# **Applied Linear Statistical Models**

# **Fifth Edition**

# **Michael H. Kutner**

*EmOlY University* 

**Christopher J. Nachtsheim** 

*University of Minnesota* 

**John Neter**  *University of Georgia* 

**William Li**  *Universlty of Minnesota* 

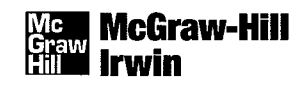

Boston Burr Ridge, IL Dubuque, IA Madison, WI New York San Francisco St Louis Bangkok Bogotá Caracas Kuala Lumpur Lisbon London Madrid Mexico City Milan Montreal New-Delhi Santiago Seoul Singapore Sydney Taipei Toronto

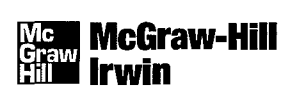

#### APPUED UNEAR STATISTICAL MODELS

Published by McGraw-Hill/Irwin, a business unit of The McGraw-Hill Companies, Inc., 1221 Avenue of the Americas, New York, NY, 10020. Copyright © 2005, 1996, 1990, 1983, 1974 by The McGraw-Hill Compan Inc. All rights reserved. No part ofthis publication may be reproduced or distributed in any form or by any means, or stored in a database or retrieval system, without the prior written consent of The McGraw-Hill Companies, Inc., including, but not limited to, in any network or other electronic storage or transmission, or broadcast for distance learning.

Some ancillaries, including electronic and print components, may not be available to customers outside the United States.

This book is printed on acid-free paper.

#### 1234567890DocmOC0987654

ISBN 0-07-238688-6

Editorial director: *Brent Gordon*  Executive editor: *Richard T. Hercher, lr.*  Editorial assistant: *Lee Stone*  Senior marketing manager: *Douglas Reiner*  Media producer: *Elizabeth Mavetz*  Project manager: *lim Labeots*  Production supervisor: *Gina Hangos*  Lead designer: *Pam Verros*  Supplement producer: *Matthew Peny*  Senior digital content specialist: *Brian Nacik*  Cover design: *Kiera Pohl*  "!ypeface: *10/12 Times Roman*  Compositor: *Interactive Composition Corporation*  Printer: *R R Donnelley* 

#### Library of Congress Cataloging-in-Publication Data

Kutner, Michael H.

Applied linear statistical models.—5th ed. / Michael H. Kutner ... [et al.]. p.  $cm. - (McGraw-Hill/Irwin series Operations and decision sciences)$ Rev. ed. of: Applied linear regression models. 4th ed. c2004. Includes bibliographical references and index. ISBN 0-07-238688-6 (acid-free paper) 1. Regression analysis. 2. Mathematical statistics. I. Kutner, Michael H. Applied linear regression models. II. Title. III. Series.

QA278.2.K87 2005

519.5'36-dc22 2004052447

www.mhhe.com

**To** 

Nancy, **Michelle, Allison,**  , **Maureen, Abigael, Andrew, Henry G., Dorothy, Ron, David, Dezhong, Chenghua, Xu** 

 $\mathcal{L}(\mathcal{L})$  $\frac{1}{\vartheta}$  $\diagup$  $\mathcal{T}$ 

 $\overline{\phantom{a}}$ 

**ies,** 

~ ...... ..

 $\check{\mathbf{r}}$ 

ł

# **Preface**

Linear statistical models for regression, analysis of variance, and experimental design are widely used today in business administration, economics, engineering, and the social, health, and biological sciences. Successful applications of these models require a sound understanding of both the underlying theory and the practical problems that are encountered in using the models in real-life situations. While *Applied linear Statistical Models,* Fifth Edition, is basically an applied book, it seeks to blend theory and applications effectively, avoiding the extremes of presenting theory in isolation and of giving elements of applications without the needed understanding of the theoretical foundations.

The fifth edition differs from the fourth in a number of important respects.

In the area of regression analysis (Parts I-III):

- 1. We have reorganized the chapters for better clarity and flow of topics. Material from the old Chapter 15 on normal correlation models has been integrated throughout the text where appropriate. Much of the material is now found in an expanded Chapter 2, which focuses on inference in regression analysis. Material from the old Chapter 7 pertaining to polynomial and interaction regression models and from old Chapter 11 on quantitative predictors has been integrated into a new Chapter 8 called, "Models for Quantitative and Qualitative Predictors." Material on model validation from old Chapter 10 is now fully integrated with updated material on model selection in a new Chapter 9 entitled, "Building the Regression Model I: Model Selection and Validation."
- 2. We have added material on important techniques for data mining, including regression trees and neural network models in Chapters 11 and 13, respectively.
- 3. The chapter on logistic regression (Chapter 14) has been extensively revised and expanded to include a more thorough treatment of logistic, probit, and complementary log-log models, logistic regression residuals, model selection, model assessment, logistic regression diagnostics, and goodness of fit tests. We have also developed new material on polytomous (multicategory) nominal logistic regression models and polytomous ordinal logistic regression models.
- 4. We have expanded the discussion of model selection methods and criteria. The Akaike information criterion and Schwarz Bayesian criterion have been added, and a greater emphasis is placed on the use of cross-validation for model selection and validation.

In the areas pertaining to the design and analysis of experimental and observational studies (Parts IV-VI):

5. In the previous edition, Chapters 16 through 25 emphasized the analysis of variance, and the design of experiments was not encountered formally until Chapter 26. We have completely reorganized Parts IV-VI, emphasizing the design of experimental and observational studies from the start. In a new Chapter 15, we provide an overview of the basic concepts and planning approaches used in the design of experimental and observational studies, drawing in part from material from old Chapters 16, 26, and 27. Fundamental concepts of experimental design, including the basic types of factors,

treatments, experimental units, randomization, and blocking are described in detail. This is followed by an overview of standard experimental designs, as well as the basic types of observational studies, including cross-sectional, retrospective, and prospective studies. Each of the design topics introduced in Chapter 15 is then covered in greater detail in the chapters that follow. We emphasize the importance of good statistical design of scientific studies, and make the point that proper design often leads to a simple analysis. We note that the statistical analysis techniques used for observational and experimental studies are often the same, but the ability to "prove" cause-and-effect requires a carefully designed experimental study.

- 6. Previously, the planning of sample sizes was covered in Chapter 26. We now present material on planning of sample sizes in the relevant chapter, rather than devoting a single, general discussion to this issue.
- 7. We have expanded and updated our coverage (Section 24.2) on the interpretation of interaction plots for multi-factor studies.
- 8. We have reorganized and expanded the material on repeated measures designs in Chapter 27. In particular, we introduce methods for handling the analysis of factor effects when interactions between subjects and treatments are important, and when interactions between factors are important.
- 9. We have added material on the design and analysis of balanced incomplete block experiments in Section 28.1, including the planning of sample sizes. A new appendix (B.15) has been added that provides standard balanced incomplete block designs.
- 10. We have added new material on robust product and process design experiments in Chapter 29, and illustrate its use with a case study from the automotive industry. These experiments are frequently used in industrial studies to identify product or process designs that exhibit low levels of variation.

The remaining changes pertain to both regression analysis (Parts I-III) and the design and analysis of experimental and observational studies (Parts IV-VI):

- 11. We have made extensive revisions to the problem material. Problem data sets are generally larger and more challenging, and we have included a large number of new case data sets in Appendix C. In addition, we have added a new category of chapter exercises, called Case Studies. These are open-ended problems that require students, given an overall objective, to carry out complete analyses of the various case data sets in Appendix C. They are distinct from the material in the Problems and Projects sections, which frequently ask students to simply carry out specific analytical procedures.
- 12. We have substantially expanded the amount of graphic presentation, including much greater use of scatter plot matrices, three-dimensional rotating plots, three-dimensional response surface and contour plots, conditional effects plots, and main effects and interaction plots.
- 13. Throughout the text, we have made extensive revisions in the exposition on the basis of classroom experience to improve the clarity of the presentation.

We have included in this book not only the more conventional topics in regression and design, but also topics that are frequently slighted, though important in practice. We devote three chapters (Chapters 9-11) to the model-building process for regression, including computer-assisted selection procedures for identifying good subsets of predictor variables

The *Student Solutions Manual* and all of the data files on the compact disk can also be downloaded from the book's website at: www.mhhe.com/kutnerALSM5e. A list of errata for the book as well as some useful, related links will also be maintained at this address.

A book such as this cannot be written without substantial assistance from numerous persons. We are indebted to the many contributors who have developed the theory and practice discussed in this book. We also would like to acknowledge appreciation to our students, who helped us in a variety of ways to fashion the method of presentation contained herein. We are grateful to the many users of *Applied Linear Statistical Models* and *Applied Linear Regression Models,* who have provided us with comments and suggestions based on their teaching with these texts. We are also indebted to Professors James E. Holstein, University of Missouri, and David L. Sherry, University of West Florida, for their review of *Applied Linear Statistical Models,* First Edition; to Professors Samuel Kotz, University of Maryland at College Park, Ralph P. Russo, University of Iowa, and Peter F. Thall, The George Washington University, for theirreview of *Applied Linear Regression Models,* First Edition; to Professors John S. Y Chiu, University of Washington, James A. Calvin, University of Iowa, and Michael F. Driscoll, Arizona State University, for their review of *Applied Linear Statistical Models,* Second Edition; to Professor Richard Anderson-Sprecher, University of Wyoming, for his review of *Applied Linear Regression Models,* Second Edition; and to Professors Alexander von Eye, The Pennsylvania State University, Samuel Kotz, University of Maryland at College Park, and John B. Willett, Harvard University, for their review of *Applied Linear Statistical Models,* Third Edition; to Professors Jason Abrevaya, University of Chicago, Frank Alt, University of Maryland, Vitoria Chen, Georgia Tech, Rebecca Doerge, Purdue University, Mark Henry, Clemson University, Jim Hobert, University of Florida, Ken Koehler, Iowa State University, Chii-Dean Lin, University of Massachussets Amherst, Mark Reiser, Arizona State University, Lawrence Ries, University of Missouri Columbia, and Ehsan Soofi, University of Wisconsin Milwaukee, for their reviews of *Applied Linear Regression Models,* Third Edition, or *Applied Linear Statistical Models,*  Fourth Edition. These reviews provided many important suggestions, for which we are most grateful.

In addition, valuable assistance was provided by Professors Richard K. Burdick, Arizona State University, R. Dennis Cook, University of Minnesota. W. J. Conover, Texas Tech University, Mark E. Johnson, University of Central Florida. Dick DeVeaux, Williams College, and by Drs. Richard I. Beckman, Los Alamos National Laboratory, Ronald L. Iman, Sandia National Laboratories, Lexin Li, University of California Davis, and Brad Jones, SAS Institute. We are most appreciative of their willing help. We are also indebted to the 88 participants in a survey concerning *Applied Linear Regression Models,* Second Edition, the 76 participants in a survey concerning *Applied Linear Statistical Models,* Third Edition, and the 73 participants in a survey concerning *Applied Linear Regression Models,*  Third Edition, or *Applied Linear Statistical Models,* Fourth Edition. Helpful suggestions were received in these surveys, for which we are thankful.

Weiyong Zhang and Vincent Agboto assisted us diligently in the development of new problem material, and Lexin Li and Yingwen Dong helped prepare the revised *Instructor Solutions Manual* and *Student Solutions Manual* under considerable time pressure. Amy Hendrickson provided much-needed LaTeX expertise. George Cotsonis assisted us diligently in preparing computer-generated plots and in checking analysis results. We are most grateful to these persons for their invaluable help and assistance. We also wish to thank the various members of the Carlson Executive MBA Program classes of 2003 and 2004; notably Mike Ohmes, Trevor Bynum, Baxter Stephenson, Zakir Salyani, Sanders Marvin, Trent Spurgeon, Nate Ogzawalla, David Mott, Preston McKenzie, Bruce Dejong, and TIm Kensok, for their contributions of interesting and relevant case study data and materials.

Finally, our families bore patiently the pressures caused by our commitment to complete this revision. We are appreciative of their understanding.

> *Michael* H. *Kutner Christopher J. Nachtsheim John Neter*  William Li

 $\overline{a}$ 

# PART ONE **SIMPLE LINEAR REGRESSION 1**

# **Chapter 1**

### **Linear Regression with One Predictor Variable 2**

**1.1** Relations between Variables 2 *Functional Relation between Two Variables 2 Statistical Relation between Tho Variables 3*  **1.2** Regression Models and Their Uses 5 *Historical Origins 5 Basic Concepts 5 Construction of Regression Models 7 Uses of Regression Analysis 8 Regression and Causality 8 Use of Computers 9*  **1.3** Simple Linear Regression Model with Distribution of Error Terms Unspecified 9 *Formal Statement of Model 9 Important Features of Model 9 Meaning of Regression Parameters 11 Alternative Versions of Regression Model 12*  **1.4** Data for Regression Analysis 12 *Observational Data 12 Experimental Data 13 Completely Randomized Design 13*  **1.5** Overview of Steps in Regression Analysis 13 **1.6** Estimation of Regression Function 15 *Method of Least Squares 15 Point Estimation of Mean Response 21 Residuals 22 Properties of Fined Regression Line 23*  **1.7** Estimation of Error Terms Variance  $\sigma^2$  24 *Point Estimator of*  $\sigma^2$  24 **1.B** Normal Error Regression Model 26 *Model 26 Estimation of Parameters by Method of Maximum Likelihood 27* 

Cited References 33 Problems 33 Exercises 37 Projects 38

#### **Chapter 2 Inferences in Regression and Correlation Analysis 40**

**2.1** Inferences Concerning  $\beta_1$  40 *Sampling Distribution of b* I *41 Sampling Distribution of*  $(b_1 - \beta_1)/s(b_1)$  44 *Confidence Interval for*  $\beta_1$  45 **Tests Concerning**  $\beta_1$  **47 2.2** Inferences Concerning  $\beta_0$  48 *Sampling Distribution ofbo 48 Sampling Distribution of*  $(b_0 - \beta_0)/s(b_0)$  49 *Confidence Interval for*  $\beta_0$  49 **23** Some Considerations on Making Inferences Concerning  $\beta_0$  and  $\beta_1$  50 *Effects of Departures from Normality 50 Interpretation of Confidence Coefficient and Risks of Errors 50 Spacing of the* X *Levels 50 Power of Tests 50*  **2.4** Interval Estimation of  $E{Y_h}$  52 *Sampling Distribution of*  $\hat{Y}_h$  52 *Sampling Distribution of*   $(\hat{Y}_h - E\{Y_h\})/s\{\hat{Y}_h\}$  54 *Confidence Interval for E {Yh* } 54 **2.5** Prediction of New Observation 55 *Prediction Interval for* Yh(new) *when Parameters Known 56 Prediction Interval for Yh(new) when* 

> *Parameters Unknown 57 Prediction of Mean of m New Observations for Given Xh 60*

- **2.6** Confidence Band for Regression Line 61
- **2.7** Analysis of Variance Approach to Regression Analysis 63 *Partitioning of Total Sum of Squares 63 Breakdown of Degrees of Freedom 66*

*Mean Squares 66 Analysis of Variance Table 67 Expected Mean Squares 68 F* Test of  $\beta_1 = 0$  *versus*  $\beta_1 \neq 0$  69 2.8 General Linear Test Approach 72 *Full Model 72 Reduced Model* 72 **Test Statistic** 73 *Summary* 73 2.9 Descriptive Measures of Linear Association between X and *Y 74 Coefficient of Determination* 74 *Limitations of R2 75 Coefficient of Correlation 76*  2.10 Considerations in Applying Regression Analysis 77 **2.11 Normal Correlation Models** 78 *Distinction between Regression and Correlation Model 78 Bivariate Normal Distribution 78 Conditional Inferences* 80 *Inferences on Correlation Coefficients* 83 *Spearman Rank Correlation Coefficient 87*  Cited References 89 Problems 89 Exercises 97 Projects 98 **Chapter 3** 

#### Diagnostics **and** Remedial Measures **100**

- 3.1 Diagnostics for Predictor Variable 100
- 3.2 Residuals 102
	- *Properties of Residuals* 102 *Semistudentized Residuals 103 Departures from Model to Be Studied by Residuals 103*
- 3.3 Diagnostics for Residuals 103 *Nonlinearity of Regression Function 104 Nonconstancy of Error Variance* 107 *Presence of Outliers* 108 *Nonindependence of Error Terms 108 Nonnormality of Error Terms* 110 *Omission of Important Predictor Variables 112 Some Final Comments* 114

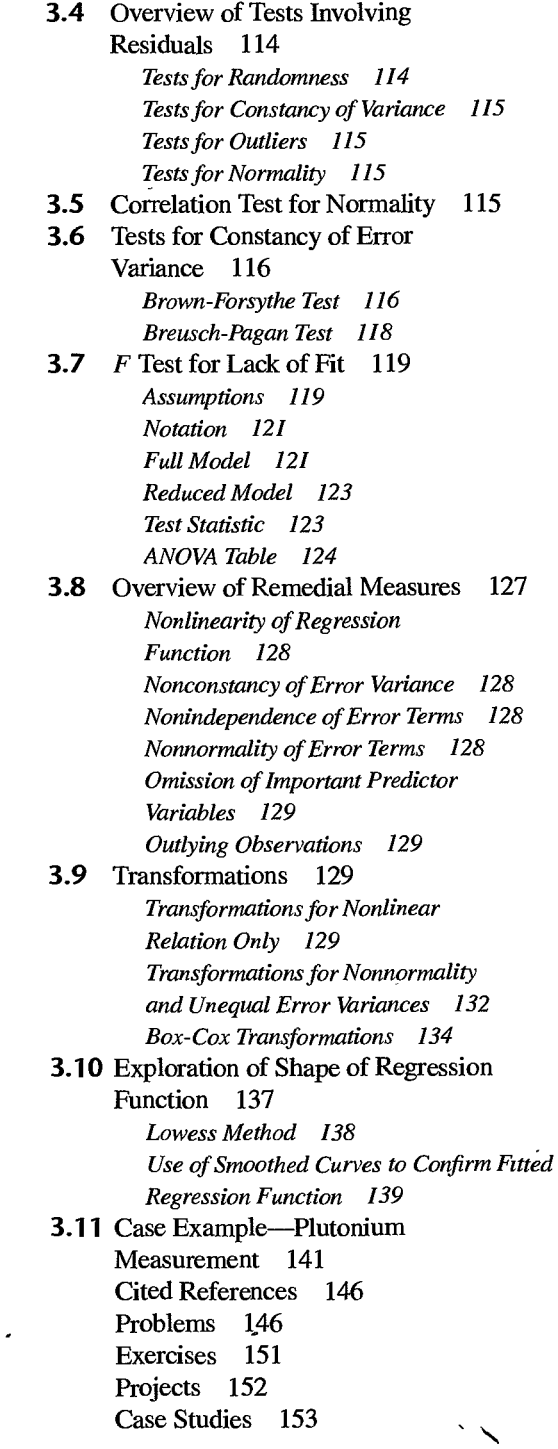

#### **Chapter 4**  Simultaneous Inferences and Other Topics in Regression Analysis 154 4.1 Joint Estimation of  $\beta_0$  and  $\beta_1$  154 *Need for Joint Estimation 154 Bonferroni Joint Confidence Intervals 155*  4.2 Simultaneous Estimation of Mean

- Responses 157 *Working-Hotelling Procedure 158 Bonferroni Procedure 159*
- 4.3 Simultaneous Prediction Intervals for New Observations 160
- 4.4 Regression through Origin 161 *Model 161 Inferences 161 Important Cautionsfor Using Regression through Origin 164*
- 4.5 Effects of Measurement Errors 165 *Measurement Errors in Y 165 Measurement Errors in* X 165 *Berkson Model 167*
- 4.6 Inverse Predictions 168
- 4.7 Choice of X Levels 170 Cited References 172 Problems 172 Exercises 175 Projects 175

**International** 

 $\prod_{i=1}^{n}$ ا ا

|<br>|-<br>|<br>|<br>|<br>|

II

||<br>|<br>|<br>|<br>|

**III** i ij. il.<br>I I!/

#### **Chapter 5**  Matrix Approach to Simple Linear Regression Analysis 176

5.1 Matrices 176 *Definition of Matrix 176 Square Matrix 178 Vector 178 Transpose 178 Equality of Matrices 179*  5.2 Matrix Addition and Subtraction 180 5.3 Matrix MUltiplication 182 *Multiplication of a Matrix by a Scalar 182 Multiplication of a Matrix by a Matrix 182*  5.4 Special Types of Matrices 185 *Symmetric Matrix 185 Diagonal Matrix 185* 

*Vector and Matrix with All Elements Unity 187 Zero Vector 187* 

- 5.5 Linear Dependence and Rank of Matrix 188 *Linear Dependence 188 Rank of Matrix 188*
- 5.6 Inverse of a Matrix 189 *Finding the Inverse 190 Uses of Inverse Matrix 192*
- 5.7 Some Basic Results for Matrices 193
- 5.B Random Vectors and Matrices 193 *Expectation of Random Vector or Matrix Variance-Covariance Matrix of Random Vector 194 Some Basic Results 196 Multivariate Normal Distribution 196*
- 5.9 Simple Linear Regression Model in Matrix Terms 197
- 5.10 Least Squares Estimation of Regression Parameters 199 *Normal Equations 199 Estimated Regression Coefficients 200*
- 5.11 Fitted Values and Residuals 202 *Fitted Values 202 Residuals 203*
- 5.12 Analysis of Variance Results 204 *Sums of Squares 204 Sums of Squares as Quadratic Forms 205*
- 5.13 Inferences in Regression Analysis 206 *Regression Coefficients 207 Mean Response 208 Prediction of New Observation 209*  Cited Reference 209 Problems 209 Exercises 212
- PART TWO MULTIPLE LINEAR REGRESSION 213

**Chapter 6**  Multiple Regression I 214

6.1 Multiple Regression Models 214

*Needfor Several Predictor Variables 214 First-Order Model with Two Predictor Variables 215 First-Order Model with More than Two Predictor Variables* 217 *General Linear Regression Model 217*  6.2 General Linear Regression Model in Matrix Terms 222 6.3 Estimation of Regression Coefficients 223 6.4 Fitted Values and Residuals 224 *6.5* Analysis of Variance Results 225 *Sums of Squares and Mean Squares 225 F Test for Regression Relation 226 Coefficient of Multiple Determination 226 Coefficient of Multiple Correlation 227*  6.6 Inferences about Regression Parameters 227 *Interval Estimation of*  $\beta_k$  *228 Tests for*  $\beta_k$  228 *Joint Inferences 228*  6.7 Estimation of Mean Response and Prediction of New Observation 229 *Interval Estimation of*  $E(Y_h)$  *229 Confidence Regionfor Regression Surface 229 Simultaneous Confidence Intervals for Several Mean Responses 230 Prediction of New Observation Y<sub>h(new)</sub>* 230 *Prediction of Mean of m New Observations at* X" *230 Predictions of g New Observations 231 Caution about Hidden Extrapolations 231*  6.8 Diagnostics and Remedial Measures 232 *Scatter Plot Matrix 232 Three-Dimensional Scatter Plots 233 Residual Plots 233 Correlation Testfor Normality 234 Brown-Forsythe Test for Constancy of Error Variance 234 Breusch-Pagan Testfor Constancy of Error Variance 234 F Test for Lack of Fit 235 Remedial Measures 236*  6.9 An Example-Multiple Regression with Two Predictor Variables 236 *Setting 236* 

*Basic Calculations 237 Estimated Regression Function 240 Fitted Values and Residuals 241 Analysis of Appropriateness of Model 241 Analysis of Variance* 243 *Estimation of Regression Parameters 245 Estimation of Mean Response 245*  **Prediction Limits for New Observations** 247 Cited Reference 248 Problems 248 Exercises 253 Projects 254

# **Chapter 7**  Multiple Regression II 256

7.1 Extra Sums of Squares 256 *Basic Ideas 256 Definitions 259 Decomposition* of *SSR into Extra Sums of Squares 260 ANOVA Table Containing Decomposition ofSSR 261*  7.2 Uses of Extra Sums of Squares in Tests for Regression Coefficients 263 *Test whether a Single*  $\beta_k = 0$  263 *Test whether Several*  $\beta_k = 0$  264 7.3 Summary of Tests Concerning Regression Coefficients 266 *Test whether All*  $\beta_k = 0$  266 *Test whether a Single*  $\beta_k = 0$  267 *Test whether Some*  $\beta_k = 0$  267 *Other Tests 268*  7.4 Coefficients of Partial Determination 268 *Two Predictor Variables 269 General Case 269 Coefficients of Partial Correlation 276 7.5* Standardized Multiple Regression Model 271 *Roundoff Errors in Normal Equations Calculations 271 Lack of Co.mparability in Regression Coefficients* 272 \ *Correlation Transformation 272 Standardized Regression Model 273 X'X Matrixfor Transformed Variables 274* 

*Estimated Standardized Regression Coefficients 275* 

7.6 Multicollinearity and Its Effects 278 *Uncorrelated Predictor Variables 279 Nature of Problem when Predictor Variables Are Perfectly Correlated 281 Effects of Multicollinearity 283 Needfor More Poweiful Diagnosticsfor Multicollinearity 289*  Cited Reference 289 Problems 289 Exercise 292 Projects 293

# Chapter 8

## Regression Models for Quantitative and Qualitative Predictors 294

- 8.1 Polynomial Regression Models 294 *Uses* of *Polynomial Models 294 One Predictor Variable-Second Order 295 One Predictor Variable-Third Order 296 One Predictor Variable-Higher Orders 296 Two Predictor Variables-Second Order 297 Three Predictor Variables-Second Order 298 Implementation of Polynomial Regression Models 298 Case Example 300 Some Further Comments on Polynomial Regression 305*  8.2 Interaction Regression Models 306 *Interaction Effects 306 Interpretation of Interaction Regression Models with Linear Effects 306 Interpretation of Interaction Regression Models with Curvilinear Effects 309 Implementation of Interaction Regression Models 311*
- 8.3 Oualitative Predictors 313
	- *Qualitative Predictor with Two Classes 314 Interpretation of Regression Coefficients 315 Qualitative Predictor with More than Two Classes 318 Time Series Applications 319*

8.4 Some Considerations in Using Indicator Variables 321 *Indicator Variables versus Allocated Codes 321 Indicator Variables versus Quantitative Variables 322 Other Codings for Indicator Variables 323* 8.5 Modeling Interactions between Quantitative and Qualitative Predictors 324 *Meaning of Regression Coefficients 324*  8.6 More Complex Models 327 *More than One Qualitative Predictor Variable 328 Qualitative Predictor Variables Only 329*  8.7 Comparison of Two or More Regression Functions 329 *Soap Production Lines Example 330 Instrument Calibration Study Example 334*  Cited Reference 335 Problems 335 Exercises 340 Projects 341 Case Study 342

# Chapter 9 Building the Regression Model I: Model Selection and Validation 343

- 9.1 Overview of Model-Building Process 343 *Data Collection 343 Data Preparation 346 Preliminary Model Investigation 346 Reduction of Explanatory Variables 347 Model Refinement and Selection 349 Model Validation 350*  9.2 Surgical Unit Example 350 9.3 Criteria for Model Selection 353
	- R~ *or SSEp Criterion 354 R?;,p or MSEp Criterion 355 Mallows'*  $C_p$  *Criterion 357 AICp and SBCp Criteria 359 PRESS p Criterion 360*
- 9.4 Automatic Search Procedures for Model Selection 361 *"Best" Subsets Algorithm 361 Stepwise Regression Methods 364*

*Forward Stepwise Regression 364 Other Stepwise Procedures 367* 

- **9.5** Some Final Comments on Automatic Model Selection Procedures 368
- **9.6** Model Validation 369 *Collection of New Data to Check Model 370 Comparison with Theory, Empirical Evidence, or Simulation Results 371*  Data Splitting 372 Cited References 375 Problems 376 Exercise 380 Projects 381 Case Studies 382

# **Chapter 10**

#### **Building the Regression Model II: Diagnostics 384**

**10.1** Model Adequacy for a Predictor Variable-Added-Variable Plots 384

- **10.2** Identifying Outlying *Y* Observations-Studentized Deleted Residuals 390 *Outlying Cases 390 Residuals and Semistudentized Residuals 392 Hat Matrix 392 Studentized Residuals 394 Deleted Residuals 395 Studentized Deleted Residuals 396*
- **10.3** Identifying Outlying X Observations—Hat Matrix Leverage Values 398 *Use of Hat Matrixfor Identifying Outlying*  X *Observations 398 Use of Hat Matrix to Identify Hidden Extrapolation 400*
- **10.4** Identifying Influential *Cases-DFFITS,*  Cook's Distance, and *DFBETAS*  Measures 400 *Influence on Single Fined Value-DFFITS 401 Influence on All Fined Values-Cook's*

*Distance 402* 

*Influence on the Regression* 

*Coefficients-DFBETAS 404* 

*Influence on Inferences 405 Some Final Comments 406*  **10.5** Multicollinearity Diagnostics-Variance Inflation Factor 406 *Informal Diagnostics 407 Variance Inflation Factor 408*  **10.6** Surgical Unit Example-Continued 410 Cited References 414 Problems 414 Exercises 419 Projects 419 Case Studies 420

#### $\frac{1}{2}$ **Chapter 11 Building the Regression Model III: Remedial Measures 421**

- **11.1** Unequal Error Variances Remedial Measures-Weighted Least Squares 421 *Error Variances Known 422 Error Variances Known up to Proportionality Constant 424 Error Variances Unknown 424*  **11.2** Multicollinearity Remedial Measures-Ridge Regression 431 *Some Remedial Measures 431 Ridge Regression 432*  **11.3** Remedial Measures for Influential Cases-Robust Regression 437 *Robust Regression 438 IRLS Robust Regression 439*  **11.4** Nonparametric Regression: Lowess Method and Regression Trees 449 *Lowess Method 449 Regression Trees 453*  **11.5** Remedial Measures for Evaluating Precision in Nonstandard Situations-Bootstrapping 458 *General Procedure 459 Bootstrap Sampling 459*
- *Bootstrap Confidence Intervals 460*  **11.6** Case Example-MNDOT Traffic Estimation  $\cdot$  464 ١ *The MDT Database 464 Model Development 465 Weighted Least Squares Estimation 468*

Cited References 471 Problems 472 Exercises 476 Projects 476 Case Studies 480

# **Chapter 12**

#### Autocorrelation in Time Series Data 481

12.1 Problems of Autocorrelation 481

12.2 First-Order Autoregressive Error Model 484 *Simple Linear Regression 484 Multiple Regression 484 Properties of Error Terms 485*  12.3 Durbin-Watson Test for

- Autocorrelation 487 12.4 Remedial Measures for Autocorrelation 490 *Addition of Predictor Variables 490 Use of Transformed Variables 490 Cochrane-Orcutt Procedure 492 Hildreth-Lu Procedure 495 First Differences Procedure 496 Comparison of Three Methods 498*
- 12.5 Forecasting with Autocorrelated Error Terms 499 Cited References 502 Problems 502 Exercises 507 Projects 508 Case Studies 508

# PART THREE NONLINEAR REGRESSION 509

# **Chapter 13**

# Introduction to Nonlinear Regression and Neural Networks 510

13.1 Linear and Nonlinear Regression Models 510 *Linear Regression Models 510 Nonlinear Regression Models 511 Estimation of Regression Parameters 514* 

- 13.2 Least Squares Estimation in Nonlinear Regression 515 *Solution of Normal Equations 517 Direct Numerical Search-Gauss-Newton Method 518 Other Direct Search Procedures 525*
- 13.3 Model Building and Diagnostics 526
- 13.4 Inferences about Nonlinear Regression Parameters 527 Estimate of Error Term Variance 527 **Large-Sample Theory** 528 *When Is Large-Sample Theory Applicable? 528 Interval Estimation of a Single*  $\gamma_k$  531 *Simultaneous Interval Estimation of Several Yk 532 Test Concerning a Single* Yk *532 Test Concerning Several Yk 533*
- 13.5 Learning Curve Example 533
- 13.6 Introduction to Neural Network Modeling 537 *Neural Network Model 537 Network Representation 540*

*Neural Network as Generalization of Linear Regression 541 Parameter Estimation: Penalized Least Squares 542 Example: Ischemic Heart Disease 543 Model Interpretation* and *Prediction 546 Some Final Comments on Neural Network Modeling 547*  Cited References 547 Problems 548

Exercises 552 Projects 552 Case Studies 554

# **Chapter 14**

#### Logistic Regression, Poisson Regression, and Generalized Linear Models 555

14.1 Regression Models with Binary Response Variable 555 *Meaning of Response Function when Outcome Variable Is Binary 556* 

*Special Problems when Response Variable Is Binary 557* 

**14.2** Sigmoidal Response Functions for Binary Responses 559 *Probit Mean Response Function 559 Logistic Mean Response Function 560* 

*Complementary Log-Log Response Function 562* 

- **14.3** Simple Logistic Regression 563 *Simple Logistic Regression Model 563 Likelihood Function 564 Maximum Likelihood Estimation 564 Interpretation ofb*1 *567 Use of Probit and Complementary Log-Log Response Functions 568 Repeat Observations-Binomial Outcomes 568*
- **14.4** Multiple Logistic Regression 570 *Multiple Logistic Regression Model 570 Fitting of Model 571 Polynomial Logistic Regression 575*
- **14.5** Inferences about Regression Parameters 577 Test Concerning a Single  $\beta_k$ : Wald

*Test 578 Interval Estimation of a Single*  $\beta_k$  *579 Test whether Several*  $\beta_k = 0$ *: Likelihood Ratio Test 580* 

**14.6** Automatic Model Selection Methods 582 *Model Selection Criteria 582 Best Subsets Procedures 583* 

*Stepwise Model Selection 583* 

- **14.7** Tests for Goodness of Fit 586 *Pearson Chi-Square Goodness of Fit Test 586 Deviance Goodness of Fit Test 588 Hosmer-Lemeshow Goodness of Fit Test 589*
- **14.8** Logistic Regression Diagnostics 59f *Logistic Regression Residuals 591 Diagnostic Residual Plots 594 Detection of Influential Observations 598*

**14.9**  Inferences about Mean Response 602 *Point Estimator 602 Interval Estimation 602 Simultaneous Confidence Intervals for Several Mean Responses 603* 

- **14.10** Prediction of a New Observation 604 *Choice of Prediction Rule 604 Validation of Prediction Error Rate 607*
- **14.11** Polytomous Logistic Regression for Nominal Response 608 *Pregnancy Duration Data with Polytomous Response 609*   $J-1$  *Baseline-Category Logits for Nominal Response 610 Maximum Likelihood Estimation 612*
- **14.12** Polytomous Logistic Regression for Ordinal Response 614
- **14.13** Poisson Regression 618 *Poisson Distribution 618 Poisson Regression Model 619 Maximum Likelihood Estimation 620 Model Development 620 Inferences 621*
- **14.14** Generalized Linear Models 623 Cited References 624 Problems 625 Exercises 634 Projects 635 Case Studies 640

# **PART FOUR DESIGN AND ANALYSIS OF SINGLE-FACTOR STUDIES 641**

#### **Chapter 15 Introduction to the Design of Experimental and Observational Studies 642**

- **15.1** Experimental Studies, Observational Studies, and Causation 643 *Experimental Studies 643 Observational Studies 644 Mixed Experimental and Observational Studies 646*
- **15.2** Experimental Studies: Basic Concepts 647

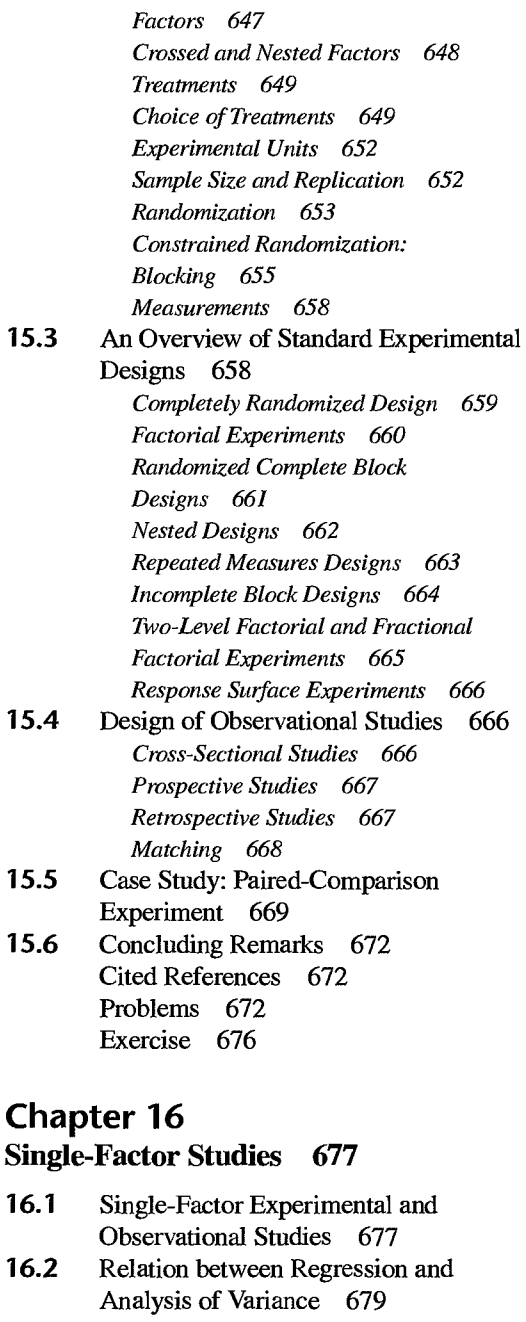

*Illustrations 679* 

- *Choice between Two Types of Models 680*
- **16.3**  Single-Factor ANOVA Model 681 *Basic Ideas 681*

*Cell Means Model 681 Important Features of Model 682 The ANOVA Model Is a Linear Model 683 Interpretation of Factor Level Means* 6f. *Distinction between ANOVA Models I andIl 685* 

- **16.4** Fitting of ANOVA Model 685 *Notation 686 Least Squares and Maximum Likelihood Estimators 687 Residuals 689*
- **16.5**  Analysis of Variance 690 *Partitioning of* SSTO *690 Breakdown of Degrees of Freedom 693 Mean Squares 693 Analysis of Variance Table 694 Expected Mean Squares 694*
- **16.6** F Test for Equality of Factor Level Means 698 *Test Statistic 698 Distribution of*  $F^*$  699 *Construction of Decision Rule 699*
- **16.7** Alternative Formulation of Model 701 *Factor Effects Model 701 Definition of*  $\mu$ . 702 *Test for Equality of Factor Level Means 704*
- **16.8** Regression Approach to Single-Factor Analysis of Variance 704 *Factor Effects Model with Unweighted Mean 705 Factor Effects Model with Weighted Mean 709 Cell Means Model 710*
- **16.9**  Randomization Tests 712
- **16.10**  Planning of Sample Sizes with Power Approach 716 *Power of* F *Test 716 Use of Table B.l2for Single-Factor Studies 718 Some Further Observations on Use of Table B.l2 720*
- **16.11** Planning of Sample Sizes to Find "Best" Treatment 721 Cited Reference 722

Problems 722 Exercises 730 Projects 730 Case Studies 732

# **Chapter 17**

# **Analysis of Factor Level Means 733**

**17.1 17.2 17.3**  Introduction 733 Plots of Estimated Factor Level Means 735 *Line Plot 735 Bar Graph and Main Effects Plot 736*  Estimation and Testing of Factor Level Means 737 *inferences for Single Factor Level Mean 737 inferences for Difference between Two Factor Level Means 739 inferences for Contrast of Factor Level Means 74i inferences for Linear Combination of Factor Level Means 743*  **17.4** Need for Simultaneous Inference Procedures 744 **17.5** Tukey Multiple Comparison Procedure 746 *Studentized Range Distribution 746 Simultaneous Estimation 747 Simultaneous Testing 747 Example i-Equal Sample Sizes 748 Example 2-lJ..nequal Sample Sizes 750*  **17.6** Scheffe Multiple Comparison Procedure 753 *Simultaneous Estimation 753 Simultaneous Testing 754 Comparison ofScheffe and Tukey Procedures 755*  **17.7** Bonferroni Multiple Comparison Procedure 756 *Simultaneous Estimation 756 Simultaneous Testing 756 Comparison of Bonferroni Procedure with Scheffe and Tukey Procedures 757 Analysis of Means 758* 

**17.8** Planning of Sample Sizes with Estimation Approach 759 *Example i-Equal Sample Sizes 759 Example 2-Unequal Sample Sizes 76i*  **17.9** Analysis of Factor Effects when Factor Is Quantitative 762 Cited References 766 Problems 767 Exercises 773 Projects 774 Case Studies 774

# **Chapter 18 ANOVA Diagnostics and Remedial Measures 775**

**18.1** Residual Analysis 775 **18.2 18.3 18.4 18.5 18.6**  *Residuals 776 Residual Plots 776 Diagnosis of Departures from ANOVA Model 778*  Tests for Constancy of Error Variance 781 *Hartley Test 782 Brown-Forsythe Test 784*  Overview of Remedial Measures 786 Weighted Least Squares 786 Transformations of Response Variable 789 *Simple Guides to Finding a Transformation 789 Box-Cox Procedure 79i*  Effects of Departures from Model 793 *Nonnormality 793 Unequal Error Variances 794 Nonindependence of Error Terms 794*  **18.7** Nonparametric Rank F Test 795 **18.8**  *Test Procedure 795 Multiple Pairwise Testing Procedure 797*  Case Example-Heart Transplant 798 Cited References 801 Problems 801 Exercises 807 Projects 807 Case Studies 809

**xxii** *Contents* 

## **PART FIVE MULTI-FACTOR STUDIES 811**

# **Chapter 19**

## **Two-Factor Studies with Equal Sample Sizes 812**

**19.1** Two-Factor Observational and Experimental Studies 812 *Examples of Two-Factor Experiments and Observational Studies 812 The One-Factor-at-a-Time (OFAAT) Approach to Experimentation 815 Advantages of Crossed, Multi-Factor Designs 816*  **19.2** Meaning of ANOVA Model **19.3 19.4 19.5**  Elements 817 *Illustration 817 Treatment Means 817 Factor Level Means 818 Main Effects 818 Additive Factor Effects 819 Interacting Factor Effects 822 Important and Unimportant Interactions 824 Transformable and Nontransformable Interactions 826 Interpretation of Interactions 827*  Model I (Fixed Factor Levels) for 1Wo-Factor Studies 829 *Cell Means Model 830 Factor Effects Model 831*  Analysis of Variance 833 *Illustration 833 Notation 834 Fitting of ANOVA Model 834 Partitioning* of *Total Sum of Squares 836 Partitioning* of *Degrees of Freedom 839 Mean Squares 839 Expected Mean Squares 840 Analysis of Variance Table 840* 

Evaluation of Appropriateness of ANOVA Model 842

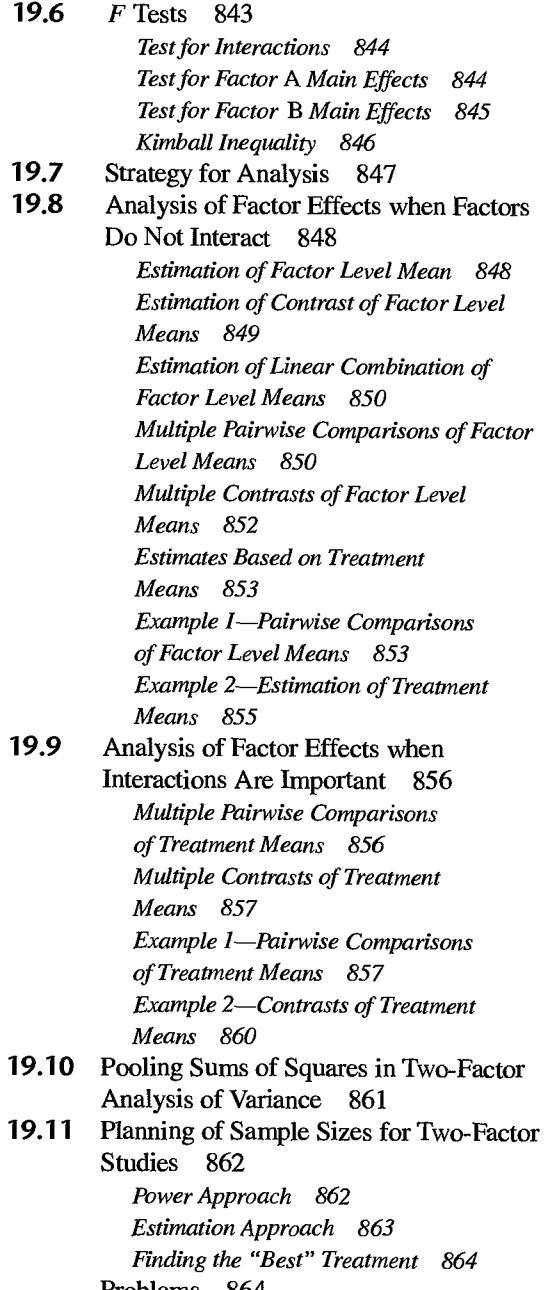

Problems 864

Exercises 876

Projects 876 Case Studies 879

### **Chapter 20 Two-Factor Studies-One Case per Treatment 880**

**20.1** No-Interaction Model 880 *Model 881 Analysis of Variance* 881 *Inference Procedures 881 Estimation of Treatment Mean 884* 

**20.2** Tukey Test for Additivity 886 *Development of Test Statistic 886 Remedial Actions* if *Interaction Effects Are Present 888*  Cited Reference 889 Problems 889 Exercises 891 Case Study 891

# **Chapter 21**

## **Randomized Complete Block Designs 892**

**21.1** Elements of Randomized Complete Block **21.2 21.3 21.4 21.5 21.6**  Designs 892 *Description of Designs 892 Criteria for Blocking 893 Advantages and Disadvantages 894 How to Randomize 895 Illustration 895*  Model for Randomized Complete Block Designs 897 Analysis of Variance and Tests 898 *Fitting of Randomized Complete Block Model 898 Analysis of Variance 898*  Evaluation of Appropriateness of Randomized Complete Block Model 901 *Diagnostic Plots 901 Tukey Test for Additivity 903*  Analysis of Treatment Effects 904 Use of More than One Blocking Variable 905 **21.7** Use of More than One Replicate in Each Block 906

- **21.8**  Factorial Treatments 908
- **21.9**  Planning Randomized Complete Block Experiments 909 *Power Approach 909 Estimation Approach 910 Efficiency of Blocking Variable 911*  Problems 912 Exercises 916

# **Chapter 22 Analysis of Covariance 917**

- **22.1** Basic Ideas 917 *How Covariance Analysis Reduces Error*  Variability 917 *Concomitant Variables 919*  **22.2** Single-Factor Covariance Model 920 *Notation 921*  **22.3 22.4 22.5**  *Development of Covariance Model 921 Properties of Covariance Model 922 Generalizations of Covariance Model 923 Regression Formula of Covariance Model 924 Appropriateness of Covariance Model 925 Inferences of Interest 925*  Example of Single-Factor Covariance Analysis 926 *Development of Model 926 Testfor Treatment Effects 928 Estimation of Treatment Effects 930 Testfor Parallel Slopes 932*  Two-Factor Covariance Analysis 93,3 *Covariance Modelfor Two-Factor Studies 933*  **Regression Approach** 934 *Covariance Analysis for Randomized Complete Block Designs 937*  Additional Considerations for the Use
- of Covariance Analysis 939 *Covariance Analysis as Alternative to Blocking 939 Use of Differences 939 Correction for Bias 940*

*Interest in Nature of Treatment Effects 940*  Problems 941 Exercise 947 Projects 947 Case Studies 950

# **Chapter 23**

#### **Two-Factor Studies with Unequal Sample Sizes 951**

- **23.1** Unequal Sample Sizes 951 *Notation 952*
- **23.2** Use of Regression Approach for Testing Factor Effects when Sample Sizes Are Unequal 953 *Regression Approach to Two-Factor Analysis of Variance* 953
- **23.3** Inferences about Factor Effects when Sample Sizes Are Unequal 959 *Example I-Pairwise Comparisons of Factor Level Means 962 Example 2-Single-Degree-of-Freedom Test 964*
- **23.4** Empty Cells in Two-Factor Studies 964 *Partial Analysis of Factor Effects 965 Analysis* if *Model with No Interactions Can Be Employed 966 Missing Observations in Randomized Complete Block Designs 967*
- **23.5** ANOVA Inferences when Treatment Means Are of Unequal Importance 970 *Estimation of Treatment Means and Factor Effects 971 Test for Interactions 972 Tests for Factor Main Effects by Use of Equivalent Regression Models 972 Testsfor Factor Main Effects by Use of Matrix Formulation 975 Tests for Factor Effects when Weights Are Proportional to Sample Sizes 977*  **23.6** Statistical Computing Packages 980 Problems 981

Exercises 988 Projects 988 Case Studies 990

# **Chapter 24 Multi-Factor Studies 992**

- **24.1** ANOVA Model for Three-Factor Studies 992 *Notation 992 Illustration 993 Main Effects 993 Two-Factor Interactions 995 Three-Factor Interactions 996 Cell Means Model 996 Factor Effects Model 997*
- **24.2** Interpretation of Interactions in Three-Factor Studies 998 *Learning Time Example 1: Interpretation of Three-Factor Interactions 998 Learning Time Example* 2: *Interpretation of Multiple Two-Factor Interactions 999 Learning Time Example* 3: *Interpretation of a Single Two-Factor Interaction 1000*
- **24.3** Fitting of ANOVA Model 1003 *Notation 1003 Fitting of ANOVA Model 1003 Evaluation of Appropriateness of ANOVA Model 1005*
- **24.4** Analysis of Variance 1008 *Partitioning of Total Sum of Squares 1008 Degrees of Freedom and Mean Squares 1009 Testsfor Factor Effects 1009*
- **24.5** Analysis of Factor Effects 1013 *Strategy for Analysis 1013 Analysis of Factor Effects when Factors Do Not Interact 1014 Analysis of Factor Effects with Multiple Two-Factor Interactions or Three-Factor Interaction 1016 Analysis of Factor Effects with Single Two-Factor Interaction 1016 Example-Estimation of Contrasts of Treatment Means 1018*
- **24.6** Unequal Sample Sizes in Multi-Factor Studies 1019 *Testsfor Factor Effects 1019*

*Inferences for Contrasts of Factor Level Means 1020* 

**24.7** Planning of Sample Sizes 1021 *Power ofF Test for Multi-Factor*  Studies **1021** *Use of Table B.I2for Multi-Factor Studies 1021*  Cited Reference 1022 Problems 1022 Exercises 1027 Projects 1027 Case Studies 1028

# **Chapter 25**

#### **Random and Mixed Effects Models 1030**

**25.1** Single-Factor Studies--ANOVA Model II 1031 *Random Cell Means Model 1031 Questions of Interest 1034 Test whether*  $\sigma_{\mu}^2 = 0$  *1035 Estimation of*  $\mu$ . *1038 Estimation of*  $\sigma_u^2 / (\sigma_u^2 + \sigma^2)$ *) 1040 Estimation of*  $\sigma^2$  1041 *Point Estimation of*  $\sigma_u^2$  *1042 Interval Estimation of a; 1042 Random Factor Effects Model 1047*  25.2 Two-Factor Studies-ANOVA Models II and  $III$  1047 *ANOVA Model II-Random Factor Effects 1047 ANOVA Model III-Mixed Factor Effects 1049*  25.3 Two-Factor Studies--ANOVA Tests for Models II and III 1052 *Expected Mean Squares 1052 Construction of Test Statistics 1053*  25.4 Two-Factor Studies-Estimation of Factor Effects for Models II and III  $1055$ *Estimation of Variance Components 1O§5 Estimation of Fixed Effects in Mixed Model 1056*  **25.5** Randomized Complete Block Design: Random Block Effects 1060 *Additive Model 1061 Interaction Model 1064* 

- 25.6 Three-Factor Studies-ANOVA Models II and III 1066 *ANOVA Model II-Random Factor Effects 1066 ANOVA Model III-Mixed Factor Effects 1066 Appropriate Test Statistics 1067 Estimation of Effects 1069*  **25.7** ANOVA Models II and III with Unequal
- Sample Sizes 1070 *Maximum Likelihood Approach 1072*  Cited References 1077 Problems 1077 į, Exercises 1085 Projects 1085

# **PART SIX SPECIALIZED STUDY DESIGNS 1087**

# **Chapter 26**

#### **Nested Designs, SubsampJing, and Partially Nested Designs 1088**

- **26.1** Distinction between Nested and Crossed Factors 1088
- **26.2** Two-Factor Nested Designs 1091 *Development of Model Elements 1091 Nested Design Model 1092 Random Factor Effects 1093*
- **26.3** Analysis of Variance for Two-Factor Nested Designs 1093 *Fitting of Model 1093 Sums of Squares 1094 Degrees of Freedom 1095 Testsfor Factor Effects 1097* 
	- *Random Factor Effects 1099*
- **26.4** Evaluation of Appropriateness of Nested· Design Model 1099
- **26.5** Analysis of Factor Effects in Two-Factor Nested Designs 1100 *Estimation of Factor Level Means*   $\mu_i$ , 1100 *Estimation of Treatment Means*  $\mu_{ij}$  *1102 Estimation of Overall Mean*  $\mu$ *... 1103 Estimation of Variance Components 1103*

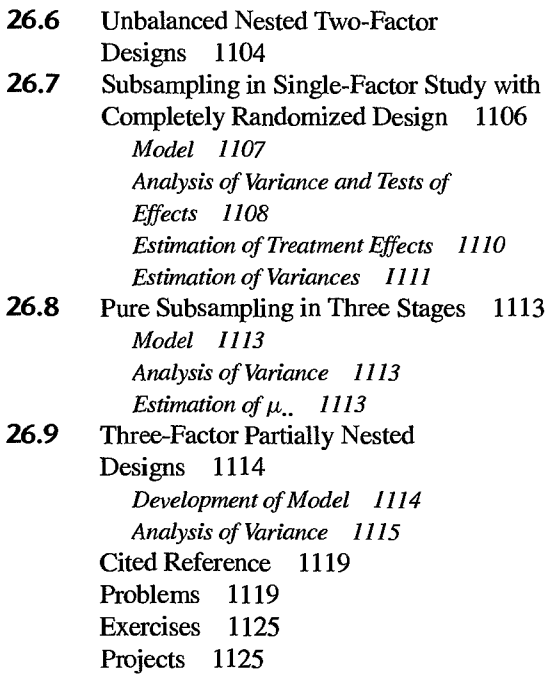

#### **Chapter 27**  Repeated Measures and Related Designs 1127

27.1 Elements of Repeated Measures Designs 1127 *Description of Designs 1127 Advantages and Disadvantages 1128 How to Randomize 1128* 

27.2 Single-Factor Experiments with Repeated Measures on All Treatments 1129 *Model 1129 Analysis of Variance and Tests 1130 Evaluation of Appropriateness of Repeated Measures Model 1134 Analysis of Treatment Effects 1137 Ranked Data 1138 Multiple Pairwise Testing Procedure 1138* 

27.3 Two-Factor Experiments with Repeated Measures on One Factor 1140 *Description of Design 1140 Model 1141 Analysis of Variance and Tests* 1142

*Evaluation of Appropriateness of Repeated Measures Model 1144 Analysis of Factor Effects: Without Interaction 1145 Analysis of Factor Effects: With Interaction 1148 Blocking of Subjects in Repeated Measures Designs 1153* 

- 27.4 Two-Factor Experiments with Repeated Measures on Both Factors 1153 *Model 1154 Analysis* of *Variance and Tests 1155 Evaluation of Appropriateness of Repeated Measures Model 1157 Analysis of Factor Effects 1157*
- 27.5 Regression Approach to Repeated Measures Designs 1161
- 27.6 Split-Plot Designs 1162 Cited References 1164 Problems 1164 Exercise 1171 Projects 1171

# **Chapter 28**

#### Balanced Incomplete Block, Latin Square, and Related Designs 1173

- 28.1 Balanced Incomplete Block Designs 1173 *Advantages and Disadvantages of BIBDs 1175*
- 28.2 Analysis of Balanced Incomplete Block Designs 1177 *BIBD Model 1177 Regression Approach to Analysis of Balanced Incomplete Block Designs 1177*

*Analysis of Treatment Effects 1180 Planning of Sample Sizes with Estimation Approach 1182* 

28.3 Latin Square Designs 1183 *Basic Ideas 1183 Description of Latin Square Designs 1184 Advantages and Disadvantages of Latin Square Designs 1185* 

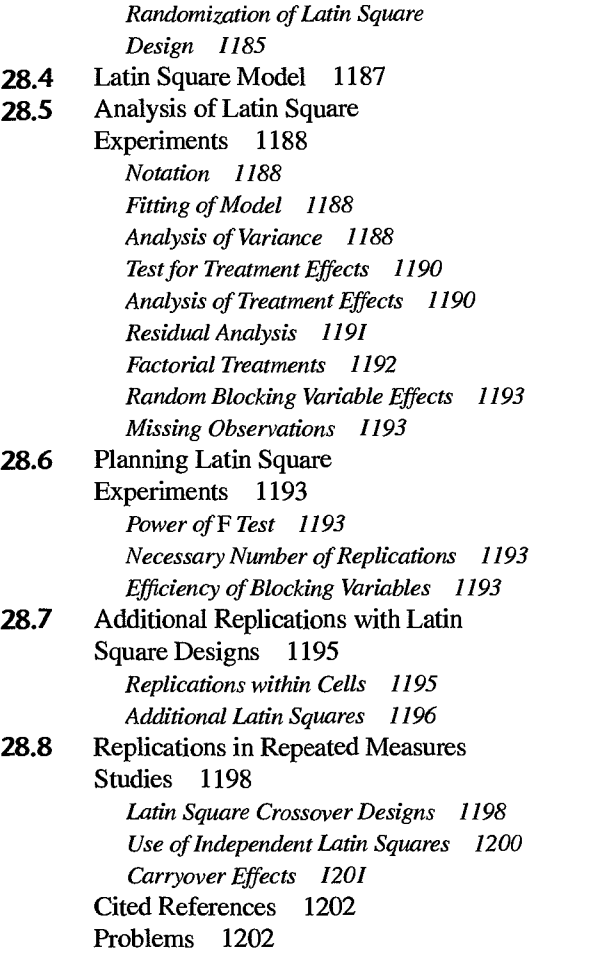

# **Chapter 29**

#### **Exploratory Experiments: Two-Level Factorial and Fractional Factorial Designs 1209**

**29.1** Two-Level Full Factorial Experiments 1210 *Design of Two-Level Studies 1210 Notation 1210 Estimation of Factor Effects 1212 Inferences about Factor Effects 1214*  **29.2** Analysis of Unreplicated Two-Level Studies 1216 *Pooling of Interactions 1218* 

*Pareto Plot 1219* 

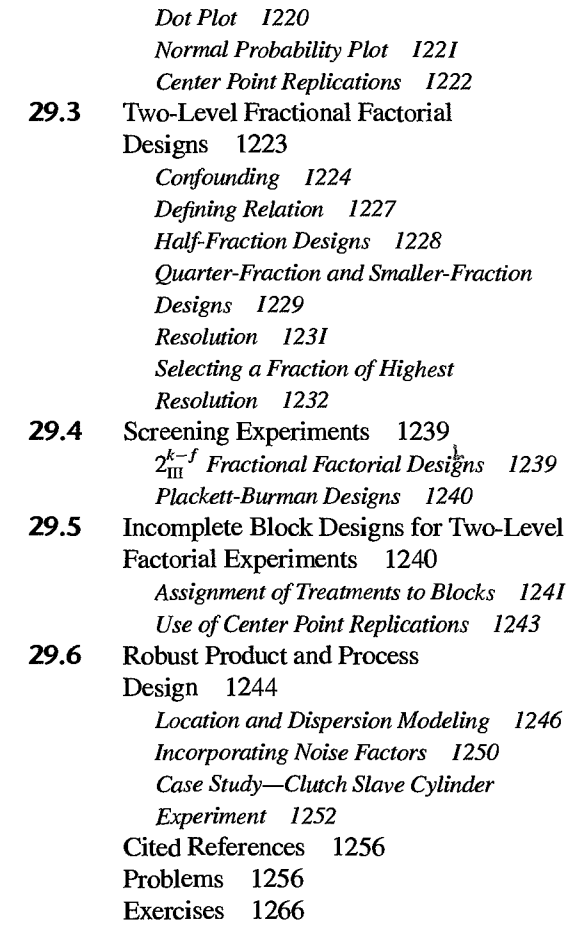

# **Chapter 30 Response Surface Methodology 1267**

- **30.1 Response Surface Experiments 1267**<br>**30.2 Central Composite Response Surface** 
	- **30.2** Central Composite Response Surface Designs 1268 *Structure of Central Composite Designs 1268 Commonly Used Central Composite Designs 1270 Rotatable Central Composite Designs 1271 Other criteria for Choosing a Central Composite Design 1273 Blocking Central Composite Designs 1275*

xxviii *Contents* 

*Additional General-Purpose Response SWface Designs 1276*  **30.3** Optimal Response Surface Designs 1276

*Purpose of Optimal Designs 1276 Optimal Design Approach 1278 Design Criteria for Optimal Design Selection 1279 Construction of Optimal Response Surface Designs 1282 Some Final Cautions 1283* 

#### **30.4** Analysis of Response Surface Experiments 1284 *Model Interpretation and Visualization 1284 Response Surface Optimum Conditions 1286*  **30.5** Sequential Search for Optimum

Conditions-Method of Steepest Ascent 1290 Cited References 1292 Problems 1292 Projects 1295

**Appendix A Some Basic Results in Probab and Statistics 1297** 

**Appendix B Tables 1315** 

**Appendix C Data Sets 1348** 

**Appendix D Rules for Developing ANOVA Tables for Balanced Designs** 

**Appendix E Selected Bibliography 1374** 

**Index 1385** 

*r-*I'

alikade de martin den elevativa la la calculatura del martin de la calculatura de la calculatura de la calcula<br>Internacional

la de destacadas em Alberta.<br>1  $\mathbf{1}$ i<br>I

I

i<br>Ingles ang matatalanan internasyonal pangangang mananggapang mananggapang mananggapang mananggapang mananggapa<br>Ingles ang mananggapang mananggapang mananggapang mananggapan ang mananggapang mananggapang mananggapang mana

|<br>|-<br>|<br>|<br>|  $\mathbf{1}$ 

t: Ii Ii l: 11 il. H ıİ ranger i den andere andere andere andere andere andere andere andere andere andere andere andere andere andere<br>Andere andere andere andere andere andere andere andere andere andere andere andere andere andere andere ander

I)

Ï

Communications of the communication

H ii ji j:,

# **Simple Linear**  I.. Regression

p

Models and **1358** 

**ility** 

**ALSON ASSESSED FOR A** 

~

医睾丸 磷酸化磷酸盐酸 医酒气管 网络多种 经重新申请的 经国际管理管理 医白色素 医分裂

# **Chapter**

# **Linear Regression with One Predictor Variable**

Regression analysis is a statistical methodology that utilizes the relation between two or more quantitative variables so that a response or outcome variable can be predicted from the other, or others. This methodology is widely used in business, the social and behavioral sciences, the biological sciences, and many other disciplines. A few examples of applications are:

- 1. Sales of a product can be predicted by utilizing the relationship between sales and amount of advertising expenditures.
- 2 The performance of an employee on a job can be predicted by utilizing the relationship between performance and a battery of aptitude tests.
- 3. The size of the vocabulary of a child can be predicted by utilizing the relationship between size of vocabulary and age of the child and amount of education of the parents.
- 4. The length of hospital stay of a surgical patient can be predicted by utilizing the relationship between the time in the hospital and the severity of the operation.

In Part I we take up regression analysis when a single predictor variable is used for predicting the response or outcome variable of interest. In Parts II and III, we consider regression analysis when two or more variables are used for making predictions. In this chapter, we consider the basic ideas of regression analysis and discuss the estimation of the parameters of regression models containing a single predictor variable.

# 1.1 Relations between Variables

The concept of a relation between two variables, such as between family income and family expenditures for housing, is a familiar one. We distinguish between *afunctional relation*  and a *statistical relation,* and consider each of these in tum.

#### **Functional Relation between Two Variables**

A functional relation between two variables is expressed by a mathematical formula. If X denotes the *independent variable* and *Y* the *dependent variable,* a functional relation is

j.

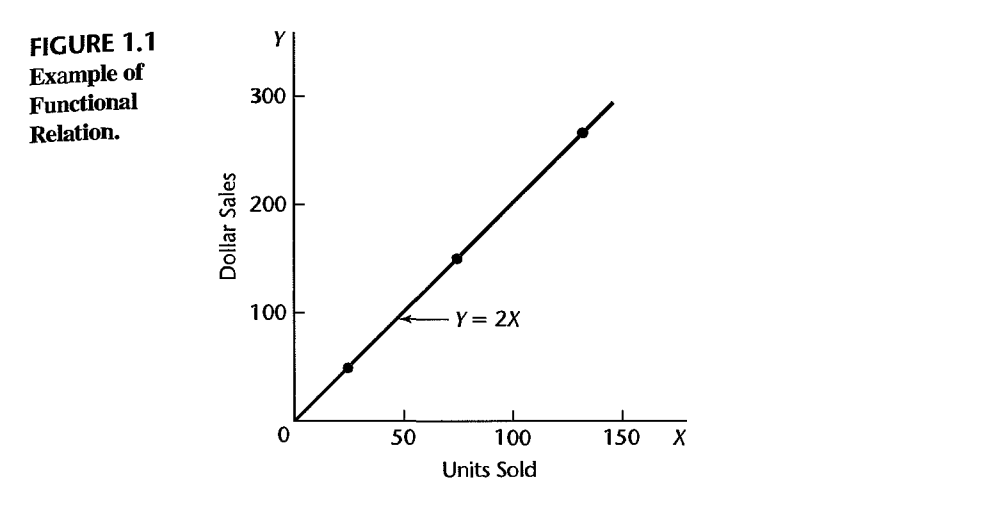

of the form:

$$
Y=f(X)
$$

Given a particular value of X, the function f indicates the corresponding value of *Y.* 

Example

Consider the relation between dollar sales  $(Y)$  of a product sold at a fixed price and number of units sold  $(X)$ . If the selling price is \$2 per unit, the relation is expressed by the equation:

 $Y=2X$ 

This functional relation is shown in Figure 1.1. Number of units sold and dollar sales during three recent periods (while the unit price remained constant at \$2) were as follows:

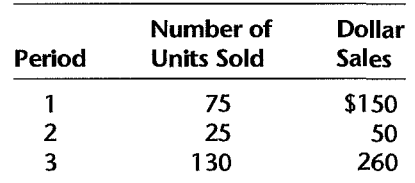

These observations are plotted also in Figure 1.1. Note that all fall directly on the line of functional relationship. This is characteristic of aU functional relations.

#### Statistical Relation between Two Variables

A statistical relation, unlike a functional relation, is not a perfect one. In general, the observations for a statistical relation do not fall directly on the curve of relationship.

Example 1 Perfonnance evaluations for 10 employees were obtained at midyear and at year-end. These data are plotted in Figure 1.2a. Year-end evaluations are taken as the *dependent* or *response variable Y,* and midyear evaluations as the *independent, explanatory,* or *predictor* 

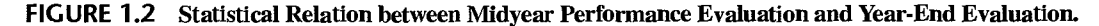

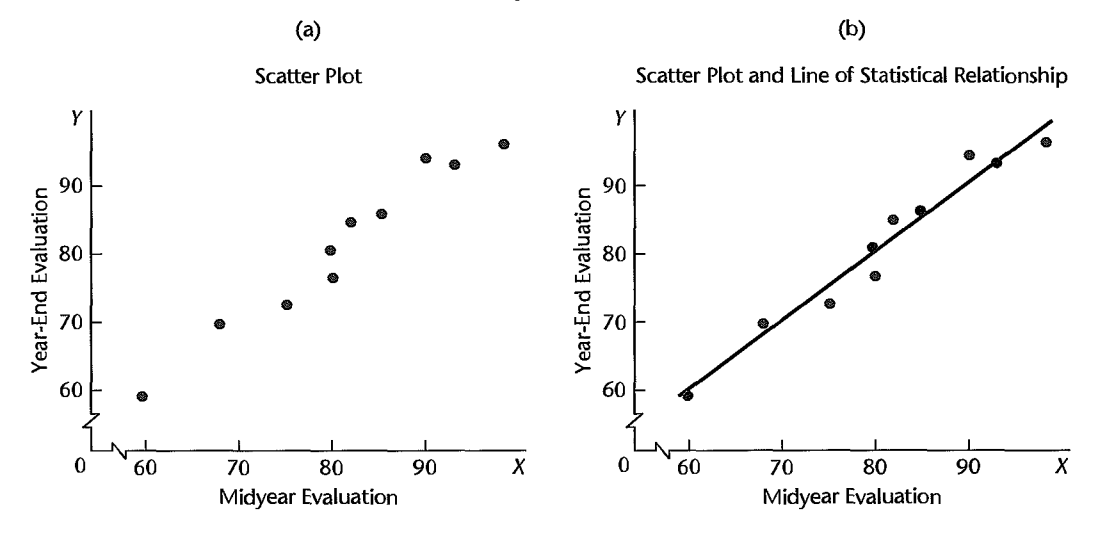

*variable* X. The plotting is done as before. For instance, the midyear and year-end performance evaluations for the first employee are plotted at  $X = 90$ ,  $Y = 94$ .

Figure l.2a clearly suggests that there is a relation between midyear and year-end evaluations, in the sense that the higher the midyear evaluation, the higher tends to be the year-end evaluation. However, the relation is not a perfect one. There is a scattering of points, suggesting that some of the variation in year-end evaluations is not accounted for by midyear performance assessments. For instance, two employees had midyear evaluations of  $X = 80$ , yet they received somewhat different year-end evaluations. Because of the scattering of points in a statistical relation, Figure 1.2a is called a *scatter diagram* or *scatter plot.* In statistical terminology, each point in the scatter diagram represents a *trial* or a *case.* 

In Figure 1.2b, we have plotted a line of relationship that describes the statistical relation between midyear and year-end evaluations. It indicates the general tendency by which yearend evaluations vary with the level of midyear performance evaluation. Note that most of the points do not fall directly on the line of statistical relationship. This scattering of points around the line represents variation in year-end evaluations that is not associated with midyear performance evaluation and that is usually considered to be of a random nature. Statistical relations can be highly useful, even though they do not have the exactitude of a functional relation.

**Example 2**  Figure 1.3 presents data on age and level of a steroid in plasma for 27 healthy females between 8 and 25 years old. The data strongly suggest that the statistical relationship is *curvilinear* (not linear). The curve of relationship has also been drawn in Figure 1.3. It implies that, as age increases, steroid level increases up to a point and then begins to level off. Note again the scattering of points around the curve of statistical relationship, typical of all statistical relations.

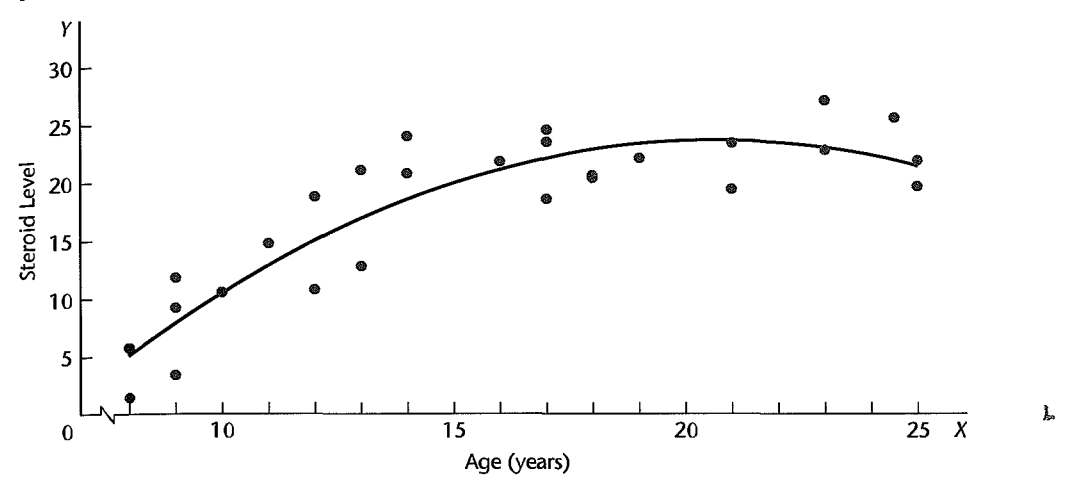

**FIGURE 1.3** Curvilinear Statistical Relation between Age and Steroid Level in,Healthy Females Aged 8 to 25.

# 1.2 Regression Models and Their Uses

#### **Historical Origins**

Regression analysis was first developed by Sir Francis Galton in the latter part of the 19th century. Galton had studied the relation between heights of parents and children and noted that the heights of children of both tall and short parents appeared to "revert" or "regress" to the mean of the group. He considered this tendency to be a regression to "mediocrity." Galton developed a mathematical description of this regression tendency, the precursor of today's regression models.

The term *regression* persists to this day to describe statistical relations between variables.

#### **Basic Concepts**

A regression model is a formal means of expressing the two essential ingredients of a statistical relation:

- 1. A tendency of the response variable *Y* to vary with the predictor variable X in a systematic fashion.
- 2. A scattering of points around the curve of statistical relationship.

These two characteristics are embodied in a regression model by postulating that:

- 1. There is a probability disfiibution of *Y* for each level of X.
- 2. The means of these probability distributions vary in some systematic fashion with  $X$ .

**Example**  Consider again the performance evaluation example in Figure 1.2. The year-end evaluation *Y* is treated in a regression model as a random variable. For each level of midyear performance evaluation, there is postulated a probability distribution of *Y.* Figure 1.4 shows such a probability distribution for  $X = 90$ , which is the midyear evaluation for the first employee.

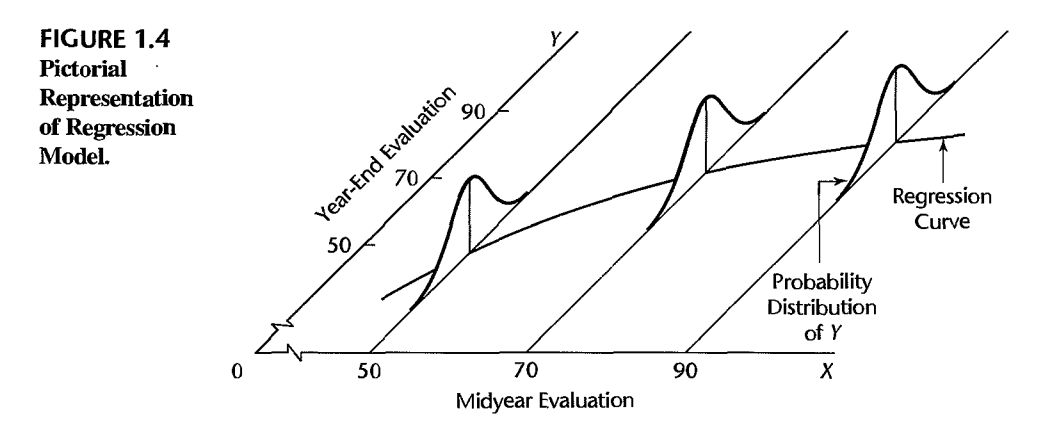

The actual year-end evaluation of this employee,  $Y = 94$ , is then viewed as a random selection from this probability distribution.

Figure 1.4 also shows probability distributions of *Y* for midyear evaluation levels  $X = 50$ and  $X = 70$ . Note that the means of the probability distributions have a systematic relation to the level of X. This systematic relationship is called the *regression function of Y on* X. The graph of the regression function is called the *regression curve.* Note that in Figure 1.4 the regression function is slightly curvilinear. This would imply for our example that the increase in the expected (mean) year-end evaluation with an increase in midyear performance evaluation is retarded at higher levels of midyear performance.

Regression models may differ in the form of the regression function (linear, curvilinear), in the shape of the probability distributions of *Y* (symmetrical, skewed), and in other ways. Whatever the variation, the concept of a probability distribution of *Y* for any given X is the formal counterpart to the empirical scatter in a statistical relation. Similarly, the regression curve, which describes the relation between the means of the probability distributions of *Y* and the level of *X*, is the counterpart to the general tendency of *Y* to vary with *X* systematically in a statistical relation.

Regression Models with More than One Predictor Variable. Regression models may contain more than one predictor variable. Three examples follow.

1. In an efficiency study of 67 branch offices of a consumer finance chain, the response variable was direct operating cost for the year just ended. There were four predictor variables: average size of loan outstanding during the year, average number of loans outstanding, total number of new loan applications processed, and an index of office salaries.

2. In a tractor purchase study, the response variable was volume (in horsepower) of tractor purchases in a sales territory of a farm equipment firm. There were nine predictor variables, including average age of tractors on farms in the territory, number of farms in the territory, and a quantity index of crop production in the territory.

3. In a medical study of short children, the response variable was the peak plasma growth hormone level. There were 14 predictor variables, including age, gender, height, weight, and 10 skinfold measurements.

The model features represented in Figure 1.4 must be extended into further dimensions when there is more than one predictor variable. With two predictor variables  $X_1$  and  $X_2$ ,

for instance, a probability distribution of *Y* for each  $(X_1, X_2)$  combination is assumed by the regression model. The systematic relation between the means of these probability distributions and the predictor variables  $X_1$  and  $X_2$  is then given by a regression surface.

#### **Construction of Regression Models**

Selection of Predictor Variables. Since reality must be reduced to manageable proportions whenever we construct models, only a limited number of explanatory or predictor variables can-or should-be included in a regression model for any situation of interest. A central problem in many exploratory studies is therefore that of choosing, for a regression model, a set of predictor variables that is "good" in some sense for the purposes of the analysis. A major consideration in making this choice is the extent to which a chosen variable contributes to reducing the remaining variation in Yafter allowance is made for the contributions of other predictor variables that have tentatively been included in the regression model. Other considerations include the importance of the variable as a causal agent in the process under analysis; the degree to which observations on the variable can be obtained more accurately, or quickly, or economically than on competing variables; and the degree to which the variable can be controlled. In Chapter 9, we will discuss procedures and problems in choosing the predictor variables to be included in the regression model.

Functional Form of Regression Relation. The choice of the functional form of the regression relation is tied to the choice of the predictor variables. Sometimes, relevant theory may indicate the appropriate functional form. Learning theory, for instance, may indicate that the regression function relating unit production cost to the number of previous times the item has been produced should have a specified shape with particular asymptotic properties.

More frequently, however, the functional form of the regression relation is not known in advance and must be decided upon empirically once the data have been collected. Linear or quadratic regression functions are often used as satisfactory first approximations to regression functions of unknown nature. Indeed, these simple types of regression functions may be used even when theory provides the relevant functional form, notably when the known form is highly complex but can be reasonably approximated by a linear or quadratic regression function. Figure l.5a illustrates a case where the complex regression function

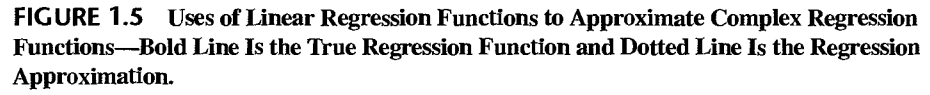

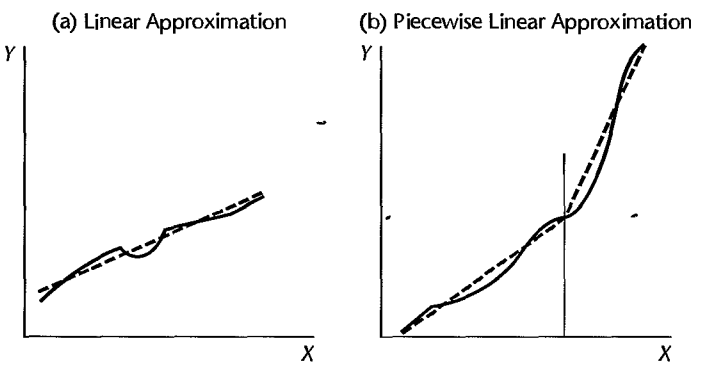

may be reasonably approximated by a linear regression function. Figure l.5b provides an example where two linear regression functions may be used "piecewise" to approximate a complex regression function.

Scope **of Model.** In formulating a regression model, we usually need to restrict the coverage of the model to some interval or region of values of the predictor variable(s). The scope is determined either by the design of the investigation or by the range of data at hand. For instance, a company studying the effect of price on sales volume investigated six price levels, ranging from \$4.95 to \$6.95. Here, the scope of the model is limited to price levels ranging from near \$5 to near \$7. The shape of the regression function substantially outside this range would be in serious doubt because the investigation provided no evidence as to the nature of the statistical relation below \$4.95 or above \$6.95.

#### **Uses of Regression Analysis**

Regression analysis serves three major purposes: (I) description, (2) control, and (3) prediction. These purposes are illustrated by the three examples cited earlier. The tractor purchase study served a descriptive purpose. In the study of branch office operating costs, the main purpose was administrative control; by developing a usable statistical relation between cost and the predictor variables, management was able to set cost standards for each branch office in the company chain. In the medical study of short children, the purpose was prediction. Clinicians were able to use the statistical relation to predict growth hormone deficiencies in short children by using simple measurements of the children.

The several purposes of regression analysis frequently overlap in practice. The branch office example is a case in point. Knowledge of the relation between operating cost and characteristics of the branch office not only enabled management to set cost standards for each office but management could also predict costs, and at the end of the fiscal year it could compare the actual branch cost against the expected cost.

#### **Regression and Causality**

The existence of a statistical relation between the response variable *Y* and the explanatory or predictor variable X does not imply in any way that *Y* depends causally on X. No matter how strong is the statistical relation between X and *Y,* no cause-and-effect pattern is necessarily implied by the regression model. For example, data on size of vocabulary  $(X)$  and writing speed  $(Y)$  for a sample of young children aged 5-10 will show a positive regression relation. This relation does not imply, however, that an increase in vocabulary causes a faster writing speed. Here, other explanatory variables, such as age of the child and amount of education, affect both the vocabulary  $(X)$  and the writing speed  $(Y)$ . Older children have a larger vocabulary and a faster writing speed.

Even when a strong statistical relationship reflects causal conditions, the causal conditions may act in the opposite direction, from *Y* to X. Consider, for instance, the calibration of a thermometer. Here, readings of the thermometer are taken at different known temperatures, and the regression relation is studied so that the accuracy of predictions made by using the thermometer readings can be assessed. For this purpose, the thermometer reading is the predictor variable X, and the actual temperature is the response variable *Y* to be predicted. However, the causal pattern here does not go from  $X$  to  $Y$ , but in the opposite direction: the actual temperature  $(Y)$  affects the thermometer reading  $(X)$ .

These examples demonstrate the need for care in drawing conclusions about causal relations from regression analysis. Regression analysis by itself provides no information about causal patterns and must be supplemented by additional analyses to obtain insights about causal relations.

#### **Use of Computers**

Because regression analysis often entails lengthy and tedious calculations, computers are usually utilized to perform the necessary calculations. Almost every statistics package for computers contains a regression component. While packages differ in many details, their basic regression output tends to be quite similar.

Mter an initial explanation of required regression calculations, we shall rely on computer calculations for all subsequent examples. We illustrate computer output by presenting output and graphics from BMDP (Ref. 1.1), MINITAB (Ref. 1.2), SAS (Ref. 1.3), SPSS (Ref. 1.4), SYSTAT (Ref. 1.5), JMP (Ref. 1.6), S-Plus (Ref. 1.7), and MATLAB (Ref. 1.8) $_i$ 

# 1.3 Simple Linear Regression Model with Distribution of Error Terms Unspecified

#### **Formal Statement of Model**

In Part I we consider a basic regression model where there is only one predictor variable and the regression function is linear. The model can be stated as follows:

$$
Y_i = \beta_0 + \beta_1 X_i + \varepsilon_i \tag{1.1}
$$

where:

*Y;* is the value of the response variable in the *ith* trial

 $\beta_0$  and  $\beta_1$  are parameters

X; is a known constant, namely, the value of the predictor variable in the *ith* trial

 $\varepsilon_i$  is a random error term with mean  $E\{\varepsilon_i\}=0$  and variance  $\sigma^2\{\varepsilon_i\}=\sigma^2$ ;  $\varepsilon_i$  and  $\varepsilon_i$  are uncorrelated so that their covariance is zero (i.e.,  $\sigma \{\varepsilon_i, \varepsilon_j\} = 0$  for all *i*, *j*;  $i \neq j$ )

 $i = 1, \ldots, n$ 

Regression model (1.1) is said to be *simple, linear in the parameters,* and *linear in the predictor variable.* It is "simple" in that there is only one predictor variable, "linear in the parameters," because no parameter appears as an exponent or is multiplied or divided by another parameter, and "linear in the predictor variable," because this variable appears only in the first power. A model that is linear in the parameters and in the predictor variabie is also called *ajirst-order model.* 

#### **Important Features of Model**

1. The response  $Y_i$  in the *i*th trial is the sum of two components: (1) the constant term  $\beta_0 + \beta_1 X_i$  and (2) the random term  $\varepsilon_i$ . Hence,  $Y_i$  is a random variable.

2. Since  $E{\{\varepsilon_i\}} = 0$ , it follows from (A.13c) in Appendix A that:

$$
E\{Y_i\} = E\{\beta_0 + \beta_1 X_i + \varepsilon_i\} = \beta_0 + \beta_1 X_i + E\{\varepsilon_i\} = \beta_0 + \beta_1 X_i
$$

Note that  $\beta_0 + \beta_1 X_i$  plays the role of the constant *a* in (A.13c).

Thus, the response  $Y_i$ , when the level of X in the *i*th trial is  $X_i$ , comes from a probability distribution whose mean is:

$$
E\{Y_i\} = \beta_0 + \beta_1 X_i \tag{1.2}
$$

We therefore know that the regression function for model  $(1.1)$  is:

$$
E\{Y\} = \beta_0 + \beta_1 X \tag{1.3}
$$

since the regression function relates the means of the probability distributions of *Y* for given  $X$  to the level of  $X$ .

3. The response  $Y_i$  in the *i*th trial exceeds or falls short of the value of the regression function by the error term amount  $\varepsilon_i$ .

4. The error terms  $\varepsilon_i$  are assumed to have constant variance  $\sigma^2$ . It therefore follows that the responses  $Y_i$  have the same constant variance:

$$
\sigma^2 \{Y_i\} = \sigma^2 \tag{1.4}
$$

since, using (A.I6a), we have:

$$
\sigma^2 \{\beta_0 + \beta_1 X_i + \varepsilon_i\} = \sigma^2 \{\varepsilon_i\} = \sigma^2
$$

Thus, regression model (1.1) assumes that the probability distributions of *Y* have the same variance  $\sigma^2$ , regardless of the level of the predictor variable X.

5. The error terms are assumed to be uncorrelated. Since the error terms  $\varepsilon_i$  and  $\varepsilon_j$  are uncorrelated, so are the responses  $Y_i$  and  $Y_j$ .

6. In summary, regression model  $(1.1)$  implies that the responses  $Y_i$  come from probability distributions whose means are  $E\{Y_i\} = \beta_0 + \beta_1 X_i$  and whose variances are  $\sigma^2$ , the same for all levels of X. Further, any two responses  $Y_i$  and  $Y_j$  are uncorrelated.

**Example** 

A consultant for an electrical distributor is studying the relationship between the number of bids requested by construction contractors for basic lighting equipment during a week and the time required to prepare the bids. Suppose that regression model (1.1) is applicable and is as follows:

$$
Y_i = 9.5 + 2.1X_i + \varepsilon_i
$$

where X is the number of bids prepared in a week and *Y* is the number of hours required to prepare the bids. Figure 1.6 contains a presentation of the regression function:

$$
E\{Y\}=9.5+2.1X
$$

Suppose that in the *i*th week,  $X_i = 45$  bids are prepared and the actual number of hours required is  $Y_i = 108$ . In that case, the error term value is  $\varepsilon_i = 4$ , for we have

$$
E\{Y_i\} = 9.5 + 2.1(45) = 104
$$

and

$$
Y_i = 108 = 104 + 4
$$

Figure 1.6 displays the probability distribution of *Y* when  $X = 45$  and indicates from where in this distribution the observation  $Y_i = 108$  came. Note again that the error term  $\varepsilon_i$ is simply the deviation of  $Y_i$  from its mean value  $E\{Y_i\}$ .

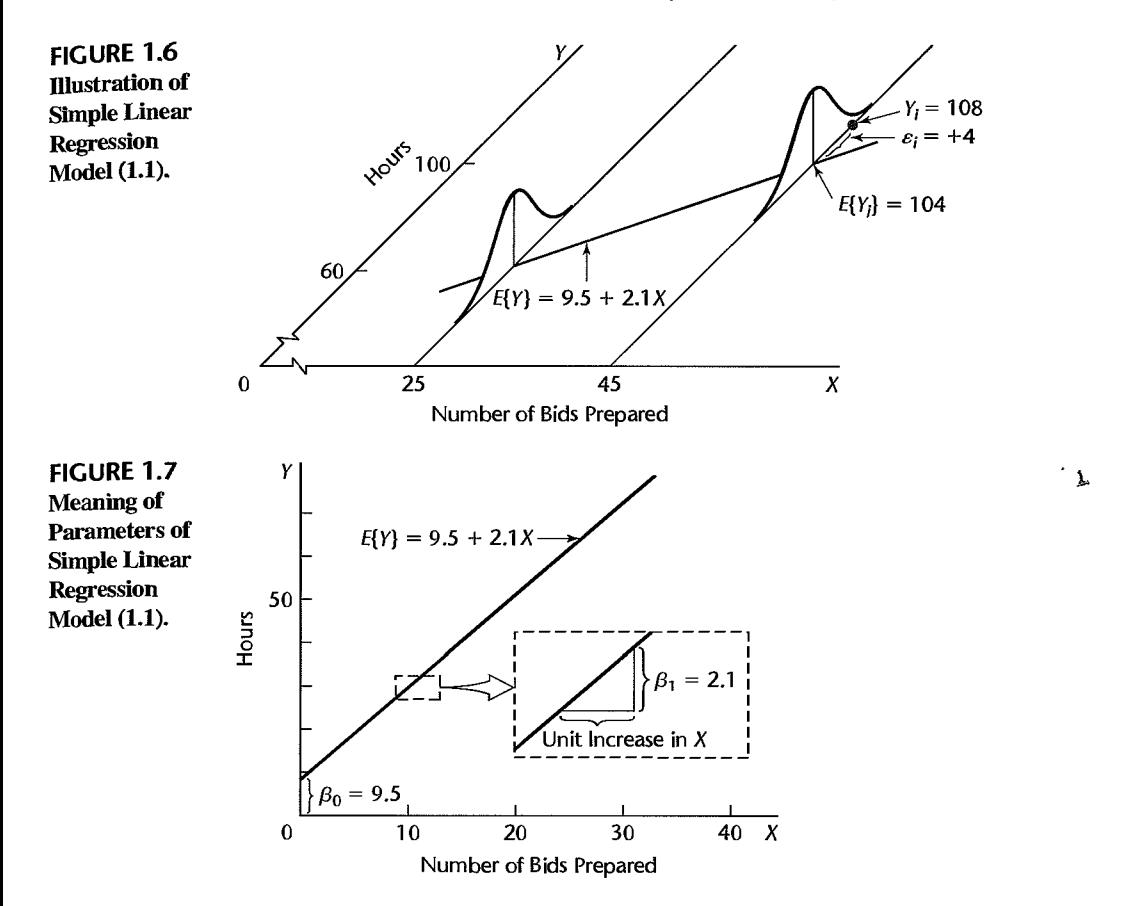

Figure 1.6 also shows the probability distribution of *Y* when  $X = 25$ . Note that this distribution exhibits the same variability as the probability distribution when  $X = 45$ , in conformance with the requirements of regression model (1.1).

#### Meaning of Regression Parameters

The parameters  $\beta_0$  and  $\beta_1$  in regression model (1.1) are called *regression coefficients.*  $\beta_1$ is the slope of the regression line. It indicates the change in the mean of the probability distribution of *Y* per unit increase in X. The parameter  $\beta_0$  is the *Y* intercept of the regression line. When the scope of the model includes  $X = 0$ ,  $\beta_0$  gives the mean of the probability distribution of *Y* at  $X = 0$ . When the scope of the model does not cover  $X = 0$ ,  $\beta_0$  does not have any particular meaning as a separate term in the regression model.

Example Figure 1.7 shows the regression function:

$$
E\{Y\}=9.5+2.1X
$$

for the electrical distributor example. The slope  $\beta_1 = 2.1$  indicates that the preparation of one additional bid in a week leads to an increase in the mean of the probability distribution of *Y* of 2. I hours.

The intercept  $\beta_0 = 9.5$  indicates the value of the regression function at  $X = 0$ . However, since the linear regression model was formulated to apply to weeks where the number of bids prepared ranges from 20 to 80,  $\beta_0$  does not have any intrinsic meaning of its own here. If the scope of the model were to be extended to X levels near zero, a model with a curvilinear regression function and some value of  $\beta_0$  different from that for the linear regression function might well be required.

#### **Alternative Versions of Regression Model**

Sometimes it is convenient to write the simple linear regression model (1.1) in somewhat different, though equivalent, forms. Let  $X_0$  be a constant identically equal to 1. Then, we can write (1.1) as follows:

$$
Y_i = \beta_0 X_0 + \beta_1 X_i + \varepsilon_i \qquad \text{where } X_0 \equiv 1 \tag{1.5}
$$

This version of the model associates an X variable with each regression coefficient.

An alternative modification is to use for the predictor variable the deviation  $X_i - \bar{X}$ rather than  $X_i$ . To leave model (1.1) unchanged, we need to write:

$$
Y_i = \beta_0 + \beta_1 (X_i - \bar{X}) + \beta_1 \bar{X} + \varepsilon_i
$$
  
=  $(\beta_0 + \beta_1 \bar{X}) + \beta_1 (X_i - \bar{X}) + \varepsilon_i$   
=  $\beta_0^* + \beta_1 (X_i - \bar{X}) + \varepsilon_i$ 

Thus, this alternative model version is:

$$
Y_i = \beta_0^* + \beta_1 (X_i - \bar{X}) + \varepsilon_i
$$
 (1.6)

where:

$$
\beta_0^* = \beta_0 + \beta_1 \bar{X} \tag{1.6a}
$$

We use models (1.1), (1.5), and (1.6) interchangeably as convenience dictates.

# 1.4 Data for Regression Analysis

Ordinarily, we do not know the values of the regression parameters  $\beta_0$  and  $\beta_1$  in regression model (1.1), and we need to estimate them from relevant data. Indeed, as we noted earlier, we frequently do not have adequate *a priori* knowledge of the appropriate predictor variables and of the functional form of the regression relation (e.g., linear or curvilinear), and we need to rely on an analysis of the data for developing a suitable regression model.

Data for regression analysis may be obtained from nonexperimental or experimental studies. We consider each of these in tum.

#### **Observational Data**

Observational data are data obtained from nonexperimental studies. Such studies do not control the explanatory or predictor variable(s) of interest. For example, company officials wished to study the relation between age of employee  $(X)$  and number of days of illness last year  $(Y)$ . The needed data for use in the regression analysis were obtained from personnel records. Such data are observational data since the explanatory variable, age, is not controlled.

Regression analyses are frequently based on observational data, since often it is not feasible to conduct controlled experimentation. In the company personnel example just mentioned, for instance, it would not be possible to control age by assigning ages to persons.
A major limitation of observational data is that they often do not provide adequate information about cause-and-effect relationships. For example, a positive relation between age of employee and number of days of illness in the company personnel example may not imply that number of days of illness is the direct result of age. It might be that younger employees of the company primarily work indoors while older employees usually work outdoors, and that work location is more directly responsible for the number of days of illness than age.

Whenever a regression analysis is undertaken for purposes of description based on observational data, one should investigate whether explanatory variables other than those considered in the regression model might more directly explain cause-and-effect relationships.

### **Experimental Data**

Frequently, it is possible to conduct a controlled experiment to provide data from which the regression parameters can be estimated. Consider, for instance, an insurance company that wishes to study the relation between productivity of its analysts in processing  $\epsilon$ laims and length of training. Nine analysts are to be used in the study. Three of them will be selected at random and trained for two weeks, three for three weeks, and three for five weeks. The productivity of the analysts during the next 10 weeks will then be observed. The data so obtained will be experimental data because control is exercised over the explanatory variable, length of training.

When control over the explanatory variable(s) is exercised through random assignments, as in the productivity study example, the resulting experimental data provide much stronger information about cause-and-effect relationships than do observational data. The reason is that randomization tends to balance out the effects of any other variables that might affect the response variable, such as the effect of aptitude of the employee on productivity.

In the terminology of experimental design, the length of training assigned to an analyst in the productivity study example is called a *treatment.* The analysts to be included in the study are called the *experimental units.* Control over the explanatory variable(s) then consists of assigning a treatment to each of the experimental units by means of randomization.

## **Completely Randomized Design**

The most basic type of statistical design for making randomized assignments of treatments to experimental units (or vice versa) is the *completely randomized design.* With this design, the assignments are made completely at random. This complete randomization provides that all combinations of experimental units assigned to the different treatments are equally likely, which implies that every experimental unit has an equal chance to receive anyone of the treatments.

A completely randomized design is particularly useful when the experimental units are quite homogeneous. This design is very flexible; it accommodates any number of treatments and permits different sample sizes for different treatments. Its chief disadvantage is that, when the experimental units are heterogeneous, this design is not as efficient as some other statistical designs.

## 1.5 Overview of Steps in Regression Analysis

The regression models considered in this and subsequent chapters can be utilized either for observational data or for experimental data from a completely randomized design. (Regression analysis can also utilize data from other types of experimental designs, but the regression models presented here will need to be modified.) Whether the data are observational or experimental, it is essential that the conditions of the regression model be appropriate for the data at hand for the model to be applicable.

We begin our discussion of regression analysis by considering inferences about the regression parameters for the simple linear regression model (1.1). For the rare occasion where prior knowledge or theory alone enables us to determine the appropriate regression model. inferences based on the regression model are the first step in the regression analysis. In the usual situation, however, where we do not have adequate knowledge to specify the appropriate regression model in advance, the first step is an exploratory study of the data, as shown in the flowchart in Figure 1.8. On the basis of this initial exploratory analysis, one or more preliminary regression models are developed. These regression models are then examined for their appropriateness for the data at hand and revised, or new models

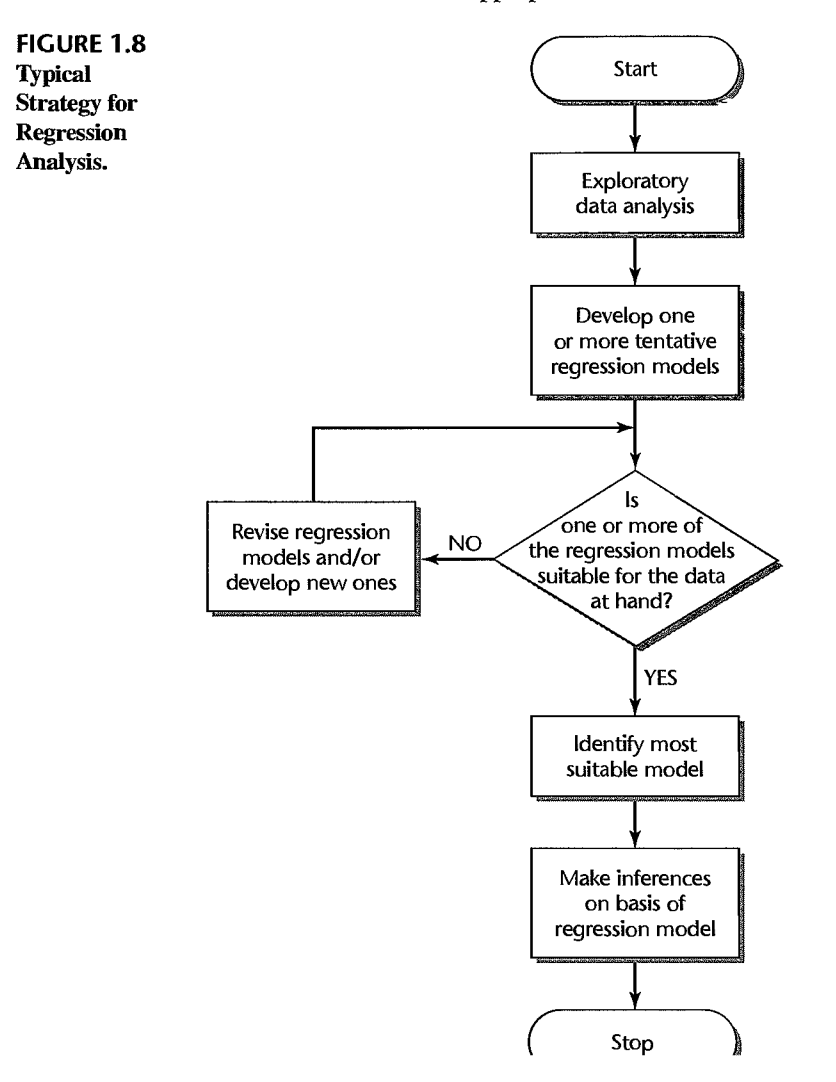

are developed, until the investigator is satisfied with the suitability of a particular regression model. Only then are inferences made on the basis of this regression model, such as inferences about the regression parameters of the model or predictions of new observations.

We begin, for pedagogic reasons, with inferences based on the regression model that is finally considered to be appropriate. One must have an understanding of regression models and how they can be utilized before the issues invol ved in the development of an appropriate regression model can be fully explained.

## 1.6 Estimation of Regression Function

The observational or experimental data to be used for estimating the parameters of the regression function consist of observations on the explanatory or predictor variable X and the corresponding observations on the response variable  $Y$ . For each trial, there is an  $X$ observation and a Y observation. We denote the  $(X, Y)$  observations for the first trial as  $(X_1, Y_1)$ , for the second trial as  $(X_2, Y_2)$ , and in general for the *i*th trial as  $(X_i, Y_i)$ , where  $i=1,\ldots,n$ .

**Example**  In a small-scale study of persistence, an experimenter gave three subjects a very difficult task. Data on the age of the subject  $(X)$  and on the number of attempts to accomplish the task before giving up  $(Y)$  follow:

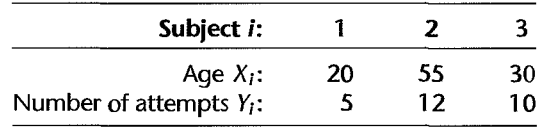

In terms of the notation to be employed, there were  $n = 3$  subjects in this study, the observations for the first subject were  $(X_1, Y_1) = (20, 5)$ , and similarly for the other subjects.

### **Method of Least Squares**

To find "good" estimators of the regression parameters  $\beta_0$  and  $\beta_1$ , we employ the method of least squares. For the observations  $(X_i, Y_i)$  for each case, the method of least squares considers the deviation of  $Y_i$  from its expected value:

$$
Y_i - (\beta_0 + \beta_1 X_i) \tag{1.7}
$$

In particular, the method of least squares requires that we consider the sum of the *n* squared deviations. This criterion is denoted by Q:

$$
Q = \sum_{i=1}^{n} (Y_i - \beta_0 - \beta_1 X_i)^2
$$
 (1.8)

According to the method of least squares, the estimators of  $\beta_0$  and  $\beta_1$  are those values  $b_0$  and  $b_1$ , respectively, that minimize the criterion  $Q$  for the given sample observations  $(X_1, Y_1), (X_2, Y_2), \ldots, (X_n, Y_n).$ 

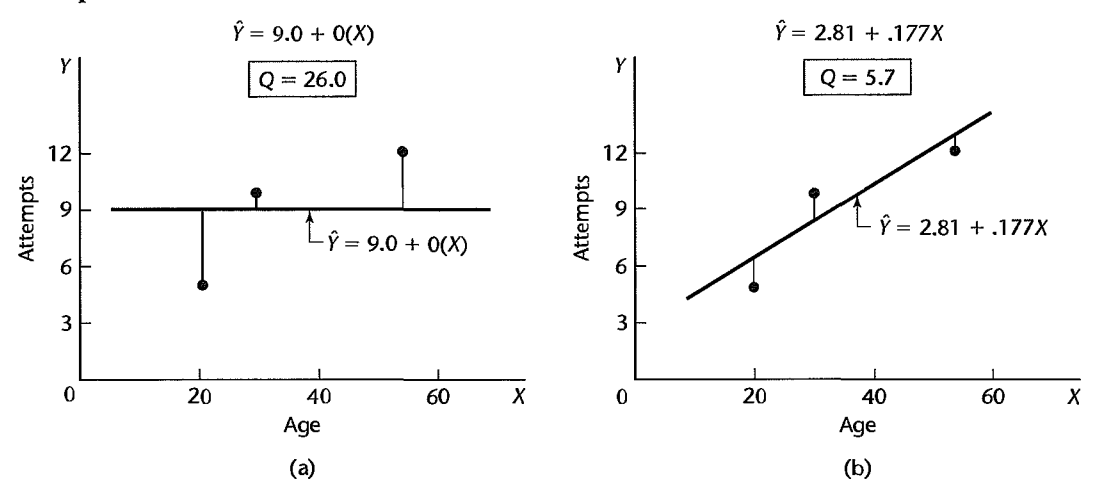

FIGURE 1.9 Illustration of Least Squares Criterion Q for Fit of a Regression Line—Persistence Study Example.

**Example**  Figure 1.9a presents the scatter plot of the data for the persistence study example and the regression line that results when we use the mean of the responses (9.0) as the predictor and ignore X:

$$
\hat{Y} = 9.0 + 0(X)
$$

Note that this regression line uses estimates  $b_0 = 9.0$  and  $b_1 = 0$ , and that  $\hat{Y}$  denotes the ordinate of the estimated regression line. Clearly, this regression line is not a good fit, as evidenced by the large vertical deviations of two of the *Y* observations from the corresponding ordinates  $\hat{Y}$  of the regression line. The deviation for the first subject, for which  $(X_1, Y_1) = (20, 5)$ , is:

$$
Y_1 - (b_0 + b_1 X_1) = 5 - [9.0 + 0(20)] = 5 - 9.0 = -4
$$

The sum of the squared deviations for the three cases is:

$$
Q = (5 - 9.0)^2 + (12 - 9.0)^2 + (10 - 9.0)^2 = 26.0
$$

Figure 1.9b shows the same data with the regression line:

$$
\hat{Y} = 2.81 + .177X
$$

The fit of this regression line is clearly much better. The vertical deviation for the first case now is:

$$
Y_1 - (b_0 + b_1 X_1) = 5 - [2.81 + .177(20)] = 5 - 6.35 = -1.35
$$

and the criterion Q is much reduced:

$$
Q = (5 - 6.35)^{2} + (12 - 12.55)^{2} + (10 - 8.12)^{2} = 5.7
$$

Thus, a better fit of the regression line to the data corresponds to a smaller sum Q.

The objective of the method of least squares is to find estimates  $b_0$  and  $b_1$  for  $\beta_0$  and  $\beta_1$ , respectively, for which  $Q$  is a minimum. In a certain sense, to be discussed shortly, these

estimates will provide a "good" fit of the linear regression function. The regression line in Figure 1.9b is, in fact, the least squares regression line.

**Least Squares Estimators.** The estimators  $b_0$  and  $b_1$  that satisfy the least squares criterion can be found in two basic ways:

- 1. Numerical search procedures can be used that evaluate in a systematic fashion the least squares criterion Q for different estimates  $b_0$  and  $b_1$  until the ones that minimize Q are found. This approach was illustrated in Figure 1.9 for the persistence study example. 1. Numerical search procedures<br>squares criterion  $Q$  for differ<br>found. This approach was ill<br>2. Analytical procedures can of<br> $Q$ . The analytical approach is<br>complex.<br>Using the analytical approach<br> $b_0$  and  $b_1$  that mini
- 2. Analytical procedures can often be used to find the values of  $b_0$  and  $b_1$  that minimize Q. The analytical approach is feasible when the regression model is not mathematically complex.

Using the analytical approach, it can be shown forregression model (1.1) that the values  $t_0$  and  $t_1$  that minimize Q for any particular set of sample data are given by the following simultaneous equations:

$$
\sum Y_i = nb_0 + b_1 \sum X_i \tag{1.9a}
$$

$$
\sum X_i Y_i = b_0 \sum X_i + b_1 \sum X_i^2 \tag{1.9b}
$$

Equations (1.9a) and (1.9b) are called *normal equations;*  $b_0$  and  $b_1$  are called *point estimators* of  $\beta_0$  and  $\beta_1$ , respectively.

The normal equations (1.9) can be solved simultaneously for  $b_0$  and  $b_1$ :

$$
b_1 = \frac{\sum (X_i - \bar{X})(Y_i - \bar{Y})}{\sum (X_i - \bar{X})^2}
$$
 (1.10a)

$$
b_0 = \frac{1}{n} \left( \sum Y_i - b_1 \sum X_i \right) = \bar{Y} - b_1 \bar{X}
$$
 (1.10b)

where  $\bar{X}$  and  $\bar{Y}$  are the means of the  $X_i$  and the  $Y_i$  observations, respectively. Computer calculations generally are based on many digits to obtain accurate values for  $b_0$  and  $b_1$ .

### **Comment**

The normal equations (1.9) can be derived by calculus. For given sample observations  $(X_i, Y_i)$ , the quantity Q in (1.8) is a function of  $\beta_0$  and  $\beta_1$ . The values of  $\beta_0$  and  $\beta_1$  that minimize Q can be derived by differentiating (1.8) with respect to  $\beta_0$  and  $\beta_1$ . We obtain:

$$
\frac{\partial Q}{\partial \beta_0} = -2 \sum_i (Y_i - \beta_0 - \beta_1 X_i)
$$

$$
\frac{\partial Q}{\partial \beta_i} = -2 \sum_i X_i (Y_i - \beta_0 - \beta_1 X_i)
$$

We then set these partial derivatives equal to zero, using  $b_0$  and  $b_i$  to denote the particular values of  $\beta_0$  and  $\beta_1$  that minimize Q:

$$
-2\sum (Y_i - b_0 - b_1 X_i) = 0
$$
  
-2 $\sum X_i (Y_i - b_0 - b_1 X_i) = 0$ 

Simplifying, we obtain:

$$
\sum_{i=1}^{n} (Y_i - b_0 - b_1 X_i) = 0
$$
  

$$
\sum_{i=1}^{n} X_i (Y_i - b_0 - b_1 X_i) = 0
$$

Expanding, we have:

$$
\sum Y_i - nb_0 - b_1 \sum X_i = 0
$$
  

$$
\sum X_i Y_i - b_0 \sum X_i - b_1 \sum X_i^2 = 0
$$

from which the normal equations (1.9) are obtained by rearranging terms.

A test of the second partial derivatives will show that a minimum is obtained with the least squares estimators  $b_0$  and  $b_1$ .

**Properties of Least Squares Estimators.** An important theorem, called the *Gauss-Markov theorem,* states:

> Under the conditions of regression model (1.1), the least squares estimators  $b_0$  and  $b_1$  in (1.10) are unbiased and have minimum variance among all unbiased linear estimators. **(1.11)**

This theorem, proven in the next chapter, states first that  $b_0$  and  $b_1$  are unbiased estimators. Hence:

$$
E\{b_0\} = \beta_0 \qquad E\{b_1\} = \beta_1
$$

so that neither estimator tends to overestimate or underestimate systematically.

Second, the theorem states that the estimators  $b_0$  and  $b_1$  are more precise (i.e., their sampling distributions are less variable) than any other estimators belonging to the class of unbiased estimators that are linear functions of the observations  $Y_1, \ldots, Y_n$ . The estimators  $b_0$  and  $b_1$  are such linear functions of the  $Y_i$ . Consider, for instance,  $b_1$ . We have from (1.10a):

$$
b_1 = \frac{\sum (X_i - \bar{X})(Y_i - \bar{Y})}{\sum (X_i - \bar{X})^2}
$$

It will be shown **in** Chapter 2 that this expression is equal to:

$$
b_1 = \frac{\sum (X_i - \bar{X})Y_i}{\sum (X_i - \bar{X})^2} = \sum k_i Y_i
$$

where:

$$
k_i = \frac{X_i - \bar{X}}{\sum (X_i - \bar{X})^2}
$$

Since the  $k_i$  are known constants (because the  $X_i$  are known constants),  $b_1$  is a linear combination of the  $Y_i$  and hence is a linear estimator.

In the same fashion, it can be shown that  $b_0$  is a linear estimator. Among all linear estimators that are unbiased then,  $b_0$  and  $b_1$  have the smallest variability in repeated samples in which the X levels remain unchanged.

Example

The Toluca Company manufactures refrigeration equipment as well as many replacement parts. In the past, one of the replacement parts has been produced periodically in lots of varying sizes. When a cost improvement program was undertaken, company officials wished to determine the optimum lot size for producing this part. The production of this part involves setting up the production process (which must be done no matter what is the lot size) and machining and assembly operations. One key input for the model to ascertain the optimum lot size was the relationship between lot size and labor hours required to produce the lot To determine this relationship, data on lot size and work hours for 25 recent production runs were utilized. The production conditions were stable during the six-month period in which the 25 runs were made and were expected to continue to be the same during the next three years, the planning period for which the cost improvement program-was being conducted.

Table 1.1 contains a portion of the data on lot size and work hours in columns 1 and 2. Note that all lot sizes are multiples of 10, a result of company policy to facilitate the administration of the parts production. Figure 1.1Oa shows a SYSTAT scatter plot of the data. We see that the lot sizes ranged from 20 to 120 units and that none of the production runs was outlying in the sense of being either unusually small or large. The scatter plot also indicates that the relationship between lot size and work hours is reasonably linear. We also see that no observations on work hours are unusually small or large, with reference to the relationship between lot size and work hours.

To calculate the least squares estimates  $b_0$  and  $b_1$  in (1.10), we require the deviations  $X_i - \bar{X}$  and  $Y_i - \bar{Y}$ . These are given in columns 3 and 4 of Table 1.1. We also require the cross-product terms  $(X_i - \bar{X})(Y_i - \bar{Y})$  and the squared deviations  $(X_i - \bar{X})^2$ ; these are shown in columns 5 and 6. The squared deviations  $(Y_i - \bar{Y})^2$  in column 7 are for later use.

| Run             | (1)<br>Lot<br><b>Size</b> | (2)<br>Work<br><b>Hours</b> | (3)         | (4)                  | (5)                          | (6)                 | $\binom{7}{2}$    |
|-----------------|---------------------------|-----------------------------|-------------|----------------------|------------------------------|---------------------|-------------------|
| i               | X,                        | Υ,                          | $X_i - X$   | $Y_i - \bar{Y}$      | $(X_i-\bar{X})(Y_i-\bar{Y})$ | $(X_i - \bar{X})^2$ | $(Y_i-\bar{Y})^2$ |
|                 | 80                        | 399                         | 10          | .86.72               | 867.2                        | 100                 | 7,520.4           |
| $\overline{2}$  | 30                        | 121                         | $-40$       | $-191.28$            | 7,651.2                      | 1,600               | 36,588.0          |
| 3               | 50                        | 221                         | $-20$       | $-91.28$             | 1,825.6                      | 400                 | 8,332.0           |
| $\cdots$        | $\cdots$                  | $\cdots$                    | $\cdots$    | $\sim$ $\sim$ $\sim$ | $\ddotsc$                    | $\cdots$            | $\ddotsc$         |
| -23             | 40                        | 244                         | $-30$       | $-68.28$             | 2,048.4                      | 900                 | 4,662.2           |
| 24              | 80                        | 342                         | 10          | 29.72                | 297.2                        | 100                 | 883.3             |
| 25 <sup>2</sup> | 70                        | 323                         | 0           | 10,72                | 0.0                          | 0                   | 114.9             |
| <b>Total</b>    | 1,750                     | 7,807                       | $\mathbf 0$ | $\mathbf 0$          | 70,690                       | 19,800              | 307,203           |
| Mean            | 70.0                      | 312.28                      |             |                      |                              |                     |                   |

TABLE 1.1 Data on Lot Size and Work Hours and Needed Calculations for Least Squares Estimates-Toluca Company Example.

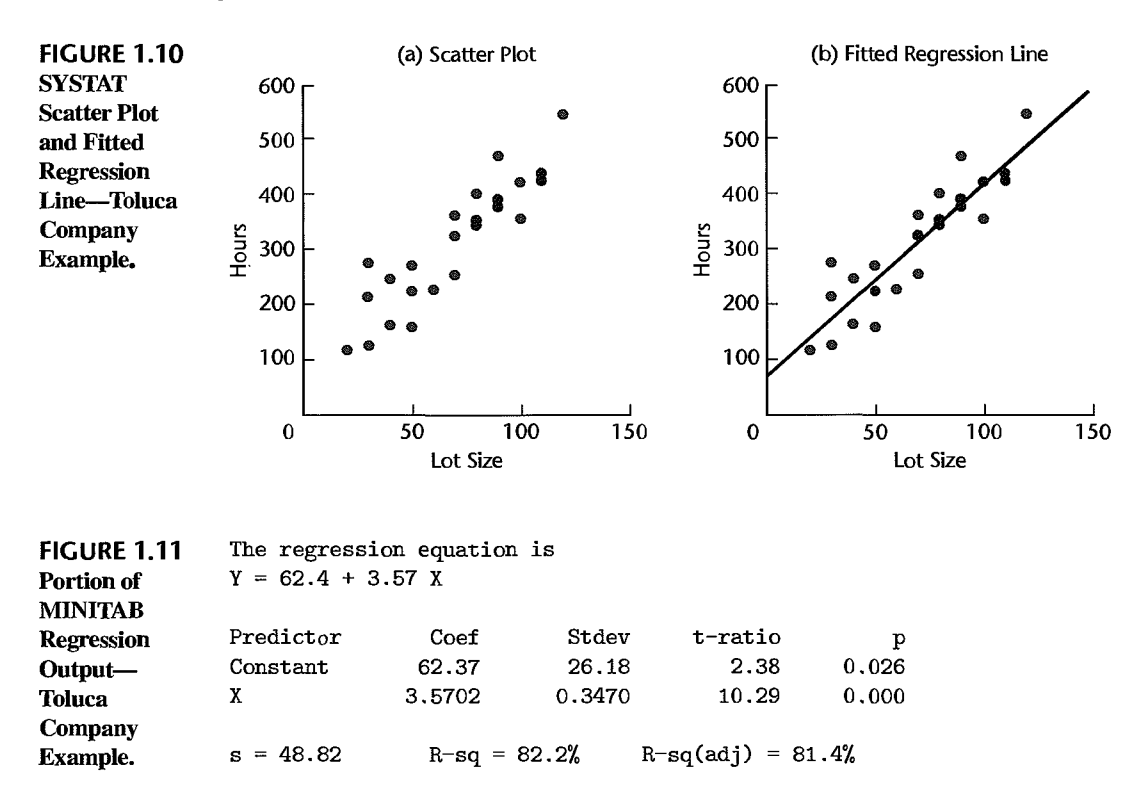

We see from Table 1.1 that the basic quantities needed to calculate the least squares estimates are as follows:

$$
\sum (X_i - \bar{X})(Y_i - \bar{Y}) = 70,690
$$

$$
\sum (X_i - \bar{X})^2 = 19,800
$$

$$
\bar{X} = 70.0
$$

$$
\bar{Y} = 312.28
$$

Using (1.10) we obtain:

$$
b_1 = \frac{\sum (X_i - \bar{X})(Y_i - \bar{Y})}{\sum (X_i - \bar{X})^2} = \frac{70,690}{19,800} = 3.5702
$$
  

$$
b_0 = \bar{Y} - b_1 \bar{X} = 312.28 - 3.5702(70.0) = 62.37
$$

Thus, we estimate that the mean number of work hours increases by 3.57 hours for each additional unit produced in the lot. This estimate applies to the range of lot sizes in the data from which the estimates were derived, namely to lot sizes ranging from about 20 to about 120.

Figure 1.11 contains a portion of the MINITAB regression output for the Toluca Company example. The estimates  $b_0$  and  $b_1$  are shown in the column labeled Coef, corresponding to the lines Constant and  $X$ , respectively. The additional information shown in Figure 1.11 will be explained later.

## **point Estimation of Mean Response**

**Estimated Regression Function.** Given sample estimators  $b_0$  and  $b_1$  of the parameters in the regression function (1.3):

$$
E\{Y\} = \beta_0 + \beta_1 X
$$

we estimate the regression function as follows:

$$
\hat{Y} = b_0 + b_1 X \tag{1.12}
$$

where  $\hat{Y}$  (read *Y* hat) is the value of the estimated regression function at the level *X* of the predictor variable.

We call a *value* of the response variable a *response* and  $E\{Y\}$  the *mean response*. Thus, the mean response stands for the mean of the probability distribution of *Y* corresponding to the level X of the predictor variable.  $\hat{Y}$  then is a point estimator of the mean response when the level of the predictor variable is  $X$ . It can be shown as an extension of the Gauss-Markov theorem (1.11) that  $\hat{Y}$  is an unbiased estimator of  $E\{Y\}$ , with minimum variance in the class of unbiased linear estimators.

For the cases in the study, we will call  $\hat{Y}_i$ :

$$
\hat{Y}_i = b_0 + b_1 X_i \qquad i = 1, ..., n \qquad (1.13)
$$

the *fitted value* for the *i*th case. Thus, the fitted value  $\hat{Y}_i$  is to be viewed in distinction to the *observed value Y<sub>i</sub>*.

**Example**  For the Toluca Company example, we found that the least squares estimates of the regression coefficients are:

$$
b_0 = 62.37 \qquad b_1 = 3.5702
$$

Hence, the estimated regression function is:

$$
\hat{Y} = 62.37 + 3.5702X
$$

This estimated regression function is plotted in Figure 1.1Ob. It appears to be.a good description of the statistical relationship between lot size and work hours.

To estimate the mean response for any level  $X$  of the predictor variable, we simply substitute that value of  $X$  in the estimated regression function. Suppose that we are interested in the mean number of work hours required when the lot size is  $X = 65$ ; our point estimate is:

$$
\hat{Y} = 62.37 + 3.5702(65) = 294.4
$$

I

Thus, we estimate that the mean number of work hours required for production runs of  $X = 65$  units is 294.4 hours. We interpret this to mean that if many lots of 65 units are produced under the conditions of the 25 runs on which the estimated regression function is based, the mean labor time for these lots is about 294 hours. Of course, the labor time for anyone lot of size 65 is likely to fall above or below the mean response because of inherent variability in the production system, as represented by the error tenn in the model.

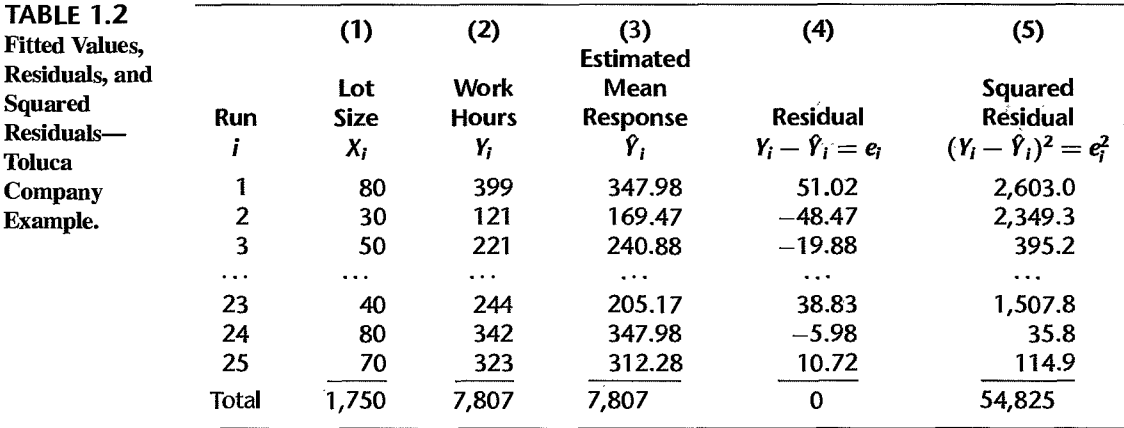

Fitted values for the sample cases are obtained by substituting the appropriate  $X$  values into the estimated regression function. For the first sample case, we have  $X_1 = 80$ . Hence, the fitted value for the first case is:

$$
\hat{Y}_1 = 62.37 + 3.5702(80) = 347.98
$$

This compares with the observed work hours of  $Y_1 = 399$ . Table 1.2 contains the observed and fitted values for a portion of the Toluca Company data in columns 2 and 3, respectively.

Alternative Model (1.6). When the alternative regression model (1.6):

$$
Y_i = \beta_0^* + \beta_1(X_i - \bar{X}) + \varepsilon_i
$$

is to be utilized, the least squares estimator  $b_1$  of  $\beta_1$  remains the same as before. The least squares estimator of  $\beta_0^* = \beta_0 + \beta_1 \bar{X}$  becomes, from (1.10b):

$$
b_0^* = b_0 + b_1 \bar{X} = (\bar{Y} - b_1 \bar{X}) + b_1 \bar{X} = \bar{Y}
$$
 (1.14)

Hence, the estimated regression function for alternative model (1.6) is:

$$
\hat{Y} = \bar{Y} + b_1(X - \bar{X})
$$
\n(1.15)

In the Toluca Company example,  $\bar{Y} = 312.28$  and  $\bar{X} = 70.0$  (Table 1.1). Hence, the estimated regression function in alternative form is:

$$
\hat{Y} = 312.28 + 3.5702(X - 70.0)
$$

For the first lot in our example,  $X_1 = 80$ ; hence, we estimate the mean response to be:

$$
\hat{Y}_1 = 312.28 + 3.5702(80 - 70.0) = 347.98
$$

which, of course, is identical to our earlier result.

### **Residuals**

The *i*th *residual* is the difference between the observed value  $Y_i$  and the corresponding fitted value  $\hat{Y}_i$ . This residual is denoted by  $e_i$  and is defined in general as follows:

$$
e_i = Y_i - \hat{Y}_i \tag{1.16}
$$

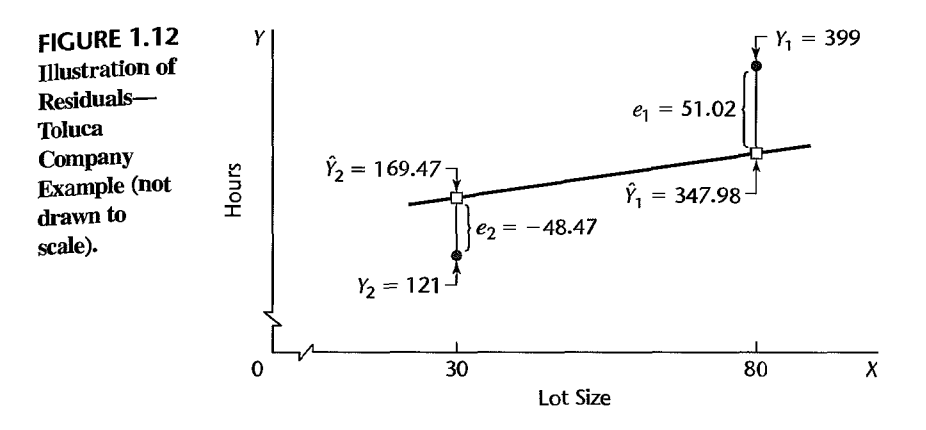

For regression model (1.1), the residual *ei* becomes:

$$
e_i = Y_i - (b_0 + b_1 X_i) = Y_i - b_0 - b_1 X_i
$$
 (1.16a)

 $\mathbf{r}$ 

The calculation of the residuals for the Toluca Company example is shown for a portion of the data in Table 1.2. We see that the residual for the first case is:

$$
e_1 = Y_1 - \hat{Y}_1 = 399 - 347.98 = 51.02
$$

The residuals for the first two cases are illustrated graphically in Figure 1.12. Note in this figure that the magnitude of a residual is represented by the vertical deviation of the *Y*<sup>i</sup> observation from the corresponding point on the estimated regression function (i.e., from the corresponding fitted value  $\hat{Y}_i$ ).

We need to distinguish between the model error term value  $\varepsilon_i = Y_i - E(Y_i)$  and the residual  $e_i = Y_i - \hat{Y}_i$ . The former involves the vertical deviation of  $Y_i$  from the unknown true regression line and hence is unknown. On the other hand, the residual is the vertical deviation of  $Y_i$  from the fitted value  $\hat{Y}_i$  on the estimated regression line, and it is known.

Residuals are highly useful for studying whether a given regression model is appropriate for the data at hand. We discuss this use in Chapter 3.

### **Properties of Fitted Regression line**

The estimated regression line (1.12) fitted by the method of least squares has a number of properties worth noting. These properties of the least squares estimated regression function do not apply to all regression models, as we shall see in Chapter 4.

1. The sum of the residuals is zero:

$$
\sum_{i=1}^{n} e_i = 0 \tag{1.17}
$$

Table 1.2, column 4, illustrates this property for the Toluca~Company example. Rounding errors may, of course, be present in any particular case, resulting in a sum of the residuals that does not equal zero exactly.

2. The sum of the squared residuals,  $\sum e_i^2$ , is a minimum. This was the requirement to be satisfied in deriving the least squares estimators of the regression parameters since the criterion Q in (1.8) to be minimized equals  $\sum e_i^2$  when the least squares estimators  $b_0$  and  $b_1$  are used for estimating  $\beta_0$  and  $\beta_1$ .

3. The sum of the observed values  $Y_i$  equals the sum of the fitted values  $\hat{Y}_i$ :

$$
\sum_{i=1}^{n} Y_i = \sum_{i=1}^{n} \hat{Y}_i
$$
 (1.18)

This property is illustrated in Table 1.2, columns 2 and 3, for the Toluca Company example. It follows that the mean of the fitted values  $\hat{Y}_i$  is the same as the mean of the observed values  $Y_i$ , namely,  $\bar{Y}$ .

4. The sum of the weighted residuals is zero when the residual in the  $i$ th trial is weighted by the level of the predictor variable in the ith trial:

$$
\sum_{i=1}^{n} X_i e_i = 0 \tag{1.19}
$$

5. A consequence of properties  $(1.17)$  and  $(1.19)$  is that the sum of the weighted residuals is zero when the residual in the ith trial is weighted by the fitted value of the response variable for the *i*th trial:

$$
\sum_{i=1}^{n} \hat{Y}_{i} e_{i} = 0 \tag{1.20}
$$

6. The regression line always goes through the point  $(\bar{X}, \bar{Y})$ .

### Comment

The six properties of the fitted regression line follow directly from the least squares normal equations (1.9). For example, property 1 in (1.17) is proven as follows:

$$
\sum e_i = \sum (Y_i - b_0 - b_1 X_i) = \sum Y_i - nb_0 - b_1 \sum X_i
$$
  
= 0 by the first normal equation (1.9a)

Property 6, that the regression line always goes through the point  $(\bar{X}, \bar{Y})$ , can be demonstrated easily from the alternative form (1.15) of the estimated regression line. When  $X = \overline{X}$ , we have:

$$
\hat{Y} = \bar{Y} + b_1(X - \bar{X}) = \bar{Y} + b_1(\bar{X} - \bar{X}) = \bar{Y}
$$

## 1.7 Estimation of Error Terms Variance  $\sigma^2$

The variance  $\sigma^2$  of the error terms  $\varepsilon_i$  in regression model (1.1) needs to be estimated to obtain an indication of the variability of the probability distributions of *Y.* In addition, as we shall see in the next chapter, a variety of inferences concerning the regression function and the prediction of *Y* require an estimate of  $\sigma^2$ .

## **Point Estimator of**  $\sigma^2$

To lay the basis for developing an estimator of  $\sigma^2$  for regression model (1.1), we first consider the simpler problem of sampling from a single population.

**Single Population.** We know that the variance  $\sigma^2$  of a single population is estimated by the sample variance  $s^2$ . In obtaining the sample variance  $s^2$ , we consider the deviation of an observation  $Y_i$  from the estimated mean  $\bar{Y}$ , square it, and then sum all such squared deviations:

$$
\sum_{i=1}^n (Y_i - \bar{Y})^2
$$

Such a sum is called a *sum of squares*. The sum of squares is then divided by the degrees of freedom associated with it. This number is  $n - 1$  here, because one degree of freedom is lost by using  $\bar{Y}$  as an estimate of the unknown population mean  $\mu$ . The resulting estimator is the usual sample variance:

$$
s^{2} = \frac{\sum_{i=1}^{n} (Y_{i} - \bar{Y})^{2}}{n-1}
$$

which is an unbiased estimator of the variance  $\sigma^2$  of an infinite population. The sample variance is often called a *mean square,* because a sum of squares has been divided by the appropriate number of degrees of freedom.

**Regression Model.** The logic of developing an estimator of  $\sigma^2$  for the regression model is the same as for sampling from a single population. Recall in this connection from (1.4) that the variance of each observation  $Y_i$  for regression model (1.1) is  $\sigma^2$ , the same as that of each error term  $\varepsilon_i$ . We again need to calculate a sum of squared deviations, but must recognize that the  $Y_i$  now come from different probability distributions with different means that depend upon the level  $X_i$ . Thus, the deviation of an observation  $Y_i$  must be calculated around its own estimated mean  $\hat{Y}_i$ . Hence, the deviations are the residuals:

$$
Y_i-\hat{Y}_i=e_i
$$

and the appropriate sum of squares, denoted by *SSE,* is:

$$
SSE = \sum_{i=1}^{n} (Y_i - \hat{Y}_i)^2 = \sum_{i=1}^{n} e_i^2
$$
 (1.21)

where *SSE* stands for *error sum of squares* or *residual sum of squares.* 

The sum of squares *SSE* has  $n - 2$  degrees of freedom associated with it. Two degrees of freedom are lost because both  $\beta_0$  and  $\beta_1$  had to be estimated in obtaining the estimated means  $\hat{Y}_i$ . Hence, the appropriate mean square, denoted by *MSE* or  $s^2$ , is:

$$
s^{2} = MSE = \frac{SSE}{n-2} = \frac{\sum (Y_{i} - \hat{Y}_{i})^{2}}{n-2} = \frac{\sum e_{i}^{2}}{n-2}
$$
 (1.22)

where *MSE* stands for *error mean square* or *residual mean square. .* 

It can be shown that *MSE* is an unbiased estimator of  $\sigma^2$  for regression model (1.1):

$$
E\{MSE\} = \sigma^2 \tag{1.23}
$$

An estimator of the standard deviation  $\sigma$  is simply  $s = \sqrt{MSE}$ , the positive square root of *MSE.* 

**Example**  We will calculate *SSE* for the Toluca Company example<sup>o</sup> by (1.21). The residuals were obtained earlier in Table 1.2, column 4. This table also shows the squared residuals in column 5. From these results, we obtain:

$$
SSE = 54,825
$$

Since  $25 - 2 = 23$  degrees of freedom are associated with *SSE*, we find:

$$
s^2 = MSE = \frac{54,825}{23} = 2,384
$$

Finally, a point estimate of  $\sigma$ , the standard deviation of the probability distribution of Y for any *X*, is  $s = \sqrt{2,384} = 48.8$  hours.

Consider again the case where the lot size is  $X = 65$  units. We found earlier that the mean of the probability distribution of *Y* for this lot size is estimated to be 294.4 hours. Now, we have the additional information that the standard deviation of this distribution is estimated to be 48.8 hours. This estimate is shown in the MINITAB output in Figure 1.11, labeled as s. We see that the variation in work hours from lot to lot for lots of 65 units is quite substantial (49 hours) compared to the mean of the distribution (294 hours).

## 1.8 Normal Error Regression Model

No matter what may be the form of the distribution of the error terms  $\varepsilon_i$  (and hence of the  $Y_i$ ), the least squares method provides unbiased point estimators of  $\beta_0$  and  $\beta_1$  that have minimum variance among all unbiased linear estimators. To set up interval estimates and make tests, however, we need to make an assumption about the form of the distribution of the  $\varepsilon_i$ . The standard assumption is that the error terms  $\varepsilon_i$  are normally distributed, and we will adopt it here. A normal error term greatly simplifies the theory of regression analysis and, as we shall explain shortly, is justifiable in many real-world situations where regression analysis is applied.

### **Model**

The normal error regression model is as follows:

$$
Y_i = \beta_0 + \beta_1 X_i + \varepsilon_i \tag{1.24}
$$

where:

 $Y_i$  is the observed response in the *i*th trial

 $X_i$  is a known constant, the level of the predictor variable in the *i*th trial

 $\beta_0$  and  $\beta_1$  are parameters

 $\varepsilon_i$  are independent  $N(0, \sigma^2)$ 

 $i=1,\ldots,n$ 

### **Comments**

1. The symbol  $N(0, \sigma^2)$  stands for normally distributed, with mean 0 and variance  $\sigma^2$ .

2. The normal error model (1.24) is the same as regression model (1.1) with unspecified error distribution, except that model (1.24) assumes that the errors  $\varepsilon_i$  are normally distributed.

3. Because regression model (1.24) assumes that the errors are normally distributed, the assumption of uncorrelatedness of the  $\varepsilon_i$  in regression model (1.1) becomes one of independence in the normal error model. Hence, the outcome in any one trial has no effect on the error term for any other trial-as to whether it is positive or negative, small or large.

4. Regression model (1.24) implies that the  $Y_i$  are independent normal random variables, with mean  $E\{Y_i\} = \beta_0 + \beta_1 X_i$  and variance  $\sigma^2$ . Figure 1.6 pictures this normal error model. Each of the probability distributions of *Y* in Figure 1.6 is normally distributed, with constant variability, and the regression function is linear.

5. The normality assumption for the error terms is justifiable in many situations because the error terms frequently represent the effects of factors omitted from the model that affect the response to some extent and that vary at random without reference to the variable X. For instance, in the Toluca Company example, the effects of such factors as time lapse since the last production run, particular machines used, season of the year, and personnel employed could vary more or less at random from run to run, independent of lot size. Also, there might be random measurement errors in the recording of *Y,* the hours required. Insofar as these random effects have a degree of mutual independence, the composite error term  $\varepsilon_i$  representing all these factors would tend to comply with the central limit theorem and the error term distribution would approach normality as the number of factor effects becomes large.

A second reason why the normality assumption of the error terms is frequently justifiable is that the estimation and testing procedures to be discussed in the next chapter are based on the *t* distribution and are usually only sensitive to large departures from normality. Thus, unless the departures from normality are serious, particularly with respect to skewness, the actual confidence coefficients and risks of errors will be close to the levels for exact normality. •

### **Estimation of Parameters by Method of Maximum likelihood**

When the functional form of the probability distribution of the error terms is specified, estimators of the parameters  $\beta_0$ ,  $\beta_1$ , and  $\sigma^2$  can be obtained by the *method of maximum likelihood.* Essentially, the method of maximum likelihood chooses as estimates those values of the parameters that are most consistent with the sample data. We explain the method of maximum likelihood first for the simple case when a single population with one parameter is sampled. Then we explain this method for regression models.

Single Population. Consider a normal population whose standard deviation is known to be  $\sigma = 10$  and whose mean is unknown. A random sample of  $n = 3$  observations is selected from the population and yields the results  $Y_1 = 250$ ,  $Y_2 = 265$ ,  $Y_3 = 259$ . We now wish to ascertain which value of  $\mu$  is most consistent with the sample data. Consider  $\mu = 230$ . Figure 1.13a shows the normal distribution with  $\mu = 230$  and  $\sigma = 10$ ; also shown there are the locations of the three sample observations. Note that the sample obseryations

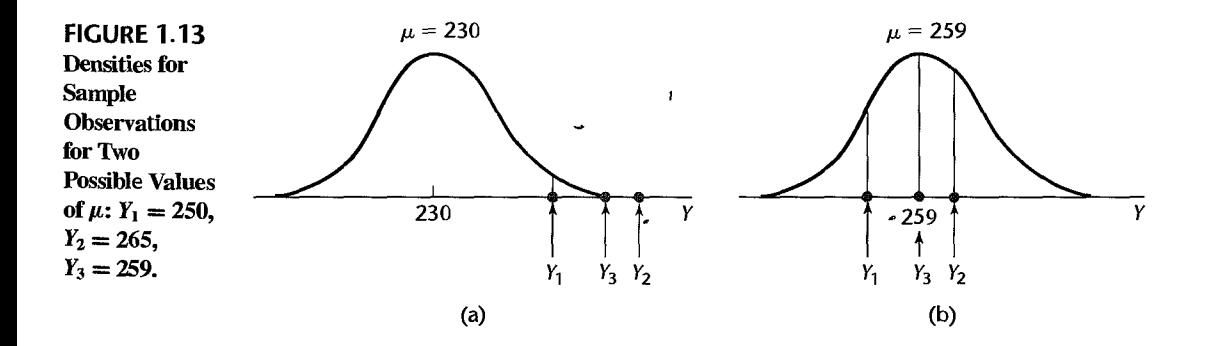

would be in the right tail of the distribution if  $\mu$  were equal to 230. Since these are unlikely occurrences,  $\mu = 230$  is not consistent with the sample data.

Figure 1.13b shows the population and the locations of the sample data if  $\mu$  were equal to 259. Now the observations would be in the center of the distribution and much more likely. Hence,  $\mu = 259$  is more consistent with the sample data than  $\mu = 230$ .

The method of maximum likelihood uses the density of the probability distribution at  $Y_i$  (i.e., the height of the curve at  $Y_i$ ) as a measure of consistency for the observation  $Y_i$ . Consider observation  $Y_1$  in our example. If  $Y_1$  is in the tail, as in Figure 1.13a, the height of the curve will be small. If  $Y_1$  is nearer to the center of the distribution, as in Figure 1.13b, the height will be larger. Using the density function for a normal probability distribution in (A.34) in Appendix A, we find the densities for  $Y_1$ , denoted by  $f_1$ , for the two cases of  $\mu$  in Figure 1.13 as follows:  $\lambda$ 

$$
\mu = 230: \qquad f_1 = \frac{1}{\sqrt{2\pi}(10)} \exp\left[-\frac{1}{2}\left(\frac{250 - 230}{10}\right)^2\right] = .005399
$$
\n
$$
\mu = 259: \qquad f_1 = \frac{1}{\sqrt{2\pi}(10)} \exp\left[-\frac{1}{2}\left(\frac{250 - 259}{10}\right)^2\right] = .026609
$$

The densities for all three sample observations for the two cases of  $\mu$  are as follows:

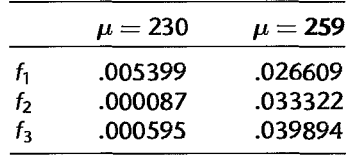

The method of maximum likelihood uses the product of the densities (i.e., here, the product of the three heights) as the measure of consistency of the parameter value with the sample data. The product is called the *likelihood value* of the parameter value  $\mu$  and is denoted by  $L(\mu)$ . If the value of  $\mu$  is consistent with the sample data, the densities will be relatively large and so will be the product (i.e., the likelihood value). If the value of  $\mu$ is not consistent with the data, the densities will be small and the product  $L(\mu)$  will be small.

For our simple example, the likelihood values are as follows for the two cases of  $\mu$ .

$$
L(\mu = 230) = .005399(.000087)(.000595) = .279 \times 10^{-9}
$$
  

$$
L(\mu = 259) = .026609(.033322)(.039894) = .0000354
$$

Since the likelihood value  $L(\mu=230)$  is a very small number, it is shown in scientific notation, which indicates that there are nine zeros after the decimal place before 279. Note that  $L(\mu = 230)$  is much smaller than  $L(\mu = 259)$ , indicating that  $\mu = 259$  is much more consistent with the sample data than  $\mu = 230$ .

The method of maximum likelihood chooses as the maximum likelihood estimate that value of  $\mu$  for which the likelihood value is largest. Just as for the method of least squares,

ī.

there are two methods of finding maximum likelihood estimates: by a systematic numerical search and by use of an analytical solution. For some problems, analytical solutions for the maximum likelihood estimators are available. For others, a computerized numerical search must be conducted.

For our example, an analytical solution is available. It can be shown that for a normal population the maximum likelihood estimator of  $\mu$  is the sample mean  $\bar{Y}$ . In our example,  $\bar{Y} = 258$  and the maximum likelihood estimate of  $\mu$  therefore is 258. The likelihood value of  $\mu = 258$  is  $L(\mu = 258) = .0000359$ , which is slightly larger than the likelihood value of .0000354 for  $\mu = 259$  that we had calculated earlier.

The product of the densities viewed as a function of the unknown parameters is called the *likelihood function*. For our example, where  $\sigma = 10$ , the likelihood function is:

$$
L(\mu) = \left[\frac{1}{\sqrt{2\pi}(10)}\right]^3 \exp\left[-\frac{1}{2}\left(\frac{250-\mu}{10}\right)^2\right] \exp\left[-\frac{1}{2}\left(\frac{265-\mu}{10}\right)^2\right] \times \exp\left[-\frac{1}{2}\left(\frac{259-\mu}{10}\right)^2\right]
$$

Figure 1.14 shows a computer plot of the likelihood function for our example. It is based on the calculation of likelihood values  $L(\mu)$  for many values of  $\mu$ . Note that the likelihood values at  $\mu = 230$  and  $\mu = 259$  correspond to the ones we determined earlier. Also note that the likelihood function reaches a maximum at  $\mu = 258$ .

The fact that the likelihood function in Figure 1.14 is relatively peaked in the neighborhood of the maximum likelihood estimate  $\bar{Y} = 258$  is of particular interest. Note, for instance, that for  $\mu = 250$  or  $\mu = 266$ , the likelihood value is already only a little more than one-half as large as the likelihood value at  $\mu = 258$ . This indicates that the maximum likelihood estimate here is relatively precise because values of  $\mu$  not near the maximum likelihood estimate  $\bar{Y} = 258$  are much less consistent with the sample data. When the likelihood function is relatively flat in a fairly wide region around the maximum likelihood

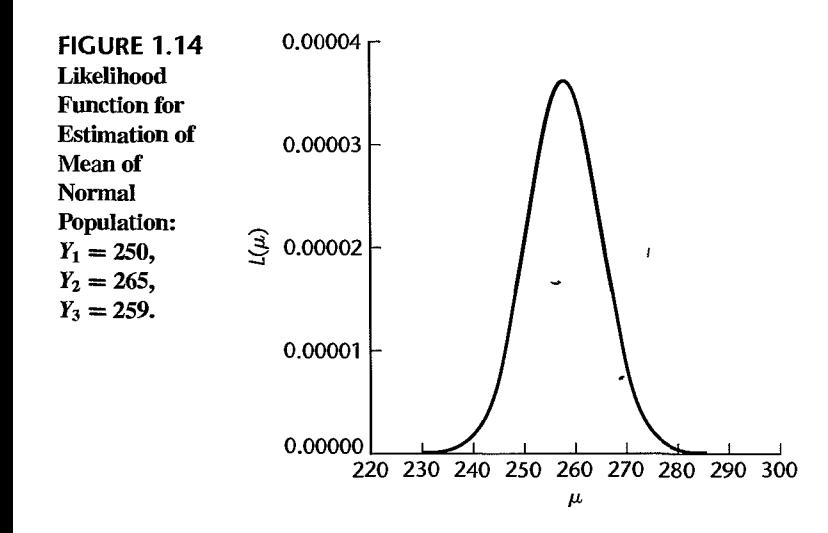

estimate, many values of the parameter are almost as consistent with the sample data as the maximum likelihood estimate, and the maximum likelihood estimate would therefore be relatively imprecise.

Regression Model. The concepts just presented for maximum likelihood estimation of a population mean carry over directly to the estimation of the parameters of normal error regression model  $(1.24)$ . For this model, each  $Y_i$  observation is normally distributed with mean  ${\beta_0 + \beta_1 X_i}$  and standard deviation  $\sigma$ . To illustrate the method of maximum likelihood estimation here, consider the earlier persistence study example on page 15. For simplicity, let us suppose that we know  $\sigma = 2.5$ . We wish to determine the likelihood value for the parameter values  $\beta_0 = 0$  and  $\beta_1 = .5$ . For subject 1,  $X_1 = 20$  and hence the mean of the probability distribution would be  $\beta_0 + \beta_1 X_1 = 0 + .5(20) = 10.0$ . Figure 1.15a shows the normal distribution with mean 10.0 and standard deviation 2.5. Note that the observed value  $Y_1 = 5$  is in the left tail of the distribution and that the density there is relatively small. For the second subject,  $X_2 = 55$  and hence  $\beta_0 + \beta_1 X_2 = 27.5$ . The normal distribution with mean 27.5 is shown in Figure 1.15b. Note that the observed value  $Y_2 = 12$  is most unlikely for this case and that the density there is extremely small. Finally, note that the observed value  $Y_3 = 10$  is also in the left tail of its distribution if  $\beta_0 = 0$  and  $\beta_1 = .5$ , as shown in Figure I.I5c, and that the density there is also relatively small.

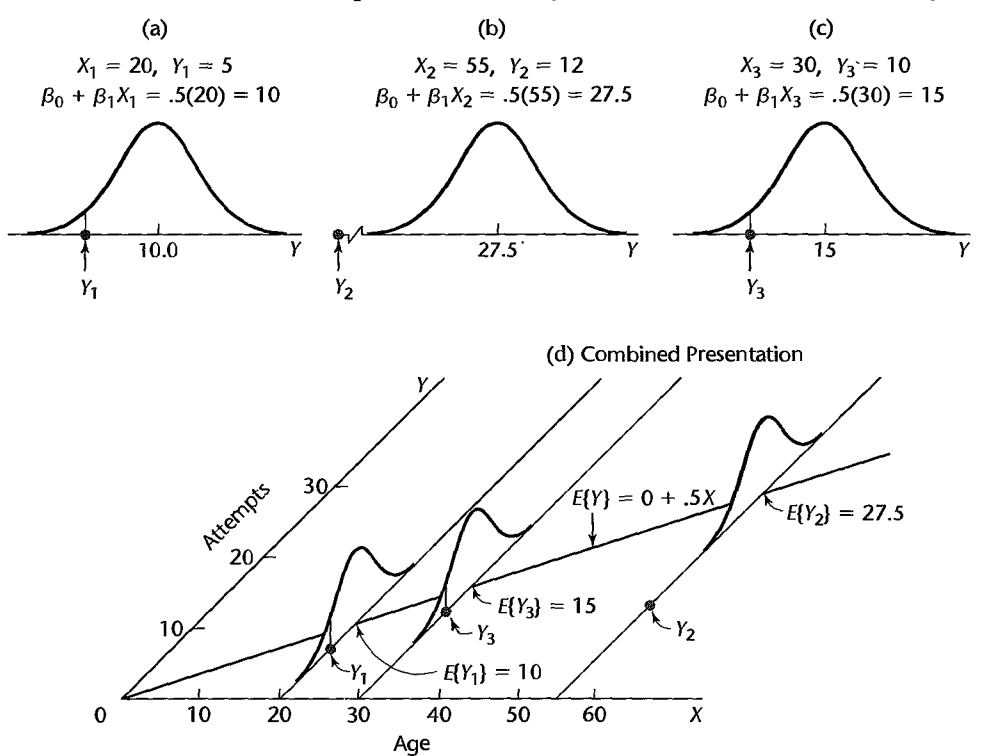

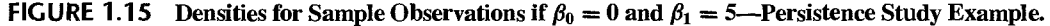

Figure 1.15d combines all of this information, showing the regression function  $E\{Y\}$  = *0+ .5X,* the three sample cases, and the three normal distributions. Note how poorly the regression line fits the three sample cases, as was also indicated by the three small density values. Thus, it appears that  $\beta_0 = 0$  and  $\beta_1 = .5$  are not consistent with the data.

We calculate the densities (i.e., heights of the curve) in the usual way. For  $Y_1 = 5$ ,  $X_1 = 20$ , the normal density is as follows when  $\beta_0 = 0$  and  $\beta_1 = .5$ :

pears that 
$$
\beta_0 = 0
$$
 and  $\beta_1 = .5$  are not consistent with  
ne densities (i.e., heights of the curve) in the usual  
val density is as follows when  $\beta_0 = 0$  and  $\beta_1 = .5$ :  

$$
f_1 = \frac{1}{\sqrt{2\pi (2.5)}} exp\left[-\frac{1}{2} \left(\frac{5 - 10.0}{2.5}\right)^2\right] = .021596
$$

The other densities are  $f_2 = .7175 \times 10^{-9}$  and  $f_3 = .021596$ , and the likelihood value of  $\beta_0 = 0$  and  $\beta_1 = .5$  therefore is:

$$
L(\beta_0 = 0, \beta_1 = .5) = .021596(.7175 \times 10^{-9})(.021596) = .3346 \times 10^{-12}
$$

In general, the density of an observation  $Y_i$  for the normal error regression model (1.24) is as follows, utilizing the fact that  $E\{Y_i\} = \beta_0 + \beta_1 X_i$  and  $\sigma^2\{Y_i\} = \sigma^2$ .

$$
f_i = \frac{1}{\sqrt{2\pi}\sigma} \exp\bigg[-\frac{1}{2}\bigg(\frac{Y_i - \beta_0 - \beta_1 X_i}{\sigma}\bigg)^2\bigg]
$$
(1.25)

The likelihood function for *n* observations  $Y_1, Y_2, \ldots, Y_n$  is the product of the individual densities in (1.25). Since the variance  $\sigma^2$  of the error terms is usually unknown, the likelihood function is a function of three parameters,  $\beta_0$ ,  $\beta_1$ , and  $\sigma^2$ .

$$
L(\beta_0, \beta_1, \sigma^2) = \prod_{i=1}^n \frac{1}{(2\pi\sigma^2)^{1/2}} \exp\left[-\frac{1}{2\sigma^2} (Y_i - \beta_0 - \beta_1 X_i)^2\right]
$$
  
= 
$$
\frac{1}{(2\pi\sigma^2)^{n/2}} \exp\left[-\frac{1}{2\sigma^2} \sum_{i=1}^n (Y_i - \beta_0 - \beta_1 X_i)^2\right]
$$
(1.26)

The values of  $\beta_0$ ,  $\beta_1$ , and  $\sigma^2$  that maximize this likelihood function are the maximum likelihood estimators and are denoted by  $\hat{\beta}_0$ ,  $\hat{\beta}_1$ , and  $\hat{\sigma}^2$ , respectively. These estimators can be found analy likelihood estimators and are denoted by  $\hat{\beta}_0$ ,  $\hat{\beta}_1$ , and  $\hat{\sigma}^2$ , respectively. These estimators can

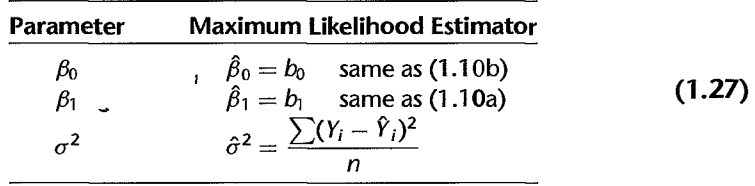

Thus, the maximum likelihood estimators of  $\beta_0$  and  $\beta_1$  are the same estimators as those provided by the method of least squares. The maximum likelihood estimator  $\hat{\sigma}^2$  is biased, and ordinarily the unbiased estimator *MSE* as given in (1.22) is used. Note that the unbiased estimator *MSE* or  $s^2$  differs but slightly from the maximum likelihood estimator  $\hat{\sigma}^2$ , especially if *n* is not small:

$$
s^2 = MSE = \frac{n}{n-2}\hat{\sigma}^2
$$
 (1.28)

**Example** 

For the persistence study example, we know now that the maximum likelihood estimates of  $\beta_0$  and  $\beta_1$  are  $b_0 = 2.81$  and  $b_1 = 0.177$ , the same as the least squares estimates in Figure 1.9b.

### **Comments**

- 1. Since the maximum likelihood estimators  $\hat{\beta}_0$  and  $\hat{\beta}_1$  are the same as the least squares estimators  $b_0$  and  $b_1$ , they have the properties of all least squares estimators:
	- *a.* They are unbiased.
	- *h.* They have minimum variance among all unbiased linear estimators.
	- In addition, the maximum likelihood estimators  $b_0$  and  $b_1$  for the normal error regression model (1.24) have other desirable properties:
	- c. They are consistent, as defined in (A 52).
	- $d.$  They are sufficient, as defined in  $(A.53)$ .
	- *e.* They are minimum variance unbiased; that is, they have minimum variance in the class of all unbiased estimators (linear or otherwise).

Thus, for the normal error model, the estimators  $b_0$  and  $b_1$  have many desirable properties.

2. We find the values of  $\beta_0$ ,  $\beta_1$ , and  $\sigma^2$  that maximize the likelihood function L in (1.26) by taking partial derivatives of L with respect to  $\beta_0$ ,  $\beta_1$ , and  $\sigma^2$ , equating each of the partials to zero, and solving the system of equations thus obtained. We can work with  $log_e L$ , rather than L, because both L and  $\log_e L$  are maximized for the same values of  $\beta_0$ ,  $\beta_1$ , and  $\sigma^2$ :

$$
\log_e L = -\frac{n}{2}\log_e 2\pi - \frac{n}{2}\log_e \sigma^2 - \frac{1}{2\sigma^2}\sum (Y_i - \beta_0 - \beta_1 X_i)^2
$$
 (1.29)

Partial differentiation of the logarithm of the likelihood function is much easier; it yields:

$$
\frac{\partial(\log_e L)}{\partial \beta_0} = \frac{1}{\sigma^2} \sum (Y_i - \beta_0 - \beta_1 X_i)
$$

$$
\frac{\partial(\log_e L)}{\partial \beta_1} = \frac{1}{\sigma^2} \sum X_i (Y_i - \beta_0 - \beta_1 X_i)
$$

$$
\frac{\partial(\log_e L)}{\partial \sigma^2} = -\frac{n}{2\sigma^2} + \frac{1}{2\sigma^4} \sum (Y_i - \beta_0 - \beta_1 X_i)^2
$$

We now set these partial derivatives equal to zero, replacing  $\beta_0$ ,  $\beta_1$ , and  $\sigma^2$  by the estimators  $\hat{\beta}_0$ ,  $\hat{\beta}_1$ , and  $\hat{\sigma}^2$ . We obtain, after some simplification:

$$
\sum (Y_i - \hat{\beta}_0 - \hat{\beta}_1 X_i) = 0
$$
 (1.30a)

$$
\sum X_i (Y_i - \hat{\beta}_0 - \hat{\beta}_1 X_1) = 0
$$
 (1.30b)

$$
\frac{\sum (Y_i - \hat{\beta}_0 - \hat{\beta}_1 X_i)^2}{n} = \hat{\sigma}^2
$$
 (1.30c)

'i .<br>به

Í ļ **Secondary** 

usi<br>Alikuwa manazi ya Tanzani ya mwaka

anny Hoffmann, ann an Aire an an Aonaichte.<br>Tha ann an Aonaichte an Aonaichte

, "

ij

Ń

i1 !I ,. d. /'

Formulas (1.30a) and (1.30b) are identical to the earlier least squares normal equations (1.9), and formula (1.30c) is the biased estimator of  $\sigma^2$  given earlier in (1.27).

- 1.1. BMDP New System 2.0. Statistical Solutions, Inc.
- 1.2. MINITAB Release 13. Minitab Inc.
- 1.3. SAS/STAT Release 8.2. SAS Institute, Inc.
- 1.4. SPSS 11.5 for Windows. SPSS Inc.
- 1.5. SYSTAT 10.2. SYSTAT Software, Inc.
- 1.6. JMP Version 5. SAS Institute, Inc.
- 1.7. S-Plus 6 for Windows. Insightful Corporation.
- 1.8. MATLAB 6.5. The MathWorks, Inc.
- 1.1. Refer to the sales volume example on page 3. Suppose that the number of units sold is measured accurately, bur clerical errors are frequently made in determining the dollar sales. Would the relation between the number of units sold and dollar sales still be a functional one? Discuss.
- 1.2. The members of a health spa pay annual membership dues of \$300 plus a charge of \$2 for each visit to the spa. Let *Y* denote the dollar cost for the year for a member and X the number of visits by the member during the year. Express the relation between X and Y mathematically. Is it a functional relation or a statistical relation?
- 1.3. Experience with a certain type of plastic indicates that a relation exists between the hardness (measured in Brinell units) of items molded from the plastic  $(Y)$  and the elapsed time since termination of the molding process  $(X)$ . It is proposed to study this relation by means of regression analysis. A participant in the discussion objects, pointing out that the hardening of the plastic "is the result of a natural chemical process that doesn't leave anything to chance, so the relation must be mathematical and regression analysis is not appropriate." Evaluate this objection.
- 1.4. In Table 1.1, the lot size X is the same in production runs 1 and 24 but the work hours *Y* differ. What feature of regression model (1.1) is illustrated by this?
- 1.5. When asked to state the simple linear regression model, a student wrote it as follows:  $E(Y_i) =$  $\beta_0 + \beta_1 X_i + \varepsilon_i$ . Do you agree?
- 1.6. Consider the normal error regression model (1.24). Suppose that the parameter values are  $\beta_0 = 200$ ,  $\beta_1 = 5.0$ , and  $\sigma = 4$ .
	- a Plot this normal error regression model in the fashion of Figure 1.6. Show the distributions of *Y* for  $X = 10$ , 20, and 40.
	- b. Explain the meaning of the parameters  $\beta_0$  and  $\beta_1$ . Assume that the scope of the model includes  $X = 0$ .
- 1.7. In a simulation exercise, regression model (1.1) applies with  $\beta_0 = 100$ ,  $\beta_1 = 20$ , and  $\sigma^2 = 25$ . An observation on *Y* will be made for  $X = 5$ .
	- a. Can you state the exact probability that *Y* will fall between 195 and 205? Explain.
	- b. If the normal error regression model (1.24) is applicable, can you now state the exact probability that *Y* will fall between 195 and 205? If so, state it.
- 1.8. In Figure 1.6, suppose another Y observation is obtained at  $X = 45$ . Would  $E(Y)$  for this new observation still be 104? Would the *Y* value for this new case again be 108?
- 1.9. A student in accounting enthusiastically declared: "Regression is a very powerful tool. We can isolate fixed and variable costs by fitting a linear regression model, even when we have no data for small lots." Discuss.
- 1.10. An analyst in a large corporation studied the relation between current annual salary  $(Y)$  and age  $(X)$  for the 46 computer programmers presently employed in the company. The analyst concluded that the relation is curvilinear, reaching a maximum at 47 years. Does this imply that the salary for a programmer increases until age 47 and then decreases? Explain.
- 1.l1. The regression function relating production output by an employee after taking a training program (Y) to the production output before the training program (X) is  $E\{Y\} = 20 + .95X$ , where *X* ranges from 40 to 100. An observer concludes that the training program does not raise production output on the average because  $\beta_1$  is not greater than 1.0. Comment.
- 1.12. In a study of the relationship for senior citizens between physical activity and frequency of colds, participants were asked to monitor their weekly time spent in exercise over a five-year period and the frequency of colds. The study demonstrated that a negative statistical relation exists between time spent in exercise and frequency of colds. The investigator concluded that increasing the time spent in exercise is an effective strategy for reducing the frequency of colds for senior citizens.
	- a. Were the data obtained in the study observational or experimental data?
	- b. Comment on the validity of the conclusions reached by the investigator.
	- c. Identify two or three other explanatory variables that might affect both the time spent in exercise and the frequency of colds for senior citizens simultaneously.
	- d. How might the study be changed so that a valid conclusion about causal relationship between amount of exercise and frequency of colds can be reached?
- 1.13. Computer programmers employed by a software developer were asked to participate in a monthlong training seminar. During the seminar, each employee was asked to record the number of hours spent in class preparation each week. After completing the seminar. the productivity level of each participant was measured. A positive linear statistical relationship between participants' productivity levels and time spent in class preparation was found. The seminar leader concluded that increases in employee productivity are caused by increased class preparation time.
	- a. Were the data used by the seminar leader observational or experimental data?
	- b. Comment on the validity of the conclusion reached by the seminar leader.
	- c. Identify two or three alternative variables that might cause both the employee productivity scores and the employee class participation times to increase (decrease) simultaneously.
	- d. How might the study be changed so that a valid conclusion about causal relationship between class preparation time and employee productivity can be reached?
- 1.14. Refer to Problem 1.3. Four different elapsed times since termination of the molding process (treatments) are to be studied to see how they affect the hardness of a plastic. Sixteen batches (experimental units) are available for the study. Each treatment is to be assigned to four experimental units selected at random. Use a table of random digits or a random number generator to make an appropriate randomization of assignments.
- !.IS. The effects of five dose levels are to be studied in a completely randomized design, and 20 experimental units are available. Each dose level is to be assigned to four experimental units selected at random. Use a table of random digits or a random number generator to make an appropriate randomization of assignments.
- 1.16. Evaluate the following statement: "For the least squares method to be fully valid, it is required that the distribution of *Y* be normal."
- 1.17. A person states that  $b_0$  and  $b_1$  in the fitted regression function (1.13) can be estimated by the method of least squares. Comment.
- 1.18. According to (1.17),  $\sum e_i = 0$  when regression model (1.1) is fitted to a set of *n* cases by the method of least squares. Is it also true that  $\sum \varepsilon_i = 0$ ? Comment.

1.19. Grade point average. The director of admissions of a small college selected 120 students at random from the new freshman class in a study to determine whether a student's grade point average (GPA) at the end of the freshman year  $(Y)$  can be predicted from the ACT test score  $(X)$ . The results of the study follow. Assume that first-order regression model (1.1) is appropriate.

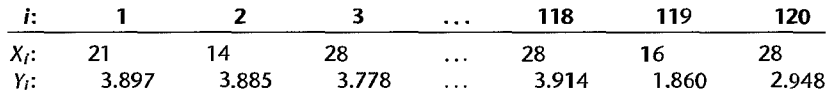

- a. Obtain the least squares estimates of  $\beta_0$  and  $\beta_1$ , and state the estimated regression function.
- b. Plot the estimated regression function and the data."Does the estimated regression function appear to fit the data well?
- c. Obtain a point estimate of the mean freshman GPA for students with ACT test score  $X = 30$ .
- d. What is the point estimate of the change in the mean response when the entrance test score increases by one point?
- \* 1.20. Copier maintenance. The Tri-City Office Equipment Corporation sells an imported copier on a franchise basis and performs preventive maintenance and repair service on this copier. The data below have been collected from 45 recent calls on users to perform routine preventive maintenance service; for each call, X is the number of copiers serviced and *Y* is the total number of minutes spent by the service person. Assume that first-order regression model (1.1) is appropriate.

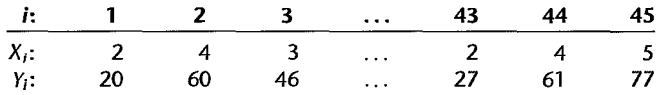

- a. Obtain the estimated regression function.
- b. Plot the estimated regression function and the data. How well does the estimated regression function fit the data?
- c. Interpret  $b_0$  in your estimated regression function. Does  $b_0$  provide any relevant information here? Explain.

ļ

Å

- d. Obtain a point estimate of the mean service time when  $X = 5$  copiers are serviced.
- \*1.21. Airfreight breakage. A substance used in biological and medical research is shipped by airfreight to users in cartons of 1,000 ampules. The data below, involving 10 shipments, were collected on the number of times the carton was transferred from one aircraft to another over the shipment route  $(X)$  and the number of ampules found to be broken upon arrival  $(Y)$ . Assume that first-order regression model (1.1) is appropriate.

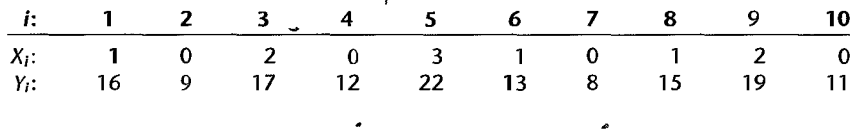

- a. Obtain the estimated regression function. Plot the estimated regression function and the data. Does a linear regression function appear to give a good fit here?
- b. Obtain a point estimate of the expected number of broken ampules when  $X = 1$  transfer is made.
- c. Estimate the increase in the expected number of ampules broken when there are 2 transfers as compared to 1 transfer.
- d. Verify that your fitted regression line goes through the point  $(\bar{X}, \bar{Y})$ .
- 1.22. Plastic hardness. Refer to Problems 1.3 and 1.14. Sixteen batches of the plastic were made, and from each batch one test item was molded. Each test item was randomly assigned to one of the four predetermined time levels, and the hardness was measured after the assigned elapsed time. The results are shown below;  $X$  is the elapsed time in hours, and  $Y$  is hardness in Brinell units. Assume that first-order regression model  $(1.1)$  is appropriate.

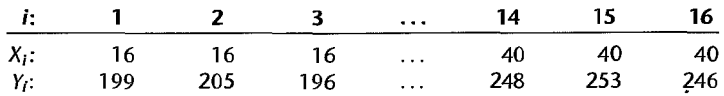

- a. Obtain the estimated regression function. Plot the estimated regression function and the data. Does a linear regression function appear to give a good fit here?
- b. Obtain a point estimate of the mean hardness when  $X = 40$  hours.
- c. Obtain a point estimate of the change in mean hardness when  $X$  increases by 1 hour.

### 1.23. Refer to Grade point average Problem 1.19.

- a. Obtain the residuals  $e_i$ . Do they sum to zero in accord with (1.17)?
- b. Estimate  $\sigma^2$  and  $\sigma$ . In what units is  $\sigma$  expressed?
- \*1.24. Refer to Copier maintenance Problem 1.20.
	- a. Obtain the residuals  $e_i$  and the sum of the squared residuals  $\sum e_i^2$ . What is the relation between the sum of the squared residuals here and the quantity  $Q$  in (1.8)?
	- b. Obtain point estimates of  $\sigma^2$  and  $\sigma$ . In what units is  $\sigma$  expressed?
- \*1.25. Refer to Airfreight breakage Problem 1.21.
	- a. Obtain the residual for the first case. What is its relation to  $\varepsilon_1$ ?
	- b. Compute  $\sum e_i^2$  and *MSE*. What is estimated by *MSE*?
- 1.26. Refer to Plastic hardness Problem 1.22.
	- a. Obtain the residuals  $e_i$ . Do they sum to zero in accord with (1.17)?
	- b. Estimate  $\sigma^2$  and  $\sigma$ . In what units is  $\sigma$  expressed?
- \* 1.27. Muscle mass. A person's muscle mass is expected to decrease with age. To explore this relationship in women, a nutritionist randomly selected 15 women from each lO-year age group, beginning with age 40 and ending with age 79. The results follow; X is age, and *Y* is a measure of muscle mass. Assume that first-order regression model (1.1) is appropriate.

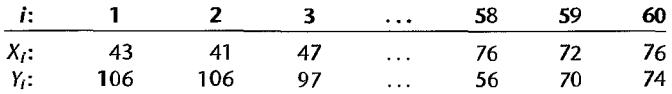

- a. Obtain the estimated regression function. Plot the estimated regression function and the data. Does a linear regression function appear to give a good fit here? Does your plot support the anticipation that muscle mass decreases with age?
- b. Obtain the following: (1) a point estimate of the difference in the mean muscle mass for women differing in age by one year, (2) a point estimate of the mean muscle mass for women aged  $X = 60$  years, (3) the value of the residual for the eighth case, (4) a point estimate of  $\sigma^2$ .

1.28. Crime rate. A criminologist studying the relationship between level of education-and crime rate in medium-sized U.S. counties collected the following data for a random sample of 84 counties; X is the percentage of individuals in the county having at least a high-school diploma, and *Y* is the crime rate (crimes reported per 100,000 residents) last year. Assume that first-order regression model (1.1) is appropriate.

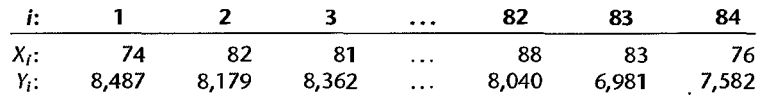

- a Obtain the estimated regression function. Plot the estimated regression function and the data. Does the linear regression function appear to give a good fit here? Discuss.
- b. Obtain point estimates of the following: (1) the difference in the mean crime rate for two counties whose high-school graduation rates differ by one percentage point, (2) the mean crime rate last year in counties with high school graduation percentage  $X = 80$ , (3)  $\varepsilon_{10}$ , (4)  $\sigma^2$ .
- Exercises 1.29. Refer to regression model (1.1). Assume that  $X = 0$  is within the scope of the model. What is the implication for the regression function if  $\beta_0 = 0$  so that the model is  $Y_i = \beta_1 X_i + \varepsilon_i$ ? How would the regression function plot on a graph?
	- 1.30. Refer to regression model (1.1). What is the implication for the regression function if  $\beta_1 = 0$ so that the model is  $Y_i = \beta_0 + \varepsilon_i$ ? How would the regression function plot on a graph?
	- 1.31. Refer to Plastic hardness Problem 1.22. Suppose one test item was molded from a single batch of plastic and the hardness of this one item was measured at 16 different points in time. Would the error term in the regression model for this case still reflect the same effects as for the experiment initially described? Would you expect the error terms for the different points in time to be uncorrelated? Discuss.
	- 1.32. Derive the expression for  $b<sub>1</sub>$  in (1.10a) from the normal equations in (1.9).
	- 1.33. (Calculus needed.) Refer to the regression model  $Y_i = \beta_0 + \varepsilon_i$  in Exercise 1.30. Derive the least squares estimator of  $\beta_0$  for this model.
	- 1.34. Prove that the least squares estimator of  $\beta_0$  obtained in Exercise 1.33 is unbiased.
	- 1.35. Prove the result in  $(1.18)$ —that the sum of the Y observations is the same as the sum of the fitted values.
	- 1.36. Prove the result in (1.20)—that the sum of the residuals weighted by the fitted values is zero.
	- 1.37. Refer to Table l.l for the Toluca Company example. When asked to present a point estimate of the expected work hours for lot sizes of 30 pieces, a persbn gave the estimate 202 because this is the mean number of work hours in the three-runs of size 30 in the study. A critic states that this person's approach "throws away" most of the data in the study because cases with lot sizes other than 30 are ignored. Comment.
	- 1.38. In Airfreight breakage Problem 1.21, the least squares estimates are  $b_0 = 10.20$  and  $b_1 = 4.00$ , and  $\sum e_i^2 = 17.60$ . Evaluate the least squares criterion Q in (1.8) for the estimates (1)  $b_0 = 9$ ,  $b_1 = 3$ ; (2)  $b_0 = 11$ ,  $b_1 = 5$ . Is the criterion Q larger for these estimates than for the least squares estimates?
	- 1.39. Two observations on Y were obtained at each of three X levels, namely, at  $X = 5$ ,  $X = 10$ , and  $X = 15.$ 
		- a. Show that the least squares regression line fitted to the *three* points  $(5, \bar{Y}_1)$ ,  $(10, \bar{Y}_2)$ , and (15,  $\bar{Y}_3$ ), where  $\bar{Y}_1$ ,  $\bar{Y}_2$ , and  $\bar{Y}_3$  denote the means of the Y observations at the three X levels, is identical to the least squares regression line fitted to the original six cases.
- b. In this study, could the error term variance  $\sigma^2$  be estimated without fitting a regression line? Explain.
- 1.40. In fitting regression model (1.1), it was found that observation  $Y_i$  fell directly on the fitted regression line (i.e.,  $Y_i = \hat{Y}_i$ ). If this case were deleted, would the least squares regression line fitted to the remaining  $n - 1$  cases be changed? [Hint: What is the contribution of case i to the least squares criterion  $Q$  in  $(1.8)$ ?
- 1.41. (Calculus needed.) Refer to the regression model  $Y_i = \beta_1 X_i + \varepsilon_i$ ,  $i = 1, ..., n$ , in Exercise 1.29.
	- a. Find the least squares estimator of  $\beta_1$ .
	- b. Assume that the error terms  $\varepsilon_i$  are independent  $N(0, \sigma^2)$  and that  $\sigma^2$  is known. State the likelihood function for the *n* sample observations on *Y* and obtain the maximum likelihood estimator of  $\beta_1$ . Is it the same as the least squares estimator?
	- c. Show that the maximum likelihood estimator of  $\beta_1$  is unbiased.
- 1.42. Typographical errors. Shown below are the number of galleys for a manuscript  $(X)$  and the dollar cost of correcting typographical errors  $(Y)$  in a random sample of recent orders handled by a firm specializing in technical manuscripts. Assume that the regression model  $Y_i = \beta_1 X_i + \varepsilon_i$ is appropriate, with normally distributed independent error terms whose variance is  $\sigma^2 = 16$ .

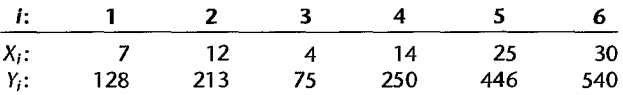

- a. State the likelihood function for the six *Y* observations, for  $\sigma^2 = 16$ .
- b. Evaluate the likelihood function for  $\beta_1 = 17$ , 18, and 19. For which of these  $\beta_1$  values is the likelihood function largest?
- c. The maximum likelihood estimator is  $b_1 = \sum X_i Y_i / \sum X_i^2$ . Find the maximum likelihood estimate. Are your results in part (b) consistent with this estimate?
- d. Using a computer graphics or statistics package, evaluate the likelihood function for values of  $\beta_1$  between  $\beta_1 = 17$  and  $\beta_1 = 19$  and plot the function. Does the point at which the . likelihood function is maximized correspond to the maximum likelihood estimate found in part (c)?

**Projects**  1.43. Refer to the CDI data set in Appendix C.2. The number of active physicians in a CDI  $(Y)$  is expected to be related to total population, number of hospital beds, and total personal income. Assume that first-order regression model (1.1) is appropriate for each of the three predictor variables.

- a. Regress the number of active physicians in turn on each of the three predictor variables. State the estimated regression functions.
- b. Plot the three estimated regression functions and data on separate graphs. Does a linear regression relation appear to provide a good fit for each of the three predictor variables?
- c. Calculate *MSE* for each of the three predictor variables. Which predictor variable leads to the smallest variability around the fitted regression line?
- 1.44. Refer to the CDI data set in Appendix C.2.
	- a. For each geographic region, regress per capita income in a CDI  $(Y)$  against the percentage of individuals in a county having at least a bachelor's degree  $(X)$ . Assume that

first-order regression model (1.1) is appropriate for each region. State the estimated regression functions.

- b. Are the estimated regression functions similar for the four regions? Discuss.
- c. Calculate *MSE* for each region. Is the variability· around the fitted regression line approximately the same for the four regions? Discuss.
- 1.45. Refer to the SENIC data set in Appendix C.1. The average length of stay in a hospital  $(Y)$  is anticipated to be related to infection risk, available facilities and services, and routine chest X-ray ratio. Assume that first-order regression model (1.1) is appropriate for each of the three predictor variables.
	- a. Regress average length of stay on each of the three predictor variables. State the estimated regression functions.
	- b. Plot the three estimated regression functions and data on separate graphs. Does a linear relation appear to provide a good fit for each of the three predictor variables?
	- c. Calculate *MSE* for each of the three predictor variables. Which predictor variable leads to the smallest variability around the fitted regression line?
- 1.46. Refer to the SENIC data set in Appendix C.1.
	- a. For each geographic region, regress average length of stay in hospital  $(Y)$  against infection risk  $(X)$ . Assume that first-order regression model  $(1.1)$  is appropriate for each region. State the estimated regression functions.
	- b. Are the estimated regression functions similar for the four regions? Discuss.
	- c. Calculate *MSE* for each region. Is the variability around the fitted regression line approximately the same for the four regions? Discuss.
- 1.47. Refer to Typographical errors Problem 1.42. Assume that first-order regression model (1.1) is appropriate, with normally distributed independent error terms whose variance is  $\sigma^2 = 16$ .
	- a. State the likelihood function for the six observations, for  $\sigma^2 = 16$ .
	- b. Obtain the maximum likelihood estimates of  $\beta_0$  and  $\beta_1$ , using (1.27).

ï

c. Using a computer graphics or statistics package, obtain a three-dimensional plot of the likelihood function for values of  $\beta_0$  between  $\beta_0 = -10$  and  $\beta_0 = 10$  and for values of  $\beta_1$  between  $\beta_1 = 17$  and  $\beta_1 = 19$ . Does the likelihood appear to be maximized by the maximum likelihood estimates found in part (b)?

## **Chapter**

# **Inferences in Regression and Correlation Analysis**

In this chapter, we first take up inferences concerning the regression parameters  $\beta_0$  and  $\beta_1$ , considering both interval estimation of these parameters and tests about them. We then discuss interval estimation of the mean  $E\{Y\}$  of the probability distribution of Y, for given X, prediction intervals for a new observation *Y,* confidence bands for the regression line, the analysis of variance approach to regression analysis, the general linear test approach, and descriptive meaSures of association. Finally, we take up the correlation coefficient, a measure of association between X and Y when both X and Y are random variables.

*Throughout this chapter (excluding Section* 2.11), *and in the remainder of Part* 1 *unless otherwise stated, we assume that the normal error regression model (1.24) is applicable.* This model is:

$$
Y_i = \beta_0 + \beta_1 X_i + \varepsilon_i \tag{2.1}
$$

where:

 $\beta_0$  and  $\beta_1$  are parameters  $X_i$  are known constants  $\varepsilon_i$  are independent  $N(0, \sigma^2)$ 

## 2.1 Inferences Concerning  $\beta_1$

Frequently, we are interested in drawing inferences about  $\beta_1$ , the slope of the regression line in model (2.1). For instance, a market research analyst studying the relation between sales (Y) and advertising expenditures (X) may wish to obtain an interval estimate of  $\beta_1$ because it will provide information as to how many additional sales dollars, on the average, are generated by an additional dollar of advertising expenditure.

At times, tests concerning  $\beta_1$  are of interest, particularly one of the form:

$$
H_0: \beta_1 = 0
$$
  

$$
H_a: \beta_1 \neq 0
$$

40

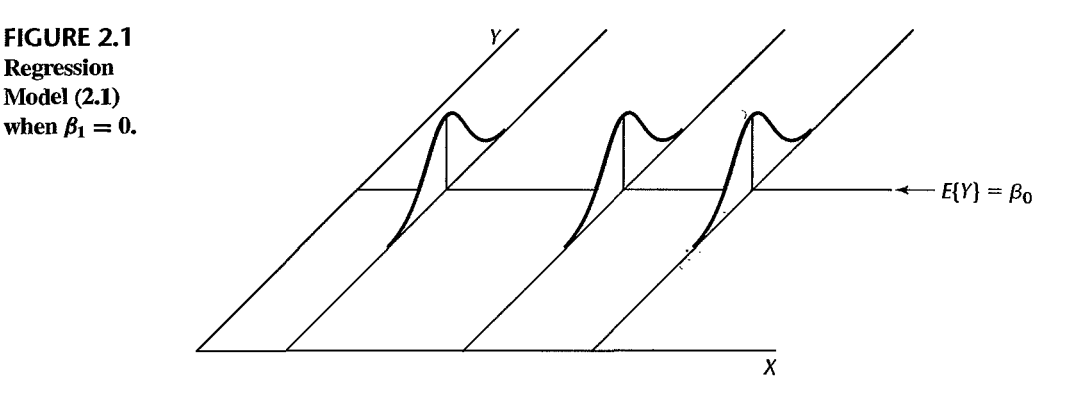

The reason for interest in testing whether or not  $\beta_1 = 0$  is that, when  $\beta_1 = 0$ , there is no linear association between *Y* and *X*. Figure 2.1 illustrates the case when  $\beta_1 = 0$ . Note that the regression line is horizontal and that the means of the probability distributions of *Y* are therefore all equal, namely:

$$
E\{Y\} = \beta_0 + (0)X = \beta_0
$$

For normal error regression model (2.1), the condition  $\beta_1 = 0$  implies even more than no linear association between *Y* and X. Since for this model all probability distributions of *Y* are normal with constant variance, and since the means are equal when  $\beta_1 = 0$ , it follows that the probability distributions of *Y* are identical when  $\beta_1 = 0$ . This is shown in Figure 2.1. Thus,  $\beta_1 = 0$  for the normal error regression model (2.1) implies not only that there is no linear association between *Y* and X but also that there is no relation of any type between *Y* and X, since the probability distributions of *Y* are then identical at all levels of X.

Before discussing inferences concerning  $\beta_1$  further, we need to consider the sampling distribution of  $b_1$ , the point estimator of  $\beta_1$ .

### **Sampling Distribution of** *b1*

Regression Model (2.1)

The point estimator  $b_1$  was given in (1.10a) as follows:

$$
b_1 = \frac{\sum (X_i - \bar{X})(Y_i - \bar{Y})}{\sum (X_i - \bar{X})^2}
$$
 (2.2)

The sampling distribution of  $b_1$  refers to the different values of  $b_1$  that would be obtained with repeated sampling when the levels of the predictor variable X are held constant from sample to sample.

> For normal error regression model (2.1), the sampling distribution of  $b_1$  is normal, with mean and variance: (2.3)

$$
E\{b_1\} = \beta_1 \tag{2.3a}
$$

$$
\sigma^2\{b_1\} = \frac{\sigma^2}{\sum (X_i - \bar{X})^2}
$$
 (2.3b)

To show this, we need to recognize that  $b_1$  is a linear combination of the observations  $Y_i$ .

 $b_1$  as Linear Combination of the  $Y_i$ . It can be shown that  $b_1$ , as defined in (2.2), can be expressed as follows:

$$
b_1 = \sum k_i Y_i \tag{2.4}
$$

where:

$$
k_i = \frac{X_i - \bar{X}}{\sum (X_i - \bar{X})^2}
$$
 (2.4a)

Observe that the  $k_i$  are a function of the  $X_i$  and therefore are fixed quantities since the  $X_i$ are fixed. Hence,  $b_1$  is a linear combination of the  $Y_i$  where the coefficients are solely a function of the fixed  $X_i$ .

The coefficients  $k_i$  have a number of interesting properties that will be used later:

$$
\sum k_i = 0 \tag{2.5}
$$

$$
\sum k_i X_i = 1 \tag{2.6}
$$

$$
\sum k_i^2 = \frac{1}{\sum (X_i - \bar{X})^2}
$$
 (2.7)

#### **Comments**

1. To show that  $b_1$  is a linear combination of the  $Y_i$  with coefficients  $k_i$ , we first prove:

$$
\sum (X_i - \bar{X})(Y_i - \bar{Y}) = \sum (X_i - \bar{X})Y_i
$$
 (2.8)

This follows since:

$$
\sum (X_i - \bar{X})(Y_i - \bar{Y}) = \sum (X_i - \bar{X})Y_i - \sum (X_i - \bar{X})\bar{Y}
$$

But  $\sum (X_i - \bar{X})\bar{Y} = \bar{Y}\sum (X_i - \bar{X}) = 0$  since  $\sum (X_i - \bar{X}) = 0$ , Hence, (2.8) holds. We now express  $b_1$  using (2.8) and (2.4a):

$$
b_1 = \frac{\sum (X_i - \bar{X})(Y_i - \bar{Y})}{\sum (X_i - \bar{X})^2} = \frac{\sum (X_i - \bar{X})Y_i}{\sum (X_i - \bar{X})^2} = \sum k_i Y_i
$$

2. The proofs of the properties of the  $k_i$  are direct. For example, property (2.5) follows because:

$$
\sum k_i = \sum \left[ \frac{X_i - \bar{X}}{\sum (X_i - \bar{X})^2} \right] = \frac{1}{\sum (X_i - \bar{X})^2} \sum (X_i - \bar{X}) = \frac{0}{\sum (X_i - \bar{X})^2} = 0
$$

Similarly, property (2.7) follows because:

$$
\sum k_i^2 = \sum \left[ \frac{X_i - \bar{X}}{\sum (X_i - \bar{X})^2} \right]^2 = \frac{1}{\left[ \sum (X_i - \bar{X})^2 \right]^2} \sum (X_i - \bar{X})^2 = \frac{1}{\sum (X_i - \bar{X})^2}
$$

• Normality. We return now to the sampling distribution of  $b_1$  for the normal error regression model (2.1). The normality of the sampling distribution of  $b_1$  follows at once from the fact that  $b_1$  is a linear combination of the  $Y_i$ . The  $Y_i$  are independently, normally distributed

according to model (2.1), and (A.40) in Appendix A states that a linear combination of independent normal random variables is normally distributed.

**Mean.** The unbiasedness of the point estimator  $b_1$ , stated earlier in the Gauss-Markov theorem  $(1.11)$ , is easy to show:

$$
E\{b_1\} = E\left\{\sum k_i Y_i\right\} = \sum k_i E\{Y_i\} = \sum k_i (\beta_0 + \beta_1 X_i)
$$
  
=  $\beta_0 \sum k_i + \beta_1 \sum k_i X_i$ 

By (2.5) and (2.6), we then obtain  $E\{b_1\} = \beta_1$ .

Variance. The variance of  $b_1$  can be derived readily. We need only remember that the *Y<sub>i</sub>* are independent random variables, each with variance  $\sigma^2$ , and that the  $k_i$  are constants. Hence, we obtain by (A.31):

$$
\sigma^2\{b_1\} = \sigma^2 \left\{\sum k_i Y_i\right\} = \sum k_i^2 \sigma^2 \{Y_i\}
$$

$$
= \sum k_i^2 \sigma^2 = \sigma^2 \sum k_i^2
$$

$$
= \sigma^2 \frac{1}{\sum (X_i - \bar{X})^2}
$$

The last step follows from (2.7).

**Estimated Variance.** We can estimate the variance of the sampling distribution of  $b_1$ :

$$
\sigma^2\{b_1\} = \frac{\sigma^2}{\sum (X_i - \bar{X})^2}
$$

 $\sim$   $\sim$ 

by replacing the parameter  $\sigma^2$  with *MSE*, the unbiased estimator of  $\sigma^2$ :

$$
s^{2}\{b_{1}\} = \frac{MSE}{\sum (X_{i} - \bar{X})^{2}}
$$
 (2.9)

The point estimator  $s^2 \{b_1\}$  is an unbiased estimator of  $\sigma^2 \{b_1\}$ . Taking the positive square root, we obtain  $s{b_1}$ , the point estimator of  $\sigma{b_1}$ .

### Comment

We stated in theorem (1.11) that  $b_1$  has minimum variance among all unbiased linear estimators of the form:

$$
\overset{\prime}{\beta}_1=\sum c_iY_i
$$

where the  $c_i$  are arbitrary constants. We now prove this. Since  $\hat{\beta}_1$  is required to be unbiased, the following must hold:

$$
E\{\hat{\beta}_1\} = E\left\{\sum c_i Y_i\right\} = \sum c_i E\{Y_i\} = \beta_1
$$

Now  $E\{Y_i\} = \beta_0 + \beta_1 X_i$  by (1.2), so the above condition becomes:

$$
E\{\hat{\beta}_1\} = \sum c_i(\beta_0 + \beta_1 X_i) = \beta_0 \sum c_i + \beta_1 \sum c_i X_i = \beta_1
$$

For the unbiasedness condition to hold, the  $c_i$  must follow the restrictions:

$$
\sum c_i = 0 \qquad \sum c_i X_i = 1
$$

Now the variance of  $\hat{\beta}_1$  is, by (A.31):

$$
\sigma^2\{\hat{\beta}_1\} = \sum c_i^2 \sigma^2\{Y_i\} = \sigma^2 \sum c_i^2
$$

Let us define  $c_i = k_i + d_i$ , where the  $k_i$  are the least squares constants in (2.4a) and the  $d_i$  are arbitrary constants. We can then write:

$$
\sigma^2\{\hat{\beta}_1\} = \sigma^2 \sum c_i^2 = \sigma^2 \sum (k_i + d_i)^2 = \sigma^2 \left( \sum k_i^2 + \sum d_i^2 + 2 \sum k_i d_i \right)
$$

We know that  $\sigma^2 \sum k_i^2 = \sigma^2 \{b_1\}$  from our proof above. Further,  $\sum k_i d_i = 0$  because of the restrictions on the  $k_i$  and  $c_i$  above:

$$
\sum k_i d_i = \sum k_i (c_i - k_i)
$$
  
= 
$$
\sum c_i k_i - \sum k_i^2
$$
  
= 
$$
\sum c_i \left[ \frac{X_i - \bar{X}}{\sum (X_i - \bar{X})^2} \right] - \frac{1}{\sum (X_i - \bar{X})^2}
$$
  
= 
$$
\frac{\sum c_i X_i - \bar{X} \sum c_i}{\sum (X_i - \bar{X})^2} - \frac{1}{\sum (X_i - \bar{X})^2} = 0
$$

Hence, we have:

$$
\sigma^2\{\hat{\beta}_1\} = \sigma^2\{b_1\} + \sigma^2 \sum d_i^2
$$

Note that the smallest value of  $\sum d_i^2$  is zero. Hence, the variance of  $\hat{\beta}_1$  is at a minimum when  $\sum d_i^2 = 0$ . But this can only occur if all  $d_i = 0$ , which implies  $c_i \equiv k_i$ . Thus, the least squares estimator  $b_1$  has minimum variance among all unbiased linear estimators.

## **Sampling Distribution of**  $(b_1 - \beta_1)/s\{b_1\}$

Since  $b_1$  is normally distributed, we know that the standardized statistic  $(b_1 - \beta_1)/\sigma\{b_1\}$ is a standard normal variable. Ordinarily, of course, we need to estimate  $\sigma{b_1}$  by  $s{b_1}$ , and hence are interested in the distribution of the statistic  $(b_1 - \beta_1)/s\{b_1\}$ . When a statistic is standardized but the denominator is an estimated standard deviation rather than the true standard deviation, it is called a *studentized statistic.* An important theorem in statistics states the following about the studentized statistic  $(b_1 - \beta_1)/s(b_1)$ :

$$
\frac{b_1 - \beta_1}{s\{b_1\}}
$$
 is distributed as  $t(n-2)$  for regression model (2.1) (2.10)

Intuitively, this result should not be unexpected. We know that if the observations  $Y_i$ come from the same normal population,  $(\bar{Y} - \mu)/s\{\bar{Y}\}\$  follows the *t* distribution with  $n-1$ degrees of freedom. The estimator  $b_1$ , like  $\bar{Y}$ , is a linear combination of the observations  $Y_i$ . The reason for the difference in the degrees of freedom is that two parameters ( $\beta_0$  and  $\beta_1$ ) need to be estimated for the regression model; hence, two degrees of freedom are lost here.

### Comment

We can show that the studentized statistic  $(b_1 - \beta_1)/s(b_1)$  is distributed as *t* with  $n - 2$  degrees of freedom by relying on the following theorem:

> For regression model (2.1),  $SSE/\sigma^2$  is distributed as  $\chi^2$  with  $n-2$ degrees of freedom and is independent of  $b_0$  and  $b_1$ . (2.11)

First, let us rewrite  $(b_1 - \beta_1)/s(b_1)$  as follows:

$$
\frac{b_1-\beta_1}{\sigma\{b_1\}}\div\frac{s\{b_1\}}{\sigma\{b_1\}}
$$

The numerator is a standard normal variable *z.* The nature of the denominator can be seen by first considering:

$$
\frac{s^2\{b_1\}}{\sigma^2\{b_1\}} = \frac{\frac{MSE}{\sum (X_i - \bar{X})^2}}{\frac{\sigma^2}{\sum (X_i - \bar{X})^2}} = \frac{MSE}{\sigma^2} = \frac{\frac{SSE}{n - 2}}{\sigma^2}
$$
\n
$$
= \frac{SSE}{\sigma^2(n - 2)} \sim \frac{\chi^2(n - 2)}{n - 2}
$$

where the symbol  $\sim$  stands for "is distributed as." The last step follows from (2.11). Hence, we have:

$$
\frac{b_1-\beta_1}{s\{b_1\}}\sim\frac{z}{\sqrt{\frac{\chi^2(n-2)}{n-2}}}
$$

But by theorem (2.11), *z* and  $\chi^2$  are independent since *z* is a function of  $b_1$  and  $b_1$  is independent of  $SSE/\sigma^2 \sim \chi^2$ . Hence, by (A.44), it follows that:

$$
\frac{b_1 - \beta_1}{s\{b_1\}} \sim t(n-2)
$$

This result places us in a position to readily make inferences concerning  $\beta_1$ .

### Confidence Interval for  $\beta_1$

Since  $(b_1 - \beta_1)/s{b_1}$  follows a t distribution, we can make the following probability statement:

$$
P\{t(\alpha/2;n-2)\leq (b_1-\beta_1)/s\{b_1\}\leq t(1-\alpha/2;n-2)\}=1-\alpha
$$
 (2.12)

Here,  $t(\alpha/2; n-2)$  denotes the  $(\alpha/2)100$  percentile of the *t* distribution with  $n-2$  degrees of freedom. Because of the symmetry of the *t* distribution around its mean 0, it follows that:

$$
t(\alpha/2; n-2) = -t(1-\alpha/2; n-2)
$$
 (2.13)

•

Rearranging the inequalities in (2.12) and using (2.13), we obtain:

$$
P\{b_1 - t(1 - \alpha/2; n - 2)s(b_1) \le \beta_1 \le b_1 + t(1 - \alpha/2; n - 2)s(b_1)\} = 1 - \alpha
$$
\n(2.14)

Since (2.14) holds for all possible values of  $\beta_1$ , the  $1 - \alpha$  confidence limits for  $\beta_1$  are:

$$
b_1 \pm t(1 - \alpha/2; n - 2)s(b_1)
$$
 (2.15)

### Example

Consider the Toluca Company example of Chapter 1. Management wishes an estimate of  $\beta_1$  with 95 percent confidence coefficient. We summarize in Table 2.1 the needed results obtained earlier. First, we need to obtain  $s\{b_1\}$ :

$$
s^{2}\{b_{1}\} = \frac{MSE}{\sum(X_{i} - \bar{X})^{2}} = \frac{2,384}{19,800} = .12040
$$
  

$$
s\{b_{1}\} = .3470
$$

This estimated standard deviation is shown in the MINITAB output in Figure 2.2 in the column labeled Stdev corresponding to the row labeled X. Figure 2.2 repeats the MINITAB output presented earlier in Chapter 1 and contains some additional results that we will utilize shortly.  $\mathcal{L}$ 

For a 95 percent confidence coefficient, we require *t(.975;* 23). From Table B.2'in Appendix B, we find  $t(0.975;23) = 2.069$ . The 95 percent confidence interval, by (2.15), then is:

> $3.5702 - 2.069(.3470) \le \beta_1 \le 3.5702 + 2.069(.3470)$  $2.85 \leq \beta_1 \leq 4.29$

Thus, with confidence coefficient .95, we estimate that the mean number of work hours increases by somewhere between 2.85 and 4.29 hours for each additional unit in the lot.

### Comment

In Chapter 1, we noted that the scope of a regression model is restricted ordinarily to some range of values of the predictor variable. This is particularly important to keep in mind in using estimates of the slope  $\beta_1$ . In our Toluca Company example, a linear regression model appeared appropriate for lot sizes between 20 and 120, the range of the predictor variable in the recent past. It may not be

P

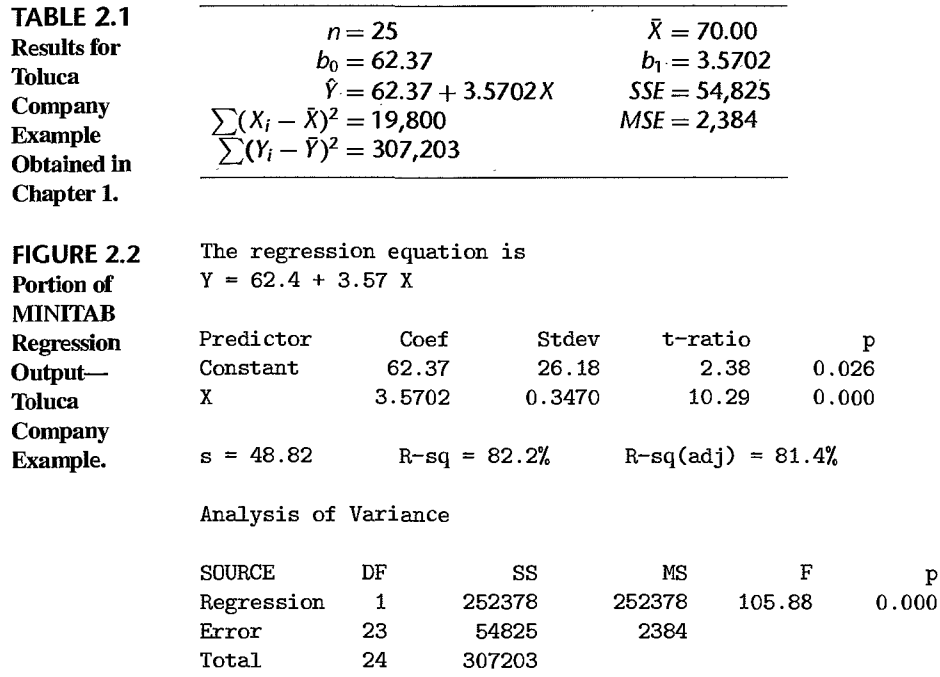

reasonable to use the estimate of the slope to infer the effect of lot size on number of work hours far outside this range since the regression relation may not be linear there. •

## Tests Concerning  $\beta_1$

Since  $(b_1 - \beta_1)/s\{b_1\}$  is distributed as *t* with  $n-2$  degrees of freedom, tests concerning  $\beta_1$  can be set up in ordinary fashion using the *t* distribution.

Example **1**  Two-Sided Test A cost analyst in the Toluca Company is interested in testing, using regression model (2.1), whether or not there is a linear association between work hours and lot size, i.e., whether or not  $\beta_1 = 0$ . The two alternatives then are:

$$
H_0: \beta_1 = 0
$$
  
\n
$$
H_a: \beta_1 \neq 0
$$
\n(2.16)

The analyst wishes to control the risk of a Type I error at  $\alpha = 0.05$ . The conclusion  $H_a$  could be reached at once by referring to the 95 percent confidence interval for  $\beta_1$  constructed earlier, since this interval does not include O.

An explicit test of the alternatives (2.16) is based on the test statistic:

$$
t^* = \frac{b_1}{s\{b_1\}}
$$
 (2.17)

The decision rule with this test statistic for controlling the level of significance at  $\alpha$  is:

If 
$$
|t^*| \le t(1 - \alpha/2; n - 2)
$$
, conclude  $H_0$   
If  $|t^*| > t(1 - \alpha/2; n - 2)$ , conclude  $H_a$  (2.18)

For the Toluca Company example, where  $\alpha = .05$ ,  $b_1 = 3.5702$ , and  $s\{b_1\} = .3470$ , we require  $t(0.975; 23) = 2.069$ . Thus, the decision rule for testing alternatives (2.16) is:

If 
$$
|t^*| \leq 2.069
$$
, conclude  $H_0$  If  $|t^*| > 2.069$ , conclude  $H_a$ 

Since  $|t^*| = |3.5702/.3470| = 10.29 > 2.069$ , we conclude  $H_a$ , that  $\beta_1 \neq 0$  or that there is a linear association between work hours and lot size. The value of the test statistic, *t\** = 10.29, is shown in the MINITAB output in Figure 2.2 in the column labeled t-ratio and the row labeled X.

The two-sided P-value for the sample outcome is obtained by first finding the onesided P-value,  $P\{t(23) > t^* = 10.29\}$ . We see from Table B.2 that this probability is less than .0005. Many statistical calculators and computer packages will provide the actual probability; it is almost 0, denoted by 0+. Thus, the two-sided P-value is  $2(0+) = 0+$ . Since the two-sided P-value is less than the specified level of significance  $\alpha = 0.05$ , we could conclude *Ha* directly. The MINITAB output in Figure 2.2 shows the P-value in the column labeled p, corresponding to the row labeled X. It is shown as 0.000.

### Comment

When the test of whether or not  $\beta_1 = 0$  leads to the conclusion that  $\beta_1 \neq 0$ , the association between  $Y$  and  $X$  is sometimes described to be a linear statistical association.

Example 2 **One-Sided Test** Suppose the analyst had wished to test whether or not  $\beta_1$  is positive, controlling the level of significance at  $\alpha = .05$ . The alternatives then would be:

$$
H_0: \beta_1 \leq 0
$$
  

$$
H_a: \beta_1 > 0
$$

and the decision rule based on test statistic (2.17) would be:

If 
$$
t^* \le t(1 - \alpha; n - 2)
$$
, conclude  $H_0$   
If  $t^* > t(1 - \alpha; n - 2)$ , conclude  $H_a$ 

For  $\alpha = .05$ , we require  $t(.95; 23) = 1.714$ . Since  $t^* = 10.29 > 1.714$ , we would conclude  $H_a$ , that  $\beta_1$  is positive.

This same conclusion could be reached directly from the one-sided P-value, which was noted in Example 1 to be 0+. Since this P-value is less than .05, we would conclude *Ha.* 

### **Comments**

1. The  $P$ -value is sometimes called the observed level of significance.

2. Many scientific publications commonly report the  $P$ -value together with the value of the test statistic. In this way, one can conduct a test at any desired level of significance  $\alpha$  by comparing the P-value with the specified level  $\alpha$ .

3. Users of statistical calculators and computer packages need to be careful to ascertain whether one-sided or two-sided P-values are reported. Many commonly used labels, such as PROB or P, do not reveal whether the P-value is one- or two-sided.

4. Occasionally, it is desired to test whether or not  $\beta_1$  equals some specified nonzero value  $\beta_{10}$ , which may be a historical norm, the value for a comparable process, or an engineering specification. The alternatives now are:

$$
H_0: \beta_1 = \beta_{10}
$$
  
\n
$$
H_a: \beta_1 \neq \beta_{10}
$$
\n(2.19)

لو.

and the appropriate test statistic is:

$$
t^* = \frac{b_1 - \beta_{10}}{s\{b_1\}}
$$
 (2.20)

The decision rule to be employed here still is  $(2.18)$ , but it is now based on  $t^*$  defined in  $(2.20)$ .

Note that test statistic (2.20) simplifies to test statistic (2.17) when the test involves  $H_0$ :  $\beta_1 =$  $\beta_{10} = 0.$ 

## 2.2 Inferences Concerning  $\beta_0$

As noted in Chapter 1, there are only infrequent occasions when we wish to make inferences concerning  $\beta_0$ , the intercept of the regression line. These occur when the scope of the model includes  $X = 0$ .

### **Sampling Distribution of** *bo*

The point estimator  $b_0$  was given in (1.10b) as follows:

$$
b_0 = \bar{Y} - b_1 \bar{X}
$$
 (2.21)

The sampling distribution of  $b_0$  refers to the different values of  $b_0$  that would be obtained with repeated sampling when the levels of the predictor variable  $X$  are held constant from
sample to sample.

For regression model (2.1), the sampling distribution of  $b_0$ **(2.22)** 

is normal, with mean and variance: 
$$
(2.22)
$$

$$
E\{b_0\} = \beta_0 \tag{2.22a}
$$

$$
E\{b_0\} = p_0
$$
\n
$$
\sigma^2\{b_0\} = \sigma^2 \left[ \frac{1}{n} + \frac{\bar{X}^2}{\sum (X_i - \bar{X})^2} \right]
$$
\n(2.22b)

The normality of the sampling distribution of  $b_0$  follows because  $b_0$ , like  $b_1$ , is a linear combination of the observations  $Y_i$ . The results for the mean and variance of the sampling distribution of  $b_0$  can be obtained in similar fashion as those for  $b_1$ .

An estimator of  $\sigma^2{b_0}$  is obtained by replacing  $\sigma^2$  by its point estimator *MSE*:

$$
s^{2}{b_{0}} = MSE\left[\frac{1}{n} + \frac{\bar{X}^{2}}{\sum (X_{i} - \bar{X})^{2}}\right]
$$
 (2.23)

The positive square root,  $s{b_0}$ , is an estimator of  $\sigma{b_0}$ .

# **Sampling Distribution of**  $(b_0 - \beta_0)/s{b_0}$

Analogous to theorem (2.10) for  $b_1$ , a theorem for  $b_0$  states:

$$
\frac{b_0 - \beta_0}{s\{b_0\}}
$$
 is distributed as  $t(n-2)$  for regression model (2.1) (2.24)

Hence, confidence intervals for  $\beta_0$  and tests concerning  $\beta_0$  can be set up in ordinary fashion, using the *t* distribution.

### **Confidence Interval for**  $\beta_0$

The  $1 - \alpha$  confidence limits for  $\beta_0$  are obtained in the same manner as those for  $\beta_1$  derived earlier. They are:

$$
b_0 \pm t(1 - \alpha/2; n - 2)s\{b_0\}
$$
 (2.25)

**Example** 

As noted earlier, the scope of the model for the Toluca Company example does not extend to lot sizes of  $X = 0$ . Hence, the regression parameter  $\beta_0$  may not have intrinsic meaning here. If, nevertheless, a 90 percent confidence interval for  $\beta_0$  were desired, we would proceed by finding  $t(.95; 23)$  and  $s{b_0}$ . From Table B.2, we find  $t(.95; 23) = 1.714$ . Using the earlier results summarized in Table 2.1, we obtain by (2.23):

$$
s^{2}{b_{0}} = MSE\left[\frac{1}{n} + \frac{\bar{X}^{2}}{\sum(X_{i} - \bar{X})^{2}}\right] = 2,384\left[\frac{1}{25} + \frac{(70.00)^{2}}{19,800}\right] = 685.34
$$

or:

 $s\{b_0\} = 26.18$ 

The MINITAB output in Figure 2.2 shows this estimated standard deviation in the column labeled Stdev and the row labeled Constant.

The 90 percent confidence interval for  $\beta_0$  is:

$$
62.37 - 1.714(26.18) \le \beta_0 \le 62.37 + 1.714(26.18)
$$

$$
17.5 \le \beta_0 \le 107.2
$$

We caution again that this confidence interval does not necessarily provide meaningful information. For instance, it does not necessarily provide information about the "setup" cost (the cost incurred in setting up the production process for the part) since we are not certain whether a linear regression model is appropriate when the scope of the model is extended to  $X = 0$ .

# 2.3 Some Considerations on Making Inferences Concerning  $\beta_0$  and  $\beta_1$

# **Effects of Departures from Normality** ."

If the probability distributions of *Y* are not exactly normal but do not depart seriously, the sampling distributions of  $b_0$  and  $b_1$  will be approximately normal, and the use of the *t* distribution will provide approximately the specified confidence coefficient or level of significance. Even if the distributions of *Y* are far from normal, the estimators  $b_0$  and  $b_1$ generally have the property of *asymptotic normality-their* distributions approach normality under very general conditions as the sample size increases. Thus, with sufficiently large samples, the confidence intervals and decision rules given earlier still apply even if the probability distributions of *Y* depart far from normality. For large samples, the *t* value is, of course, replaced by the *z* value for the standard normal distribution.

## **Interpretation of Confidence Coefficient and Risks of Errors**

Since regression model (2.1) assumes that the  $X_i$  are known constants, the confidence coefficient and risks of errors are interpreted with respect to taking repeated samples in which the  $X$  observations are kept at the same levels as in the observed sample. For instance, we constructed a confidence interval for  $\beta_1$  with confidence coefficient .95 in the Toluca Company example. This coefficient is interpreted to mean that if many independent samples are taken where the levels of  $X$  (the lot sizes) are the same as in the data set and a 95 percent confidence interval is constructed for each sample, 95 percent of the intervals will contain the true value of  $\beta_1$ .

## **Spacing of the** *X* **levels**

Inspection of formulas (2.3b) and (2.22b) for the variances of  $b_1$  and  $b_0$ , respectively, indicates that for given *n* and  $\sigma^2$  these variances are affected by the spacing of the X levels in the observed data. For example, the greater is the spread in the  $X$  levels, the larger is the quantity  $\sum (X_i - \bar{X})^2$  and the smaller is the variance of  $b_1$ . We discuss in Chapter 4 how the X observations should be spaced in experiments where spacing can be controlled.

## **Power of Tests**

The power of tests on  $\beta_0$  and  $\beta_1$  can be obtained from Appendix Table B.5. Consider, for example, the general test concerning  $\beta_1$  in (2.19):

$$
H_0: \beta_1 = \beta_{10}
$$
  

$$
H_a: \beta_1 \neq \beta_{10}
$$

 $\leq$ 

for which test statistic (2.20) is employed:

$$
t^* = \frac{b_1 - \beta_{10}}{s\{b_1\}}
$$

and the decision rule for level of significance  $\alpha$  is given in (2.18):

If 
$$
|t^*| \le t(1 - \alpha/2; n - 2)
$$
, conclude  $H_0$ . If  $|t^*| > t(1 - \alpha/2; n - 2)$ , conclude  $H_a$ .

The power of this test is the probability that the decision rule will lead to conclusion *Ha*  when  $H_a$  in fact holds. Specifically, the power is given by:

Power = 
$$
P\{|t^*| > t(1 - \alpha/2; n - 2) | \delta\}
$$
 (2.26)

where  $\delta$  is the *noncentrality measure*-i.e., a measure of how far the true value of  $\beta_1$  is from  $\beta_{10}$ :

$$
\delta = \frac{|\beta_1 - \beta_{10}|}{\sigma \{b_1\}}
$$
 (2.27)

Table B.5 presents the power of the two-sided *t* test for  $\alpha = .05$  and  $\alpha = .01$ , for various degrees of freedom *df.* To illustrate the use of this table, let us return to the Toluca Company example where we tested:

$$
H_0: \beta_1 = \beta_{10} = 0
$$
  

$$
H_a: \beta_1 \neq \beta_{10} = 0
$$

Suppose we wish to know the power of the test when  $\beta_1 = 1.5$ . To ascertain this, we need to know  $\sigma^2$ , the variance of the error terms. Assume, based on prior information or pilot data, that a reasonable planning value for the unknown variance is  $\sigma^2 = 2,500$ , so  $\sigma^2 \{b_1\}$ for our example would be:

$$
\sigma^2\{b_1\} = \frac{\sigma^2}{\sum (X_i - \bar{X})^2} = \frac{2,500}{19,800} = .1263
$$

or  $\sigma \{b_1\} = .3553$ . Then  $\delta = |1.5 - 0| \div .3553 = 4.22$ . We enter Table B.5 for  $\alpha = .05$  (the level of significance used in the test) and 23 degrees of freedom and interpolate linearly between  $\delta = 4.00$  and  $\delta = 5.00$ . We obtain:

$$
.97 + \frac{4.22 - 4.00}{5.00 - 4.00}(1.00 - .97) = .9766
$$

Thus, if  $\beta_1 = 1.5$ , the probability would be about .98 that we would be led to conclude  $H_a$  ( $\beta_1 \neq 0$ ). In other words, if  $\beta_1 = 1.5$ , we would be almost certain to conclude that there is a linear relation between work hours and lot size.

The power of tests concerning  $\beta_0$  can be obtained from Table B.5 in completely analogous fashion. For one-sided tests, Table B.5 should be entered so that one-half the level of significance shown there is the level of significance of the one-sided test.

# 2.4 Interval Estimation of  $E{Y_k}$

A common objective in regression analysis is to estimate the mean for one or more probability distributions of Y. Consider, for example, a study of the relation between level of piecework pay  $(X)$  and worker productivity  $(Y)$ . The mean productivity at high and medium levels of piecework pay may be of particular interest for purposes of analyzing the benefits obtained from an increase in the pay. As another example, the Toluca Company was interested in the mean response (mean number of work hours) for a range of lot sizes for purposes of finding the optimum lot size.

Let  $X_h$  denote the level of X for which we wish to estimate the mean response.  $X_h$  may be a value which occurred in the sample, or it may be some other value of the predictor variable within the scope of the model. The mean response when  $X = X_h$  is denoted by  $E{Y_h}$ . Formula (1.12) gives us the point estimator  $\hat{Y}_h$  of  $E{Y_h}$ :

$$
\hat{Y}_h = b_0 + b_1 X_h \tag{2.28}
$$

We consider now the sampling distribution of  $\hat{Y}_h$ .

# **Sampling Distribution of** Y*<sup>h</sup>*

The sampling distribution of  $\hat{Y}_h$ , like the earlier sampling distributions discussed, refers to the different values of  $\hat{Y}_h$  that would be obtained if repeated samples were selected, each holding the levels of the predictor variable X constant, and calculating  $\hat{Y}_h$  for each sample.

For normal error regression model (2.1), the sampling distribution of  $\hat{Y}_h$  is normal, with mean and variance: (2.29)

$$
E\{\hat{Y}_h\} = E\{Y_h\} \tag{2.29a}
$$

$$
\sigma^{2}\{\hat{Y}_{h}\} = \sigma^{2}\left[\frac{1}{n} + \frac{(X_{h} - \bar{X})^{2}}{\sum(X_{i} - \bar{X})^{2}}\right]
$$
(2.29b)

Normality. The normality of the sampling distribution of  $\hat{Y}_h$  follows directly from the fact that  $\hat{Y}_h$ , like  $b_0$  and  $b_1$ , is a linear combination of the observations  $Y_i$ .

**Mean.** Note from (2.29a) that  $\hat{Y}_h$  is an unbiased estimator of  $E{Y_h}$ . To prove this, we proceed as follows:

$$
E{\hat{Y}_h} = E{b_0 + b_1X_h} = E{b_0} + X_hE{b_1} = \beta_0 + \beta_1X_h
$$

by (2.3a) and (2.22a).

**Variance.** Note from (2.29b) that the variability of the sampling distribution of  $\hat{Y}_h$  is affected by how far  $X_h$  is from  $\bar{X}$ , through the term  $(X_h - \bar{X})^2$ . The further from  $\bar{X}$  is  $X_h$ , the greater is the quantity  $(X_h - \bar{X})^2$  and the larger is the variance of  $\hat{Y}_h$ . An intuitive explanation of this effect is found in Figure 2.3. Shown there are two sample regression lines, based on two samples for the same set of X values. The two regression lines are assumed to go through the same  $(\bar{X}, \bar{Y})$  point to isolate the effect of interest, namely, the effect of variation in the estimated slope  $b_1$  from sample to sample. Note that at  $X_1$ , near  $\bar{X}$ , the fitted values  $\hat{Y}_1$  for the two sample regression lines are close to each other. At  $X_2$ , which is far from  $\bar{X}$ , the situation is different. Here, the fitted values  $\hat{Y}_2$  differ substantially.

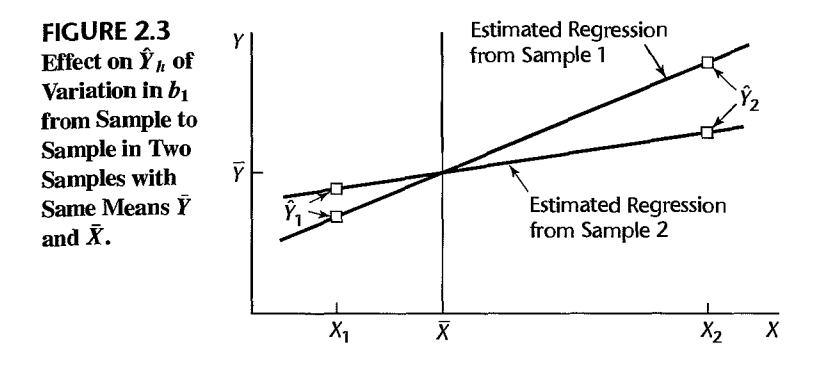

Ĵ.

Thus, variation in the slope  $b_1$  from sample to sample has a much more pronounced effect on  $\hat{Y}_h$  for X levels far from the mean  $\bar{X}$  than for X levels near  $\bar{X}$ . Hence, the variation in the  $\hat{Y}_h$  values from sample to sample will be greater when  $X_h$  is far from the mean than when *Xh* is near the mean.

When *MSE* is substituted for  $\sigma^2$  in (2.29b), we obtain  $s^2\{\hat{Y}_h\}$ , the estimated variance of  $\hat{Y}_h$ :

$$
s^{2}\{\hat{Y}_{h}\}=MSE\left[\frac{1}{n}+\frac{(X_{h}-\bar{X})^{2}}{\sum(X_{i}-\bar{X})^{2}}\right]
$$
(2.30)

The estimated standard deviation of  $\hat{Y}_h$  is then  $s \{\hat{Y}_h\}$ , the positive square root of  $s^2 \{\hat{Y}_h\}$ .

### **Comments**

1. When  $X_h = 0$ , the variance of  $\hat{Y}_h$  in (2.29b) reduces to the variance of  $b_0$  in (2.22b). Similarly,  $S^2{\hat{Y}_h}$  in (2.30) reduces to  $S^2{b_0}$  in (2.23). The reason is that  $\hat{Y}_h = b_0$  when  $X_h = 0$  since  $\hat{Y}_h =$  $b_0 + b_1 X_h$ .

2. To derive  $\sigma^2 \{\hat{Y}_h\}$ , we first show that  $b_1$  and  $\bar{Y}$  are uncorrelated and, hence, for regression model (2.1), independent:

$$
\sigma\{\bar{Y}, b_1\} = 0 \tag{2.31}
$$

where  $\sigma\{\bar{Y}, b_1\}$  denotes the covariance between  $\bar{Y}$  and  $b_1$ . We begin with the definitions:

$$
\bar{Y} = \sum_i \left(\frac{1}{n}\right)^i Y_i \qquad b_i = \sum_k k_i Y_i
$$

where  $k_i$  is as defined in (2.4a). We now use (A.32), with  $a_i = 1/n$  and  $c_i = k_i$ ; remember that the *Yi* are independent random variables:

$$
\sigma\{\bar{Y}, b_1\} = \sum \left(\frac{1}{n}\right) k_i \sigma^2\{Y_i\} = \frac{\sigma^2}{n} \sum k_i
$$

But we know from (2.5) that  $\sum k_i = 0$ . Hence, the covariance is 0.

Now we are ready to find the variance of  $\hat{Y}_h$ . We shall use the estimator in the alternative form (1.15):

$$
\sigma^2\{\hat{Y}_h\} = \sigma^2\{\bar{Y} + b_1(X_h - \bar{X})\}
$$

Since  $\bar{Y}$  and  $b_1$  are independent and  $X_h$  and  $\bar{X}$  are constants, we obtain:

$$
\sigma^{2}\{\hat{Y}_{h}\} = \sigma^{2}\{\bar{Y}\} + (X_{h} - \bar{X})^{2}\sigma^{2}\{b_{1}\}
$$

Now  $\sigma^2$ {b<sub>1</sub>} is given in (2.3b), and:

$$
\sigma^2\{\bar{Y}\}=\frac{\sigma^2\{Y_i\}}{n}=\frac{\sigma^2}{n}
$$

Hence:

$$
\sigma^2\{\hat{Y}_h\} = \frac{\sigma^2}{n} + (X_h - \bar{X})^2 \frac{\sigma^2}{\sum (X_i - \bar{X})^2}
$$

which, upon a slight rearrangement of terms, yields (2.29b).

# **Sampling Distribution of**  $(\hat{Y}_h - E{Y_h})/s{\hat{Y}_h}$

Since we have encountered the *t* distribution in each type of inference for regression model (2.1) up to this point, it should not be surprising that:

$$
\frac{\hat{Y}_h - E\{Y_h\}}{s\{\hat{Y}_h\}}
$$
 is distributed as  $t(n-2)$  for regression model (2.1) (2.32)

Hence, all inferences concerning  $E\{Y_h\}$  are carried out in the usual fashion with the *t* distribution. We illustrate the construction of confidence intervals, since in practice these are used more frequently than tests.

## **Confidence Interval for** *E{Yh}*

A confidence interval for  $E\{Y_h\}$  is constructed in the standard fashion, making use of the *t* distribution as indicated by theorem (2.32). The  $1 - \alpha$  confidence limits are:

$$
\hat{Y}_h \pm t(1 - \alpha/2; n - 2)s\{\hat{Y}_h\}
$$
\n(2.33)

**Example 1**  Returning to the Toluca Company example, let us find a 90 percent confidence interval for  $E{Y_h}$  when the lot size is  $X_h = 65$  units. Using the earlier results in Table 2.1, we find the point estimate  $\hat{Y}_h$ :

$$
\hat{Y}_h = 62.37 + 3.5702(65) = 294.4
$$

Next, we need to find the estimated standard deviation  $s\{\hat{Y}_h\}$ . We obtain, using (2.30):

$$
s^{2}\lbrace \hat{Y}_{h}\rbrace = 2,384 \left[\frac{1}{25} + \frac{(65 - 70.00)^{2}}{19,800}\right] = 98.37
$$
  

$$
s\lbrace \hat{Y}_{h}\rbrace = 9.918
$$

For a 90 percent confidence coefficient, we require  $t(.95; 23) = 1.714$ . Hence, our confidence interval with confidence coefficient .90 is by (2.33):

$$
294.4 - 1.714(9.918) \le E\{Y_h\} \le 294.4 + 1.714(9.918)
$$

$$
277.4 \le E\{Y_h\} \le 311.4
$$

We conclude with confidence coefficient .90 that the mean number of work hours required when lots of 65 units are produced is somewhere between 277.4 and 311.4 hours. We see that our estimate of the mean number of work hours is moderately precise.

### **Example 2**

Suppose the Toluca Company wishes to estimate  $E\{Y_h\}$  for lots with  $X_h = 100$  units with a 90 percent confidence interval. We require:

$$
\hat{Y}_h = 62.37 + 3.5702(100) = 419.4
$$
\n
$$
s^2 \{\hat{Y}_h\} = 2,384 \left[ \frac{1}{25} + \frac{(100 - 70.00)^2}{19,800} \right] = 203.72
$$
\n
$$
s \{\hat{Y}_h\} = 14.27
$$
\n
$$
t(.95; 23) = 1.714
$$

Hence, the 90 percent confidence interval is:

$$
419.4 - 1.714(14.27) \le E\{Y_h\} \le 419.4 + 1.714(14.27)
$$
  

$$
394.9 \le E\{Y_h\} \le 443.9
$$

Note that this confidence interval is somewhat wider than that for Example 1, since the  $X_h$  level here ( $X_h = 100$ ) is substantially farther from the mean  $\bar{X} = 70.0$  than the  $X_h$ level for Example 1 ( $X_h = 65$ ).

#### **Comments**

- 1. Since the  $X_i$  are known constants in regression model (2.1), the interpretation of confidence intervals and risks of errors in inferences on the mean response is in terms of taking repeated samples in which the  $X$  observations are at the same levels as in the actual study. We noted this same point in connection with inferences on  $\beta_0$  and  $\beta_1$ .
- 2. We see from formula (2.29b) that, for given sample results, the variance of  $\hat{Y}_h$  is smallest when  $X_h = \overline{X}$ . Thus, in an experiment to estimate the mean response at a particular level  $X_h$  of the predictor variable, the precision of the estimate will be greatest if (everything else remaining equal) the observations on X are spaced so that  $X = X_h$ .
- 3. The usual relationship between confidence intervals and tests applies in inferences concerning the mean response. Thus, the two-sided confidence limits (2.33) can be utilized for two-sided tests concerning the mean response at  $X_h$ . Alternatively, a regular decision rule can be set up.
- 4. The confidence limits (2.33) for a mean response  $E\{Y_i\}$  are not sensitive to moderate departures from the assumption that the error terms are normally distributed. Indeed, the limits are not sensitive to substantial departures from normality if the sample size is large. This robustness in estimating the mean response is related to the robustness of the confidence limits for  $\beta_0$  and  $\beta_1$ , noted earlier.
- 5. Confidence limits (2.33) apply when a single mean response is to be estimated from the study. We discuss in Chapter 4 how to proceed when several mean responses are to be estimated from the same data •

# 2.5 Prediction of New Observation

We consider now the prediction of a new observation *Y* corresponding to a given level X of the predictor variable. Three illustrations where prediction of a new observation is needed follow.

1. In the Toluca Company example, the next lot to be produced consists of 100 units and management wishes to predict the number of work hours for this particular lot.

- 2. An economist has estimated the regression relation between company sales and number of persons 16 or more years old from data for the past 10 years. Using a reliable demographic projection of the number of persons 16 or more years old for next year, the economist wishes to predict next year's company sales.
- 3. An admissions officer at a university has estimated the regression relation between the high school grade point average (GPA) of admitted students and the first-year college GPA. The officer wishes to predict the first-year college GPA for an applicant whose high school GPA is 3.5 as part of the information on which an admissions decision will be based.

The new observation on *Y* to be predicted is viewed as the result of a new trial, independent of the trials on which the regression analysis is based. We denote the level of  $X$ for the new trial as  $X_h$  and the new observation on *Y* as  $Y_{h(\text{new})}$ . Of course, we assume that the underlying regression model applicable for the basic sample data continues to be appropriate for the new observation.

The distinction between estimation of the mean response  $E{Y_h}$ , discussed in the preceding section, and prediction of a new response  $Y_{h(\text{new})}$ , discussed now, is basic. In the former case, we estimate the *mean* of the distribution of *Y.* In the present case, we predict an *individual outcome* drawn from the distribution of *Y.* Of course, the great majority of individual outcomes deviate from the mean response, and this must be taken into account by the procedure for predicting  $Y_{h(\text{new})}$ .

## **Prediction Interval for** Yh(new) **when Parameters Known**

To illustrate the nature of a *prediction interval* for a new observation *Yh(new)* in as simple a fashion as possible, we shall first assume that all regression parameters are known. Later we drop this assumption and make appropriate modifications.

Suppose that in the college admissions example the relevant parameters of the regression model are known to be:

$$
\beta_0 = .10
$$
  $\beta_1 = .95$   
\n $E\{Y\} = .10 + .95X$   
\n $\sigma = .12$ 

The admissions officer is considering an applicant whose high school GPA is  $X_h = 3.5$ . The mean college GPA for students whose high school average is 3.5 is:

$$
E\{Y_h\}=.10+.95(3.5)=3.425
$$

Figure 2.4 shows the probability distribution of Y for  $X_h = 3.5$ . Its mean is  $E\{Y_h\} = 3.425$ , and its standard deviation is  $\sigma = 0.12$ . Further, the distribution is normal in accord with regression model (2.1).

Suppose we were to predict that the college GPA of the applicant whose high school GPA is  $X_h = 3.5$  will be between:

$$
E\{Y_h\} \pm 3\sigma
$$
  
3.425 ± 3(.12)

so that the prediction interval would be:

$$
3.065 \le Y_{h(\text{new})} \le 3.785
$$

Ţ.

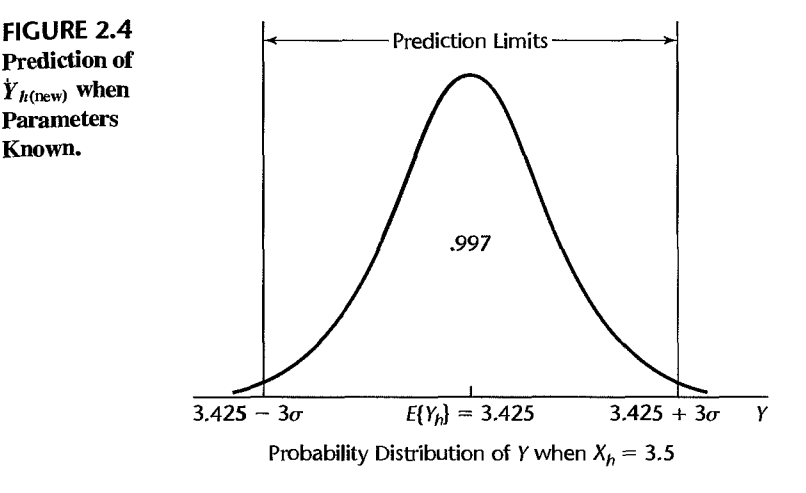

Known.

Since 99.7 percent of the area in a normal probability distribution falls within three standard deviations from the mean, the probability is .997 that this prediction interval will give a correct prediction for the applicant with high school GPA of 3.5. While the prediction limits here are rather wide, so that the prediction is not too precise, the prediction interval does indicate to the admissions officer that the applicant is expected to attain at least a 3.0 GPA in the first year of college.

The basic idea of a prediction interval is thus to choose a range in the distribution of *Y*  wherein most of the observations will fall, and then to declare that the next observation will fall in this range. The usefulness of the prediction interval depends, as always, on the width of the interval and the needs for precision by the user.

In general, when the regression parameters of normal error regression model  $(2.1)$  are known, the  $1 - \alpha$  prediction limits for  $Y_{h(\text{new})}$  are:

$$
E\{Y_h\} \pm z(1-\alpha/2)\sigma \tag{2.34}
$$

In centering the limits around  $E{Y_h}$ , we obtain the narrowest interval consistent with the specified probability of a correct prediction.

# **Prediction Interval for** Yh(new) **when Parameters Unknown**

When the regression parameters are unknown, they must be estimated. The mean of the distribution of *Y* is estimated by  $\hat{Y}_h$ , as usual, and the variance of the distribution of *Y* is estimated by  $MSE$ . We cannot, however, simply use the prediction limits (2.34) with the parameters replaced by the corresponding point estimators. The reason is illustrated intuitively in Figure 2.5. Shown there are two probability distributions of *Y,* corresponding to the upper and lower limits of a confidence interval for  $E\{Y_h\}$ . In other words, the distribution of *Y* could be located as far left as the one shown, as far right as the other one shown, or anywhere in between. Since we do not know the mean  $E{Y_h}$  and only estimate it by a confidence interval, we cannot be certain of the location of the distribution of *Y.* 

Figure 2.5 also shows the prediction limits for each of the two probability distributions of *Y* presented there. Since we cannot be certain of the location of the distribution

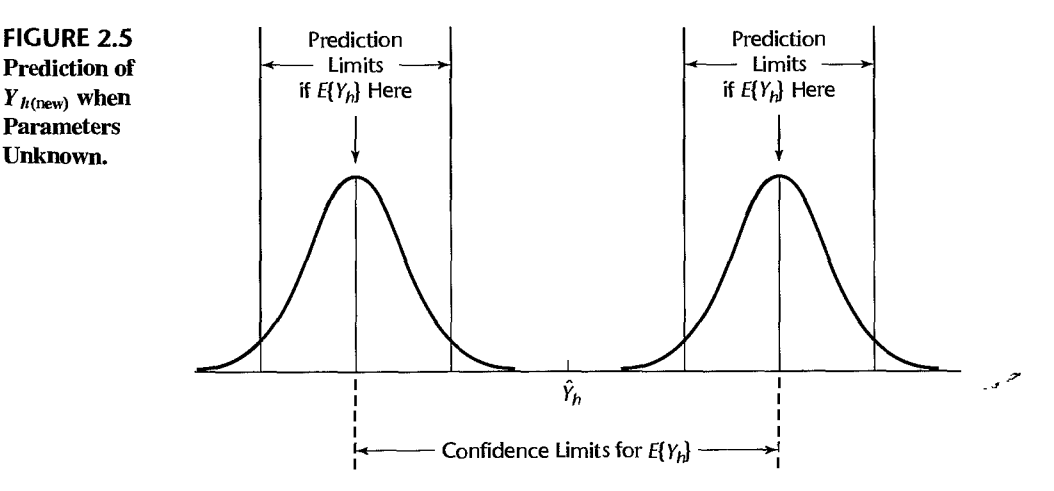

of *Y*, prediction limits for  $Y_{h(\text{new})}$  clearly must take account of two elements, as shown in Figure 2.5:

- 1. Variation in possible location of the distribution of *Y .*
- 2. Variation within the probability distribution of *Y.*

Prediction limits for a new observation  $Y_{h(\text{new})}$  at a given level  $X_h$  are obtained by means of the following theorem:

$$
\frac{Y_{h(new)} - Y_h}{s
$$
 is distributed as  $t(n-2)$  for normal error regression model (2.1) (2.35)

Note that the studentized statistic (2.35) uses the point estimator  $\hat{Y}_h$  in the numerator rather than the true mean  $E{Y_h}$  because the true mean is unknown and cannot be used in making a prediction. The estimated standard deviation of the prediction, *s* {pred}, in the denominator of the studentized statistic will be defined shortly.

From theorem (2.35), it follows in the usual fashion that the  $1 - \alpha$  prediction limits for a new observation  $Y_{h(\text{new})}$  are (for instance, compare (2.35) to (2.10) and relate  $\hat{Y}_h$  to  $b_1$  and  $Y_{h(\text{new})}$  to  $\beta_1$ ):

$$
\hat{Y}_h \pm t(1-\alpha/2; n-2)s\{\text{pred}\}\tag{2.36}
$$

Note that the numerator of the studentized statistic (2.35) represents how far the new observation  $Y_{h(\text{new})}$  will deviate from the estimated mean  $\hat{Y}_h$  based on the original *n* cases in the study. This difference may be viewed as the prediction error, with  $\hat{Y}_h$  serving as the best point estimate of the value of the new observation  $Y_{h(new)}$ . The variance of this prediction error can be readily obtained by utilizing the independence of the new observation *Y h(new)* and the original *n* sample cases on which  $\hat{Y}_h$  is based. We denote the variance of the prediction error by  $\sigma^2$ {pred}, and we obtain by (A.31b):

$$
\sigma^{2}\{\text{pred}\} = \sigma^{2}\{Y_{h(\text{new})} - \hat{Y}_{h}\} = \sigma^{2}\{Y_{h(\text{new})}\} + \sigma^{2}\{\hat{Y}_{h}\} = \sigma^{2} + \sigma^{2}\{\hat{Y}_{h}\}
$$
 (2.37)

Note that  $\sigma^2$ {pred} has two components:

- 1. The variance of the distribution of Y at  $X = X_h$ , namely  $\sigma^2$ .
- 2. The variance of the sampling distribution of  $\hat{Y}_h$ , namely  $\sigma^2 \{\hat{Y}_h\}$ .

An unbiased estimator of  $\sigma^2$ {pred} is:

$$
s^2\{\text{pred}\} = MSE + s^2\{\hat{Y}_h\}
$$
 (2.38)

which can be expressed as follows, using (2.30):

$$
s^{2}\{\text{pred}\}=MSE\left[1+\frac{1}{n}+\frac{(X_{h}-\bar{X})^{2}}{\sum(X_{i}-\bar{X})^{2}}\right]
$$
(2.38a)

**Example**  The Toluca Company studied the relationship between lot size and work hours primarily to obtain infonnation on the mean work hours required for different lot sizes for use in determining the optimum lot size. The company was also interested, however, to see whether the regression relationship is useful for predicting the required work hours for individual lots. Suppose that the next lot to be produced consists of  $X_h = 100$  units and that a 90 percent prediction interval is desired. We require  $t(.95; 23) = 1.714$ . From earlier work, we have:

$$
\hat{Y}_h = 419.4
$$
  $s^2 \{\hat{Y}_h\} = 203.72$   $MSE = 2,384$ 

Using (2.38), we obtain:

$$
s^2\{\text{pred}\}=2,384+203.72=2,587.72
$$
  

$$
s\{\text{pred}\}=50.87
$$

Hence, the 90 percent prediction interval for  $Y_{h(\text{new})}$  is by (2.36):

$$
419.4 - 1.714(50.87) \le Y_{h(\text{new})} \le 419.4 + 1.714(50.87)
$$

$$
332.2 \le Y_{h(\text{new})} \le 506.6
$$

With confidence coefficient .90, we predict that the number of work hours for the next production run of 100 units will be somewhere between 332 and 507 hours.

This prediction interval is rather wide and may not be too useful for planning worker requirements for the next lot. The interval can still be useful for control purposes, though. For instance, suppose that the actual work hours on the next lot of 100 units were 550 hours. Since the actual work hours fall outside the prediction limits, management would have an indication that a change in the production process may have occurred and would be alerted to the possible need for remedial action. .

Note that the primary reason for the wide prediction interval is the large lot-to-Iot variability in work hours for any given lot size;  $MSE = 2,384$  accounts for 92 percent of the estimated prediction variance  $s^2$  [pred] = 2,587.72. It may be that the large lot-to-lot variability reflects other factors that affect the required number of work hours besides lot size, such as the amount of experience of employees assigned to the lot production. If so, a multiple regression model incorporating these other factors might lead to much more precise predictions. Alternatively, a designed experiment could be conducted to determine the main factors leading to the large lot-to-Iot variation. A quality improvement program would then use these findings to achieve more unifonn performance, for example, by additional training of employees if inadequate training accounted for much of the variability.

#### **Comments**

1. The 90 percent prediction interval for  $Y_{h(\text{new})}$  obtained in the Toluca Company example is wider than the 90 percent confidence interval for  $E(Y_h)$  obtained in Example 2 on page 55. The reason is that when predicting the work hours required for a new lot, we encounter both the variability in  $\hat{Y}_h$ from sample to sample as well as the lot-to-Iot variation within the probability distribution of *Y.* 

2. Formula (2.38a) indicates that the prediction interval is wider the further  $X_h$  is from  $\overline{X}$ . The reason for this is that the estimate of the mean  $\hat{Y}_h$ , as noted earlier, is less precise as  $X_h$  is located farther away from  $\bar{X}$ .

3. The prediction limits (2.36), unlike the confidence limits (2.33) for a mean response  $E\{Y_h\}$ , are sensitive to departures from normality of the error terms distribution. In Chapter 3, we discuss diagnostic procedures for examining the nature of the probability distribution of the error terms, and we describe remedial measures if the departure from normality is serious.

4. The confidence coefficient for the prediction limits (2.36) refers to the taking of repeated samples based on the same set of X values, and calculating prediction limits for  $Y_{h(\text{new})}$  for each sample.

5. Prediction limits (2.36) apply for a single prediction based on the sample data. Next, we discuss how to predict the mean of several new observations at a given  $X_h$ , and in Chapter 4 we take up how to make several predictions at different  $X_h$  levels.

6. Prediction intervals resemble confidence intervals. However, they differ conceptually. A confidence interval represents an inference on a parameter and is an interval that is intended to cover the value of the parameter. A prediction interval, on the other hand, is a statement about the value to be taken by a random variable, the new observation  $Y_{h(\text{new})}$ .

## **Prediction of Mean of m New Observations for Given** *Xh*

Occasionally, one would like to predict the mean of *m* new observations on *Y* for a given level of the predictor variable. Suppose the Toluca Company has been asked to bid on a contract that calls for  $m = 3$  production runs of  $X_h = 100$  units during the next few months. Management would like to predict the mean work hours per lot for these three runs and then convert this into a prediction of the total work hours required to fill the contract.

We denote the mean of the new *Y* observations to be predicted as  $\bar{Y}_{h(\text{new})}$ . It can be shown that the appropriate  $1 - \alpha$  prediction limits are, assuming that the new *Y* observations are independent:

$$
\hat{Y}_h \pm t(1-\alpha/2; n-2)s\{\text{predmean}\}\tag{2.39}
$$

where:

$$
s^{2}\{\text{predmean}\} = \frac{MSE}{m} + s^{2}\{\hat{Y}_{h}\}
$$
 (2.39a)

or equivalently:

$$
s^{2}\{\text{predmean}\}=MSE\left[\frac{1}{m}+\frac{1}{n}+\frac{(X_{h}-\bar{X})^{2}}{\sum(X_{i}-\bar{X})^{2}}\right]
$$
(2.39b)

Note from (2.39a) that the variance  $s^2$  {predmean} has two components:

- 1. The variance of the mean of *m* observations from the probability distribution of *Y* at  $X = X_h$ .
- 2. The variance of the sampling distribution of  $\hat{Y}_h$ .

#### **Example**

In the Toluca Company example, let us find the 90 percent prediction interval for the mean number of work hours  $Y_{h(\text{new})}$  in three new production runs, each for  $X_h = 100$  units. From previous work, we have:

$$
\hat{Y}_h = 419.4
$$
\n $s^2 \{\hat{Y}_h\} = 203.72$ \n  
\n $MSE = 2,384$ \n $t(.95; 23) = 1.714$ 

Hence, we obtain:

$$
s^{2}\{\text{predmean}\} = \frac{2,384}{3} + 203.72 = 998.4
$$
  
 
$$
s\{\text{predmean}\} = 31.60
$$

The prediction interval for the mean work hours per lot then is:

$$
419.4 - 1.714(31.60) \le \bar{Y}_{h(\text{new})} \le 419.4 + 1.714(31.60)
$$
  

$$
365.2 \le \bar{Y}_{h(\text{new})} \le 473.6
$$

Note that these prediction limits are narrower than those for predicting the work hours for a single lot of 100 units because they involve a prediction of the mean work hours for three lots.

We obtain the prediction interval for the total number of work hours for the three lots by multiplying the prediction limits for  $\bar{Y}_{h(\text{new})}$  by 3:

$$
1,095.6 = 3(365.2) \le
$$
 Total work hours  $\le 3(473.6) = 1,420.8$ 

Thus, it can be predicted with 90 percent confidence that between 1,096 and 1,421 work hours will be needed to fill the contract for three lots of 100 units each.

#### **Comment**

The 90 percent prediction interval for  $\bar{Y}_{h(\text{new})}$ , obtained for the Toluca Company example above, is narrower than that obtained for  $Y_{h(\text{new})}$  on page 59, as expected. Furthermore, both of the prediction intervals are wider than the 90 percent confidence interval for  $E(Y_h)$  obtained in Example 2 on page 55also as expected.

# 2.6 Confidence-Band for Regression Line

At times we would like to obtain a confidence band for the entire regression line  $E\{Y\}$  =  $\beta_0 + \beta_1 X$ . This band enables us to see the region in which the entire regression line lies. It is particularly useful for determining the appropriateness of a fitted regression function, as we explain in Chapter 3.

The Working-Hotelling  $1 - \alpha$  confidence band for the regression line for regression model (2.1) has the following two boundary values at any level *X<sub>h</sub>*:

$$
\hat{Y}_h \pm W_S \{\hat{Y}_h\} \tag{2.40}
$$

where:

$$
W^2 = 2F(1 - \alpha; 2, n - 2)
$$
 (2.40a)

and  $\hat{Y}_h$  and  $s\{\hat{Y}_h\}$  are defined in (2.28) and (2.30), respectively. Note that the formula for the boundary values is of exactly the same form as formula (2.33) for the confidence limits for the mean response at  $X_h$ , except that the *t* multiple has been replaced by the W multiple. Consequently, the boundary points of the confidence band for the regression line are wider apart the further  $X_h$  is from the mean  $\overline{X}$  of the X observations. The W multiple will be larger than the *t* multiple in (2.33) because the confidence band must encompass the entire regression line, whereas the confidence limits for  $E{Y_h}$  at  $X_h$  apply only at the single level  $X_h$ .

**Example**  We wish to determine how precisely we have been able to estimate the regression function for the Toluca Company example by obtaining the 90 percent confidence band for the regression line. We illustrate the calculations of the boundary values of the confidence band when  $X_h = 100$ . We found earlier for this case:

$$
\hat{Y}_h = 419.4 \qquad s\{\hat{Y}_h\} = 14.27
$$

We now require:

 $W^2 = 2F(1 - \alpha; 2, n - 2) = 2F(.90; 2, 23) = 2(2.549) = 5.098$  $W = 2.258$ 

Hence, the boundary values of the confidence band for the regression line at  $X_h = 100$  are  $419.4 \pm 2.258(14.27)$ , and the confidence band there is:

$$
387.2 \le \beta_0 + \beta_1 X_h \le 451.6 \qquad \text{for } X_h = 100
$$

In similar fashion, we can calculate the boundary values for other values of  $X_h$  by obtaining  $\hat{Y}_h$  and  $s\{\hat{Y}_h\}$  for each  $X_h$  level from (2.28) and (2.30) and then finding the boundary values by means of (2.40). Figure 2.6 contains a plot of the confidence band for the regression line. Note that at  $X_h = 100$ , the boundary values are 387.2 and 451.6, as we calculated earlier.

We see from Figure 2.6 that the regression line for the Toluca Company example has been estimated fairly precisely. The slope of the regression line is clearly positive, and the levels of the regression line at different levels of X are estimated fairly precisely except for small and large lot sizes.

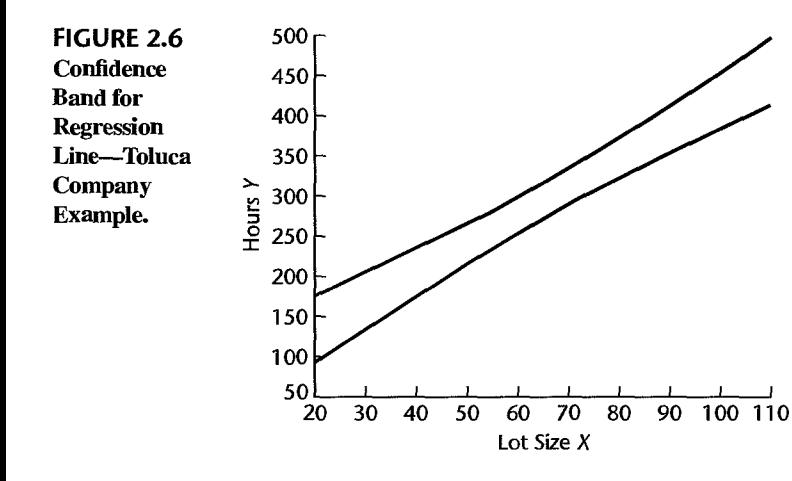

#### Comments

1. The boundary values of the confidence band for the regression line in (2.40) define a hyperbola, as may be seen by replacing  $\hat{Y}_h$  and  $s\{\hat{Y}_h\}$  by their definitions in (2.28) and (2.30), respectively:

$$
b_0 + b_1 X \pm W \sqrt{MSE} \left[ \frac{1}{n} + \frac{(X - \bar{X})^2}{\sum (X_i - \bar{X})^2} \right]^{1/2}
$$
 (2.41)

2. The boundary values of the confidence band for the regression line at any value  $X_h$  often are not substantially wider than the confidence limits for the mean response at that single  $X_h$  level. In the Toluca Company example, the *t* multiple for estimating the mean response at  $X_h = 100$  with a 90 percent confidence interval was *t(.95;* 23) = 1.714. This compares with the W multiple for the 90 percent confidence band for the entire regression line of  $W = 2.258$ . With the somewhat wider limits for the entire regression line, one is able to draw conclusions about any and all mean responses for the entire regression line and not just about the mean response at a given  $X$  level. Some uses of this broader base for inference will be explained in the next two chapters.

3. The confidence band (2.40) applies to the entire regression line over all real-numbered values of X from  $-\infty$  to  $\infty$ . The confidence coefficient indicates the proportion of time that the estimating procedure will yield a band that covers the entire line, in a long series of samples in which the  $X$ observations are kept at the same level as in the actual study.

In applications, the confidence band is ignored for that part of the regression line which is not of interest in the problem at hand. In the Toluca Company example, for instance, negative lot sizes would be ignored. The confidence coefficient for a limited segment of the band of interest is somewhat higher than  $1 - \alpha$ , so  $1 - \alpha$  serves then as a lower bound to the confidence coefficient.

4. Some alternative procedures for developing confidence bands for the regression line have been developed. The simplicity of the Working-Hotelling confidence band (2.40) arises from the fact that it is a direct extension of the confidence limits for a single mean response in (2.33).

# 2.7 Analysis of Variance Approach to Regression Analysis

We now have developed the basic regression model and demonstrated its major uses. At this point, we consider the regression analysis from the perspective of analysis of variance. This new perspective will not enable us to do anything new, but the analysis of variance approach will come into its own when we take up mUltiple regression models and other types of linear statistical models.

### **Partitioning of Total Sum of Squares**

Basic Notions. The analysis of variance approach is based on the partitioning of sums of squares and degrees of freedom associated with the t:esponse variable *Y.* To explain the motivation of this approach, consider again the Toluca Company example. Figure 2.7a shows the observations  $Y_i$  for the first two production runs presented in Table 1.1. Disregarding the lot sizes, we see that there is variation in the number of work hours  $Y_i$ , as in all statistical data. This variation is conventionally measured in terms of the-deviations of the  $Y_i$  around their mean  $\bar{Y}$ :

$$
Y_i - \bar{Y}
$$
 (2.42)

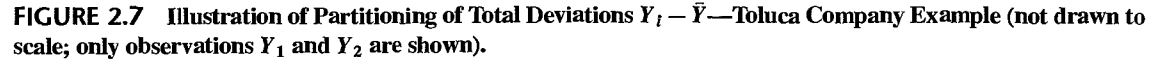

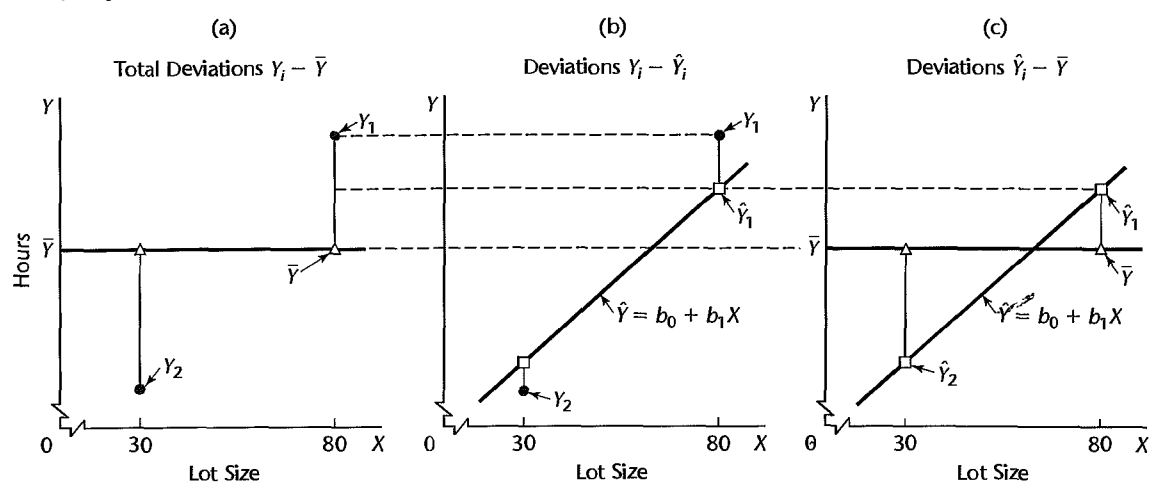

These deviations are shown by the vertical lines in Figure 2.7a. The measure of total variation, denoted by *SSTO,* is the sum of the squared deviations (2.42):

$$
SSTO = \sum (Y_i - \bar{Y})^2
$$
 (2.43)

Here *SSTO* stands for *total sum of squares*. If all  $Y_i$  observations are the same, *SSTO* = 0. The greater the variation among the *Y*j observations, the larger is *SSTO.* Thus, *SSTO* for our example is a measure of the uncertainty pertaining to the work hours required for a lot, when the lot size is not taken into account.

When we utilize the predictor variable  $X$ , the variation reflecting the uncertainty concerning the variable  $Y$  is that of the  $Y_i$  observations around the fitted regression line:

$$
Y_i - \hat{Y}_i \tag{2.44}
$$

These deviations are shown by the vertical lines in Figure 2.7b. The measure of variation in the  $Y_i$  observations that is present when the predictor variable  $X$  is taken into account is the sum of the squared deviations (2.44), which is the familiar *SSE* of (1.21):

$$
SSE = \sum (Y_i - \hat{Y}_i)^2
$$
 (2.45)

Again, *SSE* denotes *error sum of squares.* If all Y; observations fall on the fitted regression line,  $SSE = 0$ . The greater the variation of the  $Y_i$  observations around the fitted regression line, the larger is *SSE.* 

For the Toluca Company example, we know from earlier work (Table 2.1) that:

$$
SSTO = 307,203 \qquad SSE = 54,825
$$

What accounts for the substantial difference between these two sums of squares? The difference, as we show shortly, is another sum of squares:

$$
SSR = \sum (\hat{Y}_i - \bar{Y})^2
$$
 (2.46)

where *SSR* stands for *regression sum of squares.* Note that *SSR* is a sum of squared deviations, the deviations being:

$$
\hat{Y}_i - \bar{Y} \tag{2.47}
$$

These deviations are shown by the vertical lines in Figure 2.7c. Each deviation is simply the difference between the fitted value on the regression line and the mean of the fitted values  $\bar{Y}$ . (Recall from (1.18) that the mean of the fitted values  $\hat{Y}_i$  is  $\bar{Y}$ .) If the regression line is horizontal so that  $\hat{Y}_i - \bar{Y} \equiv 0$ , then *SSR* = 0. Otherwise, *SSR* is positive.

*SSR* may be considered a measure of that part of the variability of the  $Y_i$  which is associated with the regression line. The larger *SSR* is in relation to *SSTO,* the greater is the effect of the regression relation in accounting for the total variation in the  $Y_i$  observations.

For the Toluca Company example, we have:

$$
SSR = SSTO - SSE = 307,203 - 54,825 = 252,378
$$

which indicates that most of the total variability in work hours is accounted for by the relation between lot size and work hours.

**Formal Development of Partitioning.** The total deviation  $Y_i - \bar{Y}$ , used in the measure of the total variation of the observations  $Y_i$  without taking the predictor variable into account, can be decomposed into two components:

$$
\underbrace{Y_i - \overline{Y}}_{\text{Total}} = \underbrace{\hat{Y}_i - \overline{Y}}_{\text{Deviation}} + \underbrace{Y_i - \hat{Y}_i}_{\text{Deviation}}
$$
\n(2.48)\n
$$
\underbrace{\text{Deviation}}_{\text{regression} \text{ fitted}}_{\text{rateed} \text{ regression} \text{ ground}}
$$
\n(2.49)

The two components are:

- 1. The deviation of the fitted value  $\hat{Y}_i$  around the mean  $\bar{Y}$ .
- 2. The deviation of the observation  $Y_i$  around the fitted regression line.

Figure 2.7 shows this decomposition for observation  $Y_1$  by the broken lines.

It is a remarkable property that the sums of these squared deviations have the same relationship:

$$
\sum (Y_i - \bar{Y})^2 = \sum (\hat{Y}_i - \bar{Y})^2 + \sum (Y_i - \hat{Y}_i)^2
$$
 (2.49)

or, using the notation in  $(2.43)$ ,  $(2.45)$ , and  $(2.46)$ :

$$
SSTO = SSR + SSE \tag{2.50}
$$

To prove this basic result in the analysis of variance, we proceed as follows:

$$
\sum (Y_i - \bar{Y})^2 = \sum [(\hat{Y}_i - \bar{Y}) + (Y_i - \hat{Y}_i)]^2
$$
  
= 
$$
\sum [(\hat{Y}_i - \bar{Y})^2 + (Y_i - \hat{Y}_i)^2 + 2(\hat{Y}_i - \bar{Y})(Y_i - \hat{Y}_i)]
$$
  
= 
$$
\sum (\hat{Y}_i - \bar{Y})^2 + \sum (Y_i - \hat{Y}_i)^2 + 2 \sum (\hat{Y}_i - \bar{Y})(Y_i - \hat{Y}_i)
$$

The last term on the right equals zero, as we can see by expanding it:

$$
2\sum(\hat{Y}_i - \bar{Y})(Y_i - \hat{Y}_i) = 2\sum \hat{Y}_i(Y_i - \hat{Y}_i) - 2\bar{Y}\sum(Y_i - \hat{Y}_i)
$$

The first summation on the right equals zero by (1.20), and the second equals zero by (1.17). Hence, (2.49) follows.

#### **Comment**

The formulas for *ssro, SSR,* and *SSE* given in (2.43), (2.45), and (2.46) are best for computational accuracy. Alternative formulas that are algebraically equivalent are available. One that is useful for deriving analytical results is:

$$
SSR = b_1^2 \sum (X_i - \bar{X})^2
$$
 (2.51)

## **Breakdown of Degrees of Freedom**

Corresponding to the partitioning of the total sum of squares *SSTO,* there is a partitioning of the associated degrees of freedom (abbreviated  $df$ ). We have  $n - 1$  degrees of freedom associated with *SSTO*. One degree of freedom is lost because the deviations  $Y_i - \bar{Y}$  are subject to one constraint: they must sum to zero. Equivalently, one degree of freedom is lost because the sample mean  $\tilde{Y}$  is used to estimate the population mean.

*SSE*, as noted earlier, has  $n - 2$  degrees of freedom associated with it. Two degrees of freedom are lost because the two parameters  $\beta_0$  and  $\beta_1$  are estimated in obtaining the fitted values  $\hat{Y}_i$ .

*SSR* has one degree of freedom associated with it. Although there are *n* deviations  $\hat{Y}_i - \bar{Y}$ , all fitted values  $\hat{Y}_i$  are calculated from the same estimated regression line. Two degrees of freedom are associated with a regression line, corresponding to the intercept and the slope of the line. One of the two degrees of freedom is lost because the deviations  $\hat{Y}_i - \bar{Y}$  are subject to a constraint: they must sum to zero.

Note that the degrees of freedom are additive:

$$
n-1=1+(n-2)
$$

For the Toluca Company example, these degrees of freedom are:

$$
24 = 1 + 23
$$

# **Mean Squares**

A sum of squares divided by its associated degrees of freedom is called a *mean square*  (abbreviated MS). For instance, an ordinary sample variance is a mean square since a sum of squares,  $\sum (Y_i - \bar{Y})^2$ , is divided by its associated degrees of freedom, *n* – 1. We are interested here in the *regression mean square,* denoted by *MSR:* 

$$
MSR = \frac{SSR}{1} = SSR
$$
 (2.52)

and in the *error mean square, MSE,* defined earlier in (1.22):

$$
MSE = \frac{SSE}{n-2}
$$
 (2.53)

For the Toluca Company example, we have *SSR* = 252,378 and *SSE* = 54,825. Hence:

$$
MSR = \frac{252,378}{1} = 252,378
$$

Also, we obtained earlier:

$$
MSE = \frac{54,825}{23} = 2,384
$$

#### Comment

The two mean squares *MSR* and *MSE* do not add to

$$
\frac{SSTO}{(n-1)} = \frac{307,203}{24} = 12,800
$$

Thus, mean squares are not additive.

## **Analysis of Variance Table**

Basic Table. The breakdowns of the total sum of squares and associated degrees of freedom are displayed in the form of an analysis of variance table (ANOVA table) in Table 2.2. Mean squares of interest also are shown. In addition, the ANOVA table contains a column of expected mean squares that will be utilized shortly. The ANOVA table for the Toluca Company example is shown in Figure 2.2. The columns for degrees of freedom and sums of squares are reversed in the MINITAB output.

Modified Table. Sometimes an ANOVA table showing one additional element of decomposition is utilized. This modified table is based on the fact that the total sum of squares can be decomposed into two parts, as follows:

$$
SSTO = \sum (Y_i - \bar{Y})^2 = \sum Y_i^2 - n\bar{Y}^2
$$

In the modified ANOVA table, the *total uncorrected sum of squares,* denoted by *SSTOU,*  is defined as:

$$
SSTOU = \sum Y_i^2
$$
 (2.54)

and the *correction for the mean sum of squares,* denoted by SS(correction for mean), is defined as:

$$
SS(\text{correction for mean}) = n\bar{Y}^2 \tag{2.55}
$$

Table 2.3 shows the general format of this modified ANOVA table. While both types of ANOVA tables are widely used, we shall usually utilize the basic type of table.

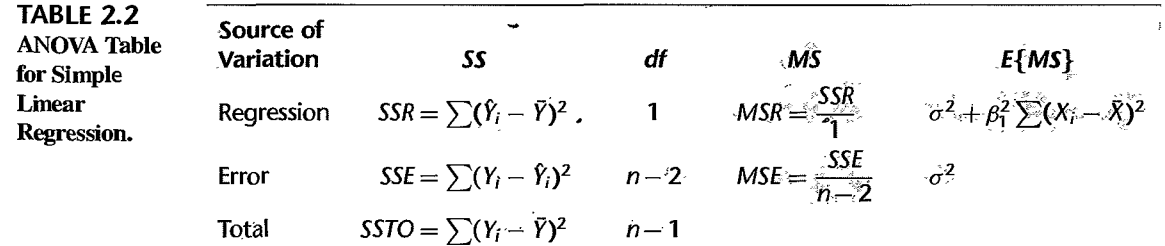

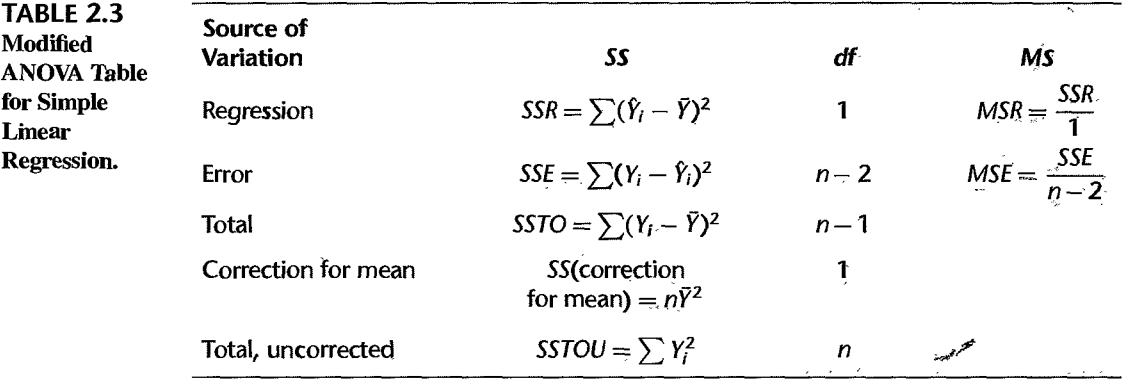

## **Expected Mean Squares**

In order to make inferences based on the analysis of variance approach, we need to know the expected value of each of the mean squares. The expected value of a mean square is the mean of its sampling distribution and tells us what is being estimated by the mean square. Statistical theory provides the following results:

$$
E\{MSE\} = \sigma^2 \tag{2.56}
$$

$$
E\{MSR\} = \sigma^2 + \beta_1^2 \sum (X_i - \bar{X})^2
$$
 (2.57)

The expected mean squares in (2.56) and (2.57) are shown in the analysis of variance table in Table 2.2. Note that result (2.56) is in accord with our earlier statement that *MSE* is an unbiased estimator of  $\sigma^2$ .

Two important implications of the expected mean squares in  $(2.56)$  and  $(2.57)$  are the following:

- 1. The mean of the sampling distribution of *MSE* is  $\sigma^2$  whether or not X and Y are linearly related, i.e., whether or not  $\beta_1 = 0$ .
- 2. The mean of the sampling distribution of *MSR* is also  $\sigma^2$  when  $\beta_1 = 0$ . Hence, when  $\beta_1 = 0$ , the sampling distributions of *MSR* and *MSE* are located identically and *MSR* and *MSE* will tend to be of the same order of magnitude.

On the other hand, when  $\beta_1 \neq 0$ , the mean of the sampling distribution of *MSR* is greater than  $\sigma^2$  since the term  $\beta_1^2 \sum (X_i - \bar{X})^2$  in (2.57) then must be positive. Thus, when  $\beta_1 \neq 0$ , the mean of the sampling distribution of *MSR* is located to the right of that of *MSE* and, hence, *MSR* will tend to be larger than *MSE.* 

This suggests that a comparison of *MSR* and *MSE* is useful for testing whether or not  $\beta_1 = 0$ . If *MSR* and *MSE* are of the same order of magnitude, this would suggest that  $\beta_1 = 0$ . On the other hand, if *MSR* is substantially greater than *MSE*, this would suggest that  $\beta_1 \neq 0$ . This indeed is the basic idea underlying the analysis of variance test to be discussed next

### Comment

The derivation of (2.56) follows from theorem (2.11), which states that  $SSE/\sigma^2 \sim \chi^2(n-2)$ for regression model (2.1). Hence, it follows from property (A.42) of the chi-square distribution that:

$$
E\left\{\frac{SSE}{\sigma^2}\right\}=n-2
$$

or that:

$$
E\left\{\frac{SSE}{n-2}\right\} = E\{MSE\} = \sigma^2
$$

To find the expected value of *MSR,* we begin with (2.51):

$$
SSR = b_1^2 \sum (X_i - \bar{X})^2
$$

Now by (A.1Sa), we have:

$$
\sigma^2\{b_1\} = E\left\{b_1^2\right\} - (E\{b_1\})^2 \tag{2.58}
$$

J.

We know from (2.3a) that  $E{b_1} = \beta_1$  and from (2.3b) that:

$$
\sigma^2\{b_1\} = \frac{\sigma^2}{\sum (X_i - \bar{X})^2}
$$

Hence, substituting into (2.58), we obtain:

$$
E\left\{b_{1}^{2}\right\} = \frac{\sigma^{2}}{\sum (X_{i} - \bar{X})^{2}} + \beta_{1}^{2}
$$

It now follows that:

$$
E{SSR} = E{b_1^2} \sum (X_i - \bar{X})^2 = \sigma^2 + \beta_1^2 \sum (X_i - \bar{X})^2
$$

Finally, *E{MSR}* is:

$$
E(MSR) = E\left\{\frac{SSR}{1}\right\} = \sigma^2 + \beta_1^2 \sum (X_i - \bar{X})^2
$$

### **f** Test of  $\beta_1 = 0$  versus  $\beta_1 \neq 0$

The analysis of variance approach provides us with a battery of highly useful tests for regression models (and other linear statistical models). For the simple linear regression case considered here, the analysis of variance provides us with a test for:

$$
H_0: \beta_1 = 0
$$
  
\n
$$
H_a: \beta_1 \neq 0
$$
\n(2.59)

•

**Test Statistic.** The test statistic for the analysis of variance approach is denoted by  $F^*$ . As just mentioned, it compares MSR and MSE in the following fashion:

$$
F^* = \frac{MSR}{MSE} \tag{2.60}
$$

The earlier motivation, based on the expected mean squares in Table 2.2, suggests that large values of  $F^*$  support  $H_a$  and values of  $F^*$  near 1 support  $H_0$ . In other words, the appropriate test is an upper-tail one.

**Sampling Distribution of**  $F^*$ **.** In order to be able to construct a statistical decision rule and examine its properties, we need to know the sampling distribution of  $F^*$ . We begin by considering the sampling distribution of  $F^*$  when  $H_0$  ( $\beta_1 = 0$ ) holds. *Cochran's theorem* 

will be most helpful in this connection. For our purposes, this theorem can be stated as follows:

If all  $n$  observations  $Y_i$  come from the same normal distribution with mean  $\mu$  and variance  $\sigma^2$ , and *SSTO* is decomposed into *k* sums of squares  $SS_r$ , each with degrees of freedom  $df_r$ , then the  $SS_r/\sigma^2$  terms are independent  $\chi^2$  variables with df, degrees of freedom if: **(2.61)** 

$$
\sum_{r=1}^k df_r = n-1
$$

Note from Table 2.2 that we have decomposed *SSTO* into the two sums of squares *SSR*  and *SSE* and that their degrees of freedom are additive. Hence:

*j?'* 

If  $\beta_1 = 0$  so that all  $Y_i$  have the same mean  $\mu = \beta_0$  and the same variance  $\sigma^2$ , *SSE/* $\sigma^2$  and *SSR/* $\sigma^2$  are independent  $\chi^2$  variables.

Now consider test statistic  $F^*$ , which we can write as follows:

$$
F^* = \frac{\frac{SSR}{\sigma^2}}{1} \div \frac{\frac{SSE}{\sigma^2}}{n-2} = \frac{MSR}{MSE}
$$

But by Cochran's theorem, we have when  $H_0$  holds:

$$
F^* \sim \frac{\chi^2(1)}{1} \div \frac{\chi^2(n-2)}{n-2} \quad \text{when } H_0 \text{ holds}
$$

where the  $\chi^2$  variables are independent. Thus, when  $H_0$  holds,  $F^*$  is the ratio of two independent  $\chi^2$  variables, each divided by its degrees of freedom. But this is the definition of an  $F$  random variable in  $(A.47)$ .

We have thus established that if  $H_0$  holds,  $F^*$  follows the F distribution, specifically the  $F(1, n-2)$  distribution.

When  $H_a$  holds, it can be shown that  $F^*$  follows the noncentral F distribution, a complex distribution that we need not consider further at this time.

#### **Comment**

Even if  $\beta_1 \neq 0$ , *SSR* and *SSE* are independent and *SSE/* $\sigma^2 \sim \chi^2$ . However, the condition that both *SSR/* $\sigma^2$  and *SSE/* $\sigma^2$  are  $\chi^2$  random variables requires  $\beta_1 = 0$ .

**Construction of Decision Rule.** Since the test is upper-tail and  $F^*$  is distributed as  $F(1, n-2)$  when  $H_0$  holds, the decision rule is as follows when the risk of a Type I error is to be controlled at *a:* 

If 
$$
F^* \le F(1 - \alpha; 1, n - 2)
$$
, conclude  $H_0$   
If  $F^* > F(1 - \alpha; 1, n - 2)$ , conclude  $H_a$  (2.62)

where  $F(1 - \alpha; 1, n - 2)$  is the  $(1 - \alpha)100$  percentile of the appropriate F distribution.

**Example** 

For the Toluca Company example, we shall repeat the earlier test on  $\beta_1$ , this time using the  $F$  test. The alternative conclusions are:

$$
H_0: \beta_1 = 0
$$
  

$$
H_a: \beta_1 \neq 0
$$

As before, let  $\alpha = .05$ . Since  $n = 25$ , we require  $F(.95; 1, 23) = 4.28$ . The decision rule is:

If 
$$
F^* \leq 4.28
$$
, conclude  $H_0$ 

If 
$$
F^*
$$
 > 4.28, conclude  $H_a$ 

We have from earlier that  $MSR = 252,378$  and  $MSE = 2,384$ . Hence,  $F^*$  is:

$$
F^* = \frac{252,378}{2,384} = 105.9
$$

Since  $F^* = 105.9 > 4.28$ , we conclude  $H_a$ , that  $\beta_1 \neq 0$ , or that there is a linear association between work hours and lot size. This is the same result as when the *t* test was employed, as it must be according to our discussion below.

The MINITAB output in Figure 2.2 on page 46 shows the  $F^*$  statistic in the column labeled F. Next to it is shown the P-value,  $P\{F(1, 23) > 105.9\}$ , namely, 0+, indicating that the data are not consistent with  $\beta_1 = 0$ .

**Equivalence of F Test and** *t* **Test.** For a given  $\alpha$  level, the F test of  $\beta_1 = 0$  versus  $\beta_1 \neq 0$ is equivalent algebraically to the two-tailed *t* test. To see this, recall from (2.51) that:

$$
SSR = b_1^2 \sum (X_i - \bar{X})^2
$$

Thus, we can write:

$$
F^* = \frac{SSR \div 1}{SSE \div (n-2)} = \frac{b_1^2 \sum (X_i - \bar{X})^2}{MSE}
$$

$$
F^* = \frac{b_1^2}{s^2 \{b_1\}} = \left(\frac{b_1}{s \{b_1\}}\right)^2 = (t^*)^2
$$
 (2.63)

The last step follows because the  $t^*$  statistic for testing whether or not  $\beta_1 = 0$  is by (2.17):

$$
t^* = \frac{b_1}{s\{b_1\}}
$$

In the Toluca Company example, we just calculated that  $F^* = 105.9$ . From earlier work, we have  $t^* = 10.29$  (see Figure 2.2). We thus see that  $(10.29)^2 = 105.9$ .

Corresponding to the relation between  $t^*$  and  $F^*$ , we have the following relation between the required percentiles of the t and F distributions for the tests:  $[t(1 - \alpha/2; n - 2)]^2$  $F(1 - \alpha; 1, n - 2)$ . In our tests on  $\beta_1$ , these percentiles were  $[t(.975; 23)]^2 = (2.069)^2$  $4.28 = F(.95; 1, 23)$ . Remember that the t test is two-tailed whereas the F test is one-tailed.

Thus, at any given  $\alpha$  level, we can use either the *t* test or the *F* test for testing  $\beta_1 = 0$ versus  $\beta_1 \neq 0$ . Whenever one test leads to  $H_0$ , so will the other, and correspondingly for  $H_a$ . The *t* test, however, is more flexible since it can be used for one-sided alternatives involving  $\beta_1(\leq \geq)$  0 versus  $\beta_1(> \lt 0)$ , while the F test cannot.

# 2.8 General Linear Test Approach

The analysis of variance test of  $\beta_1 = 0$  versus  $\beta_1 \neq 0$  is an example of the general test for a linear statistical model. We now explain this general test approach in terms of the simple linear regression model. We do so at this time because of the generality of the approach and the wide use we shall make of it, and because of the simplicity of understanding the approach in terms of simple linear regression.

The general linear test approach involves three basic steps, which we now describe in tum.

### **Full Model**

We begin with the model considered to be appropriate for the data, which in this context is called the *full* or *unrestricted model.* For the simple linear regression case, the full model is the normal error regression model (2.1):

$$
Y_i = \beta_0 + \beta_1 X_i + \varepsilon_i \qquad \text{Full model} \tag{2.64}
$$

جيجي المحرسب

We fit this full model, either by the method of least squares or by the method of maximum likelihood, and obtain the error sum of squares. The error sum of squares is the sum of the squared deviations of each observation  $Y_i$  around its estimated expected value. In this context, we shall denote this sum of squares by  $SSE(F)$  to indicate that it is the error sum of squares for the full model. Here, we have:

$$
SSE(F) = \sum [Y_i - (b_0 + b_1 X_i)]^2 = \sum (Y_i - \hat{Y}_i)^2 = SSE
$$
 (2.65)

Thus, for the full model (2.64), the error sum of squares is simply SSE, which measures the variability of the  $Y_i$  observations around the fitted regression line.

### **Reduced Model**

Next, we consider  $H_0$ . In this instance, we have:

$$
H_0: \beta_1 = 0
$$
  
\n
$$
H_a: \beta_1 \neq 0
$$
\n(2.66)

The model when  $H_0$  holds is called the *reduced* or *restricted model*. When  $\beta_1 = 0$ , model (2.64) reduces to:

$$
Y_i = \beta_0 + \varepsilon_i
$$
 Reduced model (2.67)

We fit this reduced model, by either the method of least squares or the method of maximum likelihood, and obtain the error sum of squares for this reduced model, denoted by  $SSE(R)$ . When we fit the particular reduced model (2.67), it can be shown that the least squares and maximum likelihood estimator of  $\beta_0$  is  $\bar{Y}$ . Hence, the estimated expected value for each observation is  $b_0 = \overline{Y}$ , and the error sum of squares for this reduced model is:

$$
SSE(R) = \sum (Y_i - b_0)^2 = \sum (Y_i - \bar{Y})^2 = SSTO
$$
 (2.68)

### **Test Statistic**

The logic now is to compare the two error sums of squares  $SSE(F)$  and  $SSE(R)$ . It can be shown that  $SSE(F)$  never is greater than  $SSE(R)$ :

$$
SSE(F) \leq SSE(R) \tag{2.69}
$$

The reason is that the more parameters are in the model, the better one can fit the data and the smaller are the deviations around the fitted regression function. When  $SSE(F)$  is not much less than  $SSE(R)$ , using the full model does not account for much more of the variability of the  $Y_i$  than does the reduced model, in which case the data suggest that the reduced model is adequate (i.e., that  $H_0$  holds). To put this another way, when  $SSE(F)$  is close to  $SSE(R)$ , the variation of the observations around the fitted regression function for the full model is almost as great as the variation around the fitted regression function for the reduced model. In this case, the added parameters in the full model really do not help to reduce the variation in the  $Y_i$  about the fitted regression function. Thus, a small difference SSE(R) - SSE(F) suggests that *Ho* holds. On the other hand, a large difference suggests that  $H<sub>a</sub>$  holds because the additional parameters in the model do help to reduce substantially the variation of the observations  $Y_i$  around the fitted regression function.

The actual test statistic is a function of  $SSE(R) - SSE(F)$ , namely:

$$
F^* = \frac{SSE(R) - SSE(F)}{df_R - df_F} \div \frac{SSE(F)}{df_F} \tag{2.70}
$$

which follows the *F* distribution when  $H_0$  holds. The degrees of freedom  $df_R$  and  $df_F$  are those associated with the reduced and full model error sums of squares, respectively. Large values of  $F^*$  lead to  $H_a$  because a large difference  $SSE(R) - SSE(F)$  suggests that  $H_a$  holds. The decision rule therefore is:

If 
$$
F^* \le F(1 - \alpha; df_R - df_F, df_F)
$$
, conclude  $H_0$   
If  $F^* > F(1 - \alpha; df_R - df_F, df_F)$ , conclude  $H_a$  (2.71)

For testing whether or not  $\beta_1 = 0$ , we therefore have:

$$
SSE(R) = SSTO \qquad SSE(F) = SSE
$$
  

$$
df_R = n - 1 \qquad df_F = n - 2
$$

so that we obtain when substituting into (2.70):

$$
F^* = \frac{SSTO - SSE}{(n-1) - (n-2)} \div \frac{SSE}{n-2} = \frac{SSR}{1} \div \frac{SSE}{n-2} = \frac{MSR}{MSE}
$$

which is identical to the analysis of variance test statistic  $(2.60)$ .

### **Summary**

The general linear test approach can be used for highly complex tests of linear statistical models, as well as for simple tests. The basic steps in summary form are:

- 1. Fit the full model and obtain the error sum of squares  $SSE(F)$ .
- 2. Fit the reduced model under  $H_0$  and obtain the error sum of squares  $SSE(R)$ .
- 3. Use test statistic (2.70) and decision rule (2.71).

# 2.9 Descriptive Measures of Linear Association between X and *Y*

We have discussed the major uses of regression analysis—estimation of parameters and means and prediction of new observations-without mentioning the "degree of linear association" between X and *Y,* or similar terms. The reason is that the usefulness of estimates or predictions depends upon the width of the interval and the user's needs for precision, which vary from one application to another. Hence, no single descriptive measure of the "degree of linear association" can capture the essential information as to whether a given regression relation is useful in any particular application.

Nevertheless, there are times when the degree of linear association is of interest in its own right. We shall now briefly discuss two descriptive measures that are frequently used in practice to describe the degree of linear association between  $X$  and  $Y^{\sim}$ 

# **Coefficient of Determination**

We saw earlier that *SSTO* measures the variation in the observations  $Y_i$ , or the uncertainty in predicting *Y,* when no account of the predictor variable· X is taken. Thus, *SSTO* is a measure of the uncertainty in predicting *Y* when X is not considered. Similarly, *SSE* measures the variation in the  $Y_i$  when a regression model utilizing the predictor variable  $X$  is employed. A natural measure of the effect of X in reducing the variation in *Y,* i.e., in reducing the uncertainty in predicting *Y*, is to express the reduction in variation  $(SSTO - SSE = SSR)$ as a proportion of the total variation:

$$
R^2 = \frac{SSR}{SSTO} = 1 - \frac{SSE}{SSTO}
$$
 (2.72)

The measure  $R^2$  is called the *coefficient of determination*. Since  $0 \leq SSE \leq SSTO$ , it follows that:

$$
0 \le R^2 \le 1 \tag{2.72a}
$$

We may interpret  $R^2$  as the proportionate reduction of total variation associated with the use of the predictor variable X. Thus, the larger  $R^2$  is, the more the total variation of *Y* is reduced by introducing the predictor variable *X*. The limiting values of  $R^2$  occur as follows:

1. When all observations fall on the fitted regression line, then  $SSE = 0$  and  $R^2 = 1$ . This case is shown in Figure 2.8a. Here, the predictor variable  $X$  accounts for all variation in the observations  $Y_i$ .

2. When the fitted regression line is horizontal so that  $b_1 = 0$  and  $\hat{Y}_i \equiv \overline{Y}$ , then *SSE* = *SSTO* and  $R^2 = 0$ . This case is shown in Figure 2.8b. Here, there is no linear association between X and *Y* in the sample data, and the predictor variable X is of no help in reducing the variation in the observations  $Y_i$  with linear regression.

In practice,  $R^2$  is not likely to be 0 or 1 but somewhere between these limits. The closer it is to 1, the greater is said to be the degree of linear association between X and *Y.* 

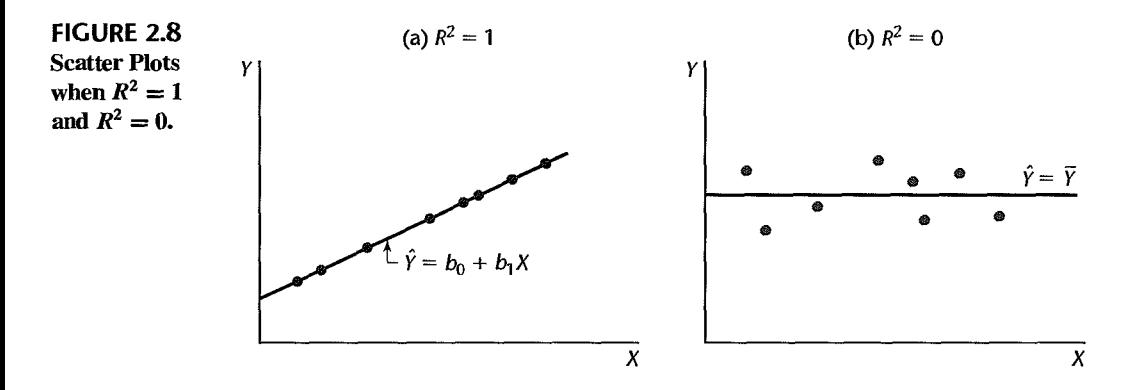

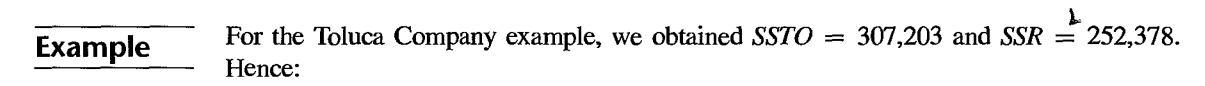

$$
R^2 = \frac{252,378}{307,203} = .822
$$

Thus, the variation in work hours is reduced by 82.2 percent when lot size is considered.

The MINITAB output in Figure 2.2 shows the coefficient of determination  $R^2$  labeled as R-sq in percent form. The output also shows the coefficient R-sq(adj), which will be explained in Chapter 6.

# **limitations of** *R2*

We noted that no single measure will be adequate for describing the usefulness of a regression model for different applications. Still, the coefficient of determination is widely used. Unfortunately, it is subject to serious misunderstandings. We consider now three common misunderstandings:

*Misanderstanding* 1. *A high coefficient of determination indicates that useful predictions can be made.* This is not necessarily correct. In the Toluca Company example, we saw that the coefficient of determination was high ( $R^2 = .82$ ). Yet the 90 percent prediction interval for the next lot, consisting of 100 units, was wide (332 to 507 hours) and not precise enough to pennit management to schedule workers effectively.

*Misunderstanding* 2. *A high coefficient of determination indicates that the estimated regression line is a good jit;-Again,* this is not necessarily correct. Figure 2.9a shows a scatter plot where the coefficient of determination is high ( $R^2 = .69$ ). Yet a linear regression function would not be a good fit since the regression relation is curvilinear. *Misunderstanding 3. A coefficient of determination near zero indicates that X and Y are not related.* This also is not necessarily correct. Figure 2.9b shows a scatter plot where the coefficient of determination between X and Y is  $R^2 = 0.02$ . Yet X and Y are strongly related; however, the relationship between the two variables is curvilinear.

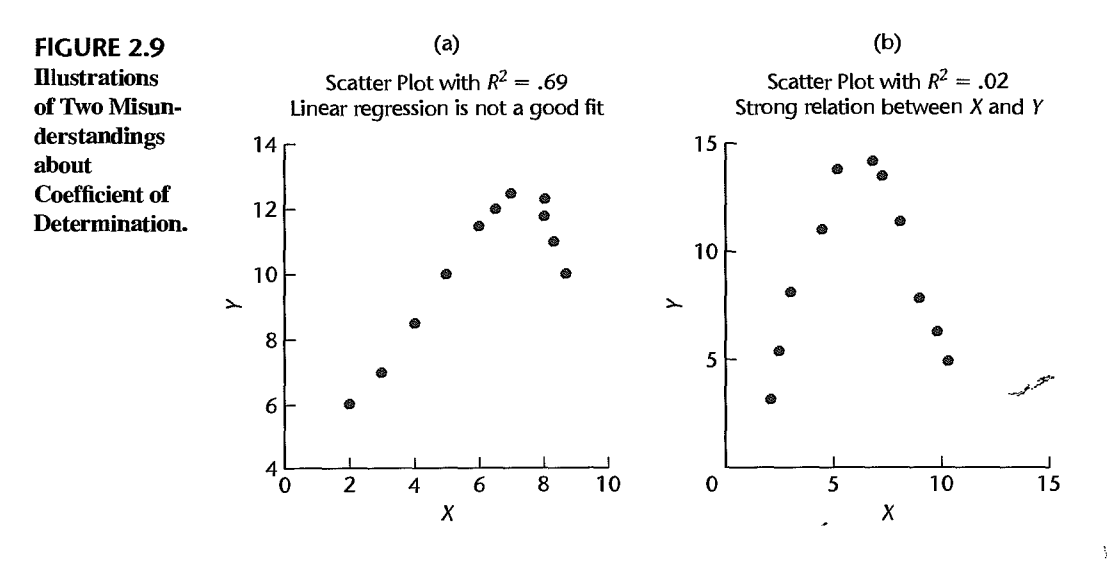

Misunderstanding 1 arises because *R2* measures only a relative reduction from *SSTO*  and provides no information about absolute precision for estimating a mean response or predicting a new observation. Misunderstandings 2 and 3 arise because  $R^2$  measures the degree of *linear* association between X and *Y,* whereas the actual regression relation may be curvilinear.

# **Coefficient of Correlation**

A measure of linear association between *Y* and X when both *Y* and X are random is the *coefficient of correlation.* This measure is the signed square root of *R2:* 

$$
r = \pm \sqrt{R^2} \tag{2.73}
$$

A plus or minus sign is attached to this measure according to whether the slope of the fitted regression line is positive or negative. Thus, the range of *r* is:  $-1 \le r \le 1$ .

**Example** 

For the Toluca Company example, we obtained  $R^2 = .822$ . Treating X as a random variable, the correlation coefficient here is:

$$
r=+\sqrt{.822}=.907
$$

The plus sign is affixed since  $b_1$  is positive. We take up the topic of correlation analysis in more detail in Section 2.11.

#### Comments

1. The value taken by  $R^2$  in a given sample tends to be affected by the spacing of the  $X$  observations. This is implied in (2.72). SSE is not affected systematically by the spacing of the  $X_i$  since, for regression model (2.1),  $\sigma^2$ {Y<sub>i</sub>} =  $\sigma^2$  at all X levels. However, the wider the spacing of the X<sub>i</sub> in the sample when  $b_1 \neq 0$ , the greater will tend to be the spread of the observed  $Y_i$  around  $\bar{Y}$  and hence the greater SSTO will be. Consequently, the wider the  $X_i$  are spaced, the higher  $R^2$  will tend to be.

2. The regression sum of squares SSR is often called the "explained variation" in  $Y$ , and the residual sum of squares SSE is called the "unexplained variation." The coefficient  $R^2$  then is interpreted in terms of the proportion of the total variation in Y (SSTO) which has been "explained" by X. Unfortunately, this terminology frequently is taken literally and, hence, misunderstood. Remember that in a regression model there is no implication that *Y* necessarily depends on X in a causal or explanatory sense.

3. Regression models do not contain a parameter to be estimated by  $R^2$  or r. These are simply descriptive measures of the degree of linear association between  $X$  and  $Y$  in the sample observations that may, or may not, be useful in any instance. •

#### 2.10 Considerations in Applying Regression Analysis

We have now discussed the major uses of regression analysis—to make inferences about the regression parameters, to estimate the mean response for a given  $X$ , and to predict a new observation *Y* for a given X. It remains to make a 'few cautionary remarks about implementing applications of regression analysis.

1. Frequently, regression analysis is used to make inferences for the future. For instance, for planning staffing requirements, a school board may wish to predict future enrollments by using a regression model containing several demographic variables as predictor variables. In applications of this type, it is important to remember that the validity of the regression application depends upon whether basic causal conditions in the Period ahead will be similar to those in existence during the period upon which the regression analysis is based. This caution applies whether mean responses are to be estimated, new observations predicted, or regression parameters estimated.

2. In predicting new observations on *Y,* the predictor variable X itself often has to be predicted. For instance, we mentioned earlier the prediction of company sales for next year from the demographic projection of the number of persons 16 years of age or older next year. A prediction of company sales under these circumstances is a conditional prediction, dependent upon the correctness of the population projection. It is easy to forget the conditional nature of this type of prediction.

3. Another caution deals with inferences pertaining to levels of the predictor variable that fall outside the range of observations. Unfortunately, this situation frequently occurs in practice. A company that predicts its sales from a regression relation of company sales to disposable personal income will often find the level of disposable personal income of interest (e.g., for the year ahead) to fall beyond the range of past data. If the X level does not fall far beyond this range, one may have reasonable confidence in the application of the regression analysis. On the other hand, if the X level falls far beyond the range of past data, extreme caution should be exercised since one cannot be sure that the regression function that fits the past data is appropriate over the wider range of the predictor variable.

4. A statistical test that leads to the conclusion that  $\beta_1 \neq 0$  does not establish a causeand-effect relation between the predictor and response variables. As we noted in Chapter 1, with nonexperimental data both the X and *Y* variables may be simultaneously influenced by other variables not in the regression model. On the other hand, the existence of a regression relation in controlled experiments is often good evidence of a cause-and-effect relation.

5. We should note again that frequently we wish to estimate several mean responses or predict several new observations for different levels of the predictor variable, and that special problems arise in this case. The confidence coefficients for the limits (2.33) for estimating a mean response and for the prediction limits (2.36) for a new observation apply

only for a single level of  $X$  for a given sample. In Chapter 4, we discuss how to make multiple inferences from a given sample.

6. Finally, when observations on the predictor variable  $X$  are subject to measurement errors, the resulting parameter estimates are generally no longer unbiased. In Chapter 4, we discuss several ways to handle this situation.

# 2 **.11** Normal Correlation Models

# **Distinction between Regression and Correlation Model**

The normal error regression model (2.1), which has been used throughout this chapter and which will continue to be used, assumes that the X values are known constants. As a consequence of this, the confidence coefficients and risks of errors refer to repeated sampling when the X values are kept the same from sample to sample.

Frequently, it may not be appropriate to consider the  $X$  values as known constants. For instance, consider regressing daily bathing suit sales by a department store on mean daily temperature. Surely, the department store cannot control daily temperatures, so it would not be meaningful to think of repeated sampling where the temperature levels are the same from sample to sample. As a second example, an analyst may use a correlation model for the two variables "height of person" and "weight of person" in a study of a sample of persons, each variable being taken as random. The analyst might wish to study the relation between the two variables or might be interested in making inferences about weight of a person on the basis of the person's height, in making inferences about height on the basis of weight, or in both.

Other examples where a correlation model, rather than a regression model, may be appropriate are:

- 1. To study the relation between service station sales of gasoline, and sales of auxiliary products.
- 2. To study the relation between company net income determined by generally accepted accounting principles and net income according to tax regulations.
- 3. To study the relation between blood pressure and age in human subjects.

The correlation model most widely employed is the normal correlation modeL We discuss it here for the case of two variables.

# **Bivariate Normal Distribution**

The normal correlation model for the case of two variables is based on the *bivariate normal distribution.* Let us denote the two variables as  $Y_1$  and  $Y_2$ . (We do not use the notation X and *Y* here because both variables playa symmetrical role in correlation analysis.) We say that *Y*I and *Y*2 are *jointly normally distributed* if the density function of their joint distribution is that of the bivariate normal distribution.

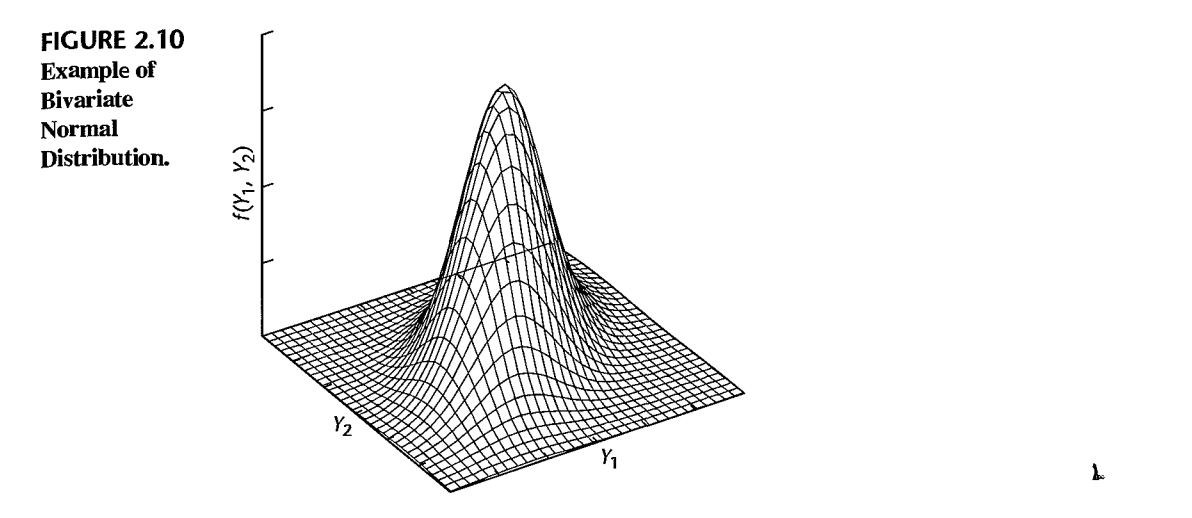

**Density Function.** The density function of the bivariate normal distribution is as follows:

$$
f(Y_1, Y_2) = \frac{1}{2\pi\sigma_1\sigma_2\sqrt{1-\rho_{12}^2}} \exp\left\{-\frac{1}{2(1-\rho_{12}^2)}\left[\left(\frac{Y_1-\mu_1}{\sigma_1}\right)^2 -2\rho_{12}\left(\frac{Y_1-\mu_1}{\sigma_1}\right)\left(\frac{Y_2-\mu_2}{\sigma_2}\right) + \left(\frac{Y_2-\mu_2}{\sigma_2}\right)^2\right]\right\}
$$
(2.74)

Note that this density function involves five parameters:  $\mu_1, \mu_2, \sigma_1, \sigma_2, \rho_{12}$ . We shall explain the meaning of these parameters shortly. First, let us consider a graphic representation of the bivariate normal distribution.

Figure 2.10 contains a SYSTAT three-dimensional plot of a bivariate normal probability distribution. The probability distribution is a surface in three-dimensional space. For every pair of  $(Y_1, Y_2)$  values, the density  $f(Y_1, Y_2)$  represents the height of the surface at that point. The surface is continuous, and probability corresponds to volume under the surface.

**Marginal Distributions.** If  $Y_1$  and  $Y_2$  are jointly normally distributed, it can be shown that their marginal distributions have the following characteristics:

> The marginal distribution of  $Y_1$  is normal with mean  $\mu_1$ and standard deviation  $\sigma_1$ :  $(2.75a)$

> > $(2.75b)$

$$
f_1(Y_1) = \frac{1}{\sqrt{2\pi}\sigma_1} \exp\left[-\frac{1}{2}\left(\frac{Y_1-\mu_1}{\sigma_1}\right)^2\right]
$$

The marginal distribution of  $Y_2$  is normal with mean  $\mu_2$ and standard deviation  $\sigma_2$ :

$$
f_2(Y_2) = \frac{1}{\sqrt{2\pi}\sigma_2} \exp\left[-\frac{1}{2}\left(\frac{Y_2-\mu_2}{\sigma_2}\right)^2\right]
$$

Thus, when  $Y_1$  and  $Y_2$  are jointly normally distributed, each of the two variables by itself is normally distributed. The converse, however, is not generally true; if  $Y_1$  and  $Y_2$  are each normally distributed, they need not be jointly normally distributed in accord with (2.74).

Meaning of Parameters. The five parameters of the bivariate normal density function (2.74) have the following meaning:

- 1.  $\mu_1$  and  $\sigma_1$  are the mean and standard deviation of the marginal distribution of  $Y_1$ .
- 2.  $\mu_2$  and  $\sigma_2$  are the mean and standard deviation of the marginal distribution of  $Y_2$ .
- *3.*  $\rho_{12}$  is the *coefficient of correlation* between the random variables  $Y_1$  and  $Y_2$ . This

coefficient is denoted by  $\rho\{Y_1, Y_2\}$  in Appendix A, using the correlation operator notation, and defined in (A.25a):

$$
\rho_{12} = \rho \{Y_1, Y_2\} = \frac{\sigma_{12}}{\sigma_1 \sigma_2} \tag{2.76}
$$

Here,  $\sigma_1$  and  $\sigma_2$ , as just mentioned, denote the standard deviations of  $Y_1$  and  $Y_2$ , and  $\sigma_{12}$ denotes the covariance  $\sigma\{Y_1, Y_2\}$  between  $Y_1$  and  $Y_2$  as defined in (A.21):

$$
\sigma_{12} = \sigma\{Y_1, Y_2\} = E\{(Y_1 - \mu_1)(Y_2 - \mu_2)\}\tag{2.77}
$$

Note that  $\sigma_{12} \equiv \sigma_{21}$  and  $\rho_{12} \equiv \rho_{21}$ .

If  $Y_1$  and  $Y_2$  are independent,  $\sigma_{12} = 0$  according to (A.28) so that  $\rho_{12} = 0$ . If  $Y_1$  and  $Y_2$  are positively related—that is,  $Y_1$  tends to be large when  $Y_2$  is large, or small when *Y*<sub>2</sub> is small— $\sigma_{12}$  is positive and so is  $\rho_{12}$ . On the other hand, if *Y<sub>I</sub>* and *Y*<sub>2</sub> are negatively related—that is,  $Y_1$  tends to be large when  $Y_2$  is small, or vice versa— $\sigma_{12}$  is negative and so is  $\rho_{12}$ . The coefficient of correlation  $\rho_{12}$  can take on any value between  $-1$  and 1 inclusive. It assumes 1 if the linear relation between  $Y_1$  and  $Y_2$  is perfectly positive (direct) and  $-1$  if it is perfectly negative (inverse).

# **Conditional Inferences**

As noted, one principal use of a bivariate correlation model is to make conditional inferences regarding one variable, given the other variable. Suppose  $Y_1$  represents a service station's gasoline sales and *Y2* its sales of auxiliary products. We may then wish to predict a service station's sales of auxiliary products  $Y_2$ , given that its gasoline sales are  $Y_1 = $5,500$ .

Such conditional inferences require the use of conditional probability distributions, which we discuss next

Conditional Probability Distribution of  $Y_1$ . The density function of the conditional probability distribution of  $Y_1$  for any given value of  $Y_2$  is denoted by  $f(Y_1|Y_2)$  and defined as follows:

$$
f(Y_1|Y_2) = \frac{f(Y_1, Y_2)}{f_2(Y_2)}
$$
\n(2.78)

where  $f(Y_1, Y_2)$  is the joint density function of  $Y_1$  and  $Y_2$ , and  $f_2(Y_2)$  is the marginal density function of  $Y_2$ . When  $Y_1$  and  $Y_2$  are jointly normally distributed according to (2.74) so that the marginal density function  $f_2(Y_2)$  is given by (2.75b), it can be shown that:

> The conditional probability distribution of  $Y_1$  for any given value of  $Y_2$  is normal with mean  $\alpha_{1|2} + \beta_{12}Y_2$  and standard deviation  $\sigma_{112}$  and its density function is:

$$
f(Y_1|Y_2) = \frac{1}{\sqrt{2\pi}\sigma_{1|2}} \exp\left[-\frac{1}{2}\left(\frac{Y_1 - \alpha_{1|2} - \beta_{12}Y_2}{\sigma_{1|2}}\right)^2\right]
$$

(2.79)

The parameters  $\alpha_{112}$ ,  $\beta_{12}$ , and  $\sigma_{112}$  of the conditional probability distributions of  $Y_1$  are functions of the parameters of the joint probability distribution (2.74), as follows:

$$
\alpha_{1|2} = \mu_1 - \mu_2 \rho_{12} \frac{\sigma_1}{\sigma_2}
$$
 (2.80a)

$$
\beta_{12} = \rho_{12} \frac{\sigma_1}{\sigma_2}
$$
 (2.80b)

$$
\sigma_{1|2}^2 = \sigma_1^2 (1 - \rho_{12}^2)
$$
 (2.80c)

The parameter  $\alpha_{1/2}$  is the intercept of the line of regression of  $Y_1$  on  $Y_2$ , and the parameter  $\beta_{12}$  is the slope of this line. Thus we find that the conditional distribution of  $Y_1$ , given  $Y_2$ , is equivalent to the normal error regression model (1.24).

**Conditional Probability Distributions of**  $Y_2$ **.** The random variables  $Y_1$  and  $Y_2$  play symmetrical roles in the bivariate normal probability distribution (2.74). Hence, it follows:

> The conditional probability distribution of  $Y_2$  for any given value of  $Y_1$  is normal with mean  $\alpha_{2|1} + \beta_{2|1} Y_1$  and standard deviation  $\sigma_{2|1}$  and its density function is: (2.81)

$$
f(Y_2|Y_1) = \frac{1}{\sqrt{2\pi}\sigma_{2|1}} \exp\left[-\frac{1}{2}\left(\frac{Y_2-\alpha_{2|1}-\beta_{2|}Y_1}{\sigma_{2|1}}\right)^2\right]
$$

The parameters  $\alpha_{211}$ ,  $\beta_{21}$ , and  $\sigma_{211}$  of the conditional probability distributions of  $Y_2$  are functions of the parameters of the joint probability distribution (2.74), as follows:

$$
\alpha_{2|1} = \mu_2 - \mu_1 \rho_{12} \frac{\sigma_2}{\sigma_1}
$$
 (2.82a)

$$
\beta_{21} = \rho_{12} \frac{\sigma_2}{\sigma_1}
$$
 (2.82b)

$$
\sigma_{2|1}^2 = \sigma_2^2 (1 - \rho_{12}^2)
$$
 (2.82c)

Important Characteristics of Conditional Distributions. Three important characteristics of the conditional probability distributions of  $Y_1$  are normality, linear regression, and constant variance. We take up each of these in turn.

1. The conditional probability distribution of  $Y_1$  for any given value of  $Y_2$  is normal. Imagine that we slice a bivariate normal distribution vertically at a given value of  $Y_2$ , say, at  $Y_{h2}$ . That is, we slice it parallel to the  $Y_1$  axis. This slicing is shown in Figure 2.11. The exposed cross section has the shape of a nonnal distribution, and after being scaled so that its area is 1, it portrays the conditional probability distribution of  $Y_1$ , given that  $Y_2 = Y_{h2}$ .

This property of normality holds no matter what the value  $Y_{h2}$  is. Thus, whenever we slice the bivariate normal distribution parallel to the  $Y_1$  axis, we obtain (after proper scaling) a normal conditional probability distribution.

2. The means of the conditional probability distributions of  $Y_1$  fall on a straight line, and hence are a linear function of  $Y_2$ :

$$
E\{Y_1|Y_2\} = \alpha_{1|2} + \beta_{12}Y_2 \tag{2.83}
$$

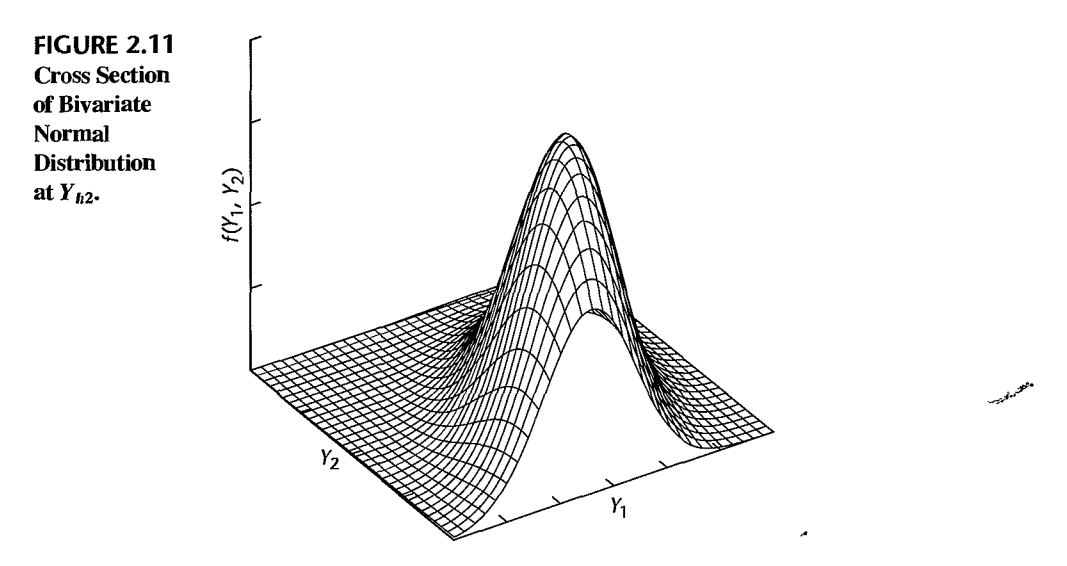

Here,  $\alpha_{112}$  is the intercept parameter and  $\beta_{12}$  the slope parameter. Thus, the relation between the conditional means and  $Y_2$  is given by a linear regression function.

3. All conditional probability distributions of  $Y_1$  have the same standard deviation  $\sigma_{112}$ . Thus, no matter where we slice the bivariate normal distribution parallel to the  $Y_1$  axis, the resulting conditional probability distribution (after scaling to have an area of 1) has the same standard deviation. Hence, constant variances characterize the conditional probability distributions of  $Y_1$ .

Equivalence to Normal Error Regression Model. Suppose that we select a random sample of observations  $(Y_1, Y_2)$  from a bivariate normal population and wish to make conditional inferences about  $Y_1$ , given  $Y_2$ . The preceding discussion makes it clear that the normal error regression model (1.24) is entirely applicable because:

- 1. The  $Y_1$  observations are independent.
- 2. The  $Y_1$  observations when  $Y_2$  is considered given or fixed are normally distributed with mean  $E\{Y_1|Y_2\} = \alpha_{112} + \beta_{12}Y_2$  and constant variance  $\sigma_{112}^2$ .

Use of Regression Analysis. In view of the equivalence of each of the conditional bivariate normal correlation models (2.81) and (2.79) with the normal error regression model (1.24), all conditional inferences with these correlation models can be made by means of the usual regression methods. For instance, if a researcher has data that can be appropriately described as having been generated from a bivariate normal distribution and wishes to make inferences about  $Y_2$ , given a particular value of  $Y_1$ , the ordinary regression techniques will be applicable. Thus, the regression function of  $Y_2$  on  $Y_1$  can be estimated by means of (1.12), the slope of the regression line can be estimated by means of the interval estimate (2.15), a new observation  $Y_2$ , given the value of  $Y_1$ , can be predicted by means of (2.36), and so on. Computer regression packages can be used in the usual manner. To avoid notational problems, it may be helpful to relabel the variables according to regression usage:  $Y = Y_2$ ,  $X = Y_1$ . Of course, if conditional inferences on  $Y_1$  for given values of  $Y_2$  are desired, the notation correspondences would be:  $Y = Y_1, X = Y_2$ .

Can we still use regression model (2.1) if *Y,* and *Y2* are not bivariate normal? It can be shown that all results on estimation, testing, and prediction obtained from regression model (2.1) apply if  $Y_1 = Y$  and  $Y_2 = X$  are random variables, and if the following conditions hold:

- 1. The conditional distributions of the  $Y_i$ , given  $X_i$ , are normal and independent, with conditional means  $\beta_0 + \beta_1 X_i$  and conditional variance  $\sigma^2$ .
- 2. The  $X_i$  are independent random variables whose probability distribution  $g(X_i)$  does not involve the parameters  $\beta_0$ ,  $\beta_1$ ,  $\sigma^2$ .

These conditions require only that regression model (2.1) is appropriate for each *conditional* distribution of  $Y_i$ , and that the probability distribution of the  $X_i$  does not involve the regression parameters. If these conditions are met, all earlier results on estimation, testing, and prediction still hold even though the  $X_i$  are now random variables. The major modification occurs in the interpretation of confidence coefficients and specified risks of error. When X is random, these refer to repeated sampling of pairs of  $(X_i, Y_i)$  values, where the  $X_i$  values as well as the  $Y_i$  values change from sample to sample. Thus, in our bathing suit sales illustration, a confidence coefficient would refer to the proportion of correct interval estimates if repeated samples of *n* days' sales and temperatures were obtained and the confidence interval calculated for each sample. Another modification occurs in the test's power, which is different when X is a random variable.

#### **Comments**

1. The notation for the parameters of the conditional correlation models departs somewhat from our previous notation for regression models. The symbol  $\alpha$  is now used to denote the regression intercept. The subscript 1|2 to  $\alpha$  indicates that  $Y_1$  is regressed on  $Y_2$ . Similarly, the subscript 2|1 to  $\alpha$ indicates that  $Y_2$  is regressed on  $Y_1$ . The symbol  $\beta_{12}$  indicates that it is the slope in the regression of  $Y_1$ on  $Y_2$ , while  $\beta_{21}$  is the slope in the regression of  $Y_2$  on  $Y_1$ . Finally,  $\sigma_{211}$  is the standard deviation of the conditional probability distributions of  $Y_2$  for any given  $Y_1$ , while  $\sigma_{1/2}$  is the standard deviation of the conditional probability distributions of  $Y_1$  for any given  $Y_2$ .

2. Two distinct regressions are involved in a bivariate normal model, that of  $Y_1$  on  $Y_2$  when  $Y_2$  is fixed and that of  $Y_2$  on  $Y_1$  when  $Y_1$  is fixed. In general, the two regression lines are not the same. For instance, the two slopes  $\beta_{12}$  and  $\beta_{21}$  are the same only if  $\sigma_1 = \sigma_2$ , as can be seen from (2.80b) and (2.82b).

3. When interval estimates for the conditional correlation models are obtained, the confidence coefficient refers to repeated samples where pairs of observations  $(Y_1, Y_2)$  are obtained from the bivariate normal distribution. •

### **Inferences on Correlation Coefficients**

A principal use of the bivariate normal correlation model is to study the relationship between two variables. In a bivariate normal model, the parameter  $\rho_{12}$  provides information about the degree of the linear relationship between the two variables  $Y_1$  and  $Y_2$ .

**Point Estimator of**  $\rho_{12}$ **. The maximum likelihood estimator of**  $\rho_{12}$ **, denoted by**  $r_{12}$ **, is** given by:

$$
r_{12} = \frac{\sum (Y_{i1} - \bar{Y}_1)(Y_{i2} - \bar{Y}_2)}{\left[\sum (Y_{i1} - \bar{Y}_1)^2 \sum (Y_{i2} - \bar{Y}_2)^2\right]^{1/2}}
$$
(2.84)

This estimator is often called the *Pearson product-moment correlation coefficient*. It is a biased estimator of  $\rho_{12}$  (unless  $\rho_{12} = 0$  or 1), but the bias is small when *n* is large.

It can be shown that the range of  $r_{12}$  is:

$$
-1 \le r_{12} \le 1 \tag{2.85}
$$

Generally, values of  $r_{12}$  near 1 indicate a strong positive (direct) linear association between  $Y_1$  and  $Y_2$  whereas values of  $r_{12}$  near  $-1$  indicate a strong negative (indirect) linear association. Values of  $r_{12}$  near 0 indicate little or no linear association between  $Y_1$  and  $Y_2$ .

**Test whether**  $\rho_{12} = 0$ **.** When the population is bivariate normal, it is frequently desired to test whether the coefficient of correlation is zero:

$$
H_0: \rho_{12} = 0
$$
  
\n
$$
H_a: \rho_{12} \neq 0
$$
\n(2.86)

The reason for interest in this test is that in the case where  $Y_1$  and  $Y_2$  are jointly normally distributed,  $\rho_{12} = 0$  implies that  $Y_1$  and  $Y_2$  are independent.

We can use regression procedures for the test since (2.80b) implies that the following alternatives are equivalent to those in (2.86):

$$
H_0: \beta_{12} = 0 H_a: \beta_{12} \neq 0
$$
 (2.86a)

and (2.82b) implies that the following alternatives are also equivalent to the ones in (2.86):

$$
H_0: \beta_{21} = 0
$$
  
\n
$$
H_a: \beta_{21} \neq 0
$$
\n(2.86b)

It can be shown that the test statistics for testing either (2.86a) or (2.86b) are the same and can be expressed directly in terms of  $r_{12}$ :

$$
t^* = \frac{r_{12}\sqrt{n-2}}{\sqrt{1-r_{12}^2}}\tag{2.87}
$$

If  $H_0$  holds,  $t^*$  follows the  $t(n-2)$  distribution. The appropriate decision rule to control the Type I error at  $\alpha$  is:

If 
$$
|t^*| \leq t(1 - \alpha/2; n - 2)
$$
, conclude  $H_0$  \nIf  $|t^*| > t(1 - \alpha/2; n - 2)$ , conclude  $H_a$  \n(2.88)

Test statistic (2.87) is identical to the regression *t\** test statistic (2.17).

**Example**  A national oil company was interested in the relationship between its service station gasoline sales and its sales of auxiliary products. A company analyst obtained a random sample of 23 of its service stations and obtained average monthly sales data on gasoline sales  $(Y_1)$ and comparable sales of its auxiliary products and services  $(Y_2)$ . These data (not shown) resulted in an estimated correlation coefficient  $r_{12} = .52$ . Suppose the analyst wished to test whether or not the association was positive, controlling the level of significance at  $\alpha = .05$ . The alternatives would then be:

$$
H_0: \rho_{12} \leq 0
$$
  

$$
H_a: \rho_{12} > 0
$$
and the decision rule based on test statistic (2.87) would be:

If 
$$
t^* \leq t(1-\alpha; n-2)
$$
, conclude  $H_0$   
If  $t^* > t(1-\alpha; n-2)$ , conclude  $H_a$ 

For  $\alpha = .05$ , we require  $t(.95; 21) = 1.721$ . Since:

$$
t^* = \frac{.52\sqrt{21}}{\sqrt{1 - (.52)^2}} = 2.79
$$

is greater than 1.721, we would conclude  $H_a$ , that  $\rho_{12} > 0$ . The P-value for this test is .006.

**Interval Estimation of**  $\rho_{12}$  **Using the** *z'* **Transformation.** Because the sampling distribution of  $r_{12}$  is complicated when  $\rho_{12} \neq 0$ , interval estimation of  $\rho_{12}$  is usually carried out by means of an approximate procedure based on a transformation. This transformation, known as the *Fisher z transformation,* is as follows: k..

*tion*, is as follows:  
\n
$$
z' = \frac{1}{2} \log_e \left( \frac{1 + r_{12}}{1 - r_{12}} \right)
$$
\n(2.89)

When *n* is large (25 or more is a useful rule of thumb), the distribution of  $z'$  is approximately normal with approximate mean and variance:

$$
E\{z'\} = \zeta = \frac{1}{2}\log_e\left(\frac{1+\rho_{12}}{1-\rho_{12}}\right)
$$
 (2.90)

$$
\sigma^2\{z'\} = \frac{1}{n-3}
$$
 (2.91)

Note that the transformation from  $r_{12}$  to  $z'$  in (2.89) is the same as the relation in (2.90) between  $\rho_{12}$  and  $E\{z'\} = \zeta$ . Also note that the approximate variance of  $z'$  is a known constant, depending only on the sample size *n.* 

Table B.8 gives paired values for the left and right sides of (2.89) and (2.90), thus eliminating the need for calculations. For instance, if  $r_{12}$  or  $\rho_{12}$  equals .25, Table B.8 indicates that  $z'$  or  $\zeta$  equals .2554, and vice versa. The values on the two sides of the transformation always have the same sign. Thus, if  $r_{12}$  or  $\rho_{12}$  is negative, a minus sign is attached to the value in Table B.8. For instance, if  $r_{12} = -.25$ ,  $z' = -.2554$ . ă.

**Interval Estimate.** When the sample size is large ( $n \ge 25$ ), the standardized statistic:

 $\mathbf{r}$ 

$$
\frac{z'-\zeta}{\sigma\{z'\}}
$$
 (2.92)

is approximately a standard normal variable. Therefore, approximate  $1-\alpha$  confidence limits for  $\zeta$  are:

$$
z' \pm z(1 - \alpha/2)\sigma\{z'\} \qquad (2.93)
$$

where  $z(1 - \alpha/2)$  is the  $(1 - \alpha/2)100$  percentile of the standard normal distribution. The  $1 - \alpha$  confidence limits for  $\rho_{12}$  are then obtained by transforming the limits on  $\zeta$  by means of (2.90).

**Example** An economist investigated food purchasing patterns by households in a midwestern city. Two hundred households with family incomes between \$40,000 and \$60,000 were selected to ascertain, among other things, the proportions of the food budget expended for beef and poultry, respectively. The economist expected these to be negatively related, and wished to estimate the coefficient of correlation with a 95 percent confidence interval. Some supporting evidence suggested that the joint distribution of the two variables does not depart markedly from a bivariate normal one.

> The point estimate of  $\rho_{12}$  was  $r_{12} = -.61$  (data and calculations not shown). To obtain an approximate 95 percent confidence interval estimate, we require:

$$
z' = -.7089 \quad \text{when } r_{12} = -.61 \quad \text{(from Table B.8)}
$$
\n
$$
\sigma\{z'\} = \frac{1}{\sqrt{200 - 3}} = .07125
$$
\n
$$
z(.975) = 1.960
$$

Hence, the confidence limits for  $\zeta$ , by (2.93), are  $-.7089 \pm 1.960(.07125)$ , and the approx $z(.975) = 1.960$ <br>Hence, the confidence limits for  $\zeta$ , by (2.93), are  $-.7089 \pm 1.960(.07125)$ , and the aimate 95 percent confidence interval is:

 $-.849 \leq \zeta$  <  $-.569$ 

Using Table B.8 to transform back to  $\rho_{12}$ , we obtain:

$$
-.69 \leq \rho_{12} \leq -.51
$$

This confidence interval was sufficiently precise to be useful to the economist, confirming the negative relation and indicating that the degree of linear association is moderately high.

#### **Comments**

1. As usual, a confidence interval for  $\rho_{12}$  can be employed to test whether or not  $\rho_{12}$  has a specified value—say, .5—by noting whether or not the specified value falls within the confidence limits.

2. It can be shown that the square of the coefficient of correlation, namely  $\rho_{12}^2$ , measures the relative reduction in the variability of  $Y_2$  associated with the use of variable  $Y_1$ . To see this, we noted earlier in (2.80c) and (2.82c) that:

$$
\sigma_{1|2}^2 = \sigma_1^2 \left( 1 - \rho_{12}^2 \right) \tag{2.94a}
$$

$$
\sigma_{2|1}^2 = \sigma_2^2 \left( 1 - \rho_{12}^2 \right) \tag{2.94b}
$$

We can rewrite these expressions as follows:

$$
\rho_{12}^2 = \frac{\sigma_1^2 - \sigma_{12}^2}{\sigma_1^2} \tag{2.95a}
$$

$$
\rho_{12}^2 = \frac{\sigma_2^2 - \sigma_{2|1}^2}{\sigma_2^2}
$$
 (2.95b)

The meaning of  $\rho_{12}^2$  is now clear. Consider first (2.95a).  $\rho_{12}^2$  measures how much smaller relatively is the variability in the conditional distributions of  $Y_1$ , for any given level of  $Y_2$ , than is the variability in the marginal distribution of  $Y_1$ . Thus,  $\rho_{12}^2$  measures the relative reduction in the variability of  $Y_1$ associated with the use of variable  $Y_2$ . Correspondingly, (2.95b) shows that  $\rho_{12}^2$  also measures the relative reduction in the variability of  $Y_2$  associated with the use of variable  $Y_1$ .

It can be shown that:

$$
0 \le \rho_{12}^2 \le 1 \tag{2.96}
$$

٦

The limiting value  $\rho_{12}^2 = 0$  occurs when  $Y_1$  and  $Y_2$  are independent, so that the variances of each variable in the conditional probability distributions are then no smaller than the variance in the marginal distribution. The limiting value  $\rho_{12}^2 = 1$  occurs when there is no variability in the conditional probability distributions for each variable, so perfect predictions of either variable can be made from the other.

3. The interpretation of  $\rho_{12}^2$  as measuring the relative reduction in the conditional variances as compared with the marginal variance is valid for the case of a bivariate normal popUlation, but not for many other bivariate populations. Of course, the interpretation implies nothing in a causal sense.

4. Confidence limits for  $\rho_{12}^2$  can be obtained by squaring the respective confidence limits for  $\rho_{12}$ , provided the latter limits do not differ in sign. •

#### **Spearman Rank Correlation Coefficient**

At times the joint distribution of two random variables *YI* and *Y2* differs considerably from the bivariate normal distribution  $(2.74)$ . In those cases, transformations of the variables  $Y_1$ and *Y2* may be sought to make the joint distribution of the transformed variables approximately bivariate normal and thus permit the use of the inference procedures about  $\rho_{12}$ described earlier.

When no appropriate transformations can be found, a nonpararnetric *rank correlation*  procedure may be useful for making inferences about the association between  $Y_1$  and  $Y_2$ . The *Spearman rank correlation coefficient* is widely used for this purpose. First, the observations on  $Y_1$  (i.e.,  $Y_{11}, \ldots, Y_{n_1}$ ) are expressed in ranks from 1 to *n*. We denote the rank of  $Y_{i_1}$  by  $R_{i1}$ . Similarly, the observations on  $Y_2$  (i.e.,  $Y_{12}, \ldots, Y_{n2}$ ) are ranked, with the rank of  $Y_{i2}$ denoted by  $R_{i2}$ . The Spearman rank correlation coefficient, to be denoted by  $r_s$ , is then defined as the ordinary Pearson product-moment correlation coefficient in (2.84) based on the rank data:

$$
r_S = \frac{\sum (R_{i1} - \bar{R}_{1})(R_{i2} - \bar{R}_{2})}{\left[\sum (R_{i1} - \bar{R}_{1})^2 \sum (R_{i2} - \bar{R}_{2})^2\right]^{1/2}}
$$
(2.97)

Here  $\bar{R}_1$  is the mean of the ranks  $R_{i1}$  and  $\bar{R}_2$  is the mean of the ranks  $R_{i2}$ . Of course, since the ranks  $R_{i1}$  and  $R_{i2}$  are the integers 1, ..., n, it follows that  $\bar{R}_1 = \bar{R}_2 = (n+1)/2$ .

Like an ordinary correlation coefficient, the Spearman rank correlation coefficient takes on values between  $-1$  and 1 inclusive:

 $\mathbf{I}$ 

$$
-1 \leq r_{\rm S} \leq 1 \tag{2.98}
$$

The coefficient  $r_s$  equals 1 when the ranks for  $Y_1$  are identical to those for  $Y_2$ , that is, when the case with rank 1 for  $Y_1$  also has rank 1 for  $Y_2$ , and so on. In that case, there is perfect association between the ranks for the two variables. The coefficient  $r<sub>S</sub>$  equals  $-1$  when the case with rank 1 for  $Y_1$  has rank *n* for  $Y_2$ , the case with rank 2 for  $Y_1$  has rank  $n-1$  for *Y2 ,* and so on. In that event, there is perfect inverse association between the ranks for the two variables. When there is little, if any, association between the ranks of  $Y_1$  and  $Y_2$ , the Spearman rank correlation coefficient tends to have a value near zero.

The Spearman rank correlation coefficient can be used to test the alternatives:

 $H_0$ : There is no association between  $Y_1$  and  $Y_2$  $H_a$ : There is an association between  $Y_1$  and  $Y_2$ (2.99)

A two-sided test is conducted here since *Ha* includes either positive or negative association. When the alternative *Ha* is:

 $H_a$ : There is positive (negative) association between  $Y_1$  and  $Y_2$  (2.100)

an upper-tail (lower-tail) one-sided test is conducted.

The probability distribution of  $r_s$  under  $H_0$  is not difficult to obtain. It is based on the condition that, for any ranking of  $Y_1$ , all rankings of  $Y_2$  are equally likely, when there is no association between  $Y_1$  and  $Y_2$ . Tables have been prepared and are presented in specialized texts such as Reference 2.1. Computer packages generally do not present the probability distribution of  $r<sub>S</sub>$  under  $H<sub>0</sub>$  but give only the two-sided P-value. When the sample size *n* exceeds 10, the test can be carried out approximately by using test statistic (2.87):

$$
t^* = \frac{r_S \sqrt{n-2}}{\sqrt{1-r_S^2}}
$$
 (2.101)

based on the *t* distribution with  $n - 2$  degrees of freedom.

**Example**  A market researcher wished to examine whether an association exists between population size  $(Y_1)$  and per capita expenditures for a new food product  $(Y_2)$ . The data for a random sample of 12 test markets are given in Table 2.4, columns 1 and 2. Because the distributions of the variables do not appear to be approximately normal, a nonparametric test of association is desired. The ranks for the variables are given in Thble 2.4, columns 3 and 4. A computer package found that the coefficient of simple correlation between the ranked data in columns 3 and 4 is  $r_s = .895$ . The alternatives of interest are the two-sided ones in (2.99). Since *n* 

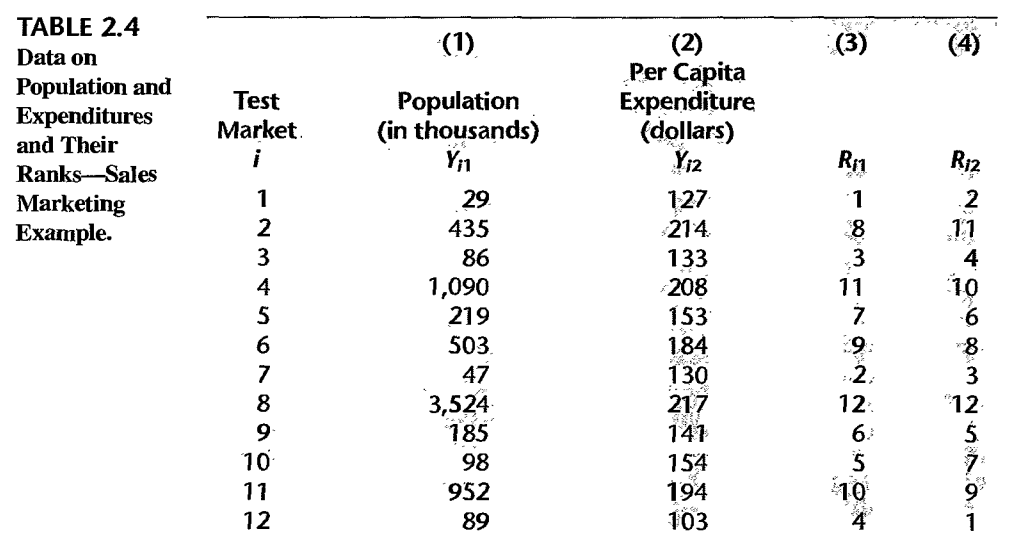

exceeds 10 here, we use test statistic (2.101):

$$
t^* = \frac{.895\sqrt{12 - 2}}{\sqrt{1 - (.895)^2}} = 6.34
$$

For  $\alpha = .01$ , we require t(.995; 10) = 3.169. Since  $|t^*| = 6.34 > 3.169$ , we conclude  $H_a$ , that there is an association between population size and per capita expenditures for the food product. The two-sided *P-value* of the test is .00008.

#### **Comments**

Press, 1990.

1. In case of ties among some data values, each of the tied values is given the average of the ranks involved.

2. It is interesting to note that had the data in Table 2.4 been analyzed by assuming the bivariate normal distribution assumption (2.74) and test statistic (2.87), then the strength of the association would have been somewhat weaker. In particular, the Pearson product-moment correlation coefficient is  $r_{12} = .674$ , with  $t^* = .674\sqrt{10}/\sqrt{1 - (.674)^2} = 2.885$ . Our conclusion would have been to conclude *Ho,* that there is no association between population size and per capita expenditures for the food product. The two-sided P-value of the test is .016.

3. Another nonparametric rank procedure similar to Spearman's  $r_s$  is *Kendall's*  $\tau$ . This statistic also measures how far the rankings of  $Y_1$  and  $Y_2$  differ from each other, but in a somewhat different way than the Spearman rank correlation coefficient. A discussion of Kendall's  $\tau$  may be found in Reference 2.2.

**Cited** 2.1. Gibbons, J. D. *Nonparametric Methods for Quantitative Analysis.* 2nd ed. Columbus, Ohio: **References** American Sciences Press, 1985. 2.2. Kendall, M. G., and J. D. Gibbons. *Rank Correlation Methods.* 5th ed. London: Oxford University

#### **Problems**  2.1. A student working on a summer internship in the economic research department of a large corporation studied the relation between sales of a product  $(Y,$  in million dollars) and population (X, in million persons) in the firm's 50 marketing districts. The normal error regression model (2.1) was employed. The student first wished to test whether or not a linear association between *Y* and X existed. The student accessed a simple linear regression program and obtained the following information on the regression coefficients:

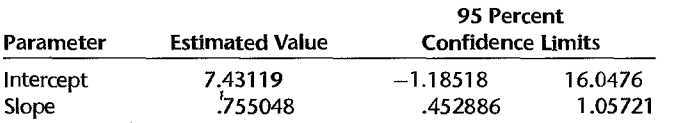

- a. The student concluded from these results that there is a linear association between *Y* and  $X$ . Is the conclusion warranted? What is the implied level of significance?
- b. Someone questioned the negative lower confidence limit for the intercept, pointing out that dollar sales cannot be negative even if the population in a district is zero. Discuss.
- 2.2. In a test of the alternatives  $H_0: \beta_1 \leq 0$  versus  $H_a: \beta_1 > 0$ , an analyst concluded  $H_0$ . Does this conclusion imply that there is no linear association between  $X$  and  $Y$ ? Explain.

2.3. A member of a student team playing an interactive marketing game received the following computer output when studying the relation between advertising expenditures  $(X)$  and sales (Y) for one of the team's products:

Estimated regression equation:  $\hat{Y} = 350.7 - 0.18X$ 

Two-sided P-value for estimated slope: .91

The student stated: "The message I get here is that the more we spend on advertising this product, the fewer units we sell!" Comment.

- 2.4. Refer to Grade point average Problem 1.19.
	- a. Obtain a 99 percent confidence interval for  $\beta_1$ . Interpret your confidence interval. Does it include zero? Why might the director of admissions be interested in whether the confidence interval includes zero?
	- b. Test, using the test statistic  $t^*$ , whether or not a linear association exists between student's ACT score  $(X)$  and GPA at the end of the freshman year  $(Y)$ . Use a level of significance of .Ol. State the alternatives, decision rule, and conclusion.
	- c. What is the P-value of your test in part (b)? How does it support the conclusion reached in part (b)?
- \*2.5. Refer to Copier maintenance Problem 1.20.
	- a. Estimate the change in the mean service time when the number of copiers serviced increases by one. Use a 90 percent confidence interval. Interpret your confidence interval.
	- b. Conduct a *t* test to determine whether or not there is a linear association between X and *Y*  here; control the  $\alpha$  risk at .10. State the alternatives, decision rule, and conclusion. What is the P-value of your test?
	- c. Are your results in parts (a) and (b) consistent? Explain.
	- d. The manufacturer has suggested that the mean required time should not increase by more than 14 minutes for each additional copier that is serviced on a service call. Conduct a test to decide whether this standard is being satisfied by Tri-City. Control the risk of a Type I error at .05. State the alternatives, decision rule, and conclusion. What is the P-value of the test?
	- e. Does  $b_0$  give any relevant information here about the "start-up" time on calls-i.e., about the time required before service work is begun on the copiers at a customer location?
- \*2.6. Refer to Airfreight breakage Problem 1.21.
	- a. Estimate  $\beta_1$  with a 95 percent confidence interval. Interpret your interval estimate.
	- b. Conduct a *t* test to decide whether or not there is a linear association between number of times a carton is transferred  $(X)$  and number of broken ampules  $(Y)$ . Use a level of significance of .05. State the alternatives, decision rule, and conclusion. What is the P-value of the test?
	- c.  $\beta_0$  represents here the mean number of ampules broken when no transfers of the shipment are made—i.e., when  $X = 0$ . Obtain a 95 percent confidence interval for  $\beta_0$  and interpret it.
	- d. A consultant has suggested, on the basis of previous experience, that the mean number of broken ampules should not exceed 9.0 when no transfers are made. Conduct an appropriate test, using  $\alpha = 0.025$ . State the alternatives, decision rule, and conclusion. What is the P-value of the test?
	- e. Obtain the power of your test in part (b) if actually  $\beta_1 = 2.0$ . Assume  $\sigma\{b_1\} = .50$ . Also obtain the power of your test in part (d) if actually  $\beta_0 = 11$ . Assume  $\sigma\{b_0\} = .75$ .
- 2.7 Refer to Plastic hardness Problem 1.22.
	- a. Estimate the change in the mean hardness when the elapsed time increases by one hour. Use a 99 percent confidence interval. Interpret your interval estimate.
- b. The plastic manufacturer has stated that the mean hardness should increase by 2 Brinell units per hour. Conduct a two-sided test to decide whether this standard is being satisfied; use  $\alpha = 0.01$ . State the alternatives, decision rule, and conclusion. What is the P-value of the test?
- c. Obtain the power of your test in part (b) if the standard actually is being exceeded by .3 Brinell units per hour. Assume  $\sigma\{b_1\} = .1$ .
- 2.8. Refer to Figure 2.2 for the Toluca Company example. A consultant has advised that an increase of one unit in lot size should require an increase of 3.0 in the expected number of work hours for the given production item.
	- a. Conduct a test to decide whether or not the increase in the expected number of work hours in the Toluca Company equals this standard. Use  $\alpha = 0.05$ . State the alternatives, decision rule, and conclusion.
	- b. Obtain the power of your test in part (a) if the consultant's standard actually is being exceeded by .5 hour. Assume  $\sigma\{b_1\} = .35$ .
	- c. Why is  $F^* = 105.88$ , given in the printout, not relevant for the test in part (a)?
- 2.9. Refer to Figure 2.2. A student, noting that  $s{b_1}$  is furnished in the printout, asks why  $s{\hat{Y}_h}$  is not also given. Discuss.
- 2.10. For each of the following questions, explain whether a confidence interval for a mean response or a prediction interval for a new observation is appropriate.
	- a. What will be the humidity level in this greenhouse tomorrow when we set the temperature level at 31°C?
	- b. How much do families whose disposable income is \$23,500 spend, on the average, for meals away from home?
	- c. How many kilowatt-hours of electricity will be consumed next month by commercial and industrial users in the Twin Cities service area, given that the index of business activity for the area remains at its present level?
- 2.11. A person asks if there is a difference between the "mean response at  $X = X_h$ " and the "mean" of *m* new observations at  $X = X_h$ ." Reply.
- 2.12. Can  $\sigma^2$  [pred] in (2.37) be brought increasingly close to 0 as *n* becomes large? Is this also the case for  $\sigma^2$ { $\hat{Y}_h$ } in (2.29b)? What is the implication of this difference?
- 2.13. Refer to Grade point average Problem 1.19.

J

- a. Obtain a 95 percent interval estimate of the mean freshman OPA for students whose ACT test score is 28. Interpret your confidence interval.
- b. Mary Jones obtained a score of 28 on the entrance test. Predict her freshman GPA using a 95 percent prediction interval. Interpret your prediction interval.
- c. Is the prediction interval in part  $(b)$  wider than the confidence interval in part  $(a)$ ? Should it be?
- d. Determine the boundary values 0f the 95 percent confidence band for the regression line when  $X_h = 28$ . Is your-confidence band wider at this point than the confidence interval in part (a)? Should it be?
- \*2.14. Refer to Copier maintenance Problem 1.20.
	- a. Obtain a 90 percent confidence interval for the mean service time on calls in which six copiers are serviced. Interpret your confidence interval.
	- b. Obtain a 90 percent prediction interval for the service time on the next call in which six copiers are serviced. Is your prediction interval wider than the corresponding confidence interval in part (a)? Should it be?
- c. Management wishes ro estimate the expected service time *per copier* on calls in which six copiers are serviced. Obtain an appropriate 90 percent confidence interval by converting the interval obtained in part (a). Interpret the converted confidence interval.
- d. Determine the boundary values of the 90 percent confidence band for the regression line when  $X_h = 6$ . Is your confidence band wider at this point than the confidence interval in part (a)? Should it be?
- \*2.15. Refer to Airfreight breakage Problem 1.21.
	- a Because of changes in airline routes, shipments may have to be transferred more frequently than in the past. Estimate the mean breakage for the following numbers of transfers:  $X = 2$ , 4. Use separate 99 percent confidence intervals. Interpret your results.
	- b. The next shipment will entail two transfers. Obtain a 99 percent prediction interval for the number of broken ampules for this shipment. Interpret your prediction interval.
	- c. In the next several days, three independent shipments will be made, each entailing two transfers. Obtain a 99 percent prediction interval for the mean number of ampules broken in the three shipments. Convert this interval into a 99 percent prediction interval for the total number of ampules broken in the three shipments.
	- d. Determine the boundary values of the 99 percent confidence band for the regression line when  $X_h = 2$  and when  $X_h = 4$ . Is your confidence band wider at these two points than the corresponding confidence intervals in part (a)? Should it be?
- 2.16. Refer to Plastic hardness Problem 1.22.
	- a Obtain a 98 percent confidence interval for the mean hardness of molded items with an elapsed time of 30 hours. Interpret your confidence interval.
	- b. Obtain a 98 percent prediction interval for the hardness of a newly molded test item with an elapsed time of 30 hours.
	- c. Obtain a 98 percent prediction interval for the mean hardness of 10 newly molded test items, each with an elapsed time of 30 hours.
	- d. Is the prediction interval in part (c) narrower than the one in part (b)? Should it be?
	- e. Determine the boundary values of the 98 percent confidence band for the regression line when  $X_h = 30$ . Is your confidence band wider at this point than the confidence interval in part (a)? Should it be?
- 2.17. An analyst fitted normal error regression model (2.1) and conducted an F test of  $\beta_1 = 0$  versus  $\beta_1 \neq 0$ . The P-value of the test was .033, and the analyst concluded  $H_a$ :  $\beta_1 \neq 0$ . Was the  $\alpha$ level used by the analyst greater than or smaller than .033? If the  $\alpha$  level had been .01, what would have been the appropriate conclusion?
- 2.18. For conducting statistical tests concerning the parameter  $\beta_1$ , why is the *t* test more versatile than the  $F$  test?
- 2.19. When testing whether or not  $\beta_1 = 0$ , why is the *F* test a one-sided test even though  $H_a$  includes both  $\beta_1 < 0$  and  $\beta_1 > 0$ ? [*Hint*: Refer to (2.57).]
- 2.20. A student asks whether  $R^2$  is a point estimator of any parameter in the normal error regression model (2.1). Respond.
- 2.21. A value of *R2* near I is sometimes interpreted to imply that the relation between *Y* and X is sufficiently close so that suitably precise predictions of *Y* can be made from knowledge of X. Is this implication a necessary consequence of the definition of *R2?*
- 2.22. Using the normal error regression model (2.1) in an engineering safety experiment, a researcher found for the first 10 cases that  $R^2$  was zero. Is it possible that for the complete set of 30 cases  $R^2$  will not be zero? Could  $R^2$  not be zero for the first 10 cases, yet equal zero for all 30 cases? Explain.

#### 2.23. Refer to Grade point average Problem 1.19.

- a. Set up the ANOVA table.
- b. What is estimated by *MSR* in your ANOVA table? by *MSE?* Under what condition do *MSR*  and *MSE* estimate the same quantity?
- c. Conduct an F test of whether or not  $\beta_1 = 0$ . Control the  $\alpha$  risk at .01. State the alternatives, decision rule, and conclusion.
- d. What is the absolute magnitude of the reduction in the variation of *Y* when X is introduced into the regression model? What is the relative reduction? What is the name of the latter measure?
- e. Obtain *r* and attach the appropriate sign.
- f. Which measure,  $R^2$  or  $r$ , has the more clear-cut operational interpretation? Explain.
- \*2.24. Refer to Copier maintenance Problem 1.20.
	- a. Set up the basic ANOVA table in the format of Table 2.2. Which elements of your table are additive? Also set up the ANOVA table in the format of Table 2.3. How do the two tables differ?
	- b. Conduct an  $F$  test to determine whether or not there is a linear association between time spent and number of copiers serviced; use  $\alpha = 0.10$ . State the alternatives, decision rule, and conclusion.
	- c. By how much, relatively, is the total variation in number of minutes spent on a call- reduced when the number of copiers serviced is introduced into the analysis? Is this a relatively small or large reduction? What is the name of this measure?
	- d. Calculate *r* and attach the appropriate sign.
	- e. Which measure,  $r$  or  $R^2$ , has the more clear-cut operational interpretation?
- \*2.25. Refer to Airfreight breakage Problem 1.21.
	- a. Set up the ANOVA table. Which elements are additive?
	- b. Conduct an  $F$  test to decide whether or not there is a linear association between the number of times a carton is transferred and the number of broken ampules; control the  $\alpha$  risk at .05. State the alternatives, decision rule, and conclusion.
	- c. Obtain the  $t^*$  statistic for the test in part (b) and demonstrate numerically its equivalence to the  $F^*$  statistic obtained in part (b).
	- d. Calculate  $R^2$  and r. What proportion of the variation in Y is accounted for by introducing  $-X$  into the regression model?
- 2.26. Refer to Plastic hardness Problem 1.22.
	- a. Set up the ANOVA table.
	- b. Test by means of an  $F$  test whether or not there is a linear association between the hardness of the plastic and the elapsed time. Use  $\alpha = 0.01$ . State the alternatives, decision rule, and conclusion.
	- c. Plot the deviations  $Y_i \hat{Y}_i$  against  $X_i$  on a graph. Plot the deviations  $\hat{Y}_i \bar{Y}$  against  $X_i$ on another graph, using the same scales as for the first graph. From your two graphs, does *SSE* or *SSR* appear to be the larger component of *SSTO*? What does this imply about the magnitude of *R2?*
	- d. Calculate  $R^2$  and r.
- \*2.27. Refer to Muscle mass Problem 1.27.
	- a. Conduct a test to decide whether or not there is a negative linear association between amount of muscle mass and age. Control the risk of Type I error at .05. State the alternatives, decision rule, and conclusion. What is the P-value of the test?

م

- b. The two-sided P-value for the test whether  $\beta_0 = 0$  is 0+. Can it now be concluded that  $b_0$  provides relevant information on the amount of muscle mass at birth for a female child?
- c. Estimate with a 95 percent confidence interval the difference in expected muscle mass for women whose ages differ by one year. Why is it not necessary to know the specific ages to make this estimate?
- \*2.28. Refer to Muscle mass Problem 1.27.
	- a. Obtain a 95 percent confidence interval for the mean muscle mass for women of age 60. Interpret your confidence interval.
	- b. Obtain a 95 percent prediction interval for the muscle mass of a woman whose age is 60. Is the prediction interval relatively precise?
	- c. Determine the boundary values of the 95 percent confidence band for-the regression line when  $X_h = 60$ . Is your confidence band wider at this point than the confidence interval in part (a)? Should it be?
- \*2.29. Refer to Muscle mass Problem 1.27.
	- a. Plot the deviations  $Y_i \hat{Y}_i$  against  $X_i$  on one graph, Plot the deviations  $\hat{Y}_i \bar{Y}_i$  against  $X_i$ on another graph, using the same scales as in the first graph. From your two graphs, does SSE or SSR appear to be the larger component of SSTO? What does this imply about the magnitude of  $R^2$ ?
	- b. Set up the ANOVA table.
	- c. Test whether or not  $\beta_1 = 0$  using an F test with  $\alpha = 0.05$ . State the alternatives, decision rule, and conclusion.
	- d. What proportion of the total variation in muscle mass remains "unexplained" when age is introduced into the analysis? Is this proportion relatively small or large?
	- e. Obtain  $R^2$  and r.
- 2.30. Refer to Crime rate Problem 1.28.
	- a. Test whether or not there is a linear association between crime rate and percentage of high school graduates, using a *t* test with  $\alpha = 0.01$ . State the alternatives, decision rule, and conclusion. What is the P-value of the test?
	- b. Estimate  $\beta_1$  with a 99 percent confidence interval. Interpret your interval estimate.
- 2.31. Refer to Crime rate Problem 1.28
	- a. Set up the ANOVA table.
	- b. Carry out the test in Problem 2.30a by means of the  $F$  test. Show the numerical equivalence of the two test statistics and decision rules. Is the P-value for the *F* test the same as that for the *t* test?
	- c. By how much is the total variation in crime rate reduced when percentage of high school graduates is introduced into the analysis? Is this a relatively large or small reduction?
	- d. Obtain r.
- 2.32. Refer to Crime rate Problems 1.28 and 2.30. Suppose that the test in Problem 2.30a is to be carried out by means of a general linear test.
	- a. State the full and reduced models.
	- b. Obtain (1)  $SSE(F)$ , (2)  $SSE(R)$ , (3)  $df_F$ , (4)  $df_R$ , (5) test statistic  $F^*$  for the general linear test, (6) decision rule.
	- c. Are the test statistic  $F^*$  and the decision rule for the general linear test numerically equivalent to those in Problem 2.30a?
- 2.33. In developing empirically a cost function from observed data on a complex chemical experiment, an analyst employed normal error regression model  $(2.1)$ .  $\beta_0$  was interpreted here as the cost of setting up the experiment. The analyst hypothesized that this cost should be \$7.5 thousand and wished to test the hypothesis by means of a general linear test.
	- a. Indicate the alternative conclusions for the test.
	- b. Specify the full and reduced models.
	- c. Without additional information, can you tell what the quantity  $df_R df_F$  in test statistic (2.70) will equal in the analyst's test? Explain.
- 2.34. Refer to Grade point average Problem 1.19.
	- a. Would it be more reasonable to consider the  $X_i$  as known constants or as random variables here? Explain.
	- b. If the  $X_i$  were considered to be random variables, would this have any effect on prediction intervals for new applicants? Explain.
- 2.35. Refer to Copier maintenance Problems 1.20 and 2.5. How would the meaning of the confidence coefficient in Problem 2.5a change if the predictor variable were considered a random variable and the conditions on page 83 were applicable?
- 2.36. A management trainee in a production department wished to study the relation between weight of rough casting and machining time to produce the finished block. The trainee selected castings so that the weights would be spaced equally apart in the sample and then observed the corresponding machining times. Would you recommend that a regression or a correlation model be used? Explain.
- 2.37. A social scientist stated: "The conditions for the bivariate normal distribution are so rarely met in my experience that I feel much safer using a regression mode!." Comment.
- 2.38. A student was investigating from a large sample whether variables  $Y_1$  and  $Y_2$  follow a bivariate normal distribution. The student obtained the residuals when regressing  $Y_1$  on  $Y_2$ , and also obtained the residuals when regressing  $Y_2$  on  $Y_1$ , and then prepared a normal probability plot for each set of residuals. Do these two normal probability plots provide sufficient information for determining whether the two variables follow a bivariate normal distribution? Explain.
- 2.39. For the bivariate normal distribution with parameters  $\mu_1 = 50$ ,  $\mu_2 = 100$ ,  $\sigma_1 = 3$ ,  $\sigma_2 = 4$ , and  $\rho_{12} = .80.$ 
	- a. State the characteristics of the marginal distribution of  $Y_1$ .
	- b. State the characteristics of the conditional distribution of  $Y_2$  when  $Y_1 = 55$ .
	- c. State the characteristics of the conditional distribution of  $Y_1$  when  $Y_2 = 95$ .
- 2.40. Explain whether any of the following would be affected if the bivariate normal model (2.74) were employed instead of the normal error regression model (2.1) with fixed levels of the predictor variable: (1) point estimates of the regression coefficients, (2) confidence limits for the regression coefficients, (3) interpretation of the confidence coefficient.
- 2.4l. Refer to Plastic hardness Problem 1.22. A student was analyzing these data and received the following standard query from the interactive regression and correlation computer package: CALCULATE CONFIDENCE INTERVAL FOR POPULATION CORRELATION COEFFI-CIENT RHO? ANSWER Y OR N. Would a "yes" response lead to meaningful information here? Explain.
- \*2.42. Property assessments. The data that follow show assessed value for property tax purposes  $(Y_1)$ , in thousand dollars) and sales price  $(Y_2)$ , in thousand dollars) for a sample of 15 parcels of land for industrial development sold recently in "arm's length" transactions in a tax district. Assume that bivariate normal model (2.74) is appropriate here.

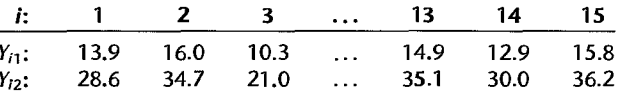

- a. Plot the data in a scatter diagram. Does the bivariate normal model appear to be appropriate here? Discuss.
- b. Calculate  $r_{12}$ . What parameter is estimated by  $r_{12}$ ? What is the interpretation of this parameter?
- c. Test whether or not  $Y_1$  and  $Y_2$  are statistically independent in the population, using test statistic (2.87) and level of significance .01. State the alternatives, decision rule, and conclusion.
- d. To test  $\rho_{12} = .6$  versus  $\rho_{12} \neq .6$ , would it be appropriate to use test statistic (2.87)?
- 2.43. Contract profitability. A cost analyst for a drilling and blasting contractor éxamined 84 contracts handled in the last two years and found that the coefficient of correlation between value of contract  $(Y_1)$  and profit contribution generated by the contract  $(Y_2)$  is  $r_{12} = .61$ . Assume that bivariate normal model (2.74) applies.
	- a. Test whether or not  $Y_1$  and  $Y_2$  are statistically independent in the population; use  $\alpha = .05$ . State the alternatives, decision rule, and conclusion.
	- b. Estimate  $\rho_{12}$  with a 95 percent confidence interval.
	- c. Convert the confidence interval in part (b) to a 95 percent confidence interval for  $\rho_{12}^2$ . Interpret this interval estimate.
- \*2.44. Bid preparation. A building construction consultant studied the relationship between cost of bid preparation  $(Y_1)$  and amount of bid  $(Y_2)$  for the consulting firm's clients. In a sample of 103 bids prepared by clients,  $r_{12} = .87$ . Assume that bivariate normal model (2.74) applies.
	- a. Test whether or not  $\rho_{12} = 0$ ; control the risk of Type I error at .10. State the alternatives, decision rule, and conclusion. What would be the implication if  $\rho_{12} = 0$ ?
	- b. Obtain a 90 percent confidence interval for  $\rho_{12}$ . Interpret this interval estimate.
	- c. Convert the confidence interval in part (b) to a 90 percent confidence interval for  $\rho_1^2$ .
- 2.45. Water flow. An engineer, desiring to estimate the coefficient of correlation  $\rho_{12}$  between rate of water flow at point A in a stream  $(Y_1)$  and concurrent rate of flow at point B  $(Y_2)$ , obtained  $r_{12} = .83$  in a sample of 147 cases. Assume that bivariate normal model (2.74) is appropriate.
	- a. Obtain a 99 percent confidence interval for  $\rho_{12}$ .
	- b. Convert the confidence interval in part (a) to a 99 percent confidence interval for  $\rho_{12}^2$ .
- 2.46. Refer to Property assessments Problem 2.42. There is some question as to whether or not bivariate model (2.74) is appropriate.
	- a. Obtain the Spearman rank correlation coefficient *rs.*
	- b. Test by means of the Spearman rank correlation coefficient whether an association exists between property assessments and sales prices using test statistic (2.101) with  $\alpha = .01$ . State the alternatives, decision rule, and conclusion.
	- c. How do your estimates and conclusions in parts (a) and (b) compare to those obtained in Problem 2.42?
- \*2.47. Refer to Muscle mass Problem 1.27. Assume that the normal bivariate model (2.74) is appropriate.
	- a. Compute the Pearson product-moment correlation coefficient  $r_{12}$ .
	- b. Test whether muscle mass and age are statistically independent in the population; use  $\alpha = 0.05$ . State the alternatives, decision rule, and conclusion.
- c. The bivariate normal model (2.74) assumption is possibly inappropriate here. Compute the Spearman rank correlation coefficient, *rs.*
- d. Repeat part (b), this time basing the test of independence on the Spearman rank correlation computed in part (c) and test statistic (2.101). Use  $\alpha = 0.05$ . State the alternatives, decision rule, and conclusion.
- e. How do your estimates and conclusions in parts (a) and (b) compare to those obtained in parts (c) and (d)?
- 2.48. Refer to Crime rate Problems 1.28, 2.30, and 2.31. Assume that the normal bivariate model (2.74) is appropriate.
	- a. Compute the Pearson product-moment correlation coefficient  $r_{12}$ .
	- b. Test whether crime rate and percentage of high school graduates are statistically independent in the population; use  $\alpha = .01$ . State the alternatives, decision rule, and conclusion.
	- c. How do your estimates and conclusions in parts (a) and (b) compare to those obtained in  $2.31b$  and  $2.30a$ , respectively?
- 2.49. Refer to Crime rate Problems 1.28 and 2.48. The bivariate normal model (2.74) assumption is possibly inappropriate here.
	- a. Compute the Spearman rank correlation coefficient *rs.*
	- b. Test by means of the Spearman rank correlation coefficient whether an association exists between crime rate and percentage of high school graduates using test statistic (2.101) and a level of significance .01. State the alternatives, decision rule, and conclusion.
	- c. How do your estimates and conclusions in parts (a) and (b) compare to those obtained in Problems 2.48a and 2.48b, respectively?

#### Exercises 2.50. Derive the property in  $(2.6)$  for the  $k_i$ .

- 2.51. Show that  $b_0$  as defined in (2.21) is an unbiased estimator of  $\beta_0$ .
- 2.52. Derive the expression in (2.22b) for the variance of *bo,* making use of (2.31). Also explain how variance (2.22b) is a special case of variance (2.29b).
- 2.53. (Calculus needed.)
	- a. Obtain the likelihood function for the sample observations  $Y_1, \ldots, Y_n$  given  $X_1, \ldots, X_n$ , if the conditions on page 83 apply.
	- b. Obtain the maximum likelihood estimators of  $\beta_0$ ,  $\beta_1$ , and  $\sigma^2$ . Are the estimators of  $\beta_0$  and  $\beta_1$  the same as those in (1.27) when the  $X_i$  are fixed?
- 2.54. Suppose that normal error regression model (2.1) is applicable except that the error variance is not constant; rather the variance is larger, the larger is X. Does  $\beta_1 = 0$  still imply that there is no linear association between  $X$  and  $Y$ ? That there is no association between  $X$  and  $Y$ ? Explain.
- 2.55. Derive the expression for  $SSR$  in (2.51).
- 2.56. In a small-scale regression study, five observations on *Y* were obtained corresponding to  $X = 1$ , 4, 10, 11, and 14. Assume that  $\sigma = .6$ ,  $\beta_0 = 5$ , and  $\beta_1 = 3$ .
	- a. What are the expected values of *MSR* and *MSE* here?
	- b. For derermining whether or not a regression relation exists, would it have been better or worse to have made the five observations at  $X = 6, 7, 8, 9$ , and 10? Why? Would the same answer apply if the principal purpose were to estimate the mean response for  $X = 8$ ? Discuss.
- 2.57. The normal error regression model (2.1) is assumed to be applicable.
	- a. When testing  $H_0: \beta_1 = 5$  versus  $H_a: \beta_1 \neq 5$  by means of a general linear test, what is the reduced model? What are the degrees of freedom  $df_R$ ?
	- b. When testing  $H_0$ :  $\beta_0 = 2$ ,  $\beta_1 = 5$  versus  $H_a$ : not both  $\beta_0 = 2$  and  $\beta_1 = 5$  by means of a general linear test, what is the reduced model? What are the degrees of freedom  $df_R$ ?
- 2.58. The random variables *Y,* and *Y*2 follow the bivariate normal distribution in (2.74). Show that if  $\rho_{12} = 0$ ,  $Y_1$  and  $Y_2$  are independent random variables.
- 2.59. (Calculus needed.)
	- a Obtain the maximum likelihood estimators of the parameters of the bivariate normal distribution in (2.74).
	- b. Using the results in part (a), obtain the maximum likelihood estimators of the parameters of the conditional probability distribution of  $Y_1$  for any value of  $Y_2$  in (2.80).
	- c. Show that the maximum likelihood estimators of  $\alpha_{1/2}$  and  $\beta_{1/2}$  obtained in part (b) are the same as the least squares estimators ( 1.10) for the regression coefficients in the simple linear regression model.
- 2.60. Show that test statistics (2.17) and (2.87) are equivalent.
- 2.61. Show that the ratio *SSR/SSTO* is the same whether  $Y_1$  is regressed on  $Y_2$  or  $Y_2$  is regressed on *Y<sub>1</sub>*. [*Hint*: Use (1.10a) and (2.51).]

**Projects**  2.62. Refer to the **CDI** data set in Appendix C.2 and Project l.43. Using *R2* as the criterion, which predictor variable accounts for the largest reduction in the variability in the number of active physicians?

- 2.63. Refer to the **CDI** data set in Appendix C.2 and Project l.44. Obtain a separate interval estimate of  $\beta_1$  for each region. Use a 90 percent confidence coefficient in each case. Do the regression lines for the different regions appear to have similar slopes?
- 2.64. Refer to the SENIC data set in Appendix C.1 and Project 1.45. Using *R2* as the criterion, which predictor variable accounts for the largest reduction in the variability of the average length of stay?
- 2.65. Refer to the SENIC data set in Appendix C.1 and Project l.46. Obtain a separate interval estimate of  $\beta_1$  for each region. Use a 95 percent confidence coefficient in each case. Do the regression lines for the different regions appear to have similar slopes?
- 2.66. Five observations on Y are to be taken when  $X = 4, 8, 12, 16,$  and 20, respectively. The true regression function is  $E\{Y\} = 20 + 4X$ , and the  $\varepsilon_i$  are independent  $N(0, 25)$ .
	- a. Generate five normal random numbers, with mean 0 and variance 25. Consider these random numbers as the error terms for the five *Y* observations at  $X = 4, 8, 12, 16$ , and 20 and calculate  $Y_1$ ,  $Y_2$ ,  $Y_3$ ,  $Y_4$ , and  $Y_5$ . Obtain the least squares estimates  $b_0$  and  $b_1$  when fitting a straight line to the five cases. Also calculate  $\hat{Y}_h$  when  $X_h = 10$  and obtain a 95 percent confidence interval for  $E(Y_h)$  when  $X_h = 10$ .
	- b. Repeat part (a) 200 times, generating new random numbers each time.
	- c. Make a frequency distribution of the 200 estimates  $b_1$ . Calculate the mean and standard deviation of the 200 estimates  $b<sub>1</sub>$ . Are the results consistent with theoretical expectations?
	- d. What proportion of the 200 confidence intervals for  $E{Y_{h}}$  when  $X_{h} = 10$  include  $E{Y_{h}}$ ? Is this result consistent with theoretical expectations?

#### 2.67. Refer to **Grade point average** Problem 1.19.

- a. Plot the data, with the least squares regression line for ACT scores between 20 and 30 superimposed.
- b. On the plot in part (a), superimpose a plot of the 95 percent confidence band for the true regression line for ACT scores between 20 and 30. Does the confidence band suggest that the true regression relation has been precisely estimated? Discuss.

#### 2.68. Refer to **Copier maintenance** Problem 1.20.

٠

- a. Plot the data, with the least squares regression line for numbers of copiers serviced between 1 and 8 superimposed.
- b. On the plot in part (a), superimpose a plot of the 90 percent confidence band for the true regression line for numbers of copiers serviced between 1 and 8. Does the confidence band suggest that the true regression relation has been precisely estimated? Discuss.

 $\mathfrak{r}$ 

 $\mathbf{t}_\mathrm{c}$ 

# **Chapter**

# **Diagnostics and Remedial Measures**

When a regression model, such as the simple linear regression model (2.1), is considered for an application, we can usually not be certain in advance that the model is appropriate for that application. Anyone, or several, of the features of the model, such as linearity of the regression function or normality of the error terms, may not be appropriate for the particular data at hand. Hence, it is important to examine the aptness of the model for the data before inferences based on that model are undertaken. In this chapter, we discuss some simple graphic methods for studying the appropriateness of a model, as well as some formal statistical tests for doing so. We also consider some remedial techniques that can be helpful when the data are not in accordance with the conditions of regression model (2.1). We conclude the chapter with a case example that brings together the concepts and methods presented in this and the earlier chapters.

While the discussion in this chapter is in terms of the appropriateness of the simple linear regression model (2.1), the basic principles apply to all statistical models discussed in this book. In later chapters, additional methods useful for examining the appropriateness of statistical models and other remedial measures will be presented, as well as methods for validating the statistical model.

#### 3.1 Diagnostics for Predictor Variable

We begin by considering some graphic diagnostics for the predictor variable. We need diagnostic information about the predictor variable to see if there are any outlying  $X$  values that could influence the appropriateness of the fitted regression function. We discuss the role of influential cases in detail in Chapter 10. Diagnostic information about the range and concentration of the X levels in the study is also useful for ascertaining the range of validity for the regression analysis.

Figure 3.1a contains a simple *dot plot* for the lot sizes in the Toluca Company example in Figure 1.10. A dot plot is helpful when the number of observations in the data set is not large. The dot plot in Figure 3.1a shows that the minimum and maximum lot sizes are 20 and 120, respectively, that the lot size levels are spread throughout this interval, and that

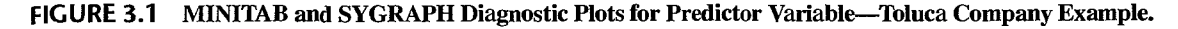

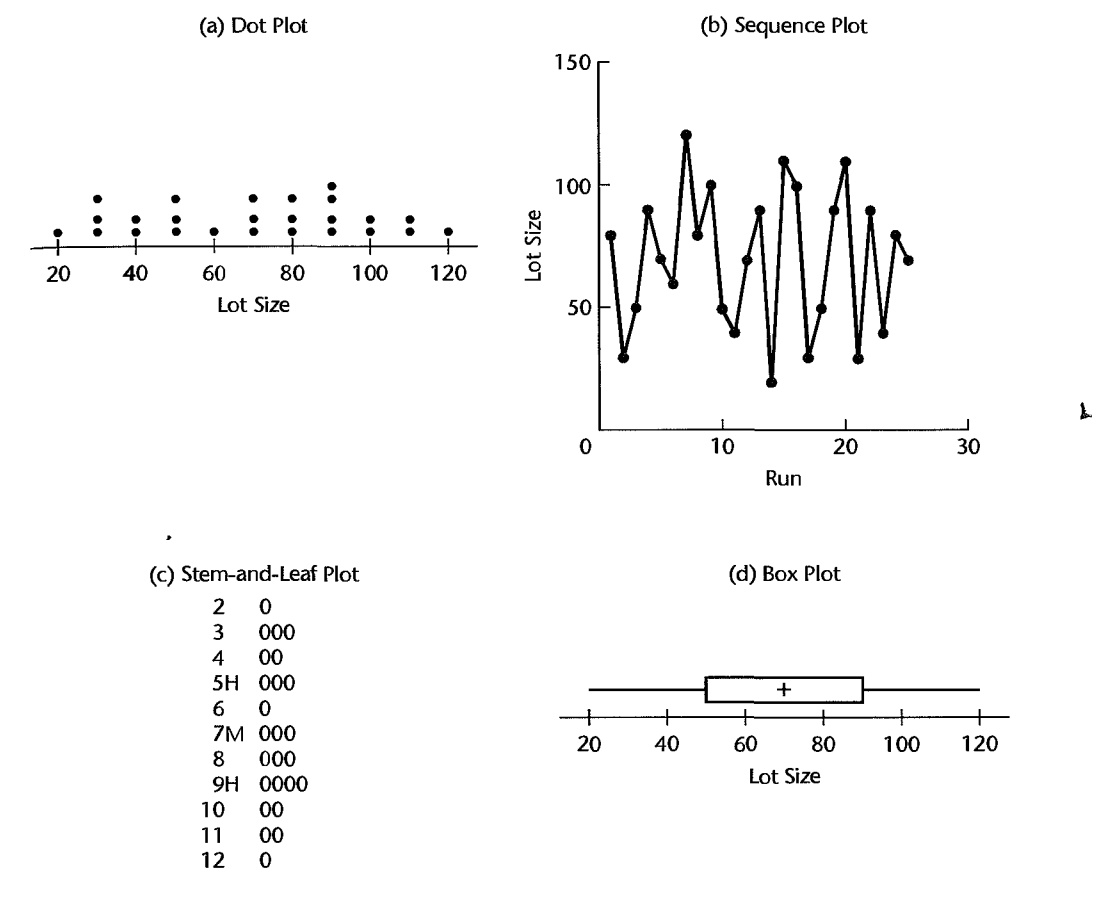

there are no lot sizes that are far outlying. The dot plot also shows that in a number of cases several runs were made for the same lot size.

A second useful diagnostic for the predictor variable is a *sequence plot.* Figure 3.1b contains a time sequence plot of the lot sizes for the Toluca Company example. Lot size is here plotted against production run (i.e., against time sequence). The points in the plot are connected to show more effectively the time sequence. Sequence plots should be utilized whenever data are obtained in a sequence, such as over time or for adjacent geographic areas. The sequence plot in Figure 3.1b contains no special pattern. If, say, the plot had shown that smaller lot sizes had been utilized early on and larger lot sizes later on, this information could be very helpful for subsequent diagnostic studies of the aptness of the fitted regression model.

Figures 3.1c and 3.1d contain two other diagnostic plots that present information similar to the dot plot in Figure 3.la. The *stem-and-leafplot* in Figure 3.1c provides information similar to a frequency histogram. By displaying the last digits, this plot also indicates here that all lot sizes in the Toluca Company example were multiples of 10. The letter M in the

SYGRAPH output denotes the stem where the median is located, and the letter H denotes the stems where the first and third quartiles (hinges) are located.

The *box plot* in Figure 3.ld shows the minimum and maximum lot sizes, the first and third quartiles, and the median lot size. We see that the middle half of the lot sizes range from 50 to 90, and that they are fairly symmetrically distributed because the median is located in the middle of the central box. A box plot is particularly helpful when there are many observations in the data set.

## 3.2 Residuals

Direct diagnostic plots for the response variable  $Y$  are ordinarily not too useful in regression analysis because the values of the observations on the response variable are a function of the level of the predictor variable. Instead, diagnostics for the response variable are usually carried out indirectly through an examination of the residuals.

The residual  $e_i$ , as defined in (1.16), is the difference between the observed value  $Y_i$  and the fitted value  $\hat{Y}_i$ :

$$
e_i = Y_i - \hat{Y}_i \tag{3.1}
$$

The residual may be regarded as the observed error, in distinction to the unknown true error  $\varepsilon_i$  in the regression model:

$$
\varepsilon_i = Y_i - E\{Y_i\} \tag{3.2}
$$

For regression model (2.1), the error terms  $\varepsilon_i$  are assumed to be independent normal random variables, with mean 0 and constant variance  $\sigma^2$ . If the model is appropriate for the data at hand, the observed residuals  $e_i$  should then reflect the properties assumed for the  $\varepsilon_i$ . This is the basic idea underlying *residual analysis,* a highly useful means of examining the aptness of a statistical model.

#### **Properties of Residuals**

**Mean.** The mean of the *n* residuals  $e_i$  for the simple linear regression model (2.1) is, by (1.17):

$$
\bar{e} = \frac{\sum e_i}{n} = 0 \tag{3.3}
$$

where  $\bar{e}$  denotes the mean of the residuals. Thus, since  $\bar{e}$  is always 0, it provides no information as to whether the true errors  $\varepsilon_i$  have expected value  $E\{\varepsilon_i\} = 0$ .

**Variance.** The variance of the *n* residuals  $e_i$  is defined as follows for regression model (2.1):

$$
s^{2} = \frac{\sum (e_{i} - \bar{e})^{2}}{n - 2} = \frac{\sum e_{i}^{2}}{n - 2} = \frac{SSE}{n - 2} = MSE
$$
 (3.4)

If the model is appropriate,  $MSE$  is, as noted earlier, an unbiased estimator of the variance of the error terms  $\sigma^2$ .

Nonindependence. The residuals  $e_i$  are not independent random variables because they involve the fitted values  $\hat{Y}_i$  which are based on the same fitted regression function. As a result, the residuals for regression model (2.1) are subject to two constraints. These are constraint (1.17)—that the sum of the  $e_i$  must be 0—and constraint (1.19)—that the products  $X_i e_i$  must sum to 0.

When the sample size is large in comparison to the number of parameters in the regression model, the dependency effect among the residuals  $e_i$  is relatively unimportant and can be ignored for most purposes.

#### **Semistudentized Residuals**

At times, it is helpful to standardize the residuals for residual analysis. Since the standard deviation of the error terms  $\varepsilon_i$  is  $\sigma$ , which is estimated by  $\sqrt{MSE}$ , it is natural to consider the following form of standardization:

$$
e_i^* = \frac{e_i - \bar{e}}{\sqrt{MSE}} = \frac{e_i}{\sqrt{MSE}}
$$
(3.5)

}..,

If  $\sqrt{MSE}$  were an estimate of the standard deviation of the residual  $e_i$ , we would call  $e_i^*$ a studentized residual. However, the standard deviation of  $e_i$  is complex and varies for the different residuals  $e_i$ , and  $\sqrt{MSE}$  is only an approximation of the standard deviation of *ei.* Hence, we call the statistic *e7* in (3.5) a *semistudentized residual.* We shall take up studentized residuals in Chapter 10. Both semistudentized residuals and studentized residuals can be very helpful in identifying outlying observations.

### **Departures from Model to Be Studied by Residuals**

We shall consider the use of residuals for examining six important types of departures from the simple linear regression model (2.1) with normal errors:

- 1. The regression function is not linear.
- 2. The error terms do not have constant variance.
- 3. The error terms are not independent.
- 4. The model fits all but one or a few outlier observations.
- 5. The error terms are not normally distributed.
- 6. One or several important predictor variables have been omitted from the model.

# 3.3 Diagnostics for Residuals

We take up now some informal diagnostic plots of residuals to provide information on whether any of the six types of departures from the simple linear regression model (2.1) just mentioned are present. The following plots of residuals (or semistudentized residuals) will be utilized here for this purpose:

- 1. Plot of residuals against predictor variable.
- 2. Plot of absolute or squared residuals against predictor variable.
- 3. Plot of residuals against fitted values.
- 4. Plot of residuals against time or other sequence.
- 5. Plots of residuals against omitted predictor variables.
- 6. Box plot of residuals.
- 7. Normal probability plot of residuals.

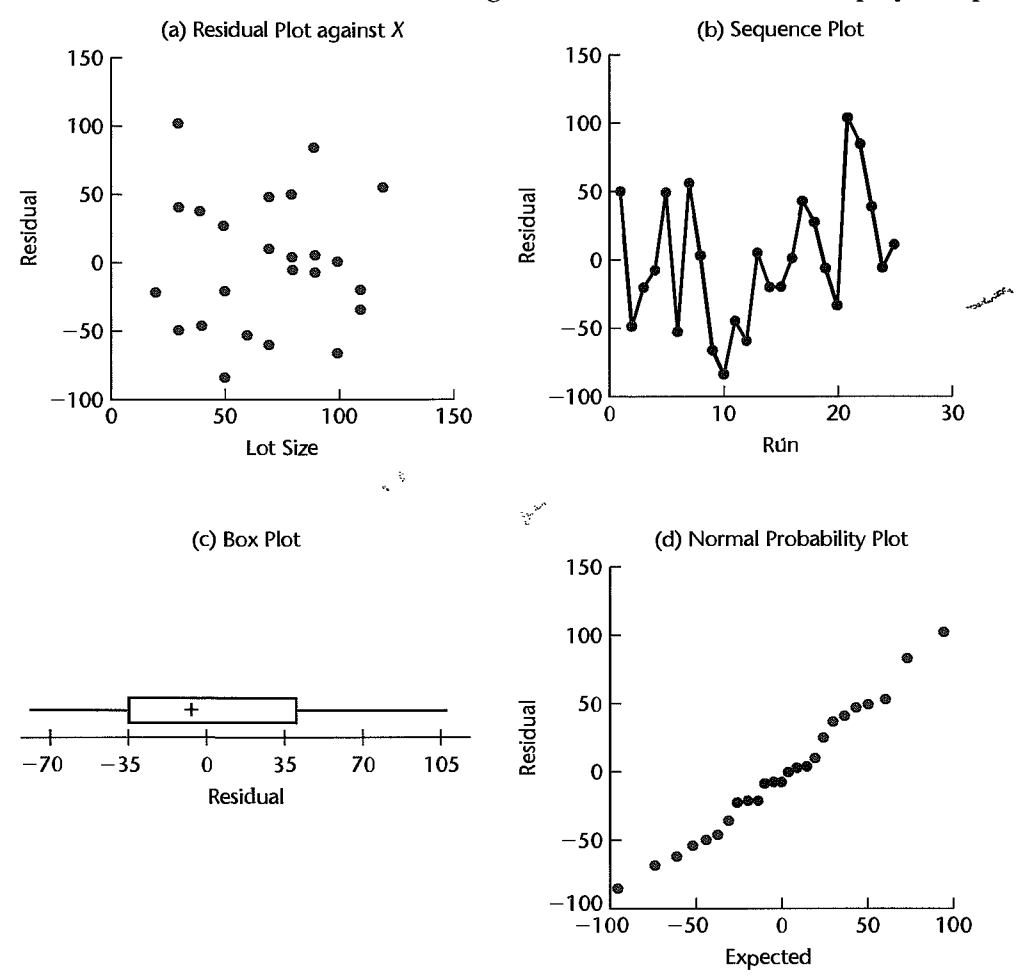

FIGURE 3.2 MINITAB and SYGRAPH Diagnostic Residual Plots-Toluca Company Example.

Figure 3.2 contains, for the Toluca Company example, MlNITAB and SYGRAPH plots of the residuals in Table 1.2 against the predictor variable and against time, a box plot, and a normal probability plot. All of these plots, as we shall see, support the appropriateness of regression model (2.1) for the data.

We turn now to consider how residual analysis can be helpful in studying each of the six departures from regression model (2.1).

# **Nonlinearity of Regression Function**

Whether a linear regression function is appropriate for the data being analyzed can be studied from a *residual plot against the predictor variable* or, equivalently, from a *residual plot against the fitted values.* Nonlinearity of the regression function can also be studied from a *scatter plot,* but this plot is not always as effective as a residual plot. Figure 3.3a

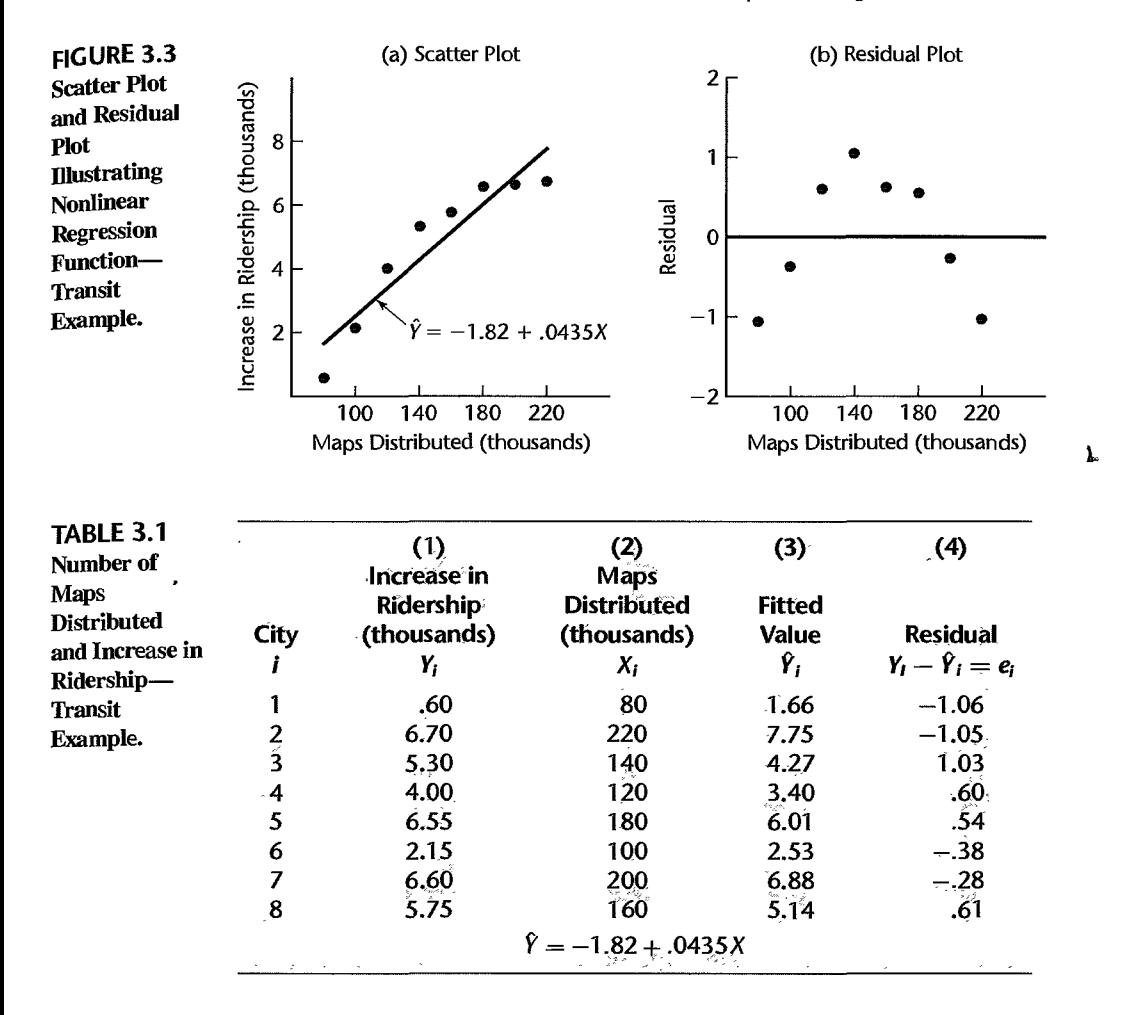

contains a scatter plot of the data and the fitted regression line for a study of the relation between maps distributed and bus ridership in eight test cities. Here,  $X$  is the number of bus transit maps distributed free to residents of the city at the beginning of the test period and  $Y$  is the increase during the test period in average daily bus ridership during nonpeak hours. The original data and fitted values are given in Table 3.1, columns 1, 2, and 3. The plot suggests strongly that a linear regression function is not appropriate.

Figure 3.3b presents a plot\_of the residuals, shown in Table 3.1, column 4, against the predictor variable X. The lack of fit of the linear regression function is even more strongly suggested by the residual plot against  $X$  in Figure 3.3b than by the scatter plot. Note that the residuals depart from 0 in a systematic fashion; they are negative for smaller  $X$  values, positive for medium-size  $X$  values, and negative again for large  $X$  values.

In this case, both Figures 3.3a and '3.3b point out the lack of linearity of the regression function. In general, however, the residual plot is to be preferred, because it has some important advantages over the scatter plot. First, the residual plot can easily be used for examining other facets of the aptness of the model. Second, there are occasions when the

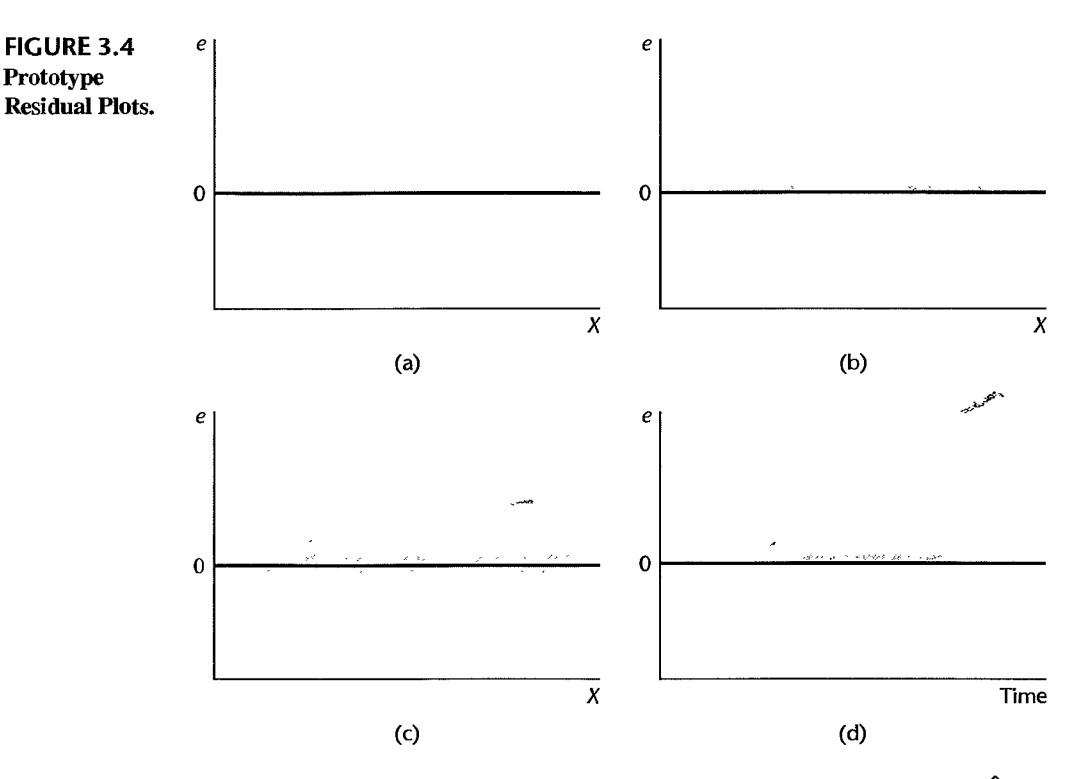

scaling of the scatter plot places the  $Y_i$  observations close to the fitted values  $\hat{Y}_i$ , for instance, when there is a steep slope. It then becomes more difficult to study the appropriateness of a linear regression function from the scatter plot. A residual plot, on the other hand, can clearly show any systematic pattern in the deviations around the fitted regression line under these conditions.

Figure 3.4a shows a prototype situation of the residual plot against  $X$  when a linear regression model is appropriate. The residuals then fall within a horizontal band centered around 0, displaying no systematic tendencies to be positive and negative. This is the case in Figure 3.2a for the Toluca Company example.

Figure 3.4b shows a prototype situation of a departure from the linear regression model that indicates the need for a curvilinear regression function. Here the residuals tend to vary in a systematic fashion between being positive and negative. This is the case in Figure 3.3b for the transit example. A different type of departure from linearity would, of course, lead to a picture different from the prototype pattern in Figure 3.4b.

#### **Comment**

A plot of residuals against the fitted values  $\hat{Y}$  provides equivalent information as a plot of residuals against X for the simple linear regression model, and thus is not needed in addition to the residual plot against X. The two plots provide the same information because the fitted values  $\hat{Y}_i$  are a linear function of the values  $X_i$  for the predictor variable. Thus, only the X scale values, not the basic pattern of the plotted points, are affected by whether the residual plot is against the  $X_i$  or the  $\hat{Y}_i$ . For curvilinear regression and multiple regression, on the other hand, separate plots of the residuals against the fitted values and against the predictor variable(s) are usually helpful.

## **Nonconstancy of Error Variance**

Plots of the residuals against the predictor variable or against the fitted values are not only helpful to study whether a linear regression function is appropriate but also to examine whether the variance of the error terms is constant. Figure 3.Sa shows a residual plot against age for a study of the relation between diastolic blood pressure of healthy, adult women  $(Y)$ and their age  $(X)$ . The plot suggests that the older the woman is, the more spread out the residuals are. Since the relation between blood pressure and age is positive, this suggests that the error variance is larger for older women than for younger ones.

The prototype plot in Figure 3.4a exemplifies residual plots when the error term variance is constant. The residual plot in Figure 3.2a for the Toluca Company example is of this type, suggesting that the error terms have constant variance here.

Figure 3.4c shows a prototype picture of residual plots when the error variance increases with  $X$ . In many business, social science, and biological science applications, departures from constancy of the error variance tend to be of the "megaphone" type shoWn in Figure 3.4c, as in the blood pressure example in Figure 3.Sa. One can also encounter error variances decreasing with increasing levels of the predictor variable and occasionally varying in some more complex fashion.

Plots of the absolute values of the residuals or of the squared residuals against the predictor variable X or against the fitted values  $\hat{Y}$  are also useful for diagnosing nonconstancy of the error variance since the signs of the residuals are not meaningful for examining the constancy of the error variance. These plots are especially useful when there are not many cases in the data set because plotting of either the absolute or squared residuals places all of the information on changing magnitudes of the residuals above the horizontal zero line so that one can more readily see whether the magnitude of the residuals (irrespective of sign) is changing with the level of X or  $\hat{Y}$ .

Figure 3.Sb contains a plot of the absolute residuals against age for the blood pressure example. This plot shows more clearly that the residuals tend to be larger in absolute magnitude for older-aged women.

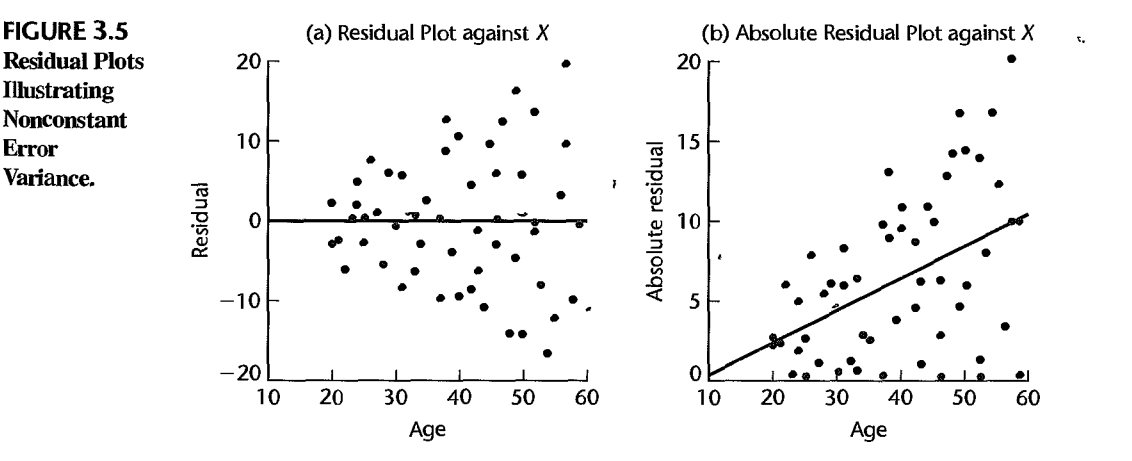

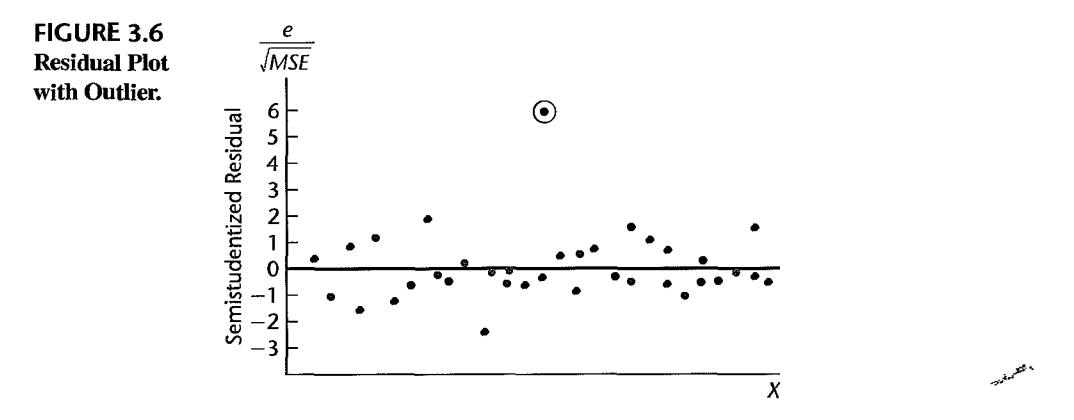

#### **Presence of Outliers**

Outliers are extreme observations. Residual outliers can be identified from *residual plots against X or*  $\hat{Y}$ *, as well as from <i>box plots, stem-and-leaf plots, and <i>dot plots* of the residuals. Plotting of semistudentized residuals is particularly helpful for distinguishing outlying observations, since it then becomes easy to identify residuals that lie many standard deviations from zero. A rough rule of thumb when the number of cases is large is to consider semistudentized residuals with absolute value of four or more to be outliers. We shall take up more refined procedures for identifying outliers in Chapter 10.

The residual plot in Figure 3.6 presents semistudentized residuals and contains one outlier, which is circled. Note that this residual represents an observation almost six standard deviations from the fitted value.

Outliers can create great difficulty. When we encounter one, our first suspicion is that the observation resulted from a mistake or other extraneous effect, and hence should be discarded. A major reason for discarding it is that under the least squares method, a fitted line may be pulled disproportionately toward an outlying observation because the sum of the *squared* deviations is minimized. This could cause a misleading fit if indeed the outlying observation resulted from a mistake or other extraneous cause. On the other hand, outliers may convey significant information, as when an outlier occurs because of an intemction with another predictor variable omitted from the model. A safe rule frequently suggested is to discard an outlier only if there is direct evidence that it represents an error in recording, a miscalculation, a malfunctioning of equipment, or a similar type of circumstance.

#### **Comment**

When a linear regression model is fitted to a d<sup> $\dagger$ </sup> data set with a small number of cases and an outlier is present, the fitted regression can be so distorted by the outlier that the residual plot may improperly suggest a lack of fit of the linear regression model, in addition to flagging the outlier. Figure 3.7 illustrates this situation. The scatter plot in Figure 3.7a presents a situation where all observations except the outlier fall around a straight-line statistical relationship. When a linear regression function is fitted to these data, the outlier causes such a shift in the fitted regression line as to lead to a systematic pattern of deviations from the fitted line for the other observations, suggesting a lack of fit of the linear regression function. This is shown by the residual plot in Figure 3.7b.

#### **Nonindependence of Error Terms**

Whenever data are obtained in a time sequence or some other type of sequence, such as for adjacent geographic areas, it is a good idea to prepare a *sequence plot of the residuals.* 

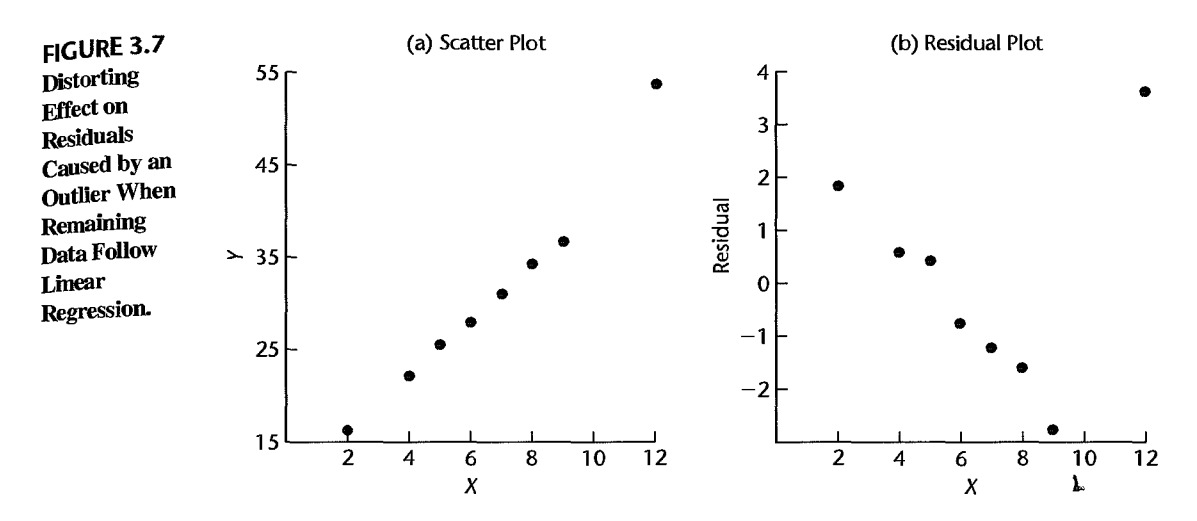

**FIGURE** 3.8 Residual Time Sequence Plots Illustrating Nonindependence of Error Terms.

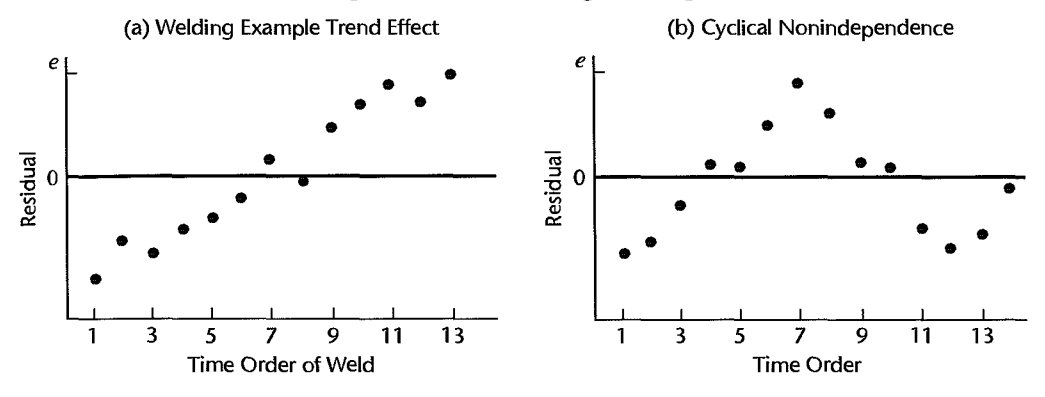

The purpose of plotting the residuals against time or in some other type of sequence is to see if there is any correlation between error terms that are near each other in the sequence. Figure 3.8a contains a time sequence plot of the residuals in an experiment to study the relation between the diameter of a weld  $(X)$  and the shear strength of the weld  $(Y)$ : An evident correlation between the error terms stands out. Negative residuals are associated mainly with the early trials, and positive residuals with the later trials. Apparently, some effect connected with time was present, such as learning by the welder or a gradual change in the welding equipment, so the shear strength tended to be greater in the later welds because of this effect.

A prototype residual plot showing a time-related trend effect is presented in Figure 3.4d, which portrays a linear time-related trend effect, as in the welding example. It is sometimes useful to view the problem of nonindependence of the error terms as one in which an important variable (in this case, time) has been omitted from the model. We shall discuss this type of problem shortly.

Another type of nonindependence of the error terms is illustrated in Figure 3.8b. Here the adjacent error terms are also related, but the resulting pattern is a cyclical one with no trend effect present.

When the error terms are independent, we expect the residuals in a sequence plot to fluctuate in a more or less random pattern around the base line 0, such as the scattering shown in Figure 3.2b for the Toluca Company example. Lack of randomness can take the form of too much or too little alternation of points around the zero line. In practice, there is little concern with the former because it does not arise frequently. Too little alternation, in contrast. frequently occurs, as in the welding example in Figure 3.8a. بمجمو

#### Comment

When the residuals are plotted against  $X$ , as in Figure 3.3b for the transit example, the scatter may not appear to be random. For this plot, however. the basic problem is probably not lack of independence of the error terms but a poorly fitting regression function. This, indeed, is the situation portrayed in the scatter plot in Figure 3.3a. •

#### **Nonnormality of Error Terms**

As we noted earlier, small departures from normality do not create any serious problems. Major departures, on the other hand, should be of concern. The normality of the error terms can be studied informally by examining the residuals in a variety of graphic ways.

Distribution Plots. A *box plot* of the residuals is helpful for obtaining summary information about the symmetry of the residuals and about possible outliers. Figure 3.2c contains a box plot of the residuals in the Toluca Company example. No serious departures from symmetry are suggested by this plot. A *histogram, dot plot,* or *stem-and-leaf plot* of the residuals can also be helpful for detecting gross departures from normality. However, the number of cases in the regression study must be reasonably large for any of these plots to convey reliable information about the shape of the distribution of the error terms.

Comparison of Frequencies. Another possibility when the number of cases is reasonably large is to compare actual frequencies of the residuals against expected frequencies under normality. For example, one can determine whether, say, about 68 percent of the residuals  $e_i$  fall between  $\pm\sqrt{MSE}$  or about 90 percent fall between  $\pm1.645\sqrt{MSE}$ . When the sample size is moderately large, corresponding *t* values may be used for the comparison.

To illustrate this procedure, we again consider the Toluca Company example of Chapter 1. Table 3.2, column t, repeats the residuals from Table 1.2. We see from Figure 2.2 that  $\sqrt{MSE}$  = 48.82. Using the *t* distribution, we expect under normality about 90 percent of the residuals to fall between  $\pm t(.95; 23)\sqrt{MSE} = \pm 1.714(48.82)$ , or between  $-83.68$ and 83.68. Actually, 22 residuals. or 88 percent, fall within these limits. Similarly, under normality, we expect about 60 percent of the residuals to fall between  $-41.89$  and  $41.89$ . The actual percentage here is 52 percent. Thus, the actual frequencies here are reasonably consistent with those expected under normality.

Normal Probability Plot. Still another possibility is to prepare a *normal probability plot of the residuals.* Here each residual is plotted against its expected value under normality. A plot that is nearly linear suggests agreement with normality, whereas a plot that departs substantially from linearity suggests that the error distribution is not normal.

Table 3.2, column 1, contains the residuals for the Toluca Company example. To find the expected values of the ordered residuals under normality, we utilize the facts that (1)

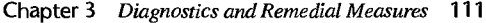

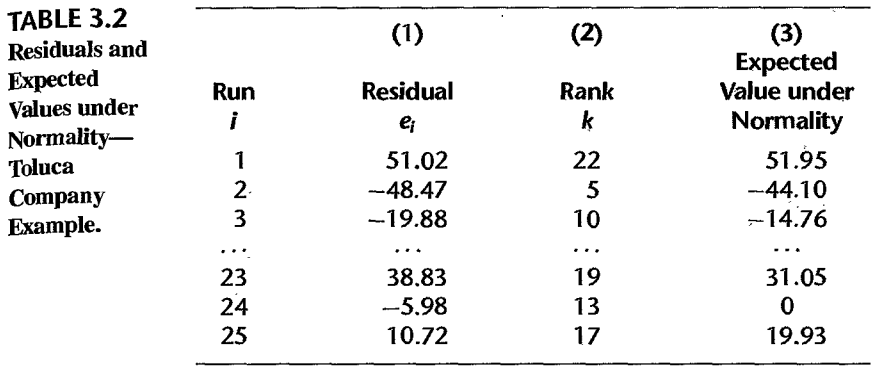

k..

the expected value of the error terms for regression model (2.1) is zero and (2) the standard deviation of the error terms is estimated by  $\sqrt{MSE}$ . Statistical theory has shown that for a normal random variable with mean 0 and estimated standard deviation  $\sqrt{MSE}$ , a good approximation of the expected value of the *kth* smallest observation in a random sample of *n* is:

$$
\sqrt{MSE}\bigg[z\bigg(\frac{k-.375}{n+.25}\bigg)\bigg]
$$
 (3.6)

where  $\zeta(A)$  as usual denotes the  $(A)100$  percentile of the standard normal distribution.

Using this approximation, let us calculate the expected values of the residuals under normality for the Toluca Company example. Column 2 of Table 3.2 shows the ranks of the residuals, with the smallest residual being assigned rank 1. We see that the mnk of the residual for run 1,  $e_1 = 51.02$ , is 22, which indicates that this residual is the 22nd smallest among the 25 residuals. Hence, for this residual  $k = 22$ . We found earlier (Table 2.1) that  $MSE = 2,384$ . Hence:

$$
\frac{k - .375}{n + .25} = \frac{22 - .375}{25 + .25} = \frac{21.625}{25.25} = .8564
$$

so that the expected value of this residual under normality is:

$$
\sqrt{2,384[z(.8564)]} = \sqrt{2,384(1.064)} = 51.95
$$

Similarly, the expected value of the residual for run 2,  $e_2 = -48.47$ , is obtained by noting that the rank of this residual is  $k = 5$ ; in other words, this residual is the fifth smallest one among the 25 residuals. Hence, we require  $(k - .375)/(n + .25) = (5 - .375)/(25 + .25)$ .1832, so that the expected value of this residual under normality is:

$$
\sqrt{2,384}[z(.1832)] = \sqrt{2,384}(-.9032) = -44.10
$$

Table 3.2, column 3, contains the expected values under the assumption of normality for a portion of the 25 residuals. Figure 3.2d presents a plot of the residuals against their expected values under normality. Note that the points in Figure 3.2d fall reasonably close to a straight line, suggesting that the distribution of the error terms does not depart substantially from a normal distribution.

Figure 3.9 shows three normal probability plots when the distribution of the error terms departs substantially from normality. Figure 3.9a shows a normal probability plot when the error term distribution is highly skewed to the right. Note the concave-upward shape

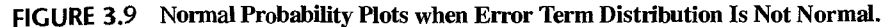

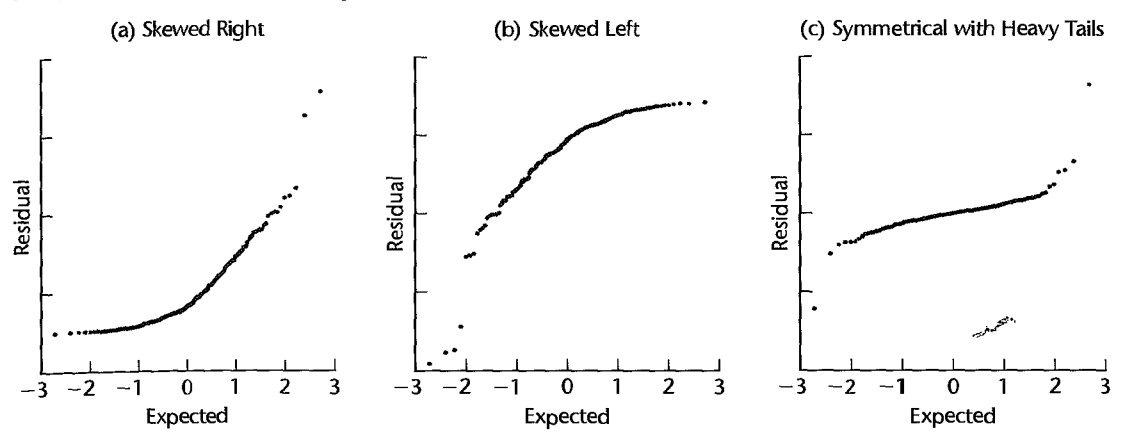

of the plot. Figure 3.9b shows a normal probability plot when the error term distribution is highly skewed to the left. Here, the pattern is concave downward. Finally, Figure 3.9c shows a normal probability plot when the distribution of the error tenus is symmetrical but has heavy tails; in other words, the distribution has higher probabilities in the tails than a normal distribution. Note the concave-downward curvature in the plot at the left end, corresponding to the plot for a left-skewed distribution, and the concave-upward plot at the right end, corresponding to a right-skewed distribution.

#### **Comments**

1. Many computer packages will prepare normal probability plots, either automatically or at the option of the user. Some of these plots utilize semistudentized residuals, others omit the factor  $\sqrt{MSE}$ in (3.6), but neither of these variations affect the nature of the plot

2. For continuous data, ties among the residuals should occur only rarely. If two residuals do have the same value, a simple procedure is to use the average rank for the tied residuals for calculating the corresponding expected values. •

Difficulties in Assessing Normality. The analysis for model departures with respect to normality is, in many respects, more difficult than that for other types of departures. In the first place, random variation can be particularly mischievous when studying the nature of a probability distribution unless the sample size is quite large. Even worse, other types of departures can and do affect the distribution of the residuals. For instance, residuals may appear to be not normally distributed because an inappropriate regression function is used or because the error variance is not constant. Hence, it is usually a good strategy to investigate these other types of departures first, before concerning oneself with the normality of the error terms.

#### **Omission of Important Predictor Variables**

Residuals should also be plotted against variables omitted from the model that might have important effects on the response. The time variable cited earlier in the welding example is

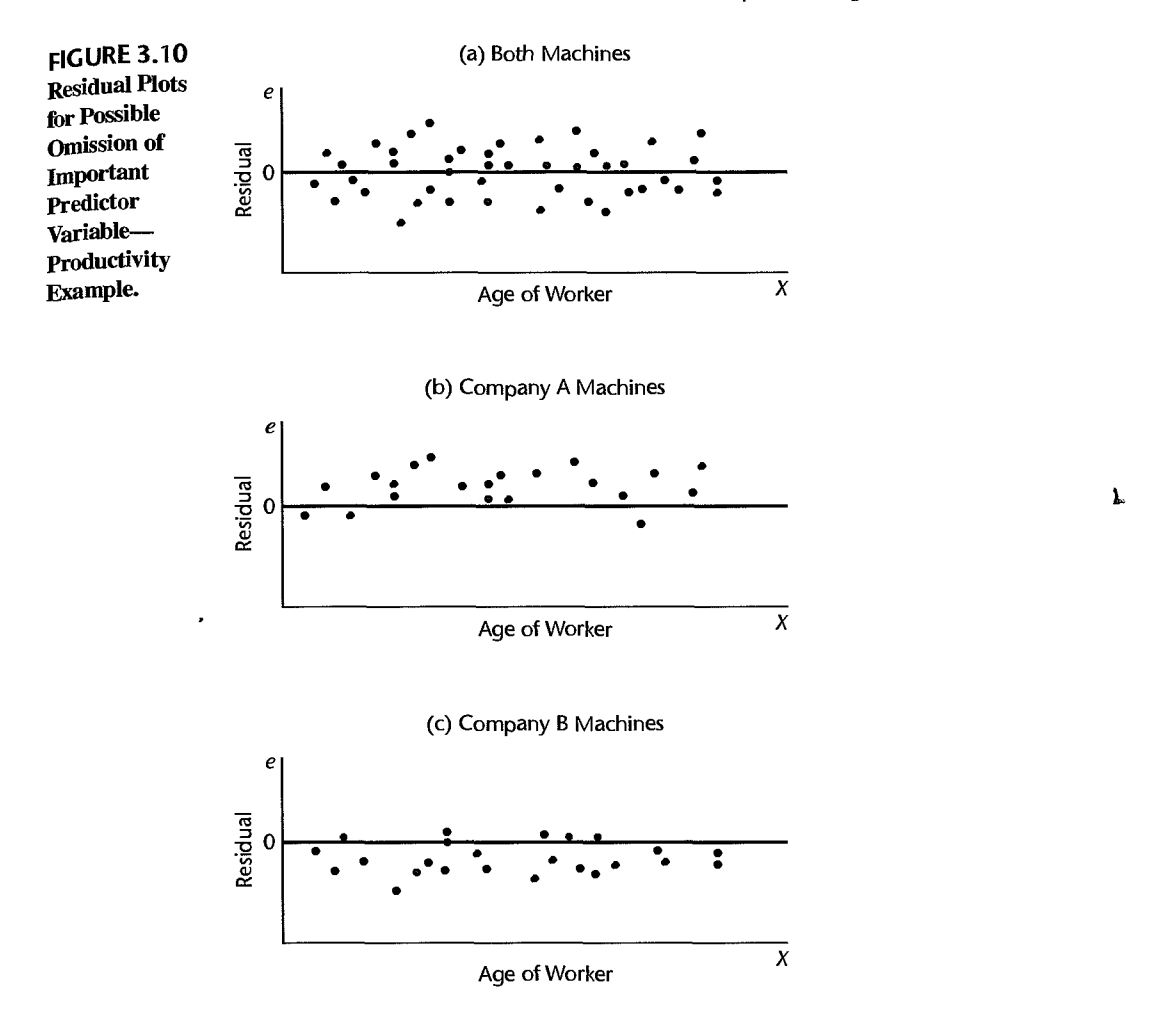

an illustration. The purpose of this additional analysis is to determine whether there are any other key variables that could provide important additional descriptive and predictive power to the model.

As another example, in a study to predict output by piece-rate workers in an assembling operation, the relation between output  $(Y)$  and age  $(X)$  of worker was studied for a sample of employees. The plot of the residuals against  $X$ , shown in Figure 3.10a, indicates no ground for suspecting the appropriateness of the linearity of the regression function or the constancy of the error variance. Since machines produced by two companies (A and B) are used in the assembling operation and could have an effect on output, residual plots against X by type of machine were undertaken and are shown in Figures 3.lOb and 3.lOc. Note that the residuals for Company A machines tend to be positive, while those for Company B machines tend to be negative. Thus, type of machine appears to have a definite effect on productivity, and output predictions may turn out to be far superior when this variable is added to the model.

While this second example dealt with a qualitative variable (type of machine), the residual analysis for an additional quantitative variable is analogous. The residuals are plotted against the additional predictor variable to see whether or not the residuals tend to vary systematically with the level of the additional predictor variable.

#### **Comment**

We do not say that the original model is "wrong" when it can be improved materially by adding one or more predictor variables. Only a few of the factors operating on any response variable *Y* in real-world situations can be included explicitly in a regression model. The chief purpose of residual analysis in identifYing other important predictor variables is therefore to test the adequacy of the model and see whether it could be improved materially by adding one or more predictor variables. •

#### **Some Final Comments**

1. We discussed model departures one at a time. In actuality, several types of departures may occur together. For instance, a linear regression function may be a poor fit and the variance of the error terms may not be constant. In these cases, the prototype patterns of Figure 3.4 can still be useful, but they would need to be combined into composite patterns.

بهجتي

2. Although graphic analysis of residuals is only an informal method of analysis, in many cases it suffices for examining the aptness of a model.

3. The basic approach to residual analysis explained here applies not only to simple linear regression but also to more complex regression and other types of statistical models.

4. Several types of departures from the simple linear regression model have been identified by diagnostic tests of the residuals. Model misspecification due to either nonlinearity or the omission of important predictor variables tends to be serious, leading to biased estimates of the regression parameters and error variance. These problems are discussed further in Section 3.9 and Chapter 10. Nonconstancy of error variance tends to be less serious, leading to less efficient estimates and invalid error variance estimates. The problem is discussed in depth in Section 11.1. The presence of outliers can be serious for smaller data sets when their influence is large. Influential outliers are discussed further in Section lOA. Finally, the nonindependence of error terms results in estimators that are unbiased but whose variances are seriously biased. Alternative estimation methods for correlated errors are discussed in Chapter 12.

# 3.4 Overview of Tests Involving Residuals

Graphic analysis of residuals is inherently subjective. Nevertheless, subjective analysis of a variety of interrelated residual plots will frequently reveal difficulties with the model more clearly than particular formal tests. There are occasions, however, when one wishes to put specific questions to a test. We now briefly review some of the relevant tests.

Most statistical tests require independent observations. As we have seen, however, the residuals are dependent. Fortunately, the dependencies become quite small for large samples, so that one can usually then ignore them.

# **Tests for Randomness**

A runs test is frequently used to test for lack of randomness in the residuals arranged in time order. Another test, specifically designed for lack of randomness in least squares residuals, is the Durbin-Watson test. This test is discussed in Chapter 12.

# **Tests for Constancy of Variance**

When a residual plot gives the impression that the variance may be increasing or decreasing in a systematic manner related to X or  $E(Y)$ , a simple test is based on the rank correlation between the absolute values of the residuals and the corresponding values of the predictor variable. Two other simple tests for constancy of the error variance-the Brown-Forsythe test and the Breusch-Pagan test-are discussed in Section 3.6.

# **Tests for Outliers**

A simple test for identifying an outlier observation involves fitting a new regression line to the other  $n-1$  observations. The suspect observation, which was not used in fitting the new line, can now be regarded as a new observation. One can calculate the probability that in *n*  observations, a deviation from the fitted line as great as that of the outlier will be obtained by chance. If this probability is sufficiently small, the outlier can be rejected as not having come from the same population as the other  $n - 1$  observations. Otherwise, the outlier<sub>u</sub> is retained. We discuss this approach in detail in Chapter 10.

Many other tests to aid in evaluating outliers have been developed. These are discussed in specialized references, such as Reference 3.1.

### **Tests for Normality**

Goodness of fit tests can be used for examining the normality of the error terms. For instance, the chi-square test or the Kolmogorov-Smirnov test and its modification, the Lilliefors test, can be employed for testing the normality of the error terms by analyzing the residuals. A simple test based on the normal probability plot of the residuals will be taken up in Section 3.5.

#### **Comment**

The runs test, rank correlation, and goodness of fit tests are commonly used statistical procedures and are discussed in many basic statistics texts. •

# 3.5 Correlation Test for Normality

In addition to visually assessing the approximate linearity of the points plotted in a normal probability plot, a formal test for normality of the error terms can be conducted by calculating the coefficient of correlation (2.74) between the residuals  $e_i$  and their expected values under normality. A high value of the correlation coefficient is indicative of normality. Table B.6, prepared by Looney and Gulledge (Ref. 3.2), contains critical values (percentiles) for various sample sizes for the distribution of the coefficient of correlation between the ordered residuals and their expected values under normality when the error terms are normally distributed. If the observed coefficient of correlation is at least as large as the tabled value, for a given  $\alpha$  level, one can conclude that the error terms are reasonably normally distributed.<br> $\overline{a}$  .  $\overline{a}$  .  $\overline{a}$  .

**Example**  For the Toluca Company example in Table 3.2, the coefficient of correlation between the ordered residuals and their expected values under normality is .991. Controlling the  $\alpha$  risk at .05, we find from Table B.6 that the critical value for *n* = 25 is .959. Since the observed coefficient exceeds this level, we have support for our earlier conclusion that the distribution of the error terms does not depart substantially from a normal distribution.

#### **Comment**

The correlation test for normality presented here is simpler than the Shapiro-Wilk test (Ref. 3.3), which can be viewed as being based approximately also on the coefficient of correlation between the ordered residuals and their expected values under normality. •

# 3.6 Tests for Constancy of Error Variance

We present two formal tests for ascertaining whether the error terms have constant variance: the Brown-Forsythe test and the Breusch-Pagan test.

#### **Brown-Forsythe Test**

, .<br>.<sup>7</sup> تشخيم موس The Brown-Forsythe test, a modification of the Levene test (Ref. 3.4), does not depend on normality of the error terms. Indeed, this test is robust against serious departures from normality, in the sense that the nominal significance level remains approximately correct when the error terms have equal variances even if the distribution of the error terms is far from normal. Yet the test is still relatively efficient when the error terms are normally distributed. The Brown-Forsythe test as described is applicable to simple linear regression when the variance of the error terms either increases or decreases with  $X$ , as illustrated in the prototype megaphone plot in Figure 3.4c. The sample size needs to be large enough so that the dependencies among the residuals can be ignored.

The test is based on the variability of the residuals. The larger the error variance, the larger the variability of the residuals will tend to be. To conduct the Brown-Forsythe test, we divide the data set into two groups, according to the level of  $X$ , so that one group consists of cases where the  $X$  level is comparatively low and the other group consists of cases where the  $X$  level is comparatively high. If the error variance is either increasing or decreasing with X, the residuals in one group will tend to be more variable than those in the other group. Equivalently, the absolute deviations of the residuals around their group mean will tend to be larger for one group than for the other group. In order to make the test more robust, we utilize the absolute deviations of the residuals around the median for the group (Ref. 3.5). The Brown-Forsythe test then consists simply of the two-sample *t* test based on test statistic (A.67) to determine whether the mean of the absolute deviations for one group differs significantly from the mean absolute deviation for the second group.

Although the distribution of the absolute deviations of the residuals is usually not normal, it has been shown that the *t\** test statistic still follows approximately the *t* distribution when the variance of the error terms is constant and the sample sizes of the two groups are not extremely small.

We shall now use  $e_{i1}$  to denote the *i*th residual for group 1 and  $e_{i2}$  to denote the *i*th residual for group 2. Also we shall use  $n_1$  and  $n_2$  to denote the sample sizes of the two groups, where:

$$
n = n_1 + n_2 \tag{3.7}
$$

Further, we shall use  $\bar{e}_1$  and  $\bar{e}_2$  to denote the medians of the residuals in the two groups. The Brown-Forsythe test uses the absolute deviations of the residuals around their group median, to be denoted by  $d_{i1}$  and  $d_{i2}$ :

$$
d_{i1} = |e_{i1} - \tilde{e}_1| \qquad d_{i2} = |e_{i2} - \tilde{e}_2| \tag{3.8}
$$

With this notation, the two-sample  $t$  test statistic  $(A.67)$  becomes:

$$
t_{BF}^* = \frac{\bar{d}_1 - \bar{d}_2}{s\sqrt{\frac{1}{n_1} + \frac{1}{n_2}}}
$$
(3.9)

where  $\bar{d}_1$  and  $\bar{d}_2$  are the sample means of the  $d_{i1}$  and  $d_{i2}$ , respectively, and the pooled variance *S2* in (A.63) becomes:

$$
s^{2} = \frac{\sum (d_{i1} - \bar{d}_{1})^{2} + \sum (d_{i2} - \bar{d}_{2})^{2}}{n-2}
$$
 (3.9a)

We denote the test statistic for the Brown-Forsythe test by  $t_{BF}^*$ .

If the error terms have constant variance and  $n_1$  and  $n_2$  are not extremely small,  $t_{BF}^*$ follows approximately the  $t$  distribution with  $n - 2$  degrees of freedom. Large absolute values of  $t_{BF}^*$  indicate that the error terms do not have constant variance.

Example

We wish to use the Brown-Forsythe test for the Toluca Company example to determine whether or not the error term variance varies with the level of  $X$ . Since the  $X$  levels are spread fairly uniformly (see Figure 3.1a), we divide the 25 cases into two groups with approximately equal  $X$  ranges. The first group consists of the 13 runs with lot sizes from 20 to 70. The second group consists of the 12 runs with lot sizes from 80 to 120. Table 3.3

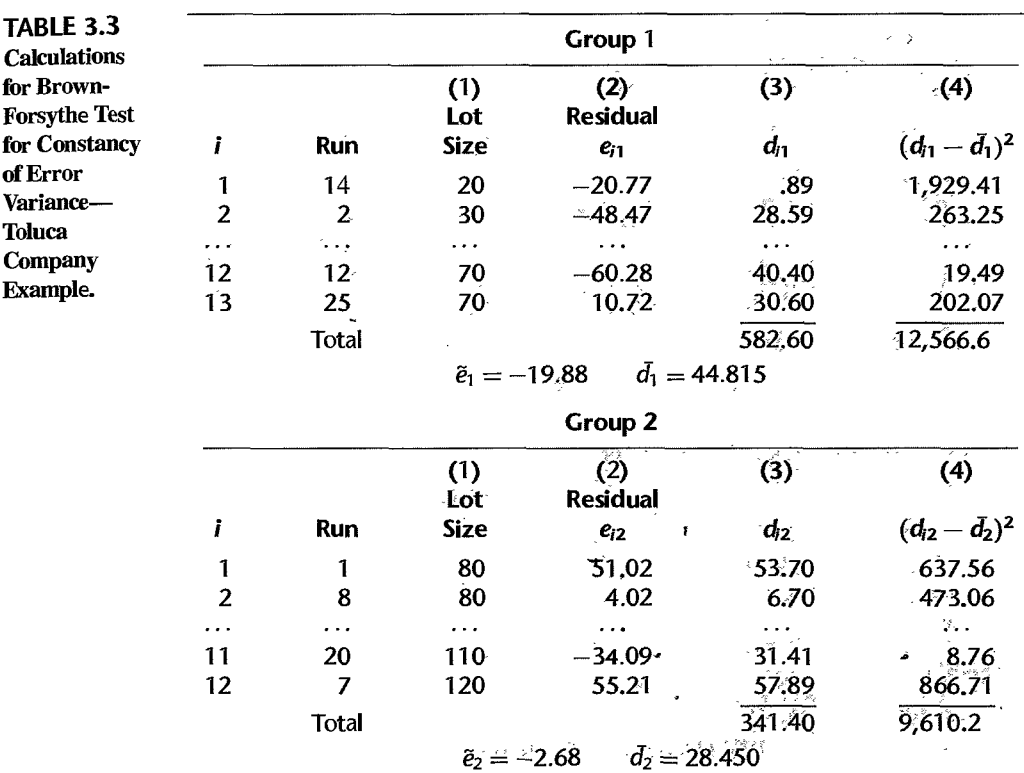

presents a portion of the data for each group. In columns 1 and 2 are repeated the lot sizes and residuals from Table 1.2. We see from Table 3.3 that the median residual is  $\tilde{e}_1 = -19.88$ for group 1 and  $\tilde{e}_2 = -2.68$  for group 2. Column 3 contains the absolute deviations of the residuals around their respective group medians. For instance, we obtain:

$$
d_{11} = |e_{11} - \tilde{e}_1| = |-20.77 - (-19.88)| = .89
$$
  

$$
d_{12} = |e_{12} - \tilde{e}_2| = |51.02 - (-2.68)| = 53.70
$$

The means of the absolute deviations are obtained in the usual fashion:

$$
\bar{d}_1 = \frac{582.60}{13} = 44.815 \qquad \bar{d}_2 = \frac{341.40}{12} = 28.450
$$

Finally, column 4 contains the squares of the deviations of the  $d_{i1}$  and  $d_{i2}$  around their respective group means. For instance, we have:

$$
(d_{11} - \bar{d}_1)^2 = (.89 - 44.815)^2 = 1,929.41
$$
  

$$
(d_{12} - \bar{d}_2)^2 = (53.70 - 28.450)^2 = 637.56
$$

We are now ready to calculate test statistic  $(3.9)$ :

$$
s2 = \frac{12,566.6 + 9,610.2}{25 - 2} = 964.21
$$
  

$$
s = 31.05
$$
  

$$
t_{BF}^* = \frac{44.815 - 28.450}{31.05\sqrt{\frac{1}{13} + \frac{1}{12}}} = 1.32
$$

To control the  $\alpha$  risk at .05, we require  $t(.975; 23) = 2.069$ . The decision rule therefore is:

If  $|t_{BF}^*| \leq 2.069$ , conclude the error variance is constant

If  $|t_{RF}^*| > 2.069$ , conclude the error variance is not constant

Since  $|t_{BF}^*| = 1.32 \le 2.069$ , we conclude that the error variance is constant and does not vary with the level of X. The two-sided  $P$ -value of this test is .20.

#### **Comments**

1. If the data set contains many cases, the two-sample *t* test for constancy of error variance can be conducted after dividing the cases into three or four groups, according to the level of  $X$ , and using the two extreme groups.

2. A robust test for constancy of the error variance is desirable because nonnormality and lack of constant variance often go hand in hand. For example, the distribution of the error terms may become increasingly skewed and hence more variable with increasing levels of  $X$ .

### **Breusch-Pagan Test**

A second test for the constancy of the error variance is the Breusch-Pagan test (Ref. 3.6). This test, a large-sample test, assumes that the error terms are independent and normally distributed and that the variance of the error term  $\varepsilon_i$ , denoted by  $\sigma_i^2$ , is related to the level of  $X$  in the following way:

$$
\log_e \sigma_i^2 = \gamma_0 + \gamma_1 X_i \tag{3.10}
$$

Note that (3.10) implies that  $\sigma_i^2$  either increases or decreases with the level of X, depending on the sign of  $\gamma_1$ . Constancy of error variance corresponds to  $\gamma_1 = 0$ . The test of  $H_0: \gamma_1 = 0$ versus  $H_a: \gamma_1 \neq 0$  is carried out by means of regressing the squared residuals  $e_i^2$  against  $X_i$ in the usual manner and obtaining the regression sum of squares, to be denoted by *SSR\*.*  The test statistic  $X_{BP}^2$  is as follows:

$$
X_{BP}^2 = \frac{SSR^*}{2} \div \left(\frac{SSE}{n}\right)^2 \tag{3.11}
$$

k,

where *SSR\** is the regression sum of squares when regressing  $e^2$  on X and *SSE* is the error sum of squares when regressing *Y* on *X*. If  $H_0$ :  $\gamma_1 = 0$  holds and *n* is reasonably large,  $X_{BP}^2$  follows approximately the chi-square distribution with one degree of freedom. Large values of  $X_{BP}^2$  lead to conclusion  $H_a$ , that the error variance is not constant.

To conduct the Breusch-Pagan test for the Toluca Company example, we regress the squared residuals in Table 1.2, column 5, against X and obtain  $SSR^* = 7,896,128$ . We know from Figure 2.2 that  $SSE = 54,825$ . Hence, test statistic  $(3.11)$  is:

$$
X_{BP}^2 = \frac{7,896,128}{2} \div \left(\frac{54,825}{25}\right)^2 = .821
$$

To control the  $\alpha$  risk at .05, we require  $\chi^2(.95; 1) = 3.84$ . Since  $X_{BP}^2 = .821 \le 3.84$ , we conclude  $H_0$ , that the error variance is constant. The  $P$ -value of this test is .64 so that the data are quite consistent with constancy of the error variance.

#### Comments

- 1. The Breusch-Pagan test can be modified to allow for different relationships between the error variance and the level of  $X$  than the one in (3.10).
- 2. Test statistic (3.11) was developed independently by Cook and Weisberg (Ref. 3.7), and the test is sometimes referred to as the Cook-Weisberg test.

# *3.7 F* Test for Lack of Fit

We next take up a formal test for determining whether a specific type of regression function adequately fits the data We illustrate this test for ascertaining whether a linear regression function is a good fit for the data.

#### **Assumptions**

The lack of fit test assumes that the observations *Y* for given X are (1) independent and (2) normally distributed, and that (3) the distributions of Y-have the same variance  $\sigma^2$ .

The lack of fit test requires repeat, observations at one or more X levels. In nonexperimental data, these may occur fortuitously, as when in a productivity study relating workers' output and age, several workers of the same age happen to be included in the study. In an experiment, one can assure by design that there are repeat observations. For instance, in an

**Example** 

experiment on the effect of size of salesperson bonus on sales, three salespersons can be offered a particular size of bonus, for each of six bonus sizes, and their sales then observed.

Repeat trials for the same level of the predictor variable, of the type described, are called *replications.* The resulting observations are called *replicates.* 

Example

In an experiment involving 12 similar but scattered suburban branch offices of a commercial bank, holders of checking accounts at the offices were offered gifts for setting up money market accounts. Minimum initial deposits in the new money market account were specified to qualify for the gift. The value of the gift was directly proportional to the specified minimum deposit. Various levels of minimum deposit and related gift values were used in the experiment in order to ascertain the relation between the specified minimum deposit and gift value, on the one hand, and number of accounts opened at the office, orr'the other. Altogether, six levels of minimum deposit and proportional gift value were used, with two of the branch offices assigned at random to each level. One branch office had a fire during the period and was dropped from the study. Table 3.4a contains the results, where  $X$  is the amount of minimum deposit and  $Y$  is the number of new money market accounts that were opened and qualified for the gift during the test period.

A linear regression function was fitted in the usual fashion; it is:

$$
\hat{Y} = 50.72251 + .48670X
$$

The analysis of variance table also was obtained and is shown in Table 3.4b. A scatter plot, together with the fitted regression line, is shown in Figure 3.11. The indications are strong that a linear regression function is inappropriate. To test this formally, we shall use the general linear test approach described in Section 2.8.

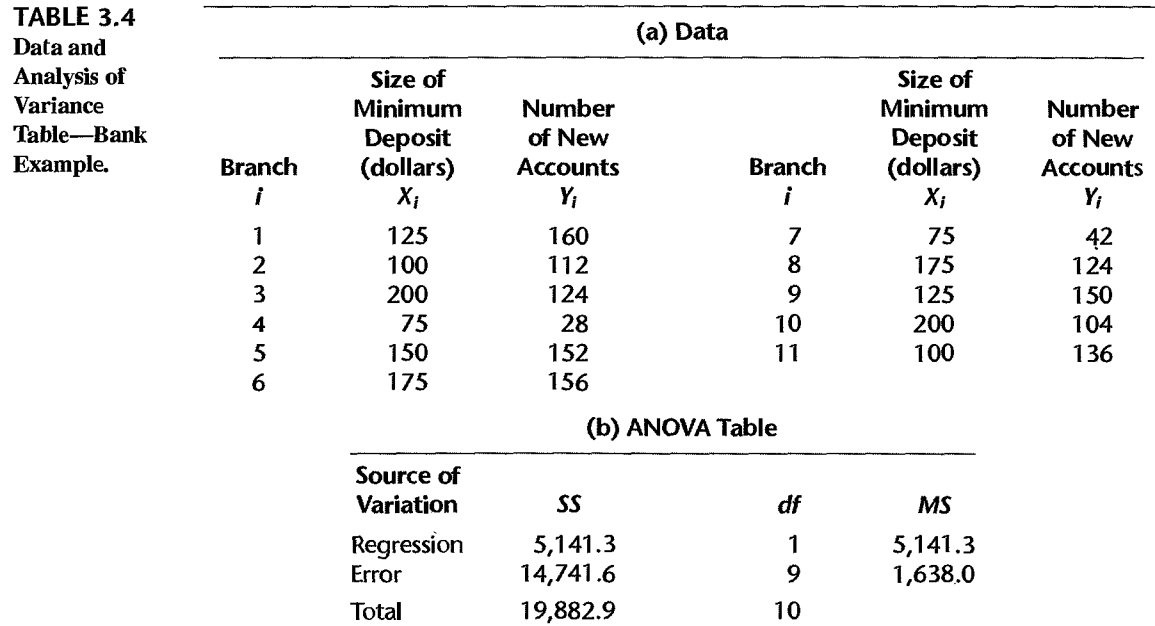
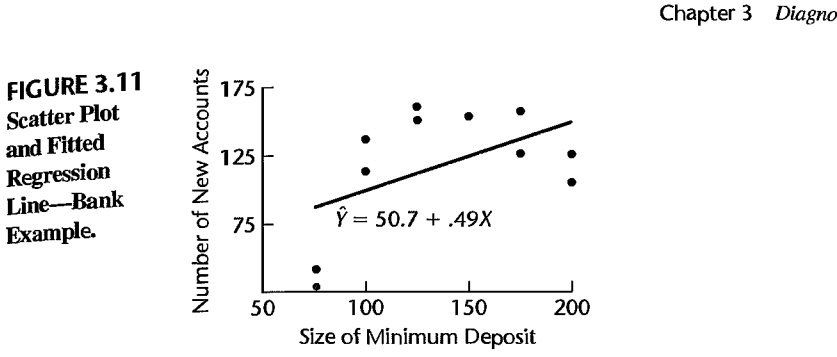

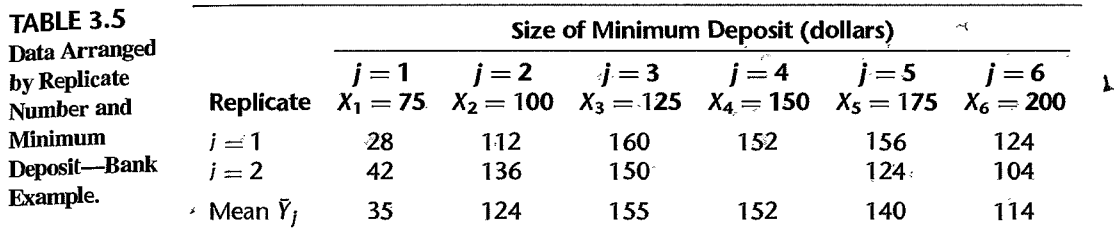

## **Notation**

First, we need to modify our notation to recognize the existence of replications at some levels of X. Table 3.5 presents the same data as Table 3.4a, but in an arrangement that recognizes the replicates. We shall denote the different  $X$  levels in the study, whether or not replicated observations are present, as  $X_1, \ldots, X_c$ . For the bank example,  $c = 6$  since there are six minimum deposit size levels in the study, for five of which there are two observations and for one there is a single observation. We shall let  $X_1 = 75$  (the smallest minimum deposit level),  $X_2 = 100, \ldots, X_6 = 200$ . Further, we shall denote the number of replicates for the *j*th level of X as  $n_j$ ; for our example,  $n_1 = n_2 = n_3 = n_5 = n_6 = 2$  and  $n_4 = 1$ . Thus, the total number of observations *n* is given by:

$$
n = \sum_{j=1}^{c} n_j
$$
 (3.12)

We shall denote the observed value of the response variable for the ith replicate for the *j*th level of *X* by  $Y_{ij}$ , where  $i = 1, \ldots, n_j$ ,  $j = 1, \ldots, c$ . For the bank example (Table 3.5),  $Y_{11} = 28$ ,  $Y_{21} = 42$ ,  $Y_{12} = 112$ , and so on. Finally, we shall denote the mean of the *Y* observations at the level  $X = X_i$  by  $\overline{Y}_i$ . Thus,  $\overline{Y}_1 = (28 + 42)/2 = 35$  and  $Y_4 = 152/1 = 152.$ 

### **Full Model**

The general linear test approach begins with the specification of the full model. The full model used for the lack of fit test makes the same assumptions as the simple linear regression model (2.1) except for assuming a linear regression relation, the subject of the test. This full model is:

$$
Y_{ij} = \mu_j + \varepsilon_{ij} \qquad \text{Full model} \tag{3.13}
$$

where:

 $\mu_i$  are parameters  $j = 1, \ldots, c$ 

 $\varepsilon_{ij}$  are independent  $N(0, \sigma^2)$ 

Since the error terms have expectation zero, it follows that:

$$
E\{Y_{ij}\} = \mu_j \tag{3.14}
$$

Thus, the parameter  $\mu_i$  ( $j = 1, \ldots, c$ ) is the mean response when  $X = X_i$ .

The full model (3.13) is like the regression model (2.1) in stating that each response *Y* is made up of two components: the mean response when  $X = X_i$  and a random error term. The difference between the two models is that in the full model (3.13) there are no restrictions on the means  $\mu_i$ , whereas in the regression model (2.1) the mean responses are linearly related to X (i.e.,  $E\{Y\} = \beta_0 + \beta_1 X$ ).

To fit the full model to the data, we require the least squares or maximum likelihood estimators for the parameters  $\mu_i$ . It can be shown that these estimators of  $\mu_i$  are simply the sample means  $\bar{Y}_i$ :

$$
\hat{\mu}_j = \bar{Y}_j \tag{3.15}
$$

Thus, the estimated expected value for observation  $Y_{ij}$  is  $\bar{Y}_j$ , and the error sum of squares for the full model therefore is:

$$
SSE(F) = \sum_{j} \sum_{i} (Y_{ij} - \bar{Y}_{j})^{2} = SSPE
$$
 (3.16)

In the context of the test for lack of fit, the full model error sum of squares (3.16) is called the *pure error sum of squares* and is denoted by *SSPE.* 

Note that *SSPE* is made up of the sums of squared deviations at each X level. At level  $X = X_i$ , this sum of squared deviations is:

$$
\sum_{i} (Y_{ij} - \bar{Y}_j)^2
$$
 (3.17)

These sums of squares are then added over all of the X levels  $(j = 1, \ldots, c)$ . For the bank example, we have:

$$
SSPE = (28 - 35)^2 + (42 - 35)^2 + (112 - 124)^2 + (136 - 124)^2 + (160 - 155)^2
$$
  
+ (150 - 155)^2 + (152 - 152)^2 + (156 - 140)^2 + (124 - 140)^2  
+ (124 - 114)^2 + (104 - 114)^2  
= 1,148

Note that any X level with no replications makes no contribution to *SSPE* because  $\bar{Y}_i = Y_{1i}$ then. Thus,  $(152 - 152)^2 = 0$  for  $i = 4$  in the bank example.

The degrees of freedom associated with *SSPE* can be obtained by recognizing that the sum of squared deviations  $(3.17)$  at a given level of X is like an ordinary total sum of squares based on *n* observations, which has  $n - 1$  degrees of freedom associated with it. Here, there are  $n_i$  observations when  $X = X_i$ ; hence the degrees of freedom are  $n_i - 1$ . Just as *SSPE* is the sum of the sums of squares (3.17), so the number of degrees of freedom associated with SSPE is the sum of the component degrees of freedom:

$$
df_F = \sum_j (n_j - 1) = \sum_j n_j - c = n - c \tag{3.18}
$$

For the bank example, we have  $df_F = 11 - 6 = 5$ . Note that any X level with no replications makes no contribution to  $df_F$  because  $n_j - 1 = 1 - 1 = 0$  then, just as such an X level makes no contribution to SSPE.

# **Reduced Model**

The general linear test approach next requires consideration of the reduced model under  $H<sub>0</sub>$ . For testing the appropriateness of a linear regression relation, the alternatives are:

$$
H_0: E\{Y\} = \beta_0 + \beta_1 X
$$
  
\n
$$
H_a: E\{Y\} \neq \beta_0 + \beta_1 X
$$
\n(3.19)

1

 $\epsilon$ 

Thus,  $H_0$  postulates that  $\mu_i$  in the full model (3.13) is linearly related to  $X_i$ :

$$
\mu_j = \beta_0 + \beta_1 X_j
$$

The reduced model under  $H_0$  therefore is:

$$
Y_{ij} = \beta_0 + \beta_1 X_j + \varepsilon_{ij} \qquad \text{Reduced model} \tag{3.20}
$$

Note that the reduced model is the ordinary simple linearregression model (2.1), with the subscripts modified to recognize the existence of replications. We know that the estimated expected value for observation  $Y_{ij}$  with regression model (2.1) is the fitted value  $\hat{Y}_{ij}$ :

$$
\hat{Y}_{ij} = b_0 + b_1 X_j \tag{3.21}
$$

Hence, the error sum of squares for the reduced model is the usual error sum of squares SSE:

$$
SSE(R) = \sum \sum [Y_{ij} - (b_0 + b_1 X_j)]^2
$$
  
=  $\sum \sum (Y_{ij} - \hat{Y}_{ij})^2 = SSE$  (3.22)

We also know that the degrees of freedom associated with  $SSE(R)$  are:

$$
df_R=n-2
$$

For the bank example, we have from Table 3.4b:

$$
SSE(R) = SSE = 14,741.6
$$

$$
df_R = 9
$$

#### **Test Statistic**

The general linear test statistic (2.70):

$$
F^* = \frac{SSE(R) - SSE(F)}{df_E - df_F} \div \frac{SSE(F)}{df_F}.
$$

here becomes:

$$
F^* = \frac{SSE - SSPE}{(n-2) - (n-c)} \div \frac{SSPE}{n-c}
$$
 (3.23)

The difference between the two error sums of squares is called the *lack of fit sum of squares*  here and is denoted by *SSLF:* 

$$
SSLF = SSE - SSE \tag{3.24}
$$

We can then express the test statistic as follows:

$$
F^* = \frac{SSLF}{c - 2} \div \frac{SSPE}{n - c}
$$
  
= 
$$
\frac{MSLF}{MSPE}
$$
 (3.25)

where *MSLF* denotes the *lack of fit mean square* and *MSPE* denotes the *pure error mean square*. *square.*  $\blacksquare$ 

We know that large values of  $F^*$  lead to conclusion  $H_a$  in the general linear test. Decision rule (2.71) here becomes:

If 
$$
F^* \leq F(1-\alpha; c-2, n-c)
$$
, conclude  $H_0$  \nIf  $F^* > F(1-\alpha; c-2, n-c)$ , conclude  $H_a$  \n(3.26)

For the bank example, the test statistic can be constructed easily from our earlier results:

$$
SSEE = 1,148.0
$$
  
\n
$$
SSE = 14,741.6
$$
  
\n
$$
SSE = 14,741.6 - 1,148.0 = 13,593.6
$$
  
\n
$$
c - 2 = 6 - 2 = 4
$$
  
\n
$$
F^* = \frac{13,593.6}{4} \div \frac{1,148.0}{5}
$$
  
\n
$$
= \frac{3,398.4}{229.6} = 14.80
$$

If the level of significance is to be  $\alpha = 0.01$ , we require  $F(0.99; 4, 5) = 11.4$ . Since  $F^* = 14.80 > 11.4$ , we conclude  $H_a$ , that the regression function is not linear. This, of course, accords with our visual impression from Figure 3.11. The P-value for the test is .006.

### **ANOVATable**

The definition of the lack of fit sum of squares *SSLF* in (3.24) indicates that we have, in fact, decomposed the error sum of squares *SSE* into two components:

$$
SSE = SSPE + SSLF
$$
 (3.27)

This decomposition follows from the identity:

$$
\underbrace{Y_{ij} - \hat{Y}_{ij}}_{\substack{\text{Error} \\ \text{deviation}}} = \underbrace{Y_{ij} - \bar{Y}_{j}}_{\substack{\text{Pure error} \\ \text{deviation}}} + \underbrace{\bar{Y}_{j} - \hat{Y}_{ij}}_{\substack{\text{Lack of fit} \\ \text{deviation}}} \tag{3.28}
$$

This identity shows that the error deviations in *SSE* are made up of a pure error component and a lack of fit component. Figure 3.12 illustrates this partitioning for the case  $Y_{13} = 160$ ,  $X_3 = 125$  in the bank example.

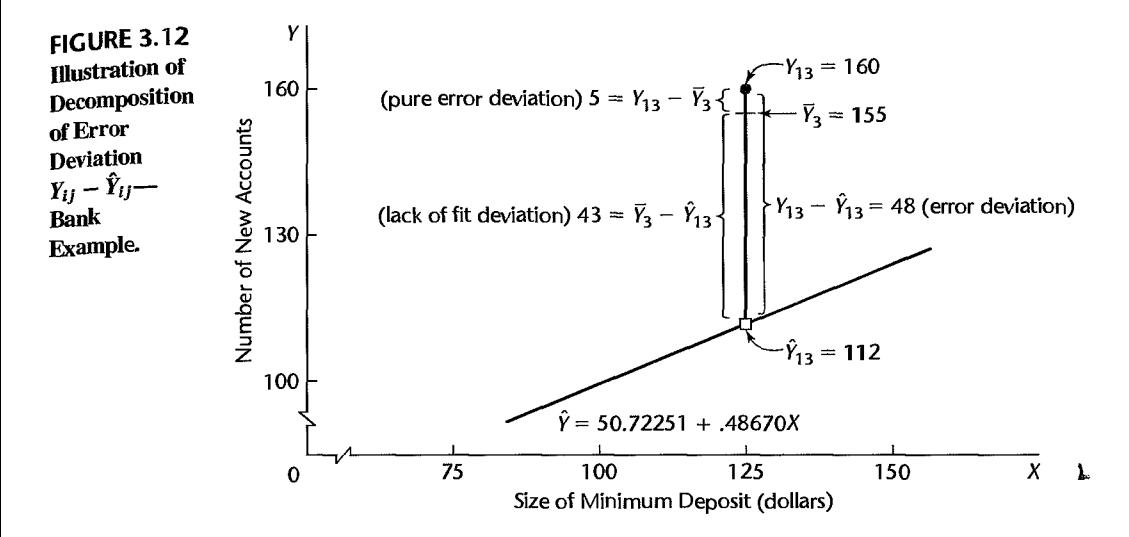

When (3.28) is squared and summed over all observations, we obtain (3.27) since the cross-product sum equals zero:

$$
\sum \sum (Y_{ij} - \hat{Y}_{ij})^2 = \sum \sum (Y_{ij} - \bar{Y}_{j})^2 + \sum \sum (\bar{Y}_{j} - \hat{Y}_{ij})^2
$$
 (3.29)  
 
$$
SSE = SSPE + SSLF
$$

Note from (3.29) that we can define the lack of fit sum of squares directly as follows:

$$
SSLF = \sum \sum (\bar{Y}_j - \hat{Y}_{ij})^2
$$
 (3.30)

Since all  $Y_{ij}$  observations at the level  $X_j$  have the same fitted value, which we can denote by  $\hat{Y}_i$ , we can express (3.30) equivalently as:

$$
SSLF = \sum_{j} n_j (\tilde{Y}_j - \hat{Y}_j)^2
$$
 (3.30a)

Formula (3.30a) indicates clearly why *SSLF* measures lack of fit. If the linear regression function is appropriate, then the means  $\bar{Y}_i$  will be near the fitted values  $\hat{Y}_i$  calculated from the estimated linear regression function and *SSLF* will be small. On the other hand, if the linear regression function is not appropriate, the means  $\bar{Y}_i$  will not be near the fitted values calculated from the estimated linear regression function, as in Figure 3.11 for the bank example, and *SSLF* will be large.

Formula (3.30a) also indicates why  $c - 2$  degrees of freedom are associated with *SSLF*. There are c means  $\bar{Y}_j$  in the sum of squares, and two degrees of freedom are lost in estimating the parameters  $\beta_0$  and  $\beta_1$  of the linear regression function to obtain the fitted values  $\hat{Y}_i$ .

An ANOVA table can be constructed for the decomposition of *SSE.* Table 3.6a contains the general ANOVA table, including the decomposition of *SSE* just explained and the mean squares of interest, and Table 3.6b contains the ANOVA decomposition for the bank example.

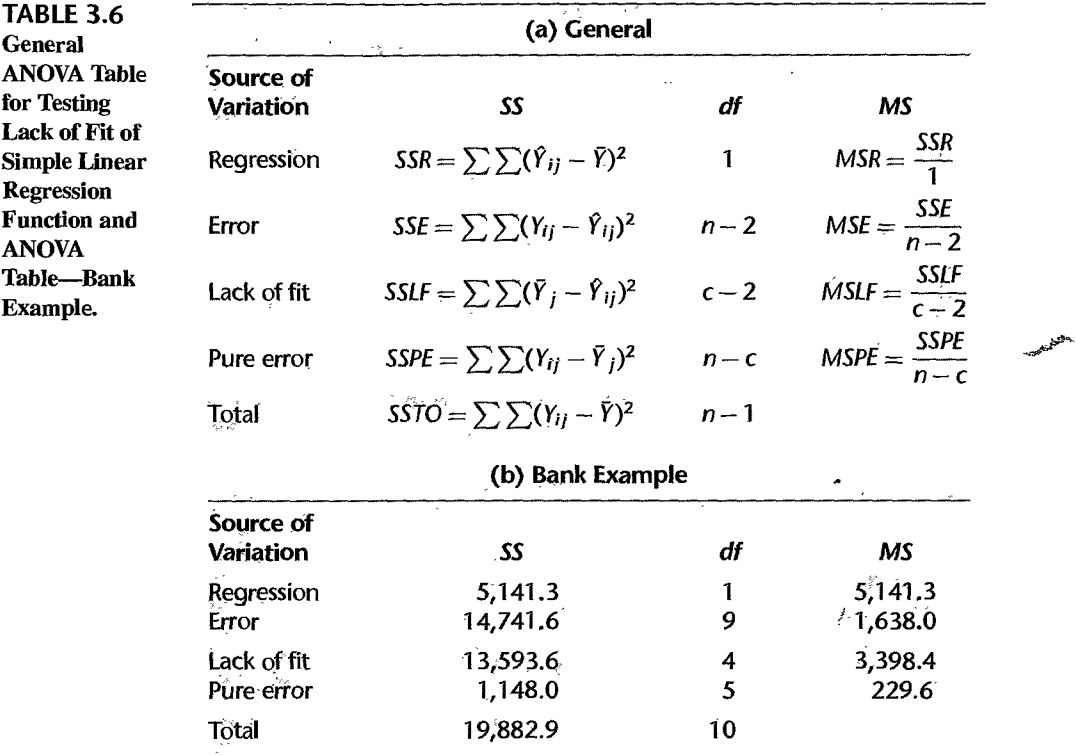

#### **Comments**

1. As shown by the bank example, not all levels of X need have repeat observations for the *F* test for lack of fit to be applicable. Repeat observations at only one or some levels of X are sufficient.

2. It can be shown that the mean squares *MSPE* and *MSLFhave* the following expectations when testing whether the regression function is linear:

$$
E(MSPE) = \sigma^2 \tag{3.31}
$$

$$
E\{MSLF\} = \sigma^2 + \frac{\sum n_j [\mu_j - (\beta_0 + \beta_1 X_j)]^2}{c - 2}
$$
\n(3.32)

The reason for the term "pure error" is that *MSPE* is always an unbiased estimator of the error term variance  $\sigma^2$ , no matter what is the true regression function. The expected value of *MSLF* also is  $\sigma^2$  if the regression function is linear, because  $\mu_i = \beta_0 + \beta_1 X_i$  then and the second term in (3.32) becomes zero. On the other hand, if the regression function is not linear,  $\mu_i \neq \beta_0 + \beta_1 X_i$  and *E* {*MSLF*} will be greater than  $\sigma^2$ . Hence, a value of  $F^*$  near 1 accords with a linear regression function; large values of  $F^*$  indicate that the regression function is not linear.

3. The terminology "error sum of squares" and "error mean square" is not precise when the regression function under test in  $H_0$  is not the true function since the error sum of squares and error mean square then reflect the effects of both the lack of fit and the variability of the error terms. We continue to use the terminology for consistency and now use the term "pure error" to identify the variability associated with the error term only.

4. Suppose that prior to any analysis of the appropriateness of the model, we had fitted a linear regression model and wished to test whether or not  $\beta_1 = 0$  for the bank example (Table 3.4b). Test statistic (2.60) would be:

$$
F^* = \frac{MSR}{MSE} = \frac{5,141.3}{1,638.0} = 3.14
$$

For  $\alpha = .10$ ,  $F(.90; 1, 9) = 3.36$ , and we would conclude  $H_0$ , that  $\beta_1 = 0$  or that there is no *linear association* between minimum deposit size (and value of gift) and number of new accounts. A conclusion that there is no *relation* between these variables would be improper, however. Such an inference requires that regression model (2.1) be appropriate. Here, there is a definite relationship, but the regression function is not linear. This illustrates the importance of always examining the appropriateness of a model before any inferences are drawn.

5. The general linear test approach just explained can be used to test the appropriateness of other regression functions. Only the degrees of freedom for *SSLF* will need be modified. In general,  $c - p$ degrees of freedom are associated with *SSIF,* where p is the number of parameters in the regression function. For the test of a simple linear regression function,  $p = 2$  because there are two parameters,  $\beta_0$  and  $\beta_1$ , in the regression function.

6. The alternative  $H_a$  in (3.19) includes all regression functions other than a linear one. For instance, it includes a quadratic regression function or a logarithmic one. If *Ha* is concluded, a study of reSiduals can be helpful in identifying an appropriate function.

7. When we conclude that the employed model in  $H_0$  is appropriate, the usual practice is to use the error mean square *MSE* as an estimator of  $\sigma^2$  in preference to the pure error mean square *MSPE*, since the former contains more degrees of freedom.

8. Observations at the same level of X are genuine repeats only if they involve independent trials with respect to the error term. Suppose that in a regression analysis of the relation between hardness  $(Y)$  and amount of carbon  $(X)$  in specimens of an alloy, the error term in the model covers, among other things, random errors in the measurement of hardness by the analyst and effects of uncontrolled production factors, which vary at random from specimen to specimen and affect hardness. If the analyst takes two readings on the hardness of a specimen, this will not provide a genuine replication because the effects of random variation in the production factors are fixed in any given specimen. For genuine replications, different specimens with the same carbon content  $(X)$  would have to be measured by the analyst so that all the effects covered in the error term could vary at random from one repeated observation to the next

9. When no replications are present in a data set, an approximate test for lack of fit can be conducted if there are some cases at adjacent X levels for which the mean responses are quite close to each other. Such adjacent cases are grouped together and treated as pseudoreplicates, and the test for lack of fit is then carried out using these groupings of adjacent cases. A useful summary of this and related procedures for conducting a test for lack of fit when no replicates are present may be found in Reference 3.8.

# 3.8 Overview of Remedial Measures'

If the simple linear regression model (2.1) is not appropriate for a data set, there are two basic choices:

- 1. Abandon regression model (2.1) and develop and use a more appropriate model.
- 2. Employ some transformation on the data so that regression model (2.1) is appropriate for the transformed data.

Each approach has advantages and disadvantages. The first approach may entail a more complex model that could yield better insights, but may also lead to more complex procedures for estimating the parameters. Successful use of transformations, on the other hand, leads to relatively simple methods of estimation and may involve fewer parameters than a complex model, an advantage when the sample size is small. Yet transformations may obscure the fundamental interconnections between the variables, though at other times they may illuminate them.

We consider the use of transformations in this chapter and the use of more complex models in later chapters. First, we provide a brief overview of remedial measures.

## **Nonlinearity of Regression Function**

When the regression function is not linear, a direct approach is to modify regression model (2.1) by altering the nature of the regression function. For instance, a quadratic regression function might be used:

 $E{Y} = \beta_0 + \beta_1 X + \beta_2 X^2$ 

or an exponential regression function:

$$
E\{Y\}=\beta_0\beta_1^X
$$

In Chapter 7, we discuss polynomial regression functions, and in Part III we take up nonlinear regression functions, such as an exponential regression function.

The transformation approach employs a transformation to linearize, at least approximately, a nonlinear regression function. We discuss the use of transformations to linearize regression functions in Section 3.9.

When the nature of the regression function is not known, exploratory analysis that does not require specifying a particular type of function is often useful. We discuss exploratory regression analysis in Section 3.10.

## **Nonconstancy of Error Variance**

When the error variance is not constant but varies in a systematic fashion, a direct approach is to modify the model to allow for this and use the method of *weighted least squares* to obtain the estimators of the parameters. We discuss the use of weighted least squares for this purpose in Chapter 11.

Transformations can also be effective in stabilizing the variance. Some of these are discussed in Section 3.9.

### **Nonindependence of Error Terms**

When the error terms are correlated, a direct remedial measure is to work with a model that calls for correlated error terms. We discuss such a model in Chapter 12. A simple remedial transformation that is often helpful is to work with first differences, a topic also discussed in Chapter 12.

## **Nonnormality of Error Terms**

Lack of normality and nonconstant error variances frequently go hand in hand. Fortunately, it is often the case that the same transformation that helps stabilize the variance is also helpful in approximately normalizing the error terms. It is therefore desirable that the transformation

for stabilizing the error variance be utilized first, and then the residuals studied to see if serious departures from normality are still present. We discuss transformations to achieve approximate normality in Section 3.9.

# **Omission of Important Predictor Variables**

When residual analysis indicates that an important predictor variable has been omitted from the model, the solution is to modify the model. In Chapter 6 and later chapters, we discuss multiple regression analysis in which two or more predictor variables are utilized.

# **Outlying Observations**

When outlying observations are present, as in Figure 3.7a, use of the least squares and maximum likelihood estimators (1.10) for regression model (2.1) may lead to serious distortions in the estimated regression function. When the outlying observations do not represent recording errors and should not be discarded, it may be desirable to use an estimation procedure that places less emphasis on such outlying observations. We discuss one such robust estimation procedure in Chapter 11.

# 3.9 Transformations

We now consider in more detail the use of transformations of one or both of the original variables before carrying out the regression analysis. Simple transformations of either the response variable *Y* or the predictor variable X, or of both, are often sufficient to make the simple linear regression model appropriate for the transformed data.

# **Transformations for Nonlinear Relation Only**

We first consider transformations for linearizing a nonlinear regression relation when the distribution of the error terms is reasonably close to a normal distribution and the error terms have approximately constant variance. In this situation, transformations on X should be attempted. The reason why transformations on *Y* may not be desirable here is that a transformation on *Y*, such as  $Y' = \sqrt{Y}$ , may materially change the shape of the distribution of the error terms from the normal distribution and may also lead to substantially differing error term variances.

Figure 3.13 contains some prototype nonlinear regression relations with constant error variance and also presents some simple transformations on  $X$  that may be helpful to linearize the regression relationship without affecting the distributions of *Y.* Several alternative transformations may be tried. Scatter plots and residual plots based on each transformation should then be prepared and analyzed, to decide which transformation is most effective.

**Example**  Data from an experiment on the effect of number of days of training received  $(X)$  on performance  $(Y)$  in a battery of simulated sales situations are presented in Table 3.7, columns 1 and 2, for the 10 participants in the study. A scatter plot of these data is shown in Figure 3.14a. Clearly the regression relation appears to be'curvilinear, so the simple linear regression model (2.1) does not seemto be appropriate. Since the variability at the different  $X$  levels appears to be fairly constant, we shall consider a transformation on  $X$ . Based on the prototype plot in Figure 3.13a, we shall consider initially the· square root transformation  $X' = \sqrt{X}$ . The transformed values are shown in column 3 of Table 3.7.

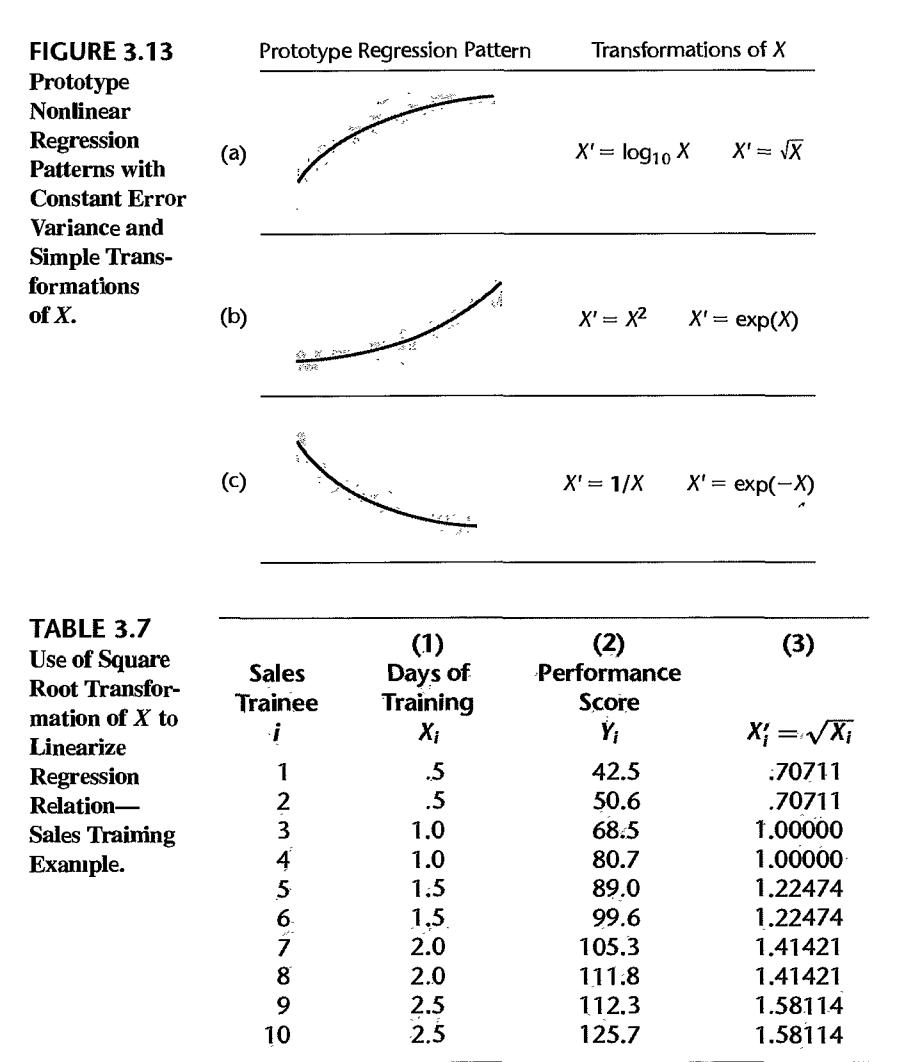

In Figure 3.14b, the same data are plotted with the predictor variable transformed to  $X' = \sqrt{X}$ . Note that the scatter plot now shows a reasonably linear relation. The variability of the scatter at the different  $\bar{X}$  levels is the same as before, since we did not make a transformation on *Y.* 

Alexandre C

To examine further whether the simple linear regression model (2.1) is appropriate now, we fit it to the transformed  $X$  data. The regression calculations with the transformed  $X$  data are carried out in the usual fashion, except that the predictor variable now is *X'.* We obtain the following fitted regression function:

$$
\hat{Y} = -10.33 + 83.45 X'
$$

Figure 3.14c contains a plot of the residuals against *X'.* There is no evidence of lack of fit or of strongly unequal error variances. Figure 3.14d contains a normal probability plot of

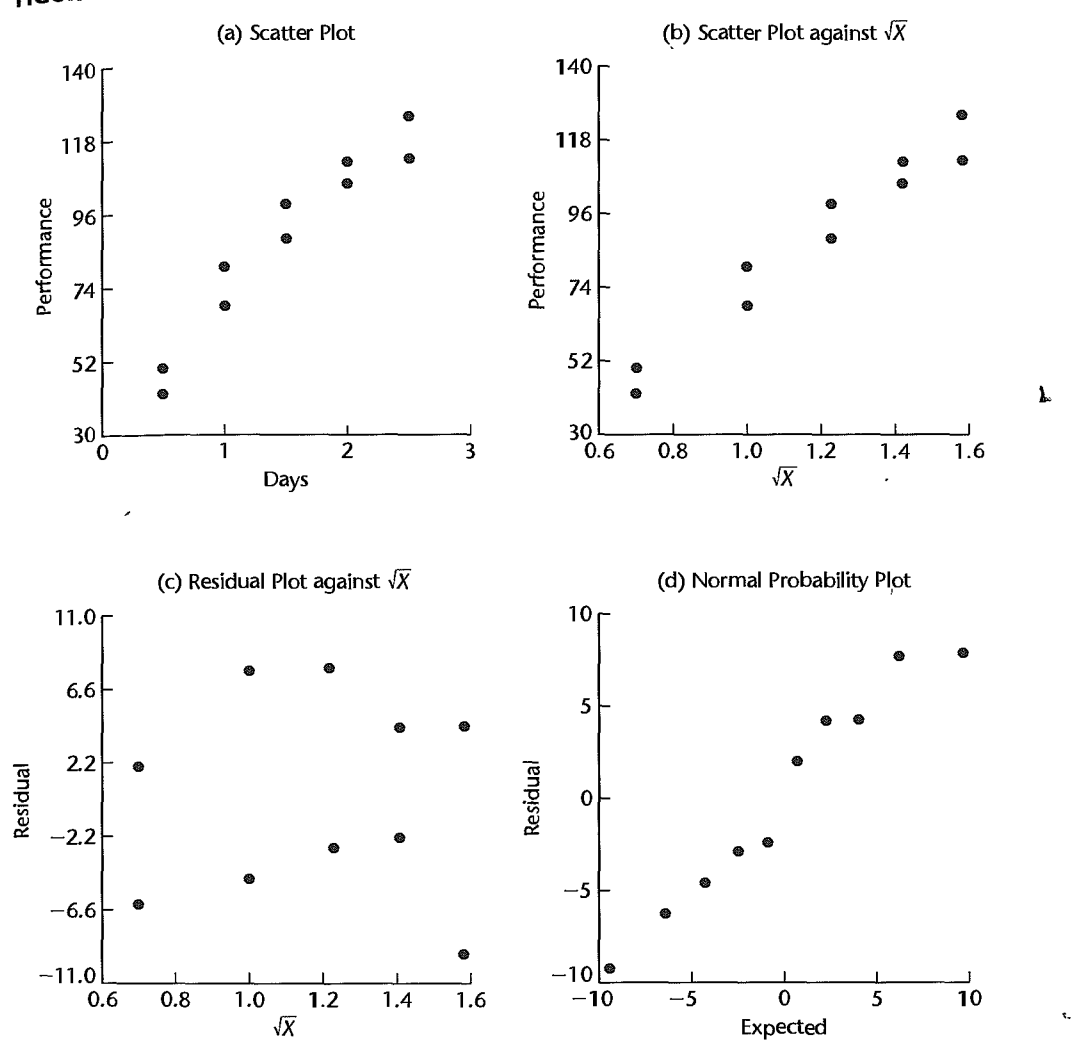

FIGURE 3.14 Scatter Plots and Residual Plots-Sales Training Example.

the residuals. No strong indications of substantial departures from normality are indicated by this plot. This conclusion is supported by the high coefficient of correlation between the ordered residuals and their expected values under normality, .979. For  $\alpha = .01$ , Table B.6 shows that the critical value is .879, so the observed cqefficient is substantially larger and supports the reasonableness of normal error terms. Thus, the simple linear regression model (2.1) appears to be appropriate here for the transformed data.

The fitted regression function in the original units of  $X$  can easily be obtained, if desired:

$$
\hat{Y} = -10.33 + 83.45\sqrt{X}
$$

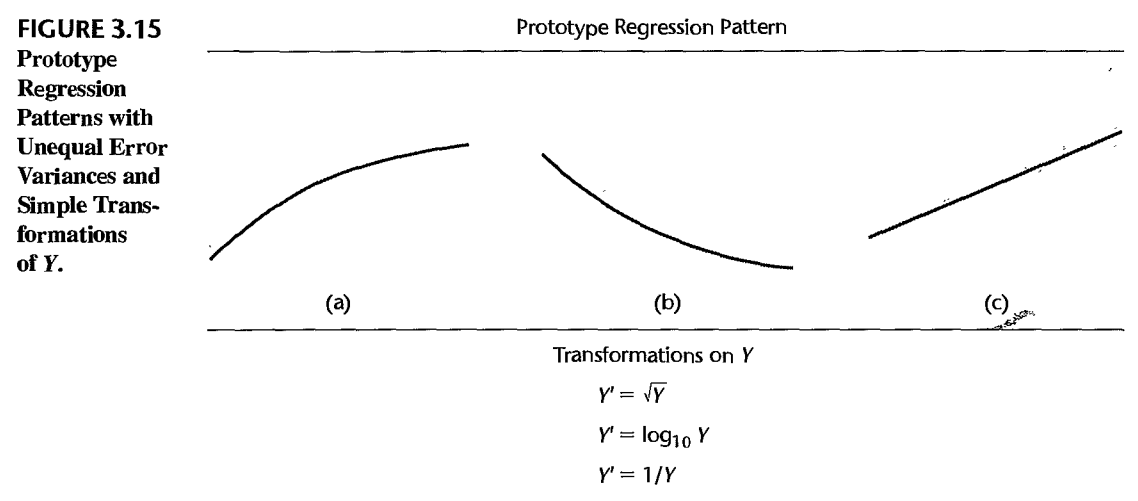

Note: A simultaneous transformation on X may also be helpful or necessary.

#### Comment

At times, it may be helpful to introduce a constant into the transformation. For example, if some of the  $X$  data are near zero and the reciprocal transformation is desired, we can shift the origin by using the transformation  $X' = 1/(X + k)$ , where k is an appropriately chosen constant.

## **Transformations for Nonnormality and Unequal Error Variances**

Unequal error variances and nonnormality of the error terms frequently appear together. To remedy these departures from the simple linear regression model (2.1), we need a transformation on *Y,* since the shapes and spreads of the distributions of *Y* need to be changed. Such a transformation on *Y* may also at the same time help to linearize a curvilinear regression relation. At other times, a simultaneous transformation on X may be needed to obtain or maintain a linear regression relation.

Frequently, the nonnormality and unequal variances departures from regression model (2.1) take the form of increasing skewness and increasing variability of the distributions of the error terms as the mean response  $E\{Y\}$  increases. For example, in a regression of yearly household expenditures for vacations  $(Y)$  on household income  $(X)$ , there will tend to be more variation and greater positive skewness (i.e., some very high yearly vacation expenditures) for high-income households than for low-income households, who tend to consistently spend much less for vacations. Figure 3.15 contains some prototype regression relations where the skewness and the error variance increase with the mean response  $E\{Y\}$ . This figure also presents some simple transformations on *Y* that may be helpful for these cases. Several alternative transformations on *Y* may be tried, as well as some simultaneous transformations on  $X$ . Scatter plots and residual plots should be prepared to determine the most effective transformation(s).

Example Data on age  $(X)$  and plasma level of a polyamine  $(Y)$  for a portion of the 25 healthy children in a study are presented in columns 1 and 2 of Table 3.8. These data are plotted in Figure 3.16a as a scatter plot. Note the distinct curvilinear regression relationship, as well as the greater variability for younger children than for older ones.

r

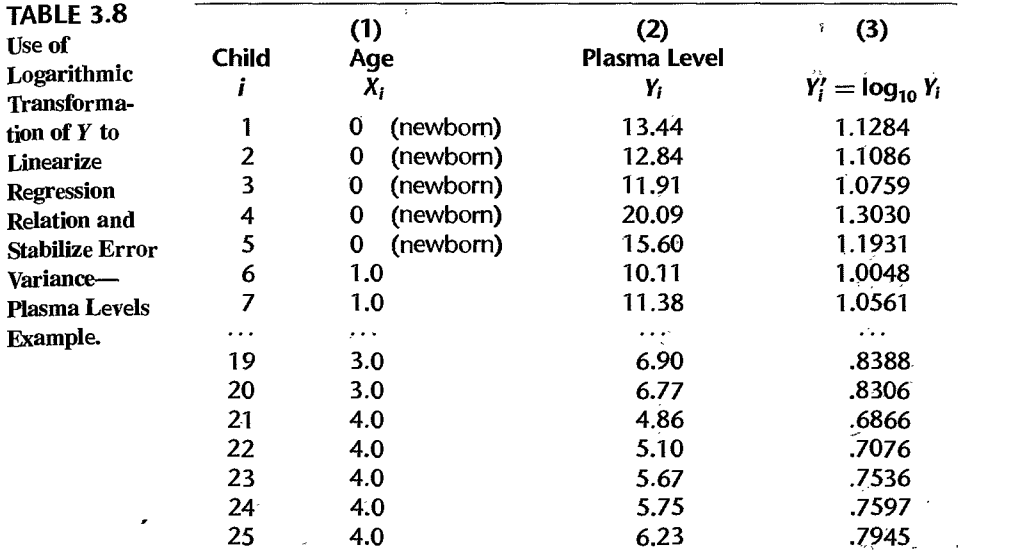

On the basis of the prototype regression pattern in Figure 3.15b, we shall first try the logarithmic transformation  $Y' = \log_{10} Y$ . The transformed *Y* values are shown in column 3 of Table 3.8. Figure 3.16b contains the scatter plot with this transformation. Note that the transformation not only has led to a reasonably linear regression relation, but the variability at the different levels of  $X$  also has become reasonably constant.

To further examine the reasonableness of the transformation  $Y' = \log_{10} Y$ , we fitted the simple linear regression model (2.1) to the transformed *Y* data and obtained:

$$
\hat{Y}' = 1.135 - .1023X
$$

A plot of the residuals against  $X$  is shown in Figure 3.16c, and a normal probability plot of the residuals is shown in Figure 3.16d. The coefficient of correlation between the ordered residuals and their expected values under normality is .981. For  $\alpha = 0.05$ , Table B.6 indicates that the critical value is .959 so that the observed coefficient supports the assumption of normality of the error terms. All of this evidence supports the appropriateness of regression model (2.1) for the transformed *Y* data.

#### Comments

1. At times it may be desirable to introduce a constant into a transformation of *Y,* such as when *Y* may be negative. For instance, the logarithmic transformation to shift the origin in *Y* and make all Y observations positive would be  $Y' = \log_{10}(Y + k)$ , where k is an appropriately chosen constant.

2. When unequal error variances are present but the regression relation is linear, a transformation on *Y* may not be sufficient. While such a transformation may stabilize the error variance, it will also change the linear relationship to a curvilinear one. A transformation on  $X$  may therefore also be required. This case can also be handled by using weighted least squares, a procedure explained in **Comments**<br>1. At times it may be desirable to introduce a constant into a transformation of Y, such as when<br>2. The may be negative. For instance, the logarithmic transformation to shift the origin in Y and make all<br>2. Whe The difference between the two error sums of squares is called the *lack of fit sum of squares*  here and is denoted by *SSLF:* 

$$
SSLF = SSE - SSE \tag{3.24}
$$

We can then express the test statistic as follows:

$$
F^* = \frac{SSLF}{c - 2} \div \frac{SSPE}{n - c}
$$
  
= 
$$
\frac{MSLF}{MSPE}
$$
 (3.25)

where *MSLF* denotes the *lack of fit mean square* and *MSPE* denotes the *purg error mean square.* 

We know that large values of  $F^*$  lead to conclusion  $H_a$  in the general linear test. Decision rule (2.71) here becomes:

If 
$$
F^* \le F(1 - \alpha; c - 2, n - c)
$$
, conclude  $H_0$   
If  $F^* > F(1 - \alpha; c - 2, n - c)$ , conclude  $H_a$  (3.26)

For the bank example, the test statistic can be constructed easily from our earlier results:

$$
SSPE = 1,148.0
$$
  
\n
$$
SSE = 14,741.6
$$
  
\n
$$
SSE = 14,741.6 - 1,148.0 = 13,593.6
$$
  
\n
$$
c - 2 = 6 - 2 = 4
$$
  
\n
$$
F^* = \frac{13,593.6}{4} \div \frac{1,148.0}{5}
$$
  
\n
$$
= \frac{3,398.4}{229.6} = 14.80
$$

If the level of significance is to be  $\alpha = .01$ , we require  $F(.99; 4, 5) = 11.4$ . Since  $F^* = 14.80 > 11.4$ , we conclude  $H_a$ , that the regression function is not linear. This, of course, accords with our visual impression from Figure 3.11. The P-value for the test is .006.

### **ANOVA Table**

The definition of the lack of fit sum of squares *SSLF* in (3.24) indicates that we have, in fact, decomposed the error sum of squares *SSE* into two components:

$$
SSE = SSPE + SSLF
$$
 (3.27)

This decomposition follows from the identity:

$$
\underbrace{Y_{ij} - \hat{Y}_{ij}}_{\text{Error}\atop deviation} = \underbrace{Y_{ij} - \bar{Y}_{j}}_{\text{Pure error}\atop deviation} + \underbrace{\bar{Y}_{j} - \hat{Y}_{ij}}_{\text{Lack of fit}}
$$
(3.28)

This identity shows that the error deviations in *SSE* are made up of a pure error component and a lack of fit component. Figure 3.12 illustrates this partitioning for the case  $Y_{13} = 160$ ,  $X_3 = 125$  in the bank example.

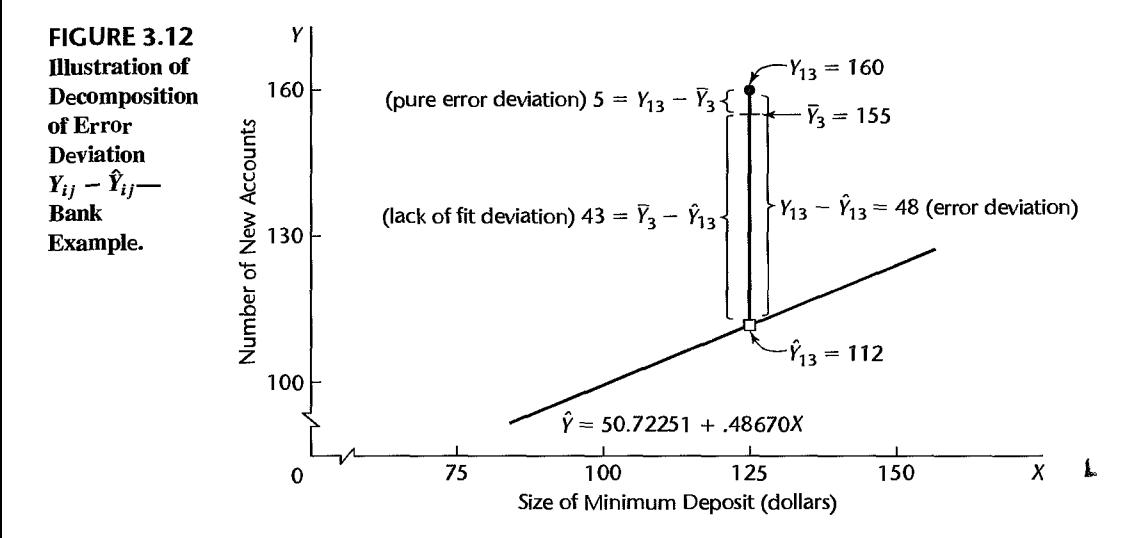

,

When (3.28) is squared and summed over **all** observations, we obtain (3.27) since the cross-product sum equals zero:

$$
\sum \sum (Y_{ij} - \hat{Y}_{ij})^2 = \sum \sum (Y_{ij} - \bar{Y}_{j})^2 + \sum \sum (\bar{Y}_{j} - \hat{Y}_{ij})^2
$$
 (3.29)  
 
$$
SSE = SSPE + SSLF
$$

Note from (3.29) that we can define the lack of fit sum of squares directly as follows:

$$
SSLF = \sum \sum (\bar{Y}_j - \hat{Y}_{ij})^2
$$
 (3.30)

Since all  $Y_{ij}$  observations at the level  $X_j$  have the same fitted value, which we can denote by  $\hat{Y}_i$ , we can express (3.30) equivalently as:

$$
SSLF = \sum_{j} n_j (\bar{Y}_j - \hat{Y}_j)^2
$$
 (3.30a)

Formula (3.30a) indicates clearly why *SSLF* measures lack of fit. If the linear regression function is appropriate, then the means  $\bar{Y}_j$  will be near the fitted values  $\hat{Y}_j$  calculated from the estimated linear regression function and *SSLF* will be small. On the other hand, if the linear regression function is not appropriate, the means  $\bar{Y}_i$  will not be near the fitted values calculated from the estimated linear regression function, as in Figure 3.11 for the bank example, and *SSLF* will be large.

Formula (3.30a) also indicates why  $c - 2$  degrees of freedom are associated with *SSLF*. There are c means  $\bar{Y}_j$  in the sum of squares, and two degrees of freedom are lost in estimating the parameters  $\beta_0$  and  $\beta_1$  of the linear regression function to obtain the fitted values  $\hat{Y}_j$ .

An ANOVA table can be constructed for the decomposition of *SSE.* Table 3.6a contains the general ANOVA table, including the decomposition of *SSE* just explained and the mean squares of interest, and Table 3.6b contains the ANOVA decomposition for the bank example.

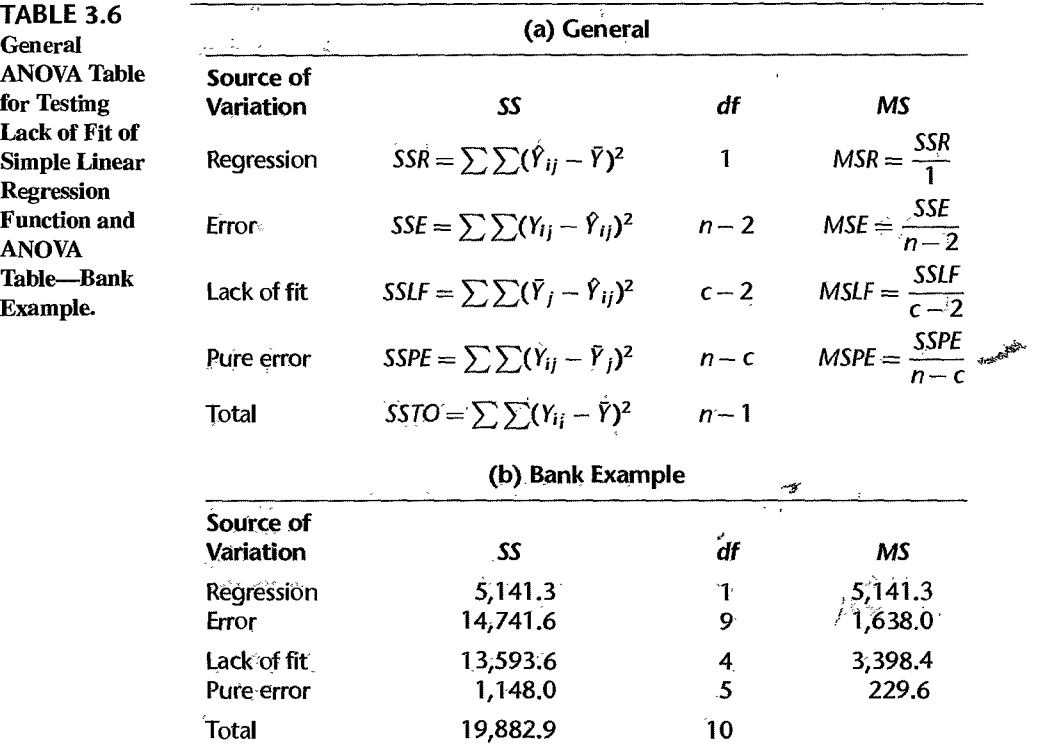

#### **Comments**

1. As shown by the bank example, not all levels of X need have repeat observations for the *F* test for lack of fit to be applicable. Repeat observations at only one or some levels of  $X$  are sufficient.

2. It can be shown that the mean squares *MSPE* and *MSLF* have the following expectations when testing whether the regression function is linear:

$$
E[MSPE] = \sigma^2 \tag{3.31}
$$

$$
E\{MSLF\} = \sigma^2 + \frac{\sum n_j [\mu_j - (\beta_0 + \beta_1 X_j)]^2}{c - 2}
$$
\n(3.32)

The reason for the term "pure error" is that *MSPE* is always an unbiased estimator of the error term variance  $\sigma^2$ , no matter what is the true regression function. The expected value of *MSLF* also is  $\sigma^2$  if the regression function is linear, because  $\mu_i = \beta_0 + \beta_1 X_i$  then and the second term in (3.32) becomes zero. On the other hand, if the regression function is not linear,  $\mu_i \neq \beta_0 + \beta_1 X_i$  and  $E\{MSLF\}$  will be greater than  $\sigma^2$ . Hence, a value of  $F^*$  near 1 accords with a linear regression function; large values of  $F^*$  indicate that the regression function is not linear.

3. The terminology "error sum of squares" and "error mean square" is not precise when the regression function under test in *Ho* is not the true function since the error sum of squares and error mean square then reflect the effects of both the lack of fit and the variability of the error tenns. We continue to use the terminology for consistency and now use the term "pure error" to identify the variability associated with the error term only.

4. Suppose that prior to any analysis of the appropriateness of the model, we had fitted a linear regression model and wished to test whether or not  $\beta_1 = 0$  for the bank example (Table 3.4b). Test statistic (2.60) would be:

$$
F^* = \frac{MSR}{MSE} = \frac{5,141.3}{1,638.0} = 3.14
$$

For  $\alpha = .10$ ,  $F(.90; 1, 9) = 3.36$ , and we would conclude  $H_0$ , that  $\beta_1 = 0$  or that there is no *linear association* between minimum deposit size (and value of gift) and number of new accounts. A conclusion that there is no *relation* between these variables would be improper, however. Such an inference requires that regression model (2.1) be appropriate. Here, there is a definite relationship, but the regression function is not linear. This illustrates the importance of always examining the appropriateness of a model before any inferences are drawn.

5. The general linear test approach just explained can be used to test the appropriateness of other regression functions. Only the degrees of freedom for *SSLF* will need be modified. In general,  $c - p$ degrees of freedom are associated with *SSLF*, where p is the number of parameters in the regression function. For the test of a simple linear regression function,  $p = 2$  because there are two parameters,  $\beta_0$  and  $\beta_1$ , in the regression function.

6. The alternative  $H_a$  in (3.19) includes all regression functions other than a linear one. For instance, it includes a quadratic regression function or a logarithmic one. If *Ha* is concluded, a study of residuals can be helpful in identifying an appropriate function.

7. When we conclude that the employed model in  $H_0$  is appropriate, the usual practice is to use the error mean square *MSE* as an estimator of  $\sigma^2$  in preference to the pure error mean square *MSPE*, since the former contains more degrees of freedom.

8. Observations at the same level of X are genuine repeats only if they involve independent trials with respect to the error term. Suppose that in a regression analysis of the relation between hardness  $(Y)$  and amount of carbon  $(X)$  in specimens of an alloy, the error term in the model covers, among other things, random errors in the measurement of hardness by the analyst and effects of uncontrolled production factors, which vary at random from specimen to specimen and affect hardness. If the analyst takes two readings on the hardness of a specimen, this will not provide a genuine replication because the effects of random variation in the production factors are fixed in any given specimen. For genuine replications, different specimens with the same carbon content  $(X)$  would have to be measured by the analyst so that *all* the effects covered in the error term could vary at random from one repeated observation to the next

9. when no replications are present in a data set, an approximate test for lack of fit can be conducted if there are some cases at adjacent X levels for which the mean responses are quite close to each other. Such adjacent cases are grouped together and treated as pseudoreplicates, and the'test for lack of fit is then carried out using these groupings of adjacent cases. A useful summary of this and related procedures for conducting a test for lack of fit when no replicates are present may be found in Reference 3.8.

# 3.8 Overview of Remedial Measures

If the simple linear regression model (2.1) is not appropriate for a data set, there are two basic choices:

- 1. Abandon regression model (2.1) and develop and use a more appropriate model.
- 2. Employ some transformation on the data so that regression model (2.1) is appropriate for the transformed data.

Each approach has advantages and disadvantages. The first approach may entail a more complex model that could yield better insights, but may also lead to more complex procedures for estimating the parameters. Successful use of transformations, on the other hand, leads to relatively simple methods of estimation and may involve fewer parameters than a complex model, an advantage when the sample size is small. Yet transformations may obscure the fundamental interconnections between the variables, though at other times they may illuminate them.

We consider the use of transformations in this chapter and the use of more complex models in later chapters. First, we provide a brief overview of remedial measures.

# **Nonlinearity of Regression Function**

When the regression function is not linear, a direct approach is to modify regression model (2.1) by altering the nature of the regression function. For instance, a quadratic regression function might be used:

$$
E\{Y\} = \beta_0 + \beta_1 X + \beta_2 X^2
$$

or an exponential regression function:

$$
E\{Y\}=\beta_0\beta_1^X
$$

In Chapter 7, we discuss polynomial regression functions, and in Part III we take up nonlinear regression functions, such as an exponential regression function.

The transformation approach employs a transformation to linearize, at least approximately, a nonlinear regression function. We discuss the use of transformations to linearize regression functions in Section 3.9.

When the nature of the regression function is not known, exploratory analysis that does not require specifying a particular type of function is often useful. We discuss exploratory regression analysis in Section 3.10.

## **Nonconstancy of Error Variance**

When the error variance is not constant but varies in a systematic fashion, a direct approach is to modify the model to allow for this and use the method of *weighted least squares* to obtain the estimators of the parameters. We discuss the use of weighted least squares for this purpose in Chapter 11.

Transformations can also be effective in stabilizing the variance. Some of these are discussed in Section 3.9.

## **Nonindependence of Error Terms**

When the error terms are correlated, a direct remedial measure is to work with a model that calls for correlated error terms. We discuss such a model in Chapter 12. A simple remedial transformation that is often helpful is to work with first differences, a topic also discussed in Chapter 12.

### **Nonnormality of Error Terms**

Lack of normality and nonconstant error variances frequently go hand in hand. Fortunately, it is often the case that the same transformation that helps stabilize the variance is also helpful in approximately normalizing the error terms. It is therefore desirable that the transformation for stabilizing the error variance be utilized first, and then the residuals studied to see if serious departures from normality are still present. We discuss transformations to achieve approximate normality in Section 3.9.

# **Omission of Important Predictor Variables**

When residual analysis indicates that an important predictor variable has been omitted from the model, the solution is to modify the model. In Chapter 6 and later chapters, we discuss multiple regression analysis in which two or more predictor variables are utilized.

## **Outlying Observations**

When outlying observations are present, as in Figure 3.7a, use of the least squares and maximum likelihood estimators  $(1.10)$  for regression model  $(2.1)$  may lead to serious distortions in the estimated regression function. When the outlying observations do not represent recording errors and should not be discarded, it may be desirable to use an<sub>s</sub>estimation procedure that places less emphasis on such outlying observations. We discuss one such robust estimation procedure in Chapter 11.

# 3.9 Transformations

We now consider in more detail the use of transformations of one or both of the original variables before carrying out the regression analysis. Simple transformations of either the response variable *Y* or the predictor variable X, or of both, are often sufficient to make the simple linear regression model appropriate for the transformed data.

## **Transformations for Nonlinear Relation Only**

We first consider transformations for linearizing a nonlinear regression relation when the distribution of the error terms is reasonably close to a normal distribution and the error terms have approximately constant variance. In this situation, transformations on X should be attempted. The reason why transformations on *Y* may not be desirable here is that a transformation on *Y*, such as  $Y' = \sqrt{Y}$ , may materially change the shape of the distribution of the.error terms from the normal distribution and may also lead to substantially differing error term variances.

Figure 3.13 contains some prototype nonlinear regression relations with constant error variance and also presents some simple transformations on  $X$  that may be helpful to linearize the regression relationship without affecting the distributions of *Y.* Several alternative transformations may be tried. Scatter plots and residual plots based on each transformation should then be prepared and analyzed to decide which transformation is most effective. ,

**Example**  Data from an experiment on the effect of number of days of training received  $(X)$  on performance  $(Y)$  in a battery of simulated sales situations are presented in Table 3.7, columns 1 and 2, for the 10 participants in the study. A scatter plot of these data is shown in Figure 3.14a. Clearly the regression relation appears to be curvilinear, so the simple linear regression model (2.1) does not seem.to be appropriate. Since the variability at the different  $X$  levels appears to be fairly constant, we shall consider a transformation on  $X$ . Based on the prototype plot in Figure 3.13a, we shall consider initially the square root transformation  $X' = \sqrt{X}$ . The transformed values are shown in column 3 of Table 3.7.

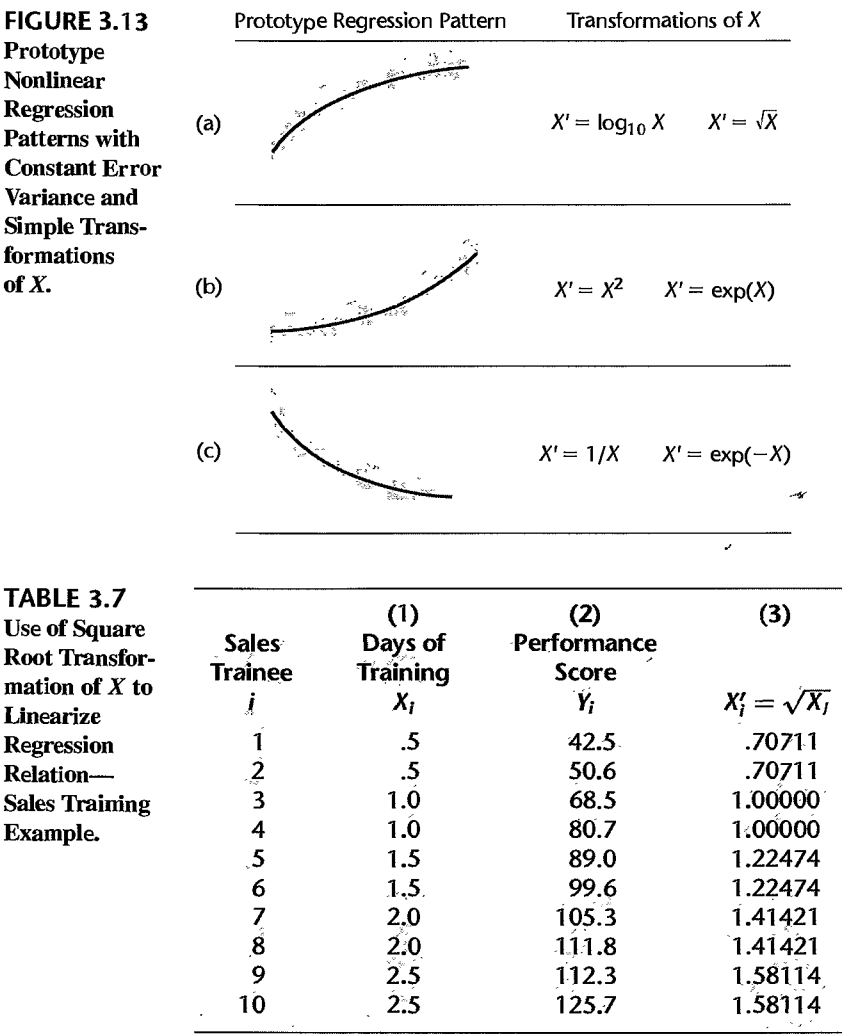

In Figure 3.14b, the same data are plotted with the predictor variable transformed to  $X' = \sqrt{X}$ . Note that the scatter plot now shows a reasonably linear relation. The variability of the scatter at the different  $\overline{X}$  levels is the same as before, since we did not make a transformation on *Y.* 

**Supply of the American** 

To examine further whether the simple linear regression model (2.1) is appropriate now, we fit it to the transformed  $X$  data. The regression calculations with the transformed  $X$  data are carried out in the usual fashion, except that the predictor variable now is *X'.* We obtain the following fitted regression function:

$$
\hat{Y} = -10.33 + 83.45X'
$$

Figure 3.14c contains a plot of the residuals against *X'.* There is no evidence of lack of fit or of strongly unequal error variances. Figure 3.14d contains a normal probability plot of

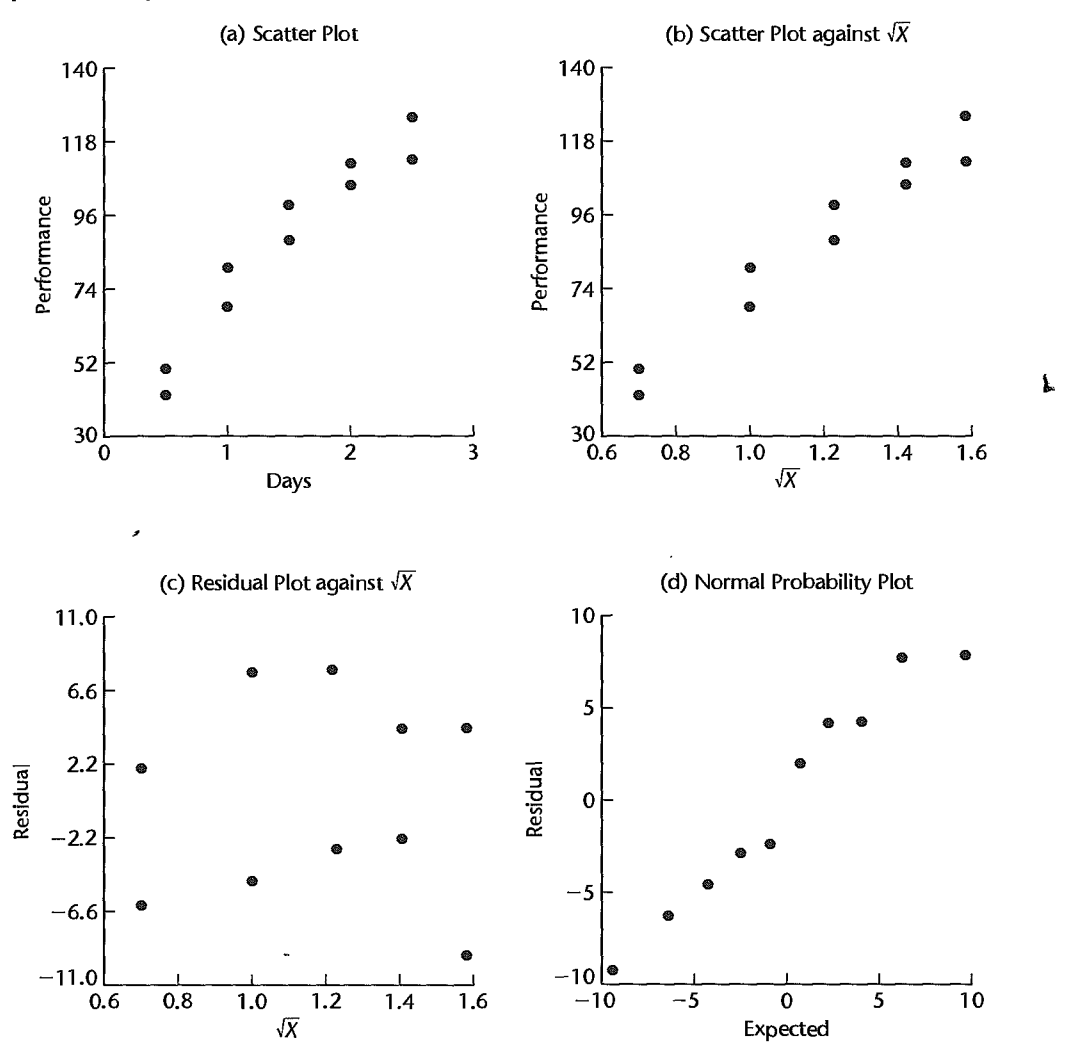

**FIGURE** 3.14 Scatter Plots and Residual Plots--Sales Training Example.

the residuals. No strong indications of substantial departures from normality are indicated by this plot. This conclusion is supported by the high coefficient of correlation between the ordered residuals and their expected values under hormality, .979. For  $\alpha \neq .01$ , Table B.6 shows that the critical value is .879, so the observed coefficient is substantially larger and supports the reasonableness of normal error terms. Thus, the simple linear regression model (2.1) appears to be appropriate here for the transformed data.

The fitted regression function in the original units of  $X$  can easily be obtained, if desired:

$$
\hat{Y} = -10.33 + 83.45\sqrt{X}
$$

#### 132 Part One Simple Linear Regression

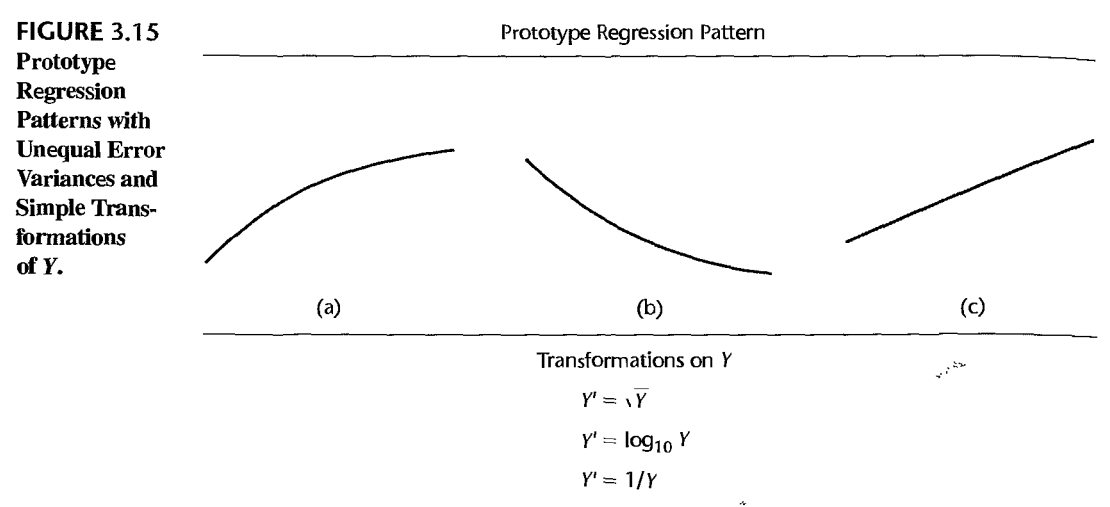

Note: A simultaneous transformation on *X* may also be helpful or necessary.

#### Comment

At times, it may be helpful to introduce a constant into the transformation. For example, if some of the  $X$  data are near zero and the reciprocal transformation is desired, we can shift the origin by using the transformation  $X' = 1/(X + k)$ , where k is an appropriately chosen constant.

# **Transformations for Nonnormality and Unequal Error Variances**

Unequal error variances and nonnormality of the error terms frequently appear together. To remedy these departures from the simple linear regression model (2.1), we need a transformation on  $Y$ , since the shapes and spreads of the distributions of  $Y$  need to be changed. Such a transformation on Y may also at the same time help to linearize a curvilinear regression relation. At other times, a simultaneous transformation on  $X$  may be needed to obtain or maintain a linear regression relation.

Frequently, the nonnormality and unequal variances departures from regression model  $(2.1)$  take the form of increasing skewness and increasing variability of the distributions of the error terms as the mean response  $E\{Y\}$  increases. For example, in a regression of yearly household expenditures for vacations  $(Y)$  on household income  $(X)$ , there will tend to be more variation and greater positive skewness (i.e., some very high yearly vacation expenditures) for high-income households than for low-income households, who tend to consistently spend much less for vacations. Figure 3.15 contains some prototype regression relations where the skewness and the error variance increase with the mean response  $E\{Y\}$ . This figure also presents some simple transformations on  $Y$  that may be helpful for these cases. Several alternative transformations on Y may be tried, as well as some simultaneous transformations on X. Scatter plots and residual plots should be prepared to determine the most effective transformation(s).

**Example**  Data on age  $(X)$  and plasma level of a polyamine  $(Y)$  for a portion of the 25 healthy children in a study are presented in columns I and 2 of Table 3.8. These data are plotted in Figure 3.16a as a scatter plot. Note the distinct curvilinear regression relationship, as well as the greater variability for younger children than for older ones.

í.

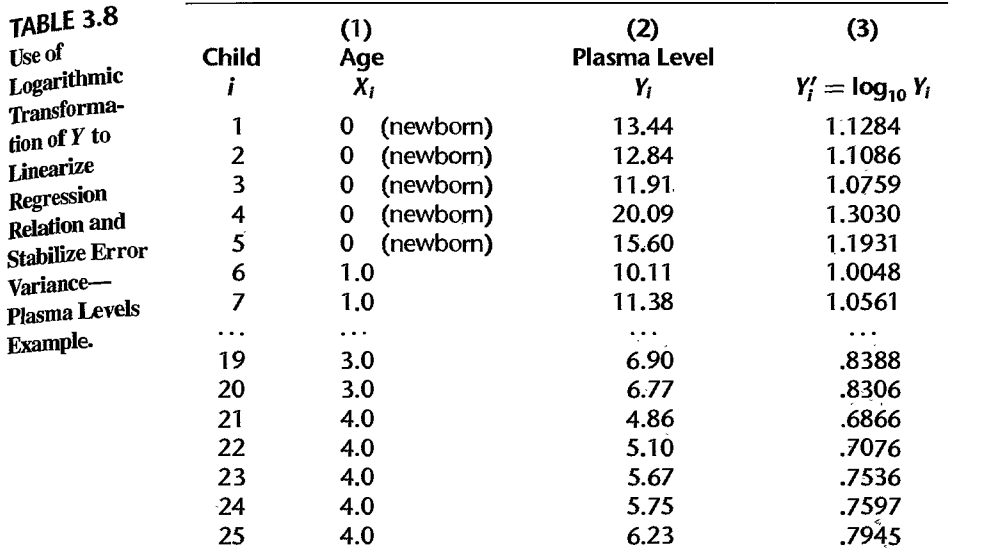

On the basis of the prototype regression pattern in Figure 3.15b, we shall first try the logarithmic transformation  $Y' = \log_{10} Y$ . The transformed *Y* values are shown in column 3 of Table 3.8. Figure 3.16b contains the scatter plot with this transformation. Note that the transformation not only has led to a reasonably linear regression relation, but the variability at the different levels of  $X$  also has become reasonably constant.

To further examine the reasonableness of the transformation  $Y' = \log_{10} Y$ , we fitted the simple linear regression model (2.1) to the transformed *Y* data and obtained:

$$
\hat{Y}' = 1.135 - .1023X
$$

A plot of the residuals against  $X$  is shown in Figure 3.16c, and a normal probability plot of the residuals is shown in Figure 3.16d. The coefficient of correlation between the ordered residuals and their expected values under normality is .981. For  $\alpha = 0.05$ , Table B.6 indicates that the critical value is .959 so that the observed coefficient supports the assumption of normality of the error terms. All of this evidence supports the appropriateness of regression model (2.1) for the transformed *Y* data.

#### Comments

1. At times it may be desirable to introduce a constant into a transformation of *Y,* such as when *Y* may be negative. For instance, the logarithmic transformation to shift the origin in *Y* and make all Y observations positive would be  $Y' = \log_{10}(Y + k)$ , where k is an appropriately dosen constant.

2. When unequal error variances are present but the regression relation is linear, a transformation on *Y* may not be sufficient. While such a transformation may stabilize the error variance, it will also change the linear relationship to a curvilinear one. A transformation on X may therefore also be required. This case can also be handled by using weighted least squares, a procedure explained in **Comments**<br>1. At times it may be desirable to introduce a constant into a transformation of Y, such as when<br>2. The may be negative. For instance, the logarithmic transformation to shift the origin in Y and make all<br>2. Whe

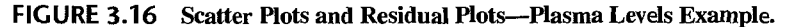

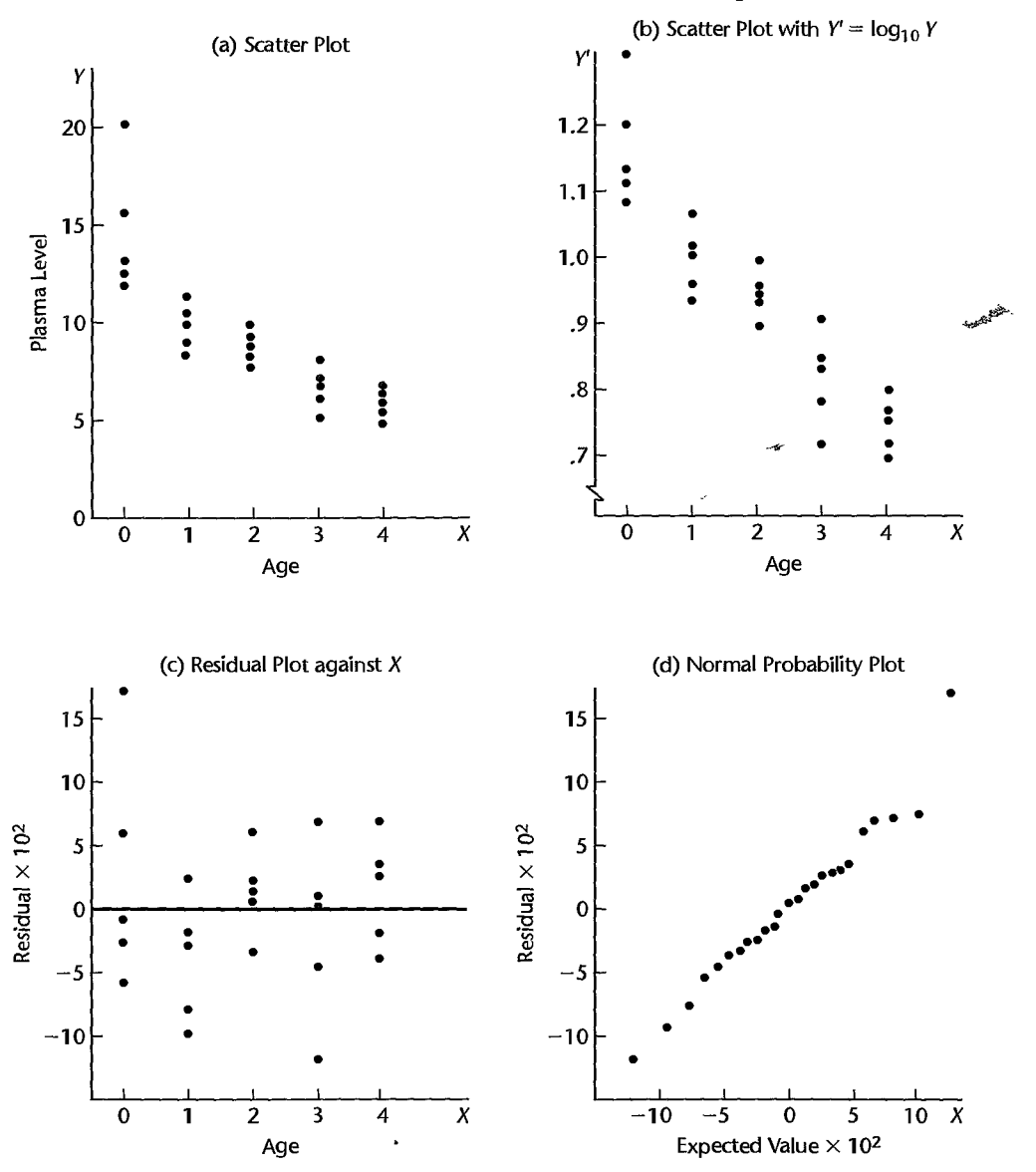

# **Box-Cox Transformations**

It is often difficult to detennine from diagnostic plots, such as the one in Figure 3.16a for the plasma levels example, which transformation of  $Y$  is most appropriate for correcting skewness of the distributions of error terms, unequal error variances, and nonlinearity of the regression function. The Box $_{7}$ Cox procedure (Ref. 3.9) automatically identifies a transformation from the family of power transformations on *Y.* The family of powertransfonnations

is of the form:

$$
Y'=Y^{\lambda}
$$
 (3.33)

where  $\lambda$  is a parameter to be determined from the data. Note that this family encompasses the following simple transformations:

$$
\lambda = 2 \qquad Y' = Y^2
$$
  
\n
$$
\lambda = .5 \qquad Y' = \sqrt{Y}
$$
  
\n
$$
\lambda = 0 \qquad Y' = \log_e Y \qquad \text{(by definition)}
$$
  
\n
$$
\lambda = -.5 \qquad Y' = \frac{1}{\sqrt{Y}}
$$
  
\n
$$
\lambda = -1.0 \qquad Y' = \frac{1}{Y}
$$

The normal error regression model with the response variable a member of the family of power transformations in (3.33) becomes:

$$
Y_i^{\lambda} = \beta_0 + \beta_1 X_i + \varepsilon_i \tag{3.35}
$$

Note that regression model (3.35) includes an additional parameter,  $\lambda$ , which needs to be estimated. The Box-Cox procedure uses the method of maximum likelihood to estimate  $\lambda$ , as well as the other parameters  $\beta_0$ ,  $\beta_1$ , and  $\sigma^2$ . In this way, the Box-Cox procedure identifies  $\hat{\lambda}$ , the maximum likelihood estimate of  $\lambda$  to use in the power transformation.

Since some statistical software packages do not automatically provide the Box-Cox maximum likelihood estimate  $\hat{\lambda}$  for the power transformation, a simple procedure for obtaining  $\hat{\lambda}$  using standard regression software can be employed instead. This procedure involves a numerical search in a range of potential  $\lambda$  values; for example,  $\lambda = -2$ ,  $\lambda = -1.75$ , ...  $\lambda = 1.75$ ,  $\lambda = 2$ . For each  $\lambda$  value, the  $Y_i^{\lambda}$  observations are first standardized so that the magnitude of the error sum of squares does not depend on the value of  $\lambda$ :

$$
W_i = \begin{cases} K_1(Y_i^{\lambda} - 1) & \lambda \neq 0 \\ K_2(\log_e Y_i) & \lambda = 0 \end{cases}
$$
 (3.36)

where:

$$
K_2 = \left(\prod_{i=1}^n Y_i\right)^{1/n}
$$
 (3.36a)

(

$$
K_1 = \frac{1}{\lambda K_2^{\lambda - 1}}
$$
 (3.36b)

Note that  $K_2$  is the geometric mean of the  $Y_i$  observations.

Once the standardized observations  $W_i$  have been obtained for a given  $\lambda$  value, they are regressed on the predictor variable X-and the error sum of squares *SSE* is obtained. It can be shown that the maximum likelihood estimate  $\hat{\lambda}$  is that value of  $\lambda$  for which *SSE* is a minimum.

If desired, a finer search can be conducted in the neighborhood of the  $\lambda$  value that minimizes *SSE.* However, the Box-Cox procedure ordinarily is used only to provide a guide for selecting a transformation, so overly precise results are not needed. In any case, scatter and residual plots should be utilized to examine the appropriateness of the transformation identified by the Box-Cox procedure.

#### **Example**

Table 3.9 contains the Box-Cox results for the plasma levels example. Selected values of  $\lambda$ , ranging from  $-1.0$  to 1.0, were chosen, and for each chosen  $\lambda$  the transformation (3.36) was made and the linear regression of W on X was fitted. For instance, for  $\lambda = .5$ , the transformation  $W_i = K_1(\sqrt{Y_i-1})$  was made and the linear regression of W on X was fitted. For this fitted linear regression, the error sum of squares is  $SSE = 48.4$ . The transformation that leads to the smallest value of *SSE* corresponds to  $\lambda = -.5$ , for which *SSE* = 30.6.

Figure 3.17 contains the SAS-JMP Box-Cox results for this example. It consists of a plot of *SSE* as a function of  $\lambda$ . From the plot, it is clear that a power value near  $\lambda = -.50$ is indicated. However, *SSE* as a function of  $\lambda$  is fairly stable in the range from near 0 to  $-1.0$ , so the earlier choice of the logarithmic transformation  $Y' = \log_{10} Y$  for the plasma levels example, corresponding to  $\lambda = 0$ , is not unreasonable according to the Box-Cox approach. One reason the logarithmic transformation was chosen here is because of the ease of interpreting it. The use of logarithms to base 10, rather than natural logarithms does not, of course, affect the appropriateness of the logarithmic transformation.

#### **Comments**

1. At times, theoretical or a priori considerations can be utilized to help in choosing an appropriate transformation. For example, when the shape of the scatter in a study of the relation between price of a commodity  $(X)$  and quantity demanded  $(Y)$  is that in Figure 3.15b, economists may prefer logarithmic transformations of both *Y* and X because the slope of the regression line for the transformed variables then measures the price elasticity of demand. The slope is then commonly interpreted as showing the percent change in quantity demanded per 1 percent change in price, where it is understood that the changes are in opposite directions.

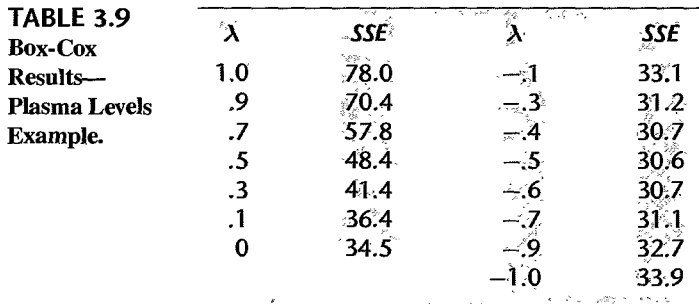

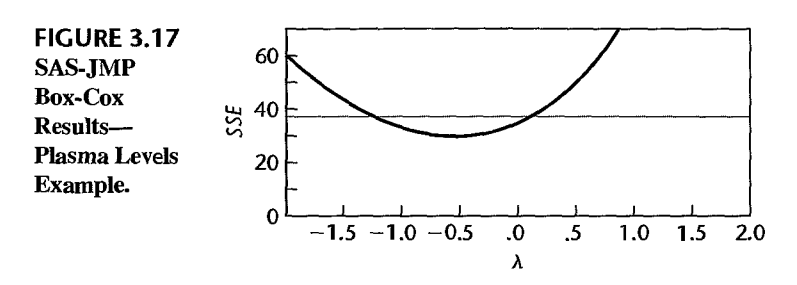

Similarly, scientists may prefer logarithmic transformations of both *Y* and X when studying the relation between radioactive decay  $(Y)$  of a substance and time  $(X)$  for a curvilinear relation of the type illustrated in Figure 3.15b because the slope of the regression line for the transformed variables then measures the decay rate.

2. After a transformation has been tentatively selected, residual plots and other analyses described earlier need to be employed to ascertain that the simple linear regression model (2.1) is appropriate for the transformed data

3. When transformed models are employed, the estimators  $b_0$  and  $b_1$  obtained by least squares have the least squares properties with respect to the transformed observations, not the original ones.

4. The maximum likelihood estimate of  $\lambda$  with the Box-Cox procedure is subject to sampling variability. In addition, the error sum of squares *SSE* is often fairly stable in a neighborhood around the estimate. It is therefore often reasonable to use a nearby  $\lambda$  value for which the power transformation is easy to understand. For example, use of  $\lambda = 0$  instead of the maximum likelihood estimate  $\hat{\lambda} = .13$  or use of  $\lambda = -.5$  instead of  $\hat{\lambda} = -.79$  may facilitate understanding without sacrificing much in terms of the effectiveness of the transformation. To determine the reasonableness of using an easier-to-understand value of  $\lambda$ , one should examine the flatness of the likelihood function in the neighborhood of  $\hat{\lambda}$ , as we did in the plasma levels example. Alternatively, one may construct an approximate confidence interval for  $\lambda$ ; the procedure for constructing such an interval is discussed in Reference 3.10.

5. When the Box-Cox procedure leads to a  $\lambda$  value near 1, no transformation of *Y* may be needed. •

#### 3.10 Exploration of Shape of Regression Function

Scatter plots often indicate readily the nature of the regression function. For instance, Figure 1.3 clearly shows the curvilinear nature of the regression relationship between steroid level and age. At other times, however, the scatter plot is complex and it becomes difficult to see the nature of the regression relationship, if any, from the plot. In these cases, it is helpful to explore the nature of the regression relationship by fitting a smoothed curve without any constraints on the regression function. These smoothed curves are also called *nonparametric regression curves.* They are useful not only for exploring regression relationships but also for confirming the nature of the regression function when the scatter plot visually suggests the nature of the regression relationship.

Many smoothing methods have been developed for obtaining smoothed curves for time series data, where the  $X_i$  denote time periods that are equally spaced apart. The *method of moving averages* uses the mean of the *Y* observations for adjacent time periods to obtain smoothed values. For example, the mean of the  $Y$  values for the first three time periods in the time series might constitute the first smoothed value corresponding to the middle of the three time periods, in other words, corresponding to time period 2. Then the mean of the *Y* values for the second, third, and fourth time periods would constitute the second smoothed value, corresponding to the middle of these three time periods, in other words, corresponding to time period 3, and so on. Special procedures are required for obtaining smoothed values at the two ends of the time series. The larger the successive neighborhoods used for obtaining the smoothed values, the smoother the curve will be.

The *method of running medians* is similar to the method of moving averages, except that the median is used as the average measure in order to reduce the influence of outlying observations. With this method, as well as with the moving average method, successive smoothing of the smoothed values and other refinements may be undertaken to provide a suitable smoothed curve for the time series. Reference 3.11 provides a good introduction to the running median smoothing method.

Many smoothing methods have also been developed for regression data when the  $X$ values are not equally spaced apart. A simple smoothing method, *band regression,* divides the data set into a number of groups or "bands" consisting of adjacent cases according to their X levels. For each band, the median X value and the median *Y* value are calculated, and the points defined by the pairs of these median values are then connected by straight lines. For example, consider the following simple data set divided into three groups:

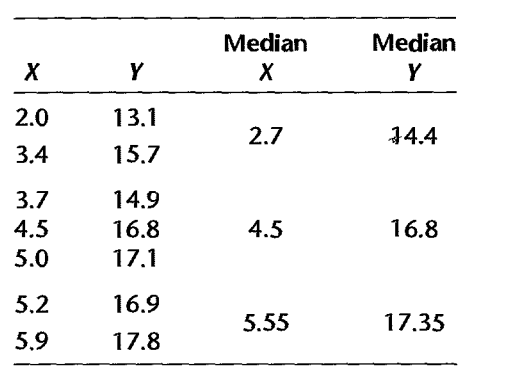

,,,,,,,-

The three pairs of medians are then plotted on the scatter plot of the data and connected by straight lines as a simple smoothed nonparametric regression curve.

#### **lowess Method**

The *lowess method,* developed by Cleveland (Ref. 3.12), is a more refined nonparametric method than band regression. It obtains a smoothed curve by fitting successive linear regression functions in local neighborhoods. The name lowess stands for *locally weighted regression scatter plot smoothing.* The method is similar to the moving average and running median methods in that it uses a neighborhood around each  $X$  value to obtain a smoothed *Y* value corresponding to that X value. It obtains the smoothed *Y* value at a given X by fitting a linear regression to the data in the neighborhood of the  $X$  value and then using the fitted value at X as the smoothed value. To illustrate this concretely, let  $(X_1, Y_1)$  denote the sample case with the smallest X value,  $(X_2, Y_2)$  denote the sample case with the second smallest  $X$  value, and so on. If neighborhoods of three  $X$  values are used with the lowess method, then a linear regression would be fitted to the data:

$$
(X_1, Y_1) \quad (X_2, Y_2) \quad (X_3, Y_3)
$$

The fitted value at  $X_2$  would constitute the smoothed value corresponding to  $X_2$ . Another linear regression would be fitted to the data:

$$
(X_2, Y_2) \quad (X_3, Y_3) \quad (X_4, Y_4)
$$

and the fitted value at  $X_3$  would constitute the smoothed value corresponding to  $X_3$ . Smoothed values at each end of the X range are also obtained by the lowess procedure.

The lowess method uses a number of refinements in obtaining the final smoothed values to improve the smoothing and to make the procedure robust to outlying observations.

1. The linear regression is weighted to give cases further from the middle X level in each neighborhood smaller weights.

2. To make the procedure robust to outlying observations, the linear regression fitting is repeated, with the weights revised so that cases that had large residuals in the first fitting receive smaller weights in the second fitting.

3. To improve the robustness of the procedure further, step 2 is repeated one or more times by revising the weights according to the size of the residuals in the latest fitting.

To implement the lowess procedure, one must choose the size of the successive neighborhoods to be used when fitting each linear regression. One must also choose the 'weight function that gives less weight to neighborhood cases with  $X$  values far from each center X level and another weight function that gives less weight to cases with large residuals. Finally, the number of iterations to make the procedure robust must be chosen.

In practice, two iterations appear to be sufficient to provide robustness. Also, the weight functions suggested by Cleveland appear to be adequate for many circumstances. Hence, the primary choice to be made for a particular application is the size of the successive neighborhoods. The larger the size, the smoother the function but the greater the danger that the smoothing will lose essential features of the regression relationship. It may require some experimentation with different neighborhood sizes in order to find the size that best brings out the regression relationship. We explain the lowess method in detail in Chapter 11 in the context of multiple regression. Specific choices of weight functions and neighborhood sizes are discussed there.

#### **Example**  Figure 3.18a contains a scatter plot based on a study of research quality at 24 research laboratories. The response variable is a measure of the quality of the research done at the laboratory, and the explanatory variable is a measure of the volume of research performed at the laboratory. Note that it is very difficult to tell from this scatter plot whether or not a relationship exists between research quality and quantity. Figure 3.18b repeats the scatter plot and also shows the lowess smoothed curve. The curve suggests that there might be somewhat higher research quality for medium-sized laboratories. However, the scatter is great so that this suggested relationship should be considered only as a possibility. Also, because any particular measures of research quality and quantity are so limited, other measures should be considered to see if these corroborate the relationship suggested in Figure 3.18b.

# **Use of Smoothed Curves to Confirm Fitted Regression Function**

;

Smoothed curves are useful not only in the exploratory stages, when a regression model is selected but they are also helpful in confirming the regression function chosen. The procedure for confirmation is simple: The smoothed curve is plotted together with the confidence band for the fitted regression function. If the smoothed curve falls within the confidence band, we have supporting evidence of the appropriateness of the fitted regression function.

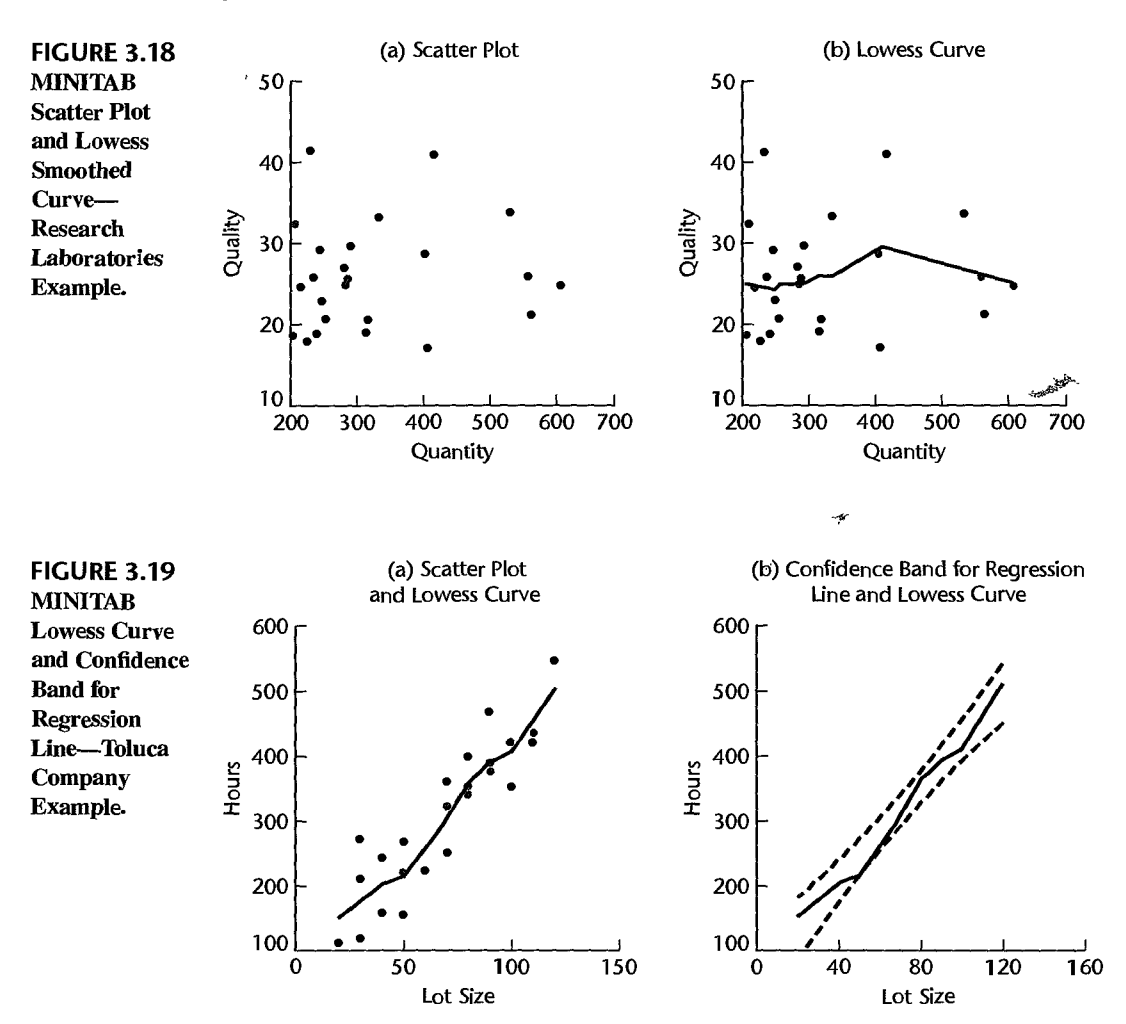

## **Example**

Figure 3.19a repeats the scatter plot for the Toluca Company example from Figure 1.1Oa and shows the lowess smoothed curve. It appears that the regression relation is linear or possibly slightly curved. Figure 3.19b repeats the confidence band for the regression line from Figure 2.6 and shows the lowess smoothed curve. We see that the smoothed curve falls within the confidence band for the regression line and thereby supports the appropriateness of a linear regression function.

#### Comments

1. Smoothed curves, such as the lowess curve, do not provide an analytical expression for the functional form of the regression relationship. They only suggest the shape of the regression curve.

2. The lowess procedure is not restricted to fitting linearregression functions in each neighborhood. Higher-degree polynomials can also be utilized with this method.

3. Smoothed curves are also useful when examining residual plots to ascertain whether the residuals (or the absolute or squared residuals) follow some relationship with  $X$  or  $\hat{Y}$ .

4. References 3.13 and 3.14 provide good introductions to other nonparametric methods in regression analysis. •

# 3.11 Case Example-Plutonium Measurement

Some environmental cleanup work requires that nuclear materials, such as plutonium 238, be located and completely removed from a restoration site. When plutonium has become mixed with other materials in very small amounts, detecting its presence can be a difficult task. Even very small amounts can be traced, however, because plutonium emits subatomic particles--alpha particles-that can be detected. Devices that are used to detect plutonium record the intensity of alpha particle strikes in counts per second (#/sec). The regression relationship between alpha counts per second (the response variable) and plutonium activity (the explanatory variable) is then used to estimate the activity of plutonium in the material under study. This use of a regression relationship involves inverse prediction [i.e., predicting plutonium activity  $(X)$  from the observed alpha count  $(Y)$ ], a procedure discussed in Chapter 4.

The task here is to estimate the regression relationship between alpha counts per second and plutonium activity. This relationship varies for each measurement device and must be established precisely each time a different measurement device is used. It is reasonable to assume here that the level of alpha counts increases with plutonium activity, but the exact nature of the relationship is generally unknown.

In a study to establish the regression relationship for a particular measurement device, four plutonium *standards* were used. These standards are aluminum/plutonium rods containing a fixed, known level of plutonium activity. The levels of plutonium activity in the four standards were 0.0, 5.0, 10.0, and 20.0 picocuries per gram (pCi/g). Each standard was exposed to the detection device from 4 to 10 times, and the rate of alpha strikes, measured as counts per second, was observed for each replication. A portion of the data is shown in Table 3.10, and the data are plotted as a scatter plot in Figure 3.20a. Notice that, as expected, the strike rate tends to increase with the activity level of plutonium. Notice also that nonzero strike rates are recorded for the standard containing no plutonium. This results from background radiation and indicates that a regression model with an intercept term is required here.

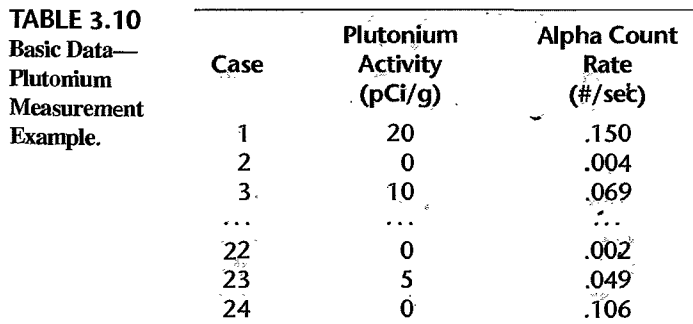

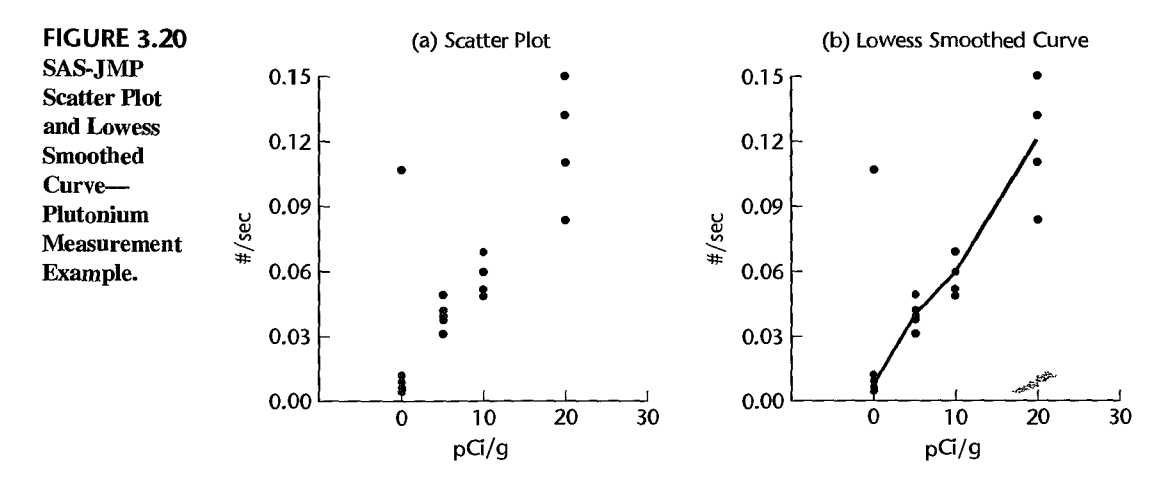

As an initial step to examine the nature of the regression relationship, a lowess smoothed curve was obtained; this curve is shown in Figure 3.20b. We see that the regression relationship may be linear or slightly curvilinear in the range of the plutonium activity levels included in the study. We also see that one of the readings taken at  $0.0$  pCi/g (case 24) does not appear to fit with the rest of the observations. An examination oflaboratory records revealed that the experimental conditions were not properly maintained for the last case, and it was therefore decided that case 24 should be discarded. Note, incidentally, how robust the lowess smoothing process was here by assigning very little weight to the outlying observation.

A linear regression function was fitted next, based on the remaining 23 cases. The SAS-JMP regression output is shown in Figure 3.21a, a plot of the residuals against the fitted values is shown in Figure 3.21b, and a normal probability plot is shown in Figure 3.2Ic. The JMP output uses the label Model to denote the regression component of the analysis of variance; the label C Total stands for corrected total. We see from the regression output that the slope of the regression line is not zero ( $F^* = 228.9984$ , P-value = .0000) so that a regression relationship exists. We also see from the flared, megaphone shape of the residual plot that the error variance appears to be increasing with the level of plutonium activity. The normal probability plot suggests nonnormality (heavy tails), but the nonlinearity of the plot is likely to be related (at least in part) to the unequal error variances. The existence of nonconstant variance is confirmed by the Breusch-Pagan test statistic (3.11):

$$
X_{BP}^2 = 23.29 > \chi^2(.95; 1) = 3.84
$$

The presence of nonconstant variance clearly requires remediation. A number of approaches could be followed, including the use of weighted least squares discussed in Chapter 11. Often with count data, the error variance can be stabilized through the use of a square root transformation of the response variable. Since this is just one in a range of power transformations that might be useful, we shall use the Box-Cox procedure to suggest an appropriate power transformation. Using the standardized variable (3.36), we find the maximum likelihood estimate of  $\lambda$  to be  $\hat{\lambda} = .65$ . Because the likelihood function is fairly flat in the neighborhood of  $\hat{\lambda} = .65$ , the Box-Cox procedure supports the use of the square root transformation (i.e., use of  $\lambda = 0.5$ ). The results of fitting a linear regression function when the response variable is  $Y' = \sqrt{Y}$  are shown in Figure 3.22a.

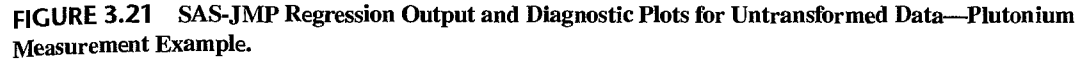

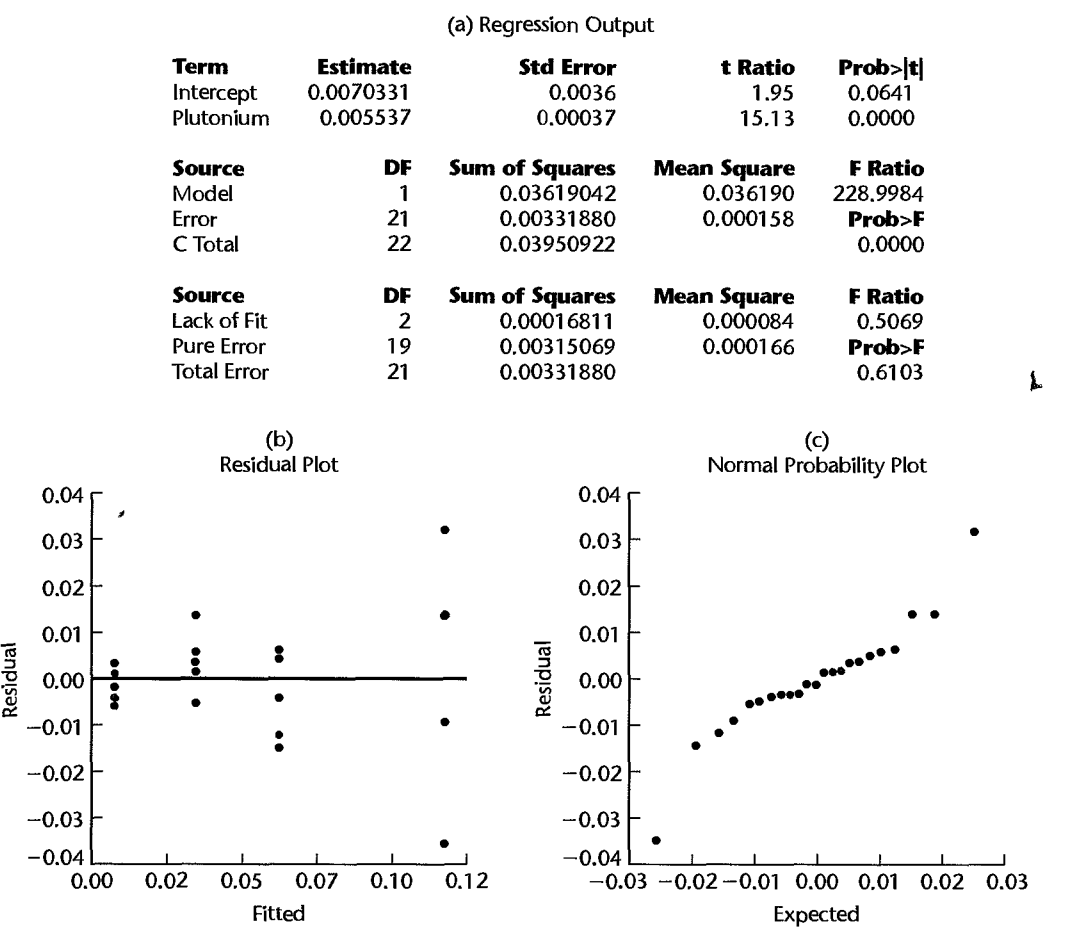

At this point a new problem has arisen. Although the residual plot in Figure 3.22b shows that the error variance appears to be more stable and the points in the normal probability plot in Figure 3.22c fall roughly on a straight line, the residual plot now suggests that  $Y'$ is nonlinearly related to  $X$ . This concern is confirmed by the lack of fit test statistic  $(3.25)$  $(F^* = 10.1364, P\text{-value} = .0010)$ . Of course, this result is not completely unexpected, since  $Y$  was linearly related to  $X$ .

To restore a linear relation with the transformed *Y* variable, we shall see if a square root transformation of  $X$  will lead to a satisfactory linear fit. The regression results when regressing  $Y' = \sqrt{Y}$  on  $X' = \sqrt{X}$  are presented in Figure 3.23. Notice from the residual plot in Figure 3.23b that the square root transformation of the predictor variable has eliminated the lack of fit. Also, the normal probability plot of the residuals in Figure 3.23c appears to be satisfactory, and the correlation test ( $r = .986$ ) supports the assumption of normally distributed error terms (the interpolated critical value in Table B.6 for  $\alpha = .05$  and  $n = 23$ is .9555). However, the residual plot suggests that some nonconstancy of the error variance

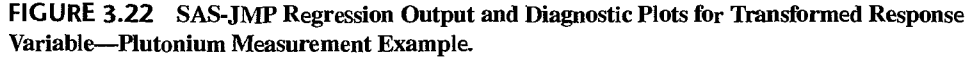

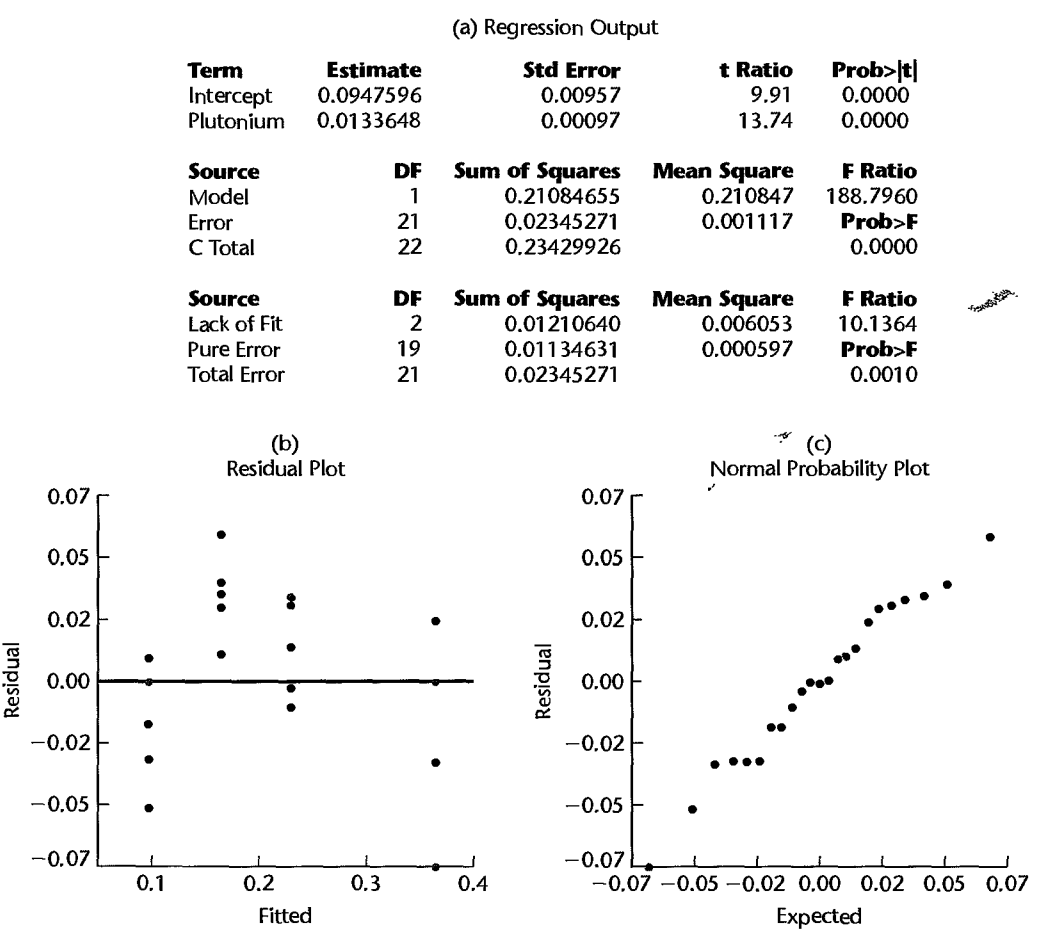

may still remain; but if so, it does not appear to be substantial. The Breusch-Pagan test statistic (3.11) is  $X_{BP}^2 = 3.85$ , which corresponds to a P-value of .05, supporting the conclusion from the residual plot that the nonconstancy of the error variance is not substantial.

Figure 3.23d contains a SYSTAT plot of the confidence band (2.40) for the fitted regression line:

$$
\hat{Y}' = .0730 + .0573X'
$$

We see that the regression line has been estimated fairly precisely. Also plotted in this figure is the lowess smoothed curve. This smoothed curve falls entirely within the confidence band, supporting the reasonableness of a linear regression relation between *Y'* and *X'.* The lack of fit test statistic (3.25) now is  $F^* = 1.2868$  (P-value = .2992), also supporting the linearity of the regression relating  $Y' = \sqrt{Y}$  to  $X' = \sqrt{X}$ .

FIGURE 3.23 SAS-JMP Regression Output and Diagnostic Plots for Transformed Response and Predictor Variables-Plutonium Measurement Example.

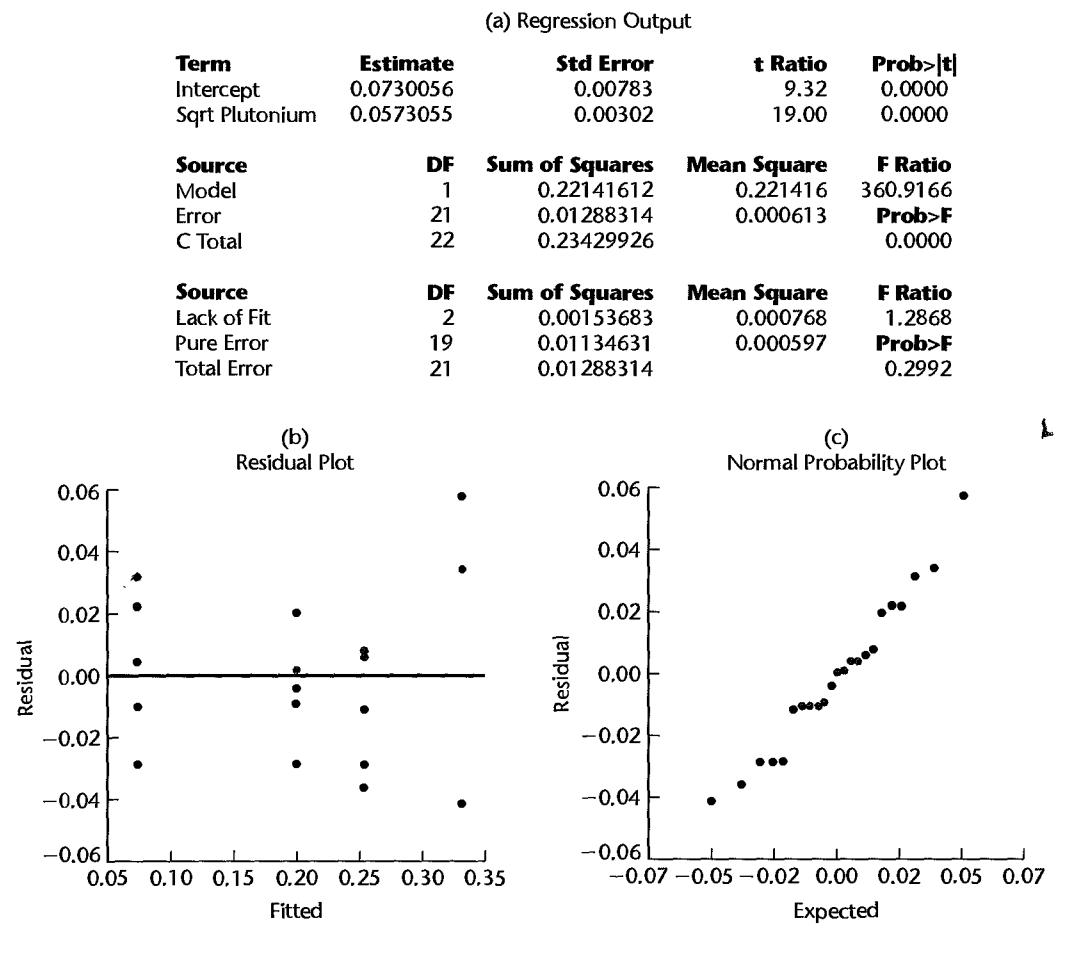

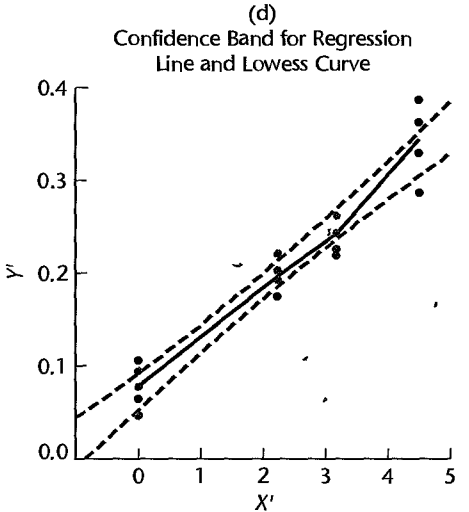

# **Cited References**

- 3.1. Barnett, V., and T. Lewis. *Outliers in Statistical Data.* 3rd ed. New York: John Wiley & Sons, 1994.
- 3.2. Looney, S. w., and T. R. Gulledge, Jr. "Use of the Correlation Coefficient with Normal Probability Plots," *The American Statistician* 39 (1985), pp. 75-79.
- 3.3. Shapiro, S. S., and M. B. Wilk. "An Analysis of Variance Test for Normality (Complete Samples)," *Biometrika* 52 (1965), pp. 591-61l.
- 3.4. Levene, H. "Robust Tests for Equality of Variances;' in *Contributions to Probability and Statistics,* ed. I. Olkin. Palo Alto, Calif.: Stanford University Press, 1960, pp. 278-92.
- 3.5. Brown, M. B., and A. B. Forsythe. "Robust Tests for Equality of Variances;' *Journal of the American Statistical Association* 69 (1974), pp. 364-67.
- 3.6. Breusch, T. S., and A. R. Pagan. "A Simple Test for Heteroscedasticity and Random Coefficient Variation," *Econometrica* 47 (1979), pp. 1287-94.
- 3.7. Cook, R. D., and S. Weisberg. "Diagnostics for Heteroscedasticity in Regression;' *Biometrika*   $70$  (1983), pp. 1–10.
- 3.8. Joglekar, G., J. H. Schuenemeyer, and V. LaRiccia. "Lack-of-Fit Testing When Replicates Are Not Available," *The American Statistician* 43 (1989), pp. 135-43.
- 3.9. Box, G. E. P., and D. R. Cox. "An Analysis of Transformations," *Journal of the Royal Statistical Society B* 26 (1964), pp. 211-43.
- 3.10. Draper, N. R., and H. Smith. *Applied Regression Analysis.* 3rd ed. New York: John Wiley & Sons, 1998.
- 3.11. Velleman, P. E, and D. C. Hoaglin. *Applications, Basics, and Computing of Exploratory Data Analysis.* Boston: Duxbury Press, 1981.
- 3.12. Cleveland, W. S. "Robust Locally Weighted RegreSSion and Smoothing Scatterplots;' *Journal of the American Statistical Association* 74 (1979), pp. 829-36.
- 3.13. Altman, N. S. "An Introduction to Kernel and Nearest-Neighbor Nonparametric Regression," *The American Statistician* 46 (1992), pp. 175-85.
- 3.14. Haerdle, W. *Applied Nonparametric Regression.* Cambridge: Cambridge University Press, 1990.

# **Problems**

- 3.1. Distinguish between (1) residual and semistudentized residual, (2)  $E\{\varepsilon_i\} = 0$  and  $\bar{\varepsilon} = 0$ , (3) error term and residual.
- 3.2. Prepare a prototype residual plot for each of the following cases: (1) error variance decreases with  $X$ ; (2) true regression function is  $\cup$  shaped, but a linear regression function is fitted.
- 3.3. Refer to Grade point average Problem 1.19.
	- a. Prepare a box plot for the ACT scores  $X_i$ . Are there any noteworthy features in this plot?
	- b. Prepare a dot plot of the residuals. What information does this plot provide?
	- c. Plot the residual  $e_i$  against the fitted values  $\hat{Y}_i$ . What departures from regression model (2.1) can be studied from this plot? What are your findings?
	- d. Prepare a normal probability plot of the residuals. Also obtain the coefficient of correlation between the ordered residuals and their expected values under normality. Test the reasonableness of the normality assumption here using Table B.6 and  $\alpha = 0.05$ . What do you conclude?
	- e. Conduct the Brown-Forsythe test to determine whether or not the error variance varies with the level of X. Divide the data into the two groups,  $X < 26$ ,  $X \ge 26$ , and use  $\alpha = .01$ . State the decision rule and conclusion. Does your conclusion support your preliminary findings in part (c)?
f. Information is given below for each student on two variables not included in the model, namely, intelligence test score  $(X_2)$  and high school class rank percentile  $(X_3)$ . (Note that larger class rank percentiles indicate higher standing in the class, e.g., I % is near the bottom of the class and 99% is near the top of the class.) Plot the residuals against  $X_2$  and  $X_3$  on separate graphs to ascertain whether the model can be improved by including either of these variables. What do you conclude?

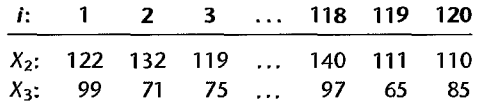

- \*3.4. Refer to Copier maintenance Problem 1.20.
	- a. Prepare a dot plot for the number of copiers serviced  $X<sub>I</sub>$ . What information is provided by this plot? Are there any outlying cases with respect to this variable?
	- b. The cases are given in time order. Prepare a time plot for the number of copiers serviced. What does your plot show?
	- c. Prepare a stem-and-leaf plot of the residuals. Are there any noteworthy features in this plot?
	- d. Prepare residual plots of  $e_i$  versus  $\hat{Y}_i$  and  $e_i$  versus  $X_i$  on separate graphs. Do these plots provide the same information? What departures from regression model (2.1) can be studied from these plots? State your findings.
	- e. Prepare a normal probability plot of the residuals. Also obtain the coefficient of correlation between the ordered residuals and their expected values under normality. Does the normality assumption appear to be tenable here? Use Table B.6 and  $\alpha = .10$ .
	- f. Prepare a time plot of the residuals to ascertain whether the error terms are correlated over time. What is your conclusion?
	- g. Assume that (3.10) is applicable and conduct the Breusch-Pagan test to determine whether or not the error variance varies with the level of X. Use  $\alpha = 0.05$ . State the alternatives, decision rule, and conclusion.
	- h. Information is given below on two variables not included in the regression model, namely, mean operational age of copiers serviced on the call  $(X_2, \text{in months})$  and years of experience of the service person making the call  $(X_3)$ . Plot the residuals against  $X_2$  and  $X_3$  on separate - graphs to ascertain whether the model can be improved by including either or both of these variables. What do you conclude?

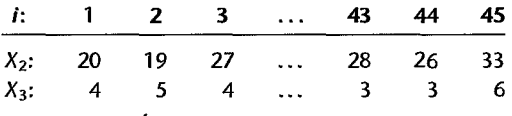

Ċ.

- \*3.5. Refer to Airfreight breakage Problem 1.21.
	- a. Prepare a dot plot for the number of transfers  $X<sub>I</sub>$ . Does the distribution of number of transfers appear to be asymmetrical?
	- h. The cases are given in time order. Prepare a time plot for the number of transfers. Is any systematic pattern evident in your plot? Discuss.
	- c. Obtain the residuals  $e_i$  and prepare a stem-and-leaf plot of the residuals. What information is provided by your plot?
- d. Plot the residuals  $e_i$  against  $X_i$  to ascertain whether any departures from regression model (2.1) are evident. What is your conclusion?
- e. Prepare a normal probability plot of the residuals. Also obtain the coefficient of correlation between the ordered residuals and their expected val ues under normality to ascertain whether the normality assumption is reasonable here. Use Table B.6 and  $\alpha = 0.01$ . What do you conclude?
- f. Prepare a time plot of the residuals. What information is provided by your plot?
- g. Assume that (3.10) is applicable and conduct the Breusch-Pagan test to determine whether or not the error variance varies with the level of X. Use  $\alpha = 0.10$ . State the alternatives, decision rule, and conclusion. Does your conclusion support your preliminary findings in part (d)?
- 3.6. Refer to **Plastic hardness** Problem 1.22.
	- a. Obtain the residuals  $e_i$  and prepare a box plot of the residuals. What information is provided by your plot?
	- b. Plot the residuals  $e_i$  against the fitted values  $\hat{Y}_i$  to ascertain whether any departures from regression model (2.1) are evident. State your findings.
	- c. Prepare a normal probability plot of the residuals. Also obtain the coefficient of correlation between the ordered residuals and their expected values under normality. Does the normality assumption appear to be reasonable here? Use Table B.6 and  $\alpha = .05$ .
	- d. Compare the frequencies of the residuals against the expected frequencies under normality, using the 25th, 50th, and 75th percentiles of the relevant *t* distribution. Is the information provided by these comparisons consistent with the findings from the normal probability plot in part (c)?
	- e. Use the Brown-Forsythe test to determine whether or not the error variance varies with the level of X. Divide the data into the two groups,  $X \le 24$ ,  $X > 24$ , and use  $\alpha = .05$ . State the decision rule and conclusion. Does your conclusion support your preliminary findings in part (b)?
- \*3.7. Refer to Muscle mass Problem 1.27.
	- a. Prepare a stem-and-leaf plot for the ages  $X_i$ . Is this plot consistent with the random selection of women from each lO-year age group? Explain.
	- b. Obtain the residuals  $e_i$  and prepare a dot plot of the residuals. What does your plot show?
	- c. Plot the residuals  $e_i$  against  $\hat{Y}_i$  and also against  $X_i$  on separate graphs to ascertain whether any departures from regression model (2.1) are evident. Do the two plots provide the same information? State your conclusions.
	- d. Prepare a normal probability plot of the residuals. Also obtain the coefficient of correlation between the ordered residuals and their expected values under normality to ascertain whether the normality assumption is tenable here. Use Table B.6 and  $\alpha = .10$ . What do you conclude?
	- e. Assume that (3.10) is applicable and conduct the Breusch-Pagan test to determine whether or not the error variance varies with the level of X. Use  $\alpha = 0.01$ . State the alternatives, decision rule, and conclusion. Is your conclusion consistent with your preliminary findings in part (c)?  $\mathcal{F}^{\pm}$
- 3.8. Refer to **Crime rate** Problem 1.28.
	- a. Prepare a stem-and-leaf plot for the percentage of individuals in the county having at least a high school diploma  $X_i$ . What information does your plot provide?
	- b. Obtain the residuals  $e_i$  and prepare a box plot of the residuals. Does the distribution of the residuals appear to be symmetrical?

c. Make a residual plot of  $e_i$  versus  $\hat{Y}_i$ . What does the plot show?

 $\cdot$ 

- d. Prepare a normal probability plot of the residuals. Also obtain the coefficient of correlation between the ordered residuals and their expected values under normality. Test the reasonableness of the normality assumption using Table B.6 and  $\alpha = .05$ . What do you conclude?
- e. Conduct the Brown-Forsythe test to determine whether or not the error variance varies with the level of X. Divide the data into the two groups,  $X \le 69$ ,  $X > 69$ , and use  $\alpha = .05$ . State the decision rule and conclusion. Does your conclusion support your preliminary findings in part (c)?
- 3.9. Electricity consumption. An economist studying the relation between household electricity consumption  $(Y)$  and number of rooms in the home  $(X)$  employed linear regression model (2.1) and obtained the following residuals:

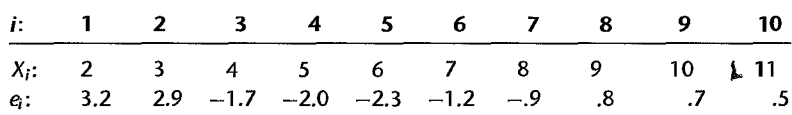

Plot the residuals  $e_i$  against  $X_i$ . What problem appears to be present here? Might a transformation alleviate this problem?

3.10. Per capita earnings. A sociologist employed linear regression model (2.1) to relate per capita earnings (Y) to average number of years of schooling (X) for 12 cities. The fitted values  $\hat{Y}_i$  and the semistudentized residuals *e;* follow.

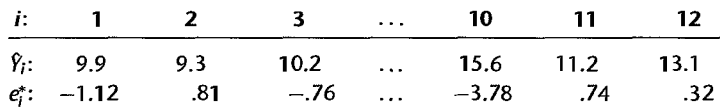

- a Plot the semistudentized residuals against the fitted values. What does the plot suggest?
- b. How many semistudentized residuals are outside  $\pm 1$  standard deviation? Approximately how many would you expect to see if the normal error model is appropriate?
- 3.11. Drug concentration. A pharmacologist employed linear regression model (2.1) to study the relation between the concentration of a drug in plasma  $(Y)$  and the log-dose of the drug  $(X)$ . The residuals and log-dose levels follow.

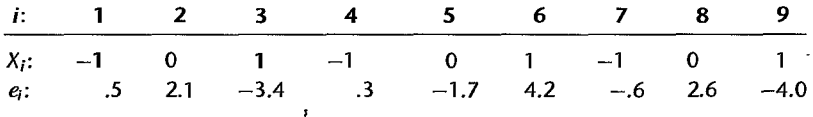

- a. Plot the residuals  $e_i$  against  $X_i$ . What conclusions do you draw from the plot?
- b. Assume that (3.10) is applicable and conduct the Breusch-Pagan test to determine whether or not the error variance varies with log-dose of the grug (X). Use  $\alpha = .05$ . State the alternatives, decision rule, and conclusion. Does your conclusion support your preliminary findings in part (a)?
- 3.12. A student does not understand why the sum of squares defined in (3.16) is called a pure error sum of squares "since the formula looks like one for an ordinary sum of squares." Explain.
- \*3.13. Refer to Copier maintenance Problem 1.20.
	- a. What are the alternative conclusions when testing for lack of fit of a linear regression function?
	- b. Perform the test indicated in part (a). Control the risk of Type I error at .05. State the decision rule and conclusion.
	- c. Does the test in part (b) detect other departures from regression model (2.1), such as lack of constant variance or lack of normality in the error terms? Could the results of the test of lack of fit be affected by such departures? Discuss.
- 3.14. Refer to Plastic hardness Problem 1.22.
	- a. Perform the  $F$  test to determine whether or not there is lack of fit of a linear regression function; use  $\alpha = .01$ . State the alternatives, decision rule, and conclusion.
	- b. Is there any advantage of having an equal number of replications at each of the  $X$  levels? Is there any disadvantage?
	- c. Does the test in part (a) indicate what regression function is appropriate when it leads to the conclusion that the regression function is not linear? How would you proceed?
- 3.15. Solution concentration. A chemist studied the concentration of a solution  $(Y)$  over time  $(X)$ . Fifteen identical solutions were prepared. The 15 solutions were randomly divided into five sets of three, and the five sets were measured, respectively, after  $1, 3, 5, 7$ , and  $9$  hours. The results follow.

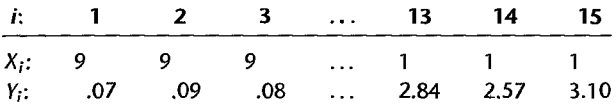

- a. Fit a linear regression function.
- b. Perform the *F* test to determine whether or not there is lack of fit of a linear regression function; use  $\alpha = 0.025$ . State the alternatives, decision rule, and conclusion.
- c. Does the test in part (b) indicate what regression function is appropriate when it leads to the conclusion that lack of fit of a linear regression function exists? Explain.
- 3.16. Refer to Solution concentration Problem 3.15.
	- a. Prepare a scatter plot of the data. What transformation of *Y* might you try, using the prototype patterns in Figure 3.15 to achieve constant variance and linearity?
	- b. Use the Box-Cox procedure and standardization (3.36) to find an appropriate power transformation. Evaluate *SSE* for  $\lambda = -0.2, -0.1, 0, 0.1, 0.2$ . What transformation of *Y* is suggested?
	- c. Use the transformation  $Y' = \log_{10} Y$  and obtain the estimated linear regression function for the transformed data.
	- d. Plot the estimated regression line and the transformed data Does the regression line appear to be a good fit to the transformed data?
	- e. Obtain,the residuals and plot them against the fitted values. Also prepare a normal probability plot. What do your plots show?
	- f. Express the estimated regression function in the original units.
- \*3.17. Sales growth. A marketing researcher studied annual sales of a product that had been introduced 10 years ago. The data are as follows, where X is the year (coded) and *Y* is sales in thousands

```
of units:
```
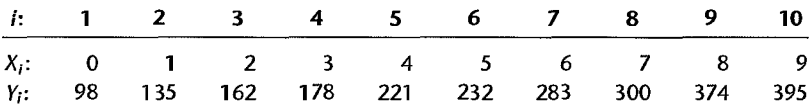

- a. Prepare a scatter plot of the data. Does a linear relation appear adequate here?
- b. Use the Box-Cox procedure and standardization (3.36) to find an appropriate power transformation of *Y*. Evaluate *SSE* for  $\lambda = .3, .4, .5, .6, .7$ . What transformation of *Y* is suggested?
- c. Use the transformation  $Y' = \sqrt{Y}$  and obtain the estimated linear regression function for the transformed data.
- d. Plot the estimated regression line and the transformed data. Does the regression line appear to be a good fit to the transformed data?
- e. Obtain the residuals and plot them against the fitted values. Also prepare a normal probabili ty plot. What do your plots show?
- f. Express the estimated regression function in the original units.
- 3.18. Production time. In a manufacturing study, the production times for III recent production runs were obtained. The table below lists for each run the production time in hours  $(Y)$  and the production lot size  $(X)$ .

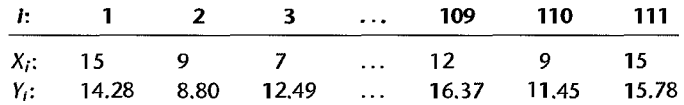

- a. Prepare a scatter plot of the data Does a linear relation appear adequate here? Would a transformation on X or *Y* be more appropriate here? Why?
- b. Use the transformation  $X' = \sqrt{X}$  and obtain the estimated linear regression function for the transformed data.
- c. Plot the estimated regression line and the transformed data. Does the regression line appear to be a good fit to the transformed data?
- d. "Obtain the residuals and plot them against the fitted values. Also prepare a normal probability plot. What do your plots show?
- e. Express the estimated regression function in the original units.

Exercises 3.19. A student fitted a linear regression function for a class assignment. The student plotted the residuals  $e_i$  against  $Y_i$  and found a positive relation. When the residuals were plotted against the fitted values  $\hat{Y}_i$ , the student found no relation. How could this difference arise? Which is the more meaningful plot?

- 3.20. If the error terms in a regression model are independent  $N(0, \sigma^2)$ , what can be said about the error terms after transformation  $X' = 1/X$  is used? Is the situation the same after transformation  $Y' = 1/Y$  is used?
- 3.21. Derive the result in (3.29).
- 3.22. Using (A.70), (A.41), and (A.42), show that  $E[MSPE] = \sigma^2$  for normal error regression model (2.1).

3.23. A linear regression model with intercept  $\beta_0 = 0$  is under consideration. Data have been obtained that contain replications. State the full and reduced models for testing the appropriateness of the regression function under consideration. What are the degrees of freedom associated with the full and reduced models if  $n = 20$  and  $c = 10$ ?

#### **Projects** 3.24. Blood pressure. The following data were obtained in a study of the relation between diastolic blood pressure  $(Y)$  and age  $(X)$  for boys 5 to 13 years old.

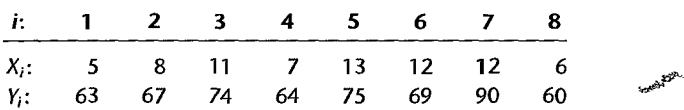

- a. Assuming normal error regression model (2.1) is appropriate, obtain the estimated regression function and plot the residuals  $e_i$  against  $X_i$ . What does your residual plot show?
- b. Omit case 7 from the data and obtain the estimated regression function based on the remaining seven cases. Compare this estimated regression function to that obtained in part (a). What can you conclude about the effect of case 7?
- c. Using your fitted regression function in part (b), obtain a 99 percent prediction interval for a new *Y* observation at  $X = 12$ . Does observation  $Y<sub>7</sub>$  fall outside this prediction interval? What is the significance of this?
- 3.25. Referto the CDI data set in Appendix C.2 and Project 1.43. For each ofthe three fitted regression models, obtain the residuals and prepare a residual plot against X and a normal probability plot. Summarize your conclusions. Is linear regression model (2.1) more appropriate in one case than in the others?
- 3.26. Refer to the CDI data set in Appendix C.2 and Project 1.44. For each geographic region, obtain the residuals and prepare a residual plot against  $X$  and a normal probability plot. Do the four regions appear to have similar error variances? What other conclusions do you draw from your plots?
- 3.27. Refer to the SENIC data set in Appendix C. I and Project 1.45.
	- a. For each ofthe three fitted regression models, obtain the residuals and prepare a residual plot against X and a normal probability plot. Summarize your conclusions. Is linear regression model (2.1) more apt in one case than in the others?
	- b. Obtain the fitted regression function for the relation between length of stay and infection risk after deleting cases 47 ( $X_{47} = 6.5$ ,  $Y_{47} = 19.56$ ) and 112 ( $X_{112} = 5.9$ ,  $Y_{112} = 17.94$ ). From this fitted regression function obtain separate 95 percent prediction intervals for new *Y* observations at  $X = 6.5$  and  $X = 5.9$ , respectively. Do observations  $Y_{47}$  and  $Y_{112}$  fall outside these prediction intervals? Discuss the significance of this.
- 3.28. Refer to the SENIC data set in Appendix C.l and Project 1.46. For each geographic region, obtain the residuals and prepare a residual plot against X and a normal probability plot. Do the four regions appear to have similar error variances? What other conclusions do you draw from your plots?
- 3.29. Refer to Copier maintenance Problem 1.20.
	- a. Divide the data into four bands according to the number of copiers serviced  $(X)$ . Band 1 ranges from  $X = .5$  to  $X = 2.5$ ; band 2 ranges from  $X = 2.5$  to  $X = 4.5$ ; and so forth. Determine the median value of X and the median value of *Y* in each ofthe bands and develop

the band smooth by connecting the four pairs of medians by straight lines on a scatter plot ofthe data. Does the band smooth suggest that the regression relation is linear? Discuss.

- b. Obtain the 90 percent confidence band for the true regression line and plot it on the scatter plot prepared in part (a). Does the band smooth fall entirely inside the confidence band? What does this tell you about the appropriateness of the linear regression function?
- c. Create a series of six overlapping neighborhoods of width 3.0 beginning at  $X = 0.5$ . The first neighborhood will range from  $X = 0.5$  to  $X = 3.5$ ; the second neighborhood will range from  $X = 1.5$  to  $X = 4.5$ ; and so on. For each of the six overlapping neighborhoods, fit a linear regression function and obtain the fitted value  $\hat{Y}_c$  at the center  $X_c$  of the neighborhood. Develop a simplified version of the lowess smooth by connecting the six  $(X_c, \hat{Y}_c)$  pairs by straight lines on a scatter plot of the data. In what ways does your simplified lowess smooth differ from the band smooth obtained in part (a)?
- 3.30. Refer to Sales growth Problem 3.17.
	- a Divide the range of the predictor variable (coded years) into five bands of width 2.0, as follows: Band 1 ranges from  $X = -.5$  to  $X = 1.5$ ; band 2 ranges from  $X = 1.5$  to  $X = 2.5$ ; and so on. Determine the median value of X and the median value of *Y* in each band and develop the band smooth by connecting the five pairs of medians by straight lines on a scatter plot of the data. Does the band smooth suggest that the regression relation is linear? Discuss.
	- b. Create a series of seven overlapping neighborhoods of width 3.0 beginning at  $X = -.5$ . The first neighborhood will range from  $X = -.5$  to  $X = 2.5$ ; the second neighborhood will range from  $X = .5$  to  $X = 3.5$ ; and so on. For each of the seven overlapping neighborhoods, fit a linear regression function and obtain the fitted value  $\hat{Y}_c$  at the center  $X_c$  of the neighborhood. Develop a simplified version of the lowess smooth by connecting the seven  $(X_c, \hat{Y}_c)$  pairs by straight lines on a scatter plot of the data.
	- c. Obtain the 95 percent confidence band for the true regression line and plot it on the plot prepared in part (b). Does the simplified lowess smooth fall entirely within the confidence band for the regression line? What does this tell you about the appropriateness of the linear regression function?

## **Case Studies**

;

- 3.31. Refer to the Real estate sales data set in Appendix C.7. Obtain a random sample of 200 cases from the 522 cases in this data set. Using the random sample, build a regression model to predict sales price  $(Y)$  as a function of finished square feet  $(X)$ . The analysis should include an assessment ofthe degree to which the key regression assumptions are satisfied. If the regression assumptions are not met, include and justify appropriate remedial measures. Use the final model to predict sales price for two houses that are about to come on the market: the first has  $X = 1100$ finished square feet and the second has  $X = 4900$  finished square feet. Assess the strengths and weaknesses of the final model.
- 3.3 2. Refer to the Prostate cancer data set in Appyndix C.5. Build a regression model to predict PSA level  $(Y)$  as a function of cancer yolume  $(X)$ . The analysis should include an assessment of the degree to which the key regression assumptions are satisfied. If the regression assumptions are not met, include and justify appropriate remedial measures. Use the final model to estimate mean PSA level for a patient whose cancer volume is 20 cc. Assess the strengths and weaknesses of the final model.

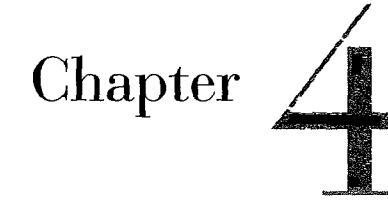

# $Simultaneous Inferences$ **and Other Topics in Regression Analysis**

In this chapter, we take up a variety of topics in simple linear regression analysis. Several of the topics pertain to how to make simultaneous inferences from the same set of sample observations.

## **4.1** Joint Estimation of  $\beta_0$  and  $\beta_1$

#### **Need for Joint Estimation**

A market research analyst conducted a study of the relation between level of advertising expenditures  $(X)$  and sales  $(Y)$ . The study included six different levels of advertising expenditures, one of which was no advertising  $(X = 0)$ . The scatter plot suggested a linear relationship in the range of the advertising expenditures levels studied. The analyst now wishes to draw inferences with confidence coefficient .95 about both the intercept  $\beta_0$  and the slope  $\beta_1$ . The analyst could use the methods of Chapter 2 to construct separate 95 percent confidence intervals for  $\beta_0$  and  $\beta_1$ . The difficulty is that these would not provide 95 percent confidence that the conclusions for *both*  $\beta_0$  and  $\beta_1$  are correct. If the inferences were independent, the probability of both being correct would be (.95)2, or only .9025. The inferences are not, however, independent, coming as they do from the same set of sample data, which makes the determination of the probability of both inferences being correct much more difficult.

Analysis of data frequently requires a series of estimates (or tests) where the analyst would like to have an assurance about the correctness of the entire set of estimates (or tests). We shall call the set of estimates (or tests) of interest the *family* of estimates (or tests). In our illustration, the family consists of two estimates, for  $\beta_0$  and  $\beta_1$ . We then distinguish between a statement confidence coefficient and a family confidence coefficient. A *statement confidence coefficient* is the familiar type of confidence coefficient discussed earlier, which indicates the proportion of correct estimates that are obtained when repeated samples are selected and the specified confidence interval is calculated for each sample. *Afamily confidence coefficient,*  on the other hand, indicates the proportion of families of estimates that are entirely correct

when repeated samples are selected and the specified confidence intervals for the entire family are calculated for each sample. Thus, a family confidence coefficient corresponds to the probability, in advance of sampling, that the entire family of statements will be correct.

To illustrate the meaning of a family confidence coefficient further, consider again the joint estimation of  $\beta_0$  and  $\beta_1$ . A family confidence coefficient of, say, .95 would indicate here that if repeated samples are selected and interval estimates for both  $\beta_0$  and  $\beta_1$  are calculated for each sample by specified procedures, 95 percent of the samples would lead to a family of estimates where *both* confidence intervals are correct. For 5 percent of the samples, either one or both of the interval estimates would be incorrect.

A procedure that provides a family confidence coefficient when estimating both  $\beta_0$  and  $\beta_1$ is often highly desirable since it permits the analyst to weave the two separate results together into an integrated set of conclusions, with an assurance that the entire set of estimates is correct. We now discuss one procedure for constructing simultaneous confidence intervals for  $\beta_0$  and  $\beta_1$  with a specified family confidence coefficient-the Bonferroni procedure.

## **Bonferroni Joint Confidence Intervals**

Ľ.

The Bonferroni procedure for developing joint confidence intervals for  $\beta_0$  and  $\beta_1$  with a specified family confidence coefficient is very simple: each statement confidence coefficient is adjusted to be higher than  $1 - \alpha$  so that the family confidence coefficient is at least  $1 - \alpha$ . The procedure is a general one that can be applied in many cases, as we shall see, not just for the joint estimation of  $\beta_0$  and  $\beta_1$ .

We start with ordinary confidence limits for  $\beta_0$  and  $\beta_1$  with statement confidence coefficients  $1 - \alpha$  each. These limits are:

$$
b_0 \pm t(1 - \alpha/2; n - 2)s\{b_0\}
$$
  

$$
b_1 \pm t(1 - \alpha/2; n - 2)s\{b_1\}
$$

We first ask what is the probability that one or both of these intervals are incorrect. Let *Al*  denote the event that the first confidence interval does not cover  $\beta_0$ , and let  $A_2$  denote the event that the second confidence interval does not cover  $\beta_1$ . We know:

$$
P(A_1) = \alpha \qquad P(A_2) = \alpha
$$

Probability theorem (A.6) gives the desired probability:

$$
P(A_1 \cup A_2) = P(A_1) + P(A_2) - P(A_1 \cap A_2)
$$

Next, we use complementation property (A.9) to obtain the probability that both intervals are correct, denoted by  $P(\bar{A}_1 \cap \bar{A}_2)$ :

$$
P(\bar{A}_1 \cap \bar{A}_2) = 1 - P(A_1 \cup A_2) = 1 - P(A_1) - P(A_2) + P(A_1 \cap A_2)
$$
 (4.1)

Note from probability properties (A.9) and (A.10) that  $\bar{A}_1 \cap \bar{A}_2$  and  $A_1 \cup A_2$  are complementary events:

$$
1 - P(A_1 \cup A_2) = P(\overline{A_1 \cup A_2}) = P(\overline{A}_1 \cap \overline{A}_2)
$$

Finally, we use the fact that  $P(A_1 \cap A_2) \ge 0$  to obtain from (4.1) the *Bonferroni inequality:* 

$$
P(\bar{A}_1 \cap \bar{A}_2) \ge 1 - P(A_1) - P(A_2)
$$
 (4.2)

which for our situation is:

$$
P(\bar{A}_1 \cap \bar{A}_2) \ge 1 - \alpha - \alpha = 1 - 2\alpha \tag{4.2a}
$$

Thus, if  $\beta_0$  and  $\beta_1$  are separately estimated with, say, 95 percent confidence intervals, the Bonferroni inequality guarantees us a family confidence coefficient of at least 90 percent that both intervals based on the same sample are correct.

We can easily use the Bonferroni inequality (4.2a) to obtain a family confidence coefficient of at least  $1 - \alpha$  for estimating  $\beta_0$  and  $\beta_1$ . We do this by estimating  $\beta_0$  and  $\beta_1$  separately with statement confidence coefficients of  $1 - \alpha/2$  each. This yields the Bonferroni bound  $1-\alpha/2-\alpha/2=1-\alpha$ . Thus, the  $1-\alpha$  family confidence limits for  $\beta_0$  and  $\beta_1$  for regression model (2.1) by the Bonferroni procedure are:

$$
b_0 \pm Bs\{b_0\} \qquad b_1 \pm Bs\{b_1\} \tag{4.3}
$$

where:

**Example** 

$$
B = t(1 - \alpha/4; n - 2)
$$
 (4.3a)

and  $b_0$ ,  $b_1$ ,  $s{b_0}$ , and  $s{b_1}$  are defined in (1.10), (2.9), and (2.23). Note that a statement confidence coefficient of  $1 - \alpha/2$  requires the  $(1 - \alpha/4)100$  percentile of the *t* distribution for a two-sided confidence interval.

For the Toluca Company example, 90 percent family confidence intervals for  $\beta_0$  and  $\beta_1$ require  $B = t(1 - .10/4; 23) = t(.975; 23) = 2.069$ . We have from Chapter 2:

$$
b_0 = 62.37
$$
  $s{b_0} = 26.18$   
 $b_1 = 3.5702$   $s{b_1} = .3470$ 

Hence, the respective confidence limits for  $\beta_0$  and  $\beta_1$  are 62.37  $\pm$  2.069(26.18) and  $3.5702 \pm 2.069(.3470)$ , and the joint confidence intervals are:

$$
8.20 \le \beta_0 \le 116.5
$$
  

$$
2.85 \le \beta_1 \le 4.29
$$

Thus, we conclude that  $\beta_0$  is between 8.20 and 116.5 *and*  $\beta_1$  is between 2.85 and 4.29. The family confidence coefficient is at least .90 that the procedure leads to correct pairs of interval estimates.

#### **Comments**

1. We reiterate that the Bonferroni  $1 - \alpha$  family confidence coefficient is actually a lower bound on the true (but often unknown) family confidence coefficient. To the extent that incorrect interval estimates of  $\beta_0$  and  $\beta_1$  tend to pair up in the family, the families of statements will tend to be correct more than  $(1 - \alpha)100$  percent of the time. Because of this conservative nature of the Bonferroni procedure, family confidence coefficients are frequently specified at lower levels (e.g., 90 percent) than when a single estimate is made.

2. The Bonferroni inequality (4.2a) can easily be extended to g simultaneous confidence intervals with family confidence coefficient  $1 - \alpha$ :

$$
P\left(\bigcap_{i=1}^{g} \bar{A}_i\right) \ge 1 - g\alpha \tag{4.4}
$$

Thus, if g interval estimates are desired with family confidence coefficient  $1 - \alpha$ , constructing each interval estimate with statement confidence coefficient  $1 - \alpha/g$  will suffice.

3. For a given family confidence coefficient, the larger the number of confidence intervals in the family, the greater becomes the multiple  $B$ , which may make some or all of the confidence intervals too wide to be helpful. The Bonferroni technique is ordinarily most useful when the number of simultaneous estimates is not too large.

4. It is not necessary with the Bonferroni procedure that the confidence intervals have the same statement confidence coefficient. Different statement confidence coefficients, depending on the importance of each estimate, can be used. For instance, in our earlier illustration  $\beta_0$  might be estimated with a 92 percent confidence interval and  $\beta_1$  with a 98 percent confidence interval. The family confidence coefficient by (4.2) will stilI be at least 90 percent.

5. Joint confidence intervals can be used directly for testing. To illustrate this use, an industrial engineer working for the Toluca Company theorized that the regression function should have an intercept of 30.0 and a slope of 2.50. Although 30.0 falls in the confidence interval for  $\beta_{0}$ , 2.50 does not fall in the confidence interval for  $\beta_1$ . Thus, the engineer's theoretical expectations are not correct at the  $\alpha = .10$  family level of significance.

6. The estimators  $b_0$  and  $b_1$  are usually correlated, but the Bonferroni simultaneous confidence limits in (4.3) only recognize this correlation by means of the bound on the family confidence coefficient. It can be shown that the covariance between  $b_0$  and  $b_1$  is:

$$
\sigma\{b_0, b_1\} = -\bar{X}\sigma^2\{b_1\}
$$
\n(4.5)

Note that if  $\bar{X}$  is positive,  $b_0$  and  $b_1$  are negatively correlated, implying that if the estimate  $b_1$  is too high, the estimate  $b_0$  is likely to be too low, and vice versa.

In the Toluca Company example,  $\bar{X} = 70.00$ ; hence the covariance between  $b_0$  and  $b_1$  is negative. This implies that the estimators  $b_0$  and  $b_1$  here tend to err in opposite directions. We expect this intuitively. Since the observed points  $(X_i, Y_i)$  fall in the first quadrant (see Figure 1.10a), we anticipate that if the slope of the fitted regression line is too steep  $(b_1$  overestimates  $\beta_1$ ), the intercept is most likely to be too low ( $b_0$  underestimates  $\beta_0$ ), and vice versa.

When the independent variable is  $X_i - \overline{X}$ , as in the alternative model (1.6),  $b_0^*$  and  $b_1$  are uncorrelated according to (4.5) because the mean of the  $X_i - \bar{X}$  observations is zero.

## 4.2 Simultaneous Estimation of Mean Responses

Often the mean responses at a number of  $X$  levels need to be estimated from the same sample data. The Toluca Company, for instance, needed to estimate the mean number of work hours for lots of 30, 65, and 100 units in its search for the optimum lot size. We already know how to estimate the mean response for any one level of  $X$  with given statement confidence coefficient. Now we shall discuss two procedures for simultaneous estimation of a number of different mean responses with a family confidence coefficient, so that there is a known assurance of all of the estimates of mean responses being correct. These are the Working-Hotelling and the Bonferroni procedures.

The reason why a family confidence coefficient is needed for estimating several mean responses even though all estimates are based on the Same fitted regression line is that the separate interval estimates of  $E(Y_h)$  at the different  $X_h$  levels need not all be correct or all be incorrect. The combination of sampling errors in  $b_0$  and  $b_1$  may be such that

the interval estimates of  $E{Y_h}$  will be correct over some range of X levels and incorrect elsewhere.

#### **Working-Hotelling Procedure**

The Working-Hotelling procedure is based on the confidence band for the regression line discussed in Section 2.6. The confidence band in (2.40) contains the entire regression line and therefore contains the mean responses at all *X* levels. Hence, we can use the boundary values of the confidence band at selected  $X$  levels as simultaneous estimates of the mean responses at these *X* levels. The family confidence coefficient for these simultaneous estimates will be at least  $1 - \alpha$  because the confidence coefficient that the entire confidence band for the regression line is correct is  $1 - \alpha$ .

The Working-Hotelling procedure for obtaining simultaneous confidence intervals for the mean responses at selected  $X$  levels is therefore simply to use the boundary values in  $(2.40)$  for the *X* levels of interest. The simultaneous confidence limits for g mean responses  $E{Y_h}$  for regression model (2.1) with the Working-Hotelling procedure therefore are:

$$
\hat{Y}_h \pm Ws\{\hat{Y}_h\} \tag{4.6}
$$

where:

$$
W^2 = 2F(1 - \alpha; 2, n - 2)
$$
 (4.6a)

and  $\hat{Y}_h$  and  $s \{\hat{Y}_h\}$  are defined in (2.28) and (2.30), respectively.

## **Example**

For the Toluca Company example, we require a family of estimates of the mean number of work hours at the following lot size levels:  $X_h = 30, 65, 100$ . The family confidence coefficient is to be .90. In Chapter 2 we obtained  $\hat{Y}_h$  and  $s\{\hat{Y}_h\}$  for  $X_h = 65$  and 100. In similar fashion, we can obtain the needed results for lot size  $X_h = 30$ . We summarize the results here:

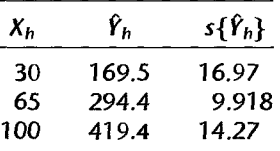

For a family confidence coefficient of .90, we require  $F(.90; 2, 23) = 2.549$ . Hence:

$$
W^2 = 2(2.549) = 5.098 \qquad W = 2.258
$$

We can now obtain the confidence intervals for the mean number of work hours at  $X_h = 30$ , 65, and 100:

$$
131.2 = 169.5 - 2.258(16.97) \le E{Y_h} \le 169.5 + 2.258(16.97) = 207.8
$$
  
\n
$$
272.0 = 294.4 - 2.258(9.918) \le E{Y_h} \le 294.4 + 2.258(9.918) = 316.8
$$
  
\n
$$
387.2 = 419.4 - 2.258(14.27) \le E{Y_h} \le 419.4 + 2.258(14.27) = 451.6
$$

With family confidence coefficient .90, we conclude that the mean number of work hours required is between 131.2 and 207.8 for lots of 30 parts, between 272.0 and 316.8 for lots of 65 parts, and between 387.2 and 451.6 for lots of 100 parts. The family confidence coefficient .90 provides assurance that the procedure leads to all correct estimates in the family of estimates.

#### **Bonferroni Procedure**

The Bonferroni procedure, discussed earlier for simultaneous estimation of  $\beta_0$  and  $\beta_1$ , is a completely general procedure. To construct a family of confidence intervals for mean responses at different X levels with this procedure, We calculate in each instance the usual confidence limits for a single mean response  $E{Y_h}$  in (2.33), adjusting the statement confidence coefficient to yield the specified family confidence coefficient.

When  $E{Y_h}$  is to be estimated for g levels  $X_h$  with family confidence coefficient  $1-\alpha$ , the Bonferroni confidence limits for regression model (2.1) are:

$$
\hat{Y}_h \pm Bs\{\hat{Y}_h\}\tag{4.7}
$$

where:

$$
B = t(1 - \alpha/2g; n-2)
$$
 (4.7a)

and g is the number of confidence intervals in the family.

#### **Example**

For the Toluca Company example, the Bonferroni simultaneous estimates of the mean number of work hours for lot sizes  $X_h = 30, 65$ , and 100 with family confidence coefficient .90 require the Same data as with the WoIking-Hotelling procedure. In addition, we require  $B = t[1 - .10/2(3); 23] = t(.9833; 23) = 2.263.$ 

We thus obtain the following confidence intervals, with 90 percent family confidence coefficient, for the mean number of work hours for lot sizes  $X_h = 30, 65$ , and 100:

$$
131.1 = 169.5 - 2.263(16.97) \le E{Y_h} \le 169.5 + 2.263(16.97) = 207.9
$$
  
\n
$$
272.0 = 294.4 - 2.263(9.918) \le E{Y_h} \le 294.4 + 2.263(9.918) = 316.8
$$
  
\n
$$
387.1 = 419.4 - 2.263(14.27) \le E{Y_h} \le 419.4 + 2.263(14.27) = 451.7
$$

#### **Comments**

I. In this instance the Working-HoteIling confidence limits are slightly tighter than, or the same as, the Bonferroni limits. In other cases where the number of statements is small, the Bonferroni limits may be tighter. For larger families, the Working-Hotelling confidence limits will always be the tighter, since W in (4.6a) stays the same for any number of statements in the family whereas *B*  in (4.7a) becomes larger as the number of statements increases. In practice, once the family confidence coefficient has been decided upon, one can calculate the W and *B* multiples to determine which procedure leads to tighter confidence limits'.

2. Both the Working-Hotelling and Bonferroni procedures provide lower bounds to the actual family confidence coefficient.

3. The levels of the predictor variable for which the mean response is to be estimated are sometimes not known in advance. Instead, the levels' of interest are determined<sup>\*</sup>as the analysis proceeds. This was the case in the Toluca Company example, where the lot size levels of interest were determined after analyses relating to other factors affecting the optimum lot size were completed. In such cases, it is better to use the Working-Hotelling procedure because the family for this procedure encompasses all possible levels of  $X$ .

## 4.3 Simultaneous Prediction Intervals for New Observations

Now we consider the simultaneous predictions of g new observations On *Y* in g independent trials at g different levels of X. Simultaneous prediction intervals are frequently of interest. For instance, a company may wish to predict sales in each of its sales regions from a regression relation between region sales and population size in the region.

Two procedures for making simultaneous predictions will be considered here: the Scheffe and Bonferroni procedures. Both utilize the same type of limits as those for predicting a single observation in (2.36), and only the multiple of the estimated standard deviation is changed. The Scheffe procedure uses the  $F$  distribution, whereas the Bonferroni procedure uses the *t* distribution. The simultaneous prediction limits for g predictions with the Scheffe procedure with family confidence coefficient  $1 - \alpha$  are:

$$
\hat{Y}_h \pm Ss \text{ {pred}}
$$
 (4.8)

where:  $\mathcal{L}$ 

$$
S^2 = gF(1 - \alpha; g, n - 2)
$$
 (4.8a)

and *s* {pred} is defined in (2.38). With the Bonferroni procedure, the  $1 - \alpha$  simultaneous prediction limits are:

$$
\hat{Y}_h \pm Bs\{\text{pred}\}\tag{4.9}
$$

where:

$$
B = t(1 - \alpha/2g; n-2)
$$
 (4.9a)

The  $S$  and  $B$  multiples can be evaluated in advance to see which procedure provides tighter prediction limits.

**Example**  The Toluca Company wishes to predict the work hours required for each of the next two lots, which will consist of 80 and 100 units. The family confidence coefficient is to be 95 percent. To determine which procedure will give tighter prediction limits, we obtain the  $S$  and  $B$  multiples:

$$
S^2 = 2F(.95; 2, 23) = 2(3.422) = 6.844
$$
  $S = 2.616$   
\n $B = t[1 - .05/2(2); 23] = t(.9875; 23) = 2.398$ 

We see that the Bonferroni procedure will yield somewhat tighter prediction limits. The needed estimates, based on earlier results, are (calculations not shown):

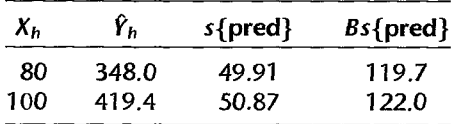

The simultaneous prediction limits for the next two lots, with family confidence coefficient .. 95, when  $X_h = 80$  and 100 then are:

$$
228.3 = 348.0 - 119.7 \le Y_{h(\text{new})} \le 348.0 + 119.7 = 467.7
$$
  

$$
297.4 = 419.4 - 122.0 \le Y_{h(\text{new})} \le 419.4 + 122.0 = 541.4
$$

With family confidence coefficient at least .95, we Can predict that the work hours for the next two production runs will be within the above pair of limits. As we noted in Chapter 2, the prediction limits are very wide and may not be too useful for planning worker requirements.

#### **Comments**

1. Simultaneous prediction intervals for g new observations on *Y* at g different levels of X with a  $1 - \alpha$  family confidence coefficient are wider than the corresponding single prediction intervals of (2.36). When the number of simultaneous predictions is not large, however, the difference in the width is only moderate. For instance, a single 95 percent prediction interval for the Toluca Company example would utilize a *t* multiple of *t(.975;* 23) = 2.069, which is only moderately smaller than the multiple  $B = 2.398$  for two simultaneous predictions.

2. Note that both the *B* and S multiples for simultaneous predictions become larger as g increases. This contrasts with simultaneous estimation of mean responses where the *B* multiple becomes larger but not the W multiple. When g is large, both the *B* and S multiples for simultaneous predictions may become so large that the prediction intervals will be too wide to be useful. Other simultaneous estimation techniques might then be considered, as discussed in Reference 4.1. •

## 4.4 Regression through Origin

Sometimes the regression function is known to be linear and to go through the origin at (0, 0). This may occur, for instance, when X is units of output and *Y* is variable cost, so *Y*  is zero by definition when  $X$  is zero. Another example is where  $X$  is the number of brands of beer stocked in a supermarket in an experiment (including some supermarkets with no brands stocked) and *Y* is the volume of beer sales in the supermarket.

## **Model**

The normal error model for these cases is the same as regression model (2.1) except that  $\beta_0 = 0$ :

$$
Y_i = \beta_1 X_i + \varepsilon_i \tag{4.10}
$$

where:

 $\beta_1$  is a parameter  $X_i$  are known constants  $\varepsilon_i$  are independent  $N(0, \sigma^2)$ 

The regression function for model  $(4.10)$  is:

$$
E\{Y\} = \beta_1 X \tag{4.11}
$$

which is a straight line through the origin, with slope  $\beta_1$ .

#### **Inferences**

The least squares estimator of  $\beta_1$  in regression model (4.10) is obtained by minimizing:

$$
Q = \sum (Y_i - \beta_1 X_i)^2
$$
 (4.12)

**Example** 

with respect to  $\beta_1$ . The resulting normal equation is:

$$
\sum X_i (Y_i - b_1 X_i) = 0
$$
\n(4.13)

leading to the point estimator:

$$
b_1 = \frac{\sum X_i Y_i}{\sum X_i^2}
$$
 (4.14)

The estimator  $b_1$  in (4.14) is also the maximum likelihood estimator for the normal error regression model (4.10).

The fitted value  $\hat{Y}_i$  for the *i*th case is:

$$
\hat{Y}_i = b_1 X_i \tag{4.15}
$$

and the ith residual is defined, as usual, as the difference between the observed and fitted values:

$$
e_i = Y_i - \hat{Y}_i = Y_i - b_1 X_i
$$
 (4.16)

An unbiased estimator of the error variance  $\sigma^2$  for regression model (4.10) is:

$$
s^{2} = MSE = \frac{\sum (Y_{i} - \hat{Y}_{i})^{2}}{n-1} = \frac{\sum e_{i}^{2}}{n-1}
$$
 (4.17)

The reason for the denominator  $n-1$  is that only one degree of freedom is lost in estimating the single parameter in the regression function  $(4.11)$ .

Confidence limits for  $\beta_1$ ,  $E\{Y_h\}$ , and a new observation  $Y_{h(\text{new})}$  for regression model (4.10) are shown in Table 4.1. Note that the  $t$  multiple has  $n - 1$  degrees of freedom here, the degrees of freedom associated with *MSE*. The results in Table 4.1 are derived in analogous fashion to the earlier results for regression model (2.1). Whereas for model (2.1) with an intercept we encounter terms  $(X_i - \bar{X})^2$  or  $(X_h - \bar{X})^2$ , here we find  $X_i^2$  and  $X_h^2$  because of the regression through the origin.

The Charles Plumbing Supplies Company operates 12 warehouses. In an attempt to tighten procedures for planning and control, a consultant studied the relation between number of work units performed  $(X)$  and total variable labor cost  $(Y)$  in the warehouses during a test period. A portion of the data is given in Table 4.2, columns 1 and 2, and the observations are shown as a scatter plot in Figure 4.1.

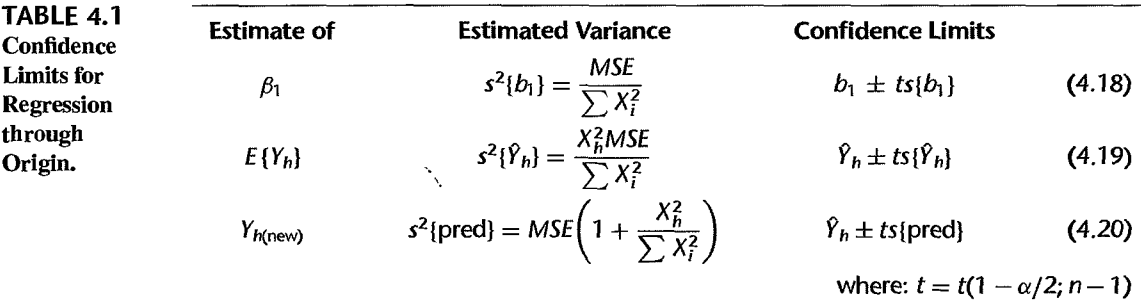

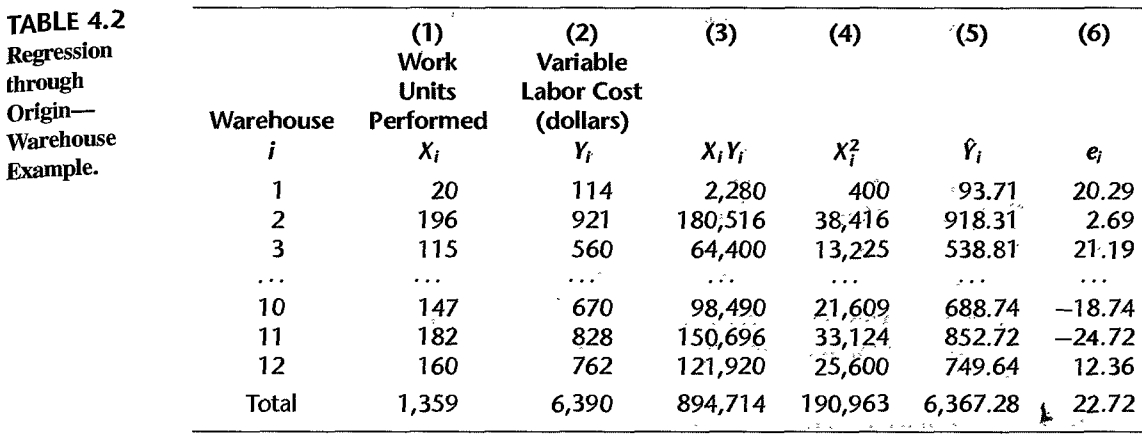

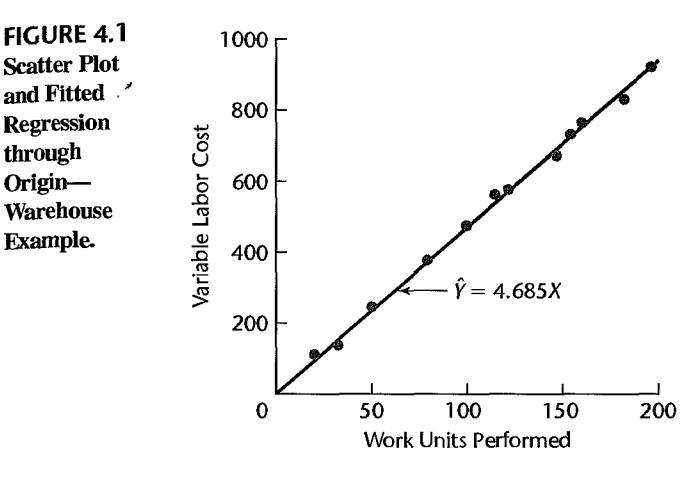

Model (4.10) for regression through the origin WaS employed since *Y* involves variable costs only and the other conditions of the model appeared to be satisfied as well. From Table 4.2, columns 3 and 4, we have  $\sum X_i Y_i = 894,714$  and  $\sum X_i^2 = 190,963$ . Hence:

$$
b_1 = \frac{\sum X_i Y_i}{\sum X_i^2} = \frac{894,714}{190,963} = 4.68527
$$

and the estimated regression function is:

$$
\hat{Y}=4.68527X
$$

I

In Table 4.2, the fitted values are shown in column 5, the residuals in column 6. The fitted regression line is plotted in Figure 4.1 and it appears to be a good fit.

An interval estimate of  $\beta_1$  is desired with a 95 percent confidence coefficient. By squaring the residuals in Table 4.2, column 6, and then summing them, we obtain (calculations not shown):

$$
s^2 = MSE = \frac{\sum e_i^2}{n-1} = \frac{2,457.6}{11} = 223.42
$$

From Table 4.2, column 4, we have  $\sum X_i^2 = 190,963$ . Hence:

$$
s^{2}\{b_{1}\} = \frac{MSE}{\sum X_{i}^{2}} = \frac{223.42}{190.963} = .0011700 \qquad s\{b_{1}\} = .034205
$$

For a 95 percent confidence coefficient, we require  $t(.975; 11) = 2.201$ . The confidence limits, by  $(4.18)$  in Table 4.1, are  $4.68527 \pm 2.201(.034205)$ . The 95 percent confidence interval for  $\beta_1$  therefore is:

$$
4.61 \leq \beta_1 \leq 4.76
$$

Thus, with 95 percent confidence, it is estimated that the mean variable labor cost increases by somewhere between \$4.61 and \$4.76 for each additional work unit performed.<sup>25</sup>

## **Important Cautions for Using Regression through Origin**

In using regression-through-the-origin model (4.10), the residuals must be interpreted with care because they do not sum to zero usually, as may be seen in Table 4.2, column 6, for the warehouse example. Note from the normal equation (4.13) that the only constraint On the residuals is of the form  $\sum X_i e_i = 0$ . Thus, in a residual plot the residuals will usually not be balanced around the zero line.

Another important caution for regression through the origin is that the sum of the squared residuals *SSE* =  $\sum e_i^2$  for this type of regression may exceed the total sum of squares  $SSTO = \sum (Y_i - \overline{Y})^2$ . This can occur when the data form a curvilinear pattern or a linear pattern with an intercept away from the origin. Hence, the coefficient of determination in (2.72),  $R^2 = 1 - \frac{SSE}{SSTO}$ , may turn out to be negative. Consequently, the coefficient of determination  $R^2$  has no clear meaning for regression through the origin.

Like any other statistical model, regression-through-the-origin model (4.10) needs to be evaluated for aptness. Even when it is known that the regression function must go through the origin, the function may not be linear or the variance of the error terms may not be constant In many other cases, one cannot be sure in advance that the regression line goes through the origin. Hence, it is generally a safe practice not to use regression-through-theorigin model (4.10) and instead use the intercept regression model (2.1). If the regression line does go through the origin, *bo* with the intercept model will differ from 0 only by a small sampling error, and unless the sample size is very small use of the intercept regression model (2.1) has no disadvantages of any consequence. If the regression line does not go through the origin, use of the intercept regression model (2.1) will avoid potentially serious difficulties resulting from forcing the regression line through the origin when this is not appropriate.

#### **Comments**

1. In interval estimation of  $E{Y<sub>h</sub>}$  or prediction of  $Y<sub>h</sub>(new)$  with regression through the origin, note that the intervals (4.19) and (4.20) in Table 4.1 widen the further  $X_h$  is from the origin. The reason is that the value of the true regression function is known precisely at the origin, so the effect of the sampling error in the slope  $b_1$  becomes increasingly important the farther  $X_h$  is from the origin.

2. Since with regression through the origin only one parameter,  $\beta_1$ , must be estimated for regression function (4.11), simultaneous estimation methods are not required to make a family of statements about several mean responses. For a given confidence coefficient  $1 - \alpha$ , formula (4.19) in Table 4.1

):

can be used repeatedly with the given sample results for different levels of X to generate a family of statements for which the family confidence coefficient is still  $1 - \alpha$ .

3. Some statistical packages calculate  $R^2$  for regression through the origin according to (2.72) and hence will sometimes show a negative value for  $R^2$ . Other statistical packages calculate  $R^2$  using the total uncorrected sum of squares *SSTOU* in (2.54). This procedure avoids obtaining a negative coefficient but lacks any meaningful interpretation.

4. The ANOVA tables for regression through the origin shown in the output for many statistical packages are based on *SSTOU* =  $\sum Y_i^2$ , *SSRU* =  $\sum \hat{Y}_i^2 = b_i^2 \sum X_i^2$ , and *SSE* =  $\sum (Y_i - b_1 X_i)^2$ , where *SSRU* stands for the uncorrected regression sum of squares. It can be shown that these sums of squares are additive:  $SSTOU = SSRU + SSE$ .

## 4.5 Effects of Measurement Errors

In our discussion of regression models up to this point, we have not explicitly considered the presence of measurement errors in the observations on either the response variable *Y*  or the predictor variable X. We now examine briefly the effects of measurement errors in the observations on the response and predictor variables.

## **Measurement Errors in** *Y*

When random measurement errors are present in the observations on the response variable *Y,* no new problems are created when these errors are uncorrelated and not biased (positive and negative measurement errors tend to cancel out). Consider, for example, a study of the relation between the time required to complete a task  $(Y)$  and the complexity of the task  $(X)$ . The time to complete the task may not be measured accurately because the person operating the stopwatch may not do so at the precise instants called for. As long as such meaSurement errors are of a random nature, uncorrelated, and not biased, these measurement errors are simply absorbed in the model error term  $\varepsilon$ . The model error term always reflects the composite effects of a large numberoffactors not considered in the model, one of which noW would be the random variation due to inaccuracy in the process of measuring *Y.* 

## **Measurement Errors in** *X*

Unfortunately, a different situation holds when the observations on the predictor variable *X* are subject to measurement errors. Frequently, to be sure, the observations on *X* are accurate, with no measurement errors, as when the predictor variable is the price of a product in different stores, the number of variables in different optimization problems, or the wage rate for different classes of employees. At other times, however, measurement errors may enter the value observed for the predictor variable, for instance, when the predictor variable is pressure in a tank, temperature in an oven, speed of a production line, or reported age of a person.

We shall use the last illustration in our development of the nature of the problem. Suppose We are interested in the relation between employees' piecework earnings and their ages. Let  $X_i$  denote the true age of the *i*th employee and  $X_i^*$  the age reported by the employee on the employment record. Needless to say, the two are not always the same. We define the measurement error  $\delta_i$  as follows:

$$
\delta_i = X_i^* - X_i \tag{4.21}
$$

The regression model we would like to study is:

$$
Y_i = \beta_0 + \beta_1 X_i + \varepsilon_i \tag{4.22}
$$

However, we observe only  $X_i^*$ , so we must replace the true age  $X_i$  in (4.22) by the reported age *X;,* using (4.21):

$$
Y_i = \beta_0 + \beta_1 (X_i^* - \delta_i) + \varepsilon_i
$$
\n(4.23)

We can now rewrite (4.23) as follows:

$$
Y_i = \beta_0 + \beta_1 X_i^* + (\varepsilon_t - \beta_1 \delta_i)
$$
 (4.24)

Model (4.24) may appear like an ordinary regression model, with predictor variable  $X^*$ and error term  $\varepsilon - \beta_1 \delta$ , but it is not. The predictor variable observation  $X_i^*$  is a random variable, which, as we shall see, is correlated with the error term  $\varepsilon_i - \beta_1 \delta_i$ .

Intuitively, we know that  $\varepsilon_i - \beta_1 \delta_i$  is not independent of  $X_i^*$  since (4.21) constrains  $X_i^* - \delta_i$  to equal  $X_i$ . To determine the dependence formally, let us assume the following simple conditions:

$$
E\{\delta_i\} = 0 \tag{4.25a}
$$

A.A.

$$
E\{\varepsilon_i\} = 0 \tag{4.25b}
$$

$$
E\{\delta_i\varepsilon_i\}=0\tag{4.25c}
$$

Note that condition (4.25a) implies that  $E\{X_i^*\} = E\{X_i + \delta_i\} = X_i$ , so that in our example the reported ages would be unbiased estimates ofthe true ages. Condition (4.25b) is the usual requirement that the model error terms  $\varepsilon_i$  have expectation 0, balancing around the regression line. Finally, condition (4.25c) requires that the measurement error  $\delta_i$  not be correlated with the model error  $\varepsilon_i$ ; this follows because, by (A.21a),  $\sigma{\delta_i, \varepsilon_i} = E{\delta_i \varepsilon_i}$  since  $E{\delta_i} =$  $E\{\varepsilon_i\} = 0$  by (4.25a) and (4.25b).

We now wish to find the covariance between the observations  $X_i^*$  and the random terms  $\varepsilon_i - \beta_1 \delta_i$  in model (4.24) under the conditions in (4.25), which imply that  $E\{X_i^*\} = X_i$  and  $E\{\varepsilon_i - \beta_1\delta_i\} = 0$ :

$$
\sigma\{X_i^*, \varepsilon_i - \beta_1 \delta_i\} = E\{[X_i^* - E\{X_i^*\}][(\varepsilon_i - \beta_1 \delta_i) - E\{\varepsilon_i - \beta_1 \delta_i\}]\}
$$
  
\n
$$
= E\{(X_i^* - X_i)(\varepsilon_i - \beta_1 \delta_i)\}
$$
  
\n
$$
= E\{\delta_i(\varepsilon_i - \beta_1 \delta_i)\}
$$
  
\n
$$
= E\{\delta_i \varepsilon_i - \beta_1 \delta_i^2\}
$$

Now  $E{\delta_i \epsilon_i} = 0$  by (4.25c), and  $E{\delta_i^2} = \sigma^2{\delta_i}$  by (A.15a) because  $E{\delta_i} = 0$  by (4.25a). We therefore obtain:

$$
\sigma\{X_i^*, \varepsilon_i - \beta_1 \delta_i\} = -\beta_1 \sigma^2 \{\delta_i\}
$$
\n(4.26)

This covariance is not zero whenever there is a linear regression relation between X and *Y.* 

If we assume that the response *Y* and the random predictor variable X\* follow a bivariate normal distribution, then the conditional distribution of the  $Y_i$ ,  $i = 1, \ldots n$ , given  $X_i^*$ ,

 $i= 1, \ldots n$ , are normal and independent, with conditional mean  $E\{Y_i|X_i^*\} = \beta_0^* + \beta_1^* X_i^*$ and conditional variance  $\sigma_{Y|X^*}^2$ . Furthermore, it can be shown that  $\beta_1^* = \beta_1 [\sigma_X^2/(\sigma_X^2 + \sigma_Y^2)]$ , where  $\sigma_x^2$  is the variance of X and  $\sigma_y^2$  is the variance of Y. Hence, the least squares slope estimate from fitting *Y* on *X*<sup>\*</sup> is not an estimate of  $\beta_1$ , but is an estimate of  $\beta_1^* \leq \beta_1$ . The resulting estimated regression coefficient of  $\beta_1^*$  will be too small on average, with the magnitude of the bias dependent upon the relative sizes of  $\sigma_X^2$  and  $\sigma_Y^2$ . If  $\sigma_Y^2$  is small relative to  $\sigma_X^2$ , then the bias would be small; otherwise the bias may be substantial. Discussion of possible approaches to estimating  $\beta_1^*$  that are obtained by estimating these unknown variances  $\sigma_{\rm x}^2$  and  $\sigma_{\rm y}^2$  will be found in specialized texts such as Reference 4.2.

Another approach is to use additional variables that are known to be related to the true value of X but not to the errors of measurement  $\delta$ . Such variables are called *instrumental variables* because they are used as an instrument in studying the relation between X and *Y.* Instrumental variables make it possible to obtain consistent estimators of the regression parameters. Again, the reader is referred to Reference 4.2.  $\downarrow$ 

#### **Comment**

What, it may be asked, is the distinction between the case when  $X$  is a random variable, considered in Chapter 2, and the case when X is subject to random measurement errors, and why are there special problems with the latter? When  $X$  is a random variable, the observations on  $X$  are not under the control of the analyst and will vary at random from trial to trial, as when  $X$  is the number of persons entering a store in a day. If this random variable X is not subject to measurement errors, however, it can be accurately ascertained for a given trial. Thus, if there are no measurement errors in counting the number of persons entering a store in a day, the analyst has accurate information to study the relation between number of persons entering the store and sales, even though the levels of number of persons entering the store that actually occur cannot be controlled. If, on the other hand, measurement errors are present in the observed number of persons entering the store, a distorted picture of the relation between number of persons and sales will occur because the sales observations will frequently be matched against an incorrect number of persons. •

#### **Berkson Model**

There is one situation where measurement errors in  $X$  are no problem. This case was first noted by Berkson (Ref. 4.3). Frequently, in an experiment the predictor variable is set at a target value. For instance, in an experiment on the effect of room temperature on word processor productivity, the temperature may be set at target levels of 68° F, 70° F, and 72° F, according to the temperature control on the thermostat. The observed temperature  $X_i^*$  is fixed here, whereas the actual temperature  $X_i$  is a random variable since the thermostat may not be completely accurate. Similar situations exist when water pressure is set according to a gauge, or employees of specified ages according to their employment records are selected for a study.

In all of these cases, the observation  $X_i^*$  is a fixed quantity, whereas the unobserved true value  $X_i$  is a random variable. The measurement error is, as before:

$$
\delta_i = X_i^* - X_i \tag{4.27}
$$

Here, however, there is no constraint on the relation between  $X_i^*$  and  $\delta_i$ , since  $X_i^*$  is a fixed quantity. Again, we assume that  $E\{\delta_i\}=0$ .

Model (4.24), which we obtained when replacing  $X_i$  by  $X_i^* - \delta_i$ , is still applicable for the Berkson case:

$$
Y_i = \beta_0 + \beta_1 X_i^* + (\varepsilon_i - \beta_1 \delta_i)
$$
\n
$$
(4.28)
$$

The expected value of the error term,  $E{\{\varepsilon_i - \beta_1\delta_i\}}$ , is zero as before under conditions (4.25<sub>a</sub>) and (4.25b), since  $E\{\varepsilon_i\} = 0$  and  $E\{\delta_i\} = 0$ . However,  $\varepsilon_i - \beta_1 \delta_i$  is now uncorrelated with  $X_i^*$ , since  $X_i^*$  is a constant for the Berkson case. Hence, the following conditions of an ordinary regression model are met:

- 1. The error terms have expectation zero.
- 2. The predictor variable is a constant, and hence the error terms are not correlated with it.

Thus, least squares procedures can be applied for the Berkson case without modification, and the estimators  $b_0$  and  $b_1$  will be unbiased. If we can make the standard normality and constant variance assumptions for the errors  $\varepsilon_i - \beta_1 \delta_i$ , the usual tests and interval estimates can be utilized.

## 4.6 Inverse Predictions

At times, a regression model of Y on X is used to make a prediction of the value of X which gave rise to a new observation *Y.* This is known as an *inverse prediction.* We illustrate inverse predictions by two examples:

1. A trade association analyst has regressed the selling price of a product  $(Y)$  on its cost *(X)* for the 15 member firms of the association. The selling price  $Y_{h(\text{new})}$  for another firm not belonging to the trade association is known, and it is desired to estimate the cost *Xh(new)*  for this firm.

2. A regression analysis of the amount of decrease in cholesterol level  $(Y)$  achieved with a given dosage of a new drug  $(X)$  has been conducted, based on observations for 50 patients. A physician is treating a new patient for whom the cholesterol level should decrease by the amount  $Y_{h(\text{new})}$ . It is desired to estimate the appropriate dosage level  $X_{h(\text{new})}$ to be administered to bring about the needed cholesterol decrease  $Y_{h(\text{new})}$ .

In inverse predictions, regression model (2.1) is assumed as before:

$$
Y_i = \beta_0 + \beta_1 X_i + \varepsilon_i \tag{4.29}
$$

The estimated regression function based on *n* observations is obtained as usual:

$$
\hat{Y} = b_0 + b_1 X \tag{4.30}
$$

A new observation  $Y_{h(\text{new})}$  becomes available, and it is desired to estimate the level  $X_{h(\text{new})}$ that gave rise to this new observation. A natural point estimator is obtained by solving (4.30) for  $X$ , given  $Y_{h(\text{new})}$ :

$$
\hat{X}_{h(\text{new})} = \frac{Y_{h(\text{new})} - b_0}{b_1} \qquad b_1 \neq 0 \tag{4.31}
$$

where  $\hat{X}_{h(\text{new})}$  denotes the point estimator of the new level  $X_{h(\text{new})}$ . Figure 4.2 contains a representation of this point estimator for an example to be discussed shortly. It can be shown that the estimator  $\hat{X}_{h(\text{new})}$  is the maximum likelihood estimator of  $X_{h(\text{new})}$  for normal error regression model (2.1).

Approximate  $1 - \alpha$  confidence limits for  $X_{h(\text{new})}$  are:

$$
\hat{X}_{h(\text{new})} \pm t(1 - \alpha/2; n - 2)s\{\text{pred}X\}
$$
 (4.32)

where:

$$
s^{2}\{\text{pred} X\} = \frac{MSE}{b_{1}^{2}} \left[1 + \frac{1}{n} + \frac{(\hat{X}_{h(\text{new}}) - \bar{X})^{2}}{\sum (X_{i} - \bar{X})^{2}}\right]
$$
(4.32a)

## Example

A medical researcher studied a new, quick method for measuring low concentration of galactose (sugar) in the blood. Twelve samples were used in the study containing known concentrations  $(X)$ , with three samples at each of four different levels. The measured concentration  $(Y)$  was then observed for each sample. Linear regression model  $(2.1)$  was fitted with the following results:

$$
n = 12 \t b_0 = -.100 \t b_1 = 1.017 \t MSE = .0272
$$
  

$$
s\{b_1\} = .0142 \t \bar{X} = 5.500 \t \bar{Y} = 5.492 \t \sum (X_i - \bar{X})^2 = 135
$$
  

$$
\hat{Y} = -.100 + 1.017X
$$

The data and the estimated regression line are plotted in Figure 4.2.

The researcher first wished to make sure that there is a linear association between the two variables. A test of  $H_0$ :  $\beta_1 = 0$  versus  $H_a$ :  $\beta_1 \neq 0$ , utilizing test statistic  $t^* = b_1/s(b_1) =$ 1.017/.0142=71.6, was conducted for  $\alpha = .05$ . Since  $t(.975; 10) = 2.228$  and  $|t^*|$  = 71.6 > 2.228, it was concluded that  $\beta_1 \neq 0$ , or that a linear association exists between the measured concentration and the actual concentration.

The researcher now wishes to use the regression relation to ascertain the actual concentration  $X_{h(\text{new})}$  for a new patient for whom the quick procedure yielded a measured concentration of  $Y_{h(\text{new})} = 6.52$ . It is desired to estimate  $X_{h(\text{new})}$  by means of a 95 percent

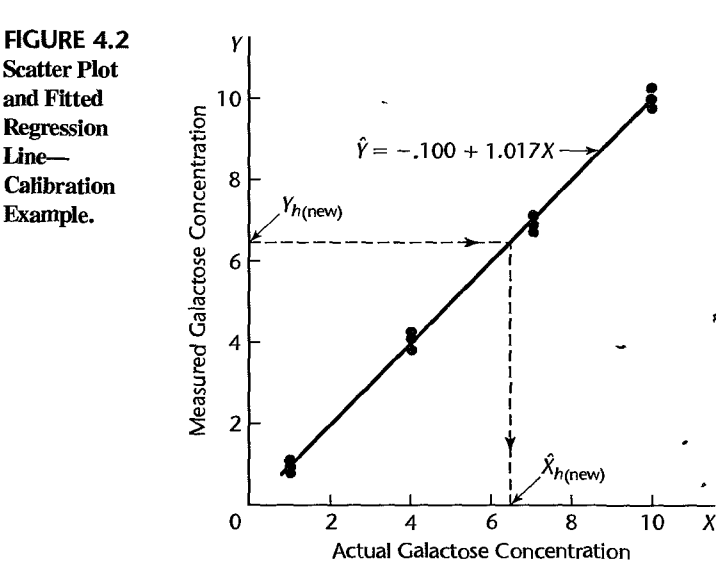

confidence interval. Using (4.31) and (4.32a), we obtain:

$$
\hat{X}_{h(\text{new})} = \frac{6.52 - (-.100)}{1.017} = 6.509
$$
\n
$$
s^{2} \{\text{pred } X\} = \frac{.0272}{(1.017)^{2}} \left[1 + \frac{1}{12} + \frac{(6.509 - 5.500)^{2}}{135}\right] = .0287
$$

so that  $s$ {predX} = .1694. We require  $t(.975; 10) = 2.228$ , and using (4.32) we obtain the confidence limits  $6.509 \pm 2.228(.1694)$ . Hence, the 95 percent confidence interval is:

$$
6.13 \leq X_{h(\text{new})} \leq 6.89
$$

Thus, it can be concluded with 95 percent confidence that the actual galactose concentration for the patient is between 6.13 and 6.89. This is approximately a  $\pm 6$  percent error, which is considered reasonable by the researcher.

#### **Comments**

1. The inverse prediction problem is also known as a *calibration problem* since it is applicable when inexpensive, quick, and approximate measurements  $(Y)$  are related to precise, often expensive, and time-consuming measurements (X) based on *n* observations. The resulting regression model is then used to estimate the precise measurement  $X_{h(\text{new})}$  for a new approximate measurement  $Y_{h(\text{new})}$ . We illustrated this use in the calibration example.

2. The approximate confidence interval (4.32) is appropriate if the quantity:

$$
\frac{[t(1-\alpha/2; n-2)]^2MSE}{b_1^2\sum (X_i - \bar{X})^2}
$$
 (4.33)

is small, say less than .1. For the calibration example, this quantity is:

$$
\frac{(2.228)^2(.0272)}{(1.017)^2(135)} = .00097
$$

so that the approximate confidence interval is appropriate here.

3. Simultaneous prediction intervals based on g different new observed measurements  $Y_{h(\text{new})}$ , with a  $1 - \alpha$  family confidence coefficient, are easily obtained by using either the Bonferroni or the Scheffe procedures discussed in Section 4.3. The value of  $t(1 - \alpha/2; n - 2)$  in (4.32) is replaced by either  $B = t(1 - \alpha/2g; n - 2)$  or  $S = [gF(1 - \alpha; g, n - 2)]^{1/2}$ .

4. The inverse prediction problem has aroused controversy among statisticians. Some statisticians have suggested that inverse predictions should be made in direct fashion by regressing  $X$  on  $Y$ . This regression is called *irwerse regression. •* 

## 4.7 Choice **of·** X Levels

When regression data are obtained by experiment, the levels of  $X$  at which observations on *Y* are to be taken are under the control of the experimenter. Among other things, the experimenter will have to consider:

- 1. How many levels of  $X$  should be investigated?
- 2. What shall the two extreme levels be?
- 3. How shall the other levels of  $X$ , if any, be spaced?
- 4. How many observations should be taken at each level of  $X$ ?

There is no single answer to these questions, since different purposes of the regression analysis lead to different answers. The possible objectives in regression analysis are varied, as we have noted earlier. The main objective may be to estimate the slope of the regression line or, in some cases, to estimate the intercept. In many cases, the main objective is to predict One or more new observations or to estimate one or more mean responses. When the regression function is curvilinear, the main objective may be to locate the maximum or minimum mean response. At still other times, the main purpose is to determine the nature of the regression function.

To illustrate how the purpose affects the design, consider the variances of  $b_0$ ,  $b_1$ ,  $\hat{Y}_h$ , and for predicting  $Y_{h(\text{new})}$ , which were developed earlier for regression model (2.1):

$$
\sigma^{2}{b_{0}} = \sigma^{2}\left[\frac{1}{n} + \frac{\bar{X}^{2}}{\sum(X_{i} - \bar{X})^{2}}\right]
$$
(4.34)

$$
\sigma^2\{b_1\} = \frac{\sigma^2}{\sum (X_i - \bar{X})^2}
$$
\n(4.35)

$$
\sigma^2\{\hat{Y}_h\} = \sigma^2 \bigg[ \frac{1}{n} + \frac{(X_h - \bar{X})^2}{\sum (X_i - \bar{X})^2} \bigg]
$$
(4.36)

$$
\sigma^{2}\{\text{pred}\} = \sigma^{2}\bigg[1 + \frac{1}{n} + \frac{(X_{h} - \bar{X})^{2}}{\sum (X_{i} - \bar{X})^{2}}\bigg]
$$
(4.37)

If the main purpose of the regression analysis is to estimate the slope  $\beta_1$ , the variance of  $b_1$ is minimized if  $\sum (X_i - \bar{X})^2$  is maximized. This is accomplished by using two levels of X, at the two extremes for the scope of the model, and placing half of the observations at each of the two levels. Of course, if one Were not sure of the linearity of the regression function, one would be hesitant to use only two levels since they would provide no information about possible departures from linearity. If the main purpose is to estimate the intercept  $\beta_0$ , the number and placement of levels does not affect the variance of  $b_0$  as long as  $\bar{X} = 0$ . On the other hand, to estimate the mean response or to predict a new observation at the level  $X_h$ , the relevant variance is minimized by using X levels so that  $\bar{X} = X_h$ .

Although the number and spacing of  $X$  levels depends very much on the major purpose of the regression analysis, the general advice given by D. R. Cox is still relevant:

Use two levels when the object is primarily to examine whether or not  $\dots$  (the predictor variable) ... has an effect and in which direction that effect is. Use three levels whenever a description of the response curve by its slope and curvature is likely to be adequate; this should cover most cases. Use four levels if further examination of the shape of the response curve is important. Use more than four levels when it is required to estimate the detailed shape of the response curve, or when the curve is expected to rise to an asymptotic value, or in general to show features not adequately described by slope and curvature. Except in these last cases it is generally satisfactory to use equally spaced levels with equal numbers of observations per level (Ref. 4.4).

I i

L

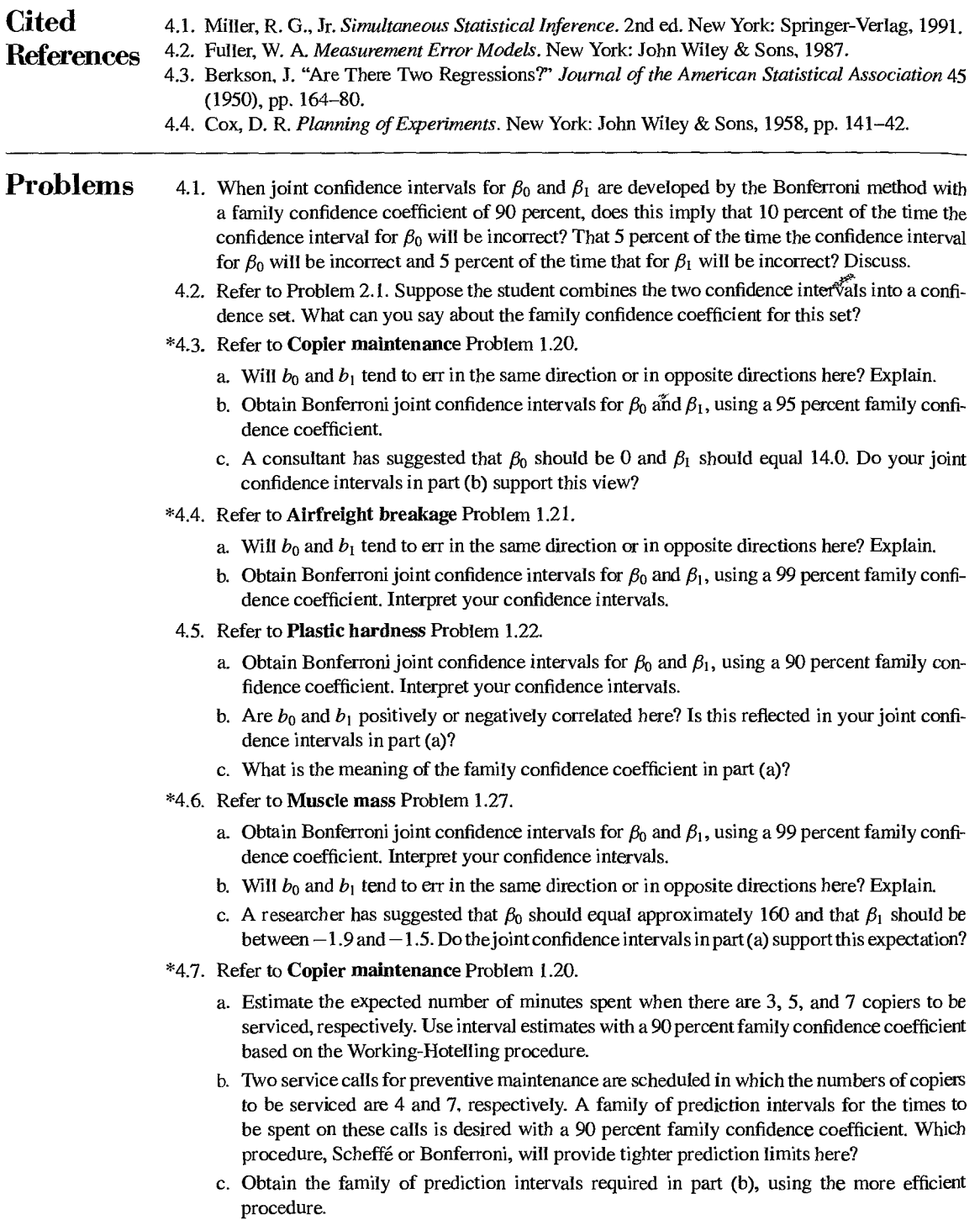

۳

#### \*4.8. Refer to Airfreight breakage Problem 1.21.

- a It is desired to obtain interval estimates of the mean number of broken ampules when there are 0, I, and 2 transfers for a shipment, using a 95 percent family confidence coefficient. Obtain the desired confidence intervals, using the Working-Hotelling procedure.
- b. Are the confidence intervals obtained in part (a) more efficient than Bonferroni intervals here? Explain.
- c. The next three shipments will make 0, 1, and 2 transfers, respectively. Obtain prediction intervals for the number of broken ampules for each of these three shipments, using the Scheffé procedure and a 95 percent family confidence coefficient.
- d. WOUld the Bonferroni procedure have been more efficient in developing the prediction intervals in part (c)? Explain.
- 4.9. Refer to Plastic hardness Problem 1.22.
	- a. Management wishes to obtain interval estimates ofthe mean hardness when the elapsed time is 20, 30, and 40 hours, respectively. Calculate the desired confidence intervals $\mu$  using the Bonferroni procedure and a 90 percent family confidence coefficient. What is the meaning of the family confidence coefficient here?
	- b. Is the Bonferroni procedure employed in part (a) the most efficient one that could be employed here? Explain.
	- c. The next two test items will be measured after 30 and 40 hours of elapsed time, respectively. Predict the hardness for each of these two items, using the most efficient procedure and a 90 percent family confidence coefficient.
- \*4.10. Refer to Muscle mass Problem 1.27.
	- a. The nutritionist is particularly interested in the mean muscle mass for women aged 45, 55, and 65. Obtain joint confidence intervals for the means of interest using the Working-HoteIIing procedure and a 95 percent family confidence coefficient.
	- b. Is the Working-Hotelling procedure the most efficient one to be employed in part (a)? Explain.

ĵ

 $\mathbf{I}$ 

**Contract** 

- c. Three additional women aged 48, 59, and 74 have contacted the nutritionist. Predict the muscle mass for each of these three women using the Bonferroni procedure and a 95 percent family confidence coefficient.
- d. Subsequently, the nutritionist wishes to predict the muscle mass for a fourth woman aged  $-64$ , with a family confidence coefficient of 95 percent for the four predictions. Will the three prediction intervals in part (c) have to be recalculated? Would this also be true if the Scheffe procedure had been used in constructing the prediction intervals?
- 4.1 I. A behavioral scientist said, "I am never sure whether the regression line goes through the origin. Hence, I will not use such a model." Comment.
- 4.12. Typographical errors. Shown below are the number of galleys for a manuscript  $(X)$  and the total dollar cost of correcting typographical errors  $(Y)$  in a random sample of recent orders handled by a firm specializing in technical manuscripts. Since *Y* involves variable costs only, an analyst wished to determine whether regression-through-the-origin model (4.10) is appropriate for studying the relation between the two variables.

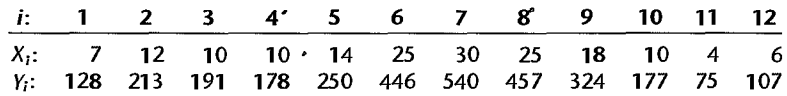

a Fit regression model (4.10) and state the estimated regression function.

- b. Plot the estimated regression function and the data. Does a linear regression function through the origin appear to provide a good fit here? Comment.
- c. In estimating costs of handling prospective orders, management has used a standard of \$17.50 per galley for the cost of correcting typographical errors. Test whether or not this standard should be revised;  $use \alpha = .02$ . State the alternatives, decision rule, and conclusion.
- d. Obtain a prediction interval for the correction cost on a forthcoming job involving 10 galleys. Use a confidence coefficient of 98 percent.
- 4.13. Refer to Typographical errors Problem 4.12.
	- a. Obtain the residuals  $e_i$ . Do they sum to zero? Plot the residuals against the fitted values  $\hat{Y}_i$ . What conclusions can be drawn from your plot?
	- b. Conduct a formal test for lack of fit of linear regression through the origin; use  $\alpha = .01$ . State the alternatives, decision rule, and conclusion. What is the  $P$ -value of the test?
- 4.14. Refer to Grade point average Problem 1.19. Assume that linear regression through the origin model (4.10) is appropriate.
	- a. Fit regression model  $(4.10)$  and state the estimated regression function.
	- b. Estimate  $\beta_1$  with a 95 percent confidence interval. Interpret your interval estimate.
	- c. Estimate the mean freshman GPA for students whose ACT test score is 30. Use a 95 percent confidence interval.
- 4.15. Refer to Grade point average Problem 4.14.
	- a. Plot the fitted regression line and the data. Does the linear regression function through the origin appear to be a good fit here?
	- b. Obtain the residuals  $e_i$ . Do they sum to zero? Plot the residuals against the fitted values  $\hat{Y}_i$ . What conclusions can be drawn from your plot?
	- c. Conduct a formal test for lack of fit of linear regression through the origin; use  $\alpha = .005$ . State the alternatives, decision rule, and conclusion. What is the  $P$ -value of the test?
- \*4.16. Refer to Copier maintenance Problem 1.20. Assume that linear regression through the origin model (4.10) is appropriate.
	- a. Obtain the estimated regression function.
	- b. Estimate  $\beta_1$  with a 90 percent confidence interval. Interpret your interval estimate.
	- c. Predict the service time on a new call in which six copiers are to be serviced. Use a 90 percent prediction interval.
- \*4.17. Refer to Copier maintenance Problem 4.16.
	- a. Plot the fitted regression line and the data. Does the linear regression function through the origin appear to be a good fit here?
	- b. Obtain the residuals  $e_i$ . Do they sum to zero? Plot the residuals against the fitted values  $\hat{Y}_i$ . What conclusions can be drawn from your plot?
	- c. Conduct a formal test for lack of fit of linear regression through the origin; use  $\alpha = .01$ . State the alternatives, decision rule, and conclusion. What is the  $P$ -value of the test?
- 4.18. Refer to Plastic hardness Problem 1.22. Suppose that errors arise in X because the laboratory technician is instructed to measure the hardness of the *i*th specimen  $(Y_i)$  at a prerecorded elapsed time  $(X_i)$ , but the timing is imperfect so the true elapsed time varies at random from the prerecorded elapsed time. Will ordinary least squares estimates be biased here? Discuss.
- 4.19. Referto Grade point average Problem l.19. A new student earned a grade point average of 3.4 in the freshman year.

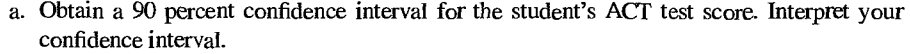

- b. Is criterion (4.33) as to the appropriateness of the approximate confidence interval met here?
- 4.20. Refer to Plastic hardness Problem 1.22. The measurement of a new test item showed 238 BrineII units of hardness.
	- a. Obtain a 99 percent confidence interval for the elapsed time before the hardness was measured. Interpret your confidence interval.
	- b. Is criterion (4.33) as to the appropriateness of the approximate confidence interval met here?

**Exercises**  4.21. When the predictor variable is so coded that  $\bar{X} = 0$  and the normal error regression model (2.1) applies, are  $b_0$  and  $b_1$  independent? Are the joint confidence intervals for  $\beta_0$  and  $\beta_1$  then independent?

- 4.22. Derive an extension of the Bonferroni inequality (4.2a) for the case of three statements, each with statement confidence coefficient  $1 - \alpha$ .
- 4.23. Show that for the fitted least squares regression line through the origin (4.15),  $\sum X_i e_i = 0$ .
- 4.24. Show that  $\hat{Y}$  as defined in (4.15) for linear regression through the origin is an unbiased estimator of  $E{Y}$ .
- 4.25. Derive the formula for  $s^2\{\hat{Y}_h\}$  given in Table 4.1 for linear regression through the origin.

**Projects**  4.26. Refer to the **CDI** data set in Appendix C.2 and Project 1.43. Consider the regression relation of number of active physicians to total population.

ý

- a. Obtain Bonferroni joint confidence intervals for  $\beta_0$  and  $\beta_1$ , using a 95 percent family confidence coefficient.
- b. An investigator has suggested that  $\beta_0$  should be  $-100$  and  $\beta_1$  should be .0028. Do the joint confidence intervals in part (a) support this view? Discuss.
- c. It is desired to estimate the expected number of active physicians for counties with total population of  $X = 500$ , 1,000, 5,000 thousands with family confidence coefficient .90. Which procedure, the Working-HoteIIing or the Bonferroni, is more efficient here?
- d. Obtain the family of interval estimates required in part (c), using the more efficient procedure. Interpret your confidence intervals.
- 4.27. Refer to the **SENIC** data set in Appendix C.1 and Project 1.45. Consider the regression relation of average length of stay to infection risk.
	- a. Obtain Bonferroni joint confidence intervals for  $\beta_0$  and  $\beta_1$ , using a 90 percent family confidence coefficient.
	- b. A researcher suggested that  $\beta_0$  should be approximately 7 and  $\beta_1$  should be approximately 1. Do the joint intervals in part (a) support this expectation? Discuss.
	- c. It is desired to estimate the expected hospital stay for persons with infection risks  $X =$ 2, 3, 4, 5 with family confidence coefficient .95. Which procedure, the Working-Hotelling or the Bonferroni, is more efficient here?
	- d. Obtain the family of interval estimates required in part  $(c)$ , using the more efficient procedure. Interpret your confidence intervals,

## **Chapter**

## **Matrix Approach to Simple Linear Regression Analysis**

Matrix algebra is widely used for mathematical and statistical analysis. The matrix approach is practically a necessity in mUltiple regression analysis, since **it** permits extensive systems of equations and large arrays of data to be denoted. compactly and operated upon efficiently.

In this chapter, We first take up a brief introduction to matrix algebra. (A more comprehensive treatment of matrix algebra may be found in specialized texts such as Reference 5.1.) Then we apply matrix methods to the simple linear regression model discussed in previous chapters. Although matrix algebra is not really required for simple linear regression, the application of matrix methods to this Case will provide a useful transition to multiple regression, which will be taken up in Parts II and III.

Readers familiar with matrix algebra may wish to SCan the introductory parts of this chapter and focus upon the later parts dealing with the USe of matrix methods in regression analysis.

## **5.1** Matrices

#### **Definition of Matrix**

A matrix is a rectangular array of elements arranged in rows and columns. An example of a matrix is:

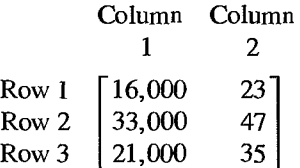

The *elements* of this particular matrix are numbers representing income (column 1) and age (column 2) of three persons. The elements are arranged by row (person) and column . (characteristic of person). Thus, the element in the first row and first column (16,000) represents the income ofthe first person. The element in the first row and second column (23) represents the age of the first person. The *dimension* of the matrix is  $3 \times 2$ , i.e., 3 rows by 2 columns. [fwe wanted to present income and age for 1,000 persons in a matrix with the same format as the one earlier, we would require a  $1,000 \times 2$  matrix.

Other examples of matrices are:

$$
\begin{bmatrix} 1 & 0 \\ 5 & 10 \end{bmatrix} \quad \begin{bmatrix} 4 & 7 & 12 & 16 \\ 3 & 15 & 9 & 8 \end{bmatrix}
$$

These two matrices have dimensions of  $2 \times 2$  and  $2 \times 4$ , respectively. Note that in giving the dimension of a matrix, we always specify the number of rows first and then the number of columns. As in ordinary algebra, we may use symbols to identify the elements of a matrix:

$$
j = 1 \quad j = 2 \quad j = 3
$$
  
\n
$$
i = 1 \quad \begin{bmatrix} a_{11} & a_{12} & a_{13} \\ a_{21} & a_{22} & a_{23} \end{bmatrix}
$$

Note that the first subscript identifies the row number and the second the colunin number. We shall use the general notation  $a_{ij}$  for the element in the *i*th row and the *j*th column. In our above example,  $i = 1, 2$  and  $j = 1, 2, 3$ .

A matrix may be denoted by a symbol such as  $A$ ,  $X$ , or  $Z$ . The symbol is in **boldface** to identify that it refers to a matrix. Thus, We might define for the above matrix;

$$
\mathbf{A} = \begin{bmatrix} a_{11} & a_{12} & a_{13} \\ a_{21} & a_{22} & a_{23} \end{bmatrix}
$$

Reference to the matrix A then implies reference to the  $2 \times 3$  array just given.

Another notation for the matrix A just given is:

$$
A = [a_{ij}] \qquad i = 1, 2; j = 1, 2, 3
$$

This notation avoids the need for writing out all elements of the matrix by stating only the general element. It can only be used, of course, when the elements of a matrix are symbols.

To summarize, a matrix with *r* rows and c columns will be represented either in full:

$$
\mathbf{A} = \begin{bmatrix} a_{11} & a_{12} & \cdots & a_{1j} & \cdots & a_{1c} \\ a_{21} & a_{22} & \cdots & a_{2j} & \cdots & a_{2c} \\ \vdots & \vdots & & \vdots & & \vdots \\ a_{i1} & a_{i2} & \cdots & a_{ij} & \cdots & a_{ic} \\ \vdots & \vdots & & \vdots & & \vdots \\ a_{r1} & a_{r2} & \cdots & a_{rj} & \cdots & a_{rc} \end{bmatrix}
$$
 (5.1)

or in abbreviated form:

$$
A = [a_{ij}] \qquad i = 1, \ldots, r; j = 1, \ldots, c
$$

ş.

or simply by a boldface symbol, such as A.

#### **Comments**

1. Do not think of a matrix as a number. It is a set of elements arranged in an array. Only when the matrix has dimension  $1 \times 1$  is there a single number in a matrix, in which case one *can* think of it interchangeably as either a matrix or a number.

2. The following is *not* a matrix:

$$
\begin{bmatrix} & 14 & & 7 \\ & 8 & & 15 \\ 10 & & 15 & 16 \\ -9 & & 16 & 18 \end{bmatrix}
$$

since the numbers are not arranged in columns and rows. •

#### **Square Matrix**

A matrix is said to be square if the number of rows equals the number of columns. Two examples are:

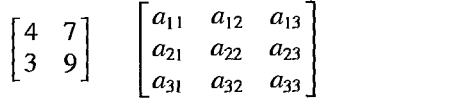

#### **Vector**

A matrix containing only one column is called a *column vector* or simply a *vector*. Two eXamples are:

$$
\mathbf{A} = \begin{bmatrix} 4 \\ 7 \\ 10 \end{bmatrix} \qquad \mathbf{C} = \begin{bmatrix} c_1 \\ c_2 \\ c_3 \\ c_4 \\ c_5 \end{bmatrix}
$$

The vector **A** is a  $3 \times 1$  matrix, and the vector **C** is a  $5 \times 1$  matrix.

A matrix containing only one row is called a *row vector.* Two examples are:

 $B' = [15 \ 25 \ 50] \quad F' = [f_1 \ f_2]$ 

We Use the prime symbol for row vectors for reasons to be seen shortly. Note that the row vector **B**' is a  $1 \times 3$  matrix and the row vector **F**' is a  $1 \times 2$  matrix.

A single subscript suffices to identify the elements of a vector.

#### **Transpose**

The transpose of a matrix A is another matrix, denoted by *A',* that is obtained by interchanging corresponding columns and rows of the matrix A.

For eXample, if:

$$
\mathbf{A}_{3\times 2} = \begin{bmatrix} 2 & 5 \\ 7 & 10 \\ 3 & 4 \end{bmatrix}
$$

then the transpose *A'* is:

$$
\mathbf{A}'_{2\times3} = \begin{bmatrix} 2 & 7 & 3 \\ 5 & 10 & 4 \end{bmatrix}
$$

Note that the first column of  $A$  is the first row of  $A'$ , and similarly the second column of  $A$ is the second row of A'. Correspondingly, the first row of A has become the first column of *A',* and so on. Note that the dimension of A, indicated under the symbol A, becomes reversed for the dimension of *A'.* 

As another example, consider:

$$
\mathbf{C}_{3\times 1} = \begin{bmatrix} 4 \\ 7 \\ 10 \end{bmatrix} \qquad \mathbf{C}'_{1\times 3} = [4 \quad 7 \quad 10]
$$

Thus, the transpose of a column vector is a row vector, and vice versa. This is the reason why we used the symbol *B'* earlier to identify a row vector, since it may be thought of as the transpose of a column vector B.

In general, we have:

$$
\mathbf{A}_{r \times c} = \begin{bmatrix} a_{11} & \cdots & a_{1c} \\ \vdots & & \vdots \\ a_{r1} & \cdots & a_{rc} \end{bmatrix} = \begin{bmatrix} a_{ij} \\ \vdots \\ a_{\text{row}} \end{bmatrix} \quad i = 1, \ldots, r; j = 1, \ldots, c \quad (\mathbf{5}.\mathbf{2})
$$

index index

$$
\mathbf{A}'_{\text{c} \times r} = \begin{bmatrix} a_{11} & \cdots & a_{r1} \\ \vdots & \vdots & \vdots \\ a_{1c} & \cdots & a_{rc} \end{bmatrix} = \begin{bmatrix} a_{ji} \\ \vdots \\ a_{\text{row}} \end{bmatrix} \quad j = 1, \ldots, c; i = 1, \ldots, r \quad (5.3)
$$
\nRow Column

\nindex index

Thus, the element in the ith row and the *jth* column in A is found in the *jth* row and ith column in *A'.* 

#### **Equality of Matrices**

"

Two matrices A and B are said to be equal if they have the Same dimension and if all corresponding elements are equal. Conversely, if two matrices are equal, their corresponding elements are equal. For example, if:

$$
\mathbf{A}_{3\times 1} = \begin{bmatrix} a_1 \\ a_2 \\ a_3 \end{bmatrix} \qquad \mathbf{B}_{3\times 1} = \begin{bmatrix} 4 \\ 7 \\ 3 \end{bmatrix}
$$

then  $A = B$  implies:

 $\sim 10^{-11}$  km  $^{-1}$ 

$$
a_1 = 4
$$
  $a_2 = 7$   $a_3 = 3$ 

Similarly, if:

$$
\mathbf{A}_{3\times 2} = \begin{bmatrix} a_{11} & a_{12} \\ a_{21} & a_{22} \\ a_{31} & a_{32} \end{bmatrix} \qquad \mathbf{B}_{3\times 2} = \begin{bmatrix} 17 & 2 \\ 14 & 5 \\ 13 & 9 \end{bmatrix}
$$

then  $A = B$  implies:

$$
a_{11} = 17 \t a_{12} = 2
$$
  
\n
$$
a_{21} = 14 \t a_{22} = 5
$$
  
\n
$$
a_{31} = 13 \t a_{32} = 9
$$

Regression **Examples** In regression analysis, one basic matrix is the vector Y, consisting of the *n* observations on the response variable:

> $\mathbf{Y}_{n \times 1} =$ (5.4)

Note that the transpose  $Y'$  is the row vector:

$$
\mathbf{Y}'_{1\times n} = \begin{bmatrix} Y_1 & Y_2 & \cdots & Y_n \end{bmatrix} \tag{5.5}
$$

Another basic matrix in regression analysis is the X matrix, which is defined as follows for simple linear regression analysis: .

$$
\mathbf{X}_{n \times 2} = \begin{bmatrix} 1 & X_1 \\ 1 & X_2 \\ \vdots & \vdots \\ 1 & X_n \end{bmatrix}
$$
 (5.6)

The matrix X consists of a column of Is and a column containing the *n* observations on the predictor variable  $X$ . Note that the transpose of  $X$  is:

$$
\mathbf{X}'_{2\times n} = \begin{bmatrix} 1 & 1 & \cdots & 1 \\ X_1 & X_2 & \cdots & X_n \end{bmatrix} \tag{5.7}
$$

The X matrix is often referred to as the *design matrix.* 

## 5.2 Matrix Addition and Subtraction

Adding or subtracting two matrices requires that they have the same dimension. The sum, or difference, of two matrices is another matrix whose elements each consist of the sum, or difference, of the corresponding elements of the two matrices. Suppose:

$$
\mathbf{A}_{3 \times 2} = \begin{bmatrix} 1 & 4 \\ 2 & 5 \\ 3 & 6 \end{bmatrix} \qquad \mathbf{B}_{3 \times 2} = \begin{bmatrix} 1 & 2 \\ 2 & 3 \\ 3 & 4 \end{bmatrix}
$$

then:

$$
\mathbf{A}_{3\times 2} + \mathbf{B} = \begin{bmatrix} 1+1 & 4+2 \\ 2+2 & 5+3 \\ 3+3 & 6+4 \end{bmatrix} = \begin{bmatrix} 2 & 6 \\ 4 & 8 \\ 6 & 10 \end{bmatrix}
$$

Similarly:

$$
\mathbf{A}_{3\times 2} - \mathbf{B} = \begin{bmatrix} 1 - 1 & 4 - 2 \\ 2 - 2 & 5 - 3 \\ 3 - 3 & 6 - 4 \end{bmatrix} = \begin{bmatrix} 0 & 2 \\ 0 & 2 \\ 0 & 2 \end{bmatrix}
$$

In general, if:

$$
\mathbf{A}_{r \times c} = [a_{ij}] \qquad \mathbf{B}_{r \times c} = [b_{ij}] \qquad i = 1, ..., r; j = 1, ..., c
$$

then:

$$
\mathbf{A} + \mathbf{B} = [a_{ij} + b_{ij}] \quad \text{and} \quad \mathbf{A} - \mathbf{B} = [a_{ij} - b_{ij}] \quad (5.8)
$$

Formula (5.8) generalizes in an obvious way to addition and subtraction of more than two matrices. Note also that  $A + B = B + A$ , as in ordinary algebra.

**Regression Example** 

The regression model:

$$
Y_i = E\{Y_i\} + \varepsilon_i \qquad i = 1, \ldots, n
$$

can be written compactly in matrix notation. First, let us define the vector of the mean responses:

$$
\mathbf{E}\{\mathbf{Y}\} = \begin{bmatrix} E\{Y_1\} \\ E\{Y_2\} \\ \vdots \\ E\{Y_n\} \end{bmatrix}
$$
 (5.9)

and the vector of the error terms:

$$
\mathbf{g}_{n\times 1} = \begin{bmatrix} \varepsilon_1 \\ \varepsilon_2 \\ \vdots \\ \varepsilon_n \end{bmatrix}
$$
 (5.10)

Recalling the definition of the observations vector  $Y$  in (5.4), we can write the regression model as follows:

$$
\mathbf{Y}_{n\times 1} = \mathbf{E}[\mathbf{Y}] + \mathbf{E}_{n\times 1}
$$

 $\bar{\mathbf{r}}$ 

because:

$$
\begin{bmatrix} Y_1 \\ Y_2 \\ \vdots \\ Y_n \end{bmatrix} = \begin{bmatrix} E\{Y_1\} \\ E\{Y_2\} \\ \vdots \\ E\{Y_n\} \end{bmatrix} + \begin{bmatrix} \varepsilon_1 \\ \varepsilon_2 \\ \vdots \\ \varepsilon_n \end{bmatrix} = \begin{bmatrix} E\{Y_1\} + \varepsilon_1 \\ E\{Y_2\} + \varepsilon_2 \\ \vdots \\ E\{Y_n\} + \varepsilon_n \end{bmatrix}
$$

Thus, the observations vector  $Y$  equals the sum of two vectors, a vector containing the expected values and another containing the error terms.

## 5.3 Matrix Multiplication

#### **Multiplication of a Matrix by a Scalar**

A *scalar* is an ordinary number or a symbol representing a number. In multiplication of a matrix by a scalar, every element of the matrix is mUltiplied by the scalar. For example, suppose the matrix A is given by:

$$
\mathbf{A} = \begin{bmatrix} 2 & 7 \\ 9 & 3 \end{bmatrix}
$$

Then 4A, where 4 is the scalar, equals:

$$
4A = 4\begin{bmatrix} 2 & 7 \\ 9 & 3 \end{bmatrix} = \begin{bmatrix} 8 & 28 \\ 36 & 12 \end{bmatrix}
$$

Similarly, kA equals:

$$
k\mathbf{A} = k \begin{bmatrix} 2 & 7 \\ 9 & 3 \end{bmatrix} = \begin{bmatrix} 2k & 7k \\ 9k & 3k \end{bmatrix}
$$

where k denotes a scalar.

If every element of a matrix has a common factor, this factor can be taken outside the matrix and treated as a scalar. For example:

$$
\begin{bmatrix} 9 & 27 \\ 15 & 18 \end{bmatrix} = 3 \begin{bmatrix} 3 & 9 \\ 5 & 6 \end{bmatrix}
$$

Similarly:

$$
\begin{bmatrix} \frac{5}{k} & \frac{2}{k} \\ \frac{3}{k} & \frac{8}{k} \end{bmatrix} = \frac{1}{k} \begin{bmatrix} 5 & 2 \\ 3 & 8 \end{bmatrix}
$$

In general, if  $A = [a_{ij}]$  and k is a scalar, we have:

$$
k\mathbf{A} = \mathbf{A}k = [ka_{ij}] \tag{5.11}
$$

**Supply of Strain** 

#### **Multiplication of a Matrix by a Matrix**

Multiplication of a matrix by a matrix may appear somewhat complicated at first, but a little practice will make it a routine operation.

Consider the two matrices:

$$
\mathbf{A}_{2\times 2} = \begin{bmatrix} 2 & 5 \\ 4 & 1 \end{bmatrix} \qquad \mathbf{B}_{2\times 2} = \begin{bmatrix} 4 & 6 \\ 5 & 8 \end{bmatrix}
$$

The product AB will be a  $2 \times 2$  matrix whose elements are obtained by finding the cross products of rows of A with columns of B and summing the cross products. For instance, to find the element in the first row and the first column of the product AB, we work with the
'I

 $\bar{t}$  )

 $\ddot{\phantom{0}}$ 

 $\cdot$  $\ddot{\cdot}$ H į

١j 11  $\ddot{\cdot}$  $\bar{\mathbb{C}}$  ]

first row of A and the first column of B, as follows:

| A             | B                                              | AB                                          |   |       |                                               |
|---------------|------------------------------------------------|---------------------------------------------|---|-------|-----------------------------------------------|
| Row 1         | $\begin{bmatrix} 2 & 5 \\ 4 & 1 \end{bmatrix}$ | $\begin{bmatrix} 4 \\ 5 \\ 6 \end{bmatrix}$ | 6 | Row 1 | $\begin{bmatrix} 33 \\ 33 \\ 2 \end{bmatrix}$ |
| Col. 1 Col. 2 | Col. 1                                         |                                             |   |       |                                               |

We take the cross products and sum:

 $2(4) + 5(5) = 33$ 

The number 33 is the element in the first row and first column of the matrix **AB.** 

To find the element in the first row and second column of AB, we work with the first row of A and the second column of B:

| A             | B                                              | AB                                             |       |                                                    |   |
|---------------|------------------------------------------------|------------------------------------------------|-------|----------------------------------------------------|---|
| Row 1         | $\begin{bmatrix} 2 & 5 \\ 4 & 1 \end{bmatrix}$ | $\begin{bmatrix} 4 & 6 \\ 5 & 8 \end{bmatrix}$ | Row 1 | $\begin{bmatrix} 33 & 52 \\ 33 & 52 \end{bmatrix}$ | 1 |
| Col. 1 Col. 2 | Col. 1 Col. 2                                  |                                                |       |                                                    |   |

The sum of the cross products is:

$$
2(6) + 5(8) = 52
$$

Continuing this process, We find the product **AB** to be:

$$
\mathbf{AB} = \begin{bmatrix} 2 & 5 \\ 4 & 1 \end{bmatrix} \quad \begin{bmatrix} 4 & 6 \\ 5 & 8 \end{bmatrix} = \begin{bmatrix} 33 & 52 \\ 21 & 32 \end{bmatrix}
$$

**FAJ** 

Let us consider another example:

$$
\mathbf{A}_{2\times3} = \begin{bmatrix} 1 & 3 & 4 \\ 0 & 5 & 8 \end{bmatrix} \qquad \mathbf{B}_{3\times1} = \begin{bmatrix} 3 \\ 5 \\ 2 \end{bmatrix}
$$

$$
\mathbf{A}\mathbf{B}_{2\times1} = \begin{bmatrix} 1 & 3 & 4 \\ 0 & 5 & 8 \end{bmatrix} \begin{bmatrix} 3 \\ 5 \\ 2 \end{bmatrix} = \begin{bmatrix} 26 \\ 41 \end{bmatrix}
$$

When obtaining the product AB, we say that A is *postmultiplied* by B or B is *premultiplied*  by A. The reason forthis precise terminology is that multiplication rules for ordinary algebra do not apply to matrix algebra. In ordinary algebra,  $xy = yx$ . In matrix algebra,  $AB \neq BA$ usually. In fact, even though the product **AB** may be defined, the product **BA** may not be defined at alL

In general, the product **AB** is defined only when the number of columns in A equals the number of rows in B so that there will be corresponding terms in the cross products. Thus, in our previous two examples, we had:

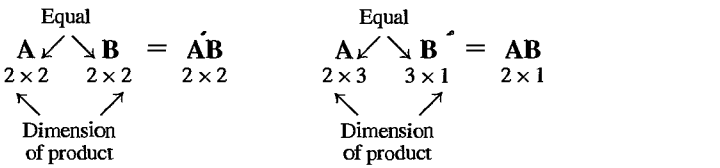

Note that the dimension of the product **AB** is given by the number of rows in A and the number of columns in B. Note also that in the second CaSe the product **BA** would not be defined since the number of columns in B is not equal to the number of rows in A:

Unequal

\n
$$
\begin{array}{c}\n\mathbf{B} \quad \mathbf{K} \quad \mathbf{A} \\
3 \times 1 \quad 2 \times 3\n\end{array}
$$

Here is another example of matrix multiplication:

$$
\mathbf{AB} = \begin{bmatrix} a_{11} & a_{12} & a_{13} \\ a_{21} & a_{22} & a_{23} \end{bmatrix} \begin{bmatrix} b_{11} & b_{12} \\ b_{21} & b_{22} \\ b_{31} & b_{32} \end{bmatrix}
$$
  
= 
$$
\begin{bmatrix} a_{11}b_{11} + a_{12}b_{21} + a_{13}b_{31} & a_{11}b_{12} + a_{12}b_{22} + a_{13}b_{32} \\ a_{21}b_{11} + a_{22}b_{21} + a_{23}b_{31} & a_{21}b_{12} + a_{22}b_{22} + a_{23}b_{32} \end{bmatrix}
$$

In general, if A has dimension  $r \times c$  and B has dimension  $c \times s$ , the product AB is a matrix of dimension  $r \times s$  whose element in the *i*th row and jth column is:

$$
\sum_{k=1}^c a_{ik} b_{kj}
$$

so that:

$$
\mathbf{AB}_{r \times s} = \left[ \sum_{k=1}^{c} a_{ik} b_{kj} \right] \qquad i = 1, ..., r; j = 1, ..., s \qquad (5.12)
$$

Thus, in the foregoing example, the element in the first row and second column of the product **AB** is:

$$
\sum_{k=1}^{3} a_{1k} b_{k2} = a_{11}b_{12} + a_{12}b_{22} + a_{13}b_{32}
$$

as indeed we found by taking the cross products of the elements in the first row of A and second column of **B** and summing.

**Additional  
\nExamples**  
\n1. 
$$
\begin{bmatrix} 4 & 2 \ 5 & 8 \end{bmatrix} \begin{bmatrix} a_1 \ a_2 \end{bmatrix} = \begin{bmatrix} 4a_1 + 2a_2 \ 5a_1 + 8a_2 \end{bmatrix}
$$

**Examp** 

2. 
$$
[2 \t3 \t5] \begin{bmatrix} 2 \\ 3 \\ 5 \end{bmatrix} = [2^2 + 3^2 + 5^2] = [38]
$$

Here, the product is a  $1 \times 1$  matrix, which is equivalent to a scalar. Thus, the matrix product here equals the number 38.

3. 
$$
\begin{bmatrix} 1 & X_1 \ 1 & X_2 \ 1 & X_3 \end{bmatrix} \begin{bmatrix} \beta_0 \\ \beta_1 \end{bmatrix} = \begin{bmatrix} \beta_0 + \beta_1 X_1 \\ \beta_0 + \beta_1 X_2 \\ \beta_0 + \beta_1 X_3 \end{bmatrix}
$$

# Regression Examples

A product frequently needed is  $Y'Y$ , where Y is the vector of observations on the response variable as defined in (5.4):

$$
\mathbf{Y}_{1 \times 1}^{\prime} = [Y_1 \quad Y_2 \quad \cdots \quad Y_n] \begin{bmatrix} Y_1 \\ Y_2 \\ \vdots \\ Y_n \end{bmatrix} = [Y_1^2 + Y_2^2 + \cdots + Y_n^2] = [\sum Y_i^2] \quad (5.13)
$$

Note that Y'Y is a  $1 \times 1$  matrix, or a scalar. We thus have a compact way of writing a sum of squared terms:  $\mathbf{Y'Y} = \sum Y_i^2$ .

We also will need  $X'X$ , which is a 2  $\times$  2 matrix, where X is defined in (5.6):

 $-11$ 

$$
\mathbf{X}'\mathbf{X} = \begin{bmatrix} 1 & 1 & \cdots & 1 \\ X_1 & X_2 & \cdots & X_n \end{bmatrix} \begin{bmatrix} 1 & X_1 \\ 1 & X_2 \\ \vdots & \vdots \\ 1 & X_n \end{bmatrix} = \begin{bmatrix} n & \sum X_i \\ \sum X_i & \sum X_i^2 \end{bmatrix} \quad \mathbf{\mathbf{\mathbf{L}}}
$$
(5.14)

and  $X'Y$ , which is a  $2 \times 1$  matrix:

$$
\mathbf{X}_{2\times 1}^{\prime}\mathbf{Y} = \begin{bmatrix} 1 & 1 & \cdots & 1 \\ X_1 & X_2 & \cdots & X_n \end{bmatrix} \begin{bmatrix} Y_1 \\ Y_2 \\ \vdots \\ Y_n \end{bmatrix} = \begin{bmatrix} \sum Y_i \\ \sum X_i Y_i \end{bmatrix}
$$
 (5.15)

 $-11$ 

# 5.4 Special Types of Matrices

Certain special types of matrices arise regularly in regression analysis. We consider the most important of these.

# Symmetric Matrix

If  $A = A'$ , A is said to be symmetric. Thus, A below is symmetric:

$$
\mathbf{A}_{3\times 3} = \begin{bmatrix} 1 & 4 & 6 \\ 4 & 2 & 5 \\ 6 & 5 & 3 \end{bmatrix} \qquad \mathbf{A}' = \begin{bmatrix} 1 & 4 & 6 \\ 4 & 2 & 5 \\ 6 & 5 & 3 \end{bmatrix}
$$

A symmetric matrix necessarily is square. Symmetric matrices arise typically in regression analysis when we premultiply a matrix, say,  $X$ , by its transpose,  $X'$ . The resulting matrix,  $X'X$ , is symmetric, as can readily be seen from  $(5.14)$ .

### Diagonal Matrix

A diagonal matrix is a square matrix whose off-diagonal elements are all zeros, such as:

$$
\mathbf{A}_{3\times 3} = \begin{bmatrix} a_1 & 0 & 0 \\ 0 & a_2 & 0 \\ 0 & 0 & a_3 \end{bmatrix} \qquad \mathbf{B}_{4\times 4} = \begin{bmatrix} 4 & 0 & 0 & 0 \\ 0 & 1 & 0 & 0 \\ 0 & 0 & 10 & 0 \\ 0 & 0 & 0 & 5 \end{bmatrix}
$$

We will often not show all zeros for a diagonal matrix, presenting it in the form:

$$
\mathbf{A}_{3\times 3} = \begin{bmatrix} a_1 & & & \\ & & 0 \\ & a_2 & \\ 0 & & & \\ & & a_3 \end{bmatrix} \qquad \mathbf{B}_{4\times 4} = \begin{bmatrix} 4 & & & \\ & 1 & & 0 \\ & 1 & & \\ 0 & & & 10 \\ & & & & 5 \end{bmatrix}
$$

Two important types of diagonal matrices are the identity matrix and the scalar matrix.

Identity Matrix. The identity matrix or unit matrix is denoted by I. It is a diagonal matrix whose elements on the main diagonal are all 1s. Premultiplying or postmultiplying any  $r \times r$ matrix **A** by the  $r \times r$  identity matrix **I** leaves **A** unchanged. For example:

$$
\mathbf{IA} = \begin{bmatrix} 1 & 0 & 0 \\ 0 & 1 & 0 \\ 0 & 0 & 1 \end{bmatrix} \begin{bmatrix} a_{11} & a_{12} & a_{13} \\ a_{21} & a_{22} & a_{23} \\ a_{31} & a_{32} & a_{33} \end{bmatrix} = \begin{bmatrix} a_{11} & a_{12} & a_{13} \\ a_{21} & a_{22} & a_{23} \\ a_{31} & a_{32} & a_{33} \end{bmatrix}
$$

Similarly, we have:

$$
\mathbf{AI} = \begin{bmatrix} a_{11} & a_{12} & a_{13} \\ a_{21} & a_{22} & a_{23} \\ a_{31} & a_{32} & a_{33} \end{bmatrix} \begin{bmatrix} 1 & 0 & 0 \\ 0 & 1 & 0 \\ 0 & 0 & 1 \end{bmatrix} = \begin{bmatrix} a_{11} & a_{12} & a_{13} \\ a_{21} & a_{22} & a_{23} \\ a_{31} & a_{32} & a_{33} \end{bmatrix}
$$

Note that the identity matrix I therefore corresponds to the number 1 in ordinary algebra, since we have there that  $1 \cdot x = x \cdot 1 = x$ .

In general, we have for any  $r \times r$  matrix **A**:

$$
AI = IA = A \tag{5.16}
$$

Thus, the identity matrix can be inserted or dropped from a matrix expression whenever it is convenient to do so.

Scalar Matrix. A scalar matrix is a diagonal matrix whose main-diagonal elements are the Same. Two examples of scalar matrices are:

$$
\begin{bmatrix} 2 & 0 \\ 0 & 2 \end{bmatrix} \qquad \begin{bmatrix} k & 0 & 0 \\ 0 & k & 0 \\ 0 & 0 & k \end{bmatrix}
$$

A scalar matrix Can be expressed as *kl,* where *k* is the scalar. For instance:

$$
\begin{bmatrix} 2 & 0 \\ 0 & 2 \end{bmatrix} = 2 \begin{bmatrix} 1 & 0 \\ 0 & 1 \end{bmatrix} = 2\mathbf{I}
$$
  

$$
\begin{bmatrix} k & 0 & 0 \\ 0 & k & 0 \\ 0 & 0 & k \end{bmatrix} = k \begin{bmatrix} 1 & 0 & 0 \\ 0 & 1 & 0 \\ 0 & 0 & 1 \end{bmatrix} = k\mathbf{I}
$$

Multiplying an  $r \times r$  matrix A by the  $r \times r$  scalar matrix  $kI$  is equivalent to multiplying A by the scalar  $k$ .

# **Vector and Matrix with All Elements Unity**

A column vector with all elements 1 will be denoted by 1:

$$
\mathbf{1}_{r \times 1} = \begin{bmatrix} 1 \\ 1 \\ \vdots \\ 1 \end{bmatrix} \tag{5.17}
$$

and a square matrix with all elements 1 will be denoted by J:

$$
\mathbf{J}_{r\times r} = \begin{bmatrix} 1 & \cdots & 1 \\ \vdots & & \vdots \\ 1 & \cdots & 1 \end{bmatrix}
$$
 (5.18)

For instance, we have:

$$
\mathbf{1}_{3 \times 1} = \begin{bmatrix} 1 \\ 1 \\ 1 \end{bmatrix} \qquad \mathbf{J}_{3 \times 3} = \begin{bmatrix} 1 & 1 & 1 \\ 1 & 1 & 1 \\ 1 & 1 & 1 \end{bmatrix}
$$

Note that for an  $n \times 1$  vector **1** we obtain:

$$
\mathbf{1}'\mathbf{1} = \begin{bmatrix} 1 & \cdots & 1 \end{bmatrix} \begin{bmatrix} 1 \\ \vdots \\ 1 \end{bmatrix} = [n] = n
$$

and:

$$
\mathbf{11}'_{n \times n} = \begin{bmatrix} 1 \\ \vdots \\ 1 \end{bmatrix} [1 \quad \cdots \quad 1] = \begin{bmatrix} 1 & \cdots & 1 \\ \vdots & & \vdots \\ 1 & \cdots & 1 \end{bmatrix} = \mathbf{J}_{n \times n}
$$

## **Zero Vector**

 $\mathcal{S}$ 

A zero vector is a vector containing only zeros. The zero column vector will be denoted by 0:

$$
\begin{aligned}\n\mathbf{0} &= \begin{bmatrix} 0 \\ 0 \\ \vdots \\ 0 \end{bmatrix}\n\end{aligned}\n\tag{5.19}
$$

For example, we have:

$$
\mathbf{0}_{3\times 1} = \begin{bmatrix} 0 \\ 0 \\ 0 \end{bmatrix}
$$

 $\overline{\phantom{a}}$ 

# 5.5 Linear Dependence and Rank of Matrix

## **linear Dependence**

Consider the following matrix:

$$
\mathbf{A} = \begin{bmatrix} 1 & 2 & 5 & 1 \\ 2 & 2 & 10 & 6 \\ 3 & 4 & 15 & 1 \end{bmatrix}
$$

Let us think now of the columns of this matrix as vectors. Thus, we view  $A$  as being made up of four column vectors. It happens here that the columns are interrelated in a special manner. Note that the third column vector is a multiple of the first column vector.

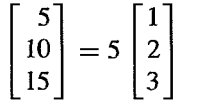

We say that the columns of A are linearly dependent. They contain redundant information, so to speak, since one column can be obtained as a linear combination of the others.

We define the set of c column vectors  $C_1, \ldots, C_c$  in an  $r \times c$  matrix to be linearly dependent if one vector can be expressed as a linear combination of the others. If no vector in the set Can be so expressed, we define the set of vectors to be linearly independent. A more general, though equivalent, definition is:

When c scalars  $k_1, \ldots, k_c$ , not all zero, can be found such that:

 $k_1C_1 + k_2C_2 + \cdots + k_cC_c = 0$ 

where 0 denotes the zero column vector, the c column vectors are *linearly* (5.20) *dependent.* If the only set of scalars for which the equality holds is  $k_1 = 0, \ldots, k_c = 0$ , the set of c column vectors is *linearly independent*.

To illustrate for our example,  $k_1 = 5$ ,  $k_2 = 0$ ,  $k_3 = -1$ ,  $k_4 = 0$  leads to:

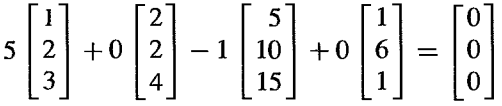

Hence, the column vectors are linearly dependent. Note that some of the  $k_j$  equal zero here. For linear dependence, it is only required that not all  $k_i$  be zero.

# **Rank of Matrix**

The rank of a matrix is defined to be the maximum number of linearly independent columns in the matrix. We know that the rank of A in our earlier example cannot be 4, since the four columns are linearly dependent. We can, however, find three columns (1, 2, and 4) which are linearly independent. There are no scalars  $k_1, k_2, k_4$  such that  $k_1C_1 + k_2C_2 + k_4C_4 = 0$ other than  $k_1 = k_2 = k_4 = 0$ . Thus, the rank of **A** in our example is 3.

The rank of a matrix is unique and Can equivalently be defined as the maximum number of linearly independent rows. It follows that the rank of an  $r \times c$  matrix cannot exceed  $min(r, c)$ , the minimum of the two values r and c.

When a matrix is the product of two matrices, its rank cannot exceed the smaller of the two ranks for the matrices being multiplied. Thus, if  $C = AB$ , the rank of C cannot exceed  $min(rank A, rank B)$ .

# 5.6 Inverse of a Matrix

In ordinary algebra, the inverse of a number is its reciprocal. Thus, the inverse of 6 is  $\frac{1}{6}$ . A number multiplied by its inverse always equals 1:

$$
6 \cdot \frac{1}{6} = \frac{1}{6} \cdot 6 = 1
$$
  

$$
x \cdot \frac{1}{x} = x \cdot x^{-1} = x^{-1} \cdot x = 1
$$

In matrix algebra, the inverse of a matrix A is another matrix, denoted by  $A^{-1}$ , such that:

$$
A^{-1}A = AA^{-1} = I \tag{5.21}
$$

where  $\bf{I}$  is the identity matrix. Thus, again, the identity matrix  $\bf{I}$  plays the same role as the number 1 in ordinary algebra. An inverse of a matrix is defined only for square matrices. E'ven so, many square matrices do not have inverses. If a square matrix does have an inverse, the inverse is unique.

**Examples** 

1. The inverse of the matrix:

$$
\mathbf{A}_{2 \times 2} = \begin{bmatrix} 2 & 4 \\ 3 & 1 \end{bmatrix}
$$

is:

$$
\mathbf{A}^{-1} = \begin{bmatrix} -0.1 & 0.4 \\ 0.3 & -0.2 \end{bmatrix}
$$

since:

$$
\mathbf{A}^{-1}\mathbf{A} = \begin{bmatrix} -0.1 & 0.4 \\ 0.3 & -0.2 \end{bmatrix} \begin{bmatrix} 2 & 4 \\ 3 & 1 \end{bmatrix} = \begin{bmatrix} 1 & 0 \\ 0 & 1 \end{bmatrix} = \mathbf{I}
$$

or:

$$
\mathbf{A}\mathbf{A}^{-1} = \begin{bmatrix} 2 & 4 \\ 3 & 1 \end{bmatrix} \begin{bmatrix} -0.1 & 0.4 \\ 0.3 & -0.2 \end{bmatrix} = \begin{bmatrix} 1 & 0 \\ 0 & 1 \end{bmatrix} = \mathbf{I}
$$

2. The inverse of the matrix:

$$
\mathbf{A}_{3\times 3} = \begin{bmatrix} 3 & 0 & 0 \\ 0 & 4 & 0 \\ 0 & 0 & 2 \end{bmatrix}
$$

is:

$$
\mathbf{A}^{-1} = \begin{bmatrix} \frac{1}{3} & 0 & 0 \\ 0 & \frac{1}{4} & 0 \\ 0 & 0 & \frac{1}{2} \end{bmatrix}
$$

since:

$$
\mathbf{A}^{-1}\mathbf{A} = \begin{bmatrix} \frac{1}{3} & 0 & 0 \\ 0 & \frac{1}{4} & 0 \\ 0 & 0 & \frac{1}{2} \end{bmatrix} \begin{bmatrix} 3 & 0 & 0 \\ 0 & 4 & 0 \\ 0 & 0 & 2 \end{bmatrix} = \begin{bmatrix} 1 & 0 & 0 \\ 0 & 1 & 0 \\ 0 & 0 & 1 \end{bmatrix} = \mathbf{I}
$$

Note that the inverse of a diagonal matrix is a diagonal matrix consisting simply of the reciprocals of the elements on the diagonal.

## **Finding the Inverse**

Up to this point, the inverse of a matrix A has been given, and we have only checked to make sure it is the inverse by seeing whether or not  $A^{-1}A = I$ . But how does one find the inverse, and when does it exist?

An inverse of a square  $r \times r$  matrix exists if the rank of the matrix is r. Such a matrix is said to be *nonsingular* or of full rank. An  $r \times r$  matrix with rank less than r is said to be *singular or not of full rank,* and does not have an inverse. The inverse of an  $r \times r$  matrix of full rank also has rank r.

Finding the inverse of a matrix can often require a large amount of computing. We shall take the approach in this book that the inverse of a  $2 \times 2$  matrix and a  $3 \times 3$  matrix can be calculated by hand. For any larger matrix, one ordinarily uses a computer to find the inverse, unless the matrix is of a special form such as a diagonal matrix. It Can be shown that the inverses for  $2 \times 2$  and  $3 \times 3$  matrices are as follows:

1. If:

$$
\mathbf{A}_{2 \times 2} = \begin{bmatrix} a & b \\ c & d \end{bmatrix}
$$

then:

$$
\mathbf{A}^{-1} = \begin{bmatrix} a & b \\ c & d \end{bmatrix}^{-1} = \begin{bmatrix} \frac{d}{D} & \frac{-b}{D} \\ \frac{-c}{D} & \frac{a}{D} \end{bmatrix}
$$
(5.22)

where:

$$
D = ad - bc \tag{5.22a}
$$

D is called the *determinant* of the matrix **A**. If **A** were singular, its determinant would equal zero and no inverse of A would exist.

2. If:

$$
\mathbf{B}_{3\times 3} = \begin{bmatrix} a & b & c \\ d & e & f \\ g & h & k \end{bmatrix}
$$

then:

$$
\mathbf{B}^{-1}_{3\times 3} = \begin{bmatrix} a & b & c \\ d & e & f \\ g & h & k \end{bmatrix}^{-1} = \begin{bmatrix} A & B & C \\ D & E & F \\ G & H & K \end{bmatrix}
$$
(5.23)

Where:

$$
A = (ek - fh)/Z \t B = -(bk - ch)/Z \t C = (bf - ce)/Z
$$
  
\n
$$
D = -(dk - fg)/Z \t E = (ak - cg)/Z \t F = -(af - cd)/Z \t (5.23a)
$$
  
\n
$$
G = (dh - eg)/Z \t H = -(ah - bg)/Z \t K = (ae - bd)/Z
$$

and:

$$
Z = a(ek - fh) - b(dk - fg) + c(dh - eg)
$$
 (5.23b)

Z is called the determinant of the matrix B.

Let us use  $(5.22)$  to find the inverse of:

 $\overline{\phantom{a}}$ 

$$
\mathbf{A} = \begin{bmatrix} 2 & 4 \\ 3 & 1 \end{bmatrix} \tag{1}
$$

We have:

 $\mathcal{I}$ 

 $a=2$   $b=4$  $c=3$   $d=1$ 

$$
D = ad - bc = 2(1) - 4(3) = -10
$$

Hence:

$$
\mathbf{A}^{-1} = \begin{bmatrix} \frac{1}{-10} & \frac{-4}{-10} \\ \frac{-3}{-10} & \frac{2}{-10} \end{bmatrix} = \begin{bmatrix} -.1 & .4 \\ .3 & -.2 \end{bmatrix}
$$

as WaS given in an earlier example.

When an inverse  $A^{-1}$  has been obtained by hand calculations or from a computer program for which the accuracy of inverting a matrix is not known, it may be wise to compute  $A^{-1}A$  to check whether the product equals the identity matrix, allowing for minor rounding departures from 0 and 1.

**Regression Example** 

The principal inverse matrix encountered in regression analysis is the inverse of the matrix *X'X* in (5.14):

$$
\mathbf{X}_{2 \times 2}^{\prime} = \begin{bmatrix} n & \sum X_i \\ \sum X_i & \sum X_i^2 \end{bmatrix}
$$

Using rule (5.22), We have:

$$
a = n \t b = \sum X_i ,
$$
  

$$
c = \sum X_i \t d = \sum X_i^2
$$

so that:

$$
D = n \sum X_i^2 - \left(\sum X_i\right) \left(\sum X_i\right) = n \left[\sum X_i^2 - \frac{\left(\sum X_i\right)^2}{n}\right] = n \sum (X_i - \bar{X})^2
$$

I' I , <u>ا</u> :

 $\begin{bmatrix} \vdots \\ \vdots \end{bmatrix}$  $\vert$  ; |<br>|<br>|<br>|<br>|

1 i I i

:1

Hence:

$$
\left(\mathbf{X}'\mathbf{X}\right)^{-1} = \begin{bmatrix} \frac{\sum X_i^2}{n \sum (X_i - \bar{X})^2} & \frac{-\sum X_i}{n \sum (X_i - \bar{X})^2} \\ \frac{-\sum X_i}{n \sum (X_i - \bar{X})^2} & \frac{n}{n \sum (X_i - \bar{X})^2} \end{bmatrix}
$$

Since  $\sum X_i = n\bar{X}$  and  $\sum (X_i - \bar{X})^2 = \sum X_i^2 - n\bar{X}^2$ , we can simplify (5.24):

$$
\left(\mathbf{\underline{X}'\underline{X}}\right)^{-1} = \begin{bmatrix} \frac{1}{n} + \frac{\bar{X}^2}{\sum (X_i - \bar{X})^2} & \frac{-\bar{X}}{\sum (X_i - \bar{X})^2} \\ -\bar{X} & 1 \\ \frac{-\bar{X}}{\sum (X_i - \bar{X})^2} & \frac{1}{\sum (X_i - \bar{X})^2} \end{bmatrix}
$$

# **Uses of Inverse Matrix**

In ordinary algebra, we solve an equation of the type:

 $5y = 20$ 

by multiplying both sides of the equation by the inverse of 5, namely:

$$
\frac{1}{5}(5y) = \frac{1}{5}(20)
$$

and we obtain the solution:

$$
y = \frac{1}{5}(20) = 4
$$

In matrix algebra, if We have an equation:

 $AY = C$ 

we correspondingly premultiply both sides by  $A^{-1}$ , assuming A has an invers

$$
A^{-1}AY = A^{-1}C
$$

Since  $A^{-1}AY = IY = Y$ , we obtain the solution:

$$
Y = A^{-1}C
$$

To illustrate this Use, suppose we have two simultaneous equations:

$$
2y_1 + 4y_2 = 20
$$
  

$$
3y_1 + y_2 = 10
$$

which can be written as follows in matrix notation:

$$
\begin{bmatrix} 2 & 4 \\ 3 & 1 \end{bmatrix} \begin{bmatrix} y_1 \\ y_2 \end{bmatrix} = \begin{bmatrix} 20 \\ 10 \end{bmatrix}
$$

The solution of these equations then is:

$$
\begin{bmatrix} y_1 \\ y_2 \end{bmatrix} = \begin{bmatrix} 2 & 4 \\ 3 & 1 \end{bmatrix}^{-1} \begin{bmatrix} 20 \\ 10 \end{bmatrix}
$$

Earlier we found the required inverse, so we obtain:

$$
\begin{bmatrix} y_1 \\ y_2 \end{bmatrix} = \begin{bmatrix} -.1 & .4 \\ .3 & -.2 \end{bmatrix} \begin{bmatrix} 20 \\ 10 \end{bmatrix} = \begin{bmatrix} 2 \\ 4 \end{bmatrix}
$$

Hence,  $y_1 = 2$  and  $y_2 = 4$  satisfy these two equations.

# 5.7 Some Basic Results for Matrices

 $\mathscr{I}$ 

We list here, without proof, some basic results for matrices which we will utilize in later work.

> $A+B=B+A$ (5.25)  $\mathbf{r}$

$$
(A + B) + C = A + (B + C)
$$
 (5.26)

$$
(AB)C = A(BC) \tag{5.27}
$$

$$
C(A + B) = CA + CB
$$
 (5.28)

$$
k(\mathbf{A} + \mathbf{B}) = k\mathbf{A} + k\mathbf{B}
$$
 (5.29)

$$
(A')' = A \tag{5.30}
$$

$$
(A + B)' = A' + B'
$$
 (5.31)

$$
(AB)' = B'A'
$$
 (5.32)

$$
(ABC)' = C'B'A'
$$
 (5.33)

$$
(AB)^{-1} = B^{-1}A^{-1}
$$
 (5.34)

$$
(ABC)^{-1} = C^{-1}B^{-1}A^{-1}
$$
 (5.35)

$$
(A^{-1})^{-1} = A \tag{5.36}
$$

$$
(A')^{-1} = (A^{-1})'
$$
 (5.37)

# 5.8 Random Vectors and Matrices

A random vector or a random matrix contains elements that are random variables. Thus, the observations vector **Y** in (5.4) is a random vector since the  $Y_i$  elements are random variables.

# **Expectation of Random Vector or Matrix**

Suppose we have  $n = 3$  observations in the observations vector Y<sup>-</sup>

$$
\mathbf{Y}_{3\times 1} = \begin{bmatrix} Y_1 \\ Y_2 \\ Y_3 \end{bmatrix}
$$

The expected value of Y is a vector, denoted by  $E(Y)$ , that is defined as follows:

$$
\mathbf{E}\{\mathbf{Y}\} = \begin{bmatrix} E\{Y_1\} \\ E\{Y_2\} \\ E\{Y_3\} \end{bmatrix}
$$

Thus, the expected value of a random vector is a vector whose elements are the expected values of the random variables that are the elements of the random vector. Similarly, the expectation of a random matrix is a matrix whose elements are the expected values of the corresponding random variables in the original matrix. We encountered a vector of expected values earlier in (5.9).

In general, for a random vector  $Y$  the expectation is:

$$
\mathbf{E}[Y] = [E(Y_i)] \qquad i = 1, ..., n \qquad (5.38)
$$

and for a random matrix Y with dimension  $n \times p$ , the expectation is:

$$
\mathbf{E}[Y] = [E\{Y_{ij}\}] \qquad i = 1, ..., n; j = 1, ..., p \qquad \mathscr{P} \qquad (5.39)
$$

**Regression Example**  Suppose the number of cases in a regression application is  $n = 3$ . The three error terms  $\varepsilon_1$ ,  $\varepsilon_2$ ,  $\varepsilon_3$  each have expectation zero. For the error terms vector:

$$
\mathbf{g}_{3\times 1} = \begin{bmatrix} \varepsilon_1 \\ \varepsilon_2 \\ \varepsilon_3 \end{bmatrix}
$$

 $E[\epsilon] = 0$  $3 \times 1$   $3 \times 1$ 

we have:

since:

$$
\begin{bmatrix} E\{\varepsilon_1\} \\ E\{\varepsilon_2\} \\ E\{\varepsilon_3\} \end{bmatrix} = \begin{bmatrix} 0 \\ 0 \\ 0 \end{bmatrix}
$$

## **Variance-Covariance Matrix of Random Vector**

Consider again the random vector Y consisting of three observations  $Y_1, Y_2, Y_3$ . The variances of the three random variables,  $\sigma^2 \{Y_i\}$ , and the covariances between any two of the random variables,  $\sigma{Y_i, Y_j}$ , are assembled in the *variance-covariance matrix of* **Y**, denoted by  $\sigma^2$ {Y}, in the following form:

$$
\sigma^{2}\{\mathbf{Y}\} = \begin{bmatrix} \sigma^{2}\{Y_{1}\} & \sigma\{Y_{1}, Y_{2}\} & \sigma\{Y_{1}, Y_{3}\} \\ \sigma\{Y_{2}, Y_{1}\} & \sigma^{2}\{Y_{2}\} & \sigma\{Y_{2}, Y_{3}\} \\ \sigma\{Y_{3}, Y_{1}\} & \sigma\{Y_{3}, Y_{2}\} & \sigma^{2}\{Y_{3}\} \end{bmatrix}
$$
(5.40)

Note that the variances are on the main diagonal, and the covariance  $\sigma\{Y_i, Y_j\}$  is found in the *i*th row and *j*th column of the matrix. Thus,  $\sigma{Y_2, Y_1}$  is found in the second row, first column, and  $\sigma\{Y_1, Y_2\}$  is found in the first row, second column. Remember, of course, that  $\sigma\{Y_2, Y_1\} = \sigma\{Y_1, Y_2\}$ . Since  $\sigma\{Y_i, Y_j\} = \sigma\{Y_j, Y_i\}$  for all  $i \neq j$ ,  $\sigma^2\{Y\}$  is a symmetric matrix.

It follows readily that:

$$
\sigma^{2}\{Y\} = E\{[Y - E(Y)][Y - E(Y)]'\}
$$
 (5.41)

For our illustration, We have:

$$
\sigma^{2}\lbrace \mathbf{Y} \rbrace = \mathbf{E} \left\{ \begin{bmatrix} Y_{1} - E\lbrace Y_{1} \rbrace \\ Y_{2} - E\lbrace Y_{2} \rbrace \\ Y_{3} - E\lbrace Y_{3} \rbrace \end{bmatrix} [Y_{1} - E\lbrace Y_{1} \rbrace \quad Y_{2} - E\lbrace Y_{2} \rbrace \quad Y_{3} - E\lbrace Y_{3} \rbrace] \right\}
$$

Multiplying the two matrices and then taking expectations, we obtain:

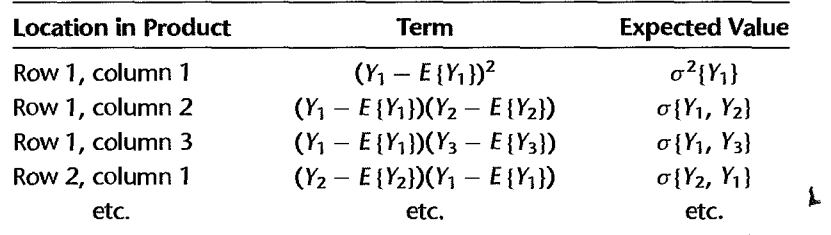

This, of course, leads to the variance-covariance matrix in (5.40). Remember the definitions of variance and covariance in (A.15) and (A.21), respectively, when taking expectations.

To generalize, the variance-covariance matrix for an  $n \times 1$  random vector **Y** is:

$$
\sigma^2\{\mathbf{Y}\} = \begin{bmatrix} \sigma^2\{Y_1\} & \sigma\{Y_1, Y_2\} & \cdots & \sigma\{Y_1, Y_n\} \\ \sigma\{Y_2, Y_1\} & \sigma^2\{Y_2\} & \cdots & \sigma\{Y_2, Y_n\} \\ \vdots & \vdots & & \vdots \\ \sigma\{Y_n, Y_1\} & \sigma\{Y_n, Y_2\} & \cdots & \sigma^2\{Y_n\} \end{bmatrix}
$$
(5.42)

Note again that  $\sigma^2$ {Y} is a symmetric matrix.

## **Regression Example**

Let us return to the example based on  $n = 3$  cases. Suppose that the three error terms have constant variance,  $\sigma^2 \{\varepsilon_i\} = \sigma^2$ , and are uncorrelated so that  $\sigma \{\varepsilon_i, \varepsilon_j\} = 0$  for  $i \neq j$ . The variance-Govariance matrix for the random vector E of the previous example is therefore as follows:

$$
\sigma_3^2\{\mathbf{e}\} = \begin{bmatrix} \sigma^2 & 0 & 0 \\ 0 & \sigma^2 & 0 \\ 0 & 0 & \sigma^2 \end{bmatrix}
$$

Note that all variances are  $\sigma^2$  and all covariances are zero. Note also that this variancecovariance matrix is a scalar matrix, with the common variance  $\sigma^2$  the scalar. Hence, we can express the variance-covariance matrix in the following simple fashion:

~{E} = a <sup>2</sup> 1 3x3 3x3

since:

$$
\sigma^2 \mathbf{I} = \sigma^2 \begin{bmatrix} 1 & 0 & 0 \\ 0 & 1 & 0 \\ 0 & 0 & 1 \end{bmatrix} = \begin{bmatrix} \sigma^2 & 0 & 0 \\ 0 & \sigma^2 & 0 \\ 0 & 0 & \sigma^2 \end{bmatrix}
$$

# **Some Basic Results**

Frequently, we shall encounter a random vector W that is obtained by premultiplying the random vector  $Y$  by a constant matrix  $A$  (a matrix whose elements are fixed):

$$
W = AY \tag{5.43}
$$

Some basic results for this case are:

$$
E(A) = A \tag{5.44}
$$

$$
E\{W\} = E\{AY\} = AE\{Y\}
$$
 (5.45)

$$
\sigma^2\{W\} = \sigma^2\{AY\} = A\sigma^2\{Y\}A'
$$
 (5.46)

where  $\sigma^2$ {Y} is the variance-covariance matrix of Y.

**Example** 

As a simple illustration of the use of these results, consider:

$$
\begin{bmatrix} W_1 \\ W_2 \end{bmatrix} = \begin{bmatrix} 1 & -1 \\ 1 & 1 \end{bmatrix} \begin{bmatrix} Y_1 \\ Y_2 \end{bmatrix} = \begin{bmatrix} Y_1 - Y_2 \\ Y_1 + Y_2 \end{bmatrix}
$$
  
  
**W**  
**W**  

$$
\begin{bmatrix} \mathbf{M} & \mathbf{A} & \mathbf{Y} \\ 2 \times 2 & 2 \times 1 \end{bmatrix}
$$

We then have by (5.45):

$$
\mathbf{E}\{\mathbf{W}\} = \begin{bmatrix} 1 & -1 \\ 1 & 1 \end{bmatrix} \begin{bmatrix} E\{Y_1\} \\ E\{Y_2\} \end{bmatrix} = \begin{bmatrix} E\{Y_1\} - E\{Y_2\} \\ E\{Y_1\} + E\{Y_2\} \end{bmatrix}
$$

and by (5.46):

$$
\sigma^{2}\left\{W\right\} = \begin{bmatrix} 1 & -1 \\ 1 & 1 \end{bmatrix} \begin{bmatrix} \sigma^{2}\left\{Y_{1}\right\} & \sigma\left\{Y_{1}, Y_{2}\right\} \\ \sigma\left\{Y_{2}, Y_{1}\right\} & \sigma^{2}\left\{Y_{2}\right\} \end{bmatrix} \begin{bmatrix} 1 & 1 \\ -1 & 1 \end{bmatrix}
$$

$$
= \begin{bmatrix} \sigma^{2}\left\{Y_{1}\right\} + \sigma^{2}\left\{Y_{2}\right\} - 2\sigma\left\{Y_{1}, Y_{2}\right\} & \sigma^{2}\left\{Y_{1}\right\} - \sigma^{2}\left\{Y_{2}\right\} \\ \sigma^{2}\left\{Y_{1}\right\} - \sigma^{2}\left\{Y_{2}\right\} & \sigma^{2}\left\{Y_{1}\right\} + \sigma^{2}\left\{Y_{2}\right\} + 2\sigma\left\{Y_{1}, Y_{2}\right\} \end{bmatrix}
$$

Thus:

$$
\sigma^2 \{W_1\} = \sigma^2 \{Y_1 - Y_2\} = \sigma^2 \{Y_1\} + \sigma^2 \{Y_2\} - 2\sigma \{Y_1, Y_2\}
$$

$$
\sigma^2 \{W_2\} = \sigma^2 \{Y_1 + Y_2\} = \sigma^2 \{Y_1\} + \sigma^2 \{Y_2\} + 2\sigma \{Y_1, Y_2\}
$$

$$
\sigma \{W_1, W_2\} = \sigma \{Y_1 - Y_2, Y_1 + Y_2\} = \sigma^2 \{Y_1\} - \sigma^2 \{Y_2\}
$$

# **Multivariate Normal Distribution**

**Density Function.** The density function for the multivariate normal distribution is best given in matrix form. We first need to define some vectors and matrices. The observations

vector Y containing an observation on each of the p *Y* variables is defined as usual:

$$
\mathbf{Y}_{p \times 1} = \begin{bmatrix} Y_1 \\ Y_2 \\ \vdots \\ Y_p \end{bmatrix}
$$
 (5.47)

The mean vector  $E(Y)$ , denoted by  $\mu$ , contains the expected values for each of the p Y variables:

$$
\mu = \begin{bmatrix} \mu_1 \\ \mu_2 \\ \vdots \\ \mu_p \end{bmatrix}
$$
 (5.48)

Finally, the variance-covariance matrix  $\sigma^2$ {Y} is denoted by  $\Sigma$  and contains as always the variances and covariances of the p *Y* variables:

$$
\Sigma_{p\times p} = \begin{bmatrix} \sigma_1^2 & \sigma_{12} & \cdots & \sigma_{1p} \\ \sigma_{21} & \sigma_2^2 & \cdots & \sigma_{2p} \\ \vdots & \vdots & & \vdots \\ \sigma_{p1} & \sigma_{p2} & \cdots & \sigma_p^2 \end{bmatrix}
$$
 (5.49)

Here,  $\sigma_1^2$  denotes the variance of  $Y_1$ ,  $\sigma_{12}$  denotes the covariance of  $Y_1$  and  $Y_2$ , and the like.

The density function of the multivariate normal distribution can now be stated as follows:

$$
f(\mathbf{Y}) = \frac{1}{(2\pi)^{p/2} |\mathbf{\Sigma}|^{1/2}} \exp\left[-\frac{1}{2}(\mathbf{Y} - \boldsymbol{\mu})'\mathbf{\Sigma}^{-1}(\mathbf{Y} - \boldsymbol{\mu})\right]
$$
(5.50)

Here,  $|\Sigma|$  is the determinant of the variance-covariance matrix  $\Sigma$ . When there are  $p = 2$ . variables, the multivariate normal density function (5.50) simplifies to the bivariate normal density function (2.74).

The multivariate normal density function has properties that correspond to the ones described for the bivariate normal distribution. For instance, if  $Y_1, \ldots, Y_p$  are jointly normally distributed (i.e., they follow the multivariate normal distribution), the marginal probability distribution of each variable  $Y_k$  is normal, with mean  $\mu_k$  and standard deviation  $\sigma_k$ .

# - Simple Linear Regression Model in Matrix Terms

We are now ready to develop simple linear regression in matrix terms. Remember again that we will not present any new results, but shall only state in matrix terms the results obtained earlier. We begin with the normal error regression model (2.1):

$$
Y_i = \beta_0 + \beta_1 X_i + \varepsilon_i \qquad i = 1, \dots, n \tag{5.51}
$$

This implies:

$$
Y_1 = \beta_0 + \beta_1 X_1 + \varepsilon_1
$$
  
\n
$$
Y_2 = \beta_0 + \beta_1 X_2 + \varepsilon_2
$$
  
\n
$$
\vdots
$$
  
\n
$$
Y_n = \beta_0 + \beta_1 X_n + \varepsilon_n
$$
  
\n(5.51a)

We defined earlier the observations vector Y in (5.4), the X matrix in (5.6), and the  $\varepsilon$  vector in (5.10). Let us repeat these definitions and also define the  $\beta$  vector of the regression coefficients:

$$
\mathbf{Y}_{n\times 1} = \begin{bmatrix} Y_1 \\ Y_2 \\ \vdots \\ Y_n \end{bmatrix} \quad \mathbf{X}_{n\times 2} = \begin{bmatrix} 1 & X_1 \\ 1 & X_2 \\ \vdots & \vdots \\ 1 & X_n \end{bmatrix} \quad \mathbf{\beta}_{2\times 1} = \begin{bmatrix} \beta_0 \\ \beta_1 \end{bmatrix} \quad \mathbf{\varepsilon}_{n\times 1} = \begin{bmatrix} \mathbf{\varepsilon}^* \\ \varepsilon_2 \\ \vdots \\ \varepsilon_n \end{bmatrix}
$$
 (5.52)

Now we can write  $(5.51a)$  in matrix terms compactly as follows:

$$
\mathbf{Y}_{n\times 1} = \mathbf{X}_{n\times 2} \boldsymbol{\beta} + \boldsymbol{\epsilon} \qquad (5.53)
$$

since:

$$
\begin{aligned}\n\begin{bmatrix}\nY_1 \\
Y_2 \\
\vdots \\
Y_n\n\end{bmatrix} &=\n\begin{bmatrix}\n1 & X_1 \\
1 & X_2 \\
\vdots & \vdots \\
1 & X_n\n\end{bmatrix}\n\begin{bmatrix}\n\beta_0 \\
\beta_1\n\end{bmatrix} +\n\begin{bmatrix}\n\varepsilon_1 \\
\varepsilon_2 \\
\vdots \\
\varepsilon_n\n\end{bmatrix} \\
&= \n\begin{bmatrix}\n\beta_0 + \beta_1 X_1 \\
\beta_0 + \beta_1 X_2 \\
\vdots \\
\beta_0 + \beta_1 X_n\n\end{bmatrix} +\n\begin{bmatrix}\n\varepsilon_1 \\
\varepsilon_2 \\
\varepsilon_2 \\
\vdots \\
\varepsilon_n\n\end{bmatrix} =\n\begin{bmatrix}\n\beta_0 + \beta_1 X_1 + \varepsilon_1 \\
\beta_0 + \beta_1 X_2 + \varepsilon_2 \\
\vdots \\
\beta_0 + \beta_1 X_n + \varepsilon_n\n\end{bmatrix}\n\end{aligned}
$$

Note that  $X\beta$  is the vector of the expected values of the  $Y_i$  observations since  $E\{Y_i\}$  =  $\beta_0 + \beta_1 X_i$ ; hence:

$$
\mathbf{E}\{\mathbf{Y}\} = \mathbf{X}\boldsymbol{\beta} \tag{5.54}
$$

where  $E[Y]$  is defined in (5.9).

The column of 1s in the X matrix may be viewed as consisting of the constant  $X_0 \equiv 1$ in the alternative regression model (1.5):

$$
Y_i = \beta_0 X_0 + \beta_1 X_i + \varepsilon_i \quad \text{where } X_0 \equiv 1
$$

Thus, the X matrix may be considered to contain a column vector consisting of Is and another column vector consisting of the predictor variable observations  $X_i$ .

With respect to the error terms, regression model (2.1) assumes that  $E\{\varepsilon_i\} = 0, \sigma^2\{\varepsilon_i\} = 0$  $\sigma^2$ , and that the  $\varepsilon_i$  are independent normal random variables. The condition  $E\{\varepsilon_i\} = 0$  in matrix terms is:

$$
\mathbf{E}\{\mathbf{\varepsilon}\} = \mathbf{0}
$$
 (5.55)

since (5.55) states:

$$
\begin{bmatrix} E\{\varepsilon_1\} \\ E\{\varepsilon_2\} \\ \vdots \\ E\{\varepsilon_n\} \end{bmatrix} = \begin{bmatrix} 0 \\ 0 \\ \vdots \\ 0 \end{bmatrix}
$$

The condition that the error terms have constant variance  $\sigma^2$  and that all covariances  $\sigma{\epsilon_i, \epsilon_j}$  for  $i \neq j$  are zero (since the  $\epsilon_i$  are independent) is expressed in matrix terms through the variance-covariance matrix of the error terms:

$$
\sigma^{2}\{\mathbf{e}\} = \begin{bmatrix} \sigma^{2} & 0 & 0 & \cdots & 0 \\ 0 & \sigma^{2} & 0 & \cdots & 0 \\ \vdots & \vdots & \vdots & & \vdots \\ 0 & 0 & 0 & \cdots & \sigma^{2} \end{bmatrix}
$$
 (5.56)

Since this is a scalar matrix, We know from the earlier example that it can be expressed in the following simple fashion:

$$
\sigma^2\{\mathbf{\varepsilon}\} = \sigma^2\mathbf{I} \tag{5.56a}
$$

Thus, the normal error regression model (2.1) in matrix terms is:

$$
Y = X\beta + \varepsilon \tag{5.57}
$$

where:

 $\epsilon$  is a vector of independent normal random variables with  $E\{\epsilon\} = 0$  and  $\sigma^2$ { $\varepsilon$ } =  $\sigma^2$ **I** 

# 5.10 Least Squares Estimation of Regression Parameters

## **Normal Equations**

The normal equations (1.9):

$$
nb_0 + b_1 \sum X_i = \sum Y_i
$$
  

$$
b_0 \sum X_i + b_1 \sum X_i^2 = \sum X_i Y_i
$$
 (5.58)

in matrix terms are:

$$
\sum_{2 \times 2} X' \sum_{2 \times 1} = X' Y \tag{5.59}
$$

where **b** is the vector of the least squares regression coefficients:

$$
\mathbf{b}_{2\times 1} = \begin{bmatrix} b_0 \\ b_1 \end{bmatrix} \tag{5.59a}
$$

or:

To see this, recall that we obtained  $\bf{X'X}$  in (5.14) and  $\bf{X'Y}$  in (5.15). Equation (5.59) thus states:

$$
\begin{bmatrix} n & \sum X_i \\ \sum X_i & \sum X_i^2 \end{bmatrix} \begin{bmatrix} b_0 \\ b_1 \end{bmatrix} = \begin{bmatrix} \sum Y_i \\ \sum X_i Y_i \end{bmatrix}
$$

$$
\begin{bmatrix} nb_0 + b_1 \sum X_i \\ b_0 \sum X_i + b_1 \sum X_i^2 \end{bmatrix} = \begin{bmatrix} \sum Y_i \\ \sum X_i Y_i \end{bmatrix}
$$

These are precisely the normal equations in (5.58).

# **Estimated Regression Coefficients**

To obtain the estimated regression coefficients from the normal equations (5.59) by matrix methods, we premultiply both sides by the inverse of  $X'_{X}X$  (we assume this exists):

 $(X'X)^{-1}X'Xb = (X'X)^{-1}X'Y$ 

We then find, since  $(X'X)^{-1}X'X = I$  and  $Ib = b$ :

$$
\mathbf{b}_{2\times 1} = (\mathbf{X}'\mathbf{X})^{-1}\mathbf{X}'\mathbf{Y}_{2\times 1}
$$
 (5.60)

Transmitter &

The estimators  $b_0$  and  $b_1$  in b are the same as those given earlier in (1.10a) and (1.10b). We shall demonstrate this by an example.

**Example**  We shall use matrix methods to obtain the estimated regression coefficients for the Toluca Company example. The data On the *Y* and X variables Were given in Table 1.1. Using these data, we define the  $Y$  observations vector and the  $X$  matrix as follows:

$$
\textbf{(5.61a)} \quad \mathbf{Y} = \begin{bmatrix} 399 \\ 121 \\ \vdots \\ 323 \end{bmatrix} \quad \textbf{(5.61b)} \quad \mathbf{X} = \begin{bmatrix} 1 & 80 \\ 1 & 30 \\ \vdots & \vdots \\ 1 & 70 \end{bmatrix} \quad \textbf{(5.61)}
$$

We now require the following matrix products:

$$
\mathbf{X'X} = \begin{bmatrix} 1 & 1 & \cdots & 1 \\ 80 & 30 & \cdots & 70 \end{bmatrix} \begin{bmatrix} 1 & 80 \\ 1 & 30 \\ \vdots & \vdots \\ 1 & 70 \end{bmatrix} = \begin{bmatrix} 25 & 1,750 \\ 1,750 & 142,300 \end{bmatrix}
$$
(5.62)  

$$
\mathbf{X'Y} = \begin{bmatrix} 1 & 1 & \cdots & 1 \\ 80 & 30 & \cdots & 70 \end{bmatrix} \begin{bmatrix} 399 \\ 121 \\ \vdots \\ 323 \end{bmatrix} = \begin{bmatrix} 7,807 \\ 617,180 \end{bmatrix}
$$
(5.63)

Using (5.22), we find the inverse of  $X'X$ :

$$
(\mathbf{X}'\mathbf{X})^{-1} = \begin{bmatrix} .287475 & -.003535 \\ -.003535 & .00005051 \end{bmatrix}
$$
 (5.64)

In subsequent matrix calculations utilizing this inverse matrix and other matrix results, we shall actually utilize more digits for the matrix elements than are shown.

Finally, we employ (5.60) to obtain:

$$
\mathbf{b} = \begin{bmatrix} b_0 \\ b_1 \end{bmatrix} = (\mathbf{X}'\mathbf{X})^{-1}\mathbf{X}'\mathbf{Y} = \begin{bmatrix} .287475 & -.003535 \\ -.003535 & .00005051 \end{bmatrix} \begin{bmatrix} 7,807 \\ 617,180 \end{bmatrix}
$$

$$
= \begin{bmatrix} 62.37 \\ 3.5702 \end{bmatrix}
$$
(5.65)

or  $b_0 = 62.37$  and  $b_1 = 3.5702$ . These results agree with the ones in Chapter 1. Any differences would have been due to rounding effects.

#### **Comments**

1. To derive the normal equations by the method of least squares, we minimize the quantity:

$$
Q = \sum [Y_i - (\beta_0 + \beta_1 X_i)]^2
$$

In matrix notation:

$$
Q = (Y - X\beta)'(Y - X\beta)
$$
 (5.66)

Expanding, we obtain:

 $Q = Y'Y - \beta'X'Y - Y'X\beta + \beta'X'X\beta$ 

since  $({\bf X}\boldsymbol{\beta})' = \boldsymbol{\beta}'{\bf X}'$  by (5.32). Note now that Y'X $\boldsymbol{\beta}$  is  $1 \times 1$ , hence is equal to its transpose, which according to (5.33) is  $\beta'X'Y$ . Thus, we find:

$$
Q = Y'Y - 2\beta'X'Y + \beta'X'X\beta
$$
 (5.67)

To find the value of  $\beta$  that minimizes Q, we differentiate with respect to  $\beta_0$  and  $\beta_1$ . Let:

þ,

$$
\frac{\partial}{\partial \beta}(Q) = \begin{bmatrix} \frac{\partial Q}{\partial \beta_0} \\ \frac{\partial Q}{\partial \beta_1} \end{bmatrix}
$$
 (5.68)

Then it follows that:

$$
\frac{\partial}{\partial \beta}(Q) = -2X'Y + 2X'X\beta
$$
 (5.69)

Equating to the zero vector, dividing by 2, and substituting **b** for  $\beta$  gives the matrix form of the least squares normal equations in (5.59).

2. A comparison of the normal equations and  $X'X$  shows that whenever the columns of  $X'X$  are linearly dependent, the normal equations will be linearly dependent also. No unique solutions can then be obtained for  $b_0$  and  $b_1$ . Fortunately, in most regression applications, the columns of  $X'X$  are linearly independent, leading to unique solutions for  $b_0$  and  $b_1$ .

# 5.11 Fitted Values and Residuals

## Fitted Values

Let the vector of the fitted values  $\hat{Y}_i$  be denoted by  $\hat{Y}$ :

$$
\hat{\mathbf{Y}}_{n\times 1} = \begin{bmatrix} \hat{Y}_1 \\ \hat{Y}_2 \\ \vdots \\ \hat{Y}_n \end{bmatrix}
$$
\n(5.70)

In matrix notation, we then have:

$$
\hat{\mathbf{Y}}_{n \times 1} = \mathbf{X}_{n \times 2} \mathbf{b}
$$
 (5.71)

because:

$$
\begin{bmatrix} \hat{Y}_1 \\ \hat{Y}_2 \\ \vdots \\ \hat{Y}_n \end{bmatrix} = \begin{bmatrix} 1 & X_1 \\ 1 & X_2 \\ \vdots & \vdots \\ 1 & X_n \end{bmatrix} \begin{bmatrix} b_0 \\ b_1 \end{bmatrix} = \begin{bmatrix} \tilde{b}_0 + b_1 X_1 \\ b_0 + b_1 X_2 \\ \vdots \\ b_0 + b_1 X_n \end{bmatrix}
$$

Example

For the Toluca Company example, we obtain the vector of fitted values using the matrices in (5.61b) and (5.65):

$$
\hat{\mathbf{Y}} = \mathbf{X}\mathbf{b} = \begin{bmatrix} 1 & 80 \\ 1 & 30 \\ \vdots & \vdots \\ 1 & 70 \end{bmatrix} \begin{bmatrix} 62.37 \\ 3.5702 \end{bmatrix} = \begin{bmatrix} 347.98 \\ 169.47 \\ \vdots \\ 312.28 \end{bmatrix}
$$
 (5.72)

The fitted values are the same, of course, as in Table 1.2.

**Hat Matrix.** We can express the matrix result for  $\hat{Y}$  in (5.71) as follows by using the expression for  $\bf{b}$  in (5.60):

 $\hat{\mathbf{Y}} = \mathbf{X}(\mathbf{X}'\mathbf{X})^{-1}\mathbf{X}'\mathbf{Y}$ 

or, equivalently:

 $\hat{Y} = H Y$  (5.73)

where:

$$
\mathbf{H}_{n \times n} = \mathbf{X} (\mathbf{X}' \mathbf{X})^{-1} \mathbf{X}'
$$
 (5.73a)

We see from (5.73) that the fitted values  $\hat{Y}_i$  can be expressed as linear combinations of the response variable observations  $Y_i$ , with the coefficients being elements of the matrix **H.** The **H** matrix involves only the observations on the predictor variable  $X$ , as is evident from (5.73a).

The square  $n \times n$  matrix **H** is called the *hat matrix*. It plays an important role in diagnostics for regression analysis, as we shall see in Chapter 10 when we consider whether regression results are unduly influenced by one or a few observations. The matrix  $H$  is symmetric and has the special property (called idempotency):

$$
HH = H \tag{5.74}
$$

In general, a matrix M is said to be *idempotent* if MM = M.

## Residuals

Let the vector of the residuals  $e_i = Y_i - \hat{Y}_i$  be denoted by e:

$$
\mathbf{e}_{n \times 1} = \begin{bmatrix} e_1 \\ e_2 \\ \vdots \\ e_n \end{bmatrix}
$$
 (5.75)

In matrix notation, we then have:

$$
\mathbf{e}_{n\times 1} = \mathbf{Y}_{n\times 1} - \mathbf{\hat{Y}}_{n\times 1} = \mathbf{Y}_{n\times 1} - \mathbf{X}\mathbf{b}
$$
 (5.76)

Example

For the Toluca Company example, We obtain the vector of the residuals by using the results in (5.61a) and (5.72):

$$
\mathbf{e} = \begin{bmatrix} 399 \\ 121 \\ \vdots \\ 323 \end{bmatrix} - \begin{bmatrix} 347.98 \\ 169.47 \\ \vdots \\ 312.28 \end{bmatrix} = \begin{bmatrix} 51.02 \\ -48.47 \\ \vdots \\ 10.72 \end{bmatrix}
$$
 (5.77)

The residuals are the same as in Table 1.2.

Variance-Covariance Matrix of Residuals. The residuals  $e_i$ , like the fitted values  $\hat{Y}_i$ , can be expressed as linear combinations of the response variable observations  $Y_i$ , using the result in (5.73) for  $\hat{Y}$ :

 $e = Y - \hat{Y} = Y - HY = (I - H)Y$ 

We thus have the important result:

$$
e = (I - H) Y
$$
  
\n<sub>n×1</sub> <sub>n×n</sub> <sub>n×1</sub> (5.78)

where H is the hat matrix defined in  $(5.53a)$ . The matrix **I** - H, like the matrix H, is symmetric and idempotent.

The variance-covariance matrix of the vector of residuals e involves the matrix  $I - H$ :

$$
\sigma^2\{\mathbf{e}\} = \sigma^2(\mathbf{I} - \mathbf{H})
$$
 (5.79)

and is estimated by:

$$
s2(e) = MSE(I - H)
$$
 (5.80)

#### Comment

The variance-covariance matrix of e in (5.79) can be derived by means of (5.46). Since  $e = (I - H)Y$ , we obtain:

$$
\sigma^2\{e\} = (\mathbf{I} - \mathbf{H})\sigma^2\{\mathbf{Y}\}(\mathbf{I} - \mathbf{H})'
$$

Now  $\sigma^2{Y}=\sigma^2{\epsilon}=\sigma^2{\bf I}$  for the normal error model according to (5.56a). Also,  $({\bf I}-{\bf H})'$ I - H because of the symmetry of the matrix. Hence:

$$
\sigma^2(e) = \sigma^2(I - H)I(I - H)
$$

$$
= \sigma^2(I - H)(I - H)
$$

In view of the fact that the matrix  $I - H$  is idempotent, we know that  $\oint_{\mathbb{R}} L - H$ ) (I - H) =  $I - H$  and we obtain formula (5.79).

# 5.12 Analysis of Variance Results

## **Sums of Squares**

To see how the sums of squares are expressed in matrix notation, we begin with the total SUm of squares *ssro,* defined in (2.43). It will be convenient to Use an algebraically equivalent expression:

$$
SSTO = \sum (Y_i - \bar{Y})^2 = \sum Y_i^2 - \frac{(\sum Y_i)^2}{n}
$$
 (5.81)

 $\overline{y}$ 

We know from (5.13) that:

$$
\mathbf{Y}'\mathbf{Y}=\sum Y_i^2
$$

The subtraction term  $(\sum Y_i)^2/n$  in matrix form uses **J**, the matrix of 1s defined in (5.18), as follows:

$$
\frac{(\sum Y_i)^2}{n} = \left(\frac{1}{n}\right) \mathbf{Y}' \mathbf{J} \mathbf{Y}
$$
 (5.82)

For instance, if  $n = 2$ , we have:

$$
\left(\frac{1}{2}\right)[Y_1 \quad Y_2] \left[\begin{matrix} 1 & 1 \\ 1 & 1 \end{matrix}\right] \left[\begin{matrix} Y_1 \\ Y_2 \end{matrix}\right] = \frac{(Y_1 + Y_2)(Y_1 + Y_2)}{2}
$$

Hence, it follows that:

$$
SSTO = \mathbf{Y}'\mathbf{Y} - \left(\frac{1}{n}\right)\mathbf{Y}'\mathbf{J}\mathbf{Y}
$$
 (5.83)

Just as  $\sum Y_i^2$  is represented by Y'Y in matrix terms, so  $SSE = \sum e_i^2 = \sum (Y_i - \hat{Y}_i)^2$  can be represented as follows:

$$
SSE = e'e = (Y - Xb)'(Y - Xb)
$$
 (5.84)

which can be shown to equal:

$$
SSE = \mathbf{Y}'\mathbf{Y} - \mathbf{b}'\mathbf{X}'\mathbf{Y}
$$
 (5.84a)

Finally, it Can be shown that:

$$
SSR = \mathbf{b}'\mathbf{X}'\mathbf{Y} - \left(\frac{1}{n}\right)\mathbf{Y}'\mathbf{J}\mathbf{Y}
$$
 (5.85)

**Example** 

Let us find *SSE* for the Toluca Company example by matrix methods, using (5.84a). Using (5.61a), We obtain:

$$
\mathbf{Y'Y} = \begin{bmatrix} 399 & 121 & \cdots & 323 \end{bmatrix} \begin{bmatrix} 399 \\ 121 \\ \vdots \\ 323 \end{bmatrix} = 2,745,173
$$

and using  $(5.65)$  and  $(5.63)$ , we find:

$$
\mathbf{b}'\mathbf{X}'\mathbf{Y} = [62.37 \quad 3.5702] \begin{bmatrix} 7,807 \\ 617,180 \end{bmatrix} = 2,690,348
$$

Hence:

$$
SSE = Y'Y - b'X'Y = 2,745,173 - 2,690,348 = 54,825
$$

which is the same result as that obtained in Chapter 1. Any difference would have been due to rounding effects.

#### Comment

To illustrate the derivation of the sums of squares expressions in matrix notation, consider *SSE:* 

$$
SSE = e'e = (Y - Xb)'(Y - Xb) = Y'Y - 2b'X'Y + b'X'Xb
$$

In substituting for the rightmost  $\mathbf b$  we obtain by (5.60):

$$
SSE = \mathbf{Y'Y} - 2\mathbf{b'X'Y} + \mathbf{b'X'X(X'X)}^{-1}\mathbf{X'Y}
$$

$$
= \mathbf{Y'Y} - 2\mathbf{b'X'Y} + \mathbf{b'IX'Y}
$$

In dropping  $I$  and subtracting, we obtain the result in  $(5.84a)$ .

# **Sums of Squares as Quadratic Forms**

The ANOVA sums of squares Can be shown to be *quadratic forms.* An example of a quadratic form of the observations  $Y_i$  when  $n = 2$  is:

$$
5Y_1^2 + 6Y_1Y_2 + 4Y_2^2 \tag{5.86}
$$

Note that this expression is a second-degree polynomial containing terms involving the squares of the observations and the cross product. We can express (5.86) in matrix terms as follows:

$$
\begin{bmatrix} Y_1 & Y_2 \end{bmatrix}' \begin{bmatrix} 5 & 3 \\ 3 & 4 \end{bmatrix} \begin{bmatrix} Y_1 \\ Y_2 \end{bmatrix} = \mathbf{Y}' \mathbf{A} \mathbf{Y}
$$
 (5.86a)

where **A** is a symmetric matrix.

In general, a quadratic form is defined as:

$$
Y'_{1 \times 1} = \sum_{i=1}^{n} \sum_{j=1}^{n} a_{ij} Y_i Y_j \quad \text{where } a_{ij} = a_{ji}
$$
 (5.87)

A is a symmetric  $n \times n$  matrix and is called the *matrix of the quadratic form.* 

The ANOVA sums of squares *ssro, SSE,* and *SSR* are all quadratic forms, as Can be seen by reexpressing  $b'X'$ . From (5.71), we know, using (5.32), that:

$$
\mathbf{b}'\mathbf{X}'=(\mathbf{X}\mathbf{b})'=\mathbf{\hat{Y}}'
$$

We now use the result in  $(5.73)$  to obtain:

$$
\mathbf{b}'\mathbf{X}' = (\mathbf{H}\mathbf{Y})'
$$

Since H is a symmetric matrix so that  $H' = H$ , we finally obtain, using (5.32):

$$
\mathbf{b}'\mathbf{X}' = \mathbf{Y}'\mathbf{H} \tag{5.88}
$$

This result enables us to express the ANOVA sums of squares as follows:

$$
SSTO = \mathbf{Y}' \left[ \mathbf{I} - \left( \frac{1}{n} \right) \mathbf{J} \right] \mathbf{Y}
$$
 (5.89a)

$$
SSE = Y'(I - H)Y
$$
 (5.89b)

$$
SSR = \mathbf{Y}' \left[ \mathbf{H} - \left( \frac{1}{n} \right) \mathbf{J} \right] \mathbf{Y}
$$
 (5.89c)

Each of these sums of squares can now be seen to be of the form  $\mathbf{Y}'\mathbf{A}\mathbf{Y}$ , where the three  $\mathbf{A}$ matrices are:

$$
\mathbf{I} - \left(\frac{1}{n}\right)\mathbf{J} \tag{5.90a}
$$

$$
I - H \tag{5.90b}
$$

$$
\mathbf{H} - \left(\frac{1}{n}\right)\mathbf{J} \tag{5.90c}
$$

Since each of these A matrices is symmetric, *SSTO, SSE,* and *SSR* are quadratic forms, with the matrices of the quadratic forms given in (5.90). Quadratic forms play an important role in statistics because all sums of squares in the analysis of variance for linear statistical models Can be expressed as quadratic forms.

# 5.13 Inferences in Regression Analysis

As We Saw in earlier chapters, all interval estimates are ofthe following form: point estimator plus and minus a certain number of estimated standard deviations of the point estimator. Similarly, all tests require the point estimator and the estimated standard deviation of the point estimator or, in the Case of analysis of variance tests, various sums of squares. Matrix algebra is of principal help in inference making when obtaining the estimated standard deviations and sums of squares. We have already given the matrix equivalents of the sums of squares for the analysis of variance. We focus here chiefly on the matrix expressions for the estimated variances of point estimators of interest.

# **Regression Coefficients**

The variance-covariance matrix of **b**:

$$
\sigma_{2\times 2}^2 = \begin{bmatrix} \sigma^2 \{b_0\} & \sigma \{b_0, b_1\} \\ \sigma \{b_1, b_0\} & \sigma^2 \{b_1\} \end{bmatrix}
$$
(5.91)

is:

$$
\sigma_{2\times 2}^2 = \sigma^2 (X'X)^{-1}
$$
 (5.92)

or, from (5.24a):

$$
\sigma_{2\times 2}^{2}\left[\begin{array}{ccc} \sigma^{2} & -\bar{X}\sigma^{2} & -\bar{X}\sigma^{2} \\ \pi + \sum(X_{i} - \bar{X})^{2} & \sum(X_{i} - \bar{X})^{2} \\ -\bar{X}\sigma^{2} & \sigma^{2} \\ \sum(X_{i} - \bar{X})^{2} & \sum(X_{i} - \bar{X})^{2} \end{array}\right] \qquad \qquad \mathbf{L} \tag{5.92a}
$$

When *MSE* is substituted for  $\sigma^2$  in (5.92a), we obtain the estimated variance-covariance matrix of **b**, denoted by  $s^2$ {**b**}:

$$
\mathbf{s}^{2} \{ \mathbf{b} \} = MSE(\mathbf{X}'\mathbf{X})^{-1} = \begin{bmatrix} \frac{MSE}{n} + \frac{\bar{X}^{2}MSE}{\sum (X_{i} - \bar{X})^{2}} & \frac{-\bar{X}MSE}{\sum (X_{i} - \bar{X})^{2}} \\ -\bar{X}MSE & MSE \\ \frac{-\bar{X}MSE}{\sum (X_{i} - \bar{X})^{2}} & \frac{MSE}{\sum (X_{i} - \bar{X})^{2}} \end{bmatrix}
$$
(5.93)

In (5.92a), you will recognize the variances of  $b_0$  in (2.22b) and of  $b_1$  in (2.3b) and the covariance of  $b_0$  and  $b_1$  in (4.5). Likewise, the estimated variances in (5.93) are familiar from earlier chapters.

#### **Example**  We wish to find  $s^2{b_0}$  and  $s^2{b_1}$  for the Toluca Company example by matrix methods. Using the results in Figure 2.2 and in (5.64), We obtain:

$$
s^{2} \{b\} = MSE(X'X)^{-1} = 2,384 \begin{bmatrix} .287475 & -.003535 \\ -.003535 & .00005051 \end{bmatrix}
$$
  
= 
$$
\begin{bmatrix} 685.34 & -8.428 \\ -8.428 & .12040 \end{bmatrix}
$$
 (5.94)

Thus,  $s^2{b_0} = 685.34$  and  $s^2{b_1} = .12040$ . These are the same as the results obtained in Chapter 2.

#### **Comment**

To derive the variance-covariance matrix of **b**, recall that:<br> $\mathbf{b} = (\mathbf{X}'\mathbf{X})^{-1}\mathbf{X}'\mathbf{Y} = \mathbf{A}\mathbf{Y}$ 

$$
\mathbf{b} = (\mathbf{X}'\mathbf{X})^{-1}\mathbf{X}'\mathbf{Y} = \mathbf{A}\mathbf{Y}
$$

where A is a constant matrix:

 $A = (X'X)^{-1}X'$ 

Hence. by (5.46) we have:

$$
\sigma^2\{\mathbf{b}\} = \mathbf{A}\sigma^2\{\mathbf{Y}\}\mathbf{A}'
$$

Now  $\sigma^2$ {Y} =  $\sigma^2$ **I**. Further, it follows from (5.32) and the fact that (X'X)<sup>-1</sup> is symmetric that:

$$
A' = X(X'X)^{-1}
$$

We find therefore:

$$
\sigma^2{\mathbf{b}} = (\mathbf{X}'\mathbf{X})^{-1}\mathbf{X}'\sigma^2\mathbf{I}\mathbf{X}(\mathbf{X}'\mathbf{X})^{-1}
$$
  
=  $\sigma^2(\mathbf{X}'\mathbf{X})^{-1}\mathbf{X}'\mathbf{X}(\mathbf{X}'\mathbf{X})^{-1}$   
=  $\sigma^2(\mathbf{X}'\mathbf{X})^{-1}\mathbf{I}$   
=  $\sigma^2(\mathbf{X}'\mathbf{X})^{-1}$ 

## **Mean Response**

To estimate the mean response at  $X_h$ , let us define the vector:

$$
\mathbf{X}_h = \begin{bmatrix} 1 \\ X_h \end{bmatrix} \quad \text{or} \quad \mathbf{X}'_h = \begin{bmatrix} 1 & X_h \end{bmatrix} \tag{5.95}
$$

The fitted value in matrix notation then is:

$$
\hat{Y}_h = \mathbf{X}_h' \mathbf{b} \tag{5.96}
$$

,/ .

since:

$$
\mathbf{X}'_h \mathbf{b} = \begin{bmatrix} 1 & X_h \end{bmatrix} \begin{bmatrix} b_0 \\ b_1 \end{bmatrix} = \begin{bmatrix} b_0 + b_1 X_h \end{bmatrix} = \begin{bmatrix} \hat{Y}_h \end{bmatrix} = \hat{Y}_h
$$

Note that  $X'_b$  is a  $1 \times 1$  matrix; hence, we can write the final result as a scalar. The variance of  $\hat{Y}_h$ , given earlier in (2.29b), in matrix notation is:

$$
\sigma^2\{\hat{Y}_h\} = \sigma^2 \mathbf{X}_h'(\mathbf{X}'\mathbf{X})^{-1}\mathbf{X}_h
$$
\n(5.97)

The variance of  $\hat{Y}_h$  in (5.93) can be expressed as a function of  $\sigma^2$ {b}, the variance-covariance matrix of the estimated regression coefficients, by making use of the result in (5.92):

$$
\sigma^2\{\hat{Y}_h\} = \mathbf{X}_h'\sigma^2\{\mathbf{b}\}\mathbf{X}_h
$$
 (5.97a)

The estimated variance of  $\hat{Y}_h$ , given earlier in (2.30), in matrix notation is:

$$
s^{2}\lbrace \hat{Y}_{h}\rbrace = MSE(\mathbf{X}_{h}^{\prime}(\mathbf{X}^{\prime}\mathbf{X})^{-1}\mathbf{X}_{h})
$$
\n(5.98)

#### **Example**

We wish to find 
$$
s^2\{\hat{Y}_h\}
$$
 for the Toluca Company example when  $X_h = 65$ . We define:

$$
\mathbf{X}'_h = \begin{bmatrix} 1 & 65 \end{bmatrix}
$$

and Use the result in (5.94) to obtain:

$$
s^{2}\lbrace \hat{Y}_{h}\rbrace = \mathbf{X}_{h}'\mathbf{s}^{2}\lbrace \mathbf{b}\rbrace \mathbf{X}_{h}
$$
  
= [1 65] 
$$
\begin{bmatrix} 685.34 & -8.428 \\ -8.428 & .12040 \end{bmatrix} \begin{bmatrix} 1 \\ 65 \end{bmatrix} = 98.37
$$

This is the same result as that obtained in Chapter 2.

#### Comment

The result in (5.97a) can be derived directly by using (5.46), since  $\hat{Y}_h = X_h'$ **b**:

$$
\sigma^2\{\hat{Y}_h\} = \mathbf{X}_h'\sigma^2\{\mathbf{b}\}\mathbf{X}_h
$$

Hence:

$$
\sigma^2\{\hat{Y}_h\} = \begin{bmatrix} 1 & X_h \end{bmatrix} \begin{bmatrix} \sigma^2\{b_0\} & \sigma\{b_0, b_1\} \\ \sigma\{b_1, b_0\} & \sigma^2\{b_1\} \end{bmatrix} \begin{bmatrix} 1 \\ X_h \end{bmatrix}
$$

or:

$$
\sigma^2\{\hat{Y}_h\} = \sigma^2\{b_0\} + 2X_h\sigma\{b_0, b_1\} + X_h^2\sigma^2\{b_1\}
$$
\n(5.99)

Using the results from (5.92a), we obtain:

$$
\sigma^2\{\hat{Y}_h\} = \frac{\sigma^2}{n} + \frac{\sigma^2 \bar{X}^2}{\sum (X_i - \bar{X})^2} + \frac{2X_h(-\bar{X})\sigma^2}{\sum (X_i - \bar{X})^2} + \frac{X_h^2 \sigma^2}{\sum (X_i - \bar{X})^2}
$$

which reduces to the familiar expression;

$$
\sigma^2\{\hat{Y}_h\} = \sigma^2 \left[ \frac{1}{n} + \frac{(X_h - \bar{X})^2}{\sum (X_i - \bar{X})^2} \right]
$$
(5.99a)

Thus, we see explicitly that the variance expression in (5.99a) contains contributions from  $\sigma^2 \{b_0\}$ ,  $\sigma^2{b_1}$ , and  $\sigma{b_0,b_1}$ , which it must according to (A.30b) since  $\hat{Y}_h = b_0+b_1X_h$  is a linear combination of  $b_0$  and  $b_1$ .

# Prediction of New Observation

The estimated variance  $s^2$  (pred), given earlier in (2.38), in matrix notation is:

$$
s^{2}\{\text{pred}\}=MSE(1+\mathbf{X}_{h}'(\mathbf{X}'\mathbf{X})^{-1}\mathbf{X}_{h})
$$
\n(5.100)

Cited 5.1. Graybill, F. A. *Matrices with Applications in Statistics.* 2nd ed. Belmont, Calif.: Wadsworth, Reference 2002.

**Problems** 5.1. For the matrices below, obtain (1)  $A + B$ , (2)  $A - B$ , (3) AC, (4) AB', (5) B'A.

$$
A = \begin{bmatrix} 1 & 4 \\ 2 & 6 \\ 3 & 8 \end{bmatrix} \quad B = \begin{bmatrix} 1 & 3 \\ 1 & 4 \\ 2 & 5 \end{bmatrix} \quad C = \begin{bmatrix} 3 & 8 & 1 \\ 5 & 4 & 0 \end{bmatrix}
$$

State the dimension of each resulting matrix.

5.2. For the matrices below, obtain (1)  $A + C$ , (2)  $A - C$ , (3)  $B'A$ , (4)  $AC'$ , (5)  $C'A$ .

$$
\mathbf{A} = \begin{bmatrix} 2 & 1 \\ 3 & 5 \\ 5 & 7 \\ 4 & 8 \end{bmatrix} \qquad \mathbf{B} = \begin{bmatrix} 6 \\ 9 \\ 3 \\ 1 \end{bmatrix} \qquad \mathbf{C} = \begin{bmatrix} 3 & 8 \\ 8 & 6 \\ 5 & 1 \\ 2 & 4 \end{bmatrix}
$$

State the dimension of each resulting matrix.

5.3. Show how the following expressions are written in terms of matrices: (1)  $Y_i - \hat{Y}_i = e_i$ ,  $(2)$   $\sum X_i e_i = 0$ . Assume  $i = 1, ..., 4$ .

\*5.4. Flavor deterioration. The results shown below were obtained in a small-scale experiment to study the relation between  $\circ$  F of storage temperature (X) and number of weeks before flavor deterioration of a food product begins to occur  $(Y)$ .

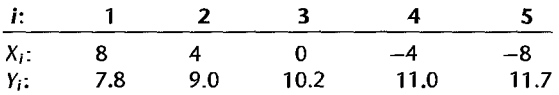

Assume that first-order regression model (2.1) is applicable. Using matrix methods, find (1)  $Y'Y$ , (2)  $X'X$ , (3)  $X'Y$ .

5.5. Consumer finance. The data below show, for a consumer finance company operating in  $s_{i}$ cities, the number of competing loan companies operating in the city  $(X)$  and the number per thousand of the company's loans made in that city that are currently delinquent  $(Y)$ :

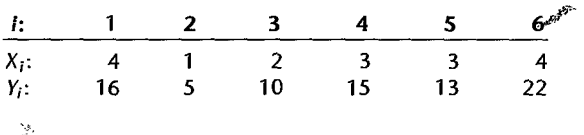

Assume that first-order regression model (2.1) is applicable. Using matrix methods, find (1) *y'Y*, (2) *X'X*, (3) *X'Y*.

- \*5.6. Refer to Airfreight breakage Problem 1.21. Using matrix methods, find (1) Y'Y, (2) X'X,  $(3)$  X'Y.
- 5.7. Refer to Plastic hardness Problem 1.22. Using matrix methods, find (1) *y/y,* (2) XX, (3) XY.
- 5.8. Let B be defined as follows;

$$
\mathbf{B} = \begin{bmatrix} 1 & 5 & 0 \\ 1 & 0 & 5 \\ 1 & 0 & 5 \end{bmatrix}
$$

- a. Are the column vectors of B linearly dependent?
- b. What is the rank of B?
- c. What must be the determinant of B?
- 5.9. Let A be defined as follows:

$$
\mathbf{A} = \begin{bmatrix} 0 & 1 & 8 \\ 0 & 3 & 1 \\ 0 & 5 & 5 \end{bmatrix}
$$

- a. Are the column vectors of A linearly dependent?
- b. Restate definition (5.20) in terms of row vectors. Are the row vectors of A linearly dependent?
- c. What is the rank of A?
- d. Calculate the determinant of A.
- 5.10. Find the inverse of each of the following matrices:

$$
\mathbf{A} = \begin{bmatrix} 2 & 4 \\ 3 & 1 \end{bmatrix} \qquad \mathbf{B} = \begin{bmatrix} 4 & 3 & 2 \\ 6 & 5 & 10 \\ 10 & 1 & 6 \end{bmatrix}
$$

Check in each case that the resulting matrix is indeed the inverse.

5.11. Find the inverse of the following matrix:

 $\left[\frac{1}{2}\right]$  $\mathbf{A} = \begin{bmatrix} 5 & 1 & 3 \\ 4 & 0 & 5 \end{bmatrix}$  $\begin{bmatrix} 4 & 0 & 5 \\ 1 & 9 & 6 \end{bmatrix}$ 

Check that the resulting matrix is indeed the inverse.

- \*5.12. Refer to Flavor deterioration Problem 5.4. Find  $(X'X)^{-1}$ .
- 5.13. Refer to Consumer finance Problem 5.5. Find  $(X'X)^{-1}$ .
- \*5.14. Consider the simultaneous equations:

$$
4y_1 + 7y_2 = 25
$$

$$
2y_1+3y_2=12
$$

- a. Write these equations in matrix notation.
- b. Using matrix methods, find the solutions for  $y_1$  and  $y_2$ .
- 5.15. Consider the simultaneous equations:

$$
5y_1 + 2y_2 = 8
$$
  
 
$$
23y_1 + 7y_2 = 28
$$

- a. Write these equations in matrix notation.
- b. Using matrix methods, find the solutions for *YI* and *Y2·*
- 5.16. Consider the estimated linear regression function in the form of (1.15). Write expressions in this form for the fitted values  $\hat{Y}_i$  in matrix terms for  $i = 1, \ldots, 5$ .
- 5.17. Consider the following functions of the random variables  $Y_1$ ,  $Y_2$ , and  $Y_3$ :

$$
W_1 = Y_1 + Y_2 + Y_3
$$
  
\n
$$
W_2 = Y_1 - Y_2
$$
  
\n
$$
W_3 = Y_1 - Y_2 - Y_3
$$

- a. State the above in matrix notation.
- b. Find the expectation of the random vector W.
- c. Find the variance-covariance matrix of W.
- \*5.18. Consider the following functions of the random variables  $Y_1$ ,  $Y_2$ ,  $Y_3$ , and  $Y_4$ :

$$
W_1 = \frac{1}{4}(Y_1 + Y_2 + Y_3 + Y_4)
$$
  

$$
W_2 = \frac{1}{2}(Y_1 + Y_2) - \frac{1}{2}(Y_3 + Y_4)
$$

- a. State the above in matrix notation.
- b. Find the expectation of the random vector W.
- c. Find the variance-covariance matrix of W.
- \*5.19. Find the matrix A of the quadratic form:

$$
3Y_1^2 + 10Y_1Y_2 + 17Y_2^2
$$

5.20. Find the matrix A of the quadratic form:

$$
7Y_1^2 - 8Y_1Y_2 + 8Y_2^2
$$

م

\*5.21. For the matrix:

$$
\mathbf{A} = \begin{bmatrix} 5 & 2 \\ 2 & 1 \end{bmatrix}
$$

find the quadratic form of the observations  $Y_1$  and  $Y_2$ .

5.22. For the matrix:

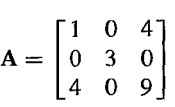

find the quadratic form of the observations  $Y_1$ ,  $Y_2$ , and  $Y_3$ .

- \*5.23. Refer to Flavor deterioration Problems 5.4 and 5.12.
	- a. Using matrix methods, obtain the following:  $(1)$  vector of estimated regression coefficients. (2) vector of residuals, (3) *SSR,* (4) *SSE,* (5) estimated variance-covariance matrix of b, (6) point estimate of  $E(Y_h)$  when  $X_h = -6$ , (7) estimated variance of  $\hat{Y}_h$  when  $X_h = -6$ .
	- b. What simplifications arose from the spacing of the  $X$  levels in the experiment?
	- c. Find the har matrix H.
	- d. Find  $s^2$ {e}.
- 5.24. Refer to Consumer finance Problems 5.5 and 5.13.
	- a. Using matrix methods, obtain the following: (1) vector of estimated regression coefficients, (2) vector of residuals, (3) *SSR,* (4) *SSE,* (5) estimated variance-covariance matrix of b, (6) point estimate of  $E{Y_h}$  when  $X_h = 4$ , (7)  $s^2$  [pred] when  $X_h = 4$ .
	- b. From your estimated variance-covariance matrix in part (a5), obtain the following: (1)  $s{b_0, b_1}$ ; (2)  $s^2{b_0}$ ; (3)  $s{b_1}$ .
	- c. Find the hat matrix H.
	- d. Find  $s^2$ {e}.
- \*5.25. Refer to Airfreight breakage Problems 1.21 and 5.6.
	- a. Using matrix methods, obtain the following: (1)  $(X'X)^{-1}$ , (2) b, (3) e, (4) H, (5) *SSE*, (6)  $s^2$ {**b**}, (7)  $\hat{Y}_h$  when  $X_h = 2$ , (8)  $s^2 \{\hat{Y}_h\}$  when  $X_h = 2$ .
	- b. From part (a6), obtain the following: (1)  $s^2{b_1}$ ; (2)  $s{b_0, b_1}$ ; (3)  $s{b_0}$ .
	- c. Find the matrix of the quadratic form for *SSR.*

#### 5.26. Refer to Plastic hardness Problems 1.22 and 5.7.

- a. Using matrix methods, obtain the following: (1)  $(X'X)^{-1}$ , (2) b, (3)  $\hat{Y}$ , (4) H, (5) *SSE*, (6)  $s^2$ {**b**}, (7)  $s^2$ {pred} when  $X_h = 30$ .
- b. From part (a6), obtain the following: (1)  $s^2{b_0}$ ; (2)  $s{b_0, b_1}$ ; (3)  $s{b_1}$ .
- c. Obtain the matrix of the quadratic form for *SSE.*

## Exercises 5.27. Refer to regression-through-the-origin model (4.10). Set up the expectation vector for  $\varepsilon$ . Assume that  $i = 1, ..., 4$ .

- 5.28. Consider model (4.10) for regression through the origin and the estimator  $b_1$  given in (4.14). Obtain (4.14) by utilizing  $(5.60)$  with X suitably defined.
- 5.29. Consider the least squares estimator b given in (5.60). Using matrix methods, show thar b is an unbiased estimator.
- 5.30. Show that  $\hat{Y}_h$  in (5.96) can be expressed in matrix terms as  $\mathbf{b}'\mathbf{X}_h$ .
- 5.31. Obtain an expression for the variance-covariance matrix of the fitted values  $\hat{Y}_i$ ,  $i=1,\ldots,n$ , in terms of the hat matrix.

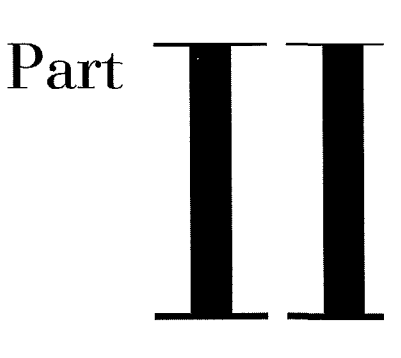

# Multiple Linear Regression

 $\downarrow$ 

 $\cdot$ 

 $\mathbf{r}$ 

 $\tilde{\mathcal{L}}$ 

en en el establec.<br>Tallanta

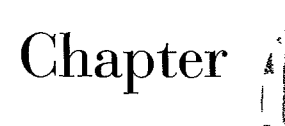

# **Multiple Regression I**

Multiple regression analysis is one of the most widely used of all statistical methods. In this chapter, we first discuss a variety of multiple regression models. Then we present the basic statistical results for multiple regression in matrix form. Since the matrix expressions for multiple regression are the same as for simple linear regression, we state the results without much discussion. We conclude the chapter with an example, illustrating a variety of inferences and residual analyses in multiple regression analysis.

*.".d"'.* 

# 6.1 Multiple Regression Models

# **Need for Several Predictor Variables**

When we first introduced regression analysis in Chapter 1, we spoke of regression models containing a number of predictor variables. We mentioned a regression model where the response variable was direct operating cost for a branch office of a consumer finance chain, and four predictor variables were considered, including average number ofloans outstanding at the branch and total number of new loan applications processed by the branch. We also mentioned a tractor purchase study where the response variable was volume of tractor purchases in a sales territory, and the nine predictor variables included number of farms in the territory and quantity of crop production in the territory. In addition, we mentioned a study of short children where the response variable was the peak plasma growth hormone level, and the 14 predictor variables included gender, age, and various body measurements. In all these examples, a single predictor variable in the model would have provided an inadequate description since a number of key variables affect the response variable in important and distinctive ways. Furthermore, in situations of this type, we frequently find that predictions ofthe response variable based on a model containing only a single predictor variable are too imprecise to be useful. We noted the imprecise predictions with a single predictor variable in the Toluca Company example in Chapter 2. A more complex model, containing additional predictor variables. typically is more helpful in providing sufficiently precise predictions of the response variable.

In each of the examples just mentioned, the analysis was based on observational data because the predictor variables were not controlled, usually because they were not susceptible to direct controL Multiple regression analysis is also highly useful in experimental situations where the experimenter can control the predictor variables. An experimenter typically will wish to investigate a number of predictor variables simultaneously because almost always more than one key predictor variable influences the response. For example, in a study of productivity of work crews, the experimenter may wish to control both the size of the crew and the level of bonus pay. Similarly, in a study of responsiveness to a drug, the experimenter may wish to control both the dose of the drug and the method of administration.

The multiple regression models which we now describe can be utilized for either observational data or for experimental data from a completely randomized design.

# **First-Order Model with Two Predictor Variables**

.\*

When there are two predictor variables  $X_1$  and  $X_2$ , the regression model:

$$
Y_i = \beta_0 + \beta_1 X_{i1} + \beta_2 X_{i2} + \varepsilon_i
$$
 (6.1)

is called a first-order model with two predictor variables. A first-order model, as We noted in Chapter 1, is linear in the predictor variables. *Yi* denotes as usual the response in the *i*th trial, and  $X_{i1}$  and  $X_{i2}$  are the values of the two predictor variables in the *i*th trial. The parameters of the model are  $\beta_0$ ,  $\beta_1$ , and  $\beta_2$ , and the error term is  $\varepsilon_i$ .

Assuming that  $E{\{\epsilon_i\}} = 0$ , the regression function for model (6.1) is:

$$
E\{Y\} = \beta_0 + \beta_1 X_1 + \beta_2 X_2 \tag{6.2}
$$

Analogous to simple linear regression, where the regression function  $E(Y) = \beta_0 + \beta_1 X$  is a line, regression function (6.2) is a plane. Figure 6.1 contains a representation of a portion of the response plane:

$$
E\{Y\} = 10 + 2X_1 + 5X_2 \tag{6.3}
$$

Note that any point on the response plane (6.3) corresponds to the mean response  $E\{Y\}$  at the given combination of levels of  $X_1$  and  $X_2$ .

Figure 6.1 also shows an observation  $Y_i$  corresponding to the levels  $(X_{i1}, X_{i2})$  of the two predictor variables. Note that the vertical rule in Figure 6.1 between  $Y_i$  and the response plane represents the difference between  $Y_i$  and the mean  $E(Y_i)$  of the probability distribution of Y for the given  $(X_{i1}, X_{i2})$  combination. Hence, the vertical distance from  $Y_i$  to the response plane represents the error term  $\varepsilon_i = Y_i - E(Y_i)$ .

FIGURE 6.1  $E[Y] = 10 + 2X_1 + 5X_2$ Response *Y*  Function is a Plane-Sales Promotion  $\beta_0 = 10$  Response Plane Example. - (X<sub>11</sub>, X<sub>12</sub>)  $x_{1}$  $x_2$ 

Frequently the regression function in multiple regression is called a *regression surjace*  or a *response surjace.* In Figure 6.1, the response surface is a plane, but in other cases the response surface may be more complex in nature.

Meaning of Regression Coefficients. Let us now consider the meaning of the regression coefficients in the multiple regression function (6.3). The parameter  $\beta_0 = 10$  is the *Y* intercept of the regression plane. If the scope of the model includes  $X_1 = 0$ ,  $X_2 = 0$ , then  $\beta_0 = 10$  represents the mean response  $E\{Y\}$  at  $X_1 = 0, X_2 = 0$ . Otherwise,  $\beta_0$  does not have any particular meaning as a separate term in the regression model.

The parameter  $\beta_1$  indicates the change in the mean response  $E(Y)$  per unit increase in  $X_1$  when  $X_2$  is held constant. Likewise,  $\beta_2$  indicates the change in the mean response per unit increase in  $X_2$  when  $X_1$  is held constant. To see this for our example, suppose  $X_2$  is held at the level  $X_2 = 2$ . The regression function (6.3) now is:

$$
E\{Y\} = 10 + 2X_1 + 5(2) = 20 + 2X_1 \qquad X_2 = 2
$$
 (6.4)

Note that this response function is a straight line with slope  $\beta_1 = 2$ . The same is true for any other value of  $X_2$ ; only the intercept of the response function will differ. Hence,  $\beta_1 = 2$ indicates that the mean response  $E\{Y\}$  increases by 2 with a unit increase in  $X_1$  when  $X_2$  is constant, no matter what the level of  $X_2$ . We confirm therefore that  $\beta_1$  indicates the change in  $E(Y)$  with a unit increase in  $X_1$  when  $X_2$  is held constant.

Similarly,  $\beta_2 = 5$  in regression function (6.3) indicates that the mean response  $E\{Y\}$ increases by 5 with a unit increase in  $X_2$  when  $X_1$  is held constant.

When the effect of  $X_1$  on the mean response does not depend on the level of  $X_2$ , and correspondingly the effect of  $X_2$  does not depend on the level of  $X_1$ , the two predictor variables are said to have *additive effects* or *not to interact.* Thus, the first-order regression model (6.1) is designed for predictor variables whose effects on the mean response are additive or do not interact.

The parameters  $\beta_1$  and  $\beta_2$  are sometimes called *partial regression coefficients* because they reflect the partial effect of one predictor variable when the other predictor variable is included in the model and is held constant.

#### **Example**

The response plane (6.3) shown in Figure 6.1 is for a regression model relating test market sales (Y, in 10 thousand dollars) to point-of-sale expenditures ( $X_1$ , in thousand dollars) and TV expenditures ( $X_2$ , in thousand dollars). Since  $\beta_1 = 2$ , if point-of-sale expenditures in a locality are increased by one unit (l thousand dollars) while TV expenditures are held constant, expected sales increase by 2 units (20 thousand dollars). Similarly, since  $\beta_2 = 5$ , if TV expenditures in a locality are increased by 1 thousand dollars and point-of-sale expenditures are held constant, expected sales increase by 50 thousand dollars.

#### Comments

1. A regression model for which the response surface is a plane can be used either in its own right when it is appropriate, or as an approximation to a more complex response surface. Many complex response surfaces can be approximated well by a plane for limited ranges of  $X_1$  and  $X_2$ .

2. We can readily establish the meaning of  $\beta_1$  and  $\beta_2$  by calculus, taking partial derivatives of the response surface (6.2) with respect to  $X_1$  and  $X_2$  in turn:

$$
\frac{\partial E\{Y\}}{\partial X_1} = \beta_1 \qquad \frac{\partial E\{Y\}}{\partial X_2} = \beta_2
$$

The partial derivatives measure the rate of change in  $E(Y)$  with respect to one predictor variable when the other is held constant.

# **First-Order Model with More than Two Predictor Variables**

We consider now the case where there are  $p-1$  predictor variables  $X_1, \ldots, X_{p-1}$ . The regression model:

$$
Y_i = \beta_0 + \beta_1 X_{i1} + \beta_2 X_{i2} + \dots + \beta_{p-1} X_{i,p-1} + \varepsilon_i
$$
 (6.5)

is called a first-order model with  $p - 1$  predictor variables. It can also be written:

$$
Y_i = \beta_0 + \sum_{k=1}^{p-1} \beta_k X_{ik} + \varepsilon_i
$$
 (6.5a)

or, if we let  $X_{i0} \equiv 1$ , it can be written as:

$$
Y_i = \sum_{k=0}^{p-1} \beta_k X_{ik} + \varepsilon_i \qquad \text{where } X_{i0} \equiv 1 \tag{6.5b}
$$

Assuming that  $E{\epsilon_i} = 0$ , the response function for regression model (6.5) is:

$$
E\{Y\} = \beta_0 + \beta_1 X_1 + \beta_2 X_2 + \dots + \beta_{p-1} X_{p-1}
$$
 (6.6)

This response function is a *hyperplane,* which is a plane in more than two dimensions. It is no longer possible to picture this response surface, as we Were able to do in Figure 6.1 for the case of two predictor variables. Nevertheless, the meaning of the parameters is analogous to the case of two predictor variables. The parameter  $\beta_k$  indicates the change in the mean response  $E\{Y\}$  with a unit increase in the predictor variable  $X_k$ , when all other predictor variables in the regression model are held constant. Note again that the effect of any predictor variable on the mean response is the same for regression model  $(6.5)$  no matter what are the levels at which the other predictor variables are held. Hence, firstorder regression model (6.5) is designed for predictor variables whose effects on the mean response are additive and therefore do not interact.

#### **Comment**

When  $p - 1 = 1$ , regression model (6.5) reduces to:

$$
Y_i = \beta_0 + \beta_1 X_{i1} + \varepsilon_i
$$

which is the simple linear regression model considered in earlier chapters.

### **General linear Regression Model**

In general, the variables  $X_1, \ldots, X_{p-1}$  in a regression model do not need to represent different predictor variables, as we shall shortly see. We therefore define the general linear regression model, with normal error terms, simply in terms of  $X$  variables:

$$
Y_i = \beta_0 + \beta_1 X_{i1} + \beta_2 X_{i2} + \dots + \beta_{p-1} X_{i,p-1} + \varepsilon_i
$$
 (6.7)

where:

 $\beta_0, \beta_1, \ldots, \beta_{p-1}$  are parameters  $X_{i_1}, \ldots, X_{i,p-1}$  are known constants  $\varepsilon_i$  are independent  $N(0, \sigma^2)$  $i = 1, \ldots, n$ 

If we let  $X_{i0} \equiv 1$ , regression model (6.7) can be written as follows:

$$
Y_i = \beta_0 X_{i0} + \beta_1 X_{i1} + \beta_2 X_{i2} + \cdots + \beta_{p-1} X_{i,p-1} + \varepsilon_{i,p} \mathcal{P}
$$
 (6.7a)

where  $X_{i0} \equiv 1$ , or:

$$
Y_i = \sum_{k=0}^{p-1} \beta_k X_{ik} + \varepsilon_i \qquad \text{where } X_{i0} \equiv 1 \tag{6.7b}
$$

The response function for regression model (6.7) is, since  $E\{\varepsilon_i\} = 0$ :

$$
E\{Y\} = \beta_0 + \beta_1 X_1 + \beta_2 X_2 + \dots + \beta_{p-1} X_{p-1}
$$
 (6.8)

Thus, the general linear regression model with normal error terms implies that the observations  $Y_i$  are independent normal variables, with mean  $E\{Y_i\}$  as given by (6.8) and with constant variance  $\sigma^2$ .

This general linear model encompasses a vast variety of situations. We consider a few of these now.

 $p-1$  Predictor Variables. When  $X_1, \ldots, X_{p-1}$  represent  $p-1$  different predictor variables, general linear regression model  $(6.7)$  is, as we have seen, a first-order model in which there are no interaction effects between the predictor variables. The example in Figure 6.1 involves a first-order model with two predictor variables.

Qualitative Predictor Variables. The generallinearregression model (6.7) encompasses not only quantitative predictor variables but also qualitative ones, such as gender (male, female) or disability status (not disabled, partially disabled, fully disabled). We Use indicator variables that take on the values 0 and 1 to identify the classes of a qualitative variable.

Consider a regression analysis to predict the length of hospital stay (Y) based on the age  $(X_1)$  and gender  $(X_2)$  of the patient. We define  $X_2$  as follows:

$$
X_2 = \begin{cases} 1 & \text{if patient female} \\ 0 & \text{if patient male} \end{cases}
$$

The first-order regression model then is as follows:

$$
Y_i = \beta_0 + \beta_1 X_{i1} + \beta_2 X_{i2} + \varepsilon_i
$$
 (6.9)

where:

 $\ddot{\phantom{0}}$ 

 $X_{i1}$  = patient's age  $\mathbf{v}_{\perp} = \int \mathbf{1}$  if patient female  $i^2$  =  $\big\}$  0 if patient male
The response function for regression model (6.9) is:

$$
E\{Y\} = \beta_0 + \beta_1 X_1 + \beta_2 X_2 \tag{6.10}
$$

For male patients,  $X_2 = 0$  and response function (6.10) becomes:

$$
E\{Y\} = \beta_0 + \beta_1 X_1 \qquad \text{Male patients} \tag{6.10a}
$$

For female patients,  $X_2 = 1$  and response function (6.10) becomes:

$$
E\{Y\} = (\beta_0 + \beta_2) + \beta_1 X_1
$$
 Female patients (6.10b)

These two response functions represent parallel straight lines with different intercepts.

In general, we represent a qualitative variable with c classes by means of  $c - 1$  indicator variables. For instance, if in the hospital stay example the qualitative variable disability status is to be added as another predictor variable, it can be represented as follows by the two indicator variables  $X_3$  and  $X_4$ : ٤

$$
X_3 = \begin{cases} 1 & \text{if patient not disabled} \\ 0 & \text{otherwise} \end{cases}
$$
  

$$
X_4 = \begin{cases} 1 & \text{if patient partially disabled} \\ 0 & \text{otherwise} \end{cases}
$$

The first-order model with age, gender, and disability status as predictor variables then is:

$$
Y_i = \beta_0 + \beta_1 X_{i1} + \beta_2 X_{i2} + \beta_3 X_{i3} + \beta_4 X_{i4} + \varepsilon_i
$$
 (6.11)

where:

 $\mathcal{S}$ 

 $X_{i1}$  = patient's age  $X_{2} = \int 1$  if patient female  $i^2$   $\overline{\phantom{a}}$  0 if patient male  $X_{12} = \int 1$  if patient not disabled  $l^{3}$  0 otherwise **\** I if patient partially disabled  $\lambda_{i4}$   $\rightarrow$  0 otherwise

In Chapter 8 we present a comprehensive discussion of how to model qualitative predictor variables and how to interpret regression mndels containing qualitative predictor variables.

**Polynomial** Regression. Polynomial regression models are special cases of the general linear regression model. They contain squared and higher-order terms of the predictor variable(s), making the response function curvilinear. The following is a polynomial regres'sion model with one predictor variable:

$$
-Y_i = \beta_0 + \beta_1 X_i + \beta_2 X_i^2 + \varepsilon_i
$$
 (6.12)

Figure 1.3 on page 5 shows an example of a polynomial regression function with one predictor variable.

Despite the curvilinear nature of the response function for regression model (6.12), it is a special case of general linear regression model (6.7). If we let  $X_{i1} = X_i$  and  $X_{i2} = X_i^2$ , We can write (6.12) as follows:

$$
Y_i = \beta_0 + \beta_1 X_{i1} + \beta_2 X_{i2} + \varepsilon_i
$$

which is in the form of general linear regression model (6.7). While (6.12) illustrates a curvilinearregression model where the response function is quadratic, models with higher-degree polynomial response functions are also particular cases of the general linear regression model. We shall discuss polynomial regression models in more detail in Chapter 8.

**Transformed Variables.** Models with transformed variables involve complex, curvilinear response functions, yet still are special cases of the general linear regression model. Consider the following model with a transformed *Y* variable:

$$
\log Y_i = \beta_0 + \beta_1 X_{i1} + \beta_2 X_{i2} + \beta_3 X_{i3} + \varepsilon_i \tag{6.13}
$$

Here, the response surface is complex, yet model (6.13) can still be treated as a general linear regression model. If we let  $Y'_i = \log Y_i$ , we can write regressions model (6.13) as follows:

$$
Y'_{i} = \beta_{0} + \beta_{1}X_{i1} + \beta_{2}X_{i2} + \beta_{3}X_{i3} + \varepsilon_{i}
$$

which is in the form of general linear regression model (6.7). The response variable just happens to be the logarithm of *Y.* 

Many models can be transformed into the general linear regression model. For instance, the model:

$$
Y_i = \frac{1}{\beta_0 + \beta_1 X_{i1} + \beta_2 X_{i2} + \varepsilon_i}
$$
 (6.14)

can be transformed to the general linear regression model by letting  $Y'_i = 1/Y_i$ . We then have:

$$
Y_i' = \beta_0 + \beta_1 X_{i1} + \beta_2 X_{i2} + \varepsilon_i
$$

**Interaction** Effects. When the effects of the predictor variables on the response variable are not additive, the effect of one predictor variable depends on the levels of the other predictor variables. The general linear regression model (6.7) encompasses regression models with nonadditive or interacting effects. An example of a nonadditive regression model with two predictor variables  $X_1$  and  $X_2$  is the following:

$$
Y_i = \beta_0 + \beta_1 X_{i1} + \beta_2 X_{i2} + \beta_3 X_{i1} X_{i2} + \varepsilon_i
$$
 (6.15)

Here, the response function is complex because of the interaction term  $\beta_3 X_{i1}X_{i2}$ . Yet regression model (6.15) is a special case of the general linear regression model. Let  $X_{i3} =$  $X_{i1}X_{i2}$  and then write (6.15) as follows:

$$
Y_i = \beta_0 + \beta_1 X_{i1} + \beta_2 X_{i2} + \beta_3 X_{i3} + \varepsilon_i
$$

We see that this model is in the form of general linear regression model (6.7). We shall discuss regression models with interaction effects in more detail in Chapter 8.

**Combination of** Cases. A regression model may combine several of the elements we have just noted and still be treated as a general linear regression model. Consider the following regression model containing linear and quadratic terms for each of two predictor variables and an interaction term represented by the cross-product term:

$$
Y_i = \beta_0 + \beta_1 X_{i1} + \beta_2 X_{i1}^2 + \beta_3 X_{i2} + \beta_4 X_{i2}^2 + \beta_5 X_{i1} X_{i2} + \varepsilon_i
$$
 (6.16)

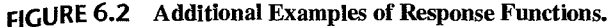

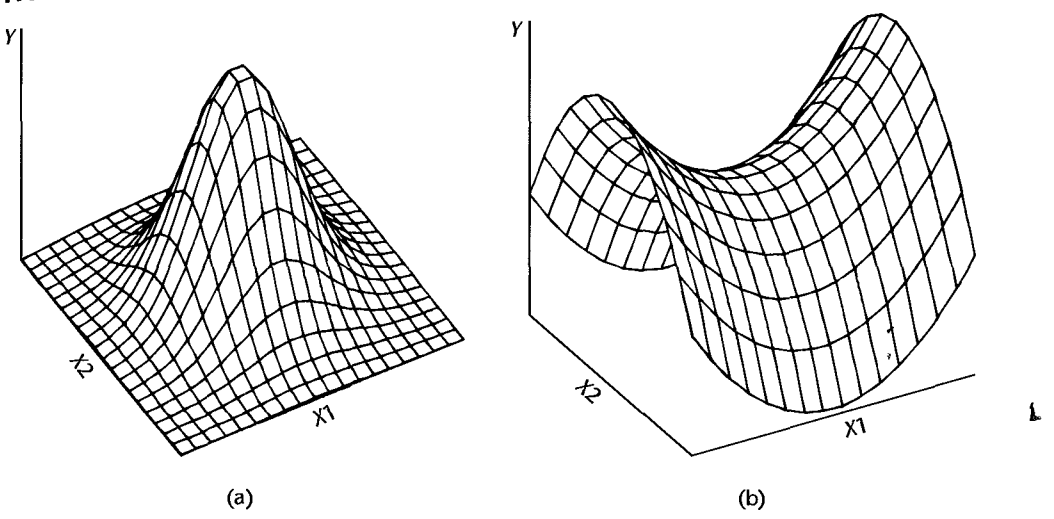

Let us define:

 $Z_{i1} = X_{i1}$   $Z_{i2} = X_{i1}^2$   $Z_{i3} = X_{i2}$   $Z_{i4} = X_{i2}^2$   $Z_{i5} = X_{i1}X_{i2}$ We can then write regression model  $(6.16)$  as follows:

 $Y_i = \beta_0 + \beta_1 Z_{i1} + \beta_2 Z_{i2} + \beta_3 Z_{i3} + \beta_4 Z_{i4} + \beta_5 Z_{i5} + \varepsilon_i$ 

which is in the form of general linear regression model  $(6.7)$ .

The general linear regression model  $(6.7)$  includes many complex models, some of which may be highly complex. Figure 6.2 illustrates two complex response surfaces when there are two predictor variables, that can be represented by general linear regression model (6.7).

**Meaning of Linear in General Linear Regression Model.** It should be clear from the various examples that general linear regression model (6.7) is not restricted to linear response surfaces. The term *linear model* refers to the fact that model (6.7) is linear **in** the parameters; **it** does-not refer to the shape of the response surface.

We say that a regression model is linear **in** the parameters when it can be written in the form:

$$
Y_i = c_{i0}\beta_0 + c_{i1}\beta_1 + c_{i2}\beta_2 + \dots + c_{i,p-1}\beta_{p-1} + \varepsilon_i
$$
 (6.17)

where the terms  $c_{i0}$ ,  $c_{i1}$ , etc., are coefficients involving the predictor variables. For example,  $first-order model (6.1)$  in two predictor variables:

$$
Y_i = \beta_0 + \beta_1 X_{i1} + \beta_2 X_{i2} + \varepsilon_i
$$

is linear in the parameters, with  $c_{i0} = 1$ ,  $c_{i1} = X'_{i1}$ , and  $c_{i2} = X_{i2}$ .

An example of a nonlinear regression model is the following:

$$
Y_i = \beta_0 \exp(\beta_1 X_i) + \varepsilon_i
$$

This is a nonlinear regression model because it cannot be expressed **in** the form of (6.17). We shall discuss nonlinear regression models **in** Part III.

# 6.2 General Linear Regression Model in Matrix Terms

We now present the principal results for the general linear regression model  $(6.7)$  in matrix terms. This model, as noted, encompasses a wide variety of particular cases. The results to be presented are applicable to all of these.

It is a remarkable property of matrix algebra that the results for the general linear regression model (6.7) in matrix notation appear exactly as those for the simple linear regression model (5.57). Only the degrees of freedom and other constants related to the number of  $X$ variables and the dimensions of some matrices are different. Hence, We are able to present the results very concisely.

The matrix notation, to be sure, may hide enormous computational complexities. To find the inverse of a  $10 \times 10$  matrix A requires a tremendous amount of computation, yet it is simply represented as  $A^{-1}$ . Our reason for emphasizing matrix algebra is that it indicates the essential conceptual steps in the solution. The actual computations will, in all but the very simplest cases, be done by computer. Hence, it does not matter to us whether  $(X'X)^{-1}$ represents finding the inverse of a  $2 \times 2$  or a  $10 \times 10^{\circ}$  matrix. The important point is to know what the inverse of the matrix represents.

To express general linear regression model (6.7):

$$
Y_i = \beta_0 + \beta_1 X_{i1} + \beta_2 X_{i2} + \cdots + \beta_{p-1} X_{i,p-1} + \varepsilon_i
$$

in matrix terms, we need to define the following matrices:

erms, we need to define the following matrices:  
\n(6.18a) (6.18b)  
\n
$$
\mathbf{Y}_{n \times 1} = \begin{bmatrix} Y_1 \\ Y_2 \\ \vdots \\ Y_n \end{bmatrix} \qquad \mathbf{X}_{n \times p} = \begin{bmatrix} 1 & X_{11} & X_{12} & \cdots & X_{1,p-1} \\ 1 & X_{21} & X_{22} & \cdots & X_{2,p-1} \\ \vdots & \vdots & \vdots & \vdots & \vdots \\ 1 & X_{n1} & X_{n2} & \cdots & X_{n,p-1} \end{bmatrix}
$$
\n(6.18c)  
\n
$$
\mathbf{\beta}_{p} = \begin{bmatrix} \beta_0 \\ \beta_1 \\ \vdots \\ \beta_{p-1} \end{bmatrix} \qquad \mathbf{\epsilon}_{p} = \begin{bmatrix} \epsilon_1 \\ \epsilon_2 \\ \vdots \\ \epsilon_n \end{bmatrix}
$$
\n(6.18d)

Note that the Y and  $\varepsilon$  vectors are the same as for simple linear regression. The  $\beta$  vector contains additional regression parameters, and the X matrix contains a column of Is as well as a column of the *n* observations for each of the  $p-1$  X variables in the regression model. The row subscript for each element  $X_{ik}$  in the **X** matrix identifies the trial or case, and the column subscript identifies the X variable.

In matrix terms, the general linear regression model (6.7) is:

$$
\mathbf{Y}_{n\times 1} = \mathbf{X}_{n\times p} \mathbf{\beta} + \mathbf{\varepsilon}_{n\times 1}
$$
 (6.19)

where:

Y is a vector of responses

 $\beta$  is a vector of parameters

X is a matrix of constants

 $\epsilon$  is a vector of independent normal random variables with expectation

 $E\{\epsilon\} = 0$  and variance-covariance matrix:

$$
\sigma^{2}\{\mathbf{\varepsilon}\} = \begin{bmatrix} \sigma^{2} & 0 & \cdots & 0 \\ 0 & \sigma^{2} & \cdots & 0 \\ \vdots & \vdots & & \vdots \\ 0 & 0 & \cdots & \sigma^{2} \end{bmatrix} = \sigma^{2}\mathbf{I},
$$

Consequently, the random vector  $Y$  has expectation:

$$
\mathbf{E}\{\mathbf{Y}\}=\mathbf{X}\boldsymbol{\beta}\tag{6.20}
$$

and the variance-covariance matrix of Y is the same as that of  $\varepsilon$ :

$$
\sigma^2\{\mathbf{Y}\} = \sigma^2 \mathbf{I} \tag{6.21}
$$

# 6.3 Estimation of Regression Coefficients

The least squares criterion (1.8) is generalized as follows for general linear regression model (6.7):

$$
Q = \sum_{i=1}^{n} (Y_i - \beta_0 - \beta_1 X_{i1} - \dots - \beta_{p-1} X_{i,p-1})^2
$$
 (6.22)

The least squares estimators are those values of  $\beta_0, \beta_1, \ldots, \beta_{p-1}$  that minimize Q. Let us denote the vector of the least squares estimated regression coefficients  $b_0, b_1, \ldots, b_{p-1}$  as **b**:

$$
\mathbf{b}_{p \times 1} = \begin{bmatrix} b_0 \\ b_1 \\ \vdots \\ b_{p-1} \end{bmatrix}
$$
 (6.23)

The least squares normal equations for the general linear regression model (6.19) are:

$$
\mathbf{X}'\mathbf{X}\mathbf{b} = \mathbf{X}'\mathbf{Y} \tag{6.24}
$$

and the least squares estimators are:

$$
\mathbf{b}_{2\times 1} = (\mathbf{X}'\mathbf{X})^{-1} (\mathbf{X}'\mathbf{X}) \mathbf{Y}
$$
 (6.25)

The method of maximum likelihood leads to the same estimators for normal error regression model  $(6.19)$  as those obtained by the method of least squares in  $(6.25)$ . The likelihood function in (1.26) generalizes directly for multiple regression as follows:

$$
L(\beta, \sigma^2) = \frac{1}{(2\pi\sigma^2)^{n/2}} \exp \left[ -\frac{1}{2\sigma^2} \sum_{i=1}^n (Y_i - \beta_0 - \beta_1 X_{i1} - \dots - \beta_{p-1} X_{i,p-1})^2 \right]
$$
 (6.26)

Maximizing this likelihood function with respect to  $\beta_0, \beta_1, \ldots, \beta_{p-1}$  leads to the estimators in (6.25). These estimators are least squares and maximum likelihood estimators and have all the properties mentioned in Chapter 1: they are minimum variance unbiased, consistent, and sufficient.

# 6.4 Fitted Values and Residuals

Let the vector of the fitted values  $\hat{Y}_i$  be denoted by  $\hat{Y}$  and the vector of the residual terms  $e_i = Y_i - \hat{Y}_i$  be denoted by **e**:

$$
\textbf{(6.27a)} \qquad \hat{\mathbf{Y}} = \begin{bmatrix} \hat{Y}_1 \\ \hat{Y}_2 \\ \vdots \\ \hat{Y}_n \end{bmatrix} \qquad \qquad \textbf{(6.27b)} \qquad \mathbf{e} = \begin{bmatrix} e_1 \\ e_2 \\ \vdots \\ e_n \end{bmatrix} \qquad \qquad \textbf{(6.27)}
$$

The fitted values are represented by:

$$
\hat{\mathbf{Y}}_{n\times 1} = \mathbf{X}\mathbf{b} \tag{6.28}
$$

Cape<sup>25</sup>

and the residual terms by:

$$
\mathbf{e}_{n\times 1} = \mathbf{Y} - \hat{\mathbf{Y}} = \mathbf{Y} - \mathbf{Xb}
$$
 (6.29)

The vector of the fitted values  $\hat{Y}$  can be expressed in terms of the hat matrix **H** as follows:

$$
\hat{\mathbf{Y}}_{n\times 1} = \mathbf{H}\mathbf{Y} \tag{6.30}
$$

where:

$$
\mathbf{H}_{n \times n} = \mathbf{X} (\mathbf{X}' \mathbf{X})^{-1} \mathbf{X}' \tag{6.30a}
$$

Similarly, the vector of residuals can be expressed as follows:

$$
\mathbf{e}_{n\times 1} = (\mathbf{I} - \mathbf{H})\mathbf{Y} \tag{6.31}
$$

.The variance-covariance matrix of the residuals is:

$$
\sigma^2_{n \times n} = \sigma^2 (\mathbf{I} - \mathbf{H}) \tag{6.32}
$$

which is estimated by:

$$
s^{2}\lbrace e \rbrace = MSE(I - H)
$$
 (6.33)

# 6.5 Analysis of Variance Results

# Sums of Squares and Mean Squares

The sums of squares for the analysis of variance in matrix terms are, from (5.89):

$$
SSTO = \mathbf{Y}'\mathbf{Y} - \left(\frac{1}{n}\right)\mathbf{Y}'\mathbf{J}\mathbf{Y} = \mathbf{Y}'\left[\mathbf{I} - \left(\frac{1}{n}\right)\mathbf{J}\right]\mathbf{Y}
$$
(6.34)

$$
SSE = e'e = (Y - Xb)'(Y - Xb) = Y'Y - b'X'Y = Y'(I - H)Y
$$
\n(6.35)

$$
SSR = \mathbf{b}'\mathbf{X}'\mathbf{Y} - \left(\frac{1}{n}\right)\mathbf{Y}'\mathbf{J}\mathbf{Y} = \mathbf{Y}'\left[\mathbf{H} - \left(\frac{1}{n}\right)\mathbf{J}\right]\mathbf{Y}
$$
 (6.36)

where **J** is an  $n \times n$  matrix of 1s defined in (5.18) and **H** is the hat matrix defined in (6.30a).

*SSTO*, as usual, has  $n - 1$  degrees of freedom associated with it. *SSE* has  $n - p$  degrees  $\prime$  of freedom associated with it since p parameters need to be estimated in the regression function for model (6.19). Finally, *SSR* has  $p - 1$  degrees of freedom associated with it, representing the number of X variables  $X_1, \ldots, X_{p-1}$ .

Table 6.1 shows these analysis of variance results, as well as the mean squares *MSR* and *MSE:* 

$$
MSR = \frac{SSR}{p-1}
$$
 (6.37)

$$
MSE = \frac{SSE}{n - p}
$$
 (6.38)

The expectation of *MSE* is  $\sigma^2$ , as for simple linear regression. The expectation of *MSR* is  $\sigma^2$  plus a quantity that is nonnegative. For instance, when  $p - 1 = 2$ , we have:

$$
E\{MSR\} = \sigma^2 + \frac{1}{2} \left[ \beta_1^2 \sum (X_{i1} - \bar{X}_1)^2 + \beta_2^2 \sum (X_{i2} - \bar{X}_2)^2 + 2\beta_1 \beta_2 \sum (X_{i1} - \bar{X}_1)(X_{i2} - \bar{X}_2) \right]
$$

Note that if both  $\beta_1$  and  $\beta_2$  equal zero,  $E\{MSR\} = \sigma^2$ . Otherwise  $E\{MSR\} > \sigma^2$ .

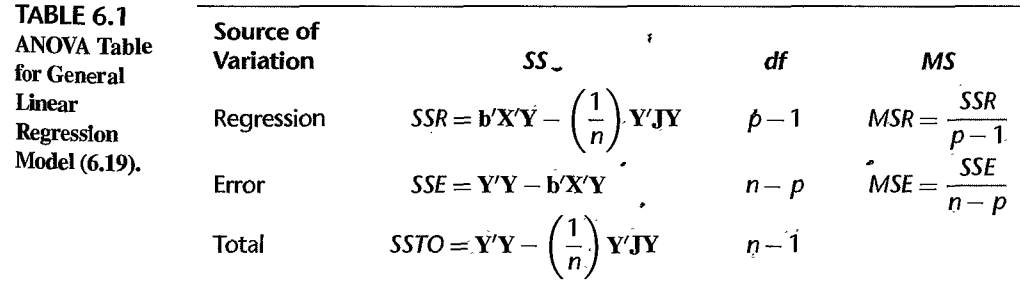

#### *F* **Test for Regression Relation**

To test whether there is a regression relation between the response variable *Y* and the set of X variables  $X_1, \ldots, X_{p-1}$ , i.e., to choose between the alternatives:

$$
H_0: \beta_1 = \beta_2 = \dots = \beta_{p-1} = 0
$$
  
\n
$$
H_a: \text{ not all } \beta_k \ (k = 1, \dots, p-1) \text{ equal zero}
$$
\n(6.39a)

we Use the test statistic:

$$
F^* = \frac{MSR}{MSE} \tag{6.39b}
$$

The decision rule to control the Type 1 error at  $\alpha$  is:

If 
$$
F^* \le F(1 - \alpha; p - 1, n - p)
$$
, conclude  $H_0$   
If  $F^* > F(1 - \alpha; p - 1, n - p)$ , conclude  $H_a$  (6.39c)

The existence of a regression relation by itself does not, of course, ensure that useful predictions can be made by using it.

Note that when  $p - 1 = 1$ , this test reduces to the F test in (2.60) for testing in simple linear regression whether or not  $\beta_1 = 0$ .

### **Coefficient of Multiple Determination**

The coefficient of multiple determination, denoted by  $R^2$ , is defined as follows:

$$
R^2 = \frac{SSR}{SSTO} = 1 - \frac{SSE}{SSTO}
$$
 (6.40)

It measures the proportionate reduction of total variation in *Y* associated with the use of the set of X variables  $X_1, \ldots, X_{p-1}$ . The coefficient of multiple determination  $R^2$  reduces to the coefficient of simple determination in (2.72) for simple linear regression when  $p - 1 = 1$ , i.e., when one X variable is in regression model (6.19). Just as before, we have:

$$
0 \le R^2 \le 1 \tag{6.41}
$$

where  $R^2$  assumes the value 0 when all  $b_k = 0$  ( $k = 1, ..., p - 1$ ), and the value 1 when all *Y* observations fall directly on the fitted regression surface, i.e., when  $Y_i = \hat{Y}_i$  for all *i*.

Adding more X variables to the regression model can only increase  $R^2$  and never reduce it, because *SSE* can never become larger with more X variables and *SSTO* is always the same for a given set of responses. Since  $R^2$  usually can be made larger by including a larger number of predictor variables, it is sometimes suggested that a modified measure be used that adjusts for the number of X variables in the model. The *adjusted coefficient of multiple determination,* denoted by  $R_a^2$ , adjusts  $R^2$  by dividing each sum of squares by its associated degrees of freedom:

$$
R_a^2 = 1 - \frac{\frac{SSE}{n - p}}{\frac{SSTO}{n - 1}} = 1 - \left(\frac{n - 1}{n - p}\right) \frac{SSE}{SSTO}
$$
 (6.42)

This adjusted coefficient of multiple determination may actually become smaller when another X variable is introduced into the model, because any decrease in *SSE* may be more than offset by the loss of a degree of freedom in the denominator  $n - p$ .

#### **Comments**

1. To distinguish between the coefficients of determination for simple and multiple regression, we shall from now on refer to the former as the coefficient of simple determination.

2. It can be shown that the coefficient of multiple determination  $R^2$  can be viewed as a coefficient of simple determination between the responses  $Y_i$  and the fitted values  $\hat{Y}_i$ .

3. A large value of  $R^2$  does not necessarily imply that the fitted model is a useful one. For instance, observations may have been taken at only a few levels of the predictor variables. Despite a high *R2*  in this case, the fitted model may not be useful if most predictions require extrapolations outside the region of observations. Again, even though *R2* is large, *MSE* may still be too large for inferences to be useful when high precision is required. •

# **Coefficient of Multiple Correlation**

"

The coefficient of multiple correlation *R* is the positive square root of  $R^2$ :

$$
R=\sqrt{R^2} \qquad \qquad \mathbf{\lambda} \text{(6.43)}
$$

When there is one X variable in regression model (6.19), i.e., when  $p-1=1$ , the coefficient of multiple correlation  $R$  equals in absolute value the correlation coefficient  $r$  in (2.73) for simple correlation.

# 6.6 Inferences about Regression Parameters

The least squares and maximum likelihood estimators in **b** are unbiased:

$$
E{b} = \beta \tag{6.44}
$$

The variance-covariance matrix  $\sigma^2{\bf b}$ :

$$
\sigma^{2}\{\mathbf{b}\} = \begin{bmatrix} \sigma^{2}\{b_{0}\} & \sigma\{b_{0}, b_{1}\} & \cdots & \sigma\{b_{0}, b_{p-1}\} \\ \sigma\{b_{1}, b_{0}\} & \sigma^{2}\{b_{1}\} & \cdots & \sigma\{b_{1}, b_{p-1}\} \\ \vdots & \vdots & & \vdots \\ \sigma\{b_{p-1}, b_{0}\} & \sigma\{b_{p-1}, b_{1}\} & \cdots & \sigma^{2}\{b_{p-1}\} \end{bmatrix}
$$
(6.45)

is given by:

$$
\sigma^2_{p\times p} = \sigma^2 (\mathbf{X}'\mathbf{X})^{-1}
$$
 (6.46)

The estimated variance-covariance matrix  $s^2$ {**b**}:

$$
\mathbf{s}^{2}\{\mathbf{b}\} = \begin{bmatrix} s^{2}\{b_{0}\} & s\{b_{0}, b_{1}\} & \cdots & s\{b_{0}, b_{p-1}\} \\ s\{b_{1}, b_{0}\} & s^{2}\{b_{1}\} & \cdots & s\{b_{1}, b_{p-1}\} \\ \vdots & \vdots & \ddots & \vdots \\ s\{b_{p-1}, b_{0}\} & s\{b_{p-1}, b_{1}\} & \cdots & s^{2}\{b_{p-1}\} \end{bmatrix}
$$
(6.47)

is given by:

$$
\mathbf{s}^2 \{\mathbf{b}\} = MSE(\mathbf{X}'\mathbf{X})^{-1} \tag{6.48}
$$

From  $s^2$ {**b**}, one can obtain  $s^2$ {*b*<sub>0</sub>},  $s^2$ {*b*<sub>1</sub>}, or whatever other variance is needed, or any needed covariances.

#### **Interval Estimation of**  $\beta_k$

For the normal error regression model (6.19), we have:

$$
\frac{b_k - \beta_k}{s\{b_k\}} \sim t(n-p) \qquad k = 0, 1, \dots, p-1 \tag{6.49}
$$

Hence, the confidence limits for  $\beta_k$  with  $1 - \alpha$  confidence coefficient are:

$$
b_k \pm t(1 - \alpha/2; n - p)s\{b_k\}
$$
 (6.50)

## **Tests for**  $\beta_k$

Tests for  $\beta_k$  are set up in the usual fashion. To test:

*H<sub>0</sub>*:  $\beta_k = 0$  $H_a: \beta_k \neq 0$  \* **(6.51 a)** 

we may USe the test statistic:

$$
t^* = \frac{b_k}{s\{b_k\}}
$$
 (6.51b)

and the decision rule:

If 
$$
|t^*| \le t(1 - \alpha/2; n - p)
$$
, conclude  $H_0$   
Otherwise conclude  $H_a$  (6.51c)

The power of the *t* test can be obtained as explained in Chapter 2, with the degrees of freedom modified to  $n - p$ .

As with simple linear regression, an  $F$  test can also be conducted to determine whether or not  $\beta_k = 0$  in multiple regression models. We discuss this test in Chapter 7.

#### **Joint Inferences**

The Bonferroni joint confidence intervals can be used to estimate several regression coefficients simultaneously. If *g* parameters are to be estimated jointly (where  $g \le p$ ), the confidence limits with family confidence coefficient  $1 - \alpha$  are:

$$
b_k \pm Bs\{b_k\} \tag{6.52}
$$

where:

$$
B = t(1 - \alpha/2g; n - p)
$$
 (6.52a)

In Chapter 7, we discuss tests concerning subsets of the regression parameters.

#### 6.7 Estimation of Mean Response and Prediction of New Observation

# Interval Estimation of *E {Yh }*

For given values of  $X_1, \ldots, X_{p-1}$ , denoted by  $X_{h1}, \ldots, X_{h,p-1}$ , the mean response is denoted by  $E{Y_h}$ . We define the vector  $\mathbf{X}_h$ :

$$
\mathbf{X}_{h} = \begin{bmatrix} 1 \\ X_{h1} \\ \vdots \\ X_{h,p-1} \end{bmatrix}
$$
 (6.53)

so that the mean response to be estimated is:

$$
E\{Y_h\} = \mathbf{X}_h'\boldsymbol{\beta} \tag{6.54}
$$

The estimated mean response corresponding to  $X_h$ , denoted by  $\hat{Y}_h$ , is:

 $\hat{Y}_h = X'_h$ **b** (6.55)

This estimator is unbiased:

$$
E\{\hat{Y}_h\} = \mathbf{X}_h'\boldsymbol{\beta} = E\{Y_h\} \tag{6.56}
$$

and its variance is:

$$
\sigma^2\{\hat{Y}_h\} = \sigma^2 \mathbf{X}_h' (\mathbf{X}'\mathbf{X})^{-1} \mathbf{X}_h \tag{6.57}
$$

This variance can be expressed as a function of the variance-covariance matrix of the estimated regression coefficients:

$$
\sigma^2\{\hat{Y}_h\} = \mathbf{X}_h' \sigma^2\{\mathbf{b}\}\mathbf{X}_h
$$
\n(6.57a)

Note from (6.57a) that the variance  $\sigma^2{\hat{Y}_h}$  is a function of the variances  $\sigma^2{b_k}$  of the regression coefficients and of the covariances  $\sigma\{b_k, b_{k'}\}$  between pairs of regression coefficients, just as in simple linear regression. The estimated variance  $s^2{\hat{Y}_h}$  is given by:

$$
s^{2}\lbrace \hat{Y}_{h}\rbrace = MSE(\mathbf{X}_{h}^{\prime}(\mathbf{X}^{\prime}\mathbf{X})^{-1}\mathbf{X}_{h}) = \mathbf{X}_{h}^{\prime}\mathbf{s}^{2}\lbrace \mathbf{b}\rbrace \mathbf{X}_{h}
$$
 (6.58)

The  $1 - \alpha$  confidence limits for  $E\{Y_h\}$  are:

$$
\hat{Y}_h \pm t(1-\alpha/2; n-p)s\{\hat{Y}_h\}
$$
\n(6.59)

### Confidence Region for Regression Surface '

The  $1-\alpha$  confidence region for the entire regression surface is an extension of the Working-Hotelling confidence band (2.40) for the regression line when there is one predictor variable. Boundary points of the confidence region at  $X_h$  are obtained from:

$$
\hat{Y}_h \pm Ws\{\hat{Y}_h\} \tag{6.60}
$$

where:

$$
W^2 = pF(1 - \alpha; p, n - p)
$$
 (6.60a)

The confidence coefficient  $1 - \alpha$  provides assurance that the region contains the entire regression surface Over all combinations of values of the X variables.

#### **Simultaneous Confidence Intervals for Several Mean Responses**

To estimate a number of mean responses  $E\{Y_h\}$  corresponding to different  $\mathbf{X}_h$  vectors with family confidence coefficient  $1 - \alpha$ , we can employ two basic approaches:

1. Use the Working-Hotelling confidence region bounds (6.60) for the several  $\mathbf{X}_h$  vectors of interest:

$$
\hat{Y}_h \pm W_S \{\hat{Y}_h\} \tag{6.61}
$$

where  $\hat{Y}_h$ , W, and  $s\{\hat{Y}_h\}$  are defined in (6.55), (6.60a), and (6.58), respectively. Since the Working-Hotelling confidence region covers the mean responses for all possible  $X_h$  vectors with confidence coefficient  $1 - \alpha$ , the selected boundary values will cover the mean responses for the  $X_h$  vectors of interest with family confidence coefficient greater than  $1-\alpha$ .

2. Use Bonferroni simultaneous confidence intervals. When g interval estimates are to be made, the Bonferroni confidence limits are:

$$
\hat{Y}_h \pm Bs\{\hat{Y}_h\} \tag{6.62}
$$

where:

$$
B = t(1 - \alpha/2g; n - p)
$$
 (6.62a)

For any particular application, we can compare the  $W$  and  $B$  multiples to see which procedure will lead to narrower confidence intervals. If the  $X<sub>h</sub>$  levels are not specified in advance but are determined as the analysis proceeds, it is better to use the Working-Hotelling limits (6.61) since the family for this procedure includes all possible  $X_h$  levels.

### **Prediction of New Observation** Yh(new)

The  $1 - \alpha$  prediction limits for a new observation  $Y_{h(\text{new})}$  corresponding to  $\mathbf{X}_h$ , the specified values of the X variables, are:

$$
\hat{Y}_h \pm t(1 - \alpha/2; n - p)s\{\text{pred}\}\tag{6.63}
$$

where:

$$
s^{2}\{\text{pred}\}=MSE+s^{2}\{\hat{Y}_{h}\}=MSE(1+\mathbf{X}_{h}'(\mathbf{X}'\mathbf{X})^{-1}\mathbf{X}_{h})
$$
 (6.63a)

and  $s^2$ { $\hat{Y}_h$ } is given by (6.58).

## **Prediction of Mean of m New Observations at** *Xh*

When m new observations are to be selected at the same levels  $\mathbf{X}_i$  and their mean  $\bar{Y}_{h(\text{new})}$  is to be predicted, the  $1 - \alpha$  prediction limits are:

$$
\hat{Y}_h \pm t(1 - \alpha/2; n - p)s\{\text{predmean}\}\tag{6.64}
$$

where:

$$
s^{2}\{\text{predmean}\} = \frac{MSE}{m} + s^{2}\{\hat{Y}_{h}\} = MSE\left(\frac{1}{m} + \mathbf{X}_{h}'(\mathbf{X}'\mathbf{X})^{-1}\mathbf{X}_{h}\right)
$$
 (6.64a)

### **Predictions of 9 New Observations**

Simultaneous Scheffe prediction limits for g new observations at g different levels X*h* with family confidence coefficient  $1 - \alpha$  are given by:

$$
\hat{Y}_h \pm Ss\{\text{pred}\}\tag{6.65}
$$

where:

$$
S^2 = gF(1 - \alpha; g, n - p)
$$
 (6.65a)

and  $s^2$ {pred} is given by (6.63a).

Alternatively, Bonferroni simultaneous prediction limits can be used. For g predictions with family confidence coefficient  $1 - \alpha$ , they are:

$$
\hat{Y}_h \pm Bs\{\text{pred}\}\tag{6.66}
$$

where:

"

$$
B = t(1 - \alpha/2g; n - p)
$$
 (6.66a)

A comparison of S and B in advance of any particular use will indicate which procedure will lead to narrower prediction intervals.

#### **Caution about Hidden Extrapolations**

When estimating a mean response or predicting a new observation in multiple regression, one needs to be particularly careful that the estimate or prediction does not fall outside the scope of the model. The danger, of course, is that the model may not be appropriate when it is extended outside the region of the observations. In multiple regression, it is particularly easy to lose track of this region since the levels of  $X_1, \ldots, X_{p-1}$  *jointly* define the region. Thus, one cannot merely look at the ranges of each predictor variable. Consider Figure 6.3,

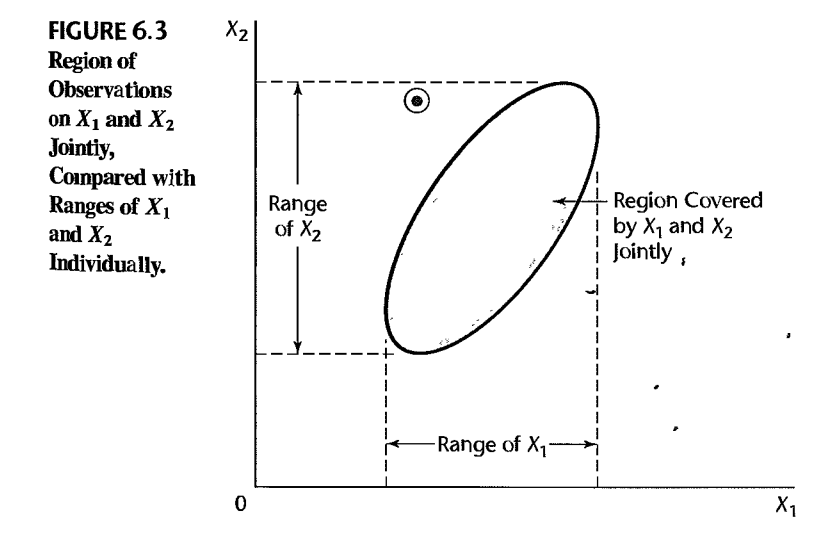

#### 232 Part Two *Multiple Lineor Regression*

where the shaded region is the region of observations for a multiple regression application with two predictor variables and the circled dot represents the values  $(X_{h1}, X_{h2})$  for which a prediction is to be made. The circled dot is within the ranges of the predictor variables  $X_1$  and  $X_2$  individually, yet is well outside the joint region of observations. It is easy to spot this extrapolation when there are only two predictor variables, but it becomes much more difficult when the number of predictor variables is large. We discuss in Chapter 10 a procedure for identifying hidden extrapolations when there are more than two predictor variables.

# 6.8 Diagnostics and Remedial Measures

Diagnostics play an important role in the development and evaluation of multiple regression models. Most of the diagnostic procedures for simple linear regression that we described in Chapter 3 carry over directly to multiple regression. We review these diagnostic procedures now, as well as the remedial measures for simple linear regression that carryover directly to multiple regression.

Many specialized diagnostics and remedial procedures for multiple regression have also been developed. Some important ones will be discussed in Chapters 10 and 11.

#### **Scatter Plot Matrix**

Box plots, sequence plots, stem-and-leaf plots, and dot plots for each of the predictor variables and for the response variable can provide helpful, preliminary univariate information about these variables. Scatter plots of the response variable against each predictor variable can aid in determining the nature and strength of the bivariate relationships between each of the predictor variables and the response variable and in identifying gaps in the data points as well as outlying data points. Scatter plots of each predictor variable against each of the other predictor variables are helpful for studying the bivariate relationships among the predictor variables and for finding gaps and detecting outliers.

Analysis is facilitated if these scatter plots are assembled in a *scatter plot matrix*, such as in Figure 6.4. In this figure, the Y variable for any one scatter plot is the name found in

**FIGURE 6.4**  SYGRAPH Scatter **Plot**  Matrix and Correlation Matrix-Dwaine Studios Example.

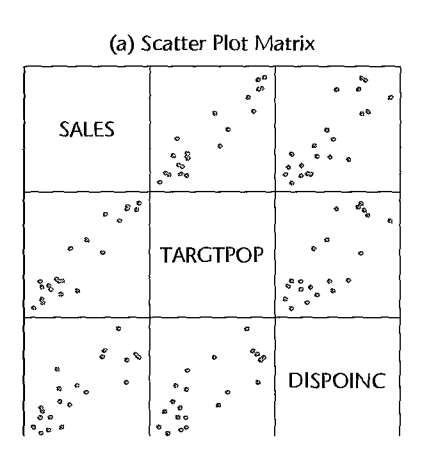

(b) Correlation Matrix

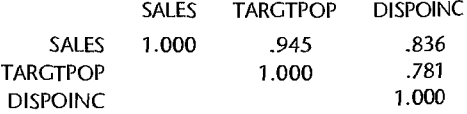

its row, and the X variable is the name found in its column. Thus, the scatter plot matrix in Figure 6.4 shows in the first row the plots of  $Y$  (SALES) against  $X_1$  (TARGETPOP) and  $X_2$  (DISPOINC), of  $X_1$  against  $Y$  and  $X_2$  in the second row, and of  $X_2$  against  $Y$  and  $X_1$ in the third row. These variables are described on page 236. Alternatively, by viewing the first column, one can compare the plots of  $X_1$  and  $X_2$  each against  $Y$ , and similarly for the other two columns. A scatter plot matrix facilitates the study of the relationships among the variables by comparing the scatter plots wi thin a row or a column. Examples in this and subsequent chapters will illustrate the usefulness of scatter plot matrices.

A complement to the scatter plot matrix that may be useful at times is the correlation matrix. This matrix contains the coefficients of simple correlation  $r_{Y1}, r_{Y2}, \ldots, r_{Y,p-1}$  between *Y* and each of the predictor variables, as well as all of the coefficients of simple correlation among the predictor variables— $r_{12}$  between  $X_1$  and  $X_2$ ,  $r_{13}$  between  $X_1$  and  $X_3$ , etc. The format of the correlation matrix follows that of the scatter plot matrix: 1..

> $r_{Y1}$   $r_{Y2}$  $\begin{array}{ccc} 1 & r_{12} & \cdots & r_{1,p-1} \\ \vdots & \vdots & \ddots & \vdots \end{array}$  **(6.67)**  $r_{1,p-1}$   $r_{2,p-1}$   $\cdots$  1

Note that the correlation matrix is symmetric and that its main diagonal contains Is because the coefficient of correlation between a variable and itself is I. Many statistics packages provide the correlation matrix as an option. Since this matrix is symmetric, the lower (or upper) triangular block of elements is frequently omitted in the output.

Some interactive statistics packages enable the USer to employ *brushing* with scatter plot matrices. When a point in a scatter plot is brushed, it is given a distinctive appearance on the computer screen in each scatter plot in the matrix. The case corresponding to the brushed point may also be identified. Brushing is helpful to see whether a case that is outlying in one scatter plot is also outlying in some or all of the other plots. Brushing may also be applied to a group of points to see, for instance, whether a group of cases that does not fit the relationship for the remaining cases in one scatter plot also follows a distinct pattern in any of the other scatter plots.

#### **Three-Dimensional Scatter Plots**

Some interactive statistics packages provide *three-dimensional scatter plots* or *point clouds,*  and permit spinning of these plots to enable the viewer to See the point cloud from different perspectives. This can be very helpful for identifying patterns that are only apparent from certain perspectives. Figure 6.6 O'n page 238 illustrates a three-dimensional scatter plot and the use of spinning.

# **Residual Plots**

 $\cdot$ 

A plot of the residuals against the fitted values is useful for assessing the appropriateness of the multiple regression function and the constancy of the variance of the error terms, as well as for providing information about outliers, just as for simple linear regression. Similarly,

a plot of the residuals against time or against some other sequence can provide diagnostic information about possible correlations between the error terms in multiple regression.  $B_{OX}$ plots and normal probability plots of the residuals are useful for examining whether the error terms are reasonably normally distributed.

**In** addition, residuals should be plotted against each of the predictor variables. Each of these plots can provide further information about the adequacy of the regression function with respect to that predictor variable (e.g., whether a curvature effect is required for that variable) and about possible variation in the magnitude of the error variance in relation to that predictor variable.

Residuals should also be plotted against important predictor variables that were omitted from the model, to see if the omitted variables have substantial additional effects on the response variable that have not yet been recognized in the regression model. Also, residuals should be plotted against interaction terms for potential interaction effects not included in the regression model, such as against  $X_1 X_2$ ,  $X_1 X_3$ , and  $X_2 X_3$ , to see whether some or all of these interaction terms are required in the model.

A plot of the absolute residuals or the squared residuals against the fitted values is useful for examining the constancy of the variance of the error terms. If nonconstancy is detected, a plot of the absolute residuals or the squared residuals against each of the predictor variables may identify one or several of the predictor variables to which the magnitude of the error variability is related.

## **Correlation Test for Normality**

The correlation test for normality described in Chapter 3 carries forward directly to multiple regression. The expected values of the ordered residuals under normality are calculated according to (3.6), and the coefficient of correlation between the residuals and the expected values under normality is then obtained. Table B.6 is employed to assess whether or not the magnitude of the correlation coefficient supports the reasonableness of the normality assumption.

# **Brown-Forsythe Test for Constancy of Error Variance**

The Brown-Forsythe test statistic (3.9) for assessing the constancy of the error variance can be used readily in multiple regression when the error variance increases or decreases with one of the predictor variables. To conduct the Brown-Forsythe test, we divide the data set into two groups, as for simple linear regression, where one group consists of cases where the level of the predictor variable is relatively low and the other group consists of cases where the level of the predictor variable is relatively high. The Brown-Forsythe test then proceeds as for simple linear regression.

### **Breusch-Pagan Test for Constancy of Error Variance**

The Breusch-Pagan test  $(3.11)$  for constancy of the error variance in multiple regression is carried out exactly the same as for simple linear regression when the error variance increases or decreases with one of the predictor variables. The squared residuals are simply regressed against the predictor variable to obtain the regression sum of squares  $SSR^*$ , and the test proceeds as before, using the error sum of squares  $SSE$  for the full multiple regression model.

When the error variance is a function of more than one predictor variable, a multiple regression of the squared residuals against these predictor variables is conducted and the regression sum of squares *SSR\** is obtained. The test statistic again UseS *SSE* for the full multiple regression model, but now the chi-square distribution involves *q* degrees of freedom, where *q* is the number of predictor variables against which the squared residuals are regressed.

### *F* **Test for Lack of Fit**

 $\mathcal{E}$ 

The lack of fit  $F$  test described in Chapter 3 for simple linear regression can be carried over to test whether the multiple regression response function:

$$
E\{Y\} = \beta_0 + \beta_1 X_1 + \cdots + \beta_{p-1} X_{p-1}
$$

is an appropriate response surface. Repeat observations in multiple regression are replicate observations on *Y* corresponding to levels of each of the X variables that are constant from trial to trial. Thus, with two predictor variables, repeat observations require that  $X_1$  and  $X_2$ each remain at given levels from trial to trial.

Once the ANOVA table, shown in Table 6.1, has been obtained, *SSE* is decomposed into pure error and lack of fit components. The pure error sum of squares *SSPE* is obtained by first calculating for each replicate group the sum of squared deviations of the *Y* observations around the group mean, where a replicate group has the same values for each of the X variables. Let c denote the number of groups with distinct sets of levels for the  $X$  variables, and let the mean of the *Y* observations for the *j*th group be denoted by  $\overline{Y}_i$ . Then the sum of squares for the *j*th group is given by  $(3.17)$ , and the pure error sum of squares is the sum of these sums of squares, as given by (3.16). The lack of fit sum of squares *SSLF* equals the difference  $SSE - SSPE$ , as indicated by (3.24).

The number of degrees of freedom associated with *SSPE* is  $n - c$ , and the number of degrees of freedom associated with *SSLF* is  $(n - p) - (n - c) = c - p$ . Thus, for testing the alternatives:

$$
H_0: E\{Y\} = \beta_0 + \beta_1 X_1 + \dots + \beta_{p-1} X_{p-1}
$$
  
\n
$$
H_a: E\{Y\} \neq \beta_0 + \beta_1 X_1 + \dots + \beta_{p-1} X_{p-1}
$$
\n(6.68a)

the appropriate test statistic is:

$$
F^* = \frac{SSLF}{c - p} \div \frac{SSPE}{n - c} = \frac{MSLF}{MSPE}
$$
(6.68b)

Where *SSLF* and *SSPE* are given by (3.24) and (3.16), respectively, and the appropriate decision rule is:

If 
$$
F^* \le F(1 - \alpha; c - p, n - \varsigma)
$$
, conclude  $H_0$   
If  $F^* > F(1 - \alpha; c - p, n - \varsigma)$ , conclude  $H_a$  (6.68c)

#### **Comment**

When replicate observations are not available, an approximate lack of fit test can be conducted if there are cases that have similar  $X_h$  vectors. These cases are grouped together and treated as pseudoreplicates, and the test for lack of fit is then carried out using these groupings of similar cases.

#### **Remedial Measures**

The remedial measures described in Chapter 3 are also applicable to multiple regression. When a more complex model is required to recognize curvature or interaction effects, the multiple regression model can be expanded to include these effects. For example,  $X_2^2$  might be added as a variable to take into account a curvature effect of  $X_2$ , or  $X_1X_3$  might be added as a variable to recognize an interaction effect between  $X_1$  and  $X_3$  on the response variable. Alternatively, transformations on the response and/or the predictor variables can be made, following the principles discussed in Chapter 3, to remedy model deficiencies. Transformations on the response variable Y may be helpful when the distributions ofthe error terms are quite skewed and the variance of the error terms is not constant. Transformations of some of the predictor variables may be helpful when the effects of these variables are curvilinear. In addition, transformations on Y and/or the predictor variables may be helpful in eliminating or substantially reducing interaction effects.

As with simple linear regression, the usefulness of potential transformations needs to be examined by means of residual plots and other diagnostic tools to determine whether the multiple regression model for the transformed data is appropriate.

Box-Cox Transformations. The Box-Cox procedure for determining an appropriate power transformation on *Y* for simple linear regression models described in Chapter 3 is also applicable to multiple regression models. The standardized variable W in  $(3.36)$  is again obtained for different values of the parameter  $\lambda$  and is now regressed against the set of X variables in the multiple regression model to find that value of  $\lambda$  that minimizes the error sum of squares *SSE.* 

Box and Tidwell (Ref. 6.1) have also developed an iterative approach for ascertaining appropriate power transformations for each predictor variable in a multiple regression model when transformations on the predictor variables may be required.

# 6.9 An Example—Multiple Regression with Two Predictor Variables

In this section, we shall develop a multiple regression application with two predictor variables. We shaH illustrate several diagnostic procedures and several types ofinferences that might be made for this application. We shall set up the necessary calculations in matrix format but, for ease of viewing, show fewer significant digits for the elements of the matrices than are used in the actual calculations.

## **Setting**

Dwaine Studios, Inc., operates portrait studios in 21 cities of medium size. These studios specialize in portraits of children. The company is considering an expansion into other cities of medium size and wishes to investigate whether sales  $(Y)$  in a community can be predicted from the number of persons aged 16 or younger in the community  $(X_1)$  and the per capita disposable personal income in the community  $(X_2)$ . Data on these variables for the most recent year for the 21 cities in which Dwaine Studios is now operating are shown in Figure 6.5b. Sales are expressed in thousands of dollars and are labeled Yor SALES; the number of persons aged 16 or younger is expressed in thousands of persons and is

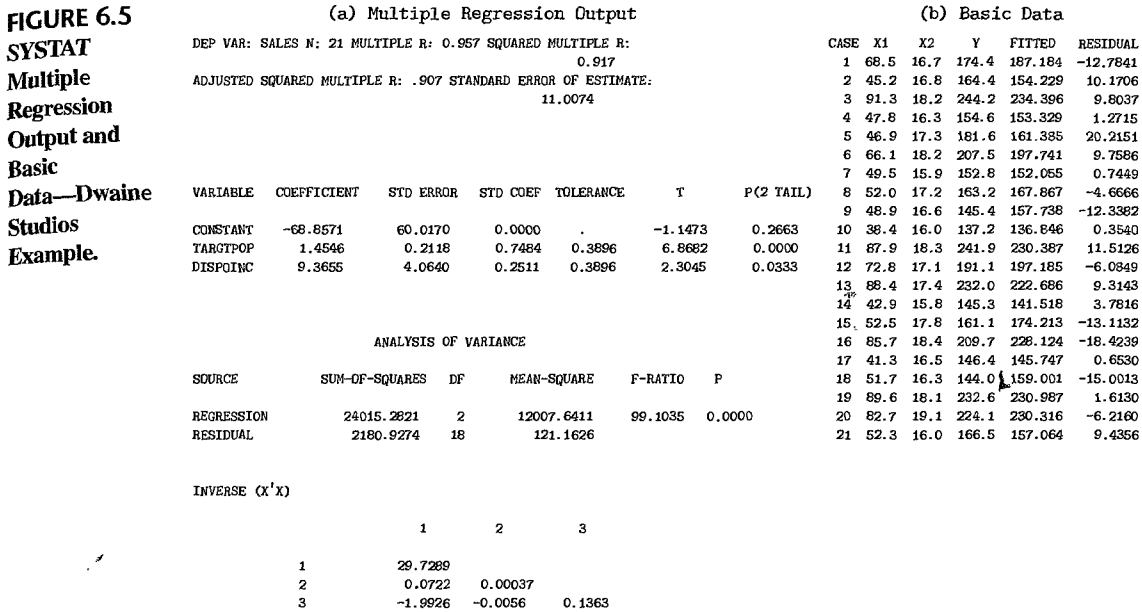

labeled  $X_1$  or TARGTPOP for target population; and per capita disposable personal income is expressed in thousands of dollars and labeled  $X_2$  or DISPOINC for disposable income.

The first-order regression model:

$$
Y_i = \beta_0 + \beta_1 X_{i1} + \beta_2 X_{i2} + \varepsilon_i
$$
 (6.69)

with normal error terms is expected to be appropriate, on the basis of the SYGRAPH scatter plot matrix in Figure 6.4a. Note the linear relation between target population and sales and between disposable income and sales. Also note that there is more scatter in the latter relationship. Finally note that there is also some linear relationship between the two predictor variables. The correlation matrix in Figure 6.4b bears out these visual impressions from the scatter plot matrix.

A SYGRAPH plot of the point cloud is shown in Figure 6.6a. By spinning the axes, we obtain the perspective in Figure 6.6b which supports the tentative conclusion that a response plane may be a reasonable regression function to utilize here.

#### Basic Calculations

The **X** and **Y** matrices for the Dwaine Studios example are as follows:

 $\mathbf{r}$ 

$$
\mathbf{X} = \begin{bmatrix} 1 & 68.5 & 16.7 \\ 1 & 45.2 & 16.8 \\ \vdots & \vdots & \vdots \\ 1 & 52.3 & 16.0 \end{bmatrix} \qquad \mathbf{Y} = \begin{bmatrix} 174.4 \\ 164.4 \\ \vdots \\ 166.5 \end{bmatrix}
$$
 (6.70)

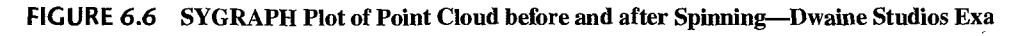

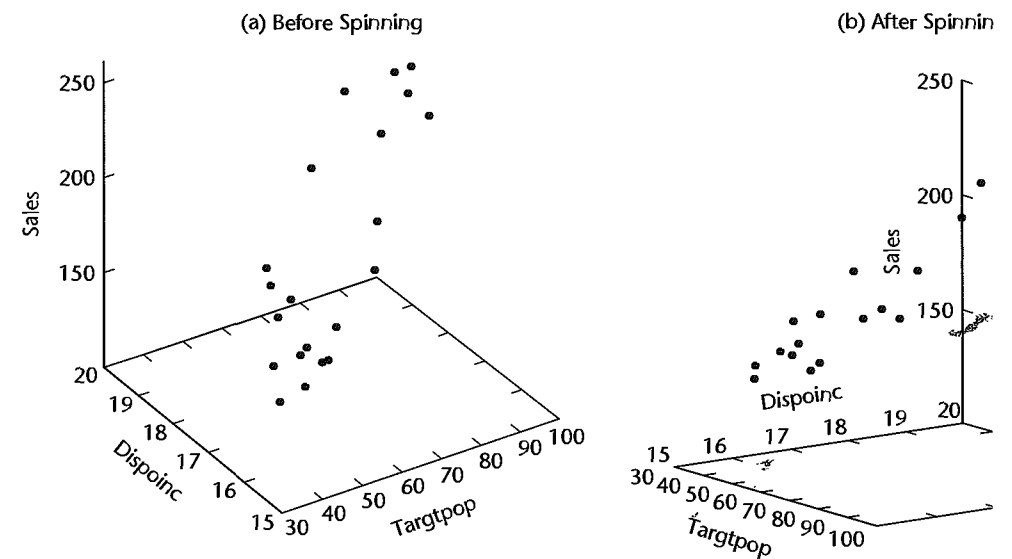

```
We require:
```
1.

$$
\mathbf{X'X} = \begin{bmatrix} 1 & 1 & \cdots & 1 \\ 68.5 & 45.2 & \cdots & 52.3 \\ 16.7 & 16.8 & \cdots & 16.0 \end{bmatrix} \begin{bmatrix} 1 & 68.5 & 16. \\ 1 & 45.2 & 16. \\ \vdots & \vdots & \vdots \\ 1 & 52.3 & 16. \end{bmatrix}
$$

which yields:

$$
\mathbf{X'X} = \begin{bmatrix} 21.0 & 1,302.4 & 360.0 \\ 1,302.4 & 87,707.9 & 22,609.2 \\ 360.0 & 22,609.2 & 6,190.3 \end{bmatrix}
$$

2.

$$
\mathbf{X'Y} = \begin{bmatrix} 1 & 1 & \cdots & 1 \\ 68.5 & 45.2 & \cdots & 52.3 \\ 16.7 & 16.8 & \cdots & 16.0 \end{bmatrix} \begin{bmatrix} 174.4 \\ 164.4 \\ \vdots \\ 166.5 \end{bmatrix}
$$

which yields:

I ;1

ţ

$$
\mathbf{X}'\mathbf{Y} = \begin{bmatrix} 3{,}820 \\ 249{,}643 \\ 66{,}073 \end{bmatrix}
$$

3.

$$
(\mathbf{X}'\mathbf{X})^{-1} = \begin{bmatrix} 21.0 & 1,302.4 & 360.0 \\ 1,302.4 & 87,707.9 & 22,609.2 \\ 360.0 & 22,609.2 & 6,190.3 \end{bmatrix}^{-1}
$$

Using (5.23), we obtain:

$$
(\mathbf{X}'\mathbf{X})^{-1} = \begin{bmatrix} 29.7289 & .0722 & -1.9926 \\ .0722 & .00037 & -.0056 \\ -1.9926 & -.0056 & .1363 \end{bmatrix}
$$
 (6.73)

**Algebraic Equivalents.** Note that X'X for the first-order regression model (6.69) with two predictor variables is:  $\mathbf{L}$  $\overline{a}$  $\overline{a}$ 

$$
\mathbf{X'X} = \begin{bmatrix} 1 & 1 & \cdots & 1 \\ X_{11} & X_{21} & \cdots & X_{n1} \\ X_{12} & X_{22} & \cdots & X_{n2} \end{bmatrix} \begin{bmatrix} 1 & X_{11} & X_{12} \\ 1 & X_{21} & X_{22} \\ \vdots & \vdots & \vdots \\ 1 & X_{n1} & X_{n2} \end{bmatrix}
$$

or:

¥

$$
\mathbf{X}'\mathbf{X} = \begin{bmatrix} n & \sum X_{i1} & \sum X_{i2} \\ \sum X_{i1} & \sum X_{i1}^2 & \sum X_{i1}X_{i2} \\ \sum X_{i2} & \sum X_{i2}X_{i1} & \sum X_{i2}^2 \end{bmatrix}
$$
 (6.74)

For the Dwaine Studios example, we have:

$$
n = 21
$$
  
\n
$$
\sum X_{i1} = 68.5 + 45.2 + \dots = 1,302.4
$$
  
\n
$$
\sum X_{i1}X_{i2} = 68.5(16.7) + 45.2(16.8) + \dots = 22,609.2
$$
  
\netc.

These elements are found in (6.71).

Also note that  $X'Y$  for the first-order regression model (6.69) with two predictor variables is:  $\mathbf{r}$ 5

$$
\mathbf{X}'\mathbf{Y} = \begin{bmatrix} 1 & 1 & \cdots & 1 \\ X_{11} & X_{21} & \cdots & X_{n1} \\ X_{12} & X_{22} & \cdots & X_{n2} \end{bmatrix} \begin{bmatrix} Y_1 \\ Y_2 \\ \vdots \\ Y_n \end{bmatrix} = \begin{bmatrix} \sum Y_i \\ \sum X_{i1} Y_i \\ \sum X_{i2} Y_i \end{bmatrix} \tag{6.75}
$$

ø

For the Dwaine Studios example, we have:

$$
\sum Y_i = 174.4 + 164.4 + \dots = 3,820
$$
  

$$
\sum X_{i1} Y_i = 68.5(174.4) + 45.2(164.4) + \dots = 249,643
$$
  

$$
\sum X_{i2} Y_i = 16.7(174.4) + 16.8(164.4) + \dots = 66,073
$$

These are the elements found in (6.72).

# **Estimated Regression Function**

The least squares estimates b are readily obtained by (6.25), using our basic calculations in (6.72) and (6.73):

$$
\mathbf{b} = (\mathbf{X}'\mathbf{X})^{-1}\mathbf{X}'\mathbf{Y} = \begin{bmatrix} 29.7289 & .0722 & -1.9926 \\ .0722 & .00037 & -.0056 \\ -1.9926 & -.0056 & .1363 \end{bmatrix} \begin{bmatrix} 3,820 \\ 249,643 \\ 66,073 \end{bmatrix}
$$

which yields:

$$
\mathbf{b} = \begin{bmatrix} b_0 \\ b_1 \\ b_2 \end{bmatrix} = \begin{bmatrix} -68.857 \\ 1.455 \\ 9.366 \end{bmatrix}
$$
 (6.76)

and the estimated regression function is:

$$
\hat{Y} = -68.857 + 1.455X_1 + 9.366X_2
$$

A three-dimensional plot of the estimated regression function, with the responses superimposed, is shown in Figure 6.7. The residuals are represented by the small vertical lines connecting the responses to the estimated regression surface.

This estimated regression function indicates that mean sales are expected to increase by 1.455 thousand dollars when the target population increases by 1 thousand persons aged 16 years or younger, holding per capita disposable personal income constant, and that mean sales are expected to increase by 9.366 thousand dollars when per capita income increases by 1 thousand dollars, holding the target population constant.

Figure 6.5a contains SYSTAT multiple regression output for the Dwaine Studios example. The estimated regression coefficients are shown in the column labeled COEFFICIENT; the output shows one more decimal place than we have given in the text.

The SYSTAT output also contains the inverse of the  $X'X$  matrix that we calculated earlier; only the lower portion of the symmetric matrix is shown. The results are the same as in (6.73).

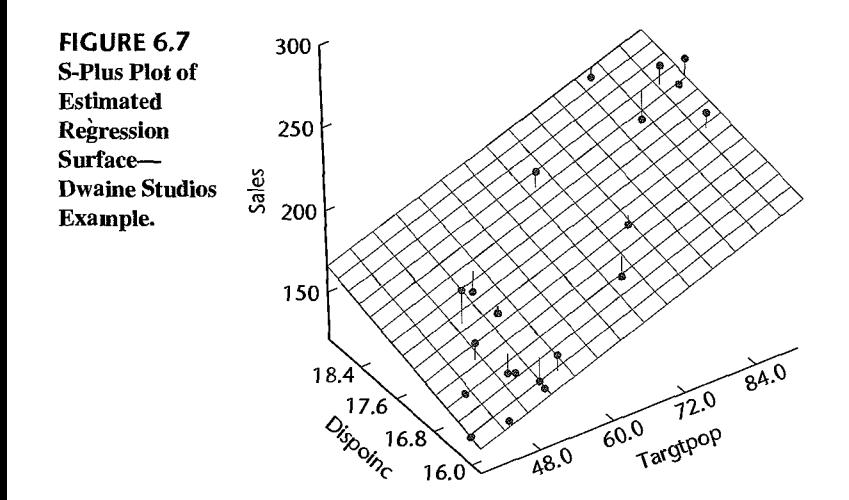

**Algebraic Version of Normal Equations.** The normal equations in algebraic form fo the case of two predictor variables can be obtained readily from  $(6.74)$  and  $(6.75)$ . We have

 $(X'X)h = X'Y$ 

$$
\begin{bmatrix} n & \sum X_{i1} & \sum X_{i2} \\ \sum X_{i1} & \sum X_{i1}^2 & \sum X_{i1}X_{i2} \\ \sum X_{i2} & \sum X_{i2}X_{i1} & \sum X_{i2}^2 \end{bmatrix} \begin{bmatrix} b_0 \\ b_1 \\ b_2 \end{bmatrix} = \begin{bmatrix} \sum Y_i \\ \sum X_{i1}Y_i \\ \sum X_{i2}Y_i \end{bmatrix}
$$

from which we obtain the normal equations:

$$
\sum Y_i = nb_0 + b_1 \sum X_{i1} + b_2 \sum X_{i2}
$$
\n
$$
\sum X_{i1} Y_i = b_0 \sum X_{i1} + b_1 \sum X_{i1}^2 + b_2 \sum X_{i1} X_{i2}
$$
\n
$$
\sum X_{i2} Y_i = b_0 \sum X_{i2} + b_1 \sum X_{i1} X_{i2} + b_2 \sum X_{i2}^2
$$
\n(6.77)

#### **Fitted'Values and Residuals**

To examine the appropriateness of regression model (6.69) for the data at hand, We require the fitted values  $\hat{Y}_i$  and the residuals  $e_i = Y_i - \hat{Y}_i$ . We obtain by (6.28):

$$
\hat{Y} = Xb
$$
\n
$$
\begin{bmatrix}\n\hat{Y}_1 \\
\hat{Y}_2 \\
\vdots \\
\hat{Y}_{21}\n\end{bmatrix} =\n\begin{bmatrix}\n1 & 68.5 & 16.7 \\
1 & 45.2 & 16.8 \\
\vdots & \vdots & \vdots \\
1 & 52.3 & 16.0\n\end{bmatrix}\n\begin{bmatrix}\n-68.857 \\
1.455 \\
9.366\n\end{bmatrix} =\n\begin{bmatrix}\n187.2 \\
154.2 \\
\vdots \\
157.1\n\end{bmatrix}
$$

Further, by (6.29) we find:

$$
\begin{bmatrix} e_1 \\ e_2 \\ \vdots \\ e_{21} \end{bmatrix} = \begin{bmatrix} 174.4 \\ 164.4 \\ \vdots \\ 166.5 \end{bmatrix} - \begin{bmatrix} 187.2 \\ 154.2 \\ \vdots \\ 157.1 \end{bmatrix} = \begin{bmatrix} -12.8 \\ 10.2 \\ \vdots \\ 9.4 \end{bmatrix}
$$

Figure 6. 5b shows the computer output for the fitted values and residuals to more decimal places than we have presented.

٠

# **nalysis of Appropriateness of Model** .

We begin our analysis of the appropriateness of regression model (6.69) for the Dwaine Studios example by considering the plot of the residuals  $e$  against the fitted values  $\hat{Y}$  in Figure 6.8a. This plot does not suggest any systematic deviations from the response plane,

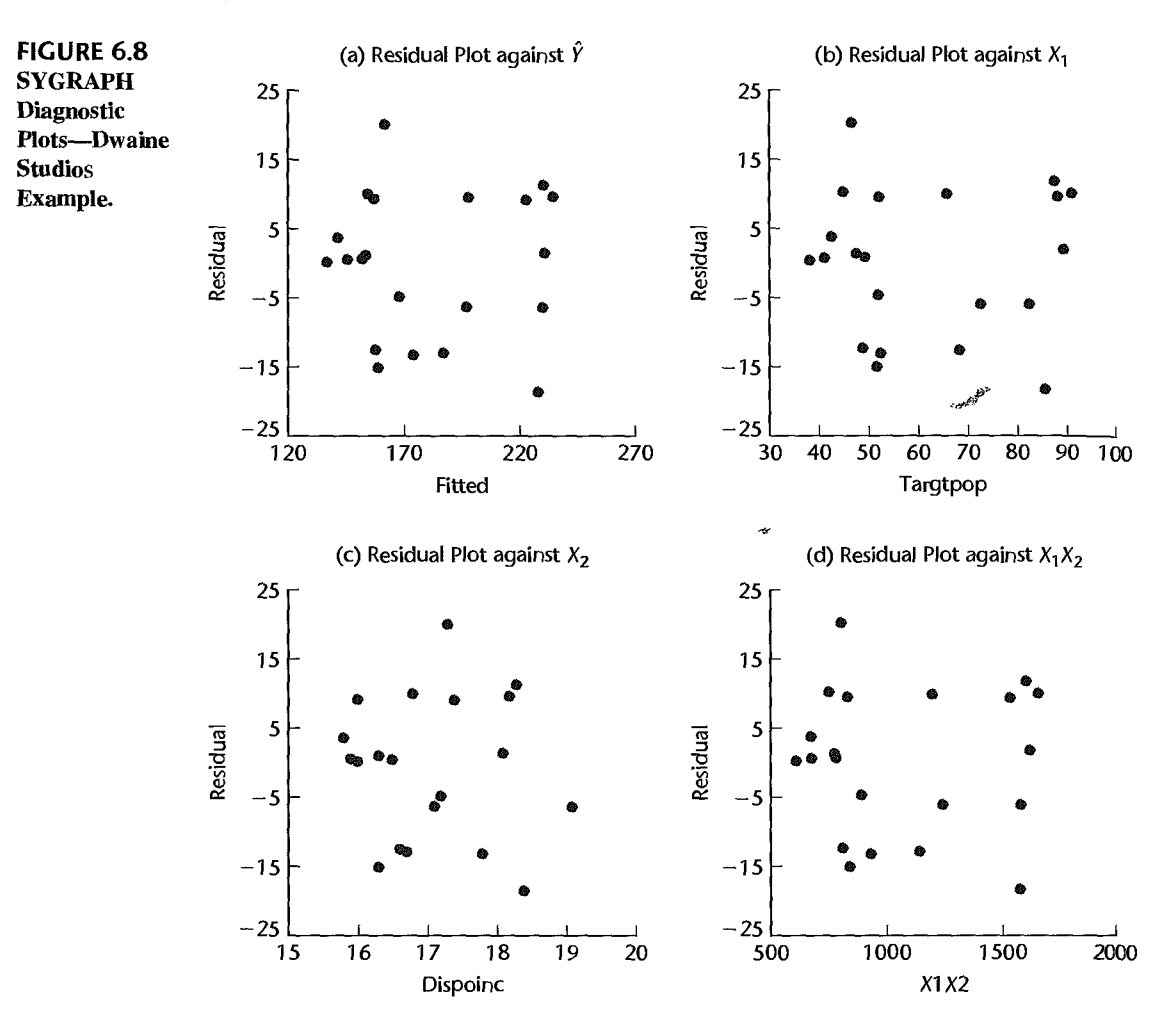

nor that the variance of the error terms varies with the level of  $\hat{Y}$ . Plots of the residuals  $e$ against  $X_1$  and  $X_2$  in Figures 6.8b and 6.8c, respectively, are entirely consistent with the conclusions of good fit by the response function and constant variance of the error terms.

In multiple regression applications, there is frequently the possibility of interaction effects being present. To examine this for the Dwaine Studios example, we plotted the residuals *e* against the interaction term  $X_1 X_2$  in Figure 6.8d. A systematic pattern in this plot would suggest that an interaction effect may be present, so that a response function of the type:

$$
E\{Y\} = \beta_0 + \beta_1 X_1 + \beta_2 X_2 + \beta_3 X_1 X_2
$$

might be more appropriate. Figure 6.8d does not exhibit any systematic pattern; hence,  $n<sup>0</sup>$ interaction effects reflected by the model term  $\beta_3 X_1 X_2$  appear to be present.

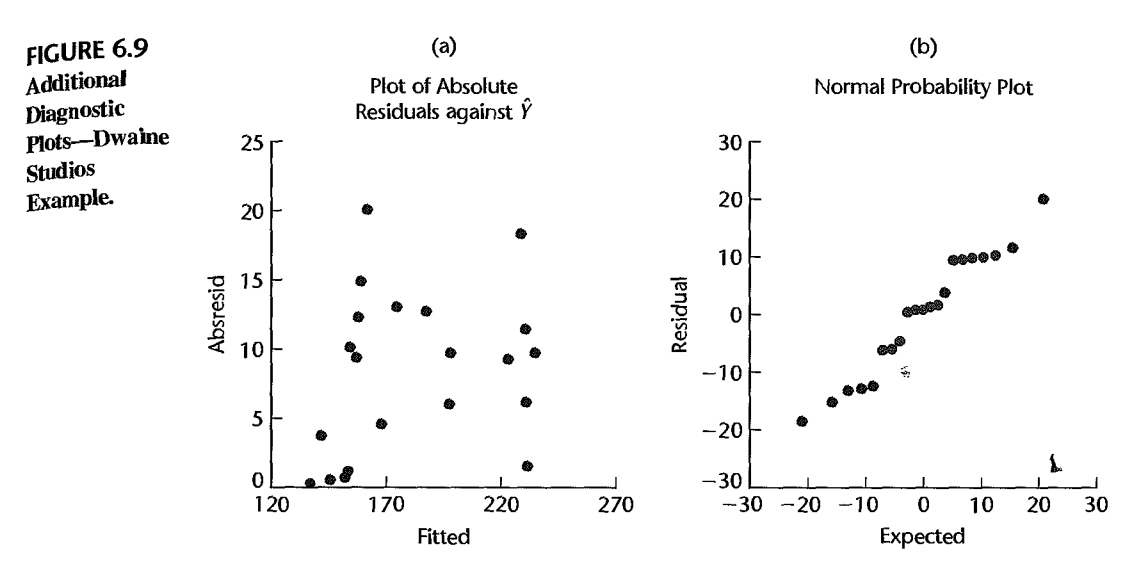

Figure 6.9 contains two additional diagnostic plots. Figure 6.9a presents a plot of the absolute residuals against the fitted values. There is no indication of nonconstancy of the error variance. Figure 6.9b contains a normal probability plot of the residuals. The pattern is moderately linear. The coefficient of correlation between the ordered residuals and their expected values under normality is .980. This high value (the interpolated critical value in Table B.6 for  $n = 21$  and  $\alpha = .05$  is .9525) helps to confirm the reasonableness of the conclusion that the error terms are fairly normally distributed.

Since the Dwaine Studios data are cross-sectional and do not involve a time sequence, a time sequence plot is not relevant here. Thus, all of the diagnostics support the Use of regression model (6.69) for the Dwaine Studios example.

#### **Analysis of Variance**

 $\mathcal{E}$ 

To test whether sales are related to target population and per capita disposable income, we require the ANOVA table. The basic quantities needed are:

$$
\mathbf{Y'Y} = \begin{bmatrix} 174.4 & 164.4 & \cdots & 166.5 \end{bmatrix} \begin{bmatrix} 174.4 \\ 164.4 \\ \vdots \\ 166.5 \end{bmatrix}
$$
  
= 721,072.40  

$$
\begin{bmatrix} 1 & 1 & \cdots & 1 \\ 1 & 1 & \cdots & 1 \\ \vdots & \vdots & & \vdots \\ 1 & 1 & \cdots & 1 \end{bmatrix} \begin{bmatrix} 174.4 \\ 164.4 \\ \vdots \\ 164.4 \\ \vdots \\ 166.5 \end{bmatrix}
$$
  
= 
$$
\frac{(3,820.0)^2}{21} = 694,876.19
$$

Thus:

$$
SSTO = \mathbf{Y'Y} - \left(\frac{1}{n}\right)\mathbf{Y'JY} = 721,072.40 - 694,876.19 = 26,196.21
$$

and, from our results in (6.72) and (6.76):

$$
SSE = \mathbf{Y'Y} - \mathbf{b'X'Y}
$$
  
= 721,072.40 - [-68.857 1.455 9.366] 
$$
\begin{bmatrix} 3,820 \\ 249,643 \\ 66,073 \end{bmatrix}
$$
  
= 721,072.40 - 718,891.47 = 2,180.93

Finally, we obtain by subtraction:

$$
SSR = SSTO - SSE = 26,196.21 - 2,180.93 = 24,015.28
$$

These sums of squares are shown in the SYSTAT ANOVA table in Figure 6.5a. Also shown in the ANOYA table are degrees of freedom and mean squares. Note that three regression parameters had to be estimated; hence,  $21 - 3 = 18$  degrees of freedom are associated with *SSE.* Also, the number of degrees of freedom associated with *SSR* is 2—the number of  $X$  variables in the model.

Test of Regression Relation. To test whether sales are related to target population and per capita disposable income:

$$
H_0: \beta_1 = 0 \text{ and } \beta_2 = 0
$$
  

$$
H_a: \text{ not both } \beta_1 \text{ and } \beta_2 \text{ equal zero}
$$

we use test statistic (6.39b):

$$
F^* = \frac{MSR}{MSE} = \frac{12,007.64}{121,1626} = 99.1
$$

This test statistic is labeled F-RATIO in the SYSTAT output. For  $\alpha = .05$ , we require  $F(.95; 2, 18) = 3.55$ . Since  $F^* = 99.1 > 3.55$ , we conclude  $H_a$ , that sales are related to target population and per capita disposable income. The  $P$ -value for this test is .0000, as shown in the SYSTAT output labeled P.

Whether the regression relation is useful for making predictions of sales or estimates of mean sales still remains to be Seen.

Coefficient of Multiple Determination. For our example, we have by (6.40):

$$
R^2 = \frac{SSR}{SSTO} = \frac{24,015.28}{26,196.21} = .917
$$

Thus, when the two predictor variables, target population and per capita disposable income, are considered, the variation in sales is reduced by 91.7 percent. The coefficient of multiple determination is shown in the SYSTAT output labeled SQUARED MULTIPLE R. Also shown in the output is the coefficient of multiple correlation  $R = .957$  and the adjusted coefficient of multiple determination (6.42),  $\overline{R}_a^2 = .907$ , which is labeled in the output ADJUSTED SQUARED MULTIPLE R. Note that adjusting for the number of predictor variables in the model had only a small effect here on *R2.* 

# **Estimation of Regression Parameters**

 $\cdot$ 

Dwaine Studios is not interested in the parameter  $\beta_0$  since it falls far outside the scope of the model. It is desired to estimate  $\beta_1$  and  $\beta_2$  jointly with family confidence coefficient .90. We shall use the simultaneous Bonferroni confidence limits (6.52).

First, we need the estimated variance-covariance matrix  $s^2$ {**b**}:

$$
\mathbf{s}^2\{\mathbf{b}\} = MSE(\mathbf{X}'\mathbf{X})^{-1}
$$

*MSE* is given in Figure 6.5a, and  $(X'X)^{-1}$  was obtained in (6.73). Hence:

$$
\mathbf{s}^{2}\{\mathbf{b}\} = 121.1626 \begin{bmatrix} 29.7289 & .0722 & -1.9926 \\ .0722 & .00037 & -.0056 \\ -1.9926 & -.0056 & .1363 \end{bmatrix}
$$
  
= 
$$
\begin{bmatrix} 3,602.0 & 8.748 & -241.43 \\ 8.748 & .0448 & -.679 \\ -241.43 & -.679 & 16.514 \end{bmatrix}
$$
(6.78)

The two estimated variances we require are:

$$
s^2{b_1} = .0448
$$
 or  $s{b_1} = .212$   
 $s^2{b_2} = 16.514$  or  $s{b_2} = 4.06$ 

These estimated standard deviations are shown in the SYSTAT output in Figure 6.5a, labeled SID ERROR, to four decimal places.

Next, we require for  $g = 2$  simultaneous estimates:

$$
B = t[1 - .10/2(2); 18] = t(.975; 18) = 2.101
$$

The two pairs of simultaneous confidence limits therefore are  $1.455 \pm 2.101(.212)$  and  $9.366 \pm 2.101(4.06)$ , which yield the confidence intervals:

$$
1.01 \leq \beta_1 \leq 1.90
$$
  

$$
.84 \leq \beta_2 \leq 17.9
$$

With family confidence coefficient .90, we conclude that  $\beta_1$  falls between 1.01 and 1.90 and that  $\beta_2$  falls between .84 and 17.9.

Note that the simultaneous confidence intervals suggest that both  $\beta_1$  and  $\beta_2$  are positive, which is in accord with theoretical expectations that sales should increase with higher target population and higher per capita disposable income, the other variable being held constant.

# **Estimation of Mean Response**

Dwaine Studios would like to estimate expected (mean) sales in cities with target population  $X_{h1} = 65.4$  thousand persons aged 16 years or younger and per capita disposable income

,

 $X_{h2} = 17.6$  thousand dollars with a 95 percent confidence interval. We define:

$$
\mathbf{X}_h = \begin{bmatrix} 1 \\ 65.4 \\ 17.6 \end{bmatrix}
$$

The point estimate of mean sales is by  $(6.55)$ :

$$
\hat{Y}_h = \mathbf{X}'_h \mathbf{b} = \begin{bmatrix} 1 & 65.4 & 17.6 \end{bmatrix} \begin{bmatrix} -68.857 \\ 1.455 \\ 9.366 \end{bmatrix} = 191.10
$$

The estimated variance by (6.58), using the results in (6.78), is:

$$
s^{2}\lbrace \hat{Y}_{h}\rbrace = \mathbf{X}_{h}'s^{2}\lbrace \mathbf{b}\rbrace \mathbf{X}_{h}
$$
  
= [1 65.4 17.6] 
$$
\begin{bmatrix} 3,602.0 & 8.748 & -241.43 \\ 8.748 & .0448 & -.679 \\ -241.43 & -.679 & 16.514 \end{bmatrix} \begin{bmatrix} 1 \\ 65.4 \\ 17.6 \end{bmatrix}
$$
  
= 7.656

or:

 $s\{\hat{Y}_h\} = 2.77$ 

For confidence coefficient .95, we need  $t(.975; 18) = 2.101$ , and we obtain by (6.59) the confidence limits  $191.10 \pm 2.101(2.77)$ . The confidence interval for  $E\{Y_h\}$  therefore IS:

$$
185.3 \le E\{Y_h\} \le 196.9
$$

Thus, with confidence coefficient .95, we estimate that mean sales in cities with target population of 65.4 thousand persons aged 16 years or younger and per capita disposable income of 17.6 thousand dollars are somewhere between 185.3 and 196.9 thousand dollars. Dwaine Studios considers this confidence interval to provide information about expected (average) sales in communities of this size and income level that is precise enough for planning purposes.

Algebraic Version of Estimated Variance  $s^2 \{\hat{Y}_h\}$ . Since by (6.58):

$$
s^2\{\hat{Y}_h\} = \mathbf{X}_h's^2\{\mathbf{b}\}\mathbf{X}_h
$$

it follows for the case of two predictor variables in a first-order model:

$$
s^{2}\{\hat{Y}_{h}\}=s^{2}\{b_{0}\}+X_{h1}^{2}s^{2}\{b_{1}\}+X_{h2}^{2}s^{2}\{b_{2}\}+2X_{h1}s\{b_{0},b_{1}\}\
$$

$$
+2X_{h2}s\{b_{0},b_{2}\}+2X_{h1}X_{h2}s\{b_{1},b_{2}\}
$$
(6.79)

 $\mathcal{L}$ 

### **Prediction Limits for New Observations**

Dwaine Studios as part of a possible expansion program would like to predict sales for two neW cities, with the following characteristics:

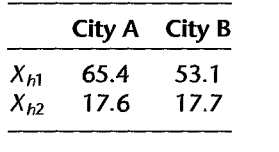

Prediction intervals with a 90 percent family confidence coefficieht are desired. Note that the two new cities have characteristics that fall well within the pattern of the 21 cities on which the regression analysis is based.

To determine which simultaneous prediction intervals are best here, we find S as given in (6.65a) and B as given in (6.66a) for  $g = 2$  and  $1 - \alpha = .90$ :

$$
S2 = 2F(.90; 2, 18) = 2(2.62) = 5.24 \qquad S = 2.29
$$

and:

"

$$
B = t[1 - .10/2(2); 18] = t(.975; 18) = 2.101
$$

Hence, the Bonferroni limits are more efficient here.

For city A, We USe the results obtained when estimating mean sales, since the levels of the predictor variables are the same here. We have from before:

$$
\hat{Y}_h = 191.10 \qquad s^2 \{\hat{Y}_h\} = 7.656 \qquad MSE = 121.1626
$$

Hence, by (6.63a):

$$
s^2\{\text{pred}\}=MSE+s^2\{\hat{Y}_h\}=121.1626+7.656=128.82
$$

or:

 $s$ {pred} = 11.35

In similar fashion, we obtain for city  $B$  (calculations not shown):

 $\hat{Y}_h = 174.15$  s{pred} = 11.93

We previously found that the Bonferroni multiple is  $B = 2.101$ . Hence, by (6.66) the simultaneous Bonferroni prediction limits with family confidence coefficient .90 are 191.10  $\pm$  $2.101(11.35)$  and  $174.15 \pm 2.101(11.93)$ , leading to the simultaneous prediction intervals:

City A: 167.3 
$$
\leq Y_{h(\text{new})} \leq 214.9
$$
  
City B: 149.1  $\leq Y_{h(\text{new})} \leq 199.2^{\circ}$ 

With family confidence coefficient .90, We predict that sales in the two cities will be within the indicated limits. Dwaine Studios considers these prediction limits to be somewhat useful for planning purposes, but would prefer tighter intervals for predicting sales for a particular city. A consulting firm has been engaged to see if additional or alternative predictor variables can be found that will lead to tighter prediction intervals.

Note incidentally that even though the coefficient of multiple determination,  $R^2 = .917$ , is high, the prediction limits here are not fully satisfactory. This serves as another reminder that a high value of  $R^2$  does not necessarily indicate that precise predictions can be made.

# **Cited** 6.1. Box, G. E. P., and P. W. Tidwell. "Transformations of the Independent Variables," *Technometrics* **Reference**  $4(1962)$ , pp. 531-50.

- **Problems** 6.1. Set up the X matrix and  $\beta$  vector for each of the following regression models (assume  $i =$  $1. \ldots 4$ :
	- a.  $Y_i = \beta_0 + \beta_1 X_{i1} + \beta_2 X_{i1} X_{i2} + \varepsilon_i$ b.  $\log Y_i = \beta_0 + \beta_1 X_{i1} + \beta_2 X_{i2} + \varepsilon_i$
	- 6.2. Set up the X matrix and  $\beta$  vector for each of the following regression models (assume  $i =$  $1, \ldots, 5$ :

فتختبر

- a.  $Y_i = \beta_1 X_{i1} + \beta_2 X_{i2} + \beta_3 X_{i1}^2 + \varepsilon_i$ b.  $\sqrt{Y_i} = \beta_0 + \beta_1 X_{i1} + \beta_2 \log_{10} X_{i2} + \varepsilon_i$
- 6.3. A student stated: "Adding predictor variables to a regression model can never reduce  $R^2$ , so we should include all available predictor variables in the model." Comment.
- 6.4. Why is it not meaningful to attach a sign to the coefficient of multiple correlation *R,* although we do so for the coefficient of simple correlation  $r_{12}$ ?
- 6.5. Brand preference. In a small-scale experimental study of the relation between degree of brand liking  $(Y)$  and moisture content  $(X_1)$  and sweetness  $(X_2)$  of the product, the following results were obtained from the experiment based on a completely randomized design (data are coded);

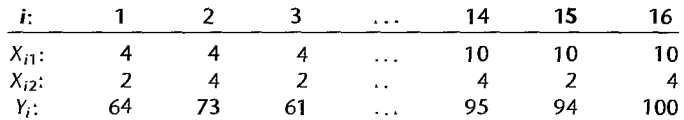

- a. Obtain the scatter plot matrix and the correlation matrix. What information do these diagnostic aids provide here?
- b. Fit regression model (6.1) to the data. State the estimated regression function. How is  $b_1$ interpreted here?
- c. Obtain the residuals and prepare a box plot of the residuals. What information does this plot provide?
- d. Plot the residuals against  $\hat{Y}$ ,  $X_1$ ,  $X_2$ , and  $X_1X_2$  on separate graphs. Also prepare a normal probability plot. Interpret the plots and summarize your findings.
- e. Conduct the Breusch-Pagan test for constancy of the error variance, assuming log  $\sigma_i^2$  =  $\gamma_0 + \gamma_1 X_{i1} + \gamma_2 X_{i2}$ ; use  $\alpha = .01$ . State the alternatives, decision rule, and conclusion.
- f. Conduct a formal test for lack of fit of the first-order regression function; use  $\alpha = 0.01$ . State the alternatives, decision rule, and conclusion.
- 6.6. Refer to Brand preference Problem 6.5. Assume that regression model (6.1) with independent normal error terms is appropriate.
	- a. Test whether there is a regression relation, using  $\alpha = 0.01$ . State the alternatives, decision rule, and conclusion. What does your test imply about  $\beta_1$  and  $\beta_2$ ?
- b. What is the *-value of the test in part (a)?*
- c. Estimate  $\beta_1$  and  $\beta_2$  jointly by the Bonferroni procedure, using a 99 percent family confidence coefficient. Interpret your results.
- 6.7. Refer to Brand preference Problem 6.5.
	- a. Calculate the coefficient of multiple determination  $R<sup>2</sup>$ . How is it interpreted here?
	- b. Calculate the coefficient of simple determination  $R^2$  between  $Y_i$  and  $\hat{Y}_i$ . Does it equal the coefficient of multiple determinatiOn in part (a)?
- 6.8. Refer to Brand preference Problem 6.5. Assume that regression model (6.1) with independent normal error terms is appropriate.
	- a. Obtain an interval estimate of  $E(Y_h)$  when  $X_{h1} = 5$  and  $X_{h2} = 4$ . Use a 99 percent confidence coefficient. Interpret your interval estimate.
	- b. Obtain a prediction interval for a new observation  $Y_{h(\text{new})}$  when  $X_{h1} = 5$  and  $X_{h2} = 4$ . Use a 99 percent confidence coefficient.
- \*6.9. Grocery retailer. A large, national grocery retailer tracks productivity and costs of ts facilities closely. Data below were obtained from a single distribution center for a one-year period. Each data point for each variable represents one week of activity. The variables included are the number of cases shipped  $(X_1)$ , the indirect costs of the total labor hours as a percentage  $(X_2)$ , a qualitative predictor called holiday that is coded 1 if the week has a holiday and 0 otherwise  $(X_3)$ , and the total labor hours  $(Y)$ .

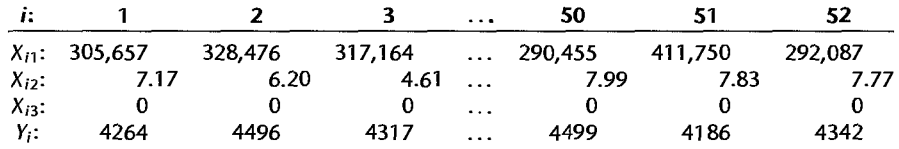

- a. Prepare separate stem-and-leaf plots for the number of cases shipped  $X_{i1}$  and the indirect cost of the total hours  $X_{i2}$ . Are there any outlying cases present? Are there any gaps in the data?
- b. The cases are given in consecutive weeks. Prepare a time plot for each predictor variable. - What do the plots show?
- c. Obtain the scatter plot matrix and the correlation matrix. What information do these diagnostic aids provide here?
- \*6.10. Refer to Grocery retailer Problem 6.9.

"

- a. Fit regression model  $(6.5)$  to the data for three predictor variables. State the estimated regression function. How are  $b_1$ ,  $b_2$ , and  $b_3$  interpreted here?
- b. Obtain the residuals and prepare a,box plot of the residuals. What information does this plot provide?
- c. Plot the residuals against  $\hat{Y}, X_1, X_2, X_3$ , and  $X_1X_2$  on separate graphs. Also prepare a normal probability plot. Interpret the plots and summarize your findings.
- d. Prepare a time plot of the residuals. Is there any indication that the error terms are correlated? Discuss.
- e. Divide the 52 cases into two groups, placing the 26 cases with the smallest fitted values  $\hat{Y}_i$  into group 1 and the other 26 cases into group 2. Conduct the Brown-Forsythe test for constancy of the error variance, using  $\alpha = .01$ . State the decision rule and conclusion.
- \*6.11. Refel' to **Grocery retailer** Problem 6.9. Assume that regression model (6.5) fOi' three predictor variables with independent normal error terms is appropriate.
	- a. Test whethel' there is a regression relation, using level of significance *.05.* State the alternatives, decision rule, and conclusion. What does your test result imply about  $\beta_1$ ,  $\beta_2$ , and  $\beta_3$ ? What is the P-value of the test?
	- b. Estimate  $\beta_1$  and  $\beta_3$  jointly by the Bonferroni procedure, using a 95 percent family confidence coefficient. Interpret your results.
	- c. Calculate the coefficient of multiple determination  $R^2$ . How is this measure interpreted here?
- \*6.12. Refer to Grocery retailer Problem 6.9. Assume that regression model (6.5) for three predictor variables with independent normal error tenns is appropriate.
	- a. Management desires simultaneous interval estimates of the total labor hours for the following five typical weekly shipments:

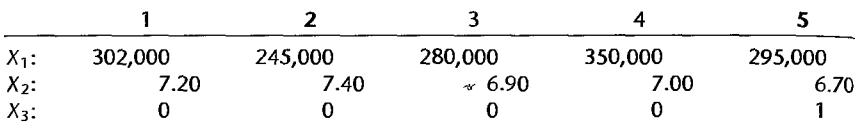

Obtain the family of estimates using a 95 percent family confidence coefficient. Employ the Working-Hotelling or the Bonferroni procedure, whichever is more efficient.

- b. For the data in Problem 6.9 on which the regression fit is based, would you consider a shipment of 400,000 cases with an indirect percentage of *7.20* on a nonholiday week to be within the scope of the model? What about a shipment of  $400,000$  cases with an indirect percentage of 9.9 on a nonholiday week? Support your answers by preparing a relevant plot.
- \*6.13. Refer to **Grocery retailer** Problem 6.9. Assume that regression model (6.5) for three predictor variables with independent normal error terms is appropriate. Four separate shipments with the following characteristics must be processed next month:

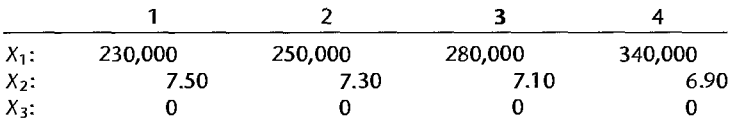

Management desires predictions of the handling times for these shipments so that the actual handling times can be compared with the predicted times to determine whether any are out of line. Develop the needed predictions, using the most efficient approach and a family confidence coefficient of 95 percent.

- \*6.14. Refel' to **Grocery retailer** Problem 6.9. Assume that l-egression model (6.5) for three predicta' variables with independent normal error terms is appropriate. Three new shipments are to be received, each with  $X_{11} = 282,000$ ,  $X_{12} = 7.10$ , and  $X_{13} = 0$ .
	- a. Obtain a 95 percent prediction interval for the mean handling time for these shipments.
	- b. Convert the interval obtained in part (a) into a 95 percent prediction interval for the total labor hours for the three shipments.
- \*6.15. **Patient satisfaction.** A hospital administrator wished to study the relation between patient satisfaction (Y) and patient's age ( $X_1$ , in years), severity of illness ( $X_2$ , an index), and anxiety

Ii

level  $(X_3,$  an index). The administrator randomly selected 46 patients and collected the data presented below, where larger values of  $Y$ ,  $X_2$ , and  $X_3$  are, respectively, associated with more satisfaction, increased severity of illness, and more anxiety.

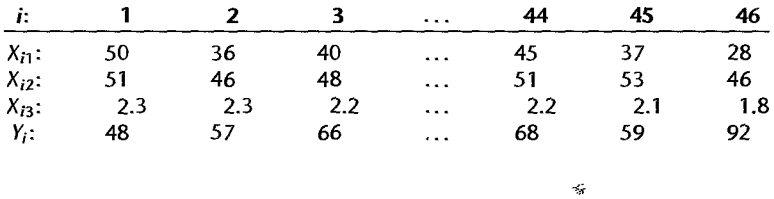

- a. Prepare a stem-and-Ieaf plot for each of the predictor variables. Are any noteworthy features revealed by these plots?
- b. Obtain the scatter plot matrix and the correlation matrix. Interpret these and state your principal findings.
- c. Fit regression model (6.5) for three predictor variables to the data and state the estimated regression function. How is  $b_2$  interpreted here?
- d. Obtain the residuals and prepare a box plot of the residuals. Do there appear to be any outliers?
- e. Plot the residuals against  $\hat{Y}$ , each of the predictor variables, and each two-factor interaction term on separate graphs. Also prepare a normal probability plot. Interpret your plots and summarize your findings.
- f. Can you conduct a formal test for lack of fit here?

"

- g. Conduct the Breusch-Pagan test for constancy of the error variance, assuming  $\log \sigma_i^2 =$  $\gamma_0 + \gamma_1 X_{i1} + \gamma_2 X_{i2} + \gamma_3 X_{i3}$ ; use  $\alpha = .01$ . State the alternatives, decision rule, and conclusion.
- \*6.16. Refer to Patient satisfaction Problem 6.15. Assume that regression model (6.5) for three predictor variables with independent normal error terms is appropriate.
	- a. Test whether there is a regression relation; use  $\alpha = 0.10$ . State the alternatives, decision rule, and conclusion. What does your test imply about  $\beta_1$ ,  $\beta_2$ , and  $\beta_3$ ? What is the P-value of the test?
	- b. Obtain joint interval estimates of  $\beta_1$ ,  $\beta_2$ , and  $\beta_3$ , using a 90 percent family confidence coefficient. Interpret your results.
	- c. Calculate the coefficient of multiple determination. What does it indicate here?
- \*6.17. Refer to Patient satisfaction Problem 6.15. Assume that regression model (6.5) for three predictor variables with independent normal error terms is appropriate.
	- a. Obtain an interval estimate of the mean satisfaction when  $X_{h1} = 35$ ,  $X_{h2} = 45$ , and  $X_{h3} = 2.2$ . Use a 90 percent confidence coefficient. Interpret your confidence intervaL
	- b. Obtain a prediction interval for a new patient's satisfaction when  $X_{h1} = 35$ ,  $X_{h2} = 45$ , and  $X_{h3} = 2.2$ . Use a 90 percent confidence coefficient. Interpret your prediction interval.
- 6.18. Commercial properties. A commercial real estate company evaluates vacancy rates, square footage, rental rates, and operating expenses for commercial properties in a large metropolitan area in order to provide clients with quantitative information upon which to make rental decisions. The data below are taken from 81 suburban commercial properties that are the newest, best located, most attractive, and expensive for five specific geographic areas. Shown here are

the age  $(X_1)$ , operating expenses and taxes  $(X_2)$ , vacancy rates  $(X_3)$ , total square footage  $(X_4)$ , and rental rates  $(Y)$ .

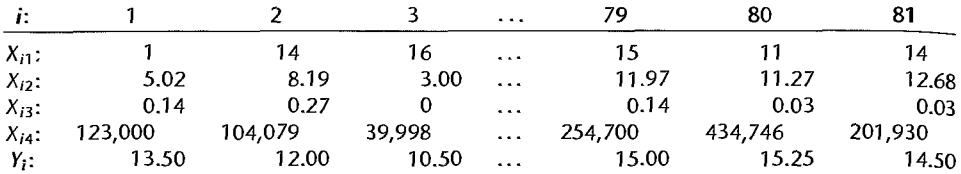

- a. Prepare a stem-and-leaf plot for each predictor variable. What information do these plots provide?
- b. Obtain the scatter plot matrix and the correlation matrix. Interpret these and state your principal findings.
- c. Fit regression model  $(6.5)$  for four predictor-variables to the data. State the estimated regression function.
- d. Obtain the residuals and prepare a box plot of the residuals. Does the distribution appear to be fairly symmetrical?
- e. Plot the residuals against  $\hat{Y}_r$  each predictor variable, and each two-factor interaction term on separate graphs. Also prepare a normal probability plot. Analyze your plots and summarize your findings.
- f. Can you conduct a fonnal test for lack of fit here?
- g. Divide the 81 cases into two groups, placing the 40 cases with the smallest fitted values  $\hat{Y}_i$ into group I and the remaining cases into group 2. Conduct the Brown-Forsythe test for constancy of the error variance, using  $\alpha = .05$ . State the decision rule and conclusion.
- 6.19. Refer to Commercial properties Problem 6.18. Assume that regression model (6.5) for four predictor variables with independent normal error terms is appropriate.
	- a. Test whether there is a regression relation; use  $\alpha = .05$ . State the alternatives, decision rule, and conclusion. What does your test imply about  $\beta_1$ ,  $\beta_2$ ,  $\beta_3$ , and  $\beta_4$ ? What is the P-value of the test?
	- b. Estimate  $\beta_1$ ,  $\beta_2$ ,  $\beta_3$ , and  $\beta_4$  jointly by the Bonferroni procedure, using a 95 percent family confidence coefficient. Interpret your results.
	- c. Calculate  $R^2$  and interpret this measure.
- *6.20.* Refer to Commercial properties Problem 6.18. Assume that regression model (6.5) for four predictor variables with independent normal error terms is appropriate. The researcher wishes to obtain simultaneous interval estimates of the mean rental rates for four typical properties specified as follows:

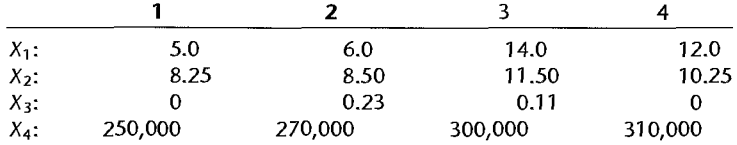

Obtain the family of estimates using a 95 percent family confidence coefficient. Employ the most efficient procedure.

621. Refer to Commercial properties Problem 6.18. Assume that regression model (6.5) for four predictor variables with independent normal error terms is appropriate. Three properties with the following characteristics did not have any rental information available.

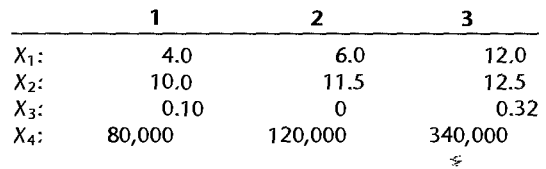

Develop separate prediction intervals for the rental rates of these properties, using a 95 percent statement confidence coefficient in each case. Can the rental rates of these three properties be predicted fairly precisely? What is the family confidence level for the set of three predictions?

**Exercises** 622. For each of the following regression models, indicate whether it is a general linear regression model. If it is not, state whether it can be expressed in the form of  $(6.7)$  by a suitable transformation:

- a.  $Y_i = \beta_0 + \beta_1 X_{i1} + \beta_2 \log_{10} X_{i2} + \beta_3 X_{i1}^2 + \varepsilon_i$
- b.  $Y_i = \varepsilon_i \exp(\beta_0 + \beta_1 X_{i1} + \beta_2 X_{i2}^2)$
- c.  $Y_i = \log_{10}(\beta_1 X_{i1}) + \beta_2 X_{i2} + \varepsilon_i$
- d.  $Y_i = \beta_0 \exp(\beta_1 X_{i1}) + \varepsilon_i$

e. 
$$
Y_i = [1 + \exp(\beta_0 + \beta_1 X_{i1} + \varepsilon_i)]^{-1}
$$

6.23. (Calculus needed.) Consider the multiple regression model:

$$
Y_i = \beta_1 X_{i1} + \beta_2 X_{i2} + \varepsilon_i \qquad i = 1, \ldots, n
$$

where the  $\varepsilon_i$  are uncorrelated, with  $E\{\varepsilon_i\} = 0$  and  $\sigma^2\{\varepsilon_i\} = \sigma^2$ .

- a. State the least squares criterion and derive the least squares estimators of  $\beta_1$  and  $\beta_2$ .
- b. Assuming that the  $\varepsilon_i$  are independent normal random variables, state the likelihood function and obtain the maximum likelihood estimators of  $\beta_1$  and  $\beta_2$ . Are these the same as the least squares estimators?
- 6.24. (Calculus needed.) Consider the multiple regression model:

$$
Y_i = \beta_0 + \beta_1 X_{i1} + \beta_2 X_{i1}^2 + \beta_3 X_{i2} + \varepsilon_i \qquad i = 1, ..., n
$$

where the  $\varepsilon_i$  are independent  $N(0, \sigma^2)$ .

- a. State the least squares criterion and derive the least squares normal equations.
- b. State the likelihood function and explain why the maximum likelihood estimators will be the same as the least squares estimators.
- 6.25. An analyst wanted to fit the regression model  $Y_i = \beta_0 + \beta_1 X_{i1} + \beta_2 X_{i2} + \beta_3 X_{i3} + \varepsilon_i$ ,  $i = 1, \ldots, n$ , by the method of least squares when it is known that  $\beta_2 = 4$ . How can the analyst obtain the desired fit by using a multiple regression computer program?
- 6.26. For regression model (6.1), show that the coefficient of simple determination between  $Y_i$  and  $\hat{Y}_i$  equals the coefficient of multiple determination  $R^2$ .

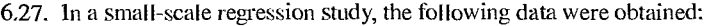

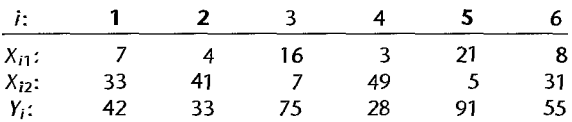

Assume that regression model (6.1) with independent normal error terms is appropriate. Using matrix methods, obtain (a) **b**; (b) **e**; (c) **H**; (d) *SSR*; (e)  $s^2$  **(b)**; (f)  $\hat{Y}_h$  when  $X_{h1} = 10$ ,  $X_{h2} = 30$ ; (g)  $s^2\{\hat{Y}_h\}$  when  $X_{h1} = 10$ ,  $X_{h2} = 30$ .

- **Projects**  J;:P'" 6.28. Refer to the CDI data set in Appendix C.2. You have been asked to evaluate two alternative models for predicting the number of active physicians  $(Y)$  in a CDI. Proposed model I includes as predictor variables total population  $(X_1)$ , land area  $(X_2)$ , and total personal income  $(X_3)$ . Proposed model II includes as predictor variables population density  $(X_1)$ , total population divided by land area), percent of population greater than 64 years old  $(X_2)$ , and total personal income  $(X_3)$ .
	- a. Prepare a stem-and-Ieaf plot for each ofthe predictor variables. What noteworthy information is provided by your plots?
	- b. Obtain the scatter plot matrix and the correlation matrix for each proposed model. Summarize the information provided.
	- c. For each proposed model, fit the first-order regression model (6.5) with three predictcr variables.
	- d. Calculate  $R^2$  for each model. Is one model clearly preferable in terms of this measure?
	- e. For each model, obtain the residuals and plot them against  $\hat{Y}$ , each of the three predictor variables, and each of the two-factor interaction terms. Also prepare a normal probability plot for each of the two fitted models. Interpret your plots and state your findings. Is one model clearly preferable in terms of appropriateness?
	- 6.29. Refer to the **CDI** data set in Appendix C.2.
		- a. For each geographic region, regress the number of serious crimes in a CDI  $(Y)$  against population density  $(X_1)$ , total population divided by land area), per capita personal income  $(X_2)$ , and percent high school graduates  $(X_3)$ . Use first-order regression model (6.5) with three predictor variables. State the estimated regression functions.
		- b. Are the estimated regression functions similar for the four regions? Discuss.
		- c. Calculate *MSE* and *R2* for each region. Are these measures similar for the four regions? Discuss.
		- d. Obtain the residuals for each fitted model and prepare a box plot of the residuals for each fitted modeL Interpret your plots and state your findings.
	- *6.30.* Referto the **SENIC** data set in Appendix C.1.1\vo models have been proposed for predicting the average length of patient stay in a hospital  $(Y)$ . Model I utilizes as predictor variables age  $(X<sub>1</sub>)$ , infection risk  $(X_2)$ , and available facilities and services  $(X_3)$ . Model II uses as predictor variables number of beds  $(X_1)$ , infection risk  $(X_2)$ , and available facilities and services  $(X_3)$ .
		- a. Prepare a stem-and-leaf plot for each of the predictor variables. What information do these plots provide?
		- b. Obtain the scatter plot matrix and the correlation matrix for each proposed model. Interpret these and state your principal findings.
- c. For each of the two proposed models, fit first-order regression model (6.5) with three predictor variables.
- d. Calculate  $R^2$  for each model. Is one model clearly preferable in terms of this measure?
- e. For each model, obtain the residuals and plot them against  $\hat{Y}$ , each of the three predictor variables, and each of the two-factor interaction terms. Also prepare a normal probability plot of the residuals for each of the two fitted models. Interpret your plots and state your findings. Is one model clearly more appropriate than the other?
- 6.31. Refer to the **SENIC** data set in Appendix C.l.
	- a. For each geographic region, regress infection risk  $(Y)$  against the predictor variables age  $(X_1)$ , routine culturing ratio  $(X_2)$ , average daily census  $(X_3)$ , and available facilities and services  $(X_4)$ . Use first-order regression model (6.5) with four predictor variables. State the estimated regression functions.
	- b. Are the estimated regression functions similar for the four regions? Discuss. 1.
	- c. Calculate *MSE* and *R2* for each region. Are these measures similar for the four regions? Discuss.
	- d. Obtain the residuals for each fitted model and prepare a box plot of the residuals for each fitted model. Interpret the plots and state your findings.

# **Chapter**

# **Multiple Regression II**

In this chapter, we take up some specialized topics that are unique to multiple regression. These include extra sums of squares, which are useful for conducting a variety of tests about the regression coefficients, the standardized version of the multiple regression model, and multicollinearity, a condition where the predictor variables are highly correlated.

### 7.1 Extra Sums of Squares

 $\begin{bmatrix} 1 \\ 1 \\ 1 \end{bmatrix}$ 

### **Basic Ideas**

An extra sum of squares measures the marginal reduction in the error sum of squares when one or several predictor variables are added to the regression model, given that other predictor variables are already in the model. Equivalently, one can view an extra sum of squares as measuring the marginal increase in the regression sum of squares when one or several predictor variables are added to the regression model.

We first utilize an example to illustrate these ideas, and then we present definitions of extra sums of squares and discuss a variety of uses of extra sums of squares in tests about regression coefficients.

**Example**  Table 7. I contains a portion of the data for a study of the relation of amount of body fat (Y) to several possible predictor variables, based on a sample of 20 healthy females 25- 34 years old. The possible predictor variables are triceps skinfold thickness  $(X_1)$ , thigh circumference  $(X_2)$ , and midarm circumference  $(X_3)$ . The amount of body fat in Table 7.1 for each of the 20 persons was obtained by a cumbersome and expensive procedure requiring the immersion of the person in water. It would therefore be very helpful if a regression model with some or all of these predictor variables could provide reliable estimates of the amount of body fat since the measurements needed for the predictor variables are easy to obtain.

> Table 7.2 contains some of the main regression results when body fat  $(Y)$  is regressed (1) on triceps skinfold thickness  $(X_1)$  alone, (2) on thigh circumference  $(X_2)$  alone, (3) on  $X_1$  and  $X_2$  only, and (4) on all three predictor variables. To keep track of the regression model that is fitted, we shall modify our notation slightly. The regression sum of squares when  $X_1$  only is in the model is, according to Table 7.2a, 352.27. This sum of squares will be denoted by  $SSR(X_1)$ . The error sum of squares for this model will be denoted by  $SSE(X_1)$ ; according to Table 7.2a it is  $SSE(X_1) = 143.12$ .

Similarly, Table 7.2c indicates that when  $X_1$  and  $X_2$  are in the regression model, the regression sum of squares is  $SSR(X_1, X_2) = 385.44$  and the error sum of squares is  $SSE(X_1, X_2) = 109.95.$ 

Notice that the error sum of squares when  $X_1$  and  $X_2$  are in the model,  $SSE(X_1, X_2)$  = 109.95, is smaller than when the model contains only  $X_1$ ,  $SSE(X_1) = 143.12$ . The difference is called an *extra sum of squares* and will be denoted by  $SSR(X_2|X_1)$ :

$$
SSR(X_2|X_1) = SSE(X_1) - SSE(X_1, X_2)
$$
  
= 143.12 - 109.95 = 33.17

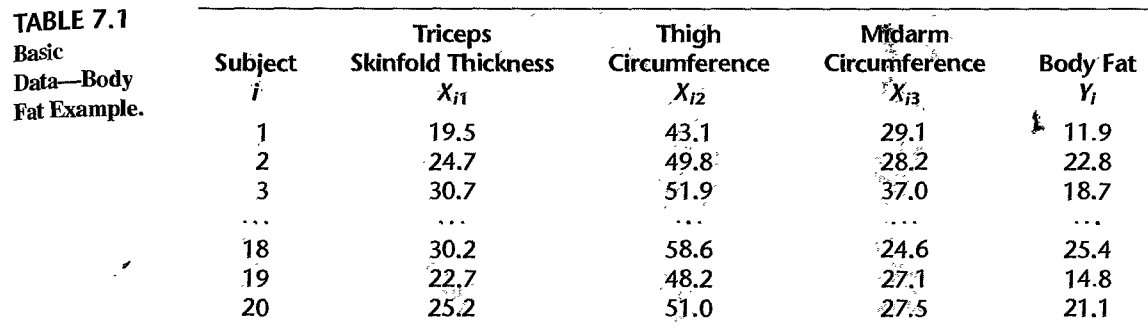

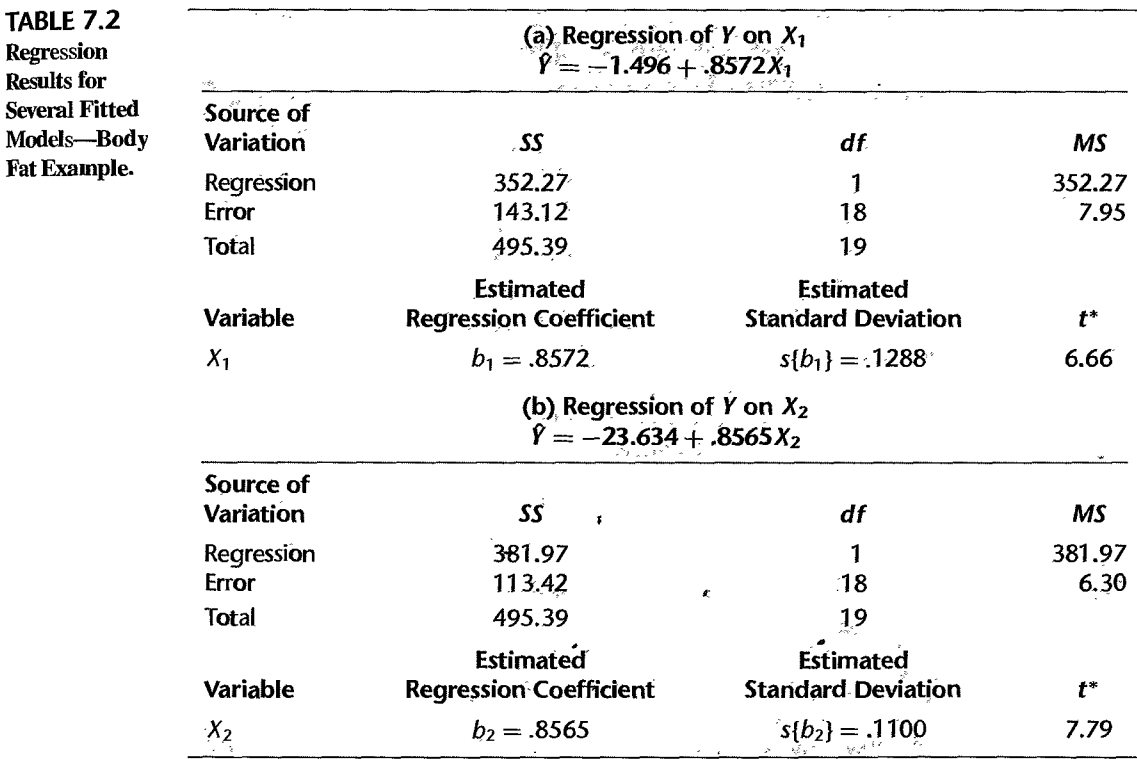

*(continued)* 

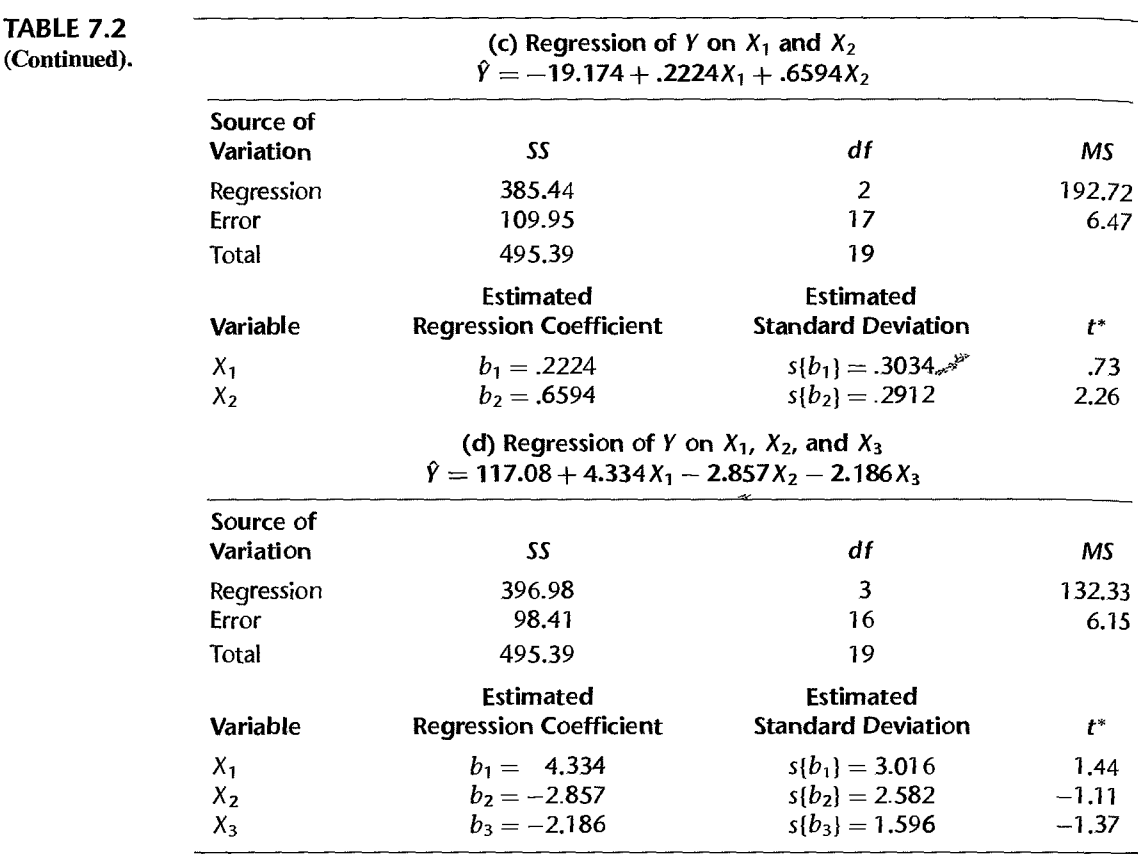

This reduction in the error sum of squares is the result of adding  $X_2$  to the regression model when  $X_1$  is already included in the model. Thus, the extra sum of squares  $SSR(X_2|X_1)$ measures the marginal effect of adding  $X_2$  to the regression model when  $X_1$  is already in the model. The notation  $SSR(X_2|X_1)$  reflects this additional or extra reduction in the error sum of squares associated with  $X_2$ , given that  $X_1$  is already included in the model.

The extra sum of squares  $SSR(X_2 | X_1)$  equivalently can be viewed as the marginal increase in the regression sum of squares:

> $SSR(X_2|X_1) = SSR(X_1, X_2) - SSR(X_1)$  $= 385.44 - 352.27 = 33.17$

The reason for the equivalence of the marginal reduction in the error sum of squares and the marginal increase in the regression sum of squares is the basic analysis of variance identity  $(2.50)$ :

$$
SSTO = SSR + SSE
$$

Since SSTO measures the variability of the  $Y_i$  observations and hence does not depend on the regression model fitted, any reduction in  $SSE$  implies an identical increase in  $SSR$ .

""

We can consider other extra sums of squares, such as the marginal effect of adding  $X_3$  to the regression model when  $X_1$  and  $X_2$  are already in the model. We find from Tables 7.2c and 7.2d that:

$$
SSR(X_3|X_1, X_2) = SSE(X_1, X_2) - SSE(X_1, X_2, X_3)
$$
  
= 109.95 - 98.41 = 11.54

or, equivalently:

$$
SSR(X_3|X_1, X_2) = SSR(X_1, X_2, X_3) - SSR(X_1, X_2)
$$
  
= 396.98 - 385.44 = 11.54

We can even consider the marginal effect of adding several variables, such as adding both  $X_2$  and  $X_3$  to the regression model already containing  $X_1$  (see Tables 7.2a and 7.2d):

$$
SSR(X_2, X_3|X_1) = SSE(X_1) - SSE(X_1, X_2, X_3)
$$
  
= 143.12 - 98.41 = 44.71

or, equivalently:

$$
SSR(X_2, X_3|X_1) = SSR(X_1, X_2, X_3) - SSR(X_1)
$$
  
= 396.98 - 352.27 = 44.71

### **Definitions**

We assemble now our earlier definitions of extra sums of squares and provide some additional oneS. As we noted earlier, an extra sum of squares always involves the difference between the error sum of squares for the regression model containing the X variable(s) already **in** the model and the error sum of squares for the regression model containing both the original  $X$  variable(s) and the new  $X$  variable(s). Equivalently, an extra sum of squares involves the difference between the two corresponding regression sums of squares.

Thus, we define:

$$
SSR(X_1|X_2) = SSE(X_2) - SSE(X_1, X_2)
$$
\n(7.1a)

or, equivalently:

$$
SSR(X_1|X_2) = SSR(X_1, X_2) - SSR(X_2)
$$
\n(7.1b)

If  $X_2$  is the extra variable, we define:

$$
SSR(X_2|X_1) = SSE(X_1) - SSE(X_1, X_2)
$$
\n(7.2a)

or, equivalently:

$$
SSR(X_2|X_1) = SSR(X_1, X_2) - SSR(X_1)
$$
\n(7.2b)

Extensions for three or more variables are straightforward. For example, We define:

 $\mathbf{r}$ 

$$
SSR(X_3|X_1, X_2) = SSE(X_1, X_2) - SSE(X_1, X_2, X_3)
$$
\n(7.3a)

or:

$$
SSR(X_3|X_1, X_2) = SSR(X_1, X_2, X_3) - SSR(X_1, X_2)
$$
\n(7.3b)

and:

$$
SSR(X_2, X_3 | X_1) = SSE(X_1) - SSE(X_1, X_2, X_3)
$$
\n(7.4a)

or:

$$
SSR(X_2, X_3 | X_1) = SSR(X_1, X_2, X_3) - SSR(X_1)
$$
\n(7.4b)

### **Decomposition of** *SSR* **into Extra Sums of Squares**

**In** multiple regression, unlike simple linear regression, we can obtain a variety of decompositions of the regression sum of squares  $SSR$  into extra sums of squares. Let us consider the case of two X variables. We begin with the identity (2.50) for variable  $X_1$ :

$$
SSTO = SSR(X_1) + SSE(X_1) \tag{7.5}
$$

where the notation now shows explicitly that  $X_1$  is the X variable in the model. Replacing  $SSE(X_1)$  by its equivalent in (7.2a), we obtain:

$$
SSTO = SSR(X_1) + SSR(X_2|X_1) + SSE(X_1, X_2)
$$
\n(7.6)

We now make use of the same identity for multiple regression with two  $X$  variables as in  $(7.5)$  for a single X variable, namely:

$$
SSTO = SSR(X_1, X_2) + SSE(X_1, X_2)
$$
\n
$$
(7.7)
$$

Solving (7.7) for  $SSE(X_1, X_2)$  and using this expression in (7.6) lead to:

$$
SSR(X_1, X_2) = SSR(X_1) + SSR(X_2|X_1)
$$
\n(7.8)

Thus, we have decomposed the regression sum of squares  $SSR(X_1, X_2)$  into two marginal components: (1)  $SSR(X_1)$ , measuring the contribution by including  $X_1$  alone in the model, and (2)  $SSR(X_2|X_1)$ , measuring the additional contribution when  $X_2$  is included, given that  $X_1$  is already in the model.

Of course, the order of the  $X$  variables is arbitrary. Here, we can also obtain the decomposition:

$$
SSR(X_1, X_2) = SSR(X_2) + SSR(X_1|X_2)
$$
\n(7.9)

We show in Figure 7.1 schematic representations of the two decompositions of  $SSR(X_1, X_2)$  for the body fat example. The total bar on the left represents SSTO and presents decomposition (7.9). The unshaded component of this bar is  $SSR(X_2)$ , and the combined shaded area represents  $SSE(X_2)$ . The latter area in turn is the combination of the extra sum of squares  $SSR(X_1|X_2)$  and the error sum of squares  $SSE(X_1, X_2)$  when both  $X_1$  and  $X_2$  are included in the model. Similarly, the bar on the right in Figure 7.1 shows decomposition (7.8). Note in both cases how the extra sum of squares can be viewed either as a reduction in the error sum of squares or as an increase in the regression sum of squares when the second predictor variable is added to the regression model.

When the regression model contains three  $X$  variables, a variety of decompositions of  $SSR(X_1, X_2, X_3)$  can be obtained. We illustrate three of these:

$$
SSR(X_1, X_2, X_3) = SSR(X_1) + SSR(X_2|X_1) + SSR(X_3|X_1, X_2)
$$
 (7.10a)

**(7.10b)** 

$$
SSR(X_1, X_2, X_3) = SSR(X_2) + SSR(X_3|X_2) + SSR(X_1|X_2, X_3)
$$
 (7.10b)

$$
SSR(X_1, X_2, X_3) = SSR(X_1) + SSR(X_2, X_3|X_1)
$$
\n(7.10c)

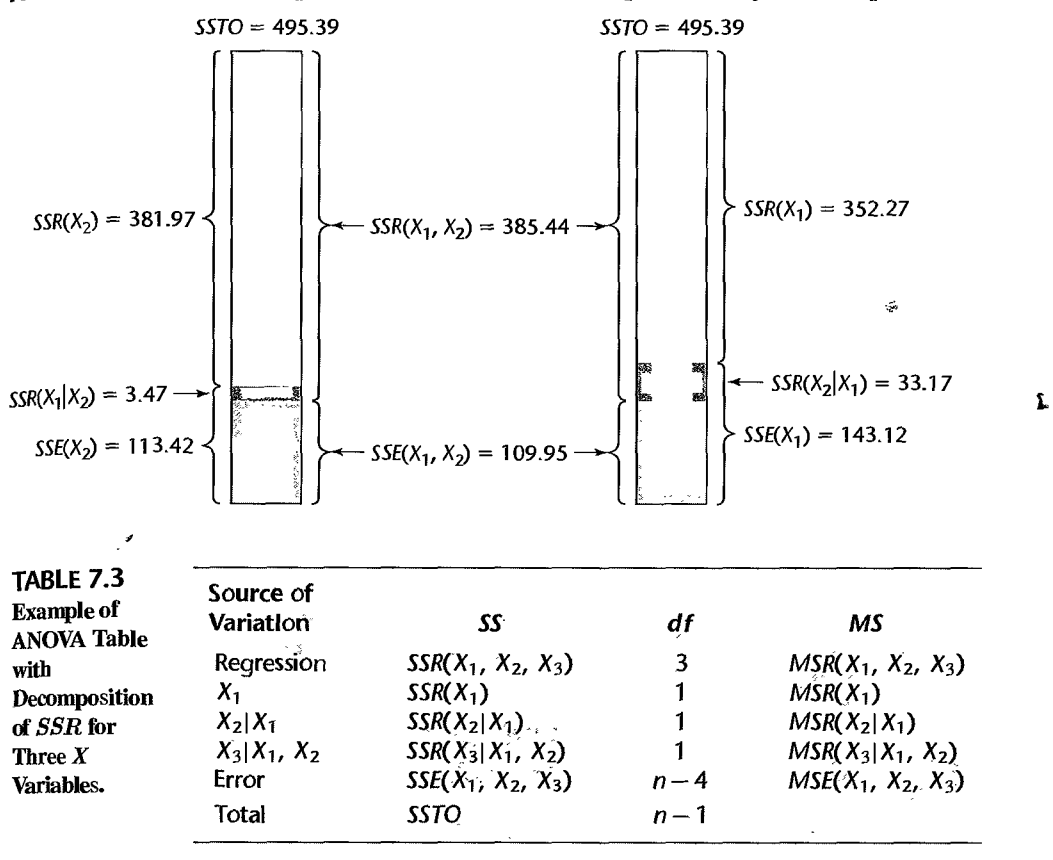

#### **FIGURE 7.1** Schematic Representation of Extra Sums of Squares—Body Fat Example.

It is obvious that the number of possible decompositions becomes vast as the number of  $X$  variables in the regression model increases.

### **ANOVA Table Containing Decomposition of** *SSR*

ANOVA tables can be constructed containing decompositions of the regression sum of squares into extra sums of squares. Table 7.3 contains the ANOVA table decomposition for the case of three  $X$  variables often used in regression packages, and Table 7.4 contains this same decomposition for the body fat example. The decomposition involves single extra  $X$  variables.

Note that each extra sum of squares involving a single extra  $X$  variable has associated with it one degree of freedom. The resulting mean squares are constructed as usual. For example,  $MSR(X_2|X_1)$  in Table 7.3 is obtained as follows:

$$
MSR(X_Z|X_1) = \frac{SSR(X_2|X_1)}{1}
$$

Extra sums of squares involving two extra X variables, such as  $SSR(X_2, X_3|X_1)$ , have two degrees of freedom associated with them. This follows because we can express such an extra sum of squares as a sum of two extra sums of squares, each associated with one

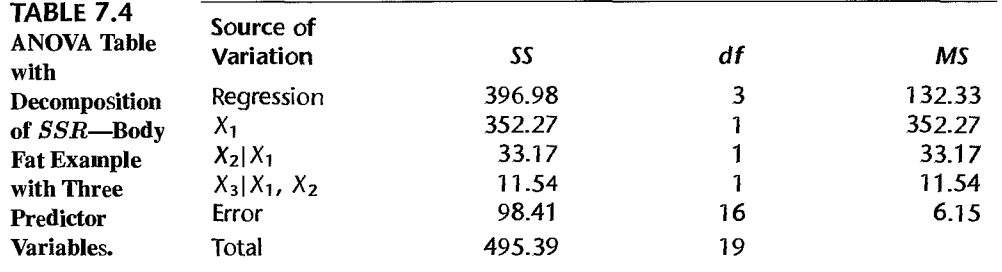

degree of freedom. For example, by definition of the extra sums of squares, we have:

$$
SSR(X_2, X_3 | X_1) = SSR(X_2 | X_1) + SSR(X_3 | X_1, X_2)
$$
\n(7.11)

·o~

The mean square  $MSR(X_2, X_3 | X_1)$  is therefore obtained as follows:

$$
MSR(X_2, X_3|X_1) = \frac{SSR(X_2, X_3|X_1)}{2}
$$

Many computer regression packages provide decompositions of SSR into single-degreeof-freedom extra sums of squares, usually in the order in which the X variables are entered into the model. Thus, if the X variables are entered in the order  $X_1$ ,  $X_2$ ,  $X_3$ , the extra sums of squares given in the output are:

$$
SSR(X_1)
$$
  
\n
$$
SSR(X_2|X_1)
$$
  
\n
$$
SSR(X_3|X_1, X_2)
$$

If an extra sum of squares involving several extra  $X$  variables is desired, it can be obtained by summing appropriate single-degree-of-freedom extra sums of squares. For instance, to obtain  $SSR(X_2, X_3 | X_1)$  in our earlier illustration, we would utilize (7.11) and simply add  $SSR(X_2|X_1)$  and  $SSR(X_3|X_1, X_2)$ .

If the extra sum of squares  $SSR(X_1, X_3 | X_2)$  were desired with a computer package that provides single-degree-of-freedom extra sums of squares in the order in which the X variables are entered, the X variables would need to be entered in the order  $X_2$ ,  $X_1$ ,  $X_3$  or  $X_2, X_3, X_1$ . The first ordering would give:

$$
SSR(X_2)
$$
  
\n
$$
SSR(X_1|X_2)
$$
  
\n
$$
SSR(X_3|X_1, X_2)
$$

The sum of the last two extra sums of squares will yield  $SSR(X_1, X_3 | X_2)$ .

The reason why extra sums of squares are of interest is that they occur in a variety of tests about regression coefficients where the question of concern is whether certain  $\vec{X}$ variables can be dropped from the regression model. We turn next to this use of extra sums of squares.

### 7.2 Uses of Extra Sums of Squares in Tests for Regression Coefficients

### **Test whether a Single**  $\beta_k = 0$

When we wish to test whether the term  $\beta_k X_k$  can be dropped from a multiple regression model, we are interested in the alternatives:

> $H_0$ :  $\beta_k = 0$  $H_a: \beta_k \neq 0$

We already know that test statistic  $(6.51b)$ :

$$
t^* = \frac{b_k}{s\{b_k\}}
$$

is appropriate for this test.

Equivalently, we can use the general linear test approach described in Section 2.8. We ;I now show that this approach involves an extra sum of squares. Let US consider the first-order regression model with three predictor variables:

$$
Y_i = \beta_0 + \beta_1 X_{i1} + \beta_2 X_{i2} + \beta_3 X_{i3} + \varepsilon_i \qquad \text{Full model} \tag{7.12}
$$

To test the alternatives:

 $H_0: \beta_3 = 0$ (7.13)  $H_a: \beta_2 \neq 0$ 

ø

 $\mathcal{L}$ 

we fit the full model and obtain the error sum of squares  $SSE(F)$ . We now explicitly show the variables in the full model, as follows:

$$
SSE(F) = SSE(X_1, X_2, X_3)
$$

The degrees of freedom associated with *SSE(F)* are  $df_F = n - 4$  since there are four parameters in the regression function for the full model (7.12).

The reduced model when  $H_0$  in (7.13) holds is:

$$
Y_i = \beta_0 + \beta_1 X_{i1} + \beta_2 X_{i2} + \varepsilon_i
$$
 Reduced model (7.14)

We next fit this reduced model and obtain:

$$
SSE(R) = SSE(X_1, X_2)
$$

There are  $df_R = n - 3$  degrees of freedom associated with the reduced model.

The general linear test statistic (2.70):

$$
F^* = \frac{SSE(R) - SSE(F)}{df_R - df_F} \div \frac{SSE(F)}{df_F}
$$

here becomes:

$$
F^* = \frac{SSE(X_1, X_2) - SSE(X_1, X_2, X_3)}{(n-3) - (n-4)} \div \frac{SSE(X_1, X_2, X_3)}{n-4}
$$

٤

Note that the difference between the two error sums of squares in the numerator term is the extra sum of squares (7.3a):

$$
SSE(X_1, X_2) - SSE(X_1, X_2, X_3) = SSR(X_3 | X_1, X_2)
$$

Hence the general linear test statistic here is:

$$
F^* = \frac{SSR(X_3|X_1, X_2)}{1} \div \frac{SSE(X_1, X_2, X_3)}{n-4} = \frac{MSR(X_3|X_1, X_2)}{MSE(X_1, X_2, X_3)}
$$
(7.15)

We thus see that the test whether or not  $\beta_3 = 0$  is a marginal test, given that  $X_1$  and  $X_2$ are already in the model. We also note that the extra sum of squares  $SSR(X_3|X_1, X_2)$  has one degree of freedom associated with it, just as we noted earlier. *",If>-*

Test statistic (7.15) shows that we do not need to fit both the full model and the reduced model to use the general linear test approach here. A single computer run can provide a fit of the full model and the appropriate extra sum of squares.

**Example** 

In the body fat example, we wish to test for the model with all three predictor variables whether midarm circumference  $(X_3)$  can be dropped from the model. The test alternatives are those of (7.13). Table 7.4 contains the ANOYA results from a computer fit of the full regression model (7.12), including the extra sums of squares when the predictor variables are entered in the order  $X_1, X_2, X_3$ . Hence, test statistic (7.15) here is:

$$
F^* = \frac{SSR(X_3|X_1, X_2)}{1} \div \frac{SSE(X_1, X_2, X_3)}{n-4}
$$

$$
= \frac{11.54}{1} \div \frac{98.41}{16} = 1.88
$$

For  $\alpha = .01$ , we require  $F(.99; 1, 16) = 8.53$ . Since  $F^* = 1.88 \le 8.53$ , we conclude  $H_0$ that  $X_3$  can be dropped from the regression model that already contains  $X_1$  and  $X_2$ .

Note from Table 7.2d that the *t*<sup>\*</sup> test statistic here is:  

$$
t^* = \frac{b_3}{s\{b_3\}} = \frac{-2.186}{1.596} = -1.37
$$

Since  $(t^*)^2 = (-1.37)^2 = 1.88 = F^*$ , we see that the two test statistics are equivalent, just as for simple linear regression.

#### **Comment**

The *F*<sup>\*</sup> test statistic (7.15) to test whether or not  $\beta_3 = 0$  is called a *partial F test* statistic to distinguish it from the  $F^*$  statistic in (6.39b) for testing whether *all*  $\beta_k = 0$ , i.e., whether or not there is a regression relation between  $Y$  and the set of  $X$  variables. The latter test is called the *overall F test*.

### **Test whether Several**  $\beta_k = 0$

In multiple regression we are frequently interested in whether several terms in the regression model can be dropped. For example, we may wish to know whether both  $\beta_2X_2$  and  $\beta_3X_3$ can be dropped from the full model (7.12). The alternatives here are:

$$
H_0: \beta_2 = \beta_3 = 0
$$
  
\n
$$
H_a: \text{not both } \beta_2 \text{ and } \beta_3 \text{ equal zero}
$$
\n(7.16)

L

With the general linear test approach, the reduced model under *Ho* is:

$$
Y_i = \beta_0 + \beta_1 X_{i1} + \varepsilon_i
$$
 Reduced model (7.17)

and the error sum of squares for the reduced model is:

$$
SSE(R) = SSE(X_1)
$$

This error sum of squares has  $df_R = n - 2$  degrees of freedom associated with it.

The general linear test statistic (2.70) thus becomes here:

$$
F^* = \frac{SSE(X_1) - SSE(X_1, X_2, X_3)}{(n-2) - (n-4)} \div \frac{SSE(X_1, X_2, X_3)}{n-4}
$$

Again the difference between the two error sums of squares in the numerator term is an extra sum of squares, namely:

$$
SSE(X_1) - SSE(X_1, X_2, X_3) = SSR(X_2, X_3 | X_1)
$$

Hence, the test statistic becomes:

$$
F^* = \frac{SSR(X_2, X_3|X_1)}{2} \div \frac{SSE(X_1, X_2, X_3)}{n-4} = \frac{MSR(X_2, X_3|X_1)}{MSE(X_1, X_2, X_3)}
$$
(7.18)

Note that  $SSR(X_2, X_3 | X_1)$  has two degrees of freedom associated with it, as we pointed out earlier.

**Example** 

 $\cdot$ 

We wish to test in the body fat example for the model with all three predictor variables whether both thigh circumference  $(X_2)$  and midarm circumference  $(X_3)$  can be dropped from the full regression model (7.12). The alternatives are those in (7.16). The appropriate extra sum of squares can be obtained from Table 7.4, using (7.11):

$$
SSR(X_2, X_3|X_1) = SSR(X_2|X_1) + SSR(X_3|X_1, X_2)
$$
  
= 33.17 + 11.54 = 44.71

Test statistic (7.18) therefore is:

$$
F^* = \frac{SSR(X_2, X_3|X_1)}{2} \div MSE(X_1, X_2, X_3)
$$
  
=  $\frac{44.71}{2} \div 6.15 = 3.63$ 

For  $\alpha = .05$ , we require  $F(.95; 2, 16) = 3.63$ . Since  $F^* = 3.63$  is at the boundary of the decision rule (the P-value of the test statistic is .05), we may wish to make further analyses before deciding whether  $X_2$  and  $X_3$  should be dropped from the regression model that already contains  $X_1$ .

r

#### **Comments**

1. For testing whether a single  $\beta_k$  equals zero, two equivalent test statistics are available: the  $t^*$ test statistic and the  $F^*$  general linear test statistic. When testing whether several  $\beta_k$  equal zero, only the general linear test statistic  $F^*$  is available.

2. General linear test statistic  $(2.70)$  for testing whether several X variables can be dropped from the general linear regression model (6.7) can be expressed in terms of the coefficients of multiple determination for the full and reduced models. Denoting these by  $R_F^2$  and  $R_R^2$ , respectively we have:

$$
F^* = \frac{R_F^2 - R_R^2}{df_R - df_F} \div \frac{1 - R_F^2}{df_F}
$$
 (7.19)

Specifically for testing the alternatives in (7.16) for the body fat example, test statistic (7.19) becomes:

$$
F^* = \frac{R_{Y|123}^2 - R_{Y|1}^2}{(n-2) - (n-4)} \div \frac{1 - R_{Y|123}^2}{n-4}
$$
 (7.20)

where  $R_{Y_1Y_2}^2$  denotes the coefficient of nultiple determination when *Y* is regressed on  $X_1$ ,  $X_2$ , and  $X_3$ , and  $R_{Y|1}^2$  denotes the coefficient when Y is regressed on  $X_1$  alone.

We see from Table 7.4 that  $R_{Y|123}^2 = 396.98/495.39 = .80135$  and  $R_{Y|1}^2 = 352.27/495.39 = .71110$ . Hence, we obtain by substituting in (7.20):

$$
F^* = \frac{.80135 - .71110}{(20 - 2) - (20 - 4)} \div \frac{1 - .80135}{16} = 3.63
$$

This is the same result as before. Note that  $R_{Y|1}^2$  corresponds to the coefficient of simple determination  $R^2$  between Y and  $X_1$ .

Test statistic (7.19) is not appropriate when the full and reduced regression models do not contain the intercept term  $\beta_0$ . In that case, the general linear test statistic in the form (2.70) must be used.

### 7.3 Summary of Tests Concerning Regression Coefficients

We have already discussed how to conduct several types of tests concerning regression coefficients in a multiple regression model. For completeness, we summarize here these tests as well as some additional types of tests.

### **Test whether All**  $\beta_k = 0$

This is the *overall F test* (6.39) of whether or not there is a regression relation between the response variable  $Y$  and the set of  $X$  variables. The alternatives are:

$$
H_0: \beta_1 = \beta_2 = \dots = \beta_{p-1} = 0
$$
  
\n
$$
H_a: \text{not all } \beta_k \ (k = 1, \dots, p-1) \text{ equal zero}
$$
\n(7.21)

and the test statistic is:

$$
F^* = \frac{SSR(X_1, \dots, X_{p-1})}{p-1} \div \frac{SSE(X_1, \dots, X_{p-1})}{n-p}
$$
  
= 
$$
\frac{MSR}{MSE}
$$
 (7.22)

If  $H_0$  holds,  $F^* \sim F(p-1, n-p)$ . Large values of  $F^*$  lead to conclusion  $H_a$ .

### **Test whether a Single**  $\beta_k = 0$

This is a *partial F test* of whether a particular regression coefficient  $\beta_k$  equals zero. The alternatives are:

$$
H_0: \beta_k = 0
$$
  
\n
$$
H_a: \beta_k \neq 0
$$
\n(7.23)

and the test statistic is:

$$
F^* = \frac{SSR(X_k|X_1, \ldots, X_{k-1}, X_{k+1}, \ldots, X_{p-1})}{1} \div \frac{SSE(X_1, \ldots, X_{p-1})}{P} = \frac{MSR(X_k|X_1, \ldots, X_{k-1}, X_{k+1}, \ldots, X_{p-1})}{MSE}
$$
(7.24)

If  $H_0$  holds,  $F^* \sim F(1, n - p)$ . Large values of  $F^*$  lead to conclusion  $H_a$ . Statistics packages that provide extra sums of squares permit USe of this test without having to fit the reduced model.

An equivalent test statistic is (6.5lb):

$$
t^* = \frac{b_k}{s\{b_k\}}
$$
 (7.25)

If  $H_0$  holds,  $t^* \sim t(n-p)$ . Large values of  $|t^*|$  lead to conclusion  $H_a$ .

Since the two tests are equivalent, the choice is usually made in terms of available information provided by the regression package output.

### **Jest whether Some**  $\beta_k = 0$

 $\cdot$ 

This is another *partial F test*. Here, the alternatives are:

$$
H_0: \beta_q = \beta_{q+1} = \dots = \beta_{p-1} = 0
$$
  
\n
$$
H_a: \text{ not all of the } \beta_k \text{ in } H_0 \text{ equal zero}
$$
\n(7.26)

where for convenience, we arrange the model so that the last  $p - q$  coefficients are the ones to be tested. The test statistic is:

$$
F^* = \frac{SSR(X_q, \ldots, X_{p-1}|X_1, \ldots, X_{q-1})}{p-q} \div \frac{SSE(X_1, \ldots, X_{p-1})}{n-p}
$$
  
= 
$$
\frac{MSR(X_q, \ldots, X_{p-1}|X_1, \ldots, X_{q-1})}{MSE}
$$
(7.27)

If  $H_0$  holds,  $F^* \sim F(p-q, n-p)$ . Large values of  $F^*$  lead to conclusion  $H_a$ .

Note that test statistic (7.27) actually encompasses the two earlier cases. If  $q = 1$ , the test is whether all regression coefficients equal zero. If  $q = p - 1$ , the test is whether a single regression coefficient equals zero. Also note that test statistic (7.27) can be calculated without having to fit the reduced model if the regression package provides the needed extra sums of squares:

$$
SSR(X_q, ..., X_{p-1}|X_1, ..., X_{q-1})
$$
  
=  $SSR(X_q|X_1, ..., X_{q-1}) + ... + SSR(X_{p-1}|X_1, ..., X_{p-2})$  (7.28)

Test statistic  $(7.27)$  can be stated equivalently in terms of the coefficients of multiple determination for the full and reduced models when these models contain the intercept term  $\beta_0$ , as follows:

$$
F^* = \frac{R_{Y|1\cdots p-1}^2 - R_{Y|1\cdots q-1}^2}{p-q} \div \frac{1 - R_{Y|1\cdots p-1}^2}{n-p}
$$
 (7.29)

where  $R_{Y|1\cdots p-1}^2$  denotes the coefficient of multiple determination when Y is regressed on all X variables, and  $R_{Y|1 \cdots q-1}^2$  denotes the coefficient when Y is regressed on  $X_1, \ldots, X_{q-1}$ only.

### **Other Tests**

When tests about regression coefficients are desired that do not involve testing whether one or several  $\beta_k$  equal zero, extra sums of squares cannot be used and the general linear test approach requires separate fittings of the full and reduced models. For instance, for the full model containing three X variables:

$$
Y_i = \beta_0 + \beta_1 X_{i1} + \beta_2 X_{i2} + \beta_3 X_{i3} + \varepsilon_i
$$
 Full model (7.30)

we might wish to test:

$$
H_0: \beta_1 = \beta_2
$$
  
\n
$$
H_a: \beta_1 \neq \beta_2
$$
\n(7.31)

... in

The procedure would be to fit the full model (7.30), and then the reduced model:

$$
Y_i = \beta_0 + \beta_c (X_{i1} + X_{i2}) + \beta_3 X_{i3} + \varepsilon_i
$$
 Reduced model (7.32)

where  $\beta_c$  denotes the common coefficient for  $\beta_1$  and  $\beta_2$  under  $H_0$  and  $X_{i1} + X_{i2}$  is the corresponding new X variable. We then use the general *F\** test statistic (2.70) with I and  $n - 4$  degrees of freedom.

Another example where extra sums of squares cannot be used is in the following test for regression model (7.30):

$$
H_0: \beta_1 = 3, \beta_3 = 5
$$
  
\n
$$
H_a: \text{not both equalities in } H_0 \text{ hold}
$$
 (7.33)

Here, the reduced model would be:

$$
Y_i - 3X_{i1} - 5X_{i3} = \beta_0 + \beta_2 X_{i2} + \varepsilon_i
$$
 Reduced model (7.34)

Note the new response variable  $Y - 3X_1 - 5X_3$  in the reduced model, since  $\beta_1 X_1$  and  $\beta_3 X_3$ are known constants under  $H_0$ . We then use the general linear test statistic  $F^*$  in (2.70) with 2 and  $n - 4$  degrees of freedom.

### 7.4 Coefficients of Partial Detennination

Extra sums of squares are not only useful for tests on the regression coefficients of a multiple regression model, but they are also encountered in descriptive measures of relationship called coefficients of partial determination. Recall that the coefficient of multiple determination,  $R<sup>2</sup>$ , measures the proportionate reduction in the variation of Y achieved by the introduction

of the entire set of X variables considered in the modeL A *coefficient of partial determination,*  in contrast, measures the marginal contribution of one  $X$  variable when all others are already included in the modeL

### **Two Predictor Variables**

We first consider a first-order multiple regression model with two predictor variables, as given **in** (6.1):

$$
Y_i = \beta_0 + \beta_1 X_{i1} + \beta_2 X_{i2} + \varepsilon_i
$$

 $SSE(X_2)$  measures the variation in *Y* when  $X_2$  is included in the model.  $SSE(X_1, X_2)$ measures the variation in *Y* when both  $X_1$  and  $X_2$  are included in the model. Hence, the relative marginal reduction in the variation in *Y* associated with  $X_1$  when  $X_2$  is already in the model is: ī.

$$
\frac{SSE(X_2) - SSE(X_1, X_2)}{SSE(X_2)} = \frac{SSR(X_1|X_2)}{SSE(X_2)}
$$

This measure is the coefficient of partial determination between  $Y$  and  $X_1$ , given that  $X_2$  is in the model. We denote this measure by  $R_{Y112}^2$ :

$$
R_{Y1|2}^2 = \frac{SSE(X_2) - SSE(X_1, X_2)}{SSE(X_2)} = \frac{SSR(X_1|X_2)}{SSE(X_2)}
$$
(7.35)

Thus,  $R_{Y1|2}^2$  measures the proportionate reduction in the variation in Y remaining after  $X_2$ is included in the model that is gained by also including  $X_1$  in the model.

The coefficient of partial determination between Y and  $X_2$ , given that  $X_1$  is in the model, is defined correspondingly:

$$
R_{Y2|1}^2 = \frac{SSR(X_2|X_1)}{SSE(X_1)}
$$
(7.36)

### **General Case**

The generalization of coefficients of partial determination to three or more  $X$  variables in the model is immediate. For instance:

$$
R_{Y1|23}^2 = \frac{SSR(X_1|X_2, X_3)}{SSE(X_2, X_3)}
$$
(7.37)

$$
R_{Y2|13}^2 = \frac{SSR(X_2|X_1, X_3)}{SSE(X_1, X_3)}
$$
(7.38)

$$
R_{Y3|12}^2 = \frac{SSR(X_3|X_1, X_2)}{SSE(X_1, X_2)}
$$
(7.39)

$$
R_{Y4|123}^2 = \frac{SSR(X_4|X_1, X_2, X_3)}{SSE(X_1, X_2, X_3)}
$$
(7.40)

Note that in the subscripts to  $R^2$ , the entries to the left of the vertical bar show in turn the variable taken as the response and the  $X$  variable being added. The entries to the right of the vertical bar show the  $X$  variables already in the model.

**Example**  For the body fat example, we can obtain a variety of coefficients of partial determination Here are three (Tables 7.2 and 7.4):

$$
R_{Y2|1}^2 = \frac{SSR(X_2|X_1)}{SSE(X_1)} = \frac{33.17}{143.12} = .232
$$
  

$$
R_{Y3|12}^2 = \frac{SSR(X_3|X_1, X_2)}{SSE(X_1, X_2)} = \frac{11.54}{109.95} = .105
$$
  

$$
R_{Y1|2}^2 = \frac{SSR(X_1|X_2)}{SSE(X_2)} = \frac{3.47}{113.42} = .031
$$

We see that when  $X_2$  is added to the regression model containing  $X_1$  here, the error sum of squares  $SSE(X_1)$  is reduced by 23.2 percent. The error sum of squares for the model containing both  $X_1$  and  $X_2$  is only reduced by another 10.5 percent when  $X_3$  is added to the model. Finally, if the regression model already contains  $\ddot{X}_2$ , adding  $X_1$  reduces  $SSE(X_2)$ by only 3.1 percent.

#### **Comments**

1. The coefficients of partial determination can take on values between  $0$  and 1, as the definitions readily indicate.

2. A coefficient of partial determination can be interpreted as a coefficient of simple determination. Consider a multiple regression model with two X variables. Suppose we regress Y on  $X_2$  and obtain the residuals:

$$
e_i(Y|X_2) = Y_i - \hat{Y}_i(X_2)
$$

where  $\hat{Y}_i(X_2)$  denotes the fitted values of Y when  $X_2$  is in the model. Suppose we further regress  $X_1$ on  $X_2$  and obtain the residuals:

$$
e_i(X_1|X_2) = X_{i1} - \hat{X}_{i1}(X_2)
$$

where  $\hat{X}_{i1}(X_2)$  denotes the fitted values of  $X_1$  in the regression of  $X_1$  on  $X_2$ . The coefficient of simple determination  $R<sup>2</sup>$  between these two sets of residuals equals the coefficiem of partial determination  $R_{Y(1)}^2$ . Thus, this coefficient measures the relation between *Y* and  $X_1$  when both of these variables have been adjusted for their linear relationships to  $X_2$ .

3. The plot of the residuals  $e_i(Y|X_2)$  against  $e_i(X_1|X_2)$  provides a graphical representation of the strength of the relationship between Y and  $X_1$ , adjusted for  $X_2$ . Such plots of residuals, called added *variable plots* or *partial regression plots,* are discussed in Section 10.1.

#### **Coefficients of Partial Correlation**

The square root of a coefficient of partial determination is called a *coefficient of partial correlation.* It is given the same sign as that of the corresponding regression coefficientinthe fitted regression function. Coefficients of partial correlation are frequently used in practice, although they do not have as clear a meaning as coefficients of partial determination. One use of partial correlation coefficients is in computer routines for finding the best predictor variable to be selected next for inclusion in the regression model. We discuss this use  $\mathbb{I}^{\text{n}}$ Chapter 9.

For the body fat example, we have:

### Example

$$
r_{Y2|1} = \sqrt{.232} = .482
$$
  

$$
r_{Y3|12} = -\sqrt{.105} = -.324
$$
  

$$
r_{Y1|2} = \sqrt{.031} = .176
$$

Note that the coefficients  $r_{Y211}$  and  $r_{Y112}$  are positive because we see from Table 7.2c that  $b_2$  = .6594 and  $b_1$  = .2224 are positive. Similarly,  $r_{Y3|12}$  is negative because we see from Table 7.2d that  $b_3 = -2.186$  is negative.  $\frac{1}{2}$ 

#### **Comment**

Coefficients of partial determination can be expressed in terms of simple or other partial correlation coefficients. For example:

$$
R_{Y2|1}^2 = [r_{Y2|1}]^2 = \frac{(r_{Y2} - r_{12}r_{Y1})^2}{\left(1 - r_{12}^2\right)\left(1 - r_{Y1}^2\right)}
$$
(7.41)

$$
R_{Y2|13}^2 = [r_{Y2|13}]^2 = \frac{(r_{Y2|3} - r_{12|3}r_{Y1|3})^2}{\left(1 - r_{12|3}^2\right)\left(1 - r_{Y1|3}^2\right)}
$$
(7.42)

where  $r_{Y1}$  denotes the coefficient of simple correlation between *Y* and  $X_1$ ,  $r_{12}$  denotes the coefficient of simple correlation between  $X_1$  and  $X_2$ , and so on. Extensions are straightforward.

### 7:5 Standardized Multiple Regression Model

A standardized form of the general multiple regression model (6.7) is employed to control roundoff errors in normal equations calculations and to permit comparisons of the estimated regression coefficients in common units.

### **Roundoff Errors in Normal Equations Calculations**

The results from normal equations calculations can be sensitive to rounding of data in intermediate stages of calculations. When the number of  $X$  variables is small—say, three or less-roundoff effects can be controlled by carrying a sufficient number of digits in intermediate calculations. Indeed, most computer regression programs use double-precision arithmetic in all computations to control roundoff effects. Still, with a large number of X variables, serious roundoff effects can arise despite the use of many digits in intermediate calculations.

Roundoff errors tend to enter normal equations calculations primarily when the inverse of X'X is taken. Of course, any errors in  $(X'X)^{-1}$  may be magnified in calculating **b** and other subsequent statistics. The danger of serious roundoff errors in  $(X'X)^{-1}$  is particularly great when (1)  $X'X$  has a determinant that is close to zero and/or (2) the elements of  $X'X$ differ substantially in order of magnitude. The first condition arises when some or all of the X variables are highly intercorrelated. We shall discuss this situation in Section 7.6.

The second condition arises when the  $X$  variables have substantially different magnitudes so that the entries in the  $X'X$  matrix cover a wide range, say, from 15 to 49,000,000. A solution for this condition is to transform the variables and thereby reparameterize the regression model into the standardized regression model.

The transformation to obtain the standardized regression model, called the *correlation fransformation*, makes all entries in the X'X matrix for the transformed variables fall between  $-1$  and 1 inclusive, so that the calculation of the inverse matrix becomes much less subject to roundoff errors due to dissimilar orders of magnitudes than with the original variables

#### **Comment**

In order to avoid the computational difficulties inherent in inverting the  $X'X$  matrix, many statistical packages use an entirely different computational approach that involves decomposing the  $X$  matrix into a product of several matrices with special propenies. The X matrix is often first modified by centering each of the variables (i.e., using the deviations around the mean) to further improve computational accuracy. Information on decomposition strategies may be found in texts on statistical computing, such as Reference 7.1.

### **lack of Comparability in Regression Coefficients**

A second difficulty with the nonstandardized multiple regression model (6.7) is that ordinarily regression coefficients cannot be compared because of differences in the units involved. We cite two examples.

I. When considering the fitted response function:

$$
\hat{Y} = 200 + 20,000X_1 + .2X_2
$$

one may be tempted to conclude that  $X<sub>I</sub>$  is the only important predictor variable, and that  $X_2$  has little effect on the response variable *Y*. A little reflection should make one wary of this conclusion. The reason is that we do not know the units involved. Suppose the units are:

*Y* in dollars  $X_i$  in thousand dollars  $X_2$  in cents

In that event, the effect on the mean response of a \$1,000 increase in  $X_1$  (i.e., a 1-unit increase) when  $X_2$  is constant would be an increase of \$20,000. This is exactly the same as the effect of a \$1,000 increase in  $X_2$  (i.e., a 100,000-unit increase) when  $X_1$  is constant, despite the difference in the regression coefficients.

2. In the Dwaine Studios example of Figure 6.5, we cannot make any comparison between  $b_1$  and  $b_2$  because  $X_1$  is in units of thousand persons aged 16 or younger, whereas  $X_2$  is in units of thousand dollars of per capita disposable income.

### **Correlation Transformation**

Use of the correlation transformation helps with controlling roundoff errors and, byexpressing the regression coefficients in the same units, may be of help when these coefficients are compared. We shall first describe the correlation transformation and then the resulting standardized regression model. ,

The correlation transformation is a simple modification of the usual standardization of  $\hat{a}$ variable. Standardizing a variable, as in (A.37), involves centering and scaling the variable, *Centering* involves taking the difference between each observation and the mean of all observations for the variable; *scaling* involves expressing the centered observations in units of the standard deviation of the observations for the variable. Thus, the usual standardizations

 $\mathbf{z}$ 

of the response variable Y and the predictor variables  $X_1, \ldots, X_{p-1}$  are as follows:

$$
\frac{Y_i - \bar{Y}}{s_Y} \tag{7.43a}
$$

$$
\frac{X_{ik}-\bar{X}_k}{s_k} \qquad (k=1,\ldots,p-1) \qquad \qquad (7.43b)
$$

where  $\bar{Y}$  and  $\bar{X}_k$  are the respective means of the *Y* and the  $X_k$  observations, and  $s_Y$  and  $s_k$ are the respective standard deviations defined as follows:

$$
s_Y = \sqrt{\frac{\sum_i (Y_i - \bar{Y})^2}{n - 1}}
$$
 (7.43c)

$$
s_k = \sqrt{\frac{\sum_{i} (X_{ik} - \bar{X}_k)^2}{n-1}}
$$
  $(k = 1, ..., p-1)$  (7.43d)

The correlation transformation is a simple function of the standardized variables in (7.43a, b):

$$
Y_i^* = \frac{1}{\sqrt{n-1}} \left( \frac{Y_i - \bar{Y}}{s_Y} \right) \tag{7.44a}
$$

$$
X_{ik}^{*} = \frac{1}{\sqrt{n-1}} \left( \frac{X_{ik} - \bar{X}_{k}}{s_{k}} \right) \qquad (k = 1, ..., p-1)
$$
 (7.44b)

### **Standardized Regression Model**

 $\mathscr{L}_{\mathscr{A}}$ 

The regression model with the transformed variables  $Y^*$  and  $X^*_k$  as defined by the correlation transformation in (7.44) is called a *standardized regression model* and is as follows:

$$
Y_i^* = \beta_1^* X_{i1}^* + \dots + \beta_{p-1}^* X_{i,p-1}^* + \varepsilon_i^*
$$
 (7.45)

The reason why there is no intercept parameter in the standardized regression model (7.45) is that the least squares or maximum likelihood calculations always would lead to an estimated intercept term of zero if an intercept parameter were present in the model.

It is easy to show that the parameters  $\beta_1^*, \ldots, \beta_{p-1}^*$  in the standardized regression model and the original parameters  $\beta_0$ ,  $\beta_1$ , ...,  $\beta_{p-1}$  in the ordinary multiple regression model (6.7) are related as follows:

$$
\beta_k = \left(\frac{s_Y}{s_k}\right) \beta_k^* \qquad (k = 1, \ldots, p-1)
$$
 (7.46a)

$$
\beta_0 = \bar{Y} - \beta_1 \bar{X}_1 - \dots - \beta_{p-1} \bar{X}_{p-1}
$$
 (7.46b)

We see that the standardized regression coefficients  $\beta_k^*$  and the original regression coefficients  $\beta_k$  ( $k = 1, \ldots, p-1$ ) are related by simple scaling factors involving ratios of standard deviations.

### **X'X Matrix for Transformed Variables**

In order to be able to study the special nature of the *X'X* matrix and the least squares normal equations when the variables have been transformed by the correlation transformation,  $w_{e}$ need to decompose the correlation matrix in (6.67) containing all pairwise correlation  $\frac{1}{\text{coeff}}$ ficients among the respouse and predictor variables  $Y, X_1, X_2, \ldots, X_{p-1}$  into two matrices.

1. The first matrix, denoted by  $\mathbf{r}_{XX}$ , is called the *correlation matrix of the X variables*. It has as its elements the coefficients of simple correlation between all pairs of the  $X$  variables. This matrix is defined as follows:

$$
\mathbf{r}_{XX} = \begin{bmatrix} 1 & r_{12} & \cdots & r_{1,p-1} \\ r_{21} & 1 & \cdots & r_{2,p-1} \\ \vdots & \vdots & & \vdots \\ r_{p-1,1} & r_{p-1,2} & \cdots & 1 \end{bmatrix}
$$
 (7.47)

ļ

Here,  $r_{12}$  again denotes the coefficient of simple correlation between  $X_1$  and  $X_2$ , and so is on. Note that the main diagonal consists of 1s because the coefficient of simple correlation between a variable and itself is 1. The correlation matrix  $\mathbf{r}_{XX}$  is symmetric; remember that is  $r_{kk'} = r_{k'k}$ . Because of the symmetry of this matrix, computer printouts frequently omit the lower or upper triangular block of elements.

2. The second matrix, denoted by  $\mathbf{r}_{YX}$ , is a vector containing the coefficients of simple. correlation between the response variable  $Y$  and each of the  $X$  variables, denoted again by  $r_{Y1}$ ,  $r_{Y2}$ , etc.:

$$
\mathbf{r}_{YX} = \begin{bmatrix} r_{Y1} \\ r_{Y2} \\ \vdots \\ r_{Y,p-1} \end{bmatrix}
$$
 (7.48)

Now we are ready to consider the  $X'X$  matrix for the transformed variables in the standardized regression model  $(7.45)$ . The X matrix here is:

$$
\mathbf{X}_{n \times (p-1)} = \begin{bmatrix} X_{11}^* & \cdots & X_{1,p-1}^* \\ X_{21}^* & \cdots & X_{2,p-1}^* \\ \vdots & & \vdots \\ X_{n1}^* & \cdots & X_{n,p-1}^* \end{bmatrix}
$$
 (7.49)

Remember that the standardized regression model (7.45) does not contain an intercept term; hence, there is no column of 1s in the X matrix. It can be shown that the X'X matrix for the transformed variables is simply the correlation matrix of the X variables defined in  $(7.47)$ .

$$
X'X = r_{XX}
$$
 (7.50)

Since the *X'X* matrix for the transformed variables consists of coefficients of correlatio between the X variables, all of its elements are between  $-1$  and 1 and thus are of  $\mathfrak{h}_{\mathfrak{g}}$ same order of magnitude. As we pointed out earlier, this can be of great help in controlling roundoff errors when inverting the **X'X** matrix.

 $\hat{R}$ 

#### **Comment**

We illustrate that the  $X'X$  matrix for the transformed variables is the correlation matrix of the X variables by considering two entries in the matrix:

1. In the upper left corner of  $X'X$  we have:

$$
\sum (X_{i1}^*)^2 = \sum \left(\frac{X_{i1} - \bar{X}_1}{\sqrt{n-1} s_1}\right)^2 = \frac{\sum (X_{i1} - \bar{X}_1)^2}{n-1} \div s_1^2 = 1
$$

2. In the first row, second column of  $X'X$ , we have:

$$
\sum X_{i1}^* X_{i2}^* = \sum \left( \frac{X_{i1} - X_1}{\sqrt{n-1} s_1} \right) \left( \frac{X_{i2} - X_2}{\sqrt{n-1} s_2} \right)
$$
  
= 
$$
\frac{1}{n-1} \frac{\sum (X_{i1} - \bar{X}_1)(X_{i2} - \bar{X}_2)}{s_1 s_2}
$$
  
= 
$$
\frac{\sum (X_{i1} - \bar{X}_1)(X_{i2} - \bar{X}_2)}{\left[ \sum (X_{i1} - \bar{X}_1)^2 \sum (X_{i2} - \bar{X}_2)^2 \right]^{1/2}}
$$

But this equals  $r_{12}$ , the coefficient of correlation between  $X_1$  and  $X_2$ , by (2.84).

### **Estimated Standardized Regression Coefficients**

 $\cdot$ 

The least squares normal equations (6.24) for the ordinary multiple regression model:

$$
X'Xb=X'Y
$$

and the least squares estimators 
$$
(6.25)
$$
:

$$
\mathbf{b} = (\mathbf{X}'\mathbf{X})^{-1}\mathbf{X}'\mathbf{Y}
$$

can be expressed simply for the transformed variables. It can be shown that for the transformed variables, X'Y becomes:

$$
\mathbf{X}'\mathbf{Y}_{(p-1)\times 1} = \mathbf{r}_{YX} \tag{7.51}
$$

where  $r_{YX}$  is defined in (7.48) as the vector of the coefficients of simple correlation between *Y* and each *X* variable. It now follows from (7.50) and (7.51) that the least squares normal equations and estimators of the regression coefficients of the standardized regression model (7.45) are as follows:

$$
\mathbf{r}_{XX}\mathbf{b} = \mathbf{r}_{YX} \tag{7.52a}
$$

$$
\mathbf{b} = \mathbf{r}_{XX}^{-1} \mathbf{r}_{YX} \tag{7.52b}
$$

where:

$$
{}_{(p-1)\times 1} = \begin{bmatrix} b_1^* \\ b_2^* \\ \vdots \\ b_{p-1}^* \end{bmatrix}
$$
 (7.52c)

The regression coefficients  $b_1^*, \ldots, b_{p-1}^*$  are often called *standardized regression coefficients.* 

The return to the estimated regression coefficients for regression model (6.7) in the original variables is accomplished by employing the relations:

$$
b_k = \left(\frac{s_Y}{s_k}\right) b_k^* \qquad (k = 1, \ldots, p-1)
$$
 (7.53a)

$$
b_0 = \bar{Y} - b_1 \bar{X}_1 - \dots - b_{p-1} \bar{X}_{p-1}
$$
 (7.53b)

#### **Comment**

When there are two X variables in the regression model, i.e., when  $p - 1 = 2$ , we can readily see  $\hat{d}e^{\hat{i}t}$ algebraic form of the standardized regression coefficients. We have:

$$
\mathbf{r}_{XX} = \begin{bmatrix} 1 & r_{12} \\ r_{12} & 1 \end{bmatrix}
$$
 (7.54a)

$$
\mathbf{r}_{YX} = \begin{bmatrix} r_{Y1} \\ r_{Y2} \end{bmatrix} \tag{7.54b}
$$

$$
\mathbf{r}_{XX}^{-1} = \frac{1}{1 - r_{12}^2} \begin{bmatrix} 1 & -r_{12} \\ -r_{12} & 1 \end{bmatrix}
$$
 (7.54c)

Hence, by (7.52b) we obtain:

$$
\mathbf{b} = \frac{1}{1 - r_{12}^2} \begin{bmatrix} 1 & -r_{12} \\ -r_{12} & 1 \end{bmatrix} \begin{bmatrix} r_{Y1} \\ r_{Y2} \end{bmatrix} = \frac{1}{1 - r_{12}^2} \begin{bmatrix} r_{Y1} - r_{12}r_{Y2} \\ r_{Y2} - r_{12}r_{Y1} \end{bmatrix}
$$
(7.55)

Thus:

$$
b_1^* = \frac{r_{Y1} - r_{12}r_{Y2}}{1 - r_{12}^2}
$$
 (7.55a)

$$
b_2^* = \frac{r_{Y2} - r_{12}r_{Y1}}{1 - r_{12}^2} \tag{7.55b}
$$

•

#### **Example**

Table 7.5a repeats a portion of the original data for the Dwaine Studios example in Figure 6.5b, and Table 7.5b contains the data transformed according to the correlation transformation (7.44). We illustrate the calculation of the transformed data for the first case, using the means and standard deviations in Table 7.5a (differences in the last digit of the transformed data are due to rounding effects):

$$
Y_1^* = \frac{1}{\sqrt{n-1}} \left( \frac{Y_1 - \bar{Y}}{s_Y} \right)
$$
  
=  $\frac{1}{\sqrt{21-1}} \left( \frac{174.4 - 181.90}{36.191} \right)$   
=  $-\frac{1}{\sqrt{21-1}} \left( \frac{68.5 - 62.019}{18.620} \right)$   
=  $-0.04634$   

$$
Y_{11}^* = \frac{1}{\sqrt{n-1}} \left( \frac{X_{11} - \bar{X}_1}{s_1} \right)
$$
  
=  $\frac{1}{\sqrt{21-1}} \left( \frac{68.5 - 62.019}{18.620} \right)$   
= .07783

$$
X_{12}^* = \frac{1}{\sqrt{n-1}} \left( \frac{X_{12} - \bar{X}_2}{s_2} \right) = \frac{1}{\sqrt{21-1}} \left( \frac{16.7 - 17.143}{.97035} \right) = -.10208
$$

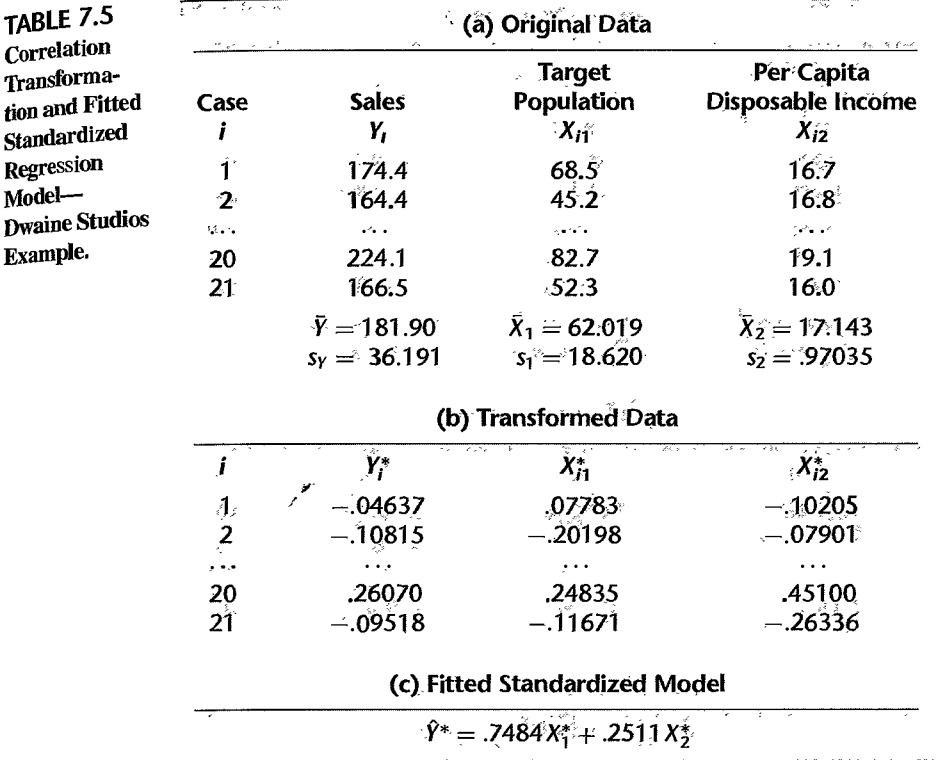

When fitting the standardized regression model (7.45) to the transformed data, we obtain the fitted model in Table 7.5c:

$$
\hat{Y}^* = .7484X_1^* + .2511X_2^*
$$

The standardized regression coefficients  $b_1^* = .7484$  and  $b_2^* = .2511$  are shown in the SYSTAT regression output in Figure 6.5a on page 237, labeled STO COEF. We see from the standardized regression coefficients that an increase of one standard deviation of  $X_1$ (target population) when  $X_2$  (per capita disposable income) is fixed leads to a much larger increase in expected sales (in units of standard deviations of *Y)* than does an increase of one standard deviation of  $X_2$  when  $X_1$  is fixed.

To shift from the standardized regression coefficients  $b_1^*$  and  $b_2^*$  back to the regression coefficients for the model with the original variables, we employ (7.53). Using the data in Table 7.5, we obtain:

$$
b_1 = \left(\frac{s_Y}{s_1}\right) b_1^* = \frac{36.191}{18.620} (0.7484) = 1.4546
$$
  
\n
$$
b_2 = \left(\frac{s_Y}{s_2}\right) b_2^* = \frac{36.191}{0.97035} (0.2511) = 9.3652
$$
  
\n
$$
b_0 = \bar{Y} - b_1 \bar{X}_1 - b_2 \bar{X}_2 = 181.90 - 1.4546(62.019) - 9.3652(17.143) = -68.860
$$

The estimated regression function for the multiple regression model in the original variables therefore is:

$$
\hat{Y} = -68.860 + 1.455X_1 + 9.365X_2
$$

This is the same fitted regression function we obtained in Chapter 6, except for slight rounding effect differences. Here,  $b_1$  and  $b_2$  cannot be compared directly because  $X_1$  is in units of thousands of persons and  $X_2$  is in units of thousands of dollars.

Sometimes the standardized regression coefficients  $b_1^* = .7484$  and  $b_2^* = .2511$  are interpreted as showing that target population  $(X_1)$  has a much greater impact on sales than per capita disposable income  $(X_2)$  because  $b_1^*$  is much larger than  $b_2^*$ . However, as we will see in the next section, one must be cautious about interpreting any regression coefficient. whether standardized or not. The reason is that when the predictor variables are correlated among themselves, as here, the regression coefficients are affected by the other predictor variables in the model. For the Dwaine Studios data, the correlation between  $X_1$  and  $X_2$  is  $r_{12} = .781$ , as shown in the correlation matrix in Figure 6.4b on page 232.

The magnitudes of the standardized regression coefficients are affected not only  $b<sub>w</sub>$ the presence of correlations among the predictor variables but also by the spacings of the observations on each of these variables. Sometimes these spacings may be quite arbitrary. Hence, it is ordinarily not wise to interpret the magnitudes of standardized regression coefficients as reflecting the comparative importance of the predictor variables.

#### **Comments**

1. Some computer packages present both the regression coefficients  $b_k$  for the model in the original variables as well as the standardized coefficients  $b_k^*$ , as in the SYSTAT output in Figure 6.5a. The standardized coefficients are sometimes labeled *beta coefficients* in printouts.

2. Some computer printouts show the magnitude of the determinant of the correlation matrix of the  $X$  variables. A near-zero value for this determinant implies both a high degree of linear association among the  $X$  variables and a high potential for roundoff errors. For two  $X$  variables, this determinant is seen from (7.54) to be  $1 - r_{12}^2$ , which approaches 0 as  $r_{12}^2$  approaches 1.

3. It is possible to use the correlation transformation with a computer package that does not permit regression through the origin, because the intercept coefficient  $b_0^*$  will always be zero for data so transformed. The other regression coefficients will also be correct.

4. Use of the standardized variables (7.43) without the correlation transformation modification in (7.44) will lead to the same standardized regression coefficients as those in (7.52b) for the correlation-transformed variables. However, the elements of the  $X'X$  matrix will not then be bounded between  $-1$  and  $1$ .

#### 7.6 Multicollinearity and Its Effects

In multiple regression analysis, the nature and significance of the relations between the predictor or explanatory variables and the response variable are often of particular interest Some questions frequently asked are:

- 1. What is the relative importance of the effects of the different predictor variables?
- 2. What is the magnitude of the effect of a given predictor variable on the response variable?
- 3. Can any predictor variable be dropped from the model because it has little or no effect on the response variable?

4. Should any predictor variables not yet included in the model be considered for possible inclusion?

If the predictor variables included in the model are (l) uncorrelated among themselves and (2) uncorrelated with any other predictor variables that are related to the response variable but are omitted from the model, relatively simple answers can be given to these questions. Unfortunately, in many nonexperimental situations in business, economics, and the social and biological sciences, the predictor or explanatory variables tend to be correlated among themselves and with other variables that are related to the response variable but are not included in the model. For example, in a regression of family food expenditures on the explanatory variables family income, family savings, and age of head of household, the explanatory variables will be correlated among themselves. Further, they will also be correlated with other socioeconomic variables not included in the model that do affect family food expenditures, such as family size.

When the predictor variables are correlated among themselves, *intercorrelation* or *multicollinearity* among them is said to exist. (Sometimes the latter term is reserved for those instance when the correlation among the predictor variables is very high.) We shall explore a variety of interrelated problems created by multicollinearity among the predictor variables. First, however, we examine the situation when the predictor variables are not correlated.

### **Uncorrelated Predictor Variables**

Table 7.6 contains data for a small-scale experiment on the effect of work crew size  $(X_1)$ and level of bonus pay  $(X_2)$  on crew productivity  $(Y)$ . The predictor variables  $X_1$  and  $X_2$  are uncorrelated here, i.e.,  $r_{12}^2 = 0$ , where  $r_{12}^2$  denotes the coefficient of simple determination between  $X_1$  and  $X_2$ . Table 7.7a contains the fitted regression function and the analysis of variance table when both  $X_1$  and  $X_2$  are included in the model. Table 7.7b contains the same information when only  $X_1$  is included in the model, and Table 7.7c contains this information when only  $X_2$  is in the model.

An important feature to note in Table 7.7 is that the regression coefficient for  $X_1$ ,  $b_1 =$ 5.375, is the same whether only  $X_1$  is included in the model or both predictor variables are included. The same holds for  $b_2 = 9.250$ . This is the result of the two predictor variables being uncorrelated.

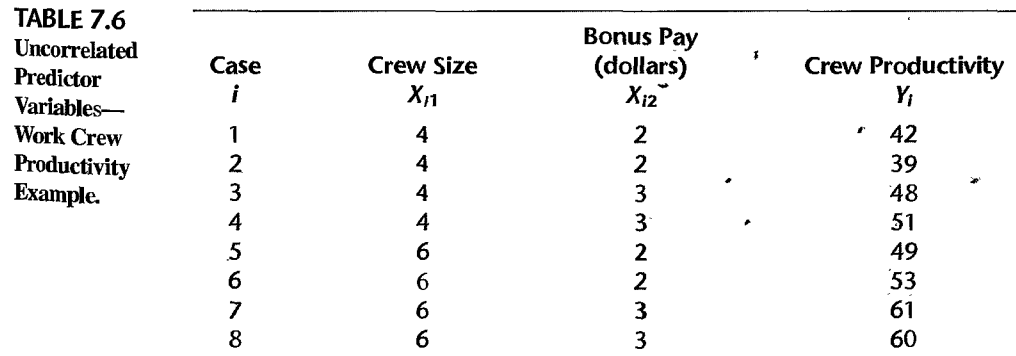

#### 280 Part Two Multiple Linear Regression

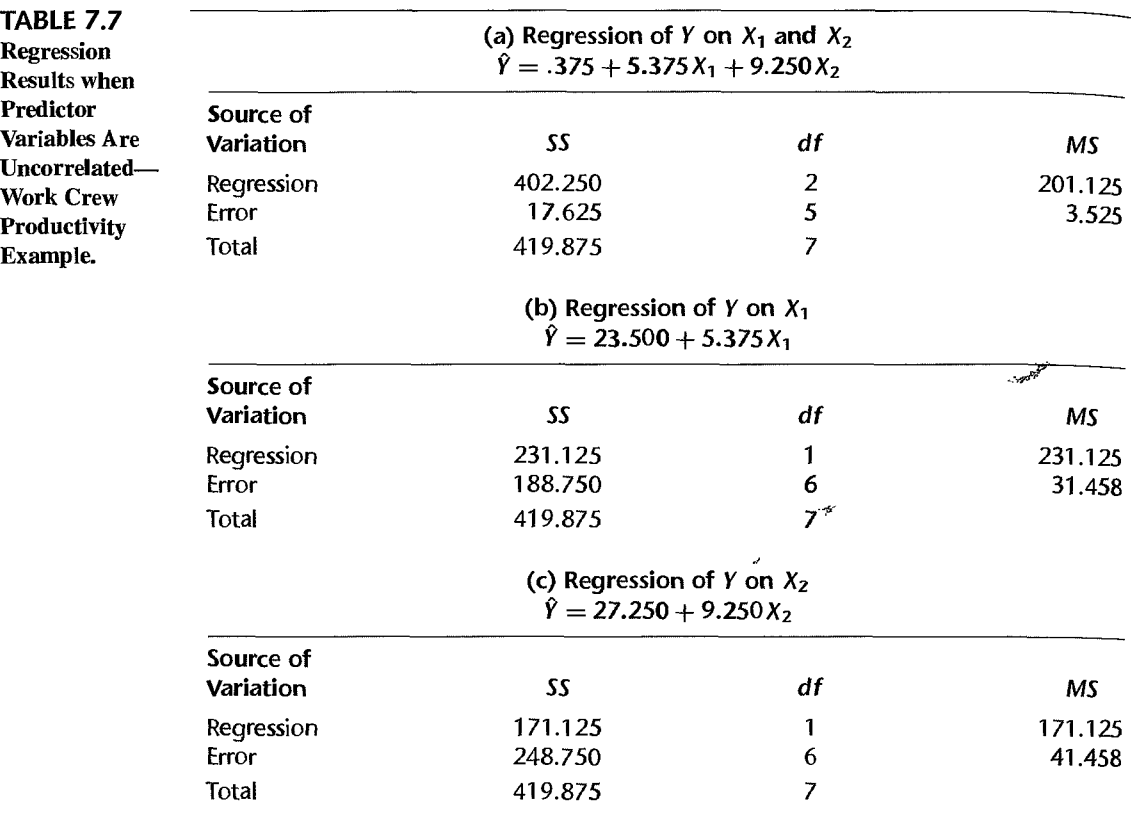

Thus, when the predictor variables are uncorrelated, the effects ascribed to them by a first-order regression model are the same no matter which other of these predictor variables are included in the model. This is a strong argument for controlled experiments whenever possible, since experimental control permits choosing the levels of the predictor variables so as to make these variables uncorrelated.

Another important feature of Table 7.7 is related to the error sums of squares. Note from Table 7.7 that the extra sum of squares  $SSR(X_1|X_2)$  equals the regression sum of squares  $SSR(X_1)$  when only  $X_1$  is in the regression model:

> $SSR(X_1|X_2) = SSE(X_2) - SSE(X_1, X_2)$  $= 248.750 - 17.625 = 231.125$  $SSR(X_1) = 231.125$

Similarly, the extra sum of squares  $SSR(X_2|X_1)$  equals  $SSR(X_2)$ , the regression sum of squares when only  $X_2$  is in the regression model:

$$
SSR(X_2|X_1) = SSE(X_1) - SSE(X_1, X_2)
$$
  
= 188.750 - 17.625 = 171.125  

$$
SSR(X_2) = 171.125
$$

In general, when two or more predictor variables are uncorrelated, the marginal contribution of one predictor variable in reducing the error sum of squares when the other predictor variables are in the model is exactly the same as when this predictor variable is in the model alone.

#### Comment

 $\cdot$ 

To show that the regression coefficient of  $X_1$  is unchanged when  $X_2$  is added to the regression model in the case where  $X_1$  and  $X_2$  are uncorrelated, consider the following algebraic expression for  $b_1$  in the first-order multiple regression model with two predictor variables:

$$
b_1 = \frac{\frac{\sum (X_{i1} - \bar{X}_1)(Y_i - \bar{Y})}{\sum (X_{i1} - \bar{X}_1)^2} - \left[\frac{\sum (Y_i - \bar{Y})^2}{\sum (X_{i1} - \bar{X}_1)^2}\right]^{1/2} r_{1/2} r_{12}}{1 - r_{12}^2}
$$
(7.56)

where, as before,  $r_{Y2}$  denotes the coefficient of simple correlation between Y and  $X_2$ , and  $r_{12}$  denotes the coefficient of simple correlation between  $X_1$  and  $X_2$ .

If  $X_1$  and  $X_2$  are uncorrelated,  $r_{12} = 0$ , and (7.56) reduces to:

$$
b_1 = \frac{\sum (X_{i1} - \bar{X}_1)(Y_i - \bar{Y})}{\sum (X_{i1} - \bar{X}_1)^2}
$$
 when  $r_{12} = 0$  (7.56a)

But (7.56a) is the estimator of the slope for the simple linear regression of *Y* on  $X_1$ , per (1.10a).

Hence, when  $X_1$  and  $X_2$  are uncorrelated, adding  $X_2$  to the regression model does not change the regression coefficient for  $X_1$ ; correspondingly, adding  $X_1$  to the regression model does not change the regression coefficient for  $X_2$ .

### **Nature of Problem when Predictor Variables Are Perfectly Correlated**

To see the essential nature of the problem of multicollinearity, we shall employ a simple example where the two predictor variables are perfectly correlated. The data in Table 7.8 refer to four sample observations on a response variable and two predictor variables. Mr. A was asked to fit the first-order multiple regression function:

$$
E\{Y\} = \beta_0 + \beta_1 X_1 + \beta_2 X_2 \tag{7.57}
$$

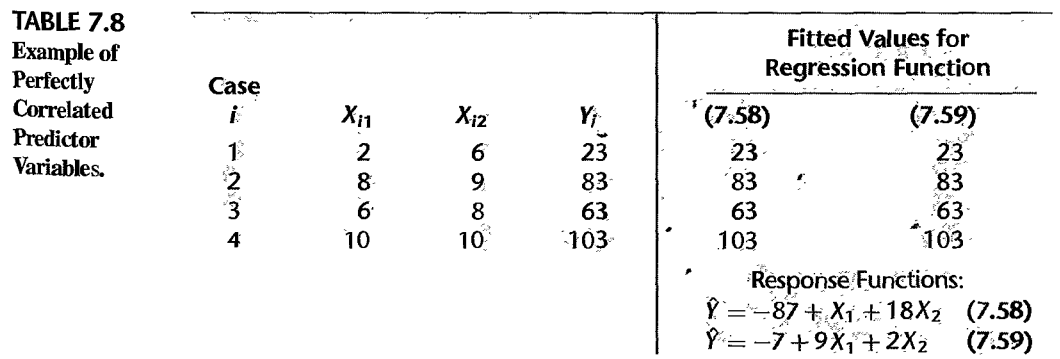

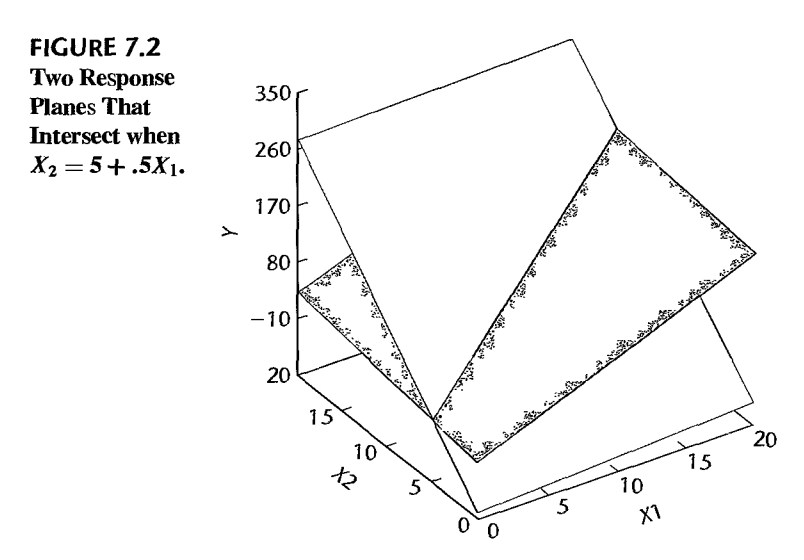

He returned in a short time with the fitted response function:

$$
\hat{Y} = -87 + X_1 + 18X_2 \tag{7.58}
$$

He was proud because the response function fits the data perfectly. The fitted values are shown in Table 7.8.

It so happened that Ms. B also was asked to fit the response function (7.57) to the same data, and she proudly obtained:

$$
\hat{Y} = -7 + 9X_1 + 2X_2 \tag{7.59}
$$

Her response function also fits the data perfectly. as shown in Table 7.8.

Indeed, it can be shown that infinitely many response functions will fit the data in Table 7.8 perfectly. The reason is that the predictor variables  $X_1$  and  $X_2$  are perfectly related. according to the relation:

$$
X_2 = 5 + .5X_1 \tag{7.60}
$$

Note that the fitted response functions (7.58) and (7.59) are entirely different response surfaces, as may be seen in Figure 7.2. The two response surfaces have the same fitted values only when they intersect. This occurs when  $X_1$  and  $X_2$  follow relation (7.60), i.e., when  $X_2 = 5 + .5X_1$ .

Thus, when  $X_1$  and  $X_2$  are perfectly related and, as in our example, the data do not contain any random error component, many different response functions will lead to the same perfectly fitted values for the observations and to the same fitted values for any other  $(X_1, X_2)$  combinations following the relation between  $X_1$  and  $X_2$ . Yet these response functions are not the same and will lead to different fitted values for  $(X_1, X_2)$  combinations that do not follow the relation between  $X_1$  and  $X_2$ .

Two key implications of this example are:

1. The perfect relation between  $X_1$  and  $X_2$  did not inhibit our ability to obtain a good fit to the data.

2. Since many different response functions provide the same good fit, we cannot interpret anyone set of regression coefficients as reflecting the effects of the different predictor variables. Thus, in response function (7.58),  $b_1 = 1$  and  $b_2 = 18$  do not imply that  $X_2$  is the key predictor variable and  $X_1$  plays little role, because response function (7.59) provides an equally good fit and its regression coefficients have opposite comparative magnitudes.

### **Effects of Multicollinearity**

In practice, we seldom find predictor variables that are perfectly related or data that do not contain some random error component. Nevertheless, the implications just noted for our idealized example still have relevance.

1. The fact that some or all predictor variables are correlated among themselves does not, in general, inhibit our ability to obtain a good fit nor does it tend to affect inferences  $\lambda$ . about mean responses or predictions of new observations, provided these inferences are made within the region of observations. (Figure 6.3 on p. 231 illustrates the concept of the region of observations for the case of two predictor variables.)

2: The counterpart in real life to the many different regression functions providing equally good fits to the data in ouridealized example is that the estimated regression coefficients tend to have large sampling variability when the predictor variables are highly correlated. Thus, the estimated regression coefficients tend to vary widely from one sample to the next when the predictor variables are highly correlated. As a result, only imprecise information may be available about the individual true regression coefficients. Indeed, many of the estimated regression coefficients individually may be statistically not significant even though a definite statistical relation exists between the response variable and the set of predictor variables.

3. The common interpretation of a regression coefficient as measuring the change in the expected value of the response variable when the given predictor variable is increased by one unit while all other predictor variables are held constant is not fully applicable when multicollinearity exists. It may be conceptually feasible to think of varying one predictor variable and holding the others constant, but it may not be possible in practice to do so for predictor variables that are highly correlated. For example, in a regression model for predicting crop yield from amount of rainfall and hours of sunshine, the relation between the two predictor variables makes it unrealistic to consider varying one while holding the other constant. Therefore, the simple interpretation of the regression coefficients as measuring marginal effects is often unwarranted with highly correlated predictor variables.

We illustrate these effects of multicollinearity by returning to the body fat example. A portion of the basic data was given in Table 7.1, and regression results for different fitted models were presented in Table 7.2. Figure 7.3 contains the scatter plot matrix and the correlation matrix of the predictor variables. It is evident from the scatter plot matrix that predictor variables  $X_1$  and  $X_2$  are highly correlated; the correlation matrix of the X variables shows that the coefficient of simple correlation is  $r_{12} = .924$ . On the other hand,  $X_3$  is not so highly related to  $X_1$  and  $X_2$  individually; the correlation matrix shows that the correlation coefficients are  $r_{13} = .458$  and  $r_{23} = .085$ . (But  $X_3$  is highly correlated with  $X_1$  and  $X_2$ together; the coefficient of multiple determination when  $X_3$  is regressed on  $X_1$  and  $X_2$ is .998.)

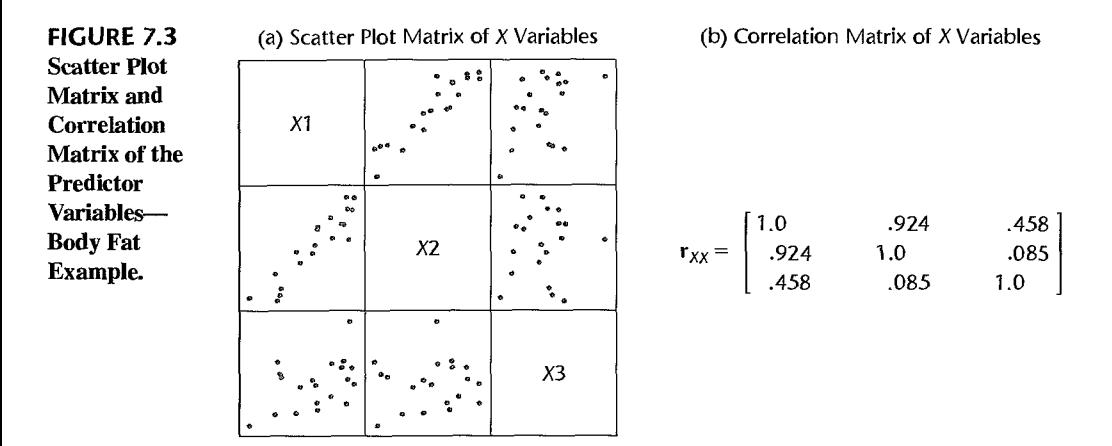

**Effects on Regression Coefficients.** Note from Table 7.2<sup> $\dot{\tau}$ </sup>that the regression coefficient for  $X_1$ , triceps skinfold thickness, varies markedly depending on which other variables are included in the model:

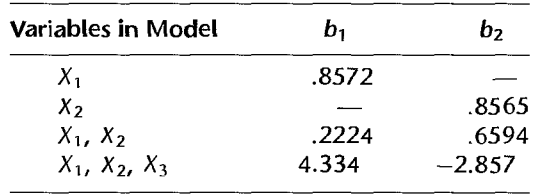

The story is the same for the regression coefficient for  $X<sub>2</sub>$ . Indeed, the regression coefficient  $b_2$  even changes sign when  $X_3$  is added to the model that includes  $X_1$  and  $X_2$ .

The important conclusion we must draw is: When predictor variables are correlated, the regression coefficient of anyone variable depends on which other predictor variables are included in the model and which ones are left out. Thus, a regression coefficient does not reflect any inherent effect of the panicular predictor variable on the response variable but only a marginal or pattial effect, given whatever other correlated predictor variables are included in the model.

#### Comment

Another illustration of how intercorrelated predictor variables that are omitted from the regression model can influence the regression coefficients in the regression model is provided by an analyst who was perplexed about the sign of a regression coefficient in the fitted regression model. The analyst had found in a regression of territory company sales on territory population size, per capita income, and some other predictor variables that the regression coefficient for population size was negative, and this conclusion was supported by a confidence interval for the regression coefficient. A consultant noted that the analyst did not include the major competitor's market penetration as a predictor variable in the model. The competitor was most active and effective in territories with large populations, thereby keeping company sales down in these territories. The result of the omission of this predictor variable from the model was a negative coefficient for the population size variable. •

**Effects on Extra Sums of Squares.** When predictor variables are correlated, the marginal contribution of any one predictor variable in reducing the error sum of squares varies, depending on which other variables are already in the regression model, just as for regression coefficients. For example, Table 7.2 provides the following extra sums of squares for  $X_1$ :

$$
SSR(X_1) = 352.27
$$

$$
SSR(X_1|X_2) = 3.47
$$

The reason why  $SSR(X_1|X_2)$  is so small compared with  $SSR(X_1)$  is that  $X_1$  and  $X_2$  are highly correlated with each other and with the response variable. Thus, when  $X_2$  is already in the regression model, the marginal contribution of  $X_1$  in reducing the error sum of squares is comparatively small because  $X_2$  contains much of the same information as  $X_1$ .

The same story is found in Table 7.2 for  $X_2$ . Here  $SSR(X_2|X_1) = 33.17$ , which is much smaller than  $SSR(X_2) = 381.97$ . The important conclusion is this: When predictor variables are correlated, there is no unique sum of squares that can be ascribed to anyone predictor variable as reflecting its effect in reducing the total variation in  $Y$ . The reduction in the total variation ascribed to a predictor variable must be viewed in the context of the other correlated predictor variables already included in the model.

#### **Comments**

1. Multicollinearity also affects the coefficients of partial determination through its effects on the extra sums of squares. Note from Table 7.2 for the body fat example, for instance, that  $X<sub>1</sub>$  is highly correlated with Y:

$$
R_{Y1}^2 = \frac{SSR(X_1)}{SSTO} = \frac{352.27}{495.39} = .71
$$

However, the coefficient of partial determination between  $Y$  and  $X_1$ , when  $X_2$  is already in the regression model, is much smaller:

$$
R_{Y1|2}^2 = \frac{SSR(X_1|X_2)}{SSE(X_2)} = \frac{3.47}{113.42} = .03
$$

The reason for the small coefficient of partial determination here is, as we have seen, that  $X_1$  and  $X_2$  are highly correlated with each other and with the response variable. Hence,  $X_1$  provides only relatively limited additional information beyond that furnished by *X*<sup>2</sup> •

2. The extra sum of squares for a predictor variable after other correlated predictor variables are in the model need not necessarily be smaller than before these other variables are in the model, as we found in the body fat example. In special cases, it can be larger. Consider the following special data set and its correlation matrix:

$$
\begin{array}{cccccc}\nY & X_1 & X_2 & & Y & X_1 & X_2 \\
20 & 5 & 25 & & Y & 0.026 & .976 \\
20 & 10 & 30 & & X_1 \\
0 & 5 & 5 & & X_2 \\
1 & 10 & 10 & & & X_2\n\end{array}
$$

討

f,

Here, *Y* and  $X_2$  are highly positively correlated, but *Y* and  $X_1$  are practically uncorrelated. In addition  $X_1$  and  $X_2$  are moderately positively correlated. The extra sum of squares for  $X_1$  when it is the only variable in the model for this data set is  $SSR(X_1) = .25$ , but when  $X_2$  already is in the model the extra sum of squares is  $SSR(X_1|X_2) = 18.01$ . Similarly, we have for these data:

$$
SSR(X_2) = 362.49 \qquad \quad SSR(X_2|X_1) = 380.25
$$

The increase in the extra sums of squares with the addition of the other predictor variable in the model is related to the special situation here that  $X_1$  is practically uncorrelated with  $Y$  but moderately correlated with  $X_2$ , which in turn is highly correlated with Y. The general point even here still holds—the extra Sliln of squares is affected by the other correlated predictor variables already in the model.

When  $SSR(X_1|X_2) > SSR(X_1)$ , as in the example just cited, the variable  $X_2$  is sometimes called a *suppressor variable*. Since  $SSR(X_2|X_1) > SSR(X_2)$  in the example, the variable  $X_1$  would also be called a suppressor variable.

**Effects on**  $s{b_k}$ **.** Note from Table 7.2 for the body fat example how much more imprecise the estimated regression coefficients  $b_1$  and  $b_2$  become as more predictor variables are added to the regression model:

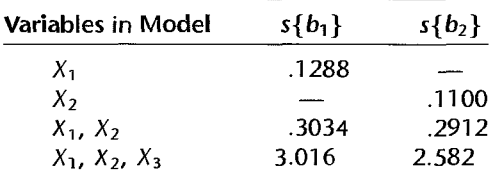

Again, the high degree of mUlticollinearity among the predictor variables is responsible for the inflated variability of the estimated regression coefficients.

Effects on Fitted Values and Predictions. Notice in Table 7.2 for the body fat example that the high multicollinearity among the predictor variables does not prevent the mean square error, measuring the variability of the error terms, from being steadily reduced as additional variables are added to the regression model:

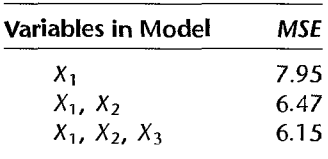

Furthermore, the precision of fitted values within the range of the observations on the predictor variables is not eroded with the addition of correlated predictor variables into the regression model. Consider the estimation of mean body fat when the only predictor variable in the model is triceps skinfold thickness  $(X_1)$  for  $X_{i1} = 25.0$ . The fitted value and its estimated standard deviation are (calculations not shown):

$$
\hat{Y}_h = 19.93
$$
  $s\{\hat{Y}_h\} = .632$ 

When the highly correlated predictor variable thigh circumference  $(X_2)$  is also included in the model, the estimated mean body fat and its estimated standard deviation are as follows

**The Secrets** 

for  $X_{h1} = 25.0$  and  $X_{h2} = 50.0$ :

$$
\hat{Y}_h = 19.36 \quad s\{\hat{Y}_h\} = .624
$$

Thus, the precision of the estimated mean response is equally good as before, despite the addition of the second predictor variable that is highly correlated with the first one. This stability in the precision of the estimated mean response occurred despite the fact that the estimated standard deviation of  $b_1$  became substantially larger when  $X_2$  was added to the model (Table 7.2). The essential reason for the stability is that the covariance between  $b_1$ and  $b_2$  is negative, which plays a strong counteracting influence to the increase in  $s^2\{b_1\}$  in determining the value of  $s^2 \{\hat{Y}_h\}$  as given in (6.79).

When all three predictor variables are included in the model, the estimated mean body fat and its estimated standard deviation are as follows for  $X_{h1} = 25.0$ ,  $X_{h2} = 50.0$ , and  $X_{h3} = 29.0$ 

$$
\hat{Y}_h = 19.19 \qquad s\{\hat{Y}_h\} = .621
$$

Thus, the addition of the third predictor variable, which is highly correlated with the first two predictor variables together, also does not materially affect the precision of the estimated mean response.

**Effects on Simultaneous Tests of**  $\beta_k$ **.** A not infrequent abuse in the analysis of multiple regression models is to examine the *t\** statistic in (6.51 b):

$$
t^* = \frac{b_k}{s\{b_k\}}
$$

for each regression coefficient in turn to decide whether  $\beta_k = 0$  for  $k = 1, \ldots, p-1$ . Even if a simultaneous inference procedure is used, and often it is not, problems still exist when the predictor variables are highly correlated.

Suppose we wish to test whether  $\beta_1 = 0$  and  $\beta_2 = 0$  in the body fat example regression model with two predictor variables of Table 7.2c. Controlling the family level of significance at .05, we require with the Bonferroni method that each of the two *t* tests be conducted with level of significance .025. Hence, we need  $t(.9875; 17) = 2.46$ . Since both  $t^*$  statistics in Table 7.2c have absolute values that do not exceed 2.46, we would conclude from the two separate tests that  $\beta_1 = 0$  and that  $\beta_2 = 0$ . Yet the proper *F* test for  $H_0: \beta_1 = \beta_2 = 0$ would lead to the conclusion  $H_a$ , that not both coefficients equal zero. This can be seen from Table 7.2c, where we find  $F^* = MSR/MSE = 192.72/6.47 = 29.8$ , which far exceeds  $F(.95; 2, 17) = 3.59$ .

The reason for this apparently paradoxical result is that each *t\** test is a marginal test, as we have seen in  $(7.15)$  from the perspective of the general linear test approach. Thus, a small *SSR(X<sub>1</sub>|X<sub>2</sub>)* here indicates that  $X_1$  does not provide much additional information beyond  $X_2$ , which already is in the model; hence, we are led to the conclusion that  $\beta_1 = 0$ . Similarly, we are led to conclude  $\beta_2 = 0$  here because  $SSR(X_2|X_1)$  is small, indicating that  $X_2$  does not provide much more additional information when  $X_1$  is already in the model. But the two tests of the marginal effects of  $X_1$  and  $X_2$  together are not equivalent to testing whether there is a regression relation between  $\hat{Y}$  and the two predictor variables. The reason is that the reduced model for each of the separate tests contains the other predictor variable, whereas the reduced model for testing whether both  $\beta_1 = 0$  and  $\beta_2 = 0$  would contain neither predictor variable. The proper  $F$  test shows that there is a definite regression relation here between Y and  $X_1$  and  $X_2$ *.* 

The same paradox would be encountered in Table 7.2d for the regression model with three predictor variables if three simultaneous tests on the regression coefficients  $\overline{w_{\text{er}e}}$ conducted at family level of significance .05.

#### **Comments**

I. It was noted in Section 7.5 that a near-zero determinant of  $X'X$  is a potential source of serious roundoff errors in normal equations calculations. Severe multicollinearity has the effect of making this determinant come close to zero. Thus, under severe multicollinearity, the regression coefficients may be subject to large roundoff errors as well as large sampling variances. Hence, it is particularly advisable to employ the correlation transformation  $(7.44)$  in normal equations calculations when multicollinearity is present.

2. Just as high intercorrelations among the predictor variables tend to make the estimated regression coefficients imprecise (i.e., erratic from sample to sample), so do the coefficients of partial correlation between the response variable and each predictor variable tend to become erratic from sample to sample when the predictor variables are highly correlated.

3. The effect of intercorrelations among the predictor variables on the standard deviations of the estimated regression coefficients can be seen readily when the variables in the model are transformed by means of the correlation transformation (7.44). Consider the first-order model with two predictor variables:

$$
Y_i = \beta_0 + \beta_1 X_{i1} + \beta_2 X_{i2} + \varepsilon_i
$$
 (7.61)

This model in the variables transformed by (7.44) becomes:

$$
Y_i^* = \beta_1^* X_{i1}^* + \beta_2^* X_{i2}^* + \varepsilon_i^*
$$
\n(7.62)

The  $(X'X)^{-1}$  matrix for this standardized model is given by (7.50) and (7.54c):

$$
(\mathbf{X}'\mathbf{X})^{-1} = \mathbf{r}_{XX}^{-1} = \frac{1}{1 - r_{12}^2} \begin{bmatrix} 1 & -r_{12} \\ -r_{12} & 1 \end{bmatrix}
$$
 (7.63)

Hence, the variance-covariance matrix of the estimated regression coefficients is by (6.46) and (7.63):

$$
\sigma^{2}{\bf b} = (\sigma^{*})^{2}{\bf r}_{XX}^{-1} = (\sigma^{*})^{2} \frac{1}{1 - r_{12}^{2}} \begin{bmatrix} 1 & -r_{12} \\ -r_{12} & 1 \end{bmatrix}
$$
 (7.64)

where  $(\sigma^*)^2$  is the error term variance for the standardized model (7.62). We see that the estimated regression coefficients  $b_1^*$  and  $b_2^*$  have the same variance here:

$$
\sigma^2\{b_1^*\} = \sigma^2\{b_2^*\} = \frac{(\sigma^*)^2}{1 - r_{12}^2}
$$
\n(7.65)

and that each of these variances become larger as the correlation between  $X_1$  and  $X_2$  increases. Indeed, as  $X_1$  and  $X_2$  approach perfect correlation (i.e., as  $r_1^2$ , approaches 1), the variances of  $b_1^*$  and  $b_2^*$  become larger without limit.

4. We noted in our discussion of simultaneous tests of the regression coefficients that it is possible that a set of predictor variables is related to the response variable, yet all of the individual tests on the regression coefficients will lead to the conclusion that they equal zero because of the multicollinearity among the predictor variables. This apparently paradoxical result is also possible under special circumstances when there is no multicollinearity among the predictor variables. The special circumstances are not likely to be found in practice. however. •

## **Need for More Powerful Diagnostics for Multicollinearity**

As we have seen, multicollinearity among the predictor variables can have important consequences for interpreting and using a fitted regression model. The diagnostic tool considered here for identifying multicollinearity—namely, the pairwise coefficients of simple correlation between the predictor variables-is frequently helpful. Often, however, serious multicollinearity exists without being disclosed by the pairwise correlation coefficients. In Chapter 10, we present a more powerful tool for identifying the existence of serious multicollinearity. Some remedial measures for lessening the effects of multicollinearity will be considered in Chapter 11.

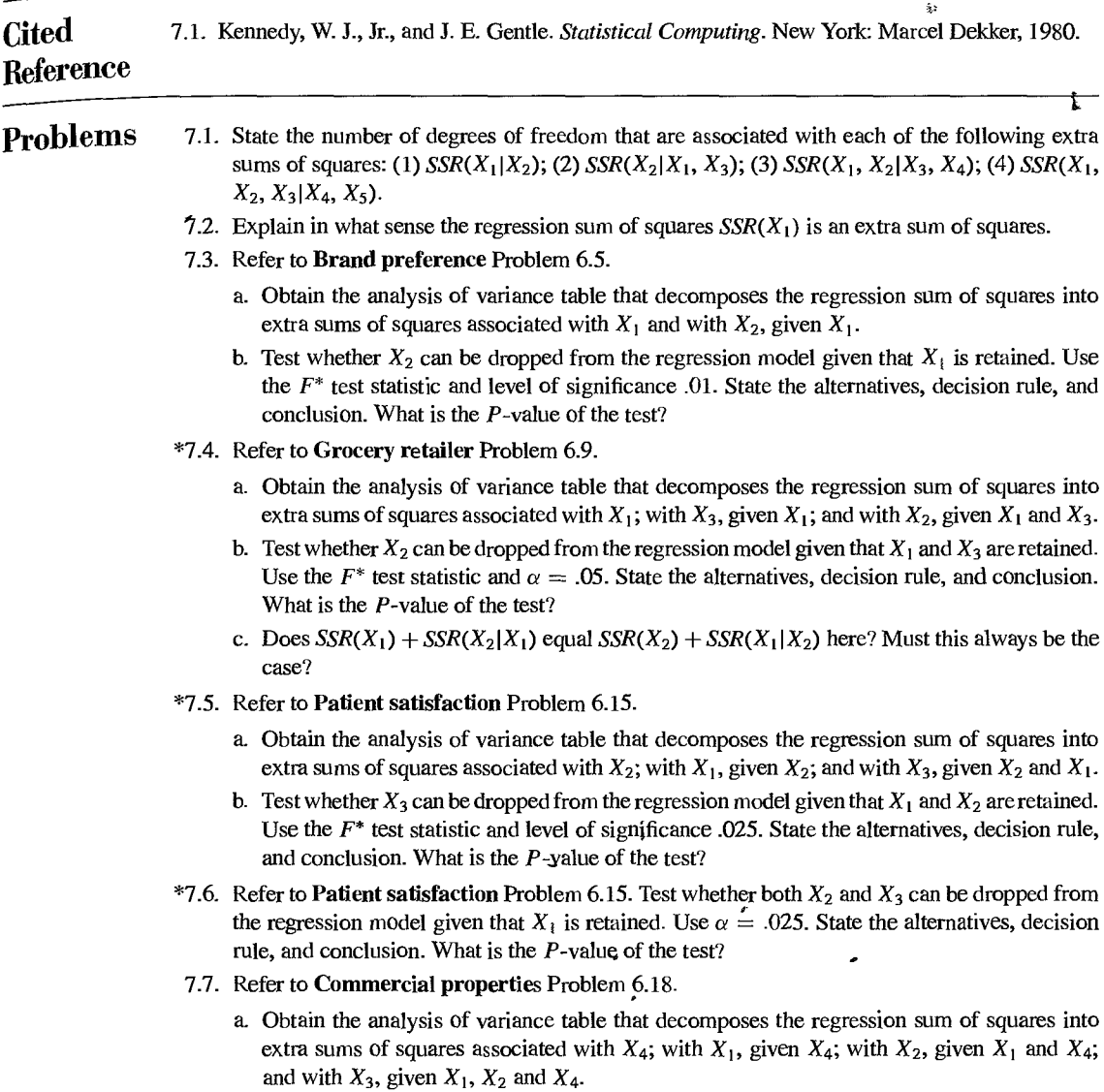

- b. Test whether  $X_3$  can be dropped from the regression model given that  $X_1$ ,  $X_2$  and  $X_4$  a<sub>re</sub> retained. Use the  $F^*$  test statistic and level of significance .01. State the alternatives, decision rule, and conclusion. What is the  $P$ -value of the test?
- 7.8. Refer to **Commercial properties** Problems 6.18 and 7.7. Test whether both  $X_2$  and  $X_3$  can be dropped from the regression model given that  $X_1$  and  $X_4$  are retained; use  $\alpha = .01$ . State the alternatives, decision rule, and conclusion. What is the P-value of the test?
- \*7.9. Refer to **Patient satisfaction** Problem 6.15. Test whether  $\beta_1 = -1.0$  and  $\beta_2 = 0$ ; use  $\alpha = 0.025$ State the alternatives, full and reduced models, decision rule, and conclusion. .
- 7.10. Refer to **Commercial properties** Problem 6.18. Test whether  $\beta_1 = -1$  and  $\beta_2 = 0.4$ ; use  $\alpha = .01$ . State the alternatives, full and reduced models, decision rule, and conclusion.
- 7.11. Refer to the work crew productivity example in Table 7.6.
	- a. Calculate  $R_{Y1}^2$ ,  $R_{Y2}^2$ ,  $R_{Y12}^2$ ,  $R_{Y21}^2$ , and  $R^2$ . Explain what each coefficient measures and interpret your results.
	- b. Are any of the results obtained in part (a) special because the two predictor variables  $a_{\text{re}}$ uncorrelated?
- 7.12. Refer to **Brand preference** Problem 6.5. Calculate  $R_{Y1}^2$ ,  $R_{Y2}^2$ ,  $R_{Y2}^2$ ,  $R_{Y112}^2$ ,  $R_{Y211}^2$ , and  $R^2$ . Explain what each coefficient measures and interpret your results.
- \*7.13. Refer to **Grocery retailer** Problem 6.9. Calculate  $R_{Y1}^2$ ,  $R_{Y2}^2$ ,  $R_{12}^2$ ,  $R_{Y2|1}^2$ ,  $R_{Y2|13}^2$ , and  $R^2$ . Explain what each coefficient measures and interpret your results.
- \*7.14. Refer to **Patient satisfaction** Problem 6. 15.
	- a. Calculate  $R_{Y1}^2$ ,  $R_{Y112}^2$ , and  $R_{Y1123}^2$ . How is the degree of marginal linear association between Y and  $X_1$  affected, when adjusted for  $X_2$ ? When adjusted for both  $X_2$  and  $X_3$ ?
	- b. Make a similar analysis to that in patt (a) for the degree of marginal linear association between Y and  $X_2$ . Are your findings similar to those in part (a) for Y and  $X_1$ ?
- 7.15. Refer to **Commercial properties** Problems 6.18 and 7.7. Calculate  $R_{\gamma_4}^2$ ,  $R_{\gamma_1}^2$ ,  $R_{\gamma_1}^2$ ,  $R_{\gamma_4}^2$ ,  $R_{\frac{1}{2}$ 114,  $R_{\frac{1}{2}$ 31124, and  $R^2$ . Explain what each coefficient measures and interpret your results. How is the degree of marginal linear association between  $Y$  and  $X_1$  affected, when adjusted for  $X_4$ ?
- 7.16. Refer to **Brand preference** Problem 6.5.
	- a. Transform the variables by means of the correlation transformation (7.44) and fit the standardized regression model (7.45).
	- b. Interpret the standardized regression coefficient  $b_1^*$ .
	- c. Transfonn the estimated standardized regression coefficients by means of (7.53) back to the ones for the fitted regression model in the original variables. Verify that they are the same as the ones obtained in Problem 6.5b.
- \*7.17. Refer to **Grocery retailer** Problem 6.9.
	- a. Transfonn the variables by means of the correlation transformation (7.44) and fit the standardized regression model (7.45).
	- b. Calculate the coefficients of determination between all pairs of predictor variables. Is it meaningful here to consider the standardized regression coefficients to reflect the effect of one predictor variable when the others are held constant?
	- c. Transform the estimated standardized regression coefficients by means of (7.53) back to the ones for the fitted regression model in the original variables. Verify that they are the same as the ones obtained in Problem 6. lOa.
- \*7.18. Refer to **Patient satisfaction** Problem 6.15.
ſ i.

> $\frac{3}{3}$ ţ

- a. Transform the variables by means of the correlation transformation (7.44) and fit the standardized regression model (7.4S).
- b. Calculate the coefficients of determination between all pairs of predictor variables. Do these indicate that it is meaningful here to consider the standardized regression coefficients as indicating the effect of one predictor variable when the others are held constant?
- c. Transform the estimated standardized regression coefficients by means of (7.S3) back to the ones for the fitted regression model in the original variables. Verify that they are the same as the ones obtained in Problem 6.1Sc.
- 7.19. Refer to Commercial properties Problem 6.18.
	- a. Transform the variables by means of the correlation transformation (7.44) and fit the standardized regression model (7.4S).  $\frac{1}{2}$  :
	- b. Interpret the standardized regression coefficient *b;.*
	- c. Transform the estimated standardized regression coefficients by means of (7.S3) back to the ones for the fitted regression model in the original variables. Verify that they are the same as the ones obtained in Problem 6.18c.
- *7.20.*  A speaker stated in a workshop on applied regression analysis: "In business and the social sciences, some degree of multicollinearity in survey data is practically inevitable." Does this statement apply equally to experimental data?
- 7.21. Refer to the example of perfectly correlated predictor variables in Table 7.8.
	- a. Develop another response function, like response functions (7.S8) and (7.S9), that fits the data perfectly.
	- b. What is the intersection of the infinitely many response surfaces that fit the data perfectly?
- 7.22. The progress report of a research analyst to the supervisor stated: "All the estimated regression coefficients in our model with three predictor variables to predict sales are statistically significant. Our new preliminary model with seven predictor variables, which includes the three variables of our smaller model, is less satisfactory because only two of the seven regression coefficients are statistically significant. Yet in some initial trials the expanded model is giving more precise sales predictions than the smaller model. The reasons for this anomaly are now being investigated." Comment.
- 7.23. Two authors wrote as follows: "Our research utilized a mUltiple regression model. Two of the predictor variables important in our theory turned out to be highly correlated in our data set. This'made it difficult to assess the individual effects of each of these variables separately. We retained both variables in our mOdel, however, because the high coefficient of multiple determination makes this difficulty unimportant." Comment.
- 7.24. Refer to **Brand** preference Problem 6.S.
	- a. Fit first-order simple linear regression model  $(2.1)$  for relating brand liking  $(Y)$  to moisture content  $(X_1)$ . State the fitted regression function.
	- b. Compare the estimated regression coefficient for moisture content obtained in part (a) with the corresponding coefficient obtained in Problem 6.5b. What do you find?
	- c. Does  $SSR(X_1)$  equal  $SSR(X_1|X_2)$  here? If not, is the difference substantial?
	- d. Refer to the correlation matrix obtained in Problem 6.5a. What bearing does this have on your findings in parts (b) and (c)? ٠
- \*7.2S. Refer to Grocery retailer Problem 6.9.
	- a. Fit first-order simple linear regression model (2.1) for relating total hours required to handle shipment (Y) to total number of cases shipped  $(X_1)$ . State the fitted regression function.

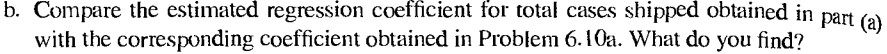

- c. Does  $SSR(X_1)$  equal  $SSR(X_1|X_2)$  here? If not, is the difference substantial?
- d. Refer to the correlation matrix obtained in Problem 6.9c. What bearing does this have  $_{0n}$ your findings in parts (b) and (c)?

#### \*7.26. Refer to Patient satisfaction Problem 6.15.

- a. Fit first-order linear regression model (6.1) for relating patient satisfaction (Y) to patient's age  $(X_1)$  and severity of illness  $(X_2)$ . State the fitted regression function.
- b. Compare the estimated regression coefficients for patient's age and severity of illness obtained in part (a) with the corresponding coefficients obtained in Problem 6.15c. What  $d_0$ you find?
- c. Does  $SSR(X_1)$  equal  $SSR(X_1|X_3)$  here? Does  $SSR(X_2)$  equal  $SSR(X_2|X_3)$ ?
- d. Refer to the correlation matrix obtained in Problem 6.15b. What bearing does it have on your findings in patts (b) and (c)?

#### 7.27. Refer to Commercial properties Problem 6.18.

- a. Fit first-order linear regression model (6.1) for relating rental rates (Y) to property age  $(X_1)$ and size  $(X_4)$ . State the fitted regression function.
- b. Compare the estimated regression coefficients for property age and size with the corresponding coefficients obtained in Problem 6.18c. What do you find?
- c. Does  $SSR(X_4)$  equal  $SSR(X_4|X_3)$  here? Does  $SSR(X_1)$  equal  $SSR(X_1|X_3)$ ?
- d. Refer to the correlation matrix obtained in Problem 6.18b. What bearing does this have on your findings in patts (b) and (c)?

#### Exercises 7.28. a. Define each of the following extra sums of squares: (1)  $SSR(X_5|X_1)$ ; (2)  $SSR(X_3, X_4|X_1)$ ;  $(3)$  SSR( $X_4|X_1, X_2, X_3$ ).

- b. For a multiple regression model with five  $X$  variables, what is the relevant extra sum of squares for testing whether or not  $\beta_5 = 0$ ? whether or not  $\beta_2 = \beta_4 = 0$ ?
- 7.29. Show that:
	- a.  $SSR(X_1, X_2, X_3, X_4) = SSR(X_1) + SSR(X_2, X_3|X_1) + SSR(X_4|X_1, X_2, X_3).$

b. 
$$
SSR(X_1, X_2, X_3, X_4) = SSR(X_2, X_3) + SSR(X_1|X_2, X_3) + SSR(X_4|X_1, X_2, X_3).
$$

#### *7.30.* Refer to Brand preference Problem 6.5.

- a. Regress  $Y$  on  $X_2$  using simple linear regression model (2.1) and obtain the residuals.
- b. Regress  $X_1$  on  $X_2$  using simple linear regression model (2.1) and obtain the residuals.
- c. Calculate the coefficient of simple correlation between the two sets of residuals and show that it equals  $r_{Y112}$ .
- 7.3 I. The following regression model is being considered in a water resources study:

$$
Y_i = \beta_0 + \beta_1 X_{i1} + \beta_2 X_{i2} + \beta_3 X_{i1} X_{i2} + \beta_4 \sqrt{X_{i3} + \varepsilon_i}
$$

State the reduced models for testing whether or not: (1)  $\beta_3 = \beta_4 = 0$ , (2)  $\beta_3 = 0$ , (3)  $\beta_1 =$  $\beta_2 = 5$ , (4)  $\beta_4 = 7$ .

7.32. The following regression model is being considered in a market research study:

$$
Y_i = \beta_0 + \beta_1 X_{i1} + \beta_2 X_{i2} + \beta_3 X_{i1}^2 + \varepsilon_i
$$

State the reduced models for testing whether or not: (1)  $\beta_1 = \beta_3 = 0$ , (2)  $\beta_0 = 0$ , (3)  $\beta_3 = 5$ ,  $(4) \beta_0 = 10$ , (5)  $\beta_1 = \beta_2$ .

- 7.33. Show the equivalence of the expressions in (7.36) and (7.41) for  $R_{\text{Y21}}^2$ .
- 7.34. Refer to the work crew productivity example in Table 7.6.

 $\epsilon$ 

 $\overline{\phantom{a}}$ 

- a. For the variables transformed according to (7.44), obtain: (1)  $X'X$ , (2)  $X'Y$ , (3) **b**, (4)  $s^2$  **b**}.
- b. Show that the standardized regression coefficients obtained in part (a3) are related to the regression coefficients for the regression model in the original variables according to (7.53).
- 7.35. Derive the relations between the  $\beta_k$  and  $\beta_k^*$  in (7.46a) for  $p 1 = 2$ .
- 7.36. Derive the expression for X'Y in (7.51) for standardized regression model (7.30.) for  $p 1 = 2$ .

**Projects**  7.37. Refer to the **CDI** data set in Appendix C.2. For predicting the number of active physicians (Y) in a county, it has been decided to include total population  $(X_1)$  and total personal income  $(X_2)$ as predictor variables. The question now is whether an additional predictor variable woulli be helpful in the model and, if so, which variable would be most helpful. Assume that a first-order multiple regression model is appropriate.

- a. For each of the following variables, calculate the coefficient of partial determination given that  $X_1$  and  $X_2$  are included in the model: land area  $(X_3)$ , percent of population 65 or older  $(X_4)$ , number of hospital beds  $(X_5)$ , and total serious crimes  $(X_6)$ .
- b. On the basis of the results in part (a), which of the four additional predictor variables is best? Is the extra sum of squares associated with this variable larger than those for the other three variables?
- c. Using the  $F^*$  test statistic, test whether or not the variable determined to be best in part (b) is helpful in the regression model when  $X_1$  and  $X_2$  are included in the model; use  $\alpha = .01$ . State the alternatives, decision rule, and conclusion. Would the  $F^*$  test statistics for the other three potential predictor variables be as large as the one here? Discuss.
- 7.38. Refer to the SENIC data set in Appendix c.l. For predicting the average length of stay of patients in a hospital (Y), it has been decided to include age  $(X_1)$  and infection risk  $(X_2)$  as predictor variables. The question now is whether an additional predictor variable would be helpful in the model and, if so, which variable would be most helpful. Assume that a first-order multiple regression model is appropriate.
	- a. For each of the following variables, calculate the coefficient of partial determination given that  $X_1$  and  $X_2$  are included in the model: routine culturing ratio  $(X_3)$ , average daily census  $(X_4)$ , number of nurses  $(X_5)$ , and available facilities and services  $(X_6)$ .
	- b. On the basis of the results in part (a), which of the four additional predictor variables is best? Is the extra sum of squares associated with this variable larger than those for the other three variables?
	- c. Using the  $F^*$  test statistic, test whether or not the variable determined to be best in part (b) is helpful in the regression model when  $X_1$  and  $X_2$  are included in the model; use  $\alpha = .05$ . State the alternatives, decision rule, and conclusion. Would the  $F^*$  test statistics for the other three potential predictor variables be as large as the one here? Discuss.

٠

## **Chapter**

# **Regression Models for Quantitative and Qualitative Predictors** .

--------------------------------------------------------------------

[n this chapter, we consider in greater detail standard modeling techniques for quantitative predictors, for qualitative predictors, and for regression models containing both quantitative and qualitative predictors. These techniques include the use of interaction and polynomial terms for quantitative predictors, and the use of indicator variables for qualitative predictors.

## 8.1 Polynonrial Regression Models

We first consider polynomial regression models for quantitative predictor variables. They are among the most frequently used curvilinear response models in practice because they are handled easily as a special case of the general linear regression model (6.7). Next, we discuss several commonly used polynomial regression models. Then we present a case to illustrate some ofthe major issues encountered with polynomial regression models.

## **Uses of Polynomial Models**

Polynomial regression models have two basic types of uses:

- l. When the true curvilinear response function is indeed a polynomial function.
- 2. When the true curvilinear response function is unknown (or complex) but a polynomial function is a good approximation to the true function.

The second type of use, where the polynomial function is employed as an approximation when the shape of the true curvilinear response function is unknown, is very common. It may be viewed as a nonparametric approach to obtaining information about the shape of the response function.

A main danger in using polynomial regression models, as we shaH see, is that extrapolations may be hazardous with these models, especially those with higher-order tenns. Polynomial regression models may provide good fits for the data at hand, but may tum in unexpected directions when extrapolated beyond the range of the data.

## **One Predictor Variable-Second Order**

Polynomial regression models may contain one, two, or more than two predictor variables. Further, each predictor variable may be present in various powers. We begin by considering a polynomial regression model with one predictor variable raised to the first and second powers:

$$
Y_i = \beta_0 + \beta_1 x_i + \beta_2 x_i^2 + \varepsilon_i \tag{8.1}
$$

 $...$ 

where:

$$
x_i = X_i - \bar{X}
$$

This polynomial model is called a *second-order model with one predictor variable* because the single predictor variable is expressed in the model to the first and second powers. Note that the predictor variable is centered-in other words, expressed as a deviation around its mean  $\bar{X}$ —and that the *i*th centered observation is denoted by  $x_i$ . The reason for using a centered predictor variable in the polynomial regression model is that  $X$  and  $X^2$  often will be highly correlated. This, as we noted in Section 7.5, can cause serious computational difficulties when the X<sup>'</sup>X matrix is inverted for estimating the regression coefficients in the normal equations calculations. Centering the predictor variable often reduces the multicollinearity substantially, as we shall illustrate in an example, and tends to avoid computational difficulties.

The regression coefficients in polynomial regression are frequently written in a slightly different fashion, to reflect the pattern of the exponents:

$$
Y_i = \beta_0 + \beta_1 x_i + \beta_{11} x_i^2 + \varepsilon_i
$$
 (8.2)

We shall employ this latter notation in this section.

The response function for regression model (8.2) is:

$$
E\{Y\} = \beta_0 + \beta_1 x + \beta_{11} x^2
$$
 (8.3)

This response function is a parabola and is frequently called a *quadratic response function.*  Figure 8.1 contains two examples of second-order polynomial response functions.

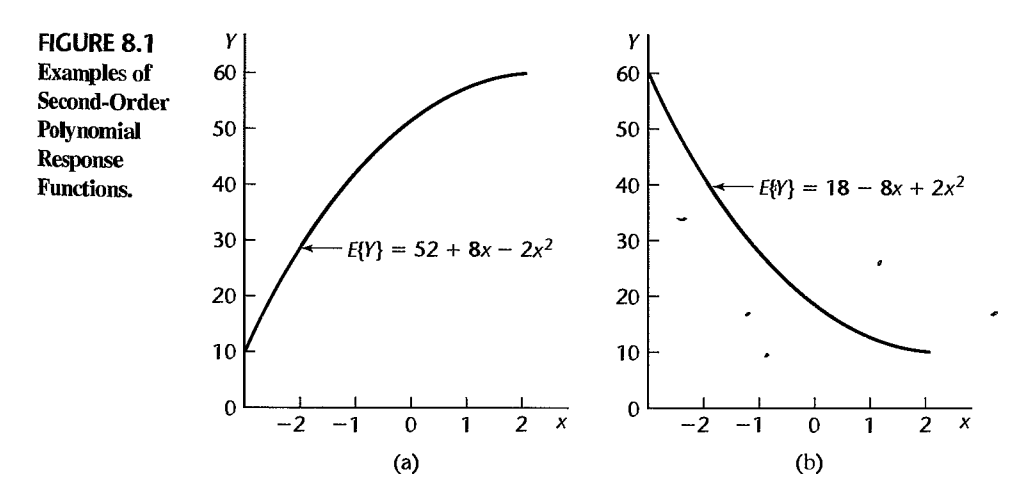

The regression coefficient  $\beta_0$  represents the mean response of *Y* when  $x = 0$ , i.e., when  $X = X$ . The regression coefficient  $\beta_1$  is often called the *linear effect coefficient*, and  $\beta_1$ called the *quadratic effect coefficient*. **i** is a set of the *r*un set of the *run* set of the *run* set of the *run* set of the *run* set of the *run* set of the *run* set of the *run* set of the *run* set of the *run*

#### **Comments**

- 1. The danger of extrapolating a polynomial response function is illustrated by the response function in Figure 8.1a. If this function is extrapolated beyond  $x = 2$ , it actually turns downward, which The danger of extrapolating a polynomial response function is illustrated by the response function<br>in Figure 8.1a. If this function is extrapolated beyond  $x = 2$ , it actually turns downward, which<br>might not be appropriate
- 2. The algebraic version of the least squares normal equations:

$$
X'Xb = X'Y
$$

for the second-order polynomial regression model (8.2) can be readily obtained from (6.77) by replacing  $X_{i1}$  by  $x_i$  and  $X_{i2}$  by  $x_i^2$ . Since  $\sum x_i = 0$ , this yields the normal equations:

$$
\sum Y_i = nb_0 + b_{11} \sum x_i^2
$$
  

$$
\sum x_i Y_i = b_1 \sum x_i^2 + b_{11} \sum x_i^3
$$
  

$$
\sum x_i^2 Y_i = b_0 \sum x_i^2 + b_1 \sum x_i^3 + b_{11} \sum x_i^4
$$
 (8.4)

## **One Predictor Variable-Third Order**

The regression model:

$$
Y_i = \beta_0 + \beta_1 x_i + \beta_{11} x_i^2 + \beta_{111} x_i^3 + \varepsilon_i
$$
 (8.5)

where:

$$
x_i = X_i - \bar{X}
$$

is a *third-order model with one predictor variable.* The response function for regression model (8.5) is:

$$
E\{Y\} = \beta_0 + \beta_1 x + \beta_{11} x^2 + \beta_{111} x^3
$$
 (8.6)

Figure 8.2 contains two examples of third-order polynomial response functions.

## **One Predictor Variable-Higher Orders**

Polynomial models with the predictor variable present in higher powers than the third should be employed with special caution. The interpretation of the coefficients becomes difficult for such models, and the models may be highly erratic for interpolations and even small extrapolations. It must be recognized in this connection that a polynomial model of sufficiently high order can always be found to fit data containing no repeat observations perfectly. For instance, the fitted polynomial regression function for One predictor variable of order *n* - I will pass through aU *n* observed Yvalues. One needs to be wary, therefore, of using high-order polynomials for the sole purpose of obtaining a good fit. Such regression functions may not show clearly the basic elements of the regression relation between X and *Y* and may lead to erratic interpolations and extrapolations.

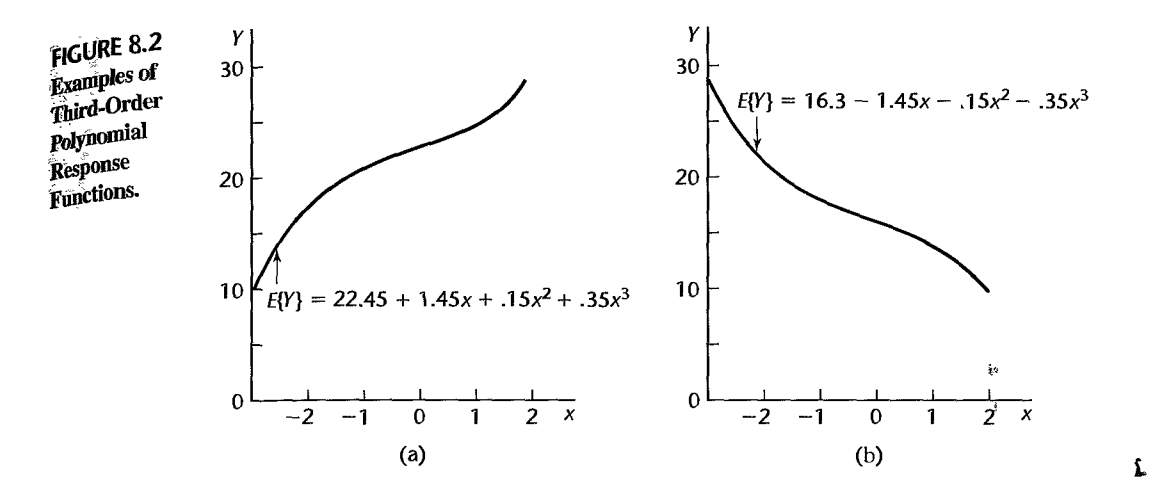

## **Two Predictor Variables-Second Order**

. The regression model:

$$
Y_i = \beta_0 + \beta_1 x_{i1} + \beta_2 x_{i2} + \beta_{11} x_{i1}^2 + \beta_{22} x_{i2}^2 + \beta_{12} x_{i1} x_{i2} + \varepsilon_i
$$
 (8.7)

where:

$$
x_{i1} = X_{i1} - \overline{X}_1
$$

$$
x_{i2} = X_{i2} - \overline{X}_2
$$

is a *second-order model with two predictor variables.* The response function is:

$$
E\{Y\} = \beta_0 + \beta_1 x_1 + \beta_2 x_2 + \beta_{11} x_1^2 + \beta_{22} x_2^2 + \beta_{12} x_1 x_2
$$
 (8.8)

which is the equation of a conic section. Note that regression model  $(8.7)$  contains separate linear and quadratic components for each of the two predictor variables and a cross-product term. The latter represents the interaction effect between  $x_1$  and  $x_2$ , as we noted in Chapter 6. The coefficient  $\beta_{12}$  is often called the *interaction effect coefficient*.

Figure 8.3 contains a representation of the response surface and the contour curves for a second-order response function with two predictor variables:

$$
E\{Y\} = 1,740 - 4x_1^2 - 3x_2^2 - 3x_1x_2
$$

The contour curves correspond to different,response levels and show the various combinations of levels of the two predictor variables that yield the same level of response. Note that the response surface in Figure 8.3a has a maximum at  $x_1 = 0$  and  $x_2 = 0$ . Figure 6.2b presents another type of second-order polynomial response function with two predictor variables, this one containing a saddle point.

#### **Comment**

The cross-product term  $\beta_{12}x_1x_2$  in (8.8) is considered to be a second-order term, the same as  $\beta_{11}x_1^2$ or  $\beta_{22}x_2^2$ . The reason can be seen by writing the latter terms as  $\beta_{11}x_1x_1$  and  $\beta_{22}x_2x_2$ , respectively.  $\blacksquare$ 

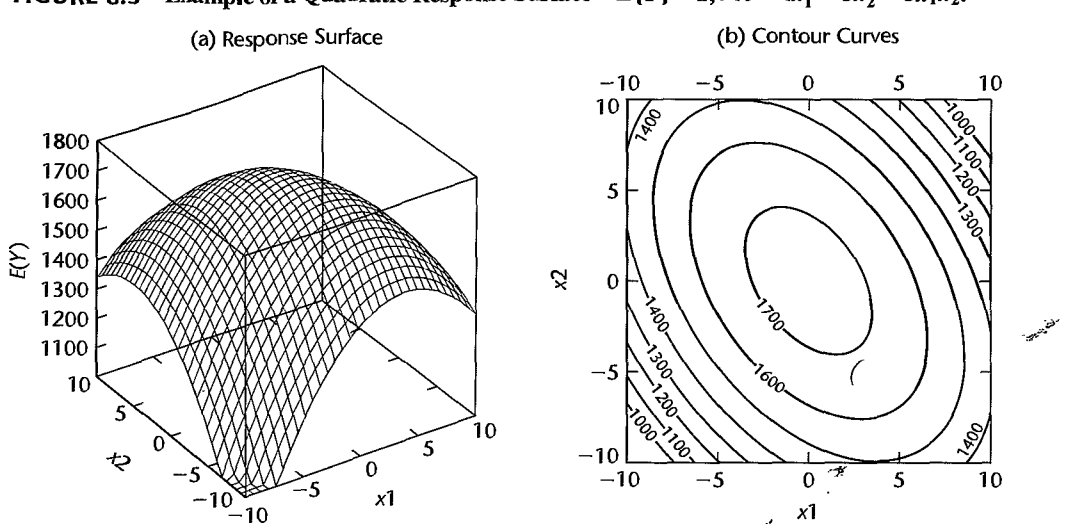

## **FIGURE 8.3** Example of a Quadratic Response Surface- $E(Y) = 1,740 - 4x_1^2 - 3x_2^2 - 3x_1x_2$ .

## **Three Predictor Variables-Second Order**

The *second-order regression model with three predictor variables* is:

$$
Y_i = \beta_0 + \beta_1 x_{i1} + \beta_2 x_{i2} + \beta_3 x_{i3} + \beta_{11} x_{i1}^2 + \beta_{22} x_{i2}^2 + \beta_{33} x_{i3}^2
$$
  
+  $\beta_{12} x_{i1} x_{i2} + \beta_{13} x_{i1} x_{i3} + \beta_{23} x_{i2} x_{i3} + \varepsilon_i$  (8.9)

where:

$$
x_{i1} = X_{i1} - \bar{X}_1
$$
  
\n
$$
x_{i2} = X_{i2} - \bar{X}_2
$$
  
\n
$$
x_{i3} = X_{i3} - \bar{X}_3
$$

The response function for this regression model is:

$$
E\{Y\} = \beta_0 + \beta_1 x_1 + \beta_2 x_2 + \beta_3 x_3 + \beta_{11} x_1^2 + \beta_{22} x_2^2 + \beta_{33} x_3^2
$$
  
+  $\beta_{12} x_1 x_2 + \beta_{13} x_1 x_3 + \beta_{23} x_2 x_3$  (8.10)

The coefficients  $\beta_{12}$ ,  $\beta_{13}$ , and  $\beta_{23}$  are interaction effect coefficients for interactions between pairs of predictor variables.

## **Implementation of Polynomial Regression Models**

Fitting of Polynomial Models. Fitting of polynomial regression models presents no new problems since, as we have seen in Chapter 6, they are special cases of the general linear regression model (6.7). Hence, all earlier results on fitting apply, as do the earlier results on making inferences.

**Hierarchical Approach to Fitting.** When using a polynomial regression model as an approximation to the true regression function, statisticians will often fit a second-order or third-order model and then explore whether a lower-order model is adequate. For instance, with one predictor variable, the model:

$$
Y_i = \beta_0 + \beta_1 x_i + \beta_{11} x_i^2 + \beta_{111} x_i^3 + \varepsilon_i
$$

may be fitted with the hope that the cubic term and perhaps even the qUadratic term can be dropped. Thus, one would wish to test whether or not  $\beta_{111} = 0$ , or whether or not both  $\beta_{11} = 0$ and  $\beta_{111} = 0$ . The decomposition of SSR into extra sums of squares therefore proceeds as follows:

$$
SSR(x)
$$
  
\n
$$
SSR(x^{2}|x)
$$
  
\n
$$
SSR(x^{3}|x, x^{2})
$$

To test whether  $\beta_{11} = 0$ , the appropriate extra sum of squares is  $SSR(x^3|x, x^2)$ . If, instead, one wishes to test whether a linear term is adequate, i.e., whether  $\beta_{11} = \beta_{111} = 0$ , the appropriate extra sum of squares is  $SSR(x^2, x^3|x) = SSR(x^2|x) + SSR(x^3|x, x^2)$ .

With the hierarchical approach, if a polynomial term of a given order is retained, then all related terms of lower order are also retained in the model. Thus, one would not drop the quadratic term of a predictor variable but retain the cubic term in the model. Since the quadratic term is of lower order, it is viewed as providing more basic information about the shape of the response function; the cubic term is of higher order and is viewed as providing refinements in the specification of the shape of the response function. The hierarchical approach to testing operates similarly for polynomial regression models with two or more predictor variables. Here, for instance, an interaction term (second power) would not be retained without also retaining the terms for the predictor variables to the first power.

**Regression Function in Terms of X.** After a polynomial regression model has been developed, we often wish to express the final model in terms of the original variables rather than keeping it in terms of the centered variables. This can be done readily. For example, the fitted second-order model for one predictor variable that is expressed in terms of centered values  $x = X - \bar{X}$ :

$$
\hat{Y} = b_0 + b_1 x + b_{11} x^2 \tag{8.11}
$$

becomes in terms of the original X variable:

$$
\hat{Y} = b'_0 + b'_1 X + b'_{11} X^2
$$
 (8.12)

where:

$$
b'_0 = b_0 - b_1 \bar{X} + b_{11} \bar{X}^2
$$
 (8.12a)

$$
b'_1 = b_1 - 2b_{11}\bar{X}
$$
 (8.12b)

$$
b'_{11} = b_{11} \tag{8.12c}
$$

The fitted values and residuals for the regression function in terms of  $X$  are exactly the same as for the regression function in terms of the centered values *x.* The reason, as we Marian K

www.com.com/second/with the community of the community

à.

 $\frac{1}{2}$  ,  $\frac{1}{2}$ 

医乳房

¥

£

noted earlier, for utilizing a model that is expressed in terms of centered observations is to reduce potential calculational difficulties due to multicollinearity among  $X$ ,  $X^2$ ,  $X^3$ , etc. inherent in polynomial regression.

#### Comment

The estimated standard deviations of the regression coefficients in terms of the centered variables  $x$ in (8.11) do not apply to the regression coefficients in terms of the original variables *X* in (8.12). If the estimated standard deviations for the regression coefficients in terms of  $X$  are desired, they  $\overrightarrow{h}$ be obtained by using (5.46), where the transformation matrix **A** is developed from  $(8.12a-c)$ .

## Case Example

**Setting.** A researcher studied the effects of the charge rate and temperature  $\ddot{\text{o}}$ <sub>n</sub> the life of a new type of power cell in a preliminary small-scale experiment. The charge rate  $(X_i)$ was controlled at three levels  $(.6, 1.0,$  and  $1.4$  amperes) and the ambient temperature  $(Y_2)$ was controlled at three levels (10, 20, 30 $^{\circ}$ C). Factors pertaining to the discharge of the power cell were held at fixed levels. The life of the power cell  $(Y)$  was measured in terms of the number of discharge-charge cycles that a power cell underwent before it failed. The data obtained in the study are contained in Table 8.1, columns 1-3.

The researcher was not sure about the nature of the response function in the range of the factors studied. Hence, the researcher decided to fit the second-order polynomial regression model (8.7):

$$
Y_i = \beta_0 + \beta_1 x_{i1} + \beta_2 x_{i2} + \beta_{11} x_{i1}^2 + \beta_{22} x_{i2}^2 + \beta_{12} x_{i1} x_{i2} + \varepsilon_i
$$
 (8.13)

for which the response function is:

$$
E\{Y\} = \beta_0 + \beta_1 x_1 + \beta_2 x_2 + \beta_{11} x_1^2 + \beta_{22} x_2^2 + \beta_{12} x_1 x_2
$$
 (8.14)

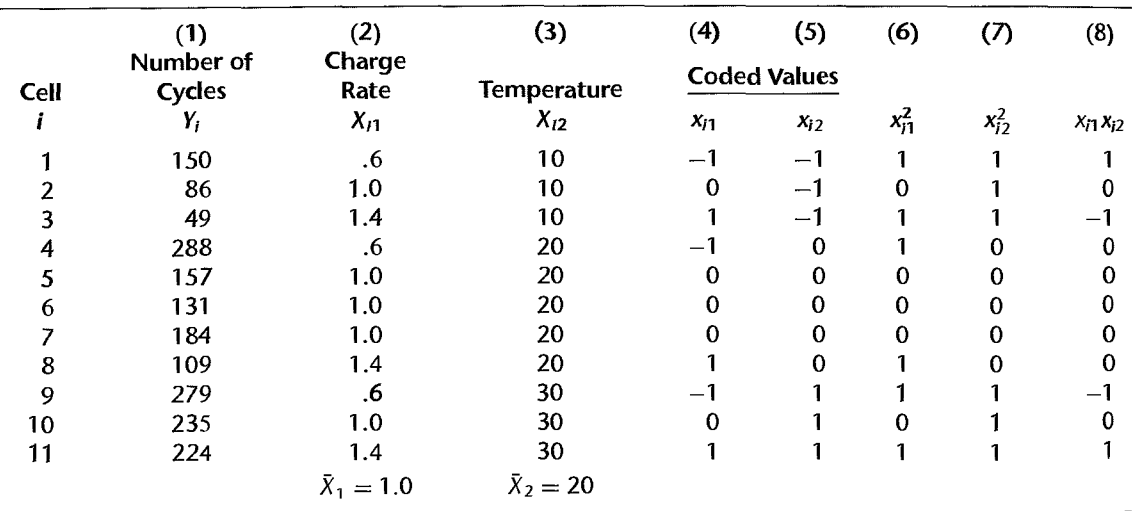

#### TABLE 8.1 Data-Power Cells Example.

Setting adapted from: S. M. Sidik. H. F. Leibecki. and J. M. Bozek. *Cycies Till Failure of Silver-Ziuc Cells with Competing Failure Modes--Preliminary Data* Analysis, NASA Technical Memorandum 815-56, 1980.

Because of the balanced nature of the  $X_1$  and  $X_2$  levels studied, the researcher not only centered the variables  $X_1$  and  $X_2$  around their respective means but also scaled them in convenient units, as follows:

$$
x_{i1} = \frac{X_{i1} - \bar{X}_1}{.4} = \frac{X_{i1} - 1.0}{.4}
$$
\n
$$
x_{i2} = \frac{X_{i2} - \bar{X}_2}{10} = \frac{X_{i2} - 20}{10}
$$
\n(8.15)

Here, the denominator used for each predictor variable is the absolute difference between adjacent levels of the variable. These centered and scaled variables are shown in columns 4 and 5 of Table 8.1. Note that the codings defined in  $(8.15)$  lead to simple coded values,  $-1$ , 0, and 1. The squared and cross-product terms are shown in columns 6-8 of"rable 8.1.

Use of the coded variables  $x_1$  and  $x_2$  rather than the original variables  $X_1$  and  $X_2$  reduces the correlations between the first power and second power terms markedly here: Ĩ.

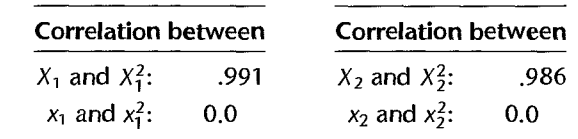

 $\cdot$ 

The correlations for the coded variables are zero here because of the balance of the design of the experimental levels of the two explanatory variables. Similarly, the correlations between the cross-product term  $x_1x_2$  and each of the terms  $x_1, x_1^2, x_2, x_2^2$  are reduced to zero here from levels between .60 and .76 for the corresponding terms in the original variables. Low levels of multicollinearity can be helpful in avoiding computational inaccuracies.

The researcher was particularly interested in whether interaction effects and curvature effects are required in the model for the range of the X variables considered.

**Fitting of Model.** Figure 8.4 contains the basic regression results for the fit of model  $(8.13)$ with the SAS regression package. Using the estimated regression coefficients (labeled Parameter Estimate), we see that the estimated regression function is as follows:

$$
\hat{Y} = 162.84 - 55.83x_1 + 75.50x_2 + 27.39x_1^2 - 10.61x_2^2 + 11.50x_1x_2
$$
 (8.16)

ļ

Residual Plots. The researcher first investigated the appropriateness of regression model (8.13) for the data at hand. Plots of the residuals against  $\hat{Y}, x_1$ , and  $x_2$  are shown in Figure 8.5, as is also a normal probability plot. None of these plots suggest any gross inadequacies of regression model (8.13). The coefficient of correlation between the ordered residuals and their expected values under normality is .974, which supports the assumption of normality of the error terms (see Table B.6).  $\dot{\ }$ 

**Test of Fit.** Since there are three replications at  $x_1 = 0$ ,  $x_2 = 0$ , another indication of the adequacy of regression model  $(8.13)$  can be obtained by the formal test in  $(6.68)$  of the goodness of fit of the regression function  $(8.14)$ . The pure error sum of squares  $(3.16)$  is simple to obtain here, because there is only one combination of levels at which replications occur:

$$
SSPE = (157 - 157.33)^{2} + (131 - 157.33)^{2} + (184 - 157.33)^{2}
$$
  
= 1,404.67

#### 302 Part Two *Multiple Linear Regression*

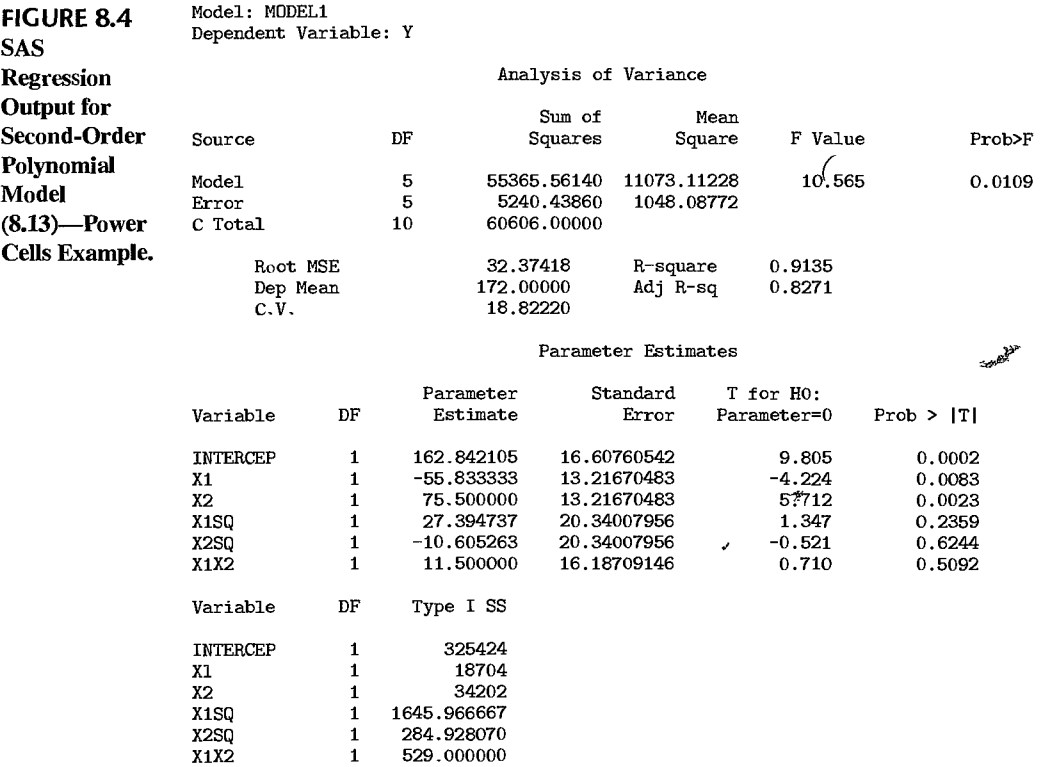

Since there are  $c = 9$  distinct combinations of levels of the X variables here, there are  $n - c = 11 - 9 = 2$  degrees of freedom associated with *SSPE*. Further, *SSE* = 5,240.44 according to Figure 8.4; hence the lack of fit sum of squares (3.24) is:

$$
SSLF = SSE - SSE = 5,240.44 - 1,404.67 = 3,835.77
$$

with which  $c - p = 9 - 6 = 3$  degrees of freedom are associated. (Remember that  $p = 6$ regression coefficients in model (8.13) had to be estimated.) Hence, test statistic (6.68b) for testing the adequacy of the regression function (8.14) is:

$$
F^* = \frac{SSLF}{c - p} \div \frac{SSPE}{n - c} = \frac{3,835.77}{3} \div \frac{1,404.67}{2} = 1.82
$$

For  $\alpha = .05$ , we require  $F(.95; 3, 2) = 19.2$ . Since  $F^* = 1.82 \le 19.2$ , we conclude according to decision rule (6.68c) that the second-order polynomial regression function (8.14) is a good fit.

Coefficient of Multiple Determination. Figure 8.4 shows that the coefficient of multiple determination (labeled R-square) is  $R^2 = 0.9135$ . Thus, the variation in the lives of the power cells is reduced by about 91 percent when the first-order and second-order relations to the charge rate and ambient temperature are utilized. Note that the adjusted coefficient of multiple correlation (labeled Adj R-sq) is  $R_a^2 = .8271$ . This coefficient is considerably smaller here than the unadjusted coefficient because of the relatively large number of parameters in the polynomial regression function with two predictor variables.

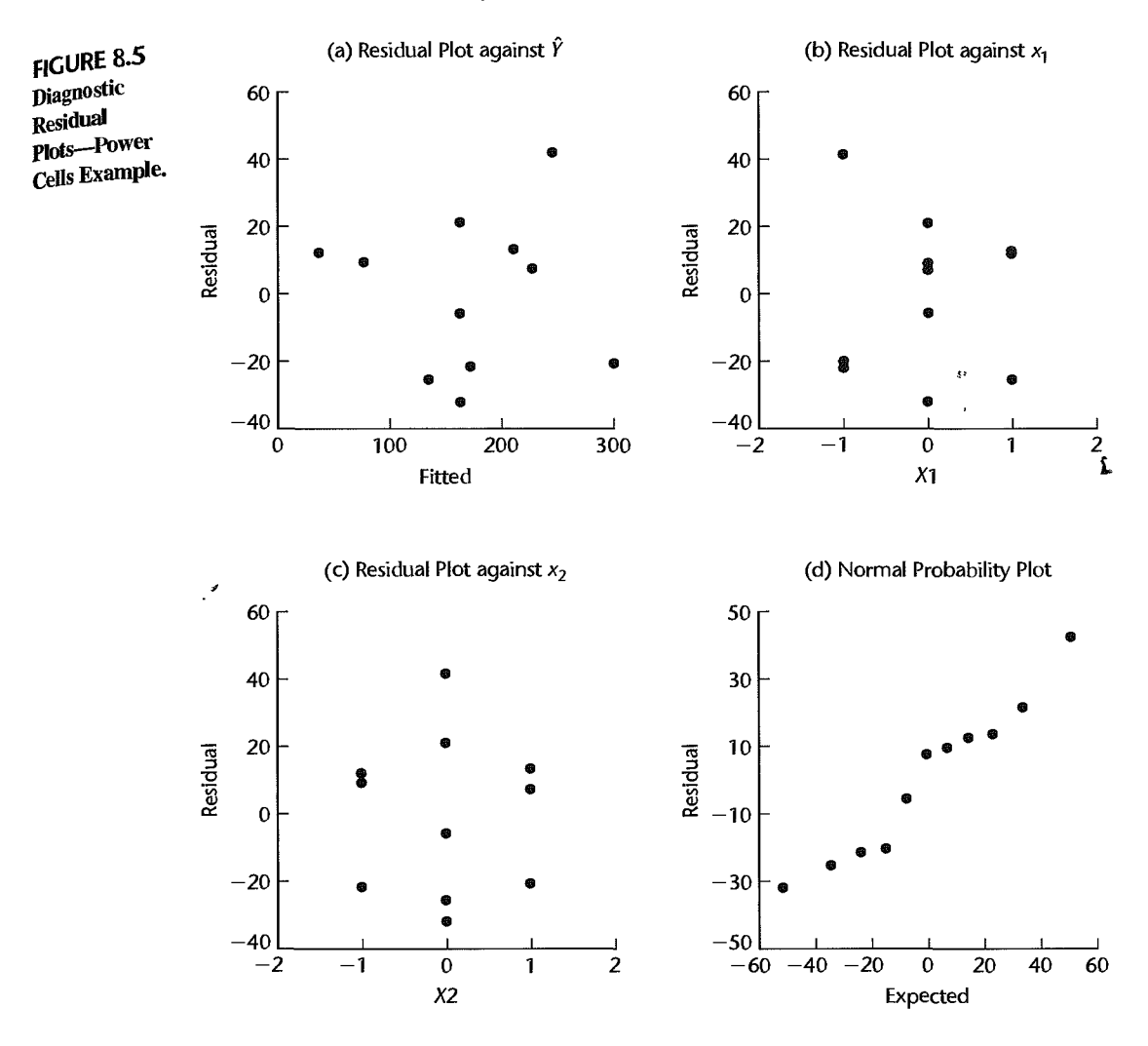

**Partial F Test.** The researcher now turned to consider whether a first-order model would be sufficient. The test alternatives are:

$$
H_0: \beta_{11} = \beta_{22} = \beta_{12} = 0
$$
  

$$
H_a: \text{not all } \beta s \text{ in } H_0 \text{ equal zero}
$$

The partial  $F$  test statistic (7.27) here is:

$$
F^* = \frac{SSR(x_1^2, x_2^2, x_1x_2|x_1, x_2)}{3} \div MSE \cdot
$$

In anticipation of this test, the researcher entered the  $X$  variables in the SAS regression program in the order  $x_1$ ,  $x_2$ ,  $x_1^2$ ,  $x_2^2$ ,  $x_1x_2$ , as may be seen at the bottom of Figure 8.4. The extra sums of squares are labeled Type I SS. The first sum of squares shown is not relevant here. The second one is  $SSR(x_1) = 18,704$ , the third one is  $SSR(x_2|x_1) = 34,202$ , and so

on. The required extra sum of squares is therefore obtained as follows:

$$
SSR(x_1^2, x_2^2, x_1x_2|x_1, x_2) = SSR(x_1^2|x_1, x_2) + SSR(x_2^2|x_1, x_2, x_1^2) + SSR(x_1x_2|x_1, x_2, x_1^2, x_2^2)
$$
  
= 1,646.0 + 284.9 + 529.0 = 2,459.9

We also require the error mean square. We find in Figure 8.4 that it is  $MSE = 1,048.1$ . Hence the test statistic is:

$$
F^* = \frac{2,459.9}{3} \div 1,048.1 = .78
$$

For level of significance  $\alpha = .05$ , we require  $F(.95; 3.5) = 5.41$ . Since  $F^* = .18 \le 5.41$ we conclude  $H_0$ , that no curvature and interaction effects are needed, so that a first-order model is adequate for the range of the charge rates and temperatures considered.

**First-Order Model.** On the basis of this analysis, the researcher decided to consider the first-order model:

$$
Y_i = \beta_0 + \beta_1 x_{i1} + \beta_2 x_{i2} + \varepsilon_i
$$
 (8.17)

A fit of this model yielded the estimated response function:

$$
\hat{Y} = 172.00 - 55.83x_1 + 75.50x_2
$$
\n(8.18)  
\n(12.67) (12.67)

Note that the regression coefficients  $b_1$  and  $b_2$  are the same as in (8.16) for the fitted secondorder model. This is a result of the choices of the  $X_1$  and  $X_2$  levels studied. The numbers in parentheses under the estimated regression coefficients are their estimated standard deviations. A variety of residual plots for this first-order model were made and analyzed by the researcher (not shown here), which confirmed the appropriateness of first-order model (8.l7).

**Fitted First-Order Model in Terms of X.** The fitted first-order regression function  $(8.18)$ can be transformed back to the original variables by utilizing (8.15). We obtain:

$$
\hat{Y} = 160.58 - 139.58X_1 + 7.55X_2 \tag{8.19}
$$

Figure 8.6 contains an S-Plus regression-scatter plot of the fitted response plane. The researcher used this fitted response surface for investigating the effects of charge rate and temperature on the life of this new type of power cell.

**FIGURE** 8.6 S-Plus Plot of Fitted Response Plane  $(8.19)$ —Power Cells Example.

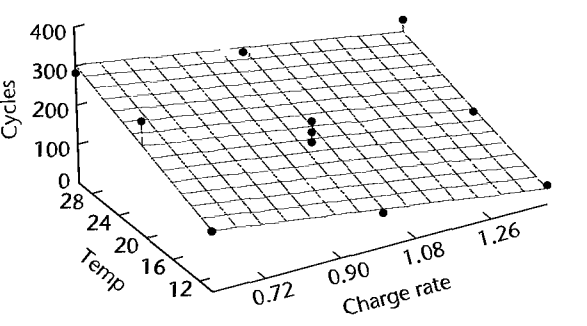

 $\hat{\mathbf{x}}$ 

Estimation of Regression Coefficients. The researcher wished to estimate the linear effects of the two predictor variables in the first-order model, with a 90 percent family confidence coefficient, by means of the Bonferroni method. Here,  $g = 2$  statements are desired; hence, by (6.52a), we have:

$$
B = t[1 - .10/2(2)] = t(.975; 8) = 2.306
$$

The estimated standard deviations of  $b_1$  and  $b_2$  in (8.18) apply to the model in the coded variables. Since only first-order terms are involved in this fitted model, we obtain the estimated

standard deviations of 
$$
b'_1
$$
 and  $b'_2$  for the fitted model (8.19) in the original variables as follows:  
\n
$$
s\{b'_1\} = \left(\frac{1}{.4}\right)s\{b_1\} = \frac{12.67}{.4} = 31.68
$$
\n
$$
s\{b'_2\} = \left(\frac{1}{10}\right)s\{b_2\} = \frac{12.67}{10} = 1.267
$$

The Bonferroni confidence limits by (6.52) therefore are  $-139.58 \pm 2.306(31.68)$  and  $7.55 \pm 2.306(1.267)$ , yielding the confidence limits:

$$
-212.6 \le \beta_1 \le -66.5 \qquad 4.6 \le \beta_2 \le 10.5
$$

With confidence .90, we conclude that the mean number of charge/discharge cycles before failure decreases by 66 to 213 cycles with a unit increase in the charge rate for given ambient temperature, and increases by 5 to 10 cycles with a unit increase of ambient temperature for given charge rate. The researcher was satisfied with the precision of these estimates for this initial small-scale study.

## **Some Further Comments on Polynomial Regression**

 $\cdot$ 

1. The use of polynomial models is not without drawbacks. Such models can be more expensive in degrees of freedom than alternative nonlinear models or linear models with transformed variables. Another potential drawback is that serious multicollinearity may be present even when the predictor variables are centered.

2. An alternative to using centered variables in polynomial regression is to use *orthogonal polynomials*. Orthogonal polynomials are uncorrelated. Some computer packages use orthogonal polynomials in their polynomial regression routines and present the final fitted results in terms of both the orthogonal polynomials and the original polynomials. Orthogonal polynomials are discussed in specialized texts such as Reference 8.1.

3. Sometimes a quadratic response function is fitted for the purpose of establishing the linearity of the response function when repeat observations are not available for directly testing the linearity of the response function. Fitting the quadratic model:

$$
Y_i = \beta_0 + \beta_1 x_i + \beta_{11} x_i^2 + \varepsilon_i \tag{8.20}
$$

and testing whether  $\beta_{11} = 0$  does not, however, necessarily establish that a linear response function is appropriate. Figure 8.2a provides an example. If sample data were obtained for the response function in Figure 8.2a, model (8.20) fitted, and a test on  $\beta_{11}$  made, it likely would lead to the conclusion that  $\beta_{11} = 0$ . Yet a linear response function clearly might not be appropriate. Examination of residuals would disclose this lack of fit and should always accompany formal testing of polynomial regression coefficients.

## 8.2 Interaction Regression Models

We have previously noted that regression models with cross-product interaction effects. such as regression model (6.15), are special cases of general linear regression model (6.7) We also encountered regression models with interaction effects briefly when we considered polynomial regression models, such as model  $(8.7)$ . Now we consider in some detail regression models with interaction effects, including their interpretation and implementation.

## **I nteraction Effects**

A regression model with  $p-1$  predictor variables contains additive effects if the response function can be written in the form:

$$
E\{Y\} = f_1(X_1) + f_2(X_2) + \dots + f_{p-1}(X_{p-1})
$$
\n(8.21)

where  $f_1, f_2, \ldots, f_{p-1}$  can be any functions, not necessarily simple ones. For instance, the following response function with two predictor variables can be expressed in the form of (8.2l):

$$
E\{Y\} = \underbrace{\beta_0 + \beta_1 X_1 + \beta_2 X_1^2}_{f_1(X_1)} + \underbrace{\beta_3 X_2}_{f_2(X_2)}
$$

We say here that the effects of  $X_1$  and  $X_2$  on  $Y$  are additive.

In contrast, the following regression function:

$$
E\{Y\} = \beta_0 + \beta_1 X_1 + \beta_2 X_2 + \beta_3 X_1 X_2
$$

cannot be expressed in the form (8.2l). Hence, this latter regression model is not additive, or, equivalently, it contains an interaction effect.

A simple and commonly used means of modeling the interaction effect of two predictor variables on the response variable is by a cross-product term, such as  $\beta_3 X_1 X_2$  in the above response function. The cross-product term is called an *interaction term.* More specifically, it is sometimes called a *linear-by-linear* or a *bilinear* interaction term. When there are three predictor variables whose effects on the response variable are linear, but the effects on  $Y$  of  $X_1$  and  $X_2$  and of  $X_1$  and  $X_3$  are interacting, the response function would be modeled as follows using cross-product terms:

$$
E\{Y\} = \beta_0 + \beta_1 X_1 + \beta_2 X_2 + \beta_3 X_3 + \beta_4 X_1 X_2 + \beta_5 X_1 X_3
$$

## **Interpretation of Interaction Regression Models with linear Effects**

We shall explain the influence of interaction effects on the shape of the response function and On the interpretation of the regression coefficients by first considering the simple case of two quantitative predictor variables where each has a linear effect on the response variable.

Interpretation of Regression Coefficients. The regression model for two quantitative predictor variables with linear effects on Y and interacting effects of  $X_1$  and  $X_2$  on Y represented by a cross-product term is as follows:

$$
Y_i = \beta_0 + \beta_1 X_{i1} + \beta_2 X_{i2} + \beta_3 X_{i1} X_{i2} + \varepsilon_i
$$
 (8.22)

The meaning of the regression coefficients  $\beta_1$  and  $\beta_2$  here is not the same as that given earlier because of the interaction term  $\beta_3 X_{i1}X_{i2}$ . The regression coefficients  $\beta_1$  and  $\beta_2$  no longer indicate the change in the mean response with a unit increase of the predictor variable, with the other predictor variable held constant at any given level. It can be shown that the change in the mean response with a unit increase in  $X_1$  when  $X_2$  is held constant is:

$$
\beta_1 + \beta_3 X_2 \tag{8.23}
$$

Similarly, the change in the mean response with a unit increase in  $X_2$  when  $X_1$  is held constant is:

$$
\beta_2 + \beta_3 X_1 \tag{8.24}
$$

Hence, in regression model (8.22) both the effect of  $X_1$  for given level of  $X_2$  and the effect of  $X_2$  for given level of  $X_1$  depend on the level of the other predictor variable.

We shall illustrate how the effect of one predictor variable depends on the level of the other predictor variable in regression model (8.22) by returning to the sales promotion response function shown in Figure 6.1 on page 215. The response function (6.3) for this example, relating locality sales  $(Y)$  to point-of-sale expenditures  $(X_1)$  and TV expenditures  $(X_2)$ , is additive:

$$
E\{Y\} = 10 + 2X_1 + 5X_2 \tag{8.25}
$$

In Figure 8.7a, we show the response function  $E\{Y\}$  as a function of  $X_1$  when  $X_2 = 1$ and when  $X_2 = 3$ . Note that the two response functions are parallel—that is, the mean sales response increases by the same amount  $\beta_1 = 2$  with a unit increase of point-of-sale expenditures whether TV expenditures are  $X_2 = 1$  or  $X_2 = 3$ . The plot in Figure 8.7a is called a *conditional effects plot* because it shows the effects of  $X_1$  on the mean response conditional on different levels of the other predictor variable.

In Figure 8.7b, we consider the same response function but with the cross-product term  $.5X_1X_2$  added for interaction effect of the two types of promotional expenditures on sales:

$$
E\{Y\} = 10 + 2X_1 + 5X_2 + .5X_1X_2 \tag{8.26}
$$

#### **FIGURE** 8.7 Illustration of Reinforcement and Interference Interaction Effects-Sales Promotion Example.

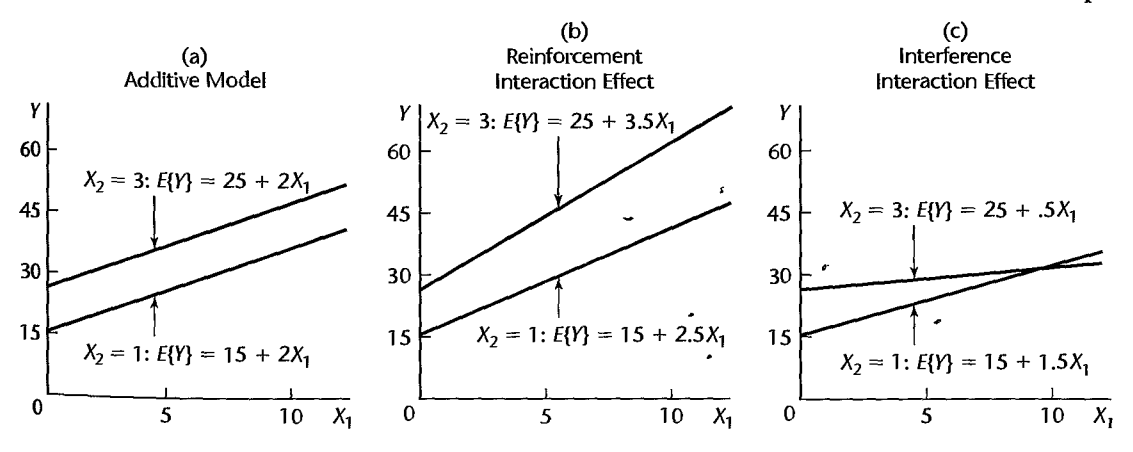

We again use a conditional effects plot to show the response function  $E\{Y\}$  as a function of  $X_1$  conditional on  $X_2 = 1$  and on  $X_2 = 3$ . Note that the slopes of the response functions plotted against  $X_1$  now differ for  $X_2 = 1$  and  $X_2 = 3$ . The slope of the response function when  $X_2 = 1$  is by (8.23):

$$
\beta_1 + \beta_3 X_2 = 2 + .5(1) = 2.5
$$

and when  $X_2 = 3$ , the slope is:

$$
\beta_1 + \beta_3 X_2 = 2 + .5(3) = 3.5
$$

Thus, a unit increase in point-of-sale expenditures has a larger effect on sales wilen TV expenditures are at a higher level than when they are at a lower level.

Hence,  $\beta_1$  in regression model (8.22) containing a cross-product term for interaction effect no longer indicates the change in the mean response for a unit increase in  $X_1$  for any given  $X_2$  level. That effect in this model depends on the level of  $X_2$ . Although the mean response in regression model (8.22) when  $X_2$  is constant is still a linear function of  $X_1$ , now both the intercept and the slope of the response function change as the level at which  $X_2$  is held constant is varied. The same holds when the mean response is regarded as a function of  $X_2$ , with  $X_1$  constant.

Note that as a result of the interaction effect in regression model (8.26), the increase in sales with a unit increase in point-of-sale expenditures is greater, the higher the level of TV expenditures, as shown by the larger slope of the response function when  $X_2 = 3$ than when  $X_2 = 1$ . A similar increase in the slope occurs if the response function against  $X_2$  is considered for higher levels of  $X_1$ . When the regression coefficients  $\beta_1$  and  $\beta_2$  are positive, we say that the interaction effect between the two quantitative variables is of a *reinforcement* or *synergistic* type when the slope of the response function against one of the predictor variables increases for higher levels of the other predictor variable (i.e., when  $\beta_3$ ) is positive).

If the sign of  $\beta_3$  in regression model (8.26) were negative:

$$
E\{Y\} = 10 + 2X_1 + 5X_2 - .5X_1X_2 \tag{8.27}
$$

the result of the interaction effect of the two types of promotional expenditures on sales would be that the increase in sales with a unit increase in point-of-sale expenditures becomes smaller, the higher the level of TV expenditures. This effect is shown in the conditional effects plot in Figure 8.7c. The two response functions for  $X_2 = 1$  and  $X_2 = 3$  are again nonparallel, but now the slope of the response function is smaller for the higher level of TV expenditures. A similar decrease in the slope would occur if the response function against  $X_2$  is considered for higher levels of  $X_1$ . When the regression coefficients  $\beta_1$  and  $\beta_2$  are positive, we say that the interaction effect between two quantitative variables is of an *interference* or *antagonistic* type when the slope of the response function against one of the predictor variables decreases for higher levels of the other predictor variable (i.e., when  $\beta_3$  is negative).

#### **Comments**

I. When the signs of  $\beta_1$  and  $\beta_2$  in regression model (8.22) are negative, a negative  $\beta_3$  is usually viewed as a reinforcement type of interaction effect and a positive  $\beta_3$  as an interference type of effect.

2. To derive (8.23) and (8.24), we differentiate:

$$
E\{Y\} = \beta_0 + \beta_1 X_1 + \beta_2 X_2 + \beta_3 X_1 X_2
$$

with respect to  $X_1$  and  $X_2$ , respectively:

$$
\frac{\partial E\{Y\}}{\partial X_1} = \beta_1 + \beta_3 X_2 \qquad \frac{\partial E\{Y\}}{\partial X_2} = \beta_2 + \beta_3 X_1
$$

**■**<br>• Shape of Response Function. Figure 8.8 shows for the sales promotion example the impact ofthe interaction effect on the shape of the response function. Figure 8.8a presents the additive response function in  $(8.25)$ , and Figures  $8.8b$  and  $8.8c$  present the response functions with the reinforcement interaction effect in (8.26) and with the interference interaction effect in (8.27), respectively. Note that the additive response function is a plane, but that the two response functions with interaction effects are not. Also note in Figures 8.8b and 8.8c that the mean response as a function of  $X_1$ , for any given level of  $X_2$ , is no longer parallel to the same function at a different level of  $X_2$ , for either type of interaction effect.

We can also illustrate the difference in the shape of the response function when the two predictor variables do and do not interact by representing the response surface by means of a contour diagram. As we noted previously, such a diagram shows for different response levels the various combinations of levels of the two predictor variables that yield the same level of response. Figure 8.8d shows a contour diagram for the additive response surface in Figure 8.8a when the two predictor variables do not interact. Note that the contour curves are straight lines and that the contour lines are parallel and hence equally spaced. Figures 8.8e and 8.8f show contour diagrams for the response surfaces in Figures 8.8b and 8.8c, respectively, where the two predictor variables interact. Note that the contour curves are no longer straight lines and that the contour curves are not parallel here. For instance, in Figure 8.8e the vertical distance between the contours for  $E(Y) = 200$  and  $E{Y} = 400$  at  $X_1 = 10$  is much larger than at  $X_1 = 50$ .

In general, additive or noninteracting predictor variables lead to parallel contour curves, whereas interacting predictor variables lead to nonparallel contour curves.

## **Interpretation of Interaction Regression Models with Curvilinear Effects**

When one or more of the predictor variables in a regression model have curvilinear effects on the response variable, the presence of interaction effects again leads to response functions whose contour curves are not parallel. Figure 8.9a shows the response surface for a study of the volume of a quick bread:

$$
E\{Y\} = 65 + 3X_1 + 4X_2 - 10X_1^2 - 15X_2^2 + 35X_1X_2
$$

Here,  $Y$  is the percentage increase in the volume of the quick bread from baking,  $X_1$  is the amount of a leavening agent (coded), and  $X_2$  is the oven temperature (coded). Figure 8.9b shows contour curves for this response function. Note the lack of parallelism in the contour curves, reflecting the interaction effect. Figure 8.10 presents a conditional effects plot to show in a simple fashion the nature of the interaction in the relation of oven temperature  $(X_2)$ to the mean volume when leavening agent amount  $(X_1)$  is held constant at different levels. Note that increasing oven temperature increases volume when leavening agent amount is high, and the opposite is true when leavening agent amount is low.

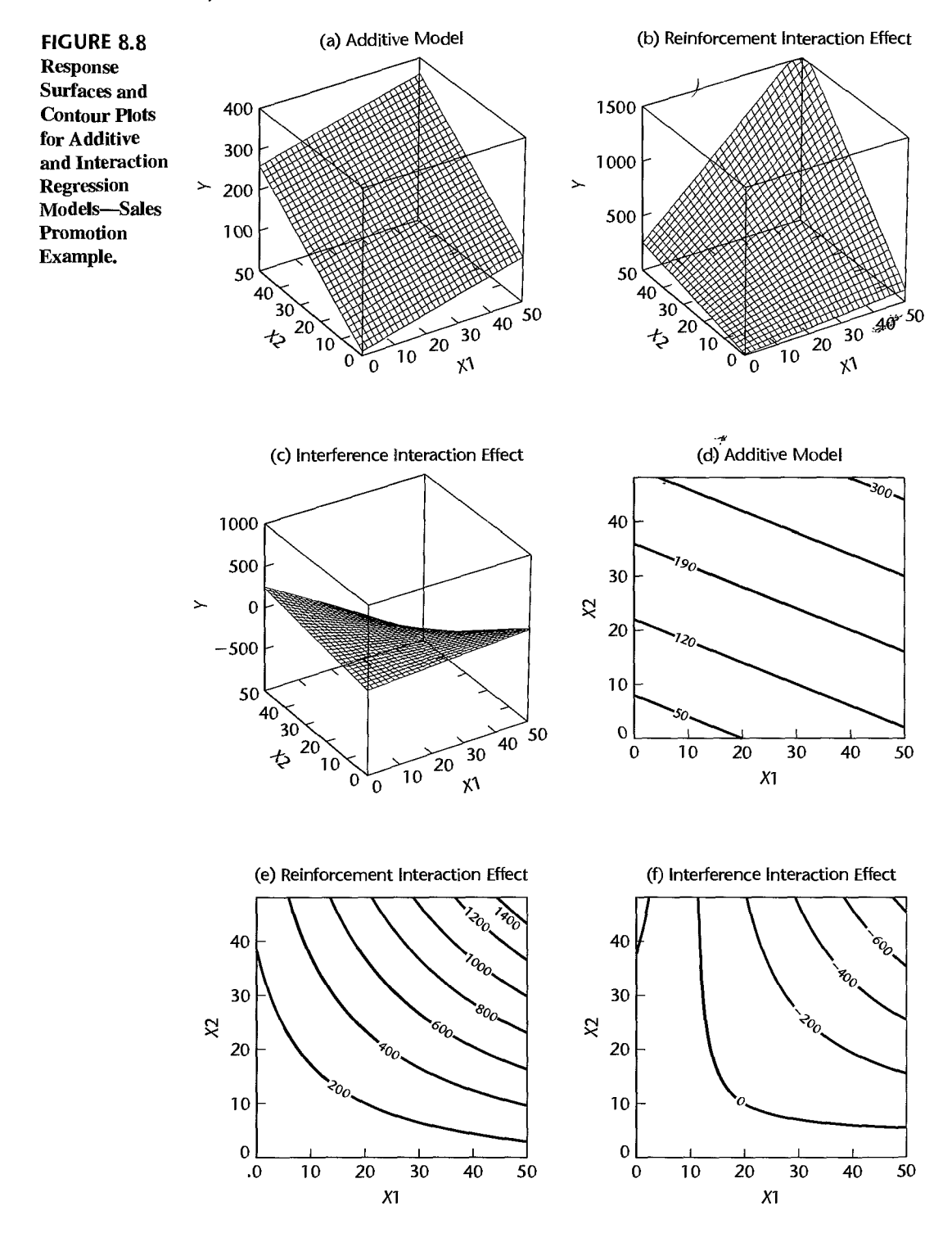

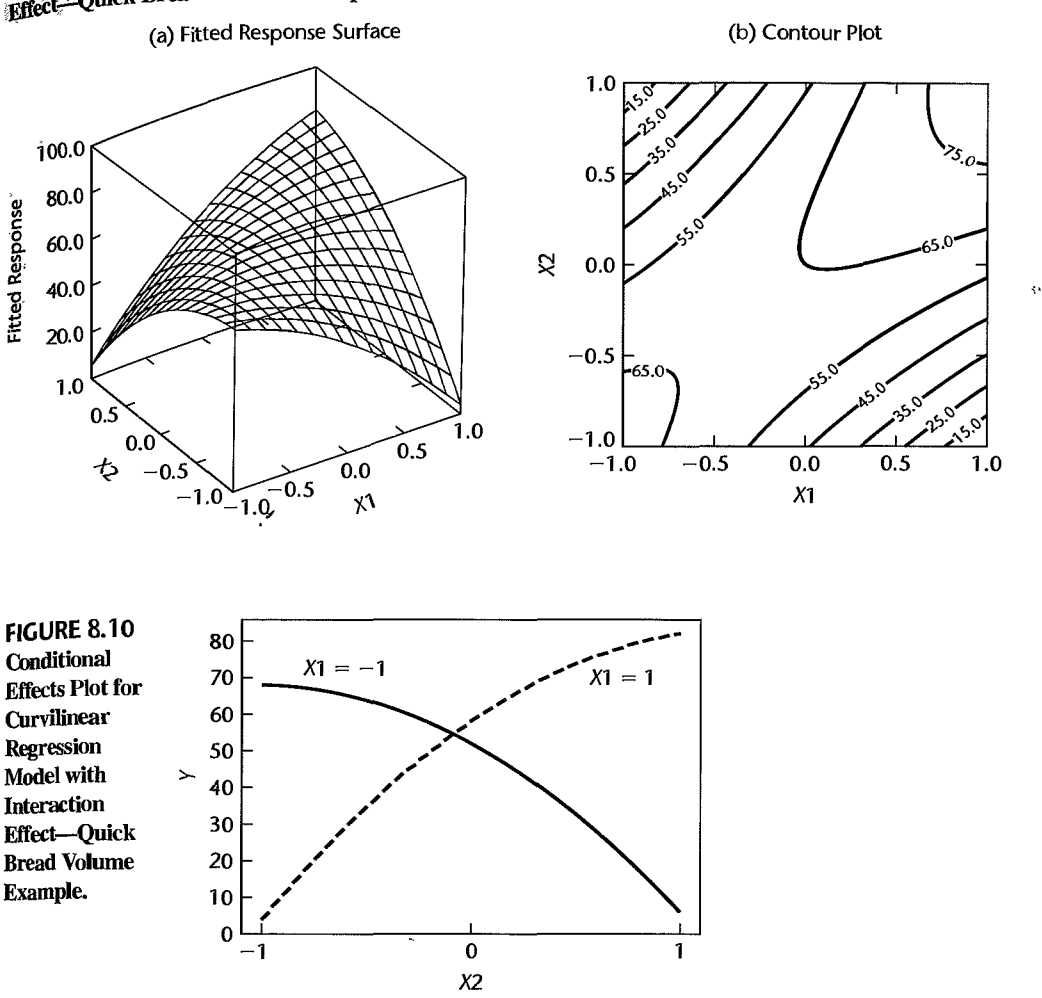

FIGURE 8.9 Response Surface and Contour Curves for Curvilinear Regression Model with Interaction Effect-Quick Bread Volume Example.

## **Implementation of Interaction Regression Models**

The fitting of interaction regression models is routine, once the appropriate cross-product terms have been added to the data set. Two considerations need to be kept in mind when developing regression models with interaction effects.

1. When interaction terms are added to a regression model, high multicollinearities may exist between some of the predictor variables and spme of the interaction terms, as well as among some of the interaction terms. A partial remedy to improve computational accuracy is to center the predictor variables; i.e., to use  $x_{ik} = \mathbf{\dot{X}}_{ik} - \mathbf{\bar{X}}_{k}$ .

2. When the number of predictor variables in the regression model is large, the potential number of interaction terms can become very large. For example, if eight predictor variables are present in the regression model in linear terms, there are potentially  $28$  pairwise interaction terms that could be added to the regression model. The data set would need to be quite large before  $36 X$  variables could be used in the regression model.

It is therefore desirable to identify in advance, whenever possible, those interactions that are most likely to influence the response variable in important ways. In addition  $\frac{1}{10}$ utilizing *a priori* knowledge, one can plot the residuals for the additive regression model against the different interaction terms to determine which ones appear to be influential in affecting the response variable. When the number of predictor variables is large, these plots may need to be limited to interaction terms involving those predictor variables that appear to be the most important on the basis of the initial fit of the additive regression model.

#### **Example**

We wish to test formally in the body fat example of Table 7.1 whether interaction terms between the three predictor variables should be included in the regression model. We therefore need to consider the following regression model: •

$$
Y_i = \beta_0 + \beta_1 X_{i1} + \beta_2 X_{i2} + \beta_3 X_{i3} + \beta_4 X_{i1} X_{i2} + \beta_5 X_{i1} X_{i3} + \beta_6 X_{i2} X_{i3} + \varepsilon_i
$$
 (8.28)

This regression model requires that we obtain the new variables  $X_1 X_2$ ,  $X_1 X_3$ , and  $X_2 X_3$ and add these *X* variables to the ones in Table 7. L We find upon examining these *X* variables that some of the predictor variables are highly correlated with some of the interaction terms, and that there are also some high correlations among the interaction terms. For example, the correlation between  $X_1$  and  $X_1X_2$  is .989 and that between  $X_1X_3$  and  $X_2X_3$ is .998.

We shall therefore use centered variables in the regression model:

$$
Y_i = \beta_0 + \beta_1 x_{i1} + \beta_2 x_{i2} + \beta_3 x_{i3} + \beta_4 x_{i1} x_{i2} + \beta_5 x_{i1} x_{i3} + \beta_6 x_{i2} x_{i3} + \varepsilon_i \quad (8.29)
$$

where:

$$
x_{i1} = X_{i1} - \bar{X}_1 = X_{i1} - 25.305
$$
  
\n
$$
x_{i2} = X_{i2} - \bar{X}_2 = X_{i2} - 51.170
$$
  
\n
$$
x_{i3} = X_{i3} - \bar{X}_3 = X_{i3} - 27.620
$$

Upon obtaining the cross-product terms using the centered variables, we find that the intercorrelations involving the cross-product terms are now smaller. For example, the largest correlation, which was between  $X_1 X_3$  and  $X_2 X_3$ , is reduced from .998 to .891. Other correlations are reduced in absolute magnitude even more.

Fitting regression model (8.29) yields the following estimated regression function, mean square error, and extra sums of squares:

$$
\hat{Y} = 20.53 + 3.438x_1 - 2.095x_2 - 1.616x_3 + .00888x_1x_2 - .08479x_1x_3 + .09042x_2x_3
$$
  
MSE = 6.745

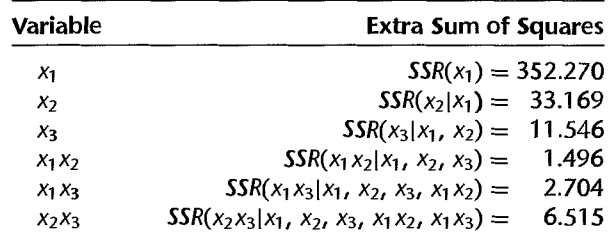

We wish to test whether any interaction terms are needed:

$$
H_0: \beta_4 = \beta_5 = \beta_6 = 0
$$
  

$$
H_a: \text{not all } \beta_5 \text{ in } H_0 \text{ equal zero}
$$

The partial  $F$  test statistic (7.27) requires here the following extra sum of squares:

$$
SSR(x_1x_2, x_1x_3, x_2x_3|x_1, x_2, x_3) = 1.496 + 2.704 + 6.515 = 10.715
$$

and the test statistic is:

$$
F^* = \frac{SSR(x_1x_2, x_1x_3, x_2x_3|x_1, x_2, x_3)}{3} \div MSE
$$
  
=  $\frac{10.715}{3} \div 6.745 = .53$ 

For level of significance  $\alpha = .05$ , we require  $F(.95; 3, 13) = 3.41$ . Since  $F^* = .53 \le 3.41$ , we conclude  $H_0$ , that the interaction terms are not needed in the regression model. The P-value of this test is .67.

## 8.3 Qualitative Predictors

As mentioned in Chapter 6, qualitative, as well as quantitative, predictor variables can be used in regression models. Many predictor variables of interest in business, economics, and the social and biological sciences are qualitative. Examples of qualitative predictor variables are gender (male, female), purchase status (purchase, no purchase), and disability status (not disabled, partly disabled, fully disabled).

In a study of innovation in the insurance industry, an economist wished to relate the speed with which a particular insurance innovation is adopted  $(Y)$  to the size of the insurance firm  $(X_1)$  and the type of firm. The response variable is measured by the number of months elapsed between the time the first firm adopted the innovation and the time the given firm adopted the innovation. The first predictor variable, size of firm, is-quantitative, and is measured by the amount of total assets of the firm. The second predictor variable, type of firm, is qualitative and is composed of two classes-stock companies and mutual companies. In order that such a qualitative variable can be used in a regression mOdel, quantitative indicators for the classes of the qualitative variable must be employed.

 $\mathbf{r}$ 

ş,

## **Qualitative Predictor with Two Classes**

There are many ways of quantitatively identifying the classes of a qualitative variable.  $W_{e}$ shall use indicator variables that take on the values 0 and 1. These indicator variables are easy to use and are widely employed, but they are by no means the only way to quantify a qualitative variable.

For the insurance innovation example, where the qualitative predictor variable has  $t_{w_0}$ classes, we might define two indicator variables  $X_2$  and  $X_3$  as follows:

$$
X_2 = \begin{cases} 1 & \text{if stock company} \\ 0 & \text{otherwise} \end{cases}
$$
  

$$
X_3 = \begin{cases} 1 & \text{if mutual company} \\ 0 & \text{otherwise} \end{cases}
$$
 (8.30)

 $\vec{r}_i$ 

A first-order model then would be the following:

$$
Y_i = \beta_0 + \beta_1 X_{i1} + \beta_2 X_{i2} + \beta_3 X_{i3} + \varepsilon_i
$$
 (8.31)

This intuitive approach of setting up an indicator variable for each class of the qualitative predictor variable unfortunately leads to computational difficulties. To see why, suppose we have  $n=4$  observations, the first two being stock firms (for which  $X_2 = 1$  and  $X_3 = 0$ ), and the second two being mutual firms (for which  $X_2 = 0$  and  $X_3 = 1$ ). The X matrix would then be:

$$
\mathbf{X} = \begin{bmatrix} X_1 & X_2 & X_3 \\ 1 & X_{11} & 1 & 0 \\ 1 & X_{21} & 1 & 0 \\ 1 & X_{31} & 0 & 1 \\ 1 & X_{41} & 0 & 1 \end{bmatrix}
$$

Note that the first column is equal to the sum of the  $X_2$  and  $X_3$  columns, so that the columns are linearly dependent according to definition (5.20). This has a serious effect on the *X'X*  matrix:

$$
\mathbf{X'X} = \begin{bmatrix} 1 & 1 & 1 & 1 \\ X_{11} & X_{21} & X_{31} & X_{41} \\ 1 & 1 & 0 & 0 \\ 0 & 0 & 1 & 1 \end{bmatrix} \begin{bmatrix} 1 & X_{11} & 1 & 0 \\ 1 & X_{21} & 1 & 0 \\ 1 & X_{31} & 0 & 1 \\ 1 & X_{41} & 0 & 1 \end{bmatrix}
$$

$$
= \begin{bmatrix} 4 & \sum_{i=1}^{4} X_{i1} & 2 & 2 \\ \sum_{i=1}^{4} X_{i1} & \sum_{i=1}^{4} X_{i1}^{2} & \sum_{i=1}^{2} X_{i1} & \sum_{i=3}^{4} X_{i1} \\ 2 & \sum_{i=1}^{2} X_{i1} & 2 & 0 \\ 2 & \sum_{i=3}^{4} X_{i1} & 0 & 2 \end{bmatrix}
$$

We see that the first column of the **X'X** matrix equals the sum of the last two columns, so that the columns are linearly dependent. Hence, the *X'X* matrix does not have an inverse, and no unique estimators of the regression coefficients can be found.

A simple way out of this difficulty is to drop one of the indicator variables. In our example, we might drop  $X_3$ . Dropping one indicator variable is not the only way out of the difficulty, but it leads to simple interpretations of the parameters. In general, therefore, we shall follow the principle:

> A qualitative variable with c classes will be represented by  $c - 1$ indicator variables, each taking on the values  $0$  and  $1$ . **(8.32)**

#### **Comment**

Indicator variables are frequently also called *dwnmy variables* or *binary variables.* Tlie latter term has reference to the binary number system containing only 0 and 1.

## **Interpretation of Regression Coefficients**

Returning to the insurance innovation example, suppose that we drop the indicator variable  $X_3$  from regression model (8.31) so that the model becomes:

$$
Y_i = \beta_0 + \beta_1 X_{i1} + \beta_2 X_{i2} + \varepsilon_i
$$
 (8.33)

 $\mathbf{z}_3$ 

 $\mathbf{r}$ 

where:

 $X_{i1}$  = size of firm

 $Y_{\text{in}} = \int 1$  if stock company  $e^{i2}$  0 if mutual company

The response function for this regression model is:

$$
E\{Y\} = \beta_0 + \beta_1 X_1 + \beta_2 X_2 \tag{8.34}
$$

To understand the meaning of the regression coefficients in this model, consider first the case of a mutual firm. For such a firm,  $X_2 = 0$  and response function (8.34) becomes:

$$
E\{Y\} = \beta_0 + \beta_1 X_1 + \beta_2(0) = \beta_0 + \beta_1 X_1
$$
 Mutual firms (8.34a)

Thus, the response function for mutual firms is a straight line, with *Y* intercept  $\beta_0$  and slope  $\beta_1$ . This response function is shown in Figure 8.11.

For a stock firm,  $X_2 = 1$  and response function (8.34) becomes:

$$
E\{Y\} = \beta_0 + \beta_1 X_1 + \beta_2(1) = (\beta_0 + \beta_2) + \beta_1 X_1
$$
 Stock firms (8.34b)

This also is a straight line, with the same slope  $\beta_1$  but with *Y* intercept  $\beta_0 + \beta_2$ . This response function is also shown in Figure 8.11.

Let us consider now the meaning of the regression coefficients in response function (8.34) with specific reference to the insurance innovation example. We see that the mean time elapsed before the innovation is adopted,  $E\{Y\}$ , is a linear function of size of firm  $(X_1)$ , with the same slope  $\beta_1$  for both types of firms.  $\beta_2$  indicates how much higher (lower) the response function for stock firms is than the one for mutual firms, for any given size of firm. Thus,  $\beta_2$  measures the differential effect of type of firm. In general,  $\beta_2$  shows how much higher (lower) the mean response line is for the class coded 1 than the line for the class coded 0, for any given level of  $X_1$ .

#### 316 Part Two *Multiple Linear Regression*

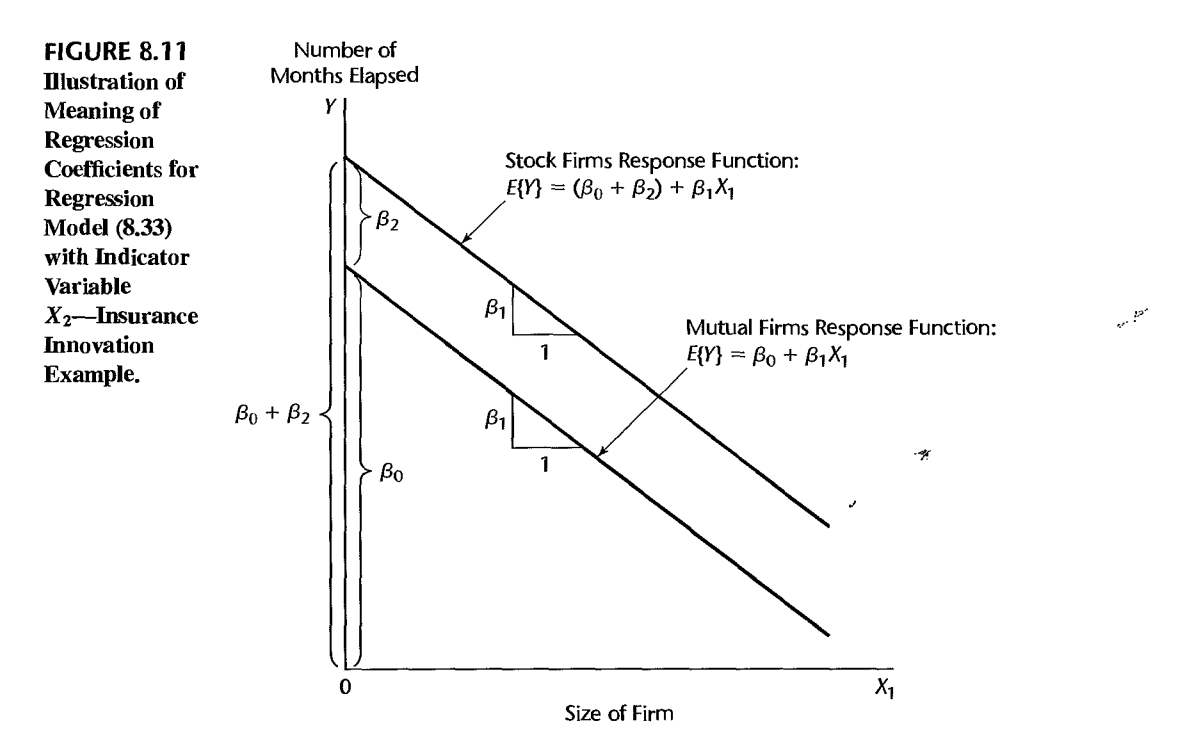

#### **Example**

In the insurance innovation example, the economist studied 10 mutual firms and 10 stock firms. The basic data are shown in Table 8.2, columns 1-3. The indicator coding for type of firm is shown in column 4. Note that  $X_2 = 1$  for each stock firm and  $X_2 = 0$  for each mutual firm.

The fitting of regression model (8.33) is now straightforward. Table 8.3 presents the key results from a computer run regressing Y on  $X_1$  and  $X_2$ . The fitted response function is:

$$
\hat{Y} = 33.87407 - .10174X_1 + 8.05547X_2
$$

Figure 8.12 contains the fitted response function for each type of firm, together with the actual observations.

The economist was most interested in the effect of type of firm  $(X_2)$  on the elapsed time for the innovation to be adopted and wished to obtain a 95 percent confidence interval for  $\beta_2$ . We require *t*(.975; 17) = 2.110 and obtain from the results in Table 8.3 the confidence limits 8.05547  $\pm$  2.110(1.45911). The confidence interval for  $\beta_2$  therefore is:

$$
4.98 \leq \beta_2 \leq 11.13
$$

Thus, with 95 percent confidence, we conclude that stock companies tend to adopt the innovation somewhere between 5 and 11 months later, on the average, than mutual companies for any given size of firm.

A formal test of:

$$
H_0: \beta_2 = 0
$$
  

$$
H_a: \beta_2 \neq 0
$$

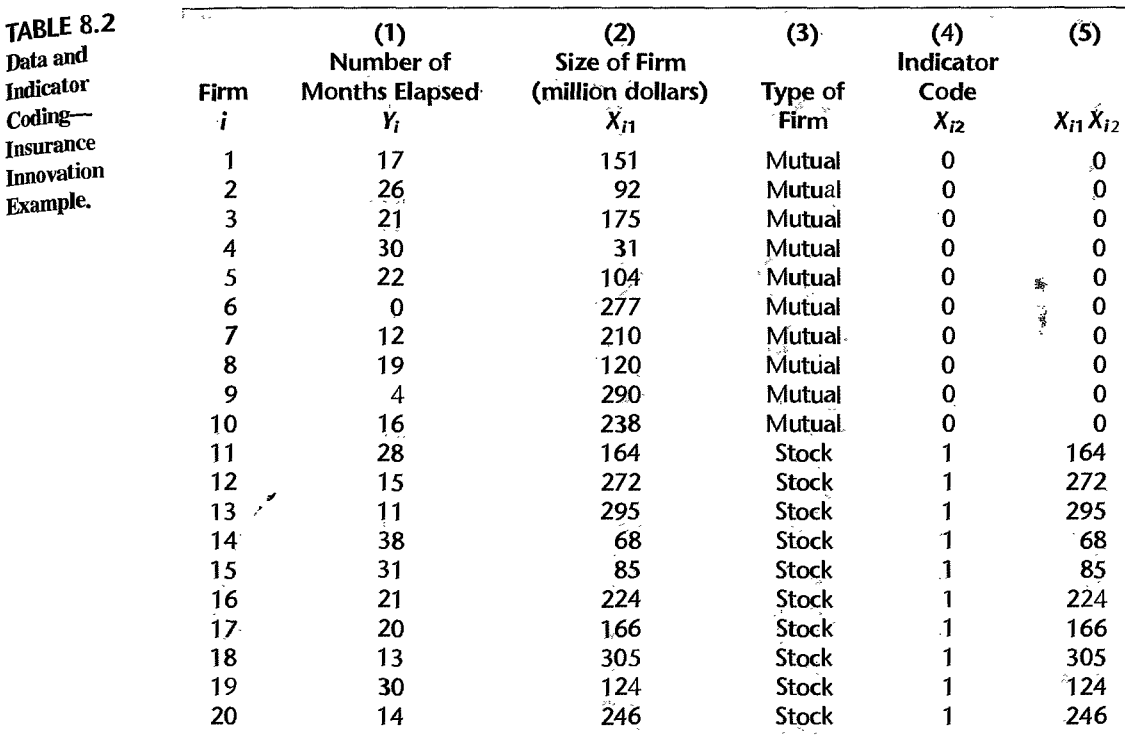

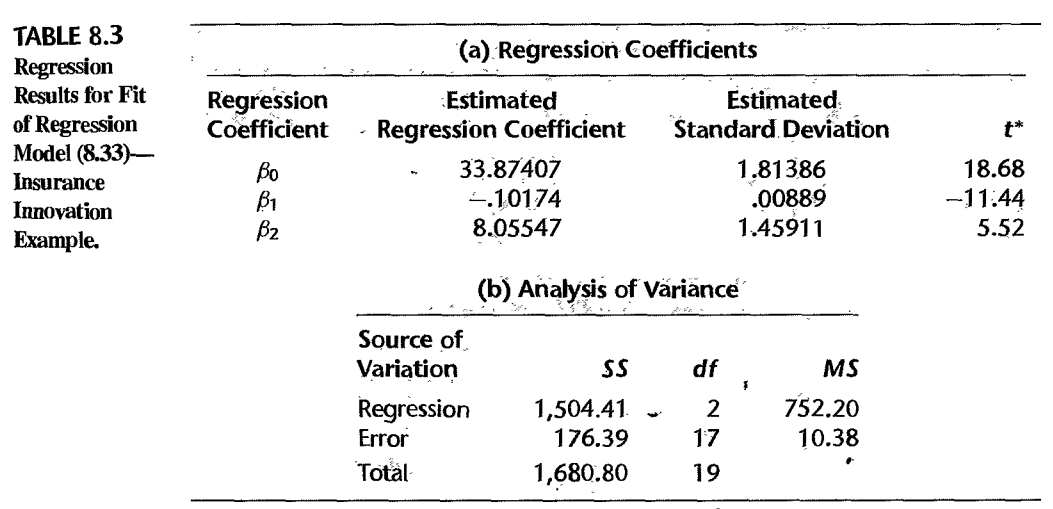

with level of significance .05 would lead to  $H_a$ , that type of firm has an effect, since the 95 percent confidence interval for  $\beta_2$  does not include zero.

The economist also carried out other analyses, some of which will be described shortly.

### Comment

The reader may wonder why we did not simply fit separate regressions for stock firms and mutual firms in our example, and instead adopted the approach of fitting one regression with an indicator

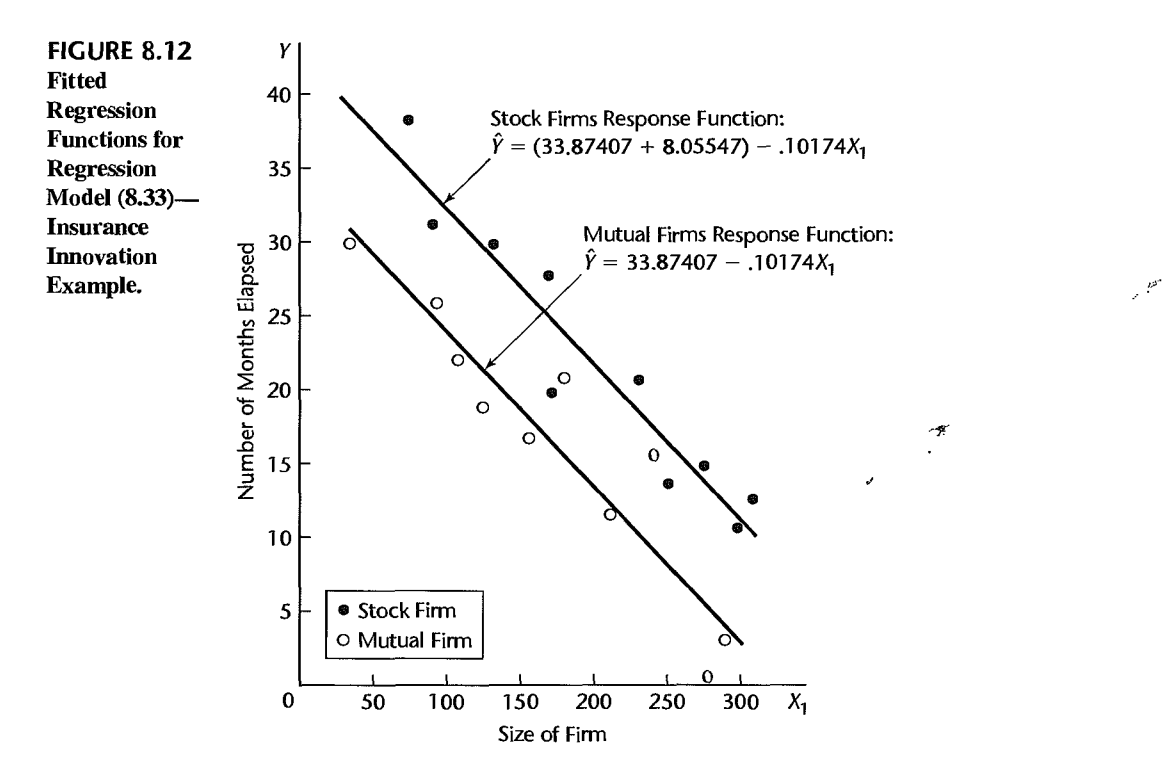

variable. There are two reasons for this. Since the model assumes equal slopes and the same constant error term variance for each type of firm, the common slope  $\beta_1$  can best be estimated by pooling the two types of firms. Also, other inferences, such as for  $\beta_0$  and  $\beta_2$ , can be made more precisely by working with one regression model containing an indicator variable since more degrees of freedom will then be associated with *MSE*.

## **Qualitative Predictor with More than Two Classes**

If a qualitative predictor variable has more than two classes, we require additional indicator variables in the regression model. Consider the regression of tool wear  $(Y)$  on tool speed  $(X<sub>1</sub>)$  and tool model, where the latter is a qualitative variable with four classes (M1, M2, M3, M4). We therefore require three indicator variables. Let us define them as follows:

$$
X_2 = \begin{cases} 1 & \text{if tool model M1} \\ 0 & \text{otherwise} \end{cases}
$$
  
\n
$$
X_3 = \begin{cases} 1 & \text{if tool model M2} \\ 0 & \text{otherwise} \end{cases}
$$
  
\n
$$
X_4 = \begin{cases} 1 & \text{if tool model M3} \\ 0 & \text{otherwise} \end{cases}
$$
  
\n(8.35)

First-Order Model. A first-order regression model is:

$$
Y_i = \beta_0 + \beta_1 X_{i1} + \beta_2 X_{i2} + \beta_3 X_{i3} + \beta_4 X_{i4} + \varepsilon_i
$$
 (8.36)

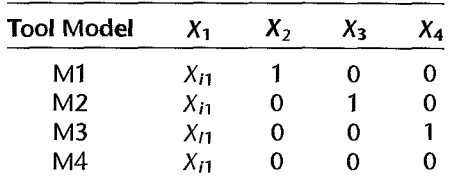

For this model, the data input for the  $X$  variables would be as follows:

The response function for regression model (8.36) is:

 $\cdot$ 

$$
E\{Y\} = \beta_0 + \beta_1 X_1 + \beta_2 X_2 + \beta_3 X_3 + \beta_4 X_4
$$
 (8.37)

To understand the meaning of the regression coefficients, consider first what response function (8.37) becomes for tool models M4 for, which  $X_2 = 0$ ,  $X_3 = 0$ , and  $X_4 = 0$ :

Tool models M4 (8.37a)

For tool models M1,  $X_2 = 1$ ,  $X_3 = 0$ , and  $X_4 = 0$ , and response function (8.37) becomes:

$$
E\{Y\} = (\beta_0 + \beta_2) + \beta_1 X_1
$$
 Tool models M1 (8.37b)

Similarly, response functions (8.37) becomes for tool models M2 and M3:

$$
E\{Y\} = (\beta_0 + \beta_3) + \beta_1 X_1
$$
 Tool models M2 (8.37c)  

$$
E\{Y\} = (\beta_0 + \beta_4) + \beta_1 X_1
$$
 Tool models M3 (8.37d)

Thus, response function (8.37) implies that the regression of tool wear on tool speed is linear, with the same slope for all four tool models. The coefficients  $\beta_2$ ,  $\beta_3$ , and  $\beta_4$  indicate, respectively, how much higher (lower) the response functions for tool models MI, M2, and M3 are than the one for tool models M4, for any given level of tool speed. Thus,  $\beta_2$ ,  $\beta_3$ , and  $\beta_4$  measure the differential effects of the qualitative variable classes on the height of the response function for any given level of  $X_1$ , always compared with the class for which  $X_2 =$  $X_3 = X_4 = 0$ . Figure 8.13 illustrates a possible arrangement of the response functions.

When using regression model (8.36), we may wish to estimate differential effects other than against tool models M4. This can be done by estimating differences between regression coefficients. For instance,  $\beta_4 - \beta_3$  measures how much higher (lower) the response function for tool models M3 is than the response function for todl models M2 for any given level of tool speed, as may be seen by comparing *(8.3ic)* and (8.37d). The point estimator of this quantity is, of course,  $b_4 - b_3$ , and the estimated variance of this estimator is:

$$
s^{2}\{b_{4}-b_{3}\}=s^{2}\{b_{4}\}+s^{2}\{b_{3}\}-2s\{b_{4},b_{3}\}\qquad \qquad \bullet \qquad \textbf{(8.38)}
$$

The needed variances and covariance can be readily obtained from the estimated variancecovariance matrix of the regression coefficients.

## **Time Series Applications**

Economists and business analysts frequently use time series data in regression analysis. Indicator variables often are useful for time series regression models. For instance, savings  $(Y)$  may be regressed on income  $(X)$ , where both the savings and income data are annual

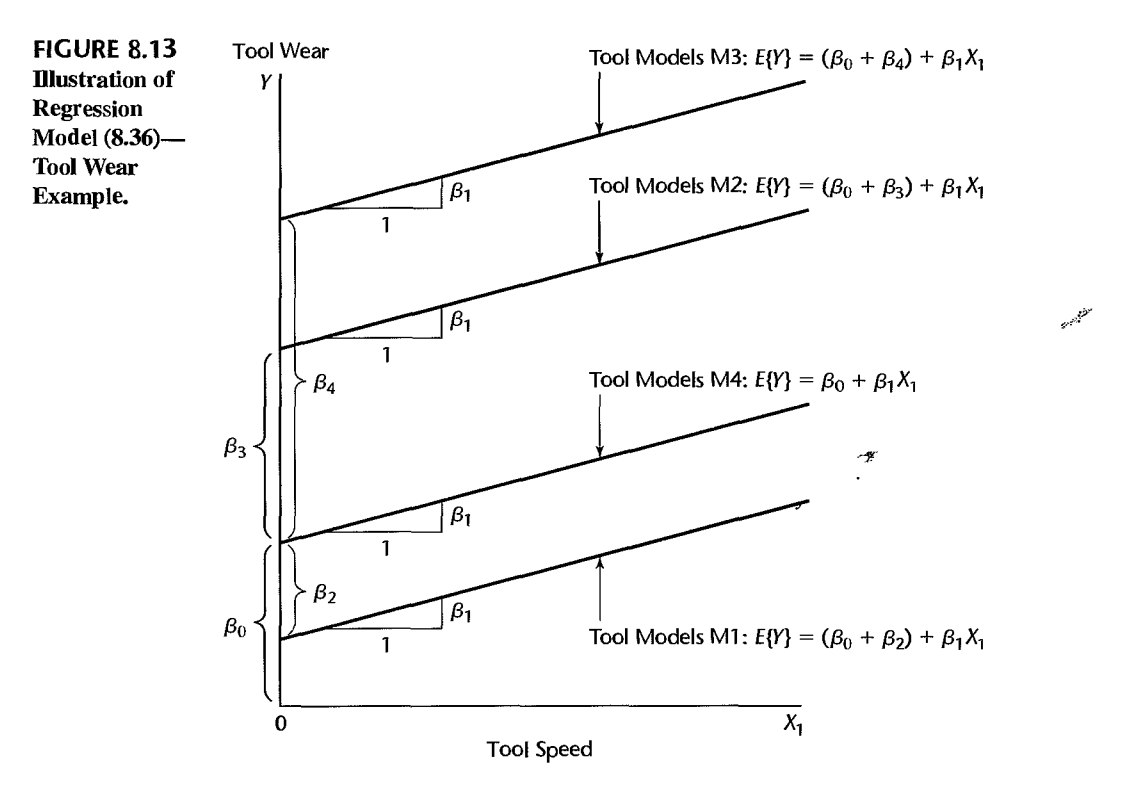

data for a number of years. The model employed might be:

$$
Y_t = \beta_0 + \beta_1 X_t + \varepsilon_t \qquad t = 1, \dots, n \tag{8.39}
$$

where  $Y_t$  and  $X_t$  are savings and income, respectively, for time period  $t$ . Suppose that the period covered includes both peacetime and wartime years, and that this factor should be recognized since savings in wartime years tend to be higher. The following model might then be appropriate:

$$
Y_t = \beta_0 + \beta_1 X_{t1} + \beta_2 X_{t2} + \varepsilon_t \tag{8.40}
$$

where:

 $X_{t1}$  = income  $X_{\alpha} = \int 1$  if period *t* peacetime  $t^2$  0 otherwise

Note that regression model (8.40) assumes that the marginal propensity to save  $(\beta_1)$  is constant in both peacetime and wartime years, and that only the height of the response function is affected by this qualitative variable.

Another use of indicator variables in time series applications occurs when monthly or quarterly data are used. Suppose that quarterly sales  $(Y)$  are regressed on quarterly advertising expenditures  $(X_1)$  and quarterly disposable personal income  $(X_2)$ . If seasonal effects also have an influence on quarterly sales, a first-order regression model incorporating

 $\ddot{\phantom{0}}$ 

£.

seasonal effects would be:

$$
Y_t = \beta_0 + \beta_1 X_{t1} + \beta_2 X_{t2} + \beta_3 X_{t3} + \beta_4 X_{t4} + \beta_5 X_{t5} + \varepsilon_t
$$
 (8.41)

where:

 $X_{t1}$  = quarterly advertising expenditures  $X_{12}$  = quarterly disposable personal income  $X_{\alpha} = \int 1$  if first quarter  $13 - 0$  otherwise {  $X_{14} = \begin{cases} 1 & \text{if second quarter} \\ 0 & \text{otherwise} \end{cases}$ { I if third quarter  $X_{15} = \begin{cases} 0 & \text{otherwise} \end{cases}$ 

Regression models for time series data are susceptible to correlated error terms. It is particularly important in these cases to examine whether the modeling of the time series components of the data is adequate to make the error terms uncorrelated. We discuss in Chapter 12 a test for correlated error terms and a regression model that is often useful when the error terms are correlated.

## 8.4 Some Considerations in Using Indicator Variables

## **Indicator Variables versus Allocated Codes**

An alternative to the use of indicator variables for a qualitative predictor variable is to employ *allocated codes.* Consider, for instance, the predictor variable "frequency of product use" which has three classes: frequent user, occasional user, nonuser. With the allocated codes approach, a single X variable is employed and values are assigned to the classes; for instance:

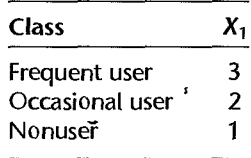

The allocated codes are, of course, arbitrary and could be other sets of numbers. The firstorder model with allocated codes for our example, assuming no other predictor variables, would be:

$$
Y_i = \beta_0 + \beta_1 X_{i1} + \varepsilon_i \tag{8.42}
$$

The basic difficulty with allocated codes is that they define a metric for the classes of the qualitative variable that may not be reasonable. To see this concretely, consider the mean

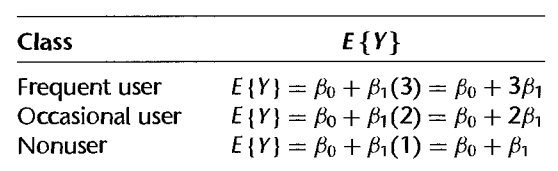

responses with regression model (8.42) for the three classes of the qualitative variable:

Note the key implication:

 $E{Y|frequent user} - E{Y|occasional user} = E{Y|occasional user} - E{Y|gonneer} = \beta_t$ 

Thus, the coding 1, 2, 3 implies that the mean response changes by the same amount when going from a nonuser to an occasional user as when going from an occasional user to a frequent user. This may not be in accord with reality and is the result of the coding  $1, 2, 3$ . which assigns equal distances between the three user classes. Other allocated codes may, of course, imply different spacings of the classes of the qualitative variable, but these would ordinarily still be arbitrary.

Indicator variables, in contrast, make no assumptions about the spacing of the classes and rely on the data to show the differential effects that occur. If, for the same example, two indicator variables, say,  $X_1$  and  $X_2$ , are employed to represent the qualitative variable, as follows:

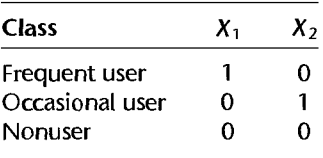

the first-order regression model would be:

$$
Y_i = \beta_0 + \beta_1 X_{i1} + \beta_2 X_{i2} + \varepsilon_i
$$
 (8.43)

Here,  $\beta_1$  measures the differential effect:

 $E{Y}$  frequent user  $E{Y}$  nonuser  $E$ 

and  $\beta_2$  measures the differential effect:

 $E{Y}$ occasional user $- E{Y}$ |nonuser}

Thus,  $\beta_2$  measures the differential effect between occasional user and nonuser, and  $\beta_1 - \beta_2$ measures the differential effect between frequent user and occasional user. Notice that there are no arbitrary restrictions to be satisfied by these two differential effects. Also note that if  $\beta_1 = 2\beta_2$ , then equal spacing between the three classes would exist.

## **Indicator Variables versus Quantitative Variables**

Indicator variables can be used even if the predictor variable is quantitative. For instance, the quantitative variable age may be transformed by grouping ages into classes such as under 21,21-34,35-49, etc. Indicator variables are then used for the classes of this new predictor variable. At first sight, this may seem to be a questionable approach because information about the actual ages is thrown away. Furthermore, additional parameters are placed into the model, which leads to a reduction of the degrees of freedom associated with *MSE.* 

Nevertheless, there are occasions when replacement of a quantitative variable by indicator variables may be appropriate. Consider a large-scale survey in which the relation between liquid assets  $(Y)$  and age  $(X)$  of head of household is to be studied. Two thousand households were included in the study, so that the loss of 10 or 20 degrees of freedom is immaterial. The analyst is very much in doubt about the shape of the regression function, which could be highly complex, and hence may utilize the indicator variable approach in order to obtain information about the shape ofthe response function without making any'assumptions about its functional form.

Thus, for large data sets use of indicator variables can serve as an alternative to lowess and other nonparametric fits of the response function.

## **Other Codings for Indicator Variables**

As stated earlier, many different codings of indicator variables are possible. We now describe two alternatives to our 0, 1 coding for  $c - 1$  indicator variables for a qualitative variable with  $c$  classes. We illustrate these alternative codings for the insurance innovation example, where  $Y$  is time to adopt an innovation,  $X_1$  is size of insurance firm, and the second predictor variable is type of company (stock, mutual).

The first alternative coding is:

$$
X_2 = \begin{cases} 1 & \text{if stock company} \\ -1 & \text{if mutual company} \end{cases}
$$
 (8.44)

For this coding, the first-order linear regression model:

$$
Y_i = \beta_0 + \beta_1 X_{i1} + \beta_2 X_{i2} + \varepsilon_i
$$
 (8.45)

has the response function:

$$
E\{Y\} = \beta_0 + \beta_1 X_1 + \beta_2 X_2 \tag{8.46}
$$

This response function becomes for the two types of companies:

$$
E\{Y\} = (\beta_0 + \beta_2) + \beta_1 X_1
$$
 Stock firms (8.46a)

$$
E\{Y\} = (\beta_0 - \beta_2) + \beta_1 X_1
$$
Mutual firms (8.46b)

Thus,  $\beta_0$  here may be viewed as an "average" intercept of the regression line, from which the stock company and mutual company intercepts differ by  $\beta_2$  in opposite directions. A test whether the regression lines are the same for both types' of companies involves  $H_0$ :  $\beta_2 = 0$ ,  $H_a: \beta_2 \neq 0.$ 

A second alternative coding scheme is to use a 0, 1 indicator variable for each of the  $c$ classes of the qualitative variable and to drop the intercept term in the regression model. For the insurance innovation example, the model would be:

$$
Y_i = \beta_1 X_{i1} + \beta_2 X_{i2} + \beta_3 X_{i3} + \varepsilon_i
$$
 (8.47)

where:

$$
X_{i1} = \text{size of firm}
$$
\n
$$
X_{i2} = \begin{cases} 1 & \text{if stock company} \\ 0 & \text{otherwise} \end{cases}
$$
\n
$$
X_{i3} = \begin{cases} 1 & \text{if mutual company} \\ 0 & \text{otherwise} \end{cases}
$$

Here, the two response functions are:

$$
E\{Y\} = \beta_2 + \beta_1 X_1
$$
 Stock firms (8.48a)  

$$
E\{Y\} = \beta_3 + \beta_1 X_1
$$
Mutual firms (8.48b)

A test of whether or not the two regression lines are the same would involve the alternatives  $H_0$ :  $\beta_2 = \beta_3$ ,  $H_a$ :  $\beta_2 \neq \beta_3$ . This type of test, discussed in Section 7.3, cannot be conducted by using extra sums of squares and requires the fitting of both the full and reduced models.

## 8.5 Modeling Interactions between Quantitative and Qualitative Predictors

In the insurance innovation example, the economist actually did not begin the analysis with regression model (8.33) because of the possibility of interaction effects between size of firm and type of firm on the response variable. Even though one of the predictor variables in the regression model here is qualitative, interaction effects can still be introduced into the model in the usual manner, by including cross-product tenns. A first-order regression model with an added interaction term for the insurance innovation example is:

$$
Y_i = \beta_0 + \beta_1 X_{i1} + \beta_2 X_{i2} + \beta_3 X_{i1} X_{i2} + \varepsilon_i
$$
 (8.49)

where:

 $X_{i1}$  = size of firm  $X_{22} = \begin{cases} 1 & \text{if stock company} \end{cases}$  $1^{2}$  0 otherwise

The response function for this regression model is:

$$
E\{Y\} = \beta_0 + \beta_1 X_1 + \beta_2 X_2 + \beta_3 X_1 X_2 \tag{8.50}
$$

## **Meaning of Regression Coefficients**

The meaning ofthe regression coefficients in response function (8.50) can best be understood by examining the nature of this function for each type of firm. For a mutual firm,  $X_2 = 0$ and hence  $X_1 X_2 = 0$ . Response function (8.50) therefore becomes for mutual firms:

$$
E\{Y\} = \beta_0 + \beta_1 X_1 + \beta_2(0) + \beta_3(0) = \beta_0 + \beta_1 X_1 \quad \text{Mutual firms} \quad \textbf{(8.50a)}
$$

This response function is shown in Figure 8.14. Note that the *Y* intercept is  $\beta_0$  and the slope is  $\beta_1$  for the response function for mutual firms.

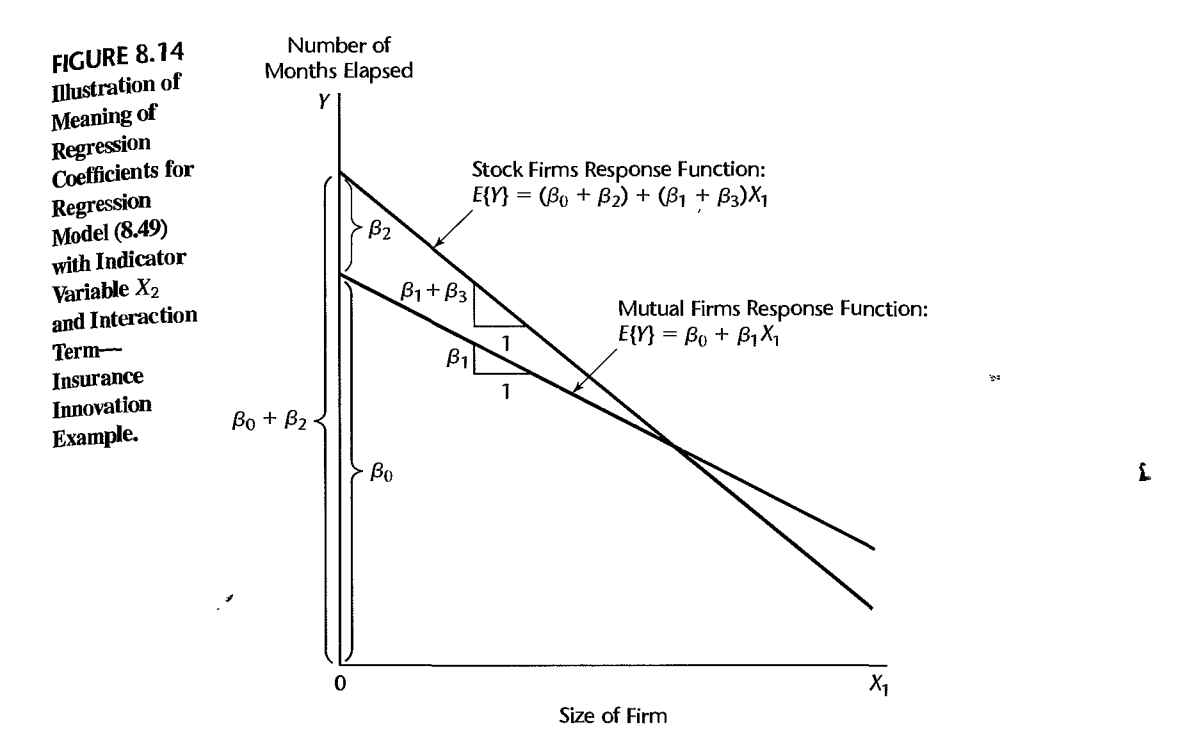

For stock firms,  $X_2 = 1$  and hence  $X_1 X_2 = X_1$ . Response function (8.50) therefore becomes for stock firms:

$$
E\{Y\} = \beta_0 + \beta_1 X_1 + \beta_2(1) + \beta_3 X_1
$$

or:

$$
E\{Y\} = (\beta_0 + \beta_2) + (\beta_1 + \beta_3)X_1
$$
 Stock firms (8.50b)

This response function is also shown in Figure 8.14. Note that the response function for stock firms has *Y* intercept  $\beta_0 + \beta_2$  and slope  $\beta_1 + \beta_3$ .

We see that  $\beta_2$  here indicates how much greater (smaller) is the *Y* intercept of the response function for the class coded 1 than that for the class coded 0. Similarly,  $\beta_3$  indicates how much greater (smaller) is the slope of the response function for the class coded 1 than that for the class coded O. Because both the intercept and the slope differ for the two classes in regression model (8.49), it is no longer true that  $\beta_2$  indicates how much higher (lower) one response function is than the other for any given level of  $X_1$ . Figure 8.14 shows that the effect of type of firm with regression model  $(8.49)$  depends on  $X<sub>1</sub>$ , the size of the firm. For smaller firms, according to Figure 8.14, mutual firms tend to innovate more quickly, but for larger firms stock firms tend to innovate more quickly. Thus, when interaction effects are present, the effect of the qualitative predictor variable can be studied only by comparing the regression functions within the scope of the model for the different classes of the qualitative variable.

Figure 8.15 illustrates another possible interaction pattern for the insurance innovation example. Here, mutual firms tend to introduce the innovation more quickly than stock firms

#### **326** Part Two *Multiple Linear Regression*

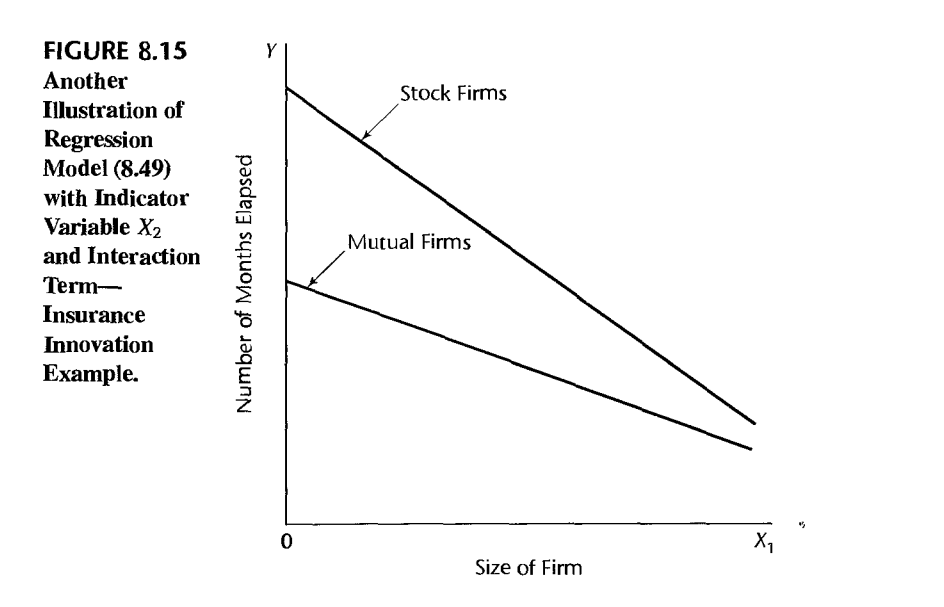

for all sizes of firms in the scope of the model. but the differential effect is much smaller for large firms than for small ones.

للور

The interactions portrayed in Figures 8.14 and 8.15 can no longer be viewed as reinforcing or interfering types of interactions because One of the predictor variables here is qualitative. When one of the predictor variables is qualitative and the other quantitative, nonparallel response functions that do not intersect within the scope of the model (as in Figure 8.15) are sometimes said to represent an *ordinal interaction.* When the response functions intersect within the scope of the model (as in Figure 8.14), the interaction is then said to be a *disordinal interaction.* 

**Example**  Since the economist was concerned that inreraction effects between size and type of firm may be present, the initial regression model fitted was model (8.49):

$$
Y_i = \beta_0 + \beta_1 X_{i1} + \beta_2 X_{i2} + \beta_3 X_{i1} X_{i2} + \varepsilon_i
$$

The values for the interaction term  $X_1 X_2$  for the insurance innovation example are shown in Table 8.2, column 5, on page 317. Note that this column contains 0 for mutual companies and  $X_{i,j}$  for stock companies.

Again, the regression fit is routine. Basic results from a computer run regressing *Y* on  $X_1$ ,  $X_2$ , and  $X_1X_2$  are shown in Table 8.4. To test for the presence of interaction effects:

$$
H_0: \beta_3 = 0
$$
  

$$
H_a: \beta_3 \neq 0
$$

the economist used the  $t^*$  statistic from Table 8.4a:

$$
t^* = \frac{b_3}{s\{b_3\}} = \frac{-.0004171}{.01833} = -.02
$$
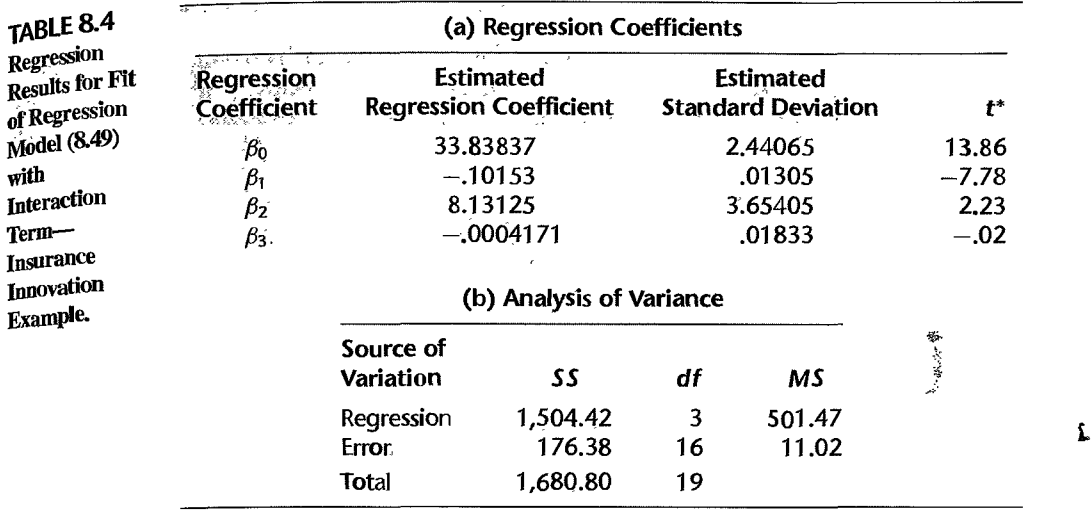

For level of significance .05, we require *t*(.975; 16) = 2.120. Since  $|t^*| = .02 \le 2.120$ , we conclude  $H_0$ , that  $\beta_3 = 0$ . The conclusion of no interaction effects is supported by the two-sided P-value for the test, which is very high, namely, .98. It was because ofthis result that the economist adopted regression model (8.33) with no interaction term, which we discussed earlier.

#### Comment

Fitting regression model (8.49) yields the same response functions as would fitting separate regressions for stock firms and mutual firms. An advantage of using model (8.49) with an indicator variable is that one regression run will yield both fitted regressions.

Another advantage is that tests for comparing the regression functions for the different classes of the qualitative variable can be clearly seen to involve tests of regression coefficients in a general linear model. For instance, Figure 8.14 for the insurance innovation example shows that a test of whether the two regression functions have the same slope involves:

$$
H_0: \ \beta_3 = 0
$$

$$
H_a: \ \beta_3 \neq 0
$$

Similarly, Figure 8.14 shows that a test of whether the two regression functions are identical involves:

$$
H_0: \beta_2 = \beta_3 = 0
$$
  

$$
H_a: \text{not both } \beta_2 = 0 \text{ and } \beta_3 = 0
$$

•

## 8.6 More Complex Models

We now briefly consider more complex models involving quantitative and qualitative predictor variables.

#### **More than One Qualitative Predictor Variable**

Regression models can readily be constructed for cases where two or more of the predictor variables are qualitative. Consider the regression of advertising expenditures  $(Y)$  on sales  $(X_1)$ , type of firm (incorporated, not incorporated), and quality of sales management (high low). We may define:

$$
X_2 = \begin{cases} 1 & \text{if firm incorporated} \\ 0 & \text{otherwise} \end{cases}
$$
  

$$
X_3 = \begin{cases} 1 & \text{if quality of sales management high} \\ 0 & \text{otherwise} \end{cases}
$$
 (8.51)

**First-Order Model.** A first-order regression model for the above example  $i<sub>S</sub>$ :

$$
Y_i = \beta_0 + \beta_1 X_{i1} + \beta_2 X_{i2} + \beta_3 X_{i3} + \varepsilon_i
$$
 (8.52)

This model implies that the response function of advertising expenditures on sales is linear. with the same slope for all "type of firm--quality of sales management" combinations and  $\beta_2$  and  $\beta_3$  indicate the additive differential effects of type of firm and quality of sales management on the height of the regression line for any given levels of  $X_1$  and the other predictor variable.

First-Order Model with Certain Interactions Added. A first-order regression model to which are added interaction effects between each pair of the predictor variables for the advertising example is:

$$
Y_i = \beta_0 + \beta_1 X_{i1} + \beta_2 X_{i2} + \beta_3 X_{i3} + \beta_4 X_{i1} X_{i2} + \beta_5 X_{i1} X_{i3} + \beta_6 X_{i2} X_{i3} + \varepsilon_i
$$
 (8.53)

Note the implications of this model:

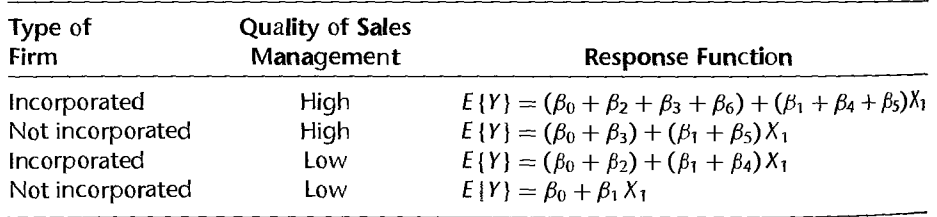

Not only are all response functions different for the various "type of firm--quality of sales" management" combinations, but the differential effects of one qualitative variable on the intercept depend on the particular class of the other qualitative variable. For instance, when we move from "not incorporated-low quality" to "incorporated-low quality," the intercept changes by  $\beta_2$ . But if we move from "not incorporated—high quality" to "incorporated high quality," the intercept changes by  $\beta_2 + \beta_6$ .

## **Qualitative Predictor Variables Only**

Regression models containing only qualitative predictor variables can also be constructed. With reference to our advertising example, we could regress advertising expenditures only on type of firm and quality of sales management. The first-order regression model then would be:

$$
Y_i = \beta_0 + \beta_2 X_{i2} + \beta_3 X_{i3} + \varepsilon_i
$$
 (8.54)

where  $X_{i2}$  and  $X_{i3}$  are defined in (8.51).

#### **Comments**

1. Models in which all explanatory variables are qualitative are called *analysis of variance models.* 

2. Models containing some quantitative and some qualitative explanatory variables, where the chief explanatory variables of interest are qualitative and the quantitative variables are introduced primarily to reduce the variance of the error terms, are called *analysis of covariance models.*  •

## 8.7 Comparison of Two or More Regression Functions

Frequently we encounter regressions for two or more populations and wish to study their similarities and differences. We present three examples.

1. A company operates two production lines for making soap bars. For each line, the relation between the speed of the line and the amount of scrap for the day was studied. A scatter plot of the data for the two production lines suggests that the regression relation between production line speed and amount of scrap is linear but not the same for the two production lines. The slopes appear to be about the same, but the heights of the regression lines seem to differ. A formal test is desired to determine whether or not the two regression lines are identical. If it is found that the two regression lines are not the same, an investigation is to be made of why the difference in scrap yield exists.

2. An economist is studying the relation between amount of savings and level of income for middle-income families from urban and rural areas, based on independent samples from the two populations. Each of the two relations can be modeled by linear regression. The economist wishes to compare whether, at given income levels, urban and rural families tend to save the same amount-i.e., whether the two regression lines are the same. If they are not, the economist wishes to explore whether at least the amounts of savings out of an additional dollar of income are the same for the two groups—i.e., whether the slopes of the two regression lines are the same.

3. Two instruments were constructed for a company to identical specifications to measure pressure in an industrial process. A study was then made for each instrument of the relation between its gauge readings and actual pressures as determined by an almost exact but slow and costly method. If the two regression lines are the same, a single calibration schedule can be developed for the two instruments; otherwise, two different calibration schedules will be required.

When it is reasonable to assume that the error term variances in the regression models for the different populations are equal, we can use indicator variables to test the equality of the different regression functions. If the error variances are not equal, transformations of the response variable may equalize them at least approximately.

We have already seen how regression models with indicator variables that contain interaction terms permit testing of the equality of regression functions for the different classes of a qualitative variable. This methodology can be used directly for testing the equality of regressi on functions for different populations. We simply consider the different populations as classes of a predictor variable, define indicator variables for the different populations, and develop a regression model containing appropriate interaction terms. Since no new principles arise in the testing of the equality of regression functions for different populations, we immediately proceed with two of the earlier examples to illustrate the approach.

#### **Soap Production Lines Example**

The data on amount of scrap  $(Y)$  and line speed  $(X_1)$  for the soap production lines example are presented in Table 8.5. The variable  $X_2$  is a code for the production line. A symbolic scatter plot of the data, using different symbols for the two production lines, is shown in Figure  $8.16$ .

Tentative Model. On the basis of the symbolic scatter plot in Figure 8.16, the analyst decided to tentatively fit regression model (8.49). This model assumes that the regression relation between amount of scrap and line speed is linear for both production lines and that the variances of the error terms are the same, but permits the two regression lines to have different slopes and intercepts:

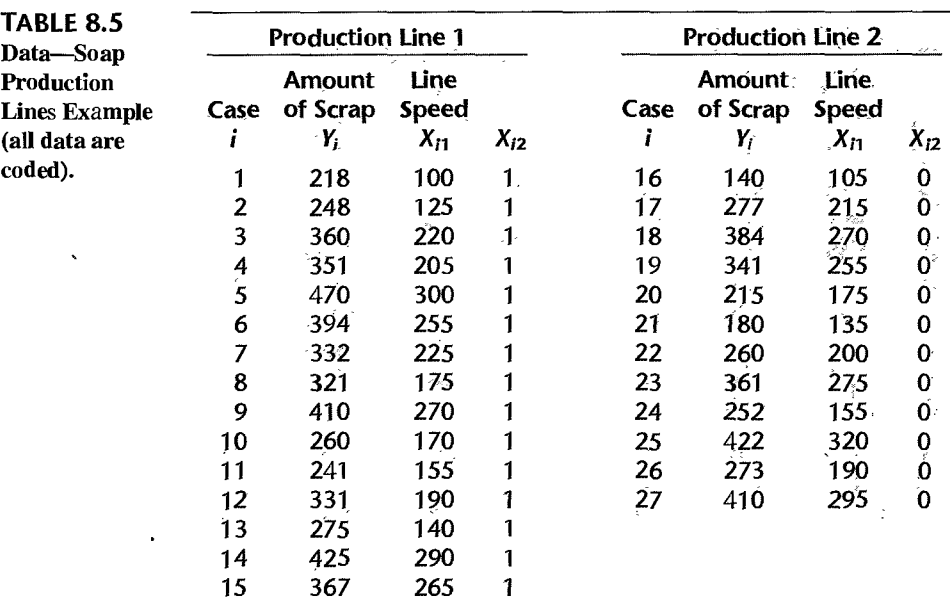

$$
Y_i = \beta_0 + \beta_1 X_{i1} + \beta_2 X_{i2} + \beta_3 X_{i1} X_{i2} + \varepsilon_i
$$
 (8.55)

1

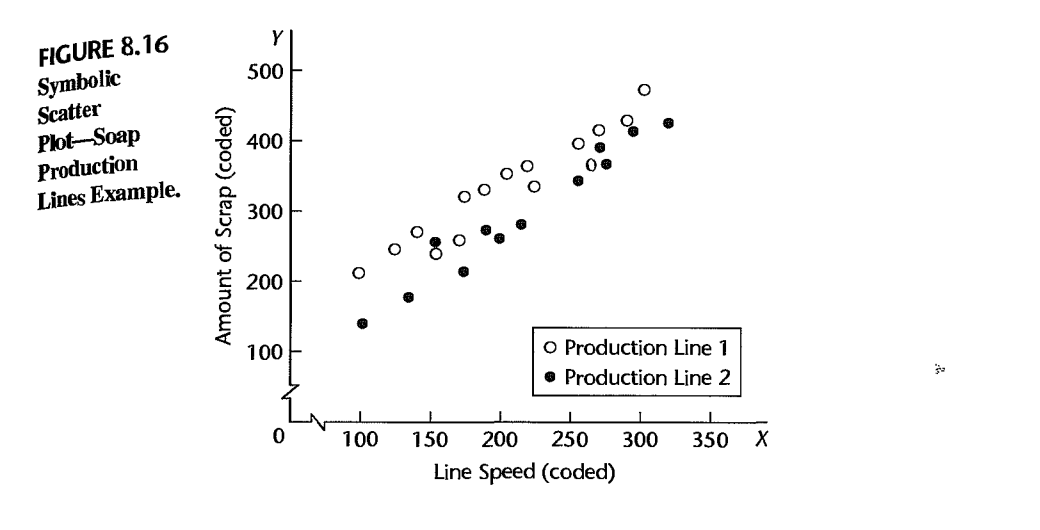

where:

 $X_{i1}$  = line speed  $X_{\text{in}} = \int 1$  if production line 1  $i^2$  0 if production line 2  $i = 1, 2, \ldots, 27$ 

Note that for purposes of this model, the 15 cases for production line 1 and the 12 cases for production line 2 are combined into one group of 27 cases.

**Diagnostics.** A fit of regression model (8.55) to the data in Table 8.5 led to the results presented in Table 8.6 and the following fitted regression function:

$$
\hat{Y} = 7.57 + 1.322X_1 + 90.39X_2 - .1767X_1X_2
$$

Plots of the residuals against  $\hat{Y}$  are shown in Figure 8.17 for each production line. Two plots are used in order to facilitate the diagnosis of possible differences between the two production lines. Both plots in Figure 8.17 are reasonably consistent with regression model (8.55). The splits between positive and negative residuals of 10 to 5 for production line 1 and 4 to 8 for production line 2 can be accounted for by randomness of the outcomes. Plots of the residuals against  $X_2$  and a normal probability plot of the residuals (not shown) also support the appropriateness of the fitted model. For the latter plot, the coefficient of correlation between the ordered residuals and their expected values under normality is .990. This is sufficiently high according to Table B.6 to support the assumption of normality of the error terms.

Finally, the analyst desired to make a formal test of the equality of the variances of the error terms for the two production lines, using the Brown-Forsythe test described in Section 3.6. Separate linear regression models were fitted to the data for the two production lines, the residuals were obtained, and the absolute deviations  $d_{i1}$  and  $d_{i2}$  in (3.8) of the

332 Part Two *Multiple Linear Regression* 

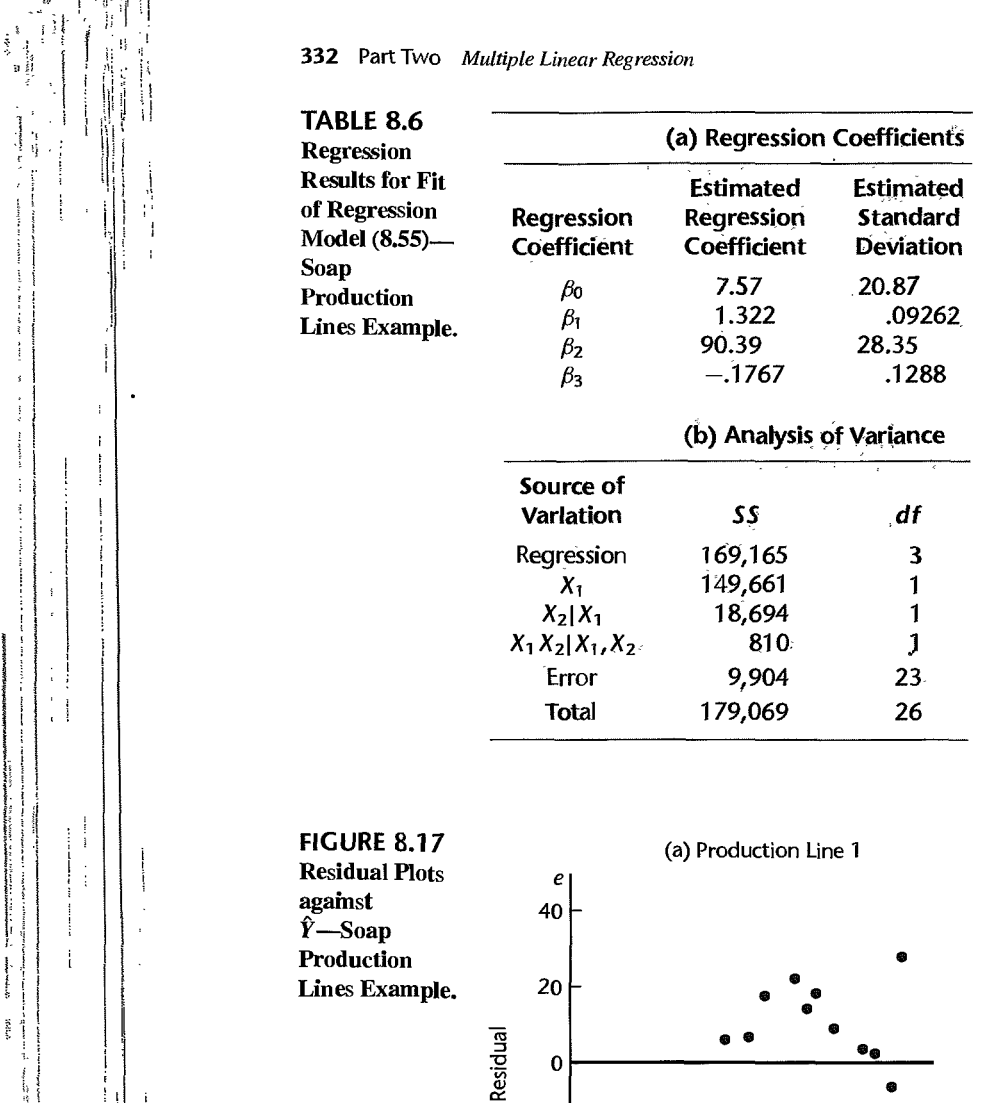

 $-20$ 

 $-40$ 

.

: !  $\cdot$  1

e, no

 $\left( \bar{q} \bar{q} \bar{q} \right)$ 

 $\ddot{\phantom{a}}$ j i I

li ! Ii ! i'

JI RAMA PERANGGAN PERANGGAN PERANGGAN PERANGGAN PERANGGAN PERANGGAN PERANGGAN PERANGGAN PERANGGAN PERANGGAN PERANGGAN PERANGGAN PERANGGAN PERANGGAN PERANGGAN PERANGGAN PERANGGAN PERANGGAN PERANGGAN PERANGGAN PERANGGAN PERA

 $\mathbf{i}$ and a series of

I !

**Andrew State**  $\begin{aligned} \mu_{\text{c}} & = \mu_{\text{c}} \mu_{\text{c}} \mu_{\text{c}} \mu_{\text{c}} \mu_{\text{c}} \nu_{\text{c}} \nu_{\text$ ś

 $\overline{\mathbf{f}}$ h  $~:$   $~:$   $~:$ 

ţ  $\mathbf{I}$  ÷,

,  $\frac{1}{2}$ : |<br>|<br>| | | |

 $\frac{1}{2}$  . The contract of  $\mathbb{R}^2$ 

residuals around the median residual for each The results were as follows:

 $\overline{0}$  100 200 300 400  $\hat{y}$ 

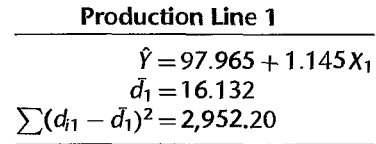

•

•  $\bullet$   $\bullet$  The pooled variance  $s^2$  in (3.9a) therefore is:

$$
s^2 = \frac{2,952.20 + 2,045.82}{27 - 2} = 199.921
$$

Hence, the pooled standard deviation is  $s = 14.139$ , and the test statistic in (3.9) is:

$$
t_{\rm BF}^* = \frac{16.132 - 12.648}{14.139\sqrt{\frac{1}{15} + \frac{1}{12}}} = .636
$$

For  $\alpha = .05$ , we require *t*(.975; 25) = 2.060. Since  $|t_{BF}^*| = .636 \le 2.060$ , we conclude that the error term variances for the two production lines do not differ. The two-sided  $P$ -value for this test is .53.

At this point, the analyst was satisfied about the aptness of regression model (8.55) with normal error terms and was ready to proceed with comparing the regression relation between amount of scrap and line speed for the two production lines.

**Inferences about Two Regression Lines.** Identity of the regression functions for the two production lines is tested by considering the alternatives:

$$
H_0: \beta_2 = \beta_3 = 0
$$
  
\n
$$
H_a: \text{not both } \beta_2 = 0 \text{ and } \beta_3 = 0
$$
\n(8.56)

The appropriate test statistic is given by (7.27):

$$
F^* = \frac{SSR(X_2, X_1X_2|X_1)}{2} \div \frac{SSE(X_1, X_2, X_1X_2)}{n-4}
$$
 (8.56a)

where *n* represents the combined sample size for both populations. Using the regression results in Table 8.6, we find:

$$
SSR(X_2, X_1X_2|X_1) = SSR(X_2|X_1) + SSR(X_1X_2|X_1, X_2)
$$
  
= 18,694 + 810 = 19,504  

$$
F^* = \frac{19,504}{2} \div \frac{9,904}{23} = 22.65
$$

To control  $\alpha$  at level .01, we require  $F(.99; 2, 23) = 5.67$ . Since  $F^* = 22.65 > 5.67$ , we conclude  $H_a$ , that the regression functions for the two production lines are not identical.

Next, the analyst examined whether the slopes of the regression lines are the same. The alternatives here are:

$$
H_0: \beta_3 = 0
$$
  
\n
$$
H_a: \beta_3 \neq 0
$$
 (8.57)

and the appropriate test statistic is either the  $t^*$  statistic (7.25) or the partial F test statistic (7.24):

$$
F^* = \frac{SSR(X_1X_2|X_1, X_2)}{1} \div \frac{SSE(X_1, X_2, X_1X_2)}{n-4}
$$
 (8.57a)

Using the regression results in Table 8.6 and the partial  $F$  test statistic, we obtain:

$$
F^* = \frac{810}{1} \div \frac{9,904}{23} = 1.88
$$

For  $\alpha = .01$ , we require  $F(.99; 1, 23) = 7.88$ . Since  $F^* = 1.88 \le 7.88$ , we conclude  $H_0$ . that the slopes of the regression functions for the two production lines are the same.

Using the Bonferroni inequality (4.2), the analyst can therefore conclude at family significance level .02 that a given increase in line speed leads to the same amount of increase in expected scrap in each of the two production lines, but that the expected amount of scrap for any given line speed differs by a constant amount for the two production lines.

We can estimate this constant difference in the regression lines by obtaining a confidence interval for  $\beta_2$ . For a 95 percent confidence interval, we require *t*(.975; 23) = 2.069. Using the results in Table 8.6, we obtain the confidence limits  $90.39 \pm 2.069(28.35)$ . Hence, the confidence interval for  $\beta_2$  is:

$$
31.7\leq\beta_2\leq149.0
$$

We thus conclude, with 95 percent confidence, that the mean amount of scrap for production line 1, at any given line speed, exceeds that for production line 2 by somewhere between 32 and 149.

Ą,

#### **Instrument Calibration Study Example**

The engineer making the calibration study believed that the regression functions relating gauge reading (Y) to actual pressure  $(X_1)$  for both instruments are second-order polynomials:

$$
E\{Y\} = \beta_0 + \beta_1 X_1 + \beta_2 X_1^2
$$

but that they might differ for the two instruments. Hence, the model employed (using a centered variable for  $X_1$  to reduce multicollinearity problems—see Section 8.1) was:

$$
Y_i = \beta_0 + \beta_1 x_{i1} + \beta_2 x_{i1}^2 + \beta_3 X_{i2} + \beta_4 x_{i1} X_{i2} + \beta_5 x_{i1}^2 X_{i2} + \varepsilon_i
$$
 (8.58)

where:

 $x_{i1} = X_{i1} - \overline{X}_1$  = centered actual pressure  $X_{22} = \int 1$  if instrument B  $i^2$  0 otherwise

Note that for instrument A, where  $X_2 = 0$ , the response function is:

$$
E\{Y\} = \beta_0 + \beta_1 x_1 + \beta_2 x_1^2
$$
 **Instrument A (8.59a)**

and for instrument B, where  $X_2 = 1$ , the response function is:

$$
E\{Y\} = (\beta_0 + \beta_3) + (\beta_1 + \beta_4)x_1 + (\beta_2 + \beta_5)x_1^2
$$
 Instrument B (8.59b)

Hence, the test for equality of the two response functions involves the alternatives:

$$
H_0: \beta_3 = \beta_4 = \beta_5 = 0
$$
  
\n
$$
H_a: \text{ not all } \beta_k \text{ in } H_0 \text{ equal zero}
$$
\n(8.60)

and the appropriate test statistic is (7.27):

$$
F^* = \frac{SSR(X_2, x_1X_2, x_1^2X_2|x_1, x_1^2)}{3} \div \frac{SSE(x_1, x_1^2, X_2, x_1X_2, x_1^2X_2)}{n-6}
$$
 (8.60a)

where *n* represents the combined sample size for both populations.

#### **Comments**

1. The approach just described is completely general. If three or more populations are involved, additional indicator variables are simply added to the model.

2. The use of indicator variables for testing whether two or more regression functions are the same is equivalent to the general linear test approach where fitting the full model involves fitting separate regressions to the data from each population, and fitting the reduced model involves fitting one regression to the combined data. •

**Cited**  8.1. Draper, N. R., and H. Smith. *Applied Regression Analysis.* 3rd ed. New York: John Wiley & Sons, 1998. **Reference**  Þ

**Problems** 

 $\cdot$ 

- 8.1. Prepare a contour plot for the quadratic response surface  $E\{Y\} = 140 + 4x_1^2 2x_2^2 + 5x_1x_2$ . Describe the shape of the response surface.
- 8.2. Prepare a contour plot for the quadratic response surface  $E\{Y\} = 124 3x_1^2 2x_2^2 6x_1x_2$ . Describe the shape of the response surface.
- 8.3. A junior investment analyst used a polynomial regression model of relatively high order in a research seminar on municipal bonds and obtained an *R2* of .991 in the regression of net interest yield of bond  $(Y)$  on industrial diversity index of municipality  $(X)$  for seven bond issues. A classmate, unimpressed, said: "You overfitted. Your curve follows the random effects in the data."
	- a. Comment on the criticism.
	- b. Might  $R_a^2$  defined in (6.42) be more appropriate than  $R^2$  as a descriptive measure here?
- \*8.4. Refer to **Muscle** mass Problem 1.27. Second-order regression model (8.2) with independent normal error terms is expected to be appropriate.
	- a Fit regression model (8.2). Plot the fitted regression function and the data. Does the quadratic regression function appear to be a good fit here? Find *R2.*
	- b. Test whether or not there is a regression relation; use  $\alpha = .05$ . State the alternatives, decision rule, and conclusion.
	- c. -Estimate the mean muscle mass for women aged 48 years; use a 95 percent confidence interval. Interpret your interval.
	- d. Predict the muscle mass for a woman whose age is 48 years; use a 95 percent prediction interval. Interpret your interval.
	- e. Test whether the quadratic term can be dropped from the regression model; use  $\alpha = .05$ . State the alternatives, decision rule, and conclusion.
	- f. Express the fitted regression function obtained in part (a) in terms of the original variable  $X$ .
	- g. Calculate the coefficient of simple correlation between X and  $X^2$  and between x and  $x^2$ . Is the use of a centered variable helpful here?
- \*8.5. Refer to **Muscle** mass Problems 1.27 and 8.4.
	- a. Obtain the residuals from the fit in 8.4a and plot them against  $\hat{Y}$  and against *x* on separate graphs. Also prepare a normal probability plot. Interpret your plots.
	- b. Test formally for lack of fit of the quadratic regression function; use  $\alpha = .05$ . State the alternatives, decision rule, and conclusion. What assumptions did you make implicitly in this test?
- c. Fit third-order model (8.6) and test whether or not  $\beta_{111} = 0$ ; use  $\alpha = .05$ . State the alternatives decision rule, and conclusion. Is your conclusion consistent with your finding in part (b)?
- 8.6. Steroid level. An endocrinologist was interested in exploring the relationship between the level of a steroid (Y) and age (X) in healthy female subjects whose ages ranged from 8 to 25 years She collected a sample of 27 healthy females in this age range. The data are given below.

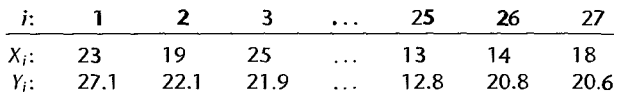

- a. Fit regression model (8.2). Plot the fitted regression function and the data. Does the quadratic regression function appear to be a good fit here? Find  $R^2$ .
- b. Test whether or not there is a regression relation; use  $\alpha = .01$ . State the alternatives, decision rule, and conclusion. What is the P-value of the test'?
- c. Obtain joint interval estimates for the mean steroid level of females aged 10, 15, and  $20$ respectively. Use the most efficient simultaneous estimation procedure and a 99 percent family confidence coefficient. Interpret your intervals.
- d. Predict the steroid levels of females aged IS using a 99 percent prediction interval. Interpret your interval.
- e. Test whether the quadratic term can be dropped from the model; use  $\alpha = .01$ . State the alternatives, decision mle, and conclusion.
- f. Express the fitted regression function obtained in part (a) in terms of the original variable  $\chi$ .
- 8.7. Refer to Steroid level Problem 8.6.
	- a. Obtain the residuals and plot them against the fitted values and against *x* on separate graphs. Also prepare a normal probability plot. What do your plots show?
	- b. Test formally for lack of fit. Control the risk of a Type I error at .01. State the alternatives, decision rule, and conclusion. What assumptions did you make implicitly in this test?
- 8.8. Referto Commercial properties Problems 6.18 and 7.7. The vacancy rate predictor (X*3)* does not appear to be needed when property age  $(X_1)$ , operating expenses and taxes  $(X_2)$ , and total square footage  $(X_4)$  are included in the model as predictors of rental rates  $(Y)$ .
	- a. The age of the property  $(X_1)$  appears to exhibit some curvature when plotted against the rental rates  $(Y)$ . Fit a polynomial regression model with centered property age  $(x_1)$ , the square of centered property age  $(x_1^2)$ , operating expenses and taxes  $(X_2)$ , and total square footage  $(X_4)$ . Plot the Y observations against the fitted values. Does the response function provide a good fit?
	- b. Calculate  $R_a^2$ . What information does this measure provide?
	- c. Test whether or not the the square of centered property age  $(x_1^2)$  can be dropped from the model; use  $\alpha = 0.05$ . State the alternatives, decision rule, and conclusion. What is the P-value of the test?
	- d. Estimate the mean rental rate when  $X_1 = 8$ ,  $X_2 = 16$ , and  $X_4 = 250,000$ ; use a 95 percent confidence interval. Interpret your interval.
	- e. Express the fitted response function obtained in part (a) in the original  $X$  variables.
- 8.9. Consider the response function  $E\{Y\} = 25 + 3X_1 + 4X_2 + 1.5X_1X_2$ .
	- a. Prepare a conditional effects plot of the response function against  $X_1$  when  $X_2 = 3$  and when  $X_2 = 6$ . How is the interaction effect of  $X_1$  and  $X_2$  on *Y* apparent from this graph? Describe the nature of the interaction effect.
- b. Plot a set of contour curves for the response surface. How is the interaction effect of  $X_1$  and  $X_2$  on  $Y$  apparent from this graph?
- 8.10. Consider the response function  $E(Y) = 14 + 7X_1 + 5X_2 4X_1X_2$ .
	- a. Prepare a conditional effects plot of the response function against  $X_2$  when  $X_1 = 1$  and when  $X_1 = 4$ . How does the graph indicate that the effects of  $X_1$  and  $X_2$  on *Y* are not additive? What is the nature of the interaction effect?
	- b. Plot a set of contour curves for the response surface. How does the graph indicate that the effects of  $X_1$  and  $X_2$  on Y are not additive?
- 8.11. Refer to Brand preference Problem 6.5.
	- a. Fit regression model (8.22).

 $\boldsymbol{r}$ 

- b. Test whether or not the interaction term can be dropped from the,model; use  $\alpha = .05$ . State the alternatives, decision rule, and conclusion.
- 8.12. A student who used a regression model that included indicator variables was upset when receiving only the following output on the multiple regression printout: XTRAN'SPOSE X SINGULAR. What is a likely source of the difficulty?
- 8.13. Refer to regression model (8.33). Portray graphically the response curves for this model if  $\beta_0 = 25.3$ ,  $\beta_1 = .20$ , and  $\beta_2 = -12.1$ .
- 8.14. In a regression study of factors affecting learning time for a certain task (measured in minutes), gender of learner was included as a predictor variable  $(X_2)$  that was coded  $X_2 = 1$  if male and 0 if female. It was found that  $b_2 = 22.3$  and  $s{b_2} = 3.8$ . An observer questioned whether the coding scheme for gender is fair because it results in a positive coefficient, leading to longer learning times for males than females. Comment.
- 8.15. Refer to Copier maintenance Problem 1.20. The users of the copiers are either training institutions that use a small model, or business firms that use a large, commercial modeL An analyst at Tri-City wishes to fit a regression model including both number of copiers serviced  $(X_1)$  and type of copier  $(X_2)$  as predictor variables and estimate the effect of copier model (S-small, L-large) on number of minutes spent on the service call. Records show that the models serviced in the 45 calls were:

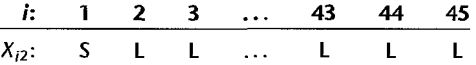

Assume that regression model (8.33) is appropriate, and let  $X_2 = 1$  if small model and 0 if large, commercial model.

- a. Explain the meaning of all regression coefficients in the model.
- b. Fit the regression model and state the estimated regression function.
- c. Estimate the effect of copier model on mean service time with a 95 percent confidence interval. Interpret your interval estimate.
- d. Why would the analyst wish to include  $X_1$ , number of copiers, in the regression model when interest is in estimating the effect of type of copier model on service time?
- e. Obtain the residuals and plot them against  $X'_1 X_2$ . Is there any indication that an interaction term in the regression model would be helpful?
- 8.16. Refer to Grade point average Problem 1.19. An assistant to the director of admissions conjectured that the predictive power of the model could be improved by adding information on whether the student had chosen a major field of concentration at the time the application was submitted. Assume that regression model  $(8.33)$  is appropriate, where  $X_1$  is entrance test score

and  $X_2 = 1$  if student had indicated a major field of concentration at the time of application and 0 if the major field was undecided. Data for  $X_2$  were as follows:

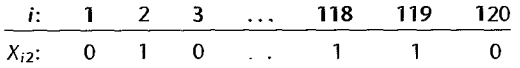

- a. Explain how each regression coefficient in model (8.33) is interpreted here.
- b. Fit the regression model and state the estimated regression function.
- c. Test whether the  $X_2$  variable can be dropped from the regression model; use  $\alpha = .01$ . State the alternatives. decision rule. and conclusion.
- d. Obtain the residuals for regression model (8.33) and plot them against  $X_1X_2$ . Is there any evidence in your plot that it would be helpful to include an interaction term in the model?
- 8.17. Refer to regression models (8.33) and (8.49). Would the conclusion that  $\beta_2 = 0$  have the same implication for each of these models? Explain.
- 8.18. Refer to regression model (8.49). Portray graphically the response curves for this model if  $\beta_{0} = 25$ ,  $\beta_1 = .30$ ,  $\beta_2 = -12.5$ , and  $\beta_3 = .05$ . Describe the nature of the interaction effect.
- \*8.19. Refer to Copier maintenance Problems 1.20 and 8.15.
	- a. Fit regression model (8.49) and state the estimated regression function.
	- b. Test whether the interaction term can be dropped from the model; control the  $\alpha$  risk at .10. State the alternatives, decision rule, and conclusion. What is the  $P$ -value of the test? If the interaction term cannot be dropped from the model. describe the nature of the interaction effect.
- 8.20. Refer to Grade point average Problems 1.19 and 8.16.
	- a. Fit regression model (8.49) and state the estimated regression function.
	- b. Test whether the interaction term can be dropped from the model; use  $\alpha = .05$ . State the alternatives. decision rule, and conclusion. If the interaction term cannot be dropped from the model. describe the nature of the interaction effect.
- 8.21. In a regression analysis of on-the-job head injuries of warehouse laborers caused by fulling objects,  $Y$  is a measure of severity of the injury,  $X_1$  is an index reflecting both the weight of the object and the distance it fell, and  $X_2$  and  $X_3$  are indicator variables for nature of head protection worn at the time of the accident, coded as follows:

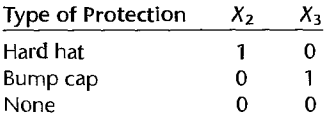

The response function to be used in the study is  $E\{Y\} = \beta_0 + \beta_1 X_1 + \beta_2 X_2 + \beta_3 X_3$ .

- a. Develop the response function for each type of protection category.
- b. For each of the following questions, specify the alternatives  $H_0$  and  $H_a$  for the appropriate test: (1) With  $X_1$  fixed, does wearing a bump cap reduce the expected severity of injury as compared with wearing no protection? (2) With  $X_1$  fixed, is the expected severity of injury the same when wearing a hard hat as when wearing a bump cap?
- 8.22. Refer to tool wear regression model (8.36). Suppose the indicator variables had been defined as follows:  $X_2 = 1$  if tool model M2 and 0 otherwise,  $X_3 = 1$  if tool model M3 and 0 otherwise.  $X_4 = 1$  if tool model M4 and 0 otherwise. Indicate the meaning of each of the following: (1) $\beta_3$ .  $(2)$   $\beta_4 - \beta_3$ , (3)  $\beta_1$ .
- 8.23. A marketing research trainee in the national office of a chain of shoe stores used the following response function to study seasonal (winter, spring, summer, fall) effects on sales of a certain line of shoes:  $E(Y) = \beta_0 + \beta_1 X_1 + \beta_2 X_2 + \beta_3 X_3$ . The Xs are indicator variables defined as follows:  $X_1 = 1$  if winter and 0 otherwise,  $X_2 = 1$  if spring and 0 otherwise,  $X_3 = 1$  if fall and 0 otherwise. After fitting the model, the trainee tested the regression coefficients  $\beta_k$  ( $k = 0, \ldots, 3$ ) and came to the following set of conclusions at an .05 family level of significance:  $\beta_0 \neq 0$ ,  $\beta_1 = 0$ ,  $\beta_2 \neq 0$ ,  $\beta_3 \neq 0$ . In the report the trainee then wrote: "Results of regression analysis show that climatic and other seasonal factors have no influence in determining sales of this shoe line in the winter. Seasonal influences do exist in the other seasons." Do you agree with this interpretation of the test results? Discuss.
- 8.24. Assessed valuations. A tax consultant studied the current relation between selling price and assessed valuation of one-family residential dwellings in a large taX district by obtaining data for a random sample of 16 recent "arm's-length" sales transactions of one-family dwellings located on comer lots and for a random sample of 48 recent sales of one-family dwellings not located on corner lots. In the data that follow, both selling price  $(Y)$  and assessed valuation  $(X_1)$  are expressed in thousand dollars, whereas lot location  $(X_2)$  is coded 1 for comer lots and 0 for non-comer lots.

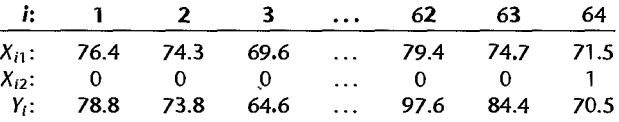

Assume that the error variances in the two populations are equal and that regression model (8.49) is appropriate.

- a. Plot the sample data for the two populations as a symbolic scatter plot. Does the regression relation appear to be the same for the two populations?
- b. Test for identity of the regression functions for dwellings on comer lots and dwellings in other locations; control the risk of Type I error at .05. State the alternatives, decision rule, and conclusion.
- c. Plot the estimated regression functions for the two populations and describe the nature of the differences between them.
- 8.25. Refer to Grocery retailer Problems 6.9 and 7.4.

"

- a. Fit regression model (8.58) using the number of cases shipped  $(X_1)$  and the binary variable  $(X_3)$  as predictors.
- b. Test whether or not the interaction terms and the quadratic term can be dropped from the model; use  $\alpha = 0.05$ . State the alternatives, decision rule, and conclusion. What is the P-value of the test?
- 8.26. In time series analysis, the  $X$  variable representing time usually is defined to take on values 1, 2, etc., for the successive time periods. Does this represent an allocated code when the time periods are actually 1989, 1990, etc.?
- 8.27. An analyst wishes to include number of older siblings in family as a predictor variable in a regression analysis offactors affecting maturation in eighth graders. The number of older siblings in the sample observations ranges from  $0$  to 4. Discuss whether this variable should be placed in the model as an ordinary quantitative variable or by means of four  $0$ , I indicator variables.
- 8.28. Refer to regression model (8.31) for the insurance innovation study. Suppose  $\beta_0$  were dropped from the model to eliminate the linear dependence in the X matrix so that the model becomes  $Y_i = \beta_1 X_{i1} + \beta_2 X_{i2} + \beta_3 X_{i3} + \varepsilon_i$ . What is the meaning here of each of the regression coefficients  $\beta_1$ ,  $\beta_2$ , and  $\beta_3$ ?

**Exercises** 8.29. Consider the second-order regression model with one predictor variable in (8.2) and the following two sets of *X* values:

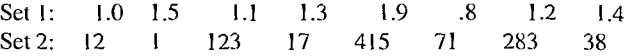

For each set, calculate the coefficient of correlation between X and  $X^2$ , then between x and  $x^2$ Also calculate the coefficients of correlation between X and  $X^3$  and between x and  $x^3$ ,  $\overline{W}_{\text{bat}}$ generalizations are suggested by your results?

- 8.30. (Calculus needed.) Refer to second-order response function (8.3). Explain precisely the meaning of the linear effect coefficient  $\beta_1$  and the quadratic effect coefficient  $\beta_{11}$ .
- 8.31. a. Derive the expressions for  $b'_0$ ,  $b'_1$ , and  $b'_{11}$  in (8.12).
	- b. Using (5.46), obtain the variance-covariance matrix for the regression coefficients pertaining to the original  $X$  variable in terms of the variance-covariance matrix for the regression coefficients pertaining to the transformed  $x$  variable.
- 8.32. How are the normal equations (8.4) simplified if the  $X$  values are equally spaced, such as the time series representation  $X_1 = 1, X_2 = 2, ..., X_u = n$ ?
- 8.33. Refer to the instrument calibration study example in Section 8.7. Suppose that three instruments (A, B, C) had been developed to identical specifications, that the regression functions relating gauge reading  $(Y)$  to actual pressure  $(X_1)$  are second-order polynomials for each instrument, that the error variances are the same, and that the polynomial coefficients may differ from one instrument to the next. Let  $X_3$  denote a second indicator variable, where  $X_3 = 1$  if instrument C and 0 otherwise.
	- a. Expand regression model (8.58) to cover this situation.
	- b. State the alternatives. define the test statistic. and give the decision rule for each of the following tests when the level of significance is  $.01: (1)$  test whether the second-order regression functions for the three instruments are identical, (2) test whether all three regression functions have the same intercept,  $(3)$  test whether both the linear and quadratic effects are the same in all three regression functions.
- 8.34. In a regression study, three types of banks were involved, namely, commercial, mutual savings, and savings and loan. Consider the following system of indicator variables for type of bank:

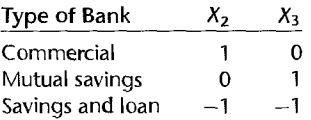

- a. Develop a first-order linear regression model for relating last year's profit or loss  $(Y)$  to size of bank  $(X_1)$  and type of bank  $(X_2, X_3)$ .
- b. State the response functions for the three types of banks.
- c. Interpret each of the following quantities: (1)  $\beta_2$ , (2)  $\beta_3$ , (3)  $-\beta_2 \beta_3$ .
- 8.35. Refer to regression model (8.54) and exclude variable  $X_3$ .
	- a. Obtain the X'X matrix for this special case of a single qualitative predictor variable, for  $i=1,\ldots,n$  when  $n_1$  firms are not incorporated.
	- b. Using (6.25), find b.
	- c. Using (6.35) and (6.36), find *SSE* and *SSR.*

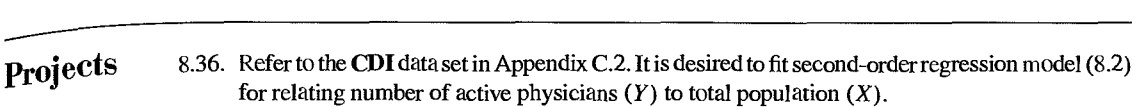

- a. Fit the second-order regression model. Plot the residuals against the fitted values. How well does the second-order model appear to fit the data?
- b. Obtain  $R^2$  for the second-order regression model. Also obtain the coefficient of simple determination for the first-order regression model. Has the addition of the quadratic term in the regression model substantially increased the coefficient of determination?
- c. Test whether the quadratic term can be dropped from the regression model; use  $\alpha = .05$ . State the alternatives, decision rule, and conclusion.
- 8.3? Refer to the **CDI** data set in Appendix C.2. A regression model relating serious crime rate  $(Y,$  total serious crimes divided by total population) to population density  $(X_1,$  total population divided by land area) and unemployment rate  $(X_3)$  is to be constructed.
	- a. Fit second-order regression model  $(8.8)$ . Plot the residuals against the fitted values. How well does the second-order model appear to fit the data? What is *R2?*
	- b. Test whether or not all quadratic and interaction terms can be dropped from the regression model; use  $\alpha = .01$ . State the alternatives, decision rule, and conclusion.
	- c. Instead of the predictor variable population density, total population  $(X_1)$  and land area  $(X<sub>2</sub>)$  are to be employed as separate predictor variables, in addition to unemployment rate  $(X<sub>3</sub>)$ . The regression model should contain linear and quadratic terms for total population, and linear terms only for land area and unemployment rate. (No interaction terms are to be included in this model.) Fit this regression model and obtain  $R<sup>2</sup>$ . Is this coefficient of multiple determination substantially different from the one for the regression model in part (a)?
- 8.38. Refer to the **SENIC** data set in Appendix C.1. Second-order regression model (8.2) is to be fitted for relating number of nurses  $(Y)$  to available facilities and services  $(X)$ .
	- a. Fit the second-order regression model. Plot the residuals against the fitted values. How well does the second-order model appear to fit the data?
	- b. Obtain  $R^2$  for the second-order regression model. Also obtain the coefficient of simple determination for the first-order regression model. Has the addition of the quadratic term in the regression model substantially increased the coefficient of determination?
	- c. Test whether the quadratic term can be dropped from the regression model; use  $\alpha = .01$ . State the alternatives, decision rule, and conclusion.
- 8.39. Refer to the **CDI** data set in Appendix C.2. The number of active physicians  $(Y)$  is to be regressed against total population  $(X_1)$ , total personal income  $(X_2)$ , and geographic region  $(X_3, X_4, X_5)$ .
	- a. Fit a first-order regression model. Let  $X_3 = 1$  if NE and 0 otherwise,  $X_4 = 1$  if NC and 0 otherwise, and  $X_5 = 1$  if S and 0 otherwise.
	- b. Examine whether the effect for the northeastern region on number of active physicians differs from the effect for the north central region by constructing an appropriate 90 percent confidence interval. Interpret your interval estimate.
	- c. Test whether any geographic effects are present;'use  $\alpha = 0.10$ . State the alternatives, decision rule, and conclusion. What is the P-value of the test?
- 8.40. Refer to the **SENIC** data set in Appendix C.1. Infection risk  $(Y)$  is to be regressed against length of stay  $(X_1)$ , age  $(X_2)$ , routine chest X<sup>-</sup>ray ratio  $(X_3)$ , and medical school affiliation  $(X_4)$ .
	- a. Fit a first-order regression model. Let  $X_4 = 1$  if hospital has medical school affiliation and o if not.
- b. Estimate the effect of medical school affiliation on infection risk using a 98 percent confidence interval. Interpret your interval estimate.
- c. It has been suggested that the effect of medical school affiliation on infection risk may interact with the effects of age and routine chest  $X$ -ray ratio. Add appropriate interaction terms to the regression model, fit the revised regression model, and test whether the interaction terms are hclpful: use  $\alpha = 0.10$ . State the alternatives, decision rule, and conclusion.
- 8.41. Refer to the SENIC data set in Appendix C.1. Length of stay  $(Y)$  is to be regressed on age  $(X_1)$ , routine culturing ratio  $(X_2)$ , average daily census  $(X_3)$ , available facilities and services  $(X_4)$ , and region  $(X_5, X_6, X_7)$ .
	- a. Fit a first-order regression model. Let  $X_5 = 1$  if NE and 0 otherwise,  $X_6 = 1$  if NC and 0 otherwise, and  $X_7 = 1$  if S and 0 otherwise.
	- b. Test whether the routine culturing ratio can be dropped from the model; use a level of significance of .05. State the alternatives, decision rule, and conclusion.
	- c. Examine whether the effect on length of stay for hospitals located in the western region differs from that for hospitals located in the other three regions by constructing an appropriate confidence interval for each pairwise comparison. Use the Bonferroni procedure with  $a$ 95 percent family confidence coefficient. Summarize your findings.
- 8.42. Refer to Market share data set in Appendix *C.3.* Company executives want to be able to predict market share of their product  $(Y)$  based on merchandise price  $(X_1)$ , the gross Nielsen rating points  $(X_2, \text{ an index of the amount of advertising exposure that the product received})$ ; the presence or absence of a wholesale pricing discount  $(X_3 = 1)$  if discount present; otherwise  $X_3 = 0$ ; the presence or absence of a package promotion during the period ( $X_4 = 1$  if promotion present; otherwise  $X_4 = 0$ ); and year  $(X_5)$ . Code year as a nominal level variable and use 2000 as the referent year.
	- a. Fit a first-order regression model. Plot the residuals against the fitted values. How well does the first-order model appear to fit the data?
	- b. Re-fit the model in part (a), after adding all second-order terms involving only the quantitative predictors. Test whether or not all quadratic and interaction terms can be dropped from the regression model: use  $\alpha = .05$ . State the alternatives. decision rule, and conclusion.
	- c. In part (a), test whether advertising index  $(X_2)$  and year  $(X_5)$  can be dropped from the model; use  $\alpha = 0.05$ . State the alternatives, decision rule, and conclusion.

Case **Study** 

8.43. Refer to University admissions data set in Appendix C.4. The director of admissions at a state university wished to determine how accurately students' grade-point averages ut the end oftheir freshman year (Y) can be predicted from the entrance examination (ACT) test score  $(X_2)$ ; the high school class rank  $(X_i)$ , a percentile where 99 indicates student is at or near the top of his or her class and f indicates student is at or near the bottom of the class); and the academic year  $(X<sub>3</sub>)$ . The academic year variable covers the years 1996 through 2000. Develop a prediction model for the director of admissions. Justify your choice of model. Assess your model's ability to predict and discuss its use as a tool for admissions decisions.

# Building the Regression **Model I: Model Selection and Validation**

., In earlier chapters, we considered how to fit simple and mUltiple regression models and how to make inferences from these models. In this chapter, we first present an overview of the model-building and model-validation process. Then we consider in more detail some special issues in the selection of the predictor variables for exploratory observational studies. We conclude the chapter with a detailed description of methods for validating regression models.

 $\mathbf{r}$ 

## 9.1 Overview of Model-Building Process

At the risk of oversimplifying, we present in Figure 9.1 a strategy for the building of a regression model. This strategy involves three or, sometimes, four phases:

- 1. Data collection and preparation
- 2. Reduction of explanatory or predictor variables (for exploratory observational studies)
- 3. Model refinement and selection
- 4. Model validation

We consider each of these phases in tum.

#### **Data Collection**

**Chapter** 

The data collection requirements for building a regression model vary with the nature of the study. It is useful to distinguish four types of studies.

Controlled Experiments. In a controlled experiment, the experimenter controls the levels of the explanatory variables and assigns a treatment, consisting of a combination of levels of the explanatory variables, to each experimental unit and observes the response. For example, an experimenter studied the effects of the size of a graphic presentation and the time allowed for analysis of the accuracy with which the analysis of the presentation is carried out. Here, the response variable is a measure of the accuracy of the analysis, and the explanatory variables are the size of the graphic presentation and the time allowed. Junior 343

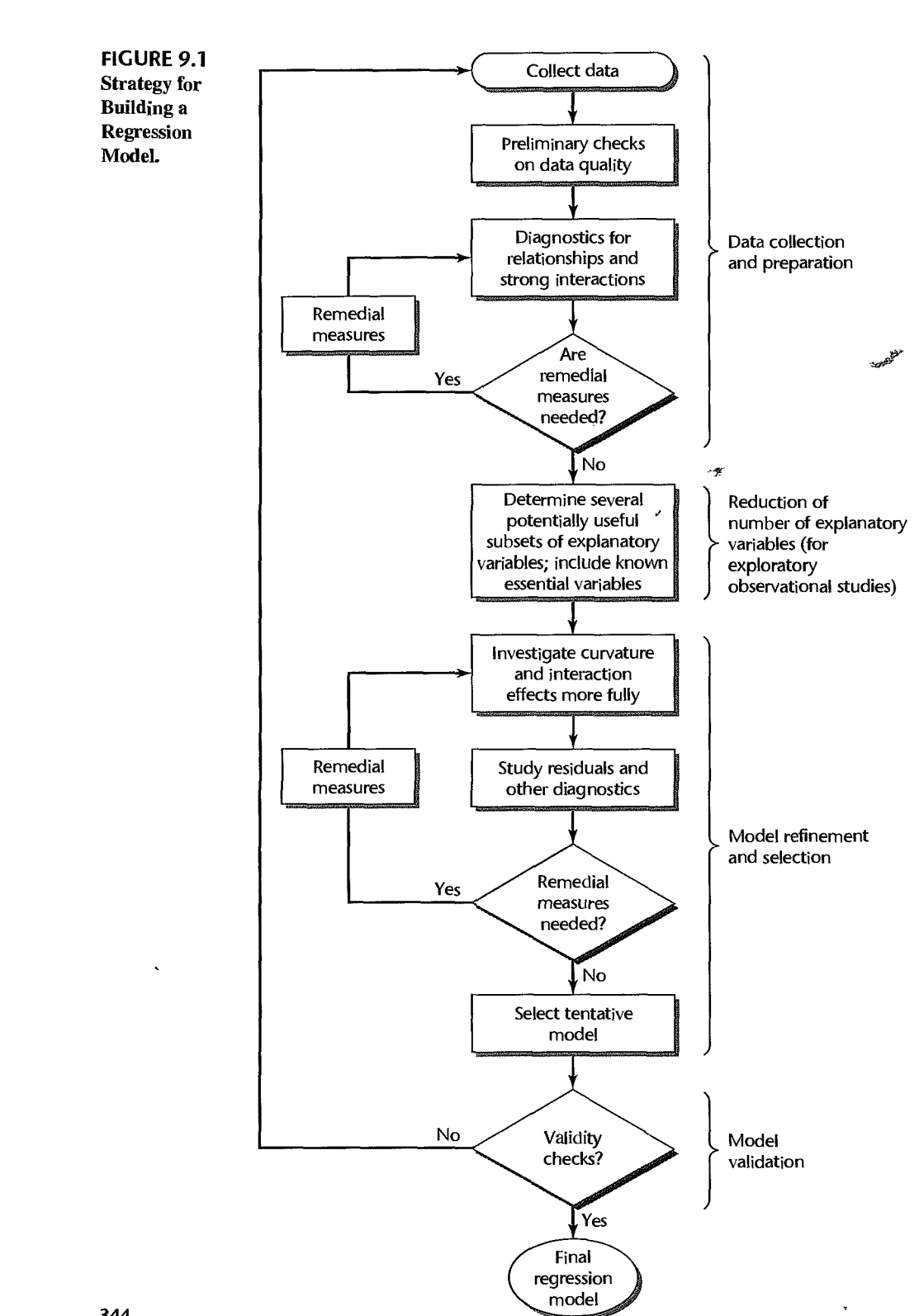

344

i i

 $\frac{1}{2}$ 

executives were used as the experimental units. A treatment consisted of a particular combination of size of presentation and length of time allowed. In controlled experiments, the explanatory variables are often called *factors* or *control variables.* 

The data collection requirements for controlled experiments are straightforward, though not necessarily simple. Observations for each experimental unit are needed on the response variable and on the level of each of the control variables used for that experimental unit. There may be difficult measurement and scaling problems for the response variable that are unique to the area of application.

Controlled Experiments with Covariates. Statistical design of experiments uses supplemental information, such as characteristics of the experimental qnits, in designing the experiment so as to reduce the variance of the experimental error terms in the regression model. Sometimes, however, it is not possible to incorporate this supplemental information into the design of the experiment. Instead, it may be possible for the experimenter to incorporate this information into the regression model and thereby reduce the error variance by including *uncontrolled variables* or *covariates* in the model.

In our previous example involving the accuracy of analysis of graphic presentations, the experimenter suspected that gender and number of years of education could affect the accuracy responses in important ways. Because of time constraints, the experimenter was able to use only a completely randomized design, which does not incorporate any supplemental information into the design. The experimenter therefore also collected data on two uncontrolled variables (gender and number of years of education of the junior executives) in case that use of these covariates in the regression model would make the analysis of the effects of the explanatory variables (size of graphic presentation, time allowed) on the accuracy response more precise.

Confirmatory Observational Studies. These studies, based on observational, not experimental, data, are intended to test (i.e., to confirm or not to confirm) hypotheses derived from previous studies or from hunches. For these studies, data are collected for explanatory variables that previous studies have shown to affect the response variable, as well as for the new variable or variables involved in the hypothesis. In this context, the explanatory variable(s) involved in the hypothesis are sometimes called the *primary variables,* and the explanatory variables that are included to reflect existing knowledge are called the *control variables (known risk factors* in epidemiology). The control variables here are not controlled as in an experimental study, but they are used to account for known influences on the response variable. For example, in an observational study of the effect of vitamin E supplements on the occurrence of a certain type of cancer, known risk factors, such as age, gender, and race, would be included as control variables and the amount of vitamin E supplements taken daily would be the primary explanatory variable. The response variable would be the occurrence of the particular type of cancer during the period under consideration. (The use of qualitative response variables in a regression model will be considered in Chapter 14.)

if  $\mathfrak i$ 

 $\begin{matrix} \vdots \\ \vdots \end{matrix}$ 

 $\overline{1}$ 

'I

ļ

II

**III**<br>III<br>III<br>III

H

Data collection for confirmatory observational studies involves obtaining observations on the response variable, the control variables, and the primary explanatory variable(s). Here, as in controlled experiments, there may be important and complex problems of measurement, such as how to obtain reliable data on the amount of vitamin supplements taken daily.

Exploratory Observational Studies. In the social, behavioral, and health sciences, management, and other fields, it is often not possible to conduct controlled experiments.

Furthermore, adequate knowledge for conducting confirmatory observational studies  $_{\text{may}}$ be lacking. As a result, many studies in these fields are exploratory observational studies where investigators search for explanatory variables that might be related to the response variable. To complicate matters further, any available theoretical models may involve  $e_{\text{X}}$ . planatory variables that are not directly measurable, such as a family's future earnings over the next 10 years. Under these conditions, investigators are often forced to prospect for  $\mathbf{e}_x$ . planatory variables that could conceivably be related to the response variable Under study. Obviously, such a set of potentially useful explanatory variables can be large. For  $exam$ ple, a company's sales of portable dishwashers in a disu'ict may be atfected by population size, per capita income, percent of population in urban areas, percent of population under 50 years of age, percent of families with children at home, etc., etc.!

After a lengthy list of potentially useful explanatory variables has been compiled, some of these variables can be quickly screened out. An explanatory variable (1) may not be fundamental to the problem, (2) may be subject to large measurement errors, and/or  $(3)$  may effectively duplicate another explanatory variable in the list. Explanatory variables that cannot be measured may either be deleted or replaced by proxy variables that are highly correlated with them.

The number of cases to be collected for an exploratory observational regression study depends on the size of the pool of potentially useful explanatory variables available at this stage. More cases are required when the pool is large than when it is small. A general rule of thumb states that there should be at least  $6$  to  $10$  cases for every variable in the pool. The actual data collection for the pool of potentially useful explanatory variables and for the response variable again may involve important issues of measurement, just as for the other types of studies.

#### **Data Preparation**

Once the data have been collected, edit checks should be performed and plots prepared to identify gross data errors as well as extreme outliers. Difficulties with data errors are especially prevalent in large data sets and should be corrected or resolved before the model building begins. Whenever possible, the investigator should carefully monitor and control the data collection process to reduce the likelihood of data errors.

#### **Preliminary** Model Investigation

Once the data have been properly edited, the fonnal modeling process can begin. A variety of diagnostics should be employed to identify (I) the functional forms in which the explanatory variables should enter the regression model and (2) important interactions that should be included in the model. Scatter plots and residual plots are useful for determining relationships and their strengths. Selected explanatory variables can be titted in regression functions to explore relationships, possible strong interactions. and the need for transformations. Whenever possible, of course, one should also rely on the investigator's prior knowledge and expertise to suggest appropriate transformations and interactions to investigate, This is particularly important when the number of potentially useful explanatory variables is large. In this case, it may be very difficult to investigate all possible pairwise interactions, and prior knowledge should be used to identify the important ones. The diagnostic procedures explained in previous chapters and in Chapter 10 should be used as resources in this phase of model building.

## **Reduction of Explanatory Variables**

 $\mathcal{L}$ 

Controlled Experiments. The reduction of explanatory variables in the model-building phase is usually not an important issue for controlled experiments. The experimenter has chosen the explanatory variables for investigation, and a regression model is to be developed that will enable the investigator to study the effects 'of these variables on the response variable. After the model has been developed, including the use of appropriate functional forms for the variables and the inclusion of important interaction terms, the inferential procedures considered in previous chapters will be used to determine whether the explanatory variables have effects on the response variable and, ifso, the nature and magnitude of the effects.

Controlled Experiments with Covariates. In studies of controlled experiments with covariates, some reduction of the covariates may take place because investigators often cannot be sure in advance that the selected covariates will be helpful in reducing the error variance. For instance, the investigator in our graphic presentation example may wish to examine at this stage of the model-building process whether gender and number of years of education are related to the accuracy response, as had been anticipated. If not, the investigator would wish to drop them as not being helpful in reducing the model error variance and, therefore, in the analysis of the effects of the explanatory variables on the response variable. The number of covariates considered in controlled experiments is usually small, so no special problems are encountered in determining whether some or all of the covariates should be dropped from the regression model.

Confirmatory Observational Studies. Generally, no reduction of explanatory variables should take place in confirmatory observational studies. The control variables were chosen on the basis of prior knowledge and should be retained for comparison with earlier studies even if some of the control variables tum out not to lead to any error variance reduction in the study at hand. The primary variables are the ones whose influence on the response variable is to be examined and therefore need to be present in the model.

Exploratory Observational Studies. In exploratory observational studies, the number of explanatory variables that remain after the initial screening typically is still large. Further, many of these variables frequently will be highly intercorrelated. Hence, the investigator usually will wish to reduce the number of explanatory variables to be used in the final model. There are several reasons for this. A regression model with numerous explanatory variables may be difficult to maintain. Further, regression models with a limited number of explanatory variables are easier to work with and understand. Finally, the presence of many highly intercorrelated explanatory variables may substantially increase the sampling variation of the regression coefficients, detract from the model's descriptive abilities, increase the problem of roundoff errors (as noted in Chapter 7), and not improve, or even worsen, the model's predictive ability. An actual worsening of the model's predictive ability can occur when explanatory variables are kept in the regression model that are not related to the response variable, given the other explanatory variables in the model. In that case, the variances of the fitted values  $\sigma^2 \{\hat{Y}_i\}$  tend to become larger with the inclusion of the useless additional explanatory variables. •

Hence, once the investigator has tentatively decided upon the functional form of the regression relations (whether given variables are to appear in linear form, quadratic form, etc.) and whether any interaction terms are to be included, the next step in many exploratory

observational studies is to identify a few "good" subsets of  $X$  variables for further intensive study. These subsets should include not only the potential explanatory variables  $_{\text{in}}$ first-order form but also any needed quadratic and other curvature terms and any necessary interaction terms.

The identification of "good" subsets of potentially useful explanatory variables to be included in the final regression model and the determination of appropriate functional and interaction relations for these variables usually constitute some of the most difficult problems in regression analysis. Since the uses of regression models vary, no one subset of explanatory variables may always be "best." For instance, a descriptive use of a regression model typically will emphasize precise estimation of the regression coefficients, whereas a predictive use will focus on the prediction errors. Often, different subsets of the pool of potential explanatory variables will best serve these varying purposes'. Even for a given purpose, it is often found that several subsets are about equally "good" according to a given criterion, and the choice among these "good" subsets needs to be made on the basis of additional considerations.

The choice of a few appropriate subsets of explanatory variables for final consideration in exploratory observational studies needs to be done with great care. Elimination of key explanatory variables can seriously damage the explanatory power of the model and lead to biased estimates of regression coefficients, mean responses, and predictions of new observations, as well as biased estimates of the error variance. The bias in these estimates is related to the fact that with observational data, the error terms in an underfitted regression model may reflect nonrandom effects of the explanatory variables not incorporated in the regression model. Important omitted explanatory variables are sometimes called *latent explanatory variables.* 

On the other hand, if too many explanatory variables are included in the subset, then this overfitted model will often result in variances of estimated parameters that are larger than those for simpler models.

Another danger with observational data is that important explanatory variables may be observed only over narrow ranges. As a result, such important explanatory variables may be omitted just because they occur in the sample within a narrow range of values and therefore turn out to be statistically nonsignificant.

Another consideration in identifying subsets of explanatory variables is that these subsets need to be small enough so that maintenance costs are manageable and analysis is facilitated, yet large enough so that adequate description, control, or prediction is possible.

A variety of computerized approaches have been developed to assist the investigator in reducing the number of potential explanatory variables in an exploratory observational study when these variables are correlated among themselves. We present two of these approaches in this chapter. TIle first, which is practical for pools of explanatory variables that are small or moderate in size, considers all possible subsets of explanatory variables that can be developed from the pool of potential explanatory variables and identifies those subsets that are "good" according to a criterion specified by the investigator. The second approach employs automatic search procedures to arrive at a single subset of the explanatory variables. This approach is recommended primarily for reductions involving large pools of explanatory variables.

Even though computerized approaches can be very helpful in identifying appropriate subsets for detailed, final consideration, the process of developing a useful regression model must be pragmatic and needs to utilize large doses of subjective judgment. Explanatory

variables that are considered essential should be included in the regression model before any computerized assistance is sought. Further, computerized approaches that identify only a single subset of explanatory variables as ''best'' need to be supplemented so that additional subsets are also considered before the final regression model is decided upon.

#### **Comments**

1. All too often, unwary investigators will screen a set of explanatory variables by fitting the regression model containing the entire set of potential  $X$  variables and then simply dropping those for which the *t\** statistic (7.25):

$$
t_k^* = \frac{b_k}{s\{b_k\}}
$$

.<br>Si

has a small absolute value. As we know from Chapter 7, this procedure can lead to the dropping of important intercorrelated explanatory variables. Clearly, a good search procedure must be able to handle important intercorrelated explanatory variables in such a way that not all of them will be dropped.

2. Controlled experiments can usually avoid many of the problems in exploratory observational studies. For example, the effects of latent predictor variables are minimized by using randomization. In addition, adequate ranges of the explanatory variables can be selected and correlations among the explanatory variables can be eliminated by appropriate choices of their levels. •

#### **Model Refinement and Selection**

At this stage in the model-building process, the tentative regression model, or the several "good" regression models in the case of exploratory observational studies, need to be checked in detail for curvature and interaction effects. Residual plots are helpful in deciding whether one model is to be preferred over another. In addition, the diagnostic checks to be described in Chapter 10 are useful for identifying influential outlying observations, multicollinearity, etc.

The selection of the ultimate regression model often depends greatly upon these diagnostic results. For example, one fitted model may be very much influenced by a single case, whereas another is not. Again, one fitted model may show correlations among the error terms, whereas another does not.

When repeat observations are available, formal tests for lack of fit can be made. In any case, a variety of residual plots and analyses can be employed to identify any lack of fit, outliers, and influential observations. For instance, residual plots against cross-product and/or power terms not included in the regression model can be useful in identifying ways in which the model fit can be improved further.

When an automatic selection procedure is utilized for an exploratory observational study and only a single model is identified as "best," other models should also be explored. One procedure is to use the number of explanatory variables in the model identified as ''best'' as an estimate of the number of explanatory variables.needed in the regression model. Then the investigator explores and identifies other candidate models with approximately the same number of explanatory variables identified by the automatic procedure.

Eventually, after thorough checking and various remedial actions, such as transformations, the investigator narrows the number of competing models to one or just a few. At this point, it is good statistical practice to assess the validity of the remaining candidates through model validation studies. These methods can be used to help decide upon a final regression model, and to determine how well the model will perform in practice.

### **Model Validation**

Model validity refers to the stability and reasonableness of the regression coefficients, the plausibility and usability of the regression function, and the ability to generalize inferences drawn from the regression analysis. Validation is a useful and necessary part of the model-building process. Several methods of assessing model validity will be described in Section 9.6.

## 9.2 Surgical Unit Example

With the completion of this overview of the model-building process for a regression study. we next present an example that will be used to illustrate all stages of this process as they are taken up in this and the following two chapters. A hospital surgical unit was interested in predicting survival in patients undergoing a particular type of liver operation. A random selection of 108 patients was available for analysis. From each patient record, the following information was extracted from the preoperation evaluation:

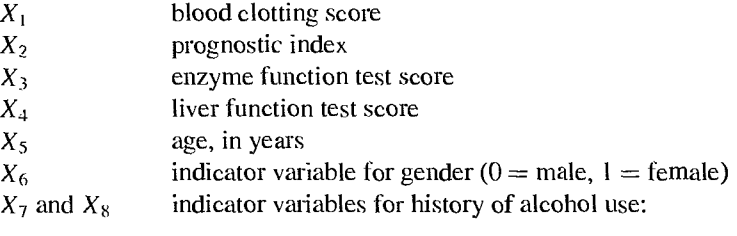

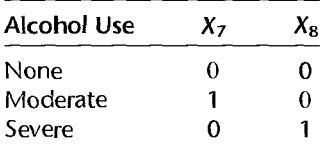

These constitute the pool of potential explanatory or predictor variables for a predictive regression model. The response variable is survival time, which was ascertained in a followup study. A portion of the data on the potential predictor variables and the response variable is presented in Table 9.1. These data have already been screened and properly edited for errors.

**TABLE** 9.1 Potential Predictor Variables and Response Variable-Surgical Unit Example.

| Case<br><b>Number</b> | Blood-<br><b>Clotting</b><br>Score<br>$X_{i1}$ | Prognostic Enzyme<br>Index<br>$X_{12}$ | <b>Test</b><br>$X_{13}$ | Liver<br>Test<br>$X_{i4}$ | $X_{iS}$ | Age Gender<br>$X_{i6}$ | Alc.<br>Use:<br>Mod.<br>$X_{17}$ | Alc.<br>Use:<br>Heavy<br>$X_{i8}$ | Survival<br><b>Time</b><br>Υ, | $Y_i' = \ln Y_i$ |
|-----------------------|------------------------------------------------|----------------------------------------|-------------------------|---------------------------|----------|------------------------|----------------------------------|-----------------------------------|-------------------------------|------------------|
|                       | 6.7                                            | 62                                     | 81                      | 2.59                      | 50       | $\Omega$               |                                  | $\Omega$                          | 695                           | 6.544            |
| 2                     | 5.1                                            | 59                                     | 66                      | 1.70                      | 39       | 0                      | $\Omega$                         | $\Omega$                          | 403                           | 5.999            |
| 3                     | 7.4                                            | 57                                     | 83                      | 2.16                      | 55       | $\Omega$               | 0                                | 0                                 | 710                           | 6.565            |
| $\cdots$              | $\dddot{\phantom{0}}$                          | $\cdots$                               | $\cdots$                | $\cdots$                  | $\cdots$ | $\cdots$               | $\cdots$                         | $\cdots$                          | $\cdots$                      | $\cdots$         |
| 52                    | 6.4                                            | 85                                     | 40                      | 1.21                      | 58       | $\Omega$               | $\Omega$                         |                                   | 579                           | 6.361            |
| 53                    | 6.4                                            | 59                                     | 85                      | 2.33                      | 63       | $\Omega$               |                                  | 0                                 | 550                           | 6.310            |
| 54                    | 8.8                                            | 78                                     | 72                      | 3.20                      | 56       | $\Omega$               | 0                                | 0                                 | 651                           | 6.478            |

To illustrate the model-building procedures discussed in this and the next section, we will use only the first four explanatory variables. By limiting the number of potential explanatory variables, we can explain the procedures without overwhelming the reader with masses of computer printouts. We will also use only the first 54 of the 108 patients.

Since the pool of predictor variables is small, a reasonably full exploration of relationships and of possible strong interaction effects is possible at this stage of data preparation. Stem-and-Ieaf plots were prepared for each of the predictor variables (not shown). These highlighted several cases as outlying with respect to the explanatory variables. The investigator was thereby alerted to examine later the influence of these cases. A scatter plot matrix and the correlation matrix were also obtained (not shown).

A first-order regression model based on all predictor variables was fitted to serve as a starting point. A plot of residuals against predicted values for this fitted model is shown in Figure 9.2a. The plot suggests that both curvature and nonconstant error variapce are apparent. In addition, some departure from normality is suggested by the normal probability plot of residuals in Figure 9.2b.

To make the distribution of the error terms more nearly normal and to see if the same transformation would also reduce the apparent curvature, the investigator examined the

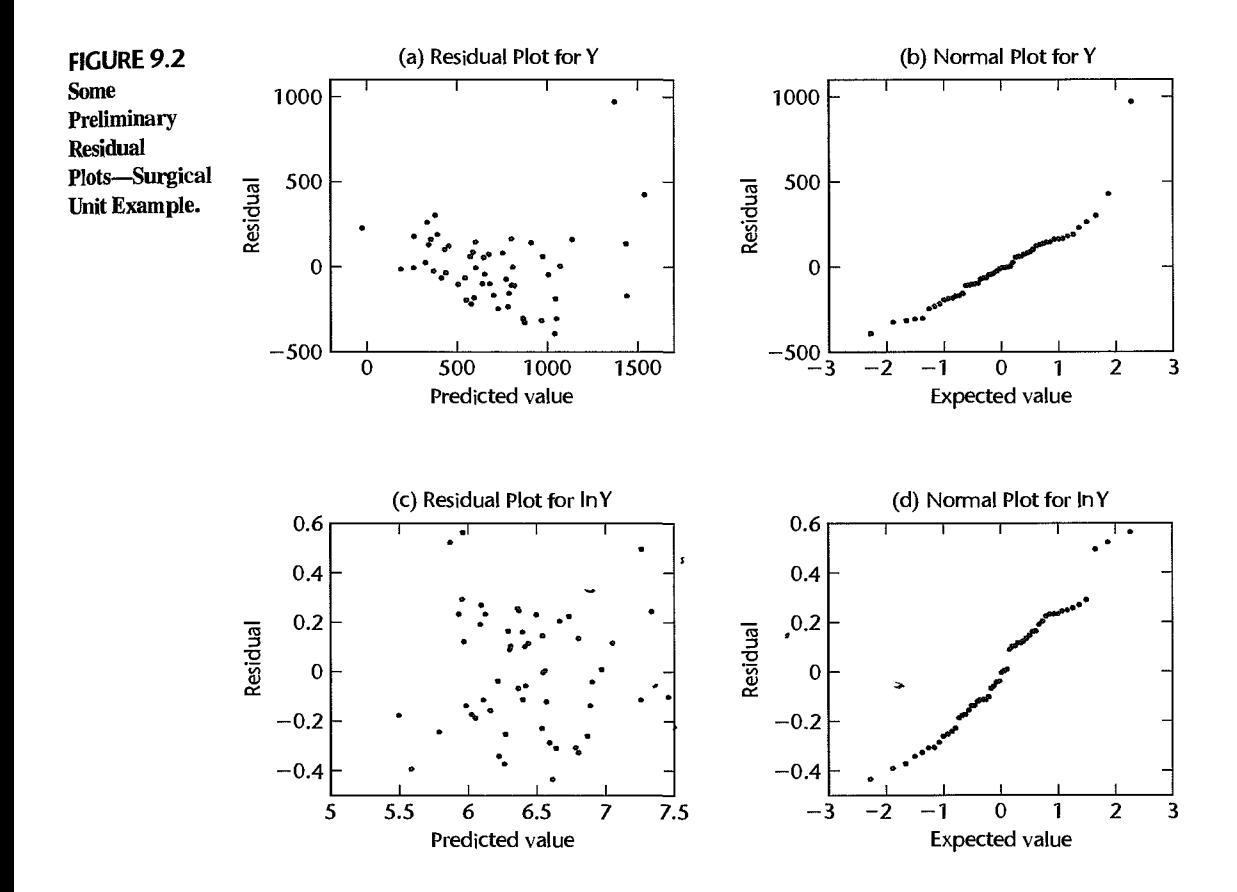

logarithmic transformation  $Y' = \ln Y$ . Data for the transformed response variable are also given in Table 9.1. Figure 9.2c shows a plot of residuals against fitted values when *Y'* is regressed on all four predictor variables in a first-order model; also the normal probability plot of residuals for the transformed data shows that the distribution of the error terms is more nearly normal.

The investigator also obtained a scatter plot matrix and the correlation matrix with the transformed Y variable; these are presented in Figure 9.3. In addition, various scatter and

**FIGURE** 9.3 **JMP** Scatter Plot Matrix and **Correlation** Matrix when Response Variable Is Y'-Surgical Unit Example. Multivariate Correlations LnSurvival Bloodclot Progindex Enzyme .Juiver LnSurvival 1.0000 0.2462 0.4699 0.6539 0.6493 Bloodclot 0.2462 1.0000 0.0901 -0.1496 0.5024 Progindex 0.4699 0.0901 1.0000 -0.0236 0.3690 Enzyme 0.6539 -0.1496 -0.0236 1.0000 0.4164 --1' Liver 0.6493 0.5024 0.3690 0.4164 1.0000 Scatterplot Matrix  $8$   $\overline{\phantom{0}}$ 7.5 7 6.5 6 5.5 LnSurvival 11 9 • .<br>7⊦ ...\* **<sup>o</sup>:D 2:.'**   $\in$   $\mathbb{R}$ . <sup>3</sup>. **., ....**  90 0 **.....** . <sup>70</sup>**... '. ... ... ;.; ..** 50 .. **. ·,D.**   $\overline{30}$ ,  $\overline{5}$ 10  $110\frac{1}{2}$  ... 90 f- .... \$..... 0 70 **| ....**<br>... 50<br>30 **': ....** .**.. ,"-:..:. .** • 1:;'" , : . · **. ·0.**  Bloodclot **DO •** ~  $18.6$ ; **D** .. . **..... .** .. . **••** *oN ....*  **, ••• G • DO· ..**  .0 .. **.....** <sup>D</sup>**: .:-:::: \$ •** ... . . **•• D ,-:a**  Progindex . ' . D **•• .,**  . . ~ .... . ... ;;, .' . **...... .**   $\ddot{\cdot}$  . .. , '. . . . ~~~ , .. ','. . **.. .D**  .<br>. .  $\overline{\phantom{a}}$  $::$   $"$   $"$   $"$   $"$ .. **. ,.-** • **•• .a D. OD • DD .-: • .. ..... . ..... ·A • " DD - •**  Enzyme <sup>~</sup>**I.D •**   $\ldots$ **·o··.:t ....** '.. **D •••** . **- DO • · 'V.-, . ., ' ...** #I te •• ''<br>" - "<br>— .<br>... *•* **. -.,. .** ..........  $\cdot$   $\cdot$   $\cdot$ · . .<br>• .. **· .: \_.** .... **-v.I· .. . .. :.;.-.:** o 'I.  $\cdot$ ..  $30$  fraction is a set of  $\begin{array}{ccc} \hline \downarrow & \bullet & \bullet \end{array}$  . The set of  $\begin{array}{ccc} \hline \downarrow & \bullet & \bullet \end{array}$ f-5 **DO DO**   $\frac{1}{2}$  : ... o 00 **,81.,. DO •**  • • 9 I .<br>. ... .<br>... ... -. . *0.:.-:* .. **·0 : : .: ..** - **.... :, ,:- . r. 0:: ••**  Liver 5.566.577.58345678911 103050709030507090110 1234567

ī.

residual plots were obtained (not shown here). All of these plots indicate that each of the predictor variables is linearly associated with  $Y'$ , with  $X_3$  and  $X_4$  showing the highest degrees of association and  $X_1$  the lowest. The scatter plot matrix and the correlation matrix further show intercorrelations among the potential predictor variables. In particular,  $X_4$  has moderately high pairwise correlations with  $X_1$ ,  $X_2$ , and  $X_3$ .

On the basis of these analyses, the investigator concluded to use, at this stage of the model-building process,  $Y' = \ln Y$  as the response variable, to represent the predictor variables in linear terms, and not to include any interaction terms. The next stage in the modelbuilding process is to examine whether all of the potential predictor variables are needed or whether a subset of them is adequate. A number of useful measures have been developed to assess the adequacy of the various subsets. We now turn to a discussion of these measures.

## 9.3 Criteria for Model Selection

From any set of  $p-1$  predictors,  $2^{p-1}$  alternative models can be constructed. This calcu-<sup>~</sup>lation is based on the fact that each predictor can be either included or excluded from the model. For example, the  $2^4 = 16$  different possible subset models that can be formed from the pool of four X variables in the surgical unit example are listed in Table 9.2. First, there is the regression model with no X variables, i.e., the model  $Y_i = \beta_0 + \varepsilon_i$ . Then there are the regression models with one X variable  $(X_1, X_2, X_3, X_4)$ , with two X variables  $(X_1$  and  $X_2$ ,  $X_1$  and  $X_3$ ,  $X_1$  and  $X_4$ ,  $X_2$  and  $X_3$ ,  $X_2$  and  $X_4$ ,  $X_3$  and  $X_4$ ), and so on.

| $\overline{\mathbf{x}}$<br>Variables | (1) | (2)     | (3)     | (4)         | (5)          | (6)        | (7)        | (8)       |
|--------------------------------------|-----|---------|---------|-------------|--------------|------------|------------|-----------|
| in Model                             | p   | $SSE_p$ | $R_p^2$ | $R_{a,p}^2$ | $C_p$        | $AIC_p$    | $SBC_p$    | $PRESS_p$ |
| :None                                |     | 12.808  | 0.000   | 0.000       | 151.498      | $-75.703$  | $-73.714$  | 13.296    |
| Xį                                   | 2   | 12.031  | 0.061   | 0.043       | 141.164      | $-77.079$  | $-73.101$  | 13.512    |
|                                      | 2   | 9.979   | 0.221   | 0.206       | 108.556      | $-87.178$  | $-83.200$  | 10.744    |
| ぶなく                                  | 2   | 7.332   | 0.428   | 0.417       | 66.489       | $-103.827$ | $-99.849$  | 8.327     |
|                                      | 2   | 7.409   | 0.422   | 0.410       | 67.715       | $-103.262$ | $-99.284$  | 8.025     |
| $X_1, X_2$                           | 3   | 9.443   | 0.263   | 0.234       | 102.031      | $-88.162$  | $-82.195$  | 11.062    |
| $X_1$ $X_3$                          | 3   | 5.781   | 0.549   | 0.531       | 43.852       | $-114.658$ | $-108,691$ | 6.988     |
| $X_{17}$ $X_4$                       | 3   | 7.299   | 0.430   | 0.408       | 67.972<br>ŧ. | $-102.067$ | $-96.100$  | 8.472     |
| $X_2, X_3$                           | 3   | 4.312   | 0.663   | $-0.650$    | 20.520       | $-130.483$ | $-124.516$ | 5.065     |
| $X_2, X_4$                           | 3   | 6.622   | 0.483   | 0.463       | 57.215       | $-107.324$ | $-101.357$ | 7.476     |
| $X_3, X_4$                           | 3   | 5.130   | 0.599   | 0.584       | 33.504       | $-121.113$ | $-115.146$ | 6.121     |
| $X_1, X_2, X_3$                      | 4   | 3.109   | 0.757   | 0.743.      | 3.391        | $-146,161$ | $-138.205$ | 3.914     |
| $X_{11}X_{21}X_4$                    | 4   | 6.570   | 0.487   | 0.456       | 58.392       | $-105.748$ | $-97,792$  | 7.903     |
| $X_1, X_3, X_4$                      | 4   | 4.968   | 0.612   | 0.589       | 32.932       | $-120.844$ | $-112.888$ | 6.207     |
| $X_2, X_3, X_4$                      | 4   | 3.614   | 0.718   | 0.701       | 11.424       | $-138.023$ | $-130.067$ | 4.597     |
| $X_1, X_2, X_3, X_4$                 | 5   | 3.084   | 0.759   | 0.740       | 5.000        | $-144.590$ | $-134.645$ | 4.069     |

**TABLE 9.2** *SSE<sub>P</sub>*,  $R_p^2$ ,  $R_{a,p}^2$ ,  $C_p$ ,  $AIC_p$ ,  $SBC_p$ , and  $PRESS_p$  Values for All Possible Regression ModeIs-Surgical Unit Example.

In most circumstances, it will be impossible for an analyst to make a detailed examination of all possible regression models. For instance, when there are 10 potential X variables in the pool, there would be  $2^{10} = 1,024$  possible regression models. With the availability of high-speed computers and efficient algorithms, running all possible regression models for 10 potential X variables is not time consuming. Still, the sheer volume of 1,024 alternative models to examine carefully would be an overwhelming task for a data analyst.

Model selection procedures, also known as subset selection or variables selection procedures, have been developed to identify a small group of regression models that are " $g_{000}$ " according to a specified criterion. A detailed examination can then be made of a limited number of the more promising or "candidate" models, leading to the selection of the final regression model to be employed. This limited number might consist of three to six " $\gamma_{\text{OOC}}$ " subsets according to the criteria specified, so the investigator can then carefully study these regression models for choosing the final model.

While many criteria for comparing the regression models have been developed, we will focus on six:  $R_p^2$ ,  $R_{a,p}^2$ ,  $C_p$ ,  $AIC_p$ ,  $SBC_p$ , and  $PRESS_p$ . Before doing so, we will need to develop some notation. We shall denote the number of potential  $X$  variables in the pool by  $P - 1$ . We assume throughout this chapter that all regression models contain an intercept term  $\beta_0$ . Hence, the regression function containing all potential X variables contains  $\beta$ parameters, and the function with no X variables contains one parameter  $(\beta_0)$ .

The number of X variables in a subset will be denoted by  $p - 1$ , as always, so that there are p parameters in the regression function for this subset of  $X$  variables. Thus, we have:

$$
1 \le p \le P \tag{9.1}
$$

We will assume that the number of observations exceeds the maximum number of potential parameters:

$$
n > P \tag{9.2}
$$

and, indeed, it is highly desirable that  $n$  be substantially larger than  $P$ , as we noted earlier. so that sound results can be obtained.

### R~ **or SSE** *p* **Criterion**

The  $R_p^2$  criterion calls for the use of the coefficient of multiple determination  $R^2$ , defined in  $(6.40)$ , in order to identify several "good" subsets of X variables—in other words, subsets for which  $R^2$  is high. We show the number of parameters in the regression model as a subscript of  $R^2$ . Thus  $R_p^2$  indicates that there are p parameters, or  $p-1$  X variables, in the regression function on which  $R_p^2$  is based.

The  $R_p^2$  criterion is equivalent to using the error sum of squares  $SSE_p$  as the criterion (we again show the number of parameters in the regression model as a subscript). With the *SSE<sub>p</sub>* criterion, subsets for which *SSE<sub>p</sub>* is small are considered "good." The equivalence of the  $R_p^2$  and  $SSE_p$  criteria follows from (6.40):

$$
R_p^2 = 1 - \frac{SSE_p}{SSTO}
$$
 (9.3)

Since the denominator *SSTO* is constant for all possible regression models,  $R_p^2$  varies inversely with  $SSE_p$ .

The  $R_p^2$  criterion is not intended to identify the subsets that maximize this criterion. We know that  $R_p^2$  can never decrease as additional X variables are included in the model. Hence,  $R_p^2$  will be a maximum when all  $P-1$  potential X variables are included in the regression model. The intent in using the  $R_p^2$  criterion is to find the point where adding more X variables is not worthwhile because it leads to a very small increase in  $R_p^2$ . Often, this point is reached when only a limited number of X variables is included in the regression model. Clearly, the determination of where diminishing returns set in is a judgmental one.

#### **Example**

Table 9.2 for the surgical unit example shows in columns 1 and 2 the number of parameters in the regression function and the error sum of squares for each possiple regression model. In column 3 are given the  $R_p^2$  values. The results were obtained from a series of computer runs. For instance, when  $X_4$  is the only X variable in the regression model, we obtain:

$$
R_2^2 = 1 - \frac{SSE(X_4)}{SSTO} = 1 - \frac{7.409}{12.808} = .422
$$

Note that  $SSTO = SSE_1 = 12.808$ .

Figure 9.4a contains a plot of the  $R_p^2$  values against p, the number of parameters in the regression model. The maximum  $R_p^2$  value for the possible subsets each consisting of  $p-1$ predictor variables, denoted by  $max(R_n^2)$ , appears at the top of the graph for each p. These points are connected by solid lines to show the impact of adding additional X variables. Figure 9.4a makes it clear that little increase in max( $R_n^2$ ) takes place after three X variables are included in the model. Hence, consideration of the subsets  $(X_1, X_2, X_3)$  for which  $R_4^2 = .757$  (as shown in column 3 of Table 9.2) and  $(X_2, X_3, X_4)$  for which  $R_4^2 = .718$ appears to be reasonable according to the  $R<sub>n</sub><sup>2</sup>$  criterion.

Note that variables  $X_3$  and  $X_4$ , correlate most highly with the response variable, yet this pair does not appear together in the max( $R_p^2$ ) model for  $p = 4$ . This suggests that  $X_1, X_2,$ and  $X_3$  contain much of the information presented by  $X_4$ . Note also that the coefficient of multiple determination associated with subset  $(X_2, X_3, X_4)$ ,  $R_4^2 = .718$ , is somewhat smaller than  $R_4^2 = .757$  for subset  $(X_1, X_2, X_3)$ .

### R~,p **or** *MSE* **p Criterion**

Since  $R_p^2$  does not take account of the number of parameters in the regression model and since max $(R_p^2)$  can never decrease as p increases, the adjusted coefficient of multiple determination  $R_{a,p}^2$  in (6.42) has been suggested as an alternative criterion:

$$
R_{a,p}^{2} = 1 - \left(\frac{n-1}{n+p}\right) \frac{SSE_{p}}{SSTO} = 1 - \frac{MSE_{p}}{SSTO}
$$
 (9.4)

This coefficient takes the number of parameters in the regression model into account through the degrees of freedom. It can be seen from (9.4) that  $R^2_{a,p}$  increases if and only if  $MSE_p$ decreases since SSTO/(n - 1) is fixed for the given Y observations. Hence,  $R_{a,p}^2$  and MSE p provide equivalent information. We shall consider here the criterion  $R^2_{a,p}$ , again showing the number of parameters in the regression model as a subscript of the criterion. The largest  $R_{a,p}^2$  for a given number of parameters in the model, max( $R_{a,p}^2$ ), can, indeed, decrease as p increases. This occurs when the increase in max( $R_p^2$ ) becomes so small that it is not

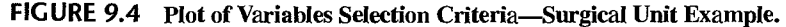

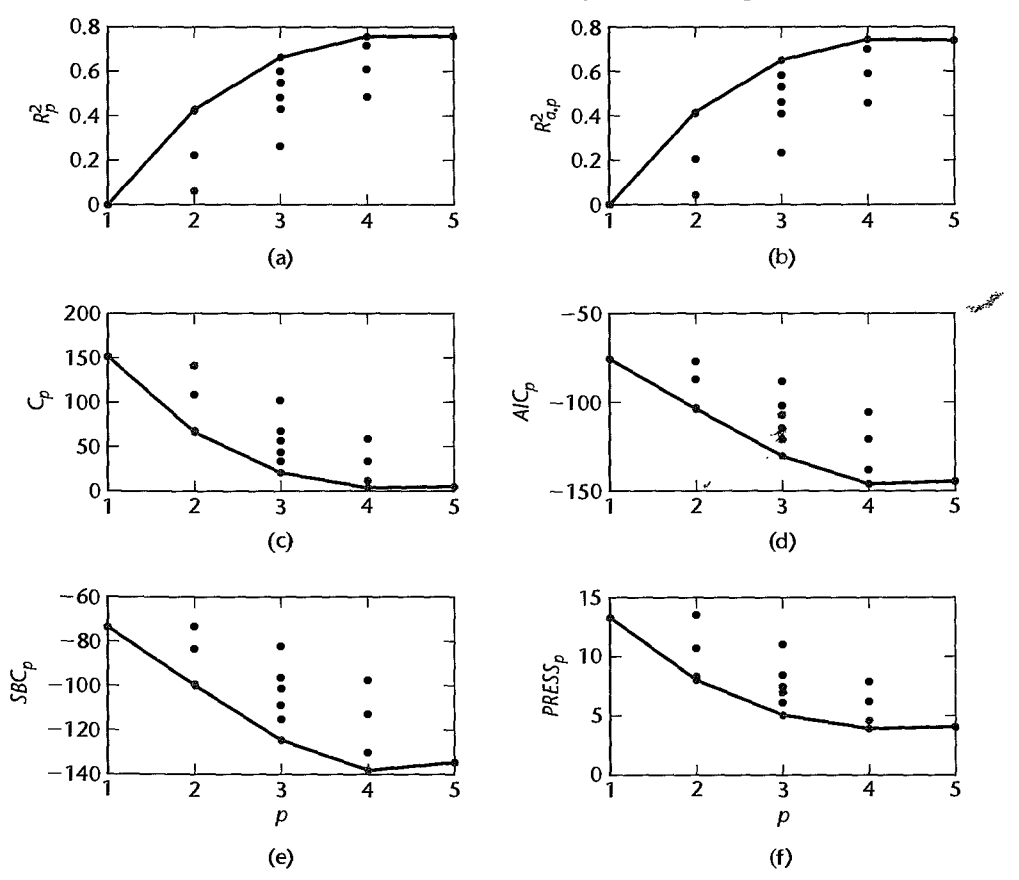

sufficient to offset the loss of an additional degree of freedom. Users of the  $R^2_{a,p}$  criterion seek to find a few subsets for which  $R_{a,p}^2$  is at the maximum or so close to the maximum that adding more variables is not worthwhile.

**Example** 

The  $R_{a,p}^2$  values for all possible regression models for the surgical unit example are shown in Table 9.2, column 4. For instance, we have for the regression model containing only X*4:* 

$$
R_{a,2}^2 = 1 - \left(\frac{n-1}{n-2}\right) \frac{SSE(X_4)}{SSTO} = 1 - \left(\frac{53}{52}\right) \frac{7.409}{12.808} = .410
$$

Figure 9.4b contains the  $R^2_{a,p}$  plot for the surgical unit example. We have again connected the max $(R^2_{a,p})$  values by solid lines. The story told by the  $R^2_{a,p}$  plot in Figure 9.4b is very similar to that told by the  $R_p^2$  plot in Figure 9.4a. Consideration of the subsets  $(X_1, X_2,$  $X_3$ ) and  $(X_2, X_3, X_4)$  appears to be reasonable according to the  $R_{a,p}^2$  criterion. Notice that  $R_{a,4}^2 = .743$  is maximized for subset  $(X_1, X_2, X_3)$ , and that adding  $X_4$  to this subset-thus using all four predictors—decreases the criterion slightly:  $R_{a,5}^2 = .740$ .

## **MalloWS' C p Criterion**

This criterion is concerned with the *total mean squared error* of the *n* fitted values for each subset regression model. The mean squared error concept involves the total error in each fitted value:

$$
\hat{Y}_i - \mu_i \tag{9.5}
$$

where  $\mu_i$  is the true mean response when the levels of the predictor variables  $X_k$  are those for the ith case. This total error is made up of a bias component and a random error component:

1. The bias component for the *i*th fitted value  $\hat{Y}_i$ , also called the model error component, is:

$$
E\{\hat{Y}_i\} - \mu_i \tag{9.5a}
$$

t

where  $E{\hat{Y}_i}$  is the expectation of the *i*th fitted value for the given regression model. If the fitted model is not correct,  $E{\hat{Y}_i}$  will differ from the true mean response  $\mu_i$  and the difference represents the bias of the fitted model.

2. The random error component for  $\hat{Y}_i$  is:

$$
\hat{Y}_i - E\{\hat{Y}_i\}
$$
 (9.5b)

This component represents the deviation of the fitted value  $\hat{Y}_i$  for the given sample from the expected value when the *i*th fitted value is obtained by fitting the same regression model to all possible samples.

The mean squared error for  $\hat{Y}_i$  is defined as the expected value of the square of the total error in (9.5)-in other words, the expected value of:

$$
(\hat{Y}_i - \mu_i)^2 = [(E\{\hat{Y}_i\} - \mu_i) + (\hat{Y}_i - E\{\hat{Y}_i\})]^2
$$

It can be shown that this expected value is:

$$
E{\hat{Y}_i - \mu_i}^2 = (E{\hat{Y}_i} - \mu_i)^2 + \sigma^2{\hat{Y}_i}
$$
\n(9.6)

ä

where  $\sigma^2{\hat{Y}_i}$  is the variance of the fitted value  $\hat{Y}_i$ . We see from (9.6) that the mean squared error for the fitted value  $\hat{Y}_i$  is the sum of the squared bias and the variance of  $\hat{Y}_i$ .

The total mean squared error for all *n* fitted values  $\hat{Y}_i$  is the sum of the *n* individual mean squared errors in (9.6):

$$
\sum_{i=1}^{n} [(E\{\hat{Y}_i\} - \mu_i)^2 + \sigma^2 \{\hat{Y}_i\}] = \sum_{i=1}^{n} (E\{\hat{Y}_i\} - \mu_i)^2 + \sum_{i=1}^{n} \sigma^2 \{\hat{Y}_i\}
$$
 (9.7)

The criterion measure, denoted by  $\Gamma_p$ , is simply the total mean squared error in (9.7) divide by  $\sigma^2$ , the true error variance:

$$
\Gamma_p = \frac{1}{\sigma^2} \left[ \sum_{i=1}^n (E\{\hat{Y}_i\} - \mu_i)^2 + \sum_{i=1}^n \sigma^2 \{\hat{Y}_i\} \right]
$$
(9.8)

The model which includes all  $P - 1$  potential X variables is assumed to have been carefully chosen so that  $MSE(X_1, \ldots, X_{p-1})$  is an unbiased estimator of  $\sigma^2$ . It can then be shown that an estimator of  $\Gamma_p$  is  $C_p$ :

$$
C_p = \frac{SSE_p}{MSE(X_1, ..., X_{p-1})} - (n - 2p)
$$
\n(9.9)

where  $SSE_p$  is the error sum of squares for the fitted subset regression model with p parameters (i.e., with  $p - 1$  X variables).

When there is no bias in the regression model with  $p - 1 X$  variables so that  $E\{\hat{Y}_i\} \equiv \mu_i$ . the expected value of  $C_p$  is approximately  $p$ :

$$
E\{C_p\} \approx p \qquad \text{when } E\{\hat{Y}_i\} \equiv \mu_i \tag{9.10}
$$

Thus, when the  $C_p$  values for all possible regression models are plotted against p, those models with little bias will tend to fall near the line  $C_p = p$ . Models with substantial bias will tend to fall considerably above this line.  $C_p$  values below the line  $C_p = p$  are interpreted as showing no bias, being below the line due to sampling error. The C *p* value for the regression model containing all  $P - 1$  X variables is, by definition, P. The  $C_p$  measure assumes that  $MSE(X_1, \ldots, X_{P-1})$  is an unbiased estimator of  $\sigma^2$ , which is equivalent to assuming that this model contains no bias.

In using the  $C_p$  criterion, we seek to identify subsets of X variables for which (1) the  $C_p$  value is small and (2) the  $C_p$  value is near p. Subsets with small  $C_p$  values have a small total mean squared error, and when the  $C_p$  value is also near p, the bias of the regression model is small. **It** may sometimes occur that the regression model based on a subset of X variables with a small  $C_p$  value involves substantial bias. In that case, one may at times prefer a regression model based on a somewhat larger subset of X variables for which the  $C<sub>p</sub>$  value is only slightly larger but which does not involve a substantial bias component. Reference 9.1 contains extended discussions of applications of the  $C_p$  criterion.

**Example** 

Table 9.2, column 5, contains the  $C_p$  values for all possible regression models for the surgical unit example. For instance, when  $X_4$  is the only X variable in the regression model, the  $C_p$ value is:

$$
C_2 = \frac{SSE(X_4)}{\frac{SSE(X_1, X_2, X_3, X_4)}{n-5}} - [n - 2(2)]
$$

$$
= \frac{7.409}{\frac{3.084}{49}} - [54 - 2(2)] = 67.715
$$

The  $C_p$  values for all possible regression models are plotted in Figure 9.4c. We find that  $C_p$  is minimized for subset  $(X_1, X_2, X_3)$ . Notice that  $C_p = 3.391 < p = 4$  for this model, indicating little or no bias in the regression model.

Note that use of all potential X variables  $(X_1, X_2, X_3, X_4)$  results in a  $C_p$  value of exactly P, as expected; here,  $C_5 = 5.00$ . Also note that use of subset  $(X_2, X_3, X_4)$  with  $C_p$  value  $C_4 = 11.424$  would be poor because of the substantial bias with this model. Thus, the  $C_p$ criterion suggests only one subset  $(X_1, X_2, X_3)$  for the surgical unit example.

#### **Comments**

- 1. Effective use of the  $C_p$  criterion requires careful development of the pool of  $P-1$  potential X variables, with the predictor variables expressed in appropriate form (linear, quadratic, transformed), and important interactions included, so that  $MSE(X_1, \ldots, X_{p-1})$  provides an unbiased estimate of the error variance  $\sigma^2$ .
- 2. The  $C_p$  criterion places major emphasis on the fit of the subset model for the *n* sample observations. At times, a modification of the  $C_p$  criterion that emphasizes new observations to be predicted may be preferable.
- 3. To see why  $C_p$  as defined in (9.9) is an estimator of  $\Gamma_p$ , we need to utilize two results that we shall simply state. First, it can be shown that:  $\sum_{i=1}^{n}$

$$
\sum_{i=1}^{n} \sigma^2 \{\hat{Y}_i\} = p\sigma^2 \tag{9.11}
$$

Thus, the total random error of the *n* fitted values  $\hat{Y}_t$  increases as the number of variables in the regression model increases.

Further, it can be shown that:

$$
E{SSEp} = \sum (E{ $\hat{Y}i$  –  $\mui$ )<sup>2</sup> + (n - p)\sigma<sup>2</sup>
$$
 (9.12)

Hence,  $\Gamma_p$  in (9.8) can be expressed as follows:

$$
\Gamma_p = \frac{1}{\sigma^2} [E\{SSE_p\} - (n-p)\sigma^2 + p\sigma^2]
$$
  
=  $\frac{E\{SSE_p\}}{\sigma^2} - (n-2p)$  (9.13)

•

Replacing  $E\{SSE_p\}$  by the estimator  $SSE_p$  and using  $MSE(X_1, \ldots, X_{p-1})$  as an estimator of  $\sigma^2$ yields  $C_p$  in (9.9).

4. To show that the  $C_p$  value for the regression model containing all  $P - 1X$  variables is P, we substitute in (9.9), as follows:

$$
C_p = \frac{SSE(X_1, \dots, X_{P-1})}{SSE(X_1, \dots, X_{P-1})} - (n - 2P)
$$
  
=  $(n - P) - (n - 2P)$   
=  $P$ 

#### **Ale p and SBC p Criteria**

We have seen that both  $R_{a,n}^2$  and  $C_p$  are model selection criteria that penalize models having large numbers of predictors. Two popular alternatives that also provide penalties for adding predictors are Akaike's information criterion *(AIC<sub>p</sub>)* and Schwarz' Bayesian

criterion *(SBC<sub>p</sub>)*. We search for models that have small values of  $AIC_p$  or  $SBC_p$ , where these criteria are given by:

$$
AIC_p = n \ln SSE_p - n \ln n + 2p \tag{9.14}
$$

$$
SBC_p = n \ln SSE_p - n \ln n + [\ln n]p \tag{9.15}
$$

Notice that for both of these measures, the first term is  $n \ln SSE_p$ , which decreases as p increases. The second term is fixed (for a given sample size  $n$ ), and the third term increases with the number of parameters, p. Models with small  $SSE<sub>p</sub>$  will do well by these criteria as long as the penalties- $2p$  for  $AIC_p$  and  $[\ln n]p$  for  $SBC_p$ -are not too large. If  $n > 8$ the penalty for  $SBC_p$  is larger than that for  $AIC_p$ ; hence the  $SBC_p$  criterion tends to favor more parsimonious models.

Table 9.2, columns 6 and 7, contains the  $AIC_p$  and  $SBC_p$  values for all possible regression models for the surgical unit example. When  $X_4$  is the only X variable in the regression model, the  $AIC_p$  value is:

$$
AIC_2 = n \ln SSE_2 - n \ln n + 2p
$$
  
= 54 \ln 7.409 - 54 \ln 54 + 2(2) = -103.262

Similarly, the  $SBC_p$  value is:

 $SBC_2 = n \ln SSE_2 - n \ln n + \frac{\ln n}{p}$  $= 54 \ln 7.409 - 54 \ln 54 + [\ln 54](2) = -99.284$ 

The  $AIC_p$  and  $SBC_p$  values for all possible regression models are plotted in Figures 9.4d and e. We find that both of these criteria are minimized for subset  $(X_1, X_2, X_3)$ .

#### **PRESS** *p* **Criterion**

The *PRESS<sub>p</sub>* (prediction sum of squares) criterion is a measure of how well the use of the fitted values for a subset model can predict the observed responses  $Y_i$ . The error sum of squares,  $SSE = \sum (Y_i - \hat{Y}_i)^2$ , is also such a measure. The *PRESS* measure differs from SSE in that each fitted value  $\hat{Y}_i$  for the *PRESS* criterion is obtained by deleting the *i*th case from the data set, estimating the regression function for the subset model from the remaining  $n-1$  cases, and then using the fitted regression function to obtain the predicted value  $Y_{i(i)}$ for the *i*th case. We use the notation  $\hat{Y}_{i(i)}$  now for the fitted value to indicate, by the first subscript  $i$ , that it is a predicted value for the *i*th case and, by the second subscript  $(i)$ , that the ith case was omitted when the regression function was fitted.

The *PRESS* prediction error for the *i*th case then is:

$$
Y_i - \hat{Y}_{i(i)}
$$
 (9.16)

and the *PRESS<sub>p</sub>* criterion is the sum of the squared prediction errors over all  $n$  cases:

$$
PRESS_{p} = \sum_{i=1}^{n} (Y_{i} - \hat{Y}_{i(i)})^{2}
$$
\n(9.17)

Models with small  $PRESS<sub>p</sub>$  values are considered good candidate models. The reason is that when the prediction errors  $Y_i - \hat{Y}_{i(i)}$  are small, so are the squared prediction errors and the sum of the squared prediction errors. Thus, models with small  $PRESS_p$  values fit well in the sense of having small prediction errors.

**Example** 

deleting or<br>
deleting or<br>
next chapt<br>
Table 9.2,<br>
surgical process *PRESS* p values can be calculated without requiring *n* separate regression runs, each time deleting one of the *n* cases. The relationship in (10.21) and (1O.21a), to be explained in the next chapter, enables one to calculate all  $Y_{i(i)}$  values from a single regression run.

#### **Example**

mext chapt<br>
Frample<br>
Table 9.2,<br>
surgical un<br>
by the PR. Table 9.2, column 8, contains the *PRESS<sub>p</sub>* values for all possible regression models for the surgical unit example. The *PRESS*p values are plotted in Figure 9.4f. The message given by the  $PRESS_p$  values in Table 9.2 and plot in Figure 9.4f is very similar to that told by the other criteria. We find that subsets  $(X_1, X_2, X_3)$  and  $(X_2, X_3, X_4)$  have small *PRESS* values; in fact, the set of all X variables  $(X_1, X_2, X_3, X_4)$  involves a slightly larger *PRESS* value than subset  $(X_1, X_2, X_3)$ . The subset  $(X_2, X_3, X_4)$  involves a *PRESS* value of 4.597, which is moderately larger than the *PRESS* value of 3.914 for subset<sup>s</sup>( $X_1, X_2, X_3$ ).

#### Comment

PRESS values can also be useful for model validation, as will be explained in Section 9.6.  $\hat{\imath}$ 

## 9.4 Automatic Search Procedures for Model Selection

As noted in the previous section, the number of possible models,  $2^{p-1}$ , grows rapidly with the number of predictors. Evaluating all of the possible alternatives can be a daunting endeavor. To simplify the task, a variety of automatic computer-search procedures have been developed. In this section, we will review the two most common approaches, namely "best" subsets regression and stepwise regression.

For the remainder of this chapter, we will employ the full set of eight predictors from the surgical unit data. Recall that these predictors are displayed in Table 9.1 on page 350 and described there as well.

#### "Best" **Subsets Algorithms**

Time-saving algorithms have been developed in which the best subsets according to a specified criterion are identified without requiring the fitting of all of the possible subset regression models. In fact, these algorithms require the calculation of only a small fraction of all possible regression models. For instance, if the  $C_p$  criterion is to be employed and the five best subsets according to this criterion are to be identified, these algorithms search for the five subsets of X variables with the smallest  $C_p$  values using much less computational effort than when all possible subsets are evaluated. These algorithms are called *"best" subsets algorithms.* Not only do these algorithms provide the best subsets according to the specified criterion, but they often also identify several "good" subsets for each possible number of X variables in the model to give the investigator additional helpful information in making the final selection of the subset of  $X$  variables to be employed in the regression model.

When the pool of potential  $X$  variables is very large, say greater than 30 or 40, even the "best" subset algorithms may require excessive computer time. Under these conditions, one of the stepwise regression procedures, described later in this section, may need to be employed to assist in the selection of  $X$  variables.

**Example** For the eight predictors in the surgical unit example, we know there are  $2^8 = 256$  possible models. Plots of the six model selection criteria discussed in this chapter are displayed in

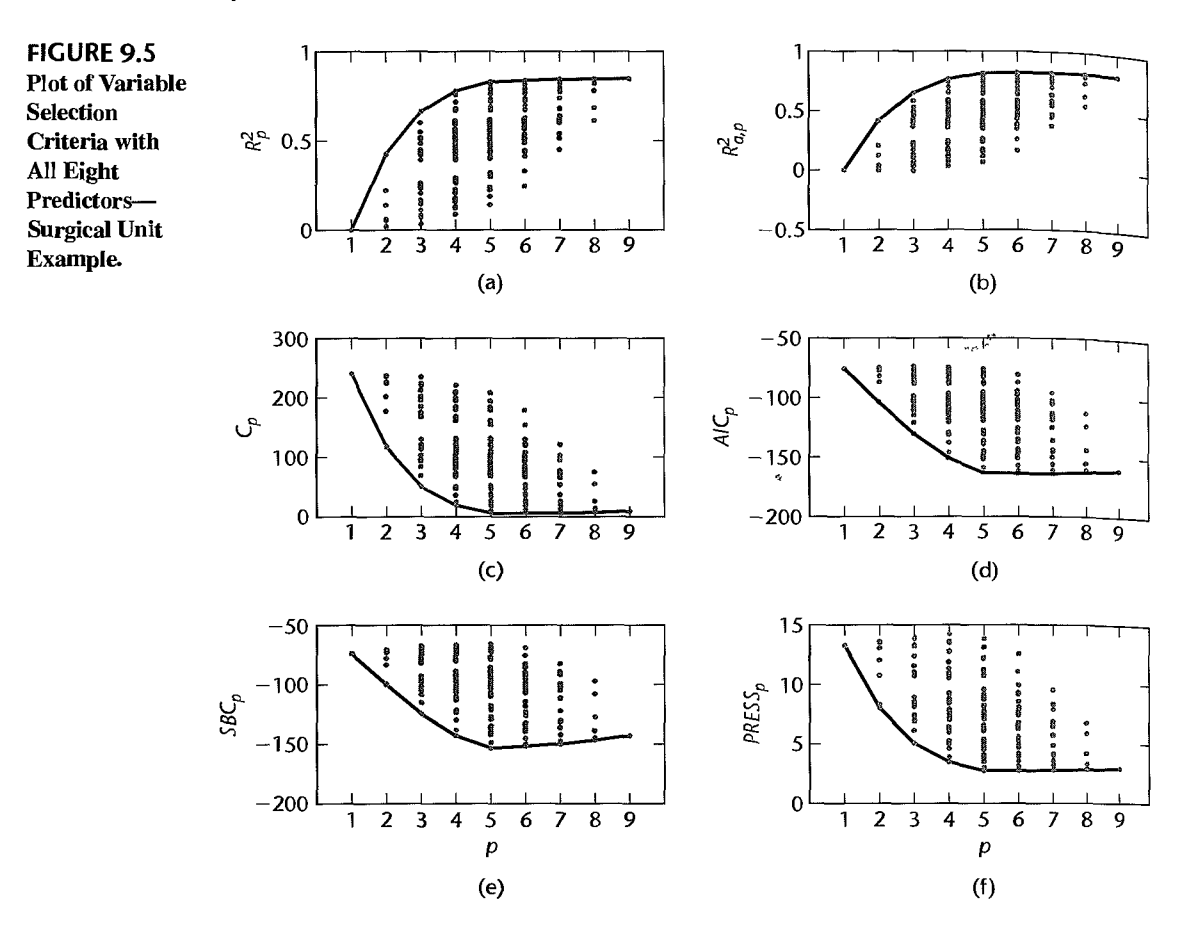

Figure 9.5. The best values of each criterion for each  $p$  have been connected with solid lines. These best values are also displayed in Table 9.3. The overall optimum criterion values have been underlined in each column of the table. Notice that the choice of a "best" model depends on the criterion. For example, a seven- or eight-parameter model is identified as best by the  $R_{a,p}^2$  criterion (both have max( $R_{a,p}^2$ ) = .823), a six-parameter model is identified by the  $C_p$  criterion (min( $C_7$ ) = 5.541), and a seven-parameter model is identified by the AIC<sub>p</sub> criterion (min(AIC<sub>7</sub>) = -163.834). As is frequently the case, the SBC<sub>p</sub> criterion identifies a more parsimonious model as best. In this case both the  $SBC<sub>p</sub>$  and  $PRES<sub>p</sub>$  criteria point to five-parameter models (min( $SBC_5$ ) = -153.406 and min( $PRESS_5$ ) = 2.738). As previously emphasized, our objective at this stage is not to identify a single best model; we hope to identify a small set of promising models for further study.

Figure 9.6 contains, for the surgical unit example, MINITAB output for the "best" subsets algorithm. Here, we specified that the best two subsets be identified for each number of variables in the regression model. The MINITAB algorithm uses the  $R_p^2$  criterion, but also shows for each of the "best" subsets the  $R^2_{a,p}$ ,  $C_p$ , and  $\sqrt{MSE_p}$  (labeled S) values. The right-most columns of the tabulation show the  $X$  variables in the subset. From the figure it is seen that the best subset, according to the  $R_{a,p}^2$  criterion, is either the seven-parameter
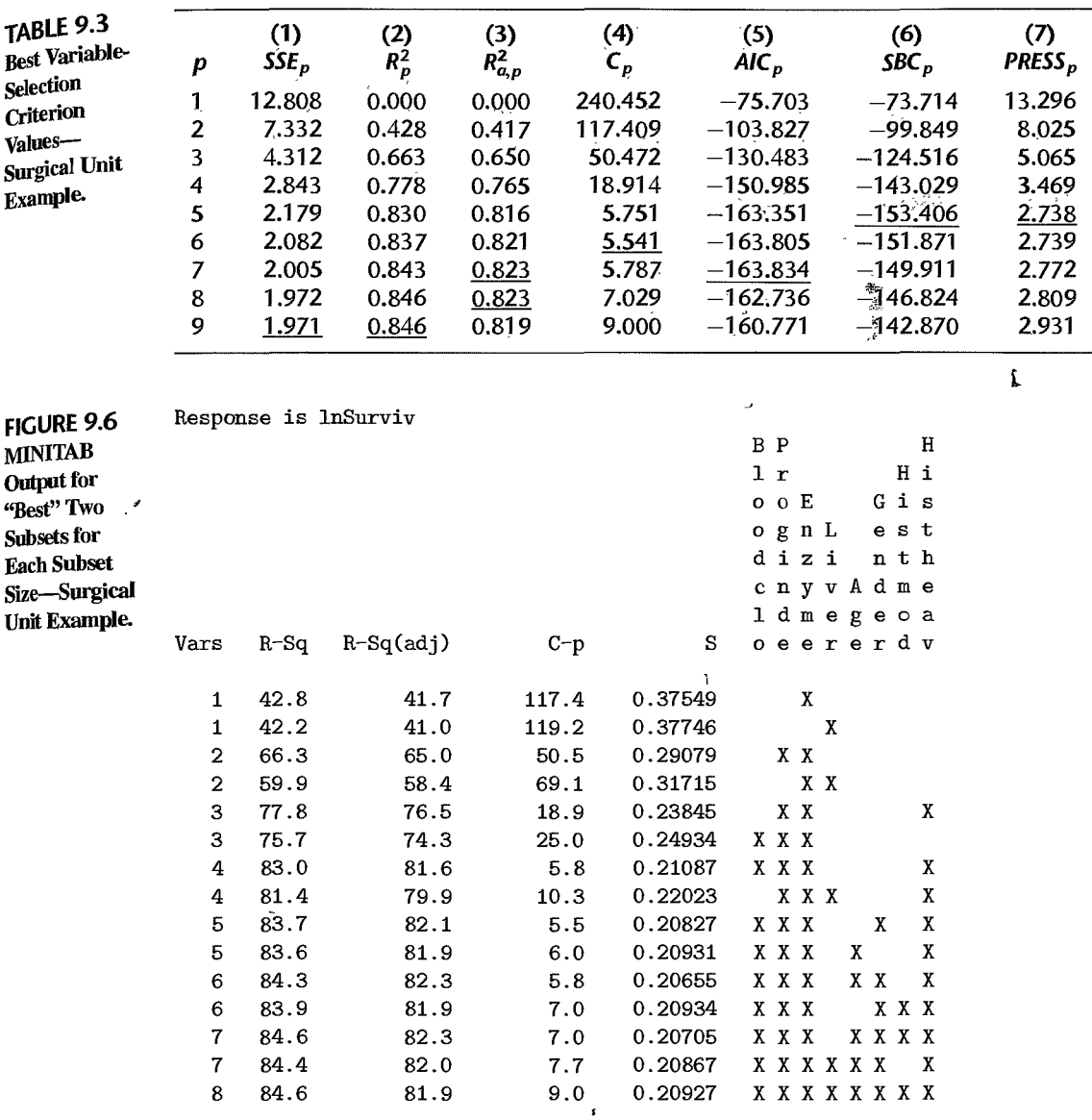

model based on all predictors except Liver  $(X_4)$  and Histmod (history of moderate alcohol use—X<sub>7</sub>), or the eight-parameter model based on all predictors except Liver (X<sub>4</sub>). The  $R_{a,p}^2$ criterion value for both of these models is .823.

The all-possible-regressions procedure leads to the identification of a small number of subsets that are "good" according to a specified criterion. In the surgical unit example, two of the four criteria—SBC<sub>p</sub> and PRESS<sub>p</sub>—pointed to models with 4 predictors, while the other criteria favored larger models. Consequently, one may wish at times to consider more than one criterion in evaluating possible subsets of  $X$  variables.

Once the investigator has identified a few "good" subsets for intensive examination, a final choice of the model variables must be made. This choice, as indicated by our model. building strategy in Figure 9.1, is aided by residual analyses (and other diagnostics to be covered in Chapter 10) and by the investigator's knowledge of the subject under study, and is finally confirmed through model validation studies.

# **Stepwise Regression Methods**

In those occasional cases when the pool of potential X variables contains 30 to 40 or even more variables, use of a "best" subsets algorithm may not be feasible. An automatic search procedure that develops the "best" subset of  $X$  variables sequentially may then be helpful. The forward stepwise regression procedure is probably the most widely used of the automatic search methods. It was developed to economize on computational efforts. as compared with the various all-possible-regressions procedures. Essentially, this search method develops a sequence of regression models, at each step adding or deleting an  $X$  variable. The criterion for adding or deleting an  $X$  variable can be stated equivalently in terms of error sum of squares reduction, coefficient of partial correlation,  $t^*$  statistic, or  $F^*$  statistic.

An essential difference between stepwise procedures and the "best" subsets algorithm is that stepwise search procedures end with the identification of a *single* regression model as "best." With the "best" subsets algorithm, on the other hand. *several* regression models can be identified as "good" for final consideration. The identification of a single regression model as "best" by the stepwise procedures is a major weakness of these procedures. Experience has shown that each of the stepwise search procedures can sometimes err by identifying a suboptimal regression model as "best." In addition, the identification of a single regression model may hide the fact that several other regression models may also be "good." Finally, the "goodhess" of a regression model can only be established by a thorough examination using a variety of diagnostics.

What then can we do on those occasions when the pool of potential  $X$  variables is very large and an automatic search procedure must be utilized? Basically, we should use the subset identified by the automatic search procedure as a starting point for searching for other "good" subsets. One possibility is to treat the number of  $X$  variables in the regression model identified by the automatic search procedure as being about the right subset size and then use the "best" subsets procedure for subsets of this and nearby sizes.

## **Forward Stepwise Regression**

We shall describe the forward stepwise regression search algorithm in terms of the *t'*  statistics  $(2.17)$  and their associated  $P$ -values for the usual tests of regression parameters.

I. The stepwise regression routine first fits a simple linear regression model for each of the  $P-1$  potential X variables. For each simple linear regression model, the  $t^*$  statistic (2.17) for testing whether or not the slope is zero is obtained:

$$
t_k^* = \frac{b_k}{s\{b_k\}}
$$
\n(9.18)

The X variable with the largest  $t^*$  value is the candidate for first addition. If this  $t^*$  value exceeds a predetermined level, or if the corresponding  $P$ -value is less than a predetermined  $\alpha$ , the X variable is added. Otherwise, the program terminates with no X variable considered sufficiently helpful to enter the regression model. Since the degrees of freedom associated with *MSE* vary depending on the number of X variables in the model, and since repeated tests on the same data are undertaken, fixed  $t^*$  limits for adding or deleting a variable have no precise probabilistic meaning. For this reason, software programs often favor the use of predetermined  $\alpha$ -limits.

2. Assume  $X_7$  is the variable entered at step 1. The stepwise regression routine now fits all regression models with two X variables, where  $X<sub>7</sub>$  is one of the pair. For each such regression model, the  $t^*$  test statistic corresponding to the newly added predictor  $X_k$ is obtained. This is the statistic for testing whether or not  $\beta_k = 0$  when  $X_7$  and  $X_k$  are the variables in the model. The X variable with the largest  $t^*$  value-or equivalently, the smallest P-value-is the candidate for addition at the second stage. If this  $t^*$  value exceeds a predetermined level (i.e., the P-value falls below a predetermined level), the second X variable is added. Otherwise, the program terminates.

3. Suppose  $X_3$  is added at the second stage. Now the stepwise regression routine examines whether any of the other X variables already in the model should be dropped. For our illustration, there is at this stage only one other X variable in the model,  $X_7$ , so that only one  $t^*$  test statistic is obtained:

$$
t_7^* = \frac{b_7}{s(b_7)}
$$
 (9.19)

At later stages, there would be a number of these  $t^*$  statistics, one for each of the variables in the model besides the one last added. The variable for which this  $t^*$  value is smallest (or equivalently the variable for which the  $P$ -value is largest) is the candidate for deletion. If this  $t^*$  value falls below---- or the P-value exceeds--- a predetermined limit, the variable is dropped from the model; otherwise, it is retained.

4. Suppose  $X_7$  is retained so that both  $X_3$  and  $X_7$  are now in the model. The stepwise regression routine now examines which  $X$  variable is the next candidate for addition, then examines whether any of the variables already in the model should now be dropped, and so on until no further  $X$  variables can either be added or deleted, at which point the search terminates.

Note that the stepwise regression algorithm allows an  $X$  variable, brought into the model at an earlier stage, to be dropped subsequently if it is no longer helpful in conjunction with variables added at later stages.

Figure 9.7 shows MINITAB computer printout for the forward stepwise regression proce-**Example**  dure for the surgical unit example. The maximum acceptable  $\alpha$  limit for adding a variable is 0.10 and the minimum acceptable  $\alpha$  limit for removing a variable is 0.15, as shown at the top of Figure 9.7. s.

We now follow through the steps.

 $\cdot$ 

1. At the start of the stepwise search, no  $X$  variable is in the model so that the model to be fitted is  $Y_i = \beta_0 + \varepsilon_i$ . In step 1, the t<sup>\*</sup> statistics (9.18) and corresponding P-values are calculated for each potential  $X$  variable, and the predictor having the smallest  $P$ -value (largest  $t^*$  value) is chosen to enter the equation. We see that Enzyme  $(X_3)$  had the largest

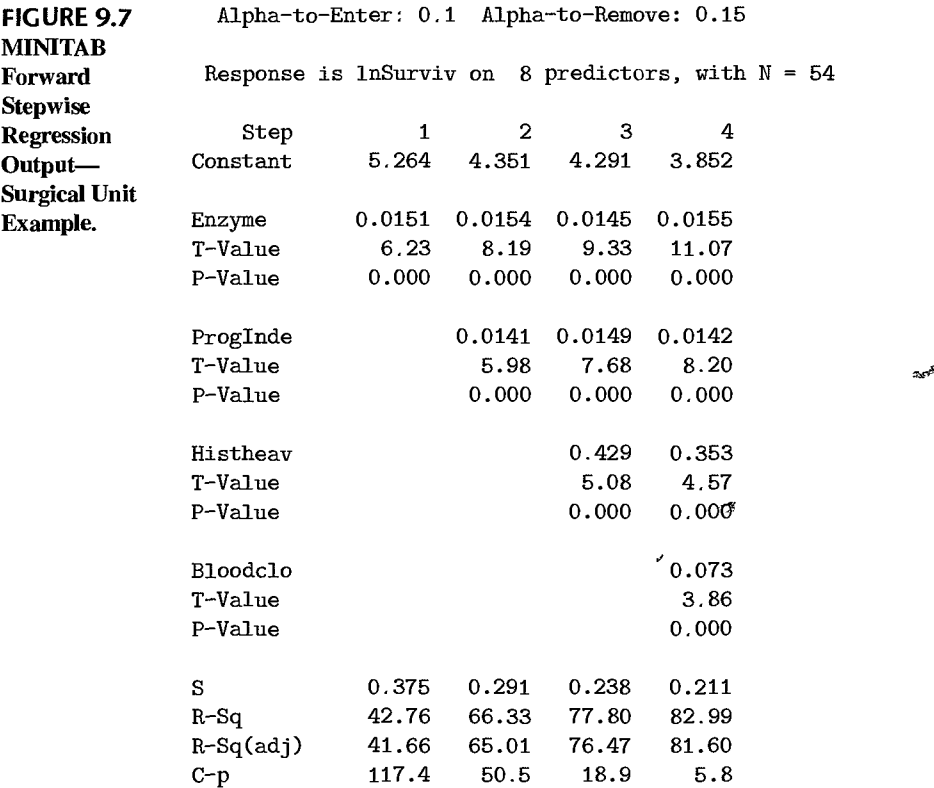

test statistic:

$$
t_3^* = \frac{b_3}{s\{b_3\}} = \frac{.015124}{.002427} = 6.23
$$

The P-value for this test statistic is 0.000, which falls below the maximum acceptable  $\alpha$ -to-enter value of 0.10; hence Enzyme  $(X_3)$  is added to the model.

2. At this stage, step 1 has been completed. The current regression model contains Enzyme  $(X_3)$ , and the printout displays, near the top of the column labeled "Step 1," the regression coefficient for Enzyme (0.0151), the  $t^*$  value for this coefficient (6.23), and the corresponding P-value (0.000). At the bottom of column 1, a number of variables-selection criteria, including  $R_1^2$  (42.76),  $R_{a,1}^2$  (41.66), and  $C_1$  (117.4) are also provided.

Next, all regression models containing  $X_3$  and another X variable are fitted, and the  $t^*$ statistics calculated. They are now:

$$
t_k^* = \sqrt{\frac{MSR(X_k|X_3)}{MSE(X_3, X_k)}}
$$

Progindex  $(X_2)$  has the highest  $t^*$  value, and its P-value (0.000) falls below 0.10, so that *X2* now enters the model.

3. The column labeled Step 2 in Figure 9.7 summarizes the si tuation at this point. Enzyme and Progindex  $(X_3$  and  $X_2$ ) are now in the model, and information about this model is provided. At this point, a test whether Enzyme  $(X_3)$  should be dropped is undertaken, but because the P-value (0.000) corresponding to  $X_3$  is not above 0.15, this variable is retained.

4. Next, all regression models containing  $X_2$ ,  $X_3$ , and one of the remaining potential X variables are fitted. The appropriate  $t^*$  statistics now are:

$$
t_k^* = \sqrt{\frac{MSR(X_k|X_2, X_3)}{MSE(X_2, X_3, X_k)}}
$$

The predictor labeled Histheavy  $(X_8)$  had the largest  $t^*_k$  value  $(P$ -value  $= 0.000$ ) and was next added to the model.

5. The column labeled Step 3 in Figure 9.7 summarizes the situation at this point. X*<sup>2</sup> ,*   $X_3$ , and  $X_8$  are now in the model. Next, a test is undertaken to determine whether  $X_2$  or  $X_3$  should be dropped. Since both of the corresponding P-values are less than 0.15, neither predictor is dropped from the model.

6. At step 4 Bloodclot  $(X_1)$  is added, and no terms previously included were dropped. The right-most column of Figure 9.7 summarizes the addition of variable  $X_1$  into the model containing variables  $X_2$ ,  $X_3$ , and  $X_8$ . Next, a test is undertaken to determine whether either  $X_2$ ,  $X_3$ , or  $X_8$  should be dropped. Since all P-values are less than 0.15 (all are 0.000), all variables are retained.

7. Finally, the stepwise regression routine considers adding one of  $X_4$ ,  $X_5$ ,  $X_6$ , or  $X_7$  to the model containing  $X_1, X_2, X_3$ , and  $X_8$ . In each case, the P-values are greater than  $0.10$ (not shown); therefore, no additional variables can be added to the model and the search process is terminated.

Thus, the stepwise search algorithm identifies  $(X_1, X_2, X_3, X_8)$  as the "best" subset of X variables. This model also happens to be the model identified by both the  $SBC_p$  and *PRESS<sub>p</sub>* criteria in our previous analyses based on an assessment of "best" subset selection.

#### **Comments**

1. The choice of  $\alpha$ -to-enter and  $\alpha$ -to-remove values essentially represents a balancing of opposing tendencies. Simulation studies have shown that for large pools of uncorrelated predictor variables that have been generated to be uncorrelated with the response variable, use of large or moderately large  $\alpha$ -to-enter values as the entry criterion results in a procedure that is too liberal; that is, it allows too many predictor variables into the model. On the other hand, models produced by an automatic selection procedure with small  $\alpha$ -to-enter values are often underspecified, resulting in  $\sigma^2$  being badly overestimated and the procedure being too conservative (see, for example, References 9.2 and 9.3).

2. The maximum acceptable  $\alpha$ -to-enter value should never be larger than the minimum acceptable  $\alpha$ -to-remove value; otherwise, cycling is possible where a variable is continually entered and removed.

3. The order in which variables enter the regression'model does not reflect their importance. At times, a variable may enter the model. only to be dropped at a later stage because it can be predicted well from the other predictors that have been subsequently added.

# **Other Stepwise Procedures**

Other stepwise procedures are available to find a "best" subset of predictor variables. We mention two of these.

Forward Selection. The forward selection search procedure is a simplified version of forward stepwise regression, omitting the test whether a variable once entered into the model should be dropped.

**Backward Elimination.** The backward elimination search procedure is the opposite of forward selection. It begins with the model containing all potential  $X$  variables and identifies the one with the largest  $P$ -value. If the maximum  $P$ -value is greater than a predetermined limit, that X variable is dropped. The model with the remaining  $P - 2X$  variables is then fitted, and the next candidate for dropping is identified. This process continues until no further  $X$  variables can be dropped. A stepwise modification can also be adapted that allows variables eliminated earlier to be added later: this modification is called the backward stepwise regression procedure.

#### **Comment**

For small and moderate numbers of variables in the pool of potential  $X$  variables, some statisticians argue for backward stepwise search over forward stepwise search (see Reference 9.4). A potential disadvantage of the forward stepwise approach is that the *MSE*—and hence  $s{b_k}$ —will lend to be inflated during the initial steps, because important predictors have been omitted. This in turn leads to  $t<sub>i</sub><sup>*</sup>$  test statistics (9.18) that are too small. For the backward stepwise procedure, *MSE* values tend to be mOre nearly unbiased because important predictors are retained at each step. An argument in favor of the backward stepwise procedure can also be made in situations where it is useful as a first step to look at each  $X$  variable in the regression function adjusted for all the other  $X$  variables in  $t$  the pool.

# 9.5 Some Final Comments on Automatic Model Selection Procedures

Our discussion of the major automatic selection procedures for identifying the "best" subset of X variables has focused on the main conceptual issues and not on options, variations, and refinements available with particular computer packages. It is essential that the specific features of the package employed be fully understood so that intelligent use of the package can be made. In some packages. there is an option for regression models through the origin. Some packages permit variables to be brought into the model and tested in pairs or other groupings instead of singly, to save computing time or for other reasons. Some packages, once a "best" regression model is identified, will fit all the possible regression models with the same number of variables and will develop information for each model so that a final choice can be made by the user. Some stepwise programs have options for forcing variables into the regression model; such variables are not removed even if their  $P$ -values become too large.

The diversity of these options and special features serves to emphasize a point made earlier: there is no unique way of searching for "good" subsets of X variables, and subjective elements must play an important role in the search process.

We have considered a number of important issues related to exploratory model building. but there are many others. (A good discussion of many of these issues may be found in Reference 9.5.) Most important for good model building is the recognition that no automatic search procedure will always find the "best" mOdel, and that. indeed. there may exist several "good" regression models whose appropriateness for the purpose at hand needs to be investigated.

Judgment needs to play an important role in model building for exploratory studies. Some explanatory variables may be known to be more fundamental than others and therefore should be retained in the regression model if the primary purpose is to develop a good explanatory model. When a qualitative predictor variable is represented in the pool of potential X variables by a number of indicator variables (e.g., geographic region is represented by several indicator variables), it is often appropriate to keep these indicator variables together as a group to represent the qualitative variable, even if a subset containing only some of the indicator variables is "better" according to the criterion employed. Similarly, if secondorder terms  $X_k^2$  or interaction terms  $X_k X_{k'}$  need to be present in a regression model, one would ordinarily wish to have the first-order terms in the model as representing the main effects.

The selection of a subset regression model for exploratory observational studies has been the subject of much recent research. Reference 9.5 provides information about many of these studies. New methods of identifying the "best" subset have been proposed, including methods based on deleting one case at a time and on bootstrapping. With the first method, the criteri on is evaluated for identified subsets *n* times, each time with one case omitted, in order to select the "best" subset. With bootstrapping, repeated samples of cases are selected with replacement from the data set (alternatively, repeated samples of residuals from the model fitted to all X variables are selected with replacement to obtain observed *Y* values), and the criterion is evaluated for identified subsets in order to select the "best" subset. Research by Breiman and Spector (Ref. 9.7) has evaluated these methods from the standpoint of the closeness of the selected model to the true model and has found the two methods promising, the bootstrap method requiring larger data sets.

An important issue in exploratory model building that we have not yet considered is the bias in estimated regression coefficients and in estimated mean responses, as well as in their estimated standard deviations, that may result when the coefficients and error mean square for the finally selected regression model are estimated from the same data that were used for selecting the modeL Sometimes, these biases may be substantial (see, for example, References 9.5 and 9.6). In the next section, we will show how one can examine whether the estimated regression coefficients and error mean square are biased to a substantial extent.

# 9.6 **Model Validation**

 $\cdot$ 

The final step in the model-building process is the validation of the selected regression models. Model validation usually involves checking a candidate model against independent data. Three basic ways of validating a regression model are:

- 1. Collection of new data to check the model and its predictive ability.
- 2. Comparison of results with theoretical expectations, earlier empirical results, and simulation results.
- 3. Use of a holdout sample to check the model and its predictive ability .

. When a regression model is used in a controlled experiment, a repetition of the experiment and its analysis serves to validate the findings in the initial study if similar results for the regression coefficients, predictive ability, and the like are obtained. Similarly, findings in confirmatory observational studies are validated by a repetition of the study with other data.

As we noted in Section 9.1, there are generally no extensive problems in the selection of predictor variables in controlled experiments and confirmatory observational studies, In contrast, explanatory observational studies frequently involve large pools of explanatory variables and the selection of a subset of these for the final regression model. For these studies, validation of the regression model involves also the appropriateness of the variables selected, as well as the magnitudes of the regression coefficients, the predictive ability of the model, and the like. Our discussion of validation will focus primarily on issues that arise in validating regression models for exploratory observational studies. A good discussion of the need for replicating any study to establish the generalizability of the findings may be found in Reference 9.8. References 9.9 and 9.10 provide helpful presentations of issues arising in the validation of regression models.

# **Collection of New Data to Check Model**

The best means of model validation is through the collection of new data. The purpose of collecting new data is to be able to examine whether the regression model developed from the earlier data is still applicable for the new data. If so, one has assurance about the applicability of the model to data beyond those on which the model is based.

Methods of Checking Validity. There are a variety of methods of examining the validity of the regression model against the new data. One validation method is to reestimate the model form chosen earlier using the new data. The estimated regression coefficients and various characteristics of the fitted model m'e then compared for consistency to those of the regression model based on the em'lier data. If the results are consistent, they provide strong support that the chosen regression model is applicable under broader circumstances than those related to the original data.

A second validation method is designed to calibrate the predictive capability of the selected regression model. When a regression model is developed from given data, it is inevitable that the selected model is chosen, at least in large part, because it fits well the data at hand. For a different set of random outcomes, one may likely have arrived at a different model in terms of the predictor variables selected and/or their functional forms and interaction terms present in the model. A result of this model development process is that the error mean square *MSE* will tend to understate the inherent variability in making future predictions from the selected model.

A means of measuring the actual predictive capability of the selected regression model is to use this model to predict each case in the new data set and then to calculate the mean of the squm'ed prediction errors, to be denoted by *MSPR,* which stands for *mean squared prediction error:* 

$$
MSPR = \frac{\sum_{i=1}^{n^*} (Y_i - \hat{Y}_i)^2}{n^*}
$$
\n(9.20)

 $\sim$   $\mathcal{P}$ 

where:

 $Y_i$  is the value of the response variable in the *i*th validation case

 $\hat{Y}_i$  is the predicted value for the *i*th validation case based on the model-building dataset

 $n^*$  is the number of cases in the validation data set

If the mean squared prediction error *MSPR* is fairly close to *MSEbased* on the regression fit to the model-building data set, then the error mean square *MSE* for the selected regression model is not seriously biased and gives an appropriate indication of the predictive ability of the model. If the mean squared prediction error is much larger than *MSE,* one should rely on the mean squared prediction error as an indicator of how well the selected regression model will predict in the future.

**Difficulties in Replicating a Study.** Difficulties often arise when new data are collected to validate a regression model, especially with observational studies. Even with controlled experiments, however, there may be difficulties in replicating an earlier study in identical fashion. For instance, the laboratory equipment for the new study to be conducted in a different laboratory may differ from that used in the initial study, resulting in somewhat different calibrations for the response measurements.

The difficulties in replicating a study are particularly acute in the social sciences where controlled experiments often are not feasible. Repetition of an observational study usually involves different conditions, the differences being related to changes in setting and/or time. For instance, a study investigating the relation between amount of delegation of authority by executives in a firm to the age of the executive was repeated in another firm which has a somewhat different management philosophy. As another example, a study relating consumer purchases of a product to special promotional incentives was repeated in another year when the business climate differed substantially from that during the initial study.

It may be thought that an inability to reproduce a study identically makes the replication study useless for validation purposes. This is not the case. No single study is fully useful until we know how much the results of the study can be generalized. If a replication study for which the conditions of the setting differ only slightly from those of the initial study yields substantially different regression results, then we learn that the results of the initial study cannot be readily generalized. On the other hand, if the conditions differ substantially and the regression results are still similar, we find that the regression results can be generalized to apply under substantially varying conditions. Still another possibility is that the regression results for the replication study differ substantially from those of the initial study, the differences being related to changes in the setting. This information may be useful for enriching the regression model by including new explanatory variables that make the model more widely applicable.

#### **Comment**

 $\cdot$ 

When the new data are collected under controlled conditions in an experiment, it is desirable to inclUde data points of mqjor interest to check out the model predictions. If the model is to be used for making predictions over the entire range of the  $X$  observations, a possibility is to include data points that are uniformly distributed over the  $X$  space.  $\qquad \qquad \blacksquare$ 

# **Comparison with Theory, Empirical Evidence, or Simulation Results**

In some cases, theory, simulation results, or previous empirical results may be helpful in determining whether the selected model is reasonable. Comparisons of regression coefficients and predictions with theoretical expectations, previous empirical results, or simulation results should be made. Unfortunately, there is often little theory that can be used to validate regression models.

## **Data Splitting**

By far the preferred method to validate a regression model is through the collection of  $_{\text{new}}$ data. Often, however, this is neither practical nor feasible. An alternative when the data set is large enough is to split the data into two sets. The first set, called the *model-building set* or the *training sample,* is used to develop the model. The second data set, called the *validation*  or *prediction set,* is used to evaluate the reasonableness and predictive abil ity of the selected model. This validation procedure is often called *cross-validation*. Data splitting in effect is an attempt to simulate replication of the study.

The validation data set is used for validation in the same way as when new data are collected. The regression coefficients can be reestimated for the selected model and then compared for consistency with the coefficients obtained from the model-building data set. Also, predictions can be made for the data in the validation data set from the regression model developed from the model-building data set to calibrate the predictive ability of this regression model for the new data. When the calibration data set is large enough, one can also study how the "good" models considered in the model selection phase fare with the new data.

Data sets are often split equally into model-building and validation data sets. It is important, however, that the model-building data set be sufficiently large so that a reliable model can be developed. Recall in this connection that the number of cases should be at least 6 to 10 times the number of variables in the pool of predictor variables. Thus, when 10 variables are in the pool, the model-building data set should contain at least 60 to 100 cases. If the entire data set is not large enough under these circumstances for making an equal split, the validation data set will need to be smaller than the model-building data set.

Splits of the data can be made at random. Another possibility is to match cases in pairs and place one of each pair into one of the two split data sets. When data are collected sequentially in time, it is often useful to pick a point in time to divide the data. Generally, the earlier data are selected for the mOdel-bUilding set and the later data for the validation set. When seasonal or cyclical effects are present in the data (e.g., sales data), the split should be made at a point where the cycles are balanced.

Use of time or some other characteristic of the data to split the data set provides the opportunity to test the generalizability of the model since conditions may differ for the two data sets. Data in the validation set may have been created under different causal conditions than those of the model-building set. In some cases, data in the validation set may represent extrapolations with respect to the data in the model-building set (e.g., sales data collected over time may contain a strong trend component). Such differential conditions may lead to a lack of validity of the model based on the model-building data set and indicate a need to broaden the regression model so that it is applicable under a broader scope of conditions.

A possible drawback of data splitting is that the variances of the estimated regression coefficients developed from the model-building data set will usually be larger than those that would have been obtained from the fit to the entire data set. If the model-building data set is reasonably large, however, these variances generally will not be that much larger than those for the entire data set. In any case, once the model has been validated, it is customary practice to use the entire data set for estimating the final regression model.

# Example

In the surgical unit example, three models Were favored by the various model-selection criteria. The  $SBC_p$  and  $PRESS_p$  criteria favored the four-predictor model:

$$
Y'_{i} = \beta_{0} + \beta_{1}X_{i1} + \beta_{2}X_{i2} + \beta_{3}X_{i3} + \beta_{8}X_{i8} + \varepsilon_{i}
$$
 Model 1 (9.21)

 $C_p$  was minimized by the five-predictor model:

$$
Y'_{i} = \beta_{0} + \beta_{1}X_{i1} + \beta_{2}X_{i2} + \beta_{3}X_{i3} + \beta_{5}X_{i5} + \beta_{8}X_{i8} + \varepsilon_{i}
$$
 Model 2 (9.22)

while the  $R_{a,p}^2$  and  $AIC_p$  criteria were optimized by the six-predictor model:

 $Y'_i = \beta_0 + \beta_1 X_{i1} + \beta_2 X_{i2} + \beta_3 X_{i3} + \beta_5 X_{i5} + \beta_6 X_{i6} + \beta_8 X_{i8}$ Model 3 (9.23)

We wish to assess the validity of these three models, both internally and externally.

Some evidence of the internal validity of these fitted models can be obtained through an examination of the various model-selection criteria. Table 9.4 summarizes the fits of the three candidate models to the original (training) data set in columns  $(1)$ ,  $(3)$ ,  $(3)$ ,  $(5)$ . We first consider the  $SSE_p$ ,  $PRESS_p$  and  $C_p$  criterion values. Recall that the  $PRESS_p$  value is always larger than  $SSE_p$  because the regression fit for the *i*th case when this case is deleted in fitting can never be as good as that when the *i*th case is included. A *PRESS<sub>p</sub>* 

| रू<br><b>Statistic</b>                                                                                            | (1)<br>Model 1<br>Training<br>Data Set               | (2)<br>Model 1<br>Validation<br>Data Set | (3)<br>Model <sub>2</sub><br><b>Training</b><br>Data Set | (4)<br>Model $2$<br><b>Validation</b><br>Data Set | (5)<br>Model 3<br>Training<br>Data Set | (6)<br>Model <sub>3</sub><br>Validation<br>Data Set |
|----------------------------------------------------------------------------------------------------|------------------------------------------------------|------------------------------------------|----------------------------------------------------------|---------------------------------------------------|----------------------------------------|-----------------------------------------------------|
|                                                                                                    | 3                                                    | 5                                        | 6                                                        | 6                                                 | Ÿ                                      |                                                     |
| 'n)                                                                                                    | 3.8524                                               | 3.6350                                   | 3.8671                                                   | 3.6143                                            | 4.0540                                 | 3.4699                                              |
| $x - v$                                                                                                    | 0.1927                                               | 0.2894                                   | 0.1906                                                   | 0.2907                                            | 0.2348                                 | $-0.3468$                                           |
|                                                                                                    | 0.0733                                               | 0.0958                                   | 0.0712                                                   | 0.0999                                            | 0.0715                                 | $-0.0987$                                           |
| $\mathbb{Z}_{\alpha}$                                                                                             | 0.0190                                               | 0.0319                                   | 0.0188                                                   | 0.0323                                            | 0.0186                                 | 0.0325                                              |
|                                                                                                    | 0.0142                                               | 0.0164                                   | 0.0139                                                   | 0.0159                                            | 0.0138                                 | 0.0162                                              |
| រ -វ្យី                                                                                                    | 0.0017                                               | 0.0023                                   | 0.0017                                                   | 0.0024                                            | 0.0017                                 | 0.0024                                              |
|                                                                                                    | 0.0155                                               | 0.0156                                   | 0.0151                                                   | 0.0154                                            | 0.0151                                 | 0.0156                                              |
| 드립                                                                                                    | 0.0014                                               | 0.0020                                   | 0.0014                                                   | 0.0020                                            | 0.0014                                 | 0.0021                                              |
|                                                                                                    |                                                      |                                          |                                                          | $\frac{1}{\sqrt{2}}$                              | $-0.0035$                              | 0.0025                                              |
| ØJ                                                                                                    |                                                      |                                          |                                                          |                                                   | 0.0026                                 | 0.0033                                              |
| $\sqrt{a}$                                                                                                    | $\frac{\partial \mathcal{L}}{\partial \mathbf{r}^2}$ |                                          | 0.0869                                                   | 0.0731                                            | 0.0873                                 | 0.0727                                              |
| 呼                                                                                                    | ΔŹ,                                                  |                                          | 0.0582                                                   | 0.0792                                            | 0.0577                                 | 0.0795                                              |
| $\theta$ .                                                                                                    | 0.3530                                               | 0.1860                                   | 0.3627                                                   | 0.1886                                            | 0.3509                                 | 0.1931                                              |
| $\cdots$                                                                                                    | 0.0772                                               | 0.0964                                   | 0.0765                                                   | 0.0966                                            | 0.0764                                 | 0.0972                                              |
|                                                                                                    | 2.1788                                               | 3.7951                                   | 2.0820                                                   | 3.7288                                            | 2,0052                                 | 3.6822                                              |
| $\frac{b}{\tilde{S}_p}$                                                                                           | 2.7378                                               | 4.5219                                   | 2.7827                                                   | 4,6536                                            | 2.7723                                 | 4.8981                                              |
|                                                                                                    | 5.7508                                               | 6,2094                                   | 5.5406                                                   | 7.3331                                            | 5.7874<br>Æ.                           | 8.7166                                              |
| $\begin{matrix} \mathcal{N} & \mathcal{N} \\ \mathcal{N} & \mathcal{N} \\ \mathcal{N} & \mathcal{N} \end{matrix}$ | 0.0445                                               | 0,0775                                   | 0.0434                                                   | 0.0777                                            | 0.0427                                 | 0.0783                                              |
|                                                                                                    | 0.0773                                               |                                          | 0.0764                                                   |                                                   | 0.0794                                 |                                                     |
| -- 4833.40                                                                                                    | 0.8160                                               | 0.6824                                   | 0.8205                                                   | $-0.6815$                                         | 0.8234                                 | 0.6787                                              |

**TABLE 9.4**  Regression Results for Candidate Models (9.21), (9.22), and (9.23) Based on Model-Building and Validation Data Sets-Surgical Unit Example.

| Case<br><b>Number</b> | Blood-<br><b>Clotting</b><br><b>Score</b><br>$X_{11}$ | Prognostic Enzyme<br>Index<br>$X_{12}$ | <b>Test</b><br>$X_{13}$            | Liver<br>Test<br>$X_{14}$          | $X_{15}$                    | Age Gender<br>$X_{i6}$ | Alc.<br>Use:<br>Mod.<br>$X_{i7}$ | Alc.<br>Use:<br>Heavy<br>$X_{i8}$ | Survival<br><b>Time</b><br>Y, | $Y_i' = \ln Y_i$                |
|-----------------------|-------------------------------------------------------|----------------------------------------|------------------------------------|------------------------------------|-----------------------------|------------------------|----------------------------------|-----------------------------------|-------------------------------|---------------------------------|
| 55                    | 7.1                                                   | 23                                     | 78                                 | 1.93                               | 45                          | $\mathbf 0$            |                                  | $\Omega$                          | 302                           | 5.710                           |
| 56                    | 4.9                                                   | 66                                     | 91                                 | 3.05                               | 34                          |                        | $\Omega$                         | $\mathbf 0$                       | 767                           | 6.642                           |
| 57                    | 6.4                                                   | 90                                     | 35                                 | 1.06                               | 39                          |                        | $\Omega$                         | 1                                 | 487                           | 6.188                           |
| $\cdots$              | $\cdots$                                              | $\mathbf{A} = \mathbf{A} + \mathbf{A}$ | $\mathbf{A}=\mathbf{A}+\mathbf{A}$ | $\mathbf{a}=\mathbf{a}+\mathbf{a}$ | $\mathbf{A}$ , $\mathbf{A}$ | $\cdots$               | $\cdot$ $\cdot$ $\cdot$          | $\cdots$                          | $\sim$ $\sim$ $\sim$          | $\mathbf{A} \cdot \mathbf{A}$ . |
| 106                   | 6.9                                                   | 90                                     | 33                                 | 2.78                               | 48                          |                        | $\Omega$                         | $\Omega$                          | 655                           | 6.485                           |
| 107                   | 7.9                                                   | 45                                     | 55                                 | 2.46                               | 43                          | $\theta$               |                                  | $\Omega$                          | 377                           | 5.932                           |
| 108                   | 4.5                                                   | 68                                     | 60                                 | 2.07                               | 59                          | $\Omega$               | $\mathbf 0$                      | 0                                 | $\mathscr{F}642$              | 6.465                           |

**TABLE 9.5** Potential Predictor Variables and Response Variable—Surgical Unit Example.

value reasonably close to  $SSE<sub>p</sub>$  supports the validity of the fitted regression model and of  $MSE_p$  as an indicator of the predictive capability of this model. In this case, all three of the candidate models have  $PRESS_p$  values that are reasonably close to  $SSE_p$ . For example, for Model 1, PRESS<sub>p</sub> = 2.7378 and SSE<sub>p</sub> = 2.1788. Recall also that if  $C_p \approx p$ , this suggests that there is little or no bias in the regression model. This is the case for the three models under consideration. The  $C_5$ ,  $C_6$ , and  $C_7$  values for the three models are, respectively, 5.7508, 5.5406, and 5.7874.

To validate the selected regression model externally, 54 additional cases had been held out for a validation data set. A portion of the data for these cases is shown in Table 9.5. The correlation matrix for these new data (not shown) is quite similar to the one in Figure 9.3 for the model-building data set. The estimated regression coefficients, their estimated standard deviations, and various model-selection criteria when regression models (9.21), (9.22), and (9.23) are fitted to the validation data set are shown in Table 9.4, columns 2, 4, and 6. Note the excellent agreement between the two sets of estimated regression coefficients, and the two sets of regression coefficient standard errors. For example, for Model 1 fit to the training data,  $b_1 = .0733$ ; when fit to the validation data, we obtain  $b_1 = .0958$ . In view of the magnitude of the corresponding standard errors (.0190 and .0319), these values are reasonably close.

A review of Table 9.4 shows that most of the estimated coefficients agree quite closely. However, it is noteworthy that  $b_5$  in Model 3—the coefficient of age—is negative for the training data ( $b_5 = -0.0035$ ), and positive for the validation data ( $b_5 = 0.0025$ ). This is eritainly a cause for concern, and it raises doubts about the validity of Model 3.

To calibrate the predictive ability of the regression models fitted from the training data set, the mean squared prediction errors  $MSPR$  in (9.20) were calculated for the 54 cases in the validation data set in Table 9.5 for each of the three candidate models; they are 0.0773, .0764, and .0794, respectively. The mean squared prediction error generally will be larger than  $MSE<sub>p</sub>$  based on the training data set because entirely new data are involved in the validation data set. In this case, the relevant  $MSE_p$  values for the three models are 0.0445, .0434, and .0427. The fact that MSPR here does not differ too greatly from  $MSE<sub>p</sub>$  implies that the error mean square  $MSE_p$  based on the training data set is a reasonably valid indicator of the predictive ability of the fitted regression model. The closeness of the three MSPR values suggest that the three candidate models perform comparably in terms of predictive accuracy.

As a consequence of the concerns noted earlier about Model 3, this model was eliminated from further consideration. The final selection was based on the principle of parsimony. While Models 1 and 2 performed comparably in the validation study, Model 1 achieves this level of performance with one fewer parameter. For this reason, Model 1 was ultimately chosen by the investigator as the final model.

#### **Comments**

 $\cdot$ 

1. Algorithms are available to split data so that the two data sets have similar statistical properties. The reader is referred to Reference 9.11 for a discussion of this and other issues associated with validation of regression models.

2. Refinements of data splitting have been proposed. With the *double cross-validation procedure*, for example, the model is built for each half of the split data and then tested on the other half of the data. Thus, two measures of consistency and predictive ability are obtained from the *two* fitted models. For smaller data sets, a procedure called *K-fold cross-validation* is often used. With this procedure, the data are first split into K roughly equal parts. For  $k = 1, 2, \ldots, K$ , we use the kth part as the validation set, fit the model using the other  $k - 1$  parts, and obtain the predicted sum of squares for error. The *K* estimates of prediction error are then combined to produce a *K-fold cross-validation estimate.* Note that when  $K = n$ , the K-fold cross-validation estimate is the identical to the *PRESS*<sub>p</sub> statistic.

3. For small data sets where data splitting is impractical, the *PRESS* criterion in (9.17), considered earlier for use in subset selection, can be employed as a form of data splitting to assess the precision of model predictions. Recall that with this procedure, each data point is predicted from the least squares fitted regression function developed from the remaining  $n - 1$  data points. A fairly close agreement between *PRESS* and *SSE* suggests that *MSE* may be a reasonably valid indicator of the selected model's predictive capability. Variations of *PRESS* for validation have also been proposed, whereby *m* cases are held out for validation and the remaining  $n - m$  cases are used to fit the model. Reference 9.11 discusses these procedures, as well as issues dealing with optimal splitting of data sets.

4. When regression models built on observational data do not predict well outside the range of the X observations in the data set, the usual reason is the existence of multicollinearity among the  $X$  variables. Chapter 11 introduces possible solutions for this difficulty including ridge regression or other biased estimation techniques.

5. If a data set for an exploratory observational study is very large, it can be divided into three parts. The first part is used for model training, the second part for cross-validation and model selection, and the third part for testing and calibrating the final model (Reference 9.10). This approach avoids any bias resulting from estimating the regression parameters from the same data set used for developing the model. A disadvantage of this procedure is that the parameter estimates are derived from a smaller data set and hence are more imprecise than if the original data set were divided into two parts for model building and validation. Consequently, the division of a data set into three parts is used in practice only when the available data set is very large. •

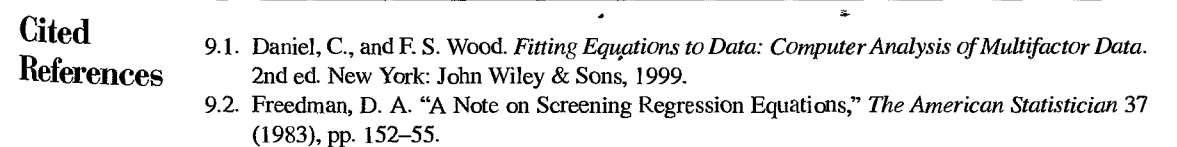

- 9.3. Pope, P. T., and J. T. Webster. "The Use of an F-Statistic in Stepwise Regression," Technometrics 14 (1972), pp. 327-40.
- 9.4. Mantel, N. "Why Stepdown Procedures in Variable Selection," Technometrics 12 (1970), pp. 621-25.
- 9.5. Miller, A. J. Subset Selection in Regression. 2nd ed. London: Chapman and Hall, 2002.
- 9.6. Faraway, J.J. "On the Cost of Data Analysis," Journal of Computational and Graphical Statistics 1 (1992), pp. 213-29.
- 9.7. Breiman, L., and P. Spector. "Submodel Selection and Evaluation in Regression. The X-Random Case," International Statistical Review 60 (1992), pp. 291-319.
- 9.8. Lindsay, R. M., and A. S. C. Ehrenberg. "The Design of Replicated Studies," The American Statistician 47 (1993), pp. 217-28.
- 9.9. Snee, R.D. "Validation of Regression Models: Methods and Examples," Technometries 19  $(1977)$ , pp. 415-28.
- 9.10. Hastie, T., Tibshirani, R., and J. Friedman. The Elements of Statistical Learning: Data Mining, Inference, and Prediction. New York: Springer-Verlag, 2001.
- 9.11. Stone. M. "Cross-validatory Choice and Assessment of Statistical Prediction," Journal of the Royal Statistical Society B 36 (1974), pp. 111-47.

# **Problems**

- 9.1. A speaker stated: "In well-designed experiments involving quantitative explanatory variables. a procedure for reducing the number of explanatory variables after the data are obtained is not necessary." Discuss.
- 9.2. The dean of a graduate school wishes to predict the grade point average in graduate work for recent applicants. List a dozen variables that might be useful explanatory variables here.
- 9.3. Two researchers, investigating factors affecting summer attendance at privately operated beaches on Lake Ontario, collected information on attendance and 11 explanatory variables for 42 beaches. Two summers were studied, of relatively hot and relatively cool weather, respectively. A "best" subsets algorithm now is to be used to reduce the number of explanatory variables for the final regression model.
	- a. Should the variables reduction be done for both summers combined, or should it be done separately for each summer? Explain the problems involved and how you might handle them.
	- b. Will the "best" subsets selection procedure choose those explanatory variables that are most important in a causal sense for determining beach attendance?
- 9.4. In forward stepwise regression, what advantage is there in using a relatively small  $\alpha$ -to-enter value for adding variables? What advantage is there in using a larger  $\alpha$ -to-enter value?
- 9.5. In forward stepwise regression, why should the  $\alpha$ -to-enter value for adding variables never exceed the  $\alpha$ -to-remove value for deleting variables?
- 9.6. Prepare a flowchart of each of the following selection methods: (1) forward stepwise regression. (2) forward selection, (3) backward elimination.
- 9.7. An engineer has stated: "Reduction of the number of explanatory variables should always be done using the objective forward stepwise regression procedure." Discuss.
- 9.8. An attendee at a regression modeling short course stated: "I rarely see validation of regression models mentioned in published papers, so it must really not be an important component of model building." Comment.
- \*9.9. Refer to Patient satisfaction Problem 6.15. The hospital administrator wishes to determine the best subset of predictor variables for predicting patient satisfaction.
- a. Indicate which subset of predictor variables you would recommend as best for predicting patient satisfaction according to each of the following criteria: (1)  $R^2_{a,p}$ , (2)  $AIC_p$ , (3)  $C_p$ , (4)  $PRESS<sub>p</sub>$ . Support your recommendations with appropriate graphs.
- b. Do the four criteria in part (a) identify the same best subset? Does this always happen?
- c. Would forward stepwise regression have any advantages here as a screening procedure over the all-possible-regressions procedure?
- \*9.10. Job proficiency. A personnel officer in a governmental agency administered four newly developed aptitude tests to each of 25 applicants for entry-level clerical positions in the agency. For purpose of the study, all 25 applicants were accepted for positions irrespective of their test scores. After a probationary period, each applicant was rated for proficiency on the job. The scores on the four tests  $(X_1, X_2, X_3, X_4)$  and the job proficiency score (Y) for the 25 employees were as follows:  $\mathfrak{p}_j$

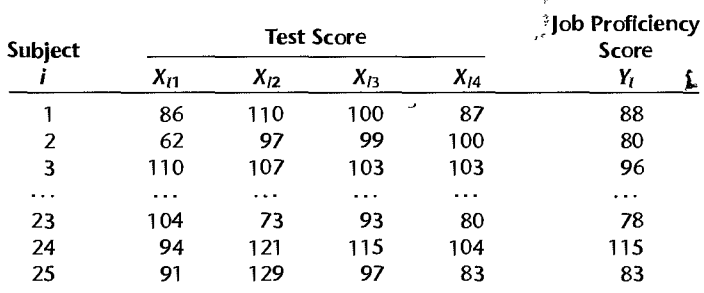

- a. Prepare separate stem-and-Ieaf plots of the test scores for each of the four newly developed aptitude tests. Are there any noteworthy features in these plots? Comment
- b. Obtain the scatter plot matrix. Also obtain the correlation matrix of the  $X$  variables. What do the scatter plots suggest about the nature of the functional relationship between the response variable *Y* and each of the predictor variables? Are any serious multicollinearity problems evident? Explain.
- c. Fit the multiple regression function containing all four predictor variables as first-order terms. Does it appear that all predictor variables should be retained?
- \*9.11. Refer to Job proficiency Problem 9.10.
	- a. Using only first-order terms for the predictor variables in the pool of potential  $X$  variables, find the four best subset regression models according to the  $R^2_{a,p}$  criterion.
	- b. Since there is relatively little difference in  $R_{a,p}^2$  for the four best subset models, what other criteria would you use to help in the selection of the best model? Discuss.
- 9.12. Refer to Market share data set in Appendix C.3 and Problem 8.42.
	- a. Using only first-order terms for predictor variables, find the three best subset regression models according to the  $SBC_p$  criterion.
	- b. Is your finding here in.agreement with what you found in Problem 8.42 (b) and (c)?
- 9.13. Lung pressure. Increased arterial blood pressure in the lungs frequently leads to the development of heart failure in patients with chronic obstructive pulmonary disease (COPD). The standard method for determining arterial lung pressure is invasive, technically difficult, and involves some risk to the patient. Radionuclide imaging is a noninvasive, less risky method for estimating arterial pressure in the iungs. To investigate the predictive ability of this method, a cardiologist collected data on 19 mild-to-moderate COPD patients. The data that follow on the next page include the invasive measure of systolic pulmonary arterial pressure  $(Y)$  and three

"

potential noninvasive predictor variables. Two were obtained by using radionuclide imaging emptying rate of blood into the pumping chamber of the heart  $(X_1)$  and ejection rate of blood pumped out of the heart into the lungs  $(X_2)$ —and the third predictor variable measures a blood gas  $(X_3)$ .

- a. Prepare separate dot plots for each of the three predictor variables. Are there any noteworthy features in these plots? Comment.
- b. Obtain the scatter plot matrix. Also obtain the correlation matrix of the  $X$  variables. What  $d_0$ the scatter plots suggest about the nature of the functional relationship between  $Y$  and each of the predictor variables? Are any serious multicollinearity problems evident? Explain
- c. Fit the multiple regression function containing the three predictor variables as first-order terms. Does it appear that all predictor variables should be retained?

| Subject |          |          |          |    |  |
|---------|----------|----------|----------|----|--|
|         | $X_{i1}$ | $X_{i2}$ | $X_{13}$ | Y, |  |
| 1       | 45       | 36       | 45       | 49 |  |
| 2       | 30       | 28       | 40       | 55 |  |
| 3       | 11       | e,<br>16 | 42       | 85 |  |
| .       | .        |          | .        |    |  |
| 17      | 27       | 51       | 44       | 29 |  |
| 18      | 37       | 32       | 54       | 40 |  |
| 19      | 34       | 40       | 36       | 31 |  |

Adapted from A. T. Marmor et al., "Improved Radionuclide Metbod for Assessment of Pulmonary Artery Pressure in COPD." Chest 89 (1986), pp. 64-69.

#### 9.14. Refer to Lung pressure Problem 9.13.

- a. Using first-order and second-order terms for each of the three predictor variables (centered around the mean) in the pool of potential  $X$  variables (including cross products of the firstorder terms), find the three best hierarchical subset regression models according to the  $R_{\alpha}^2$ criterion.
- b. Is there much difference in  $R_{a,p}^2$  for the three best subset models?
- 9.15. Kidney function. Creatinine clearance  $(Y)$  is an important measure of kidney function, but is difficult to obtain in a clinical office setting because it requires 24-hour urine collection. To determine whether this measure can be predicted from some data that are easily available, a kidney specialist obtained the data that follow for 33 male subjects. The predictor variables are serum creatinine concentration  $(X_1)$ , age  $(X_2)$ , and weight  $(X_3)$ .

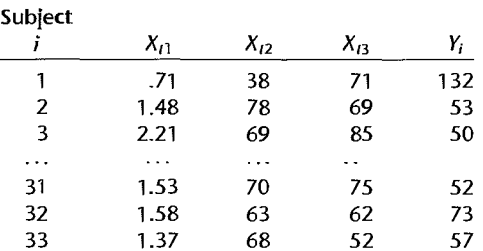

Adapted from W. J. Shib and S. Weisberg, "Assessing Influence in Multiple Linear Regression with Incomplete Data," Technometrics 28 (1986), pp. 231-40

- a. Prepare separate dot plots for each of the three predictor variables. Are there any noteworthy features in these plots? Comment.
- b. Obtain the scatter plot matrix. Also obtain the correlation matrix of the  $X$  variables. What do the scatter plots suggest about the nature of the functional relationship between the response variable *Y* and each predictor variable? Discuss. Are any serious multicollinearity problems evident? Explain.
- c. Fit the multiple regression function containing the three predictor variables as first-order terms. Does it appear that all predictor variables should be retained?
- 9.16. Refer to Kidney function Problem 9.15.
	- a. Using first-order and second-order terms for each of the three predictor variables (centered around the mean) in the pool of potential  $X$  variables (including cross products of the firstorder terms), find the three best hierarchical subset regression models according to the  $C_p$ criterion.
	- b. Is there much difference in  $C_p$  for the three best subset models?
- \*9.17. Refer to Patient satisfaction Problems 6.15 and 9.9. The nospital administrator was interested to learn how the forward stepwise selection procedure and some of its variations would perform here.
	- a. Determine the subset of variables that is selected as best by the forward stepwise regression procedure, using F limits of 3.0 and 2.9 to add or delete a variable, respectively. Show your steps.

 $\mathbf{i}$ ;1

 $\cdot$ 

ł

 $\pm$ 

s | Ħ

- b. To what level of significance in any individual test is the *F* limit of 3.0 for adding a variable approximately equivalent here?
- c. Determine the subset of variables that is selected as best by the forward selection procedure, using an  $F$  limit of 3.0 to add a variable. Show your steps.
- d. Determine the subset of variables that is selected as best by the backward elimination procedure, using an *F* limit of 2.9 to delete a variable. Show your steps.
- e. Compare the results of the three selection procedures. How consistent are these results? How do the results compare with those for all possible regressions in Problem 9.9?
- \*9.18. Refer to Job proficiency Problems 9.10 and 9.11.
	- a. Using forward stepwise regression, find the best subset of predictor variables to predict job proficiency. Use  $\alpha$  limits of .05 and .10 for adding or deleting a variable, respectively.
	- h How does the best subset according to forward stepwise regression compare with the best subset according to the  $R^2_{a,p}$  criterion obtained in Problem 9.11a?
- 9.19. Refer to **Kidney function** Problems 9.15 and 9.16.
	- a. Using the same pool of potential X variables as in Problem 9.16a, find the best subset of variables according to forward stepwise regression with  $\alpha$  limits of .10 and .15 to add or delete a variable, respectively.
	- b. How does the best subset according to forward stepwise regression compare with the best subset according to the  $R^2_{a,p}$  criterion obtained in Problem 9.16a?
- 9.20. Refer to Market share data set in Appendix C.3 and Problems *8A2* and 9.12.
	- a. Using forward stepwise regression, find the best subset of predictor variables to predict market share of their product. Use  $\alpha$  limits of .10 and .15 for adding or deleting a predictor, respectively.
	- b. How does the best subset according to forward stepwise regression compare with the best subset according to the *SBC<sub>p</sub>* criterion used in 9.12a?

#### 380 Part Two Multiple Linear Regression

- \*9.21. Refer to Job proficiency Problems 9.10 and 9.18. To assess internally the predictive ability of the regression model identified in Problem 9.18, compute the PRESS statistic and compare it to SSE. What does this comparison suggest about the validity of  $MSE$  as an indicator of the predictive ability of the fitted model?
- \*9.22. Refer to Job proficiency Problems 9.10 and 9.18. To assess externally the validity of the regression model identified in Problem 9.18, 25 additional applicants for entry-level clerical positions in the agency were similarly tested and hired irrespective of their test scores. The data follow.

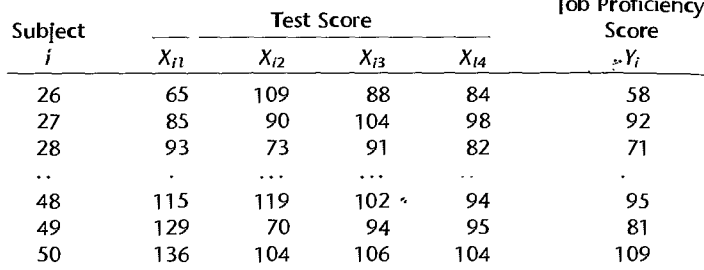

 $\sim$   $\sim$   $\sim$ 

- a. Obtain the correlation matrix of the  $X$  variables for the validation data set and compare it with that obtained in Problem 9.10b for the model-building data set. Are the two correlation matrices reasonably similar?
- b. Fit the regression model identified in Problem 9.18a to the validation data set. Compare the estimated regression coefficients and their estimated standard deviations to those obtained in Problem 9.18a. Also compare the error mean squares and coefficients of multiple determination. Do the estimates for the validation data set appear to be reasonably similar to those obtained for the model-building data set?
- c. Calculate the mean squared prediction error in  $(9.20)$  and compare it to MSE obtained from the model-building data set. Is there evidence of a substantial bias problem in  $MSE$  here? Is this conclusion consistent with your finding in Problem 9.21? Discuss.
- d. Combine the model-building data set in Problem 9,10 with the validation data set and fit the selected regression model to the combined data. Are the estimated standard deviations of the estimated regression coefficients appreciably reduced now from those obtained for the model-building data set?
- 9.23. Refer to Lung pressure Problems 9.13 and 9.14. The validity of the regression model identified as best in Problem 9.14a is to be assessed internally.
	- a. Calculate the PRESS statistic and compare it to SSE. What does this comparison suggest about the validity of MSE as an indicator of the predictive ability of the fitted model?
	- b. Case 8 alone accounts for approximately one-half of the entire *PRESS* statistic. Would you recommend modification of the model because of the strong impact of this case? What are some corrective action options that would lessen the effect of case 8? Discuss.

**Exercise** 9.24 The true quadratic regression function is  $E(Y) = 15 + 20X + 3X^2$ . The fitted linear regression function is  $\hat{Y} = 13 + 40X$ , for which  $E{b_0} = 10$  and  $E{b_1} = 45$ . What are the bias and sampling error components of the mean squared error for  $X_i = 10$  and for  $X_i = 20$ ?

- $P<sub>r</sub>$ ojects 9.25. Refer to the SENIC data set in Appendix C.1. Length of stay  $(Y)$  is to be predicted, and the pool of potential predictor variables includes all other variables in the data set except medical school affiliation and region. It is believed that a model with  $log_{10} Y$  as the response variable and the predictor variables in first-order terms with no interaction terms will be appropriate. Consider cases 57-1l3 to constitute the model-building data set to be used for the following analyses.
	- a. Prepare separate dot plots for each of the predictor variables. Are there any noteworthy features in these plots? Comment.
	- b. Obtain the scatter plot matrix. Also obtain the correlation matrix of the X variables. Is there evidence of strong linear pairwise associations among the predictor variables here?
	- c. Obtain the three best subsets according to the  $C_p$  criterion, Which these subset models appears to have the smallest bias?
	- 9.26. Refer to the **CDI** data set in Appendix C.2. A public safety official wishes to predict the rate of serious crimes in a CDI  $(Y, \text{total number of serious crimes per } 100,000$  population). The pool of potential predictor variables includes all other variables' in the data set except total population, total serious crimes, county, state, and region. It is believed that a model with predictor variables in first-order terms with no interaction terms will be appropriate. Consider the even-numbered " cases to constitute the model-building data set to be used for the following analyses.
		- a. Prepare separate stem-and-leaf plots for each of the predictor variables. Are there any noteworthy features in these plots? Comment.
		- b. Obtain the scatter plot matrix. Also obtain the correlation matrix of the X variables. Is there evidence of strong linear pairwise associations among the predictor variables here?
		- c. Using the  $SBC_p$  criterion, obtain the three best subsets.
		- 9.27. Refer to the SENIC data set in Appendix C.l and Project 9.25. The regression model identified as best in Project 9.25 is to be validated by means of the validation data set consisting of cases 1-56.
			- a. Fit the regression model identified in Project 9.25 as best to the validation data set. Compare the estimated regression coefficients and their estimated standard deviations with those obtained in Project 9.25. Also compare the error mean squares and coefficients of multiple determination. Does the model fitted to the validation data set yield similar estimates as the model fitted to the model-building data set?
			- b. Calculate the mean squared prediction error in (9.20) and compare it to *MSE* obtained from the model-building data set. Is there evidence of a substantial bias problem in *MSE* here?
			- c. Combine the model-building and validation data sets and fit the selected regression model to the combined data. Are the estimated regression coefficients and their estimated standard deviations appreciably different from those for the model-building data set? Should you expect any differences in the estimates? Explain. .
		- 9.28. Refer to the **CDI** data set in AppendiX C.2 and Project 9.26. The regression model identified as best in Project 9.26c is to be validated by means of the validation data set consisting of the odd-numbered CDIs.
			- a. Fit the regression model identified in Project 9.26 as best to the validation data set. Compare the estimated regression coefficients and their estimated standard deviations with those obtained in Project 9.26c. Also compare the error mean squares and coefficients of multiple determination. Does the model fitted to the validation data set yield similar estimates as the model fitted to the model-building data set?
- b. Calculate the mean squared prediction error in (9.20) and compare it to  $MSE$  obtained from the model-building data set. Is there evidence of a substantial bias problem in  $MSE$  here?
- c. Fit the selected regression model to the combined model-building and validation data sets Are the estimated regression coefficients and their estimated standard deviations appreciably different from those for the model fitted to the model-building data set? Should you  $\epsilon_{Xpec}$ any differences in the estimates? Explain.
- Case **Studies**  9.29. Refer to the Website developer data set in Appendix C.6. Management is intcrested in  $d$ <sub>e-</sub> termining what variables have the greatest impact on production output in the release of  $n_{\text{ew}}$ customer websites. Data on 13 three-person website development teams consisting of a project matager, a designer. and a developer are provided in the data sel. Production data from Jamary 2001 through August 2002 include four potential predictors;  $(1)$  the change in the website development process, (2) the size of the backlog of orders, (3) the team effect, and (4) the number of months experience of each team. Develop a best subset model for predicting production output. Justify your choice of model. Assess your model's ability to predict and discuss its use as a tool for management decisions.

----------------------------------------------------------------------------------------------

- 9.30. Refer to the Prostate cancer data set in Appendix C.5. Serum prostate-specific antigen (PSA) was determined in 97 men with advanced prostate cancer. PSA is a well-established screening test for prostate cancer and the oncologists wanted to examine the cortelation between level of PSA and a number of clinical measures for men who were about to undergo radical prostatectomy. The measures are cancer volume, prostate weight. patient age, the amount of benign prostatic hyperplasia. seminal vesicle invasion, capsular penetration, and Gleason score. Select a random sample of 65 observations to use as the model-building data set. Develop a best subset model for predicting PSA. Justify your choice of model. Assess your model's ability to predict and discuss its usefulness to the oncologists.
- 9.31. Refer to Real estate sales data set in Appendix C.7. Residential sales that occurred during the year 2002 were available from a city in the midwest. Data on 522 arms-length transactions include sales price, style, finished square feet, number of bedrooms, pool. lot size, year built, air conditioning, and whether or not the lot is adjacent to a highway. The city tax assessor was interested in predicting sales price based on the demographic variable information given above. Select a random sample of 300 observations to use in the model-building data set. Develop a best subset tnodel for predicting sales price. Justify your choice of model. Assess your model's ability to predict and discuss its use as a tool for predicting sales price.
- 9.32. Refer to Prostate cancer Case Study 9.30. The regression model identified in Case Study 9.30 is to be validated by means of the validation data set consisting of those cases not selected for the model-building datu set.
	- a. Fil the regression model identified in Case Study 9.30 to the validation data set. Compare the estimated regression coefficients and their estimated standard errors with those obtained in Case Study 9.30. Also compare the error mean square and coefficients of multiple de· termination. Does the model fitted to the validation data set yield similar estimates as the model fitted to the model-building data set?
	- b. Calculate the mean squared prediction error  $(9.20)$  and compare it to  $MSE$  obtained from the model-building data set. Is there evidence of a substantial bias problem in MSE here?
- 9.33. Refer *w* Real estate sales Case Study 9.31. The regression model identified in Case Study 9.31 is to be validated by means of the validation data set consisting of those cases not selected for the model building data set.

 $\overline{a}$ 

- a. Fit the regression model identified in Case Study 9.31 to the validation data set. Compare the estimated regression coefficients and their estimated standard errors with those obtained in Case Study 9.31. Also compare the error mean square and coefficients of multiple determination. Does the model fitted to the validation data set yield similar estimates as the model fitted to the model-building data set?
- b. Calculate the mean squared prediction error (9.20) and compare it to *MSE* obtained from the model-building data set. Is there evidence of a substantial bias problem in *MSE* here?

 $\mathbf{r}$ 

 $\mathbf{r}$ 

サーフ

 $\cdot$ 

# **Chapter**

# **Building the Regression Model II: Diagnostics**

In this chapter we take up a number of refined diagnostics for checking the adequacy of a regression model. These include methods for detecting improper functional form for a predictor variable, outliers, influential observations, and multicollinearity. We conclude the chapter by illustrating the use of these diagnostic procedures in the surgical unit example. In the following chapter, we take up some remedial measures that are useful when the diagnostic procedures indicate model inadequacies.

-----------------------------------------------------------------------

#### 10.1 Model Adequacy for a Predictor Variahle-Adderl-Variable Plots

We discussed in Chapters 3 and 6 how a plot of residuals against a predictor variable in the regression model can be used to check whether a curvature effect for that variable is required in the model. We also described the plotting of residuals against predictor variables not yet in the regression model to determine whether it would be helpful to add one or more of these variables to the model.

A limitation of these residual plots is that they may not properly show the nature of the marginal effect of a predictor variable, given the other predictor variables in the model. *Added-variable plots,* also called *partial regression plots* and *adjusted variable plots,* are refined residual plots that provide graphic information about the marginal importance of a predictor variable  $X_k$ , given the other predictor variables already in the model, In addition, these plots can at times be useful for identifying the nature of the mm'ginal relation fora predictor variable in the regression model.

Added-variable plots consider the marginal role of a predictor variable  $X_k$ , given that the other predictor variables under consideration are already in the model. In an added-variable plot, both the response variable *Y* and the predictor variable  $X_k$  under consideration are regressed against the other predictor variables in the regression model and the residuals are obtained for each. These residuals reflect the part of each variable that is not linearly associated with the other predictor variables already in the regression model. The plot of these residuals against each other (1) shows the marginal importance of this variable in reducing the residual variability and (2) may provide information about the nature of the marginal

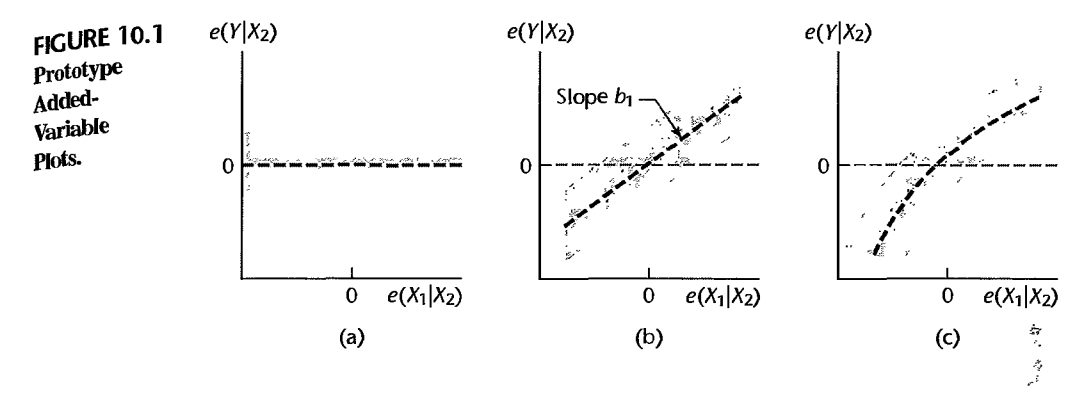

regression relation for the predictor variable  $X_k$  under consideration for possible inclusion  $\hat{\mathbf{L}}$ in the regression model.

To make these ideas more specific, we consider a first-order multiple regression model with two predictor variables  $X_1$  and  $X_2$ . The extension to more than two predictor variables is direct. Suppose we are concerned about the nature of the regression effect for  $X_1$ , given that  $X_2$  is already in the model. We regress  $Y$  on  $X_2$  and obtain the fitted values and residuals:

$$
\hat{Y}_i(X_2) = b_0 + b_2 X_{i2}
$$
 (10.1a)

$$
e_i(Y|X_2) = Y_i - \hat{Y}_i(X_2)
$$
 (10.1b)

The notation here indicates explicitly the response and predictor variables in the fitted model. We also regress  $X_1$  on  $X_2$  and obtain:

$$
\hat{X}_{i1}(X_2) = b_0^* + b_2^* X_{i2}
$$
 (10.2a)

$$
e_i(X_1|X_2) = X_{i1} - \ddot{X}_{i1}(X_2)
$$
 (10.2b)

The added-variable plot for predictor variable  $X_1$  consists of a plot of the Y residuals  $e(Y|X_2)$ against the  $X_1$  residuals  $e(X_1|X_2)$ .

Figure 10.1 contains several prototype added-variable plots for our example, where  $X_2$ is already in the regression model and  $X_1$  is under consideration to be added. Figure 10.1a shows a horizontal band, indicating that  $X_1$  contains no additional information useful for predicting Y beyond that contained in  $X_2$ , so that it is not helpful to add  $X_1$  to the regression model here.

Figure 10.Ib shows a linear band with a nonzero slope. This plot indicates that a linear term in  $X_1$  may be a helpful addition to the regression model already containing  $X_2$ . It can be shown that the slope of the least squares line through the origin fitted to the plotted residuals is  $b_1$ , the regression coefficient of  $X_1$  if this variable were added to the regression model already containing X*<sup>2</sup> •* 

Figure 10.1c shows a curvilinear band, indicating that the addition of  $X_1$  to the regression model may be helpful and suggesting the possible nature of the curvature effect by the pattern shown.

Added-variable plots, in addition to providing information about the possible nature of the marginal relationship for a predictor variable, given the other predictor variables already in the regression model, also provide information about the strength of this relationship. To see how this additional information is provided, consider Figure 10.2. Figure 10.2a illustrates

#### **FIGURE** 10.2 Illustration of Deviations **in** an Added-Variable Plot.

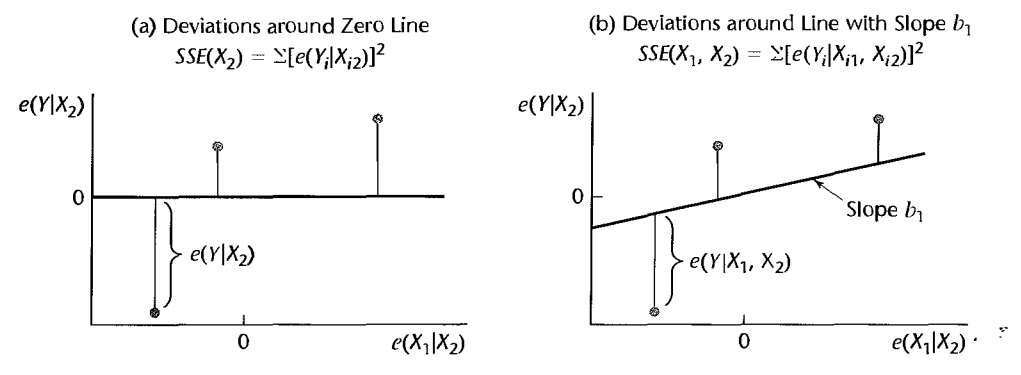

an added-variable plot for  $X_1$  when  $X_2$  is already in the model, based on  $n = 3$  cases. The vertical deviations of the plotted points around the horizontal line  $e(Y|X_2) = 0$  shown in Figure 10.2a represent the Y residuals when  $X_2$  alone is in the regression model. When these deviations are squared and summed, we obtain the error sum of squares  $SSE(X<sub>2</sub>)$ , Figure 10.2b shows the same plotted points, but here the vertical deviations of these points are around the least squares line through the origin with slope  $b_1$ . These deviations are the residuals  $e(Y|X_1, X_2)$  when both  $X_1$  and  $X_2$  are in the regression model. Hence, the sum of the squares of these deviations is the error sum of squares  $SSE(X_1, X_2)$ .

The difference between the two sums of squared deviations in Figures 10.2a and 10.2b according to (7.1a) is the extra sum of squares  $SSR(X_1|X_2)$ . Hence, the difference in the magnitudes of the two sets of deviations provides information about the marginal strength of the linear relation of  $X_1$  to the response variable, given that  $X_2$  is in the model. If the scatter of the points around the line through the origin with slope  $b_1$  is much less than the scatter around the horizontal line, inclusion of the variable  $X_1$  in the regression model will provide a substantial further reduction in the error sum of squares.

Added-variable plots are also useful for uncovering outlying data points that may have a strong influence in estimating the relationship of the predictor variable  $X_k$  to the response variable, given the other predictor variables already in the modeL

**Example 1** Table 10.1 shows a portion of the data on average annual income of managers during the past two years  $(X_1)$ , a score measuring each manager's risk aversion  $(X_2)$ , and the amount of life insurance carried  $(Y)$  for a sample of 18 managers in the 30–39 age group. Risk aversion was measured by a standard questionnaire administered to each manager: the higher the score, the greater the degree of risk aversion. Income and risk aversion are mildly correlated here, the coefficient of correlation being  $r_{12} = .254$ .

A fit of the first-order regression model yields:

$$
\hat{Y} = -205.72 + 6.2880X_1 + 4.738X_2 \tag{10.3}
$$

The residuals for this fitted model are plotted against  $X_1$  in Figure 10.3a. This residual plot clearly suggests that a linear relation for  $X<sub>1</sub>$  is not appropriate in the model already containing  $X_2$ . To obtain more information about the nature of this relationship. we shall use an added-variable plot. We regress Y and  $X_1$  each against  $X_2$ . When doing this, we

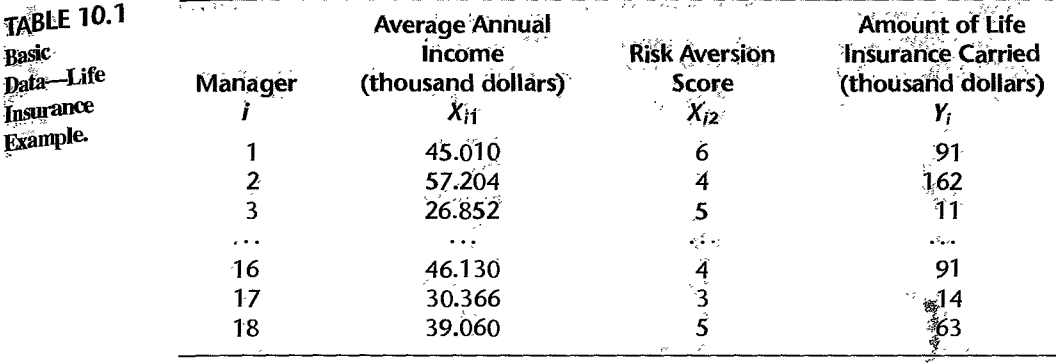

FIGURE 10.3 Residual Plot and Added-Variable Plot-Life Insurance Example.

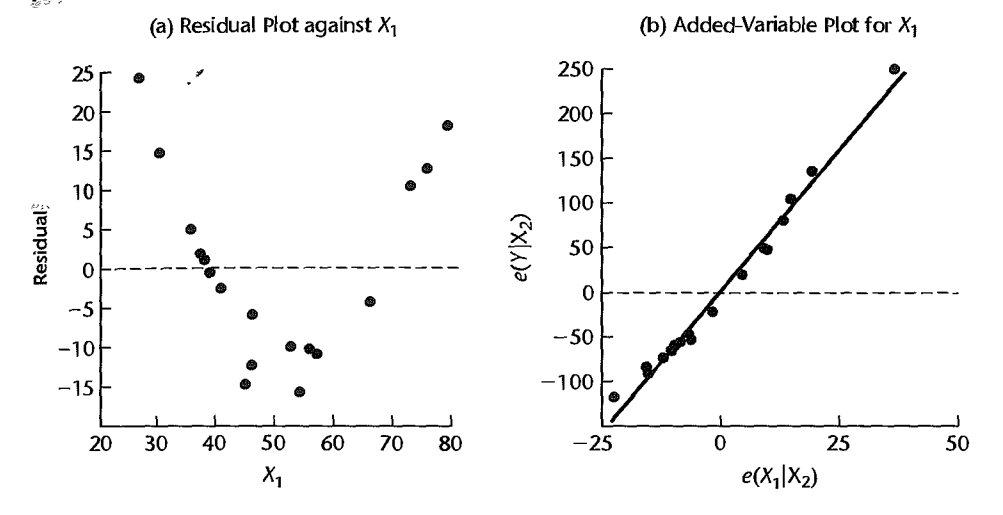

obtain:

$$
\hat{Y}(X_2) = 50.70 + 15.54X_2 \tag{10.4a}
$$

$$
\hat{X}_1(X_2) = 40.779 + 1.718X_2 \tag{10.4b}
$$

The residuals from these two fitted models are plotted against each other in the addedvariable plot in Figure 10.3b. This plot also contains the least squares line through the origin, which has slope  $b_1 = 6.2880$ . The added-variable plot suggests that the curvilinear relation between Y and  $X_1$  when  $X_2$  is already in the regression model is strongly positive, and that a slight concave upward shape may be present. The suggested concavity of the relationship is also evident from the vertical deviations around the line through the origin with slope  $b_1$ . These deviations are positive at the left, negative in the middle, and positive again at the right. Overall, the deviations from linearity appear to be modest in the range of the predictor variables.

 $\mathbf{r}$ 

Note also that the scatter of the points around the least squares line through the origin with slope  $b_1 = 6.2880$  is much smaller than is the scatter around the horizontal line  $e(Y|X_2) = 0$ indicating that adding  $X_1$  to the regression model with a linear relation will substantially reduce the error sum of squares. In fact, the coefficient of partial determination for the linear effect of  $X_1$  is  $R_{Y12}^2 = .984$ . Incorporating a curvilinear effect for  $X_1$  will lead to only a modest further reduction in the error sum of squares since the plotted points are already quite close to the linear relation through the origin with slope  $b_1$ .

Finally, the added-variable plot in Figure 10.3b shows one outlying case, in the upper right corner. The influence of this case needs to be investigated by procedures to be explained later in this chapter.

#### **Example 2**

For the body fat example in Table 7.1 (page 257), we consider here the regression of body fat (Y) only on triceps skinfold thickness  $(X_1)$  and thigh circumference  $(X_2)$ . We omit the third predictor variable  $(X_3, \text{ midarm circumference})$  to focus the discussion of added-variable plots on its essentials. Recall that  $X_1$  and  $X_2$  are highly correlated ( $r_{12} = .92$ ). The fitted regression function was obtained in Table 7.2c (page 258):

$$
\hat{Y} = -19.174 + .2224X_1 + .6594X_2
$$

Figures 10.4a and 10.4c contain plots of the residuals against  $X_1$  and  $X_2$ , respectively. These plots do not indicate any lack of fit for the linear terms in the regression model or the existence of unequal variances of the error terms.

Figures 10.4b and 10.4d contain the added-variable plots for  $X_1$  and  $X_2$ , respectively, when the other predictor variable is already in the regression model. Both plots also show the line through the origin with slope equal to the regression coefficient for the predictor variable if it were added to the fitted model. These two plots provide some useful additional information. The scatter in Figure  $10.4b$  follows the prototype in Figure  $10.1a$ , suggesting that  $X_1$  is of little additional help in the model when  $X_2$  is already present. This information is not provided by the regular residual plot in Figure  $10.4a$ . The fact that  $X_1$  appears to be of little marginal help when  $X_2$  is already in the regression model is in accord with earlier findings in Chapter 7. We saw there that the coefficient of partial determination is only  $R_{Y1}^2 = .031$  and that the  $t^*$  statistic for  $b_1$  is only .73.

The added-variable plot for *X2* in Figure 10.4d follows the prototype in Figure 10.lb, showing a linear scatter with positive slope. We also see in Figure 10.4d that there is somewhat less variability around the line with slope  $b_2$  than around the horizontal line  $e(Y|X_1) = 0$ . This suggests that: (1) variable  $X_2$  may be helpful in the regression model even when  $X_1$  is already in the model. and (2) a linear term in  $X_2$  appears to be adequate because no curvilinear relation is suggested by the scatter of points. Thus. the addedvariable plot for  $X_2$  in Figure 10.4d complements the regular residual plot in Figure 10.4c by indicating the potential usefulness of thigh circumference  $(X_2)$  in the regression model when triceps skinfold thickness  $(X_1)$  is already in the model. This information is consistent with the  $t^*$  statistic for  $b_2$  of 2.26 in Table 7.2c and the moderate coefficient of partial determination of  $R_{\nu 11}^2$  = .232. Finally, the added-variable plot in Figure 10.4d reveals the presence of one potentially influential case (case 3) in the lower left corner. The influence of this case will be investigated in greater detail in Section 10.4.

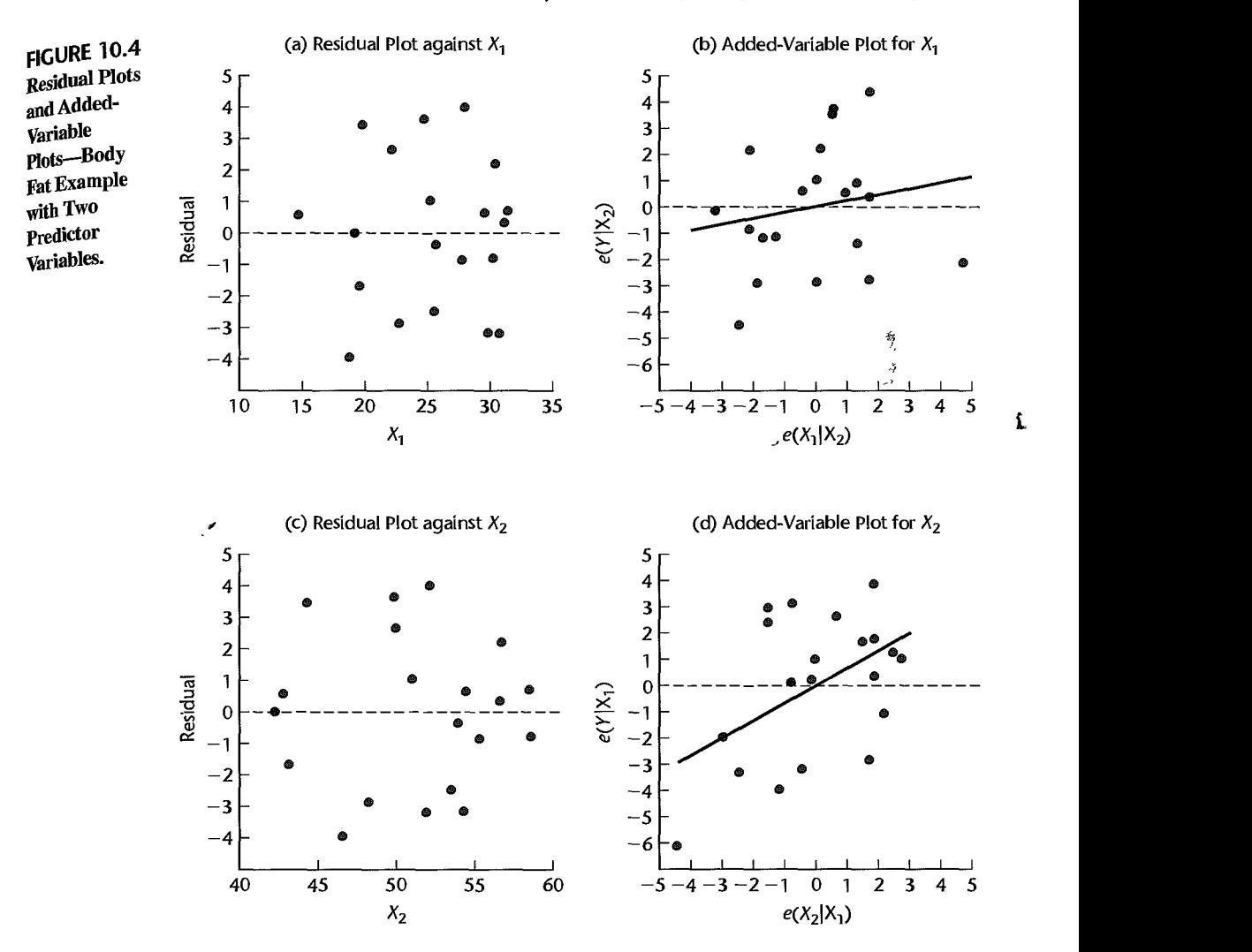

#### **Comments**

1. An added-variable plot only suggests the nature of the functional relation in which a predictor variable should be added to the regression model but does not provide an analytic expression of the relation. Furthermore, the relation shown is for  $X_k$  adjusted for the other predictor variables in the regression model, not for  $X_k$  directly. Hence, a variety of transformations or curvature effect terms may need to be investigated and additional residual plots utilized to identify the best transformation or curvature effect terms.

2. Added-variable plots need to be used with caution for identifying the nature of the marginal effect of a predictor variable. These plots may not show the proper form of the marginal effect of a predictor variable if the functional relations for some or all of the predictor variables already in the regression model are misspecified. For example, if  $X_2$  and  $X_3$  are related in a curvilinear fashion to the response variable but the regression model uses linear terms only, the added-variable plots for  $X_2$  and  $X_3$  may not show the proper relationships to the response variable, especially when the predictor vuriables are correlated. Since added-variable plots for the several predictor variables are all concerned with marginal effects only, they may therefore not be effective when the relations of the predictor vanables to the response variable are complex. Also, added-variable plots may not detect interaction effects that are present. Finally, high multicollinearity among the predictor variables may cause the added. variable plots to show an improper functional relation for the marginal effect of a predictor variable.

3. When several added-variable plots are required for a set of predictor variables, it is not necessary to fit entirely new regression models each time. Computational procedures are available that economize on the calculations required; these are explained in specialized texts such as Reference 10.1

4. Any fitted multiple regression function can be obtained from a sequence of fitted partial regressions. To illustrate this, consider again the life insurance example, where the fitted regression of *Y* on  $X_2$  is given in (10.4a) and the fitted regression of  $X_1$  on  $X_2$  is given in (10.4b). If we now regress the residuals  $e(Y|X_2) = Y - \hat{Y}(X_2)$  on the residuals  $e(X_1|X_2) = X_1 - \hat{X}_1(X_2)$ , using regression through the origin, we obtain (calculations not shown):

$$
e(\widehat{Y|X_2}) = 6.2880[e(X_1|X_2)]
$$
\n(10.5)

By simple substitution, using  $(10.4a)$  and  $(10.4b)$ . we obtain:

$$
[\hat{Y} - (50.70 + 15.54X_2)] = 6.2880[X_1 - (40.779 + 1.718X_2)]
$$

or:

$$
\hat{Y} = -205.72 + 6.2880X_1 + 4.737X_2
$$
\n(10.6)

where the solution for *Y* is the fitted value  $\hat{Y}$  when  $X_1$  and  $X_2$  are included in the regression model. Note that the fitted regression function in  $(10.6)$  is the same as when the regression model was fitted to  $X_1$  and  $X_2$  directly in (10.3), except for a minor difference due to rounding effects.

5. A residual plot closely related to the added-variable plot is the *partial residual plot.* This plot also is used as an aid for identifying the nature of the relationship for a predictor variable  $X_k$  under consideration for addition to the regression model. The partial residual plot takes as the starting point the usual residuals  $e_i = Y_i - \hat{Y}_i$  when the model including  $X_k$  is fitted, to which the regression effect for  $X_k$  is added. Specifically, the partial residuals for examining the effect of predictor variable  $X_k$ , denoted by  $p_i(X_k)$ , are defined as follows:

$$
p_i(X_k) = e_i + b_k X_{ik} \tag{10.7}
$$

Thus, for a partial residual, we add the effect of  $X_k$ , as reflected by the fitted model term  $b_k X_{ik}$ , back onto the residual. A plot of these partial residuals against  $X_k$  is referred to as a partial residual plot. The reader is referred to References 10.2 and 10.3 for more details on partial residual plots.  $\blacksquare$ 

J

#### 10.2 Identifying Outlying *Y* Observations—Studentized Deleted Residuah

# **Outlying Cases**

Frequently in regression analysis applications, the data set contains some cases that are outlying or extreme; that is, the observations for these cases are well separated from the remainder of the data. These outlying cases may involve large residuals and often have dramatic effects on the fitted least squares regression function. It is therefore important to

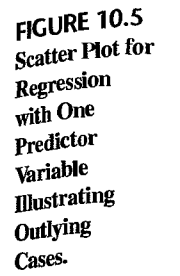

*y* 

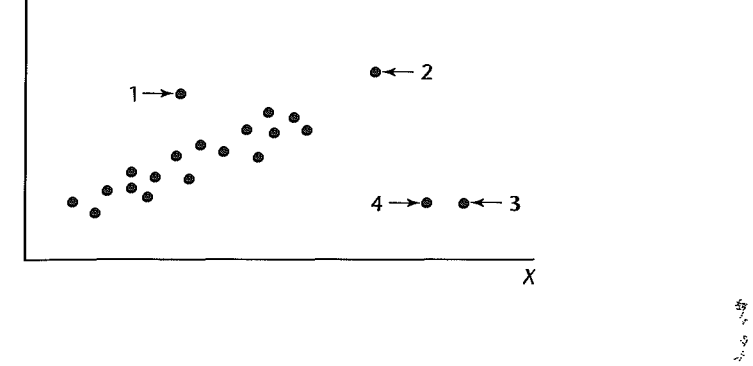

study the outlying cases carefully and decide whether they should be retained or elinjinated, and if retained, whether their influence should be reduced in the fitting process and/or the regression model should be revised.

A case may be outlying or extreme with respect to its *Y* value, its X value(s), or both. Figure 10.5 illustrates this for the case of regression with a single predictor variable. In the scatter plot in Figure 10.5, case 1 is outlying with respect to its  $Y$  value, given  $X$ . Note that this point falls far outside the scatter, although its  $X$  value is near the middle of the range of observations on the predictor variable. Cases 2, 3, and 4 are outlying with respect to their X values since they have much larger  $X$  values than those for the other cases; cases 3 and 4 are also outlying with respect to their  $Y$  values, given  $X$ .

Not all outlying cases have a strong influence on the fitted regression function. Case 1 in Figure 10.5 may not be too influential because a number of other cases have similar X values that will keep the fitted regression function from being displaced too far by the outlying case. Likewise, case  $2$  may not be too influential because its  $Y$  value is consistent with the regression relation displayed by the nonextreme cases. Cases 3 and 4, on'the other hand, are likely to be very influential in affecting the fit of the regression function. They are outlying with regard to their X values, and their *Y* values are not consistent with the regression relation for the other cases.

A basic step in any regression analysis is to determine if the regression model under consideration is heavily influenced by one or a few cases in the data set. For regression with one or two predictor variables, it is relatively simple to identify outlying cases with respect to their X or *Y* values by means of box plots, stem-and-Ieaf plots, scatter plots, and residual plots, and to study whether they are influential in affecting the fitted regression function. When more than two predictor variables are included in the regression model, however, the identification of outlying cases by simple graphic means becomes difficult because single-variable or two-variable examinations do not necessarily help find outliers relative to a multivariable regression model. Some univariate outliers may not be extreme in a mUltiple regression model, and, conversely, some multivariable outliers may not be detectable in single-variable or two-variable analyses.

We now discuss the use of some refined measures for identifying cases with outlying *Y* observations. In the following section we take up the identification of cases that are multivariable outliers with respect to their  $X$  values.

### **Residuals and Semistudentized Residuals**

The detection of outlying or extreme *Y* observations based on an examination of the residuals has been considered in earlier chapters. We utilized there either the residual  $e_i$ .

$$
e_i = Y_i - \hat{Y}_i \tag{10.8}
$$

or the semistudentized residuals  $e_i^*$ :

$$
e_i^* = \frac{e_i}{\sqrt{MSE}}
$$
 (10.9)

We introduce now two refinements to make the analysis of residuals more effective for identifying outlying Y observations. These refinements require the use of the hat matrix which we encountered in Chapters 5 and 6.

#### **Hat Matrix**

The hat matrix was defined in  $(6.30a)$ :

$$
H_{n \times n} = X(X'X)^{-1}X'
$$
 (10.10)

We noted in (6.30) that the fitted values  $\hat{Y}_i$  can be expressed as linear combinations of the observations *Y*i through the hat matrix:

$$
\hat{Y} = HY \tag{10.11}
$$

and similarly we noted in (6.31) that the residuals *ei* can also be expressed as linear combinations of the observations  $Y_t$  by means of the hat matrix:

$$
\mathbf{e} = (\mathbf{I} - \mathbf{H})\mathbf{Y} \tag{10.12}
$$

Further, we noted in  $(6.32)$  that the variance-covariance matrix of the residuals involves the hat matrix:

$$
\sigma^2\{\mathbf{e}\} = \sigma^2(\mathbf{I} - \mathbf{H})\tag{10.13}
$$

Therefore, the variance of residual  $e_i$ , denoted by  $\sigma^2\{e_i\}$ , is:

$$
\sigma^2\{e_i\} = \sigma^2(1 - h_{ii})
$$
\n(10.14)

where  $h_{ii}$  is the *i*th element on the main diagonal of the hat matrix, and the covariance between residuals  $e_i$  and  $e_j$  ( $i \neq j$ ) is:

$$
\sigma\{e_i, e_j\} = \sigma^2(0 - h_{ij}) = -h_{ij}\sigma^2 \qquad i \neq j \tag{10.15}
$$

where  $h_{ij}$  is the element in the *i*th row and *j*th column of the hat matrix.

These variances and covariances are estimated by using *MSE* as the estimator of the error variance  $\sigma^2$ :

$$
s^2\{e_i\} = MSE(1 - h_{ii})
$$
 (10.16a)

$$
s\{e_i, e_j\} = -h_{ij}(MSE) \qquad i \neq j \tag{10.16b}
$$

We shall illustrate these different roles of the hat matrix by an example.

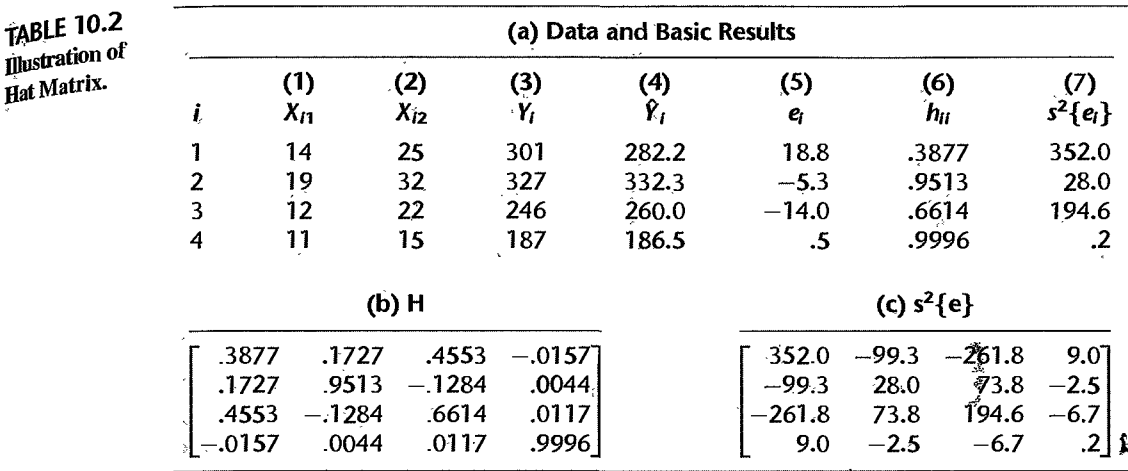

# Example

A small data set based on  $n=4$  cases for examining the regression relation between a response variable Y and two predictor variables  $X_1$  and  $X_2$  is shown in Table 10.2a, columns 1-3. The fitted first-order model and the error mean square are:

$$
\ddot{Y} = 80.93 - 5.84X_1 + 11.32X_2
$$
  
 
$$
MSE = 574.9
$$
 (10.17)

The fitted values and the residuals for the four cases are shown in columns 4 and 5 of Table 10.2a.

The hat matrix for these data is shown in Table 10.2b. It was obtained by means of (10.10) for the  $X$  matrix:

$$
\mathbf{X} = \begin{bmatrix} 1 & 14 & 25 \\ 1 & 19 & 32 \\ 1 & 12 & 22 \\ 1 & 11 & 15 \end{bmatrix}
$$

Note from (10.10) that the hat matrix is solely a function of the predictor variable(s). Also note from Table 10.2b that the hat matrix is symmetric. The diagonal elements  $h_{ii}$  of the hat matrix are repeated in column 6 of Table 10.2a.

We illustrate that the fitted values are linear combinations of the  $Y$  values by calculating  $\hat{Y}_1$  by means of (10.11):

 $\mathbf{r}$ 

$$
\hat{Y}_1 = h_{11}Y_1 + h_{12}Y_2 + h_{13}Y_3 + h_{14}Y_4
$$
  
= .3877(301) + .1727(327) + .4553(246) - .0157(187)  
= 282.2

This is the same result, except for possible rounding effects, as obtained from the fitted regression function (10.17):

$$
\hat{Y}_1 = 80.93 - 5.84(14) + 11.32(25) = 282.2
$$

The estimated variance-covariance matrix of the residuals,  $s^2{e} = MSE(I - H)$ , is shown in Table 10.2c. It was obtained by using  $MSE = 574.9$ . The estimated variances of the residuals are shown in the main diagonal of the variance-covariance matrix in Table  $10.2<sub>c</sub>$ and are repeated in column 7 of Table 10.2a. We illustrate their direct calculation for case  $\frac{1}{1}$ by using ( 10.16a):

$$
s^2\{e_1\} = 574.9(1 - .3877) = 352.0
$$

We see from Table 10.2a, column 7, that the residuals do not have constant variance In fact, the variances differ greatly here because the data set is so small. As we shall note in Section 10.3, residuals for cases that are outlying with respect to the X variables have smaller variances.

Note also that the covariances in the matrix in Table 10.2c are not zero; hence, pairs of residuals are correlated, some positively and some negatively. We noted this correlation in Chapter 3, but also pointed out there that the correlations become very small for larger data sets.

#### **Comment**

The diagonal element  $h_{ii}$  of the hat matrix can be obtained directly from:

$$
h_{ii} = \mathbf{X}_i' (\mathbf{X}' \mathbf{X})^{-1} \mathbf{X}_i
$$
\n(10.18)

where:

 $\bigg\lfloor x_i \bigg\rfloor$  $\mathbf{X}_i = \left| \begin{array}{c} X_{i,1} \\ \vdots \end{array} \right|$  $X_{i...i-1}$ (10.18a)

Note that  $X_i$  corresponds to the  $X_i$  vector in (6.53) except that  $X_i$  pertains to the *i*th case, and that  $X_i$ is simply the *i*th row of the **X** matrix, pertaining to the *i*th case.

#### **Studentized Residuals**

The first refinement in making residuals more effective for detecting outlying *Y* observations involves recognition of the fact that the residuals  $e_i$  may have substantially different variances  $\sigma^2\{e_i\}$ . It is therefore appropriate to consider the magnitude of each  $e_i$  relative to its estimated standard deviation to give recognition to differences in the sampling errors of the residuals. We see from (10.16a) that an estimator of the standard deviation of  $e_i$  is:

$$
s\{e_i\} = \sqrt{MSE(1-h_{ii})}
$$
 (10.19)

The ratio of  $e_i$  to  $s\{e_i\}$  is called the *studentized residual* and will be denoted by  $r_i$ ;

$$
r_i = \frac{e_i}{s\{e_i\}}\tag{10.20}
$$

While the residuals *ei* will have substantially different sampling variations if their standard deviations differ markedly, the studentized residuals  $r_i$  have constant variance (when the model is appropriate). Studentized residuals often are called *internally studentized residuals.* 

# **Deleted Residuals**

The second refinement to make residuals more effective for detecting outlying *Y* observations is to measure the *i*th residual  $e_i = Y_i - \hat{Y}_i$  when the fitted regression is based on all of the cases except the *i*th one. The reason for this refinement is that if  $Y_i$  is far outlying, the fitted least squares regression function based on all cases including the ith one may be influenced to come close to  $Y_i$ , yielding a fitted value  $\hat{Y}_i$  near  $Y_i$ . In that event, the residual  $e_i$  will be small and will not disclose that  $Y_i$  is outlying. On the other hand, if the *i*th case is excluded before the regression function is fitted, the least squares fitted value  $\hat{Y}_i$  is not influenced by the outlying *Yi* observation, and the residual for the *ith* case will then tend to be larger and therefore more likely to disclose the outlying Yobservation.

The procedure then is to delete the *i*th case, fit the regression function to the remaining  $n-1$  cases, and obtain the point estimate of the expected value when the X levels are those of the *i*th case, to be denoted by  $\hat{Y}_{i(t)}$ . The difference between the actual observed value  $Y_i$ and the estimated expected value  $\hat{Y}_{i(i)}$  will be denoted by  $d_i$ :

$$
d_i = Y_i - \hat{Y}_{i(i)}
$$
(10.21)

 $\blacksquare$  The difference  $d_i$  is called the *deleted residual* for the *i*th case. We encountered this same difference in (9.16), where it was called the *PRESS* prediction error for the *ith* case.

An algebraically equivalent expression for *di* that does not require a recomputation of the fitted regression function omitting the *ith* case is:

$$
d_i = \frac{e_i}{1 - h_{ii}} \tag{10.21a}
$$

where  $e_i$  is the ordinary residual for the *i*th case and  $h_{ii}$  is the *i*th diagonal element in the hat matrix, as given in (10.18). Note that the larger is the value  $h_{ii}$ , the larger will be the deleted residual as compared to the ordinary residual.

Thus, deleted residuals will at times identify outlying Y observations when ordinary residuals would not identify these; at other times deleted residuals lead to the same identifications as ordinary residuals.

Note that a deleted residual also corresponds to the prediction error for a new observation in the numerator of (2.35). There, we are predicting a new  $n + 1$  observation from the fitted regression function based on the earlier *n* cases. Modifying the earlier notation for the context of deleted residuals, where  $n - 1$  cases are used for predicting the "new" *n*th case, we can restate the result in  $(6.63a)$  to obtain the estimated variance of  $d_i$ :

$$
s^{2}\{d_{i}\}=MSE_{(i)}\left(1+\mathbf{X}_{i}'\left(\mathbf{X}_{(i)}'(\mathbf{X}_{(i)})^{-1}\mathbf{X}_{i}\right)\right) (10.22)
$$

where  $X_i$  is the X observations vector  $(10.18a)$  for the *i*th case,  $MSE_{(i)}$  is the mean square error when the *i*th case is omitted in fitting the regression function, and  $X_{(t)}$  is the X matrix with the *i*th case deleted. An algebraically equivalent expression for  $s^2\{d_i\}$  is:

$$
\sigma^2\{d_i\} = \frac{MSE_{(i)}}{1 - h_{ii}} \tag{10.22a}
$$

It follows from (6.63) that:

$$
\frac{d_i}{s\{d_i\}}\sim t(n-p-1)
$$
\n(10.23)

Remember that  $n-1$  cases are used here in predicting the *i*th observation; hence, the degrees of freedom are  $(n-1) - p = n - p - 1$ .

#### **Studentized Deleted Residuals**

Combining the above two refinements, we utilize for diagnosis of outlying or extreme *Y* observations the deleted residual  $d_i$  in (10.21) and studentize it by dividing it by its estimated standard deviation given by (l0.22). The *studentized deleted residual,* denoted by  $t_i$ , therefore is:

$$
t_i = \frac{d_i}{s\{d_i\}}\tag{10.24}
$$

It follows from (10.21a) and (10.22a) that an algebraically equivalent expression for  $t_i$  is:

$$
t_i = \frac{e_i}{\sqrt{MSE_{(i)}(1 - h_{ii})}}
$$
(10.24a)

The studentized deleted residual *t;* in (10.24) is also called an *externally studentized residual,* in contrast to the internally studentized residual  $r_i$  in (10.20). We know from (10.23) that each studentized deleted residual  $t_i$  follows the *t* distribution with  $n - p - 1$  degrees of freedom. The  $t_i$ , however, are not independent.

Fortunately, the studentized deleted residuals  $t<sub>t</sub>$  in (10.24) can be calculated without having to fit new regression functions each time a different case is omitted. A simple relationship exists between *MSE* and  $MSE_{(i)}$ :

$$
(n-p)MSE = (n-p-1)MSE_{(i)} + \frac{e_i^2}{1-h_{li}}
$$
\n(10.25)

Using this relationship in  $(10.24a)$  yields the following equivalent expression for  $t<sub>i</sub>$ :

$$
t_i = e_i \left[ \frac{n - p - 1}{SSE(1 - h_{ii}) - e_i^2} \right]^{1/2}
$$
 (10.26)

Thus, the studentized deleted residuals  $t_i$  can be calculated from the residuals  $e_i$ , the error sum of squares *SSE*, and the hat matrix values  $h_{ij}$ , all for the fitted regression based on the  $n$  cases.

Test for Outliers. We identify as outlying Yobservations those cases whose studentized deleted residuals are large in absolute value. In addition, we can conduct a formal test by means of the Bonferroni test procedure of whether the case with the largest absolute studentized deleted residual is an outlier. Since we do not know in advance which case will have the largest absolute value  $|t_i|$ , we consider the family of tests to include *n* tests, one for each case. If the regression model is appropriate, so that no case is outlying because of a change in the model, then each studentized deleted residual will follow the *t* distribution with  $n-p-1$  degrees of freedom. The appropriate Bonferroni critical value therefore is  $t(1 - \alpha/2n; n - p - 1)$ . Note that the test is two-sided since we are not concerned with the direction of the residuals but only with their absolute values.

**Example** 

For the body fat example with two predictor variables  $(X_1, X_2)$ , we wish to examine whether there are outlying Y observations. Table 10.3 presents the residuals  $e_i$  in column  $\mathsf{I}$ ,

Ĩ.

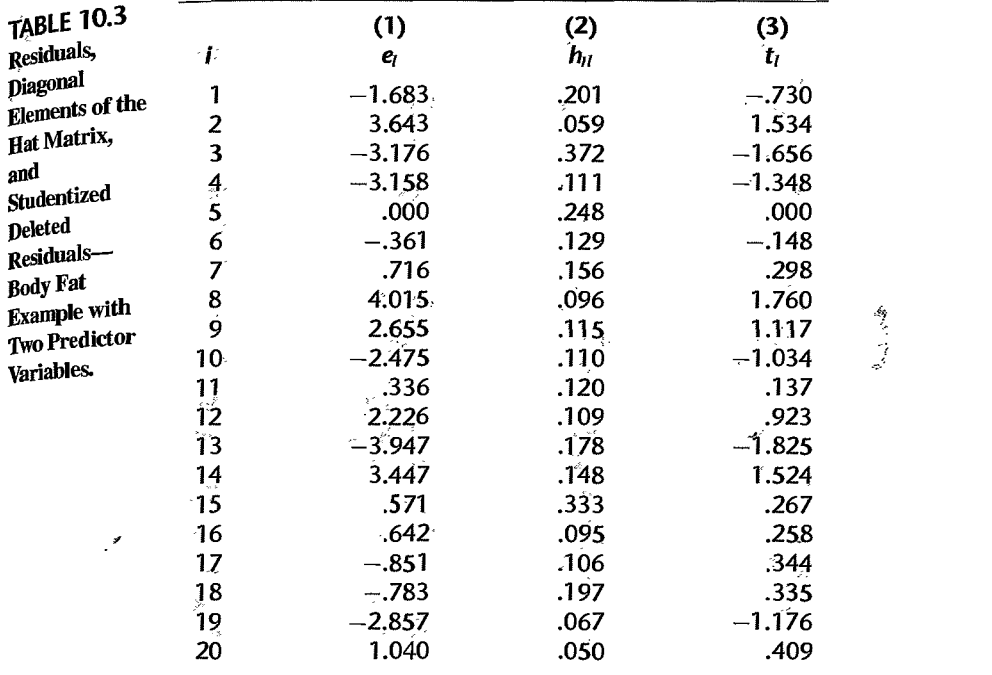

the diagonal elements  $h_{ii}$  of the hat matrix in column 2, and the studentized deleted residuals  $t_i$  in column 3. We illustrate the calculation of the studentized deleted residual for the first case. The X values for this case, given in Table 7.1, are  $X_{11} = 19.5$  and  $X_{12} = 43.1$ . Using the fitted regression function from Table 7.2c, we obtain:

$$
\hat{Y}_1 = -19.174 + .2224(19.5) + .6594(43.1) = 13.583
$$

Since  $Y_1 = 11.9$ , the residual for this case is  $e_1 = 11.9 - 13.583 = -1.683$ . We also know from Table 7.2c that  $SSE = 109.95$  and from Table 10.3 that  $h_{11} = .201$ . Hence, by (10.26), we find:

$$
t_1 = -1.683 \left[ \frac{20 - 3 - 1}{109.95(1 - .201) - (-1.683)^2} \right]^{1/2} = -.730
$$

Note from Table 10.3, column 3, that cases 3, 8, and 13 have the largest absolute studentized deleted residuals. Incidentally, consideration of the residuals  $e_i$  (shown in Table 10.3, column 1) here would have identified cases 2, 8, and 13 as the most outlying ones, but not case 3.

We would like to test whether case 13, which has the largest absolute studentized deleted residual, is an outlier resulting from a change in the model. We shall use the Bonferroni simultaneous test procedure with a family significance level of  $\alpha = 0.10$ . We therefore require:

$$
t(1 - \alpha/2n; n - p - 1) = t(.9975; 16) = 3.252
$$

Since  $\vert t_{13}\vert = 1.825 \leq 3.252$ , we conclude that case 13 is not an outlier. Still, we might wish to investigate whether case 13 and perhaps a few other outlying cases are influential in determining the fitted regression function because the Bonferroni procedure provides a very conservative test for the presence of an outlier.

# 10.3 Identifying Outlying  $X$  Observations—Hat Matrix Leverage Values

# **Use of Hat Matrix for Identifying Outlying X Observations**

The hat matrix, as we saw, plays an important role in determining the magnitude of a studentized deleted residual and therefore in identifying outlying Y observations. The hat matrix also is helpful in directly identifying outlying X observations. In particular, the diagonal elements of the hat matrix are a useful indicator in a multivariable setting of whether or not a case is outlying with respect to its  $X$  values.

The diagonal elements  $h_{ii}$  of the hat matrix have some useful properties. In particular their values are always between  $\theta$  and  $\theta$  and their sum is  $p$ :

$$
0 \le h_{ii} \le 1 \qquad \sum_{i=1}^{n} h_{ii} = p \tag{10.27}
$$

where  $p$  is the number of regression parameters in the regression function including the intercept term. In addition, it can be shown that  $h_{ii}$  is a measure of the distance between the X values for the *i*th case and the means of the X values for all  $n$  cases. Thus, a large value  $h_{li}$  indicates that the *i*th case is distant from the center of all X observations. The diagonal element  $h_{ii}$  in this context is called the *leverage* (in terms of the X values) of the *i*th case.

Figure 10.6 illustrates the role of the leverage values  $h_{ii}$  as distance measures for our earlier example in Table 10.2. Figure 10.6 shows a scatter plot of  $X_2$  against  $X_1$  for the four cases, and the center of the four cases located at  $(\bar{X}_1, \bar{X}_2)$ . This center is called the *centroid*. Here, the centroid is ( $\bar{X}_1 = 14.0$ ,  $\bar{X}_2 = 23.5$ ). In addition, Figure 10.6 shows the leverage value for each case. Note that cases I and 3, which are closest to the centroid, have the smallest leverage values, while cases 2 and 4, which are farthest from the center, have the largest leverage values. Note also that the four leverage values sum to  $p = 3$ .

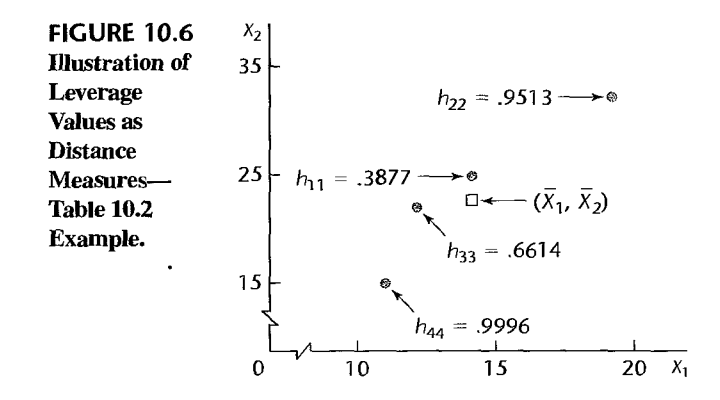
If the *i*th case is outlying in terms of its  $X$  observations and therefore has a large leverage value  $h_{ii}$ , it exercises substantial leverage in determining the fitted value  $\hat{Y}_i$ . This is so for the following reasons:

1. The fitted value  $\hat{Y}_i$  is a linear combination of the observed *Y* values, as shown by (10.11), and  $h_{ii}$  is the weight of observation  $Y_i$  in determining this fitted value. Thus, the larger is  $h_{ii}$ , the more important is  $Y_i$  in determining  $\hat{Y}_i$ . Remember that  $h_{ii}$  is a function only of the X values, so  $h_{ii}$  measures the role of the X values in determining how important  $Y_i$  is in affecting the fitted value  $\hat{Y}_i$ .

2. The larger is  $h_{ii}$ , the smaller is the variance of the residual  $e_i$ , as we noted earlier from (10.14). Hence, the larger is  $h_{ii}$ , the closer the fitted value  $\hat{Y}_{i}^{k}$  will tend to be to the observed value  $Y_i$ . In the extreme case where  $h_{ii} = 1$ , the variance  $\sigma^2\{e_i\}$  equals 0, so the fitted value  $\hat{Y}_i$  is then forced to equal the observed value  $Y_i$ .

A leverage value  $h_{ii}$  is usually considered to be large if it is more than twice as large as the mean leverage value, denoted by  $\bar{h}$ , which according to (10.27) is:

$$
\bar{h} = \frac{\sum_{i=1}^{n} h_{ii}}{n} = \frac{p}{n}
$$
 (10.28)

Hence, leverage values greater than  $2p/n$  are considered by this rule to indicate outlying cases with regard to their X values. Another suggested guideline is that h*ii* values exceeding .5 indicate very high leverage, whereas those between .2 and .5 indicate moderate leverage. Additional evidence of an outlying case is the existence of a gap between the leverage values for most of the cases and the unusually large leverage value(s).

The rules just mentioned for identifying cases that are outlying with respect to their  $X$  values are intended for data sets that are reasonably large, relative to the number of parameters in the regression function. They are not applicable, for instance, to the simple example in Table 10.2 where there are  $n = 4$  cases and  $p = 3$  parameters in the regression function. Here, the mean leverage value is  $3/4 = 0.75$ , and one cannot obtain a leverage value twice as large as the mean value since leverage values cannot exceed 1.0.

#### **Example**

 $\cdot$ 

We continue with the body fat example of Table 7.1. We again use only the two predictor variables triceps skinfold thickness  $(X_1)$  and thigh circumference  $(X_2)$  so that the results using the hat matrix can be compared to simple graphic plots. Figure 10.7 contains a scatter

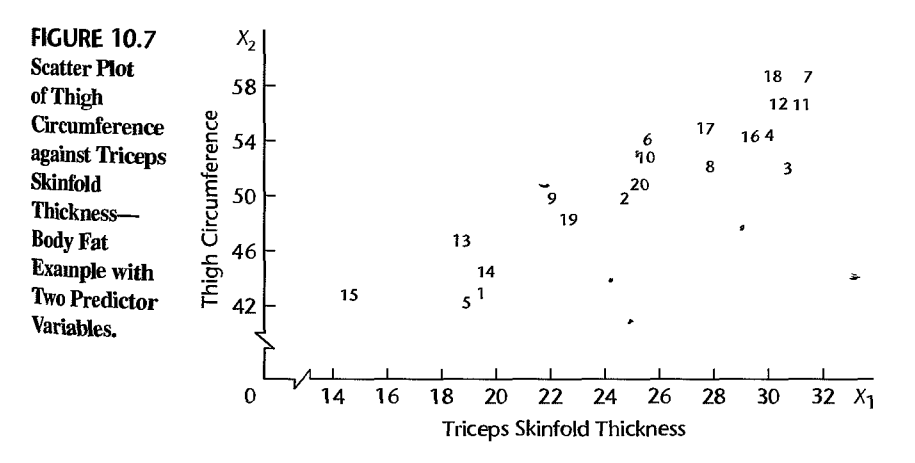

plot of  $X_2$  against  $X_1$ , where the data points are identified by their case number. We note from Figure 10.7 that cases 15 and 3 appear to be outlying ones with respect to the pattern of the X values. Case 15 is outlying for  $X_1$  and at the low end of the range for  $X_2$ , whereas case 3 is outlying in terms of the pattern of multicollinearity, though it is not outlying for either of the predictor variables separately. Cases 1 and 5 also appear to be somewhat extreme.

Table 10.3, column 2, contains the leverage values  $h_{ii}$  for the body fat example. Note that the two largest leverage values are  $h_{33} = .372$  and  $h_{15,15} = .333$ . Both exceed the criterion of twice the mean leverage value,  $2p/n = 2(3)/20 = .30$ , and both are separated by a substantial gap from the next largest leverage values,  $h_{55} = .248$  and  $h_{11} = .201$ . Having identified cases 3 and 15 as outlying in terms of their X values, we shall need to ascertain how influential these cases are in the fitting of the regression function.

## **Use of Hat Matrix to Identify Hidden Extrapolation**

We have seen that the hat matrix is useful in the model-building stage for identifying cases that are outlying with respect to their  $X$  values and that, therefore, may be influential in affecting the fitted model. The hat matrix is also useful after the model has been selected and fitted for determining whether an inference for a mean response or a new observation involves a substantial extrapolation beyond the range of the data. When there are only two predictor variables, it is easy to see from a scatter plot of  $X_2$  against  $X_1$  whether an inference for a particular  $(X_1, X_2)$  set of values is outlying beyond the range of the data, such as from Figure 10.7. This simple graphic analysis is no longer available with larger numbers of predictor variables, where extrapolations may be hidden.

To spot hidden extrapolations, we can utilize the direct leverage calculation in (10.18) for the new set of  $X$  values for which inferences are to be made:

$$
h_{\text{new,new}} = \mathbf{X}_{\text{new}}'(\mathbf{X}'\mathbf{X})^{-1}\mathbf{X}_{\text{new}}
$$
(10.29)

where  $X_{\text{new}}$  is the vector containing the X values for which an inference about a mean response or a new observation is to be made, and the  $X$  matrix is the one based on the data set used for fitting the regression model. If  $h_{\text{new,new}}$  is well within the range of leverage values  $h_{ii}$  for the cases in the data set, no extrapolation is involved. On the other hand, if  $h_{\text{new}}$  is much larger than the leverage values for the cases in the data set, an extrapolation is indicated.

#### **10.4 Identifying Influential Cases—***DFFITS*, Cook's Distance. **and** *DFBETAS* Measures

After identifying cases that are outlying with respect to their Y values and/or their  $X$ values, the next step is to asceltain whether or not these outlying cases are influential. We shall consider a case to be *influential* if its exclusion causes major changes in the fitted regression function. As noted in Figure 10.5, not all outlying cases need be influential. For example, case I in Figure 10.5 may not affect the fitted regression function to any substantial extent.

We take up three measures of influence that are widely used in practice, each based on the omission of a single case to measure its influence.

## **Influence on Single Fitted Value-DFFITS**

A useful measure of the influence that case *i* has on the fitted value  $\hat{Y}_i$  is given by:

$$
(DFFITS)_i = \frac{\hat{Y}_i - \hat{Y}_{i(i)}}{\sqrt{MSE_{(i)}h_{ii}}}
$$
(10.30)

The letters *DF* stand for the difference between the fitted value  $\hat{Y}_i$  for the *i*th case when all *n* cases are used in fitting the regression function and the predicted value  $\hat{Y}_{i(i)}$  for the *i*th case obtained when the *ith* case is omitted in fitting the regression function. The denominator of (10.30) is the estimated standard deviation of  $\hat{Y}_i$ , but it uses the error mean square when the *i*th case is omitted in fitting the regression function for estimating the error variance  $\sigma^2$ . The denominator provides a standardization so that the value  $(DFFITS)_i$  for the *i*th case represents the number of estimated standard deviations of  $\hat{Y}_i$  that the fitted value  $\hat{Y}_i$  increases or decreases with the inclusion of the *ith* case in fitting the regression model.

It can be shown that the *DFFITS* values can be computed by using only the results from fitting the entire data set, as follows:

ing the entire data set, as follows:  
\n
$$
(DFFITS)_i = e_i \left[ \frac{n - p - 1}{SSE(1 - h_{ii}) - e_i^2} \right]^{1/2} \left( \frac{h_{ii}}{1 - h_{ii}} \right)^{1/2} = t_i \left( \frac{h_{ii}}{1 - h_{ii}} \right)^{1/2}
$$
\n(10.30a)

Note from the last expression that the *DFFITS* value for the *ith* case is a studentized deleted residual, as given in (10.26), increased or decreased by a factor that is a function of the leverage value for this case. If case  $i$  is an  $X$  outlier and has a high leverage value, this factor will be greater than 1 and *(DFFITS);* will tend to be large absolutely.

As a guideline for identifying influential cases, we suggest considering a case influential if the absolute value of *DFFITS* exceeds 1 for small to medium data sets and  $2\sqrt{p/n}$  for large data sets.

#### **Example**  Table 10.4, column 1, lists the *DFFITS* values for the body fat example with two predictor variables. To illustrate the calculations, consider the *DFFITS* value for case 3, which was identified as outlying with respect to its  $X$  values. From Table 10.3, we know that the studentized deleted residual for this case is  $t_3 = -1.656$  and the leverage value is  $h_{33} = .372$ . Hence, using (1O.30a) we obtain:

$$
(DFFITS)_3 = -1.656 \left(\frac{.372}{1-.372}\right)^{1/2} = -1.27
$$

The only *DFFITS* value in Table 10.4 that exceeds our guideline for a medium-size data set is for case 3, where  $[(DFFITS)_3] = 1.273$ . This value is somewhat larger than our guideline of 1. However, the value is close enough to 1 that the case may not be influential enough to require remedial action.

#### **Comment**

The estimated variance of  $\hat{Y}_i$  used in the denominator of (10.30) is developed from the relation  $\hat{Y} = HY$  in (10.11). Using (5.46), we obtain:

$$
\sigma^2\{\hat{\mathbf{Y}}\} = \mathbf{H}\sigma^2\{\mathbf{Y}\}\mathbf{H}' = \mathbf{H}(\sigma^2\mathbf{I})\mathbf{H}'
$$

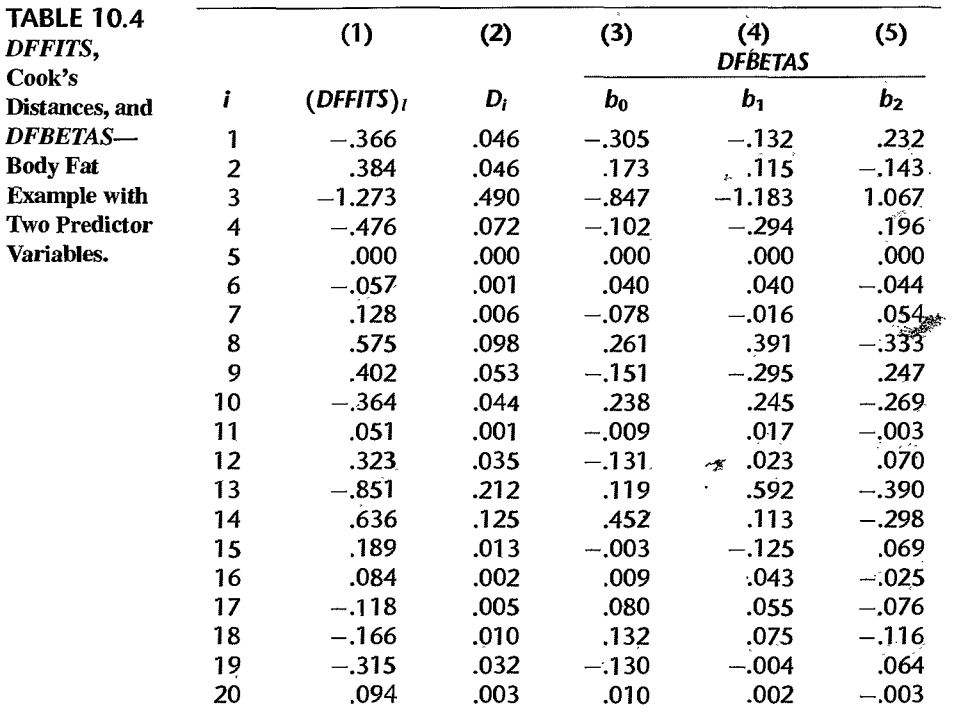

Since **H** is a symmetric matrix, so  $H' = H$ , and it is also idempotent, so  $HH = H$ , we obtain:

$$
\sigma^2\{\hat{\mathbf{Y}}\} = \sigma^2 \mathbf{H} \tag{10.31}
$$

Hence, the variance of  $\hat{Y}_i$  is:

$$
\sigma^2\{\hat{Y}_i\} = \sigma^2 h_{ii}
$$
 (10.32)

where  $h_{ii}$  is the *i*th diagonal element of the hat matrix. The error term variance  $\sigma^2$  is estimated in (10.30) by the error mean *squareMSE(i)* obtained when the ith case is omitted in fitting the regression  $\blacksquare$  •  $\blacksquare$  •  $\blacksquare$ 

## Influence on All Fitted Values-Cook's Distance

In contrast to the *DFFITS* measure in (10.30), which considers the influence of the ith case on the fitted value  $\hat{Y}_i$  for this case, Cook's distance measure considers the influence of the *i*th case on all *n* fitted values. Cook's distance measure, denoted by  $D_i$ , is an aggregate influence measure, showing the effect of the *i*th case on all  $n$  fitted values:

$$
D_{i} = \frac{\sum_{j=1}^{n} (\hat{Y}_{j} - \hat{Y}_{j(i)})^{2}}{pMSE}
$$
 (10.33)

Note that the numemtor involves similar differences as in the *DFFITS* measure, but here each of the *n* fitted values  $\hat{Y}_i$  is compared with the corresponding fitted value  $\hat{Y}_{i(i)}$  when the *i*th case is deleted in fitting the regression model. These differences are then squared and summed, so that the aggregate influence of the *ith* case is measured without regard to the signs of the effects. Finally, the denominator serves as a standardizing measure. In matrix terms, Cook's distance measure can be expressed as follows:

 $\cdot$ 

$$
D_i = \frac{(\hat{\mathbf{Y}} - \hat{\mathbf{Y}}_{(i)})'(\hat{\mathbf{Y}} - \hat{\mathbf{Y}}_{(i)})}{pMSE}
$$
(10.33a)

Here,  $\hat{V}$  as usual is the vector of the fitted values when all *n* cases are used for the regression fit and  $\hat{Y}_{(i)}$  is the vector of the fitted values when the *i*th case is deleted.

For interpreting Cook's distance measure, it has been found useful to relate *Di* to the  $F(p, n-p)$  distribution and ascertain the corresponding percentile value. If the percentile value is less than about 10 or 20 percent, the *i*th case has little apparent influence on the fitted values. If, on the other hand, the percentile value is near 50 percent or more, the fitted values obtained with and without the i th case should be considered to differ substantially, implying that the *i*th case has a major influence on the fit of the regression function.

Fortunately, Cook's distance measure  $D_i$  can be calculated without fitting a new regression function each time a different case is deleted. An algebraically equivalent expression is:

$$
D_i = \frac{e_i^2}{pMSE} \left[ \frac{h_{ii}}{(1 - h_{ii})^2} \right]
$$
 (10.33b)

Note from (10.33b) that  $D_i$  depends on two factors: (1) the size of the residual  $e_i$  and (2) the leverage value  $h_{ii}$ . The larger either  $e_i$  or  $h_{ii}$  is, the larger  $D_i$  is. Thus, the *i*th case can be influential: (1) by having a large residual  $e_i$  and only a moderate leverage value  $h_{ii}$ , or (2) by having a large leverage value  $h_{ii}$  with only a moderately sized residual  $e_i$ , or (3) by having both a large residual  $e_i$  and a large leverage value  $h_{ii}$ .

**Example**  For the body fat example with two predictor variables, Table 10.4, column 2, presents the  $D_i$  values. To illustrate the calculations, we consider again case 3, which is outlying with regard to its X values. We know from Table 10.3 that  $e_3 = -3.176$  and  $h_{33} = .372$ . Further,  $MSE = 6.47$  according to Table 7.2c and  $p = 3$  for the model with two predictor variables. Hence, we obtain:

$$
D_3 = \frac{(-3.176)^2}{3(6.47)} \left[ \frac{.372}{(1 - .372)^2} \right] = .490
$$

We note from Table 10.4, column 2 that case 3 clearly has the largest  $D_i$  value, with the next largest distance measure  $D_{13} = .212$  being substantially smaller. Figure 10.8 presents the information provided by Cook's distance measure about the influence of each case in two different plots. Shown in Figure 10.8a is a proportional influence plot of the residuals  $e_i$ against the corresponding fitted values  $\hat{Y}_i$ , the size of the plotted points being proportional to Cook's distance measure  $D_i$ . Figure 10.8b presents the information about the Cook's distance measures in the form of an index influence plot, where Cook's distance measure  $D_i$  is plotted against the corresponding case index i. Both plots in Figure 10.8 clearly show that one case stands out as most influential (case 3) and that all the other cases are much less influential. The proportional influence plot in Figure 10.8a shows that the residual for the most influential case is large negative, but does not identify the case. The index influence plot in Figure 1O.8b, on the other hand, identifies the most influential case as case 3 but does not provide any information about the magnitude of the residual for this case.

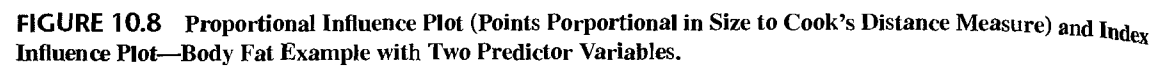

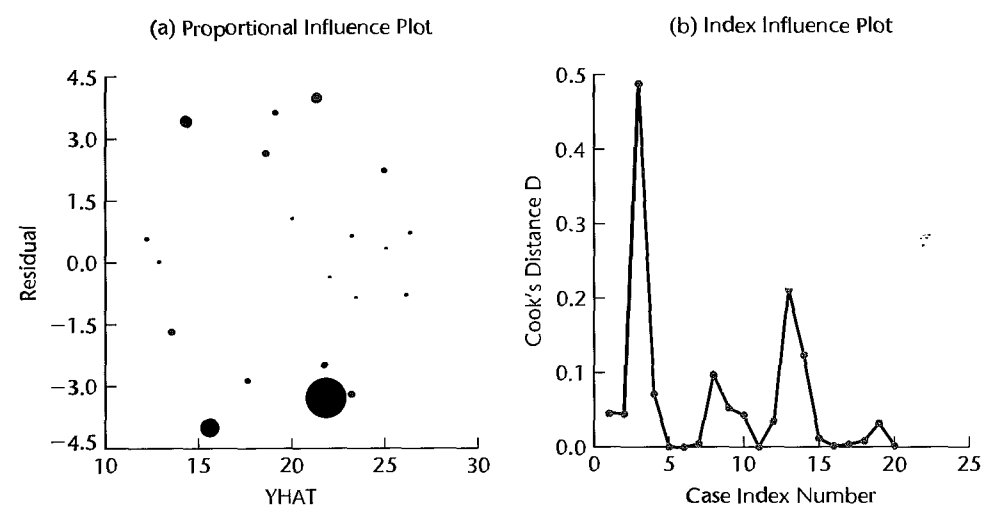

To assess the magnitude of the influence of case 3 ( $D_3 = .490$ ), we refer to the corresponding F distribution, namely,  $F(p, n-p) = F(3, 17)$ . We find that .490 is the 30.6th percentile of this distribution. Hence, it appears that case 3 does influence the regression fit. but the extent of the influence may not be large enough to call for consideration of remedial measures.

## **Influence on the Regression Coefficients-DFBETAS**

A measure of the influence of the *i*th case on each regression coefficient  $b_k$  ( $k = 0, 1, \ldots$ ,  $p-1$ ) is the difference between the estimated regression coefficient  $b_k$  based on all *n* cases and the regression coefficient obtained when the *i*th case is omitted, to be denoted by  $b_{k0}$ . When this difference is divided by an estimate of the standard deviation of  $b_k$ , we obtain the measure DFBETAS:

$$
(DFBETAS)_{k(i)} = \frac{b_k - b_{k(i)}}{\sqrt{MSE_{(i)}C_{kk}}} \qquad k = 0, 1, ..., p - 1
$$
 (10.34)

where  $c_{kk}$  is the kth diagonal element of  $(\mathbf{X}'\mathbf{X})^{-1}$ . Recall from (6.46) that the variancecovariance matrix of the regression coefficients is given by  $\sigma^2{\bf b} = \sigma^2({\bf X}'{\bf X})^{-1}$ . Hence the variance of  $b_k$  is:

$$
\sigma^2\{b_k\} = \sigma^2 c_{kk} \tag{10.35}
$$

The error term variance  $\sigma^2$  here is estimated by  $MSE_{(i)}$ , the error mean square obtained when the *ith* case is deleted in fitting the regression model.

The DFBETAS value by its sign indicates whether inclusion of a case leads to an increase or a decrease in the estimated regression coefficient, and its absolute magnitude shows the size of the difference relative to the estimated standard deviation of the regression coefficient. A large absolute value of  $(DFBETAS)_{k(i)}$  is indicative of a large impact of the we recom<br>for small to<br>Example For the bo *i*th case on the *k*th regression coefficient. As a guideline for identifying influential cases, we recommend considering a case influential if the absolute value of *DFBETAS* exceeds 1 for small to medium data sets and  $2/\sqrt{n}$  for large data sets.

**Example** 

 $\cdot$ 

For small to small to small the booth of the booth in column<br>is the only For the body fat example with two predictor variables, Table 10.4 lists the *DFBETAS* values in columns 3, 4, and 5. Note that case 3, which is outlying with respect to its  $X$  values, is the only case that exceeds our guideline of 1 for medium-size data sets for both  $b_1$  and hz. Thus, case 3 is again tagged as potentially influentiaL Again, however, the *DFBETAS*  values do not exceed 1 by very much so that case 3 may not be so influential as to require remedial action.  $\frac{6}{3}$ 

**Comment** <sup>i</sup> Cook's distance measure of the aggregate influence of a case on the *n* fitted values, which was defined in (10.33), is algebraically equivalent to a measure of the aggregate influence of a case on the *p*  regression coefficients. In fact, Cook's distance measure was originally derived from the concept of a confidence region for all *p* regression coefficients  $\beta_k$  ( $k = 0, 1, \ldots, p - 1$ ) simultaneously. It can be shown that the boundary of this joint confidence region for the normal error multiple regression model (6.19) is given by:

$$
\frac{(\mathbf{b} - \boldsymbol{\beta})'\mathbf{X}'\mathbf{X}(\mathbf{b} - \boldsymbol{\beta})}{pMSE} = F(1 - \alpha; p, n - p)
$$
 (10.36)

Cook's distance measure  $D_i$  uses the same structure for measuring the combined impact of the *i*th case on the differences in the estimated regression coefficients:

$$
D_i = \frac{\left(\mathbf{b} - \mathbf{b}_{(i)}\right)' \mathbf{X}' \mathbf{X} \left(\mathbf{b} - \mathbf{b}_{(i)}\right)}{p \mathit{MSE}}
$$
(10.37)

where  $\mathbf{b}_{(i)}$  is the vector of the estimated regression coefficients obtained when the *i*th case is omitted and b, as usual, is the vector when all *n* cases are used. The expressions for Cook's distance measure in (10.33a) and (10.37) are algebraically identical.

#### **Influence on Inferences**

To round out the determination of influential cases, it is usually a good idea to examine in a direct fashion the inferences from the fitted regression model that would be made with and without the case(s) of concern. If the inferences are not essentially changed, there is little need to think of remedial actions for the cases diagnosed as influentiaL On the other hand, serious changes in the inferences drawn from the fitted model when a case is omitted will require consideration of remedial measures.

**Example** In the body fat example with two predictor variables, cases 3 and 15 were identified as outlying X observations and cases 8.and 13 as outlying *Y* observations. All three influence measures *(DFFITS,* Cook's distance, and *DFBETAS)* identified only case 3 as influential, and, indeed, suggested that its influence may be of marginal importance so that remedial measures might not be required.

> The analyst in the body fat example was primarily interested in the fit of the regression model because the model was intended to be used for making predictions within the range of the observations on the predictor variables in the data set. Hence, the analyst considered

the fitted regression functions with and without case 3:

With case 3:  $\hat{Y} = -19.174 + .2224X_1 + .6594X_2$ Without case 3:  $\hat{Y} = -12.428 + .5641X_1 + .3635X_2$ 

Because of the high multicollinearity between  $X_1$  and  $X_2$ , the analyst was not surprised by the shifts in the magnitudes of  $b_1$  and  $b_2$  when case 3 is omitted. Remember that the estimated standard deviations of the coefficients, given in Table 7.2c, are very large and that a single case can change the estimated coefficients substantially when the predictor variables are highly correlated.

To examine the effect of case 3 on inferences to be made from the fitted regression function in the range of the X observations in a direct fashion, the analyst calculated for each of the 20 cases the relative difference between the fitted value  $\hat{Y}_i$  based on all 20 cases and the fitted value  $\hat{Y}_{i(3)}$  obtained when case 3 is omitted. The measure of interest was the average absolute percent difference:

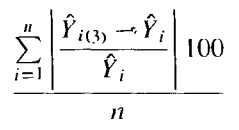

This mean difference is 3.1 percent; further, 17 of the 20 differences are less than 5 percent (calculations not shown). On the basis of this direct evidence about the effect of case  $3 \text{ on }$ the inferences to be made, the analyst was satisfied that case 3 does not exercise undue influence so that no remedial action is required for handling this case.

## **Some Final Comments**

Analysis of outlying and influential cases is a necessary component of good regression analysis. However, it is neither automatic nor foolproof and requires good judgment by the analyst. The methods described often work well, but at times are ineffective. For example. if two influential outlying cases are nearly coincident, as depicted in Figure 10.5 by cases 3 and 4. an analysis that deletes one case at a time and estimates the change in tit will result in virtually no change for these two outlying cases. The reason is that the retained outlying case will mask the effect of the deleted outlying case. Extensions of the single-case diagnostic procedures described here have been developed that involve deleting two or more cases at a time. However, the computational requirements for these extensions are much more demanding than for the single-case diagnostics. Reference 10.4 describes some of these extensions.

Remedial measures for outlying cases that are determined to be highly influential by the diagnostic procedures will be discussed in the next chapter.

#### 10.5 Multicollinearity Diagnostics-Variance Inflation Factor

When we discussed multicollinearity in Chapter 7, we noted some key problems that typically arise when the predictor variables being considered for the regression model are highly correlated among themselves:

I. Adding or deleting a predictor variable changes the regression coefficients,

2. The extra sum of squares associated with a predictor variable varies, depending upon which other predictor variables are already included in the model.

3. The estimated standard deviations of the regression coefficients become large when the predictor variables in the regression model are highly correlated with each other.

4. The estimated regression coefficients individually may not be statistically significant even though a definite statistical relation exists between the response variable and the set of predictor variables.

These problems can also arise without substantial multicollinearity being present, but only under unusual circumstances not likely to be found in practice.

We first consider some informal diagnostics for multicollinearity and then a highly useful formal diagnostic, the variance inflation factor.

### **Informal Diagnostics**

 $\mathscr{B}$ 

î.

Indications of the presence of serious multicollinearity are given by the following informal diagnostics:

- 1. Large changes in the estimated regression coefficients when a predictor variable is added or deleted, or when an observation is altered or deleted.
- 2. Nonsignificant results in individual tests on the regression coefficients for important predictor variables.
- 3. Estimated regression coefficients with an algebraic sign that is the opposite of that expected from theoretical considerations or prior experience.
- 4. Large coefficients of simple correlation between pairs of predictor variables in the correlation matrix  $r_{XX}$ .
- 5. Wide confidence intervals for the regressi on coefficients representing important predictor variables.

## **Example**

We consider again the body fat example of Table 7.1, this time with all three predictor variables—triceps skinfold thickness  $(X_1)$ , thigh circumference  $(X_2)$ , and midarm circumference  $(X_3)$ . We noted in Chapter 7 that the predictor variables triceps skinfold thickness and thigh circumference are highly correlated with each other. We also noted large changes in the estimated regression coefficients and their estimated standard deviations when a variable was added, nonsignificant results in individual tests on anticipated important variables, and an estimated negative coefficient when a positive coefficient was expected. These are all informal indications that suggest serious multicollinearity among the predictor variables.

#### **Comment**

The informal methods just described have important limitations. They do not provide quantitative measurements of the impact of multicollinearity and they may not identify the nature of the multicollinearity. For instance, if predictor variables  $X_1$ ,  $X_2$ , and  $X_3$  have low pairwise correlations, then the examination of simple correlation coefficients may not disclose the existence of relations among groups of predictor variables, such as a high correlation between  $X_1$  and a linear combination of  $X_2$ and  $X_3$ .

ï

Another limitation of the informal diagnostic methods is that sometimes the observed behavior may occur without multicollinearity being present. •

#### **Variance Inflation Factor**

A formal method of detecting the presence of multicollinearity that is widely accepted is use of variance inflation factors. These factors measure how much the variances of the estimated regression coefficients are inflated as compared to when the predictor variables are not linearly related.

To understand the significance of variance inflation factors, we begin with the precision of least squares estimated regression coefficients, which is measured by their variances. We know from (6.46) that the variance-covariance matrix of the estimated regression  $\epsilon_{\text{oeff}}$ . cients is:

$$
\sigma^2{\bf{b}} = \sigma^2 {\bf{X'X}}^{-1}
$$
 (10.38)

 $\ddot{\phantom{0}}$ 

For purposes of measuring the impact of multicollinearity, it is useful to work with the standardized regression model (7.45), which is obtained by transforming the variables by means of the correlation transformation (7.44). When the standardized regression model is fitted, the estimated regression coefficients  $b<sub>k</sub><sup>*</sup>$  are standardized coefficients that are related to the estimated regression coefficients for the untransformed variables according to (7.53). The variance-covariance matrix of the estimated standardized regression coefficients is obtained from (10.38) by using the result in (7.50), which states that the  $X'X$  matrix for the transformed variables is the correlation matrix of the X variables  $\mathbf{r}_{XX}$ . Hence, we obtain:

$$
\sigma^2\{\mathbf{b}^*\} = (\sigma^*)^2 \mathbf{r}_{XX}^{-1}
$$
 (10.39)

where  $r_{XX}$  is the matrix of the pairwise simple correlation coefficients among the X vanables, as defined in (7.47), and  $(\sigma^*)^2$  is the error term variance for the transformed model.

Note from (10.39) that the variance of  $b_k^*$  ( $k = 1, ..., p-1$ ) is equal to the following, letting  $(VIF)_k$  denote the kth diagonal element of the matrix  $\mathbf{r}_{XX}^{-1}$ :

$$
\sigma^2 \{b_k^*\} = (\sigma^*)^2 (VIF)_k \tag{10.40}
$$

The diagonal element  $(VIF)_k$  is called the *variance inflation factor*  $(VIF)$  for  $b_k^*$ . It can be shown that this variance inflation factor is equal to:

$$
(VIF)_k = (1 - R_k^2)^{-1} \qquad k = 1, 2, \dots, p - 1 \tag{10.41}
$$

where  $R_k^2$  is the coefficient of multiple determination when  $X_k$  is regressed on the  $p-2$ other X variables in the model. Hence, we have:

$$
\sigma^2\{b_k^*\} = \frac{(\sigma^*)^2}{1 - R_k^2}
$$
 (10.42)

We presented in (7.65) the special results for  $\sigma^2 \{b_i^*\}$  when  $p - 1 = 2$ , for which  $R_k^2 = r_{12}^2$ , the coefficient of simple determination between  $X_1$  and  $X_2$ .

The variance inflation factor  $(VIF)_k$  is equal to 1 when  $R_k^2 = 0$ , i.e., when  $X_k$  is not linearly related to the other X variables. When  $R_k^2 \neq 0$ , then  $(VIF)_k$  is greater than 1, indicating an inflated variance for  $b^*_k$  as a result of the intercorrelations among the X variables. When  $X_k$ has a perfect linear association with the other X variables in the model so that  $R<sub>k</sub><sup>2</sup> = 1$ , then  $(VIF)_k$  and  $\sigma^2\{b_k^*\}$  are unbounded.

Diagnostic Uses. The largest *VIF* value among all X variables is often used as an indicator of the severity of multicollinearity. A maximum *VIF* value in excess of lOis frequently taken as an indication that multicollinearity may be unduly influencing the least squares estimates.

The mean of the *VIF* values also provides information about the severity of the multicollinearity in terms of how far the estimated standardized regression coefficients  $b<sub>k</sub><sup>*</sup>$  are from the true values  $\beta_k^*$ . It can be shown that the expected value of the sum of these squared errors  $(b_k^* - \beta_k^*)^2$  is given by:

$$
E\left\{\sum_{k=1}^{p-1} (b_k^* - \beta_k^*)^2\right\} = (\sigma^*)^2 \sum_{k=1}^{p-1} (VIF)_k
$$
 (10.43)

Thus, large *VIF* values result, on the average, in larger differences between the estimated and true standardized regression coefficients.

When no X variable is linearly related to the others in the regression model,  $R_k^2 \equiv 0$ ; hence,  $(VIF)_k \equiv 1$ , their sum is  $p - 1$ , and the expected value of the sum of the squared errors is:

$$
E\left\{\sum_{k=1}^{p-1} (b_k^* - \beta_k^*)^2\right\} = (\sigma^*)^2 (p-1) \quad \text{when } (VIF)_k \equiv 1 \quad (10.43a)
$$

A ratio of the results in (l0.43) and (1O.43a) provides useful information about the effect of multicollinearity on the sum of the squared errors:

$$
\frac{(\sigma^*)^2 \sum (VIF)_k}{(\sigma^*)^2 (p-1)} = \frac{\sum (VIF)_k}{p-1}
$$

Note that this ratio is simply the mean of the *VIF* values, to be denoted by  $(\overline{VIF})$ :

$$
(\overline{VIF}) = \frac{\sum_{k=1}^{p-1} (VIF)_k}{p-1}
$$
 (10.44)

Mean *VIF* values considerably larger than 1 are indicative of serious multicollinearity problems.

#### Example

.,

Table 10.5 contains the estimated standardized regression coefficients and the *VIF* values for the body fat example with three predictor variables (calculations not shown). The maximum of the VIF values is 708.84 and their mean value is  $(\overline{VIF}) = 459.26$ . Thus, the expected sum of the squared errors in the least squares standardized regression coefficients is nearly 460 times as large as it would be if the X variables were uncorrelated. In addition, all three *VIF*  values greatly exceed 10, which again indicates that serious multicollinearity problems exist.

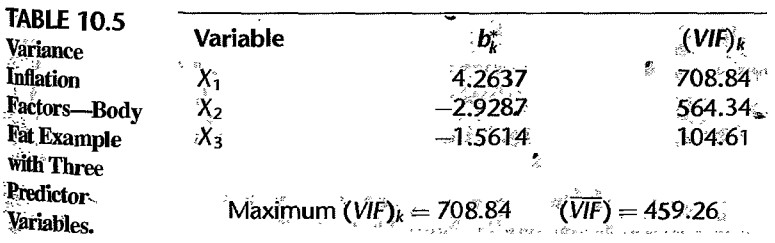

It is interesting to note that  $(VIF)_3 = 105$  despite the fact that both  $r_{13}^2$  and  $r_{23}^2$  (*c*) It is interesting to note that  $(VIF)_3 = 105$  despite the fact that both  $r_{13}^2$  and  $r_{23}^2$  (see Figure 7.3b) are not large. Here is an instance where  $X_3$  is strongly related to  $X_1$  and  $Y_2$ . Figure 7.3b) are not large. Here is an instance where  $X_3$  is strongly related to  $X_1$  and  $X_2$  together  $(R_3^2 = .990)$ , even though the pairwise coefficients of simple determination are not large. Examination of the pairwise correlations does not disclose this multicollinearity.

#### **Comments**

1. Some computer regression programs use the reciprocal of the variance inflation factor to detect instances where an X variable should not be allowed into the fitted regression model because of  $\epsilon_{x\epsilon_0}$ . sively high interdependence between this variable and the other  $X$  variables in the model. Tolerance limits for  $1/(VIF)_k = 1 - R_k^2$  frequently used are .01, .001, or .0001, below which the variable is not entered into the model.

2. A limitation of variance inflation factors for detecting multicollinearities is that they cannot distinguish between several simultaneous multicollinearities.

3. A number of other formal methods for detecting multicollinearity have been proposed. These are more complex than variance inflation factors and are discussed in specialized texts such as  $R_{\text{eff}}$  erences 10.5 and 10.6.

#### **10.6 Surgical Unit Example-Continued**

**In** Chapter 9 we developed a regression model for the surgical unit example (data in Table 9.1). Recall that validation studies in Section 9.6 led to the selection of model (9.21), the model containing variables  $X_1$ ,  $X_2$ ,  $X_3$ , and  $X_8$ . We will now utilize this regression model to demonstrate a more in-depth study of curvature, interaction effects, multicollinearity, and influential cases using residuals and other diagnostics.

To examine interaction effects further, a regression model containing first-order terms in  $X_1, X_2, X_3$ , and  $X_8$  was fitted and added-variable plots for the six two-factor interaction terms,  $X_1 X_2$ ,  $X_1 X_3$ ,  $X_1 X_8$ ,  $X_2 X_3$ ,  $X_2 X_8$ , and  $X_3 X_8$ , were examined. These plots (not shown) did not suggest that any strong two-variable interactions are present and need to be included in the model. The absence of any strong interactions was also noted by fitting a regression model containing  $X_1$ ,  $X_2$ ,  $X_3$ , and  $X_8$  in first-order terms and all two-variable interaction terms. The P-value of the formal F test statistic  $(7.19)$  for dropping all of the interaction terms from the model containing both the first-order effects and the interaction effects is .35, indicating that interaction effects are not present.

Figure 10.9 contains some of the additional diagnostic plots that were generated to check on the adequacy of the first-order model:

$$
Y'_{i} = \beta_{0} + \beta_{1}X_{i1} + \beta_{2}X_{i2} + \beta_{3}X_{i3} + \beta_{8}X_{i8} + \varepsilon_{i}
$$
 (10.45)

where  $Y'_i = \ln Y_i$ . The following points are worth noting:

I. The residual plot against the fitted values in Figure 1 0.9a shows no evidence of serious departures from the model.

2. One of the three candidate models (9.23) subjected to validation studies in Section 9.6 contained  $X_5$  (patient age) as a predictor. The regression coefficient for age ( $b_5$ ) was negative in model (9.23), but when the same model was fit to the validation data, the sign of  $b_5$  became positive. We will now use a residual plot and an added-variable plot to study graphically

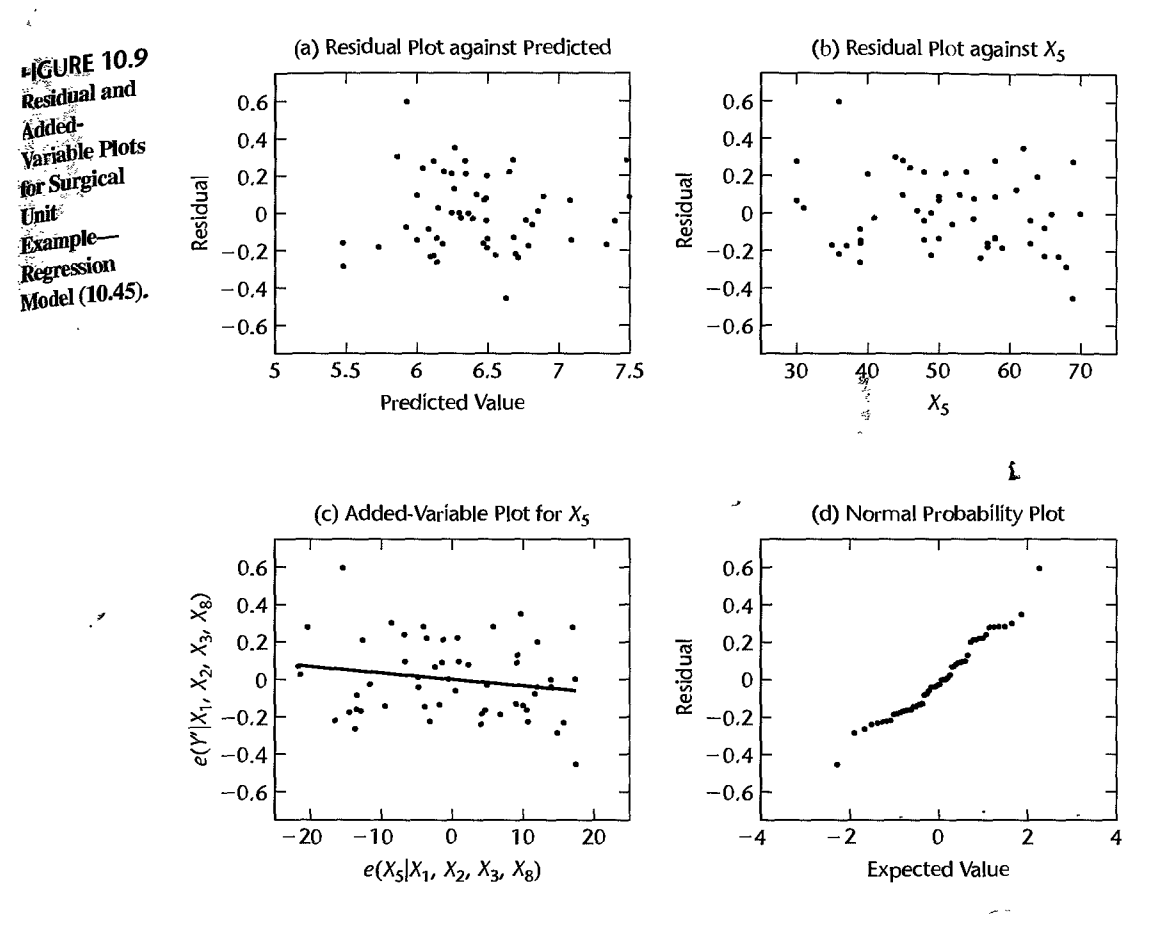

the strength of the marginal relationship between  $X_5$  and the response, when  $X_1$ ,  $X_2$ ,  $X_3$ , and  $X_8$  are already in the model. Figure 10.9b shows the plot of the residuals for the model containing  $X_1$ ,  $X_2$ ,  $X_3$ , and  $X_8$  against  $X_5$ , the predictor variable not in the model. This plot shows no need to include patient age *(Xs)* in the model to predict logarithm of survival time. A better view of this marginal relationship is provided by the added-variable plot in Figure 1O.9c. The slope coefficient *bs* can be seen again to be slightly negative as depicted by the solid line in the added-variable plot. Overall, however, the marginal relationship between  $X_5$  and  $Y'$  is weak. The P-value of the formal t test (9.18) for dropping  $X_5$  from the model containing  $X_1$ ,  $X_2$ ,  $X_3$ ,  $X_5$  and  $X_8$  is 0.194. In addition, the plot shows that the negative slope is driven largely by one or two outliers-one in the upper left region of the plot, and one in the lower right region. In'this way the added-variable plot provides additional support for dropping *Xs:* 

3. The normal probability plot of the residuals in Figure 10.9d shows little departure from linearity. The coefficient of correlation between the ordered residuals and their expected values under normality is .982, which is larger than the critical value for significance level.05 in Table B.6.

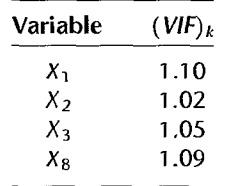

Multicollinearity was studied by calculating the variance inflation factors:

As may be seen from these results, multicollinearity among the four predictor variables is not a problem.

Figure 10.10 contains index plots of four key regression diagnostics, namely the deleted studentized residuals  $t_i$  in Figure 10.10a. the leverage values  $h_{ii}$  in Figure 10.10b, Cook's distances  $D_i$  in Figure 10.10c, and  $DFFITS_i$  values in Figure 10.10d. These plots suggest further study of cases 17, 28, and 38. Table 10.6 lists numerical diagnostic values for these cases. The measures presented in columns 1-5 are the residuals  $e_i$  in (10.8), the studentized deleted residuals  $t_i$  in (10.24), the leverage values  $h_{ij}$  in (10.18), the Cook's distance measures  $D_i$  in (10.33), and the *(DFFITS)<sub>i</sub>* values in (10.30). The following are noteworthy points about the diagnostics in Table 10.6:

I. Case 17 was identified as outlying with regard to its Yvalue according to its studentized deleted residua\. outlying by more than three standard deviations. We test formally whether case 17 is outlying by means of the Bonferroni test procedure. For a family significance level of  $\alpha = 0.05$  and sample size  $n = 54$ , we require  $t(1 - \alpha/2n; n-p-1) = t(0.99954; 49)$  $= 3.528$ . Since  $|t_{17}| = 3.3696 \le 3.528$ , the formal outlier test indicates that case 22 is not an outlier. Still,  $t_{17}$  is very close to the critical value, and although this case does not appear to be outlying to any substantial extent, we may wish to investigate the influence of case 17 to remove any doubts.

2. With  $2p/n = 2(5)/54 = .185$  as a guide for identifying outlying X observations, cases 23, 28, 32, 38, 42, and 52 were identified as outlying according to their leverage values. Incidentally, the univariate dot plots identify only cases 28 and 38 as outlying. Here we see the value of multivariable outlier identification.

3. To determine the influence of cases  $17, 23, 28, 32, 38, 42, 32,$  and  $52$ , we consider their Cook's distance and *DFFITS* values. According to each of these measures, case 17 is the most influential, with Cook's distance  $D_{17} = .3306$  and  $(DFFITS)_{17} = 1.4151$ . Referring to the  $F$  distribution with 5 and 49 degrees of freedom, we note that the Cook's value corresponds to the I I th percentile. It thus appears that the influence of case 38 is not large enough to warrant remedial measures, and consequently the other outlying cases also do not appear to be overly influential.

A direct check of the influence of case 17 on the inferences of interest was also conducted. Here, the inferences of primary interest are in the fit of the regression model because the model is intended to be used for making predictions in the range of the X observations. Hence, each fitted value  $\hat{Y}_i$  based on all 54 observations was compared with the fitted value  $\hat{Y}_{i(17)}$  when case 17 is deleted in fitting the regression model. The average of the absolute percent differences:

$$
\left| \frac{\hat{Y}_{i(17)} - \hat{Y}_i}{\hat{Y}_i} \right| 100
$$

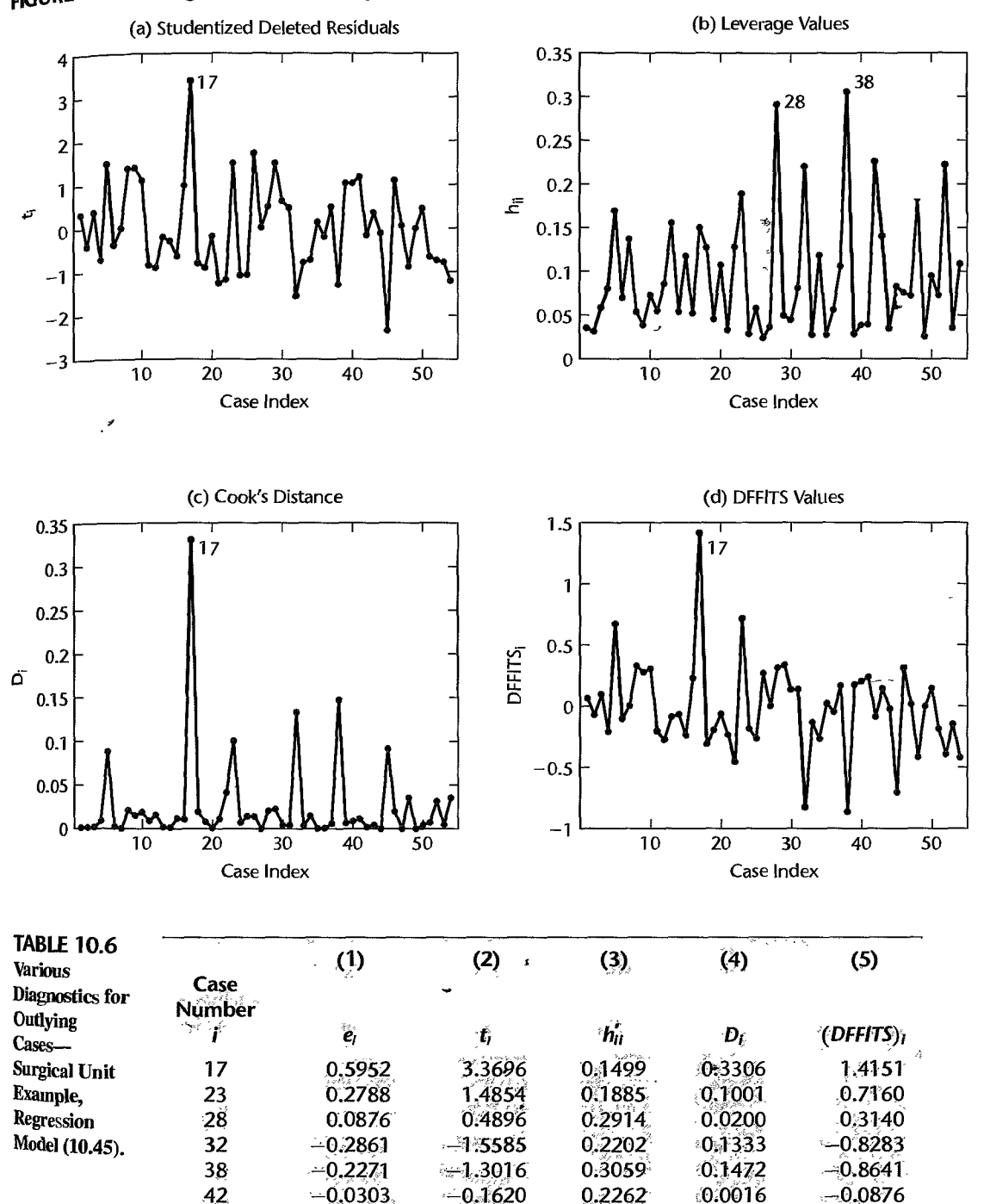

 $-0.7358$ 

 $0.2221$ 

;;0;Q312

 $-0.3931$ 

52

 $-0.1375$ 

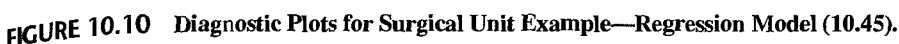

is only .42 percent. and the largest absolute percent difference (which is for case 17) is  $_{\text{Only}}$ 1.77 percent. Thus, case 17 does not have such a disproportionate influence on the  $\frac{1}{10}$ values that remedial action would be required.

4. In summary, the diagnostic analyses identified a number of potential problems, but none of these was considered to be serious enough to require further remedial action.

## **Cited References**

10.1. Atkinson, A. C. Plots, Trausformations, and Regression. Oxford: Clarendon Press. 1987.

-----------------------------------------------------------------------------------------

- 10.2. Mansfield, E. R., and M. D. Conerly. "Diagnostic Value of Residual and Partial Residual Plots" *The American Statistician* 41 (1987), pp. 107-16.
	- 10.3. Cook, R. D. "Exploring Partial Residual Plots," *Technometrics* 35 (1993), pp. 351–62.
	- 10.4. Rousseeuw. P. J., and A. M. Leroy. *Robust Regression and Outlier Detection*. New York: John Wiley & Sons, 1987.
	- 10.5. Belsley, D. A.; E. Kuh; and R. E. Welsch. *Regression Diagnostics: Identifying Influential Data and Sonrees of Collinearity.* New York: John Wiley & Sons, 1980.
	- 10.6. Belsley, D. A. *Conditioning Diagnostics: Collinearity and Weak Data in Regression*, New York: John Wiley & Sons. 1991.

**Problems**  10.1. A student asked: "Why is it necessary to perform diagnostic checks of the fit when  $R^2$  is large?" Comment.

- 10.2. A researcher stated: "One good thing about added-variable plots is that they are extremely useful for identifying model adequacy even when the predictor variables are not properly specified in the regression model." Comment.
- I 0.3. A student suggested: "If extremely influential outlying cases are detected in a data set, simply discard these cases from the data set." Comment.
- 10.4. Describe several informal methods that can be helpful in identifying multicollinearity among the  $X$  variables in a multiple regression model.
- 10.5. Refer to **Brand preference** Problem 6.5b.
	- a. Prepare an added-variable plot for each of the predictor variables.
	- b. Do your plots in part (a) suggest that the regression relationships in the fitted regression function in Problem 6.5b are inappropriate for any of the predictor variables? Explain.
	- c. Obtain the fitted regression function in Problem 6.5b by separately regressing both Yand  $X_2$  on  $X_1$ , and then regressing the residuals in an appropriate fashion.
- 10.6. Refer to Grocery retailer Problem 6.9.
	- a. Fit regression model (6.1) to the data using  $X_1$  and  $X_2$  only.
	- b. Prepare an added-variable plot for each of the predictor variables  $X_1$  and  $X_2$ .
	- c. Do your plots in part (a) suggest that the regression relationships in the fitted regression function in part (a) are inappropriate for any of the predictor variables? Explain.
	- d. Obtain the fitted regression function in part (a) by separately regressing both Y and  $X_2$  or  $X<sub>1</sub>$ , and then regressing the residuals in an appropriate fashion.
- 10.7. Refer to Patient satisfaction Problem 6.15c.
	- a. Prepare an added-variable plot for each of the predictor variables.
	- b. Do your plots in part (a) suggest that the regression relationships in the titted regression function in Problem 6.15c are inappropriate for any of the predictor variables? Explain.

#### 10.8. Refer to **Commercial properties** Problem 6.18c.

- a. Prepare an added-variable plot for each of the predictor variables.
- b. Do your plots in part (a) suggest that the regression relationships in the fitted regression function in Problem 6.18c are inappropriate for any of the predictor variables? Explain.

#### 10.9. Refer to **Brand preference** Problem 6.5.

- a. Obtain the studentized deleted residuals and identify any outlying  $Y$  observations. Use the Bonferroni outlier test procedure with  $\alpha = 0.10$ . State the decision rule and conclusion.
- b. Obtain the diagonal elements of the hat matrix, and provide an explanation for the pattern in these elements.
- c. Are any of the observations outlying with regard to their  $X\overline{Y}$  alues according to the rule of thumb stated in the chapter?
- d. Management wishes to estimate the mean degree of brand liking for moisture content  $X_1 = 10$  and sweetness  $X_2 = 3$ . Construct a scatter plot of  $X_2$  against  $X_1$  and determine visually whether this prediction involves an extrapolation beyond the range of the data. Also, use (10.29) to determine whether an extrapolation is involved. Do your conclusions from the two methods agree?
- e. The largest absolute studentized deleted residual is for case 14. Obtain the *DFFlTS, DFBETAS,* and Cook's distance values for this case to assess the influence of this case. What do you conclude?
- f. Calculate the average absolute percent difference in the fitted values with and without case 14. What does this measure indicate about the influence of case 14?
- g. Calculate Cook's distance  $D_i$  for each case and prepare an index plot. Are any cases influential according to this measure?
- \* 10.10. Refer to **Grocery retailer** Problems 6.9 and 6.10.
	- a. Obtain the studentized deleted residuals and identify any outlying Yobservations. Use the Bonferroni outlier test procedure with  $\alpha = .05$ . State the decision rule and conclusion.
	- b. Obtain the diagonal element of the hat matrix. Identify any outlying  $X$  observations using the rule of thumb presented in the chapter.
	- c. Management wishes to predict the total labor hours required to handle the next shipment containing  $X_1 = 300,000$  cases whose indirect costs of the total hours is  $X_2 = 7.2$  and  $X_3 = 0$  (no holiday in week). Construct a scatter plot of  $X_2$  against  $X_1$  and determine visually whether this prediction involves an extrapolation beyond the range of the data. Also, use (10.29) to determine whether an extrapolation is involved. Do your conclusions from the two methods agree?
	- d. Cases 16, 22, 43, and 48 appear to be outlying  $X$  observations, and cases 10, 32, 38, and 40 appear to be outlying Yobservations. Obtain the *DFFlTS, DFBETAS,* and Cook's distance values for each of these cases *to* assess their influence. What do you conclude?
	- e. Calculate the average absolute percent difference in the fitted values with and without each of these cases. What does this measure indicate about the influence of each of the cases?
	- f. Calculate Cook's distance  $D_i$  for each case and prepare an index plot. Are any cases influential according to this,measure? z.
- \* 10.11. Refer to **Patient satisfaction** Problem 6.15.
	- a. Obtain the studentized deleted residuals and identify any outlying Yobservations. Use the Bonferroni outlier test procedure with  $\alpha = 0.10$ . State the decision rule and conclusion.
	- b. Obtain the diagonal elements of the hat matrix. Identify any outlying  $X$  observations.
- c. Hospital management wishes to estimate mean patient satisfaction for patients who  $a_{\text{Te}}$  $X_1 = 30$  years old, whose index of illness severity is  $X_2 = 58$ , and whose index of anxiety level is  $X_3 = 2.0$ . Use (10.29) to determine whether this estimate will involve a hidden extrapolation.
- d. The Ihree largest absolute studentized deleted residuals are for cases II, 17, and 27. Obtain the DFFITS, DFBETAS, and Cook's distance values for this case to assess its influence What do you conclude?
- e. Calculate the average absolute percent difference in the fitted values with and without each of these cases. What does this measure indicate about the influence of each of these cases?
- f. Calculate Cook's distance  $D_i$  for each case and prepare an index plot. Are any cases influential according to this measure'?
- 10.12. Refer to Commercial Properties Problem 6.18.
	- a. Obtain the studentized deleted residuals and identify any outlying *Y* observations. Use the Bonferroni outlier test procedure with  $\alpha = 0.01$ . State the decision rule and conclusion.

÷

- b. Obtain the diagonal elements of the hat matrix. Identify any outlying *X* observations.
- c. The researcher wishes to estimate the rental rates of a property whose age is  $10 \text{ years}$ whose operating expenses and taxes are 12.00, whose ocupancy rate is 0.05, and whose square footage is 350,000. Use (10.29) to determine whether this estimate will involve a hidden extrapolation.
- d. Cases 61, 8, 3, and 53 appear to be outlying X observations, and cases 6 and 62 appear to be outlying Y observations. Obtain the DFFITS, DFBETAS, and Cook's distance values for each case to assess its influence. What do you conclude?
- e. Calculate the average absolute percent difference in the fitted values with and without each of the cases. What does this measure indicate about the influence of each case?
- f. Calculate Cook's distance  $D_i$  for each case and prepare an index plot. Are any cases influential according to this measure?
- 10.13. Cosmetics sales. An assistant in the district sales office of a national cosmetics firm obtained data, shown below, on advertising expenditures and sales last year in the district's 44 territories.  $X_1$  denotes expenditures for point-of-sale displays in beauty salons and department stores (in thousand dollars), and  $X_2$  and  $X_3$  represent the corresponding expenditures for local media advertising and prorated share of national media advertising, respectively. *Y* denotes sales (in thousand cases). The assistant was instructed to estimate the increase in expected sales when  $X_1$  is increased by 1 thousand dollars and  $X_2$  and  $X_3$  are held constant, and was told to use an ordinary multiple regression model with linear terms for the predictor variables and with independent normal error terms.

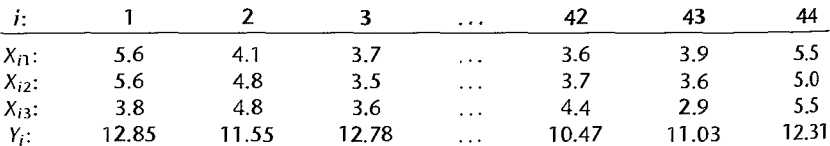

- a. State the regression model to be employed and fit it to the data.
- b. Test whether there is a regression relation between sales and the three predictor variables; use  $\alpha = 0.05$ . State the alternatives, decision rule, and conclusion.
- c. Test for each of the regression coefficients  $\beta_k$  (k = I, 2, 3) individually whether or not  $\beta_k = 0$ ; use  $\alpha = 0.05$  each time. Do the conclusions of these tests correspond to that obtained in part (b)?
- d. Obtain the correlation matrix of the  $X$  variables.
- e. What do the results in parts (b), (c), and (d) suggest about the suitability of the data for the research objective?
- 10.14. Refer to **Cosmetics** sales Problem 10.13.
	- a. Obtain the three variance inflation factors. What do these suggest about the effects of mUlticollinearity here?
	- b. The assistant eventually decided to drop variables  $X_2$  and  $X_3$  from the model "to clear up the picture." Fit the assistant's revised model Is the assistant now in a better position to achieve the research objective?
	- c. Why would an experiment here be more effective in providing suitable data to meet the research objective? How would you design such an experiment? What regression model would you employ?

#### 10.15. Refer to **Brand preference** Problem 6.5a.

- a. What do the scatter plot matrix and the correlation matrix show about  $\hat{b}$ airwise linear associations among the predictor variables?
- b. Find the two variance inflation factors. Why are they both equal to 1?
- \* I 0.16. Refer to **Grocery retailer** Problem 6.9c.
	- a. What do the scatter plot matrix and the correlation matrix show about pairwise linear associations among the predictor variables?
	- b. Find the three variance inflation factors. Do they indicate that a serious mUlticollinearity problem exists here?

#### \*10.17. Refer to **Patient satisfaction** Problem 6. I 5b.

- a. What do the scatter plot matrix and the correlation matrix show about pairwise linear associations among the predictor variables?
- b. Obtain the three variance inflation factors. What do these results suggest about the effects of multicollinearity here? Are these results more revealing than those in part (a)?
- 10.18. Refer to **Commercial properties** Problem 6.1 8b.
	- a. What do the scatter plot matrix and the correlation matrix show about pairwise linear associations among the predictor variables?
	- h Obtain the four variance inflation factors. Do they indicate that a serious mUlticollinearity problem exists here?
- 10.19. Refer to **Job proficiency** Problems 9.1 0 and 9.11. The subset model containing only first-order terms in  $X_1$  and  $X_3$  is to be evaluated in detail.
	- a. Obtain the residuals and plot them separately against  $\hat{Y}$ , each of the four predictor variables, and the cross-product term  $X_1 X_3$ . On the basis of these plots, should any modifications in the regression model be investigated?
	- b. Prepare separate added-variable plots against  $e(X_1|X_3)$  and  $e(X_3|X_1)$ . Do these plots suggest that any modifications in the model form are warranted?
	- c. Prepare a normal probability plot of tho residuals. Also obtain the coefficient of correlation between the ordered residuals and their expected values under normality. Test the reasonableness of the normality assumptions, using Table B.6 and  $\alpha = .01$ . What do you conclude?
	- d. Obtain the studentized deleted residuals and identify any outlying *Y* observations. Use the Bonferroni outlier test procedure with  $\alpha = .05$ . State the decision rule and conclusion.
- e. Obtain the diagonal elements of the hat matrix. Using the rule of thumb in the text, identify any outlying X observations. Are your findings consistent with those in Problem 9.1 $\frac{1}{10a^2}$ Should they be? Comment.
- f. Cases 7 and 18 appear to be moderately outlying with respect to their  $X$  values, and case 16 is reasonably far outlying with respect to its Y value. Obtain *DFFITS*, *DFBETAS* and Cook's distance values for these cases to assess their influence. What do you conclude?
- g. Obtain the variance inf1ation factors. What do they indicate?
- 10.20. Refer to Lung pressure Problems 9.13 and 9.14. The subset regression model contain. ing first-order terms for  $X_1$  and  $X_2$  and the cross-product term  $X_1 X_2$  is to be evaluated in detail.
	- a. Obtain the residuals and plot them separately against  $\hat{Y}$  and each of the three predictor variables. On the basis of these plots, should any further modifications of the regression model be attempted')
	- b. Prepare a normal probability plot of the residuals. Also obtain the coefficient of correlation between the ordered residuals and their expected values under normality. Does the normality assumption appear to be reasonable here?
	- c. Obtain the variance inflation factors. Are there any indications that serious multicollinearity problems are present? Explain.
	- d. Obtain the studentized deleted residuals and identify any outlying *Y* observations. Use the Bonferroni outlier test procedure with  $\alpha = 0.05$ . State the decision rule and conclusion.
	- e. Obtain the diagonal elements of the hat matrix. Using the rule of thumb in the text, identify any outlying X observations. Are your findings consistent with those in Problem 9.13a? Should they be? Discuss.
	- f. Cases 3, 8, and 15 are moderately far outlying with respect to their  $X$  values, and case 7 is relatively far outlying with respect to its *Y* value. Obtain *DFFITS, DFBETAS,* and Cook's distance values for these cases to assess their influence. What do you conclude?
- \*10.21. Refer to Kidney function Problem 9.15 and the regression model fitted in part (c).
	- a. Obtain the variance inflation factors. Are there indications that serious multicollinearity problems exist here? Explain.
	- b. Obtain the residuals and plot them separately against  $\hat{Y}$  and each of the predictor variables. Also prepare a normal probability plot of the residuals.
	- c. Prepare separate added-variable plots against  $e(X_1|X_2, X_3)$ ,  $e(X_2|X_1, X_3)$ , and  $e(X_3|X_1, X_2)$ .
	- d. Do the plots in parts (b) and (c) suggest that the regression model should be modified?
- \*10.22. Refer to Kidney function Problems 9.15 and 10.21. Theoretical arguments suggest use of the following regression function:

$$
E{\ln Y} = \beta_0 + \beta_1 \ln X_1 + \beta_2 \ln(140 - X_2) + \beta_3 \ln X_3
$$

- a. Fit the regression function based on theoretical considerations.
- b. Obtain the residuals and plot them separately against  $\hat{Y}$  and each predictor variable in the fitted model. Also prepare a normal probability plot of the residuals. Have the difficulties noted in Problem 10.21 now largely been eliminated?
- c. Obtain the variance inflation factors. Are there indications that serious multicollinearily problems exist here? Explain.
- d. Obtain the studentized deleted residuals and identify any outlying *Y* observations. Use the Bonferroni outlier test procedure with  $\alpha = 0.10$ . State the decision rule and conclusion.

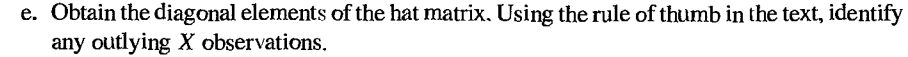

f. Cases 28 and 29 are relatively far outlying with respect to their Yvalues. Obtain *DFFlTS, DFBETAS,* and Cook's distance values for these cases to assess their influence. What do you conclude?

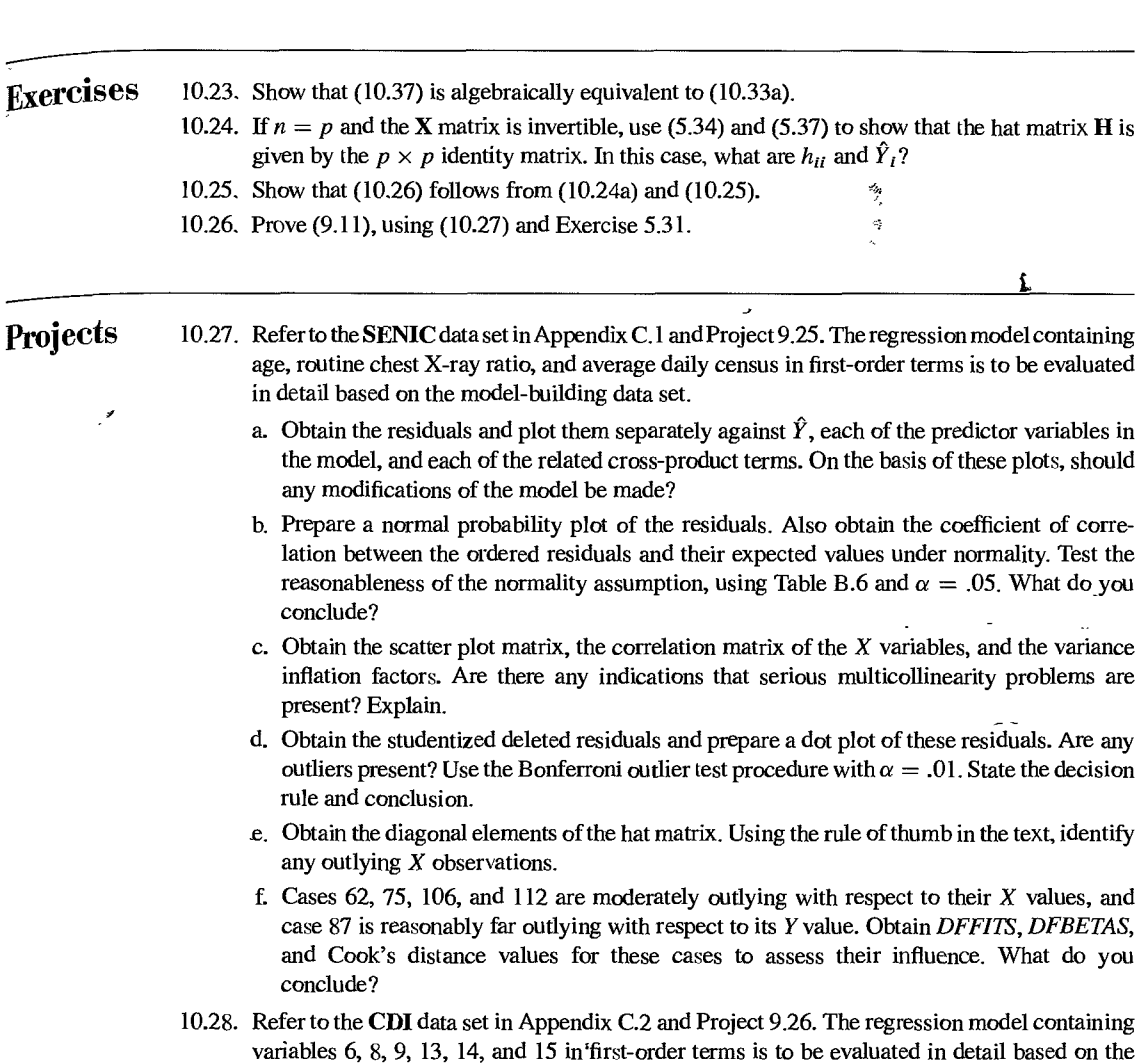

model-building data set.  $\sim$ 

- a. Obtain the residuals and plot them separately against  $\hat{Y}$ , each predictor variable in the model, and the related cross-product term. On the basis of these plots, should any modifications in the model be made?
- b. Prepare a normal probability plot of the residuals. Also obtain the coefficient of correlation between the ordered residuals and their expected values under normality. Test the reasonableness of the normality assumption, using Table B.6 and  $\alpha = .01$ . What do you conclude?
- c. Obtain the scatter plot matrix, the correlation matrix of the  $X$  variables, and the variance inflation factors. Are there any indications that serious multicollinearity problems  $_{\text{are}}$  present? Explain.
- d. Obtain the studentized deleted residuals and prepare a dot plot of these residuals. Are any outliers present? Use the Bonferroni outlier test procedure with  $\alpha = .05$ . State the decisio<sub>n</sub> rule and conclusion.
- e. Obtain the diagonal elements of the hat matrix. Using the rule of thumb in the text, identify any outlying *X* observations.
- f. Cases 2, 8, 48, 128, 206, and 404 are outlying with respect to their  $X$  values, and cases 2 and 6 are reasonably far outlying with respect to their Yvalues. *ObtainDFFITS, DFBETAS*  and Cook's distance values for these cases to assess their influence. What do you conclude? -",;:9-

## Case **Studies**

- 10.29. Refer to the Website developer data set in Appendix C.6 and Case Study 9.29. For the best subset model developed in Case Study 9.29, perform appropriate diagnostic checks to evaluate outliers and assess their influence. Do any segious multicollinearity problems exist here?
- 10.30. Refer to the Prostate cancer data set in Appendix C.5 and Case Study 9.30. For the best subset model developed in Case Study 9.30, perform appropriate diagnostic checks to evaluate outliers and assess their influence. Do any serious multicollinearity problems exist here?
- 10.31. Refer to the Real estate data set in Appendix C.7 and Case Study 9.31. For the best subset model developed in Case Study 9.31, perform appropriate diagnostic checks to evaluate outliers and assess their influence. Do any serious multicollinearity problems exist here?

# **Chapter**

.,

# **Building the Regression Model III: Remedial Measures** <sup>i</sup>

When the diagnostics indicate that a regression model is not appropriate or that one or several cases are very influential, remedial measures may need to be taken. In earlier chapters, we discussed some remedial measures, such as transformations to linearize the regression relation, to make the error distributions more nearly normal, or to make the variances of the error terms more nearly equal. In this chapter, we take up some additional remedial measures to deal with unequal error variances, a high degree of multicollinearity, and influential observations. We next consider two methods for nonparametric regression in detail, lowess and regression trees. Since these remedial measures and alternative approaches often involve relatively complex estimation procedures, we consider next a general approach, called bootstrapping, for evaluating the precision of these complex estimators. We conclude the chapter by presenting a case that illustrates some of the issues that arise in model building.

## 11.1 Unequal Error Variances Remedial Measures-Weighted Least Squares

We explained in Chapters 3 and 6 how transformations of *Y* may be helpful in reducing or eliminating unequal variances of the error terms. A difficulty with transformations of *Y* is that they may create an inappropriate reg'ression relationship. When an appropriate regression relationship has been found but the variances of the error terms are unequal, an alternative to transformations is weighted least squares,.a procedure based on a generalization of multiple regression model (6.7). We shall now denote the variance of the error term  $\varepsilon_i$  by  $\sigma_i^2$  to recognize that different error terms may have different variances. The generalized multiple regression model can then be expressed as follows:

$$
Y_i = \beta_0 + \beta_1 X_{i1} + \dots + \beta_{p-1} X_{i,p-1} + \varepsilon_i
$$
 (11.1)

421

where:

 ${\beta_0, \beta_1, \ldots, \beta_{p-1}}$  are parameters  $X_{i_1}, \ldots, X_{i,p-1}$  are known constants  $\varepsilon_i$  are independent  $N(0, \sigma_i^2)$  $i = 1, \ldots, n$ 

The variance-covariance matrix of the error terms for the generalized multiple regression model (11.1) is more complex than before:

$$
\sigma_{u \times u}^{2} = \begin{bmatrix} \sigma_{t}^{2} & 0 & \cdots & 0 \\ 0 & \sigma_{2}^{2} & \cdots & 0 \\ \vdots & \vdots & & \vdots \\ 0 & 0 & \cdots & \sigma_{u}^{2} \end{bmatrix}
$$
 (11.2)

The estimation of the regression coefficients in generalized model  $(11.1)$  could be done by using the estimators in  $(6.25)$  for regression model  $(6.7)$  with equal error variances. These estimators arc still unbiased and consistent for generalized regression model (11.1), but they no longer have minimum variance. To obtain unbiased estimators with minimum variance we must take into account that the different Y observations for the *n* cases no longer have the same reliability. Observations with small variances provide more reliable information about the regression function than those with large variances. We shall first consider the estimation of the regression coefficients when the error variances  $\sigma_i^2$  are known. This case is usually unrealistic, but it provides guidance as to how to proceed when the error variances arc not known.

#### **Error Variances Known**

When the error variances  $\sigma_i^2$  are known, we can use the method of maximum likelihood to obtain estimators of the regression coefficients in generalized regression model (11.1). The likelihood function in (6.26) for the case of equal error variances  $\sigma^2$  is modified by replacing the  $\sigma^2$  terms with the respective variances  $\sigma_i^2$  and expressing the likelihood function in the first form of (1.26):

$$
L(\beta) = \prod_{i=1}^{n} \frac{1}{(2\pi\sigma_i^2)^{1/2}} \exp \left[ -\frac{1}{2\sigma_i^2} (Y_i - \beta_0 - \beta_1 X_{i1} - \dots - \beta_{p-1} X_{i,p-1})^2 \right]
$$
 (11.3)

where  $\beta$  as usual denotes the vector of the regression coefficients. We define the reciprocal of the variance  $\sigma_i^2$  as the *weight*  $w_i$ :

$$
w_i = \frac{1}{\sigma_i^2} \tag{11.4}
$$

We can then express the likelihood function (11.3) as follows, after making some simplifications:

$$
L(\beta) = \left[ \prod_{i=1}^{n} \left( \frac{w_i}{2\pi} \right)^{1/2} \right] \exp \left[ -\frac{1}{2} \sum_{i=1}^{n} w_i (Y_i - \beta_0 - \beta_1 X_{i1} - \dots - \beta_{p-1} X_{i,p-1})^2 \right]
$$
(11.5)

We find the maximum likelihood estimators of the regression coefficients by *maximizing*   $L(\beta)$  in (11.5) with respect to  $\beta_0, \beta_1, \ldots, \beta_{p-1}$ . Since the error variances  $\sigma_i^2$  and hence the weights  $w_i$  are assumed to be known, maximizing  $L(\beta)$  with respect to the regression coefficients is equivalent to *minimizing* the exponential term:

$$
Q_w = \sum_{i=1}^n w_i (Y_i - \beta_0 - \beta_1 X_{i1} - \cdots - \beta_{p-1} X_{i,p-1})^2
$$
 (11.6)

This term to be minimized for obtaining the maximum likelihood estimators is also the *weighted least squares criterion,* denoted by  $Q_w$ . Thus, the methods of maximum likelihood and weighted least squares lead to the same estimators for the generalized multiple regression model (11.1), as is also the case for the ordinary multiple regression model (6.7).

Note how the weighted least squares criterion (11.6) generalizes the ordinary least squares criterion in (6.22) by replacing equal weights of 1 by  $w_i$ . Since the weight  $w_i$  is inversely related to the variance  $\sigma_i^2$ , it reflects the amount of information contained in the observation  $Y_i$ . Thus, an observation  $Y_i$  that has a large variance receives less weight than another observation that has a smaller variance. Intuitively, this is reasonable. The more precise is  $Y_i$  (i.e., the smaller is  $\sigma_i^2$ ), the more information  $Y_i$  provides about  $E\{Y_i\}$  and therefore the more weight it should receive in fitting the regression function.

It is easiest to express the maximum likelihood and weighted least squares estimators of the regression coefficients for model (11.1) in matrix terms. Let the matrix W be a diagonal matrix containing the weights *Wi:* 

$$
\mathbf{W}_{n \times n} = \begin{bmatrix} w_1 & 0 & \cdots & 0 \\ 0 & w_2 & \cdots & 0 \\ \vdots & \vdots & & \vdots \\ 0 & 0 & \cdots & w_n \end{bmatrix}
$$
 (11.7)

The normal equations can then be expressed as follows:

$$
(X'WX)b_w = X'WY \tag{11.8}
$$

and the weighted least squares and maximum likelihood estimators of the regression coefficients are:

$$
b_w = (X'WX)^{-1}X'WY
$$
 (11.9)

where  $\mathbf{b}_w$  is the vector of the estimated regression coefficients obtained by weighted least. squares. The variance-covariance matrix of the weighted least squares estimated regression coefficients is:

$$
\mathbf{v} \cdot \sigma^2 \{ \mathbf{b}_w \} = (\mathbf{X}' \mathbf{W} \mathbf{X})^{-1} \tag{11.10}
$$

Note that this variance-covariance matrix is known since the variances  $\sigma_i^2$  are assumed to be known.

The weighted least squares and maximum likelihood estimators of the regression coefficients in (11.9) are unbiased, consistent, and have minimum variance among unbiased linear estimators. Thus, when the weights are known,  $\mathbf{b}_w$  generally exhibits less variability than the ordinary least squares estimator b.

Many computer regression packages will provide the weighted least squares estimated regression coefficients. The user simply needs to provide the weights  $w_i$ .

## **Error Variances Known up to Proportionality Constant**

We now relax the requirement that the variances  $\sigma_i^2$  are known by considering the case where only the relative magnitudes of the variances are known. For instance, if we  $k_{\text{now}}$ that  $\sigma_2^2$  is twice as large as  $\sigma_1^2$ , we might use the weights  $w_1 = 1$ ,  $w_2 = 1/2$ . In that case the relative weights  $w_i$  are a constant multiple of the unknown true weights  $1/\sigma_i^2$ ;

$$
w_i = k \left(\frac{1}{\sigma_i^2}\right) \tag{11.11}
$$

where  $k$  is the proportionality constant. It can be shown that the weighted least squares and maximum likelihood estimators are unaffected by the unknown proportionality constant  $k$ and are still given by (11.9). The reason is that the proportionality constant  $k$  appears on both sides of the normal equations (11.8) and cancels out. The variance-covariance matrix of the weighted least squares regression coefficients is now as follows:

$$
\sigma^2\{\mathbf{b}_w\} = k(\mathbf{X}'\mathbf{W}\mathbf{X})^{-1}
$$
(11.12)

This matrix is unknown because the proportionality constant  $k$  is not known. It can be estimated, however. The estimated variance-covariance matrix of the regression coefficients  $\mathbf{b}_w$  is:

$$
\mathbf{s}^{2} \{\mathbf{b}_{w}\} = MSE_{w} (\mathbf{X}'\mathbf{W}\mathbf{X})^{-1}
$$
 (11.13)

where  $MSE_w$  is based on the weighted squared residuals:

$$
MSE_w = \frac{\sum w_i (Y_i - \hat{Y}_i)^2}{n - p} = \frac{\sum w_i e_i^2}{n - p}
$$
 (11.13a)

Thus,  $MSE_u$ , here is an estimator of the proportionality constant *k*.

#### **Error Variances Unknown**

If the variances  $\sigma_i^2$  were known, or even known up to a proportionality constant, the use of weighted least squares with weights  $w_i$  would be straightforward. Unfortunately, one rarely has knowledge of the variances  $\sigma_i^2$ . We are then forced to use estimates of the variances. These can be obtained in a variety of ways. We discuss two methods of obtaining estimates of the variances  $\sigma_i^2$ .

**Estimation of Variance Function Or Standard Deviation Function.** The first method of obtaining estimates of the encor term variances  $\sigma_i^2$  is based on empirical findings that the magnitudes of  $\sigma_i^2$  and  $\sigma_i$  often vary in a regular fashion with one or several predictor variables  $X_k$  or with the mean response  $E\{Y_i\}$ . Figure 3.4c, for example, shows a typical "megaphone" prototype residual plot where  $\sigma_i^2$  increases as the predictor variable X becomes larger. Such a relationship between  $\sigma_i^2$  and one or several predictor variables can be estimated because the squared residual  $e_i^2$  obtained from an ordinary least squares regression fit is an estimate of  $\sigma_i^2$ , provided that the regression function is appropriate. We know from (A.15a) that

the variance of the error term  $\varepsilon_i$ , denoted by  $\sigma_i^2$ , can be expressed as follows:

$$
\sigma_i^2 = E\{\varepsilon_i^2\} - (E\{\varepsilon_i\})^2
$$
 (11.14)

Since  $E{\{\varepsilon_i\}}=0$  according to the regression model, we obtain:

¥

$$
\sigma_i^2 = E\left\{\varepsilon_i^2\right\} \tag{11.15}
$$

Hence, the squared residual  $e_i^2$  is an estimator of  $\sigma_i^2$ . Furthermore, the absolute residual  $|e_i|$ is an estimator of the standard deviation  $\sigma_i$ , since  $\sigma_i = |\sqrt{\sigma_i^2}|$ .

We can therefore estimate the variance function describing the relation of  $\sigma_i^2$  to relevant predictor variables by first fitting the regression model using unweighted least squares and then regressing the squared residuals  $e_i^2$  against the appropriate predictor variables. Alternatively, we can estimate the standard deviation function describing the relation of  $\sigma_i$  to relevant predictor variables by regressing the absolute residuals  $|e_i|$  solution from fitting the regression model using unweighted least squares against the appropriate predictor variables. If there are any outliers in the data, it is generally advisable to estimate the standard deviation function rather than the variance function, because regressing absolute residuals is less affected by outliers than regressing squared residuals. Reference 11.1 provides a detailed discussion of the issues encountered in estimating variance and standard deviation functions.

We illustrate the use of some possible variance and standard deviation functions:

- 1. A residual plot against  $X_1$  exhibits a megaphone shape. Regress the absolute residuals against  $X_1$ .
- 2. A residual plot against  $\hat{Y}$  exhibits a megaphone shape. Regress the absolute residuals against  $\hat{Y}$ .
- 3. A plot of the squared residuals against  $X_3$  exhibits an upward tendency. Regress the squared residuals against X*<sup>3</sup> .*
- 4. A plot of the residuals against  $X_2$  suggests that the variance increases rapidly with increases in  $X_2$  up to a point and then increases more slowly. Regress the absolute residuals against  $X_2$  and  $X_2^2$ .

After the variance function or the standard deviation function is estimated, the fitted values from this function are used to obtain the estimated weights:

$$
w_i = \frac{1}{(\hat{s}_i)^2}
$$
 where  $\hat{s}_i$  is fitted value from standard deviation function (11.16a)  

$$
w_i = \frac{1}{\hat{v}_i}
$$
 where  $\hat{v}_i$  is fitted value from variance function (11.16b)

The estimated weights are then placed in the weight matrix  $W$  in (11.7) and the estimated regression coefficients are obtained by (11.9), as follows:

$$
\mathbf{\dot{b}}_w = (\mathbf{X}'\mathbf{W}\mathbf{X})^{-1}\mathbf{X}'\mathbf{W}\mathbf{\dot{Y}}
$$
\n(11.17)

The weighted error mean square  $MSE_w$  may be viewed here as an estimator of the proportionality constant k in  $(11.11)$ . If the modeling of the variance or standard deviation function is done well, the proportionality constant will be near 1 and *MSEw* should then be near 1.

We summarize the estimation process:

- I. Fit the regression model by unweighted least squares and analyze the residuals.
- 2. Estimate the variance function or the standard deviation function by regressing either the squared residuals or the absolute residuals on the appropriate predictor(s).
- 3. Use the fitted values from the estimated variance or standard deviation function to obtain the weights *Wi.*
- 4. Estimate the regression coefficients using these weights.

If the estimated coefficients differ substantially from the estimated regression coefficients obtained by ordinary least squares, it is usually advisable to iterate the weighted least squares process by using the residuals from the weighted least squares fit to reestimate the variance or standard deviation function and then obtain revised weights: Often one or two iterations are sufficient to stabilize the estimated regression coefficients. This iteration process is often called *iteratively reweighted least squares.* 

Use of Replicates or Near Replicates. A second method of obtaining estimates of the error term variances  $\sigma_i^2$  can be utilized in designed experiments where replicate observations arc made at each combination of levels of the predictor variables. If the number of replications is large, the weights  $w_i$  may be obtained directly from the sample variances of the Y observations at each combination of levels of the X variables. Otherwise, the sample variances or sample standard deviations should first be regressed against appropriate pre. dictor variables to estimate the variance or standard deviation function, from which the weights can then be obtained. Note that each case in a replicate group receives the same weight with this method.

In observational studies, replicate observations often arc not present. Ncar replicates may then be used. For example, if the residual plot against  $X_1$  shows a megaphone appearance, cases with similar  $X_1$  values can be grouped together and the variance of the residuals in each group calculated. The reciprocals of these variances are then used as the weights  $w_i$ if the number of replications is large. Otherwise, a variance or standard deviation function may be estimated to obtain the weights. Again. all cases in a ncar-replicate group receive the same weight. If the estimated regression coefficients differ substantially from those obtained with ordinary least squares, the procedure may be iterated, as when an estimated variance or standard deviation function is used.

**Inference Procedures when Weights Are Estimated.** When the error variances  $\sigma_i^2$  are unknown so that the weights  $w<sub>i</sub>$  need to be estimated, which almost always is the case, the variance-covariance matrix of the estimated regression coefficients is usually estimated by means of (11.13), using the estimated weights, provided the sample size is not very small. Confidence intervals for regression coefficients are then obtained by means of (6.50), with the estimated standard deviation  $s\{b_{wk}\}\$  obtained from the matrix (11.13). Confidence intervals for mean responses are obtained by means of (6.59), using  $s^2{b_n}$  from (11.13) in (6.58). These inference procedures are now only approximate, however, because the estimation of the variances  $\sigma_i^2$  introduces another source of variability. The approximation is often quite good when the sample size is not too small. One means of determining whether the approximation is good is to use bootstrapping, a statistical procedure that will be explained in Section 11.5.

Use of Ordinary Least Squares with Unequal Error Variances. If one uses b (not **) with unequal error variances, the ordinary least squares estimators of the regression** coefficients are still unbiased and consistent, but they are no longer minimum variance estimators. Also,  $\sigma^2$ {b} is no longer given by  $\sigma^2$ (X'X)<sup>-1</sup>. The correct variance-covariance matrix is:

$$
\sigma^2\{b\} = (X'X)^{-1}(X'\sigma^2\{\epsilon\}X)(X'X)^{-1}
$$

If error variances are unequal and unknown, an appropriate estimator of  $\sigma^2$  (b) can still be obtained using ordinary least squares. The *White estimator* (Ref. 11.2) is:

$$
S^2{b} = (X'X)^{-1}(X'S_0X)(X'X)^{-1}
$$

where:

P,

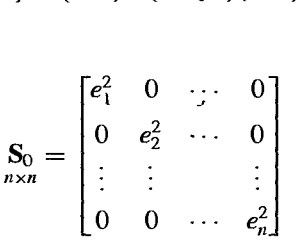

and where  $e_1, \ldots, e_n$  are the ordinary least squares estimators of the residuals. White's estimator is sometimes referred to as a robust covariance matrix, because it can be used to make appropriate inferences about the regression parameters based on ordinary least squares, without having to specify the form of the nonconstant error variance.

Example A health researcher, interested in studying the relationship between diastolic blood pressure and age among healthy adult women 20 to 60 years old, collected data on 54 subjects. A portion of the data is presented in Table 11.1, columns 1 and 2. The scatter plot of the data in Figure 11.1 a strongly suggests a linear relationship between diastolic blood pressure and age but also indicates that the error term variance increases with age. The researcher fitted a linear regression function by unweighted least squares to conduct some preliminary analyses of the residuals. The fitted regression function and the estimated standard deviations of  $b_0$ 

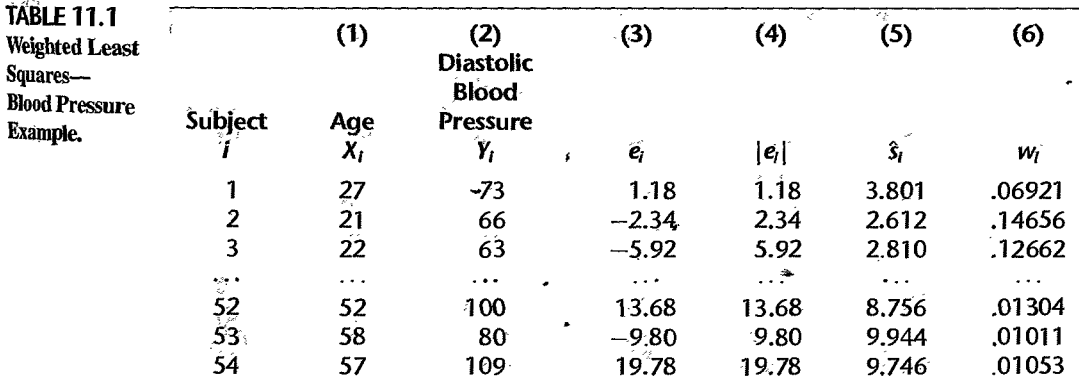

i

#### **FIGURE** 11.1 Diagnostic Plots Detecting Unequal Error Variances-Blood Pressure Example.

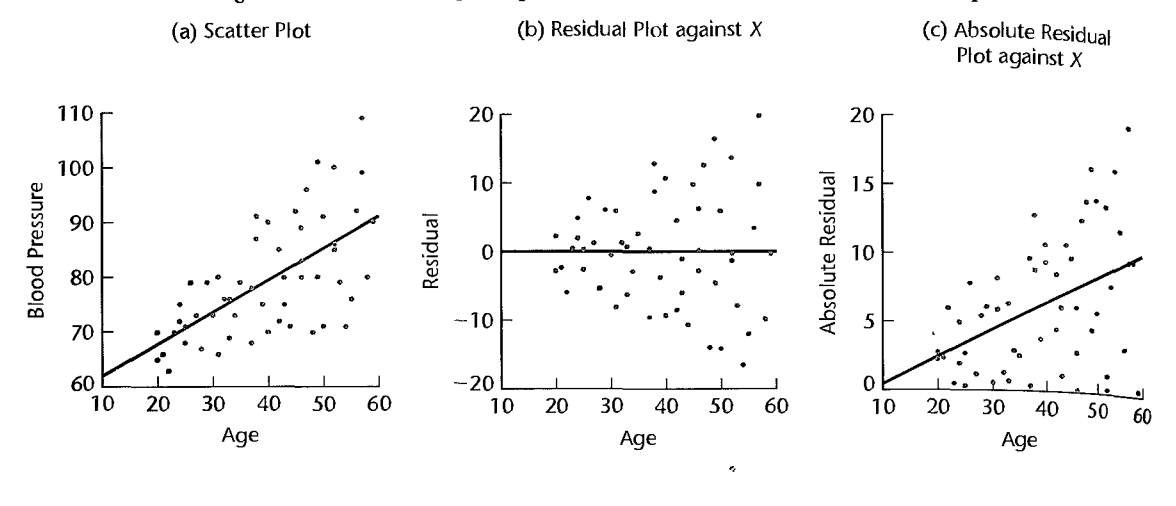

and  $b_1$  are:

$$
\hat{Y} = 56.157 + .58003X
$$
\n(3.994) (.09695)

The residuals are shown in Table 11.1, column 3, and the absolute residuals are presented in column 4. Figure 11.1 a presents this estimated regression function. Figure 11.1 b presents a plot of the residuals against  $X$ , which confirms the nonconstant error variance. A plot of the absolute residuals against  $X$  in Figure 11.1c suggests that a linear relation between the error standard deviation and X may be reasonable. The analyst therefore regressed the absolute residuals against  $X$  and obtained:

$$
\hat{s} = -1.54946 + .198172X \tag{11.19}
$$

Here, *s* denotes the estimated expected standard deviation. The estimated standard deviation function in  $(11.19)$  is shown in Figure 11.1c.

To obtain the weights  $w_i$ , the analyst obtained the fitted values from the standard deviation function in (11.19). For example, for case 1, for which  $X_1 = 27$ , the fitted value is:

$$
\hat{s}_1 = -1.54946 + .198172(27) = 3.801
$$

The fitted values are shown in Table I 1.1, column 5. The weights are then obtained by using (l1.16a). For case 1, we obtain:

$$
w_1 = \frac{1}{(\hat{s}_1)^2} = \frac{1}{(3.801)^2} = .0692
$$

The weights  $w_i$  are shown in Table 11.1, column 6.

Using these weights in a regression program that has weighted least squares capability, the analyst obtained the following estimated regression function:

$$
\hat{Y} = 55.566 + .59634X \tag{11.20}
$$

Note that the estimated regression coefficients are not much different from those in (11.18) obtained with unweighted least squares. Since the regression coefficients changed only a little, the analyst concluded that there was no need to reestimate the standard deviation function and the weights based on the residuals for the weighted regression in (11.20).

The analyst next obtained the estimated variance-covariance matrix of the estimated regression coefficients by means of (11.13) to find the approximate estimated standard deviation  $s\{b_{w1}\} = .07924$ . It is interesting to note that this standard deviation is somewhat smaller than the standard deviation of the estimate obtained by ordinary least squares in (11.18), .09695. The reduction of about 18 percent is the result of the recognition of unequal error variances when using weighted least squares.

To obtain an approximate 95 percent confidence interval for  $\beta_{15}^*$  the analyst employed (6.50) and required  $t(.975; 52) = 2.007$ . The confidence limits then are .59634  $\pm 2.007$ (.07924) and the approximate 95 percent confidence interval is:

$$
.437 \leq \beta_1 \leq .755
$$

We shall consider the appropriateness of this inference approximation in Section 11.5.

#### **Comments**

ž

1. The condition of the error variance not being constant over all cases is called *heteroscedasticity,*  in contrast to the condition of equal error variances, called *homoscedasticity.* 

2. Heteroscedasticity is inherent when the response in regression analysis follows a distribution in which the variance is functionally related to the mean. (Significant nonnormality in *Y* is encountered as well in most such cases.) Consider, in this connection, a regression analysis where  $X$  is the speed of a machine which puts a plastic coating on cable and *Y* is the number of blemishes in the coating per thousand feet of cable. If *Y* is Poisson distributed with a mean which increases as X increases, the distributions of *Y* cannot have constant variance at all levels of X since the variance of a Poisson variable equals the mean, which is increasing with X.

3. Estimation of the weights by means of an estimated variance or standard deviation function or by means of groups of replicates or near replicates can be very helpful when there are major differences in the variances of the error terms. When the differences are only small or modest, however, weighted least squares with these approximate methods will not be particularly helpful.

4. The weighted least squares output of some multiple regression software packages includes  $R^2$ , the coefficient of mUltiple determination. Users of these packages need to treat this measure with caution, because  $R^2$  does not have a clear-cut meaning for weighted least squares.

5. The weighted least squares estimators of the regression coefficients in (11.9) for the case of known error variances  $\sigma_i^2$  can be derived readily. The derivation also shows that weighted least squares may be viewed as ordinary least squares of transformed variab les. The generalized multiple regression model in  $(11.1)$  may be expressed as follows in matrix form:

$$
Y = X\beta + \varepsilon \tag{11.21}
$$

where:

$$
\mathbf{E}\{\epsilon\} = 0
$$

$$
\sigma^2\{\epsilon\} = \mathbf{W}^{-1}
$$

Note that the variance-covariance matrix of the error terms in (11.2) is the inverse of the weight matrix defined in (11.7).

We now define a diagonal matrix containing the square roots of the weights  $w_i$  and denote it by  $W^{1/2}$ :

$$
\mathbf{W}^{1/2}_{n \times n} = \begin{bmatrix} \sqrt{w_1} & 0 & \cdots & 0 \\ 0 & \sqrt{w_2} & \cdots & 0 \\ \vdots & \vdots & & \vdots \\ 0 & 0 & \cdots & \sqrt{w_n} \end{bmatrix}
$$
 (11.22)

Note that  $W^{1/2}$  is symmetric and that  $W^{1/2}W^{1/2} = W$ . The latter relation also holds for the corresponding inverse matrices:  $W^{-1/2}W^{-1/2} = W^{-1}$ .

We premultiply the terms on both sides of regression model (11.21) by  $W^{1/2}$  and obtain:

$$
\mathbf{W}^{1/2}\mathbf{Y} = \mathbf{W}^{1/2}\mathbf{X}\boldsymbol{\beta} + \mathbf{W}^{1/2}\boldsymbol{\epsilon}
$$
 (11.23)

which can be expressed as:

$$
\mathbf{Y}_w = \mathbf{X}_w \boldsymbol{\beta} + \boldsymbol{\epsilon}_w \tag{11.23a}
$$

where:

$$
Y_w = W^{1/2}Y
$$
  
\n
$$
X_w = W^{1/2}X
$$
  
\n
$$
\varepsilon_w = W^{1/2}\varepsilon
$$
\n(11.23b)

By (S.4S) and (S.46), we obtain:

$$
E\{\varepsilon_w\} = W^{1/2}E\{\varepsilon\} = W^{1/2}0 = 0
$$
 (11.24a)

$$
\sigma^{2} \{\varepsilon_{w}\} = W^{1/2} \sigma^{2} \{\varepsilon\} W^{1/2} = W^{1/2} W^{-1} W^{1/2}
$$
  
= 
$$
W^{1/2} W^{-1/2} W^{-1/2} W^{1/2} = I
$$
 (11.24b)

Thus, regression model (11.23a) involves independent error terms with mean zero and constant variance  $\sigma_i^2 \equiv 1$ . We can therefore apply standard regression procedures to this transformed regression modeL

For example. the ordinary least squares estimators of the regression coefficients in (6.2S) here become:

$$
\mathbf{b}_w = (\mathbf{X}_w'\mathbf{X}_w)^{-1}\mathbf{X}_w'\mathbf{Y}_u
$$

Using the definitions in  $(11.23b)$ , we obtain the result for weighted least squares given in  $(11.9)$ :

$$
b_w = [(W^{1/2}X)'W^{1/2}X]^{-1}(W^{1/2}X)'W^{1/2}Y
$$
  
= (X'W<sup>1/2</sup>W<sup>1/2</sup>X)<sup>-1</sup>X'W<sup>1/2</sup>W<sup>1/2</sup>Y  
= (X'WX)<sup>-1</sup>X'WY

6. Weighted least squares is a special case of *generalized least squares* where the error terms not only may have different variances but pairs of error terms may also be correlated.

7. For simpk linear regression, the weighted least squares normal equations in (11.8) become:

$$
\sum w_i Y_i = b_{w0} \sum w_i + b_{w1} \sum w_i X_i
$$
  

$$
\sum w_i X_i Y_i = b_{w0} \sum w_i X_i + b_{w1} \sum w_i X_i^2
$$
 (11.25)

and the weighted least squares estimators  $b_{w0}$  and  $b_{w1}$  in (11.9) are:

$$
b_{w1} = \frac{\sum w_i X_i Y_i - \frac{\sum w_i X_i \sum w_i Y_i}{\sum w_i}}{\sum w_i X_i^2 - \frac{(\sum w_i X_i)^2}{\sum w_i}} \qquad (11.26a)
$$
  

$$
b_{w0} = \frac{\sum w_i Y_i - b_i \sum w_i X_i}{\sum w_i} \qquad (11.26b)
$$

Note that if all weights are equal so  $w_i$  is identically equal to a constant, the normal equations (11.25) for weighted least squares reduce to the ones for unweighted least squares in (1.9) and the weighted least squares estimators (11.26) reduce to the ones for unweighted least squares in (1.10).

#### 11.2 Multicollinearity Remedial Measures-Ridge Regression

We consider first some remedial measures for serious multicollinearity that can be implemented with ordinary least squares, and then take up ridge regression, a method of overcoming serious multicollinearity problems by modifying the method of least squares.

#### **Some Remedial Measures**

1. As we saw in Chapter 7, the presence of serious multicollinearity often does not affect the usefulness of the fitted model for estimating mean responses or making predictions, provided that the values of the predictor variables for which inferences are to be made follow the same multicollinearity pattern as the data on which the regression model is based. Hence, one remedial measure is to restrict the use of the fitted regression model to inferences for values of the predictor variables that follow the same pattern of multicollinearity.

2. In polynomial regression models, as we noted in Chapter 7, use of centered data for the predictor variable(s) serves to reduce the multicollinearity among the first-order, second-order, and higher-order terms for any given predictor variable.

3. One or several predictor variables may be dropped from the model in order to lessen the multicollinearity and thereby reduce the standard errors of the estimated regression coefficients of the predictor variables remaining in the model. This remedial measure has two important limitations. First, no direct information is obtained about the dropped predictor variables. Second, the magnitudes of the regression coefficients for the predictor variables remaining in the model are affected by the correlated predictor variables not included in the model.

4. Sometimes it is possible to add some cases that break the pattern of multicollinearity. Often, however, this option is not available. In business and economics, for instance, many predictor variables cannot be controlled, so that new cases will tend to show the same intercorrelation patterns as the earlier ones.

5. In some economic studies, it is pqssible to estimate the regression coefficients for different predictor variables from different sets of data and thereby avoid the problems of multicollinearity. Demand studies, for instance, may use both cross-section and time series data to this end. Suppose the predictor variables in a demand study are price and income,

and the relation to be estimated is:

$$
Y_i = \beta_0 + \beta_1 X_{i1} + \beta_2 X_{i2} + \varepsilon_i
$$
 (11.27)

where Y is demand,  $X_1$  is income, and  $X_2$  is price. The income coefficient  $\beta_1$  may then be estimated from cross-section data. The demand variable Y is thereupon adjusted:

$$
Y_i' = Y_i - b_1 X_{i1}
$$
 (11.28)

Finally, the price coefficient  $\beta_2$  is estimated by regressing the adjusted demand variable  $\gamma'$ on  $X_2$ .

6. Another remedial measure for multicollinearity that can be used with ordinary least squares is to form one or several composite indexes based on the highly correlated predictor variables, an index being a linear combination of the correlated predictor vatiables. The methodology of *principal components* provides composite indexes that are uncorrelated. Often, a few of these composite indexes capture much of the information contained in the predictor variables. These few uncorrelated composite indexes are then used in the regression analysis as predictor variables instead of the original highly correlated predictor variables. A limitation of principal components regression, also called latent root regression, is that it may be difficult to attach concrete meanings to the indexes.

More information about these remedial approaches as well as about Bayesian regression. where prior information about the regression coefficients is incorporated into the estimation procedure, may be obtained from specialized works such as Reference 11.3.

### **Ridge Regression**

**Biased Estimation.** Ridge regression is one of several methods that have been proposed to remedy multicollinearity problems by modifying the method of least squares to allow biased estimators of the regression coefficients. When an estimator has only a small bias and is substantially more precise than an unbiased estimator, it may well be the preferred estimator since it will have a larger probability of being close to the true parameter value. Figure 11.2 illustrates this situation. Estimator *b* is unbiased but imprecise, whereas estimator  $b^R$  is much more precise but has a small bias. The probability that  $b^R$  falls near the true value  $\beta$ is much greater than that for the unbiased estimator  $b$ .

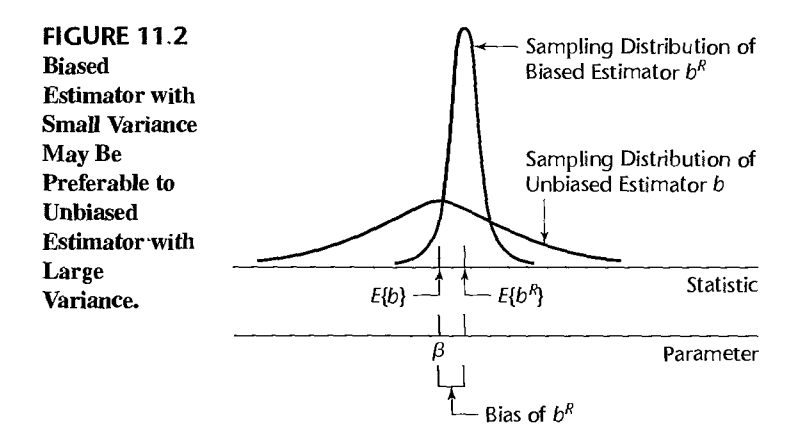

A measure of the combined effect of bias and sampling variation is the mean squared error, a concept that we encountered in Chapter 9 in connection with the  $C_p$  criterion. Here, the mean squared error is the expected value of the squared deviation of the biased estimator  $b<sup>R</sup>$  from the true parameter  $\beta$ . As before, this expected value is the sum of the variance of the estimator and the squared bias:

$$
E\{b^{R}-\beta\}^{2}=\sigma^{2}\{b^{R}\}+(E\{b^{R}\}-\beta)^{2}
$$
\n(11.29)

Note that if the estimator is unbiased, the mean squared error is identical to the variance of the estimator.

'; Ridge Estimators. For ordinary least squares, the normal equations are given by (6.24):

$$
(X'X)b = X'Y \tag{11.30}
$$

When all variables are transformed by the correlation transformation (7.44), the transformed regression model is given by (7.45):

$$
Y_i^* = \beta_1^* X_{i1}^* + \beta_2^* X_{i2}^* + \dots + \beta_{p-1}^* X_{i,p-1}^* + \varepsilon_i^*
$$
(11.31)

and the least squares normal equations are given by (7.52a):

ý

$$
\mathbf{r}_{XX}\mathbf{b} = \mathbf{r}_{YX} \tag{11.32}
$$

where  $\mathbf{r}_{XX}$  is the correlation matrix of the X variables defined in (7.47) and  $\mathbf{r}_{YX}$  is the vector of coefficients of simple correlation between *Y* and each X variable defined in (7.48). ..

The ridge standardized regression estimators are obtained by introducing into the least squares normal equations (11.32) a biasing constant  $c \ge 0$ , in the following form:

$$
(\mathbf{r}_{XX} + c\mathbf{I})\mathbf{b}^R = \mathbf{r}_{YX} \tag{11.33}
$$

where 
$$
\mathbf{b}^R
$$
 is the vector of the standardized ridge regression coefficients  $b_k^R$ :  
\n
$$
\mathbf{b}^R = \begin{bmatrix} b_1^R \\ b_2^R \\ \vdots \\ b_{p-1}^R \end{bmatrix}
$$
\n(11.33a)

and I is the  $(p - 1) \times (p - 1)$  identity matrix. Solution of the normal equations (11.33) yields the ridge standardized regression coefficients:

$$
\mathbf{\tilde{b}}^R = (\mathbf{r}_{XX} + c\mathbf{I})^{-1}\mathbf{r}_{YX} \tag{11.34}
$$

n,

The constant c reflects the amount of bias in the estimators. When  $c = 0$ , (11.34) reduces to the ordinary least squares regression coefficients in standardized form, as given in (7.52b). When  $c > 0$ , the ridge regression coefficients are biased but tend to be more stable (i.e., less variable) than ordinary least squares estimators.

Choice of Biasing Constant *c.* It can be shown that the bias component of the total mean squared error of the ridge regression estimator  $\mathbf{b}^R$  increases as c gets larger (with all  $b_k^R$  tending toward zero) while the variance component becomes smaller. It can further be shown that there always exists some value c for which the ridge regression estimator  $\mathbf{b}^R$  has

a smaller total mean squared error than the ordinary least squares estimator **b**. The difficulty is that the optimum value of c varies from one application to another and is unknown.

A commonly used method of determining the biasing constant  $c$  is based on the *ridge trace* and the variance inflation factors  $(VIF)_k$  in (10.41). The ridge trace is a simultaneous plot of the values of the  $p - 1$  estimated ridge standardized regression coefficients for different values of c, usually between 0 and 1. Extensive experience has indicated that the estimated regression coefficients  $b_k^R$  may fluctuate widely as c is changed slightly from  $\overline{0}$ and some may even change signs. Gradually, however, these wide fluctuations cease and the magnitudes of the regression coefficients tend to move slowly toward zero as  $c$  is increased further. At the same time, the values of  $(VIF)_k$  tend to fall rapidly as c is changed from 0, and gradually the  $(VIF)_k$  values also tend to change only moderately as *c* is increased further One therefore examines the ridge trace and the  $VIF$  values and chooses the smallest value of c where it is deemed that the regression coefficients first become stable in the ridge trace and the  $VIF$  values have become sufficiently small. The choice is thus a judgmental one.

**Example**  In the body fat example with three predictor variables in Table 7.1, we noted previously several informal indications of severe multicollinearity in the data. Indeed, in the fitted model with three predictor variables (Table 7.2d), the estimated regression coefficient  $b_2$  is negative even though it was expected that amount of body fat is positively related to thigh circumference. Ridge regression calculations were made for the body fat example data in Table 7.1 (calculations not shown). The ridge standardized regression coefficients for selected values of c are presented in Table 11.2, and the variance inflation factors are given in Table 11.3. The coefficients of multiple determination  $R^2$  are also shown in the latter table. Figure 11.3 presents the ridge trace of the estimated standardized regression coefficients based on calculations for many more values of *c* than those shown in Table 11.2. To facilitate the analysis, the horizontal *c* scale in Figure 11.3 is logarithmic.

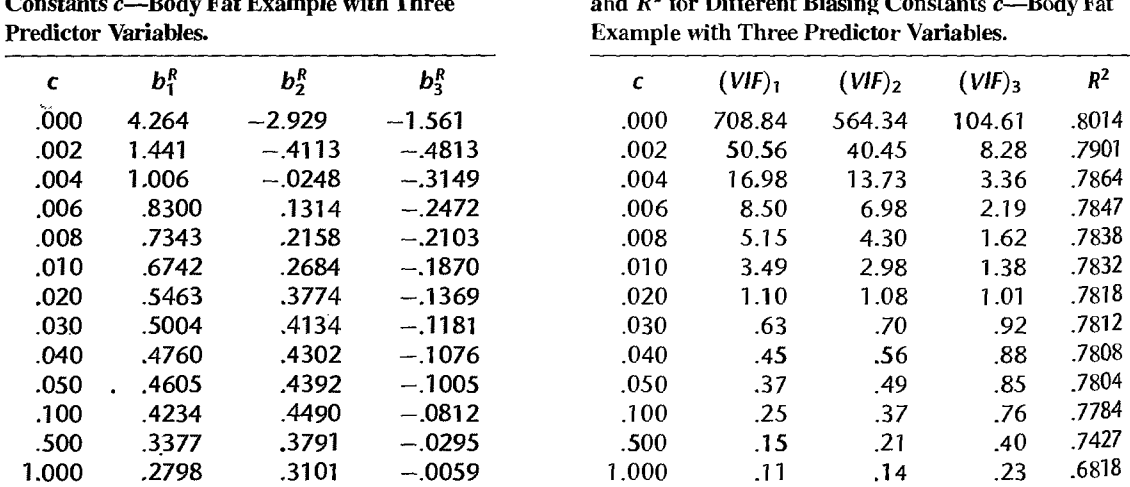

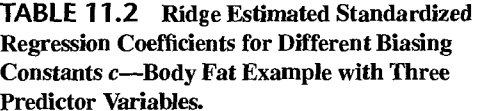

**TABLE 11.3** *VIF* Values for Regression Coefficients Different Biasing Constants c-Body Fat
あるい

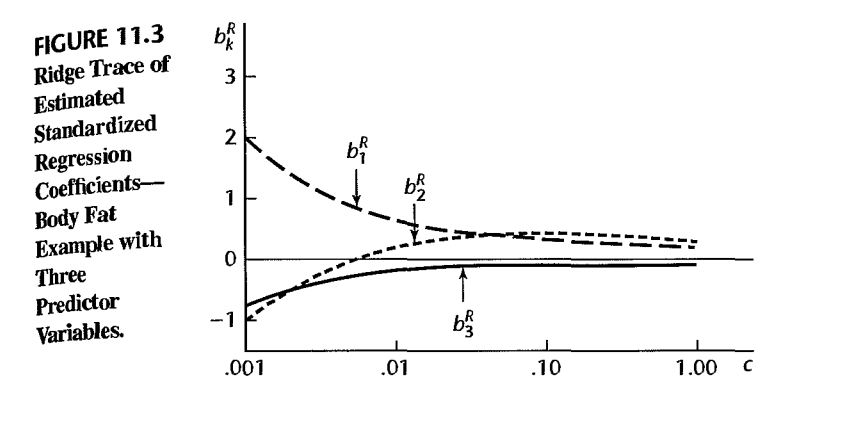

Note the instability in Figure 11.3 of the regression coefficients for very small values of c. The estimated regression coefficient  $b_2^R$ , in fact, changes signs. Also note the rapid decrease in the VIF values in Table 11.3. It was decided to employ  $c = .02$  here because for this value of the biasing constant the ridge regression coefficients have VIF values near 1 and the estimated regression coefficients appear to have become reasonably stable. The resulting fitted model for  $c = .02$  is:

$$
\hat{Y}^* = .5463X_1^* + .3774X_2^* - .1369X_3^*
$$

Transforming back to the original variables by (7.53), we obtain:

 $\hat{Y} = -7.3978 + .5553X_1 + .3681X_2 - .1917X_3$ 

where  $\bar{Y} = 20.195$ ,  $\bar{X}_1 = 25.305$ ,  $\bar{X}_2 = 51.170$ ,  $\bar{X}_3 = 27.620$ ,  $s_Y = 5.106$ ,  $s_1 = 5.023$ ,  $s_2 = 5.235$ , and  $s_3 = 3.647$ .

The improper sign on the estimate for  $\beta_2$  has now been eliminated, and the estimated regression coefficients are more in line with prior expectations. The sum of the squared residuals for the transformed variables, which increases with c, has only increased from .1986 at  $c = 0$  to .2182 at  $c = .02$  while  $R^2$  decreased from .8014 to .7818. These changes are relatively modest. The estimated mean body fat when  $X_{h1} = 25.0$ ,  $X_{h2} = 50.0$ , and  $X_{h3} = 29.0$  is 19.33 for the ridge regression at  $c = .02$  compared to 19.19 utilizing the ordinary least squares solution. Thus, the ridge solution at  $c = 0.02$  appears to be quite satisfactory here and a reasonable alternative to the ordinary least squares solution.

### **Comments**

1. The normal equations (11.33) for the ridge estimators are as follows:

$$
(1+c)b_1^R + r_{12}b_2^R + \cdots + r_{1,p-1}b_{p-1}^R = r_{Y1}
$$
  
\n
$$
r_{21}b_1^R + (1+c)b_2^R + \cdots + r_{2,p-1}b_{p-1}^R = r_{Y2}
$$
  
\n...  
\n
$$
r_{p-1,1}b_1^R + r_{p-1,2}b_2^R + \cdots + (1+c)b_{p-1}^R = r_{Y,p-1}
$$
  
\n(11.35)

where  $r_{ii}$  is the coefficient of simple correlation between the *i*th and *j*th X variables and  $r_{Yi}$  is the coefficient of simple correlation between the response variable  $Y$  and the jth  $X$  variable.

2. VIF values for ridge regression coefficients  $b_k^R$  are defined analogously to those for ordinary least squares regression coefficients. Namely, the VIF value for  $b_k^R$  measures how large is the variance of  $b_k^R$  relative to what the variance would be if the predictor variables were uncorrelated. It can be shown that the VIF values for the ridge regression coefficients  $b_k^R$  are the diagonal elements of the following  $(p - 1) \times (p - 1)$  matrix;

$$
(\mathbf{r}_{XX} + c\mathbf{I})^{-1}\mathbf{r}_{XX}(\mathbf{r}_{XX} + c\mathbf{I})^{-1}
$$
 (11.36)

3. The coefficient of multiple determination  $R^2$ , which for ordinary least squares is given in (6.40).

$$
R^2 = 1 - \frac{SSE}{SSTO} \tag{11.37}
$$

can be defined analogously for ridge regression. A simplification occurs, however, because the total sum of squares for the correlation-transformed dependent variable  $Y^*$  in (7.44a) is;

$$
SSTO_R = \sum (Y_i^* - \tilde{Y}^*)^2 = 1
$$
\n(11.38)

The fitted values with ridge regression are:

$$
\hat{Y}_i^* = b_1^R X_{i1}^* + \dots + b_{p-1}^R X_{i,p-1}^* \tag{11.39}
$$

where the  $X_{ik}^*$  are the X variables transformed according to the correlation transformation (7.44b). The error sum of squares, as usual, is:

$$
SSE_R = \sum (Y_i^* - \hat{Y}_i^*)^2
$$
 (11.40)

where  $\hat{Y}_i^*$  is given in (11.39).  $R^2$  for ridge regression then becomes:

$$
R_R^2 = 1 - SSE_R \tag{11.41}
$$

4. Ridge regression estimates can be obtained by the method of *penalized least squares.* The penalized least squares criterion combines the usual sum of squared errors with a penalty for large regression coefficients:

$$
Q = \sum_{i=1}^{n} \left[ Y_i^* - (\beta_1^* X_{i1}^* + \dots + \beta_{p-1}^* X_{i,p-1}^*) \right]^2 + c \left[ \sum_{j=1}^{p-1} (\beta_j^*)^2 \right]
$$

The penalty is a biasing constant, c, times the sum of squares of the regression coefficients. Large absolute regression parameters lead to a large penalty; thus, it can be seen that for  $c > 0$  the "best" coefficients generally will be smaller in absolute magnitude than the ordinary least squares estimates. For this reason, ridge estimators are sometimes referred to as *shrinkage* estimators.

5. Ridge regression estimates tend to be stable in the sense that they are usually little affected by small changes in the data on which the fitted regression is based. In contrast, ordinary least squares estimates may be highly unstable under these conditions when the predictor variables are highly multicollinear. Predictions of new observations made from ridge estimated regression functions tend to be more precise than predictions made from ordinary least squares regression functions when the predictor variables are correlated and the new observations follow the same multicollinearity pattern (see, for instance, Reference 11.4). The prediction precision advantage with ridge regression is especially great when the intercorrelations among the predictor variables are high.

6. Ridge estimated regression functions at times will provide good estimates of mean responses or predictions of new observations for levels of the predictor variables outside the region of the observations on which the regression function is based. In contrast, estimated regression functions based on ordinary least squares may perform quite poorly in such circumstances. Of course, any estimation or prediction well outside the region of the observations should always be made with great caution.

7. A major limitation of ridge regression is that ordinary inference procedures are not applicable and exact distributional properties are not known. Bootstrapping, a computer-intensive procedure to be discussed in Section 11.5, can be employed to evaluate the precision of ridge regression coefficients. Another limitation of ridge regression is that the choice of the biasing constant  $c$  is a judgmental one. Although a variety of formal methods have been developed for making this choice, these have their own limitations.

8. The ridge regression procedures have been generalized to allow for differing biasing constants for the different estimated regression coefficients; see, for instance, Reference 11.3.

9. Ridge regression can be used to help in reducing the number of potential predictor variables in exploratory observational studies by analyzing the ridge trace. Variables whose ridge trace is unstable, with the coefficient tending toward the value of zero, are dropped with this approach. Also, variables whose ridge trace is stable but at a very small value are dropped. Finally, variables with unstable ridge traces that do not tend toward zero are considered as candidates for dropping.

# 11.3 Remedial Measures for Influential Cases—Robust Regression

We noted in Chapter 10 that the hat matrix and studentized deleted residuals are valuable tools for identifying cases that are outlying with respect to the X and *Y* variables. In , **addition, we considered there how to measure the influence of these outlying cases on**  the fitted values and estimated regression coefficients by means of the *DFFITS,* Cook's distance, and *DFBETAS* measures. The reason for our concern with outlying cases is that the method of least squares is particularly susceptible to these cases, resulting sometimes in a seriously distorted fitted model for the remaining cases. A crucial question that arises now is how to handle highly influential cases.

A first step is to examine whether an outlying case is the result of a recording error, breakdown of a measurement instrument, or the like. For instance, in a study of the waiting time in a telephone reservation system, one waiting time was recorded as 1,000 rings. This observation was so extreme and unrealistic that it was clearly erroneous. If erroneous data can be corrected, this should be done. Often, however, erroneous data cannot be corrected later on and should be discarded. Many times, unfortunately, it is not possible after the data have been obtained to tell for certain whether the observations for an outlying case are erroneous. -Such cases should usually not be discarded.

If an outlying influential case is not clearly erroneous, the next step should be to examine the adequacy of the model. Scientists frequently have primary interest in the outlying cases because they deviate from the currently accepted model. Examination of these outlying cases may provide important clues as to how the model needs to be modified. In a study of the yield of a process, a first-order model was fitted for the two important factors under consideration because previous studies had not found any interaction effects between these factors on the yield. One case in the current study was outlying and highly influential, with extremely high yield; it corresponded to unusually high levels of the two factors. The tentative conclusion drawn was that an interaction effect is present; this was subsequently confirmed in a follow-up study. The improved model, resulting from the outlying case, led to greatly improved process productivity.

Outlying cases may also lead to the finding of other types of model inadequacies, such as the omission of an important variable or the choice of an incorrect functional form (e.g., a quadratic function instead of an exponential function). The analysis of outlying influential cases can frequently lead to valuable insights for strengthening the model such that the outlying case is no longer an outlier but is accounted for by the model.

Discarding of outlying influential cases that are not clearly erroneous and that cannot be accounted for by model improvements should be done only rarely, such as when the  $_{\text{model}}$ is not intended to cover the special circumstances related to the outlying cases. For example, a few cases in an industrial study were outlying and highly influential. These cases occurred early in the study, when the plant was in transition from one process to the new one under study. Discarding of these early cases was deemed to be reasonable since the model was intended for use after the new process had stabilized.

An alternative to discarding outlying cases that is less severe is to dampen the influence of these cases. That is the purpose of robust regression.

### **Robust Regression**

Robust regression procedures dampen the influence of outlying cases, as compared to ordinary least squares estimation, in an effort to provide a better fit for the majority of cases. They are useful when a known, smooth regression function is to be fitted to data that are '"noisy;' with a number of outlying cases, so that the assumption of a normal distribution for the error terms is not appropriate. Robust regression procedures are also useful when automated regression analysis is required. For example, a complex measurement instrument used for internal medical examinations must be calibrated for each use. There is no time for a thorough identification of outlying cases and an analysis of their influence, nor for a careful consideration of remedial measures. Instead, an automated regression calibration must be used. Robust regression procedures will automatically guard against undue influence of outlying cases in this situation.

Numerous robust regression procedures have been developed. They are described in specialized texts, such as References 11.5 and 11.6. We mention briefly a few of these procedures and then describe in more detail one commonly used procedure based on iteratively reweighted least squares.

**LAR or LAD Regression.** Least absolute residuals (LAR) or least absolute deviations  $(LAD)$  regression, also called *minimum*  $L_1$ -norm regression, is one of the most widely used robust regression procedures. It is insensitive to both outlying data values and inadequacies of the model employed. The method of least absolute residuals estimates the regression coefficients by minimizing the sum of the absolute deviations of the *Y* observations from their means. The criterion to be minimized, denoted by  $L_1$ , is:

$$
L_1 = \sum_{i=1}^n |Y_i - (\beta_0 + \beta_1 X_{i1} + \dots + \beta_{p-1} X_{i,p-1})| \tag{11.42}
$$

Since absolute deviations rather than squared ones are involved here, the LAR method places less emphasis on outlying observations than does the method of least squares.

The estimated LAR regression coefficients can be obtained by linear programming techniques. Details about computational aspects may be found in specialized texts, such as Reference 11.7. The LAR fitted regression model differs from the least squares fitted model in that the residuals ordinarily will not sum to zero. Also, the solution for the estimated regression coefficients with the method of least absolute residuals may not be unique.

IRLS Robust Regression. Itemtively reweighted least squares (IRLS) robust regression uses the weighted least squares procedures discussed in Section 11.1 to dampen the influence of outlying observations. Instead of weights based on the error variances, IRLS robust regression uses weights based on how far outlying a case is, as measured by the residual for that case. The weights are revised with each itemtion until a robust fit has been obtained. We shall discuss this procedure in more detail shortly.

LMS Regression. Least median of squares (LMS) regression replaces the sum of squared deviations in ordinary least squares by the median of the squared deviations, which is a robust estimator of location. The criterion for this procedure is to minimize the median squared deviation:

median{
$$
[Y_i - (\beta_0 + \beta_1 X_{i1} + \cdots + \beta_{p-1} X_{i,p-1}^{\cdots})]^2
$$
} (11.43)

with respect to the regression coefficients. Thus, this procedure leads to estimated regression coefficients  $b_0, b_1, \ldots, b_{p-1}$  that minimize the median of the squared residuals. i.

Other Robust Regression Procedures. There are many other robust regression procedures. Some involve trimming one or seveml of the extreme squared deviations before applying the least squares criterion; others are based on ranks. Many of the robust regression procedures require extensive computing.

## IRIS Robust Regression

 $\cdot$ 

Itemtively reweighted least squares was encountered in Section 11.1 as a remedial measure for unequal error variances in connection with the obtaining of weights from an estimated variance or standard deviation function. For robust regression, weighted least squares is used to reduce the influence of outlying cases by employing weights that vary inversely with the size of the residual. Outlying cases that have large residuals are thereby given smaller weights. The weights are revised as each itemtion yields new residuals until the estimation process stabilizes. A summary of the steps follows:

- 1. Choose a weight function for weighting the cases.
- 2. Obtain starting weights for all cases.
- 3. Use the starting weights in weighted least squares and obtain the residuals from the fitted regression function.
- 4. Use the residuals in step 3 to obtain revised weights.
- 5. Continue the iterations until convergence is obtained.

We now discuss each of the steps in IRLS robust regression.

Weight Function. Many weight functions have been proposed for dampening the influence of outlying cases. 1\vo widely used weight functions are the Huber and bisquare weight functions:

Huber: 
$$
w = \begin{cases} 1 & |u| \le 1.345 \\ \frac{1.345}{|u|} & |u| > 1.345 \end{cases}
$$
 (11.44)

$$
\text{Biguare: } w = \begin{cases} \left[ 1 - \left( \frac{u}{4.685} \right)^2 \right]^2 & |u| \le 4.685\\ 0 & |u| > 4.685 \end{cases} \tag{11.45}
$$

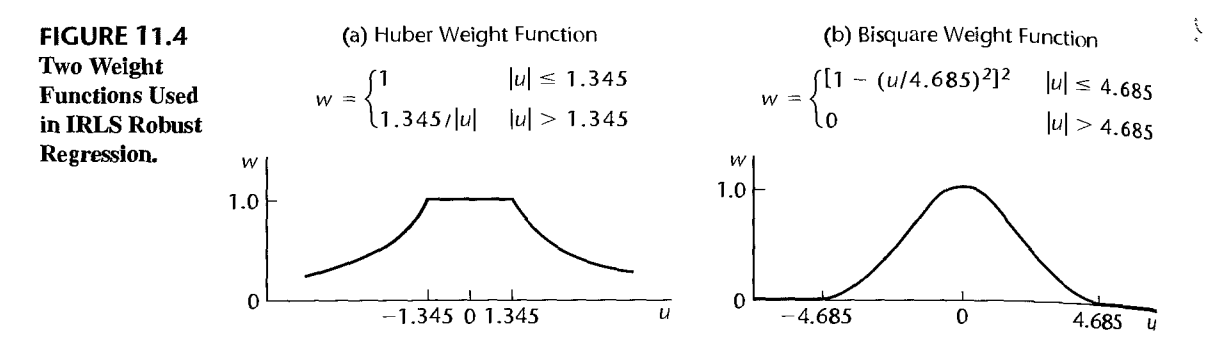

As before,  $w$  denotes the weight, and  $u$  denotes the scaled residual to be defined shortly. The constant 1.345 in the Huber weight function and the constant 4.685 in the bisquare weight function are called *tuning constants*. They were chosen to make the IRLS robust procedure 95 percent efficient for data generated by the normal error regression model  $(6.7)$ . Figure 11.4 shows graphs of the two weight functions. Note how the weight  $w$  according to each weight function declines as the absolute scaled residual gets larger, and that each weight function is symmetric around  $u = 0$ . Also note that the Huber weight function does not reduce the weight of a case from 1.0 until the absolute scaled residual exceeds  $1.345$ . and that all cases receive some positive weight, no matter how large the absolute scaled residual. In contrast, the bisquare weight function reduces the weights of all cases from 1.0 (unless the residual is zero). In addition, the bisquare weight function gives weight  $\theta$ to all cases whose absolute scaled residual exceeds  $4.685$ , thereby entirely excluding these extreme cases.

Starting Values. Calculations with some of the weight functions are very sensitive to the starting values; with others, this is less of a problem. When the Huber weight function is employed. the initial residuals may be those obtained from an ordinary least squares fit The bisquare function calculations. on the other hand, are more sensitive to the starting values. To obtain good starting values for the bisquare weight function, the Huber weight function is often used to obtain an initial robust regression fit, and the residuals for this fit are then employed as starting values for several iterations with the bisquare weight function. Alternatively, least absolute residuals regression in (11.42) may be used to obtain starting residuals when the bisquare weight function is used.

Scaled Residuals. The weight functions (I 1.44) and (I 1.45) are each designed to be used with scaled residuals. The semistudentized residuals in (3.5) are scaled residuals and could be employed. However, in the presence of outlying observations,  $\sqrt{MSE}$  is not a resistant estimator of the error term standard deviation  $\sigma$ ; the magnitude of  $\sqrt{MSE}$  can be greatly influenced by one or several outlying observations. Also,  $\sqrt{MSE}$  is not a robust estimator of  $\sigma$  when the distribution of the error terms is far from normal. Instead, the resistant and robust median absolute deviation (MAD) estimator is often employed:

$$
MAD = \frac{1}{.6745} \text{ median}\{|e_i - \text{median}\{e_i\}|\}
$$
 (11.46)

The constant .6745 provides an unbiased estimate of  $\sigma$  for independent observations from a normal distribution. Here, it serves to provide an estimate that is approximately unbiased. The scaled residual  $u_i$  based on (11.46) then is:

$$
u_i = \frac{e_i}{MAD} \tag{11.47}
$$

tively little<br>tively little<br>coefficient<br>Example 1: The Educa Number of Iterations. The iterative process of obtaining a new fit, new residuals and thereby new weights, and then refitting with the new weights continues until the process converges. Convergence can be measured by observing whether the weights change relatively little, whether the residuals change relatively little, whether the estimated regression coefficients change relatively little, or whether the fitted values change relatively little.

Mathematics profidency with One predictor

 $\mathcal{S}$ 

The Educational Testing Service Study *America's Smallest School: The Family* (Ref. 11.8) investigated the relation of educational achievement of students to their home environment. Although earlier studies examined the relation of educational achievement to family socioeconomic status (e.g., parents' education, family income, parents' occupation), this study employed more direct measures of the home environment. Specifically, the relation of educational achievement of eighth-grade students in mathematics to the following five explanatory variables was investigated:

PARENTS  $(X_1)$ —percentage of eighth-grade students with both parents living at home

- HOMELIB  $(X_2)$ —percentage of eighth-grade students with three or more types of reading materials at home (books, encyclopedias, magazines, newspapers)
- READING  $(X_3)$ —percentage of eighth-grade students who read more than 10 pages a day
- TVWATCH  $(X_4)$ —percentage of eighth-grade students who watch TV for six hours or more per day
- ABSENCES  $(X_5)$ —percentage of eighth-grade students absent three days or more last month

Data on average mathematics proficiency (MATHPROF) and the home environment variables were obtained from the 1990 National Assessment of Educational Progress for 37 states, the District of Columbia, Guam, and the Virgin Islands. A portion of the data is shown in Table 11.4.

Our first example of robust regression using iteratively reweighted least squares involves only one predictor, HOMELIB  $(X_2)$ . In this way, simple plots can be used to present the data and the fitted regression function.

Figure 11.5a presents a scatter plot of the data, together with a plot of a first-order (simple linear) regression model fit by ordinary least squares and a lowess smooth. The lowess smooth suggests that the relationship between home reading resources and average mathematics proficiency is curvilinear---possibly second order-for the majority of states, but three points are clear outliers. The District of Columbia and the Virgin Islands are outliers with respect to mathematics proficiency  $(Y)$ , and Guam appears to be an outlier with respect to both mathematics proficiency and available reading resources  $(X)$ . Figure 11.5b presents a plot against X of the residuals obtained from the fitted first-order model in Figure 11.5a. This plot shows clearly the three outlying *Y* cases. Note also from the residual plot that there is a group of six states with low reading resources levels, between 68 and 73, whose average mathematics proficiency scores are all above the fitted regression line. This is another indication that a second-order polynomial model may be appropriate.

442 Part Two Multiple Linear Regression

 $1 - \delta$ 

 $\label{eq:2.1} \begin{array}{cccccccccccccc} \alpha_1 & \alpha_2 & \beta_1 & \alpha_2 & \beta_2 & \beta_3 & \beta_4 & \beta_5 & \beta_6 & \beta_7 \end{array}$ 

ă

ł,  $\ddot{\phantom{1}}$  $\frac{1}{\sigma^2}$ 

 $\ddot{\cdot}$ 

Willes Could be a set of the Country

I frame of the

 $\frac{\kappa}{\delta}$ i, er

**Lease Rank** 

š

医动物

e de la propie

conservation of the high-

 $\ddot{\tilde{z}}$ 

j

Ì

 $\mathbf{i}$ 

ž

ţ

ĵ

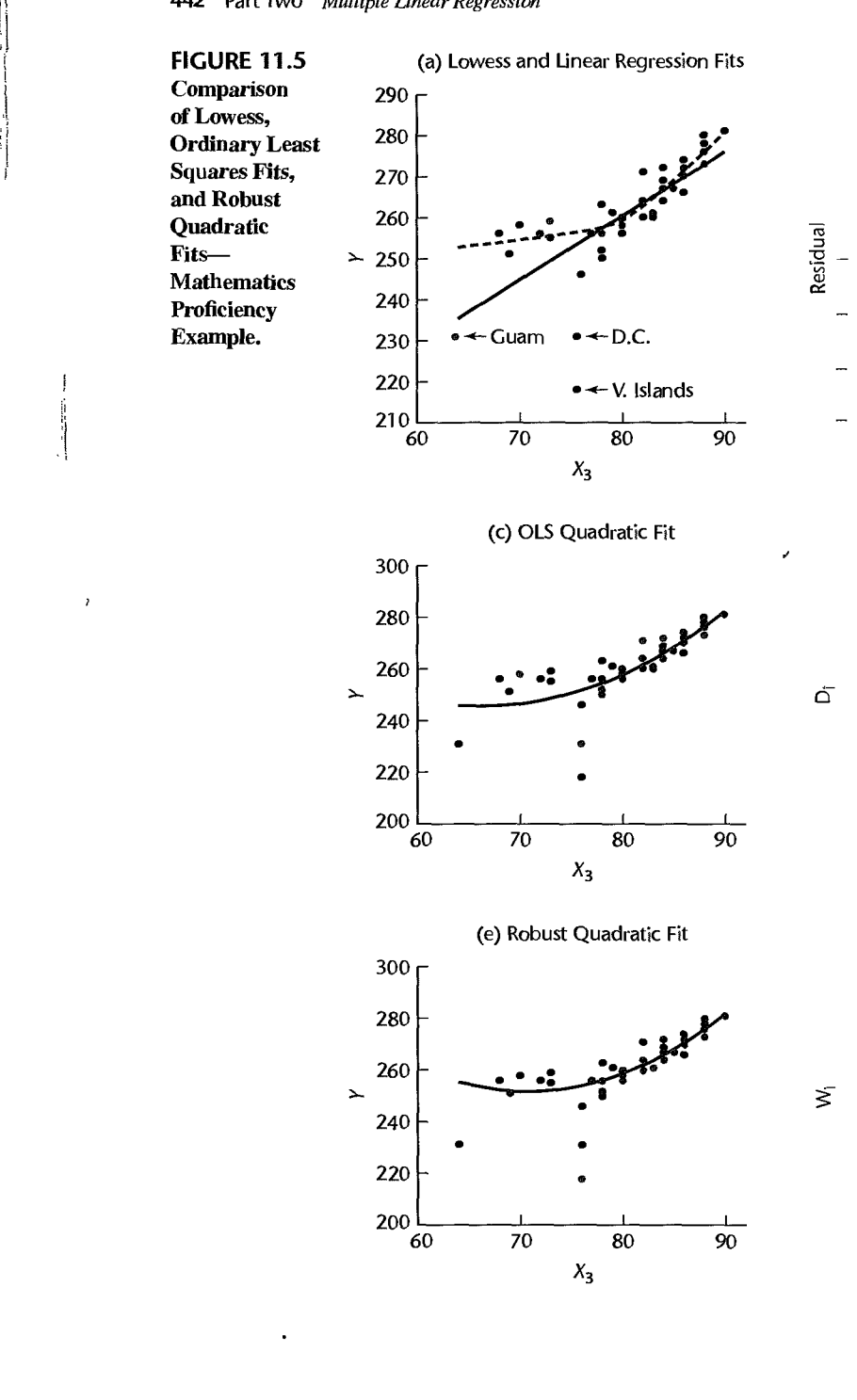

| $100 -$<br><b>COMAR</b> | <b>State</b>               | <b>MATHPROF</b><br>Υ | <b>PARENTS</b><br>$x_{1}$ | <b>HOMELIB</b><br>$x_{2}$ | <b>READING</b><br>$X_3$            | <b>TVWATCH</b><br>$X_4$   | <b>ABSENCES</b><br>$X_{5}$  |
|-------------------------|----------------------------|----------------------|---------------------------|---------------------------|------------------------------------|---------------------------|-----------------------------|
|                         | <b>Alabama</b>             | 252<br>259           | 75                        | 78                        | 34                                 |                           |                             |
|                         | Arizona<br>- Arkansas      | 256                  | 75<br>77                  | 73<br>77                  | 41<br>$\frac{28}{42}$              | 18<br>12<br>20<br>11      | 18<br>26<br>23              |
| 隐                       | California<br>وتوليه       | 256<br>.             | 78<br>.                   | 68                        |                                    |                           | 28<br>والودود               |
| $\sim$                  |                            | 231                  | 47                        | 76                        | $\mathbf{\hat{24}}$                | $\overline{33}$           | $\overline{37}$             |
|                         | والأدمة                    | .<br>231             | $\cdots$<br>81            | .<br>64                   | 32.                                | المائية في                | е.,<br>28                   |
|                         | Cuam<br>$\ldots$ $\gamma$  | .                    | .                         |                           | γöν.                               | 20<br>$\mathbb{R}$        | и¢,                         |
| डेड्रे<br>अर्ह          | Texas                      | 258                  | 77                        | 70                        | -34                                | 15                        | 18                          |
| $\hat{\mathbf{z}}^r$    | Virgin Islands<br>Virginia | 218<br>264           | 63<br>78                  | 76<br>82                  | $\frac{23}{33}$<br>$\frac{33}{36}$ | 27<br>16                  | $\lambda_{22}$              |
| ාරි                     | West Virginia              | 256<br>274           | 82<br>81                  | 80<br>86                  | 38                                 | 16<br>$\ddot{\mathbf{8}}$ | 24<br>25<br>$\overline{2}1$ |
| 39<br>40 <sub>1</sub>   | Misconsin<br>Wyoming       | 272                  | 85                        | 86                        | 43                                 | 7                         | 23                          |

TARI F 11.4 Data Set-Mathematics Proficiency Example.

Source: ETS Policy Information Center, America's Smallest School: The Family (Princeton, New Jersey: Educational Testing Service, 1992).

Second-order model (8.2):

$$
Y_i = \beta_0 + \beta_2 x_{i2} + \beta_{22} x_{i2}^2 + \varepsilon_i
$$
 (11.48)

was next fit, again using ordinary least squares. Recall that this model requires calculation of the centered predictor  $x_{i2} = X_{i2} - \bar{X}_{i2}$  and its square,  $x_{i2}^2$ . A plot of the fit of the secondorder model, superimposed on a scatter-plot of the data, is shown in Figure 11.5c. Though improved, the fit is again unsatisfactory: the six points that fell above the first-order fit are still above the fitted second-order model. The regression line is clearly being influenced by the three outliers identified above. The Cook's distance measures for the second-order fit are displayed in an index plot in Figure 11.5d. The plot confirms the influence of Guam and the Virgin Islands.

In an effort to dampen the effect of the three outliers, we shall fit second-order model (8.2) robustly, using iteratively reweighted least squares and the Huber weight function (11.44). We illustrate the calculations for case 1, Alabama. The regression model to be fitted is the first-order model. An ordinary least squares fit of this model yields:

$$
\hat{Y} = 258.436 + 1.8327x_2 + 0.06491x_2^2
$$
 (11.49)

The residual for Alabama is  $e_1 = -2.4109$ . The residuals are shown in Column 1 of Table 11.5. The median of the 40 residuals is median $\{e_i\} = 0.7063$ . Hence,  $e_1$  – median $\{e_i\}$  =  $-2.4109 - 0.7063 = -3.1172$ , and the absolute deviation is  $|e_1 - \text{median}\{e_i\}| = 3.1172$ . The median of the 40 absolute deviations is:

$$
median\{|e_i - \text{median}\{e_i\}|\} = 3.1488
$$

|                  | (1)                                       |                                                         | (3)                                                  |                                                     | (5)                                                  |                                                     | (7)                                                  |                                                                    |
|------------------|-------------------------------------------|---------------------------------------------------------|------------------------------------------------------|-----------------------------------------------------|------------------------------------------------------|-----------------------------------------------------|------------------------------------------------------|--------------------------------------------------------------------|
|                  | (2)                                       |                                                         | (4)                                                  |                                                     | (6)                                                  |                                                     | (8)                                                  |                                                                    |
|                  | <b>Iteration 0</b>                        |                                                         | Iteration 1                                          |                                                     | <b>Iteration 2</b>                                   |                                                     | Iteration 7                                          |                                                                    |
|                  | $e_i$                                     | $u_i$                                                   | Wi                                                   | $e_i$                                               | W,                                                   | $e_i$                                               | W <sub>i</sub>                                       | $\pmb{e_i}$                                                        |
| 2<br>3<br>4<br>. | $-2.4109$<br>10.5724<br>3.0454<br>10.3104 | $-0.51643$<br>2.26466<br>0.65234<br>2.20853<br>$\cdots$ | 1.00000<br>0.59391<br>1.00000<br>0.60900<br>$\cdots$ | $-3.7542$<br>8.4297<br>1.5411<br>7.3822<br>$\cdots$ | 1.00000<br>0.71515<br>1.00000<br>0.81663<br>$\cdots$ | $-4.0354$<br>7.4848<br>1.1559<br>5.4138<br>$\cdots$ | 1.00000<br>0.86011<br>1.00000<br>1.00000<br>$\cdots$ | $-4.1269$<br>6.7698<br>0.9731<br>3.6583<br>$\sim 100$ km s $^{-1}$ |
| 8                | $-20.6282$                                | $-4.41866$                                              | 0.30439                                              | $-22.2929$                                          | 0.27042                                              | $-22.7964$                                          | 0.25263                                              | $-23.0873$                                                         |
| $\cdots$         | $\cdots$                                  |                                                         | $\cdots$                                             | $\cdots$                                            | $\cdots$                                             | $\cdots$                                            | $\mathbf{v}$ , $\mathbf{v}$ , $\mathbf{v}$           | $\sim 100$                                                         |
| 11               | $-14.8358$                                | $-3.17791$                                              | 0.42323                                              | $-18.3824$                                          | 0.32795                                              | $-21.4287$                                          | 0.24019                                              | $-24.3167$                                                         |
| .                | $\cdots$                                  | $\cdots$                                                | $\cdots$                                             | $\sim$ $\sim$ $\sim$                                | $\mathbf{u}=\mathbf{u}-\mathbf{u}$                   | $\cdots$                                            | $\cdots$                                             | $\sim$ $\sim$ $\sim$                                               |
| 36               | $-33.6282$                                | $-7.20333$                                              | 0.18672                                              | $-35.2929$                                          | 0.17081                                              | $-35.7964$                                          | 0.16161                                              | $-36.0873$                                                         |
| 37               | 2.4659                                    | 0.52821                                                 | 1.00000                                              | 1.7722                                              | 1.00000                                              | $*1.7627$                                           | 1.00000                                              | 1.8699                                                             |
| 38               | $-1.7129$                                 | $-0.36691$                                              | 1.00000                                              | $-2.7325$                                           | 1.00000                                              | $-2.8490$                                           | 1.00000                                              | $-2.8079$                                                          |
| 39               | 3.2658                                    | 0.69954                                                 | 1.00000                                              | 3.2305                                              | 1.00000                                              | 3.2624                                              | 1.00000                                              | 3.3014                                                             |
| 40               | 1.2658                                    | 0.27113                                                 | 1.00000                                              | 1.2305                                              | 1.00000                                              | 1.2624                                              | 1.00000                                              | 1.3014                                                             |

TABLE 11.5 Iteratively Huber-Reweighted Least Squares Calculations—Mathematics Proficiency Example

so that the  $MAD$  estimator (11.46) is:

$$
MAD = \frac{3.1488}{.6745} = 4.6683
$$

Hence, the scaled residual (11.47) for Alabama is:

$$
u_1 = \frac{-2.4109}{4.6683} = -.5164
$$

The scaled residuals are shown in Table 11.5, column 2. Since  $|u_1| = .5164 \le 1.345$ , the initial Huber weight for Alabama is  $w_1 = 1.0$ . The initial weights are shown in Table 11.5, column 3. To interpret these weights, remember that ordinary least squares may be viewed as a special case of weighted least squares with the weights for all cases being equal to l. We note in column 3 that the initial weights for cases 8, 11, and 36 (District of Columbia, Guam, and Virgin Islands) are substantially reduced, and that the weights for some other states are reduced somewhat.

The first iteration of weighted least squares uses the initial weights in column 3, leading to the fitted regression model:

$$
\hat{Y} = 259.390 + 1.6701x_2 + 0.06463x_3^2 \tag{11.50}
$$

This fitted regression function differs considerably from the ordinary least squares fit in (11.49). The coefficient of  $x_2$  has decreased from  $b_2 = 1.8327$  to  $b_2 = 1.6701$ , while the curvature term  $b_{22} = 0.06463$  changed little from its previous value of  $b_{22} = 0.06491$ . This has permitted the estimated regression function to increase for smaller values of  $X_2$  and to therefore conform more closely to the six values that previously fell above the fitted line.

Iteration 2 uses the residuals in column 4 of Table 11.5, scales them, and obtains revised Huber weights, which are then used in iteration 2 of weighted least squares. The weights obtained for the eighth iteration differed relatively little from those for the seventh iteration; hence the iteration process was stopped with the seventh iteration. The final weights are shown in Table 11.5, column 7. Note that only minor changes in the weights occurred between iterations 2 and 7. Use of the weights in column 7 leads to the final fitted model:

$$
\hat{Y} = 259.421 + 1.5649x_2 + 0.08016x_2^2
$$
\n(11.51)

The residuals for the final fit are shown in Table 11.5, column 8. Just as the weights changed only moderately between iterations 2 and 7, so the residuals changed only to a small extent after iteration 2. Note that the coefficient of the curvature term did change a bit more substantially—from  $b_{22} = .06463$  to  $b_{22} = .08016$ .

Figure 11.5e shows the scatter plot and the IRLS fitted second-order regression function, and Figure ll.5f contains an index plot of the weights used in the final iteration. The robust fit now tracks the responses to the 37 states extremely well, and the fit to the six cases that were previously above the regression line is now satisfactory. The plot of the final weights in Figure 11.5f shows clearly the downweighting of the three outliers.

We conclude from the robust fit in Figure 11.5e that there is a clear upward-curving , relationship between availability of reading resources in the home and average mathematics proficiency at the state level. This does not necessarily imply a causal relation, of course. The availability of reading resources may be positively correlated with other variables that are causally related to mathematics proficiency.

**Example 2: Mathematics Proficiency with Five Predictors** 

We shall explore from a descriptive perspective the relationship between average mathematics proficiency and the five home environment variables. A MINITAB scatter plot matrix of the data is presented in Figure 11.6a and the correlation matrix is presented in Figure 11.6b. The scatter plot matrix also shows the lowess nonparametric regression fits, where  $q = .9$ (the proportion defining a neighborhood) is used in the local fitting.

We see from the first row of the scatter plot matrix that average mathematics proficiency is related to each of the five explanatory variables and that there are three clear outliers. They are District of Columbia, Guam, and Virgin Islands, as noted earlier in this section. The lowess fits show positive relations for PARENTS, ROMELlB, and READING and a negative relation for ABSENCES. The lowess fit for TVWATCR is distorted because of the outliers. If these are ignored, the relation is negative. The correlation matrix shows fairly strong linear association with average mathematics proficiency for all explanatory variables except ABSENCES, where the degree of linear association is moderate.

The relationships with mathematics proficiency found in Figure 11. 6a must be interpreted with caution. We see from the remainder of the scatter plot matrix and from the correlation matrix in Figure 11.6b that the explanatory. variables are correlated with each other, some fairly strongly. Also, some of the explanatory variables are correlated with other important variables not considered in this study. For example, the percentage of students with both parents at home is related to family income. •

For simplicity, we consider only first-order terms in this example. An initial fit of the first-order model to the data using ordinary least squares yields the following estimated regression function:

$$
\hat{Y} = 155.03 + .3911X_1 + .8639X_2 + .3616X_3 - .8467X_4 + .1923X_5
$$
 (11.52)

### **FIGURE 11.6 Scatter Plot** Matrix with Lowess Smooths, and **Correlation** Matrix-**Mathematics** Proficiency **Example.**

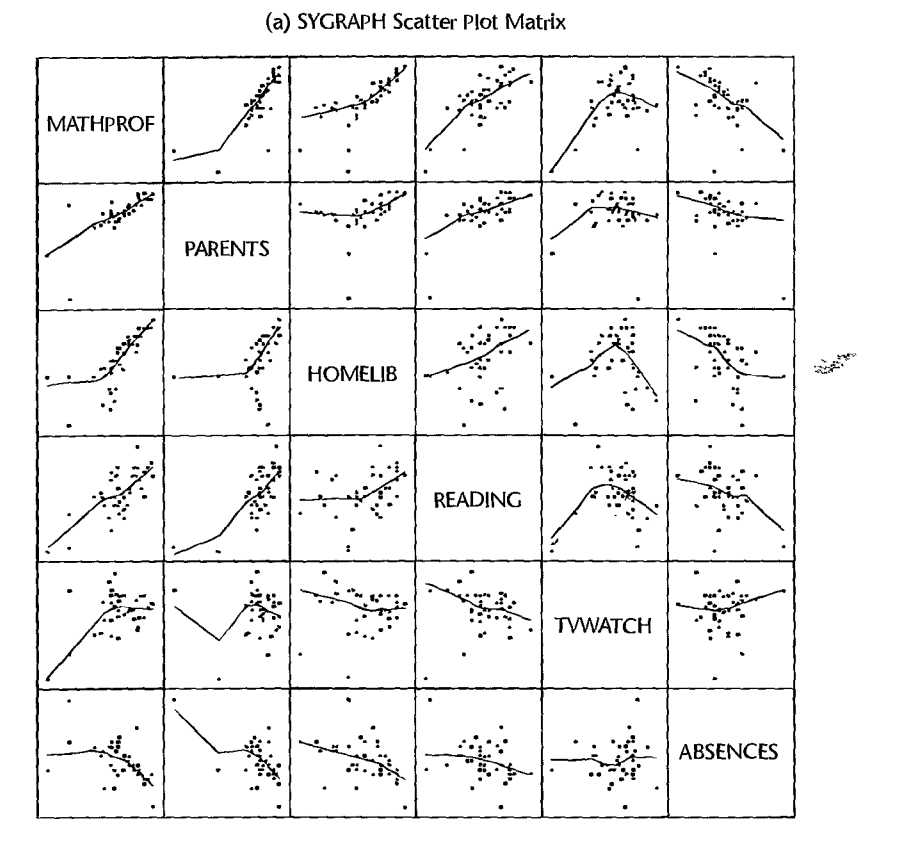

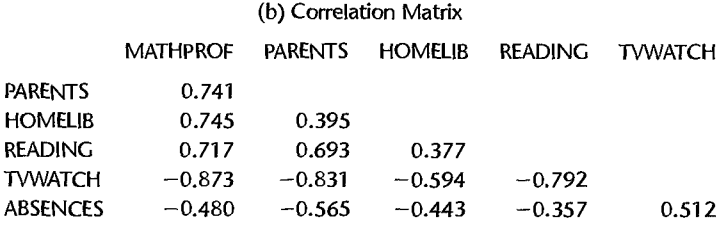

The signs of the regression coefficients, except for  $b_5$ , are in the expected directions. The coefficient of multiple determination for this fitted model is  $R^2 = .86$ , suggesting that the explanatory variables are strongly related to average mathematics proficiency.

Table 11.6 presents some diagnostics for the fitted model in (11.52): leverage  $h_{li}$ , studentized deleted residual  $t_i$ , and Cook's distance  $D_i$ . We see that the District of Columbia, Guam Texas, and Virgin Islands have leverage values equal to or exceeding  $2p/n = 12/40 = .30$ 

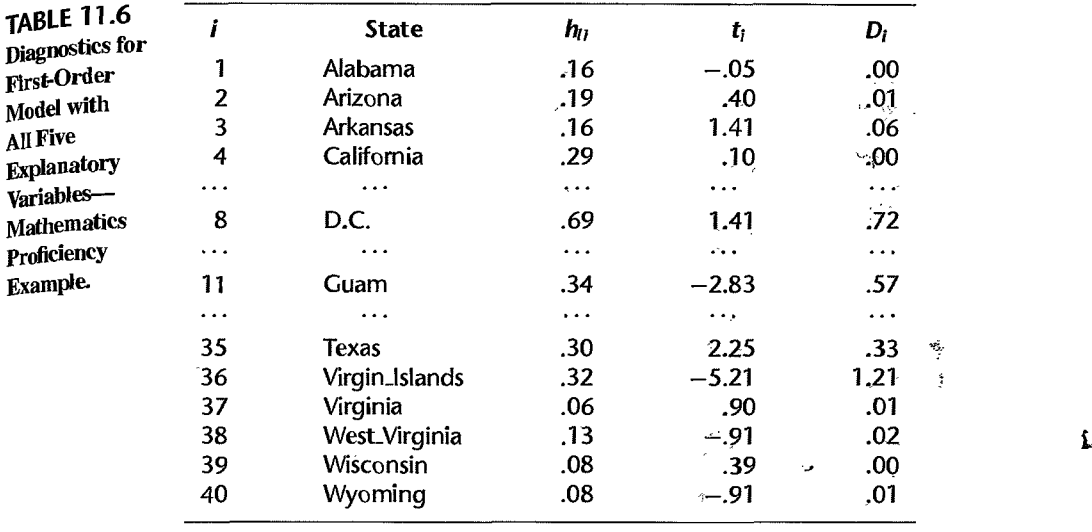

,

We also see that the Virgin Islands is outlying with respect to its *Y* value; the absolute value of its studentized deleted residual  $t_{36} = -5.21$  exceeds the Bonferroni critical value at  $\alpha = .05$  of  $t(1 - \alpha/2n; n - p - 1) = t(.99938; 33) = 3.53$ . Of these outlying cases, the Virgin Islands is clearly influential according to Cook's distance measure, and District of Columbia and Guam are somewhat influential; the 50th percentile of the  $F(6, 34)$ distribution is  $.91$ , and the 25th percentile is  $.57$ .

Residual plots against each of the explanatory variables and against  $\hat{Y}$  (not shown here) presented no strong indication of nonconstancy of the error variance for the states aside from the outliers. Since the explanatory variables are correlated among themselves, the question arises whether a simpler model can be obtained with almost as much descriptive ability as the model containing all five explanatory variables. Figure 11.7 presents the MINITAB best subsets regression output, showing the two models with highest  $R^2$  for each number of X variables. We see that the two best models for three variables ( $p = 4$  parameters) contain relatively little bias according to the  $C_p$  criterion and have  $R^2$  values almost as high as the model with all five variables.

We explore now one of these two models, the one containing HOMELlB, READING, and TVWATCH. In view of the outlying and influential cases, we employ IRLS robust regression with the Huber weight function (11.44). We find that after eight iterations, the weights change very little, so the iteration process is ended with the eighth iteration. The final robust fitted regression function is:

$$
\hat{Y} = 207.83 + .7942X_2 + .1637X_3 - 1.1695X_4
$$
\n(11.53)

The signs of the regression coefficients agree with expectations. For comparison, the regression function fitted by ordinary least squares is:

$$
\hat{Y} = 199.61 + .7804X_2 + .4012X_3 - 1.1565X_4
$$
 (11.54)

#### 448 Part Two Multiple Linear Regression

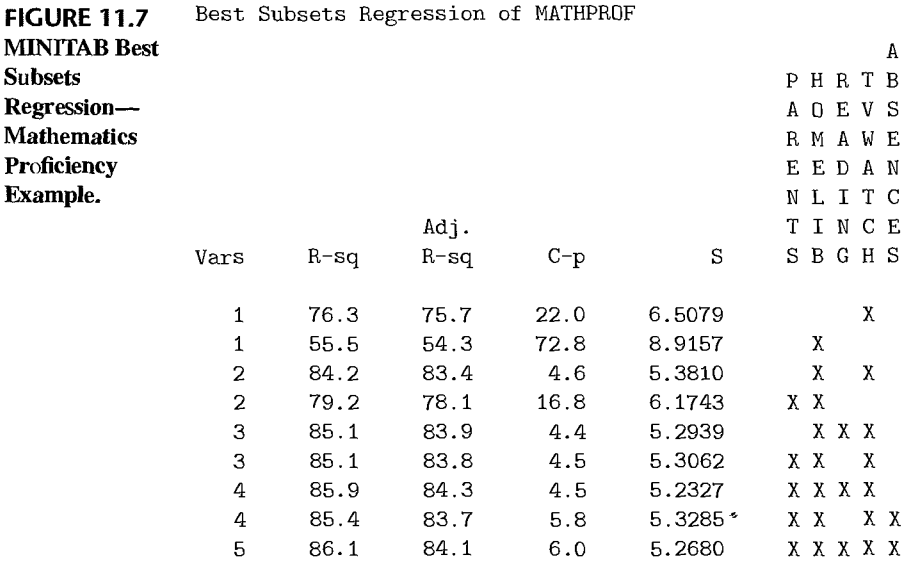

Notice that the robust regression led to a deemphasis of  $X_3$  (READING), with the other regression coefficients remaining almost the same.

To obtain an indication of how well the robust regression model (11.53) describes the relation between average mathematics proficiency of eighth-grade students and the three home environment variables, we have ranked the 40 states according to their average mathematics proficiency score and according to their corresponding fitted value, The Spearman rank correlation coefficient (2.97), is .945, This indicates a fairly good ability of the three explanatory variables to distinguish between states whose average mathematics proficiency is very high or very low.

The analysis of the mathematics proficiency data set in Table 11.4 presented here is by no means exhaustive, We have not analyzed higher-order effects, nor have we explored other subsets that might be reasonable to use. We have not recognized that the precision of the state data varies because the data are based on samples of different sizes, nor have we considered other explanatory variables that are related to mathematics proficiency, such as parents' education and family income, Furthermore, we have analyzed state averages, which may obscure important insights into relations between the variables at the family level.

### Comments

1. Robust regression requires knowledge of the regression function. When the appropriate  $\mathfrak{r}$ gression function is not clear. nonparametric regression may be useful. Nonparametric regression is discussed in Section I 1.4,

2. Robust regression can be employed to identify outliers in situations where there are multiple outliers whose presence is masked with diagnostic measures that delete one case at a time. Cases whose final weights are relatively small are outlying.

3. As illustrated by the mathematics proficiency example, robust regression is often useful for confirming the reasonableness of ordinary least squares results. When robust regression yields similar results to ordinary least squares (for example, the residuals are similar), one obtains some reassurance that ordinary least squares is not unduly influenced by outlying cases.

4. A limitation of robust regression is that the evaluation of the precision of the estimated regression coefficients is more complex than for ordinary least squares. Some large-sample results have been obtained (see, for example, Reference 11.5), but they may not perform well in the presence of outliers. Bootstrapping (to be discussed in Section 11.5) may also be used for evaluating the precision of robust regression results.

5. When the Huber, bisquare, and other weight functions are based on the scaled residuals in (11.47), they primarily reduce the influence of cases that are outlying with respect to their *Y*  values. To make the robust regression fit more sensitive to cases that are outlying with respect to their X values, studentized residuals in (10.20) or studentized deleted residuals in (10.24) may be used instead of the scaled residuals in (11.47). Again, *JMSE* may be replaced by *MAD* in (11.46) for better resistance and robustness when calculating the studentized or studentized deleted residuals.

In addition, the weights *Wi* obtained from the weight function may be modified to reduce directly the influence of cases with large  $X$  leverage. One suggestion is to multiply the weight function weight  $w_i$  by  $\sqrt{1 - h_{ii}}$ , where  $h_{ii}$  is the leverage value of the *i*th case defined in (10.18).

Methods that reduce the influence of cases that are outlying with respect to their  $X$  values are called *bounded influence regression* methods.

# 11.4 Nonparametric Regression: Lowess Method and Regression Trees

We considered nonparametric regression in Chapter 3 when there is one predictor variable in the regression model. We noted there that nonparametric regression fits are useful for exploring the nature of the response function, to confirm the nature of a particular response function that has been fitted to the data, and to obtain estimates of mean responses without specifying the nature of the response function.

Nonparametric regression can be extended to multiple regression when there are two or more predictor variables. Additional complexities are encountered, however, when making this extension. With more than two predictor variables, it is not possible to show the fitted response surface graphically, so one cannot see its appearance. Unlike parametric regression, no analytic expression for the response surface is provided by nonparametric regression. Also, as the number of predictor variables increases, there may be fewer and fewer cases in a neighborhood, leading to erratic smoothing. This latter problem is less serious when the predictor variables are highly correlated and interest in the response surface is confined to the region of the  $X$  observations.

Numerous procedures have been developed for fitting a response surface when there are two or more predictor variables without specifying the nature of the response function. Reference 11.9 discusses a number of these procedures. These include locally weighted regressions (Ref. 11.10), regression trees (Ref. 11.11), projection pursuit (Ref. 11.12), and smoothing splines (Ref. 11.13). We discuss the lowess method and regression trees in this section. We first extend the lowess method to multiple regression. In doing so, we will be able to describe it in far greater detail because we have established the necessary foundation of weighted least squares in Section 11.1.  $\ddot{\phantom{1}}$ 

## **lowess Method**

We described the lowess method briefly in Chapter 3 for regression with one predictor variable. The lowess method for multiple regression, developed by Cleveland and Devlin

(Ref. 11.10), assumes that the predictor variables have already been selected, that the re. sponse function is smooth, and that appropriate transformations have been made or other remedial steps taken so that the error terms are approximately normally distributed with constant variance. For any combination of X levels, the lowess method fits either a firstorder model or a second-order model based on cases in the neighborhood, with more distant cases in the neighborhood receiving smaller weights. We shall explain the lowess method for the case of two predictor variables when we wish to obtain the fitted value at  $(X_{h1}, X_{h2})$ .

Distance Measure. We need a distance measure showing how far each case is from  $(X_{h1}, X_{h2})$ . Usually, a Euclidean distance measure is employed. For the *i*th case, this measure is denoted by  $d_i$  and is defined:

$$
d_i = [(X_{i1} - X_{h1})^2 + (X_{i2} - X_{h2})^2]^{1/2}
$$
\n(11.55)

When the predictor variables are measured on different scales, each should be scaled by dividing it by its standard deviation. The median absolute deviation estimator in (I 1.46) can be used in place of the standard deviation if outliers are present.

**Weight Function.** The neighborhood about the point  $(X_{h1}, X_{h2})$  is defined in terms of the proportion  $q$  of cases that are nearest to the point. Let  $d_q$  denote the Euclidean distance of the furthest case in the neighborhood. The weight function used in the lowess method is the tricube weight function, which is defined as follows:

$$
w_i = \begin{cases} [1 - (d_i/d_q)^3]^3 & d_i < d_q \\ 0 & d_i \ge d_q \end{cases} \tag{11.56}
$$

Thus, cases outside the neighborhood receive weight zero and cases within the neighborhood receive weights between  $0$  and  $1$ , the weight decreasing with greater distance. In this way, the mean response at  $(X_{h1}, X_{h2})$  is estimated locally.

The choice of the proportion  $q$  defining the neighborhood requires a balancing of two opposing tendencies. The larger is  $q$ , the smoother will be the fit but at the same time the greater may be the bias in the fitted value. A choice of q between .4 and .6 may often be appropriate.

Local Fitting. Given the weights for the *n* cases based on (I 1.55) and (I 1.56), weighted least squares is then used to fit either the first-order model  $(6.1)$  or the second-order model (6.16). The second-order model is helpful when the response surface has substantial curvature; moderate curvilinem'ities can be detected by using the first-order model. After the regression model is fitted by weighted least squares, the fitted value  $\hat{Y}_h$  at  $(X_{h1}, X_{h2})$  then serves as the nonparametric estimate of the mean response at these  $X$  levels. By recalculating the weights for different  $(X_{h1}, X_{h2})$  levels, fitting the response function repeatedly, and each time obtaining the fitted value  $\hat{Y}_h$ , we obtain information about the response surface without making any assumptions about the nature of the response function.

### **Example.**

We shall fit a nonparametric regression function for the life insurance example in Chapter 10. A portion of the data for a second group of  $\frac{18}{8}$  managers is given in Table 11.7, columns 1-3. The relation between amount of life insurance carried  $(Y)$  and income  $(X_1)$  and risk aversion  $(X_2)$  is to be investigated, the data pertaining to managers in the 30–39 age group.

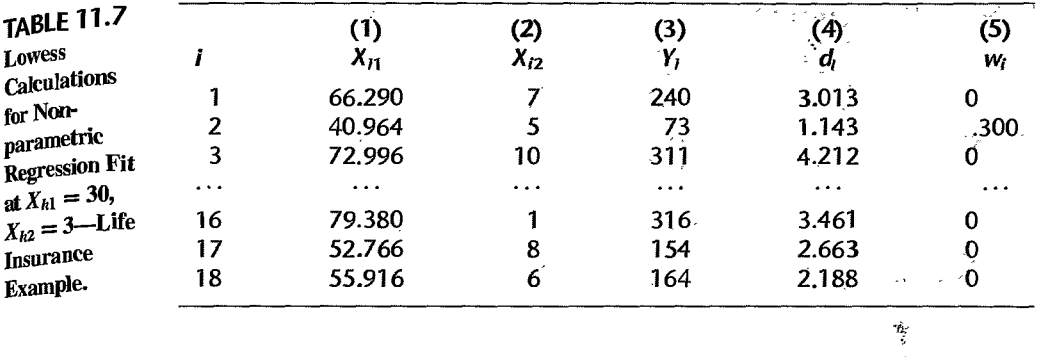

The local fitting will be done using the first-order model in  $(6.1)$  because the number of available cases is not too large. For the same reason, the proportion of cases defining the local neighborhoods is set at  $q = .5$ ; in other words, each local neighborhood is to consist of half of the cases.

The exploration of the response surface begins at  $X_{h1} = 30$ ,  $X_{h2} = 3$ . To obtain a locally fitted value at  $X_{h1} = 30$ ,  $X_{h2} = 3$ , we need to obtain the Euclidean distances of each case from this point We shall use the sample standard deviations of the two predictor variables to standardize the variables in obtaining the Euclidean distance since the two variables are measured on different scales. The sample standard deviations are  $s_1 = 14.739$  and  $s_2 = 2.3044$ . For case 1, the Euclidean distance from  $X_{h1} = 30$ ,  $X_{h2} = 3$  is obtained as follows:

$$
d_1 = \left[ \left( \frac{66.290 - 30}{14.739} \right)^2 + \left( \frac{7 - 3}{2.3044} \right)^2 \right]^{1/2} = 3.013
$$

The Euclidean distances are shown in Table 11.7, column 4. The Euclidean distance of the furthest case in the neighborhood of  $X_{h1} = 30$ ,  $X_{h2} = 3$  for  $q = .5$  is for the ninth case when these are ordered according to their Euclidean distance. It is  $d_q = 1.653$ . Since  $d_1 = 3.013$  > 1.653, the weight assigned for case 1 is  $w_1 = 0$ . For case 2, the Euclidean distance is  $d_2 = 1.143$ . Since this is less than 1.653, the weight for case 2 is:

$$
w_2 = [1 - (1.143/1.653)^3]^3 = .300
$$

The weights are shown in Table 11.7, column 5.

 $\cdot$ 

The fitted first-order regression function using these weights is:

$$
\hat{Y} = -134.076 + 3.571X_1 + 10.532X_2
$$

The fitted value for  $X_{h_1} = 30$ ,  $X_{h_2} = 3$  therefore is:

$$
\hat{Y}_h = -134.076 + 3.571(30) + 10.532(3) = 4.65
$$

In the same fashion, locally fitted values at other values of  $X_{h1}$  and  $X_{h2}$  are calculated. Figure 11.8a contains a contour plot of the fitted response surface. The surface clearly ascends as  $X_1$  increases, but the effect of  $X_2$  is more difficult to see from the contour plot. The effect of  $X_2$  can be seen more easily by the conditional effects plots of  $Y$  against  $X_1$  at low, middle, and high levels of  $X_2$  in Figure 11.8b. The conditional effects plots in Figure 11.8b are also called *two-variable conditioning plots.* Note that the expected amount of life insurance carried increases with income  $(X_1)$  at all levels of risk aversion  $(X_2)$ . The

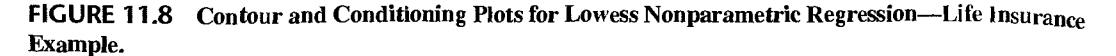

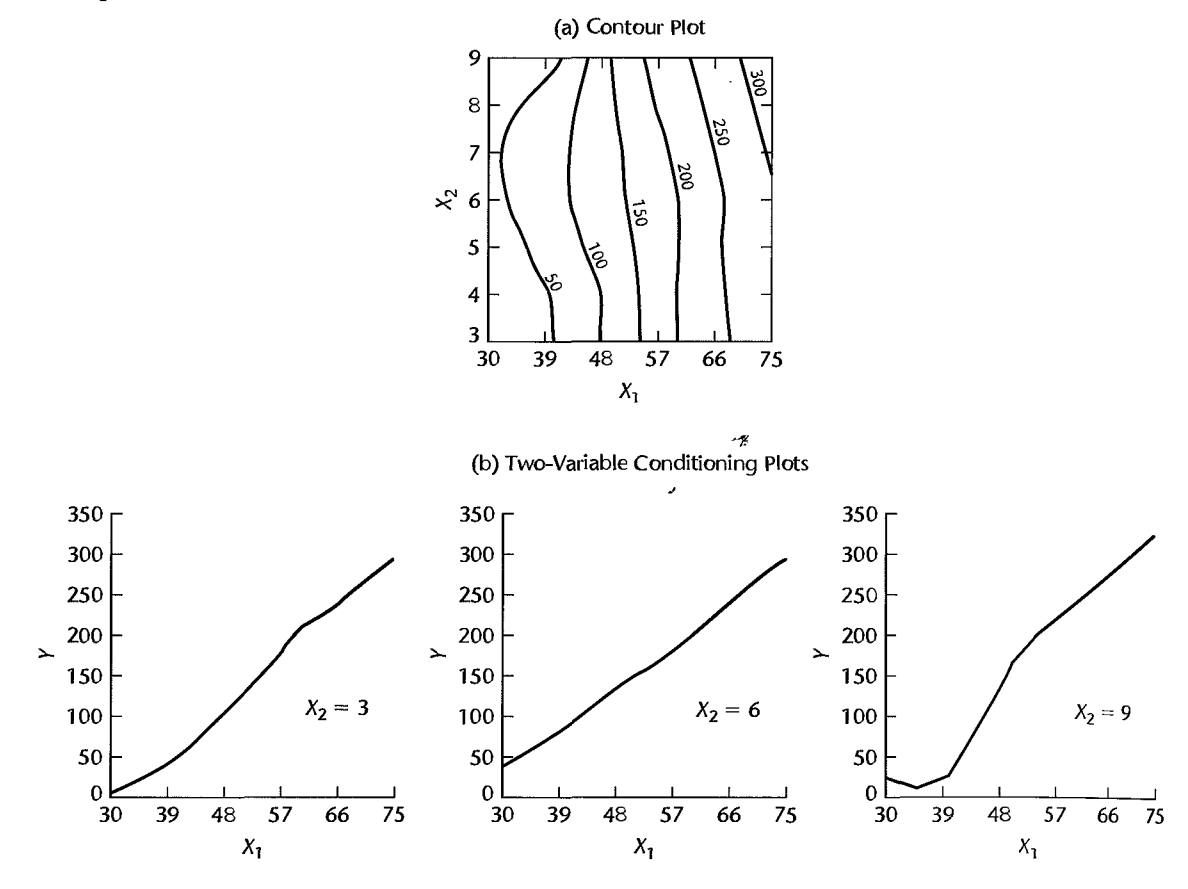

response functions for  $X_2 = 3$  and  $X_2 = 6$  appear to be approximately linear. The dip in the left part of the response function for  $X_2 = 9$  may be the result of an interaction or of noisy data and inadequate smoothing. Note also from Figure 11.8b that the expected amount of life insurance carried at the higher income levels increases as the risk aversion becomes very high.

### **Comments**

1. The fitted nonparametric response surface can be used, just as for simple regression. for examining the appropriateness of a fitted parametric regression model. If the fitted nonparametric response surface falls within the confidence band in (6.60) for the parametric regression function, the nonparametric fit supports the appropriateness of the parametric regression function.

2. Reference 11.10 discusses a procedure to assist in choosing the proportion *q* for defining a local neighborhood. It also describes how the precision of any fitted value  $\hat{Y}_b$  obtained with lowess nonparametric multiple regression can be approximated.

3. The assumptions of normality and constant variance of the error terms required by the lowess nonparametric procedure can be checked in the usual fashion. The residuals are obtained by fitting the lowess nonparametric regression function for each case and calculating  $e_i = Y_i - \hat{Y}_i$  as usual. These residuals will not have the least squares property of summing to zero, but can be examined for normality and constancy of variance. The residuals can also serve to identify outliers that might not be disclosed by standard diagnostic procedures.

4. A discussion of some of the advantages of the lowess smoothing procedure is presented in Reference 11.14.

# Regression Trees

 $\cdot$ 

Regression trees are a very powerful, yet conceptually simple, method of nonparametric regression. For the case of a single predictor, the range of the predictor is partitioned into segments and within each segment the estimated regression fit is given by the mean of the responses in the segment. For two or more predictors, the  $X$  space is partitioned into rectangular regions, and again, the estimated regressivn surface is given by the mean of the responses in each rectangle. Regression trees have become a popular alternative to multiple regression for exploratory studies, especially for extremely large data sets. Along with neural networks (see Chapter 13), regression trees are one of the standard methods used in the emerging field of data mining. Regression trees are easy to calculate, require virtually no assumptions, and are simple to interpret:

One Predictor Tree: Steroid Level Example. Figure 1.3 on page 5 presents data on age and level of a steroid in plasma for 27 healthy females between 8 and 25 years of age. The data are shown in the first two columns of Table 11.8. A regression tree based on five regions is obtained by partitioning the range of  $X$  (age) into five segments or regions, and using the sample average of the *Y* responses in each region for the fitted regression surface. We will use  $R_{51}$  through  $R_{55}$  to denote the regions of a 5-region tree, and  $\bar{Y}_{R_{51}}$  through  $\bar{Y}_{R_{55}}$ to denote the corresponding sample averages. These values are shown for the steroid level example in columns 4-6 of Table 11.8. The fitted regression tree is shown in Figure 11.9a. Note that the regression tree is a step function that steps up rapidly for girls between the ages of 8 and 14, after which point steroid level is roughly constant.

A plQt of residuals versus fitted values is shown in Figure 11.9b. Note that the variance of the residuals in each region seems roughly constant, an indication that further splitting may be unnecessary. We discuss the determination of appropriate tree size below.

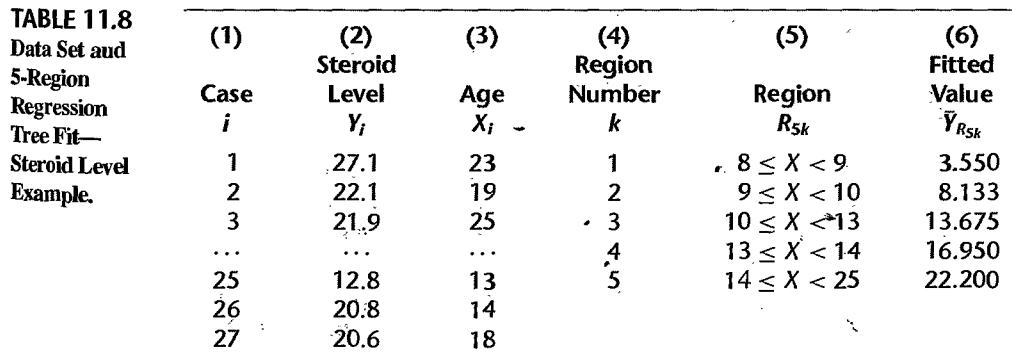

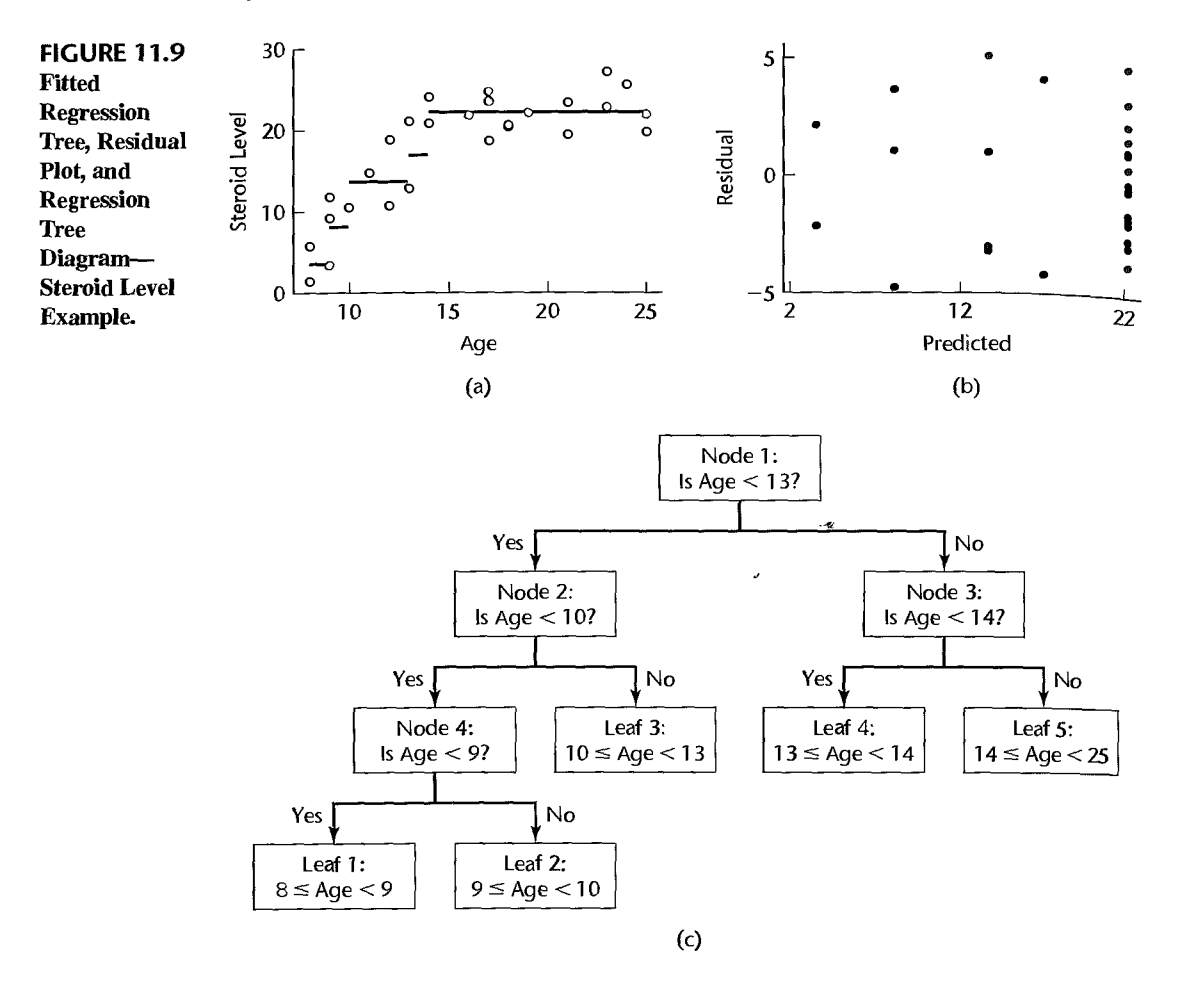

Determining the predicted value for a given  $X_h$  is accomplished with the help of a tree diagram, such as the one shown in Figure 11.9c. Suppose we wish to determine the predicted value at  $X_h = 12.5$ . Starting at node 1—the *root node*—we ask, "Is Age < 13?" Since  $12.5 < 13$ , we follow the left branch to node 2 where we ask, "Is  $Age < 10?"$  Since Age is not less than 10, we branch right to the terminal node labeled *Leaf* 3, where we find from Table 11.8 that  $\bar{Y}_{R53} = 13.675$ . Tree diagrams such as that shown in Figure 11.9c are particularly helpful when more than a single predictor is present.

Growing a Regression Tree. To find a "best" regression tree, it is necessary to specify the number of regions, *r,* and the boundaries, or *split points,* between the regions. The process of determining a best value for *r* and the associated split points is referred to as *growing the tree.* 

First consider the case of a single predictor, and assume that the range of  $X$  is to be divided into  $r = 2$  regions,  $R_{21}$  and  $R_{22}$ . We need to find the split point  $X_s$  that optimally divides the data into two sets. The best point is chosen to minimize the error sum of squares

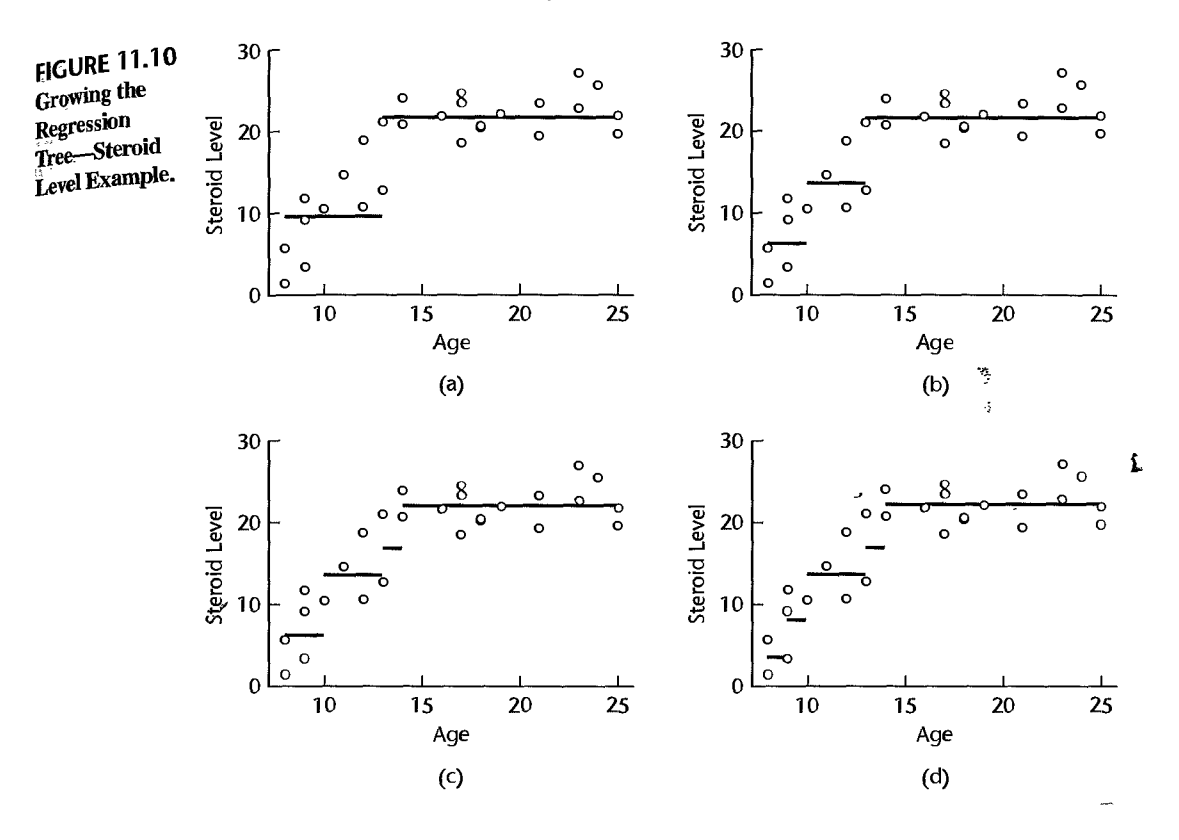

for the resulting regression tree:

$$
SSE = SSE(R_{21}) + SSE(R_{22})
$$

where  $SSE(R_{rj})$  is the sum of squared residuals in region  $R_{rj}$ :

$$
SSE(R_{rj}) = \sum (Y_i - \bar{Y}_{R_{jk}})^2
$$

For the steroid level data, the best split point is shown in Figure 11.10a to be  $X_s = 13.0$ . For this tree, we have:

$$
R_{21} = \{X | X < 13\}
$$
\n
$$
R_{22} = \{X | X \ge 13\}
$$

for which we obtain:

$$
SSE = SSE(R_{21}) + SSE(R_{22}) = 238.55 + 167.79 = 406.35
$$

From (2.72), the coefficient of determination for the regression tree is:

$$
R^2 = 1 - \frac{SSE}{SSTO} = 1 - \frac{406.35}{1284.8} = .684
$$
  
Also,  $MSE = SSE/(n - r) = 406.35/(27 - 2) = 16.254$ .

At this point, there are two regions, and growing the tree further will require the identification of a third region. We have two choices: (1) we can work sequentially and split  $_{\text{One of}}$ the two existing regions, or (2) start from scratch and identify simultaneously two entirely new split points that globally minimize the resulting *SSE* criterion. The second approach will always lead to a criterion value that is at least as good as the first; however, as the tree grows, so do the computational demands associated this approach (particularly if there  $_{\rm is}$ I. F . . .  $\mathbb{F}_p$  is more than one predictor). For this reason, regression trees are generally grown sequentially according to the following rule: If the tree currently is based on  $r$  regions, we determine the best split point for each of the regions, and then split the region that leads to the greatest decrease in *SSE*.

For the steroid-level example, the next step involves splitting  $R_{21}$  at  $X_s = 10$ , resulting in three regions:

$$
R_{21} = \{X | X < 10\}
$$
\n
$$
R_{32} = \{X | 10 \le X < 13\}
$$
\n
$$
R_{33} = \{X | X \ge 13\}
$$

A plot of this tree is shown in Figure 11.10b. Continuing this process, we next split  $R_{33}$  at  $X_s = 14$ , and a final split occurs at  $X_s = 19$ . The 4-region and 5-region regression trees are shown in Figures 11.10c and 11.10d.

For two or more predictors, the procedure is the same, except that in addition to determining the best region and split point, we must also determine the best predictor upon which to base the split. The rule is as follows: assuming the tree is based currently on  $r$  rectangular regions, we determine the best split point for each of the  $r$  regions for each of the  $p - 1$ predictors, and then implement a new split based on the region and predictor that leads to the largest decrease in *SSE.* Note that we are choosing the best predictor-and-split-pomt combination from  $r(p-1)$  possibilities.

This process is illustrated for two predictors in Figure 11.11. We first consider splitting the rectangular X space either on the basis of  $X_1$  or  $X_2$ . We find the best split points  $X_{1x}$ and  $X_{2s}$  for  $X_1$  and  $X_2$  respectively, and then we base our next partition on the split point that leads to the greatest decrease in *SSE.* According to Figure 11.1 I a, the first split is based on  $X_1$ , resulting in two rectangular regions  $R_{21}$  and  $R_{22}$ . For each of these two regions, we determine the best predictor upon which to split and the associated split point, and choose the combination that leads to the largest decrease in *SSE.* Figure I 1.11 b indicates that legion  $R_{22}$  was partitioned in this step on the basis of  $X_2$ . Finally, in the third split, region  $R_{31}$  is partitioned on the basis of  $X_1$ , resulting in a 4-region tree, as shown in Figure 11.11c.

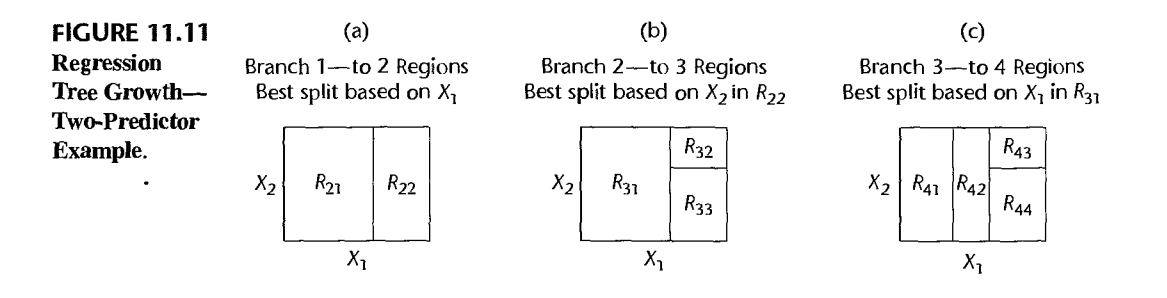

**Determining the Number of Regions, r.** If the tree-growing process is allowed to continue indefinitely, there will eventually be  $n$  regions, with each region containing a single observation, and further partitioning will be impossible. A "best" number of regions will generally fall between  $1$  and  $n$ , and is usually chosen through validation studies. For example, for each split we determine, in addition to SSE, the mean square for prediction error MSPR for data in a hold-out or validation sample. We then choose the tree that minimizes MSPR.

We illustrate the use of regression trees with the University admissions data set in Ap-Example pendix C.4. We fit GPA at the end of freshman year  $(Y)$  as a function of ACT entrance test score  $(X_1)$  and high school rank  $(X_2)$ . The data consist of 705 cases, and a random sample of  $n^* = 353$  records was selected for the validation set. Figure 1.12a provides a plot of MSPR versus the number of regions, or terminal nodes. The plot shows that the ability to predict improves as nodes are added until  $r = 5$ , for which MSPR = .318 (MSE for this

S-Plus Regression Tree Results-University Admissions Example. **FIGURE 11.12** 

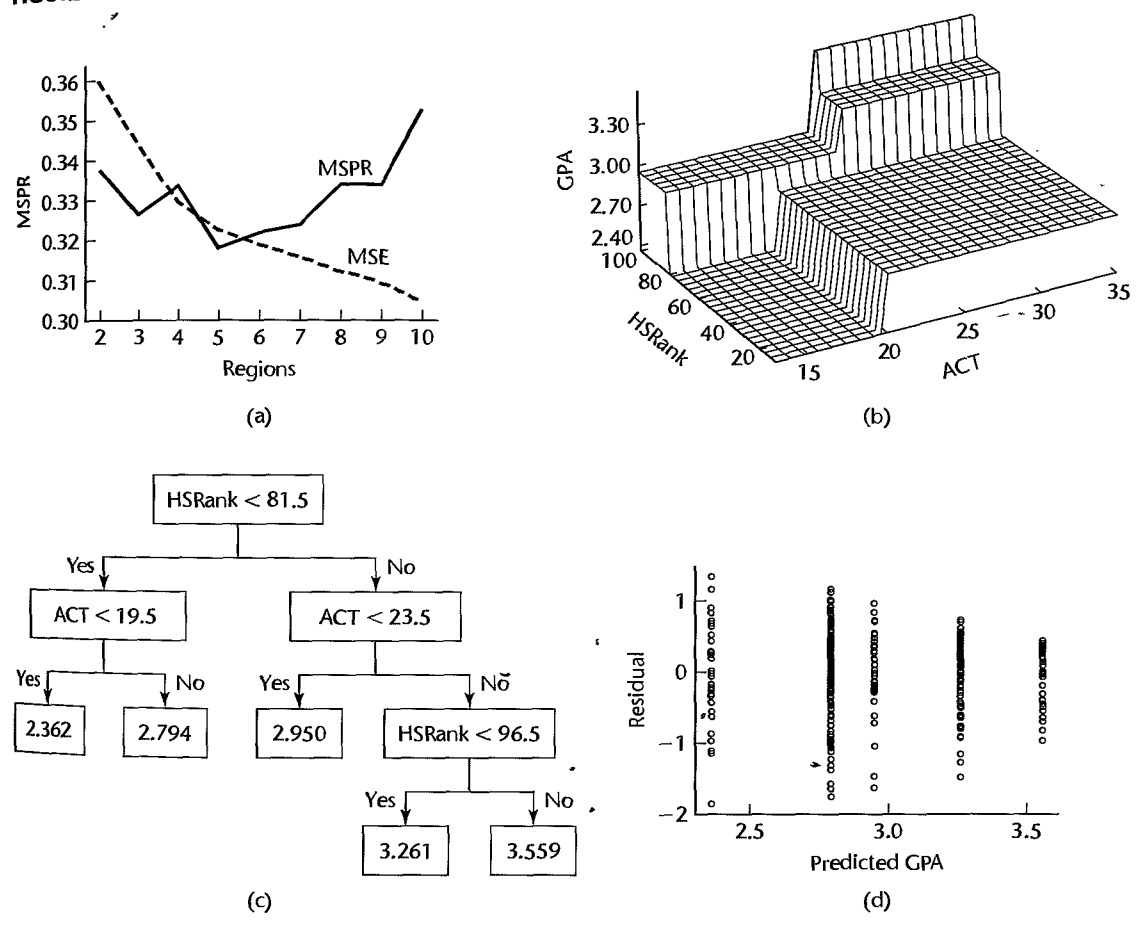

model is .322). For  $r > 5$ , the ability to predict responses in the validation set deteriorates as the number of regions increases. A plot of  $MSE$  is also included, and as expected,  $MSE$ decreases monotonically with the size of the tree. The fitted regression tree surface is shown in Figure 11.12b and the corresponding tree diagram is shown in Figure 11.12c.

A plot of residuals versus predicted values is shown for this tree in Figure 11.12d. Note that the variance of the residuals appears to be somewhat constant, and indication that further partitions may not be required.

It is instructive to compare qualitatively the fit of the regression tree to the fit obtained using standard regression methods. Using a full second-order model leads to the equation.

$$
\hat{Y} = 1.77 - .0223X_1 + .0780X_2 + .000187X_1^2 - .00133X_2^2 + .000342X_1X_2
$$

*MSPR* for the second-order regression model is .296, which is slightly better than the value obtained by the regression tree (.318). Interestingly the *MSE* value obtained by the secondorder regression model (.333) is about the same as that obtained by the regression tree (.322).

In summary, the regression tree surface suggests as expected that college GPA increases with both ACT score and high school rank. Overall, high school rank seems to have a slightly more pronounced effect than ACT score. For this tree,  $R^2$  is .256 for the training data set, and .157 for the validation data set. We conclude that GPA following freshman year is related to high school rank and ACT score, but the fraction of variation in OPA explained by these predictors is quite small.

### Comments

1. The number of regions r is sometimes chosen by minimizing the *cost complexity criterion*:

$$
C_{\lambda}(r) = \sum_{k=1}^{r} SSE(R_{rk}) + \lambda r
$$

The cost complexity criterion has two components: the sum of squared residuals plus a penalty,  $\lambda r$ , for the number of regions r employed. The tuning parameter  $\lambda \geq 0$  determines the balance between the size of the tree (complexity) and the goodness of fit. Larger values of  $\lambda$  lead to smaller trees. Note that this criterion is a form of *penali:ed least squares.* which, as we commented in Section 11.2, can be used to obtain ridge regression estimates. Penalized least squares is also used in connection with neural networks as described in Section 13.6. A "best" value for  $\lambda$  is generally chosen through validation studies.

2. Regression trees are often used when the response  $Y$  is qualitative. In such cases, predicting a response at  $X_h$  is equivalent to determining to which response category  $X_h$  belongs. This is a classification problem, and the resulting tree is referred to as a classification tree. Details are provided in References 11.11 and 11.15.

### 11.5 Remedial Measures for Evaluating Precision in Noustandard Situations-Bootstrapping

For standard fitted regression models, methods described in earlier chapters are available for evaluating the precision of estimated regression coefficients, fitted values, and predictions of new observations. However, in many nonstandard situations, such as when nonconstanterror variances are estimated by iteratively reweighted least squares or when robust regression estimation is used, standard methods for evaluating the precision may not be available or may only be approximately applicable when the sample size is large. Bootstrapping was developed by Efron (Ref. 11.16) to provide estimates of the precision of sample estimates for these complex cases. A number of bootstrap methods have now been developed. The bootstrap method that we shall explain is simple in principle and nonparametric in nature. Like all bootstrap methods, it requires extensive computer calculations.

# **General Procedure**

We shall explain the bootstrap method in terms of evaluating the precision of an estimated regression coefficient. The explanation applies identically to any other estimate, such as a fitted value. Suppose that we have fitted a regression model (simple of multiple) by some procedure and obtained the estimated regression coefficient  $b<sub>1</sub>$ ; we now wish to evaluate the precision of this estimate by the bootstrap method. In essence, the bootstrap method calls for the selection from the observed sample data of a random sample of size *n* with replacement. Sampling with replacement implies that the bootstrap sample may contain some duplicate data from the original sample and omit some other data in the original sample. Next, the " bootstrap method calculates the estimated regression coefficient from the bootstrap sample, using the same fitting procedure as employed for the original fitting. This leads to the first bootstrap estimate  $b^*$ . This process is repeated a large number of times; each time a bootstrap sample of size *n* is selected with replacement from the original sample and the estimated regression coefficient is obtained for the bootstrap sample. The estimated standard deviation of all of the bootstrap estimates  $b^*$ , denoted by  $s^*(b^*_i)$ , is an estimate of the variability of the sampling distribution of  $b_1$  and therefore is a measure of the precision of  $b_1$ .

## **Bootstrap Sampling**

Bootstrap sampling for regression can be done in two basic ways. When the regression function being fitted is a good model for the data, the error terms have constant variance, and the predictor variable(s) can be regarded as fixed, *fixed* X *sampling* is appropriate. Here the residuals  $e_i$  from the original fitting are regarded as the sample data to be sampled with replacement. After a bootstrap sample of the residuals of size *n* has been obtained, denoted by  $e_1^*, \ldots, e_n^*$ , the bootstrap sample residuals are added to the fitted values from the original fitting to obtain new bootstrap Y values, denoted by  $Y_1^*, \ldots, Y_n^*$ :

$$
Y_i^* = \hat{Y}_i + e_i^* \tag{11.57}
$$

These bootstrap  $Y^*$  values are then regressed on the original X variable(s) by the same procedure used initially to obtain the bootstrap estimate  $b_{i}^{*}$ .

When there is some doubt about the adequacy of the regression function being fitted, the error variances are not constant, and/or the predictor variables cannot be regarded as fixed, *random* X *sampling* is appropriate. For simple regression, the pairs of X and *Y* data in the original sample are considered to be the data to be sampled with replacement. Thus, this second procedure samples cases with replacement *n* times, yielding a bootstrap sample of *n* pairs of  $(X^*, Y^*)$  values. This bootstrap sample is then used for obtaining the bootstrap estimate  $b_1^*$ , as with fixed X sampling.

The number of bootstrap samples to be selected for evaluating the precision of an estimate depends on the special circumstances of each application. Sometimes, as few

as 50 bootstrap samples are sufficient. Often,  $200-500$  bootstrap samples are adequate. One can observe the variability of the bootstrap estimates by calculating  $s^*[b]$  as the number of bootstrap samples is increased. When  $s^*[b_1^*]$  stabilizes fairly reasonably, bootstrapping can be terminated.

## **Bootstrap Confidence Intervals**

Bootstrapping can also be used to arrive at approximate confidence intervals. Much research is ongoing on different procedures for obtaining bootstrap confidence intervals (see, for example, References 11.17 and 11.18). A relatively simple procedure for setting up a  $1-\alpha$ confidence interval is the *reflection method*. This procedure often produces a reasonable approximation, but not always. The reflection method confidence interval for  $\beta_1$  is based on the  $(\alpha/2)100$  and  $(1 - \alpha/2)100$  percentiles of the bootstrap distribution of  $b_{1}^{*}$ . These percentiles are denoted by  $b_1^*(\alpha/2)$  and  $b_1^*(1 - \alpha/2)$ , respectively. The distances of these percentiles from  $b_1$ , the estimate of  $\beta_1$  from the original sample, are denoted by  $d_1$  and  $d_2$ :

$$
d_1 = b_1 - b_1^*(\alpha/2)
$$
 (11.58a)

$$
d_2 = b_1^*(1 - \alpha/2) - b_1 \tag{11.58b}
$$

The approximate  $1 - \alpha$  confidence interval for  $\beta_1$  then is:

$$
b_1 - d_2 \le \beta_1 \le b_1 + d_1 \tag{11.59}
$$

Bootstrap confidence intervals by the reflection method require a larger number of bootstrap samples than do bootstrap estimates of precision because tail percentiles are required. About 500 bootstrap samples may be a reasonable minimum number for reflection bootstrap confidence intervals.

#### **Examples**  We illustrate the bootstrap method by two examples. In the first one, standard analytical methods are available and bootstrapping is used simply to show that it produces similar results. In the second example, the estimation procedure is complex, and bootstrapping provides a means for assessing the precision of the estimate.

### **Example 1- Toluca Company**

We use the Toluca Company example of Table 1.1 to illustrate how the bootstrap method approximates standard analytical results. We found in Chapter 2 that the estimate of the slope  $\beta_1$  is  $b_1 = 3.5702$ , that the estimated precision of this estimate is  $s\{b_1\} = .3470$ , and that the 95 percent confidence interval for  $\beta_1$  is 2.85  $\leq \beta_1 \leq 4.29$ .

To evaluate the precision of the estimate  $b_1 = 3.5702$  by the bootstrap method, we shall use fixed  $X$  sampling. Here, the simple linear regression function fits the data well, the error variance appears to be constant, and it is reasonable to consider a repetition of the study with the same lot sizes. A portion of the data on lot size  $(X)$  and work hours  $(Y)$  is repeated in Table 11.9, columns 1 and 2. The fitted values and residuals obtained from the original sample are repeated from Table 1.2 in columns 3 and 4. Column 5 of Table 11.9 shows the first bootstrap sample of *n* residuals  $e_i^*$ , selected from column 4 with replacement. Finally, column 6 shows the first bootstrap sample  $Y_i^*$  observations. For example, by (11.57), we obtain  $Y_1^* = \hat{Y}_1 + e_1^* = 347.98 - 19.88 = 328.1$ .

When the  $Y_i^*$  values in column 6 are regressed against the X values in column 1, based on simple linear regression model (2.1), we obtain  $b_1^* = 3.7564$ . In the same way, 999 other bootstrap samples were selected and  $b_1^*$  obtained for each. Figure 11.13 contains a histogram

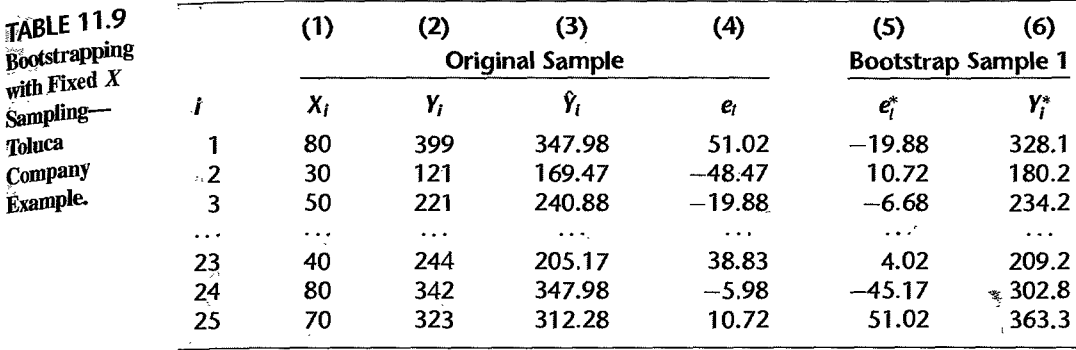

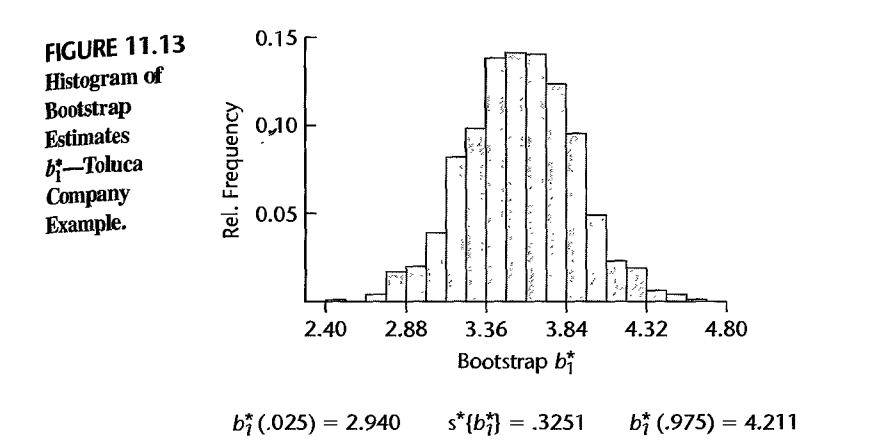

of the 1,000 bootstrap  $b_i^*$  estimates. Note that this bootstrap sampling distribution is fairly symmetrical and appears to be close to a normal distribution. We also see in Figure 11.13 that the standard deviation of the 1,000  $b_1^*$  estimates is  $s^*[b_1^*]=.3251$ , which is quite close to the analytical estimate  $s{b_1} = .3470$ .

To obtain an approximate 95 percent confidence interval for  $\beta_1$  by the bootstrap reflection method, we note in Figure 11.13 that the 2.5th and 97.5th percentiles of the bootstrap sampling distribution are  $b_1^*(.025) = 2.940$  and  $b_1^*(.975) = 4.211$ , respectively. Using (11.58), we obtain:

$$
d_1 = 3.5702 - 2.940 = .630
$$
  

$$
d_2 = 4.211 - 3.5702 = .641
$$

Finally, we use (11.59) to obtain the confidence limits  $3.5702 + .630 = 4.20$  and 3.5702 - .641 = 2.93 so that the approximate 95 percent confidence interval for  $\beta_1$  is:

$$
2.93 \le \beta_1 \le 4.20
$$

Note that these limits are quite close to the confidence limits 2.85 and 4.29 obtained by analytical methods.

î

### Example2- Blood Pressure

For the blood pressure example in Table 11.1, the analyst used weighted least squares in order to recognize the unequal error variances and fitted a standard deviation function to estimate the unknown weights. The standard inference procedures employed by the analyst for estimating the precision of the estimated regression coefficient  $b_{w1} = .59634$ and for obtaining a confidence interval for  $\beta_1$  are therefore only approximate. To examine whether the approximation is good here, we shall evaluate the precision of the estimated regression coefficient in a way that recognizes the impreciseness of the weights by using bootstrapping. The X variable (age) probably should be regarded as random and the  $_{\text{error}}$ variance varies with the level of X, so we shall use random X sampling. Table 11.10 repeats from Table 11.1 the original data for age  $(X)$  and diastolic blood pressure  $(Y)$  in columns 1 and 2. Columns 3 and 4 contain the  $(X_i^*, Y_i^*)$  observations for the first bootstrap sample selected with replacement from columns 1 and 2. When we now regress  $Y^*$  on  $X^*$  by ordinary least squares, we obtain the fitted regression function:

$$
\hat{Y}^* = 50.384 + .7432X^*
$$

The residuals for this fitted function are shown in column 5. When the absolute values of these residuals are regressed on  $X^*$ , the fitted standard deviation function obtained is:

$$
\hat{s}^* = -5.409 + .32745X^*
$$

The fitted values  $\hat{s}_i^*$  are shown in column 6. Finally, the weights  $w_i^* = 1/(\hat{s}_i^*)^2$  are shown in column 7. For example,  $w_1^* = 1/(10.64)^2 = .0088$ . Finally, Y<sup>\*</sup> is regressed on X<sup>\*</sup> by using the weights in column 7, to yield the bootstrap estimate  $b_1^* = .838$ .

This process was repeated 1,000 times. The histogram of the 1,000 bootstrap values  $b^*$ is shown in Figure 11.14 and appears to approximate a normal distribution. The standanl deviation of the 1,000 bootstrap values is shown in Figure 11.14; it is  $s^*[b^*] = .0825$ . When we compare this precision with that obtained by the approximate use of  $(11.13)$ , .0825 versus .07924, we see that recognition of the use of estimated weights has led here only to a small increase in the estimated standard deviation. Hence, the variability in  $b_{w1}$  associated with the use of estimated variances in the weights is not substantial and the standard inference procedures therefore provide a good approximation here.

A 95 percent bootstrap confidence interval for  $\beta_1$  can be obtained from (11.59) by using the percentiles  $b_1^*(.025) = .4375$  and  $b_1^*(.975) = .7583$  shown in Figure 11.14. The

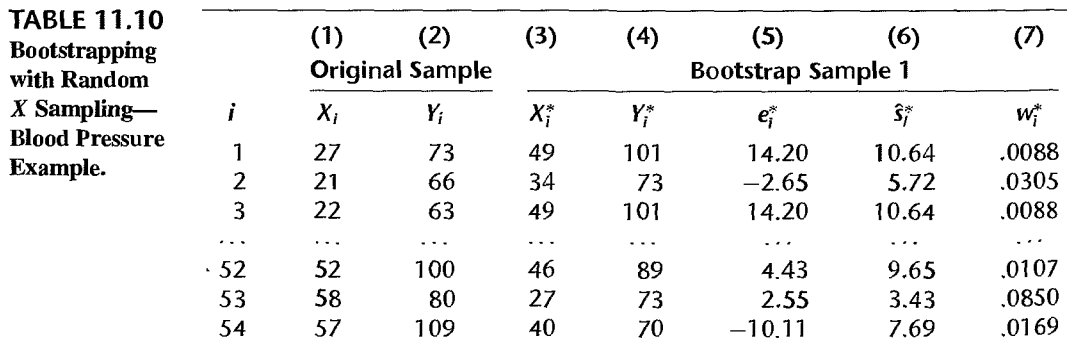

L

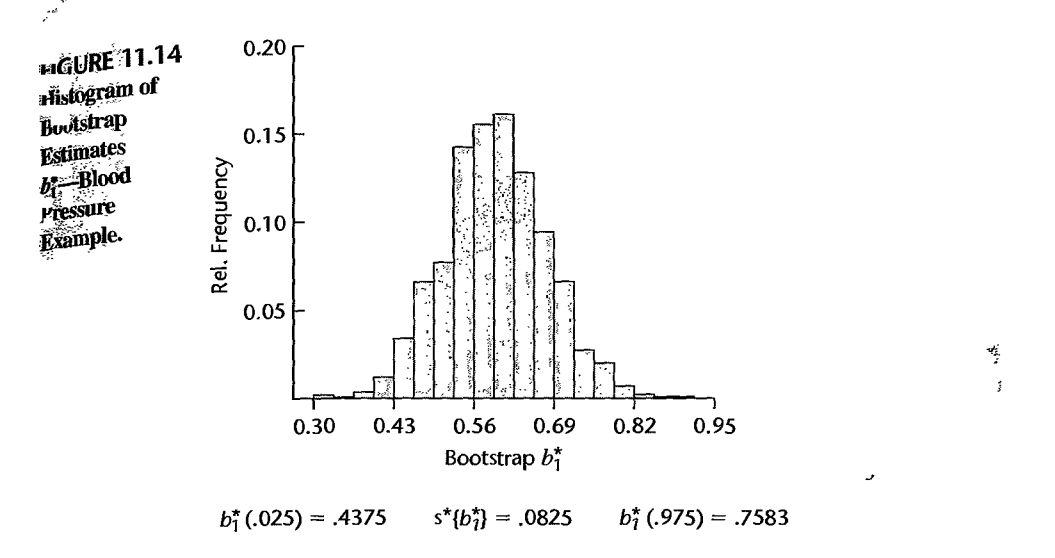

approximate 95 percent confidence limits are [recall from (11.20) that  $b_{w1} = .59634$ ]:

$$
b_{w1} - d_2 = .59634 - (.7583 - .59634) = .4344
$$
  

$$
b_{w1} + d_1 = .59634 + (.59634 - .4375) = .7552
$$

and the confidence interval for  $\beta_1$  is:

 $.434 \leq \beta_1 \leq .755$ 

Note that this confidence interval is almost the same as that obtained earlier by standard inference procedures (.437  $\leq \beta_1 \leq .755$ ). This again confirms that it is appropriate to-use standard inference procedures here even though the weights were estimated.

### **Comment**

The reason why  $d_1$  is associated with the upper confidence limit in (11.59) and  $d_2$  with the lower limit is that the upper  $(1 - \alpha/2)100$  percentile in the sampling distribution of  $b_1$  identifies the lower confidence limit for  $\beta_1$ , whereas the lower ( $\alpha/2$ ) 100 percentile identifies the upper confidence limit. To see this, consider the sampling distribution for  $b_1$ , for which we can state with probability  $1 - \alpha$ that  $b_1$  will fall between:

$$
b_1(\alpha/2) \le b_1 \le b_1(1-\alpha/2) \tag{11.60}
$$

where  $b_1(\alpha/2)$  and  $b_1(1-\alpha/2)$  denote the  $(\alpha/2)100$  and  $(1-\alpha/2)100$  percentiles of the sampling distribution of  $b_1$ . We now express these percentiles in terms of distances from the mean of the sampling distribution,  $E{b_1} = \beta_1$ :

$$
D_1 = \beta_1 - b_1(\alpha/2)
$$
  
\n
$$
D_2 = b_1(1 - \alpha/2) - \beta_1
$$
 (11.61)

and obtain:

$$
b_1(\alpha/2) = \beta_1 - D_1
$$
  
\n
$$
b_1(1 - \alpha/2) = \beta_1 + D_2
$$
\n(11.62)

Substituting (11.62) into (11.60) and rearranging the inequalities so that  $\beta_1$  is in the middle leads to the limits:

$$
b_1 - D_2 \leq \beta_1 \leq b_1 + D_1
$$

The confidence interval in (11.59) is obtained by replacing  $D_1$  and  $D_2$  by  $d_1$  and  $d_2$ , which involves using the percentiles of the bootstrap sampling distribution as estimates of the corresponding percentiles of the sampling distribution of  $b_1$  and using  $b_1$  as the estimate of the mean  $\beta_1$  of the sampling distribution. •

#### **11.6 Case Example-MNDOT Traffic Estimation**

Traffic monitoring involves the collection of many types of data, such as traffic volume. traffic composition, vehicle speeds, and vehicle weights. These data provide information for highway planning, engineering design, and traffic control, as well as for legislative decisions concerning budget allocation, selection of state highway routes, and the setting of speed limits. One of the most important traffic monitoring variables is the average annual daily traffic (AADT) for a section of road or highway. AADT is defined as the average, over a year, of the number of vehicles that pass through a particular section of a road each day. Information on AADT is often collected by means of automatic traffic recorders (ATRs). Since it is not possible to install these recorders on all state road segments because of the expense involved, Cheng (Ref. 11.19) investigated the use of regression analysis for estimating AADT for road sections that are not monitored in the state of Minnesota.

## **The AADT Database**

Seven potential predictors of traffic volume were chosen from the Minnesota Department of Transportation (MNDOT) road-log database, including type of road section, population density in the vicinity of road section, number of lanes in road section, and road section's width. Four of the seven variables were qualitative. requiring 19 indicator variables. Preliminary regression analysis indicated that the large number of levels of two of the qualitative variables was not helpful. Consequently, judgment and statistical information about marginal reductions in the error sum of squares were used to collapse the categories, so only 10 instead of 19 indicator variables remained in the AADT database.

The variables included in the initial analysis were as follows:

CTYPOP  $(X_i)$ —population of county in which road section is located (best proxy available for population density in immediate vicinity of road section)

LANES  $(X_2)$ —number of lanes in road section

WIDTH  $(X_3)$ —width of road section (in feet)

- CONTROL  $(X_4)$ —two-category qualitative variable indicating whether or not there is control of access to road section ( $1 =$  access control;  $2 =$  no access control)
- CLASS  $(X_5, X_6, X_7)$ —four-category qualitative variable indicating road section function (1 = rural interstate; 2 = rural noninterstate; 3 = urban interstate.  $4 =$  urban noninterstate)
- TRUCK ( $X_8$ ,  $X_9$ ,  $X_{10}$ ,  $X_{11}$ )—five-category qualitative variable indicating availability status of road section to trucks (e.g., tonnage and time-of-year restrictions)

| Road<br>Section                  | <b>Loopers</b><br><b>AADT</b> | County<br><b>Population</b><br>$X_{l1}$ | Lanes<br>$X_{i2}$       | Width<br>$X_{i3}$ | <b>Access</b><br>Control<br>Category<br>$X_{14}$ | <b>Function</b><br><b>Class</b><br>Category<br>$(X_{15}$ to $X_{17})$ | <b>Truck</b><br>Route<br>Category<br>$(X_{i8} \text{ to } X_{i,11})$ | Locale<br>Category<br>$(X_{1,12}, X_{1,13})$ |
|----------------------------------|-------------------------------|-----------------------------------------|-------------------------|-------------------|--------------------------------------------------|-----------------------------------------------------------------------|----------------------------------------------------------------------|----------------------------------------------|
|                                  | 1.616                         | 13,404                                  | 2                       | 52                | 2                                                |                                                                       |                                                                      |                                              |
| $2^{\circ}$                      | 1,329                         | 52,314                                  | $\overline{z}$          | 60                |                                                  |                                                                       |                                                                      |                                              |
| 3                                | 3,933                         | 30,982                                  | 2                       | 57                |                                                  |                                                                       |                                                                      |                                              |
| $\mathcal{F}_{\mathbf{u}^{(0)}}$ | $\cdots$                      | $\cdot$                                 | $\cdots$                | $\cdots$          | .                                                | .                                                                     | .                                                                    | $\cdots$                                     |
| 119                              | 14,905                        | 459,784                                 | 4                       | 68                |                                                  | 4                                                                     |                                                                      |                                              |
| $120^{\circ}$                    | 15,408                        | 459,784                                 | $\overline{\mathbf{z}}$ | 40                |                                                  | 4                                                                     |                                                                      | 紫                                            |
| $-121$                           | 1,266<br>the morning          | 43,784                                  | 2                       | 44                |                                                  | 4                                                                     |                                                                      |                                              |

 $TARIF$  11.11 Data--MNDOT Traffic Estimation Example.

*Source:* C Cheng, "Optimal Sampling for Traffic Volume Estimation," unpublished Ph.D. dissertation, University of Minnesota, Carlson School of Management, 1992.

LOCALE  $(X_{12}, X_{13})$ —three-category qualitative variable indicating type of locale  $(1 = \text{rural}; 2 = \text{urban}, \text{population} \leq 50,000; 3 = \text{urban}, \text{population} > 50,000)$ 

A portion of the data is shown in Table 11.11. Altogether, complete records for 121 ATRs were available. For conciseness, only the category is shown for a qualitative variable and not the coding of the indicator variables.

### Model Development

A SYSTAT scatter plot matrix of the data set, with lowess fits added, is presented in Figure 11.15. We see from the first row of the matrix that several of the predictor variables are related to AADT. The lowess fits suggest a potentially curvilinear relationship between LANES and AADT. Although the lowess fits of AADT to the qualitative categories designated 1, 2, 3, etc., are meaningless, they do highlight the average traffic volume for each category. For example, the lowess fit of AADT to CLASS shows that average AADT for the third category of CLASS is higher than for the other three categories. The scatter plot matrix also suggests that the variability of AADT may be increasing with some predictor variables, for instance, with CTYPOP.

An initial regression fit of a first-order model with ordinary least squares, using all predictor variables, indicated that CTYPOP and LANES are important variables. Regression diagnostics for this initial fit suggested two potential problems. First, the residual plot against predicted values revealed that the error variance might not be constant. Also, the maximum variance inflation factor (10.41) was 24.55, suggesting a severe degree of multicollinearity. The maximum Cook's distance measure (10.33) was .2076, indicating that none of the individual cases is particularly influential. Since many of the variables appeared to be unimportant, we next considered the use of subset selection procedures to identify promising, initial models.

The SAS all-possible-regressions procedure, PROC RSQUARE, was used for subset selection. To reduce the volume of computation, CTYPOP and LANES were forced to be included. The SAS output is given in Figure 11.16. The left column indicates the number of X variables in the model, i.e.,  $p - 1$ . The names of the qualitative variables identify the

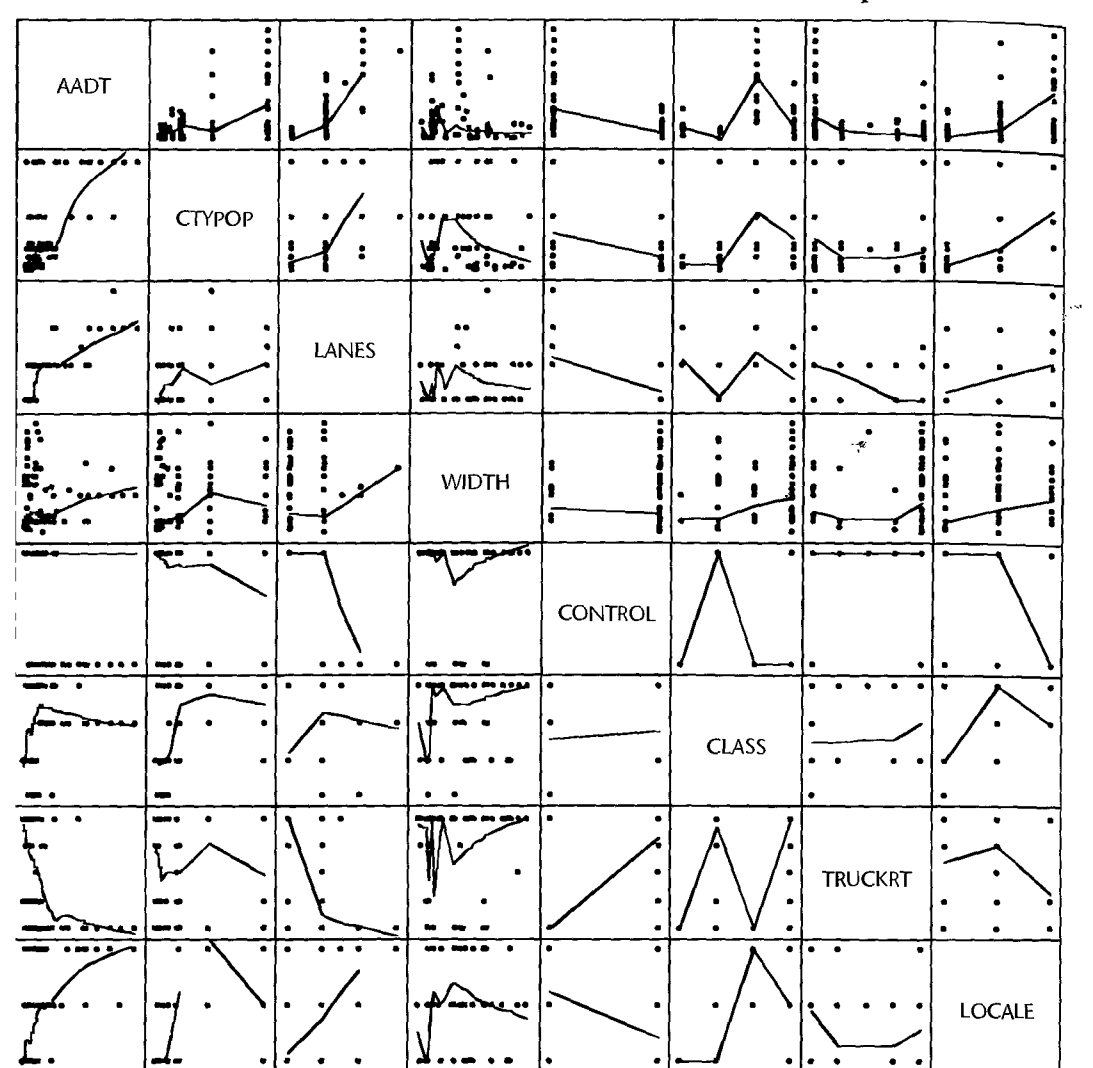

**FIGURE 11.15 SYSTAT Scatter Plot Matrix--MNDOT Traffic Estimation Example.** 

predictor variable and the category for which the indicator variable is coded 1. For example, CLASS1 refers to the first indicator variable for the predictor variable CLASS; i.e., it refers to  $X_5$ , which is coded 1 for category 1 (rural interstate). Two simple models look particularly promising. The three-variable model consisting of  $X_1$  (CTYPOP),  $X_2$  (LANES), and  $X_7$ (CLASS = 3) stands out as the best three-variable model, with  $R_p^2 = .805$  and  $C_p = 5.23$ .<br>Since  $p = 4$  for this model, the  $C_p$  statistic suggests that this model contains little bias. The best four-variable model includes  $X_1$  (CTYPOP),  $X_2$  (LANES),  $X_4$  (CONTROL=1), and  $X_5$  (CLASS = 1). With this model, some improvements in the selection criteria are realized:  $R_p^2 = .812$  and  $C_p = 2.65$ . On the basis of these results, it was decided to investigate

ų.

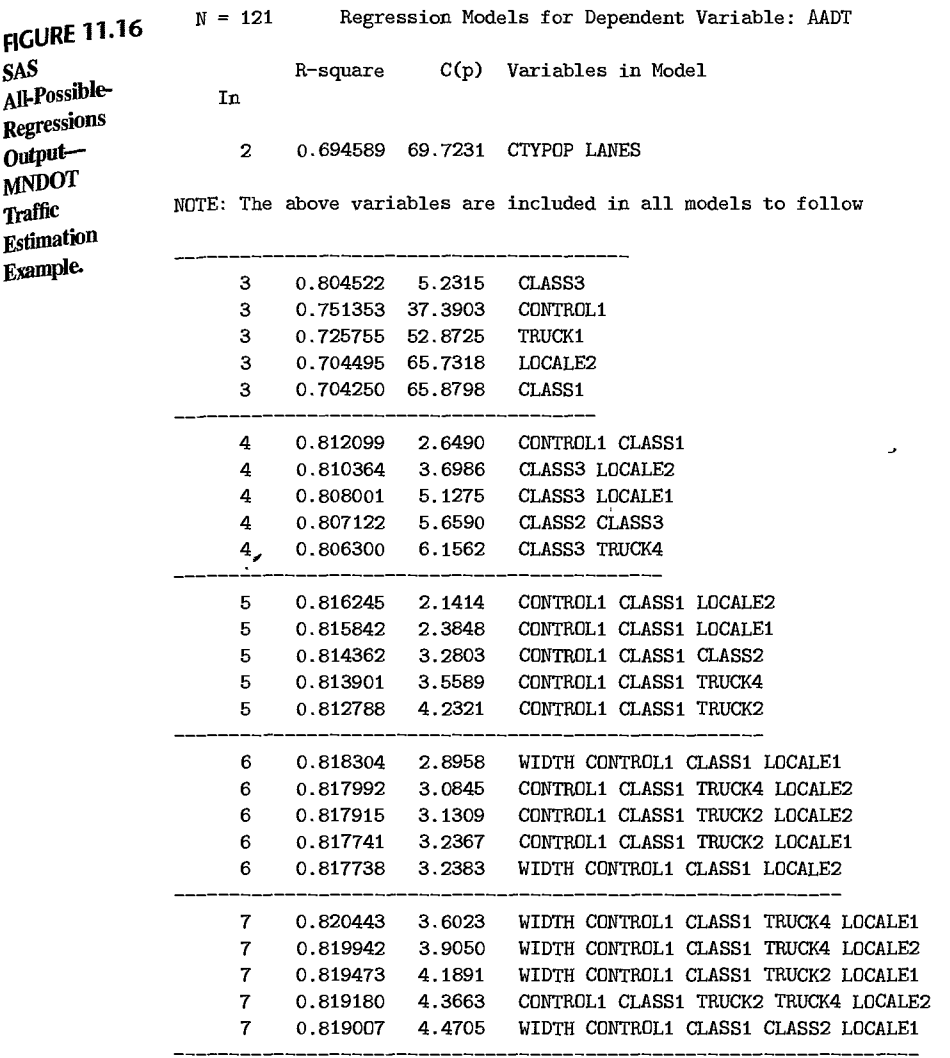

N

a model based on the five predictor variables included in these two models:  $X_1$  (CTYPOP),  $X_2$  (LANES),  $X_4$  (CONTROL = 1),  $X_5$  (CLASS = 1), and  $X_7$  (CLASS = 3). Note that because  $X_6$  (CLASS = 2) has been dropped from further consideration, the rural noninterstate  $(CLASS = 2)$  and urban noninterstate  $(CLASS = 4)$  categories of the CLASS variable have been collapsed into one category.

Figure 11.17a contains a plot of the studentized residuals against the fitted values for the five-variable model. The plot reveals two potential problems: (1) The residuals tend to be positive for small and large values of  $\hat{Y}$  and negative for intermediate values, suggesting a curvilinearity in the response function. (2) The variability of the residuals tends to increase with increasing  $\hat{Y}$ , indicating nonconstancy of the error variance.

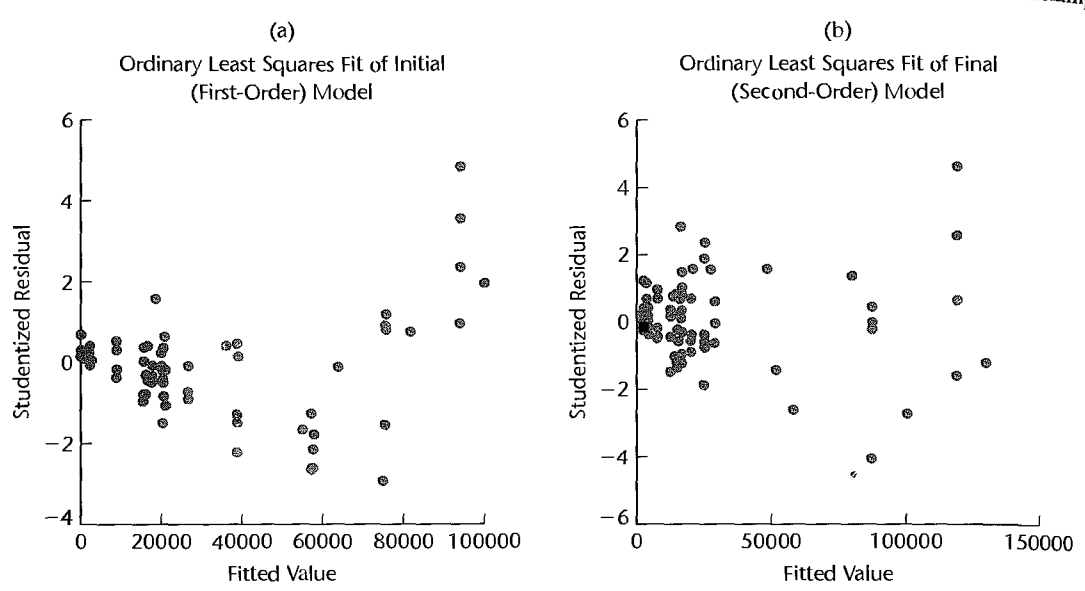

Plots of Studentized Residuals versus Fitted Values-MNDOT Traffic Estimation Example. **FIGURE 11.17** 

> Curvilinearity was investigated next, together with possible interaction effects. A squared term for each of the two quantitative variables (CTYPOP and LANES) was added to the pool of potential X variables. To reduce potential multicollinearity problems, each of these variables was first centered. In addition, nine cross-product terms were added to the pool of potential X variables, consisting of the cross products of the X variables for the four predictor variables.

> The SAS all-possible-regressions procedure was run again for this enlarged pool of potential  $X$  variables (output not shown). Analysis of the results suggested a model with five X variables: CTYPOP, LANES, LANES<sup>2</sup>, CONTROL1, and CTYPOP x CONTROL1. For this model,  $R_p^2$  is .925, and all P-values for the regression coefficients are 0+. Although this model does not have the largest  $R_p^2$  value among five-term models, it is desirable because it is easy to interpret and does not differ substantially from other models favorably identified by the  $C_p$  or  $R_p^2$  criteria. A plot of the studentized residuals against  $\hat{Y}$ , shown in Figure 11.17b, indicates that curvilinearity is no longer present. Also, neither Cook's distance measure (maximum = .47) nor the variance inflation factors (maximum = 2.5) revealed serious problems at this stage. Nonconstancy of the error term variance has persisted, however, as confirmed by the Breusch-Pagan test.

## **Weighted Least Squares Estimation**

To remedy the problem with nonconstancy of the error term variance, weighted least squares was implemented by developing a standard deviation function. Residual plots indicated that the absolute residuals vary with CTYPOP and LANES. A fit of a first-order model where the absolute residuals are regressed on CTYPOP and LANES yielded an estimated standard deviation function for which  $R^2 = 0.386$  and the P-values for the regression coefficients for CTYPOP and LANES are .001 and 0+. Note that, as is often the case, the  $R^2$  value for

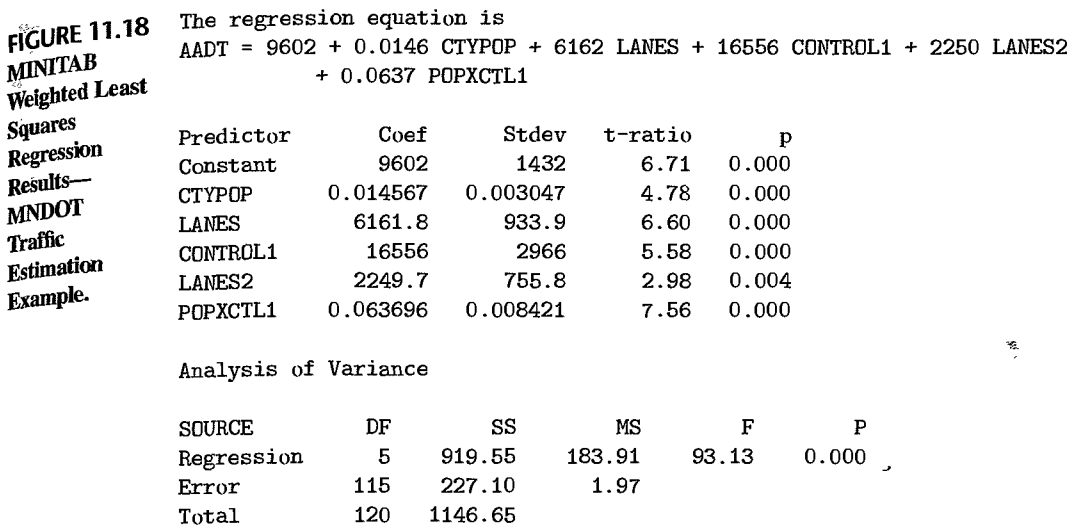

the estimated standard deviation function (.386) is substantially smaller than that for the estimated response function (.925).

Using the weights obtained from the standard deviation function, weighted least squares estimates of the regression coefficients were obtained. Since some of the estimated regression coefficients differed substantially from those obtained with unweighted least squares, the residuals from the weighted least squares fit were used to reestimate the standard deviation function, and revised weights were obtained. Two more iterations of this iteratively reweighted least squares process led to stable estimated coefficients.

MINITAB regression results for the weighted least squares fit based on the final weights are shown in Figure 11.18. Note that the signs of the regression coefficients are all positive, as might be expected:

CTYPOP: Traffic increases with local population density

LANES: Traffic increases with number of lanes

CON1ROLl: Traffic is highest for road sections under access control

- LANES<sup>2</sup>: An upward-curving parabola is consistent with the shape of the lowess fit of AADT to LANES in Figure 11.15
- CTYPOP  $\times$  CONTROL1: Traffic increase with access control is more pronounced for higher population density

Figure 11.19a contains a plot of the studentized residuals against the fitted values, and Figure 11.19b contains a normal probability plot of the studentized residuals. Notice that the variability of the studentized residuals is now approximately constant. While the normal probability plot in Figure 11.19b indicates some departure from normality (this was confirmed by the correlation test for normality), the departure does not appear to be serious, particularly in view of the large sample size.

To assess the usefulness of the model for estimating AADT, approximate 95 percent confidence intervals for mean traffic for typical rural, suburban, and urban road sections

#### 470 Part Two *Multiple Linear Regression*

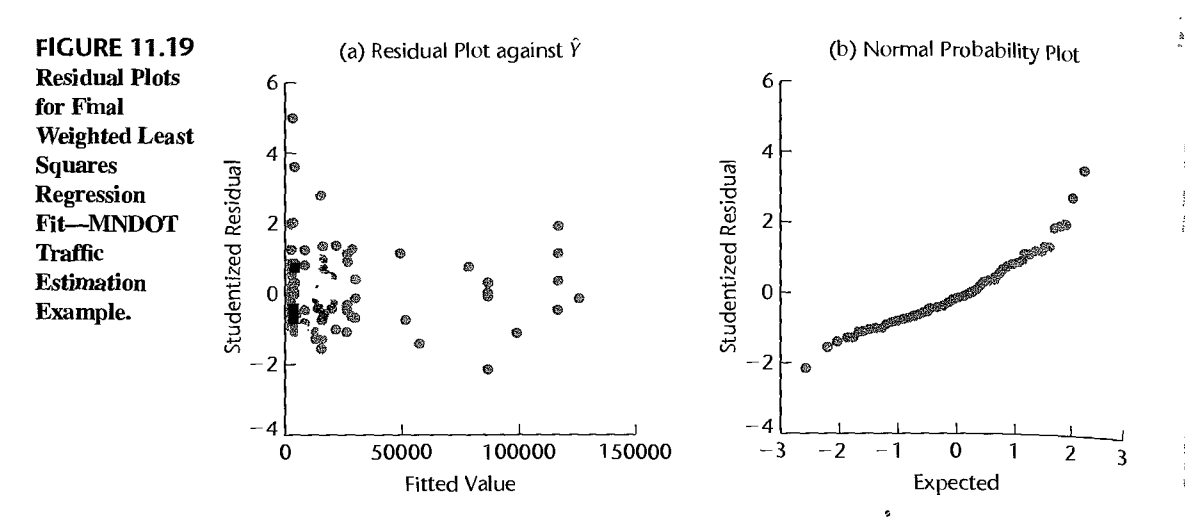

**TABLE** 11.12 95 Percent Approximate Confidence Limits tor Mean Responses-MNDOT Traffic Estimation Example.

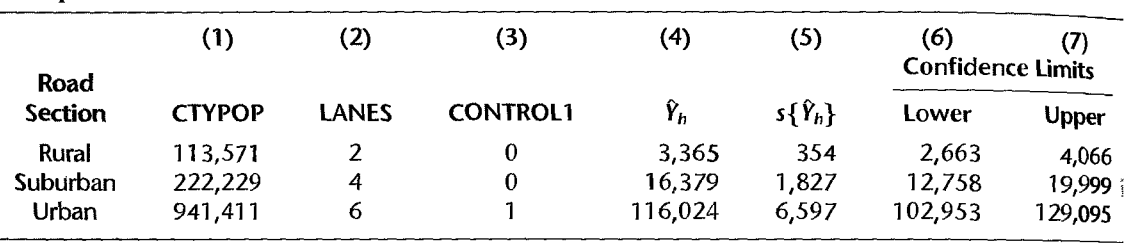

were constructed. The levels of the predictor variables for these road sections are given in Table 11.12, columns 1-3. The estimated mean traffic is given in column 4. The approximate estimated standard deviations of the estimated mean responses for each of these road sections, shown in column 5, were obtained by using  $s^2$ {b<sub>*w*</sub>} from (11.13) in (6.58):

$$
s^{2}\lbrace \hat{Y}_{h}\rbrace = \mathbf{X}_{h}^{\prime}\mathbf{s}^{2}\lbrace \mathbf{b}_{w}\rbrace \mathbf{X}_{h} = MSE_{w}\mathbf{X}_{h}^{\prime}(\mathbf{X}^{\prime}\mathbf{W}\mathbf{X})^{-1}\mathbf{X}_{h}
$$
(11.63)

where the vector  $\mathbf{X}_h$  is defined in (6.53). Since the estimated standard deviations in column 5 are only approximations because the least squares weights were estimated by means of a standard deviation function, bootstrapping with random X sampling was employed to assess the precision of the fitted values. The standard deviations of the bootstrap sampling distributions were close to the estimated standard deviations in column 5. The consistency of the results shows that the iterative estimation of the weights by means of the standard deviation function did not have any substantial effect here on the precision of the fitted values.

The approximate 95 percent confidence limits for  $E\{Y_h\}$ , computed using (6.59), are presented in columns 6 and 7 of Table 11.12. The precision of these estimates was considered to be sufficient for planning purposes. However, because the suburban and rural road estimates

.~

**12 til**
have the poorest relative precision, it was recommended that better records be developed for population density in the immediate vicinity of a road section, since county population does not always reflect local population density. The improved information could lead to a better regression model, with more precise estimates for road sections in rural and suburban settings.

The approach for developing the regression model described here is not, of course, the only approach that can lead to a useful regression model, nor is the analysis complete as described. For example, the residual plot in Figure 1l.19a suggests the presence of at least one outlier  $(r_{92} = 5.02)$ . Possible remedial measures for this case should be considered. In addition, the departure from normality might be remedied by a transformation of the response variable. This transformation might also stabilize the variance of the error terms sufficiently so that weighted least squares would not be needed. In fact, subsequent analysis using the Box-Cox transformation approach found that a cube root transformation of the response is very effective in this instance. A final choice between the model fit obtained by weighted least squares and a model fit developed by an alternative approach can be made on the basis of model validation studies.

## **Cited References**

 $\overline{\phantom{a}}$ 

- 11.1. Davidian, M., and R. J. Carroll. "Variance Function Estimation;' *Journal of the American Statistical Association* 82 (1987), pp. 1079-91.
- 11.2. Greene, W. H. *Econometric Analysis,* 5th ed. Upper Saddle River, New Jersey: Prentice Hall, 2003.
- 11.3. Belsley, D. A. *Conditioning Diagnostics: Collinearity and Weak Data in Regression.* New York: John Wiley & Sons, 1991.
- 11.4. Frank, I. E., and J. H. Friedman. "A Statistical View of Some Chemometrics Regression Tools," *Technometrics* 35 (1993), pp. 109-35.
- 11.5. Hoaglin, D. c.; F. Mosteller; and J. W. Tukey. *Exploring Data Tables, Trends, and Shapes.*  New York: John Wiley & Sons, 1985.
- 11.6. Rousseeuw, P. J., and A. M. Leroy. *Robust Regression and Outlier Detection.* New York: John Wiley & Sons, 1987.
- 11.7. Kennedy, W. J., Jr., and J. E. Gentle. *Statistical Computing.* New York: Marcel Dekker, 1980.
- 11.8. ETS Policy Infprmation Center. *America's Smallest School: The Family.* Princeton, N.J.: Educational Testing Service, 1992.
- 11.9. Haerdle, W. *Applied Nonparametric Regression.* Cambridge: Cambridge University Press, 1992.
- 11.10. Oeveland, W. S., and S. J. Devlin. "Locally Weighted Regression: An Approach to Regression Analysis by Local Fitting," *Journal of the American Statistical Association* 83 (1988), pp. 596- 610.
- 11.11. Breiman, L.; J. H. Friedman; R. A. Olshen; and C. J. Stone. *Classification and Regression Trees.* Belmont, Calif.: Wadsworth, 1984. '
- 11.12. Friedman, J. H., and W. Stuetzle. "Projection Pursuit Regression," *Journal of the American Statistical Association* 76 (1981), pp. 817-23.
- 11.13. Eubank, R. L. *Spline Smoothing and Nonparametric Regression,* 2nd ed. New York: Marcel Dekker, 1999.
- 11.14. Hastie, T., and C. Loader. "Local Regression: Automatic Kernel Carpentry" (with discussion), *Statistical Science* 8 (1993), pp. 120-43.
- 11.15. Hastie, T., Tibshirani, R., and J. Friedman. *The Elements of Statistical Learning: Data Mining, Inference, and Prediction.* New York: Springer-Verlag, 2001.
- 11.16. Efron, B. The Jackknife, The Bootstrap, and Other Resampling Plans. Philadelphia, Penn.; Society for Industrial and Applied Mathematics, 1982.
- 11.17. Efron, B., and R. Tibshirani. "Bootstrap Methods for Standard Errors, Confidence Intervals and Other Measures of Statistical Accuracy," Statistical Science 1 (1986), pp. 54-77.
- 11.18. Efron. B. "Better Bootstrap Confidence Intervals" (with discussion), *Journal of the American* Statistical Association 82 (1987), pp. 171-200.
- 11.19. Cheng, C. "Optimal Sampling for Traffic Volume Estimation," unpublished Ph.D. dissertation. University of Minnesota, Carlson School of Management. 1992.

**Problems** 11.1. One student remarked to another: "Your residuals show that nonconstancy of error variance is clearly present. Therefore, your regression results are completely invalid." Comment.

- 11.2. An analyst suggested: "One nice thing about robust regression is that you need not worry about outliers and influential observations." Comment,
- 11.3. Lowess smoothing becomes difficult when there are many predictors and the sample size is small. This is sometimes referred to as the "curse of dimensionality." Discuss the nature of this problem.
- 11.4. Regression trees become difficult to utilize when there are many predictors and the sample size is small. Discuss the nature of this problem.
- 11.5. Describe how bootstrapping might be used to obtain confidence intervals for regression coefficients when ridge regression is employed.
- 11.6. Computer-assisted learning. Data from a study of computer-assisted learning by 12 students. showing the total number of responses in completing a lesson  $(X)$  and the cost of computer time  $(Y, \text{in cents})$ , follow.

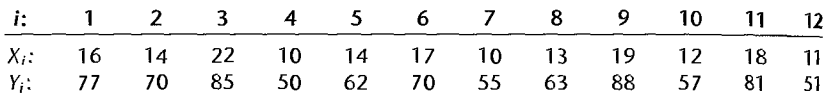

- a. Fit a linear regression function by ordinary least squares, obtain the residuals, and plot the residuals against  $X$ . What does the residual plot suggest?
- b. Divide the cases into two groups, placing the six cases with the smallest fitted values  $\hat{Y}_t$ into group 1 and the other six cases into group 2. Conduct the Brown-Forsythe test for constancy of the error variance, using  $\alpha = 0.05$ . State the decision rule and conclusion.
- c. Plot the absolute values of the residuals against  $X$ . What does this plot suggest about the relation between the standard deviation of the error term and  $X$ ?
- d. Estimate the standard deviation function by regressing the absolute values of the residuals against X, and then calculate the estimated weight for each case using  $(11.16a)$ . Which case receives the largest weight? Which case receives the smallest weight?
- e. Using the estimated weights, obtain the weighted least squares estimates of  $\beta_0$  and  $\beta_1$ . Are these estimates similar to the ones obtained with ordinary least squares in part (a)?
- f. Compare the estimated standard deviations of the weighted least squares estimates  $b_{w0}$ and  $b_{w1}$  in part (e) with those for the ordinary least squares estimates in part (a). What do you find?
- g. Iterate the steps in parts (d) and (e) one more time. Is there a substantial change in the estimated regression coefficients? If so, what should you do?

 $*11.7$ . Machine speed. The number of defective items produced by a machine (Y) is known to be linearly related to the speed setting of the machine  $(X)$ . The data below were collected from recent quality control records.

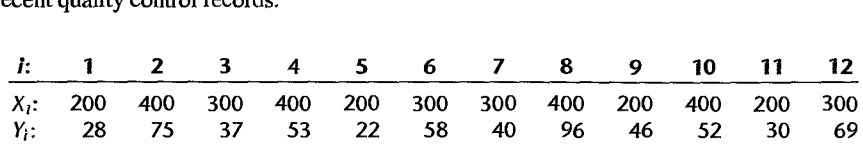

- a. Fit a linear regression function by ordinary least squares, obtain the residuals, and plot the residuals against X. What does the residual plot suggest?
- b. Conduct the Breusch-Pagan test for constancy of the error variance, assuming  $\log_e \sigma_i^2 =$  $\gamma_0 + \gamma_1 X_i$ ; use  $\alpha = 0.10$ . State the alternatives, decision rule, and conclusion.
- c. Plot the squared residuals against  $X$ . What does the plot suggest about the relation between the variance of the error term and  $X$ ?
- d. Estimate the variance function by regressing the squared residuals against  $X$ , and then calculate the estimated weight for each case using (11.16b).
- e. Using the estimated weights, obtain the weighted least squares estimates of  $\beta_0$  and  $\beta_1$ . Are the weighted least squares estimates similar to the ones obtained with ordinary least squares in part (a)?
- f. Compare the estimated standard deviations of the weighted least squares estimates  $b_{w0}$  and  $b_{w1}$  in part (e) with those for the ordinary least squares estimates in part (a). What do you find?
- g. Iterate the steps in parts (d) and (e) one more time. Is there a substantial change in the estimated regression coefficients? If so, what should you do?
- 11.8. Employee salaries. A group of high-technology companies agreed to share employee salary information in an effort to establish salary ranges for technical positions in research and development. Data obtained for each employee included current salary (Y), a coded variable indicating highest academic degree obtained (1 = bachelor's degree, 2 = master's degree,  $3 =$  doctoral degree), years of experience since last degree  $(X_3)$ , and the number of persons currently supervised  $(X_4)$ . The data follow.

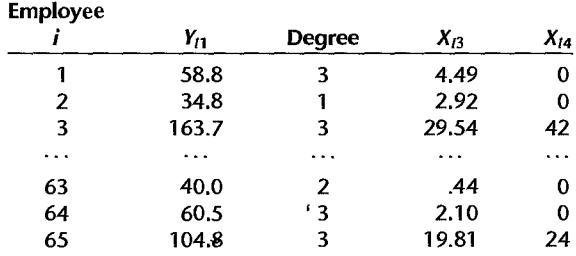

a. Create two indicator variables for highest degree attained:

.,

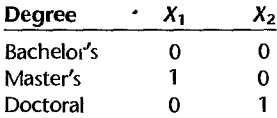

- b. Regress Y on  $X_1$ ,  $X_2$ ,  $X_3$ , and  $X_4$ , using a first-order model and ordinary least squares, obtain the residuals, and plot them against  $\hat{Y}$ . What does the residual plot suggest?
- c. Divide the cases into two groups, placing the 33 cases with the smallest fitted values  $\hat{y}$ . into group 1 and the other 32 cases into group 2. Conduct the Brown-Forsythe test for constancy of the error variance, using  $\alpha = .01$ . State the decision rule and conclusion
- d. Plot the absolute residuals against  $X_3$  and against  $X_4$ . What do these plots suggest about the relation between the standard deviation of the error term and  $X_3$  and  $X_4$ ?
- e. Estimate the standard deviation function by regressing the absolute residuals against  $X_3$  and  $X_4$  in first-order form, and then calculate the estimated weight for each case using  $(11.16a)$ .
- f. Using the estimated weights, obtain the weighted least squares fit of the regression model Are the weighted least squares estimates of the regression coefficients similar to the ones obtained with ordinary least squares in part (b)?
- g. Compare the estimated standard deviations of the weighted least squares coefficient estimates in part (f) with those for the ordinary least squares estimates in part (b). What  $d_0$ vou find?
- h. Iterate the steps in parts (e) and (f) one more time. Is there a substantial change in the estimated regression coefficients? If so, what should you do?
- 11.9. Refer to Cosmetics sales Problem 10.13. Given below are the estimated ridge standardized regression coefficients, the variance inflation factors, and  $R^2$  for selected biasing constants c.

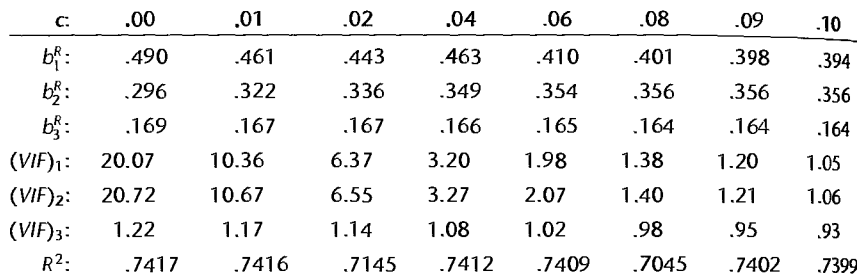

- a. Make a ridge trace plot for the given  $c$  values. Do the ridge regression coefficients exhibit substantial changes near  $c = 0$ ?
- b. Suggest a reasonable value for the biasing constant c based on the ridge trace, the VIF values, and  $R^2$ .
- c. Transform the estimated standardized regression coefficients selected in part (b) back to the original variables and obtain the fitted values for the 44 cases. How similar are these fitted values to those obtained with the ordinary least squares fit in Problem 10.13a?
- \*11.10. Chemical shipment. The data to follow, taken on 20 incoming shipments of chemicals in drums arriving at a warehouse, show number of drums in shipment  $(X_1)$ , total weight of shipment  $(X_2$ , in hundred pounds), and number of minutes required to handle shipment  $(Y)$ .

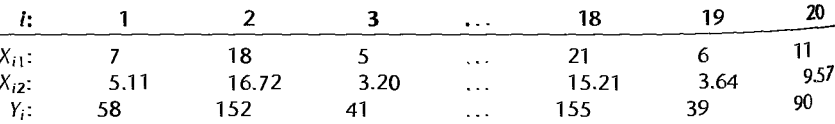

Given below are the estimated ridge standardized regression coefficients, the variance inflation factors, and  $R^2$  for selected biasing constants c.

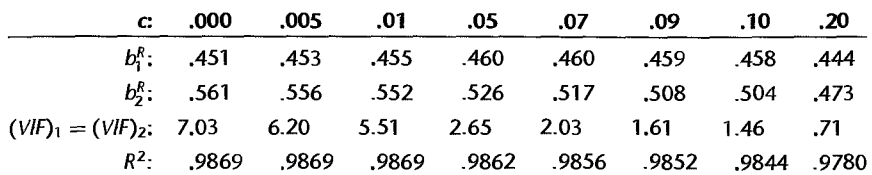

- a. Fit regression model (6.1) to the data and find the fitted values.
- b. Make a ridge trace plot for the given  $c$  values. Do the ridge regression coefficients exhibit substantial changes near  $c = 0$ ?
- c. Why are the  $(VIF)_1$  values the same as the  $(VIF)_2$  values here?
- d. Suggest a reasonable value for the biasing constant c based on the ridge trace, the VIF t values, and *R2.*
- e. Transform the estimated standardized regression coefficients selected in part (c) back to the original variables and obtain the fitted values for the 20 cases. How similar are these fitted values to those obtained with the ordinary least squares fit in part (a)?
- \* 11.11 ; "Refer to Copier maintenance Problem 1.20. Two cases had been held out of the original data set because special circumstances led to unusually long service times:

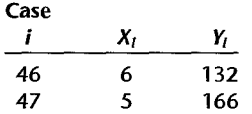

- a. Using the enlarged (47-case) data set, fit a simple linear regression model using ordinary least squares and plot the data together with the fitted regression function. What is the effect of adding cases 46 and 47 on the fitted response function?
- b. Obtain the scaled residuals in (11.47) and use the Huber weight function (11.44) to obtain the case weights for a first iteration of IRLS robust regression. Which cases receive the smallest Huber weights? Why?
- c. Using the weights calculated in part (b), obtain the weighted least squares estimates of the regression coefficients. How do these estimates compare to those found in part (a) using ordinary least squares?
- d. Continue the IRLS procedure for two more iterations. Which cases receive the smallest weights in the final iteration? How do the final IRLS robust regression estimates compare to the ordinary least squares estimates obtained in part (a)?
- e. Plot the final IRLS estimated regression function, obtained in part (d), on the graph constructed in part (a). Does the robust fit differ substantially from the ordinary least squares fit? If so, which fit is preferred here? $\check{ }$
- 11.12. Weight and height. The weights and heights of twenty male students in a freshman class are recorded in order to see how well weight  $(Y,$  in pounds) can be predicted from height  $(X,$  in inches). The data are given below. Assume that first-order regression  $(1.\overline{1})$  is appropriate.

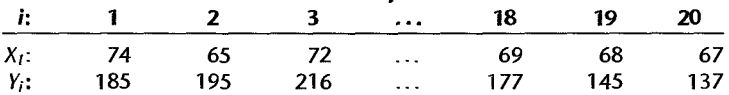

- a. Fit a simple linear regression model using ordinary least squares, and plot the data together with the fitted regression function. Also, obtain an index plot of Cook's distance  $(10.33)$ What do these plots suggest?
- b. Obtain the scaled residuals in (11.47) and use the Huber weight function (11.44) to obtain case weights for a first iteration of IRLS robust regression. Which cases receive the smallest Huber weights? Why?
- c. Using the weights calculated in part (b), obtain the weighted least squares estimates of the regression coefficients. How do these estimates compare to those found in part (a) using ordinary least squares?
- d. Continue the IRLS procedure for two more iterations. Which cases receive the smallest weights in the final iteration? How do the linal IRLS robust regression estimates compare to the ordinary least squares estimates obtained in part (a)?

## **Exercises**

- 11.13. (Calculus needed.) Derive the weighted least squares normal equations for fitting a simple linear regression function when  $\sigma_i^2 = kX_i$ , where k is a proportionality constant.
	- 11.14. Express the weighted least squares estimator  $b_{w1}$  in (11.26a) in terms of the centered variables  $Y_i - \bar{Y}_w$  and  $X_i - \bar{X}_w$ , where  $\bar{Y}_w$  and  $\bar{X}_w$  are the weighted means.
	- 11.15. Refer to Computer-assisted learning Problem 11.6. Demonstrate numerically that the weighted least squares estimates obtained in part (e) are identical to those obtained using transformation (11.23) and ordinary least squares.
	- 11.16. Refer to Machine speed Problem 11.7. Demonstrate numerically that the weighted least squares estimates obtained in part (e) are identical to those obtained when using transformation (11.23) and ordinary least squares.
	- 11.17. Consider the weighted least squares criterion (11.6) with weights given by  $w_i = .3/X_i$ . Set m the variance-covariance matrix for the error terms when  $i = 1, ..., 4$ . Assume  $\sigma\{ \varepsilon_i, \varepsilon_i \} = 0$ for  $i \neq j$ .
	- 11.18. Derive the variance-covariance matrix  $\sigma^2$ {b<sub>ir</sub>} in (11.10) for the weighted least squares estimators when the variance-covariance matrix of the observations  $Y_i$  is  $kW^{-1}$ , where W is given in  $(11.7)$  and k is a proportionality constant.
	- 11.19. Derive the mean squared error in (11.29).
	- 11.20. Refer to the body fat example of Table 7.1. Employing least absolute residuals regression, the LAR estimates of the regression coefficients are  $b_0 = -17.027$ ,  $b_1 = .4173$ , and  $b_2 = .5203$ .
		- a. Find the sum of the absolute residuals based on the LAR fit.
		- b. For the least squares estimated regression coefficients  $b_0 = -19.174$ ,  $b_1 = .2224$ , and  $b_2 = 0.6594$ , find the sum of the absolute residuals. Is this sum larger than the sum obtained in part (a)? Is this to be expected?

**Projects** 11.21. Observations on Y are to be taken when  $X = 10, 20, 30, 40,$  and 50, respectively. The true regression function is  $E(Y) = 20 + 10X$ . The error terms are independent and normally distributed, with  $E\{\varepsilon_i\} = 0$  and  $\sigma^2\{\varepsilon_i\} = .8X_i$ .

- a. Generate a random  $Y$  observation for each  $X$  level and calculate both the ordinary and weighted least squares estimates of the regression coefficient  $\beta_1$  in the simple linear regression function.
- b. Repeat part (a) 200 times, generating new random numbers each time.
- c. Calculate the mean and variance of the 200 ordinary least squares estimates of  $\beta_1$  and do the same for the 200 weighted least squares estimates.
- d. Do both the ordinary least squares and weighted least squares estimators appear to be unbiased? Explain. Which estimator appears to be more precise here? Comment.
- 11.22. Refer to Patient satisfaction Problem 6.15.
	- a. Obtain the estimated ridge standardized regression coefficients, variance inflation factors, and  $R^2$  for the following biasing constants:  $c = .000, .005, .01, .02, .03, .04, .05$ .
	- b. Make a ridge trace plot for the given  $c$  values. Do the ridge regression coefficients exhibit substantial changes near  $c = 0$ ?
	- c. Suggest a reasonable value for the biasing constant c based on the ridge trace, the  $VIF$ values, and *R2.*
	- d. Transform the estimated standardized regression coefficients selected in part (c) back to the original variables and obtain the fitted values for the 46 cases. How similar are these fitted values to those obtained with the ordinary least squares fit in Problem 6.15c?  $\cdot$
- 11.23. Cement composition. Data on the effect of composition of cement on heat evolved during hardening are given below. The variables collected were the amount of tricalcium aluminate  $(X_1)$ , the amount of tricalcium silicate  $(X_2)$ , the amount of tetracalcium alumino ferrite
	- $(X_3)$ , the amount of dicalcium silicate  $(X_4)$ , and the heat evolved in calories per gram of cement  $(Y)$ .

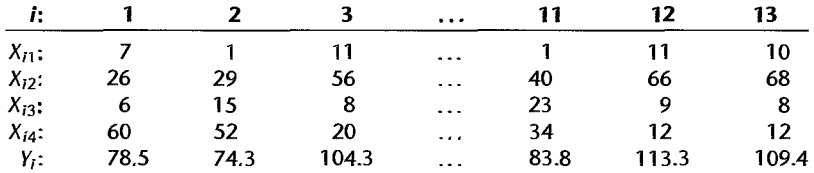

Adapted from H. Woods, H. H. Steinour, and H. R. Starke, "Effect of Composition of Portland Cement on Heat Evolved During Hardening," *Industrial and Engineering Chemistry*, 24, 1932, 1207-1214.

- a. Fit regression model (6.5) for four predictor variables to the data. State the estimated regression function.
- b. Obtain the estimated ridge standardized regression coefficients, variance inflation factors, and  $R^2$  for the following biasing constants:  $c = 0.000, 0.002, 0.004, 0.006, 0.008, 0.02, 0.04, 0.06$ , .08, .lO.
- c. Make a ridge trace plot for the biasing constants listed in part (b). Do the ridge regression coefficients exhibit substantial changes near  $c = 0$ ?
- d. Suggest a reasonable value for the biasing constant  $c$  based on the ridge trace,  $VIF$  values, and  $R^2$  values.
- e. Transform the estimated standardized ridge regression coefficients selected in part (d) to the original variables and obtain the fitted values for the 13 cases. How similar are these fitted values to those obtained with the ordinary least squares fit in part (a)?
- 11.24. Refer to Commercial properties Problem 6.18.
	- a. Use least absolute residuals regression to obtain estimates of the parameters  $\beta_0$ ,  $\beta_1$ ,  $\beta_2$ ,  $\beta_3$ , and  $\beta_4$ .
	- b. Find the sum of the absolute residuals based on the LAR fit in part (a).
- c. For the least squares estimated regression function in Problem 6.18c, find the sum of the absolute residuals. Is this sum farger than the sum obtained in part (b)? Is this to be expected?
- 11.25. Crop yield. An agronomist studied the effects of moisture  $(X_1, \text{ in inches})$  and temperature  $(X_2$  in C on the yield of a new hybrid tomato (Y). The experimental data follow.

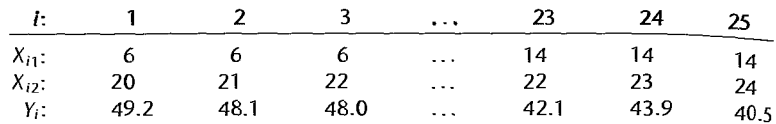

The agronomist expects that second-order polynomial regression model (8.7) with independent normal error terms is appropriate here.

- a. Fit a second-order polynomial regression model omitting the interaction term and the quadratic effect term for temperature.
- b. Construct a contour plot of the fitted surface obtained in part (a).
- c. Use the lowess method to obtain a nonparametric estimate of the yield response surface as a function of moisture and temperature. Employ weight function (11.53),  $q = 9/25$ and a Euclidean distance measure with unscaled variables. Obtain fitted values  $\hat{Y}_h$  for the 9 × 9 rectangular grid of  $(X_{h1}, X_{h2})$  values where  $X_{h1} = 6, 7, \ldots$  13.14 and  $X_{h2} =$ 20, 20.5, ..., 23.5, 24, using a local first-order model.
- d. Construct a contour plot of the resulting lowess surface. Are the lowess contours consistent with the contours in part (b) for the polynomial model? Discuss.

#### 11.26. Refer to Computer-assisted learning Problem 11.6.

- a. Based on the weighted least squares fit in Problem 11.6e, construct an approximate 95 percent confidence interval for  $\beta_1$  by means of (6.50), using the estimated standard deviation  $s{b_{m}}$ .
- b. Using random X sampling, obtain 750 bootstrap samples of size 12. For each bootstrap sample, (1) use ordinary least squares to regress  $Y$  on  $X$  and obtain the residuals, (2) estimate the standard deviation function by regressing the absolute residuals on  $X$  and then use the fitted standard deviation function and  $(11.16a)$  to obtain weights, and  $(3)$  use weighted least squares to regress Y on X and obtain the bootstrap estimated regression coefficient  $b_1^*$ . (Note that for each bootstrap sample, only one iteration of the iteratively reweighted least squares procedure is to be used.)
- c. Construct a histogram of the 750 bootstrap estimates  $b_1^*$ . Does the bootstrap sampling distribution of  $b_i^*$  appear to approximate a normal distribution?
- d. Calculate the sample standard deviation of the 750 bootstrap estimates  $b_1^*$ . How does this value compare to the estimated standard deviation  $s{b_{w}}$  used in part (a)?
- e. Construct a 95 percent bootstrap confidence interval for  $\beta_1$  using reflection method (11.59). How does this confidence interval compare with that obtained in part (a)? Does the approximate interval in part (a) appear to be useful for this data set?

#### 11.27. Refer to Machine speed Problem 11.7.

- a. On the basis of the weighted least squares fit in Problem 11.7e, construct an approximate 90 percent confidence interval for  $\beta_1$  by means of (6.50), using the estimated standard deviation  $s\{b_{n+1}\}$ .
- b. Using random  $X$  sampling, obtain 800 bootstrap samples of size 12. For each bootstrap sample,  $(1)$  use ordinary least squares to regress Y on X and obtain the residuals. (2) estimate

the standard deviation function by regressing the absolute residuals on  $X$  and then use the fitted standard deviation function and (l1.I6a) to obtain weights, and (3) use weighted least squares to regress Y on X and obtain the bootstrap estimated regression coefficient  $b_i^*$ . (Note that for each bootstrap sample, only one iteration of the iteratively reweighted least squares procedure is to be used.)

- c. Construct a histogram of the 800 bootstrap estimates  $b_1^*$ . Does the bootstrap sampling distribution of  $b_1^*$  appear to approximate a normal distribution?
- d. Calculate the sample standard deviation of the 800 bootstrap estimates  $b_1^*$ . How does this value compare to the estimated standard deviation  $s{b_{w1}}$  used in part (a)?
- e. Construct a 90 percent bootstrap confidence interval for  $\beta_1$  using reflection method (11.59). How does this confidence interval compare with that obtained in part (a)7 Does the approximate interval in part (a) appear to be useful for this data set?
- 11.28. Mileage study. The effectiveness of a new experimental overdrive gear in reducing gasoline consumption was studied in 12 trials with a light truck equipped with this gear. In the data  $\sum_{k=1}^{n}$ that follow,  $X_i$  denotes the constant speed (in miles per hour) on the test track in the *i*th trial and  $Y_i$  denotes miles per gallon obtained.

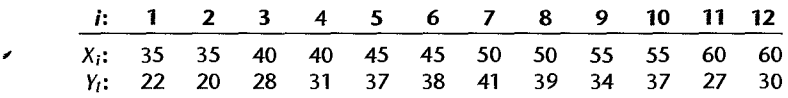

Second-order regression model (8.2) with independent normal error terms is expected to be appropriate.

- a. Fit regression model (8.2). Plot the fitted regression function and the data. Does the quadratic regression function appear to be a good fit here?
- b. Automotive engineers would like to estimate the speed  $X_{\text{max}}$  at which the average mileage  $E\{Y\}$  is maximized. It can be shown for second-order model (8.2) that  $X_{\text{max}} = \overline{X} - (.5\beta_1/\beta_{11})$ , provided that  $\beta_{11}$  is negative. Estimate the speed  $X_{\text{max}}$  at which the average mileage is maximized, using  $\ddot{X}_{\text{max}} = \bar{X} - (.5b_1/b_{11})$ . What is the estimated mean mileage at the estimated optimum speed?
- c. Using fixed X sampling, obtain 1,000 bootstrap samples of size 12. For each bootstrap sample, fit regression model (8.2) and obtain the bootstrap estimate  $X_{\text{max}}^*$ .
- d. Construct a histogram of the 1,000 bootstrap estimates  $\hat{X}^*_{\text{max}}$ . Does the bootstrap sampling distribution of  $\hat{X}_{\text{max}}^*$  appear to approximate a normal distribution?
- e. Construct a 90 percent bootstrap confidence interval for  $X_{\text{max}}$  using reflection method (11.56). How precisely has  $X_{\text{max}}$  been estimated?
- 11.29. Refer to Muscle mass Problem 1.27.
	- a. Fit a two-region regression tree. What is the first split point based on age? What is *SSE* for this two-region tree?
	- b. Find the second split point given the two<sup>x</sup>region tree in part (a). What is *SSE* for the resulting three-region tree?
	- c. Find the third split point given the three-region tree in part (b). What is *SSE* for the resulting four-region tree?
	- d. Prepare a scatter plot of the data with the four-region tree in part (c) superimposed. How well does the tree fit the data? What does the tree suggest about the change in muscle mass with age?
	- e. Prepare a residual plot of  $e_i$  versus  $\hat{Y}_i$  for the four-region tree in part (d). State your findings.

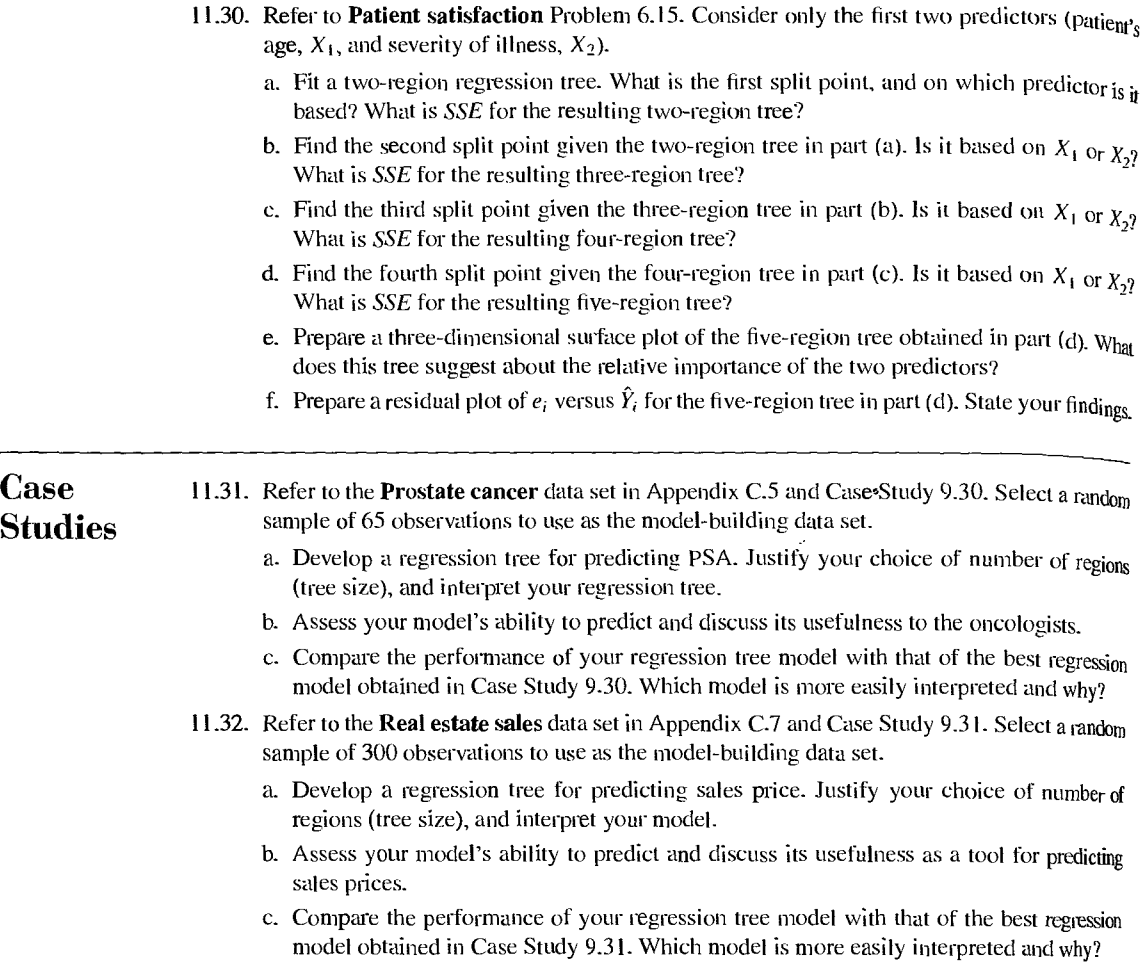

# **Chapter**

## **Autocorrelation in Time Series Data**

The basic regression models considered so far have assumed that the random error terms  $\varepsilon_i$  are either uncorrelated random variables or independent normal random variables. In business and economics, many regression applications involve time series data. For such data, the assumption of uncorrelated or independent error terms is often not appropriate; rather, the error terms are frequently correlated positively over time. Error terms correlated over time are said to be *autocorrelated* or *serially correlated.* 

A major cause of positively autocorrelated error terms in business and economic regression applications involving time series data is the omission of one or several key variables from the model. When time-ordered effects of such "missing" key variables are positively correlated, the error terms in the regression model will tend to be positively autocorrelated since the error terms include effects of missing variables. Consider, for example, the regression of annual sales of a product against average yearly price of the product over a period of 30 years. If population size has an important effect on sales, its omission from the model may lead to the error terms being positively autocorrelated because the effect of population size on sales likely is positively correlated over time.

Another cause of positively autocorrelated error terms in economic data is the presence of systematic coverage errors in the response variable time series, which errors often tend to be positively correlated over time.

## 12.1 Problems of Autocorrelation

When the error terms in the regression model are positively autocorrelated, the use of ordinary least squares procedures has a number-of important consequences. We summarize these first, and then discuss them in more detail:

- 1. The estimated regression coefficients are still unbiased, but they no longer have the minimum variance property and may be quite inefficient.
- *2. MSE* may seriously underestimate the variance of the error terms.
- *3.*  $s{b<sub>k</sub>}$  calculated according to ordinary least squares procedures may seriously underestimate the true standard deviation of the estimated regression coefficient.

À,

4. Confidence intervals and tests using the  $t$  and  $F$  distributions, discussed earlier, are no longer strictly applicable.

To illustrate these problems intuitively, we consider the simple linear regression  $\text{model}$ with time series data:

$$
Y_i = \beta_0 + \beta_1 X_i + \varepsilon_i
$$

Here,  $Y_t$  and  $X_t$  are observations for period *t*. Let us assume that the error terms  $\varepsilon_0$  are positively autocorrelated as follows:

$$
\varepsilon_i = \varepsilon_{i-1} + u_i
$$

The  $u_1$ , called *disturbances*, are independent normal random variables. Thus, any  $v_{11}$  term  $\varepsilon$ , is the sum of the previous error term  $\varepsilon_{t-1}$  and a new disturbance term  $u_1$ . We shall assume here that the  $u_1$  have mean 0 and variance 1.

In Table 12.1, column 1, we show 10 random observations on the normal variable  $\mu$ . with mean 0 and variance 1, obtained from a standard normal random numbers generator Suppose now that  $\varepsilon_0 = 3.0$ ; we obtain then:

$$
\varepsilon_1 = \varepsilon_0 + u_1 = 3.0 + .5 = 3.5
$$
  
\n $\varepsilon_2 = \varepsilon_1 + u_2 = 3.5 - .7 = 2.8$   
\netc.

The error terms  $\varepsilon_1$  are shown in Table 12.1, column 2, and they are plotted in Figure 12.1. Note the systematic pattern in these error terms. Their positive relation over time is shown by the fact that adjacent error terms tend to be of the same sign and magnitude.

Suppose that  $X_1$  in the regression model represents time, such that  $X_1 = 1, X_2 = 2$ , etc. Further, suppose we know that  $\beta_0 = 2$  and  $\beta_1 = .5$  so that the true regression function is  $E{Y} = 2 + .5X$ . The observed Y values based on the error terms in column 2 of Table 12.1 are shown in column 3. For example,  $Y_0 = 2 + 0.5(0) + 3.0 = 5.0$ , and  $Y_1 = 2 + .5(1) + 3.5 = 6.0$ . Figure 12.2a on page 483 contains the true regression line  $E{Y} = 2 + .5X$  and the observed Y values shown in Table 12.1, column 3. Figure 12.2b contains the estimated regression line, fitted by ordinary least squares methods. and repeats

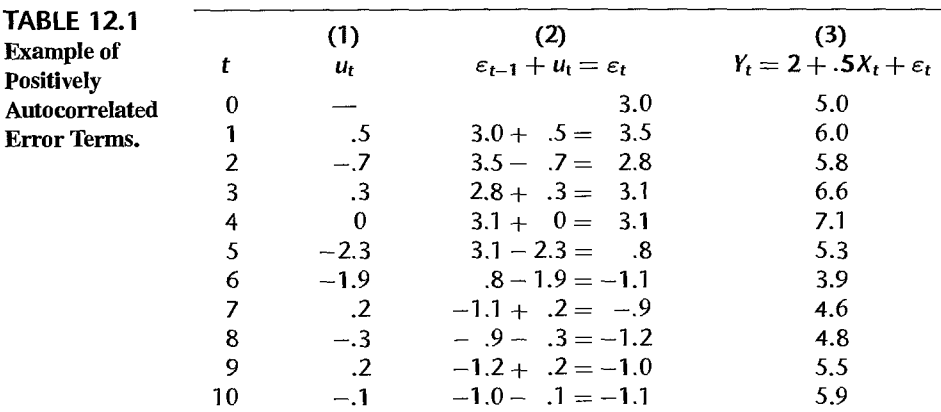

*to.* 

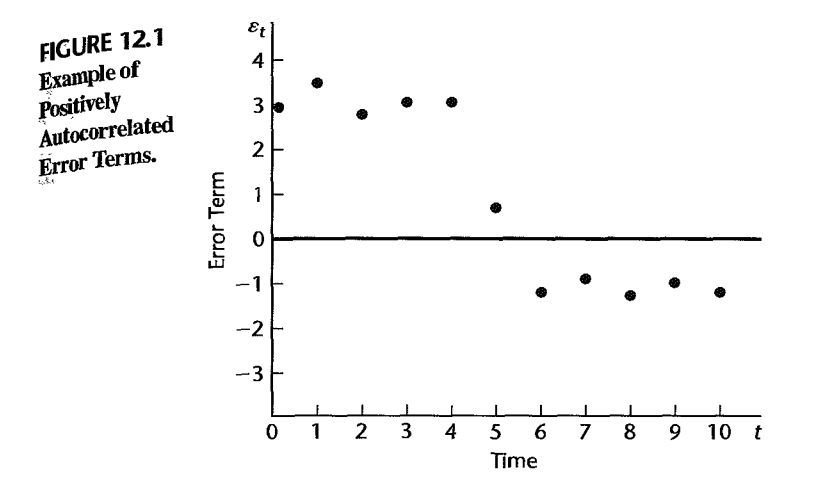

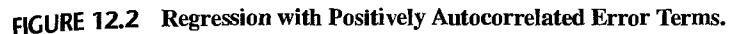

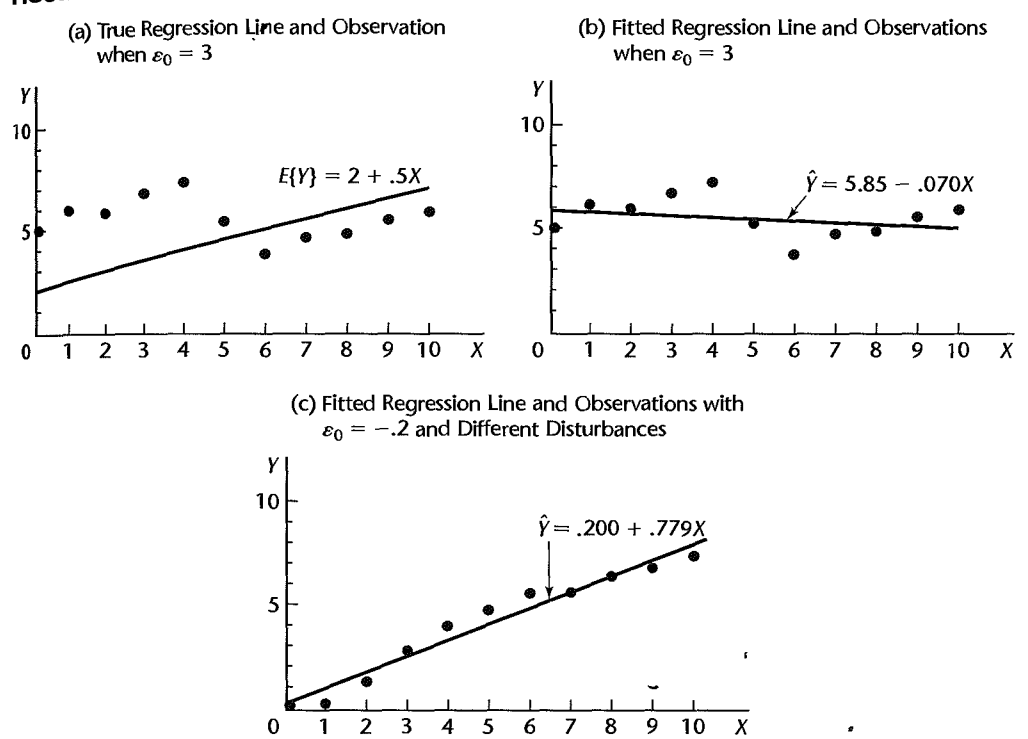

the observed  $Y$  values. Notice that the fitted regression line differs sharply from the true regression line because the initial  $\varepsilon_0$  value was large and the succeeding positively autocorrelated error terms tended to be large for some time. This persistency pattern in the positively autocorrelated error terms leads to a fitted regression line far from the true one. Had the initial  $\varepsilon_0$  value been small, say,  $\varepsilon_0 = -.2$ , and the disturbances different, a sharply different

fitted regression line might have been obtained because of the persistency pattern, as shown in Figure 12.2c. This variation from sample to sample in the fitted regression lines due to the positively autocorrelated error terms may be so substantial as to lead to large variances of the estimated regression coefficients when ordinary least squares methods are used.

Another key problem with applying ordinary least squares methods when the error terms are positively autocorrelated, as mentioned before, is that  $MSE$  may seriously underestimate the variance of the  $\varepsilon_1$ . Figure 12.2 makes this clear. Note that the variability of the  $\gamma$ values around the fitted regression line in Figure 12.2b is substantially smaller than the variability of the Y values around the true regression line in Figure 12.2a. This is one of the factors leading to an indication of greater precision of the regression coefficients than *is*  actually the case when ordinary least squares methods are used in the presence of positiv $\frac{1}{y}$ autocorrelated errors.

In view of the seriousness of the problems created by autocorrelated errors, it is important that their presence be detected. A plot of residuals against time is an effective, though subjective, means of detecting autocorrelated errors. Formal statistical tests have also been developed. A widely used test is based on the first-order autoregressive error model, which we take up next. This model is a simple one, yet experience suggests that it is frequently applicable in business and economics when the error terms are serially correlated.

#### 12.2 First-Order Autoregressive Error Model

## **Simple linear Regression**

The generalized simple linear regression model for one predictor variable when the random error terms follow a first-order autoregressive, or  $AR(1)$ , process is:

$$
Y_{i} = \beta_{0} + \beta_{1}X_{i} + \varepsilon_{i}
$$
  
\n
$$
\varepsilon_{i} = \rho \varepsilon_{i-1} + u_{i}
$$
\n(12.1)

where:

 $\rho$  is a parameter such that  $|\rho| < 1$  $u_t$  are independent  $N(0, \sigma^2)$ 

Note that generalized regression model (12.1) is identical to the simple linear regression model (2.1) except for the structure of the error terms. Each error term in model (l21) consists of a fraction of the previous error term (when  $\rho > 0$ ) plus a new disturbance term  $u_i$ . The parameter  $\rho$  is called the *autocorrelation parameter*.

#### **Multiple Regression**

The generalized multiple regression model when the random error terms follow a first-order autoregressive process is:

$$
Y_{i} = \beta_{0} + \beta_{1}X_{i1} + \beta_{2}X_{i2} + \cdots + \beta_{p-1}X_{i,p-1} + \varepsilon_{i}
$$
  
\n
$$
\varepsilon_{i} = \rho \varepsilon_{i-1} + u_{i}
$$
 (122)

 $|\rho|$  < 1 *u<sub>i</sub>* are independent  $N(0, \sigma^2)$ 

 $\cdot$ 

Thus, we see that generalized multiple regression model  $(12.2)$  is identical to the earlier multiple regression model (6.7) except for the structure of the error terms.

## **properties of Error Terms**

Regression models (12.1) and (12.2) are generalized regression models because the error terms  $\varepsilon_t$  in these models are correlated. However, the error terms still have mean zero and constant variance:

$$
E\{\varepsilon_t\}=0
$$
 (12.3)

$$
E\{\varepsilon_t\} = 0
$$
\n
$$
\sigma^2\{\varepsilon_t\} = \frac{\sigma^2}{1 - \rho^2}
$$
\n(12.3)\n(12.4)

Note that the variance of the error terms here is  $\frac{\partial}{\partial x}$  function of the autocorrelation parameter  $\rho$ .

The covariance between adjacent error terms  $\varepsilon_t$  and  $\varepsilon_{t-1}$  is:

$$
\sigma\{\varepsilon_t, \varepsilon_{t-1}\} = \rho\left(\frac{\sigma^2}{1-\rho^2}\right)
$$
 (12.5)

The coefficient of correlation between  $\varepsilon_t$  and  $\varepsilon_{t-1}$ , denoted by  $\rho{\{\varepsilon_t, \varepsilon_{t-1}\}}$ , is defined as follows:

$$
\rho\{\varepsilon_t, \varepsilon_{t-1}\} = \frac{\sigma\{\varepsilon_t, \varepsilon_{t-1}\}}{\sigma\{\varepsilon_t\} \sigma\{\varepsilon_{t-1}\}}
$$
(12.6)

Since the variance of each error term according to (12.4) is  $\sigma^2/(1-\rho^2)$ , the coefficient of correlation using (12.5) is:

$$
\rho\{\varepsilon_{t},\varepsilon_{t-1}\} = \frac{\rho\left(\frac{\sigma^2}{1-\rho^2}\right)}{\sqrt{\frac{\sigma^2}{1-\rho^2}}\sqrt{\frac{\sigma^2}{1-\rho^2}}} = \rho
$$
\n(12.6a)

Thus, the autocorrelation parameter  $\rho$  is the coefficient of correlation between adjacent error terms.

The covariance between error terms that are *s* periods apart can be shown to be:

$$
\sigma\{\varepsilon_t, \varepsilon_{t-s}\} = \rho^s \left(\frac{\sigma^2}{1-\rho^2}\right) \qquad s \neq 0
$$
 (12.7)

and is called the *autocovariance function*. The coefficient of correlation between  $\varepsilon_t$  and  $\varepsilon_{t-s}$ therefore is:

$$
\rho\{\varepsilon_t,\varepsilon_{t-s}\}=\rho^s \qquad s\neq 0 \qquad \qquad . \qquad (12.8)
$$

Note that (12.8) is called the *autocorrelation function*. Thus, when  $\rho$  is positive, all error terms are correlated, but the further apart they are, the less is the correlation between them. The only time the error terms for the autoregressive error models  $(12.1)$  and  $(12.2)$  are uncorrelated is when  $\rho = 0$ .

From the results for the variances and covariances of the error terms in (12.4) and (12.7) we can now state the variance-covariance matrix of the error terms for the first-order autoregressive generalized regression models (12.1) and (12.2):

$$
\sigma^{2}\{\mathbf{\varepsilon}\} = \begin{bmatrix} \kappa & \kappa\rho & \kappa\rho^{2} & \cdots & \kappa\rho^{n-1} \\ \kappa\rho & \kappa & \kappa\rho & \cdots & \kappa\rho^{n-2} \\ \vdots & \vdots & \vdots & & \vdots \\ \kappa\rho^{n-1} & \kappa\rho^{n-2} & \kappa\rho^{n-3} & \cdots & \kappa \end{bmatrix}
$$
 (12.9)

where:

$$
\kappa = \frac{\sigma^2}{1 - \rho^2} \tag{12.9a}
$$

 $\overline{a}$ 

Note again that the variance-covariance matrix (12.9) reflects the generalized nature of regression models (12.1) and (12.2) by containing nonzero covariance terms.

#### **Comments**

1. It is instructive to expand the definition of the first-order autoregressive error term  $\varepsilon$ .

$$
\varepsilon_l = \rho \varepsilon_{t-1} + u_l
$$

Since this definition holds for all t, we have  $\varepsilon_{t-1} = \rho \varepsilon_{t-2} + u_{t-1}$ . When we substitute this expression above, we obtain:

$$
\varepsilon_{t} = \rho(\rho \varepsilon_{t-2} + u_{t-1}) + u_{t} = \rho^{2} \varepsilon_{t-2} + \rho u_{t-1} + u_{t}
$$

Replacing now  $\varepsilon_{i-2}$  by  $\rho \varepsilon_{i-3} + u_{i-2}$ , we obtain:

$$
\varepsilon_1 = \rho^3 \varepsilon_{l-3} + \rho^2 u_{l-2} + \rho u_{l-1} + u_l
$$

Continuing in this fashion, we find:

$$
\varepsilon_{t} = \sum_{s=0}^{\infty} \rho^{s} u_{t-s}
$$
\n(12.10)

Thus, the error term  $\varepsilon_1$  in period t is a linear combination of the current and preceding disturbance terms. When  $0 < \rho < 1$ , (12.10) indicates that the further the period  $t - s$  is in the past, the smaller is the weight of disturbance term  $u_{t-1}$  in determining  $\varepsilon_t$ .

2. The derivation of (12.3), that the error terms have expectation zero, follows directly from taking the expectation of  $\varepsilon_i$  in (12.10) and using the fact that  $E\{u_i\} = 0$  for all t according to models (12.1) and (12.2).

3. To derive the variance of the error terms in  $(12.4)$ , we utilize the assumption of models  $(12.1)$ and (12.2) that the  $u_t$  are independent with variance  $\sigma^2$ . It then follows from (12.10) that:

$$
\sigma^{2}\{\varepsilon_{l}\}=\sum_{s=0}^{\infty}\rho^{2s}\sigma^{2}\{u_{l-s}\}=\sigma^{2}\sum_{s=0}^{\infty}\rho^{2s}
$$

Now for  $|\rho| < 1$ , it is known that:

$$
\sum_{s=0}^{\infty} \rho^{2s} = \frac{1}{1-\rho^2}
$$

Hence, we have:

$$
\sigma^2\{\varepsilon_t\}=\frac{\sigma^2}{1-\rho^2}
$$

4. To derive the covariance of  $\varepsilon_t$  and  $\varepsilon_{t-1}$  in (12.5), we need to recognize that:

$$
\sigma^{2}\{\varepsilon_{t}\}=E\left\{\varepsilon_{t}^{2}\right\}
$$

$$
\sigma\{\varepsilon_{t},\varepsilon_{t-1}\}=E\{\varepsilon_{t}\varepsilon_{t-1}\}\end{aligned}
$$

These results follow from (A.15a) and (A.21a), respectively, since  $E\{\epsilon_t\} = 0$  by (12.3) for all *t*. By (12.10), we have:

$$
E\{\varepsilon_{i}\varepsilon_{t-1}\}=E\{(u_{t}+\rho u_{t-1}+\rho^{2}u_{t-2}+\cdots)(u_{t-1}+\rho u_{t-2}+\rho^{2}u_{t-3}+\cdots)\}
$$

℩

which can be rewritten:

$$
E\{ \varepsilon_t \varepsilon_{t-1} \} = E\{ [u_t + \rho(u_{t-1} + \rho u_{t-2} + \cdots)][u_{t-1} + \rho u_{t-2} + \rho^2 u_{t-3} + \cdots] \}
$$
  
= 
$$
E\{ u_t(u_{t-1} + \rho u_{t-2} + \rho^2 u_{t-3} + \cdots ) \} + E\{ \rho(u_{t-1} + \rho u_{t-2} + \rho^2 u_{t-3} + \cdots )^2 \}
$$

Since  $E\{u_t u_{t-s}\} = 0$  for all  $s \neq 0$  by the assumed independence of the  $u_t$  and the fact that  $E\{u_t\} = 0$ for all *t,* the first term drops out and we obtain:

$$
E\{\varepsilon_t \varepsilon_{t-1}\} = \rho E\left\{\varepsilon_{t-1}^2\right\} = \rho \sigma^2 \{\varepsilon_{t-1}\}
$$

Hence, by (12.4), which holds for all *t,* we have:

$$
\sigma\{\varepsilon_{t},\varepsilon_{t-1}\}=\rho\left(\frac{\sigma^{2}}{1-\rho^{2}}\right)
$$

5. The first-order autoregressive error process in models  $(12.1)$  and  $(12.2)$  is the simplest kind. A second-order process would be:

$$
\varepsilon_{i} = \rho_{1}\varepsilon_{t-1} + \rho_{2}\varepsilon_{t-2} + u_{t}
$$
 (12.11)

Still higher-order processes could be postulated. Specialized approaches have been developed for complex autoregressive error processes. These are discussed in treatments of time series procedures and forecasting, such as in Reference 12.1. •

## 12.3 Durbin-Watson Test for Autocorrelation

The Durbin-Watson test for autocorrelation assumes the first-order autoregressive error models (12.1) or (12.2), with the values of the predictor 'variable(s) fixed. The test consists of determining whether or not the autocorrelation parameter  $\rho$  in (12.1) or (12.2) is zero. Note that if  $\rho = 0$ , then  $\varepsilon_t = u_t$ . Hence, the error terms  $\varepsilon_t$  are independent when  $\rho = 0$ since the disturbance terms  $u_t$  are independent.

Because correlated error terms in business and economic applications tend to show positive serial correlation, the usual test alternatives considered are:

$$
H_0: \rho = 0
$$
  
\n
$$
H_a: \rho > 0
$$
\n(12.12)

The Durbin-Watson test statistic  $D$  is obtained by using ordinary least squares to fit the regression function, calculating the ordinary residuals:

$$
e_i = Y_t - \dot{Y}_t \tag{12.13}
$$

and then calculating the statistic:

$$
D = \frac{\sum_{i=2}^{n} (e_i - e_{t-1})^2}{\sum_{i=1}^{n} e_i^2}
$$
 (12.14)

where  $n$  is the number of cases.

Exact critical values are difficult to obtain, but Durbin and Watson have obtained lower and upper bounds  $d_L$  and  $d_U$  such that a value of D outside these bounds leads to a definite decision. The decision rule for testing between the alternatives in  $(12.12)$  is:

If 
$$
D > d_U
$$
, conclude  $H_0$   
\nIf  $D < d_L$ , conclude  $H_a$  (12.15)  
\nIf  $d_L \le D \le d_U$ , the test is inconclusive

Small values of D lead to the conclusion that  $\rho > 0$  because the adjacent error terms  $\varepsilon$ , and  $\varepsilon_{1}$  tend to be of the same magnitude when they are positively autocorrelated. Hence, the differences in the residuals,  $e_i - e_{i-1}$ , would tend to be small when  $\rho > 0$ , leading to a: small numerator in  $D$  and hence to a small test statistic  $D$ .

Table B.7 contains the bounds  $d<sub>L</sub>$  and  $d<sub>U</sub>$  for various sample sizes (n), for two levels of significance (.05 and .01), and for various numbers of X variables ( $p - 1$ ) in the regression model.

#### **Example**

The Blaisdell Company wished to predict its sales by using industry sales as a predictor variable. (Accurate predictions of industry sales are available from the industry's trade association.) A portion of the seasonally adjusted quarterly data on company sales and industry sales for the period 1998–2002 is shown in Table 12.2, columns 1 and 2. A scatter plot (not shown) suggested that a linear regression model is appropriate. The market research. analyst was, however, concerned whether or not the error terms are positively autocorrelated.

The results of using ordinary least squares to fit a regression line to the data in Table l22 are shown at the bottom of Table 12.2. The residuals  $e_i$  are shown in column 3 of Table 12 $\hat{I}$ and are plotted against time in Figure 12.3. Note how the residuals consistently are above or below the zero line for extended periods. Positive autocorrelation in the error terms is suggested by such a pattern when an appropriate regression function has been employed.

The analyst wished to confirm this graphic diagnosis by using the Durbin-Watson test for the alternatives:

$$
H_0: \rho = 0
$$
  

$$
H_a: \rho > 0
$$

Columns 4, 5, and 6 of Table 12.2 contain the necessary calculations for the test statistic: D. The analyst then obtained:

$$
D = \frac{\sum_{i=2}^{20} (e_i - e_{i-1})^2}{\sum_{i=1}^{20} e_i^2} = \frac{.09794}{.13330} = .735
$$

| (Combary                    |                      | (1)<br>Company<br><b>Sales</b> | (2)<br><b>Industry</b><br><b>Sales</b> | (3)                           | (4)               | (5)                 | (6)       |
|-----------------------------|----------------------|--------------------------------|----------------------------------------|-------------------------------|-------------------|---------------------|-----------|
| Year and                    |                      | (\$ millions)                  | (\$ millions)                          | <b>Residual</b>               |                   |                     |           |
| Quarter                     | $\mathbf{f}_i$       | Y <sub>t</sub>                 | $X_t$                                  | $e_t$                         | $e_{t} - e_{t-1}$ | $(e_t - e_{t-1})^2$ | $e_r^2$   |
| 1998. 1                     | $\mathbf{1}$         | 20.96                          | 127.3                                  | $-.026052$                    |                   |                     | .0006787  |
|                             | $^{12}_{3}$          | 21.40                          | 130.0                                  | $-.062015$                    | $-.035963$        | .0012933            | .0038459  |
| $\frac{2}{3}$               |                      | 21.96                          | 132.7 <sub>1</sub>                     | .022021                       | .084036           | .0070620            | .0004849  |
| $\overline{\boldsymbol{A}}$ | $\overline{A}$       | 21.52                          | 129.4                                  | .163754                       | .141733           | .0200882            | .0268154  |
| $F_{\gamma,\phi}$           | $\epsilon_{\rm X}$ . |                                |                                        |                               | .                 |                     | $\cdot$ . |
| 2002:1                      | $\mathbf{17}$        | 27.52                          | 164.2                                  | .029112                       | $-.076990$        | .0059275            | .0008475  |
|                             | 18                   | 27.78                          | 165.6                                  | .042316                       | .013204           | .0001743            | .0017906  |
| $\frac{2}{3}$               | 19                   | 28.24                          | 168.7                                  | $-.044160$                    | $-.086476$        | .0074781            | .0019501  |
|                             | 20                   | 28.78                          | 171.7                                  | $-.033009$                    | .011151           | .0001243            | .0010896  |
| Total                       |                      |                                |                                        |                               |                   | .0979400            | .1333018  |
|                             |                      |                                |                                        | $\hat{Y} = -1.4548 + .17628X$ |                   |                     |           |
|                             |                      |                                | $s\{b_0\} = .21415$                    | $s\{b_1\} = .00144$           |                   |                     |           |
|                             |                      |                                |                                        | $MSE = .00741$                |                   |                     |           |
|                             |                      |                                |                                        |                               |                   |                     |           |
| <b>FIGURE 12.3</b>          |                      | 0.2r                           |                                        |                               |                   |                     |           |
| <b>Residuals</b>            |                      |                                |                                        |                               |                   |                     |           |
| Plotted against             |                      | 0.1                            |                                        |                               |                   |                     |           |
| Time-                       |                      | 0.0                            |                                        |                               |                   |                     |           |
| <b>Blaisdell</b>            | Residual             |                                |                                        |                               |                   |                     |           |
| Company                     |                      | $-0.1$                         |                                        |                               |                   |                     |           |
| <b>Example.</b>             |                      |                                |                                        |                               |                   |                     |           |

TABLE 12.2 Data, Regression Results, and Durbin-Watson Test Calculations-Blaisdell Company Example Inure 17 and Industry Sales Data Are Seasonally Adjusted).

For level of significance of .01, we find in Table B.7 for  $n = 20$  and  $p - 1 = 1$ :

 $16$ 

 $12$ Time

8

$$
d_L = .95 \qquad d_U = 1.15
$$

20

Since  $D = .735$  falls below  $d<sub>L</sub> = .95$ , decision rule (12.15) indicates that the appropriate conclusion is  $H_a$ , namely, that the error terms are positively autocorrelated.

#### **Comments**

 $-0.2<sup>1</sup>$ 

1. If a test for negative autocorrelation is required, the test statistic to be used is  $4 - D$ , where D is defined as above. The test is then conducted in the same manner described for testing for positive autocorrelation. That is, if the quantity  $4-D$  falls below  $d<sub>L</sub>$ , we conclude  $\rho < 0$ , that negative autocorrelation exists, and so on.

2. A two-sided test for  $H_0: \rho = 0$  versus  $H_a: \rho \neq 0$  can be made by employing both one-sided tests separately. The Type I risk with the two-sided test is  $2\alpha$ , where  $\alpha$  is the Type I risk for each one-sided test.

3. When the Durbin-Watson test employing the bounds  $d_L$  and  $d_U$  gives indeterminate results, in principle more cases are required. Of course, with time series data it may be impossible to obtain more cases, or additional cases may lie in the future and be obtainable only with great delay. Durbin and Watson (Ref. 12.2) do give an approximate test which may be used when the bounds test is indeterminate. but the degrees of freedom should be larger than about 40 before this approximate test will give more than a rough indication of whether autocorrelation exists.

A reasonable procedure is to treat indeterminate results as suggesting the presence of autocorrelated errors and employ one of the remedial actions to be discussed next. When remedial action does not lead to substantially different regression results as ordinary least squares, the assumption of uncorrelated error terms would appear to be satisfactory. When the remedial action does lead to substantially different regression results (such as larger estimated standard errors for the regression coefficients or the elimination of autocorrelated errors), the results obtained by means of the remedial action are probably the more useful ones.

4. The Durbin-Watson test is not robust against misspecifications of the model. For example, the Durbin-Watson test may not disclose the presence of autocorrelated errors that follow the second-order autoregressive pattern in (12.11).

5. The Durbin-Watson test is widely used; however, other tests for autocorrelation are available. One such test, due to Theil and Nagar, is found in Reference 12.3. •

#### **12.4 Rernedial** Measures **for Autocorrelation**

The two principal remedial measures when autocorrelated error terms are present are to add one or more predictor variables to the regression model or to use transformed variables.

## **Addition of Predictor Variables**

As noted earlier, one major cause of autocorrelated error terms is the omission from the model of one or more key predictor variables that have time-ordered effects on the response variable. When autoconelated error terms are found to be present, the first remedial action should always be to search for missing key predictor variables. In an earlier illustration, we mentioned population size as a missing variable in a regression of annual sales of a product on average yearly price of the product during a 30-year period.

When the long-term persistent effects in a response variable cannot be captured by one or several predictor variables, a trend component can be added to the regression modeL such as a linear trend or an exponential trend. Use of indicator variables for seasonal effects, as discussed on pages 319-321, can be helpful in eliminating or reducing autocorrelation in the error terms when the response variable is subject to seasonal effects (e.g., quarterly sales data).

## **Use of Transformed Variables**

Only when use of additional predictor variables is not helpful in eliminating the problem of autocorrelated errors should a femedial action based on transformed variables be employed. A number of remedial procedures that rely on transformations of the variables have been developed. We shall explain three of these methods. Our explanation will be in terms of simple linear regression, but the extension to multiple regression is direct.

 $\mathcal{C}$ 

ŀ

The three methods to be described are each based on an interesting property of the first-order autoregressive error term regression model (12.1). Consider the transformed dependent variable:

$$
Y'_t = Y_t - \rho Y_{t-1}
$$

Substituting in this expression for  $Y_t$  and  $Y_{t-1}$  according to regression model (12.1), we obtain:

$$
Y'_{t} = (\beta_{0} + \beta_{1}X_{t} + \varepsilon_{t}) - \rho(\beta_{0} + \beta_{1}X_{t-1} + \varepsilon_{t-1})
$$
  
=  $\beta_{0}(1 - \rho) + \beta_{1}(X_{t} - \rho X_{t-1}) + (\varepsilon_{t} - \rho \varepsilon_{t-1})$ 

But, by (12.1),  $\varepsilon_t - \rho \varepsilon_{t-1} = u_t$ . Hence:

$$
Y'_{t} = \beta_0 (1 - \rho) + \beta_1 (X_t - \rho X_{t-1}) + u_t
$$
\n(12.16)

where the  $u_i$  are the independent disturbance terms. Thus, when we use the transformed variable  $Y'_i$ , the regression model contains error terms that are independent. Further, model (12.16) is still a simple linear regression model with new X variable  $X'_i = X_i - \rho X_{i-1}$ , as may be seen by rewriting (12.16) as follows:

$$
Y'_{t} = \beta'_{0} + \beta'_{1} X'_{t} + u_{t}
$$
\n(12.17)

where:

$$
Y'_t = Y_t - \rho Y_{t-1}
$$
  

$$
X'_t = X_t - \rho X_{t-1}
$$
  

$$
\beta'_0 = \beta_0 (1 - \rho)
$$
  

$$
\beta'_1 = \beta_1
$$

 $\cdot$ 

Hence, by use of the transformed variables  $X'_i$  and  $Y'_i$ , we obtain a standard simple linear regression model with independent error terms. This means that ordinary least squares methods have their usual optimum properties with this model.

In order to be able to use the transformed model (12.17), one generally needs to estimate the autocorrelation parameter  $\rho$  since its value is usually unknown. The three methods to be described differ in how' this is done. Often, however, the results obtained with the three methods are quite similar.

Once an estimate of  $\rho$  has been obtained, to be denoted by  $r$ , transformed variables are obtained using this estimate of *p:* 

$$
Y'_t = Y_t - rY_{t-1}
$$
 (12.18a)

$$
X'_{t} = X_{t} - rX_{t-1} \tag{12.18b}
$$

Regression model (12.17) is then fitted to these transformed data, yielding an estimated regression function:

$$
\hat{Y}' = b'_0 + b'_1 X' \quad . \tag{12.19}
$$

If this fitted regression function has eliminated the autocorrelation in the error terms, we can transform back to a fitted regression model in the original variables as follows:

$$
\hat{Y} = b_0 + b_1 X \tag{12.20}
$$

$$
b_0 = \frac{b'_0}{1 - r} \tag{12.20a}
$$

$$
b_1 = b'_1 \tag{12.20b}
$$

The estimated standard deviations of the regression coefficients for the original variables can be obtained from those for the regression coefficients for the transformed variables  $_{\text{as}}$ follows:

$$
s\{b_0\} = \frac{s\{b'_0\}}{1-r}
$$
 (12.21a)

$$
s\{b_1\} = s\{b'_1\} \tag{12.2\%}
$$

### **Cochrane-Orcutt Procedure**

The Cochrane-Orcutt procedure involves an iteration of three steps.

*I. Estimation of*  $\rho$ *.* This is accomplished by noting that the autoregressive error process assumed in model (12.1) can be viewed as a regression through the origin:

$$
\varepsilon_i = \rho \varepsilon_{i-1} + u_i
$$

where  $\varepsilon_1$  is the response variable,  $\varepsilon_{i-1}$  the predictor variable,  $u_i$  the error term, and  $\rho$  the slope of the line through the origin. Since the  $\varepsilon_t$  and  $\varepsilon_{t-1}$  are unknown, we use the residuals  $e_t$  and  $e_{l-1}$  obtained by ordinary least squares as the response and predictor variables, and estimate  $\rho$  by fitting a straight line through the origin. From our previous discussion of regression through the origin, we know by (4.14) that the estimate of the slope  $\rho$ , denoted by  $r$ , is:

$$
r = \frac{\sum_{l=2}^{n} e_{l-1} e_l}{\sum_{l=2}^{n} e_{l-1}^2} \tag{12.22}
$$

2. Fitting of transformed model (12.17). Using the estimate r in (12.22), we next obtain the transformed variables  $Y_i'$  and  $X_i'$  in (12.18) and use ordinary least squares with these transformed variables to yield the fitted regression function (12.19).

*3. Test/or need to iterate.* The Durbin-Watson test is then employed to test whether the error terms for the transformed model are uncorrelated. If the test indicates that they are uncorrelated, the procedure terminates. The fitted regression model in the original variables is then obtained by transforming the regression coefficients back according to (12.20).

If the Durbin-Watson test indicates that autocorrelation is still present after the first iteration, the parameter  $\rho$  is reestimated from the new residuals for the fitted regression model  $(12.20)$  with the original variables, which was derived from the fitted regression model  $(12.19)$  with the transformed variables. A new set of transformed variables is then obtained with the new *r*. This process may be continued for another iteration or two until the Durbin-Watson test suggests that the error terms in the transformed model are uncorrelated. If the process does not terminate after one or two iterations, a different procedure should be employed.

**Example**  For the Blaisdell Company example, the necessary calculations for estimating the autocorrelation parameter  $\rho$ , based on the residuals obtained with ordinary least squares applied to the original variables, are illustrated in Table 12.3. Column 1 repeats the residuals from

è

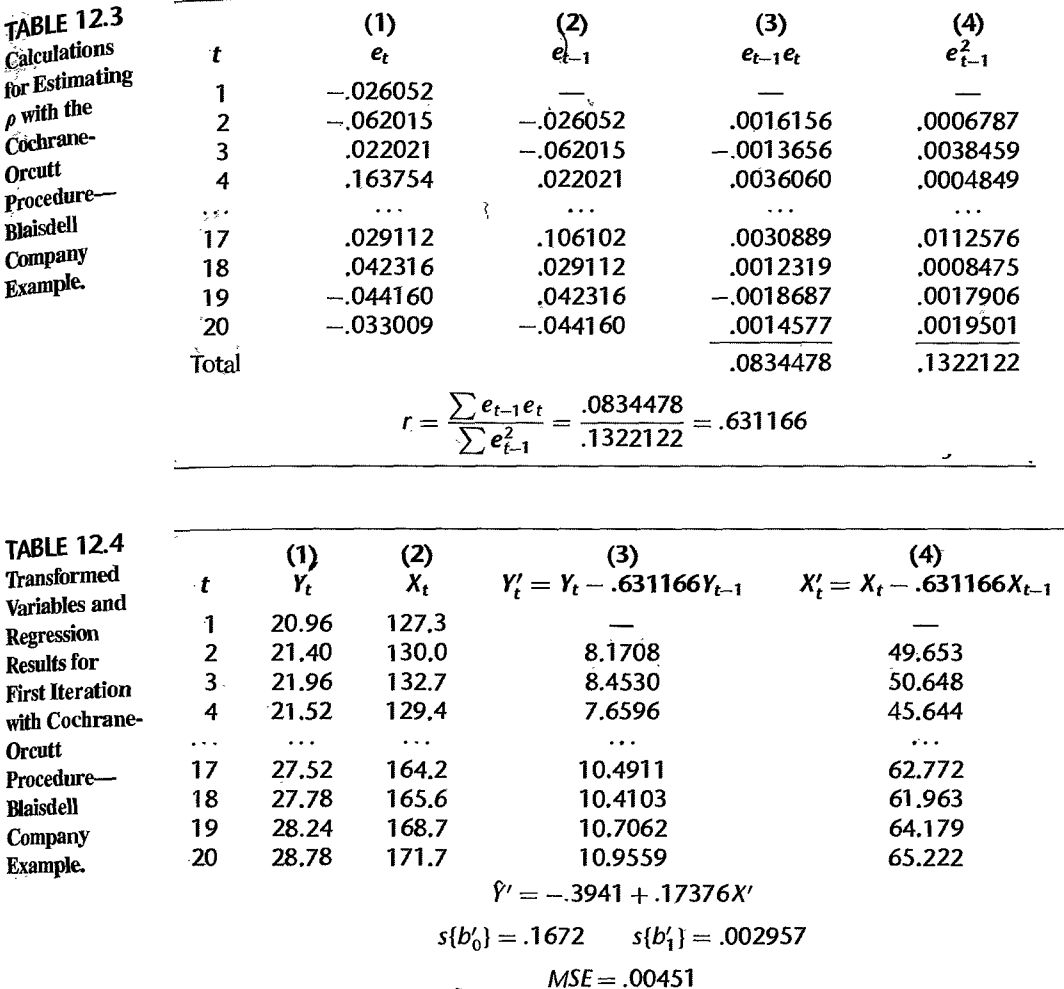

Table 12.2. Column 2 contains the residuals  $e_{t-1}$ , and columns 3 and 4 contain the necessary calculations. Hence, we estimate:

$$
r = \frac{.0834478}{.1322122} = .631166
$$

We now obtain the transformed variables  $Y'_i$  and  $X'_i$  in (12.18):

$$
Y'_t = Y_t - .631166Y_{t-1}
$$
  

$$
X'_t = X_t - .631166X_{t-1}
$$

These are found in Table 12.4. Columns 1 and 2 repeat the original variables  $Y_t$  and  $X_t$ , and columns 3 and 4 contain the transformed variables  $Y'_t$  and  $X'_t$ . Ordinary least squares fitting of linear regression is now used with these transformed variables based on the  $n-1$ 

cases remaining after the transformations. The fitted regression line and other regression results are shown at the bottom of Table 12.4. The fitted regression line in the transformed variables is:

$$
\hat{Y}' = -.3941 + .17376X'
$$
 (12.23)

where:

$$
Y'_i = Y_i - .631166Y_{i-1}
$$
  

$$
X'_i = X_i - .631166X_{i-1}
$$

Since the random term in the transformed regression model (12.17) is the disturbance term  $u_1$ ,  $MSE = .00451$  is an estimate of the variance of this disturbance term; recall that  $\sigma^2{u_i} = \sigma^2$ .

From the fitted regression function for the transformed variables in  $(12.23)$ , residuals were obtained and the Durbin-Watson statistic calculated. The result was (calculations not shown)  $D = 1.65$ . From Table B.7, we find for  $\alpha = .01$ ,  $p - 1 = 1$ , and  $n = 19$ .

$$
d_L = .93 \qquad d_U = 1.13
$$

Since  $D = 1.65 > d_U = 1.13$ , we conclude that the autocorrelation coefficient for the error terms in the model with the transformed variables is zero.

Having successfully handled the problem of auto correlated error terms, we now transform the fitted model in (12.23) back to the original variables, using (12.20):

$$
b_0 = \frac{b'_0}{1 - r} = \frac{-.3941}{1 - .631166} = -1.0685
$$
  

$$
b_1 = b'_1 = .17376
$$

leading to the fitted regression function in the original variables:

$$
\hat{Y} = -1.0685 + .17376X
$$
 (12.24)

Finally, we obtain the estimated standard deviations of the regression coefficients for the original variables by using (12.21). From the results in Table 12.4, we find:

$$
s\{b_0\} = \frac{s\{b'_0\}}{1-r} = \frac{.1672}{1-.631166} = .45332
$$

$$
s\{b_1\} = s\{b'_1\} = .002957
$$

#### **Comments**

I. The Cochrane-Orcutt approach does not always work properly. A major reason is that when the error terms are positively autocorrelated, the estimate r in  $(12.22)$  tends to underestimate the autocorrelation parameter  $\rho$ . When this bias is serious, it can significantly reduce the effectiveness of the Cochrane-Orcutt approach.

2. There exists an approximate relation between the Durbin-Watson test statistic D in (12.14) and the estimated autocorrelation parameter *r* in (12.22):

$$
D \approx 2(1-r) \tag{12.25}
$$

This relation indicates that the Durbin-Watson statistic ranges approximately between  $0$  and  $4$ since r takes on values between  $-1$  and 1, and that D is approximately 2 when  $r = 0$ . Note that for the Blaisdell Company example ordinary least squares regression fit, *D=.735,r=.631,* and  $2(1 - r) = .738$ .

3. Under certain circumstances, it may be helpful to construct pseudotransformed values for period 1 so that the regression for the transformed variables is based on *n,* rather than *n* - 1, cases. Procedures for doing this are discussed in specialized texts such as Reference 12.4.

4. The least squares properties of the residuals, such as that the sum of the residuals is zero, apply to the residuals for the fitted regression function with the transformed variables, not to the residuals for the fitted regression function transformed back to the original variables.

## **Hildreth-lu Procedure**

The Hildreth-Lu procedure for estimating the autocorrelation parameter  $\rho$  for use in the transformations (12.18) is analogous to the Box-Cox procedure for estimating the parameter  $\lambda$  in the power transformation of *Y* to improve the appropriateness of the standard regression model. The value of  $\rho$  chosen with the Hildreth-Lu procedure is the one that minimizes the error sum of squares for the transformed regression model (12.17):

$$
SSE = \sum (Y'_t - \hat{Y}'_t)^2 = \sum (Y'_t - b'_0 - b'_1 X'_t)^2
$$
(12.26)

Computer programs are available to find the value of  $\rho$  that minimizes *SSE*. Alternatively, one can do a numerical search, running repeated regressions with different values of  $\rho$  for identifying the approximate magnitude of  $\rho$  that minimizes *SSE*. In the region of  $\rho$  that leads to minimum *SSE*, a finer search can be conducted to obtain a more precise value of  $\rho$ .

Once the value of  $\rho$  that minimizes *SSE* is found, the fitted regression function corresponding to that value of  $\rho$  is examined to see if the transformation has successfully eliminated the autocorrelation. If so, the fitted regression function in the original variables can then be obtained by means of (12.20).

**Example**  Table 12.5 contains the regression results for the Hildreth-Lu procedure when fitting the transformed regression model (12.17) to the Blaisdell Company data for different values of the autocorrelation parameter  $\rho$ . Note that *SSE* is minimized when  $\rho$  is near .96, so we shall let  $r = .96$  be the estimate of  $\rho$ . The fitted regression function for the transformed variables corresponding to  $r = 0.96$  and other regression results are given at the bottom of Table 12.5. The fitted regression function in the transformed variables is:

$$
\hat{Y}' = .07117 + .16045X'
$$
 (12.27)

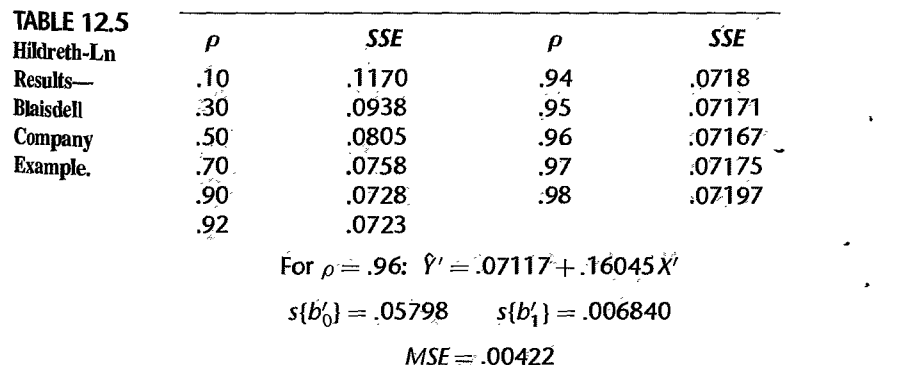

$$
Y'_{i} = Y_{i} - .96Y_{i-1}
$$
  

$$
X'_{i} = X_{i} - .96X_{i-1}
$$

The Durbin-Watson test statistic for this fitted model is  $D = 1.73$ . Since for  $n = 19$  $p-1=1$ , and  $\alpha=0.01$  the upper critical value is  $d_U=1.13$ , we conclude that no autocorrelation remains in the transformed model.

Therefore, we shall transform regression function (12.27) back to the original variables. Using (12.20), we obtain:

$$
\hat{Y} = 1.7793 + .16045X
$$
 (12.28)

 $\ddot{\phantom{0}}$ 

The estimated standard deviations of these regression coefficients are:

$$
s\{b_0\} = 1.450 \qquad s\{b_1\} = .006840
$$

#### **Comments**

I. The Hildreth-Lu procedure, unlike the Cochrane-Orcutt procedure, does not require any iterations once the estimate of the autocorrelation parameter  $\rho$  is obtained.

2. Note from Table 12.5 that *SSE* as a function of  $\rho$  is quite stable in a wide region around the minimum, as is often the case. It indicates that the numerical search for finding the best value of  $\rho$ need not be too fine unless there is particular interest in the intercept term  $\beta_0$ , since the estimate  $b_0$  is sensitive to the value of  $r$ ,

#### **First Differences Procedure**

Since the autocorrelation parameter  $\rho$  is frequently large and *SSE* as a function of  $\rho$  often is quite flat for large values of  $\rho$  up to 1.0, as in the Blaisdell Company example, some economists and statisticians have suggested use of  $\rho = 1.0$  in the transformed model (12.17). If  $\rho = 1$ ,  $\beta'_0 = \beta_0(1 - \rho) = 0$ , and the transformed model (12.17) becomes:

$$
Y'_{i} = \beta'_{i} X'_{i} + u_{i}
$$
 (12.29)

where:

$$
Y_i' = Y_i - Y_{i-1}
$$
 (12.29a)

$$
X'_{i} = X_{i} - X_{i-1}
$$
 (12.29b)

Thus, again, the regression coefficient  $\beta'_1 = \beta_1$  can be directly estimated by ordinary least squares methods, this time based on regression through the origin. Note that the transformed variables in (12.29a) and (12.29b) are ordinary first differences. It has been found that this first differences approach is effective in a variety of applications in reducing the autocorrelations of the error tenns, and of course it is much simpler than the Cochrane-Orcutt and Hildreth-Lu procedures.

The fitted regression function in the transformed variables:

$$
\hat{Y}' = b'_1 X'
$$
 (12.30)

can be transformed back to the original variables as follows:

$$
\hat{Y} = b_0 + b_1 X \tag{12.31}
$$

$$
b_0 = \overline{Y} - b'_1 \overline{X}
$$
 (12.31a)

$$
b_1 = b'_1 \tag{12.31b}
$$

Example

Table 12.6 illustrates the transformed variables  $Y'_i$  and  $X'_i$ , based on the first differences transformations in (12.29a, b) for the Blaisdell Company example. Application of ordinary least squares for estimating a linear regression through the origin leads to the results shown at the bottom of Table 12.6. The fitted regression function in the tmnsformed variables is:

$$
\hat{Y}' = .16849X'
$$
 (12.32)

where:

$$
Y'_t = Y_t - Y_{t-1}
$$
  

$$
X'_t = X_t - X_{t-1}
$$

To examine whether the first differences procedure has removed the autocorrelations, we shall use the Durbin-Watson test. There are two points to note when using the Durbin-Watson test with the first differences procedure. Sometimes the first differences procedure can overcorrect,' leading to negative autocorrelations in the error terms. Hence, it may be appropriate to use a two-sided Durbin-Watson test when testing for autocorrelation with first differences data. The second point is that the first differences model (12.29) has no intercept term, but the Durbin-Watson test requires a fitted regression with an intercept term. A valid test for autocorrelation in a no-intercept model can be carried out by fitting for this purpose a regression function with an intercept term. Of course, the fitted no-intercept model is still the model of basic interest.

In the Blaisdell Company example, the Durbin-Watson statistic for the fitted first differences regression model with an intercept term is  $D = 1.75$ . This indicates uncorrelated error terms for either a one-sided test (with  $\alpha = .01$ ) or a two-sided test (with  $\alpha = .02$ ).

With the first differences procedure successfully eliminating the autocorrelation, we return to a fitted model in the original variables by using (12.31):

$$
\hat{Y} = -.30349 + .16849X \tag{12.33}
$$

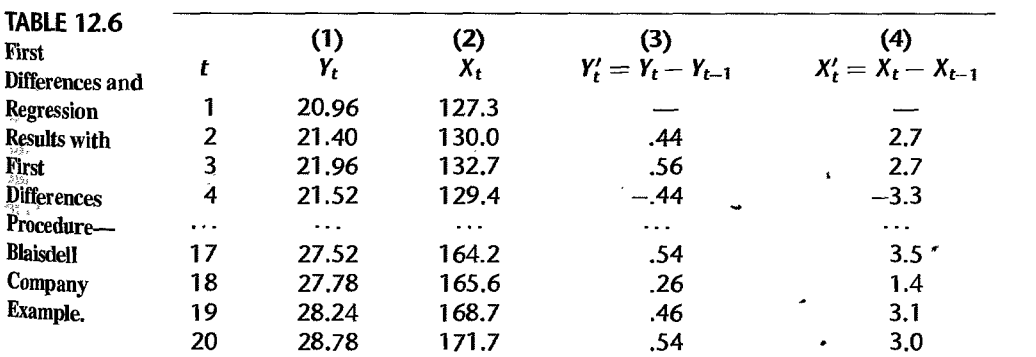

 $\hat{Y}' = .16849X'$ 

 $s{b'_1} = .005096$   $MSE = .00482$ 

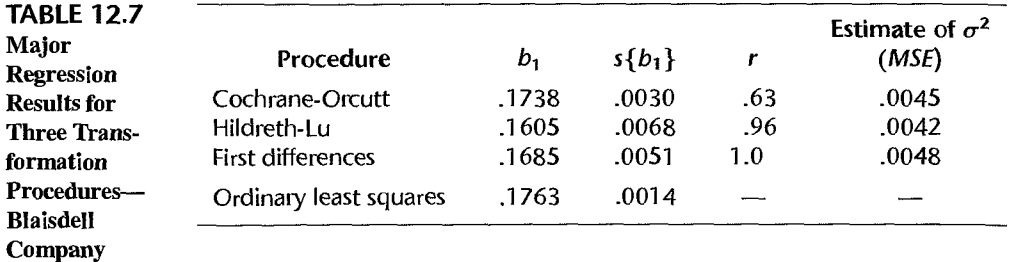

Example.

 $b_0 = 24.569 - 0.16849(147.62) = -.30349$ 

We know from Table 12.6 that the estimated standard deviation of  $b_1$  is  $s\{b_1\} = .005096$ since  $b_1 = b'_1$ .

## **Comparison of Three Methods**

Table 12.7 contains some of the main regression results for the three transformation methods and also for the ordinary least squares regression fit to the original variables. A number of key points stand out:

- 1. All of the estimates of  $\beta_1$  are quite close to each other.
- 2. The estimated standard deviations of  $b_1$  based on Hildreth-Lu and first differences transformation methods are quite close to each other; that with the Cochrane-Orcutt procedure is somewhat smaller. The estimated standard deviation of  $b_1$  based on ordinary least squares regression with the original variables is still smaller. This is as expected, since we noted earlier thar the estimated standard deviations  $s{b<sub>k</sub>}$  calculated according to ordinary least squares may seriously underestimate the true standard deviations  $\sigma \{b_k\}$ when positive autocorrelation is present.
- 3. All three transformation methods provide essentially the same estimate of  $\sigma^2$ , the variance of the disturbance terms  $u_i$ .

The three transformation methods do not always work equally well, as happens to bethe case here for the Blaisdell Company example. The Cochrane-Orcutt procedure may fail to remove autocorrelation in one or two iterations, in which case the Hildreth-Lu or the first differences procedures may be preferable. When several of the transformation methods are effective in removing autocorrelation, then simplicity of calculations may be considered in choosing from among these procedures.

#### Comment

Further discussions of the Cochrane-Orcutt, Hildreth-Lu, and first differences procedures, as well as of other remedial procedures for autocorrelated errors, may be found in specialized texts, such as Reference 12.4.

#### 12.5 Forecasting with Autocorrelated Error Terms 12.5

One important use of autoregressive error regression models is to make forecasts. With these models, information about the error term in the most recent period *n* can be incorporated into the forecast for period  $n + 1$ . This provides a more accurate forecast because, when autoregressive error regression models are appropriate, the error terms in successive periods are correlated. Thus, if sales in period *n* are above their expected value and successive error terms are positively correlated, it follows that sales in period  $n + 1$  will likely be above their expected value also.

We shall explain the basic ideas underlying the development of forecasts using the presence of autocorrelated error terms by again employing the simple linear autoregressive error term regression model (12.1). The extension to multiple regression model (12.2) is direct First, we consider forecasting when either the Cochrane-Orcutt or the Hildreth-Lu procedure has been utilized for estimating the regression parameters.

When we express regression model (12.1):

$$
Y_t = \beta_0 + \beta_1 X_t + \varepsilon_t
$$

by using the structure of the error terms:

"

$$
\varepsilon_t = \rho \varepsilon_{t-1} + u_t
$$

we obtain:

$$
Y_t = \beta_0 + \beta_1 X_t + \rho \varepsilon_{t-1} + u_t
$$

For period  $n + 1$ , we obtain:

$$
Y_{n+1} = \beta_0 + \beta_1 X_{n+1} + \rho \varepsilon_n + u_{n+1}
$$
 (12.34)

Thus,  $Y_{n+1}$  is made up of three components:

- 1. The expected value  $\beta_0 + \beta_1 X_{n+1}$ .
- 2. A multiple  $\rho$  of the preceding error term  $\varepsilon_n$ .
- 3. An independent, random disturbance term with  $E\{u_{n+1}\}=0$ .

The forecast for next period  $n + 1$ , to be denoted by  $F_{n+1}$ , is constructed by dealing with each of the three components in (12.34):

1. Given  $X_{n+1}$ , we estimate the expected value  $\beta_0 + \beta_1 X_{n+1}$  as usual from the fitted regression function:

$$
\hat{Y}_{n+1}=b_0+b_1X_{n+1}
$$

where  $b_0$  and  $b_1$  are the estimated regression coefficients for the original variables obtained from  $b'_0$  and  $b'_1$  for the transformed variables according to (12.20).

2.  $\rho$  is estimated by *r* in (12.22), and  $\varepsilon_n$  is estimated by the residual  $e_n$ .

$$
e_n = Y_n - (b_0 + b_1 X_n) = Y_n - \hat{Y}_n
$$

Thus,  $\rho \varepsilon_n$  is estimated by  $re_n$ .

3. The disturbance term  $u_{n+1}$  has expected value zero and is independent of earlier information. Hence, we use its expected value of zero in the forecast.

Thus, the forecast for period  $n + 1$  is:

$$
F_{n+1} = \hat{Y}_{n+1} + re_n \tag{12.35}
$$

An approximate  $1 - \alpha$  prediction interval for  $Y_{n+1(\text{new})}$ , the new observation on the response variable, may be obtained by employing the usual prediction limits for a new observation in (2.36), but based on the transformed observations. Thus,  $Y_i$  and  $X_i$  in formula (2.38a) for the estimated variance  $s^2$ {pred} are replaced by  $Y'_t$  and  $X'_t$  as defined in (12.18).

The approximate  $1 - \alpha$  prediction limits for  $Y_{n+1(\text{new})}$  with simple linear regression therefore are:

$$
F_{n+1} \pm t(1 - \alpha/2; n - 3)s\{\text{pred}\}\
$$
 (12.36)

where  $s$ {pred}, defined in (2.38a), is here based on the transformed observations. Note the use of  $n-3$  degrees of freedom for the t multiple, since there are only  $n-1$  transformed cases and two degrees of freedom are lost for estimating the two parameters in the simple linear regression function.

When forecasts are based on the first differences procedure, the forecast in  $(12.35)$  is still applicable, but  $r = 1$  now. The estimated standard deviation s{pred} now is calculated according to formula (4.20) in Table 4.1 for one predictor variable, using the transformed variables. Finally, the degrees of freedom for the t multiple in (12.36) will be  $n-2$ , since only one parameter has to be estimated in the no-intercept regression model (12.29).

For the Blaisdell Company example, the trade association has projected that deseasonalized industry sales in the first quarter of 2003 (i.e., quarter 21) will be  $X_{21} = $175.3$  million To forecast Blaisdell Company sales for quarter 21, we shall use the Cochrane-Orcutt fitted regression function  $(12.24)$ :

$$
\hat{Y} = -1.0685 + .17376X
$$

First, we need to obtain the residual  $e_{20}$ :

$$
e_{20} = Y_{20} - \hat{Y}_{20} = 28.78 - [-1.0685 + .17376(171.7)] = .0139
$$

The fitted value when  $X_{21} = 175.3$  is:

$$
\hat{Y}_{21} = -1.0685 + .17376(175.3) = 29.392
$$

The forecast for period 21 then is:

$$
F_{21} = \hat{Y}_{21} + re_{20} = 29.392 + .631166(.0139) = 29.40
$$

Note how the fact that company sales in quarter 20 were slightly above their estimated mean has a small positive influence on the forecast for company sales for quarter 21.

We wish to set up a 95 percent prediction interval for  $Y_{21$ (new). Using the data for the transformed variables in Table 12.4, we calculate  $s$  {pred} by  $(2.38)$  for:

$$
X'_{n+1} = X_{n+1} - .631166X_n = 175.3 - .631166(171.7) = 66.929
$$

We obtain  $s$ {pred} = .0757 (calculations not shown). We require  $t(.975; 17) = 2.110$ . We therefore obtain the prediction limits 29.40  $\pm$  2.110(.0757) and the prediction interval:

$$
29.24 \le Y_{21(\text{new})} \le 29.56
$$

Given quarter 20 seasonally adjusted company sales of \$28.78 million and other past sales, and given quarter 21 industry sales of \$175.3 million, we predict with approximately 95 percent confidence that seasonally adjusted Blaisdell Company sales in quarter 21 will be between \$29,24 and \$29,56 million.

#### **Example**

To obtain a forecast of actual sales including seasonal effects in quarter 21, the Blaisdell Company still needs to incorporate the first quarter seasonal effect into the forecast of seasonally adjusted sales.

The forecasts with the other transformation procedures are very similar to the one with the Cochrane-Orcutt procedure. With the first differences estimated regression function (12.33), the forecast for quarter 21 is:

$$
F_{21} = [-.30349 + .16849(175.3)] + 1.0[28.78 + .30349 - .16849(171.70)] = 29.39
$$

The estimated standard deviation  $s$  [pred] calculated according to  $(4.20)$  with the transformed data in Table 12.6 is  $s$  [pred] = .0718 (calculations not shown). For a 95 percent prediction interval, we require  $t(.975; 18) = 2.101$ . The prediction limits therefore are  $29.39 \pm 2.101(.0718)$  and the approximate 95 percent prediction interval is:

 $29.24 < Y_{21(new)} \le 29.54$ 

This forecast is practically the same as that with the Cochrane-Orcutt estimates.

The approximate 95 percent prediction interval with the estimated regression function (12.28) based on the Hildreth-Lu procedure is (calculations not shown):

$$
29.24 \leq Y_{21(new)} \leq 29.52
$$

This forecast is practically the same as the other two.

#### **Comments**

1. Forecasts obtained with autoregressive error regression models (12.1) and (12.2) are conditional on the past observations  $Y_n$ ,  $Y_{n-1}$ , etc. They are also conditional on  $X_{n+1}$ , which often has to be projected as in the Blaisdell Company example.

2. Forecasts for two or more periods ahead can also be developed, using the recursive relations of  $\varepsilon_t$  to earlier error terms developed in Section 12.2. For example, given  $X_{n+2}$  the forecast for period  $n + 2$ , based on either Cochrane-Orcutt or Hildreth-Lu estimates, is:

$$
F_{n+2} = \hat{Y}_{n+2} + r^2 e_n \tag{12.37}
$$

For the first differences estimates, the forecast in (12.37) is calculated with  $r=1$ .

3. The approximate prediction limits (12.36) assume that the value of *r* used in the transformations (12.18) is the true value of  $\rho$ ; that is,  $r = \rho$ . If that is the case, the standard regression assumptions apply since we are then dealing with the transformed model (12.17). To see that the prediction limits obtained from the transformed model are applicable to the forecast  $F_{n+1}$  in (12.35), recall that  $\sigma^2$  (pred) in (2.37) is the variance of the difference  $Y_{h(new)} - \hat{Y}_{h}$ . In terms of the situation here for the transformed variables, we have the following correspondences:

$$
Y_{h(\text{new})}
$$
 corresponds to  $Y'_{n+1} = Y_{n+1} - rY_n$   
\n $\hat{Y}_h$  corresponds to  $\hat{Y}'_{n+1} = b'_0 + b'_1 X'_{n+1} = b_0 (1 - r) + b_1 (X_{n+1} - rX_n)$ 

The difference  $Y'_{n+1} - \hat{Y}'_{n+1}$  is:

$$
Y'_{n+1} - \hat{Y}'_{n+1} = (Y_{n+1} - rY_n) - b_0(1-r) - b_1(X_{n+1} - rX_n)
$$
  
=  $Y_{n+1} - (b_0 + b_1X_{n+1}) - r(Y_n - b_0 - b_1X_n)$   
=  $Y_{n+1} - \hat{Y}_{n+1} - re_n$   
=  $Y_{n+1} - F_{n+1}$ 

Hence,  $Y_{n+1}$  plays the role of  $Y_{h(\text{new})}$  and  $F_{n+1}$  plays the role of  $\hat{Y}_h$  in (2.37). The prediction limits (12.36) are approximate because  $r$  is only an estimate of  $\rho$ .

怎

#### 12.1. Box, G.E.P. and G.M. Jenkins. Tune Series Analysis. Forecasting and Control. Rev. ed. Sam **Cited References** Francisco: Holden-Day. 1976.

- 12.2. Durbin. J., and G. S. Watson. "Testing for Serial Correlation in Least Squares Regression. In Biometrika 38 (1951), pp. 159-78.
- 12.3. Theil, H., and A. L. Nagar. "Testing the Independence of Regression Disturbances." Journal of the American Statistical Association 56 (1961), pp. 793-806.
- 12.4. Greene, W. H. Econometric Analysis, 5th ed. Upper Saddle River. New Jersey: Prentice Hall 2003.

**Problems** 12.1. Refer to Table 12.1.

- a. Plot  $\varepsilon$ , against  $\varepsilon_{t-1}$  for  $t = 1, \ldots, 10$  on a graph. How is the positive first-order autocorrelation in the error terms shown by the plot?
- b. If you plotted  $a_t$  against  $\varepsilon_{t-1}$  for  $t = 1, \ldots, 10$ , what pattern would you expect?
- 12.2. Refer to Plastic hardness Problem 1.22. If the same test item were measured at 12 different points in time, would the error terms in the regression model likely be autocorrelated? Discuss.
- 12.3. A student stated that the first-order autoregressive error models (12.1) and (12.2) are too simplefor business time series data because the error term in period  $t$  in such data is also influenced by random effects that occurred more than one period in the past. Comment,
- 12.4. A student writing a term paper used ordinary least squares in fitting a simple linear regressions model to some time series data containing positively autocorrelated errors, and found that the 90 percent confidence interval for  $\beta_1$  was too wide to be useful. The student then decided to employ regression model (12.1) to improve the precision of the estimate. Comment,
- 12.5. For each of the following tests concerning the autocorrelation parameter  $\rho$  in regression model (12.2) with three predictor variables, state the appropriate decision rule based on the Durbin-Watson test statistic for a sample of size 38: (1)  $H_0$ :  $\rho = 0$ ,  $H_a$ :  $\rho \neq 0$ ,  $\alpha = 0$ . (2)  $H_0$ ;  $\rho = 0$ ,  $H_a$ ;  $\rho < 0$ ,  $\alpha = .05$ ; (3)  $H_0$ ;  $\rho = 0$ ,  $H_a$ ;  $\rho > 0$ ,  $\alpha = .01$ .
- \*12.6. Refer to Copier maintenance Problem 1.20. The observations are listed in time order. Assume that regression model  $(12.1)$  is appropriate. Test whether or not positive autocorrelation is present: use  $\alpha = .01$ . State the alternatives, decision rule, and conclusion.
	- 12.7. Refer to Grocery retailer Problem 6.9. The observations are listed in time order. Assume that regression model (12.2) is appropriate. Test whether or not positive autocorrelation is present; use  $\alpha = 0.05$ . State the alternatives, decision rule, and conclusion.
- 12.8. Refer to Crop yield Problem 11.25. The observations are listed in time order. Assume that regression model (12.2) with first- and second-order terms for the two predictor variables and no interaction term is appropriate. Test whether or not positive autocorrelation is present, use  $\alpha = .01$ . State the alternatives, decision rule, and conclusion.
- \*12.9. Microcomputer components. A staff analyst for a manufacturer of microcomputer components has compiled monthly data for the past 16 months on the value of industry production of processing units that use these components  $(X, \text{in }$  million dollars) and the value of the firm's components used  $(Y,$  in thousand dollars). The analyst believes that a simple linear regression relation is appropriate but anticipates positive autocorrelation. The data follow:

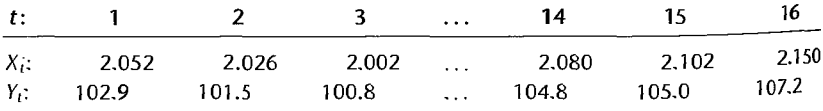

- a. Fit a simple linear regression model by ordinary least squares and obtain the residuals. Also obtain  $s{b_0}$  and  $s{b_1}$ .
- b. Plot the residuals against time and explain whether you find any evidence of positive autocorrelation.
- c. Conduct a formal test for positive autocorrelation using  $\alpha = 0.05$ . State the alternatives, decision rule, and conclusion. Is the residual analysis in part (b) in accord with the test result?
- \*12.10. Refer to **Microcomputer components** Problem 12.9. The analyst has decided to employ regression model (12.1) and use the Cochrane-Orcutt procedure to fit the model.
	- a. Obtain a point estimate of the autocorrelation parameter. How well does the approximate relationship (12.25) hold here between this point estimate and the Durbin-Watson test statistic?
	- b. Use one iteration to obtain the estimates  $b'_0$  and  $b'_1$  of the regression coefficients  $\beta'_0$  and  $\beta_1'$  in transformed model (12.17) and state the estimated regression function. Also obtain  $s{b'_{0}}$  and  $s{b'_{1}}$ .
	- c. Test whether any positive autocorrelation remains after the first iteration using  $q = .05$ . State the alternatives, decision rule, and conclusion.
	- d. Restate the estimated regression function obtained in part (b) in terms of the original variables. Also obtain  $s{b_0}$  and  $s{b_1}$ . Compare the estimated regression coefficients obtained with the Cochrane-Orcutt procedure and their estimated standard deviations with those obtained with ordinary least squares in Problem 12.9a:
	- e. On the basis of the results in parts (c) and (d), does the Cochrane-Orcutt procedure appear to have been effective here?
	- f. The value of industry production in month 17 will be \$2.210 million. Predict the value of the firm's components used in month 17; employ a 95 percent prediction interval. Interpret your interval.
	- g. Estimate  $\beta_1$  with a 95 percent confidence interval. Interpret your interval.
- \*12.11. Refer to **Microcomputer components** Problem 12.9. Assume that regression model (12.1) is applicable.
	- a. Use the Hildreth-Lu procedure to obtain a point estimate of the autocorrelation parameter. Do a search at the values  $\rho = .1, .2, \ldots, 1.0$  and select from these the value of  $\rho$  that minimizes *SSE.*
	- b. From your estimate in part (a), obtain an estimate of the transformed regression function (12.17). Also obtain  $s{b'_{0}}$  and  $s{b'_{1}}$ .
	- c. Test whether any positive autocorrelation remains in the transformed regression model; use  $\alpha = 0.05$ . State the alternatives, decision rule, and conclusion.
	- d. Restate the estimated regression function obtained in part (b) in terms of the original variables. Also obtain  $s{b_0}$  and  $s{b_1}$ . Compare the estimated regression coefficients obtained with the Hildreth-Lu procedure and their estjmated standard deviations with those obtained with ordinary least squares in Problem 12.9a.
	- e. Based on the results in parts (c) and (d), has the Hildreth-Lu procedure been effective here?
	- f. The value of industry production in month 17 will be \$2.210 million. Predict the value of the firm's components used in month 17; employ a 95 percent prediction intervaL Interpret your interval.
	- g. Estimate  $\beta_1$  with a 95 percent confidence interval. Interpret your interval.
- \*12.12. Refer to **Microcomputer components** Problem 12.9. Assume that regression model (12.1) is applicable and that the first differences procedure is to be employed.
- a. Estimate the regression coefficient  $\beta'_1$  in the transformed regression model (12.29), and obtain the estimated standard deviation of this estimate. State the estimated regresfunction.
- b. Test whether or not the error terms with the first differences procedure are autocorrelated. using a two-sided test and  $\alpha = 10$ . State the alternatives, decision rule. and conelusion.<br>Why is a two-sided test meaningful here?
- c. Restate the estimated regression function obtained in part (a) in terms of the original variables. Also obtain  $s\{b_1\}$ . Compare the estimated regression coefficients obtained with the first differences procedure and the estimated standard deviation  $s\{b_1\}$  with the results obtained with ordinary least squares in Problem 12.9a.
- d. On the basis of the results in parts (b) and (c), has the first differences procedure be effective here?  $\mathbb{R}^n$
- e. The value of industry production in month 17 will be \$2.210 million. Predict the value of the firm's components used in month 17; employ a 95 percent prediction interval. Interpret your interval.
- 
- f. Estimate  $\beta_1$  with a 95 percent confidence interval. Interpret your interval.<br>12.13. Advertising agency. The managing partner of an advertising agency is interested in the possibility of making accurate predictions of monthly billings. Monthly data on amount of billings (Y. in thousands of constant dollars) and on number of hours of staff time  $(X, \text{in})$ thousand hours) for the 20 most recent months follow. A simple linear regression model is believed to be appropriate. but positively autocorrelated error terms may be present.

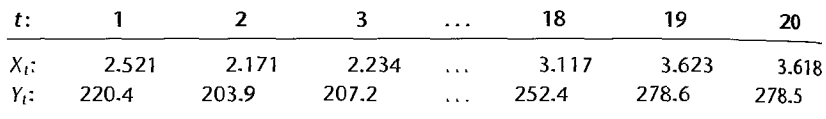

- a. Fit a simple linear regression model by ordinary least squares and obtain the residuals. Also obtain  $s{b_0}$  and  $s{b_1}$ .
- b. Plot the residuals against time and explain whether you find any evidence of positive autocorrelation.
- c. Conduct a formal test for positive autocorrelation using  $\alpha = .01$ . State the alternatives, decision rule. and conclusion. b the residual analysis in part (b) in accord with the test result?
- 12.14. Refer to Advertising agency Problem 12.13. Assume that regression model (12.1) is applicable and that the Cochrane-Orcutt procedure is to be employed.
	- a. Obtain a point estimate of the autocorrelation parameter. How well does the approximate relationship (12.25) hold here between the point estimate and the Durbin-Watson test statistic')
	- b. Use one iteration to obtain the estimates  $b'_0$  and  $b'_1$  of the regression coefficients  $\beta'_0$  and  $\beta_1'$  in transformed model (12.17) and state the estimated regression function. Also obtain  $s{b'_{0}}$  and  $s{b'_{1}}$ .
	- c. Test whether any positive autocorrelation remains after the first iteration using  $\alpha = .01$ . State the alternatives, decision rule. and conclusion.
	- d. Restate the estimated regression function obtained in part (b) in terms of the original variables. Also obtain  $s{b_0}$  and  $s{b_1}$ . Compare the estimated regression coefficients obtained

with the Cochrane-Orcutt procedure and their estimated standard deviations with those obtained with ordinary least squares in Problem 12.13a.

- e. Based on the results in parts (c) and (d), does the Cochrane-Orcutt procedure appear to have been effective here?
- f. Staff time in month 21 is expected to be 3.625 thousand hours. Predict the amount of billings in constant dollars for month 21, using a 99 percent prediction interval. Interpret your interval.
- g. Estimate  $\beta_1$  with a 99 percent confidence interval. Interpret your interval.
- 12.15. Refer to Advertising agency Problem 12.13. Assume that regression model (12.1) is applicable.
	- a. Use the Hildreth-Lu procedure to obtain a point estimate of the autocorrelation parameter. Do a search at the values  $\rho = .1, .2, \ldots, 1.0$  and select from these the value of  $\rho$  that minimizes *SSE.*
	- b. Based on your estimate in part (a), obtain an estimate of the transformed regression function (12.17). Also obtain  $s\{b_0'\}$  and  $s\{b_1'\}$ .

- c. Test whether any positive autocorrelation remains in the transformed regression model; use  $\alpha = 0.01$ . State the alternatives, decision rule, and conclusion.
- d. Restate the estimated regression function obtained in part (b) in terms of the original variables. Also obtain  $s{b_0}$  and  $s{b_1}$ . Compare the estimated regression coefficients obtained with the Hildreth-Lu procedure and their estimated standard deviations with those obtained with ordinary least squares in Problem 12.13a.
- e. Based on the results in parts (c) and (d), has the Hildreth-Lu procedure been effective here?
- f. Staff time in month 21 is expected to be 3.625 thousand hours. Predict the amount of billings in constant dollars for month 21, using a 99 percent prediction interval. Interpret your interval.
- g. Estimate  $\beta_1$  with a 99 percent confidence interval. Interpret your interval.
- 12.16. Refer to Advertising agency Problem 12.13. Assume that regression model (12.1) is applicable and that the first differences procedure is to be employed.
	- a. Estimate the regression coefficient  $\beta_1'$  in the transformed regression model (12.29) and obtain the estimated standard deviation of this estimate. State the estimated regression function.
	- b. Test whether or not the error terms with the first differences procedure are autocorrelated, using a two-sided test and  $\alpha = 0.02$ . State the alternatives, decision rule, and conclusion. Why is a two-sided test meaningful here?
	- c. Restate the estimated regression function obtained in part (a) in terms of the original variables. Also obtain *sfb,}.* Compare the estimated regression coefficients obtained with the first differences procedure and the estimated standard deviation  $s\{b_1\}$  with the results obtained with ordinary least squares in Problem 12.13a.
	- d. Based on the results in parts (b) and (c), has the first differences procedure been effective here?
	- e. Staff time in month 21 is expected to be 3.625 thousand hours. Predict the amount of billings in constant dollars for month 21, using a 99 percent prediction interval. Interpret your interval.
	- f. Estimate  $\beta_1$  with a 99 percent confidence interval. Interpret your interval.
- 12.17. **McGill** Company sales. The data below show seasonally adjusted quarterly sales for the McGill Company  $(Y, \text{in million dollars})$  and for the entire industry  $(X, \text{in million dollars})$  for

the most recent 20 quarters.

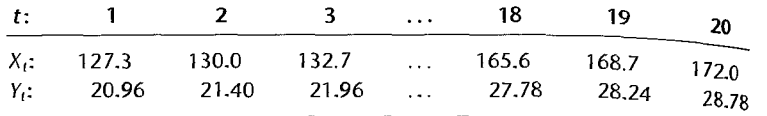

- a. Would you expect the autocorrelation parameter  $\rho$  to be positive, negative, or zero here
- b. Fit a simple linear regression model by ordinary least squares and obtain the residuals. Also obtain  $s{b_0}$  and  $s{b_1}$ .
- c. Plot the residuals against time and explain whether you find any evidence of positive. autocorrelation.
- d. Conduct a formal test for positive autocorrelation using  $\alpha = .01$ . State the alternatives, decision rule, and conclusion. Is the residual analysis in part (c) in accord with the test result?
- 12.18. Refer to McGill Company sales Problem 12.17. Assume that regression model (12.1)  $is_{\frac{1}{2}}$ applicable and that the Cochrane-Orcutt procedure is to be employed.
	- a. Obtain a point estimate of the autocorrelation parameter. How well does the approximate relationship (12.25) hold here between the point estimate and the Durbin-Watson lest statistic?
	- b. Use one iteration to obtain the estimates  $b'_0$  and  $b'_1$  of the regression coefficients  $\beta'_0$  and  $\beta'_1$  in transformed model (12.17) and state the estimated regression function. Also obtain  $s{b'_0}$  and  $s{b'_1}$ .
	- c. Test whether any positive autocorrelation remains after the first iteration; use  $\alpha = 0$ . State the alternatives, decision rule, and conclusion.
	- d. Restate the estimated regression function obtained in part (b) in terms of the original variables. Also obtain  $s{b_0}$  and  $s{b_1}$ . Compare the estimated regression coefficients obtained with the Cochrane-Orcutt procedure and their estimated standard deviations with those obtained with ordinary least squares in Problem 12.17b.
	- e. On the basis of the results in parts (c) and (d), does the Cochrane-Orcutt procedure appear to have been effective here?
	- f. Industry sales for quarter 21 are expected to be  $$181.0$  million. Predict the McGill Company sales for quarter 21, using a 90 percent prediction interval. Interpret your interval.
	- g. Estimate  $\beta_1$  with a 90 percent confidence interval. Interpret your interval.
- 12.19. Refer to McGill Company sales Problem 12.17. Assume that regression model (12.1) is applicable.
	- a. Use the Hildreth-Lu procedure to obtain a point estimate of the autocorrelation parameter. Do a search at the values  $\rho = 0.1, 0.2, \ldots, 1.0$  and select from these the value of  $\rho$  that minimizes SSE.
	- b. Based on your estimate in part (a), obtain an estimate of the transformed regression function (12.17). Also obtain  $s{b'_0}$  and  $s{b'_1}$ .
	- c. Test whether any positive autocorrelation remains in the transformed regression model; use  $\alpha = .01$ . State the alternatives, decision rule, and conclusion.
	- d. Restate the estimated regression function obtained in part (b) in terms of the original variables. Also obtain  $s{b_0}$  and  $s{b_1}$ . Compare the estimated regression coefficients obtained with the Hildreth-Lu procedure and their estimated standard deviations with those obtained with ordinary least squares in Problem 12.17b.

Ş
- e. Based on the results in parts (c) and (d), has the Hildreth-Lu procedure been effective here?
- f. Industry sales for quarter 21 are expected to be \$18 1.0 million. Predictthe McGill Company sales for quarter 21, using a 90 percent prediction interval. Interpret your interval.
- g. Estimate  $\beta_1$  with a 90 percent confidence interval. Interpret your interval.
- 12.20. Refer to McGill Company sales Problem 12.17. Assume that regression model (12.1) is applicable and that the first differences procedure is to be employed.
	- a. Estimate the regression coefficient  $\beta_1'$  in the transformed regression model (12.29) and obtain the estimated standard deviation of this estimate. State the estimated regression function.
	- b. Test whether or not the error terms with the first differences procedure are positively autocorrelated using  $\alpha = 0.01$ . State the alternatives, decision rule, and conclusion.
	- c. Restate the estimated regression function obtained in part (a) in terms of the original variables. Also obtain  $s{b_1}$ . Compare the estimated regression coefficients obtained with the first differences procedure and the estimated standard deviation  $s\{b_1\}$  with the results obtained with ordinary least squares in Problem 12.17b.
	- d. On the basis of the results in parts (b) and (c), has the first differences procedure been effective here?
	- e. Industry sales for quarter 21 are expected to be \$181.0 million. Predictthe McGill Company sales for quarter 21, using a 90 percent prediction interval. Interpret your interval.
	- f. Estimate  $\beta_1$  with a 90 percent confidence interval. Interpret your interval.
- 12.21. A student applying the first differences transformations in (12.29a, b) found that several  $X'$ ; values equaled zero but that the corresponding *Y:* values were nonzero. Does this signify that the first differences transformations are not appropriate for the data?

#### **Exercises** 12.22. Derive (12.7) for *s* = 2.

12.23. Refer to first-order autoregressive error model (12.1). Suppose *Yt* is company's percent share of the market,  $X<sub>t</sub>$  is company's selling price as a percent of average competitive selling price,  $\beta_0 = 100$ ,  $\beta_1 = -.35$ ,  $\rho = .6$ ,  $\sigma^2 = 1$ , and  $\varepsilon_0 = 2.403$ . Let  $X_i$  and  $u_i$  be as follows for  $t=1, \ldots, 10$ :

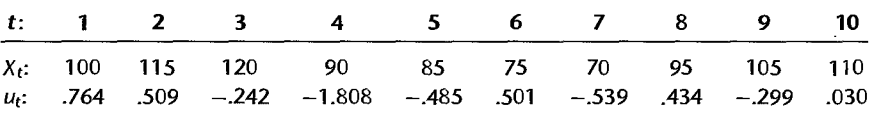

- a. Plot the true regression line. Generate the observations  $Y_t$   $(t = 1, \ldots, 10)$ , and plot these on the same graph. Fit a least squares regression line to the generated observations  $Y_t$  and plot it also on the same graph. How does your fitted regression line relate to the true line?
- b. Repeat the steps in part (a) but this time let  $\rho = 0$ . In which of the two cases does the fitted regression line come closer to the true line? Is this the expected outcome?
- c. Generate the observations  $Y_t$  for  $\rho = -0.7$ . For each of the cases  $\rho = 0.6$ ,  $\rho = 0$ , and  $\rho = -7$ , obtain the successive error term differences  $\varepsilon_t - \varepsilon_{t-1}$  ( $t = 1, \ldots, 10$ ).
- d. For which of the three cases in part (c) is  $\sum_{i} (\varepsilon_t \varepsilon_{t-1})^2$  smallest? For which is it largest? What generalization does this suggest?

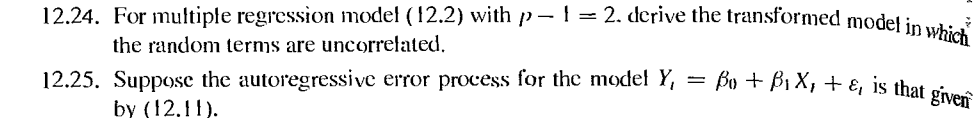

- a. What would be the transformed variables  $Y'_i$  and  $X'_i$  for which the random terms in the regression model are uncorrelated?
- b. How would you estimate the parameters  $\rho_1$  and  $\rho_2$  for use with the Cochrane-Orcution procedure?
- c. How would you estimate the parameters  $\rho_1$  and  $\rho_2$  with the Hildreth-Lu procedure?
- 12.26. Derive the forecast  $F_{n+1}$  for a simple linear regression model with the second-order autometric gressive error process (12.11).

#### **Projects** 12.27. The true regression model is  $Y_t = 10 + 24X_t + \varepsilon_t$ , where  $\varepsilon_t = .8\varepsilon_{t-1} + u_t$  and  $u_t$  are index pendent  $N(0, 25)$ .

- a. Generate 11 independent random numbers from  $N(0, 25)$ . Use the first random number- $\varepsilon_0$ , obtain the 10 error terms  $\varepsilon_1, \ldots, \varepsilon_{10}$ , and then calculate the 10 observations  $Y_1, \ldots, Y_n$ corresponding to  $X_1 = 1$ ,  $X_2 = 2, ..., X_{10} = 10$ . Fit a linear regression function by order nary least squares and calculate MSE.
- b. Repeat part (a) 100 times, using new random numbers each time.
- c. Calculate the mean of the 100 estimates of  $b_1$ . Does it appear that  $b_1$  is an unbiased estimator of  $\beta_1$  despite the presence of positive autocorrelation?
- d. Calculate the mean of the 100 estimates of MSE. Does it appear that MSE is a biased estimator of  $\sigma^2$ ? If so, does the magnitude of the bias appear to be small or large?

## Case **Studies**

12.28. Refer to the Website developer data set in Appendix C.6 and Case Study 9.29. The observal tions are listed in time order. Using the model developed in Case Study 9.29, test whether or not positive autocorrelation is present; use  $\alpha = .01$ . If autocorrelation is present, revise the model and analysis as needed.

12.29. Refer to the **Heating equipment** data set in Appendix C.8. The observations are listed in time order. Develop a reasonable predictor model for the monthly heating equipment orders. Potential predictors include new homes for sale, current monthly deviation of temperature from historical average temperature, the prime lending rate, current distributor inventory levels, the amount of distributor sell through, and the level of discounting being offered. Your analysis should determine whether or not autocorrelation is present using  $\alpha = 0.05$ . If autocorrelation is present, revise the model and analysis as needed.

Å

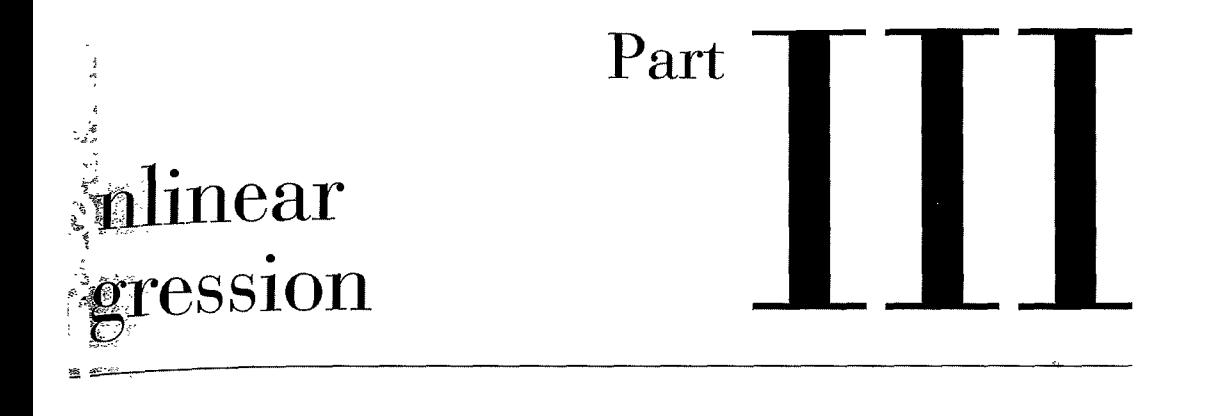

 $\mathbf{\hat{z}}$ 

# **Chapter**

# **Introduction to Nonlinear Regression and Neural Networks**

The linear regression models considered up to this point are generally satisfactory approximations for most regression applications. There are occasions, however, when anempirically indicated or a theoretically justified nonlinear regression model is more appropriate. For example, growth from birth to maturity in human subjects typically is nonlinear in nature, characterized by rapid growth shortly after birth, pronounced growth during puberty, and a leveling off sometime before adulthood. In another example, dose-response relationships tend to be nonlinear with little or no change in response for low dose levels of a drug, followed by rapid S-shaped changes occurring in the more active dose region, and finally with dose response leveling off as it reaches a saturated level. We shall consider in this chapter and the next some nonlinear regression models, how to obtain estimates of the regression parameters in such models, and how to make inferences about these regression parameters.

In this chapter. we introduce exponential nonlinear regression models and present the basic methods of nonlinear regression. We also introduce neural network models, which are now widely used in data mining applications. In Chapter 14, we present logistic regression models and consider their uses when the response variable is binary or categorical with more than two levels.

#### 13.1 Linear and Nonlinear Regression Models

#### **linear Regression Models**

In previous chapters, we considered linear regression models, i.e., models that are linear in the parameters. Such models can be represented by the general linear regression model (6.7):

$$
Y_i = \beta_0 + \beta_1 X_{i1} + \beta_2 X_{i2} + \dots + \beta_{p-1} X_{i,p-1} + \varepsilon_i
$$
 (13.1)

Linear regression models, as we have seen, include not only first-order models in  $p - 1$ predictor variables but also more complex models. For instance, a polynomial regression model in one or more predictor variables is linear in the parameters, such as the following model in two predictor variables with linear, quadratic, and interaction terms:

$$
Y_i = \beta_0 + \beta_1 X_{i1} + \beta_2 X_{i1}^2 + \beta_3 X_{i2} + \beta_4 X_{i2}^2 + \beta_5 X_{i1} X_{i2} + \varepsilon_i
$$
 (13.2)

Also, models with transformed variables that are linear in the parameters belong to the class of linear regression models, such as the following model:

$$
\log_{10} Y_i = \beta_0 + \beta_1 \sqrt{X_{i1}} + \beta_2 \exp(X_{i2}) + \varepsilon_i
$$
 (13.3)

In general, we can state a linear regression model in the form:

$$
Y_i = f(\mathbf{X}_i, \boldsymbol{\beta}) + \varepsilon_i \tag{13.4}
$$

where  $X_i$  is the vector of the observations on the predictor variables for the *i*th case:  $\check{\phi}$ 

$$
\mathbf{X}_{i} = \begin{bmatrix} 1 \\ X_{i1} \\ \vdots \\ X_{i,p-1} \end{bmatrix}
$$
 (13.4a)

 $\beta$  is the vector of the regression coefficients in (6.18c), and  $f(\mathbf{X}_i, \beta)$  represents the expected value  $E{Y_i}$ , which for linear regression models equals according to (6.54):

$$
f(\mathbf{X}_i, \boldsymbol{\beta}) = \mathbf{X}_i' \boldsymbol{\beta}
$$
 (13.4b)

## **Nonlinear Regression Models**

Nonlinear regression models are of the same basic form as that in (13.4) for linear regression models:

$$
Y_i = f(X_i, \gamma) + \varepsilon_i \tag{13.5}
$$

An observation  $Y_i$  is still the sum of a mean response  $f(X_i, \gamma)$  given by the nonlinear response function  $f(\mathbf{X}, \gamma)$  and the error term  $\varepsilon_i$ . The error terms usually are assumed to have expectation zero, constant variance, and to be uncorrelated, just as for linear regression models. Often, a normal error model is utilized which assumes that the error terms are independent normal random variables with constant variance.

The parameter vector in the response function  $f(\mathbf{X}, \gamma)$  is now denoted by  $\gamma$  rather than  $\beta$  as a reminder that the response function here is nonlinear in the parameters. We present now two examples of nonlinear regression models that are widely used in practice.

**Exponential Regression Models.** One widely used nonlinear regression model is the exponential regression model. When there is only a single predictor variable, one form of this regression model with normal error terms is: \_

$$
Y_i = \gamma_0 \exp(\gamma_1 X_i) + \varepsilon_i \tag{13.6}
$$

where:

 $\gamma_0$  and  $\gamma_1$  are parameters  $X_i$  are known constants  $\varepsilon_i$  are independent  $N(0, \sigma^2)$  The response function for this model is:

$$
f(\mathbf{X}, \gamma) = \gamma_0 \exp(\gamma_1 X) \tag{13.7}
$$

Note that this model is not linear in the parameters  $\gamma_0$  and  $\gamma_1$ .

A more general nonlinear exponential regression model in one predictor variable with normal error terms is:

$$
Y_i = \gamma_0 + \gamma_1 \exp(\gamma_2 X_i) + \varepsilon_i \tag{13.8}
$$

where the error terms are independent normal with constant variance  $\sigma^2$ . The response function for this regression model is:

$$
f(\mathbf{X}, \mathbf{y}) = \gamma_0 + \gamma_1 \exp(\gamma_2 X) \tag{13.9}
$$

Exponential regression model (13.8) is commonly used in growth studies where the rate of growth at a given time X is proportional to the amount of growth remaining as time increases, with  $\gamma_0$  representing the maximum growth value. Another use of this regression model is to relate the concentration of a substance  $(Y)$  to elapsed time  $(X)$ . Figure 13.1a shows the response function (13.9) for parameter values  $\gamma_0 = 100$ ,  $\gamma_1 = -50$ , and  $\gamma_2 = -2$ . We shall discuss exponential regression models (13.6) and (13.8) in more detail later in this chapter.

Logistic Regression Models. Another important nonlinear regression model is the *logistic regression model.* This model with one predictor variable and normal error terms is:

$$
Y_i = \frac{\gamma_0}{1 + \gamma_1 \exp(\gamma_2 X_i)} + \varepsilon_i
$$
\n(13.10)

where the error terms  $\varepsilon_i$  are independent normal with constant variance  $\sigma^2$ . The response

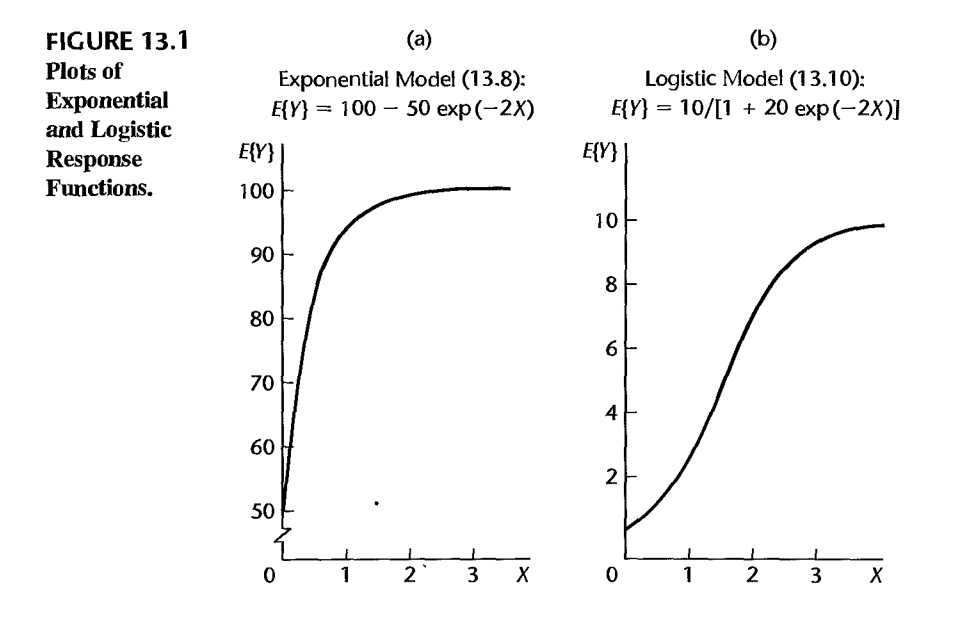

function here is:

$$
f(\mathbf{X}, \boldsymbol{\gamma}) = \frac{\gamma_0}{1 + \gamma_1 \exp(\gamma_2 X)}\tag{13.11}
$$

Note again that this response function is not linear in the parameters  $\gamma_0$ ,  $\gamma_1$ , and  $\gamma_2$ .

This logistic regression model has been used in population studies to relate, for instance, number of species (Y) to time  $(X)$ . Figure 13.1b shows the logistic response function (13.11) for parameter values  $\gamma_0 = 10$ ,  $\gamma_1 = 20$ , and  $\gamma_2 = -2$ . Note that the parameter  $\gamma_0 = 10$ represents the maximum growth value here.

Logistic regression model (13.10) is also widely used when the response variable is qualitative. An example of this use of the logistic regression model is predicting whethe'i a household will purchase a new car this year (will, will not) on the basis of the predictor variables age of presently owned car, household income, and size of household. In this use of logistic regression models, the response variable (will, will not purchase car, in our example) is qualitative and will be represented by a 0, I indicator variable. Consequently, the error terms are not normally distributed here with constant variance. Logistic regression models and their use when the response variable is qualitative will be discussed in detail in Chapter 14.

General Form of Nonlinear Regression Models. As we have seen from the two examples of nonlinear regression models, these models are similar in general form to linear regression models. Each  $Y_i$  observation is postulated to be the sum of a mean response  $f(\mathbf{X}_i, \mathbf{y})$  based on the given nonlinear response function and a random error term  $\varepsilon_i$ . Furthermore, the error terms  $\varepsilon_i$  are often assumed to be independent normal random variables with constant variance.

An important difference of nonlinear regression models is that the number of regression parameters is not necessarily directly related to the number of X variables in the model. In linear regression models, if there are  $p - 1$  X variables in the model, then there are  $p$  regression coefficients in the model. For the exponential regression model in (13.8), there is one X variable but three regression coefficients. The same is found for logistic regression model  $(13.10)$ . Hence, we now denote the number of X variables in the nonlinear regression model by *q,* but we continue to denote the number of regression parameters in the response function by p. In the exponential regression model (13.6), for instance, there are  $p=2$ regression parameters and  $q = 1$  X variable.

Also, we shall define the vector  $X_i$  of the observations on the X variables without the initial element 1. The general form of a nonlinear regression model is therefore expressed as follows:

$$
Y_i = f(\mathbf{X}_i, \gamma) + \varepsilon_{\mathbf{P}} \tag{13.12}
$$

where:

$$
\mathbf{X}_{i} = \begin{bmatrix} X_{i1} \\ X_{i2} \\ \vdots \\ X_{iq} \end{bmatrix} \qquad \mathbf{y} = \begin{bmatrix} \gamma_{0} \\ \gamma_{1} \\ \vdots \\ \gamma_{p-1} \end{bmatrix}
$$
(13.12a)

#### Comment

Nonlinear response functions that can be linearized by a transformation are sometimes called  $_{intrinsic}$ sically linear response functions. For example, the exponential response function:

$$
f(\mathbf{X}, \mathbf{y}) = \gamma_0 [\exp(\gamma_1 X)]
$$

is an intrinsically linear response function because it can be linearized by the logarithmic transformation:

$$
\log_e f(\mathbf{X}, \mathbf{y}) = \log_e \gamma_0 + \gamma_1 X
$$

This transformed response function can be represented in the finear model form:

$$
g(\mathbf{X}, \mathbf{y}) = \beta_0 + \beta_1 X
$$

where  $g(\mathbf{X}, \mathbf{y}) = \log_e f(\mathbf{X}, \mathbf{y})$ ,  $\beta_0 = \log_e \gamma_0$ , and  $\beta_1 = \gamma_1$ .

Just because a nonlinear response function is intrinsically linear does not necessarily imply that linear regression is appropriate. The reason is that the transformation to linearize the response function will affect the error term in the model. For example, suppose that the following exponential regression model with normal error terms that have constant variance is appropriate:

$$
Y_i = \gamma_0 \exp(\gamma_i X_i) + \varepsilon_i
$$

A logarithmic transformation of  $Y$  to linearize the response function will affect the normal error term  $\varepsilon_i$  so that the error term in the linearized model will no longer be normal with constant variance. Hence it is important to study any nonlinear regression model that has been linearized for appropriateness: it may turn out that the nonlinear regression model is preferable to the linearized version.

## **Estimation of Regression Parameters**

Estimation of the parameters of a nonlinear regression model is usually carried out by the method of least squares or the method of maximum likelihood, just as for linear regression models. Also as in linear regression, both of these methods of estimation yield the same parameter estimates when the error terms in nonlinear regression model (13.12) are independent normal with constant variance.

Unlike linear regression, it is usually not possible to find analytical expressions for the least squares and maximum likelihood estimators for nonlinear regression models. Instead, numerical search procedures must be used with both of these estimation procedures, requiring intensive computations. The analysis of nonlinear regression models is therefore usually carried out by utilizing standard computer software programs.

**Example** 

To illustrate the fitting and analysis of nonlinear regression models in a simple fashion, we shall use an example where the model has only two parameters and the sample size is reasonably small. In so doing, we shall be able to explain the concepts and procedures without overwhelming the reader with details.

A hospital administrator wished to develop a regression model for predicting the degree of long-term recovery after discharge from the hospital for severely injured patients. The predictor variable to be utilized is number of days of hospitalization  $(X)$ , and the response variable is a prognostic index for long-term recovery  $(Y)$ , with large values of the index reflecting a good prognosis. Data for 15 patients were studied and are presented in Table 13.1. A scatter plot of the data is shown in Figure 13.2. Related earlier studies reported in the literature found the relationship between the predictor variable and theresponse variable to be exponential. Hence, it was decided to investigate the appropriateness of the two-parameter nonlinear exponential regression model (13.6):

$$
Y_i = \gamma_0 \exp(\gamma_1 X_i) + \varepsilon_i \tag{13.13}
$$

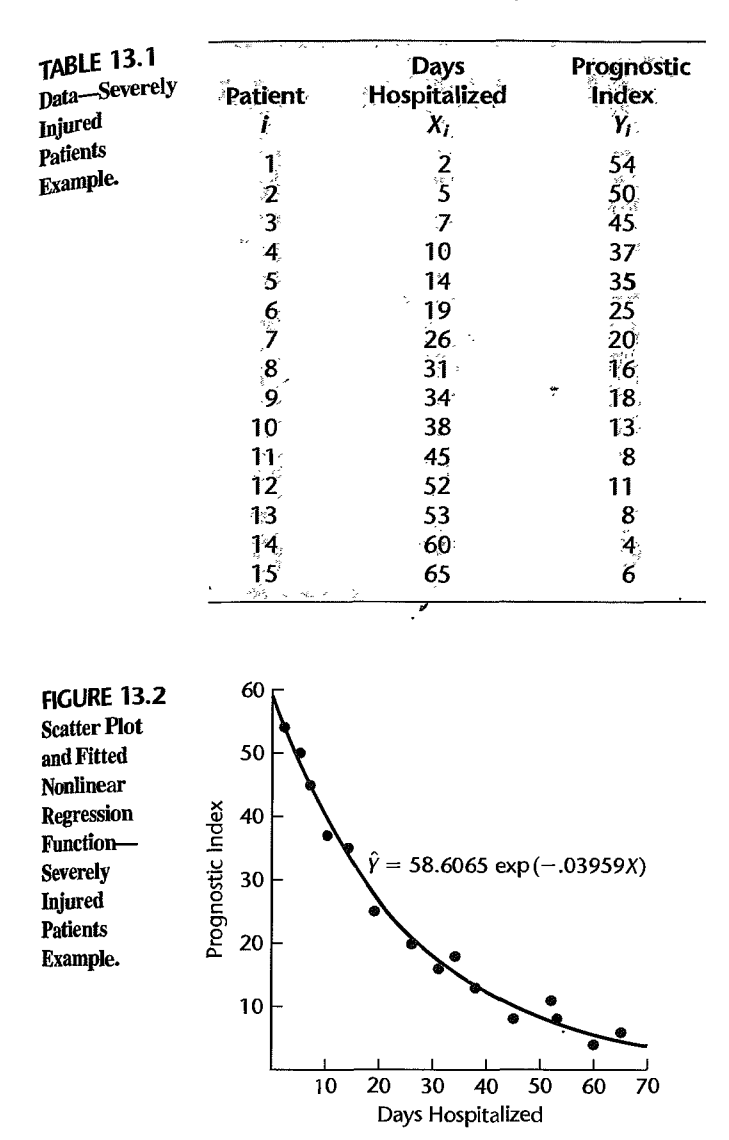

where the  $\varepsilon_i$  are independent normal with constant variance. If this model is appropriate, it is desired to estimate the regression parameters  $\gamma_0$  and  $\gamma_1$ .

#### $13.2$ Least Squares Estimation in Nonlinear Regression

We noted in Chapter 1 that the method of least squares for simple linear regression requires the minimization of the criterion  $Q$  in (1.8):

$$
Q = \sum_{i=1}^{n} \left[ Y_i - (\beta_0 + \beta_1 X_i) \right]^2
$$
 (13.14)

Those values of  $\beta_0$  and  $\beta_1$  that minimize *Q* for the given sample observations  $(X_t, Y_t)$  are the least squares estimates and are denoted by  $h_0$  and  $h_1$ .

We also noted in Chapter 1 that one method for finding the least squares estimates is by use of a numerical search procedure. With this approach,  $Q$  in (13.14) is evaluated for different values of  $\beta_0$  and  $\beta_1$ , varying  $\beta_0$  and  $\beta_1$  systematically until the minimum value of  $\rho$ is found. The values of  $\beta_0$  and  $\beta_1$  that minimize Q are the least squares estimates  $b_0$  and  $b_1$ .

Is found. The values of the values of the values of the least squares  $\frac{1}{8}$ <br>A second method for finding the least squares normal equations are found analytically by differentiating Q with respect to  $\beta_0$  and  $\beta_1$  and setting the derivatives equal to zero, The solution of the normal equations yields the least squares estimates,

As we saw in Chapter 6, these procedures extend directly to multiple linear regression,  $f_{0r}$ . which the least squares criterion is given in (6.22). The concepts of least squares estimation for linear regression also extend directly to nonlinear regression models. The least squares criterion again is:

$$
Q = \sum_{i=1}^{n} [Y_i - f(X_i, \gamma)]^2
$$
 (13.15)

where  $f(\mathbf{X}_i, \gamma)$  is the mean response for the *i*th case according to the nonlinear response function  $f(\mathbf{X}, \mathbf{y})$ . The least squares criterion Q in (13.15) must be minimized with respect to the nonlinear regression parameters  $\gamma_0, \gamma_1, \ldots, \gamma_{p-1}$  to obtain the least squares estimates. The same two methods for finding the least squares estimates-numerical search and normal equations-may be used in nonlinear regression, A difference from linear regression is that the solution of the normal equations usually requires an iterative numerical search procedure because analytical solutions generally cannot be found,

**Example**  The response function in the severely injured patients example is seen from (13.13) to be:

$$
f(\mathbf{X}, \mathbf{y}) = \gamma_0 \exp(\gamma_1 X)
$$

Hence, the least squares criterion *Q* here is:

$$
Q = \sum_{i=1}^{u} [Y_i - \gamma_0 \exp(\gamma_1 X_i)]^2
$$

We can see that the method of maximum likelihood leads to the same criterion here when the error terms  $\varepsilon_i$  are independent normal with constant variance by considering the likelihood function:

ction:  
\n
$$
L(\gamma, \sigma^2) = \frac{1}{(2\pi \sigma^2)^{n/2}} \exp \left[ -\frac{1}{2\sigma^2} \sum_{i=1}^n \left[ Y_i - \gamma_0 \exp(\gamma_1 X_i) \right]^2 \right]
$$

Just as for linear regression, maximizing this likelihood function with respect to the regression parameters  $\gamma_0$  and  $\gamma_1$  is equivalent to minimizing the sum in the exponent, so that the maximum likelihood estimates are the same here as the least squares estimates,

We now discuss how to obtain the least squares estimates, first by use of the normal equations and then by direct numerical search procedures,

**Solution of Normal Equations** 

To obtain the normal equations for a nonlinear regression model:

$$
Y_i = f(\mathbf{X}_i, \gamma) + \varepsilon_i
$$

we need to minimize the least squares criterion *Q:* 

$$
Q = \sum_{i=1}^{n} [Y_i - f(\mathbf{X}_i, \gamma)]^2
$$

with respect to  $\gamma_0, \gamma_1, \ldots, \gamma_{p-1}$ . The partial derivative of Q with respect to  $\gamma_k$  is:

$$
\frac{\partial Q}{\partial \gamma_k} = \sum_{i=1}^n -2[Y_i - f(\mathbf{X}_i, \gamma)] \left[ \frac{\partial f(\mathbf{X}_i, \gamma)}{\partial \gamma_k} \right]
$$
(13.16)

When the p partial derivatives are each set equal to 0 and the parameters  $\gamma_k$  are replaced by the least squares estimates  $g_k$ , we obtain after some simplification the *p* normal equations:

$$
\sum_{i=1}^{n} Y_i \left[ \frac{\partial f(\mathbf{X}_i, \mathbf{\hat{y}})}{\partial \gamma_k} \right]_{\mathbf{y} = \mathbf{g}} - \sum_{i=1}^{n} f(\mathbf{X}_i, \mathbf{g}) \left[ \frac{\partial f(\mathbf{X}_i, \mathbf{y})}{\partial \gamma_k} \right]_{\mathbf{y} = \mathbf{g}} = 0 \qquad k = 0, 1, ..., p - 1
$$
\n(13.17)

where g is the vector of the least squares estimates *gk:* 

$$
\mathbf{g} = \begin{bmatrix} g_0 \\ g_1 \\ \vdots \\ g_{p-1} \end{bmatrix}
$$
 (13.18)

Note that the terms in brackets in (13.17) are the partial derivatives in (13.16) with the parameters  $\gamma_k$  replaced by the least squares estimates  $g_k$ .

The normal equations (13.17) for nonlinear regression models are nonlinear in the parameter estimates  $g_k$  and are usually difficult to solve, even in the simplest of cases. Hence, numerical search procedures are ordinarily required to obtain a solution of the nonnal equations iteratively. To make things still more difficult, multiple solutions may be possible.

#### **Example**  In the severely injured patients example, the mean response for the ith case is:

$$
f(\mathbf{X}_i, \gamma) = \gamma_0 \exp(\gamma_1 X_i)
$$
 (13.19)

Hence, the partial derivatives of  $f(\mathbf{X}_i, \gamma)$  are:

$$
\frac{\partial f(\mathbf{X}_i, \boldsymbol{\gamma})}{\partial \gamma_0} = \exp(\gamma_1 X_i)
$$
 (13.20a)

$$
\frac{\partial f(\mathbf{X}_i, \gamma)}{\partial \gamma_1} = \gamma_0 X_i \exp(\gamma_1 X_i)
$$
 (13.20b)

Replacing  $\gamma_0$  and  $\gamma_1$  in (13.19), (13.20a), and (13.20b) by the respective least squares estimates  $g_0$  and  $g_1$ , the normal equations (13.17) therefore are:

$$
\sum Y_i \exp(g_1 X_i) - \sum g_0 \exp(g_1 X_i) \exp(g_1 X_i) = 0
$$
  

$$
\sum Y_i g_0 X_i \exp(g_1 X_i) - \sum g_0 \exp(g_1 X_i) g_0 X_i \exp(g_1 X_i) = 0
$$

Upon simplification, the normal equations become:

$$
\sum Y_i \exp(g_1 X_i) - g_0 \sum \exp(2g_1 X_i) = 0
$$
  

$$
\sum Y_i X_i \exp(g_1 X_i) - g_0 \sum X_i \exp(2g_1 X_i) = 0
$$

These normal equations are not linear in  $g_0$  and  $g_1$ , and no closed-form solution exists Thus, numerical methods will be required to find the solution for the least squares estimates iteratively.

#### Direct Numerical Search-Gauss-Newton Method

In many nonlinear regression problems, it is more practical to find the least squares estimates by direct numerical search procedures rather than by first obtaining the normal equations and then using numerical methods to find the solution for these equations iteratively. The maior statistical computer packages employ one or more direct numerical search procedures for solving nonlinear regression problems. We now explain one of these direct numerical search methods.

The Gauss-Newton method, also called the *linearization method*, uses a Taylor series expansion to approximate the nonlinear regression model with linear terms and then employs ordinary least squares to estimate the parameters. Iteration of these steps generally leads to a solution to the nonlinear regression problem.

The Gauss-Newton method begins with initial or starting values for the regression parameters  $\gamma_0, \gamma_1, \ldots, \gamma_{p-1}$ . We denote these by  $g_0^{(0)}, g_1^{(0)}, \ldots, g_{p-1}^{(0)}$ , where the superscript<br>in parentheses denotes the iteration number. The starting values  $g_k^{(0)}$  may be obtained from previous or related studies, theoretical expectations, or a preliminary search for parameter values that lead to a comparatively low criterion value  $Q$  in (13.15). We shall later discuss in more detail the choice of the starting values.

Once the starting values for the parameters have been obtained, we approximate the mean responses  $f(\mathbf{X}_i, \mathbf{y})$  for the *n* cases by the linear terms in the Taylor series expansion. around the starting values  $g_k^{(0)}$ . We obtain for the *i*th case:

$$
f(\mathbf{X}_i, \boldsymbol{\gamma}) \approx f(\mathbf{X}_i, \mathbf{g}^{(0)}) + \sum_{k=0}^{p-1} \left[ \frac{\partial f(\mathbf{X}_i, \boldsymbol{\gamma})}{\partial \gamma_k} \right]_{\boldsymbol{\gamma} = \mathbf{g}^{(0)}} (\gamma_k - g_k^{(0)}) \qquad (13.21)
$$

where:

$$
\mathbf{g}^{(0)} = \begin{bmatrix} g_0^{(0)} \\ g_1^{(0)} \\ \vdots \\ g_{p-1}^{(0)} \end{bmatrix}
$$
 (13.21a)

Note that  $g^{(0)}$  is the vector of the parameter starting values. The terms in brackets in (13.21) are the same partial derivatives of the regression function we encountered earlier in the normal equations (13.17), but here they are evaluated at  $\gamma_k = g_k^{(0)}$  for  $k = 0, 1, \ldots, p - 1$ .

Let us now simplify the notation as follows:

$$
f_i^{(0)} = f(X_i, \mathbf{g}^{(0)})
$$
 (13.22a)

$$
\beta_k^{(0)} = \gamma_k - g_k^{(0)} \tag{13.22b}
$$

$$
D_{ik}^{(0)} = \left[\frac{\partial f(\mathbf{X}_i, \boldsymbol{\gamma})}{\partial \gamma_k}\right]_{\boldsymbol{\gamma} = \mathbf{g}^{(0)}}
$$
(13.22c)

The Taylor approximation (13.21) for the mean response for the *ith* case then becomes in this notation:

$$
f(\mathbf{X}_i, \gamma) \approx f_i^{(0)} + \sum_{k=0}^{p-1} D_{ik}^{(0)} \beta_k^{(0)}
$$

and an approximation to the nonlinear regression model (13.12):

$$
Y_i = f(\mathbf{X}_i, \gamma) + \varepsilon_i
$$

is:

$$
Y_i \approx f_i^{(0)} + \sum_{k=0}^{p-1} D_{ik}^{(0)} \beta_k^{(0)} + \varepsilon_i
$$
 (13.23)

When we shift the  $f_i^{(0)}$  term to the left and denote the difference  $Y_i - f_i^{(0)}$  by  $Y_i^{(0)}$ , we obtain the following linear regression model approximation:

$$
Y_i^{(0)} \approx \sum_{k=0}^{p-1} D_{ik}^{(0)} \beta_k^{(0)} + \varepsilon_i \qquad i = 1, ..., n
$$
 (13.24)

where:

$$
Y_i^{(0)} = Y_i - f_i^{(0)}
$$
 (13.24a)

Note that the linear regression model approximation (13.24) is of the form:

$$
Y_i = \beta_0 X_{i0} + \beta_1 X_{i1} + \cdots + \beta_{p-1} X_{i,p-1} + \varepsilon_i
$$

The responses  $Y_i^{(0)}$  in (13.24) are residuals, namely, the deviations of the observations around the nonlinear regression function with the parameters replaced by the starting estimates. The X variables observations  $D_{ik}^{(0)}$  are the partial derivatives of the mean response  $\rightarrow$ evaluated for each of the *n* cases with the parameters replaced by the starting estimates. Each regression coefficient  $\beta_k^{(0)}$  represents the difference between the true regression parameter and the initial estimate of the parameter. Thus, the regression coefficients represent the adjustment amounts by which the initial regression coefficients must be corrected. The purpose of fitting the linear regression model approximation (13.24) is therefore to estimate the regression coefficients  $\beta_k^{(0)}$  and use these estimates to adjust the initial starting estimates of the regression parameters. In fitting this linear regression approximation, note that there

is no intercept term in the model. Use of a computer multiple regression package therefore requires a specification of no intercept.

We shall represent the linear regression model approximation (13.24) in matrix form  $_{\text{as}}$ follows:

$$
\mathbf{Y}^{(0)} \approx \mathbf{D}^{(0)}\boldsymbol{\beta}^{(0)} + \boldsymbol{\epsilon}
$$
 (13.25)

where:

(13.25a) 
$$
\mathbf{Y}_{n \times 1}^{(0)} = \begin{bmatrix} Y_1 - f_1^{(0)} \\ \vdots \\ Y_n - f_n^{(0)} \end{bmatrix}
$$
 (13.25b) 
$$
\mathbf{D}_{n \times p}^{(0)} = \begin{bmatrix} D_{10}^{(0)} & \cdots & D_{1,p-1}^{(0)} \\ \vdots & & \vdots \\ D_{n0}^{(0)} & \cdots & D_{n,p-1}^{(0)} \end{bmatrix}
$$
  
(13.25c) 
$$
\beta_{p \times 1}^{(0)} = \begin{bmatrix} \beta_0^{(0)} \\ \vdots \\ \beta_{p-1}^{(0)} \end{bmatrix}
$$
 (13.25d) 
$$
\mathbf{g}_{n \times 1} = \begin{bmatrix} \varepsilon_1 \\ \vdots \\ \varepsilon_n \end{bmatrix}
$$

Note again that the approximation model (13.25) is precisely in the form of the general linear regression model (6.19), with the **D** matrix of partial derivatives now playing the role of the **X** matrix (but without a column of 1s for the intercept). We can therefore estimate the parameters  $\beta^{(0)}$  by ordinary least squares and obtain according to (6.25):

$$
\mathbf{b}^{(0)} = \left(\mathbf{D}^{(0)'} \mathbf{D}^{(0)}\right)^{-1} \mathbf{D}^{(0)'} \mathbf{Y}^{(0)}
$$
(13.26)

where  $\mathbf{b}^{(0)}$  is the vector of the least squares estimated regression coefficients. As we noted earlier, an ordinary multiple regression computer program can be used to obtain the estimated regression coefficients  $b_k^{(0)}$ , with a specification of no intercept.

We then use these least squares estimates to obtain revised estimated regression coefficients  $g_k^{(1)}$  by means of (13.22b):

$$
g_k^{(1)} = g_k^{(0)} + b_k^{(0)}
$$

where  $g_k^{(1)}$  denotes the revised estimate of  $\gamma_k$  at the end of the first iteration. In matrix form, we represent the revision process as follows:

$$
\mathbf{g}^{(1)} = \mathbf{g}^{(0)} + \mathbf{b}^{(0)} \tag{13.27}
$$

At this point, we can examine whether the revised regression coefficients represent adjustments in the proper direction. We shall denote the least squares criterion measure *Q*  in (13.15) evaluated for the starting regression coefficients  $\mathbf{g}^{(0)}$  by  $SSE^{(0)}$ ; it is:

$$
SSE^{(0)} = \sum_{i=1}^{n} \left[ Y_i - f\left( \mathbf{X}_i, \mathbf{g}^{(0)} \right) \right]^2 = \sum_{i=1}^{n} \left( Y_i - f_i^{(0)} \right)^2 \tag{13.28}
$$

At the end of the first iteration, the revised estimated regression coefficients are  $g^{(1)}$ , and the least squares criterion measure evaluated at this stage, now denoted by  $SSE^{(1)}$ , is:

$$
SSE^{(1)} = \sum_{i=1}^{n} \left[ Y_i - f(X_i, \mathbf{g}^{(1)}) \right]^2 = \sum_{i=1}^{n} \left( Y_i - f_i^{(1)} \right)^2 \tag{13.29}
$$

If the Gauss-Newton method is working effectively in the first iteration,  $SSE^{(1)}$  should be smaller than  $SSE^{(0)}$  since the revised estimated regression coefficients  $g^{(1)}$  should be better estimates.

Note that the nonlinear regression functions  $f(X_i, g^{(0)})$  and  $f(X_i, g^{(1)})$  are used in calculating  $SSE^{(0)}$  and  $SSE^{(1)}$ , and not the linear approximations from the Taylor series expansion.

The revised regression coefficients  $g^{(1)}$  are not, of course, the least squares estimates for the nonlinear regression problem because the fitted model (13.25) is only an approximation of the nonlinear model. The Gauss-Newton method therefore repeats the procedure just described, with  $g^{(1)}$  now used for the new starting values. This produces a new set of revised estimates, denoted by  $g^{(2)}$ , and a new least squares criterion measure SSE<sup>(2)</sup>. The iterative process is continued until the differences between successive coefficient estimates  $\mathbf{g}^{(s+1)} - \mathbf{g}^{(s)}$  and/or the difference between successive least squares criterion measures  $SSE^{(s+1)}$  –  $SSE^{(s)}$  become negligible. We shall denote the final estimates of the regression coefficients simply by g and the final least squares criterion measure, which is the error sum of squares, by SSE.

The Gauss-Newton method works effectively in many nonlinear regression applications. In some instances, however, the method may require numerous iterations before converging, and in a few cases it may not converge at all.

In the severely injured patients example, the initial values of the parameters  $\gamma_0$  and  $\gamma_1$ were obtained by noting that a logarithmic transformation of the response function linearizes it:

$$
\log_e \gamma_0[\exp(\gamma_1 X)] = \log_e \gamma_0 + \gamma_1 X
$$

Hence, a linear regression model with a transformed *Y* variable was fitted as an initial approximation to the exponential model:

$$
Y_i' = \beta_0 + \beta_1 X_i + \varepsilon_i
$$

where:

$$
Y'_{i} = \log_{e} Y_{i}
$$

$$
\beta_{0} = \log_{e} \gamma_{0}
$$

$$
\beta_{1} = \gamma_{1}
$$

This linear regression model was fitted by ordinary least squares and yielded the estimated regression coefficients  $b_0 = 4.0371$  and  $b_1 = -.03797$  (calculations not shown). Hence, the initial starting values are  $g_0^{(0)} = \exp(b_0) = \exp(4.037\text{I}) = 56.6646$  and  $g_1^{(0)} = b_1 = 0$  $-.03797.$ 

The least squares criterion measure at this stage requires evaluation of the nonlinear regression function (13.7) for each case, utilizing the starting parameter values  $g_0^{(0)}$  and  $g_1^{(0)}$ . For instance, for the first case, for which  $X_1 = 2$ , we obtain:

$$
f(\mathbf{X}_1, \mathbf{g}^{(0)}) = f_1^{(0)} = g_0^{(0)} \exp(g_1^{(0)} X_1) = (56.6646) \exp[-.03797(2)] = 52.5208
$$

**Example** 

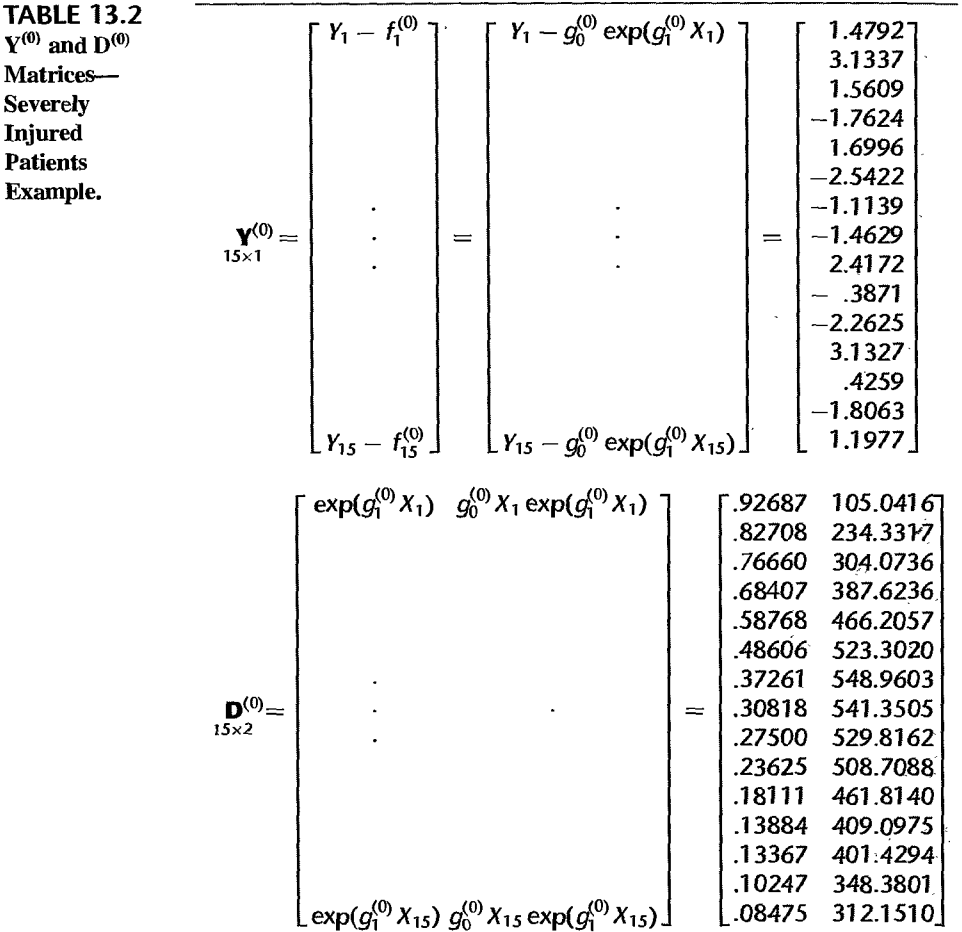

Since  $Y_1 = 54$ , the deviation from the mean response is:

$$
Y_1^{(0)} = Y_1 - f_1^{(0)} = 54 - 52.5208 = 1.4792
$$

Note again that the deviation  $Y_1^{(0)}$  is the residual for case 1 at the initial fitting stage since  $f_1^{(0)}$  is the estimated mean response when the initial estimates  $g^{(0)}$  of the parameters are employed. The stage 0 residuals for this and the other sample cases are presented in Table 13.2 and constitute the  $Y^{(0)}$  vector.

The least squares criterion measure at this initial stage then is simply the sum of the squared stage  $0$  residuals:

$$
SSE^{(0)} = \sum (Y_i - f_i^{(0)})^2 = \sum (Y_i^{(0)})^2
$$
  
= (1.4792)<sup>2</sup> + ··· + (1.1977)<sup>2</sup> = 56.0869

 $\mathcal{C}_{\mathcal{A}}$ 

.,

To revise the initial estimates for the parameters, we require the  $D^{(0)}$  matrix and the  $Y^{(0)}$  vector. The latter was already obtained in the process of calculating the least squares criterion measure at stage 0. To obtain the  $D^{(0)}$  matrix, we need the partial derivatives of the regression function (13.19) evaluated at  $\gamma = g^{(0)}$ . The partial derivatives are given in (13.20). Table 13.2 shows the  $D^{(0)}$  matrix entries in symbolic form and also the numerical values. To illustrate the calculations for case 1, we know from Table 13.1 that  $X_1 = 2$ . Hence, evaluating the partial derivatives at  $g^{(0)}$ , we find:

$$
D_{10}^{(0)} = \left[\frac{\partial f(\mathbf{X}_1, \mathbf{y})}{\partial \gamma_0}\right]_{\mathbf{y} = \mathbf{g}^{(0)}} = \exp\left(g_1^{(0)} X_1\right) = \exp[-.03797(2)] = .92687
$$
  

$$
D_{11}^{(0)} = \left[\frac{\partial f(\mathbf{X}_1, \mathbf{y})}{\partial \gamma_1}\right]_{\mathbf{y} = \mathbf{g}^{(0)}} = g_0^{(0)} X_1 \exp\left(g_1^{(0)} X_1\right)
$$

$$
= 56.6646(2) \exp[-.03797(2)] = 105.0416
$$

We are now ready to obtain the least squares estimates  $\mathbf{b}^{(0)}$  by regressing the response variable  $Y^{(0)}$  in Table 13.2 on the two X variables in  $D^{(0)}$  in Table 13.2, using regression with no intercept. A standard multiple regression computer program yielded  $b_0^{\{0\}} = 1.8932$ and  $b_1^{(0)} = -.001563$ . Hence, the vector  $\mathbf{b}^{(0)}$  of the estimated regression coefficients is:

$$
\mathbf{b}^{(0)} = \begin{bmatrix} 1.8932 \\ -.001563 \end{bmatrix}
$$

By (13.27), we now obtain the revised least squares estimates  $g^{(1)}$ :

$$
\mathbf{g}^{(1)} = \mathbf{g}^{(0)} + \mathbf{b}^{(0)} = \begin{bmatrix} 56.6646 \\ -.03797 \end{bmatrix} + \begin{bmatrix} 1.8932 \\ -.001563 \end{bmatrix} = \begin{bmatrix} 58.5578 \\ -.03953 \end{bmatrix}
$$

Hence,  $g_0^{(1)} = 58.5578$  and  $g_1^{(1)} = -.03953$  are the revised parameter estimates at the end of the first iteration. Note that the estimated regression coefficients have been revised moderately from the initial values, as can be seen from Table 13.3a, which presents the estimated regression coefficients and the least squares criterion measures for the starting values and the first iteration. Note also that the least squares criterion measure has been reduced in the first iteration.

Iteration 2 requires that we now revise the residuals from the exponential regression function and the first partial derivatives, based on the revised parameter estimates  $g_0^{(1)} = 58.5578$ and  $g_1^{(1)} = -.03953$ . For case 1, for which  $Y_1 = 54$  and  $X_1 = 2$ , we obtain:

$$
Y_1^{(1)} = Y_1 - f_1^{(1)} = 54 - (58.5578) \exp[-.03953(2)] = -.1065
$$
  
\n
$$
D_{10}^{(1)} = \exp(g_1^{(1)}X_1) = \exp[-.03953(2)] = .92398
$$
  
\n
$$
D_{11}^{(1)} = g_0^{(1)}X_1 \exp(g_1^{(1)}X_1) = 58.5578(2) \exp[-.03953(2)] = 108.2130
$$

By comparing these results with the comparable stage 0 results for case 1 in Table 13.2, we see that the absolute magnitude of the residual for case 1 is substantially reduced as a result of the stage 1 revised fit and that the two partial derivatives are changed to a moderate extent. After the revised residuals  $Y_i^{(1)}$  and the partial derivatives  $D_{i0}^{(1)}$  and  $D_{i1}^{(1)}$  have been

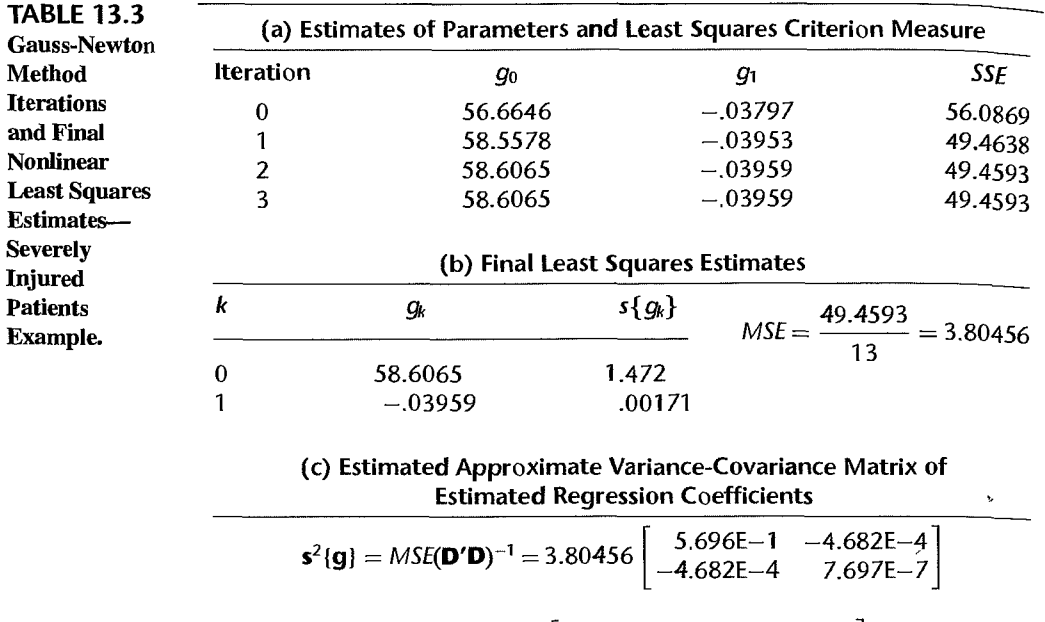

 $\mathsf{I}$ 

2.1672  $=$   $-1.781E-3$ 

obtained for all cases, the revised residuals are regressed on the revised partial derivatives. using a no-intercept regression fit, and the estimated regression parameters are again revised according to (13.27).

This process was carried out for three iterations. Table 13.3a contains the estimated regression coefficients and the least squares criterion measure for each iteration. We see that while iteration I led to moderate revisions in the estimated regression coefficients and a substantially better fit according to the least squares criterion, iteration 2 resulted only in minor revisions of the estimated regression coefficients and little improvement in the fit Iteration 3 led to no change in either the estimates of the coefficients or the least squares criterion measure.

Hence, the search procedure was terminated after three iterations. The final regression' coefficient estimates therefore are  $g_0 = 58.6065$  and  $g_1 = -.03959$ , and the fitted regression function is:

$$
\hat{Y} = (58.6065) \exp(-.03959X)
$$
 (13.30)

 $-1.781E-3$   $\vert$ 2.928E-6

The error sum of squares for this fitted model is  $SSE = 49.4593$ . Figure 13.2 on page 515 shows a plot of this estimated regression function, together with a scatter plot of the data. The fit appears to be a good one.

#### **Comments**

I. The choice of initial starting values is very important with the Gauss-Newton method because a poor choice may result in slow convergence, convergence to a local minimum. or even divergence. Good starting values will generally result in faster convergence, and if multiple minima exist. will lead to a solution that is the global minimum rather than a local minimum. Fast convergence, even if the initial estimates are far from the least squares solution, generally indicates that the linear approximation model (13.25) is a good approximation to the nonlinear regression model. Slow convergence, on the other hand, especially from initial estimates reasonably close to the least squares solution, usually indicates that the linear approximation model is not a good approximation to the nonlinear model.

2. A variety of methods are available for obtaining starting values for the regression parameters. Often, related earlier studies can be utilized to provide good starting values for the regression parameters. Another possibility is to select p representative observations, set the regression function  $f(\mathbf{X}_i, \mathbf{y})$ equal to  $Y_i$  for each of the p observations (thereby ignoring the random error), solve the p equations for the  $p$  parameters, and use the solutions as the starting values, provided they lead to reasonably good fits of the observed data Still another possibility is to do a grid search in the parameter space by selecting in a grid fashion various trial choices of  $g$ , evaluating the least squares criterion  $Q$  for each of these choices, and using as the starting values that g vector for which  $Q$  is smallest.

3. When using the Gauss-Newton or another direct search procedure, it is often desirable to try other sets of starting values after a solution has been obtained to make sure that the same solution will be found.

4. Some computer packages for nonlinear regression require that the user specify the starting values for the regression·parameters. Others do a grid search to obtain starting values.

5. Most nonlinear computer programs have a library of commonly used regression functions. For nonlinear response functions not in the library and specified by the user, some computer programs using the Gauss-Newton method require the user to input also the partial derivatives of the regression function, while others numerically approximate partial derivatives from the regression function.

6. The Gauss-Newton method may produce iterations that oscillate widely or result in increases in the error sum of squares. Sometimes, these aberrations are only temporary, but occasionally serious convergence problems exist. Various modifications of the Gauss-Newton method have been suggested to improve its performance, such as the Hartley modification (Ref. 13.1).

7. Some properties that exist for linear regression least squares do not hold for nonlinearregression least squares. For example, the residuals do not necessarily sum to zero for nonlinear least squares. Additionally, the error sum of squares *SSE* and the regression sum of squares *SSR* do not necessarily sum to the total sum of squares *SSTO.* Consequently, the coefficient of multiple determination  $R^2 = SSR/SSTO$  is not a meaningful descriptive statistic for nonlinear regression.

#### **Other Direct Search Procedures**

 $\frac{d}{2}$ 

Two other direct search procedures, besides the Gauss-Newton method, that are frequently used are the method of steepest descent and the Marquardt algorithm. The *method of steepest descent* searches for the minimum least squares criterion measure Q by iteratively determining the direction in which the regression coefficients  $g$  should be changed. The method of steepest descent is particularly effective when the starting values  $g^{(0)}$  are not good, being far from the final values g.

The *Marquardt algorithm* seeks to utilize the best features of the Gauss-Newton method and the method of steepest descent, and occupies a middle grouqd between these two methods.

Additional information about direct search procedures can be found in specialized sources, such as References 13.2 and 13.3.

#### **13.3 Model Building and Diagnostics**

The model-building process for nonlinear regression models often differs somewhat from that for linear regression models. The reason is that the functional form of many nonlinear models is less suitable for adding or deleting predictor variables and curvature and interactional tion effects in the direct fashion that is feasible for linear regression models. Some types of nonlinear regression models do lend themselves to adding and deleting predictor variables in a direct fashion. We shall take up two such nonlinear regression models in Chapter  $I_4$ where we consider the logistic and Poisson multiple regression models.

Validation of the selected nonlinear regression model can be performed in the same fashion as for linear regression models.

Use of diagnostic tools to examine the appropriateness of a fitted model plays an important role in the process of building a nonlinear regression model. The appropriateness of a regression model must always be considered, whether the model is linear or nonlinear. Nonlinear regression models may not be appropriate for the same reasons as linear regression models. For example, when nonlinear growth models are used for time series data, there is the possibility that the error terms may be correlated. Also, unequal error variances are often present when nonlinear growth models with asymptotes are fitted, such as exponential models (13.6) and (13.8). Typically, the error variances for cases in the neighborhood of the asymptote(s) differ from the error variances for cases elsewhere.

When replicate observations are available and the sample size is reasonably large, the appropriateness of a nonlinear regression function can be tested formally by means of the lack of fit test for linear regression models in  $(6.68)$ . This test will be an approximate one for nonlinear regression models, but the actual level of significance will be close to the specified level when the sample size is reasonably large. Thus, we calculate the pure error sum of squares by (3. 16), obtain the lack of fit sum of squares by (3.24), and calculate test statistic (6.68b) in the usual fashion when performing a formal lack of fit test for a nonlinear response function.

Plots of residuals against time, against the fitted values, and against each of the predictor variables can be helpful in diagnosing departures from the assumed model, just as for linear regression models. **In** interpreting residual plots for nonlinear regression, one needs to remember that the residuals for nonlinear regression do not necessarily sum to zero.

If unequal error variances are found to be present, weighted least squares can be used in fitting the nonlinear regression model. Alternatively, transformations of the response variable can be investigated that may stabilize the variance of the error terms and also permit use of a linear regression model.

**Example** 

In the severely injured patients example. the residuals were obtained by use of the fitted nonlinear regression function (13.30):

$$
e_i = Y_i - (58.6065) \exp(-.03959 X_i)
$$

A plot of the residuals against the fitted values is shown in Figure 13.3a, and a normal probability plot of the residuals is shown in Figure 13.3b. These plots do not suggest any serious departures from the model assumptions. The residual plot against the fitted values in Figure 13.3a does raise the question whether the error variance may be somewhat larger for cases with small fitted values near the asymptote. The Brown-Forsythe test (3.9) was

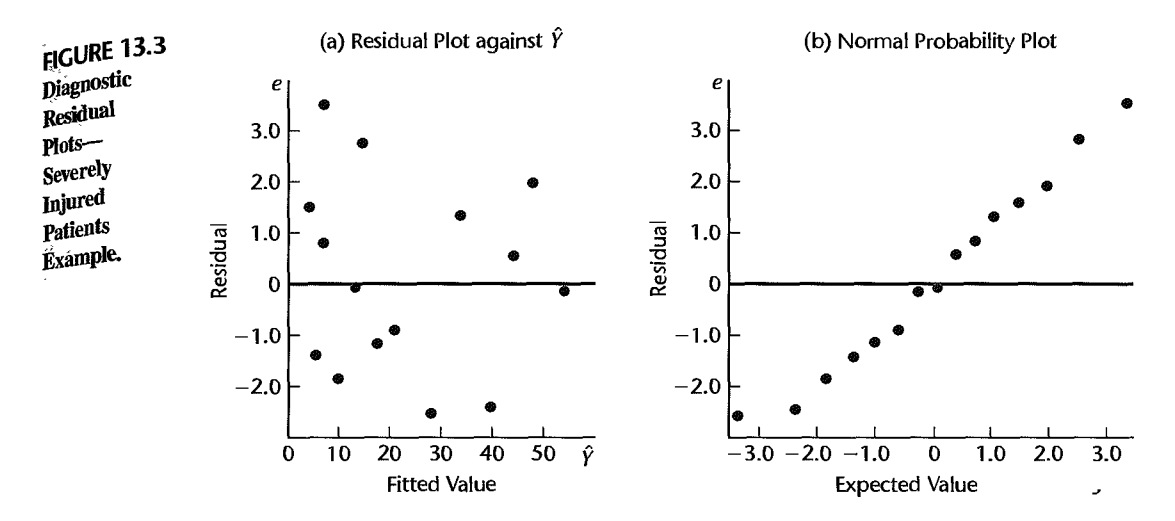

conducted. Its P-value is .64, indicating that the residuals are consistent with constancy of the error variance.

On the basis of these, as well as some other diagnostics, it was concluded that exponential regression model (13.13) is appropriate for the data.

## 13.4 Inferences about Nonlinear Regression Parameters

Exact inference procedures about the regression parameters are available for linear regression models with normal error terms for any sample size. Unfortunately, this is not the case for nonlinear regression models with normal error terms, where the least squares and maximum likelihood estimators for any given sample size are not normally distributed, are not unbiased, and do not have minimum variance.

Consequently, inferences about the regression parameters in nonlinear regression are usually based on large-sample theory. This theory tells us that the least squares and maximum likelihood estimators for nonlinear regression models with normal error terms, when the sample size is large, are approximately normally distributed and almost unbiased, and have almost minimum variance. This large-sample theory also applies when the error terms are not normally distributed.

Before presenting details about large-sample inferences for nonlinear regression, we need to consider first how the error term variance  $\sigma^2$  is estimated for nonlinear regression models.

## **Estimate of Error Term Variance**

Inferences about nonlinear regression parameters require an estimate of the error term variance  $\sigma^2$ . This estimate is of the same form as for linear regression, the error sum of squares again being the sum of the squared residuals:

$$
MSE = \frac{SSE}{n-p} = \frac{\sum (Y_i - \hat{Y}_i)^2}{n-p} = \frac{\sum [Y_i - f(\mathbf{X}_i, \mathbf{g})]^2}{n-p}
$$
(13.31)

Here  $g$  is the vector of the final parameter estimates, so that the residuals are the deviations around the fitted nonlinear regression function using the final estimated regression  $\frac{1}{\text{coeff}_{\text{S}}}$ cients g. For nonlinear regression, *MSE* is not an unbiased estimator of  $\sigma^2$ , but the bias is small when the sample size is large.

#### **Large-Sample Theory**

When the error terms are independent and normally distributed and the sample size  $\dot{s}$ reasonably large, the following theorem provides the basis for inferences for nonlinear regression models:

When the error terms  $\varepsilon_i$  are independent  $N(0, \sigma^2)$  and the sample size *n* is reasonably large, the sampling distribution of g is approximately normal. The expected value of the mean vector is approximately:  $(13.32)$ 

$$
E\{g\} \approx \gamma \tag{13.32a}
$$

The approximate variance-covariance matrix of the regression coefficients is estimated by:

$$
\mathbf{s}^2 \{\mathbf{g}\} = MSE(\mathbf{D}'\mathbf{D})^{-1} \tag{13.32b}
$$

Here **D** is the matrix of partial derivatives evaluated at the final least squares estimates  $g_{\perp}$ . just as  $\mathbf{D}^{(0)}$  in (13.25b) is the matrix of partial derivatives evaluated at  $\mathbf{g}^{(0)}$ . Note that the estimated approximate variance-covariance matrix  $s^2$ {g} is of exactly the same form as the  $\gamma$ one for linear regression in (6.48), with **D** again playing the role of the **X** matrix.

Thus, when the sample size is large and the error terms are independent normal with constant variance, the least squares estimators in g for nonlinear regression are approximately normally distributed and almost unbiased. They also have near minimum variance, since the variance-covariance matrix in (l3.32b) estimates the minimum variances. We should add that theorem (13.32) holds even if the en'or terms are not normally distributed.

As a result of theorem (13.32), inferences for nonlinear regression parameters are carried out in the same fashion as for linear regression when the sample size is reasonably large. Thus, an interval estimate for a regression parameter is carried out by (6.50) and a test by (6.51). The needed estimated variance is obtained from the matrix  $s^2{g}$  in (13.32b). These inference procedures when applied to nonlinear regression are only approximate, to be sure, but the approximation often is very good. For some nonlinear regression models,  $\zeta$ the sample size can be quite small for the large-sample approximation to be good. For other  $\hat{\cdot}$ nonlinear regression models, however, the sample size may need to be quite large.

## **When Is Large-Sample Theory Applicable?**

Ideally, we would like a rule that would tell us when the sample size in any given nonlinear, regression application is large enough so that the large-sample inferences based on asymptotic theorem (13.32) are appropriate. Unfortunately, no simple rule exists that tells us when it is appropriate to use the large-sample inference methods and when it is not appropriate., However, a number of guidelines have been developed that are helpful in assessing the appropriateness of using the large-sample inference procedures in a given application. .

l. Quick convergence of the iterative procedure in finding the estimates of the nonlinear, regression parameters is often an indication that the linear approximation in (13.25)  $\omega$ .

5g

the nonlinear regression model is a good approximation and hence that the asymptotic properties of the regression estimates are applicable. Slow convergence suggests caution and consideration of other guidelines before large-sample inferences are employed.

2. Several measures have been developed for providing guidance about the appropriateness of the use of large-sample inference procedures. Bates and Watts (Ref. 13.4) developed curvature measures of nonlinearity. These indicate the extent to which the nonlinear regression function fitted to the data can be reasonably approximated by the linear approximation in (13.25). Box (Ref. 13.5) obtained a formula for estimating the bias of the estimated regression coefficients. A small bias supports the appropriateness of the large-sample inference procedures. Hougaard (Ref. 13.6) developed an estimate of the skewness of the sampling distributions of the estimated regression coefficients. An indication of little skewness supports the approximate normality of the sampling distributions and consequently the applicability of the large-sample inference procedures.

3. Bootstrap sampling described in Chapter 1] provides a direct means of examining whether the sampling distributions of the nonlinear regression parameter estimates are approximately normal, whether the variances of the sampling distributions are near the variances for the linear approximation model, and whether the bias in each of the parameter estimates is fairly small. If so, the sampling behavior of the nonlinear regression estimates is said to be *close-to-linear* and the large-sample inference procedures may appropriately be used. Nonlinear regression estimates whose sampling distributions are not close to normal, whose variances are much larger than the variances for the linear approximation model, and for which there is substantial bias are said to behave in *afar-fram-linear* fashion and the large-sample inference procedures are then not appropriate.

Once many bootstrap samples have been obtained and the nonlinear regression parameter estimates calculated for each sample, the bootstrap sampling distribution for each parameter estimate can be examined to see if it is near normal. The variances of the bootstrap distributions of the estimated regression coefficients can be obtained next to see if they are close to the large-sample variance estimates obtained by (13.32b). Similarly, the bootstrap confidence intervals for the regression coefficients can be obtained and compared with the large-sample confidence intervals. Good agreement between these intervals again provides support for the appropriateness of the large-sample inference procedures. In addition, the difference between each final regression parameter estimate and the mean of its bootstrap sampling distribution is an estimate of the bias of the regression estimate. Small or negligible biases of the nonlinear regression estimates support the appropriateness of the large-sample inference procedures.

**Remedial** Measures. When the diagnostics suggest that large-sample inference procedures are not appropriate in a particular instance, remedial measures should be explored. One possibility is to reparameterize the nonlinear regression model. For example, studies have shown that for the nonlinear model:

$$
Y_i = \gamma_0 X_i / (\gamma_1 + X_i) + \varepsilon_i
$$

the use of large-sample inference procedures is often not appropriate. However, the following reparameterization:

$$
Y_i = X_i/(\theta_1 X_i + \theta_2) + \varepsilon_i
$$

where  $\theta_1 = 1/\gamma_0$  and  $\theta_2 = \gamma_1/\gamma_0$ , yields identical fits and generally involves no problems in using large-sample inference procedures for moderate sample sizes (see Ref. 13.7 for details).

Another remedial measure is to use the bootstrap estimates of precision and confidence intervals instead of the large-sample inferences. However, when the linear approximation in (13.25) is not a close approximation to the nonlinear regression model, convergence  $_{\text{max}}$ be very slow and bootstrap estimates of precision and confidence intervals may be difficult to obtain. Still another remedial measure that is sometimes available is to increase the sample size.

**Example** 

For the severely injured patients example, we know from Table 13.3a on page 524 that the final error sum of squares is  $SSE = 49.4593$ . Since  $p = 2$  parameters are present in the nonlinear response function (13.19), we obtain:

$$
MSE = \frac{SSE}{n - p} = \frac{49.4593}{15 - 2} = 3.80456
$$

Table 13.3b presents this mean square, and Table 13.3c contains the large-sample estimated variance-covariance matrix of the estimated regression coefficients. The matrix  $(D'D)^{-1}$  is based on the final regression coefficient estimates g and is shown without computational details.

We see from Table 13.3c that  $s^2{g_0} = 2.1672$  and  $s^2{g_1} = .000002928$ . The estimated standard deviations of the regression coefficients are given in Table 13.3b.

To check On the appropriateness ofthe large-sample variances of the estimated regression coefficients and On the applicability oflarge-sampleinferences in general, we have generated 1,000 bootstrap samples of size 15. The fixed  $X$  sampling procedure was used since the exponential model appears to fit the data well and the error term variance appears to be fairly constant. Histograms of the resulting bootstrap sampling distributions of  $g_0^*$  and  $g_1^*$  are shown in Figure 13.4, together with some characteristics of these distributions. We see that the  $g_0^*$  distribution is close to normal. The  $g_1^*$  distribution suggests that the sampling distribution may be slightly skewed to the left, but the departure from normality does not appear to be great. The means of the distribution, denoted by  $\bar{g}_0^*$  and  $\bar{g}_1^*$ , are very close to the final least squares estimates, indicating that the bias in the estimates is negligible:

$$
\bar{g}_0^* = 58.67
$$
  $\bar{g}_1^* = -.03936$   
\n $g_0 = 58.61$   $g_1 = -.03959$ 

Furthermore, the standard deviations of the bootstrap sampling distributions are very close to the large-sample standard deviations in Table 13.3b:

$$
s^*[g_0^*] = 1.423 \qquad s^*[g_1^*] = .00142
$$
  

$$
s\{g_0\} = 1.472 \qquad s\{g_1\} = .00171
$$

These indications all point to the appropriateness of large-sample inferences here, even though the sample size ( $n = 15$ ) is not very large.

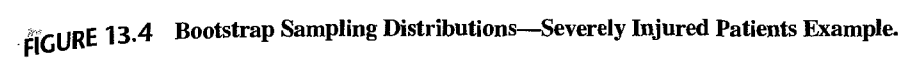

(a) Histogram of Bootstrap Estimates  $g_0^*$  (b) Histogram of Bootstrap Estimates  $g_1^*$ 

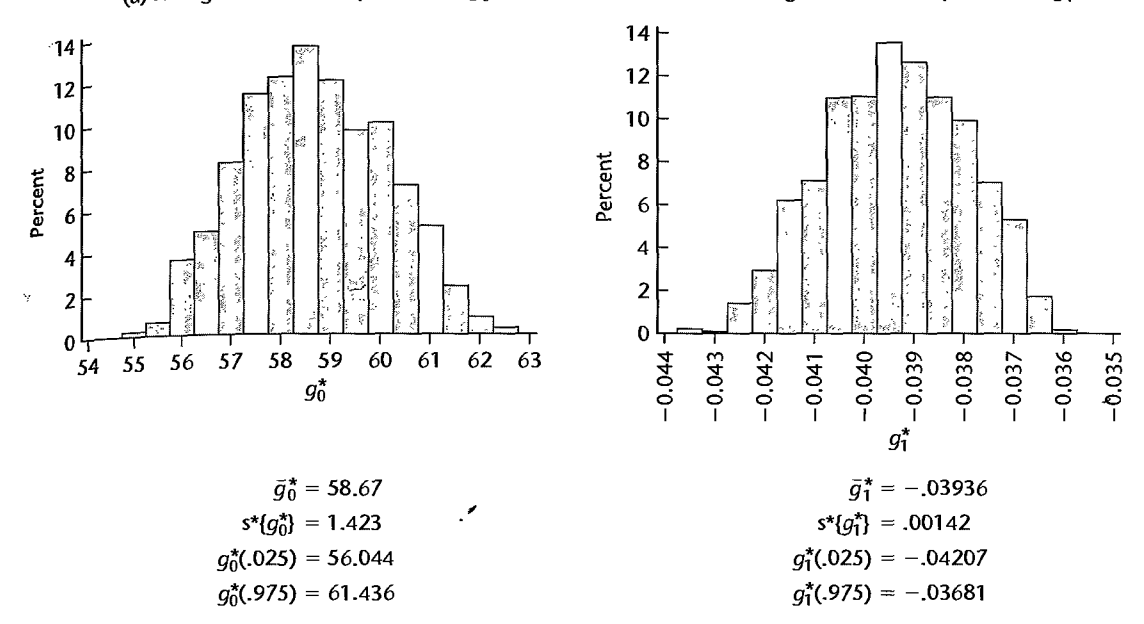

#### **Interval Estimation of a Single** Yk

Based on large-sample theorem (13.32), the following approximate result holds when the sample size is large and the error terms are normally distributed:

$$
\frac{g_k - \gamma_k}{s\{g_k\}} \sim t(n-p) \qquad k = 0, 1, \ldots, p-1
$$
 (13.33)

where  $t(n - p)$  is a *t* variable with  $n - p$  degrees of freedom. Hence, approximate  $1 - \alpha$ confidence limits for any single  $\gamma_k$  are formed by means of (6.50):

$$
g_k \pm t(1 - \alpha/2; n - p)s\{g_k\} \tag{13.34}
$$

where  $t(1 - \alpha/2; n - p)$  is the  $(1 - \alpha/2)100$  percentile of the *t* distribution with  $n - p$ degrees of freedom.

**Example**  For the severely injured patients example, it is desired to estimate  $\gamma_1$  with a 95 percent confidence interval. We require  $t(.975; 13) = 2.160$ , and find from Table 13.3b that  $g_1 =$  $-.03959$  and  $s{g_1}=.00171$ . Hence, the confidence limits are  $-.03959 \pm 2.160(.00171)$ , and the approximate 95 percent confidence interval for  $\gamma_1$  is:

$$
-.0433 \le \gamma_1 \le -.0359
$$

Thus, we can conclude with approximate 95 percent confidence that  $\gamma_1$  is between -.0433 and  $-.0359$ . To confirm the appropriateness of this large-sample confidence interval, we shall obtain the 95 percent bootstrap confidence interval for  $\gamma_1$ . Using (11.58) and the results in Figure  $13.4b$ , we obtain:

$$
d_1 = g_1 - g_1^*(.025) = -.03959 + .04207 = .00248
$$
  

$$
d_2 = g_1^*(.975) - g_1 = -.03681 + .03959 = .00278
$$

The reflection method confidence limits by (11.59) then are:

$$
g_1 - d_2 = -.03959 - .00278 = -.04237
$$
  
 $g_1 + d_1 = -.03959 + .00248 = -.03711$ 

Hence, the 95 percent bootstrap confidence interval is  $-.0424 \le \gamma_1 \le -.0371$ . This confidence interval is very close to the large-sample confidence interval. again supporting the appropriateness of large-sample inference procedures here.

## **Simultaneous Interval Estimation of Several** *Yk*

Approximate joint confidence intervals for several regression parameters in nonlinear regression can be developed by the Bonferroni procedure. If *m* parameters are to be estimated with approximate family confidence coefficient  $1 - \alpha$ , the joint Bonferroni confidence limits are:

$$
g_k \pm Bs\{g_k\} \tag{13.35}
$$

where:

$$
B = t(1 - \alpha/2m; n - p)
$$
 (13.35a)

#### **Example**

**In** the severely injured patients example, it is desired to obtain simultaneous interval estimates for  $\gamma_0$  and  $\gamma_1$  with an approximate 90 percent family confidence coefficient. With the Bonferroni procedure we therefore require separate confidence intervals for the two parameters, each with a 95 percent statement confidence coefficient. We have already obtained a confidence interval for  $y<sub>1</sub>$  with a 95 percent statement confidence coefficient. The approximate 95 percent statement confidence limits for  $\gamma_0$ , using the results in Table 13.3b, are 58.6065  $\pm$  2.160(1.472) and the confidence interval for  $\gamma_0$  is:

$$
55.43 \leq \gamma_0 \leq 61.79
$$

Hence, the joint confidence intervals with approximate family confidence coefficient of 90 percent are:

$$
55.43 \le \gamma_0 \le 61.79
$$
  
-.0433 \le \gamma\_1 \le -.0359

## **Test Concerning a Single** *Y k*

A large-sample test concerning a single  $\gamma_k$  is set up in the usual fashion. To test:

$$
H_0: \gamma_k = \gamma_{k0}
$$
  
\n
$$
H_a: \gamma_k \neq \gamma_{k0}
$$
\n(13.36a)

where  $\gamma_{k0}$  is the specified value of  $\gamma_k$ , we may use the t\* test statistic based on (6.49) when *n* is reasonably large:

$$
t^* = \frac{g_k - \gamma_{k0}}{s\{g_k\}}
$$
 (13.36b)

The decision rule for controlling the risk of making a Type I error at approximately  $\alpha$  then is:

If 
$$
|t^*| \leq t(1 - \alpha/2; n - p)
$$
, conclude  $H_0$  \nIf  $|t^*| > t(1 - \alpha/2; n - p)$ , conclude  $H_a$  \n(13.36c)

In the severely injured patients example, we wish to test:

*H*<sub>0</sub>:  $y_0 = 54$ *H<sub>a</sub>*:  $\nu_0 \neq 54$ 

The test statistic (13.36b) here is:

$$
t^* = \frac{58,6065 - 54}{1.472} = 3.13
$$

For  $\alpha = .01$ , we require  $t(.995; 13) = 3.012$ . Since  $|t^*| = 3.13 > 3.012$ , we conclude  $H_a$ , that  $\gamma_0 \neq 54$ . The approximate two-sided P-value of the test is .008.

## **Test Concerning Several** *Y k*

**Example** 

When a large-sample test concerning several  $\gamma_k$  simultaneously is desired, we use the same approach as for the general linear test, first fitting the full model and obtaining  $SSE(F)$ , then fitting the reduced model and obtaining  $SSE(R)$ , and finally calculating the same test statistic (2.70) as for linear regression:

$$
F^* = \frac{SSE(R) - SSE(F)}{df_R - df_F} \div MSE(F)
$$
(13.37)

For large *n*, this test statistic is distributed approximately as  $F(df_R - df_F, df_F)$  when  $H_0$ holds.

## 13.5 Learning Curve Example'

We now present a second example, to provide an additional illustration of the nonlinear regression concepts developed in this chapter. An electronics products manufacturer undertook the production of a new product in two locations (location A: coded  $X_1 = 1$ , location B: coded  $X_1 = 0$ ). Location B has more modern facilities and hence was expected to be more efficient than location A, even after the initial learning period. An industrial engineer calculated the expected unit production cost for a modern facility after learning has occurred. Weekly unit production costs for each location were then expressed as a fraction of this expected cost. The reciprocal of this fraction is a measure of relative efficiency, and this relative efficiency measure was utilized as the response variable  $(Y)$  in the study.

It is well known that efficiency increases over time when a new product is produced, and that the improvements eventually slow down and the process' stabilizes. Hence, it was decided to employ an exponential model with an upper asymptote for expressing the relation between relative efficiency  $(Y)$  and time  $(X_2)$ , and to incorporate a constant effect for the difference in the two production locations. The model decided on was:

$$
Y_i = \gamma_0 + \gamma_1 X_{i1} + \gamma_3 \exp(\gamma_2 X_{i2}) + \varepsilon_i
$$
\n(13.38)

4

When  $\gamma_2$  and  $\gamma_3$  are negative,  $\gamma_0$  is the upper asymptote for location B as  $X_2$  gets large, and  $\gamma_0 + \gamma_1$  is the upper asymptote for location A. The parameters  $\gamma_2$  and  $\gamma_3$  reflect the speed of learning, which was expected to be the same in the two locations.

While weekly data on relative production efficiency for each location were available,  $w_{\rm e}$ shall only use observations for selected weeks during the first 90 weeks of production to simplify the presentation. A portion of the data on location, week, and relative efficiency is presented in Table 13.4; a plot of the data is shown in Figure 13.5. Note that learning  $\frac{1}{w_{a_s}}$ relatively rapid in both locations, and that the relative efficiency in location B toward the

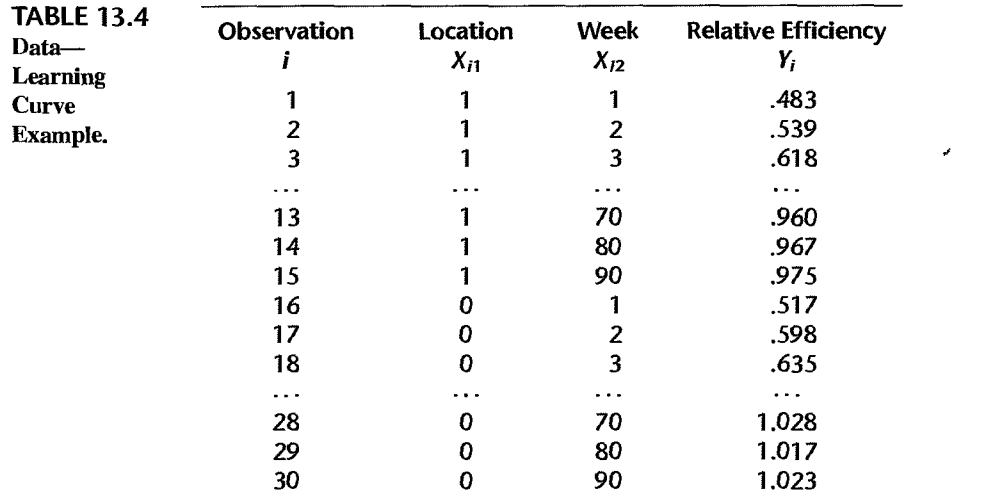

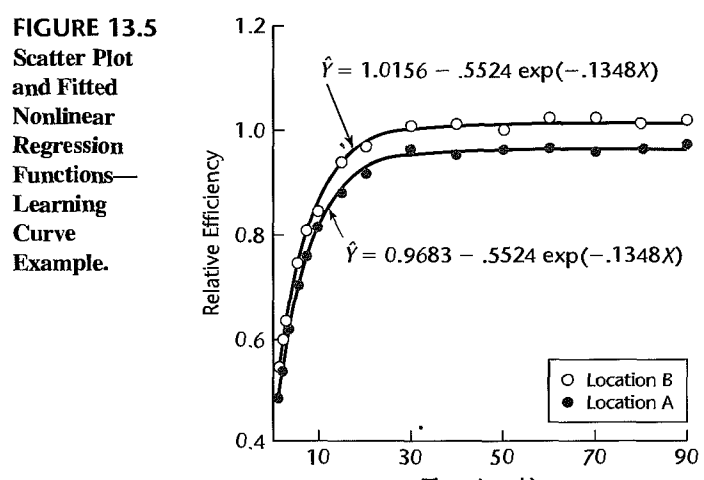

Time (week)

end of the 90-week period even exceeded 1.0; i.e., the actual unit costs at this stage were lower than the industrial engineer's expected unit cost.

Regression model (13.38) is nonlinear in the parameters  $\gamma_2$  and  $\gamma_3$ . Hence, a direct numerical search estimation procedure was to be employed, for which starting values for the parameters are needed. These were developed partly from past experience, partly from analysis of the data. Previous studies indicated that  $\gamma_3$  should be in the neighborhood of  $-.5$ , so  $g_2^{(0)} = -.5$  was used as the starting value. Since the difference in the relative efficiencies between locations A and B for a given week tended to average  $-.0459$  during the 90-week period, a starting value  $g_1^{(0)} = -.0459$  was specified. The largest observed relative efficiency for location B was 1.028, so that a starting value  $g_0^{(0)} = 1.025$  was felt to be reasonable. Only a starting value for  $\gamma_2$  remains to be found. This was chosen by selecting a typical relative efficiency observation in the middle of the time period,  $Y_{24} = 1.012$ , and equating it to the response function with  $X_{24,1} = 0$ ,  $X_{24,2} = 30$ , and the starting values for the other regression coefficients (thus ignoring the error term):

$$
1.012 = 1.025 - (.5) \exp(30\gamma_2)
$$

Solving this equation for  $\gamma_2$ , the starting value  $g_2^{(0)} = -.122$  was obtained. Tests for several other representative observations yielded similar starting values, and  $g_2^{(0)} = -.122$  was therefore considered to be a reasonable initial value.

With the four starting values  $g_0^{(0)} = 1.025$ ,  $g_1^{(0)} = -.0459$ ,  $g_2^{(0)} = -.122$ , and  $g_3^{(0)} = -.5$ , a computer package direct numerical search program was utilized to obtain the least squares estimates. The least squares regression coefficients stabilized after five iterations. The final estimates, together with the large-sample estimated standard deviations of their sampling distributions, are presented in Table 13.5, columns 1 and 2. The fitted regression function is:

$$
\hat{Y} = 1.0156 - .04727X_1 - (.5524) \exp(-.1348X_2)
$$
 (13.39)

The error sum of squares is  $SSE = .00329$ , with  $30 - 4 = 26$  degrees of freedom. Figure 13.5 presents the fitted regression functions for the two locations, together with a plot of the data. The fit seems to be quite good, and residual plots (not shown) did not indicate any noticeable departures from the assumed model.

In order to explore the applicability of large-sample inference procedures here, bootstrap fixed  $X$  sampling was employed. One thousand bootstrap samples of size 30 were generated.

| $\frac{1}{2}$           | $\scriptstyle{(1)}$                           | (2)      | $\overline{\phantom{a}}$<br>(3) | $\mathcal{L}_{\mathcal{A}}$<br>$2.5 - 1.5$<br>(4) |
|-------------------------|-----------------------------------------------|----------|---------------------------------|---------------------------------------------------|
|                         | Nonlinear<br><b>Least Squares</b><br>$\cdots$ |          | Bootstrap                       |                                                   |
| М                       | gк                                            | $s{g_k}$ | $g_k^{\ast}$                    |                                                   |
| п                       | 1:0156                                        | .003672  | 1,015605                        | .003374                                           |
|                         | $-.04727$                                     | .004109  | $-04724$                        | :003702                                           |
| z                       | $-.5524$                                      | .008157  | $-55283$                        | .007275                                           |
| ್ರತೆ<br><b>WEBSTERT</b> | $-1348$                                       | .004359  | $-.13495$                       | .004102                                           |

**TABLE** 13.5 Nonlinear Least Squares Estimates and Standard Deviations and Bootstrap Results-Learning Curve Example.

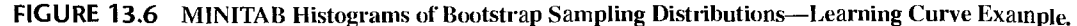

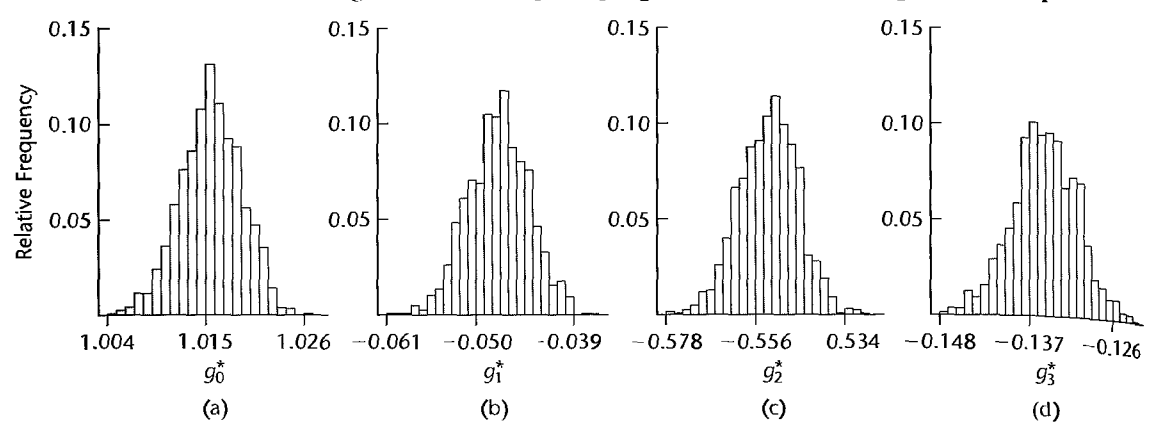

The estimated bootstrap means and standard deviations for each of the sampling distributions are presented in Table 13.5. columns 3 and 4. Note first that each least squares estimate  $g_k$  in column 1 of Table 13.5 is very close to the mean  $\bar{g}_k^*$  of its respective bootstrap sampling distribution in column 3. indicating that the estimates have very little bias. Note also that each large-sample standard deviation  $s{g_k}$  in column 2 of Table 13.5 is fairly close to the respective bootstrap standard deviation  $s^*[g_k^*]$  in column 4, again supporting the applicability of large-sample inference procedures here. Finally. we present in Figure 13.6 MINITAB plots of the histograms of the four bootstrap sampling distributions. They appear to be consistent with approximately normal sampling distributions. These results all indicate that the sampling behavior of the nonlinear regression estimates is close to linear and therefore support the use of large-sample inferences here.

There was special interest in the parameter  $\gamma_1$ , which reflects the effect of location. An approximate 95 percent confidence interval is to be constructed. We require  $t(.975;26)$  $= 2.056$ . The estimated standard deviation from Table 13.5 is  $s{g_1} = .004109$ . Hence, the approximate 95 percent confidence limits for  $y_1$  are  $-.04727 \pm 2.056(.004109)$ , and the confidence interval for  $y_1$  is:

$$
-.0557 \le \gamma_1 \le -.0388
$$

An approximate 95 percent confidence interval for  $\gamma_1$  by the bootstrap reflection method was also obtained for comparative purposes using ( 11.59). It is:

$$
-.0547 \leq \gamma_1 \leq -.0400
$$

This is very close to that obtained by large-sample inference procedures. Since  $\gamma_1$  is seen to be negative, these confidence intervals confirm that location A with its less modern facilities tends to be less efficient.

#### Comments

1. When learning curve models are fitted to data constituting repeated observations on the same unit, such as efficiency data for the same production unit at different points in time, the error terms may be correlated. Hence. in these situations it is important to ascertain whether or not a model assuming

uncorrelated error terms is reasonable. In the learning curve example, a plot of the residuals against time order did not suggest any serious correlations among the error terms.

2. With learning curve models, it is not uncommon to find that the error variances are unequal. Again, therefore, it is important to check whether the assumption of constancy of error variance is reasonable. In the learning curve example, plots of the residuals against the fitted values and time did not suggest any serious heteroscedasticity problem. •

## 13.6 Introduction to Neural Network Modeling

In recent years there has been an explosion in the amount of available data, made possible in part by the widespread availability of low-cost computer memory and automated data collection systems. The regression modeling techniques discussed to this point in this book typically were developed for use with data sets involving fewer than 1,000 observations and fewer than 50 predictors. Yet it is not uncommon now to be faced with data sets involving perhaps millions of observations and hundreds or thousands of predictors. Examples include point-of-sale data in marketing, credit card scoring data, on-line monitoring of production processes, optical character recognition, internet e-mail filtering data, microchip array data, and computerized medical record data. This exponential growth in available data has motivated researchers in the' fields of statistics, artificial intelligence, and data mining to develop simple, flexible, powerful procedures for data modeling that can be applied to very large data sets. In this section we discuss one such technique, neural network modeling.

#### **Neural Network Model**

The basic idea behind the neural network approach is to model the response as a nonlinear function of various linear combinations of the predictors. Recall that our standard multiple regression model (6.7) involves just one linear combination of the predictors, namely  $E\{Y_i\} = \beta_0 + \beta_1 X_{i1} + \cdots + \beta_{p-1} X_{i,p-1}$ . Thus, as we will demonstrate, the neural network model is simply a nonlinear statistical model that contains many more parameters than the corresponding linear statistical model. One result of this is that the models will typically be overparameterized. resulting in parameters that are uninterpretable, which is a major shortcoming of neural network modeling. An advantage of the neural network approach is that the resulting model will often perform better in predicting future responses than a standard regression model. Such models require large data sets, and are evaluated solely on their ability to predict responses in hold-out (validation) data sets.

In this section we describe the simplest, but most widely used. neural network model, the *single-hidden-Iayer, feedforward neural network.* This network is sometimes referred to as a *single-layer perceptron*. In a neural network model the *i*th response  $Y_i$  is modeled as a nonlinear function  $g_Y$  of *m derived predictor values,*  $H_{i0}$ ,  $H_{i1}$ , ...,  $H_{i,m-1}$ :

$$
Y_i = g_Y(\beta_0 H_{i0} + \beta_1 H_{i1} + \cdots + \beta_{i,m-1} H_{i,m-1}) + \epsilon_i = g_Y(\mathbf{H}_i'\beta) + \epsilon_i
$$
 (13.40)

where:

$$
\mathbf{\beta}_{m\times 1} = \begin{bmatrix} \beta_0 \\ \beta_1 \\ \vdots \\ \beta_{m-1} \end{bmatrix} \qquad \mathbf{H}_i = \begin{bmatrix} H_{i0} \\ H_{i1} \\ \vdots \\ H_{i,m-1} \end{bmatrix} .
$$
 (13.40a)

We take  $H_{i0}$  equal to 1 and for  $j = 1, ..., p-1$ , the *j*th derived predictor value for the *i*th observation.  $H_{ij}$ , is a nonlinear function  $g_j$  of a linear combination of the original predictors.

$$
H_{ij} = g_j(\mathbf{X}_i' \alpha_j) \qquad j = 1, \dots, m - 1
$$
 (13.41)

where:

$$
\alpha_{j} = \begin{bmatrix} \alpha_{j0} \\ \alpha_{j1} \\ \vdots \\ \alpha_{j,p-1} \end{bmatrix} \qquad \mathbf{X}_{i} = \begin{bmatrix} X_{i0} \\ X_{i1} \\ \vdots \\ X_{i,p-1} \end{bmatrix}
$$
(13.41a)

and where  $X_{i0} = 1$ . Note that  $X'_i$  is the *i*th row of the X matrix. Equations (13.40) and ( 13.41 ) together form the neuml network model:

$$
Y_i = g_Y(\mathbf{H}'_i\boldsymbol{\beta}) + \varepsilon_i = g_Y \left[ \beta_0 + \sum_{j=1}^{m-1} \beta_j g_j(\mathbf{X}'_i\alpha_j) \right] + \varepsilon_i \tag{13.42}
$$

The  $m$  functions  $g_Y, g_1, \ldots, g_{m-1}$  are called *activation functions* in the neural networks literature. To completely specify the neural network model, it is necessary to identify the  $m$ activation functions. A common choice for each of these functions is the logistic function:

$$
g(Z) = \frac{1}{1 + e^{-Z}} = [1 + e^{-Z}]^{-1}
$$
 (13.43)

This function is flexible and can be adapted to a variety of circumstances.

As a simple example, consider the case of a single predictor,  $X_1$ . Then from (13.41), the jth derived predictor for the *ith* observation is:

$$
g_i(\mathbf{X}_i'\alpha_j) = [1 + \exp(-\alpha_{j0} - \alpha_{j1}X_{i1})]^{-1}
$$
 (13.44)

(Note that (13.44) is a reparameterization of (13.11), with  $\gamma_0 = 1$ ,  $\gamma_1 = e^{-\alpha_1 n}$ , and  $\gamma_2 = -\alpha_{j1}$ .) This function is shown in Figure 13.7 for various choices of  $\alpha_{j0}$  and  $\alpha_{j1}$ . In Figure 13.7a, the logistic function is plotted for fixed  $\alpha_{i0} = 0$ , and  $\alpha_{i1} = .1$ , 1, and 10. When  $\alpha_{i1} = 0$ , the logistic function is approximately linear over a wide range; when  $\alpha_{i1} = 10$ , the function is highly nonlinear in the center of the plot. Generally, relatively larger parameters (in absolute value) are required for highly nonlinear responses, and relatively smaller parameters result for approximately linear responses. Changing the sign of  $\alpha_{i1}$  reverses the orientation of the logistic function, as shown in Figure 13.7b. Finally, for a given value of  $\alpha_{j1}$ , the position of the logistic function along the  $X_1$ -axis is controlled by  $\alpha_{j0}$ . In Figure 13.7c, the logistic function is plotted for fixed  $\alpha_{i1} = 1$  and  $\alpha_{i0} = -5$ , 0. and 5. Note that all of the plots in Figure 13.7 reflect a characteristic S- or sigmoidal-shape. and the fact that the logistic function has a maximum of I and a minimum of O.

Substitution of g in (13.43) for each of  $g_Y, g_1, \ldots, g_{m-1}$  in (13.42) yields the specific neural network model to be discussed in this section:

$$
Y_i = [1 + \exp(-\mathbf{H}'_i \beta)]^{-1} + \varepsilon_i
$$
  
= 
$$
\left[1 + \exp\left[-\beta_0 - \sum_{j=1}^{m-1} \beta_j |1 + \exp(-\mathbf{X}'_i \alpha_j)|^{-1}\right]\right]^{-1} + \varepsilon_i
$$
  
= 
$$
f(\mathbf{X}_i, \alpha_1, \dots, \alpha_{m-1}, \beta) + \varepsilon_i
$$
(13.45)

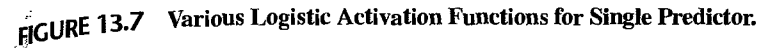

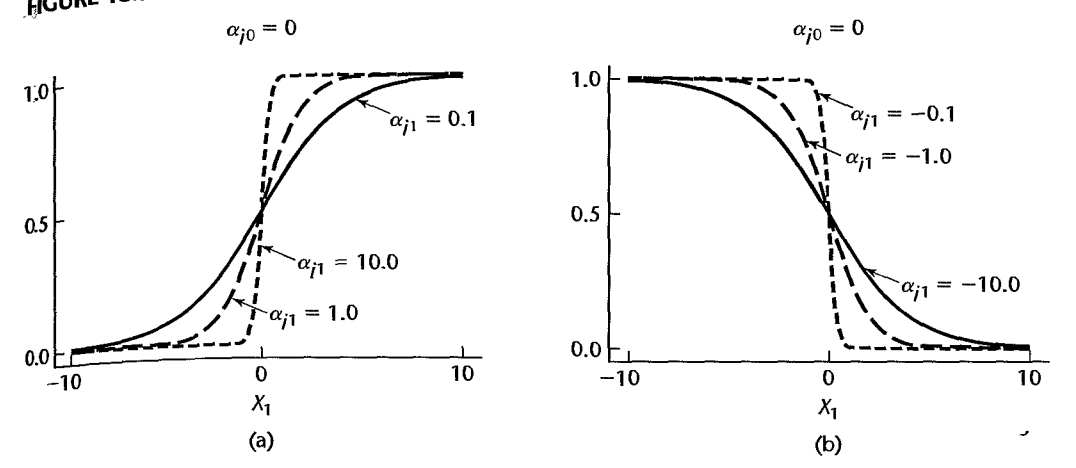

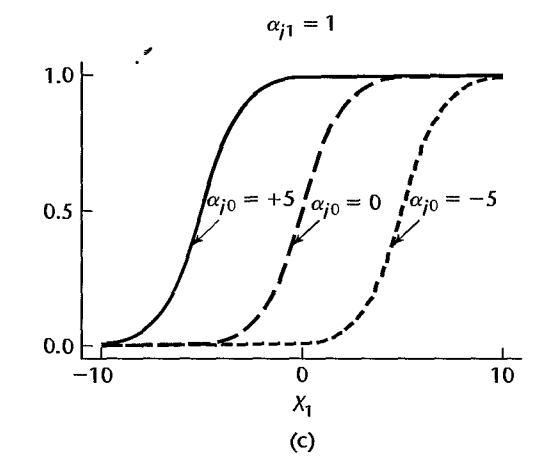

where:

 $\beta$ ,  $\alpha_1, \ldots, \alpha_{m-1}$  are unknown parameter vectors

 $X_i$  is a vector of known constants

 $\varepsilon_i$  are residuals

Neural network model  $(13.45)$  is a special case of  $(13.12)$  and is therefore a nonlinear regression model. In principle, all of the methods discussed in this chapter for estimation, testing, and prediction with nonlinear models are applicable. Indeed, any nonlinear regression package can be used to estimate the unknown coefficients. Recall, however, that these models are generally overparameterized, and use of standard estimation methods will result in fitted models that have poor predictive ability. This is analogous to leaving too many unimportant predictors in a linear regression model. Special procedures for fitting model (13.45) that lead to better prediction will be considered later in this section.

Note that because the logistic activation function is bounded between 0 and 1, it is necessary to scale  $Y_i$  so that the scaled value,  $Y_i^{\text{sc}}$  also falls within these limits. This can bl  $\alpha$  accomplished by using:  $\alpha$ 

$$
Y_i^{se} = \frac{Y_i - Y_{\min}}{Y_{\max} - Y_{\min}}
$$

where  $Y_{\text{min}}$  and  $Y_{\text{max}}$  are the minimum and maximum responses. It is also common practice to center and scale each of the predictors to have mean  $\theta$  and standard deviation 1. These transformations are generally handled automatically by neural network software.

#### Network Representation

Network diagrams are often used to depict a neural network model. Note that the standard linear regression function:

$$
E\{Y\} = \beta_0 + \beta_1 X_1 + \cdots + \beta_{p-1} X_{p-1}
$$

can be represented as a network as shown in Figure 13.8a. The link from each predictor  $\chi$ . to the response is labeled with the corresponding regression parameter,  $\beta_i$ .

The feedforward, single-hidden-layer neural network model (13.45) is shown in  $F_{19}$ . ure 13.8b. The predictor nodes are labeled  $X_0, X_1, \ldots, X_{p-1}$  and are located on the left side of the diagram. In the center of the diagram are *m* hidden nodes. These nodes are linked to the p predictor nodes by relation (13.41); thus the links are labeled by using the  $\alpha$  parameters. Finally, the hidden nodes are linked to the response *Y* by the  $\beta$  parameters.

#### Comments

1. Neural networks were first used as models for the human brain. The nodes represented neurons and the links between neurons represented synapses. A synapse would "fire" if the signal surpassed

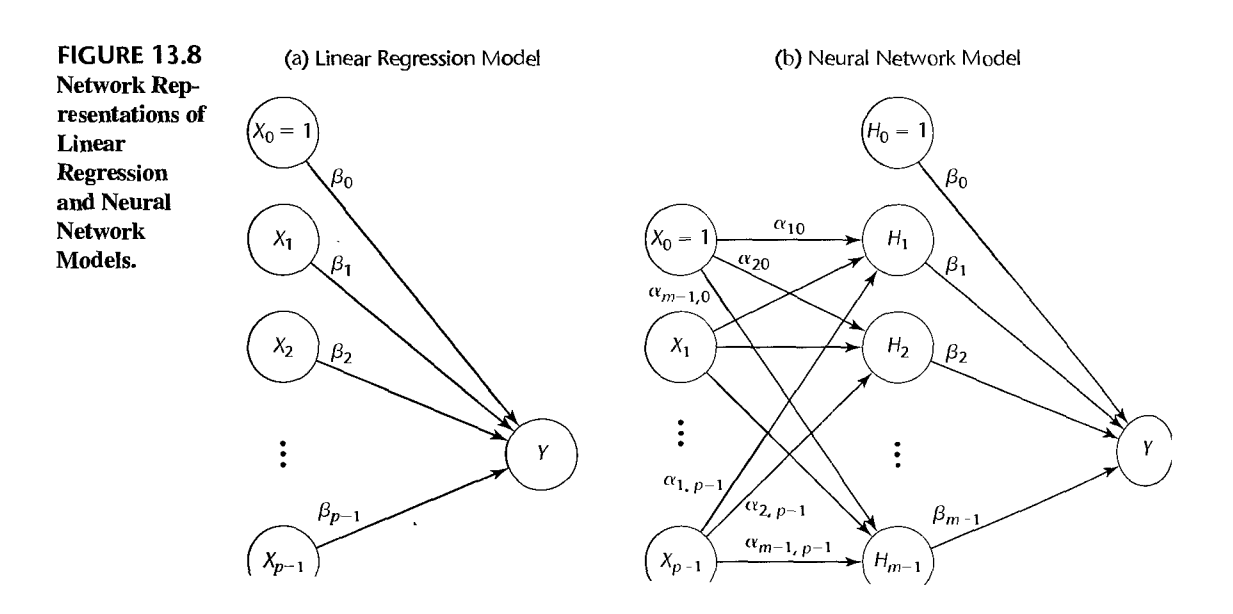

a threshold. This suggested the use of step functions for the activation function, which were later replaced by smooth functions such as the logistic function.

2. The logistic activation function is sometimes replaced by a *radial basis function,* which is an  $n$ -dimensional normal probability density function. Details are provided in Reference 13.8.

## **Neural Network as Generalization of Linear Regression**

It is easy to see that the standard multiple regression model is a special case of neural network model (13.45). If we choose for each of the activation functions  $g_Y, g_1, \ldots, g_{m-1}$ the identity activation:

$$
g(Z) = Z
$$

we have:

$$
E\{Y_i\} = \beta_0 + \beta_1 H_{i1} + \cdots + \beta_{m-1} H_{i,m-1}
$$
 (13.46a)

and:

$$
H_{ij} = \alpha_{j0} + \alpha_{j1} X_{i1} + \dots + \alpha_{j,p-1} X_{i,p-1}
$$
 (13.46b)

Substitution of (13.46b) into (13.46a) and rearranging yields:

$$
E\{Y_i\} = \left[\beta_0 + \sum_{j=1}^{m-1} \beta_j \alpha_{j0}\right] + \left[\sum_{j=1}^{m-1} \beta_j \alpha_{j1}\right] X_{i1} + \dots + \left[\sum_{j=1}^{m-1} \beta_j \alpha_{j,p-1}\right] X_{i,p-1}
$$
  
=  $\beta_0^* + \beta_1^* X_{i1} + \dots + \beta_{p-1}^* X_{i,p-1}$  (13.47)

where:

$$
\beta_0^* = \beta_0 + \sum_{j=1}^{m-1} \beta_j \alpha_{j0}
$$
  
\n
$$
\beta_k^* = \sum_{j=1}^{m-1} \beta_j \alpha_{jk} \qquad \text{for } k = 1, ..., p-1
$$
\n(13.47a)

The neural network with identity activation functions thus reduces to the standard linear regression model.

There is a problem, however, with the interpretation of the neural network regression coefficients. If the regression function is given by  $E\{Y_i\} = \beta_0^* + \beta_1^* X_{i1} + \cdots + \beta_n^* X_{i,p-1}$  as indicated in  $(13.47)$ , then *any* set of neural network parameters satisfying the  $p$  equations in (13.47a) gives the correct model. Since there are many more neural network parameters than there are equations (or equivalently,  $\beta^*$  parameters) there are infinitely many sets of neural network parameters that lead to the correct model. Thus, any particular set of neural network parameters will have no intrinsic meaning in this case. •

This overparameterization problem is somewhat reduced with the use of the logistic activation function in place of the identity function. Generally, powever, if the number of hidden nodes is more than just a few, overparameterization will be present, and will lead to a fitted model with low predictive ability unless this issue is explicitly considered when the parameters are estimated. We now take up such estimation procedures.

#### **Parameter Estimation: Penalized least Squares**

In Chapter 9 we considered model selection and validation. There, we observed that while  $p_2$ never decreases with the addition of a new predictor, our ability to predict holdout responses in the validation stage can dcteriorate if too many predictors are incorporated. Various  $m_{\text{Odel}}$ selection criteria. such as  $R^2_{a_*,p}, SBC_p,$  and  $AIC_p$ , have been adopted that contain penalties fo the addition of predictors. We commented in Section 11.2 that ridge regression estimates can be obtained by the method of penalized least squares, which directly incorporates  $\frac{1}{8}$ penalty for the sum of squares of the regression coefficients. In order to control the level of overtitting, penalized least squares is frequently used for parameter estimation with neural networks.

The penalized least squares criterion is given by:

$$
Q=\sum_{i=1}^n|Y_i-f(\mathbf{X}_i,\boldsymbol{\beta},\boldsymbol{\alpha}_1,\ldots,\boldsymbol{\alpha}_{m-1})^2+p_{\lambda}(\boldsymbol{\beta},\boldsymbol{\alpha}_1,\ldots,\boldsymbol{\alpha}_{m-1})
$$
 (13.48)

where the overfit penalty is:

$$
p_{\lambda}(\beta, \alpha_1, ..., \alpha_{m-1}) = \lambda \left[ \sum_{i=0}^{m-1} \beta_i^2 + \sum_{i=1}^{m-1} \sum_{j=0}^{p-1} \alpha_{ij}^2 \right]
$$
(13.48a)

Thus, the penalty is a positive constant,  $\lambda$ , times the sum of squares of the nonlinear regression coefficients. Note that the penalty is imposed not on the number of parameters  $m + mp$ , but on the total magnitude of the parameters. The *penalty weight*  $\lambda$  assigned to the regression coefficients governs the trade-off between overfitting and underfitting. If  $\lambda$  is large, the parameters estimates will be relatively small in absolute magnitude; if  $\lambda$  is small, the estimates will be relatively large. A "best" value for  $\lambda$  is generally between .001 and .1 and is chosen by cross-validation. For example, we may fit the model for a range of  $\lambda$ -values between .001 and .1, and choose the value that minimizes the total prediction error of the hold-out sample. The resulting parameter estimates are called shrinkage estimates because use of  $\lambda > 0$  leads to reductions in their absolute magnitudes.

**In** Section 13.3 we described various search procedures, such as the Gauss-Newton method for finding nonlinear least squares estimates. Such methods can also be used with neural networks and penalized least squares criterion (13.48). We observed in Comment I on page 524, that the choice of starting values is important. Poor choice of starting values may lead to convergence to a local minimum (rather than the global minimum) when multiple minima exist. The problem of mUltiple minima is especially prevalent when fitting neural networks, due to the typically large numbers of parameters and the functional form of model  $(13.48)$ . For this reason, it is common practice to fit the model many times (typically between 10 and 50 times) using different sets of randomly chosen starting values for each fit. The set of parameter estimates that leads to the lowest value of criterion function (13.48}-i.e., the best of the best-is chosen for further study. In the neural networks literature, finding a set of parameter values that minimize criterion (13.48) is referred to as *training the network*. The number of searches conducted before arriving at the final estimates is referred to as the number of *tours.*
#### Comment

Neural networks are often trained by a procedure called *back-propagation.* Back propagation is in fact the method of steepest descent, which can be very slow. Recommended methods include the *conjugate gradient* and *variable metric* methods. Reference 13.8 provides further details concerning back-propagation and other search procedures. •

**Example: Ischemic Heart Disease**<br>We illustrate the use of neural network model (13.44) and the penalized least squares fitting procedure using the Ischemic heart disease data set in Appendix C.9. These data were collected by a health insurance plan and provide information concerning 788 subscribers who made claims resulting from coronary heart disease. The response  $(Y)$  is the natural logarithm of the total cost of services provided and the predictors to be studied here are:

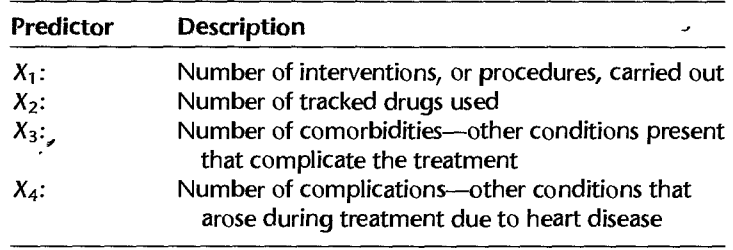

The first 400 observations are used to fit model (13.45) and the last  $n^* = 388$  observations were held out for validation. (Note that the observations were originally sorted in a random order, so that the hold-out data set is a random sample.) We used JMP to fit and evaluate the neural network model.

Shown in Figure 13.9 is the JMP control panel, which allows the user to specify the various characteristics of the model and the fitting procedure. Here, we have chosen 5 hidden nodes, and we are using  $\lambda = 0.05$  as the penalty weight. Also, we have chosen the default values for the number of tours (20), the maximum number of iterations for the search procedure

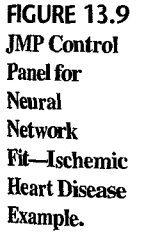

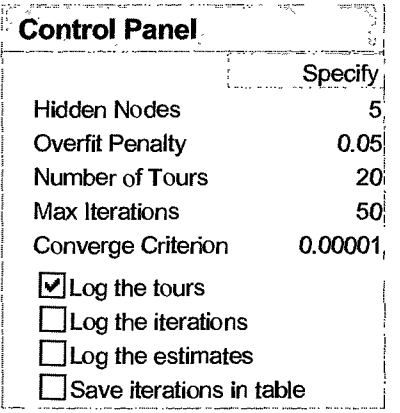

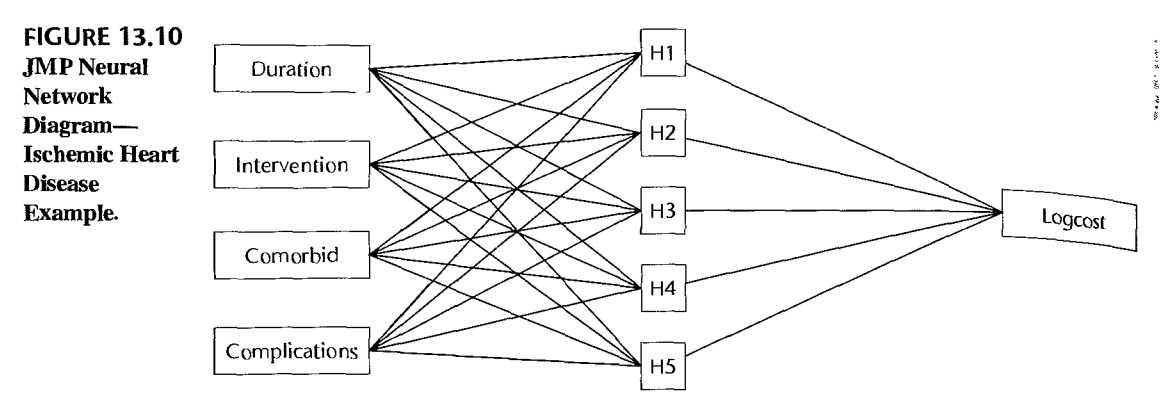

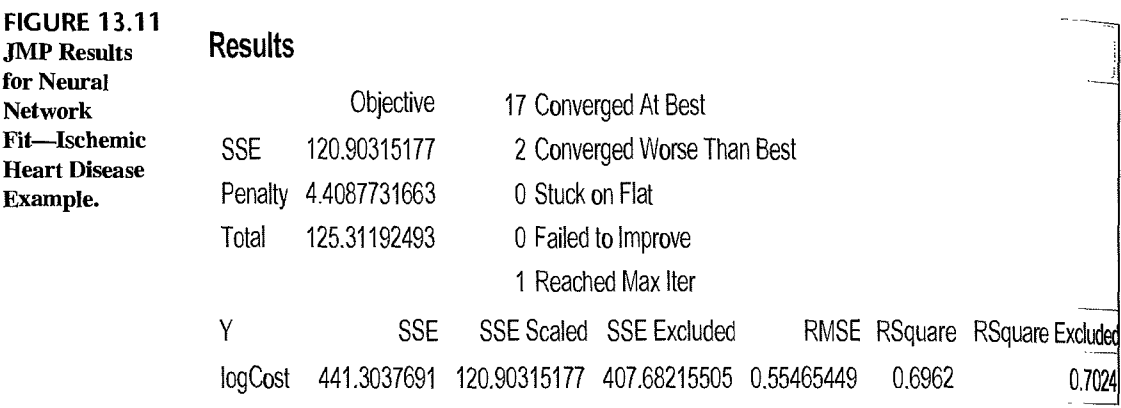

(50) and the convergence criterion (.00001). By checking the "log the tours" box, we will be keeping a record of the results of each of the 20 tours. A JMP network representation of model (13.45) is shown in Figure 13.10. Note that this representation excludes the constant nodes  $X_0$  and  $H_0$ . In our notation, there are  $m = 6$  hidden nodes and  $p = 5$  predictor nodes, and it is necessary to estimate  $m + p(m - 1) = 6 + 5(6 - 1) = 31$  parameters.

The results of the best fit, after 20 attempts or tours, is shown in Figure 13.11. The penalized least squares criterion value is 125.31. SSE for the scaled response is 120.90. JMP indicates that the corresponding  $SSE$  for the unscaled (original) responses is 441.30. The total prediction error for the validation (excluded) data, is given here by:

$$
SSE_{VAL} = \sum_{i=401}^{788} (Y_i - \hat{Y}_i)^2 = 407.68
$$

The mean squared prediction error (9.20) is obtained as  $MSPR = SSE_{VAL}/n^* = 407.68/$ 388 = 1.05. JMP also gives  $R^2$  for the training data (.6962), and for the validation data

ł

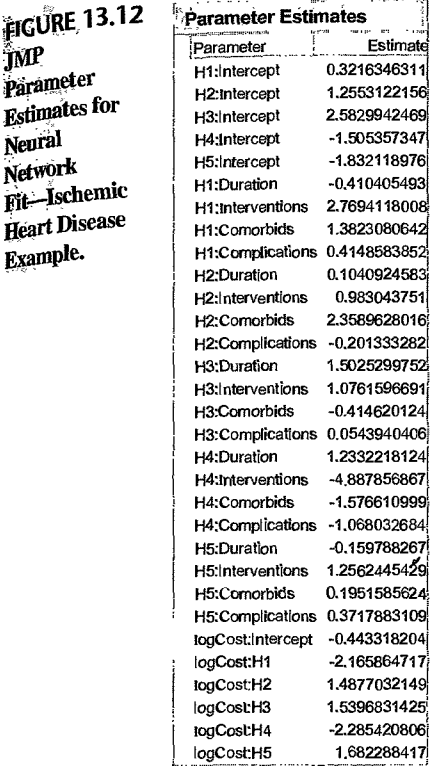

(.7024). This latter diagnostic was obtained using:

$$
R_{VAL}^2 = 1 - \frac{SSE_{VAL}}{SST_{VAL}}
$$

where  $SST_{VAL}$  is the total sum of squares for the validation data. Because these  $R^2$  values are approximately equal, we conclude that the use of weight penalty  $\lambda = .05$  led to a good balance between underfitting and overfitting.

Figure 13.12 shows the 31 parameter estimates produced by JMP and the corresponding parameters. We display these values only for completeness-we make no attempt at interpretation. As noted earlier, our interest is centered on the prediction of future responses.

For comparison, two least squares regressions of Y on the four predictors  $X_1, X_2, X_3$ , and  $X_4$  were also carried out. The first was based on a first-order model consisting of the four predictors and an intercept term; the second was based on a full second-order model consisting of an intercept plus the four linear terms, the four quadratic terms, and the six cross-products among the four predictors. The results for these two multiple regression models and the neural network model are summarized in the Table 13.6.

From the results, we see that the neural network model's ability to predict holdout responses is superior to the first-order multiple regression and slightly better that the secondorder multiple regression model. MSPR for the neural network is 1.05, whereas this statistic for the first and second-order multiple regression models is 1.28 and 1.09, respectively.

#### 546 Part Three *Nonlinear Regression*

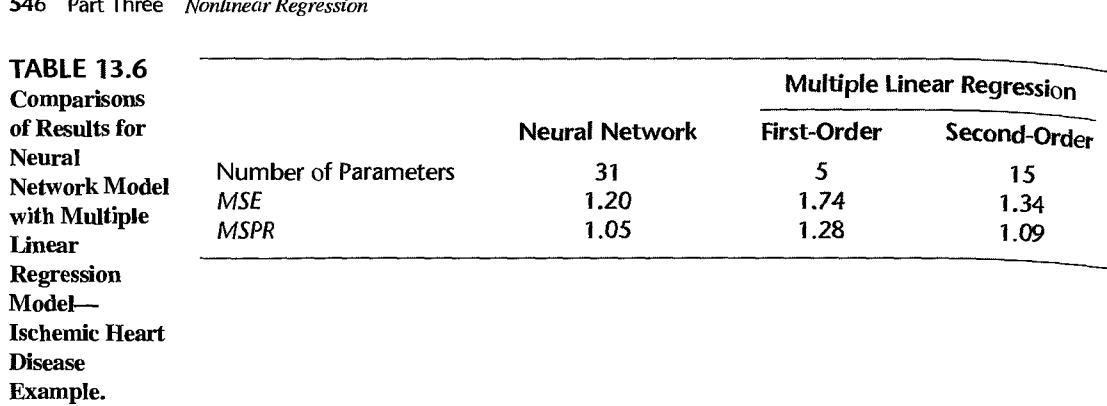

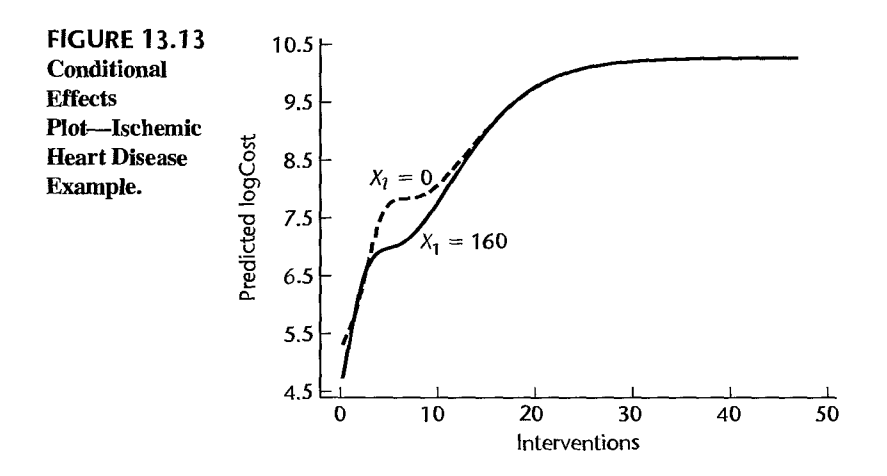

#### Model Interpretation and Prediction

While individual parameters and derived predictors are usually not interpretable, some understanding of the effects of individual predictors can be realized through the use of conditional effects plots. For example, Figure 13.13 shows for the ischemic heart data example, plots of predicted response as a function the number of interventions  $(Y_2)$  for duration  $(X_1)$  equal to 0 and 160. The remaining predictors, comorbidities  $(X_3 = 3.55)$ and complications  $(X_4 = 0.05)$ , are fixed at their averages for values in the training set. The plot indicates that the natural logarithm of cost increases rapidly as the number of interventions increases from 0 to 25, and then reaches a plateau and is stable as the number of interventions increases from 25 to 50. The duration variable seems to have very little effect, except possibly when interventions are between 5 and 10.

We have noted that neural network models can be very effective tools for prediction when large data sets are available. As always, it is important that the uncertainty in any prediction be quantified. Methods for producing approximate confidence intervals for estimation and prediction have been developed and some packages such as JMP now provide these intervals. Details are provided in Reference 13.9.

# **Some Final Comments on Neural Network Modeling**

 $\mathbb{R}^{n^2}$ 

In recent years, neural networks have found widespread application in many fields. Indeed, they have become one of the standard tools in the field of data mining, and their use continues to grow. This is due largely to the widespread availability of powerful computers that permit the fitting of complex models having dozens, hundreds, and even thousands, of parameters.

A vocabulary has developed that is unique to the field of neural networks. The table below (adapted from Ref. 13.10) lists a number of terms that are commonly used by statisticians and their neural network equivalents:

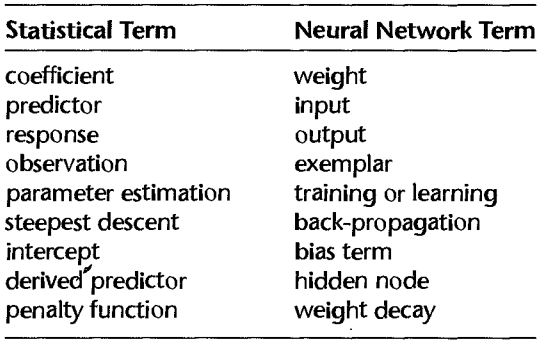

There are a number of advantages to the neural network modeling approach. These include:

- 1. Model (13.45) is extremely flexible, and can be used to represent a wide range of response surface shapes. For example, with sufficient data, curvatures, interactions, plateaus, and step functions can be effectively modeled.
- 2. Standard regression assumptions, such as the requirements that the true residuals are mutually independent, normally distributed, and have constant variance, are not required for neural network modeling.
- 3. Outliers in the response and predictors can still have a detrimental effect on the fit of the model, but the use of the bounded logistic activation function tends to limit the influence of individual cases in comparison with standard regression approaches.

Of course, there are disadvantages associated with the use of neural networks. Model parameters are generally uninterpretable, and the method depends on the availability of large data sets. Diagnostics, such as lack of fit tests, identification of influential observations and outliers. and significance testing for the effects of the various predictors, are currently not generally available. .

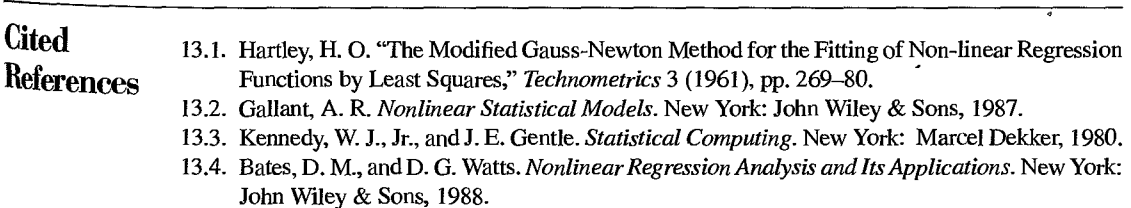

- 13.5. Box, M. J. "Bias in Nontinear Estimation." Journal of the Royal Statistical Society B 33 (1971) pp. 171-201.
- pp. 171-201.<br>13.6. Hougaard, P. "The Appropriateness of the Asymptotic Distribution in a Nonlinear Regres-Hougaard, 1. The expression of the Royal Statistical Society B 47 (1985),<br>sion Model in Relation to Curvature." Journal of the Royal Statistical Society B 47 (1985), pp. 103-14.
- 13.7. Ratkowsky. D. A. Nonlinear Regression Modeling. New York: Marcel Dekker, 1983
- 13.7. Nations by *L. A. Community Community Community Plentents of Statistical Learning: Data Mining* Inference, and Prediction. New York: Springer, 2001.
- 13.9. DeVeaux, R. D., Schweinsberg, J., and L. H. Ungar, "Prediction Intervals for-Neural Networks via Nonlinear Regression." Technometrics 40 (1998). pp. 273-82.
- 13.10, DeVeaux, R. D., and L. H. Ungar. "A Brief Introduction to Neural Networks." www.williams.edu/mathematics/rdeveaux/pubs.html (1996).

# Problems

\*13.1. For each of the following response functions, indicate whether it is a linear response function an intrinsically linear response function, or a nonlinear response function. In the case of  $a_n$  intrinsically linear response function, state how it can be linearized by a suitable transformation

a. 
$$
f(\mathbf{X}, \gamma) = \exp(\gamma_0 + \gamma_1 X)
$$

b. 
$$
f(\mathbf{X}, \gamma) = \gamma_0 + \gamma_1 (\gamma_2)^{X_1} - \gamma_3 X_2
$$

c. 
$$
f(\mathbf{X}, \gamma) = \gamma_0 + \frac{\gamma_1}{\gamma_0} X
$$

13.2. For each of the following response functions, indicate whether it is a linear response function. an intrinsically linear response function, or a nonlinear response function. In the case of an intrinsically linear response function, state how it can be linearized by a suitable transformation:

a. 
$$
f(\mathbf{X}, \gamma) = \exp(\gamma_0 + \gamma_1 \log_e X)
$$

$$
\text{b. } f(\mathbf{X}, \boldsymbol{\gamma}) = \gamma_0(X_1)^{\gamma_1}(X_2)^{\gamma}
$$

c. 
$$
f(\mathbf{X}, \gamma) = \gamma_0 - \gamma_1(\gamma_2)^X
$$

\*13.3. a. Plot the logistic response function:

$$
f(\mathbf{X}, \gamma) = \frac{300}{1 + (30) \exp(-1.5X)} \qquad X \ge 0
$$

- b. What is the asymptote of this response function? For what value of  $X$  does the response function reach 90 percent of its asymptote?
- 13.4, a. Plot the exponential response function:

$$
f(\mathbf{X}, \gamma) = 49 - (30) \exp(-1.1X)
$$
  $X \ge 0$ 

- b. What is the asymptote of this response function? For what value of  $X$  does the response function reach 95 percent of its asymptote?
- \*13.5. Home computers. A computer manufacturer hired a market research firm to investigate the relationship between the likelihood a family will purchase a home computer and the price of the home computer. The data that follow are based on replicate surveys done in two similar cities. One thousand heads of households in each city were randomly selected and asked if they would be likely to purchase a home computer at a given price. Eight prices  $(X)$  in dollars) were studied. and 100 heads of households in each city were randomly assigned to a given price. The proportion likely to purchase at a given price is denoted by  $Y$ .

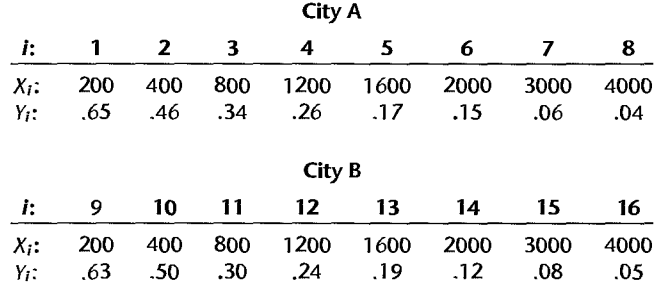

No location effect is expected and the data are to be treated as independent replicates at each of the 8 prices. The following exponential model with independent nonnal error terms is deemed; to be appropriate:

$$
Y_i = \gamma_0 + \gamma_2 \exp(-\gamma_1 X_i) + \varepsilon_i
$$

- a. To obtain initial estimates of  $\gamma_0$ ,  $\gamma_1$ , and  $\gamma_2$ , note that  $f(\mathbf{X}, \mathbf{y})$  approaches a lower asymptote  $\gamma_0$  as X increases without bound. Hence, let  $g_0^{(0)} = 0$  and observe that when we ignore the error term, a logarithmic transformation then yields  $Y'_i = \beta_0 + \beta_1 X_i$ , where  $Y'_i = \log_e Y_i$ ,  $\beta_0 = \log_{e_0} y_2$ , and  $\beta_1 = -y_1$ . Therefore, fit a linear regression function based on the transformed data and use as initial estimates  $g_0^{(0)} = 0$ ,  $g_1^{(0)} = -b_1$ , and  $g_2^{(0)} = \exp(b_0)$ .
- b. Using the starting values obtained in part (a), find the least squares estimates of the parameters  $\gamma_0$ ,  $\gamma_1$ , and  $\gamma_2$ .
- \*13.6. Refer to Home computers Problem 13.5.
	- a. Plot the estimated nonlinear regression function and the data. Does the fit appear to be adequate?
	- b. Obtain the residuals and plot them against the fitted values and against  $X$  on separate graphs. Also obtain a nonnal probability plot. Does the model appear to be adequate?
- \*13.7. Refer to Home computers Problem 13.5. Assume that large-sample inferences are appropriate here. Conduct a formal approximate test for lack of fit of the nonlinear regression function; use  $\alpha = .01$ . State the alternatives, decision rule, and conclusion.
- \*13.8. Refer to Home computers Problem 13.5. Assume that the fitted model is appropriate and that large-sample inferences can be employed. Obtain approximate joint confidence intervals for the parameters  $\gamma_0$ ,  $\gamma_1$ , and  $\gamma_2$ , using the Bonferroni procedure and a 90 percent family confidence coefficient.
- \* 13.9. Refer to Home computers Problem 13.5. A question has been raised whether the two cities are similar enough so that the data can be considered to be replicates. Adding a location effect parameter analogous to (13.38) to the model proposed in Problem 13.5 yields the fourparameter nonlinear regression model:

$$
Y_i = \gamma_0 + \gamma_3 X_{i2} + \gamma_2 \exp(-\gamma_1 X_{i1}) + \varepsilon_i
$$

where:

$$
X_2 = \begin{cases} 0 & \text{if city A} \\ 1 & \text{if city B} \end{cases}
$$

- a. Using the same starting values as those obtained in Problem 13.5a and  $g_3^{(0)} = 0$ , find the least squares estimates of the parameters  $\gamma_0$ ,  $\gamma_1$ ,  $\gamma_2$ , and  $\gamma_3$ .
- b. Ass ume that large-sample inferences can be employed reasonably here. Obtain an approximate 95 percent confidence interval for  $y_3$ . What does this interval indicate about city

differences? Is this result consistent with your conclusion in Problem 13.7?  $D_{\text{Oex }{\text{it h}}}$ to be? Discuss.

13.10. Enzyme kinetics. In an enzyme kinetics study the velocity of a reaction (Y) is expected to be related to the concentration (X) as follows:

$$
Y_i = \frac{\gamma_0 X_i}{\gamma_1 + X_i} + \varepsilon_i
$$

Eighteen concentrations have been studied and the results follow:

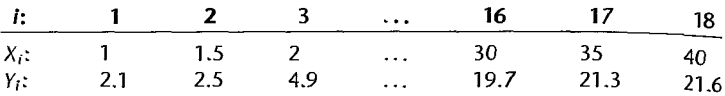

- a. To obtain starting values for  $\gamma_0$  and  $\gamma_1$ , observe that when the error term is ignored we have  $Y'_i = \beta_0 + \beta_1 X'_i$ , where  $Y'_i = 1/Y_i$ ,  $\beta_0 = 1/\gamma_0$ ,  $\beta_1 = \gamma_1/\gamma_0$ , and  $X'_i = 1/X_i$ . Therefore fit a linear regression function to the transformed data to obtain initial estimates  $g_0^{(0)} = 1/b_0$ and  $g_1^{(0)} = b_1/b_0$ .
- b. Using the starting values obtained in part (a), find the least squares estimates of the parameters  $\gamma_0$  and  $\gamma_1$ .

#### 13.11. Refer to Enzyme kinetics Problem 13. 10.

- a. Plot the estimated nonlinear regression function and the data. Does the fir appear to be adequate?
- b. Obtain the residuals and plot them against the fitted values and against  $X$  on separate graphs. Also obtain a normal probability plot. What do your plots show?
- c. Can you conduct an approximate formal lack of fit test here? Explain.
- d. Given that only 18 trials can be made, what are some advantages and disadvantages of eonsidering fewer concentration levels but with some replications, as compared to considering 18 different concentration levels as was done here?
- 13.12. Refer to Enzyme kinetics Problem 13.10. Assume that the fitted model is appropriate and that large-sample inferences can be employed here. (1) Obtain an approximate 95 percent confidence interval for  $\gamma_0$ . (2) Test whether or not  $\gamma_1 = 20$ ; use  $\alpha = 0.05$ . State the alternatives, decision rule. and conclusion.
- \* 13.13. Drug responsiveness. A pharmacologist modeled the responsiveness to a drug using the following nonlinear regression model:

$$
Y_i = \gamma_0 - \frac{\gamma_0}{1 + \left(\frac{X_i}{\gamma_2}\right)^{\gamma_1}} + \varepsilon_i
$$

X denotes the dose level, in coded form, and Y the responsiveness expressed as a percent of the maximum possible responsiveness. In the model,  $y_0$  is the expected response at saturation,  $\gamma_2$  is the concentration that produces a half-maximal response, and  $\gamma_1$  is related to the slope. The data for 19 cases at 13 dose levels follow:

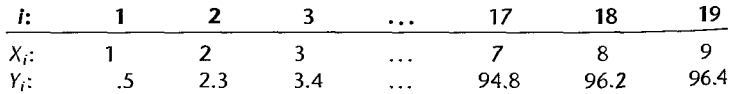

Obtain least squares estimates of the parameters  $\gamma_0$ ,  $\gamma_1$ , and  $\gamma_2$ , using starting values  $g_0^{(0)} =$  $100, g_1^{(0)} = 5$ , and  $g_2^{(0)} = 4.8$ .

- \* 13 .14. Refer to Drug responsiveness Problem 13 .13.
	- a. Plot the estimated nonlinear regression function and the data. Does the fit appear to be adequate?
	- b. Obtain the residuals and plot them against the fitted values and against  $X$  on separate graphs. Also obtain a normal probability plot. What do your plots show about the adequacy of the regression model?
- \*13.15. Refer to Drug responsiveness Problem 13.13. Assume that large-sample inferences are appropriate here. Conduct a formal approximate test for lack of fit of the nonlinear regression function; use  $\alpha = .01$ . State the alternatives, decision rule, and conclusion.
- \*13.16. Refer to Drug responsiveness Problem 13.13. Assume that the fitted model is appropriate and that large-sample inferences can be employed here. Obtain approximate joint confidence intervals for the parameters  $\gamma_0$ ,  $\gamma_1$ , and  $\gamma_2$  using the Bonferroni procedure with a 91 percent family confidence coefficient. Interpret your results.
- 13.17. Process yield. The yield (Y) of a chemical process depends on the temperature  $(X_1)$  and pressure  $(X_2)$ . The following nonlinear regression model is expected to be applicable:

$$
Y_i = \gamma_0 (X_{i1})^{\gamma_1} (X_{i2})^{\gamma_2} + \varepsilon_i
$$

Prior to beginning full-scale production, 18 tests were undertaken to study the process yield for various temperature and pressure combinations. The results follow.

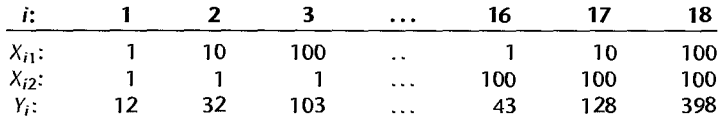

- a. To obtain starting values for  $\gamma_0$ ,  $\gamma_1$ , and  $\gamma_2$ , note that when we ignore the random error term, a logarithmic transformation yields  $Y'_i = \beta_0 + \beta_1 X'_{i1} + \beta_1 X'_{i2}$ , where  $Y'_i = \log_{10} Y_i$ ,  $\beta_0 =$  $\log_{10} \gamma_0$ ,  $\beta_1 = \gamma_1$ ,  $X'_{i1} = \log_{10} X_{i1}$ ,  $\beta_2 = \gamma_2$ , and  $X'_{i2} = \log_{10} X_{i2}$ . Fit a first-order multiple regression model to the transformed data, and use as starting values  $g_0^{(0)} = \text{antilog}_{10} b_0$ ,  $g_1^{(\bar{0})} = b_1$ , and  $g_2^{(0)} = b_2$ .
- b. Using the starting values obtained in part (a), find the least squares estimates of the parameters  $\gamma_0$ ,  $\gamma_1$ , and  $\gamma_2$ .

#### 13.18. Refer to Process yield Problem 13.17.

 $\cdot$ 

- a. Plot the estimated nonlinear regression function and the data. Does the fit appear to be adequate?
- b. Obtain the residuals and plot them against  $\hat{Y}, X_1$ , and  $X_2$  on separate graphs. Also obtain a normal probability plot. What do your plots show about the adequacy of the model?
- 13.19. Refer to Process yield Problem 13.17. Assume that large-sample inferences are appropriate here. Conduct a formal approximate test for lack of fit of the nonlinear regression function; use  $\alpha = 0.05$ . State the alternatives, decision rule, and conclusion.
- 13.20. Refer to Process yield Problem 13.17. Assume that the fitted model is appropriate and that large-sample inferences are applicable here.
	- a. Test the hypotheses  $H_0: \gamma_1 = \gamma_2$  against  $H_a: \gamma_1 \neq \gamma_2$  using  $\alpha = .05$ . State the alternatives, decision rule, and conclusion.
- b. Obtain approximate joint confidence intervals for the parameters  $\gamma_1$  and  $\gamma_2$ , using the Bonferroni procedure and a 95 percent family confidence coefficient.
- c. What do you conclude about the parameters  $y_1$  and  $y_2$  based on the results in parts (a) and  $(b)$ ?

#### **Exercises** 13.21. (Calculus needed.) Refer to **Home computers** Problem 13.5.

- a. Obtain the least squares normal equations and show that they are nonlinear in the estimated regression coefficients  $g_0$ ,  $g_1$ , and  $g_2$ .
- b. State the likelihood function for the nonlinear regression model, assuming that the error terms are independent  $N(0, \sigma^2)$ .
- 13.22. (Calculus needed.) Refer to Enzyme kinetics Problem 13.10.
	- a. Obtain the least squares normal equations and show that they are nonlinear in the estimated regression coefficients  $g_0$  and  $g_1$ .
	- b. State the likelihood function for the nonlinear regression model, assuming that the  $\text{error}$ terms are independent  $N(0, \sigma^2)$ .
- 13.23. (Calculus needed.) Refer to Process yield Problem 13.17.
	- a. Obtain the least squares normal equations and show that they are nonlinear in the estimated<sup>8</sup>. regression coefficients  $g_0$ ,  $g_1$ , and  $g_2$ .
	- b. State the likelihood function for the nonlinear regression model, assuming that the errors terms are independent  $N(0, \sigma^2)$ .
- 13.24. Refer to Drug responsiveness Problem 13.13.
	- a. Assuming that  $E\{\varepsilon_i\} = 0$ , show that:

$$
E\{Y\} = \gamma_0 \left(\frac{A}{1+A}\right)
$$

where:

$$
A = \exp[\gamma_1 (\log_e X - \log_e \gamma_2)] = \exp(\beta_0 + \beta_1 X')
$$

and  $\beta_0 = -\gamma_1 \log_e \gamma_2$ ,  $\beta_1 = \gamma_1$ , and  $X' = \log_e X$ .

b. Assuming  $y_0$  is known, show that:

$$
\frac{E\{Y'\}}{1-E\{Y'\}}=\exp(\beta_0+\beta_1X')
$$

where  $Y' = Y/\gamma_0$ .

- c. What transformation do these results suggest for obtaining a simple linear regression function in the transformed variables?
- d. How can starting values for finding the least squares estimates of the nonlinear regression parameters be obtained from the estimates of the linear regression coefficients?

**Projects** 13.25. Refer to Enzyme kinetics Problem 13.10. Starting values for finding the least squares estimates of the nonlinear regression model parameters are to be obtained by a grid search. The following bounds for the two parameters have been specified:

$$
5 \le \gamma_0 \le 65
$$
  

$$
5 \le \gamma_1 \le 65
$$

Obtain 49 grid points by using all possible combinations of the boundary values and five other equally spaced points for each parameter range. Evaluate the least squares criterion (13.15) for each grid point and identify the point providing the best fit. Does this point give reasonable starting values here?

13.26. Refer to Process yield Problem 13.17. Starting values for finding the least squares estimates of the nonlinear regression model parameters are to be obtained by a grid search. The following bounds for the parameters have been postulated:

$$
1 \leq \gamma_0 \leq 21
$$
  
.2 \leq \gamma\_1 \leq .8  
.1 \leq \gamma\_2 \leq .7

Obtain 27 grid points by using all possible combinations of the boundary values and the midpoint for each of the parameter ranges. Evaluate the least squares criterion (13.15) for each grid point and identify the point providing the best fit. Does this point give reasonable starting values here?

- 13.27. Refer to Home computers Problem 13.5.
	- a. To check on the appropriateness of large-sample inferences here, generate 1,000 bootstrap samples of size 16 using the fixed  $X$  sampling procedure. For each bootstrap sample, obtain the least squares estimates  $g_0^*$ ,  $g_1^*$ , and  $g_2^*$ .
	- $\cdot$ b. Plot histograms of the bootstrap sampling distributions of  $g_0^*$ ,  $g_1^*$ , and  $g_2^*$ . Do these distributions appear to be approximately normal?
	- c. Compute the means and standard deviations of the bootstrap sampling distributions for  $g_0^*$ ,  $g_1^*$ , and  $g_2^*$ . Are the bootstrap means and standard deviations close to the final least squares estimates?
	- d. Obtain a confidence interval for  $\gamma_1$  using the reflection method in (11.59) and confidence coefficient .9667. How does this interval compare with the one obtained in Problem 13.S- by the large-sample inference method?
	- e. What are the implications of your findings in parts (b), (c), and (d) about the appropriateness of large-sample inferences here? Discuss.
- 13.2S. Refer to Enzyme kinetics Problem 13.10.
	- a. To check on the appropriateness of large-sample inferences here, generate 1,000 bootstrap samples of size  $18$  using the fixed  $X$  sampling procedure. For each bootstrap sample, obtain the least squares estimates  $g_0^*$  and  $g_1^*$ .
	- b. Plot histograms of the bootstrap sampling distributions of  $g_0^*$  and  $g_1^*$ . Do these distributions appear to be approximately normal?
	- c. Compute the means and standard deviations of the bootstrap sampling distributions for  $g_0^*$ and  $g_1^*$ . Are the bootstrap means and standard deviations close to the final least squares estimates?
	- d. Obtain a confidence interval for  $\gamma_0$  using the reflection method in (11.59) and confidence coefficient .95. How does this interval compare with the one obtained in Problem 13.12 by the large-sample inference method?
	- e. What are the implications of your findings in parts (b), (c), and (d) about the appropriateness of large-sample inferences here? Discuss.
- 13.29. Refer to Drug responsiveness Problem 13.13.
	- a. To check on the appropriateness of large-sample inferences here, generate 1,000 bootstrap samples of size 19 using the fixed  $X$  sampling procedure. For each bootstrap sample, obtain the least squares estimates  $g_0^*, g_1^*,$  and  $g_2^*$ .

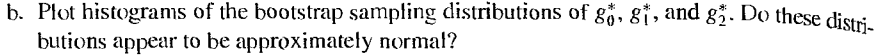

- c. Compute the means and standard deviations of the bootstrap sampling distributions for  $o^*$  $g_1^*$ , and  $g_2^*$ . Are the bootstrap means and standard deviations close to the final least squares estimates?
- d. Obtain a confidence interval for  $\gamma_2$  using the reflection method in (11.59) and confidence coefficient .97. How does this interval compare with the one obtained in Problem 13.16 by the large-sample inference method?
- e. What are the implications of your findings in parts (b), (c), and (d) about the appropriateness of large-sample inferences here? Discuss.
- 13.30. Refer to Process yield Problem 13.17.
	- a. To check on the appropriateness of large-sample inferences here, generate 1,000 bootstrap samples of size 18 using the fixed  $X$  sampling procedure. For each bootstrap sample, obtain the least squares estimates  $g_0^*, g_1^*,$  and  $g_2^*.$
	- b. Plot histograms of the bootstrap sampling distributions of  $g_0^*, g_1^*,$  and  $g_2^*$ . Do these distributions appear to be approximately normal? ,
	- c. Compute the means and standard deviations of the bootstrap sampling distributions for  $g_0^*$ ,  $g_1^*$ , and  $g_2^*$ . Are the bootstrap means and standard deviations close to the final least squares estimates?
	- d. Obtain a confidence interval for  $y_1$  using the reflection method in (11.59) and confidence coefficient .975. How does this interval compare with the one obtained in Problem 13.20b by the large-sample inference method?
	- e. What are the implications of your findings in parts  $(b)$ ,  $(c)$ , and  $(d)$  about the appropriateness of large-sample inferences here? Discuss.

#### Case **Studies**  13.31. Refer to the Prostate cancer data set in Appendix C.5 and Case Study 9.30. Select a random sample of 65 observations to use as the model-building data set.

- a. Develop a neural network model for predicting PSA. Justify your choice of number of hidden nodes and penalty function weight and interpret your model.
- b. Assess your model's ability to predict and discuss its usefulness to the oncologists.
- c. Compare the performance of your neural network model with that of the best regression model obtained in Case Study 9.30. Which model is more easily interpreted and why?
- 13.32. Refer to rhe Real estate sales data set in Appendix C.7 and Case Study 9.31. Select a random sample of 300 observations to use as the model-building data set.
	- a. Develop a neural network model for predicting sales price. Justify your choice of number of hidden nodes and penalty function weight and interpret your model.
	- b. Assess your model's ability to predict and discuss its usefulness as a tool for predicting sales prices.
	- c. Compare the performance of your neural network model with that of the best regression model obtained in Case Study 9.31. Which model is more easily interpreted and why?

**Chapter** 

# **Logistic Regression, Poisson Regression, and Generalized Linear Models**

In Chapter 13 we considered nonlinear regression models where the error terms are normally distributed. In this chapter, we take up nonlinear regression models for two important cases where the response outcomes are discrete and the error terms are not normally distributed. First, we consider the logistic nonlinear regression model for use when the response variable is qualitative with two possible outcomes, such as financial status of firm (sound status, headed toward insolvency) or blood pressure status (high blood pressure, not high blood pressure). We then extend this model so that it can be applied when the response variable is a qualitative variable having more than two possible outcomes; for instance, blood pressure status might be classified as high, normal, or low.

Next we take up the Poisson regression model for use when the response variable is a count where large counts are rare events, such as the number of tornadoes in an upper Midwest locality during a year. Finally, we explain that nearly all of the nonlinear regression models discussed in Chapter 13 and in this chapter, as well as the normal error linear models discussed earlier, belong to a family of regression models called generalized linear models.

The nonlinear regression models presented in this chapter are appropriate for analyzing data arising from either observational studies or from experimental studies.

# 14.1 Regression Models with.Binary Response Variable

In a variety of regression applications, the response"variable ofinterest has only two possible qualitative outcomes, and therefore can be represented by a binary indicator variable taking on values 0 and 1.

1. In an analysis of whether or not business firms have an industrial relations department, according to size of firm, the response variable was defined to have the two possible

ł.

outcomes: firm has industrial relations department, firm does not have industrial relations department. These outcomes may be coded 1 and 0, respectively (or vice versa).

2. In a study of labor force participation of married women, as a function of age,  $\text{number}$ of children, and husband's income, the response variable  $Y$  was defined to have the two possible outcomes: married woman in labor force, married woman not in labor force.  $A_{\text{gain}}$ these outcomes may be coded I and 0, respectively.

3. In a study of liability insurance possession, according to age of head of household, amount of liquid assets, and type of occupation of head of household, the response variable *Y* was defined to have the two possible outcomes: household has liability insurance, household does not have liability insurance. These outcomes again may be coded 1 and 0, respectively.

4. In a longitudinal study of coronary heart disease as a function of age, gender, smoking history, cholesterol level, percent of ideal body weight, and blood pressure, the response variable *Y* was defined to have the two possible outcomes: person developed heart disease during the study, person did not develop heart disease during the study. These outcomes again may be coded I and 0, respectively.

These examples show the wide range of applications in which the response variable is binary and hence may be represented by an indicator variable. A binary response variable. taking on the values 0 and 1, is said to involve *binary responses* or *dichotomous responses*. We consider first the meaning of the response function when the outcome variable is binary. and then we take up some special problems that arise with this type of response variable.

#### **Meaning of Response Function when Outcome Variable Is Binary**

Consider the simple linear regression model:

$$
Y_i = \beta_0 + \beta_1 X_i + \varepsilon_i \qquad Y_i = 0, 1 \tag{14.1}
$$

where the outcome  $Y_i$  is binary, taking on the value of either 0 or 1. The expected response  $E\{Y_i\}$  has a special meaning in this case. Since  $E\{\varepsilon_i\} = 0$  we have:

$$
E\{Y_i\} = \beta_0 + \beta_1 X_i \tag{14.2}
$$

Consider  $Y_i$  to be a Bernoulli random variable for which we can state the probability distribution as follows:

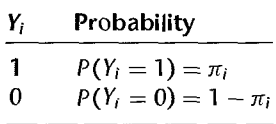

Thus,  $\pi_i$  is the probability that  $Y_i = 1$ , and  $1 - \pi_i$  is the probability that  $Y_i = 0$ . By the definition of expected value of a random variable in (A.12), we obtain:

$$
E\{Y_i\} = 1(\pi_i) + 0(1 - \pi_i) = \pi_i = P(Y_i = 1)
$$
\n(14.3)

Equating  $(14.2)$  and  $(14.3)$ , we thus find:

$$
E\{Y_i\} = \beta_0 + \beta_1 X_i = \pi_i \tag{14.4}
$$

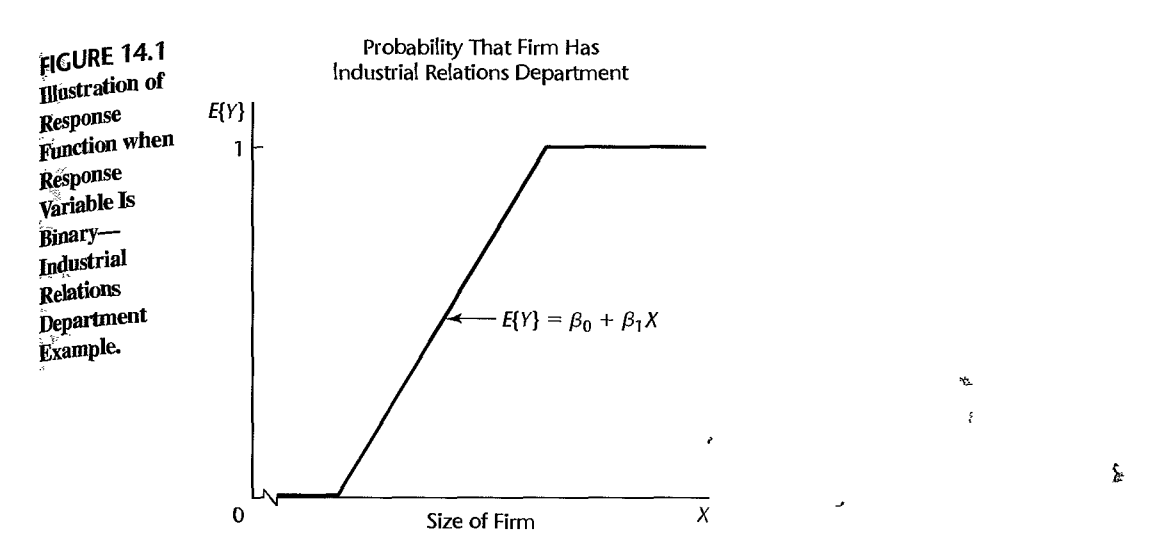

The mean response  $E\{Y_i\} = \beta_0 + \beta_1 X_i$  as given by the response function is therefore simply . "the probability that  $Y_i = 1$  when the level of the predictor variable is  $X_i$ . This interpretation of the mean response applies whether the response function is a simple linear one, as here, or a complex multiple regression one. The mean response, when the outcome variable is a 0, 1 indicator variable, always represents the probability that  $Y = 1$  for the given levels of the predictor variables. Figure 14.1 illustrates a simple linear response function for an indicator outcome variable. Here, the indicator variable *Y* refers to whether or not a firm has an industrial relations department, and the predictor variable  $X$  is size of firm. The response function in Figure 14.1 shows the probability that firms of given size have an industrial relations department.

#### Special Problems when Response Variable Is Binary

Special problems arise, unfortunately, when the response variable is an indicator variable. We consider three of these now, using a simple linear regression model as an illustration.

1. *Nonnormal Error Terms*. For a binary 0, 1 response variable, each error term  $\varepsilon_i$  =  $Y_i - (\beta_0 + \beta_1 X_i)$  can take on only two values:

When 
$$
Y_i = 1
$$
:  $\varepsilon_i = 1 - \beta_0 - \beta_1 X_i$  (14.5a)

$$
When Y_i = 0: \quad \varepsilon_i = -\beta_0 - \beta_1 X_i \tag{14.5b}
$$

Clearly, normal error regression model (2.1), which assumes that the  $\varepsilon_i$  are normally dis-

tributed, is not appropriate.<br>2. *Nonconstant Error Variance*. Another problem with the error terms  $\varepsilon_i$  is that they do not have equal variances when the response variable is an indicator variable. To see this, we shall obtain  $\sigma^2$ {Y<sub>i</sub>} for the simple linear regression model (14.1), utilizing (A.15):

 $\sigma^2\{Y_i\} = E\{(Y_i - E\{Y_i\})^2\} = (1 - \pi_i)^2 \pi_i + (0 - \pi_i)^2 (1 - \pi_i)$ 

or:

$$
\sigma^2\{Y_i\} = \pi_i(1-\pi_i) = (E\{Y_i\})(1-E\{Y_i\})
$$
\n(14.6)

The variance of  $\varepsilon_i$  is the same as that of  $Y_i$  because  $\varepsilon_i = Y_i - \pi_i$  and  $\pi_i$  is a constant:

$$
\sigma^2\{\varepsilon_i\} = \pi_i(1-\pi_i) = (E\{Y_i\})(1-E\{Y_i\})
$$
\n(14.7)

or:

$$
\sigma^{2}\{\varepsilon_{i}\} = (\beta_{0} + \beta_{1}X_{i})(1 - \beta_{0} - \beta_{1}X_{i})
$$
\n(14.7<sub>a</sub>)

Note from (14.7a) that  $\sigma^2\{\varepsilon_i\}$  depends on  $X_i$ . Hence, the error variances will differ at different levels of  $X$ , and ordinary least squares will no longer be optimal.

3. Constraints on Response Function. Since the response function represents probabil. ities when the outcome variable is a 0, 1 indicator variable, the mean responses should be constrained as follows:  $\mathbb{R}^{n \times n}$ 

$$
0 \le E\{Y\} = \pi \le 1\tag{14.8}
$$

Many response functions do not automatically possess this constraint. A linear response function, for instance, may fall outside the constraint limits within the range of the predictor variable in the scope of the model.

#### FIGURE 14.2 Examples of Probit and Logistic Mean Response Functions.

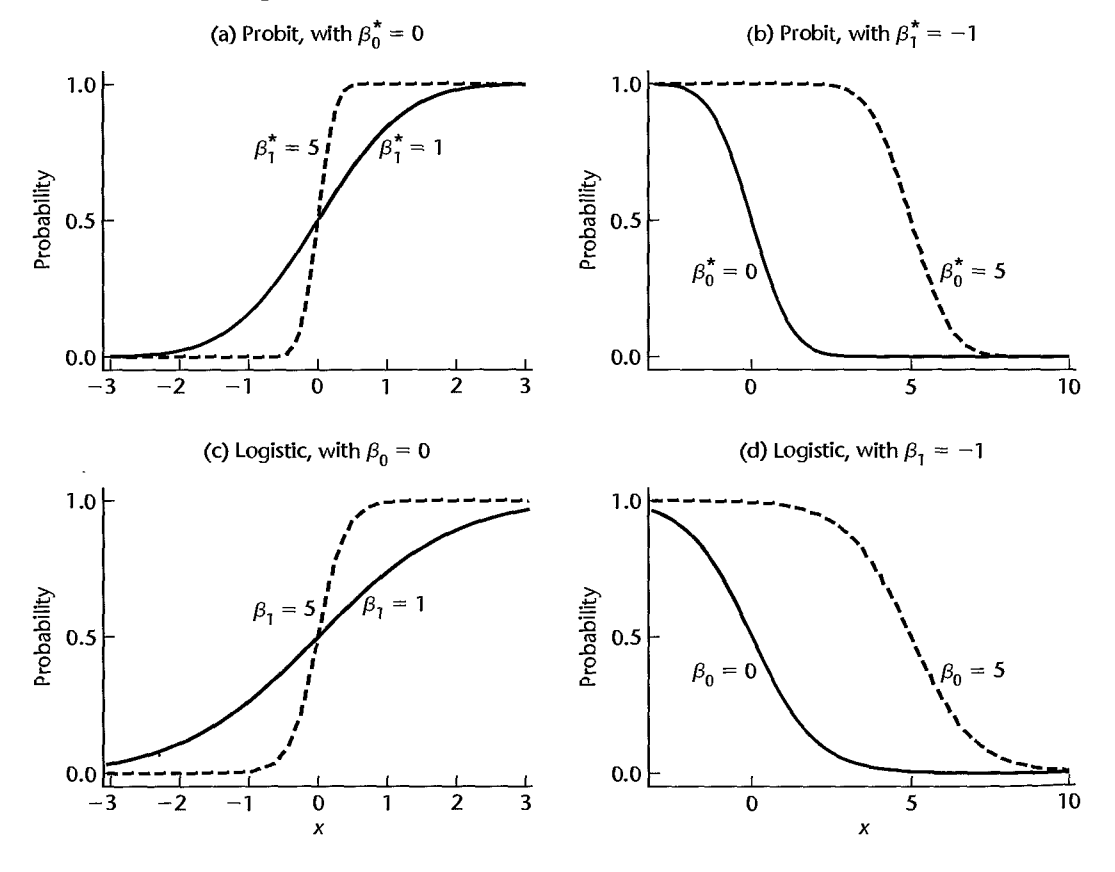

The difficulties created by the need for the restriction in (14.8) on the response function are the most serious. One could use weighted least squares to handle the problem of unequal error variances. In addition, with large sample sizes the method of least squares provides estimators that are asymptotically normal under quite general conditions, even if the distribution of the error terms is far from normal. However, the constraint on the mean responses to fall between 0 and 1 frequently will rule out a linear response function. In the industrial relations department example, for instance, use of a linear response function subject to the constraints on the mean response might require a probability of 0 for the mean response for all small firms and a probability of 1 for the mean response for all large firms, as illustrated in Figure 14.1. Such a model would often be considered unreasonable. Instead, a model where the probabilities  $0$  and  $1$  are reached asymptotically, as illustrated by each of the S-shaped curves in Figure 14.2, would usually be more appropriate.,

# 14.2 Sigmoidal Response Functions for Binary Responses

In this section, we introduce three response functions for modeling binary responses. These functions are bounded between 0 and 1, have a characteristic *sigmoidal-* or S-shape, and

approach 0 and 1 asymptotically. These functions arise naturally when the binary response variable results from a zero-one recoding (or dichotomization) of an underlying continuous response variable, and they are often appropriate for discrete binary responses as well.

#### **Probit** Mean Response **Function**

Consider a health researcher studying the effect of a mother's use of alcohol  $(X \rightarrow an \text{ index})$ of degree of alcohol use during pregnancy) on the duration of her pregnancy  $(Y^c)$ . Here we use the superscript  $c$  to emphasize that the response variable, pregnancy duration, is a continuous response. This can be represented by a simple linear regression model:

$$
Y_i^c = \beta_0^c + \beta_1^c X_i + \varepsilon_i^c \tag{14.9}
$$

≸

and we will assume that  $\varepsilon_i^c$  is normally distributed with mean zero and variance  $\sigma_c^2$ .

If the continuous response variable, pregnancy duration, were available, we might proceed with the usual simple linear regression analysis. However, in this instance, researchers coded each pregnancy duration as preterm or full term using the following rule:

$$
Y_i = \begin{cases} 1 & \text{if } Y_i^c \le 38 \text{ weeks (preterm)} \\ 0 & \text{if } Y_i^c > 38 \text{ weeks (full term)} \end{cases}
$$

It follows from  $(14.3)$  and  $(14.9)$  that:

$$
P(Y_i = 1) = \pi_i = P(Y_i^c \le 38)
$$
 (14.10a)

$$
= P(\beta_0^c + \beta_1^c \dot{X}_i + \varepsilon_i^c \leq 38) \qquad (14.10b)
$$

$$
= P\left(\varepsilon_i^c \leq 38 - \beta_0^c - \beta_1^c X_i\right) \tag{14.10c}
$$

$$
= P\left(\frac{\varepsilon_i^c}{\sigma_c} \leq \frac{38 - \beta_0^c}{\sigma_c} - \frac{\beta_1^c}{\sigma_c} X_i\right)
$$
(14.10d)

$$
= P(Z \leq \beta_0^* + \beta_1^* X_i)
$$
 (14.10e)

where  $\beta_0^* = (38 - \beta_0^c)/\sigma_c$ ,  $\beta_1^* = -\beta_1^c/\sigma_c$ , and  $Z = \varepsilon_i^c/\sigma_c$  follows a standard normal distribution. If we let  $P(Z \le z) = \Phi(z)$ , we have, from (14.10a-e):

$$
P(Y_i = 1) = \Phi(\beta_0^* + \beta_1^* X_i)
$$
 (14.11)

Equations (14.3) and (14.11) together yield the nonlinear regression function known as the *probit mean respouse function:* 

$$
E\{Y_i\} = \pi_i = \Phi(\beta_0^* + \beta_1^* X_i)
$$
 (14.12)

The inverse function,  $\Phi^{-1}$ . of the standard normal cumulative distribution function  $\Phi$ is sometimes called the probit transformation. We solve for the linear predictor,  $\beta_0^* + \beta_1^* \chi_i$ in (14.12) by applying the probit transformation to both sides of the expression, obtaining:

$$
\Phi^{-1}(\pi_i) = \pi'_i = \beta_0^* + \beta_1^* X_i \tag{14.13}
$$

The resulting expression,  $\pi_i' = \beta_0^* + \beta_1^* X_i$ , is called the *probit response function*, or more generally, the *linear predictor.* 

Plots of the probit mean response function (14.12) for various values of  $\beta_0^*$  and  $\beta_i^*$  are shown in Figures 14.2a and 14.2b. Some characteristics of this response function are:

- 1. The probit mean response function is bounded between  $0$  and  $1$ , and it approaches these limits asymptotically.
- 2. As  $\beta_i^*$  increases (for  $\beta_i^* > 0$ ), the mean function becomes more S-shaped, changing more rapidly in the center. Figure 14.2a shows two probit mean response functions, where both intercept coefficients are 0, and the slope coefficients are 1 and 5. Notice that the curve has a more pronounced S-shape with  $\beta_1^* = 5$ .
- 3. Changing the sign of  $\beta_1^*$  from positive to negative changes the mean response function from a monotone increasing function to a monotone decreasing function. The probit mean response functions plotted in Figure 14.2a have positive slope coefficients while those in Figure 14.2b have negative slope coefficients.
- 4. Increasing or decreasing the intercept  $\beta_0^*$  shifts the mean response function horizontally. (The direction of the shift depends on the signs of both  $\beta_0^*$  and  $\beta_t^*$ .) Figure 14.2b shows two probit mean response functions, where both slope coefficients are  $-1$ , and the intercept coefficients are 0 and 5. Notice that the curve has shifted to the right as  $\beta_0^*$ changes from 0 to 5.
- 5. Finally, we note the following *symmetry property* of the probit response function. If the response variable is recoded using  $Y_i = 1 - Y_i$ , that is, by changing the 1s to 0s and the Os to 1s—the signs of all of the coefficients are reversed. This follows easily from the symmetry of the standard normal distribution: since  $\Phi(Z) = 1 - \Phi(-Z)$ , it follows that  $P(Y_i' = 1) = P(Y_i = 0) = 1 - \Phi(\beta_0^* + \beta_1^* X_i) = \Phi(-\beta_0^* - \beta_1^* X_i).$

## **Logistic Mean Response Function**

We have seen that the assumption of normally distributed errors for the underlying continuous response variable in (14.9) led to the use of the standard normal cumulative distribution function,  $\Phi$ , to model  $\pi_i$ . An alternative error distribution that is very similar to the normal distribution is the logistic distribution. Figure 14.3 presents plots of the standard normal density function and the logistic density function, each with mean zero and variance one. The plots are nearly indistinguishable, although the logistic distribution has slightly heavier

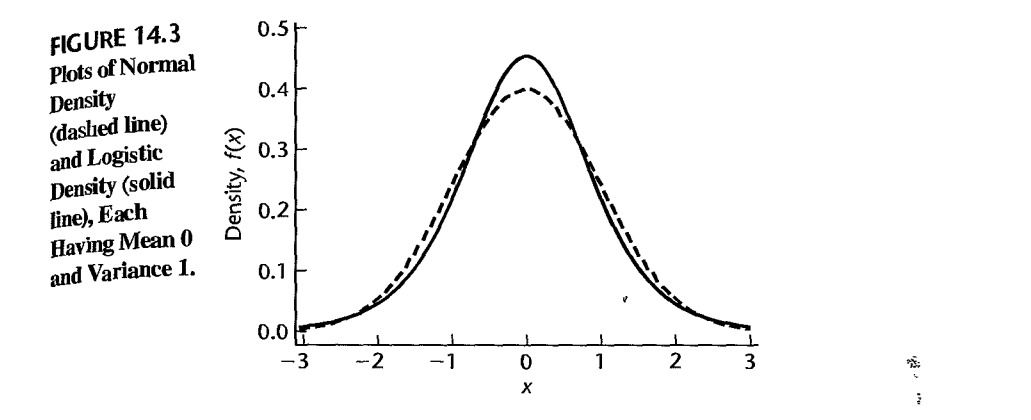

tails. The density of a logistic random variable  $\varepsilon_L$  having mean zero and standard deviation  $\sigma = \pi/\sqrt{3}$  has a simple form:

$$
f_L(\varepsilon_L) = \frac{\exp(\varepsilon_L)}{[1 + \exp(\varepsilon_L)]^2}
$$
 (14.14a)

Its cumulative distribution function is:

$$
F_L(\varepsilon_L) = \frac{\exp(\varepsilon_L)}{1 + \exp(\varepsilon_L)}
$$
 (14.14b)

Suppose now that  $\varepsilon_i^c$  in (14.9) has a logistic distribution with mean zero and standard deviation  $\sigma_c$ . Then, from (14.10d) we have:

$$
P(Y_i = 1) = P\left(\frac{\varepsilon_i^c}{\sigma_c} \leq \beta_0^* + \beta_1^* X_i\right)
$$

where  $\varepsilon_i^c/\sigma_c$  follows a logistic distribution with mean zero and standard deviation one. Multiplying both sides of the inequality inside the probability statement on the right by  $\pi/\sqrt{3}$  does not change the probability; therefore:

$$
P(Y_i = 1) = \pi_i = P\left(\frac{\pi}{\sqrt{3}} \frac{\varepsilon_i^c}{\sigma_c} \le \frac{\pi}{\sqrt{3}} \beta_0^* + \frac{\pi}{\sqrt{3}} \beta_1^* X_i\right)
$$
(14.15a)

$$
= P(\varepsilon_L \le \beta_0 + \beta_1 X_i) \tag{14.15b}
$$

$$
= F_L(\beta_0 + \beta_1 X_i) \tag{14.15c}
$$

$$
= \frac{\exp(\beta_0 + \beta_1 X_i)}{1 + \exp(\beta_0 + \beta_1 X_i)}
$$
(14.15d)

where  $\beta_0 = (\pi/\sqrt{3})\beta_0^*$  and  $\beta_1 = (\pi/\sqrt{3})\beta_1^*$  denote the logistic regression parameters. To summarize, the *logistic mean response function* is:

$$
E\{Y_i\} = \pi_i = F_L(\beta_0 + \beta_1 X_i) = \frac{\exp(\beta_0 + \beta_1 X_i)}{1 + \exp(\beta_0 + \beta_1 X_i)}
$$
(14.16)

Straightforward algebra shows that an equivalent form of (14.16) is given by:

$$
E\{Y_i\} = \pi_i = [1 + \exp(-\beta_0 - \beta_1 X_i)]^{-1}
$$
 (14.17)

Applying the inverse of the cumulative distribution function  $F_L$  to the two middle terms in (14.16) yields:

$$
F_L^{-1}(\pi_i) = \beta_0 + \beta_1 X_i = \pi'_i \tag{14.18}
$$

The transformation  $F_L^{-1}(\pi_i)$  is called the *logit transformation of the probability*  $\pi_i$ , and is given by:

$$
F_L^{-1}(\pi_i) = \log_e\left(\frac{\pi_i}{1 - \pi_i}\right) \tag{14.18a}
$$

where the ratio  $\pi_i/(1 - \pi_i)$  in (14.18a) is called the *odds*. The linear predictor in (14.18) is referred to as the *logit response function.* 

Figures 14.2c and 14.2d each show two logistic mean response functions, where the parameters correspond to those in Figures 14.2a and 14.2b for the probit mean response function. It is clear from the plots that these logistic mean response functions are qualitatively similar to the corresponding probit mean response functions. The five properties of the probit mean response function, listed earlier, are also true for the logistic mean response function. The observed differences in logistic and probit mean response functions are largely due to the differences in the scaling of the parameters mentioned previously. Note that the symmetry property for the probit mean response function also holds for the logistic mean response function.

#### **Complementary Log-Log Response Function**

A third mean response function is sometimes used when the error distribution of  $\epsilon^c$  is not symmetric. The density function  $f_G(\varepsilon)$  of the *extreme value* or *Gumbel* probability distribution having mean zero and variance one is shown in Figure 14.4, along with the comparable standard normal and logistic densities discussed earlier. Notice that this density is skewed to the right and clearly distinct from the standard normal and logistic densities. It can be shown that use of the Gumbel error distribution for  $\varepsilon^c$  in (14.9) leads to the mean response function:

$$
\pi_i = 1 - \exp(-\exp\left(\beta_0^G + \beta_1^G X_i\right)) \tag{14.19}
$$

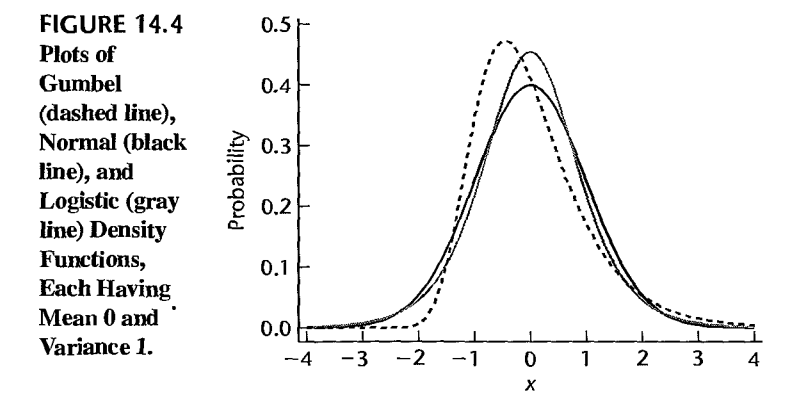

Solving for the linear predictor  $\beta_0^G + \beta_1^G X_i$ , we obtain the *complementary log-log* response model:

$$
\pi'_{i} = \log[-\log(1 - \pi(X_{i}))] = \beta_{0}^{G} + \beta_{1}^{G}X_{i}
$$
 (14.19a)

The symmetry property discussed on page 560 for the logit and probit models does not hold for (14.19).

For the remainder of this chapter, we foaus on the use of the logistic mean response function. This is currently the most widely used model for two reasons: (1) we shall see that the regression parameters have relatively simple and useful interpretations, and (2) statistical software is widely available for analysis oflogistic regression models. In the next two sections we consider in detail the fitting of simple and multiple logistic regression models to binary data. ÷,

# $\sum_{k=1}^{\infty}$

Our development of the logistic and probit mean response functions assumed that the binary response  $Y_i$  was obtained from an explicit dichotomization of an observed continuous response  $Y_i^c$ , but this is not required. These response functions often work well for binary responses that do not arise from such a dichotomization. In addition, binary responses frequently can be interpreted as having arisen from a dichotomization of an unobserved, or latent, continuous response.

# 14.3 Simple Logistic Regression

We shall use the method of maximum likelihood to estimate the parameters of the logistic response function. This method is well suited to deal with the problems associated with the responses  $Y_i$  being binary. As explained in Section 1.8, we first need to develop the joint probability function of the sample observations. Instead of using the normal distribution for the *Y* observations as was done earlier in (1.26), we now need to utilize the Bernoulli distribution for a binary random variable.

#### **Simple Logistic Regression Model**

First, we require a formal statement of the simple logistic regression model. Recall that when the response variable is binary, taking on the values 1 and 0 with probabilities  $\pi$  and  $1 - \pi$ , respectively, Y is a Bernoulli random variable with parameter  $E\{Y\} = \pi$ . We could state the simple logistic regression model in the usual form:

$$
Y_i = E\{Y_i\} + \varepsilon_i
$$

Since the distribution of the error term  $\varepsilon_i$  depends on the Bernoulli distribution of the response  $Y_i$ , it is preferable to state the simple logistic regression model in the following fashion:

> *Y*i are independent Bernoulli random variables with expected values  $E\{Y_i\} = \pi_i$ , where:

$$
E\{Y_i\} = \pi_i = \frac{\exp(\beta_0 + \beta_1 X_i)}{1 + \exp(\beta_0 + \beta_1 X_i)}
$$

 $(14.20)$ 

The X observations are assumed to be known constants. Alternatively, if the X observations are random,  $E\{Y_i\}$  is viewed as a conditional mean, given the value of  $X_i$ .

#### **Likelihood Function**

Since each  $Y_i$  observation is an ordinary Bernoulli random variable, where:

$$
P(Y_i = 1) = \pi_i
$$
  

$$
P(Y_i = 0) = 1 - \pi_i
$$

we can represent its probability distribution as follows:

$$
f_i(Y_i) = \pi_i^{Y_i} (1 - \pi_i)^{1 - Y_i} \qquad Y_i = 0, 1; \quad i = 1, ..., n \qquad (14.21)
$$

Note that  $f_i(1) = \pi_i$  and  $f_i(0) = 1 - \pi_i$ . Hence,  $f_i(Y_i)$  simply represents the probability that  $Y_i = 1$  or 0.

Since the  $Y_i$  observations are independent, their joint probability function is:

$$
g(Y_1,\ldots,Y_n)=\prod_{i=1}^n f_i(Y_i)=\prod_{\substack{i=1\\i\neq i}}^n \pi_i^{Y_i}(1-\pi_i)^{1-Y_i}
$$
 (14.22)

Again, it will be easier to find the maximum likelihood estimates by working with the logarithm of the joint probability function:

$$
\log_e g(Y_1, \dots, Y_n) = \log_e \prod_{i=1}^n \pi_i^{Y_i} (1 - \pi_i)^{1 - Y_i}
$$
  
= 
$$
\sum_{i=1}^n [Y_i \log_e \pi_i + (1 - Y_i) \log_e (1 - \pi_i)]
$$
  
= 
$$
\sum_{i=1}^n \left[ Y_i \log_e \left( \frac{\pi_i}{1 - \pi_i} \right) \right] + \sum_{i=1}^n \log_e (1 - \pi_i) \qquad (14.23)
$$

Since  $E{Y_i} = \pi_i$  for a binary variable, it follows from (14.16) that:

$$
1 - \pi_i = [1 + \exp(\beta_0 + \beta_1 X_i)]^{-1}
$$
 (14.24)

Furthermore, from (14.l8a), we obtain:

$$
\log_e\left(\frac{\pi_i}{1-\pi_i}\right) = \beta_0 + \beta_1 X_i \tag{14.25}
$$

Hence, (14.23) can be expressed as follows:

$$
\log_e L(\beta_0, \beta_1) = \sum_{i=1}^n Y_i(\beta_0 + \beta_1 X_i) - \sum_{i=1}^n \log_e[1 + \exp(\beta_0 + \beta_1 X_i)] \quad (14.26)
$$

where  $L(\beta_0, \beta_1)$  replaces  $g(Y_1, \ldots, Y_n)$  to show explicitly that we now view this function as the likelihood function of the parameters to be estimated, given the sample observations.

#### **Maximum Likelihood Estimation**

The maximum likelihood estimates of  $\beta_0$  and  $\beta_1$  in the simple logistic regression model are those values of  $\beta_0$  and  $\beta_1$  that maximize the log-likelihood function in (14.26). No closed-form solution exists for the values of  $\beta_0$  and  $\beta_1$  in (14.26) that maximize the loglikelihood function. Computer-intensive numerical search procedures are therefore required

Chapter 14 *Logistic Regression, Poisson Regression, and Generalized Linear Models 565* 

to find the maximum likelihood estimates  $b_0$  and  $b_1$ . There are several widely used numerical search procedures; one of these employs iteratively reweigh ted least squares, which we shall explain in Section 14.4. Reference 14.1 provides a discussion of several numerical search procedures for finding maximum likelihood estimates. We shall rely on standard statistical software programs specifically designed for logistic regression to obtain the maximum likelihood estimates  $b_0$  and  $b_1$ .

Once the maximum likelihood estimates  $b_0$  and  $b_1$  are found, we substitute these values into the response function in (14.20) to obtain the fitted response function. We shall use  $\hat{\pi}_i$ to denote the fitted value for the ith case:

$$
\hat{\pi}_i = \frac{\exp(b_0 + b_1 X_i)}{1 + \exp(b_0 + b_1 X_i)}
$$
(14.27)

÷

The fitted logistic response function is as follows:

$$
\hat{\pi} = \frac{\exp(b_0 + b_1 X)}{1 + \exp(b_0 + b_1 X)}
$$
 (44.28)

If we utilize the logit transformation in (14.18), we can express the fitted response function in (14.28) as follows:

$$
\hat{\pi}' = b_0 + b_1 X \tag{14.29}
$$

where:

$$
\hat{\pi}' = \log_e \left( \frac{\hat{\pi}}{1 - \hat{\pi}} \right) \tag{14.29a}
$$

#### We call (14.29) the *fitted logit response function.*

Once the fitted logistic response function has been obtained, the usual next steps are to examine the appropriateness of the fitted response function and, if the fit is good, to make a variety of inferences and predictions. We shall postpone a discussion of how to examine the goodness of fit of a logistic response function and how to make inferences and predictions until we have considered the multiple logistic regression model with a number of predictor variables.

#### **Example**

ž

 $\frac{3}{2}$ 

A systems analyst studied the effect of computer programming experience on ability to complete within a specified time a complex programming task, including debugging. Twenty-five persons were selected for the study. They had varying amounts of programming experience (measured in months of experience), as shown in Table 14.1a, column 1. All persons were given the same programming task, and the results of their success in the task are shown in column 2. The results are coded in binary fashion:  $Y = 1$  if the task was completed successfully in the allotted time, and  $Y = 0$  if the task was not completed successfully. Figure 14.5 contains a scatter plot of the data. This plot is not too informative because of the nature of the response variable, other than to indicate that ability to complete the task successfully appears to increase with amount of experIence. A lowess nonparametric response curve was fitted to the data and is also shown in Figure 14.5. A sigmoidal S-shaped response function is clearly suggested by the nonparametric lowess fit. It was therefore decided to fit the logistic regression model (14.20). •

A standard logistic regression package was run on the data. The results are contained in Table 14.1b. Since  $b_0 = -3.0597$  and  $b_1 = .1615$ , the estimated logistic regression 566 Part Three Nonlinear Regression

 $\prod\limits_{i=1}^n \frac{1}{i}$ 

 $\cdots$  and  $\cdots$ 

 $\epsilon$ 

monary and it R.

**Condition** 

Ņ

 $\frac{3\beta}{4}$ 

We can the A.

Ă

医腹膜的 化对称

 $\frac{1}{\epsilon}$ 

Ą,

j

Á

ł

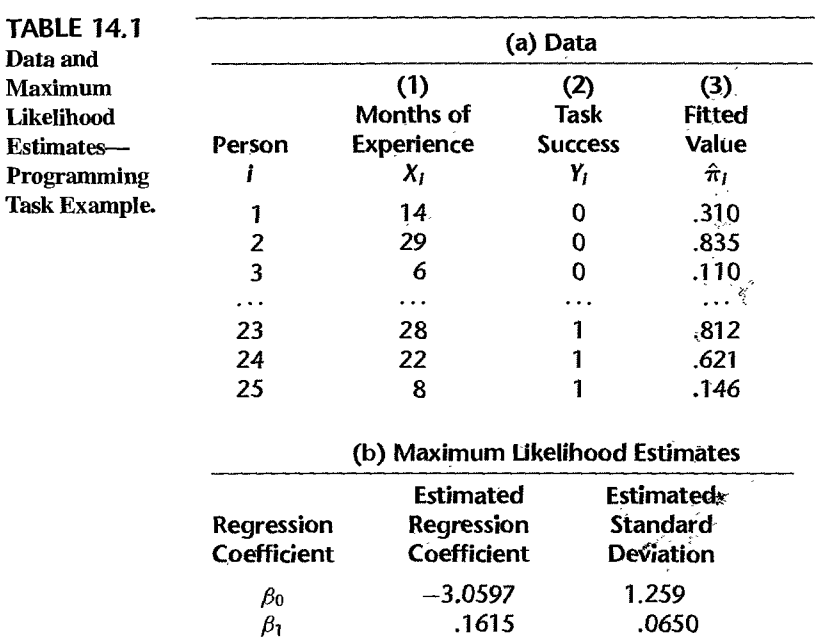

**FIGURE 14.5 Scatter Plot, Lowess Curve** (dashed line), and Estimated **Logistic Mean Response Function** (solid line)-Programming **Task Example.** 

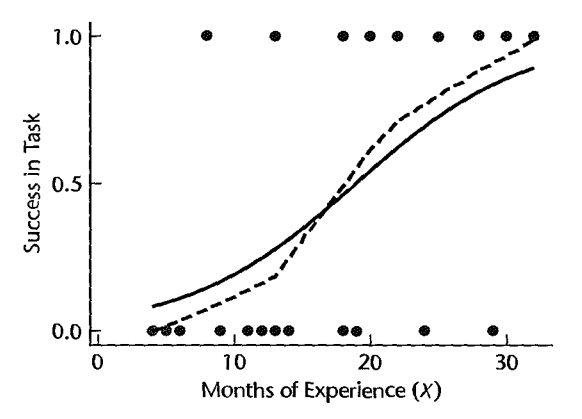

function  $(14.28)$  is:

$$
\hat{\pi} = \frac{\exp(-3.0597 + .1)}{1 + \exp(-3.0597 + .1)}
$$

The fitted values are given in Table 14.1a, column response for  $i = 1$ , where  $X_1 = 14$ , is:

$$
\hat{\pi}_1 = \frac{\exp[-3.0597 + .1615]}{1 + \exp[-3.0597 + .16]}
$$

This fitted value is the estimated probability that a person with 14 months experience will successfully complete the programming task. In addition to the lowess fit, Figure 14.5 also contains a plot of the fitted logistic response function,  $\hat{\pi}(x)$ .

# **Interpretation of**  $b_1$

, **tnple** 

 $\mathcal{L}$ 

医感觉 医单位 医血管 医心理

The interpretation of the estimated regression coefficient  $b<sub>l</sub>$  in the fitted logistic response function (14.30) is not the straightforward interpretation of the slope in a linear regression model. The reason is that the effect of a unit increase in  $X$  varies for the logistic regression model according to the location of the starting point on the X scale. An interpretation of  $b_1$ is found in the property of the fitted logistic function that the estimated odds  $\hat{\pi}/(1-\hat{\pi})$  are multiplied by  $exp(b_1)$  for any unit increase in X.

To see this, we consider the value of the fitted logit response function (14.29) at  $X = X_i$ :

$$
\hat{\pi}'(X_j) = b_0 + b_1 X_j
$$

The notation  $\hat{\pi}'(X_i)$  indicates specifically the X level'associated with the fitted value. We also consider the value of the fitted logit response function at  $X = X_i + 1$ :

$$
\hat{\pi}'(X_i + 1) = b_0 + b_1(X_i + 1)
$$

The difference between the two fitted values is simply:

$$
\hat{\pi}'(X_j+1)-\hat{\pi}'(X_j)=b_1
$$

Now according to (14.29a),  $\hat{\pi}'(X_i)$  is the logarithm of the estimated odds when  $X = X_i$ ; we shall denote it by  $log_e(odds_1)$ . Similarly,  $\hat{\pi}'(X_i + 1)$  is the logarithm of the estimated odds when  $X = X_i + 1$ ; we shall denote it by  $log_e(\text{odds}_2)$ . Hence, the difference between the two fitted logit response values can be expressed as follows:

$$
\log_e(\text{odds}_2) - \log_e(\text{odds}_1) = \log_e\left(\frac{\text{odds}_2}{\text{odds}_1}\right) = b_1
$$

Taking antilogs of each side, we see that the estimated ratio of the odds, called the *odds ratio* and denoted by  $\overrightarrow{OR}$ , equals  $\exp(b_1)$ :

$$
\widehat{OR} = \frac{\text{odds}_2}{\text{odds}_1} = \exp(b_1)
$$
 (14.31)

For the programming task example, we see from Figure 14.5 that the probability of success increases sharply with experience. Specifically, Table 14.1b shows that the odds ratio is  $OR = \exp(b_1) = \exp(.1615) = 1.175$ , so that the odds of completing the task increase by 17.5 percent with each additional month of experience.

Since a unit increase of one month is quite small, the estimated odds ratio of 1.175 may not adequately show the change in odds for a longer difference in time. In general, the estimated odds ratio when there is a difference of c units of X is  $exp(cb<sub>1</sub>)$ . For example, should we wish to compare individuals with relatively little experience to those with extensive experience, say 10 months versus 25 months so that  $c = 15$ , then the odds ratio would be estimated to be  $\exp[15(.1615)] = 11.3$ . This indicates that the odds of completing the task increase over II-fold for experienced persons compared to relatively inexperienced persons.

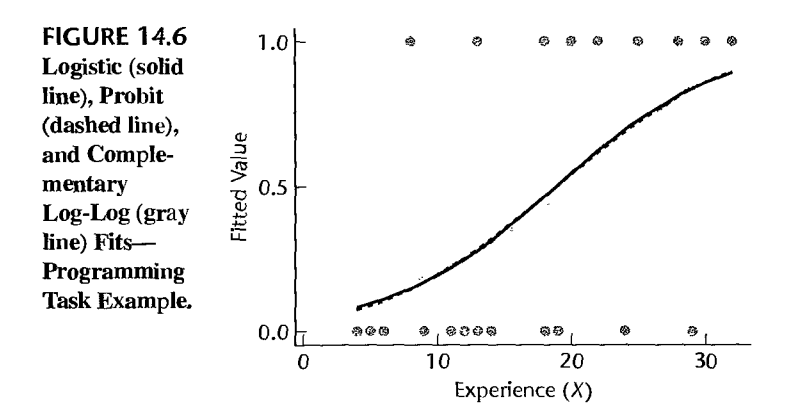

#### **Comment**

The odds ratio interpretation of the estimated regression coefficient  $b_1$  makes the logistic regression model especially attractive for modeling and interpreting epidemiologic studies.

#### **Use of Probit and Complementary Log-Log Response Functions**

As we discussed earlier in Section 14.2, alternative sigmoidal shaped response functions, such as the probit or complementary  $log$ -log functions, can be utilized as well. For example, it is interesting to fit the programming task data in Table 14. I to these alternative response functions. Figure 14.6 shows the scatter plot of the data and the fitted logistic, probit, and complementary log-log mean response functions. The logistic and probit fits are very similar, whereas the complementary log-log fit differs slightly. having a less pronounced S-shape.

### **Repeat Observations-Binomial Outcomes**

In some cases, particularly for designed experiments, a number of repeat observations are obtained at several levels of the predictor variable  $X$ . For instance, a pricing experiment involved showing a new product to 1,000 consumers, providing information about it, and then asking each consumer whether he or she would buy the product at a given price. Five prices were studied, and 200 persons were randomly selected for each price level. The response variable here is binary (would purchase. would not purchase); the predictor variable is price and has five levels.

When repeat observations are present, the log-likelihood function in (14.26) can be simplified. We shall adopt the notation used for replicate observations in our discussion of the F test for lack of fit in Section 3.7. We denote the X levels at which repeat observations are obtained by  $X_1, \ldots, X_c$  and we assume that there are  $n_i$  binary responses at level  $X_j$ . Then the observed value of the *i*th binary response at  $X_i$  is denoted by  $Y_{ij}$ , where  $i = 1, ..., n_j$ . and  $j = 1, \ldots, c$ . The number of 1s at level  $X_j$  is denoted by  $Y_{i,j}$ :

$$
Y_{.j} = \sum_{i=1}^{n_j} Y_{i_j}
$$
 (14.32a)

and the proportion of 1s at level  $X_i$  is denoted by  $p_i$ :

$$
p_j = \frac{Y_j}{n_j} \tag{14.32b}
$$

The random variable *Y.*j has a *binomial distribution* given by:

$$
f(Y_{.j}) = {n_j \choose Y_{.j}} \pi_j^{Y_{.j}} (1 - \pi_j)^{n_j - Y_{.j}}
$$
 (14.33)

where:

$$
\binom{n_j}{Y_j} = \frac{n_j!}{(Y_{.j})!(n_j - Y_{.j})!}
$$

and the factorial notation a! represents  $a(a-1)(a-2)\cdots 1$ . The binomial random variable  $Y_{.j}$  has mean  $n_j \pi_j$  and variance  $n_j \pi_j (1 - \pi_j)$ . The log-likelihood function then can be stated as follows:

$$
\log_e L(\beta_0, \beta_1) = \sum_{j=1}^c \left\{ \log_e \left( \frac{n_j}{Y_{.j}} \right) + Y_{.j}(\beta_0 + \beta_1 X_j) - n_j \log_e [1 + \exp(\beta_0 + \beta_1 X_j)] \right\}
$$
(14.34)

#### Example

 $\cdot$ 

In a study of the effectiveness of coupons offering a price reduction on a given product, 1,000 homes were selected at random. A packet containing advertising material and a coupon for the product were mailed to each home. The coupons offered different price reductions (5, 10, 15,20, and 30 dollars), and 200 homes were assigned at random to each of the price reduction categories. The predictor variable  $X$  in this study is the amount of price reduction, and the response variable *Y* is a binary variable indicating whether or not the coupon was redeemed within a six-month period.

Table 14.2 contains the data for this study.  $X_i$  denotes the price reduction offered by a coupon,  $n_j$  the number of households that received a coupon with price reduction  $X_j$ , *Y.j* the. number of these households that redeemed the coupon, and *Pj* the proportion of households receiving a coupon with price reduction  $X_j$  that redeemed the coupon. The logistic regression model (14.20) was fitted by a logistic regression package and the fitted

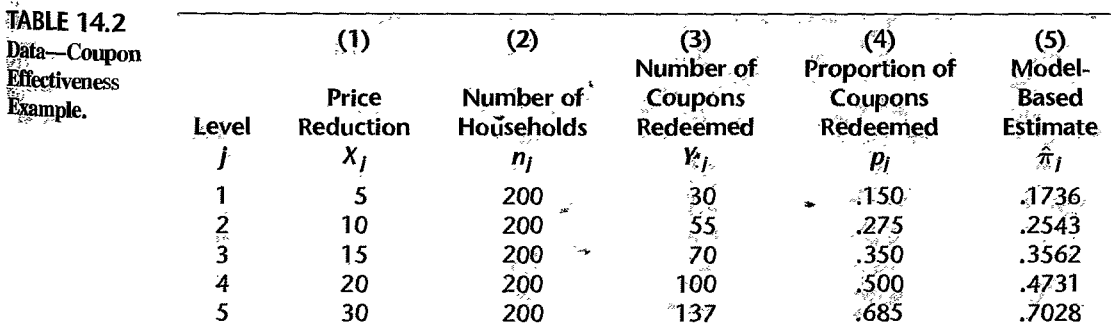

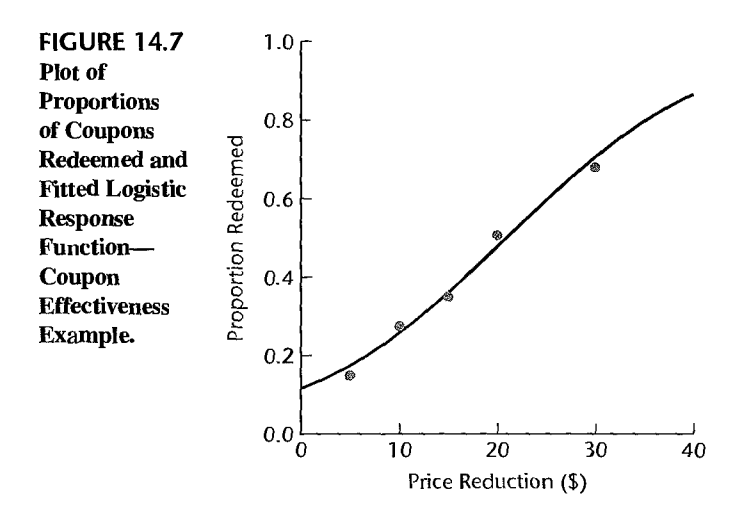

response function was found to be:

$$
\hat{\pi} = \frac{\exp(-2.04435 + .096834X)}{1 + \exp(-2.04435 + .096834X)}
$$
(14.35)

Fitted values are given in column 5 of Table 14.2. Figure 14.7 shows the fitted response function, as well as the proportions of coupons redeemed at each of the  $X<sub>l</sub>$  levels. The logistic response function appears to provide a very good fit. The odds ratio here is:

$$
\widehat{OR} = \exp(b_1) = \exp(.096834) = 1.102
$$

Hence, the odds of a coupon being redeemed are estimated to increase by 10.2 percent with each one dollar increase in the coupon value, that is, with each one dollar reduction in price.

# 14.4 Multiple Logistic Regression

### **Multiple Logistic Regression Model**

The simple logistic regression model (14.20) is easily extended to more than one predictor variable. In fact, several predictor variables are usually required with logistic regression to obtain adequate description and useful predictions.

In extending the simple logistic regression model, we simply replace  $\beta_0 + \beta_1 X$  in (14.16) by  $\beta_0 + \beta_1 X_1 + \cdots + \beta_{p-1} X_{p-1}$ . To simplify the formulas, we shall use matrix notation and the following three vectors:

$$
\mathbf{B}_{p\times 1} = \begin{bmatrix} \beta_0 \\ \beta_1 \\ \vdots \\ \beta_{p-1} \end{bmatrix} \qquad \mathbf{X}_{1} = \begin{bmatrix} 1 \\ X_1 \\ X_2 \\ \vdots \\ X_{p-1} \end{bmatrix} \qquad \mathbf{X}_{i} = \begin{bmatrix} 1 \\ X_{i1} \\ X_{i2} \\ \vdots \\ X_{i,p-1} \end{bmatrix} \qquad (14.36)
$$

We then have:

$$
\mathbf{X}'\boldsymbol{\beta} = \beta_0 + \beta_1 X_1 + \cdots + \beta_{p-1} X_{p-1}
$$
 (14.37a)

$$
\mathbf{X}_{i}'\boldsymbol{\beta} = \beta_{0} + \beta_{1}X_{i1} + \cdots + \beta_{p-1}X_{i,p-1}
$$
 (14.37b)

With this notation, the simple logistic response function (14.20) extends to the multiple logistic response function as follows:

$$
E\{Y\} = \frac{\exp(X'\beta)}{1 + \exp(X'\beta)}
$$
 (14.38)

and the equivalent simple logistic response form (14.17) extends to:

$$
E\{Y\} = [1 + \exp(-X'\beta)]^{-1} \quad \text{(14.38a)}
$$

Similarly, the logit transformation (14.18a):

$$
\pi' = \log_e\left(\frac{\pi}{1-\pi}\right) \tag{14.39}
$$

now leads to the logit response function, or linear predictor:

$$
\pi' = X'\beta \tag{14.40}
$$

ţ,

**(14.41)** 

The multiple logistic regression model can therefore be stated as follows:

*Yi* are independent Bernoulli random variables with expected values  $E\{Y_i\} = \pi_i$ , where:

$$
E\{Y_i\} = \pi_i = \frac{\exp(\mathbf{X}_i'\boldsymbol{\beta})}{1 + \exp(\mathbf{X}_i'\boldsymbol{\beta})}
$$

Again, the X observations are considered to be known constants. Alternatively, if the X variables are random,  $E\{Y_i\}$  is viewed as a conditional mean, given the values of  $X_{i_1}, \ldots, X_{i,p-1}$ .

Like the simple logistic response function  $(14.16)$ , the multiple logistic response function (14.41) is monotonic and sigmoidal in shape with respect to  $X'\beta$  and is almost linear when  $\pi$  is between .2 and .8. The X variables may be different predictor variables, or some may represent curvature and/or interaction effects. Also, the predictor variables may be quantitative, or they may be qualitative and represented by indicator variables. This flexibility makes the multiple logistic regression model very attractive.

#### **Comment**

When the logistic regression model contains only qualitative variables, it is often referred to as a log-linear model. See Reference 14.2 for an in-depth discussion of the analysis of log-linear models.

# **tt!hg of Model**

 $\frac{3}{4}$ 

 $\cdot$ 

..:

Again, we shall utilize the method of maximum likelihood to estimate the parameters of the  $\mathcal{L}_{\mathcal{L}_{\mathcal{L}}}$  multiple logistic response function (14.41). The log-likelihood function for simple logistic regression in (14.26) extends directly for multiple logistic regression:

$$
\log_e L(\beta) = \sum_{i=1}^n Y_i(\mathbf{X}_i'\beta) - \sum_{i=1}^n \log_e[1 + \exp(\mathbf{X}_i'\beta)] \tag{14.42}
$$

Numerical search procedures are used to find the values of  $\beta_0, \beta_1, \dots, \beta_{p-1}$  that maximize log,  $L(\beta)$ . These maximum likelihood estimates will be denoted by  $b_0, b_1, \ldots, b_{p-1}$ . Let h denote the vector of the maximum likelihood estimates:

$$
\mathbf{b}_{p\times 1} = \begin{bmatrix} b_0 \\ b_1 \\ \vdots \\ b_{p-1} \end{bmatrix}
$$
 (14.43)

The fitted logistic response function and fitted values can then be expressed as follows:

$$
\hat{\pi} = \frac{\exp(X'b)}{1 + \exp(X'b)} = |1 + \exp(-X'b)|^{-1}
$$
 (14.44<sub>2</sub>)

$$
\hat{\pi}_i = \frac{\exp(X_i'\mathbf{b})}{1 + \exp(X_i'\mathbf{b})} = [1 + \exp(-X_i'\mathbf{b})]^{-1}
$$
(14.44b)

where:

$$
\mathbf{X}'\mathbf{b} = b_0 + b_1 X_1 + \dots + b_{p-1} X_{p-1}
$$
 (14.44c)

$$
\mathbf{X}_{i}'\mathbf{b} = b_{0} + b_{1}X_{i1} + \cdots + b_{p-1}X_{i,p-1}
$$
\n(14.44d)

**Geometric interpretation.** Recall that when fitting a standard multiple regression model with two predictors, the estimated regression surface is a plane in three-dimensional space. as shown in Figure 6.7 on page 240 for the Dwaine Studios example. A multiple logistic regression fit based on two continuous predictors can also be represented by a surface in three-dimensional space, but the surface follows the characteristic S-shape that we saw for simple logistic models. For example, Figure 14.8 displays a three-dimensional plot of a logistic response function that depicts the relationship between the development of coronary disease  $(Y$ , the binary outcome) and two continuous predictors, cholesterol level  $(X_1)$  and age  $(X_2)$ . This surface increases in an approximately linear fashion for larger values of

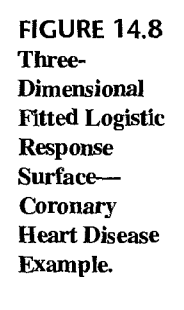

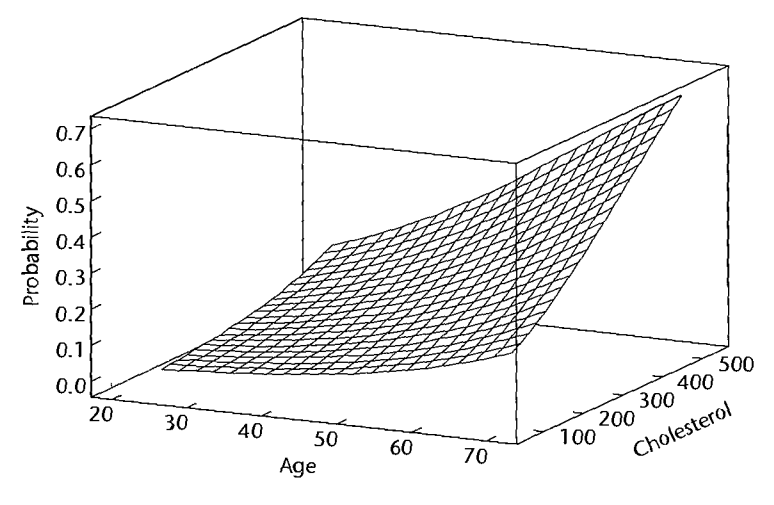

cholesterol level and age, but levels off and is nearly horizontal for small values of these predictors.

We shall rely on standard statistical packages for logistic regression to conduct the numerical search procedures for obtaining the maximum likelihood estimates. We therefore proceed directly to an example to illustrate the fitting and interpretation of a multiple logistic regression model.

# **Example**

 $\frac{1}{\sqrt{2}}$ ه<br>په

> $\sim \rho_0$  $\tilde{c}$ in ho

 $\cdot$ 

In a health study to investigate an epidemic outbreak of a disease that is spread by mosquitoes, individuals were randomly sampled within two sectors in a city to determine if the person had recently contracted the disease under study. This was ascertained by the interviewer, who asked pertinent questions to assess whether certain specific symptoms associated with the disease were present during the specified period. The response variable *Y* was coded 1 if this disease was determined to have been present, and 0 if not. '

Three predictor variables were included in the study, representing known or potential risk factors. They are age, socioeconomic status of household, and sector within city. Age  $(X<sub>1</sub>)$  is a quantitative variable. Socioeconomic status is a categorical variable with three levels. It is represented by two indicator variables  $(X_2 \text{ and } X_3)$ , as follows:

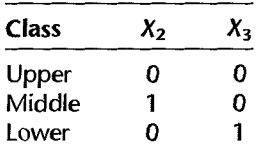

City sector is also a categorical variable. Since there were only two sectors in the study, one indicator variable  $(X_4)$  was used, defined so that  $X_4 = 0$  for sector 1 and  $X_4 = 1$  for sector 2.

The reason why the upper socioeconomic class was chosen as the reference class (i.e., the class for which the indicator variables  $X_2$  and  $X_3$  are coded 0) is that it was expected that this class would have the lowest disease rate among the socioeconomic classes. By making this class the reference class, the odds ratios associated with regression coefficients  $\beta_2$ and  $\beta_3$  would then be expected to be greater than 1, facilitating their interpretation. For the same reason, sector I, where the epidemic was less severe, was chosen as the reference class for the sector indicator variable  $X_4$ .

The data for 196 individuals in the sample are given in the disease outbreak data set in Appendix C.I0. The first 98 cases were selected for fitting the model. The remaining 98 cases were saved to serve as a validation data set. Table 14.3 in columns 1-5 contains the data for a portion of the 98 cases used for fitting the model. Note the use of the indicator variables as just explained for the two categorical variables. The primary purpose of the study was to assess the strength of the association between each of the predictor variables and the probability of a person having contracted the disease.

A first-order multiple logistic regression model with the three predictor variables was considered *a priori* to be reasonable:

$$
E\{Y\} = [1 + \exp(-X'\beta)]^{-1}
$$
 (14.45)

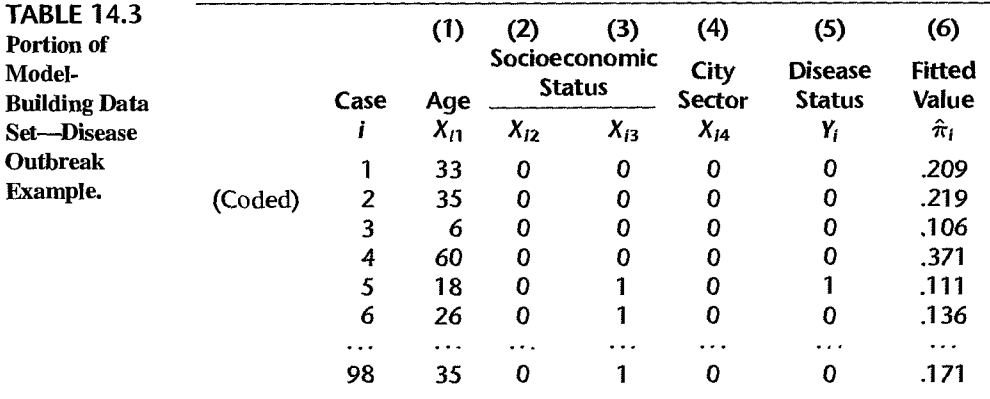

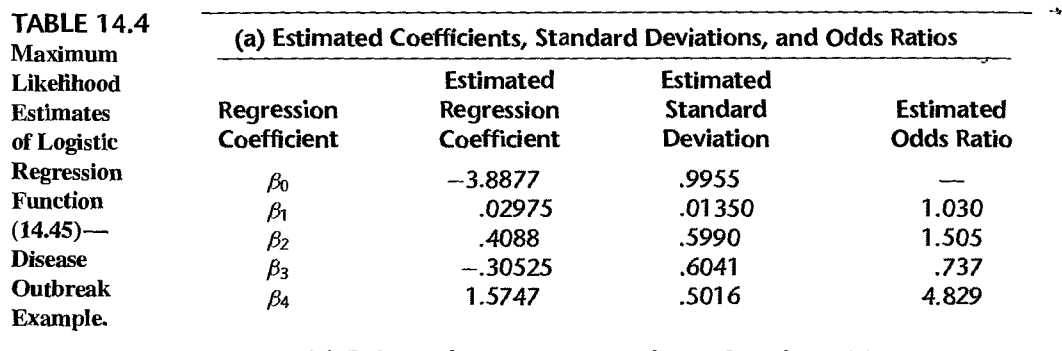

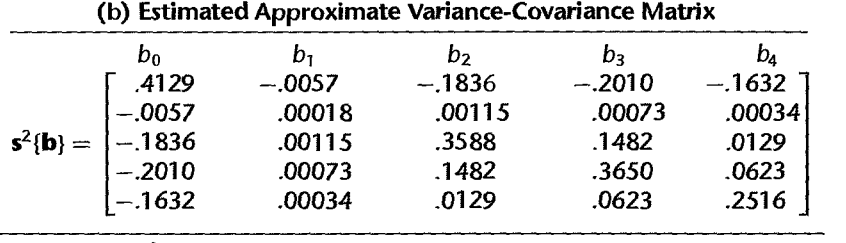

where:

$$
\mathbf{X}'\boldsymbol{\beta} = \beta_0 + \beta_1 X_1 + \beta_2 X_2 + \beta_3 X_3 + \beta_4 X_4
$$
 (14.45a)

This model was fitted by the method of maximum likelihood to the data for the 98 cases. The results are summarized in Table 14.4a. The estimated logistic response function is:

$$
\hat{\pi} = [1 + \exp(3.8877 - .02975X_1 - .4088X_2 + .30525X_3 - 1.5747X_4]^{-1} \quad (14.46)
$$

The interpretation of the estimated regression coefficients in the fitted first-order multiple logistic response function, parallels that for the simple logistic response function:  $\exp(b_k)$ is the estimated odds ratio for predictor variable  $X_k$ . The only difference in interpretation for multiple logistic regression is that the estimated odds ratio for predictor variable  $X_k$  assumes that all other predictor variables are held constant. The levels at which they are held constant does not matter in a first-order model. We see from Table 14.4a, for instance, that the odds of a person having contracted the disease increase by about 3.0 percent with each additional year of age  $(X_1)$ , for given socioeconomic status and city sector location. Also, the odds of a person in sector 2  $(X_4)$  having contracted the disease are almost five times as great as for a person in sector 1, for given age and socioeconomic status. These are point estimates, to be sure, and we shall need to consider how precise these estimates are.

Table 14.3, column 6, contains the fitted values  $\hat{\pi}_i$ . These are calculated as usual. For instance, the estimated mean response for case  $i = 1$ , where  $X_{11} = 33$ ,  $X_{12} = 0$ ,  $X_{13} = 0$ ,  $X_{14} = 0$ , is:

 $\hat{\pi}_1 = \{1 + \exp[2.3129 - .02975(33) - .4088(0) + .30525(0) - 1.5747(0)]\}^{-1} = .209$ 

# **polynomial** Logistic Regression

Occasionally, the first-order logistic model may not provide an adequate fit to the data and a more complicated model may be needed. One such model is the kth-order polynomial logistic regression model, with logit response function:

$$
\pi'(x) = \beta_0 + \beta_{11}x + \beta_{22}x^2 + \dots + \beta_{kk}x^k
$$
 (14.47)

where *x* denotes the centered predictor,  $X - \overline{X}$ . This model for the logit is still linear in the  $\beta$  parameters. For simplicity, we will use a second-order polynomial:

$$
\pi'(x) = \beta_0 + \beta_{11}x + \beta_{22}x^2
$$

to demonstrate the procedure.

**Example** 

 $\mathbb{R}^2$ 

A study of 482 initial public offering companies (IPOs) was conducted to determine the characteristics of companies that attract venture capital. Here, the response of interest is whether or not the company was financed by venture capital funds. Several potential predictors are: the face value of the company; the number of shares offered; and whether or not the company was a leveraged buyout. The IPO data set is listed in Appendix C.II. In this example we consider just one predictor, the face value of the company.

Figure 14.9a contains a plot of venture capital involvement  $(Y)$  versus the the natural logarithm of the face value of the company  $(X)$  with a lowess smooth and the fitted

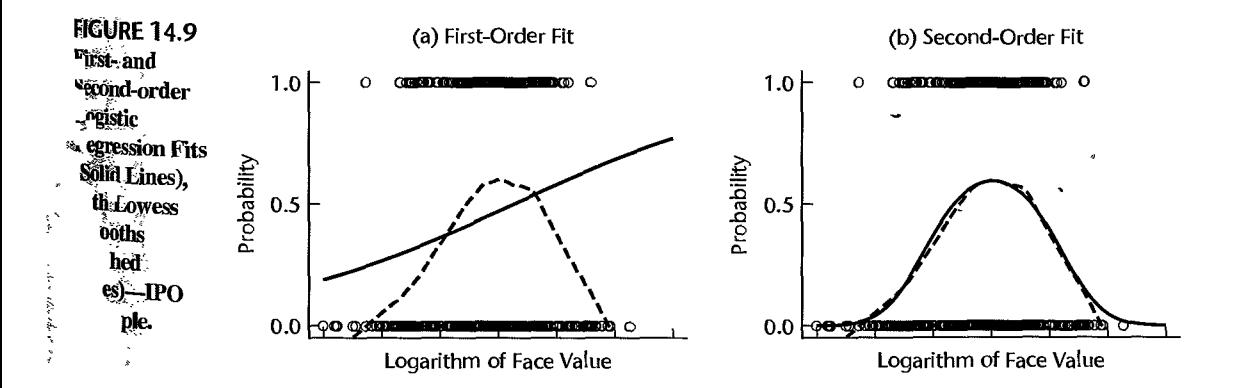

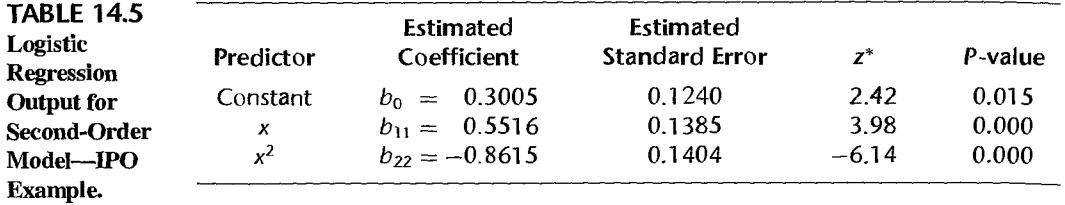

first-order logistic regression fit superimposed. (Here we chose to analyze the natural  $\log_a$ . rithm of face value because face value ranges over several orders of magnitude, with a highly skewed distribution.) The lowess smooth clearly suggests a mound-shaped relationship: for small and large companies. the likelihood of venture capital involvement is near zero, but for midsized companies it is over .5. The first-order logistic regression fit is unable to capture the characteristic mound shape of the mean response function and is clearly inadequate Table 14.5 shows the fitted second-order response function:

$$
\hat{\pi}' = .3005 + .5516x - .8615x^2
$$

where  $x = X - \overline{X}$ . Also shown in Table 14.5 are three quantities to be discussed in Section 14.5, namely, the estimated standard error of each coefficient, a statistic,  $z^*$ , for testing the hypothesis that the coefficient is zero, and the resulting  $P$ -value. We simply note for now that the P-value for  $b_{22}$  is .000, confirming the need for a second-order term. Figure 14.9b plots the data, the lowess smooth, and the second-order polynomial logistic regression fit Note that the second-order polynomial fit tracks the lowess smooth closely.

The above example demonstrated the use of polynomial regression for a single predictor. For multiple logistic regression. higher order polynomial terms and cross-products may be added to improve the fit of a model, as discussed in Section 8.1 in the Contexl of multiple linear regression models.

#### Comments

1. The maximum likelihood estimates of the parameters  $\beta$  for the logistic regression model can be obtained by iteratively reweighted least squares. The procedure is straightforward, although it involves intensive use of a computer.

a. Obtain starting values for the regression parameters, to be denoted by  $b(0)$ . Often. reasonable starting values can be obtained by ordinary least squares regression of  $Y$  on the predictor variables.  $X_1, \ldots, X_{p-1}$ , using a first-order linear model.

h. Using these starting values. obtain:

$$
\hat{\pi}'_i(0) = \mathbf{X}'_i[\mathbf{b}(0)] \tag{14.48a}^{\dagger}
$$

$$
\hat{\pi}_i(0) = \frac{\exp[\hat{\pi}_i'(0)]}{1 + \exp[\hat{\pi}_i'(0)]}
$$
 (14.48b)

c. Calculate the new response variable:

$$
Y'_{i}(0) = \hat{\pi}'_{i}(0) + \frac{Y_{i} - \hat{\pi}_{i}(0)}{\hat{\pi}_{i}(0)[1 - \hat{\pi}_{i}(0)]}
$$
(14.49a)

and the weights:

$$
w_i(0) = \hat{\pi}_i(0) \left[ 1 - \hat{\pi}_i(0) \right] \tag{14.49b}
$$

d. Regress Y'(0) in (14.49a) on the predictor variables  $X_1, \ldots, X_{p-1}$  using a first-order linear model with weights in (14.49b) to obtain revised estimated regression coefficients, denoted by b(I).

e. Repeat steps b through d, making revisions in (14.48) and (14.49) by using the latest revised estimated regression coefficients until there is little if any change in the estimated coefficients. Often three or four iterations are sufficient to obtain convergence.

2. When the multiple logistic regression model is not a first-order model and contains quadratic or higher-power terms for the predictor variables and/or cross-product terms for interaction effects, the estimated regression coefficients  $b_k$  no longer have a simple interpretation.

3. When the assumptions of a monotonic sigmoidal relation between  $\pi$  and  $X'\beta$ , required for the multiple logistic regression model, are not appropriate, an alternative is to convert all predictor variables to categorical variables and employ a log-linear model. In the disease outbreak example, for instance, age could be converted into a categorical variable with three classes 0-18, 19-50, and 51-75. Reference 14.2 describes the use oflog-linear models for binary response variables when the predictor variables are categoricaL

4. Convergence difficulties in the numerical search procedures for finding the maximumlikelihood estimates of the multiple logistic regression function may be encountered when the predictor variables are highly correlated or when there is a large number of predictor variables. Another instance that causes convergence problems occurs when a collection of the predictors either completely or nearly perfectly separates the outcome groups. Indication of this problem often can be detected by noting large estimated parameters and large estimated standard errors, similar to what occurs with multicollinearity problems. When convergence problems occur, it may be necessary to reduce the number of predictor variables in order to obtain convergence. •

# Jd:.5 Inferences about Regression Parameters

The same types of inferences are of interest in logistic regression as for linear regression models-inferences about the regression coefficients, estimation of mean responses, and predictions of new observations.

The inference procedures that we shall present rely on large sample sizes. For large samples, under generally applicable conditions, maximum likelihood estimators for logistic regression are approximately normally distributed, with little or no bias, and with approximate variances and covariances that are functions of the second-order partial derivatives of the logarithm of the likelihood function.

Specifically, let G denote the matrix of second-order partial derivatives of the loglikelihood function in (14.42), the derivatives being taken with regard to the parameters  $\beta_0, \beta_1, \ldots, \beta_{p-1}$ :

$$
\mathbf{G} = [g_{ij}] \qquad i = 0, 1, ..., p - 1; \ j = 0, 1, ..., p - 1 \tag{14.50}
$$

where:

**Continued** 

$$
g_{00} = \frac{\partial^2 \log_e L(\beta)}{\partial \beta_0^2}
$$

$$
g_{01} = \frac{\partial^2 \log_e L(\beta)}{\partial \beta_0 \partial \beta_1}
$$

etc.

This matrix is called the *Hessian* matrix. When the second-order partial derivatives in the Hessian matrix are evaluated at  $\beta = b$ , that is, at the maximum likelihood estimates, the estimated approximate variance-covariance matrix of the estimated regression coefficients for logistic regression can be obtained as follows:

$$
s^{2}{b} = ([-g_{ij}]_{\beta=b})^{-1}
$$
 (14.51)

The estimated approximate variances and covariances in  $(14.51)$  are routinely provided by most logistic regression computer packages.

Inferences about the regression coefficients for the simple logistic regression model  $(14.20)$  or the multiple logistic regression model  $(14.41)$  are based on the following approximate result when the sample size is large:

$$
\frac{b_k - \beta_k}{s\{b_k\}} \sim z \qquad k = 0, 1, \ldots, p-1 \tag{14.52}
$$

where  $\zeta$  is a standard normal random variable and  $s{b<sub>k</sub>}$  is the estimated approximate standard deviation of  $b_k$  obtained from (14.51).

## **Test Concerning a Single**  $\beta_k$ **: Wald Test**

A large-sample test of a single regression parameter can be constructed based on (14.52). For the alternatives:

$$
H_0: \beta_k = 0
$$
  
\n
$$
H_a: \beta_k \neq 0
$$
\n(14.53a)

an appropriate test statistic is:

$$
z^* = \frac{b_k}{s\{b_k\}}\tag{14.53b}
$$

and the decision rule is:

If 
$$
|z^*| \le z(1 - \alpha/2)
$$
, conclude  $H_0$   
If  $|z^*| > z(1 - \alpha/2)$ , conclude  $H_a$  (14.53c)

One-sided alternatives will involve a one-sided decision rule. The testing procedure in (14.53) is commonly referred to as the Wald test. On occasion, the square of  $z^*$  is used instead, and the test is then based on a chi-square distribution with I degree of freedom. This is also referred to as the Wald test.

**Example**  In the programming task example,  $\beta_1$  was expected to be positive. The alternatives of interest therefore are:

$$
H_0: \beta_1 \leq 0
$$
  

$$
H_a: \beta_1 > 0
$$

Test statistic (14.53b), using the results in Table 14.1b, is:

$$
z^* = \frac{.1615}{.0650} = 2.485
$$
For  $\alpha = .05$ , we require  $z(.95) = 1.645$ . The decision rule therefore is:

If  $z^*$  < 1.645, conclude  $H_0$ If z\* > 1.645, conclude *Ha* 

Since  $z^* = 2.485 > 1.645$ , we conclude  $H_a$ , that  $\beta_1$  is positive, as expected. The one-sided  $P$ -value of this test is .0065.

### **Interval Estimation of a Single**  $\beta_k$

From (14.52), we obtain directly the approximate  $1 - \alpha$  confidence limits for  $\beta_k$ :

$$
b_k \pm z(1-\alpha/2)s\{b_k\} \tag{14.54}
$$

where  $z(1 - \alpha/2)$  is the  $(1 - \alpha/2)100$  percentile of the standard normal distribution. The corresponding confidence limits for the odds ratio  $exp(\beta_k)$  are:

$$
\exp[b_k \pm z(1-\alpha/2)s\{b_k\}] \qquad (14.55)
$$

**Example** 

For the programming task example, it is desired to estimate  $\beta_1$  with an approximate 95 percent confidence interval. We require  $z(.975) = 1.960$ , as well as the estimates  $b_1 = .1615$  and  $s{b_1} = .0650$  which are given in Table 14.1b. Hence, the confidence limits are .1615  $\pm$  1.960(.0650), and the approximate 95 percent confidence interval for  $\beta_1$  is:

$$
.0341 \leq \beta_1 \leq .2889
$$

Thus, we can conclude with approximately 95 percent confidence that  $\beta_1$  is between .0341 and .2889. The corresponding 95 percent confidence limits for the odds ratio are  $exp(.0341) = 1.03$  and  $exp(.2889) = 1.33$ .

To examine whether the large-sample inference procedures are applicable here when  $n = 25$ , bootstrap sampling can be employed, as described in Chapter 13. Alternatively, estimation procedures have been developed for logistic regression that do not depend on any large-sample approximations. LogXact (Reference 14.3) was run on the data and produced 95 percent confidence limits for  $\beta_1$  of .041 and .296. The large-sample limits of .034 and .289 are reasonably close to the LogXact limits, confirming the applicability oflarge-sample theory here.

If we wish to consider the odds ratio for persons whose experience differs by, say, five months, the point estimate of this odds ratio would be  $exp(5b_1) = exp[5(.1615)] = 2.242$ , and the 95 percent confidence limits would be obtained from the confidence limits for  $b_1$ as follows:  $\exp[5(.0341)] = 1.186$  and  $\exp[5(.2889)] = 4.240$ . Thus, with 95 percent confidence we estimate that the odds of success increase by between 19 percent and 324 percent with an additional five months of experience.

#### Comments

ś

1. If the large-sample conditions for inferences are not met, the bootstrap procedure can be em~ ployed to obtain confidence limits for the regression coefficients. The bootstrap here requires generating Bernoulli random variables as discussed in Section 14.8 for the construction of simulated envelopes.

2. We are using the *z* approximation here for large-sample inferences rather than the *t* approximation used in Chapter 13 for nonlinear regression. This choice is conventional for logistic regression. For large sample sizes, there is little difference between the  $t$  distribution and the standard normal distribution,

3. Approximate joint confidence intervals for several logistic regression parameters can be developed by the Bonlerroni procedure. If  $g$  parameters are to be estimated with family confidence coefficient of approximately  $1 - \alpha$ , the joint Bonferroni confidence limits are:

$$
b_k \pm Bs\{b_k\} \tag{14.56}
$$

where:

$$
B = z(1 - \alpha/2g) \tag{14.56a}
$$

4. For power and sample size considerations in logistic regression modeling, see Reference  $14.4$ 

 $\ddot{\phantom{0}}$ 

### **Test whether Several**  $\beta_k = 0$ **: Likelihood Ratio Test**

Frequently there is interest in determining whether a subset of the  $X$  variables in a multiple logistic regression model can be dropped, that is, in testing whether the associated regression coefficients  $\beta_k$  equal zero. The test procedure we shall employ is a general one for use with maximum likelihood estimation, and is analogous to the general linear test procedure for linear models. The test is called the *likelihood ratio test*, and, like the general linear test, is based on a comparison of full and reduced models. The test is valid for large sample sizes.

We begin with the full logistic model with response function:

$$
\pi = [1 + \exp(-X'\beta_F)]^{-1}
$$
 Full model (14.57)

where:

$$
\mathbf{X}'\boldsymbol{\beta}_F = \beta_0 + \beta_1 X_1 + \cdots + \beta_{p-1} X_{p-1}
$$

We then find the maximum likelihood estimates for the full model, now denoted by  $b_F$ , and evaluate the likelihood function  $L(\beta)$  when  $\beta_F = \mathbf{b}_F$ . We shall denote this value of the likelihood function for the full model by  $L(F)$ .

The hypothesis we wish to test is:

$$
H_0: \beta_q = \beta_{q+1} = \dots = \beta_{p-1} = 0
$$
  
\n
$$
H_a: \text{ not all of the } \beta_k \text{ in } H_0 \text{ equal zero}
$$
\n(14.58)

where, for convenience, we arrange the model so that the last  $p - q$  coefficients are those tested. The reduced logistic model therefore has the response function:

$$
\pi = [1 + \exp(-X'\beta_R)]^{-1}
$$
 Reduced model (14.59)

where:

$$
\mathbf{X}'\boldsymbol{\beta}_R = \beta_0 + \beta_1 X_1 + \cdots + \beta_{q-1} X_{q-1}
$$

Now we obtain the maximum likelihood estimates  $\mathbf{b}_R$  for the reduced model and evaluate the likelihood function for the reduced model containing *q* parameters when  $\beta_R = b_{R_2^2}$ We shall denote this value of the likelihood function for the reduced model by  $L(R)$ . It can be shown that  $L(R)$  cannot exceed  $L(F)$  since one cannot obtain a larger maximum for the likelihood function using a subset of the parameters.

The actual test statistic for the likelihood ratio test, denoted by  $G^2$ , is:

$$
G^{2} = -2\log_{e}\left[\frac{L(R)}{L(F)}\right] = -2[\log_{e}L(R) - \log_{e}L(F)]
$$
 (14.60)

Note that if the ratio  $L(R)/L(F)$  is small, indicating  $H_a$  is the appropriate conclusion, then  $G<sup>2</sup>$  is large. Thus, large values of  $G<sup>2</sup>$  lead to conclusion  $H<sub>a</sub>$ .

Large-sample theory states that when  $n$  is large,  $G<sup>2</sup>$  is distributed approximately as  $\chi^2(p-q)$  when *H*<sub>0</sub> in (14.58) holds. The degrees of freedom correspond to  $df_R - df_F =$  $(n - q) - (n - p) = p - q$ . The appropriate decision rule therefore is:

If 
$$
G^2 \le \chi^2(1-\alpha; p-q)
$$
, conclude  $H_0$   
If  $G^2 > \chi^2(1-\alpha; p-q)$ , conclude  $H_a$  (14.61)

**Example** 

 $\ddot{\epsilon}$ 

**Controller** 

ş

In the disease outbreak example, the model building began with the three predictor variables that were considered *a priori* to be key explanatory variables-age, socioeconomic status, and city sector. A logistic regression model was fitted containing these three predictor variables and the log-likelihood for this model was obtained. Then tests were conducted to see whether a variable could be dropped from the model. First, age  $(X_1)$  was dropped from the logistic model and the log-likelihood for this reduced model was obtained. The results were:

$$
L(F) = L(b_0, b_1, b_2, b_3, b_4) = -50.527 \qquad L(R) = L(b_0, b_2, b_3, b_4) = -53.102
$$

Hence the required test statistic is:

$$
G^{2} = -2[\log_{e}L(R) - \log_{e}L(F)] = -2[-53.102 - (-50.527)] = 5.150
$$

For  $\alpha = .05$ , we require  $\chi^2(.95; 1) = 3.84$ . Hence to test  $H_0: \beta_1 = 0$ ,  $H_a: \beta_1 \neq 0$ , the appropriate decision rule is:

If 
$$
G^2 \le 3.84
$$
, conclude  $H_0$   
If  $G^2 > 3.84$ , conclude  $H_a$ 

Since  $G^2 = 5.15 \ge 3.84$ , we conclude  $H_a$ , that  $X_1$  should not be dropped from the model. The P-value of this test is .023.

Similar tests for socioeconomic status  $(X_2, X_3)$  and city sector  $(X_4)$  led to P-values of .55 and .001. The P-value for socioeconomic status suggests that it can be dropped from the model containing the other two predictor variables. However, since this variable was considered *a priori* to be important, additional analyses were conducted. When socioeconomic status is the only predictor in the logistic regression model, the  $P$ -value for the test whether this predictor variable is helpful is .16, suggesting marginal importance for this variable. In addition, the estimated regression coefficients for age and city sector and their estimated standard deviations are not appreciably affected by whether or not socioeconomic status is in the regression model. Hence, it was decided to keep socioeconomic status in the logistic regression model in view of its *a priori* importance.

The next question of concern was whether any two-factor interaction terms are required in the model. The full model now includes all possible two-factor interactions, in addition to the main effects, so that  ${\bf X}'\boldsymbol{\beta}_F$  for this model is as follows:

$$
\mathbf{X}'\beta_F = \beta_0 + \beta_1 X_1 + \beta_2 X_2 + \beta_3 X_3 + \beta_4 X_4 + \beta_5 X_1 X_2 + \beta_6 X_1 X_3
$$
  
+  $\beta_7 X_1 X_4 + \beta_8 X_2 X_4 + \beta_9 X_3 X_4$  Full model

We wish to test:

$$
H_0: \beta_5 = \beta_6 = \beta_7 = \beta_8 = \beta_9 = 0
$$
  

$$
H_a: \text{ not all } \beta_k \text{ in } H_0 \text{ equal zero}
$$

so that  ${\bf X}'\boldsymbol{\beta}_R$  for the reduced model is:

$$
\mathbf{X}'\boldsymbol{\beta}_R = \beta_0 + \beta_1 X_1 + \beta_2 X_2 + \beta_3 X_3 + \beta_4 X_4
$$
 Reduced model

A computer run of a multiple logistic regression package yielded:

$$
L(F) = -46.998
$$
  
\n
$$
L(R) = -50.527
$$
  
\n
$$
G^2 = -2[\log_e(R) - \log_e(F)] = 7.058
$$

If  $H_0$  holds,  $G^2$  follows approximately the chi-square distribution with 5 degrees of freedom. For  $\alpha = .05$ , we require  $\chi^2(.95; 5) = 11.07$ . Since  $G^2 = 7.058 < 11.07$ , we conclude  $H_0$ , that the two-factor interactions are not needed in the logistic regression model. The  $P$ -value of this test is .22. We note again that a logistic regression model without interaction terms is desirable, because otherwise  $exp(\beta_k)$  no longer can be interpreted as the odds ratio.

Thus, the fitted logistic regression model (14.46) was accepted as the model to be checked diagnostically and, finaJly, to be validated.

#### **Comment**

The Wald test for a single regression parameter in (14.53) is more versatile than the likelihood ratio test in (14.60). The latter can only be used to test  $H_0$ :  $\beta_k = 0$ , whereas the former can be used also for one-sided tests and for testing whether  $\beta_k$  equals some specified value other than zero. When testing  $H_0$ :  $\beta_k = 0$ , the two tests are not identical and may occasionally lead to different conclusions. For example, the Wald test  *for dropping age when socioeconomic status and sector are in the* model for the disease data set example is .0275; the *P*-value for the likelihood ratio test is .023.

#### **14.6 Automatic Model Selection Methods**

Several automatic model selection methods are available for building logistic regression models. These include all-possible-regressions and stepwise procedures. We begin with a discussion of criteria for model selection.

#### **Model Selection Criteria**

In the context of multiple linear regression models, we discussed the use of the following model selection criteria in Chapter 9:  $R_p^2$ ,  $R_{a,p}^2$ ,  $C_p$ ,  $AIC_p$ ,  $SBC_p$ , and  $PRES_p$ . For logistic regression modeling, the  $AIC_p$  and  $SBC_p$  criteria are easily adapted and are generall available in commercial software. For these reasons we will focus on the use of these  $I$ ,

criteria. The modifications are as follows:

$$
AIC_p = -2\log_e L(\mathbf{b}) + 2p \tag{14.62}
$$

$$
SBC_p = -2\log_e L(\mathbf{b}) + p\log_e(n) \tag{14.63}
$$

where  $log_{a}L(\mathbf{b})$  is the log-likelihood expression in (14.42). Promising models will yield relatively small values for these criteria. A third criterion that is frequently provided by software packages is  $-2$  times the log-likelihood, or  $-2 \log_e L(\mathbf{b})$ . For this criterion, we also seek models giving small values. A drawback of this third criterion is that  $-2\log_e L(\mathbf{b})$ will never increase as terms are added to the model, because there is no penalty for adding predictors. This is analogous to the use of  $SSE_p$  or  $R_p^2$  in multiple linear regression. It is easily seen from (14.62), and (14.63) that  $AIC_p$  and  $\dot{S}IC_p$  also involve  $-2\log_e L(\mathbf{b})$ , but penalties are added based on the number of terms  $p$ . This penalty is  $2p$  for  $AIC_p$  and  $p \log_e(n)$  for  $SBC_p$ .

### **Best Subsets Procedures**

"Best" subsets procedures were discussed in Section 9.4 in the context of multiple linear regression. Recall that these procedures identify a group of subset models that give the best values of a specified criterion. As long as the number of parameters is not too large (typically less than 30 or 40) these procedures can be useful. As we noted in Section 9.4, time-saving algorithms have been developed that can identify the most promising models, without having to evaluate all  $2^{p-1}$  candidates. These procedures are similarly applicable in the context of logistic regression. We now illustrate the use of the the best subsets procedure based on the *AIC p* and *SBC p* criteria.

#### Example

For the disease outbreak example, there are four predictors, age  $(X_1)$ , socioeconomic status  $(X_2$  and  $X_3$ ) and city sector  $(X_4)$ . Normally, it is advantageous to tie the two indicators for the qualitative predictor socioeconomic status together; that is, a model should either have both predictors, or neither. Since very few statistical software packages follow this convention, we will allow them to be independently included. This leads to the  $2^4 = 16$  possible regression models listed in columns 2–5 of Table 14.6a. The  $AIC_p$ ,  $SBC_p$ , and  $-2 \log_e L(\mathbf{b})$  criterion values for each of the 16 models are listed in columns 6–8 of Table 14.6a and are plotted against  $p$  in Figures 14.10a-c, respectively.

As shown in Figures 14.10a and 14.10b, both  $AIC_p$  and  $SBC_p$  are minimized for  $p = 3$ . Inspection of Table 14.6b reveals that the best two-predictor model for both criteria is based on  $X_1$  (age) and  $X_4$  (city sector). Other models that appear promising on the basis of the *AIC<sub>p</sub>* criterion are the three-predictor subsets based on  $X_1$ ,  $X_2$ , and  $X_4$  and  $X_1$ ,  $X_3$ , and  $X_4$ , and the full model based on all four predictors. *SBC p,* also identifies the two three-predictor subset models just noted, as well as the one-predictor model based on  $X_4$ . The tendency of  $SBC_p$  to favor smaller models is evident in this example.

The plot of  $-2\log_e L(\mathbf{b})$  in Figure 14.10c also points to a two- or three-predictor subset. The additional reduction in  $-2 \log_e L(\mathbf{b})$  from moving from the best two-predictor model to the best three-predictor model are small, and the returns continue to diminish as we move from three predictors to the full, four-predictor model.

# **Wise Model Selection**

, .

 $\tilde{\mathcal{L}}$ 

 $\sim$   $\approx$ 

As we noted in Chapter 9 in the context of model selection for mUltiple linear regression, when the number of predictors is large (i.e., 40 or more) the use of all-possible-regression

| TABLE 14.6 | <b>Best Subsets Results--Disease Outbreak Example.</b>                                                  |          |          |                      |                |         |         |                 |
|------------|----------------------------------------------------------------------------------------------------|----------|----------|----------------------|----------------|---------|---------|-----------------|
|            | (a) Results for All Possible Models ( $X_{ij} = 1$ if $X_i$ in model <i>i</i> ; $X_{ij} = 0$ otherwise) |          |          |                      |                |         |         |                 |
|            | (1)                                                                                                    | (2)      | (3)      | (4)<br>Socioeconomic | (5)            | (6)     | (7)     | (8)             |
| Model      | <b>Parameters</b>                                                                                       | Age      |          | <b>Status</b>        | City<br>Sector |         |         |                 |
|            | р                                                                                                    | $X_{i1}$ | $X_{i2}$ | $X_{i3}$             | $X_{i4}$       | $AIC_p$ | $SBC_p$ | $-2\log_e L(b)$ |
|            |                                                                                                    | 0        | 0        | 0                    | $\mathbf{0}$   | 124.318 | 126.903 | 122.318         |
| 2          |                                                                                                    |          | 0        | 0                    | 0              | 118.913 | 124.083 | 114.913         |
| 3          | 2                                                                                                    | 0        |          | 0                    | 0              | 124.882 | 130.052 | 120.882         |
| 4          | 2                                                                                                    | 0        | 0        |                      | 0              | 122.229 | 127.399 | 118.229         |
| 5          | 2                                                                                                    | Ω        | 0        | 0                    |                | 111.534 | 116.704 | 107.534         |
| 6          |                                                                                                    |          |          | 0                    | 0              | 119.109 | 126.864 | 113,109         |
|            |                                                                                                    |          | 0        |                      | 0              | 117.968 | 125.723 | 111.968         |
| 8          |                                                                                                    |          | 0        |                      |                | 108.259 | 116.014 | 102.259         |
| 9          |                                                                                                    | 0        |          |                      | O              | 124.085 | 131.840 | 118.085         |
| 10         |                                                                                                    | 0        |          |                      |                | 112.881 | 120.636 | 106.881         |
| 11         |                                                                                                    |          |          |                      |                | 112.371 | 120.126 | 106.371         |
| 12         |                                                                                                    |          |          |                      |                | 119.502 | 129.842 | 111.502         |
| 13         |                                                                                                    |          |          |                      |                | 109.310 | 119.650 | 101.310         |
| 14         |                                                                                                    |          | 0        |                      |                | 109.521 | 119.861 | 101.521         |
| 15         |                                                                                                    |          |          |                      |                | 114.204 | 124.543 | 106.204         |
| 16         | 5                                                                                                    |          |          |                      |                | 111.054 | 123.979 | 101.054         |

(b) Best Four Models for Each Criterion

|      | AIC <sub>p</sub> Criterion |           | $SBCp$ Criterion |         |  |
|------|----------------------------|-----------|------------------|---------|--|
| Rank | <b>Predictors</b>          | $AIC_{p}$ | Predictors       | $SBC_n$ |  |
|      | $X_1, X_4$                 | 108.259   | $X_1, X_4$       | 116.014 |  |
|      | $X_1, X_2, X_4$            | 109.310   | XΔ               | 116.704 |  |
|      | $X_1, X_3, X_4$            | 109.521   | $X_1, X_2, X_4$  | 119.650 |  |
| 4    | $X_1, X_2, X_3, X_4$       | 111.054   | $X_1, X_3, X_4$  | 119.861 |  |

procedures for model selection may not be feasible. In such cases, stepwise selection proce dures are generally employed. The stepwise procedures discussed in Section 9.4 for multipl<sup>2</sup> linear regression are easily adapted for use in logistic regression. The only change required concerns the decision rule for adding or deleting a predictor. For multiple linear regression this decision is based on  $t_k$ , the t-value associated with  $b_k$ , and its P-value. For logisti regression, we obtain an analogous procedure by basing the decision on the Wald statisti,  $z^*$  in (14.53b) for the kth estimated regression parameter, and its  $P$ -value. With this change implementation of the various stepwise variants, such as the forward stepwise, forwar selection, and backward elimination algorithms is straightforward. We illustrate the use  $\phi$ forward stepwise selection for the disease outbreak data.

Example

Figure 14.11 provides partial output from the SPSS forward stepwise selection proced. for the disease outbreak example. This routine will add a predictor only if the  $P$ -val associated with its Wald test statistic is less than 0.05. In step one, city sector  $(X_4)$ 

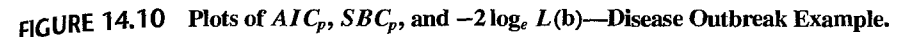

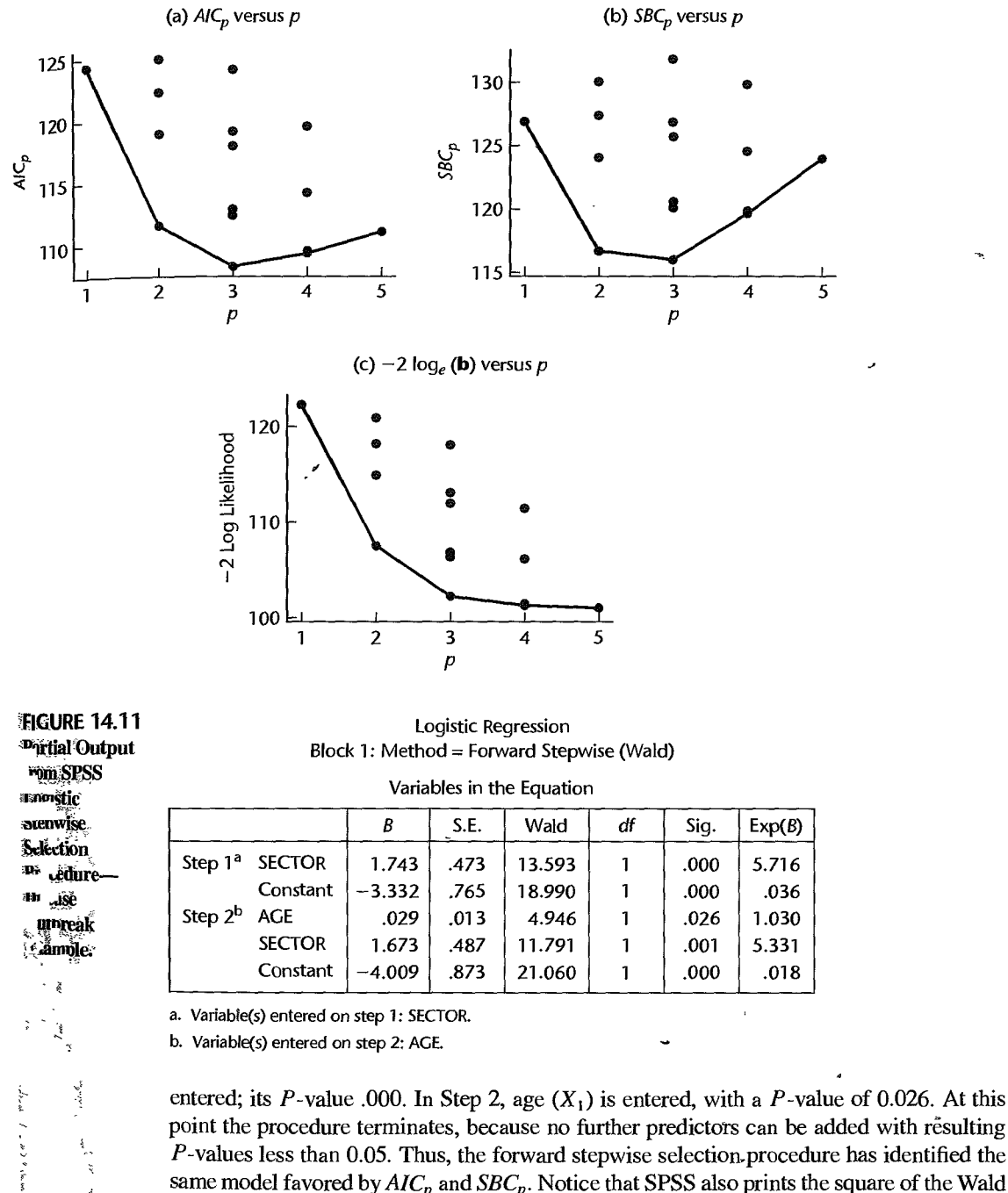

À

 $\begin{array}{c} \frac{1}{2} & \frac{1}{2} \\ \frac{1}{2} & \frac{1}{2} \end{array}$ 

point the procedure terminates, because no further predictors can be added with resulting  $P$ -values less than 0.05. Thus, the forward stepwise selection procedure has identified the same model favored by  $AIC_p$  and  $SBC_p$ . Notice that SPSS also prints the square of the Wald test statistics  $z^*$  from (14.53b) in the column labeled "Wald." As noted earlier, when  $(z^*)^2$ is used, *P* -values are obtained from a chi-square distribution with 1 degree of freedom.

# 14.7 Tests for Goodness of Fit

The appropriateness of the fitted logistic regression model needs to be examined before it is accepted for use, as is the case for all regression models. In particular, we need to examine whether the estimated response function for the data is monotonic and sigmoidal in shape. key properties of the logistic response function. Goodness of fit tests provide an overall measure of the fit of the model, and are usually not sensitive when the fit is poor for just a few cases. Logistic regression diagnostics, which focus on individual cases, will be taken up in the next section.

Before discussing several goodness of fit tests, it is necessary to again distinguish between replicated and unreplicated binary data. In Sections 3.7 and 6.8, we discussed the F test  $f_{0i}$ lack-of-fit for the simple and multiple linear regression models. For simple linear regression, the lack-of-fit test requires repeat observations at one or more levels of the single predictor  $X$ , and, for multiple regression, there must be multiple or repeat observations that have the same values for all of the predictors. This requirement also holds true for two of the goodness of fit tests that we will present for logistic regression, namely, the Pearson chi-square and the deviance goodness of fit tests. Then we present the Hosmer-Lemeshow test that is useful for unreplicated data sets or for data sets containing just a few replicated observations.

### **Pearson Chi-Square Goodness of Fit Test**

The Pearson chi-square goodness of fit test assumes only that the  $Y_{ij}$  observations are independent and that replicated data of reasonable sample size are available. The test can detect major departures from a logistic response function, but is not sensitive to small departures from a logistic response function. The alternatives of interest are:

$$
H_0: E\{Y\} = [1 + \exp(-X'\beta)]^{-1}
$$
  
\n
$$
H_a: E\{Y\} \neq [1 + \exp(-X'\beta)]^{-1}
$$
\n(14.64)

As was the case with tests for lack-of-fit in simple and multiple linear regression, we shall denote the number of distinct combinations of the predictor variables by  $c$ , the it  $\mathbf{E}$ binary response at predictor combination  $X_i$  by  $Y_{ij}$ , and the number of cases in the *j*th class  $(j = 1, \ldots, c)$  will be denoted by  $n_j$ . Recall from (14.32a) that:

$$
\sum_{i=1}^{n_j} Y_{ij} = Y_{.j} \tag{14.65}
$$

The number of cases in the jth class with outcome I will be denoted  $O_{i1}$  and the num of cases in the *j*th class with outcome 0 will be denoted by  $O_{j0}$ . Because the respo variable  $Y_{ij}$  is a Bernoulli variable whose outcomes are 1 and 0, the number of cases  $\theta$ . and  $O_{i2}$  are given as follows:

$$
O_{j1} = \sum_{i=1}^{n_j} Y_{ij} = Y_{.j}
$$
 (14.66)

$$
O_{j0} = \sum_{i=1}^{n_j} (1 - Y_{ij}) = n_j - Y_{.j} = n_j - O_{j1}
$$
 (14.6)

for  $j = 1, ..., c$ .

If the logistic response function is appropriate, the expected value of  $Y_{ij}$  is given by:

$$
E\{Y_{ij}\} = \pi_j = [1 + \exp(-X'_j\beta)]^{-1}
$$
 (14.67)

and is estimated by the fitted value  $\hat{\pi}_i$ :

ample

Ĩ. ĘÞ

医阿尔伯氏病 医单位

$$
\hat{\pi}_j = [1 + \exp(-X'_j b)]^{-1}
$$
 (14.68)

Consequently, if the logistic response function is appropriate, the expected numbers of cases with  $Y_{ij} = 1$  and  $Y_{ij} = 0$  for the *j*th class are estimated to be:

$$
E_{j1} = n_j \hat{\pi}_j \tag{14.69a}
$$

$$
E_{j0} = n_j(1 - \hat{\pi}_j) = n_j - E_{j1}
$$
 (14.69b)

where  $E_{j1}$  denotes the estimated expected number of 1s in the *j*th class, and  $E_{j0}$  denotes the estimated expected number of Os in the *jth* class.

The test statistic is the usual chi-square goodness of fit test statistic:

$$
X^{2} = \sum_{j=1}^{c} \sum_{k=0}^{1} \frac{(O_{jk} - E_{jk})^{2}}{E_{jk}}
$$
(14.70)

If the logistic response function is appropriate,  $X^2$  follows approximately a  $\chi^2$  distribution with  $c - p$  degrees of freedom when  $n_i$  is large and  $p \leq c$ . As with other chi-square goodness of fit tests, it is advisable that most expected frequencies *E jk* be moderately large, say 5 or greater, and none smaller than 1.

Large values of the test statistic  $X^2$  indicate that the logistic response function is not appropriate. The decision rule for testing the alternatives in (14.64), when controlling the level of significance at  $\alpha$ , therefore is:

If 
$$
X^2 \le \chi^2(1-\alpha; c-p)
$$
, conclude  $H_0$   
If  $X^2 > \chi^2(1-\alpha; c-p)$ , conclude  $H_a$  (14.71)

For the coupon effectiveness example, we have five classes. Table 14.7 provides for each class *j:*  $n_i$ , the number of binary outcomes;  $\hat{\pi}_i$ , the model-based estimate of  $\pi_i$ ;  $p_i$ , the observed proportion of 1s;  $O_{j0}$  and  $O_{j1}$ , the number of cases with  $Y_{ij} = 0$  and  $Y_{ij} = 1$ for each class; and finally, the estimated expected frequencies  $E_{j0}$  and  $E_{j1}$ , if the logistic regression model (14.35) is appropriate (calculations not shown).

| 14.7<br>ss of<br> <br>  OF | स्टिट      |     |       |                | <b>Number of Coupons</b><br>Not Redeemed |                             |                      | <b>Number of Coupons</b><br>Redeemed |  |
|----------------------------|------------|-----|-------|----------------|------------------------------------------|-----------------------------|----------------------|--------------------------------------|--|
| e<br>H                     | Class<br>₽ | n,  | π,    | p <sub>i</sub> | <b>Observed</b><br>$O_{j0}$              | <b>Expected</b><br>$E_{j0}$ | Observed<br>$O_{j1}$ | <b>Expected</b><br>$E_{\gamma1}$     |  |
| ا پاڪ<br>پاڻ               |            | 200 | .1736 | .150           | 170                                      | 165.3                       | 30<br>- 1            | 34.7                                 |  |
|                            | 2          | 200 | .2543 | .275           | 145                                      | 149.1                       | 55                   | 50.9                                 |  |
| eness                      | 38         | 200 | .3562 | .350           | 130                                      | 128.8                       | 70                   | 71.2                                 |  |
|                            | 4          | 200 | .4731 | .500           | 100                                      | 105.4                       | 100                  | 94.6                                 |  |
|                            | لو د       | 200 | .7028 | .685           | 63                                       | 59.4                        | 137                  | 140.6                                |  |

Test statistic  $(14.76)$  is calculated as follows:

$$
X^{2} = \frac{(170 - 165.3)^{2}}{165.3} + \frac{(30 - 34.7)^{2}}{34.7} + \dots + \frac{(137 - 140.6)^{2}}{140.6}
$$
  
= 2.15

For  $\alpha = 0.05$  and  $c - p = 5 - 2 = 3$ , we require  $\chi^2(.95; 3) = 7.81$ . Since  $X^2 = 2.15 \le 7.81$ . we conclude  $H_0$ , that the logistic response function is appropriate. The P-value of the test is .54.

### **Deviance Goodness of Fit Test**

The *deviance goodness of fit test* for logistic regression models is completely analogous to the  $F$  test for lack of fit for simple and multiple linear regression models. Like the  $F$  test for lack of fit and the Pearson chi-square goodness of fit test, we assume there are c unique combinations of the predictors denoted  $X_1, \ldots, X_c$ , the number of repeat binary observations at  $X_i$  is  $n_i$ , and the *i*th binary response at predictor combination  $\hat{X}_i$  is denoted  $Y_{ij}$ .

The lack of fit test for standard regression was based on the general linear test of the reduced model  $E\{Y_{ij}\} = \mathbf{X}'_j \boldsymbol{\beta}$  against the full model  $E\{Y_{ij}\} = \mu_i$ . In similar fashion, the deviance goodness of fit test is based on a likelihood ratio test of the reduced model:

$$
E\{Y_{ij}\} = [1 + \exp(-X'_{j}\beta)]^{-1}
$$
 Reduced model (14.72)

against the full model:

$$
E\{Y_{ij}\} = \pi_j \qquad j = 1, \dots, c \qquad \text{Full model} \tag{14.73}
$$

where  $\pi_j$  are parameters,  $j = 1, \ldots, c$ . In the lack of fit test for standard regression, the full model allowed for a unique mean for each unique combination of the predictors,  $X_i$ . Similarly, the full model for the deviance goodness of fit test allows for a unique probability  $\pi_i$  for each predictor combination. This full model in the logistic regression case is usually referred to as the *saturated model.* 

To carry out the likelihood ratio test **in** (14.60), we must obtain the values of the maximized likelihoods for the full and reduced models, namely  $L(F)$  and  $L(R)$ .  $L(R)$  is obtained by fitting the reduced model, and the maximum likelihood estimates of the  $c$  parameters in the full model are given by the sample proportions **in** (14.32b):

$$
p_j = \frac{Y_{.j}}{n_j} \qquad j = 1, 2, ..., c \qquad (14.74)
$$

Letting  $\hat{\pi}_j$  denote the reduced model estimate of  $\pi_j$  at  $X_j$ ,  $j = 1, \ldots, c$ , it can be shown that likelihood ratio test statistic (14.60) is given by:

$$
G^{2} = -2[\log_{e} L(R) - \log_{e} L(F)]
$$
  
=  $-2 \sum_{j=1}^{c} \left[ Y_{j} \log_{e} \left( \frac{\hat{\pi}_{j}}{p_{j}} \right) + (n_{j} - Y_{.j}) \log_{e} \left( \frac{1 - \hat{\pi}_{j}}{1 - p_{j}} \right) \right]$   
=  $DEV(X_{0}, X_{1}, ..., X_{p-1})$  (14.7<sup>6</sup>)

The likelihood ratio test statistic in (14.75) is called the *deviance,* and we use  $DEV(X_0, X_1, \ldots, X_{p-1})$  to denote the deviance for a logistic regression model based on predictors  $X_0, X_1, \ldots, X_{p-1}$ . The deviance measures the deviation, in terms of  $-2\log_e L$ , between the saturated model and the fitted reduced logistic regression model based on  $X_0, X_1, \ldots, X_{p-1}$ 

If the logistic response function is the correct response function and the sample sizes  $n_j$ are large, then the deviance will follow approximately a chi-square distribution with  $c - p$ degrees of freedom. Large values of the deviance indicate that the fitted logistic model is not correct. Hence, to test the alternatives:

$$
H_0: E\{Y\} = [1 + \exp(-X'\beta)]^{-1}
$$
  
\n
$$
H_a: E\{Y\} \neq [1 + \exp(-X'\beta)]^{-1}
$$
\n(14.76)

the appropriate decision rule is:

If 
$$
DEV(X_0, X_1, ..., X_{p-1}) \leq \chi^2(1 - \alpha; c - p)
$$
, conclude  $H_0$   
If  $DEV(X_0, X_1, ..., X_{p-1}) > \chi^2(1 - \alpha; c - p)$ , conclude  $H_a$  (14.77)

For the coupon effectiveness example, we use the results in Table 14.2 to calculate the deviance in  $(14.75)$  directly:

$$
DEV(X_0, X_1) = -2\left[30\log_e\left(\frac{.1736}{.150}\right) + (200 - 30)\log_e\left(\frac{.8264}{.850}\right) + \dots + 137\log_e\left(\frac{.7028}{.685}\right) + (200 - 137)\log_e\left(\frac{.2972}{.315}\right)\right]
$$
  
= 2.16

For  $\alpha = .05$  and  $c - p = 3$ , we require  $\chi^2(.95; 3) = 7.81$ . Since *DEV*( $X_0, X_1$ ) = 2.16  $\leq$ 7.81, we conclude  $H_0$ , that the logistic model is a satisfactory fit. The  $P$ -value of this test is approximately .54, the same as that obtained earlier for the Pearson chi-square goodness of fit test.

#### **Comment**

If  $p_i = 0$  for some j in the first term in (14.75), then  $Y_i = 0$  and:

$$
Y_{.j}\log_e\left(\frac{\hat{\pi}_j}{p_j}\right)=0
$$

Similarly, if  $p_i = 1$  for some j in the second term in (14.75), then  $Y_i = n_i$  and:

$$
(n_j - Y_{.j}) \log_e \left( \frac{1 - \hat{\pi}_j}{1 - \hat{\gamma}_j} \right) = 0
$$

•

#### **ii. Er-Lemeshow Goodness of Fit Test**

Hosmer and Lemeshow (Reference 14.4) proposed, for either unreplicated data sets or data sets with few replicates, the grouping of cases based on the values of the estimated probabilities. Suppose there are no replicates, i.e.,  $n_j = 1$  for all j. The procedure consists of grouping the data into classes with similar fitted values  $\hat{\pi}_i$ , with approximately the same

**Example** 

 $\frac{1}{2} \sum_{i=1}^{n} \frac{1}{N_i} \sum_{i=1}^{n} \frac{1}{N_i}$ 

 $\lesssim$ 

|              |                         |    | <b>Number of Persons</b>    | without Disease      | <b>Number of Persons</b><br>with Disease |                      |  |
|--------------|-------------------------|----|-----------------------------|----------------------|------------------------------------------|----------------------|--|
| <b>Class</b> | $\hat{\pi}'$ Interval   | n; | <b>Observed</b><br>$O_{i0}$ | Expected<br>$E_{10}$ | <b>Observed</b><br>$O_{j1}$              | Expected<br>$E_{j1}$ |  |
|              | $-2.60$ – under $-2.08$ | 20 | 19                          | 18.196               |                                          | 1.804                |  |
| 2            | $-2.08$ –under $-1.43$  | 20 | 17                          | 17.093               |                                          | 2.907                |  |
| 3            | $-1.43$ – under – .70   | 20 | 14                          | 14.707               | 6                                        | 5.293                |  |
| 4            | $-.70$ —under<br>.16    | 19 | 9                           | 10.887               | 10                                       | 8.113                |  |
| 5            | $.16$ —under<br>-1.70   | 19 | 8                           | 6.297                | 11                                       | 12.703               |  |
|              | Total                   | 98 | 67                          | 67.180               | 31                                       | 30.820               |  |

**TABLE 14.8** Hosmer-Lemeshow Goodness of Fit Test for Logistic Regression Function--Disease Outbreak Example.

number of cases in each class. The grouping may be accomplished equivalently by using the fitted logit values  $\hat{\pi}'_i = \mathbf{X}_i^t \mathbf{b}$  since the logit values  $\hat{\pi}'_i$  are monotonically related to the fitted mean responses  $\hat{\pi}_i$ . We shall do the grouping according to the fitted logit values  $\hat{\pi}_i$ . Use of from 5 to 10 classes is common, depending on the total number of cases. Once the groups are formed, then the Hosmer-Lemeshow goodness of fit statistic is calculated by using the Pearson chi-square test statistic (14.70) from the  $c \times 2$  table of observed and expected frequencies as described earlier. Hosmer and Lemeshow showed, using an extensive simulation study, that the test statistic (14.70) is well approximated by the chisquare distribution with  $c - 2$  degrees of freedom.

**Example**  For the disease outbreak example, we shall use five classes. Table 14.8 shows the class intervals for the logit fitted values  $\hat{\pi}'$  and the number of cases  $n_i$  in each class. It also gives  $O_{i0}$  and  $O_{i1}$ , the number of cases with  $Y_i = 0$  and  $Y_i = 1$  for each class. Finally, Table 14.8 contains the estimated expected frequencies  $E_{j0}$  and  $E_{j1}$  based on logistic regression model (14.46) (calculations not shown).

Test statistic (14.70) is calculated as follows:

$$
X^{2} = \frac{(19 - 18.196)^{2}}{18.196} + \frac{(1 - 1.804)^{2}}{1.804} + \dots + \frac{(8 - 6.297)^{2}}{6.297} + \frac{(11 - 12.703)^{2}}{12.703}
$$
  
= 1.98

Since all of the  $n_i$  are approximately 20 and only two expected frequencies are less than 5 and both are greater than 1, the chi-square test is appropriate here. For  $\alpha = 0.05$  and  $c - 2 = 3$ , we require  $\chi^2(.95; 3) = 7.81$ . Since  $X^2 = 1.98 \le 7.81$ , we conclude  $H_0$ , that the logistic response function is appropriate. The P-value of the test is .58.

#### Comment

We have noted that the Pearson chi-square and deviance goodness of fit tests are only appropriate when there are repeat observations and when the number of replicates at each  $X$  category is sufficiently large. Care must be taken in interpreting logistic regression output since some packages will provide these statistics and the associated  $P$ -values whether or not sufficient numbers of replicate observations  $\blacksquare$ 

# 14.8 Logistic Regression Diagnostics

In this section we take up the analysis of residuals and the identification of influential cases for logistic regression. We shall first introduce various residuals that have been defined for logistic regression and some associated plots. We then turn to the identification of influential observations. Throughout, we shall assume that the responses are binary; i.e., we focus on the ungrouped case.

# Logistic Regression Residuals

Residual analysis for logistic regression is more difficult than for linear regression models because the responses  $Y_i$  take on only the values 0 and 1. Consequently, the *i*th ordinary residual,  $e_i$  will assume one of two values:

$$
e_i = \begin{cases} 1 - \hat{\pi}_i & \text{if } Y_i = 1 \\ -\hat{\pi}_i & \text{if } Y_i = 0 \end{cases}
$$
 (14.78)

The ordinary residuals will not be normally distributed and, indeed, their distribution under the assumption that the fitted model is correct is unknown. Plots of ordinary residuals against fitted values or predictor variables will generally be uninformative.

Pearson Residuals. The ordinary residuals can be made more comparable by dividing them by the estimated standard error of  $Y_i$ , namely,  $\sqrt{\hat{\pi}_i(1-\hat{\pi}_i)}$ . The resulting *Pearson residuals* are given by:

$$
r_{P_i} = \frac{Y_i - \hat{\pi}_i}{\sqrt{\hat{\pi}_i (1 - \hat{\pi}_i)}}
$$
(14.79)

The Pearson residuals are directly related to Pearson chi-square goodness of fit statistic (14.70). To see this we first expand (14.70) as follows:

$$
X^{2} = \sum_{j=1}^{c} \sum_{k=0}^{1} \frac{(O_{jk} - E_{jk})^{2}}{E_{jk}} = \sum_{j=1}^{c} \frac{(O_{j0} - E_{j0})^{2}}{E_{j0}} + \sum_{j=1}^{c} \frac{(O_{j1} - E_{j1})^{2}}{E_{j1}}
$$
(14.79a)

For binary outcome data, we set  $j = i$ ,  $c = n$ ,  $O_{j1} = Y_i$ ,  $O_{j0} = 1 - Y_i$ ,  $E_{j1} = \hat{\pi}_i$ ,  $E_{i0} = 1 - \hat{\pi}_i$ , and (14.79a) becomes:

$$
X^{2} = \sum_{i=1}^{n} \frac{[(1 - Y_{i}) - (1 - \hat{\pi}_{i})]^{2}}{1 - \hat{\pi}_{i}} + \sum_{i=1}^{n} \frac{(Y_{i} - \hat{\pi}_{i})^{2}}{\hat{\pi}_{i}}
$$
  
= 
$$
\sum_{i=1}^{n} \frac{(Y_{i} - \hat{\pi}_{i})^{2}}{1 - \hat{\pi}_{i}} + \sum_{i=1}^{n} \frac{(Y_{i} - \hat{\pi}_{i})^{2}}{\hat{\pi}_{i}}
$$
  
= 
$$
\sum_{i=1}^{n} \frac{(Y_{i} - \hat{\pi}_{i})^{2}}{\hat{\pi}_{i}(1 - \hat{\pi}_{i})}
$$
 (14.79b)

Hence, we see that the sum of the squares of the Pearson residuals (14.79) is numerically equal to the Pearson chi-square test statistic (14~ 79a). Therefore the square of each Pearson residual measures the contribution of each binary response to the Pearson chi-square test statistic. Note that test statistic (14.79b) does not follow an approximate chi-square distribution for binary data without replicates.

**Studentized Pearson Residuals.** The Pearson residuals do not have unit variance since no allowance has been made for the inherent variation in the fitted value  $\hat{\pi}_i$ . A better procedure is to divide the ordinary residuals by their estimated standard deviation. This value is approximated by  $\sqrt{\hat{\pi}_i(1-\hat{\pi}_i)(1-h_{ii})}$ , where  $h_{ii}$  is the *i*th diagonal element of the  $n \times n$  estimated hat matrix for logistic regression:

$$
H = \widehat{W}^{\frac{1}{2}}X(X'\widehat{W}X)^{-1}X'\widehat{W}^{\frac{1}{2}}
$$
 (14.80)

Here,  $\hat{\mathbf{W}}$  is the  $n \times n$  diagonal matrix with elements  $\hat{\pi}_i (1 - \hat{\pi}_i)$ , **X** is the usual  $n \times p$  design matrix (6.18b), and  $\hat{W}^{\frac{1}{2}}$  is a diagonal matrix with diagonal elements equal to the square roots of those in  $\hat{W}$ . The resulting *studentized Pearson residuals* are defined as:

$$
r_{SP_i} = \frac{r_{P_i}}{\sqrt{1 - h_{ii}}} \tag{14.61}
$$

Recall that for multiple linear regression, the hat matrix satisfies the matrix expression  $\hat{Y} = HY$ . The hat matrix for logistic regression is developed in analogous fashion; it satisfies approximately the expression  $\hat{\pi}' = HY$ , where  $\hat{\pi}'$  is the  $(n \times 1)$  vector of linear predictors.

**Deviance Residuals.** The model deviance (14.75) was obtained by carrying out the likelihood ratio test where the reduced model is the logistic regression model and the full model is the saturated model for grouped outcome data. For binary outcome data, we take the number of X categories to be  $c = n$ ,  $n_j = 1$ ,  $j = i$ ,  $Y_{.j} = Y_i$ ,  $p_j = Y_{.j} / n_j = Y_i$ , and (l4.75) becomes:

$$
G^{2} = -2 \sum_{i=1}^{n} \left[ Y_{i} \log_{e} \left( \frac{\hat{\pi}_{i}}{Y_{i}} \right) + (1 - Y_{i}) \log_{e} \left( \frac{1 - \hat{\pi}_{i}}{1 - Y_{i}} \right) \right]
$$
  
=  $-2 \sum_{i=1}^{n} [Y_{i} \log_{e}(\hat{\pi}_{i}) + (1 - Y_{i}) \log_{e} (1 - \hat{\pi}_{i}) - Y_{i} \log_{e} (Y_{i}) - (1 - Y_{i}) \log_{e} (1 - Y_{i})]$   
=  $-2 \sum_{i=1}^{n} [Y_{i} \log_{e}(\hat{\pi}_{i}) + (1 - Y_{i}) \log_{e} (1 - \hat{\pi}_{i})]$  (14.82)

since  $Y_i \log_e(Y_i) = (1 - Y_i) \log_e(1 - Y_i) = 0$  for  $Y_i = 0$  or  $Y_i = 1$ . Thus for binary data the model deviance in  $(14.75)$  is:

$$
DEV(X_0, \ldots, X_{p-1}) = -2 \sum_{i=1}^n [Y_i \log_e(\hat{\pi}_i) + (1 - Y_i) \log_e(1 - \hat{\pi}_i)] \qquad (14.82a)
$$

The deviance residual for case *i,* denoted by *dev;,* is defined as the signed square root of the contribution of the *ith* case to the model deviance *DEV* in (14.82a): .

$$
dev_i = sign(Y_i - \hat{\pi}_i) \sqrt{-2[Y_i \log_e(\hat{\pi}_i) + (1 - Y_i) \log_e(1 - \hat{\pi}_i)]}
$$
(14.83)

where the sign is positive when  $Y_i \geq \hat{\pi}_i$  and negative when  $Y_i < \hat{\pi}_i$ . Thus the sum of the squared deviance residuals equals the model deviance in (14.82a):

$$
\sum_{i=1}^{n} (dev_i)^2 = DEV(X_0, X_1, \dots, X_{p-1})
$$

ž

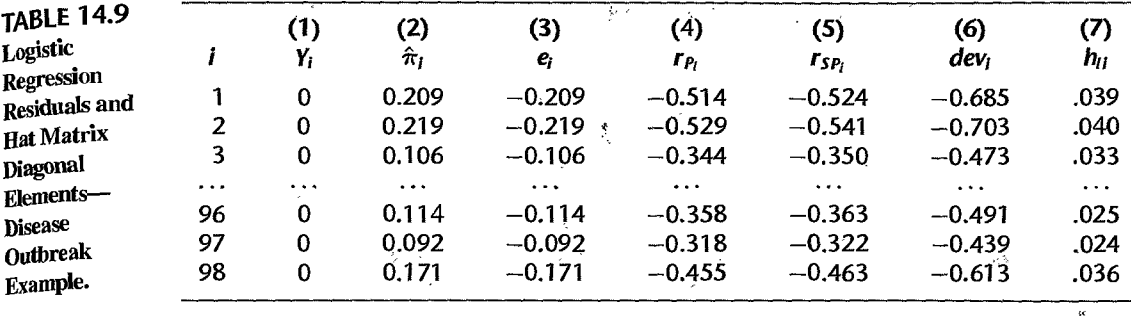

Therefore the square of each deviance residual measures the contribution of each binary response to the deviance goodness of fit test statistic (14.82a). Note that test statistic (14.82a) does not follow an approximate chi-square distribution for binary data without replicates.

Table 14.9 lists in columns 1-7, for a portion of the disease outbreak example, the response  $Y_i$ , the predicted mean response  $\hat{\pi}_i$ , the ordinary residual  $e_i$ , the Pearson residual  $r_p$ , the studentized Pearson residual  $r_{sp}$ , the deviance residual  $dev_i$ , and the hat matrix diagonal elements  $h_{ii}$ . We illustrate the calculations needed to obtain these residuals for the first case. The ordinary residual for the first case is from (14.78):

$$
e_1 = Y_1 - \hat{\pi}_1 = 0 - .209 = -.209
$$

The first Pearson residual (14.79) is:

$$
r_{P_1} = \frac{e_1}{\sqrt{\hat{\pi}_1(1-\hat{\pi}_1)}} = \frac{-.209}{\sqrt{.209(1-.209)}} = -.514
$$

Substitution of  $r_{P_1}$  and the leverage value  $h_{11}$  from column 7 of Table 14.9 into (14.81) yields the studentized Pearson residual:

$$
r_{SP_1} = \frac{r_{P_1}}{\sqrt{1 - h_{11}}} = \frac{-.514}{\sqrt{1 - .039}} = -.524
$$

Finally, the first deviance residual is obtained from (14.83):

$$
dev_1 = sign(Y_1 - \hat{\pi}_1) \sqrt{-2[Y_1 \log_e(\hat{\pi}_1) + (1 - Y_1) \log_e(1 - \hat{\pi}_1)]}
$$
  
= sign(-.209) \sqrt{-2[0 \log\_e(.209) + (1 - 0) \log\_e(1 - .209)]}  
= -\sqrt{-2 \log\_e(.791)} = -.685

The various residuals are plotted against the predicted mean response in Figure 14.12, although we emphasize that such plots are not particularly informative. Consider, for example, the ordinary residuals in Figure 14.12a. Here we see two trends of decreasing residuals with slope equal to  $-1$ . These two linear trends result from the fact, noted above, that the residuals take on just one of two values at a point  $X_i$ ,  $1 - \hat{\pi}_i$  or  $0 - \hat{\pi}_i$ . Plotting these values against  $\hat{\pi}_i$  will always result in two linear trends with slope  $-1$ . The remaining plots lead to similar patterns.

Example

i.<br>K ţ.

 $\ddot{\phantom{0}}$ 

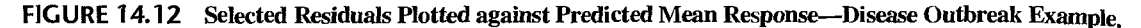

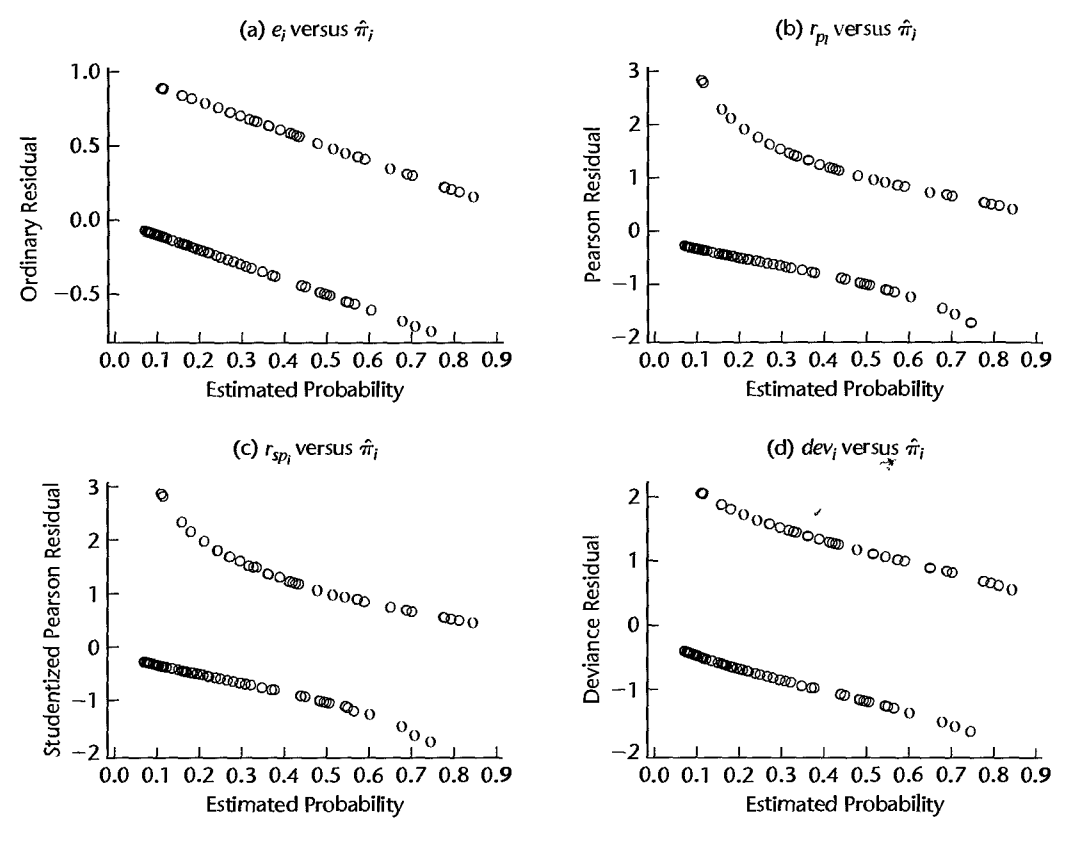

### **Diagnostic Residual Plots**

In this section we consider two useful residual plots that provide some information about the adequacy of the logistic regression fit. Recall that in ordinary regression, residual plots are useful for diagnosing model inadequacy, nonconstant variance, and the presence of response outliers. In logistic regression, we generally focus only on the detection of model 'inadequacy. As we discussed in Section 14.1, nonconstant variance is always present in the logistic regression setting, and the form that it takes is known. Moreover, response outliers in binary logistic regression are difficult to diagnose and may only be evident if all responses in a particular region of the  $X$  space have the same response value except one or two. Thus we focus here on model adequacy.

Residuals versus Predicted Probabilities with Lowess Smooth. If the logistic regression model is correct, then  $E\{Y_i\} = \pi_i$  and it follows asymptotically that:

$$
E\{Y_i-\hat{\pi}_i\}=E\{e_i\}=0
$$

This suggests that if the model is correct, a lowess smooth of the plot of the residuals against the estimated probability  $\hat{\pi}_i$  (or against the linear predictor  $\hat{\pi}_i$ ) should result approximately in a horizontal line with zero intercept. Any significant departure from this

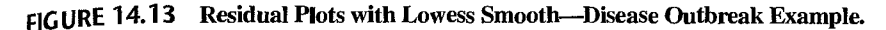

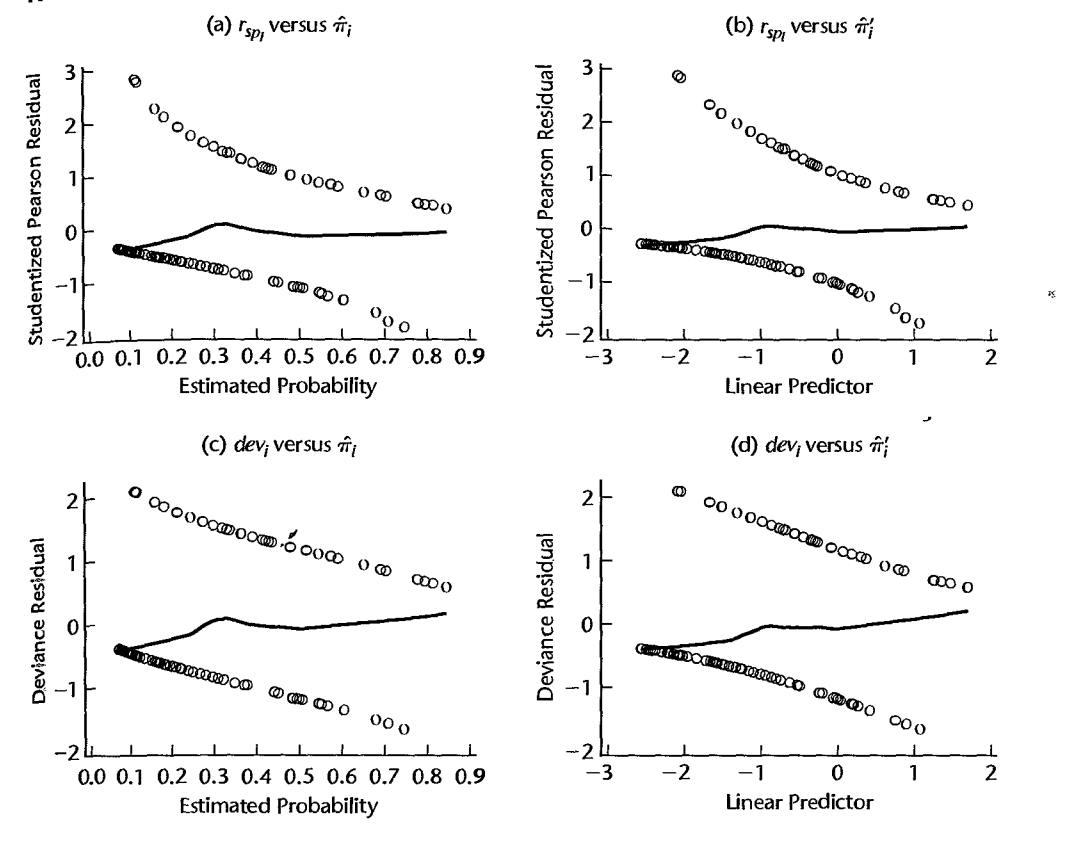

suggests that the model may be inadequate. In practice, the lowess smooth of the ordinary residuals, the Pearson residuals, or the studentized Pearson residuals can be employed. (Further details regaiding the plotting of logistic regression residuals can be found in Reference 14.5.)

Shown in Figures 14.13a-d are residual plots for the disease outbreak example, each with **Example** the suggested lowess smooth superimposed. (We used the MINITAB lowess option with degree of smoothing equal to .7 and number of steps equal to 0 to produce these plots.) In Figures 14.13a and 14.13 b, the studentized Pearson residuals are plotted respectively against the estimated probability and the linear predictor. Figures 14.13c and 14.13d provide similar plots for the deviance residuals. In all cases, the lowess smooth approximates a line having zero slope and intercept, and we conclude that no significant model inadequacy is apparent.

> Half-Normal Probability Plot with Simulated Envelope. A half-normal probability plot of the deviance residuals with a simulated envelope is useful both for examining the adequacy of the linear part of the logistic regression model and for identifying deviance residuals that are outlying. A half-normal probability plot helps to highlight outlying deviance residuals eVen though the residuals are not normally distributed. In a normal probability plot, the *kth*

ordered residual is plotted against the percentile  $z/(k - .375)/(n + .25)$  or against  $\sqrt{MSE}$ times this percentile, as shown in  $(3.6)$ . In a half-normal probability plot, the kth ordered *absolute* residual is plotted against:

$$
z\left(\frac{k+n-1/8}{2n+1/2}\right) \tag{14.84}
$$

Outliers will appear at the top right of a half-normal probability plot as points separated from the others. However, a half-normal plot of the absolute residuals will not necessarily give a straight line even when the fitted model is in fact correct.

To identify outlying deviance residuals, we combine a half-normal probability plot with a *simulated envelope* (Reference 14.6). This envelope constitutes a band such that the plotted residuals are all likely to fall within the band if the fitted model is correct.

A simulated envelope for a half-normal probability plot of the absolute deviance residuals is constructed in the following way:

1. For each of the  $n$  cases, generate a Bernoulli outcome  $(0, 1)$ , where the Bernoulli parameter for case *i* is  $\hat{\pi}_i$ , the estimated probability of response  $Y_i = \mathbf{F}$  according to the originally fitted model.

2. Fit the logistic regression model for the  $n$  new responses where the predictor variables keep their original values, and obtain the deviance residuals. Order the absolute deviance residuals in ascending order.

3. Repeat the first two steps 18 times.

4. Assemble the smallest absolute deviance residuals from the 19 groups and determine the minimum value, the mean, and the maximum value of these 19 residuals.

5. Repeat step 4 by assembling the group of second smallest absolute residuals, the group of third smallest absolute residuals, etc.

6. Plot the minimum, mean, and maximum values for each of the *n* ordered re<;iduaI groups against the corresponding expected value in (14.84) on the half-normal probability plot for the original data and connect the points by straight lines.

By using 19 simulations, there is one chance in 20, or 5 percent, that the largest absolute deviance residual from the original data set lies outside the simulated envelope when the fitted model is correct. Large deviations of points from the means of the simulated values or the occurrence of points near to or outside the simulated envelope, are indications that the fitted model is not appropriate.

**Example** 

Table 14.10a repeats a portion of the data for the disease outbreak example, as well as the fitted values for the logistic regression model. It also contains a portion of the simulated responses for the 19 simulation samples. For instance, the simulated responses for case I were obtained by generating Bemoulli random outcomes with probability  $\hat{\pi}_1 = .209$ .

Table 14. lOb shows some of the ordered absolute deviance residuals for the 19 simulation samples. Finally, Table 14.10c presents the minimum, mean, and maximum for the 19 simulation samples for some of the rank order positions, the ordered absolute deviance for the original sample for these rank order positions, and corresponding  $\zeta$  percentiles. The results in Table 14.10c are plotted in Figure 14.14. We see clearly from this figure that the largest deviance residuals (which here correspond to cases 5 and 14) are farthest to the right and are somewhat separated from the other cases. However, they fall well within the

 $\dot{\phi}$ 

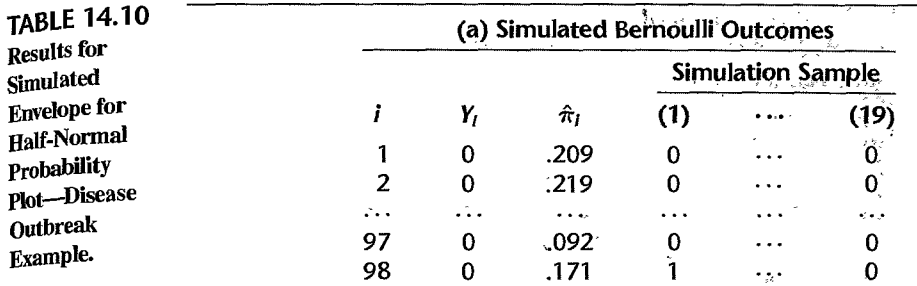

#### (b) Ordered Absolute Deviance Residuals for Simulation Samples

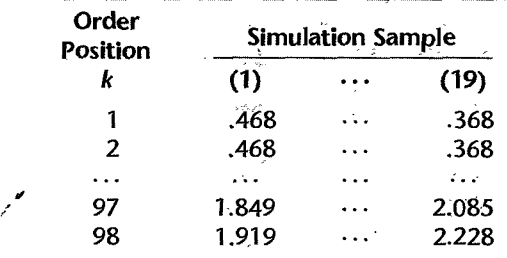

#### (c) Minimum, Mean, and Maximum of Ordered Absolute Deviance **Residuals for Simulation Samples**

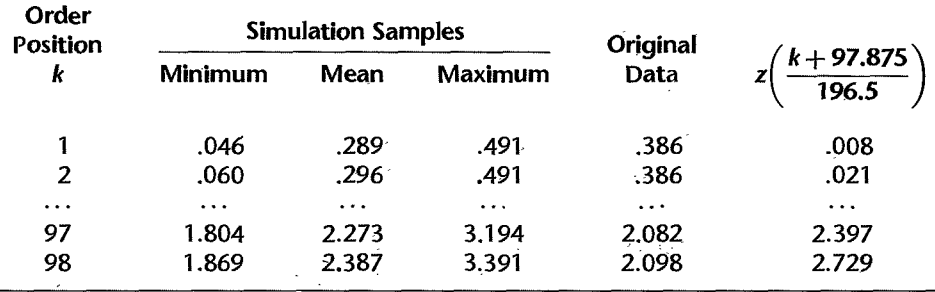

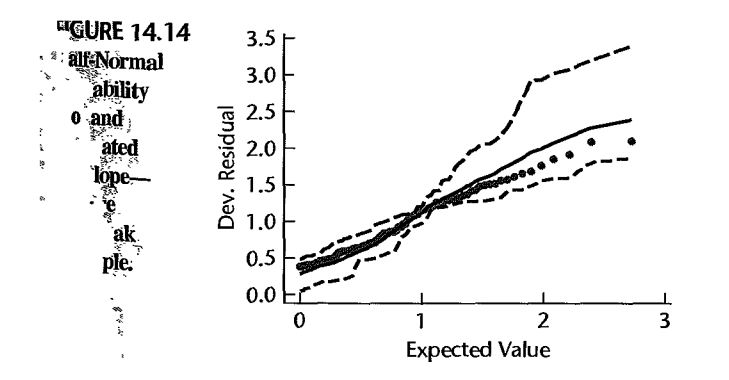

simulated envelope so that remedial measures do not appear to be required. Figure  $14.10$ also shows that most of the absolute deviance residuals fall near the simulation means suggesting that the logistic regression model is appropriate here.

### **Detection of Influential Observations**

In this section we introduce three measures that can be used to identify influential  $_{\text{0b}}$ servations. We consider the influence of individual binary cases on three aspects of the analysis:

- I. The Pearson chi-square statistic (l4.79b).
- 2. The deviance statistic (14.82a).
- 3. The fitted linear predictor,  $\hat{\pi}'_i$ .

As was the case in standard regression situations, we will employ case-deletion diagnostics to assess the effect of individual cases on the results of the analysis.

**Influence on Pearson Chi-Square and the Deviance Statistics.** Let  $X^2$  and  $DEV$  denote the Pearson and deviance statistics (14.79b) and (14.82a) based on the full data set, and let  $X_{(i)}^2$  and *DEV*<sub>(i)</sub> denote the values of these test statistics when case *i* is deleted. The *i*th *delta chi-square statistic* is defined as the change in the Pearson statistic when the *i*th case is deleted:

$$
\Delta X_i^2 = X^2 - X_{(i)}^2
$$

Similarly, the *ith delta deviance statistic* is defined as the change in the deviance statistic when the *ith* case is deleted:

$$
\Delta dev_i = DEV - DEV_{(i)}
$$

Determination of the *n* delta chi-square statistics or the *n* delta deviance statistics requires;  $\eta$  maximizations of the likelihood, which can be time consuming. For faster computing, the following one-step approximations have been developed:

$$
\Delta X_i^2 = r_{SP_i}^2 \tag{14.85}
$$

$$
\Delta dev_i = h_{ii} r_{SP_i}^2 + dev_i^2 \tag{14.86}
$$

In summary,  $\Delta X_i^2$  and  $\Delta dev_i$  give the change in the Pearson chi-square and deviance statistics, respectively, when the *i*th case is deleted. They therefore provide measures of the influence of the *ith* case on these summary statistics.

Interpretation of the delta chi-square and delta deviance statistics is not always a simple matter. In standard regression situations, we employ various rules of thumb for judgingth magnitude of a regression diagnostic. An example of this is the Bonferroni outlier test (Seef tion 10.2) that is used in conjunction with the studentized deleted residual (10.26). Anoth is the use of various percentiles of the  $F$  distribution for interpretation of Cook's distan. (Section 10.4). Guidelines such as these are generally not available for logistic regressio. as the distribution of the delta statistics is unknown except under certain restrictive assum tions. The judgment as to whether or not a case is outlying or overly influential is typicmade on the basis of a subjective visual assessment of an appropriate graphic. Usually, delta chi-square and delta deviance statistics are plotted against case number  $i$ , against

| ∪…ี~า           |                              |                                          |          |                  |                             |                                                      |       |
|-----------------|------------------------------|------------------------------------------|----------|------------------|-----------------------------|------------------------------------------------------|-------|
|                 | $r_{P_{L}}$                  | (2)<br>T <sub>SP</sub>                   | 3)<br>mı | dev <sub>r</sub> | (5)<br>$\Delta X_i^2$       | 2.78<br>66<br>$\Delta$ dev <sub><math>L</math></sub> | Đ,    |
|                 | $-0.514$                     | $-0.524$                                 | .039     | $-0.685$         | 0.275                       | 0.479                                                | 0.002 |
| 軍主              | $-0.529$                     | $-0.541$                                 | :040.    | $-0.703$         | 0.292                       | 0.506                                                | 0.002 |
| 濕               | 344. ل                       | $-0.350$                                 | .033     | $-0.473$         | 0.122                       | 0.228                                                | 0,001 |
|                 | $\mathbf{r} \in \mathcal{R}$ | $\mathbf{r} \in \mathbb{R}^{n \times n}$ | $\cdots$ | $\sim$ 0.4       | $\sim 10^{11}$ meV          |                                                      | 451.0 |
|                 | $-0.358$                     | $-0.363$                                 | .025     | $-0.491$         | 0.132                       | $-0.245$                                             | 0.001 |
| -96<br>97       | $-0.318$                     | $-0.322$                                 | .024     | $-0.439$         | 0.104                       | $-0.195$                                             | 0.001 |
| 98              | $= 0.455$                    | $-0.463$                                 | .036     | -0.613           | 0.214<br>医红斑 网络网络 机双头 医小脑间隙 | $-0.383$                                             | 0.002 |
| weekend out the |                              |                                          |          |                  |                             |                                                      |       |

TABLE 14.11 Pearson Residuals, Studentized Pearson Residuals, Hat Diagonals, Deviance Residuals, Delta  $C_{\text{hi-Square}}$  and Delta Deviance Statistics, and Cook's Distance--Disease Outbreak Example.

or against  $\hat{\pi}'$ . Extreme values appear as spikes when plotted against case-number, or as outliers in the upper corners of the plot when plotted against  $\hat{\pi}_i$  or  $\hat{\pi}'_i$ .

Example Table 14.11 lists in columns 1-6 for a portion of the disease outbreak data the Pearson residuals  $r_{P_i}$ , the studentized Pearson residuals  $r_{SP_i}$ , the hat matrix diagonal elements  $h_{ii}$ , the deviance residuals,  $dev_i$ , the delta chi-square statistics  $\Delta X_i^2$ , and the delta deviance residuals  $\triangle dev_i$ . We illustrate the calculations needed to obtain  $\triangle X_i^2$ , and  $\triangle dev_i$ , for the first case. As noted in (14.85) the first delta chi-square statistic is given by the square of the first studentized Pearson residual:

$$
\Delta X_1^2 = r_{SP_1}^2 = (-.524)^2 = .275
$$

Using (14.86) with  $h_{11} = .039$  and  $dev_1 = -.685$  from columns 3 and 4 of Table 14.11, the first delta deviance statistic is:

$$
\Delta dev_1 = h_{11}r_{SP_1}^2 + dev_1^2 = .039(-.524)^2 + (-.685)^2 = .479
$$

Figures 14.15a and 14.15b provide index plots of the delta chi-square and delta deviance statistics for the disease outbreak example. The two spikes corresponding to cases 5 and 14 indicate clearly that these cases have the largest values of the delta deviance and delta chisquare statistics. Shown just below each of these in Figures 14.15c and 14.15d are plots of the delta chi-square and delta deviance statistics against the model-estimated probabilities. Note that cases 5 and 14 again stand out—this time in the upper left corner of the plot. The results suggest that cases 5 and 14 may substantively affect the conclusions. The cases were therefore flagged for potential remedial action at a later stage bf the analysis.

Influence on the Fitted Linear Predictor: Cook's Distance. In Chapter 10, we introduced Cook's distance statistic,  $D_i$ , for the identification of influential observations. We noted that for the standard regression case *Di* measures the standardized change in the fitted response vector  $\hat{Y}$  when the *i*th case is deleted. Similarly, Cook's distance for logistic regression measures the standardized change in the linear predictor  $\hat{\pi}_i$  when the *i*th case is deleted. Like the delta statistics described above, obtaining these values exactly requires *n* maximizations of the likelihood. Instead, the following one-step approximation is used

Ņ ť

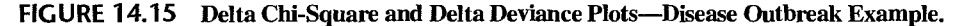

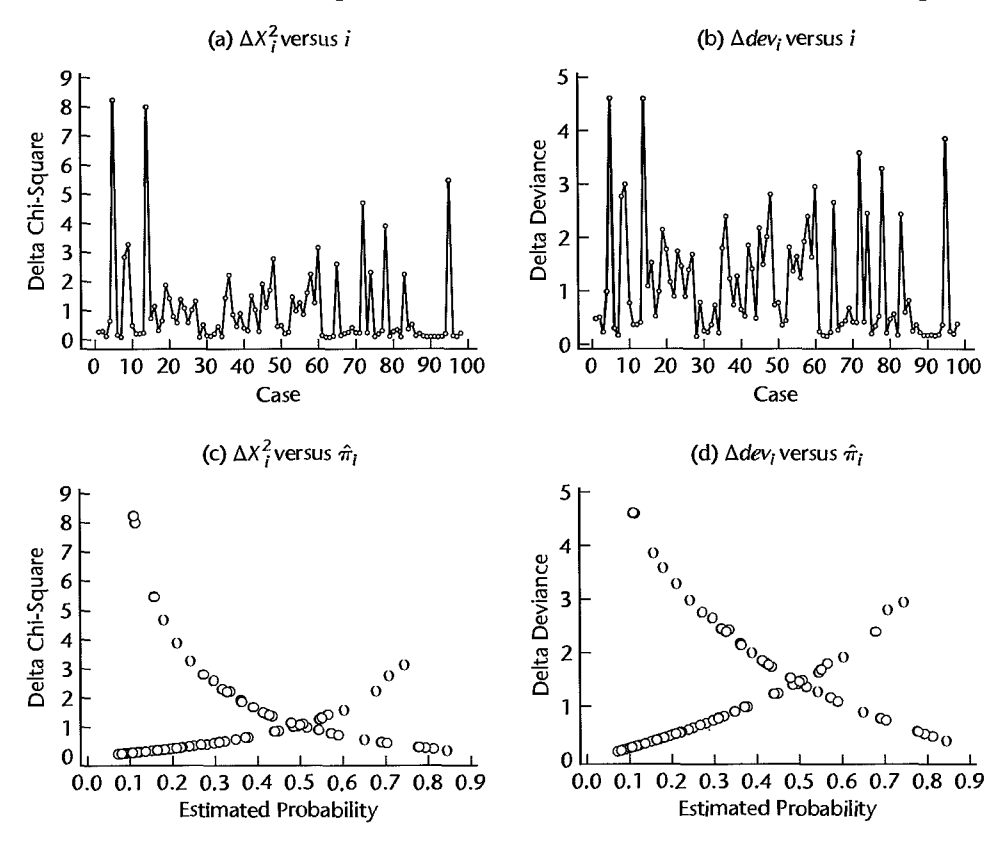

(Reference 14.5):

$$
D_i = \frac{r_{P_i}^2 h_{ii}}{p(1 - h_{ii})^2}
$$
 (14.87)

Index plots of leverage values  $h_{ii}$  are useful for identifying outliers in the X space, and index plots of  $D_i$  can be used to identify cases that have a large effect on the fitted linear predictor. As was the case with the delta chi-square and delta deviance statistics, rules of thumb for judging the magnitudes of these diagnostics are not available, and we must rely on a visual assessment of an appropriate graphic. Note that influence on both the deviance (or Pearson chi-square) statistic and the linear predictor can be assessed simultaneously using a *proportional influence* or *bubble* plot of the delta deviance (or delta chi-square) statistics, in which the area of the plot symbol is proportional to *D;.* 

**Example** Cook's distances are listed in column 7 of Table 14.11 for a portion of the disease outbreak example. To illustrate the calculation of Cook's distance we again focus on the first case. We require  $h_{11} = .039$ ,  $r_{P_i} = -.514$  from columns 1 and 3 of Table 14.11. Then, we have

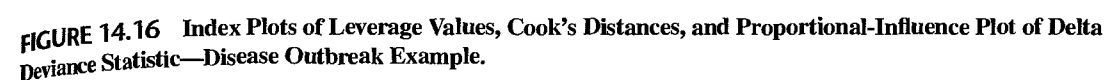

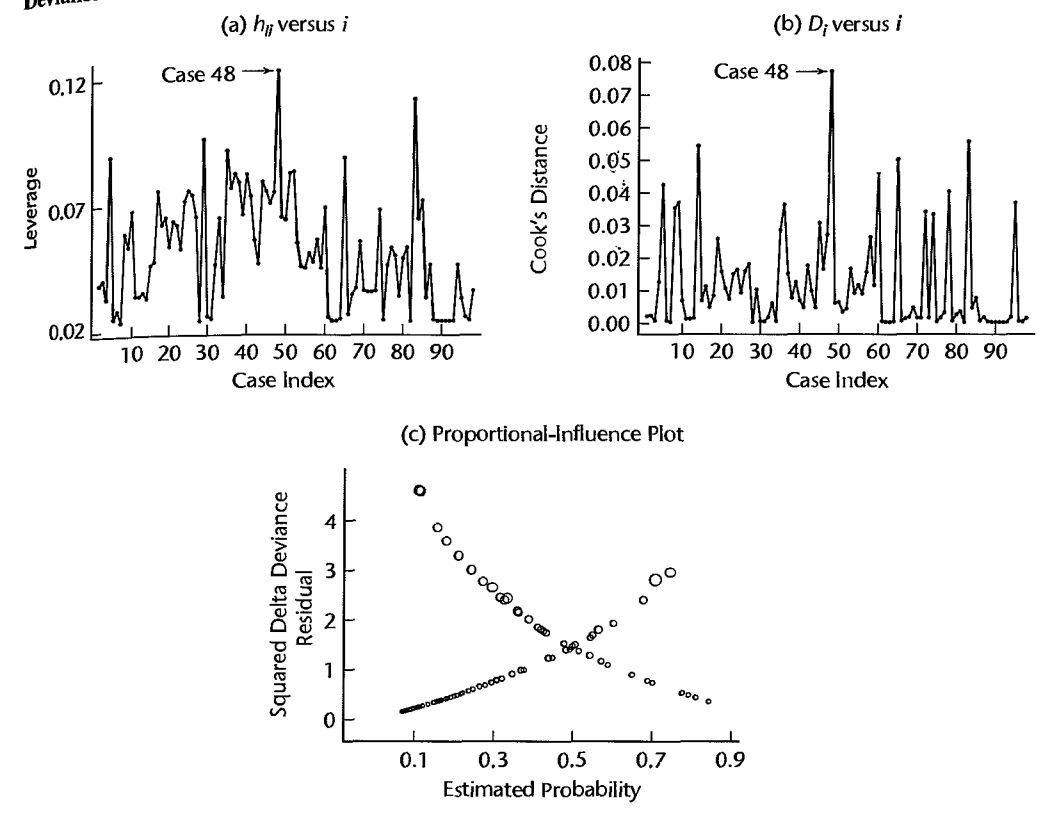

from (14.87) with  $p = 5$ :

$$
D_1 = \frac{r_{P_1}^2 h_{ii}}{p(1 - h_{ii})^2} = \frac{(-0.514)^2(0.039)}{5(1 - 0.039)^2} = 0.0022
$$

Figures 14.16a-c display an index plot of *hu,* an index plot of *D;,* and a proportionalinfluence plot of the delta deviance statistics. The leverage plot identifies case 48 as being somewhat outlying in the  $X$  space—and therefore potentially influential—and the plot of Cook's distances indicates that case 48 is indeed the most influential in terms of effect on the linear predictor. Note that cases 5 and 14-previously identified as most influential in terms of their effect on the Pearson chi-square and deviance statistics-have relatively less influence on the linear predictor. This is shown also by the proportional-influence plot in Figure 14.16c. These two cases, which have the largest delta deviance values, are located in the upper left region of the plot. The plot symbols for these cases are not overly large, indicating that these cases are not particularly influential in terms ofthe fitted linear predictor values. Case 48 was temporarily deleted and the logistic regression fit was obtained (not shown). The results were not appreciably different from those obtained from the full data set, and the case was retained.

Frequently, estimation of the probability  $\pi$  for one or several different sets of values of the predictor variables is required. In the disease outbreak example, for instance, there  $m_{\text{ay}}$  be interest in the probability of 10-year-old persons of lower socioeconomic status  $li$ <sub>Ving</sub> city sector I having contracted the disease.

#### **Point Estimator**

As usual, we denote the vector of the levels of the X variables for which  $\pi$  is to be estimated by  $X_h$ :

$$
\mathbf{X}_{h} = \begin{bmatrix} 1 \\ X_{h1} \\ X_{h2} \\ \vdots \\ X_{h,p-1} \end{bmatrix}
$$
 (14.88)

and the mean response of interest by  $\pi_h$ :

$$
\pi_h = [1 + \exp(-X_h' \beta)]^{-1}
$$
 (14.89)

The point estimator of  $\pi_h$  will be denoted by  $\hat{\pi}_h$  and is as follows:

$$
\hat{\pi}_h = [1 + \exp(-X'_h b)]^{-1}
$$
 (14.90)

where **b** is the vector of estimated regression coefficients in (14.43).

#### **Interval Estimation**

We obtain a confidence interval for  $\pi_h$  in two stages. First, we calculate confidence limits for the logit mean response  $\pi'_b$ . Then we use the relation (14.38a) to obtain confidence limits for the mean response  $\pi_h$ . To see this clearly, we consider (14.38a) for  $X = X_h$ :

$$
E\{Y_h\} = [1 + \exp(-X_h'\beta)]^{-1}
$$

and restate the expression by using the fact that  $E{Y_h} = \pi_h$  and  $X'_h \beta = \pi'_h$ :

$$
\pi_h = [1 + \exp(-\pi'_h)]^{-1}
$$
 (14.91)

It is this relation in (14.91) that we utilize to convert confidence limits for  $\pi'_h$  into confidence limits for  $\pi_h$ .

The point estimator of the logit mean response  $\pi'_h = X'_h \beta$  is  $\hat{\pi}'_h = X'_h b$ . The estimated • approximate variance of  $\hat{\pi}'_h = X'_h$  according to (5.46) is:

$$
s^{2}\{\hat{\pi}_{h}'\}=s^{2}\{X_{h}'\mathbf{b}\}=X_{h}'s^{2}\{\mathbf{b}\}X_{h}
$$
 (14.92)

where  $s^2$ {b} is the estimated approximate variance-covariance matrix of the regression coefficients in (14.51) when *11* is large.

Approximate  $1 - \alpha$  large-sample confidence limits for the logit mean response  $\pi'_h$  are then obtained in the usual fashion:

$$
L = \hat{\pi}_h' - z(1 - \alpha/2)s\{\hat{\pi}_h'\}\tag{14.93a}
$$

$$
U = \hat{\pi}'_h + z(1 - \alpha/2)s\{\hat{\pi}'_h\}
$$
 (14.93b)

Here, *L* and *U* are, respectively, the lower and upper confidence limits for  $\pi'_h$ .

Finally, we use the monotonic relation between  $\pi_h$  and  $\pi'_h$  in (14.91) to convert the confidence limits L and U for  $\pi'_h$  into approximate  $1 - \alpha$  confidence limits L<sup>\*</sup> and U<sup>\*</sup> for the mean response  $\pi_h$ :

$$
L^* = [1 + \exp(-L)]^{-1}
$$
 (14.94a)

$$
U^* = [1 + \exp(-U)]^{-1}
$$
 (14.94b)

# **Simultaneous Confidence Intervals for Several Mean':Responses**

When it is desired to estimate several mean responses  $\pi_h$  corresponding to different  $X_h$ vectors with family confidence coefficient  $1 - \alpha$ , Bonferroni simultaneous confidence intervals may be used. The procedure for *g* confidence intervals is the same as that for a single confidence interval except that  $z(1 - \alpha/2)$  in (14.93) is replaced by  $z(1 - \alpha/2g)$ .

 $\overline{\text{Example}}$  In the disease outbreak example of Table 14.3, it is desired to find an approximate 95 percent confidence interval for the probability  $\pi_h$  that persons 10 years old who are of lower socioeconomic status and live in sector 1 have contracted the disease. The vector  $X_h$  in (14.88) here is:

$$
\mathbf{X}_h = \begin{bmatrix} 1 \\ 10 \\ 0 \\ 1 \\ 0 \end{bmatrix}
$$

Using the results in Table 14.4a, we obtain the point estimate of the logit mean response:

$$
\hat{\pi}'_h = \mathbf{X}'_h \mathbf{b} = -2.3129(1) + .02975(10) + .4088(0) - .30525(1) + 1.5747(0) \n= -2.32065
$$

The estimated variance of  $\hat{\pi}'_h$  is obtained by using (14.92) (calculations not shown):

$$
s^2\{\hat{\pi}'_h\}
$$
 = .2945

so that  $s\{\hat{\pi}_{h} = 0.54268$ . For  $1 - \alpha = 0.95$ , we require  $z(0.975) = 1.960$ . Hence, the confidence limits for the logit mean response  $\pi'_{h}$  are according to (14.93):

$$
L = -2.32065 - 1.960(.54268) = -3.38430
$$
  

$$
U = -2.32065 + 1.960(.54268) = -1.25700
$$

Finally, we use (14.94) to obtain the confidence limits for the mean response  $\pi_h$ .

$$
L^* = [1 + \exp(3.38430)]^{-1} = .033
$$
  

$$
U^* = [1 + \exp(1.25700)]^{-1} = .22
$$

Thus, the approximate 95 percent confidence interval for the mean response  $\pi_h$  is:

$$
.033 \leq \pi_h \leq .22
$$

We therefore find, with approximate 95 percent confidence, that the probability is between .033 and .22 that 10-year-old persons oflower socioeconomic status who live in sector 1 have contracted the disease. This confidence interval is useful for indicating that persons with the specified characteristics are not subject to a very high probability of having contracted the disease, but the confidence interval is quite wide and thus not precise.

#### Comment

The confidence limits for  $\pi_h$  in (14.94) are not symmetric around the point estimate. In the disea **Comment**<br>The confidence limits for  $\pi_h$  in (14.94) are not symmetric around the point estimate. In the disease<br>outbreak example, for instance, the point estimate is:

$$
\hat{\pi}_h = [1 + \exp(2.32065)]^{-1} = .089
$$

š

sis anno hab

is.

State Manufacturer

while the confidence limits are .033 and .22. The reason for the asymmetry is that  $\hat{\pi}_h$  is not a linear function of  $\hat{\pi}'_h$ .

#### 14.10 Prediction of a New Observation

Multiple logistic regression is frequently employed for making predictions for new observations. In one application, for example. health personnel wished to predict whether a certain surgical procedure will ameliorate a new patient's condition, given the patient's age, gender. and various symptoms. In another application. marketing officials of a computer firm wished to predict whether a retail chain will purchase a new computer, on the basis of the age of the company's current computer, the company's current workload, and other factors.

### **Choice of Prediction Rule**

Forecasting a binary outcome for given levels  $X<sub>h</sub>$  of the X variables is simple in the sense that the outcome 1 will be predicted if the estimated value  $\hat{\pi}_h$  is large, and the outcome 0 will be predicted if  $\hat{\pi}_h$  is small. The difficulty in making predictions of a binary outcome is in determining the cutoff point, below which the outcome 0 is predicted and above which the outcome I is predicted. A variety of approaches are possible to determine where this cutoff point is to be located. We consider three approaches.

1. *Use* .5 *as the cutoff*. With this approach, the prediction rule is:

If  $\hat{\pi}_h$  exceeds .5, predict 1; otherwise predict 0.

This approach is reasonable when (a) it is equally likely in the population of interest that outcomes 0 and I will occur; and (b) the costs of incorrectly predicting 0 and I are approximately the same.

**2.** Find the best cutoff for the data set on which the multiple logistic regression model *is based.* This approach involves evaluating different cutoffs. For each cutoff, the rule is employed on the  $\eta$  cases in the model-building data set and the proportion of cases incorrectly predicted is ascertained. The cutoff for which the proportion of incorrect predictions is lowest is the one to be employed.

This approach is reasonable when (a) the data set is a random sample from the relevant population, and thus reflects the proper proportions of 0s and 1s in the population, and (b) the costs of incorrectly predicting 0 and I are approximately the same. The proportion of incon'ect predictions observed for the optimal cutoff is likely to be an overstatement of the ability of the cutoff to correctly predict new observations, especially if the modelbuilding data set is not large. The reason is that the cutoff is chosen with reference to the same data set from which the logistic model was fitted and thus is best for these data only. Consequently, as we explained in Chapter 9, it is important that a validation data set be employed to indicate whether the observed predictive ability for a fitted regression model is a valid indicator for predicting new observations.

*3. Use prior probabilities and costs of incorrect predictions in determining the cutoff.*  When prior information is available about the likelihood of Is and Os in the population and the data set is not a random sample from the population, the prior information can be used in finding an optimal cutoff. In addition, when the cost of incorrectly predicting outcome 1 differs substantially from the cost of incorrectly predicting outcome 0, these costs of incorrect consequences can be incorporated into the determination of the cutoff so that the expected cost of incorrect predictions will be minimized. Specialized references, such as Reference 14.7, discuss the use of prior information and costs of incorrect predictions for determining the optimal cutoff.

#### Example

•

We shall use the disease outbreak example of Table 14.3 to illustrate how to obtain the cutoff point for predicting a new observation, even though the main purpose of that study was to determine whether age, socioeconomic status, and city sector are important risk factors. We assume that the cost of incorrectly predicting that a person has contracted the disease is about the same as the cost of incorrectly predicting that a person has not contracted the disease. The estimated logistic response function is given in (14.46).

Since a random sample of individuals was selected in the two city sectors, the 98 cases in the study constitute a cross section of the relevant population. Consequently, information is provided in the sample about the proportion of persons who have contracted the disease in the population. Of the 98 persons in the study, 31 had contracted the disease (see the disease outbreak data set in Appendix C.1O); hence the estimated proportion of persons who had contracted the disease is  $31/98 = .316$ . This proportion can be used as the starting point in the search for the best cutoff in the prediction rule.

Thus, the first rule investigated was:

$$
\text{Predict 1 if } \hat{\pi}_h \geq .316 \text{; predict 0 if } \hat{\pi}_h < .316 \tag{14.95}
$$

Note from Table 14.3, column 6, that  $\hat{\pi}_1 = .209$  for case 1; hence prediction rule (14.95) calls for a prediction that the person has not contracted the disease. This would be a correct prediction. Similarly, prediction rule (14.95) would correctly predict cases 2 and 3 not to have contracted the disease. However, the prediction with rule (14.95) for case 4 (person has contracted the disease because  $\hat{\pi}_4 = .371 \ge .316$ ) would be incorrect. Similarly, the prediction for case 5 (person has not contracted the disease because  $\hat{\pi}_5 = .111 < .316$ ) would be incorrect. Table 14.12a provides a summary of the number of correct and incorrect classifications based on prediction rule (14.95). Of the 67 persons without the disease, 20 would be incorrectly predicted to have contracted the disease, or an error rate of 29.9 percent.

TABLE 14.12 Classification Based on Logistic Response Function (14.46) and Prediction Rules (14.95) and (14.96)-Disease Outbreak Example.

| <b>PERSONAL PROPERTY</b><br>True      |               | (a) Rule (14.95)     |       | (b) Rule (14.96) |    |       |
|---------------------------------------|---------------|----------------------|-------|------------------|----|-------|
| <b><i><u>assification</u></i></b>     | $\hat{Y} = 0$ | $\hat{\mathsf{Y}}=1$ | Total | ΄ = 0            | ≕1 | Total |
| $Y = 0$                               | 47            | 20                   | 67    | 50               |    | 67    |
| $Y = 1$                               |               | 23                   | 31    | ∸Ο.              | 22 | 31    |
| <i><b>Total</b></i><br><b>BARROOM</b> | 55            | 43                   | 98    | 59               | 39 | 98    |

Of the 31 persons with the disease, eight would be incorrectly predicted with rule (14.95) not to have contracted the disease, or  $25.8$  percent. Altogether,  $20 + 8 = 28$  of the 98 pred<sub>ic</sub>tions would be incorrect, so that the prediction error rate for rule (14.95) is  $28/98 = 0.286 \text{ or } 28.6 \text{ percent.}$ 

Similar analyses were made for other cutoff points and it appears that among the cutoffs considered, use of the following rule may be best:

Predict 1 if 
$$
\hat{\pi}_h \ge .325
$$
; predict 0 if  $\hat{\pi}_h < .325$  (14.96)

Table 14.12b provides a summary of the correct and incorrect classifications based on prediction rule (14.96). The prediction error rate for this rule is  $(9 + 17)/98 = 0.265$  or 26.5 percent. Note also that for this rule, the error rates for persons with and without the disease (9/31 and 17/67) are quite close to each other. Thus, the risks of incorrect predictions for the two groups are fairly balanced, which is often desirable. Note also that the error rates for persons with and without the disease are much less balanced as the cutoff is shifted further away from the optimal one in either direction.

An effective way to display this information graphically is through the *receiver operating characteristic (ROC) curve, which plots*  $P(\hat{Y} = 1 | Y = 1)$  *(also called <i>sensitivity*) as a function of  $1 - P(\hat{Y} = 0 | Y = 0)$  (also called 1-specificity) for the possible cutpoints  $\hat{\pi}_{k}$ . Figure 14.17 exhibits the ROC curve for model (14.46) for all possible cutpoints between o and 1. (See A.7a for the definition of conditional probability.)

To see how a single point on the ROC curve in Figure 14.17 is determined, we consider rule (14.95), for which the cutoff is .316. From Table 14.12a, the *sensitivity* is:

$$
P(\hat{Y} = 1 | Y = 1) = \frac{23}{31} = .74
$$

**FIGURE** 14.17 JMPROC Curve-- **Disease** Outbreak Example.

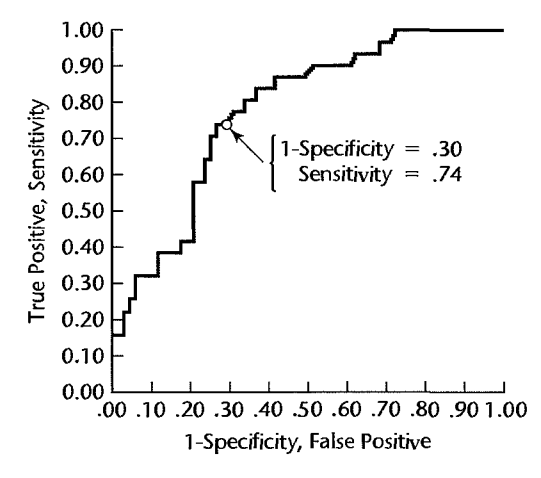

Receiver Operating Characteristic Curve

Using  $Y = '1'$  to be the positive level Area Under Curve = 0.77684

Also, *I-specificity* here is:

$$
1 - P(\hat{Y} = 0|Y = 0) = 1 - \frac{47}{67} = .30
$$

This point is highlighted on the ROC curve in Figure 14.17.

The area under the ROC curve is a useful summary measure of the model's predictive power and is identical to the *concordance index.* Consider any pair of observations *(i,* j) such that  $Y_i = 1$  and  $Y_i = 0$ . Since  $Y_i > Y_j$ , this pair is said to be concordant if  $\hat{\pi}_i > \hat{\pi}_j$ . The concordance index estimates the probability that the predictions and the outcomes are concordant (Reference 14.2). A value of 0.5 means that the predictions were no better than random guessing. For the disease outbreak model (14.96), the ROC area is 0.777.

A validation study will now be required to determine whether the observed prediction error rate for the optimal cutoff properly indicates the risks of incorrect predictions for new observations, or whether it seriously understates them. In any case, it appears already that fitted logistic regression model (14.96) may not be too useful as a predictive model because of the relatively high risks of making incorrect predictions.

#### **Comment**

A limitation of the prediction rule approach is that it dichotomizes a continuous predictor  $\hat{\pi}$  where the choice of cutpoint  $\hat{\pi}_h$  is arbitrary and is highly dependent upon the relative frequencies of 1s and Os observed in the sample. •

#### **ation of Prediction Error Rate**

The reliability of the prediction error rate observed in the model-building data set is examined by applying the chosen prediction rule to a validation data set. If the new prediction error rate is about the same as that for the model-building data set, then the latter gives a reliable indication of the predictive ability\_of the fitted logistic regression model and the chosen prediction rule. If the new data lead to a considerably higher prediction error rate, then the fitted logistic regression model and the chosen prediction rule do not predict new observations as well as originally indicated.

In the disease outbreak example, the fitted logistic regression function (14.46) based on the ple model-building data set:

$$
\hat{\pi} = [1 + \exp(-3.8877 - .02975X_1 - .4088X_2 + .30525X_3 - 1.5747X_4)]^{-1}
$$

was used to calculate estimated probabilities  $\hat{\pi}_h$  for cases 99-196 in the disease outbreak data set in Appendix C.1O. These cases constitute the validation data set. The chosen prediction rule (14.96):

Predict 1 if 
$$
\hat{\pi}_h \geq .325
$$
; predict 0 if  $\hat{\pi}_h < .325$ 

was then applied to these estimated probabilities. The percent prediction error rates were as follows:

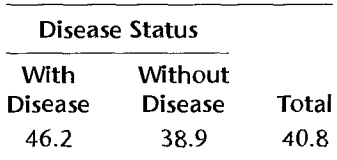

Note that the total prediction error rate of 40.8 percent is considerably higher than the 26.5 percent error rate based on the model-building data set. The latter therefore is not a reliable indicator of the predictive capability of the fitted logistic regression model and the chosen prediction rule.

We should mention again that making predictions was not the primary objective in the disease outbreak study. Rather, the main purpose was to identify key explanatory variables. Still, the prediction error rate for the validation data set shows that there must be other key explanatory variables affecting whether a person has contracted the disease that have not yet been identified for inclusion in the logistic regression model.

#### Comment

An alternative to mUltiple logistic regression for predicting a binary response variable when the predictor variables are continuous is *discriminant analysis*. This approach assumes that the predictor variables follow ajoint multivariate normal distribution. Discriminant analysis can also he used when this condition is not mel, but the approach is not optimal then and logistic regression frequently is preferable. The reader is referred to Reference 14.8 for an in-depth discussion of discriminant analysis.  $\blacksquare$ 

#### 14.11 Polytomous Logistic Regression for Nominal Response

Logistic regression is most frequently used to model the relationship between a dichotomous response variable and a set of predictor variables. On occasion, however. the response variable may have more than two levels. Logistic regression can still be employed by means of a *polytomous*—or multicategory—logistic regression model. Polytomous logistic regression models are used in many fields. In business, for instance, a market researcher may wish to relate a consumer's choice of product (product A, product B. product C) to the consumer's age, gender, geographic location. and several other potential explanatory variables. This is an example of *nominal* polytomous regression, because the response categories are purely qualitative and not ordered in any way. Ordinal response categories can also be modeled using polytomous regression. For example, the relation between severity of disease measured on an ordinal scale (mild, moderate, severe) and age of patient, gender of patient, and some other explanatory variables may be of interest. We consider ordinal polytomous logistic regression in detail in Section 14.12. .

In this section we discuss the use of polytomous logistic regression for nominal multigory responses. Throughout, we will use the pregnancy duration example, introduced Section 14.2 in the context of binary logistic regre category responses. Throughout, we will use the pregnancy duration example, introduced in Section 14.2 in the context of binary logistic regression, to illustrate concepts. This time, however, the response will have more than two categories.

# Pregnancy Duration Data with Polytomous Response

A study was undertaken to determine the strength of association between several risk factors and the duration of pregnancies. The risk factors considered were mother's age, nutritional status, history of tobacco use, and history of alcohol use. The response of interest, pregnancy duration, is a three-category variable that was coded as follows:

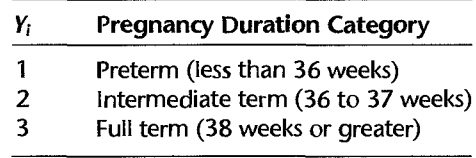

Relevant data for 102 women who had recently given birth at a large metropolitan hospital were obtained. A portion of these data is displayed in Table 14.13. The polytomous response, pregancy duration (Y), is shown in column 1. Nutritional status  $(X_1)$ , shown in column 5, is an index of nutritional status (higher score denotes better nutritional status). The predictor variable age was categorized into three groups: less than 20 years of age (coded 1), from 21 to 30 years of age (coded 2), and greater than 30 years of age (coded 3). It is represented by two indicator variables  $(X_2 \text{ and } X_3)$ , shown in columns 6 and 7 of Table 14.13, as follows:

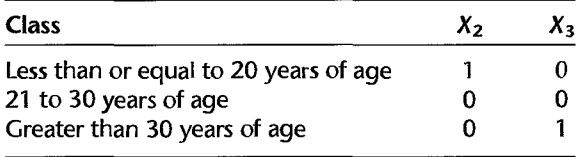

(The researchers chose the middle category-21 to 30 years of age-as the referent category for this qualitative predictor because mothers in this age group tend to have the lowest risk of preterm deliveries. This leads to positive regression coefficients for these predictors, and a slightly simpler interpretation.) Alcohol and smoking history were also qualitative predictors; the categories were "Yes" (coded 1) and "No" (coded 0). Alcohol use history  $(X_4)$ , and smoking history  $(X_5)$  are listed in columns 8 and 9 of Table 14.13.

• TABLE 14.13 Data—Pregnancy Duration Example with Polytomous Response.<br>Example with Polytomous Response.

| $\bf{(1)}$ | (3)<br>$\bf (2)$<br>(4)<br><b>Response Category</b> |                 |                 | $\left(5\right)$<br>Nutritional | (6)<br><b>Age-Category</b><br><b>COL</b> |          | (8)<br><b>Alcohol Use</b> | Smoking<br><b>History</b> |
|------------|-----------------------------------------------------|-----------------|-----------------|---------------------------------|------------------------------------------|----------|---------------------------|---------------------------|
|            | Y <sub>11</sub>                                     | Y <sub>i2</sub> | Y <sub>i3</sub> | $x_{i1}$                        | $X_{i2}$                                 | $X_{i3}$ | X <sub>I4</sub>           | $X_{15}$                  |
|            |                                                     | 0               | 0               | 150                             | 0                                        | 0.       | 0.                        |                           |
|            |                                                     |                 |                 | 124                             |                                          |          |                           |                           |
|            |                                                     | 0               | 0               | 128                             |                                          |          |                           |                           |
| .          | $\cdots$                                            | .               | .               | $\cdot$                         | $\cdots$                                 | .        | $\cdots$                  | $\cdots$                  |
| 3          | 0                                                   | $\cdot$ 0       |                 | 117                             | .0                                       |          |                           |                           |
|            |                                                     |                 |                 | 165                             |                                          |          |                           |                           |
|            |                                                     |                 |                 |                                 |                                          |          |                           |                           |
|            | Duration<br><b>CONSULTATION</b>                     |                 |                 |                                 | <b>Status</b><br>$\sim$ $\sim$ $\sim$    |          |                           | History                   |

Because pregnancy duration is a qualitative variable with three categories, we will create three binary response variables, one for each response category as follows:

$$
Y_{i1} = \begin{cases} 1 & \text{if case } i \text{ response is category } 1 \\ 0 & \text{otherwise} \end{cases}
$$
  

$$
Y_{i2} = \begin{cases} 1 & \text{if case } i \text{ response is category } 2 \\ 0 & \text{otherwise} \end{cases}
$$
  

$$
Y_{i3} = \begin{cases} 1 & \text{if case } i \text{ response is category } 3 \\ 0 & \text{otherwise} \end{cases}
$$

These three coded variables are also included in Table 14.13 in columns 2, 3, and 4. Note that because  $Y_{i1} + Y_{i2} + Y_{i3} = 1$ , the value of any one of these three binary variables can be determined from the other two. For example,  $Y_{i3} = 1 - Y_{i1} - Y_{i2}$ .

We first treat pregnancy duration as a nominal response, ignoring the time-based ordering of the categories: later we will show how a more parsimonious model results when we treat pregnancy duration as an ordinal response.

#### J - **1 Baseline-Category** log its **for Nominal Response**

**In** general, we will assume there are *J* response categories. Then for the *ith* observation, there will be *J* binary response variables,  $Y_{i1}, \ldots, Y_{i,J}$ , where:

$$
Y_{ij} = \begin{cases} 1 & \text{if case } i \text{ response is category } j \\ 0 & \text{otherwise} \end{cases}
$$

Since only one category can be selected for response *i,* we have:

$$
\sum_{j=1}^{J} Y_{ij} = 1
$$

description of the description of the second control of the second control of the second control of the control of the control of the control of the control of the control of the control of the control of the control of th

ing the control

that is a hold on the line

We will require some additional notation for the multicategory case. First, let  $\pi_{ii}$  denote the probability that category j is selected for the *ith* response. Then: \_.

$$
\pi_{ij} = P(Y_{ij} = 1)
$$

In the binary case,  $J = 2$ . Suppose that we code  $Y_i = 1$  if the *i*th response is category 1, and we code  $Y_i = 0$  if the *i*th response is category 2. Then:

$$
\pi_i = \pi_{i1} \quad \text{and} \quad 1 - \pi_i = \pi_{i2}
$$

For binary logistic regression, we model the logit of  $\pi_i$  using the linear predictor. Since there are only two categories in binary logistic regression, the logit in fact compares the probability of a category-l response to the probability of a category-2 response:

$$
\pi'_{i} = \log_{e} \left[ \frac{\pi_{i}}{1 - \pi_{i}} \right] = \log_{e} \left[ \frac{\pi_{i1}}{\pi_{i2}} \right] = \pi'_{i12} = \mathbf{X}'_{i} \beta_{12}
$$

Note that we have used  $\pi_{i12}$  and  $\beta_{12}$  to emphasize that the linear predictor is modeling the logarithm of the ratio of the probabilities for categories 1 and 2.

Now for the *J* polytomous categories, there are  $J(J - 1)/2$  pairs of categories, and therefore  $J(J - 1)/2$  linear predictors. For example, for the pregnancy duration data,

 $J = 3$  and we have  $3(3 - 1)/2 = 3$  comparisons:

$$
\pi'_{i12} = \log_e \left[ \frac{\pi_{i1}}{\pi_{i2}} \right] = \mathbf{X}'_i \beta_{12}
$$

$$
\pi'_{i13} = \log_e \left[ \frac{\pi_{i1}}{\pi_{i3}} \right] = \mathbf{X}'_i \beta_{13}
$$

$$
\pi'_{i23} = \log_e \left[ \frac{\pi_{i2}}{\pi_{i3}} \right] = \mathbf{X}'_i \beta_{23}
$$

Fortunately, it is not necessary to develop all  $J(J - 1)/2$  logistic regression models. One category will be chosen as the *baseline* or *referent* category, and then all other categories will be compared to it. The choice of baseline or referent category is arbitrary. Frequently the last category is chosen and, indeed, this is usually the default choice for statistical software programs. One exception to this may be found in epidemiological studies, where the category having the lowest risk is often used as the referent category.

Using category  $J$  to denote the baseline category, we need consider only the  $J - 1$ comparisons to this referent category. The logit for the *jth* such comparison is:

$$
\pi'_{ijJ} = \log_e \left[ \frac{\pi_{ij}}{\pi_{iJ}} \right] = X'_i \beta_{jJ} \qquad j = 1, 2, ..., J-1
$$
 (14.97a)

Since it is understood that comparisons are always made to category *J*, we let  $\pi'_{ij} = \pi'_{ij}$ and  $\beta_i = \beta_{jJ}$  in (14.97a), giving:

$$
\pi'_{ij} = \log_e \left[ \frac{\pi_{ij}}{\pi_{ij}} \right] = \mathbf{X}'_i \boldsymbol{\beta}_j \qquad j = 1, 2, \dots, J-1 \tag{14.97b}
$$

The reason that we need to consider only these  $J - 1$  logits is that the logits for any other comparisons can be obtained from them. To see this, suppose  $J = 4$ , and we wish to compare categories 1 and 2. Then:

$$
\log_e \left[ \frac{\pi_{i_1}}{\pi_{i_2}} \right] = \log_e \left[ \frac{\pi_{i_1}}{\pi_{i_4}} \times \frac{\pi_{i_4}}{\pi_{i_2}} \right]
$$

$$
= \log_e \left[ \frac{\pi_{i_1}}{\pi_{i_4}} \right] - \log_e \left[ \frac{\pi_{i_2}}{\pi_{i_4}} \right]
$$

$$
= \mathbf{X}'_i \beta_1 - \mathbf{X}'_i \beta_2
$$

In general, to compare categories  $k$  and  $l$ , we have:

$$
\log_e \left[ \frac{\pi_{ik}}{\pi_{il}} \right] = \mathbf{X}'_i (\beta_k - \beta_l) \tag{14.98}
$$

 $\ddot{\phantom{a}}$ 

Given the  $J - 1$  logit expressions in (14.98) it is possible (algebra not shown) to obtain the  $J-1$  direct expressions for the category probabilities in terms of the  $J-1$  linear predictors,  $X'\beta_i$ . The resulting expressions are:

$$
\pi_{ij} = \frac{\exp(X'_i \beta_j)}{1 + \sum_{k=1}^{J-1} \exp(X'_i \beta_k)} \qquad j = 1, 2, ..., J-1
$$
 (14.99)

We next consider methods for obtaining estimates of the  $J - 1$  parameter vectors  $\beta_1$ ,  $\beta_2,\ldots,\beta_{J-1}$ .

### **Maximum Likelihood Estimation**

There are two approaches commonly used for obtaining estimates of the parameter vectors,  $\beta_1$ ....  $\beta_{J-1}$ : both employ maximum likelihood estimation. With the first approach, separate binary logistic regressions are carried out for each of the  $J - 1$  comparisons to the baseline category. For example, to estimate  $\beta_1$ , we drop from the data set all cases except those for which either  $Y_{i,j} = 1$  or  $Y_{i,j} = 1$ . Since only two categories are then present, we can apply binary logistic regression directly. This approach is particularly useful when statistical software is not available for multicategory logistic regression (Reference 14.9).

A more effective approach from a statistical viewpoint is to obtain estimates of the  $J - 1$  logits simultaneously. To do so, we require the likelihood for the full data set. To fix ideas, suppose that there are  $J = 4$  categories and that the third category is selected for the *i*th response. That is, for case  $i$  we have:

$$
Y_{i1} = 0
$$
  $Y_{i2} = 0$   $Y_{i3} = 1$   $Y_{i4} = 0$ 

The probability of this response is:

$$
P(Y_i = 3) = \pi_{i3}
$$
  
=  $[\pi_{i1}]^0 \times [\pi_{i2}]^0 \times [\pi_{i3}]^1 \times [\pi_{i4}]^0$   
=  $\prod_{j=1}^4 [\pi_{ij}]^{Y_{ij}}$ 

For *n* independent observations and *J* categories, it is easily seen that the likelihood is:

$$
P(Y_1, ..., Y_n) = \prod_{i=1}^n P(Y_i) = \prod_{i=1}^n \left[ \prod_{j=1}^J [\pi_{ij}]^{Y_{ij}} \right]
$$
(14.100)

It can be shown that the log likelihood is given by:

$$
\log_e[P(Y_1,\ldots,Y_n)] = \sum_{i=1}^n \left( \sum_{j=1}^{J-1} (Y_{ij} \mathbf{X}_i' \boldsymbol{\beta}_j) - \log_e \left[ 1 + \sum_{j=1}^{J-1} \exp(\mathbf{X}_i' \boldsymbol{\beta}_j) \right] \right)
$$
(14.101)

The maximum likelihood estimates of  $\beta_1$ ....  $\beta_{i-1}$  are those values.  $\mathbf{b}_1$ ....  $\mathbf{b}_{i-1}$ , that maximize (14.101). As usual, we will rely on standard statistical software programs to obtain these estimates.

As was the case for binary logistic regression, the  $J-1$  fitted response functions may be obtained by substituting the maximum likelihood estimates of the  $J-1$  parameter vectors into the expression in  $(14.99)$ :

$$
\hat{\pi}_{ij} = \frac{\exp(\mathbf{X}_i'\mathbf{b}_j)}{1 + \sum_{k=1}^{J-1} \exp(\mathbf{X}_i'\mathbf{b}_k)}
$$
(14.102)

We turn now to an example to illustrate the analysis and interpretation of a nominal-level polytomous logistic regression model.

## 'Ex' **Example** For was

 $\frac{1}{\text{Example}}$  For the presenting Form  $\frac{1}{\text{Example}}$ For the pregnancy duration data in Table 14.13, a set of  $J - 1 = 2$  first-order linear predictors was initially proposed:

$$
\log_e \left[ \frac{\pi_{ij}}{\pi_{i3}} \right] = \mathbf{X}'_i \boldsymbol{\beta}_j \quad \text{for } j = 1, 2
$$

MINITAB's nominal logistic regression output is displayed in Figure 14.18. It first indicates that the response had three levels, 1, 2, and 3, and that the referent response event is  $Y_i = 3$ . Following this summary is the logistic regression table, which contains the estimated regression coefficients, estimated approximate standard errors, the Wald test statistics and *P* -values, the estimated odds ratios for the two estimated linear predictors, and the 95 percent confidence intervals for the odds ratios. The maximum likelihood estimates of  $\beta_1$  and  $\beta_2$  are:

$$
\mathbf{b}_1 = \begin{bmatrix} 3.958 \\ -0.0464 \\ 2.9135 \\ 1.8875 \\ 1.0670 \\ 2.2305 \end{bmatrix} \quad \mathbf{b}_2 = \begin{bmatrix} 5.475 \\ -0.0654 \\ 2.9570 \\ 2.0597 \\ 2.0429 \\ 2.4524 \end{bmatrix}
$$

Before using the fitted model to make inferences, various regression diagnostics similar to those already discussed for binary logistic regression should be examined. In polytomous logistic regression, the multiple outcome categories make this a more difficult problem

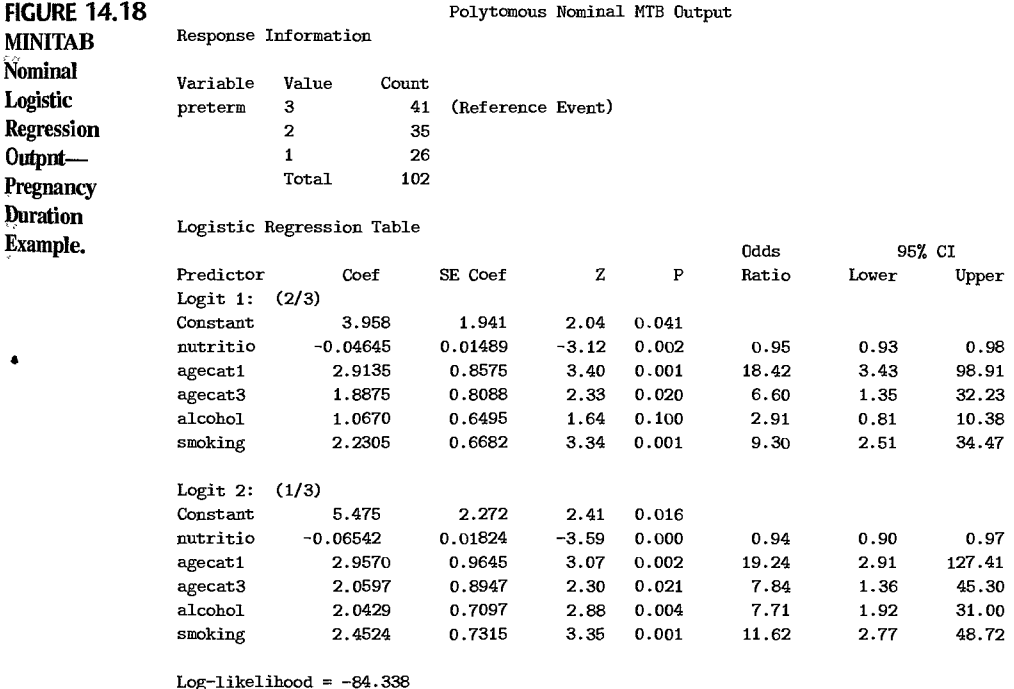

Test that all slopes are zero:  $G = 52.011$ ,  $DF = 10$ , P-Value = 0.000

than was the case for binary logistic regression. We thus recommend assessing the fit and monitoring logistic regression diagnostics using the  $J - 1$  individual binary logistic and monitoring logistic regression diagnostics using the  $J - 1$  individual binary logistic regressions, as described in the first paragraph on page 612. Hence, we would assess the fit of the two logistic regression models separately, and then make a statement about the fit of  $\frac{1}{2}$ the polytomous logistic model descriptively. Diagnostics, including the Hosmer-Lemeshow test for goodness of fit, simulated envelopes for deviance residuals, and plots of influence statistics were examined for the pregnancy duration data, and no serious departures were found (results not shown). We turn now to model interpretation and inference.

ì  $\tilde{\epsilon}$ 

ŧ.

As indicated in Figure 14.18, all Wald test *P*-values are less than .05—with the exception of alcohol in the first linear predictor-indicating that all of the predictors should be retained In all cases, the direction of the association between the predictors and the estimated logits. as indicated by the signs of the estimated regression coefficients, were as expected.

For teenagers, the estimated odds of delivering preterm compared to full term are 18.42 times the estimated odds for women 20-30 years of age; the 95% confidence interval for this odds ratio has a lower limit of 3.43 and an upper limit of 98.91. Thus while the age effect is estimated to be very large, there is considerable uncertainty in the estimate. Similarly, the estimated odds for teenagers of delivering intermediate term compared to full term are 19.24; the lower 95% confidence limit is 2.91 and the upper limit is 127.41. History of smoking, history of alcohol use, and being in the 30-and-over age category also increase the estimated odds of delivering preterm or intermediate term compared to full term, though less dramatically. The negative estimated coefficients for nutritional status indicate that a lower nutritional status is associated with increased odds of delivering preterm  $\frac{1}{2}$ or intermediate term compared to full term.

#### Comment

To derive expression (14.101) for the log likelihood, we first obtain the logarithm of (14.100) and let  $\pi_{iJ} = 1 - \sum_{j=1}^{J-1} \pi_{ij}$  and  $Y_{iJ} = 1 - \sum_{j=1}^{J-1} Y_{ij}$ . It follows that:

$$
\log_e P(Y_1, \dots, Y_n) = \sum_{i=1}^n \left( \sum_{j=1}^{J-1} Y_{ij} \log_e[\pi_{ij}] + \left(1 - \sum_{j=1}^{J-1} Y_{ij}\right) \log_e \left[1 - \sum_{j=1}^{J-1} \pi_{ij}\right]\right)
$$
  

$$
= \sum_{i=1}^n \left( \sum_{j=1}^{J-1} Y_{ij} \log_e[\pi_{ij}] + \log_e \left[1 - \sum_{j=1}^{J-1} \pi_{ij}\right] - \sum_{j=1}^{J-1} Y_{ij} \log_e \left[1 - \sum_{j=1}^{J-1} \pi_{ij}\right]\right)
$$
  

$$
= \sum_{i=1}^n \left( \sum_{j=1}^{J-1} Y_{ij} \log_e \left[\frac{\pi_{ij}}{\pi_{ij}}\right] + \log_e \left[1 - \sum_{j=1}^{J-1} \pi_{ij}\right]\right)
$$

Substitution of the expressions in (14.97b) for  $log_e[\pi_{ij}/\pi_{ij}]$  and in (14.99) for  $\pi_{ij}$  in the second term leads to the desired log likelihood in (14.101).

#### 14.12 Polytomous Logistic Regression for Ordinal Response

Up to this point, we have considered polytomous logistic regression models for unordered categories. Categories, however, are frequently ordered. Consider the following response variables:

1. A food product is rated by consumers on a 1-10 hedonic scale.
- 2. In an economic study, persons are classified as either not employed, employed part time, or employed full time.
- 3. The quality of sheet metal produced is rated on a 1-5 scale, depending on the clarity and reflectivity of the surface.
- 4. Employees are asked to rate working conditions using a 7-point scale (unacceptable, poor, fair, acceptable, good, excellent, outstanding).
- 5. The severity of cancer is rated by stages on a 1-4 basis.

Such responses can be analyzed by using the techniques for nominal logistic regression described in Section 14.11, but a more effective strategy, yielding a more parsimonious and more easily interpreted model, results if the ordering of the categories is taken into account explicitly. The model that is usually employed is called the *proportional odds model*.

To motivate this model, we revisit the pregnancy duration example. We will assume that pregnancy duration is a continuous response denoted by  $Y_i^c$ . For ease of exposition, we will also assume that there is just one (quantitiative) predictor, nutrition index,  $X_{i1}$ . Assume that  $Y_t^c$  can be represented by the simple linear regression model:

$$
Y_i^c = \hat{\beta}_0^* + \beta_1^* X_{i1} + k \varepsilon_L
$$

where  $\varepsilon_L$  follows the standard logistic distribution (14.14) with mean zero and standard deviation  $\pi/\sqrt{3}$ , and *k* is a constant that satisfies:

$$
\sigma\left\{Y_i^c\right\} = k\sigma\left\{\varepsilon_L\right\} = k\frac{\pi}{\sqrt{3}}
$$

Researchers were interested in specific categories of pregnancy delivery time and therefore discretized pregnancy duration  $Y_t^c$  using the following upperbounds or cutpoints for each category:

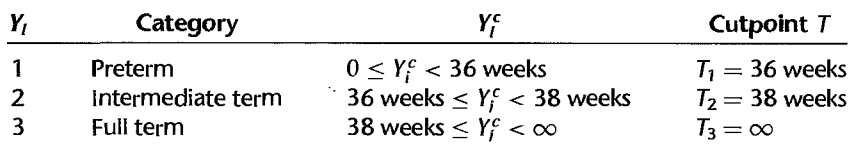

The proportional odds model for ordinal logistic regression models the cumulative probabilities  $P(Y_i \leq j)$  rather than the specific category probabilities  $P(Y_i = j)$  as was the case for nominal logistic regression. We now develop the required expressions for the cumulative probabilities.

For  $j = 1$  we have:

$$
P(Y_i \le 1) = P(Y_i^c \le T_1)
$$
 (14.103a)

$$
= P(\beta_0^* + \beta_1^* X_i + k \varepsilon_L \le T_1)
$$
 (14.103b)

$$
= P(k\varepsilon_L \leq T_1 - \beta_0^* - \beta_1^* X_i)
$$
 (14.103c)

$$
=P\bigg(\varepsilon_L\leq \frac{T_1-\beta_0^*}{k}-\frac{\beta_1^*}{k}X_i\bigg)\hspace{1cm}(14.103d)
$$

$$
= P(\varepsilon_L \leq \alpha_1 + \beta_1 X_i) \tag{14.103e}
$$

where  $\alpha_1 = (T_1 - \beta_0^*)/k$  and  $\beta_1 = -\beta_1^*/k$ . Since  $\varepsilon_L$  follows a standard logistic distribution. the cumulative probability in (14.103e) is obtained by using the cumulative distribution function  $(14.14b)$ :

$$
P(Y_i \le 1) = \pi_{i1} = \frac{\exp(\alpha_1 + \beta_1 X_i)}{1 + \exp(\alpha_1 + \beta_1 X_i)}
$$
(14.103f)

For  $j = 2$ , following the development in (14.103), we have:

$$
P(Y_i \le 2) = P(Y_i^c \le T_2) \tag{14.104a}
$$

$$
= P(\beta_0^* + \beta_1^* X_i + k \varepsilon_L \le T_2)
$$
 (14.104b)

$$
= P(k\varepsilon_L \leq T_2 - \beta_0^* - \beta_1^* X_i)
$$
 (14.104c)

$$
= P\left(\varepsilon_L \leq \frac{T_2 - \beta_0^*}{k} - \frac{\beta_1^*}{k}X_i\right) \tag{14.104d}
$$

$$
= P(\varepsilon_L \leq \alpha_2 + \beta_1 X_i)
$$
 (14.104e)

$$
= \frac{\exp(\alpha_2 + \rho_1 X_i)}{1 + \exp(\alpha_2 + \beta_1 X_i)}
$$
(14.104f)

Notice that the only difference between  $(14.103f)$  and  $(14.104f)$  involves the intercept terms  $\alpha_1$  and  $\alpha_2$ . The slopes  $\beta_1$  are the same in both expressions. For the multiple regression case involving *J* ordered categories, we let:

$$
\mathbf{X}_{i} = \begin{bmatrix} X_{i1} \\ X_{i2} \\ \dots \\ X_{i,p-1} \end{bmatrix} \qquad \beta = \begin{bmatrix} \beta_1 \\ \beta_2 \\ \dots \\ \beta_{p-1} \end{bmatrix}
$$

Equations (14.103f) and (14.104f) become for category *j*:

$$
P(Y_i \le j) = \frac{\exp(\alpha_j + X'_j \beta)}{1 + \exp(\alpha_j + X'_j \beta)}
$$
 for  $j = 1, 2, ..., J - 1$  (14.105)

Model (14.105) is often refen-ed to as the *proportional odds model.* Taking the logit transformation of both sides yields the  $J - 1$  *cumulative logits:* 

$$
\log_e \left[ \frac{P(Y_i \leq j)}{1 - P(Y_i \leq j)} \right] = \alpha_j + \mathbf{X}'_i \beta \quad \text{for } j = 1, ..., J - 1 \quad (14.106)
$$

The difference between the ordinal logits in  $(14.106)$  and the nominal logits in  $(14.97b)$ should now be clear. In the nominal case, each of the  $J - 1$  parameter vectors  $\beta_i$  is unique. For ordinal responses, the slope coefficient vectors  $\beta$  are identical for each of the  $J - 1$ cumUlative logits, but the intercepts differ.

As in the binary logistic regression case, each slope parameter can again be interpreted as the change in the logarithm of an odds ratio--this time the cumulative odds ratio-for a unit change in its associated predictor. In general, (14.106) satisfies, for  $j = 1, ..., J - 1$ :

$$
\log_e \left[ \frac{P(Y_i \le k)}{P(Y_i > k)} \div \frac{P(Y_j \le k)}{P(Y_j > k)} \right] = (X_i - X_j)' \beta \tag{14.107}
$$

À

ş.

We now briefly discuss estimation methods before returning to the pregnancy duration example.

**Maximum Likelihood Estimation.** As was the case for nominal logistic regression, separate binary logistic regressions can be used to obtain estimates of the  $J - 1$  linear predictors in (14.106). For  $j = 1, \ldots, J - 1$ , we construct the binary outcome variable:

$$
Y_i^{(j)} = \begin{cases} 1 & \text{if } Y_i \leq j \\ 0 & \text{if } Y_i > j \end{cases}
$$

and carry out a logistic regression analysis based on  $Y_t^{(j)}$ . Note that this approach leads to  $J - 1$  separate estimates of the slope parameter vector  $\beta$ .

A better approach, if the required software is available, is to estimate  $\alpha_1, \ldots, \alpha_{J-1}$  and  $\beta$  simultaneously using maximum likelihood estimation. From (14.100), the likelihood is given by:

$$
P(Y_1, ..., Y_n^{\check{z}}) = \prod_{i=1}^n \left( \prod_{j=1}^J [\pi_{ij}]^{Y_{ij}} \right)
$$
  
= 
$$
\prod_{i=1}^n \left( \prod_{j=1}^J [P(Y_i \leq j) - P(Y_i \leq j-1)]^{Y_{ij}} \right)
$$
(14.108)

Substitution of  $P(Y_i \leq J) = 1, P(Y_i \leq 0) = 0$ , and the expression for  $P(Y_i \leq j)$ ,  $j= 1, \ldots, J-1$ , in (14.105) yields the required expression for the likelihood in terms of  $\alpha_1, \ldots, \alpha_{J-1}$ , and  $\beta$ . The maximum likelihood estimates are those values of  $\alpha_1, \ldots, \alpha_{J-1}$ and  $\beta$ , namely,  $a_1, \ldots, a_{J-1}$  and b that maximize (14.108). As always, we shall rely on standard statistical software to carry out the maximization. We now return to the pregnancy duration example.

#### **Example**

We continue the analysis of the pregnancy duration data, this time under the assumption that the response is ordinal, rather than nominal. Recall that  $Y_i = 1$  indicates preterm delivery,  $Y_i = 2$  indicates intermediate-term delivery, and  $Y_i = 3$  indicates full-term delivery. MINITAB ordinal logistic regression output is shown in Figure 14.19. As required with  $J = 3$ , the program provides estimates for two intercepts,  $a_1 = 2.930$  and  $a_2 = 5.025$ , and  $p - 1 = 5$  slope coefficients,  $b_1 = -.04887$ ,  $b_2 = 1.9760$ ,  $b_3 = 1.3635$ ,  $b_4 = 1.5915$ , and *b5* = 1.6699. The Wald *P-values* indicate that all of the regression coefficients are statistically significant at the .05 level.

As noted above, the coefficients can be interpreted as the change in the cumulative odds ratio for a unit change in the predictor. For example, the results indicate that the logarithm of the odds of a pre- or intermediate-term delivery  $(Y_i \le 2)$  for smokers  $(X_5 = 1)$  is estimated to be  $b_4 = 1.5915$  times the logarithm of the odds for nonsmokers  $(X_5 = 0)$ . The estimated cumulative odds ratio is given by  $exp(1.519) = 4.91$  and a 95% confidence interval for the true cumulative odds ratio has a lower limit of 2.02 and an upper limit of 11.92. The remaining slope parameters can be interpreted in a similar fashion.

Notice again that the interpretation of the ordinal logistic regression model is much simpler than that for the nominal logistic regression model, because only a single slope vector  $\beta$  is estimated.

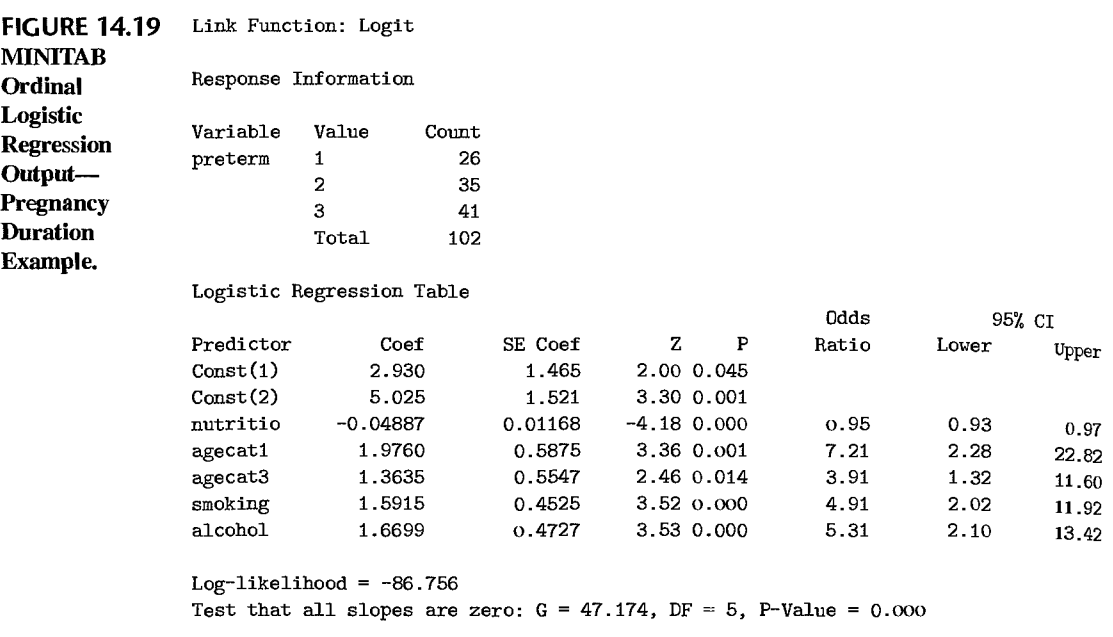

#### Comment

Our development of the proportional odds model assumed that the ordinal response  $Y_i$  was obtained from an explicit discretization of an observed continuous response  $Y_i^c$ , but this is not required. This model often works well for ordinal responses that do not arise from such a discretization. •

## 14.13 Poisson Regression

We consider now another nonlinear regression model where the response outcomes are discrete. Poisson regression is useful when the outcome is a count, with large-count outcomes being rare events. For instance, the number of times a household shops at a particular supermarket in a week is a count, with a large number of shopping trips to the store during the week being a rare event. A researcher may wish to study the relation between a family's number of shopping trips to the store during a particular week and the family's income, number of children, distance from the store, and some other explanatory variables. As another example, the relation between the number of hospitalizations of a member of a health maintenance organization during the past year and the member's age, income, and previous health status may be of interest.

لأر

## Poisson Distribution

The Poisson distribution can be utilized for outcomes that are counts  $(Y_i = 0, 1, 2, \ldots)$ , with a large count or frequency being a rare event. The Poisson probability distribution is

 $\frac{1}{x}$ ,.

7、发展2.300m, 2012 - 1 A、 ALL 2 a 2 a 3 a 3 a 3 a

as follows:

$$
f(Y) = \frac{\mu^{Y} \exp(-\mu)}{Y!} \qquad Y = 0, 1, 2, ... \qquad (14.109)
$$

where  $f(Y)$  denotes the probability that the outcome is Y and  $Y! = Y(Y-1) \cdots 3 \cdot 2 \cdot 1$ . The mean and variance of the Poisson probability distribution are:

$$
E\{Y\} = \mu \tag{14.110a}
$$

$$
\sigma^2\{Y\} = \mu \tag{14.110b}
$$

Note that the variance is the same as the mean. Hence, if the number of store trips follows the Poisson distribution and the mean number of store trips for a family with three children is larger than the mean number of trips for a family with no children, the variances of the distributions of outcomes for the two families will also differ.

> ىيەد ц,

#### **Comment**

At times, the count responses *Y* will pertain to different units of time or space. For instance, in a survey intended to obtain the total number of store trips during a particular month, some of the counts pertained only to the last week of the month. In such cases, let  $\mu$  denote the mean response for *Y* for a unit of time or space (e.g., one month), and let  $t$  denote the number of units of time or space to which *Y* corresponds. For instance,  $t = 7/30$  if *Y* is the number of store trips during one week where the unit time is one month;  $t = 1$  if Y is the number of store trips during the month. The Poisson probability distribution is then expressed as follows:

$$
f(Y) = \frac{(t\mu)^Y \exp(-t\mu)}{Y!} \qquad Y = 0, 1, 2, ... \qquad (14.111)
$$

Our discussion throughout this section assumes that all responses  $Y_i$  pertain to the same unit of time or space.

#### **PQisson Regression Model**

The Poisson regression model, like any nonlinear regression model, can be stated as follows:

$$
Y_i = E\{Y_i\} + \varepsilon_i \qquad i = 1, 2, \ldots, n
$$

The mean response for the *i*th case, to be denoted now by  $\mu_i$  for simplicity, is assumed as always to be a function of the set of predictor variables,  $X_1, \ldots, X_{p-1}$ . We use the notation  $\mu(\mathbf{X}_i, \boldsymbol{\beta})$  to denote the function that relates the mean response  $\mu_i$  to  $\mathbf{X}_i$ , the values of the predictor variables for case i, and  $\beta$ , the values of the regression coefficients. Some commonly used functions for Poisson regression are:

$$
\mu_i = \mu(\mathbf{X}_i, \beta) = \mathbf{X}_i' \beta \tag{14.112a}
$$

$$
\mu_i = \mu(\mathbf{X}_i, \beta) = \exp(\mathbf{X}_i'\beta) \tag{14.112b}
$$

$$
\mu_i = \mu(\mathbf{X}_i, \beta) = \log_e(\mathbf{X}_i'\beta) \tag{14.112c}
$$

In all three cases, the mean responses  $\mu_i$  must be nonnegative.

Since the distribution of the error terms  $\varepsilon_i$  for Poisson regression is a function of the distribution of the response  $Y_i$ , which is Poisson, it is easiest to state the Poisson regression model in the following form:

*Y,* are independent Poisson random variables with expected values  $\mu_i$ , where:

$$
\mu_i = \mu(\mathbf{X}_i, \boldsymbol{\beta})
$$

**(14.113)** 

The most commonly used response function is  $\mu_i = \exp(X'\beta)$ .

## **Maximum Likelihood Estimation**

For Poisson regression model (14.113), the likelihood function is as follows:

$$
L(\beta) = \prod_{i=1}^{n} f_i(Y_i) = \prod_{i=1}^{n} \frac{[\mu(\mathbf{X}_i, \beta)]^{Y_i} \exp[-\mu(\mathbf{X}_i, \beta)]}{Y_i!}
$$
  
= 
$$
\frac{\left\{ \prod_{i=1}^{n} [\mu(\mathbf{X}_i, \beta)]^{Y_i} \right\} \exp[-\sum_{i=1}^{n} \mu(\mathbf{X}_i, \beta)]}{\prod_{i=1}^{n} Y_i!}
$$
(14.114)

Once the functional form of  $\mu(X_i, \beta)$  is chosen, the maximization of (14.114) produces the maximum likelihood estimates of the regression coefficients  $\beta$ . As before, it is easier to work with the logarithm of the likelihood function:

$$
\log_e L(\beta) = \sum_{i=1}^n Y_i \log_e [\mu(X_i, \beta)] - \sum_{i=1}^n \mu(X_i, \beta) - \sum_{i=1}^n \log_e(Y_i!) \qquad (14.115)
$$

Numerical search procedures are used to find the maximum likelihood estimates  $b_0, b_1, \ldots$  $b_{\rho-1}$ . Iteratively reweighted least squares can again be used to obtain these estimates. We shall rely on standard statistical software packages specifically designed to handle Poisson regression to obtain the maximum likelihood estimates.

After the maximum likelihood estimates have been found. we can obtain the fitted response function and the fitted values:

$$
\hat{\mu} = \mu(\mathbf{X}, \mathbf{b}) \tag{14.116a}
$$

$$
\hat{\mu}_i = \mu(\mathbf{X}_i, \mathbf{b}) \tag{14.116b}
$$

For the three functions in  $(14.112)$ , the fitted response functions and fitted values are:

 $\mu = X'\beta$ :  $\hat{\mu} = X'b$   $\hat{\mu}_i = X'_i b$  (14.116c)

$$
\mu = \exp(X'\beta): \qquad \hat{\mu} = \exp(X'b) \qquad \hat{\mu}_i = \exp(X'_i b) \qquad (14.116d)
$$

$$
\mu = \log_e(\mathbf{X}'\mathbf{\beta}) : \qquad \hat{\mu} = \log_e(\mathbf{X}'\mathbf{b}) \qquad \hat{\mu}_i = \log_e(\mathbf{X}'_i\mathbf{b}) \qquad (14.116\mathbf{e})
$$

### **Model Development**

Model development for a Poisson regression model is carried out in a similar fashion to that for logistic regression, conducting tests for individual coefficients or groups of coefficients based on the likelihood ratio test statistic  $G^2$  in (14.60). For Poisson regression model (14.113), the model deviance is as follows:

$$
DEV(X_0, X_1, \ldots, X_{p-1}) = -2\left[\sum_{i=1}^n Y_i \log_e \left(\frac{\hat{\mu}_i}{Y_i}\right) + \sum_{i=1}^n (Y_i - \hat{\mu}_i)\right]
$$
(14.117)

where  $\hat{\mu}_i$  is the fitted value for the *i*th case according to (14.116b). The deviance residual for the  $i$ th case is:

$$
dev_i = \pm \left[ -2Y_i \log_e \left( \frac{\hat{\mu}_i}{Y_i} \right) - 2(Y_i - \hat{\mu}_i) \right]^{1/2}
$$
(14.118)

 $\overline{a}$ 

The sign of the deviance residual is selected according to whether  $Y_i - \hat{\mu}_i$  is positive or negative. Index plots of the deviance residuals and half-normal probability plots with simulated envelopes are useful for identifying outliers and checking the model fit.

#### **Comment**

If  $Y_i = 0$ , the term  $[Y_i \log_e(\hat{\mu}_i/Y_i)]$  in (14.117) and (14.118) equals 0.

سي د

#### **Inferences**

Inferences for a Poisson regression model are carried out in the same way as for logistic regression. For instance, there is often interest in estimating the mean response for predictor variables  $X_h$ . This estimate is obtained by substituting  $X_h$  into (14.116).

In Poisson regression analysis, there is sometimes also interest in estimating probabilities of certain outcomes for given levels of the predictor variables, for instance,  $P(Y = 0 | X_h)$ . Such an estimated probability can be obtained readily by substituting  $\hat{\mu}_h$  into (14.109).

Interval estimation of individual regression coefficients can be carried out by use of the large-sample estimated standard deviations furnished by regression programs with Poisson regression capabilities.

#### **Example**

The Miller Lumber Company is a large retailer of lumber and paint, as well as of plumbing, electrical, and other household supplies. During a representative two-week period, in-store surveys were conducted and addresses of customers were obtained. The addresses were then used to identify the metropolitan area census tracts in which the customers reside. At the end of the survey period, the total number of customers who visited the store from each census tract within a 10-mile radius was determined and relevant demographic information for each tract (average income, number of housing units, etc.) was obtained. Several other variables expected to be related to customer counts were constructed from maps, including distance from census tract to nearest competitor and distance to store.

Initial screening of the potential predictor variables was conducted which led to the retention of five predictor variables:

- $X_1$ : Number of housing units
- $X_2$ : Average income, in dollars
- *X3:* Average housing unit age, in years
- $X_4$ : Distance to nearest competitor, in miles
- *X5:* Distance to store, in miles
- $Y_i$ : Number of customers who visited store from census tract  $\ldots$

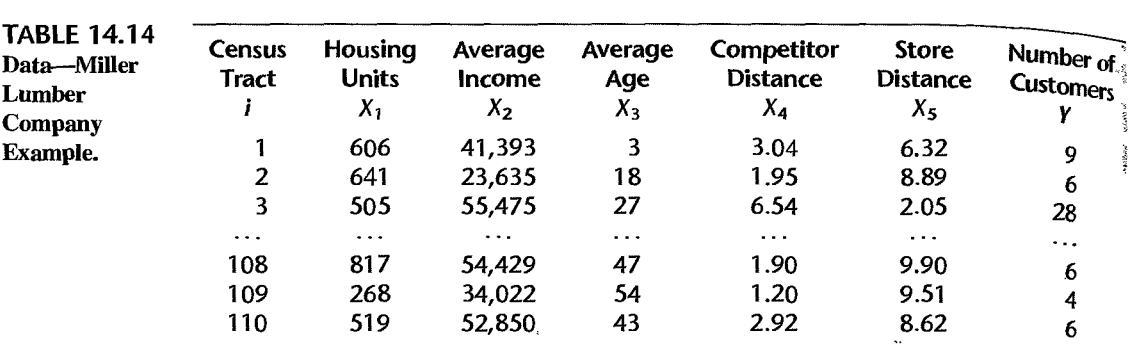

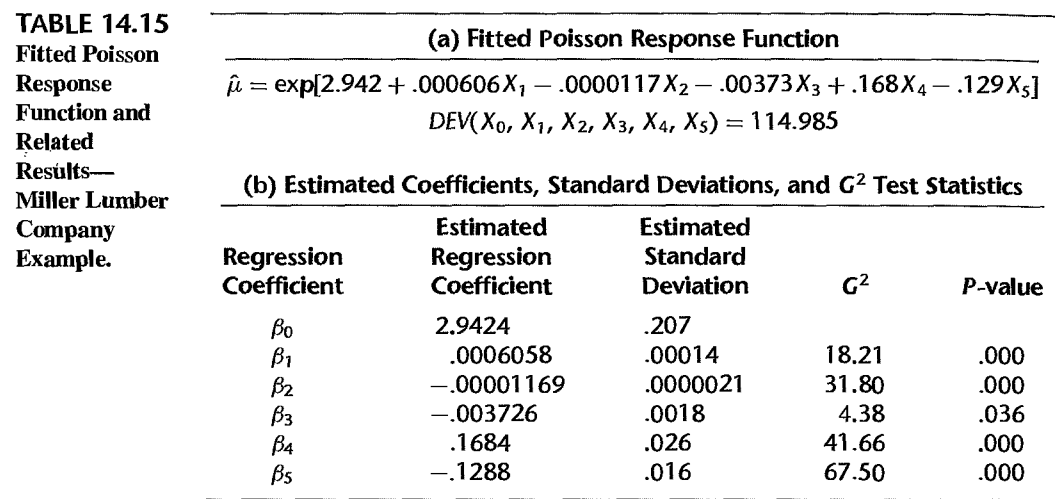

Data for a portion of the  $n = 110$  census tracts are shown in Table 14.14.

Poisson regression model (14.113) with response function:

$$
\mu(\mathbf{X}, \mathbf{\beta}) = \exp(\mathbf{X}'\mathbf{\beta})
$$

was fitted to the data, using LISP-STAT (Reference 14.10). Some principal results are presented in Table 14.15. Note that the deviance for this model is 114.985.

Likelihood ratio test statistics (14.60) were calculated for each of the individual regression coefficients. These  $G^2$  test statistics are shown in Table 14.15b, together with their associated *P* -values, each based on the chi-square distribution with one degree of freedom. We note from the  $P$ -values that each predictor variable makes a marginal contribution to the fit of the regression model and consequently should be retained in the model.

A portion of the deviance residuals  $dev_i$  is shown in Table 14.16, together with the responses  $Y_i$  and the fitted values  $\hat{\mu}_i$ . Analysis of the deviance residuals did not disclose any major problems. Figure 14.20 contains an index plot of the deviance residuals. We note a few large negative deviance residuals; these are for census tracts where  $Y = 0$ ; i.e.,

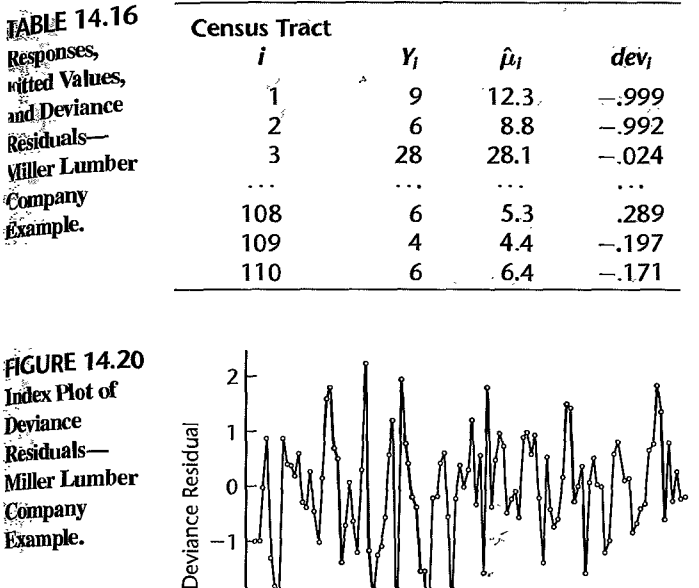

Index Plot of Deviance Residuals-**Miller Lumber** Company **Example.** 

> there were no customers from these areas. These may be difficult cases to fit with a Poisson regression model.

100

#### 14.14 **Generalized Linear Models**

20

40

60

Index

80

-2

 $-3$ 

We conclude this chapter and the regression portion of this book by noting that all of the regression models considered, linear and nonlinear, belong to a family of models called generalized linear models. This family was first introduced by Nelder and Wedderburn (Reference 14.11) and encompasses normal error linear regression models and the nonlinear exponential, logistic, and Poisson regression models, as well as many other models, such as log-linear models for categorical data.

The class of generalized linear models can be described as follows:

1.  $Y_1, \ldots, Y_n$  are *n* independent responses that follow a probability distribution belonging to the *exponential family* of probability distributions, with expected value  $E\{Y_i\} = \mu_i$ .

2. A linear predictor based on the predictor variables  $X_{i_1}, \ldots, X_{i,p-1}$  is utilized, denoted by  $\mathbf{X}'_i \boldsymbol{\beta}$ :

$$
\mathbf{X}'_i \boldsymbol{\beta} = \beta_0 + \beta_1 X_{i1} + \cdots + \beta_{p-1} X_{i,p-1}
$$

3. The *link function g* relates the linear predictor to the mean response:

$$
\mathbf{X}'_i \boldsymbol{\beta} = g(\mu_i)
$$

Generalized linear models may have nonconstant variances  $\sigma_i^2$  for the responses  $Y_i$ ,  $y_i$ the variance  $\sigma_i^2$  must be a function of the predictor variables through the mean response  $\mu_i$ .

To illustrate the concept of the link function, consider first logistic regression model (14.41). There, the logit transformation  $F_L^{-1}(\pi_i)$  in (14.18a) serves to link the linear predictor  $X'_i \beta$  to the mean response  $\mu_i = \pi_i$ :

$$
g(\mu_i) = g(\pi_i) = \log_e \left( \frac{\pi_i}{1 - \pi_i} \right) = \mathbf{X}'_i \boldsymbol{\beta}
$$

As a second example, consider Poisson regression model (14.113). There we considered several response functions in (14, 112). For the response function  $\mu_i = \exp(X_i^{\prime} \beta)$  in (14. 112b), the linking relation is:

$$
g(\mu_i) = \log_e(\mu_i) = \mathbf{X}'_i \boldsymbol{\beta}
$$

We see from the Poisson regression models that there may be many different possible link functions that can be employed. They need only be monotonic and differentiable.

Finally, we consider the normal error regression model in (6.7). There the link function is simply:

$$
g(\mu_i)=\mu_i
$$

since the linking relation is:

$$
\mathbf{X}'_i \boldsymbol{\beta} = \mu_i
$$

The link function  $g(\mu_i)$  for the normal error case is called the identity or unity link function.

Any regression model that belongs to the family of generalized linear models can be analyzed in a unified fashion. The maximum likelihood estimates of the regression parameters can be obtained by iteratively reweighted least squares (by ordinary least squares for normal error linear regression models (6.7)]. Tests for model development to determine whether some predictor variables may be dropped from the model can be conducted using likelihood ratio tests. Reference 14.12 provides further details about generalized linear models and their analysis.

## **Cited References**

- 14.1. Kennedy, W. J., Jr., and J. E. Gentle. *Statistical Computing.* New York: Marcel Dekker, 1980.
- 14.2. Agresti. A. *Categoriwl Data Analysis.* 2nd ed. New York: John Wiley & Sons. 2002.
- *14.3. LogXact* 5. Cytel Software Corporation. Camblidge, Massachusetts, 2003. •
- 14.4. Hosmer, D. W., and S. Lemeshow. *Applied Logistic Regression.* 2nd ed. New York: John Wiley & Sons, 2000.
- 14.5. Cook, R. D., and S. Weisberg. *Applied Regression Including Computing and Graphics*. New York: John Wiley & Sons, 1999.
- 14.6. Atkinson, A. C. "Two Graphical Displays for Outlying and Influential Observations in Regression," *Biometrika* 68 (1981), pp. 13-20.
- 14.7. Johnson, R. A., and D. W. Wichern. *Applied Multivariate Statistical Analysis*. 5th ed. Englewood Cliffs, N.J.: Prentice Hall. 200 I.
- 14.8. Lachenbruch, P. A. *Discriminant Analysis*. New York: Hafner Press. 1975.
- 14.9. Begg, C. B., and R. Gray. "Calculation of Polytomous Logistic Regression Parameters Using Individualized Regressions," *Biometrika* 71 (1984), pp. 11–18.
- 14.10. Tierney, L. *LISP-STAT: An Object-Oriented Environment for Statistical Computing and Dynamic Graphics.* New York: John Wiley & Sons, 1990.
- 14.11. NeIder, J. A., and R. W. M. Wedderburn. "Generalized Linear Models," *Journal of the Royal Statistical Society* A 135 (1972), pp. 370-84.
- 14.12. McCullagh, P., and J. A. Neider. *Generalized Linear Models.* 2nd ed. London: Chapman and Hall, 1999.

#### $P<sub>r</sub>$ oblems 14.1. A student stated: "I fail to see why the response function needs to be constrained between 0 and 1 when the response variable is binary and has a Bernoulli distribution. The fit to 0, 1 data will take care of this problem for any response function." Comment.

- 14.2. Since the logit transformation (14.18) linearizes the logistic response function, why can't this transformation be used on the individual responses  $Y_i$  and a linear response function then fitted? Explain.
- 14.3. Ifthe true response function is J-shaped when the response variable is binary, would the use of the logistic response function be appropriate? Explain.
- 14.4. a. Plot the logistic mean response function (14.16) when  $\beta_0 = -25$  and  $\beta_1 = .2$ .
	- b. For what value of *X;is* the mean response equal to .5?
	- c. Find the odds when  $X = 150$ , when  $X = 151$ , and the ratio of the odds when  $X = 151$  to the odds when  $X = 150$ . Is this odds ratio equal to  $\exp(\beta_1)$  as it should be?
- \*14.5. a. Plot the logistic mean response function (14.16) when  $\beta_0 = 20$  and  $\beta_1 = -.2$ .
	- b. For what value of  $X$  is the mean response equal to .5?
	- c. Find the odds when  $X = 125$ , when  $X = 126$ , and the ratio of the odds when  $X = 126$  to the odds when  $X = 125$ . Is the odds ratio equal to  $\exp(\beta_1)$  as it should be?
	- 14.6. a. Plot the probit mean response function (14.12) for  $\beta_0^* = -25$  and  $\beta_1^* = .2$ . How does this function compare to the logistic mean response function in part (a) of Problem 14.4?
		- b. For what value of  $X$  is the mean response equal to .5?
- \* 14.7. Annual dues. The board of directors of a professional association conducted a random sample survey of 30 members to assess the effects of several possible amounts of dues increase. The sample results follow. X denotes the dollar increase in annual dues posited in the survey interview, and  $Y = 1$  if the interviewee indicated that the membership will not be renewed at that amount of dues increase and 0 if the membership will be renewed.

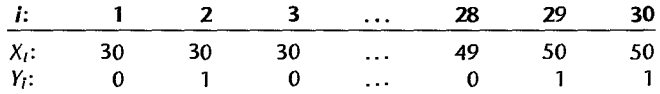

Logistic regression model (14.20) is assumed to be appropriate.

- a. Find the maximum likelihood estimates of  $\beta_0$  and  $\beta_1$ . State the fitted response function.
- b. Obtain a scatter plot of the data with both the fitted logistic response function from part (a) and a lowess smooth superimposed. Does the fitted logistic response function appear to fit well?
- c. Obtain  $exp(b_1)$  and interpret this number.
- d. What is the estimated probability that association members will not renew their membership if the dues are increased by \$40?
- e. Estimate the amount of dues increase for which 75 percent of the members are expected not to renew their association membership.

 $\bullet$ 

#### 14.8. Refer to Annual dues Problem 14.7.

- a. Fit a probit mean response function (14.12) to the data. Qualitatively compare the fit here with the logistic fit obtained in part (a) of Problem 14.7. What do you conclude?
- b. Fit a complimentary log-log mean response function (14.19) to the data. Qualitatively compare the fit here with the logistic fit obtained in part (a) of Problem 14.7. What do  $v_{0n}$ conclude?
- 14.9. Performance ability. A psychologist conducted a study to examine the nature of the relation. if any, between an employee's emotional stability  $(X)$  and the employee's ability to perform in a task group  $(Y)$ . Emotional stability was measured by a written test for which the higher the score, the greater is the emotional stability. Ability to perform in a task group  $(Y = 1$  if able,  $Y = 0$  if unable) was evaluated by the supervisor. The results for 27 employees were:

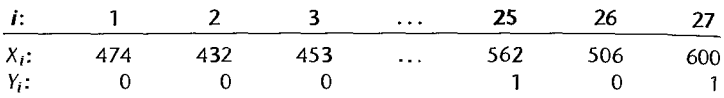

Logistic regression model (14.20) is assumed to be appropriate.

- a. Find the maximum likelihood estimates of  $\beta_0$  and  $\beta_1$ . State the fitted response function.
- b. Obtain a scatter plot of the data with both the fitted logistic response function from part  $(a)$ and a lowess smooth superimposed. Does the fitted logistic response function appear to fit well?
- c. Obtain  $exp(b_1)$  and interpret this number.
- d. What is the estimated probability that employees with an emotional stability test score of  $550$  will be able to perform in a task group?
- e. Estimate the emotional stability test score for which 70 percent of the employees with this test score are expected to be able to perform in a task group.

#### 14.10. Refer to Performance ability Problem 14.9.

- a. Fit a probit mean response function  $(14.12)$  to the data. Qualitatively compare the fit here with the logistic fit obtained in part (a) of Problem 14.9. What do you conclude?
- b. Fit a complementary  $log-log$  mean response function  $(14.19)$  to the data. Qualitatively compare the fit here with the logistic fit obtained in part (a) of Problem 14.9. What do you conclude'?
- \*14.11. Bottle return. A carefully controlled experiment was conducted to study the effect of the size of the deposit level on the likelihood that a returnable one-liter soft-drink bottle will be returned. A bottle return was scored I. and no return was scored O. The data to follow show the number of bottles that were returned  $(Y<sub>j</sub>)$  out of 500 sold  $(n<sub>i</sub>)$  at each of six deposit levels  $(X_i$ , in cents): •

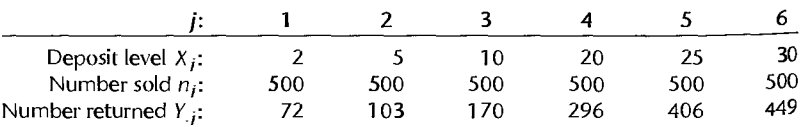

An analyst believes that logistic regression model (14.20) is appropriate for studying the relation between size of deposit and the probability a bottle will be returned.

- a. Plot the estimated proportions  $p_j = Y_{.j}/n_j$  against  $X_j$ . Does the plot support the analyst's belief that the logistic response function is appropriate?
- b. Find the maximum likelihood estimates of  $\beta_0$  and  $\beta_1$ . State the fitted response function.
- c. Obtain a scatter plot of the data with the estimated proportions from part (a), and superimpose the fitted logistic response function from part (b). Does the fitted logistic response function appear to fit well?
- d. Obtain  $exp(b_1)$  and interpret this number.
- e. What is the estimated probability that a bottle will be returned when the deposit is 15 cents?
- f. Estimate the amount of deposit for which 75 percent of the bottles are expected to be returned.
- 14.12. Toxicity experiment. In an experiment testing the effect of a toxic substance, 1,500 experimental insects were divided at random into six groups of 250 each. The insects in each group were exposed to a fixed dose of the toxic substance. A day later, each insect was observed. Death from exposure was scored I, and survival was scored O. The results are shown below;  $X_j$  denotes the dose level (on a logarithmic scale) administered to the insects in group j and  $Y_{i}$  denotes the number of insects that died out of the 250  $(n_i)$  in the group.

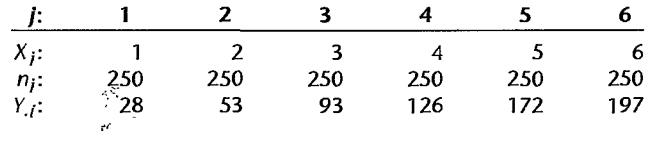

Logistic regression model (14.20) is assumed to be appropriate.

- a. Plot the estimated proportions  $p_j = Y_j/n_j$  against  $X_j$ . Does the plot support the analyst's belief that the logistic response function is appropriate?
- b. Find the maximum likelihood estimates of  $\beta_0$  and  $\beta_1$ . State the fitted response function.
- c. Obtain a scatter plot of the data with the estimated proportions from part (a), and superimpose the fitted logistic response function from part (b). Does the fitted logistic response function appear to fit well?
- d. Obtain  $exp(b_1)$  and interpret this number.
- e. What is the estimated probability that an insect dies when the dose level is  $X = 3.5$ ?
- f. What is the estimated median lethal dose-that is, the dose for which 50 percent of the experimental insects are expected to die?
- 14.13. Car purchase. A marketing research firm was engaged by an automobile manufacturer to conduct a pilot study to examine the feasibility of using logistic regression for ascertaining the likelihood that a family will purchase a new car during the next year. A random sample of 33 suburban families was selected. Data on annual family income  $(X_1)$ , in thousand dollars) and the current age of the oldest family automobile  $(X_2)$ , in years) were obtained. A followup interview conducted 12 months later was used to determine whether the family actually purchased a new car  $(Y = 1)$  or did not purchase a new car  $(Y = 0)$  during the year.

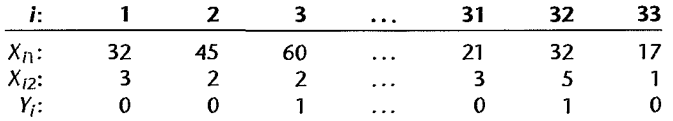

Multiple logistic regression model (14.41) with two predictor variables in first-order terms is assumed to be appropriate.

- a. Find the maximum likelihood estimates of  $\beta_0$ ,  $\beta_1$ , and  $\beta_2$ . State the fitted response function.
- b. Obtain  $exp(b_1)$  and  $exp(b_2)$  and interpret these numbers.
- c. What is the estimated probability that a family with annual income of \$50 thousand and an oldest car of 3 years will purchase a new car next year?

#### 628 Part Three *Nonlinear Regression*

\*14.14. **Flu shots.** A local health clinic sent fliers to its clients to encourage everyone, but especially older persons at high risk of complications, to get a flu shot in time for protection against an  $\frac{1}{4}$  older persons at high risk of complications, to get a flu shot in time for protection against an  $\frac{1}{4}$ expected flu epidemic. In a pilot follow-up study, 159 clients were randomly selected and a sked  $\frac{1}{6}$ whether they actually received a flu shot. A client who received a flu shot was coded  $Y = I$ and a client who did not receive a flu shot was coded  $Y = 0$ . In addition, data were collected on their age  $(X_1)$  and their health awareness. The latter data were combined into a health awareness index  $(X_2)$ , for which higher values indicate greater awareness. Also included in the data was client gender, where males were coded  $X_3 = 1$  and females were coded  $X_3 = 0$ .

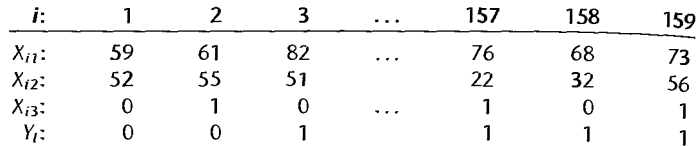

Multiple logistic regression model (14.41) with three predictor variables in first-order terms is assumed to be appropriate.

- a. Find the maximum likelihood estimates of  $\beta_0$ ,  $\beta_1$ ,  $\beta_2$ , and  $\beta_3$ . State the fitted response function.
- b. Obtain  $exp(b_1)$ ,  $exp(b_2)$ , and  $exp(b_3)$ . Interpret these numbers.
- c. What is the estimated probability that male clients aged 55 with a health awareness index of 60 will receive a flu shot?
- \*14.15. Refer to Annual dues Problem 14.7. Assume that the fitted model is appropriate and that large-sample inferences are applicable.
	- a. Obtain an approximate 90 percent confidence interval for  $\exp(\beta_1)$ . Interpret your interval.
	- b. Conduct a Wald test to determine whether dollar increase in dues  $(X)$  is related to the probability of membership renewal; use  $\alpha = 0.10$ . State the alternatives, decision rule, and conclusion. What is the approximate P-value of the test?
	- c. Conduct a likelihood ratio test to determine whether dollar increase in dues  $(X)$  is related to the probability of membership renewal; use  $\alpha = 0.10$ . State the full and reduced models, decision rule, and conclusion. What is the approximate P-value of the test? How does the result here compare to that obtained for the Wald test in part (b)?
- 14.16. Refer to **Performance ability** Problem 14.9. Assume that the fitted model is appropriate and that large-sample inferences are applicable.
	- a. Obtain an approximate 95 percent confidence interval for  $exp(\beta_1)$ . Interpret your interval.
	- b. Conduct a Wald test to determine whether employee's emotional stability  $(X)$  is related to the probability that the employee will be able to perform in a task group: use  $\alpha = .05$ . State the alternatives. decision rule, and conclusion. What is the approximate P-value of the test?
	- c. Conduct a likelihood ratio test to determine whether employee's emotional stability  $(X)$ is related to the probability that the employee will be able to perform in a task group; use  $\alpha = .05$ . State the full and reduced models, decision rule, and conclusion. What is the approximate  $P$ -value of the test? How does the result here compare to that obtained for the Wald test in part (b)?
- \*14.17. Refer to Bottle return Problem 14.11. Assume that the fitted model is appropriate and that large-sample inferences are applicable.
	- a. Obtain an approximate 95 percent confidence interval for  $\beta_1$ . Convert this confidence inrerval into one for the odds ratio. Interpret this latter interval.

- b. Conduct a Wald test to determine whether deposit level  $(X)$  is related to the probability that a bottle is returned; use  $\alpha = 0.05$ . State the alternatives, decision rule, and conclusion. What is the approximate  $P$ -value of the test?
- c. Conduct a likelihood ratio test to determine whether deposit level  $(X)$  is related to the probability that a bottle is returned; use  $\alpha = 0.05$ . State the full and reduced models, decision rule, and conclusion. What is the approximate  $P$ -value of the test? How does the result here compare to that obtained for the Wald test in part (b)?
- 14.18. Refer to **Toxicity experiment** Problem 14.12. Assume that the fitted model is appropriate and that large-sample inferences are applicable.
	- a. Obtain an approximate 99 percent confidence interval for  $\beta_1$ . Convert this confidence interval into one for the odds ratio. Interpret this latter interval.
	- b. Conduct a Wald test to determine whether dose level  $(X)$  is related to the probability that an insect dies; use  $\alpha = .01$ . State the alternatives, decision rule, and conclusion. What is the approximate  $P$ -value of the test?
	- c. Conduct a likelihood ratio test to determine whether dose level  $(X)$  is related to the probability that an insect dies; use  $\alpha = 0.01$ . State the full and reduced models, decision rule, and conclusion. What is the approximate  $P$ -value of the test? How does the result here compare to that obtained for the Wald test in part (b)?
- 14.19. Refer to Car **purchase** Problem 14.13. Assume that the fitted model is appropriate and that large-sample inferences are applicable.
	- a. Obtain joint confidence intervals for the family income odds ratio  $\exp(20\beta_1)$  for families whose incomes differ by 20 thousand dollars and for the age of the oldest family automobile odds ratio  $exp(2\beta_2)$  for families whose oldest automobiles differ in age by 2 years, with family confidence coefficient of approximately .90. Interpret your intervals.
	- b. Use the Wald test to determine whether  $X_2$ , age of oldest family automobile, can be dropped from the regression model; use  $\alpha = 0.05$ . State the alternatives, decision rule, and conclusion. What is the approximate  $P$ -value of the test?
	- c. Use the likelihood ratio test to determine whether  $X_2$ , age of oldest family automobile, can be dropped from the regression model; use  $\alpha = 0.05$ . State the full and reduced models, decision rule, and conclusion. What is the approximate  $P$ -value of the test? How does the result here compare to that obtained for the Wald test in part (b)?
	- d. Use the likelihood ratio test to determine whether the following three second-order terms, the square of annual family income, the square of age of oldest automobile, and the twofactor interaction effect between annual family income and age of oldest automobile, should be added simultaneously to the regression model containing family income and age of oldest automobile as first-order terms; use  $\alpha = 0.05$ . State the full and reduced models, decision rule, and conclusion. What is the approximate P-value of the test?
- \*14.20. Refer to **Flu** shots Problem 14.14.
	- a. Obtain joint confidence intervals for the age odds ratio  $exp(30\beta_1)$  for male clients whose ages differ by 30 years and for the health awareness index odds ratio  $\exp(25\beta_2)$  for male clients whose health awareness index differs by 25, with family confidence coefficient of approximately .90. Interpret your intervals.
	- b. Use the Wald test to determine whether  $X_3$ , client gender, can be dropped from the regression model; use  $\alpha = 0.05$ . State the alternatives, decision rule, and conclusion. What is the approximate P-value of the test?
	- c. Use the likelihood ratio test to determine whether *X3 ,* client gender, can be dropped from the regression model; use  $\alpha = 0.05$ . State the full and reduced models, decision rule, and

Ą  $\label{eq:1} \begin{array}{c} \mathcal{L}_{\mathcal{M}}(\mathcal{L}_{\mathcal{M}}) \times \mathcal{L}_{\mathcal{M}}(\mathcal{L}_{\mathcal{M}}) \end{array}$ 1990年,1990年,1990年,1990年,1990年,1990年,1990年,1990年,1990年,1990年,1990年。 prompt and the other

.<br>上 8

 $\sim$  6. An

conclusion. What is the approximate  $P$ -value of the test? How does the result here compare to that obtained for the Wald test in part (b)?

- d. Use the likelihood ratio test to determine whether the following three second-order terms, the square of age, the square of health awareness index, and the two-factor interaction effect between age and health awareness index, should be added simultaneously to the regression model containing age and health awareness index as first-order terms; use  $\alpha = 0.6$ State the alternatives, full and reduced models, decision rule, and conclusion. What is the approximate  $P$ -value of the test?
- 14.21. Refer to Car purchase Problem 14.13 where the pool of predictors consists of all first-order terms and all second-order terms in annual family income and age of oldest family automobile.
	- a. Use forward selection to decide which predictor variables enter into the regression model Control the  $\alpha$  risk at .10 at each stage. Which variables are entered into the regression model?
	- b. Use backward elimination to decide which predictor variables can be dropped from the regression model. Control the  $\alpha$  risk at .10 at each stage. Which variables are retained? How does this compare to your results in part (a)?
	- c. Find the best model according to the  $AIC<sub>p</sub>$  criterion. How does this compare to your results in parts (a) and  $(b)$ ?
	- d. Find the best model according to the  $SBC<sub>p</sub>$  criterion. How does this compare to your results in parts  $(a)$ ,  $(b)$  and  $(c)$ ?
- \*14.22. Refer to Flu shots Problem 14.14 where the pool of predictors consists of all first-order terms and all second-order terms in age and health awareness index.
	- a. Use forward selection to decide which predictor variables enter into the regression model. Control the  $\alpha$  risk at .10 at each stage. Which variables are entered into the regression model?
	- b. Use backward elimination to decide which predictor variables can be dropped from the regression model. Control the  $\alpha$  risk at .10 at each stage. Which variables are retained? How does this compare to your results in part  $(a)$ ?
	- c. Find the best model according to the  $AIC<sub>e</sub>$  criterion. How does this compare to your results in parts (a) and  $(b)$ ?
	- d. Find the best model according to the  $SBC$ , criterion. How does this compare to your results in parts (a), (b) and  $(c)$ ?
- \*14.23. Refer to Bottle return Problem 14.11. Use the groups given there to conduct a chi-square goodness of fit test of the appropriateness of logistic regression model (14.20). Control the risk of a Type 1 error at .01. State the alternatives, decision rule, and conclusion.
- 14.24. Refer to Toxicity experiment Problem 14.12. Use the groups given there to conduct a deviance goodness of fit test of the appropriateness of logistic regression model (14.20). Control the risk of a Type I error at .01. State the alternatives, decision rule, and conclusion.
- \*14.25. Refer to Annual dues Problem 14.7.
	- a. To assess the appropriateness of the logistic regression function, form three groups of 10 cases each according to their fitted logit values  $\hat{\pi}'$ . Plot the estimated proportions  $p_j$ against the midpoints of the  $\hat{\pi}'$  intervals. Is the plot consistent with a response function of monotonic sigmoidal shape? Explain.
	- b. Obtain the studentized Pearson residuals (14.81) and plot them against the estimated model probabilitics with a lowess smooth superimposed. What does the plot suggest about the adequacy of the fit of the logistic regression model?
- 14.26. Refer to Performance ability Problem 14.9.
	- a. To assess the appropriateness of the logistic regression function, form three groups of nine cases each according to their fitted logit values  $\hat{\pi}'$ . Plot the estimated proportions  $\hat{p}_i$

against the midpoints of the  $\hat{\pi}'$  intervals. Is the plot consistent with a response function of monotonic sigmoidal shape? Explain.

- b. Obtain the deviance residuals (14.83) and plot them against the estimated model probabilities with a lowess smooth superimposed. What does the plot suggest about the adequacy of the fit of the logistic regression model?
- 14.27. Refer to Car purchase Problems 14.13 and 14.21.

Ä,

Ř

 $\frac{d\phi}{dt} = \frac{d\phi}{dt}$ **SEA**  $\sigma_{\tilde{t}}$ 

"是"是"是我不管吧"是"是

- a. To assess the appropriateness of the logistic regression model obtained in part (d) of Problem 14.21, form three groups of 11 cases each according to their fitted logit values  $\hat{\pi}'$ . Plot the estimated proportions  $p_i$  against the midpoints of the  $\hat{\pi}'$  intervals. Is the plot consistent with a response function of monotonic sigmoidal shape? Explain.
- b. Obtain the studentized Pearson residuals (14.81) and plot them against the estimated model probabilities with a lowess smooth superimposed. What does the plot suggest about the adequacy of the fit of the logistic regression model?
- $*14.28.$  Refer to Flu shots Problems 14.14 and 14.22.
	- a. To assess the appropriateness of the logistic regression model obtained in part (d) of Problem 14.22, fonn 8 groups of approximately 20 cases each according to their fitted logit values  $\hat{\pi}'$ . Plot the estimated proportions  $p_i$  against the midpoints of the  $\hat{\pi}'$  intervals. Is the plot consistent with a response function of monotonic sigmoidal shape? Explain.
	- b. Using the groups formed in part (a), conduct a Hosmer-Lemeshow goodness of fit test for the appropriateness of the logistic regression function; use  $\alpha = .05$ . State the alternatives, decision rule, and conclusions. What is the *P-value* of the test?
	- c. Obtain the deviance residuals (14.83) and plot them against the estimated model probabilities with a lowess smooth superimposed. What does the plot suggest about the adequacy of the fit of the logistic regression model?
- \* 14.29. Refer to Annual dues Problem 14.7.
	- a. For the logistic regression model fit in Problem 14.7a, prepare an index plot of the diagonal elements of the estimated hat matrix (14.80). Use the plot to identify any outlying X observations.
	- b. To assess the influence of individual observations, obtain the delta chi-square statistic (14.85), the delta deviance statistic (14.86), and Cook's distance (14.87) for each observation. Plot each of these in separate index plots and identify any influential observations. Summarize your findings.
- 14.30. Refer to Performance ability Problem 14.9.
	- a. For the logistic regression fit in Problem 14.9a, prepare an index plot of the diagonal elements of the estimated hat matrix (14.80). Use the plot to identify any outlying X observations.
	- b. To assess the influence of individual observations, obtain the delta chi-square statistic (14.85), the delta deviance statistic (14.86), and Cook's distance (14.87) for each observation. Plot each of these in separate index plots and identify any influential observations. Summarize your findings.
- 14.31. Refer to Car Purchase Problems 14.13 and 14.21.
	- a. For the logistic regression model obtained in part (d) of Problem 14.21, prepare an index plot of the diagonal elements of the estimated hat matrix (14.80). Use the plot to identify any outlying X observations.
	- b. To assess the influence of individual observations, obtain the delta chi-square statistic (14.85), the delta deviance statistic (14.86), and Cook's distance (14.87) for each

observation. Plot each of these in separate index plots and identify any influential observations. Summarize your findings.

- \*14.32. Refer to Flu shots Problem 14,14.
	- a. For the logistic regression fit in Problem 14.14a, prepare an index plot of the diagonal elements of the estimated hat matrix (14.80). Use the plot to identify any outlying  $\chi$ observations.
	- b. To assess the influence of individual observations, obtain the delta chi-square statistic (14.85), the delta deviance statistic (14.86), and Cook's distance (14.87) for each observation. Plot each of these in separate index plots and identify any influential observations. Summarize your findings.
- \*14.33. Refer to Annual dues Problem 14.7.
	- a. Based on the fitted regression function in Problem 14.7a, obtain an approximate 90 percent confidence interval for the mean response  $\pi_h$  for a dues increase of  $X_h = $40$ .
	- b. A prediction rule is to be developed, based on the fitted regression function in Prob. lem 14.7a, Based on the sample cases, find the total error rate, the error rate for renewers. and the error rate for nonrenewers for the following cutoffs: .40, .45, .50, .55, .60,
	- c. Based on your results in part (b), which cutoff minimizes the total error rate? Are the error rates for renewers and nonrenewers fairly balanced at this cutoff? Obtain the area under the ROC curve to assess the model's predictive power here. What do you conclude?
	- d. How can you establish whether the observed total error rate for the best cutoff in part (b) is  $\ddot{\text{ } }$ a reliable indicator of the predictive ability of the fitted regression function and the chosen cutoff?
	- 14.34. Refer to Performance ability Problem 14.9.
		- a. Using the fitted regression function in Problem 14.9a, obtain joint confidence intervals for the mean response  $\pi_{\mu}$  for persons with emotional stability test scores  $X_{\mu} = 550$  and 625. respectively, with an approximate 90 percent family confidence coefficient. Interpret your intervals.
		- b. A prediction rule, based on the fitted regression function in Problem 14.9a, is to be developed. For the sample cases, find the total error rate, the error rate for employees able to perform in a task group, and the error rate for employees not able to perform for the following cutoffs: .325, .425, .525, .625.
		- c. On the basis of your results in part (b), which cutoff minimizes the total error rate? Are the error rates for employees able to perform in a task group and for employees not able to perform fairly balanced at this cutoff? Obtain the area under the ROC curve to assess the model's predictive power here. What do you conclude?
		- d. How can you establish whether the observed total error rate for the best cutoff in part (c) is a reliable indicator of the predictive ability of the fitted regression function and the chosen cutoff?
	- 14.35. Refer to Bottle return Problem 14.11.
		- a. For the fitted regression function in Problem 14.11a. obtain an approximate 95 percent confidence interval for the probability of a purchase for deposit  $X_h = 15$  cents. Interpret your interval.
		- b. A prediction rule is to be developed, based on the fitted regression function in Problem 14.11a. For the sample cases, find the total error rate, the error rate for purchasers, and the error rate for nonpurchasers for the following cutoffs:  $.150, .300, .450, .600, .750$

¢

- c. According to your results in part (b), which cutoff minimizes the total error rate? Are the error rates for purchasers and nonpurchasers fairly balanced at this cutoff? Obtain the area under the ROC curve to assess the model's predictive power here. What do you conclude?
- d. How can you establish whether the observed total error rate for the best cutoff in part (c) is a reliable indicator of the predictive ability of the fitted regression function and the chosen cutoff?
- \*14.36. Refer to **Flu** shots Problem 14.14.

.<br>\*<br>\*

٠ę

 $\ddot{\phi}$ 

- a. On the basis of the fitted regression function in Problem 14.14a, obtain a confidence interval for the mean response  $\pi_h$  for a female whose age is 65 and whose health awareness index is 50, with an approximate 90 percent family confidence coefficient. Interpret your intervals.
- b. A prediction rule is to be based on the fitted regression function in Problem 14.14a. For the sample cases, find the total error rate, the error rate for clients receiving the flu shot, and the error rate for clients not receiving the flu shot for the following cutoffs: .05, .10, .15, .20.
- c. Based on your results in part (b), which cutoff minimizes the total error rate? Are the error rates for clients receiving the flu shot and for clients not receiving the flu shot fairly balanced at this cutoff? Obtain the area under the ROC curve to assess the model's predictive power here. What do you conclude?
- d. How can you establish whether the observed total error rate for the best cutoff in part (c) is a reliable indicator of the predictive ability of the fitted regression function and the chosen cutoff?
- 14.37. Polytomous logistic regression extends the binary response outcome to a multicategory response outcome for either nominal level or ordinal level data. Discuss the advantages and disadvantages of treating multicategory ordinal level outcomes as a series of binary logistic regression models, as a nominal level polytomous regression model, or as a proportional odds model.
- \* 14.38. Refer to Airfreight breakage Problem 1.21.
	- a. Fit the Poisson regression model (14.113) with the response function  $\mu(\mathbf{X}, \beta) =$  $exp(\beta_0 + \beta_1 X)$ . State the estimated regression coefficients, their estimated standard deviations, and the estimated response function.
	- b. Obtain the deviance residuals and present them in an index plot. Do there appear to be any outlying cases?
	- c. Estimate the mean number of ampules broken when  $X = 0, 1, 2, 3$ . Compare these estimates with those obtained by means of the fitted linear regression function in Problem 1.21a.
	- d. Plot the Poisson and linear regression functions, together with the data. Which regression function appears to be a better fit here? Discuss.
	- e. Management wishes to es timate the probability that 10 or fewer ampules are broken when there is no transfer of the shipment. Use the fitted Poisson regression function to obtain this estimate.
	- f. Obtain an approximate 95 percent confidence interval for  $\beta_1$ . Interpret your interval estimate.
- 14.39. Geriatric study. A researcher in geriatrics designed a prospective study to investigate the effects of two interventions on the frequency of falls. One hundred subjects were randomly assigned to one of the two interventions: education only  $(X_1 = 0)$  and education plus aerobic exercise training  $(X_1 = 1)$ . Subjects were at least 65 years of age and in reasonably good health.

Three variables considered to be important as control variables were gender  $(X_2; 0) = \text{female}$ ;  $1 =$  male), a balance index (X<sub>3</sub>), and a strength index (X<sub>4</sub>). The higher the balance index, the t = more stable is the subject; and the higher the strength index, the stronger is the subject,  $E_{\alpha c}$  more stable is the subject; subject kept a diary recording the number of falls  $(Y)$  during the six months of the study. The data follow:

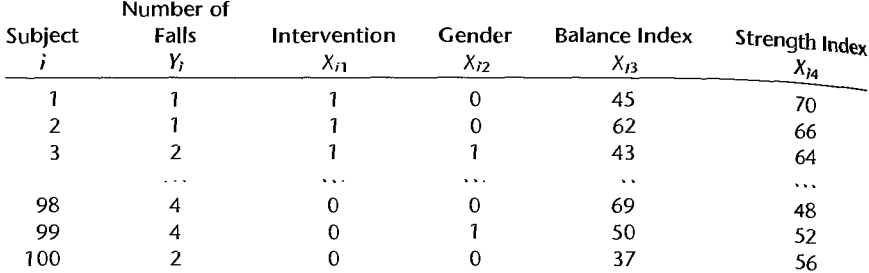

a. Fit the Poisson regression model (14.113) with the response function  $\mu(\mathbf{X}, \mathbf{B}) =$  $\exp(\beta_0 + \beta_1 X_1 + \beta_2 X_2 + \beta_3 X_3 + \beta_4 X_4)$ . State the estimated regression coefficients, their estimated standard deviations, and the estimated response function,

b. Obtain the deviance residuals and present them in an index ptot. Do there appear to be any outlying cases?

- c. Assuming that the fitted model is appropriate, use the likelihood ratio test to determine whether gender  $(X_2)$  can be dropped from the model; control  $\alpha$  at 0.05. State the full and reduced models, decision rule, and conclusion. What is the P-value of the test,
- d. For the fitted model containing only  $X_1$ ,  $X_3$ , and  $X_4$  in first-order terms, obtain an approximate 95 percent confidence interval for  $\beta_1$ . Interpret your confidence interval. Does aerobic exercise reduce the frequency of falls when controlling for balance and strength?

#### **Exercises** 14.40. Show the equivalence of  $(14.16)$  and  $(14.17)$ .

- 14.41. Derive (14.34) from (14.26).
- 14.42. Derive (14.18a), using (14.16) and (14.18).
- 14.43. (Calculus needed.) Maximum likelihood estimation theory states that the estimated largesample variance-covariance matrix for maximum likelihood estimators is given by the inverse of the information matrix, the elements of which are the negatives of the expected values of the second-order partial derivatives of the logarithm of the likelihood function evaluated at  $\beta = b$ :

$$
\left[ -E \left\{ \frac{\partial^2 \log_e L(\beta)}{\partial \beta_i \partial \beta_j} \right\}_{\beta=b} \right]^{-1}
$$

Show that this matrix simplifies to  $(14.51)$  for logistic regression. Consider the case where  $p-1=1$ .

- 14.44. (Calculus needed.) Estimate the approximate variance-covariance matrix of the estimated regression coefficients for the programming task example in Table 14.1a, using (14.51), and verify the estimated standard deviations in Table 14.1b.
- 14.45. Show that the logistic response function  $(13.10)$  reduces to the response function in  $(14.20)$ when the  $Y_i$  are independent Bernoulli random variables with  $E\{Y_i\} = \pi_i$ .
- **14.46.** Consider the multiple logistic regression model with  $X'\beta = \beta_0 + \beta_1 X_1 + \beta_2 X_2 + \beta_3 X_1 X_2$ . Derive an expression for the odds ratio for  $X_1$ . Does  $exp(\beta_1)$  have the same meaning here as for a regression model containing no interaction term?

14.47. A Bernoulli response  $Y_i$  has expected value:

.1

$$
E\{Y_i\} = \pi_i = 1 - \exp\left[-\exp\left(\frac{X_i - y_0}{y_1}\right)\right]
$$

Show that the link function here is the complementary log-log transformation of  $\pi_i$ , namely,  $log_e[-log_e(1 - \pi_i)].$ 

**Projects**  14.48. Refer to the Disease outbreak data set in Appendix C.IO. Savings account status is the response variable and age, socioeconomic status, and city sector are the predictor variables. Cases 1-98 are to be utilized for developing the logistic regression model.

- a. Fit logistic regression m0del (14.41) containing the predictor variables in first-order terms and interaction terms for all pairs of predictor variables. State the fitted response function.
- b. Use the likelihood ratio test to determine whether all interaction terms can be dropped from the regression model; use  $\alpha = .01$ . State the alternatives, full and reduced models, decision rule, and conclusion. What is the approximate P-value of the test?
- c. For logistic regression model in part (a), use backward elimination to decide which predictor variables can be dropped from the regression model. Control the  $\alpha$  risk at .05 at each stage. Which variables are retained in the regression model?
- 14.49. Refer to the Disease outbreak data set in Appendix C.10 and Project 14.48. Logistic regression model (14.41) with predictor variables age and socioeconomic status in first-order terms is to be further evaluated.
	- a. Conduct the Hosmer-Lemeshow goodness of fit test for the appropriateness of the logistic regression function by forming five groups of approximately 20 cases each; use  $\alpha = .05$ . State the alternatives, decision rule, and conclusion. What is the approximate  $P$ -value of the test?
	- b. Obtain the deviance residuals and plot them against the estimated probabilities with a lowess smooth superimposed. What does the plot suggest about the adequacy of the fit of the logistic regression model?
	- c. Prepare an index plot of the diagonal elements of the estimated hat matrix (14.80). Use the plot to identify any outlying X observations.
	- d. To assess the influence of individual observations, obtain the delta chi-square statistic (14.85), the delta deviance statistic (14.86), and Cook's distance (14.87) for each observation. Plot each of these in separate index plots and identify any influential observations. Summarize your findings.
	- e. Construct a half-normal probability plot of the absolute deviance residuals and superimpose a simulated envelope. Are any cases outlying? Does the logistic model appear to be a good fit? Discuss.
	- f. To predict savings account status, you must identify the optimal cutoff. On the basis of the sample cases, find the total error rate, the error rate for persons with a savings account, and the error rate for persons with no savings account for the following cutoffs: .45, .50, .55, .60. Which of the cutoffs minimizes the total error rate? Are the two error rates for persons with and without savings accounts fairly balanced at this cutoff? Obtain the area under the ROC curve to assess the model's predictive power here. What do you conclude?
- 14.50. Refer to the Disease outbreak data set in Appendix C.lO and Project 14.49. The regression model identified in Project 14.49 is to be validated using cases 99-196.
- a. Use the rule obtained in Project 14.49f to make a prediction for each of the holdout validation cases. What are the total and the two component prediction error rates for the validations data set? How do these error rates compare with those for the model-building data set in Project 14.49f?
- b. Combine the model-building and validation data sets and fit the model identified in Project 14.49 to the combined data. Are the estimated coefficients and their estimated standard deviations similar to those obtained for the model-building data set? Should they be? Comment.
- c. Based on the fitted regression model in part (b), obtain joint 90 percent confidence intervals for the odds ratios for age and socioeconomic status. Interpret your intervals,
- 14.51. Refer to the SENIC data set in Appendix C.1. Medical school affiliation is the response variable, to be coded  $Y = 1$  if medical school affiliation and  $Y = 0$  if no medical school affiliation. The pool of potential predictor variables includes age, routine chest X-ray ratio, average daily census, and number of nurses. All 113 cases are to be used in developing the logistic regression model.
	- a. Fit logistic regression model (14.41) containing all predictor variables in the pool in firstorder terms and interaction terms for all pairs of predictor variables. State the fitted response function.
	- b. Test whether all interaction terms can be dropped from the regression model; use  $\alpha = 0.05$ State the full and reduced models, decision rule, and conclusion. What is the approximate  $P$ -value of the test?
	- c. For logistic regression model (14.41) containing the predictor variables in first-order terms only, use forward stepwise regression to decide which predictor variables can be retained in the regression model. Control the  $\alpha$  risk at . 10 at each stage. Which variables should be retained in the regression model?
	- d. For logistic regression model  $(14.41)$  containing the predictor variables in first-order terms only, identify the best subset models using the  $A/C_p$  criterion and the  $SBC_p$  criterion. Does the use of these two criteria lead to the same model? Are either of the models identified the same as that found in part  $(c)$ ?
- 14.52. Refer to the SENIC data set in Appendix C.1 and Project 14.51. Logistic regression model (14.41) with predictor variables age and average daily census in first-order terms is to be further evaluated.
	- a. Conduct Hosmer-Lemshow goodness of fit test for the appropriateness of the logistic regression function by forming five groups of approximately 23 cases each; use  $\alpha = .05$ . State the alternatives, decision rule, and conclusion. What is the approximate  $P$ -value of the test?
	- b. Obtain the deviance residuals and plot them against the estimated probabilities with a lowess smooth superimposed. What does the plot suggest about the adequacy of the fit of the logistic regression model?
	- c. Construct a half-normal probability plot of the absolute deviance residuals and superimpose a simulated envelope. Are any cases outlying? Does the logistic model appear to be a good fit? Discuss.
	- d. Prepare an index plot of the diagonal elements of the estimated hat matrix (14.80). Use the plot to identify any outlying X observations.
	- e. To assess the influence of individual observations, obtain the delta chi-square statistic (14.85), the delta deviance statistic (14.86), and Cook's distance (14.87) for each observation. Plot each of these in separate index plots and identify any influential observations. Summarize your findings.

f. To predict medical school affiliation, you must identify the optimal cutoff. For the sample cases, find the total error rate, the error rate for hospitals with medical school affiliation, and the error rate for hospitals without medical school affiliation for the following cutoffs: .30, .40, .50, .60. Which of the cutoffs minimizes the total error rate? Are the two error rates for hospitals with and without medical school affiliation fairly balanced at this cutoff? Obtain the area under the ROC curve to assess the model's predictive power here. What do you conclude?

 $50<sup>2</sup>$ 

- g. Estimate by means of an approximate 90 percent confidence interval the odds of a hospital having medical school affiliation for hospitals with average age of patients of 55 years and average daily census of 500 patients.
- 14.53. Refer to Annual dues Problem 14.7. Obtain a simulated envelope and superimpose it on the half-normal probability plot of the absolute deviance residuals. Are there any indications that the fitted model is not appropriate? Are there any outlying cases? Discuss.
- 14.54. Refer to Annual dues Problem 14.7. In order to assess the appropriateness of large-sample inferences here, employ the following parametric bootstrap procedure: For each of the 30 cases, generate a Bernoulli outcome (0, 1), using the estimated probability  $\hat{\pi}_i$  for the original  $X_i$ level according to the fitted model. Fit the logistic regression model to the bootstrap sample and obtain the bootstrap estimates  $b_0^*$  and  $b_1^*$ . Repeat this procedure 500 times. Compute the mean and standard deviation of the 500 bootstrap estimates  $b_0^*$ , and do the same for  $b_1^*$ . Plot separate histograms of the bootstrap distributions of  $b_0^*$  and  $b_1^*$ . Are these distributions approximately normal? Compare the point estimates  $b_0$  and  $b_1$  and their estimated standard deviations obtained in the original fit to the means and standard deviations of the bootstrap distributions. What do you conclude about the appropriateness of large-sample inferences here? Discuss.
- 14.55. Refer to Car purchase Problem 14.13. Obtain a simulated envelope and superimpose it on the half-normal probability plot of the absolute deviance residuals. Are there any indications that the fitted model is not appropriate? Are there any outlying cases? Discuss.
- 14.56. Refer to Car purchase Problem 14.13. In order to assess the appropriateness of large-sample inferences here, employ the following parametric bootstrapping procedure: For each of the 33 cases, generate a Bernoulli outcome  $(0, 1)$ , using the estimated probability  $\hat{\pi}_i$  for the original levels of the predictor variables according to the fitted model. Fit the logistic regression model to the bootstrap sample. Repeat this procedure 500 times. Compute the mean and standard deviation of the 500 bootstrap estimates  $b_1^*$ , and do the same for  $b_2^*$ . Plot separate histograms of the bootstrap distributions of  $b_1^*$  and  $b_2^*$ . Are these distributions approximately normal? Compare the point estimates  $b_1$  and  $b_2$  and their estimated standard deviations obtained in the Original fit to the means and standard deviations of the bootstrap distributions. What do you conclude about the appropriateness of large-sample inferences here? Discuss.
- 14.57. Refer to the SENIC data set in Appendix C.l. Region is the nominal level response variable coded  $1 = NE$ ,  $2 = NC$ ,  $3 = S$ , and  $4 = W$ . The pool of potential predictor variables includes age, routine chest X-ray ratio, number of beds, medical school affiliation, average daily census, number of nurses, and available facilities and services. All 113 hospitals are to be used in developing the polytomous logistic regression model.
	- a. Fit polytomous regression model (14.99) using response variable region with  $1 = NE$  as the referent category. Which predictors appear to be most important? Interpret the results.
	- b. Conduct a likelihood ratio test to determine if the three parameters corresponding to age can be dropped from the nominal logistic regression model. Control  $\alpha$  at .05. State the full and reduced models, decision rule, and conclusion. What is the approximate P-value of the test?
- e. Conduct a likelihood ratio test to determine if all parameters corresponding to age and available facilities and services can be dropped from the nominal logistic regression model avariable factories whenever the set of the full and reduced models, decision rule, and conclusion. What is the approximate  $P$ -value of the test?
- d. For the full model in part (a), carry out separate binary logistic regressions for each of the three comparisons with the referent category, as described at the top of page 612. How do the slope coefficients compare to those obtained in part (a).
- e. For each of the separate binary logistic regressions carried out in part (d), obtain the deviance residuals and plot them against the estimated probabilities with a lowess smooth superimposed. What do the plots suggest about the adequacy of the hit of the binary logistic regression models?
- f. For each of the separate binary logistic regressions carried out in part (d), obtain the delta chi-square statistic (14.85), the delta deviance statistic (14.86), and Cook's distance (14.87) for each observation. Plot each of these in separate index plots and identify any influential observations. Summarize your findings.
- 14.58. Refer to the CDI data set in Appendix C.2. Region is the nominal level response variable coded  $1 = NE$ ,  $2 = NC$ ,  $3 = S$ , and  $4 = W$ . The pool of potential predictor variables includes population density (total population/land area), percent of population aged 18-34, percent of population aged 65 or older, serious crimes per capita (total serious crimes/total population). percent high school graduates, percent bachelor's degrees, percent below poverty level, percent unemployment. and per capita income. The even-numbered cases are to be used in developing the polytomous logistic regression model,
	- a. Fit polytomous regression model (14.99) using response variable region with  $1 = NE$ as the referent category. Which predictors appear to be most important? Interpret the results.
	- b. Conduct a series of likelihood ratio tests to determine which predictors, if any, can be dropped from the nominal logistic regression model. Control  $\alpha$  at 0.1 for each test, State the alternatives, decision rules, and conclusions.
	- c. For the full model in part (a), carry out separate binary logistic regressions for each of the three comparisons with the referent category, as described at the top of page 612. How do the slope coefficients compare to those obtained in part (a).
	- d. For each of the separate binary logistic regressions carried out in part  $(c)$ , obtain the deviance residuals and plot them against the estimated probabilities with a lowess smooth superimposed. What do the plots suggest about the adequacy of the fit of the binary logistic regression models?
	- e. For each of the separate binary logistic regressions carried out in part (d), obtain the delta chi-square statistic (14.85), the delta deviance statistic (14.86), and Cook's distance  $(14.87)$ for each observation. Plot each of these in separate index plots and identify any influential observations. Summarize your findings.
- 14.59. Refer to the Prostate cancer data set in Appendix C.5. Gleason score (variable 9) is the ordinal level response variable, and the pool of potential predictor variables includes PSA level, cancer volume, weight, age, benign prostatic hyperplasia, seminal vesicle invasion, and capsular penetration (variables 2 through 8).
	- a. Fit the proportional odds model (14.105). Which predictors appear to be most important? Interpret the results.
	- b. Conduct a series of Wald tests to determine which predictors, if any, can be dropped from the nominal logistic regression model. Control  $\alpha$  at .05 for each test. State the alternatives, decision rule, and conclusion. What is the approximate  $P$ -value of the test?

c. Starting with the full model of part (a), use backward elimination to decide which predictor variables can be dropped from the ordinal regression model. Control the  $\alpha$  risk at .05 at each stage. Which variables should be retained?

, "

医头皮 Ì ć

- d. For the model in part (c), carry out separate binary logistic regressions for each of the two binary variables  $Y_i^{(1)}$  and  $Y_i^{(2)}$ , as described at the top of page 617. How do the estimated coefficients compare to those obtained in part (c)?
- e. For each of the separate binary logistic regressions carried out in part (d), obtain the deviance residuals and plot them against the estimated probabilities with a lowess smooth superimposed. What do the plots suggest about the adequacy of the fit of the binary logistic regression models?
- f. For each of the separate binary logistic regressions carried out in part (d), obtain the delta chi-square statistic, (14.85), the delta deviance statistic (14.86), and Cook's distance (14.87) for each observation. Plot each of these in separate index plots and identify any influential observations. Summarize your findings.
- 14.60. Refer to the **Real estate** sales data set in Appendix C.7. Quality of construction (variable 10) is the ordinal level response variable, and the pool of potential predictor variables includes sales price, finished square feet, number of bedrooms, number of bathrooms, air conditioning, garage size, pool, year built, lot size, and adjacent to highway (variables 2 through 9 and 12 through 13).
	- a. Fit the proportional odds model (14.105). Which predictors appear to be most important? Interpret the results.
	- b. Conduct a series of Wald tests to determine which predictors, if any, can be dropped from the nominal logistic regression model. Control  $\alpha$  at .01 for each test. State the alternatives, decision rules, and conclusions. Which predictors should be retained?
	- c. Starting with the full model of part (a), use backward elimination to decide which predictor variables can be dropped from the ordinal regression model. Control the  $\alpha$  risk at .05 at each stage. Which variables should be retained?
	- d. For the model obtained in part (c), carry out separate binary logistic regressions for each of the two binary variables  $Y_i^{(1)}$  and  $Y_i^{(2)}$ , as described at the top of page 617. How do the estimated coefficients compare to those obtained in part (a)?
	- e. For each of the separate binary logistic regressions carried out in part (d), obtain the deviance residuals and plot them against the estimated probabilities with a lowess smooth superimposed. What do the plots suggest about the adequacy of the fit of the binary logistic regression models?
	- f. For each of the separate binary logistic regressions carried out in part (d), obtain the delta chi-square statistic (14.85), the delta deviance statistic (14.86), and Cook's distance (14.87) for each observation. Plot each of these in separate index plots and identify any influential observations. Summarize your findings.
- 14.61. Refer to the **Ischemic heart** disease data set in Appendix C.9. The response is the number of emergency room visits (variable 7) and the pool of potential predictor variables includes total cost, age, gender, number of interventions, number of drugs, number of complications, number of comorbidities, and duration (variables 2 through 6 and 8 through 10).
	- a. Obtain the fitted the Poisson regression model (14'.113) with the response function  $\mu(X, \beta) = \exp(X'\beta)$ . State the estimated regression coefficients, their estimated standard deviations, and the estimated response function.
	- b. Obtain the deviance residuals (14.118) and plot them against the estimated model probabilities with a lowess smooth superimposed. What does the plot suggest about the adequacy of the fit of the Poisson regression model?

ę

Case

- c. Conduct a series of Wald tests to determine which predictors, if any, can be dropped  $f_{\text{f0}}$ the nominal logistic regression model. Control  $\alpha$  at .01 for each test. State the alternatives decision rules, and conclusions.
- d. Assuming that the fitted model in part (a) is appropriate, use the likelihood ratio test  $f$ determine whether duration, coomplications, and comorbidities can be dropped from  $\hat{\mathbf{u}}$ model; control  $\alpha$  at .05. State the full and reduced models, decision rule, and conclusion,
- e. Use backward elimination to decide which predictor variables can be dropped from  $t_0$ regression model. Control the  $\alpha$  risk at .10 at each stage. Which variables are retained?
- 14.62. Refer to the IPO data set in Appendix C. H. Carry out a complete analysis of this data set, where the response of interest is venture capital funding, and the pool of predictors includes  $f_a$ **Studies** value of the company, number of shares offered, and whether or not the company underwen a leveraged buyout. The analysis should consider transformations of predictors, inclusion  $\delta$ second-order predictors, analysis of residuals and influential observations, model selection? goodness of fit evaluation, and the development of an ROC curve. Model validation should also be employed. Document the steps taken in your analysis. and assess the strengths and weaknesses of your final model.
	- 14.63. Refer to the Real estate sales data set in Appendix C.7. Create a new binary response variable Y, called high quality construction, by letting  $Y = 1$  if quality (variable 10) equals 1, and  $Y = 0$  otherwise (i.e., if quality equals 2 or 3). Carry out a complete logistic regression analysis, where the response of interest is high quality construction  $(Y)$ , and the pool of predictors includes sales price, finished square feet, number of bedrooms, number of bathrooms air conditioning, garage size, pool, year built, style, lot size, and adjacent to highway (vanables  $\hat{z}$ through 9 and 11 through 13). The analysis should consider transformations of predictors. inclusion of second-order predictors, analysis of residuals and influential observations, model selection, goodness of fit evaluation, and the development of an ROC curve. Develop a prediction rule for determining whether the quality of construction is predicted to be of high quality or not. Model validation should also be employed. Document the steps taken in your analysis, and assess the strengths and weaknesses of your final model.
	- 14.64. Refer to the Prostate cancer data set in Appendix C.5. Create a new binary response variable Y, called high-grade cancer, by letting  $Y = 1$  if Gleason score (variable 9) equals 8, and  $Y = 0$  otherwise (i.e., if Gleason score equals 6 or 7). Carry out a complete logistic regression analysis, where the response of interest is high-grade cancer  $(Y)$ , and the pool of predictors includes PSA level, cancer volume, weight, age, benign prostatic hyperplasia, seminal vesicle invasion, and capsular penetration (variables 2 through 8). The analysis should consider transformations of predictors, inclusion of second-order predictors, analysis of residuals and influential observations, model selection, goodness of fit evaluation, and the development. of an ROC curve. Develop a prediction rule for determining whether the grade of disease is. predicted to be high grade or not. Model validation should also be employed. Document the steps taken in your analysis, and assess the strengths and weaknesses of your final model.

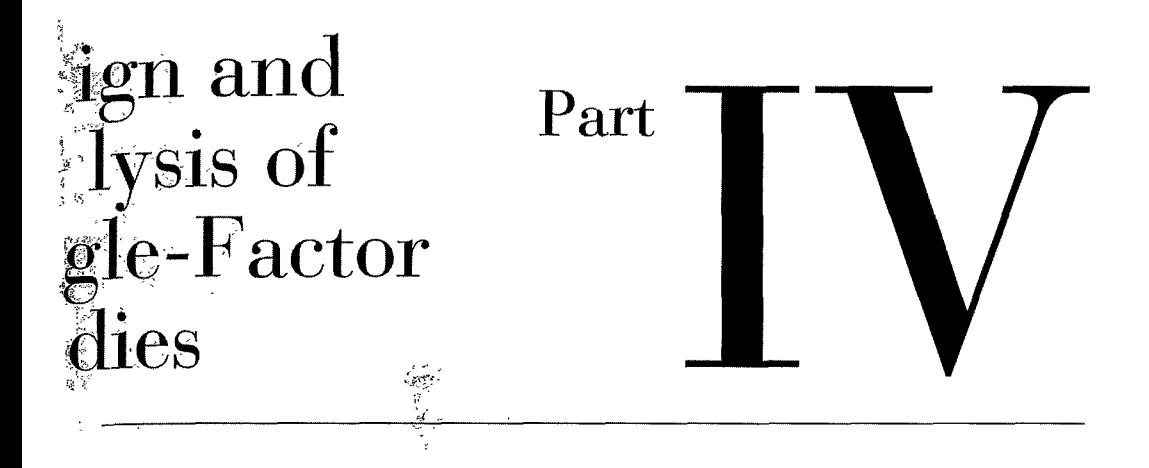

 $\vec{z}^{\,\prime}$ 

..

## **Chapter**

# **Introduction to the Design**  of Experimental and **Observational Studies**

--.'

**In** Parts I-III. we focused on the use of linear and nonlinear statistical models for the analysis of experimental and observational data. There, an observed response vector  $Y$  and  $\mathbb{R}$ associated design matrix  $X$  were used to model the relationship between response and the predictors and to develop appropriate statistical inferences. We will now emphasize the *statistical design* of scientific studies.

Our basic goal will be to design studies in such a way that they lead to a simple, effective' statistical analysis. Since nearly all scientific studies are analyzed using linear statistical models, the ability to design studies properly depends critically on an understanding of the materials covered in Parts I-III. For example. in Section 4.7. we discussed the range, spacing, and number of  $X$  levels when the objective of the study was to estimate a simple linear relation between a response *Y* and a single predictor X. We observed there that the range and spacing of the Xs have a direct effect on the precision with which we estimate key parameters, such as the slope. We showed that the variance of the estimated slope is minimized when the  $X_s$  are split evenly at minimum and maximum levels for the scope of the experiment. Minimization of this variance leads to a more precise parameter estimate and improved statistical power.

In this chapter and those that follow, we consider the *design* of scientific studies and<sup>\*</sup> the specialized linear models-called *analysis of variance* (ANOVA) models-employed in their analysis. We emphasize that the proper design of a scientific study is far more important than the specific techniques used in the analysis. As we shall see. a well-designed study is usually simple to analyze. On the other hand, a poorly designed study or a botched experiment often cannot be salvaged, even with the most sophisticated analysis.

We begin in the current chapter with an overview of the design of scientific studies. Generally, a scientific study can be categorized as either an experimental study or an observational study. The distinction is important because experimental studies provide a much firmer basis for the establishment of cause-and-effect relationships between one or more explanatory factors and a response variable than do observational studies. With the latter, one can establish association between the explanatory factors and the response variable, but not causation. We continue with an overview of the basic concepts and planning approaches used in the design of experimental and observational studies. Finally, we present a case study to illustrate both the design and analysis of an experimental study based on a matched pairs design.

## $Experimental$  Studies, Observational Studies, and Causation

# ~p~rimental **Studies**

Ĵ.

For many persons, the first exposure to the concept of an *experiment* was in a high school or elementary school science class. For example, a high school science teacher might demonstrate the influence of-atmospheric pressure on boiling temperature by showing that water will boil at room temperature in a near vacuum. We note that this example was not an experiment, but was simply a demonstration. Designed experiments are conducted to demonstrate a cause-and-effect relation between one or more explanatory factors (or predictors) and a response variable. The demonstration of a cause-and-effect relationship is accomplished, in simple terms, by altering the levels of the explanatory factors (i.e., the  $X_s$ ) and observing the effect of the changes on the response variable *Y.* Furthermore, designed experiments are frequently *comparative* in nature.

For example, a famous experiment on the effects of vitamin C on the prevention of colds in 868 children was conducted in 1976. Of the 868 children studied, half were randomly selected for the *experimental group*. Children in this group received a 1,000-mg tablet of vitamin C daily for the test period. The remaining children, who made up the *control group,*  received a placebo—an identical tablet containing no vitamin C—also on a daily basis. The results showed that the average number of colds per child was .38 for children receiving vitamin C, while the average for children receiving the placebo was .37. The difference between the two groups (.01 colds per child) was not statistically significant.

The explanatory factor in the vitamin C example is a qualitative predictor  $X$  having two levels:  $X = 1$  if child received vitamin C;  $X = 0$  if child did not receive vitamin C. The different levels of the explanatory factors in an experimental study are frequently referred to as *treatments.* Just as there are two levels of the explanatory factor in the vitamin C experiment, there are two treatments: vitamin C and placebo. The objects or entities to which treatments are applied are generally referred to as *experimental units.* Here the experimental units are the children who received either of the two treatments.

Assignment of the treatments (factor levels) to the experimental units was performed using a process called *randomization.* We shall discuss randomization in detail in Section 15.2, but we note for now that the purpose of randomization here was to balance the characteristics of the children in each of the treatment groups, so that differences in the response variable can be attributed to treatment differences, and not to differences between the two groups of children. For example, one could imagine a poorly designed version of this study, in which the 868 children attended two elementary schools. For convenience, the investigator might use children from one school as the experimental group, and children from the second school as the control group. In such a plan, it would be impossible to distinguish the effects of being in a particular school-which could be severe if a particularly contagious cold virus broke out in one of the schools-from the presence or absence of vitamin C. In contrast, with randomization, we are guaranteed that about half of the children from each school would receive the vitamin C regimen. Therefore any differences in the incidence  $\delta$ . colds in the two groups will likely not be attributable to or confounded with the schools.

Thus a characteristic feature of an experimental study is that the investigator  $\epsilon_{\text{year}}$ . control over the assignment of treatments to the experimental units through the process of randomization. If important differences in the responses result between the treatment groups, we can attribute them to the treatments. We give the following definition of  $_{\alpha}$ comparative experimental study.

In a *comparative experimental study*, randomization is employed to assign a ser of treatmems to the experimental unirs, and rhe observed ourcomes among the treatment groups are compared to assess treatment effects. The treatments are defined by the levels of one or more explanatory fac- (15.1). tors, referred to as *experimental factors*. Cause-and-effect relationships between the experimental factors and the outcome or response variable can be established in an experimenral study.

We now present another example of an experimental study.

**Example 1**  Experimental Study of Quick Bread Volume. A simple comparative experiment was conducted to study the effect of baking temperature on the volume of a quick bread prepared from a package mix. Four oven temperatures—Iow. medium, high, and very high—were rested by randomly assigning each of the four levels of temperature to five package mixes. This is an experimental study because the levels of the explanatory factor (baking temperature) are randomly assigned to the experimental units. The experimental units here are the 20 packages of mix. The experimental design used is called a *completely randomized design,* with each of the 20 packages of mix having an equal chance to be assigned to each of the four cooking temperatures. Note that the design used in the vitamin C example was also a completely randomized design.

#### Comment

The. vitamin C experimental study is an example of a clinical trial. A *clinical trial* is defined as a prospective intervention study. where one is interested in comparing the effects or different treatment interventions starting at one point in time on the outcome at a later point in time. •

## **Observational Studies**

An observational srudy differs from an experimental study in rhat randomization of the treatments to experimental units does not occur. For example, a study of the effects of education and type of work experience of sales people on their sales volumes was made by selecting a random sample of sales people currently employed by a company and obtaining information on highest degree obtained, rype of experience. and sales volume for each of rhe selecred employees. This is an observational srudy because it is nor possible to randomly assign the levels of the predictor variables of interest (education and type of experience) to the employees.

We focus here on "comparative" observational studies, where two or more groups (populations, subpopulations, processes, etc.) are compared. The sales example just mentioned is a comparative observational srudy, because sales volumes for differenr groups of sales people were to be compared for different levels of education, experience, and so forth. This is in contrast to simple descriptive studies that do not involve statistical comparisons of groups. We give the following definition of a comparative observational study:

In a *comparative observational study,* random samples are obtained from two or more populations (or subpopulations) and the observed outcomes are compared across populations (or subpopulations). The populations or subpopulations are defined by the levels of one or more explanatory factors, referred to as *observational factors.* A cause-and-effect relationship (15.2) between the explanatory factors and the outcome or response variable is difficult to establish in an observational study. Usually, evidence external to the obseryational study would be required to rule out possible alternative explanations for cause and effect.

At times, investigators use nonrandom convenience or quota samples. These samples are sometimes referred to as pseudo-random samples or representative samples and treated as if they were truly random. It must be cautioned here that random selection or assignment greatly enhances the generalizability of the study results and avoids potential biases that otherwise may occur when nonrandom selection is used.

The following is an example of an observational study.

Observational Study of Teaching Effectiveness. Recently, the administration of a college of business offered its faculty the opportunity to participate in a summer workshop on case teaching methods. Faculty were not required to attend the workshop, but were asked to sign up on a first-come, first-served basis. Of the 110 faculty in the business school, 63 faculty elected to attend the seminar.

At the end of the following academic year, the administration compared the recent teaching performances of faculty who attended the seminar to those who did not attend. Students evaluated faculty on a 7 -point scale, where 1 indicates poor performance and 7 is outstanding. Average teaching ratings for all faculty members during the year following the seniinar were obtained. The aligned dot plots in Figure 15.1 compare the performances of faculty who attended the seminar with faculty who chose not to attend. These plots suggest that faculty who attended the seminar were generally rated more highly by students than faculty who did not attend, and this is confirmed by the sample averages. The average rating for faculty who attended was 5.76; the average for those who did not attend was 5.26. On the basis of two-sample t -test (A.67), administrators concluded that the observed difference (.50) was statistically significant. The  $P$ -value of the test was  $0+$ .

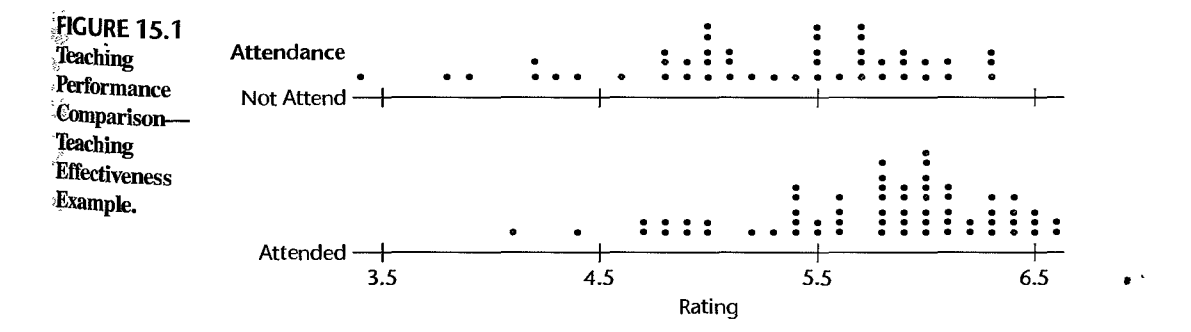

ź,

š  $\frac{1}{2}$ t, Ą

 $2$  ;  $\cdot$  :  $\otimes$ 

**Example 2** 

It is tempting to conclude, on the basis of this analysis, that the seminar was effective in improving the quality of teaching. However, this is clearly an observational study, because a random assignment of the treatments (attend workshop, do not attend workshop) to  $e_{\bar{x}$ perimental units (instructors) did not occur. Thus cause-and-effect between the explanatory Factor (workshop attendance) and the response (teaching effectiveness) cannot be directly inferred. It is possible that the workshop improved teaching quality, but a number of alternative explanations for the observed difference are also plausible. For example, it may have been that better, or more highly motivated, teachers volunteered for the workshop. In this case, the workshop attendees would be rated more highly on average even if the workshop. had no beneficial effect.

This investigation would have been an experimental study if the administration had chosen a subset of the faculty at random for participation in the workshop. If the results led to a difference in teaching quality, such as that shown in Figure 15.1, the administration. would be justified in concluding that the seminar had a beneficial effect on teaching effectiveness. The reason that a cause-and-effect conclusion would be justified here is that the randomization would tend to balance out the differences in other factors, such as preworkshop teaching ability or motivation, leaving the observed differences attributable to the experimental treatment.

#### Comment

Ordinal level data are frequently assumed to approximate equally spaced interval data and as such are appropriately analyzed using statistical techniques designed for continuous, equal interval level measurements. We have done so with the teaching effectiveness scores but caution the reader that at times this assumption may not be supported, in which case specialized techniques for the analysis of ordinal level data, such as those discussed in Chapter 14, should be employed.

## **Mixed Experimental and Observational Studies**

A third type of study, which involves aspects of both experimental and observational studies is also possible. We illustrate this third case with an example.

**Example 3** 

Mixed Experimental and Observational Study of Mechanics' Training. An appliance manufacturer operates three regional training centers in the United States for training mechanics to service the company's products. At each regional center, two different training programs were studied, with the trainees from the region assigned at random to one of the two training programs. One may view this as a two-factor study, the factors being training program (experimental factor) and training center (observational factor). If the same training program is superior to the other in all three centers, the evidence is quite clear as to the comparative effects of the training programs since at each center the trainees from the region were assigned at random to the two programs.

Note that the training center was not randomly assigned to subjects; each trainee was assigned to the center for the region in which the trainee is located. Therefore a cause-andeffect relationship between training centers and quality of training cannot be demonstrated rigorously. One center may excel for any number of reasons, such as because its staff is doing a better training job, because it has better facilities, or because trainees assigned to it come from a geographic region in which better education is provided. Evidence external to this study would be required as to whether or not the education of trainees at the three centers is the same, whether or not the facilities are equal, and the like, before a clear understanding of the reasons for differences between training centers could be obtained.

As we will see, this is an example of a blocked experimental study, where the blocks refer to the training centers (observational factor) and the training program is the treatment (experimental factor).

# ;: Experimental Studies: Basic Concepts

The *design of an experiment* refers to the structure of the experiment, with particular  $r =$  reference to:

- •. The set of explanatory factors included in the study.
- The set of treatments included in the study.
- The set of experimental units included in the study.
- The rules and procedures by which the treatments are randomly assigned to the experimental units (or vice versa).
- The outcome measurements that are made on the experimental units.

In this section we discuss each of these topics in tum.

#### actors

A *factor* is an explanatory variable to be studied in an investigation. For instance, in an investigation of the effect of price on sales of a luxury item, the factor being studied is price. Similarly, in a study comparing the appeal of four different television programs, the factor under investigation is television program. In the quick bread volume example, the factor under investigation is baking temperature. In a regression context, factors are typically referred to as predictors or independent variables.

A factor may be categorized as to whether it is an experimental factor or an observational factor. An *experimental factor* is one where the level of the factor is assigned at random to the experimental unit. An illustration is the factor baking temperature in the bread volume example. In any investigation based on observational data, the factors under study are observational factors. An *observational factor* pertains to the characteristic of the units under study and is not under the control of the investigator. Observational factors can be found in experimental studies, and therefore it is important to recognize them as such, since cause-and-effect inferences cannot be made for these factors. As we noted earlier in the mechanics' training example, the training program was an experimental factor, while the training center was an observational factor.

Just as in regression, where both qualitative and quantitative predictors can be employed, experimental factors can be either quantitative or qUalitative. A *qualitative factor* is one where the levels differ by some qualitative attribute. Examples are type of advertisement, brand of rust inhibitor, or television program. In Chapter 8 we described the use of  $r - 1$ indicator variables to model a qualitative predictor having *r* levels. A *quantitative factor*  is one where each level is described by a numerical quantity on an equal-interval scale. Examples are temperature in degrees Celsius, age in years, or price in dollars.

*Afactor level* is a particular form of that factor. In the bread volume example, four baking temperatures were used, namely,  $320^{\circ}F$  (low),  $340^{\circ}F$  (medium),  $360^{\circ}F$  (high), and  $380^{\circ}F$ .

 $\approx 6\,h_\mathrm{A}$ 

Å

 $\frac{1}{2}$ 

 $\tilde{\mathcal{S}}$ 

 $\frac{3}{\sqrt{2}}$ 

 $\gamma_{\rm k}$  ,  $\epsilon_{\rm obs}$ 

(very high). Each of these temperatures is a level of the factor under study, and we say that the temperature factor has four levels in this study. As another example, in a study of the effect of color of the paper used in a mail questionnaire on response rate, color of  $\frac{1}{\text{paper}}$ the factor under study, and each different color used is a level of that factor.

## **Crossed and Nested Factors**

Investigations differ as to the number of factors studied. Some are *single-factor studies*, where only one factor is of concern. For instance, the study of the effect of four different where  $\frac{1}{2}$  instance, the effect of concerns. For instance, the effect of  $\frac{1}{2}$  . The effect of  $\frac{1}{2}$  is an example of a single. factor study. In *multifactor studies*, two or more factors are investigated simultaneously. An example of a multifactor investigation is a study of the effects of three levels of temperature and two levels of concentration of solvent on the yield of a chemical process. Here,  $t_{w_0}$ factors-temperature and concentration-are studied simultaneously to obtain information about their effects on the yield. The three levels of temperature and two levels of solvent concentration lead to  $3 \times 2 = 6$  factor-level combinations:

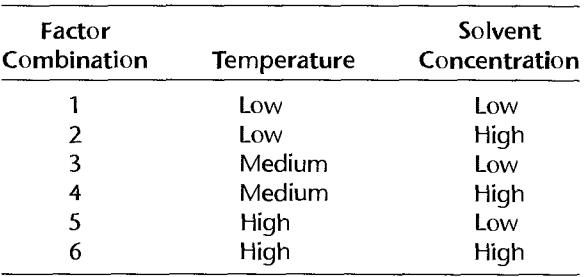

These factor combinations can be represented by the two-way table in Figure IS.2a. We say that the two factors are *crossed* when all combinations of the levels of the two factors are included in the study. The sales volume study is another example of a study in which the factors, education and type of experience, are crossed.

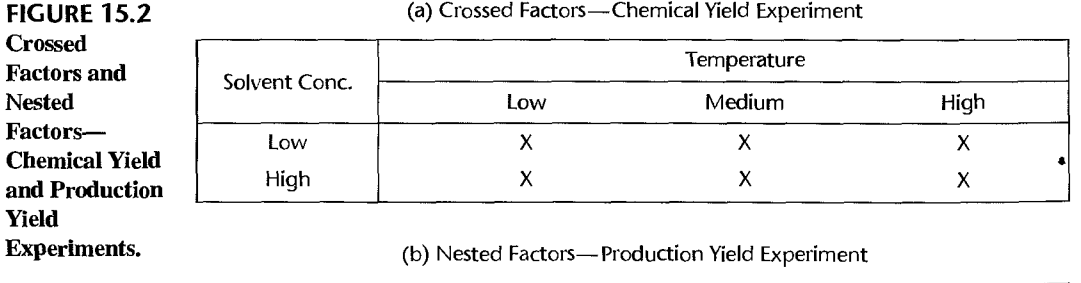

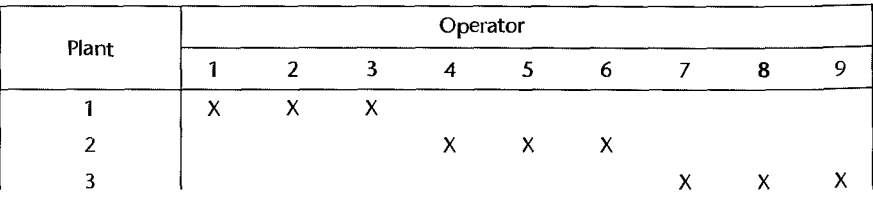

In some studies the levels of one or more of the factors are unique to a particular level of another factor. For instance, in a study of the effects of operators on production yield in three manufacturing plants, three operators were selected in each of the three plants, and their production yields were recorded for five batches of product. A diagram of this experiment is given in Figure I5.2b. Note that the first three operators are employed only in plant 1, the next three are employed only in plant 2, and the last three are employed uniquely in plant 3. Here, operators are said to be *nested* within manufacturing plants.

## \* Treatments

Ą

 $\frac{1}{2}$ 

 $\ddot{\phantom{a}}$ 

The set of treatments to be included is determined by the set of factors and the levels of each factor. In single-factor studies, a treatment corresponds to a factor level. Thus, in a study of five advertisements, each advertisement is a treatment. In multifactor studies, a treatment corresponds to a combination of factor levels. For instance, in a study of the effects on sales volume of price (\$.25, \$.29) and package color (red, blue), each price-color combination, such as \$.25 price—red package color, is a treatment. When a treatment is indicated by a combination of two or more factor levels, the combination of levels is sometimes referred to as a *treatment combination.* This particular study contains four treatments or treatment combinations since there are four price-color combinations.

The definition of a treatment can at times be a difficult problem. Consider an experiment to study whether C or JAVA is a better programming language to teach in an introductory computing course. Some teachers will prefer C, others JAVA. Should the treatments then be defined as the programming language taught by instructors who prefer that language? If so, differences in findings may be due to differences between the two groups of instructors. Should the definition of a treatment not include the instructor, and instructors be randomized, with some being forced to teach a language they do not prefer? Or should instructor preference be a second factor, with each instructor teaching both languages? Problems of this kind need careful resolution so that the results of the study will be useful.

## **,Choice of Treatments**

Generally, the investigator must decide upon the number of factors to be included, the number of levels of each factor, the range of levels within each factor (for quantitative factors), and the need for a control treatment. We shall discuss each of these aspects in turn.

Number of Factors. In the initial stages of an investigation or when little theory is available, there is frequently a desire to include many more factors than can possibly be studied in a single experiment. For example, the quick bread volume experiment discussed above was adapted from a much larger optimization study of quick bread production. When the study was initiated, process engineers and food scientists conducted a brainstorming session to identify factors that could potentially affect quick bread volume. Cause-andeffect diagrams (also known as Ishakawa or fish-bone diagrams), such as that shown in Figure 15.3, are often used to guide such sessions and to summarize results. This particular session identified over 15 potential causal factors-far too many to include in the experiment. From this number, four factors---oven temperature, proof time, yeast type, and flour protein level—were included, each at two levels. This led to  $2^4 = 16$  treatment combinations.

Number of Levels of Each Factor. For qualitative factors, the number of levels may be dictated by the nature of the factor. For example, in the incentive system example discussed

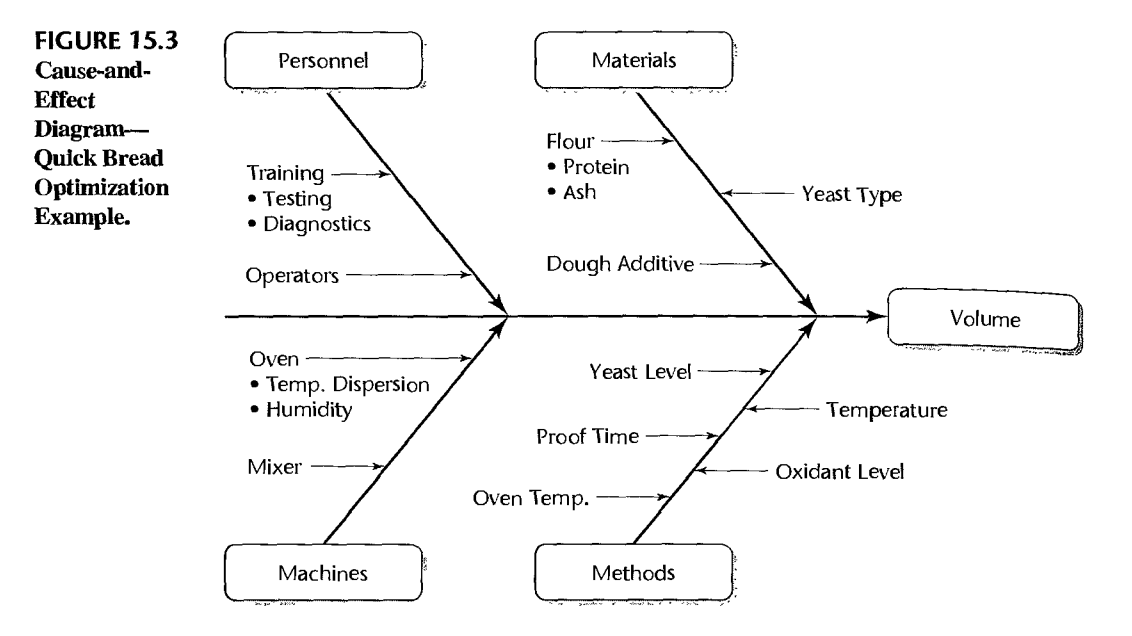

earlier, three alternative incentive systems were under consideration. One involved increases to hourly wages, another involved the use of bonuses and financial awards, and another involved recognition and the awarding of additional vacation time. Thus the company felt that all three levels of the incentive system factor should be included in the experiment. In other instances, it might be necessary to drop one or more of the levels of a qualitative factor in order to reduce the cost of the experiment. For example, in an experiment to investigate the effect of color of paper (blue, green, orange, and yellow) on the response rates for questionnaires, it might be concluded that a least-promising color should simply be eliminated in order to reduce the cost or complexity of the experiment.

For quantitative factors, the number of levels chosen should reflect the type of trend expected by the experimenter. If the experimenter believes that the change in the response will be roughly linear in the range chosen for the factor, two levels—the minimum and the maximum of the specified range—may be sufficient. Three levels are useful if the experimenter believes that the response will follow a quadratic trend in the chosen range, or if a linear trend is expected, but a test for lack of fit is desired. Use of four or more levels is justified if a highly detailed examination of the shape of the response curve is desired, or if the response curve is increasing or decreasing to an asymptotic value. Often, three equally spaced levels are sufficient.

Range of Levels for Quantitative Factors. Choosing the range of a quantitative factor to be explored is one of the most important design decisions. If the range is too small, the effect of a change from the smallest level to the largest level of the factor may be too small to detect. If the range is too large, important changes in the mean response may be missed. For example, suppose that the true regression function in the quick bread volume example is given by the curve in Figure 15.4. The response increases in roughly linear fashion for baking temperatures between 300 F and 400°F, and levels off for baking temperatures outside this range. If the range is too small and we are in an area where the change in the mean response is small or moderate, for example 250°F-300°F, we will conclude that temperature has
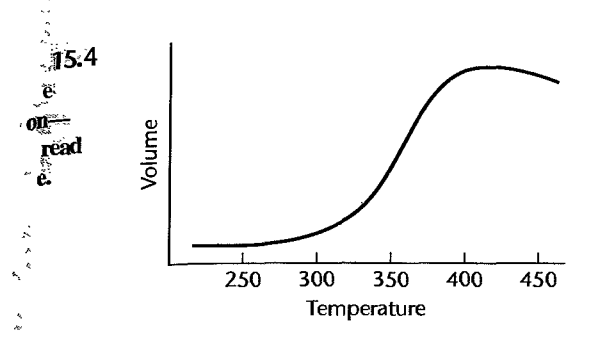

little effect on volume. If the range is too large, for example  $250^{\circ}F-450^{\circ}F$ , and only these two levels are used 'as treatments, important features of the curve-such as the maximum (near 400°F) may be missed. We see that an effective choice of range for a quantitative factor frequently requires a good prior knowledge of the nature of the relationship between the mean response arid the factor(s) under study.

**Control Treatment.** A control treatment is needed in some experiments, but not in all. A control treatment consists of applying the identical procedures to experimental units that are used with the other treatments, except that none of the treatments are applied. In a study of food additives, for instance, a treatment may consist of a portion of a vegetable containing a particular additive that is served to a consumer in a particular experimental setting in the laboratory. A control treatment here would consist of a portion of the same vegetable served to a consumer in the identical experimental setting except that no food additive has been used.

A control treatment is requited when the general effectiveness of the treatments under study is not known, or when the general effectiveness of the treatments is known but is not consistent under all conditions. In the food additives example, suppose it is known that food additive A is highly effective in enhancing the tastiness of vegetables and it is desired to see if additives Band C are equally effective or possibly even more effective. In that case, a standard of comparison is available and no control treatment is required. On the other hand, suppose there is no knowledge about the general effectiveness of the three additives, and the following results are obtained (ratings can range between 0 and 60):

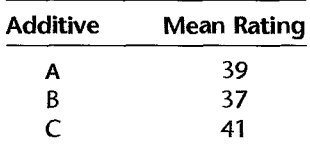

Assume that the sample sizes are large so that the mean ratings are very precise. In the absence of a standard of comparison, one would not know here whether each of the three additives is effective or whether none of the additives is effective.

It is crucial that the control treatment be conducted in the identical experimental setting as the other treatments. In the food additives example. for instance, a survey of consumers at home, in which persons are asked to rate the general tastiness of the vegetable (without any additive) on the same scale as in the experiment, would not qualify as a control treatment. Such a survey might yield a mean rating of 22, suggesting that the three additives substantially increase the tastiness of the vegetable. This conclusion, however, could be grossly misleading. If the control treatment actually were incorporated into the experiment

so that consumers are given portions of the vegetable with no additive in the laboratory setting, the mean rating for the control treatment might be 40. This result would imply that none of the three additives is effective in enhancing the tastiness of the vegetable. The reason for the the rating in the laboratory setting could be a "halo" effective in enhancing the tastiness of the vegetable. The re son for the higher mean rating in the laboratory setting could be a "halo" effect connected with the experimental procedures. Possibly, foods served in the experimental setting taster better than at home, or perhaps consumers try to oblige by giving higher ratings when they participate in an experimental study. Thus, only a control treatment incorporated into the experiment can serve as the proper standard of comparison.

# **Experimental Units**

As we noted earlier, the experimental units are the objects or entities to which the treatments are applied in an experimental study. There are times when confusion may arise as to the precise nature of the experimental unit. The following definition makes clear that experimental units are determined by the method of randomization employed.

An experimental unit is the smallest unit of experimental material to which a treatment can be assigned; the experimental unit is thus *determined by* (15.3) *the method of randomization.* 

For example, consider again the experimental study of two incentive pay systems. We asked above if the basic study unit should be an individual employee, a shift, or a plant. As noted, ir may be impossible to assign different incentive pay systems to individual employees or to individual shifts, but a random assignment of different incentive systems to different planrs would be feasible. Here, the smallest unit of experimental material to which a treatment (incentive system) can be assigned is the plant, and so it follows that the plant is rhe experimental unit.

Representativeness of the experimental units is another important consideration in the design of experimental studies. Consider a study of management behavior with different communications networks. A university investigator may be tempted to use students as subjeors because of rheir ready availabiliry. If, however, information is desired about the behavior of business people, the students may not be representative experimental units. Ir hardly needs to be srated that an invesrigator should make every effort to obrain representative experimental units. Conversely, one should be cautious in extending results of an investigation to groups for which the study units are not representative. Thus, if the communications network study cired above *did* use students, one should not automatically assume that the findings are relevant to business people.

A different aspecr of defining the basic unit of study occurs in investigarions of sales and similar phenomena. Suppose that we wish to measure the effectiveness of five different relevision commercials in terms of sales during a period of time subsequent to their showing.<br>Should the length of time be one week, two weeks, one month, or some other time period? Clearly, the purposes of the study will need to govern the length of time that makes up the basic study unir here.

# **Sample Size and Replication**

Sample size is usually determined by staristical considerations, by resource or budget considerations, or both. Generally, the larger the sample size, the greater will be our ability to detect any differences in responses due to the treatments. Thus a key step in any experimental design is to assess the *power* of the statistical tests to be used in the analysis, or the precision of the estimates to be produced by the analysis, as a function of sample size. Ultimately, a trade-off must be made between the increase in power and precision resulting from higher sample sizes, and the added cost or time required to field the experiment. Statistical procedures used for determining power and precision depend on the particular experimental design used. We shall discuss these methods throughout the remainder of the text as new experimental designs are introduced.

We note that in many designed experiments, the sample size is an integer multiple of the number of treatments •. For example, in the bread volume experiment, there were eight experimental units (packages of bread mix) and four treatments. Thus each treatment was repeated twice. We say that there were two *complete replicates* of the experiment. Frequently, the total sample size is simply determined by the number of complete replicates chosen in the experimental design:'Replication makes it possible to estimate the experimental error variance, which is required for testing the presence of treatment effects or for establishing confidence interval estimates of these effects. When a treatment is repeated, any difference in the response from prior responses for the same treatment (under similar experimental conditions) is due to experimental error, and it therefore provides one additional piece of information (i.e., one degree of freedom) about the pure error variance. If this experimental error variance is small, the response is sometimes said to be highly *reproducible.* If the error variance is high, the response has low reproducibility.

### **Randomization**

医子宫 医血管 医血管下腺瘤

 $\frac{1}{2}$ 

Randomization in experiments is a relatively recent idea, first introduced by the famous British statistician Sir R. A. Fisher during the early part of the twentieth century. In the past, treatments had been assigned to experimental units either on a systematic or on a subjective basis. We noted in the teaching effectiveness example how biases can arise when self-selection is employed to assign experimental units to the treatments. The same dangers exist with systematic and subjective selection. For instance, consider an experiment using 10 employees and two treatments, where the first five employees on the payroll listing are assigned treatment 1 and the next five treatment 2. Suppose that the payroll listing is by seniority, and that experience is related to productivity, the phenomenon under study. A comparison of treatments 1 and 2 then will reflect not only differences between the two treatments but also differences in the amount of experience between the two groups of employees. This potential bias may be so transparent that no good experimenter would use the type of systematic assignment just described. Nevertheless, there may be many other sources of bias in systematic selection that are not so apparent.

Subjective assignments of treatments to experimental units can also lead to selection bias, as when an experimenter subconsciously tends to assign one treatment to highly extrovert subjects and the other treatment to less extrovert subjects.

With randomization, the treatments are assigned to experimental units at random. Randomization tends to average out between the treatments whatever systematic effects may be present, apparent or hidden, so that comparisons between treatments measure only the pure treatment effects. Thus, randomization tends to eliminate the influence of extraneous factors not under the direct control of the experimenter and thereby precludes the presence of selection bias. Cochran and Cox (Ref. 15.1, p. 8) have likened randomization to an insurance policy in that it is a precaution against biases that mayor may not occur.

Randomization is appropriate not only for the assignment of treatments to experimental units but also for any other phases of the experiment where systematic effects not under the control of the experimenter may be present. For instance, consider an experiment in which five treatments (alternative methods of measuring subjective probability) are studied and 20 subjects are used. Only one subject can be run per day; thus, four weeks are required to complete the experiment. In this type of situation, it usually is highly desirable to determine the order of the treatments randomly since a variety of systematic time effects could be present. The experimenter may with time improve the explanation of the methods of measuring subjective probability, there may be a streak of extremely hot weather during a week. and the like. With these possible time effects, a systematic assignment of one treatment per week could lead to seriously biased results. Randomization, on the other hand, will tend to average out whatever systematic effects are present, whether anticipated or not.

How to Randomize. Randomization requires that a series of experimental units (or treatments) be placed in a random order. To illustrate this in simple fashion, we consider again the quick bread volume example with two replicates. Here four treatments  $(T_1$ —low.  $T_2$ —medium,  $T_3$ —high,  $T_4$ —very high) are considered and 2 × 4 = 8 package mixes. labeled 1 through 8, are to be used as experimental units. The situation is:

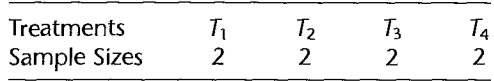

and the eight treatments to be assigned to package mixes are listed as (the order is arbitrary);

$$
\overline{I_1} \qquad \qquad \overline{I_2} \qquad \qquad \overline{I_3} \qquad \qquad \overline{I_4} \qquad \qquad \overline{I_4}
$$

To randomly assign the treatments to the experimental units, we obtain a random ordering of these treatments. To do so we generate eight random numbers from any continuous probability distribution (or obtain eight random numbers from a table of random digits) and associate each number obtained in sequence with the above list of treatments. The eight random numbers below were obtained from a standard normal random number generator:

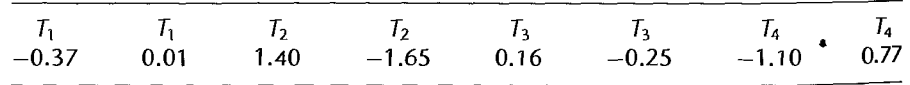

We now rearrange the pairs above in ascending sequence for the random numbers and associate them with the package mixes, which we have arbitrarily labeled "I" through "8." Thus we obtain the following randomized assignment of treatments to experimental units:

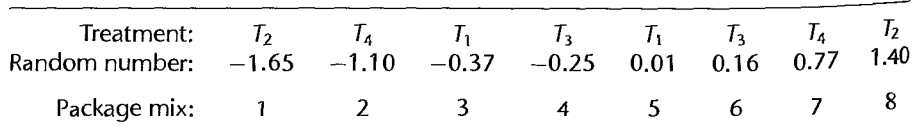

As a result of the randomization, treatment  $T_1$  (low temperature) is to be assigned to package mixes 3 and 5; treatment  $T_2$  (medium temperature) is to be assigned to package mixes 1 and 8; and so on. The experimental trials should be conducted in a random order.

Some statistical packages provide facilities for randomly permuting the treatments (or experimental units) directly, which can simplify the process considerably.

### **Comments**

ŧ

 $\chi^2$ 

 $\label{eq:1} \begin{array}{c} \displaystyle \frac{1}{2} \left( \frac{1}{2} \, \partial_{\mu} \, \partial_{\nu} \right) \, , \\ \displaystyle \frac{1}{2} \, \partial_{\mu} \, \partial_{\nu} \, \partial_{\nu} \$ 

1. Randomization also can provide the basis for making inferences without requiring assumptions about the distribution of the error terms. We shall discuss this use of randomization in Section 16.9.

2. The implications of randomization may be viewed in a somewhat different fashion than that presented so far. The'.random errors of experimental units that are adjacent in time or space are often correlated, not independent, as a result of various systematic effects over time or space. Randomization does not eliminate this correlation pattern but, by making it equally likely that any two treatments are adjacent, tends to eliminate the correlations between treatments with increasing replications. Thus, randomization makes it reasonable to analyze the data as though the model random error terms are independent, an assumption that has been made in almost all models discussed so far.

3. Occasionally, randomization may provide a pattern that makes the experimenter uneasy. For instance, randomization of the time sequence in which four experimental units were assigned to treatment 1 and four assigned to treatment 2 may result in a randomized sequence where the four experimental units for treatment 1 are exposed first and then the four experimental units for treatment 2 are exposed. This is not a likely occurrence, but one that can take place. Some solutions have been suggested for this problem, but none provides a final answer. In practice, the experimenter typically will discard a randomization sequence that has apparent dangers of systematic effects for the particular experiment and select another randomization. •

### **Constrained Randomization: Blocking**

Blocking is a technique that can be used to increase precision in any experiment. To provide some context and to motivate the concept, we shall again consider the vitamin C experiment discussed earlier.

Recall that half of the children in the vitamin C example were randomly assigned to the control group, and half were assigned to the experimental group. At the end of the test period, the number of colds *Y* contracted by each child was recorded. A linear statistical model for the *ith* child's response is:

$$
Y_i = \beta_0 + \beta_1 X_{i1} + \varepsilon_i \tag{15.4}
$$

where:

{ I if *ith* child receives vitamin C  $\lambda_i = \begin{cases} 0 & \text{if } i \text{th child receives place} \end{cases}$ 

With  $X_i$  defined in this fashion,  $\beta_0$  is the population mean response for children in the control group (i.e., those receiving the placebo), and  $\beta_0 + \beta_1$  is the population mean response for children in the experimental group (i.e., those receiving vitamin C). The treatment effect parameter,  $\beta_1$ , represents the increase or decrease in the average number of colds per child due to the vitamin C regimen. Finally, the experimental error  $\varepsilon_i$  is the deviation of the number of colds for the *ith* child from the true mean of the child's treatment group-sometimes called the specific effect associated with the *i*th experimental unit. The variance of the experimental error is  $\sigma^2 = \sigma^2 \{\varepsilon_i\}.$ 

We shall assume that the goal of the study is precise estimation of (or inference about the treatment effect,  $\beta_1$ . Then a key quantity of interest is the variance of the least square estimator,  $b_1$ , of this effect. From (2.3b), we have:

$$
\sigma^2\{b_1\} = \frac{\sigma^2}{\sum (X_i - \bar{X})^2}
$$
 (15.5a)

It is easy to show, when the number of children in the two treatment groups are the same. that the variance of  $b_1$  is:

$$
\sigma^2\{b_1\} = \frac{4\sigma^2}{n} \tag{15.5b}
$$

Thus for a given sample size (here  $n = 868$ ), increased precision can only come about through reductions in the experimental error variance,  $\sigma^2$ .

One way to reduce  $\sigma^2\{\varepsilon_i\}$  is to identify and control factors that contribute to variation in the  $\varepsilon_i$ . In the vitamin C example, some factors (other than vitamin C) that might affect the numbers of colds contracted by the *i*th child might include: the gender of the child, the age of the child, the general health status of the child, the nutritional habits of the child, and so on These factors, which affect the response but are not of primary interest to the investigator. are referred to as *nuisance* or *confounding* factors. For simplicity, we will assume that there is just one nuisance factor in the experiment other than the treatment effect, namely, gender. This source of variation could be removed from experimental error by using only males or only females.

For example, if only females are used as subjects, the model for our response is now:

$$
Y_i = \beta_0 + \beta_1 X_{i1} + \varepsilon_i^F \tag{15.6}
$$

where  $\varepsilon_i^F$  is the experimental error when subjects are exclusively female. If females tend to have fewer (or more) colds than males, then the female experimental units are more homogeneous and the experimental error variance will be reduced.

Of course there are disadvantages to limiting the experiment to one gender. First the sample size  $n$  is reduced, which increases the variance of our estimated treatment effect in (15.4b), and second, we would not be able to generalize the results of the experiment to the gender that was omitted. These disadvantages are overcome by a technique known as blocking.

In a blocked experiment, the heterogenous experimental units are divided into homogeneous subgroups called *blocks*, and separate experiments are conducted in each block. For example, blocking on gender in the vitamin C example would be accomplished by conducting separate experiments on males and females. Because gender does not vary within blocks, the effect of vitamin C is more efficiently estimated within each block. The overall effect of the experimental factor is obtained by combining the estimated effects from each of the blocks.

Note that because blocking requires that separate experiments be conducted in each block, it follows that separate randomizations of treatments to experimental units (or vice versa) must be carried out within each block. The within-block randomization is sometimes referred to as a *restricted randomization* because assignments of treatments can only be made to experimental units within the given block.

| <b>Restricted Randomizations</b> |           |           |         |           |  |           |           |
|----------------------------------|-----------|-----------|---------|-----------|--|-----------|-----------|
| Male                             |           |           |         | 4         |  | 433       | 434       |
| ाreatment:                       | Vitamin C | Vitamin C | Placebo | Vitamin C |  | Vitamin C | Placebo   |
| Female:                          |           |           |         | 4         |  | 433       | 434       |
| :Treatment;                      | Placebo   | Vitamin C | Placebo | Vitamin C |  | Placebo   | Vitamin C |

An example of a blocked layout for the vitamin C example is given in Figure 15.5. Notice that each block consists of 434 subjects (assuming half of the 868 subjects are male and half are female), and that the control and experimental treatments are each assigned to half of the subjects in each block. This is accomplished with two restricted randomizations.

The advantages of a blocked experiment over a completely randomized design should be evident in this example. Randomization alone cannot guarantee that the same number of males and females will receive each treatment. Thus if one gender tends to have fewer colds, differences in the treatment groups may be observed even when the experimental treatment has no effect. Another benefit of blocking is that it can increase the range of validity for the conclusions from the experiment. Blocking of experimental units according to their characteristics (e.g., by age) can be employed to provide sufficient variability between groups of experimental units in 'different blocks for a wide range of generalizability and yet achieve high precision because of small experimental errors within blocks.

As a general principle, an experimenter should always try to remove any known or potential sources of variability, either by holding the nuisance factors constant throughout the experiment or by blocking. Randomization within blocks provides additional protection against any unknown sources of variability that may be present.

### Comments

1. The amount of variance reduction achieved by blocking can be seen from a regression context. Suppose in the vitamin C example that the model for the response of the jth subject having gender *i*   $(i = 1$  if female;  $i = 0$  if male) is:

$$
Y_{ij} = \beta_0 + \beta_1 X_{ij1} + \beta_2 X_{ij2} + \varepsilon_{ij}
$$
\n(15.7)

where:

{  $X_{ij} = \begin{cases} 1 & \text{if } i \text{ if } i \text{ if } \text{child receives vitamin C} \\ 0 & \text{if } i \text{ if } \text{child receives placebo} \end{cases}$ { I if *ith* child is female  $\lambda_{ij2} = \begin{cases} 0 & \text{if } i \text{ th child is male} \end{cases}$ 

Here  $\beta_1$  can again be interpreted as the change in mean response due to receiving vitamin C (relative to receiving the placebo) and  $\beta_2$  is the change in mean response for females (relative to males). We will consider this new model which takes into account the potential effects of gender to be the "full" model. If gender is ignored in the design of the study, the appropriate "reduced" model is (15.4). Let  $SSE(F)$  denote the sum of squares for the full model—corresponding to the blocked design,

 $\sim 2\mu$  .

and let  $SSE(R)$  denote the sum of squares for the reduced model—corresponding to the complete randomized design. Then we have: elymphony and the state of the state of the state of the state of the state of the state of the state of the state of the state of the state of the state of the state of the state of the st

$$
SSE(F) = SSTO - SSR(X_1, X_2) = SSTO - \{SSR(X_1) + SSR(X_2|X_1)\}\
$$
 (15.8)

If the number of observations in each block is the same, it can be shown that  $X_1$  and  $X_2$  are uncorrelated (i.e., orthogonal), hence  $SSR(X_2|X_1) = SSR(X_2)$ . Thus:

$$
SSE(F) = SSTO - [(SSR(X_1) + SSR(X_2)]
$$
\n(15.9)

From reduced model (15.4).

$$
SSE(R) = SSTO - SSR(X_1)
$$
\n(15.10)

•

and it follows from (15.9) and (15.10) that  $SSE(F) = SSE(R) - SSE(X_2)$ . Therefore  $SSR(X_2)$ represents the reduction in the error sum of squares achieved with blocking.

2. When blocking on a nuisance factor is not possible at the design stage, variance reductions can sometimes be achieved at the analysis stage by including the nuisance factor as an additional predictor in the linear model for the response. Returning to the vitamin  $C$  example, suppose that blocking by prior gender was not possible. Nevertheless, model (15.7), which considers gender effects, could be employed at the analysis stage if the gender of each subject is recorded. By adding gender  $(X_2)$  as an additional predictor to model (15.4). we may realize variance reductions similar to those described in Comment 1 for blocking. This approach, called the *analysis of covariance*, is discussed in Chapter 22.

### **Measurements**

The measurement process is another important element of experimental designs. Ideally, the measurement process should produce measurements that are unbiased and precise. *Measurement bias* can cause serious difficulties in the analysis of a study. An important source of measurement bias is due to unrecognized differences in the evaluation process. For example, a group of plants randomly assigned to a new fungicide treatment might unintentionally be evaluated by the investigators to be responding better to the treatment than actually is the case because of a desire to show the new treatment to be effective. When the experimental unit is a person, knowledge of the treatment by the person may also influence the measurement obtained. For instance, a person who knows that the food additive is salt may respond differently in the evaluation of the tastiness of a vegetable than if the additive were unknown. This source of measurement bias can be minimized by concealing the treatment assignment to both the experimental subject and the evaluator. A study using this kind of concealment is called a *double-blind study.* When knowlecl'ge of the assignment is withheld only from the experi mental subject or the evaluator, the study is called a *single-blind study.* 

#### 15.3 An Overview of Standard Experimental Designs

In this section, we give an overview of the best-known and most frequently used experimental designs. In addition, we provide linear statistical models associated with the most basic of these designs. Each of the designs introduced here will be treated in greater detail in the chapters that tollow.

# **'pletely Randomized Design**

 $\mathcal{A}$  . And  $\epsilon$ 

Ř

ζ

J.

• The simplest fonn of designed experiment is the *completely randomized design.* With this design, treatments are randomly assigned to the experimental units. This design is most useful when the experimental units are relatively homogeneous. Completely randomized designs are quite flexible; they can be used with any number of treatments and permit different sample sizes for different treatments.

The quick bread experiment is an example of a completely randomized design. This design was based on four treatments (low, medium, high, and very high temperatures) and eight experimental units (package mixes) leading to two replicates of each treatment. The results of the experiment have been summarized using a scatter plot in Figure 15.6. This scatter plot suggests that temperature does affect bread volume and that the largest volume is obtained by baking the bread at the high oven temperature.

A linear statistical model for the response is:

$$
Y = \begin{bmatrix} \text{Overall} \\ \text{Constant} \end{bmatrix} + \begin{bmatrix} \text{Treatment} \\ \text{Effect} \end{bmatrix} + \begin{bmatrix} \text{Experimental} \\ \text{Error} \end{bmatrix}
$$
 (15.11)

We shall model the treatment effect as a qualitative factor having four levels. Thus, as described in Section 8.3, we can employ three indicator variables:

$$
X_1 = \begin{cases} 1 & \text{if treatment 1} \\ 0 & \text{otherwise} \end{cases}
$$

$$
X_2 = \begin{cases} 1 & \text{if treatment 2} \\ 0 & \text{otherwise} \end{cases}
$$

$$
X_3 = \begin{cases} 1 & \text{if treatment 3} \\ 0 & \text{otherwise} \end{cases}
$$

and we obtain for the *j*th replicate of treatment *i*:

$$
Y_{ij} = \beta_0 + \beta_1 X_{ij1} + \beta_2 X_{ij2} + \beta_3 X_{ij3} + \varepsilon_{ij}
$$
 (15.12)

y

Notice that all of the predictors are indicator variables. For this reason, as we shall see in Chapter 16, the model in (15.12) is sometimes referred to as an *analysis of variance* model.

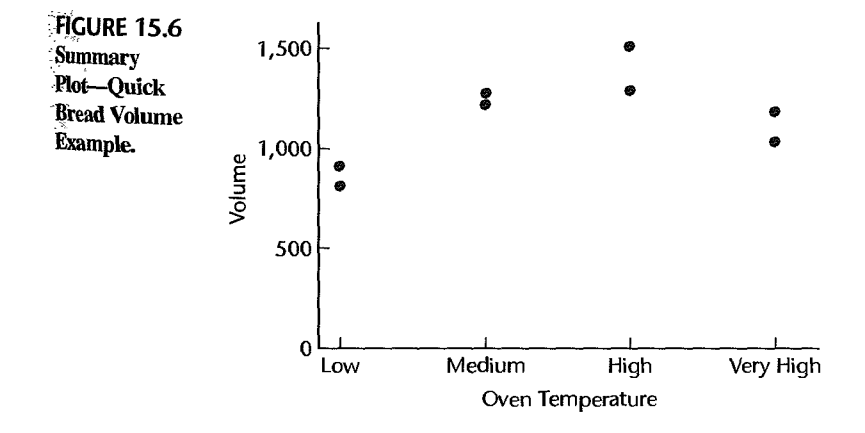

Assuming that the errors are independent  $N(0, \sigma^2)$ , testing for the presence of treatment effects is accomplished using the overall  $F^*$  test statistic (6.39b) for the presence of  $\alpha$ regression relation:

$$
H_0: \ \beta_1 = \beta_2 = \beta_3 = 0
$$
  
\n
$$
H_a: \text{ not all } \beta_k \ (k = 1, 2, 3) \text{ equal zero}
$$
\n(15.13)

If  $H_0$  is rejected, the investigator may want to determine which levels of temperature lead to different volumes, which lead to similar volumes, and, perhaps, which temperature maximizes bread volume. These and other issues concerning the analysis of completely randomized designs are taken up in Chapters 16–18.

# **Factorial Experiments**

Completely randomized designs can be used in single-factor studies or crossed, multifactor studies. Recall that in a crossed multifactor study the treatments correspond to the set of all possible combinations of the factor levels. Such designs are also referred to as *completely* randomized factorial designs.

The chemical yield experiment-whose treatment combinations are displayed in the two-way table in Figure 15.2a-is an example of a  $2 \times 3$  factorial design. In another example, a sheet-aluminum manufacturer was interested in characterizing the effects of three coolant factors on the quality of the finish of the aluminum produced. During the manufacturing process, a molten aluminum strip is cooled using a mixture of water and oil at three different points during production. Factors and associated levels of interest were. coolant temperature (low, high), coolant oil percentage (low, high), and coolant volume (low, high). The  $2^3 = 8$  treatment combinations are displayed in the cube plot in Figure 15.7a. This design is sometimes referred to as a  $2 \times 2 \times 2$  or a completely randomized  $2<sup>3</sup>$  factorial design.

Analysis of completely randomized factorial designs again involves the use of model (15.11) for completely randomized designs. However, when the treatments have factorial structure, it is often of interest to determine whether or not there are interaction effects among the individual factors. A linear statistical model that incorporates the factorial treatment

#### **FIGURE 15.7** Full Factorial and Fractional Factorial Designs-Aluminum Rolling Mill Example.

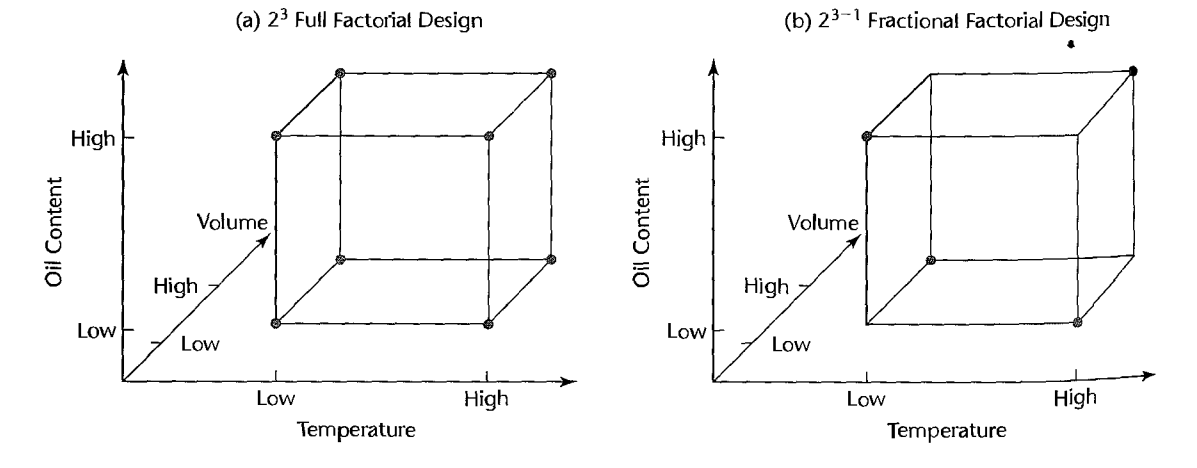

Chapter 15 *Introduction to the Design of Experimental and Observational Studies 661* 

structure has the following general form:

$$
Y = \begin{bmatrix} \text{Overall} \\ \text{Constant} \end{bmatrix} + \begin{bmatrix} \text{First-Order} \\ \text{Treatment Effects} \end{bmatrix} + \begin{bmatrix} \text{Interaction} \\ \text{Treatment Effects} \end{bmatrix} + \begin{bmatrix} \text{Experimental} \\ \text{Error} \end{bmatrix}
$$
 (15.14)

In the sheet aluminum example, let  $X_1$ ,  $X_2$ , and  $X_3$  be the indicator variables that denote the presence  $(X_i = 1)$  or absence  $(X_i = 0)$  of each treatment. These are the predictors that correspond to "first-order" treatment effects in (15.14). The interactive treatment effects will be modeled using cross products, just as we did in regression. Here there are four cross product terms to be considered,  $X_1X_2, X_1X_3, X_2X_3$ , and  $X_1X_2X_3$ . Models for factorial experiments are taken up in detail in Chapters 19 and 24.

# domized Complete Block Designs

 $\tilde{\mathcal{E}}$ 

 $\left\| \theta^{\prime}(x) \right\|_{L^2(\mathbb{R}^N)} \leq \left\| \theta^{\prime}(x) \right\|_{L^2(\mathbb{R}^N)} \leq \left\| x \right\|_{L^2(\mathbb{R}^N)}$ 

 $2.7\,km$ tri<br>C

Ř ł  $\frac{6}{\lambda}$ e<br>S

As discussed in Section 15.2, in a blocked design. heterogenous experimental units are divided into homogeneous blocks, and then separate randomizations of treatments to experimental units are carried out within each block. These designs can increase the precision of the inferences concerning treatment effects. An example of a blocked experiment was displayed in Figure 15.5 for the vitamin C example. As a second example, we shall again consider the quick bread volume experiment. Suppose now, however, that the company owns two manufacturing plants—plant A and plant  $B$ —and of the eight package mixes available, four were produced in plant A. and four were produced in plant B. Investigators expressed concern that the bread volumes might be affected by different processes and raw materials used at the two plants. However, it was felt that the four package mixes produced by each plant would be relatively homogeneous. For this reason, the investigators decided to run the experiment in two blocks of size four. The layout for this randomized complete-block design is shown in Figure 15.8.

Randomized complete block designs are often summarized graphically by producing a simple scatter plot of the results (as in Figure 15.6 for a completely randomized design), where the four responses within each block are connected by lines. Data for the blocked quick bread volume example are displayed in this fashion in Figure 15.9. Notice that there does appear to be a possible block effect: package mixes from plant B lead to consistently higher volumes than those from plant A.

A linear statistical model for the response must reflect both the treatment (oven temperature) effect and the block (manufacturing plant) effect. The response model is:

$$
Y = \begin{bmatrix} \text{Overall} \\ \text{Constant} \end{bmatrix} + \begin{bmatrix} \text{Treatment} \\ \text{Effect} \end{bmatrix} + \begin{bmatrix} \text{Block} \\ \text{Effect} \end{bmatrix} + \begin{bmatrix} \text{Experimental} \\ \text{Error} \end{bmatrix}
$$
 (15.15)

### FIG URE 15.8 Randomized Complete Block Design-Quick Bread Volume Optimization Example.

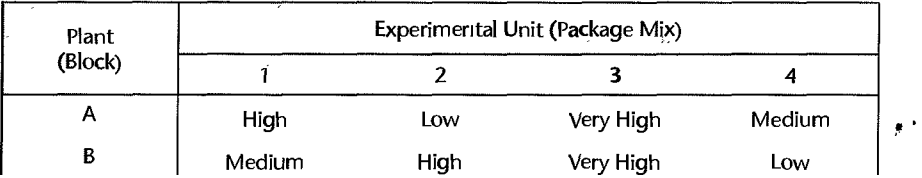

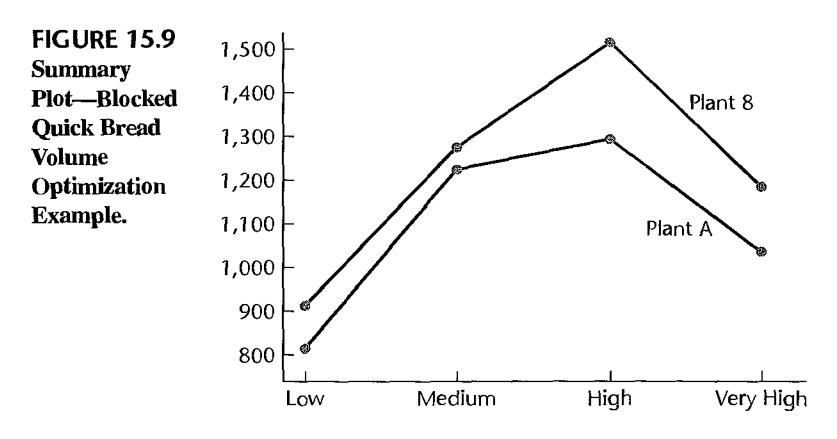

In the quick bread volume experiment, the four treatment levels are captured using three indicator variables,  $X_1, X_2$ , and  $X_3$  as described above for a completely randomized design and the two block levels can be modeled using a single indicator variable  $X_4$ :

$$
X_4 = \begin{cases} 1 & \text{if package mix is from block 1} \\ 0 & \text{if package mix is from block 2} \end{cases}
$$

and we obtain:

$$
Y_{ij} = \beta_0 + \beta_1 X_{ij1} + \beta_2 X_{ij2} + \beta_3 X_{ij3} + \beta_4 X_{ij4} + \varepsilon_{ij}
$$
 (15.16)

where  $\beta_1$ ,  $\beta_2$ , and  $\beta_3$  are the treatment effects, and  $\beta_4$  is the block effect. Assuming that the errors are independent  $N(0, \sigma^2)$ , testing for presence of treatment effects is accomplished using  $F^*$  test statistic (2.70) for the alternatives:

$$
H_0: \ \beta_1 = \beta_2 = \beta_3 = 0
$$
  
\n
$$
H_d: \text{ not all } \beta_i = 0
$$
\n(15.17)

The block effect,  $\beta_4$ , can be tested in similar fashion. The design and analysis of randomized complere block designs are discussed in greater derail in Chaprer 21.

# **Nested Designs**

Experimenrs involving purely nesred factors are called *nested designs.* We discussed in Section 15.1 the use of nested factors in a study of the effects of operators on production yield in three manufacturing plants. Recall that three operators were selected in each of rhe rhree plants, and rheir producrion yields were recorded for five batches of product. The diagram of this experiment, shown in Figure 15.2b, indicates the nesting of operators within production plants: the first three operators are employed only in plant 1, the next three are employed only in plant 2, and the last three are employed uniquely in plant 3.

Multifactor experiments can involve both crossed and nested factors. In the production yield example, suppose that management was considering the use of control charts for monitoring of the production line. Then a new factor, statistical process control (SPC), is to be incorporated having two levels (SPC, No SPC). This factor can easily be crossed with manufacturing plant and operator, as shown in Figure 15.10. This is an example of a *crossed-nested design.* 

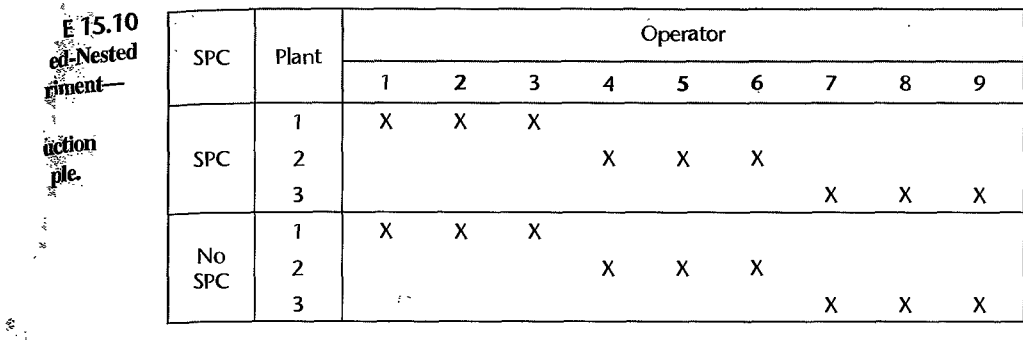

The design and analysis of experiments involving nested factors are discussed in Chapter 26.

# ~~ated **Measures Designs**

 $\frac{1}{8}$ k.

> In one type of repeated measures design, the same subject (person, store, plant, etc.) receives all of the treatment combinations under study. For example, a repeated measures design was used to evaluate the effectiveness of a set of anti-inflammatory drugs, where the same patient was treated with each of the alternative drugs. Repeated measures designs are frequently used in product rating experiments, where the same consumer evaluates a set of products. We now consider one such example in detail.

> Consider a taste-testing experiment to be conducted by a food manufacturer in which consumer acceptance of three breakfast cereal formulations is to be assessed. The three cereal formulations are identical except for the three levels (low, medium, and high) of sweetener to be used in the formulation. Each formulation is to be rated on a lO-point hedonic (likability) scale, and 12 consumers are available to rate the products.

> With 12 consumers, a completely randomized experiment could be used, allowing for four complete replicates, as shown in Figure 15.lIa. However, consumers differ considerably in their sensory perception of food products (e.g., children prefer higher levels of sweetness, adults prefer lower levels of sweetness) and so our experimental units would not be particularly homogeneous. One could consider blocking on age, but an even more effective approach is to have each consumer rate all three products. With this setup, each consumer becomes a block, and the experimental units are the separate evaluations conducted by each consumer. The layout for this repeated measures design in given in Figure 15.IIb. This study involves repeated measures, because multiple responses are obtained from the same subject.

> Suppose now that management is also interested in determining if the perceived level of wholesomeness has any effect on the ratings of the product by the consumers. Two levels of the perceived wholesomeness factor are to be employed, and half of the subjects are to be assigned to each level. Consumers in the control group are told only that the product they are about to test is a new breakfast cereal product. Consumers in the experimental group are told that the product is a new health cereal. manufactured from organic whole grains. As before, each consumer then tastes and evaluates three versions of the cereal based on low, medium, and high levels of sweetener. The layout for this experiment is shown in Figure 15.11c.  $\cdot$

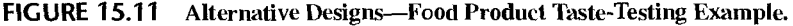

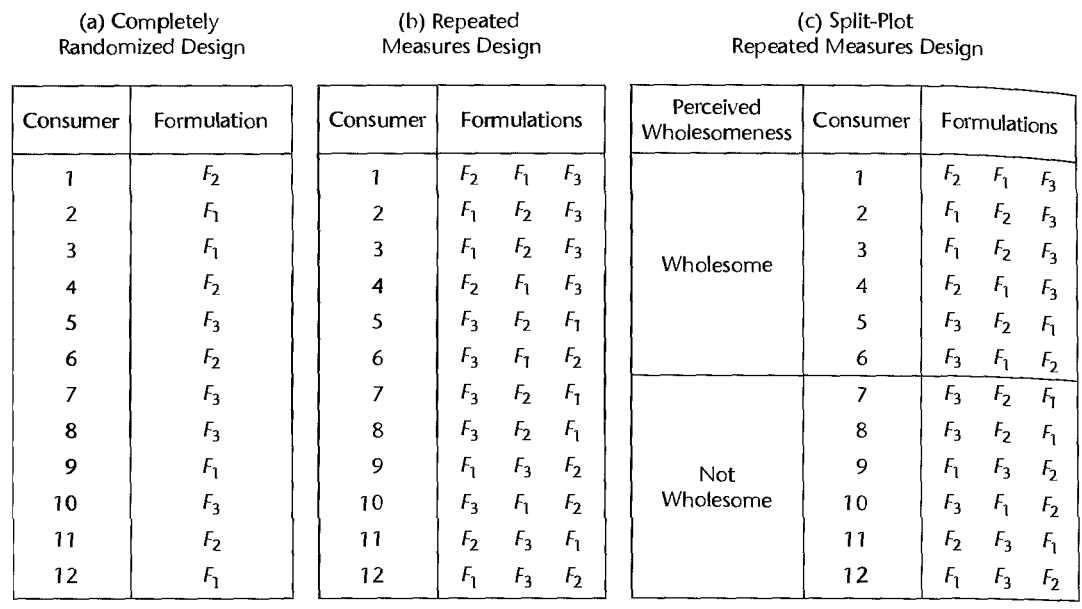

This is an example of a second rype of repeated measures design, in which randomizations at two distinct levels are being conducted. The three levels of sweetener are randomly applied to the rhree individual tastings by a given consumer; thus, for comparisons involving levels of sweetness in the producr formulation, the individual tastings are rhe experimental units. Similarly, perceived wholesomeness is applied direcrly to consumers. Thus, for comparisons involving the levels of perceived wholesomeness, consumers are the experimental units. When the subject serves as an experimental unit for another treatment, the repeated measures design is somerimes referred to as a *split-plot design.* 

The design and analysis of repeated measures and splir-plot designs are raken up in Chapter 27.

### **Incomplete Block Designs**

Until now, we have only discussed the use of blocking where each block contains one or more replicates of the treatment combinations. Can blocking be used when block sizes are smaller than the number of treatments? The answer to this question is "yes," although such designs are slighrly more difficult to analyze.

Consider again the breakfast cereal formulation example, only now we shall assume that five alternative product formulations, instead of just three, are to be evaluated by consumers. It is well known that a consumer's ability to discriminate among similar products in tastetesting diminishes rapidly with the number of samples tested. Generally, no more than three taste evaluations are permitted. With this restriction, we see that it will not be possible for any given consumer to evaluate all five producr formulations in a single session. Since only three of the five alternatives can be rated, each consumer represents a single, incomplete block.

An effective experimental arrangement can still be achieved, however, through the use of a *balanced incomplete block design,* or *BIBD.* In a balanced incomplete block design, every

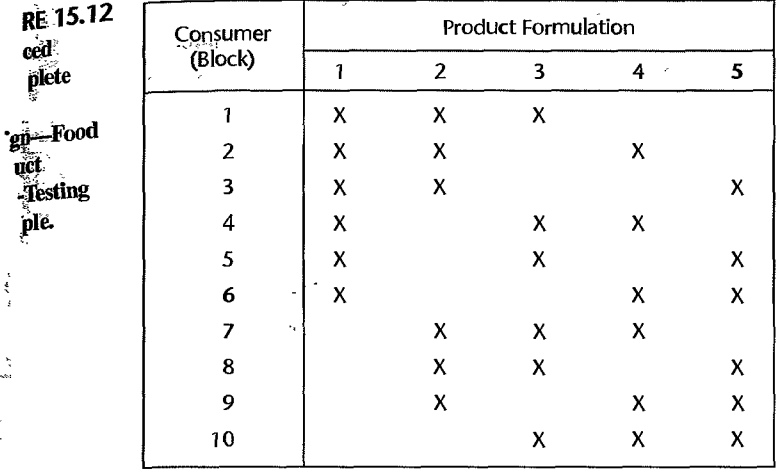

 $\mathbb{R}^3$ 

treatment appears with every other treatment in the same block the same number of times. In this way, comparisons between pairs of treatments can be carried out on a within-block basis, thus eliminating block-to-block heterogeneity.

A BIBD with five'treatments and block size three is shown in Figure 15.12. Note that every treatment occurs together with every other treatment exactly three times. For example, formulations 1 and 2 appear together in blocks 1,2, and 3. Formulations 1 and 3 appear together in blocks 1, 4, and 5—and so on. Note also that this BIBD requires 10 blocks or subjects. In the breakfast cereal formulation example, 12 subjects were available; however, no BIBD exists for five treatments in 12 blocks of size three. Thus, in order to use this particular BIBD for the breakfast cereal formulation example, only 10 subjects would need to be available.

Another form of incomplete block design, with block size equal to one, is called a latin square design. We take up the construction and analysis of BIBDs and latin square designs in Chapter 28.

# **:fwo-Level Factorial and Fractional Factorial Experiments**

Factorial designs are effective tools for characterizing the joint effects of multiple factors. However, the number of treatments, which is a product of the numbers of factor levels for each factor, grows rapidly with the number of factors. For example, a crossed three-factor experiment, where each factor has three levels, will involve  $3^3 = 27$  treatment combinations. One way of economizing will be to limit each factor to two levels, which reduces the number of treatment combinations to  $2^3 = 8$  treatment combinations. The sheet aluminum production example discussed earlier and displayed in Figure 15.7a is an example of a  $2<sup>3</sup>$  factorial design. Two-level designs are extremely useful in exploratory or screening studies where the objective is to identify the most important factors from a larger set of potential factors. When the factors are quantitative, screening experiments are usually followed up with a more exacting experiment, such as a response surface experiment, discussed on the next page.

If there are a large number of factors to be screened, it may be impractical to run a single complete replicate. For example, a complete replicate of a six-factor, two-level experiment requires  $2^6 = 64$  treatment combinations. In such cases, a subset of the treatment combinations can be chosen so that little or no information is lost concerning important main effects and low-order interactions. This chosen subset of treatment combinations: referred to as a fractional factorial design. combinations can be chosen so that little or no information is lost concerning important<br>main effects and low-order interactions. This chosen subset of treatment combinations is<br>referred to as a *fructional fuctorial desig* 

Consider again the aluminum production example. An alternative fractional factorial design is shown in Figure 15.7b. The half-fraction displayed is based on four  $(\text{carefully})$ chosen) treatment combinations from the full factorial in Figure 15.7a that will permit estimation of the three factor effects, but with no information about the interactive effects effects. of the factors.

Two-level factorial and fractional factorial designs are discussed in Chapter 29.

# **Response Surface Experiments**

When all factors are quantitative, two-level experiments often provide good information on linear trends in each factor. If there is concern that the response will be substantially *convex* (bowl-shaped) or concave (mound-shaped), or if the objective of the experiment is to determine precisely the factor levels that lead to an optimum response, use of just two levels will not be adequate. Response surface designs were developed for use in these situations. These designs are applicable when all experimental factors are quantitative, and the true response function can be well approximated by a second-order polynomial. Once the second-order response model has been estimated, a detailed mapping of the regression surface can be obtained using three-dimensional response surface plots, contour plots, and conditional effects plots, such as those shown in Figures 8.8 and 8.9 on pages *310-311.* 

Methods for design and analysis of response surface experiments are taken up in Chapter 30.

#### 15.4 Design of Observational Studies

Observational studies are distinct from experimental studies in that random assignments of factor levels to the experimental units do not occur. Therefore, designed observational studies do not directly demonstrate cause-and-effect relationships between the explanatory factors and the response. They can establish association between explanatory factors and a response, and provide the basis for further study of potential cause-and-effect relationships. To infer causality, potential confounding variables would need to be identified, and subgroup analysis performed to try to rule out possible alternative causal factors. Some observational studies are conducted for descriptive purposes only, such as when various characteristics of a group are summarized. These studies, which are sometimes referred to as analytical surveys or case studies, will not be considered further.

Observational studies have been classified in many ways, but we will consider three commonly used categories, namely, cross-sectional studies, prospective studies, and retrospective studies. Prospective and retrospective observational studies are often designed to study potential causal relationships, and are closer in spirit to experimental studies. We turn now to a discussion of cross-sectional observational studies.

# **Cross-Sectional Studies**

A cross-sectional observational study involves measurements taken from one or more populations or subpopulations at a single point in time or a single time interval. Exposure to a potential causal factor and the response are determined simultaneously. Cross-sectional studies are sometimes said to provide a "snapshot" of the factors and outcome variable. For example, a cross-sectional study of household incomes by geographic location in a major metropolitan area was conducted by a marketing research department of a luxury SUV manufacturer. The subpopulations consisted of the postal zip-code areas within the city. The response variable was household income, and the explanatory factor was geographical area. Random samples of households were selected within each geographic zip-code area. The objective of the study was to carry out comparisons of household income among subpopulations.

The Minnesota Department of Transportation road use study, discussed in Chapter 11, page 464, is another example of a cross-sectional observational study. Here, data on the average annual daily traffic for a variety of road sections were obtained for a single time interval along with various characteristics of the road sections. Multiple regression techniques were then used to identify important predictors of the outcome variable, namely, the average annual daily traffic for the various road sections.

Cross-sectional studies may be prestratified or poststratified to form subpopulations. In a prestratified cross-sectional study, potential explanatory factors are used to stratify the population into subpopulations, and random samples are obtained within each of the subpopulations. Alternatively, cross-sectional study data can be poststratified by the explanatory factors. Comparisons of outcome measurements among the poststratified subpopulations are then obtained.

# **Prospective Studies**

,. , ,

 $\label{eq:1.1} \mathcal{P}_{\mathcal{P}}(\mathcal{P}) = \mathcal{P}_{\mathcal{P}}(\mathcal{P}) = \mathcal{P}_{\mathcal{P}}(\mathcal{P}) = \mathcal{P}_{\mathcal{P}}(\mathcal{P})$ 

ś.

In a *prospective observational study,* one or more groups are formed in a nonrandom manner according to the levels of a hypothesized causal factor, and then these groups are observed over time with respect to an outcome variable of interest. Prospective studies answer the question: "What is going to happen?" The teaching effectiveness example, discussed in Section 15.1, is an example of a prospective observational study. Faculty either attended or did not attend a teaching workshop on a voluntary basis. Here the groups were selfselected. At the end of the following academic year, teaching effectiveness scores were obtained for all faculty, and it was found that the average effectiveness of faculty who attended the seminar was greater than that for the group of faculty who elected not to attend the seminar. The fact that the "treatment" preceded the response in time is suggestive of a potential cause-and-effect relationship, but, as noted earlier, an experiment is required for "proof." Prospective studies are also known as *cohort studies* and can often be analyzed using regression models or analysis of variance techniques.

Prospective observational studies may be conducted utilizing historical records. For example, from the medical histories obtained from a health maintenance organization, researchers Were able to identify women who received estrogen supplements over long periods of time, and women who did not. A prospective study was then carried out to explore potential links between estrogen therapy and heart disease.

# **Retrospective Studies**

In a *retrospective observational study,* groups are defined on the basis of an observed outcome, and the differences among the groups at an earlier point in time are identified as potential causal effects. Retrospective studies answer the question: "What has happened?" A famous retrospective study carried out in the 1950s compared the lifestyles of individuals

with lung cancer to those of individuals who did not have lung cancer. These studies led to hypotheses about the causal effects of cigarette smoking. Notice that in comparison with a prospective study, the roles of the response and explanatory variables are reversed. In  $\frac{n}{2}$ prospective study, the response is the effect (e.g., increased teaching effectiveness) and the explanatory factor is the hypothesized cause (e.g., workshop attendance). In a retrospective study, the response variable is the hypothesized cause (e.g., smoking), and the predictor or explanatory factor is the potential effect (e.g., presence or absence of lung cancer).

Retrospective studies are sometimes used in manufacturing process monitoring. For example, a manufacturer may suddenly receive reports of a cluster of failures of a particular product part while in use in the field. From records, it may be possible to obtain characteristics of the manufacturing process at the times that the failed parts were produced, and to compare these characteristics to those corresponding to other parts that have not failed. This may suggest manufacturing operating conditions that led to the production of the defective parts.

The surgical unit example discussed in Chapter 9 on page 350 is a retrospective observational study. Patients who had a particular type of liver operation and died were selected for study. Preoperative factors were then used to try to predict survival times following the operation using multiple regression techniques.

Retrospective studies have an advantage over comparable prospective studies in terms of efficiency when an outcome of interest occurs infrequently. Epidemiologists frequently use retrospective designs to study rare-event diseases. For example, a prospective study of the effects of a diet on the incidence of stomach cancer may well require a lengthy period of time and many more subjects than would be required by a retrospective study. The retrospective study would identify persons who have stomach cancer (referred to as cases) and persons who do not have stomach cancer (referred to as controls) and look back in time to assess differences in eating habits. Retrospective studies that require subjects or investigators to construct case histories from memory are susceptible to recall bias, and should be used with caution. The process-monitoring study just discussed is an example of an archival retrospective study, where the necessary historical data exists. Archival studies do not suffer the same susceptibility to recall bias.

Retropective studies are also known as case-control and ex post facto studies.

# Matching

In our discussion of designed experiments, we noted that if the experimental units were heterogeneous, the experimental error can be reduced and the precision of the comparisons among treatments can be improved through the use of blocking techniques. In an observational study, treatments are not assigned at random to experimental units, so blocking is not technically possible. However, *matching*, a procedure that is analogous to blocking, can be employed to achieve similar reductions in variance.

Returning to the observational study of teaching effectiveness, recall that the treatments (attend workshop, do not attend workshop) were not randomly assigned to the faculty members. Rather, about half of the faculty volunteered to attend the workshop. As teachers, faculty in business schools are relatively heterogeneous. They vary in terms of such factors as age, gender, field or department, quantitative orientation, prior teaching effectiveness, and so on. In a *matched study*, each faculty member who attended the workshop is matched, on the basis of nuisance factors such as those just noted, to another faculty member who did not attend the workshop. Faculty who are not matched are not included in the study. In effect, each match leads to a "block" size of two. Any observed differences in the teaching effectiveness between the matched faculty members is due either to the treatment factorhere workshop attendance—or to other unidentified or uncontrolled nuisance factors.

There are a number of approaches used for identifying matches. If the nuisance factor is categorical, taking on just a few distinct values (e.g., male, female), a match occurs if two cases fall into the same category or class. This is called *within-class matching.* If more than one categorical nuisance factor is present, for example, grade and gender, a match occurs if two cases fall into the same category for both of the confounding factors. When the confounding factor is discrete or continuous, for example, pretest score on a  $0-100$ basis, it is common to change the factor into a categorical factor-for example by creating three pretest categories-and then again declaring a match if two cases fall into the same category.

A more precise method of matching discrete or continuous confounding factors is called *caliper matching* or *interval matching.* In caliper matching, two values of a confounding factor are considered to have matched if their absolute difference is less than some prespecified value. For example, two faculty may be considered a match on the age dimension if the absolute difference in their ages is not greater than five years. A disadvantage of caliper matching is that if the specified maximum difference is too small, it may be difficult to find a sufficient number of matches to perform the study.

Other methods of matching continuous confounding factors include *mean matching* or *balancing,* and *nearest ava,ilable matching.* Reference 15.2 gives a complete discussion of matching methods.

### **Comment**

 $\bar{\mathbf{r}}$ ¢, Š.

 $\mathcal{L}$ 

े

÷ جيديا ţ

 $\label{eq:1} \begin{array}{c} \mathcal{N} \rightarrow \mathcal{N} \rightarrow \mathcal{N}$ 

An alternative to matching at the design stage is the use of covariance analysis. A brief introduction to this approach was given in a comment in Section 15.2. The same adjustment techniques can be used in the analysis of observational studies for known confounding factors that are not held constant. Again, these techniques are discussed in Chapter 22.

# d5.5 Case Study: Paired-Comparison Experiment

In this section we consider the design and analysis of the *paired-comparison* or *matchedpairs* design. This is the most basic form of a randomized complete block design, involving just two treatments arranged in blocks of size two. Because the example uses subjects as blocks, the experimental layout also represents the simplest instance of a repeated measures design. The example will also serve to illustrate the analysis techniques used in a matched observational study.

The objective of a product-improvement project at a major pharmaceutical company was to reduce the sensitivity of skin to the injection of an allergen. A new experimental allergen was developed and dermatologists were interested in comparing the new formulation to the existing product. Reactions to allergen injections vary greatly from person to person, and it was decided that all comparisons of the new treatment and standard control treatment should be conducted on a within-subject basis. Thus a randomized complete block experiment was utilized, where blocks correspond to subjects, and each subject was injected with both the experimental and control allergens, once in each arm. Here, the experimental units are

the subjects' arms, and each block consists of two experimental units. Randomization is accomplished by randomly assigning the treatments to the right or left arms for each subject.

Twenty subjects were randomly chosen from a pool of available subjects for testing. The experimental layout, randomization, and results of the 40 tests are shown in Table 15.1. The response, skin sensitivity, is obtained by measuring the diameter of the red area surrounding the injection in centimeters. The results are plotted, with plot symbols from the same block connected, in Figure 15.13. The preponderance of negative slopes in the plot suggests that the experimental formulation leads to reduced skin sensitivity.

From (15.15) a linear statistical model for the experiment is:

$$
Y_{ij} = \beta_0 + \beta_1 X_{i1} + \sum_{j=2}^{20} \beta_j X_{ij} + \varepsilon_{ij} \qquad i = 1, 2
$$
 (15.18)

where:

 $X_{i1} = \begin{cases} 1 & \text{if experimental treatment} \\ 0 & \text{if control treatment} \end{cases}$  $X_{ij} = \begin{cases} 1 & \text{if response is from subject } j - 1 \text{, for } j = 2, \dots, 20 \\ 0 & \text{otherwise} \end{cases}$ 

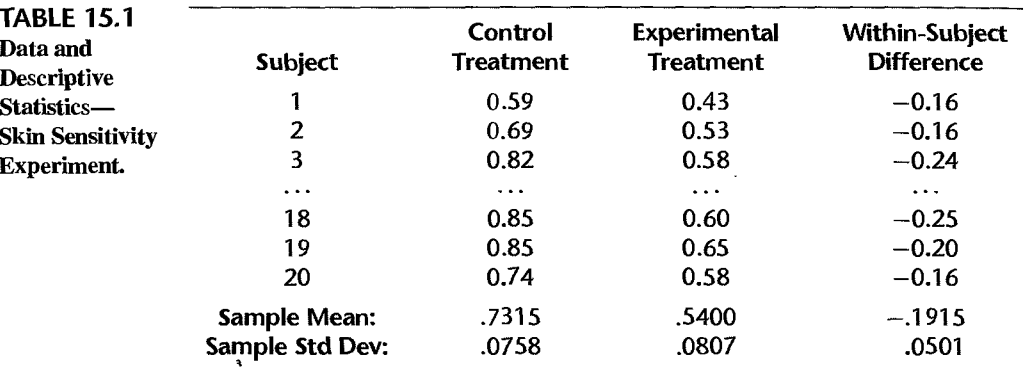

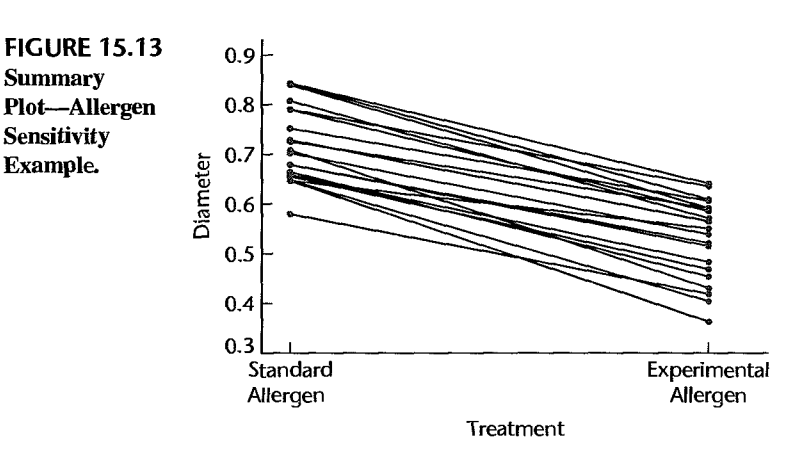

The dermatologists were primarily interested in determining whether the experimental allergen formulation led to reduced skin sensitivity, but they allowed for the possibility that it might increase skin sensitivity. They thus tested the alternatives:

$$
H_0: \beta_1 = 0
$$
  
\n
$$
H_a: \beta_1 \neq 0
$$
\n(15.19)

MINITAB regression results for this model are shown in Figure 15.14. We see that the estimated treatment effect is  $b_1 = -.1915$ , and the 19 estimated block effects are  $b_2 = -.1500$ ,  $b_3 = -.0500$ , and so on. The test statistic corresponding to the estimated treatment effect is  $t^* = -17.10$ . To carry out the test indicated in (15.19) at the  $\alpha = .05$ level, we require  $t(.975; 19) = 2.093$ . Since  $|t^*| = 17.10 > 2.093$ , we conclude  $H_a$ , that  $\beta_1 \neq 0$ . Since  $b_1$  was negative, the dermatologists concluded that the new formulation significantly reduces skin irritation.

Note that the investigators were not primarily interested in determining whether or not subject (block) effects were present. Blocking was used here to increase the precision of the comparisons between the experimental and control treatments and it was fully expected that significant subject-to-subject differences would be present. Nevertheless. a test for the

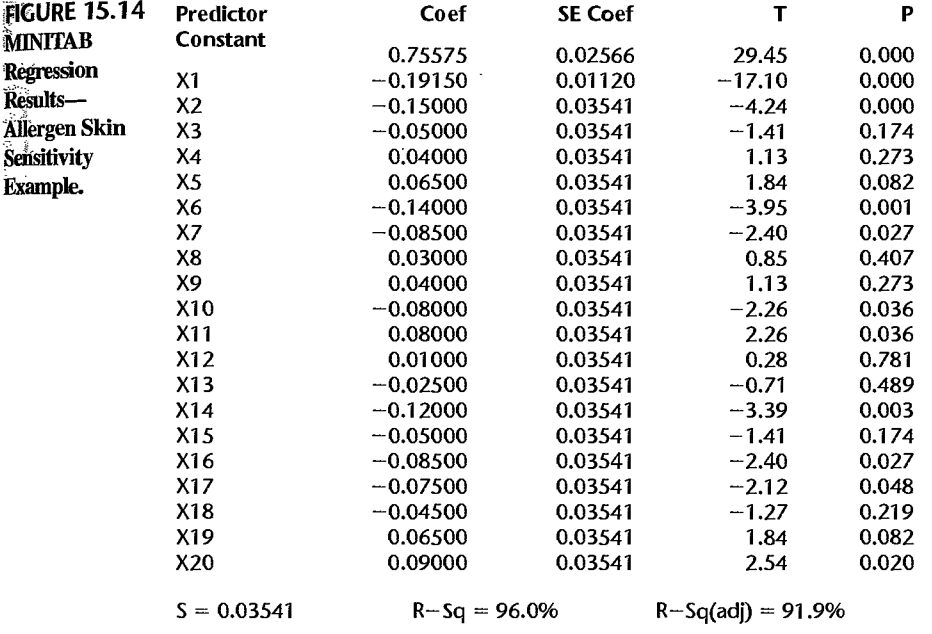

#### Analysis of Variance

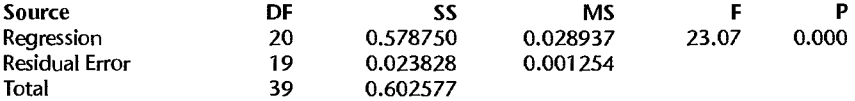

effect of blocking can be carried out using (2.70). The alternatives here are:

$$
H_0: \ \beta_2 = \cdots = \beta_{20} = 0
$$
  
\n
$$
H_a: \text{ not all } \beta_k \ (k = 2, 3, \dots, 20) \text{ equal zero}
$$
\n(15.20)

For these data, it can be shown that blocking was effective in significantly reducing the error variance.

#### 15.6 **Concluding Remarks**

In this chapter, we have outlined the basic differences between observational and experimental studies, and we have described how experimental studies lead to a much firmer basis for making inferences concerning cause and effect. We have also previewed the main types of designed observational and experimental studies. In doing so, we have shown that the statistical models studied in Chapters 1-14 provide the bases for statistical analysis of well-designed studies.

In the chapters to follow, we will consider the design and analysis of experimental and observational studies in greater detail. Design issues not yet discussed, such as sample size planning and power considerations, will be taken up for each design type. There will also be an increased emphasis on the analysis of categorical factors. The linear model for that case is called the analysis of variance (ANOVA) model. While standard regression approaches can always be used, we will see that when the study design is balanced, the use of ANOVA greatly simplifies the analysis. If the study is not balanced, we will simply return to the regression approach. Finally, when all factors are treated as categorical the analysis frequently focuses on comparisons among treatments or factor-level combinations. A discussion of such *inultiple comparison* procedures will accompany nearly every class of study design.

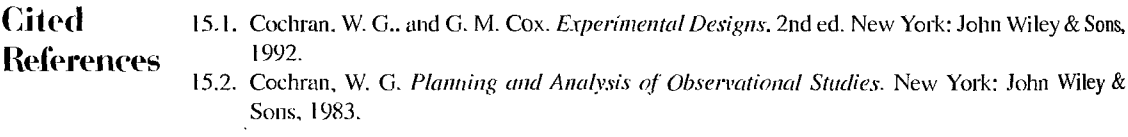

#### Problems 15.1. In an experiment to study the effect of the location of a product display in drugstores of a chain, the manager of one of the drugstores rearranged the displays of other products so as to increase the traffic flow at the experimental display. Does this action potentially lead to either selection bias or measurement bias? Discuss.

- 15.2. In a study of the effect of size of team on the volume of communications within the team, can a double-blind procedure be utilized? A single-blind procedure? Discuss.
- 15.3. Four treatments  $(T_1, T_2, T_3, T_4)$  are to be studied in an experiment with a completely randomized design using three replicates. Obtain the randomized assignments of treatments to experimental units.
- 15.4. Three treatments  $(T_1, T_2, T_3)$  are to be studied in an experiment with a completely randomized design using five replicates. Obtain the randomized assignments of treatments to experimental units.
- 15.5. Give an example of an experiment where a control group would not be necessary.
- 15.6. Five treatments  $(T_1, T_2, T_3, T_4, T_5)$  are to be studied in a randomized complete block design with four blocks. Obtain the randomized assignments of treatments to experimental units.
- 15.7. In a study to evaluate the quality of three alternative recipes for salsa, six containers of salsatwo from each of the three recipes-were randomly assigned to six taste panels. Each taste panel consisted of a team of four trained taste-testers. Each panel reached a consensus score for the assigned recipe. What is the experimental unit in this study? Why?
- 15.8. Three high schools participated in a study to evaluate the effectiveness of a new computerbased mathematics curriculum. In each school, four 24-student sections of freshman algebra were available for the study. The two types of instruction (standard curriculum, computerbased curricUlum) were randomly assigned to the four sections in each of the three schools. At the end of the term, a standard mathematics achievement test was given to each of the 24 students in each section.
	- a. Is this study experimental, observational, or mixed experimental and observational? Why?
	- b. Identify all factors, factor levels, and factor-level combinations.
	- c. What type of study design is being implemented here?
	- d. What is the basic unit of study?
- \*15.9. An economist compiled data on productivity improvements last year for a sample of firms producing electronic computing equipment. The firms were classified according to the level of their average expenditures for research and development in the past three years (low, moderate, high).
	- a. Is this study experimental, observational, or mixed experimental and observational? Why?
	- b. Identify all factors, factor levels, and factor-level combinations.
	- c. What type of study design is being implemented here?
	- d. What is the basic unit of study?
- 15.10. In a study to investigate the effect of color of paper (blue, green, orange) on response rates for questionnaires distributed by the "windshield method" in supermarket parking lots, four supermarket parking lots were chosen in a metropolitan area and 10 questionnaires of each color were assigned at random to cars in the parking lots.
	- a. Is this study experimental, observational, or mixed? Why?
	- b. Identify all factors, factor levels, and factor-level combinations.
	- c. What type of study design is being implemented here?
	- d. What is the basic unit of study?
- 15.11. A rehabilitation center researcher was interested in examining the relationship between physical fitness prior to surgery of persons undergoing corrective knee surgery and the time required in physical therapy until successful rehabilitation. Data on the number of days required for successful completion of physical therapy and the prior physical fitness status (below average, average, above average) were collected.
	- a. Is this study experimental, observational or mixed? Why?
	- b. Identify all factors, factor levels, and factor-level combinations.
	- c. What type of study design is being implemented here?
	- d. What is the basic unit of study?
- 15.12. In a study of the effect of applicant's eye contact (yes, no) and personnel officer's gender (male, female) on the personnel officer's assessment of likely job success of an applicant, personnel officers were shown a front view photograph of an applicant's face and were asked

 $\label{eq:2.1} \varphi_{\alpha\beta}^2 = 3m\beta \quad \text{and} \quad \forall k \text{ and}$ 

 $\frac{1}{2}$ 

ę.

to give the person in the photograph a success rating score. Half of the officers in each gender group were chosen at random to receive a version of the photograph in which the applicant made eye contact with the counselors. The other half rcceived a version in which there was no eye contact. Data were collected on success ratings.

- a. Is this study experimental, observational, or mixed? Why?
- b. Identify all factors. factor levels. and factor-level combinations.
- c. What type of study design is being implemented here?
- d. What is the basic unit of study?
- 15.13. An automotive engineer was interested in the effect of four alternative rubber compounds on the life of automobile tires. To carry out the study, five tires were manufactured from each of the four compounds and five automobiles were obtained for testing. With each automobile the four tire types were assigned at random to the four wheels. Each automobile was driven for 40.000 miles and the amount of wear on each of the four tires was recorded.
	- a. What type of study is this, experimental, observational, or mixed? Why?
	- b. What is the basic unit of study?
	- c. What factors and factor levels are being studied here?
	- d. What type of study design is being implemented here?
	- e. Suppose that six compounds were under study instead of four. What type of study design is suggested?
- \* 15.14. A research laboratory was developing a new compound for the relief of severe cases of hay fever. The amounts of two active ingredients (low. medium. high) in the compound were varied at three levels each using 18 volunteers. Randomization was used in assigning volunteers to each of the treatment combinations. Data were collected on hours of relief.
	- a. Is this study experimental. observational. or mixed? Why?
	- h. Identify all factors. factor levels. and factor-level combinations.
	- c. Describe how randomization would be performed in this study.
	- d. What type of study design is being implemented here'?
	- e. What is the basic unit of study?
	- 15.15. Kidney failure patients are commonly treated on dialysis machines that filter toxic substances from lhe blood. The approximate dose for etfective treatment depends on. among other things, duration oftrearment and weight gains between treatments as a result of fluid buildup. To study the effects on the number of days hospitalized (attributable to the disease) during a year,  $a$ random sample of patients who had undergone dialysis treatment at a large dialysis facility was obtained. Treatment duration was categorized into two groups (short duration, long duration). Average weight gain between treatments during the year was categorized in three groups (slight, moderate, substantial).
		- a. 1s this study purely experimenral or observational or mixture of both? Why?
		- b. Identify all factors, factor levels, and factor-level combinations.
		- c. What type of study design is being implemenred here?
		- d. What is the basic unit of study?
- 15.16. In a study of recall memory. three different questionnaires (A. B. C) were adminisrered to nine subjects at three different times three months apart about the number of trips to a shopping center during the preceding three months. Each time a different questionnaire was used and the order of the assignments of questionnaires for each subject was randomized.
- a. Is this study purely experimental or observational or mixture of both? Why?
- b. Identify all factors, factor levels, and factor-level combinations.
- c. What type of study design is being implemented here?
- d. What is the basic unit of study?
- 15.17. A chemical company wished to study the consistency of the strength of one of its liquid chemical products. The product is made in batches in large vats and then is barreled. The barrels are subsequently stored for a period of time in a warehouse. To examine the consistency of the strength of the chemical, an analyst randomly selected five different batches of the product from the warehouse and then selected four barrels per batch at random. Three determinations per barrel were made.
	- a. Is this study purely experimental or observational or mixture of both? Why?
	- b. Identify all factors, factor levels, and factor-level combinations.
	- c. What type of study design is being implemented here?
	- d. What is the basic unit of study?
- 15.18. A study was undertaken in an effort to reduce the occurrence of dents in a windshield molding manufacturing process. The dents are caused by pieces of metal or plastic that are carried into the dies during stamping and forming operations. Four factors were identified for use in an eight-run experiment: poly-film thickness-used to protect the metal strip during manufacturing to reduce surface blemishes (low, high), oil mixture ratio for surface lubrication (low, high), operator glove type (cotton, nylon), underside oil coating (no coating, coating). During each run of the experiment, 1,000 moldings were fabricated in a batch; the response  $(Y)$  is the number of defect-free moldings produced.
	- a. Is this study purely experimental or observational or mixture of both? Why?
	- b. Identify all factors, factor levels, and factor-level combinations.
	- c. What type of study design is being implemented here?
	- d. What is the basic unit of study?
- 15.19. Assemblers in an electronics firm attach components to a newly developed "board" to be used in automatic-control eqUipment in manufacturing plants. A study was conducted to determine the effect of sequence of assembling the components (sequence I, sequence 2, sequence 3) on the mean time to assemble a board. Potential nuisance factors are gender of the assembler (male, female) and amount of the assembler's prior experience (under 18 months, 18 months or more). Assume that the following assemblers are available for the study: four males with under 18 months experience, three females with under 18 months experience, five male assemblers with  $18$  months or more experience, and four females with  $18$  months or more experience.
	- a. Suggest an experimental design that accounts for the two nuisance factors. What type of study design did you recommend?
	- b. Show how the randomization is to be carried out for your study design in part (a).
	- c. What is the experimental unit in your study design?
- \* 15.20. An experiment involving the case hardening of lightweight shafts machined from bars of an alloy was run to study the effects of the amount of chemical agent added to the alloy in a molten state (low, high), the temperature of the hardening process (low, high), and the time duration of the hardening process (low, high). Outcome data measured the hardness of the rods tested. It will be possible to machine 16 bars in the study.
	- a. Suggest an experimental plan for the study. What type of study design did you recommend?
	- b. Show how the randomization is to be carried out for your study design in part (a).  $\bullet$
	- c. What is the experimental unit in your study design?

#### **676** Part Four *Design and Analysis of Single-Factor Studies*

- 15.21. An experiment is to be conducted to compare the effectiveness of four household detergents. The response is to be the degree of stain removal from a section of clothing on a  $10$ -poi<sub>nt</sub> scale ( $1 =$  no stain removed,  $10 =$  stain completely removed).
	- a. Identify the experimental unit.
	- b. Identify the experimental factor(s), levels, and any factor-level combinations if present
	- c. Name two potential blocking factors.
	- d. Propose an experiment to accomplish the objectives of the study. How would you carry out the randomization?
- 15.22. An experiment is to be carried out to determine the optimal combination of microwave oven settings for microwave popcorn. Cooking time has three possible settings (3, 4, and 5 minutes) and cooking power has two settings (low power, high power). The response (to be minimized) is the number of burned plus the number of unpopped kernels.
	- a. Identify the experimental unit.
	- b. Identify the experimental factor(s), levels, and any factor-level combinations if present.
	- c. Name two potential blocking factors.
	- d. Propose an experiment to accomplish the objectives of the study. How would you carry out the randomization?
- \* 15.23. Refer to the skin sensitivity example data in Table 15.1.
	- a. Test the hypothesis that the mean within-subject difference is zero using the *t* test for paired observations in (A.69) using  $\alpha = 0.05$ . State the alternatives, decision rule, and conclusion. What is the P-value of your test? Do your results agree with those obtained on page 671? Should they agree?
	- b. Conduct the test for block effects using  $\alpha = 0.05$ . State the alternatives, decision rule, and conclusion. What is the *-value of your test? Is your conclusion of primary interest in this* study? Why or why not?

•

**Exercise**  15.24. Show that (15.5b) follows from (15.5a) for model (15.4).

 $\ddot{\phantom{0}}$ 

# Single-Factor Studies

**Chapter** 

In the last chapter, we presented a general introduction to the design of experimental and observational studies. In this and the next two chapters, we shall focus on the design and analysis of single-factor studies. This includes the development of single-factor analysis of variance (ANOVA) model, the analysis and interpretation of factor level means, assessment of model adequacy, and the use of remedial measures when necessary.

In this chapter, we briefly review the design of single-factor studies and the associated linear models, then discuss the relation between regression and analysis of variance. In the next few sections we introduce in detail the single-factor ANOVA model and the associated  $F$  test for equality of factor level means. We then consider alternative formulations of the ANOVA model, followed by a regression approach to the single-factor ANOVA model. In the last few sections, we consider a nonparametric randomization test as an alternative to the ANOVA test, and, finally, we present two methods for the planning of sample sizes in single-factor studies.

# 16.1 Single-Factor Experimental and Observational Studies

Single-factor experimental and observational studies are the most basic form of comparative studies used in practice. In a single-factor experimental study, the treatments correspond to the levels of the factor, and randomization is used to assign the treatments to the experimental units. In the following we present three examples of single-factor studies. The first two examples are experimental studies, and the third is a cross-sectional observational study. We then briefly review the approach described in Chapter 15 for modeling a single-factor study.

**Example 1**  A hospital research staff wished to determine the best dosage level for a standard type of drug therapy to treat a medical condition. In order to compare the effectiveness of three dosage levels, 30 patients with the medical problem were recruited to participate in a pilot study. Each patient was randomly assigned to one of the three drug dosage levels. Randomization was performed in such a way that an equal number of patients ended up being evaluated for each drug dosage level, i.e., with exactly 10 patients studied in each drug dosage level group. This is an example of completely randomized design, based on a single, three-level quantitative factor. This particular design is said to be *balanced,* because each treatment is replicated the same number of times.

- **Example 2**  In an experiment to investigate absorptive properties of four different formulations of a paper towel, five sheets of paper towel were randomly selected from each of the four types (formulation 1, formulation 2, formulation 3, and formulation 4) of paper towel. Twenty 6-ounce beakers of water were prepared, and the twenty paper towel sheets were randomly assigned to the beakers. Paper towels were then fully submerged in the beaker water for 10 seconds, withdrawn, and the amount of water absorbed by each paper towel sheet  $w_{\text{as}}$ determined. This is an example of a completely randomized design, based on a single four-level qualitative factor.
- **Example 3**  Four machines in a plant were studied with respect to the diameters of ball bearings they produced. The purpose of the study was to determine whether substantial differences in the diameters of ball bearings existed between the machines. If so, the machines would need to be calibrated. This is an example of an observational study, as no randomization of treatments to experimental units occurred.

As we noted in Chapter 15, although the first two examples are experimental studies and the third is an observational study, the methods used for statistical analysis are generally the same. If the single factor has  $r$  levels, one approach to constructing a linear statistical model employs  $r - 1$  indicator variables as predictors. Then the response for the *j*th replicate of the ith treatment or factor level is modeled:

$$
Y_{ij} = \beta_0 + \beta_1 X_{ij1} + \cdots + \beta_{r-1} X_{ij,r-1} + \varepsilon_{ij}
$$

where:

 $\begin{cases} 1 & \text{if treatment 1} \\ 0 & \text{otherwise} \end{cases}$  $\begin{cases} 1 & \text{if treatment 2} \\ 0 & \text{otherwise} \end{cases}$  $\begin{cases} 1 & \text{if treatment } r - 1 \\ 0 & \text{otherwise} \end{cases}$ 

Recall that because all of the predictors are indicator variables, this model is sometimes referred to as an *analysis of variance* model.

For the first example, we have an alternative. Because the factor-dosage level-is quantitative with three levels, we could also model its effect using a second-Grder (or lowerorder) polynomial regression model, as described in Section 8.1. Specifically, two choices for the first example are:

$$
Y_{ij} = \beta_0 + \beta_1 X_{ij1} + \beta_2 X_{ij2} + \varepsilon_{ij}
$$
 ANOVA Model

where:

$$
X_{ij1} = \begin{cases} 1 & \text{if treatment 1} \\ 0 & \text{otherwise} \end{cases}
$$

$$
X_{ij2} = \begin{cases} 1 & \text{if treatment 2} \\ 0 & \text{otherwise} \end{cases}
$$

or, employing second-order polynomial model (8.1):

$$
Y_{ij} = \beta_0 + \beta_1 x_{ij} + \beta_{11} x_{ij}^2 + \varepsilon_{ij}
$$
 Regression Model

where:

Q

 $x_{ij}$  = centered dosage level amount for the *ij*th case

In the next section, we discuss the choice between the two types of models.

# '1;6.2 Relation between Regression and Analysis of Variance

Regression analysis, as we have seen, is concerned with the statistical relation between one or more predictor variables and a response variable. Both the predictor and response variables in ordinary regression models are quantitative. The regression function describes the nature ofthe statistical relation between the mean response and the levels of the predictor variable(s).

We encountered the use of analysis of variance in our consideration of regression. It was used there for a variety of tests concerning the regression coefficients, the fit of the regression model, and the like. The analysis of variance is actually much more general than its use with regression models indicated. Analysis of variance models are a basic type of statistical model. They are concerned, like regression models, with the statistical relation between one or more predictor variables and a response variable. Like regression models, analysis of variance models are appropriate for both observational data and data based on formal experiments. Further, as in the usual regression models, the response variable for analysis of variance models is a quantitative variable. Analysis of variance models differ from ordinary regression models in two key respects:

- 1. The explanatory or predictor variables in analysis of variance models may be qualitative (gender, geographic location, plant shift, etc.).
- 2. If the predictor variables are quantitative, no assumption is made in analysis of variance models about the nature of the statistical relation between them and the response variable. Thus, the need to specify the nature of the regression function encountered in ordinary regression analysis does not arise in analysis of variance models.

# **Illustrations**

Figure 16.1 illustrates the essential differences between regression and analysis of variance models for the case where the predictor variable is quantitative. Shown in Figure 16.1a is the regression model for a pricing study involving three different price levels,  $X = $50$ , \$60, \$70. Note that the XY plane has been rotated from its usual position so that the Y axis faces the viewer. For each level of the predictor variable, there is a probability distribution of sales volumes. The means of these probability distributions fallon the regression curve, which describes the statistical relation between price and mean sales volume.

The analysis of variance model for the same study is illustrated in Figure 16.1 b. The three price levels are treated as separate populations, each leading to a probability distribution of sales volumes. The quantitative differences in the three price levels and their statistical relation to expected sales volume are not considered by the analysis of variance niodel.

#### **FIGURE 16.1** Relation between Regression and Analysis of Variance Models.

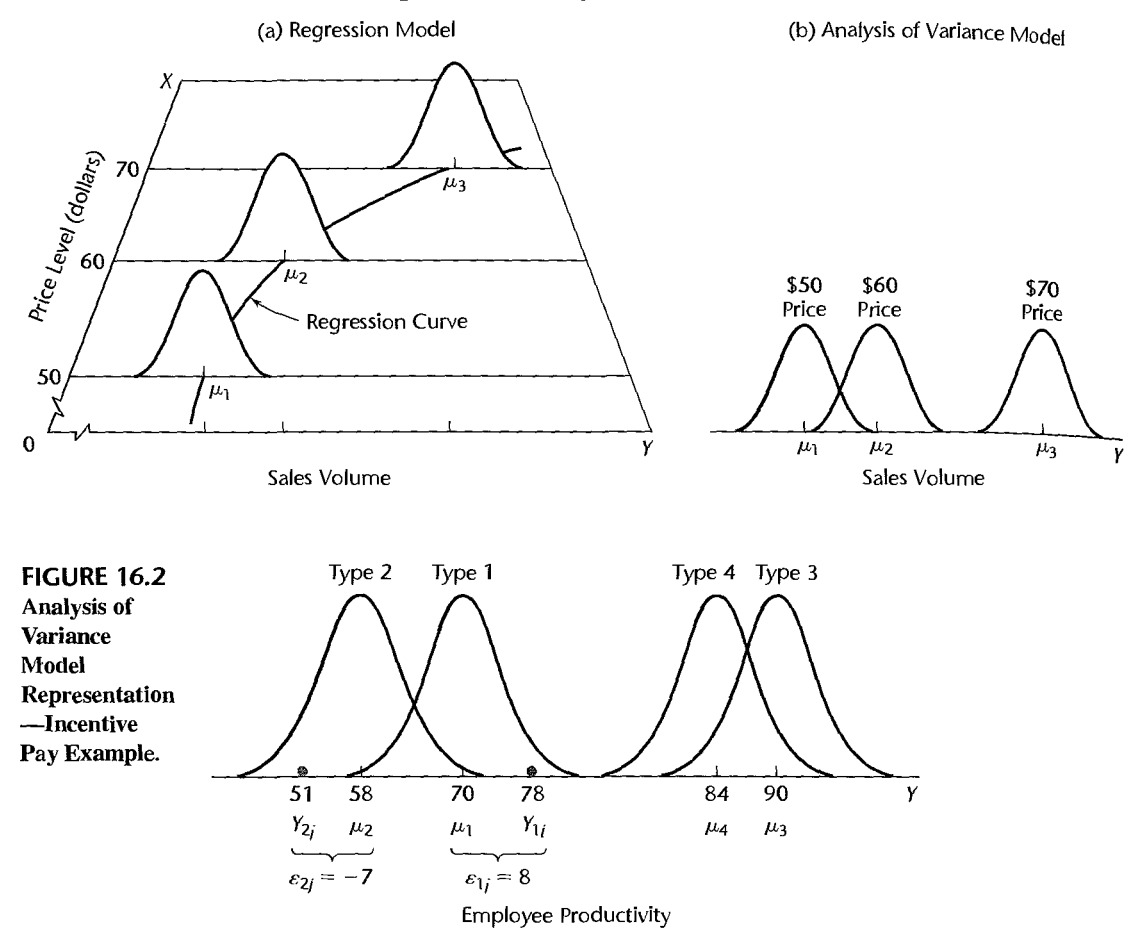

Figure 16.2 illustrates the analysis of variance model for a study of the effects of four different types of incentive pay systems on employee productivity. Here, each type of incentive pay system corresponds to a different population, and there is associated with each a probability distribution of employee productivities (Y). Since type of incentive pay system is a qualitative variable, Figure 16.2 does not contain a corresponding regression model representation.

# **Choice between Two Types of Models**

As we have seen in Chapter 8, regression analysis can handle qualitative predictor variables by means of indicator variables. When indicator variables are so used with regression models, the regression results will be identical to those obtained with analysis of variance models. The reason why analysis of variance exists as a distinct statistical methodology is that the structure of the predictor indicator variables permits computational simplifications that are explicitly recognized in the statistical procedures for the analysis of variance.

Hence, there is no fundamental choice between regression and analysis of variance models when the predictor variables are qualitative.

On the other hand, there is a choice in modeling when the predictor variables are quantitative. One possibility is to recognize the quantitative nature of the predictor variables explicitly; this can only be done by a regression model. The other possibility is to set up classes for each quantitative variable and then employ either indicator variables in a regression model or an analysis of variance model. As we mentioned in Chapter 8, the strategy of setting up classes for quantitative variables is sometimes followed in large-scale studies as a means of obtaining a nonparametric regression fit when there is substantial doubt about the nature of the statistical relation. Here again, analysis of variance models and regression models with indicator variables will lead to identical results.

# **Single-Factor ANOVA Model**

# sic Ideas

 $\hat{\epsilon}$ 

 $\mathcal{A}_{\text{obs}}$  (see  $\mathcal{A}^{\mathcal{A}}$ 

 $\sim$   $\sim$   $\sim$   $\sim$   $\sim$   $\sim$   $\sim$ 

 $\ddot{\cdot}$  $\mathcal{L}$ 

 $\sum_{\substack{p\in\mathcal{P}_1\\(p,p)=1}}\sum_{i=1}^n\sum_{j=1}^n\sum_{j=1}^n\sum_{j=1}^n\sum_{j=1}^n\sum_{j=1}^n\sum_{j=1}^n\sum_{j=1}^n\sum_{j=1}^n\sum_{j=1}^n\sum_{j=1}^n\sum_{j=1}^n\sum_{j=1}^n\sum_{j=1}^n\sum_{j=1}^n\sum_{j=1}^n\sum_{j=1}^n\sum_{j=1}^n\sum_{j=1}^n\sum_{j=1}^n\sum_{j=1}^n\sum_{j=1}$ 

The basic elements of the ANOVA model for a single-factor study are quite simple. Corresponding to each factor level, there is a probability distribution of responses. For example, in a study of the effects of four types of incentive pay on employee productivity, there is a probability distribution of employee productivities for each type of incentive pay. The ANOVA model assumes that:

- 1. Each probability distribution is normal.
- 2. Each probability distribution has the same variance.
- 3. The responses for each factor level are random selections from the corresponding probability distribution and are independent of the responses for any other factor level.

Figure 16.2 illustrates these conditions. Note the normality of the probability distributions and the constant variability. The probability distributions differ only with respect to their means. Differences in the means therefore reflect the essential factor level effects, and it is for this reason that the analysis of variance focuses on the mean responses for the different factor levels.

The analysis of the sample data from the factor level probability distributions usually proceeds in two steps:

- 1. Determine whether or not the factor level means are the same.
- 2. **If** the factor level means differ, examine how they differ and what the implications of the differences are.

**In** this chapter, we consider step 1, the testing procedure for determining whether or not the factor level means are the same. **In** the next chapter, we take up the analysis of the factor level means when the means differ.

# **Cell Means Model**

Before stating the ANOVA model for single-factor studies, we need to develop some notation. We shall denote by r the number of levels of the factor under study (e.g.,  $r = 4$  types of incentive pay), and we shall denote any one of these levels by the index  $i$  ( $i = 1, \ldots, r$ ). The number of cases for the *i*th factor level is denoted by  $n_i$ , and the total number of cases

in the study is denoted by  $n<sub>T</sub>$ , where:

$$
n_T = \sum_{i=1}^r n_i
$$
 (16.1)

This notation differs from that used earlier for regression models, where the subscript  $i$  identifies the case or trial.

For analysis of variance models we shall always use the last subscript to represent the case or trial for a given factor level or treatment. Here, the index j will be used to identify the given case or trial for a particular factor level. We shall let  $Y_{ij}$  denote the value of the response variable in the *j*th trial for the *i*th factor level. For instance,  $Y_{ij}$  is the productivity of the *jth* employee in the ith incentive plan, or the sales volume of the *jth* store featuring the *i*th type of shelf display. Since the number of cases or trials for the *i*th factor level is denoted by  $n_i$ , we have  $j = 1, \ldots, n_i$ .

The ANOVA model can now be stated as follows:

$$
Y_{ij} = \mu_i + \varepsilon_{ij} \tag{16.2}
$$

where:

*Yij* is the value of the response variable in the *jth* trial for the ith factor level Or treatment

- $\mu_i$  are parameters
- $\varepsilon_{ij}$  are independent  $N(0, \sigma^2)$

$$
i=1,\ldots,r; j=1,\ldots,n_i
$$

This model is called the *cell means model* for reasons to be explained shortly. This model may be used for data from observational studies or for data from experimental studies based on a completely randomized design.

### **Important Features of Model**

1. The observed value of Y in the jth trial for the ith factor level or treatment is the sum of two components: (a) a constant term  $\mu_i$  and (b) a random error term  $\varepsilon_{ij}$ .

2. Since  $E\{\varepsilon_{ij}\}=0$ , it follows that:

$$
E\{Y_{ij}\} = \mu_i \tag{16.3}
$$

Thus, all responses or observations  $Y_{ij}$  for the *i*th factor level have the same expectation  $\mu_i$ , and this parameter is the mean response for the ith factor level or treatment.

3. Since  $\mu_i$  is a constant, it follows from (A.16a) that:

$$
\sigma^2 \{Y_{ij}\} = \sigma^2 \{\varepsilon_{ij}\} = \sigma^2 \tag{16.4}
$$

Thus, all observations have the same variance, regardless of factor level.

4. Since each  $\varepsilon_{ij}$  is normally distributed, so is each  $Y_{ij}$ . This follows from (A.36) because  $Y_{tj}$  is a linear function of  $\varepsilon_{ij}$ .

5. The error terms are assumed to be independent. Hence, the error term for the outcome on anyone trial has no effect on the error term for the outcome of any other trial for the same factor level or for a different factor level. Since the  $\varepsilon_{ij}$  are independent, so are the responses *Yij.* 

6. In view of these features, ANOVA model  $(16.2)$  can be restated as follows:

$$
Y_{ij} \text{ are independent } N(\mu_i, \sigma^2) \tag{16.5}
$$

 $\frac{1}{2}$  Supper Suppose that ANOVA model  $(16.2)$  is applicable to the earlier incentive pay study illustration and that the parameters are as follows:

$$
\mu_1 = 70
$$
  $\mu_2 = 58$   $\mu_3 = 90$   $\mu_4 = 84$   $\sigma = 4$ 

Figure 16.2 contains a representation of this model. Note that employee productivities for incentive pay type 1 according to this model are normally distributed with mean  $\mu_1 = 70$ and standard deviation  $\sigma = 4$ .

Suppose that in the *j*th trial of incentive pay type 1, the observed productivity is  $Y_{1j} = 78$ . In that case, the error term value is  $\varepsilon_{1j} = 8$ , for we have:

$$
E_{1j} = Y_{1j} - \mu_1 = 78 - 70 = 8
$$

Figure 16.2 shows this observation  $Y_{1j}$ . Note that the deviation of  $Y_{1j}$  from the mean  $\mu_1$ represents the error term  $\varepsilon_{1j}$ . This figure also shows the observation  $Y_{2j} = 51$ , for which the error term value is  $\varepsilon_{2j} = -7$ .

### fhe **ANOVA Model Is a Linear Model**

**m**ple

Ľ, Ž

š

 $\mathcal{L}_{\text{train}} \gg \mathcal{L}$ 

 $\omega\left\langle \Phi^{(0)}\right\rangle \leq \left\langle \left\langle \mathcal{E}_{\mu\nu} \right\rangle \right\rangle_{\text{max}}$ 

 $\overline{\phantom{a}}$ 

ANOVA model  $(16.2)$  is a linear model because it can be expressed in matrix terms in the form (6.19), i.e., as  $Y = X\beta + \varepsilon$ . We illustrate this for a study involving  $r = 3$  treatments, and for which  $n_1 = n_2 = n_3 = 2$ . **Y**, **X**,  $\beta$ , and **e** are then defined as follows here:

$$
\mathbf{Y} = \begin{bmatrix} Y_{11} \\ Y_{12} \\ Y_{21} \\ Y_{22} \\ Y_{31} \\ Y_{32} \end{bmatrix} \qquad \mathbf{X} = \begin{bmatrix} 1 & 0 & 0 \\ 1 & 0 & 0 \\ 0 & 1 & 0 \\ 0 & 0 & 1 \\ 0 & 0 & 1 \end{bmatrix} \qquad \beta = \begin{bmatrix} \mu_1 \\ \mu_2 \\ \mu_3 \end{bmatrix} \qquad \mathbf{\varepsilon} = \begin{bmatrix} \varepsilon_{11} \\ \varepsilon_{12} \\ \varepsilon_{21} \\ \varepsilon_{31} \\ \varepsilon_{32} \end{bmatrix} \qquad (16.6)
$$

Note the simple structure of the **X** matrix and that the  $\beta$  vector consists of the means  $\mu_i$ .

To see that these matrices yield ANOVA model  $(16.2)$ , recall from  $(6.20)$  that the vector of expected values  $E\{Y_{ij}\}\$ is given by  $E\{Y\} = X\beta$ . We thus obtain:

$$
\mathbf{E}\{\mathbf{Y}\} = \begin{bmatrix} E\{Y_{11}\} \\ E\{Y_{12}\} \\ E\{Y_{21}\} \\ E\{Y_{31}\} \\ E\{Y_{32}\} \end{bmatrix} = \mathbf{X}\boldsymbol{\beta} = \begin{bmatrix} 1 & 0 & 0 \\ 1 & 0 & 0 \\ 0 & 1 & 0 \\ 0 & 1 & 0 \\ 0 & 0 & 1 \\ 0 & 0 & 1 \end{bmatrix} \begin{bmatrix} \mu_1 \\ \mu_2 \\ \mu_3 \\ \mu_4 \\ \mu_5 \end{bmatrix} = \begin{bmatrix} \mu_1 \\ \mu_1 \\ \mu_2 \\ \mu_3 \\ \mu_4 \\ \mu_5 \end{bmatrix}
$$
(16.7)

This indicates properly that  $E\{Y_{ij}\} = \mu_i$ . Hence, ANOVA model (16.2) $-Y_{ij} = \mu_i + \varepsilon_{ij}$ .<br>in matrix form is given by  $\mathbf{Y} = \mathbf{X}\boldsymbol{\beta} + \boldsymbol{\epsilon}$ :

$$
\mathbf{Y} = \begin{bmatrix} Y_{11} \\ Y_{12} \\ Y_{21} \\ Y_{22} \\ Y_{31} \\ Y_{32} \end{bmatrix} = \mathbf{X}\boldsymbol{\beta} + \boldsymbol{\epsilon} = \begin{bmatrix} \mu_1 \\ \mu_1 \\ \mu_2 \\ \mu_3 \\ \mu_4 \end{bmatrix} + \begin{bmatrix} \varepsilon_{11} \\ \varepsilon_{12} \\ \varepsilon_{21} \\ \varepsilon_{22} \\ \varepsilon_{31} \\ \varepsilon_{32} \end{bmatrix}
$$
(16.8)

Since the error terms in the model have the same structure as those in general linear regression model (6.19)—namely, independence and constant variance—the variancecovariance matrix of the error terms in the ANOYA model is the same as in (6.19):

$$
\sigma^2\{\mathbf{\varepsilon}\} = \begin{bmatrix} \sigma^2 & 0 & \cdots & 0 \\ 0 & \sigma^2 & \cdots & 0 \\ \vdots & \vdots & & \vdots \\ 0 & 0 & \cdots & \sigma^2 \end{bmatrix} = \sigma^2 \mathbf{I}
$$
 (16.9)

In addition, like for general linear regression model  $(6.19)$ , the variance-covariance matrix of the *Y* responses is the same as that of the error rerms:

$$
\sigma^2 \{ Y \} = \sigma^2 I \tag{16.10}
$$

When ANOVA model  $(16.2)$  is expressed as a linear model, as in  $(16.8)$ , it can be seen why it is called the cell means model, because the  $\beta$  vector contains the means of the "cells"—here factor levels. In Section 16.7 we discuss an equivalent ANOVA model called the factor effects model, where the  $\beta$  vector contains components of the factor level means.

# **Interpretation of Factor Level Means**

Observational Data. In an observational study, the factor level means  $\mu_i$  correspond to the means for the different factor level populations. For instance, in a study of the productivity of employees in each of three shifts operated in a plant, the populations consist of the employee productivities for each of the three shifts. The population mean  $\mu_1$  is the mean productivity for employees in shift 1, and  $\mu_2$  and  $\mu_3$  are interpreted similarly. The variance  $\sigma^2$  refers to the variability of employee productivities within a shift.

**Experimental Data.** In an experimental study, the factor level mean  $\mu_i$  stands for the mean response that would be obtained if the  $i$ th treatment were applied to all units in the population of experimental units about which inferences are to be drawn. Similarly, the variance  $\sigma^2$  refers to the variability of responses if any given experimental treatment were applied to the entire population of experimental units. For instance, in a completely randomized design to study the effects of three different training programs on employee productivity, in which 90 employees participate, a third of these employees is assigned at random to each of the three programs. The mean  $\mu_1$  here denotes the mean productivity if training program I were given to each employee in the population of experimental units; the means  $\mu_2$  and  $\mu_3$  are interpreted correspondingly. The variance  $\sigma^2$  denotes the variability in productivities if any one training program were given to each employee in the population of experimental units.

# **pistinction between ANOVA Models I and II**

st Ko

We shall consider two single-factor analysis of variance models. For brevity, we shall refer to these as ANOVA models I and II. ANOVA model I, which was stated in  $(16.2)$ , applies to such cases as a comparison of five different advertisements or a comparison offour different rust inhibitors, where the conclusions pertain to just those factor levels included in the study. ANOVA model **II**, to be discussed in Chapter 25, applies to a different type of situation, namely, where the conclusions extend toa population of factor levels of which the levels in the study are a sample. Consider, for instance, a company that owns several hundred retail stores throughout the country. Seven of these stores are selected at random, and a sample of employees from each store is then chosen and asked in a confidential interview for an evaluation of the management of the store. The seven stores in the study constitute the seven levels of the factor under study, namely, retail store. In this case, however, management is not just interested in the seven stores included in the study but wishes to generalize the study results to all of the retail stores it owns. Another example when ANOVA model II is applicable is when three machines out of 75 in a plant are selected at random and their daily output is studied for a period of 10 days. The three machines constitute the three factor levels in this study, but interest is not just in the three machines in the study but in all machines in the plant.

Thus, the essential difference between situations where ANOVA models  $I$  and  $II$  are applicable is that model I is relevant when the factor levels are chosen because of intrinsic interest in them (e.g., five different advertisements) and they are not considered to be a sample from a larger population. ANOVA model  $II$  is appropriate when the factor levels constitute a sample from a larger population (e.g., three machines out of 75) and interest is in this larger population. Thus, ANOVA model I is also referred as the *fixed effects* model, and ANOVA model  $\Pi$  is called the *random effects* model. In this and the next two chapters, we focus on ANOVA model I. For brevity, we omit the word "fixed" or "model I" and simply refer to the model as the ANOVA model.

### **Comment**

The ANOVA model (16.2) for single-factor studies, like any other statistical model, is not likely to be met exactly by any real-world situation. However, it will be met approximately in many cases. As we shall note later, the statistical procedures based on ANOVA model (16.2) are quite robust, so that even if the actual conditions differ substantially from those of the model, the statistical analysis may still be an appropriate approximation. •

# J6.4 Fitting of ANOVA Model

The parameters of ANOVA model  $(16.2)$  are ordinarily unknown and must be estimated from sample data. As with normal error regression models, the method of least squares and the method of maximum likelihood lead to the same estimators of the model parameters  $\mu_i$ in normal error ANOVA model  $(16.2)$ . Before turning to these estimators, we shall describe an example to be used in this chapter and the next, and we shall develop needed additional notation.

**Example**  The Kenton Food Company wished to test four different package designs for a new breakfast cereal. Twenty stores, with approximately equal sales volumes, were selected as the experimental units. Each store was randomly assigned one of the package designs, with each

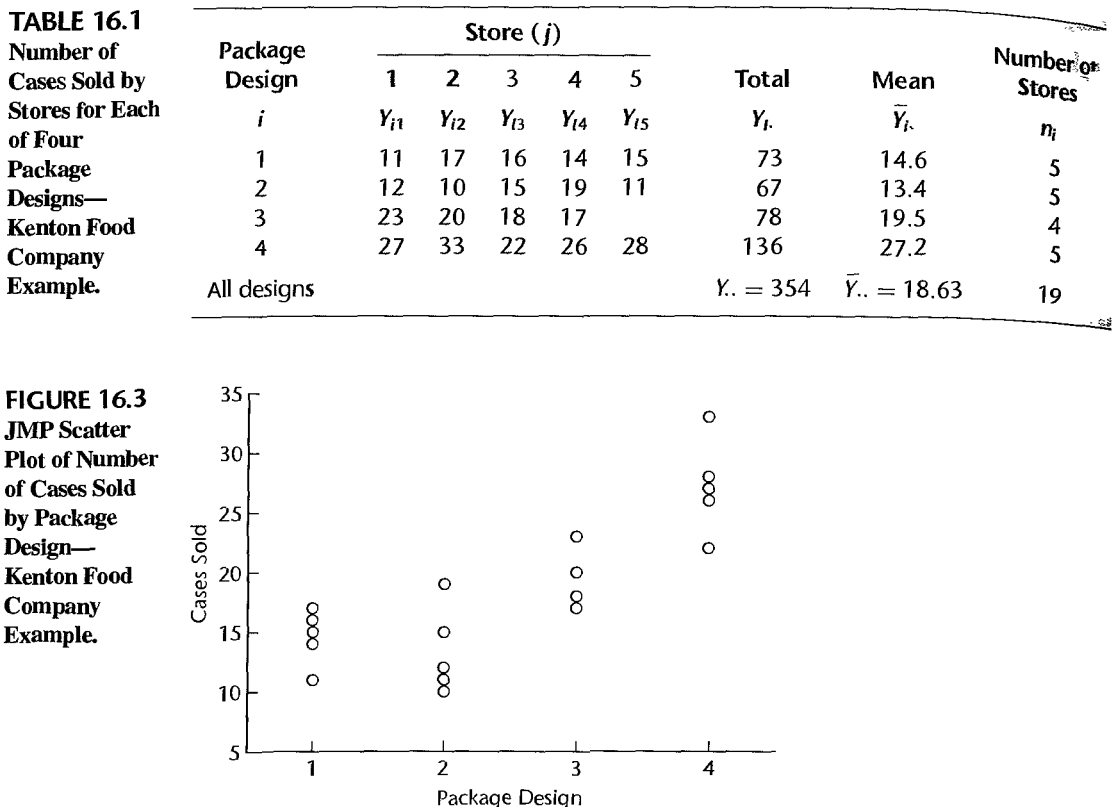

package design assigned to five stores. A fire occurred in one store during the study period, so this store had to be dropped from the study. Hence, one of the designs was tested in only four stores. The stores were chosen to be comparable in location and sales volume. Other relevant conditions that could affect sales, such as price, amount and location of shelf space, and special promotional efforts, were kept the same for all of the stores in the experiment. Sales, in number of cases, were observed for the study period, and the results are recorded in Table 16.1. This study is a completely randomized design with package design as the single, four-level factor.

Figure 16.3 contains a JMP scatter plot of the number of cases sold versus package design number. We readily see that designs 3 and 4 led to the largest sales, and that designs 1 and 2 led to smaller sales. We also see that the variability in store sales appears to be about the same for the four designs, consistent with ANOVA model (16.2). To make more formal inferences, we first need to develop some additional notation.

# **Notation**

As explained earlier,  $Y_{ij}$  represents the observation or response for the *j*th sample unit for the *i*th factor level. For the Kenton Food Company example,  $Y_{ij}$  denotes the number of cases sold by the *j*th store assigned to the *i*th package design. For instance,  $Y_{11}$  represents the sales of the first store assigned package design 1. For our example,  $Y_H = 11$  cases. Similarly, sales of the second store assigned package design 3 are  $Y_{32} = 20$  cases.
The total of the observations for the *i*th factor level is denoted by  $Y_i$ .:

$$
Y_{i.} = \sum_{j=1}^{n_i} Y_{ij}
$$
 (16.11)

Note that the dot in  $Y_i$ , indicates an aggregation over the j index; in our example, the aggregation is over all stores assigned to the *ith* package design. For instance, the total sales for all stores assigned package design 1 are, according to Table 16.1,  $Y_1 = 73$  cases. Similarly, total sales for all stores assigned package design 4 are  $Y_4 = 136$  cases.

The sample mean for the *i*th factor level is denoted by  $\overline{Y}_i$ .

**Second Contract Contract Contract Contract Contract Contract Contract Contract Contract Contract Contract Contract Contract Contract Contract Contract Contract Contract Contract Contract Contract Contract Contract Contrac** 

 $\mathcal{L}$ 

 $\hat{\mathcal{A}}$  and  $\hat{B}$  .

 $\mathcal{Q}$ 

$$
\overline{Y}_{i\cdot} = \frac{\sum_{j=1}^{n_i} Y_{ij}}{n_i} = \frac{Y_{i\cdot}}{n_i}
$$
 (16.12)

**In** our example, the mean number of cases sold by stores assigned package design 1 is  $\bar{Y}_1$  = 73/5 = 14.6., Note that the dot in the subscript  $\bar{Y}_1$  indicates that the averaging is done over  $j$  (stores).

The total of all observations in the study is denoted by *Y..:* 

$$
Y_{..} = \sum_{i=1}^{r} \sum_{j=1}^{n_i} Y_{ij}
$$
 (16.13)

where the two dots indicate aggregation over both the  $j$  and  $i$  indexes (in our example, over all stores for anyone package design and then over all package designs). **In** our example, the total sales for all stores for all designs are  $Y = 354$ .

Finally, the overall mean for all responses is denoted by  $\overline{Y}$ ...

$$
\overline{Y}_{..} = \frac{\sum_{i} \sum_{j} Y_{ij}}{n_T} = \frac{Y_{..}}{n_T}
$$
 (16.14)

The two dots here indicate that the averaging is done over both *i* and j. For our example, we have from Table 16.1 that  $\overline{Y}_{1} = 354/19 = 18.63$ . Note that the overall mean (16.14) can be written as a weighted average of the factor level means in (16.12):

$$
\overline{Y}_{\cdot \cdot} = \sum_{i=1}^{r} \frac{n_i}{n} \overline{Y}_{i \cdot} \tag{16.14a}
$$

# **least Squares and Maximum Likelihood Estimators**

According to the least squares criterion, the sum of the squared deviations of the observations around their expected values must be minimized with respect to the parameters. For ANOVA model (16.2), we know from (16.3) that the expected value of observation  $Y_{ij}$  is  $E\{Y_{ij}\} = \mu_i$ . Hence, the quantity to be minimized is:

$$
Q = \sum_{i} \sum_{j} (Y_{ij} - \mu_i)^2
$$
 (16.15)

, .

Now (16.15) can be written as follows:

$$
Q = \sum_{j} (Y_{1j} - \mu_1)^2 + \sum_{j} (Y_{2j} - \mu_2)^2 + \cdots + \sum_{j} (Y_{rj} - \mu_r)^2 \qquad (16.15a)
$$

Note that each of the parameters appears in only one of the component sums in  $(16.15a)$ . Hence,  $Q$  can be minimized by minimizing each of the component sums separately. It is well known that the sample mean minimizes a sum of squared deviations. Hence, the least squares estimator of  $\mu_i$ , denoted by  $\hat{\mu}_i$ , is:

$$
\hat{\mu}_i = Y_i. \tag{16.16}
$$

Thus, the *fitted value* for observation  $Y_{ij}$ , denoted by  $\hat{Y}_{ij}$  for regression models, is simply the corresponding factor *level* sample mean here:

$$
\hat{Y}_{ij} = \overline{Y}_i. \tag{16.17}
$$

The same estimators are obtained by the method of maximum likelihood. The likelihood function here corresponds to that in  $(1.26)$  for the normal error simple linear regression model, except that the regression model expected value  $\beta_0 + \beta_1 X_i$  is replaced here by  $\mu_i$ :

$$
L(\mu_1, ..., \mu_r, \sigma^2) = \frac{1}{(2\pi\sigma^2)^{n/2}} \exp \left[ -\frac{1}{2\sigma^2} \sum_{i} \sum_{j} (Y_{ij} - \mu_i)^2 \right]
$$
 (16.18)

Maximizing this likelihood function with respect to the parameters  $\mu_i$  is equivalent to minimizing the sum  $\sum \sum (Y_{ij} - \mu_i)^2$  in the exponent, which is the least squares criterion in (16.15).

## **Example**

For the Kenton Food Company example, the least squares and maximum likelihood estimates of the model parameters are as follows according to Table 16.1:

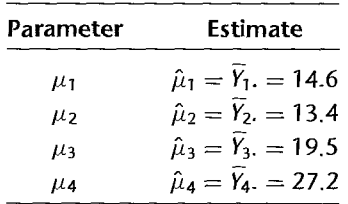

Thus, the mean sales per store with package design I are estimated to be 14.6 cases for the population of stores under study, and the fitted value for each of the observations for package design 1 is  $\hat{Y}_{1j} = \overline{Y}_{1j} = 14.6$ . Similarly, the mean sales for package design 2 are estimated to be 13.4 cases per store, and the fitted values for each response for this package design is  $\hat{Y}_{2i} = \overline{Y}_{2i} = 13.4$ .

#### **Comments**

I. The least squares and maximum likelihood estimators in (16.16) have all of the desirable properties mentioned in Chapter I for the regression cstimators. For example, they arc minimum variance unbiased estimators.

2. To derive the least squares estimator of  $\mu_i$ , we need to minimize, with respect to  $\mu_i$ , the i<sup>th</sup> component sum of squares in  $(16.15a)$ :

$$
Q_i = \sum_i (Y_{ij} - \mu_i)^2
$$
 (16.19)

•

Differentiating with respect to  $\mu_t$ , we obtain:

$$
\frac{dQ_t}{d\mu_i} = \sum_j -2(Y_{ij} - \mu_i)
$$

When we set this derivative equal to zero and replace the parameter  $\mu_l$  by the least squares estimator  $\hat{\mu}_i$ , we obtain the result in (16.16):

$$
-2\sum_{j=1}^{n_i} (Y_{lj} - \hat{\mu}_i) = 0
$$

$$
\sum_{j} Y_{lj} = n_i \hat{\mu}_i
$$

$$
\hat{\mu}_i = \overline{Y}_{l}.
$$

# esiduals

ķ. ÿ ŀ,

 $\mathcal{O}(\sqrt{n})$ 

سأمره

 $\sum_{k=1}^{N}$ 

 $\mathbb{Z}$ 

 $2 - 9 - 7$ 

À.

Residuals are highly useful for examining the aptness of ANOVA models. The residual  $e_{ij}$ is again defined, as for regression models, as the difference between the observed and fitted values:

$$
e_{ij} = Y_{ij} - \hat{Y}_{ij} = Y_{ij} - \overline{Y}_{i}.
$$
 (16.20)

Thus, a residual here represents the deviation of an observation from its estimated factor level mean.

An important property of the residuals for ANOVA model  $(16.2)$  is that they sum to zero for each factor level i:

$$
\sum_{j} e_{ij} = 0 \t i = 1,...,r \t (16.21)
$$

As for regression analysis, residuals for ANOVA models are useful for examining the appropriateness of the ANOVA model. We shall discuss this use of residuals in Chapter 18.

**Example** Table 16.2 contains the residuals for the Kenton Food Company example. For instance, from Table 16.1, we find:

$$
e_{11} = Y_{11} - \overline{Y}_{1} = 11 - 14.6 = -3.6
$$
  

$$
e_{21} = Y_{21} - \overline{Y}_{2} = 12 - 13.4 = -1.4
$$

Note from Table 16.2 that the residuals sum to zero for each factor level, as expected.

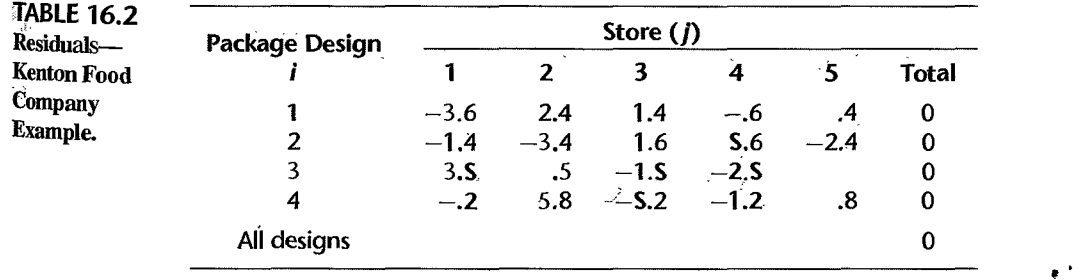

#### 16.5 **Analysis of Variance**

Just as the analysis of variance for a regression model partitions the total sum of squares into the regression sum of squares and the error sum of squares, so a corresponding partitioning exists for ANOVA model (16.2).

### **Partitioning of SSTO**

The total variability of the  $Y_{ij}$  observations, not using any information about factor levels. is measured in terms of the total deviation of each observation, i.e., the deviation of  $\chi_{ij}$ around the overall mean  $\bar{Y}$ ...

$$
Y_{ij} - Y_{\cdot} \tag{16.22}
$$

When we utilize information about the factor levels, the deviations reflecting the uncertainty remaining in the data are those of each observation  $Y_{ij}$  around its respective estimated factor level mean  $\bar{Y}_i$ .:

$$
Y_{ij} - Y_i. \tag{16.23}
$$

The difference between the deviations (16.22) and (16.23) reflects the difference between the estimated factor level mean and the overall mean:

$$
(Y_{ij} - \bar{Y}_{\cdot\cdot}) - (Y_{ij} - \bar{Y}_{i\cdot}) = \bar{Y}_{i\cdot} - \bar{Y}_{\cdot\cdot}
$$
 (16.24)

Note from (16.24) that we can decompose the total deviation  $Y_{ij} - \overline{Y}$ . into two components:

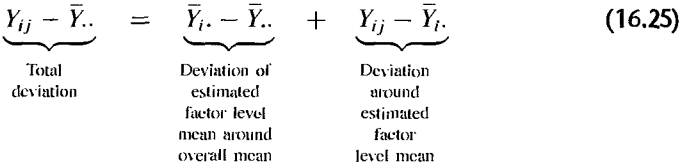

Thus, the total deviation  $Y_{ij} - \overline{Y}$ . can be viewed as the sum of two components:

- 1. The deviation of the estimated factor level mean around the overall mean.
- 2. The deviation of  $Y_{ij}$  around its estimated factor level mean, which is simply the residual  $e_{ij}$  according to (16.20).

Figure 16.4 illustrates this decomposition for the Kenton Food Company example for two of the observations,  $Y_{11}$  and  $Y_{45}$ .

When we square both sides in (16.25) and then sum, the cross products on the right drop out and we obtain:

$$
\sum_{i} \sum_{j} (Y_{ij} - \bar{Y}_{..})^2 = \sum_{i} n_i (\bar{Y}_{i.} - \bar{Y}_{..})^2 + \sum_{i} \sum_{j} (Y_{ij} - \bar{Y}_{i.})^2
$$
 (16.26)

The term on the left measures the total variability of the  $Y_{ij}$  observations and is denoted, as

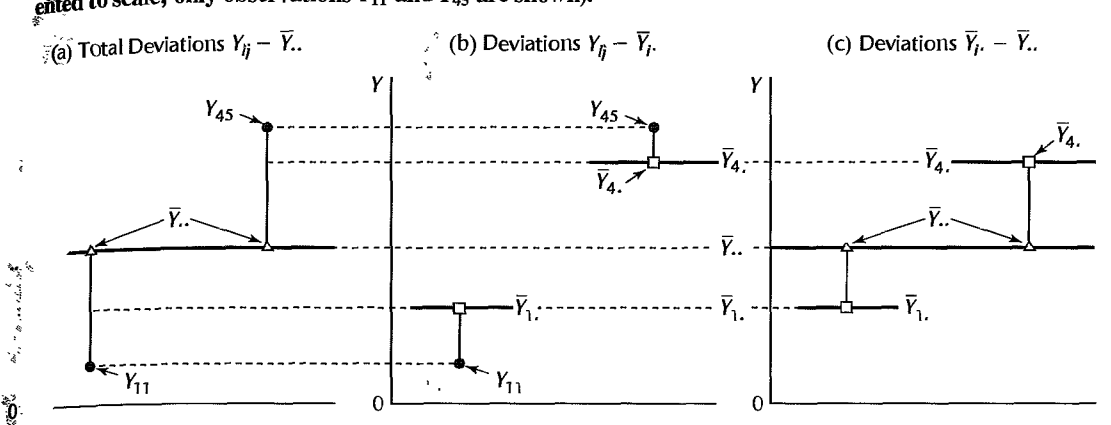

 $\mathcal{G}$ , RE<sup>7</sup>16.4 Illustration of Partitioning of Total Deviations  $Y_{ij} - \overline{Y}$ . - Kenton Food Company Example (not  $\frac{1}{2}$  and to scale; only observations  $Y_{11}$  and  $Y_{45}$  are shown).

for regression, by *SSTO* for *total sum of squares.:* 

$$
SSTO = \sum_{i} \sum_{j} (Y_{ij} - \bar{Y}_{..})^2
$$
 (16.27)

The first term on the right in (16.26) will be denoted by *SSTR,* standing for *treatment sum of squares:* 

$$
SSTR = \sum_{i} n_i (\overline{Y}_{i \cdot} - \overline{Y}_{\cdot \cdot})^2
$$
 (16.28)

The second term on the right in (16.26) will be denoted by *SSE,* standing for *error sum of squares:* 

$$
SSE = \sum_{i} \sum_{j} (Y_{ij} - \overline{Y}_{i.})^2 = \sum_{i} \sum_{j} e_{ij}^2
$$
 (16.29)

Thus, (16.26) can be written equivalently:

$$
SSTO = SSTR + SSE
$$
 (16.30)

The correspondence to the regression decomposition in (2.50) is readily apparent.

The total sum of squares for the analysis of variance model is therefore made up of these two components:

1. *SSE:* A measure of the random variation of the observations around the respective estimated factor level means. The less variation among the observations for each factor level, the smaller is *SSE*. If  $SSE = 0$ , the observations for any given factor level are all the same, and this holds for all factor levels. The more the observations for each factor level differ among themselves, the larger will be *SSE.* 

*2. SSTR:* A measure of the extent of differences between the estimated factor level means, based on the deviations of the estimated factor level means  $\bar{Y}_i$ , around the overall mean  $\bar{Y}_i$ . If all estimated factor level means  $\overline{Y}_i$ , are the same, then *SSTR* = 0. The more the estimated factor level means differ, the larger will be *SSTR*.

**Example**  The analysis of variance breakdown of the total sum of squares for the Kenton Food Company example in Table 16.1 is obtained as follows, using  $(16.27)$ ,  $(16.28)$ , and  $(16.29)$ :

$$
SSTO = (11 - 18.63)^2 + (17 - 18.63)^2 + (16 - 18.63)^2 + \dots + (28 - 18.63)^2
$$
  
= 746.42  

$$
SSTR = 5(14.6 - 18.63)^2 + 5(13.4 - 18.63)^2 + 4(19.5 - 18.63)^2 + 5(27.2 - 18.63)^2
$$
  
= 588.22  

$$
SSE = (11 - 14.6)^2 + (17 - 14.6)^2 + (16 - 14.6)^2 + \dots + (28 - 27.2)^2
$$
  
= 158.20

Thus. the decomposition of *SSTO* is:

$$
746.42 = 588.22 + 158.20
$$

$$
SSTO = SSTR + SSE
$$

Note that much of the total variation in the observations is associated with variation between the estimated factor level means.

#### **Comments**

 $\ddot{\phantom{0}}$ 

1. To prove  $(16.26)$ , we begin by considering  $(16.25)$ :

$$
Y_{ij} - \overline{Y}_{\cdot \cdot} = (\overline{Y}_{i \cdot} - \overline{Y}_{\cdot \cdot}) + (Y_{ij} - \overline{Y}_{i \cdot})
$$

Squaring both sides we obtain:

$$
(Y_{ij} - \bar{Y}_{i.})^2 = (\bar{Y}_{i.} - \bar{Y}_{i.})^2 + (Y_{ij} - \bar{Y}_{i.})^2 + 2(\bar{Y}_{i.} - \bar{Y}_{i.})(Y_{ij} - \bar{Y}_{i.})
$$

When we sum over all sample observations in the study (i.e., over both  $i$  and  $j$ ), we obtain:

$$
\sum_{i} \sum_{j} (Y_{ij} - \bar{Y}_{..})^2 = \sum_{i} \sum_{j} (\bar{Y}_{i.} - \bar{Y}_{..})^2 + \sum_{i} \sum_{j} (Y_{ij} - \bar{Y}_{i.})^2 + \sum_{i} \sum_{j} 2(\bar{Y}_{i.} - \bar{Y}_{..}) (Y_{ij} - \bar{Y}_{i.})
$$
\n(16.31)

The first term on the right in  $(16.31)$  equals:

$$
\sum_{i}\sum_{j}(\widetilde{Y}_{i\cdot}-\widetilde{Y}_{\cdot\cdot})^2=\sum_{i}n_{i}(\widetilde{Y}_{i\cdot}-\widetilde{Y}_{\cdot\cdot})^2
$$
 (16.32)

since  $(\bar{Y}_i - \bar{Y}_i)^2$  is constant when summed over *j*; hence,  $n_i$  such terms are picked up for the summation over  $j$ .

The third tenn on the right in (16.31) equals zero:

$$
\sum_{i} \sum_{j} 2(\bar{Y}_{i} - \bar{Y}_{i\cdot})(Y_{ij} - \bar{Y}_{i\cdot}) = 2 \sum_{i} (\bar{Y}_{i\cdot} - \bar{Y}_{i\cdot}) \sum_{j} (Y_{ij} - \bar{Y}_{i\cdot}) = 0
$$
 (16.33)

This follows because  $\tilde{Y}_{i}$ .  $-\tilde{Y}_{i}$  is constant for the summation over *j*; hence, it can be brought in front of the summation sign over j. Further,  $\sum_j (Y_{ij} - \overline{Y}_{i\cdot}) = 0$  for all i, since the sum of the deviations around the arithmetic mean is always zero:

Thus. (16.31) reduces to (16.26).

2. The squared estimated factor level mean deviations  $(\overline{Y}_t - \overline{Y}_t)^2$  in *SSTR* in (16.28) are weighted by the number of cases  $n_l$  for that factor level. The reason is that for each observation  $Y_{ij}$  at factor level *i*, the deviation component  $\overline{Y}_t$ .  $\overline{Y}_t$  is the same.

# **kdown of Degrees of Freedom**

, Corresponding to the decomposition of the total sum of squares, we can also obtain a breakdown of the associated degrees of freedom.

*SSTO* has  $n_T - 1$  degrees of freedom associated with it. There are altogether  $n_T$  deviations  $Y_{ii} - \overline{Y}_{i}$ , but one degree of freedom is lost because the deviations are not independent in that they must sum to zero; i.e.,  $\sum \sum (Y_{ij} - \overline{Y}_{i,j}) = 0$ .

*SSTR* has *r* - 1 degrees of freedom associated with it. There are *r* estimated factor level mean deviations  $\bar{Y}_i - \bar{Y}_i$ , but one degree of freedom is lost because the deviations are not independent in that the weighted sum must equal zero; i.e.,  $\sum n_i (\overline{Y}_{i\cdot} - \overline{Y}_{\cdot\cdot}) = 0$ .

*SSE* has  $n<sub>T</sub> - r$  degrees of freedom associated with it. This can be readily seen by considering the component of *SSE* for the *i*th factor level:

$$
\sum_{j=1}^{n_i} (Y_{ij} - \overline{Y}_{i.})^2
$$
 (16.34)

The expression in (16.34) is the equivalent of a total sum of squares considering only the *i*th factor level. Hence, there are  $n_i - 1$  degrees of freedom associated with this sum of squares. Since *SSE* is a sum of component sums of squares such as the one in (16.34), the degrees of freedom associated with *SSE* are the sum of the component degrees of freedom:

$$
(n_1-1)+(n_2-1)+\cdots+(n_r-1)=n_T-r
$$
 (16.35)

For the Kenton Food Company example, for which  $n<sub>T</sub> = 19$  and  $r = 4$ , the degrees of freedom associated with the three sums of squares are as follows:

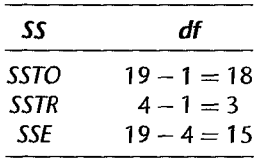

Note that degrees of freedom, like sums of squares, are additive:

$$
18 = 3 + 15
$$

# **Mean Squares**

"

 $\bar{\mathrm{z}}$ 

LAS PERMIT

Ķ Ŕ

 $\frac{1}{\lambda}$  $\boldsymbol{\dot{\mathfrak{e}}}$  $\frac{4}{3}$  $\hat{a}_i^t$ ž

> The mean squares, as usual, are obtained by dividing each sum of squares by its associated degrees of freedom. We therefore have:

$$
MSTR = \frac{SSTR}{r - 1}
$$
 (16.36a)

$$
MSE = \frac{SSE}{n_T - r}
$$
 (16.36b)

Here, MSTR stands for *treatment mean square* and MSE, as before, stands for *error mean square.* 

**Example** 

For the Kenton Food Company example, we obtain from earlier results:<br> $MSTR = \frac{588.22}{3} = 196.07$ 

$$
MSTR = \frac{588.22}{3} = 196.07
$$

$$
MSE = \frac{158.20}{15} = 10.55
$$

Note that the two mean squares do not add to  $SSTO/(n_T - 1) = 746.42/18 = 41.47$ . Thus, the mean squares here, as in regression, are not additive.

### **Analysis of Variance Table**

The breakdowns of the total sum of squares and degrees of freedom, together with the resulting mean squares, are presenred in an ANOYA table such as Table 16.3. The ANOVA table for the Kenton Food Company example is presented in Figure 16.5 which contains the JMP output for single-factor analysis of variance. Note that the output contains the overall mean response ( $\bar{Y} = 18.63158$ ), the number of observations, the ANOVA table, and the estimated factor level means  $\bar{Y}_i$ . In this table, the line for the treatments source of variation is labeled "Package Design." The results in the JMP output are shown to more decimal places than we have shown, but are consistent with our calculations. Note also that theJMP ANOVA table shows the degrees of freedom column before the sum of squares column. The columns labeled "Srd Error," "Lower 95%," and "Upper 95%" will be discussed in Chapter 17.

## **Expected Mean Squares**

The expected values of  $MSE$  and  $MSTR$  can be shown to be as follows:

$$
E\{MSE\} = \sigma^2 \tag{16.37a}
$$

$$
E\{MSTR\} = \sigma^2 + \frac{\sum n_i (\mu_i - \mu_i)^2}{r - 1}
$$
 (16.37b)

where:

$$
\mu_{\cdot} = \frac{\sum n_i \mu_i}{n_T} \tag{16.37c}
$$

 $\blacksquare$ 

is referred to as the weighted mean. These expected values are shown in the  $E$ {*MS*} column of Table 16.3.

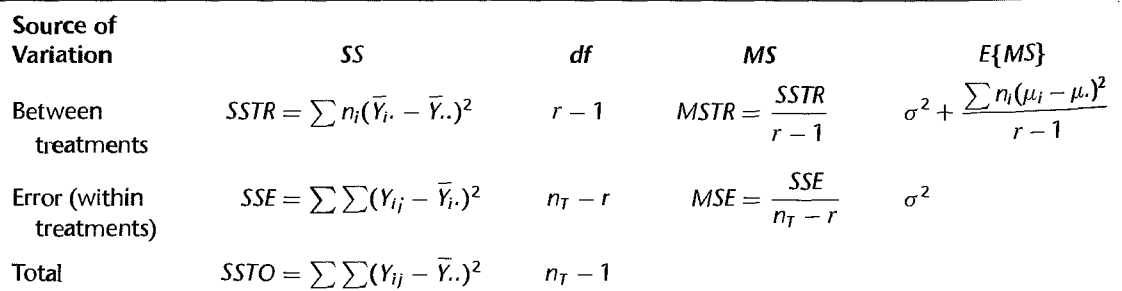

#### **TABLE** 16.3 ANOVA Table for Single-Factor Study.

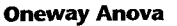

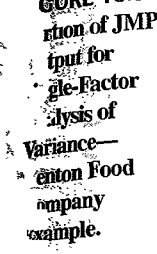

6.5 ample.

# **Summary of Fit**

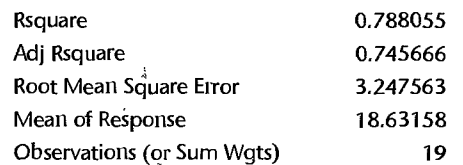

#### **Analysis of Variance**

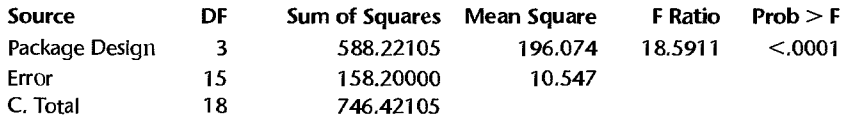

#### **Means for Oneway Anova**

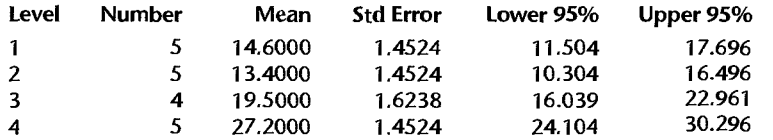

Std Error uses a pooled estimate of error variance

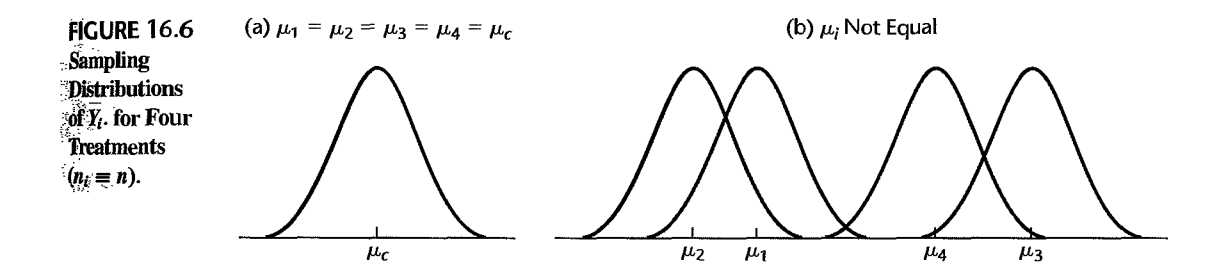

Two important features of the expected mean squares deserve attention:

1. *MSE* is an unbiased estimator of  $\sigma^2$ , the variance of the error terms  $\varepsilon_{ii}$ , whether or not the factor level means  $\mu_i$  are equal. This is intuitively reasonable since the variability of the observations within each factor level is not affected by the magnitudes of the estimated factor level means for normal populations.

2. When all factor level means  $\mu_i$  are equal and hence equal to the weighted mean  $\mu$ ., then  $E\{MSTR\} = \sigma^2$  since the second term on the right in (16.37b) becomes zero. Hence, *MSTR* and *MSE* both estimate the error variance  $\sigma^2$  when all factor level means  $\mu_i$  are equal. When, however, the factor level means are not equal, *MSTR* tends on the average to be larger than *MSE*, since the second term in (16.37b) will then be positive. This is intuitively reasonable, as illustrated in Figure 16.6 for four treatments. The situation portrayed there assumes that all sample sizes are equal, i.e.,  $n_i \equiv n$ . When all  $\mu_i$  are equal, then all  $\bar{Y}_i$ . follow the same sampling distribution, with common mean  $\mu_c$  and variance  $\sigma^2/n$ ; this is portrayed in

ときい

R I V

Figure 16.6a. When the  $\mu_i$  are not equal, on the other hand, the  $\overline{Y}_i$ , follow different sampling distributions, each with the same variability  $\sigma^2/n$  but centered on different means  $\mu_i$ . One such possibility is shown in Figure 16.6b. Hence, the  $\overline{Y}_i$ , will tend to differ more from each other when the  $\mu_i$  differ than when the  $\mu_i$  are equal, and consequently MSTR will tend to be larger when the factor level means are not the same than when they are equal. This property of *MSTR* is utilized in constructing the statistical test discussed in the next section to determine whether or not the factor level means  $\mu_i$  are the same. If MSTR and MSE are of the same order of magnitude, this is taken to suggest that the factor level means  $\mu_i$ are equal. If MSTR is substantially larger than MSE, this is taken to suggest that the  $\mu_i$  are not equal.

#### **Comments**

1. To find the expected value of  $MSE$ , we first note that  $MSE$  can be expressed as follows.

$$
MSE = \frac{1}{n_T - r} \sum_{i} \sum_{j} (Y_{ij} - \bar{Y}_{i.})^2
$$
  
= 
$$
\frac{1}{n_T - r} \sum_{i} \left[ (n_i - 1) \frac{\sum_{j} (Y_{ij} - \bar{Y}_{i.})^2}{n_i - 1} \right]
$$
(16.38)

Now let us denote the ordinary sample variance of the observations for the *i*th factor level by  $s_i^2$ .

$$
s_i^2 = \frac{\sum_j (Y_{ij} - \overline{Y}_{i\cdot})^2}{n_i - 1}
$$
 (16.39)

Hence, (16.38) can be expressed as follows:

$$
MSE = \frac{1}{n_T - r} \sum_{i} (n_i - 1)s_i^2
$$
 (16.40)

٠

Since it is well known that the sample variance (16.39) is an unbiased estimator of the population variance, which in our case is  $\sigma^2$  for all factor levels, we obtain:

$$
E\{MSE\} = \frac{1}{n_T - r} \sum_{i} (n_i - 1) E\{s_i^2\}
$$

$$
= \frac{1}{n_T - r} \sum_{i} (n_i - 1)\sigma^2
$$

$$
= \sigma^2
$$

2. We shall derive the expected value of MSTR for the special case when all sample sizes  $n_i$  are the same, namely, when  $n_l \equiv n$ . The general result in (16.37b) becomes for this special case:

$$
E\{MSTR\} = \sigma^2 + \frac{n \sum (\mu_i - \mu_i)^2}{r - 1} \quad \text{when } n_i \equiv n \tag{16.41}
$$

Further, when all factor level sample sizes are  $n$ . MSTR as defined in  $(16.28)$  and  $(16.36a)$  becomes:

$$
MSTR = \frac{n \sum (Y_i - Y_{\cdot \cdot})^2}{r - 1} \quad \text{when } n_i \equiv n \tag{16.42}
$$

To derive (16.41), consider the model formulation for  $Y_{ij}$  in (16.2):

$$
Y_{ij} = \mu_i + \varepsilon_{ij}
$$

Averaging the  $Y_{ij}$  for the *i*th factor level, we obtain:

$$
Y_{i\cdot} = \mu_i + \bar{\varepsilon}_{i\cdot}
$$
 (16.43)

where  $\bar{\varepsilon}_i$ , is the average of the  $\varepsilon_{ij}$  for the *i*th factor level:

$$
\bar{\varepsilon}_{i\cdot} = \frac{\sum_{j} \varepsilon_{ij}}{n} \tag{16.44}
$$

Averaging the  $Y_{ij}$  over all factor levels, we obtain:

$$
Y_{\cdot \cdot} = \mu_{\cdot} + \bar{\varepsilon}_{\cdot \cdot}
$$
 (16.4S)

where  $\mu$ ., which is defined in (16.37c), becomes for  $n_i \equiv n$ :

$$
\mu_{\cdot} = \frac{n \sum \mu_{i}}{nr} = \frac{\sum \mu_{i}}{r} \qquad \text{when } n_{i} \equiv n \tag{16.46}
$$

and  $\bar{\varepsilon}$ .. is the average of all  $\varepsilon_{ij}$ :

$$
\bar{\varepsilon}_{\cdot \cdot} = \frac{\sum \sum \varepsilon_{ij}}{nr}
$$
 (16.47)

Since the sample sizes are equal, we also have:

$$
\overline{Y}_{\cdot \cdot} = \frac{\sum \overline{Y}_{i \cdot}}{r} \qquad \overline{\varepsilon}_{\cdot \cdot} = \frac{\sum \overline{\varepsilon}_{i \cdot}}{r}
$$
 (16.48)

Using (16.43) and (16.45), we obtain:

$$
\overline{Y}_{i\cdot} - \overline{Y}_{\cdot\cdot} = (\mu_i + \overline{\varepsilon}_{i\cdot}) - (\mu_{\cdot} + \overline{\varepsilon}_{\cdot\cdot}) = (\mu_i - \mu_{\cdot}) + (\overline{\varepsilon}_{i\cdot} - \overline{\varepsilon}_{\cdot\cdot})
$$
\n(16.49)

When we square 
$$
\overline{Y}_t
$$
. –  $\overline{Y}$ . and sum over the factor levels, we obtain:  
\n
$$
\sum (\overline{Y}_t - \overline{Y}_t)^2 = \sum (\mu_i - \mu_i)^2 + \sum (\overline{\varepsilon}_t - \overline{\varepsilon}_t)^2 + 2 \sum (\mu_i - \mu_i)(\overline{\varepsilon}_t - \overline{\varepsilon}_t)
$$
(16.50)

We now wish to find  $E\{\sum (\overline{Y_i} - \overline{Y_i})^2\}$ , and therefore need to find the expected value of each term on the right in (16.50):

*a.* Since  $\sum (\mu_i - \mu_i)^2$  is a constant, its expectation is:

$$
E\left\{\sum(\mu_i-\mu.)^2\right\} = \sum(\mu_i-\mu.)^2
$$
 (16.51)

 $b$ . Before finding the expectation of the second term on the right, consider first the expression:

$$
\frac{\sum(\vec{\varepsilon}_i-\vec{\varepsilon}_n)^2}{r-1}
$$

This is an ordinary sample variance, since  $\vec{\epsilon}$ . is the sample mean of the r terms  $\vec{\epsilon}_l$  per (16.48). We further know that the sample variance is an unbiased estimator of the variance of the variable, in this case the variable being  $\bar{\varepsilon}_t$ . But  $\bar{\varepsilon}_t$  is just the mean of n independent error terms  $\varepsilon_{ij}$  by (16.44). Hence:

$$
\sigma^2\{\vec{\varepsilon}_i.\}=\frac{\sigma^2\{\varepsilon_{ij}\}}{n}=\frac{\sigma^2}{n} \qquad \qquad \bullet
$$

;1

 $\mathbf{i}$ 

 $\bar{1}$ 

;1

Therefore:

$$
E\left\{\frac{\sum(\bar{\varepsilon}_i - \bar{\varepsilon}_n)^2}{r - 1}\right\} = \frac{\sigma^2}{n}
$$

so that:

$$
E\left\{\sum(\bar{\varepsilon}_i - \bar{\varepsilon}_{\cdot\cdot})^2\right\} = \frac{(r-1)\sigma^2}{n}
$$
 (16.52)

c. Since both  $\bar{\varepsilon}_i$ , and  $\bar{\varepsilon}_i$ , are means of  $\varepsilon_{ij}$  terms, all of which have expectation 0, it follows that

$$
E\{\bar{\varepsilon}_i\} = 0 \qquad E\{\bar{\varepsilon}\}\} = 0
$$

Hence:

$$
E\left\{2\sum(\mu_i-\mu_i)(\bar{\varepsilon}_{i\cdot}-\bar{\varepsilon}_{\cdot\cdot})\right\}=2\sum(\mu_i-\mu_i)E\{\bar{\varepsilon}_{i\cdot}-\bar{\varepsilon}_{\cdot\cdot}\}=0
$$
 (16.53)

We have thus shown, by (16.51), (16.52), and (16.53), that:

$$
E\left\{\sum(\overline{Y}_{i\cdot}-\overline{Y}_{\cdot\cdot})^2\right\}=\sum(\mu_i-\mu_{\cdot})^2+\frac{(r-1)\sigma^2}{n}
$$

But then (16.41) follows at once:

$$
E\{MSTR\} = E\left\{\frac{n\sum(\overline{Y_i} - \overline{Y_i})^2}{r - 1}\right\} = \frac{n}{r - 1} \left[\sum(\mu_i - \mu_i)^2 + \frac{(r - 1)\sigma^2}{n}\right]
$$

$$
= \sigma^2 + \frac{n\sum(\mu_i - \mu_i)^2}{r - 1} \quad \text{when } n_i \equiv n
$$

#### 16.6 F Test for Equality of Factor Level Meaus

It is customary to begin the analysis of a single-factor study by determining whether or not the factor level means  $\mu_i$  are equal. If, for instance, the four package designs in the Kenton Food Company example lead to the same mean sales volumes, there is no need for further analysis, such as to determine which design is best or how two particular designs compare in stimulating sales.

Thus, the alternative conclusions we wish to consider are:

$$
H_0: \mu_1 = \mu_2 = \dots = \mu_r
$$
  
\n
$$
H_a: \text{not all } \mu_i \text{ are equal}
$$
 (16.54)

# **Test Statistic**

The test statistic to be used for choosing between the alternatives in (16.54) is:

$$
F^* = \frac{MSTR}{MSE} \tag{16.55}
$$

Note that *MSTR* here plays the role corresponding to *MSR* for a regression model.

Large values of  $F^*$  support  $H_a$ , since MSTR will tend to exceed MSE when  $H_a$  holds, as we saw from (16.37). Values of  $F^*$  near 1 support  $H_0$ , since both MSTR and MSE have the same expected value when  $H_0$  holds. Hence, the appropriate test is an upper-tail one.

■

# I ution of  $F^*$

 $\label{eq:Riccati} \begin{array}{c} \mathcal{E} = \mathcal{E}_{\text{max}} \\ \mathcal{E}_{\text{max}} \end{array}$ 

ود<br>م Ą

When all treatment means  $\mu_i$  are equal, each response  $Y_i$  has the same expected value. In view ofthe additivity.of sums of squares and degrees of freedom, Cochran's theorem (2.61) then implies:

When  $H_0$  holds,  $\frac{SSE}{\sigma^2}$  and  $\frac{SSTR}{\sigma^2}$  are independent  $\chi^2$  variables

It follows in the same fashion as for regression:

When  $H_0$  holds,  $F^*$  is distributed as  $F(r-1, n_T - r)$ 

When  $H_a$  holds, that is, when the  $\mu_i$  are not all equal,  $F^*$  does *not* follow the *F* distribution. Rather, it follows a complex distribution called the *noncentral F distribution.* We shall make use of the noncentral  $F$  distribution when we discuss the power of the  $F$  test in Section 16.10.

#### Comment

*SSTR* and *SSE* are independent even if all  $\mu_l$  are not equal. *SSTR* is solely based on the estimated factor level means Y; .. On the other hand, *SSE* reflects the variability within the factor level samples, and this within-sample variability is not affected by the magnitudes of the estimated factor level means when the error terms are normally distributed. •

# $^{*}$  mstruction of Decision Rule

Usually, the risk of making a Type I error is controlled in constructing the decision rule. This provides protection against making further, more detailed, analyses of the factor effects when in fact there are no differences in the factor level means. The Type II error can also be controlled, as we shall see later in Section 16.10, through sample size determination.

Since we know that  $F^*$  is distributed as  $F(r-1, n_T - r)$  when  $H_0$  holds and that large values of  $F^*$  lead to conclusion  $H_a$ , the appropriate decision rule to control the level of significance at  $\alpha$  is:

If 
$$
F^* \le F(1 - \alpha; r - 1, n_T - r)
$$
, conclude  $H_0$   
If  $F^* > F(1 - \alpha; r - 1, n_T - r)$ , conclude  $H_a$  (16.56)

where  $F(1-\alpha; r-1, n_T - r)$  is the  $(1-\alpha)100$  percentile of the appropriate F distribution.

For the Kenton Food Company example, we wish to test whether or not mean sales are the same for the four package designs:

> *H*<sub>0</sub>:  $\mu_1 = \mu_2 = \mu_3 = \mu_4$  $H<sub>a</sub>$ : not all  $\mu<sub>i</sub>$  are equal

Management wishes to control the risk of making a Type I error at  $\alpha = 0.05$ . We therefore require *F(.95;* 3,15), where the degrees of freedom are those shown in Figure 16.5. From Table B.4 in Appendix B, we find  $F(0.95; 3, 15) = 3.29$ . Hence, the decision rule is:

If 
$$
F^* \leq 3.29
$$
, conclude  $H_0$   
If  $F^* > 3.29$ , conclude  $H_a$ 

#### EXample

# the all what  $\mathscr{B}_{\bullet}$

 $\frac{1}{N}$ 

Using the data in the ANOVA table in Figure 16.5, we obtain the test statistic:

$$
F^* = \frac{MSTR}{MSE} = \frac{196.07}{10.55} = 18.6
$$

Since  $F^* = 18.6 > 3.29$ , we conclude  $H_a$ , that the factor level means  $\mu_i$  are not equal, or that the four different package designs do not lead to the same mean sales volume. Thus we conclude that there is a relation between package design and sales volume.

The P-value for the test statistic is the probability  $P\{F(3, 15) > F^* = 18.6\}$ , which is .00003. This  $P$ -value again indicates that the data from the experiment are not consistent with all designs having the same effect on sales volume.

The conclusion of a relation between package design and sales volume did not surprise the sales manager of the Kenton Food Company. The study was conducted in the first place because the sales manager expected the four package designs to have different effects  $\alpha$ sales volume and was interested in finding out the nature of these differences. In the next chapter, we discuss the second stage of the analysis, namely, how to study the nature of the factor level means when differences exist.

#### **Comments**

1. If there are only two factor levels so that  $r = 2$ , it can easily be shown that the test employing  $F^*$  in (16.55) is the equivalent of the two-population, two-sided t test in Table A.2a. The F test here has (1.  $n_1$  - 2) degrees of freedom, and the t test has  $n_1 + n_2 - 2$  or  $n_r - 2$  degrees of freedom; thus both tests lead to equivalent critical regions. For comparing two population means. the  $t$  test generally is to be preferred since it can be used to conduct both two-sided and one-sided tests (Table A.2); the *F* test can be used only for two-sided tests.

2. Since the *F* test for testing the alternatives (16.54) is a test of a linear statistical model, it can be obtained by the general linear test approach explained in Section 2.8;

*a.* The full model is ANOYA model (16.2):

$$
Y_{ij} = \mu_i + \varepsilon_{ij} \qquad \text{Full model} \tag{16.57}
$$

Fitting the full model by either the method of least squares or the method of maximum likelihood leads to the fitted values  $\hat{Y}_{ij} = \overline{Y_i}$ , per (16.17). and to the resulting error sum of squares:

$$
SSE(F) = \sum \sum (Y_{ij} - \hat{Y}_{ij})^2 = \sum \sum (Y_{ij} - \overline{Y}_{i\cdot})^2
$$

 $SSE(F)$  has  $df_f = n_T - r$  degrees of freedom associated with it because *r* parameter values  $(\mu_1, \ldots, \mu_r)$  have to be estimated.

b. The reduced model under  $H_0$  is:

$$
Y_{ij} = \mu_c + \varepsilon_{ij} \qquad \text{Reduced model} \tag{16.58}
$$

where  $\mu_c$  is the common mean for all factor levels. Fitting the reduced model leads to the estimator  $\hat{\mu}_c = \overline{Y}$ . so that all fitted values are  $\hat{Y}_{ij} \equiv \overline{Y}$ . and the resulting error sum of squares is:

$$
SSE(R) = \sum \sum (Y_{ij} - \hat{Y}_{ij})^2 = \sum \sum (Y_{ij} - \overline{Y}_{,i})^2
$$

The degrees of freedom associated with SSE(R) are  $df_R = n_T - 1$  because one parameter ( $\mu_c$ ) had to be estimated.

c. Since, according to (16.27) and (16.29), respectively:

$$
SSE(R) = SSTO
$$
  

$$
SSE(F) = SSE
$$

and since by (16.30) SSTO  $-$  SSE = SSTR, the general linear test statistic (2.70) becomes here:

$$
F^* = \frac{SSE(R) - SSE(F)}{df_R - df_F} \div \frac{SSE(F)}{df_F}
$$
  
= 
$$
\frac{SSTO - SSE}{(n_T - 1) - (n_T - r)} \div \frac{SSE}{n_T - r} = \frac{SSTR}{r - 1} \div \frac{SSE}{n_T - r} = \frac{MSTR}{MSE}
$$

# *lK7* Alternative Formulation of Model

# inor **Effects Model**

 $\ddot{\phantom{0}}$ ÷ ś

 $\label{eq:2.1} \mathcal{L}(\mathcal{N}) = \mathcal{R}(\mathcal{N})$ 

At times, an alternative but completely equivalent formulation of the single-factor ANOVA model in (16.2) is used. This alternative formulation is called the *factor effects model.* With this alternative formulation, the treatment means  $\mu_i$  are expressed in an equivalent fashion by means of the identity:

$$
\mu_i \equiv \mu + (\mu_i - \mu.) \tag{16.59}
$$

where  $\mu$ , is a constant that can be defined to fit the purpose of the study. We shall denote the difference  $\mu_i - \mu_i$ . by  $\tau_i$ :

$$
\tau_i = \mu_i - \mu. \tag{16.60}
$$

so that (16.59) can be expressed in equivalent fashion as:

$$
\mu_i \equiv \mu + \tau_i \tag{16.61}
$$

The difference  $\tau_i = \mu_i - \mu_i$  is called the *ith factor level effect* or the *ith treatment effect.* 

The ANOVA model in  $(16.2)$  can now be stated equivalently as follows:

$$
Y_{ij} = \mu + \tau_i + \varepsilon_{ij} \tag{16.62}
$$

where:

 $\mu$ . is a constant component common to all observations

 $\tau_i$  is the effect of the *i*th factor level (a constant for each factor level)

 $\varepsilon_{ij}$  are independent *N*(0,  $\sigma^2$ )

$$
i=1,\ldots,r;\,j=1,\ldots,n_i
$$

ANOVA model  $(16.62)$  is called a factor effects model because it is expressed in terms of the factor effects  $\tau_i$ , in distinction to the cell means model (16.2), which is expressed in terms of the cell (treatment) means  $\mu_i$ .

Factor effects model (16.62) is a linear model, like the equivalent cell means model  $(16.2)$ We shall demonstrate this in the next section.

# **Definition of**  $\mu$ **.**

The splitting up of the factor level mean  $\mu_i$  into two components, an overall constant  $\mu$ , and a factor level or treatment effect  $\tau_i$ , depends on the definition of  $\mu$ ., which can be defined in many ways. We now explain two basic ways to define  $\mu$ .

**Unweighted Mean.** Often, a definition of  $\mu$ . as the unweighted average of all factor level means  $\mu_i$  is found to be useful:

$$
\mu = \frac{\sum_{i=1}^{r} \mu_i}{r}
$$
 (16.63)

This definition implies that:

$$
\sum_{i=1}^{r} \tau_i = 0 \tag{16.64}
$$

•

because by (16.60) we have:

$$
\sum \tau_i = \sum (\mu_i - \mu.) = \sum \mu_i - r\mu.
$$

and by (16.63) we have:

$$
\sum \mu_i = r\mu.
$$

Thus, the definition of the overall constant  $\mu$ . in (16.63) implies a restriction on the  $\tau_i$ , in this case that their sum must be zero.

**Example**  For the earlier incentive pay example in Figure 16.2, we have  $\mu_1 = 70$ ,  $\mu_2 = 58$ ,  $\mu_3 = 90$ , and  $\mu_4 = 84$ . When  $\mu$ . is defined according to (16.63), we obtain:

$$
\mu = \frac{70 + 58 + 90 + 84}{4} = 75.5
$$

Hence:

$$
\tau_1 = 70 - 75.5 = -5.5
$$
  
\n
$$
\tau_2 = 58 - 75.5 = -17.5
$$
  
\n
$$
\tau_3 = 90 - 75.5 = 14.5
$$
  
\n
$$
\tau_4 = 84 - 75.5 = 8.5
$$

The first treatment effect  $\tau_1 = -5.5$ , for instance, indicates that the mean employee productivity for incentive pay type I is 5.5 units less than the average productivity for all four types of incentive pay. Figure 16.7 provides an illustration of these treatment effects.

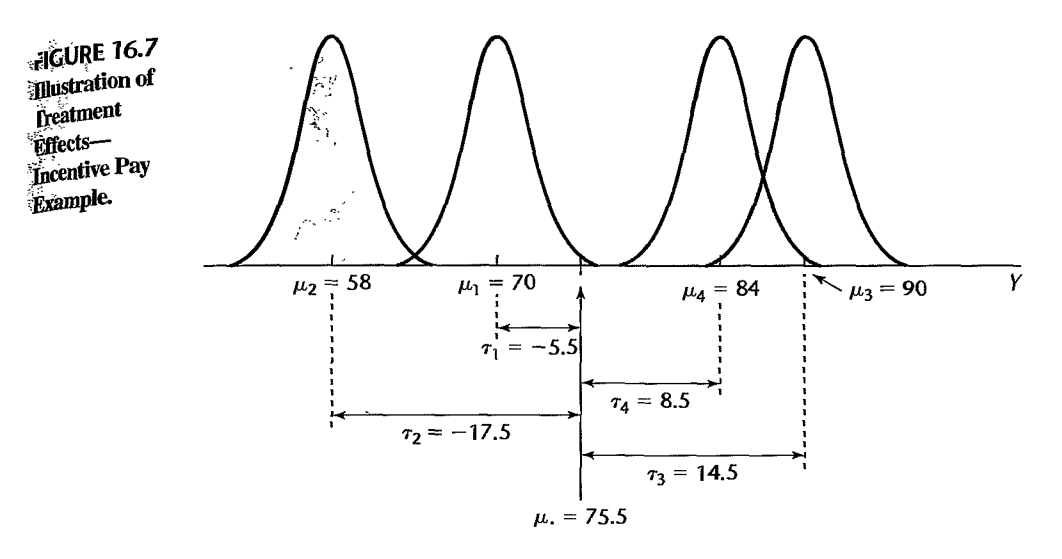

**Weighted Mean** The constant  $\mu$ , can also be defined as some weighted average of the factor level means  $\mu_i$ :

$$
\mu_{\cdot} = \sum_{i=1}^{r} w_i \mu_i \quad \text{where } \sum_{i=1}^{r} w_i = 1 \quad (16.65)
$$

Note that the  $w_i$  are weights defined so that their sum is 1. The restriction on the  $\tau_i$  implied by definition (16.65) is:

$$
\sum_{i=1}^{r} w_i \tau_i = 0 \tag{16.66}
$$

This follows in the same fashion as (16.64).

The choice of weights  $w_i$  should depend on the meaningfulness of the resulting overall mean  $\mu$ . We present now two examples where different weightings are appropriate: (1) weighting according to a known measure of importance and (2) weighting according to sample size.

**Example 1**  A car rental firm wanted to estimate the average fuel consumption (in miles per gallon) for its large fleet of cars, which consists of 50 percent compacts, 30 percent sedans, and 20 percent station wagons. Here, a meaningful measure of  $\mu$ , might be in terms of overall mean fuel consumption:

$$
\mu = .5\mu_1 + .3\mu_2 + .2\mu_3 \tag{16.67}
$$

where  $\mu_1, \mu_2$ , and  $\mu_3$  are the mean fuel consumptions for the three types of cars in the fleet. An estimate of  $\mu$ . here is:

$$
\hat{\mu} = .5\bar{Y}_{1} + .3\bar{Y}_{2} + .2\bar{Y}_{3}.
$$
 (16.68)

#### **Example 2**  When exact weights are unknown, the subgroup sample sizes may be useful as weights of relative importance. For instance, the proportions of households in a city with no children, one child, and more than one child are not known. A random sample of  $n<sub>T</sub>$  households was

selected, which contained  $n_1$  households with no child,  $n_2$  households with one child, and  $n_3$ households with more than one child. For testing whether mean entertainment expenditures are the same for the three types of households, use of the proportions  $n_1/n_T$ ,  $n_2/n_T$ , and  $n_3/n_T$  as weights might be meaningful. The resulting definition of the overall entertainment expenditures constant  $\mu$ . would then be:

$$
\mu_{\cdot} = \frac{n_1}{n_T} \mu_1 + \frac{n_2}{n_T} \mu_2 + \frac{n_3}{n_T} \mu_3 \tag{16.69}
$$

This quantity would be estimated by  $\overline{Y}$ ...

$$
\hat{\mu}_{\cdot} = \frac{n_1}{n_T} \bar{Y}_{1\cdot} + \frac{n_2}{n_T} \bar{Y}_{2\cdot} + \frac{n_3}{n_T} \bar{Y}_{3\cdot} = \bar{Y}_{\cdot \cdot}
$$
\n(16.70)

When all sample sizes are equal,  $\mu$ . as defined in (16.69) reduces to the unweighted mean (16.63).

# **Test for Equality of Factor Level Means**

Since the factor effects model (16.62) is equivalent to the cell means model (16.2), the test for equality of factor level means uses the same test statistic  $F^*$  in (16.55). The only difference is in the statement of the alternatives. For the cell means model (16.2), the alternatives are as specified in  $(16.54)$ :

$$
H_0: \mu_1 = \mu_2 = \cdots = \mu_r
$$
  

$$
H_a: \text{not all } \mu_i \text{ are equal}
$$

For the factor effects model (16.62), these same alternatives in terms of the factor effects are:

$$
H_0: \tau_1 = \tau_2 = \dots = \tau_r = 0
$$
  
\n
$$
H_a: \text{ not all } \tau_i \text{ equal zero}
$$
\n(16.71)

The equivalence of the two forms can be readily established. The equality of the factor level means  $\mu_1 = \mu_2 = \cdots = \mu_r$  implies that all  $\tau_i$  are equal. The equalities of the  $\tau_i$ follow from (16.61) since the constant term  $\mu$ , is common to all factor level effects  $\tau_i$ . The equality of the factor level means in turn implies that all  $\tau_i = 0$ , whether the restriction on the  $\tau_i$  is of the form in (16.64) or (16.66). In either case, the restriction can be satisfied in only one way given the equality of the  $\tau_i$ , namely, that  $\tau_i \equiv 0$ . Thus, it is equivalent to state that all factor level means  $\mu_i$  are equal or that all factor level effects  $\tau_i$  equal zero.

#### 16.8 Regression Approach to Single-Factor Analysis of Variance

We noted earlier that cell means model (16.2) is a linear model, and that we can obtain test statistic  $F^*$  for testing the equality of the factor level means  $\mu_i$  by means of the general linear test (2.70). We shall now explain the regression approach to single-factor analysis of variance for three alternative models: (1) the factor effects model with unweighted mean, (2) the factor effects model with weighted mean, and (3) the cell means model. It is important to emphasize that the choice of model affects the definition of the model parameters, and not the outcome of the test for equality of factor level means.

# **Factor Effects Model with Unweighted Mean**

To state ANOVA model (16.62):

$$
Y_{ij} = \mu + \tau_i + \varepsilon_{ij}
$$

as a regression model, we need to represent the parameters  $\mu_i, \tau_1, \ldots, \tau_r$  in the model. However, constraint (16.64) for the case of equal weightings:

$$
\sum_{i=1}^r \tau_i = 0
$$

implies that one of the *r* parameters  $\tau_i$  is not needed since it can be expressed in terms of the other  $r - 1$  parameters. We shall drop the parameter  $\tau_r$ , which according to constraint (16.64) can be expressed in terms of the other  $r - 1$  parameters  $\tau_i$  as follows:

$$
\tau_r = -\tau_1 - \tau_2 - \cdots - \tau_{r-1} \tag{16.72}
$$

Thus, we shall use only the parameters  $\mu_i, \tau_1, \ldots, \tau_{r-1}$  for the linear model.

To illustrate how a linear model is developed with this approach, consider a single-factor study with  $r = 3$  factor levels when  $n_1 = n_2 = n_3 = 2$ . The Y, X,  $\beta$ , and  $\epsilon$  matrices for this case are as follows:

$$
\mathbf{Y} = \begin{bmatrix} Y_{11} \\ Y_{12} \\ Y_{21} \\ Y_{22} \\ Y_{31} \\ Y_{32} \end{bmatrix} \qquad \mathbf{X} = \begin{bmatrix} 1 & 1 & 0 \\ 1 & 1 & 0 \\ 1 & 0 & 1 \\ 1 & 0 & 1 \\ 1 & -1 & -1 \\ 1 & -1 & -1 \end{bmatrix} \qquad \boldsymbol{\beta} = \begin{bmatrix} \mu \\ \tau_1 \\ \tau_2 \end{bmatrix} \qquad \boldsymbol{\epsilon} = \begin{bmatrix} \epsilon_{11} \\ \epsilon_{12} \\ \epsilon_{21} \\ \epsilon_{31} \\ \epsilon_{32} \end{bmatrix} \qquad (16.73)
$$

Note that the vector of expected values,  $E[Y] = X\beta$ , yields the following:

$$
\mathbf{E}\{\mathbf{Y}\} = \begin{bmatrix} E\{Y_{11}\} \\ E\{Y_{12}\} \\ E\{Y_{21}\} \\ E\{Y_{31}\} \\ E\{Y_{32}\} \end{bmatrix} = \mathbf{X}\beta = \begin{bmatrix} 1 & 1 & 0 \\ 1 & 1 & 0 \\ 1 & 0 & 1 \\ 1 & 0 & 1 \\ 1 & -1 & -1 \\ 1 & -1 & -1 \end{bmatrix} \begin{bmatrix} \mu \\ \tau \\ \tau \\ \tau \\ \mu \end{bmatrix} = \begin{bmatrix} \mu + \tau_1 \\ \mu + \tau_2 \\ \mu + \tau_2 \\ \mu - \tau_1 - \tau_2 \\ \mu - \tau_1 - \tau_2 \end{bmatrix}
$$
(16.74)

Since  $\tau_3 = -\tau_1 - \tau_2$  according to (16.72), we see that  $E\{Y_{31}\} = E\{Y_{32}\} = \mu_1 + \tau_3$ . Thus, the above **X** matrix and  $\beta$  vector representation provides in all cases the appropriate expected values:

$$
E\{Y_{ij}\}=\mu.+\tau_i
$$

The illustration in (16.73) indicates how we need to define in general the multiple regression model so that it is the equivalent of the single-factor ANOVA model (16.62). Note that we require indicator variables that take on values  $0, 1,$  or  $-1$ . This coding was discussed in Section 8.1. While this coding is not as simple as a  $0, 1$  coding, it is desirable here because it leads to regression coefficients in the  $\beta$  vector that are the parameters is a factor effects ANOVA model, i.e.,  $\mu_{\cdot}$ ,  $\tau_1$ ,  $\ldots$ ,  $\tau_{r-1}$ .

We shall let  $X_{ij1}$  denote the value of indicator variable  $X_1$  for the jth case from the  $i\theta_{i\infty}$ factor level,  $X_{ij2}$  the value of indicator variable  $X_2$  for this same case, and so on, using: altogether  $r - 1$  indicator variables in the model. The multiple regression model then is as follows:

$$
Y_{ij} = \mu + \tau_1 X_{ij1} + \tau_2 X_{ij2} + \dots + \tau_{r-1} X_{ij,r-1} + \varepsilon_{ij}
$$
 Full model (16.75)

where:

$$
X_{ij1} = \begin{cases} 1 & \text{if case from factor level 1} \\ -1 & \text{if case from factor level } r \\ 0 & \text{otherwise} \end{cases}
$$

$$
\vdots
$$

$$
X_{ij,r-1} = \begin{cases} 1 & \text{if case from factor level } r - 1 \\ -1 & \text{if case from factor level } r \\ 0 & \text{otherwise} \end{cases}
$$

Note how the ANOVA model parameters play the role of regression function parameters in (16.75); the intercept term is  $\mu$ , and the regression coefficients are  $\tau_1, \tau_2, \ldots, \tau_{r-1}$ .

The least squares estimator of  $\mu$ . is the average of the cell sample means:

$$
\hat{\mu}_{\cdot} = \frac{\sum_{i=1}^{r} \overline{Y}_{i\cdot}}{r}
$$
\n(16.75a)

Note that this quantity is generally not the same as the overall mean *Y ..* unless the cell sample sizes are equal. Also, the least squares estimator of the ith factor effect is:

$$
\hat{\tau}_i = \overline{Y}_i. - \hat{\mu}. \tag{16.75b}
$$

To test the equality of the treatment means  $\mu_i$  by means of the regression approach, we state the alternatives in the equivalent formulation (16.71), noting that  $\tau_r$  must equal zero when  $\tau_1 = \tau_2 = \cdots = \tau_{r-1} = 0$  according to (16.72):

$$
H_0: \tau_1 = \tau_2 = \cdots = \tau_{r-1} = 0
$$
\n
$$
H_a: \text{ not all } \tau_t \text{ equal zero}
$$
\n
$$
(16.76)
$$

Note that  $H_0$  states that all regression coefficients in regression model (16.75) are zero, and the reduced model is therefore:

$$
Y_{ij} = \mu + \varepsilon_{ij} \qquad \text{Reduced model} \tag{16.77}
$$

Thus, we employ the usual test statistic (6.39b) for testing whether or not there is a regression relation:

$$
F^* = \frac{MSR}{MSE} \tag{16.78}
$$

### **Example**

To test the equality of mean sales for the four cereal package designs in the Kenton Food Company example by means of the regression approach, we shall employ the regression

 $\epsilon$ 

model:

$$
Y_{ij} = \mu + \tau_1 X_{ij1} + \tau_2 X_{ij2} + \tau_3 X_{ij3} + \varepsilon_{ij}
$$
(16.79)

where:

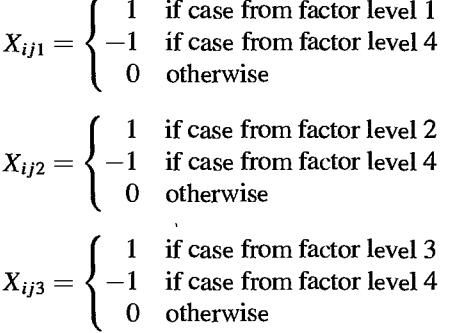

 $\mathbb{C}^{\mathbb{Z}}$ 

A portion of the data in Table 16.1 is repeated in Table 16.4a, together with the coding of the indicator variables  $X_1$ ,  $X_2$ , and  $X_3$ . For observation  $Y_{11}$ , for instance, note that  $X_1 = 1$ ,  $X_2 = 0$ , and  $X_3 = 0$ ; hence, we obtain from (16.79):

$$
E\{Y_{11}\}=\mu_\cdot+\tau_1
$$

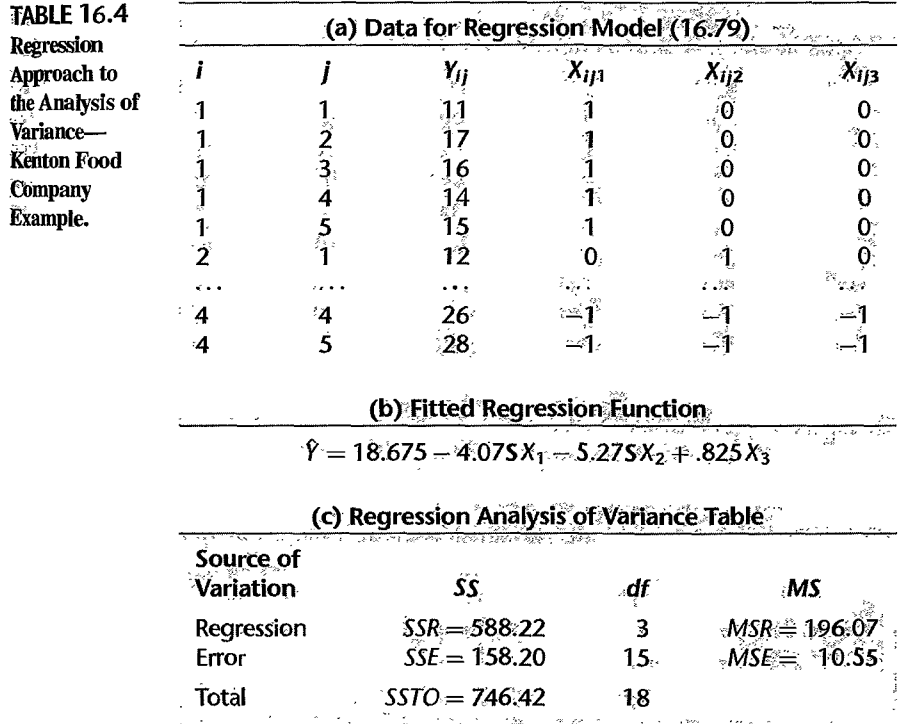

Similarly, for observation  $Y_{45}$  we have  $X_1 = -1$ ,  $X_2 = -1$ , and  $X_3 = -1$ ; hence:

$$
E\{Y_{45}\}=\mu. - \tau_1-\tau_2-\tau_3=\mu. + \tau_4
$$

since  $\tau_4 = -\tau_1 - \tau_2 - \tau_3$ .

Note that we employ the following codings in the indicator variables for cases from each of the four factor levels:

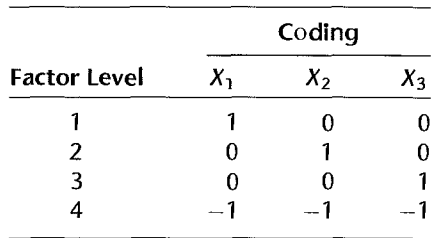

A computer run of the multiple regression of Y on  $X_1$ ,  $X_2$ , and  $X_3$  yielded the fitted regression function and analysis of variance table presented in Tables 16.4b and 16.4c. Test statistic (16.78) therefore is:

$$
F^* = \frac{MSR}{MSE} = \frac{196.07}{10.55} = 18.6
$$

This is the same test statistic obtained earlier based on the analysis of variance calculations. Indeed, the analysis of variance table in Table 16.4c obtained with the regression approach is the same as the one in Figure 16.5 obtained with the analysis of variance approach except that the treatment sum of squares and mean square are called the regression sum of squares and mean square in Table 16.4c. From this point on, the test procedure based on the regression approach parallels the analysis of variance test procedure explained earlier.

Note that in the fitted regression function in Table 16.4b, the intercept term  $\hat{\mu} = 18.675$ is the unweighted average of the estimated factor level means  $\overline{Y}_i$ , not the overall mean  $\overline{Y}_{\cdots}$ , because  $\mu$ . was defined as the unweighted average of the factor level means  $\mu_i$ . The regression coefficient  $b_1 = \hat{\tau}_1 = \overline{Y}_i - \hat{\mu}_1 = 14.6 - 18.675 = -4.075$  is simply the ditference between the estimated mean in the first cell and the unweighted overall mean. *b2*  and  $b_3$  represent similar differences between the estimated factor level mean and the overall unweighted mean.

#### **Comment**

The regression approach is not utilized generally for ordinary analysis of variance problems. The reason is that the  $X$  matrix for analysis of variance problems usually is of a very simple structure, as we have seen earlier. This simplc siructure permits computational simplifications that are explicitly recognized in the statistical procedures for analysis of variance. We take up the regression approach to analysis of variance here, and in later chapters, for two principal reasons. First, we see that analysis of variance models are encompassed by the general linear statistical model (6.19). Second, the regression approach is very useful for analyzing some multifactor studies when the structure of the  $X$  matrix  $\mathbf{B}$ not simple.

# $\frac{1}{60}$  effects Model with Weighted Mean

<sup>2</sup>. When the factor effects model (16.62) is used with a weighted mean, a modification of the coding scheme in (16.75) is required. The new coding scheme leads to changes in the definition of the means of the means of th the coding scheme'in (16.75) is required. The new coding scheme leads to changes in the definitions of the regression coefficients. We describe the new coding scheme and summarize the changes in the context of the proportional sample size weights,  $w_i = n_i/n_T$ .

> When the constant  $\mu$ , is the weighted average of the factor level means using proportional sample size weights, we have, from (16.65):

$$
\mu_{\cdot} = \sum_{i=1}^{r} w_i \mu_i = \sum_{i=1}^{r} \frac{n_i}{n_T} \mu_i
$$
 (16.80a)

From (16.66), the restriction on the  $\tau_i$  is:

$$
\sum_{i=1}^r \frac{n_i}{n_T} \tau_i = 0
$$

Solving for  $\tau_r$ , we find:

$$
\tau_r = -\frac{n_1}{n_r} \tau_1 - \frac{n_2}{n_r} \tau_2 - \dots - \frac{n_{r-1}}{n_r} \tau_{r-1}
$$
 (16.80b)

This leads to the weighted model:

$$
Y_{ij} = \mu_{\cdot} + \tau_1 X_{ij1} + \tau_2 X_{ij2} + \cdots + \tau_{r-1} X_{ij,r-1} + \varepsilon_{ij} \qquad \text{Full model} \quad (16.81)
$$

where:

 $E$ xample

$$
X_{ij1} = \begin{cases} 1 & \text{if case from factor level 1} \\ -\frac{n_1}{n_r} & \text{if case from factor level } r \\ 0 & \text{otherwise} \end{cases}
$$
  
\n
$$
\vdots
$$
  
\n
$$
X_{ij,r-1} = \begin{cases} 1 & \text{if case from factor level } r - 1 \\ -\frac{n_{r-1}}{n_r} & \text{if case from factor level } r \\ 0 & \text{otherwise} \end{cases}
$$

Note that if all cell sample sizes are equal, the mean  $\mu$ , is the unweighted mean, and the coding scheme above is the same as the unweighted coding scheme used in (16.75), since  $-n_i/n_r = -1$  for  $i = 1, ..., r-1$ .

When the sample sizes are not all equal, as noted in (16.70), the least squares estimate of the weighted mean  $\mu$ , is the overall mean  $\bar{Y}_{\ldots}$ , and the least squares estimate of the *i*th factor effect  $\tau_i$  is  $\overline{Y}_i$ .  $-\overline{Y}_i$ .

In the Kenton Food Company example, weighted mean model (16.81) is:

$$
Y_{ij} = \mu_{\cdot} + \tau_1 X_{ij1} + \tau_2 X_{ij2} + \tau_3 X_{ij3} + \varepsilon_{ij}
$$
 (16.82)

..

where:

$$
X_{ij1} = \begin{cases} 1 & \text{if case from factor level 1} \\ -\frac{5}{5} & \text{if case from factor level 4} \\ 0 & \text{otherwise} \end{cases}
$$

$$
X_{ij2} = \begin{cases} 1 & \text{if case from factor level 2} \\ -\frac{5}{5} & \text{if case from factor level 4} \\ 0 & \text{otherwise} \end{cases}
$$

$$
X_{ij3} = \begin{cases} 1 & \text{if case from factor level 3} \\ -\frac{4}{5} & \text{if case from factor level 4} \\ 0 & \text{otherwise} \end{cases}
$$

The fitted regression function is:

$$
\hat{Y} = 18.63 - 4.03X_1 - 5.23X_2 + .87X_3
$$

and the following relations hold:

$$
\hat{\mu}_{\cdot} = b_0 = \overline{Y}_{\cdot \cdot} = 18.63
$$
\n
$$
\hat{\tau}_1 = b_1 = \overline{Y}_1 - \overline{Y}_{\cdot \cdot} = 14.6 - 18.63 = -4.03
$$
\n
$$
\hat{\tau}_2 = b_2 = \overline{Y}_2 - \overline{Y}_{\cdot \cdot} = 13.4 - 18.63 = -5.23
$$
\n
$$
\hat{\tau}_3 = b_3 = \overline{Y}_3 - \overline{Y}_{\cdot \cdot} = 19.5 - 18.63 = .87
$$
\n
$$
\hat{\tau}_4 = -\frac{n_1}{n_4}\hat{\tau}_1 - \frac{n_2}{n_4}\hat{\tau}_2 - \frac{n_3}{n_4}\hat{\tau}_3 = 8.56.
$$

A general linear test of the alternatives:

$$
H_0: \tau_1 = \tau_2 = \tau_3 = 0
$$
  

$$
H_a: \text{not all } \tau_i = 0
$$

is conducted using the full model in (16.82) and forming the reduced model by setting  $\tau_1 = \tau_2 = \tau_3 = 0$  in full model (16.82). The test statistic (16.78) for the presence of a regression relation again yields:

$$
F^* = \frac{MSR}{MSE} = \frac{196.07}{10.55} = 18.6
$$

As expected, the results are identical to those obtained earlier for the ANOVA  $F$  test.

# **Cell Means Model**

À

When the analysis of variance test is to be conducted by means of the regression approach based on the cell means model (16.2):

$$
Y_{ij} = \mu_i + \varepsilon_{ij}
$$

 $\cdot$ 

the  $\beta$  vector can be defined to contain all *r* treatment means  $\mu_i$ :

$$
\beta = \begin{bmatrix} \mu_1 \\ \vdots \\ \mu_r \end{bmatrix} \tag{16.83}
$$

and *r* indicator variables  $X_1, X_2, \ldots, X_r$  are utilized, each defined as a 0, 1 variable as illustrated in Chapter 8:

$$
X_1 = \begin{cases} 1 & \text{if case from factor level 1} \\ 0 & \text{otherwise} \end{cases}
$$
  
\n
$$
\vdots
$$
  
\n
$$
X_r = \begin{cases} 1 & \text{if case from factor level r} \\ 0 & \text{otherwise} \end{cases}
$$
  
\n(16.84)

The regression model therefore is:

 $\frac{1}{\sqrt{2}}$ 

rana ka  $\ddot{\phi}$  ĵ¢,

š

$$
Y_{ij} = \mu_1 X_{ij1} + \mu_2 X_{ij2} + \dots + \mu_r X_{ijr} + \varepsilon_{ij}
$$
 Full model (16.85)

with the  $\mu_i$  playing the role of regression coefficients.

The X matrix with this approach contains only 0 and 1 entries. For example, for  $r = 3$ factor levels with  $n_1 = n_2 = n_3 = 2$  cases, the X matrix (observations in order  $Y_{11}$ ,  $Y_{12}$ ,  $Y_{21}$ , etc.) and  $\beta$  vector would be as follows:

$$
\mathbf{X} = \begin{bmatrix} 1 & 0 & 0 \\ 1 & 0 & 0 \\ 0 & 1 & 0 \\ 0 & 1 & 0 \\ 0 & 0 & 1 \\ 0 & 0 & 1 \end{bmatrix} \qquad \beta = \begin{bmatrix} \mu_1 \\ \mu_2 \\ \mu_3 \end{bmatrix}
$$

Note that regression model (16.85) has no intercept term. When a computer regression package is to be employed for this case, it is important that a fit with no intercept term be specified.

The ANOVA table obtained with regression model (16.85) is different from the One with the single-factor ANOVA model in (16.2) because the regression model (16.85) has no intercept term. Thus, the  $F$  test obtained with the regression model cannot be used to test the equality of factor level means. The test of whether the factor level means are equal, i.e.,  $\mu_1 = \mu_2 = \cdots = \mu_r$ , asks only whether or not the regression coefficients in (16.83) are equal, not whether or not they equal zero. Hence, we need to fit the full model and then the reduced model to conduct this test. The reduced model when  $H_0: \mu_1 = \cdots = \mu_r$  holds is:

$$
Y_{ij} = \mu_c + \varepsilon_{ij} \qquad \text{Reduced model} \tag{16.86}
$$

where  $\mu_c$  is the common value of all  $\mu_i$  under  $H_0$ . The X matrix here consists simply of a column of 1s. The **X** matrix and  $\beta$  vector for the reduced model in our example would be:

$$
\mathbf{X} = \begin{bmatrix} 1 \\ 1 \\ 1 \\ 1 \\ 1 \end{bmatrix} \qquad \beta = \mu_c 1
$$

After the full and reduced models are fitted and the error sums of squares are obtained for each fit, the usual general linear test statistic (2.70) is then calculated.

**Example**  For the Kenton Food Company example, the regression fit for the cell means model in (16.85) is:

$$
\hat{Y} = 14.6X_1 + 13.4X_2 + 19.5X_3 + 27.2X_4
$$

It can be readily seen that the coefficient of  $X_i$  is equal to the estimated factor level mean  $Y_i$ . for  $i = 1, ..., 4$ .

A general linear test of the alternatives:

*H*<sub>0</sub>:  $\mu_1 = \mu_2 = \mu_3 = \mu_4$  $H_a$ : not all  $\mu_i$  are equal

is conducted using the full and reduced models in (16.85) and (16.86). Here we again find that  $SSE(R) = 746.42$  and that  $SSE(F) = 158.2$ . From (2.70) we have:

$$
F^* = \frac{746.42 - 158.2}{4 - 1} \div \frac{158.2}{19 - 4} = 18.6
$$

This demonstrates that the test for equality of means using the regression approach is, as expected, the same as that obtained earlier for the ANOVA *F* test.

#### 16.9 Randomization Tests

Randomization can provide the basis for making inferences without requiring assumptions about the distribution of the error terms  $\varepsilon$ . Consider factor effects model (16.62) for a single-factor study:

$$
Y_{ij} = \mu + \tau_i + \varepsilon_{ij}
$$

Rather than assume that the  $\varepsilon_{ij}$  are independent normal random variables with mean zero and constant variance  $\sigma^2$ , we shall now consider each  $\varepsilon_{ij}$  to be a fixed effect associated with the experimental unit. In this framework, we view the  $n<sub>T</sub>$  experimental units to be a finite population, and associated with each unit is the unit-specific effect  $\varepsilon_{ij}$ . When randomization assigns this experimental unit to treatment  $i$ , the observed response will be  $Y_{ij} = \mu$ . +  $\tau_i$  +  $\varepsilon_{ij}$ . The response  $Y_{ij}$  is still a random variable, but under the randomization view the randomness arises because the treatment effect  $\tau_i$  is the result of a random assignment of the experimental unit to treatment i.

If there are no treatment effects, that is, if all  $\tau_i = 0$ , then the response  $Y_{ij} = \mu_i + \varepsilon_{ij}$ depends only on the experimental unit. Since with randomization the experimental unit is

equally likely to be assigned to any treatment, the observed response  $Y_{ij}$ , if there are no treatment effects, could with equal likelihood have been observed for any of the treatments. Thus, when there are no treatment effects, randomization will lead to an assignment of the finite population of  $n<sub>T</sub>$  observations  $Y<sub>ij</sub>$  to the treatments such that all treatment combinations of observations are equally likely. This, in turn, leads to an exact sampling distribution of the test statistic under  $H_0$ :  $\tau_i \equiv 0$ , sometimes termed the *randomization distribution* of the test statistic. Percentiles of the randomization distribution can then be used to test for the presence of factor effects. This use of the randomization distribution provides the basis of a nonparametric test for treatment effects.

To illustrate the concept of a randomization distribution, consider a single-factor experiment consisting of two treatments and two replications. In this experiment, the alternatives of interest are:

> *H*<sub>0</sub>:  $\tau_1 = \tau_2 = 0$ *H<sub>a</sub>*: not both  $\tau_1$  and  $\tau_2$  equal zero

Test statistic  $F^*$  in (16.55) will be used to conduct the test. The sample results are:

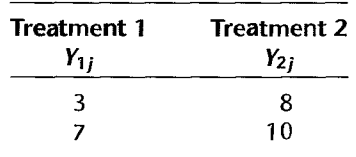

For these data,  $F^* = 3.20$ .

ę

 $\label{eq:10} \alpha_{\alpha} \alpha_{\beta} \rightarrow \ell^2 \gamma_{\beta} \epsilon_{\alpha}^2 \epsilon_{\alpha}^2 \epsilon_{\beta}^2 \quad \ \ \mbox{as} \quad \ \ \mbox{is} \ \ \epsilon_{\alpha}^2 \gamma_{\beta}^2 \;,$ 

 $\ddot{\textbf{3}}$ 

 $\mathcal{O}(\log^2 n^2)$ 

Since the treatments are assigned to experimental units at random, it would have been just as likely, if there are no treatment effects, to have observed 3 and 8 for treatment 1 and 7 and 10 for treatment 2. In that event, the test statistic would have been  $F^* = 1.06$ . In fact, any division of the four observations into two groups of size two is equally likely with randomization if there are no treatment effects. Because this experiment is small, we can easily list all  $4!/(2!2!) = 6$  possible outcomes of the experiment, assuming no treatment effects are present:

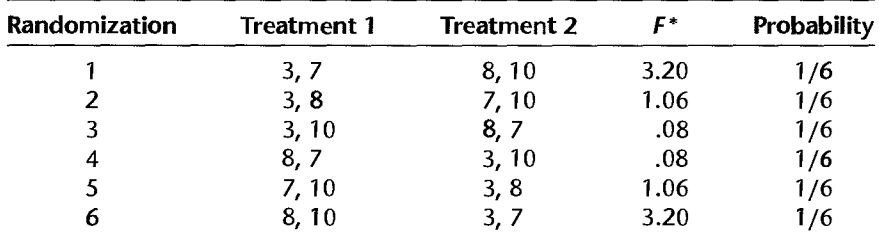

The last two columns give the randomization distribution of test statistic *F\** under *Ho.*  Randomization assures us that, when *Ho* is true, each possible value of the test statistic has probability  $1/6$ . From the randomization distribution, we see that the P-value for the test is the probability:

$$
P\{F^* \ge 3.20\} = \frac{2}{6} = .33
$$

This P-value is somewhat different than the usual (normal theory)  $P$ -value:

$$
P\{F(1,2)\geq 3.20\}=.22
$$

In this instance, because the sample sizes are very small, the  $F$  distribution does not provide a particularly good approximation to the exact sampling distribution of  $F^*$  under  $H_0$ . However, both empirical and theoretical studies have shown that the  $F$  distribution is a good approximation *to* the exact randomization distribution when the sample sizes are not small. Thus, randomization alone can justify the  $F$  test as a good approximate test, without requiring any assumption of independent, normal error terms. We shall next demonstrate the use of the randomization *test* in a more realistic setting.

#### **Comments**

I. Because of the discretenes, of the randomization distribution, it is conservative to define the P-value as the probability of equaling or exceeding the observed value of the test statistic when  $H_0$ holds. For continuous sampling distributions, it does not matter whether the P-value is defined as the probability of exceeding the observed value of the test statistic or as the probability of equaling  $\alpha$ exceeding it. For instance,  $P\{F(1, 2) > 3.20\} = P\{F(1, 2) \ge 3.20\}$ . When more than one treatment combination yields the value of the test statistic  $F^*$ , some authors suggest that the P-value be calculated as  $P\{F > F^*\} + P\{F = F^*\}/2$ . This leads to a less conservative P-value.

2. The randomization test is sometimes referred to as a *permutation* test, although permutation tests are also applied to nonrandomized studies. Because of the conservativeness of permutation (or randomization) tests for small samples, their virtues continue to be debated in the literature. See Reference 16.1.

#### **Example**

A manufacturer of children's plastic *toys* considered the introduction of statistical process control (SPC) and engineering process control (EPC) in order *to* reduce the volmne of scrap and rework at each of its nine manufacturing plants. To assess the effects of these quality practices, a single-factor experiment was conducted for a six-month period. The treatments were:

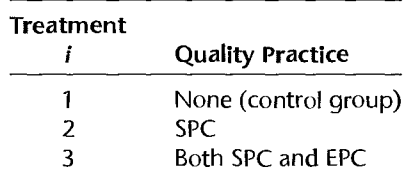

•

The three treatments were each randomly assigned *to* three of the nine available plantS. The response of interest was the reduction in the defect rate at the end of the six-month trial period. The results are given in the first row (randomization I) in Table 16.5. Management wishes *to test* whether or not the mean reduction in the defect rate is the same for the three

| Randomization                             | <b>Treatment</b> | <b>Treatment</b> | <b>Treatment</b>    |                      | Probability |
|-------------------------------------------|------------------|------------------|---------------------|----------------------|-------------|
|                                           |                  |                  |                     | E*                   |             |
|                                           | $1.1, .5, -2.1$  | 4.2, 3.7, .8     | 3.2, 2.8, 6.3       | 4.39                 | 1/1,680     |
| 2                                         | 1.1, .5, $-2.1$  | 4.2, 3.7, 3.2    | .8, 2.8,<br>6.3     | 3.74                 | 1/1,680     |
| -3                                        | $1.1, .5, -2.1$  | 4.2, 3.7, 2.8    | $3.2$ , $8$ , $6.3$ | 3.67                 | 1/1,680     |
| $\mathcal{A}_{\text{obs}}^{\text{M}}$ and | $\cdots$         | $\cdots$         | $\cdots$            | $\sim$ $\sim$ $\sim$ | $\cdots$    |
| 1,680                                     | 3.2, 2.8, 6.3    | 4.2, 3.7, .8     | $1.1, 5, -2.1$      | 4.39                 | 1/1,680     |

TABLE 16.5 Randomization Samples and Test Statistics-Quality Control Example.

treatments:

 $H_0$ :  $\tau_1 = \tau_2 = \tau_3 = 0$  $H_a$ : not all  $\tau_i$  equal zero

The risk of a Type I error is to be controlled at  $\alpha = 0.10$ . We shall now conduct this test by obtaining the exact randomization distribution.

In this experimental study, there are  $9!/(3!3!3!) = 1,680$  possible combinations of assigning the nine experimental units to the three treatments. A computer program was utilized to enumerate these 1,680 combinations and to calculate the  $F^*$  statistic for each. A partial listing of results is presented in Table 16.5.

Of the 1,680 possible values of the test statistic  $F^*$ , 120 were equal to or greater than the observed value 4.39. Thus, from the randomization distribution we find:

$$
P\text{-value} = P\{F^* \ge 4.39\} = \frac{120}{1,680} = .071
$$

Since  $.071 < \alpha = .10$ , we conclude that the mean reduction in the defect rate is not the same for the three treatments.

Even though the sample sizes are not very large here, the exact randomization distribution is well approximated by the  $F$  distribution. Figure 16.8 shows both the randomization

**FIGURE 16.8**  $1.0$ Randomization Distribution of Frand Cor- $0.8$ responding  $F$ Distribution- $0.6$ **Ouality** Density Control **Example.**  $0.4$  $0.2$  $0.0 -$ 8 10  $\mathbf{0}$  $\overline{2}$ 6

distribution in the form of a histogram and the density function for the corresponding  $\mathbf{F}$ distribution,  $F(2, 6)$ . Note how well the F distribution approximates the randomization distribution. The P-value according to the F distribution is  $P\{F(2, 6) \ge 4.39\} = .067$ This is very close to the randomization  $P$ -value of .071.

#### 16.10 Planning of Sample Sizes with Power Approach

For analysis of variance studies, as for other statistical studies, it is important to plan the sample sizes so that needed protection against both Type I and Type II errors can be obtained or so that the estimates of interest have sufficient precision to be useful. This planning is necessary for both observational and experimental studies to ensure that the sample sizes are large enough to detect important differences with high probability. At the same time the sample sizes should not be so large that the cost of the study becomes excessive and that unimportant differences become statistically significant with high probability. Planning of sample sizes is therefore an integral part of the design of a study.

We shall generally assume in our discussion of planning sample sizes that all treatments are to have equal sample sizes, reflecting that they are about equally important. Indeed when major interest lies in pairwise comparisons of all treatment means, it can be shown that equal sample sizes maximize the precision of the comparisons. Another reason for equal sample sizes is that certain departures from the assumed ANOVA model are less troublesome if all factor levels have the same sample size, as noted earlier.

There will be times, however, when anequal sample sizes are appropriate. For instance, when four experimental treatments are each to be compared to a control, it may be reasonable to make the sample size for the control larger. We shall comment later on the planning of sample sizes for such a case.

Planning of sample sizes can be approached in terms of (1) controlling the risks of making Type I and Type II errors, (2) controlling the widths of desired confidence intervals, or (3) a combination of these two. The procedures for planning sample sizes that we shall discuss here are applicable to both observational studies and to experimental studies based on a completely randomized single-factor design. In later chapters, we shall consider the planning of sample sizes for other study designs. In this section, we consider planning of sample sizes with the power approach, which permits controlling the risks of making Type I and Type II errors. In Section 16.11 we discuss planning of sample sizes when the best treatment is to be identified. Later, in Section 17.8, we take up planning of sample sizes to control the precision of estimates of important effects. We shall consider planning of sample sizes for multifactor studies in Section 24.7.

Before we can discuss planning of sample sizes with the power approach, we need to consider the power of the  $F$  test.

# Power of F Test

By the power of the F test for a single-factor study, we refer to the probability that the decision rule will lead to conclusion  $H_a$ , that the treatment means differ, when in fact  $H_a$  holds. Specifically, the power is given by the following expression for the cell means model (16.2):

Power = 
$$
P\{F^* > F(1 - \alpha; r - 1, n_T - r) | \phi\}
$$
 (16.87)

where  $\phi$  is the *noncentrality parameter*, that is, a measure of how unequal the treatment means  $\mu_i$  are:

$$
\phi = \frac{1}{\sigma} \sqrt{\frac{\sum n_i (\mu_i - \mu.)^2}{r}}
$$
(16.87a)

and:

Crain and Crain

$$
\mu = \frac{\sum n_i \mu_i}{n_T} \tag{16.87b}
$$

When all factor level samples are of equal size *n*, the parameter  $\phi$  becomes:

$$
\phi = \frac{1}{\sigma} \sqrt{\frac{n}{r} \sum (\mu_i - \mu.)^2} \qquad \text{when } n_i \equiv n \tag{16.88}
$$

where:

$$
\mu = \frac{\sum \mu_i}{r}
$$
 (16.88a)

Power probabilities are determined by utilizing the noncentral  $F$  distribution since this is the sampling distribution of  $F^*$  when  $H_a$  holds. The resulting calculations are quite complex. We present a series of tables in Appendix Table B.ll that can be used readily to look up power probabilities directly. The proper table to use depends on the number of factor levels and the level of significance employed in the decision rule. Specifically, Table B.ll is used as follows:

1. Each page refers to a different  $v_1$ , the number of degrees of freedom for the numerator of  $F^*$ . For ANOVA model (16.2),  $v_1 = r - 1$ , or the number of factor levels minus one. Table B.11 contains power tables for  $v_1 = 2, 3, 4, 5$ , and 6, as shown at the top of each page.

2. Two levels of significance, denoted by  $\alpha$ , are presented in Table B.11, namely,  $\alpha = .05$ and  $\alpha = .01$ . The upper table on each page refers to  $\alpha = .05$  and the lower table to  $\alpha = .01$ .

3. Within each table, the rows refer to different values of  $\nu_2$ , the degrees of freedom for the denominator of  $F^*$ . The columns refer to different values of  $\phi$ , the noncentrality parameter defined in (16.87a). For ANOVA model (16.2),  $v_2 = n<sub>T</sub> - r$ .

### **Examples**

1. Consider the case where  $v_1 = 2$ ,  $v_2 = 10$ ,  $\phi = 3$ , and  $\alpha = 0.05$ . We then find from Table B.11 (p. 1337) that the power is  $1 - \beta = .98$ .

2. Suppose that for the Kenton Food Company example, the analyst wishes to determine the power of the decision rule in the example on page 699 when there are substantial differences between the factor level means. Specifically, the analyst wishes to consider the case when  $\mu_1 = 12.5, \mu_2 = 13, \mu_3 = 18$ , and  $\mu_4 = 21$ . The weighted mean in (16.87b) therefore is:

$$
\mu = \frac{5(12.5) + 5(13) + 4(18) + 5(21)}{19} = 16.03
$$

Thus, the specified value of  $\phi$  is:

$$
\phi = \frac{1}{\sigma} \left[ \frac{5(-3.53)^2 + 5(-3.03)^2 + 4(1.97)^2 + 5(4.97)^2}{4} \right]^{1/2}
$$
  
=  $\frac{1}{\sigma}$ (7.86)

Note that we still need to know  $\sigma$ , the standard deviation of the error terms  $\varepsilon_{ij}$  in the model. Suppose that from past experience it is known that  $\sigma = 3.5$  cases approximately Then we have:  $\frac{1}{2}$  we have:

$$
\phi = \frac{1}{3.5}(7.86) = 2.25
$$

Further. we have for this example:

$$
v_1 = r - 1 = 3
$$
  $v_2 = n_1 - r = 15$   $\alpha = .05$ 

Table B.11 on page 1338 indicates that the power is  $1 - \beta = .91$ . In other words, there are 91 chances in 100 that the decision rule, based on the sample sizes employed, will lead to the detection of differences in the mean sales volumes for the four package designs when the differences are the ones specified earlier.

#### **Comments**

1. Any given value of  $\phi$  encompasses many different combinations of factor level means  $\mu_i$ . Thus, in the Kenton Food Company example, the means  $\mu_1 = 12.5$ ,  $\mu_2 = 13$ ,  $\mu_3 = 18$ ,  $\mu_4 = 21$  and the means  $\mu_1 = 21$ ,  $\mu_2 = 12.5$ ,  $\mu_3 = 18$ .  $\mu_4 = 13$  lead to the same value of  $\phi = 2.25$  and hence to the same power.

2. The larger  $\phi$ —that is, the larger the differences between the factor level means—the greater the power and hence the smaller the probability of making a Type II error for a given risk  $\alpha$  of making a Type I error. Also, the smaller the specified  $\alpha$  risk. the smaller is the power for any given  $\phi$ , and hence the larger the risk of a Type II error.

3. Since many single-factor studies are undertaken because of the expectation that the factor level means differ and it is desired to investigate these differences, the  $\alpha$  risk used in constructing the decision rule for determining whether or not the factor level means are equal is often set relatively high (e.g., .05 or .10 instead of .01) so as to increase the power of the test.

4. The power table for  $v_1 = 1$  is not reproduced in Table B.11 since this case corresponds to the comparison of two population means. As noted previously, the  $F$  test is the equivalent of the two-sided  $t$  test for this case, and the power tables for the two-sided  $t$  test presented in Table B.5 can then be used, with noncentrality parameter:

$$
\delta = \frac{|\mu_1 - \mu_2|}{\sigma \sqrt{\frac{1}{n_1} + \frac{1}{n_2}}} \tag{16.89}
$$

and degrees of freedom  $n_1 + n_2 - 2$ .

# **Use of Table B.12 for Single-Factor Studies**

The power approach in planning sample sizes can be implemented by use of the power tables for *F* tests presented in Table B.II. A trial-and-error process is required, however, with these tables. Instead, we shall use other tables that furnish the appropriate sample sizes directly. Table B.12 presents sample size determinations that are applicable when all treatments are to have equal sample sizes and all effects are fixed.

The planning of sample sizes for single-factor studies with fixed factor levels using Table B.12 is done in terms of the noncentrality parameter (16.88) for equal sample sizes. However, instead of requiring a direct specification of the levels of  $\mu_i$  for which it is important to control the risk of making a Type II error, Table B.12 only requires a specification of the minimum range of factor level means for which it is important to detect differences between the  $\mu_i$  with high probability. This minimum range is denoted by  $\Delta$ .

$$
\Delta = \max(\mu_i) - \min(\mu_i) \tag{16.90}
$$

The following three specifications need to be made in using Table B.I2:

1. The level  $\alpha$  at which the risk of making a Type I error is to be controlled.

2. The magnitude of the minimum range  $\Delta$  of the  $\mu_i$  which is important to detect with high probability. The magnitude of  $\sigma$ , the standard deviation of the probability distributions of *Y,* must also be specified since entry into Table B.I2 is in terms ofthe ratio:

$$
\frac{\Delta}{\sigma} \tag{16.91}
$$

3. The level  $\beta$  at which the risk of making a Type II error is to be controlled for the specification given in 2. Entry into Table B.12 is in terms of the power  $1 - \beta$ .

When using Table B.12, four  $\alpha$  levels are available at which the risk of making a Type I error can be controlled ( $\alpha = .2, .1, .05, .01$ ). The Type II error risk can be controlled at one of four  $\beta$  levels ( $\beta = .3, .2, .1, .05$ ) through the specification of the power  $1 - \beta$ . Table B.12 provides necessary sample sizes for studies consisting of *r* = 2, ... , 10 factor levels or treatments.

#### **Example**

 $\sum_{i=1}^{n}$ 

A company owning a large fleet of trucks wishes to determine whether or not four different brands of snow tires have the same mean tread life (in thousands of miles). It is important to conclude that the four brands of snow tires have different mean tread lives when the difference between the means of the best and worst brands is 3 (thousand miles) or more. Thus, the minimum range specification is  $\Delta = 3$ . It is known from past experience that the standard deviation of the tread lives of these tires is  $\sigma = 2$  (thousand miles), approximately. Management would like to control the risks of making incorrect decisions at the following levels:

$$
\alpha = .05
$$
  

$$
\beta = .10 \qquad \text{or} \qquad \text{Power} = 1 - \beta = .90
$$

Entering Table B.12 for  $\Delta/\sigma = 3/2 = 1.5$ ,  $\alpha = .05$ ,  $1 - \beta = .90$ , and  $r = 4$ , we find  $n = 14$ . Hence, 14 snow tires of each brand need to be tested in order to control the risks of making incorrect decisions at the desired levels.

**Specification of**  $\Delta/\sigma$  **Directly.** Table B.12 can also be used when the minimum range is specified directly in units of the standard deviation  $\sigma$ . Let the specification of  $\Delta$  in this case be  $k\sigma$  so that we have by (16.91):

$$
\frac{\Delta}{\sigma} = \frac{k\sigma}{\sigma} = k
$$

Hence, Table B.12 is entered directly for the specified value k with this approach.

Example

Suppose it is specified in the snow tires example that it is important to detect differences between the mean tread lives if the range of the mean tread lives is  $k = 2$  standard deviations or more. Suppose also that the other specifications are:

$$
α = .10
$$
  
\n $β = .05$  or Power =  $1 - β = .95$ 

From Table B.12, we find for  $k = 2$  and  $r = 4$  that  $n = 9$  tires will need to be tested for each brand in order that the specified risk protection will be achieved.

#### **Comment**

While specifying  $\Delta/\sigma$  directly does not require an advance planning value of the standard deviation  $\sigma$ . this is not of as much advantage as it might seem because a meaningful specification of  $\Delta$  in units of  $\sigma$  will frequently require knowledge of the approximate magnitude of the standard deviation.

# **Some Further Observations on Use of Table B.12**

1. The exact specification of  $\Delta/\sigma$  has great effect on the sample sizes *n* when  $\Delta/\sigma$  is small, but it has much less effect when  $\Delta/\sigma$  is large. For instance, when  $r = 3$ ,  $\alpha = 0.05$ , and  $\beta = .10$ , we have from Table B.12:

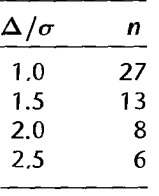

Thus, unless  $\Delta/\sigma$  is quite small, one need not be too concerned about some imprecision in specifying  $\Delta/\sigma$ .

2. Reducing either the specified  $\alpha$  or  $\beta$  risks or both increases the required sample sizes. For instance, when  $r = 4$ ,  $\alpha = .10$ , and  $\Delta / \sigma = 1.25$ , we have:

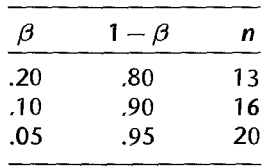

•

3. A moderate error in the advance planning value of  $\sigma$  can cause a substantial miscalculation of required sample sizes. For instance, when  $r = 5$ ,  $\alpha = .05$ ,  $\beta = .10$ , and  $\Delta = 3$ , we have:

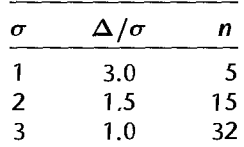

In view of the usual approximate nature of the advance planning value of  $\sigma$ , it is generally desirable to investigate the needed sample sizes for a range of likely values of  $\sigma$  before deciding on the sample sizes to be employed.

4. Table B.12 is based on the noncentrality parameter  $\phi$  in (16.88) even though no specification is made of the individual factor level means  $\mu_i$  for which it is important to conclude that the factor level means differ. To see how Table B.12 utilizes the noncentrality parameter  $\phi$ , consider again the snow tires example where  $r = 4$  brands are to be tested and a minimum range of  $\Delta = 3$  (thousand miles) of the four mean tread lives  $\mu_i$  is to be detected with high probability. The following are some possible sets of values of the  $\mu_i$ , each of which has range  $\Delta = 3$ :

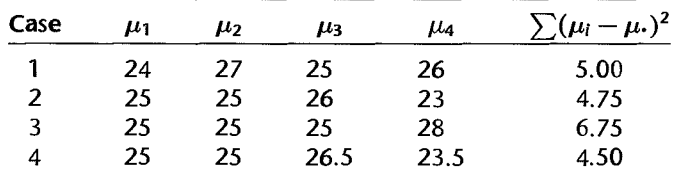

The term  $\sum (\mu_i - \mu_i)^2$  of the noncentrality parameter  $\phi$  in (16.88) differs for each of these four possibilities and hence the power differs, even though the range is the same in all cases. Note that the term  $\sum (\mu_i - \mu_i)^2$  is the smallest for case 4, where two factor level means are at  $\mu$ . and the other two are equally spaced around  $\mu$ .. It can be shown that for a given range  $\Delta$ , the term  $\sum (\mu_i - \mu_i)^2$  is minimized when all but two factor level means are at  $\mu$ . and the two remaining factor level means are equally spaced around  $\mu$ . Thus, we have:

$$
\min \sum_{i=1}^{r} (\mu_i - \mu.)^2 = \left(\frac{\Delta}{2}\right)^2 + \left(-\frac{\Delta}{2}\right)^2 + 0 + \dots + 0 = \frac{\Delta^2}{2}
$$
 (16.92)

Since the power of the test varies directly with  $\sum (\mu_i - \mu_i)^2$ , use of (16.92) in calculating Table B.12 ensures that the power is at least  $1 - \beta$  for any combination of  $\mu_i$  values with range  $\Delta$ .

# 16.11 Planning of Sample Sizes to Find "Best" Treatment

There are occasions when the chief purpose of the study is to ascertain the treatment with the highest or lowest mean. In the snow tires example, for instance, it may be desired to determine which of the four brands has the longest mean tread life.

Table B.l3, developed by Bechhofer, enables us to determine the necessary sample sizes so that with probability  $1-\alpha$  the highest (lowest) estimated treatment mean is from the treatment with the highest (lowest) population mean. We need to specify the probability  $1-\alpha$ , the standard deviation  $\sigma$ , and the smallest difference  $\lambda$  between the highest (lowest) and second highest (second lowest) treatment means that it is important to recognize. Table B.l3 assumes that equal sample sizes are to be used for all *r* treatments.

# Example

Suppose that in the snow tires example, the chief objective is to identify the brand with the longest mean tread life. There are  $r = 4$  brands. We anticipate, as before, that  $\sigma = 2$  (thousand

. "

'''.

miles). Further, we are informed that a difference  $\lambda = 1$  (thousand miles) between the highest and second highest brand means is important to recognize, and that the probability is to be  $I - \alpha = .90$  or greater that we identify correctly the brand with the highest mean tread life when  $\lambda > 1$ .

The entry in Table B.13 is  $\lambda \sqrt{n}/\sigma$ . For  $r = 4$  and probability  $1 - \alpha = .90$ , we find from Table B.13 that  $\lambda \sqrt{n}/\sigma = 2.4516$ . Hence, since the  $\lambda$  specification is  $\lambda = 1$ , we obtaing

$$
\frac{(1)\sqrt{n}}{2} = 2.4516
$$
  

$$
\sqrt{n} = 4.9032 \quad \text{or} \quad n = 25
$$

Thus, when the mean tread life for the best brand exceeds that of the second best by at least I (thousand miles) and when  $\sigma = 2$  (thousand miles), sample sizes of 25 tires for each brand provide an assurance of at least .90 that the brand with the highest estimated mean  $\bar{Y}_i$  is the brand with the highest population mean.

#### **Comment**

If the planning value for the standard deviation is not accurate, the probability of identifying the population with the highest (lowest) mean correctly is, of course, affected. This is no different from the other approaches. where a misjudgment of the standard deviation affects the risks of making a Type II error.

#### **Cited Reference**  16.1. Berger, V. W. "Pros and Cons of Permutation Tests in Clinical Trials," *Statistics in Medicine* 19 (2000). pp. 1319-1328.

# **Problems**

- 16.1. Refer to Figure 16.1 a. Could you detennine the mean sales level when the price level is \$68 if you knew the true regression function? Could you make this determination from Figure 16.1b if you only knew the values of the parameters  $\mu_1, \mu_2$ , and  $\mu_3$  of ANOVA model (16.2)? What distinction between regression models and ANOYA models is demonstrated by your answers?
	- 16.2. A market researcher, having collected data on breakfast cereal expenditures by families with 1.2. 3.4. and 5 children living at home, plans to use an ordinary regression model to estimate the mean expenditures at each of these five family size levels. However, the researcher is undecided between fitting a linear or a quadratic regression model, and the data do not give clear evidence in favor of one model or the other. A colleague suggests: "For your purposes you might simply use an ANOYA model:' Is this a useful suggestion? Explain.
	- 16.3. In a study of intentions to get flu-vaccine shots in an area threatened by an epidemic, 90 persons were classified into three groups of 30 according to the degree of risk of getting flu. Each group was together when the persons were asked about the likelihood of getting the shots, on a probability scale ranging from 0 to 1.0. Unavoidably, most persons overheard the answers of nearby respondents. An analyst wishes to test whether the mean intent scores are the same for the three risk groups. Consider each assumption for ANOYA model (16.2) and explain whether this assumption is likely to hold in the present situation.
	- 16.4. A company, studying the relation between job satisfaction and length of service of employees, classified employees into three length-of-service groups (less than 5 years, 5-10 years, more than 10 years). Suppose  $\mu_1 = 65$ ,  $\mu_2 = 80$ ,  $\mu_3 = 95$ , and  $\sigma = 3$ , and that ANOVA model (16.2) is applicable.
- a. Draw a representation of this model in the format of Figure 16.2.
- b. Find  $E\{MSTR\}$  and  $E\{MSE\}$  if 25 employees from each group are selected at random for intensive interviewing about job satisfaction. Is  $E$ {*MSTR*} substantially larger than  $E$ {*MSE*} here? What is the implication of this?
- 16.5. In a study oflength of hospital stay (in number of days) of persons in four income groups, the parameters are as follows:  $\mu_1 = 5.1$ ,  $\mu_2 = 6.3$ ,  $\mu_3 = 7.9$ ,  $\mu_4 = 9.5$ ,  $\sigma = 2.8$ . Assume that ANOVA model (16.2) is appropriate.
	- a. Draw a representation of this model in the format of Figure 16.2.
	- b. Suppose 100 persons from each income group are randomly selected for the study. Find  $E\{MSTR\}$  and  $E\{MSE\}$ . Is  $E\{MSTR\}$  substantially larger than  $E\{MSE\}$  here? What is the implication of this?
	- c. If  $\mu_2 = 5.6$  and  $\mu_3 = 9.0$ , everything else remaining the same, what would E{MSTR} be? Why is  $E$ {MSTR} substantially larger here than in part (b) even though the range of the factor level means is the same?
- 16.6. A student asks: "Why is the  $F$  test for equality of factor level means not a two-tail test since any differences among the factor level means can occur in either direction?" Explain, utilizing the expressions for the expected mean squares in (16.37).
- \*16.7. Productivity improvement. An economist compiled data on productivity improvements last year for a sample of firms producing electronic computing equipment. The firms were classified according to the level of their average expenditures for research and development in the past three years (low, moderate, high). The results of the study follow (productivity improvement is measured on a scale from 0 to 100). Assume that ANOVA model  $(16.2)$  is appropriate.

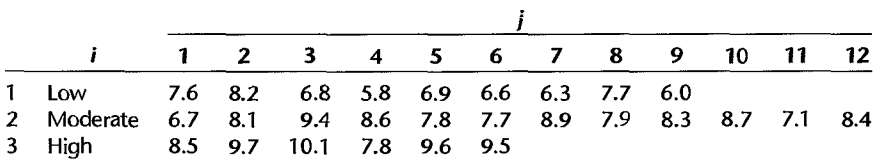

- a. Prepare aligned dot plots of the data. Do the factor level means appear to differ? Does the variability ofthe observations within each factor level appear to be approximately the same for all factor levels?
- b. Obtain the fitted values.
- c. Obtain the residuals. Do they sum to zero in accord with (16.21)?
- d. Obtain the analysis of variance table.
- e. Test whether or not the mean productivity improvement differs according to the level of research and development expenditures. Control the  $\alpha$  risk at .05. State the alternatives, decision rule, and conclusion.
- f. What is the P-value of the test in part (e)? How does it support the conclusion reached in part (e)?
- g. What appears to be the nature of the relationship between research and development
- expenditures and productivity improvement?<br>16.8. Questionnaire color. In an experiment to investigate the effect of color of paper (blue, green, orange) on response rates for questionnaires distributed by the "windshield method"

in supermarket parking lots, 15 representative supermarket parking lots were chosen in a metropolitan area and each color was assigned at random to five of the lots. The response rates (in percent) follow. Assume that ANOVA model  $(16.2)$  is appropriate.

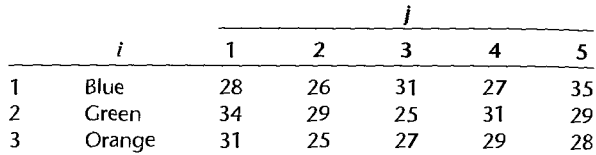

- a. Prepare aligned dot plots of the data. Do the factor level means appear to differ? Does the variability of the observations within each factor level appear to be approximately the same for all factor levels?
- b. Obtain the fitted values.
- c. Obtain the residuals.
- d. Obtain the analysis of variance table.
- e. Conduct a test to determine whether or not the mean response rates for the three colors differ. Use level of significance  $\alpha = 0.10$ . State the alternatives, decision rule, and conclusion. What is the *P*-value of the test?
- f. When informed of the findings, an executive said: "See? I was right all along. We might as well print the questionnaires on plain white paper, which is cheaper." Does this conclusion follow from the findings of the study? Discuss.
- 16.9. **Rehabilitation** therapy. A rehabilitation center researcher was interested in examining the relationship between physical fitness prior to surgery of persons undergoing corrective knee surgery and time required in physical therapy until successful rehabilitation. Patient records in the rehabilitation center were examined, and 24 male subjects ranging in age from 18 to 30 years who had undergone similar corrective knee surgery during the past year were selected for the study. The number of days required tor successful complelion of physical therapy and the prior physical fitness status (below average, average, above average) for each patient follow.

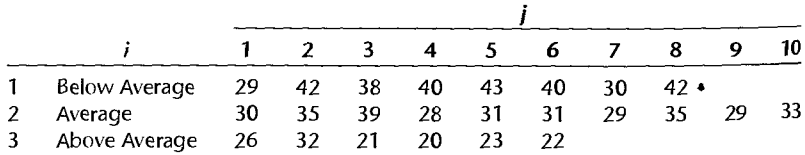

Assume that ANOYA model (16.2) is appropriate.

- a. Prepare aligned dot plots of the data. Do the factor level means appear to differ? Does the variability of the observations within each factor level appear to be approximately the same for all tactor levels?
- b. Obtain the fitted values.

 $\overline{\mathbf{a}}$ 

- e. Obtain the residuals. Do they sum to zero in accord with ( 16.21)?
- d. Obtain the analysis of variance table.
- e. Test whether or not the mean number of days required for successful rehabilitation is the same for the three fitness groups. Control the  $\alpha$  risk at .01. State the alternatives, decision rule, and conclusion.
- f. Obtain the P-value for the test in part (e). Explain how the same conclusion reached in part (e) can be obtained by knowing the  $P$ -value.
- g. What appears to be the nature ofthe relationship between physical fitness status and duration of required physical therapy?
- \*16.10. Cash offers. A consumer organization studied the effect of age of automobile owner on size of cash offer for a used car by utilizing 12 persons in each of three age groups (young, middle, elderly) who acted as the owner of a used car. A medium price, six-year-old car was selected for the experiment, and the "owners" solicited cash offers for this car from 36 dealers selected at random from the dealers in the region. Randomization was used in assigning the dealers to the "owners." The offers (in hundred dollars) follow. Assume that ANOVA model (16.2) is applicable.

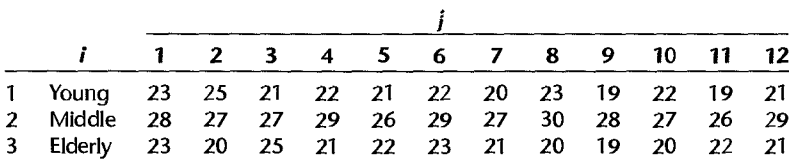

- a. Prepare aligned dot plots of the data. Do the factor level means appear to differ? Does the variability of the observations within each factor level appear to be approximately the same for all factor levels?
- b. Obtain the fitted values.
- c. Obtain the residuals.

 $\frac{1}{2}$ 

Contractory Section

- d. Obtain the analysis of variance table.
- e. Conduct the F test for equality of factor level means; use  $\alpha = 0.01$ . State the alternatives, decision rule, and conclusion. What is the P-value of the test?
- f. What appears to be the nature of the relationship between age of owner and mean cash offer?
- \* 16.11. Filling machines. A company uses six filling machines of the same make and model to place detergent into cartons that show a label weight of 32 ounces. The production manager has complained that the six machines do not place the same amount of fill into the cartons. A consultant requested that 20 filled cartons be selected randomly from each of the six machines and the content of each carton carefu1ly weighed. The observations (stated for convenience as deviations from 32.00 ounces) follow. Assume that ANOVA model (16.2) is applicable.

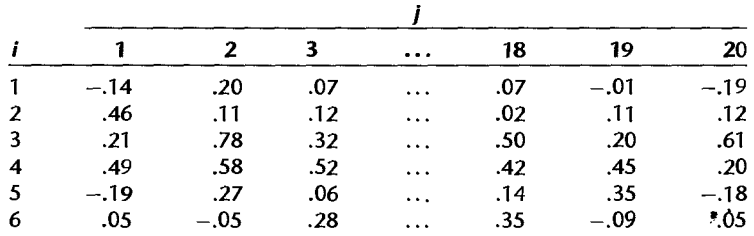

 $\sim$   $\sim$ 

- a. Prepare aligned box plots of the data. Do the factor level means appear to differ? Does the variability of the observations within each factor level appear to be approximately the same for all factor levels?
- b. Obtain the fitted values.
- c. Obtain the residuals. Do they sum to zero in accord with (16.21)?
- d. Obtain the analysis of variance table.
- c. Test whether or not the mean fill differs among the six machines; control the  $\alpha$  risk at 05. State the alternatives, decision rule, and conclusion. Does your conclusion support the production manager's complaint?
- f. What is the P-value of the test in part (e)? Is this value consistent with your conclusion in part (e)? Explain.
- g. Based on the box plots obtained in part (a), does the variation between the mean fills for the six machines appear to be large relative to the variability in fills between cartons for any given machine? Explain,
- 16.12. Premium distribution. A soft-drink manufacturer uses five agents (1, 2, 3, 4, 5) to handle premium distributions for its various products. The marketing director desired to study the timeliness with which the premiums are distributed. Twenty transactions for each agent were selected at random, and the time lapse (in days) for handling each transaction was determined. The results follow. Assume that ANOVA model (16.2) is appropriate.

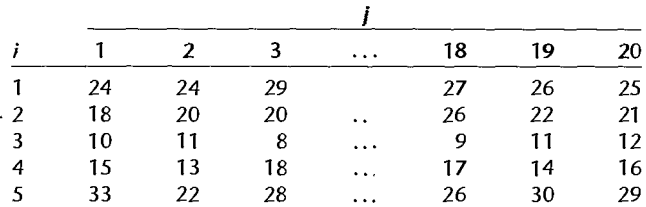

- a. Prepare aligned box plots of the data. Do the factor level means appear to differ? Does the variability of the observations within each factor level appear to be approximately the same for all factor levels?
- b. Obtain the fitted values.

à.

- c. Obtain the residuals. Do they sum to zero in accord with (16.21)?
- d. Obtain the analysis of variance table.
- e. Test whether or not the mean time lapse differs for the five agents; use  $\alpha = 0.10$ . State the alternatives, decision rule, and conclusion.
- f. What is the P-value of the test in part (e)? Explain how the same conclusion as in part (e) can be reached by knowing the  $P$ -value.
- g. Based on the box plots obtained in part (a), does there appear to be much variation in the mean time lapse for the five agents? Is this variation necessarily the result of differences in the efficiency of operations of the five agents? Discuss.
- 16.13. Refer to Questionnaire color Problem 16.8. Explain how you would make the random assignments of supermarket parking lots to colors in this single-factor study. Make all appropriate randomizations.
- 16.14. Refer to Cash offers Problem 16.10. Explain how you would make the random assignments of dealers to "owners" in this single-factor study. Make all appropriate randomizations.
- 16.15. Refer to Problem 16.4. What are the values of  $\tau_1$ ,  $\tau_2$ , and  $\tau_3$  if the ANOVA model is expressed in the factor effects formulation (16.62), and  $\mu$ . is defined by (16.63)?
- 16.16. Refer to Problem 16.5. What are the values of  $\tau_i$  if the ANOVA model is expressed in the factor effects formulation (16.62), and  $\mu$ . is defined by (16.63)?
- 16.17. Refer to Premium distribution Problem 16.12. Suppose that 25 percent of all premium distributions are handled by agent 1,20 percent by agent 2,20 percent by agent 3, 20 percent by agent 4, and 15 percent by agent 5.
	- a. Obtain a point estimate of  $\mu$ . when the ANOVA model is expressed in the factor effects formulation (16.62) and  $\mu$ . is defined by (16.65), with the weights being the proportions of premium distribution handled by each agent.
	- b. State the alternatives for the test of equality of factor level means in terms of factor effects model (16.62) for the present case. Would this statement be affected if  $\mu$ . were defined according to (16.63)? Explain.
- \*16.18. Refer to Productivity improvement Problem 16.7. Regression model (16.75) is to be employed for testing the equality of the factor level means.
	- a. Set up the Y, X, and  $\beta$  matrices.

 $\label{eq:1} \begin{array}{c} \mathcal{L}_{\mathcal{B}}(\mathbf{r},\mathbf{r}) = \frac{1}{2} \sum_{\mathbf{r} \in \mathcal{B}} \mathcal{L}_{\mathcal{B}}(\mathbf{r},\mathbf{r}) \\ \mathcal{L}_{\mathcal{B}}(\mathbf{r},\mathbf{r}) = \frac{1}{2} \sum_{\mathbf{r} \in \mathcal{B}} \mathcal{L}_{\mathcal{B}}(\mathbf{r},\mathbf{r}) \end{array}$ 

- b. Obtain  $X\beta$ . Develop equivalent expressions of the elements of this vector in terms of the cell means  $\mu_i$ .
- c. Obtain the fitted regression function. What is estimated by the intercept term?
- d. Obtain the regression analysis of variance table.
- e. Conduct the test for equality of factor level means; use  $\alpha = 0.05$ . State the alternatives, decision rule, and conclusion.
- 16.19. Refer to Questionnaire color Problem 16.8. Regression model (16.75) is to be employed for testing the equality of the factor level means.
	- a. Set up the **Y**, **X**, and  $\beta$  matrices.
	- b. Obtain  $X\beta$ . Develop equivalent expressions of the elements of this vector in terms of the cell means  $u_i$ .
	- c. Obtain the fitted regression function. What is estimated by the intercept term?
	- d. Obtain the regression analysis of variance table.
	- e. Conduct the test for equality of factor level means; use  $\alpha = 0.10$ . State the alternatives, decision rule, and conclusion.
- 16.20. Refer to Rehabilitation therapy Problem 16.9. Regression model (16.81) is to be employed for testing the equality of the factor level means.
	- a. Set up the **Y**, **X**, and  $\beta$  matrices.
	- b. Obtain  $X\beta$ . Develop equivalent expressions of the elements of this vector in terms of the cell means  $\mu_i$ .
	- c. Obtain the fitted regression function. What is estimated by the intercept term?
	- d. Obtain the regression analysis of variance table.
	- e. Conduct the test for equality of factor level means; use  $\alpha = 0.01$ . State the alternatives, decision rule, and conclusion.
- \*16.21. Refer to Cash offers Problem 16.10.
	- a. Fit regression model (16.75) to the data. What is estimated by the intercept term?
	- b. Obtain the regression analysis of variance table and test whether or not the factor level means are equal; use  $\alpha = 0.01$ . State the alternatives, decision rule, and conclusion.

, .

- 16.22. Refer to Rehabilitation therapy Problem 16.9.
	- a. Fit the full regression model (16.85) to the data. Why would a fitted regression model containing an intercept term not be proper here?
	- b. Fit the reduced model (16.86) to the data.
	- c. Use test statistic (2.70) for testing the equality of the factor level means; employ level of significance  $\alpha = .01$ .
- 16.23. Refer to Example 1 on page 717. Find the power of the test if  $\alpha = 0.01$ , everything else remaining unchanged. How does this power compare with that in Example I?
- 16.24. Refer to Example 2 on page 717. The analyst is also interested in the power of the test when  $\mu_1 = \mu_2 = 13$  and  $\mu_3 = \mu_4 = 18$ . Assume that  $\sigma = 3.5$ .
	- a. Obtain the power of the test if  $\alpha = .05$ .
	- b. What would be the power of the test if  $\alpha = .01$ ?
- \*16.25. Refer to Productivity improvement Problem 16.7. Obtain the power of the test in Problem 16.7e if  $\mu_1 = 7.0$ ,  $\mu_2 = 8.0$ , and  $\mu_3 = 9.0$ . Assume that  $\sigma = .9$ .
	- 16.26. Refer to Rehabilitation therapy Problem 16.9. Obtain the power of the test in Problem 16.9e if  $\mu_1 = 37$ ,  $\mu_2 = 35$ , and  $\mu_3 = 28$ . Assume that  $\sigma = 4.5$ .
- \* 16.27. Refer to Cash offers PI'oblem 16.10. Obtain the power of the test in Problem 16.IOe if the mean cash offers are  $\mu_1 = 22$ ,  $\mu_2 = 28$ , and  $\mu_3 = 22$ . Assume that  $\sigma = 1.6$ .
	- 16.28. Why do you think that the approach to planning sample sizes to find the best treatment by means of Table B.13 does not consider the risk of an incorrect identification when the best two treatment means are the same or practically the same?
- \*16.29. Consider a single-factor study where  $r = 5$ ,  $\alpha = .01$ ,  $\beta = .05$ , and  $\sigma = 10$ , and equal treatment sample sizes are desired by means of the approach in Table B.12.
	- a. What are the required sample sizes if  $\Delta = 10, 15, 20, 30$ ? What generalization is suggested by your results?
	- b. What are the required sample sizes for the same values of  $\Delta$  as in part (a) if  $\alpha = .05$ , all other specifications remaining the same? How do these sample sizes compare with those in part (a)?
- 16.30. Consider a single-factor study where  $r = 6$ .  $\alpha = .05$ ,  $\beta = .10$ , and  $\Delta = 50$ , and equal treatment sample sizes are desired by means of the approach in Table B.12.
	- a. What are the required sample sizes if  $\sigma = 50, 25, 20$ ? What generalization is suggested by your results?
	- b. What are the required sample sizes for the same values of  $\sigma$  as in part (a) if  $r = 4$ , all other specifications remaining the same? How do these sample sizes compare with those in part (a)?
	- 16.31. Consider a single-factor study where  $r = 5$ ,  $1 \alpha = .95$ , and  $\sigma = 20$ , and equal sample sizes are desired by means of the approach in Table B.13.
		- a. What are the required sample sizes if  $\lambda = 20$ , 10, 5? What generalization is suggested by yOUI' results?
		- b. What are the required sample sizes for the same values of  $\lambda$  as in part (a) if  $\sigma = 30$ , all other specifications remaining the same? How do these sample sizes compare with those in part  $(a)$ ?
	- 16.32. Refer to Questionnaire color Problem 16.8. Suppose that the sample sizes have not yet been determined but it has been decided to sample the same number of supermarket parking lots for each questionnaire color. A reasonable planning value for the error standard deviation is  $\sigma = 3.0$ .
- a. What would be the required sample sizes if: (1) differences in the response rates are to be detected with probability .90 Or more when the range of the treatment means is 4.5, and (2) the  $\alpha$  risk is to be controlled at .05?
- b. If the sample sizes determined in part (a) were employed, what would be the minimum power of the test for treatment mean differences (using  $\alpha = .05$ ) when the range of the treatment means is 6.0?
- c. Suppose the\_chief objective is to identify the color with the highest mean response rate. The probability should be at least .99 that the best color is recognized correctly when the difference' between the response rates for the best and second best colors is 1.5 percent points or more. What are the required sample sizes?
- 16.33. Refer to Rehabilitation therapy Problem 16.9. Suppose that the sample sizes have not yet been determined but it has been decided to use the same number of patients for each physical fitness group. Assume that a reasonable planning value for the error standard deviation is  $\sigma = 4.5$  days.
	- a. What would be the required sample sizes if: (1) differences in the mean times for the three physical fitness categories are to be detected with probability .80 or more when the range of the treatment means is 5.63 days, and (2) the  $\alpha$  risk is to be controlled at .01?
	- b. If the sample sizes determined in part (a) were employed, what would be the power ofthe test for treatment mean differences when  $\mu_1 = 37$ ,  $\mu_2 = 32$ , and  $\mu_3 = 28$ ?
	- c. Suppose the chief objective is to identify the physical fitness group with the smallest mean required time for therapy. The probability should be at least .90 that the correct group is identified when the mean required time for the second best group differs by 2.0 days or mOre. What are the required sample sizes?
- \*16.34. Refer to Filling machines Problem 16.11. Suppose that the sample sizes have not yet been determined but it has been decided to sample the same number of cartons for each filling machine. Assume that a reasonable planning value for the error standard deviation is  $\sigma = .15$  ounce.
	- a. What would be the required sample sizes if: (1) differences in the mean amount of fill for the six filling machines are to be detected with probability .70 or more when the range of the treatment means is .15 ounce, and (2) the  $\alpha$  risk is to be controlled at .05?
	- b. For the sample sizes determined in part (a), what would be the power of the test if  $\mu_1 = .09$ ,  $\mu_2 = .18$ ,  $\mu_3 = .30$ ,  $\mu_4 = .20$ ,  $\mu_5 = .10$ , and  $\mu_6 = .20$ ?
	- c. Suppose the chief objective is to identify the filling machine with the smallest mean fill. The probability should be at least .95 that the filling machine with the smallest mean fill is recognized correctly when the filling machine with the next smallest mean fill differs by .10 ounce or more. What are the required sample sizes?
	- 16.35. Refer to Premium distribution Problem 16.12. Suppose that the sample sizes have not yet been determined but it has been decided to sample the same number of premium distributions for each agent. Assume that a reasonable planning value for the error standard deviation is  $\sigma = 3.0$  days.
		- a. What would be the required sample sizes if: (1) differences in the mean time lapse for the five agents are to be detected with probability .95 or more when the range of the treatment means is 3.75 days, and (2) the  $\alpha$  risk is to be controlled at .10?
		- b. Suppose the chief objective is to identify the best agent, i.e., the one with the smallest mean time lapse. The probability should be at least .90 that the best agent is recognized correctly when the mean time lapse for the second best agent differs by  $1.0 \text{ day}$  or thore. What are the required sample sizes?

#### 16.36. (Calculus needed.) State the likelihood function for ANOVA model (16.2) when  $r = 3$  and **Exercises**  $n_i \equiv 2$  and obtain the maximum likelihood estimators.

- 16.37. Show that when test statistic  $t^*$  in Table A.2a is squared, it is equivalent to the  $F^*$  test statistic  $(16.55)$  for  $r = 2$ .
- 16.38. Derive the restriction in (16.66) when the constant  $\mu$ . is defined according to (16.65).
- 16.39. a. Obtain the least squares estimators of the regression coefficients in full regression model (16.85). What is  $SSE(F)$  here?
	- b. Obtain the least squares estimator of  $\mu$ , in reduced regression model (16.86). What is  $SSE(R)$  here?
- 16.40. A completely randomized experiment is to be conducted involving  $r = 3$  treatments, with  $n = 2$  experimental trials for each treatment. Because the normality of the error terms is strongly in doubt, the test for treatment effects based on the  $F^*$  test statistic in (16.55) is to be carried out by means of the randomization distribution.
	- a. Determine the number of ways that the six experimental units can be divided into three groups of size two. How many unique  $F^*$  statistics are possible?
	- b. Using the results in part (a), what is the smallest  $P$ -value that is possible with the randomization test? What does this suggest about the adequacy of the planned sample size?
- 16.41. (Calculus needed.) Given  $\mu_1 = 0$ ,  $\mu_3 = 1$ , and  $0 \le \mu_2 \le 1$ , show that  $\sum (\mu_i \mu_i)^2$  is minimized when  $\mu_2 = .5$ , where  $\mu_1 = (\mu_1 + \mu_2 + \mu_3)/3$ .

## **Projects**

16.42. Refer to the **SENIC** data set in Appendix C.1. Test whether or not the mean infection risk (variable 4) is the same in the four geographic regions (variable 9); use  $\alpha = 0.05$ . Assume that ANOVA model (16.2) is applicable. State the alternatives, decision rule, and conclusion.

- 16.43. Refer to the **SENIC** data set in Appendix C.1, The effect of average age of patient (variable 3) on mean infection risk (variable 4) is to be studied. For purposes of this ANOVA study, average age is to be classified into four categories: Under 50.0, 50.0–54.9, 55.0–59.9, 60.0 and over. Assume that ANOVA model (16.2) is applicable. Test whether or not the mean infection risk differs for the four age groups. Control the  $\alpha$  risk at .10. State the alternatives. decision rule, and conclusion.
- 16.44. Refer to the CDI data set in Appendix C.2. The effect of geographic region (variable 17) on the crime rate (variable  $10 \div$  variable 5) is to be studied. Assume that ANOVA model (16.2) is applicable. Test whether or not the mean crime rates for the four geographic regions differ. use  $\alpha = 0.05$ . State the alternatives, decision rule, and conclusion.
- 16.45. Refer to the Market share data set in Appendix C.3. Test whether or not the average monthly market share (variable 2) is the same for the four factor-level combinations associated with the two levels of each factor for discount price (variable 5) and package promotion (variable 6); use  $\alpha = 0.05$ . Assume that model (16.2) is applicable. State the alternatives, decision rule, and conclusion.
- 16.46. Consider a test involving  $H_0: \mu_1 = \mu_2 = \mu_3$ . Five observations are to be taken for each factor level, and level of significance  $\alpha = .05$  is to be employed in the test.
	- a. Generate five random normal observations when  $\mu_1 = 100$  and  $\sigma = 12$  to represent the observations for treatment 1. Repeat this for the other two treatments when  $\mu_2 = \mu_3 = 100$ and  $\sigma = 12$ . Finally, calculate  $F^*$  test statistic (16.55).
	- b. Repeat part  $(a)$  100 times.
- c. Calculate the mean of the 100  $F^*$  statistics.
- d. What proportion of the  $F^*$  statistics lead to conclusion  $H_0$ ? Is this consistent with theoretical expectations?
- e. Repeat parts (a) and (b) when  $\mu_1 = 80$ ,  $\mu_2 = 60$ ,  $\mu_3 = 160$ , and  $\sigma = 12$ . Calculate the mean of the 100  $F^*$  statistics. How does this mean compare with the mean obtained in part (c) when  $\mu_1 = \mu_2 = \mu_3 = 100$ ? Is this result consistent with the expectation in (16.37b)?
- f. What proportion of the 100 test statistics obtained in part (e) lead to conclusion *Ha?* Does it appear that the test has satisfactory power when  $\mu_1 = 80$ ,  $\mu_2 = 60$ , and  $\mu_3 = 160$ ?
- 16.47. A completely randomized experiment involving  $r = 2$  treatments was carried out, based on  $n = 3$  experimental trials for each treatment. The test for equality of the treatment means is to be carried out by means of the randomization distribution of the  $F^*$  test statistic (16.55).
	- a. Determine the number of ways that the six experimental units can be divided into two groups of size three each. How many unique  $F^*$  statistics are possible?
	- b. For the sample results:

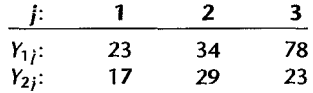

obtain the randomization distribution of the test statistic  $F^*$  and the P-value of the randomization test.

- c. Obtain the *P*-value of the normal-theory  $F^*$  statistic for the sample results in part (b). How does this P-value compare with the one from the randomization test in part (b)? What does this suggest about the appropriateness of the  $F$  distribution here if the error terms are far from normally distributed?
- 16.48. A completely randomized psychological reinforcement experiment was conducted in which a standard treatment and an experimental treatment were each applied to four subjects. The sample results are:

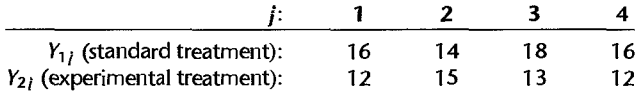

The test for equality of treatment means is to be carried out by means of the randomization distribution of the  $F^*$  test statistic (16.55), with  $\alpha = .10$ .

- a. Obtain the randomization distribution of the test statistic  $F^*$  and carry out the indicated test. State the alternatives, decision rule, and conclusion. What is the P-value of the randomization test?
- b. For the randomization distribution in part (a), determine the proportion of  $F^*$  values that exceed  $F(.90; 1, 6)$ , the proportion of  $F^*$  values that exceed  $F(.95; 1, 6)$ , and the proportion that exceed  $F(.99; 1, 6)$ .
- c. How do the proportions obtained in part (b) compare with the probabilities for the normal error model? Discuss.

# Case **Studies**

16.49. Refer to the Prostate cancer data set in Appendix C.5. Carry out a one-way analysis of variance of this data set, where the response of interest is PSA level (variable 2) and the single factor is Gleason score (variable 9). The analysis should consider transformations of the response variable. Document steps taken in your analysis, and justify your conclusions.

- 16.50. Refer to the Real estate sales data set in Appendix C.7. Carry out a one-way analysis of variance of this data set, where the response of interest is sales price (variable 2) and the single factor is number of bedrooms (variable 4). Recode the number of bedrooms into four cate. gories: 0-2, 3, 4, and greater than or equal to 5. The analysis should consider transformations of the response variable. Document steps taken in your analysis, and justify your conclusions.
- 16.51. Refer to the Ischemic heart disease data set in Appendix C.9. Carry out a one-way analysis of variance of this data set, where the response of interest is total cost (variable 2) and the single factor is total number of interventions (variable 5). Recode the number of interventions into six categories:  $0, 1, 2, 3-4, 5-7$ , and greater than or equal to 8. The analysis should consider transformations of the response variable. Document steps taken in your analysis, and justify your conclusions.

•

 $\sim 2$ 

# **Analysis of Factor Level Means**

# 17.1 Introduction

In Chapter 16, we discussed the  $F$  test for determining whether or not the factor level means  $\mu_i$  differ. This is a preliminary test to establish whether detailed analysis of the factor level means is warranted. When this test leads to the conclusion that the factor level means  $\mu_i$ are equal, and ANOVA model (16.2) is appropriate, no relation between the factor and the response variable is present and usually no further analysis of factor means is therefore indicated. On the other hand, when the  $F$  test leads to the conclusion that the factor level means  $\mu_i$  differ, a relation between the factor and the response variable is present. In this latter case, a thorough analysis of the nature of the factor level means is usually undertaken. This is done in two principal ways:

- 1. Analysis of the factor level means of interest using estimation techniques.
- 2. Statistical tests concerning the factor level means of interest.

Often, the analysis of factor level means combines the two approaches. For instance, a two-sided confidence interval may be constructed initially for an effect of interest. A test concerning this effect is then carried out either by determining whether or not the confidence interval contains the hypothesized value or by constructing the appropriate test statistic.

When many related comparisons are to be made, testing often precedes estimation. This occurs, for instance, when each factor level effect is compared with every other one and the number of factor levels is not small. Here, statistical tests are often performed first to determine the *active* or statistically significant set of comparisons. Estimation techniques are then used to construct confidence intervals for the active comparisons.

Special simultaneous estimation and testing procedures, called multiple comparison procedures, are required when a series of interval estimates or tests are performed. These multiple comparison procedures preserve the overall confidence coefficient  $1 - \alpha$ , or the overall significance level  $\alpha$ , for the family of inferences.

We first discuss three simple graphical methods for displaying the factor level means. Much of the remainder of the chapter is devoted to a consideration of important multiple comparison procedures. In Section 16.10 we introduced methods for determining sample

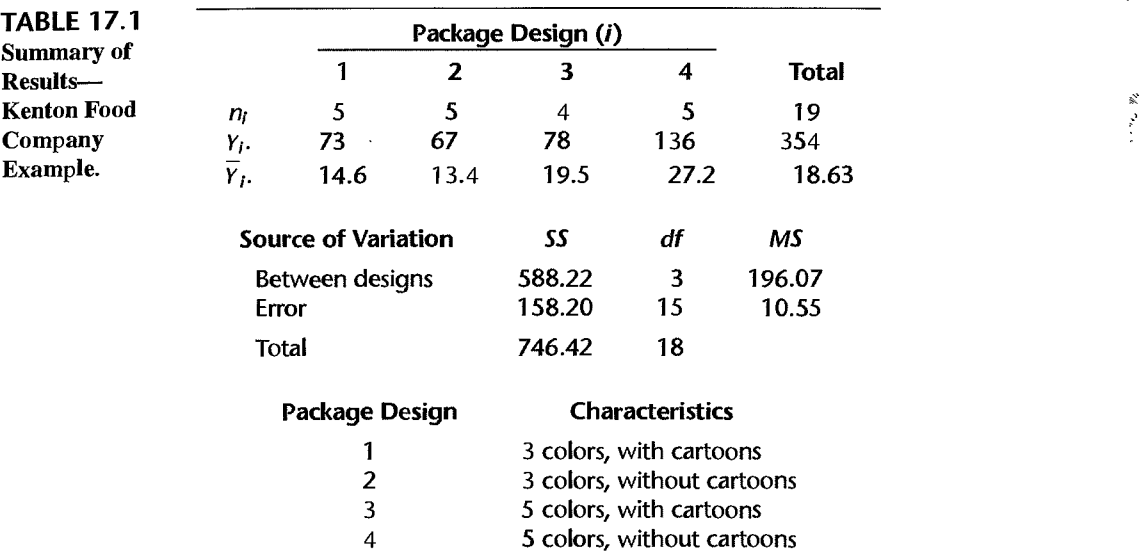

sizes in single-factor studies based on the power approach. This chapter concludes with a discussion of the estimation approach to sample size planning.

Throughout this chapter, we continue to assume the usual single-factor ANOVA model. The cell means version of this model was given in  $(16.2)$ :

$$
Y_{ij} = \mu_i + \varepsilon_{ij} \tag{17.1}
$$

where:

 $\mu_i$  are parameters  $\varepsilon_{ii}$  are independent  $N(0, \sigma^2)$ 

Our discussion of the analysis of factor means will be illustrated by two examples. The first is the Kenton Food Company example. Data for this example are provided in Table 16.1 on page 686, and the ANOVA table is displayed in Figure 16.5 on page 695. For convenience, we repeat the main results in Table 17.1. The second example, the rust inhibitor example, is described next.

Example

In a study of the effectiveness of different rust inhibitors, four brands (A, E, C, D) were tested. Altogether, 40 experimental units were randomly assigned to the four brands, with 10 units assigned to each brand. A portion of the results after exposing the experimental units to severe weather conditions is given in coded form in Table 17.2a. The higher the coded value, the more effective is the rust inhibitor. This study is a completely randomized design, where the levels of the single factor correspond to the four rust inhibitor brands.

The analysis of variance is shown in Table 17.2b. For level of significance  $\alpha = .05$ for testing whether or not the four rust inhibitors differ in effectiveness, we require

!

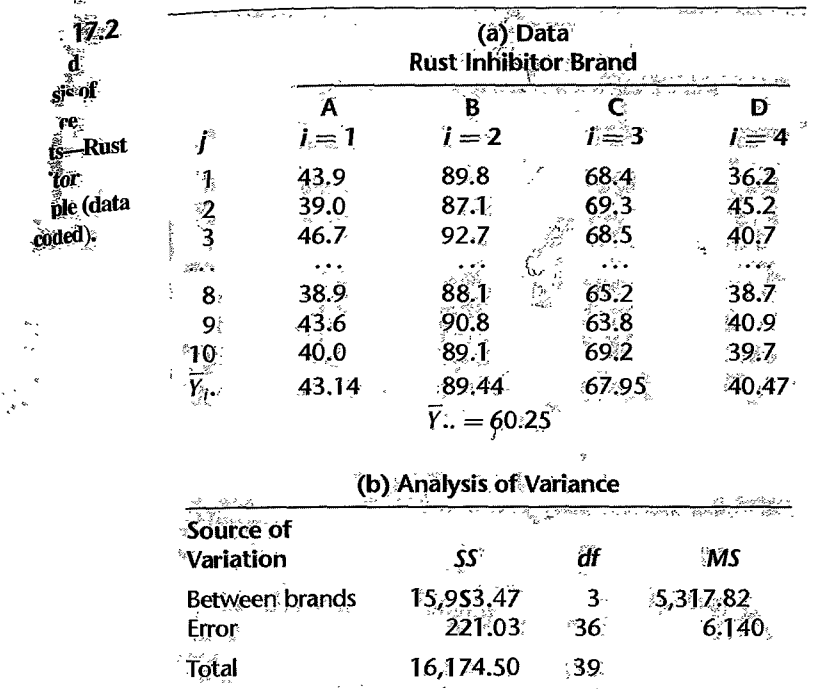

 $F(.95; 3, 36) = 2.87$ . Using the mean squares from Table 17.2b, we obtain the test statistic:

$$
F^* = \frac{MSTR}{MSE} = \frac{5,317.82}{6.140} = 866.1
$$

Since  $F^* = 866.1 > 2.87$ , we conclude that the four rust inhibitors differ in effectiveness. The P-value of the test is  $0+$ . We therefore wish to analyze the nature of the factor level effects, particularly whether one rust inhibitor is substantially more effective than the others.

#### 17.2 **Plots of Estimated Factor Level Means**

Before undertaking formal analysis of the nature of the factor level effects, it is usually helpful to examine these factor effects informally from a plot of the estimated factor level means  $\overline{Y}_i$ . We shall take up three types of plots: (1) a line plot, (2) a bar graph, and (3) a main effects plot. All three plots are appropriate whether the sample sizes  $n_i$  are equal or not.

## Line Plot

A line plot of the estimated factor level means simply shows the positions of the  $\overline{Y}_t$ , on a line scale. It is a very simple, but effective, device for indicating when one or several factor level means may differ substantially from the others.

In Figure 17.1 we present a line plot of the estimated factor level means  $\overline{Y}_i$ , for the Kentor Example Food Company example. It is clear from Figure 17.1 that design 4 led by far to the highest

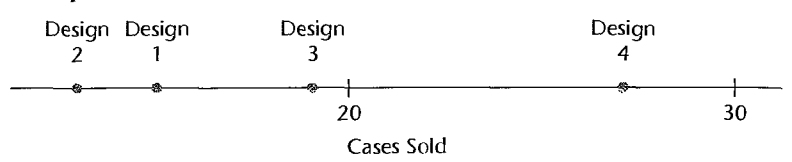

Line Plot of Estimated Factor Level Means-Kenton Food Company **FIGURE 17.1** Example.

mean sales in the study, and that package designs I and 2 led to the smallest mean sales which did not differ much from each other. The purpose of the formal inference procedures to be taken up shortly is to determine whether the pattern noted here reflects underlying differences in the factor level means  $\mu_i$  or is simply the result of random variation.

## **Bar Graph and Main Effects Plot**

Bar graphs and main effects plots are frequently used to display the estimated factor level means in two dimensions. Both can be used to compare the magnitudes of different factor level means. In a bar graph, vertical bars are used to display the estimated factor level means. In a main effects plot, a scatter plot of the estimated factor level means is provided. and the plot symbols are connected by straight lines, to visibly highlight potential trends in the cell means. Note that these trend lines are not particularly meaningful for qualitative factors. For this reason, main effects plots are most appropriate for quantitative factors. In some packages, the main effects plot also displays the overall mean using a horizontal line, permitting visual comparisons of the factor-level means with the overall mean.

#### A bar graph and a main effects plot of the estimated factor level means for the Kenton Food **Example** Company example are displayed in Figure 17.2. Because package design is a qualitative factor, the bar graph in Figure 17.2a is the recommended graphic here. An advantage of the main effects plot in Figure 17.2b is that it permits a visual comparison of the estimated factor level means and the overall mean. Here it shows that designs 3 and 4 had higher mean sales than the overall mean, while designs 1 and 2 both had smaller means sales than the overall mean.

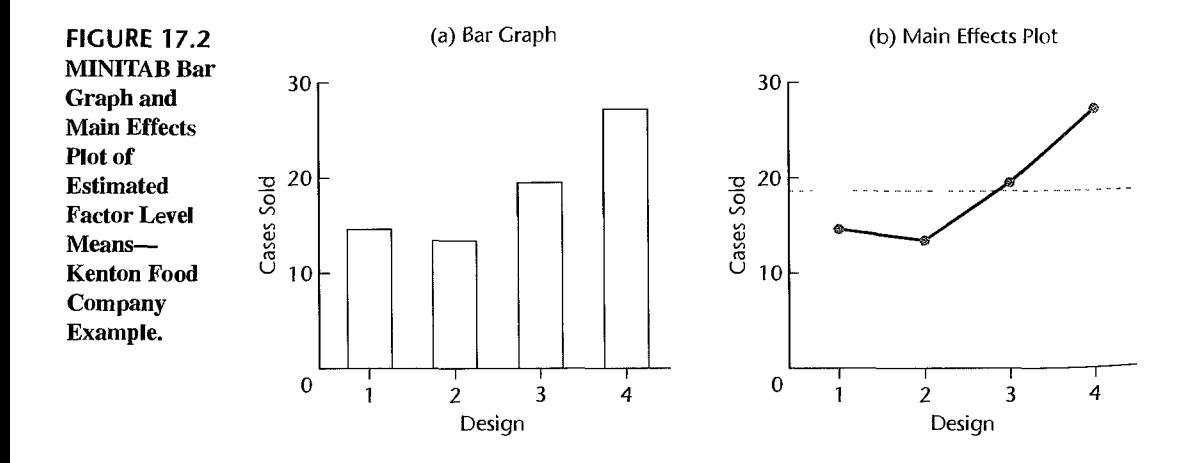

#### Comments

1. In Section 16.7 we defined the difference of the factor level mean and the overall mean as the factor level effect. In our discussion of multifactor studies in Chapter 19 and beyond, we shall refer to factor level effects as main effects. For this reason, the plot in Figure 17.2b is frequently referred to as a main effects plot.

2. None of the three plots provides infonnation on the standard errors. Without such infonnation, we cannot easily tell whether diffeiences between factor level means are statistically significant. Later in this chapter, we shall enhance all three plots by including the information on the standard errors.

3. The nonnal probability plot introduced in Chapter 3 can also be used to compare the estimated factor level means. A normal probability plot is appropriate when the sample sizes  $n_i$  are equal and the number of factors *r* is sufficiently large. We recommend that a nonnal probability plot of factor level means be considered if  $r \geq 10$ .

# 17.3 Estimation and Testing of Factor Level Means

Inferences for factor level means are generally concerned with one or more of the following:

- 1. A single factor level mean  $\mu_i$
- 2. A difference between two factor level means
- 3. A contrast among factor level means
- 4. A linear combination of factor level means

We discuss each of these types of inferences in turn.

## **Inferences for Single Factor level Mean**

**Estimation.** An unbiased point estimator of the factor level mean  $\mu_i$  is given in (16.16):

$$
\hat{\mu}_i = \overline{Y}_i. \tag{17.2}
$$

This estimator has mean and variance:

$$
E\{\bar{Y}_i.\} = \mu_i \tag{17.3a}
$$

$$
\sigma^2 \{ \overline{Y}_{l} \} = \frac{\sigma^2}{n_l} \tag{17.3b}
$$

The latter result follows because (16.43) indicates that  $\overline{Y}_i = \mu_i + \overline{\varepsilon}_i$ , the sum of a constant plus a mean of  $n_i$  independent  $\varepsilon_{ij}$  error terms, each of which has variance  $\sigma^2$ . Further,  $\overline{Y}_i$ . is normally distributed because the error terms  $\varepsilon_{ij}$  are independent normal random variables.

The estimated variance of  $\overline{Y}_i$ , is denoted by  $s^2 \{\overline{Y}_i\}$  and is obtained as usual by replacing  $\sigma^2$  in (17.3b) by the unbiased point estimator *MSE*:

$$
s^2\{\overline{Y}_i.\} = \frac{MSE}{n_i} \tag{17.4}
$$

 $\mathbf{y}^{-1}$ 

The estimated standard deviation  $s\{\overline{Y}_i\}$  is the positive square root of (17.4).

It can be shown that:

$$
\frac{\overline{Y}_{i\cdot} - \mu_{i}}{s\{\overline{Y}_{i\cdot}\}\}
$$
 is distributed as  $t(n_T - r)$  for ANOVA model (17.1) (17.5)

**Example** 

where the degrees of freedom are those associated with *MSE*. The result (17.5) follows from the definition of *I* in (A.44) since: (1)  $\overline{Y}_i$ , is normally distributed and (2)  $MSE/\sigma^2$  is distributed independently of  $\overline{Y}_i$ , as  $\chi^2(n_T - r)/(n_T - r)$  according to the following theorem.

> For ANOVA model (17.1),  $SSE/\sigma^2$  is distributed as  $\chi^2$  with  $n_T - r$ degrees of freedom, and is independent of  $\overline{Y}_1, \ldots, \overline{Y}_r$ . (17.6)

It follows directly from (17.5) that the  $1 - \alpha$  confidence limits for  $\mu_i$  are:

$$
\overline{Y}_{i} \pm t(1 - \alpha/2; n_T - r)s\{\overline{Y}_{i}\}\tag{17.7}
$$

**Testing.** The confidence interval based on the limits in (17.7) can be used to test a hypothesis of the form:

$$
H_0: \mu_i = c
$$
  
\n
$$
H_a: \mu_i \neq c
$$
\n(17.8)

where *c* is an appropriate constant. We conclude  $H_0$ , at level of significance  $\alpha$ , when *c* is contained in the confidence interval, and we conclude  $H_a$  when the confidence interval does not contain *c.* Equivalently, one can compute the test statistic:

$$
t^* = \frac{\overline{Y}_{i \cdot} - c}{s\{\overline{Y}_{i \cdot}\}}
$$
(17.9)

Test statistic  $t^*$  follows a t distribution with  $n_T - r$  degrees of freedom when  $H_0$  is true, according to (17.5). Consequently, we conclude  $H_0$  whenever  $|t^*| \le t(1 - \alpha/2; n_T - r);$ otherwise, we conclude  $H_a$ .

In the Kenton Food Company example, the sales manager wished to estimate mean sales for package design I with a 95 percent confidence interval. Using the results from Table 17.1, we have:

$$
\overline{Y}_1 = 14.6
$$
  $n_1 = 5$   $MSE = 10.55$ 

We require 
$$
t(.975; 15) = 2.131
$$
. Finally, we need  $s\{\overline{Y}_1.\}$ . We have:  

$$
s^2\{\overline{Y}_1.\} = \frac{MSE}{n_1} = \frac{10.55}{5} = 2.110
$$

so that  $s\{\bar{Y}_1\} = 1.453$ . Hence, we obtain the confidence limits  $14.6 \pm 2.131(1.453)$  and the 95 percent confidence interval is:

$$
11.5 \le \mu_1 \le 17.7
$$

Thus. we estimate with confidence coefficient .95 that the mean sales per store for package design 1 are between 11.5 and 17.7 cases.

Graphical Displays. One way to enhance a bar graph or the main effects plot of factor level means is to display the confidence limits in (17.7) for each factor level mean. Figure 17.3 provides two such plots. Figure 17.3a contains a *bar-interval graph*, in which the 95 percent confidence limits are superimposed on a bar graph of the treatment means. Figure 17.3b contains an *interval plot*, in which the 95 percent confidence limits for each factor level

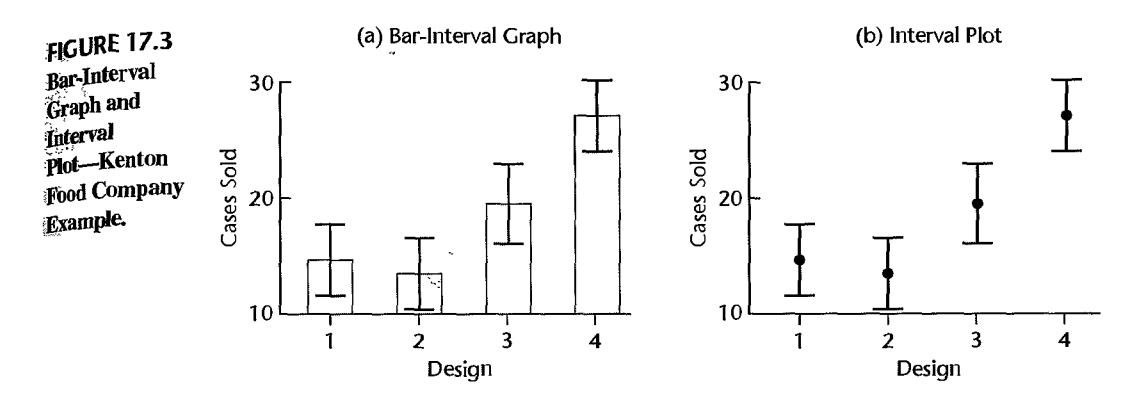

mean are displayed. Many investigators prefer to simply display limits that correspond to plus-or-minus one standard error----that is,  $\overline{Y}_i$ .  $\pm s(\overline{Y}_i)$ .

## **;jnferences for Difference between Two Factor level Means**

**Estimation.** Frequently two treatments or factor levels are to be compared by estimating the difference D between the two factor level means, say,  $\mu_i$  and  $\mu_i$ .

$$
D = \mu_i - \mu_{i'} \tag{17.10}
$$

Such a difference between two factor level means is called a *pairwise comparison.* A point estimator of *D* in (17.10), denoted by  $\hat{D}$ , is:

$$
\hat{D} = \overline{Y}_{i \cdot} - \overline{Y}_{i' \cdot}
$$
 (17.11)

This point estimator is unbiased:

$$
E\{\hat{D}\} = \mu_{i} - \mu_{i'}
$$
 (17.12)

Since  $\overline{Y}_i$ , and  $\overline{Y}_{i'}$ , are independent, the variance of  $\hat{D}$  follows from (A.31b):

$$
\sigma^2\{\hat{D}\} = \sigma^2\{\bar{Y}_{t\cdot}\} + \sigma^2\{\bar{Y}_{t'\cdot}\} = \sigma^2\bigg(\frac{1}{n_t} + \frac{1}{n_{t'}}\bigg)
$$
(17.13)

The estimated variance of  $\hat{D}$ , denoted by  $s^2\{\hat{D}\}\$ , is given by:

$$
s^{2}\{\hat{D}\}=MSE\left(\frac{1}{n_{l}}+\frac{1}{n_{l'}}\right)
$$
 (17.14)

Finally,  $\hat{D}$  is normally distributed by (A.40) because  $\hat{D}$  is a linear combination of independent normal variables.

It follows from these characteristics, theorem (17.6), and the definition of  $t$  in (A.44) that:

$$
\frac{\hat{D} - D}{s\{\hat{D}\}} \text{ is distributed as } t(n_T - r) \text{ for ANOVA model (17.1)} \qquad (17.15)
$$

Hence, the  $1 - \alpha$  confidence limits for D are:

$$
\hat{D} \pm t(1 - \alpha/2; n_T - r)s\{\hat{D}\}\tag{17.16}
$$

There is often interest in testing whether two factor level means are the same. Testing. The alternatives here are of the form:

$$
H_0: \mu_i = \mu_{i'}
$$
  
\n
$$
H_a: \mu_i \neq \mu_{i'}
$$
\n(17.17)

The alternatives in (17.17) can be stated equivalently as follows:

$$
H_0: \mu_i - \mu_{i'} = 0
$$
  
\n
$$
H_a: \mu_i - \mu_{i'} \neq 0
$$
\n(17.17a)

Conclusion  $H_0$  is reached at the  $\alpha$  level of significance if zero is contained within the confidence limits (17.16); otherwise, conclusion  $H_a$  is reached. An equivalent procedure is based on the test statistic:

$$
t^* = \frac{\hat{D}}{s\{\hat{D}\}}
$$
 (17.18)

Conclusion  $H_0$  is reached if  $|t^*| \le t(1 - \alpha/2; n_T - r)$ ; otherwise,  $H_a$  is concluded.

For the Kenton Food Company example, package designs 1 and 2 used 3-color printing and designs 3 and 4 used 5-color printing, as shown in Table 17.1. We wish to estimate the difference in mean sales for 5-color designs 3 and 4 using a 95 percent confidence interval. That is, we wish to estimate  $D = \mu_3 - \mu_4$ . From Table 17.1, we have:

$$
\overline{Y}_3 = 19.5
$$
  $n_3 = 4$   $MSE = 10.55$   
 $\overline{Y}_4 = 27.2$   $n_4 = 5$ 

Hence:

**Example** 

$$
\hat{D} = \overline{Y}_{3} - \overline{Y}_{4} = 19.5 - 27.2 = -7.7
$$

The estimated variance of  $\hat{D}$  is:

$$
s^2\{\hat{D}\} = MSE\left(\frac{1}{n_3} + \frac{1}{n_4}\right) = 10.55\left(\frac{1}{4} + \frac{1}{5}\right) = 4.748
$$

so that the estimated standard deviation of  $\hat{D}$  is  $s\{\hat{D}\}=2.179$ . We require t(.975; 15) = 2.131. The confidence limits therefore are  $-7.7 \pm 2.131(2.179)$ , and the desired 95 percent confidence interval is:

$$
-12.3 \le \mu_3 - \mu_4 \le -3.1
$$

Thus, we estimate with confidence coefficient .95 that the mean sales for package design 3 fall short of those for package design 4 by somewhere between 3.1 and 12.3 cases per store.

Note from Table 17.1 that the only difference between package designs 3 and 4 is the presence of cartoons; both designs used 5-color printing. The sales manager may therefore wish to test whether the addition of cartoons affects sales for 5-color designs. The alternatives here are:

Nexus 6 fue

 $\mathcal{T}^{\sharp}$ 

in the first part of the first state of the first state of the state of the first state of the first state of <br>The first state of the first state of the first state of the first state of the first state of the first state Ň *H*<sub>0</sub>:  $\mu_3 - \mu_4 = 0$ *H<sub>a</sub>*:  $\mu_3 - \mu_4 \neq 0$ 

Since the hypothesized difference zero in  $H_0$  is not contained within the 95 percent confidence limits  $-12.3$  and  $-3.1$ , we conclude  $H_a$ , that the presence of cartoons has an effect. We could also obtain test statistic  $(17.18)$ :

$$
t^* = \frac{\hat{D}}{s\{\hat{D}\}} = \frac{-7.7}{2.179} = -3.53
$$

Since  $|t^*|=3.53 > t(0.975; 15) = 2.131$ , we conclude  $H_a$ . The two-sided P-value for this test is .003.

# **.. nferences for Contrast of Factor level Means** .~ .. ,.

A *contrast* is a comparison involving two or more factor level means and includes the previous case of a pairwise difference between two factor level means in (17.10). A contrast will be denoted by L, and is defined as a linear combination of the factor level means  $\mu_i$ where the coefficients  $c_i$  sum to zero:

$$
L = \sum_{i=1}^{r} c_i \mu_i \quad \text{where } \sum_{i=1}^{r} c_i = 0 \quad (17.19)
$$

**Illustrations of Contrasts. In** the Kenton Food Company example, package designs 1 and 2 used 3-color printing and designs 3 and 4 used 5-color printing, as shown in Table 17.1. Also, package designs 1 and 3 utilized cartoons while no cartoons were utilized in designs 2 and 4. The following contrasts here may be of interest:

1. Comparison of the mean sales for the two 3-color designs:

$$
L=\mu_1-\mu_2
$$

Here,  $c_1 = 1$ ,  $c_2 = -1$ ,  $c_3 = 0$ ,  $c_4 = 0$ , and  $\sum c_i = 0$ .

2. Comparison of the mean sales for the 3-color and 5-color designs:

$$
L = \frac{\mu_1 + \mu_2}{2} - \frac{\mu_3 + \mu_4}{2}
$$

Here,  $c_1 = 1/2$ ,  $c_2 = 1/2$ ,  $c_3 = -1/2$ ,  $c_4 = -1/2$ , and  $\sum c_i = 0$ .

3. Comparison' of the mean sales for designs with and without cartoons:

$$
L = \frac{\mu_1 + \mu_3}{2} - \frac{\mu_2 + \mu_4}{2}
$$

Here,  $c_1 = 1/2$ ,  $c_2 = -1/2$ ,  $c_3 = 1/2$ ,  $c_4 = -1/2$ , and  $\sum c_i = 0$ .

4. Comparison of the mean sales for design 1 with average sales for **all** four designs:

$$
L = \mu_1 - \frac{\mu_1 + \mu_2 + \mu_3 + \mu_4}{4}
$$

Here,  $c_1 = 3/4$ ,  $c_2 = -1/4$ ,  $c_3 = -1/4$ ,  $c_4 = -1/4$ , and  $\sum c_i = 0$ .

Note that the first contrast is simply a pairwise comparison. In the second and third contrasts, averages of several factor level means are compared. The fourth contrast is the factor effect  $\tau_1$  defined by (16.60) and (16.63).

The averages used here are unweighted averages of the means  $\mu_i$ ; these are ordinarily the averages of interest. In special cases one might be interested in weighted averages of the  $\mu_i$  to describe the mean response for a group of several factor levels. For example, if both  $\frac{3}{3}$ -color and 5-color designs were to be employed, with 3-color printing used three times as often as 5-color printing, the comparison of the effect of cartoons versus no cartoons might be based on the contrast:

$$
L = \frac{3\mu_1 + \mu_3}{4} - \frac{3\mu_2 + \mu_4}{4}
$$

Here,  $c_1 = 3/4$ ,  $c_2 = -3/4$ ,  $c_3 = 1/4$ ,  $c_4 = -1/4$ , and  $\sum c_i = 0$ .

Estimation. An unbiased estimator of a contrast *L* is:

$$
\hat{L} = \sum_{i=1}^{'} c_i \overline{Y}_i.
$$
 (17.20)

Since the  $\overline{Y}_l$ , are independent, the variance of  $\hat{L}$  according to (A.31) is:

$$
\sigma^2\{\hat{L}\} = \sum_{i=1}^r c_i^2 \sigma^2 \{\overline{Y}_{i\cdot}\} = \sum_{i=1}^r c_i^2 \left(\frac{\sigma^2}{n_i}\right) = \sigma^2 \sum_{i=1}^r \frac{c_i^2}{n_i}
$$
(17.21)

An unbiased estimator of this variance is:

$$
s^{2}\{\hat{L}\}=MSE\sum_{l=1}^{r}\frac{c_{i}^{2}}{n_{i}}
$$
 (17.22)

 $\hat{L}$  is normally distributed by (A.40) because it is a linear combination of independent normal random variables. It can be shown by theorem (17.6), the characteristics of  $\tilde{L}$  just mentioned, and the definition of *t* thar:

$$
\frac{\hat{L} - L}{s\{\hat{L}\}\}
$$
 is distributed as  $t(n_T - r)$  for ANOVA model (17.1) (17.23)

Consequently, the  $I - \alpha$  confidence limits for *L* are:

$$
\hat{L} \pm t(1 - \alpha/2; n_T - r)s\{\hat{L}\}\tag{17.24}
$$

**Testing.** The confidence interval based on the limits in  $(17.24)$  can be used to test a hypothesis of the form:

$$
H_0: L = 0
$$
  
\n
$$
H_a: L \neq 0
$$
\n(17.25)

 $H_0$  is concluded at the  $\alpha$  level of significance if zero is contained in the interval; otherwise  $H_a$  is concluded. An equivalent procedure is based on the test statistic:

$$
t^* = \frac{\hat{L}}{s\{\hat{L}\}}
$$
 (17.26)

If  $|t^*| \le t(1 - \alpha/2; n_T - r)$ ,  $H_0$  is concluded; otherwise,  $H_a$  is concluded.

 $\sqrt{2}$ ample

ु

In the Kenton Food Company example, the mean sales for the 3-color designs are to be compared to the mean sales for the 5-color designs with a 95 percent confidence interval. We wish to estimate:

$$
L=\frac{\mu_1+\mu_2}{2}-\frac{\mu_3+\mu_4}{2}
$$

The point estimate is (see data in Table 17.1):

$$
\hat{L} = \frac{\overline{Y}_{1} + \overline{Y}_{2} }{2} - \frac{\overline{Y}_{3} + \overline{Y}_{4} }{2} = \frac{14.6 + 13.4}{2} - \frac{19.5 + 27.2}{2} = -9.35
$$

Since  $c_1 = 1/2$ ,  $c_2 = 1/2$ ,  $c_3 = -1/2$ , and  $c_4 = -1/2$ , we obtain:

$$
\sum \frac{c_i^2}{n_i} = \frac{(1/2)^2}{5} + \frac{(1/2)^2}{5} + \frac{(-1/2)^2}{4} + \frac{(-1/2)^2}{5} = .2125
$$

and:

$$
s^2\{\hat{L}\} = MSE \sum \frac{c_i^2}{n_i} = 10.55(.2125) = 2.242
$$

so that  $s(L) = 1.50$ .

For a 95 percent confidence interval, we require  $t(.975; 15) = 2.131$ . The confidence limits for L therefore are  $-9.35 \pm 2.131(1.50)$ , and the desired 95 percent confidence interval is:

$$
-12.5 \le L \le -6.2
$$

Therefore, we conclude with confidence coefficient .95 that mean sales for the 3-color designs fall below those for the 5-color designs by somewhere between 6.2 and 12.5 cases per store.

To test the hypothesis of no difference in mean sales for the 3-color and 5-color designs:

$$
H_0: L = 0
$$
  

$$
H_a: L \neq 0
$$

at the  $\alpha = 0.05$  level of significance, we simply note that the hypothesized value zero is not contained in the 95 percent confidence interval. Hence, we conclude  $H_a$ , that the mean sales differ. To obtain a *P*-value of the test, test statistic (17.26) must be obtained. We find:<br> $t^* = \frac{-9.35}{1.50} = -6.23$ 

$$
t^* = \frac{-9.35}{1.50} = -6.23
$$

and the corresponding two-sided *P* -value is O+.

#### **Comment**

Many single-factor analysis of variance programs permit the user to specify a contrast of interest and then will furnish the  $t^*$  test statistic or the equivalent  $F^*$  test statistic.

## **Inferences for linear Combination of Factor level Means**

Occasionally, we are interested in a linear combination of the factor level means that is not a contrast. For example, suppose that the Kenton Food Company will use all four package designs, one in each of its four major marketing regions, and that these marketing regions account for 35, 28, 12, and 25 percent of sales, respectively. In that case, there might be interest in the overall mean sales per store for all regions:

$$
L = .35\mu_1 + .28\mu_2 + .12\mu_3 + .25\mu_4
$$

Note that this linear combination is of the form  $L = \sum c_i \mu_i$  but that the coefficients  $c_i$  sum to 1.0, not to zero as they must for a contrast.

We define a *linear combination of the factor level means*  $\mu_{i}$  as:

$$
L = \sum_{i=1}^{r} c_i \mu_i
$$
 (17.27)

 $\bullet$ 

with no restrictions on the coefficients  $c_i$ . Confidence limits and test statistics for a linear combination  $L$  are obtained in exactly the same way as those for a contrast by means of (17.24) and (17.26), respectively. Point estimator (17.20) and estimated variance (17.22) are still applicable when  $\sum c_i \neq 0$ .

Single Degree of Freedom Tests. The alternatives for tests concerning a factor level mean in (17.8), a difference between two factor level means in (17.17a), and a contrast of factor level means in  $(17.25)$  are all special cases of a test concerning a linear combination of factor level means:

$$
H_0: \sum c_i \mu_i = c
$$

$$
H_a: \sum c_i \mu_i \neq c
$$

where the  $c_i$  and c are appropriate constants. Test statistics (17.9), (17.18), and (17.26) can each be converted to an equivalent  $F^*$  rest statistic by means of the relation in (A.50a):

$$
F^* = (t^*)^2
$$

Test statistic F<sup>\*</sup> follows the  $F(1, n_T - r)$  distribution when  $H_0$  holds. Note that the numerator degrees of freedom are always one. Hence, these tests are often referred to as *single-degreeof -freedom tests.* The *t\** version of the test statistic is more versatile because it can also be used for one-sided tests while the  $F^*$  version cannot.

#### 17.4 Need for Simultaneous Inference Procedures

The procedures for estimating and testing factor level means discussed up to this point have two important limitations:

I. The confidence coefficient  $I - \alpha$  for the estimation procedures described is a statement confidence coefficient and applies only to a particular estimate, not to a series of estimates. Similarly, the specified Type I error rate,  $\alpha$ , applies only to a particular test and not to a series of tests.

2. The confidence coefficient  $1 - \alpha$  and the specified significance level  $\alpha$  are appropriate only if the estimate or test was not suggested by the data.

The first limitation is familiar from regression analysis. It is particularly serious for analysis of variance models because frequently many different comparisons are of interest here, and one needs to piece the different findings together. Consider the very simple case where three different advertisements are being compared for their effectiveness in stimulating sales. The following estimates of their comparative effectiveness have been obtained, each with a 95 percent statement confidence coefficient:

$$
59 \le \mu_2 - \mu_1 \le 62
$$
  
-2 \le \mu\_3 - \mu\_1 \le 3  
58 \le \mu\_2 - \mu\_3 \le 64

It would be natural here to piece the different comparisons together and conclude that advertisement 2 leads to highest mean sales, while advertisements I and 3 are substantially less effective and do not differ much among themselves. One would therefore like a family confidence coefficient for this family of statements, to provide known assurance that the set of conclusions is correct.

The same concern for assurance of correct conclusions exists when the inferences involve tests. An analysis of factor means by testing procedures usually involves several singledegree-of-freedom tests to answer related questions. For instance, the sales manager of the Kenton Food Company might wish to know both whether the number of colors has an effect on mean sales and whether the use of cartoons has an effect. Whenever several tests are conducted, both the level of significance and the power, insofar as the family of tests is concerned, are affected. Consider, for example, three different *t* tests, each conducted with  $\alpha = 0.05$ . The probability that each of the tests will lead to conclusion  $H_0$  when indeed  $H_0$  is correct in each case, assuming independence of the tests, is  $(.95)^3 = .857$ . Thus, the level of significance that at least one of the three tests leads to conclusion  $H_a$  when  $H_0$  holds in each case would be  $1 - .857 = .143$ , not 0.05. We see then that the level of significance and power for *afamily* of tests is not the same as that for an *individual* test. Actually, the *t\**  statistics are dependent when they all are based on the same sample data and use the same *MSE* value. It is often therefore more difficult to determine the actual level of significance and power for a family of tests.

The second limitation of the procedures for estimating or testing factor level means discussed so far, namely, that the estimate or test must not be suggested by the data, is an important one in exploratory investigations where many new questions are often suggested once the data are being analyzed. The process of studying effects suggested by the data is sometimes called *data snooping.* One form of data snooping is to investigate comparisons where the effect appears to be large from the sample data, for example, testing whether there is a difference between the two treatment means corresponding to the smallest and largest estimated factor level means  $\bar{Y}_l$ . Choosing the test in this manner implies a larger significance level than the nominal level used in constructing the decision rule. For example, it can be shown for a study with six factor levels that if the analyst will always compare the smallest and largest estimated factor level means by using the confidence limits (17.16) with a 95 percent confidence coefficient, the interval estimate will not contain zero and therefore suggest a real effect 40 percent of the time when indeed there is no difference between any of the factor level means (Ref. 17.1). Hence, the  $\alpha$  level for the test is .40, not .05. With a larger number of factor levels, the likelihood of an erroneous indicatiorr of a real effect, i.e., the actual  $\alpha$  level, would be even greater. The reason for the higher actual level of significance here is that a family of tests is being conducted implicitly since the analyst does not know in advance which estimated factor level means will be the extreme ones. The situation here is analogous to that in Chapter 10 where the test to determine whether the largest absolute residual is an outlier considers the family of tests for each of the *n* residuals.

One solution to this problem of making comparisons that are suggested by initial analysis of the data is to use a multiple comparison procedure where the family of inferences includes all the possible inferences that can be anticipated to be of potential interest after the data are examined. For instance, in an investigation where five factor level means are being studied, it is decided in advance that principal interest is in three pairwise comparisons However, it is also agreed that other pairwise comparisons that will appear interesting should be studied as well. In this case, the family of *all* pairwise comparisons can be used as the basis for obtaining an appropriate family confidence coefficient or significance level for the comparisons suggested by the data.

In the next three sections, we shall discuss three multiple comparison procedures for analysis of variance models that permit the family confidence coefficient and the family  $\alpha$ risk to be controlled. Two of these procedures, the Tukey and Scheffe procedures, allow data snooping to be undertaken naturally without affecting the confidence coefficient or significance level. The other procedure, the Bonfefroni procedure, is applicable only when the effects to be investigated are identified in advance of the study.

#### 17.5 Tukey Multiple Comparison Procedure

The Tukey multiple comparison procedure that we will consider here applies when:

The family of interest is the set of all pairwise comparisons of factor level means; in other words, the family consists of estimates of all pairs  $D = \mu_i - \mu_{i'}$  or of all tests of the form:

$$
H_0: \mu_l - \mu_{l'} = 0
$$
  

$$
H_a: \mu_l - \mu_{l'} \neq 0
$$

When all sample sizes are equal, the family confidence coefficient for the Tukey method is exactly  $I - \alpha$  and the family significance level is exactly  $\alpha$ . When the sample sizes are not equal, the family confidence coefficient is greater than  $1 - \alpha$  and the family significance level is less than  $\alpha$ . In other words, the Tukey procedure is conservative when the sample sizes are not equal.

## **Studentized Range Distribution**

The Tukey procedure utilizes the *studentized range distribution.* Suppose that we have *r*  independent observations  $Y_1, \ldots, Y_r$  from a normal distribution with mean  $\mu$  and variance  $\sigma^2$ . Let w be the range for this set of observations; thus:

$$
w = \max(Y_t) - \min(Y_t) \tag{17.28}
$$

Suppose further that we have an estimate  $s^2$  of the variance  $\sigma^2$  which is based on *v* degrees of freedom and is independent of the *Y,.* Then, the ratio w *Is* is called the *studentized range.*  It is denoted by:

$$
q(r, v) = \frac{w}{s} \tag{17.29}
$$

where the arguments in parentheses remind us that the distribution of  $q$  depends on  $r$  and  $\nu$ . The distribution of *q* has been tabulated, and selected percentiles are presented in Table B.9.

This table is simple to use. Suppose that  $r = 5$  and  $v = 10$ . The 95th percentile is then  $q(.95; 5, 10) = 4.65$ , which means:

$$
P\left\{\frac{w}{s} = q(5, 10) \le 4.65\right\} = .95
$$

Thus, with five normal *Y* observations, the probability is .95 that their range is not more than 4.65 times as great as an independent sample standard deviation based on 10 degrees of freedom.

## **Simultaneous Estimation**

The Tukey multiple comparison confidence limits for all pairwise comparisons  $D = \mu_i - \mu_{i'}$ . with family confidence coefficient of at least  $1 - \alpha$  are as follows:

$$
\hat{D} \pm T_s \{ \hat{D} \} \tag{17.30}
$$

where:

$$
\hat{D} = \overline{Y}_{i} - \overline{Y}_{i'},
$$
 (17.30a)

$$
s^{2}\lbrace \hat{D} \rbrace = s^{2}\lbrace \bar{Y}_{i}.\rbrace + s^{2}\lbrace \bar{Y}_{i'}.\rbrace = MSE\left(\frac{1}{n_{i}} + \frac{1}{n_{i'}}\right)
$$
(17.30b)

$$
T = \frac{1}{\sqrt{2}}q(1 - \alpha; r, n_T - r)
$$
 (17.30c)

Note that the point estimator  $\hat{D}$  in (17.30a) and the estimated variance in (17.30b) are the same as those in (17.11) and (17.14) for a single pairwise comparison. Thus, the only difference between the Tukey confidence limits (17.30) for simultaneous comparisons and those in (17.16) for a single comparison is the multiple of the estimated standard deviation.

The family confidence coefficient  $1 - \alpha$  pertaining to the multiple pairwise comparisons refers to the proportion of correct families, each consisting of all pairwise comparisons, when repeated sets of samples are selected and all pairwise confidence intervals are calculated each time. A family of pairwise comparisons is considered to be correct if every pairwise comparison in the family is correct. Thus, a family confidence coefficient of  $1 - \alpha$  indicates that all pairwise comparisons in the family will be correct in  $(1 - \alpha)100$  percent of the repetitions.

## **Simultaneous Testing**

When we wish to conduct a family of tests of the form:

$$
H_0: \mu_i - \mu_{i'} = 0
$$
  
\n
$$
H_a: \mu_i - \mu_{i'} \neq 0
$$
\n(17.31)

for all pairwise comparisons, the family of confidence intervals based on (17.30) may be utilized for this purpose. We simply determine for each interval whether or not zero is contained in the interval. If zero is contained, conclusion  $H_0$  is reached; otherwise,  $H_a$  is concluded. By following this procedure, the family level of significance will not exceed  $\alpha$ .

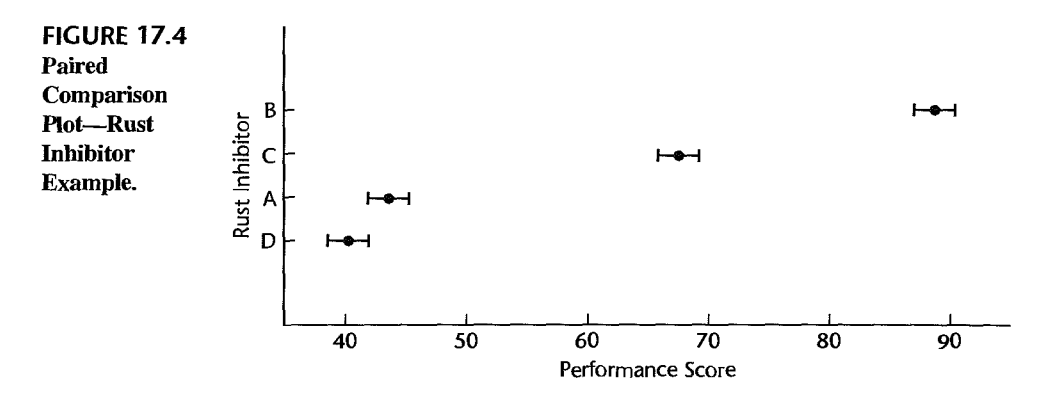

Equivalently, the pairwise tests can be conducted directly by calculating for each pairwise comparison the test statistic:

$$
q^* = \frac{\sqrt{2}\hat{D}}{s\{\hat{D}\}}
$$
 (17.32)

where  $\hat{D}$  and  $s^2\{\hat{D}\}\$ are given in (17.30). Conclusion  $H_0$  in (17.31) is reached if  $|q^*| \leq$  $q(1 - \alpha; r; n_T - r)$ ; otherwise,  $H_a$  is concluded.

A *paired comparison plot* provides still another means of conducting all pairwise tests with the Tukey procedure when all sample sizes are equal, i.e., when  $n_i \equiv n$ . This plot provides a graphic means of making all pairwise comparisons. Around each estimated treatment mean  $\overline{Y}_i$ , is plotted an interval whose limits are:

$$
\overline{Y}_{i\cdot} \pm \frac{1}{2} T_{\mathcal{S}} \{ \hat{D} \} \tag{17.33}
$$

When the intervals overlap on this plot, the formal test leads to the conclusion that the two treatment means do not differ. When the intervals do not overlap, the formal test leads to the conclusion that the two treatment means differ. In addition, the paired comparison plot shows the direction of the difference.

Figure 17.4 provides an illustration of a paired comparison plot for the rust inhibitor example. There is no overlap between the intervals for rust inhibitors B and C, indicating that the mean performances differ for these two rust inhibitors. Figure 17.4 in addition shows that rust inhibitor B is superior to C since its interval is considerably to the right of that for C, thus providing directional information about the difference in mean performance for the two rust inhibitors. We discuss this plot in greater detail on page 750.

#### **Example l-Equal Sample Sizes**

In the rust inhibitor example in Table 17.2, it was desired to estimate all pairwise comparisons by means of the Tukey procedure, using a family confidence coefficient of 95 percent. Since  $r = 4$  and  $n<sub>T</sub> - r = 36$ , we find the required percentile of the studentized range distribution from Table B.9 to be  $q(.95; 4,36) = 3.814$ . Hence, by (17.30c), we obtain:

$$
T = \frac{1}{\sqrt{2}}(3.814) = 2.70
$$

| $\mathcal{A}^{\mathcal{C}}$                                             | <b>Test</b>     |                    |       |
|-------------------------------------------------------------------------|-----------------|--------------------|-------|
| Confidence Interval                                                     | $H_0$           | н.,                | q*    |
| $43.3 \leq \mu_2 - \mu_1 \leq 49.3$                                     | $\mu_2 = \mu_1$ | $\mu_2 \neq \mu_1$ | 58.99 |
| $21.8 \leq \mu_3 - \mu_1 \leq 27.8$                                     | $\mu_3 = \mu_1$ | $\mu_3 \neq \mu_1$ | 31.61 |
| $-3 \leq \mu_1 - \mu_4 \leq 5.7$<br>18.5 $\leq \mu_2 - \mu_3 \leq 24.5$ | $\mu_1 = \mu_4$ | $\mu_1 \neq \mu_4$ | 3.40  |
|                                                                         | $\mu_2 = \mu_3$ | $\mu_2 \neq \mu_3$ | 27.37 |
| $46.0 \leq \mu_2 - \mu_4 \leq 52.0$                                     | $\mu_2 = \mu_4$ | $\mu_2 \neq \mu_4$ | 62.39 |
| $24.5 \leq \mu_3 - \mu_4 \leq 30.5$                                     | $\mu_3 = \mu_4$ | $\mu_3 \neq \mu_4$ | 35.01 |

**TABLE 17.3** Simultaneous Confidence Intervals and Tests for Pairwise Differences Using the Tukey Procedure-Rust Inhibitor Example.

Further, we need  $s\{\hat{D}\}\$ . Using (17.30b), we find for any pairwise comparison since equal sample sizes were employed:

$$
s^{2}\{\hat{D}\}=MSE\left(\frac{1}{n_{i}}+\frac{1}{n_{i'}}\right)=6.140\left(\frac{1}{10}+\frac{1}{10}\right)=1.23
$$

so that  $s\{\hat{D}\}=1.11$ . Hence, we obtain for each pairwise comparison:

 $\mathbf{I}$ 

$$
Ts\{\hat{D}\}=2.70(1.11)=3.0
$$

To illustrate the calculation of the pairwise confidence limits, consider the estimation of the difference between the treatment means for rust inhibitors A and B,  $\mu_2 - \mu_1$ .

$$
\hat{D} = \overline{Y}_{2} - \overline{Y}_{1} = 89.44 - 43.14 = 46.3
$$

The confidence limits from (17.30) therefore are  $46.3 \pm 3.0$  and the confidence interval is:

$$
43.3 \leq \mu_2 - \mu_1 \leq 49.3
$$

The complete family of pairwise confidence intervals is listed in the left column of Table 17.3. The pairwise comparisons indicate that all but one of the differences (D and A) are statistically significant (confidence interval does not cover zero).

We incorporate this information in a line plot of the estimated factor level means by underlining nonsignificam comparisons.

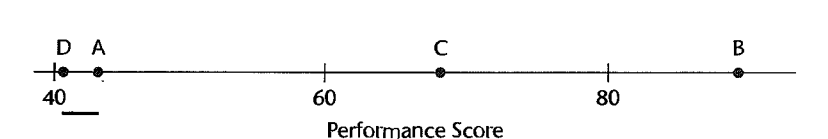

The line between D and A indicates that there is no clear evidence whether D or A is the better rust inhibitor. The absence of a line signifies that a difference in performance has been found and the location of the points indicates the direction of the difference. Thus, the mUltiple comparison procedure permits us to infer with a 95 percent family confidence coefficient for the chain of conclusions that  $B$  is the best inhibitor (better by somewhere between 18.5 and 24.5 units than the second best), C is second best, and A and'D follow substantially behind with little or no difference between them.

The same conclusions are obtained if we carry out all pairwise rests using the simulta neous testing procedure based on test statistic (17.32). For example, to test:

$$
H_0: \mu_2 - \mu_1 = 0
$$
  

$$
H_a: \mu_2 - \mu_1 \neq 0
$$

we require the test statistic:

$$
q^* = \frac{\sqrt{2}(89.44 - 43.14)}{1.11} = 58.99
$$

Because  $|q^*| = 58.99 > q(.95; 4, 36) = 3.814$ , we conclude  $H_a$ , that the two treatment means differ. The test statistics  $q^*$  for the family of all pairwise tests are listed in the right column of Table 17.3. The absolute values of all test statistics exceed  $3.814$  except for one. so that all differences are found to be statistically significant except for that involving  $\mu$ , and  $\mu_4$  (A and D). For this case,  $|q^*| = 3.40$  does not exceed the critical value 3.814.

Figure 17.4 presents a paired comparison plot for the rust inhibitor example. Here are plotted the estimated treatment means  $\bar{Y}_l$ , with the comparison intervals based on (17.33). For example, for rust inhibitor A, we have from earlier:

$$
\overline{Y}_1 = 43.14
$$
  $T = 2.70$   $s[\hat{D}] = 1.11$ 

so that the comparison limits in  $(17.33)$  are:

$$
43.14 \pm \frac{1}{2}(2.70)(1.11) \qquad \text{or} \qquad 41.64 \quad \text{and} \quad 44.64
$$

We readily see that only the intervals for A and D overlap, that rust inhibitor B is clearly best, that rust inhibitor C is second best, and that rust inhibitors A and D are the least effective.

## **Example 2-Unequal Sample Sizes**

In the Kenton Food Company example in Table 17.1, the sales manager was interested in the comparative performance of the four package designs. The analyst developed all pairwise comparisons by means of the Tukey procedure with a family confidence coefficient of at least 90 percent. Since the sample sizes are not equal here, the estimated standard deviation  $s\{\hat{D}\}\$  must be recalculated for each pairwise comparison. To compare designs 1 and 2, for instance, we obtain:

$$
\hat{D} = \overline{Y}_{1} - \overline{Y}_{2} = 14.6 - 13.4 = 1.2
$$
  

$$
s^{2}[\hat{D}] = MSE\left(\frac{1}{n_{1}} + \frac{1}{n_{2}}\right) = 10.55\left(\frac{1}{5} + \frac{1}{5}\right) = 4.22
$$
  

$$
s\{\hat{D}\} = 2.05
$$

For a 90 percent family confidence coefficient, we require  $q(.90; 4, 15) = 3.54$  so that we obtain:

$$
T = \frac{1}{\sqrt{2}}(3.54) = 2.50
$$

Hence, the confidence limits are  $1.2 \pm 2.50(2.05)$  and the confidence interval for  $\mu_1 - \mu_2$  is:

$$
-3.9 \leq \mu_1 - \mu_2 \leq 6.3
$$

In the same way, we obtain the other five confidence intervals:

$$
-.6 = (19.5 - 14.6) - 2.50(2.18) \le \mu_3 - \mu_1 \le (19.5 - 14.6) + 2.50(2.18) = 10.4
$$
  
\n
$$
7.5 = (27.2 - 14.6) - 2.50(2.05) \le \mu_4 - \mu_1 \le (27.2 - 14.6) + 2.50(2.05) = 17.7
$$
  
\n
$$
.7 = (19.5 - 13.4) - 2.50(2.18) \le \mu_3 - \mu_2 \le (19.5 - 13.4) + 2.50(2.18) = 11.6
$$
  
\n
$$
8.7 = (27.2 - 13.4) - 2.50(2.05) \le \mu_4 - \mu_2 \le (27.2 - 13.4) + 2.50(2.05) = 18.9
$$
  
\n
$$
2.3 = (27.2 - 19.5) - 2.50(2.18) \le \mu_4 - \mu_3 \le (27.2 - 19.5) + 2.50(2.18) = 13.2
$$

We summarize the comparative performance by a line plot, indicating each nonsignificant difference by a rule.

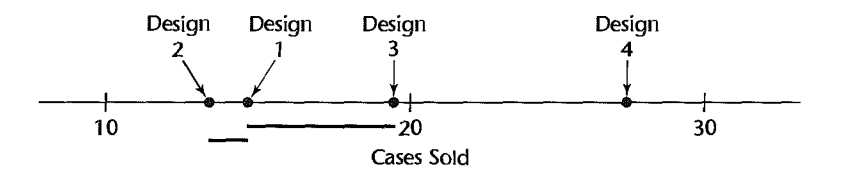

We can conclude with at least 90 percent family confidence that design 4 is clearly the most effective design. However, the small-scale study does not permit a complete ordering among the other three designs. Design 3 is more effective than design 2 but may not be more effective than design 1, which in tum may not be more effective than design 2.

Often, the results of the family of pairwise tests are summarized by setting up groups of factor levels whose means do not differ according to the single degree of freedom tests. For the Kenton Food Company example, there are three such groups:

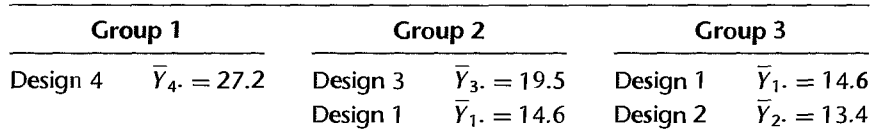

#### **Comments**

Î

1. When the Tukey procedure is used with unequal sample sizes, it is sometimes called the *Tukey-Kramer procedure.* 

2. When not all pairwise comparisons are of interest, the confidence coefficient for the family of comparisons under consideration will be greater than the specification  $1 - \alpha$  used in setting up the Tukey intervals. Similarly, the family significance level for simultaneous testing will be less than  $\alpha$ .

3. The Tukey procedure can be used for data snooping as long as the effects to be studied on the basis of preliminary data analysis are pairwise comparisons.

4. The Tukey procedure can be modified to handle general contrasts of factor level means.,We do not discuss this modification since the Scheffé method (to be discussed next) is to be preferred for this situation.

5. To derive the Tukey simultaneous confidence intervals for the case when all sample sizes are equal, i.e., when  $n_i \equiv n$  so that  $n_T = rn$ , consider the deviations:

$$
(Y_1, -\mu_1), \ldots, (Y_r, -\mu_r) \tag{17.34}
$$

and assume that ANOVA model (17.1) applies. The deviations in (17.34) are then independent varialles (because the error terms are independent), they are normally distributed (because the error terms are independent normal variables), they have the same expectation zero (because  $\mu_i$  is subtracted from  $\overline{Y_i}$ .), and they have the same variance  $\sigma^2/n$ . Further, MSE/n is an estimator of  $\sigma^2/n$  that is independent of the deviations  $(\overline{Y}_i - \mu_i)$  per theorem (17.6). Thus, it follows from the definition of the studentized range  $q$  in (17.29) that:

$$
\frac{\max(Y_i, -\mu_i) - \min(Y_i, -\mu_i)}{\sqrt{\frac{MSE}{n}}} \sim q(r, n_T - r)
$$
\n(17.35)

where  $n_T - r$  is the number of degrees of freedom associated with MSE, max( $\overline{Y}_i$ ,  $-\mu_i$ ) is the largest deviation, and min( $\overline{Y}_i - \mu_i$ ) is the smallest deviation.

In view of (17.35), we can write the following probability statement:

$$
P\left\{\frac{\max(\overline{Y}_{i\cdot}-\mu_{i})-\min(\overline{Y}_{i\cdot}-\mu_{i})}{\sqrt{\frac{MSE}{n}}}\leq q(1-\alpha;r,n_{1}-r)\right\}=1-\alpha
$$
 (17.36)

Note now that the following inequality holds for all pairs of factor levels  $i$  and  $i'$ :

$$
|(\widetilde{Y}_{i}, -\mu_{i}) - (\widetilde{Y}_{i'}, -\mu_{i'})| \leq \max(\widetilde{Y}_{i}, -\mu_{i}) - \min(\widetilde{Y}_{i}, -\mu_{i})
$$
 (17.37)

The absolute value at the left is needed since the factor levels  $\vec{i}$  and  $\vec{i}'$  are not ordered so that we may be subtracting the larger deviation from the smaller. To put this another way, we are merely concerned here with the difference between the two factor level deviations regardless of direction.

Since inequality (17.37) holds for all pairs of factor levels i and i', it follows from (17.36) that the probability:

$$
P\left\{\left|\frac{(\widetilde{Y}_{i\cdot}-\mu_{i})-(\widetilde{Y}_{i\cdot}-\mu_{i\cdot})}{\sqrt{\frac{MSE}{n}}}\right|\leq q(1-\alpha;r,n_{\tau}-r)\right\}=1-\alpha
$$
 (17.38)

holds for all  $r(r-1)/2$  pairwise comparisons among the r factor levels. By rearranging the inequality in (17.38), using the definitions of  $s^2$ { $\hat{D}$ } in (17.30b) and of T in (17.30c), and noting that for the equal sample size case  $s^2\{\hat{D}\}\$ becomes:

$$
s^2\{\hat{D}\} = MSE\left(\frac{1}{n} + \frac{1}{n}\right) = \frac{2MSE}{n} \quad \text{when } n_i \equiv n
$$

we obtain the Tukey multiple comparison confidence limits in (17.30).

6. When the Tukey multiple comparison procedure is used for testing pairwise differences as in (17.31), the tests are sometimes called honestly significant difference tests.

7. The pairwise comparison plot can be used as an approximate plot when the sample sizes are not equal, provided that the sample sizes do not differ greatly. For this case, the comparison limits

should be obtained as follows:

÷,  $\frac{1}{2}$ 

 $\mathcal{F}_{\gamma,\alpha}$ 

 $\mathcal{S}$ 

$$
\overline{Y}_{i\cdot} \pm \frac{1}{2}q(1-\alpha; r, n_T - r)s\{\overline{Y}_{i\cdot}\}\tag{17.39}
$$

The limits in (17.39) are identical to those in (17.33) when the sample sizes are equal.

#### Scheffe Multiple Comparison Procedure 7.6

The Scheffe multiple comparison procedure was encountered previously for regression models. It is also applicable for analysis of variance models. It applies for analysis of variance 'models when:

The family of interest is the set of all possible contrasts among the factor level means:

$$
L = \sum c_i \mu_i \quad \text{where } \sum c_i = 0 \quad (17.40)
$$

In other words, the family consists of estimates of all possible contrasts  $L$  or of tests concerning all possible contrasts of the form:

$$
H_0: L = 0
$$
  

$$
H_a: L \neq 0
$$

Thus, infinitely many statements belong to this family. The family confidence level for the Scheffe procedure is exactly  $1 - \alpha$ , and the family significance level is exactly  $\alpha$ , whether the factor level sample sizes are equal or unequal.

#### **Simultaneous Estimation**

We noted earlier that an unbiased estimator of *Lis:* 

$$
\hat{L} = \sum c_i \overline{Y}_i.
$$
 (17.41)

for which the estimated variance is:

$$
s^{2}\{\hat{L}\}=MSE\sum\frac{c_{i}^{2}}{n_{i}}
$$
 (17.42)

The Scheffe confidence intervals for the family of contrasts  $L$  are of the form:

$$
\hat{L} \pm S_s \{\hat{L}\}\tag{17.43}
$$

where:

$$
S^2 = (r-1)F(1-\alpha; r-1, n_T - r)
$$
 (17.43a)

and  $\hat{L}$  and  $s\{\hat{L}\}$  are given by (17.41) and (17.42), respectively. If we were to calculate the confidence intervals in (17.43) for all conceivable contrasts, then in  $(1 - \alpha)100$  percent of repetitions of the experiment, the entire set of confidence intervals in the family would be correct.

Note that the simultaneous confidence limits in (17.43) differ from those for a single confidence limit in (17.24) only with respect to the multiple of the estimated standard deviation.

## **Simultaneous Testing**

Tests involving contrasts of the form:

$$
H_0: L = 0
$$
  
\n
$$
H_a: L \neq 0
$$
\n(17.44)

can be carried out by examination of the corresponding Scheffe confidence intervals based on (17.43).  $H_0$  is concluded at the  $\alpha$  family level of significance if the confidence interval includes zero; otherwise  $H_a$  is concluded. An equivalent direct testing procedure for the alternatives in (17.44) uses the test statistic:

$$
F^* = \frac{\hat{L}^2}{(r-1)s^2\{\hat{L}\}}
$$
 (17.45)

 $\ddot{\bullet}$ 

Conclusion  $H_0$  in (17.44) is reached at the  $\alpha$  family significance level if  $F^*$  $F(1 - \alpha; r - 1, n_T - r)$ ; otherwise,  $H_a$  is concluded.

**Example**  In the Kenton Food Company example, interest centered on estimating the following four contrasts with family confidence coefficient .90:

Comparison of 3-color and 5-color designs:

$$
L_1 = \frac{\mu_1 + \mu_2}{2} - \frac{\mu_3 + \mu_4}{2}
$$

Comparison of designs with and without cartoons:

$$
L_2 = \frac{\mu_1 + \mu_3}{2} - \frac{\mu_2 + \mu_4}{2}
$$

Comparison of the two 3-color designs:

$$
L_3=\mu_1-\mu_2
$$

Comparison of the two 5-color designs:

$$
L_4=\mu_3-\mu_4
$$

Consider first the estimation of  $L_1$ . Earlier, we found:

$$
\hat{L}_1 = -9.35
$$

$$
s\{\hat{L}_1\} = 1.50
$$

Since  $r - 1 = 3$  and  $n<sub>T</sub> - r = 15$  (Table 17.1), we have:

$$
S2 = (r - 1)F(1 - \alpha; r - 1, nT - r) = 3F(.90; 3, 15) = 3(2.49) = 7.47
$$

so that  $S = 2.73$ . Hence, the 90 percent confidence limits for  $L_1$  by the Scheffe multiple comparison procedure are  $-9.35 \pm 2.73(1.50)$  and the desired confidence interval is:

$$
-13.4 \le L_1 \le -5.3
$$

In similar fashion, we obtain the other desired confidence intervals, and the entire set is:

$$
-13.4 \le L_1 \le -5.3
$$
  

$$
-7.3 \le L_2 \le .8
$$
  

$$
-4.4 \le L_3 \le 6.8
$$
  

$$
-13.7 \le L_4 \le -1.7
$$

Note that the confidence interval for  $L_1$  does not include zero. Hence, if we wished to test  $H_0: L_1 = 0$  versus  $H_a: L_1 \neq 0$ , we would conclude  $H_a$ , that the mean sales for 3-color and 5-color designs differ. The confidence interval provides additional information, however; namely, that mean sales for 5-color designs exceed mean sales for 3-color designs, by somewhere between 5.3 and 13.4 cases per store.

Any chain of conclusions derived from the set of confidence intervals has associated with it family confidence coefficient .90. The principal conclusions drawn by the sales manager were as follows: 5-color designs lead to higher mean sales than 3-color designs, the increase being somewhere between 5 and 13 cases per store. No overall effect of cartoons in the package design is indicated, although the use of a cartoon in 5-color designs leads to lower mean sales than when no cartoon is used.

#### Comments

1. If in the Kenton Food Company example we had wished to estimate a single contrast with statement confidence coefficient .90, the required *t* value would have been  $t(.95; 15) = 1.753$ . This t value is smaller than the Scheffe multiple  $S = 2.73$ , so that the single confidence interval would be somewhat narrower. The increased width of the interval with the Scheffe procedure is the price paid for a known confidence coefficient for a family of statements and a chain of conclusions drawn from them, and for the possibility of making comparisons not specified in advance of the data analysis.

2. Since applications of the Scheffe procedure never involve all conceivable contrasts, the confidence coefficient for the finite family of statements actually considered will be greater than  $1 - \alpha$  so that  $1 - \alpha$  serves as a guaranteed lower bound. Similarly, the significance level for the finite family of tests considered will be less than  $\alpha$ . For this reason, it has been suggested that lower confidence levels and higher significance levels be used with the Scheffe procedure than would ordinarily be employed. Confidence coefficients of 90 percent and 95 percent and significance levels of  $\alpha = 0.10$  and  $\alpha = 0.05$ with the Scheffé procedure are frequently mentioned.

3. The Scheffe procedure can be used for a wide variety of data snooping since the family of statements contains all possible contrasts. •

## **Comparison of Scheffe and Tukey Procedures**

1. If only pairwise comparisons are to be made, the Tukey procedure gives narrower confidence limits and is therefore the preferred method.

2. The Scheffe procedure has the property that if the  $F$  test of factor level equality indicates that the factor level means  $\mu_i$  are not equal, the corresponding Scheffe multiple comparison procedure will find at least one contrast (out of all possible contrasts) that differs significantly from zero (the confidence interval does not cover zero). It may be, though, that this contrast is not one of those that has been estimated. . .

# 17.7 Bonferroni Multiple Comparison Procedure

The Bonferroni multiple comparison procedure was encountered earlier for regression models. It is also applicable for analysis of variance models when:

The family of interest is a particular set of pairwise comparisons, contrasts, or linear combinations that is specified by the user in advance of the data analysis.

The Bonferroni procedure is applicable whether the factor level sample sizes are equal or unequal and whether inferences center on pairwise comparisons, contrasts, linear combinations, or a mixture of these.

#### **Simultaneous Estimation**

We shall denote the number of statements in the family by  $g$  and treat them all as linear combinations since pairwise comparisons and contrasts are special cases of linear combinations. The Bonferroni inequality (4.4) then implies that the confidence coefficient is at least  $I - \alpha$  that the following confidence limits for the *g* linear combinations L are all correct:

$$
\hat{L} \pm B_{\rm S}\{\hat{L}\}\tag{17.46}
$$

where:

$$
B = t(1 - \alpha/2g; nT - r)
$$
 (17.46a)

## **Simultaneous Testing**

**Example** 

When we wish to conduct a series of tests of the form:

$$
H_0: L = 0
$$
  

$$
H_a: L \neq 0
$$

we can use either the confidence intervals based on (17.46) or the test statistics:

$$
t^* = \frac{\hat{L}}{s(\hat{L})}
$$
 (17.47)

If  $|t^*| \le t(1 - \alpha/2g; n_T - r)$ , we conclude  $H_0$ ; otherwise,  $H_a$  is concluded.

The sales manager of the Kenton Food Company is interested in estimating the following two contrasts with family confidence coefficient .975: •

Comparison of 3-color and 5-color designs:

$$
L_1 = \frac{\mu_1 + \mu_2}{2} - \frac{\mu_3 + \mu_4}{2}
$$

Comparison of designs with and without cartoons:

$$
L_2 = \frac{\mu_1 + \mu_3}{2} - \frac{\mu_2 + \mu_4}{2}
$$

Earlier we found:

$$
\hat{L}_1 = -9.35
$$
  $s\{\hat{L}_1\} = 1.50$   
\n $\hat{L}_2 = -3.25$   $s\{\hat{L}_2\} = 1.50$ 

For a 97.5 percent family confidence coefficient with the Bonferroni method, we require:

$$
B = t[1 - .025/2(2); 15] = t(.99375; 15) = 2.84
$$

We can now complete the confidence intervals for the two contrasts. For  $L_1$ , we have confidence limits  $-9.35 \pm 2.84(1.50)$ , which lead to the confidence interval:

$$
-13.6 \le L_1 \le -5.1
$$

Similarly, we obtain the other confidence interval:

$$
-7.5 \le L_2 \le 1.0
$$

These confidence intervals have a guaranteed family confidence coefficient of97.5 percent, which means that in at least 97.5 percent of repetitions of the experiment, both intervals will be correct.

Again, we would conclude from this family of estimates that mean sales for 5-color designs are higher than those for 3-color designs (by somewhere between 5 and 14 cases per store), and that no overall effect of cartoons in the package design is indicated.

The Scheffe multiple for a 97.5 percent family confidence coefficient in this case would have been:

$$
S^2 = 3F(.975; 3, 15) = 3(4.15) = 12.45
$$

or  $S = 3.53$ , as compared to the Bonferroni multiple  $B = 2.84$ . Thus, the Scheffe procedure here would have led to wider confidence intervals than the Bonferroni procedure.

#### **Comment**

 $\frac{1}{2}$ 

المواسيد

 $\delta m = \frac{m_{\chi}}{2}$  . A time  $\beta$ 

 $\frac{e_{\epsilon}}{\epsilon}$ 

 $\pmb{\xi}$ 

It is not necessary that all comparisons be estimated with statement confidence coefficients  $1 - \alpha / g$  for the Bonferroni family confidence coefficient to be  $1 - \alpha$ . Different statement confidence coefficients may be used, depending upon the importance of each statement, provided that  $\alpha_1 + \alpha_2 + \cdots + \alpha_g = \alpha$ .  $\blacksquare$ 

#### **Comparison of Bonferroni Procedure with Scheffe and Tukey Procedures**

1. If all pairwise comparisons are of interest, the Thkey procedure is superior to the Bonferroni procedure, leading to narrower confidence intervals. If not all pairwise comparisons are to be considered, the Bonferroni procedure may be the better one at times.

2. The Bonferroni procedure will be better than the Scheffe procedure when the number of contrasts of interest is about the same as the number of factor levels, or less. Indeed, the number of contrasts of interest must exceed the number of factor levels by a considerable amount before the Scheffe procedure becomes better.

3. All three procedures are of the form "estimator  $\pm$  multiplier  $\times$  SE." The only difference among the three procedures is the multiplier. In any given problem, one may compute the Bonferroni multiple as well as the Scheffe multiple and, when appropriate, the Tukey multiple, and select the one that is smallest. This choice is proper since it does not depend on the observed data.

4. The Bonferroni multiple comparison procedure does not lend itself to data snooping unless one can specify in advance the family of inferences in which one may be interested and provided this family is not large. On the other hand, the Tukey and Scheffé procedures involve families of inferences that lend themselves naturally to data snooping.

5. Other specialized multiple comparison proccdures have been developed. For example, Dunnett's procedure (Rcf. 17.2) performs pairwise comparisons of each treatment against a control treatment only whereas Hsu's procedure (Ref. 17.3) selects the "best" treatment and identifies those treatments that are worse than the "best."

#### **Analysis of Means**

One use of the Bonferroni simultaneous testing procedure is in the analysis of means (ANOM), introduced by Ott (Ref. 17.4). ANOM is an alternative to the standard  $F$  test for the equality of treatment means. It is conducted by testing  $H_0$ :  $\tau_1 = 0$  versus  $H_a$ :  $\tau_1 \neq 0$ .  $H_0$ :  $\tau_2 = 0$  versus  $H_a$ :  $\tau_2 \neq 0$ , and so on for all treatment effects  $\tau_i$ . The statistics employed are the  $r$  estimated treatment effects defined in  $(16.75b)$ :

$$
\hat{t}_i = Y_i - \hat{\mu}, \qquad i = 1, \dots, r \tag{17.48}
$$

where  $\hat{\mu}$ , is the least squares mean given in (16.75a):

$$
\hat{\mu}_{\cdot} = \frac{\sum \overline{Y}_{i\cdot}}{r} \tag{17.48a}
$$

The estimated variance of  $\hat{\tau}_i$  is obtained by (17.22) since  $\hat{\tau}_i$  is a contrast of the estimated treatment means  $\overline{Y}_i$ .

$$
s^{2}\{\hat{\tau}_{i}\} = \frac{MSE}{n_{i}} \left(\frac{r-1}{r}\right)^{2} + \frac{MSE}{r^{2}} \sum_{h \neq i} \frac{1}{n_{h}}
$$
(17.49)

Simultaneous testing by the Bonferroni procedure can be carried out by setting up for each treatment effect the confidence interval using (17.46) and noting whether or not the interval contains zero. The results are sometimes summarized in an *analysis of means plot*. It is easy to show that a contrast  $\hat{\tau}_i = \overline{Y}_i - \hat{\mu}$ , is inside (outside) one of the Bonferroni contrast intervals whenever the cell mean  $\overline{Y}_i$ , is inside (outside) the limits  $\hat{\mu} \pm t(1 - \alpha/2r; n_T - r)s\{\hat{\tau}_i\}$ . In an analysis of means plot, the cell means are plotted along with the indicated limits and the least squares mean  $\hat{\mu}$ . in (17.48a). If any of the cell means fall above (below) these limits, the conclusion is drawn that the cell mean is larger (smaller) than the overall mean.

ANOM is similar to ANOVA for detecting the differences between cell means. However, an important difference between ANOVA and ANOM is that the former tests whether the cell means are different from each other, whereas the latter tests whether the cell means are different from the overall mean. Various enhancements for the analysis of means have been provided, including those in References 17.5 and 17.6.

#### **Example**

In Figure 17.5 we present a MINITAB ANOM plot for the Kenton Food Company example using  $\alpha = 0.05$ . We conclude that the mean of sales for design 4 is greater than the overall unweighted mean (16.63), while the mean of sales for both design 1 and design 2 are less than the overall unweighted mean. Note that MINITAB bases its ANOM procedure on the weighted mean  $\hat{\mu}$ . =  $\overline{Y}_{\dots}$ , rather than the least squares mean in (17.48a).
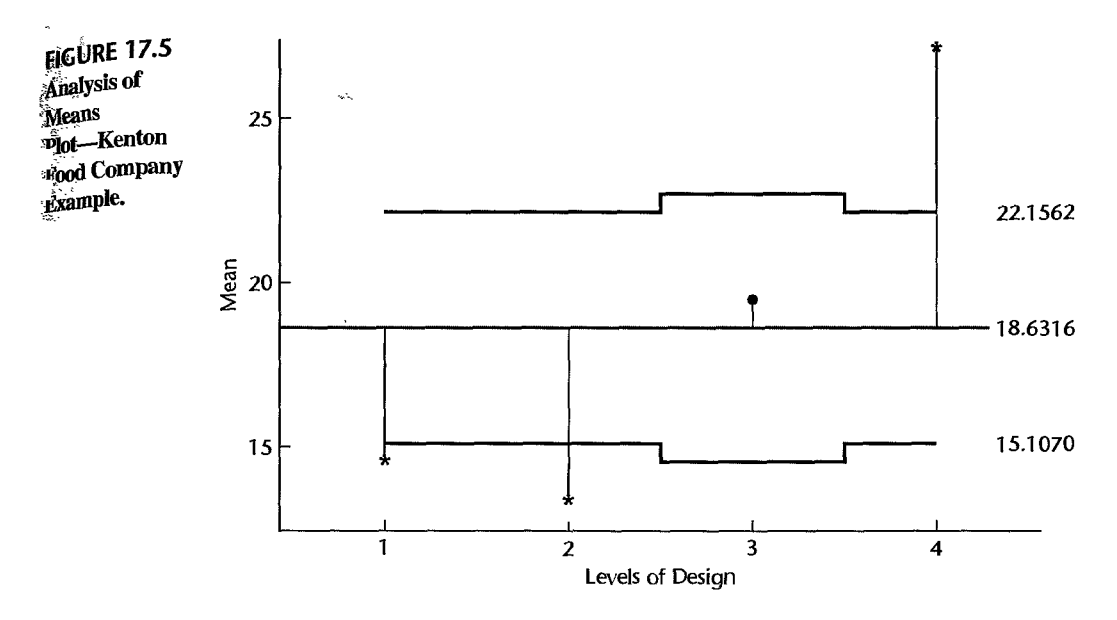

# 17.8 Planning of Sample Sizes with Estimation Approach

In Section 16.10 we considered the planning of sample sizes using the power approach. We now take up another approach, the estimation approach to planning sample sizes, which may be used either in conjunction with the control of Type I and Type II errors or by itself. The essence of the approach is to specify the major comparisons of interest and to determine the expected widths of the confidence intervals for various sample sizes, given an advance planning value for the standard deviation  $\sigma$ . The approach is iterative, starting with an initial judgment of needed sample sizes. This initial judgment may be based on the needed sample sizes to control the risks of Type I and Type II errors when these have been obtained previously. If the anticipated widths of the confidence intervals based on the initial sample sizes are satisfactory, the iteration process is terminated. If one or more widths are too great, larger sample sizes need to be tried next. If the widths are narrower than they need be, smaller sample sizes should be tried next. This process is continued until those sample sizes are found that yield satisfactory anticipated widths for the important confidence intervals. We proceed to illustrate the estimation approach to planning sample sizes with two examples.

## **EXample l-Equal Sample Sizes**

We are to plan sample sizes for the snow tires example discussed in Section 16.10 by means of the estimation approach; the sample sizes for each tire brand are to be equal, that is,  $n_i \equiv n$ . Management wishes three types of estimates:

1. A comparison of the mean tread lives for each pair of brands:

$$
\mu_i-\mu_{i'}
$$

..

2. A comparison of the mean tread lives for the two high-priced brands (1 and 4) and the two low-priced brands (2 and 3):

$$
\frac{\mu_1 + \mu_4}{2} - \frac{\mu_2 + \mu_3}{2}
$$

3. A comparison of the mean tread lives for the national brands  $(1, 2, \text{ and } 4)$  and the local brand (3):

$$
\frac{\mu_1 + \mu_2 + \mu_4}{3} - \mu_3
$$

Management further has indicated that it wishes a family confidence coefficient of .95 for the entire set of comparisons.

We first need a planning value for the standard deviation of the tread lives of tires. Suppose that from past experience we judge the standard deviation to be approximately  $\sigma = 2$  (thousand miles). Next, we require an initial judgment of needed sample sizes and shall consider  $n = 10$  as a starting point.

We know from (17.21) that the variance of an estimated contrast  $\hat{L}$  when  $n_i \equiv n$  is:

$$
\sigma^2\{\hat{L}\} = \frac{\sigma^2}{n} \sum c_i^2 \quad \text{when } n_i \equiv n
$$

Hence, given  $\sigma = 2$  and  $n = 10$ , the anticipated values of the standard deviations of the required estimators are:

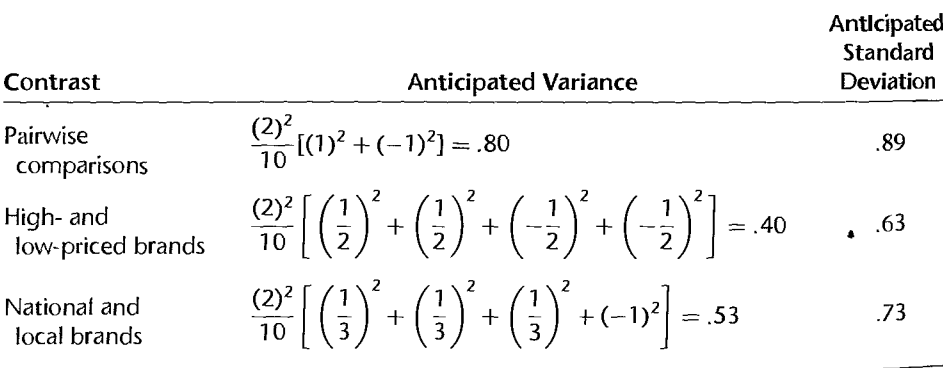

We shall employ the Scheffé multiple comparison procedure and therefore require the Scheffé multiple *S* in (17.43a) for  $r = 4$ ,  $n_T = 10(4) = 40$ , and  $1 - \alpha = .95$ .

$$
S^2 = (r-1)F(1-\alpha; r-1, n_T-r) = 3F(.95; 3, 36) = 3(2.87) = 8.61
$$

or  $S = 2.93$ . Hence, the anticipated widths of the confidence intervals are:

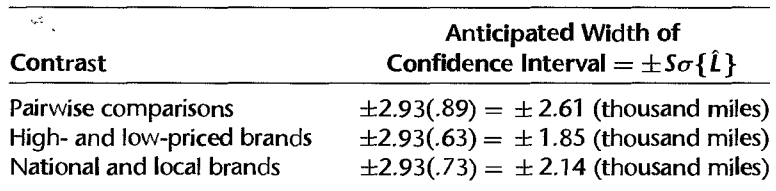

Management was satisfied with these anticipated widths. However, it was decided to increase the sample sizes from 10 to 15 in case the actual standard deviation of the tread lives of tires is somewhat greater than the anticipated value  $\sigma = 2$  (thousand miles).

## **Example 2-Unequal Sample Sizes**

". ,

 $1 - w$ 

In the snow tires example, suppose that tire brand 4 is the snow tire presently used and is to serve as the basis of comparison for the other brands. The comparisons of interest therefore are  $\mu_1 - \mu_4$ ,  $\mu_2 - \mu_4$ , and  $\mu_3 - \mu_4$ . The sample size for brand 4 is to be twice as large as for the other brands in order to improve the precision of the three pairwise comparisons. The desired precision, with a family confidence coefficient of .90, is to be  $\pm 1$  (thousand miles). The Bonferroni procedure will be used to provide assurance as to the family confidence level.

We know from (17.13) that the variance of an estimated difference  $\hat{L}_i = \overline{Y}_i - \overline{Y}_4$ . (the difference is now denoted more generally by  $\hat{L}$ ) is for  $i = 1, 2, 3$ :

$$
\sigma^2\{\hat{L}_i\} = \sigma^2\left(\frac{1}{n_i} + \frac{1}{n_4}\right)
$$

We shall denote the sample sizes for brands 1, 2, and 3 by *n* and for brand 4 by *2n.* Hence, the variance of  $\hat{L}_i$  becomes:

$$
\sigma^2\{\hat{L}_i\} = \sigma^2\left(\frac{1}{n} + \frac{1}{2n}\right) = \frac{3\sigma^2}{2n}
$$

Using again the planning value  $\sigma = 2$  and an initial sample size  $n = 10$ , we find  $\sigma^2 \{\hat{L}_i\} = .60$  and  $\sigma \{\hat{L}_i\} = .77$ . For  $\alpha = .10$  and  $g = 3$  comparisons, the Bonferroni multiple is  $B = t(.9833; 46) = 2.19$ . Note that  $n_T = 3(10) + 20 = 50$  for the first iteration; hence  $n_T - r = 50 - 4 = 46$ . The anticipated width of the confidence intervals therefore is  $2.19(0.77) = \pm 1.69$ . This is larger than the specified width  $\pm 1.0$ , so a larger sample size needs to be tried next.

We shall try  $n = 30$  next. We find that  $\sigma\{\hat{L}_i\} = .45$  now, and the Bonferroni multiple will be  $B = t(0.9833; 146) = 2.15$ . Hence, the anticipated width of the confidence intervals for  $n = 30$  is 2.15(.45) =  $\pm$ .97. This is slightly smaller than the specified width  $\pm$ 1.0. However, since the planning value for  $\sigma$  may not be entirely accurate, management may decide to use 30 tires for each of the new brands and 60 tires for brand 4, the presently used snow tires.

#### Comment

Since one cannot be certain that the planning value for the standard deviation is correct, it is advisable to study a range of values for the standard deviation before making a final decision on sample size.

# 17.9 Analysis of Factor Effects when Factor Is Quantitative Lysis of Factor Effects when Factor Is Quantitative<br>When the factor under investigation is quantitative, the analysis of factor effects  $_{\rm cap \, be}$

carried beyond the point of multiple comparisons to include a study of the nature of the response function. Consider an experimental study undertaken to investigate the effect  $_{0n}$ sales of the price of a product. Five different price levels are investigated (78 cents, 79 cents, 85 cents, 88 cents, and 89 cents), and the experimental unit is a store. After a preliminary test of whether mean sales differ for the five price levels studied, the analyst might use multiple comparisons to examine whether "odd pricing" at 79 cents actually leads to higher sales than "even pricing" at 78 cents, as well as other questions of interest. In addition, the analyst may wish to study whether mean sales are a specified function of price, in the range of prices studied in the experiment. Further, once the relation has been established, the analyst may wish to use it for estimating sales volumes at various price levels not studied.

The methods of regression analysis discussed earlier are, of course, appropriate for the analysis of the response function. Since the single-factor studies discussed in this chapter almost always involve replications at the different factor levels, the lack of fit of a specified response function can be tested. For this purpose, the analysis of variance error sum of squares in  $(16.29)$  serves as the pure error sum of squares in  $(3.16)$ , the two being identical We illustrate this relation in the following example.

**Example** 

In a study to reduce raw material costs in a glassworks finn, an operations analyst collected the experimental data in Table 17.4 on the number of acceptable units produced from equal amounts of raw material by 28 entry-level piecework employees who had received special training as part of the experiment. Four training levels were used (6,8, 10, and 12 hours), with seven of the employees being assigned at random to each level. The higher the number of acceptable pieces, the more efficient is the employee in utilizing the raw material. This study is a single-factor completely randomized design with four factor levels.

Preliminary Analysis. The analyst first tested whether or not the mean number of acceptable pieces is the same for the four training levels. ANOVA model (17.1) was employed:

$$
Y_{ij} = \mu_i + \varepsilon_{ij} \tag{17.50}
$$

The alternative conclusions and appropriate test statistic are;

$$
H_0: \mu_1 = \mu_2 = \mu_3 = \mu_4
$$
  

$$
H_a: \text{ not all } \mu_i \text{ are equal}
$$
  

$$
F^* = \frac{MSTR}{MSE}
$$

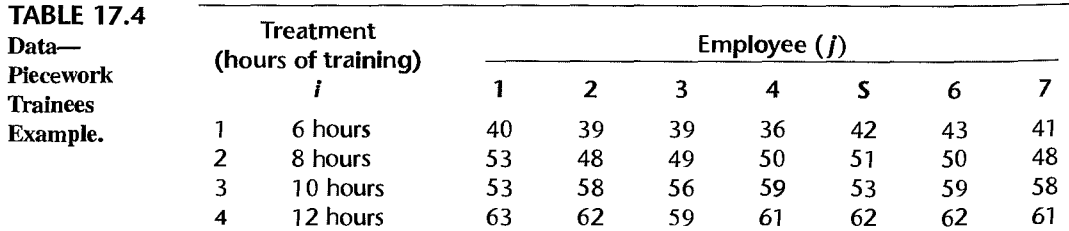

The SPSS<sup>X</sup> output for single-factor ANOVA is shown in Figure 17.6. Residual analysis (to be discussed in Chapter 18) showed ANOVA model (17.50) to be apt. Therefore, the analyst proceeded with the test, using  $\alpha = .05$ . The decision rule is:

 $\hat{\vec{z}}$ 

 $\frac{1}{\sqrt{2}}$ 

If  $F^* \leq F(.95; 3, 24) = 3.01$ , conclude  $H_0$ If  $F^* > 3.01$ , conclude  $H_a$ 

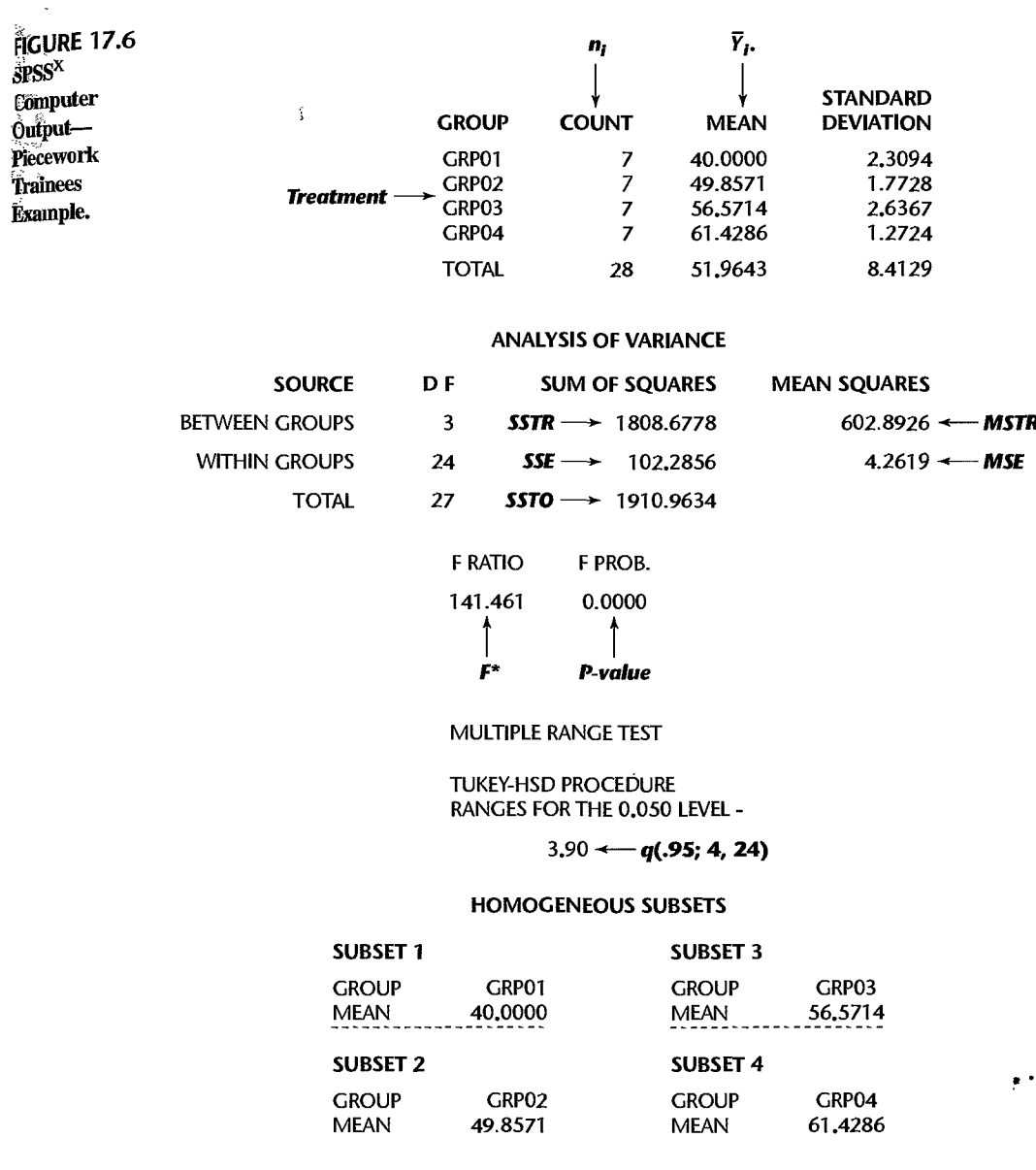

764,>,.,Part Four *Design andAnalysis oJSingle-FactorStudies*   $\sum\limits_{j}^{N-1}\sum\limits_{j=1}^{N}$ 

From Figure 17.6, we have:

$$
F^* = \frac{MSTR}{MSE} = \frac{602.8926}{4.2619} = 141.5
$$

Since  $F^* = 141.5 > 3.01$ , the analyst concluded  $H_a$ , that training level effects differed and that further analysis of them is warranted. The P-value for the test statistic is  $0+$ , as shown in Figure 17.6.

Investigation of Treatment Effects. The analyst's interest next centered on multiple comparisons of all pairs of treatment means. A Tukey multiple comparison option in the  $SPSS<sup>X</sup>$  computer package was used. It gave the output shown in the lower portion of Figure 17.6. This output presents the results of single-degree-of-freedom tests conducted by means of the Tukey multiple comparison procedure for all pairwise comparisons. (The confidence intervals for the pairwise comparisons are not shown in the output.) All factor levels for which the test concludes that the pairwise means are equal are placed in the same group. This form of summary of single-degree-of-freedom tests was illustrated earlier for the Kenton Food Company example. When a group contains only one factor level, as is the case for all groups in the output of Figure 17.6, the implication is that all single-degree-offreedom tests involving this factor level and each of the other factor levels lead to conclusion *Ha,* that the two factor level means being compared are not equal.

Two points should be noted in particular from the results in Figure 17.6: (1) All pairwise factor level differences are statistically significant. (2) There is some indication that differences between the means for adjoining factor levels diminish as the number of hours of training increases; that is, diminishing returns appear to set in as the length of training is increased.

Estimation of Response Function. These findings were in accord with the analyst's expectations that the treatment means  $\mu_i$ , would most likely follow a quadratic response function with respect to training leveL The scatter plot in Figure 17.7 supports this expectation. The analyst now wished to investigate this point further by fitting a quadratic regression model. The model to be fitted and tested is:

$$
Y_{ij} = \beta_0 + \beta_1 x_i + \beta_{11} x_i^2 + \varepsilon_{ij}
$$
 (17.51)

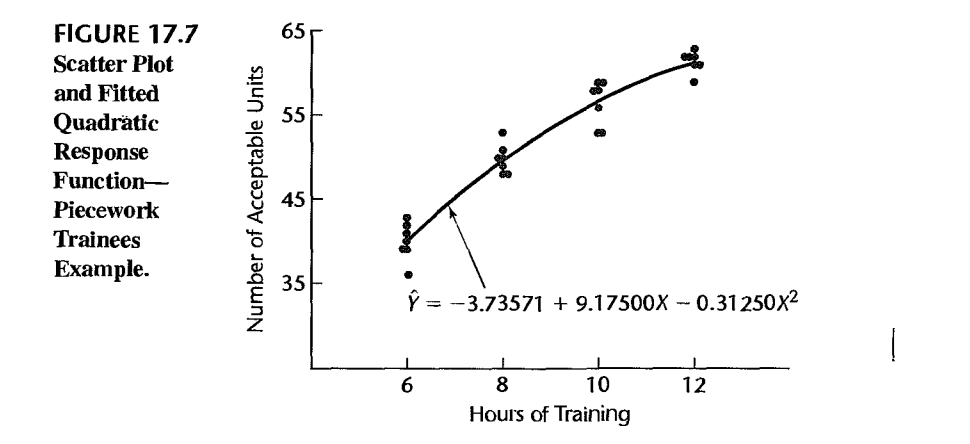

where  $Y_{ij}$  and  $\varepsilon_{ij}$  are defined as earlier, the  $\beta s$  are regression parameters, and  $x_i$  denotes the number of hours of training in the *i*th training level  $(X_i)$  centered around  $\overline{X} = 9$ , i.e.,  $x_i = X_i - 9$ .

A portion of the data for the regression analysis is given in Table 17.5. Regressing  $Y$  on x and  $x^2$  yielded the estimated regression function:

$$
\hat{Y} = 53.52679 + 3.55000x - 0.31250x^2 \tag{17.52}
$$

The analysis of variance for regression model (17.51) is shown in Table 17.6a. For completeness, we repeat in Table 17.6b the analysis of variance for ANOVA model (17.50).

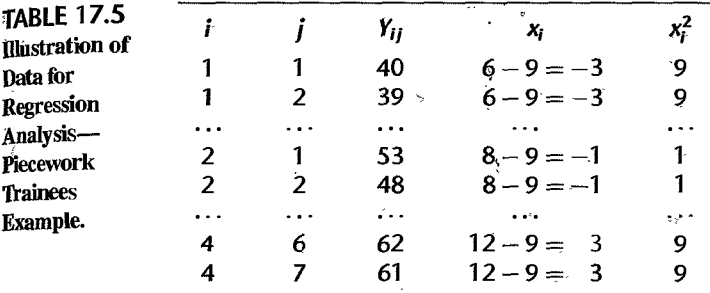

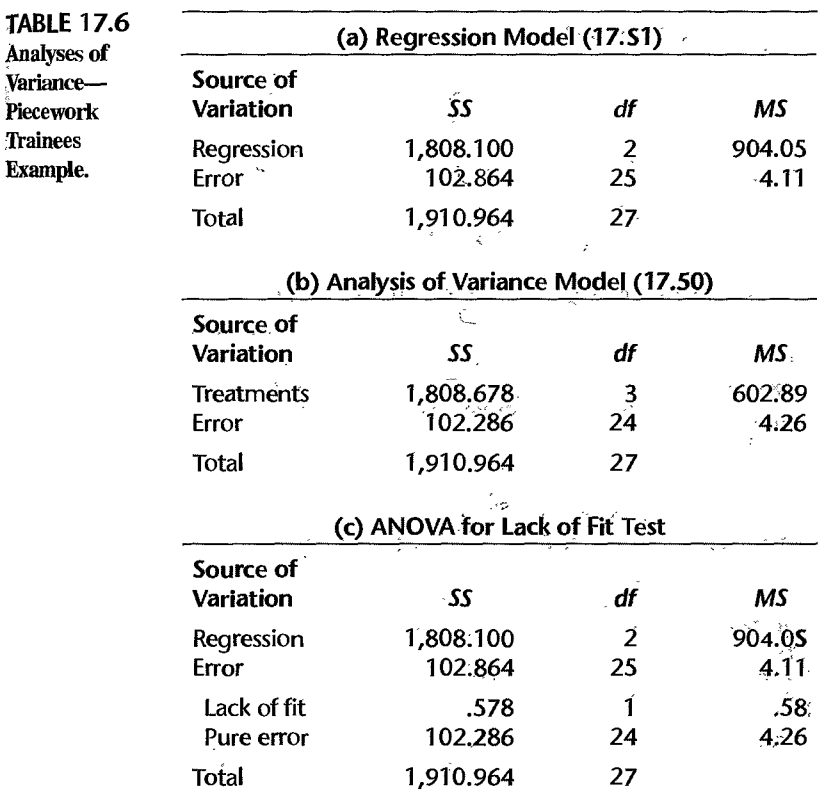

Since the data contain replicates, the analyst could test regression model (17.51) for lack of fit, utilizing the fact that the ANOVA error sum of squares in (16.29) is identical to the regression pure error sum of squares in (3.16). Both measure variation around the mean of the Y observations at any given level of X (i.e., around the estimated treatment mean  $\overline{\tilde{Y}}_{i}$ ) Hence, the lack of fit sum of squarcs can be readily obtained from previous results:

$$
SSLF = \underset{\text{CTable 17.6a}}{SSE} - \underset{\text{CTable 17.6b}}{SSE} = 102.864 - 102.286 = .578 \tag{17.53}
$$

Since there are  $c = r = 4$  levels of X here and  $p = 3$  parameters in the regression model, SSLF has associated with it  $c - p = 4 - 3 = 1$  degree of freedom. Hence, we obtain  $MSLF = .578/1 = .578$ . Table 17.6c contains the analysis of variance for the regression model, with the error sum of squares and degrees of freedom broken down into lack of fit and pure error components.

The alternative conclusions (6.68a) for the test of lack of fit here are:

$$
H_0: E\{Y\} = \beta_0 + \beta_1 x + \beta_1 x^2
$$
  

$$
H_a: E\{Y\} \neq \beta_0 + \beta_1 x + \beta_{11} x^2
$$

and test statistic (6.68b) is:

$$
F^* = \frac{MSLF}{MSPE}
$$

For  $\alpha = .05$ , decision rule (6.68c) becomes:

If  $F^* \leq F(.95; 1, 24) = 4.26$ , conclude  $H_0$ If  $F^* > 4.26$ , conclude  $H_a$ 

We calculate the test statistic from Table 17.6c:

$$
F^* = \frac{.58}{4.26} = .136
$$

Since  $F^* = .136 \le 4.26$ , the analyst concluded that the quadratic response function is a good fit. Consequently, the fitted regression function in (17.52) was used in further evaluation of the relation between mean number of acceptable pieces produced and level of training, after expressing the fitted response function in the original predictor variable  $X$  (number of hours of training):

$$
\hat{Y} = -3.73571 + 9.17500X - 0.31250X^2
$$

Figure 17.7 displays this fitted response function.

**Cited** 17.1. Cochran. W. G., and G. M. Cox. Experimental Designs. 2nd cd. New York: John Wiley & Sons, **References** 1957. p. 74.

17.2. Dunnett. C. W. "A Multiple Comparison Procedure for Comparing Several Treatments with a Control," Journal of the American Statistical Association 50 (1955), pp. 1096–1121.

- 17.3. Hsu, J. C. Multiple Comparisons: Theory and Methods. London: Chapman & Hall, 1996.
- 17.4. On. E. R. "Analysis of Means-A Graphical Procedure." Industrial Quality Control 24 (1967), pp. 101-109.
- 17.5. Nelson;· L. S. "Exact Critical Values for Use with the Analysis of Means," *JournaL of Quality Technology* 15 (1983), pp. 40-44.
- 17.6. Nelson, P. R. "Additional Uses for the Analysis of Means and Extended Tables of Critical Values," Technometrics 35 (1993), pp. 61-71.
- <sup>j</sup>**,ijblems**  17 \_1\_ Refer to **Premium distribution** Problem 16.12. A student, asked to give a class demonstration of the use of a confidence interval for comparing two treatment means, proposed to construct a 99 percent confidence interval for the pairwise comparison  $D = \mu_5 - \mu_3$ . The student selected this particular comparison because the estimated treatment means  $\overline{Y}_5$  and  $\overline{Y}_3$  are the largest and smallest, respectively, and stated: "This confidence interval is particularly useful. If it does not straddle zero, it indicates, with significance level  $\alpha = .01$ , that the factor level means are not equal."
	- a. Explain why the student's assertion is not correct.

ł

- . .  $\mathbf{\hat{z}}$ 3

- b. How should the confidence interval be constructed so that the assertion can be made with significance level  $\alpha = .01?$
- 17.2. A trainee examined a set of experimental data to find comparisons that "look promising" and calculated a family of Bonferroni confidence intervals for these comparisons with a 90 percent family confidence coefficient. Upon being informed that the Bonferroni procedure is not applicable in this case because the comparisons had been suggested by the data, the trainee stated: "This makes no difference. I would use the same formulas for the point estimates and the estimated standard errors even if the comparisons were not suggested by the data" Respond.
- 17.3. Consider the following linear combinations of interest in a single-factor study involving four factor levels:

(i) 
$$
\mu_1 + 3\mu_2 - 4\mu_3
$$
  
\n(ii)  $3\mu_1 + .5\mu_2 + .1\mu_3 + .1\mu_4$   
\n(iii)  $\frac{\mu_1 + \mu_2 + \mu_3}{3} - \mu_4$ 

- a. Which of the linear combinations are contrasts? State the coefficients for each of the contrasts.
- b. Give an unbiased estimator for each of the linear combinations. Also give the estimated variance of each estimator assuming that  $n_i \equiv n$ .
- 17.4. A single-factor ANOVA study consists of  $r = 6$  treatments with sample sizes  $n_i \equiv 10$ .
	- a Assuming that pairwise comparisons of the treatment means are to be made with a 90 percent family confidence coefficient, find the  $T$ ,  $S$ , and  $B$  multiples for the following numbers of pairwise comparisons in the family:  $g = 2, 5, 15$ . What generalization is suggested by your results?
	- b. Assuming that contrasts of the treatment means are to be estimated with a 90 percent family confidence coefficient, find the  $S$  and  $B$  multiples for the following numbers of contrasts in the family:  $g = 2, 5, 15$ . What generalization is suggested by your results?
- 17.5. Consider a single-factor study with  $r = 5$  treatments and sample sizes  $n_i \equiv 5$ .
	- a. Find the T, S, and B multiples if  $g = 2, 5$ , and 10 pairwise comparisons are to be made with a 95 percent family confidence coefficient. What generalization is suggested by your results?

b. What would be the T, S, and B multiples for sample sizes  $n_i \equiv 20$ ? Does the general is obtained in part (a) still hold?

ý.

- 17.6. In making multiple comparisons, why is it appropriate to use the multiple comparison  $\vec{p}$ dure that leads to the tightest confidence intervals for the sample data obtained? Discuss
- 17.7. For a single-factor study with  $r = 2$  treatments and sample sizes  $n_i \equiv 10$ , find the  $T$ ,  $S_i^3$ B multiples for  $g = 1$  pairwise comparison with a 99 percent family confidence coefficiently What generalization is suggested by your results?
- \*17.8. Refer to Productivity improvement Problem 16.7.
	- a. Prepare a line plot of the estimated factor level means  $\overline{Y}_i$ . What does this plot suggestreg ing the effect of the level of research and development expenditures on mean production improvement?
	- b. Estimate the mean productivity improvement for firms with high research and development expenditures levels: use a 95 percent confidence interval.
	- c. Obtain a 95 percent confidence interval for  $D = \mu_2 \mu_1$ . Interpret your interval estimate
	- d. Obtain confidence intervals for all pairwise comparisons of the treatment means; use the Tukey procedure and a 90 percent family confidence coefficient. State your findings prepare a graphic summary by underlining nonsignificant comparisons in your line plotin  $part(a)$ .
	- e. Is the Tukey procedure employed in part (d) the most efficient one that could be used here. Explain.
- 17.9. Refer to Questionnaire color Problem 16.8.
	- a. Prepare a bar-interval graph of the estimated factor level means  $\overline{Y}_{i}$ . where the interval correspond to the confidence limits in (17.7) with  $\alpha = 0.05$ . What does this plot sugges about the effect of color on the response rate? Is your conclusion in accord with the test result in Problem 16.8c?
	- b. Estimate the mean response rate for blue questionnaires; use a 90 percent confidence interval.
	- c. Test whether or not  $D = \mu_3 \mu_2 = 0$ ; use  $\alpha = .10$ . State the alternatives, decision rule, and conclusion. In light of the result for the ANOVA test in Problem 16.8e, is your conclusion surprising? Explain.
- 17.10. Refer to Rehabilitation therapy Problem 16.9.
	- a. Prepare a line plot of the estimated factor level means  $\overline{Y}_t$ . What does this plot suggest about the effect of prior physical fitness on the mean time required in therapy?
	- b. Estimate with a 99 percent confidence interval the mean number of days required in the tapy for persons of average physical fimess.
	- c. Obtain confidence intervals for  $D_1 = \mu_2 \mu_3$  and  $D_2 = \mu_1 \mu_2$ ; use the Bonferron procedure with a 95 percent family confidence coefficient. Interpret your results.
	- d. Would the Tukey procedure have been more efficient to use in part (c)? Explain.
	- e. If the researcher also wished to estimate  $D_3 = \mu_1 \mu_3$ , still with a 95 percent family confidence coefficient, would the  $B$  multiple in part (c) need to be modified? Would this also be the case if the Tukey procedure had been employed?
	- f. Test for all pairs of factor level means whether or not they differ: use the Tukey procedure with  $\alpha = 0.05$ . Set up groups of factor levels whose means do not differ.
- \*17.11 Refer to Cash offers Problem 16.10.
	- a. Prepare a main effects plot of the estimated factor level means  $\overline{Y}_i$ . What does this plot suggest regarding the effect of the owner's age on the mean cash offer?
	- b. Estimate the mean cash offer for young owners; use a 99 percent confidence interval.
- c. Construct a 99 percent confidence interval for  $D = \mu_3 \mu_1$ . Interpret your interval estimate.
- d. Test whether or not  $\mu_2 \mu_1 = \mu_3 \mu_2$ ; control the  $\alpha$  risk at .01. State the alternatives, decision rule, and conclusion.
- e. Obtain confidence intervals for all pairwise comparisons between the treatment means; use the Tukey procedure and a 90 percent family confidence coefficient. Interpret your results and provide a graphic summary by preparing a paired comparison plot. Are your conclusions in accord with those in part (a)?
- f. Would the Bonferroni procedure have been more efficient to use in part (e) than the Tukey procedure? Explain.
- $*17.12$ . Refer to Filling machines Problem 16.11.
	- a. Prepare a main effects plot of the estimated factor level means  $\overline{Y}_i$ . What does this plot suggest regarding the variation in the mean fills for the six machines?
	- b. Construct a 95 percent confidence interval for the mean fill for machine 1.
	- c. Obtain a 95 percent confidence interval for  $D = \mu_2 \mu_1$ . Interpret your interval estimate.
	- d. Prepare a'paired comparison plot and interpret it.
	- e. The consultant is particularly interested in comparing the mean fills for machines 1, 4, and 5. Use the Bonferroni testing procedure for all pairwise comparisons among these three treatment means with family level of significance  $\alpha = 0.10$ . Interpret your results and provide a graphic summary by preparing a line plot of the estimated factor level means with nonsignificant differences underlined. Do your conclusions agree with those in part (a)?
	- f. Would the Tukey testing procedure have been more efficient to use in part (e) than the Bonferroni testing procedure? Explain.
	- 17.13. Refer to Premium distribution Problem 16.12.

.,

 $\ddot{\ddot{\cdot}}$ 

 $\ddot{t}$ 

Å ð,

 $\ddot{\cdot}$  $\ddot{\ddot{\zeta}}$ ĵ

ś

 $\ddot{ }$ 

 $\frac{1}{2}$ 

i.

- a. Prepare an interval plot of the estimated factor level means  $\overline{Y}_i$ , where the intervals correspond to the confidence limits in (17.7) with  $\alpha = 0.10$ . What does this plot suggest about the variation in the mean time lapses for the five agents?
- b. Test for all pairs offactor level means whether ornotthey differ; use the Tukey procedure with  $\alpha = 0.10$ . Set up groups of factor levels whose means do not differ. Use a paired comparison plot to summarize the results.
- c. Construct a 90 percent confidence interval for the mean time lapse for agent 1.
- d. Obtain a 90 percent confidence interval for  $D = \mu_2 \mu_1$ . Interpret your interval estimate.
- e. The marketing director wishes to compare the mean time lapses for agents 1, 3, and 5. Obtain confidence intervals for all pairwise comparisons among these three treatment means; use the Bonferroni procedure with a 90 percent family confidence coefficient. Interpret your results and present a graphic summary by preparing a line plot of the estimated factor level means with nonsignificant differences underlined. Do your conclusions agree with those in part (a)?
- f. Would the Tukey procedure have been more efficient to use in part (e) than the Bonferroni procedure? Explain.
- $*17.14$ . Refer to Productivity improvement Problem 16.7.
	- a Estimate the difference in mean productivity improvement between firms with low or moderate research and development expenditures and firms with high expenditures; use a 95 percent confidence interval. Employ an unweighted mean for the low and moderate expenditures groups. Interpret your interval estimate.
	- b. The sample sizes for the three factor levels are proportional to the population sizes. The economist wishes to estimate the mean productivity gain last year for all firms in the

population. Estimate this overall mean productivity improvement with a 95 percent confidence interval.

c. Using the Scheffé procedure, obtain contidence intervals for the following comparisons with 90 percent family confidence coefficient:

$$
D_1 = \mu_3 - \mu_2 \qquad D_3 = \mu_2 - \mu_1
$$
  

$$
D_2 = \mu_3 - \mu_1 \qquad L_1 = \frac{\mu_1 + \mu_2}{2} - \mu_3
$$

Interpret your results and describe your findings.

- 17.15. Refer to Rehabilitation therapy Problem 16.9.
	- a. Estimate the contrast  $L = (\mu_1 \mu_2) (\mu_2 \mu_3)$  with a 99 percent confidence interval Interpret your interval estimate.
	- b. Estimate the following comparisons using the Bonferroni procedure with a 95 percent  $f_{amily}$ confidence coefficient:

$$
D_1 = \mu_1 - \mu_2 \qquad D_3 = \mu_2 - \mu_3
$$
  

$$
D_2 = \mu_1 - \mu_3 \qquad L_1 = D_1 - D_3
$$

Interpret your results and describe your findings.

- c. Would the Scheffé procedure have been more efficient to use in part (b) than the Bonferroni procedure? Explain.
- \*17.16. Refer to Cash offers Problem 16.10.
	- a. Estimate the contrast  $L = (\mu_3 \mu_2) (\mu_2 \mu_1)$  with a 99 percent confidence interval. Interpret your interval estimate.
	- b. Estimate the following comparisons with a 90 percent family confidence coefficient; employ the most efficient multiple comparison procedure:

$$
D_1 = \mu_2 - \mu_1 \qquad D_3 = \mu_3 - \mu_1
$$
  

$$
D_2 = \mu_3 - \mu_2 \qquad L_1 = D_2 - D_1
$$

Interpret your results.

- \*17.17. Refer to Filling machines Problem 16.11. Machines 1 and 2 were purchased new five years ago, machines 3 and 4 were purchased in a reconditioned state five years ago, and machines 5 and 6 were purchased new last year.
	- a. Estimate the contrast:

$$
L = \frac{\mu_1 + \mu_2}{2} - \frac{\mu_3 + \mu_4}{2}
$$

 $\ddot{\bullet}$ 

with a 95 percent confidence interval. Interpret your interval estimate.

b. Estimate the following comparisons with a 90 percent family confidence coefficient; use the most efficient multiple comparison procedure:

$$
D_1 = \mu_1 - \mu_2 \qquad L_1 = \frac{\mu_1 + \mu_2}{2} - \frac{\mu_3 + \mu_4}{2}
$$
  
\n
$$
D_2 = \mu_3 - \mu_4 \qquad L_2 = \frac{\mu_1 + \mu_2}{2} - \frac{\mu_5 + \mu_6}{2}
$$
  
\n
$$
D_3 = \mu_5 - \mu_6 \qquad L_3 = \frac{\mu_1 + \mu_2 + \mu_5 + \mu_6}{4} - \frac{\mu_3 + \mu_4}{2}
$$
  
\n
$$
L_4 = \frac{\mu_1 + \mu_2 + \mu_3 + \mu_4}{4} - \frac{\mu_5 + \mu_6}{2}
$$

Interpret your results. What can the consultant learn from these results about the differences between the six filling machines?

- 17.18. Refer to **Premium distribution** Problem 16.12. Agents 1 and 2 distribute merchandise only, agents 3 and 4 distribute cash-value coupons only, and agent 5 distributes both merchandise and coupons.
	- a. Estimate the contrast:

$$
L = \frac{\mu_1 + \mu_2}{2} - \frac{\mu_3 + \mu_4}{2}
$$

with a 90 percent confidence interval. Interpret your interval estimate.

b. Estimate the following comparisons with 90 percent family confidence coefficient; use the Scheffé procedure:

$$
D_1 = \mu_1 - \mu_2 \qquad L_1 = \frac{\mu_1 + \mu_2}{2} - \mu_5
$$
  

$$
D_2 = \mu_3 - \mu_4 \qquad L_2 = \frac{\mu_3 + \mu_4}{2} - \mu_5
$$
  

$$
L_3 = \frac{\mu_1 + \mu_2}{2} - \frac{\mu_3 + \mu_4}{2}
$$

Interpret your results.

- c. Of all premium distributions, 25 percent are handled by agent 1,20 percent by agent 2,20 percent by agent 3, 20 percent by agent 4, and 15 percent by agent 5. Estimate the overall mean time lapse for premium distributions with a 90 percent confidence interval.
- \*17.19. Refer to **Filling machines** Problem 16.11.
	- a. Use the analysis of means procedure to test for equality of treatment effects, with family significance level.05. Which treatments have the strongest effects?
	- b. Using the results in part (a), obtain the analysis of means plot. What additional information does this plot provide in comparison with the main effects plot in Problem 17.12a?
	- 17.20. Refer to **Premium distribution** Problem 16.12.
		- a Use the analysis of means procedure to test for equality of treatment effects, with family significance level.IO. Which treatments have the strongest effects?
		- b. Using the results in part (a), obtain the analysis of means plot. What additional information does this plot provide in comparison with the interval plot in Problem 17 .13a?
	- 17.21. Refer to **Solution concentration** Problem 3. 15. Suppose the chemist initially wishes to employ ANOVA model (16.2) to determine whether or not the concentration of the solution is affected by the amount of time that has elapsed since preparation.
		- a. State the analysis of variance model.
		- b. Prepare a main effects plot of the estimated factor level means  $\overline{Y}_{i}$ . What does this plot suggest about the relation between the solution concentration and time?
		- c. Obtain the analysis of variance table.
		- d. Test whether or not the factor level means are equal; use  $\alpha = 0.025$ . State the alternatives, decision rule, and conclusion.
		- e. Make pairwise comparisons of factor level means between all adjacent lengths of time; use the Bonferroni procedure with a 95 percent family confidence coefficient. Are your conclusions in accord with those in part  $(b)$ ? Do your results suggest that the regression relation is not linear ?
- 17.22. A market researcher stated in a seminar: "The power approach to determining sample sizes for analysis of variance problems is not meaningful; only the estimation approach should be used. We never conduct a study where all treatment means are expected to be equal, so we are always interested in a variety of estimates." Discuss.
- 17.23. Refer to Questionnaire color Problem 16.8. Suppose estimates of all pairwise comparisons are of primary importance. What would be the required sample sizes if the precision of all pairwise comparisons is to bc  $\pm 3.0$ , using the Tukey procedure with a 95 percent family confidence coefficient?
- 17.24. Refer to Rehabilitation therapy Problem 16.9. Suppose primary interest is in estimating the two pairwise comparisons:

$$
L_1 = \mu_1 - \mu_2 \qquad L_2 = \mu_3 - \mu_2
$$

What would be the required sample sizes if the precision of each comparison is to be  $\pm 3.0$  days. using the most efficient multiple comparison procedure with a 95 percent family confidence coefficient?

\*17.25. Refer to Filling machines Problem 16.11. Suppose primary interest is in estimating the following comparisons:

$$
L_1 = \mu_1 - \mu_2 \qquad L_3 = \frac{\mu_1 + \mu_2}{2} - \frac{\mu_3 + \mu_4}{2}
$$

$$
L_2 = \mu_3 - \mu_4 \qquad L_4 = \frac{\mu_1 + \mu_2 + \mu_3 + \mu_4}{4} - \frac{\mu_5 + \mu_6}{2}
$$

What would be the required sample sizes if the precision of each of these comparisons is not to exceed  $\pm$ .08 ounce, using the best multiple comparison procedure with a 95 percent family confidence coefficient?

17.26. Refer to Premium distribution Problem 16.12. Suppose primary interest is in estimating the following comparisons:

$$
L_1 = \mu_1 - \mu_2 \qquad L_3 = \frac{\mu_1 + \mu_2}{2} - \mu_5
$$

$$
L_2 = \mu_3 - \mu_4 \qquad L_4 = \frac{\mu_1 + \mu_2}{2} - \frac{\mu_3 + \mu_4}{2}
$$

What would be the required sample sizes if the precision of each of the estimated comparisons is not to exceed  $\pm 1.0$  day, using the most efficient multiple comparison procedure with a 90 percent family confidence coefficient?

17.27. Refer to Rehabilitation therapy Problem 16.9. Suppose that primary interest is in comparing the below-average and above-average physical fitness groups, respectively, with the average physical fitness group. Thus, two comparisons are of interest:

$$
L_1 = \mu_1 - \mu_2 \qquad L_2 = \mu_3 - \mu_2
$$

Assume that a reasonable planning value for the error standard deviation is  $\sigma = 4.5$  days.

- a. It has been decided to use equal sample sizes  $(n)$  for the below-average and above-average groups. If twice this sample size  $(2n)$  were to be used for the average physical fitness group, what would be the required sample sizes if the precision of each pairwise comparison is to be  $\pm$ 2.5 days, using the Bonferroni procedure and a 90 percent family confidence coefficient?
- b. Repeat the calculations in part (a) if the sample size for the average physical fitness group is to be: (1)  $n$  and (2)  $3n$ , all other specifications remaining the same.
- c. Compare your results in parts (a) and (b). Which design leads to the smallest total sample size here?

 $\frac{a}{2}$ 

17.28. Refer to Rehabilitation therapy Problem 16.9. A biometrician has developed a scale for physicaJ fitness status, as follows:

 $\ddot{\cdot}$ 

ś,

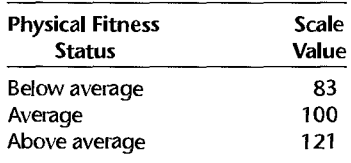

- a. Using this physical fitness status scale, fit first-order regression model (1.1) for regressing number of days required for therapy  $(Y)$  on physical fitness status  $(X)$ .
- b. Obtain the residuals and plot them against  $X$ . Does a linear regression model appear to fit the data? \
- c. Perform an *F* test to determine whether or not there is lack of fit of a linear regression function; use  $\alpha = 0.05$ . State the alternatives, decision rule, and conclusion.
- d. Could you test for lack of fit of a quadratic regression function here? Explain.
- \*17.29. Refer to Filling machines Problem 16.11. A maintenance engineer has suggested that the differences in mean fills for the six machines are largely related to the length of time since a machine last received major servicing. Service records indicate these lengths of time to be as follows (in months):

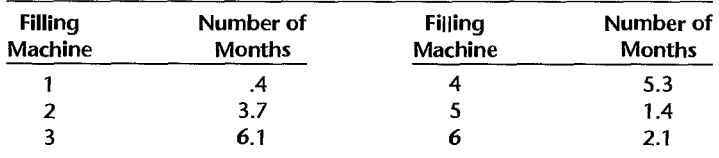

- a. Fit second-order polynomial regression model  $(8.2)$  for regressing amount of fill  $(Y)$  on number of months since major servicing  $(X)$ .
- b. Obtain the residuals and plot them against  $X$ . Does a quadratic regression function appear to fit the data?
- c. Perform an *F* test to determine whether or not there is lack of fit of a quadratic regression function; use  $\alpha = .01$ . State the alternatives, decision rule, and conclusion.
- d. Test whether or not the quadratic term in the response function can be dropped from the model; use  $\alpha = .01$ . State the alternatives, decision rule, and conclusion.

#### Exercises 17.30. Show that when  $r = 2$  and  $n_i \equiv n$ , q defined in (17.35) is equivalent to  $\sqrt{2} |t^*|$ , where  $t^*$  is defined in (A.65) in Appendix A.

- 17.31. Starting with (17.38), complete the derivation of (17.30).
- 17.32. Show that when  $r = 2$ ,  $S^2$  defined in (17.43a) is equivalent to  $[t(1 \alpha/2; n_T r)]^2$ .
- 17.33. Show that the estimated variance of  $\hat{\tau}_i$  in (17.48) is given by (17.49).
- 17.34. (Calculus needed.) Refer to Rehabilitation therapy Problem 16.9. The sample sizes for the below-average, average, and above-average physical fitness groups are to be *n, kn,* and *n,*  respectively. Assuming that ANOVA model (16.2) is appropriate, find the optimal value of *k* to minimize the variances of  $\hat{L}_1 = \hat{Y}_1 - \hat{Y}_2$  and  $\hat{L}_2 = \hat{Y}_3 - \hat{Y}_2$  for a given total sample size  $n_T$ .

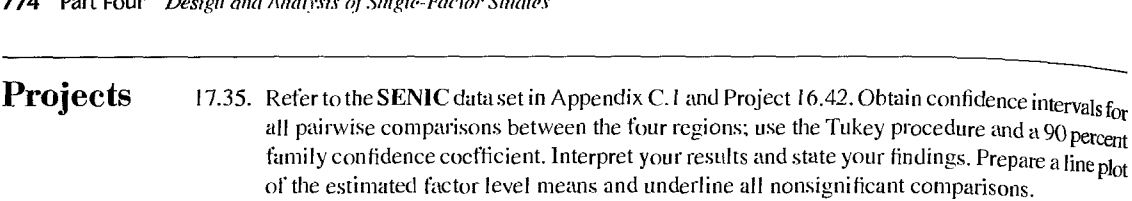

- 17.36. Refer to the CDI data set in Appendix C.2 and Project 16.44. Obtain confidence intervals for all pairwise comparisons between the four regions; use the Tukey procedure and a 90 percent family confidence coefficient. Interpret your results and state your findings. Prepare a line plot of the estimated factor level means and underline all nonsignificant comparisons.
- 17.37. Refer to the Market share data set in Appendix C.3 and Project 16.45. Obtain confidence intervals for all pairwise comparisons among the four factor levels; use the Tukey procedure and a 95 percent family confidence coefficient. Interpret your results and state your findings. Prepare a line plot of the estimated factor level means. underscoring all nonsignificant comparisons.
- 17.38. Refer to Project 16.46e.
	- a. For each replication, construct confidence intervals for all pairwise comparisons among the three treatment means: use the Tukey procedure with a 95 percent family confidence coefficient. Then determine whether all confidence intervals for the replication are correct, given that  $\mu_1 = 80$ ,  $\mu_2 = 60$ , and  $\mu_3 = 160$ .
	- b. For what proportion of the 100 replications are all confidence intervals correct? Is this propoftion close to theoretical expectations? Discuss.

# Case **Studies**

- 17.39. Refer to the Prostate cancer data set in Appendix C.5 and Case Study 16.49. Obtain confidence intervals for all pairwise comparisons among the three Gleason score levels: use the Tukey procedure and a 95 percent family confidence coefficient. Interpret your results and state your findings. Prepare a line plot of the estimated factor level means. underscoring all nonsignificant comparisons.
- 17.40. Refer to the Real estate sales data set in Appendix C.7 and Case Study 16.50. Obtain confidence intervals for all pairwise comparisons among the four number-of-bedroom categories; use the Tukey procedure and a 90 percent family confidence coefficient. Interpret your results and state your findings. Prepare a line plot of the estimated factor level means. underscoring all nonsigni ficant comparisons.
- 17.41. Refer to the Ischemic heart disease data set in Appendix C.9 and Case Study 16.51. Obtain confidence intervals for all pairwise comparisons among the six number-of-intervention categories: use the Tukey procedure and a 90 percent family confidence coefficient. Interpret your results and state your findings. Prepare a line plot of the estimated factor level means, underscoring all nonsignificant comparisons.

# **Chapter**

# ANOVA **Diagnostics**  and Remedial Measures

When discussing regression analysis, we emphasized the importance of examining the appropriateness of the regression model under consideration, and noted the effectiveness of residual plots and other diagnostics for spotting major departures from the tentative model. Examination of the appropriateness of analysis of variance models is no less important.

In this chapter, we take up the use of residual plots for diagnosing the appropriateness of analysis of variance models, as well as formal tests for the constancy of the error variance. We also discuss the use of transformations of the response variable as a remedial measure to improve the appropriateness of the analysis of variance model for estimation and test inferences.

For pedagogic reasons, as in regression analysis, we have discussed inference procedures before diagnostics and remedial measures. The actual sequence of developing and using any statistical model is, of course, the reverse:

- 1. Examine whether the proposed model is appropriate for the set of data at hand.
- 2. If the proposed model is not appropriate, consider remedial measures, such as transformation of the data or modification of the model.
- 3. After review of the appropriateness of the model and completion of any necessary remedial measures and an evaluation of their effectiveness, inferences based on the model can be undertaken.

It is not necessary, nor is it usually possible, that an ANOVA model fit the data perfectly. As will be noted later, ANOVA models are reasonably robust against certain types of departures from the model, such as the error terms not being exactly normally distributed. The major purpose ofthe examination of the appropriateness ofthe model is therefore to detect serious departures from the conditions assumed by the model.

# 18.1 Residual Analysis

Residual analysis for ANOVA models corresponds closely to that for regression models. We therefore discuss only briefly some key issues in the use of residual analysis for ANOVA models.

#### **Residuals**

The residuals  $e_{ij}$  for the ANOVA cell means model (16.2) were defined in (16.20):

$$
e_{ij} = Y_{ij} - \hat{Y}_{ij} = Y_{ij} - \overline{Y}_{i}.
$$
\n(18.1)

As in regression, semistudentized residuals, studentized residuals, and studentized deleted residuals are often helpful for diagnosing ANOVA model departures. The definitions of these residuals for regression in Chapters 3 and 10 are still applicable for ANOVA models However, in view of the simple nature of the  $X$  matrix for ANOVA models, the regression formulas often simplify here. The semistudentized residuals  $e_{ii}^*$  in (3.5) for regression remain unchanged:

$$
e_{ij}^* = \frac{e_{ij}}{\sqrt{MSE}}
$$
 (18.2)

The studentized residuals  $r_{ij}$  in (10.20) become here:

$$
r_{ij} = \frac{e_{ij}}{s\{e_{ij}\}}
$$
 (18.3)

where:

$$
s\{e_{ij}\} = \sqrt{\frac{MSE(n_i - 1)}{n_i}}
$$
 (18.3a)

Finally, the studentized deleted residuals  $t_{ij}$  in (10.26) become here:

$$
t_{ij} = e_{ij} \left[ \frac{n_T - r - 1}{SSE \left( 1 - \frac{1}{n_i} \right) - e_{ij}^2} \right]^{1/2}
$$
 (18.4)

#### Comment

For ANOVA model (16.2), it can be shown that the leverage of  $Y_{ij}$ , defined in (10.18), is given by:

$$
h_{i,j,j} = \frac{1}{n_i} \tag{18.5}
$$

Hence, the variance of the residual  $e_{ij}$  for ANOVA model (16.2) can be obtained by substituting (18.5)  $into (10.14):$ 

$$
\sigma^2\{e_{ij}\} = \frac{\sigma^2(n_i - 1)}{n_i}
$$
 (18.6)

Replacing  $\sigma^2$  by the unbiased estimator *MSE* and taking the square root lead to the estimated standard deviation  $s\{e_{ij}\}\$ in (18.3a).

When the treatment sample sizes  $n_i$  are the same, the leverages of all the observations  $Y_{ij}$  are the same. As a result, the estimated standard deviations of the residuals,  $s\{e_{ij}\}\$ , are all the same so that the semistudentized residuals  $e_{ij}^*$  and the studentized residuals  $r_{ij}$  provide essentially the same information, differing only by a constant factor near  $\bf{l}$  unless the treatment sample size is very small.

#### **Residual Plots**

Residual plots useful for analysis of variance models include: (1) plots against the fitted values,  $(2)$  time or other sequence plots,  $(3)$  dot plots, and  $(4)$  normal probability plots. All of these plots have been encountered previously. We therefore proceed directly to an example to illustrate the use of residual plots for evaluating the appropriateness of analysis of variance models.

Table 18.1 contains a portion of the residuals for the rust inhibitor example of Chapter 17. For ease of presentation, the treatments are shown in the columns of the table. The residuals were obtained from the data in Table 17.2a. For instance, the residual for the first experimental unit treated with brand A rust inhibitor is:

$$
e_{11} = Y_{11} - \hat{Y}_{11} = Y_{11} - \overline{Y}_{1} = 43.9 - 43.14 = .76
$$

Figure 18.1 presents three MINITAB diagnostic residual plots. Figure 18.1a contains a residual plot against the fitted values. This plot differs in appearance from similar plots for

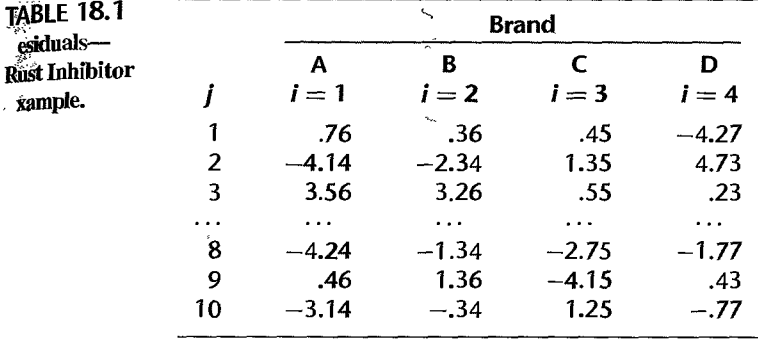

 $\frac{1}{2}$ 

وأبابها Ņ,

 $\mathcal{S}^{\mathcal{M}}$ 

 $\mathbb{R}^2$ 

xample

**FIGURE 18.1 MINITAB Diagnostic Residual Plots—Rust Inhibitor Example.** 

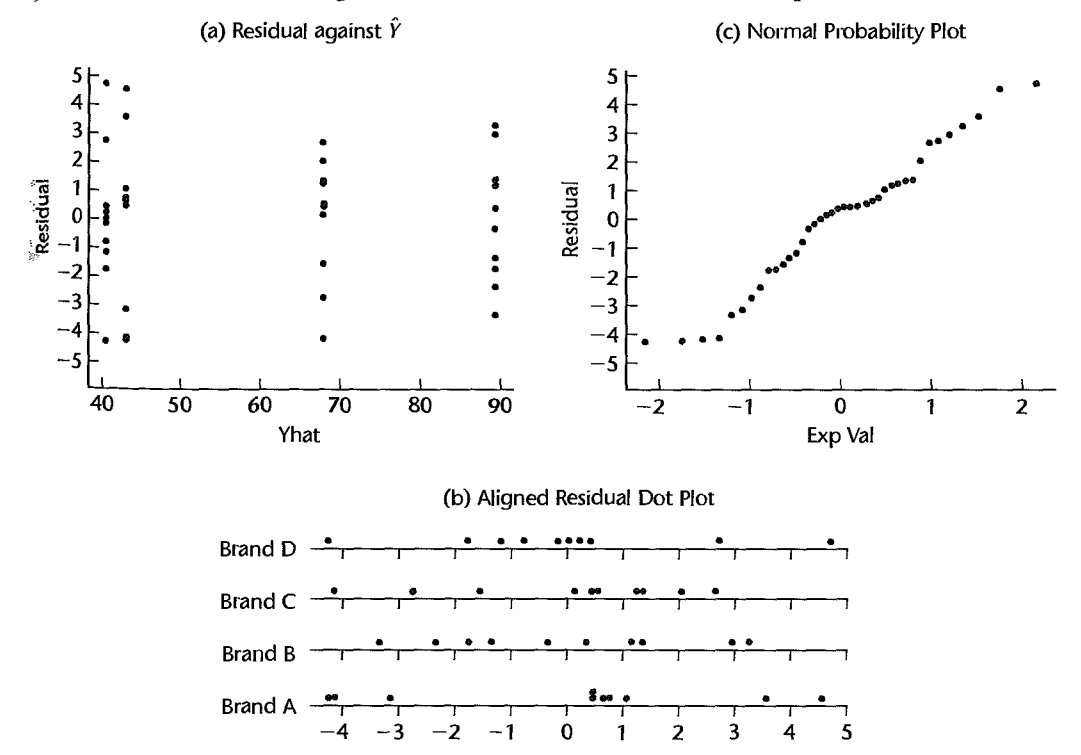

regression analysis because the fitted values  $\hat{Y}_{ij}$  here are the same for all observations for a given factor level. Recall from (16.17) that  $\hat{Y}_{ij} = \overline{Y}_{i}$ .

Figure 18.1b contains *aligned dot plots* of the residuals for each factor level. These plots are similar to the residual plot against the fitted values in Figure 18.1a, except here the residual scale is the horizontal one. An advantage of the plot in Figure 18.1a is that it facilitates an assessment of the relation between the magnitudes of the error variances and the factor level means. A disadvantage is that some of the estimated factor level means may be far apart, making a comparison of the factor levels more difficult. This difficulty is remedied in Figure 18.1b since dot plots can be placed close together to facilitate comparisons between factor levels.

Figure 18.1c contains a *normal probability plot* of the residuals. This plot is exactly the same as for regression models.

No sequence plot of the residuals is presented here because the data for the rust inhibitor example were not ordered according to time or in some other logical sequence.

All of the plots in Figure 18.1, as we shall see, suggest that ANOVA model (16.2) is appropriate for the rust inhibitor data.

#### **Diagnosis of Departures from ANOVA Model**

We consider now how residual plots can be helpful in diagnosing the following departures from ANOVA model (16.2):

- I. Nonconstancy of error variance
- 2. Nonindependence of error terms
- 3. Outliers
- 4. Omission of important explanatory variables
- 5. Nonnormality of error terms

**Nonconstancy of Error Variance.** ANOVA model (16.2) requires that the error terms  $\varepsilon_{ii}$ have constant variance for all factor levels. When the sample sizes are not large and do not differ greatly, the appropriateness of this assumption can be studied by using the residuals, semistudentized residuals. or studentized residuals. *Plots of residuals agoinstfitted values* or *dot plots of residuals* are helpful. When the sample sizes differ greatly, studentized residuals should be used in these plots. Constancy of the error variance is shown in these plots by the plots having about the same extent of scatter of the residuals around zero for each factor level. This is the case for the rust inhibitor example in Figures 18.1 a and 18.1 b.

Figure 18.2 is a prototype residual plot against the fitted values when the error variances are not constant. This plot portrays the case where the error terms for factor level 3 have a larger variance than those for the other two factor levels.

When the sample sizes for the different factor levels are large, *histograms* or boxplots of the residuals for each treatment-arranged vertically and using the same scale, like the dot plots in Figure 18.1b—are an effective means for examining the constancy of the error variance, as well as for assessing whether the error terms are normally distributed.

A number of statistical tests have been developed for formally examining the equality of the *r* factor level variances; two of these tests will be discussed in Section 18.2.

Nonindependence of Error Terms. Whenever data are obtained in a time sequence, a *residual sequence plot* should be prepared to examine if the error terms are serially

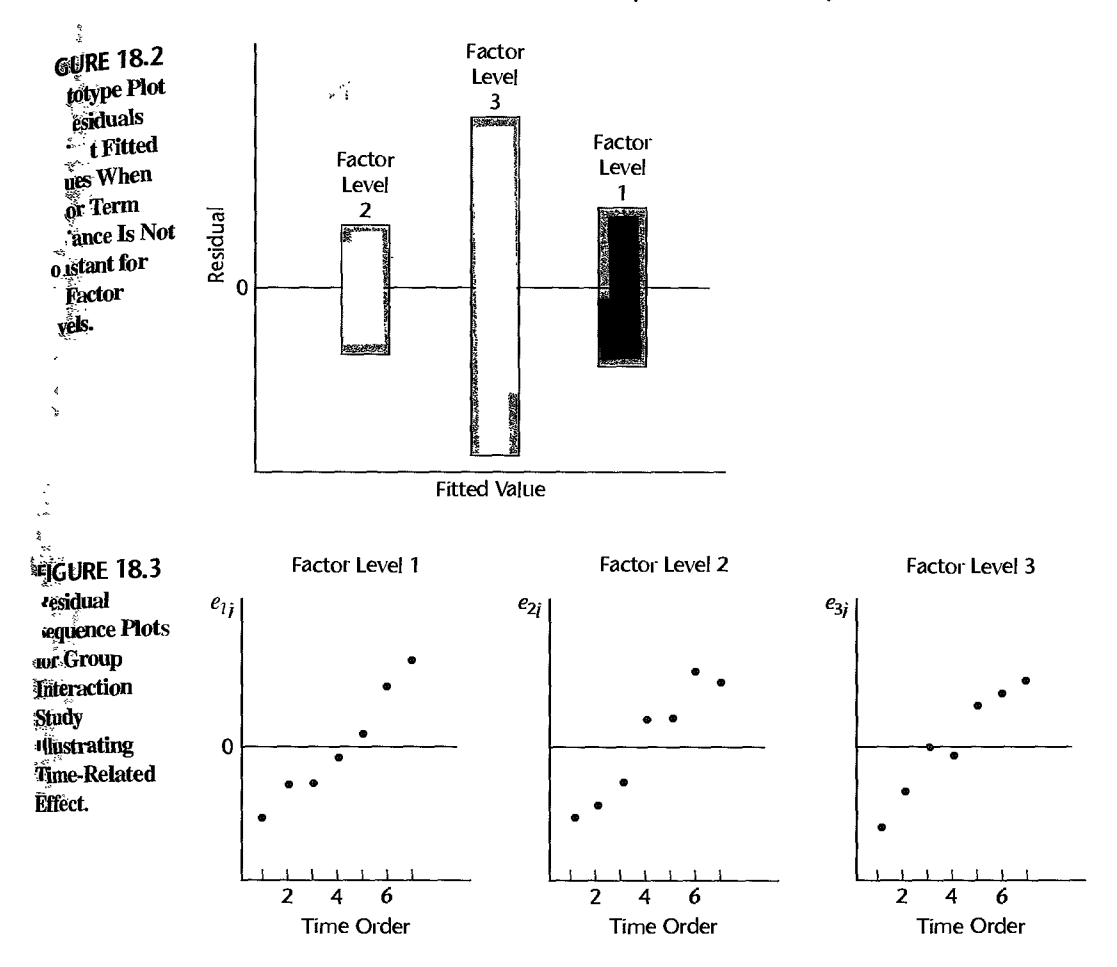

correlated. Figure 18.3 contains the residuals for an experiment on group interactions. Three different treatments were applied, and the group interactions were recorded on videotapes. Seven replications were made for each treatment. Afterward, the experimenter measured the number of interactions by viewing the tapes in randomized order. Figure 18.3 strongly suggests that the experimenter discerned a larger number of interactions as more experience in viewing the tapes was gained. As a result, the residuals in Figure 18.3 appear to be serially correlated. In this instance, an inclusion in the model of a linear term for the time effect might be sufficient to assure independence of the error terms in the revised model.

Time-related effects may also lead to increases or decreases in the error variance over time. For instance, an experimenter may make more precise measurements over time. Figure 18.4 portrays residual sequence plots where the error variance decreases over time.

When the data are ordered in some other logical sequence, such as in a geographic sequence, a plot of the residuals against this ordering is helpful for ascertaining whether the error terms are serially correlated according to this ordering.

The detection of outliers is facilitated by various plots of the studentized deleted Outliers. residuals. Residual plots against fitted values, residual dot plots, box plots, and stem-and-

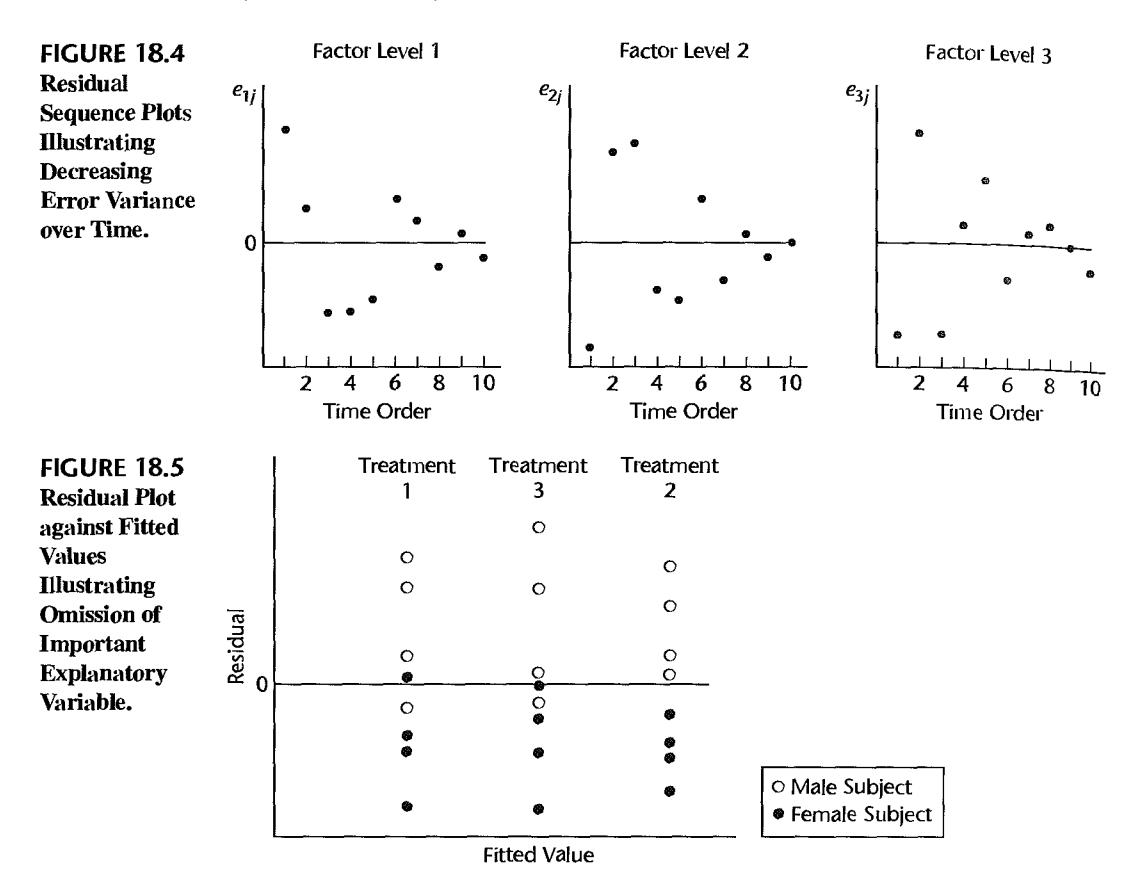

*leaf plots* are particularly helpful. These plots easily reveal outlying observations, that is, observations that differ from the fitted value by far more than do other observations. As noted in Chapter 3, it is wise practice to discard outlying observations only if they can be identified as being due to such specific causes as instrumentation malfunctioning, observer measurement blunder, or recording error.

The test for outliers in regression discussed in Chapter 10 is applicable to analysis of variance as well. The appropriate Bonferroni critical value here is  $t(1-\alpha/2n_T; n_T - r-1)$ . If the largest absolute studentized deleted residual exceeds this critical value, that case should be considered an outlier. Note that the implicit family of tests here consists of the tests on all  $n<sub>T</sub>$  residuals for the study since we do not know in advance which case will have the largest absolute studentized deleted residual.

Occasionally, a test for an outlier is suggested in advance of the analysis, as when a substitute operator is used for one of the production runs in a manufacturing experiment Concern about the validity of this response observation might lead to an outlier test. In this case, the Bonferroni critical value would be  $t(1 - \alpha/2; n_T - r - 1)$ .

Omission of Important Explanatory Variables. Residual analysis may also be used to study whether or not the single-factor ANOVA model is an adequate model. In a learning experiment involving three motivational treatments, the residuals shown in Figure 18.5 were obtained. The residual plot against the fitted values in Figure 18.5 shows no unusual

overall pattern. The experimenter wondered, however, whether the treatment effects differ according to the gender of the subject. In Figure 18.5 the residuals for male subjects are shown by open circles, and those for females by dots. The results in Figure 18.5 suggest strongly that for each of the motivational treatments studied, the treatment effects do differ according to gender. Here, an analysis of covariance model, recognizing both motivational treatment and gender of subject as explanatory variables as mentioned in Chapter 15, might be more usefuL Analysis of covariance models will be discussed in Chapter 22.

γĤ

Note that residual analysis here does not invalidate the original single-factor modeL Rather, the residual analysis points out that the original model overlooks differences in treatment effects that may be important to recognize. Since there are usually many explanatory variables that have some effect on the response, the analyst needs to identify for residual analysis those explanatory variables that most likely have an important effect on the response.

Nonnormality of Error Terms. The normality of the error terms can be studied from *histograms, dot plots, box plots,* and *normal probability plots* of the residuals. In addition, comparisons can be made of observed frequencies with expected frequencies if normality holds, and formal chi -square goodness of fit or related tests can be utilized. The discussion in Chapter 3 about these methods for assessing the normality of the error terms for regression is entirely applicable to ANOVA models.

When the factor level sample sizes are large, the study of normality can be made separately for each treatment. When the factor level sample sizes are small, one can combine the residuals  $e_{ij}$  for all treatments into one group, provided that the evidence suggests that there are no major differences in the error variances for the treatments studied. This combining was done in the rust inhibitor example in Figure 18.1c. This figure does not indicate any serious departures from normality. The pattern of the points is reasonably linear except possibly in the tails. The coefficient of correlation between the ordered residuals and their expected values under normality is .987, which also supports the reasonableness of the normality assumption.

When unequal variances of the error terms for the different factor levels are indicated and normality must be examined for the combined data, studentized residuals (18.3) should be used, with *MSE* replaced by the sample variance  $s_i^2$  in (16.39) for observations from the *ith* treatment. If ordinary residuals were used, nonnormality might be indicated solely because of the failure of the error terms to have equal variances.

#### Comment

 $\ddot{\cdot}$ 

As for regression models, the ANOVA residuals  $e_{ij}$  are not independent random variables. For ANOVA model (16.2), they are subject to the restrictions in (16.21). Consequently, statistical tests that require independent observations are not exactly appropriate for ANOVA residuals. If, however, the number of residuals for each factor level is not small, the effect of the correlations will only be modest. It has been noted that graphic plots of residuals are less subject to the effects of correlation than are statistical tests because graphic plots contain the individual residuals and not simply functions of them. •

# 18.2 Tests for Constancy of Error Variance

Several formal tests are available for studying the constancy of the error variance, as required by the ANOVA modeL We shall consider two of these, the Hartley test (Ref. 18.1) and the Brown-Forsythe test (Ref. 18.2). Both tests assume that independent random samples are

 $\overline{\cdot}$ 

obtained from each population. The Hartley test is simple to carry out, but is applicable only if the sample sizes are equal and if the error terms are normally distributed. The test is designed to be sensitive to substantial differences between the largest and the smallest factor level variances. The Brown-Forsythe test, discussed in Chapter 3, is slightly more difficult to compute but is more generally applicable. The test has been shown to be robust to departures from normality, and sample sizes need not be equal.

Both the Hartley test and the Brown-Forsythe test are often conducted at  $\log \alpha$  levels when used for testing the constancy of the error variance in the analysis of variance. The reason is that, as we shall note in Section 18.6, the  $F$  test for equality of factor level means is robust against nonconstancy of the error variance when the factor level sample sizes are approximately equal, as long as the differences in the variances are not extremely large. Hence, the purpose of using the Hartley or Brown-Forsythe tests in ANOVA is often to determine whether extremely large ditferences in the error variances exist. For this purpose, a low  $\alpha$  level may be employed since only large differences in the error variances need to be detected.

#### **Hartley Test**

We shall describe the Hartley test in general terms. The test considers  $\boldsymbol{r}$  normal populations; the variance of the *i*th population is denoted by  $\sigma_i^2$ . Independent samples of equal size are selected from the *r* populations; the sample variance for the ith population is denoted by  $s_i^2$  and the common number of degrees of freedom associated with each sample variance is denoted by *df*. The alternatives to be tested are:

$$
H_0: \sigma_1^2 = \sigma_2^2 = \cdots = \sigma_r^2
$$
  
\n
$$
H_a: \text{ not all } \sigma_i^2 \text{ are equal}
$$
 (18.7)

The Hartley test statistic, denoted by *H\*.* is based solely on the largest sample variance, denoted by max( $s_i^2$ ), and the smallest sample variance, denoted by min( $s_i^2$ ):

$$
H^* = \frac{\max\left(s_i^2\right)}{\min\left(s_i^2\right)}\tag{18.8}
$$

Values of  $H^*$  near 1 support  $H_0$ , and large values of  $H^*$  support  $H_a$ . The distribution of  $H^*$ when  $H_0$  holds has been tabulated, and selected percentiles are presented in Table B.10. The distribution of  $H^*$  depends on the number of populations r and the common number of degrees of freedom *df* 

The appropriate decision rule for controlling the risk of making a Type I error at  $\alpha$  is:

If 
$$
H^* \le H(1 - \alpha; r, df)
$$
, conclude  $H_0$   
If  $H^* > H(1 - \alpha; r, df)$ , conclude  $H_a$  (18.9)

where  $H(1 - \alpha; r, df)$  is the  $(1 - \alpha)$  100 percentile of the distribution of  $H^*$  when  $H_0$  holds, for r populations and *df* degrees of freedom for each sample variance.

When the Hartley test is used for the single-factor ANOVA model (16.2) with equal sample sizes,  $n_i \equiv n$ , we have  $df = n - 1$ . The *r* normal populations are the normal probability distributions of the *Y* observations for the *r* factor levels. The sample variance  $s_i^2$  is the variance of the  $n_i$  observations  $Y_{ij}$  for the *i*th factor level or equivalently the variance of the  $n_i$  residuals  $e_{ij}$ , defined in (16.39); for  $n_i \equiv n$ ,  $s_i^2$  becomes:

$$
s_i^2 = \frac{\sum_{j=1}^n (Y_{ij} - \overline{Y}_{i\cdot})^2}{n-1} = \frac{\sum_{j=1}^n e_{ij}^2}{n-1} \quad \text{when } n_i \equiv n \quad (18.10)
$$

Example

Ń

Å.

The ABT Electronics Corporation performed an experiment to evaluate five types of flux for use in soldering printed circuit boards. A major concern of the firm's reliability engineers was the strength of the soldered joints. To test the five types of flux, 40 printed circuit boards were selected at random. Each of the five flux types was randomly assigned to 8 of the 40 circuit boards and an electronic switch was soldered to each board using the designated flux type. Following a four-week storage period, the 40 circuit boards were tested by an hydraulically operated testing machine which exerted increasing pulling force on each switch. The force (in pounds) required to break a joint, termed the pull strength, is the response of interest. This design is a completely randomized design, with eight replicates of the five treatments corresponding to the five levels of the categorical factor, flux type.

A portion of the observed pull strengths in the experiment is shown in Table 18.2, along with the estimated treatment means  $\overline{Y}_i$ , and sample variances  $s_i^2$ . A dot plot of these data is presented in Figure 18.6. Notice that the variability in pull strengths for the third solder type appears to be larger than for the others.

Since approximate normality is required by the Hartley test, normal probability plots of the residuals were first constructed for each treatment (not shown). The approximate normality of the residuals for each treatment was supported by the plots and by the correlation test (the correlations in the five plots are .982, .981, .977, .958, and .939; the critical value for  $\alpha = .05$  from Table B.6 is .906).

The alternatives for the Hartley test here are:

$$
H_0: \sigma_1^2 = \sigma_2^2 = \cdots = \sigma_5^2
$$
  

$$
H_a
$$
: not all  $\sigma_i^2$  are equal

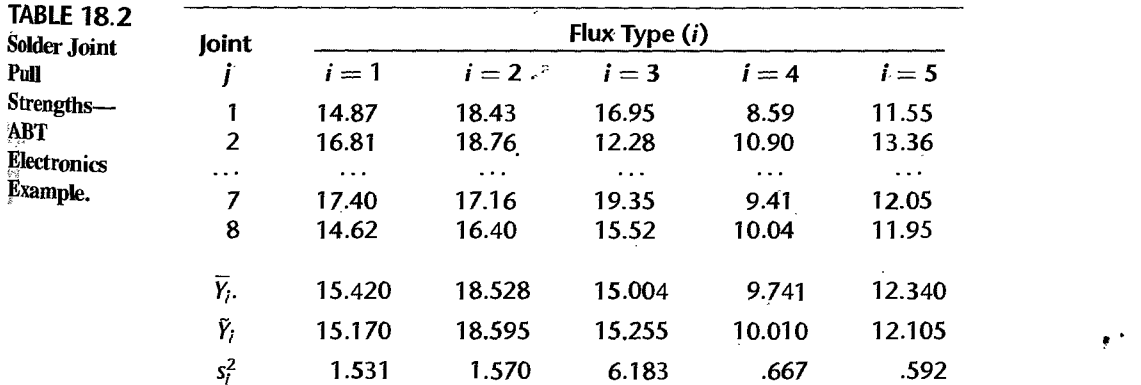

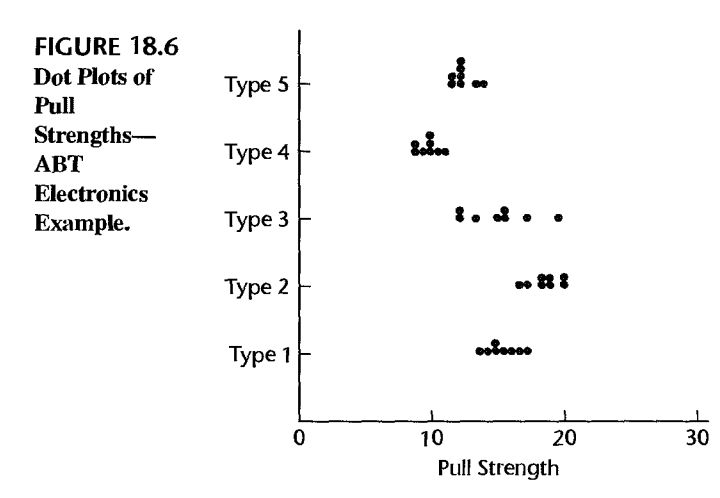

For level of significance  $\alpha = .05$ ,  $r = 5$ , and  $df = 8 - 1 = 7$ , we require  $H(.95; 5, 7) =$ 9.70. Hence the appropriate decision rule is:

If 
$$
H^* \le 9.70
$$
, conclude  $H_0$   
If  $H^* > 9.70$ , conclude  $H_a$ 

From Table 18.2 we see that  $max(s_i^2) = 6.183$  and  $min(s_i^2) = .592$ . Hence the test statistic is:

$$
H^* = \frac{6.183}{.592} = 10.44
$$

Since  $H^* = 10.44 > 9.70$ , we conclude  $H_a$ , that the five treatment variances are not equal.

#### **Comm.ents**

1. The Hartley test strictly requires equal sample sizes. If the sample sizes are unequal but do not differ greatly, the Hartley test may still be used as an approximate test. For this purpose, the average number of degrees of freedom would be used for entering Table B.l O.

2. The Hartley test is quite sensitive to departures from the assumption of normal populations and should not be used when substantial departures from normality exist.

## **Brown-Forsythe Test**

The Brown-Forsythe test for constancy of the error variance in regression was discussed in Chapter 3. The test was originally developed for use in ANOVA applications and is more general than its use for regression described in Chapter 3. The Brown-Forsythe test, just like the Hartley test, can be used to study the equality of  $r$  population variances. Unlike the Hartley test, the Brown-Forsythe test is robust against departures from normality, which often occur together with unequal variances. Also, the Brown-Forsythe test does not require equal sample sizes.

To test the alternatives in (18.7) using the Brown-Forsythe test, we first compute the absolute deviations of the  $Y_{ij}$  observations about their respective factor level medians  $\hat{Y}_i$ :

$$
d_{ij} = |Y_{ij} - \tilde{Y}_i|
$$
 (18.11)

The Brown-Forsythe test then determines whether or not the expected values of the absolute deviations for the *r* treatments are equal. If the *r* error variances  $\sigma_i^2$  are equal, so will the expected values of the absolute deviations be equal. Unequal error variances imply differing expected values of the absolute deviations. The Brown-Forsythe test statistic is simply the ordinary  $F^*$  statistic in (16.55) for testing differences in the treatment means, but now based on the absolute deviations *dij* in (18.11):

$$
F_{BF}^* = \frac{MSTR}{MSE} \tag{18.12}
$$

where:

大家等物 Š.

 $\vec{N}$ 

$$
MSTR = \frac{\sum n_i (\overline{d}_i. - \overline{d}_.)^2}{r - 1}
$$
 (18.12a)

$$
MSE = \frac{\sum (d_{ij} - \overline{d}_{i\cdot})^2}{n_T - r}
$$
 (18.12b)

$$
\bar{d}_i = \frac{\sum_j d_{ij}}{n_i} \tag{18.12c}
$$

$$
\bar{d}_{\cdot \cdot} = \frac{\sum \sum d_{ij}}{n_T} \tag{18.12d}
$$

If the error terms have constant variance and the factor level sample sizes are not extremely small,  $F_{BF}^*$  follows approximately an *F* distribution with  $r - 1$  and  $n_T - r$ degrees of freedom. Large  $F_{BF}^*$  values indicate that the error terms do not have constant variance.

**Example** Table 18.2 for the ABT Electronics Corporation example provides the sample medians  $\tilde{Y}_i$ for the five treatments. The absolute deviations  $d_{ij}$  in (18.11) are shown in Table 18.3. We illustrate their calculation for  $d_{11}$ :

$$
d_{11} = |Y_{11} - \tilde{Y}_1| = |14.87 - 15.170| = .300
$$

The  $F_{BF}^*$  test statistic (18.12) based on the absolute deviations is obtained in the usual manner; it is  $F_{BF}^* = 2.94$ . For  $\alpha = .05$ , we require  $F(.95; 4, 35) = 2.64$ . Since  $F_{BF}^* = 2.94 > 2.64$ , we conclude  $H_a$ , that the error terms do not have constant variance. The  $P$ -value for this test is .034.

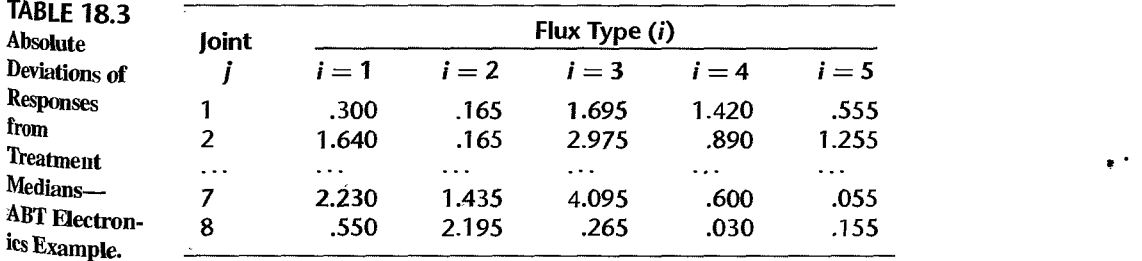

#### **Overview of Remedial Measures** 18.3

In the remainder of this chapter, we consider three remedial measures for two common departures from ANOVA model (16.2)—nonconstancy of the error variance and nonnormality of the distribution of the error terms.

1. If the error terms are normally distributed but the variance of the error terms is not constant, a standard remedial measure is to use weighted least squares. We have already considered weighted least squares for nonconstancy of the error variance in regression models. These weighted least squares procedures for regression carry over directly to analysis of variance models.

2. Often, nonconstancy of the error variance is accompanied by nonnormality of the error term distribution. A standard remedial measure here is to transform the response variable Y. We shall present two approaches to finding an appropriate transformation to make the error distribution more nearly normal and to help stabilize the variance of the error terms some simple guides and the Box-Cox procedure. The latter was considered in Chapter 3 for regression models and is directly applicable to analysis of variance models.

3. When there are major departures from ANOVA model (16.2) and transformations are not successful in stabilizing the error variance and bringing the error distribution close to normal, a nonparametric test for the equality of the factor level means may be used instead of the standard  $F$  test. We shall consider a nonparametric test that is based on the ranks of the  $Y$  observations.

We begin our discussion of remedial measures with weighted least squares.

#### 18.4 Weighted Least Squares

When the errors  $\varepsilon_{ij}$  are normally distributed but their variances are not the same for the different factor levels, cell means model (16.2) becomes:

$$
Y_{ij} = \mu_i + \varepsilon_{ij} \tag{18.13}
$$

where  $\varepsilon_{ij}$  are independent  $N(0, \sigma_i^2)$ .

Weighted least squares is a standard remedial measure here, just as for the comparable situation in regression. In fact, we shall use the regression approach to the analysis of variance for implementing weighted least squares. All of the earlier discussion on weighted least squares for regression is applicable to the analysis of variance.

Since the factor level variances  $\sigma_i^2$  are usually unknown, they must be estimated. This is ordinarily done by means of the sample variances  $s_i^2$  in (16.39), in which case the weight  $w_{ij}$  for the *j*th case of the *i*th factor level is:

$$
w_{ij} = \frac{1}{s_i^2}
$$
 (18.14)

The test for the equality of the factor level means in (16.54) is now conducted by the general linear test approach described in Chapter 2. The full model is fitted, using the weights in (18.14), and the error sum of squares is obtained, now denoted by  $SSE_w(F)$ . Next, the reduced model under  $H_0$  is fitted and the error sum of squares  $SSE_w(R)$  is obtained. Test statistic (2.70) is employed, as usual. We shall see that  $df_F = n_T - r$  and  $df_R = n_T - 1$ . Hence, the general linear test statistic here is:

$$
F_w^* = \frac{SSE_w(R) - SSE_w(F)}{r - 1} \div \frac{SSE_w(F)}{n_T - r}
$$
 (18.15)

Since the weights are based on the estimated variances  $s_i^2$ , the distribution of  $F_w^*$  under  $H_0$  is only approximately an F distribution with  $r - 1$  and  $n<sub>T</sub> - r$  degrees of freedom. When the factor level sample sizes are reasonably large, the approximation generally is satisfactory. As explained in Chapter 11, bootstrapping can be employed to examine the effect of using estimated weights.

**§xample** 

Recall in the ABT Electronics example that the normality assumption appears to be reasonably well supported by the data, but the error variance is not constant. Weighted least squares will now be used to test the alternatives:

$$
H_0: \mu_1 = \mu_2 = \dots = \mu_5
$$
  
\n
$$
H_a: \text{not all } \mu_i \text{ are equal}
$$
 (18.16)

The weights will be based on the sample variances in Table 18.2:

$$
w_{1j} = \frac{1}{1.531} = .653 \qquad w_{2j} = \frac{1}{1.570} = .637 \qquad w_{3j} = \frac{1}{6.183} = .162
$$
  

$$
w_{4j} = \frac{1}{.667} = 1.499 \qquad w_{5j} = \frac{1}{.592} = 1.689
$$

We shall use regression model (16.85) to represent cell means model (18.13):

$$
Y_{ij} = \mu_1 X_{ij1} + \mu_2 X_{ij2} + \dots + \mu_5 X_{ij5} + \varepsilon_{ij}
$$
 Full model (18.17)

where:

$$
X_1 = \begin{cases} 1 & \text{if case from factor level 1} \\ 0 & \text{otherwise} \end{cases}
$$
  

$$
\vdots
$$
  

$$
X_5 = \begin{cases} 1 & \text{if case from factor level 5} \\ 0 & \text{otherwise} \end{cases}
$$

 $\mathbf{x}$ 

Note that the factor level means  $\mu_i$  play the role of regression coefficients and that the regression model has no intercept.

Table 18.4 repeats from Table 18.2 a portion of the experimental data in column 1 and contains the coding of the indicator variables in columns 2-6 and the weights in column 7. Note, for instance, that the coding for cases from the first treatment is  $X_1 = 1, X_2 = 0$ ,  $X_3 = 0$ ,  $X_4 = 0$ , and  $X_5 = 0$ , and similarly for cases from the other treatments.

Figure 18.7a contains the MINITAB output when *Y* in column 1 of Table 18.4 is regressed on  $X_1$ ,  $X_2$ ,  $X_3$ ,  $X_4$ , and  $X_5$  in columns 2–6, using the weights in column 7 and specifying no intercept. We see that  $SSE_w(F) = 35.0$ .

The reduced model under  $H_0$  is given by (16.86):

$$
Y_{ij} = \mu_c + \varepsilon_{ij} \qquad \text{Reduced model} \tag{18.18}
$$

 $\ddot{\cdot}$ 

 $\frac{1}{2}$ 

|                |   | (1)      | (2)          | (5)<br>(3)<br>(4)<br><b>Full Model</b> |           |           | (6)          | (7)<br>Weights | (8)<br><b>Reduced M</b> |
|----------------|---|----------|--------------|----------------------------------------|-----------|-----------|--------------|----------------|-------------------------|
|                |   | $Y_{ij}$ | $X_{ij1}$    | $X_{ij2}$<br>$\mathcal{A}$             | $X_{ij3}$ | $X_{ij4}$ | $X_{ij5}$    | Wij            | $x_{i_j}$               |
|                |   | 14.87    |              | ù                                      | 0         | 0         | $\mathbf{0}$ | .653           |                         |
|                | 2 | 16.81    |              | 0                                      | 0         | 0         | ∴ 0          | .653           |                         |
|                |   |          |              |                                        | وكوكو     |           |              | .              |                         |
|                |   | 17.40    | $\mathbf{1}$ | Ω                                      | O         | 0         | Ω            | .653           |                         |
| 1              | 8 | 14.62    |              | 0                                      | 0         | Ò,        | 0            | .653           |                         |
| 2              |   | 18.43    | 0            |                                        | 0         | Ó         | $\mathbf 0$  | .637           |                         |
| $\overline{2}$ | 2 | 18.76    | 0            |                                        | Ω         | 0         | 0            | .637           |                         |
|                |   |          |              |                                        |           |           |              |                |                         |
| 5              |   | 12.05    | Ó.           |                                        |           | 0         |              | 1.689          |                         |
| 5              | 8 | 11.95    | 0            | $\overline{0}$                         | 0.        | 0         |              | 1.689          |                         |

TABLE 18.4 Data for Weighted Least Squares Regression-ABT Electronics Examp

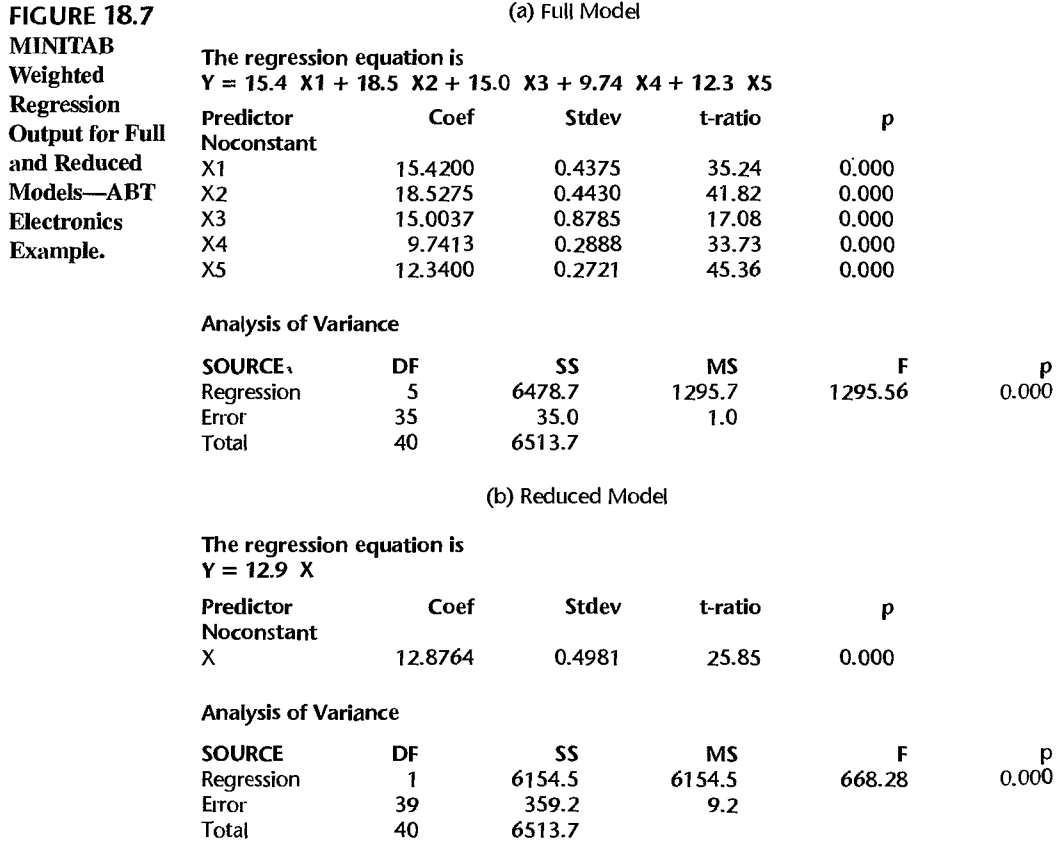

 $\clubsuit$ 

where  $\mu_c$  is the common mean response under  $H_0$ . The corresponding regression model is:

$$
Y_{ij} = \mu_c X_{ij} + \varepsilon_{ij} \tag{18.19}
$$

where  $X_{ij} \equiv 1$ . Note that regression model (18.19) has no intercept.

The new X variable is shown in Table 18.4, column 8. Regressing  $Y$  in column 1 on X in column 8, using the weights in column 7 and specifying no intercept, leads to the MINITAB output in Figure 18.7b. We see that  $SSE_w(R) = 359.2$ . We have  $n_T - 1 = 40 - 1 = 39$  and  $n_T - r = 40 - 5 = 35$ . Hence, test statistic (18.15) is:

$$
F_w^* = \frac{359.2 - 35.0}{39 - 35} \div \frac{35.0}{35} = 81.05
$$

For  $\alpha = .01$ , we require  $F(.99; 4, 35) = 3.908$ . Since  $F^* = 81.05 > 3.908$ , the approximate  $F$  test leads to conclusion  $H_a$ , that the factor level means differ. The approximate P-value of the test is 0+.

#### Comments

ţ

é

 $\frac{1}{2} \int_{0}^{2\pi} \frac{1}{2} \, d\mu = \frac{1}{2} \int_{0}^{2\pi} \frac{1}{2} \, d\mu$ 

 $\sim 22$ 

1. The weighted least squares estimates of the factor level means  $\mu_i$  are always the estimated factor level means  $Y_t$ ., as may be seen by comparing the estimated regression coefficients in Figure 18.7a with the estimated factor level means in Table 18.2. Hence, for ANOVA model (18.13), the weighted and ordinary least squares estimates of the factor level means  $\mu_i$  are the same.

2. When the sample variances  $s_i^2$  are used as weights, the error sum of squares for the fit of full model (18.17) will always be  $SSE_w(F) = n_T - r$ . Note that in our example  $SSE_w(F) = 35.0$  and  $n_T - r = 40 - 5 = 35.$ 

3. Some analysis of variance computer packages have an option for weighted least squares, with the user specifying the weights. •

# 1:8.5 Transformations of Response Variable

When both the model assumptions of constancy of the error variance and normality of the error distributions are violated, a transformation of the response variable is often useful. We describe now two approaches to finding a useful transformation—some simple guides and the Box-Cox procedure.

#### ;~imple **Guides to Finding a Transformation**

The following are four simple guides to finding a useful transformation. The guides were developed from theoretical considerations to stabilize the error variances, but these transformations often also are helpful in bringing the distribution of the error terms more closely to a normal distribution.

**Variance Proportional to**  $\mu_i$ **.** When the variance of the error terms for each factor level (denoted by  $\sigma_i^2$ ) is proportional to the factor level mean  $\mu_i$ , a square root transformation is helpful:

If  $\sigma_i^2$  proportional to  $\mu_i$ :  $Y' = \sqrt{Y}$  or  $Y' = \sqrt{Y} + \sqrt{Y+1}$  (18.20).

This type of situation is often found when the observed variable  $Y$  is a count, such as the number of attempts by a subject before the correct solution is found.

**Standard Deviation Proportional to**  $\mu_i$ **.** When the standard deviation of the error terms for each factor level is proportional to the factor level mean, a helpful transformation is the logarithmic transformation:

If 
$$
\sigma_i
$$
 proportional to  $\mu_i$ :  $Y' = \log Y$  (18.21)

**Standard Deviation Proportional to**  $\mu_i^2$ **.** When the error term standard deviation is proportional to the square of the factor level mean for the different factor levels, an appropriate transformation is the reciprocal transformation:

If 
$$
\sigma_i
$$
 proportional to  $\mu_i^2$ :  $Y' = \frac{1}{Y}$  (18.22)

**Response Is a Proportion.** At times, the observed variable  $Y_{ij}$  is a proportion  $p_{ij}$ . For instance. the treatments may be different training procedures, the unit of observation is a company training class, and the observed variable  $Y_{ij}$  is the proportion of employees in the jth class for the ith training procedure who benefited substantially by the training. Note that  $n_i$  here refers to the number of classes receiving the *i*th training procedure, not to the number of students.

It is well known that for the binomial distribution the variance of the sample proportion depends on the true proportion. When the number of cases on which each sample proportion is based is the same, this variance is:

$$
\sigma^2\{p_{ij}\} = \frac{\pi_i(1-\pi_i)}{m}
$$
 (18.23)

Here  $\pi_i$  denotes the population proportion for the *i*th treatment and *m* is the common number of cases on which each sample proportion is based. Since  $\sigma^2\{p_{ij}\}$  depends on the treatment proportion  $\pi_i$ , the variances of the error terms will not be stable if the treatment proportions  $\pi$ , differ. An appropriate transformation for this case is the arcsine transformation:

If response is a proportion: 
$$
Y' = 2 \arcsin \sqrt{Y}
$$
 (18.24)

When the proportions  $p_i$ , are based on different numbers of cases (for instance, in our earlier illustration there may be different numbers of employees in each training class), transformation ( 18.24) should be employed together with a weighted least squares analysis as described in Section  $18.4$ . The use of the arcsin transformation when the responge is a proportion can be an effective, yet simple, remedial measure. A more rigorous approach would involve the use of logistic regression as discussed in Chapter 14,

Use of Simple Guides. To examine whether one of the simple transformation guides is applicable, the statistics  $s_i^2/\overline{Y}_i$ ,  $s_i/\overline{Y}_i$ , and  $s_i/\overline{Y}_i^2$  should be calculated for each factor level, where  $s_i^2$  is the sample variance of the *Y* observations for the *i*th factor level, defined in (16.39), Approxinmte constancy of one of the three statistics over all factor levels would suggest the corresponding transformation as useful for stabilizing the error variance and making the error distributions more nearly normal.

**xample**  Servo-Data, Inc., operates mainframe computers at three different locations. The computers are identical as to make and model, but are subject to different degrees of voltage fluctuation

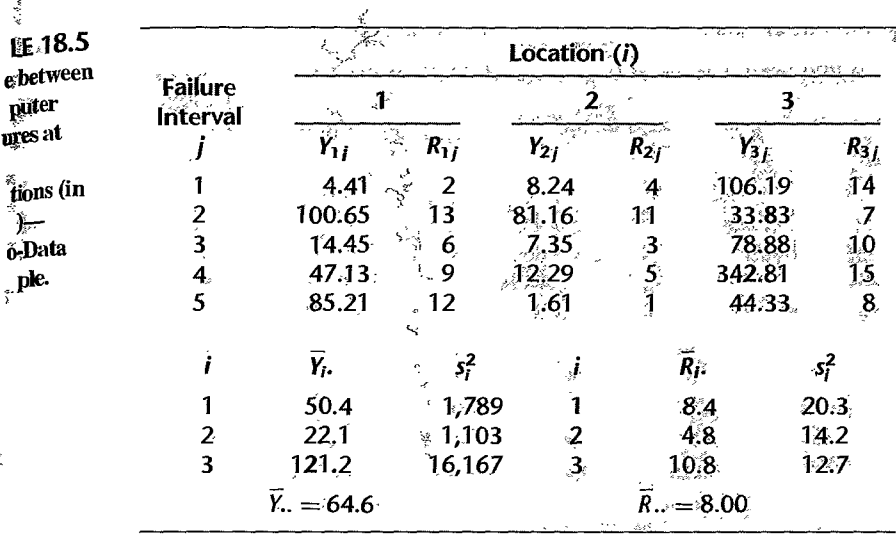

in the power lines serving the respective installations. Table 18.5 contains the lengths of time between computer failures  $Y_{ij}$  for the three locations, for five failure intervals each. The table also contains the ranks  $R_{ij}$  (from 1 to 15) for  $Y_{ij}$ , which we shall use in Section 18.7 for nonparametric analysis. Even though the sample sizes are small, the data suggest highly skewed distributions having nonconstant error variance. This is an observational study because no randomization of treatments to experimental units occurred.

To study whether one of the simple guides is helpful here, we have calculated the following statistics based on the results in Table 18.5.

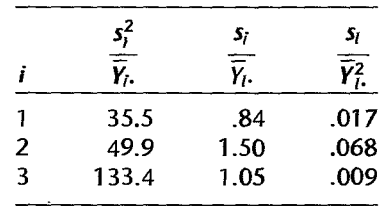

The relation  $s_i/\overline{Y}_i$ , is the most stable, hence the logarithmic transformation (18.21) may be helpful here. We shall continue this example after discussing the use of the Box-Cox procedure for finding an appropriate transformation in the analysis of variance.

# **Box-Cox Procedure**

The Box-Cox transformation procedure was described in Chapter 3 for regression. As noted there, the Box-Cox procedure identifies a power transformation of the type  $Y^{\lambda}$  to correct for both lack of normality and nonconstancy of the error variance. The procedure is entirely applicable to the analysis of variance. As for regression, the numerical search procedure for ANOVA models considers different values of the parameter  $\lambda$ . For each value of  $\lambda$ , the  $Y$ observations are transformed according to  $(3.36)$  and ANOVA model  $(16.2)$  is fitted and the error sum of squares *SSE* is obtained. The value of  $\lambda$  that minimizes *SSE* is the maximum likelihood estimate of  $\lambda$ . As we saw in regression, *SSE* as a function of  $\lambda$  is often flat in the neighborhood of the maximum likelihood estimate  $\hat{\lambda}$ , so that a meaningful value of  $\lambda$ In the neighborhood may be chosen for the transformation in preference to the maximum; likelihood value. .

Example The Box-Cox procedure was applied in the Servo-Data example of Table 18.5 by using  $21^{\frac{1}{2}}$ equally spaced values of  $\lambda$  between  $-1$  and 1. For each value of  $\lambda$ , the *Y* observations were transformed according to (3.36) and *SSE* for ANOVA model (16.2) Was calculated. A portion of the results is shown in Table 18.6. The smallest *SSE* is obtained with  $\lambda = 1$ . However, note that *SSE* does not change much between - .10 and .20. Hence, the parameter.  $\lambda = 0$  may be preferred because it leads to the meaningful logarithmic transformation. This is also the transformation selected according to the simple guides. Normal probability plots of the residuals for the original and transformed data ( $Y' = \log_e Y$ ) are shown in Figure 18.8. The normality assumption appears to be much more reasonable for the transformed data  $(r = .991)$ . Also, the variances of the transformed data are much more stable now  $(s_1^2 = 1.742, s_2^2 = 1.974, s_3^2 = .817)$  as compared to the variances for the original data in Table 18.5.

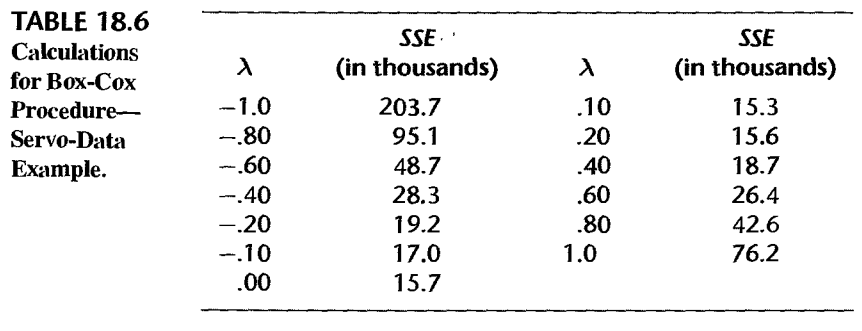

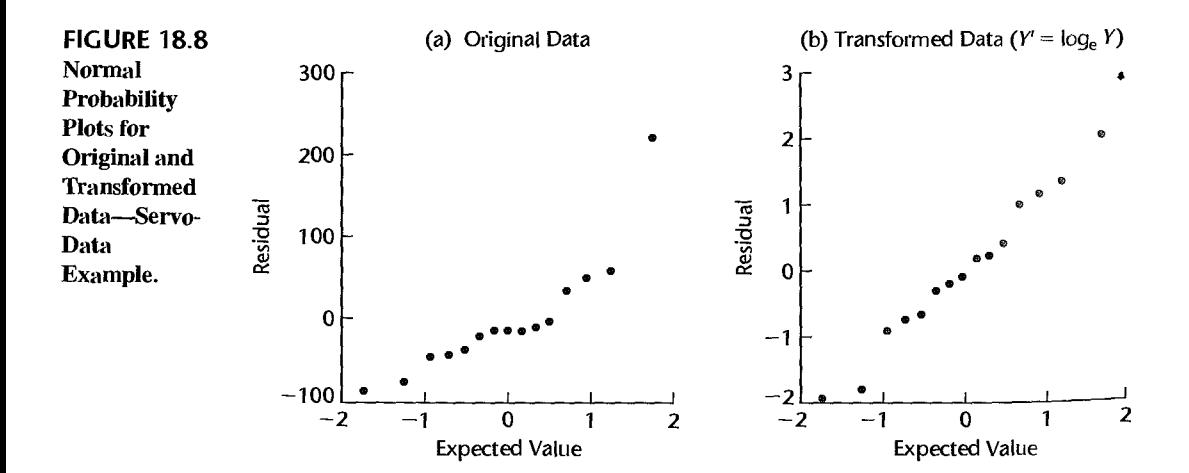

A single factor ANOVA was performed on *Y',* the logarithm of the *Y* observations. The resulting  $F$  test for equality of treatment means was:

 $\mathcal{D}_\star$ 

$$
F^* = \frac{MSTR}{MSE} = \frac{5.7264}{1.5112} = 3.789
$$

For  $\alpha = .10$ , we require  $F(.90; 2, 12) = 2.81$ . Since  $F^* = 3.789 > 2.81$ , we conclude  $H_a$ , that the three means are not equal. The  $P$ -value of the test is  $.053$ . The transformed means for the three groups are  $3.413$ ,  $2.797$ , and  $4.437$ , respectively. The Bonferroni pairwise comparison procedure was then conducted at the .10 level, with  $s^2\{\hat{D}\} = .6045$ ,  $s\{\hat{D}\} =$  $.7775, B = t(.9833; 12) = 2.402$ , and  $Bs\{\hat{D}\}=1.868$ . The resulting 90 percent Bonferroni pairwise confidence intervals are:

$$
-2.984 \le \mu_2 - \mu_1 \le .752
$$
  

$$
-.884 \le \mu_3 - \mu_1 \le 2.892
$$
  

$$
.272 \le \mu_3 - \mu_2 \le 4.008
$$

Therefore, we conclude that location 3 has longer average time computer failures than location 2.

#### **Comments**

1. It is wise policy, as mentioned for regression, to check the residuals after a transformation has been applied to make sure that the transformation has been effective in both stabilizing the variances and making the distribution of the error terms reasonably normal.

2. When a transformation of the observations is required, one can work completely with the transformed data for testing the equality of factor level means. On the other hand, it is often desirable when making estimates of factor level effects to change a confidence interval based on the transformed variable back to an interval in the original variable for easier understanding of the significance of the results.

3. The variance stabilizing transformations (18.20), (18.21), (18.22), and (18.24) are obtained by using a Taylor series expansion for the variance of *Y.* An explanation of the approach may be found in Reference 18.3.

#### ~8.6 Effects of Departures from Model

In preceding sections, we considered how residual analysis and other diagnostic techniques can be helpful in assessing the appropriateness of the ANOVA model for the data at hand. We also discussed the use of transformations for both stabilizing the variance and obtaining an error distribution more nearly normal. The question now arises: what are the effects of any remaining departures from the model On the inferences made? A thorough review of the many studies investigating these effects has been made by Scheffe (Ref. 18.4). Here, we summarize the findings.

# **'Nonnormality**

For the fixed ANOVA model I, lack of normality is not an important matter, provided the departure from normality is not extreme. It may be noted in this connection that *kurtosis* of the error distribution (either more or less peaked than a normal distribution) is more important than skewness of the distribution in terms of the effects on inferences.

 $\ddot{\tau}$ 

 $\begin{aligned} \mathcal{A} &\geq 0.5 \end{aligned}$ 

 $\frac{3}{2}$ ×,  $\mathbb{R}^2$ 

j

泰

 $\mathbf{v}_\mathbf{k}$ 

The point estimators of factor level means and contrasts are unbiased whether or not the populations are normal. The  $F$  test for the equality of factor level means is but little affected by lack of normality, either in terms of the level of significance or power of the test. Hence, the  $F$  test is a robust test against departures from normality. For instance, while the specified level of significance might be  $.05$ , the actual level for a nonnormal error distribution might be .04 or .065. Typically, the achieved level of significance in the presence of nonnormality is slightly higher than the specified one, and the achieved power of the test is slightly less than the calculated one. Single interval estimates of factor level means and contrasts and the Scheffé multiple comparison procedure also are not much affected by lack of normality provided that the sample sizes are not extremely small.

For the random ANOVA model II (to be discussed in Chapter 25), lack of normality has more serious implications. The estimators of the variance components are still unbiased but the actual confidence coefficient for interval estimates may be substantially different from the specified one.

#### **Unequal Error Variances**

When the error variances are unequal, the  $F$  test for the equality of means with the fixed ANOVA model is only slightly affected if all factor level sample sizes are equal or do not differ greatly. Specifically, unequal error variances then raise the actual level of significance slightly higher than the specified level. Similarly, the Scheffé multiple comparison procedure based on the  $F$  distribution is not affected to any substantial extent by unequal variances when the sample sizes are equal or are approximately the same. Thus, the  $F$  test and related analyses are robust against unequal variances when the sample sizes are approximately equal. Single comparisons between factor level means, on the other hand, can be substantially affected by unequal variances, so that the actual and specified confidence coefficients may differ markedly in these cases.

The use of equal sample sizes for all factor levels not only tends to minimize the effects of unequal variances on inferences with the  $F$  distribution but also simplifies calculational procedures. Thus, here at least, simplicity and robustness go hand in hand.

For the random ANOVA model II, unequal error variances can have pronounced effects on inferences about the variance components, even with equal sample sizes.

#### **Nonindependence of Error Terms**

Lack of independence of the error terms can have serious effects on inferences in the analysis of variance, for both fixed and random ANOVA models. Since this defect is often difficult to correct, it is important to prevent it in the first place whenever feasible. The use of randomization in those stages of a study that are likely to lead to correlated error terms can be a most important insurance policy. In the case of observational data, however, randomization may not be possible. Here, in the presence of correlated error terms, it may be possible to modify the model. For instance, in the earlier discussion based on Figure 18.3, we noted that inclusion in the model of a linear term for the learning effect of the analyst might remove the correlation of the error terms.

Modification of the model because of correlated error terms may also be necessary in experimental studies. In one case, the experimenter asked each of 10 subjects to give ratings to four new flavors of a fruit syrup and to the standard flavor, on a scale from  $0$  to  $100$ . When the single-factor analysis of variance model was applied, the experimenter found
high degrees of correlation in the residuals for each subject. The experimenter thereupon modified the model to a repeated measures design model (Chapter 27). As described in Chapter 15, this latter type of model is intended for situations where the same subject is given each of the different treatments and differences between subjects are expected.

# Nonparametric Rank F Test

When transformations are not successful in bringing the distributions of the error terms close enough to normality to meet the robustness properties of the standard inference procedures, a nonparametric inference procedure can be useful. Nonparametric procedures do not depend on the distribution of the error terms; often the only requirement is that the distribution is continuous. The nonparametric procedure considered here assumes that the  $r$  populations under study are continuous distributions that differ only with respect to location. Thus it provides a test for differences in population means or medians, assuming that the shapes of the populations (i.e., variances, skewness, kurtosis, etc.) are identical.

The test procedure is very simple. All  $n<sub>T</sub>$  observations are ranked from 1 to  $n<sub>T</sub>$  in ascending order. Then, the usual  $F^*$  test statistic in (16.55) is calculated, but now based on the ranks, and the  $F$  test is carried out in the ordinary manner.

# **Test Procedure**

ية.<br>مع

こなる  $\mathcal{L}$ 

 $\frac{1}{2}$ 

 $\frac{1}{2}$ 

 $\theta_{\rm M}$  of  $\omega$  and  $\omega$  ,  $\omega$ 

The  $Y_{ij}$  observations first need to be ranked in ascending order from 1 to  $n<sub>T</sub>$ . We shall let  $R_{ij}$  denote the rank of  $Y_{ij}$ . In the case of ties among some observations, each of the tied observations is given the mean of the ranks involved. For instance, if two observations are tied for what would otherwise have been the third- and fourth-ranked positions, each would be given the mean value 3.5.

To test whether the treatment means are equal, the usual  $F^*$  test statistic is obtained based on the ranks  $R_{ij}$ . This test statistic is now denoted by  $F_{\kappa}^*$ :

$$
F_R^* = \frac{MSTR}{MSE} \tag{18.25}
$$

where:

$$
MSTR = \frac{\sum n_i (\bar{R}_i. - \bar{R}_.)^2}{r - 1}
$$
 (18.25a)

$$
MSE = \frac{\sum (R_{ij} - \overline{R}_{i.})^2}{n_T - r}
$$
 (18.25b)

$$
\bar{R}_{i\cdot} = \frac{\sum_{j} R_{ij}}{n_i}
$$
 (18.25c)

$$
\bar{R}_{\cdot \cdot} = \frac{\sum\sum R_{ij}}{n_T} = \frac{(n_T + 1)}{2}
$$
 (18.25d)

Note that  $\overline{R}$ .., the overall mean of the ranks, is a constant for any given total number of  $\epsilon$  cases  $n_T$ .

When the treatment means are the same, test statistic  $F_R^*$  follows approximately the  $F(r-1, n<sub>T</sub> - r)$  distribution provided that the sample sizes  $n<sub>i</sub>$  are not very small. To test the alternatives:

$$
H_0: \mu_1 = \mu_2 = \cdots = \mu_r
$$
  
\n
$$
H_a: \text{ not all } \mu_i \text{ are equal}
$$
 (18.26a)

the appropriate decision rule to control the Type I error at  $\alpha$  is:

If 
$$
F_R^* \le F(1 - \alpha; r - 1, n_T - r)
$$
, conclude  $H_0$   
If  $F_R^* > F(1 - \alpha; r - 1, n_T - r)$ , conclude  $H_a$  (18.26b)

#### Example

In the Servo-Data example of Table 18.5, we noted earlier that the logarithmic transformation of  $Y$  improves considerably the appropriateness of the assumptions of normality and constancy of the error variance. If the search for a transformation of  $Y$  had not been successful, or as an alternative to the transformation approach, we could use the nonparametric rank  $F$  test. To use this test, we first rank the data in Table 18.5 from 1 to 15. The ranks are shown in Table 18.5. Note, incidentally, from Table 18.5 that the rank transformation has helped to stabilize the variances of the transformed observations (i.e., the ranks) for the three treatments. We now calculate SSTR and SSE as follows:

$$
SSTR = 5[(8.4 - 8.0)^2 + (4.8 - 8.0)^2 + (10.8 - 8.0)^2] = 91.20
$$
  

$$
SSE = (2 - 8.4)^2 + (13 - 8.4)^2 + \dots + (8 - 10.8)^2 = 188.80
$$

Note that the overall mean  $\bar{R}$ . here is  $(n_T + 1)/2 = (15 + 1)/2 = 8.0$ . The  $F_R^*$  test statistic is therefore:

$$
F_R^* = \frac{91.20}{3-1} \div \frac{188.8}{15-3} = 2.90
$$

For  $\alpha = 0.10$ , we require  $F(.90; 2, 12) = 2.81$ . Since  $F_R^* = 2.90 > 2.81$ , we conclude  $H_a$ . The P-value of the test is .094.

Recall that when we conducted the standard  $F$  test based on the logarithmic transformation of  $Y$ , which was suggested both by the simple guides and the Box-Cox procedure, we found that it leads to the same conclusion here; but its  $P$ -value—.053—is considerably smaller. Thus, both tests show that the mean time between computer failures differs for the three locations.

#### Comment

The Kruskal-Wallis test (Ref. 18.5), a widely used nonparametric test for testing the equality of treatment means, is based on a test statistic that is equivalent to the rank  $F$  test statistic. The Kruskal-Wallis test statistic, denoted by  $X_{KW}^2$ , is also based on the ranks  $R_{ij}$  from 1 to  $\pi_r$  and is defined as follows:

$$
X_{KW}^2 = \frac{SSTR}{\frac{SST}{n_1} - 1}
$$
 (18.27)

where:

$$
SSTO = \sum \sum (R_{i_1} - \vec{R}_{i_2})^2
$$
 (18.27a)

Instead of using the F distribution approximation, the Kruskal-Wallis test uses a chi-square distribution approximation. If the  $u_i$  are reasonably large (five or more is the usual advice),  $X_{KW}^2$  is approximately a  $\chi^2$  random variable with  $r-1$  degrees of freedom when all treatment means are equal. The decision

rule therefore is:

ېد

If 
$$
X_{Kw}^2 \le \chi^2(1-\alpha; r-1)
$$
, conclude  $H_0$   
If  $X_{Kw}^2 > \chi^2(1-\alpha; r-1)$ , conclude  $H_a$  (18.28)

The  $F_R^*$  and  $X_{KW}^2$  test statistics are equivalent, being related as follows:

$$
F_R^* = \frac{(n_T - r)X_{KW}^2}{(r - 1)(n_T - 1 - X_{KW}^2)}
$$
(18.29)

# "ldtiple **Pairwise Testing Procedure**

If the rank  $F$  test (or the Kruskal-Wallis test) leads to the conclusion that the factor level means  $\mu_i$  are not equal, it is frequently desired to obtain information about the comparative magnitudes of these means based on the ranked data. A large-sample testing analogue of the Bonferroni pairwise comparison procedure discussed in Section 17.7, based on the ranks of the observations, may be employed for this purpose, provided that the sample sizes are not too small. Testing limits for all  $g = r(r - 1)/2$  pairwise tests using the mean ranks  $\overline{R}_i$ . are set up as follows for family level of significance  $\alpha$ :

$$
(\vec{R}_{i\cdot} - \vec{R}_{i\cdot}) \pm B \left[ \frac{n_T(n_T + 1)}{12} \left( \frac{1}{n_i} + \frac{1}{n_{i\cdot}} \right) \right]^{1/2}
$$
 (18.30)

where:

$$
B = z(1 - \alpha/2g) \tag{18.30a}
$$

$$
g = \frac{r(r-1)}{2}
$$
 (18.30b)

 $\ddot{\phantom{1}}$ 

If the testing limits include zero, we conclude that the corresponding treatment means  $\mu_i$ and  $\mu_{i'}$  do not differ. If the testing limits do not include zero, we conclude that the two corresponding treatment means differ. On the basis of all pairwise tests, we then set up groups of treatment means whose members do not differ according to the simultaneous testing procedure. In this way, we obtain information about the comparative magnitudes of the treatment means  $\mu_i$ .

#### **Example**

For the Servo-Data example in Table 18.5, we wish to ascertain, if possible, which location has the longest mean time between computer failures based on the rank data. For a family significance level of  $\alpha = 0.10$  and  $g = r(r - 1)/2 = 3(2)/2 = 3$  pairwise tests, we require  $B = z(.9833) = 2.13$ . Since all treatment sample sizes are equal, we need to calculate the right term in (18.30) only once:

$$
B\left[\frac{n_T(n_T+1)}{12}\left(\frac{1}{n_i}+\frac{1}{n_{i'}}\right)\right]^{1/2} = 2.13\left[\frac{15(16)}{12}\left(\frac{1}{5}+\frac{1}{5}\right)\right]^{1/2} = 6.02
$$

Hence, the testing limits for the three pairwise tests are:

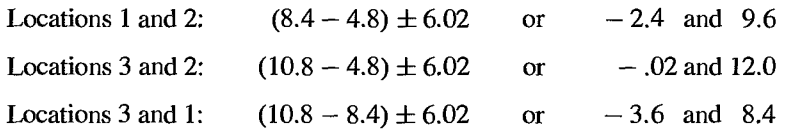

 $\sim -6$ Â,

property in a flow of

- ساهرا

 $\begin{aligned} g_1 \in \{g_1, g_2, g_3\} \end{aligned}$ 

Since no test shows a significant difference, we obtain only one grouping:

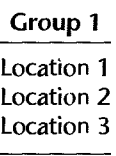

Note that zero is just inside the lower boundary of the testing limits for locations 2 and 3 Recall that when the Bonferroni pairwise comparison procedure was conducted on the logarithm of the responses, we concluded that a significant difference existed between the means of locations 2 and 3. Thus here, and in general for small sample sizes, the simple transformations discussed in Section 18.5 are often preferred to the rank transformation because the resulting ANOVA tests are less conservative and tend to have greater statistical power than those associated with the rank transformation.

# 18.8 Case Example-Heart Transplant

In heart transplant surgery, the similarity of the donor's tissue type and that of the recipient is of importance because large differences may increase the probability that the transplanted heart is rejected. Table 18.7 shows a portion of the survival times (in days) obtained from an observational study of 39 patients following heart transplant surgery. The data are grouped into three categories, according to the degree of mismatch between the donor tissue and the recipient tissue. Investigators would like to determine if the mean survival time changes with the degree of mismatch. The alternatives to be tested are:

> *H*<sub>0</sub>:  $\mu_1 = \mu_2 = \mu_3$  $H_a$ : not all  $\mu_i$  are equal

A SYSTAT dot plot of the data by mismatch category is provided in Figure 18.9a The plot suggests that average survival time may decrease with higher degree of mismatch. An initial fit of analysis of variance model (16.2) was made and the studentized residuals were

 $\bullet$ 

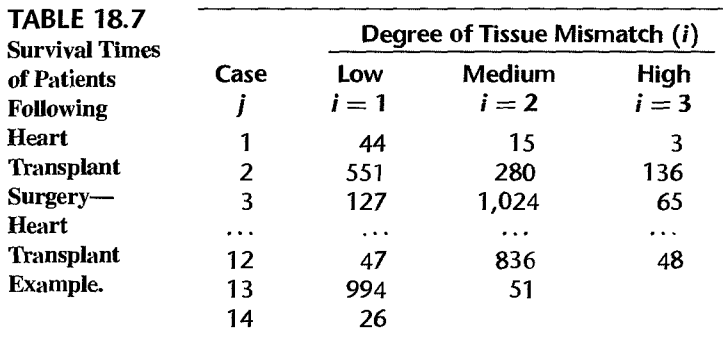

*Source: M. L. Puri and P. K. Sen. Nonparament Methods in General Linear Models* (New York: John Wiley & Sons, 1985).

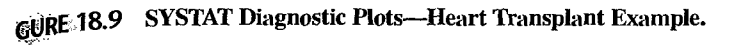

f }.

大众

 $5.65$ 

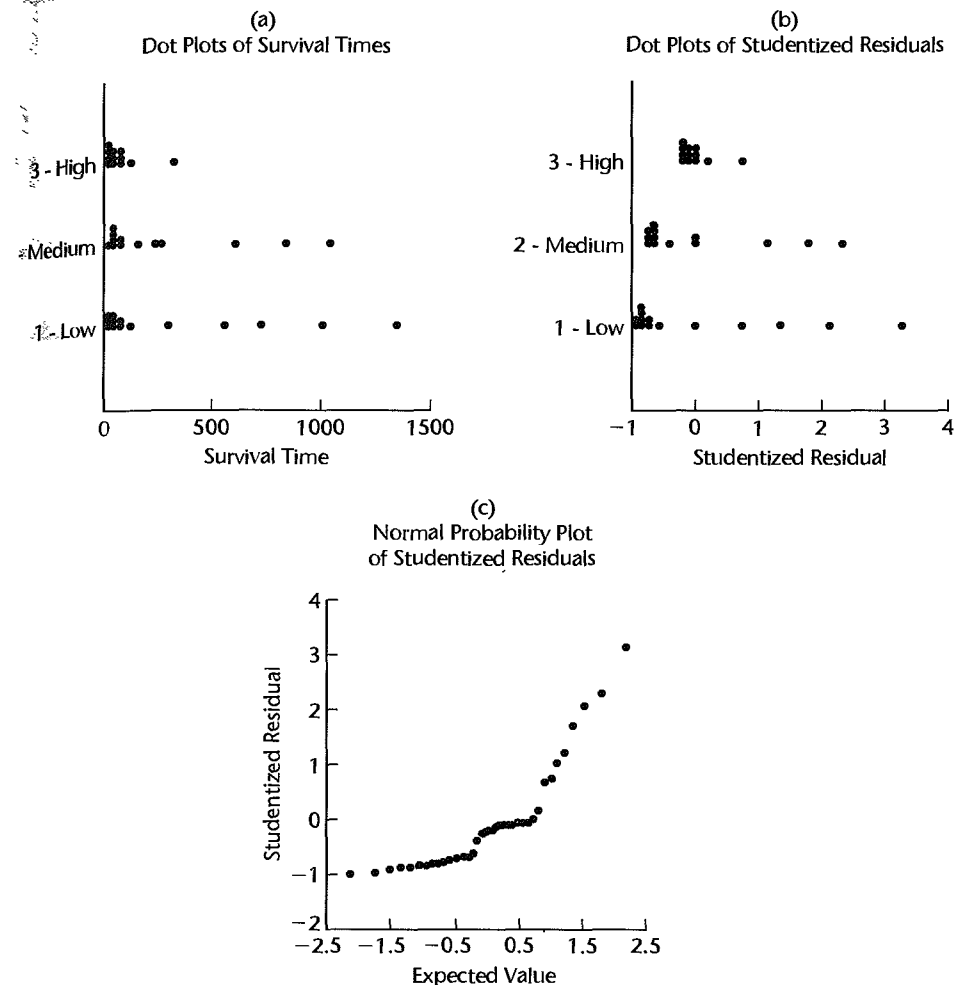

obtained for diagnostic purposes. Two residual plots are presented in Figures 18.9b and 18.9c. The dot plot of the studentized residuals in Figure 18.9b shows that the distribution of the residuals is positively skewed. It also suggests that the error variance may be smaller in the high mismatch group. The Brown-Forsythe test in (18.12) was conducted to examine the constancy of the error variance. The Brown-Forsythe test statistic is  $F_{BF}^* = 1.91$  and the P-value is .163, supporting constancy of the error variance. On the other hand, the positive skewness of the residuals is confirmed by the upward-curving shape of the normal probability plot in Figure 18.9c and the correlation test for normality ( $r = .895$ ; for  $\alpha = .05$ , the interpolated critical value in Table B.6 is .971).

A transformation of the response variable was therefore investigated. The Box-Cox procedure led to the maximum likelihood estimate  $\hat{\lambda} = .06$ , which suggested the logarithmic transformation ( $\lambda = 0$ ). The new response variable  $Y' = \log_e Y$  was therefore obtained

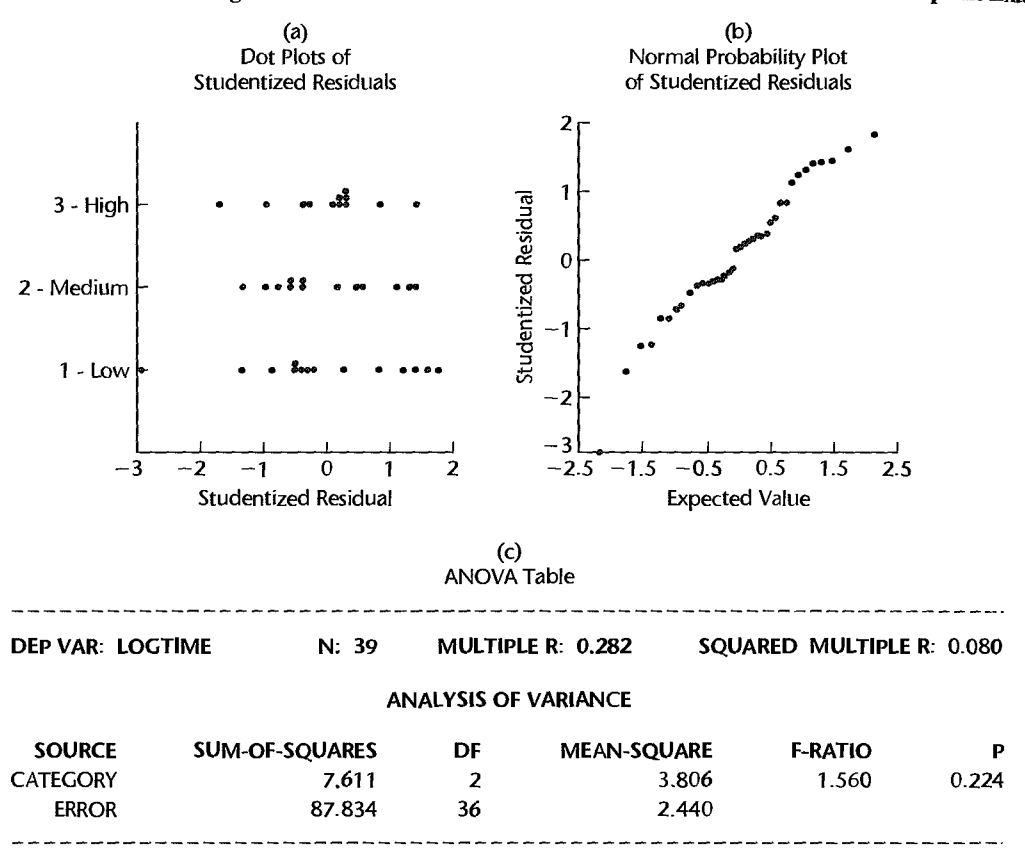

FIGURE 18.10 Diagnostic Plots and ANOVA Table for Transformed Data-Heart Transplant Example.

and ANOVA model (16.2) was fitted to this transformed variable. Two plots of studentized residuals are shown in Figure 18.10. A dot plot of the studentized residuals is presented in Figure 18. lOa. Notice that the distribution of the residuals now appears to be symmetric, with constant variance. The normality of the distribution of the error terms is supported by the normal probability plot in Figure 18.10b and the correlation test for normality  $(r = .982 > .971)$ .

The residual dot plot in Figure 18.lOa shows the possible presence of an outlier in the low tissue mismatch category (studentized residual  $= -2.99$ ). For this case the studentized deleted residual is  $-3.40$ . The Bonferroni critical value for the outlier test is  $t(1-.05/2(39))$ ;  $36) = t(.999359; 36) = 3.49$ . Since  $|-3.40| = 3.40 \le 3.49$ , we conclude that this case is not an outlier.

It therefore appears that the logarithmic transformation was successful so that ANOVA model (16.2) is appropriate for the transformed survival times. The ANOVA table for the transformed data is shown in Figure 18.10c. We see that  $F^* = 1.56$  and that the P-value for the test is .224. For  $\alpha = 0.10$ , we therefore conclude  $H_0$ , that the mean survival time for heart transplant patients with the characteristics of those included in the study does not depend on the degree of tissue mismatch.

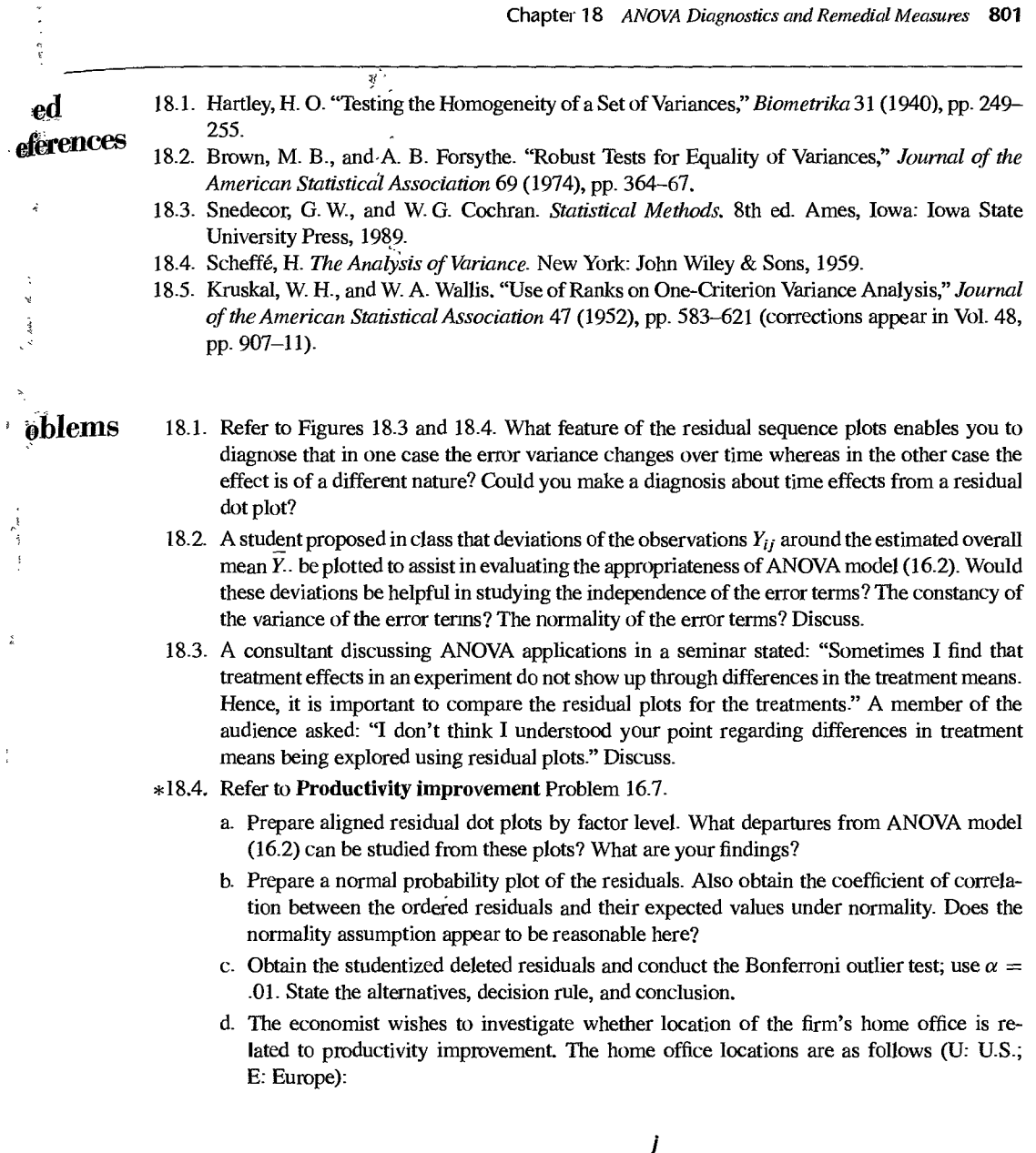

 $\boldsymbol{i}$ 

1 U E E E E U U U U 2 E E E E U U U U U E E E 3 E U E U U E

1 2 3 4 5 6 7 8 9 10 **11 12** 

,

Prepare aligned residual dot plots by factor level in which the location of the home office is identified. Does it appear that ANOVA model (16.2) could be improved by adding location of home office as a second factor? Explain.

#### 18.5. Refer to Questionnaire color Problem 16.8.

- a. Prepare aligned residual dot plots by color. What departures from ANOVA model (16.2) can be studied from these plots? What are your findings?
- b. Prepare a normal probability plot of the residuals. Also obtain the coefficient of correlation between the ordered residuals and their expected values under normality. Does the normality assumption appear to be reasonable here?
- c. The observations within each factor level are in geographic sequence. Prepare residual sequence plots. What can be studied from these plots? What are your findings?
- d. Obtain the studentized deleted residuals and conduct the Bonferroni outlier test; use  $\alpha = 0.025$ . State the alternatives, decision rule, and conclusion.
- 18.6. Refer to Rehabilitation therapy Problem 16.9.
	- a. Obtain the residuals and prepare aligned residual dot plots by factor level. What departures from ANOVA model (16.2) can be studied from these plots? What are your findings?
	- b. Prepare a normal probability plot of the residuals. Also obtain the coefficient of correlation between the ordered residuals and their expected values under normality. Does the normality assumption appear to be reasonable here?
	- c. The observations within each factor level are in time order. Prepare residual sequence plots and analyze them. What are your findings?
	- d. Obtain the studentized deleted residuals and conduct the Bonferroni outlier test; use  $\alpha = .01$ . State the alternatives, decision rule, and conclusion.
- \*18.7. Refer to Cash offers Problem 16.10.
	- a. Obtain the residuals and prepare aligned residual dot plots by factor level. What departures from ANOVA model (16.2) can be studied from these plots? What are your findings?
	- b. Prepare a normal probability plot of the residuals. Also obtain the coefficient of correlation between the ordered residuals and their expected values under normality. Does the normality assumption appear to be reasonable here?
	- c. The observations within each factor level are in time order. Prepare residual sequence plots and interpret them. What are your findings?
	- d. Obtain the studentized deleted residuals and conduct the Bonferroni outlier test; use  $\alpha = 0.025$ . State the alternatives, decision rule, and conclusion.
	- e. An executive in the consumer organization has been told that used-car dealers in the region tend to make lower cash offers during weekends (Friday evening through Sunday) than at other times. The times when offers were obtained are as follows (W; weekend; O; other time):

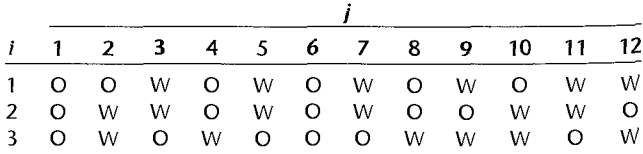

Prepare aligned residual dot plots by factor level in which the time of the offer is identified. Does it appear that ANOVA model (16.2) could be improved by adding time of offer as a second factor? Explain.

 $*18.8.$  Refer to Filling machines Problem 16.11.

K

 $\tilde{\xi}$  $\sim$ 

- a Obtain the residuals and prepare aligned residual dot plots by machine. What departures from ANOVA model (16.2) can be studied from these plots? What are your findings?
- b. Prepare a normal probability plot of the residuals. Also obtain the coefficient of correlation between the ordered residuals and their expected values undernormality. Does the normality assumption appear to be reasonable here?
- c. The observations within each factor level are in time order. Prepare residual sequence plots and interpret them. What are your findings?
- d. Obtain the studentized deleted residuals and conduct the Bonferroni outlier test; use  $\alpha =$ .01. State the alternatives, decision rule, and conclusion.
- 18.9. Refer to Premium distribution Problem 16.12.
	- a. Obtain the residuals and prepare aligned residual dot plots by agent. What departures from ANOVA model (16.2) can be studied from these plots? What are your findings?
	- b. Prepare a normal probability plot of the residuals. Also obtain the coefficient of correlation between the ordered residuals and their expected values under normality. Does the normality assumption appear to be reasonable here?
	- c. The observations within each factor level are in time order. Prepare residual sequence plots and interpret them. What are your findings?
	- d. Obtain the studentized deleted residuals and conduct the Bonferroni outlier test; use  $\alpha = .025$ . State the alternatives, decision rule, and conclusion.
- 18.10. Computerized game. Four teams competed in 20 trials of a computerized business game. Each trial involved a new game, the objective for each team being to maximize profits in the given trial. A researcher fitted ANOVA model (16.2) to determine whether or not the mean profits for the four teams are the same and obtained the following residuals:

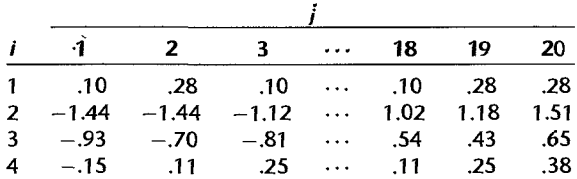

The residuals for each team are given in time order. Construct appropriate residual plots to study whether the error terms are independent from trial to trial for each team. What are your findings?

- \* 18.11. Refer to Productivity improvement Problem 16.7. Examine by means of the Brown-Forsythe test whether or not the treatment error variances are equal; use  $\alpha = .05$ . State the alternatives, decision rule, and conclusion. What is the P-value of the test?
- 18.12. Refer to Rehabilitation therapy Problem 16.9. Examine by means of the Brown-Forsythe test whether or not the treatment error variances are equal; use  $\alpha = 0.10$ . State the alternatives, decision rule, and conclusion. What is the P-value of the test?
- \*18.13. Referto Cash offers Problem 16.10. Assume that the error terms are approximately normrtlly distributed.
- a. Examine by means of the Hartley test whether or not the treatment error variances are equal: use  $\alpha = .01$ . Stare the alternatives, decision rule, and conclusion. What is the P-value of the test?
- b. Would you reach the same conclusion as in part (a) with the Brown-Forsythe test?
- \*18.14. Refer to Filling machines Problem 16.11. Assume that the error terms are approximately normally distributed.
	- a. Examine by means of the Hartley test whether or not the treatment error variances are equal: use  $\alpha = .01$ . State the alternatives, decision rule, and conclusion. What is the *P*-value of the test?
	- b. Would you reach the same conclusion as in part (a) with the Brown-Forsythe test statistic?
	- 18.15. Helicopter service. An operations analyst in a sheriff's department studied how frequently their emergency helicopter was used during the past year, by time of day (shift 1: 2 AM 8 A.M.; shift 2: 8 A.M.-2 P.M.; shift 3: 2 P.M.-8 P.M.; shift 4: 8 P.M.-2 A.M.). Random samples of size 20 for each shift were obtained. The data follow (in time order):

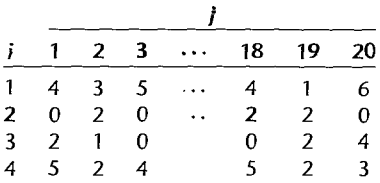

Since the data are counts, the analyst was concerned about the normality and equal variances assumptions of ANOVA model (16.2).

- a. Obtain the fitted values and residuals for ANOVA model (16.2).
- b. Prepare suitable residual plots to study whether or not the error variances are equal for the four shifts. What are your findings?
- c. Test by means of the Brown-Forsythe test whether or not the treatment error variances are equal: use  $\alpha = .10$ . What is the P-value of the test? Are your results consistent with the diagnosis in part (b)?
- d. For each shift, calculate  $\overline{Y}_i$ , and  $s_i$ . Examine the three relations found in the table on page 701 and determine the transformation that is most appropriate here. What do you conclude?
- e. Use the Box-Cox procedure to find an appropriate power transformation of  $Y$ , first adding the constant 1 to each Y observation. Evaluate SSE for the values of  $\lambda$  given in Table 18.6. Does  $\lambda = 0.5$ , a square-root transformation, appear to be reasonable, based on the Box-Cox procedure?
- 18.16. Refer to Helicopter service Problem 18.15. The analyst decided to apply the square root transformation  $Y' = \sqrt{Y}$  and examine its effectiveness.
	- a. Obtain the transformed response data, fit ANOVA model (16.2), and obtain the residuals.
	- b. Prepare suitable plots of the residuals to study the equality of the error variances of the transformed response variable for the four shifts. Also obtain a normal probability plot and the coefficient of correlation between the ordered residuals and their expected values under normality. What are your findings? Does the transformation appear to have been effective?
	- c. Test by means of the Brown-Forsythe test whether or not the treatment error variances for the transformed response variable are equal; use  $\alpha = 0.10$ . State the alternatives,

decision rule,<sup>\*</sup>and conclusion. Are your findings in part (b) consistent with your conclusion here?

\* 18.17. Winding speeds. In a completely randomized design to study the effect of the speed of winding thread (1: slow; 2: normal; 3: fast; 4: maximum) onto 75-yard spools, 16 runs of 10,000 spools each were made at each of the four winding speeds. The response variable is the number of thread breaks during the production run. The results (in time order) are as follows:

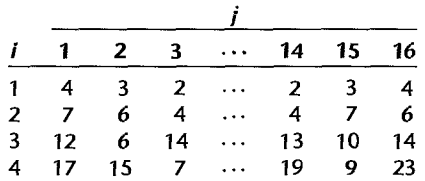

Since the responses are counts, the researcher was concerned about the normality and equal variances assumptions of ANOVA model (16.2).

a Obtain the fitted values and residuals for ANOVA model (16.2).

 $\hat{z}$ 

 $.36.1$ 

 $\frac{1}{2}$ 

 $\sigma$  and  $\sigma$ 

 $\mathrm{Q}$ ٠ţ.  $\bar{z}$ 

 $\epsilon$   $^{\circ}$ 

- b. Prepare suitable residual plots to study whether or not the error variances are equal for the four winding speeds. What are your findings?
- c. Test by means of the Brown-Forsythe test whether or not the treatment error variances are equal; use  $\alpha = 0.05$ . What is the P-value of the test? Are your results consistent with the diagnosis in part (b)?
- d. For each winding speed, calculate  $\overline{Y}_i$  and  $s_i$ . Examine the three relations found in the table on page 791 and determine the transformation that is most appropriate here. What do you conclude?
- e. Use the Box-Cox procedure to find an appropriate power transformation of *Y.* Evaluate *SSE* for the values of  $\lambda$  given in Table 18.6. Does  $\lambda = 0$ , a logarithmic transformation, appear to be reasonable, based on the Box-Cox procedure?
- \*18.18. Refer to Winding speeds Problem 18.17. The researcher decided to apply the logarithmic transformation  $Y' = \log_{10} Y$  and investigate its effectiveness.
	- a. Obtain the transformed response data, fit ANOVA model (16.2), and obtain the residuals.
	- b. Prepare suitable plots of the residuals to study the equality of the error variances of the transformed response variable for the four winding speeds. Also obtain a normal probability plot and the coefficient of correlation between the ordered residuals and their expected values under normality. What are your findings about the effectiveness of the transformation?
	- c. Test by means of the Brown-Forsythe test whether or not the treatment error variances for the transformed response variable are equal; use  $\alpha = 0.05$ . State the alternatives. decision rule, and conclusion. Are your findings in part (b) consistent with your conclusion here?
	- 18.19. Referto Helicopter service Problem 18.15. Assume that ANOVA model (18.13) is appropriate. Use weighted least squares with the untransformed data to test for the equality of the shift means; control the  $\alpha$  risk at .05. State the alternatives, full and reduced regression models, decision rule, and conclusion.
- \*18.20. Refer to Winding speeds Problem 18.17. Assume that ANOVA model (18.13) is appropriate. Use weighted least squares with the untransformed data to test for the equality of the winding

thread speed means; use  $\alpha = .01$ . State the alternatives, full and reduced regression models. decision rule, and conclusion.

- 18.21. Why is the nonparametric rank *F* test a nonparametric test?
- 18.22. Explain why the limits in (18.30) are testing limits and not confidence limits.
- \*18.23. Refer to **Productivity improvement** Problem 16.7.
	- a. Conduct the non parametric rank *F* test; use  $\alpha = .05$ . State the alternatives, decision rule, and conclusion.
	- b. What is the  $P$ -value of the test in part (a)?
	- c. Does the conclusion in part (a) differ from the one in Problem 16.7e?
	- d. Do the data suggest that a nonparametric test is needed here?
	- e. Conduct multiple pairwise tests based on the ranked data to group the three types of firms according to mean productivity improvement. Use family level of significance  $\alpha = 0.10$ . Describe your findings.

 $*18.24.$  Refer to Cash offers Problem 16.10.

- a. Conduct the nonparametric rank *F* test; use  $\alpha = .01$ . State the alternatives, decision rule, and conclusion.
- b. What is the  $P$ -value of the test in part (a)?
- c. Does the conclusion in part (a) differ from the one in Problem 16.1 Oe?
- d. Do the data suggest that a nonparametric test is needed here?
- e. Conduct multiple pairwise tests based on the ranked data to group the three age categories according to mean cash offer. Use family level of significance  $\alpha = 0.10$ . Describe your findings.
- 18.25. Telephone communications. A management consultant was engaged by a firm to improve the cost-effectiveness of its communications. As part of the study, the consultant selected 10 home-office executives at random from each of the (!) sales, (2) production, and (3) research and development divisions, and studied the communications of these executives during the past 10 weeks in great detail. Among other data, the consultant obtained the following information on weekly dollar costs of long-distance telephone calls to branch offices by the executives:

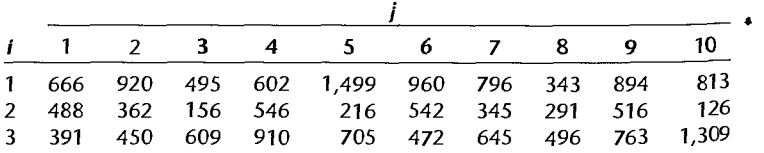

The consultant decided to employ a nonparametric approach to test whether or not the mean telephone expenses for the three divisions are equal.

- a. What feature of the data may have suggested the use of a nonparametric test?
- b. Conduct the nonparametric rank *F* test, controlling the risk of Type I error at  $\alpha = 0.05$ . State the alternatives, decision rule, and conclusion. What is the  $P$ -value of the test?
- c. Conduct multiple pairwise tests based on the ranked data to group the three divisions according to mean telephone expenditures; use family level of significance  $\alpha = .05$ . Describe your findings.

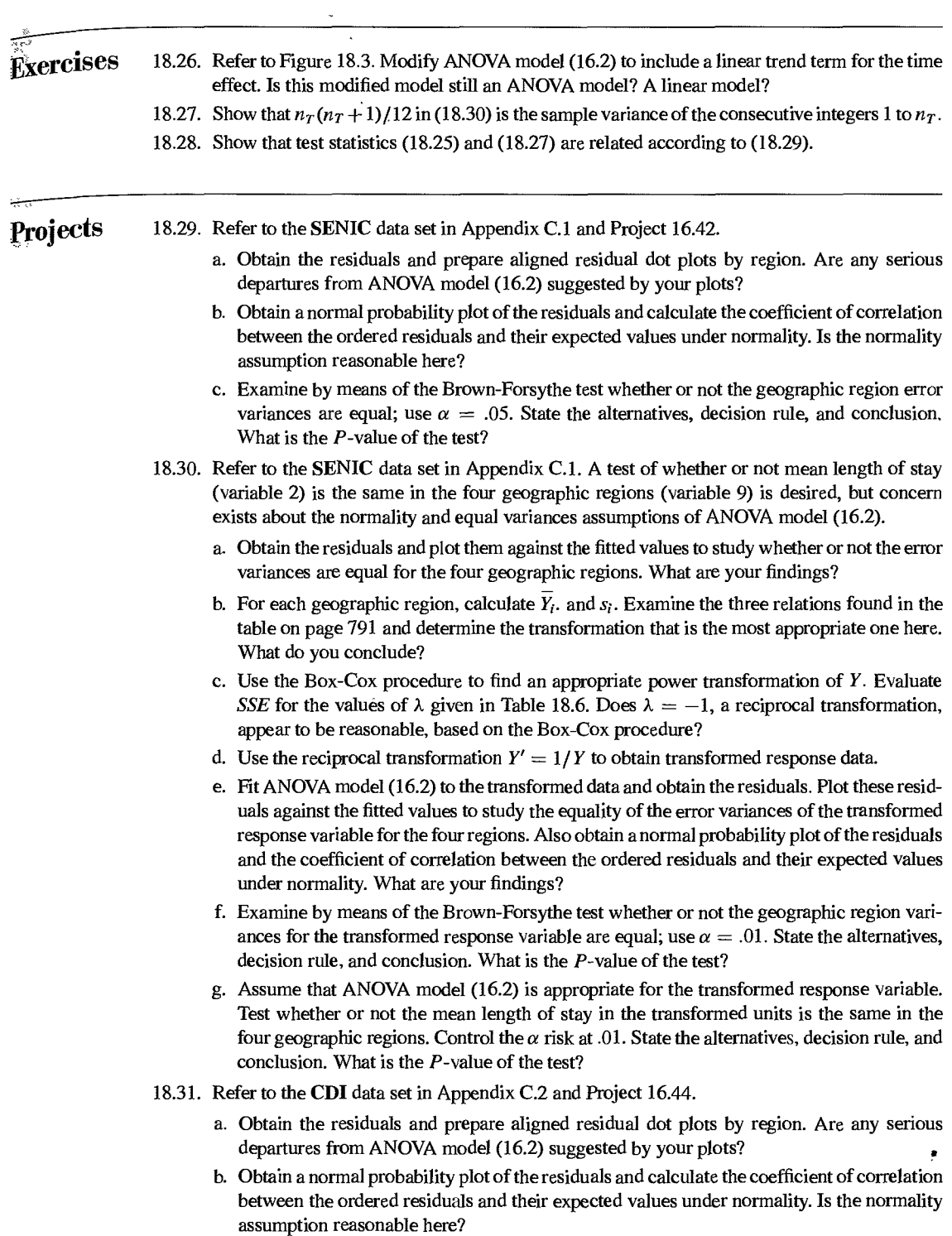

c. Examine by means of the Brown-Forsythe test whether or not the geographic region error variances are equal; use  $\alpha = 0.01$ . State the alternatives, decision rule, and conclusion What is the P-value of the test?

×.

in<br>P

- 18.32. Refer to the Market share data set in Appendix C.3 and Project 16.45.
	- a. Obtain the residuals and prepare aligned residual dot plots by factor-level combinations. Are any serious departures from ANOVA model (16.2) suggested by your plots?
	- b. Obtain a normal probability plot of the residuals and calculate the coefficient of correlation: between the ordered residuals and their expected values under normality. Is the normality assumption reasonable here?
	- c. Examine by means of the Brown-Forsythe test whether or not the factor level error variances are equal; use  $\alpha = .05$ . State the alternatives, decision rule, and conclusion. What is the  $P$ -value of the test?
- 18.33. Refer to the SENIC data set in Appendix C.1 and Project 16.42.
	- a. Use the nonparametric rank  $F$  test to determine whether or not the mean infection risk is the same in the four regions; control the level of significance at  $\alpha = 0.05$ . State the alternatives decision rule, and conclusion. What is the  $P$ -value of the test?
	- b. Is your conclusion in part (a) the same as that obtained in Project 16.42? Is the nonparametric test more reasonable here?
	- c. Use the multiple pairwise testing procedure  $(18.30)$  to group the regions; employ family significance level  $\alpha = 0.10$ . What are your findings?
- 18.34. Refer to the CDI data set in Appendix C.2 and Project 16.44.
	- a. Use the nonparametric rank  $F$  test to determine whether or not the mean crime rate is the same in the four regions; control the level of significance at  $\alpha = 0.05$ . State the alternatives, decision rule, and conclusion. What is the  $P$ -value of the test?
	- b. Is your conclusion in part (a) the same as that obtained in Project 16.44? Is the nonparametric test more reasonable here?
	- c. Use the multiple pairwise testing procedure (18.30) to group the regions; employ family significance level  $\alpha = .05$ . What are your findings?
- 18.35. Refer to the Market share data set in Appendix C.3 and Project 16.45.
	- a. Use the nonparametric rank  $F$  test to determine whether or not the mean average monthly share is the same for the four factor combinations; control the level of significance at  $\alpha = 0.05$ . State the alternatives, decision rule, and conclusion. What is the P-value of the test?
	- b. Is your conclusion in part (a) the same as that obtained in Project 16.45? Is the nonparametric test more reasonable here?
	- c. Use the multiple pairwise testing procedure (18.30) to group the factor combinations, employ family significance level  $\alpha = .05$ . What are your findings?
- 18.36. Obtain the exact sampling distribution of the nonparametric rank  $F_n^*$  test statistic in (18.25) when  $H<sub>0</sub>$  holds, for the case  $r = 2$  and  $u<sub>i</sub> \equiv 2$ . [*Hint*: What does the equality of the treatment means imply about the arrangement of the ranks 1, 2, 3, 4?]
- 18.37. Three populations are being studied; each is uniform between 300 and 800.
	- a. Generate 10 random observations from each of the three uniform populations and calculate the  $F_R^*$  test statistic (18.25).
	- b. Repeat part (a) 500 times.

..

- c. Calculate the mean and standard deviation of the 500 test statistics. How do these values compare with the characteristics of the relevant  $F$  distribution?
- d. What proportion of the 500 test statistics obtained in part (b) is less than  $F(.90; 2, 27)$ ? What proportion is less than  $F(0.99; 2.27)$ ? How do these proportions agree with theoretical expectations?

## **Case Studies**

- 18.38. Refer to the Prostate cancer data set in Appendix C.5 and Case Study 16.49. Check to see whether concern exists about the assumption of normality and equal variances for the ANOVA model that you decided upon in Case Study 16.49. Document the steps taken in your assessment of these concerns. Is a transformation indicated here? If yes, what transformation is recommended? Why?
	- 18.39. Refer to the Real estate sales data set in Appendix C.7 and Case Study 16.50. Check to see whether concern exists about the assumption of normality and equal variances for the ANOVA model that you decided upon in Case Study 16.50. Document the steps taken in your assessment of these concerns. Is a transformation indicated here? If yes, what transformation is recommended? Why?
	- 18.40. Refer to the Ischemic heart disease data set in Appendix C.9 and Case Study 16.51. Check to see whether concern exists about the assumption of normality and equal variances for the ANOVA model that you decided upon in Case Study 16.51. Document the steps taken in your assessment of these concerns. Is a transformation indicated here? If yes, what transformation is recommended? Why?

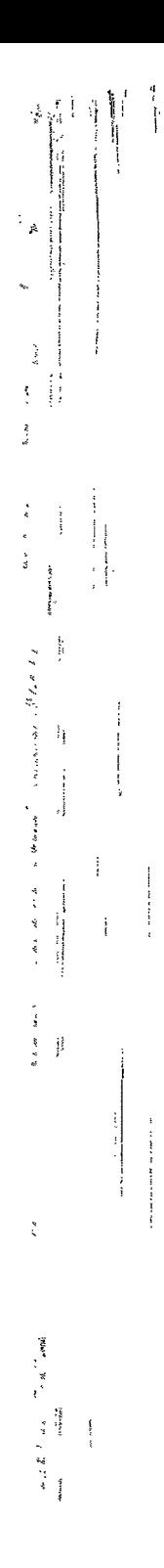

# 清樂 有人是人名 经营 化气 ulti-Factor

 $\int_{\partial}$ 

 $\mathbb C$ 

 $\frac{2\pi}{\sqrt{2}}$ 

 $\frac{1}{\sqrt{2}}$ 

 $\label{eq:2.1} \mathcal{S}_{\text{max}} = \mathcal{S}_{\text{max}} = \mathcal{S}_{\text{max}} = \mathcal{S}_{\text{max}} = \mathcal{S}_{\text{max}} = \mathcal{S}_{\text{max}} = \mathcal{S}_{\text{max}} = \mathcal{S}_{\text{max}} = \mathcal{S}_{\text{max}}$ 

and all the state of the state of the

1、"我们的人","我们的人","我们"。"我"的话,"你们的人",我们的人,我们的人。

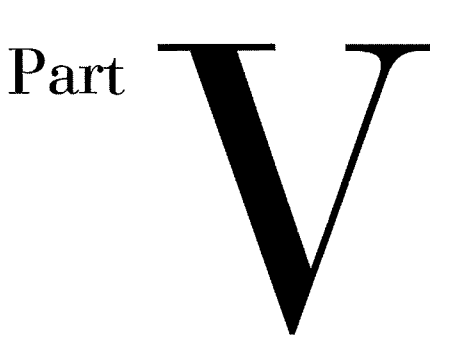

ï

# **Chapter**

# **Two-Factor Studies with Equal Sample Sizes**

In Part IV, we considered the design and analysis of experimental and observational studies in which the effects of one factor are investigated. Now we are concerned with investigations of the simultaneous effects of two or more factors. In this chapter, we take up the analysis of variance for two-factor studies wheee the factors are crossed and all sample sizes are equal. In Chapters  $20$ ,  $21$ ,  $22$ , and  $23$ , we continue the discussion of two-factor studies by taking up the analysis of factor effects with one case per cell, randomized complete block designs, the analysis of covariance. and two-factor studies with unequal sample sizes. In Chapter 24, we extend the analysis of variance to studies with three or more factors. Finally, in Chapter 25, we take up random and mixed effects models.

# 19.1' Two-Factor Observational and Experimental Studies

Two-factor studies, like single-factor studies, can be based on experimental or observational data. We begin with three examples of two-factor studies: the first is an experimental study, the second is an obseevational study, and the third has aspects of both experimental and observational studies.

# **Examples of Two-Factor Experiments and Observational Studies**

**Example 1**  A company investigated the effects of selling price and type of promotional campaign on sales of one of its products. Three selling prices (55 cents, 60 cents, 65 cents) were studied, as were two types of promotional campaigns (radio advertising, newspaper advertising). Let us consider selling price to be factor *A* and promotional campaign to be factor B. Factor A here was studied at three price levels: in general, we use the symbol a to denote the number of levels of factor A investigated. Factor B was here studied at two levels; we use the symbol  $b$  to denote the number of levels of factor  $B$  investigated. Each combination of price and promotional campaign was studied, as shown in the

table below:

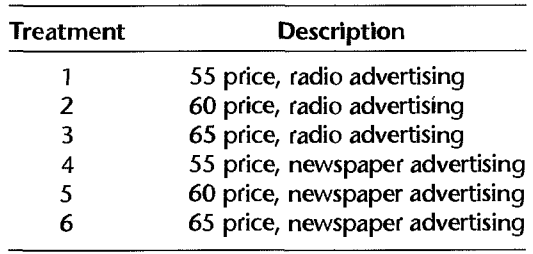

Each combination of a factor level of A and a factor level of B is a *treatment.* Thus, there are  $3 \times 2 = 6$  treatments here altogether. In general, the total number of possible treatments in a two-factor study is *ab*.

Twelve communities throughout the United States, of approximately equal size and similar socioeconomic characteristics, were selected and the treatments were assigned to them at random, such that each treatment was given to two experimental units. The experiment can be represented by the graph in Figure 19.1. The two experimental units for each treatment combination are represented by the dot with circle circumscribed. Notice that four experimental units are assigned to each price level, as shown by the dot plot along the price (X) axis, and six experimental units are assigned to each mode of advertising, as shown by the dot plot along the advertising  $(Y)$  axis.

\_ As before, we use *n* for the number of units receiving a given treatment when all treatment sample sizes are the same. For the  $n = 2$  communities that were assigned treatment 1, for instance, the product price was fixed at 55 cents and radio advertising was employed, and so on for the other communities in the study.

This is an experimental study because control was exercised in assigning the factor *A* and factor B levels to the experimental units by means of random assignments of the treatments to the communities. The design used was a completely randomized design.

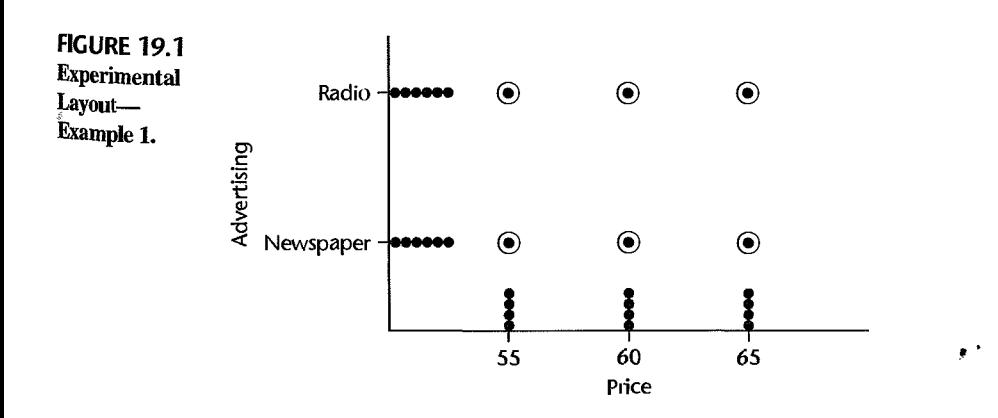

#### **814 Part Five** *Multi-Factor Studies*

#### **Example 2**  An analyst studied the effects of family income (under \$15,000, \$15,000-\$29,999, \$30,000- $\frac{1}{2}$  49,999, \$50,000 and more) and stage in the life cycle of the family (stages 1, 2, 3, 4) on appliance purchases. Here,  $4 \times 4 = 16$  treatments are defined. These are in part:

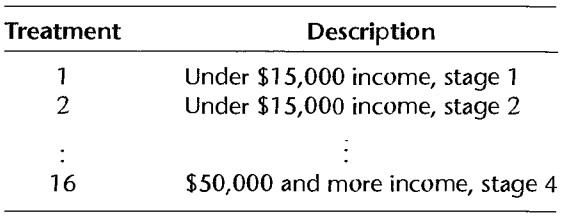

The analyst selected 20 families with the required income and life-cycle characteristics for each of the "treatment" classes for this study, yielding 320 families for the entire study.

This study is an observational one because the data were obtained without assigning income and life-cycle stage to the families. Rather, the families were selected because they had the specified characteristics.

#### **Example 3**  A medical investigator studied the relationship between the response to three blood pressure lowering drug types for hypertensive males and females. Here,  $3 \times 2 = 6$  treatments are defined. These are:

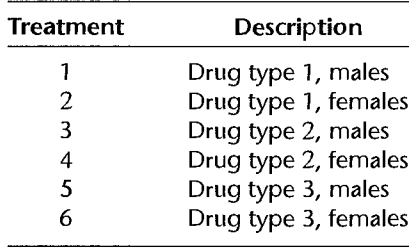

The investigator selected 30 adult males and 30 adult females and randomly assigned 10 males and 10 females to each of the three drug types, yielding 60 total subjects.

This study has one observational factor, gender, and One experimental factor, drug type. This design is referred to as a randomized complete block design where the gender factor is called a block. This design will be discussed in Chapter 21.

#### **Comments**

 $\ddot{\phantom{0}}$ 

1. When we considered single-factor studies, we did not place any restrictions on the nature of the  $r$ factor levels under study. Formally, the *ab* treatments in a two-factor investigation could be considered as the *r* factor levels in a single-factor investigation and analyzed according to the methods discussed in Part IV. The reason why new methods of analysis are required is that we wish to analyze the ab treatments in special ways that recognize two factors are involved and enable us to obtain information about the main effects of each of the two factors as well as about any special joint effects.

2. When a completely randomized design is used in a multifactor study, the random assignments of treatments to the experimental units are made in the same manner as for a single-factor study. No new problems are encountered once the treatments are defined in terms of the factor levels of the various factors under study.

# **11/1e One-Factor-at-a-Time (OFAAT) Approach to Experimentation**

It is not uncommon for investigators to vary only one factor at a time, holding all others constant, when attempting to understand the effect of a given set of factors on a particular outcome\_ For example, to maximize sales in Example 1, we might be tempted to first fix price at a particular value such as 60 cents, and then determine which mode of advertising (radio or newspaper) is most effective\_ If this test reveals that newspaper advertising leads to higher sales, we would then run a second test in which the advertising mode is fixed at "newspaper," and the three price levels are tested\_ This *one-factor-at-a-time* (OFAAT) experimental approach is depicted in Figure 19.2.

We note a number of deficiencies of the OFAAT approach:

1\_ The OFAAT approach does not explore the entire space of treatment combinations, and important treatment combinations may therefore be missed\_ In Figure 192, we see that two treatment combinations-(radio, 55 cents) and (radio, 65 cents)--were omitted, or one-third of the totaL The fraction of treatment combinations omitted can be much larger for studies involving larger numbers of factors and/or larger numbers of factor levels.

2. Interactions cannot be estimated. As we have seen in regression, an interaction between two predictors is present if the effect (slope) of one predictor changes with the level of the other predictor\_ With the OFAAT approach, this is impossible to determine, because the slope of one factor is obtained only for a fixed set of levels of the other factors\_

3\_ A full randomization is not possible for the OFAAT approach, because the experiment must be fielded in stages. Thus if certain variables that are not under control of the experimenter change with the stages of the testing, the results may be adversely affected.

4. The OFAAT approach is often more difficult to field logistically, because of the sequence of stages. At each stage, the experimental apparatus is set up, responses are obtained, an analysis is carried out, and the next treatment combinations are determined\_ Setting up for each experimental phase can be difficult. For example, it may be necessary in an industrial experiment to reserve time on an assembly line or in a pilot plant well in advance. In a field study involving a survey, it may be necessary to preschedule subjects and interviewers\_ In addition, processing responses can be time-consuming-for example, if complicated laboratory analyses are required-and the subsequent phase of experimentation may be delayed significantly.

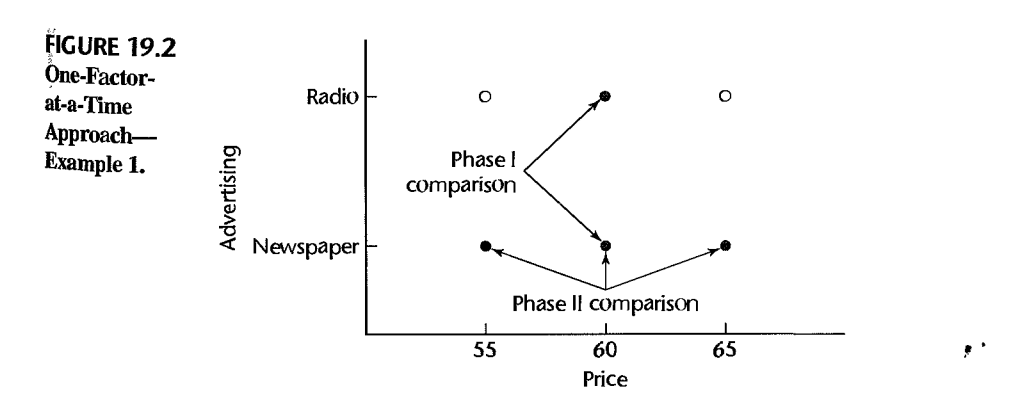

## **Advantages of Crossed, Multi-Factor Designs**

Efficiency and Hidden Replication. Multi-factor studies are more efficient than the  $OFAAT$  experimental approach. Even though the OFAAT approach devotes all resources to studying the effect of only one factor, it does not yield any more precise information about that factor than a multi-factor experiment of the same size. With reference to Example 1 again, suppose that 12 communities were to be utilized in a traditional study, six assigned to radio advertising and the other six to newspaper advertising, and that the price would be kept constant at 60 cents. For this traditional study, the comparison between the two types of promotional campaigns would be based on two samples of six communities each. The same is true for the two-factor study in Example 1, since each promotional campaign occurs there in three treatments and each treatment has two communities assigned to it. Figure 19.1 reveals what is sometimes called *hidden replication* in a two-factor experiment. While there are only two replicates for each treatment combination, each level of advertising is repeated six times, and each level of price is repeated four times.

The increased efficiency due to hidden replication for main effect tests in multi-factor studies is only present when either unimportant interactions exist or when interaction effects are small relative to main effects. When important interactions are present, multiple comparisons of the individual cell means rather than comparisons of the main effects are usually conducted.

Assessment of Interactions. OFAAT studies provide no information about interactions. Specifically in our previous ililistration, it does not provide any information about any special joint effects of price and promotional campaign. For instance. it might be that the price effects are not large when the promotional campaign is in newspapers but are large with radio advertising. Such interaction effects can be readily investigated from cross-classified mulrifactor studies.

Validity of Findings. In addition to being more efficient and readily providing infonnation about interaction effects. multi-factor studies also can strengthen the validity of rhe findings. Suppose that in Example I, management was principally interested in investigating the effects of price on sales. If the promotional campaign used in the price study had been newspaper advertising, doubts might exist as to whether or not the price etfects differ for other promotional vehicles. By including type of promotional campaign as another factor in the study, management can get information about the persistence of the price effects with different promotional vehicles, without increasing the number of experimental units in the study. Thus, multifactor studies can include some factors of secondary importance to permit inferences about the primary factors with a greater range of validity.

#### Comments

 $\mathbf{r}$ 

I. Multi-factor srudies permir a ready evaluation of interacrion effecrs for observational data and economize on the number of cases required for the analysis, just as for experimental studies.

2. The advantages of multi-factor experiments just described should not lead one to think that inclusion of more factors necessarily results in a better study. Experiments involving many factors, each at numerous levels, become complex, costly, and time-consuming. It is often a better research strategy to begin with fewer factors and/or fewer levels for each factor, and then extend the investigation in accordance with the results obtained to date. In this way, resources can be devoted principally to the most promising avenues of investigation, and a better understanding of the effects of the factors can be obtained.

# Meaning of ANOVA Model Elements

Before presenting a formal statement of the analysis of variance model for two-factor studies, we shall develop the model elements and discuss their meaning. This will not only be helpful in understanding the ANOVA model but will also provide insights into how the analysis of two-factor studies should proceed. *Throughout this section, we assume that all population means are known and are of equnl importance when averages of these means are required.* 

# | liustration

~, t·

 $\tilde{\mathcal{L}}$ 

To illustrate the meaning of the ANOVA model elements, we consider a simple two-factor study in which the effects of gender and age on learning of a task are of interest. For simplicity, the age factor has been defined in terms of only three factor levels (young, middle, old), as shown in Table 19.1a.

#### Treatment Means

The mean response for a given treatment in a two-factor study is denoted by  $\mu_{ii}$ , where i refers to the level of factor A  $(i = 1, \ldots, a)$  and j refers to the level of factor B  $(j = 1, \ldots, a)$  $1, \ldots, b$ ). Table 19.1 a contains the true treatment means  $\mu_{ij}$  for the learning example. Note, for instance, that  $\mu_{11} = 9$ , which indicates that the mean learning time for young males is 9 minutes. Similarly, we see that  $\mu_{22} = 11$ , so that the mean learning time for middle-aged females is 11 minutes.

The interpretation of a treatment mean  $\mu_{ij}$  depends on whether the study is observational, experimental, or a mixture of the two. In an observational study, the treatment mean  $\mu_{ij}$ corresponds to the population mean for the elements having the characteristics of the ith level of factor A and the *j*th level of factor  $B$ . For instance, in the learning example, the treatment mean  $\mu_{11}$  is the mean learning time for the population of young males.

In an experimental study, the treatment mean  $\mu_{ij}$  stands for the mean response that would be obtained ifthe treatment consisting of the *ith* level of factor *A* and the jth level of factor  $B$  were applied to all units in the population of experimental units about which

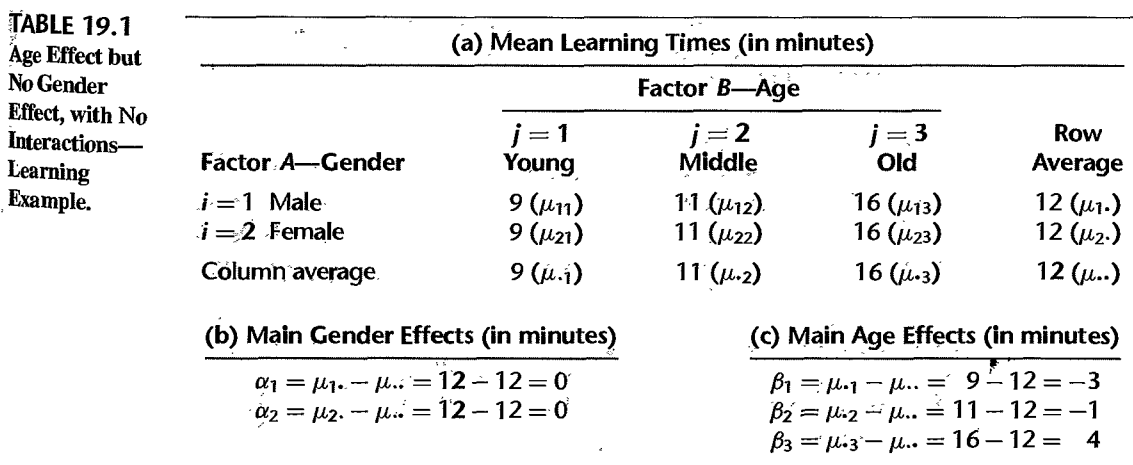

inferences are to be drawn. For instance, in a study where factor *A* is type of training program (highly structured, partially structured, unstructured) and factor  $B$  is time of training ( $\frac{1}{\text{chring}}$ ) work, after work), 6*n* employees are selected and *n* are assigned at random to each of the six treatments. The mean  $\mu_{ij}$  here represents the mean response, say, mean gain in productivity if the *i*th training program administered during the *j*th time were given to all employees in the population of experimental units.

#### **Factor level Means**

The treatment means in Table 19.1a for the learning example indicate that the mean learning times for men and women are the same for each age group. On the other hand, the mean learning time increases with age for each gender. Thus, gender has no effect on mean learning time, but age does. This can also be seen quickly from the row averages and column averages shown in Table 19.1a, which in this case tell the complete story. The row averages are the gender factor level means, and the column averages are the age factor level means. We denote the column average for the first column by  $\mu_{\cdot}$ , which is the average of  $\mu_{11}$  and  $\mu_{21}$ . In general, the column average for the *j*th column is denoted by  $\mu_{11}$ .

$$
\mu_{\cdot j} = \frac{\sum_{i=1}^{a} \mu_{ij}}{a} \tag{19.1}
$$

and the row average for the *i*th row is denoted by  $\mu$ ...

$$
\mu_{l} = \frac{\sum_{j=1}^{b} \mu_{ij}}{b}
$$
 (19.2)

The overall mean learning time for all ages and both genders is denoted by  $\mu$ ..., and is defined in the following equivalent fashions:

$$
\mu_{\cdot \cdot} = \frac{\sum_{i} \sum_{j} \mu_{ij}}{ab} \tag{19.3a}
$$

$$
\mu_{\cdot\cdot} = \frac{\sum_{i} \mu_{i\cdot}}{a} \tag{19.3b}
$$

$$
\mu_{\cdot \cdot} = \frac{\sum_{j} \mu_{\cdot j}}{b} \tag{19.3c}
$$

In Table 19.1a, the gender factor level means are  $\mu_1 = \mu_2 = 12$  for the two genders, the age factor level means are  $\mu_{\cdot} = 9$ ,  $\mu_{\cdot} = 11$ , and  $\mu_{\cdot} = 16$  for the three age groups, and the overall mean learning time is  $\mu$ . = 12 minutes.

#### **Main Effects**

 $\ddot{\phantom{0}}$ 

Main Age Effects. To summarize the main age effects, we shall consider the differences between each factor level mean and the overall mean. These differences are called main age effects. For instance, the main effect for young persons in Table 19.1 a is the difference between  $\mu_{\cdot}$ , the mean learning time for young persons, and  $\mu_{\cdot}$ , the overall mean. This difference is denoted by  $\beta_i$ :

$$
\beta_1 = \mu_{-1} - \mu_{-1} = 9 - 12 = -3
$$

 $\beta_1$  is called the *main effect* for factor *B* at the first level. This and the other main effects for factor *B* are shown in Table 19.1c.

Main Gender Effects. The main gender effects are defined in corresponding fashion, and denoted by  $\alpha_i$ . For instance, we have:

$$
\alpha_1 = \mu_1. - \mu. . = 12 - 12 = 0
$$

 $\alpha_1$  is called the main effect for factor *A* at the first level. The main effects for factor *A* are shown in Table 19.1b. They are both zero, indicating that gender does not affect mean learning time.

General Definitions. In general, we define the main effect of factor *A* at the ith level as follows:

$$
\alpha_i = \mu_i. - \mu.. \tag{19.4}
$$

Similarly, the main effect of the *j*th level of factor  $B$  is defined:

$$
\beta_j = \mu_{\cdot j} - \mu_{\cdot \cdot}
$$
 (19.5)

It follows from  $(19.3b)$  and  $(19.3c)$  that:

$$
\sum_{i} \alpha_{i} = 0 \qquad \sum_{j} \beta_{j} = 0 \tag{19.6}
$$

Thus, the sum of the main effects for each factor is zero.

Note again that a main effect indicates how much the factor level mean deviates from the overall mean. The greater the main effect, the more the factor level mean differs from the overall mean response averaged over the factor levels for both factors.

#### ~dditive **Factor Effects**

Ņ

惰

Š

 $\lambda$ 

Ą  $1$  is  $\frac{1}{2}$ 

> The factor effects in Table 19.1 have an interesting property. Each mean response  $\mu_{ij}$  can be obtained by adding the respective gender and age main effects to the overall mean  $\mu$ ... For instance, we have:

$$
\mu_{11} = \mu_{11} + \alpha_1 + \beta_1 = 12 + 0 + (-3) = 9
$$
  

$$
\mu_{23} = \mu_{11} + \alpha_2 + \beta_3 = 12 + 0 + 4 = 16
$$

In general; we have for Table 19.1a:

$$
\mu_{ij} = \mu_{\cdot\cdot} + \alpha_i + \beta_j
$$
 Additive factor effects (19.7)

which can be expressed equivalently, using the definitions of  $\alpha_i$  in (19.4) and of  $\beta_i$  in (19.5), as:

$$
\mu_{ij} = \mu_i + \mu_{\cdot j} - \mu \qquad \text{Additive factor effects} \tag{19.7a}
$$

It can also be shown that each treatment mean  $\mu_{ij}$  in Table 19.1a can be expressed in terms of three other treatment means:

$$
\mu_{ij} = \mu_{ij'} + \mu_{i'j} - \mu_{i'j'} \qquad \text{Additive factor effects} \qquad i \neq i', j \neq j' \qquad (19.7b)
$$

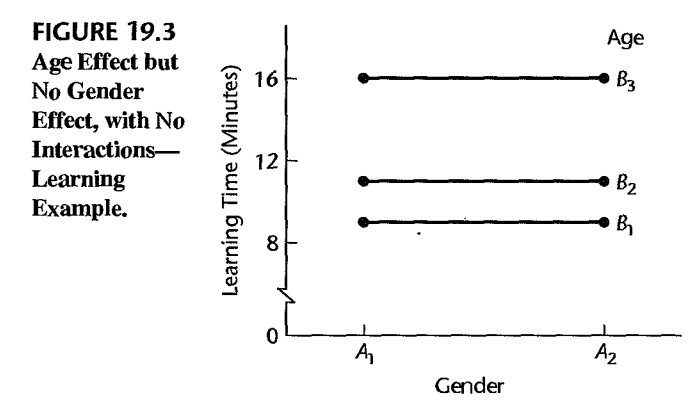

For instance, we have:

$$
\mu_{11} = \mu_{12} + \mu_{21} - \mu_{22} = 11 + 9 - 11 = 9
$$

or:

$$
\mu_{11} = \mu_{13} + \mu_{21} - \mu_{23} = 16 + 9 - 16 = 9
$$

When all treatment means can be expressed in the form of  $(19.7)$ ,  $(19.7a)$ , or  $(19.7b)$ , we say that the *factors do not interact.* or that *no factor interactions are present,* or that the *factor effects are additive.* The significance of no factor interactions is that the effect of either factor does not depend on the level of the other factor. Consequently, the effects of the two factors can be described separately merely by analyzing the factor level means or the factor main effects. For instance, in the learning example in Table 19.1a, the two gender means signify that gender has no influence regardless of age, and the three age means portray the influence of age regardless of gender. The analysis of factor effects is therefore quite simple when there are no factor interactions.

Graphic Presentation. Figure 19.3 presents the mean learning times of Table 19.1a in the form of a *treatment means plot-also* known as an *interaction plot.* The X axis contains the gender factor levels (denoted by  $A_1$  and  $A_2$ ), and the *Y* axis contains learning time. Separate curves are drawn for each of the age factor levels (denoted by  $B_1$ ,  $B_2$ , and  $B_3$ ). The zero slope of each curve indicates that gender has no effect. The differences in the heights of the three curves show the age effects on learning time.

The points on each curve are conventionally connected by straight lines even though the variable on the  $X$  axis (gender, in our example) is not a continuous variable. When the variable on the  $X$  axis is qualitative, the slopes of the curves have no meaning, except when the slope is zero, which implies there are no factor level effects. If one of the two factors is a quantitative variable, it is ordinarily advisable to place that factor on the X scale.

Note that the treatment means plot in Figure 19.3 corresponds to a conditional effects plot in regression, such as the ones shown in Figure 8.7 on page 307. In each case, the effect of one variable is shown at different levels of the other variable.

A Second Example with Additive Factor Effects. Table 19.2a contains another illustration of factor effects that do not interact, for the same gender-age learning example as before. The situation here differs from that of Table 19.1a in that not only age but also

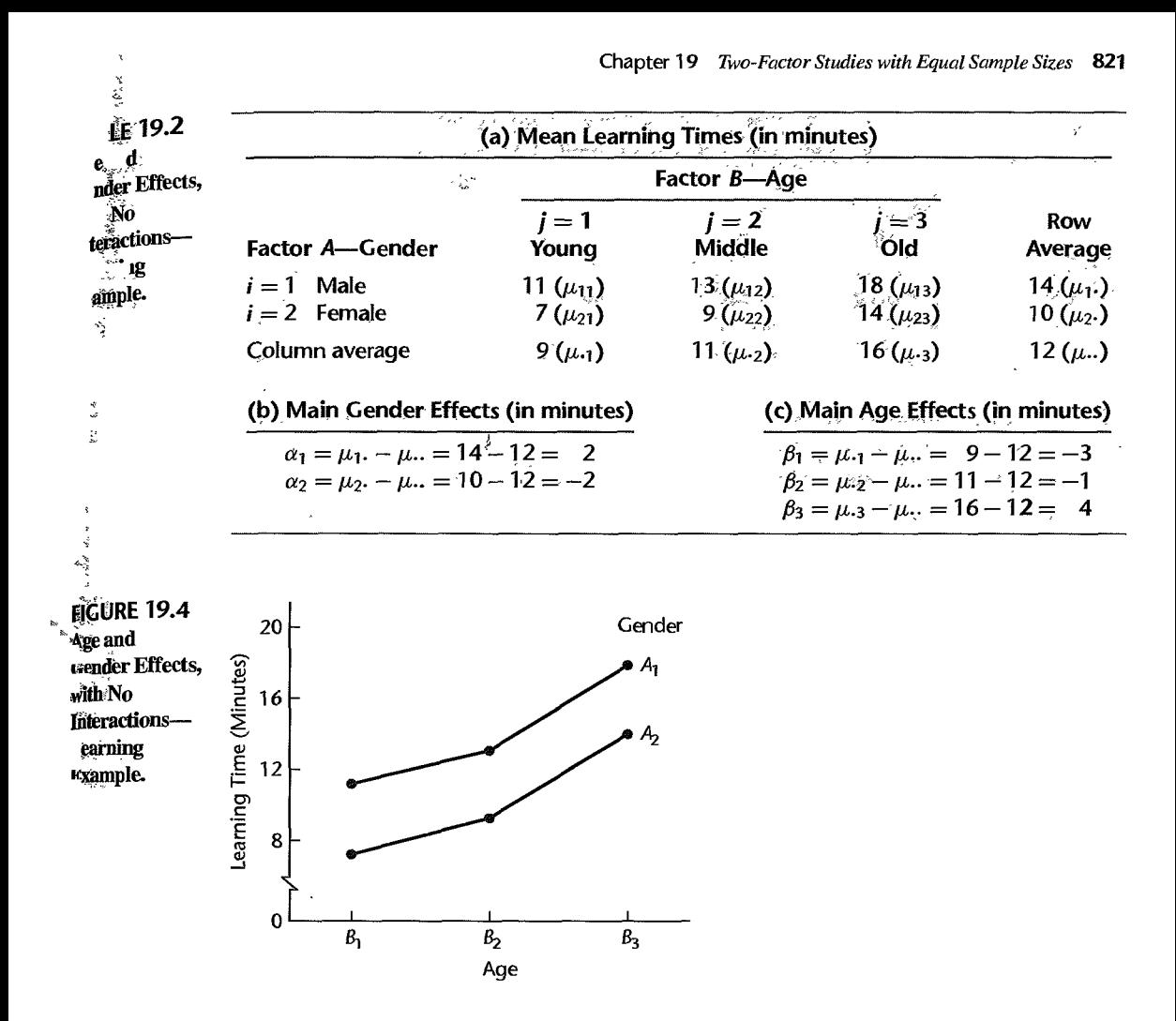

gender affects the learning time. This is evident from the fact that the mean learning times for men and women are not the same for any age group.

In Table 19.2a, as in Table 19.1a, every mean response can be decomposed according to (19.7):

$$
\mu_{ij} = \mu_{\cdot\cdot} + \alpha_i + \beta_j
$$

For instance:

$$
\mu_{11} = \mu_{1} + \alpha_1 + \beta_1 = 12 + 2 + (-3) = 11
$$

Hence, the two factors do not interact, and the factor effects can be analyzed separately by examining the factor level means  $\mu_i$ , and  $\mu_{i,j}$ , respectively.

Figure 19.4 presents the data from Table 19.2a in the form of a treatment means plot. This time we have placed age on the X axis and used different curves for each gender. Note that the difference in the heights of the two curves reflects the gender difference and the departure from horizontal for each of the curves reflects the age effect. Furthermore, the two curves are parallel, which indicates that no two-factor interactions are present.

**Equivalent Statements of Additive Factor Effects.** We have said that two factors do note interact if *all* treatment means  $\mu_{ij}$  can be expressed according to (19.7), (19.7a), or (19.7b). There are a number of other, equivalent, methods of recognizing when two factors do  $\frac{1}{2}$ . interact. These are:  $\frac{m}{2}$  and  $\frac{m}{2}$  and  $\frac{m}{2}$  and  $\frac{m}{2}$  and  $\frac{m}{2}$  and  $\frac{m}{2}$  and  $\frac{m}{2}$  and  $\frac{m}{2}$  and  $\frac{m}{2}$  and  $\frac{m}{2}$  and  $\frac{m}{2}$  and  $\frac{m}{2}$  and  $\frac{m}{2}$  and  $\frac{m}{2}$  and  $\frac{$ 

1. The difference between the mean responses for any two levels of factor  $B$  is the same for all levels of factor A. (For instance, in Table 19.2a, going from young to middle age leads to an increase of two minutes for both males and females, and going from  $\text{middle}$ age to old leads to an increase of five minutes for both males and females.) Note that it is *not* required that the changes, say, between levels 1 and 2 and between levels 2 and 3  $\sigma$ factor *B* are the same. These, of course, may differ depending upon the nature of the factor *B* effect.

2. The difference between the mean responses for any two levels of factor  $A$  is the same for all levels of factor B. (For instance, in Table 19.2a. going from male to female leads to a decrease of four minutes for all three age groups.)

3. The curves of the mean responses for the different levels of a factor are all parallel (such as the two gender curves in Figure 19.4).

All of these conditions are equivalent, implying that the two factors do not interact.

# **Interacting Factor Effects**

Table 19.3a contains an illustration for the learning example where the factor effects do interact. The mean learning times for the different gender-age combinations in Table 19.3a indicate that gender has no effect on learning time for young persons but has a substantial effect for old persons. This differential influence of gender, which depends on the age of the person, implies that the age and gender factors interact in their effect on leaming time.

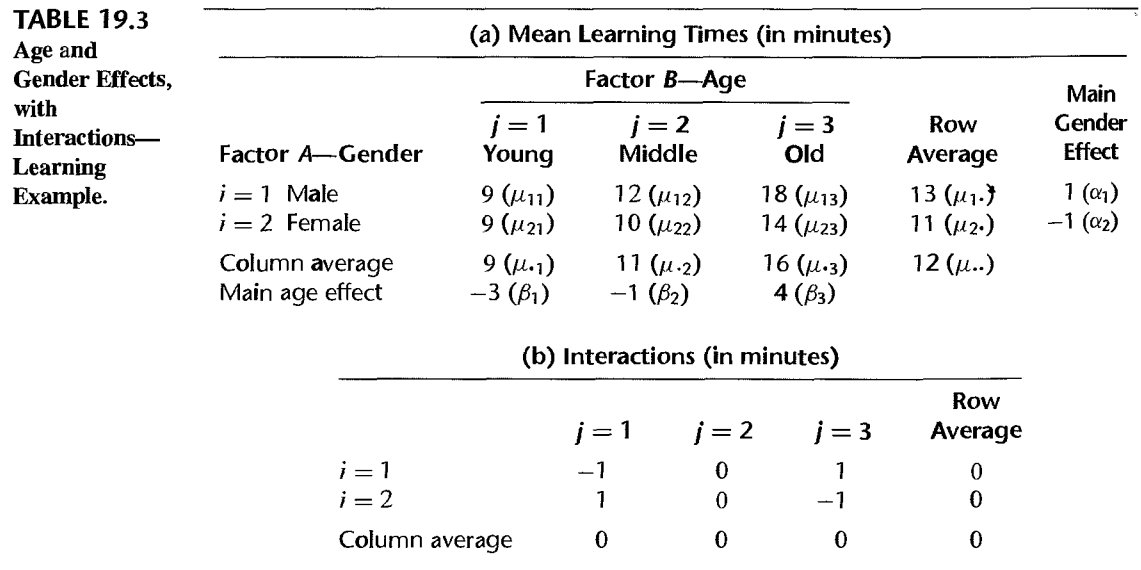

**Definition of Interaction.** We can study the existence of interacting factor effects formally by examining whether or not all treatment means  $\mu_{ij}$  can be expressed according to (19.7):

$$
\mu_{ij} = \mu_{\cdot\cdot} + \alpha_i + \beta_j
$$

If they can, the factor effects are additive; otherwise, the factor effects are interacting.

For the learning example in Table 19.3a, the main factor effects  $\alpha_i$  and  $\beta_i$  are shown in the margins of the table. It is clear that the factors interact. For instance,  $\mu_{11} = 9$  while:

$$
\mu_{\cdot\cdot} + \alpha_1 + \beta_1 = 12 + 1 + (-3) = 10
$$

If the two factors were additive, these would be the same.

The difference between the treatment mean  $\mu_{ij}$  and the value  $\mu_{ij} + \alpha_i + \beta_j$  that would be expected if the two factors were additive is called the *interaction effect,* or more simply the *interaction,* of the ith level of factor A with the jth level of factor B, and is denoted by  $(\alpha \beta)_{ii}$ . Thus, we define  $(\alpha \beta)_{ii}$  as follows:

$$
(\alpha\beta)_{ij} = \mu_{ij} - (\mu_{\cdot\cdot} + \alpha_i + \beta_j) \tag{19.8}
$$

Replacing  $\alpha_i$  and  $\beta_j$  by their definitions in (19.4) and (19.5), respectively, we obtain an alternative definition:

$$
(\alpha\beta)_{ii} = \mu_{ii} - \mu_{i} - \mu_{i} + \mu_{i} \tag{19.8a}
$$

To repeat, the interaction of the *i*th level of A with the *j*th level of B, denoted by  $(\alpha\beta)_{ii}$ , is simply the difference between the treatment mean  $\mu_{ij}$  and the value that would be expected if the factors were additive. If in fact the two factors are additive, all interactions equal zero; i.e.,  $(\alpha \beta)_{ii} \equiv 0$ .

The interactions for the learning example in Table 19.3a are shown in Table 19.3b. We have, for instance:

$$
(\alpha \beta)_{13} = \mu_{13} - (\mu_{1} + \alpha_1 + \beta_3)
$$
  
= 18 - (12 + 1 + 4)  
= 1

Recognition of Interactions. We may recognize whether or not interactions are present in one of the following equivalent fashions:

1. By examining whether all  $\mu_{ij}$  can be expressed as the sums  $\mu_{ij} + \alpha_i + \beta_j$ .

2. By examining whether the difference between the mean responses for any two levels of factor  $B$  is the same for all levels of factor  $A$ . (For instance, note in Table 19.3a that the mean learning time increases when going from young to middle-aged persons by three minutes for men but only by one minute for women.)

3. By examining whether the difference between the mean responses for any two levels of factor A is the same for all levels of factor B. (For instance, note in Table 19.3a that there is no difference between genders for young persons, but there is a difference of four minutes for old persons.)

4. By examining whether the treatment means curves for the different factor levels in a treatment means plot are parallel. (Figure 19.5 presents a plot of the treatment means in Table 19.3a, with age on the  $X$  axis. Note that the treatment means curves for the two genders are not parallel.) ~

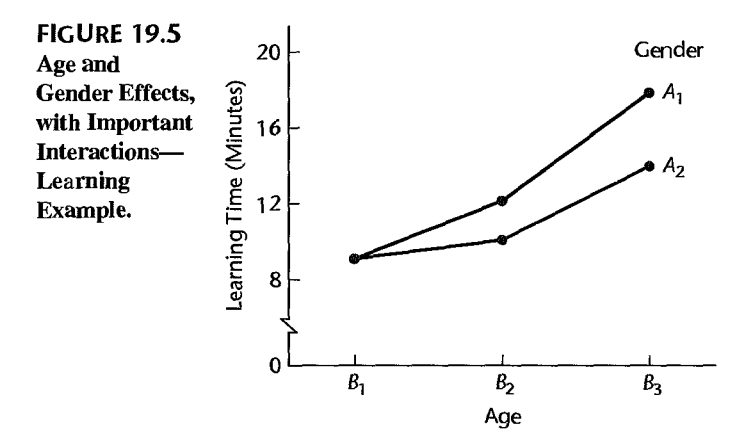

#### Comments

1. Note from Table 19.3b that some interactions are zero even though the two factors are interacting. All interactions must equal zero in order for the two factors to be additive.

2. Table 19.3b illustrates that interactions sum to zero when added over either rows  $\alpha$  columns:

$$
\sum_{i} (\alpha \beta)_{ij} = 0 \qquad j = 1, \dots, b \tag{19.9a}
$$

$$
\sum_{i} (\alpha \beta)_{ij} = 0 \qquad i = 1, \dots, a \qquad (19.9b)
$$

Consequently, the sum of all interactions is also zero:

$$
\sum_{i} \sum_{j} (\alpha \beta)_{ij} = 0 \tag{19.9c}
$$

We show this for (19.9a):

$$
\sum_{i} (\alpha \beta)_{ij} = \sum_{i=1}^{a} (\mu_{ij} - \mu \cdot \cdot - \alpha_i - \beta_j)
$$

$$
= \sum_{i} \mu_{ij} - a\mu \cdot \cdot - \sum_{i} \alpha_i - a\beta_j
$$

Now  $\sum_i \mu_{ij} = a\mu_{ij}$  by (19.1) and  $\sum \alpha_i = 0$  by (19.6). Finally,  $\beta_j = \mu_{ij} - \mu_{ij}$  by (19.5). Hence, we obtain:

$$
\sum_{i} (\alpha \beta)_{ij} = a\mu \cdot j - a\mu \cdot \dots - a(\mu \cdot j - \mu \cdot \dots) = 0
$$

#### **Important and Unimportant Interactions**

When two factors interact, the question arises whether the factor level means are still meaningful measures. In Table 19.3a, for instance, it may well be argued that the gender factor level means 13 and 11 are misleading measures. They indicate that some difference exists in learning time for men and women, but that this difference is not too great. These factor level means hide the fact that there is no difference in mean learning time between

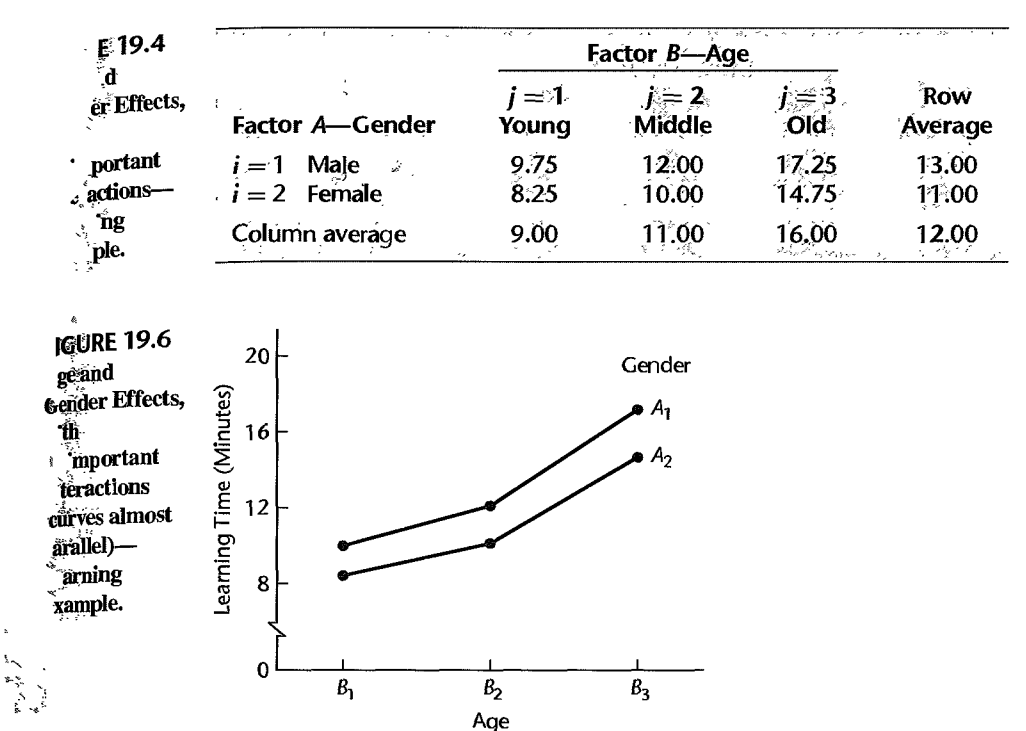

genders for young persons, but there is a relatively large difference for old persons. The interactions in Table 19.3a would therefore be considered *important interactions*, implying that one should not ordinarily examine the effects of each factor separately in terms of the factor level means. A treatment means plot, such as in Figure 19.5, presents effectively a description of the nature of the interacting effects of the two factors.

Sometimes when two factors interact, the interaction effects are so small that they are considered to be *unimportant interactions*. Table 19.4 and Figure 19.6 present such a case. Note from Figure 19.6 that the curves are *almost* parallel. For practical purposes, one may say that the mean learning time for women is two minutes less than that for men, and this statement is approximately true for all age groups. Similarly, statements based on average learning time for different age groups will hold approximately for both genders.

Thus, in the case of unimportant interactions, the analysis of factor effects can proceed as for the case of no interactions. Each factor can be studied separately, based on the factor level means  $\mu_i$ , and  $\mu_{ij}$ , respectively. This separate analysis of factor effects is, of course, much simpler than a joint analysis for the two factors based on the treatment means  $\mu_{ii}$ , which is required when the interactions are important.

#### **Comments**

1. The determination of whether interactions are important or unimportant is admittedly sometimes difficult because it depends on the context of the application, just as the determination of whether an effect in a single-factor study is important. The subject area specialist (researcher) needs to play a prominent role in deciding whether an interaction is important or unimportant. The advantage of unimportant (or no) interactions, namely, that one is then able to analyze the factor effects separatef is especially great when the study contains more than two factors.

2. Occasionally, it is meaningful to consider the effects of each factor in terms of the factor  $I_{\text{ewe}}$ . s and the important interactions are present. For example, two methods of teaching college mathematics (abstract and standard) were used in teaching students of excellent, good, and moderate quantitative ability. Important interactions between teaching method and student's quantitative ability were found to be present. Students with excellent quantitative ability tended to perform equally well. with the two teaching methods, whereas students of moderate or good quantitative ability tended to perform better when taught by the standard method. If equal numbers of students with moderate, good, and excellent quantitative ability are to be taught by one of the two teaching methods, then the method that produces the best average result for all students might be of interest even in the presence. of important interactions. A comparison of the teaching method factor level means would then be relevant, even though important interactions are present.

## **Transformable and Nontransformable Interactions**

When important interactions exist, they are sometimes the result of the scale on which the response variable is measured. Consider, for instance, factor effects that act multiplicatively rather than additively as in (19.7):

$$
\mu_{ij} = \mu \cdot \alpha_i \beta_j
$$
 Multiplicative factor effects (19.10)

If we were to assume here that the factor effects are additive, we would find that condition (19.7) does not hold and therefore that interactions are present. These interactions can be removed, however, by applying a logarithmic transformation to (19.10):

$$
\log \mu_{ij} = \log \mu_{\cdot} + \log \alpha_i + \log \beta_i \tag{19.11}
$$

This result can be restated equivalently as follows:

$$
\mu'_{ij} = \mu'_{ji} + \alpha'_i + \beta'_j \tag{19.11a}
$$

where:

$$
\mu'_{ij} = \log \mu_{ij}
$$
  
\n
$$
\mu'_{..} = \log \mu_{..}
$$
  
\n
$$
\alpha'_{i} = \log \alpha_{i}
$$
  
\n
$$
\beta'_{i} = \log \beta_{j}
$$

The result in (19.11a) suggests that the original measurement scale for the response variable  $Y$  may not be the most appropriate one in the sense of leading to easily understood results. Rather, use of  $Y' = \log Y$  for the response variable may be better, making the additive model (19.7) then more appropriate.

We say that the interactions present when the factor effects are actually multiplicative are *transformable interactions* because a simple transformation of  $Y$  will remove most of these interaction effects and thus make them unimportant.

Another instance of transformable interactions occurs when each interaction effect equals the product of functions of the main effects, for example:

$$
\mu_{ij} = \alpha_i + \beta_i + 2\sqrt{\alpha_i}\sqrt{\beta_i}
$$
 Multiplicative interactions (19.12)

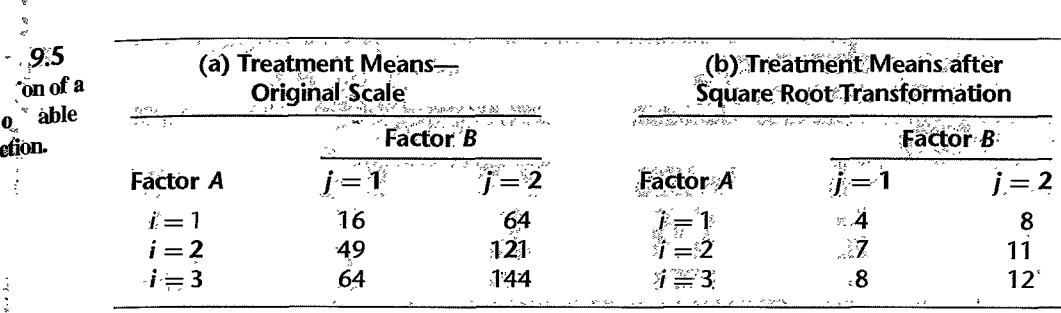

An equivalent form of (19.12) is:

$$
\mu_{ij} = \left(\sqrt{\alpha_i} + \sqrt{\beta_j}\right)^2 \tag{19.12a}
$$

Chapter 19 Two-Factor Studies with Equal Sample Sizes 827

If we now apply the square root transformation, we obtain an additive effects model:

$$
\mu'_{ij} = \alpha'_i + \beta'_j \tag{19.13}
$$

where:

ł.

ر<br>په

 $\ddot{\zeta}$  $\frac{4}{\pi}$ 

Right Park

Y

$$
\mu'_{ij} = \sqrt{\mu_{ij}}
$$

$$
\alpha'_i = \sqrt{\alpha_i}
$$

$$
\beta'_j = \sqrt{\beta_j}
$$

Some simple transformations that may be helpful in making important interactions unimportant are the square, square root, logarithmic, and reciprocal transformations. When interactions cannot be largely removed by a transformation, they are called *nontransformable* interactions.

Table 19.5a contains an example of important interactions that are transformable. When a square root transformation is applied to these means, the resulting treatment means in Table 19.5b show no interacting effects. Ordinarily, of course, one cannot hope that a simple transformation of scale removes all interactions as in Table 19.5, but only that interactions become unimportant after the transformation.

#### Interpretation of Interactions

The interpretation of interactions can be quite difficult when the interacting effects are complex. There are many occasions, however, when the interactions have a simple structure, such as in Table 19.3a, so that the joint factor effects can be described in a straightforward manner. Table 19.6 provides several additional illustrations. The corresponding treatment means plots are shown in Figure 19.7.

In Table 19.6a and Figure 19.7a, we have a situation where either raising the pay or increasing the authority of low-paid executives with small authority leads to increased productivity. However, combining both higher pay and greater authority does not lead to any substantial further improvement in productivity than increasing either one alone. Table 19.6b and Figure 19.7b represent a case where both higher pay and greater authority are required before any substantial increase in productivity takes place.

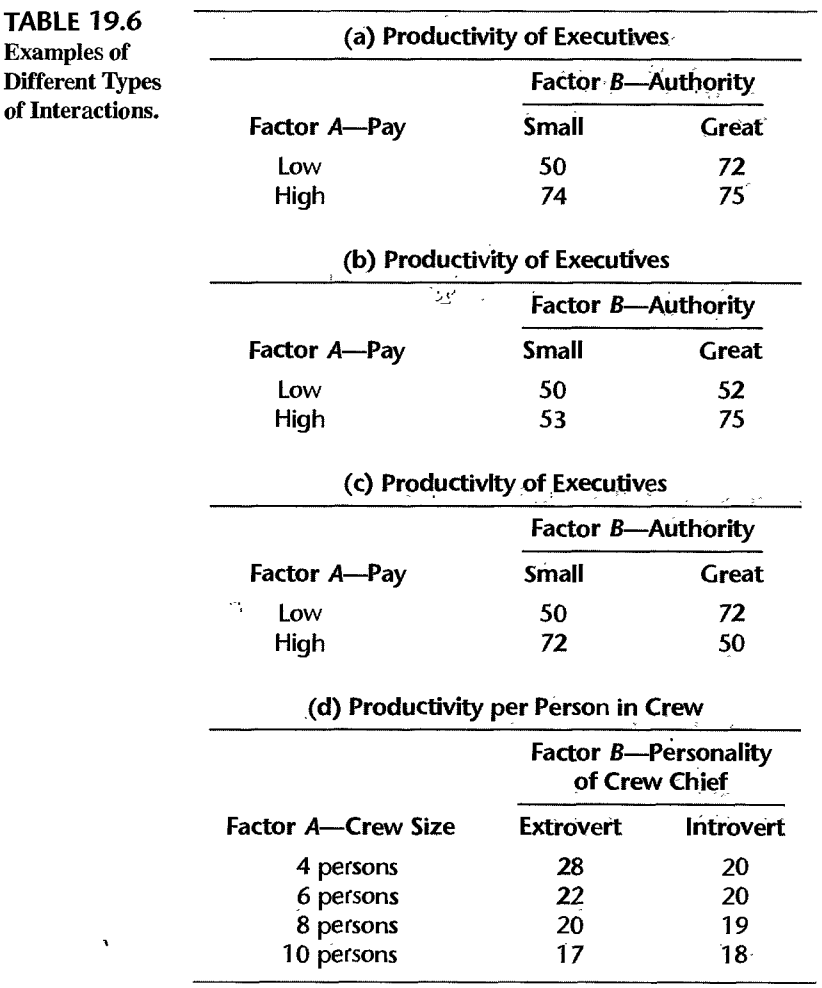

It is possible that two factors interact, yet the main effects for one (or both) factors are zero. This would be the result of interactions in opposite directions that balance out over one (or both) factors. Thus, there would be definite factor effects, but these would not be disclosed by the factor level means. Table 19.6c and Figure 19.7c represent this situation where neither factor effect is present and the two factors interact. The case of interacting factors with no main effects for one (or both) factors fortunately is unusual. Typically, interaction effects are smaller than main effects.

Table 19.6d and Figure 19.7d portray a situation where size of crew and personality of crew chief interact in a complex fashion. Productivity with an extrovert crew chief and a crew of four is substantially larger than with an introvert crew chief. The advantage becomes small with crews of six and eight, and with a crew of 10 an introvert crew chief leads to a slightly larger productivity.

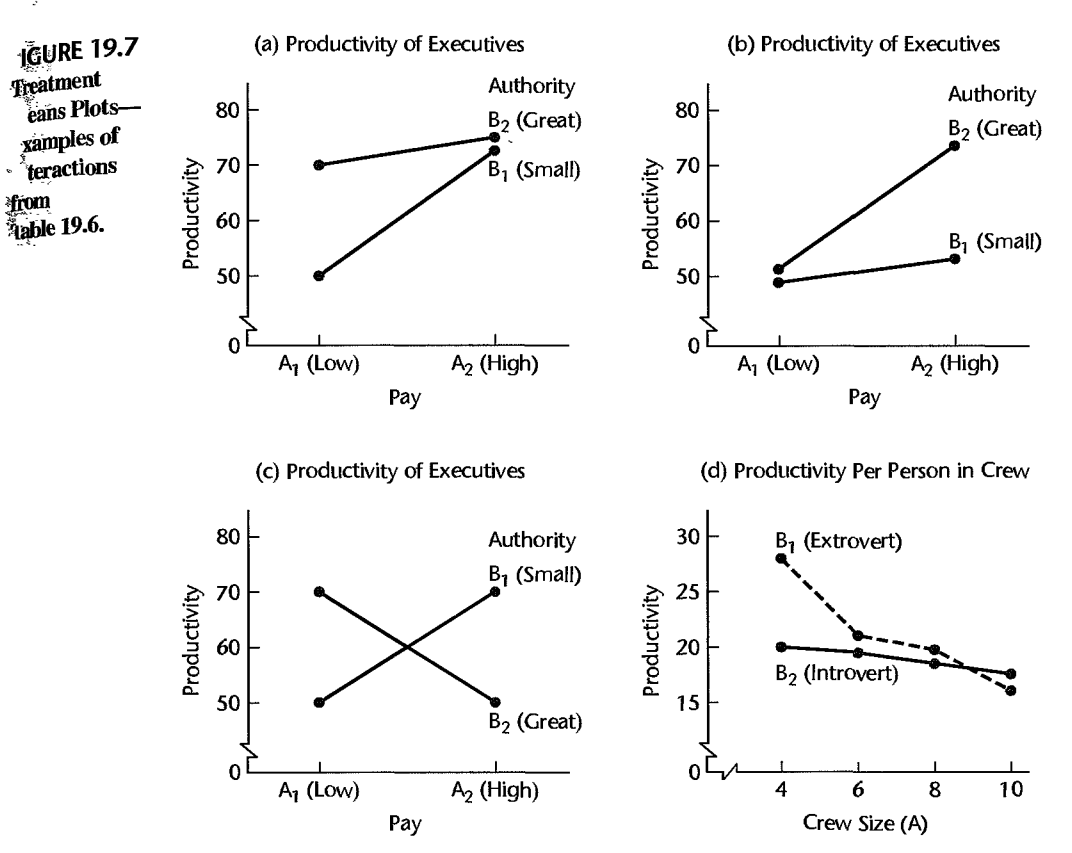

#### Comment

The terminology of reinforcement and interference interactions described in Chapter 8 for regression models where both predictor variables are quantitative is applicable to analysis of variance models if the two factors are quantitative or can be ordered on a measurement scale. In Figures 19.7a and 19.7b, pay level and authority both can be ordered on a scale. Hence, the interaction in Figure 19.7a can be described as an *interference* or *antagonistic* interaction (the slope decreases for higher levels offactor B), while that in Figure 19.7b can be described as a *reinforcement* or *synergistic* interaction (the slope increases for higher levels of factor  $B$ ).

Similarly, the terminology of ordinal and disordinal interactions described in Chapter 8 for regression models where one predictor variable is quantitative and the other qUalitative is applicable to analysis of variance models if one factor is quantitative or can be ordered on a measurement scale and the other factor is qualitative. In Figure 19.7d, crew size is a quantitative factor and personality is a qualitative factor. Therefore, the interaction in Figure 19.7d can be described as disordinal because the treatment means curves intersect. •

# 19.3 Model I (Fixed Factor Levels) for Two-Factor Studies

Having explained the model elements, we are now ready to develop ANOVA model I with fixed factor levels for two-factor studies *when all treatment sample sizes are equal and all treatment means are o/equal importance.* This ANOVA model is applicable to observational

 $\mathcal{L}^{(1)}$ 

studies and to experimental studies based on a completely randomized design. In Part VI we shall consider ANOVA models for some other experimental designs.

The basic situation is as follows: Factor  $\vec{A}$  is studied at  $\vec{a}$  levels, and these are of intrinsic interest in themselves; in other words, the  $a$  levels are not considered to be a sample from a larger population of factor A levels. Similarly, factor B is studied at b levels that are of intrinsic interest in themselves. All  $ab$  factor level combinations are included in the study. The number of cases for each of the *ab* treatments is the same, denoted by  $n$ , and it is required that  $n > 1$ . Thus, the total number of cases for the study is:

$$
n_T = abn \tag{19.14}
$$

The *k*th observation  $(k = 1, \ldots, n)$  for the treatment, where *A* is at the *i*th level, and *B* is at the *j*th level, is denoted by  $Y_{ijk}$  ( $i = 1, ..., a; j = 1, ..., b$ ). Table 19.7 on page 833 illustrates this notation for an example where *A* is at three levels, *B* is at two levels, and two replications have been made for each treatment.

We shall state the fixed ANOVA model for two-factor studies in two equivalent versionsthe cell means version and the factor effects version—and later will use one or the other as convenience dictates.

#### **Cell Means Model**

**Model Formulation.** When we regard the *ab* treatments without explicitly considering the factorial structure of the study, we express the analysis of variance model in terms of the cell (treatment) means  $\mu_{ii}$ :

$$
Y_{ijk} = \mu_{ij} + \varepsilon_{ijk} \tag{19.15}
$$

where:

 $\mu_{ij}$  are parameters  $\varepsilon_{ijk}$  are independent *N*(0,  $\sigma^2$ )  $i = 1, \ldots, a; j = 1, \ldots, b; k = 1, \ldots, n$ 

**Important Features of Model.** Some important features of the cell means model are:

1. The parameter  $\mu_{ij}$  is the mean response for the treatment in which factor A is at the *i*th level and factor *B* is at the *j*th level. This follows because  $E\{\varepsilon_{ijk}\}=0$ :

$$
E\{Y_{ijk}\} = \mu_{ij} \tag{19.16}
$$

2. Since  $\mu_{ij}$  is a constant, the variance of  $Y_{ijk}$  is:

$$
\sigma^2 \{Y_{ijk}\} = \sigma^2 \{\varepsilon_{ijk}\} = \sigma^2 \tag{19.17}
$$

3. Since the error terms  $\varepsilon_{ijk}$  are independent and normally distributed, so are the observations  $Y_{ijk}$ . Hence, we can state ANOVA model (19.15) also as follows:

$$
Y_{ijk}
$$
 are independent  $N(\mu_{ij}, \sigma^2)$  (19.18)

4. ANOYA model (19.15) is a linear model because it can be expressed in the form  $\mathbf{Y} = \mathbf{X}\boldsymbol{\beta} + \boldsymbol{\epsilon}$ . Consider a two-factor study with each factor having two levels (i.e.,  $a = b = 2$ )
and two trials for each treatment (i.e.,  $n = 2$ ). Then Y, X,  $\beta$ , and  $\epsilon$  are defined as follows:

$$
\mathbf{Y} = \begin{bmatrix} Y_{111} \\ Y_{112} \\ Y_{121} \\ Y_{212} \\ Y_{212} \\ Y_{221} \\ Y_{222} \end{bmatrix} \qquad \mathbf{X} = \begin{bmatrix} 1 & 0 & 0 & 0 \\ 1 & 0 & 0 & 0 \\ 0 & 1 & 0 & 0 \\ 0 & 0 & 1 & 0 \\ 0 & 0 & 0 & 1 \\ 0 & 0 & 0 & 1 \end{bmatrix} \qquad \beta = \begin{bmatrix} \mu_{11} \\ \mu_{12} \\ \mu_{21} \\ \mu_{22} \end{bmatrix} \qquad \epsilon = \begin{bmatrix} \epsilon_{111} \\ \epsilon_{112} \\ \epsilon_{211} \\ \epsilon_{212} \\ \epsilon_{221} \\ \epsilon_{222} \end{bmatrix} \qquad (19.19)
$$

Recall that the E{Y} vector, which consists of the elements  $E{Y_{ijk}}$ , equals  $X\beta$  according to  $(6.20)$ . This vector here is:

$$
\mathbf{E}[\mathbf{Y}] = \mathbf{X}\boldsymbol{\beta} = \begin{bmatrix} 1 & 0 & 0 & 0 \\ 1 & 0 & 0 & 0 \\ 0 & 1 & 0 & 0 \\ 0 & 1 & 0 & 0 \\ 0 & 0 & 1 & 0 \\ 0 & 0 & 1 & 0 \\ 0 & 0 & 0 & 1 \\ 0 & 0 & 0 & 1 \end{bmatrix} \begin{bmatrix} \mu_{11} \\ \mu_{12} \\ \mu_{21} \\ \mu_{22} \end{bmatrix} = \begin{bmatrix} \mu_{11} \\ \mu_{12} \\ \mu_{22} \\ \mu_{21} \\ \mu_{22} \\ \mu_{22} \end{bmatrix}
$$
(19.20)

Thus,  $E\{Y_{ijk}\} = \mu_{ij}$ , as it must according to (19.16), and we have the proper matrix representation for the two-factor ANOVA model (19.15):

$$
\mathbf{Y} = \begin{bmatrix} Y_{111} \\ Y_{112} \\ Y_{121} \\ Y_{211} \\ Y_{212} \\ Y_{212} \\ Y_{221} \\ Y_{222} \end{bmatrix} = \mathbf{X}\boldsymbol{\beta} + \boldsymbol{\epsilon} = \begin{bmatrix} \mu_{11} \\ \mu_{11} \\ \mu_{12} \\ \mu_{21} \\ \mu_{21} \\ \mu_{22} \\ \mu_{22} \end{bmatrix} + \begin{bmatrix} \varepsilon_{111} \\ \varepsilon_{112} \\ \varepsilon_{121} \\ \varepsilon_{211} \\ \varepsilon_{212} \\ \varepsilon_{221} \\ \varepsilon_{222} \end{bmatrix}
$$
(19.21)

In view of the error terms being independent with constant variance  $\sigma^2$ , the variancecovariance matrix of the error terms is  $\sigma^2$ { $\epsilon$ } =  $\sigma^2$ **I**, as in (16.9) for the single-factor ANOVA model. Also as before, we have  $\sigma^2$ {**Y**} =  $\sigma^2$ {**ε**} for two-factor ANOVA model (19.15).

5. ANOVA model (19.15) is therefore similar to the single-factor ANOVA model (16.2), except for the two subscripts now needed to identify the treatment. Normality, independent error terms, and constant variances for the error terms are properties of the ANOVA models for both single-factor and two-factor studies.

# **Factor Effects Model**

3 میلاد ا

Ą

,

 $5 - 6 - 6$ 

~-'

 $\frac{1}{2}$ 

À

**Model Formulation.** An equivalent version of cell means model (19.15) can be obtained by replacing each treatment mean  $\mu_{ij}$  with an identical expression in terms of factor effects based on the definition of an interaction in (19.8):

$$
(\alpha\beta)_{ij} = \mu_{ij} - (\mu_{\cdot\cdot} + \alpha_i + \beta_j)
$$

Rearranging terms, we obtain the identity:

$$
\mu_{ij} \equiv \mu_{\cdot\cdot} + \alpha_i + \beta_j + (\alpha \beta)_{ij} \tag{19.22}
$$

where:

$$
\mu.. = \frac{\sum_{i} \sum_{j} \mu_{ij}}{ab}
$$
  
\n
$$
\alpha_{i} = \mu_{i}.\ -\mu..
$$
  
\n
$$
\beta_{j} = \mu. \cdot j - \mu..
$$
  
\n
$$
(\alpha\beta)_{ij} = \mu_{ij} - \mu_{i}.\ -\mu. \cdot j + \mu..
$$

This formulation indicates that each cell mean  $\mu_{ij}$  can be viewed as the sum of four component factor effects. Specifically, (19.22) states that the mean response for the treatment where factor A is at the *i*th level and factor B is at the *j*th level is the sum of:

- 1. An overall mean  $\mu$ ...
- 2. The main effect  $\alpha_i$  for factor *A* at the *i*th level.
- 3. The main effect  $\beta_i$  for factor B at the jth level.
- 4. The interaction effect  $(\alpha \beta)_{ij}$  when factor A is at the *i*th level and factor B is at the jth level.

Replacing  $\mu_{ij}$  in ANOVA model (19.15) by the expression in (19.22), we obtain an equivalent factor effects ANOVA model for two-factor studies:

$$
Y_{ijk} = \mu_{\cdot\cdot} + \alpha_i + \beta_j + (\alpha\beta)_{ij} + \varepsilon_{ijk} \tag{19.23}
$$

where:

 $\mu$ .. is a constant

 $\alpha_i$  are constants subject to the restriction  $\sum \alpha_i = 0$ 

 $\beta_j$  are constants subject to the restriction  $\sum \beta_j = 0$ 

 $(\alpha \beta)_{ij}$  are constants subject to the restrictions:

$$
\sum_{i} (\alpha \beta)_{ij} = 0 \qquad j = 1, ..., b
$$
  

$$
\sum_{j} (\alpha \beta)_{ij} = 0 \qquad i = 1, ..., a
$$

 $\varepsilon_{ijk}$  are independent  $N(0, \sigma^2)$  $i=1, \ldots, a; j=1, \ldots, b; k=1, \ldots, n$ 

Important Features of Model. Some important features of the factor effects model are:

1. ANOVA model (19.23) corresponds to the fixed factor effects ANOVA model (16.62) for a single-factor study except that the single-factor treatment effect is here replaced by the sum of a factor  $A$  effect, a factor  $B$  effect, and an interaction effect.

2. The properties of the observations  $Y_{ijk}$  for factor effects model (19.23) are the same as those for the equivalent cell means model (19.15). Since  $E\{\varepsilon_{ijk}\}=0$ , we have:

$$
E\{Y_{ijk}\} = \mu_{\cdot\cdot} + \alpha_i + \beta_j + (\alpha\beta)_{ij} = \mu_{ij}
$$
 (19.24)

The second equality follows from identity (19.22). Further, we have:

$$
\sigma^2 \{Y_{ijk}\} = \sigma^2 \tag{19.25}
$$

•

because the error term  $\varepsilon_{ijk}$  is the only random term on the right-hand side in (19.23) and  $\sigma^2 \{\varepsilon_{ijk}\} = \sigma^2$ . Finally, the  $Y_{ijk}$  are independent normal random variables because the error terms are independent normal random variables. Hence, we can also state ANOVA model (19.23) as follows:

$$
Y_{ijk}
$$
 are independent  $N[\mu_{\cdot} + \alpha_i + \beta_j + (\alpha \beta)_{ij}, \sigma^2]$  (19.26)

3. ANOVA model (19.23) is a linear model because it can be stated in the form  $Y = X\beta + \varepsilon$ . We shall show this explicitly in Section 23.2.

#### Analysis of Variance  $19.4$

 $\tilde{\mathcal{J}}_{\mathcal{A}}$ 

# **illustration**

 $\frac{3}{2}$ 

Table 19.7 contains an illustration that we shall employ in this chapter and the next. The Castle Bakery Company supplies wrapped Italian bread to a large number of supermarkets in a metropolitan area. An experimental study was made of the effects of height of the shelf display (factor A: bottom, middle, top) and the width of the shelf display (factor  $B$ : regular, wide) on sales of this bakery's bread during the experimental period  $(Y,$  measured in cases). Twelve supermarkets, similar in terms of sales volume and clientele, were utilized in the study. The six treatments were assigned at random to two stores each according to a completely randomized design, and the display of the bread in each store followed the treatment specifications for that store. Sales of the bread were recorded, and these results are presented in Table 19.7.

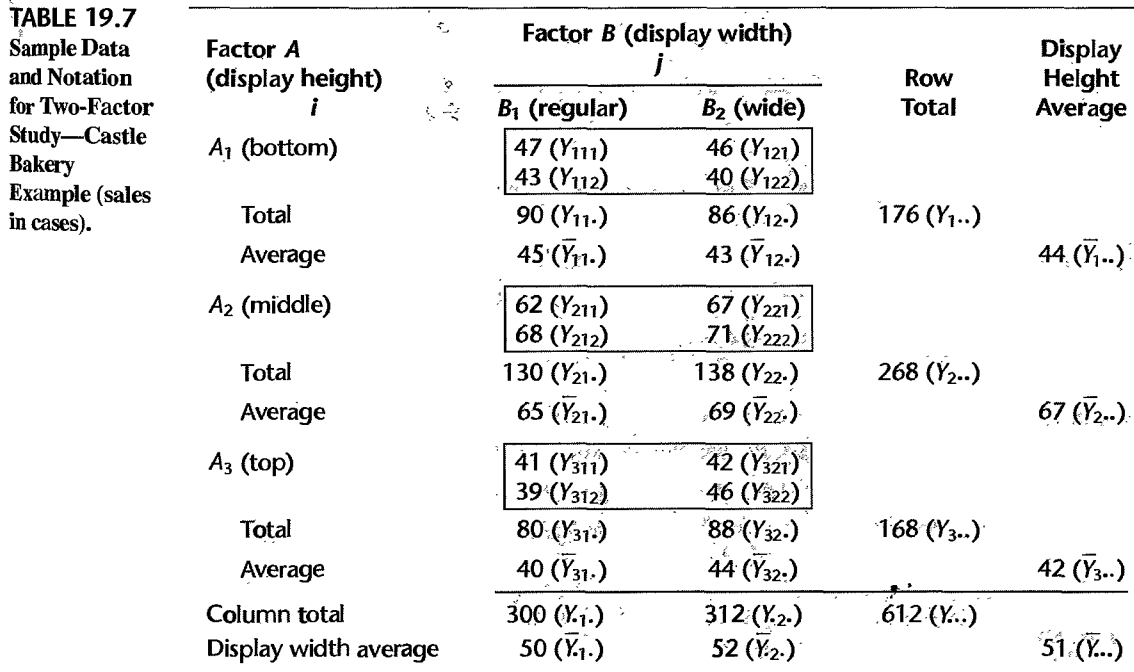

# **Notation**

Table 19.7 illustrates the notation we shall use for two-factor studies. It is a straightforward extension of the notation for single-factor studies. An observation is denoted by  $Y_{ijk}$ . The subscripts *i* and *j* specify the levels of factors A and B, respectively, and the subscript  $k$ refers to the given case or trial for a particular treatment (i.e., factor level combination).

A dot in the subscript indicates aggregation or averaging over the variable represented by the index. For instance, the sum of the observations for the treatment corresponding to the *i*th level of factor A and the *j*th level of factor  $B$  is:

$$
Y_{ij.} = \sum_{k=1}^{n} Y_{ijk}
$$
 (19.27a)

The corresponding mean is:

$$
\bar{Y}_{ij} = \frac{Y_{ij}}{n} \tag{19.27b}
$$

The total of all observations for the *i*th factor level of A is:

$$
Y_{i..} = \sum_{j}^{b} \sum_{k}^{n} Y_{ijk}
$$
 (19.27c)

and the corresponding mean is:

$$
\overline{Y}_{i..} = \frac{Y_{i..}}{bn} \tag{19.27d}
$$

Similarly, for the *j*th factor level of  $B$  the sum of all observations and their mean are denoted by:

$$
Y_{\cdot j \cdot} = \sum_{i}^{a} \sum_{k}^{n} Y_{ijk}
$$
 (19.27e)

$$
\overline{Y}_{j} = \frac{Y_{\cdot j}}{an}
$$
 (19.27f)

•

Finally, the sum of all observations in the study is:

$$
Y_{\cdots} = \sum_{i}^{a} \sum_{j}^{b} \sum_{k}^{n} Y_{ijk}
$$
 (19.27g)

and the overall mean is:

$$
\overline{Y}_{\cdot\cdot\cdot} = \frac{Y_{\cdot\cdot\cdot}}{nab} \tag{19.27h}
$$

## **Fitting of ANOVA Model**

 $\overline{\mathbf{r}}$ 

Cell Means Model (19.15). Fitting the two-factor cell means model (19.15) to the sample data by either the method of least squares or the method of maximum likelihood leads to minimizing the criterion:

$$
Q = \sum_{i} \sum_{j} \sum_{k} (Y_{ijk} - \mu_{ij})^2
$$
 (19.28)

When we perform the minimization of  $Q$ , we obtain the least squares and maximum likelihood estimators:

$$
\hat{\mu}_{ij} = \bar{Y}_{ij}.\tag{19.29}
$$

Thus, the *fitted values* are the estimated treatment means:

$$
\hat{Y}_{ijk} = \overline{Y}_{ij}.\tag{19.30}
$$

The *residuals,* as usual, are defined as the difference between the observed and fitted values:

$$
e_{ijk} = Y_{ijk} - \hat{Y}_{ijk} = Y_{ijk} - \overline{Y}_{ij}.
$$
 (19.31)

Residuals are highly useful for assessing the appropriateness of two-factor ANOVA model (19.15), as they also are for the statistical models considered earlier.

Factor Effects Model (19.23). For the equivalent factor effects model (19.23), the least squares and maximum likelihood methods both lead to minimizing the criterion:

$$
Q = \sum_{i} \sum_{j} \sum_{k} [Y_{ijk} - \mu_{\cdot \cdot} - \alpha_{i} - \beta_{j} - (\alpha \beta)_{ij}]^{2}
$$
(19.32)

subject to the restrictions:

$$
\sum_i \alpha_i = 0 \qquad \sum_j \beta_j = 0 \qquad \sum_i (\alpha \beta)_{ij} = 0 \qquad \sum_j (\alpha \beta)_{ij} = 0
$$

When we perform this minimization, we obtain the following least squares and maximum likelihood estimators of the parameters:

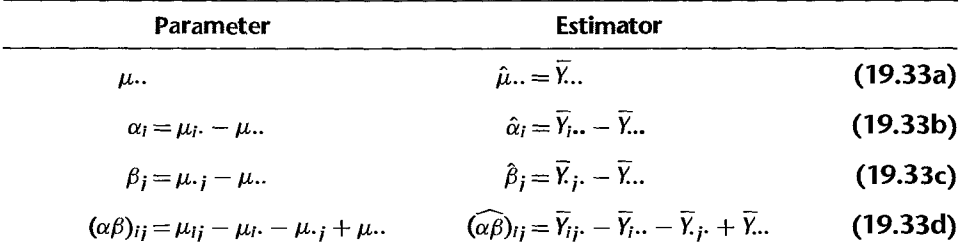

The correspondences of these estimators to the definitions of the parameters are readily apparent.

The fitted values and residuals for factor effects model (19.23) are exactly the same as those for cell means model (19.15). Specifically, the fitted values for ANOVA model (19.23) are:

$$
\hat{Y}_{ijk} = \overline{X}_{\cdot \cdot} + (\overline{Y}_{i \cdot \cdot} - \overline{X}_{\cdot \cdot}) + (\overline{X}_{j \cdot} - \overline{X}_{\cdot \cdot}) + (\overline{Y}_{ij \cdot} - \overline{Y}_{i \cdot \cdot} - \overline{X}_{j \cdot} + \overline{X}_{\cdot \cdot}) = \overline{Y}_{ij}. \tag{19.34}
$$

so that the residuals are again:  $\cdot$ .

$$
e_{ijk} = Y_{ijk} - \overline{Y}_{ij}.
$$
 (19.35)

ł

-:

ł.

 $\boldsymbol{t}^{\mathrm{I}}$  $\cdot$  $\sqrt{ }$ 

1/

if ij 1

4l

計

il ,:/

#### $\mathcal{A}$

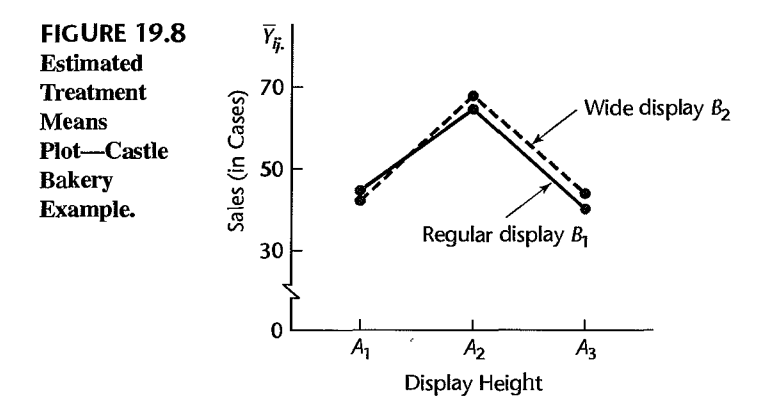

**Example** 

For the Castle Bakery example, the fitted values, i.e., the estimated treatment means  $\bar{Y}_{ij}$ , are shown in Table 19.7. A plot of these estimated treatment means is presented in Figure 19.8. We see from this estimated treatment means plot that, for both display widths, mean sales for the middle display height are substantially larger than those for the other two display heights. The effect of display width does not appear to be large. Indeed, there may be no effect of display width; the variations between the estimated treatment means for any given display height may be solely of a random nature. In that event, there would be no interactions between display height and display width in their effects on sales.

Figure 19.8 differs from the earlier treatment means plots because the earlier figures presented the true treatment means  $\mu_{ij}$ , while Figure 19.8 presents sample estimates. We therefore need to test whether or not the effects shown in Figure 19.8 are real effects or represent only random variations. To conduct these tests, we require a partitioning of the total sum of squares, to be discussed next.

# **Partitioning of Total Sum of Squares**

Partitioning of Total Deviation. We shall partition the total deviation of an observation  $Y_{ijk}$  from the overall mean  $\overline{Y}$ ... in two stages. First, we shall obtain a decomposition of the total deviation  $Y_{ijk} - \overline{Y}_{i}$ . by viewing the study as consisting of *ab* treatments:

$$
\underbrace{Y_{ijk} - \overline{Y}_{...}}_{\text{Total}} = \underbrace{\overline{Y}_{ij} - \overline{Y}_{...}}_{\text{Deviation of estimated}} + \underbrace{Y_{ijk} - \overline{Y}_{ij}}_{\text{Deviation}}.
$$
\n(19.36)  
\ndeviation treatment mean around estimated  
\noverall mean treatment mean (19.39)

Note that the deviation around the estimated treatment mean is simply the residual *eijk* in (19.35):

$$
e_{ijk}=Y_{ijk}-\bar{Y}_{ij}.
$$

Treatment and Error Sums of Squares. When we square (19.36) and sum over all cases, the cross-product term drops out and we obtain:

$$
SSTO = SSTR + SSE \tag{19.37}
$$

where:

$$
SSTO = \sum_{i} \sum_{j} \sum_{k} (Y_{ijk} - \overline{Y}_{..})^2
$$
 (19.37a)

$$
SSTR = n \sum_{i} \sum_{j} (\overline{Y}_{ij}. - \overline{Y}_{...})^2
$$
 (19.37b)

$$
SSE = \sum_{i} \sum_{j} \sum_{k} (Y_{ijk} - \overline{Y}_{ij.})^2 = \sum_{i} \sum_{j} \sum_{k} e_{ijk}^2
$$
 (19.37c)

*SSTR* reflects the variability between the *ab* estimated treatment means and is the ordinary *treatment sum of squares,* and *SSE* reflects the variability within treatments and is the usual *error sum of squares.* The only difference between these formulas and those for the singlefactor case is the use of the two subscripts  $i$  and  $j$  to designate a treatment.

For the Castle Bakery example, the decomposition of the total sum of squares in (19.37) is obtained as follows, using the data in Table 19.7:

$$
SSTO = (47-51)^2 + (43-51)^2 + (46-51)^2 + \dots + (46-51)^2 = 1,642
$$
  
\n
$$
SSTR = 2[(45-51)^2 + (43-51)^2 + (65-51)^2 + \dots + (44-51)^2] = 1,580
$$
  
\n
$$
SSE = (47-45)^2 + (43-45)^2 + (46-43)^2 + \dots + (46-44)^2 = 62
$$

Partitioning of Treatment Sum of Squares. Next, we shall decompose the estimated treatment mean deviation  $\bar{Y}_{ij}$ .  $-\bar{Y}_{i}$  in terms of components reflecting the factor A main effect, the factor *B* main effect, and the *AB* interaction effect:

$$
\overline{Y}_{ij} - \overline{Y}_{...} = \overline{Y}_{i} - \overline{Y}_{...} + \overline{Y}_{.j} - \overline{Y}_{...} + \overline{Y}_{ij} - \overline{Y}_{i} - \overline{Y}_{j} + \overline{Y}_{..}
$$
\nDeviation of estimated treatment  
estimated treatment  
mean around  
overall mean

\n(19.38)

When we square (19.38) and sum over all treatments and over the *n* cases associated with each estimated treatment mean  $\overline{Y}_{ij}$ , all cross-product terms drop out and we obtain:

$$
SSTR = SSA + SSB + SSAB \tag{19.39}
$$

where:

$$
SSA = nb \sum_{i} (\overline{Y}_{i} ... - \overline{Y}_{i}.)^{2}
$$
 (19.39a)

$$
SSB = na \sum_{j} (\overline{Y}_{j} - \overline{Y}_{j})^2
$$
 (19.39b)

$$
SSAB = n \sum_{i} \sum_{j} (\overline{Y}_{ij}. - \overline{Y}_{i}.. - \overline{Y}_{j}. + \overline{Y}..)^{2}
$$
(19.39c)

The interaction sum of squares can also be obtained as a remainder:  $\bullet$  .

$$
SSAB = SSTO - SSE - SSA - SSB
$$
 (19.39d)

 $\overline{\mathbf{F}}$ xample

 $\begin{array}{c} \frac{1}{2} \\ \frac{1}{2} \end{array}$ 

or from:

$$
SSAB = SSTR - SSA - SSB \tag{19.39e}
$$

where *SSTO* and *SSTR* are given in (19.37a) and (l9.37b), respectively.

*SSA*, called the *factor A sum of squares*, measures the variability of the estimated factor *A* level means  $\bar{Y}_i$ ... The more variable they are, the bigger will be *SSA*. Similarly, *SSB*, called the *factor B sum of squares*, measures the variability of the estimated factor *B* level means  $\overline{Y}_{i}$ . Finally, *SSAB*, called the *AB interaction sum of squares*, measures the variability of the estimated interactions  $\bar{Y}_{ij}$ .  $- \bar{Y}_{i}$ .  $- \bar{Y}_{j}$ .  $+ \bar{Y}_{i}$ . for the *ab* treatments. Since the mean of all estimated interactions is zero, the deviations of the estimated interactions around their mean is not explicitly shown, as it was in *SSA* and *SSE.* The larger absolutely are the estimated interactions, the larger will be *SSAB.* 

The partitioning of *SSTR* into the components *SSA, SSB,* and *SSAB* is called an *orthogonal decomposition*. An orthogonal decomposition is one where the component sums of squares add to the total sum of squares *(SSTR* here), and likewise for the degrees of freedom. Thus, the decompositions of *SSTO* into *SSTR* and *SSE* for single-factor and two-factor studies are also orthogonal decompositions. While many different orthogonal decompositions of *SSTR*  are possible here, the one into the *SSA, SSB,* and *SSAB* components is of interest because these three components provide information about the factor  $A$  main effects, the factor  $B$ main effects, and the *AB* interactions, respectively, as will be seen shortly.

**Example**  For the Castle Bakery example, we obtain the following decomposition of *SSTR.* using the data in Table 19.7 and the formulas in (19.39):

$$
SSA = 2(2)[(44 - 51)^{2} + (67 - 51)^{2} + (42 - 51)^{2}] = 1,544
$$
  
\n
$$
SSB = 2(3)[(50 - 51)^{2} + (52 - 51)^{2}] = 12
$$
  
\n
$$
SSAB = 1,580 - 1,544 - 12 = 24
$$

Hence, we have:

$$
1,580 = 1,544 + 12 + 24
$$

$$
SSTR = SSA + SSB + SSAB
$$

• **Combined Partitioning.** Combining the decompositions in (19.37) and (19.39), we have established that:

$$
SSTO = SSA + SSB + SSAB + SSE \tag{19.40}
$$

where the component sums of squares are defined in (19.37) and (19.39).

**Example** 

For the Castle Bakery example, we have found:

$$
1,642 = 1,544 + 12 + 24 + 62
$$
  
SSTO = SSA + SSB + SSAB + SSE

Thus, much of the total variability in this instance is associated with the factor A (display height) effects.

### " . <sub>Partitioning of Degrees of Freedom</sub>

We are familiar from single-factor analysis of variance with how the degrees of freedom are divided between the treatment and error components. For two-factor studies with  $n$ cases for each treatment, there are a total of  $n_T = nab$  cases and  $r = ab$  treatments; hence, the degrees of freedom associated with *SSTO, SSTR,* and *SSE* are *nab* - 1, *ab* - 1, and  $nab - ab = (n - 1)ab$ , respectively. These degrees of freedom for the Castle Bakery example are  $2(3)(2) - 1 = 11$ ,  $3(2) - 1 = 5$ , and  $(2 - 1)(3)(2) = 6$ , respectively.

Corresponding to the further partitioning of the treatment sum of squares in (19.39), we can also obtain a breakdown of the associated  $ab - 1$  degrees of freedom. *SSA* has  $a-1$  degrees of freedom associated with it. There are a factor level deviations  $\bar{Y}_{i}$ .  $- \bar{Y}_{i}$ . but one degree of freedom is lost because the deviations are subject to one restriction, i.e.,  $\sum (\overline{Y}_{i} - \overline{Y}_{i}$ .  $) = 0$ . Similarly, *SSB* has  $b - 1$  degrees of freedom associated with it. The degrees of freedom associated with *SSAB,* the interaction sum of squares, is the remainder:

 $(ab-1) - (a-1) - (b-1) = (a-1)(b-1)$ 

The degrees of freedom associated with *SSAB* may be understood as follows: There are *ab* interaction terms. These are subject to *b* restrictions since:

$$
\sum_i (\overline{Y}_{ij} - \overline{Y}_{i} - \overline{Y}_{j} + \overline{Y}_{i}) = 0 \qquad j = 1, \ldots, b
$$

There are a additional restrictions since:

$$
\sum_j (\overline{Y}_{ij} - \overline{Y}_{i} - \overline{X}_{j} + \overline{X}_{i}) = 0 \qquad i = 1, ..., a
$$

However, only  $a - 1$  of these latter restrictions are independent since the last one is implied by the previous *b* restrictions. Altogether, therefore, there are  $b + (a - 1)$  independent restrictions. Hence, the degrees of freedom are:

$$
ab - (b + a - 1) = (a - 1)(b - 1)
$$

;Example

 $\begin{aligned} \mathbb{P}^{(1)}_{\text{1-loop}}(g) \mathcal{B}^{\text{QFT}}_{\text{1-loop}} &= \mathbb{P}^{(1)}_{\text{1-loop}}(g) \end{aligned}$ 

For the Castle Bakery example, SSA has 
$$
3 - 1 = 2
$$
 degrees of freedom associated with it,  
\n-SSB has  $2 - 1 = 1$  degree of freedom, and SSAB has  $(3 - 1)(2 - 1) = 2$  degrees of freedom.

# ~Mean **Squares**

Mean squares are obtained in the usual way by dividing the sums of squares by their associated degrees of freedom. We thus obtain:

$$
MSA = \frac{SSA}{a-1}
$$
 (19.41a)

$$
MSB = \frac{SSB}{b-1}
$$
 (19.41b)

$$
MSAB = \frac{SSAB}{(a-1)(b-1)}
$$
 (19.41c)

**Example** For the Castle Bakery example, these mean squares are:

$$
MSA = \frac{1,544}{2} = 772
$$

$$
MSB = \frac{12}{1} = 12
$$

$$
MSAB = \frac{24}{2} = 12
$$

#### **Expected Mean Squares**

It can be shown, along the same lines used for single-factor ANOVA, that the mean squares for two-factor ANOVA model (19.23) have the following expectations:

$$
E\{MSE\} = \sigma^2 \tag{19.42a}
$$

$$
E\{MSA\} = \sigma^2 + nb \frac{\sum \alpha_i^2}{a-1} = \sigma^2 + nb \frac{\sum (\mu_i - \mu, )^2}{a-1}
$$
 (19.42b)

$$
E\{MSB\} = \sigma^2 + na \frac{\sum \beta_j^2}{b-1} = \sigma^2 + na \frac{\sum (\mu_{\cdot,j} - \mu_{\cdot\cdot})^2}{b-1}
$$
 (19.42c)

$$
E\{MSAB\} = \sigma^2 + n \frac{\sum (\alpha \beta)_{ij}^2}{(a-1)(b-1)}
$$
(19.42d)

$$
= \sigma^2 + n \frac{\sum (\mu_{ij} - \mu_i \cdot - \mu_{\cdot j} + \mu_{\cdot \cdot})^2}{(a-1)(b-1)}
$$

These expectations show that if there are no factor A main effects (i.e., if all  $\mu_i$ . are equal, or all  $\alpha_i = 0$ ), *MSA* and *MSE* have the same expectation; otherwise *MSA* tends to be larger than *MSE.* Similarly, if there are no factor *B* main effects, *MSB* and *MSE* have the same expectation; otherwise *MSB* tends to be larger than *MSE.* Finally, if there are no interactions [i.e., if all  $(\alpha \beta)_{ii} = 0$ ] so that the factor effects are additive, *MSAB* has the same expectation as *MSE;* otherwise, *MSAB* tends to be larger than *MSE.* This suggests that *F\** test statistics based on the ratios *MSA* / *MSE, MSB* / *MSE,* and *MSAB* / *MSE* will provide information about the main effects and interactions of the two factors, with large values of the test statistics indicating the presence of factor effects. We shall see shortly that tests based on these statistics are regular  $F$  tests.

# **Analysis of Variance Table**

 $\ddot{\phantom{a}}$ 

The decomposition of the total sum of squares in (19.40) into the several factor and error components is shown in Table 19.8. Also shown there are the associated degrees of freedom, the mean squares, and the expected mean squares. Table 19.9 contains the two-factor analysis of variance for the Castle Bakery example.

Figure 19.9 presents MINITAB output for the Castle Bakery example. The first output block shows ANOVA results similar to those presented in Table 19.9. The second block presents various estimated means.

| Source of<br>Variation | -C.,<br>$\mathcal{L} \times \mathcal{L}_{\mathcal{D}}$<br>.ss                                                  | $\mathbb{R}^{n-1}$ df | $\sim_{\rm{Mup}}$<br>MS.    | التاجيحية المرجوب<br>$\approx -E$ [MS]                                                                                     |
|------------------------|----------------------------------------------------------------------------------------------------|-----------------------|-----------------------------|----------------------------------------------------------------------------------------------------|
| Factor A               | $SSA = nb \sum (\overline{Y}_i - \overline{Y}_i)^2$                                                            | $a - 1$               | $MSA = \frac{SSA}{a-1}$     | $\sigma^2 + bn \frac{\sum (\mu_i - \mu_i)^2}{\sigma - 1}$                                                                  |
| Factor $B$             | $SSB = na \sum (\overline{Y}_T - \overline{Y}_T)^2$                                                            | $b-1$                 | $MSB = \frac{SSB}{b-1}$     | $\sigma^2 + a n \frac{\sum (\mu_{\cdot j} - \mu_{\cdot \cdot})^2}{b - 1}$                                                  |
| AB interactions        | SSAB = $n \sum \sum (\overline{Y}_{ij} - \overline{Y}_{j} - \overline{Y}_{j} + \overline{Y}_{j})^2$ (a-1)(b-1) |                       |                             | $MSAB = \frac{SSAB}{(a-1)(b-1)}$ $\sigma^2 + n \frac{\sum \sum (\mu_{ij} - \mu_{ij} - \mu_{ij} + \mu_{ij})^2}{(a-1)(b-1)}$ |
| Error                  | $SSE = \sum \sum (Y_{ijk} - \overline{Y}_{ij})^2$                                                              | $ab(n-1)$             | $MSE = \frac{SSE}{ab(n-1)}$ | $\sigma^2$                                                                                                    |
| Total                  | $SSTO = \sum \sum (Y_{ijk} - \overline{Y}_{i,j})^2$                                                            | $nab-1$               |                             |                                                                                                    |

**TABLE** 19.8 ANOVA Table for 1Wo-Factor Study with Fixed Factor Levels.

 $\equiv$ 

•

~'=-~"---' ~~~---.--.'==-""""""'-" .. ,. المتعصصات

 $\begin{array}{l} \begin{array}{c} \begin{array}{c} \begin{array}{c} \end{array} \\ \end{array} \end{array} \end{array} \begin{array}{c} \begin{array}{c} \end{array} \\ \begin{array}{c} \end{array} \end{array} \end{array} \begin{array}{c} \begin{array}{c} \end{array} \end{array} \end{array} \begin{array}{c} \begin{array}{c} \end{array} \end{array} \end{array}$ 

"

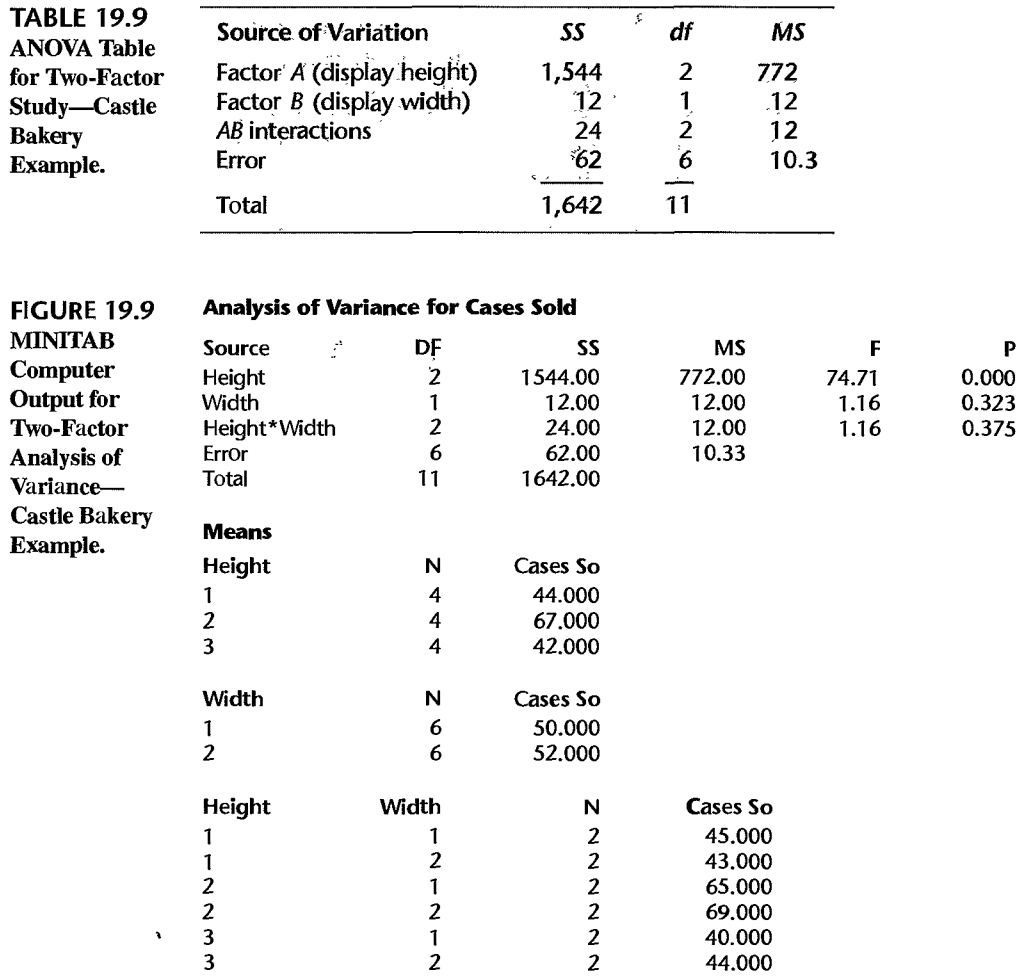

# 19.5 Evaluation of Appropriateness of ANOVA Model

Before undertaking formal inference procedures, we need to evaluate the appropriateness of two-factor ANOVA model (19.23). No new problems arise here. The residuals in (19.35):

$$
e_{ijk}=Y_{ijk}-\bar{Y}_{ij}.
$$

are examined for normality, constancy of error variance, and independence of error terms in the same fashion as for a single-factor study.

Weighted least squares is a standard remedial measure when the error terms are normally distributed but do not have constant variance. When both the assumptions of normality and constancy of the error variance are violated, a transformation of the response variable may be sought to stabilize the error variance and to bring the distribution of the error terms closer to a normal distribution. Our discussion of these topics in Chapter 18 for single-factor ANOVA applies completely to two-factor ANOVA.

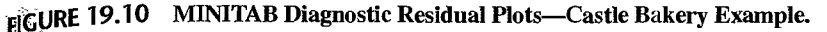

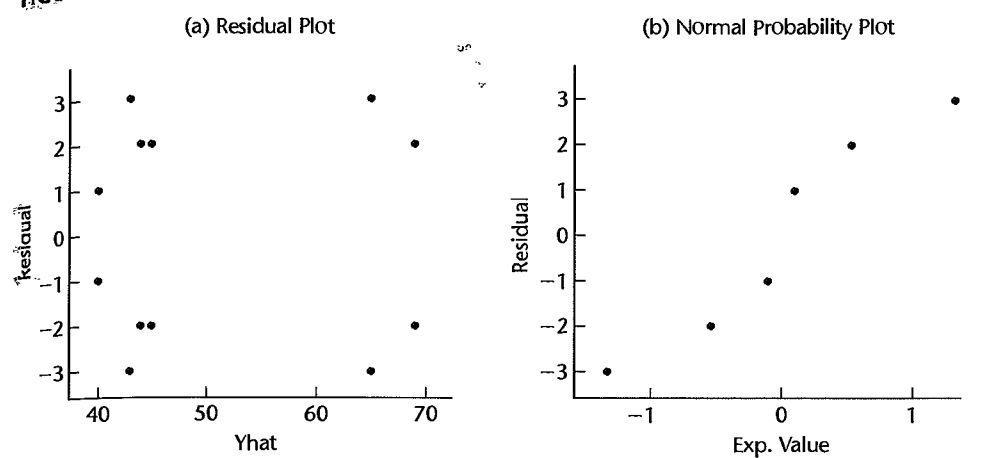

Our earlier discussion on the effects of departures from the single-factor ANOVA model applies fully to two-factor ANOVA. In particular, the employment of equal sample sizes for each treatment minimizes the effect of unequal error variances.

**Example** 

In the Castle Bakery example, there are only two replications for each treatment. Also, the data are rounded to keep the illustrative computations simple. As a result, the analysis of residuals will only be of limited value here. The residuals are obtained according to (19.35). Using the data in Table 19.7, we have, for instance:

$$
e_{111} = 47 - 45 = 2
$$

$$
e_{121} = 46 - 43 = 3
$$

A plot of the residuals against the fitted values  $\hat{Y}_{ijk} = \overline{Y}_{ij}$ , is presented in Figure 19.10a. There is no strong evidence of unequal error variances for the different treatments here. A normal probability plot of the residuals is presented in Figure 19.1 Ob. The plot is moderately linear; the fact that only six plot points are visible is due to the rounded nature of the data. The coefficient of correlation between the ordered residuals and their expected values under normality is .966, which tends to support the reasonableness of approximate normality.

On the basis of these diagnostics and since the inference procedures for ANOVA model (19.23) are robust, it appears to be reasonable to proceed with tests for factor effects and other inference procedures.

#### 19.6 F Tests

In view of the additivity of sums of squares and degrees of freedom, Cochran's theorem  $(2.61)$  applies when no factor effects are present. Hence, the  $F^*$  test statistics based on the appropriate mean squares then follow the  $F$  distribution, leading to the usual type of  $F$  tests for factor effects.

## **Test for Interactions**

Ordinarily, the analysis of a two-factor study begins with a test to determine whether  $or_{.00}$ the two factors Interact:

$$
H_0: \mu_{ij} - \mu_i. - \mu_{\cdot j} + \mu_{\cdot \cdot} = 0 \quad \text{for all } i, j
$$
  

$$
H_a: \mu_{ij} - \mu_i. - \mu_{\cdot j} + \mu_{\cdot \cdot} \neq 0 \quad \text{for some } i, j
$$
 (19.43)

or equivalently:

$$
H_0: \text{ all } (\alpha \beta)_{ij} = 0
$$
  
\n
$$
H_a: \text{ not all } (\alpha \beta)_{ij} \text{ equal zero}
$$
\n(19.43a)

As we noted from an examination of the expected mean squares in Table 19.8, the appropriate test statistic is:

$$
F^* = \frac{MSAB}{MSE} \tag{19.44}
$$

Large values of  $F^*$  indicate the existence of interactions. When  $H_0$  holds,  $F^*$  is distributed as  $F[(a-1)(b-1), (n-1)ab]$ . Hence, the appropriate decision rule to control the Type I error at  $\alpha$  is:

If 
$$
F^* \le F[1 - \alpha; (a-1)(b-1), (n-1)ab]
$$
, conclude  $H_0$   
If  $F^* > F[1 - \alpha; (a-1)(b-1), (n-1)ab]$ , conclude  $H_a$  (19.45)

where  $F[1-\alpha; (\alpha-1)(b-1), (\alpha-1)a b]$  is the  $(1-\alpha)100$  percentile of the appropriate F distribution.

# **Test for Factor** *A* **Main Effects**

 $\ddot{\phantom{a}}$ 

Tests for factor A main effects and for factor B main effects ordinarily follow the test for interactions when no important interactions exist. To test whether or not *A* main effects are present:

$$
H_0: \mu_1 = \mu_2 = \cdots = \mu_a.
$$
  
\n
$$
H_a: \text{not all } \mu_i, \text{ are equal}
$$
\n(19.46)

or equivalently:

$$
H_0: \alpha_1 = \alpha_2 = \cdots = \alpha_a = 0
$$
  
\n
$$
H_a: \text{ not all } \alpha_i \text{ equal zero}
$$
 (19.46a)

we use the test statistic:

$$
F^* = \frac{MSA}{MSE}
$$
 (19.47)

•

Again, large values of  $F^*$  indicate the existence of factor A main effects. Since  $F^*$  is distributed as  $F[a-1,(n-1)ab]$  when  $H_0$  holds, the appropriate decision rule for controlling the risk of making a Type I error at  $\alpha$  is:

If 
$$
F^* \le F[1 - \alpha; a - 1, (n - 1)ab]
$$
, conclude  $H_0$   
If  $F^* > F[1 - \alpha; a - 1, (n - 1)ab]$ , conclude  $H_a$  (19.48)

# **'fest for Factor B Main Effects**

This test is similar to the one for factor  $A$  main effects. The alternatives are:

$$
H_0: \mu_{-1} = \mu_{-2} = \cdots = \mu_{-b}
$$
  
\n
$$
H_a: \text{ not all } \mu_{-i} \text{ are equal}
$$
 (19.49)

or equivalently:

$$
H_0: \beta_1 = \beta_2 = \cdots = \beta_b = 0
$$
  
\n
$$
H_a: \text{ not all } \beta_j \text{ equal zero}
$$
\n(19.49a)

The test statistic is:

$$
F^* = \frac{MSB}{MSE}
$$
 (19.50)

and the appropriate decision rule for controlling the risk of a Type I error at  $\alpha$  is:

If 
$$
F^* \le F[1 - \alpha; b - 1, (n - 1)ab]
$$
, conclude  $H_0$   
If  $F^* > F[1 - \alpha; b - 1, (n - 1)ab]$ , conclude  $H_a$  (19.51)

**Example** 

We shall investigate in the Castle Bakery example the presence of display height and display width effects, using a level of significance of  $\alpha = 0.05$  for each test. First, we begin by testing whether or not interaction effects are present:

$$
H_0
$$
: all  $(\alpha \beta)_{ij} = 0$   
 $H_a$ : not all  $(\alpha \beta)_{ij}$  equal zero

Using the ANOVA results from Table 19.9 in test statistic (19.44), we obtain:

$$
F^* = \frac{12}{10.3} = 1.17
$$

For  $\alpha = .05$ , we require  $F(.95; 2, 6) = 5.14$ , so that the decision rule is:

If 
$$
F^* \leq 5.14
$$
, conclude  $H_0$ . If  $F^* > 5.14$ , conclude  $H_a$ .

Since  $F^* = 1.17 \le 5.14$ , we conclude  $H_0$ , that display height and display width do not interact in their effects on sales. The P-value of this test is  $P\{F(2, 6) > 1.17\} = .37$ .

Since the two factors do not interact, we turn to test for display height (factor A) main effects; the alternative conclusions are given in  $(19.46)$ . Test statistic  $(19.47)$  for our example becomes:

$$
F^* = \frac{772}{10.3} = 75.0
$$

For  $\alpha = .05$ , we require  $F(.95; 2, 6) = 5.14$ . Since  $F^* = 75.0 > 5.14$ , we conclude  $H_a$ , that the factor A level means  $\mu_i$ , are not equal, or that some definite effects associated with height of display level exist. The P-value of this test is  $P\{F(2, 6) > 75.0\} = .0001$ .

Next, we test for display width (factor  $B$ ) main effects; the alternative conclusions are given in  $(19.49)$ . Test statistic  $(19.50)$  becomes for our example:

$$
F^* = \frac{12}{10.3} = 1.17
$$

For  $\alpha = .05$ , we require  $F(.95; 1, 6) = 5.99$ . Since  $F^* = 1.17 \le 5.99$ , we conclude  $H_0$ . that all  $\mu_{\cdot j}$  are equal, or that display width has no effect on sales. The P-value of this test is  $P\{F(1, 6) > 1.17\} = .32$ .

Thus, the analysis of variance tests confirm the impressions from the estimated treatment means plot in Figure 19.8 that only display height has an effect on sales for the treatments studied. At this point, it is clearly desirable to conduct further analyses of the nature of the display height effects. We shall discuss analyses of the nature of the factor effects in Sections 19.8 and 19.9.

# **Kimball Inequality**

 $\lambda$ 

If the test for interactions is conducted with level of significance  $\alpha_1$ , that for factor A main effects with level of significance  $\alpha_2$ , and that for factor *B* main effects with level of significance  $\alpha_3$ , the level of significance  $\alpha$  for the *family* of three tests is greater than the individual levels of significance. From the Bonferroni inequality in (4.4), we can derive the inequality:

$$
\alpha \leq \alpha_1 + \alpha_2 + \alpha_3 \tag{19.52}
$$

For the case considered here, a somewhat tighter inequality can be used, the *Kimball inequality,* which utilizes the fact that the numerators of the three test statistics are independent and the denominator is the same in each case. This inequality states:

$$
\alpha \leq 1 - (1 - \alpha_1)(1 - \alpha_2)(1 - \alpha_3) \tag{19.53}
$$

For the Castle Bakery example, where  $\alpha_1 = \alpha_2 = \alpha_3 = .05$ , the Bonferroni inequality yields as the bound for the family level of significance:

$$
\alpha \le .05 + .05 + .05 = .15
$$

while the Kimball inequality yields the bound:

$$
\alpha \le 1 - (.95)(.95)(.95) = .143
$$

This illustration makes it clear that the level of significance for the family of three tests may be substantially higher than the levels of significance for the individual tests.

#### **Comment**

The  $F^*$  test statistics in (19.44), (19.47), and (19.50) can be obtained by the general linear test approach explained in Chapter 2. For example. in testing for the presence of interaction effects, the alternatives are those given in (19.43) and the full model is ANOYA model (19.23):

$$
Y_{ijk} = \mu_{\cdot\cdot} + \alpha_i + \beta_j + (\alpha \beta)_{ij} + \varepsilon_{ijk} \qquad \text{Full model} \tag{19.54}
$$

Fitting this full model leads to the fitted values  $\hat{Y}_{ijk} = \hat{Y}_{ij}$ , and the error sum of squares:

$$
SSE(F) = \sum \sum \sum (Y_{ijk} - \hat{Y}_{ijk})^2 = \sum \sum \sum (Y_{ijk} - \overline{Y}_{ij})^2 = SSE
$$
 (19.55)

which is the usual ANOVA error sum of squares in (19.37c). This error sum of squares has  $ab(n - 1)$ degrees of freedom associated with it.

The reduced model under  $H_0$ :  $(\alpha \beta)_{ii} \equiv 0$  is:

$$
Y_{ijk} = \mu_{\cdot\cdot} + \alpha_i + \beta_j + \varepsilon_{ijk} \qquad \text{Reduced model} \tag{19.56}
$$

It can be shown that the fitted values for the reduced model are  $\hat{Y}_{ijk} = \overline{Y}_{i} + \overline{Y}_{j} - \overline{Y}_{i}$ , so that the error sum of squares for the reduced model is:

$$
SSE(R) = \sum \sum \sum (Y_{ijk} - \hat{Y}_{ijk})^2 = \sum \sum \sum (Y_{ijk} - \overline{Y}_{i} - \overline{Y}_{j} + \overline{Y}_{i} -)^2
$$
 (19.57)

This error sum of squares can be shown to have  $nab - a - b + 1$  degrees of freedom associated with it. Test statistic (2.70) then simplifies to  $F^* = MSAB/MSE$  in (19.44).

# $~19.7~$  Strategy for Analysis

. l ,

 $\overline{\psi}$ 

 $\sim \alpha_1 \, \partial_{\alpha_1} \, \partial_{\alpha_2}$ 

 $\mathbf{s}_\mathcal{M}(\mathcal{P},\mathbf{h})$  .  $\mathbf{s}_\mathcal{M}$ 

Scientific inquiry is often guided by the principle that the simplest explanations of observed phenomena tend to be the most effective. Data analysis is guided by this principle, seeking to obtain a simple, clear explanation of the data. In the context of ANOVA studies, additive effects provide a much simpler explanation of factor effects than do interacting effects. The presence of interacting effects complicates the explanation of the factor effects because they must then be described in terms of the *combined* effects of the two factors. Of course, some phenomena are complex so that the factor effects cannot be described simply by additive effects. The desire for a simple, parsimonious explanation, when possible, suggests the following basic strategy for analyzing factor effects in two-factor studies:

- 1. Examine whether the two factors interact.
- 2. If they do not interact, examine whether the main effects for factors  $A$  and  $B$  are important. For important  $A$  or  $B$  main effects, describe the nature of these effects in terms of the factor level means  $\mu_i$ . or  $\mu_i$ , respectively. In some special cases, there may also be interest in the treatment means  $\mu_{ij}$ .
- 3. If the factors do interact, examine if the interactions are important or unimportant.
- 4. If the interactions are unimportant, proceed as in step 2.
- 5. If the interactions are'important, consider whether they can be made unimportant by a meaningful simple transformation of scale. If so, make the transformation and proceed as in step 2.
- 6 .. For important interactions that cannot be made unimportant by a simple transformation, analyze the two factor effects jointly in terms of the treatment means  $\mu_{ij}$ . In some special cases, there may also be interest in the factor level means  $\mu_i$ , and  $\mu_{\cdot j}$ .

A flowchart of this strategy is presented in Figure 19.11.

We have already discussed the testing for interaction effects, the possible diminution of important interactions by a meaningful simple transformation, as well as how to test for the presence of factor main effects. Now we turn to steps 2 and 6 of the strategy for analysis, namely, how to compare factor level means  $\mu_i$ . or  $\mu_i$ , when there are no interactions or only unimportant ones, and how to compare treatment means  $\mu_{ij}$  when there are important interactions. We begin with a discussion of the analysis of factor effects when the factors do not interact or interact only in an unimportant fashion.  $\cdot$ 

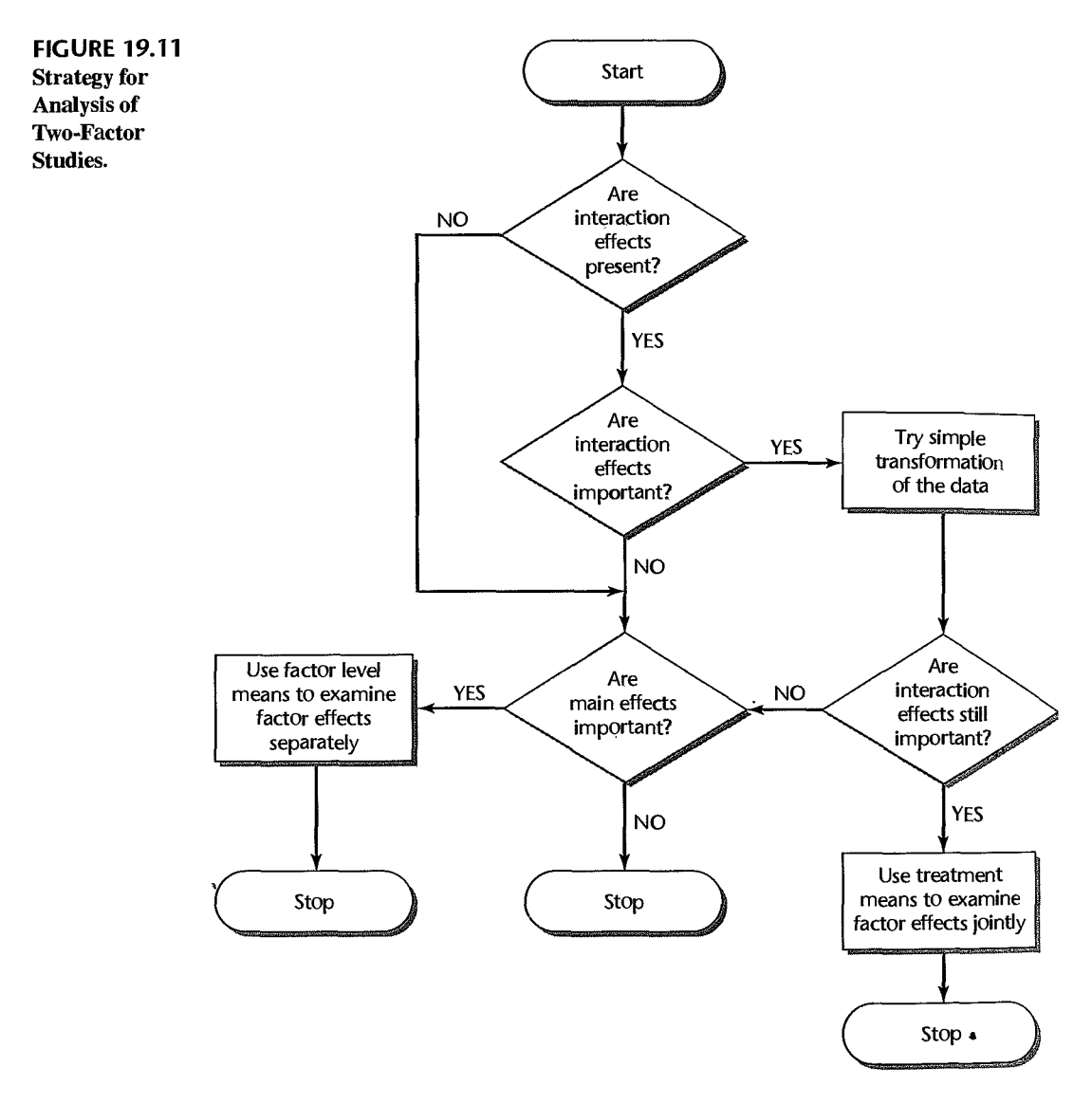

# 19.8 Analysis of Factor Effects when Factors Do Not Interact

As just noted, the analysis of factor effects usually only involves the factor level mea and  $\mu_{\cdot i}$  when the two factors do not interact, or when they interact only in an unimp fashion.

# Estimation of Factor Level Mean

Unbiased point estimators of  $\mu_i$ , and  $\mu_{i,j}$  are:

$$
\hat{\mu}_i = \overline{Y}_i.
$$
  

$$
\hat{\mu}_{\cdot j} = \overline{Y}_j.
$$

where  $\bar{Y}_i$ . and  $\bar{Y}_j$  are defined in (19.27d) and (19.27f), respectively. The variance of  $\bar{Y}_i$ . is:

$$
\sigma^2 \{\overline{Y}_{i}..\} = \frac{\sigma^2}{bn}
$$
 (19.58a)

since  $\bar{Y}_i$ .. contains *bn* independent observations, each with variance  $\sigma^2$ . Similarly, we have:

$$
\sigma^2 \{ \bar{Y}_j \} = \frac{\sigma^2}{an}
$$
 (19.58b)

Unbiased estimators of these variances are obtained by replacing  $\sigma^2$  with *MSE*:

$$
s^2\{\bar{Y}_{i\cdot\cdot}\} = \frac{MSE}{bn} \tag{19.59a}
$$

$$
s^2\{\bar{Y}_j.\} = \frac{MSE}{an}
$$
 (19.59b)

Confidence limits for  $\mu_i$ . and  $\mu_{i,j}$  utilize, as usual, the *t* distribution:

$$
\bar{Y}_{i..} \pm t[1-\alpha/2; (n-1)ab]s\{\bar{Y}_{i..}\}\
$$
 (19.60a)

$$
\overline{Y}_{j} \pm t[1-\alpha/2; (n-1)ab]s\{\overline{Y}_{j}\}\qquad(19.60b)
$$

The degrees of freedom  $(n - 1)ab$  are those associated with *MSE*.

# **Estimation of Contrast of Factor Level Means**

A contrast among the factor level means  $\mu_i$ .

$$
L = \sum c_i \mu_i, \quad \text{where } \sum c_i = 0 \quad (19.61)
$$

is estimated unbiasedly by:

$$
\hat{L} = \sum c_i \overline{Y}_i.
$$
 (19.62)

Because of the independence of the  $\overline{Y}_i$ ..., the variance of this estimator is:

$$
\sigma^2\{\hat{L}\} = \sum c_i^2 \sigma^2 \{\bar{Y}_{i..}\} = \frac{\sigma^2}{bn} \sum c_i^2
$$
 (19.63)

An unbiased estimator of this variance is:

$$
s^2\{\hat{L}\} = \frac{MSE}{bn} \sum c_i^2
$$
 (19.64)

Finally, the appropriate  $1 - \alpha$  confidence limits for L are:

$$
\hat{L} \pm t[1-\alpha/2; (n-1)ab]s\{\hat{L}\}\
$$
 (19.65)

To estimate a contrast among the factor level means  $\mu_{\cdot,i}$ :

$$
L = \sum c_j \mu_{\cdot j} \qquad \text{where } \sum c_j = 0 \tag{19.66}
$$

we use the estimator:

$$
\hat{L} = \sum c_j \bar{Y}_j. \tag{19.67}
$$

 $\bullet$   $\bullet$ 

whose estimated variance is:

$$
s^{2}\{\hat{L}\} = \frac{MSE}{an} \sum c_{j}^{2}
$$
 (19.68)

The  $1 - \alpha$  confidence limits for L in (19.65) are still appropriate, with  $\hat{L}$  and  $s\{\hat{L}\}\$ now defined in (19.67) and (19.68), respectively.

# **Estimation of linear Combination of Factor level Means**

A linear combination of the factor level means  $\mu_i$ .:

$$
L = \sum c_i \mu_i. \tag{19.69}
$$

is estimated unbiasedly by  $\hat{L}$  in (19.62). The variance of this estimator is given in (19.63), and an unbiased estimator of this variance is given in (19.64). The appropriate  $1 - \alpha$  confidence limits for  $L$  are given in (19.65).

Analogous results follow for a linear combination of the factor level means  $\mu_{\cdot,i}$ :

$$
L = \sum c_j \mu_{\cdot j} \tag{19.70}
$$

# **Multiple Pairwise Comparisons of Factor level Means**

Usually, more than one pairwise comparison is of interest, and the multiple comparison procedures discussed in Chapter 17 for single-factor ANOVA studies can be employed with only minor modifications for two-factor studies. If all or a large number of pairwise comparisons among the factor level means  $\mu_i$ . or  $\mu_i$  are to be made, the Tukey procedure of Section 17.5 is appropriate. When only a few pairwise comparisons are to be made that are specified in advance of the analysis, the Bonferroni procedure of Section 17.7 may be best Often, tests for differences between pairs of factor level means precede the construction of interval estimates so that the analysis of the interval estimates can be confined to active comparisons. Finally, when a large number of comparisons among the factor-level means is of interest, the Scheffé method is usually preferred.

Tukey Procedure. The Tukey multiple comparison confidence limits for all pairwise comparisons:

$$
D = \mu_i - \mu_{i'}.
$$
 (19.71)

with family confidence coefficient of at least  $1 - \alpha$  are:

$$
\hat{D} \pm T_s \{ \hat{D} \} \tag{19.72}
$$

where:

 $\ddot{\phantom{1}}$ 

$$
\hat{D} = \overline{Y}_{i} \cdot \cdot \cdot \overline{Y}_{i'} \tag{19.72a}
$$

$$
s^2\{\hat{D}\} = \frac{2MSE}{bn}
$$
 (19.72b)

$$
T = \frac{1}{\sqrt{2}} q[1 - \alpha; a, (n - 1)ab]
$$
 (19.72c)

To use the Tukey procedure to conduct all simultaneous tests of the form:

$$
H_0: D = \mu_i. - \mu_{i'} = 0
$$
  
\n
$$
H_a: D = \mu_i. - \mu_{i'} \neq 0
$$
\n(19.73)

ă.

j.

빏

the test statistic and decision rule are:

$$
q^* = \frac{\sqrt{2}\hat{D}}{s\{\hat{D}\}}; \qquad \text{If } |q^*| > q[1-\alpha; a, (n-1)ab], \text{ conclude } H_a \tag{19.73a}
$$

For conciseness in this chapter, we state only the portion of the decision rule leading to conclusion *Ha.* As for single-factor ANOVA, the family level of significance for all pairwise tests here is  $1 - \alpha$ ; in other words, the probability of concluding that there exist any pairwise differences when there are none is  $\alpha$ .

For pairwise comparisons of the factor level means  $\mu_{ij}$ , the only changes are:

$$
D = \mu_{\cdot j} - \mu_{\cdot j'} \tag{19.74}
$$

$$
\hat{D} = \overline{Y}_{j} - \overline{Y}_{j'}.
$$
\n(19.75)

$$
s^2\{\hat{D}\} = \frac{2MSE}{an}
$$
 (19.76)

$$
T = \frac{1}{\sqrt{2}}q[1-\alpha; b, (n-1)ab]
$$
 (19.77)

$$
q^* = \frac{\sqrt{2}\hat{D}}{s\{\hat{D}\}}; \quad \text{if } |q^*| > q[1-\alpha; b, (n-1)ab], \text{ conclude } H_a \tag{19.78}
$$

**Bonferroni Procedure.** When only a few pairwise comparisons specified in advance are to be made, the Bonferroni method may be best. The simultaneous estimation formulas above still apply, with the Tukey multiple *T* replaced by the Bonferroni multiple *B:* 

$$
B = t[1 - \alpha/2g; (n-1)ab]
$$
 (19.79)

where  $g$  is the number of statements in the family.

 $\ddot{\cdot}$ 

To test simultaneously each of g pairwise differences with the Bonferroni procedure, the test statistic and decision rule are:

$$
t^* = \frac{\hat{D}}{s\{\hat{D}\}};
$$
 If  $|t^*| > t[1 - \alpha/2g; (n-1)ab]$ , conclude  $H_a$  (19.80)

**Combined Factor A and Factor B Family.** When important factor A and factor B effects both are present, it is often desired to have a family confidence coefficient  $1 - \alpha$ , or family significance level  $\alpha$ , for the joint set of pairwise comparisons involving *both* factor A and factor  $B$  means. The Bonferroni method can be used directly for this purpose, with g representing the total number of statements in the joint set.

Alternatively, the Bonferroni method can be used in conjunction with the Tukey method. To illustrate this use, if the pairwise comparisons for factor A are made with the Tukey procedure with a family confidence coefficient of .95, and likewise for the pairwise comparisons for factor  $B$ , the Bonferroni inequality then assures us that the family confidence coefficient for the joint set of comparisons for both factors is at least .90.

## **Multiple Contrasts of Factor Level Means**

**Scheffe Procedure.** When a large number of contrasts among the factor level mean  $\mu_i$ . or  $\mu_{ij}$  are of interest, the Scheffe method should be used. If the contrasts involve the  $\mu_{i}$ , as in  $(19.61)$ , the Scheffé confidence limits are:

$$
\hat{L} \pm S_{\rm S}\{\hat{L}\}\tag{19.81}
$$

where:

$$
S2 = (a - 1)F[1 - \alpha; a - 1, (n - 1)ab]
$$
 (19.81a)

and  $\hat{L}$  is given by (19.62) and  $s^2\{\hat{L}\}\$ is given by (19.64). The probability is then  $1 - \alpha$  that every confidence interval (19.81) in the family of all possible contrasts is correct. If the contrasts involve the  $\mu_{\cdot}$ , as in (19.66),  $\hat{L}$  is given by (19.67),  $s^2\{\hat{L}\}\$ is given by (19.68), and the Scheffé multiple in  $(19.81)$  is defined by:

$$
S^2 = (b-1)F[1-\alpha; b-1, (n-1)ab]
$$
 (19.81b)

When the Scheffe procedure is employed to conduct simultaneous tests of the form:

$$
H_0: L = 0
$$
  
\n
$$
H_a: L \neq 0
$$
\n(19.82)

for contrasts involving the factor level means  $\mu_i$ , the test statistic and decision rule are:

*Ho: L* = 0

$$
F^* = \frac{\hat{L}^2}{(a-1)s^2\{\hat{L}\}}; \qquad \text{If } F^* > F[1-\alpha; a-1, (n-1)ab], \text{ conclude } H_a \quad \text{(19.82a)}
$$

When the contrasts involve the factor level means  $\mu_{i,j}$ , the test statistic and decision rule are:

$$
F^* = \frac{\hat{L}^2}{(b-1)s^2\{\hat{L}\}}; \qquad \text{If } F^* > F[1-\alpha; b-1, (n-1)ab], \text{ conclude } H_a \quad \text{(19.82b)}
$$

**Bonferroni Procedure.** When the number of contrasts of interest is small and has been specified in advance, the Bonferroni procedure may be best. Confidence limits (19.81) are modified by replacing the Scheffe multiple  $S$  with the Bonferroni multiple  $B$ :

$$
B = t[1 - \alpha/2g; (n-1)ab]
$$
 (19.83)

where  $g$  is the number of statements in the family.

Simultaneous testing of g tests with the Bonferroni procedure is based on the following test statistic and decision rule:

$$
t^* = \frac{\hat{L}}{s(\hat{L})}; \qquad \text{If } |t^*| > t[1 - \alpha/2g; (n-1)ab], \text{ conclude } H_a \tag{19.84}
$$

**Combined Factor A and Factor B Family.** When important factor A and factor B effects are present and contrasts for each of the two factors are of interest, it is often desired that the inference procedure provide assurance for the combined family of factor A and factor  $B$ contrasts. Several possibilities exist to accomplish this:

I. The Bonferroni method may be used directly, with  $g$  representing the total number of statements in the joint set.

- 2. The Bonferroni methodican be used to join the two sets of Scheffe multiple comparison families in the same way explained earlier for joining two Tukey sets.
- 3. The Scheffe confidence limits  $(19.81)$  can be modified to use the S multiple defined by:

$$
S2 = (a+b-2)F[1-\alpha; a+b-2, (n-1)ab]
$$
 (19.85)

For simultaneous testing, the test statistics and decision rules in (19.82a) and (19.82b) can be replaced by:

$$
F^* = \frac{\hat{L}^2}{(a+b-2)s^2\{\hat{L}\}}; \quad \text{If } F^* > F[1-\alpha; a+b-2, (n-1)ab], \text{ conclude } H_a
$$
\n(19.86)

# **(§timates Based on Treatment Means**

 $\epsilon$  as  $\epsilon$ 

 $\stackrel{*}{\Rightarrow}$  $\frac{2}{3}$ 

 $\ddot{z}$ 

Occasionally in analyzing the factor effects in a two-factor study when no interactions are present, there is interest in particular treatment means  $\mu_{ij}$ . For example, in a twofactor study of the effects of price and type of advertisement on sales, interest may exist in estimating the mean sales for two different price levels when a particular advertisement is used. In such cases, the methods of analysis for single-factor studies discussed in Chapter 17 are appropriate. The number of treatments now is simply  $r = ab$ , the degrees of freedom associated with MSE are  $n_T - r = nab - ab = (n - 1)ab$ , and the estimated treatment means are  $\overline{Y}_{ii}$ , based on *n* observations each.

# **Example 1—Pairwise Comparisons of Factor Level Means**

,

In the Castle Bakery, the estimated treatment means plot in Figure 19.8 suggested that no interaction effects are present and that display width may not have any effect. The formal analysis of variance based on Table 19.9 supported both ofthese conclusions. Our interest now is in examining the nature of the display height effects in more detail.

First, we shall obtain a preliminary view of the display height and width effects by plotting bar graphs of the estimated factor level means in Table 19.7. Figure 19.12a contains a bar graph of the estimated factor A level means  $\bar{Y}_i$ ... For comparison, we show in Figure 19.12b a similar plot for the estimated factor B level means  $\overline{Y}_{i}$ . Figure 19.12a suggests that level 2 of factor A (middle shelf display height) leads to significantly larger sales than the other

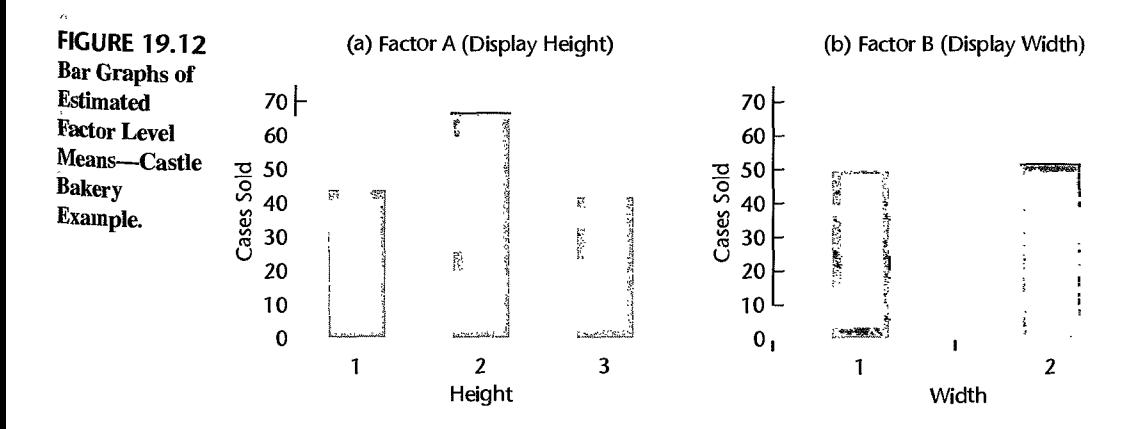

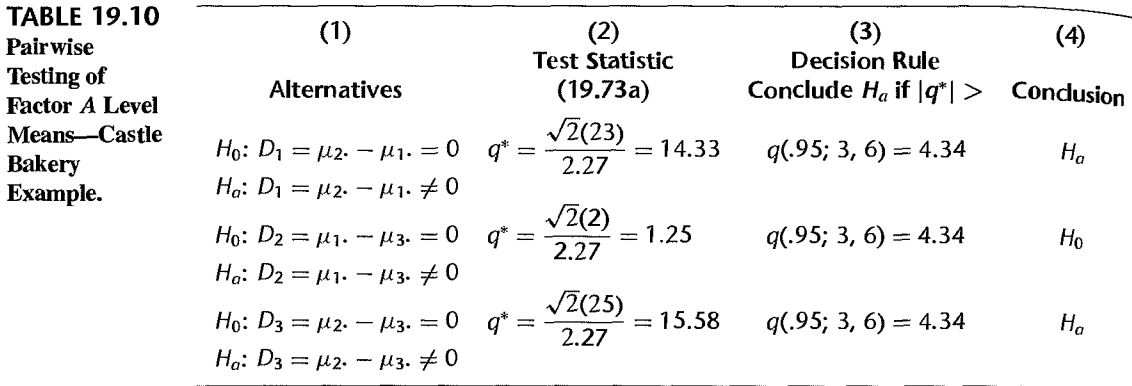

two factor levels. In addition, Figure I9.12a also suggests that the mean sales for display height levels 1 and 3 may not be different from each other.

Turning now to formal inference procedures, we shall first test simultaneously all pairwise ditferences among the shelf height means, using the Tukey multiple comparison procedure with family significance level  $\alpha = 0.05$ . The alternatives to be tested for the comparisons of display height means ( $i = 1$ —bottom, 2—middle, 3—top) are shown in Table 19.10, column I. From Tables 19.7 and 19.9 we obtain the following information:

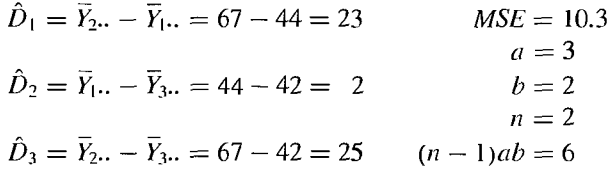

Hence, by  $(19.72b)$  we obtain:

$$
s^{2}\lbrace \hat{D}_{1} \rbrace = s^{2}\lbrace \hat{D}_{2} \rbrace = s^{2}\lbrace \hat{D}_{3} \rbrace = \frac{2(10.3)}{2(2)} = 5.15
$$

so that  $s\{\hat{D}_1\} = s\{\hat{D}_2\} = s\{\hat{D}_3\} = 2.27$ . The test statistics and decision rules based on (19.73a) are given in Table 19.10, columns 2 and 3, and the conclusions from the tests are shown in column 4.

It can be concluded from the tests in Table 19.10 with family significance level  $\alpha = .05$ that for the product studied and the types of stores in the experiment, the middle shelf height is far better than either the bottom or the top heights, and that the latter two do not ditfer significantly in sales etfectiveness. All of these conclusions are covered by the family significance level of .05.

Next, we wish to estimate how much greater are mean sales at the middle shelf height than at either of the other two shelf heights. We shall continue to use the Tukey multiple comparison procedure because the two pairwise comparisons now of interest are the result of the earlier testing of all pairwise comparisons. From our previous work, we have:

$$
\hat{D}_1 = \overline{Y}_{2} - \overline{Y}_{1} = 23 \qquad \hat{D}_3 = \overline{Y}_{2} - \overline{Y}_{3} = 25 \qquad s\{\hat{D}_1\} = s\{\hat{D}_3\} = 2.27
$$

We also require, from (19.72):

$$
q(.95; 3, 6) = 4.34
$$
  

$$
T = \frac{4.34}{\sqrt{2}} = 3.07
$$
  

$$
Ts\{\hat{D}_1\} = Ts\{\hat{D}_3\} = 3.07(2.27) = 7.0
$$

We therefore find the following confidence intervals for the two pairwise comparisons of the shelf height factor level means:

$$
16 = 23 - 7.0 \le \mu_2, -\mu_1 \le 23 + 7.0 = 30
$$
  

$$
18 = 25 - 7.0 \le \mu_2, -\mu_3 \le 25 + 7.0 = 32
$$

With family confidence coefficient of .95, we conclude that mean sales for the middle shelf height exceed those for the bottom shelf height by between 16 and 30 cases and those for the top shelf height by between 18 and 32 cases.

We can summarize the effects of shelf height on mean sales by the following line plot:

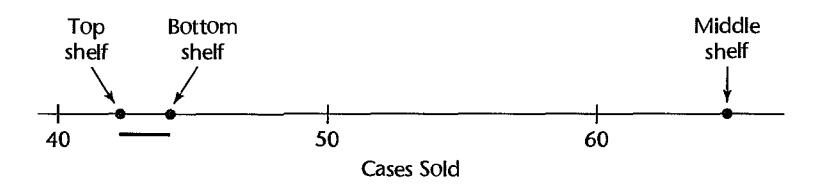

# **,Example 2-Estimation of Treatment Means**

The manager of a supermarket that has sales volume and clientele similar to the supermarkets included in the Castle Bakery study has room only for the regular shelf display width, and wishes to obtain estimates of mean sales for the middle and top shelf heights. We shall now obtain interval estimates with a 90 percent family confidence coefficient using the Bonferroni procedure.

From Tables 19.7 and 19.9, we have:

$$
\bar{Y}_{21} = 65
$$
  $\bar{Y}_{31} = 40$   $MSE = 10.3$ 

Hence, we obtain:

$$
s^{2}\lbrace \bar{Y}_{21} \rbrace = s^{2}\lbrace \bar{Y}_{31} \rbrace = \frac{MSE}{n} = \frac{10.3}{2} = 5.15
$$

$$
s\lbrace \bar{Y}_{21} \rbrace = s\lbrace \bar{Y}_{31} \rbrace = 2.27
$$

For  $g = 2$ , we require  $B = t[1 - \alpha/2g$ ;  $(n - 1)ab$ ] =  $t(.975; 6) = 2.447$ . Thus, we obtain the confidence limits:

 $65 \pm 2.447(2.27)$   $40 \pm 2.447(2.27)$ 

and the desired confidence intervals are:

$$
59.4 \le \mu_{21} \le 70.6
$$
 34.4  $\le \mu_{31} \le 45.6$ 

19.9 Analysis of Factor Effects when Interactions Are Important<br>when important interactions exist that cannot be made unimportant by a simple transfor-<br>mation, the analysis of factor effects generally must be based on the mation, the analysis of factor effects generally must be based on the treatment means  $\mu_{ij}$ .<br>Typically, this analysis will involve estimation of multiple comparisons of treatment means or single degree of freedom tests. Furthermore, one often compares the levels of one factor across levels ofthe other factor, referred to as the comparison of simple etfects. For example, in a  $2 \times 3$  factorial structure study, we compare individual cell means within levels of each factor, e.g.,  $\mu_{11} = \mu_{12} = \mu_{13}$  and  $\mu_{21} = \mu_{22} = \mu_{23}$  and/or  $\mu_{11} = \mu_{21}$ ,  $\mu_{12} = \mu_{22}$ , and  $\mu_{13}=\mu_{23}.$ 

# **Multiple Pairwise Comparisons of Treatment Means**

If pairs of treatment means  $\mu_{ij}$  are to be compared, either the Tukey or the Bonferroni multiple comparison procedure may be used, depending on which is more advantageous. In effect, the analysis is equivalent to that for single-factor ANOVA, with the total number of treatments here equal to  $r = ab$ , the degrees of freedom associated with *MSE* here equal to  $n_T - r = (n - 1)ab$ , and each estimated treatment mean, now denoted by  $\overline{Y}_{i,i}$ , based on  $n$  cases.

**Tukey Procedure.** The Tukey  $1 - \alpha$  multiple comparison confidence limits for all pairwise comparisons:

$$
D = \mu_{ij} - \mu_{i'j'} \qquad i, j \neq i', j'
$$
 (19.87)

are:

$$
\hat{D} \pm T s \{ \hat{D} \} \tag{19.88}
$$

where:

 $\overline{\mathbf{a}}$ 

$$
\hat{D} = \overline{Y}_{ij} - \overline{Y}_{i'j'}.
$$
\n(19.88a)

$$
s^2\{\hat{D}\} = \frac{2MSE}{n}
$$
 (19.88b)

$$
T = \frac{1}{\sqrt{2}} q[1 - \alpha; ab, (n - 1)ab]
$$
 (19.88c)

The test statistic and decision rule for all simultaneous Tukey tests of the form:

$$
H_0: D = 0
$$
  
\n
$$
H_a: D \neq 0
$$
\n(19.89)

are as follows when the family significance level is controlled at  $\alpha$ :

$$
q^* = \frac{\sqrt{2}\hat{D}}{s\{\hat{D}\}}; \qquad \text{If } |q^*| > q[1-\alpha; ab, (n-1)ab], \text{ conclude } H_a \quad \text{(19.89a)}
$$

**Bonferroni Procedure.** If the Bonferroni method is employed for a family of g comparisons, the multiple T in confidence interval (19.88) is replaced by:

$$
B = t[1 - \alpha/2g; (n - 1)ab]
$$
 (19.90)

and the test statistic and decision rule in (19.89a) become:

$$
t^* = \frac{\hat{D}}{s(\hat{D})}; \quad \text{If } |t^*| > t[1 - \alpha/2g; (n-1)ab], \text{ conclude } H_a \quad (19.91)
$$

# **Multiple Contrasts of Treatment Means**

**Scheffe Procedure.** The Scheffe multiple comparison procedure for single-factor studies is directly applicable to the estimation of contrasts involving the treatment means  $\mu_{ii}$ . The joint confidence limits for contrasts of the form:

$$
L = \sum \sum c_{ij} \mu_{ij} \quad \text{where } \sum \sum c_{ij} = 0 \quad (19.92)
$$

are:

ĺ.

 $\label{eq:2} \mathcal{E}(\vec{u}) \approx \mathcal{E}(\vec{u}) \mathcal{E}(\vec{u}) \mathcal{E}(\vec{u})$ 

定

$$
\hat{L} \pm S_s(\hat{L}) \tag{19.93}
$$

where:

$$
\hat{L} = \sum \sum c_{ij} \bar{Y}_{ij}.
$$
 (19.93a)

$$
s^2\{\hat{L}\} = \frac{MSE}{n} \sum \sum c_{ij}^2
$$
 (19.93b)

$$
S2 = (ab-1)F[1-\alpha; ab-1, (n-1)ab]
$$
 (19.93c)

The test statistic and associated decision rule for all simultaneous Scheffe tests of the form:

$$
H_0: L = 0
$$
  
\n
$$
H_a: L \neq 0
$$
\n(19.94)

are as follows when the family significance level is controlled at  $\alpha$ :

$$
F^* = \frac{\hat{L}^2}{(ab-1)s^2\{\hat{L}\}}; \quad \text{If } F^* > F[1-\alpha; ab-1, (n-1)ab], \text{ conclude } H_a \quad \text{(19.94a)}
$$

**Bonferroni Procedure.** When the number of contrasts is small, the Bonferroni procedure may be preferable. The confidence intervals (19.93) are simply modified by replacing S with  $B$  as defined in (19.90). The test statistic and decision rule in (19.94a) are replaced by:

$$
t^* = \frac{\hat{L}}{s\{\hat{L}\}};
$$
 If  $|t^*| > t[1 - \alpha/2g; (n-1)ab]$ , conclude  $H_a$  (19.95)

# **Example l-Pairwise Comparisons of Treatment Means**

A junior college system studied the effects of teaching method (factor  $\hat{A}$ ) and student's quantitative ability (factor  $B$ ) on learning of college mathematics. Two teaching methods were studied-the standard method of teaching (to be called the standard method) and a method that emphasizes teaching of concepts in the abstract before going into drill routines

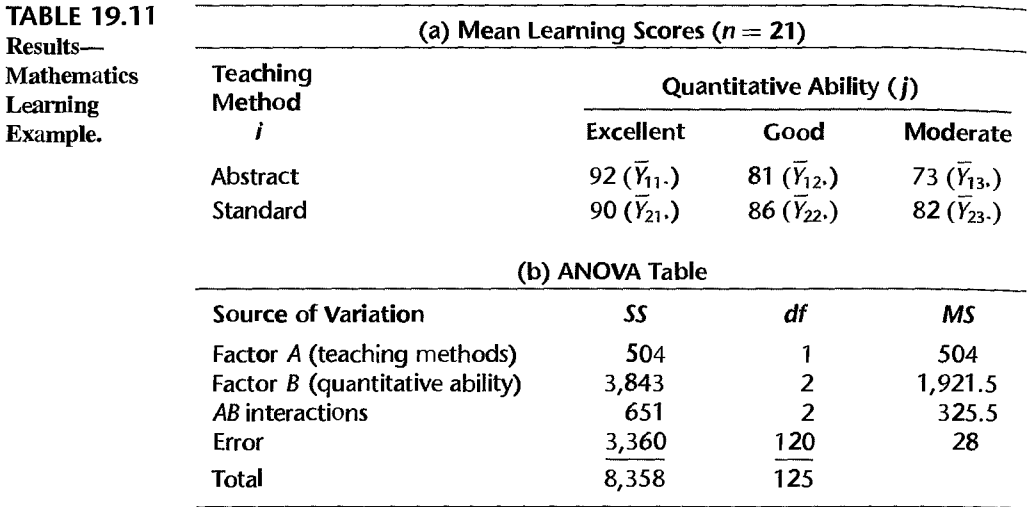

(to be called the abstract method). The quantitative ability of a student was determined by a standard aptitude test, on the basis of which the student was classified as having excellent, good, or moderate quantitative ability. Thus, factor A (teaching method) has  $a = 2$  levels, and factor B (student's quantitative ability) has  $b = 3$  levels.

For each quantitative ability group, 42 students were selected and randomly placed into classes according to the designated teaching method, with each class containing equal numbers of students of each quantitative ability level. For simplicity, it is assumed that any effects associated with the classes are negligible.

This study has one experimental factor—teaching method—and one observational factor-quantitative ability. Equal numbers of students with excellent, good, and moderate quantitative ability are randomly selected and then within these categories, students are randomly assigned to a teaching method. Therefore, teaching ability is a blocking factor here with replication within blocks. This experimental study is called a generalized randomized block design and is discussed further in Section 21.6.

The response variable of interest is the amount of learning of college mathematics, as measured by a standard mathematics achievement test. The results of the study are summarized in Table 19.11 (the original data are not shown). The estimated treatment means are shown in Table 19.11a, and the analysis of variance table is presented in Table 19.1lb.

Figure 19.13 contains two plots of the estimated treatment means  $\bar{Y}_{ij}$ . In Figure 19.13a, the two curves represent the different factor *A* levels, and in Figure 19.13b, the three curves represent the different factor *B* levels. The clear lack of parallelism of the curves suggests the presence of interaction effects between teaching method and student's quantitative ability on amount of mathematics learning. A formal test for interactions confirms this. From Table 19.11b, we have  $F^* = MSAB/MSE = 325.5/28 = 11.625$ . For  $\alpha = .01$  we require  $F(.99; 2,120) = 4.79$ . Since  $F^* = 11.625 > 4.79$ , we conclude that interaction effects are present. The *P*-value of this test is  $0+$ .

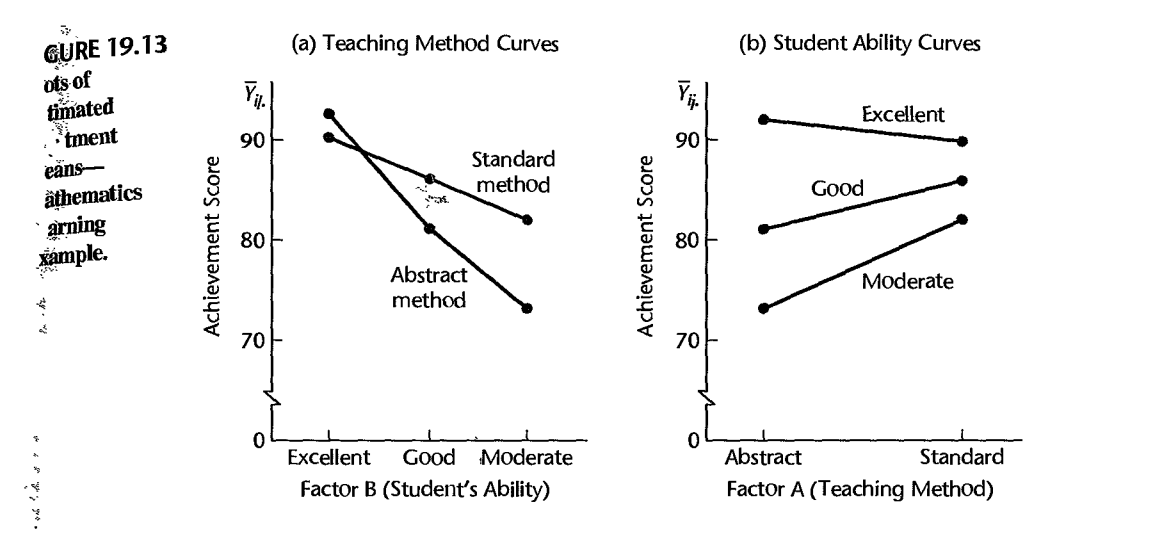

Figure 19.13 suggests that the interactions are important: students with excellent quantitative ability are but little affected by teaching method (perhaps doing slightly better with the abstract method); students with good or moderate abilities learn much better with the standard teaching method. Hence, we shall first investigate whether some simple transformation can make the interactions unimportant. We do this in an approximate fashion by considering the logarithmic and square root transformations of the response. In neither case did the interactions become unimportant, so it appears that the interactions here may be nontransformable.

We now wish to investigate the nature of the interaction effects in Figure 19.13. We shall do this by estimating separately for students with excellent, good, and moderate quantitative abilities how large is the difference in mean learning for the two teaching methods. Thus, we wish to estimate:

$$
D_1 = \mu_{11} - \mu_{21}
$$
  

$$
D_2 = \mu_{12} - \mu_{22}
$$
  

$$
D_3 = \mu_{13} - \mu_{23}
$$

We shall employ the Bonferroni multiple comparison procedure with family confidence coefficient .95. (Since only three pairwise comparisons are of interest, the Bonferroni method yields more precise estimates here than the Tukey method.)

For the data in Table 19.1la, the point estimates of the pairwise comparisons are:

$$
\hat{D}_1 = 92 - 90 = 2
$$
  
\n
$$
\hat{D}_2 = 81 - 86 = -5
$$
  
\n
$$
\hat{D}_3 = 73 - 82 = -9
$$

We find the estimated variances of these estimates by (19.88b), for  $n = 21$ :

$$
s^{2}\lbrace \hat{D}_{1} \rbrace = s^{2}\lbrace \hat{D}_{2} \rbrace = s^{2}\lbrace \hat{D}_{3} \rbrace = \frac{2(28)}{21} = 2.667
$$

so that:

$$
s\{\hat{D}_1\} = s\{\hat{D}_2\} = s\{\hat{D}_3\} = 1.633
$$

Finally, for family confidence coefficient  $I - \alpha = .95$  and  $g = 3$ , we require  $B = \sqrt{2}$  $t[1-.05/2(3); 120] = t(.99167; 120) = 2.428$ . Hence, the confidence limits are by (19.88) and (19.90):

$$
2 \pm 2.428(1.633) \qquad -5 \pm 2.428(1.633) \qquad -9 \pm 2.428(1.633)
$$

and the 95 percent confidence intervals for the family of comparisons are:

$$
-1.96 \le \mu_{11} - \mu_{21} \le 5.96
$$
  

$$
-8.96 \le \mu_{12} - \mu_{22} \le -1.04
$$
  

$$
-12.96 \le \mu_{13} - \mu_{23} \le -5.04
$$

For this family of confidence intervals, the following conclusions may be drawn with family confidence coefficient of 95 percent: (1) For students with excellent quantitative ability, the mean learning scores with the two teaching methods do not differ. (2) For students with either good or moderate quantitative abilities, the mean learning score with the abstract teaching method is lower than that with the standard method. The superiority of the standard teaching method may be particularly strong for students with moderate quantitative ability.

# **Example 2--Contrasts of Treatment Means**

In the mathematics learning example, a school administrator also wished to know whether the amount of learning gain with the standard teaching method over the abstract method is greater for students with moderate quantitative ability than for students with good quantitative ability. This question had been raised before the study began. We shall estimate the single contrast:

$$
L=(\mu_{23}-\mu_{13})-(\mu_{22}-\mu_{12})
$$

by means of a one-sided lower confidence interval. For the results in Table 19.1la, the point estimate of *L* is  $\hat{L} = (82 - 73) - (86 - 81) = 4$ . The estimated variance by (19.93b) is:

$$
s^{2}\lbrace \hat{L}\rbrace = \frac{28}{21}[(1)^{2} + (-1)^{2} + (-1)^{2} + (1)^{2}] = 5.333
$$

so that the estimated standard deviation is  $s(\hat{L}) = 2.309$ . For a 95 percent confidence coefficient, we require  $t(.05; 120) = -1.658$ . Hence, the lower confidence limit is  $4 - 1.658(2.309)$  and the desired confidence interval is:

$$
L \geq .17
$$

We conclude, therefore, with 95 percent confidence coefficient that the gain in learning with the standard teaching method over the abstract method is greater for students with moderate quantitative ability than for students with good quantitative ability, the difference in the mean gain being at least .17 point.

# 19.10 Pooling Sums of Squares in Two-Factor Analysis of Variance

š,  $\frac{1}{2}$ 

'~'------------------------------------------------------------------------

The testing approach presented in this chapter assumes that ANOVA model (19.23) is the full model for all tests of factor effects, regardless of the conclusions reached in any of these tests. The rationale for this approach is that ANOVA model (19.23) is based on the identity (19.22) for the treatment means  $\mu_{ij}$ . Once the analysis of residuals and other diagnostics demonstrate that this model is appropriate, it is used for all tests.

Some statisticians take the view thatANOVA model (19.23) should be revised when the test for interaction effects leads to the conclusion that no interactions are present. With this approach, the full model considered in testing for factor  $A$  and factor  $B$  main effects when the test for interaction effects leads to the conclusion that no interactions are present is the revised model:

$$
Y_{ijk} = \mu_{\cdot\cdot} + \alpha_i + \beta_j + \varepsilon_{ijk} \qquad \text{Revised full model} \tag{19.96}
$$

As we just noted with the regression approach for the Castle Bakery example, the extra sums of squares for factor  $A$  and factor  $B$  main effects do not depend on the order of the extra sums of squares for factor effects when all treatment sample sizes are equal. Hence, the numerator sums of squares *SSA* and *SSB* of the test statistic *F\** are not affected by this revision in the full model when the treatment sample sizes are equal. The denominator sum of squares ofthe *F\** test statistic is affected, however, leading to the following error sum of squares for the full model:

$$
SSE(F) = SSE + SSAB
$$
 (19.97)

Thus, the error sum of squares for the full model with this approach involves the *pooling* of the interaction and error sums of squares. Likewise, the degrees of freedom are pooled; the degrees of freedom associated with *SSE(F)* are:

$$
df_F = (a-1)(b-1) + (n-1)ab = nab - a - b + 1
$$

For the Castle Bakery example, the pooled error sum of squares for testing factor A and factor  $B$  main effects would be (Table 19.9):

$$
SSE(F) = 62 + 24 = 86
$$

and the pooled degrees of freedom would be:

$$
df_r = 6 + 2 = 8
$$

Hence, the error mean square for testing factor  $A$  or factor  $B$  main effects with the model revision approach here would be  $86/8 = 10.75$ .

This pooling procedure affects both the level of significance and the power ofthe tests for factor A and factor B main effects, in ways not yet fully understood. It has been suggested

therefore by some statisticians that pooling should not be considered unless: (1) the degrees of freedom associated with *MSE* are small, perhaps 5 or less, and (2) the test statistic *MSAB/MSE* falls substantially below the action limit of the decision rule, perhaps when  $MSAB/MSE < 2$  for  $\alpha = .05$ . Part (1) of this rule is designed to limit pooling to cases where the gains may be substantial, while part (2) is designed to give reasonable assurance that there are indeed no interactions.

#### 19.11 Planning of Sample Sizes for Two-Factor Studies

We introduced the power approach to sample size planning for single-factor studies in Section 16.10, and the estimation approach to sample size planning for single-factor studies was discussed in Section 17.8. We now consider these two approaches in the context of two-factor studies.

# **Power Approach**

**Power of F Test.** Table B.11 can be used for determining the power of tests for multifactor studies in the same fashion as for single-factor studies. The only differences arise in the definition of the noncentrality parameter and the degrees of freedom. For two-factor fixed effects ANOVA model (19.23) with equal treatment sample sizes, the noncentrality parameter  $\phi$  and the degrees of freedom  $v_1$  and  $v_2$  for testing for interaction effects, factor *A* main effects. and factor *B* main effects are as follows:

Test for interactions:

$$
\phi = \frac{1}{\sigma} \sqrt{\frac{n \sum (\alpha \beta)_{ij}^2}{(a-1)(b-1)+1}} = \frac{1}{\sigma} \sqrt{\frac{n \sum (\mu_{ij} - \mu_{i} - \mu_{\cdot j} + \mu_{\cdot \cdot})^2}{(a-1)(b-1)+1}} \quad \text{(19.98a)}
$$
\n
$$
v_1 = (a-1)(b-1) \qquad v_2 = ab(n-1)
$$

Test for *A* main effects:

$$
\phi = \frac{1}{\sigma} \sqrt{\frac{nb \sum \alpha_i^2}{a}} = \frac{1}{\sigma} \sqrt{\frac{nb \sum (\mu_i - \mu_i)^2}{a}}
$$
(19.98b)  

$$
v_1 = a - 1 \qquad v_2 = ab(n - 1)
$$

Test for *B* main effects:

$$
\phi = \frac{1}{\sigma} \sqrt{\frac{na \sum \overline{\beta_j^2}}{b}} = \frac{1}{\sigma} \sqrt{\frac{na \sum (\mu_{\cdot j} - \mu_{\cdot \cdot})^2}{b}}
$$
(19.98c)  

$$
v_1 = b - 1 \qquad v_2 = ab(n - 1)
$$

Use of Table B.12 for Two-factor Studies. When planning sample sizes for two-factor studies with the power approach, one is concerned typically with both the power of detecting factor *A* main effects and the power of detecting factor *B* main etfects. One can ficst specify the minimum range of factor *A* level means for which it is important to detect factor *A* 

main effects, and obtain the needed sample sizes from Table B.12, with  $r = a$ . The resulting sample size is *bn,* from which *n* can be obtained readily. The use of Table B.12 for this purpose is appropriate provided the resulting sample size is not small, specifically provided  $a(bn-1) \ge 20$ . If this condition is not met, the ANOVA power tables in Table B.11 should be used. These tables, as noted earlier, require an iterative approach for determining needed sample sizes.  $\infty$ 

In the same way, the minimum range of factor  $B$  level means can then be specified for which it is important to detect factor  $B$  main effects, and the needed sample sizes found. If the sample sizes obtained from the factor  $A$  and factor  $B$  power specifications differ substantially, a judgment will need to be made as to the final sample sizes.

# **Estimation Approach**

The estimation approach to planning sample sizes described in Section 17.8 for single-factor studies is readily adapted for use in two-factor studies. We specify the set of comparisons of interest and determine the expected widths of the confidence intervals for various advance planning values for the standard deviation,  $\sigma$ . Through an iterative, trial-and-error process, we determine a sample size plan that represents an acceptable compromise between the cost of running the study and the precision obtained for comparisons of interest. We illustrate this procedure with a two-factor study example.

### **Example**

Å

Ň

 $\hat{\vec{z}}$ 

والمتعارض المتعارض

In a two-factor study, factor A has  $a = 3$  levels and factor B has  $b = 2$  levels. No interaction effects are anticipated, and all pairwise comparisons of factor level means are to be made for each of the two factors. A family confidence coefficient of .90 is specified for the  $3 + 1 = 4$ pairwise comparisons. Equal treatment sample sizes of *n* experimental units are to be used. The width of each confidence interval is to be  $\pm 30$ . A reasonable planning value for the standard deviation of the error terms is  $\sigma = 50$ .

We know from (19.63) that the variance of a comparison of factor A level means,  $\hat{L} = \overline{Y}_{i}$ ... –  $\overline{Y}_{i'}$ ..., is:

$$
\sigma^2\{\hat{L}\} = \frac{\sigma^2}{bn} \sum c_i^2 = \frac{2\sigma^2}{bn}
$$
 Factor *A* comparisons

Similarly, the variance of the comparison of the two factor B level means,  $\hat{L} = \overline{Y}_{1} - \overline{Y}_{2}$ . IS:

$$
\sigma^2\{\hat{L}\} = \frac{2\sigma^2}{an}
$$
 Factor *B* comparison

Since equal precision is specified for all pairwise comparisons and since  $a = 3$  and  $b = 2$ , the variance for the factor A comparisons will be larger for any given treatment sample size *n* and hence will be the critical consideration.

Suppose that we begin the iterative process with  $n = 30$ . We then find for the factor A comparisons that  $\sigma^2\{\hat{L}\} = 2(50)^2/2(30) = 83.33$  or  $\sigma\{\hat{L}\} = 9.13$ . For  $n_T = 6(30) =$ 180,  $\alpha = 0.10$ , and  $\beta = 4$  comparisons, the Bonferroni multiple is  $B = t(0.9875; 174)$ 2.26. Hence, the anticipated width of the confidence intervals is  $2.26(9.13) = \pm 20.6$ . This anticipated width is somewhat tighter than the specified width  $\pm 30$ , and a smaller treat. anticipated width is somewhat tighter than the specified width ±30, and a smaller treatme<sub>nt</sub><br>sample size should be tried in the next iteration.

# **Finding the** "Best" **Treatment**

As we discussed earlier in Section 16.11 in the context of single-factor studies, there are  $\overline{\text{occ}}$  occasions when the chief purpose of the study is to ascertain the treatment with the highest or lowest mean. This is also true for two-factor studies, where the objective is to identify the best of the  $r = ab$  factor level combinations. We illustrate the use of this approach with an example.

Two-Factor Study Example. Suppose that in the Castle Bakery example, the chief objective is to identify the combination of shelf height and shelf width that maximizes sales (in cases). There are  $3 \times 2 = 6$  treatment combinations. We anticipate that  $\sigma = 10$ . Further, we want to be able to detect an average difference of  $\lambda = 8$  cases between the highest and second highest treatment means with probability  $1 - \alpha = .90$  or greater.

The entry in Table B.13 is  $\lambda \sqrt{n}/\sigma$ . For  $r = 6$  and probability  $1 - \alpha = .90$ , we find from Table B.13 that  $\lambda \sqrt{n}/\sigma = 2.7100$ . Hence, since  $\lambda = 8$ , we obtain:

$$
\frac{(8)\sqrt{n}}{10} = 2.7100
$$
  

$$
\sqrt{n} = 3.3875 \qquad \text{or} \qquad n = 12
$$

Thus, when the average number of cases for the best shelf height and shelf width treatment mean exceeds that of the second best by at least 8 cases and  $\sigma = 10$ , sample sizes of 12 supennarkets for each shelf height and shelf width combination are needed to provide an assurance of at least .90 that the highest estimated mean  $\overline{Y}_{i}$ , corresponds to the highest population mean.

# Problems'

- 19.1. Refer to the SENIC data set in Appendix C.I. An analyst wishes to investigate the effects of medical school affiliation (factor  $A$ ) and geographic region (factor  $B$ ) on infection risk. All factor level combinations will he included in the study.
	- a. How many treatments are being studied?
	- b. What is the response variable here? •
- 19.2. A student in a class discussion stated: "A treatment is a treatment, whether the study involves a single factor or multiple factors. The number of factors has little effect on the interpretation of the results:' Discuss.
- 19.3. Verify the interactions in Table 19.3b.
- $* 19.4$ . In a two-factor study, the treatment means  $\mu_{ii}$  are as follows:

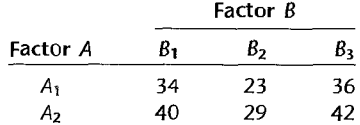

- a. Obtain the factor *A* level means.
- b. Obtain the main effects of factor  $A$ .
- c. Does the fact that  $\mu_{12} \mu_{11} = -11$  while  $\mu_{13} \mu_{12} = 13$  imply that factors A and B interact? Explain.
- d. Prepare a treatment means plot and determine whether the two factors interact. What do you find?
- 19.5. In a two-factor study, the treatment means  $\mu_{ij}$  are as follows:

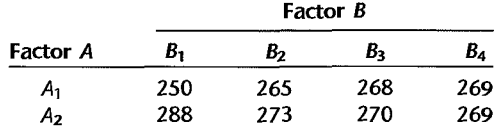

- a. Obtain the factor *B* main effects. What do your results imply about factor *B?*
- b. Prepare a treatment means plot and determine whether the two factors interact. How can you tell that interactions are present? Are the interactions important or unimportant?
- c. Make a logarithmic transformation of the  $\mu_{ij}$  and plot the transformed values to explore whether this transformation is helpful in reducing the interactions. What are your findings?
- 19.6. Three sets of treatment means  $\mu_{ij}$  for students' grades in a course follow, where factor *A* is student's major ( $A_1$ : computer science;  $A_2$ : mathematics) and factor B is student's class affiliation  $(B_1:$  junior;  $B_2:$  senior;  $B_3:$  graduate).

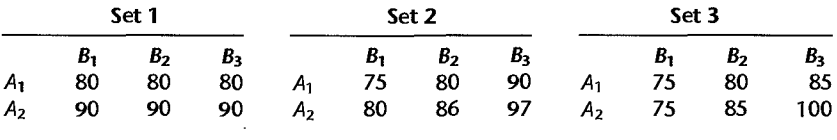

Prepare a treatment means plot for each set of  $\mu_{ij}$  to study interaction effects. Interpret each plot and state your findings. If interactions are present, describe their nature and indicate whether they are important or unimportant.

- $*19.7.$  Refer to Problem 19.4. Assume that  $\sigma = 1.4$  and  $n = 10$ .
	- a. Obtain *E{MSE}* and *E{MSA}.*
	- b. Is *E {MSA}* substantially larger than *E {MSE}?* What is the implication of this?
	- 19.8. Refer to Problem 19.5. Assume that  $\sigma = 4$  and  $n = 6$ .
		- a. Obtain *E{MSE}* and *E{MSAB}.*
		- b. Is *E{MSAB}* substantially larger than *E{MSE}?* What is the implication of this?
	- 19.9. A psychologist stated: "I feel uncomfortable about deciding in a research study whether the interactions are important or unimportant. I would rather have the statistician make that decision." Comment.

 $*19.10$ . Refer to Cash offers Problem 16.10. Six male and six female volunteers were used in each refer to each sixted received from the original and six tends volding to when used in each age group. The observations (in hundred dollars), classified by age (factor A) and gender of owner (factor B), follow.

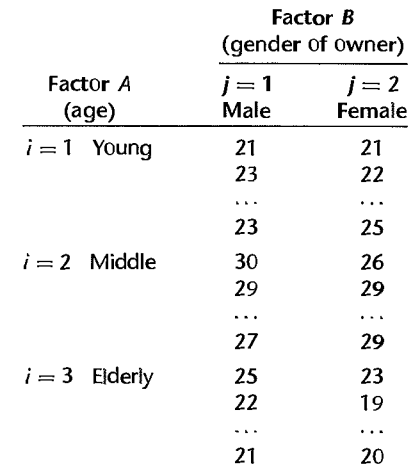

- a. Obtain the titted values for ANOYA model (19.23).
- b. Obtain the residuals. Do they sum to zero for each treatment?
- c. Prepare aligned residual dot plots for the treatments. What departures from ANOYA model (19.23) can be studied from these plots? What are your findings?
- d. Prepare a normal probability plot of the residuals. Also obtain the coefficient of con'elation between the ordered residuals and their expected values under normality. Does the normality assumption appear to be reasonable here?
- e. The observations for each treatment were obtained in the order shown. Prepare residual , sequence plots and interpret them. What are your findings?
- $*19.11$ . Refer to **Cash offers** Problems 16.10 and 19.10. Assume that ANOVA model (19.23) is applicable.
	- a. Prepare an estimated treatment means plot. Does it appear that any factor effects are present? Explain.
	- b. Set up the analysis of variance table. Does anyone source account for most of the total variability in cash offers in the study? Explain.
	- c. Test whether or not interaction effects are present; use  $\alpha = 0.05$ . State the alternatives. decision rule, and conclusion. What is the  $P$ -value of the test?
	- d. Test whether or not age and gender main effects are present. In each case, use  $\alpha = .05$  and state the alternatives, decision rule, and conclusion. What is the  $P$ -value of the lest? Is it meaningful here to test for main factor effects? Explain.
	- e. Obtain an upper bound on the family level of significance for the tests in parts (c) and (d); use the Kimball inequality (19.53).
	- f. Do the results in parts (c) and (d) confirm your graphic analysis in part (a)?
- $\epsilon$  g. What are the relations between the sums of squares in the two-factor analysis of variance in part (b) and the sums of squares in the single-factor analysis of variance in Problem 16.lOd? Do the same relations hold for the degrees of freedom?
	- 19.12. Eye contact effect. In a study of the effect of applicant's eye contact (factor A) and personnel officer's gender (factor  $B$ ) on the personnel officer's assessment of likely job success of applicant, 10 male and 10 female personnel officers were shown a front view photograph of an applicant's face and were asked to give the person in the photograph a success rating on a scale of 0 (total failure) to 20 (outstanding success). Half of the officers in each gender group were chosen at random to receive a version of the photograph in which the applicant made eye contact with the camera lens. The other half received a version in which there was no eye contact. The success ratings follow.

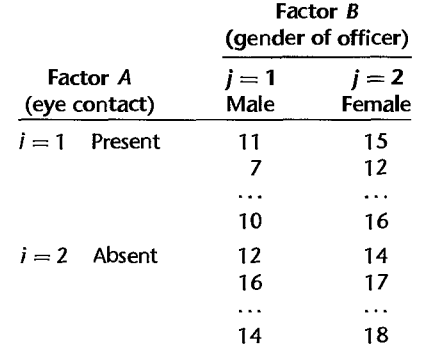

- a. Obtain the fitted values for ANOVA model (19.23).
- b. Obtain the residuals. Do they sum to zero for each treatment?
- c. Prepare aligned reSidual dot plots for the treatments. What departures from ANOVA model (19.23) can be studied from these plots? What are your findings?
- d. Prepare a normal probability plot of the residuals. Also obtain the coefficient of correlation between the ordered residuals and their expected values under normality. Does the normality assumption appear to be reasonable here?
- e. The observations for each treatment were obtained in the order shown. Prepare residual sequence plots and interpret them. What are your findings?
- 19.13. Refer to Eye contact effect Problem 19.12. Assume that ANOVA model (19.23) is applicable.
	- a. Prepare an estimated treatment means plot. Does it appear that any factor effects are present? Explain.
	- b. Set up the analysis of variance table. Does any one source account for most of the total variability in the success ratings in the study? Explain.
	- c. Test whether or not interaction effects are present; use  $\alpha = 0.01$ . State the alternatives, decision rule, and conclusion. What is the P-value of the test?
	- d. Test whether Or not eye contact and gender main effects are present. In each case, use  $\alpha = 0.01$  and state the alternatives, decision rule, and conclusion. What is the P-value of each test? Is it meaningful here to test for main factor effects? Explain.

. .

- e. Obtain an upper bound on the family level of significance for the tests in parts (c) and (d); usc the Kimball inequality (19.53).
- f. Do the results in parts (c) and (d) confirm your graphic analysis in part (a)?
- $*19.14$ . Hay fever relief. A research laboratory was devcloping a new compound for the relief of severe cases of hay fever. In an experiment with 36 volunteers, the amounts of the two active ingredients (factors  $A$  and  $B$ ) in the compound were varied at three levels each. Randomization was used in assigning four volunteers to each of the nine treatments. The data on hours of relief follow.

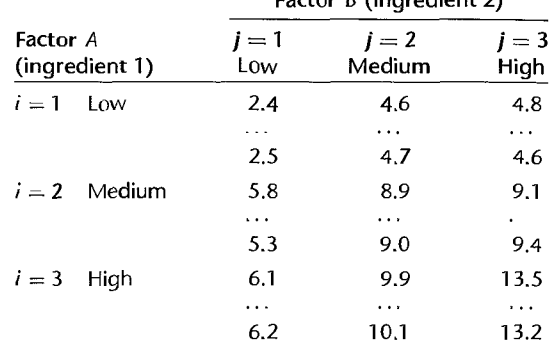

Factor B (ingredient 2)

- a. Obtain the fitted values for ANOYA model (19.23).
- b. Obtain the residuals.
- c. Plot the residuals against the fitted values. What deptntures from ANOYA model (19.23) can be studied from this plot? What are your findings'?
- d. Prepare a normal probability plot of the residuals. Also obtain the coefficient of correia- tion between the ordered residuals and their expected values under normality. Does the normality assumption appear to be reasonable here?
- $*19.15$ . Refer to Hay fever relief Problem 19.14. Assume that ANOVA model (19.23) is applicable.
	- a. Prepare an estimated treatment means plot. Does your graph suggest that any factor effects are present'? Explain.
	- b. Obtain the analysis of variance table. Does any one source account for most of the total variability in hours of relief in the study? Explain. •
	- c. Test whether or not the two factors interact; use  $\alpha = 0.05$ . State the alternatives, decision rule. and conclusion. What is the P-value of the test?
	- d. Test whether or not main effects for the two ingredients are present. Use  $\alpha = .05$  in each case and state the alternatives, decision rule, and conclusion. What is the  $P$ -value of each test'! Is it meaningful here to tcst for main ractor etfects? Explain.
	- e. Obtain an upper bound on the family level of significance for the tests in parts (c) and  $(d)$ ; use the Kimball inequality (19.53).
	- f. Do the results in parts (c) and (d) confirm your graphic analysis in part (a)?
	- 19.16. Disk drive service. The staff of a service center for electronic equipment includes three technicians who specialize in repairing three widely used makes of disk drives for desktop computers. It was desired to study the effects of technician (factor A) and make of disk drive (factor  $B$ ) on the service time. The data that follow show the number of minutes required to

complete the repair job in a study where each technician was randomly assigned to five jobs on each make of disk drive.

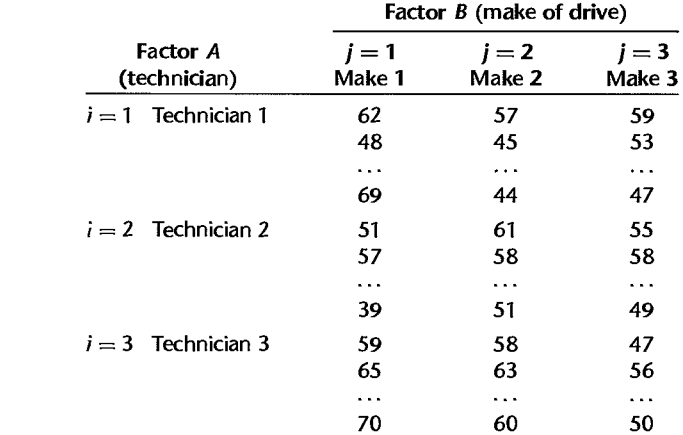

- a. Obtain the fitted values for ANOVA model (19.23).
- b. Obtain the residuals.

i is

Å, المديدان

- c. Plot the residuals against the fitted values. What departures from ANOVA model (19.23) can be studied from this plot? What are your findings?
- d. Prepare a normal probability plot of the residuals. Also obtain the coefficient of correlation between the ordered residuals and their expected values under normality. Does the normality assumption appear to be reasonable here?
- e. The observations for each treatment were obtained in the order shown. Prepare residual sequence plots and analyze them. What are your findings?
- 19.17. Refer to Disk drive service Problem 19.16. Assume that ANOVA model (19.23) is applicable.
	- a. Prepare an estimated treatment means plot. Does your graph suggest that any factor effects are present? Explain.
	- b. Obtain the analysis of variance table. Does any one source account for most of the total variability? Explain.
	- c. Test whether or not the two factors interact; use  $\alpha = 0.01$ . State the alternatives, decision rule, and conclusion. What is the P-value of the test?
	- d. Test whether or not main effects for technician and make of drive are present. Use  $\alpha = .01$ in each case and state the alternatives, decision rule, and conclusion. What is the *P-value*  of each test? Is it meaningful here to test for main factor effects? Explain.
	- e. Obtain an upper bound on the family level of significance for the tests in parts (c) and (d); use the Kimball inequality (19.53).
	- f. Do the results in parts (c) and (d) confirm your graphic analysis in part (a)?
- 19.18. Kidney failure hospitalization. Kidney failure patients are commonly treated on dialysis machines that filter toxic substances from the blood. The appropriate "dose" for effective treatment depends, among other things, on duration of treatment and weight gain between treatments as a result of fluid buildup. 1b study the effects of these two factors on the number of days hospitalized (attributable to the disease) during a year, a random sample of 10 patients per group who had undergone treatment at a large dialysis facility was obtained. Treatment

duration (factor  $A$ ) was categorized into two groups: short duration (average dialysis time for the year under four hours) and long duration (average dialysis time for the year equal to or greater than four hours). Average weight gain between treatments (factor  $B$ ) during the year was categorized into three groups: slight, moderate, and substantial. The data on number of days hospitalized follow.

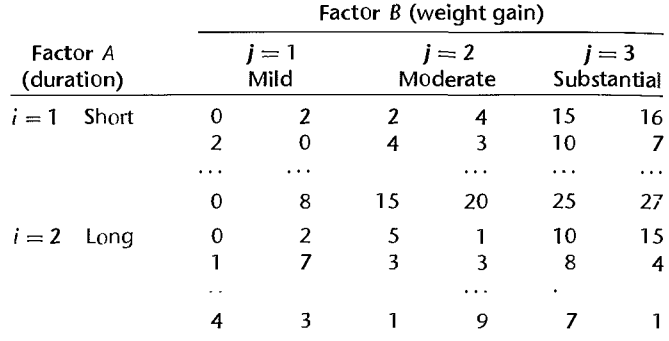

The transformed data  $Y' = \log_{10}(Y + 1)$  are to be used for the analysis.

- a. Obtain the fitted values and residuals for ANOVA model (19.23) for the transformed data.
- b. Prepare aligned residual dot plots for the treatments. What departures from ANOYA model (19.23) can be studied from these plots? What are your findings?
- c. Prepare a normal probability plot of the residuals. Also obtain the coefficient of con'elation between the ordered residuals and their expected values under nonnality. Does the normality assumption appear to be reasonable here?
- 19.19. Refer to Kidney failure hospitalization Problem 19.18. Assume that ANOYA model (19.23) is appropriate for the transformed response variable.
	- a. Prepare an estimated treatment means plot. Does your graph suggest that any factor effects are present? Explain.
	- b. Obtain the analysis of variance table. Does any one source account for most of the total variability? Explain.
	- c. Test whether or not the two factors interact; use  $\alpha = 0.05$ . State the alternatives, decision rule, and conclusion. What is the  $P$ -value of the test?
	- d. Test whether or not main effects for duration and weight gain are present. Use  $\alpha = .05$  in each case and state the alternatives, decision rule, and conclusion. What is the P-value of each test? Is it meaningful here to test for main factor effects? Explain.
	- e. Obtain an upper bound on the family level of significance for the tests in parts (c) and (d); use the Kimball inequality (19.53).
	- 1. Do the results in parts (c) and (d) confirm your graphic analysis in part (a)?
- \* 19.20. Programmer requirements. A computer software finn was encountering difficulties in forecasting the programmer requirements for large-scale programming projects. As part of a study to remedy the difficulties, 24 programmers, classified into equal groups by type of experience (factor A) and amount of experience (factor  $B$ ), were asked to predict the number of programmer-days required to complete a large project about to be initiated. After this project

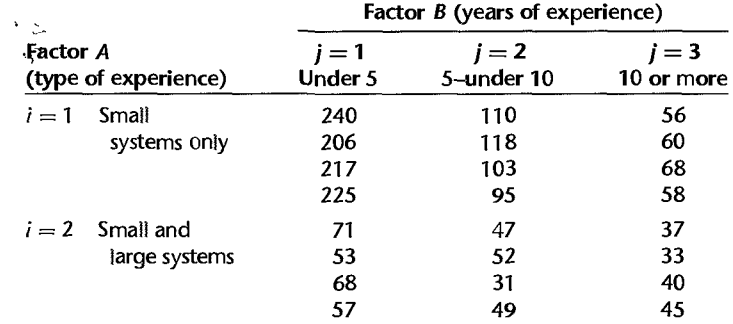

was completed, the prediction errors (actual minus predicted programmer-days) were determined. The data on prediction errors follow.

- a. Obtain the fitted values for ANOVA model (19.23).
- b. Obtain the residuals.
- c. Prepare aligned residual dot plots for the treatments. What departures from ANOVA model (19.23) can be studied from these plots? What are your findings?
- d. Prepare a normal probability plot of the residuals. Also obtain the coefficient of correlation between the ordered residuals and their expected values under normality. Does the normality assumption appear to be reasonable here?
- \*19.21. Refer to Programmer requirements Problem 19.20. Assume that ANOVA model (19.23) is applicable.
	- a. Prepare an estimated treatment means plot. Does your graph suggest that any factor effects are present? Explain.
	- b. Obtain the analysis of variance table. Does anyone source account for most of the total variability? Explain.
	- c. Test whether or not the two factors interact; use  $\alpha = 0.01$ . State the alternatives, decision rule, and conclusion. What is the *P-value* of the test?
	- d. Test whether or not main effects for type of experience and years of experience are present. Use  $\alpha = .01$  in each case and state the alternatives, decision rule, and conclusion. What is the P-value of each~test? Is it meaningful here to test for main factor effects? Explain.
	- e. Obtain an upper bound on the family level of significance for the tests in parts (c) and (d); use the Kimball inequality (19.53).
	- f. Do the results in parts,(c) and (d) confirm your graphic analysis in part (a)?
- 19.22. How does the randomization of treatment assignments in a two-factor study differ when both factors are experimental factors and when only one factor is an experimental factor?

#### 19.23. Refer to Eye contact effect Problem 19.12.

- a. Explain how you would make the assignments of personnel officers to treatments in this two-factor study. Make all appropriate randomizations.
- b. Did you randomize the officers to the factor levels of each factor?
- \* 19.24. Refer to Hay fever relief Problem 19.14.
	- a. Explain how you would make the assignments of volunteers to treatments in this study. Make all appropriate randomizations.
	- b. Did you randomize the volunteers to the factor levels of each factor?

 $\mathbf{v}$ 

- 19.25. Refer to Disk drive service Problem 19.16.
	- a. Is any randomization of treatment assignments called for in this study? Is any randomized utilized? Explain. **Explain**.
	- b. Would you consider this study to be experimental in nature? Discuss.
- 19.26. Why is it suggested in the flowchart in Figure 19.11 that a test for interactions should be conducted before tests for main factor effects? Explain.
- $* 19.27$ . A two-factor study was conducted with  $a = 5$ ,  $b = 5$ , and  $n = 4$ . No interactions between tactors *A* and *B* were noted, and the analyst now wishes to estimate all pairwise comparisons among the factor *A* level means and all pairwise comparisons among the factor *B* level means. The family confidence coefficient for the joint set of interval estimates is to be 90 percent.
	- a. Is it more efficient to use the Bonferroni procedure for the entire family or to use the Tukey procedure for each family of factor level mean comparisons and then to join the two families by means of the Bonferroni procedure?
	- b. Would your answer differ if each factor had three levels, everything else remaining the same?
	- 19.28. A two-factor study was conducted with  $a = 6$ ,  $b = 6$ , and  $n = 10$ . No interactions between factors *A* and *B* were found, and it is now desired to estimate five contrasts of factor *A* level means and four contrasts of factor  $B$  level means. The family confidence coefficient for the joint set of estimates is to be 95 percent. Which of the three procedures at the bottom of page 852 and the top of page 853 will be most efficient here?
	- 19.29. Refer to the Castle Bakery example at the top of page 855, where two pairwise comparison estimates were made by means of the Tukey procedure. Why would it not be appropriate to use the Bonferroni procedure here? Discuss.
- \* 19.30. Refer to Cash **offers** Problems 19.10 and 19.11.
	- a. Estimate  $\mu_{11}$  with a 95 percent confidence interval. Interpret your interval estimate.
	- b. Prepare a bar graph of the estimated factor  $B$  level means. What does this plot suggest about the equality of the factor  $B$  level means?
	- c. Estimate  $D = \mu_{11} \mu_{22}$  by means of a 95 percent confidence interval. Is your confidence interval consistent with the test result in Problem 19.1ld? Is your confidence interval consistent with your finding in part (b)? Explain.
	- d. Prepare a bar graph of the estimated factor *A* level means. What does this plot suggest about the factor *A* main effects?
	- e. Obtain all pairwise comparisons among the factor *A* level means; use the Tukey procedure with a 90 percent family confidence coefficient. Present your findings graphically and summarize your results. Are your conclusions consistent with those in part  $(d)$ ?
	- f. Is the Tukey procedure used in part (e) the most efficient one that could be used here? Explain.
	- g. Estimate the contrast:

$$
L = \frac{\mu_1 + \mu_3}{2} - \mu_2.
$$

with a 95 percent confidence interval. Interpret your interval estimate.

h. Suppose that in the population of female owners, 30 percent are young, 60 percent are middle-aged, and 10 percent are elderly. Obtain a 95 percent confidence interval for the mean cash offer in the population of female owners.

- 19.31. Refer to Eye contact effect Problems 19.12 and 19.13.
	- a. Estimate  $\mu_{21}$  with a 99 percent confidence interval. Interpret your interval estimate.
	- b. Estimate  $\mu_1$ , with a 99 percent confidence interval. Interpret your interval estimate.
	- c. Prepare a bar graph of the estimated factor  $B$  level means. What does this plot suggest about the factor  $B$  main effects?
	- d. Obtain confidence intervals for  $\mu_{1}$  and  $\mu_{2}$ , each with a 99 percent confidence coefficient. Intergret your interval estimates. What is the family confidence coefficient for the set of two estimates?
	- e. Prepare a bar graph of the estimated factor *A* level means. What does this plot suggest about the factor *A* main effects?
	- f. Obtain confidence intervals for  $D_1 = \mu_2 \mu_1$  and  $D_2 = \mu_2 \mu_1$ ; use the Bonferroni procedure and a 95 percent family confidence coefficient. Summarize your findings. Are your findings consistent with those in parts (c) and (e)?
	- g. Is the Bonferroni procedure used in part (f) the most efficient one that could be used here? Explain.
- \*19.32. Refer to Hay fever relief Problems 19.14 and 19.15.
	- a. Estimate  $\mu_{23}$  with a 95 percent confidence interval. Interpret your interval estimate.
	- b. Estimate  $D = \mu_{12} \mu_{11}$  with a 95 percent confidence interval. Interpret your interval estimate.
	- c. The analyst decided to study the nature of the interacting factor effects by means of the following contrasts:

$$
L_1 = \frac{\mu_{12} + \mu_{13}}{2} - \mu_{11} \qquad L_4 = L_2 - L_1
$$
  

$$
L_2 = \frac{\mu_{22} + \mu_{23}}{2} - \mu_{21} \qquad L_5 = L_3 - L_1
$$
  

$$
L_3 = \frac{\mu_{32} + \mu_{33}}{2} - \mu_{31} \qquad L_6 = L_3 - L_2
$$

Obtain confidence intervals for these contrasts; use the Scheffe multiple comparison procedure with a 90 percent family confidence coefficient. Interpret your findings.

- d. The analyst also wished to identify the treatment(s) yielding the longest mean relief. Using the Tukey testing procedure with family significance level  $\alpha = 0.10$ , identify the treatment(s) providing the longest mean relief.
- e. To examine whether a transformation of the data would make the interactions unimportant, plot separately the transformed estimated treatment means for the reciprocal and square root transformations. Would either of these transformations have made the interaction effects unimportant? Explain.
- 19.33. Refer to Disk drive service Problems 19.16 and 19.17.
	- a. Estimate  $\mu_{11}$  with a 99 percent confidence interval. Interpret your interval estimate.
	- b. Estimate  $D = \mu_{22} \mu_{21}$  with a 99 percent confidence interval. Interpret your interval estimate.
	- c. The nature of the interaction effects is to be studied by making, for each technician, all three pairwise comparisons among the disk drive makes in order to identify, if possible, the make of disk drive for which the technician's mean service time is lowest. The family confidence coefficient for each set of three pairwise comparisons is to be 95 percent. Use the Bonferroni procedure to make all required pairwise comparisons. Summarize your findings.

, '~

 $\sim$ 

- d. The service center currently services 30 disk drives of each of the three makes per The service center currently services 30 disk drives of each of the three makes per week,<br>with each technician servicing 10 machines of each make. Estimate the expected toral amount of service time required per week to service the 90 disk drives; use a 99 percent confidence interval.
- e. How much time could be saved per week, on the average, if technician I services only make 2, technician 2 services only make 1, and technician 3 services only make  $3<sup>7</sup>$  U<sub>Se a</sub> 99 percent confidence interval.
- f. To examine whether a transformation of the data would make the interactions unimportant, plot separately the transformed estimated treatment means for the (eciprocal and logarith\_ mic transformations. Would either of these transformations have made the interaction effects unimportant? Explain.
- 19.34. Refer to Kidney **failure hospitalization** Problems 19.18 and 19.19. Continue to work with the transformed observations  $Y' = \log_{10}(Y + 1)$ .
	- a. Estimate  $\mu_{22}$  with a 95 percent confidence interval. Interpret your interval estimate.
	- b. Estimate  $D = \mu_{23} \mu_{21}$  with a 95 percent confidence interval. Interpret your interval estimate.
	- c. Prepare separate bar graphs of the estimated factor  $A$  and factor  $B$  level means. What do these plots suggest about the factor main effects?
	- d. The researeher wishes to study the main effects of each of the two factors by making all pairwise comparisons of factor level means with a 90 percent family confidence coefficient for the entire set of comparisons. Which multiple comparison procedure is most efficient here?
	- e. Using the Bonferroni procedure, make all pairwise comparisons called for in part (d). State your findings and prepare a graphic summary. Are your findings consistent with those in part (c)'?
	- f. It is known from past experience that 30 percent of patients have mild weight gains, 40 percent have moderate weight gains, and 30 percent have severe weight gains, and that these proportions are the same for the two duration groups. Estimate the mean number of days hospitalized (in transformed units) in the entire population with a 95 percent confidence interval. Convert your confidence limits to the original units. Does it appear that the mean number of days is less than 7?
- \*19.35. Refer to **Programmer requirements** Problems 19.20 and 19.21.
	- a. Estimate  $\mu_{23}$  with a 99 percent confidence interval. Interpret your interval estimate.
	- b. Estimate  $D = \mu_{12} \mu_{13}$  with a 99 percent confidence interval. Interpret your interval estimate.
	- c. The nature of the interaction effects is to be studied by comparing the effect of type of experience for each years-of-experience group. Specifically, the following comparisons are to be estimated:

$$
D_1 = \mu_{11} - \mu_{21} \qquad L_1 = D_1 - D_2
$$
  
\n
$$
D_2 = \mu_{12} - \mu_{22} \qquad L_2 = D_1 - D_3
$$
  
\n
$$
D_3 = \mu_{13} - \mu_{23} \qquad L_3 = D_2 - D_3
$$

The family confidence coefficient is to be 95 percent. Which multiple comparison procedure is most efficient here?

d. Use the most efficient procedure to estimate the comparisons specified in part (c). State your findings.

- e. Use the Tukey testing procedure with family significance level  $\alpha = 0.05$  to identify the type of experience-years of experience group(s) with the smallest mean prediction errors.
- f. For each group identified in part (e), obtain a confidence interval for the mean prediction error. Use the Bonferroni procedure with a 95 percent family confidence coefficient. Does any group have a mean prediction error that could be zero? Explain.
- g. To examine whether a transformation of the data would make the interactions unimportant, plot separately the transformed estimated treatment means for the reciprocal and logarithmic transformations. Would either of these transformations have made the interaction effects unimportant? Explain.
- 19.36. Refer to **Brand preference** Problem 6.5. Suppose the market researcher first wished to employ analysis of variance model (19.23) to determine whether or not moisture content (factor A) and sweetness (factor  $B$ ) affect the degree of brand liking.
	- a. State the analysis of variance model for this case.
	- b. Obtain the analysis of variance table.

 $\mathbf{v}$ 秀华  $\frac{1}{3}$ 

 $\cdot \frac{\mathbb{V}}{3}$  $\ddot{\cdot}$ 

 $\mathcal{A} \times \mathcal{A}$ r ge

**B** + AM + + +

- c. Test whether or not the two factors interact; use  $\alpha = 0.01$ . State the alternatives, decision rule, and conclusion.
- d. Study possible curvilinearity of the moisture content effect by estimating the following contrast:

$$
L=(\mu_4.-\mu_3.)-(\mu_2.-\mu_1.)
$$

Use a 95 percent confidence interval. What do you conclude?

- e. Test whether or not sweetness affects brand liking; use  $\alpha = 0.01$ . State the alternatives, decision rule, and conclusion.
- 19.37. A market research manager is planning to study the effects of duration of advertising (factor  $A$ ) and price level (factor  $B$ ) on sales. Each factor has three levels. No important interactions are expected, and the primary analysis is to consist of pairwise comparisons of factor level means for each factor. Equal sample'sizes are to be used for each treatment. The precision of each comparison is to be  $\pm 3$  thousand dollars. The family confidence coefficient for the joint set of comparisons is to be 90 percent, the Tukey procedure is to be used in making the comparisons for each factor, and the Bonferroni procedure is then to be used to join the two sets of comparisons. Assume that  $\sigma = 7$  thousand dollars is a reasonable planning value for the error standard deviation. What sample sizes do you recommend?
- \* 19.38. Refer to Cash offers Problem ·19.1 O. Suppose that the sample sizes have not yet been determined but it has been decided to use the same number of "owners" in each age-gender group. What are the required sample sizes if: (1) differences in the age factor level means are to be detected with probability .90 or more when the range of the factor level means is 3 (hundred dollars), and (2) the  $\alpha$  risk is to be controlled at .05? Assume that a reasonable planning value for the error standard deviation is  $\sigma = 1.5$  (hundred dollars).
- 19.39. Refer to Eye contact effect Problem 19.12. Suppose that the sample sizes have not yet been determined but it has been decided to use equal sample sizes for each treatment. Primary interest is in the two comparisons  $L_1 = \mu_1 - \mu_2$  and  $L_2 = \mu_1 - \mu_2$ . What are the required sample sizes if each of these comparisons is to be estimated with precision not to exceed  $\pm 1.2$ with a 95 percent family confidence coefficient, using the most efficient multiple comparison procedure? Assume that a reasonable planning value for the error standard deviation is  $\sigma = 2.4.$   $\bullet$
- \*19.40. Refer to Hay fever relief Problem 19.14. Suppose that the sample sizes have not yet been determined but it has been decided to use equal sample sizes for each treatment. The chief

objective is to identify the dosage combination that yields the longest mean relief. The probability should be at least .99 that the correct dosage combination is identified when the mean relief duration for the second best combination differs by .5 hour or more. What are the required sample sizes? Assume that a reasonable planning value for the error standard deviation<br>is  $\sigma = .29$  hour.

19.41. Refer to **Kidney failure hospitalization** Problem 19.18. Suppose that the sample sizes h not yet been determined but it has been decided to use equal sample sizes for each treatment. The chief objective is to estimate the pairwise comparisons:

$$
L_1 = \mu_1, -\mu_2, \qquad L_3 = \mu_{-1} - \mu_{-3}
$$
  

$$
L_2 = \mu_{-1} - \mu_{-2}, \qquad L_4 = \mu_{-2} - \mu_{-3}
$$

What are the required sample sizes if the precision of each of the estimates should not exceed  $\pm$ .20 (in transformed units), using the Bonferroni procedure with a family confidence coefficient of 90 percent for the joint set of comparisons? A reasonable planning value for the error standard deviation is  $\sigma = 0.32$  (in transformed units).

\*19.42. Refer to **Programmer requirements** Problem 19.20. Suppose that the sample sizes have not yet been determined but it has been decided to use equal sample sizes for each treatment. Primary interest is in identifying the type of experience-years of experience combination for which the mean prediction error is smallest. The probability should be at least  $.95$  that the correct combination is identified when the mean prediction error for the second best combination differs by 8.0 programmer-days or more. Assume that a reasonable planning value for the error standard deviation is  $\sigma = 9$ . I days. What are the required sample sizes?

#### **Exercises**  19.43. Derive (19.7a) from (19.7).

- 19.44. Prove the result in (19.9b).
- 19.45. (Calculus needed.) State the likelihood function for ANOYA model (19.15) when *a* = 2,  $b = 2$ , and  $n = 2$ . Find the maximum likelihood estimators.
- 19.46. (Calculus needed.) Derive ( 19.29).
- 19.47. Derive (1939) from (1938).
- 19.48. Show that the point estimator ( 19.67) is unbiased. Find the variance of this estimator.
- 19.49. Find the variance of the estimator (19.93a). •
- 19.50. Consider a two-factor study with  $a = 2$  and  $b = 2$ . Show that the interactions  $(\alpha \beta)_{12}$  and  $(\alpha \beta)_{21}$  are equal.

**Projects**  19.51. Refer to the SENIC data set in Appendix C.1. The following hospitals are to be considered in a study of the effects of region (factor *A:* variable 9) and average age of patients (factor *B:*  variable 3) on the mean length of hospital stay of patients (variable 2):

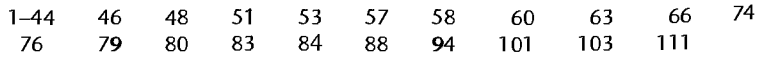

For purposes of this ANOVA study, average age is to be classified into two categories: less than or equal to 53.9 years, 54.0 years or more.

- a. Assemble the required data and obtain the fitted values for ANOYA model (19.23).
- b. Obtain the residuals.
- c. Plot the residuals against the fitted values. What departures from ANOVA model (19.23) can be studied from this plot? What are your findings?
- d. Prepare a normal probability plot of the residuals. Also obtain the coefficient of correlation between the ordered residuals and their expected values under normality. Does the normality assumption appear to be reasonable here?
- 52. Refer to the SENIC data set in Appendix C.l and Project 19.51. Assume that ANOVA model  $(19.23)$  is applicable.
	- a. Prepare an estimated treatment means plot. Does it appear that any factor effects are present? Explain.
	- b. Obtain the analysis of variance table. Does anyone source account for most of the tOtal variability in the study? Explain.
	- c. Test whether or not interaction effects are present; use  $\alpha = 0.05$ . State the alternatives, decision rule, and conclusion. What is the  $P$ -value of the test?
	- d. Test whether or not region and age main effects are present. In each case, use  $\alpha = 0.05$  and state the alternatives, decision rule, and conclusion. What is the P-value of each test? Is it meaningful here to test for main factor effects? Explain.
	- e. Obtain an upper bound on the family level of significance for the tests in parts (c) and (d); use the Kimball inequality (19.53).
	- f. Do the results in parts (c) and (d) confirm your graphic analysis in part (a)?
- 53. Refer to the **CDI** data set in Appendix C.2. The following metropolitan areas are to be considered in a study of the effects of region (factor A: variable 17) and percent below poverty level (factor B: variable 13) on the crime rate (variable 10  $\div$  variable 5):

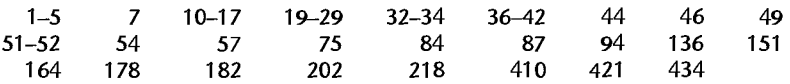

For purposes of this ANOVA study, percent of population below poverty level is to be classified into two categories: less than 8 percent, 8 percent or mOre.

- a. Assemble the required data and obtain the fitted values for ANOVA model (19.23).
- b. Obtain the residuals.
- c. Prepare aligned residual dot plots for the treatments. What departures from ANOVA model (19.23) can be studied from these plots? What are your findings?
- d. Prepare a normal probability plot of the residuals. Also obtain the coefficient of correlation between the ordered residuals and their expected values under normality. Does the normality assumption appear to be reasonable here?
- 54. Refer to the **CDI** data set in Appendix C.2 and Project 19.53. Assume that ANOVA model (19.23) is applicable.
	- a. Prepare an estimated treatment means plot. Does it appear that any factor effects are present? Explain.
	- b. Set up the analysis of variance table. Does any one source account for most of the total variability in the study? Explain.
	- c. Test whether or not interaction effects are present; use  $\alpha = 0.01$ . State the alternatives, decision rule, and conclusion. What is the P-value of the test?
	- d. Test whether or not region and percent of population below poverty level main effects are present. In each case, use  $\alpha = .01$  and state the alternatives, decision rule, and conclusion. What is the P-value of each test? Is it meaningful here to test for main factor effects? Explain.

 $\overline{\mathbf{r}}$ 

e. Obtain an upper bound on the family level of significance for the tests in parts  $(c)$  and  $c_0$ . use the Kimball inequality (19.53).  $\frac{d}{dx}$  (d);

4

- f. Do the results in parts (c) and (d) confirm your graphic analysis in part (a)?
- 19.55. Refer to the Market share data set in Appendix C.3. A balanced ANOVA study of the effector of discount price (factor A: variable 5) and package promotion (factor B: variable 6) on the average monthly market share (variable 2) is to be conducted. Order the observations in the four factor-level combination cells from smallest to largest observation number and retain the first 7 observations in each cell for a total of 28 observations. (This process omits cases with identification numbers (variable 1) equal to  $24$ ,  $25$ ,  $27$ ,  $28$ ,  $30$ ,  $33$ ,  $34$ , and  $36$ .)
	- a. Assemble the required data and obtain the fitted values for ANOYA model (19.23).
	- b. Obtain the residuals.
	- c. Plot the residuals against the fitted values. What departures from ANOYA model (19.23) can be studied from this plot? What are your findings?
	- d. Prepare a normal probability plot of the residuals. Also obtain the coefficient of correlation between the ordered residuals and their expected values under normality. Does the normality assumption appear to be reasonable here?
- 19.56. Refer to the Market share data set in Appendix C.3 and Project 19.55. Assume that ANOVA model (19.23) is applicable.
	- a. Prepare an estimated treatment means plot. Does it appear that any factor effects are present? Explain.
	- b. Obtain the analysis of variance table. Does any one source account for most of the total variability in the study? Explain.
	- c. Test whether or not interaction effects are present; use  $\alpha = 0.05$ . State the alternatives, decision rule, and conclusion. What is the P-value of the test?
	- d. Test whether or not discount price and package promotion main effects are present. In each case, use  $\alpha = 0.05$  and state the alternatives, decision rule, and conclusion. What is the P-value of each test? Is it meaningful here to test for main factor effects? Explain.
	- e. Obtain an upper bound on the family level of significance for the tests in parts (c) and (d); use the Kimball inequality (19.53).
	- f. Do the results in parts (c) and (d) confirm your graphic analysis in part (a)?
- 19.57. Refer to the SENIC data set in Appendix C.I and Projects 19.51 and 19.52.
	- a. Prepare a bar graph of the estimated factor level means  $\bar{Y}_{i...}$ . What does this plot suggest regarding the fegion main effects?
	- b. Analyze the effects of region on mean length of hospital stay by making all pairwise comparisons between regions: use the Tukey procedure and a 90 percent family confidence coefficient. State your findings and present a graphic summary. Are your findings consistent with those in part  $(a)$ ?
- 19.58. Refer to the CDI data set in Appendix C.2 and Projects 19.53 and 19.54.
	- a. Prepare a bar graph of the estimated factor level means  $\overline{Y}_{i}$ ... What does this plot suggest regarding the region main effects?
	- b. Analyze the effects of fegion on crime rate by making all pairwise comparisons between regions; use the Tukey procedure and a 95 percent family confidence coefficient. State your findings and present a graphic summary. Are your findings consistent with those in part (a)?

~ .

T

19.59. Refer to the **Real estate sales** data set in Appendix C.7. Carry out a balanced two-way analysis of variance of this data set where the response of interest is sales price (variable 2) and the two crossed factors are quality (variable 10) and style (variable II). Style is recoded as either 1 or not 1. Order the observations in the six factor-level-combination ceIls from smallest to largest observation number and retain the first 25 observations in each cell for a total of 150 observations. The analysis should consider transformations of the response variable. Document tbe steps taken in your analysis and justify your conclusions.

ase ,;'dies

. .. . . . . . .

ļ ţ.

 $\frac{\partial f}{\partial t}$ 

19.60. Refer to the Ischemic heart disease data set in Appendix C.9. Carry out a balanced two-way analysis of variance of this data set where the response of interest is total cost (variable 2) and the two crossed factors are number of interventions (variable 5) and number of comorbidities (variable 9). Recode the number of interventions into six categories: 0, 1, 2,  $3-4$ ,  $5-7$ , and greater than or equal to 8. Recode the number of comorbidities into two categories: 0-1, and greater than or equal to 2. Order the observations in the twelve factor-level-combination cells from smallest to largest observation number and retain the first 43 observations in each cell for a total of 516 observations. The analysis should consider transformations of the response variable. Document the steps taken in your analysis and justify your conclusions.

## **Two-Factor Studies-One Case per Treatment**

-

In many studies, constraints on cost, time, and materials severely limit the number of observations that can be obtained. For example, a process engineer in a manufacturing company may have only a limited time to experiment with the production line. If the line is available for one day and only eight batches of product can be produced in a day, the experiment may have to be limited to eight observations. If the study involves one factor at four levels and a second factor at two levels so that there are eight factor level combinations, only one replication of the experiment is then possible for each treatment.

Another reason why some studies contain only one case per treatment is that the response of interest is a single aggregate measure of performance. For example, in a marketing research study of alternative package designs, evaluation of each alternative may require a separate market test. The response of interest is the observed market share, and this results in a single response for each treatment combination.

'A modification of the ANOVA model is required for the analysis of two-factor studies containing only one replication per treatment because no degrees of freedom are available for estimation of the experimental error with the standard two-factor ANOVA model (19.23). In this chapter, we describe a modification of the ANOVA model that permits the two-factor analysis of variance to be conducted with only one case per treatment. This modification • requires the assnmption that the two factors do not interact. We then discuss inference procedures with this additive model. We conclude the chapter by considering a test for examining the reasonableness of the assumption of additivity of the two factors—the Tukey test. This test is important not only when there is just a single case for each treatment in a two-factor study, but it is also useful for a variety of experimental designs to be discussed in later chapters.

#### **20.1**  No-Interaction Model

When there is only one case for each treatment, we no longer can work with two-factor ANOVA model (19.23) because no estimate of the error variance  $\sigma^2$  will be available. Recall from (19.37c) that *SSE* is a sum of squares made up of components measuring the variability within each treatment,  $\sum_k (Y_{ijk} - \overline{Y}_{ij})^2$ . With only one case per treatment, there is no variability within a treatment, and *SSE* will then always be zero.

A way out of this difficulty is to change the model. Formula (l9.42d) indicates that if the two factors do not interact so that  $(\alpha \beta)_{ij} \equiv 0$ , the interaction mean square *MSAB* has expectation  $\sigma^2$ . Thus, if it is possible to assume that the two factors do not interact, we may use *MSAB* as the estimator of the error variance  $\sigma^2$  and proceed with the analysis of factor effects as usual. If it is unreasonable to assume that the two factors do not interact, transformations may be tried to remove the interaction effects. We shall say more about this in the next section.

## 'Model

a

The two-factor ANOVA model with fixed factor levels in (19.23), when all interactions are zero so that  $(\alpha \beta)_{ij} \equiv 0$ , becomes for  $n = 1$ , the case considered here:

$$
Y_{ij} = \mu_{\cdot\cdot} + \alpha_i + \beta_j + \varepsilon_{ij}
$$
 (20.1)

Note that the third subscript has been dropped from the *Y* and  $\varepsilon$  terms because there is now only one case per treatinent.

## Analysis of Variance

The factor effects sums of squares *SSA* and *SSB* are calculated as before from (19.39a) and (19.39b), respectively, with  $n = 1$ . The interaction sum of squares in (19.39c) with  $n = 1$ now is expressed as follows:

$$
SSAB = \sum_{i} \sum_{j} (Y_{ij} - \overline{Y}_{i} - \overline{Y}_{j} + \overline{Y}_{i})^{2} \qquad n = 1
$$
 (20.2)

Note that *SSAB* in (20.2) is identical to *SSAB* in (19.39c) with *n* = 1; the third subscript has been dropped because there is only one case per treatment, and the mean  $\overline{Y}_{ij}$ . is replaced by the observation  $Y_{ij}$  for the same reason. The number of degrees of freedom associated with *SSAB* in (20.2) is the same as before, namely,  $(a-1)(b-1)$ . The analysis of variance table for the case  $n = 1$  for no-interaction model (20.1) is shown in Table 20.1.

## Inference Procedures

No new problems arise in the tests for factor  $A$  and factor  $B$  main effects, nor in estimating these effects. Since the expected value of *MSAB* is  $\sigma^2$  for no-interaction model (20.1), as

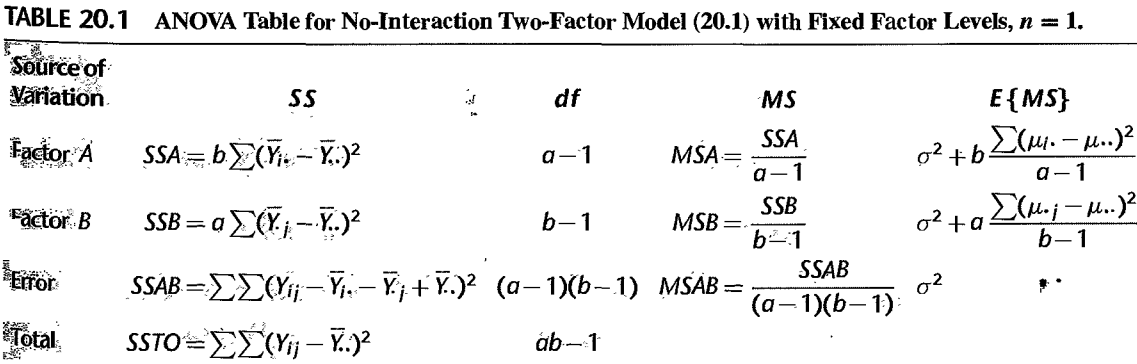

shown in the last column of Table 20.1, the *F\** test statistics for testing factor *A* and factor *B*  main effects will now utilize *MSAB* in the denominator, instead of *MSE* as before:

Factor A main effects: 
$$
F^* = \frac{MSA}{MSAB}
$$
 (20.3a)

Factor *B* main effects: 
$$
F^* = \frac{MSB}{MSAB}
$$
 (20.3b)

Similarly, for estimating comparisons of factor *A* and factor *B* level means, we simply replace *MSE* in all of the earlier results with *MSAB* as the estimator of the error variance  $\sigma^2$  and modify the degrees of freedom accordingly.

A special problem exists in estimating treatment means. We shall explain how to handle this problem after presenting an example.

## Example

An analyst in an insurance commissioner's office studied the premiums for automobile insurance charged by an insurance company in six cities. The six cities were selected to represent different regions of the state and different sizes of cities. Table 20.2a shows the amounts of three-month premiums charged by the automobile insurance firm for a specific type and amount of coverage in a given risk category for each of the six cities, classified by size of city (factor A) and geographic region (factor  $B$ ). Note there is only one observation per ceil, namely, the amount of the premium charged in the city for each factor level combination. The analyst wished to evaluate the effects of city size and geographic region on the amount of the premium.

Figure 20.1 contains a plot of the observations  $Y_{ij}$ . Note since  $n = 1$  here that the observations  $Y_{ij}$  constitute estimates of the treatment means  $\mu_{ij}$ . It appears from Figure 20.1 that there could be a slight interaction between region and size of city in their effects on the

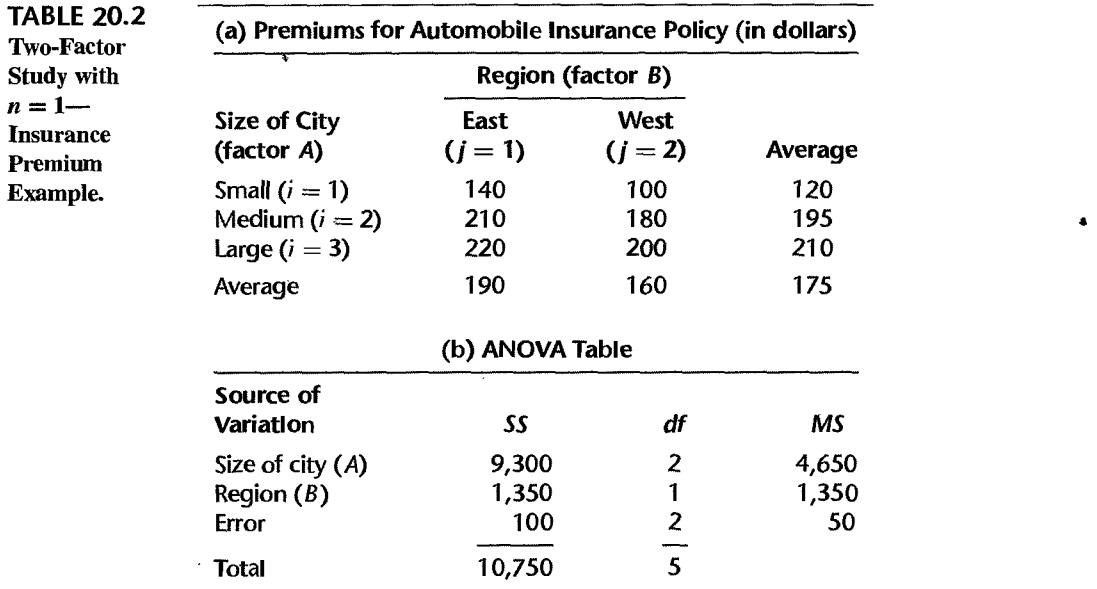

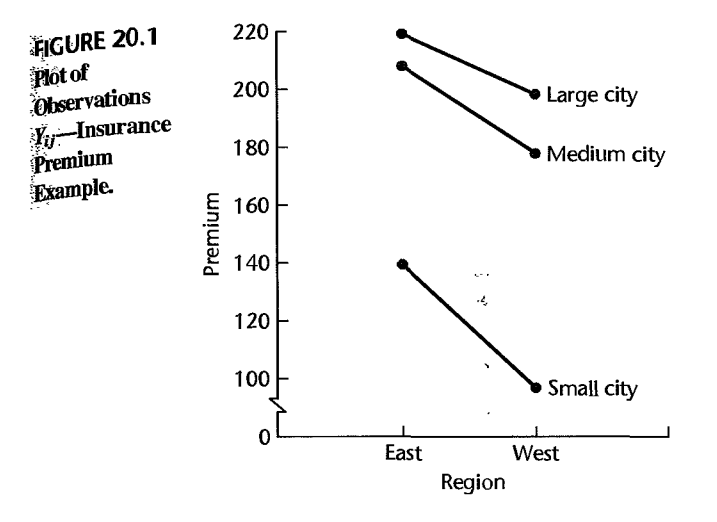

premium. However, since there is only one observation per treatment, the moderate lack of parallelism in the response lines could simply be the result of random effects within each treatment cell. The analyst conducted the Tukey test for interactions (to be discussed in Section 20.2), which indicated that no interaction effects are present. Hence, the analyst adopted the no-interaction model (20.1).

The analyst obtained the required sums of squares as follows, using (19.37a) and (19.39) for  $n = 1$ :

$$
SSA = 2[(120 - 175)^2 + (195 - 175)^2 + (210 - 175)^2] = 9,300
$$
  
\n
$$
SSB = 3[(190 - 175)^2 + (160 - 175)^2] = 1,350
$$
  
\n
$$
SSAB = (140 - 120 - 190 + 175)^2 + \dots + (200 - 210 - 160 + 175)^2 = 100
$$
  
\n
$$
SSTO = (140 - 175)^2 + \dots + (200 - 175)^2 = 10,750
$$

The ANOVA table is given in Table 20.2b. For the test of city size (factor A) effects, the alternative conclusions are:

$$
H_0: \alpha_1 = \alpha_2 = \alpha_3 = 0
$$
  

$$
H_a: \text{ not all } \alpha_i \text{ equal zero}
$$

The  $F^*$  test statistic is given by (20.3a):

$$
F^* = \frac{MSA}{MSAB} = \frac{4,650}{50} = 93
$$

and the decision rule for  $\alpha = .05$  is [remember that the denominator of  $F^*$  here involves  $(a - 1)(b - 1)$  degrees of freedom]:

If 
$$
F^* \le F[1 - \alpha; a - 1, (a - 1)(b - 1)] = F(.95; 2, 2) = 19.0
$$
, conclude  $H_0$   
If  $F^* > F[1 - \alpha; a - 1, (a - 1)(b - 1)] = F(.95; 2, 2) = 19.0$ , conclude  $H_a$ 

Since  $F^* = 93 > 19.0$ , we conclude  $H_a$ , that city size effects are present. The P-value of the test is .011.  $\blacksquare$ 

The test for geographic region (factor  $B$ ) effects proceeds similarly, the alternative conclusions being:

$$
H_0: \beta_1 = \beta_2 = 0
$$
  

$$
H_a: \text{not all } \beta_j \text{ equal zero}
$$

For  $\alpha = .05$  the decision rule is:

If 
$$
F^* \le F(.95; 1, 2) = 18.5
$$
, conclude  $H_0$   
If  $F^* > F(.95; 1, 2) = 18.5$ , conclude  $H_a$ 

Test statistic *(20.3b)* here is:

$$
F^* = \frac{MSB}{MSAB} = \frac{1,350}{50} = 27
$$

Since  $F^* = 27 > 18.5$ , we conclude  $H_a$ , that geographic region effects are present. The P-value of this test is .035.

The analysis of the magnitudes of the geographic region and city size main effects involves no new problems. The analyst employed three pairwise comparisons of the factor level means  $\mu_i$ . for city size effects and a pairwise comparison of the geographic region factor level means  $\mu$ .; The methods described in Section 19.8 are entirely applicable here; the error variance  $\sigma^2$  is now estimated by *MSAB*, and the degrees of freedom associated with the estimate of the error variance now are  $(a - 1)(b - 1)$ . Since no new issues are involved in the analysis, we do not present further details.

## **Estimation of Treatment Mean**

Occasionally when no-interaction model (20.1) is employed with  $n = 1$ , there is interest in estimating a treatment mean  $\mu_{ij}$ . We could estimate treatment mean  $\mu_{ij}$  in the usual fashion with the sample mean  $\overline{Y}_{ij}$ , here simply the single observation  $Y_{ij}$ . However, we can obtain an improved estimate by making use of the model assumption of no interactions. We know from (19.7a) that when the factor effects are additive, the treatment mean  $\mu_{ij}$  can be expressed as follows:

$$
\mu_{ij} = \mu_i + \mu_{\cdot j} - \mu_{\cdot \cdot}
$$
 (20.4)

Hence, we can estimate  $\mu_{ij}$  for additive model (20.1) by substituting the estimated values  $\hat{\mu}_i = \overline{Y}_i$ .,  $\hat{\mu}_{\cdot j} = \overline{Y}_i$ ; and  $\hat{\mu}_{\cdot j} = \overline{Y}_i$ . into (20.4):

$$
\hat{\mu}_{ij} = \overline{Y}_{i\cdot} + \overline{Y}_{j} - \overline{Y}_{\cdot}
$$
\n(20.5)

The estimator of the treatment mean  $\mu_{ij}$  in (20.5) is an improved estimator because it has minimum variance in the class of unbiased linear estimators according to an extension of the Gauss-Markov theorem (1.11).

**Example** 

For the insurance premium example in Table 20.2a, we shall use (20.5) to obtain improved estimates of the treatment means  $\mu_{ij}$ . We obtain, for instance:

$$
\hat{\mu}_{11} = 120 + 190 - 175 = 135
$$
  

$$
\hat{\mu}_{12} = 120 + 160 - 175 = 105
$$

The other treatment mean estimates are:

$$
\hat{\mu}_{21} = 210 \quad \ \ \hat{\mu}_{22} = 180 \qquad \hat{\mu}_{31} = 225 \qquad \hat{\mu}_{32} = 195
$$

Note that these improved estimates differ only slightly from the simpler estimates  $Y_{ij}$  in Table 20.2a.

Precision of Estimated Treatment Mean. To set up a confidence interval for a treatment mean  $\mu_{ij}$ , we require the estimated variance of  $\hat{\mu}_{ij}$  in (20.5). One simple method of estimating this variance is by means of the regression model equivalent to ANOVA model (20.1). For the insurance premium example, this equivalent regression model is:

$$
Y_{ij} = \mu_{\cdot\cdot} + \alpha_1 X_{ij1} + \alpha_2 X_{ij2} + \beta_1 X_{ij3} + \varepsilon_{ij}
$$

where:

if small city if large city if medium city if medium city iflarge city if small city if region East if region West

Note that the fitted value for observation  $Y_{ij}$  will be:

$$
\hat{Y}_{ij} = \overline{Y}_{\cdot} + \hat{\alpha}_i + \hat{\beta}_j
$$

which is identical to  $\hat{\mu}_{ij}$  in (20.5):

$$
\hat{Y}_{ij} = \overline{Y}_{i} + (\overline{Y}_{i} - \overline{Y}_{i}) + (\overline{Y}_{j} - \overline{Y}_{i}) = \overline{Y}_{i} + \overline{Y}_{j} - \overline{Y}_{i} = \hat{\mu}_{ij}
$$

Hence, the estimated variance of  $\hat{Y}_{ij}$  is also the estimated variance of  $\hat{\mu}_{ij}$ . The estimated variance  $s^2{\hat{Y}_{ij}}$  is furnished by most computer regression packages or can be calculated by means of (6.58).

#### Comments

1. The analysis of two-factor studies with  $n = 1$  just outlined depends on the assumption that the two factors do not interact. If this analysis is used when in fact interactions are present, the result is that the actual level of significance for testing factor  $A$  and factor  $B$  main effects is below the specified level and the actual power of the tests is lower than the expected power. Correspondingly, confidence intervals for contrasts of factor level means will tend to be too wide. This means that when interactions are present, the analysis is more likely to fail to disclose real effects than anticipated. However, when the analysis based on the no-interaction model does indicate the presence of factor  $A$  or factor  $B$  main effects, they may be taken as real effects even though interactions are actually present.

2. Sometimes, the case  $n = 1$  is encountered when the observations  $Y_{ij}$  are proportions. For instance, the data may consist of the proportion of employees in a plant absent during the past week, with the plants classified by size and geographic area. As noted earlier, the arcsine transformation can be used for such data to stabilize the error variance. The transformed data then can be analyzed using  $\ddot{\bullet}$ . no-interaction model (20.1), provided that each proportion is based on roughly the same number of

cases. If the number of cases differs greatly, weighted least squares or logistic regression sh utilized.  $\mathbf{e}^{\text{total}}$  submit be  $\mathbf{e}^{\text{total}}$  submit be  $\mathbf{e}^{\text{total}}$ . oe<br>■

## 20.2 Tukey Test **for Addi1 ivi1 y**

We describe now the Tukey test that may be used for examining, when  $n = 1$ , whether or not the two factors in a two-factor study interact. This test is also useful for a variety of experimental designs to be discussed in later chapters.

## **Development of Test Statistic**

As noted in Section 20.1, we considered no-interaction model (20.1) when  $n = 1$  to enable us to obtain an estimate of the error variance in this case. It would have been possible. however, to impose less severe restrictions on the interaction effects  $(\alpha \beta)_{ij}$  and include the restricted interaction effects in the ANOVA model. Suppose we assume that:

$$
(\alpha \beta)_{ij} = D \alpha_i \beta_j \tag{20.6}
$$

where *D* is some constant. One motivation for this restriction is that if  $(\alpha \beta)_{ij}$  is any seconddegree polynomial function of  $\alpha$ , and  $\beta$ , then it must be of the form (20.6) because of the restrictions on the  $\alpha_i$ ,  $\beta_j$ , and  $(\alpha \beta)_{ij}$  in (19.23) that the sums over each subscript be zero.

Using (20.6) in a regular two-factor ANOVA model with interactions for the case  $n = 1$ . we obtain:

$$
Y_{ij} = \mu_{\cdot\cdot} + \alpha_i + \beta_j + D\alpha_i \beta_j + \varepsilon_{t_j}
$$
 (20.7)

where each term has the usual meaning. Remember there is no third subscript here because  $n = 1$ . The interaction sum of squares  $\sum \sum D^2 \alpha_i^2 \beta_i^2$  now needs to be obtained. Assuming the othef parameters afe known, the least squares and maximum likelihood estimator of D tums out to be:

$$
\hat{D} = \frac{\sum_{i} \sum_{j} \alpha_{i} \beta_{j} Y_{ij}}{\sum_{i} \alpha_{i}^{2} \sum_{j} \beta_{j}^{2}}
$$
\n(20.8)

The usual estimator of  $\alpha_i$  is  $\overline{Y}_i - \overline{Y}_i$ . and that of  $\beta_j$  is  $\overline{Y}_j - \overline{Y}_i$ . Replacing the parameters in  $\hat{D}$  by these estimators, we obtain:

$$
\hat{D} = \frac{\sum_{i} \sum_{j} (\overline{Y}_{i} - \overline{Y}_{i})(\overline{Y}_{j} - \overline{Y}_{i})Y_{ij}}{\sum_{i} (\overline{Y}_{i} - \overline{Y}_{i})^{2} \sum_{j} (\overline{Y}_{j} - \overline{Y}_{i})^{2}}
$$
\n(20.8a)

The sample counterpart of the interaction sum of squares  $\sum D^2 \alpha_i^2 \beta_i^2$  will be denoted by *SSAB*<sup>\*</sup> to remind us that this interaction sum of squares is for the special form of interaction in model (20.7). Substituting the sample estimates into  $\sum \sum D^2 \alpha_i^2 \beta_i^2$ , we obtain the interaction sum of squares:

$$
SSAB^* = \sum_{i} \sum_{j} \hat{D}^2 (\overline{Y}_{i \cdot} - \overline{Y}_{\cdot \cdot})^2 (\overline{Y}_{j} - \overline{Y}_{\cdot \cdot})^2
$$
  
= 
$$
\frac{\left[\sum_{i} \sum_{j} (\overline{Y}_{i \cdot} - \overline{Y}_{\cdot \cdot}) (\overline{Y}_{j} - \overline{Y}_{\cdot \cdot}) Y_{ij}\right]^2}{\sum_{i} (\overline{Y}_{i \cdot} - \overline{Y}_{\cdot \cdot})^2 \sum_{j} (\overline{Y}_{j} - \overline{Y}_{\cdot \cdot})^2}
$$
(20.9)

The analysis of variance decomposition for the special interaction model (20.7) therefore is: ę

$$
SSTO = SSA + SSB + SSAB^* + SSRem^*
$$
 (20.10)

where *SSRem\** is the *remainder sum of squares:* 

$$
SSRem^* = SSTO - SSA - SSB - SSAB^*
$$
 (20.10a)

It can be shown that if  $D = 0$ —that is, if no interactions of the type  $D\alpha_i\beta_j$  exist— *SSAB\** and *SSRem\** are independently distributed as chi-square random variables with 1 and  $ab - a - b$  degrees of freedom, respectively. Hence, if  $D = 0$ , the test statistic:

$$
F^* = \frac{SSAB^*}{1} \div \frac{SSRem^*}{ab - a - b}
$$
 (20.11)

is distributed as  $F(1, ab - a - b)$ .

Thus, for testing:

$$
H_0: D = 0
$$
 (no interactions present)  

$$
H_a: D \neq 0
$$
 (interactions  $D\alpha_i\beta_j$  present) (20.12a)

we use test statistic  $F^*$  defined in (20.11). Large values of  $F^*$  lead to conclusion  $H_a$ . The appropriate decision rule for controlling the risk of a Type I error at  $\alpha$  is:

If 
$$
F^* \leq F(1-\alpha; 1, ab-a-b)
$$
, conclude  $H_0$   
If  $F^* > F(1-\alpha; 1, ab-a-b)$ , conclude  $H_a$  (20.12b)

The power of this test has been studied, and it appears that if interactions of approximately the type postulated in  $(20.6)$  are present and the factor A and factor B main effects are large, the test is effective in detecting the interactions. The test is usually called the *Tukey one degree of freedom test.* This test also may be used for testing for the presence of general interactions.

**Example** 

 $C$  is  $\sim R^2$ 

We shall conduct the Tukey test for the insurance premium example. The data are presented in Table 20.2a. First, we obtain the·elements of *SSAB\*:* 

$$
\sum \sum (\overline{Y}_{i} - \overline{Y}_{-})(\overline{Y}_{j} - \overline{Y}_{-})Y_{ij} = (120 - 175)(190 - 175)(140) + \cdots
$$
  
+ (210 - 175)(160 - 175)(200) = -13,500  

$$
\sum (\overline{Y}_{i} - \overline{Y}_{-})^{2} = \frac{SSA}{2} = \frac{9,300}{2} = 4,650
$$
  

$$
\sum (\overline{Y}_{j} - \overline{Y}_{-})^{2} = \frac{SSB}{3} = \frac{1,350}{3} = 450
$$

Hence, the special interaction sum of squares is:

$$
SSAB^* = \frac{(-13,500)^2}{4,650(450)} = 87.1
$$

Using the ANOVA sums of squares in Table 20.2b, we have by (20.10a):

 $SSRen^* = 10,750 - 9,300 - 1,350 - 87.1 = 12.9$ 

Finally, we obtain the test statistic by  $(20.11)$ :

$$
F^* = \frac{87.1}{1} \div \frac{12.9}{3(2) - 3 - 2} = 6.8
$$

For  $\alpha = .10$ , we require  $F(.90; 1, 1) = 39.9$ . Since  $F^* = 6.8 \le 39.9$ , we conclude that region and size of city do not interact. The  $P$ -value of this test is .23. Use of the no-interaction model for the data in Table 20.2a therefore appears to be reasonable.

## **Remedial Actions if Interaction Effects Are Present**

When the Tukey test indicates the presence of interaction effects in an analysis of variance application where  $n = 1$ , efforts should be made to remove the interactions so that the analysis described in Section 20.1 can be utilized. As we described in Chapter 19, transformations of the data can often be used to remove interaction effects or to make them unimportant.

One possibility is to try simple transformations of the response variable, such as a square root or a logarithmic transformation. Another possibility is to search in the family of power transformations on *Y* described in Chapter 3 in connection with the Box-Cox transformations. The procedure is to make transformations on *Y* according to (3.36) for selected values of  $\lambda$ . For each value of  $\lambda$ , the Tukey test statistic (20.11) is then obtained. If a  $\lambda$  value leads to a nonsignificant  $F^*$  test statistic, a transformation will then have been found that removes the interaction effect. Frequently, a range of  $\lambda$  values will yield nonsignificant test statistics, in which case a simple  $\lambda$  value in this range, such as  $\lambda = 5$ , may be chosen.

If no transformation can be found to make the interactions unimportant. an approximate method of analysis can be employed: see. for instance. Reference 20.1.

#### **Comment**

 $\mathbf{v}$ 

If one or both factors are quantitative. a test for interactions effects can be obtained by regression methods. For example. consider a study in which both factors are quantitative. each has three levels, and  $n = 1$  so that  $n<sub>T</sub> = 9$ . Let  $X<sub>ii1</sub>$  denote the value of the first factor for the treatment for which factor A is at the *i*th level and factor B is at the *j*th level.  $X_{ij2}$  is defined similarly for the second factor. Second-order regression model (8.7) may then be used: •

$$
Y_{ij} = \beta_0 + \beta_1 x_{ij1} + \beta_2 x_{ij2} + \beta_3 x_{ij1}^2 + \beta_4 x_{ij2}^2 + \beta_5 x_{ij1} x_{ij2} + \varepsilon_{ij}
$$

where:

$$
x_{ij1} = X_{ij1} - X_1
$$

$$
x_{ij2} = X_{ij2} - \overline{X}_2
$$

With this model, there would be  $n_T - p = 9 - 6 = 3$  degrees of freedom for estimating the error variance  $\sigma^2$ , and the test for the presence of an interaction effect would be the usual test in (6.51) for testing whether  $\beta_5 = 0$ .

Still other tests for interactions could be conducted since additional cross-product terms could be incorporated into the regression model. However, this would not be desirable here since the number of decrees of freedom qualitate for estimating the convenience  $\pi^2$  is closedy you and of degrees of freedom available for estimating the error variance  $\sigma^2$  is already very small.

erence 20.1. Johnson, D. E., and F. A. Graybill. "Estimation of  $\sigma^2$  in a Two-Way Classification Model with Interaction," *Journal of the American Statistical Association* 67 (1972), pp. 388–94.

• ed

e.<br>W

Š

- ,a51ems 20.1. Suppose that two-factor analysis of variance model (19.23) were to be employed with  $n = 1$ for each factor level combination. How many degrees of freedom would be associated with *SSE* in (19.37c)? What does this imply?
	- \*20.2. Coin-operated tenninals. A university computer service conducted an experiment in which one coin-operated computer graphics terminal was placed at each of four different locations on the campus last semester during the midterm week and again during the final week of classes. The data that follow show the number of hours each terminal was *not* in use during the week at the four locations (factor  $A$ ) and for the two different weeks (factor  $B$ ).

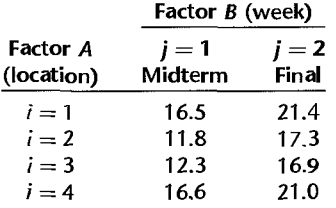

Assume that no-interaction ANOVA model (20.1) is appropriate.

- a. Plot the data in the format of Figure 20.1. Does it appear that interaction effects are present? Does it appear that factor  $A$  and factor  $B$  main effects are present? Discuss.
- b. Conduct separate tests for location and week main effects. In each test, use level of significance  $\alpha = .05$  and state the alternatives, decision rule, and conclusion. Give an upper bound for the family level of significance; use the Kimball inequality (19.53). What is the P-value for each test?
- c. Make all pairwise comparisons among location means and estimate the difference between the means for the two weeks; use the Bonferroni procedure with a 90 percent family confidence coefficient. State your findings.

#### \*20.3. Refer to Coin-operated terminals Problem 20.2. It is desired to estimate  $\mu_{32}$ .

- a. Obtain a point estimate of  $\mu_{32}$  using (20.5).
- b. Obtain the estimated variance of  $\hat{\mu}_{32}$  by fitting the equivalent regression model.
- c. Construct a 95 percent confidence interval for  $\mu_{32}$ . Interpret your interval estimate. Is your interval estimate applicable if next year two graphics terminals will be placed at location 3? Explain.
- \*20.4. Refer to Coin-operated terminals Problem 20.2. Conduct the Thkey test for additivity; use  $\alpha = 0.025$ . State the alternatives, decision rule, and conclusion. If the additive model is not appropriate, what might you do?
- 20.5. Brainstorming. A researcher investigated whether brainstorming is more effective for larger groups than for smaller ones by setting up four groups of agribusiness executives, the group sizes being two, three, four, and five, respectively. He also set up four groups of agribusiness scientists, the group sizes being the same as for the agribusiness executives. The researcher gave each group the same problem: "How can Canada increase the value of its agricultural

exports?" Each group was allowed 30 minutes to generate ideas. The variable of interest  $w_{\text{ag}}$ the number of different ideas proposed by the group. The results, classified by type of group (factor A) and size of group (factor  $B$ ), were:

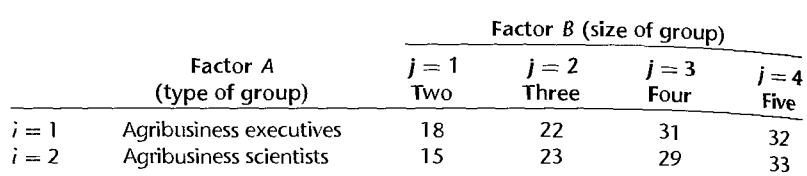

Assume that no-interaction ANOVA model (20.1) is appropriate.

- a. Plot the data in the format of Figure 20.1. Does it appear that interaction effects are present? Does it appear that factor *A* and factor *B* main effects are present? Discuss.
- b. Conduct separate tests for type of group and size of group main effects. In each test, use level of significance  $\alpha = .01$  and state the alternatives, decision rule, and conclusion. Give an upper bound for the family level of significance; use the Kimball inequality (19.53). What is the P-value for each test?
- c. Obtain confidence intervals for  $D_1 = \mu_{-2} \mu_{-1}$ ,  $D_2 = \mu_{-3} \mu_{-2}$ , and  $D_3 = \mu_{-4} \mu_{-3}$ ; use the Bonferroni procedure with a 95 percent family confidence coefficient. State your findings.
- d. Is the Bonferroni procedure used in part  $(c)$  the most efficient one here? Explain.
- 20.6. Refer to Brainstorming Problem 20.5. It is desired to estimate  $\mu_{14}$ .
	- a. Obtain a point estimate of  $\mu_{14}$  using (20.5).
	- b. Obtain the estimated variance of  $\hat{\mu}_{14}$  by fitting the equivalent regression model.
	- c. Construct a 99 percent confidence interval for  $\mu_{1,1}$ . Interpret your interval estimate. Is your interval estimate applicable if the two factors interact?
- 20.7. Refer to **Brainstorming** Problem 20.5. Conduct the Tukey test for additivity: use  $\alpha = 0.01$ . State the alternatives, decision rule, and conclusion. If the additive model is not appropriate, what might you do?
- 20.8. Soybean sausage. A food technologist, testing storage capabilities for a newly developed type of imitation sausage made from soybeans, conducted an experiment to test the effects of humidity level (factor A) and temperature level (factor  $B$ ) in the freezer compartment on color change in the sausage. Three humidity levels and four temperature levels were considered. Five hundred sausages were stored at each of the 12 humidity-temperature combinations for 90 days. At the end of the storage period, the researcher determined the proportion of sausages for each humidity-temperature combination that exhibited color changes. The researcher transformed the data by means of the arcsine transformation (18.24) to stabilize the variances. The transformed data  $Y' = 2$  arcsin  $\sqrt{Y}$  follow.

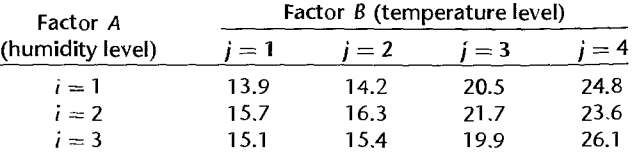

..

Assume that no-interaction ANOVA model (20.1) is appropriate.

- a. Plot the data in the format of Figure 20.1. Does it appear that interaction effects are present? Does it appear that factor A and factor B main effects are present? Discuss.
- b. Conduct separate tests for humidity and temperature main effects. In each test, use level of significance  $\alpha = 0.025$  and state the alternatives, decision rule, and conclusion. What is the  $P$ -value for each test?
- c. Obtain confidence intervals for  $D_1 = \mu_{12} \mu_{11}$ ,  $D_2 = \mu_{13} \mu_{12}$ , and  $D_3 = \mu_{14} \mu_{13}$ ; use the Bonferroni procedure with a 95 percent family confidence coefficient. State your findings.
- d. Is the Bonferroni procedure used in part (c) the most efficient one here? Explain.
- 20.9. Refer to **Soybean sausage** Problem 20.8. It is desired to estimate  $\mu_{23}$ .
	- a. Obtain a point estimate of  $\mu_{23}$  using (20.5).

<sup>~</sup>..

- b. Obtain the estimated variance of  $\hat{\mu}_{23}$  by fitting the equivalent regression model.
- c. Construct a 98 percent confidence interval for  $\mu_{23}$  and transform it back to the original units. Interpret your interval estimate. Is your interval estimate applicable if the two factors interact?
- 20.10. Refer to **Soybean sausage** Problem 20.8. Conduct the Tukey test for additivity; use  $\alpha = 0.005$ . State the alternatives, decision rule, and conclusion. If the additive model is not appropriate, what might you do?

**Exercises**  20.11. Modify formulas (19.39a) and (19.39b) to apply to ANOVA model (20.1), where  $n = 1$ . 20.12. Show that (20.7) is the only second-degree polynomial function of  $\alpha_i$  and  $\beta_j$  such that  $\sum_i (\alpha \beta)_{ij} = \sum_i (\alpha \beta)_{ij} = 0.$ 

**Case Study**  20.13. Refer to **Soybean** sausage Problem 20.8. Assume that the humidity levels and temperature levels employed are equally spaced—that is, actual humidity increases linearly with  $i$ , and actual temperature increases linearly with  $j$  so that  $i$  and  $j$  are coded levels of humidity and temperature. Use techniques discussed in Chapter 8 to develop a polynomial regression model to predict the transformed percentage of sausages exhibiting color change as a function of coded humidity and temperature levels. Your model should consider, at most, second-order terms in coded humidity level, and third-order terms in coded temperature level. What does your model suggest concerning the presence or absence of interactions? Use appropriate graphics to summarize your fitted regression model.

## **Chapter**

# Randomized Complete **Block Designs**

In Chapter 15, we introduced the concept of blocking. We noted there that when the available experimental units are not homogeneous, grouping the experimental units into blocks of homogeneous units will reduce the experimental error variance and also increase the range of validity for inferences about the treatment effects.

In this chapter, we shall take up the design and analysis of randomized complete block experiments in detail. We discuss when and how to conduct a randomized complete block design, the analysis of a randomized complete block design, and planning of sample sizes for blocked experiments.

For complete block designs, each block consists of one complete replication of the  $s\hat{et}$ of treatments. When the number of experimental units available in a block is less than the' number of treatments, incomplete block designs may at times be useful. We shall consider incomplete block designs in Chapters 28 and 29.

#### 21.1 Elements of Randomized Complete Block Designs

## **Description of Designs**

In a *randomized complete block design*, the experimental units are first sorted into homogeneous groups, called *blocks*, and all treatment combinations are then assigned at random to experimental units within the blocks. Note that this requires a series of separate, restricted randomizations-one for each block. In effect, separate experiments are conducted within each block, which leads to greater homogeneity of experimental units. reduced experimental error. and more precise estimates of treatment effects. We illustrate the use of randomized block designs by considering three examples.

1. In an experiment on the effects of four levels of newspaper advertising saturation on sales volume, the experimental unit is a city, and 16 cities are available for the study. Size of city usually is highly correlated with the response variable, sales volume. Hence, it is desirable to block the 16 cities into four groups of four cities each, according to population size. Thus. the four largest cities will constitute block I, and so on. Within each block, the four treatments are then assigned at random to the four cities, and the four randomizations, one for each block, are conducted independently.

2. In an experiment on the effects of three different incentive pay schemes on employee productivity of electronic assemblies, the experimental unit is an employee, and 30 employees are available for the study. Since productivity here is highly correlated with manual dexterity, it is desirable to block the 30 employees into 10 groups of three according to their manual dexterity. Thus, the three employees with the highest manual dexterity ratings are grouped into one block, and so on for the other employees. Within each block, the three incentive pay schemes are then assigned randomly to the three employees.

3. A chemist is studying the reaction rate of five chemical agents. Only five agents can be analyzed effectively per day. Since day-to-day differences may affect the reaction rate, each day is used as a block, and all five chemical agents are tested each day in independently randomized orders.

As these examples imply, the key objective in blocking the experimental units is to make them as homogeneous as possible within blocks with respect to the response variable under study, and to make the different blocks as heterogeneous as possible with respect to the response variable. As noted earlier, the design in which each treatment is included once in each block is called a randomized complete block design. Often, we shall drop the term "complete" because the context makes it clear that all treatments are included in each block.

#### **Comments**

l. **In** a complete block design, each block constitutes a replication of the experiment. For that reason, it is highly desirable that the experimental units within a block be processed together whenever this will help to reduce experimental error variability. As an example, an experimenter may tend to make changes in experimental techniques over time (e.g., in the administration of the experiment to subjects) without being aware of it. Consecutive processing of the experimental units block by block will tend to exclude such sources of variation from the within-blocks analysis and thereby make the experimental results more precise.

2. In factorial experiments, some of the factors of interest may be characteristics of the experimental units, such as gender, age, and amount of experience on the job. Even though these factors are not introduced to reduce experimental error variability but rather are included for their intrinsic interest, we shall nevertheless consider such experiments to be randomized block designs because the randomization of the experimental factors to the experimental units is restricted by the nature of the observational factors considered. •

## *<u>Criteria</u>* for Blocking

er<br>Se A.  $\frac{1}{2}$ 

 $\hat{\phi}$ 

**STARRY** 

**Profit** 

 $\label{eq:2.1} \mathcal{L}_{\mathbf{a}}(\mathbf{b}) = \mathcal{L}_{\mathbf{a}}(\mathbf{a}^{\mathbf{a}} + \mathbf{a}^{\mathbf{a}}) \quad \text{for} \quad \mathbf{a}^{\mathbf{a}} = \mathcal{L}_{\mathbf{a}}.$ 

 $\mathbb{R}^2$ 

l o al

As noted earlier, the purpose of blocking is to sort experimental units into groups within each of which the elements are homogeneous with respect to the response variable, such that the differences between groups are as great as possible. To help recognize some of the characteris tics of experimental units that are useful criteria for blocking, we need a precise definition of an experimental unit. Any aspect of the experimental setting that changes from treatment application to treatment application--excluding the treatment changes themselves-is a characteristic of the experimental unit. For example, suppose the treatment in a taste-testing experiment consists of a vegetable containing a particular additive. The experimental unit might then be defined as a homemaker of a given age, evaluated by a given observer on a specified day at a particular time, and served food from a given batch of cooked vegetable. Still other elements of the experimental setting might be included in the definition of the experimental unit, and should be if they contribute to variability in the responses.

A full definition of the experimental unit such as the one just given suggests two types of blocking criteria: of blocking criteria:

- I. Characteristics associated with the unit-for persons: gender, age, income, intelligence, education, job experience, attitudes, etc.; for geographic areas: population size, average income, etc.
- 2. Characteristics associated with the experimental setting—observer, time of processing income, etc.<br>Characteristics associated with the experimental setting—observer, time of processing,<br>machine, batch of material, measuring instrument, etc.

Use of time as a blocking variable frequently captures a number of different sources of variability, such as learning by observer, changes in equipment, and drifts in environmental conditions (e.g., weather). Blocking by observers often eliminates a substantial amount of interobserver variability; similarly, blocking by batches of material frequently is very effective. There is no need to use only a single blocking criterion: several may be employed if the experimental error can be further reduced by doing so.

The design of an effective randomized block experiment requires the ability to anticipate potential sources of variation-the blocking variables-in advance of experimentation. These variables are then held constant within blocks as the experiment is conducted in order to reduce the experimental error variability. Often, past experience in the subject matter field enables the experimenter to select good blocking variables. If some experiments have been run in the past in which blocking has been employed, these results can be analyzed to determine the effectiveness of the blocking variables. In the absence of any information on the effectiveness of potential blocking variables, uniformity trials can be run where all experimental units are assigned the same treatment. From these trials, information can be obtained on the effectiveness of different blocking variables.

### **Comment**

As noted in Chapter IS, when subjects are used as a blocking variable, the resulting design is sometimes called a *repeated measures design*. Since these designs involve some special problems, we will discuss them separately in Chapter 27. •

## **Advantages and Disadvantages**

The advantages of a randomized complete block design are:

- 1. It can. with effective grouping, provide substantially more precise results than a completely randomized design of comparable size. •
- 2. **It** can accommodate any number of treatments and replications.
- 3. Different treatments need not have equal sample sizes. For instance, if the control is to have twice as large a sample size as each of three treatments, blocks of size five would be used; three units in a block are then assigned at random to the three treatments and two to the control.
- 4. The statistical analysis is relatively simple.
- 5. If an entire treatment or a block needs to be dropped from the analysis for some reason, such as spoiled results, the analysis is not complicated thereby.
- 6. Variability in experimental units can be deliberately introduced to widen the range of validity of the experimental results without sacrificing the precision of the results.

٠

Disadvantages include:

- 1. If observations are missing within a block, a more complex analysis is required.
- 2. The degrees of freedom for experimental error are not as large as with a completely randomized design. One degree of freedom is lost for each block after the first.
- 3. More assumptions are required for the model (e.g., no interactions between treatments and blocks, constant variance from block to block) than for a completely randomized design modeL
- 4. Because the blocking variable is an observational factor and not an experimental factor, cause-and-effect inferences concerning the relationship between the blocking variable and the response variable is problematic. This is not a serious disadvantage, because investigators usually are not concerned with estimating or making inference about block effects. Blocking is primarily a device for reducing experimental variation and thereby increasing the precision of the estimates of the treatment effects.

## **liow to Randomize**

The randomization procedure for a randomized block design is straightforward. Within each block a random permutation is used to assign treatments to experimental units, just as in a completely randomized design. Independent permutations are selected for the several blocks.

## **Illustration**

.,

 $\tilde{\mathcal{Z}}$  $\frac{1}{4}$ 

~

 $\ddot{.}$ 

. ,

In an experiment on decision making, executives were exposed to one of three methods of quantifying the maximum risk premium they would be willing to pay to avoid uncertainty in a business decision. The three methods are the utility method, the worry method, and the comparison method. After using the assigned method, the subjects were asked to state their degree of confidence in the method of quantifying the risk premium on a scale from 0 (no confidence) to 20 (highest confidence).

Fifteen subjects were used in the study. They were grouped into five blocks of three executives, according to age. Block 1 contained the three oldest executives, and so on. The design layout, after five independent random permutations of three were employed, is shown in Figure 21.1. Table 21.1 contains the results of the experiment, and Figure 21.2

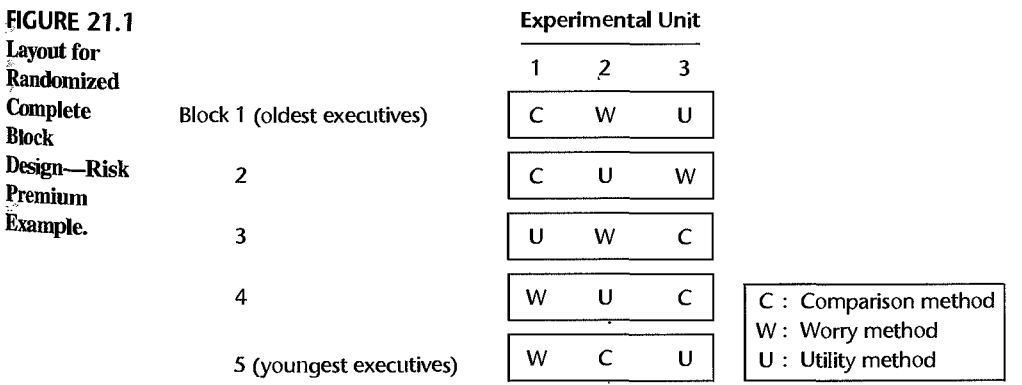

#### 896 Part Five *Multi-Factor Studies*

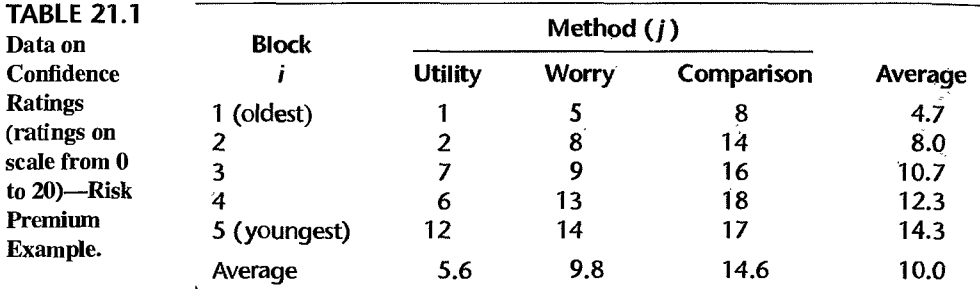

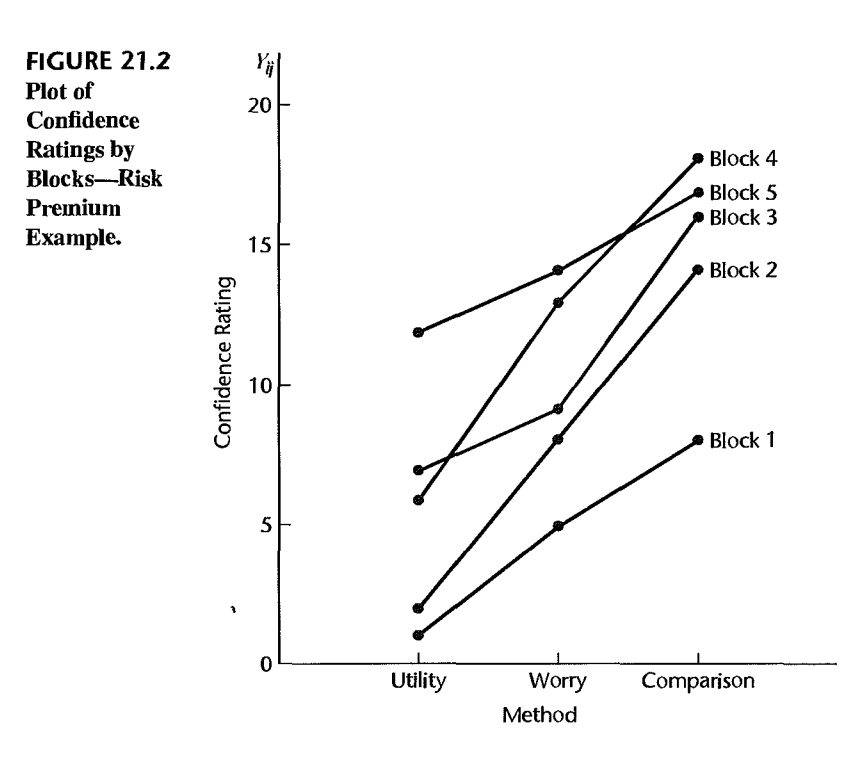

presents graphically the confidence ratings for each method by block. It appears from figure 21.2 that there is much variation between blocks, but that in all blocks the comparison method has the highest confidence rating and the utility method the lowest. It also appears that there are no important interaction effects between blocks and treatments on the responses; the response curves do not seem to deviate too much from being parallel. We discuss next a widely used model for randomized complete block designs and the analysis of variance for this model before undertaking a formal analysis of the results in our example.

## Model<sup>\*</sup>for Randomized Complete Block Designs

 $\frac{3}{4}$  Table 21.1 is similar in appearance to Table 20.2a, which shows the data for a two-factor study with one observation in each cell. In fact, a randomized complete block design may be viewed as corresponding to a two-factor study (blocks and treatments are the factors), with one observation in each cell. As we noted in Section 20.1, the assumption of no interactions between the two factors permits an analysis of factor effects when there is only one observation in each cell and the factors have fixed effects.

> The model for a randomized complete block design containing the assumption of no interaction effects, when both the block and treatment effects are fixed and there are  $n<sub>b</sub>$ blocks (replications) and *r* treatments, is as follows:

$$
Y_{ij} = \mu_{\cdot\cdot} + \rho_i + \tau_j + \varepsilon_{ij}
$$
\n(21.1)

where:

 $\begin{array}{cc} \mathbf{1} & \mathbf{1} & \mathbf{1} \\ \mathbf{2} & \mathbf{1} & \mathbf{1} \\ \mathbf{2} & \mathbf{1} & \mathbf{1} \end{array}$ 

 $\mu$ ... is a constant

 $\rho_i$  are constants for the block (row) effects, subject to the restriction  $\sum \rho_i = 0$  $\tau_j$  are constants for the treatment effects, subject to the restriction  $\sum \tau_j = 0$  $\varepsilon_{ii}$  are independent  $N(0, \sigma^2)$  $i = 1, \ldots, n_b; j = 1, \ldots, r$ 

The responses  $Y_{ij}$  with randomized block model (21.1) are independent and normally distributed, with mean:

$$
E\{Y_{ij}\} = \mu_{\cdot\cdot} + \rho_i + \tau_j \tag{21.2a}
$$

and constant variance:

$$
\sigma^2 \{ Y_{ij} \} = \sigma^2 \tag{21.2b}
$$

Randomized block model (21.1) is identical to the two-factor, no-interaction model (20.1), except that we now use  $\rho_i$  for the block effect,  $\tau_i$  for the treatment effect, and  $n_b$  to designate the total number of blocks. Note that  $Y_{ij}$  here stands for the response for the jth treatment in the ith block.

#### **Comments**

1. When the experimental units are grouped according to specified categories, such as into particular age groups, income groups, and order-of-processing groups, the block effects  $\rho_i$  are usually considered to be fixed. Sometimes the block effects are viewed as random. For instance, when observers or subjects are used as blocks, the particular observers or subjects in the study may be considered to be a sample from a popUlation of observers or subjects. The case of random block effects will be taken up in Chapter 25.

2. If the treatment effects are random, the only changes in model (21.1) are that the  $\tau_i$  now represent independent normal variables with expectation zero and variance  $\sigma_{\tau}^2$ , and that the  $\tau_j$  are independent of the  $\varepsilon_{ij}$ . Random treatment effects are also considered in Chapter 25.

3. The additive model (21.1) implies that the expected values of observations in different blocks for the same treatment may differ (e.g., older executives may tend to have lower confidence ratings for any of the methods of quantifying the risk premium than younger executives), but the treatment effects (e.g., how much higher the confidence rating for one method is over that for another) are the same for all blocks. We shall consider the possibility of interactions between blocks and treatments later in Section 21.7.

#### **21.3**  Analysis of Variance and Tests

## **Fitting of Randomized Complete Block Model**

The least squares and maximum likelihood estimators of the parameters in randomized block model  $(21.1)$  are obtained in the customary fashion and again are the same. Employing our usual notation, they are:

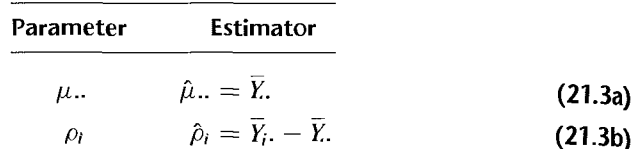

$$
\tau_j \qquad \qquad \hat{\tau}_j = \overline{Y}_j - \overline{Y}_\cdot \tag{21.3c}
$$

The fitted values therefore are:

 $\hat{Y}_{ij} = \overline{Y}_{i} + (\overline{Y}_{i} - \overline{Y}_{i}) + (\overline{Y}_{i} - \overline{Y}_{i}) = \overline{Y}_{i} + \overline{Y}_{i} - \overline{Y}_{i}$ **(21.4)** 

and the residuals are:

 $e_{ij} = Y_{lj} - \hat{Y}_{lj} = Y_{ij} - \overline{Y}_{i} - \overline{Y}_{j} + \overline{Y}_{.}$ **(21.5)** 

## **Analysis of Variance**

The analysis of variance for a randomized complete block design is identical to that for a two-factor, no-interaction model with one observation per cell, as described in Section 20.1:

$$
SSBL = r \sum_{i} (\overline{Y}_{i.} - \overline{Y}_{i.})^2
$$
 (21.6a)

$$
SSTR = n_b \sum_{i} (\overline{Y}_j - \overline{Y}_i)^2
$$
 (21.6b)

$$
SSBL.TR = \sum_{i} \sum_{j} (Y_{ij} - \overline{Y}_{i.} - \overline{Y}_{j.} + \overline{Y}_{.})^2 = \sum_{i} \sum_{j} e_{ij}^2
$$
 (21.6c)

Here, *SSBL* denotes the *sum of squares for blocks*, *SSTR* denotes, as usual, the treatment sum of squares, and *SSBL.TR* denotes the *interaction sum of squares between blocks and treatments* [note from (21.5) that this sum of squares here is the same as the sum of the squared residuals);  $rn_b$  is the total number of experimental units in the study.

A summary of the analysis of variance, including the expected mean squares for fixed treatment effects, is given in Table 21.2. Note that since there are no interaction termS in the model, the expected mean squares contain only  $\sigma^2$  and, as appropriate, the treatment or block main effects term. Also note from the  $E$ {*MS*} columns in Table 21.2 that the appropriate denominator in the  $F^*$  test statistic for testing treatment effects is the interaction mean square, here denoted by *MSBL.TR*. This is the same as in Section 20.1 for the two-factor

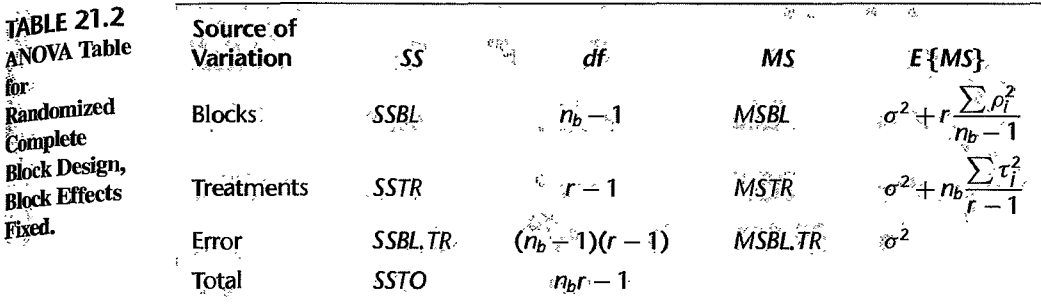

÷,

no-interaction model with  $n_b = 1$ . Hence, to test for treatment effects:

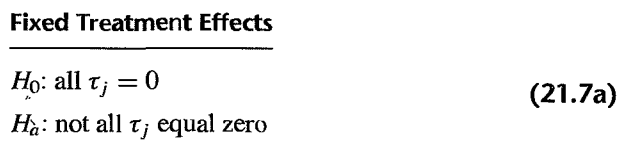

we use the same test statistic:

$$
F^* = \frac{MSTR}{MSEL.TR}
$$
 (21.7b)

and the decision rule for controlling the Type I error at  $\alpha$  is:

If 
$$
F^* \le F[1 - \alpha; r - 1, (n_b - 1)(r - 1)]
$$
, conclude  $H_0$   
If  $F^* > F[1 - \alpha; r - 1, (n_b - 1)(r - 1)]$ , conclude  $H_a$  (21.7c)

Example Table 21.3 contains the analysis of variance for the risk premium example in Table 21.1. The calculations are straightforward and were carried out by a computer package. To test for treatment effects:

$$
H_0: \tau_1 = \tau_2 = \tau_3 = 0
$$
  

$$
H_a: \text{ not all } \tau_j \text{ equal zero}
$$

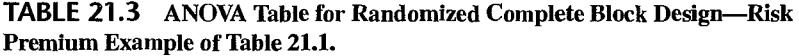

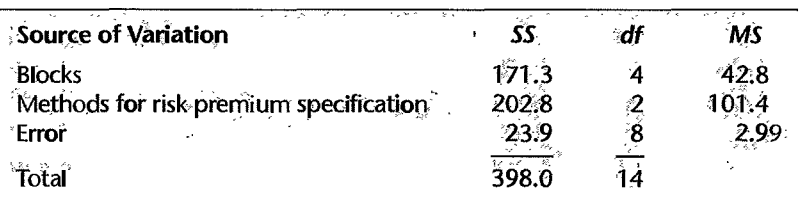

we use the results in Table 21.3:

$$
F^* = \frac{MSTR}{MSBL.TR} = \frac{101.4}{2.99} = 33.9
$$

For level of significance  $\alpha = .01$ , we require  $F(.99; 2, 8) = 8.65$ . Since  $F^* = 33.9 > 8.65$ we conclude  $H_a$ , that the mean confidence ratings for the three methods differ. The  $P$ -value of the test is .000 I.

#### **Comments**

I. Sometimes one may also wish to conduct a test for block effects:

$$
H_0: \text{ all } \rho_i = 0
$$
  
\n
$$
H_a: \text{ not all } \rho_i \text{ equal zero}
$$
\n(21.8a)

Usually, however, the treatments are of primary interest, and blocks are chiefly the means for reducing the experimental error variability. Table 21.2 indicates that the test for fixed block effects uses the test statistic:

$$
F^* = \frac{MSBL}{MSBL.TR}
$$
 (21.8b)

For the risk premium example, this test statistic is:

$$
F^* = \frac{42.8}{2.99} = 14.3
$$

For level of significance  $\alpha = .01$ , we require  $F(.99; 4, 8) = 7.01$ . Since  $F^* = 14.3 > 7.01$ , we conclude that the mean confidence ratings (averaged over treatments) differ for the various blocks.

Since blocks correspond to an observational factor, care needs to be used in interpreting the implications of block effects. In our risk premium example, for instance, the block effects might not be due to age, even though age was the grouping variable. Education could be the pivotal explanatory variable, the effect by age appearing if older executives have less formal education than younger ones.

2. If only two treatments are investigated in a randomized complete block design, it can be shown that the F test for treatment effects based on test statistic (21.7b) is equivalent to the two-sided t test for paired observations based on test statistic (A.69).

3. When the responses  $Y_{ij}$  in a randomized complete block design are far from normally distributed and transformations of the data are not successful to meet the robustness properties of the srandard inference procedures, a nonparametric test of treatment effects may be useful. The nonparametric rank  $F$  test introduced in Section 18.7 for single-factor studies is easily adapted for use in studies based on randomized complete block designs. The *r* observations in each block are ranked from I to r in ascending order and the usual  $F^*$  test in (21.7b) for testing treatment effects in a randomized block design is carried out, but now based on the ranked data. We use  $F_R^*$  to denote the  $F^*$  test statistic when the test is based on the ranked data.

The rank *F* test statistic is equivalent to the statistic for the *Friedman test,* a widely used nonparametric rank procedure for testing the equality of treatment means in randomized complete block designs. The Friedman test is also based on the within-block ranks  $R_{ij}$  of the data. The Friedman test statistic is:

$$
X_F^2 = SSTR \div \frac{SSTR + SSEL.TR}{n_b(r-1)}
$$

which can be reduced to (when no ties are present):

$$
X_F^2 = \left[\frac{12}{n_b r (r+1)} \sum_j R_{.j}^2\right] - 3n_b (r+1)
$$

Instead of using the *F* distribution, the Friedman test approximates the distribution of  $X_F^2$  when  $H_0$ holds by the chi-square distribution with  $r - 1$  degrees of freedom, provided that the number of blocks is not too small. The decision rule is therefore:

> If  $X_F^2 \leq \chi^2 (1 - \alpha; r - 1)$ , conclude  $H_0$ If  $X_F^2 > \chi^2(1-\alpha; r-1)$ , conclude  $H_a$

The rank *F* test statistic  $F_R^*$  and the  $X_F^2$  test statistic are related as follows:

$$
F_R^* = \frac{(n_b - 1)X_F^2}{n_b(r - 1) - X_F^2}
$$

#### ~1.4 **Evaluation of Appropriateness of Randomized Complete Block Model**

The importance of examining the appropriateness of a statistical model for a given set of data has been mentioned many times. Since the techniques of examination are similar, we shall make only a few· points of special relevance to randomized complete block designs here.

## **Diagnostic Plots**

Some of the chief ways in which the data may not fit randomized complete block model (21.1) are:

- 1. Unequal error variability by blocks
- 2. Unequal error variability by treatments
- 3. Time effects
- 4. Block-treatment interactions

Use of residual plots in connection with points 2 and 3 has been considered in Section 18.1 with reference to a completely randomized design. The discussion there applies also to the residuals of a randomized complete block design, given in (21.5):

$$
e_{ij}=Y_{ij}-\overline{Y}_{i}.\,-\overline{Y}_{j}+\overline{Y}_{i}.
$$

We simply add here that if treatments do have unequal error variability in a randomized complete block design, the differences between any two treatments can always be estimated by working with the differences between the paired observations,  $Y_{ij} - Y_{ij'}$ , which are unaffected by any unequal treatment variances.

Unequal error variability by blocks can be studied by aligned residual dot plots for each block, as shown in Figure 21.3 for a randomized block study with 10 treatments run in three blocks. The residual dot plots in Figure 21.3 are suggestive of increasing error variability with increasing block number. If, for instance, the blocks were processed in block number order, some modifications in procedures may have taken place leading to larger experimental error variability over time. Tests concerning the equality of variances, such as those described in Section 18.2, may be employed for a more formal determination, provided that the sample sizes are reasonably large so that the residuals can be treated as if they were independent.

#### 902 Part Five *Multi-Factor Studies*

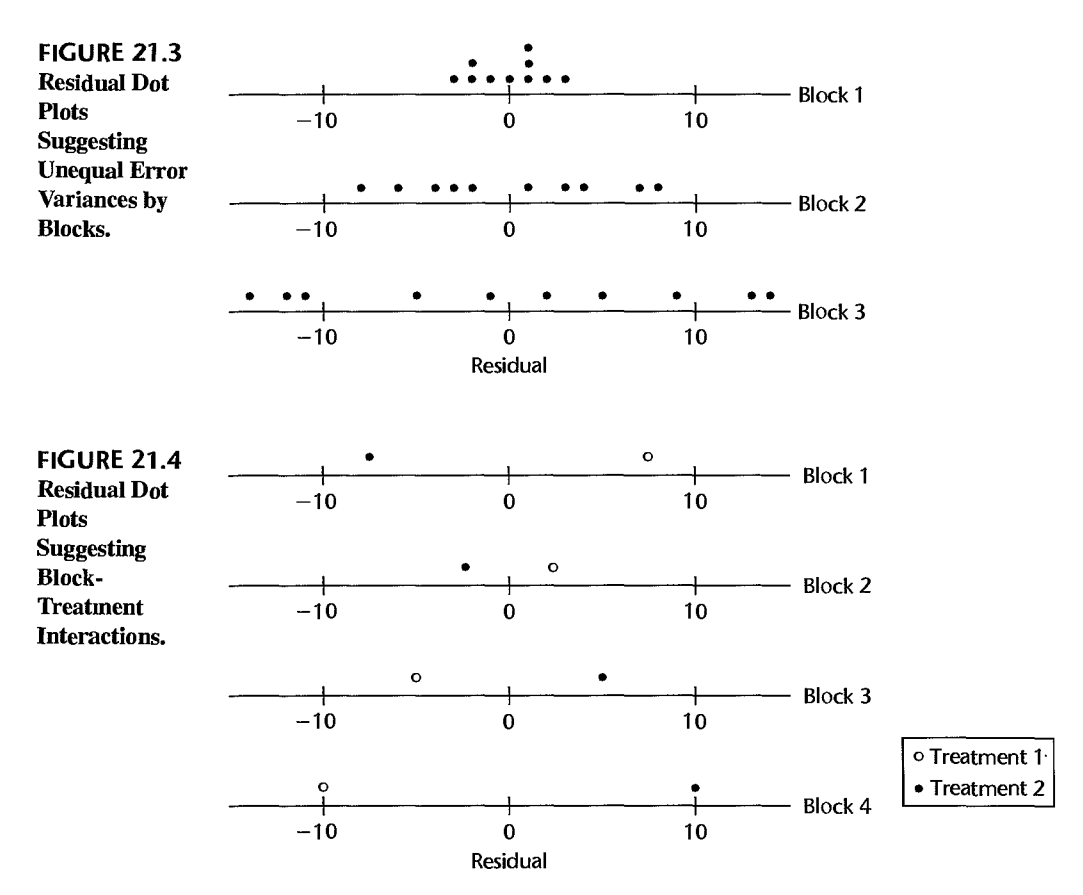

Interactions between treatments and blocks are somewhat more difficult to detect from residual plots. Figure 21.4 contains the residuals for an experiment with two treatments run in four blocks. The reversal in pattern of the residuals is suggestive of an interaction effect There are, however, many other possible types of interaction patterns that would appear very much different from that in Figure 21.4.

Another diagnostic plot that may be helpful to detect interaction effects is a plot of the residuals  $e_{ij}$  against the fitted values  $\hat{Y}_{ij}$ . A curvilinear pattern of the residuals in such a plot often suggests the presence of interaction effects between blocks and treatments. This plot also provides information about the constancy of the error variance.

Still another diagnostic plot for interactions, which is often more effective than a residual plot, is a plot of the responses  $Y_{ij}$  by blocks. Figure 21.2 illustrates this type of plot. A severe lack of parallelism in such a plot is a strong indication that blocks and treatments interact in their effects on the response.

Example We already noted that the plot of responses by block in Figure 21.2 for the risk premium example does not exhibit a severe lack of parallelism, thus suggesting that blocks and treatments do not interact in any major fashion. Figure 21.5a, which presents a plot of the residuals against the fitted values, leads to a similar conclusion. There is no strong evidence
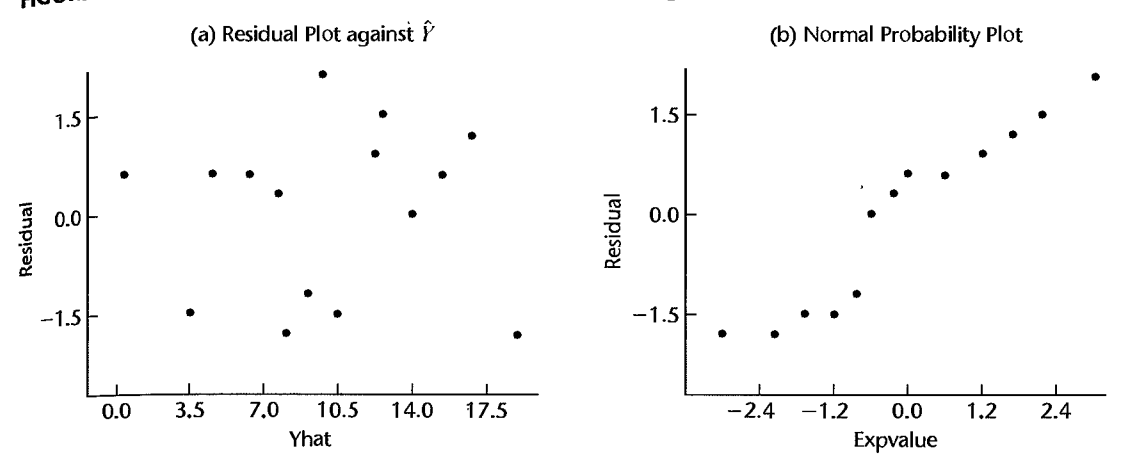

#### **'FIGURE 21.5** Diagnostic Residual Plots-Risk Premium Example.

of a curvilinear pattern here. In addition, Figure 21.5a does not indicate the existence of substantially unequal error variances.

Figure 21.5b contains a normal probability plot of the residuals. This plot does not suggest any strong departures from a normal error distribution. The coefficient of correlation between the ordered residuals and their expected values undernormality is .959 and supports this conclusion. Residual dot plots for each treatment and for each block were also prepared (they are not shown here). They suggested that the error variances did not differ substantially between treatments and between blocks. These results, in addition to a formal test that found no interactions between block and treatment effects (to be discussed next), led the analyst to conclude that randomized block model (21.1) is appropriate for the data.

## **Tukey Test for Additivity**

The Tukey test for additivity, discussed in Section 20.2, may be employed for a formal test of interaction effects between blocks and treatments for a randomized block design. The special interaction sum of squares in (20.9) will be denoted here by *SSBL.TR\*.* 

**'Example** 

To test for interaction effects between blocks and treatments in the risk premium example, we calculate the special interaction sum of squares in (20.9) as follows, using the data in Tables 21.1 and 21.3:

$$
\sum \sum (\overline{Y}_{i.} - \overline{Y}_{.})(\overline{Y}_{j} - \overline{Y}_{.})Y_{ij} = 24.80
$$

$$
\sum (\overline{Y}_{i.} - \overline{Y}_{.})^{2} = \frac{SSBL}{r} = \frac{171.3}{3} = 57.10
$$

$$
\sum (\overline{Y}_{j} - \overline{Y}_{.})^{2} = \frac{SSTR}{n_{b}} = \frac{202.8}{5} = 40.56
$$

Hence:

$$
SSBL.TR^* = \frac{(24.80)^2}{57.10(40.56)} = .27
$$

Using the results from Table 21.3, we can now obtain the remainder sum of squares  $(20.10a)$ for the special interaction model  $(20.7)$ :

$$
SSRen^* = SSTO - SSBL - SSTR - SSBL.TR^*
$$
  
= 398.0 - 171.3 - 202.8 - .27  
= 23.63

Hence, test statistic (20.11) is:

$$
F^* = \frac{SSBL.TR^*}{1} \div \frac{SSRen^*}{rn_b - r - n_b}
$$

$$
= \frac{.27}{1} \div \frac{23.63}{7} = .08
$$

For level of significance  $\alpha = .05$ , we need  $F(.95; 1, 7) = 5.59$ . Since  $F^* = .08 \le 5.59$ , we conclude that no block-treatment interaction effects are present. The  $P$ -value of this test is .79.

#### Comment

When interaction effects are present. transformations of the data should be attempted to remove at least the important interaction effects. The discussion in Section 20.2 is relevant to this point.

#### 21.5 Analysis of Treatment Effects

Once the existence of fixed treatment effects has been established through the analysis of variance, the analysis of these effects proceeds as described in Chapter 17 for single-factor studies. Often, a useful preliminary view of the treatment effects can be obtained from a bar-interval plot of the estimated treatment means  $\overline{Y}_i$ . The formal analysis of the treatment effects usually involves estimation of one or more contrasts of the treatment means  $\mu_{ij}$ , where  $\mu_{ij}$  is the mean response for treatment j averaged over all blocks. The formulas in Chapter 17 for estimating contrasts of the treatment means apply here, with the treatment means now denoted by  $\mu_{1}$  and the estimated treatment means by  $Y_i$ . The appropriate mean square term to be used in the estimated variance of the contrast is *MSBL. TR.* obtained from (21.6c), since it is the denominator of the  $F^*$  statistic for testing fixed treatment effects. The multiples for the estimated standard deviation of the contrast are now as follows:

Single comparison 
$$
t[1-\alpha/2; (n_b-1)(r-1)]
$$
 (21.9a)

 $T = \frac{1}{\sqrt{2}}q[1-\alpha;r,(n_b-1)(r-1)]$ 

Tukey procedure (for pairwise comparisons)

$$
S^{2} = (r-1)F[1-\alpha;r-1,(n_{b}-1)(r-1)]
$$
 (21.9c)

Bonferroni procedure

Scheffé procedure

 $B = t[1 - \alpha/2g; (n_b - 1)(r - 1)]$ (21.9d)

(21.9b)

**Example** 

The researcher who conducted the risk premium study was satisfied, on the basis of the residual analyses and tests, that randomized complete block model (21.1) is appropriate for the experiment. To analyze the treatment effects formally, the researcher wished to obtain all pairwise comparisons with a 95 percent family confidence coefficient, utilizing the Tukey procedure. Using (17.30b), with *MSE* replaced by *MSBL.TR* and the results in Table 21.3, we obtain:

$$
s^{2}\lbrace \hat{L} \rbrace = MSBL.TR\left(\frac{1}{n_{b}} + \frac{1}{n_{b}}\right) = \frac{2MSBL.TR}{n_{b}} = \frac{2(2.99)}{5} = 1.20
$$

Remember that each estimated treatment mean  $\overline{Y}_i$  consists of  $n_b$  observations (one from each of  $n<sub>b</sub>$  blocks). Using (21.9b), we find for a 95 percent family confidence coefficient:

$$
T = \frac{1}{\sqrt{2}}q(.95; 3, 8) = \frac{1}{\sqrt{2}}(4.04) = 2.86
$$

Hence:

;0

٢

 $\frac{1}{2}$ Ġ

$$
Ts\{\hat{L}\}=2.86\sqrt{1.20}=3.1
$$

We now obtain for the pairwise comparisons using (17.30) and Table 21.1 for the  $Y_i$ .

$$
1.7 = (14.6 - 9.8) - 3.1 \le \mu_{3} - \mu_{2} \le (14.6 - 9.8) + 3.1 = 7.9
$$
  
\n
$$
5.9 = (14.6 - 5.6) - 3.1 \le \mu_{3} - \mu_{1} \le (14.6 - 5.6) + 3.1 = 12.1
$$
  
\n
$$
1.1 = (9.8 - 5.6) - 3.1 \le \mu_{2} - \mu_{1} \le (9.8 - 5.6) + 3.1 = 7.3
$$

Here.  $\mu_{\text{L}}$  is the mean confidence rating, averaged over all blocks, for the utility method, and  $\mu_{2}$  and  $\mu_{3}$  are the mean confidence ratings for the worry and comparison methods, respectively.

We conclude, just as Figure 21.2 suggests, that the comparison method has a higher mean confidence rating than the worry method, which in tum has a higher mean confidence rating than the utility method. The family confidence coefficient of .95 applies to this entire set of comparisons. A line plot of the estimated treatment means summarizes the results:

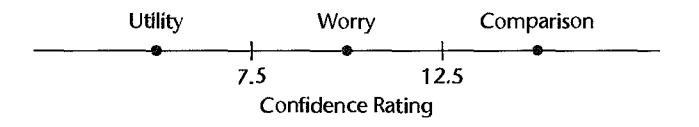

# ~1.6 Use of More than One Blocking Variable

Sometimes, a substantial reduction in the experimental error variability can only be obtained by utilizing more than one variable for determining blocks. For instance, both age and gender might be needed for designating blocks:

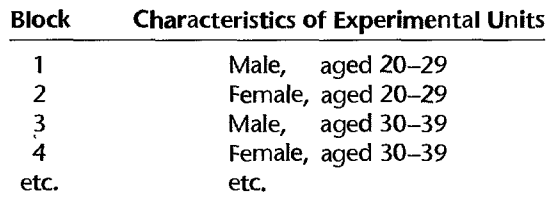

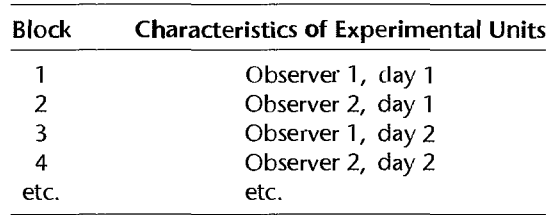

As another example, both observer and day of treatment application may be helpful as blocking variables:

Unless the separate effects of each of the blocking variables need to be studied, no new problems arise when the blocks are defined by two or more variables. The  $n<sub>b</sub>$  blocks are simply treated as ordinary blocks, and the usual block sum of squares is calculated.

When the effect of each of the blocking variables is to be isolated and the blocks are defined in a complete factorial fashion, the analysis simply treats each of the blocking variables as a factor and utilizes the methods developed in Chapter 19 for two-factor studies. For example, if twelve blocks are used when four observers and three days are employed for blocking, the analysis of variance would decompose the  $12 - 1 = 8$  degrees of freedom for blocks into  $4 - 1 = 3$  degrees of freedom for observer main effects,  $3 - 1 = 2$  degrees of freedom for day main effects, and  $3 \times 2 = 6$  degrees of freedom for observer  $\times$  day interactions.

A problem that sometimes arises when two or more blocking variables are to be used is the large number of blocks called for. Suppose an experiment is to be conducted where the experimental units are stores. In order to reduce the experimental error variability to a reasonable level, it would be desirable to group the stores into six sales volume classes and also into six location classes (suburban shopping center, suburban other, etc.). Thirty-six blocks result from combining these two blocking variables. If six treatments were to be studied, 216 stores would be required for the experiment. Often, use of this many stores would be much too costly. Latin square designs, to be discussed in Chapter 28, permit in this type of study the use of a much smaller number of experimental units while still preserving the full benefits of error variance reduction by using both blocking variables in six classes each.

#### 21.7 Use of More than One Replicate in Each Block

• When block effects are fixed, use of an additive model in the presence of interactions between blocks and treatments has the effect of reducing the power of the test and increasing the width of interval estimates of treatment effects, thus making the experiment less sensitive. In addition, there are occasions when the nature of the interactions between blocks and treatments is of interest. It is possible to use a design that permits an interaction term in the model even when the block effects are fixed, and that allows the nature of the interaction effects to be investigated. This design is called a *generalized randomized block design.* It is the same as a randomized block design except that  $d$  experimental units are assigned to each treatment within a block. This generalized design increases the size of a block from  $r$  units for a randomized block design to  $dr$  units. The increase in block size will often have the effect of increasing experimental error variability when the total number of experimental

units is fixed. In the social sciences, however, increasing the size of the block moderately may cause little loss in efficiency. For instance, having one block of 10 persons aged 20-29 instead of two blocks of five persons of ages 20-24 and 25-29, respectively, will for many types of experiments involve little loss of efficiency.

As we shall demonstrate by an example, a generalized randomized block design is analyzed like an ordinary two-factor study where blocks are one factor. Hence, no new problems are encountered with a generalized randomized block design in testing for treatment effects or in estimating them. In particular, we can now calculate *MSE* and use it as an estimator of the error variance  $\sigma^2$ .

# :Example

Table 21.4 contains the data for a single-factor experiment in which the effects of distraction level (factor *A:* low distraction, high distraction) on the time required to complete a task were studied, using eight men and eight women. Four men were assigned at random to each of the  $r = 2$  treatments, and independently four women were assigned at random to each treatment. Here gender is the blocking variable. Each block contains eight persons, with four randomly assigned to each treatment within the block. The layout in Table 21.4 corresponds to the layout in Table 19.7 for a two-factor study; to stress the correspondence, we have placed the blocks in columns rather than in rows as usuaL Since blocks and distraction levels are considered to be fixed, we utilize the fixed effects two-factor model (19.23), with notation modified to fit the present context:

$$
Y_{ijk} = \mu_{\cdot\cdot} + \rho_i + \tau_j + (\rho \tau)_{ij} + \varepsilon_{ijk} \tag{21.10}
$$

where:

 $\mu$ .. is a constant

 $\rho_i$ ,  $\tau_j$ , are constants subject to the restrictions  $\sum_i \rho_i = \sum_i \tau_j = 0$ 

 $(\rho \tau)_{ij}$  are constants subject to the restrictions that the sums over any subscript are zero  $\varepsilon_{ijk}$  are independent  $N(0, \sigma^2)$ 

 $i = 1, \ldots, n_b; j = 1, \ldots, r; k = 1, \ldots, d$ 

We shall refer to model (21.10) as the *generalized randomized block model.* 

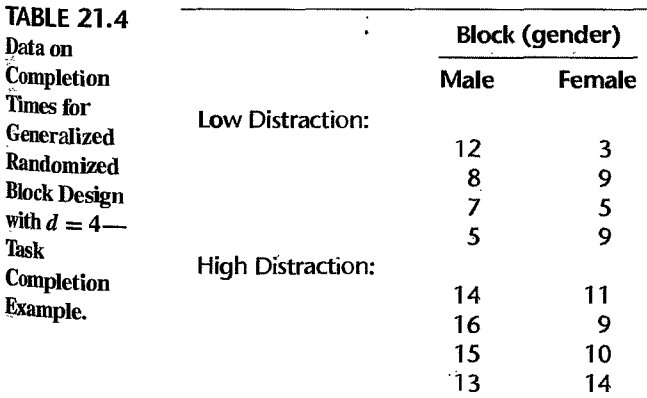

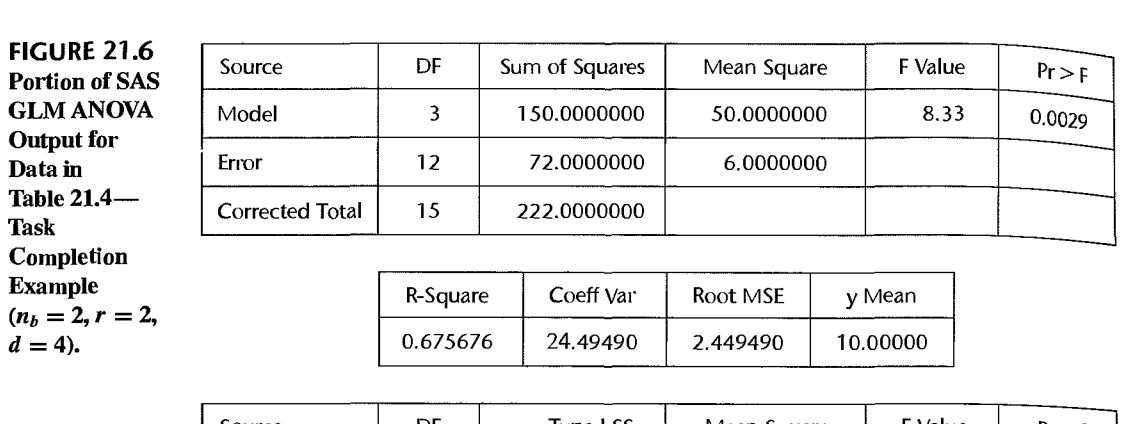

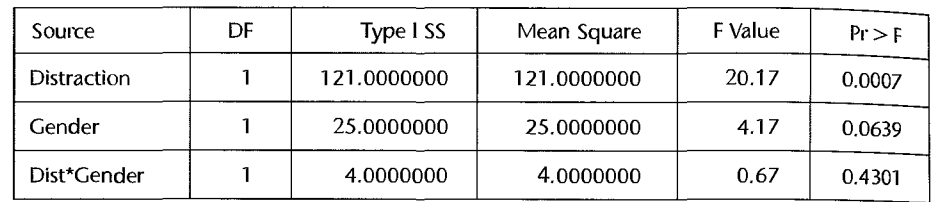

The analysis of variance for generalized randomized block model (21.10) is the ordinary two-factor ANOVA of Table 19.8, with slight modifications in notation. The SAS GLM procedure was employed to obtain Figure 21.6 for the data in Table 21.4. We know from Table 19.8 that all test statistics use  $MSE$  in the denominator. These  $F^*$  statistics are shown in Figure 21.6. For  $\alpha = .01$ , we require  $F(.99; 1, 12) = 9.33$  for each of the tests. It is evident from the results in Figure 21.6 (see also the  $P$ -values given there) that blocks (gender) do not interacl with treatments (distraction level) and that high distraction level increases the time required to complete the task, compared to the low distraction level.

# 21.8 Factorial Treatments

Randomized complete block designs Can also be used when the treatments have a factorial structure. For example, Figure 21.7 displays the layout for a randomized block design for a two-factor study, where each factor has two levels. Because the number of treatments is  $r = ab = 4$ , the block size here is four.

When factorial treatments are employed, the ANOVA model can be modified by showing the component factor effects in place of the treatment effect. For a two-factor study, we have:

$$
Y_{ijk} = \mu_{\cdots} + \rho_i + \alpha_j + \beta_k + (\alpha \beta)_{ik} + \varepsilon_{ijk}
$$
 (21.11)

where the terms in the model have the usual meaning and  $(j, k)$  corresponds to the treatment mean  $\mu_{ijk}$ . In the analysis of variance, we proceed as always by decomposing the treatment sum of squares *SSTR* into sums of squares for the factor main effects and interactions. This is shown in Table 21.5 for a two-factor study, the factors having *a* and *b* levels, respectively. The decomposition is done in the usual fashion, as explained in Section 19.4, utilizing the relation in (19.39):

$$
SSTR = SSA + SSB + SSAB
$$

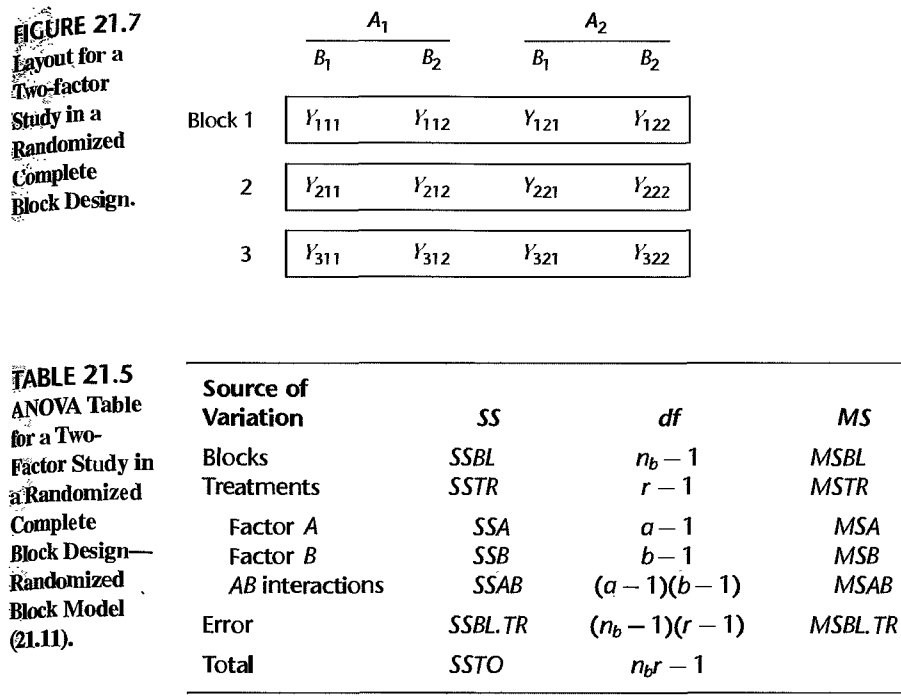

 $Note:  $r = ab$$ 

Formulas (19.39a, b, c) are still appropriate for calculating the component sums of squares, remembering that  $(i, j)$  subscripts are there used to identify the treatments in terms of the factor level combinations. Tests for factor effects are conducted as usual, and no new problems are encountered in the estimation of fixed factor effects.

# 21.9 Planning Randomized Complete Block Experiments

The planning of sample sizes for a randomized complete block design is very similar to that for a completely randomized design. The needed number of blocks  $n<sub>b</sub>$  may be determined either by specifying protection needed against making Type I and Type II errors or by specifying precision required for key contrasts of the treatment means. With either approach, it is necessary to assess in advance the magnitude of the experimental error variance  $\sigma^2$ .

# Power Approach

**Power of F Test.** The power of the  $F$  test for treatment effects for a randomized complete block design involves the same noncentrality parameter as for a completely randomized design. Formula (16.88) gives the appropriate measure. Despite the same form of the noncentrality parameter, the two designs generally lead to different power levels even when based on the same sample sizes, for two reasons. First, the experimental error variance  $\sigma^2$  will differ for the two designs. Second, the degrees of freedom associated with the denominator of the  $F^*$  statistic differ for the two designs.

£

Use of Table B.12. As when planning the sample sizes for a completely randomized design, an easy way to implement the power approach for planning the sample sizes  $f_{0r}$ a randomized complete block design is to use Table B.12. This table may be used for planning randomized complete block designs provided that the number of treatments and blocks are not very small, specifically provided that  $r(n_b - 1) \ge 20$ . If this condition is not met, Table 8.1 I must be used iteratively to implement the power approach.

**Example**  In the risk premium example, suppose that the number of blocks had not yet been determined and the experimenter desired the following risk protections:

- 1. Type I error is to be controlled at  $\alpha = .05$ .
- 2. If any two treatment means differ by three or more rating points, i.e., if the minimum range of the treatment means is  $\Delta = 3$ , the risk of concluding that there are no treatment effects should not exceed  $\beta = .20$ .

The experimenter anticipates that the experimental error standard deviation when executives are grouped by age will be approximately  $\sigma = 2$ . Thus, the specifications can be summarized as follows:

$$
r = 3 \qquad \alpha = .05 \qquad \Delta = 3
$$
  

$$
\beta = .20 \qquad 1 - \beta = .80 \qquad \sigma = 2
$$

Using (16.91) we find:

$$
\frac{\Delta}{\sigma} = \frac{3}{2} = 1.5
$$

Entering Table B.12 for power  $1 - \beta = .80$ ,  $r = 3$ ,  $\Delta/\sigma = 1.5$ , and  $\alpha = .05$ , we find  $n_b = 10$ . Thus, the experimenter requires approximately 10 blocks of three executives each in order to obtain the desired protection against incorrect decisions.

## **Estimation Approach**

For planning the number of blocks  $n<sub>b</sub>$  by means of the estimation approach, we evaluate the anticipated standard deviations of key contrasts for different sample sizes until the desired precision is attained. Often, a mUltiple comparison procedure will be used for encompassing the different estimates under a family confidence coefficient.

**Example** 

For the risk premium example, all pairwise comparisons are of interest. The desired width of the confidence intervals is  $\pm 1.5$ . The Tukey procedure is to be used with a 95 percent family confidence coefficient. A planning value of  $\sigma = 2$  is reasonable. Using  $n_b = 10$  as a starting point, the anticipated variance of any pairwise difference is:

$$
\sigma^2\{\hat{L}\} = \sigma^2\bigg(\frac{1}{n_b} + \frac{1}{n_b}\bigg) = (2)^2\bigg(\frac{1}{10} + \frac{1}{10}\bigg) = .8
$$

or  $\sigma{\hat{L}}$  = .89. Further:

$$
T = \frac{1}{\sqrt{2}}q[.95; r, (n_b - 1)(r - 1)] = \frac{1}{\sqrt{2}}q(.95; 3, 18) = \frac{1}{\sqrt{2}}(3.61) = 2.55
$$

Thus, the anticipated half-width of the confidence interval is  $T\sigma\{\hat{L}\} = 2.55(.89) = 2.3$ . Since this precision is not adequate, a larger number of blocks should be tried next. Continuing this iterative process, we find that  $n_b = 21$  blocks are anticipated to meet the precision specification.

# **Efficiency of Blocking Variable**

ą.

 $\frac{1}{2}$ 

Once a randomized complete block experiment has been run, we often wish to estimate the efficiency of the blocking variable for guidance in future experimentation. This can be done readily. Let  $\sigma_h^2$  stand for the experimental error variance for the randomized complete block design. Up to this point, we have used  $\sigma^2$  for this error variance, but now that we will compare two designs we need to be more specific. Let  $\sigma_r^2$  denote the experimental error variance for a completely randomized design. The relative efficiency of blocking, compared to a completely randomized design, is then defined as follows:

$$
E = \frac{\sigma_r^2}{\sigma_b^2} \tag{21.12}
$$

The measure  $E$  indicates how much larger the replications need be with a completely randomized design as compared to a randomized complete block design in order that the variance of any estimated treatment contrast be the same for the two designs.

We know that for the randomized block design, MSBL. TR is an unbiased estimator of  $\sigma_h^2$ . The question is how to estimate  $\sigma_h^2$  from the data for the randomized block design. Since the same experimental units are involved in either case and there are assumed to be no interactions between treatments and blocks, it can be shown that an unbiased estimator of  $\sigma_r^2$  is:

$$
s_r^2 = \frac{(n_b - 1)MSBL + n_b(r - 1)MSBLTR}{n_b r - 1}
$$
 (21.13)

Hence, we estimate  $E$  as follows:

$$
\hat{E} = \frac{s_r^2}{MSBL.TR} = \frac{(n_b - 1)MSBL + n_b(r - 1)MSBL.TR}{(n_b r - 1)MSBL.TR}
$$
(21.14)

Since the number of degrees of freedom for experimental error for a randomized block design is not as great as for a completely randomized design, E overstates the efficiency a little because it considers only the error variances. Several modified measures of efficiency have been suggested to take this overstatement into account. Unless the degrees of freedom for experimental error with both designs are very small, these modifications have little effect. One frequently used modification, applicable for assessing any design relative to another, is:

$$
\hat{E}' = \frac{(df_2 + 1)(df_1 + 3)}{(df_2 + 3)(df_1 + 1)}\hat{E}
$$
\n(21.15)

where  $df_1$  denotes the degrees of freedom for the experimental error in the base design (completely randomized design, in our case) and  $df_2$  denotes the degrees of freedom for the experimental error in the design whose efficiency is being assessed (randomized complete block design, in our case).

**Example** 

We shall evaluate the efficiency of blocking by age of executives in the risk premium example. Placing the appropriate results from Table 21.3 in efficiency measure (21.13), we obtain: obtain:

$$
\hat{E} = \frac{4(42.8) + 5(2)(2.99)}{14(2.99)} = 4.8
$$

Thus, we would have required almost five times as many replications per treatment with a completely randomized design to achieve the same variance of any estimated contrast as is obtained with blocking by age. Clearly, blocking by age was highly effective here.

If we had used modified efficiency measure (21.14), we would have found:

$$
\hat{E}' = \frac{(8+1)(12+3)}{(8+3)(12+1)}(4.8) = 4.5
$$

This result does not differ greatly from that obtained by using (21.13).

#### **Comment**

The efficiency measure  $\hat{E}$  in (21.13) equals 1 if *MSBL* = *MSBL.TR*; it is greater than 1 if *MSBL* > *MSBL.TR;* and it is less than I if *MSBL* < *MSBL. TR.* Since the test statistic for block effects in (21.8b) is  $F^* = MSBL/MSBL. TR$ , it follows that good blocking is achieved when this  $F^*$  value exceeds 1 by a considerable margin. •

# **Problems**

- 21.1. A student commented in a discussion group: "Random permutations are used to assign treatments to experimental units with a randomized block design just as with a completely randomized design. Hence, there is no basic difference between these two designs." Comment
	- 21.2. a. What might be some useful blocking variables for an experiment about the effects of different price levels on sales of a product, using stores as experimental units?
		- b. What might be some useful blocking variables for an experiment about the effects of different flight crew schedules on the morale of crews, using flight crews as experimental units?
		- c. What might be some useful blocking variables for an experiment about the effects of different drugs on the speed of a response to a stimulus. using laboratory animals as experimental units?
	- 21.3. Five treatments are studied in an experiment with a randomized complete block design using four blocks. Obtain randomized assignments of treatments to experimental units.
	- 21.4. Two treatments and a control are studied in an experiment with a randomized block design. Five blocks are employed, each containing four experimental units. In each block. each treatment is to be assigned to one experimental unit, and the control is to be assigned to two experimental units. Obtain randomized assignments of treatments to experimental units.
	- \*21.5. Auditor training. An accounting firm, prior to introducing in the firm widespread training in statistical sampling for auditing, tested three training methods: (1) study at home with programmed training materials. (2) training sessions at local offices conducted by local staff, and (3) training sessions in Chicago conducted by national staff. Thirty auditors were grouped into 10 blocks of three, according to time elapsed since college graduation, and the auditors in each block were randomly assigned to the three training methods. At the end of the training. each auditor was asked to analyze a complex case involving statistical applications; a proficiency measure based on this analysis was obtained for each auditor. The results were

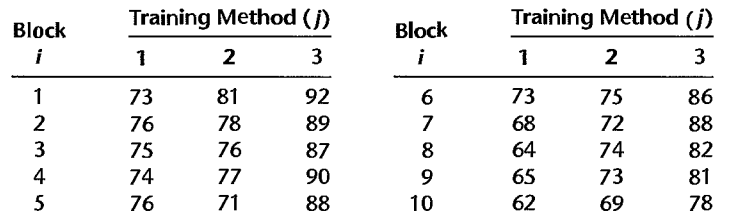

(block 1 consists of auditors graduated most recently, block 10 consists of those graduated most distantly):

- a. Why do you think the blocking variable "time elapsed since college graduation" was employed?
- b. Obtain the residuals for randomized block model (21.1) and plot them against the fitted values. Also prepare a normal probability plot of the residuals. What are your findings?
- c. Plot the responses  $Y_{ij}$  by blocks in the format of Figure 21.2. What does this plot suggest about the appropriateness of the no-interaction assumption here?
- d. Conduct the Tukey test for additivity of block and treatment effects; use  $\alpha = 0.01$ . State the alternatives, decision rule, and conclusion. What is the P-value of the test?
- \*21.6. Refer to Auditor training Problem 21.5. Assume that randomized block model (21.1) is appropriate.
	- a. Obtain the analysis of variance table.
	- b. Prepare a bar graph of the estimated treatment means. Does it appear that the treatment means differ substantially here?
	- c. Test whether or not the mean proficiency is the same for the three training methods. Use level of significance  $\alpha = 0.05$ . State the alternatives, decision rule, and conclusion. What is the P-value of the test?
	- d. Make all pairwise comparisons between the training method means; use the Tukey procedure with a 90 percent family confidence coefficient. State your findings.
	- e. Test whether or not blocking effects are present; use  $\alpha = 0.05$ . State the alternatives, decision rule, and conclusion. What is the P-value of the test?
- 21.7. Fat in diets. A researcher studied the effects of three experimental diets with varying fat contents on the total lipid (fat) level in plasma. Total lipid level is a widely used predictor of coronary heart disease. Fifteen male subjects who were within 20 percent of their ideal body weight were grouped into five blocks according to age. Within each block, the three experimental diets were rrmdomly assigned to the three subjects. Data on reduction in lipid level (in grams per liter) after the subjects were on the diet for a fixed period of time follow.

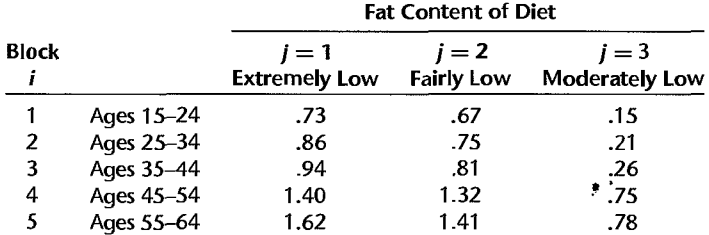

ij

 $\ddot{ }$ ă

À

- a. Why do you think that age of subject was used as a blocking variable?
- b. Obtain the residuals for randomized block model  $(21.1)$  and plot them against the fitted values. Also prepare a normal probability plot of the residuals. What are your findings?
- c. Plot the responses  $Y_{ij}$  by blocks in the format of Figure 21.2. What does this plot suggest about the appropriateness of the no-interaction assumption here?
- d. Conduct the Tukey test for additivity of block and treatment effects; use  $\alpha = .01$ . State the alternatives, decision rule, and conclusion. What is the  $P$ -value of the test?
- 21.8. Refer to Fat in diets Problem 21.7. Assume that randomized block model (21.1) is appropriate.
	- a. Obtain the analysis of variance table.
	- b. Prepare a bar-interval graph of the estimated treatment means, using 95 percent confidence intervals. Does it appear that the treatment means differ substantially here?
	- c. Test whether or not the mean reductions in lipid level differ for the three diets; use  $\alpha = 0.05$ . State the alternatives, decision rule, and conclusion. What is the  $P$ -value of the test?
	- d. Estimate  $L_1 = \mu_{-1} \mu_{-2}$  and  $L_2 = \mu_{-2} \mu_{-3}$  using the Bonferroni procedure with a 95 percent family confidence coefficient. State your findings.
	- e. Test whether or not blocking effects are present; use  $\alpha = .05$ . State the alternatives, decision rule, and conclusion. What is the P-value of the test?
	- f. A standard diet was not used in this experiment as a control. What justification do you think the experimenters might give for not having a control treatment here for comparative purposes?
- 21.9. Dental pain. An anesthesiologist made a comparative study of the effects of acupuncture and codeine on postoperative dental pain in male subjects. The four treatments were: (1) placebo treatment—a sugar capsule and two inactive acupuncture points  $(A_1B_1)$ , (2) codeine treatment only—a codeine capsule and two inactive acupuncture points  $(A_2B_1)$ , (3) acupuncture treatment only—a sugar capsule and two active acupuncture points  $(A_1B_2)$ , and (4) codeine and acupuncture treatment—a codeine capsule and two active acupuncture points  $(A_2B_2)$ . Thirty-two subjects were grouped into eight blocks of four according to an initial evaluation of their level of pain tolerance. The subjects in each block were then randomly assigned to the four treatments. Pain relief scores were obtained for all subjects two hours after dental treatment. Data were collected on a double-blind basis. The data on pain relief scores follow (the higher the pain relief score, the more effective the treatment).

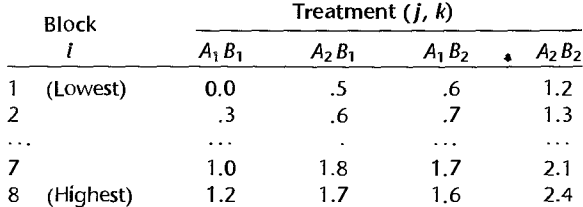

- a. Why do you think that pain tolerance of the subjects was used as a blocking variable?
- b. Which of the assumptions involved in randomized block model (21.11) are you most concerned with here?
- c. Obtain the residuals for randomized block model (21.11) and plot them against the fitted values. Also prepare a normal probability plot of the residuals. What are your findings?
- d. Plot the responses  $Y_{ijk}$  by blocks in the format of Figure 21.2, ignoring the factorial structure of the treatments. What does this plot suggest about the appropriateness of the no-interaction assumption here?
- e. Conduct the Tukey test for additivity of block and treatment effects, ignoring the factorial structure of the treatments; use  $\alpha = .01$ . State the alternatives, decision rule, and conclusion. What is the P-value of the test?
- 21.10. Refer to **Dental pain** Problem 21.9. Assume that randomized block model (21.11) is appropriate.
	- a. Obtain the analysis of variance table.
	- b. Test whether or not the two factors interact; use  $\alpha = 0.01$ . State the alternatives, decision rule, and conclusion. What is the P-value of the test?
	- c. Prepare separate bar-interval graphs for each set of estimated factor level means using 95 percent confidence intervals. Does it appear that substantial main effects are present here?
	- d. Test separately whether main effects are present for each of the factors; use  $\alpha = .01$  for each test. State the alternatives, decision rule, and conclusion for each test. What is the P-value of each test?
	- e. Estimate:

$$
L_1 = \mu_{-1} - \mu_{-2} = \alpha_1 - \alpha_2
$$
  

$$
L_2 = \mu_{-1} - \mu_{-2} = \beta_1 - \beta_2
$$

Use the Bonferroni procedure with a 95 percent family confidence coefficient. State your findings.

- f. Test whether or not blocking effects are present; use  $\alpha = 0.01$ . State the alternatives, decision rule, and conclusion. What is the P-value of the test?
- 21.11. A social scientist, after learning about generalized randomized block designs, asked: "Why would anyone use a randomized complete block design that requires the assumption that block and treatment effects do not interact when this assumption can be avoided with a generalized randomized block design?" Comment.
- \*21.12. Refer to the task completion example in Table 21.4.
	- a. Verify the analysis of variance in Figure 21.6.
	- b. Estimate the difference in mean effects for the two motivation levels using a 99 percent confidence intervaL
- \*21.13. Refer to Auditor training Problem 21.5. The accounting firm repeated the experiment with another group of 30 auditors, but this time grouped them into five blocks of six each. In each block, each treatment was randomly assigned to two auditors. The results were:

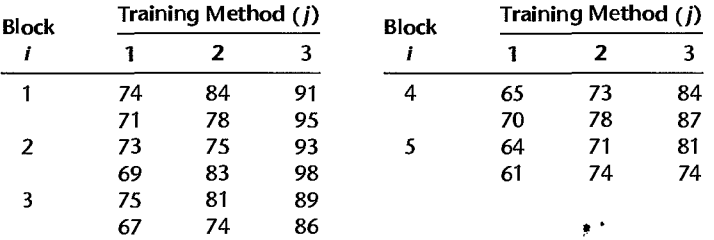

Assume that generalized randomized block model (21.10) is appropriate.

- a. State the generalized randomized block model for this application.
- b. Obtain the analysis of variance table.
- c. Test whether or not the mean proficiency scores for the three training methods differ; use  $\alpha = .01$ . State the alternatives, decision rule, and conclusion. What is the *P*-value of the test?
- d. Make all pairwise comparisons between the three training methods: use the Tukey procedure with a 95 percent family confidence coefficient. Summarize your findings.
- e. Obtain the residuals and plot them against the fitted values. Also prepare a normal probability plot of the residuals. State your findings.
- f. Test whether or not blocks interact with treatments; use  $\alpha = .01$ . State the alternatives, decision rule, and conclusion. What is the P-value of the test?
- \*21.14. Refer to Auditor training Problems 21.5 and 21.6. Assume that  $\sigma = 2.5$ . What is the power of the test for training method effects in Problem 21.6c if  $\mu_{1} = 70$ ,  $\mu_{2} = 73$ , and  $\mu_{3} = 76$ ?
- 21.15. Refer to Fat in diets Problems 21.7 and 21.8. Assume that  $\sigma = 0.04$ . What is the power of the test for diet effects in Problem 21.8c if  $\mu_{\text{el}} = 1.1$ ,  $\mu_{\text{el}} = 1.0$ . and  $\mu_{\text{el}} = .9$ ?
- \*21.16. Refer to Auditor training Problem 21.5. Another accounting firm wishes to conduct the same experiment with some of its auditors, using the same design and model. How many blocks would you recommend that this firm employ if it wishes to make all pairwise treatment comparisons with precision  $\pm 1.5$  with a 99 percent family confidence coefficient? Assume that a reasonable planning value for the error standard deviation in model (21.1) is  $\sigma = 2.5$ .
- 21.17. Refer to Fat in diets Problem 21.7. Suppose that the number of blocks to be used in the study, to consist of male subjects of similar ages, has not yet been determined. Assume that a reasonable planning value for the error standard deviation in model (21.1) is  $\sigma = .04$ .
	- a. What would be the required number of blocks if it is desired to make all pairwise diet comparisons with precision  $\pm$ .03 with a 95 percent family confidence coefficient?
	- b. What would be the required number of blocks if: (I) differences in lipid level reduction means for the three diets are to be detected with probability .95 or more when the range of the treatment means is .12, and (2) the  $\alpha$  risk is to be controlled at .01?
- \*21.18. Refer to Auditor training Problems 21.5 and 21.6. According to the estimated efficiency measure (21.13), how effective was the use of the blocking variable as compared to a completely randomized design?
- 21.19. Refer to Fat in diets Problems 21.7 and 21.8. According to the estimated efficiency measure (21.14). how effective was the use of the blocking variable as compared to a completely randomized design?
	- 21.20. Refer to Dental pain Problems 21.9 and 21.10. According to the estimated efficiency measure (21.13). how effective was the use of the blocking variable as compared to a completely randomized design? •

#### Exercises 21.21. (Calculus needed.) State the likelihood function for the randomized block fixed effects model (21.1) when  $n_b = 3$  and  $r = 2$ . Find the maximum likelihood estimators of the parameters.

- 21.22. For randomized block fixed effects model (21.1), derive *E {MSTR}.*
- 21.23. Show that when two treatments are studied in a randomized complete block design, the  $F^*$ test statistic (21. 7b) for treatment effects is equivalent to the square of the Iwo-sided *t* test statistic for paired observations based on (A.69).
- 21.24. Show that the two expressions for  $X_F^2$  on page 900 are equivalent when no ties are present.

# **Analysis of Covariance**

Analysis of covariance (ANCOVA) is a technique that combines features of analysis of variance and regression. It can be used for either observational studies or designed experiments. The basic idea is to augment the analysis of variance model containing the factor effects with one or more additional quantitative variables that are related to the response variable. This augmentation is intended to reduce the variance of the error terms in the model, i.e., to make the analysis more precise. We considered covariance models briefly in Chapter 8 on page 329, and noted there that they are linear models containing both qualitative and quantitative predictor variables. Thus, covariance models are just a special type of regression model.

In this chapter, we shall first consider how a covariance model can be more effective than an ordinary ANOVA model. Then we shall discuss how to use a single-factor covariance model for making inferences. We conclude by taking up analysis of covariance models for two-factor studies and some additional considerations for the use of covariance analysis.

# 22.1 Basic Ideas

**Chapter**  <sup>~</sup>'-f

 $\mathcal{L}_\mathcal{L}$ 

:~.

## **How Covariance Analysis Reduces Error Variability**

Covariance anal ysis may be helpful in reducing large error term variances that sometimes are present in analysis of variance models. Consider a study in which the effects of three different films promoting travel in a state are studied. A subject receives an initial questionnaire to elicit information about the subject's attitudes toward the state. The subject is then shown one of the three five-minute films, and immediately afterwards is questioned about the film, about desire to travel in the state, and so on.

In this type of situation, covariance analysis can be utilized. To see why it might be highly effective, consider Figure 22.1a. Here are plotted the desire-to-travel scores, obtained after each of the three promotional films was shown to a different group of five subjects. Three different symbols are used to distinguish the different treatments. It is evident from Figure 22.1a that the error terms, as shown by the scatter around the estimated treatment means  $\overline{Y}_i$ , are fairly large, indicating a large error term variance.

Suppose now that we were to utilize also the subjects' initial attitude scores. We plot in Figure 22.1 b the desire-to-travel score (obtained after exposure to the film) against the initial attitude score for each of the 15 subjects. Note that the three treatment regression relations

..

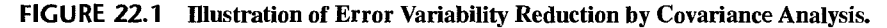

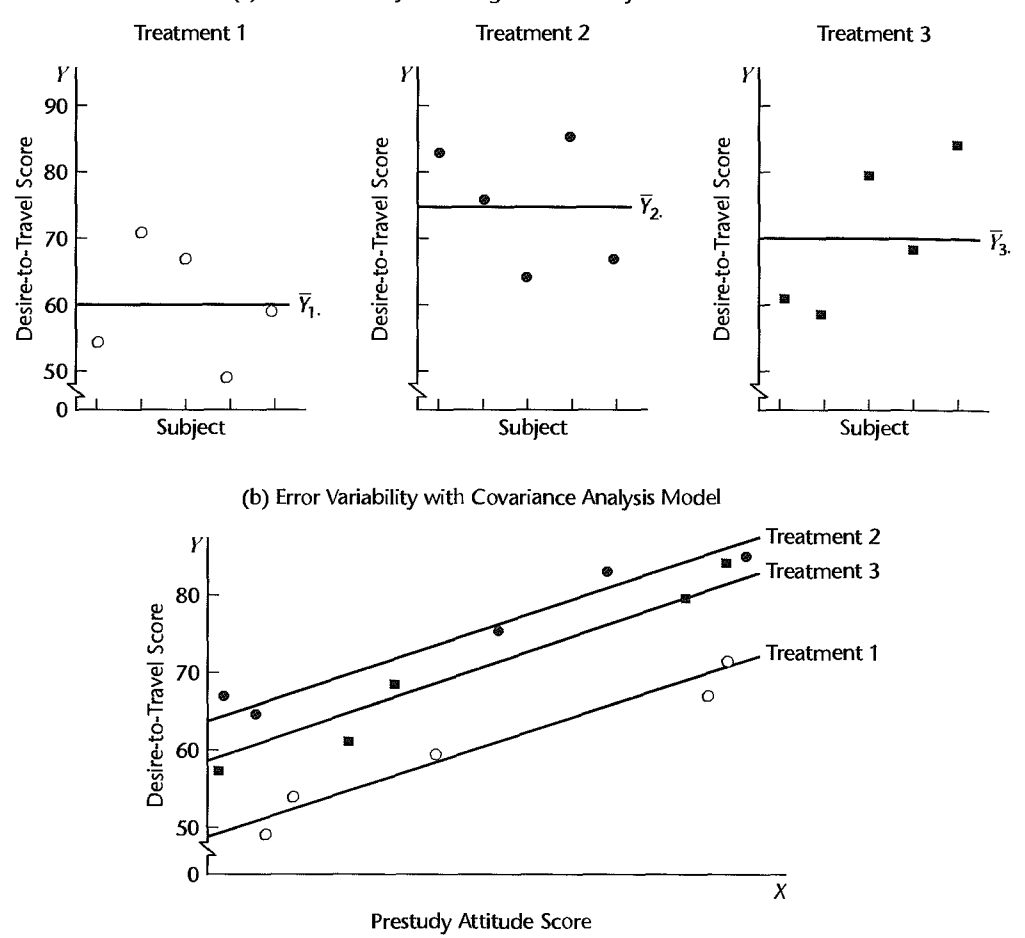

(a) Error Variability with Single-factor Analysis of Variance Model

happen to be linear (this need not be so). Also note that the scatter around the treatment regression lines is much less than the scatter in Figure 22.1a around the treatment means  $\overline{Y}_i$ . as a result of the desire-to-travel scores being highly linearly related to the initial attitude scores. The relatively large scatter in Figure 22.1a reflects the large error term variability that would be encountered with an analysis of variance model for this single-factor study. The smaller scatter in Figure 22.1 b reflects the smaller error tenn variability that would be involved in an analysis of covariance model.

Covariance analysis, it is thus seen, utilizes the relationship between the response variable (desire-to-travel score, in our example) and one or more quantitative variables for which observations are available (prestudy attitude score, in our example) in order to reduce the error tenn variability and make the study a more powerful one for comparing treatment effects.

# **(omitant Variables**

 $\mathcal{A}_{\text{a}}$ 

ķ

In covariance analysis terminology, each quantitative variable added to the ANOVA model is called a *concomitant variable.* We already encountered concomitant variables in Chapter 9, though not by that name. We mentioned in Chapter 9 that *supplemental* or *uncontrolled*  variables are sometimes used in regression models for controlled experiments to reduce the variance of the experimental error terms. We also noted in that chapter that *control* variables may be added to the regression model in confirmatory observational studies to reflect the effects of previously identified explanatory variables as the effects of the new, primary explanatory variables on the response variable are being tested. Both the supplemental or uncontrolled variables in a controlled experiment and the control variables in a confirmatory observational study are concomitant variables that are added to the model primarily to reduce the variance of the error terms. Concomitant variables are sometimes also called *covariates.* 

Choice of Concomitant Variables. The choice of concomitant variables is an important one. If such variables have no relation to the response variable, nothing is to be gained by covariance analysis, and one might as well use a simpler analysis of variance model. Concomitant variables frequently used with human subjects include prestudy attitudes, age, socioeconomic status, and aptitude. When retail stores are used as study units, concomitant variables might be last period's sales or number of employees.

Concomitant Variables Unaffected by Treatments. For a clear interpretation of the results, a concomitant variable should be observed before the study; or if observed during the study, it should not be influenced by the treatments in any way. A prestudy attitude score meets this requirement. Also, if a subject's age is ascertained during the study, it would be reasonable in many instances to expect that the information about age provided by the subject will not be affected by the treatment. The reason for this requirement can be seen readily from the following example. A company was conducting a training school for engineers to teach them accounting and budgeting principles. Two teaching methods were used, and engineers were assigned at random to one of the two. At the end of the program, a score was obtained for each engineer reflecting the amount of learning. The analyst decided to use as a concomitant variable in covariance analysis the amount of time devoted to study (which the engineers were required to record). After conducting the analysis of covariance, the analyst found that training method had virtually no effect. The analyst was baffled by this finding until it was pointed out that the amount of study time probably was also affected by the treatments, and analysis indeed confirmed this. One of the training methods involved computer-assisted learning which appealed to the engineers so that they spent more time studying and also learned more. In other words, both the learning score and the amount of study time were influenced by the treatment in this case. As a result of the high correlation between the amount of study time and the learning score, the marginal treatment effect of the teaching methods on amount of learning was small and the test for treatment effects showed no significant difference between the two teaching methods.

Whenever a concomitant variable is affected by the treatments, covariance analysis will fail to show some (or much) of the effects that the treatments had on the response variable, so that an uncritical analysis may be badly misleading.

A symbolic scatter plot can provide evidence as to whether the concomitant variable is affected by the treatments. Figure 22.2 shows a scatter plot of learning score and amount of

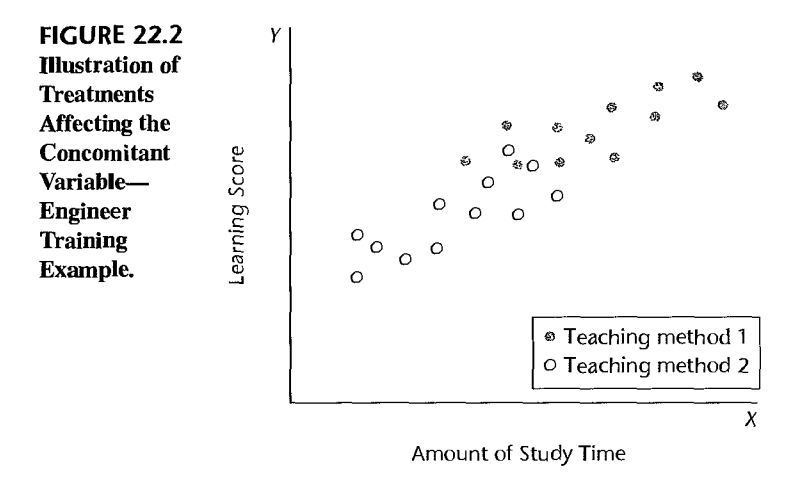

study time for the engineer training example. Treatment 1 is the one using computer-assisted learning. Note that most persons with this treatment devoted large amounts of time to study. On the other hand. persons receiving treatment 2 tended to devote smaller amounts of time to study. As a result, the observations for the two treatments tend to be concentrated over different intervals on the *X* scale.

Contrast this situation wilh the one seen in Figure 22.1 b for the study on promotional films. Figure 22.1 b illustrates how the concomitant variable observations should be scattered in a randomized experiment if the treatments have no effect on the concomitant variable. Here, the distribution of subjects along the *X* scale by prestudy attitude scores is roughly similar for all treatments, subject only to chance variation.

#### Comment

Covariance analysis is concerned with quantitative concomitant variables. When qualitative concomitam variables need to be added (e.g., gender, geographic region), the model remains an analysis of variance model where some of the factors are of primary interest and the others represent concomitant variables that are included for the purpose of error variance reduction.

# 22.2 Single-Factor Covariance Model

The covariance models to be presented in this chapter are applicable to observational studies and to experimental studies based on a completely randomized design. In the earlier engineer training example, the 24 engineers participating in the study were randomly assigned to the two teaching methods, with 12 engineers assigned to each teaching method. Thus, this experimental study was based on a completely randomized design.

The covariance models to be taken up in this chapter are also applicable to observational studies, such as an investigation of the salary increases of a company's employees in the accounting department by gender, where age is utilized as a concomitant variable.

#### , **otation**

ر کار کار<br>پاک  $\frac{1}{2}$ 

We shall employ the notation for single-factor analysis of variance. The number of cases for the *i*th factor level is denoted by  $n_i$ , the total number of cases by  $n_T = \sum n_i$ , and the *j*th observation on the response variable for the *i*th factor level is denoted by  $Y_{ij}$ . We shall initially consider a single-factor covariance model with only one concomitant variable. Later we shall take up models with more than one concomitant variable. We shall denote the value of the concomitant variable associated with the jth case for the ith factor level by  $X_{ii}$ .

# **Development of Covariance Model**

The single-factor ANOVA model in terms of fixed factor effects was given in (16.62):

$$
Y_{ij} = \mu + \tau_i + \varepsilon_{ij} \tag{22.1}
$$

The covariance model starts with this ANOVA model and adds another term (or several), reflecting the relationship between the response variable and the concomitant variable. Usually, a linear relation is utilized as a first approximation:

$$
Y_{ij} = \mu + \tau_i + \gamma X_{ij} + \varepsilon_{ij}
$$
\n(22.2)

Here  $\gamma$  is a regression coefficient for the relation between *Y* and *X*. The constant  $\mu$ , now is no longer an overall mean. We can, however, make this constant an overall mean, and incidentally simplify some computations, if we center the concomitant variable around the overall mean  $\bar{X}$ ... The resulting model is the usual covariance model for a single-factor study with fixed factor levels:

$$
Y_{ij} = \mu + \tau_i + \gamma (X_{ij} - \overline{X}_{\cdot\cdot}) + \varepsilon_{ij}
$$
 (22.3)

where:

 $\mu$ . is an overall mean

- $\tau_i$  are the fixed treatment effects subject to the restriction  $\sum \tau_i = 0$
- $\gamma$  is a regression coefficient for the relation between Y and X

*Xij* are constants

 $\varepsilon_{ij}$  are independent  $N(0, \sigma^2)$ 

 $i = 1, \ldots, r; j = 1, \ldots, n_i$ 

Covariance model  $(22.3)$  corresponds to ANOVA model  $(22.1)$  except for the term  $\gamma(X_{ij} - \overline{X}_{ij})$ , which is added to reflect the relationship between *Y* and *X*. Note that the concomitant observations  $X_{ij}$  are assumed to be constants. Since  $\varepsilon_{ij}$  is the only random variable on the right side of (22.3), it follows at once that:

$$
E\{Y_{ij}\} = \mu + \tau_i + \gamma(X_{ij} - \overline{X}_{\cdot\cdot})
$$
\n(22.4a)

$$
\sigma^2 \{ Y_{ij} \} = \sigma^2 \tag{22.4b}
$$

In view of the independence of the  $\varepsilon_{ij}$ , the  $Y_{ij}$  are also independent. Hence, an alternative statement of covariance model (22.3) is:

$$
Y_{ij} \text{ are independent } N(\mu_{ij}, \sigma^2) \tag{22.5}
$$

where:

$$
\mu_{ij} = \mu + \tau_i + \gamma (X_{ij} - \overline{X}).
$$
  

$$
\sum \tau_i = 0
$$

#### **Properties of Covariance Model**

Some of the properties of covariance model (22.3) are identical to those of ANOVA model (22.1). For instance, the error terms  $\varepsilon_{ij}$  are independent and have constant variance. There are also some new properties, and we discuss these now.

Comparisons of Treatment Effects. With the analysis of variance model, ail observations for the *i*th treatment have the same mean response; i.e.,  $E\{Y_{ij}\} = \mu_i$  for all j. This is not so with the covariance model, since the mean response  $E\{Y_{ij}\}\$  here depends not only on the treatment but also on the value of the concomitant variable  $X_{ij}$  for the study unit. Thus, the expected response for the *i*th treatment with covariance model (22.3) is given by a regression line:

$$
\mu_{ij} = \mu + \tau_i + \gamma (X_{ij} - \overline{X}..) \tag{22.6}
$$

•

This regression line indicates, for any value of  $X$ , the mean response with treatment  $i$ . Figure 22.3 illustrates for a study with three treatments how these treatment regression lines might appear. Note that  $\mu$ ,  $+ \tau_i$  is the ordinate of the line for the *i*th treatment when

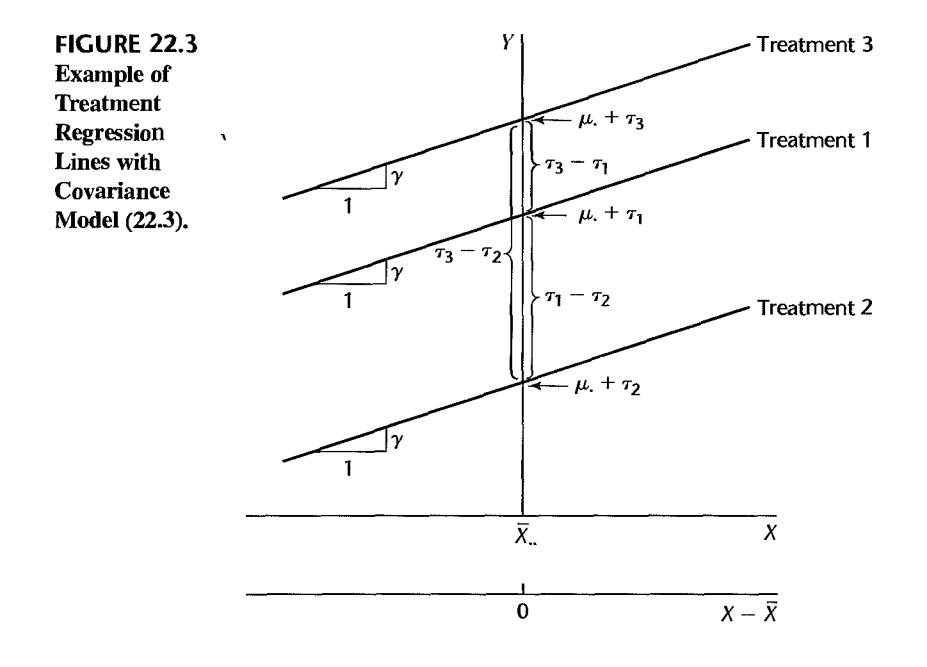

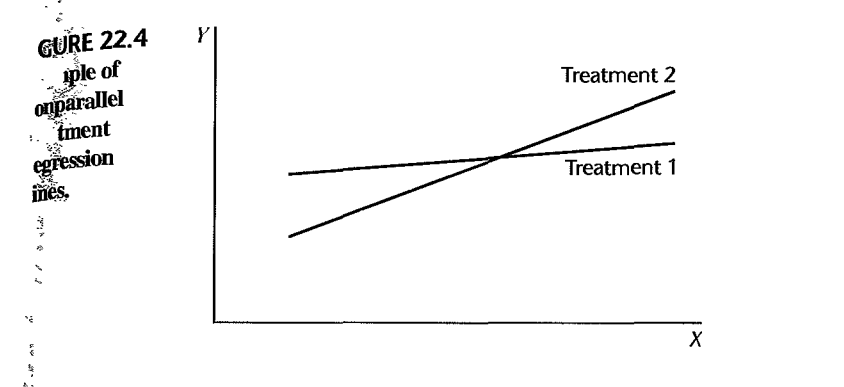

 $\frac{1}{2}$ س ج

 $X - \overline{X}$ .. = 0, that is, when  $X = \overline{X}$ ..., and that  $\gamma$  is the slope of each line. Since all treatment regression lines have the same slope, they are parallel.

While we no longer can speak of *the* mean response with the *i* th treatment since it varies with X, we can still measure the effect of any treatment compared with any other by a single number. In Figure 22.3, for instance, treatment I leads to a higher mean response than treatment 2 by an amount that is the same no matter what is the value of X. The difference between the two mean responses is the same for all values of X because the slopes of the regression lines are equal. Hence, we can measure the difference at any convenient  $X$ , say, at  $X=\overline{X}$ .. :

$$
\mu_{\cdot} + \tau_1 - (\mu_{\cdot} + \tau_2) = \tau_1 - \tau_2 \tag{22.7}
$$

Thus,  $\tau_1 - \tau_2$  measures how much higher the mean response is with treatment 1 than with treatment 2 for any value of X. We can compare any other two treatments similarly. It follows directly from this discussion that when all treatments have the same mean responses for any  $X$  (i.e., the treatments have no differential effects), the treatment regression lines must be identical; and hence;  $\tau_1 - \tau_2 = 0$ ,  $\tau_1 - \tau_3 = 0$ , etc. Indeed, all  $\tau_i$  equal zero in that case.

Constancy of Slopes. The assumption in covariance model (22.3) that all treatment regression lines have the same slope is a crucial one. Without it, the difference between the effects of two treatments cannot be summarized by a single number based on the main effects, such as  $\tau_2 - \tau_1$ . Figure 22.4 illustrates the case of nonparallel slopes for two treatments. Here, treatment I leads to higher mean responses than treatment 2 for smaller values of  $X$ , and the reverse holds for larger values of  $X$ . When the treatments interact with the concomitant variable X, resulting in nonparallel slopes, covariance analysis is not appropriate. Instead, separate treatment regression lines need to be estimated and then compared.

# ;Generalizations **of Covariance Model**

Covariance model (22.3) for single-factor studies can be generalized in several respects. We mention briefly three ways in which this model can be generalized.

Nonconstant *Xs.* Covariance model (22.3) assumes that the observations  $X_{ij}$  on the concomitant variable are constants. At times, it might be more reasonable to consider the concomitant observations as random variables. In that case, if covariance model (22.3) can be interpreted as a conditional one, applying for any  $X$  values that might be observed, the covariance analysis to be presented is still appropriate. • .

**Nonlinearity of Relation.** The linear relation between  $Y$  and  $X$  assumed in covariance model (22.3) is not essential to covariance analysis. Any other relation could be used.  $F_{Qr}$ instance, the model for a quadratic relation is as follows:

$$
Y_{ij} = \mu_{+} + \tau_{i} + \gamma_{1}(X_{ij} - \overline{X}_{..}) + \gamma_{2}(X_{ij} - \overline{X}_{..})^{2} + \varepsilon_{ij}
$$
\n(22.8)

Linearity of the relation leads to simpler analysis and is often a sufficiently good approximation to provide meaningful results. If a linear relation is not a good approximation. however, a more adequate description of the relation should be utilized in the covariance model. Covariance analysis does require, however, that the treatment response functions be parallel; in other words, there must not be any interaction effects between the treatment and concomitant variables.

Several Concomitant Variables. Covariance model (22.3) uses a single concomitant variable. This is often sufficient to reduce the error variability substantially. However, the model can be extended in a straightforward fashion to include two or more concomitant variables. The single-factor covariance model for two concomitant variables,  $X_1$  and  $X_2$ , to the first order is as follows:

$$
Y_{ij} = \mu_{+} + \tau_i + \gamma_1 (X_{ij1} - \overline{X}_{i+1}) + \gamma_2 (X_{ij2} - \overline{X}_{i+2}) + \varepsilon_{ij}
$$
(22.9)

#### **Regression Formulation of Covariance Model**

An easy way to estimate the parameters of covariance model (22.3) and make inferences is through the regression approach. Computational formulas for manual calculation were developed before the advent of computers, making use of the special structure of the  $\bf{X}$ matrix for covariance models. Today, however, covariance calculations can be carried our readily by means of standard regression packages.

As for the regression formulation of analysis of variance models, we shall employ  $r-1$ indicator variables taking on the values 1,  $-1$ , or 0 to represent the r treatments in a covariance analysis model:

$$
I_{t} = \begin{cases} 1 & \text{if case from treatment 1} \\ -1 & \text{if case from treatment } r \\ 0 & \text{otherwise} \end{cases}
$$
  
\n
$$
\vdots
$$
  
\n
$$
I_{r-1} = \begin{cases} 1 & \text{if case from treatment } r - 1 \\ -1 & \text{if case from treatment } r \\ 0 & \text{otherwise} \end{cases}
$$
 (22.10)

Note that we now denote the indicator variables by the symbol  $I$  to clearly distinguish the treatment effects from the concomitant variable  $X$ .

In expressing covariance model (22.3) in regression form, we shall, as in the regression chapters. denote the centered observations  $X_{ij} - \overline{X}$ . by  $x_{ij}$ . Covariance model (22.3) can then be expressed as follows:

$$
Y_{ij} = \mu + \tau_1 I_{ij1} + \dots + \tau_{r-1} I_{ij,r-1} + \gamma x_{ij} + \varepsilon_{ij}
$$
 (22.11)

 $22222$ 

where:

À

$$
x_{ij} = X_{ij} - \overline{X}.
$$

Here,  $I_{ij1}$  is the value of indicator variable  $I_1$  for the jth case from treatment i, and similarly for the other indicator variables. Note that the treatment effects  $\tau_1, \ldots, \tau_{r-1}$  are the regression coefficients for the indicator variables.

Now that we have formulated covariance model (22.3) as a regression model, our discussion of regression analysis in previous chapters applies. We therefore consider only briefly how to examine the appropriateness of the covariance model and how to make relevant inferences before turning to an example to illustrate the procedures.

#### **propriateness of Covariance Model**  ĭ

Some of the key issues concerning the appropriateness of covariance model (22.3) and the equivalent regression model (22.11) deal with:

- 1. Normality of error terms.
- 2. Equality of error variances for different treatments.
- 3. Equality of slopes of the different treatment regression lines.
- 4. Linearity of regression relation with concomitant variable.
- 5. Uncorrelatedness of error terms.

The third issue, concerning the equality of the slopes of the different treatment regression lines, is particularly important in evaluating the appropriateness of covariance model (22.3). The test in Section 8.7 to compare several regression lines is applicable for determining whether the condition of equal slopes in the covariance model is met. We shall illustrate this test in the example in Section 22.3.

## **inferences of Interest**

 $\ddot{\xi}$ 

 $\frac{\kappa}{3}$  $\sigma\colon W^*$  or

 $\frac{1}{2}$ 

 $\zeta(\pmb{\theta}_1,\cdots,\pmb{\theta}_n,\pmb{\theta}_n)$ 

 $\ddot{\cdot}$ ¢  $\ddot{\cdot}$ ž.

> The key statistical inferences of interest in covariance analysis are the same as with analysis of variance models, namely, whether the treatments have any effects, and if so what these effects are. Testing for fixed treatment effects involves the same alternatives as for analysis of variance models:

$$
H_0: \tau_1 = \tau_2 = \dots = \tau_r = 0
$$
\n
$$
H_a: \text{ not all } \tau_i \text{ equal zero}
$$
\n
$$
(22.12)
$$

As we can see by referring to the equivalent regression model (22.11), this test involves testing whether several regression coefficients equal zero. The appropriate test statistic therefore is (7.27).

If the treatment effects are found to differ, the next step usually is to investigate the nature of these effects. Pairwise comparisons of treatment effects  $\tau_i - \tau_{i'}$  (the vertical distance between the two treatment regression lines) may be of interest, or more general contrasts of the  $\tau_i$  may be relevant. In either case, linear combinations of the regression coefficients  $\tau_1, \ldots, \tau_{r-1}$  are to be estimated.

Occasionally, the nature of the regression relationship between *Y* and X is of interest, but usually the concomitant variable  $X$  is only employed in ANCOVA models to help reduce the error variability.

#### **Comment**

In covariance analysis there is usually no concern with whether the regression coefficient  $\gamma$  is zero, that is, whether there is indeed a regression relation between Y and X. If there is no relation, no bias results in the covariance analysis. The error mean square would simply be the same as for the analysis of variance model (allowing for sampling variation), and one degree of freedom would be lost for the error mean square.

#### **Example of Single-Factor Covariance Analysis** 22.3

A company studied the effects of three different types of promotions on sales of its crackers:

Treatment I—Sampling of product by customers in store and regular shelf space

Treatment 2—Additional shelf space in regular location

Treatment 3-Special display shelves at ends of aisle in addition to regular shelf space

Fifteen stores were selected for the study, and a completely randomized experimental design was utilized. Each store was randomly assigned one of the promotion types, with five stores assigned to each type of promotion. Other relevant conditions under the control of the company, such as price and advertising, were kept the same for all stores in the study. Data on the number of cases of the product sold during the promotional period, denoted by  $Y$ , are presented in Table 22.1, as are also data on the sales of the product in the preceding period. denoted by  $X$ . Sales in the preceding period are to be used as the concomitant variable.

#### **Development of Model**

Figure 22.5 presents the data of Table 22.1 in the form of a symbolic scatter plot. Linear regression and parallel slopes for the treatment regression lines appear to be reasonable. Therefore, the following regression model was tentatively selected:

$$
Y_{ij} = \mu_{+} + \tau_{1} I_{ij1} + \tau_{2} I_{ij2} + \gamma x_{ij} + \varepsilon_{ij}
$$
 Full model (22.13)

where:

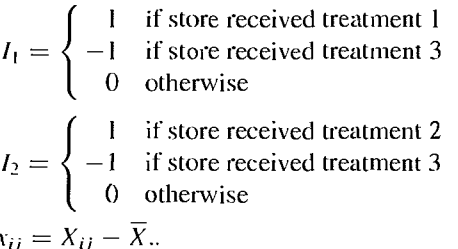

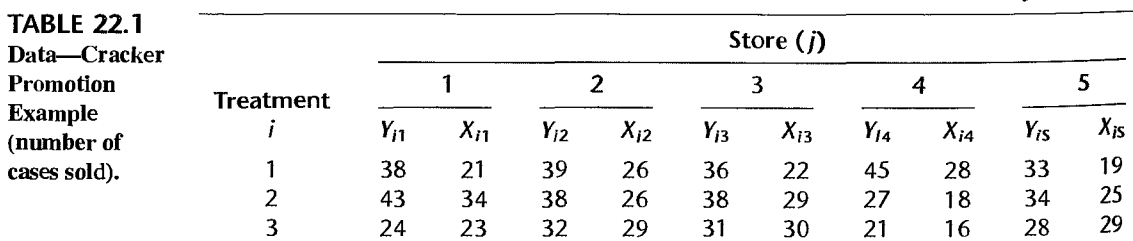

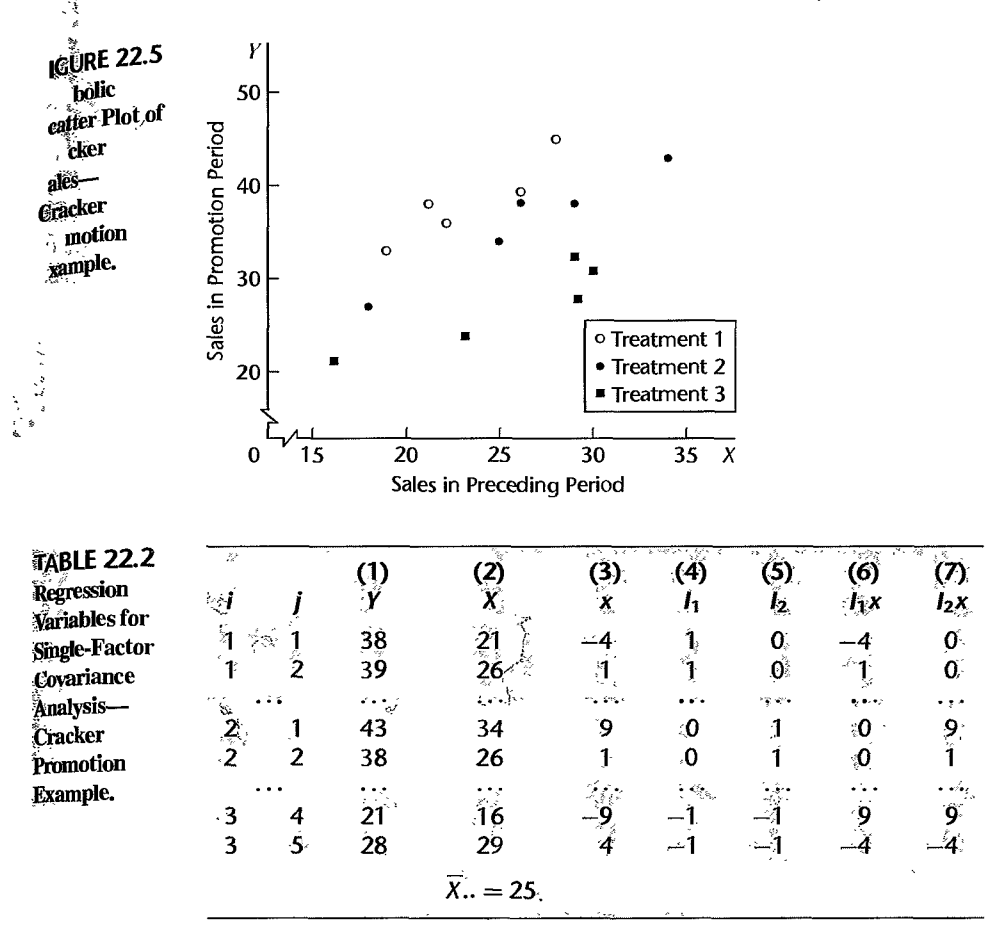

Table 22.2 repeats a portion of the data on the responses  $Y$  and the concomitant variable X in columns 1 and 2. The centered concomitant variable x is presented in column 3 and the indicator variables for the treatments in columns 4 and 5. Note that the centering of the concomitant variable is around the overall mean  $\overline{X}$ . = 25. Regressing Y in column 1 of Table 22.2 on x,  $I_1$ , and  $I_2$  in columns 3–5 by a computer package led to the results summarized in Table 22.3.

Various residual plots were obtained to examine the appropriateness of regression model (22.13). Figure 22.6 contains two of these. Figure 22.6 acontains aligned residual dot plots for the three treatments. These do not suggest any major differences in the variances of the error terms. Figure 22.6b contains a normal probability plot of the residuals, which shows some modest departure from linearity. However, the coefficient of correlation between the ordered residuals and their expected values under normality is .958, for which Table B.6 does not suggest any significant departure from normality. The analyst also conducted a test to confirm the equality of the slopes of the three treatment regression lines. This test will be described shortly. On the basis of these analyses, the analyst concluded that regression model (22.13) is appropriate here.

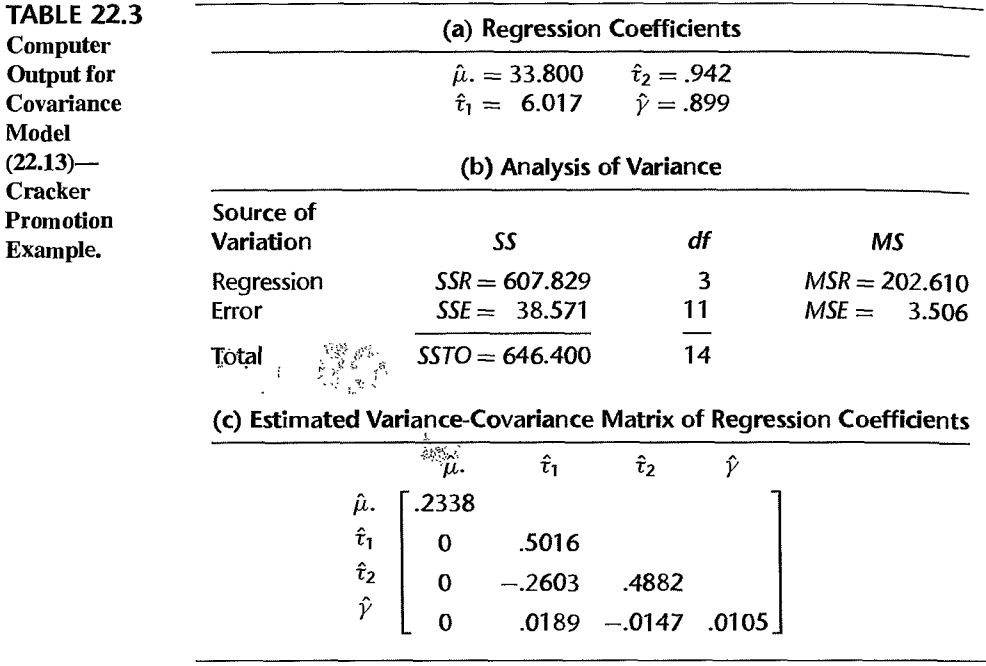

#### **FIGURE** 22.6 Diagnostic Residual Plots-Cracker Promotion Example.

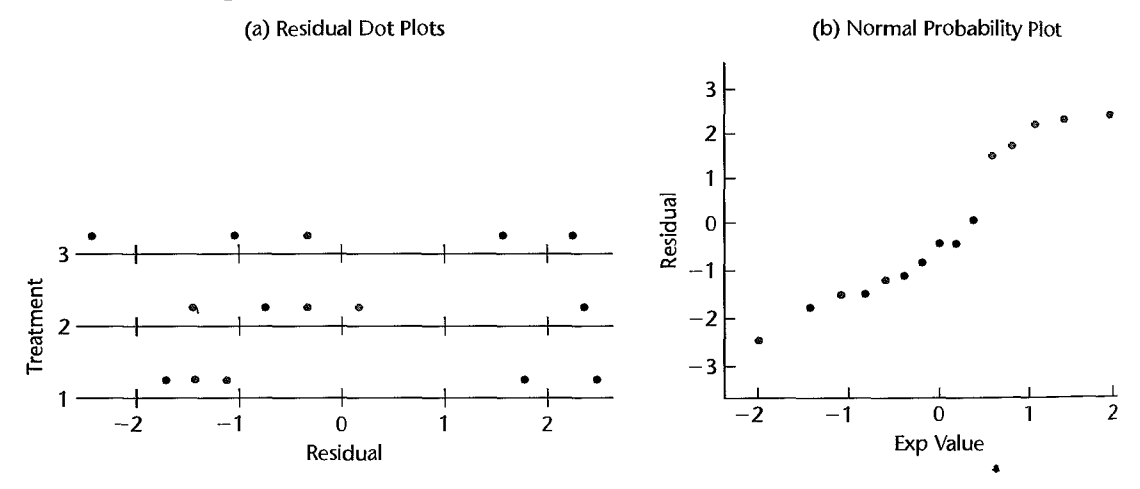

## **Test for Treatment Effects**

To test whether or not the three cracker promotions differ in effectiveness, we can ei follow the general linear test approach of fitting full and reduced models and using statistic (2.70) or use extra sums of squares and test statistic (7.27). In either case,

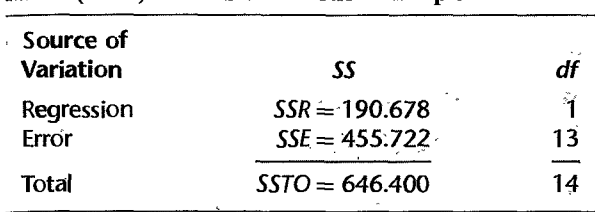

**TABLE** 22.4 Regression ANOVA Results for Reduced Model (22.15)-Cracker Promotion Example.

alternatives are:

$$
H_0: \tau_1 = \tau_2 = 0
$$
\n
$$
H_a: \text{not both } \tau_1 \text{ and } \tau_2 \text{ equal zero}
$$
\n(22.14)

Note that  $\tau_3 = -\tau_1 - \tau_2$  must equal zero when  $\tau_1 = \tau_2 = 0$ .

We shall conduct the test by means of the general linear test approach. First, we develop the reduced model under *Ho:* 

$$
Y_{ij} = \mu + \gamma x_{ij} + \varepsilon_{ij} \qquad \text{Reduced model} \tag{22.15}
$$

Model (22.15) is just a simple linear regression model where none of the parameters vary for the different treatments. When regressing *Y* in column 1 of Table 22.2 on *x* in column 3, we obtain the analysis of variance results in Table 22.4.

We see from Table 22.4 that  $SSE(R) = 455.722$  and from Table 22.3b that  $SSE(F) =$ 38.571. Hence, test statistic (2.70) here is:

$$
F^* = \frac{SSE(R) - SSE(F)}{(n_T - 2) - [n_T - (r + 1)]} \div \frac{SSE(F)}{n_T - (r + 1)}
$$

$$
= \frac{455.722 - 38.571}{13 - 11} \div \frac{38.571}{11} = 59.5
$$

The level of significance is to be controlled at  $\alpha = .05$ ; hence, we need to obtain  $F(.95; 2, 11) = 3.98$ . The decision rule therefore is:

> If  $F^* \leq 3.98$ , conclude  $H_0$ If  $F^* > 3.98$ , conclude  $H_a$

Since  $F^* = 59.5 > 3.98$ , we conclude  $H_a$ , that the three cracker promotions differ in sales effectiveness. The  $P$ -value of the test is  $0+$ .

#### Comment

Occasionally, a test whether or not  $y = 0$  is of interest. This is simply the ordinary test whether or not a single regression coefficient equals zero. It can be conducted by means of the *t\** test statistic  $(7.25)$  or by means of the  $F^*$  test statistic (7.24).

 $\mathcal{A}_{\mathcal{S}}$ 

l *.:J* 

"

## **Estimation of Treatment Effects**

Since treatment effects were found to be present in the cracker promotion study, the analyst next wished to investigate the nature of these effects. We noted earlier that a comparison of two treatments involves  $\tau_i - \tau_{i'}$ , the vertical distance between the two treatment regression lines. Using the fact that  $\tau_3 = -\tau_1 - \tau_2$  and (A.30b) for the variance of a linear combination of two random variables, we see that the estimators of all pairwise comparisons and their variances are as follows:

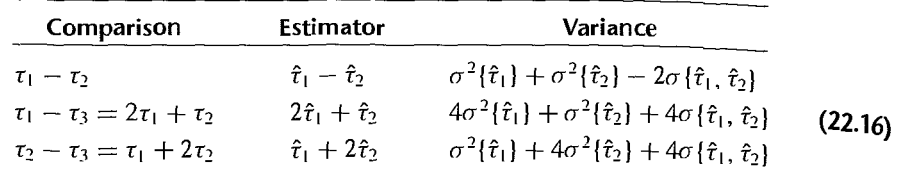

Table 22.3a furnishes the needed estimated regression coefficients, and Table 22.3c provides their estimated variances and covariances. We obtain from there:

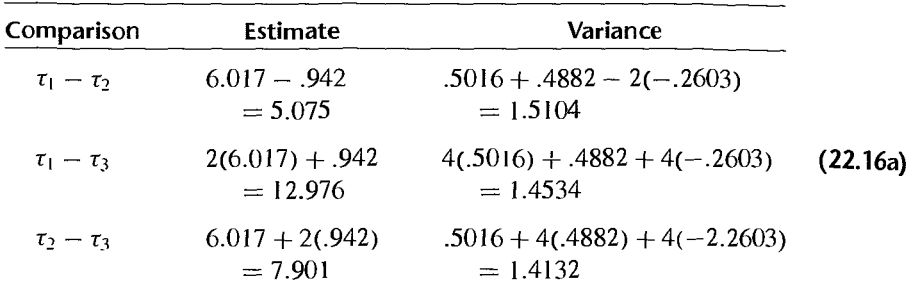

When a single interval estimate is to be constructed, the t distribution with  $n_T - r - 1$ degrees of freedom is used. (The degrees of freedom are those associated with MSE in the full covariance model.) Usually, however, a family of interval estimates is desired. In that case, the Scheffé multiple comparison procedure may be employed with the S multiple defined by:

$$
S2 = (r - 1)F(1 - \alpha; r - 1, nT - r - 1)
$$
 (22.17)

or the Bonferroni method may be employed with the  $B$  multiple:

$$
B = t(1 - \alpha/2g; n_T - r - 1)
$$
 (22.18)

where  $g$  is the number of statements in the family. The Tukey method is not appropriate for covariance analysis.

In the case at hand, the analyst wished to obtain all pairwise comparisons with a 95 percent family confidence coefficient. The analyst used the Scheffé procedure in anticipation that

è. ine. some additional estimates of contrasts might be desired. We require therefore:

$$
S2 = (3 - 1)F(.95; 2, 11) = 2(3.98) = 7.96 \qquad S = 2.82
$$

Using the results in (22. 16a), the confidence intervals for all pairwise treatment comparisons with a 95 percent family confidence coefficient then are:

$$
1.61 = 5.075 - 2.82\sqrt{1.5104} \le \tau_1 - \tau_2 \le 5.075 + 2.82\sqrt{1.5104} = 8.54
$$
  

$$
9.58 = 12.976 - 2.82\sqrt{1.4534} \le \tau_1 - \tau_3 \le 12.976 + 2.82\sqrt{1.4534} = 16.38
$$
  

$$
4.55 = 7.901 - 2.82\sqrt{1.4132} \le \tau_2 - \tau_3 \le 7.901 + 2.82\sqrt{1.4132} = 11.25
$$

These results indicate clearly that sampling in the store (treatment 1) is significantly better for stimulating cracker sales than either of the two shelf promotions, and that increasing the regular shelf space (treatment 2) is superior to additional displays at the end of the aisle (treatment 3).

#### **Comments**

id M

医腹关节  $\sum_{i=1}^{N}$ 

 $\sim 10$  and

 $\frac{1}{2}$ Ŕ

create school are

 $\tilde{\chi}$ 

1. Occasionally, more general contrasts among treatment effects than pairwise comparisons are desired. No new problems arise either in the use of the *t* distribution for a single contrast or in the use of the Scheffe or Bonferroni procedures for multiple comparisons. For instance, if the analyst desired in the cracker promotion example to compare the treatment effect for sampling in the store (treatmenl 1) with the two treatments involving shelf displays (treatments 2 and 3), the following contrast would be of interest:

$$
L = \tau_1 - \frac{\tau_2 + \tau_3}{2} \tag{22.19}
$$

The appropriate estimator is:

$$
\hat{L} = \hat{\tau}_1 - \frac{\hat{\tau}_2 + (-\hat{\tau}_1 - \hat{\tau}_2)}{2} = \frac{3}{2}\hat{\tau}_1
$$
\n(22.20)

The variance of this estimator is by (A.16b):

$$
\sigma^2\{\hat{L}\} = -\frac{9}{4}\sigma^2\{\hat{\tau}_1\}
$$
 (22.21)

2. Sometimes there is interest in estimating the mean response with the i th treatment for a "typical" value of X. Frequently  $X = \overline{X}$ . is considered to be a "typical" value. We know from Figure 22.3 that at  $X = \overline{X}$ .., the mean response for the *i*th treatment is the intercept of the treatment regression line,  $\mu$ . +  $\tau_i$ . An estimator of  $\mu$ . +  $\tau_i$  can be readily developed. For the cracker promotion example, we obtain the following estimators and their variances:

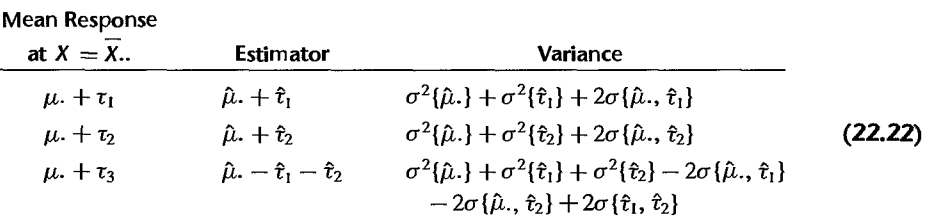

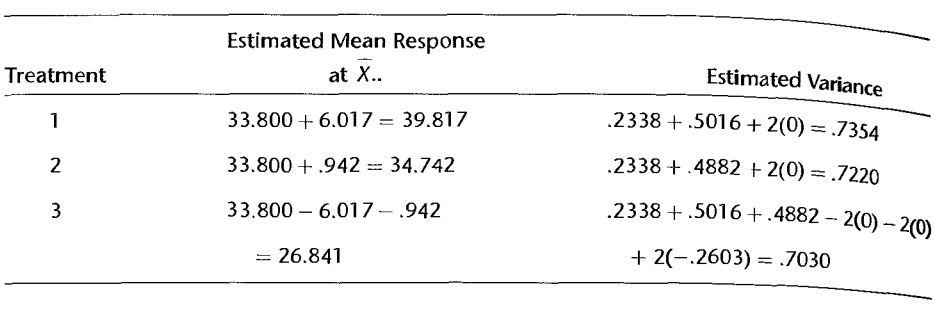

Use of the results in Table 22.3 leads to the following estimates:

The estimated mean response for treatment *i* at  $X = \overline{X}$ . is often called the *adjusted estimated* heather and the said to be "adjusted" because it takes into account the effect of the concomitant variable. A comparison of the adjusted treatment means leads, of course, to the same pairwise comparisons of treatment effects as before: for instance.  $39.817 - 34.742 = 5.075 = \hat{t}_1 - \hat{t}_2$ .

#### **Test for Parallel Slopes**

An important assumption in covariance analysis is that all treatment regression lines have the same slope  $\gamma$ . The analyst who conducted the cracker promotion study, indeed, tested this assumption before proceeding with the analysis discussed earlier. We know from Chapter 8 that regression model (22.13) can be generalized to allow for different slopes for the treatments by introducing cross-product interaction terms. Specifically. interaction variables  $I_1x$  and  $I_2x$  will be required here. We shall denote the corresponding regression coefficients by  $\beta_1$  and  $\beta_2$ . Thus. the generalized model is:

$$
Y_{ij} = \mu + \tau_1 I_{ij1} + \tau_2 I_{ij2} + \gamma x_{ij} + \beta_1 I_{ij1} x_{ij} + \beta_2 I_{ij2} x_{ij} + \varepsilon_{ij}
$$
 Generalized model  
(22.23)

Table 22.2 contains in columns 6 and 7 the interaction variables for this model for the c(acker promotion example. Regressing the response variable *Y* in column I of Table 22.2 on *x*,  $I_1$ ,  $I_2$ ,  $I_1x$ ,  $I_2x$  in columns 3-7 by means of a computer multiple regression package yielded the AN OVA results in Table 22.5. The error sum of squares *SSE* obtained by fitting generalized model  $(22.23)$  is the equivalent of fitting separate regression lines for each treatment and summing these error sums of squares.

#### **TABLE** 22.5 Regression ANOVA Results for Generalized Model (22.23)-Cracker Promotion Example.

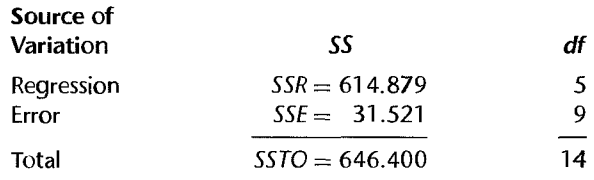

The test for parallel slopes is equivalent to testing for no interactions in generalized model (22.23):

$$
H_0: \beta_1 = \beta_2 = 0
$$
\n
$$
H_a: \text{not both } \beta_1 \text{ and } \beta_2 \text{ equal zero}
$$
\n(22.24)

We need to recognize that generalized model (22.23) now is the "full" model and covariance model (22.13) is the "reduced" model. Hence, we have from Tables 22.3b and 22.5:

$$
SSE(F) = 31.521
$$
  $SSE(R) = 38.571$ 

Thus, test statistic (2.70) becomes here:

$$
F^* = \frac{38.571 - 31.521}{11 - 9} \div \frac{31.521}{9} = 1.01
$$

For level of significance  $\alpha = .05$ , we require  $F(.95; 2, 9) = 4.26$ . Since  $F^* = 1.01 \le 4.26$ , we conclude H*o,* that the three treatment regression lines have the same slope. The P-value of the test is .40. Hence, the requirement of equal treatment slopes in analysis of covariance model (22.13) is met in the cracker promotion example.

#### **Comments**

**地名美国卡波尔顿** 

女女

1. An indication of the effectiveness of the analysis of covariance in reducing error variability can be obtained by comparing *MSE* for covariance analysis with *MSE* for regular analysis of variance. ·For the cracker promotion example, we know from Table 22.3 that *MSE* for the covariance analysis is 3.51. It can be shown that the error mean square for regular analysis of variance would have been 26.63. Hence, in this case, covariance analysis was able to reduce the residual variance by about 87 percent, a substantial reductipn.

2. Covariance analysis and analysis of variance need not lead to the same conclusions about the treatment effects. For instance, analysis of variance might not indicate any treatment effects, whereas covariance analysis with a smaller error variance could show significant treatment effects. Ordinarily, of course, one should decide in advance which of the two analyses is to be used. •

# 22.4 Two-Factor Covariance Analysis

We have until now considered covariance analysis for single-factor studies with *r* treatments. Covariance analysis can also be employed with two-factor and multifactor studies. We illustrate now the use of covariance analysis for two-factor studies with one concomitant variable. For notational simplicity, we consider the case where the treatment sample size is the same for all treatments. However, the regression approach to covariance analysis is general and applies directly when the study is unbalanced, with unequal treatment sample sizes.

## Covariance Model for Two-Factor Studies

The fixed effects ANOVA model for a two-factor balanced study was given in (19.23):

$$
Y_{ijk} = \mu_{\cdot\cdot} + \alpha_i + \beta_j + (\alpha \beta)_{ij} + \varepsilon_{ijk} \qquad i = 1, ..., a; j = 1, ..., b; k = 1, ..., n
$$
\n(22.25)

where  $\alpha_i$  is the main effect of factor A at the *i*th level,  $\beta_j$  is the main effect of factor B at the *j*th level, and  $(\alpha \beta)_{ij}$  is the interaction effect when factor *A* is at the *i*th level and factor  $\beta$ . is at the *j*th level. The covariance model for a two-factor study with a single concomitant variable, assuming the relation between Y and the concomitant variable X is linear, is:

$$
Y_{ijk} = \mu_{\cdot\cdot} + \alpha_i + \beta_j + (\alpha \beta)_{ij} + \gamma (X_{ijk} - \overline{X}_{\cdot\cdot\cdot}) + \varepsilon_{ijk}
$$
  
\n $i = 1, ..., a; j = 1, ..., b; k = 1, ..., n$  (22.26)

#### **Regression Approach**

We illustrate the regression approach to covariance analysis for a balanced two-factor study with one concomitant variable when both factors  $A$  and  $B$  are at two levels, i.e., when  $a = b = 2$ . The regression model counterpart to covariance model (22.26) then is:

$$
Y_{ijk} = \mu_{\cdot\cdot} + \alpha_1 I_{ijk1} + \beta_1 I_{ijk2} + (\alpha \beta)_{11} I_{ijk1} I_{ijk2} + \gamma x_{ijk} + \varepsilon_{ijk}
$$
(22.27)

where:

$$
I_1 = \begin{cases} 1 & \text{if case from level 1 for factor } A \\ -1 & \text{if case from level 2 for factor } A \end{cases}
$$
  

$$
I_2 = \begin{cases} 1 & \text{if case from level 1 for factor } B \\ -1 & \text{if case from level 2 for factor } B \end{cases}
$$
  

$$
x_{ijk} = X_{ijk} - \overline{X}...
$$

Note that the regression coefficients in (22.27) are the analysis of variance factor effects  $\alpha_1$ ,  $\beta_1$ , and  $(\alpha \beta)_{11}$  and the concomitant variable coefficient y.

Testing for factor A main effects requires that  $\alpha_1 = 0$  in the reduced model. Correspondingly,  $\beta_1 = 0$  is required in the reduced model when testing for factor B main effects, and  $(\alpha\beta)_{11} = 0$  is required in the reduced model when testing for AB interactions.

Estimation of factor A and factor B main effects can easily be done in terms of comparisons among the regression coefficients. The use of the Scheffe and Bonferroni multiple comparison procedures presents no new issues. For instance, the S multiple for multiple comparisons among the factor A level means is defined as follows:

$$
S^2 = (a-1)F(1-\alpha; a-1, nab-ab-1)
$$
 (22.28)

and the B multiple is the same as in (22.18), with  $n<sub>T</sub> = nab$  and  $r = ab$ .

Example

A horticulturist conducted an experiment to study the effects of flower variety (factor A: varieties LP, WB) and moisture level (factor  $B$ ; low, high) on yield of salable flowers  $(Y)$ . Because the plots were not of the same size, the horticulturist wished to use plot size  $(X)$  as the concomitant variable. Six replications were made for each treatment. A portion of the data are presented in Table 22.6. Figure 22.7 contains a symbolic scatter plot of the data. The model assumptions of linear relations between  $Y$  and the concomitant variable  $X$ , as well as of parallel slopes for the four treatments, appear to be reasonable here.

A fit of regression model (22.27) to the data by a computer regression package yielded the fitted regression function in Table 22.7a. The analyst plotted the data together with the fitted regression lines and made a variety of residual plots and tests (not shown). On the

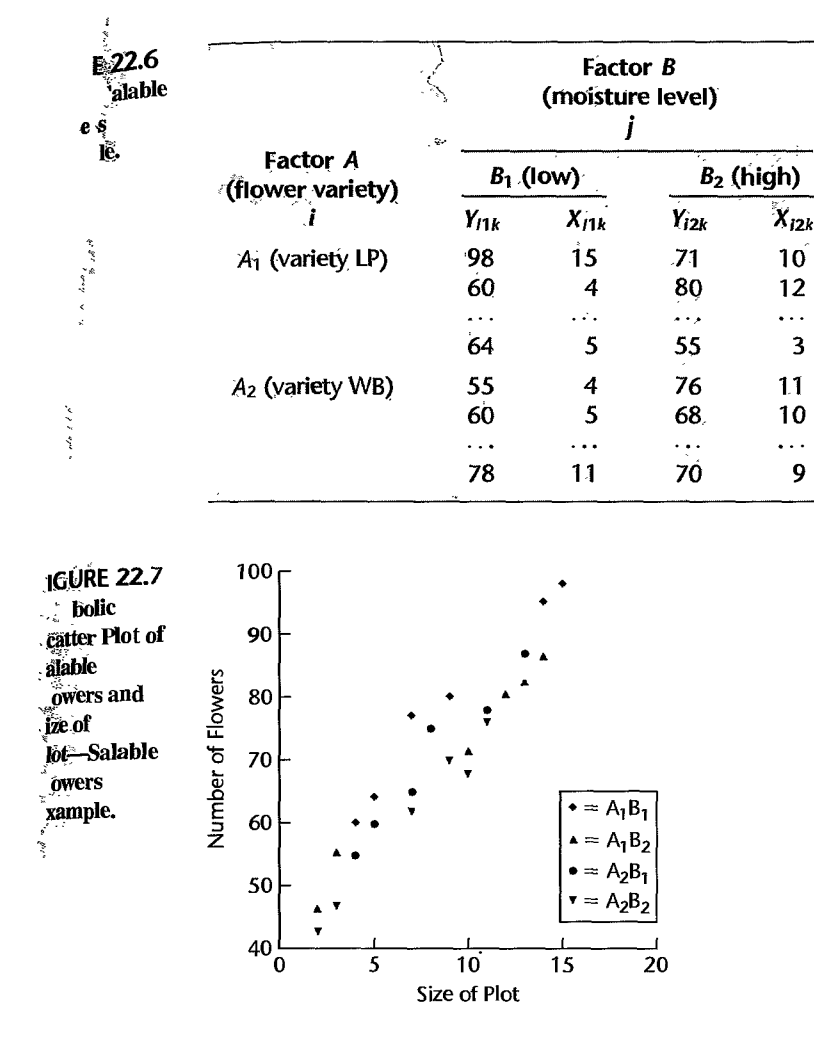

basis of these diagnostics, the analyst was satisfied that regression model (22.27), which assumes parallel linear regression functions and constant error variances, is suitable here.

To examine the nature of the factor effects, we show in Figure 22.8 the estimated treatment means plot for the two moisture levels  $B_1$  and  $B_2$ . These estimated means all correspond to plot size  $X = \overline{X}$ ... = 8.25 or  $x = 0$ . Any other plot size would yield exactly the same relationships as those in Figure 22.8. It appears from Figure 22.8 that there are no important interactions between flower variety and moisture level, and that there may be main effects for both factors, particularly for moisture level.

To study formally the factor effects, reduced models were formed by deleting from regression model (22.27) one predictor variable at a time (recall that both factors have only two levels), and the reduced models were then fitted. The extra sums of squares so obtained, as well as the error sum of squares for the full model, are presented in Table 22.7b. together with the degrees of freedom and mean squares. No total sum of squares is shown because the factor effect components are not orthogonal.

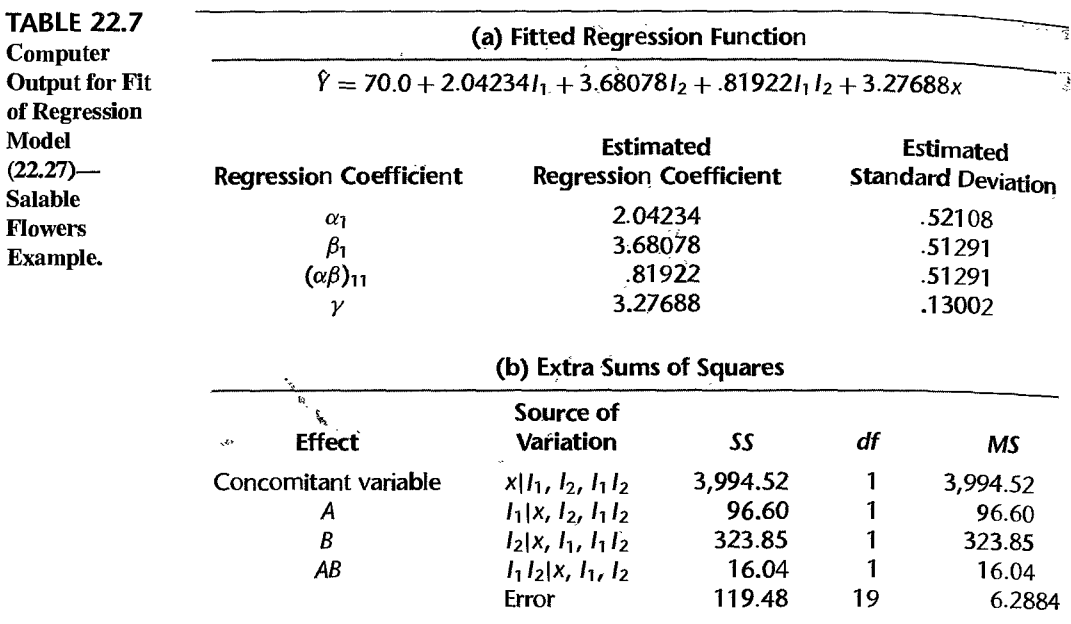

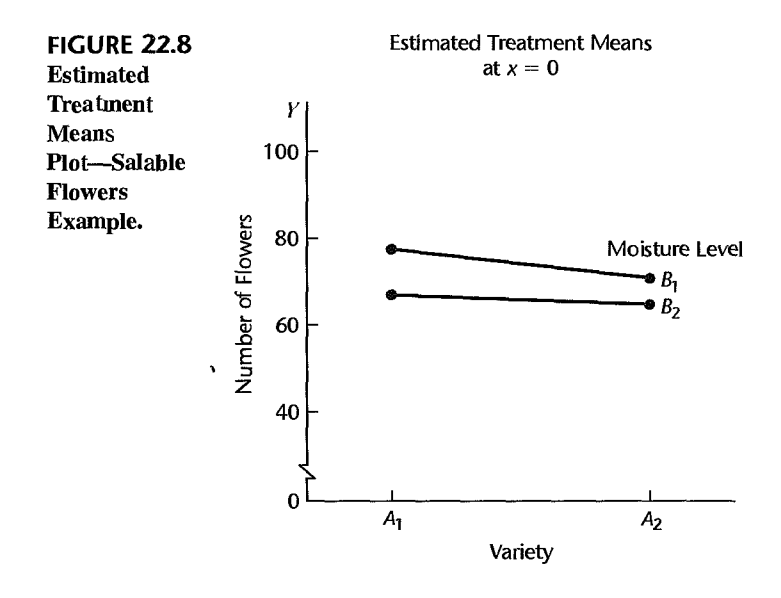

We test first for the presence of interactions by means of the usual general linear statistic  $F^*$ , using the results in Table 22.7b:

$$
F^* = \frac{SSR(I_1I_2|x, I_1, I_2)}{1} \div MSE = \frac{16.04}{6.2884} = 2.55
$$

For  $\alpha = .01$ , we require  $F(.99; 1, 19) = 8.18$ . Since  $F^* = 2.55 \le 8.18$ , we conclude no interactions are present. The  $P$ -value of the test is .13.

We now wish to compare both the factor  $A$  main effects and the factor  $B$  main effects by means of confidence intervals, with a 95 percent family confidence coefficient. Since <sup>2</sup><br>  $\alpha_2 = -\alpha_1$ , we have for our example:<br>  $\alpha_2 = -\alpha_1$ , we have for our example:<br>  $L_1 = \alpha_1 -$ <br>
Similarly, we obtain for the comparis<br>  $\vdots$ <br>  $\vdots$ <br>  $\vdots$ <br>  $\vdots$ <br>  $\vdots$ <br>  $\vdots$ <br>  $\vdots$ <br>  $\vdots$ <br>  $\vdots$ <br>  $\vdots$ <br>  $\vdots$ <br>  $\vdots$ <br>

$$
L_1 = \alpha_1 - \alpha_2 = \alpha_1 - (-\alpha_1) = 2\alpha_1
$$

Similarly, we obtain for the comparison of factor  $B$  main effects:

 $L_2 = 2\beta_1$ 

Point estimates are readily obtained from the results in Table 22,7a:

$$
\hat{L}_1 = 2\hat{\alpha}_1 = 2(2.04234) = 4.08
$$

$$
\hat{L}_2 = 2\hat{\beta}_1 = 2(3.68078) = 7.36
$$

The estimated standard deviations also follow easily, using (A.16b):

$$
s\{\hat{L}_1\} = 2s\{\hat{\alpha}_1\} = 2(.52108) = 1.042
$$
  

$$
s\{\hat{L}_2\} = 2s\{\hat{\beta}_1\} = 2(.51291) = 1.026
$$

We utilize the Bonferroni simultaneous estimation procedure for  $g = 2$  comparisons. For a 95 percent family confidence coefficient, we require  $t[1 - 0.05/2(2); 19] =$  $t(.9875; 19) = 2.433$ . The two desired confidence intervals therefore are:

$$
1.5 = 4.08 - 2.433(1.042) \le \alpha_1 - \alpha_2 \le 4.08 + 2.433(1.042) = 6.6
$$
  

$$
4.9 = 7.36 - 2.433(1.026) \le \beta_1 - \beta_2 \le 7.36 + 2.433(1.026) = 9.9
$$

With family confidence coefficient .95, we conclude that variety LP yields, on the average, between 1.5 and 6.6 more salable flowers for any given plot size than variety WB. Also, for any given plot size, the mean number of salable flowers is between 4.9 and 9.9 flowers greater for the low moisture level than for the high one, thus indicating a substantial effect of moisture level on yield.

If interactions had been present, we could have studied the nature of the interaction effects by, for instance, comparing the effect of the moisture level for each of the two flower varieties. It can be shown that this comparison is given by  $(\alpha \beta)_{12} = -(\alpha \beta)_{11}$ . Hence, we could estimate the desired interaction effect by using the estimated regression coefficient  $({\alpha}{\beta})_{11}$  and its estimated standard deviation in Table 22.7a.

#### **Covariance Analysis for Randomized Complete Block Designs**

Covariance analysis can be employed to further reduce the experimental error variability in a randomized complete block design. The extension is a straightforward one from covariance analysis for a completely randomized design.

Covariance Model. The usual randomized block design model was given in (21.1). The covariance model for a randomized block design with one concomitant variable is obtained by simply adding a term (or several terms) for the relation between the response variable *Y* and the concomitant variable *X*. Assuming this relation can be described by a linear function, we obtain:

$$
Y_{ij} = \mu_{\cdot\cdot} + \rho_i + \tau_j + \gamma (X_{ij} - \overline{X}_{\cdot\cdot}) + \varepsilon_{ij} \qquad i = 1, \ldots, n_b; j = 1, \ldots, r \quad (22.29)
$$

**Regression Approach.** The regression approach to covariance model (22.29) involves  $_{\text{no}}$ new principles. We shall denote the centered variable  $X_{ij} - \overline{X}$ .. in covariance model (22.29) by  $x_{ij}$ . Further, we shall again use  $1, -1, 0$  indicator variables for the block and treatment  $e^{j}$   $\lambda_{ij}$ . The construction  $\lambda_{ij}$  is the constraint regression model, consider a randomized complete block design study with  $n_b = 4$  blocks and  $r = 3$  treatments. The regression model counterpart to covariance model  $(22.29)$  then is:

$$
Y_{ij} = \mu_{\cdot\cdot} + \rho_1 I_{ij1} + \rho_2 I_{ij2} + \rho_3 I_{ij3} + \tau_1 I_{ij4} + \tau_2 I_{ij5} + \gamma x_{ij} + \varepsilon_{ij}
$$
 Full model  
(22.30)

where:

 $\overline{\phantom{a}}$ 

$$
I_1 = \begin{cases} 1 & \text{if experimental unit from block 1} \\ -1 & \text{if experimental unit from block 4} \\ 0 & \text{otherwise} \end{cases}
$$

 $I_2$ ;  $I_3$  are defined similarly

$$
I_4 = \begin{cases} 1 & \text{if experimental unit received treatment 1} \\ -1 & \text{if experimental unit received treatment 3} \\ 0 & \text{otherwise} \end{cases}
$$
  

$$
I_5 = \begin{cases} 1 & \text{if experimental unit received treatment 2} \\ -1 & \text{if experimental unit received treatment 3} \\ 0 & \text{otherwise} \end{cases}
$$
  

$$
x_{ij} = X_{ij} - \overline{X}.
$$

To test for treatment effects:

$$
H_0: \tau_1 = \tau_2 = \tau_3 = 0
$$
  
\n
$$
H_a: \text{ not all } \tau_i \text{ equal zero}
$$
\n(22.31)

we would either need to fit the reduced model under *Ho:* 

$$
Y_{ij} = \mu_{\cdot\cdot} + \rho_1 I_{ij1} + \rho_2 I_{ij2} + \rho_3 I_{ij3} + \gamma x_{ij} + \varepsilon_{ij}
$$
 Reduced model (22.32)

or else use the appropriate extra sum of squares. The test for treatment effects is then conducted in the usual way.

Comparisons of two treatment effects by the regression approach are straightforward. For estimating  $\tau_1 - \tau_2$ , for instance, we use the unbiased estimator  $\hat{\tau}_1 - \hat{\tau}_2$  based on the estimated regression coefficients obtained when fitting the full model (22.30). The esti mated variance of this estimator is:

$$
s^{2}\{\hat{\tau}_{1}-\hat{\tau}_{2}\}=s^{2}\{\hat{\tau}_{1}\}+s^{2}\{\hat{\tau}_{2}\}-2s\{\hat{\tau}_{1},\hat{\tau}_{2}\}\
$$
 (22.33)

The estimated variance-covariance matrix of the regression coefficients, available in many regression package printouts, can then be used to obtain the required estimated variances and covariances.
#### Comment

÷,

miliano.

Some computer packages for covariance analysis produce analyses that are only valid when all treatment sample sizes are equal. Computer packages should therefore be used with great care when the treatment sample sizes are unequal, to make sure that the package conducts the tests of interest . են.<br>■

### Additional Considerations for the Use of Covariance Analysis

## *is* '!::;- ovariance Analysis as Alternative to Blocking

 $\frac{1}{2}$  At times, a choice exists between: (1) a completely randomized design, with covariance<br>At times, a choice the experimental errors and (2) a randomized block design, with .{ analysis used to reduce the experimental errors and (2) a randomized block design, with the blocks formed by means of the concomitant variable. Generally, the latter alternative is preferred. There are several reasons for this:

> 1. If the regression between the response variable and the concomitant (blocking) variable is linear, a randoniized block design and covariance analysis are about equally efficient. If the regression is:not linear but covariance analysis with a linear relationship is utilized, covariance analysis with a completely randomized design will tend to be not as effective as a randomized block design.

> 2. Randomized block designs are essentially free of assumptions about the nature of the relationship between the blocking variable and the response variable, while covariance analysis assumes a definite form of relationship.

> 3. Randomized block designs have somewhat fewer degrees of freedom available for experimental error than with covariance analysis for a completely randomized design. However, in all but small-scale experiments, this difference in degrees of freedom has little effect on the precision of the estimates.

#### tuse of Differences

In a variety of studies, a prestudy observation X and a poststudy observation *Y* on the same variable are available for each unit. For instance,  $X$  may be the score for a subject's attitude toward a company prior to reading its annual report, and *Y* may be the score after reading the report. In this situation, an obvious alternative to covariance analysis is to do an analysis of variance on the differences  $Y - X$ . Sometimes,  $Y - X$  is called an *index of response* because it makes one observation out of two.

If the slope of the treatment regression lines is  $\gamma = 1$ , analysis of covariance and analysis of variance on  $Y - X$  are essentially equivalent. When  $\gamma = 1$ , covariance model (22.2) becomes:

$$
Y_{ij} = \mu + \tau_i + X_{ij} + \varepsilon_{ij}
$$
 (22.34)

which can be written as a regular analysis of variance model:

$$
Y_{ij} - X_{ij} = \mu + \tau_i + \varepsilon_{ij}
$$
\n(22.34a)

Thus, if a unit change in X leads to about the same change in *Y,* it makes sense to perform an analysis of variance on  $Y - X$  rather than to use covariance analysis, because the analysis of variance model is a simpler model. If the regression slope is not near  $I_1$ . however, covariance analysis may be substantially more effective than use of the differences  $Y - X$ .

In the earlier cracker promotion example, use of  $Y - X$  would have been effective. It would have yielded the error mean square  $MSE = 3.500$ , which is practically the same as the error mean square for covariance analysis,  $MSE = 3.506$  (see Table 22.3b). Recall that the regression slope in our example is close to 1 ( $\hat{\gamma}$  = .899), hence, the approximate equivalence of the two procedures.

#### **Correction for Bias**

The suggestion is sometimes made that analysis of covariance can be helpful in correcting  $f_{0r}$ bias with observational data. With such data, the groups under study may differ substantially with respect to a concomitant variable, and this may bias the comparisons of the groups. Consider, for instance, a study in which attitudes toward no-fault automobile insurance were compared for persons who are risk averse and persons who are risk seeking. It was found that many persons in the risk-averse group tended to be older (50 to 70 years old). while many persons in the risk-seeking group tended to be younger (20 to 40 years old) In this type of situation, some researchers would advise that covariance analysis, with age as the concomitant variable, be employed to help remove any bias in the analysis of the observational data on attitudes toward no-fault insurance because the two age groups differ so much.

Even though there is great appeal in the idea of removing bias in observational data covariance analysis should be used with caution for this purpose. In the first place, comparisons of means at a common value of  $X$  may require substantial extrapolation of the regression lines to a region where there are no or only few data points (in our example. to near 45 years). It may well be that the regression relationship used in the covariance analysis is not appropriate for substantial extrapolation. In the second place, the treatment variable may depend on the concomitant variable (or vice versa), which could affect the proper conclusions to be drawn.

#### **Interest in Nature of Treatment Effects**

Covariance analysis is sometimes employed for the principal purpose of shedding more light on the nature of the treatment effects, rather than merely for increasing the precision of the analysis. For instance, a market researcher in a study of the effects of three different advertisements on the maximum price consumers are willing to pay for a new type of home siding may use covariance analysis, with value of the consumer's home as the concomitant variable. The reason is because the researcher is truly interested in the relation for each advertisement between home value and maximum price. Reduction of error variance in this instance may be a secondary consideration.

As in all regression analyses, care must be used in drawing inferences about the causal nature of the relation between the concomitant variable and the response. In the advertising example. it might well be that value of a consumer's home is largely influenced by income. If this were so, the relation between value of the consumer's home and maximum price the consumer is willing to pay may actually be largely a reflection of the underlying relation between income and maximum price.

 $\delta$ blems 22.1. A student's reaction to the instructor's statement that covariance analysis is inappropriate when the treatment regression lines do not have the same slope was as follows: "It seems to me that this is ducking a real-world problem. If the treatment slopes are different, just use a covariance model that allows for different treatment slopes." Evaluate this reaction.

 $\frac{1}{\sqrt[4]{\pi}}$ 

 $\frac{3}{2}$ 

 $\mathcal{E}^{(A_{\rm{eff}}^{\prime})}(\mathbf{s})=\omega_{\rm{eff}}$  $\tilde{\mathbf{y}}$ 

 $\mathbf{v}_1$ 

- 22.2. A survey analyst remarked: "When covariance analysis is used with survey data, there is a danger that the treatments may be related to the concomitant variable." What is the nature of the problem? Does this same problem exist when the treatments are randomly assigned to the experimental units?
- 22.3. Portray, analogously to the format of Figure 1.6 on page 11 for a regression model, the nature of covariance model (22.3) when there are three treatments and the parameter values are:  $\mu = 150$ ,  $\tau_1 = 15$ ,  $\tau_2 = -5$ ,  $\tau_3 = -10$ ,  $\gamma = 6$ ,  $\overline{X} = -70$ ,  $\sigma = 5$ . Show several distributions of Y for each treatment.
- 22.4. Refer to the cracker promotion example on page 926. A student stated, in discussing this case: "Strictly speaking, you cannot conclude anything about whether the three promotions differ in effectiveness because there was no control. The preceding period does not qualify as a control because it might have differed from the promotion period due to seasonal factors or other unique circumstances." Comment.
- 22.5. Refer to the cracker promotion example on pages 930 and 931, where three pairwise comparisons of treatment effects were made by the Scheffe procedure.
	- a. What would be the value of the Bonferroni multiple here for estimating the three comparisons?
	- b. Did the analyst obtain substantially less precise interval estimates using the Scheffe procedure, which permits making additional estimates without modifying the present ones?
- 22.6. State the analysis of covariance model for a single-factor study with four treatments when there are two concomitant variables, each with linear and quadratic terms in the model.
- \*22.7. Refer to Productivity improvement Problem 16.7. The economist also has information on annual productivity improvement in the prior year and wishes to use this information as a concomitant variable. The data on the prior year's productivity improvement  $(X_{ij})$  follow.

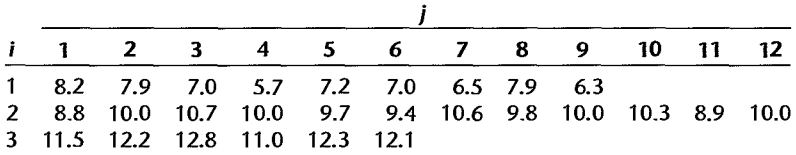

- a. Obtain the residuals for covariance model (22.3).
- b. For each treatment, plot the residuals against the fitted values. Also prepare a normal probability plot of the residuals and calculate the coefficient of correlation between the ordered residuals and their expected values under normality. What do you conclude from your analysis?
- c. State the generalized regression model to be employed for testing whether or not the treatment regression lines have the same slope. Conduct this test using  $\alpha = .01$ . State the alternatives, decision rule, and conclusion. What is the  $P$ -value of the test?
- d. Could you conduct a formal test here as to whether the regression functions are linear? If so, how many degrees of freedom are there for the denominator mean square in the test statistic?

۸

- $*22.8$ . Refer to Productivity improvement Problems 16.7 and 22.7. Assume that  $_{\rm covarias}$  $(22.3)$  is appropriate.
	- a. Prepare a symbolic scatter plot of the data. Does it appear that there are effects of the level of research and development expenditures on mean productivity improvement? Discuss.
	- b. State the regression model equivalent to covariance model (22.3) for this case; use  $I_1$ ,  $-I_2$ o indicator variables. Also state the reduced regression model for testing for treatment effects.
	- c. Fit the full and reduced regression models and test for treatment effects; use  $\alpha = 0.05$ . State the alternatives, decision rule, and conclusion. What is the  $P$ -value of the test?
	- d. Is  $MSE(F)$  for the covariance model substantially smaller than  $MSE$  for the analysis of variance model in Problem 16.7d? Does this affect the conclusion reached about treatment effects? Does it affect the  $P$ -value?
	- e. Estimate the mean productivity improvement for firms with moderate research and development expenditures that had a prior productivity improvement of  $X = 9.0$ ; use a 95 percent confidence interval.
	- f. Make all pairwise comparisons between the treatment effects; use either the Bonferroni or the Scheffe procedure with a 90 percent family confidence coefficient, whichever is more efficient. State your findings.
- 22.9. Refer to Questionnaire color Problem 16.8. It has been suggested to the investigator that size of parking lot might be a useful concomitant variable. The number of spaces  $(X_{ij})$  in each parking lot utilized in the study follow.

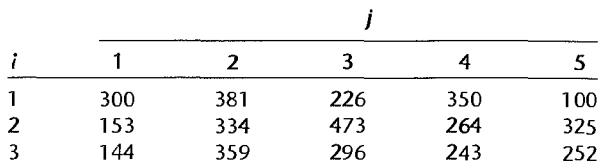

- a. Obtain the residuals for covariance model (22.3).
- b. For each treatment, plot the residuals against the fitted values. Also prepare a nonnal probability plot of the residuals and calculate the coefficient of correlation between the ordered residuals and their expected values under normality. What do you conclude from your analysis?
- c. State the generalized regression model to be employed for testing whether or not the treatment regression lines have the same slope. Conduct this test using  $\alpha = 0.005$ . State the alternatives, decision rule, and conclusion. What is the  $P$ -value of the test?
- d. COUld you conduct a formal test here as to whether the regression functions are linear? Explain.
- 22.10. Refer to Questionnaire color Problems 16.8 and 22.9. Assume that covariance model (22.3) is applicable.
	- a. Prepare a symbolic scatter plot of the data. Does it appear that there are color effects on the mean response rate? Discuss.
	- b. State the regression model equivalent to covariance model (22.3) for this case; use  $1, -1$ , o indicator variables. Also state the reduced regression model for testing for treatment effects.
	- c. Fit the full and reduced regression models and test for treatment effects; use  $\alpha = .10$ . State the alternatives. decision rule, and conclusion. What is the P-value of the test?

 $\begin{bmatrix} 1 \\ 1 \\ 1 \end{bmatrix}$ 

 $\mathbf i$ 

ļ

- d. Is *MSE(F)* for the covariance model substantially smaller than *MSE* for the analysis of variance model in Problem 16.8d? How does this affect the conclusion reached about treatment effects?
- e. Estimate the mean response rate for blue questionnaires in parking lots of size  $X = 280$ ; use a 90 percent confidence interval.
- f. Make all pairwise comparisons between the treatment effects; Use either the Bonferroni or the Scheffe procedure with a 90 percent family confidence coefficient, whichever is more efficient. State your findings.
- 22.11. Refer to Rehabilitation therapy Problem 16.9. The rehabilitation researcher wishes to use age of patient as a concomitant variable. The ages  $(X_{ij})$  of patients in the study follow.

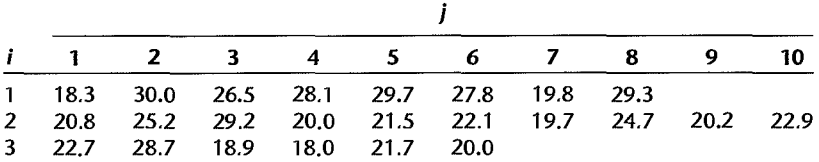

- a. Obtain the residuals for covariance model (22.3).
- b. For each treatment, plot the residuals against the fitted values. Also prepare a normal probability plot of the residuals and calculate the coefficient of correlation between the ordered residuals and their expected values under normality. What do you conclude from your analysis?
- c. State the generalized regression model to be employed for testing whether or not the treatment regression lines have the same slope. Conduct this test using  $\alpha = .05$ . State the alternatives, decision rule, and conclusion. What is the P-value of the test?
- d. Could you conduct a formal test here as to whether the regression functions are linear? Explain.
- 22.12. Refer to Rehabilitation therapy Problems 16.9 and 22.11. Assume that covariance model (22.3) is applicable.
	- a. Prepare a symbolic scatter plot of the data. Does it appear that there are effects of physical fitness status on the mean number of days required for therapy? Discuss.
	- b. State the regression model equivalent to covariance model (22.3) for this case; use  $1, -1$ , o indicator variables. Also state the reduced regression model for testing for treatment effects.
	- c. Fit the full and reduced regression models and test for treatment effects; use  $\alpha = .01$ . State the alternatives, decision rule, and conclusion. What is the P-value of the test?
	- d. Is *MSE(F)* for the covariance model substantially smaller than *MSE* for the analysis of variance model in Problem 16.9d? Does this affect the conclusion reached about treatment effects? Does it affect the P-value?
	- e. Estimate the mean number of days required for therapy for patients of average physical fitness and age 24 years; use a 99 percent confidence interval.
	- f. Make all pairwise comparisons between the treatment effects; use either the Bonferroni or the Scheffé procedure with a 95 percent family confidence coefficient, whichever is more efficient. State your findings.
- 22.13. Product display. A manufacturer of felt-tip markers investigated by an experiment whether a proposed new display, featuring a picture of a physician, is more effective in drugstores

than the present counter display, featuring a picture of an athlete and designed to be located in the stationery area. Fifteen drugstores of similar characteristics were chosen for the study. They were assigned at random in equal numbers 10 one of the following three treatments:<br>(1) present counter display in stationery area, (2) new display in stationery area, (3) new display (1) present counter display in stationery area, (2) new display in stationery area, (3) new display<br>(1) present counter display in stationery area, (2) new display in stationery area, (3) new display in checkout area. Sales with the present display  $(X_{ij})$  were recorded in all 15 stores for a threeweek period. Then the new display was set up in the 10 stores receiving it, and sales for the next three-week period  $(Y_{ij})$  were recorded in all 15 stores. The data on sales (in dollars) follow.

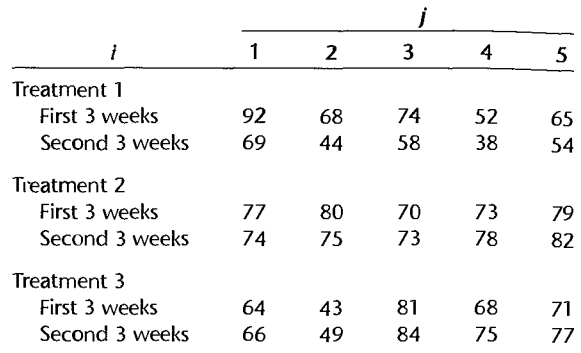

The analyst wishes to analyze the effects of the three different display treatments by means of covariance analysis.

- a. Obtain the residuals for covariance model (22.3).
- b. For each treatment, plot the residuals against the fitted values. Also prepare a normal probability plot of the residuals and calculate the coefficient of correlation between the ordered residuals and their expected values under normality. What do you conclude from your analysis?
- c. State the generalized regression model to be employed for testing whether or not the treatment regression lines have the same slope. Conduct this test using  $\alpha = 0.05$ . State the alternatives, decision rule, and conclusion. What is the P-value of the test?
- d. Could you conduct a formal test here as to whether the regression functions are linear? Explain.

22.14. Refer to **Product** display Problem 22.13. Assume that covariance model (22.3) is applicable.

- a. Prepare a symbolic scatter plot of the data. Does it appear that there are display effects on mean sales? Discuss.
- b. State the regression model equivalent to covariance model (22.3) for this case; use  $1, -1, 0$ indicator variables. Also state the reduced regression model for testing for treatmentetfects.
- c. Fit the full and reduced regression models and test for treatment effects: use  $\alpha = 0.05$ . State the alternatives, decision rule, and conclusion. What is the  $P$ -value of the test?
- d. Is  $MSE(F)$  for the covariance model substantially smaller than the mean square error if analysis of variance model (16.2) had been employed?
- e. Estimate the mean sales with display treatment 2 for stores whose sales in the preceding three-week period were \$75: use a 95 percent confidence interval.
- f. Make all pairWise comparisons between the treatment effects: use either the Bonferroni or the Scheffé procedure with a 90 percent family confidence coefficient. whichever is more efficient. State your findings.

 $\omega$   $\omega$ 

 $\overline{\mathbf{a}}$ 

\*22.15. Refer to Cash offers Problem 19.10. An analyst wishes to use each dealer's sales volume as a concomitant variable. The sales data  $(X_{ijk})$ , in hundred thousand dollars) follow.

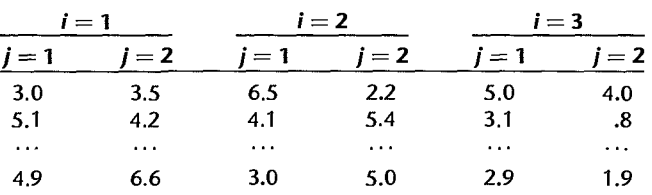

a. Obtain the residuals for covariance model (22.26).

, '"

 $\alpha$ 

4-7636.6

 $\mathcal{M}_{\rm{eff}}^{(l)}$ 

 $\ddot{\cdot}$ 

b. For each treatment, plot the residuals against the fitted values. Also prepare a normal probability plot of the residuals and calculate the coefficient of correlation between the ordered residuals and their expected values under normality. What do you conclude from your analysis?

c. State the generalized regression model to be employed for testing whether or not the treatment regression lines have the same slope. Conduct this test using  $\alpha = .01$ . State the alternatives, decision rule, and conclusion. What is the P-value of the test?

- \*22.16. Refer to Cash offers Problems 19.10 and 22.15. Assume that covariance model (22.26) is applicable.
	- a. State the regression model equivalent to covariance model (22.26) for this case; use  $1, -1$ , o indicator variables. Fit this full model.
	- b. State the reduced regression models for testing for interaction and factor  $A$  and factor  $B$ main effects, respectively. Fit these reduced regression models.
	- c. Test for interaction effects; use  $\alpha = 0.05$ . State the alternatives, decision rule, and conclusion. What is the  $P$ -value of the test?
	- d. Test for factor *A* main effects; use  $\alpha = 0.05$ . State the alternatives, decision rule, and conclusion. What is the P-value of the test?
	- e. Test for factor *B* main effects; use  $\alpha = 0.05$ . State the alternatives, decision rule, and conclusion. What is the P-value of the test?
	- f. For each factor, make all pairwise comparisons between the factor level main effects. Use the Bonferroni procedure with a 90 percent family confidence coefficient. State your findings.
	- 22.17. Refer to Eye contact effect Problem 19.12. Age of personnel officer is to be used as a concomitant variable. The ages  $(X_{ijk})$  of the personnel officers follow.

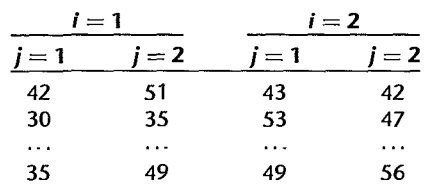

- a. Obtain the residuals for covariance model (22.26).
- b. For each treatment, plot the residuals against the fitted values. Also prepare a normal probability plot of the residuals and calculate the coefficient of correlation between the ordered

 $\lambda$ 

residuals and their expected values under normality. What do you conclude from your

- c. State the generalized regression model to be employed for testing whether or not the treats. ment regression lines have the same slope. Conduct this test using  $\alpha = 0.005$ . State the alternatives, decision rule, and conclusion. What is the  $P$ -value of the test?
- 22.18. Refer to Eye contact effect Problems 19.12 and 22.17. Assume that covariance model  $(22.26)$ is applicable.
	- a. State the regression model equivalent to covariance model (22.26) for this case; use  $1, -1$ . 0 indicator variables. Fit this full model,
	- b. State the reduced regression models for testing for interaction and factor  $A$  and factor  $B$ main effects, respectively. Fit these reduced regression models.
	- c. Test for interaction effects; use  $\alpha = 0.01$ . State the alternatives, decision rule, and conclusion. What is the  $P$ -value of the test?
	- d. Test for factor A main effects, use  $\alpha = .01$ . State the alternatives, decision rule, and conclusion. What is the  $P$ -value of the test?
	- e. Test for factor B main effects; use  $\alpha = .01$ . State the alternatives, decision rule, and conclusion. What is the  $P$ -value of the test?
	- f. Compare the gender main effects by means of a 99 percent confidence interval. Interpret your interval estimate.
	- g. Estimate the mean success rating by female personnel officers aged 40 when eye contact is present; use a 99 percent confidence interval.
- \*22.19. Refer to Auditor training Problem 21.5. The analyst wishes to examine whether use of pretraining statistical proficiency scores as a concomitant variable would help to reduce the experimental error variability significantly. The pretraining statistical proficiency scores for the auditors are as follows:

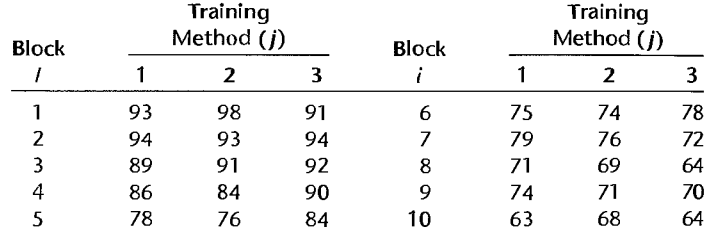

- a. Would you expect the auditor's age to have been a better concomitant variable here than the pretraining statistical proficiency score? Discuss,
- b. State the regression model equivalent to covariance model (22.29); use  $1, -1, 0$  indicator variables.  $\bullet$
- c. Fit the full regression model.
- d. State the reduced regression model for testing treatment effects. Fit the reduced model.
- e. Test whether or not the training methods differ in mean effectiveness; use  $\alpha = 0.05$ . State the alternatives, decision rule, and conclusion. What is the  $P$ -value of the test?
- f. Obtain a 95 percent confidence interval for  $L = \tau_1 \tau_2$ . Interpret your interval estimate.
- g. Has the error variance been reduced substantially by adding the concomitant variable? Explain.

22.20. Refer to Fat in diets Problem 21.7. The researcher wishes to examine whether each subject's body weight expressed as a percent of the ideal weight for that person would be a useful concomitant variable. The body weights as percents of the ideal weights for the 15 subjects are as follows:

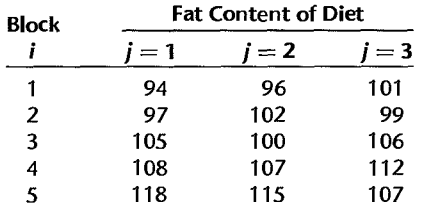

- a. State the regression model equivalent to covariance model (22.29); use  $1, -1, 0$  indicator variables.
- b. Fit the full regression modeL
- c. State the reduced regression model for testing treatment effects. Fit the reduced modeL
- d. Test whether or not the mean reductions in lipid level differ for the three diets; use  $\alpha = .05$ . State the alternatives, decision rule, and conclusion. What is the P-value of the test?
- e. Obtain confidence intervals for  $L_1 = \tau_1 \tau_2$  and  $L_2 = \tau_2 \tau_3$ , using the Bonferroni procedure with a 95 percent family confidence coefficient. Interpret your interval estimates.
- f. Has the error variance been reduced substantially by adding the concomitant variable? Explain.
- \*22.21. Refer to Productivity improvement Problems 22.7 and 22.8. The analyst is considering the use of the difference between the productivity improvements in the two years  $(Y_{ij} - X_{ij})$  as the response variable with the regular analysis of variance model (22.29a).
	- a. Obtain the analysis of variance table.

".

 $\ddot{\phantom{1}}$ Ą

 $\label{eq:1} \mathcal{L}_{\mathcal{A}} \times \mathcal{L}_{\mathcal{A}} \times \mathcal{L}_{\mathcal{A}} \times \mathcal{L}_{\mathcal{A}}$ 

 $\begin{array}{c} \mathbf{r} & \mathbf{r} \cdot \mathbf{r} \end{array}$ 

- b. How effective here is the use of differences with the regular ANOVA model compared to the use of covariance model (22.3)? Discuss.
- 22.22. Refer to Product display Problems 22.13 and 22.14. The analyst is considering the use of the difference in sales between the two periods  $(Y_{ij} - X_{ij})$  as the response variable with the regular analysis of variance model (22.29a).
	- a. Obtain the analysis of variance table.
	- b. How effective here is the use of differences with the regular ANOVA model compared to the use of covariance model (22.3)? Discuss.

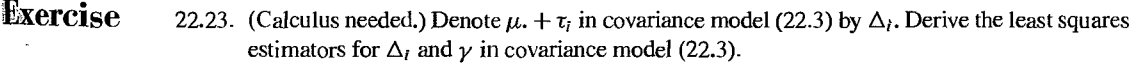

**Projects** 22.24. Refer to the SENIC data set in Appendix C.1. The following hospitals are to be considered in a study of the effects of region (variable 9) on the mean length of hospital stay of patients (variable 2), with available facilities and services (variable 12) as a concomitant variable:

1-52 54 55 57 58 63 .76 83 84 94 101 103 III

- a. Obtain the residuals for covariance model (22.3).
- b. For each region, plot the residuals against the fitted values. Also prepare a normal probabilistic For each region, provided concludes the coefficient of correlation between the ordered residuals and calculate the coefficient of correlation between the ordered residuals and their expected values under normality. What do you conclude from your analysist

ł

 $\cdot$ 

- c. State the generalized regression model to be employed for testing whether or not the treats State the generalized registration.<br>ment regression lines have the same slope. Conduct this test using  $\alpha = 0.05$ . State the alternatives, decision rule, and conclusion. What is the  $P$ -value of the test?
- 22.25. Refer to the SENIC data set in Appendix C.1 and Project 22.24. Assume that covariance model (22,3) is applicable.
	- a. Prepare a symbolic scatter plot of the data. Does it appear that there are region effects on the mean length of hospital stay? Discuss.
	- b. State the regression model equivalent to covariance model (22.3) for this case, use  $1, -1$ . 0 indicator variables. Also state the reduced regression model for testing for treatment effects.
	- c. Fit the full and reduced regression models and test for treatment effects; use  $\alpha = 0.05$ . State the alternatives, decision rule, and conclusion. What is the  $P$ -value of the test?
	- d. Make all pairwise comparisons between the region effects; use either the Bonferroni or the Scheffé procedure with a 90 percent family confidence coefficient, whichever is more efficient. State your findings.
- 22.26. Refer to the Market share data set in Appendix C.3 and Project 16.45. Use price (variable 3) as a concomitant variable
	- a. Obtain the residuals for covariance model (22.3).
	- b. For each treatment, plot the residuals against the fitted values. Also prepare a normal probability plot of the residuals and calculate the coefficient of conelation between the ordered residuals and their expected values under normality. What do you conclude from your analysis?
	- c. State the generalized regression model to be employed for testing whether or not the treatment regression lines have the same slope. Conduct this test using  $\alpha = .05$ . State the alternatives, decision rule, and conclusion. What is the  $P$ -value of the test?
	- d. Could you conduct a formal test here as to whether the regression functions are linear? Explain.
- 22.27. Refer to the Market share data set in Appendix C.3 and Project 22.26.
	- a. Prepare a symbolic scatter plot of the data. Does it appear that mean monthly market share changes with the discount price and package promotion factor-level combinations? Discuss.
	- b. State the regression model equivalent to covariance model (22.3) for this case; use  $1, -1$ , 0 indicator variables. Also state the reduced regression model for testing for treatment effects.
	- c. Fit the full and reduced regression models and test for treatment effects; use  $\alpha = 0.01$ . State the alternatives, decision rule, and conclusion. What is the  $P$ -value of the test?
	- d. Is  $MSE(F)$  for the covariance model substantially smaller than  $MSE$  for the analysis of variance model in Project 16.45? Does this affect the conclusion reached about treatment effects? Does it affect the  $P$ -value?
	- e. Estimate the average monthly market share for product with discount price present, package promotion absent, and average monthly price of product 2.5; use a 99 percent confidence interval.
- f. Make all pairwise comparisons between the treatment effects; use either the Bonferroni or the Scheffe procedure with a 95 percent family confidence coefficient, whichever is more efficient. State your findings.
- 22.28. Refer to the **CDI** data set in Appendix C2 and Project 19.53. The metropolitan areas identified in Project 19.53 are to be considered in a study of the effects of region (factor A: variable 17) and percent below poverty level (factor *B*: variable 13) on crime rate (variable 10 $\div$  variable 5), with percent of population 65 or older (variable 7) as a concomitant variable. For purposes of this analysis of covariance study, percent below poverty level is to be classified into two categories: less than 8.0 percent, and 8.0 percent or more.
	- a. Obtain the residuals for covariance model (22.26).
	- b. For each treatment, plot the residuals against the fitted values. Also prepare a normal probability plot of the residuals and calculate the coefficient of correlation between the ordered residuals and their expected values under normality. What do you conclude from your analysis?
	- c. State the generalized regression model to be employed for testing whether or not the treatment regression lines have the same slope. Conduct this test using  $\alpha = .001$ . State the alternatives, decision rule, and conclusion. What is the  $P$ -value of the test?
- 22.29. Refer to the **CDI** data set in Appendix C.2 and Project 22.28. Assume that covariance model (22.26) is applicable.
	- a. State the regression model equivalent to covariance model (22.26) for this case; use  $1, -1$ , o indicator variables. Fit this full modeL
	- b. State the reduced regression models for testing for interaction and factor A and factor B main effects, respectively. Fit these reduced regression models.
	- c. Test for interaction effects; use  $\alpha = 0.01$ . State the alternatives, decision rule, and conclusion. What is the  $P$ -value of the test?
	- d. Test for factor *A* main effects; use  $\alpha = .01$ . State the alternatives, decision rule, and conclusion. What is the  $P$ -value of the test?
	- e. Test for factor B main effects; use  $\alpha = 0.01$ . State the alternatives, decision rule, and conclusion. What is the P-value of the test?
- 22.30. Refer to the **Market share** data set in Appendix C3 and Project 19.55. Use price (variable 3) as a concomitant variable.
	- a. Obtain the residuals for covariance model (22.26).
	- b. For each treatment, plot the residuals against the fitted values. Also prepare a normal probability plot of the residuals and calculate the coefficient of correlation between the ordered residuals and their expected values under normality. What do you conclude from your analysis?
	- c. State the generalized regression model to be employed for testing whether or not the treatment regression lines have the same slope. Conduct this test using  $\alpha = 0.05$ . State the alternatives, decision rule, and conclusion. What is the  $P$ -value of the test?
- 22.31. Refer to the **Market share** data set in Appendix C3 and Project 22.30.
	- a. State the regression model equivalent to covariance model  $(22.26)$  for this case; use  $1, -1$ , o indicator variables. Fit this full modeL
	- b. State the reduced regression models for testing for interaction and factor  $A$  and factor  $B$ main effects, respectively. Fit these reduced regression models.
	- c. Test for interaction effects; use  $\alpha = 0.01$ . State the alternatives, decision rule, and conclusion. What is the  $P$ -value of the test?

钳

 $\mathfrak{g}^*$ 

; 1

<u>"II</u> !,

- d. Test for lactor A main effects: use  $\alpha = .01$ . State the alternatives, decision rule, and cons clusion. What is the P-value of the test?
- e. Test for factor *B* main effects; use  $\alpha = .01$ . State the alternatives, decision rule, and conclusion. What is the  $P$ -value of the test?

#### 22.32. Refer to the Prostate cancer data set in Appendix C.5 and Case Study 16.49. Carry out a Case one-way analysis of covariance of this data set, where the response of interest is PSA level **Studies** (variable 2), the single factor is Gleason score (variable 9), and the possible covariates are cancer volume (variable 3) and weight (variable 4). The analysis should consider transformations of the response variable and the covariates. Document steps taken in your analysis, and justify your conclusions.

- 22.33. Refer to the Real estate sales data set in Appendix C.7 and Case Study 16.50. Carry out a one-way analysis of covariance of this data set, where the response of interest is sales price (variable 2), the single factor is number of bedrooms (variable 4), and the possible covariates are finished square feet (variable 3) and lot size (variable 12). Recode the number of bedrooms into four categories: 0-2, 3, 4, and greater than or equal to 5. The analysis should consider transformations of the response variable and the covariates. Document steps taken in your analysis, and justify your conclusions.
- 22.34. Refer to the Ischemic heart disease data set in Appendix C.9 and Case Study 16.51. Carry out a one-way analysis of covariance of this data set, where the response of interest is total cost (variable 2), the single factor is total number of interventions (variable 5), and the possible covariates are duration (variable 10) and age (variable 3). Recode the number of interventions into six categories: 0, 1, 2, 3-4, 5-7, and greater than or equal to 8. The analysis should consider transformations of the response variable and the covariates. Document steps taken in your analysis, and justify your conclusions.
- 22.35. Refer to the Real estate sales data set in Appendix C.7 and Case Study 19.59. Carry out a balanced two-way analysis of covariance of this data set where the response of interest is sales price (variable 2), the two crossed factors are quality (variable 10) and style (variable 11), and the possible covariates are finished square feet (variable 3) and lot size (variable 12). Style is recoded as either 1 or not 1. Order the observations in the six factor-level-combination cells from smallest to largest observation number and retain the first 25 observations in each cell for a total of 150 observations. The analysis should consider transformations of the response variable and the covariates. Document the steps taken in your analysis and justify your conclusions.
- 22.36. Refer to the Ischemic heart disease data set in Appendix C.9 and Case Study 16.60. Carry out a balanced two-way analysis of covariance of this data set where the response of interest is total cost (variable 2), the two crossed factors are number of interventions (variable 5) and number of comorbidities (variable 9). and the possible covariates are duration (variable 10) and age (variable 3). Recode the number of interventions into six categories:  $0, 1, 2$ ,  $3-4$ ,  $5-7$ , and greater than or equal to 8. Recode the number of comorbidities into two categories:  $0-1$ , and greater than or equal to 2. Order the observations in the twelve factorlevel-combination cells from smallest to largest observation number and retain the first 43 observations in each cell for a total of 516 observations. The analysis should consider transformations of the response variable and the covariates. Document the steps taken in your analysis and justify your conclusions.

### .. apter

 $\sigma \sim \epsilon \sigma h$ 

 $\lambda$  $\dot{\mathcal{L}}$ 

 $\tilde{\mathbf{y}}$ نې<br>س

医原子宫 计

# **Two-Factor Studies with Unequal Sample Sizes**

Up to this point in our discussion of two-factor studies we have restricted ourselves to equal treatment sample sizes for the two-factor ANOVA model (19.23). Often, however, twofactor studies involve unequal treatment sample sizes. The resulting imbalance destroys the orthogonality of the ANOVA decomposition. Consequently, the general linear test approach is utilized for ANOVA tests. In Sections 23.1 through 23.4 we shall take up procedures for handling two-factor studies with unequal treatment sample sizes. We continue to assume that all treatment means are of equal importance in these sections.

In occasional ANOVA studies, the treatment means are not of equal importance. This also makes the standard ANOVA decomposition inappropriate, and the general linear test approach consequently is employed. We consider in Section 23.5 procedures for conducting the analysis of variance when the treatment means have unequal importance. We conclude this chapter by discussing briefly in Section 23.6 the use of statistical computing packages in the presence of unequal treatment sample sizes. .

#### 23.1 Unequal Sample Sizes

Two-factor studies frequently involve unequal treatment or cell sample sizes for a variety of reasons. In observational studies, the investigator often has little or no control over the cell sample sizes. For example, in a comparative study of U.S. manufacturing practices, researchers examined the performance of manufacturing plants as a function of size of plant (factor A: small, medium, large) and ownership (factor  $B$ : Japan, United States). In this two-factor study, cell sample sizes for the six treatments were not under the complete control of the researchers. First, the number of plants available for study in each size-ownership category varied. Second, many plants were unable or unwilling to participate in the study.

Unequal treatment sample sizes are also encountered in experimental studies. For instance, an experimenter may seek to have the same number of cases for each treatment, but for a variety of reasons (e.g., illness of subject, incomplete records, technical problems) ends up with unequal cell sample sizes.

Another reason for unequal treatment sample sizes is that investigators in both observational and experimental studies may use larger sample sizes for treatments for which the cost is lower. In still other instances, unequal treatment sample sizes may be desired to enable certain treatment means or certain linear combinations of treatment means to be estimated with greater precision. For example, a packaged foods manufacturer wished to measure the impact on consumer product ratings of a change from corn syrup to a low-calorie sweetener (factor  $A$ ) in one of its breakfast cereals. Three categories of consumers, (factor  $B$ : children, female adults, and male adults) were considered to be important. It was known that about 60 percent of the consumers are children, 20 percent are adult males, and 20 percent are adult females. It was therefore considered to be reasonable to require that 60 percent of the subjects be children, 20 percent be adult males, and 20 percent be adult females to provide greater precision for the most important consumer group.

The fact that treatment sample sizes are unequal often does not affect the importance of the treatment means. As we just noted, sample sizes frequently are unequal for reasons that have nothing to do with the importance of treatment means. In our discussion of unequal treatment sample sizes in Sections 23.2-23.4, we shall continue to assume that all treatment means have the same importance. Procedures for handling ANOVA inferences when treatments have unequal importance are considered in Section 23.5.

Throughout Sections 23.1-23.3, we assume that there is at least one case for each treatment. Techniques for the analysis of studies with one or more cells empty are discussed in Section 23.4.

#### **Notation**

Our notation remains the same as before, except that the sample size for the treatment consisting of the *i*th level of factor A and the *j*th level of factor B will now be denoted by  $n_{ij}$ . The total number of cases for the *i*th level of factor *A* will be denoted by:

$$
n_{i.} = \sum_{j} n_{ij} \tag{23.1a}
$$

the total number of cases for the *j*th level of factor  $B$  by:

$$
n_{\cdot j} = \sum_{i} n_{ij} \tag{23.1b}
$$

and the total number of cases for the entire study by:

$$
n_T = \sum_i \sum_j n_{ij} \tag{23.1c}
$$

The estimated treatment mean when'factor *A* is at the ith level and factor *B* is at the *jth*  level is defined as usual:  $\bullet$ 

$$
\overline{Y}_{ij.} = \frac{Y_{ij.}}{n_{ij}} \tag{23.2}
$$

where:

$$
Y_{ij.} = \sum_{k=1}^{n_{ij}} Y_{ijk}
$$
 (23.2a)

# $23.2$ Use of Regression Approach for Testing Factor Effects when Sample Sizes Are Unequal

When the treatment sample sizes are unequal, the analysis of variance for two-factor studies becomes more complex. The least squares equations are no longer of a simple structure that yields direct and easy solutions, and the regular analysis of variance formulas in (19.37) and (19.39) are now inappropriate. Furthermore, the factor effect component sums of squares are no longer orthogonal; that is, they do not sum to *SSTR.* 

Hence, we wiIl utilize the general linear test approach described in Section 2.8 when the treatment sample sizes are unequal. An easy way to obtain the proper error sums of squares for testing factor interactions and main effects by the general linear test approach is through the regression formulation of the ANOVA model described below. The only difference when cell sample sizes are unequal is that a reduced regression model needs to be fitted explicitly for each test of factor interactions and main effects because of the lack of orthogonality. Since no new principles are involved, we tum directly to an example to illustrate how ANOVA tests are conducted by means of the regression approach when the treatment sample sizes are unequal.

#### **Regression Approach to Two-Factor Analysis of Variance**

We shall explain the regression approach to two-factor analysis of variance in terms of the factor effects model (19.23):

$$
Y_{ijk} = \mu_{\cdot\cdot} + \alpha_i + \beta_j + (\alpha\beta)_{ij} + \varepsilon_{ijk}
$$
 (23.3)

As we know from (19.24), the mean responses for this model are given by:

$$
E\{Y_{ijk}\} = \mu_{\cdot\cdot} + \alpha_i + \beta_j + (\alpha\beta)_{ij}
$$
\n(23.4)

To represent this model in matrix terms. we proceed in the same fashion as in the regression approach to single-factor ANOVA. Since  $\sum \alpha_i = 0$ , we need only  $a - 1$  parameters  $\alpha_i$ in the regression model, and we represent the parameter  $\alpha_a$  as follows:

$$
\alpha_a = -\alpha_1 - \alpha_2 - \dots - \alpha_{a-1} \tag{23.5}
$$

Hence, we utilize  $a-1$  indicator variables that can take on values 1,  $-1$ , or 0 for the  $\alpha_i$ parameters, as in the single-factor ANOVA representation. Similarly, we need only  $b - 1$ parameters  $\beta_i$  in the regression model, and we represent the parameter  $\beta_b$  as follows:

$$
\beta_b = -\beta_1 - \beta_2 - \dots - \beta_{b-1}
$$
 (23.6)

Hence, we utilize  $b - 1$  indicator variables that can take on values 1, -1, or 0 for the  $\beta_j$ parameters.

For the interaction parameters, we need to recognize that:

$$
\sum_{i} (\alpha \beta)_{ij} = 0 \qquad j = 1, ..., b
$$
  

$$
\sum_{j} (\alpha \beta)_{ij} = 0 \qquad i = 1, ..., a
$$
 (23.7)

Therefore, we represent the parameters  $(\alpha \beta)_{ib}$  and  $(\alpha \beta)_{aj}$  as follows:

$$
(\alpha\beta)_{ih} = -(\alpha\beta)_{i1} - (\alpha\beta)_{i2} - \cdots - (\alpha\beta)_{i,h-1}
$$
 (23.8)

$$
(\alpha\beta)_{aj} = -(\alpha\beta)_{1j} - (\alpha\beta)_{2j} - \cdots - (\alpha\beta)_{a-1,j}
$$
 (23.9)

Indeed, because of the interrelations in the constraints in (23.7), only  $(a - 1)(b - 1)$  terms  $(\alpha \beta)_{ij}$  are needed in the regression model. As we shall demonstrate below, these are precisely the terms associated with the cross products between the indicator variables for the factor  $\overrightarrow{A}$ and factor  $B$  main effects. We turn now to an example to illustrate how ANOVA tests are conducted by means of the regression approach when the treatment sample sizes are unequal.

#### **Example**

Synthetic growth hormone was administered at a clinical research center to growth hormone deficient, short children who had not yet reached puberty. The investigator was interested in the effects of a child's gender (factor A) and bone development (factor B) on the rate of growth induced by hormone administration. A child's bone development was classified into one of three categories: severely depressed, moderately depressed, mildly depressed. Three children were randomly selected for each gender-bone development group. The response variable  $(Y)$  of interest was the difference between the growth rate during growth hormone treatment and the normal growth rate prior to the treatment, expressed in centimeters per month. Four of the 18 children were unable to complete the year-long study, thus creating unequal treatment sample sizes. Note that this is an observational study. All children received the same hormone therapy, and, subsequently, changes in growth rates were observed for children in each bone development -by-gender category. No randomization of treatments to subjects was employed.

Table 23.1 presents the study data. A plot of the estimated treatment means is shown in Figure 23.1. It is clearly suggested there that a child's bone development has a major impact on the change in growth rate. The plot also raises the questions as to whether some interaction effects are present and whether the gender of a child affects the growth rate.

To test formally whether or not these factor effects are presenl, we utilize the general linear test approach and the equivalent regression model formulation because of the unequal sample sizes.

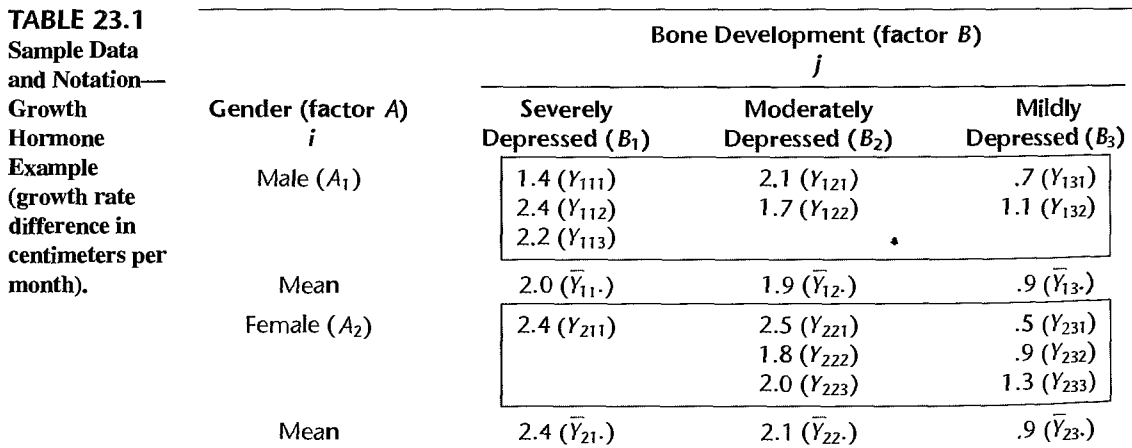

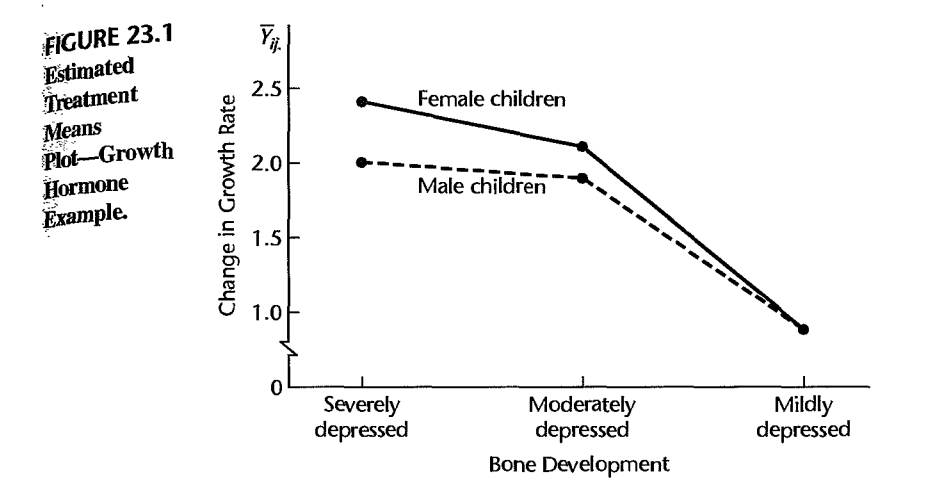

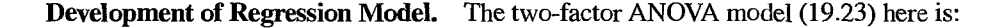

$$
Y_{ijk} = \mu_{\cdot\cdot} + \alpha_i + \beta_j + (\alpha \beta)_{ij} + \varepsilon_{ijk} \qquad i = 1, 2; j = 1, 2, 3 \tag{23.10}
$$

To express this model in regression terms, we utilize indicator variables that take on the values 1,  $-1$ , or 0, as explained below. Specifically, we need  $a-1 = 2 - 1 = 1$  indicator variable for the factor *A* main effects and  $b - 1 = 3 - 1 = 2$  indicator variables for the factor B main effects. The interaction terms correspond to the cross products of the indicator variables for factor  $A$  and factor  $B$  main effects. Specifically, the regression model equivalent to ANOVA model (23.10) is:

$$
Y_{ijk} = \mu_{\cdot \cdot} + \underbrace{\alpha_1 X_{ijk1}}_{A \text{ main effect}} + \underbrace{\beta_1 X_{ijk2} + \beta_2 X_{ijk3}}_{B \text{ main effect}} + \underbrace{(\alpha \beta)_{11} X_{ijk1} X_{ijk2} + (\alpha \beta)_{12} X_{ijk1} X_{ijk3}}_{AB \text{ interaction effect}} + \varepsilon_{ijk} \qquad \text{Full model} \tag{23.11}
$$

where:

$$
X_1 = \begin{cases} 1 & \text{if case from level 1 for factor A} \\ -1 & \text{if case from level 2 for factor A} \end{cases}
$$
  

$$
X_2 = \begin{cases} 1 & \text{if case from level 1 for factor B} \\ -1 & \text{if case from level 3 for factor B} \\ 0 & \text{otherwise} \end{cases}
$$
  

$$
X_3 = \begin{cases} 1 & \text{if case from level 2 for factor B} \\ -1 & \text{if case from level 3 for factor B} \\ 0 & \text{otherwise} \end{cases}
$$

The regression coefficients in  $(23.11)$  are the ANOVA model parameters:

$$
\mu_{\cdot\cdot}
$$
\n
$$
\alpha_{1} = \mu_{1\cdot} - \mu_{\cdot\cdot}
$$
\n
$$
\beta_{1} = \mu_{\cdot1} - \mu_{\cdot\cdot}
$$
\n
$$
\beta_{2} = \mu_{\cdot2} - \mu_{\cdot\cdot}
$$
\n
$$
(\alpha\beta)_{11} = \mu_{11} - \mu_{1\cdot} - \mu_{\cdot1} + \mu_{\cdot\cdot}
$$
\n
$$
(\alpha\beta)_{12} = \mu_{12} - \mu_{1\cdot} - \mu_{\cdot2} + \mu_{\cdot\cdot}
$$
\n(23.12)

The remaining ANOVA model parameters are not required in the regression model because of the constraints in (19.23). Thus, for instance:

$$
\alpha_2 = -\alpha_1
$$
  
\n
$$
\beta_3 = -\beta_1 - \beta_2
$$
  
\n
$$
(\alpha \beta)_{13} = -(\alpha \beta)_{11} - (\alpha \beta)_{12}
$$
  
\n
$$
(\alpha \beta)_{21} = -(\alpha \beta)_{11}
$$
\n(23.13)

Table 23.2 repeats in column 1 a portion of the response data from Table 23.1. The codings of the indicator variables and the interaction terms are shown in columns 2-6. Note, for instance, that the codings for the first male child whose bone development is severely depressed  $(i = 1, j = 1, k = 1)$  are  $X_1 = 1$ ,  $X_2 = 1$ , and  $X_3 = 0$ , so that  $X_1X_2 = 1$  and  $X_1X_3 = 0$ . Table 23.3a presents the fitted regression function and regression ANOVA table when the full regression model  $(23.11)$  is fitted to the data, i.e., when Y in column 1 of Table 23.2 is regressed on the  $X$  variables in columns 2–6. Note that the fitted values for the full model are the estimated treatment means  $\overline{Y}_{ij}$ , just as when all treatment sample sizes are equal. For instance, we have for the first case  $(k = 1)$  from treatment  $i=1, j=1$ :

$$
\hat{Y}_{111} = 1.7 - .1(1) + .5(1) + .3(0) - .1(1) - 0(0) = 2.0 = \overline{Y}_{11}.
$$

and for the last case  $(k = 3)$  from treatment  $i = 2$ ,  $j = 3$ :

$$
\hat{Y}_{233} = 1.7 - .1(-1) + .5(-1) + .3(-1) - .1(1) - 0(1) = .9 = \overline{Y}_{23}.
$$

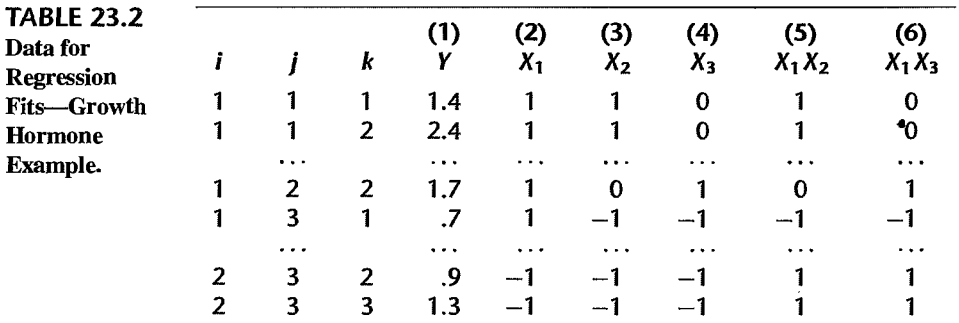

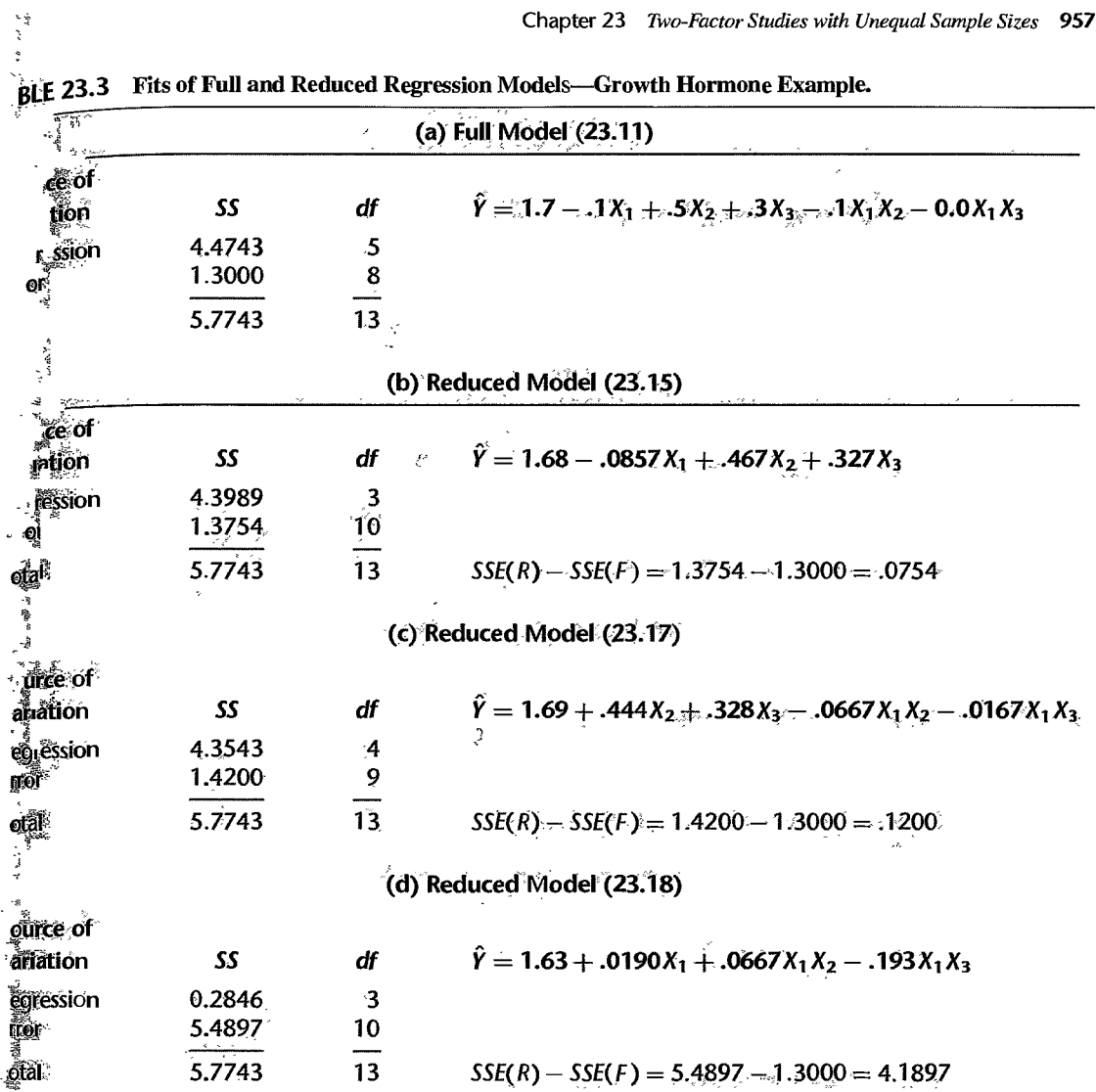

Test for Interaction Effects. To test whether or not interaction effects are present, the ANOVA model alternatives:

$$
H_0: \text{ all } (\alpha \beta)_{ij} = 0
$$
  
\n
$$
H_a: \text{ not all } (\alpha \beta)_{ij} \text{ equal zero}
$$
\n(23.14)

Chapter 23 Two-Factor Studies with Unequal Sample Sizes 957

become for regression model (23.11):

 $\tilde{\mathbf{s}}$ 

 $\mathcal{E}(\mathcal{E}) \neq \mathcal{E}(\mathcal{E})$ 

 $\mathcal{E}(\mathcal{F}_d)$  ,

$$
H_0: (\alpha \beta)_{11} = (\alpha \beta)_{12} = 0
$$
  
\n
$$
H_a: \text{not both } (\alpha \beta)_{11} \text{ and } (\alpha \beta)_{12} \text{ equal zero}
$$
\n(23.14a)

 $\mathbf{r}$ 

Thus, we are simply testing whether or not two regression coefficients equal zero. The reduced regression model therefore is:

$$
Y_{ijk} = \mu_{\cdot} + \alpha_1 X_{ijk1} + \beta_1 X_{ijk2} + \beta_2 X_{ijk3} + \varepsilon_{ijk} \qquad \text{Reduced model} \tag{23.15}
$$

When this reduced model is fitted by regressing Y in column 1 of Table 23.2 on  $X_1$ ,  $X_2$ , and  $X_3$  in columns 2-4, the results presented in Table 23.3b are obtained. The general linear test statistic (2.70) therefore is:

$$
F^* = \frac{SSE(R) - SSE(F)}{df_R - df_F} \div \frac{SSE(F)}{df_F}
$$
  
=  $\frac{1.3754 - 1.3000}{10 - 8} \div \frac{1.3000}{8} = \frac{0.0377}{0.1625} = 0.23$ 

To control the risk of making a Type 1 error at  $\alpha = .05$ , we require  $F(.95; 2, 8) = 4.46$ . Since  $F^* = .23 \le 4.46$ , we conclude  $H_0$ , that no interaction effects are present. The P-value for this test statistic is .80.

Tests for Factor Main Effects. We now proceed to test whether or not factor A and factor  $B$  main effects are present. The ANOVA model alternatives:

$$
H_0: \alpha_1 = \alpha_2 = 0
$$
  
\n
$$
H_0: \beta_1 = \beta_2 = \beta_3 = 0
$$
  
\n
$$
H_a: \text{not both } \alpha_i \text{ equal zero}
$$
  
\n
$$
H_a: \text{not all } \beta_j \text{ equal zero}
$$
\n(23.16)

become for regression model  $(23.11)$ :

$$
H_0: \alpha_1 = 0 \qquad H_0: \beta_1 = \beta_2 = 0
$$
  
\n
$$
H_a: \alpha_1 \neq 0 \qquad H_a: \text{ not both } \beta_i \text{ equal zero}
$$
\n(23.16a)

The reduced regression models for testing for factor  $A$  main effects and factor  $B$  main effects therefore are:

$$
Y_{ijk} = \mu_{\cdot\cdot} + \beta_1 X_{ijk2} + \beta_2 X_{ijk3} + (\alpha \beta)_{11} X_{ijk1} X_{ijk2} + (\alpha \beta)_{12} X_{ijk1} X_{ijk3} + \varepsilon_{ijk}
$$
Reduced model (23.17)

$$
Y_{ijk} = \mu_{\cdot\cdot} + \alpha_1 X_{ijkl} + (\alpha \beta)_{11} X_{ijk1} X_{ijk2}
$$
  
+  $(\alpha \beta)_{12} X_{ijkl} X_{ijk3} + \varepsilon_{ijk}$  Reduced model (23.18)

Table 23.3c presents the results of fitting reduced model  $(23.17)$ , where Y in column I of Table 23.2 is regressed on  $X_2$ ,  $X_3$ ,  $X_1X_2$ , and  $X_1X_3$  in columns 3–6. Finally, Table 23.3d contains the results of fitting reduced model (23.18), where Y in column 1 of Table 23.2 is regressed on  $X_1$ ,  $X_1X_2$ , and  $X_1X_3$  in columns 2, 5, and 6. The two test statistics therefore are:

$$
F_1^* = \frac{1.4200 - 1.3000}{9 - 8} \div \frac{1.3000}{8} = \frac{1200}{1625} = .74
$$
  

$$
F_2^* = \frac{5.4897 - 1.3000}{10 - 8} \div \frac{1.3000}{8} = \frac{2.0949}{1625} = 12.89
$$

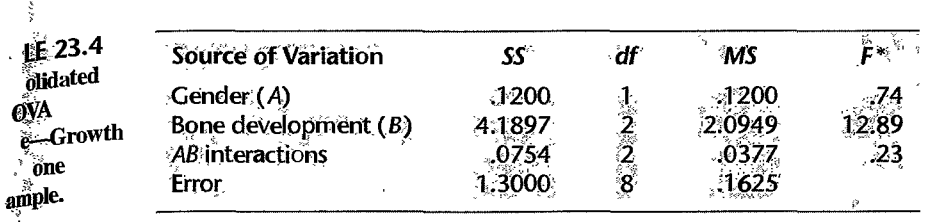

For  $\alpha = 0.05$ , we require  $F(0.95; 1, 8) = 5.32$  and  $F(0.95; 2, 8) = 4.46$  for the two tests. Since  $F_1^* = .74 \le 5.32$  and  $F_2^* = 12.89 > 4.46$ , we conclude that there are no factor A main effects but that factor  $B$  main effects are present. The respective  $P$ -values for these two test statistics are .41 and .003.

Thus, these tests support the indications obtained previously from the estimated treatment means plot in Figure 23.1, that a child's bone development affects the change in growth rate during growth hormone treatment and that there are no gender and interaction effects. The family level of significance for the set of three tests just conducted, according to the Bonferroni inequality (4.4), is .15.

At this point, the next step in the analysis of the study results is to examine the nature of the bone development effects. We shall discuss this analysis in the next section.

Table 23.4 contains a consolidated ANOVA table presenting the results from fitting the four regression models in Table 23.3. The sum of squares for a factor effect in each instance is the difference between the error sums of squares for the reduced and full models shown in Table 23.3, and the associated degrees of freedom are the difference between the respective degrees of freedom for these error sums of squares. Note that a total sum of squares is not shown in Table 23.4 because the sums of squares for the three factor effects and for error do not add to SSTO when the treatment sample sizes are unequal.

#### Comment

 $\ddot{\cdot}$ 

 $\label{eq:2.1} \mathcal{A}_{\alpha\beta\gamma}(\mathbf{x},\mathbf{y})=\mathcal{A}_{\alpha\beta\gamma}(\mathbf{x},\mathbf{y})$ 

In the event that pooling of sums of squares is desired for testing factor main effects when the test for interactions leads to the conclusion that there are none, as discussed in Section 19.10, the full regression model for testing factor  $A$  and factor  $B$  main effects needs to be revised. Specifically with reference to the growth hormone example, the full regression model in  $(23.11)$  would need to be revised by excluding the interaction effects and would be as follows:

$$
Y_{ijk} = \mu_{\cdot\cdot} + \alpha_1 X_{ijk1} + \beta_1 X_{ijk2} + \beta_2 X_{ijk3} + \varepsilon_{ijk}
$$
 Revised full model (23.19)

#### 23.3 Inferences about Factor Effects when Sample Sizes Are Unequal

The estimation of factor effects when the treatment sample sizes are unequal is completely analogous to when the sample sizes are equal. The nature of the analysis depends on whether or not important interactions are present. When no important interactions are present, the analysis generally is concerned with the factor level means  $\mu_i$ . and  $\mu_{\cdot j}$ . On the other

Chapter 23 Two-Factor Studies with Unequal Sample Sizes 959

 $\ddot{\phantom{1}}$ 

hand, when important interactions are present, the analysis usually focuses on the treatment<br>means  $\mu_{ij}.$ 

The estimators and estimated variances presented in Chapter 19 for equal sample sizes must, of course, be modified to recognize the unequal treatment sample sizes. For instance, if interest is in estimating the factor level means  $\mu_i$ . as defined in (19.2) when all treatment means are of equal importance:

$$
\mu_i = \frac{\sum_j \mu_{ij}}{b}
$$

the appropriate estimator is simply the unweighted average of the estimated treatment means  $\bar{Y}_{ij}$ .:

$$
\hat{\mu}_i = \frac{\sum_j \bar{Y}_{ij}}{b}
$$

These estimated factor level means are referred to as *least squares means*. Since the  $\bar{Y}_{i}$ , are independent, the variance of this estimator is:

$$
\sigma^{2}\{\hat{\mu}_{i\cdot}\} = \frac{1}{b^{2}}\sum_{j}\sigma^{2}\{\bar{Y}_{ij\cdot}\} = \frac{1}{b^{2}}\sum_{j}\frac{\sigma^{2}}{n_{ij}} = \frac{\sigma^{2}}{b^{2}}\sum_{j}\frac{1}{n_{ij}}
$$

and the estimated variance is:

$$
s^2\{\hat{\mu}_i.\} = \frac{MSE}{b^2} \sum_j \frac{1}{n_{ij}}
$$

Table 23.5 presents the formulas for the point estimator and estimated variance when estimating factor level means, pairwise comparisons of factor level means, and contrasts or linear combinations of factor level means, when the sample sizes are unequal. The corresponding formulas for treatment means, pairwise comparisons of treatment means, and contrasts or linear combinations of treatment means are also presented in this table.

All multiple comparison procedures applicable for equal sample sizes are appropriate when the treatment sample sizes are unequal. The Tukey pairwise comparison procedure then is conservative. The degrees of freedom associated with  $MSE$  are  $n<sub>T</sub> - ab$ , as before. [Recall for equal sample sizes that  $n_T = nab$ ; hence,  $n_T - ab = (n - 1)ab$ .] Table 23.5 also presents the appropriate simultaneous comparison multiples for making inferences about factor level means or treatment means.

Test statistics and decision ndes for simultaneous tests based on the Bonferroni, Tukey, and Scheffe procedures are easily adapted from the formulas in Chapter 19. The form of a test statistic does not change, but the degrees of freedom associated with *MSE* in each decision rule must now be expressed as  $n<sub>T</sub> - ab$ .

Since no new issues are involved in estimating factor effects when the sample sizes are unequal, we proceed directly to two examples.

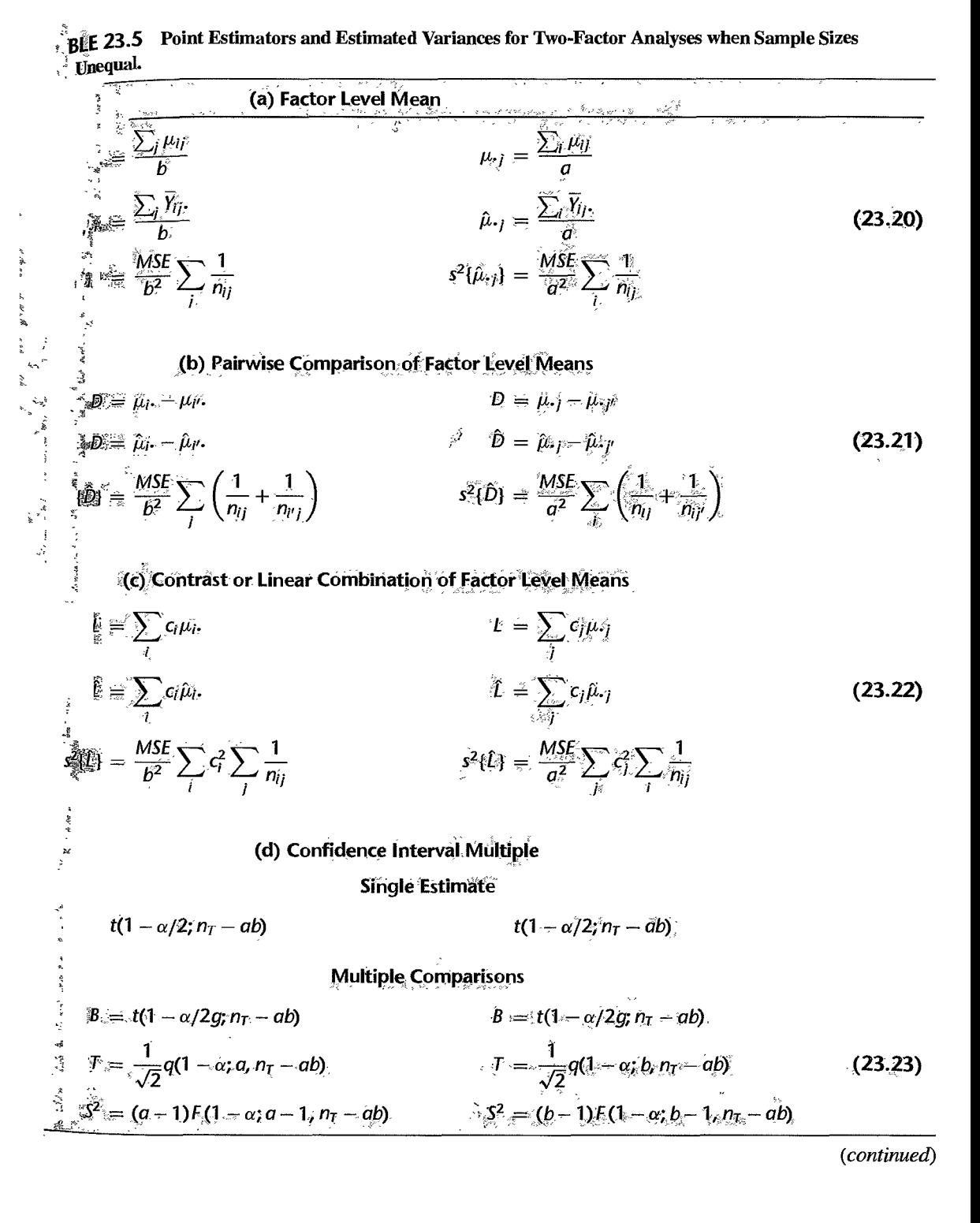

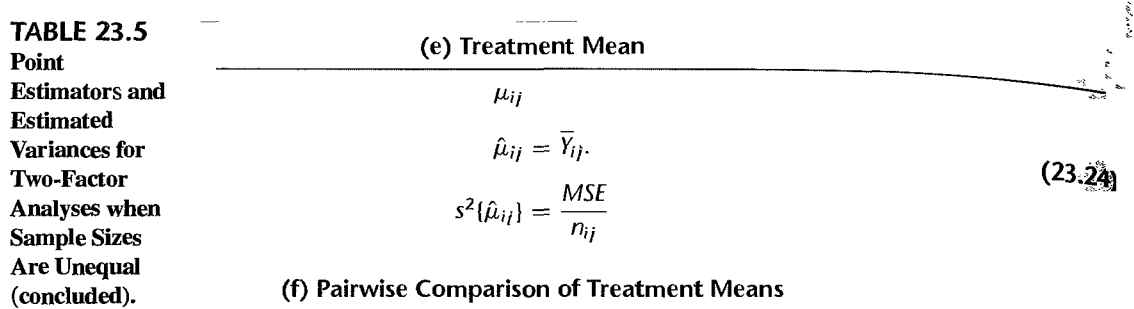

$$
D = \mu_{ij} - \mu_{i'j'}
$$
  
\n
$$
\hat{D} = \overline{Y}_{ij} - \overline{Y}_{i'j'}
$$
  
\n
$$
s^2 \{\hat{D}\} = MSE\left(\frac{1}{n_{ij}} + \frac{1}{n_{i'j'}}\right)
$$
\n(23.25)

Š

(g) Contrast or Linear Combination of Treatment Means

$$
L = \sum \sum c_{ij} \mu_{ij}
$$
  
\n
$$
\hat{L} = \sum \sum c_{ij} \overline{Y}_{ij}.
$$
  
\n
$$
s^{2}\{\hat{L}\} = MSE \sum \sum \frac{c_{ij}^{2}}{n_{ij}}
$$
\n(23.26)

#### (h) Confidence Interval Multiple

#### Single Estimate

$$
t(1-\alpha/2; n_T-ab)
$$

Multiple Comparisons

$$
B = t(1 - \alpha/2g; n_{T} - ab)
$$
  
\n
$$
T = \frac{1}{\sqrt{2}}q(1 - \alpha; ab, n_{T} - ab)
$$
  
\n
$$
S^{2} = (ab - 1)F(1 - \alpha; ab - 1, n_{T} - ab)
$$
\n(23.27)

#### **Example 1-Pairwise Comparisons of Factor Level Means**

we configured to the growth hormone example. We found earlier that a child's gender and We continue with the growth hormone example. We found earlier that a child's gender and bone development do not interact in their effects on the change in the growth rate when growth hormone is administered. We further found no main gender (factor A) effects, but concluded that a child's bone development (factor  $B$ ) does affect the change in growth rate. We shall now analyze the nature of the bone development effects by means of pairwise comparisons among the three bone development groups. The Tukey multiple comparison procedure will be used. This procedure is conservative when sample sizes are unequal, and

j

'I  $\mathbf{I}$ 

 $\label{eq:3}$ 

i<br>I<br>I<br>I The Company of the Company of the Company of the Company of the Company of the Company of the Company of the !

use of the Bonferroni procedure would lead to wider confidence intervals here. The family confidence coefficient has been specified to be .90.

We use formulas (23.21) in Table 23.5 for the point estimates and estimated variances. The estimated treatment means are given in Table 23.1, and *MSE* is found in Table 23.4. For the pairwise comparisons of the bone development factor level means ( $j = 1$ : severely depressed;  $j = 2$ : moderately depressed;  $j = 3$ : mildly depressed), we obtain:

$$
\hat{\mu}_{-1} = \frac{\overline{Y}_{11} + \overline{Y}_{21}}{2} = \frac{2.0 + 2.4}{2} = 2.2
$$
\n
$$
\hat{\mu}_{-2} = \frac{\overline{Y}_{12} + \overline{Y}_{22}}{2} = \frac{1.9 + 2.1}{2} = 2.0
$$
\n
$$
\hat{\mu}_{-3} = \frac{\overline{Y}_{13} + \overline{Y}_{23}}{2} = \frac{.9 + .9}{2} = .9
$$
\n
$$
\hat{D}_1 = \hat{\mu}_{-1} - \hat{\mu}_{-2} = 2.2 - 2.0 = .2
$$
\n
$$
\hat{D}_2 = \hat{\mu}_{-1} - \hat{\mu}_{-3} = 2.2 - .9 = 1.3
$$
\n
$$
\hat{D}_3 = \hat{\mu}_{-2} - \hat{\mu}_{-3} = 2.0 - .9 = 1.1
$$
\n
$$
s^2 \{\hat{D}_1\} = \frac{.1625}{(2)^2} \left(\frac{1}{3} + \frac{1}{2} + \frac{1}{1} + \frac{1}{3}\right) = .0880 \qquad s \{\hat{D}_1\} = .297
$$
\n
$$
s^2 \{\hat{D}_2\} = \frac{.1625}{(2)^2} \left(\frac{1}{3} + \frac{1}{2} + \frac{1}{1} + \frac{1}{3}\right) = .0880 \qquad s \{\hat{D}_2\} = .297
$$
\n
$$
s^2 \{\hat{D}_3\} = \frac{.1625}{(2)^2} \left(\frac{1}{2} + \frac{1}{2} + \frac{1}{3} + \frac{1}{3}\right) = .0677 \qquad s \{\hat{D}_3\} = .260
$$

For a 90 percent family confidence coefficient, we require:

$$
T = \frac{1}{\sqrt{2}}q(.90; 3, 8) = \frac{1}{\sqrt{2}}(3.37) = 2.38
$$

Hence, we obtain the following confidence intervals:

$$
-.51 = .2 - 2.38(.297) \le \mu_{-1} - \mu_{-2} \le .2 + 2.38(.297) = .91
$$
  
.59 = 1.3 - 2.38(.297)  $\le \mu_{-1} - \mu_{-3} \le 1.3 + 2.38(.297) = 2.01$   
.48 = 1.1 - 2.38(.260)  $\le \mu_{-2} - \mu_{-3} \le 1.1 + 2.38(.260) = 1.72$ 

We conclude from these confidence intervals with 90 percent family confidence coefficient that growth hormone deficient, short children with mildly depressed bone development on the average have a substantially smaller increase in the growth rate than children with either moderately depressed or severely depressed bone development. Further, the latter two groups of children do not show significantly different mean changes in the growth rate. We summarize these findings in the following line plot of the estimated factor level means:

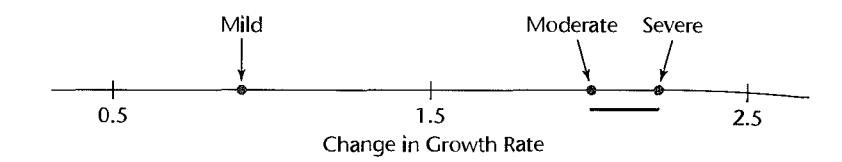

#### **Example 2-Single-Degree-of-Freedom Test**

In the growth hormone example, a researcher wanted to know whether children with only mildly depressed bone development obtain, on the average, any increase in the growth rate with administration of growth hormone. Thus, the alternatives to be considered are those for a one-sided test:

$$
H_0: \mu_{\cdot 3} \le 0
$$
  

$$
H_a: \mu_{\cdot 3} > 0
$$

The level of significance is to be controlled at  $\alpha = .05$ .

The test statistic to be employed is:

$$
t^* = \frac{\hat{\mu}_{\cdot3}}{s\{\hat{\mu}_{\cdot3}\}}
$$

We found earlier that  $\hat{\mu}_{3} = .9$  and  $MSE = .1625$ . Using (23.20), we obtain:

$$
s^{2}\lbrace \hat{\mu}_{\cdot3} \rbrace = \frac{.1625}{(2)^{2}} \left( \frac{1}{2} + \frac{1}{3} \right) = .0339 \qquad s\lbrace \hat{\mu}_{\cdot3} \rbrace = .184
$$

Hence, the test statistic is:

٦

$$
t^* = \frac{.9}{.184} = 4.89
$$

For  $\alpha = .05$ , we require  $t(.95; 8) = 1.860$ . Therefore the one-sided decision rule is:

If 
$$
t^* \le 1.860
$$
, conclude  $H_0$   
If  $t^* > 1.860$ , conclude  $H_a$ 

Since  $t^* = 4.89 > 1.860$ , we conclude  $H_a$ , that the mean change in the growth rate for children with mildly depressed bone development is greater than zero. The one-sided P-value for this test statistic is .0006.

#### 23.4 Empty Cells in Two-Factor Studies

Occasionally after a two-factor study has been completed, it turns out that there are no cases in one or several treatment cells. Not only are the treatment sample sizes unequal then, but there is no sample information aboul the treatment means for the empty cells. Consider again Table 23.1 for the growth hormone study. Note that two female children with severely depressed bone condition dropped out of the study before its completion so that only one case  $(n_{21} = 1)$  is present for that treatment. We can imagine easily that all three of these children could have dropped out of the study. Then we would have had  $n_{21} = 0$ , and no sample information would have been available about the treatment mean  $\mu_{21}$ .

Jacon would<br>
Jacon **Analysis of Factor Effects**<br>
When one or sever ' When one or several treatment cells are empty, the analysis of variance for unequal sample sizes by means of the equivalent regression model, as explained earlier, cannot be conducted. This does not mean, however, that the entire two-factor study has become useless. A variety of partial analyses usually can be conducted that will provide at least some information about the nature of the factor effects. The analyses that can be undertaken depend on the particular cells for which no sample information is available. We illustrate by means of an example how partial information can be obtained from two-factor studies with empty cells.

#### **Example**

ź.

In the growth hormone example, suppose that there are no observations for female children with severely depressed bone development; i.e.,  $n_{21} = 0$ . In that case no sample information is available about the treatment mean  $\mu_{21}$ . We represent this situation in Figure 23.2a.

Partial information about interactions can still be obtained by restricting attention to children with moderately depressed and mildly depressed bone development, as represented in Figure 23.2b. For these children, interactions are present if the differences between the

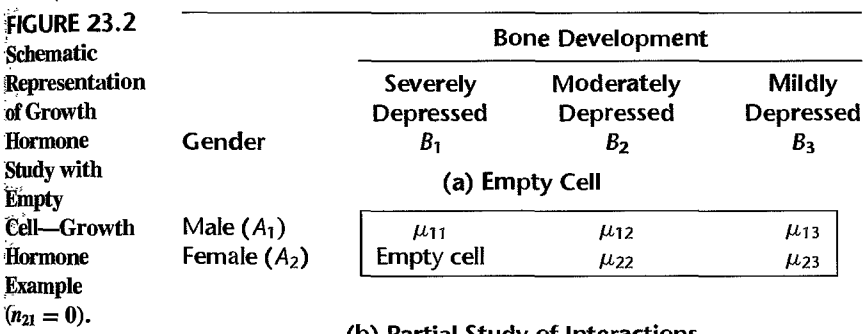

#### (b) Partial Study of Interactions

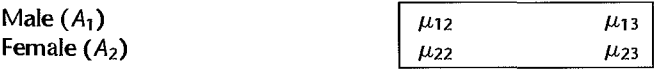

#### (c) Partial Study of Factor A and Factor B Main Effects

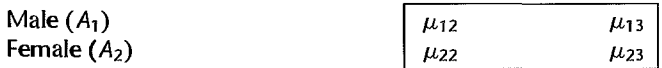

#### (d) Partial Study of Factor  $B$  Main Effects

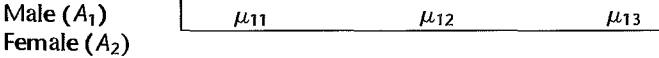

treatment means for the two genders are not the same for the two bone development groups.<br>The two differences are:

$$
\mu_{12} - \mu_{22} \qquad \mu_{13} - \mu_{23}
$$

Thus, we consider the following contrast among the treatment means:

$$
L = \mu_{12} - \mu_{22} - \mu_{13} + \mu_{23}
$$

We can either estimate  $L$  by means of a confidence interval and note whether or not the interval includes zero, or we can conduct a single degree of freedom test to establish whether or not interactions are present. With either approach, we use *MSE* based on all sample observations so that the associated degrees of freedom for *MSE* would be  $n_T - (ab - 1)$  $13 - 5 = 8$  (remember that  $n_{21} = 0$  now).

If the partial analysis of interactions were to suggest that no interactions are present, the effect of gender can be studied by comparing the factor level means excluding children with severely depressed bone development, as represented in Figure 23.2c:

$$
\mu_1 = \frac{\mu_{12} + \mu_{13}}{2} \qquad \mu_2 = \frac{\mu_{22} + \mu_{23}}{2}
$$

In addition, the effect of bone development can be studied for male children by comparing the treatment means  $\mu_{11}$ ,  $\mu_{12}$ , and  $\mu_{13}$ , as represented in Figure 23.2d, or it can be studied for children of both genders by excluding those with severely depressed bone development, as represented in Figure 23.2c:

$$
\mu_{2} = \frac{\mu_{12} + \mu_{22}}{2} \qquad \mu_{3} = \frac{\mu_{13} + \mu_{23}}{2}
$$

#### **Analysis if Model with No Interactions Can Be Employed**

Occasionally, information is available from previous studies that the two factors in a twofactor study do not interact. In that case, a model with no interaction effects can be employed. Such a model was introduced in (20.1) for the case  $n = 1$ . When there are  $n_{ij}$  observations for the treatment consisting of the *i*th level of factor A and the *j*th level of factor B, the no-interaction model is:

$$
Y_{ijk} = \mu_{\cdot\cdot} + \alpha_i + \beta_j + \varepsilon_{ijk} \qquad \text{No-interaction model} \tag{23.28}
$$

When no-interaction model (23.28) is appropriate, the analysis of variance and the analysis of factor main effects can be conducted by means of the equivalent regression model even when one or several cells are empty, as long as relevant other cells are not empty. [The relevant other cells are ones that satisfy the relations in (19.7b).]

The reason why the usual analysis of variance by means of the equivalent regression model can be conducted for ANOVA model (23.28), even though one or more cells are empty, is that the assumption of no interactions permits us in effect to estimate the empty cell means. Conceptually, estimation of an empty cell mean, say  $\mu_{21}$ , requires two steps. Firsl, we need to estimate the treatment means for the nonempty cells. These estimates are more complicated than simply using the estimated treatment means because the model assumption of no interactions needs to be utilized. We encountered such estimates for a no-interaction model in Chapter 20 when we considered studies where  $n=1$  for each cell. Once we have estimates of the treatment means  $\mu_{ij}$  for the nonempty cells, the second step in estimating the empty cell mean  $\mu_{21}$  is to utilize the relation in (19.7b) for the no-interaction case, whereby we can express  $\mu_{21}$  in terms of three other treatment means. For instance,  $\mu_{21}$  can be estimated from  $\hat{\mu}_{21} = \hat{\mu}_{22} + \hat{\mu}_{11} - \hat{\mu}_{12}$ .

 $\sim$ Example de In the growth hormone example, suppose that the cell for female children with severely depressed bone development is empty. From past knowledge, the researcher is able to assume that there are no interactions between gender and bone development. In that case, regression model (23.3) reduces to:

$$
Y_{ijk} = \mu_{\cdot\cdot} + \alpha_1 X_{ijk1} + \beta_1 X_{ijk2} + \beta_2 X_{ijk3} + \varepsilon_{ijk}
$$
 Full model (23.29)

To test for, say, gender main effects, we first fit this full model and obtain  $SSE(F)$ . The alternatives to be tested are:

$$
H_0: \alpha_1 = 0
$$
  

$$
H_a: \alpha_1 \neq 0
$$

Hence, the reduced model is:

$$
Y_{ijk} = \mu_{\cdot\cdot} + \beta_1 X_{ijk2} + \beta_2 X_{ijk3} + \varepsilon_{ijk} \qquad \text{Reduced model} \tag{23.30}
$$

We then fit this reduced model, obtain  $SSE(R)$ , and calculate the general linear test statistic (2.70) in the usual fashion. A test for bone development effects is carried out similarly.

#### Comments

,.  $\tilde{\mathcal{E}}$ 

Ņ  $\ddot{\phi}$ 

> 1. We need to caution that it is not appropriate in the presence of empty cells to use a no-interaction model as the full model when no prior information about the absence of interactions is available. Only partial analyses of factor effects should then be undertaken, as explained earlier.

> 2. We have considered one cause of empty cells, when cases are missing or lost at random in an experimental study or when the sample in an observational study fails to include any cases for a particular cell. In these situations, the cell mean for the empty cell exists even though no cases are available for that cell. In contrast, a *structural empty cell* occurs when it is known a priori that it is impossible to obtain data for that cell. In this latter situation, the factorial structure is partially destroyed since the cell mean for the empty cell does not exist, and it is therefore meaningless to estimate the mean for such a structural empty cell on the basis of the other cases. •

#### Missing Observations in Randomized Complete Block Designs

There are occasions when one or several observations in a randomized complete block design are "missing"-a subject may have been sick, a record may have been mislaid, a treatment may have been applied incorrectly in one instance. Such missing responses destroy the balance (orthogonality) of the complete block design and make the usual ANOVA calculations inappropriate. However, the regression approach discussed in Section 23.2, is ordinarily still appropriate when there are missing responses.

Since no new principles are involved, we turn to an example to illustrate the use of the regression approach when observations are missing in a randomized block design experiment.

Example

Table 23.6a contains the data for a simple randomized block design experiment with  $r=3$ treatments and  $n_b = 3$  blocks, where observation  $Y_{11}$  is missing. We set up the regression model equivalent to randomized block design model (21.1) as follows:

$$
Y_{ij} = \mu_{\cdot \cdot} + \underbrace{\rho_1 X_{ij1} + \rho_2 X_{ij2}}_{\text{Block effect}} + \underbrace{\tau_1 X_{ij3} + \tau_2 X_{ij4}}_{\text{Treatment effect}} + \varepsilon_{ij} \qquad \text{Full model}
$$
 (23.31)

where:

$$
X_1 = \begin{cases} 1 & \text{if experimental unit from block 1} \\ -1 & \text{if experiment unit from block 3} \\ 0 & \text{otherwise} \end{cases}
$$
  

$$
X_2 = \begin{cases} 1 & \text{if experimental unit from block 2} \\ -1 & \text{if experiment unit from block 3} \\ 0 & \text{otherwise} \end{cases}
$$
  

$$
X_3 = \begin{cases} 1 & \text{if experimental unit received treatment 1} \\ -1 & \text{if experiment unit received treatment 3} \\ 0 & \text{otherwise} \end{cases}
$$
  

$$
X_4 = \begin{cases} 1 & \text{if experimental unit received treatment 2} \\ -1 & \text{if experiment unit received treatment 3} \\ 0 & \text{otherwise} \end{cases}
$$

Table 23. 6b repeats the *Y* observations in column 1 and presents the four indic ator variable in columns 2-5.

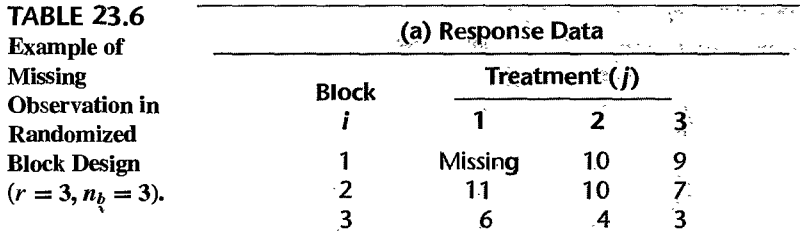

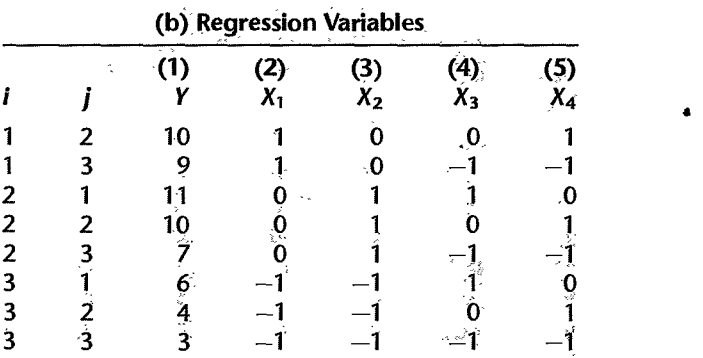

The analysis of variance for testing treatment effects and block effects is carried out in the usual manner by first fitting the full model  $(23.31)$  and then fitting each of the following reduced models:

*Test for Block Effects* 

$$
Y_{ij} = \mu_{\cdot\cdot} + \tau_1 X_{ij3} + \tau_2 X_{ij4} + \varepsilon_{ij}
$$
 Reduced model (23.32)

*Test for Treatment Effects* 

$$
Y_{ij} = \mu_{\cdot\cdot} + \rho_1 X_{ij1} + \rho_2 X_{ij2} + \varepsilon_{ij}
$$
 Reduced model (23.33)

The extra sums of squares  $SSR(X_1, X_2 | X_3, X_4)$  for blocks and  $SSR(X_3, X_4 | X_1, X_2)$  for treatments are then calculated in the usual manner. Table 23.7a presents these extra sums of squares for our example obtained from fitting the full and reduced models, as well as the error sum of squares for the full model. No total sum of squares is shown because of lack of orthogonality as a result of the missing observation.

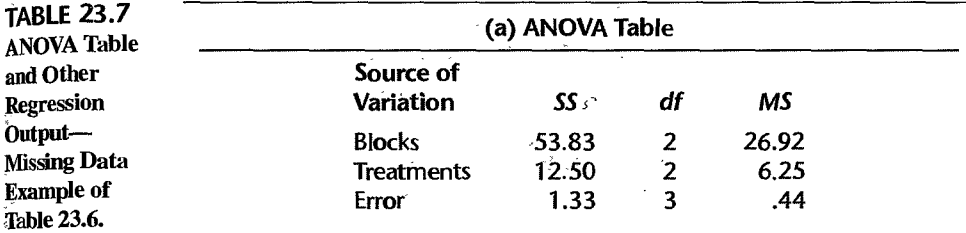

#### (b) Estimated Regression Coefficients for Full Model (23.31)

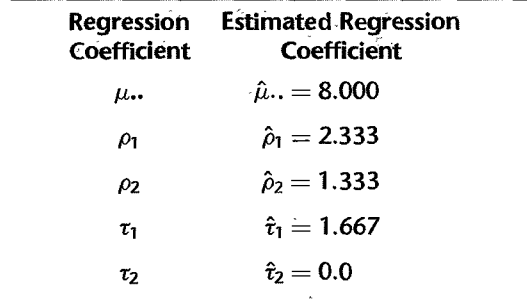

#### (c) Estimated Variance-Covariance Matrix of Regression Coefficients

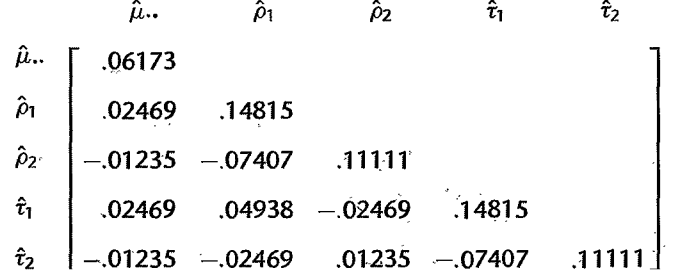

The test for treatment effects is conducted as usual. From Table 23.7a we find-

$$
F^* = \frac{MSR(X_3, X_4|X_1, X_2)}{MSE} = \frac{6.25}{.44} = 14.2
$$

For  $\alpha = .05$ , we need  $F(.95; 2, 3) = 9.55$ . Since  $F^* = 14.2 > 9.55$ , we conclude that differential treatment effects are present. The  $P$ -value of this test is .03. The test for block effects can be carried out along similar lines when it is of interesl.

No new problems are encountered with the regression approach in analyzing fixed treatment effects when there are missing observations. For instance, to estimate the pairwise comparison  $L = \mu_{1} - \mu_{3} = \tau_{1} - \tau_{3}$ , we utilize the fact that  $\tau_{3} = -\tau_{1} - \tau_{2}$  so that we have:

$$
L = \mu_{-1} - \mu_{-3} = \tau_1 - \tau_3 = \tau_1 - (-\tau_1 - \tau_2) = 2\tau_1 + \tau_2
$$
 (23.34)

An unbiased estimator of (23.34) is:

$$
\hat{L} = 2\hat{\tau}_1 + \hat{\tau}_2 \tag{23.35}
$$

whose estimated variance is, using  $(A.30b)$ :

$$
s^{2}\lbrace \hat{L} \rbrace = 4s^{2}\lbrace \hat{\tau}_{1} \rbrace + s^{2}\lbrace \hat{\tau}_{2} \rbrace + 4s\lbrace \hat{\tau}_{1}, \hat{\tau}_{2} \rbrace
$$
 (23.36)

Table 23.7b contains the estimated regression coefficients for the full model, and Table 23.7c contains the estimated variance-covariance matrix of the regression coefficients. We therefore obtain the following estimates:

$$
\hat{L} = 2(1.667) + 0.0 = 3.334
$$
  

$$
s^2\{\hat{L}\} = 4(.14815) + .11111 + 4(-.07407) = .4074
$$

so that the estimated standard deviation is  $s\hat{L}$  = .638. A 95 percent confidence interval for L requires  $t(.975; 3) = 3.182$ , yielding the confidence limits  $3.334 \pm 3.182(.638)$  and the confidence interval:

$$
1.3 \leq \mu_{-1} - \mu_{-3} \leq 5.4
$$

#### 23.5 ANOVA Inferences when Treatment Means Are of Unequal hnportance

On occasion, the treatment means  $\mu_{ij}$  in a two-factor study are not of equal importance, so the unweighted factor level means  $\mu_{ij}$  and  $\mu_i$ , defined in (19.1) and (19.2) are not relevant.

**Example**  In a breakfast cereal study 60 percent of the consumers of this product were children, 20 percent male adults, and 20 percent female adults. In this study, factor A was type of sweetener ( $i = 1$ : corn syrup,  $i = 2$ : low-calorie sweetener) and factor *B* was consumer category ( $j = 1$ : child,  $j = 2$ : male adult,  $j = 3$ : female adult). The company wishes to determine if a change to a low-calorie sweetener will change the mean rating of its product in the *population of consumers*. Here, the treatment means  $\mu_{ij}$  have unequal importance and the company therefore wishes to compare the two weighted means:

Corn syrup:  $.6\mu_{11} + .2\mu_{12} + .2\mu_{13}$ 

Low-calorie sweetener:  $.6\mu_{21} + .2\mu_{22} + .2\mu_{23}$ 

This can be done by estimating the contrast:

$$
L = (.6\mu_{11} + .2\mu_{12} + .2\mu_{13}) - (.6\mu_{21} + .2\mu_{22} + .2\mu_{23})
$$

or by testing the alternatives:

$$
H_0: L=0
$$
  

$$
H_a: L \neq 0
$$

Note the use of the weights .6, .2, and .2 to reflect the unequal importance of the treatment means  $\mu_{ij}$ .

#### **istimation of Treatment Means and Factor Effects**

Estimation of treatment means and factor effects when the treatment means have unequal importance does not lead to any additional complexities. The general formulas in Section 23.3 for estimating treatment means  $\mu_{ij}$  and for contrasts of treatment means still apply. We illustrate the analysis of factor effects when the treatment means are of unequal importance by returning to the mathematics learning example in Table 19.11.

#### **EXample**

ξ

A school administrator in the mathematics learning example had requested information about which teaching method leads to better learning of college mathematics when 20 percent of the students in the class have excellent quantitative ability, SO percent have good ability, and 30 percent have moderate ability. The mean learning scores for such a class mix with the two teaching methods are the following linear combinations of the treatment means:

> Abstract method:  $L_1 = .2\mu_{11} + .5\mu_{12} + .3\mu_{13}$ Standard method:  $L_2 = .2\mu_{21} + .5\mu_{22} + .3\mu_{23}$

We assume here that the mean learning scores for students with different quantitative abilities will not be affected by a class mix that is somewhat different from the one in the experimental study.

Point estimates of the mean scores are (data in Table 19.11a):

$$
\hat{L}_1 = .2(92) + .5(81) + .3(73) = 80.8
$$
  

$$
\hat{L}_2 = .2(90) + .5(86) + .3(82) = 85.6
$$

The difference between the two mean scores is a contrast:

 $L = L_1 - L_2$ 

This contrast is estimated to be:

$$
\hat{L} = \hat{L}_1 - \hat{L}_2 = 80.8 - 85.6 = -4.8
$$

We can obtain the estimated variance of  $\hat{L}$  by (19.93b) since there are equal sample sizes

here:

$$
s^{2}\lbrace \hat{L} \rbrace = \frac{28}{21}[(.2)^{2} + (.5)^{2} + (.3)^{2} + (-.2)^{2} + (-.5)^{2} + (-.3)^{2}] = 1.013
$$

so that the estimated standard deviation is  $s\{\hat{L}\}=1.006$ . For a 95 percent confidence coefficient, we require  $t(.975; 120) = 1.980$ . Hence, the confidence limits are  $-4.8 \pm 1.00$ 1.980( 1.006) and the desired confidence interval is:

$$
-6.79 \le L \le -2.81
$$

With 95 percent confidence we conclude that the standard teaching method is better for the specified class mix, leading to a mean learning score that is at least 2.81 points greater than that for the abstract teaching method and may be as much as 6.79 points greater.

#### **Test for Interactions**

The test for interactions also is not affected by unequal importance of treatment means since this test is concerned with the parallelism, or lack of it, of the treatment mean curves. This was illustrated in Figures 19.3, 19.4, and 19.5. The treatment mean curves are based solely on the individual treatment means  $\mu_{ij}$  and hence do not involve averages of the treatment means. Thus, the test for interactions is conducted as explained in Section 19.6 when the sample sizes are equal and as explained in Section 23.2 when the sample sizes are unequal, whether the treatment means are of equal or unequal importance.

#### **Tests for Factor Main Effects by Use of Equivalent Regression Models**

Tests for factor main effects when the treatment means are of unequal importance are carried out by the general linear test approach of Chapter 2. First, we shall explain how to implement factor tests with the general linear test approach by use of equivalent regression models; we then shall explain implementation by means of a matrix formulation.

When the treatment means are of unequal importance, the use of equivalent regression models to carry out the general linear test approach is easiest when cell means model (19.15) is employed. Since no new principles with the regression approach are involved, we turn to an example to illustrate the tests for main effects.

**Example** 

In the growth hormone example in Table 23.1, it is known that twice as many male as female children undergo growth hormone treatment therapy, and that this ratio is the same for children who have severe, moderate, and mild depression in bone development. Inferences are desired about the target population of children undergoing therapy. Specifically, we wish to test whether or not the state of bone development affects the change in growth rate in the target population. The alternatives therefore are: '

$$
H_0: \frac{2\mu_{11} + \mu_{21}}{3} = \frac{2\mu_{12} + \mu_{22}}{3} = \frac{2\mu_{13} + \mu_{23}}{3}
$$
 (23.37)

$$
H_a
$$
: not all equalities hold

We restate the alternative  $H_0$  in the following equivalent fashion:

$$
H_0: \begin{cases} \frac{2\mu_{11} + \mu_{21}}{3} - \frac{2\mu_{12} + \mu_{22}}{3} = 0\\ \frac{2\mu_{11} + \mu_{21}}{3} - \frac{2\mu_{13} + \mu_{23}}{3} = 0 \end{cases}
$$
(23.37a)

Implementation of the general linear test (2.70) requires that we fit the full model and then fit the reduced model under  $H_0$ . The full ANOVA model is cell means model (19.15):

$$
Y_{ijk} = \mu_{ij} + \varepsilon_{ijk}
$$

Following the example in (16.85), we obtain the equivalent full regression model:

$$
Y_{ijk} = \mu_{11} X_{ijk1} + \mu_{12} X_{ijk2} + \mu_{13} X_{ijk3} + \mu_{21} X_{ijk4}
$$
  
+  $\mu_{22} X_{ijk5} + \mu_{23} X_{ijk6} + \varepsilon_{ijk}$  Full model (23.38)

where:

٩ŕ

$$
X_1 = \begin{cases} 1 & \text{if case from level 1 of factor } A \text{ and level 1 of factor } B \\ 0 & \text{otherwise} \end{cases}
$$
  

$$
X_2 = \begin{cases} 1 & \text{if case from level 1 of factor } A \text{ and level 2 of factor } B \\ 0 & \text{otherwise} \end{cases}
$$
  

$$
\vdots
$$
  

$$
X_6 = \begin{cases} 1 & \text{if case from level 2 of factor } A \text{ and level 3 of factor } B \\ 0 & \text{otherwise} \end{cases}
$$

Table 23.8 repeats in column 1 a portion of the data on the *Y* observations from Table 23.1 and presents in columns 2-7 the codings of the X variables for the full model. Note, for instance, that the codings of the X variables for observation  $Y_{111}$  are  $X_1 = 1$ ,  $X_2 = X_3 =$  $X_4 = X_5 = X_6 = 0.$ 

When  $Y$  in column 1 of Table 23.8 is regressed on the  $X$  variables in columns 2–7 for a no-intercept regression model, we obtain  $SSE(F) = 1.3000$ , associated with  $df_F =$  $14 - 6 = 8$  degrees of freedom. These results, of course, are the same as in Table 23.3a when the equivalent regression model in the factor effects form was used.

To obtain the reduced regression model under  $H_0$ , we need to incorporate the conditions in (23.37a) into the full modeL We shall do this by solving the system of two equations in

|                           | огомин гиогинопе влашрие. |                |     |                   |                                                                                                    |           |                                              |                      |                      |                      |             |          |             |  |
|---------------------------|---------------------------|----------------|-----|-------------------|----------------------------------------------------------------------------------------------------|-----------|----------------------------------------------|----------------------|----------------------|----------------------|-------------|----------|-------------|--|
| <del>believe volgen</del> |                           |                | (1) | (2)               | (3)                                                                                                    | (4)       | (5)                                          | (6)                  | (7)                  | (8)                  | (9)         | (10)     | (11)        |  |
|                           |                           |                |     | <b>Full Model</b> |                                                                                                    |           |                                              |                      |                      | <b>Reduced Model</b> |             |          |             |  |
| ij                        |                           | k              | Y   | $X_1$             | $X_{2}$                                                                                                    | $X_3$     | X4                                           | $x_{5}$              | $X_6$                | $Z_1$                | $Z_2$       | $Z_3$    | $Z_{\rm A}$ |  |
|                           |                           |                | 1.4 |                   | $\bf{0}$                                                                                                    | $\bf{0}$  | $\Omega$                                     | $\bf{0}$             | $\Omega$             |                      | $\Omega$    | $\bf{0}$ | 0           |  |
| <b>Maritime</b>           |                           | 2              | 2.4 |                   | $\bf{0}$                                                                                                    | $\bf{0}$  | $\bf{0}$                                     | 0                    | $\bf{0}$             |                      | $\bf{0}$    | $\bf{0}$ | $\Omega$    |  |
|                           | $\sim$ $\lambda$ $\sim$   |                | .   | .                 |                                                                                                    | $\ddotsc$ | .                                            | .                    |                      | .                    |             |          |             |  |
| <b>SERVICES</b>           | $\overline{\mathbf{2}}$   | $\overline{2}$ | 1.7 | $\bf{0}$          |                                                                                                    | 0         | 0                                            | $\bf{0}$             | $\Omega$             | 0                    |             | 0        | 0           |  |
|                           | $\mathbf{3}$              | 1              | .7  | $\bf{0}$          | $\bf{0}$                                                                                                    |           | 0                                            | $\bf{0}$             | $\bf{0}$             | 0                    | $\bf{0}$    |          | $\Omega$    |  |
|                           |                           |                | .   | .                 | .                                                                                                    | .         |                                              | .                    | $\ddot{\phantom{1}}$ | .                    | .           | $\cdots$ |             |  |
|                           | 3                         | າ              | .9  | $\bf{0}$          | 0                                                                                                    | 0         | $\mathbf 0$<br>$\mathcal{L}_{\mathcal{K}}$ . | $\mathbf{0}^{\circ}$ |                      | 0                    | 2           | $-2$     |             |  |
| 2<br>2                    | B                         | 3              | 1.3 | $\Omega$          | $\Omega$<br>$\mathcal{L}_{\mathcal{A}}\left( \mathcal{B}\right) =\mathcal{L}_{\mathcal{A}}\left( \mathcal{A}\right)$ | -0        | Ω                                            | $\mathbf{0}$         |                      | 0                    | $2^{\circ}$ | $-2$     |             |  |

TABLE 23.8 Data for Regression Fits when Treatment Means of Unequal Importance-Growth Hormone Example.

(23.37a) for any two of the parameters and replacing these two parameters in the full model by the resulting expressions. Arbitrarily choosing  $\mu_{21}$  and  $\mu_{23}$ , we find in solving the  $\omega$ equations in  $(23.37a)$ :

$$
\mu_{21} = 2\mu_{12} + \mu_{22} - 2\mu_{11} \n\mu_{23} = 2\mu_{12} - 2\mu_{13} + \mu_{22}
$$
\n(23.39)

Replacing  $\mu_{21}$  and  $\mu_{23}$  in full model (23.38) by the expressions in (23.39), we obtain the reduced model:

$$
Y_{ijk} = \mu_{11} X_{ijk1} + \mu_{12} X_{ijk2} + \mu_{13} X_{ijk3} + (2\mu_{12} + \mu_{22} - 2\mu_{11}) X_{ijk4}
$$
  
+ 
$$
\mu_{22} X_{ijk5} + (2\mu_{12} - 2\mu_{13} + \mu_{22}) X_{ijk6} + \varepsilon_{ijk}
$$

This model can be simplified algebraically, as follows:

$$
Y_{ijk} = \mu_{11} Z_{ijk1} + \mu_{12} Z_{ijk2} + \mu_{13} Z_{ijk3} + \mu_{22} Z_{ijk4} + \varepsilon_{ijk}
$$
 Reduced model  
(23.40)

where:

 $\hat{\textbf{v}}$ 

$$
Z_{ijk1} = X_{ijk1} - 2X_{ijk4}
$$
  
\n
$$
Z_{ijk2} = X_{ijk2} + 2X_{ijk4} + 2X_{ijk6}
$$
  
\n
$$
Z_{ijk3} = X_{ijk3} - 2X_{ijk6}
$$
  
\n
$$
Z_{ijk4} = X_{ijk4} + X_{ijk5} + X_{ijk6}
$$

Table 23.8 shows the codings of the new Z variables in columns 8-11. For instance, the codings for the new Z variables associated with  $Y_{111}$  are obtained as follows:

$$
X_1 = 1 \qquad X_2 = 0 \qquad X_3 = 0 \qquad X_4 = 0 \qquad X_5 = 0 \qquad X_6 = 0
$$
  

$$
Z_1 = 1 - 2(0) = 1
$$
  

$$
Z_2 = 0 + 2(0) + 2(0) = 0
$$
  

$$
Z_3 = 0 - 2(0) = 0
$$
  

$$
Z_4 = 0 + 0 + 0 = 0
$$

When *Y* in column 1 of Table 23.8 is regressed on the Z variables in columns 8-11 with a no-intercept regression model, we obtain  $SSE(R) = 4.754$  and  $df_R = 14 - 4 = 10$ . Hence, the general linear test statistic (2.70) is:

$$
F^* = \frac{SSE(R) - SSE(F)}{df_R - df_F} \div \frac{SSE(F)}{df_F}
$$
  
=  $\frac{4.754 - 1.3000}{10 - 8} \div \frac{1.3000}{8} = 10.63$ 

۰

If  $H_0$  holds,  $F^*$  follows the F distribution with 2 and 8 degrees of freedom. To control the level of significance at  $\alpha = .05$ , we require  $F(.95; 2, 8) = 4.46$ . Since  $F^* = 10.63 > 4.46$ , we conclude  $H<sub>a</sub>$ , that the weighted mean change in the growth rate is not the same for the three bone development groups. The  $P$ -value of this test is 006.
# ~s'fs **for Factor Main Effects by Use of Matrix Formulation**

š

We saw in the growth hormone example when using the equivalent regression models to implement the general linear test approach that it was necessary to solve a system of two equations in six unknown parameters in terms of any two of the parameters. As the number of equations in  $H_0$  increases, the algebra can become quite tedious. Under these circumstances, it may be easier to carry out the  $F$  test when the treatment means are of unequal importance by means of formulating the general linear test in matrix terms.

The full model, as before in (23.38), is represented by:

$$
\mathbf{Y} = \mathbf{X} \mathbf{\beta} + \mathbf{\varepsilon} \qquad (23.41)
$$

For the growth hormone example, the **X** matrix is a  $14 \times 6$  matrix consisting of the columns for  $X_1 - X_6$  in Table 23.8, and the  $\beta$  vector is:

$$
\beta = \begin{bmatrix} \mu_{11} \\ \mu_{12} \\ \mu_{21} \\ \mu_{21} \\ \mu_{22} \\ \mu_{23} \end{bmatrix}
$$

The least squares and maximum likelihood estimators of the parameters in the full normal error model (23.41) will now be denoted by  $\mathbf{b}_F$  and are, as before, given by (6.25):

$$
b_F = (X'X)^{-1}X'Y
$$
 (23.42)

Also, the error sum of squares is given by (6.35):

$$
SSE(F) = (Y - Xb_F)'(Y - Xb_F) = Y'Y - b'_F X'Y
$$
 (23.43)

A linear test hypothesis *Ho* is represented in matrix form as follows:

$$
H_0: \mathop{\mathbf{C}}_{\substack{s \times p \text{ p} \times 1}} \mathop{\beta} = \mathop{\mathbf{h}}_{\substack{s \times 1}} \tag{23.44}
$$

where C is a specified  $s \times p$  matrix of rank s and h is a specified  $s \times 1$  vector. For the growth hormone example, the hypothesis  $H_0$  in (23.37a) can be stated in the form (23.44) with the following matrices:

$$
\mathbf{C} = \begin{bmatrix} 2 & 2 & 0 & \frac{1}{3} & -\frac{1}{3} & 0 \\ \frac{2}{3} & 0 & -\frac{2}{3} & \frac{1}{3} & 0 & -\frac{1}{3} \end{bmatrix}
$$

$$
\mathbf{\beta} = \begin{bmatrix} \mu_{11} \\ \mu_{12} \\ \mu_{21} \\ \mu_{22} \\ \mu_{23} \end{bmatrix} \qquad \mathbf{h}_{1} = \begin{bmatrix} 0 \\ 0 \\ 0 \end{bmatrix}
$$

Note that this formulation yields (23.37a):

$$
\mathbf{C}\mathbf{\beta} = \begin{bmatrix} \frac{2}{3}\mu_{11} - \frac{2}{3}\mu_{12} + \frac{1}{3}\mu_{21} - \frac{1}{3}\mu_{22} \\ \frac{2}{3}\mu_{11} - \frac{2}{3}\mu_{13} + \frac{1}{3}\mu_{21} - \frac{1}{3}\mu_{23} \end{bmatrix} = \begin{bmatrix} 0 \\ 0 \end{bmatrix} = \mathbf{h}
$$

The reduced model then is:

$$
Y = X\beta + \varepsilon \quad \text{where} \quad C\beta = h \tag{23.45}
$$

It can be shown that the least squares and maximum likelihood estimators under the reduced model, to be denoted by  $\mathbf{b}_R$ , are:

$$
\mathbf{b}_R = \mathbf{b}_F - (\mathbf{X}'\mathbf{X})^{-1}\mathbf{C}'(\mathbf{C}(\mathbf{X}'\mathbf{X})^{-1}\mathbf{C}')^{-1}(\mathbf{C}\mathbf{b}_F - \mathbf{h})
$$
 (23.46)

and the error sum of squares is:

$$
SSE(R) = (\mathbf{Y} - \mathbf{X}\mathbf{b}_R)'(\mathbf{Y} - \mathbf{X}\mathbf{b}_R)
$$
 (23.47)

which has associated with it  $df_R = n - (p - s)$  degrees of freedom. It can be shown also that the difference  $SSE(R) - SSE(F)$  can be expressed as follows:

$$
SSE(R) - SSE(F) = (Cb_F - h)'(C(X'X)^{-1}C')^{-1}(Cb_F - h)
$$
 (23.48)

which has associated with it  $df_R - df_F = (n - p + s) - (n - p) = s$  degrees of freedom. Hence, the general linear test statistic (2.70) here is:

$$
F^* = \frac{SSE(R) - SSE(F)}{s} \div \frac{SSE(F)}{n - p}
$$
 (23.49)

where  $SSE(R) - SSE(F)$  is given by (23.48) and  $SSE(F)$  is given by (23.43). Note for the growth hormone example that the numerator degrees of freedom are  $s = 2$  and the denominator degrees of freedom are  $n - p = 14 - 6 = 8$ , which agree with the degrees of freedom obtained when using the equivalent regression models.

#### Comments

1. Many of the major statistical packages require only that the user furnish  $H_0$  in the matrix form (23.44) and will then conduct the general linear test.

2. The least squares estimators  $\mathbf{b}_R$  in (23.46) under the reduced model can be derived by minimizing the least squares criterion  $Q = (\mathbf{Y} - \mathbf{X}\boldsymbol{\beta})'(\mathbf{Y} - \mathbf{X}\boldsymbol{\beta})$  subject to the constraint  $C\boldsymbol{\beta} - \boldsymbol{h} = 0$ , using Lagrange mUltipliers.

3. The test for the alternatives (23.37a) in the growth hormone example can also be conducted by estimating the two contrasts:

$$
L_1 = \frac{2\mu_{11} + \mu_{21}}{3} - \frac{2\mu_{12} + \mu_{22}}{3} \qquad L_2 = \frac{2\mu_{11} + \mu_{21}}{3} - \frac{2\mu_{13} + \mu_{23}}{3}
$$

with a multiple comparison procedure (e.g., the Bonferroni procedure) and noting whether or not both confidence intervals include zero. •

## **Rests for Factor Effects when Weights Are Proportional to Sample Sizes**

Simplifications in determining the term  $SSE(R) - SSE(F)$  in the general linear test statistic for testing weighted factor A and factor  $B$  effects occur when the weights  $n_{ij}$  for the means  $\mu_{ij}$  are proportional to the total sample sizes  $n_i$ , and  $n_i$ , for factor A and factor B levels, respectively. Such weights are appropriate in some circumstances but not in many others.

Consider a study of retail stores. The effects on shoplifting losses of size of store (factor A) and location of store within the city (factor  $B$ ) are to be studied. Inferences about all retail stores in the population of interest are to be made. A random sample of  $n<sub>T</sub>$  retail stores is selected from the population of all stores, and the selected stores are then classified by size and location. We denote the resulting cell sample sizes as usual by  $n_{ij}$ . If the proportions of stores in the different size-location groups in the population were known, these known proportions would serve as the appropriate weights in making inferences about size and location main effects, and the general linear test procedures just discussed would be employed. Often, however, these proportions are not known. Under these conditions, the cell sample sizes  $n_{ij}$  may be used to estimate the unknown proportions and therefore may serve as reasonable weights.

To illustrate this, suppose that  $a = 2$  store sizes and  $b = 3$  locations are employed in the study of retail stores, and that a random sample of  $n<sub>T</sub> = 60$  stores resulted in the following cell sample sizes *nij:* 

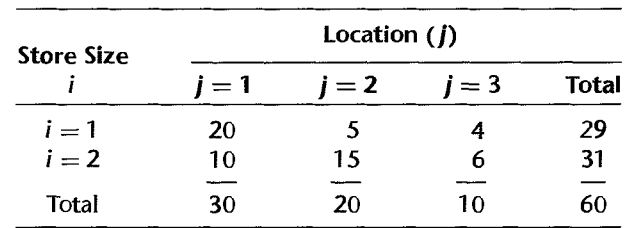

Thus  $n_{11} = 20$ ,  $n_{21} = 10$ , and so on. Further, denoting by  $n_i$ , and  $n_i$ ; the total factor A and factor  $B$  level sample sizes as defined in  $(23.1a)$  and  $(23.1b)$ , respectively, we have  $n_1 = 29$ ,  $n_1 = 30$ , and so on.

The test for comparing factor *A* effects, when the weights *nij* / *ni.* reflect the importance of the factor *A* means, would then involve a comparison of the weighted mean for factor *A*  level  $i = 1$ :

$$
\frac{20\mu_{11}+5\mu_{12}+4\mu_{13}}{29}
$$

and the weighted mean for factor A level  $i = 2$ :

$$
\frac{10\mu_{21}+15\mu_{22}+6\mu_{23}}{31}
$$

Expressed in symbolic notation, the alternatives would be:

$$
H_0: \left(\frac{n_{11}}{n_{1}}\right)\mu_{11} + \left(\frac{n_{12}}{n_{1}}\right)\mu_{12} + \left(\frac{n_{13}}{n_{1}}\right)\mu_{13} = \left(\frac{n_{21}}{n_{2}}\right)\mu_{21} + \left(\frac{n_{22}}{n_{2}}\right)\mu_{22} + \left(\frac{n_{23}}{n_{2}}\right)\mu_{23}
$$
  
*H<sub>a</sub>: equality does not hold*

Similarly, the alternatives for testing weighted factor  $B$  effects would be as follows when weights  $n_{ij}/n_{ij}$  reflect the importance of the factor B means:

$$
H_0: \left(\frac{n_{11}}{n_{-1}}\right)\mu_{11} + \left(\frac{n_{21}}{n_{-1}}\right)\mu_{21} = \left(\frac{n_{12}}{n_{-2}}\right)\mu_{12} + \left(\frac{n_{22}}{n_{-2}}\right)\mu_{22} = \left(\frac{n_{13}}{n_{-3}}\right)\mu_{13} + \left(\frac{n_{23}}{n_{-3}}\right)\mu_{23}
$$
  
*H<sub>a</sub>: not all equalities hold*

We must caution that sample sizes often do not reflect appropriate importance. Sample sizes may have been chosen arbitrarily or they may reflect unequal attrition losses in a study. Sample sizes may also reflect cost considerations; for instance, larger sample sizes may be used by a market researcher for children than for adults because selection costs are lower. In all of these instances, use of weights based on sample sizes may lead to misleading inferences.

When sample sizes do constitute appropriate weights, the alternatives for testing for weighted factor A effects can be stated in general as follows:

$$
H_0: \sum_j {n_{1j} \choose n_1} \mu_{1j} = \cdots = \sum_j {n_{aj} \choose n_a} \mu_{aj}
$$
  
\n
$$
H_a: \text{not all equalities hold}
$$
 (23.50)

and the alternatives for testing for weighted factor  $B$  effects are:

$$
H_0: \sum_i \left(\frac{n_{i1}}{n_{-1}}\right) \mu_{i1} = \dots = \sum_i \left(\frac{n_{ib}}{n_{-b}}\right) \mu_{ib}
$$
\n
$$
H_a: \text{ not all equalities hold}
$$
\n(23.51)

It can be shown that the term  $SSE(R) - SSE(F)$  for testing weighted factor A effects involving the alternatives in (23.50) simplifies to the ordinary single-factor treatment sum of squares in (16.28), with the factor A levels considered to be the treatments:

$$
SSA = \sum_{i} n_{i}.(\overline{Y}_{i}.. - \overline{Y}_{i}..)^{2}
$$
 (23.52)

where:

$$
\overline{Y}_{i\cdot\cdot} = \frac{Y_{i\cdot\cdot}}{n_i} \tag{23.52a}
$$

$$
\overline{Y}_{\cdots} = \frac{Y_{\cdots}}{n_T} \tag{23.52b}
$$

$$
Y_{i..} = \sum_{j=1}^{b} \sum_{k=1}^{n_{ij}} Y_{ijk}
$$
 (23.52c)

$$
Y_{\cdots} = \sum_{i=1}^{a} \sum_{j=1}^{b} \sum_{k=1}^{n_{ij}} Y_{ijk}
$$
 (23.52d)

Similarly, the term  $SSE(R) - SSE(F)$  for testing weighted factor *B* effects involving the alternatives in (23.44) simplifies to the single-factor treatment sum of squares in (16.28), with the factor  $B$  levels considered to be the treatments:

$$
SSB = \sum_{j} n_{\cdot j} (\bar{Y}_{\cdot j \cdot} - \bar{Y}_{\cdot \cdot \cdot})^2
$$
 (23.53)

where:

 $\mathcal{L}^{(j)}_{\sigma N \rightarrow \sigma \sigma}$ Þ

 $\phi$   $\phi$ 字

 $m^{\lambda}{}_{\alpha\rightarrow\infty}$  )

Ž,

Å

**Example** 

$$
\overline{Y}_{\cdot j\cdot} = \frac{Y_{\cdot j\cdot}}{n_{\cdot j}} \tag{23.53a}
$$

$$
Y_{\cdot j \cdot} = \sum_{i=1}^{a} \sum_{k=1}^{n_{ij}} Y_{ijk} \tag{23.53b}
$$

In the growth hormone example of Table 23.1, suppose that the treatment sample sizes  $n_{ij}$  reflect the relative importance of the factor means. We saw in Section 23.2 that gender (factor  $A$ ) and bone development (factor  $B$ ) do not interact. We now wish to test whether gender affects the weighted mean change in the growth rate. The alternatives (23.50) here are: weighted mean change in the growth rate. The altern<br>  $H_0: \frac{3}{7}\mu_{11} + \frac{2}{7}\mu_{12} + \frac{2}{7}\mu_{13} = \frac{1}{7}\mu_{21} + \frac{3}{7}\mu_{22} + \frac{3}{7}\mu_{23}$ 

*H<sub>a</sub>*: equality does not hold

To calculate *SSA* in (23.52), we require from Table 23.1:

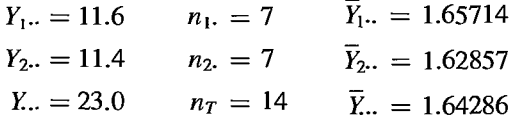

We then obtain:

$$
SSA = 7(1.65714 - 1.64286)^2 + 7(1.62857 - 1.64286)^2 = .002857
$$

The number of degrees of freedom associated with *SSA* is  $a-1=2-1=1$ .

We found earlier in Table 23.3a that the error sum of squares for the full model is  $SSE(F) = 1.3000$ , with 8 degrees of freedom associated with it. Hence, the general linear test statistic here is:

$$
F^* = \frac{SSE(R) - SSE(F)}{df_R - df_F} \div \frac{SSE(F)}{df_F} = \frac{SSA}{1} \div MSE(F)
$$
  
=  $\frac{.002857}{1} \div \frac{1.3000}{8} = .018$ 

For  $\alpha = .05$ , we require  $F(.95; 1, 8) = 5.32$ . Since  $F^* = .018 \le 5.32$ , we conclude  $H_0$ , that the weighted mean change in the growth rate is the same for male and female children. The  $P$ -value of the test is .897.

The test for factor  $B$  effects would be carried out in similar fashion.

Chapter 23 *Two-Factor Studies with Unequal Sample Sizes 979* 

#### **Comments**

I. A special case of weights proportional to the sample sizes occurs in designed experiments when the sample sizes themselves follow a proportional pattern. Suppose that a chain of diet establishments is experimenting with two diets that are of equal importance. The establishments cater to three times as many women as men. One hundred men and 300 women are selected, and half of each group is randomly assigned to each diet. Hence, the treatment sample sizes are as follows:

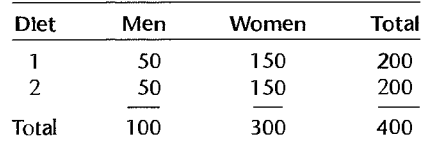

Note that these treatment sample sizes follow the relation:

$$
n_{ij} = \frac{n_i n_{\cdot j}}{n_{\mathcal{T}}} \tag{23.54}
$$

Condition (23.54) implies that the sample sizes in any two rows (or columns) are proportional. This is called a case of *proportional frequencies*. Here the test of diet effects reduces to the comparison of  $(\mu_{11} + 3\mu_{12})/4$  versus  $(\mu_{21} + 3\mu_{22})/4$  and the test of gender effects reduces to the comparison of  $(\mu_{11} + \mu_{21})/2$  versus  $(\mu_{12} + \mu_{22})/2$ . It can be shown that the terms  $SSE(R) - SSE(F)$  for testing these factor A effects (diet) and factor *B* effects (gender) are given by (23.52) and (23.53), respectively. It can also be shown that the interaction sum of squares here is given by a simple formula:

$$
SSAB = \sum_{i} \sum_{j} n_{ij} (\overline{Y}_{ij.} - \overline{Y}_{i..} - \overline{Y}_{.j.} + \overline{Y}_{...})^2
$$
 (23.55)

Furthermore, the sums of squares in this special case are orthogonal so that *SSA*, *SSB*, *SSAB*, and *SSE* sum to *SSTO.* 

2. When proportional sample sizes are employed but the sample sizes do not reflect the importance of the factor level means (e.g., when the sample sizes are unequal but the factor level means are of equal importance). the regression approach or the general linear test approach explained earlier must . be employed.

3. The cell sample sizes in alternatives (23.50) and (23.5 I) are considefed to be fixed, not random variables. Thus. the relevance of the altematives depends on the reasonableness of the actual cell sample sizes as indicators of the importance of the treatment means.

#### 23.6 **Statistical Computing Packages**

Extreme care must be exercised when using packaged analysis of variance programs with unequal sample sizes because the default option of the package may not necessarily assign proper importance to each treatment mean. The user should read the package documentation carefully and make sure that the package generates the appropriate sums of squares forthe tests of interest.

For the JMp, MINITAB, SAS, SPSS, and SYSTAT statistical packages, the outputs that are the equivalents of the regression results obtained in Sections 23.1–23.3 for the case of treatment means with equal importance and no empty cells are obtained as follows at the time of this writing:

JMP-Fit Model MINITAB-GLM SAS PROC GLM-Type III or Type IV sums of squares SPSS GLM-UNIANOVA/SSTYPE(3) SYSTAT-Default option

Extreme caution should also be used with ANOVA computer packages that provide results when some treatment cells are empty. The package may make assumptions about interactions that the researcher is unwilling to make. In the absence of a clear description of how the package handles empty cells, it is preferable that appropriate analyses be conducted by the user specifying the appropriate contrasts of interest.

When weights assigned to the treatment means are proportional to the sample sizes, numerator sums of squares *SSA* and *SSB* given in (23.52) and (23.53) may be obtained using JMP Sequential (Type 1) Tests option, MINITAB Sequential SS option, SAS PROC GLM-Type I sum of squares, SPSS GLM-UNIANOVA/SSTYPE(1), and SYSTAT-Option Weighted Means Model. When a sequential Type I sum of squares is used to obtain *SSA* and *SSB* given in (23.52) and (23.53), two separate computing runs are needed, where in one run factor  $A$  is brought in first and in the second run factor  $B$  is brought in first.

A simple option in using computer packages when the cell sample sizes are unequal, cell means have unequal importance, and/or some cells are empty is to use a single-factor ANOVA package that permits specification of contrasts to be estimated. The user can then specify the various contrasts of interest.

## **Problems**

气质

 $\sim$ 

23.1. A market research intern selected a random sample of 400 communities and classified them according to population size (four levels) and geographic region (five levels) to study the effects of these factors on sales of the company's products. When the intern found that the treatment sample sizes were unequal, the smallest cell frequency being four, the intern generated random numbers to reduce the number of communities in each cell to four and then proceeded to analyze the effects of population size and region on the basis of the 80 communities remaining.

- a. Does the method of randomly discarding cases lead to any biases? Explain.
- b. Was it wise for the intern to discard 320 cases randomly in order to obtain equal treatment sample sizes?
- 23.2. A student asked: "If two-factor studies with unequal sample sizes must be analyzed by a regression approach, why bother with the two-factor analysis of variance model at all?" Comment.
- 23.3. Refer to Eye contact effect Problems 19.12 and 19.13.
	- a. Modify regression model (23.11) to apply to this two-factor study with  $a = 2$  and  $b = 2$ .
	- b. Set up the Y, X, and  $\beta$  matrices for the regression model in part (a).
	- c. Obtain  $X\beta$ . Verify the correctness of the expected values.
- d. Obtain the fitted regression function. What is estimated by the intercept term?
- e. Obtain the regression analysis of variance table based on appropriate extra sums of squares. Do your results agree with those obtained using the ANOVA approach in 19.13b?
- 1. Test separately for interaction effects, factor  $A$  main effects, and factor  $B$  main effects. Use  $\alpha = .01$  for each test and state the alternatives, decision rule, and conclusion.
- \*23.4. Refer to Hay fever relief Problem~ 19.14 and 19.15.
	- a. Modify regression model (23.11) to apply to this two-factor study with  $a = 3$  and  $b = 3$ .
	- b. Set up the Y, X, and  $\beta$  matrices for the regression model in part (a).
	- c. Obtain  $X\beta$ . Verify the correctness of the expected values.
	- d. Obtain the fitted regression function. What is estimated by  $\hat{\alpha}_1$ ?
	- e. Obtain the regression analysis of variance table based on appropriate extra sums of squares. Do your results agree with those obtained using the ANOVA approach in Problem 19.15b?
	- f. Test separately for interaction effects, factor  $A$  main effects, and factor  $B$  main effects. Use  $\alpha = 0.05$  for each test and state the alternatives, decision rule, and conclusion.
- 23.5. Refer to Disk drive service Problems 19.16 and 19.17.
	- a. Modify regression model (23.11) to apply to this two-factor study with  $a = 3$  and  $b = 3$ .
	- b. Obtain the fitted regression function. What is estimated by  $\hat{\beta}_1$ ?
	- c. Obtain the regression analysis of variance table based on appropriate extra sums of squares. Do your results agree with those obtained using the ANOYA approach in 19.17b?
	- d. Test separately for interaction effects, factor A main effects, and factor *B* main effects. Use  $\alpha = 0.01$  for each test and state the alternatives, decision rule, and conclusion.
- \*23.6. Refer to Cash offers Problem 19.10. Suppose that observations  $Y_{214} = 28$  and  $Y_{323} = 20$  are missing because the offer received in each of these cases was a trade-in otfer. not a cash offer.
	- a. State the ANOVA model for this case. Also state the equivalent regression model; use I,  $-1.0$  indicator variables.
	- b. Present the **X** and  $\beta$  matrices for the regression model in part (a).
	- c. Obtain  $X\beta$  and show that the proper treatment means are obtained by your model.
	- d. What is the reduced regression model for testing for interaction etfects?
	- e. Test whether or not interaction effects are present by fitting the full and reduced regression models; use  $\alpha = 0.05$ . State the alternatives. decision rule, and conclusion. What is the  $P$ -value of the test?
	- f. State the reduced regression models for testing for age and gender main effects. respectively, and conduct each of the tests. Use  $\alpha = 0.05$  each time and state the alternatives, decision rule. and conclusion. What is the P-value of each test?
	- g. To study the nature of the age main effects, estimate the following pairwise comparisons:

 $D_1 = \mu_1$ ,  $-\mu_2$ ,  $D_2 = \mu_1$ ,  $-\mu_3$ ,  $D_3 = \mu_2$ ,  $-\mu_3$ ,

Use the most efficient mUltiple comparison procedure with a 90 percent family confidence coeffic ient.

- h. In the population of female owners. 30 percent are young. 60 percent are middle-aged. and 10 percent are elderly. Estimate the mean cash offer for this popUlation with a *95* percent confidence interval.
- \*23.7. Refer to Hay fever relief Problem 19.14 and 23.4. Suppose that observations  $Y_{113} = 2.3$ .  $Y_{221} = 8.9$ , and  $Y_{224} = 9.0$  are missing because the subjects did not immediately record the time when they began to suffer again from hay fever.
- a State the ANOVA model for this case. Also state the equivalent regression model; use 1,  $-1$ , 0 indicator variables.
- b. Present the **X** and  $\beta$  matrices for the regression model in part (a).
- c. Obtain  $X\beta$  and show that the proper treatment means are obtained by your model.
- d. What is the reduced regression model for testing for interaction effects?
- e. Test whether or not interaction effects are present by fitting the full and reduced regression models; use  $\alpha = 0.05$ . State the alternatives, decision rule, and conclusion. What is the  $P$ -value of the test? How do your results compare with those obtained in 23.4f, where there is no missing data?
- f. The nature of the interaction effects is to be studied by means of the following contrasts:

$$
L_1 = \frac{\mu_{12} + \mu_{13}}{2} - \mu_{11} \qquad L_4 = L_2 - L_1
$$
  
\n
$$
L_2 = \frac{\mu_{22} + \mu_{23}}{2} - \mu_{21} \qquad L_5 = L_3 - L_1
$$
  
\n
$$
L_3 = \frac{\mu_{32} + \mu_{33}}{2} - \mu_{31} \qquad L_6 = L_3 - L_2
$$

Obtain confidence intervals for these contrasts; use the Scheffe multiple comparison procedure with a 90 percent family confidence coefficient. Interpret your findings.

- 23.8. Refer to **Kidney failure hospitalization** Problem 19.18. Suppose that observations  $Y_{124} = 12$ ,  $Y_{216} = 2$ , and  $Y_{238} = 9$  are missing because the hospitalization records for these patients were not complete. Continue to work with the transformed data  $Y' = \log_{10}(Y + 1)$ .
	- a State the ANOVA model for this case. Also state the equivalent regression model; use 1,  $-1$ , 0 indicator variables.
	- b. Present the **X** and  $\beta$  matrices for the regression model in part (a).
	- c. Obtain  $X\beta$  and show that the proper treatment means are obtained by your model.
	- d. What is the reduced regression model for testing for interaction effects?
	- e. Test whether or not interaction effects are present by fitting the full and reduced regression models; use  $\alpha = 0.05$ . State the alternatives, decision rule, and conclusion. What is the P-value of the test?
	- f. State the reduced regression models for testing for treatment duration and weight gain main effects, respectively. Conduct each of the tests. Use  $\alpha = 0.05$  each time and state the alternatives, decision rule, and conclusion. What is the P-value of each test?
	- g. Use the single degree of freedom  $t^*$  statistic for testing whether or not the mean number of days hospitalized (in transformed units) for persons with mild weight gains exceeds .5; use  $\alpha = 0.05$ . State the alternatives, decision rule, and conclusion. What is the P-value of the test?
	- h. To analyze the nature of the factor main effects, estimate the following pairwise comparisons:

$$
D_1 = \mu_1 - \mu_2, \qquad D_3 = \mu_{3} - \mu_{11}
$$
  

$$
D_2 = \mu_{2} - \mu_{21} \qquad D_4 = \mu_{3} - \mu_{22}
$$

Use the Bonferroni procedure with a 90 percent family confidence coefficient. State your findings.

t

23.9. Adjunct professors. A sociologist selected a random sample of 45 adjunct professors who teach in the evening division of a large metropolitan university for a study of special problems associated with teaching in the evening division. The data collected include the amount of payment received by the faculty member for teaching a course during the past semester. The sociologist classified the faculty members by subject matter of course (factor  $\overrightarrow{A}$ ) and highest degree earned (factor  $B$ ). The earnings per course (in thousand dollars) follow.

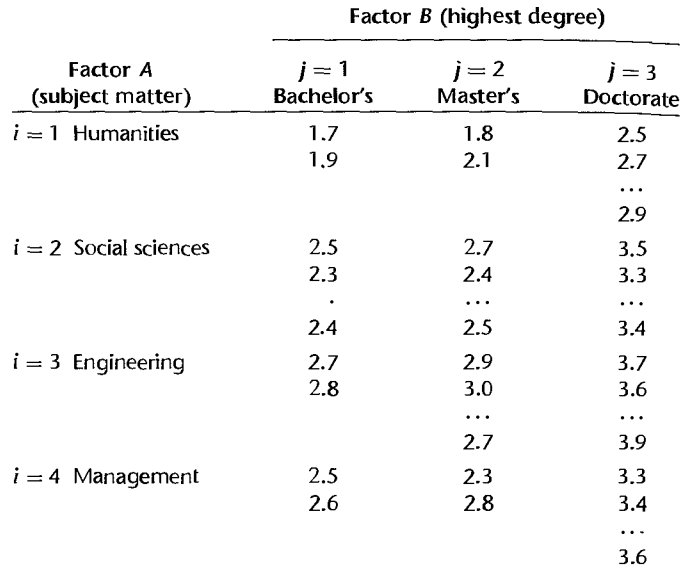

- a. State the ANOYA model for this case. Also state the equivalent regression model; use **I,**   $-1$ , 0 indicator variables.
- b. Present the X and  $\beta$  matrices for the regression model in part (a).
- c. Obtain  $X\beta$  and show that the proper treatment means are obtained by your model.
- d. Fit the equivalent regression model and obtain the residuals. Prepare aligned residual dot plots for the treatments. What are your findings?
- e. Prepare a normal probability plot of the residuals. Also obtain the coefficient of correlation between the ordered residuals and their expected values under normality. Does the normality assumption appear to be reasonable here?
- 23.10. Refer to **Adjunct** professors Problem 23.9. Assume that ANOYA model (19.23), is appropriate, except that now  $k = 1, \ldots, n_i$ .
	- a. Plot the estimated treatment means  $Y_{ij}$ . in the format of Figure 23.1. Does it appear that any factor effects are present? Explain. ٠
	- b. What is the reduced regression model for testing for interaction effects?
	- c. Test whether or not interaction effects are present by fitting the full and reduced regression models; use  $\alpha = 0.01$ . State the alternatives, decision rule, and conclusion. What is the P-value of the test?
	- d. State the reduced regression models for testing for subject matter and highest degree main effects, respectively, and conduct each of the tests. Use  $\alpha = 0.01$  each time and state the altematives, decision rule, and conclusion. What is the P-value of each test'!
	- e. Make all pairwise comparisons between the subject matter means; use the Tukey procedure with a 95 percent family confidence coefficient. State your findings and present a graphic summary.
- f. Make all pairwise comparisons between the highest degree means; use the Tukey procedure with a 95 percent family confidence coefficient. State your findings and present a graphic summary.
- 23.11. Refer to Adjunct professors Problem 23.9. Suppose that the sociologist had prior information  $\cdot$ indicating that the two factors do not interact and that no-interaction model (23.28) is therefore appropriate.
	- a. State the equivalent full regression model for this case. Also state the reduced regression models for testing for factor  $A$  and factor  $B$  main effects. Use  $1, -1, 0$  indicator variables.
	- b. Fit the full and reduced regression models and test for factor  $A$  and factor  $B$  main effects; use  $\alpha = 0.05$  for each test. State the alternatives, decision rule, and conclusion for each test. What is the P-value of each test?
	- \*23.12. Refer to Hay fever relief Problem 19.14. Suppose that the data for the treatment when each of the two active ingredients is at the medium level were lost and immediate analyses of the available data are required; i.e., assume that  $n_T = 32$  and  $n_{22} = 0$ .
		- a. To study whether or not interaction effects are present, estimate the following comparisons:

$$
D_1 = \mu_{13} - \mu_{11} \qquad L_1 = D_1 - D_2
$$
  
\n
$$
D_2 = \mu_{23} - \mu_{21} \qquad L_2 = D_1 - D_3
$$
  
\n
$$
D_3 = \mu_{33} - \mu_{31}
$$

Use the Bonferroni procedure with a 90 percent family confidence coefficient. State your findings.

- b. To further explore the nature of possible interaction effects, conduct separate single degree of freedom tests of whether  $\mu_{12} = \mu_{13}$  and whether  $\mu_{32} = \mu_{33}$ . Use  $\alpha = .02$  for each test and state the alternatives, decision rule, and conclusion. What is the family level of significance, using the Bonferroni inequality?
- 23.13. Refer to Kidney failure hospitalization Problem 19.18. Suppose that there were no patients who received the dialysis treatment for long duration and had mild weight gains; i.e., assume that  $n_T = 50$  and  $n_{21} = 0$ . Continue to work with the transformed data  $Y' = \log_{10}(Y + 1)$ .

On the basis of related research, the analyst believes it is reasonable to assume that the two factors do not interact and that no-interaction model (23.28) is appropriate.

- a State the equivalent full regression model for this case. Also state the reduced regression models for testing for factor A and factor B main effects. Use  $1, -1, 0$  indicator variables in the regression model.
- b. Fit the full and reduced regression models. Test for factor  $A$  and factor  $B$  main effects; use  $\alpha = 0.05$  for each test. State the alternatives, decision rule, and conclusion for each test. What is the P-value of each test?
- \*23.14. Refer to Programmer requirements Problem 19.20. Suppose that there were no programmers with experience on both small and large systems who had less than five years' experience; i.e., assume that  $n_T = 20$  and  $n_{21} = 0$ .
	- a. To study whether or not interaction effects are present, estimate the following comparisons:

$$
D_1 = \mu_{12} - \mu_{13} \qquad L_1 = D_1 - D_2
$$
  

$$
D_2 = \mu_{22} - \mu_{23}
$$

Use the Bonferroni procedure with a 95 percent family confidence coefficient. State your findings.

- b. To study further the nature of possible interaction effects, test whether or not  $\mu_{22}$  exceeds  $\mu_{23}$ ; use  $\alpha = .05$ . State the alternatives, decision rule, and conclusion. What is the *P*-value of the test?
- 23.15. Refer to Adjunct professors Problem 23.9. Suppose that there were no professors teaching humanities courses who had only a bachelor's degree, so that the study consists of  $n<sub>T</sub> = 43$ adjunct professors and  $n_{11} = 0$ . On the basis of previous research, the sociologist believes it is reasonable to assume that the two factors do not interact and that no-interaction model (23.28) is appropriate here.
	- a. State the equivalent full regression model for this case. Also state the reduced regression models for testing for factor A and factor B main effects. Use  $1, -1, 0$  indicator variables in the regression model.
	- b. Fit the full and reduced regression models and test for factor  $A$  and factor  $B$  main effects, Use  $\alpha = .01$  for each test and state the alternatives, decision rule, and conclusion. What is the  $P$ -value of each test?
- \*23.16. Refer to Auditor training Problem 21.5.
	- a. State the regression model equivalent to randomized block model (21.1); use  $1, -1, 0$ indicator variables.
	- b. Fit the regression model to the data,
	- c. Obtain the regression analysis of variance table based on appropriate extra sums of squares.
	- d. Test for treatment main effects: use  $\alpha = 0.05$ . State the alternatives, decision rule, and conclusion.
- 23.17. Refer to Fat in diets Problem 21.7.
	- a. State the regression model equivalent to randomized block model (21.1); use 1, -1, 0 indicator variables.
	- b. Fit the regression model to the data.
	- c. Obtain the regression analysis of variance table based on appropriate extra sums of squares,
	- d. Test for treatment main effects; use  $\alpha = 0.05$ . State the alternatives, decision rule, and conclusion.
- \*23.18. Refer to Auditor training Problems 21.5 and 23.16. Assume that observation  $Y_{23} = 89$  is missing because the auditor became ill and dropped out from the study.
	- a. State the ANOVA model for this case. Also state the equivalent regression model; use 1,  $-1$ , 0 indicator variables.
	- b. State the reduced regression model for testing for differences in the mean proficiency scores for the three training methods.
	- c. Test whether or not the mean proficiency scores for the three training methods differ by fitting the full and reduced models; use  $\alpha = 0.05$ . State the alternatives, decision rule, and conclusion. How do your results compare with those obtained in Problem 23.16d, where there are no missing observations?
	- d. Compare the mean proficiency scores for training methods 2 and 3 by means of the regression approach; use a 95 percent confidence interval.
- 23.19. Refer to Fat in diets Problems 21.7 and 23.17. Assume that observations  $Y_{13} = .15$  and  $Y_{51} = 1.62$  are missing because the subjects did not stay on the prescribed diet.
	- a. State the ANOVA model for this case. Also state the equivalent regression model; use I,  $-1.0$  indicator variables.
- b. State the reduced regression model for testing for differences in the mean reductions in lipid level for the three diets.
- c. Test whether or not the mean reductions in lipid level differ for the three diets by fitting the full and reduced models; use  $\alpha = 0.05$ . State the alternatives, decision rule, and conclusion. How do your results compare with those obtained in Problem 23.17d, where there are no missing observations?
- d. Compare the mean reductions in lipid level for diets 1 and 3 by means of the regression approach; use a 98 percent confidence intervaL
- \*23.20. Refer to Cash offers Problem 19.10. It is known that in both populations of male and female owners, 30 percent are young, 60 percent are middle-aged, and 10 percent are elderly. Test by means of the single degree of freedom  $t^*$  test statistic whether or not the mean cash offers for male and female owners are equal; use  $\alpha = 0.05$ . State the alternatives, decision rule, and conclusion. What is the P-value of the test?
- 23.21. Refer to Kidney failure hospitalization Problem 19.18. Continue to work with the transformed data  $Y' = \log_{10}(Y + 1)$ . It is known that 75 percent of patients in each weight gain group receive the short duration treatment. Inferences are desired about the target population of patients at the dialysis facility.
	- a Use cell means model (19.15) to express the two alternatives for testing whether or not factor *B* main effects are present in the form of (23.37a).
	- b. State the regression model equivalent to ANOVA model (19.15), using 1, 0 indicator variables.
	- c. State the reduced regression model for testing for factor  $B$  main effects; express  $\mu_{11}$  and  $\mu_{13}$  in terms of the other cell means.
	- d. Fit the full and reduced regression models and test for factor *B* main effects; use  $\alpha = .05$ . State the decision rule and conclusion. What is the P-value of the test?
	- e. Compare the mean number of days of hospitalization (in transformed units) for patients with severe and mild weight gains; use a 95 percent confidence interval.
- 23.22. Refer to **Adjunct professors** Problem 23.9. It is known that 10 percent of professors in each subject matter area have a bachelor's degree, 20 percent have a master's degree, and 70 percent have a doctorate. Inferences are desired about the target population of adjunct professors.
	- a. Use cell means model (19.15) to express the two alternatives for testing whether or not factor *A* main effects are present in the form of (23.37a).
	- b. Define the X matrix and  $\beta$  vector for expressing full model (19.15) in matrix form for this case.
	- c. Express the two alternatives in part (a) in matrix form (23.44).
	- d. Use  $(23.48)$  to calculate  $SSE(R) SSE(F)$ .
	- e. Test whether or not factor A main effects are present; use  $\alpha = 0.01$ . State the decision rule and conclusion. What is the P-value of the test?
	- f. Compare the mean amounts of payment received by faculty members teaching humanities and engineering courses; use a 99 percent confidence interval. Interpret your interval estimate.
- \*23.23. Refer to **Programmer requirements** Problem 19.20. Suppose that the observations  $Y_{133} = 68$ ,  $Y_{134} = 58$ , and  $Y_{234} = 45$  did not exist and that the sample sizes reflect the importance of the treatment means. Test whether or not type of experience main effects are present; control the level of significance at  $\alpha = 0.01$ . State the alternatives, decision rule, and conclusion. What is the P-value of the test?

23.24. Refer to Adjunct professors Problem 23.9. Assume that the sample sizes reflect the importance of the treatment means. Test whether or not subject matter main effects are present control the level of significance at  $\alpha = 0.05$ . State the alternatives, decision rule, and constant sion. What is the  $P$ -value of the test? -

#### **Exercises**  23.25. Derive  $\sigma^2\{\hat{L}\}$  for the estimated contrast involving  $\hat{\mu}_i$ . in (23.22).

- 23.26. Show that  $s^2\{\hat{L}\}\$ in (23.26) is an unbiased estimator of  $\sigma^2\{\hat{L}\}\$ .
- 23.27. Refer to regression model (23.31), the equivalent to ANOVA model (21.1) when  $n_b = 3$  and  $r = 3$ . Suppose that the indicator variables in model (23.31) were coded as follows:
	- $X_1 = \begin{cases} 1 & \text{if experimental unit from block 1} \\ 0 & \text{otherwise} \end{cases}$  $X_2 = \begin{cases} 1 & \text{if experimental unit from block 2} \\ 0 & \text{otherwise} \end{cases}$  $X_3 = \begin{cases} 1 & \text{if experimental unit from treatment 1} \\ 0 & \text{otherwise} \end{cases}$  $X_4 = \begin{cases} 1 & \text{if experimental unit from treatment 2} \\ 0 & \text{otherwise} \end{cases}$ otherwise otherwise otherwise otherwise

and that the regression coefficients are denoted by  $\beta_0$ ,  $\beta_1$ ,  $\beta_2$ ,  $\beta_3$ , and  $\beta_4$ .

- a. Exhibit the X matrix for this regression model.
- b. Find the correspondences between the regression coefficients  $\beta_0$ ,  $\beta_1$ , ...,  $\beta_4$  and the parameters in ANOYA model (21.1).
- c. Discuss the advantages and disadvantages of using  $\overline{1}$ , 0 indicator variables and  $\overline{1}$ ,  $\overline{-1}$ ,  $0$  indicator variables here.
- 23.28. Consider a two-factor study where  $a = 2$ ,  $b = 2$ ,  $n_{11} = n_{12} = n_{21} = 2$ .  $n_{22} = 1$ , and no-interaction model (23.28) applies. Use the matrix methods in Section 23.5 to obtain the estimator of  $\mu_{22}$ . [Hint: Begin with interaction model (23.3) as the full model, express the assumption of no interactions in the form of (23.44), and use (23.46) to obtain the estimator of  $\mu_{22}$  for the no-interaction model.]
- 23.29. Refer to Kidney failure hospitalization Problem 23.13. Suppose that you are going to use the matrix approach in Section 23.5, rather than the regression approach, to test for factor  $\hat{A}$ main effects.
	- a. State the X and  $\beta$  matrices to be used in the full model.
	- b. State the test hypothesis in matrix form (23.44).

**Projects**  23.30. Refer to the SENIC data set in Appendix C.1. The effects of region (factor A: variable 9) and average age of patients (factor  $B$ : variable 3) on mean length of hospital stay (variable 2) are to be studied. For purposes of this ANOYA study, average age is to be classified into three categories: under 52.0 years. 52.0-under 55.0 years, 55.0 years or more.

- a. State the ANOYA model for this case. Also state the equivalent regression model; use  $I = I$ , 0 indicator variables.
- b. Fit the regression model, obtain the residuals, and prepare aligned residual dot plots for the treatments. What are your findings?
- c. Prepare a normal probability plot of the residuals. Also obtain the coefficient of correlation between the ordered residuals and their expected values under normality. Does the normality assumption appear to be reasonable here?
- 23.31. Refer to the **SENIC** data set in Appendix C.1 and Project 23.30. Assume that ANOVA model (19.23), with  $k = 1, \ldots, n_{ij}$ , is appropriate.
	- a. Plot the estimated treatment means  $\overline{Y}_{ij}$ . in the format of Figure 23.1. Does it appear that any factor effects are present? Explain.
	- b. State the reduced regression model for testing for interaction effects.

Ň

 $\mathcal{L} = \mathcal{L}$ 

 $\epsilon$ 

- c. Fit the reduced regression model and test whether or not interaction effects are present; use  $\alpha = 0.01$ . State the alternatives, decision rule, and conclusion. What is the P-value of the test?
- d. State the reduced regression model for testing for factor *A* main effects. Conduct this test using  $\alpha = 0.01$ . State the alternatives, decision rule, and conclusion. What is the P-value of the test?
- e. State the reduced regression model for testing for factor *B* main effects. Conduct this test using  $\alpha = 0.01$ . State the alternatives, decision rule, and conclusion. What is the P-value of the test?
- f. Make all pairwise comparisons between regions; use the Tukey procedure and a 95 percent family confidence coefficient. State your findings and present a graphic summary.
- 23.32. Refer to the **CDI** data set in Appendix C.2. The effects of region (factor A: variable 17) and percent below poverty level (factor *B*: variable 13) on the crime rate (variable 10 $\div$  variable 5) are to be studied. For purposes of this ANOVA study, percent below poverty level is to be classified into three categories: under 6.0 percent, 6.0--under 10.0 percent, 10.0 percent or more.
	- a. State the ANOVA model for this case. Also state the equivalent regression model; use  $1, -1, 0$  indicator variables.
	- b. Fit the regression model, obtain the residuals, and prepare aligned residual dot plots for the treatments. What are your findings?
	- c. Prepare a normal probability plot of the residuals. Also obtain the coefficient of correlation between the ordered residuals and their expected values under normality. Does the normality assumption appear to be reasonable here?
- 23.33. Refer to the **CDI** data set in Appendix C.2 and Project 23.32. Assume that ANOVA model (19.23), with  $k = 1, \ldots, n_{ij}$ , is appropriate.
	- a. Plot the estimated treatment means  $\overline{Y}_{ij}$ , in the format of Figure 23.1. Does it appear that any factor effects are present? Explain.
	- b. State the reduced regression model for testing for interaction effects.
	- c. Fit the reduced regression model and test whether or not interaction effects are present; use  $\alpha = 0.005$ . State the alternatives, decision rule, and conclusion. What is the P-value of the test?
	- d. State the reduced regression model for testing for factor *A* main effects. Conduct this test using  $\alpha = 0.005$ . State the alternatives, decision rule, and conclusion. What is the P-value of the test?
	- e. State the reduced regression model for testing for factor *B* main effects. Conduct this test using  $\alpha = 0.005$ . State the alternatives, decision rule, and conclusion. What is the P-value of the test?
- f. Make all pairwise comparisons between regions: use the Tukey procedure and a 95 percent family confidence coefficient. State your findings and present a graphic summary,
- 23.34. Refer to the Market share data set in Appendix C.3. The effects of discount price (factor  $A$ : variable 5) and package promotion (factor B: variable 6) on market share (variable 2) are to be studied.
	- a. State the ANOVA model for this case. Also state the equivalent regression model; use  $1, -1.0$  indicator variables.
	- b. Fit the regression model, obtain the residuals, and prepare aligned residual dot plots for the treatments. What are your findings?
	- c. Prepare a normal probability plot of the residuals. Also obtain the coefficient of correlation between the ordered residuals and their expected values under normality. Does the normality assumption appear to be reasonable here?
- 23.35. Refer to the Market share data set in Appendix C.3 and Project 23.34. Assume that ANOVA model (19.23) with  $k = 1, ..., n_{ij}$  is appropriate.
	- a. Plot the estimated treatment means  $\overline{Y}_{ij}$  in the format of Figure 23.1. Does it appear that any factor effects are present? Explain.
	- b. State the reduced model for testing for interaction effects.
	- c. Fit the reduced regression model and test whether or not interaction effects are present: use  $\alpha = 0.05$ . State the alternatives, decision rule, and conclusion. What is the P-value of the test?
	- d. State the reduced regression model for testing for factor A main effects. Conduct this test using  $\alpha = 0.05$ . State the alternatives, decision rule, and conclusion. What is the *P*-value of the test?
	- e. State the reduced regression model for testing for factor B main effects. Conduct this test using  $\alpha = 0.05$ . State the alternatives, decision rule, and conclusion. What is the P-value of the test?
- 23.36. Refer to the **SENIC** data set in Appendix C.1 and Projects 23.30 and 23.31, Assume that the sample sizes reflect the importance of the treatment means.
	- a. Test for region (factor A) main effects; use  $\alpha = .01$ . State the alternatives, decision rule, and conclusion. What is the  $P$ -value of the test?
	- b. Test for average age of patients (factor B) main effects; use  $\alpha = .01$ . State the alternatives, decision rule, and conclusion. What is the  $P$ -value of the test?
- 23.37. Refer to the CDI data set in Appendix C.2 and Projects 23.32 and 23.33. Assume that the sample sizes reflect the importance of the treatment means.
	- a. Test for region (factor A) main effects; use  $\alpha = 0.005$ . State the alternatives, decision rule, and conclusion. What is the P-value of the test?
	- b. Test for percent below poverty level (factor B) main effects; use  $\alpha = .005$ . State the alternatives, decision rule, and conclusion. What is the P-value of the test?

Case 23.38. Refer to the Prostate cancer data set in Appendix C.5. Assume that the sample sizes do not reflect the importance of the treatment means. Carry out an unbalanced two-way analysis of **Studies** variance of this data set, where the response of interest is PSA level (variable 2), the two crossed factors are Gleason score (variable 9) and seminal vesicle invasion (variable 7). The analysis should consider transformations of the response variable. Document the steps taken in your analysis and justify your conclusions.

- 23.39. Refer to the Prostate cancer data set in Appendix C.5 and Case Study 23.38. Assume that the sample sizes reflect the importance of the treatment means. Carry out an unbalanced two-way analysis of variance ofthis data set, where the response of interest is PSA level (variable 2), the two crossed factors are Gleason score (variable 9) and seminal vesicle invasion (variable 7). The analysis should consider transformations of the response variable. Document the steps taken in your analysis and justify your conclusions.
- 23.40. Refer to the Real estate sales data set in Appendix C.7. Assume that the sample sizes do not reflect the importance of the treatment means. Carry out an unbalanced two-way analysis of variance of this data set, where the response of interest is sales price (variable 2), the two crossed factors are quality (variable 10) and style (variable 11). Recode style as I or not 1. The analysis should consider transformations of the response variable. Document the steps taken in your analysis and justify your conclusions.
- 23.41. Refer to the Real estate sales dataset in Appendix C.7 and Case Study 23.40. Assume that the sample sizes reflect the importance of the treatment means. Carry out an unbalanced two-way analysis of variance of this data set, where the response of interest is sales price (variable 2), the two crossed factors are quality (variable 10) and style (variable 11). Recode style as 1 or not 1. The analysis should consider transformations of the response variable. Document the steps taken jn your analysis and justify your conclusions.
- 23.42. Refer to the Ischemic heart disease data set in Appendix C.9. Assume that the sample sizes do not reflect the importance of the treatment means. Carry out an unbalanced two-way analysis of variance of this data set, where the response of interest is total cost (variable 2), the two crossed factors are number of interventions (variable 5) and number of comorbidities (variable 9). Recode the number of interventions into six categories: 0, 1, 2, 3-4, 5-7, and greater than or equal to 8. Recode the number of comorbidities into two categories: 0-1, and greater than or equal to 2. The analysis should consider transformations of the response variable. Document the steps taken in your analysis and justify your conclusions.
- 23.43. Refer to the Ischemic heart disease data set in Appendix C.9 and Case Study 23.42. Assume that the sample sizes reflect the importance of the treatment means. Carry out an unbalanced two-way analysis of variance of this data set, where the response of interest is total cost (variable 2), the two crossed factors are number of interventions (variable 5) and number of comorbidities (variable 9). Recode the number of interventions into six categories: 0, 1,2,3-4, 5-7, and greater than or equal to 8. Recode the number of comorbidities into two categories: 0-1, and greater than or equal to 2. The analysis should consider transformations of the response variable. Document the steps taken in your analysis and justify your conclusions.

# **Chapter**

# **Multi -F actor Studies**

 $\cdot$ 

./ -' "\_~""'J~"~.' ~\_'";"": .. <sup>~</sup>

When three or more factors are studied simultaneously, the model and analysis employed are straightforward extensions of the two-factor case. We shall illustrate the nature of the extensions with reference to three-factor studies. Ordinarily, computer ANOVA packages will be utilized for performing the needed calculations for multi-factor studies involving three or more factors. For completeness, however, we shall present the necessary definitional formulas for three-factor studies. The ANOVA model with fixed factor levels *when all treatment sample sizes are equal and all treatment means are of equal importance* is considered in Sections  $24.1-24.5$ . Then the analysis of variance with unequal sample sizes is taken up in Section 24.6. The chapter concludes with the planning of sample sizes for multi-factor studies.

# **24.1 ANOVA Model for Three-Factor Studies**

We now tum to the development of the ANOVA model with fixed factor levels for threefactor studies. This ANOVA model will be applicable to observational studies and to experimental studies based on a completely randomized design.

## **Notation**

Three factors, A, B, and C, are investigated at *a,* b, and c levels, respectively. The mean response for the treatment when factor A is at the *i*th level  $(i = 1, ..., a)$ , factor B is at the *j*th level  $(j = 1, ..., b)$ , and factor *C* is at the *k*th level  $(k = 1, ..., c)$  is denoted by  $\mu_{ijk}$ . The number of cases for each treatment is assumed to be constant, denoted by  $n$ . We assume  $n \geq 2$ . The mean response when A is at the *i*th level and B is at the *j*th level is denoted by  $\mu_{ij}$ , and similar notation is used for other pairs of factor levels. Since all treatment means are assumed to have equal importance, we define:

$$
\mu_{ij} = \frac{\sum_{k} \mu_{ijk}}{c}
$$
 (24.1a)

$$
\mu_{i\cdot k} = \frac{\sum_{j} \mu_{ijk}}{h}
$$
 (24.1b)

$$
\mu_{\cdot j k} = \frac{\sum_{i} \mu_{ijk}}{a} \tag{24.1c}
$$

The mean response when A is at the *i*th level is denoted by  $\mu_i$ ..., and similar notation is used for the other factor level means. We define:

$$
\mu_{i\cdot\cdot} = \frac{\sum_{j} \sum_{k} \mu_{ijk}}{bc}
$$
 (24.2a)

$$
\mu_{\cdot j\cdot} = \frac{\sum_{i} \sum_{k} \mu_{ijk}}{ac} \tag{24.2b}
$$

$$
\mu_{\cdot\cdot k} = \frac{\sum_{i}\sum_{j}\mu_{ijk}}{ab}
$$
 (24.2c)

Finally, the overall mean response is denoted by  $\mu$ ... and is defined:

- 3

Ÿ,

$$
\mu_{\cdots} = \frac{\sum_{i} \sum_{j} \sum_{k} \mu_{ijk}}{abc}
$$
 (24.3)

#### **Illustration**

To illustrate the meaning of the model terms for a three-factor analysis of variance model, we consider a study of the effects of gender, age, and intelligence level of college graduates on learning time for a complex task. Gender is factor A and has  $a = 2$  levels (male, female). Age is factor *B* and is defined in terms of  $b = 3$  levels (young, middle, old). Finally, intelligence is factor C and is defined in terms of  $c = 2$  levels (high IQ, normal IQ). Table 24.1a shows the treatment means  $\mu_{ijk}$  for all factor level combinations, as well as the notational representation for each. Also shown in Table 24.1a are the various means of the  $\mu_{ijk}$ . Shown in Table 24.1b are various ANOVA model parameters that were computed from the treatment means in Table 24.1a. We shall refer repeatedly to this learning time example as we explain the model terms for a three-factor study.

## **Main Effects**

The main effects in a three-factor study are defined analogously to those for a two-factor study. Thus, the *main effect* of the ith level of factor *A* is defined:

$$
\alpha_i = \mu_i \qquad \qquad - \mu \qquad \qquad (24.4a)
$$

Similarly, we define the main effect of the *j*th level of factor  $B$ :

$$
\beta_j = \mu_{\cdot j \cdot} - \mu_{\cdot \cdot \cdot}
$$
 (24.4b)

and the main effect of the kth level of factor C:

$$
\gamma_k = \mu_{\cdots k} - \mu_{\cdots} \tag{24.4c}
$$

For learning time example 1 in Table 24.1, we have, for instance:

$$
\alpha_1 = \mu_1 ... - \mu ... = 16.5 - 16 = .5
$$
  
\n
$$
\beta_1 = \mu_{-1} - \mu_{-1} = 14 - 16 = -2
$$
  
\n
$$
\beta_2 = \mu_{-2} - \mu_{-1} = 15.5 - 16 = -0.5
$$
  
\n
$$
\gamma_1 = \mu_{-1} - \mu_{-1} = 12 - 16 = -4
$$

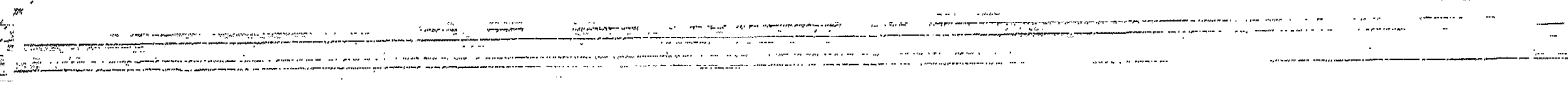

**794** 

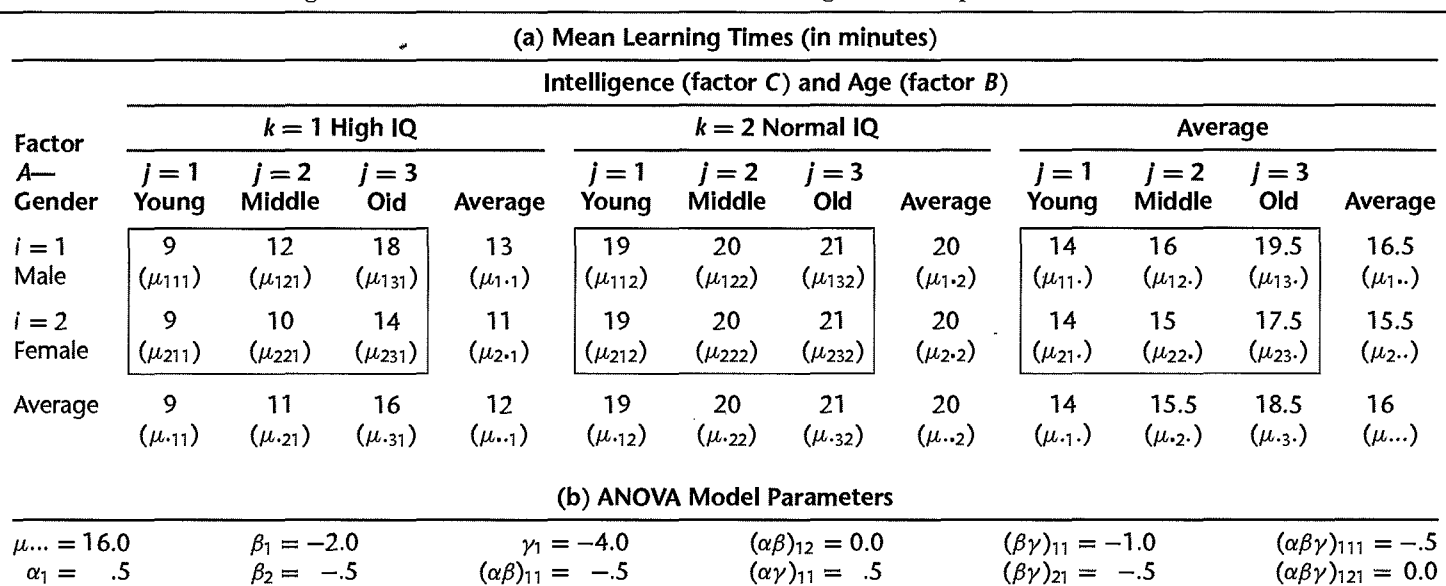

#### TABLE 24.1 Mean Learning Times and ANOVA Model Parameters-Learning Time Example 1.

These parameters are shown in Table 24.1b. **It** follows from the definitions in (24.4) that the sums of the main effects are zero:

$$
\sum_{i} \alpha_i = \sum_{j} \beta_j = \sum_{k} \gamma_k = 0
$$
 (24.5)

For example, since  $\alpha_1 + \alpha_2 = 0$ , it follows that  $\alpha_2 = -\alpha_1 = -.5$ ;  $\beta_3$  and  $\gamma_2$  can be obtained in similar fashion. Since all main effects terms are nonzero, we know that all three main effects are present here.

#### **Two-Factor Interactions**

The two-factor interaction effects in a three-factor study are defined in the same fashion as for a two-factor study, except that all means are averaged over the third factor. Thus, following (l9.8a) we define the two-factor interaction between factor *A* at the ith level and factor *B* at the jth level, denoted as before by  $(\alpha \beta)_{ii}$ , as follows:

$$
(\alpha\beta)_{ij} = \mu_{ij} - \mu_{i} - \mu_{\cdot j} + \mu ... \qquad (24.6a)
$$

**In** corresponding fashion, we define the AC and BC two-factor interactions:

$$
(\alpha \gamma)_{ik} = \mu_{i \cdot k} - \mu_{i \cdot \cdot} - \mu_{\cdot \cdot k} + \mu \cdot \cdot \tag{24.6b}
$$

$$
(\beta \gamma)_{jk} = \mu_{\cdot j k} - \mu_{\cdot j \cdot} - \mu_{\cdot \cdot k} + \mu_{\cdot \cdot \cdot}
$$
 (24.6c)

For learning time example 1 in Table 24.1, we have for instance:

$$
(\alpha\beta)_{11} = 14 - 16.5 - 14 + 16 = -.5
$$
  
\n
$$
(\alpha\beta)_{12} = 16 - 16.5 - 15.5 + 16 = 0.0
$$
  
\n
$$
(\alpha\gamma)_{11} = 13 - 16.5 - 12 + 16 = .5
$$
  
\n
$$
(\beta\gamma)_{11} = 9 - 14 - 12 + 16 = -1.0
$$
  
\n
$$
(\beta\gamma)_{21} = 11 - 15.5 - 12 + 16 = -.5
$$

These parameters are shown in Table 24.1b.

 $\mathcal{P}$ 

The two-factor interactions  $(\alpha \beta)_{ij}$ ,  $(\alpha \gamma)_{ik}$ , and  $(\beta \gamma)_{jk}$  are often called *first-order interactions.* **It** can readily be shown that the sums of the first-order interactions over each subscript are zerO:

$$
\sum_i (\alpha \beta)_{ij} = 0 \quad \text{for all } j \qquad \sum_j (\alpha \beta)_{ij} = 0 \quad \text{for all } i \qquad \textbf{(24.7a)}
$$

$$
\sum_{i} (\alpha \gamma)_{ik} = 0 \quad \text{for all } k \qquad \sum_{k} (\alpha \gamma)_{ik} = 0 \quad \text{for all } i \qquad \textbf{(24.7b)}
$$

$$
\sum_{j} (\beta \gamma)_{jk} = 0 \quad \text{for all } k \qquad \sum_{k} (\beta \gamma)_{jk} = 0 \quad \text{for all } j \qquad (24.7c)
$$

All two-factor interaction terms not listed in Table 24.1 b can be obtained from the five terms listed and the sum-to-zero expressions in (24.7). Since nonzero  $(\alpha\beta)_{ii}$ ,  $(\alpha\gamma)_{ik}$ , and  $(\beta\gamma)_{ik}$ terms are present, we know that all three two-factor interactions, AB, AC, and BC, exist.

## **Three-Factor Interactions**

Just as in a two-factor study, where the interaction between the *i*th level of factor  $A$  and the *j*th level of factor *B* is defined as the difference between the treatment mean  $\mu_{ij}$  and the value that would be expected if the factor effects were additive, so in a three-factor study the three-factor interaction  $(\alpha \beta \gamma)_{ijk}$  is defined as the difference between the treatment mean  $\mu_{ijk}$  and the value that would be expected if main effects and first-order interactions were  $\frac{f(t)}{g(t)}$  and the first-order interactions effects. The value that would be expected from  $\frac{f(t)}{g(t)}$ effects and first-order interactions when A is at the *i*th level, *B* at the *j*th level, and *C* at the  $k$ th level is:

$$
\mu ... + \alpha_i + \beta_j + \gamma_k + (\alpha \beta)_{ij} + (\alpha \gamma)_{ik} + (\beta \gamma)_{jk}
$$
 (24.8)

Hence, the *three-factor interaction*  $(\alpha \beta \gamma)_{ijk}$ , also called the *second-order interaction*, is defined as:

$$
(\alpha\beta\gamma)_{ijk} = \mu_{ijk} - [\mu_{\cdots} + \alpha_i + \beta_j + \gamma_k + (\alpha\beta)_{ij} + (\alpha\gamma)_{ik} + (\beta\gamma)_{jk}] \qquad (24.9a)
$$

or equivalently:

$$
(\alpha\beta\gamma)_{ijk} = \mu_{ijk} - \mu_{ij} - \mu_{i\cdot k} - \mu_{\cdot jk} + \mu_{i\cdot\cdot} + \mu_{\cdot j\cdot} + \mu_{\cdot\cdot k} - \mu_{\cdot\cdot\cdot}
$$
 (24.9b)

From the definition of the three-factor interactions, it follows that they sum to zero when added over any index:

$$
\sum_{i} (\alpha \beta \gamma)_{ijk} = 0 \qquad \sum_{j} (\alpha \beta \gamma)_{ijk} = 0 \qquad \sum_{k} (\alpha \beta \gamma)_{ijk} = 0
$$
\n
$$
\text{for all } j, k \qquad \text{for all } i, j \tag{24.10}
$$

If *all* three-factor interactions  $(\alpha \beta \gamma)_{ijk}$  are zero, we say that there are no three-factor interactions among factors A, B, and C. If some  $(\alpha \beta \gamma)_{ijk}$  are not zero, we say that threefactor interactions are present.

Let us find the three-factor interaction  $(\alpha \beta \gamma)_{111}$  for the learning time example in Table 24.1. From (24.9a), we have for  $i = j = k = 1$ :

$$
(\alpha\beta\gamma)_{111} = \mu_{111} - [\mu_{\cdots} + \alpha_1 + \beta_1 + \gamma_1 + (\alpha\beta)_{11} + (\alpha\gamma)_{11} + (\beta\gamma)_{11}]
$$

Using the ANOVA model parameter values from Table 24.1b, we obtain:

$$
(\alpha\beta\gamma)_{111} = 9 - (16 + .5 - 2 - 4 - .5 + .5 - 1) = -.5
$$

Since  $(\alpha \beta \gamma)_{111}$  is not zero, we know at once that three-factor interactions are present in this example.

#### **Cell Means Model**

۹

Let  $Y_{ijkm}$  denote the observation for the m th case or trial  $(m = 1, \ldots, n)$  for the treatment consisting of the *i*th level of A ( $i = 1, ..., a$ ), the *j*th level of B ( $j = 1, ..., b$ ), and the kth level of C ( $k = 1, \ldots, c$ ). Thus, the total number of cases in the study is:

$$
n_T = nabc
$$
 (24.11)

The ANOVA model for a three-factor study in terms of the cell (treatment) means  $\mu_{ijk}$ with fixed factor levels is:

$$
Y_{ijkm} = \mu_{ijk} + \varepsilon_{ijkm} \tag{24.12}
$$

where:

 $\mu_{ijk}$  are parameters

 $\varepsilon_{ijkm}$  are independent  $N(0, \sigma^2)$ 

 $i = 1, \ldots, a; j = 1, \ldots, b; k = 1, \ldots, c; m = 1, \ldots, n$ 

## **Factor Effects Model**

٩,

 $\frac{1}{d}$ 

 $\ddot{\ddot{\mathrm{r}}}$ 

An equivalent factor effects model can be developed that incorporates the factorial structure by expressing each treatment mean  $\mu_{ijk}$  in terms of the various factor effects. From the three-factor interaction definition (24.9a), we have the identity:

$$
\mu_{ijk} \equiv \mu_{\cdots} + \alpha_i + \beta_j + \gamma_k + (\alpha \beta)_{ij} + (\alpha \gamma)_{ik} + (\beta \gamma)_{jk} + (\alpha \beta \gamma)_{ijk}
$$
 (24.13)

where:

*LLL!J.,ijk !J., ...* = *abc ai* = *!J.,i ..* - *!J., ...*  {3 *j* = !J.,. *j.* - *!J., .. . Yk* = *!J.,"k* - *!J., .. . (a{3)ij* = *!J.,ij.* - *!J.,i ..* - *!J.,.j.* + *!J., .. . (aY)ik* = *!J.,i-k* - *!J.,i ..* - *!J.,"k* + *!J., .. . ({3Y)jk* = *!J.,·jk* - *!J.,.j.* - *!J.,"k* + *!J., .. . (a{3Y)ijk* = *!J.,ijk* - *!J.,ij·* - *!J.,i-k* - *!J.,·jk* + *!J.,i ..* + *!J.,.j.* + *!J.,"k* - fJ, ...

Hence, the equivalent factor effects ANOVA model for a three-factor study is:

 $Y_{ijkm} = \mu_{\cdots} + \alpha_i + \beta_j + \gamma_k + (\alpha \beta)_{ij} + (\alpha \gamma)_{ik} + (\beta \gamma)_{jk} + (\alpha \beta \gamma)_{ijk} + \varepsilon_{ijkm}$  (24.14) where:

 $\varepsilon_{ijkm}$  are independent  $N(0, \sigma^2)$ 

 $\alpha_i$ ,  $\beta_j$ ,  $\gamma_k$ ,  $(\alpha\beta)_{ij}$ ,  $(\alpha\gamma)_{ik}$ ,  $(\beta\gamma)_{jk}$ ,  $(\alpha\beta\gamma)_{ijk}$  are constants subject to the restrictions:

$$
\sum_{i} \alpha_{i} = \sum_{j} \beta_{j} = \sum_{k} \gamma_{k} = 0
$$
  

$$
\sum_{i} (\alpha \beta)_{ij} = \sum_{j} (\alpha \beta)_{ij} = \sum_{i} (\alpha \gamma)_{lk} = 0
$$
  

$$
\sum_{k} (\alpha \gamma)_{ik} = \sum_{j} (\beta \gamma)_{jk} = \sum_{k} (\beta \gamma)_{jk} = 0
$$
  

$$
\sum_{i} (\alpha \beta \gamma)_{ijk} = \sum_{j} (\alpha \beta \gamma)_{ijk} = \sum_{k} (\alpha \beta \gamma)_{ijk} = 0
$$

Both the cell means model (24.12) and the equivalent factor effects model (24.14) are linear models, just as in the two-factor case. We shall illustrate this for an example later in the chapter,

#### Interpretation of Interactions in Three-Factor Studies 24.2

To shed light on the nature of interactions in three-factor studies, we shall examine three variations of the learning time example by means of tables and graphs. The first example corresponds to learning time example 1, in which—as we have already determined—athreefactor interaction is present. In learning time example 2, there is no three-factor interaction. but two two-factor interactions are present. Finally, in learning time example 3, there is again no three-factor interaction but there is just one two-factor interaction. In each example, we present the true treatment means  $\mu_{ijk}$  and the true ANOVA model parameters.

## **Learning Time Example 1: Interpretation of Three-Factor Interactions**

In a three-factor study, the presence of a three-factor interaction indicates that responses must be explained in terms of the combined effects of all three factors. Thus, no simplified explanation, for example in terms of main effects or first-order interactions, is possible. Any graphical presentation of cell means should display all of the individual cell means  $\mu_{ijk}$ . A convenient way to do so is to create separate two-factor treatment means or interaction plots for each level of a third factor. For example, the  $AB$  treatment means plots for the two levels of factor C are displayed in Figure 24.1 for the cell means in Table 24.1. Recall that the learning time example considers the effects of gender (factor  $A$ ), age (factor  $B$ ), and intelligence (factor  $C$ ) on learning time. Specifically, Figure 24.1 shows that for persons with normal IQ, gender has no effect on mean learning time, and age has only a small effect leading to slightly longer learning times for older persons. For persons with high IO, on the other hand, females tend to learn more quickly than males for older persons but not for young persons, and older persons tend to require substantially longer learning times than young persons.

Notice that the slopes of the curves in the  $AB$  cell means plots are not the same for the two levels of C. For the first level of C, the curves for middle-aged and older subjects are

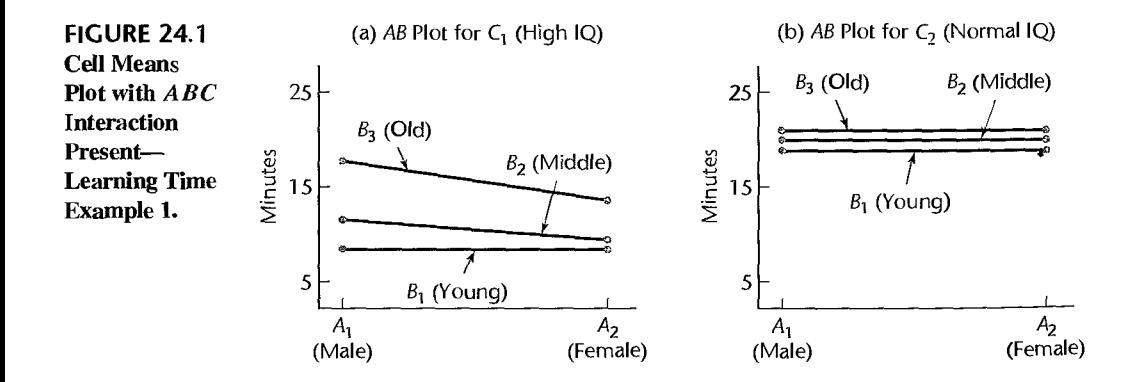

sloping downward, while these curves both have zero slope for the second level of  $C$ . This lack of parallelism in the two plots will always be present if a three-factor interaction exists, but this is not the only way such slope changes can arise. As we will see in the next example, if an AB interaction is present and either A or B also interacts with  $C$ , lack of parallelism will also be present when the  $AB$  interaction is displayed for each level of  $C$ .

If three-factor interactions are difficult to understand, higher-order interactions such as four-factor interactions in studies involving more than three factors are yet more abstruse. Fortunately, it is often found in practice that these higher-order interactions are quite small or nonexistent. When this is the case, they can be disregarded in the analysis of factor effects.

## Learning Time Example 2: Interpretation of Multiple Two-Factor Interactions

The set up for learning time example  $2$  is the same as that for learning time example  $1$ that is, we consider the same study of the effects of gender, age, and intelligence level on learning of a complex task-but the true cell means have changed. Table 24.2 lists the cell means and the corresponding ANOVA model parameters for learning time example 2.

It is easy to see from a review of these parameters that all ABC interaction terms  $(\alpha \beta \gamma)_{iik}$ and all BC interaction terms  $(\beta \gamma)_{ik}$  are zero; however, AB and AC interactions are present, since  $(\alpha \beta)_{11} = -.5$  and  $(\alpha \gamma)_{11} = .5$ .

Figures 24.2a and 24.2b display the  $AB$  interactions for the two levels of C. The lack of parallelism of the  $AB$  curves within each panel reflects the presence of  $AB$  interactions. Notice also that the slopes of the curves in Figure 24.2a for high IQ subjects are negative, while those in Figure 24.2b for normal IQ subjects are all close to zero. The fact that the AB curves for a given level of factor B are not parallel for the two levels of factor  $C$  reflects the presence of  $AC$  interactions in this example. The  $AC$  treatment means plots are shown in Figures 24.2c-e for each of the three levels of factor  $B$ . As expected, the  $AC$  curves in each panel are not parallel. Note finally that the slopes of the AC curves change from panel to panel. This lack of parallelism reflects the presence of the AB interaction in this example.

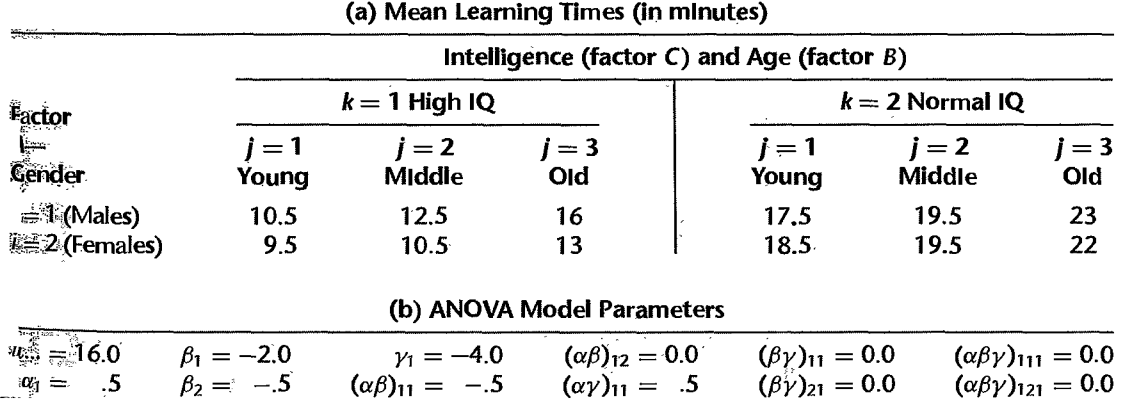

#### 'TABLE 24.2 Mean Learning Times and ANOVA Model Parameters- Learning Time Example 2.

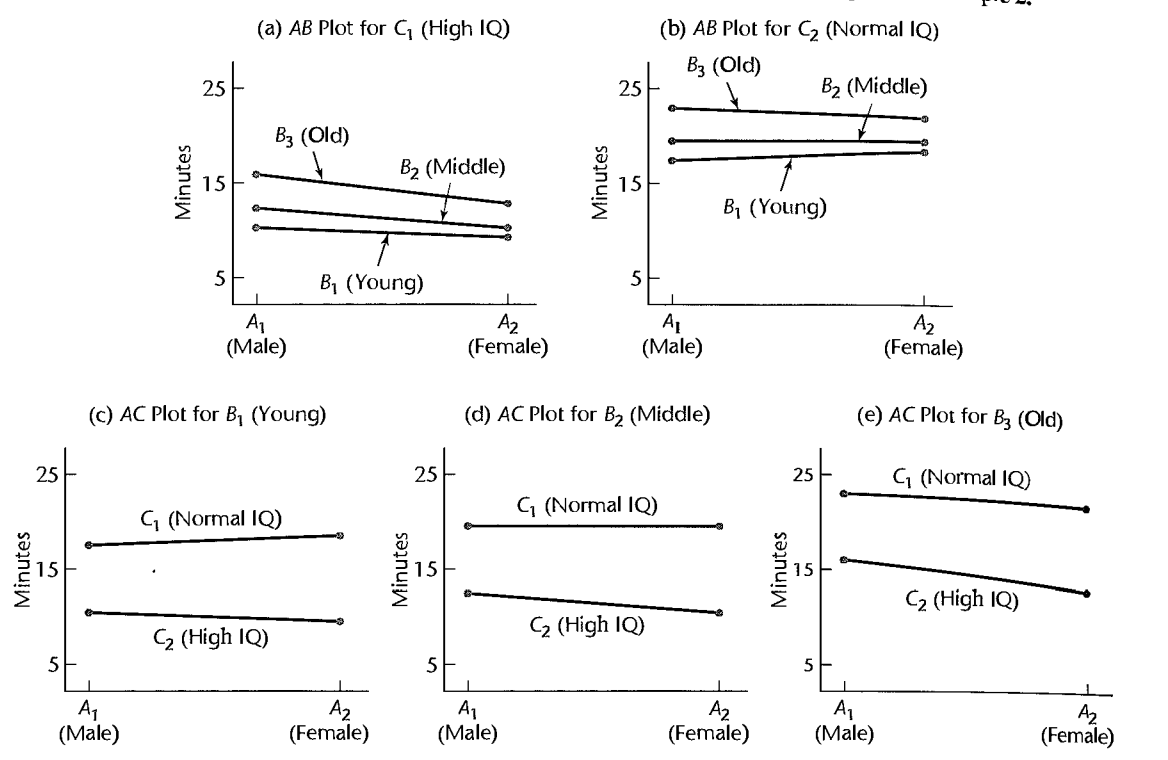

#### **FIGURE 24.2** Cell Means Plots with *AB* and *AC* Interactions Present-Learning Time Example 2.

## **learning Time Example 3: Interpretation of a Single Two-Factor Interaction**

Cell means and corresponding ANOVA model parameters for learning time example 3 are given in Tables 24.3a and 24.3b, respectively. The set up is again the same as that for learning time examples I and 2, however the cell means have changed. Note from Table 24.3b, that all parameters corresponding to the *ABC* interaction are zero, as are those corresponding to AC and *BC*. The two-factor interaction *AB* is present, since  $(\alpha \beta)_{11} = -.5$ .

Figure 24.3a and 24.3b display the  $AB$  treatment means plots for each level of  $C$ . The slopes of the curves within each panel are not parallel, reflecting the presence of an *AB*  interaction. Note also that the AB plots in Figure 24.3a are identical to those in Figure 24.3b, except that the cell means plotted in Figure 24.3b have been uniformly shifted up by eight minutes. This reflects the absence of the *AC, BC,* and *ABC* interactions in this example.

Since the curves in the two  $AB$  plots are identical for the different levels of factor  $C$ except for the vertical displacement (i.e., since no *AC, BC,* or *ABC* interactions are present) separate panels are not necessary for interpreting the A *B* interaction. The *overall AB* cell means plot displays the cell means  $\mu_{ij}$ , when averaged over the levels of C. This plot is shown in Figure 24.3c. Notice that the slopes in the plot are identical to those in Figures 24.3a and 24.3b. The  $\mu_{ij}$ . values plotted are the averages of the corresponding cell

| 、潮湿                         | T.                    | (a) Mean Learning Times (in minutes)             |                              |                             |                        |                                   |  |
|-----------------------------|-----------------------|--------------------------------------------------|------------------------------|-----------------------------|------------------------|-----------------------------------|--|
| $7 - 10$                    |                       | Intelligence (factor $C$ ) and Age (factor $B$ ) |                              |                             |                        |                                   |  |
|                             | $k = 1$ High IQ       |                                                  |                              | $k = 2$ Normal IQ           |                        |                                   |  |
| À<br>$e \overline{q}$ er    | <i>i</i> = 1<br>Young | $i=2$<br>Middle                                  | $i=3$<br>Old                 | $i=1$<br>Young              | $i=2$<br><b>Middle</b> | $i=3$<br>Old                      |  |
| <b>Males</b><br>2 (Females) | 10<br>10              | 12<br>11                                         | 15.5<br>13.5                 | 18<br>18                    | 20<br>19               | 23.5<br>21.5                      |  |
|                             |                       |                                                  | (b) ANOVA Model Parameters   |                             |                        |                                   |  |
|                             | $\beta_1 = -2.0$      | $y_1 = -4.0$                                     | $(\alpha\beta)_{12} = 0.0$   | $(\beta \gamma)_{11} = 0.0$ |                        | $(\alpha\beta\gamma)_{111} = 0.0$ |  |
| $\frac{1}{6}$ 16.0          | $\beta_2 = -5$        | $(\alpha \beta)_{11} = -5$                       | $(\alpha \gamma)_{11} = 0.0$ | $(\beta \gamma)_{21} = 0.0$ |                        | $(\alpha\beta\gamma)_{121} = 0.0$ |  |
|                             |                       |                                                  |                              |                             |                        |                                   |  |

Mean Learning Times and ANOVA Model Parameters-Learning Time Example 3. **BLE 24.3** 

 $\ddot{\cdot}$ 

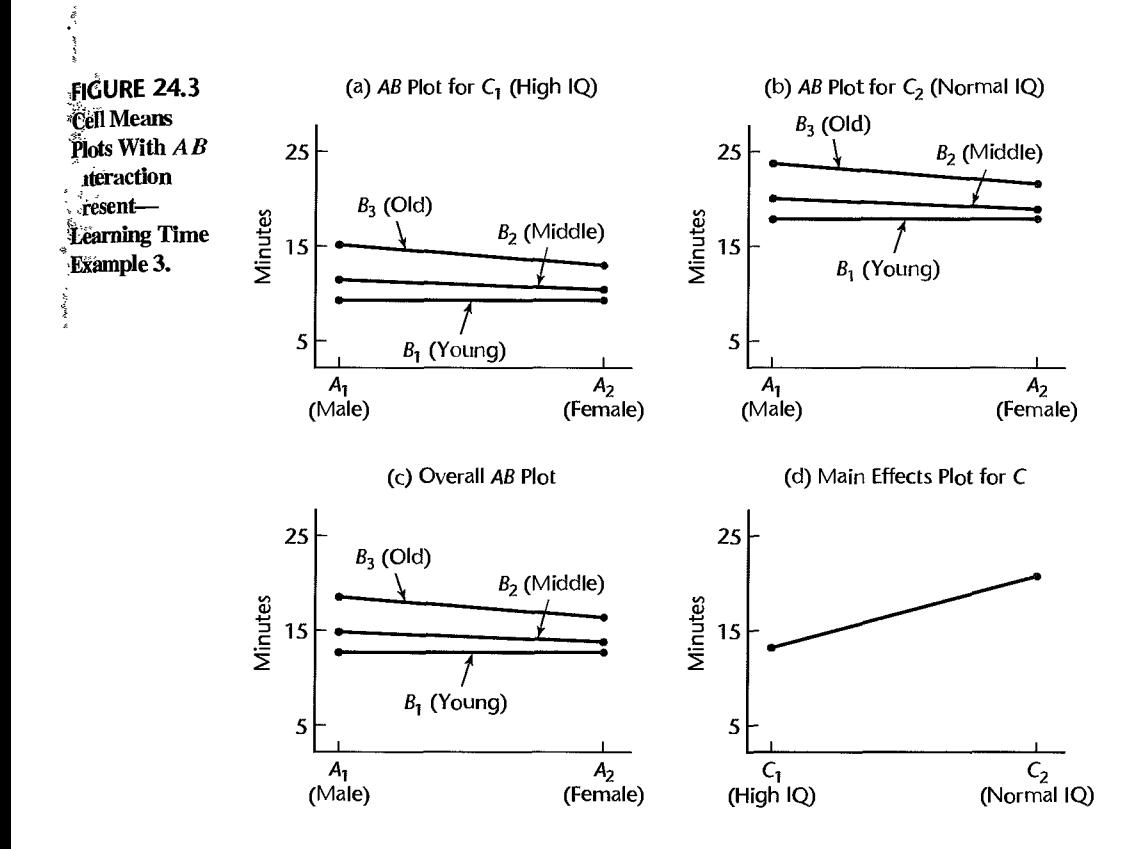

 $\mathcal{B}_s$  $\frac{1}{2}$ 

 $\frac{8}{\epsilon}$ 

means  $\mu_{ij}$  and  $\mu_{ij}$  in Figures 24.3a and 24.3b. Because factor C is present as a main effect and does not interact with either A or B,  $(\gamma_1 = -4)$ , its effect can be shown and interpreted separately, using a bar graph, a main effects plot, or a line plot. A main effects plot for the factor C effect is shown in Figure 24.3d.

#### Comment

One way to determine whether or not a three-factor interaction exists is to plot *differences of treatment means* in a manner similar to two-factor interaction plots, as proposed in Reference 24.1. It can be shown that if a three-factor interaction is not present, then the differences between means with respect to any one of the factors will lead to parallel curves in the interaction plot of the differences. Conversely, if a three-factor interaction is present, the difference curves will not be parallel. For instance, in a threefactor study where the third factor is at two levels (such as in the learning time example) we would examine the differences  $\mu_{ij1} - \mu_{ij2}$  for all i and j. If the *AB*-interaction plots for these differences show parallel curves, then no three-factor interactions are present. We refer to this plot as a *treatment means differences plot.* (If the third factor has  $c > 2$  levels,  $c - 1$  interaction plots of the differences  $\mu_{ijk} - \mu_{ijk+1}$  for  $k = 1, \ldots, c - 1$  are constructed, and lack of parallelism in any one of the plots would indicate the presence of a three-factor interaction.)

Treatment means differences plots are shown for learning time examples 1 and 2 in Figures 24.4a and 24.4b, respectively. We see from Figure 24.4a that the difference curves are not parallel, indicating the presence of a three-factor interaction. On the other hand, there is no three-factor interaction for learning time example 2, and this is reflected by the parallelism of the three curves in Figure 24.4b. For this example, these curves happen to be identical. The curves in the plot have been jittered slightly so that all three curves can be seen.

Note that the main purpose of the treatment means differences plot is to diagnose the presence or absence of a three-factor interaction, and beyond this it does not contribute substantially to the interpretation of results. For this reason we do not advocate routine use of this plot with estimated treatment means. We shall employ analysis of variance techniques in Section 24.3 to identify which interactions are present, and then display appropriate treatment means plots or main effects plots to summarize and interpret results.

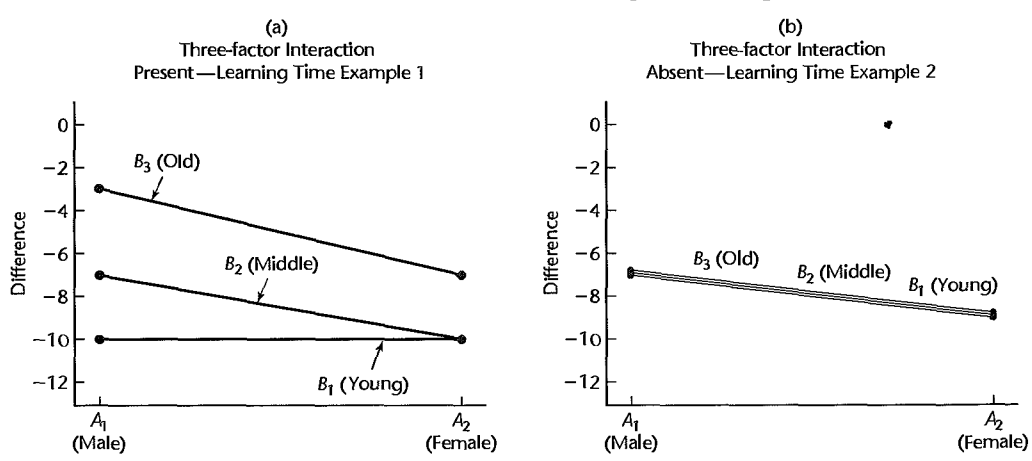

#### FIGURE 24.4 Treatment Means Differences Plot-Learning Time Examples 1 and 2.

## **Notation**

The notation for sample totals and means is a straightforward extension of that for twofactor studies. As usual, a dot in the subscript indicates aggregation or averaging over the index represented by the dot. We have:

$$
Y_{ijk} = \sum_{m} Y_{ijkm} \qquad \qquad \overline{Y}_{ijk} = \frac{Y_{ijk}}{n} \qquad (24.15a)
$$

$$
Y_{ij\cdot\cdot} = \sum_{k} \sum_{m} Y_{ijkm} \qquad \qquad \bar{Y}_{ij\cdot\cdot} = \frac{Y_{ij\cdot\cdot}}{cn} \qquad (24.15b)
$$

$$
Y_{i\cdot k\cdot} = \sum_{j} \sum_{m} Y_{ijkm} \qquad \qquad \overline{Y}_{i\cdot k\cdot} = \frac{Y_{i\cdot k\cdot}}{bn} \qquad (24.15c)
$$

$$
Y_{.jk.} = \sum_{i} \sum_{m} Y_{ijkm} \qquad \qquad \bar{Y}_{jk.} = \frac{Y_{.jk.}}{an}
$$
 (24.15d)

$$
Y_{i\cdots} = \sum_{j} \sum_{k} \sum_{m} Y_{ijkm} \qquad \qquad \bar{Y}_{i\cdots} = \frac{Y_{i\cdots}}{bcn} \qquad (24.15e)
$$

$$
Y_{j\cdot\cdot} = \sum_{i} \sum_{k} \sum_{m} Y_{ijkm} \qquad \qquad \overline{Y}_{j\cdot\cdot} = \frac{Y_{\cdot j\cdot\cdot}}{acn}
$$
 (24.15f)

$$
Y_{\cdot k\cdot} = \sum_{i} \sum_{j} \sum_{m} Y_{ijkm} \qquad \qquad \overline{Y}_{\cdot k\cdot} = \frac{Y_{\cdot k\cdot}}{abn} \qquad (24.15g)
$$

$$
Y_{\cdots} = \sum_{i} \sum_{j} \sum_{k} \sum_{m} Y_{ijkm} \qquad \overline{Y}_{\cdots} = \frac{Y_{\cdots}}{abcn}
$$
 (24.15h)

Later in this section we illustrate this notation for a study of the effects of gender, body fat, and smoking history on exercise tolerance in stress testing. Each of the three factors has two levels, and there are three replications for each treatment. Tables 24.4a and b show, respectively, the data and estimated means, together with the corresponding notation.

#### **Fitting of ANOVA Model**

When the normal error cell means model  $(24.12)$  is fitted by the method of least squares or the method of maximum likelihood, the estimators as usual turn out to be the estimated treatment means:

$$
\hat{\mu}_{ijk} = \bar{Y}_{ijk}.\tag{24.16}
$$

1004 Part Five *Multi-Factor Studies* 

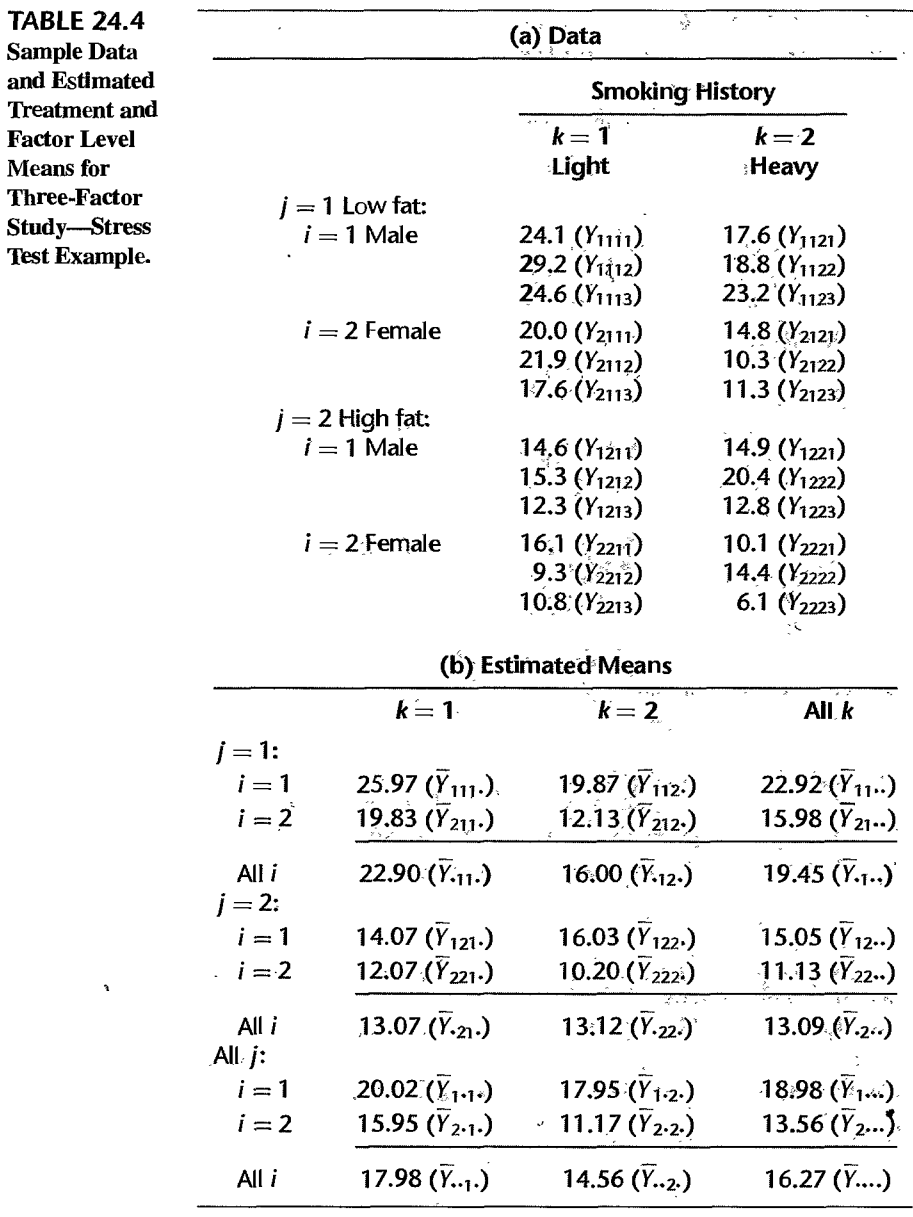

Thus, the *fitted values* for the observations are the estimated treatment

$$
\hat{Y}_{ijkm}=\overline{Y}_{ijk}.
$$

and the *residuals* are the deviations of the observed values from the means:

$$
e_{ijkm}=Y_{ijkm}-\hat{Y}_{ijkm}=Y_{ijkm}-\overline{Y}_{ijk}.
$$

ţ.

ŧ ąļ ý

 $\mathbb{I}$  $\ddot{\phantom{0}}$ 

i,  $\frac{1}{2}$ 

į ÷,

For the equivalent factor effects model (24.14), the least squares and maximum likelihood estimators of the parameters are as follows:

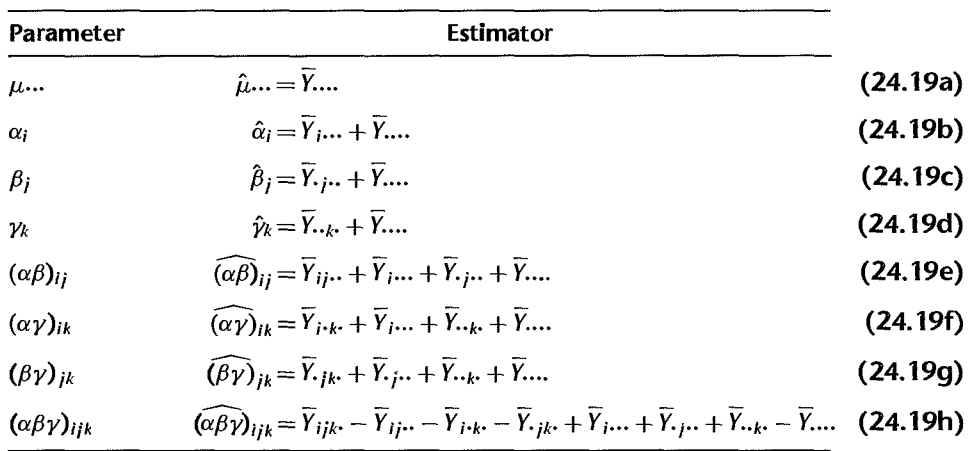

The fitted values and residuals for factor effects model (24.14) are the same as those in (24.17) and (24.18) for cell means model (24.12), as was the case for two-factor studies.

## **Evaluation of Appropriateness of ANOVA Model**

p

No new problems arise in examining the appropriateness of the three-factor analysis of variance model. The residuals (24.18):

$$
e_{ijkm} = Y_{ijkm} - \overline{Y}_{ijk}.
$$
 (24.20)

may be examined for normality, constancy of error variance, and independence of error terms in the same fashion as for single-factor and two-factor studies.

Weighted least squares as usual is a standard remedial measure when the error variance is not constant but the distribution ofthe error terms is normal. A transformation of the response variable may be helpful to stabilize the error variance, to make the error distributions more normal, and/or to make important interactions unimportant. Our earlier discussions of these topics apply completely to the three-factor case.

Finally, our earlier discussion on the effects of departures from the ANOVA model applies fully to the three-factor case. In particular, the employment of equal sample sizes for all treatments minimizes the effect of unequal variances.

#### **Example**

The effects of gender of subject (factor A), body fat of subject (measured in percent, factor B), and smoking history of subject (factor C) on exercise tolerance  $(Y)$  were studied in a small-scale investigation of persons 25 to 35 years old. Exercise tolerance was measured in minutes until fatigue occurs while the subject is performing on a bicycle

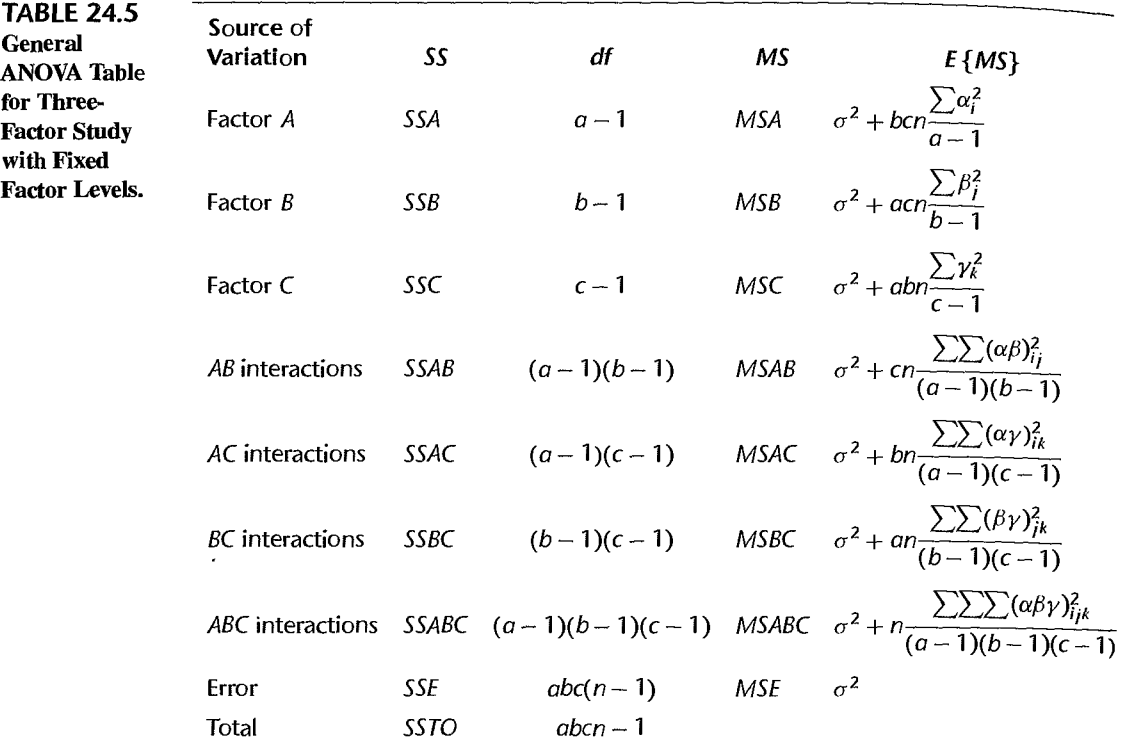

*Note:*  $\mu_{\ldots}, \alpha_i, \beta_j, \gamma_k, (\alpha \beta)_{ij}, (\alpha \gamma)_{ik}, (\beta \gamma)_{ik}$ , and  $(\alpha \beta \gamma)_{ijk}$  are defined in (24.13).

apparatus. Three subjects for each gender-body fat-smoking history group were given the exercise tolerance stress test. The results are recorded in Table 24.4a. Note thar each factor has two levels  $(a = b = c = 2)$  and that there are three replications  $(n = 3)$  for each treatment.

The estimated treatment and factor level means are presented in Table 24.4b. Figure 24.5a contains the BC treatment means plots for each level of factor  $A$ , and Figure 24.5b contains the  $AB$  treatment means plots for each level of  $C$ . It appears that some factors may interact in their effect on exercise tolerance and that gender, in particular, may affect the endurance in stress testing.

Residual Analysis. The researcher first prepared aligned residual dot plots for the eight treatments. These plots (not shown). though based on only three observations for each treatment, did not suggest any gross differences in the error variances for the eight treatments. The researcher also obtained a normal probability plot of the residuals, shown in Figure 24.6. The points in this plot form a moderately linear pattern. Normality of the error terms is supported by the high coefficient of correlation between the ordered residuals and their expected values under normality, namely, .969. The researcher was therefore satisfied that three-factor ANOYA model (24.14) is applicable here. and now wishes to analyze the nature of the factor effects in detail.

..

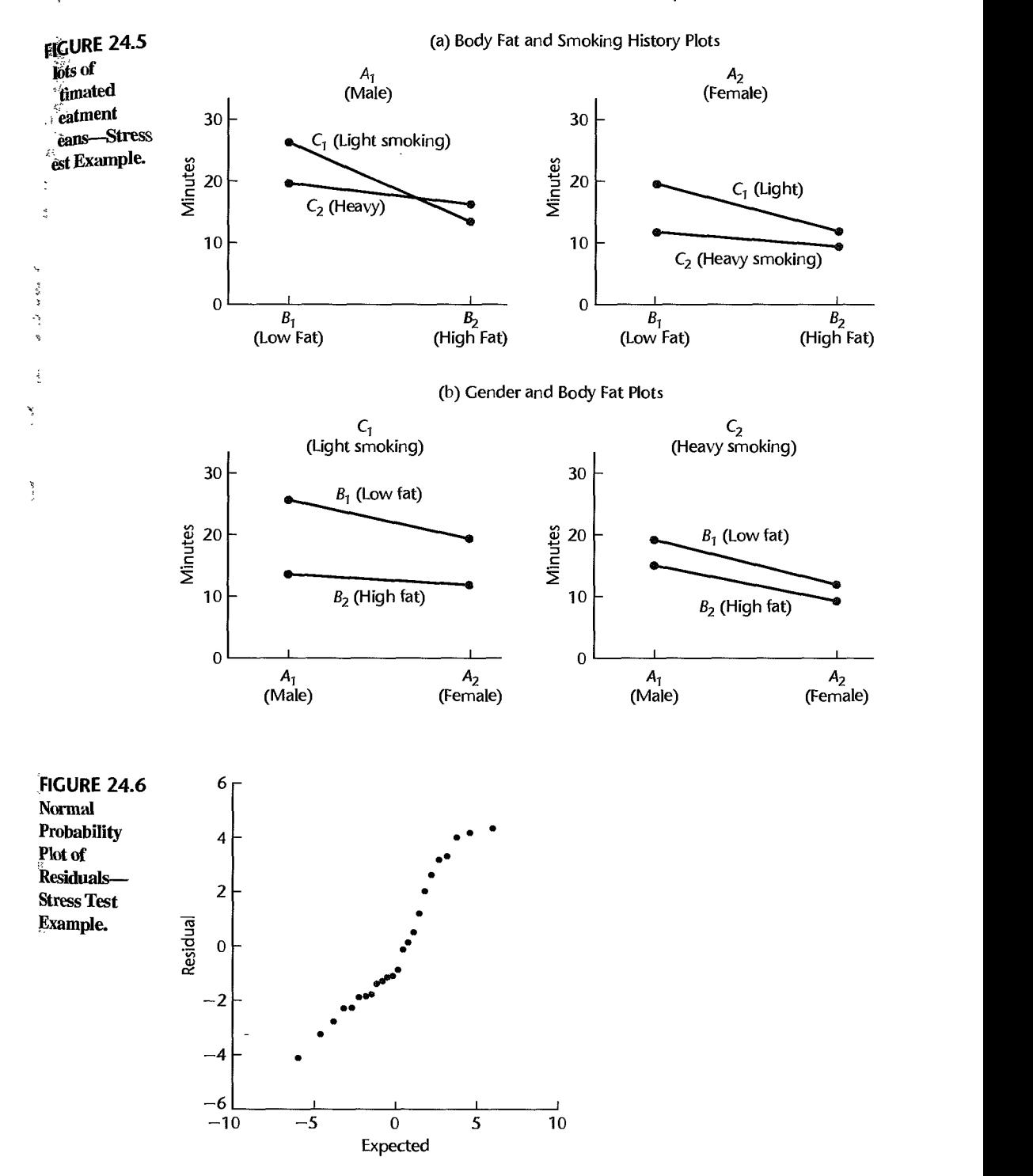

# 24.4 Analysis of Variance

## **Partitioning of Total Sum of Squares**

Neglecting the factorial structure of the three-factor study and simply considering it  $\mathfrak{t}_0$ contain *abc* treatments, we obtain the usual breakdown of the total sum of squares:

$$
SSTO = SSTR + SSE
$$
 (24.21)

where:

$$
SSTO = \sum_{i} \sum_{j} \sum_{k} \sum_{m} (Y_{ijkm} - \bar{Y}_{....})^2
$$
 (24.21a)

$$
SSTR = n \sum_{i} \sum_{j} \sum_{k} (\bar{Y}_{ijk.} - \bar{Y}_{....})^2
$$
 (24.21b)

$$
SSE = \sum_{i} \sum_{j} \sum_{k} \sum_{m} (Y_{ijklm} - \overline{Y}_{ijk.})^2 = \sum_{i} \sum_{j} \sum_{k} \sum_{m} e_{ijklm}^2
$$
 (24.21c)

Consider now the estimated treatment mean deviation  $\overline{Y}_{ijk}$ .  $-\overline{Y}_{i}$ ..., which appears in *SSTR*. This can be decomposed in terms of the estimators in (24.19) of the main effects,

two-factor interactions, and three-factor interaction:  
\n
$$
\overline{Y}_{ijk} - \overline{Y}_{im} = \overline{Y}_{im} - \overline{Y}_{im} + \overline{Y}_{.j} - \overline{Y}_{.m} + \overline{Y}_{.k} - \overline{Y}_{.m} + \overline{Y}_{ij} - \overline{Y}_{j} - \overline{Y}_{j} - \overline{Y}_{.j} + \overline{Y}_{.m}
$$
\n
$$
\overline{Y}_{1jk} - \overline{Y}_{.m} - \overline{Y}_{.j} - \overline{Y}_{.m} + \overline{Y}_{.j} - \overline{Y}_{.m} + \overline{Y}_{.j} - \overline{Y}_{.j} - \overline{Y}_{.j
$$

*ABC* interaction effect

When we square each side and sum over  $i, j, k$ , and  $m$ , all cross-product terms drop out and we obtain:

$$
SSTR = SSA + SSB + SSC + SSAB + SSAC + SSBC + SSABC
$$
 (24.22)

×

where:

$$
SSA = nbc \sum_{i} (\overline{Y}_{i} ... - \overline{Y}_{i} )^{2}
$$
 (24.22a)

$$
SSB = nac \sum_{j} (\overline{Y}_{.j..} - \overline{Y}_{....})^2
$$
 (24.22b)

$$
SSC = nab \sum_{k} (\overline{Y}_{\cdot,k} - \overline{Y}_{\cdot\cdot\cdot})^2
$$
 (24.22c)

$$
SSAB = nc \sum_{i} \sum_{j} (\bar{Y}_{ij} ... - \bar{Y}_{i} ... - \bar{Y}_{.j} ... + \bar{Y} ... )^{2}
$$
 (24.22d)

$$
SSAC = nb \sum_{i} \sum_{k} (\overline{Y}_{i\cdot k\cdot} - \overline{Y}_{i\cdot\cdot\cdot} - \overline{Y}_{\cdot\cdot k\cdot} + \overline{Y}_{\cdot\cdot\cdot k})^2
$$
 (24.22e)

$$
SSBC = na \sum_{j} \sum_{k} (\overline{Y}_{jk} - \overline{Y}_{.j} - \overline{Y}_{.k} + \overline{Y}_{....})^2
$$
 (24.22f)

$$
SSABC = n \sum_{i} \sum_{j} \sum_{k} (\overline{Y}_{ijk} - \overline{Y}_{ij} - \overline{Y}_{ik} - \overline{Y}_{jk} + \overline{Y}_{im} + \overline{Y}_{jm} + \overline{Y}_{ik} - \overline{Y}_{im})^{2}
$$
\n(24.22g)

Combining (24.21) and (24.22), we have thus established the orthogonal decomposition:

$$
SSTO = SSA + SSB + SSC + SSAB + SSAC + SSBC + SSABC + SSE
$$
 (24.23)

*SSA, SSB,* and *SSC* are the usual main effects sums of squares. For instance, the larger (absolutely) are the estimated main *B* effects  $\overline{Y}_{i,i}$ .  $-\overline{Y}_{i,i}$ , the larger will be *SSB*.

*SSAB, SSAC,* and *SSBC* are the usual two-factor interactions sums of squares. For instance, the larger (absolutely) are the estimated *AB* interactions  $\overline{Y}_{ij}$ .  $-\overline{Y}_{i}$ .  $-\overline{Y}_{i}$ .  $+\overline{Y}_{i}$ ..., the larger will be *SSAE.* 

Finally, *SSABC* is the three-factor interactions sum of squares. The larger (absolutely) are these estimated three-factor interactions, the larger will be *SSABC.* 

## **COegrees of Freedom and Mean Squares**

Table 24.5 contains the general ANOVA table for three-factor ANOVA model (24.14). The degrees of freedom for main effects and two-factor interactions sums of squares correspond to those for two-factor studies. The number of degrees of freedom associated with *SSABC*  is obtained by subtraction and corresponds to the number of independent linear relations among all the interaction terms  $(\alpha \beta \gamma)_{ijk}$ .

The expected mean squares are also given in Table 24.5. Note that *MSA, MSB, MSC, MSAB, MSAC, MSBC, and MSABC all have expectations equal to*  $\sigma^2$  *if there are no factor* effects of the type reflected by the mean square. If such effects are present, each mean square has an expectation exceeding  $\sigma^2$ . As usual,  $E\{MSE\} = \sigma^2$  always. Hence, the tests for factor effects consist of comparing the appropriate mean square against *MSE* by means of an  $F^*$  test statistic, with large values of  $F^*$  indicating the presence of factor effects.

## **Tests for Factor Effects**

š, ر<br>م

 $\frac{1}{2}$ 

The various tests for factor effects all follow the same pattern; we illustrate them with the test for three-factor interactions. The alternatives are:

$$
H_0: \text{ all } (\alpha\beta\gamma)_{ijk} = 0
$$
  
\n
$$
H_a: \text{ not all } (\alpha\beta\gamma)_{ijk} \text{ equal zero}
$$
\n(24.24a)

The appropriate test statistic is:

$$
F^* = \frac{MSABC}{MSE}
$$
 (24.24b)

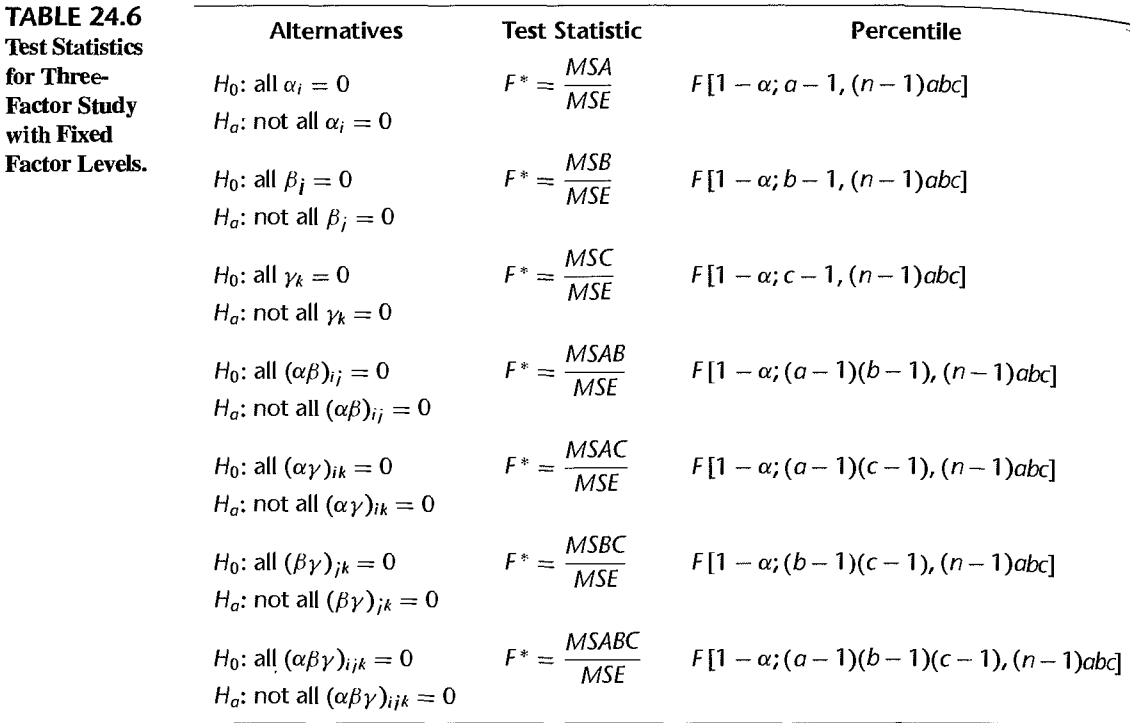

If  $H_0$  holds,  $F^*$  follows the F distribution with  $(a-1)(b-1)(c-1)$  degrees of freedom for the numerator and  $abc(n-1)$  degrees of freedom for the denominator. Hence, the decision rule to control the Type I error at  $\alpha$  is:

If 
$$
F^* \le F[1 - \alpha; (\alpha - 1)(b - 1)(c - 1), (\beta - 1)abc]
$$
, conclude  $H_0$   
If  $F^* > F[1 - \alpha; (\alpha - 1)(b - 1)(c - 1), (\beta - 1)abc]$ , conclude  $H_a$  (24.24c)

Table 24.6 contains the test statistics and percentiles of the  $F$  distribution for the various tests in a three-factor study.

**Kimball Inequality.** The Kimball inequality for the family level of significance  $\alpha$  in a three-factor study when the family consists of the combined set of seven tests, including three on main effects, three on two-factor interactions, and one on three-factor interactions, is:

$$
\alpha < 1 - (1 - \alpha_1)(1 - \alpha_2) \cdots (1 - \alpha_7)
$$
 (24.25)

where  $\alpha_i$  is the level of significance for the *i*th test.

#### **Comments**

1. If the three-factor interactions (and also perhaps some sets of two-factor interactions) equal zero, the question sometimes arises whether the corresponding sums of squares should be pooled with the error sum of squares. Our earlier discussion on revising the ANOVA model in Section 19.10 is applicable here also.
2. If there is only one case per treatment in a three-factor study with fixed factor levels, analysis of variance tests can only be conducted if it is possible to assume that some interactions equal zero. Usually, the interadions most likely to equal zero are the three-factor interactions. If it is possible to assume that all three-factor interactions equal zero, *MSABC* has expectation  $\sigma^2$  and plays the role of the error mean square *MSE*. All mean squares are calculated in the usual manner, except that  $n = 1$ .

3. The  $F^*$  test statistics in Table 24.6 can be obtained by the general linear test approach explained in Chapter 2. For example, for testing whether all three-factor interactions are zero, the full model is that in (24.14), the alternatives are those in (24.24a), and the reduced model under  $H_0$ :  $(\alpha \beta \gamma)_{ijk} \equiv 0$  is:

$$
Y_{ijkm} = \mu ... + \alpha_i + \beta_j + \gamma_k + (\alpha \beta)_{ij} + (\alpha \gamma)_{ik} + (\beta \gamma)_{jk} + \varepsilon_{ijkm}
$$
 Reduced model (24.26)

Example<br>
<u><del></u></u></del>

In the stress test example, the researcher first wished to test for the various factor effects. Figure 24.7 contains a portion of the SYSTAT ANOVA output. The researcher desired to conduct the seven potential tests with a family level of significance of  $\alpha = 0.10$ . This will ensure that if in fact no factor effects are present, there will be only one chance in 10 for one or more of the seven tests to lead to the conclusion of the presence of factor effects. Using the Kimball inequality (24.25), the researcher solved the equation:

$$
\alpha=.10=1-(1-\alpha_i)^7
$$

and found  $\alpha_i = .015$ . Thus, use of significance level  $\alpha_i = .015$  for each test ensures that the family level of significance will not exceed .10.

The ANOVA table in Figure 24.7 shows the seven test statistics and their P-values. Each test statistic has in the numerator the appropriate factor effect mean square, and the denominator of each test statistic is *MSE.* 

Test for Three-Factor Interactions. The first test was conducted for three-factor interactions. The alternatives are:

> *H*<sub>0</sub>: all  $(\alpha \beta \gamma)_{ijk} = 0$  $H_a$ : not all  $(\alpha \beta \gamma)_{ijk}$  equal zero

The decision rule is:

If  $F^* \leq F(.985; 1, 16) = 7.42$ , conclude  $H_0$ If  $F^* > F(.985; 1, 16) = 7.42$ , conclude  $H_a$ 

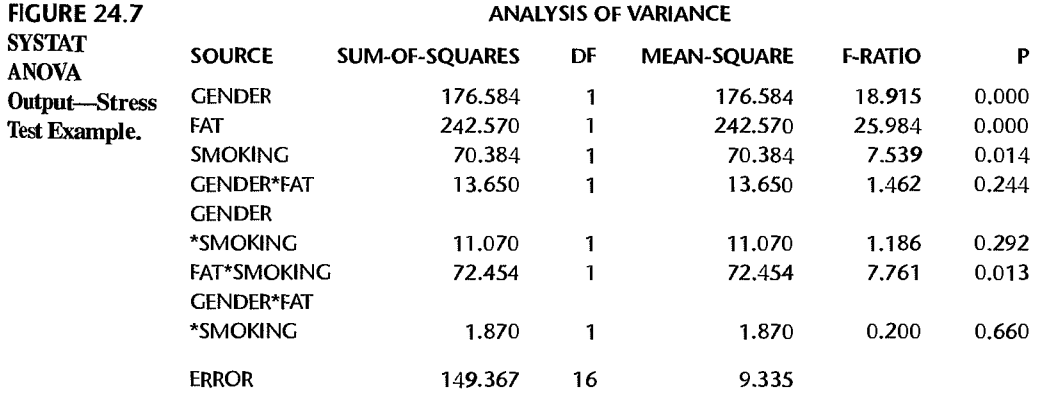

The  $F^*$  test statistic obtained from Figure 24.7 is:

$$
F^* = \frac{MSABC}{MSE} = \frac{1.870}{9.335} = .20
$$

Since  $F^* = .20 \le 7.42$ , the researcher concluded that no ABC interactions are present. The  $P$ -value of this test is .66.

Tests for Two-Factor Interactions. The researcher next tested for two-factor interactions. In the test for AB interactions, the decision rule is (the alternatives are given in Table 24.6):

If 
$$
F^* \le F(.985; 1, 16) = 7.42
$$
, conclude  $H_0$   
If  $F^* > F(.985; 1, 16) = 7.42$ , conclude  $H_a$ 

and the test statistic is:

$$
F^* = \frac{MSAB}{MSE} = \frac{13.650}{9.335} = 1.46
$$

Since  $F^* = 1.46 \le 7.42$ , the researcher concluded that no AB interactions are present. The P-value of this test is .24.

The tests for AC and BC interactions proceeded similarly. We obtain:  
\n1. 
$$
F^* = \frac{MSAC}{MSE} = \frac{11.070}{9.335} = 1.19 \le F(.985; 1, 16) = 7.42
$$
 P-value = .29

Conclusion: No AC interactions are present.  
\n2. 
$$
F^* = \frac{MSBC}{MSE} = \frac{72.454}{9.335} = 7.76 > F(.985; 1, 16) = 7.42
$$
 *P*-value = .01

Conclusion: Some BC interactions are present.

Tests for Main Effects. Since factor A (gender) did not interact with the other two factors, attention next turned to testing for factor A main effects. In testing for factor A main effects, the decision rule is (the alternatives are given in Table 24.6):

If 
$$
F^* \le F(.985; 1, 16) = 7.42
$$
, conclude  $H_0$   
If  $F^* > F(.985; 1, 16) = 7.42$ , conclude  $H_a$ 

The test statistic is:

$$
F^* = \frac{MSA}{MSE} = \frac{176.584}{9.335} = 18.92
$$

Since  $F^* = 18.92 > 7.42$ , the conclusion was reached that factor A main effects are present; specifically, we conclude that the mean endurance time for males is greater than that for females. The  $P$ -value of this test is  $0+$ .

The factor B and factor C main effects were not tested at this point because BC interactions were found to be present. The researcher first wished to study the nature of the  $BC$ interaction effects before determining whether the factor *B* and factor C main effects are of any practical interest under the circumstances.

**Family of Conclusions.** The five separate  $F$  tests for factor effects led the researcher to conclude (with family level of significance  $\leq$  .10):

- 1. There are no three-factor interactions.
- 2. There are no two-factor interactions between gender (factor A) and either of the other two factors-body fat (factor *B)* and smoking history (factor C). Body fat and smoking history interactions do exist, however.
- 3. Main effects for gender (factor A) are present-mean endurance time for males is larger than for females.

This set of test results was most useful to the researcher. The next step in the analysis was to examine the nature of the BC interaction effects.

# Analysis of Factor Effects  $24.5$

No new problems are encountered in the analysis of factor effects for three-factor studies with fixed factor levels. As for two-factor studies, the focus of the analysis is usually on factor level means when no important interactions are present, and on various two-factor level means ( $\mu_{ij}$ ,  $\mu_{i,k}$ , or  $\mu_{ijk}$ ) or individual cell means ( $\mu_{ijk}$ ) when there are important interactions. We first present a formal strategy for determining which level of analysis is appropriate. We then present some selected results for estimating factor effects.

### **Strategy for Analysis**

'i. .~

> As described in Section 19.7 for two-factor studies, the presence of interacting effects in multifactor studies complicates the explanation of the factor effects because they must then be described in terms of the combined effects of multiple factors. Of course, some phenomena are too complex to be described simply by additive main effects. The desire for a simple, parsimonious explanation, when possible, suggests the following basic strategy for analyzing factor effects in three-factor studies:

- 1. Examine whether or not important three-factor interactions exist.
- 2. If no important three-factor interactions exist, determine whether or not important twofactor interactions are present.
- 3. If no important two-factor or higher-order interactions are present, examine the main effects. For important  $A$ ,  $B$ , or  $C$  main effects, describe the nature of these effects in terms of the factor level means  $\mu_i$ ...,  $\mu_i$ . and  $\mu_{i,k}$ , respectively.
- 4. If three-factor interactions are important, consider whether they can be made unimportant by a meaningful simple transformation of scale. If so, make the transformation and proceed as in step 2.
- 5. For important three-factor interactions that cannot be made unimportant by a simple transformation, which is often the case, analyze the three factors jointly in terms of the treatment means  $\mu_{ijk}$ .
- 6. If there is just one important two-factor interaction, analyze the effects jointly in terms of the appropriate two-factor treatment means  $\mu_{ij}$ ,  $\mu_{ijk}$ , or  $\mu_{ijk}$ . Analyze the effects of the third factor separately. For example, if the AB interaction is present and no AC or BC interactions exist, analyze the marginal means  $\mu_{ij}$ . If a C main effect is present, analyze the single-factor level means  $\mu_{\cdot\cdot k}$  separately.

7. If there are two or three important two-factor interactions in a three-factor study, analyze If there are two or three important two-factor interactions in a three-factor study, analyze<br>the three factors jointly in terms of the treatment means  $\mu_{ijk}$ . This principle extends : multifactor studies having more than three factors in the following way. If any two twofactor interactions are overlapping—that is they each involve a common factor—then the cell means should be analyzed in terms of the joint effects of the three factors. For example, if in a four-factor study two interactions  $AB$  and  $BC$  are found to be important enample, it is a central content of the interactions are present), analysis of the three-factor level means  $\mu_{ijk}$  is indicated.

Occasionally, exceptions to the strategy outlined above may arise. For example, on page 826 we commented on a situation in which an investigator might be interested in inferences concerning a main factor effect even though the factor was also present in an important two-factor interaction.

We have already discussed the testing for interaction effects, the possible diminution of important interactions by a simple transformation, and how to test for the presence of factor main effects. Now we turn to steps 2 through 7 of the strategy for analysis, namely, how to compare single-factor level means  $\mu_i$ ...,  $\mu_i$  and  $\mu_i$ . when there are unimportant threefactor and two-factor interactions, how to compare two-factor level means  $\mu_{ij}$ .,  $\mu_{i\cdot k}$ , and  $\mu_{i\cdot k}$ when there is a single important two-factor interaction, and finally, how to compare treatment means  $\mu_{ijk}$  when there are important overlapping two factor interactions or important threefactor interactions.

#### **Analysis of Factor Effects when Factors Do Not Interact**

**Estimation of Factor Level Mean.** The factor A level mean  $\mu_i$ . is estimated by:

$$
\hat{\mu}_i = \overline{Y}_i \tag{24.27}
$$

The estimated variance of this estimator is:

$$
s^2\{\overline{Y}_{i\cdots}\} = \frac{MSE}{nbc}
$$
 (24.28)

Confidence limits for  $\mu_i$ .. are obtained by means of the t distribution with  $(n - 1)abc$ degrees of freedom:

$$
\overline{Y}_{i\cdots} \pm t[1-\alpha/2; (n-1)abc]s\{\overline{Y}_{i\cdots}\}
$$
 (24.29)

Estimation of factor level means for factors *B* or C is done in similar fashion.

Inferences for Contrast of Factor Level Means. Inference procedures for a contrast involving the factor A level means  $\mu_i$ ...

$$
L = \sum c_i \mu_i. \quad \text{where} \quad \sum c_i = 0 \quad (24.30)
$$

are easily developed. The  $1 - \alpha$  confidence limits for L are:

$$
\hat{L} \pm t[1 - \alpha/2; (n-1)abc]s\{\hat{L}\}\
$$
 (24.31)

where  $L$  is estimated unbiasedly by:

$$
\hat{L} = \sum c_i \overline{Y}_{i} \tag{24.31a}
$$

and the estimated variance of  $\hat{L}$  is:

$$
s^2\{\hat{L}\} = \frac{MSE}{nbc} \sum c_i^2
$$
 (24.31b)

Contrasts of factor level means for factors  $B$  or  $C$  are estimated in similar fashion.

The test statistic and decision rule for the following alternatives concerning a contrast L in (24.30):

$$
H_0: L = 0
$$
  
\n
$$
H_a: L \neq 0
$$
\n(24.32)

are:

 $\label{eq:2} \mathcal{A} = \mathcal{A} \circ \mathcal{A} \circ \mathcal{A} \circ \mathcal{A}$ 

and the following

 $\frac{1}{2}$ 

$$
t^* = \frac{\hat{L}}{s\{\hat{L}\}}; \text{ If } |t^*| > t[1 - \alpha/2; (n-1)abc], \text{ conclude } H_a
$$
 (24.33)

where  $\hat{L}$  and  $s\{\hat{L}\}\$ are given by (24.31). Again for conciseness, we present only the portion of the decision rule leading to conclusion  $H_a$ .

Multiple Contrasts of Factor Level Means. When inferences are to be made concerning a number of contrasts of factor A level means  $\mu_i$ ..., the Tukey, Scheffe, and Bonferroni procedures are easily adapted. As before, the Tukey procedure applies to the set of all pairwise comparisons of the form  $D = \mu_i - \mu_{i'}$ ...

To obtain simultaneous confidence interval estimates, the  $t$  multiple in (24.31) is replaced by the  $T$ ,  $S$ , or  $B$  multiple defined as follows:

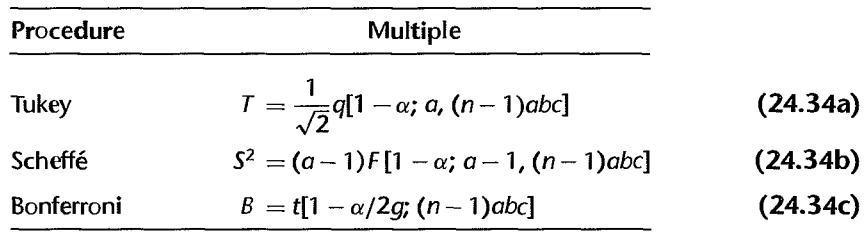

Test statistics and decision rules for simultaneous testing of a number of contrasts of the form (24.30) for the alternatives  $H_0: L = 0$ ,  $H_a: L \neq 0$  are:

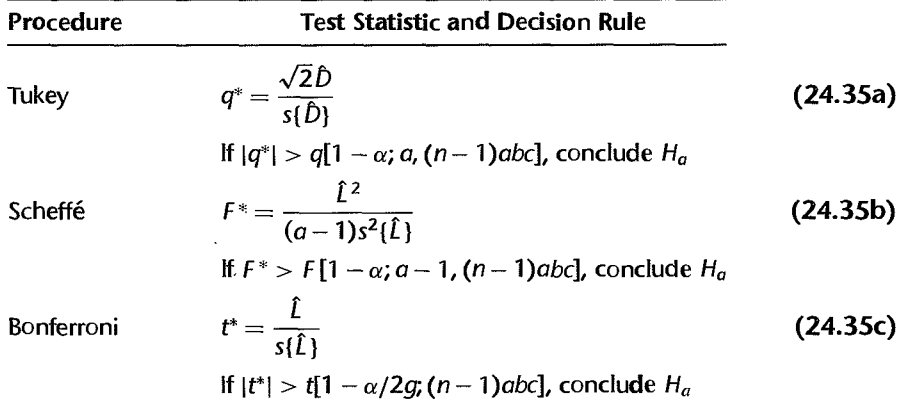

Inferences concerning multiple contrasts based on the factor level means *!l.j.* or made in corresponding fashion.  $\mathbb{R}^n$  and  $\mathbb{R}^n$  is  $\mathbb{R}^n$ .  $\mathbb{R}^n$  are extracting as Ion.

## Analysis of Factor Effects with Multiple Two-Factor Interactions or Three-Factor Interaction

As explained earlier in the strategy for analysis, when a three-factor interaction is prese **Example 15 and Section**<br> **I Alteraction**<br>
As explained earlier in the strategy for analysis, when a three-factor interaction is present<br>
or overlapping two-factor interactions are present, the results of the study are typ or overlapping two-factor interactions are present, the results of the study are typically analyzed in terms of the treatment means  $\mu_{ijk}$ .

**Estimation of Treatment Mean.** The treatment mean  $\mu_{ijk}$  is estimated by:

$$
\hat{\mu}_{ijk} = Y_{ijk}.\tag{24.36}
$$

The estimated variance of  $\overline{Y}_{ijk}$ , is:

$$
s^2\{\bar{Y}_{ijk\cdot}\} = \frac{MSE}{n}
$$
 (24.37)

Confidence limits for  $\mu_{ijk}$  are:

$$
\overline{Y}_{ijk.} \pm t[1-\alpha/2; (n-1)abc]s\{\overline{Y}_{ijk.}\}\
$$
\n(24.38)

Inferences for Contrast of Treatment Means. When important interactions are present, contrasts among the treatment means  $\mu_{ijk}$  are ordinarily desired. Let, as usual, L denote such a contrast:

$$
L = \sum \sum \sum c_{ijk} \mu_{ijk} \quad \text{where} \quad \sum \sum \sum c_{ijk} = 0 \quad (24.39)
$$

Confidence limits for L are:

$$
\hat{L} \pm t[1-\alpha/2; (n-1)abc]s\{\hat{L}\}\tag{24.40}
$$

where:

$$
\hat{L} = \sum \sum \sum c_{ijk} \overline{Y}_{ijk}.
$$
 (24.40a)

$$
s^{2}\lbrace \hat{L}\rbrace = \frac{MSE}{n} \sum \sum \sum c_{ijk}^{2}
$$
 (24.40b)

The test statistic and decision rule for alternatives  $H_0: L = 0$ ,  $H_a: L \neq 0$  are:

$$
t^* = \frac{\hat{L}}{s\{\hat{L}\}}; \text{ If } |t^*| > t[1 - \alpha/2; (n-1)abc], \text{ conclude } H_a
$$
 (24.41)

### Analysis of Factor Effects with Single Two-Factor Interaction

When a single two-factor interaction is present in a three-factor study, desired contrasts may involve means of the  $\mu_{ijk}$  taken over one of the factors. For example, when the only interactions present are the  $BC$  interactions, there may be interest in contrasts of the

ï

 $\frac{1}{\epsilon}$ 

. .

means  $\mu_{ijk}$ :

$$
L = \sum \sum c_{jk} \mu_{ijk} \quad \text{where} \quad \sum \sum c_{jk} = 0 \quad (24.42)
$$

Such contrasts are, of course, special cases of contrasts of the treatment means  $\mu_{ijk}$  in (24.39). The estimator of the contrast in (24.42) can be obtained from (24.40a) and the estimated variance from (24.40b); they are:

$$
\hat{L} = \sum \sum c_{jk} \overline{Y}_{jk}.
$$
 (24.43)

$$
s^2\{\hat{L}\} = \frac{MSE}{na} \sum \sum c_{jk}^2
$$
 (24.44)

Multiple Contrasts of Treatment Means. For simultaneous interval estimates of contrasts of treatment means  $\mu_{ijk}$ , the t multiple in (24.40) is replaced by the *T*, *S*, or *B* multiple defined as follows:

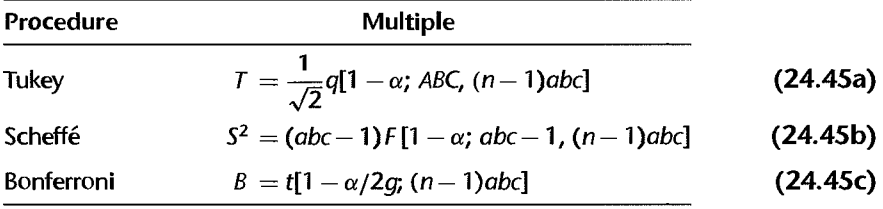

Simultaneous testing of a number of alternatives of the form  $H_0: L = 0, H_a: L \neq 0$  using the Tukey, Scheffe, and Bonferroni procedures can be accomplished with the following test statistics and decision rules:

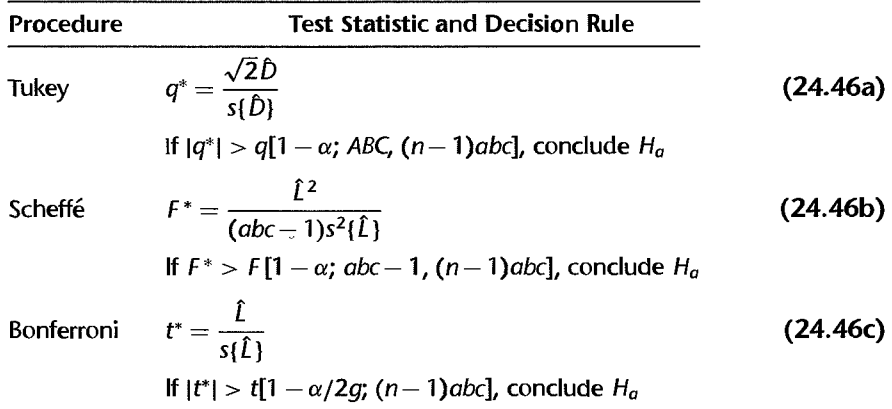

As before, the Tukey procedure concerns only pairwise comparisons.

### **Example-Estimation of Contrasts of Treatment Means**

To study the nature of the  $BC$  interaction effects in the stress test example, the researcher wished to estimate separately, for persons with high and low body fat, the difference  $\mathbf{r}_0$ mean fatigue time for light smokers and heavy smokers. The desired contrasts are:

$$
L_1 = \mu_{-11} - \mu_{-12}
$$
  

$$
L_2 = \mu_{-21} - \mu_{-22}
$$

In addition, a single comparison between the factor level means for factor A is sufficient to analyze the factor A main effects since factor A has only two levels. The contrast of interest (here a pairwise comparison of factor level means) is:

$$
L_3=\mu_{1\cdot\cdot}-\mu_{2\cdot\cdot}
$$

These three contrasts are estimated as follows, using the results in Table 24.4b:

$$
\hat{L}_1 = \overline{Y}_{11} - \overline{Y}_{12} = 22.90 - 16.00 = 6.90
$$
  
\n
$$
\hat{L}_2 = \overline{Y}_{21} - \overline{Y}_{22} = 13.07 - 13.12 = -.05
$$
  
\n
$$
\hat{L}_3 = \overline{Y}_{1} - \overline{Y}_{2} = 18.98 - 13.56 = 5.42
$$

The researcher obtained the estimated variances by using (24.44) and (24.3lb) and the Bonferroni multiple for a 95 percent family confidence coefficient:

$$
s^{2}\lbrace \hat{L}_{1} \rbrace = s^{2}\lbrace \hat{L}_{2} \rbrace = \frac{MSE}{na}[(1)^{2} + (-1)^{2}] = \frac{9.335}{6}(2) = 3.112
$$
  
\n
$$
s^{2}\lbrace \hat{L}_{3} \rbrace = \frac{MSE}{nbc}[(1)^{2} + (-1)^{2}] = \frac{9.335}{12}(2) = 1.556
$$
  
\n
$$
s\lbrace \hat{L}_{1} \rbrace = s\lbrace \hat{L}_{2} \rbrace = 1.764 \qquad s\lbrace \hat{L}_{3} \rbrace = 1.247
$$
  
\n
$$
B = t(1 - .05/6; 16) = 2.673
$$

The desired confidence intervals using (24.40) therefore are:

$$
2.2 = 6.90 - 2.673(1.764) \le \mu_{11} - \mu_{12} \le 6.90 + 2.673(1.764) = 11.6
$$

$$
-4.8 = -.05 - 2.673(1.764) \le \mu_{21} - \mu_{22} \le -.05 + 2.673(1.764) = 4.7
$$

$$
2.1 = 5.42 - 2.673(1.247) \le \mu_{11} - \mu_{21} \le 5.42 + 2.673(1.247) = 8.8
$$

The researcher therefore concluded with family confidence coefficient  $.95$ : (d) Among people with low body fat, those who have a light smoking history have a mean stress test endurance that is 2.2 to 11.6 minutes longer than the mean endurance for people with a heavy smoking history. (2) People with high body fat do not differ in mean stress test endurance whether they have a light or a heavy smoking history. (3) The mean stress test endurance for men is 2.1 to 8.8 minutes longer than the mean endurance for women.

In view of the important interaction effects between body fat and smoking history on stress test endurance noted in the study findings, the researcher concluded that factor *B*  and factor  $C$  main effects are of no interest, and therefore terminated the analysis at this

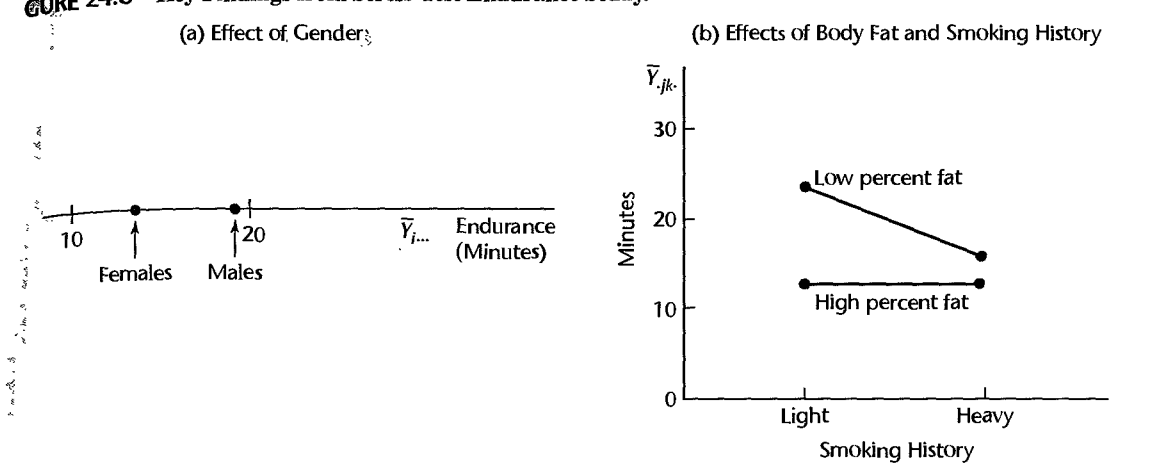

GURE 24.8 Key Findings from Stress Test Endurance Study.

point. The principal findings are presented graphically in Figure 24.8. Figure 24.8a shows the magnitude of the effect of gender on stress test endurance, and Figure 24.8b shows the nature of the interaction effects between body fat and smoking history on stress test endurance.

#### f24.6 Unequal Sample Sizes in Multi-Factor Studies

When the treatment sample sizes in a multi-factor study are not equal, the procedures explained in Sections 23.1-23.3 for two-factor studies with unequal treatment sample sizes should be followed with routine modifications. We continue to assume that *all treatment means are of equal importance and that there are no empty cells.* 

### Tests for Factor Effects

y i y zh h n.y

Tests for factor effects in multifactor studies with unequal sample sizes can be conducted by means of the regression approach. Indicator variables taking on the values  $1, -1, 0$ , are designated for each factor, the number of such variables for each factor being one less than the number of factor levels. Interaction effects are represented by cross-product terms, as usual. Since the sums of squares are no longer orthogonal when the treatment sample sizes are unequal, different reduced models need to be fitted for the tests of interest.

Example Suppose that in the stress test example of Table 24.4, observations  $Y_{113}$  and  $Y_{2212}$  were missing. To develop a regression model for this example, we note that each of the three factors is at two levels. Hence, one indicator variable is required for each factor. The full regression model therefore is:

$$
Y_{ijkm} = \mu_{\cdots} + \alpha_1 X_{ijkm1} + \beta_1 X_{ijkm2} + \gamma_1 X_{ijkm3} + (\alpha \beta)_{11} X_{ijkm1} X_{ijkm2} + (\alpha \gamma)_{11} X_{ijkm1} X_{ijkm3} + (\beta \gamma)_{11} X_{ijkm2} X_{ijkm3} + (\alpha \beta \gamma)_{111} X_{ijkm1} X_{ijkm2} X_{ijkm3} + \varepsilon_{ijkm}
$$
 Full model (24.47)

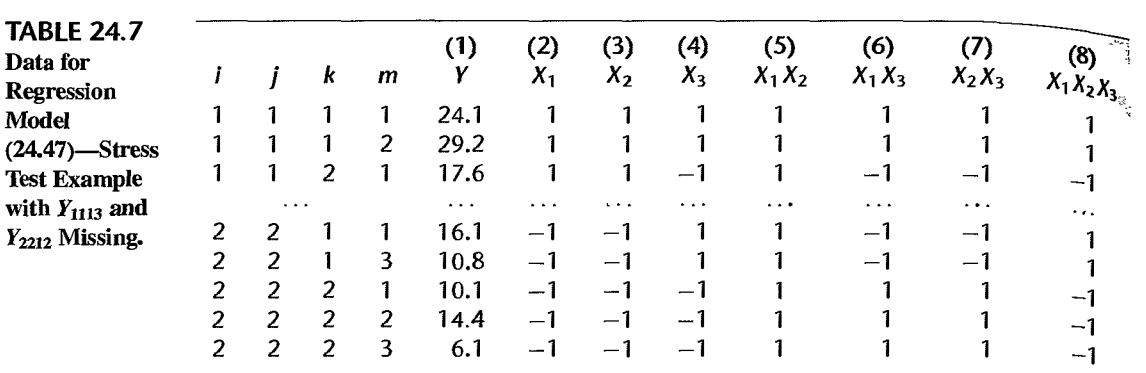

where:

 $X_1 = \begin{cases} 1 & \text{if case from level 1 for factor } A \\ -1 & \text{if case from level 2 for factor } A \end{cases}$  $X_2 = \left\{ \begin{array}{ll} 1 & \text{if case from level 1 for factor } B \\ -1 & \text{if case from level 2 for factor } B \end{array} \right.$  $X_3 = \begin{cases} 1 & \text{if case from level 1 for factor } C \\ -1 & \text{if case from level 2 for factor } C \end{cases}$ if case from level 2 for factor A if case from level 2 for factor *B*  if case from level 2 for factor  $C$ 

The regression parameters in model (24.47) are the ANOVA model parameters as defined in (24.13).

Table 24.7 repeats in column I a portion of the *Y* observations for the stress test example in Table 24.4 with observations  $Y_{1113}$  and  $Y_{2212}$  missing. The coded indicator variables  $X_1$ ,  $X_2$ , and  $X_3$  are shown in columns 2–4 and the cross-product interaction terms are shown in columns 5-8. The full model in (24.47) is fitted by regressing *Y* in column I of Table 24.7 on the  $X$  variables in columns 2–8. To test a particular factor effect, the reduced model is obtained by dropping the appropriate  $X$  variable(s). For instance, to test for factor  $A$  main effects,  $X_1$  would be dropped to obtain the reduced model and Y would be regressed on the X variables in columns  $3-8$ .

#### Comment

The discussion in Section 23.6 on the use of statistical packages for analysis of variance with unequal sample sizes and/or empty cells is applicable in its entirety for multifactor studies.  $\bullet$   $\bullet$ 

## Inferences for Contrasts of Factor level Means

Estimation and testing of contrasts of factor level means in multi-factor studies with unequal sample sizes are conducted in similar fashion as for two-factor studies. The formulas in Table 23.5 for the development of interval estimates need simply be extended to three or more factors. Testing procedures may be devised from these extensions in the usual fashion.

To illustrate such an extension, consider pairwise comparisons of factor A level means in a three-factor study with unequal samples sizes. Extending formula (23.21), we obtain

 $\overline{a}$ 

for the comparison, its estimator, and the estimated variance:

$$
D = \mu_{i} - \mu_{i'}
$$
 (24.48a)

$$
\hat{D} = \hat{\mu}_{i} - \hat{\mu}_{i'}, \quad \text{where} \quad \hat{\mu}_{i} = \frac{\sum_{j} \sum_{k} Y_{ijk}}{bc} \quad (24.48b)
$$

$$
s^{2}\{\hat{D}\} = \frac{MSE}{b^{2}c^{2}} \sum_{j} \sum_{k} \left( \frac{1}{n_{ijk}} + \frac{1}{n_{i'jk}} \right)
$$
(24.48c)

The appropriate degrees of freedom associated with *MSE* are  $n<sub>T</sub> - abc$ .

## 24.7 Planning of Sample Sizes

We considered the planning of sample sizes for single-factor studies with power approach and estimation approach in Chapters 16 and 17. Then we considered the planning of sample sizes for two-factor studies in Chapter 19. Now we take up the planning of samples sizes for multi-factor studies.

## power of *F* Test for Multi-Factor Studies

Table B.11 can be used for determining the power of tests for multi-factor studies in the same fashion as for single-factor and two-factor studies. The only differences arise in the definition of the noncentrality parameter and the degrees of freedom. For three-factor fixed effects ANOVA model (24.14) with equal treatment sample sizes, the noncentrality parameter  $\phi$  for a given test is defined as follows:

$$
\phi = \frac{1}{\sigma} \left[ \frac{\text{numerator of second term in } E\{MS\} \text{ in Table 24.5}}{\text{denominator of second term in } E\{MS\} \text{ plus } 1} \right]^{1/2}
$$
 (24.49)

For example, for testing for three-factor interactions, we have:

$$
\phi = \frac{1}{\sigma} \left[ \frac{n \sum \sum (\alpha \beta \gamma)_{ijk}^2}{(a-1)(b-1)(c-1)+1} \right]^{1/2}
$$

### Use of Table B.12 for Multi-Factor Studies

When planning sample sizes for three-factor studies with the power approach, one is typically concerned with the power of detecting factor *A* main effects, the power of detecting factor B main effects, and the power of detecting factor  $C$  main effects. One can first specify the minimum range of factor *A* level means for which it is important to detect factor *A* main effects and obtain the needed sample sizes from Table B.12, with  $r = a$ . The resulting sample size is *ben,* from which *n* can be obtained readily. The use of Table B.12 for this purpose is appropriate provided the resulting sample sizes are not small, specifically provided  $a(bcn - 1) \ge 20$ . If this condition is not met, the ANOVA power tables in Table B.11 should be used with an iterative approach.

In the same way, the values for the minimum range of factor level means for factors  $B$ and C can be specified for which it is important to detect the factor main effects, and the needed sample sizes found. If the sample sizes obtained from the factor  $A$ , factor  $B$ , and factor C power specifications differ substantially, a judgment will need to be made as to the final sample sizes.

#### **Cited Reference**  24.1. Monlezun. C. J. "Two-Dimensional Plots for Interpreting Interactions in the Three-Fact Analysis of Variance Model." The American Statistician 33 (1989), pp. 63-69. three-Factor

#### **Problems**  24.1. Refer to Table 24.1 containing the mean responses  $\mu_{ijk}$  for a three-factor study.

- a. Find the main effects of age.
- b. Find the interaction effect of young age and normal IQ.
- c. Find the interaction effect of young age, normal IQ, and female gender.
- 24.2. Prepare AC plots of the mean responses  $\mu_{ijk}$  in Table 24.1 in the format of Figures 24.2c-e. Do your plots convey the same information as Figure 24.1? Discuss.
- 24.3. Prepare BC plots of the mean responses  $\mu_{ijk}$  in Table 24.1. Do your plots bring out any information on main effects and interactions not readily seen from Figure 24.1? Discuss.
- 24.4. In a three-factor study, the mean responses  $\mu_{ijk}$  are as follows:

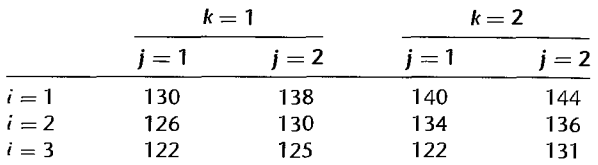

- a. Find  $\alpha_1$ ,  $\alpha_2$ , and  $\alpha_3$ .
- b. Find  $\beta_2$  and  $\gamma_1$ .
- c. Find  $(\alpha \beta)_{12}$ ,  $(\alpha \gamma)_{21}$ , and  $(\beta \gamma)_{12}$ .
- d. Find  $(\alpha \beta \gamma)_{111}$  and  $(\alpha \beta \gamma)_{322}$ .
- 24.5. Refer to Problem 24.4. Prepare A *B* plots of the mean responses  $\mu_{ijk}$  in the format of Figure 24.1. What do these plots show about factor main effects and interactions?
- \*24.6. Case hardening. An experiment involving the case hardening of lightweight shafts machined from bars of an alloy was run to study the effects of the amount of a chemical agent added to the alloy in a molten state (factor  $A$ ), the temperature of the hardening process (factor  $B$ ), and the time duration of the hardening process (factor  $C$ ) on the outside hardness of the shaft. All factors were at two levels (I: low. 2: high), and the number of rods tested for each treatment was  $n = 3$ . The data on hardness (in Brinell units) follow.

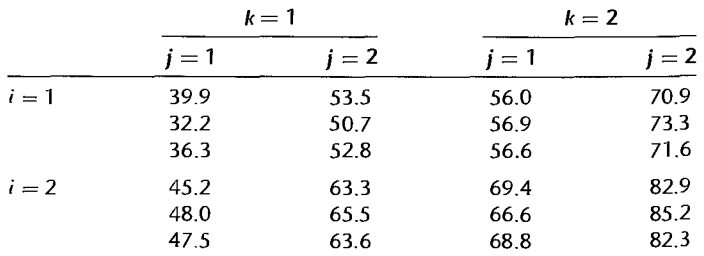

٠

 $\overline{\phantom{a}}$ I I· I  $\cdot$   $\vdots$ 

> I I  $\begin{bmatrix} \cdot & \cdot & \cdot \\ \cdot & \cdot & \cdot \\ \cdot & \cdot & \cdot \end{bmatrix}$ I  $\ddot{\phantom{a}}$ ,.

> > ! I

I

 $\frac{1}{11}$ I

- a. Obtain the residuals for ANOVA model (24.14) and prepare aligned residual dot plots for each level of factor A. Do the same for each of the other two factors. What information do these plots provide about the appropriateness of ANOVA model (24. 14)?
- b. Prepare a normal probability plot of the residuals. Also obtain the coefficient of correlation between the ordered residuals and their expected values under normality. Does the normality assumption appear to be reasonable here?

Refer to Case hardening Problem 24.6. Assume that fixed ANOVA model (24.14) is appropriate.

- a. Prepare AB plots of the estimated treatment means  $\overline{Y}_{ijk}$  in the format of Figure 24.5b. Does it appear that any interactions are present? Any main effects?
- b. Obtain the analysis of variance table.

x,

- c. Test for three-factor interactions; use  $\alpha = 0.025$ . State the alternatives, decision rule, and conclusion. What is the P-value of the test?
- d. Test for AB, AC, and BC interactions. For each test, use  $\alpha = 0.025$  and state the alternatives, decision rule, and conclusion. What is the P-value of each test?
- e. Test for A, B, and C main effects. For each test, use  $\alpha = .025$  and state the alternatives, decision rule, and conclusion. What is the P-value of each test?
- f. State the set of conclusions that can be reached from the tests in parts (c), (d), and (e). Obtain an upper bound for the family level of significance for the set of tests; use the Kimball inequality (24.25).
- g. Do the results in part (f) confirm your graphic analysis in part (a)?

Refer to Case hardening Problems 24.6 and 24.7.

a. To study the nature of the main factor effects, estimate the following pairwise comparisons:

$$
D_1 = \mu_2 ... - \mu_1 ... \qquad D_2 = \mu_{2} - \mu_{1} ... \qquad D_3 = \mu_{2} - \mu_{2}
$$

Use the Bonferroni procedure with a 95 percent family confidence coefficient. State your findings.

b. Estimate  $\mu_{222}$  with a 95 percent confidence interval.

Marketing research contractors. A marketing research consultant evaluated the effects of fee schedule (factor A), scope of work (factor B), and type of supervisory control (factor  $C$ ) on the quality of work performed under contract by independent marketing research agencies. The factor levels in the study were as follows:

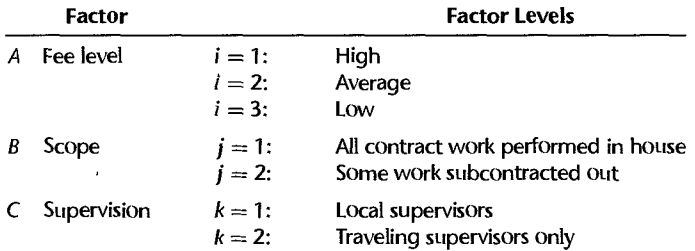

The quality of work performed was measured by an index taking into account several characteristics of quality. Four agencies were chosen for each factor level combination and the quality of their work evaluated. The data on quality follow.

..

, ;

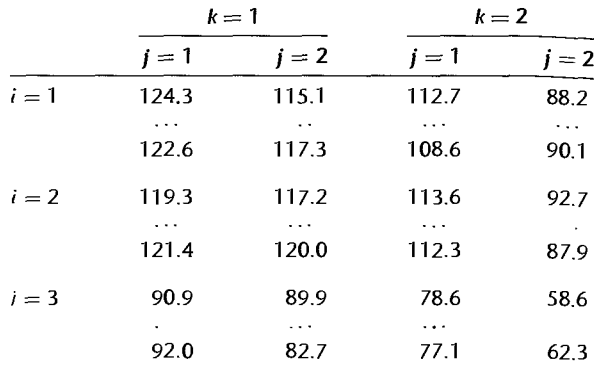

- a. Obtain the residuals for ANOYA model (24.14) and plot them against the fitted values. What does your plot suggest about the appropriateness of ANOVA model (24.14)?
- b. Prepare a normal probability plot of the residuals. Also obtain the coefficient of correlation between the ordered residuals and their expected values under normality. Does the normality assumption appear to be reasonable here?
- 24.10. Refer to Marketing research contractors Problem 24.9. Assume that fixed ANOVA model  $(24.14)$  is appropriate.
	- a. Prepare *AB* plots of the estimated treatment means  $\overline{Y}_{ijk}$ , in the format of Figure 24.5b. Does it appear that any interactions are present? Any main effects?
	- b. Prepare *AC* plots of the estimated treatment means  $\overline{Y}_{ijk}$  in the format of Figure 24.5b, D<sub>0</sub> your plots convey the same information as those in part (a)? Discuss.
	- c. Obtain the analysis of variance table.
	- d. Test for three-factor interactions: use  $\alpha = 0.01$ . State the alternatives, decision rule, and conclusion. What is the P-value of the test?
	- e. Test for AB, AC, and BC interactions. For each test, use  $\alpha = .01$  and state the alternatives, decision rule. and conclusion. What is the P-value of each test?
	- f. Test for factor A main effects; use  $\alpha = 0.01$ . State the alternatives, decision rule, and conclusion. What is the P-value of the test?
	- g. State the set of conclusions that can be reached from the tests in parts (d). (e), imd (f). Obtain an upper bound for the family level of significance for the set of tests; use the Kimball inequality (24.25).
	- h. Do the results in part (g) confirm your graphic analysis in parts (a) and (b)?
- 24.1 I. Refer to Marketing research contractors Problems 24.9 and 24.10.
	- a. To study the nature of the factor A main effects and the  $BC$  interactions, it is desired to estimate the following comparisons:

$$
D_1 = \mu_1, -\mu_2, \qquad D_4 = \mu_{-11} - \mu_{-12}
$$
  
\n
$$
D_2 = \mu_2, -\mu_3, \qquad D_5 = \mu_{-21} - \mu_{-22}
$$
  
\n
$$
D_3 = \mu_1, -\mu_3, \qquad L_1 = D_4 - D_5
$$

Use the Bonferroni procedure with a 90 percent family confidence coefficient to make the desired comparisons. State your findings.

b. Estimate  $D = \mu_{121} - \mu_{221}$  with a 95 percent confidence interval.

السنة السنة السنة السنة السنة السنة السنة السنة السنة السنة السنة السنة السنة السنة السنة السنة السنة السنة ال

ŧ

~ :

c. The consultant wishes to identify the type(s) of independent marketing research agencies that provide the highest quality of work. Use the Tukey testing procedure with family level of significance  $\alpha = .10$  to make the desired identifications.

Electronics assembly. Assemblers in an electronics firm will attach 12 components to a newly developed "board" that will be used in automatic-control equipment in manufacturing plants. An operations analyst conducted an experiment to study the effects of three factors on the mean time to assemble a board. Factor A was the gender of the assembler  $(i = 1)$ : male;  $i=2$ : female), factor *B* was the sequence of assembling the components ( $j = 1, 2, 3$ ), and factor C was the amount of experience by the assembler  $(k = 1$ : under 18 months;  $k = 2$ : 18 months,or more). Randomization was used to assign 15 assemblers of each gender with a given amount of experience to each of the three assembly sequences, with each sequence assigned to five assemblers. After a learning period, the total time (in minutes) to assemble 50 boards was observed. The data follow.

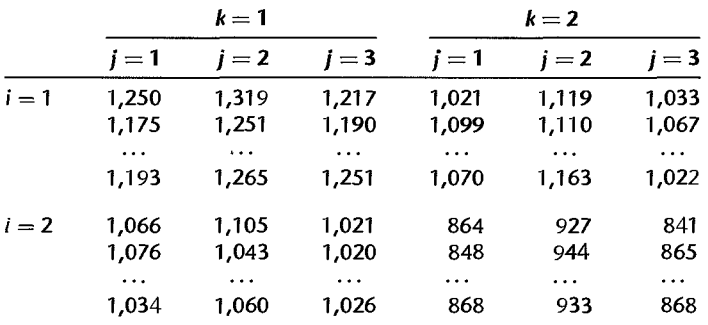

- d. Obtain the residuals for ANOVA model (24.14) and plot them against the fitted values. What does your plot suggest about the appropriateness of ANOVA model (24. 14)?
- e. Prepare a normal probability plot of the residuals. Also obtain the coefficient of correlation between the ordered residuals and their expected values under normality. Does the normality assumption appear to be reasonable here?

Refer to Electronics assembly Problem 24.12. Assume that fixed ANOVA model (24.14) is appropriate.

- a. Prepare *AB* plots of the estimated treatment means  $\overline{Y}_{ijk}$  in the format of Figure 24.5b. Does it appear that any interactions are present? Any main effects?
- b. Obtain the analysis of variance table.
- c. Test for three-factor interactions; use  $\alpha = 0.05$ . State the alternatives, decision rule, and conclusion. What is the P-value of the test?
- d. Test for AB, AC, and BC interactions. For each test, use  $\alpha = .05$  and state the alternatives, decision rule, and conclusion. What is the *P-value* of each test?
- e. Test for *A, B,* and *C* main effects. For each test, use  $\alpha = .05$  and state the alternatives, decision rule, and conclusion. What is the P-value of each test?
- f. State the set of conclusions that can be reached from the tests in parts (c), (d), and (e). Obtain an upper bound for the family level of significance for the set of tests; use the Kimball inequality (24.25).
- g. Do the results in part (f) confirm your graphic analysis in part (a)?

24.14. Refer to Electronics assembly Problems 24.12 and 24.13.

a. To study the nature of the factor main effects, estimate the following pairwise comparisons:

$$
D_1 = \mu_1, -\mu_2, \qquad D_4 = \mu_{2}, -\mu_{3},
$$
  
\n
$$
D_2 = \mu_{4}, -\mu_{2}, \qquad D_5 = \mu_{4}, -\mu_{4},
$$
  
\n
$$
D_3 = \mu_{4}, -\mu_{3},
$$

Use the Bonferroni procedure with a 90 percent family confidence coefficient. State your findings.

- b. Estimate  $\mu_{231}$  with a 95 percent confidence interval.
- \*24.15. Refer to **Case hardening** Problem 24.6. Suppose that observations  $Y_{1211} = 53.5$  and  $Y_{1212} = 50.7$  are missing.
	- a. State the full regression model equivalent to ANOVA model  $(24.14)$ ; use  $1, -1, 0$  indicator variables.
	- b. What is the reduced regression model for testing for factor A main effects?
	- c. Test whether or not factor A main effects are present by fitting the full and reduced regres. sion models; use  $\alpha = 0.025$ . State the alternatives, decision rule, and conclusion. What is the  $P$ -value of the test?
	- d. Estimate  $D = \mu_{21} \mu_{11}$ , with a 95 percent confidence interval.
- 24.16. Refer to Electronics assembly Problem 24.12. Suppose that observations  $Y_{1224} = 1,097$ ,  $Y_{2213} = 1.051$ , and  $Y_{2125} = 868$  are missing.
	- a. State the full regression model equivalent to ANOVA model (24.14): use  $1, -1, 0$  indicator variables.
	- b. What is the reduced regression model for testing for factor  $C$  main effects?
	- c. Test whether or not factor  $C$  main effects are present by fitting the full and reduced regression models; use  $\alpha = 0.05$ . State the alternatives, decision rule, and conclusion. What is the  $P$ -value of the test?
	- d. Estimate  $D = \mu_{s,1} \mu_{s,2}$  with a 95 percent confidence interval.
- \*24.17. Refer to Case hardening Problem 24.6. Suppose that the sample sizes have not yet been determined but it has been decided to use equal sample sizes for all treatments. The chief objective is to identify the treatment that leads to the highest mean hardness. The probability should be at least .99 that the correct treatment is identified when the mean hardness for the second best treatment differs by 2.0 or more Brinell units. Assume that a reasonable planning value for the error standard deviation is  $\sigma = 1.8$ . What are the required sample sizes?
- 24.18. Refer to Electronics assembly Problem 24.12. Suppose that the sample sizes have not yet been determined but it has been decided to use equal sample sizes for all treatments. The chief objective is to estimate the following pairwise comparisons:

$$
L_1 = \mu_1, -\mu_2, \qquad L_4 = \mu_{2}, -\mu_{4},
$$
  
\n
$$
L_2 = \mu_{4}, -\mu_{2}, \qquad L_5 = \mu_{5,1} - \mu_{5,2}
$$
  
\n
$$
L_3 = \mu_{4}, -\mu_{4},
$$

What are the required sample sizes if the precision of each of the estimates should not exceed  $±20$ , using the Bonferroni procedure with a 90 percent family confidence coefficient for the joint set of comparisons? A reasonable planning value for the error standard deviation is  $\sigma = 29$ 

ercises 24.19. For fixed ANOVA model (24.14), show that  $\sum_i (\alpha \beta \gamma)_{ijk} = 0$ .

法人

24.20. State the fixed ANOVA model for a three-factor study with  $n = 1$  when all three-factor interactions are zero. Show the ANOVA table for this case.

 $\cdot$  , and the set of the set of the set of the set of the set of the set of the set of the set of the set of the set of the set of the set of the set of the set of the set of the set of the set of the set of the set of t

24.21. For fixed ANOVA model (24.14), derive the variance of the estimated contrast  $\hat{L} = \sum \sum c_{ij} \overline{Y}_{ij}...$ 

ojects 24.22. Refer to the **SENIC** data set in Appendix c.l. The following hospitals are to be considered in a study of the effects of average age of patients (factor A: variable 3), available facilities and services (factor  $B$ : variable 12), and region (factor  $C$ : variable 9) on the mean length of hospital stay of patients (variable 2):

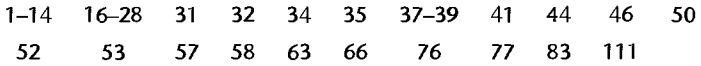

For purposes of this ANOVA study, average age is to be classified into two categories (less than 53.0 years, 53.0 years or more) and available facilities and services are to be classified into two categories (less than 40.2 percent, 40.2 percent or more).

- a. Assemble the required data and obtain the residuals for ANOVA model (24.14).
- b. Plot the residuals against the fitted values. What does your plot suggest about the appropriateness of ANOVA model (24.14)?
- c. Prepare a normal probability plot of the residuals. Also obtain the coefficient of correlation between the ordered residuals and their expected values under normality. Does the normality assumption appear reasonable here?
- 24.23. Refer to the **SENIC** data set in Appendix C.l and Project 24.22. Assume that fixed ANOVA model (24.14) is appropriate.
	- a. Prepare *AB* interaction plots of the estimated treatment means  $Y_{ijk}$  in the format of Figure 24.5b. Does it appear that any factor effects are present? Explain.
	- b. Obtain the analysis of variance table. Does anyone source account for most of the total variability in the study? Explain.
	- c. Test for three-factor interactions; use  $\alpha = 0.01$ . State the alternatives, decision rule, and conclusion. What is the  $P$ -value of the test?
	- d. Test for *AB, AC*, and *BC* interactions. For each test, use  $\alpha = .01$  and state the alternatives, decision rule, and conclusion. What is the P-value of each test?
	- e. Test for *A, B,* and *C* main effects. For each test, use  $\alpha = .01$  and state the alternatives, decision rule, and conclusion. What is the P-value of each test?
	- f. To study the nature of the available facilities and region main effects, make all pairwise comparisons for each of these two factors. Use the Bonferroni procedure with a 90 percent family confidence coefficient. State your findings.
- 24.24. Refer to the **CDI** data set in Appendix C.2. The effects of region (factor A: variable 17), percent below poverty level (factor  $B$ : variable 13), and percent of population 65 or older (factor  $C$ : variable 7) on the crime rate (variable 10  $\div$  variable 5) are to be studied. For purposes of this ANOVA study, percent below poverty level is to be classified into two categories (less than 8.0 percent, 8.0 percent or more) and percent of population 65 or older is to be classified into two categories (less than 12.0 percent, 12.0 percent or more).
- a. Assemble the required data and obtain the residuals for ANOVA model (24.14) with  $m = 1, \ldots, n_{ijk}$ .
- b. Plot the residuals against the fitted values. What does your plot suggest about the ca priateness of ANOVA model  $(24.14)$ ?
- a. Assemble the required data and obtain the<br>  $m = 1, ..., n_{ijk}$ .<br>
b. Plot the residuals against the fitted values. W<br>
priateness of ANOVA model (24.14)?<br>
c. Prepare a normal probability plot of the residu<br>
between the ordered priateness of ANOVA model (24.14)?<br>c. Prepare a normal probability plot of the residuals. Also obtain the coefficient of correlation re pare a normal procedumly piece in the respected values under normality. Does the normality of correlation assumption appear reasonable here? Ity and the state of the state of the state of the state of the state of the state of the state of the state of the state of the state of the state of the state of the state of the state
- 24.25. Refer to the CDI data set in Appendix C.2 and Project 24.24. Assume that fixed ANOVA model (24,14) with  $m = 1, \ldots, n_{ijk}$  is appropriate.
	- a. Prepare AB interaction plots of the estimated treatment means  $\overline{Y}_{ijk}$  *in* the format of Fig. ure 24.5b. Does it appear that any factor effects are present?
	- b. State the equivalent regression model for this case; use  $1, -1, 0$  indicator variables, and  $f_0$ this full model.  $\mathcal{L}$  that is not probably contained to  $\mathcal{L}$  the set of  $\mathcal{L}$  and  $\mathcal{L}$  the set of  $\mathcal{L}$  and  $\mathcal{L}$  and  $\mathcal{L}$  and  $\mathcal{L}$  and  $\mathcal{L}$  and  $\mathcal{L}$  and  $\mathcal{L}$  and  $\mathcal{L}$  and  $\mathcal$
	- c. Test for three-factor interactions and for  $AB$ ,  $AC$ , and  $BC$  interactions. For each test, use  $\alpha$  = .025 and state the alternatives, reduced regression model, decision rule, and conclusion. What is the P-value of each test?
	- d. Test for A, B, and C main effects. For each test, use  $\alpha = 0.025$  and state the alternatives reduced regression model, decision rule, and conclusion. What is the  $P$ -value of each test?
	- e. To study the nature of the region main effects, make all pairwise comparisons between the region means. Use the Tukey procedure with a 95 percent family confidence coefficient. State your findings.

## **Case Studies**

24.26. Refer to the **Real estate sales** data set in Appendix C.7. Assume that the sample sizes do not reflect the importance of the treatment means. Cany out an unbalanced three-way analysis of variance of this data set, where the response of interest is sales price (variable 2), and the three crossed factors are quality (variable 10), style (variable II), and number of bedrooms (variable 4). Recode quality into two categories: 1-2. and 3. Recode the number of bedrooms into three categories: 0-2. 3. and 4 or more. Recode style as either I or not I. The analysis should consider transformations of the response variable. Document the steps taken in your analysis and justify your conclusions.

- 24.27. Refer to the Real estate sales data set in Appendix C.7 and Case Study 24.26. Assume that the sample sizes reflect the importance of the treatment means. Carry out an unbalanced three-way analysis of variance of this data set, where the response of interest is sales price (variable 2), and the three crossed factors are quality (variable 10). style (variable II). and number of bedrooms (variable 4). Recode quality into two categories: 1-2, and 3. Recode the number of bedrooms into three categories: 0-2, 3, and 4 or more. Recode style as either I or not I. The analysis should consider transformations of the response variable. Document the steps taken in your analysis and justify your conclusions.
- 24.28. Refer to the Ischemic heart disease data set in Appendix C.9. Assume that the sample sizes do not reflect the importance of the treatment means. Carry out an unbalanced three-way analysis of variance of this data set, where the response of interest is total cost (variable 2), and the three crossed factors are gender (variable 4). number of interventions (variable 5). and number of comorbidities (variable 9). Recode the number of interventions into three categories: 0-1, 2-4, and greater than or equal to 5. Recode the number of comorbidities into two categories:  $0-1$ , and greater than or equal to 2. The analysis should consider transformations of the response variable. Document the steps taken in your analysis and justify your conclusions.

24.29. Refer to the **Ischemic heart** disease data set in Appendix C.9 and Case Study 24.28. Assume that the sample sizes reflect the importance of the treatment means. Carry out an unbalanced three-way analysis of variance of this data set, where the response of interest is total cost (variable 2), and the three crossed factors are gender (variable 4), number of interventions (variable 5) and number of comorbidities (variable 9). Recode the number of interventions into three categories: 0-1, 2-4, and greater than or equal to 5. Recode the number of comorbidities into two categories: 0-1, and greater than or equal to 2. The analysis should consider transformations of the response variable. Document the steps taken in your analysis and justify your conclusions.

## **Chapter**

,,/fr'Y

 $, \overline{\phantom{a}}$  ,  $, \overline{\phantom{a}}$ 

-~":c~" *....* \_,.~;!f:.'

# **Random and Mixed Effects Models**

Until now, we have been concerned exclusively with ANOVA model I in which the factor levels are considered fixed. This model is applicable for studies where our interest centers on the effects of the specific factor levels chosen. There are still other studies where the factor levels are a sample from a larger population of potential factor levels and inferences are desired about the populations of factor levels. For example, in Section 16.3 we described a single-factor study by a company that owns several hundred retail stores. Seven of these stores were selected at random, and a sample of employees in each store was asked to evaluate the management of the store. The seven stores chosen for the study constitute the seven levels of the random factor, retail stores. In this case, management was not just interested in the management of the seven stores chosen; it wanted to generalize the results to the entire population of stores. Because the retail stores were selected at random, the factor retail stores in this example is considered a random factor. Random factors may also be present in two-factor and multi-factor studies; either all of the factors may be random or some may be random and some fixed. For instance, suppose in the previous example that eight employees were selected at random from each of the five departments in each of the stores. Interest now is in the employee evaluations of management by depanment and store. Here, stores would be a random factor because the seven selected stores are a sample of all stores. On the other hand, departments would be a fixed factor because there are only five departments in each store and interest is in these five departments.

Analysis of variance models for studies in which all factors are random are called ANOYA models II and those for studies in which some factors are random and some fixed are called ANOVA models III. In Sections 25.1 to 25.4 and 25.6, we consider ANOVA model II for single-factor studies and ANOYA models II and III for two-factor and three-factor studies. Completely randomized block designs with random block effects are taken up in Section 25.5. Throughout Sections 25.1 to 25.6, we assume that all treatment sample sizes are equal. In Section 25.7 we consider studies where the treatment sample sizes are unequal. We begin our discussion with random ANOYA model II for single-factor studies.

# $25.1$  Single-Factor Studies---ANOVA Model II

As we noted earlier, there are occasions when the factor levels or treatments in a singlefactor study are not of intrinsic interest in themselves but constitute a sample from a larger population offactor levels. ANOVA model II is designed for this type of situation. Consider, for instance, Apex Enterprises, a company that builds roadside restaurants carrying one of several promoted'trade names, leases franchises to individuals to operate the restaurants, and provides management services. This company employs a large number of personnel officers who interview applicants for jobs in the restaurants. At the end of an interview, the personnel officer assigns a rating between 0 and 100 to indicate the applicant's potential value on the job. Five personnel officers were selected at random, and each was assigned four candidates at random. In this case, the company did not wish to make inferences concerning the five personnel officers who happened to be selected but rather about the population of all personnel officers. Questions of interest included: How great is the variation in ratings among all personnel officers? What is the mean rating by all personnel officers?

The distinction between this situation, for which ANOVA model II is designed, and one where fixed ANOVA model I is appropriate can be seen readily by modifying our example slightly. If a smaller company had only five personnel officers who were all included in the study and interest is limited to these five officers, ANOVA model I would be relevant since the factor levels (the five personnel officers) would then not be considered a sample from a larger population. A repetition of the experiment for the smaller company would involve the same five personnel officers, but in the case of Apex Enterprises a repetition would involve a newrandom sample of five personnel officers which would probably consist of different officers.

## **Random Cell Means Model**

 $\ddot{\vec{z}}$ 

The cell means version of ANOVA model II for single-factor studies is as follows when all factor level sample sizes are equal, i.e., when  $n_i \equiv n$ :

$$
Y_{ij} = \mu_i + \varepsilon_{ij} \tag{25.1}
$$

where:

 $\mu_i$  are independent  $N(\mu_i, \sigma_u^2)$ 

 $\varepsilon_{ii}$  are independent  $N(0, \sigma^2)$ 

 $\mu_i$  and  $\varepsilon_{ij}$  are independent random variables

 $i = 1, \ldots, r; j = 1, \ldots, n$ 

ANOVA model (25.1) is similar in appearance to fixed ANOVA model (16.2). The main distinction is that the factor level means  $\mu_i$  are constants for ANOVA model I but are random variables for ANOVA model 11. Hence, ANOVA model II is often called a *random* ANOVA model.

Meaning of Model Terms. We shall explain the meaning of the model terms with reference to the personnel officers in the Apex Enterprises example. The term  $\mu_i$  corresponds to the mean of all ratings by the ith personnel officer if the officer interviewed all prospective employees. The expected value of  $\mu_i$  is  $\mu_i$ . Thus,  $\mu_i$  represents here the mean rating for all prospective employees by all personnel officers. The variability of the personnel officers' mean ratings  $\mu_i$  is measured by the variance  $\sigma_\mu^2$ . The more the different personnel officers vary in their mean ratings (for instance, some may rate consistently higher than others), the greater will be  $\sigma_{\mu}^2$ . If all personnel officers rate at the same mean level, all  $\mu_i$  will be equal to  $\mu$ . and then  $\sigma_{\mu}^2 = 0$ .

The term  $\varepsilon_{ij}$  represents the variation associated with the different potential values as assessed by the ith personnel officer for the different prospective employees. Note that ANOVA model (25.1) assumes that all  $\varepsilon_{ij}$  have the same variance  $\sigma^2$ . This means that the distributions of ratings for prospective employees by the different personnel officers ate assumed to have the same variability. The distributions for the different personnel officers may differ with respect to their means but not with respect to their variability according to ANOVA model (25.1).

Figure 25.1 illustrates ANOVA model II. On the top is shown the distribution of the personnel officers' mean ratings  $\mu_i$ , which is normal. Several  $\mu_i$  (two personnel officers' mean ratings in the illustration) are selected at random from this distribution. Each in turn leads to a distribution of the potential values of prospective employees as evaluated by the  $i$ th personnel officer,  $Y_{ij} = \mu_i + \varepsilon_{ij}$ , which are all normal distributions with the same variance. Several  $Y_{ij}$  responses are then selected from each of these distributions (two responses for each personnel officer in the illustration).

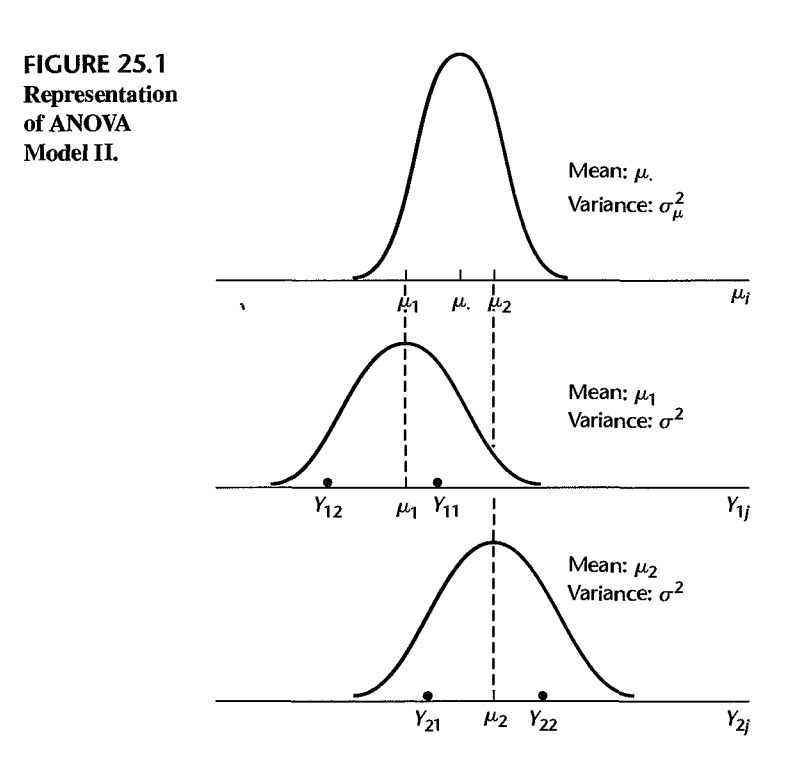

#### **Important Features of Model**

1. The expected value of a response  $Y_{ij}$  is:

$$
E\{Y_{ij}\} = \mu. \tag{25.2a}
$$

because we have by (25.1):

$$
E\{Y_{ij}\} = E\{\mu_i\} + E\{\varepsilon_{ij}\}\
$$

$$
= \mu + 0
$$

$$
= \mu.
$$

Note that this expectation averages over the selections of both  $\mu_i$  and  $\varepsilon_{ij}$ .

2. The variance of  $Y_{ij}$ , to be denoted by  $\sigma_Y^2$ , is:

$$
\sigma^2 \{Y_{ij}\} = \sigma_Y^2 = \sigma_\mu^2 + \sigma^2 \tag{25.2b}
$$

Thus, all observations  $Y_{ij}$  have the same variance. The result in (25.2b) follows because ANOVA model II assumes that  $\mu_i$  and  $\varepsilon_{ij}$  are independent random variables, and  $\sigma^2 \{\mu_i\} =$  $\sigma_{\mu}^2$  and  $\sigma^2 \{\varepsilon_{ij}\} = \sigma^2$  according to ANOVA model (25.1). Because the variance of *Y* in this model is the sum of two components,  $\sigma_{\mu}^2$  and  $\sigma^2$ , this model is sometimes called a *components of variance model* and  $\sigma_Y^2$  is referred to as the *total variance*. (Reference 25.1) provides detailed discussions of variance components models.)

3. The  $Y_{ij}$  are normally distributed because they are linear combinations of the independent normal variables  $\mu_i$  and  $\varepsilon_{ij}$ .

4. Unlike for fixed ANOVA model I where all observations  $Y_{ij}$  are independent, the  $Y_{ij}$ for random ANOVA model II are only independent if they pertain to different factor levels. The covariance of any two observations with random ANOVA model (25.1) can be shown to be:

$$
\sigma\{Y_{ij}, Y_{ij'}\} = \sigma_{\mu}^2 \qquad j \neq j' \tag{25.2c}
$$

$$
\sigma\{Y_{ij}, Y_{i'j'}\} = 0 \qquad i \neq i' \tag{25.2d}
$$

Thus, random ANOVA model (25.1) assumes that the covariance between any two responses for the same factor level is constant for all factor levels.

We illustrate the nature of the variance-covariance matrix of the responses  $Y_{ij}$  for random ANOVA model (25.1) for a simple illustration where there are  $r = 2$  factor levels and  $n = 2$ cases for each level. The observations vector is:

$$
\mathbf{Y} = \begin{bmatrix} Y_{11} \\ Y_{12} \\ Y_{21} \\ Y_{22} \end{bmatrix}
$$

and the variance-covariance matrix of the *Y* observations is:

$$
\sigma^2 \{Y\} = \begin{bmatrix} \sigma_Y^2 & \sigma_\mu^2 & 0 & 0 \\ \sigma_\mu^2 & \sigma_Y^2 & 0 & 0 \\ 0 & 0 & \sigma_Y^2 & \sigma_\mu^2 \\ 0 & 0 & \sigma_\mu^2 & \sigma_Y^2 \end{bmatrix}
$$

Note that all observations have the same variance  $\sigma_Y^2$ , as indicated by (25.2b), any two observations from the same factor level have covariance  $\sigma_{\mu}^{2}$  as indicated by (25.2c), and any two observations from different factor levels are uncorrelated as indicated by  $(25.2d)$ .

The reason why any two responses from the same factor level are correlated is that,  $\overline{\text{in}}$ advance of the random trials, the responses are expected to be similar because they will both have the same random component  $\mu_i$  and will differ only because of the error terms  $\varepsilon_{ii}$ .

Once the factor levels have been selected, however, random ANOVA model  $(25.1)$  assumes that any two responses from the same factor level are independent because the factor level mean  $\mu_i$  is then fixed and the two observations differ only because of the error terms  $\varepsilon_{ij}$  which are assumed to be independent. Thus, in the Apex Enterprises example, once the personnel officers have been selected, random ANOVA model (25.1) assumes that the different ratings  $Y_{ij}$  by a given personnel officer are independent.

#### **Comment**

At times, the population of the  $\mu_i$  may be relatively small and should be treated as a finite population. This can be done, but we do not discuss this case here. If the population of the  $\mu_i$  is finite but large, little is losr in treating it as an infinite population. We did this, in fact, in our Apex Enterprises illustration. The number of personnel officers employed by Apex Enterprises is finite, but since there are many we treated the population of the  $\mu_i$  as an infinite one. Thus, there are two basic situations when the population of the  $\mu_i$  is treated as infinite—when the population is finite but large, and when interest centers in the underlying *process* generating the  $\mu_i$ .

### **Questions of Interest**

When ANOVA model II is appropriate, there is usually no interest in inferences about the particular  $\mu_i$  included in the study, such as which is the largest or smallest, but rather in inferences about the entire population of the  $\mu_i$ . Specifically, interest often centers on  $\mu$ . the mean of the  $\mu_i$ , and on  $\sigma_u^2$ , the variability of the  $\mu_i$ . In the Apex Enterprises example, for instance, management would not ordinarily be as interested in the mean ratings of the five personnel officers who happened to be included in the study as in the mean rating by all personnel officers and in the variability of mean ratings among all personnel officers.

While  $\sigma_{\mu}^2$  is a direct measure of the variability of the  $\mu_i$ , the effect of this variability is often measured more meaningfully relative to the total variability  $\sigma_{\rm y}^2$  in (25.2b):

$$
\frac{\sigma_{\mu}^{2}}{\sigma_{Y}^{2}} = \frac{\sigma_{\mu}^{2}}{\sigma_{\mu}^{2} + \sigma^{2}}
$$
\n(25.3)

Note that this ratio measures the proportion of the total variability of the  $Y_{ij}$  that is accounted for by the variability of the  $\mu_i$ . It takes on the value 0 when  $\sigma_\mu^2 = 0$  and values near 1 when  $\sigma_u^2$  is large relative to  $\sigma^2$ .

With reference to the Apex Enterprises example, the ratio measures the proportion of the total variability of ratings for all candidates by all personnel officers that is accounted for by differences in the mean ratings among the personnel officers. If the ratio is near zero, differences in the mean ratings among personnel officers are relatively insignificant. On the other hand, if the ratio is large, say, .8 or more, then much of the total variability is accounted for by differences between personnel officers, and management may wish to study the advisability of giving the personnel officers more training to obtain improved consistency of ratings between officers.

**It** can be shown that the coefficient of correlation between any two responses from the same factor level with random ANOVA model (25.1) is:

$$
\rho\{Y_{ij}, Y_{ij'}\} = \frac{\sigma_{\mu}^2}{\sigma_{Y}^2} = \frac{\sigma_{\mu}^2}{\sigma_{\mu}^2 + \sigma^2} \qquad j \neq j' \tag{25.4}
$$

Thus, the measure in (25.3), which indicates the proportion of the total variability of the  $Y_{ii}$  that is accounted for by the variability of the  $\mu_i$ , is actually the coefficient of correlation between any two observations from the same factor level. **It** is called the *intraclass correlation coefficient.* 

#### **Comment**

The result in (25.4) follows from the definition of the coefficient of correlation in (A.25a):

$$
\rho\{Y_{ij}, Y_{ij'}\} = \frac{\sigma\{Y_{ij}, Y_{ij'}\}}{\sigma\{Y_{ij}\}\sigma\{Y_{ij'}\}}
$$

The covariance in the numerator is given in (25.2c), and  $\sigma{Y_{ii}} = \sigma{Y_{ii'}} = \sigma_Y$  according to (25.2b).  $\mathbf{r}$ 

## **Test whether**  $\sigma^2_\mu = 0$

We first consider how to test whether all  $\mu_i$  are equal:

$$
H_0: \sigma_\mu^2 = 0
$$
  
\n
$$
H_a: \sigma_\mu^2 > 0
$$
\n(25.5)

*H*<sub>0</sub> implies that all  $\mu_i$  are equal; that is,  $\mu_i \equiv \mu_i$ . *H<sub>a</sub>* implies that the  $\mu_i$  differ. For the personnel officers example, *Ho* implies that the mean ratings *fOT* all personnel officers are the same, while  $H_a$  implies that they differ.

Despite the fact that ANOVA model II differs from ANOVA model I, the analysis of variance for a single-factor study is conducted in identical fashion. (This is not always the case in more complex situations.) The difference between the two models appears in the expected mean squares. It can be shown, in a manner similar to that employed in our derivation for ANOVA model **I,** that the expected mean squares for ANOVA model II when all treatment sample sizes equal *n* are as follows:

$$
E\{MSE\} = \sigma^2 \tag{25.6}
$$

$$
E\{MSTR\} = \sigma^2 + n\sigma_\mu^2 \tag{25.7}
$$

It follows from (25.6) and (25.7) that if  $\sigma_{\mu}^2 = 0$ , *MSE* and *MSTR* have the same expectation  $\sigma^2$ . Otherwise,  $E\{MSTR\} > E\{MSE\}$  since  $n > 0$  always. Hence, large values of the test statistic:

$$
F^* = \frac{MSTR}{MSE}
$$
 (25.8)

will lead to conclusion  $H_a$  in (25.5). Since  $F^*$  again follows the F distribution when  $H_0$ holds, the decision rule for controlling the risk of making a Type I error at  $\alpha$  is the same as the one for ANOVA model I:

If 
$$
F^* \leq F[1 - \alpha; r - 1, r(n-1)],
$$
 conclude  $H_0$  If  $F^* > F[1 - \alpha; r - 1, r(n-1)],$  conclude  $H_a$  (25.9)

Note that the degrees of freedom associated with *MSE* here are  $n_T - r = r(n - 1)$  since  $n_T = rn$  when all factor level sample sizes are equal.

**Example**  Table 25.1 contains the results of the study by Apex Enterprises on the evaluation ratings of potential employees by its personnel officers. Five personnel officers were selected at random, and four prospective employee candidates were assigned at random to each selected officer. Figure 25.2 contains dot plots of the ratings for each of the five personnel officers. It appears that the locations of the rating distributions for the personnel officers differ, that the variability within each of the five distributions is approximately the same, and that the

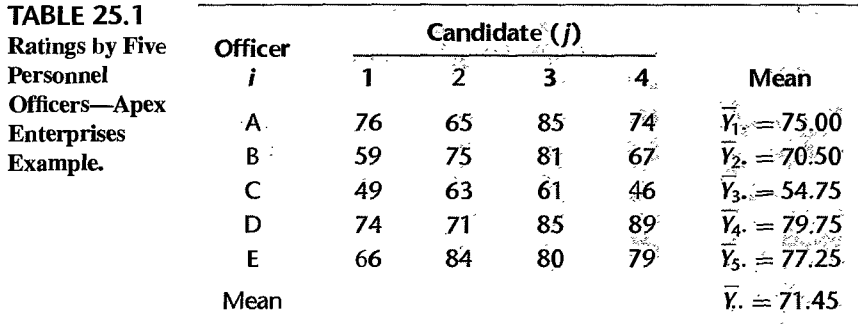

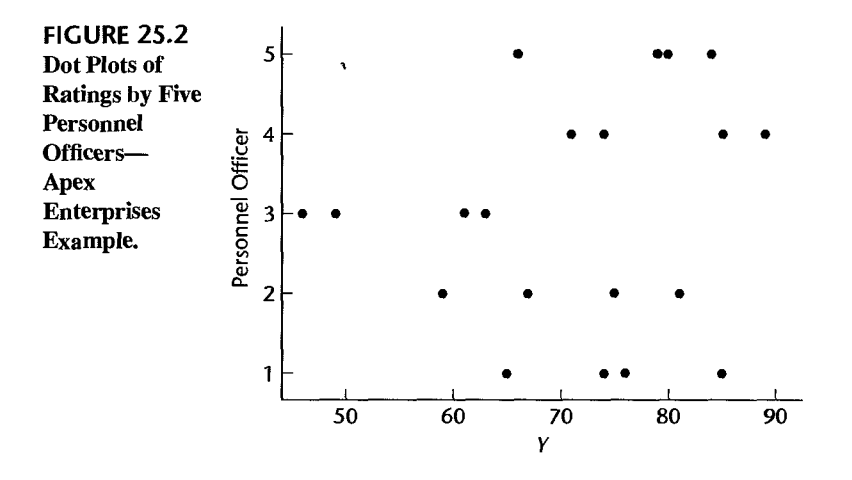

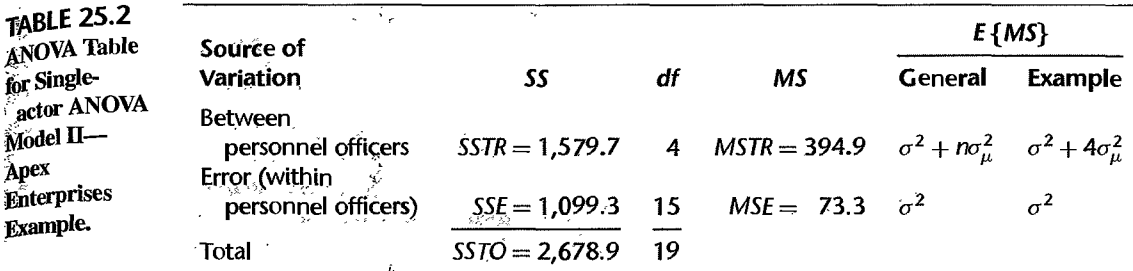

variability within each of the rating distributions may be almost as large as the variability between the personnel officers.

The ANOVA calculations are routine and are shown in Table 25.2, which also shows the expected mean squares in general and for the Apex Enterprises example. Using the results from Table 25.2, the appropriate test statistic for determining whether  $\sigma_{\mu}^2 = 0$  is:

$$
F^* = \frac{394.9}{73.3} = 5.39
$$

To control the risk of making a Type I error at  $\alpha = .05$ , we require  $F(.95; 4, 15) = 3.06$ . Hence, the decision rule is:

If 
$$
F^* \le 3.06
$$
, conclude  $H_0$   
If  $F^* > 3.06$ , conclude  $H_a$ 

Since  $F^* = 5.39 > 3.06$ , we conclude  $H_a$ , that  $\sigma_\mu^2 > 0$  or that the mean ratings of the personnel officers differ. The P-value of the test is .01.

#### Comments

1. We illustrate the derivation of an expected mean square for ANOVA model II by sketching the development for deriving  $E\{MSTR\}$  in (25.7) when  $n_i \equiv n$ . The proof parallels that for ANOVA model I. According to ANOVA model (25.1), we can write:

$$
Y_i. = \mu_i + \overline{\varepsilon}_i.
$$
  

$$
\overline{Y}. = \overline{\mu}. + \overline{\varepsilon}.
$$

where  $\bar{\varepsilon}_i$ . and  $\bar{\varepsilon}$ .. are defined in (16.44) and (16.47), respectively, and:

$$
\bar{\mu}_{\cdot} = \frac{\sum_{i=1}^{r} \mu_i}{r}
$$

(Note the use of a different notation for the mean of the  $\mu_i$  here than for ANOVA model I to emphasize the random nature of the mean of the  $r$  values  $\mu_i$  for ANOVA model II.) Corresponding to (16.49), we obtain:

$$
\overline{Y}_{i\cdot} - \overline{Y}_{\cdot\cdot} = (\mu_i - \overline{\mu}_{\cdot}) + (\overline{\varepsilon}_{i\cdot} - \overline{\varepsilon}_{\cdot\cdot})
$$

so that:

$$
\sum(\overline{Y}_{i\cdot}-\overline{Y}_{\cdot\cdot})^2=\sum(\mu_i-\overline{\mu}_{\cdot\cdot})^2+\sum(\overline{\varepsilon}_{i\cdot}-\overline{\varepsilon}_{\cdot\cdot})^2+2\sum(\mu_i-\overline{\mu}_{\cdot\cdot})(\overline{\varepsilon}_{i\cdot}-\overline{\varepsilon}_{\cdot\cdot})
$$

When we take the expectation, the cross-product term drops out because of the independence of the  $\mu_i$  and the  $\varepsilon_{ij}$  and because the deviations  $\mu_i - \bar{\mu}$ , and  $\bar{\varepsilon}_i$ ,  $-\bar{\varepsilon}$ , all have expectations zero. From (16.5) we know that:

$$
E\left\{\sum(\bar{\varepsilon}_i-\bar{\varepsilon}_n)^2\right\}=\frac{(r-1)\sigma^2}{n}
$$

Lastly, since  $\sum (\mu_i - \bar{\mu})^2$  is the numerator of an ordinary sample variance for *r* independent  $\mu$ . values, it follows from the unbiasedness of the sample variance that;

$$
E\left\{\sum(\mu_i-\overline{\mu}_i)^2\right\}=(r-1)\sigma_{\mu}^2
$$

Hence, we obtain:

$$
E\left\{\frac{n}{r-1}\sum(\overline{Y}_{i\cdot}-\overline{Y}_{\cdot\cdot})^2\right\}=\frac{n}{r-1}\left[(r-1)\sigma_{\mu}^2+\frac{r-1}{n}\sigma^2\right]=n\sigma_{\mu}^2+\sigma^2
$$

which is the result in  $(25.7)$ .

2. The  $F^*$  test statistic in (25.8) and the decision rule in (25.9) are also appropriate when the factor level sample sizes are not equal. The degrees of freedom associated wirh *MSE* are then denoted, as usual, by  $n_T - r$ , where  $n_T = \sum_{i=1}^n n_i$ . The expected value of *MSTR* becomes:

$$
E\{MSTR\} = \sigma^2 + n'\sigma_{\mu}^2
$$
 (25.10)

where:

$$
n' = \frac{1}{r-1} \left[ \left( \sum n_i \right) - \frac{\sum n_i^2}{\sum n_i} \right]
$$
 (25.10a)

#### **Estimation of**  $\mu$ **.**

When ANOVA model II is applicable, there is frequent interest in estimating the overall mean  $\mu$ .. We now develop an interval estimate for  $\mu$ . when all factor level sample sizes are equal. We know from (25.2a) that:

 $E{Y_{ii}} = \mu.$ 

Hence, an unbiased estimator of  $\mu$ . is:

$$
\hat{\mu} = \bar{Y}.\tag{25.11}
$$

It can be shown that the variance of this estimator is:

$$
\sigma^2\{\vec{Y}\cdot\} = \frac{\sigma_\mu^2}{r} + \frac{\sigma^2}{rn} = \frac{n\sigma_\mu^2 + \sigma^2}{rn}
$$
 (25.12)

Formula (25.12) shows that the variance of  $\tilde{Y}$ , is made up of two components. The first corresponds to the variance of a sample mean based on *r* values when sampling from the population of the  $\mu_i$ , and it reflects the contribution due to sampling the factor levels. The second component corresponds to the variance of a sample mean based on rn observations when sampling from the populations of the  $Y_{ij}$ , given the  $\mu_i$ , and it reflects the contribution due to variation within factor levels.

An unbiased estimator of  $\sigma^2 \{\overline{Y} \cdot \}$  is:

$$
s^2\{\widetilde{Y}_r\} = \frac{MSTR}{rn}
$$
 (25.13)

This estimator is unbiased because we know from (25.7) that  $E\{MSTR\} = n\sigma_u^2 + \sigma^2$ . Dividing the result in (25.7) by rn yields (25.12).

It can be shown that:

$$
\frac{\overline{Y}_{\cdot} - \mu_{\cdot}}{s\{\overline{Y}_{\cdot}\}} \text{ is distributed as } t(r-1) \text{ for ANOVA model (25.1)}
$$
\n(25.14)

Hence, we obtain in usual fashion the confidence limits for  $\mu$ .:

$$
\overline{Y}_{\cdot} \pm t(1-\alpha/2; r-1)s\{\overline{Y}_{\cdot}\}\tag{25.15}
$$

**EXample** 

Management of Apex Enterprises wishes to estimate the mean rating for all prospective employees by all personnel officers with a 90 percent confidence interval. We have from Tables 25.1 and 25.2:

$$
\overline{Y}_n = 71.45 \qquad \text{MSTR} = 394.9 \qquad rn = 20
$$

We require  $t(.95; 4) = 2.132$  and:

$$
s^2\{\overline{Y}\} = \frac{394.9}{20} = 19.75
$$

Hence,  $s\{\overline{Y}_n\} = 4.44$ , the confidence limits are  $71.45 \pm 2.132(4.44)$ , and the desired 90 percent confidence interval is:

$$
62 \leq \mu. \leq 81
$$

Thus, with a 90 percent confidence coefficient, we conclude that the mean rating assigned by all personnel officers to all prospective employees is between 62 and 81. The interval estimate is not very precise because of the relatively small samples of personnel officers and potential employees.

#### **Comment**

The variance of  $\overline{Y}$ . in (25.12) can be derived readily. First, we consider:

$$
Y_i = \mu_i + \overline{\varepsilon}_i.
$$

where  $\bar{\varepsilon}_i$ , is defined in (16.44). Because of the independence of  $\mu_i$  and the  $\varepsilon_{i,j}$ , we have:

$$
\sigma^2\{\overline{Y}_i.\}=\sigma^2_\mu+\frac{\sigma^2}{n}
$$

Remember that  $\bar{\varepsilon}_i$ , is just an ordinary mean of *n* independent  $\varepsilon_{ij}$  values.

For the case  $n_i \equiv n$  that we are considering here, we have:

$$
\overline{Y}_{\cdot} = \frac{\sum_{i=1}^{r} \overline{Y}_{i\cdot}}{r}
$$

In view of the independence of the  $\mu_i$  and the  $\varepsilon_{ij}$  among themselves and between each other, it follows that the  $\overline{Y}_i$ , are independent so that:

$$
\sigma^2\{\overline{Y}_r\}=\frac{\sigma^2\{\overline{Y}_r\}}{r}=\frac{\sigma_\mu^2}{r}+\frac{\sigma^2}{rn}=\frac{n\sigma_\mu^2+\sigma^2}{rn}
$$

## Estimation of  $\sigma_{\mu}^2/(\sigma_{\mu}^2 + \sigma^2)$

As noted earlier, the ratio  $\sigma_{\mu}^2/(\sigma_{\mu}^2 + \sigma^2)$  reveals meaningfully the effect of the extent of variation between the  $\mu_i$ . We shall develop an interval estimate for this ratio by first obtaining confidence limits for the ratio  $\sigma_{\mu}^2/\sigma^2$ . It can be shown that *MSTR* and *MSE* are independent random variables for ANOVA model II, just as for ANOVA model I. When  $n_i \equiv n$ , the case considered here, it can be shown further that:

$$
\frac{MSTR}{n\sigma_{\mu}^2 + \sigma^2} \div \frac{MSE}{\sigma^2} \sim F[r-1, r(n-1)]
$$
 (25.16)

Hence, we can write the probability statement:

$$
P\{F[\alpha/2; r-1, r(n-1)] \le \frac{MSTR}{n\sigma_{\mu}^2 + \sigma^2} \div \frac{MSE}{\sigma^2}
$$
  
 
$$
\le F[1 - \alpha/2; r-1, r(n-1)]\} = 1 - \alpha \quad \textbf{(25.17)}
$$

Rearranging the inequalities, we obtain the following confidence limits L and U for 
$$
\sigma_{\mu}^2/\sigma^2
$$
:  

$$
L = \frac{1}{n} \left[ \frac{MSTR}{MSE} \left( \frac{1}{F[1 - \alpha/2; r - 1, r(n - 1)]} \right) - 1 \right]
$$
(25.18a)

$$
U = \frac{1}{n} \left[ \frac{MSE}{MSE} \left( \frac{1}{F[\alpha/2; r-1, r(n-1)]} \right) \right]
$$
(23.18b)  

$$
U = \frac{1}{n} \left[ \frac{MSTR}{MSE} \left( \frac{1}{F[\alpha/2; r-1, r(n-1)]} \right) - 1 \right]
$$

where  $L$  is the lower confidence limit and  $U$  the upper.

The confidence limits  $L^*$  and  $U^*$  for  $\sigma_u^2/(\sigma_u^2 + \sigma^2)$  can now be obtained and are as follows:

$$
L^* = \frac{L}{1+L} \qquad U^* = \frac{U}{1+U} \tag{25.19}
$$

#### Example

Management of Apex Enterprises wishes to obtain a 90 percent confidence interval for  $\sigma_n^2/(\sigma_n^2 + \sigma^2)$ . From previous work, we have:

$$
MSTR = 394.9 \qquad MSE = 73.3 \qquad n = 4 \qquad r = 5
$$

For a 90 percent confidence interval, we require:

$$
F(.05; 4, 15) = .170
$$
  $F(.95; 4, 15) = 3.06$ 

Hence, the 90 percent confidence limits for  $\sigma_u^2/\sigma^2$  are by (25.18):

$$
L = \frac{1}{4} \left[ \frac{394.9}{73.3} \left( \frac{1}{3.06} \right) - 1 \right] = .19
$$
 
$$
U = \frac{1}{4} \left[ \frac{394.9}{73.3} \left( \frac{1}{.170} \right) - 1 \right] = 7.7
$$

and the confidence interval for  $\sigma_u^2/\sigma^2$  is:

$$
.19 \leq \frac{\sigma_{\mu}^2}{\sigma^2} \leq 7.7
$$

Finally, the confidence limits for  $\sigma_{\mu}^2/(\sigma_{\mu}^2 + \sigma^2)$  are obtained by (25.19); they are  $L^*$  $.19/1.19 = .16$  and  $U^* = 7.7/8.7 = .89$ . Hence, the 90 percent confidence interval is:

$$
.16 \le \frac{\sigma_\mu^2}{\sigma_\mu^2 + \sigma^2} \le .89
$$

With confidence coefficient .90, we conclude that the variability of the mean ratings for the different personnel officers accounts for somewhere between 16 and 89 percent of the total variability of the ratings. Note that this interval estimate is not precise, partly the result of relatively small sample sizes and partly because variance components are much more difficult to estimate precisely than means. The confidence interval does indicate, though, that the variability among personnel officers is not negligible since it accounts for at least 16 percent of the total variability.

#### **Comments**

1. It may happen occasionally that the lower limit of the confidence interval for  $\sigma_n^2/\sigma^2$  is negative. Since this ratio cannot be negative, the usual practice is to consider the lower limit  $L$  in (25.18a) to be zero in that case.

2. If one-sided or two-sided tests concerning the relative magnitudes of  $\sigma_u^2$  and  $\sigma^2$  are desired, such as the following (where  $c$  is a specified constant):

$$
H_0: \sigma_\mu^2 \le c\sigma^2 \qquad H_0: \sigma_\mu^2 = c\sigma^2
$$
  

$$
H_a: \sigma_\mu^2 > c\sigma^2 \qquad H_a: \sigma_\mu^2 \ne c\sigma^2
$$

a decision rule can be constructed by utilizing (25 .16). Alternatively, one-sided or two-sided confidence intervals can be used to draw the appropriate conclusion.

3. The ratio  $\sigma_{\mu}^2/\sigma^2$  is of relevance in planning investigations. In the Apex Enterprises example dealing with the personnel officers, suppose that the mean rating  $\mu$ . is to be estimated, and that the costs of including in the study a personnel officer and a candidate are  $c_1$  and  $c_2$ , respectively. For a given total budget C, the ratio  $\sigma_u^2/\sigma^2$  is the determining variable for finding the optimum balance between the number of personnel officers and the number of candidates to include in the study so as to minimize the variance of the estimator. If the populations are not large, the model will need to take account of their finite nature.

## **Estimation of**  $\sigma^2$

At times, it is desired to estimate  $\sigma^2$  and  $\sigma_\mu^2$  separately. According to (25.6), an unbiased estimator of  $\sigma^2$  is MSE. An interval estimate for  $\sigma^2$  is easily constructed. We make use of the fact that  $[r(n-1)MSE]/\sigma^2$  is distributed as a  $\chi^2$  random variable with  $r(n-1)$  degrees of freedom:

$$
\frac{r(n-1)MSE}{\sigma^2} \sim \chi^2[r(n-1)]
$$
 (25.20)

It follows that a  $1 - \alpha$  confidence interval for  $\sigma^2$  is:

$$
\frac{r(n-1)MSE}{\chi^2[1-\alpha/2;r(n-1)]}\leq \sigma^2\leq \frac{r(n-1)MSE}{\chi^2[\alpha/2;r(n-1)]}
$$
 (25.21)

**Example** 

To construct a 90 percent confidence interval for  $\sigma^2$  for the Apex Enterprises example,  $w_e$  require:

$$
MSE = 73.3 \t \chi^2(.05; 15) = 7.26 \t \chi^2(95; 15) = 25.0
$$

The desired confidence interval by  $(25.21)$  then is:

$$
44.0 = \frac{15(73.3)}{25.0} \le \sigma^2 \le \frac{15(73.3)}{7.26} = 151.4
$$

An approximate 90 percent confidence interval for  $\sigma$  is obtained by taking the square roots of the confidence limits for  $\sigma^2$ :

$$
6.6 \leq \sigma \leq 12.3
$$

With 90 percent confidence, we conclude that the standard deviation of the ratings of prospective employees for each personnel officer is between 6.6 and 12.3 points.

#### Comment

Confidence interval (25.21) is also appropriate when the factor level sample sizes are not equal. The degrees of freedom associated with *MSE* are then denoted by  $n_T - r$ .

## **Point Estimation of**  $\sigma^2$

An unbiased estimator of  $\sigma_{\mu}^2$  is available by noting that we have from (25.6) and (25.7):

$$
E\{MSE\} = \sigma^2
$$
  

$$
E\{MSTR\} = \sigma^2 + n\sigma_{\mu}^2
$$

It follows that:

$$
\sigma_{\mu}^2 = \frac{E\{MSTR\} - E\{MSE\}}{n}
$$
 (25.22)

An unbiased estimator of  $\sigma_{\mu}^{2}$  is obtained by substituting the observed mean squares for the corresponding expected mean squares:

$$
s_n^2 = \frac{MSTR - MSE}{n}
$$
 (25.23)

Occasionally: this point estimator will turn out to be negative. Since a variance cannot be negative, the usual practice is to consider the estimator to be zero in that event.

#### Comment

An unbiased estimator of  $\sigma_u^2$  when the factor level sample sizes are not equal can be obtained by slightly modifying the expression in (25.23). The denominator *n* is simply replaced by  $n'$  as defined in (25. lOa). •

## **Interval Estimation of**  $\sigma_u^2$

It is not possible to construct exact confidence intervals for  $\sigma_{\mu}^2$ . However, several approximate confidence intervals have been developed. We shall now describe two approximate confidence intervals for  $\sigma_n^2$ , assuming as before that the study is balanced; that is,  $n_i \equiv n$ .

Procedures for constructing confidence intervals for  $\sigma_u^2$  when the factor level sample sizes are not equal are presented in Section 25.6 and in Reference 25.2.

**Satterthwaite Procedure.** The Satterthwaite procedure (Ref. 25.3) is a general procedure for constructing approximate confidence intervals for linear combinations of expected mean squares. Note that  $\sigma_{\mu}^2$  is such a linear combination since we can express (25.22) as follows:

$$
\sigma_{\mu}^{2} = \left(\frac{1}{n}\right)E\{MSTR\} + \left(-\frac{1}{n}\right)E\{MSE\}
$$
 (25.24)

In general, we shall state a linear combination of expected mean squares as follows:

$$
L = c_1 E\{MS_i\} + \cdots + c_h E\{MS_h\}
$$
 (25.25)

where the  $c_i$  are coefficients.

An unbiased estimator of *Lis:* 

$$
\hat{L} = c_1 M S_1 + \dots + c_h M S_h \tag{25.26}
$$

Let *df;* denote the degrees of freedom associated with mean square *MS;.* Satterthwaite has suggested that the distribution of the statistic:

$$
\frac{(df)\hat{L}}{L}
$$
 (25.27)

can be approximated by a  $\chi^2$  distribution whose degrees of freedom, denoted by *df*, are given by:

$$
df = \frac{(c_1MS_1 + \dots + c_hMS_h)^2}{\frac{(c_1MS_1)^2}{df_1} + \dots + \frac{(c_hMS_h)^2}{df_h}}
$$
(25.28)

An approximate  $1 - \alpha$  confidence interval for L therefore is:

$$
\frac{(df)\hat{L}}{\chi^2(1-\alpha/2;df)} \le L \le \frac{(df)\hat{L}}{\chi^2(\alpha/2;df)}
$$
(25.29)

where *df* is given by (25.28).

For the single-factor random ANOVA model (25.1) for a balanced study ( $n_i \equiv n$ ), we have the following correspondences:

$$
MS_1 = MSTR
$$
  
\n
$$
df_1 = r - 1
$$
  
\n
$$
df_2 = n_T - r = r(n - 1)
$$
  
\n
$$
c_1 = \frac{1}{n}
$$
  
\n
$$
c_2 = -\frac{1}{n}
$$
  
\n
$$
L = \sigma_{\mu}^2 = \left(\frac{1}{n}\right)E\{MSTR\} + \left(-\frac{1}{n}\right)E\{MSE\}
$$
  
\n
$$
\hat{L} = s_{\mu}^2 = \left(\frac{1}{n}\right)MSTR + \left(-\frac{1}{n}\right)MSE
$$
  
\n(25.30)

Hence, an approximate  $1 - \alpha$  confidence interval for  $\sigma_{\mu}^2$  by the Satterthwaite procedure (25.29) is:

$$
\frac{(df) s_{\mu}^2}{\chi^2(1-\alpha/2; df)} \leq \sigma_{\mu}^2 \leq \frac{(df) s_{\mu}^2}{\chi^2(\alpha/2; df)}
$$
\n(25.31)

where:

$$
df = \frac{(ns_{\mu}^{2})^{2}}{\frac{(MSTR)^{2}}{r-1} + \frac{(MSE)^{2}}{r(n-1)}}
$$
(25.31a)

Usually, the degrees of freedom will not turn out to be an integer. Interpolation in the  $x^2$ table or rounding to the nearest integer may then be used.

While the Satterthwaite procedure is general and easy to carry out, the accuracy of the approximation can be quite limited when some of the coefficients  $c_i$  are negative and some are positive. Note that this is the case here in (25.30), since  $c_1 = 1/n$  and  $c_2 = -1/n$ . More detailed guidelines as to when the Satterthwaite approximation is appropriate are given in Reference 25.4.

**Example**  For the Apex Enterprises example, we shall first obtain a point estimate of  $\sigma_{\mu}^2$  by means of (25.23). We require:

$$
MSE = 73.3 \qquad MSTR = 394.9 \qquad n = 4
$$

Hence we find:

$$
s_{\mu}^{2} = \frac{394.9 - 73.3}{4} = 80.4
$$

and the estimated standard deviation of the mean ratings of all personnel officers is  $\sqrt{80.4} =$ 9.0 points.

Next, we obtain a 90 percent confidence interval for  $\sigma_{\mu}^{2}$  by the Satterthwaite procedure. Using the earlier results:

 $s_{\mu}^2 = 80.4$  *MSTR* = 394.9 *MSE* = 73.3  $n = 4$   $r = 5$ 

we obtain the degrees of freedom *df* by means of (25.31a):

$$
df = \frac{[4(80.4)]^2}{\frac{(394.9)^2}{5-1} + \frac{(73.3)^2}{5(4-1)}} = 2.63
$$

which we shall round up to 3.0. Confidence limits  $(25.31)$  also require:

$$
\chi^2(.05; 3) = .352
$$
  $\chi^2(.95; 3) = 7.81$ 

so that the Satterthwaite approximate 90 percent confidence interval for  $\sigma_{\mu}^{2}$  is:

$$
30.9 = \frac{3(80.4)}{7.81} \le \sigma_{\mu}^{2} \le \frac{3(80.4)}{0.352} = 685.2
$$

By taking square roots of the two limits, we obtain an approximate confidence interval for  $\sigma_\mu$ :

$$
5.6 \leq \sigma_{\mu} \leq 26.2
$$

Hence, with approximate 90 percent confidence coefficient, we conclude that the standard deviation of the mean ratings of all of the personnel officers is between 5.6 and 26.2 points.

MLS Procedure. An improved procedure for obtaining an approximate confidence interval for  $\sigma_{\mu}^2$  is based on the modified large sample (MLS) procedure (Ref. 25.5). It involves somewhat greater computational complexity than the Satterthwaite procedure, and is designed to estimate a linear combination of two expected mean squares for balanced studies of the form:

$$
L = c_1 E\{MS_1\} + c_2 E\{MS_2\} \qquad c_1 > 0, \qquad c_2 < 0 \tag{25.32}
$$

where  $c_1$  is positive and  $c_2$  is negative. An unbiased estimator of  $L$  is:

 $\frac{1}{2}$ ig i

 $\ddot{\phantom{0}}$ 

 $\label{eq:1} \Delta \hat{\theta}^{(1)} = \alpha \hat{\theta} \hat{\theta}^{(2)} = \hat{\theta} \cdot \hat{f}_{A_A}$ 

 $\ddot{\ddot{\text{}}}$ 

 $\mathbb{R}$ 

 $\mathcal{L}^{(n)}$  ,  $\mathcal{L}^{(n)}$ 

$$
\hat{L} = c_1 M S_1 + c_2 M S_2 \qquad c_1 > 0, \qquad c_2 < 0 \tag{25.33}
$$

If  $(df_1)MS_1/E\{MS_1\}$  and  $(df_2)MS_2/E\{MS_2\}$  are independent  $\chi^2$  random variables with  $df_1$ and  $df_2$  degrees of freedom, respectively, an approximate  $1 - \alpha$  confidence interval for *L* is given by:

$$
\hat{L} - H_L \le L \le \hat{L} + H_U \tag{25.34}
$$

where  $\hat{L}$  is defined in (25.33) and  $H_L$  and  $H_U$  are defined by the equations in Table 25.3.

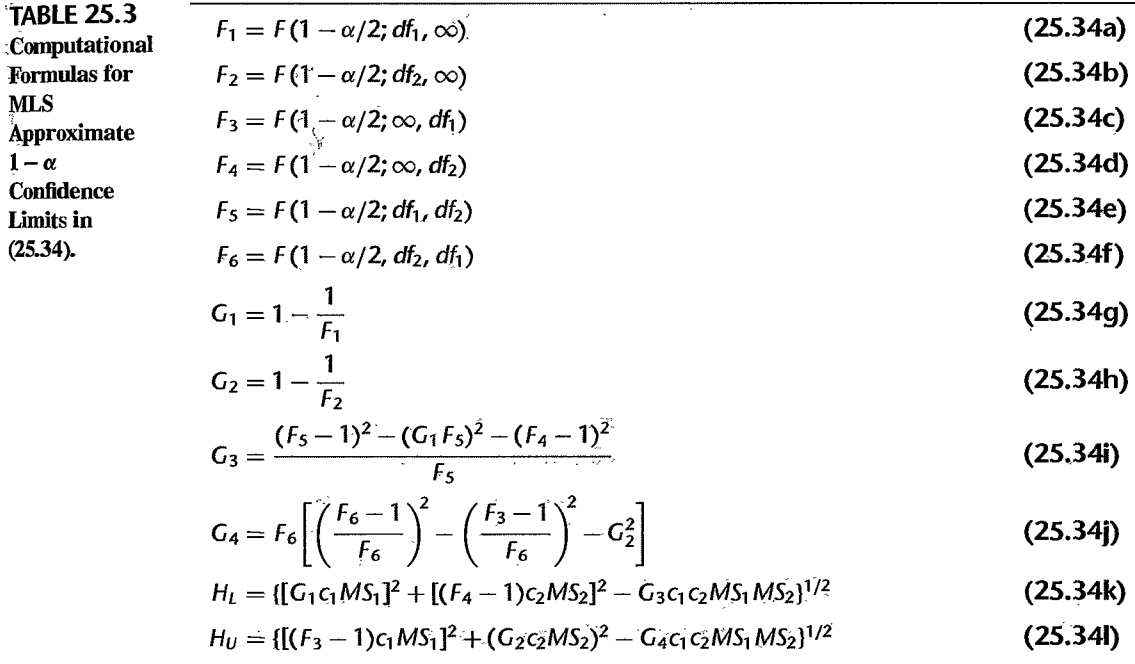

To obtain an approximate  $1 - \alpha$  confidence interval for  $\sigma_{\mu}^2$  with the MLS procedure simply observe that the correspondences in  $(25.30)$  for the Satterthwaite procedure and here also and confidence interval  $(25.34)$  becomes:

$$
s_{\mu}^{2} - H_{L} \leq \sigma_{\mu}^{2} \leq s_{\mu}^{2} + H_{U}
$$
 (25.35)

**Example** 

For the Apex Enterprises example, we shall obtain a 90 percent confidence interval for  $\sigma_{\mu}^2$ by means of the MLS procedure. From earlier, we have:

$$
c_1 = 1/n = 1/4 = .25
$$
  $MS_1 = MSTR = 394.9$   $df_1 = r - 1 = 4$   
\n $c_2 = -1/n = -1/4 = -.25$   $MS_2 = MSE = 73.3$   $df_2 = r(n - 1) = 15$   
\n $\hat{L} = s_u^2 = 80.4$ 

We first determine the six percentiles (25.34a) to (25.34f):

$$
F_1 = F(.95; 4, \infty) = 2.37
$$
  
\n
$$
F_2 = F(.95; 15, \infty) = 1.67
$$
  
\n
$$
F_3 = F(.95; \infty, 4) = 5.63
$$
  
\n
$$
F_4 = F(.95; \infty, 15) = 2.07
$$
  
\n
$$
F_5 = F(.95; 4, 15) = 3.06
$$
  
\n
$$
F_6 = F(.95; 15, 4) = 5.86
$$

Intermediate calculations required are:

$$
G_1 = 1 - \frac{1}{2.37} = .5781
$$
  
\n
$$
G_2 = 1 - \frac{1}{1.67} = .4012
$$
  
\n
$$
G_3 = \frac{(3.06 - 1)^2 - [(.5781)3.06]^2 - (2.07 - 1)^2}{3.06} = -.0100
$$
  
\n
$$
G_4 = 5.86 \left[ \left( \frac{5.86 - 1}{5.86} \right)^2 - \left( \frac{5.63 - 1}{5.86} \right)^2 - (.4012)^2 \right] = -.5708
$$

*H<sub>L</sub>* and *H<sub>U</sub>* are then computed as follows:

 $\ddot{\textbf{a}}$ 

$$
H_L = \{[(.5781)(.25)394.9]^2 + [(2.07 - 1)(-.25)73.3]^2 - (-.0100)(.25)(-.25)(394.9)73.3\}^{1/2}
$$
  
= 60.2  

$$
H_U = \{[(5.63 - 1)(.25)394.9]^2 + [(.4012)(-.25)73.3]^2 - (-.5708)(.25)(-.25)(394.9)73.3\}^{1/2}
$$
  
= 456.0

The approximate 90 percent confidence interval for  $\sigma_{\mu}^2$  therefore is:

$$
20.2 = 80.4 - 60.2 \leq \sigma_{\mu}^2 \leq 80.4 + 456.0 = 536.4
$$
Taking the square roots of the confidence limits, we obtain an approximate confidence interval for  $\sigma_\mu$ :

$$
4.5 \leq \sigma_{\mu} \leq 23.2
$$

Notice that in this instance the confidence limits obtained by the Satterthwaite procedure (5.6 and 26.2) are quite similar to the ones just obtained by the more accurate MLS procedure. Note also the impreciseness of the MLS confidence interval here, a result of the small sample sizes and the difficulty in estimating variance components precisely.

# **Random Factor Effects Model**

We can express the single-factor random cell means model  $(25.1)$  in an equivalent random factor effects fashion, just as we did for fixed factor levels in Chapter 16. We do this by expressing each factor level mean  $\mu_i$  as a deviation from its expected value,  $E\{\mu_i\} = \mu$ . as follows:

$$
\tau_i = \mu_i - \mu. \tag{25.36}
$$

Then we simply replace  $\mu_i$  in ANOVA model (25.1) by its equivalent expression from (25.36):

$$
\mu_i = \mu + \tau_i \tag{25.37}
$$

The random factor effects model therefore is expressed as follows:

$$
Y_{ij} = \mu + \tau_i + \varepsilon_{ij} \tag{25.38}
$$

where:

 $\mu$ . is a constant component common to all observations

 $\tau_i$  are independent  $N(0, \sigma_u^2)$ 

 $\varepsilon_{ij}$  are independent  $N(0, \sigma^2)$ 

 $\tau_i$  and  $\varepsilon_{ij}$  are independent

 $i = 1, \ldots, r; j = 1, \ldots, n$ 

Note that the  $\tau_i$  are random variables in ANOVA model (25.38). With reference to the personnel officers in the Apex Enterprises example,  $\tau_i$  represents the effect of the *i*th personnel officer who is selected at random. Specifically,  $\tau_i$  measures by how much the mean rating of all potential employees by the ith personnel officer differs from the overall mean rating by all personnel officers.

# 25.2 Two-Factor Studies-ANOVA Models II and **III**

### **ANOVA Model II-Random Factor Effects**

Consider an investigation of the effects of machine operators (factor A) and machines (factor  $B$ ) on the number of pieces produced in a day. Five operators and three machines are used in the study. Yet the inferences are not to be confined to the particular five operators and three machines participating in the study, but rather they are to pertain to all operators and all machines available to the company. Here a random factor effects ANOVA model (model II) would be appropriate for the two-factor study, since each of the two sets of factor levels may be considered the result of sampling a population (all operators, all machiness about which inferences are to be drawn.  $\frac{1}{2}$  about which inferences are to be drawn.

In the random factor effects version of ANOVA model II for a two-factor study, we assume analogously to a single-factor study that both the factor A main effects  $\alpha_i$  and the factor *B* main effects  $\beta_j$  are independent random variables. Further, we assume that the interaction effects  $(\alpha \beta)_{ij}$  are independent random variables. Thus, the random factor level effects version of ANOVA model II for a two-factor study with equal sample sizes  $n_{\text{is}}$ :

$$
Y_{ijk} = \mu_{\cdot\cdot} + \alpha_i + \beta_j + (\alpha \beta)_{ij} + \varepsilon_{ijk}
$$
\n(25.39)

where:

 $\mu$ .. is a constant

 $\alpha_i$ ,  $\beta_j$ .  $(\alpha\beta)_{ij}$  are independent normal random variables with expectations

zero and respective variances  $\sigma_{\alpha}^2$ ,  $\sigma_{\beta}^2$ ,  $\sigma_{\alpha\beta}^2$ 

 $\varepsilon_{ijk}$  are independent  $N(0, \sigma^2)$ 

 $\alpha_i$ ,  $\beta_i$ ,  $(\alpha \beta)_{ii}$ , and  $\varepsilon_{ijk}$  are pairwise independent

 $i = 1, \ldots, a; j = 1, \ldots, b; k = 1, \ldots, n$ 

Meaning of Model Terms. We shall explain the meaning of the terms in random ANOVA model  $(25.39)$  with reference to the production example involving the two factors, machine operators and machines. The main effect of operator  $i$  in the study (selected at random from the population of operators) is  $\alpha_i$ . Similarly, the main effect of machine j in the study (selected at random from the population of machines) is  $\beta_i$ . Further, the interaction effect between operator *i* and machine *j* on the number of pieces produced per day is  $(\alpha \beta)_{ii}$ . ANOYA model (25.39) assumes that the main effects of operators on output per day are normally distributed with zero mean and variance  $\sigma_{\alpha}^2$ . Similarly, the main effects of machines are normally distributed with zero mean and variance  $\sigma_{\beta}^2$ . Finally, the operator-machine interaction effects are normally distributed with mean zero and variance  $\sigma_{\alpha\beta}^2$ . Since random factor effects ANOYA model (25.39) assumes these three effects to be independent random variables, the mean output for operator *i*-machine *j*, namely,  $\mu_{ij} = \mu + \alpha_i + \beta_j + (\alpha \beta)_{ij}$ , may be viewed as the sum of independent selections of  $\alpha_i$ ,  $\beta_j$ , and  $(\alpha\beta)_{ij}$  from the edifferent normal distributions.

#### Comment

We caution that random factor effects ANOVA model (25.39) should only be used if the factor levels of the two factors do indeed represent random samples from populations of interest. Also. when a study involves only a few levels of cach random factor, precise estimation of the factor variance components will usually be very difficult because of the small number of factor levels sampled.  $\blacksquare$ 

#### Important Features of Model

1. For ANOVA model (25.39), the expected value of response  $Y_{ijk}$  is:

$$
E\{Y_{ijk}\} = \mu \tag{25.40a}
$$

2. The variance of  $Y_{ijk}$ , denoted by  $\sigma_Y^2$ , is:

$$
\sigma^{2}\{Y_{ijk}\} = \sigma_{Y}^{2} = \sigma_{\alpha}^{2} + \sigma_{\beta}^{2} + \sigma_{\alpha\beta}^{2} + \sigma^{2}
$$
 (25.40b)

The  $Y_{ijk}$  thus have constant variance. They are normally distributed because they are linear combinations of independent normal random variables.

3. In advance of the random trials, different responses  $Y_{ijk}$  are independent except for responses from the same factor  $A$  level and/or from the same factor  $B$  level, which are correlated because they contain some common random terms. The covariances are as follows:

$$
\sigma\{Y_{ijk}, Y_{ij'k'}\} = \sigma_{\alpha}^2 \qquad j \neq j' \qquad (25.41a)
$$

$$
\sigma\{Y_{ijk}, Y_{i'jk'}\} = \sigma_{\beta}^2 \qquad i \neq i' \qquad (25.41b)
$$

$$
\sigma\{Y_{ijk}, Y_{ijk'}\} = \sigma_{\alpha}^2 + \sigma_{\beta}^2 + \sigma_{\alpha\beta}^2 \qquad k \neq k'
$$
 (25.41c)

$$
\sigma\{Y_{ijk}, Y_{i'j'k'}\} = 0 \qquad \qquad i \neq i', j \neq j' \qquad \qquad \textbf{(25.41d)}
$$

### , **.ANOVA Model III-Mixed Factor Effects**

 $\label{eq:vartheta} \rho \left( \rho \right) \left( \sum_{i=1}^n \left( \rho \right) \left( \rho \right) \right) = \left( \rho \right) \left( \rho \right) \left( \rho \right)$ 

医头 人 Ń

 $\label{eq:1} \frac{1}{\omega_{\rm{eff}}(t)}\left\langle \frac{\partial \mathcal{L}_{\rm{eff}}}{\partial \mathcal{L}_{\rm{eff}}}\right\rangle$ 

When one of the two factors has fixed factor levels while the other has random factor levels, a mixed factor effects ANOVA model (model III) is applicable. An instance where this model may be appropriate is an investigation of the effects of four different training methods (factor A) and five instructors (factor  $B$ ) upon learning in a company training program. The four levels for training methods may be considered fixed, since interest centers in these particular training methods. In contrast, the levels for instructors may be viewed as random, since inferences are to be made about a population of instructors of which the five used in the study are viewed as a sample.

Two mixed factor effects ANOVA models are widely used. They are related to each other and are called the *restricted* and *unrestricted* mixed models. The restricted model is somewhat more general, and will be the mixed model that we shall present. When factor *A*  has fixed factor levels and factor B has random factor levels, the  $\alpha_i$  effects are constants and the  $\beta_i$  effects are random variables. The interaction effects  $(\alpha \beta)_{ij}$  are also random variables because the factor B levels are random. As for the fixed effects ANOVA model for two-factor studies, the fixed effects  $\alpha_i$  in the restricted mixed model will be subject to the restriction that their sum is zero; i.e.,  $\sum \alpha_i = 0$ . Similarly, the interaction terms  $(\alpha \beta)_{ij}$ will be subject to a restriction related to the fact that all fixed factor *A* levels are included in the study; the restriction is that  $\sum_i (\alpha \beta)_{ij} = 0$  for each level j of random factor B. Any two interaction terms will be independent, as in the random effects model (25.39), except if they come from the same level of random factor  $B$  in which case they will be correlated. The correlation is related to the restriction that  $\sum_i(\alpha\beta)_{ij} = 0$  for each level j of random factor B.

The restricted mixed ANOVA model for two-factor studies, where factor *A* is fixed and factor  $B$  is random, can now be stated as follows:

$$
Y_{ijk} = \mu_{\cdot\cdot} + \alpha_i + \beta_j + (\alpha\beta)_{ij} + \varepsilon_{ijk} \tag{25.42}
$$

where:

 $\mu$ .. is a constant

 $\alpha_i$  are constants subject to the restriction  $\sum \alpha_i = 0$ 

 $\beta_i$  are independent N (0.  $\sigma_{\beta}^2$ )  $(\alpha \beta)_{ij}$  are *N* $\left(0, \frac{a-1}{a} \sigma_{\alpha \beta}^2\right)$ , subject to the restrictions:  $\sum_i (\alpha \beta)_{ii} = 0$  for all j  $\sigma\{(\alpha\beta)_{ij}, (\alpha\beta)_{i'j}\} = -\frac{1}{a}\sigma_{\alpha\beta}^2 \qquad i \neq i'$ 

 $\varepsilon_{ijk}$  are independent  $N(0, \sigma^2)$ 

 $\beta_j$ ,  $(\alpha\beta)_{ij}$ , and  $\varepsilon_{ijk}$  are pairwise independent  $i = 1, \ldots, a; j = 1, \ldots, b; k = 1, \ldots, n$ 

#### Comments

1. Note that  $\sigma_{\alpha\beta}^2$  is not the variance of the interaction terms in model (25.42) but is proportional to their variance, the proportionality constant being  $(a - 1)/a$ . The reason why the variance of the interaction terms in ANOVA model (25.42) is expressed as  $(a - 1)\sigma_{\alpha\beta}^2/a$  rather than simply as  $\sigma_{\alpha\beta}^2$  is so that the expected mean squares will be relatively simple expressions. This facilitates the making of inferences for this model. Some texts denote the variance of  $(\alpha \beta)_{ij}$  by  $\sigma_{\alpha\beta}^2$ .

2. The unrestricted mixed ANOVA model for two-factor studies is quite similar to the restricted model in (25.42). In the unrestricted model, there are no restrictions on the interaction effects  $(\alpha\beta)_{ii}$ and they are pairwise independent. Denote the unrestricted random effects by  $\beta_i^*$  and  $(\alpha \beta)_{i}^*$ . Also let  $(\overline{\alpha\beta})^*_{ij}$  denote the mean of the unrestricted interaction terms  $(\alpha\beta)^*_{1j}$ .  $(\alpha\beta)^*_{2j}$ ....  $(\alpha\beta)^*_{ij}$  for the fixed factor A levels for any factor level *j* of random factor B. Then the terms  $\beta_i$  and  $(\alpha \beta)_{ij}$  in restricted model (25.42) are related to the unrestricted terms as follows:

$$
\beta_i = \beta_i^* + (\overline{\alpha \beta})_{ij}^* \qquad (\alpha \beta)_{ij} = (\alpha \beta)_{ij}^* - (\overline{\alpha \beta})_{ij}^* \qquad (25.43)
$$

The restrictions on the  $(\alpha\beta)_{ii}$  in model (25.42) follow from the relation in (25.43). References 25.6 and 25.7 contain detailed discussions of the restricted and unrestricted mixed ANOVA models.  $\blacksquare$ 

Important Features of Model. The expected value of response *Yijk* for mixed ANOVA model (25.42) is:

$$
E\{Y_{ijk}\} = \mu_{\cdot\cdot} + \alpha_i \tag{25.44}
$$

ż

The variance of  $Y_{ijk}$  follows directly from the pairwise independence of  $\alpha_i$ ,  $\beta_j$ , and  $(\alpha\beta)_{ii}$ :

$$
\sigma^{2}\{Y_{ijk}\} = \sigma_{Y}^{2} = \sigma_{\beta}^{2} + \frac{a-1}{a}\sigma_{\alpha\beta}^{2} + \sigma^{2}
$$
 (25.45)

Notice that the  $Y_{ijk}$  have constant variance. Further, they are normally distributed because each is a linear combination of independent normal random variables.

In advance of the random trials, different responses  $Y_{ijk}$  are independent if they are not from the same random factor  $B$  level. Responses from the same random factor  $B$  level are correlated; their covariances are as follows:

, .;:,

¢ ž

 $\mathcal{C}$ 

÷

 $\tilde{\mathcal{P}}_{\epsilon}$ 

$$
\sigma\{Y_{ijk}, Y_{ijk}\} = \sigma_{\beta}^2 + \frac{a-1}{a}\sigma_{\alpha\beta}^2 \qquad k \neq k'
$$
 (25.46a)

$$
\sigma\{Y_{ijk}, Y_{i'jk'}\} = \sigma_{\beta}^2 - \frac{1}{a}\sigma_{\alpha\beta}^2 \qquad i \neq i'
$$
 (25.46b)

$$
\sigma\{Y_{ijk}, Y_{i'j'k'}\} = 0 \qquad j \neq j' \qquad (25.46c)
$$

Covariance Structure of Observations. We shall illustrate the form of the variancecovariance matrix of the responses  $Y_{ijk}$  for mixed ANOVA model (25.42) for a simple example. Here, A is a fixed factor with  $a = 2$  levels, B is a random factor with  $b = 2$  levels, and  $n = 2$  responses are obtained for each of the six treatments. The variance of response  $Y_{ijk}$  is according to (25.45) for  $a = 2$ :

$$
\sigma^2 \{ Y_{ijk} \} = \sigma_Y^2 = \sigma_\beta^2 + \sigma_{\alpha\beta}^2/2 + \sigma^2
$$

The covariance in (25.46a) will be denoted by  $\sigma_{kk'}$  to indicate that the two  $Y_{ijk}$  observations only differ for the replication. Similarly, the covariance in (25.46b) will be denoted by  $\sigma_{ii'}$  to indicate that the two observations come from different factor *A* levels but not from different factor B levels. In this notation, the two pairwise covariances are for  $a = 2$ :

$$
\sigma_{kk'} = \sigma_{\beta}^2 + \sigma_{\alpha\beta}^2/2
$$

$$
\sigma_{ii'} = \sigma_{\beta}^2 - \sigma_{\alpha\beta}^2/2
$$

The response vector Y for this example is shown in Table 25.4a. Note that the observations are listed in the vector with  $i$  varying within  $j$ . This permits a simple block structure

,FABLE 25.4 (b) Variance-Covariance Matrix **Illustration of** (a) Observations Vector in Block Form Yariance-*.1'-*  $\sigma_{\text{ex}}^2(Y) = \begin{bmatrix} \sum_{i=1}^N & 0 \\ 0 & \sum_{i=1}^N \end{bmatrix}$ **Covariance**  $\gamma_{111}$  : Matrix for *, lY;:,z' ,*  Mixed Model *Y*<sup>211</sup>  $(25.42)-a=2$ ,  $Y =$  $Y_{212}$ " where:  $\ddot{b}=2, n = 2.$ Y12J *;'Y;22*   $\hat{\mathbf{0}}=4\times4$  matrix containing all 0s 'LA 221 A' 222 N  $\sigma_{\rm V}^2 = \sigma_{\rm \beta}^2 + \sigma_{\rm \alpha \beta}^2/2 + \sigma^2$  $\sigma_{kk}=\sigma_{\beta}^2+\sigma_{\alpha\beta}^2/2$  $\omega_{ii'} = \omega_{\beta'}$ ,  $\omega_{\alpha\beta}/2$ 

presentation of the variance-covariance matrix in Table 25.4b. In this presentation,  $f_{\text{OUF}}$ rows and four columns are represented by a block matrix. Because of the symmetry of the blocks, only two different block matrices are required. These are shown in Table  $25.4<sub>b</sub>$ . Note the correlations between pairs of observations on the block main diagonal and the uncorrelatedness elsewhere.

### Comment

The reason why the restricted mixed model in (25.42) is somewhat more general than the unrestricted model is that two observations from the same random factor  $B$  level can be positively or negatively correlated for the restricted model according to (25.46b) but cannot be negatively correlated for the unrestricted model. •

#### 23.3 Two-Factor Studies-ANOVA Tests for Models II and III

For both the mixed and random ANOVA models for two-factor studies, the analysis of variance calculations for sums of squares are identical to those for the fixed ANOVA model. Thus, formulas (19.37) and (19.39) are entirely applicable for two-factor ANOVA models II and III. Similarly, the degrees of freedom and mean squares are exactly the same as those shown in Table 19.8 for the fixed two-factor ANOVA model. The random and mixed ANOYA models depart from the fixed ANOYA model only in the expected mean squares and the consequent choice of the appropriate test statistic.

### Expected Mean Squares

The expected mean squares for the random and mixed ANOYA models for balanced twofactor studies can be worked out by utilizing the properties of the model and applying the usual expectation theorems. They are shown in Table 25.5, together with those for the fixed ANOVA model. The derivations are tedious, but simple rules have been developed for finding the expected mean squares. These rules are described in Appendix D.

### TABLE 25.5 Expected Mean Squares for Balanced Two-Factor ANOVA Models.

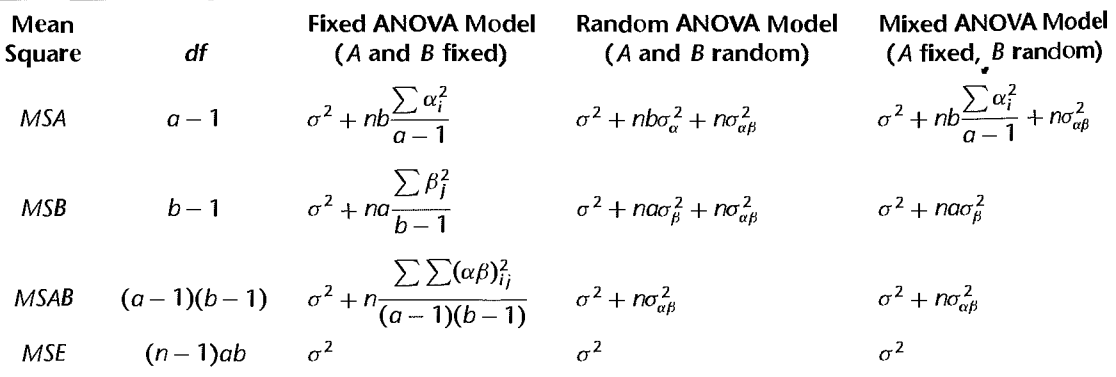

| <b>Test for Presence</b><br>and fects of: | <b>Fixed ANOVA Model</b><br>$(A \text{ and } B \text{ fixed})$ | Random ANOVA Model<br>$(A \text{ and } B \text{ random})$ | Mixed ANOVA Model<br>(A fixed, B random) |
|-------------------------------------------|----------------------------------------------------------------|-----------------------------------------------------------|------------------------------------------|
| <b>Factor A</b>                           | <b>MSA/MSE</b>                                                 | <b>MSA/MSAB</b>                                           | <b>MSA/MSAB</b>                          |
| a tor $B$                                 | MSB/MSE <sup>-</sup>                                           | :MSB/MSAB                                                 | MSB/MSE                                  |
| <b>Anteractions</b><br><b>Because</b>     | <b>MSAB/MSE</b>                                                | <b>MSAB/MSE</b>                                           | <b>MSAB/MSE</b>                          |

TABLE 25.6 Test Statistics for Balanced Two-Factor ANOVA Models.

# Construction of Test Statistics

As usual, each statistic for testing factor effects is constructed by comparing two mean squares that have the properties:

- 1. Under H*o,* both mean squares have the same expectation.
- 2. Under  $H_a$ , the numerator mean square has a larger expectation than the denominator mean square.

It can be shown that such a test statistic follows the *F* distribution if *Ho* holds. The decision rule is constructed in the ordinary fashion, with large values of the test statistic leading to *Ha.* 

For instance, to test for the presence of factor *A* main effects in random ANOVA model (25.39), namely:

$$
H_0: \sigma_\alpha^2 = 0
$$
  
\n
$$
H_a: \sigma_\alpha^2 > 0
$$
\n(25.47)

we see from Table 25.5 that *MSA* and *MSAB* both have the same expectation if  $\sigma_{\alpha}^2 = 0$ , that is, if factor *A* has no main effects. If  $\sigma_{\alpha}^2 > 0$ , *E{MSA}* is greater than *E{MSAB}*. Hence, the appropriate test statistic is:

$$
F^* = \frac{MSA}{MSAB}
$$
 (25.48)

and the decision rule for controlling the Type I error at  $\alpha$  is:

If 
$$
F^* \le F[1 - \alpha; a - 1, (a - 1)(b - 1)]
$$
, conclude  $H_0$   
If  $F^* > F[1 - \alpha; a - 1, (a - 1)(b - 1)]$ , conclude  $H_a$  (25.49)

Note that the denominator for testing for factor *A* main effects in the random ANOVA model is *MSAB,* whereas it is *MSE* in the fixed ANOVA model.

We summarize the appropriate test statistics for mixed and random ANOVA models in Table 25.6. For comparison purposes, we also present the test statistics for the fixed ANOVA model there. As may be seen from Table 25.6, the denominator of the test statistic for mixed and random ANOVA models in a number of instances differs from that for the fixed ANOVA model. Hence, it is important that the expected mean squares be known when random or mixed models are utilized so that the appropriate test statistics can be determined.

Example

We return to our earlier mixed ANOVA model example of four different training methods (factor  $A$ , fixed) and five instructors (factor  $B$ , random). Four classes were assigned to each training method-instructor combination. The response variable of interest was the mean

| Source of<br>Variation                        | SS                      | df | МS   | F*                                                              |
|-----------------------------------------------|-------------------------|----|------|-----------------------------------------------------------------|
| Factor A (training methods, fixed)            | 42.1                    | 3  | 14.0 |                                                                 |
| Factor B (instructors, random)                | 53.9                    | 4  | 13.5 | $14.0/3.9 = 3.5\%$<br>$13.5/2.1 = 6.43\%$<br>$3.9/2.1 = 1.86\%$ |
| AB interactions                               | 46.7                    | 12 | 3.9  |                                                                 |
| Error                                         | 126.4                   | 60 | 2.1  |                                                                 |
| Total                                         | 269.1                   | 79 |      |                                                                 |
| $F(.95; 3, 12) = 3.49$ $F(.95; 4, 60) = 2.53$ |                         |    |      |                                                                 |
|                                               | $F(.95; 12, 60) = 1.92$ |    |      |                                                                 |

**TABLE 25.7** ANOVA Table for Mixed ANOVA Model-Training Example (A fixed, B random,  $a = 4$  $b = 5, n = 4$ .

improvement per student in the class at the end of the training program. The data are not shown, but the ANOVA table is presented in Table 25.7. To test whether or not training methods and instructors interact:

> $H_0: \sigma_{\alpha\beta}^2 = 0$  $H_a$ :  $\sigma_{\alpha\beta}^2 > 0$

we utilize according to Table 25.6 the test statistic:

$$
F^* = \frac{MSAB}{MSE}
$$

Using the results from Table 25.7, we obtain:

$$
F^* = \frac{3.9}{2.1} = 1.86
$$

For level of significance  $\alpha = .05$ , we require  $F(.95; 12, 60) = 1.92$ . Since  $F^* = 1.86 \le$ 1.92, we conclude that training methods and instructors do not interact. The *-value of this* test is .06.

The test statistics for testing training method main eflects and instructor main effects are shown in Table 25.7. By comparing the test statistics with the appropriate percentiles of the F distribution shown at the bottom of Table 25.7 for level of significance  $\alpha = .05$  each, we find that both training methods and instructors differ in effectiveness.

#### Comment

When there is only one case per treatment  $(n = 1)$  with the fixed two-factor ANOVA model, we know from Section 20.1 thai no exact tests are possible unless the model can be modified. The reason is that  $MSE = 0$  always in that case so that no estimate of  $\sigma^2$  can be obtained. In contrast, Table 25.5 indicates that exact tests for both factor  $A$  and factor  $B$  main elfects are possible with the random two-factor ANOVA model when  $n = 1$  without any restrictive assumptions about the interactions. This is because *MSAB* is the appropriate denominator of the test statistic here, and *MSAB* can be determined regardless of sample size. With the mixed ANOVA model where factor  $A$  is the fixed factor, the presence of factor A main effects can also be tested when  $n = 1$  without the need for restrictive assumptions about the interactions. However, an exact test for factor *B* main effects would require the assumption that all interactions are zero or some other modification of the ANOVA model. •

# Two-Factor Studies-Estimation of Factor Effects for Models II and **III** ";.,0.------------------------------------

# '\$ti.mation **of Variance Components**

When a random factor has significant main effects, we often wish to estimate the magnitude of the variance component. Unbiased estimators can readily be derived from appropriate linear combinations of the expected mean squares in Table 25.5. For instance, the variance component  $\sigma_{\beta}^2$  in mixed ANOVA model (25.42) can be estimated by noting that:

$$
E\{MSB\} - E\{MSE\} = \sigma^2 + na\sigma_\beta^2 - \sigma^2 = na\sigma_\beta^2
$$

Hence, we have:

$$
\sigma_{\beta}^2 = \frac{E\{MSB\} - E\{MSE\}}{na}
$$
 (25.50)

and an unbiased estimator of  $\sigma_{\beta}^2$  is:

$$
s_{\beta}^2 = \frac{MSB - MSE}{na}
$$
 (25.50a)

Approximate confidence intervals for the variance components in balanced two-factor studies can be obtained by either the Satterthwaite procedure in (25.29) or the MLS procedure in (25.34). For example, the MLS procedure can be used to estimate the variance component  $\sigma_{\beta}^2$  in mixed ANOVA model (25.42) by noting from (25.50a) that  $s_{\beta}^2$  can be expressed in the form (25.33):

$$
\hat{L} = s_{\beta}^2 = \left(\frac{1}{na}\right)MSB + \left(-\frac{1}{na}\right)MSE
$$

The correspondences are  $MS_1 = MSB$ ,  $MS_2 = MSE$ ,  $c_1 = 1/na$ , and  $c_2 = -1/na$ . The approximate  $1 - \alpha$  MLS confidence limits therefore are:

$$
s_{\beta}^2 - H_L \leq \sigma_{\beta}^2 \leq s_{\beta}^2 + H_U
$$
 (25.51)

where  $H_L$  and  $H_U$  are determined using the formulas in Table 25.3, with  $df_1 = b - 1$  and  $df_2 = (n-1)ab$ .

**Example**  In the training example of Table 25.7 with one fixed and one random factor, random factor  $B$ (instructors) had significant effects. To estimate  $\sigma_{\beta}^2$ , we utilize the estimator in (25.50a). Substituting, we obtain:

$$
s_{\beta}^2 = \frac{13.5 - 2.1}{16} = .71
$$

Î

on se

To construct an approximate 95 percent confidence interval for  $\sigma_\beta^2$  by the MLS procedure. we first note that the correspondences to the form in  $(25.33)$  are:

$$
c_1 = \frac{1}{na} = \frac{1}{4(4)} = .0625 \qquad MS_1 = MSB = 13.5
$$
  
\n
$$
c_2 = -\frac{1}{na} = -\frac{1}{4(4)} = -.0625 \qquad MS_2 = MSE = 2.1
$$
  
\n
$$
df_1 = b - 1 = 4 \qquad df_2 = (n - 1)ab = 60
$$

Carrying out the calculations indicated in Table 25.3, we first obtain the percentiles:

$$
F_1 = F(.975; 4, \infty) = 2.79
$$
  
\n
$$
F_2 = (.975; 60, \infty) = 1.39
$$
  
\n
$$
F_3 = F(.975; \infty, 4) = 8.26
$$
  
\n
$$
F_4 = (.975; \infty, 60) = 1.48
$$
  
\n
$$
F_5 = F(.975; 4, 60) = 3.01
$$
  
\n
$$
F_6 = F(.975; 60, 4) = 8.36
$$

and then:

$$
G_1 = .6416 \t G_4 = -.4834
$$
  
\n
$$
G_2 = .2806 \t H_L = .55
$$
  
\n
$$
G_3 = .0266 \t H_U = 6.12
$$

The desired confidence interval is obtained from (25.51):

$$
.16 = .71 - .55 \le \sigma_{\beta}^2 \le .71 + 6.12 = 6.83
$$

Hence, an approximate 95 percent confidence interval for  $\sigma_{\beta}$ , the standard deviation measuring the variability among instructors, is:

$$
.4 \leq \sigma_{\beta} \leq 2.6
$$

### **Estimation of Fixed Effects in Mixed Model**

**Point Estimators.** We now consider point and interval estimation of fixed effect parameters for balanced mixed model  $(25.42)$ , where factor A is fixed and factor B is random. The situation is more complicated than for fixed ANOVA model I because certain pairs of observations are correlated for the mixed model, as we have seen in  $(25.46)$ . When the responses Yare correlated, the method of generalized least squares must be used to obtain minimum variance unbiased estimators. Weighted least squares, discussed in Chapter **11,** is a special case of generalized least squares. It turns out, however, that the generalized least squares estimators of the fixed effects  $\alpha_i$  for the balanced case are the same as the ones obtained by the method of ordinary least squares:

$$
\hat{\alpha}_i = \overline{Y}_{i\cdot\cdot} - \overline{Y}_{\cdot\cdot\cdot}
$$
 (25.52)

Frequently, the marginal mean  $\mu_i$ , is also of interest. Since  $\mu_i = \mu_{i+1} + \alpha_i$ , it follows from (25.52) that a best linear unbiased estimator of  $\mu_i$ , for balanced studies is:

$$
\hat{\mu}_i = \bar{Y}_{\cdots} + (\bar{Y}_{i\cdots} - \bar{Y}_{\cdots}) = \bar{Y}_{i\cdots}
$$
 (25.53)

Often a contrast of the fixed effects  $\alpha_i$  is also of interest:

$$
L = \sum c_i \alpha_i \quad \text{where} \quad \sum c_i = 0 \quad (25.54)
$$

An unbiased estimator of *Lis:* 

$$
\hat{L} = \sum c_i \hat{\alpha}_i = \sum c_i (\overline{Y}_{i\cdot\cdot} - \overline{Y}_{\cdot\cdot\cdot}) = \sum c_i \overline{Y}_{i\cdot\cdot}
$$
 (25.55)

Variances of Estimators. For mixed ANOVA model (25.42) for balanced studies, it can be shown that the variance of  $\hat{\alpha}_i$  is as follows:

$$
\sigma^2\{\hat{\alpha}_i\} = \frac{\sigma^2 + n\sigma_{\alpha\beta}^2}{bn} = \frac{E\{MSAB\}}{bn}
$$
 (25.56)

It can also be shown that the variance of a contrast  $\hat{L}$  of the estimated fixed factor  $A$  effects  $\hat{\alpha}_i$ , defined in (25.55), is as follows:

$$
\sigma^2\{\hat{L}\} = \sum c_i^2 \sigma^2\{\hat{\alpha}_i\}
$$
 (25.57)

where  $\sigma^2\{\hat{\alpha}_i\}$  is given in (25.56).

Since  $\sigma^2 {\hat{\alpha}}_i$  is a constant multiple of an expected mean square, it can be estimated unbiasedly and exact confidence intervals for  $\alpha_i$  and for contrasts of the  $\alpha_i$  can be obtained. An unbiased estimator of the variance of  $\hat{\alpha}_i$  is:

$$
s^2\{\hat{\alpha}_i\} = \frac{MSAB}{bn}
$$
 (25.58)

and of a contrast of the  $\hat{\alpha}_i$  is:

$$
s^2\{\hat{L}\} = \frac{MSAB}{bn} \sum c_i^2
$$
 (25.59)

 $\bullet$   $\bullet$ 

### **Comment**

The variances in (25.56) and (25.57) are obtained by recognizing that  $\hat{\alpha}_i$  and  $\hat{L}$  are linear combinations of the responses  $Y_{ijk}$ . For instance, consider an experiment with  $a = b = n = 2$ . Then  $\hat{\alpha}_1$  in (25.52) is as follows:

$$
\hat{\alpha}_1 = \overline{Y}_{1} - \overline{Y}_{2} = \frac{1}{4}(Y_{111} + Y_{112} + Y_{121} + Y_{122}) - \frac{1}{8}(Y_{111} + \dots + Y_{222})
$$
\n
$$
= \left(\frac{1}{8}\right)Y_{111} + \left(\frac{1}{8}\right)Y_{112} + \left(\frac{1}{8}\right)Y_{121} + \left(\frac{1}{8}\right)Y_{122} + \left(-\frac{1}{8}\right)Y_{211} + \left(-\frac{1}{8}\right)Y_{212} + \left(-\frac{1}{8}\right)Y_{222} + \left(-\frac{1}{8}\right)Y_{222}
$$

Let the coefficients of the responses  $Y$  be denoted by  $c$  and define the row vector of the coefficients as follows:

$$
\mathbf{c}'=(c_1 \quad c_2 \quad \cdots \quad c_{n_T})
$$

and let Y as always denote the vector of the responses. We can then represent the estimator  $(\hat{\alpha}_i \text{ or } \hat{L})$ as c'Y.

We know the variances and covariances of the responses  $Y_{ijk}$  from (25.45) and (25.46). Let  $\sigma^2(Y)$ , as usual, denote the variance-covariance matrix containing these variances and covariances. We then utilize (5.46) to obtain the variance of the estimator, namely  $c'\sigma^2\{Y\}c$ . The resulting variance will be expressed in terms of the variance components  $\sigma^2$ ,  $\sigma_\beta^2$ , and  $\sigma_{\alpha\beta}^2$ . We then use the expected mean squares in Table 25.5 for the mixed model to express the variance, if possible, in terms of expected mean squares.

Confidence Intervals for Fixed Effects Contrasts. It is not always possible to obtain exact confidence intervals for the fixed effects in mixed models. Exact confidence intervals are available only when the variance of the estimated parameter or contrast of interest is proportional to an expected mean square from the analysis of variance table. In cases where the variance is not directly proportional to an expected mean square, Satterthwaite's method can sometimes be used to construct approximate confidence intervals. For mixed ANOVA model (25.42), it is possible to obtain exact confidence intervals for contrasts of the fixed effects  $\alpha_i$  because  $\sigma^2\{\hat{\alpha}_i\}$  in (25.56) is a constant multiple of *E{MSAB*}. It can be shown that:

$$
\frac{\hat{L}-L}{s\{\hat{L}\}} \text{ is distributed as } t[(a-1)(b-1)] \tag{25.60}
$$

As a result, the  $1 - \alpha$  confidence limits for L are:

$$
\hat{L} \pm t[1 - \alpha/2; (a-1)(b-1)]s\{\hat{L}\}\tag{25.61}
$$

where  $\hat{L}$  is given by (25.55) and  $s^2 \hat{L}$  is given by (25.59).

Notice that confidence limits (25.61) are identical to those in (19.65) for the fixed ANOVA model, except that:

- l. *MSAB* replaces *MSE* in the estimated variance of the contrast.
- 2. The degrees of freedom now are  $(a 1)(b 1)$  instead of  $(n 1)ab$  since a different mean square is utilized.

**Example**  In the training example of Table 25.7, no interaction effects were found to be present. We now wish to estimate the difference  $L = \alpha_1 - \alpha_2$  in the mean improvements between training methods I and 2, using a 95 percent confidence interval. The relevant sample results are:

$$
\bar{Y}_{1} = 43.1
$$
  $\bar{Y}_{2} = 40.8$ 

Hence, our point estimate of  $L = \alpha_1 - \alpha_2 = \mu_1 - \mu_2$  is:

$$
\hat{L} = \bar{Y}_{1} = \bar{Y}_{2} = 43.1 - 40.8 = 2.3
$$

From (25.59). the estimated variance is:

ted variance is:  

$$
s^{2}\{\hat{L}\} = \frac{MSAB}{bn}(1+1) = \frac{2(3.9)}{20} = .39
$$

or  $s\{\hat{L}\}$  = .62. There are 12 degrees of freedom associated with *MSAB*; hence, we require *t*(.975: 12) = 2.179. The confidence limits (25.61) therefore are  $2.3 \pm 2.179$ (.62) and the desired confidence interval is:

$$
9 \leq \mu_1 - \mu_2 \leq 3.7
$$

Thus, we conclude with confidence coefficient .95 that training method I is more eftective than training method 2, its mean improvement being somewhere between .9 and 3.7 units larger.

Multiple Comparison Procedures. Multiple comparison procedures can be utilized for the main effects of the fixed factor in a mixed two-factor ANOVA model in the same way as for the fixed ANOVA model. For example, suppose we wish to obtain all pairwise comparisons between the different training methods in the training example in Table 25.7 by means of the Tukey procedure. We would calculate  $s^2\{\hat{L}\}\$ as in the previous example. The  $t$  multiple in (25.61) now would be:

$$
T = \frac{1}{\sqrt{2}}q[1-\alpha;a,(a-1)(b-1)]
$$
 (25.62)

With specific reference to the training example in Table 25.7, we would require for constructing 95 percent family confidence coefficient intervals for all pairwise comparisons between training methods:

$$
q(.95; 4, 12) = 4.20
$$
  $T = \frac{1}{\sqrt{2}}(4.20) = 2.97$ 

Confidence Intervals for Marginal Means. An exact confidence interval for a marginal mean  $\mu_i$ , in mixed ANOVA model (25.42) cannot be obtained because the variance of the marginal mean  $\hat{\mu}_i$ . in (25.53) is not a multiple of a single expected mean square. Rather, the variance is a linear combination of two expected mean squares, as follows:

$$
\sigma^2\{\hat{\mu}_i.\} = c_1 E\{MSAB\} + c_2 E\{MSB\} \tag{25.63}
$$

where:

i "

 $\sigma$  An  $\delta$ Ą

$$
c_1 = \frac{a-1}{nab} \tag{25.63a}
$$

$$
c_2 = \frac{1}{nab} \tag{25.63b}
$$

An unbiased estimator of  $\sigma^2$ { $\hat{\mu}_i$ } is:

$$
s^2\{\hat{\mu}_i.\} = c_1MSAB + c_2MSB
$$
 (25.64)

Since the form of the variance of estimated marginal mean  $\hat{\mu}_i$ . is that in (25.25), the Satterthwaite approximation can be employed, where the degrees of freedom associated with the estimated variance  $s^2$ { $\hat{\mu}_i$ } are according to (25.28):

$$
df = \frac{\left(\frac{a-1}{nab}MSAB + \frac{1}{nab}MSB\right)^2}{\left(\frac{a-1}{nab}MSAB\right)^2 + \left(\frac{1}{nab}MSB\right)^2}
$$
(25.65)  

$$
\frac{(a-1)(b-1)}{(a-1)(b-1)} + \frac{\left(\frac{1}{nab}MSB\right)^2}{b-1}
$$

Approximate  $1 - \alpha$  confidence limits for  $\mu_i$ , therefore are:

$$
\hat{\mu}_i \pm t(1-\alpha/2; df)s\{\hat{\mu}_i.\}\tag{25.66}
$$

where  $s^2$ { $\hat{\mu}_i$ } is given in (25.64) and *df* is given in (25.65).

### **Example**

Referring again to the training example of Table 25.7, a 95 percent confidence interval for  $\mu_1$ .<br>Is desired. As noted previously, the estimated mean improvement for training meth-d 1.  $\hat{\mu}_1 = \overline{Y}_1$ .. = 43.1

$$
\hat{\mu}_1 = \bar{Y}_{11} = 43.1
$$

Using (25.64) and noting that  $nab = 4(4)5 = 80$ , we obtain:

$$
s^{2}\lbrace \hat{\mu}_{1}.\rbrace = \frac{3}{80}(3.9) + \frac{1}{80}(13.5) = .315
$$

or  $s\{\hat{\mu}_1\} = .561$ . From (25.65) we find:

$$
df = \frac{\left[\frac{3}{80}(3.9) + \frac{1}{80}(13.5)\right]^2}{\left[\frac{3}{80}(3.9)\right]^2 + \left[\frac{1}{80}(13.5)\right]^2} = 11.1
$$

Using  $df = 11$ , the required *t* percentile is  $t(.975; 11) = 2.201$ . The confidence limits are therefore  $43.1 \pm 2.201(.561)$  and the desired confidence interval is:

$$
41.9 \leq \mu_1 \leq 44.3
$$

We conclude with approximate confidence coefficient .95 that the mean improvement for training method I averaged over all instructors is between 41.9 and 44.3.

# 25.5 Randomized Complete Block Design: Random Block Effects

In our discussion of randomized complete block designs in Chapter 21. we assumed that block effects were fixed. However, when blocks are a random sample from a population, the block effects in the randomized complete block design model should be considered to be random variables. as in the following two examples.

I. A cesearcher investigated the improvement in learning in third-grade classes byaugmenting the teacher with one or two teaching assistants. Ten schools were selected at random, and three third-grade classes in each school were utilized in the study. In each school, one class was randomly chosen to have no teaching assistant, one class was randomly chosen to have one teaching assistant, and the third class was assigned two teaching assistants. The amount of learning *by* the class at the end of the school year, suitably measured, was the response variable. Here the blocks are schools, which may be viewed as a random sample from the population of all schools eligible for the study.

2. In a study of the effectiveness of four different dosages of a drug, 20 litters of mice, each consisting of four mice, were utilized. The 20 litters (blocks) here may be viewed as a random sample from the population of all litters that could have been used for the study.

When blocks are considered to be a random sample from a population of blocks, either an additive (i.e., no-interaction) or a nonadditive (i.e., interaction) model can be employed. The choice can be assisted by the diagnostics discussed in Section 21.4. In particular, plots of the responses  $Y_{ij}$  for each block, such as in Figure 21.2, can be helpful in examining

whether blocks and treatments interact. A severe lack of parallelism in such a plot would be a clear indication that the interaction model may be preferable. The Tukey test statistic for interactions in (20.11) may also be utilized, with the interpretation here that the test applies to the given blocks that have been selected. Finally, the nature of the correlations between the experimental units within a block may be examined because the two models make different assumptions about these correlations.

When the primary emphasis of the analysis is on testing and estimating treatment effects, which is the usual case, the choice between the two models actually is not critical because the inference procedures for fixed treatment effects, as we shall see, are exactly the same for the two models.

We first explain the additive, no-interaction model for randomized block designs with fixed treatment effects and random block effects, and then we will take up the interaction model. Both of these models are special cases of two-factor mixed model (25.42). We shall repeat the principal results here because the notation for randomized block designs is slightly different.

#### **Comment**

A special case of random blocks occurs when the blocks are experimental units such as persons, stores, or cities, where each receives all of the treatments over time or where the effect of a given treatment (e.g., advertising) is evaluated at different points of time. These repeated measures designs are discussed in Chapter 27. •

### **!4dditive Model**

 $\hat{v}$  $\frac{1}{2}$ 

 $\begin{array}{ccccc}\n\mathbf{y} & \mathbf{y} & \mathbf{y}\n\end{array}$ 

 $\frac{3}{2}$ 

The additive model for random block effects and fixed treatment effects is a special case of mixed two-factor model (25.42), with  $n = 1$ , the interaction term dropped, and fixed factor A effects now being the treatment effects denoted by  $\tau_i$  and random factor B effects now being the block effects denoted by  $\rho_i$ :

$$
Y_{ij} = \mu_{\cdot\cdot} + \rho_i + \tau_j + \varepsilon_{ij}
$$
\n
$$
(25.67)
$$

where:

 $\mu$ . is a constant  $\rho_i$  are independent  $N(0, \sigma_o^2)$  $\tau_i$  are constants subject to the restriction  $\sum \tau_i = 0$  $\varepsilon_{ij}$  are independent  $N(0, \sigma^2)$ , and independent of the  $\rho_i$  $i=1, \ldots, n_b; j=1, \ldots, r$ 

**Properties of Model.** The important properties of mixed two-factor model (25.42) were given in (25.44)-(25.46). These properties for randomized complete block design model (25.67) are:

$$
E\{Y_{ij}\} = \mu_{\cdot\cdot} + \tau_j
$$
 (25.68a)

$$
\sigma^2 \{ Y_{ij} \} = \sigma_Y^2 = \sigma_\rho^2 + \sigma^2
$$
 (25.68b)

$$
\sigma\{Y_{ij}, Y_{ij'}\} = \sigma_\rho^2 \qquad j \neq j' \tag{25.68c}
$$

$$
\sigma\{Y_{ij}, Y_{i'j'}\} = 0 \qquad i \neq i' \tag{25.68d}
$$

Thus, the variance of  $Y_{ij}$ , again denoted by  $\sigma_Y^2$ , is a constant for all observations; any two observations from different blocks are independent; and any two observations from the same block are correlated for this model. Note that the covariance for any two observations from the same block must be positive in advance of the random trials and that the covariance is the same for all blocks. A positive covariance is reasonable for many applications.  $F_{\text{O}}$ example, class learning in different classes in the same school will tend to be more similar than for classes in different schools because of similar facilities, similar quality of teachers and the like. The like state of the like state of the like state of the like state of the like state of the like

The coefficient of correlation between any two observations from the same block for model (25.67) is constant for all blocks and will be denoted by  $\omega$ :

$$
\omega = \frac{\sigma_{\rho}^2}{\sigma_Y \sigma_Y} = \frac{\sigma_{\rho}^2}{\sigma_Y^2}
$$
 (25.69)

This follows from the definition of a coefficient of correlation in (2.76) and the fact that  $\sigma\{Y_{ij}\} = \sigma\{Y_{ij'}\} = \sigma_Y$ . Note also that the covariance in (25.68c) can be expressed as follows. using  $(25.69)$ :

$$
\sigma\{Y_{ij}, Y_{ij'}\} = \omega \sigma_Y^2 \qquad j \neq j' \tag{25.70}
$$

Covariance Structure of Observations. Since any two  $Y_{ij}$  observations within a given block in advance of the random trials are correlated in the same fashion, the variancecovariance matrix of the observations in a given block is of a particular form. We illustrate this variance-covariance matrix for the observations in a block for a randomized block study with  $r = 3$  treatments, using the covariance expression in (25.70):

$$
\sigma^2\{\mathbf{Y}\} = \begin{bmatrix} \sigma_Y^2 & \omega \sigma_Y^2 & \omega \sigma_Y^2 \\ \omega \sigma_Y^2 & \sigma_Y^2 & \omega \sigma_Y^2 \\ \omega \sigma_Y^2 & \omega \sigma_Y^2 & \sigma_Y^2 \end{bmatrix} = \sigma_Y^2 \begin{bmatrix} 1 & \omega & \omega \\ \omega & 1 & \omega \\ \omega & \omega & 1 \end{bmatrix}
$$
 (25.71)

where:

$$
\mathbf{Y} = \begin{bmatrix} Y_{i1} \\ Y_{i2} \\ Y_{i3} \end{bmatrix}
$$

Note that the main diagonal of the matrix contains the constant variance of the  $Y_{ij}$ ,  $\sigma_Y^2$ , and the entries off the main diagonal are the constant covariances,  $\omega \sigma_Y^2$ . The particular pattern • of the variance-covariance matrix in (25.71) is called *compound symmetry.* 

While any two observations in a given block are correlated in advance of the random trials, once a block has been selected, additive model (25.67) assumes that the observations in that block are independent. The only remaining random variation in an observation  $Y_{ij}$ then is the error term  $\varepsilon_{ij}$ , and additive model (25.67) assumes that these are independent. Thus, in the teacher assistant study, model  $(25.67)$  assumes that once the schools have been selected, any one class performance is independent of that of another class in each selected school, given all of the common conditions for the classes in that school as reflected in the block effect *Pi.* 

#### Comments

1. The variance of  $Y_{ij}$  in (25.68b) can be expressed as follows using (25.69):

$$
\sigma_Y^2 = \omega \sigma_Y^2 + \sigma^2
$$

Hence, we obtain:

$$
\sigma_Y^2 = \frac{\sigma^2}{1 - \omega} \tag{25.72}
$$

2. The assumption of compound symmetry in additive model (25.67) is restrictive. While this assumption is sufficient so that the  $F^*$  statistic for testing treatment effects will follow the  $F$  distribution when *Ho* holds (i.e., when no treatment effects are present), the assumption is not necessary. For this purpose, it suffices that the condition of *sphericity* be met. This condition requires that the variance of the difference between any two estimated treatment means be constant; that is:

$$
\sigma^2 \{ Y_j - Y_{j'} \} = \text{constant} \qquad j \neq j' \tag{25.73}
$$

This condition can be met without the compound symmetry requirement. For example, consider the following variance-covariance matrix for the  $Y_{ij}$  observations in any block for a randomized complete block study with  $r = 3$  treatments:

$$
\sigma^2\{Y\} = \begin{bmatrix} 2 & 2 & 4 \\ 2 & 4 & 5 \\ 4 & 5 & 8 \end{bmatrix}
$$

This matrix does not exhibit compound symmetry. Yet the requirement for sphericity in (25.73) is met because  $\sigma^2{\bar{Y}_j - \bar{Y}_{j'}} = 2/n_b$  always. For example, we have:

$$
\sigma^2 \{ \overline{Y}_1 - \overline{Y}_3 \} = \frac{2}{n_b} + \frac{8}{n_b} - 2 \left( \frac{4}{n_b} \right) = \frac{2}{n_b}
$$

Analysis of Variance. Table 25.8 contains the analysis of variance for additive model (25.67). The sums of squares are the same as in (21.6) for the fixed effects model. Table 25.8 also contains the expected mean squares for model (25.67). The expected mean

**TABLE** 25.8 ANOVA for Randomized Complete Block Design-Block Effects Random, Treatment Effects Fixed.

| न्द                    |                |                |                | $E{MS}$                                    |                                                                  |
|------------------------|----------------|----------------|----------------|--------------------------------------------|------------------------------------------------------------------|
| Source of<br>Variation | SS             | x<br>df        | ΜS             | <b>Additive Model</b><br>(25.67)           | Interaction Model<br>(25.74)                                     |
| <b>Blocks</b>          | <b>SSBL</b>    | $n_{h} - 1$    | <b>MSBL</b>    | $\sigma^2 + r \sigma_0^2$                  | $\sigma^2 + r \sigma_o^2$                                        |
| Treatments             | <b>SSTR</b>    | $r-1$          | <b>MSTR</b>    | $\sigma^2 + n_b \frac{\sum \tau_j^2}{r-1}$ | $\sigma^2 + \sigma_{\rho\tau}^2 + n_b \frac{\sum \tau_j^2}{r-1}$ |
|                        | <b>SSBL.TR</b> | $(n_b-1)(r-1)$ | <b>MSBL.TR</b> | $\sigma^2$                                 | $\sigma^2 + \sigma_{\rho\tau}^2$                                 |
| Error<br>Total         | SSTO           | $n_b r - 1$    |                |                                            |                                                                  |

squares correspond to those in Table 25.5 for the mixed two-factor model, with  $n = 1$ , no interaction effects, and change of notation associated with fixed factor *A* be' *n* - 1, ments and random factor *B* being blocks. The statistic for testing for treatment effects is  $F^* = MSTR/MSBL.TR$ , as may be seen from the  $E\{MS\}$  column in Table 25.8. Thus, the test statistic is the same as when block effects are fixed. Confidence intervals for treatment contrasts also present no new issues. Again, *MSBLTR* will be used as the mean solution the estimated variance of the contrast.

### **Interaction Model**

When blocks are a random sample from a population of blocks, the presence of interactions between blocks and treatments can be accommodated by a model including these interaction  $\epsilon$ ffects:

$$
Y_{ij} = \mu_{\cdot\cdot} + \rho_i + \tau_j + (\rho \tau)_{ij} + \varepsilon_{ij}
$$
\n(25.74)

¢

where:

 $\mu$ .. is a constant

 $\rho_i$  are independent  $N(0, \sigma_o^2)$ 

 $\tau_i$  are constants subject to the restriction  $\sum \tau_i = 0$ 

$$
(\rho \tau)_{ij} \text{ are } N\left(0, \frac{r-1}{r} \sigma_{\rho \tau}^2\right), \text{ subject to the restrictions:}
$$

$$
\sum_j (\rho \tau)_{ij} = 0 \qquad \text{for all } i
$$

$$
\sigma\{(\rho \tau)_{ij}, (\rho \tau)_{ij'}\} = -\frac{1}{r} \sigma_{\rho \tau}^2 \qquad \text{for } j \neq j'
$$

 $(\rho \tau)_{ij}$  are independent of the  $\rho_i$ 

 $\varepsilon_{ii}$  are independent  $N(0, \sigma^2)$  and independent of the  $\rho_i$  and of the  $(\rho \tau)_{ii}$ 

 $i=1, \ldots, n_b; j=1, \ldots, r$ 

This model is a special case of mixed two-factor model (25.42), with *n* = l and with some changes in notation to recognize that fixed factor A now is treatments and random factor *B*  now is blocks.

**Properties of Model.** The properties of interaction model (25.74) are obtained directly from those in (25.44)–(25.46) for the mixed two-factor model:

$$
E\{Y_{ij}\}=\mu_{\cdot\cdot}+\tau_j\tag{25.75a}
$$

$$
\sigma^{2}\{Y_{ij}\} = \sigma_{Y}^{2} = \sigma_{\rho}^{2} + \frac{r-1}{r}\sigma_{\rho\tau}^{2} + \sigma^{2}
$$
 (25.75b)

$$
\sigma\{Y_{ij}, Y_{ij'}\} = \sigma_{\rho}^2 - \frac{1}{r}\sigma_{\rho\tau}^2 \qquad j \neq j' \qquad (25.75c)
$$

$$
\sigma\{Y_{ij}, Y_{i'j'}\} = 0 \qquad \qquad i \neq i' \qquad \qquad \textbf{(25.75d)}
$$

Note again that the  $Y_{ij}$  have constant variance, that observations from different blocks are assumed to be independent, and that any two observations  $Y_{ij}$  and  $Y_{ij'}$  from the same block are correlated, the covariance being the same for all blocks. Unlike for additive model

(25.67), the covariance between any two observations from the same block can be negative or positive for interaction model (25.74).

The coefficient of correlation between any two observations in the same block, denoted by  $\omega^*$ , is:

$$
\omega^* = \frac{\sigma_\rho^2 - \frac{1}{r} \sigma_{\rho \tau}^2}{\sigma_v^2}
$$
 (25.76)

Interaction model (25.74) assumes, just like additive model (25.67), that, once the blocks have been selected, any two observations from a given block are uncorrelated.

**Analysis of Variance.** The sums of squares and degrees of freedom for interaction model (25.74) are the same as those for additive model (25.67). The principal difference in the use of the two models occurs because of the difference in the expected mean squares, as shown in Table 25.8. No exact test for block effects is possible with the interaction model, whereas an exact test is possible with the additive model. This distinction is unimportant whenever blocks are used primarily to reduce the experimental error variability and are not of intrinsic interest themselves.

The  $F^*$  test statistic for treatment effects is the same for the two models, namely  $F^* = \text{MSTR}/\text{MSBL}$ . TR, which is exactly the same as test statistic (21.7b) for randomized block model (21.1) with fixed block effects. Similarly, estimation of fixed treatment effects for both models with random block effects is carried out in the manner described in Section 21.3 for fixed block effects.

#### **Comments**

Samon to 2 or 40

Å,

 $\delta$  $\theta \neq \theta \neq \theta$  $\frac{6}{8}$ 

 $\ddot{\ast}$ 

1. Table 25.8 indicates that when the block effects are random, *MSBL.TR* estimates  $\sigma^2$  for additive model (25.67). For interaction model (25.74), however, *MSBL.TR* estimates the sum of the error term variance  $\sigma^2$  and the interaction variance  $\sigma_{\alpha}^2$ . Separate estimation of these two components is not possible for this latter model, and the two components are said to be confounded. This problem can be avoided by utilizing replication within blocks described in Section 21.7.

2. When the assumption of compound symmetry, which underlies both additive model (25.67) and interaction model (25.74), and the less restrictive requirement of sphericity are not met, the usual  $F$  test becomes biased. Some computer packages provide the user with the option of formally testing for compound symmetry or sphericity.

When these conditions are violated, an approximate conservative test procedure is as follows:

a. Conduct the usual  $F$  test; if it leads to conclusion  $H_0$ , accept this conclusion.

b. If the usual F test leads to conclusion  $H_a$ , replace  $F[1 - \alpha; r - 1, (n_b - 1)(r - 1)]$  in decision rule (21.7c) by  $F(1 - \alpha; 1, n_b - 1)$ . If this modified decision rule leads to  $H_a$ , accept this conclusion.

c. If the modified decision rule leads to *Ho,* revise the degrees of freedom in the modified decision rule by one of the *epsilon adjustment procedures,* as described in References 25.8 and 25.9.

Alternatively, multivariate analysis of variance techniques may be employed provided that  $n_b > r$ . See Reference 25.10 for further discussions of these issues.

3. Mixed models based on less restrictive assumptions regarding the variance-covariance matrix and the parameters in the ANOVA model have also been proposed. See Reference 25.7 for a discussion of these models. •

# 25.6 Three-Factor Studies-ANOVA Models II and III

Just as for single-factor and two-factor studies, the analysis of variance sums of squares of and degrees of freedom for random and mixed multi-factor models are the same as those for the corresponding fixed ANOVA model. The principal issue with random and mixed multi-factor models, as we saw for two-factor models, is the determination of the expected mean squares. Once these are known, the proper test statistics and confidence intervals can be constructed. Rules for finding expected mean squares for random and mixed models are given in Appendix D for balanced studies with any number of factors. We now present model II (random factor levels) and model III (mixed factor levels) for three-factor studies and show how appropriate tests are conducted. We consider again the balanced case where all treatment sample sizes are equal.

## **ANOVA Model II-Random Factor Effects**

In a study of the effects of operators, machines, and batches of raw material On daily output, all three factors may be considered to have random factor levels. The random ANOVA model for such a three-factor study is:

$$
Y_{ijkm} = \mu_{\cdots} + \alpha_i + \beta_j + \gamma_k + (\alpha \beta)_{ij} + (\alpha \gamma)_{ik} + (\beta \gamma)_{jk} + (\alpha \beta \gamma)_{ijk} + \varepsilon_{ijkw}
$$
 (25.77)

where:

 $\mu$ ... is a constant

 $\alpha_i$ ,  $\beta_j$ ,  $\gamma_k$ ,  $(\alpha\beta)_{ij}$ ,  $(\alpha\gamma)_{ik}$ ,  $(\beta\gamma)_{jk}$ ,  $(\alpha\beta\gamma)_{ijk}$ ,  $\varepsilon_{ijkm}$  are independent normal random variables with expectations zero and respective variances  $\sigma_{\alpha}^2$ ,  $\sigma_{\beta}^2$ ,  $\sigma_{\alpha}^2$ ,  $\sigma_{\alpha\beta}^2$ ,  $\$  $\sigma_{\beta\gamma}^2$ ,  $\sigma_{\alpha\beta\gamma}^2$ ,  $\sigma^2$  $i = 1, \ldots, a; j = 1, \ldots, b; k = 1, \ldots, c; m = 1, \ldots, n$ 

Just as for two-factor random ANOVA model (25.39), the responses  $Y_{i j k u}$  for threefactor random ANOYA model (25.77) are normally distributed with constant variance. The expected value and variance of response  $Y_{i,jkm}$  are:

$$
E\{Y_{ijkm}\} = \mu \dots \tag{25.78a}
$$

$$
E\{Y_{ijklu}\} = \mu \dots
$$
\n
$$
\sigma^2 \{Y_{ijklu}\} = \sigma_Y^2 = \sigma_\alpha^2 + \sigma_\beta^2 + \sigma_\gamma^2 + \sigma_{\alpha\beta}^2 + \sigma_{\alpha\gamma}^2 + \sigma_{\beta\gamma}^2 + \sigma_{\alpha\beta\gamma}^2 + \sigma^2
$$
\n(25.78b)

Any two responses are independent except when they have one or more common factor levels; these latter are correlated because they contain some common random terms.

Table 25.9 contains the degrees of freedom and the expected mean squares for all components of the ANOYA table for random ANOYA model (25.77).

### **ANOVA** Model III-Mixed Factor Effects

Consider a three-factor study where factors  $B$  and  $C$  have random factor levels while factor  $A$ has fixed factor levels. The restricted mixed ANOYA model for such a three-factor balanced study is:

$$
Y_{ijkl} = \mu_{\cdots} + \alpha_i + \beta_j + \gamma_k + (\alpha \beta)_{ij} + (\alpha \gamma)_{ik} + (\beta \gamma)_{jk} + (\alpha \beta \gamma)_{ijk} + \varepsilon_{ijkm}
$$
 (25.79)

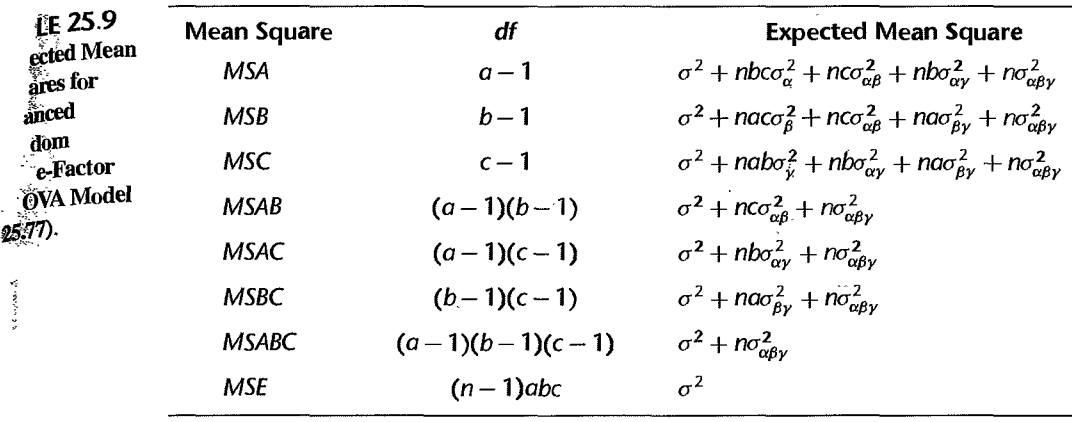

where:

 $\mu$ ... is a constant

 $\alpha_i$  are constants

 $\beta_j$ ,  $\gamma_k$ ,  $(\alpha\beta)_{ij}$ ,  $(\alpha\gamma)_{ik}$ ,  $(\beta\gamma)_{jk}$ ,  $(\alpha\beta\gamma)_{ijk}$  are pairwise independent normal random variables with expectations zero and constant variances

 $\varepsilon_{ijkm}$  are independent  $N(0, \sigma^2)$ , and are independent of the other random components  $\sum_i \alpha_i = \sum_i (\alpha \beta)_{ij} = \sum_i (\alpha \gamma)_{ik} = \sum_i (\alpha \beta \gamma)_{ijk} = 0$  $i = 1, \ldots, a; j = 1, \ldots, b; k = 1, \ldots, c; m = 1, \ldots, n$ 

Note that all interaction terms in this model are random, since at least one of the factors contained in each has random factor levels. Note also that all sums of effects over the fixed factor levels are zero. Various correlations exist between the random effects terms, which we shall not detail.

The responses  $Y_{ijkm}$  for three-factor mixed ANOVA model (25.79) are normally distributed with constant variance. The expected value of observation *Yijkm* is:

$$
E\{Y_{ijkm}\}=\mu_{\cdots}+\alpha_i\tag{25.80}
$$

In advance of the random trials, any two responses are independent except for those that contain common and/or correlated random effects terms; these observations are correlated.

Table 25.10 contains all the expected mean squares for mixed ANOVA model (25.79).

Other mixed ANOVA models can be developed in similar fashion. The expected mean squares for these mixed models can be found by employing the rules presented in Appendix D

### **Appropriate Test Statistics**

From the expected mean squares, we seek to determine the appropriate  $F^*$  statistic for a given test. An exact test statistic can often be found for random and mixed multi-factor models, but not always.

Exact *F* Test. Suppose we wish to determine whether or *notBC* interactions are present in random ANOVA model (25.77). We see from Table 25.9 that the appropriate test statistic is *MSBC/MSABC.* If we wish to study the same question for mixed ANOVA model (25.79),

 $\ddot{\mathbf{z}}$ 

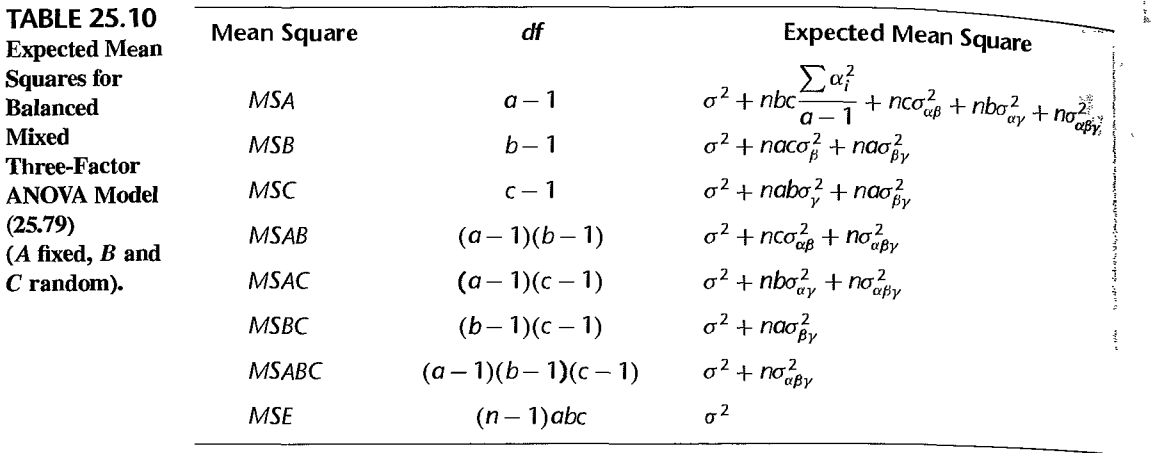

we see from Table 25.10 that an appropriate test statistic is available, but this time it is *MSBC/MSE*. We thus note that the two test statistics are not the same, even though the same factor effects are being studied, because of the differences between the two models.

It is not always possible to find an exact  $F$  test for mixed and random multi-factor ANOYA models. For instance, we cannot directly test for the presence of factor *A* main effects in random ANOVA model (25.77). Note from Table 25.9 that there is no expected mean square that consists of the components of  $E$ {*MSA*} except for the *nbc* $\sigma_{\alpha}^{2}$  term.

Sometimes it is possible to assume that certain interactions are zero, and then proceed in the usu<11 way with an exact *F* test. For example, to test for factor *A* main effects in random ANOVA model (25.77) (see Table 25.9), it may be possible to assume that  $\sigma_{av}^2 = 0$  (indeed, this can be tested with *MSACjMSABC).* If this assumption is appropriate, we can use the test statistic *MSA/ MSAB* to test for factor A main effects.

Satterthwaite Approximate  $F$  Test. Often, it is not known whether certain interactions are zero. In that case, an approximate *F* test may be employed that utilizes a *pseudo F* or *quasi F* test statistic. This approximate test, called the *Satterthwaite test*, involves developing a linear combination of mean squares that has the same expectation when *Ho*  holds as the factor effects mean square. As noted in our discussion of the Satterthwaite procedure for constructing approximate confidence limits for variance components, this linear combination is expressed in the form:

$$
\hat{L}=c_1MS_1+\cdots+c_hMS_h
$$

~

where the  $c_i$  are constants. The approximate number of degrees of freedom associated with this linear combination of mean squares is given by (25.28). The test statistic is then set up in the usual way and follows approximately the  $F$  distribution when  $H_0$  holds.

We illustrate this procedure for testing factor A main effects in random ANOYA model (25.77):

$$
H_0: \sigma_\alpha^2 = 0
$$
\n
$$
H_a: \sigma_\alpha^2 > 0
$$
\n(25.81)

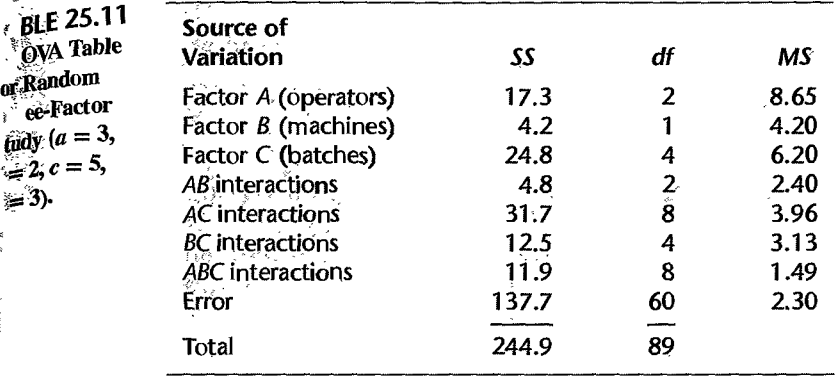

Note from Table 25.9 that:

$$
E\{MSAB\}+E\{MSAC\}-E\{MSABC\}=\sigma^2+nc\sigma_{\alpha\beta}^2+nb\sigma_{\alpha\gamma}^2+n\sigma_{\alpha\beta\gamma}^2
$$
 (25.82)

This equals precisely  $E$ {*MSA*} when  $\sigma_{\alpha}^2 = 0$ . Hence, the suggested test statistic is:

$$
F^{**} = \frac{MSA}{MSAB + MSAC - MSABC}
$$
 (25.83)

where we denote the test statistic as  $F^{**}$  as a reminder that a pseudo F test is involved.

'Example

 $\lambda$ 

 $\frac{a}{b}$ 

Table 25.11 contains the analysis of variance for a study ofthe effects of operators, machines, and batches on the daily output of a highly automated process. Each factor is assumed to be a random factor. To test whether operators (factor A) have a main effect on output, we use test statistic (25.83):

$$
F^{**} = \frac{8.65}{2.40 + 3.96 - 1.49} = \frac{8.65}{4.87} = 1.78
$$

The approximate number of degrees of freedom associated with the denominator is, from (25.28):

$$
df = \frac{(4.87)^2}{\frac{(2.40)^2}{2} + \frac{(3.96)^2}{8} + \frac{(-1.49)^2}{8}} = 4.63
$$

which we round to 5. For level of significance  $\alpha = .05$ , we require  $F(.95; 2, 5) = 5.79$ . Since  $F^{**} = 1.78 \le 5.79$ , we conclude  $H_0$ , that operators do not have a main effect on daily output.

#### Comment

Since the Satterthwaite pseudo  $F$  test is an approximate one, it must be employed with caution. Some alternative procedures are provided in References 25.2 and 25.11. •

# **Estimation of Effects**

No new problems arise in the estimation of variance components for random factors or in the estimation of contrasts for fixed factors in mixed models, when three or more factors are studied at one time. Confidence limits for contrasts of the factor level means of a fixed factor are obtained by using the mean square utilized in the denominator of the test statistic factor are obtained by using the mean square utilized in the denominator of the test statistic for examining the presence of main effects for that factor. The degrees of freedom are the associated with the mean square utilized.  $\blacksquare$ 

#### 25.7 ANOVA Models II and III with Unequal Sample Sizes

We noted in Chapter 23 for the fixed two-factor ANOVA model that unequal treatment sample sizes make the analysis of variance more complicated because the sums of squareno longer are orthogonal. Tests of hypotheses must then be based on the general linear test approach. When sample sizes are unequal for studies involving random effects, the level of complexity increases in a similar fashion. Most of the methods described thus far for two-factor and multi-factor ANOYA models II and III do not apply to unbalanced studies. For example, in unbalanced studies typically neither exact nor Satterthwaite approximate F tests exist.

A number of alternative approaches have been developed for making inferences for ANOYA models II and III in the presence of unequal sample sizes. We shall discuss an approach based on the method of maximum likelihood. This approach has the advantage of conceptual simplicity and is a general procedure that possesses a number of optimality properties. Detailed discussions of this and alternative approaches can be found in References 25.2, 25.7, and 25.12.

We shall illustrate the maximum likelihood approach using an example involving a twofactor experiment where one factor has fixed factor levels and the second factor has random factor levels.

**Example**  The Sheffield Foods Company markets a variety of dairy products, including milk, ice cream, and yogurt. Recently, the company received a complaint from a government agency that the actual levels of milkfat in its yogurt exceeded the labeled amount. Company personnel were concerned that the government's laboratory method for measuring fat content in yogurt might be unreliable because it is primarily designed for use with milk and ice cream. To study the reliability of Sheffield's and the government's laboratory methods, a small interlaboratory study was carried out. Four testing laboratories were randomly selected from the population of laboratories in the United States. Each laboratory was sent 12 samples of yogurt, with instructions to evaluate six of the samples using the government's method and six by the company's method. The yogurt had been mixed under carefully controlled conditions and the fat content of each sample was known to be 3.0 percent.

> In this study, measurement method is a fixed factor with  $a = 2$  levels ( $i = 1$ : Government method;  $i = 2$ : Sheffield method) and laboratories is a random factor with  $b = 4$ levels. Because of technical difficulties with the Government method, none of the laboratories was able to obtain fat content determinations for all of the six samples assigned to that method in the time available. The results of the study are given in Table 25.12. Figure 25.3 contains dot plots of the data. The variability of the sample fat determinations appears to be reasonably constant for all measurement method-laboratory combinations. Figure 25.4 contains a MINITAB estimated treatment means plot. For the four laboratories included in the study, no major interaction effects between laboratory and measurement method on fat content determination appear to be present. The plot suggests

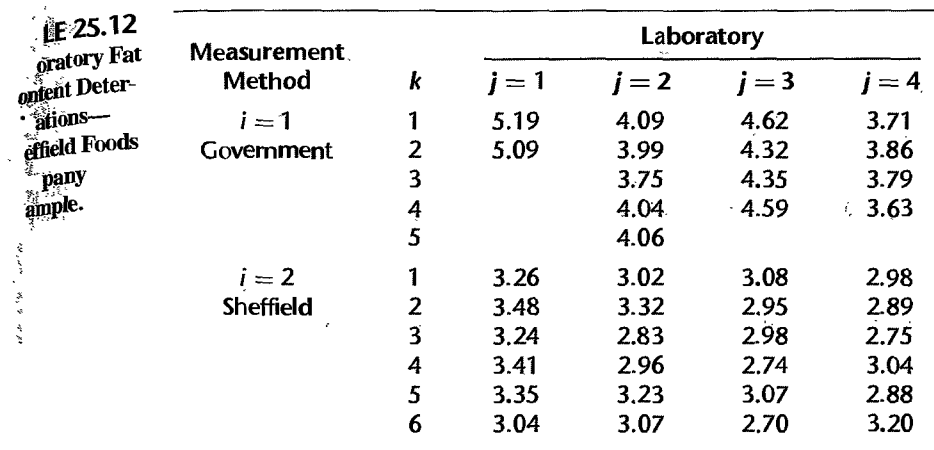

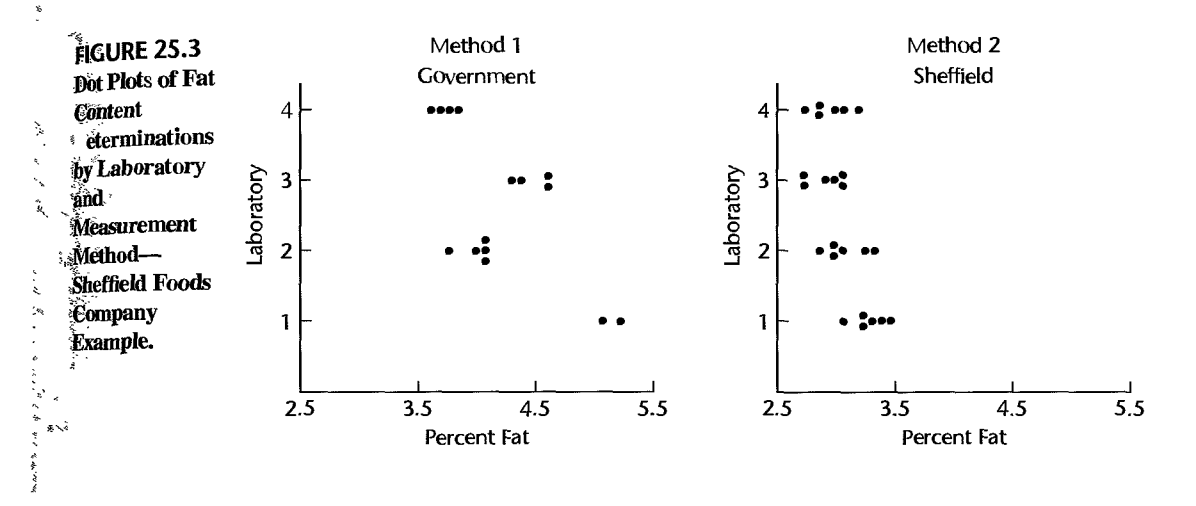

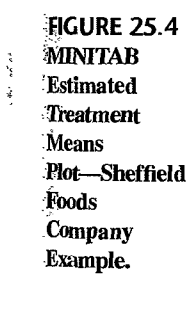

Ň, ž

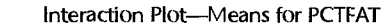

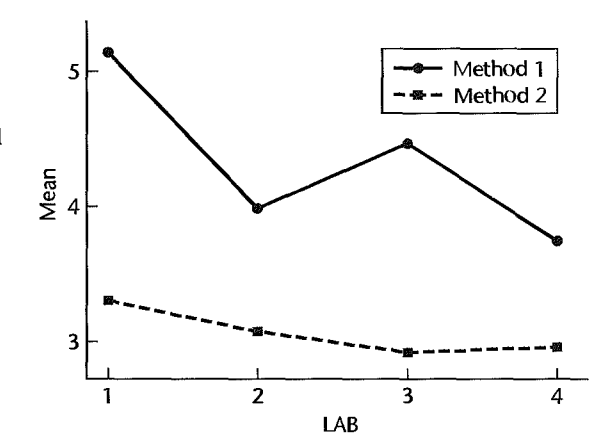

 $\ddot{\phantom{0}}$ 

a definite measurement method effect and possibly also some differences between  $l_{\text{albo}}$ . ratories. We shall now analyze the data formally by means of the maximum likelihood approach.

### **Maximum Likelihood Approach**

The maximum likelihood approach that we will utilize for the Sheffield Foods Company example makes somewhat stronger assumptions than mixed ANOVA model (25.42), which we would use if the study were balanced. We first review mixed ANOVA model  $(25.42)$  as it applies to the Sheffield Foods Company example.

Mixed ANOVA Model  $(25.42)$ . This model for the Sheffield Foods Company example is as follows:  $\mathbb{R}^2$ 

$$
Y_{ijk} = \mu_{\cdot\cdot} + \alpha_i + \beta_j + (\alpha \beta)_{ij} + \varepsilon_{ijk}
$$
\n
$$
\sigma^2 \{\beta_j\} = \sigma_\beta^2
$$
\n
$$
\sigma^2 \{(\alpha \beta)_{ij}\} = \frac{2 - 1}{2} \sigma_{\alpha \beta}^2 = \frac{\sigma_{\alpha \beta}^2}{2}
$$
\n
$$
\sigma^2 \{\varepsilon_{ijk}\} = \sigma^2
$$
\n
$$
i = 1, 2; j = 1, \dots, 4; k = 1, \dots, n_{ij}
$$
\n(25.84)

For this model, the expected value and variance of  $Y_{ijk}$  are according to (25.44) and (25.45):

$$
E\{Y_{ijk}\} = \mu_{\cdot\cdot} + \alpha_i \tag{25.85}
$$

$$
\sigma^{2}\{Y_{ijk}\} = \sigma_{Y}^{2} = \sigma_{\beta}^{2} + \frac{\sigma_{\alpha\beta}^{2}}{2} + \sigma^{2}
$$
 (25.86)

Also, the responses  $Y_{ijk}$  are correlated as follows according to (25.46):

$$
\sigma\{Y_{ijk}, Y_{ijk'}\} = \sigma_{\beta}^2 + \frac{\sigma_{\alpha\beta}^2}{2} \qquad k \neq k' \qquad \qquad \textbf{(25.87a)}
$$

$$
\sigma\{Y_{ijk}, Y_{i'jk'}\} = \sigma_{\beta}^2 - \frac{\sigma_{\alpha\beta}^2}{2} \qquad i \neq i' \qquad \textbf{(25.87b)}
$$

$$
\sigma\{Y_{ijk}, Y_{i'j'k'}\} = 0 \qquad j \neq j' \qquad \textbf{(25.87c)}
$$

We also know that the responses  $Y_{ijk}$  for mixed ANOVA model (25.42) are normally distributed.

Since the expected value of  $Y_{ijk}$  depends only on the fixed effects  $\mu$ .. and  $\alpha_i$  (the random effects have expectations zero), we can represent the vector of expected values,  $E(Y)$ , in the matrix form  $X\beta$ . We illustrate this in Table 25.13 for the Sheffield Foods Company example. This table contains the vector of responses Y, the vector of parameters  $\beta$ , and the X matrix containing the usual column of 1s associated with  $\mu$ .. and an indicator variable taking on the values 1 and -1 associated with  $\alpha_1$ . Recall that  $\alpha_2 = -\alpha_1$  since  $\sum \alpha_i = 0$ .

The variance-covariance matrix of the responses  $Y_{ijk}$ ,  $\sigma^2$ {Y}, has on the main diagonal the constant variance from (25.86) and off the main diagonal the covariances from (25.87). We illustrated such a variance-covariance matrix in Table 25.4 for a study in which  $a = b = n = 2.$ 

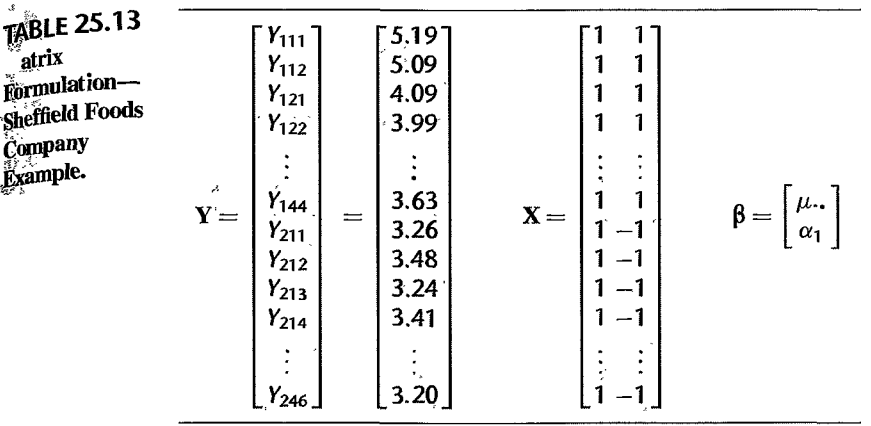

",

Density Function. To employ the method of maximum likelihood, we make a somewhat stronger assumption than with ANOVA model (25.42). We assume all of the properties of model (25.42) and in addition assume that the  $Y_{ijk}$  are jointly normally distributed. The density function of the multivariate normal distribution is given in (5.50). The mean vector  $\mu$  in (5.50) corresponds here to  $X\beta$ , and the variance-covariance matrix  $\Sigma$  in (5.50) corresponds to  $\sigma^2$ {Y}. We shall continue to use  $\Sigma$  to represent the variance-covariance matrix of the responses  $Y_{ijk}$ . The number of *Y* variables *p* in (5.50) corresponds here to  $n<sub>T</sub>$ . We can then express the joint density function of the responses  $Y_{ijk}$  as follows:

$$
f(\mathbf{Y}) = \frac{1}{(2\pi)^{n_T/2} |\mathbf{\Sigma}|^{1/2}} \exp\left[-\frac{1}{2}(\mathbf{Y} - \mathbf{X}\boldsymbol{\beta})'\mathbf{\Sigma}^{-1}(\mathbf{Y} - \mathbf{X}\boldsymbol{\beta})\right]
$$
(25.88)

Viewing the joint density as a function of the unknown parameters (for the Sheffield Foods Company example,  $\mu$ . and  $\alpha_1$  in  $\beta$  and  $\sigma^2$ ,  $\sigma_\beta^2$ , and  $\sigma_{\alpha\beta}^2$  in  $\Sigma$ ), given the observations  $Y_{ijk}$ , the function in (25.88) is called the likelihood function and denoted by *L.* 

Maximum Likelihood Estimates. To obtain the maximum likelihood estimates of the unknown parameters, it is easiest to work with the logarithm of the likelihood function:

$$
\log_e L = -\frac{n_T}{2} \log_e (2\pi) - \frac{1}{2} \log_e |\Sigma| - \frac{1}{2} (\mathbf{Y} - \mathbf{X}\boldsymbol{\beta})' \Sigma^{-1} (\mathbf{Y} - \mathbf{X}\boldsymbol{\beta})
$$
 (25.89)

The maximum likelihood estimates of  $\mu$ ...,  $\alpha_I$ ,  $\sigma^2$ ,  $\sigma_\beta^2$ , and  $\sigma_{\alpha\beta}^2$  for the Sheffield Foods Company example are those values of these parameters that maximize the log-likelihood function in (25.89), subject to the constraints that the variance components are nonnegative. For unbalanced studies, numerical search procedures are generally required to obtain the maximum likelihood estimates. We shall rely on standard statistical software programs to carry out the numerical search procedures.

Inference Procedures. Inference procedures are analogous to those explained in Chapter 14 for maximum likelihood estimation of the regression parameters in logistic regression. The estimated approximate variance-covariance matrix of the estimated parameters is obtained through the Hessian matrix in  $(14.50)$ , which contains the second-order partial derivatives of the logarithm of the likelihood function with respect to the parameters. This estimated variance-covariance matrix is usually provided by a statistical package in conjunction with the numerical search for maximum likelihood estimates.

Large-sample inference procedures are described in Chapter 14. In the Sheffield Foods Company example, for instance, the following approximate result for estimating the fixed laboratory method effect  $\alpha_1$  is obtained from (14.52):

$$
\frac{\hat{\alpha}_1 - \alpha_1}{s \{\hat{\alpha}_1\}} \sim z \tag{25.90}
$$

An approximate confidence interval for  $\alpha_1$  or a test concerning  $\alpha_1$  can then be developed readily. Simultaneous estimation of several parameters can be done as usual by means of the Bonferroni procedure. Tests whether several parameters equal zero (e.g.,  $\sigma_{\beta}^2 = \sigma_{\alpha\beta}^2 = 0$ ) are carried out by fitting the full and reduced models and obtaining the likelihood ratio test statistic (14.60). This test should not be used if any of the estimated variance components equals zero,

Often. there is interest in a linear combination of the parameters. For instance, the marginal mean  $\mu_1$ , may be of interest in the Sheffield Foods Company example. Since  $\mu_1 = \mu_1 + \alpha_1$ , the maximum likelihood estimator of this quantity is the following linear combination of the estimated parameters:

$$
\hat{\mu}_1 = \hat{\mu}_1 + \hat{\alpha}_1 = (1 \quad 1 \quad 0 \quad 0 \quad 0) \begin{bmatrix} \hat{\mu}_1 \\ \hat{\alpha}_1 \\ \hat{\sigma}^2 \\ \hat{\sigma}^2_{\beta} \\ \hat{\sigma}^2_{\alpha\beta} \end{bmatrix}
$$
 (25.91)

Denoting the row vector of coefficients by  $c'$ , we use (5.46) to obtain the estimated variance of  $\hat{\mu}_1$ .:

$$
s^2\{\hat{\mu}_1.\} = \mathbf{c}'\mathbf{s}^2\{\mathbf{b}\}\mathbf{c}
$$
 (25.92)

where  $s^2$  (b) is the estimated approximate variance-covariance matrix of the parameter estimates. Large-sample inferences are lhen conducted in the usual manner, utilizing the standard normal distribution.

We caution again that the inference procedures discussed here require large sample sizes. In studies with random factor levels, the number of factor levels frequently is not large. For instance, in the Sheffield Foods Company example only four laboratories were employed in the study. Use of a much larger number of laboratories would have been much to costly. An estimate of interlaboratory variability based on four randomly selected laboratories is likely not to be precise and use of a large-sample approximation for obtaining an interval estimate may not be appropriate.

Bootstrapping, as ex plained in Chapter I I, may be used to examine the appropriateness of large-sample inference procedures for maximum likelihood estimates in unbalanced studies. However, in some cases bootstrapping for variance components may not perform properly, which could be an indication that large-sample inference procedures are not appropriate.

# Example

In the Sheffield Foods Company example, the investigators were primarily interested in determining whether the two different measurement methods yield systematic differences in the determination of fat content. The BMDP3V computer package was used, together with transformations  $(25.43)$  to go from the unrestricted to the restricted model, to obtain the maximum likelihood estimates of the parameters in the log-likelihood function (25.89) for the mixed ANOVA model. Table 25.14a contains the maximum likelihood estimates of the parameters and the estimated approximate standard deviations of these estimates. Table 25 .14b contains the estimated approximate variance-covariance matrix of the maximum likelihood estimates obtained through the Hessian matrix in (14.50).

Since the sample sizes are not large here, bootstrapping was employed to examine whether the large-sample inference procedures for maximum likelihood estimates described in Chapter 14 are appropriate. Five hundred bootstrap samples were generated, the maximum likelihood estimates were obtained for each using SAS PROC MIXED, and a bootstrap distribution of the parameter estimates was created for each parameter. Table 25.15 contains the means and standard deviations of these bootstrap distributions, together with the maximum likelihood estimates and the approximate standard deviations repeated from Table 25.14a

Before examining whether the two measurement methods differ in their fat content determinations, we need to consider whether measurement method-laboratory interactions are present. The large-sample test statistic (14.52) for testing  $H_0$ :  $\sigma_{\alpha\beta}^2 = 0$  is, using the results in Table 25.14a,  $z^* = .086/.064 = 1.34$ . This small value of the test statistic supports  $H_0$ , that there are no interaction effects. However, the bootstrap distribution of  $\hat{\sigma}_{\alpha\beta}^2$  is highly

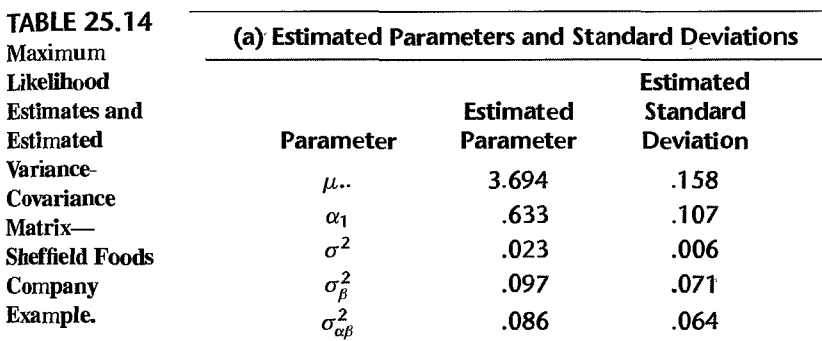

#### (b) Estimated Approximate Variance-Covariance Matrix

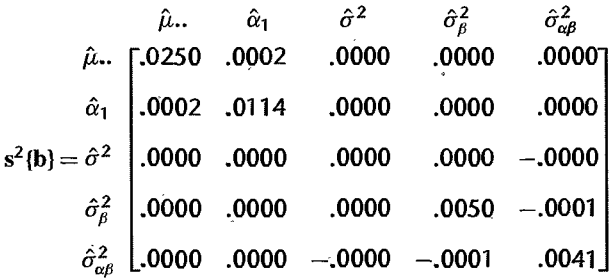

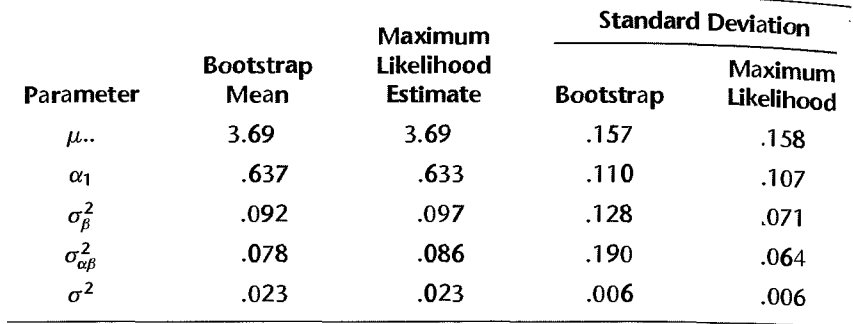

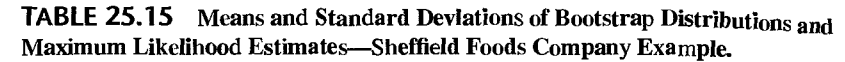

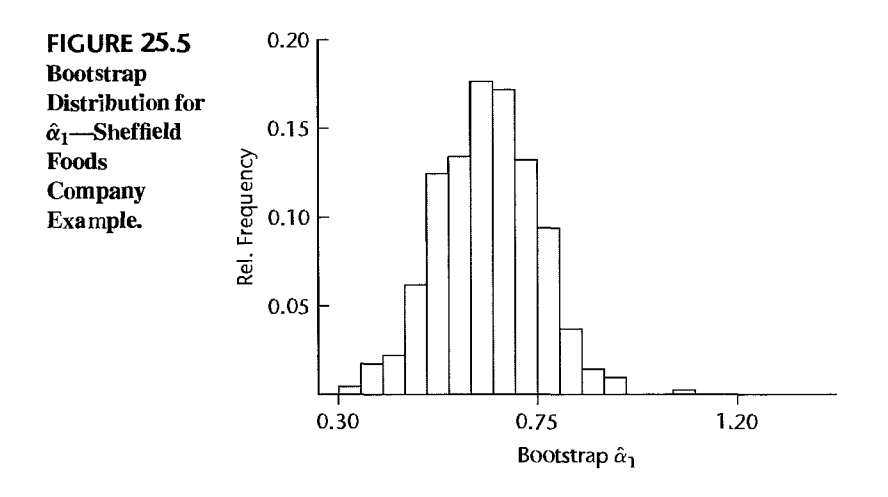

skewed, with a large concentration at zero. Furthermore, the bootstrap standard deviation according to Table 25.15,  $s^*$ { $\hat{\sigma}_{\alpha\beta}^2$ } = .190, is much larger than the large-sample estimate. Thus, use of large-sample inference procedures may not be appropriate here. Nevertheless, the bootstrap results are consistent with the large-sample results, suggesting even more strongly that there are no interaction effects between measurement methods and laboratories.

We therefore examine next the measurement method main effects. The bootstrap distribution for  $\hat{\alpha}_1$  is shown in Figure 25.5. It is approximately normal. Also, Table 25.15 shows that the bootstrap standard deviation for  $\hat{\alpha}_1$  and the large-sample standard deviation are very similar. These findings support the use of large-sample inference procedures for  $\alpha_1$ . Hence, we use the large-sample confidence interval in (14.54) to estimate  $\alpha_1 - \alpha_2 = 2\alpha_1$ . For a 95 percent confidence interval, we require:

$$
z(.975) = 1.960
$$
  $2\hat{\alpha}_1 = 2(.633) = 1.266$   $2s\{\hat{\alpha}_1\} = 2(.107) = .214$ 

The confidence limits therefore are  $1.266 \pm 1.960(0.214)$  and the approximate 95 percent confidence interval is:

$$
.85 \leq \alpha_1 - \alpha_2 \leq 1.69
$$

We conclude, with approximate confidence coefficient .95, that the mean government method fat determination is between .85 and 1.69 percent points higher than that for the Sheffield method. Since the true fat content in the samples was 3 percent, Figure 25.4 indicates that the government method is biased upward and that the Sheffield method is more accurate.

#### **Comment**

~Cited **Beferences** 

 $17\,h\,ds$  and ΥÎ.

 $\bar{\imath}$ 

**WE CONTROL STATE** 

South of an activity of

Mixed effects models are sometimes estimated by means of *restricted maximum likelihood* (REML). Using this approach, the variance-covariance components are estimated via maximum likelihood (ML) averaging over all possible values of the fixed effects. The fixed effects are estimated using generalized least squares given their variance-covariance estimates. Under full maximum likelihood, the variance-covariance parameters and the fixed effects are estimated by maximizing their joint likelihood. The fixed effect estimates using REML generally exhibit less bias than ML estimates whereas both REML and ML variance component estimates are identical. See Reference 25.7 for further details of these estimation methods.

- 25.1. Searle, S. R., G. Casella, and C. E. McCulloch. *Variance Components*. New York: John Wiley & Sons, 1992.
	- 25.2. Burdick, R. K., and F. A. Graybill. *Confidence Intervals on Variance Components.* New Yorlc Marcel Dekker, Inc., 1992.
	- 25.3. Satterthwaite, F. E. ''An Approximate Distribution of Estimates of Variance Components," *Biometrics Bulletin* 2 (1946), pp. 110-14.
	- 25.4. Gaylor, D. W., and F. N. Hopper. "Estimating the Degrees of Freedom for Linear Combinations of Mean Squares by Satterthwaite's Formula," *Technometrics* 11 (1969), pp. 691-706.
	- 25.5. TIng, N., R. K. Burdick, F. A. Graybill, S. Jeyaratnam, and T. F. C. Lu. "Confidence Intervals on Linear Combinations of Variance Components That Are Unrestricted in Sign," *Journal* of *Statistical Computation and Sim£dation* 35 (1990), pp. 135-43.
	- 25.6. Schwarz, C. J. "The Mixed-Model ANOVA: The Truth, the Computer Packages, the Books. Part I: Balanced Data." *The American Statistician* 47 (1993), pp. 48-59.
	- 25.7. Hocking, R. R. *Methods and Applications Of Linear Models: Regression and the Analysis of Variance.* 2nd ed. New York: John Wiley & Sons, 2003.
	- 25.8. Greenhouse, S. w., and S. Geisser. "On Methods in the Analysis of Profile Data," *Psychometrika* 24 (1959), pp. 95-112.
	- 25.9. Huynh, H., and L. Feldt. "Estimation of the Box Correction for Degrees of Freedom from Sample Data in the Randomized Block and Split-Plot Designs," *Journal* of *Educational Statistics* 1 (1976), pp. 69-82.
	- 25.10. Winer, B. J., D. R. Brown, and K. M. Michels. *Statistical Principles in Experimental Design.*  3rd ed. New York: McGraw-Hill, 1991.
	- 25.11. Burdick, R. K. "Using Confidence Intervals to Test Variance Components." *Journal of Quality Technology* 26 (1994), pp. 30-38.
	- 25.12. Searle, S. R. *Linear Models for Unbalanced Data.* New York: John Wiley & Sons, 1987.

**Problems**  25.1. A student asks why  $\varepsilon_{ij}$  is shown as a separate term in random cell means model (25.1) in view of  $\mu_i$  being a random variable in this model. Respond.

> 25.2. Refer to Figure 25.1. Here, the situation portrayed is one where the variance  $\sigma^2$  is larger than the variance  $\sigma_{\mu}^2$ . Is this always the case? Explain.

- 25.3. In each of the following cases, indicate whether ANOVA model I or model II is more as priate and state your reasons: Ppro
	- a. In a study of absenteeism at a plant. the treatments are the three 8-hour shifts.
	- b. In a study of employee productivity, the treatments are 10 production employees selected at random from all production employees in a large company.
	- c. In a study of anticipated annual income at retirement, the treatments are the four types of retirement plans available to employees.
	- d. In a study of tire wear in  $18$ -wheel trucks, the treatments are four tire locations selected at random.
- 25.4. Refer to the Apex Enterprises personnel officers example on page 1036. Explain with referent to this example over what the expectation in  $(25.2a)$  is taken. Over what is the variance in (25.2b) taken? Over what is the covariance in (25.2c) taken?
- \*25.5. Refer to Filling machines Problem 16.11. Suppose that the company uses a large number of filling machines and the six machines studied were selected randomly. Assume that ANOVA model (25.1) is applicable.
	- a. Interpret the following with reference to this example: (1)  $\mu$ ., (2)  $\sigma_{\mu}^2$ , (3)  $\sigma^2$ , (4)  $\sigma^2$ {Y<sub>ij</sub>}.
	- b. Test whether or not all machines in the population have the same mean fill; use  $\alpha = .05$ . State the alternatives, decision rule, and conclusion. What is the  $P$ -value of the test?
	- c. Estimate the mean fill for all machines in the population with a 95 percent confidence interval.
- \*25.6. Refer to Filling machines Problems 16.1 I and 25.5.
	- a. Estimate the proportion of the total variability in carton fills that reflects the differences in mean fills between machines; use a 95 percent confidence interval.
	- b. Estimate  $\sigma^2$  with a 95 percent confidence interval. Interpret your interval estimate.
	- c. Obtain a point estimate of  $\sigma_u^2$ .
	- d. Obtain separate approximate 95 percent confidence intervals for  $\sigma_n^2$  using the Satterthwaite procedure and the MLS procedure. Are these intervals similar? Comment.
- 25.7. **Sodium content.** A researcher studied the sodium content in lager beer by selecting at random six brands from the large number of brands of U.S. and Canadian beers sold in a metropolitan area. The researcher then chose eight 12-ounce cans or bottles of each seleoed brand at random from retail outlets in the area and measured the sodium content (in milligrams) of each con or bottle. The observations follow.

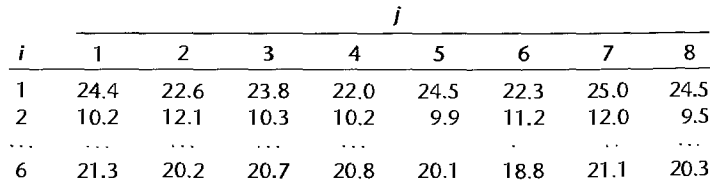

Assume that ANOVA model  $(25.1)$  is applicable.

- a. Test whether or not the mean sodium content is the same in all brands sold in the metropolitan area: use  $\alpha = .01$ . State the alternatives, decision rule, and conclusion. What is the P-value of the test?
- b. Estimate the mean sodium content for all brands; use a 99 percent confidence interval.

25.8. Refer to **Sodium** content Problem 25.7.

 $\beta$ 

- a. Estimate  $\sigma_{\mu}^2/(\sigma_{\mu}^2 + \sigma^2)$  with a 99 percent confidence interval. Interpret your interval estimate.
- b. Obtain point estimates of  $\sigma^2$  and  $\sigma_u^2$ .
- c. Estimate  $\sigma^2$  with a 99 percent confidence interval.
- d. It has been conjectured that the variance of sodium content between brands is more than twice as great as that within brands. Conduct an appropriate test using  $\alpha = .01$ . State the alternatives, decision rule, and conclusion.
- e. Obtain an approximate 99 percent confidence interval for  $\sigma_{\mu}^2$  using the MLS procedure. Interpret your confidence interval.
- 25.9. Coil winding machines. A plant contains a large number of coil winding machines. A production analyst studied a certain characteristic of the wound coils produced by these machines by selecting four machines at random and then choosing 10 coils at random from the day's output of each selected machine. The results follow.

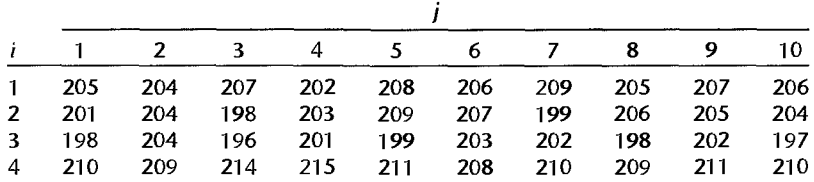

Assume that ANOVA model (25.1) is appropriate.

- a. Test whether or not the mean coil characteristic is the same for all machines in the plant; use  $\alpha = 0.10$ . State the alternatives, decision rule, and conclusion. What is the *P*-value of the test?
- b. Estimate the mean coil characteristic for all coil winding machines in the plant; use a 90 percent confidence interval.

#### 25.10. Refer to Coil winding machines Problem 25.9.

- a. Estimate  $\sigma_{\mu}^2/(\sigma_{\mu}^2 + \sigma^2)$  with a 90 percent confidence interval. Interpret your interval estimate.
- b. Test whether or not  $\sigma_u^2$  and  $\sigma^2$  are equal; use  $\alpha = 0.10$ . State the alternatives, decision rule, and conclusion.
- c. Estimate  $\sigma^2$  with a 90 percent confidence interval. Interpret your interval estimate.
- d. Obtain a point estimate of  $\sigma_u^2$ .
- e. Obtain separate approximate 90 percent confidence intervals for  $\sigma_u^2$  using the Satterthwaite procedure and the MLS procedure. Are these intervals similar? Comment.
- 25.11. For mixed effects model (25.42), why is  $\sum_i (\alpha \beta)_{ij} = 0$  while usually  $\sum_i (\alpha \beta)_{ij} \neq 0$ ?
- 25.12. A marketing consultant is designing several experiments involving a newly developed lowcost food processor. The initial experiment has the objectives (1) to compare the effects on unit sales of three possible prices recommended by the sales department (\$23.99, \$25.49, \$25.95) and (2) to determine whether the color scheme used for the appliance affects unit sales. A great many color schemes are feasible; three (white, green, pink) have been selected for the initial experiment to represent the range of possible colors. If the experiment suggests that color scheme does have an effect, this aspect of the product design will be investigated in

detail in a follow-up study. Which ANOVA model would you employ for analyzing the intriexperiment? Discuss.  $\mathcal{L}$  and  $\mathcal{L}$  and  $\mathcal{$ 

- 25.13. In a two-factor ANOVA study with  $a = 3$ ,  $b = 2$ , and  $n = 5$ , the two factor effects random with  $\sigma^2 = 5.0$ ,  $\sigma_{\alpha}^2 = 8.0$ ,  $\sigma_{\beta}^2 = 10.0$ , and  $\sigma_{\alpha\beta}^2 = 6.0$ . Assume that ANOVA model  $(25.39)$  is applicable.
	- a. Obtain  $E$ {*MSA*},  $E$ {*MSB*}, and  $E$ {*MSAB*}.
	- b. What would be the expected mean squares if  $\sigma_{\alpha\beta}^2 = 0$ , all other parameters remaining the same?
- 25.14. A survey statistician has commented: "I am rather suspicious of uses of random effects and mixed effects ANOVA models. Seldom are the factor levels chosen by a random mechanism from a known population." Discuss.
- 25.15. Miles per gallon. An automobile manufacturer wished to study the effects of differences between drivers (factor A) and differences between cars (factor B) on gasoline consumption. Four drivers were selected at random; also five cars of the same model with manual transmission were randomly selected from the assembly line. Each driver drove each car twice over a 40-mile test course and the miles per gallon were recorded. The data follow.

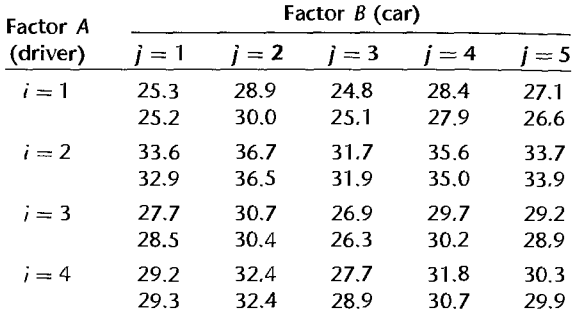

Assume that random ANOVA model (25.39) is applicable.

- a. Test whether or not the two factors interact; use  $\alpha = 0.05$ . State the alternatives, decision rule. and conclusion. What is the P-value of the test?
- b. Test separately whether or not factor  $A$  and factor  $B$  main effects are present. For each test, use  $\alpha = 0.05$  and state the alternatives, decision rule, and conclusion. What is the P-value for each test?
- c. Obtain point estimates of  $\sigma_{\alpha}^2$  and  $\sigma_{\beta}^2$ . Which factor appears to have the greater effect on gasoline consumption?
- d. Use the MLS procedure to obtain an approximate 95 percent confidence interval for  $\sigma_{\alpha}^2$ . Interpret your interval estimate.
- e. Use the Satterthwaite procedure to obtain an approximate 95 percent confidence interval for  $\sigma_{\beta}^2$ . Is your interval estimate reasonably precise? Comment.
- \*25,16. Refer to Disk drive service Problem 19,16. Suppose that the service center employs a large numberoftechnicians and thatthe three included in the study were selected at random. Assume that the conditions of mixed ANOVA model (25.42) are applicable, except that here factor A effects are random and factor *B* etfects are fixed. Under current conditions. all technicians service each of the three makes with approximately equal frequency.

'j

ţ

- a. Test whether or not the two factors interact; use  $\alpha = .01$ . State the alternatives, decision rule, and conclusion. What is the P-value of the test?
- b. Obtain a point estimate of  $\sigma_{\alpha\beta}^2$ . Does  $\sigma_{\alpha\beta}^2$  appear to be large relative to  $\sigma^2$ ? Explain.
- c. Test whether or not factor *A* main effects are present; use  $\alpha = .01$ . State the alternatives, decision rule, and conclusion. Why is it meaningful here to test for factor *A* main effects?
- d. Test whether or not factor *B* main effects are present; use  $\alpha = .01$ . State the alternatives, decision rule, and conclusion. Why is it meaningful here to test for factor *B* main effects?
- e. It is desired to obtain all pairwise comparisons between the means for the three disk drive makes. Use the Tukey procedure and a 95 percent family confidence coefficient to make these comparisons. State your findings.
- f. Use the Satterthwaite procedure to obtain an approximate 99 percent confidence interval for  $\mu_{-1}$ . Interpret your interval estimate.
- g. Obtain an approximate 99 percent confidence interval for  $\sigma_{\alpha}^2$  using the MLS procedure. Does the variability between technicians appear to be large? Explain.

Imitation pearls. Preliminary research on the production of imitation pearls entailed studying the effect of the number of coats of a special lacquer (factor A) applied to an opalescent plastic bead used as the base of the pearl on the market value of the pearl. Four batches of 12 beads (factor  $B$ ) were used in the study, and it is desired to also consider their effect on the market value. The three levels of factor *A* (6, 8, and 10 coats) were fixed in advance, while the four batches can be regarded as a random sample of batches from the bead production process. The market value of each pearl was determined by a panel of experts. The market value data (coded) follow.

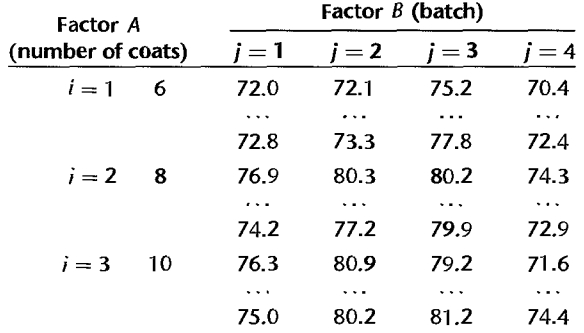

Assume that mixed ANOVA model (25.42) is applicable.

- a. Test for interaction effects; use  $\alpha = 0.05$ . State the alternatives, decision rule, and conclusion. What is the *P* -value of the test?
- b. Test for factor A and factor B main effects. For each test, use  $\alpha = .05$  and state the alternatives, decision rule, and conclusion. What is the *P* -value for each test?
- c. Estimate  $D_1 = \mu_2 \mu_1$  and  $D_2 = \mu_3 \mu_2$  by means of the Bonferroni procedure with a 90 percent family confidence coefficient. State your findings.
- d. Use the Satterthwaite procedure to obtain an approximate 95 percent confidence interval for  $\mu_2$ . Interpret your confidence interval.
- e. Use the MLS procedure to obtain an approximate 90 percent confidence interval for  $\sigma_{\beta}^2$ . Does  $\sigma_{\beta}^2$  appear to be large compared to  $\sigma^2$ ?
- 25.18. Refer to Coin-operated terminals Problem 20.2. Suppose that the weeks (factor  $B$ ) had been selected intentionally but the locations (factor  $A$ ) had been selected at random from a large number of possible locations. Assume that the conditions for additive random block effects in ANOVA model (25.67) are appropriate, except that here factor *A* effects (blocks) are yet and factor  $B$  effects arc fixed.  $\blacksquare$ 
	- a. Test for factor *B* main effects; use  $\alpha = 0.05$ . State the alternatives, decision rule and clusion. What is the  $P$ -value of the test?
	- b. Why can you not test for factor *A* main effects here?
- \*25.19 **Road paint wear.** A state highway department studied the wear characteristics of five different paints at eight locations in the state. The standard, currently used paint (paint 1) and for experimental paints (paints 2, 3, 4, 5) were included in the study. The eight locations were randomly selected, thus reflecting variations in traffic densities throughout the state. At each location, a random ordering of the paints to the chosen road surface was employed. After a suitable period of exposure to weather and traffic, a combined measure of wear, considering both durability and visibility, was obtained. The data on wear follow (the higher the score, the better the wearing characteristics).

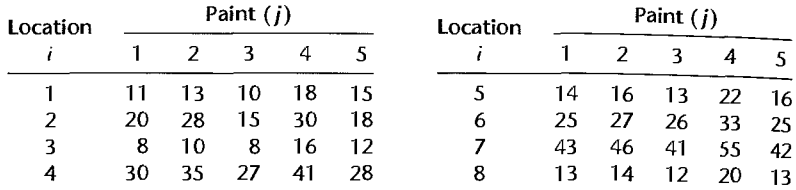

- a. Obtain the residuals for additive randomized block model (25.67) and plot them against the titted values. Also prepare a normal probability plot of the residuals. Summarize your findings about the appropriateness of model (25.67).
- b. Plot the responses by location in the format of Figure 21.2 on page 896. What does this plot suggest about the appropriateness of the no-interaction assumption here?
- c. Conduct the Tukey test for additivity of location and treatment effects. conditional on the locations selected; use  $\alpha = 0.005$ . State the alternatives, decision rule, and conclusion.
- \*25.20 Refer to Road paint wear Problem 25.19. Assume that additive randomized block model (25.67) is appropriate.
	- a. Obtain the analysis of variance table.
	- b. Test whether or not the mean wear differs for the five paints; use  $\alpha = 0.05$ . State the alternatives. decision rule, and conclusion. What is the P-value of the test?
	- c. Compare the mean wear of each experimental paint against that of the standard paint; use the most etlicient multiple comparison procedure with a 90 percent family confidence coefficient. Summarize your findings.
	- d. Paints I, 3. and 5 are white. whereas paints 2 and 4 are yellow. Estimate the ditference in the mean wear for the two groups of paints with a 95 percent confidence interval. Interpret your findings.
- 25.21. Muscle tissue. A physiologist studied the etfects of three reagents on muscle tissue in dogs. Ten litters of three dogs each were randomly selected and the three reagents were randomly assigned to the three dogs in each litter. The data on the effects of the reagents follow (the
higher the value, the higher the activity level):

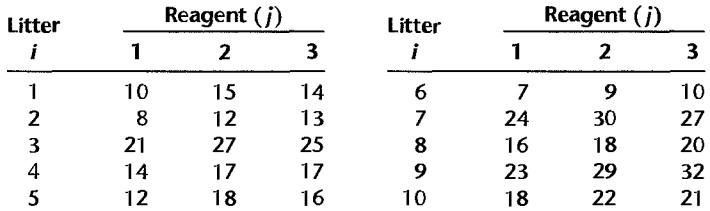

a. Obtain the residuals for additive randomized block model (25.67) and plot them against the fitted values. Also prepare a normal probability plot of the residuals. Summarize your findings.

b. Plot the responses by litter in the format of Figure 21.2 on page 896. What does this plot suggest about the appropriateness of the no-interaction assumption here?

c. Conduct the Tukey test for additivity of litter and reagent effects, conditional on the litters selected; use  $\alpha = 0.025$ . State the alternatives, decision rule, and conclusion.

d. Based on parts (b) and (c), would interaction randomized block model (25.74) be more appropriate here? What practical differences exist in using models (25.67) and (25.74)?

- 25.22. Refer to Muscle tissue Problem 25.21. Assume that additive randomized block model (25.67) is applicable.
	- a. Obtain the analysis of variance table.
	- b. Test whether or not the mean activity level differs for the three reagents; use significance level  $\alpha = 0.025$ . State the alternatives, decision rule, and conclusion. What is the P-value of the test?
	- c. Reagents 2 and 3 were expected to be similar to each other but to differ from reagent 1. Use the most efficient mUltiple comparison procedure with a 95 percent family confidence coefficient to estimate:

$$
L_1 = \mu_{22} - \mu_{33}
$$
  

$$
L_2 = \frac{\mu_{22} + \mu_{33}}{2} - \mu_{41}
$$

Summarize your findings.

- \*25.23. Refer to Table 25.11 on page 1069. All three factors in this study have random effects.
	- a. Test whether or not  $\sigma_{\alpha\beta\gamma}^2$  equals zero; use  $\alpha = .025$ . State the alternatives, decision rule, and conclusion. What is the *P* -value of the test?
	- b. Test whether or not AB interactions are present. Use significance level  $\alpha = .01$ . State the alternatives, decision rule, and conclusion.
	- c. Test whether machines (factor B) have main effects. Use significance level  $\alpha = .01$ . State the alternatives, decision rule, and conclusion.
	- d. Use the Satterthwaite procedure to obtain an approximate 95 percent confidence interval for  $\sigma_{\alpha}^2$ . Interpret your interval estimate.
- 25.24. Refer to Electronics assembly Problem 24.12. Suppose that the number of feasible sequences in which the components can be attached to the board is very large and that the three sequences studied were selected randomly from the set of operationally feasible sequences. Assume that a normal error ANOVA model is applicable where factors *A* and C have fixed effects and

 $\label{eq:3} \varphi(\xi) = \mathcal{L}(\mathcal{S}^{\widetilde{X}}(\eta), \gamma) \cdot \mathcal{L}(\eta)$ 

mo k 6

 $\frac{k}{\sigma}$ 

s.

factor  $B$  has random effects. Some relevant expected mean squares for this model are:

$$
E\{MSA\} = \sigma^2 + bcn \frac{\sum \alpha_i^2}{a - 1} + cn\sigma_{\alpha\beta}^2
$$
  
\n
$$
E\{MSB\} = \sigma^2 + acn\sigma_{\beta}^2
$$
  
\n
$$
E\{MSB\} = \sigma^2 + acn\sigma_{\beta}^2
$$
  
\n
$$
E\{MSE\} = \sigma^2
$$
  
\n
$$
E\{MSE\} = \sigma^2
$$
  
\n
$$
E\{MSE\} = \sigma^2
$$

- a. What is the appropriate test statistic for testing for  $AC$  interactions? For testing for factor  $B$ main effects?
- b. Test whether or not AC interactions are present; use  $\alpha = 0.05$ . State the alternatives decision rule, and conclusion.
- c. Test whether or not factor B main effects are present; use  $\alpha = .05$ . State the alternatives. decision rule, and conclusion.
- d. Estimate  $\sigma_{\beta}^2$  using the MLS procedure with a 95 percent confidence coefficient. Interpret your interval estimate.
- 25.25. Consider mixed ANOVA model (25.79) where factor A has fixed effects and the other two factors have random effects. Find the Satterthwaite test statistic  $F^{**}$  for testing for factor  $A$ main effects. What is the approximate number of degrees of freedom associated with the denominator of this test statistic?
- \*25.26. Refer to Disk drive service Problems 19.16 and 25.16. Suppose that observations  $Y_{114} = 57$ ,  $Y_{221} = 61$ , and  $Y_{224} = 66$  are missing because the time recording instrument malfunctioned. Assume that the conditions of mixed ANOVA model (25.42) are applicable (except that here factor A effects are random, factor B effects are fixed, and unequal sample sizes exist) and that the observations  $Y_{ijk}$  are jointly normally distributed. Use the maximum likelihood approach to answer the following.
	- a. Obtain maximum likelihood estimates of all unknown parameters. Are any of the estimated variances of the random effects equal to zero? If so, what would this imply about the applicability of the likelihood ratio statistic (14.60)?
	- b. Revise the model by dropping the main factor A effect and obtain maximum likelihood estimates of the unknown parameters in the revised model. Do these estimates differ from the ones obtained in part (a)?
	- c. Use the  $z^*$  test statistic to test whether or not the two factors interact; use  $\alpha = .01$ . State the alternatives, decision rule, and conclusion. What is the  $P$ -value of the test?
	- d. Use the likelihood ratio test statistic (14.60) to test whether or not factor  $B$  main effects are present; control the risk of Type I error at  $\alpha = .01$ . State the alternatives, decision rule, and conclusion.
	- e. Obtain an approximate 99 percent confidence interval for  $\sigma_{\alpha\beta}^2$ . Interpret your confidence interval.
- 25.27. Refer to Imitation pearls Problem 25.17. Suppose that observations  $Y_{113} = 67.4$  and  $Y_{322} =$ 73.7 are missing because of flaws in the beads. Assume that the conditions of mixed ANOVA model (25.42) are applicable (except that unequal sample sizes are present here) and that the observations  $Y_{ijk}$  are jointly normally distributed. Use the maximum likelihood approach to answer the following.
	- a. Obtain maximum likelihood estimates of all unknown parameters. Are any of the estimated variances of the random effects equal to zero? If so, what would this imply about the applicability of the likelihood ratio statistic (14.60)?
- b. Revise the model by dropping the interaction term and obtain maximum likelihood estimates of the unknown parameters in the revised model. Do these estimates differ from the ones obtained in part (a)?
- c. Use the likelihood ratio test statistic (14.60) to test for factor *B* main effects; use  $\alpha = .05$ . State the alternatives, decision rule, and conclusion. What is the P-value of the test?
- d. Use the likelihood ratio test statistic (14.60) to test whether factor *A* main effects are present; control the risk of Type I error at  $\alpha = 0.05$ . State the alternatives, decision rule, and conclusion. What is the P-value of the test?
- e. Obtain an approximate 95 percent confidence interval for  $\sigma_{\beta}^2$ . Interpret your interval estimate.

**Exercises** 25.28. Show that *n'* defined in (25.10a) equals *n* when  $n_i \equiv n$ .

- 25.29. What are the values r and *n* that minimize  $\sigma^2\{X_n\}$  in (25.12) for a given total sample size  $n_T$ ?
- 25.30. Derive the confidence limits in (25.19) from those in (25.18).
- 25.31. For random ANOVA model (25.39), derive  $\sigma^2 \{Y_i\}$ .
- 25.32. Consider randomized block model (21.1), but with random treatment effects. Derive  $\sigma^2(Y_{ii})$ and  $\sigma^2 \{Y_i\}$ .
- 25.33. Refer to Dental pain Problem 21.9. Suppose that the subjects in the study had been randomly selected from eight towns (blocks), and that the towns were randomly selected from a population of towns. Assume that additive randomized block model (25.67) is applicable, except that the factorial structure of the fixed treatment effects needs to be recognized.
	- a. State the randomized block model for this case.
	- b. What is the appropriate test statistic for testing whether or not the two factors interact? What are the appropriate test statistics for testing for main effects? *[Hint:* Consider the test for treatment effects in model (25.67).]
- 25.34. Derive (25.68c).
- 25.35. For random ANOVA model (25.77), find the variance of the estimated mean  $Y_{i...}$ .

Projects 25.36. Consider a two-factor study with  $a = 3$ ,  $b = 2$ , and  $n = 5$ . Random ANOVA model (25.39) is applicable with  $\mu_{\rm m} = 92$ ,  $\sigma_{\rm g}^2 = 24$ ,  $\sigma_{\rm g}^2 = 11$ ,  $\sigma_{\rm g}^2 = 1$ , and  $\sigma^2 = 8$ .

- a. Using a normal random number generator, obtain a value for each of the main effects  $\alpha_i$  (i = 1, 2, 3) and  $\beta_i$  (j = 1, 2) and for each interaction effect  $(\alpha \beta)_{ij}$ .
- b. Generate five error terms for each treatment.
- c. Combine the parameter values obtained in part (a), the error terms obtained in part (b), and  $\mu$ .. = 92 to yield five observations  $Y_{ijk}$  for each treatment.
- d. For the observations obtained in part (c), calculate the  $F^*$  test statistic for testing whether or not factor *A* main effects are present. What is your conclusion using  $\alpha = .05$ ?
- e. Repeat the steps in parts (a)-(d) 100 times. Calculate the mean of the 100 numerator mean squares and the mean of the 100 denominator mean squares. Are these means close to theoretical expectations?
- f. In what proportion of the 100 trials did the test lead to the conclusion of the presence of factor *A* main effects? Does the test have good power for the case considered here?
- 25.37. Refer to Road paint wear Problem 25.19.
	- a. Estimate the variance-covariance matrix of the treatment observations in a block; use  $(27.8)$ on page 1135 to obtain the entries in the matrix. .
	- b. Does the compound symmetry property of (25.71) appear to be reasonable here? Explain.
	- c. Does the sphericity property of (25.73) appear to be reasonable here? Explain.
- 25.38. Refer to Muscle tissue Problem 25.2l.
	- a. Estimate the variance-covariance matrix of the treatment observations in a block; use  $(27.8)$ on page 1135 to obtain the entries in the matrix.
	- b. Does the compound symmetry property of  $(25.71)$  appear to be reasonable here? Explain.
	- c. Does the sphericity property of (25.73) appear to be reasonable here? Explain.
- 25.39. Refer to **Miles per gallon** Problem 25.15. Suppose that observation  $Y_{232} = 31.9$  is missing because the record was lost for this experimental trial. Assume that random ANOVA model (25.39) is applicable (except that the sample sizes are unequal here) and that the oberservations *Y;jk* are jointly normally distributed.
	- a. Use the method of maximum likelihood to estimate  $\mu$ . and the variance components  $\sigma_{\alpha}^2$ .  $\sigma_{\beta}^2$ ,  $\sigma_{\alpha\beta}^2$ , and  $\sigma^2$ . Which variance component appears to be largest? Also obtain the estimated standard deviation for each of the estimated variance components.
	- b. Obtain a bootstrap sample by using a normal random number generator to provide norma) values with means zero and variances equal to the estimates of the variance components in part (a) for (1) the  $\alpha_i$  (i = 1, ..., 4), (2) the  $\beta_j$  (j = 1, ..., 5), (3) the ( $\alpha\beta_{ij}$ , and (4) the  $n_{ij}$  error terms  $\varepsilon_{ijk}$  for each treatment. Combine these with  $\hat{\mu}$ . obtained in part (a) to create the  $n_{ij}$  bootstrap outcomes  $Y_{ijk}$  for each treatment.
	- c. Use the method of maximum likelihood to estimate  $\sigma_{\alpha}^2$ ,  $\sigma_{\beta}^2$ , and  $\sigma_{\alpha\beta}^2$  for the bootstrap sample obtained in part (b).
	- d. Repeat parts (b) and (c) 250 times.

À

e. Obtain histograms of the bootstrap distributions for the 250 bootstrap estimates of  $\sigma_{\alpha}^2$ ,  $\sigma_{\beta}^2$ , and  $\sigma_{\alpha}^2$ . Also obtain the mean and standard deviation for each of the bootstrap distributions. Based on these results and the results in part (a), does it appear that large-sample inference procedures are appropriate here? Explain.

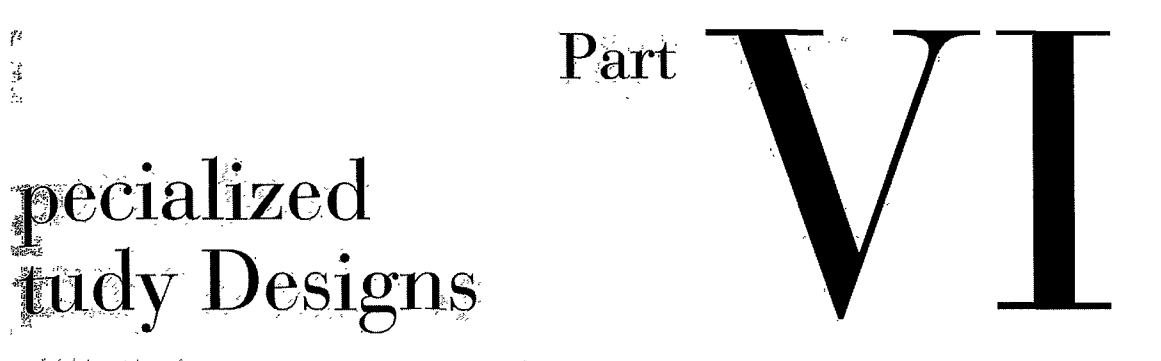

 $\ast$  :

 $rac{6}{8764}$ 

 $\varphi^{\mathcal{S}_*}$ 

# **Chapter**

# --- **Nested Designs, Subsarnpling, and Partially Nested Designs**

In this chapter, we take up the basic elements of nested designs, including the use of subsampling. We begin by considering the general concept of nested designs and describe how these designs differ from crossed designs. We then take up in detail two-factor nested designs and their analysis. We conclude by considering subsampling designs and partially nested designs.

# 26.1 Distinction between Nested and Crossed Factors

In the factorial studies considered so far, where every level of one factor appears with each level of every other factor, the factors are said to be crossed. A different situation occurs when factors are nested. The distinction between nested and crossed factors will now be illustrated by some examples involving two-factor studies.

## **Example 1**

A large manufacturing company operates three regional training schools for mechanics, one in each of its operating districts. The schools have two instructors each, who teach classes of about 15 mechanics in three-week sessions. The company was concerned about the effect of school (factor A) and instructor (factor B) on the learning achieved. To investigate these effects, classes in each district were formed in the usual way and then randomly assigned to one of the two instructors in the school. This was done for two sessions, and at the end of each session a suitable summary measure of learning for the class was obtained. The results are presented in Table 26.1.

The layout of Table 26.1 appears identical to an ordinary two-factor investigation, with two observations per cell (see, e.g., Table 19.7). In fact, however, the study is not an ordinary two-factor study. The reason is that the instructors in the Atlanta school did not also teach in the other two schools, and similarly for the other instructors. Thus, six different instructors were involved. An ordinary two-factor investigation with six different instructors would have consisted of 18 treatments, as shown in Figure 26.1a. In the training school example, however, only six treatments were included, as shown in Figure 26.1b, where

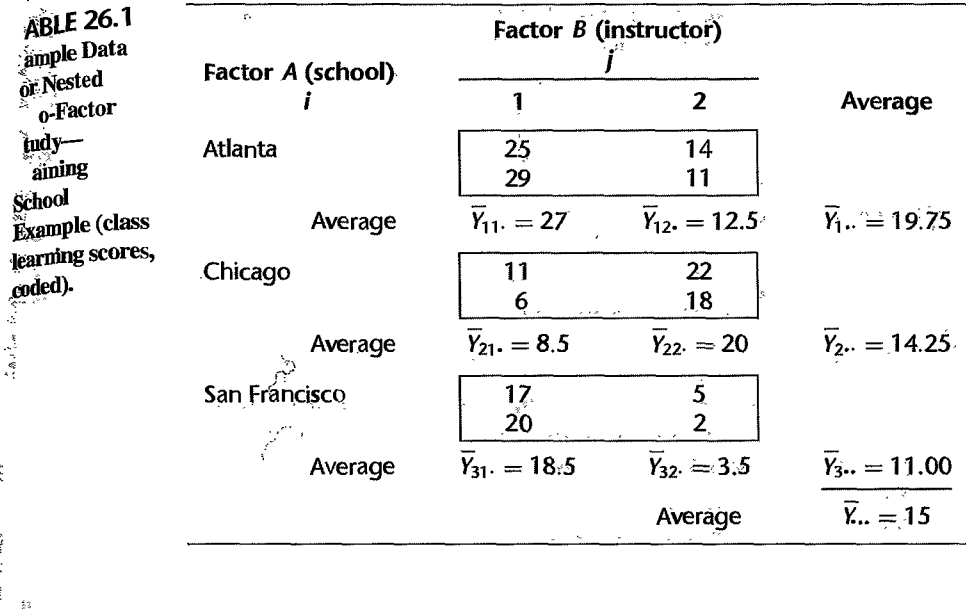

(a) Crossed Factors

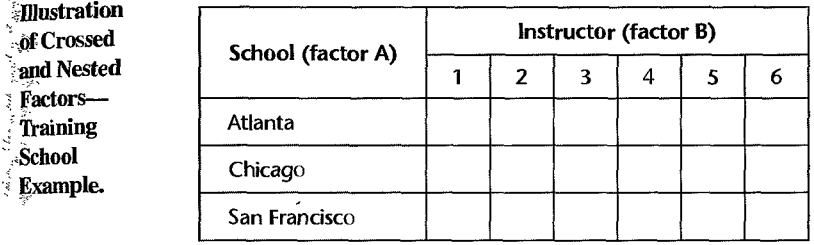

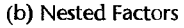

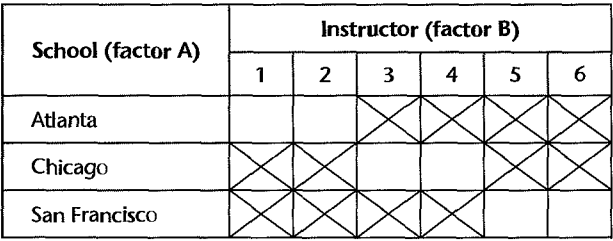

the crossed-out cells represent treatments not studied. Figure 26.2 contains an alternative graphic representation of the nested design for the training school example, including the two replications of the study.

It is clear from Figure 26.1b that the experimental design for the training school example involves an incomplete factorial arrangement of a special type, where each level of factor  $B$ (instructor) occurs with only one level of factor A (school). Specifically here, each instructor

 $\frac{a}{2}$ 

**FIGURE 26.1** 

#### FIGURE 26.2 Graphic Representation of Two-Factor Nested Design-Training School Example.

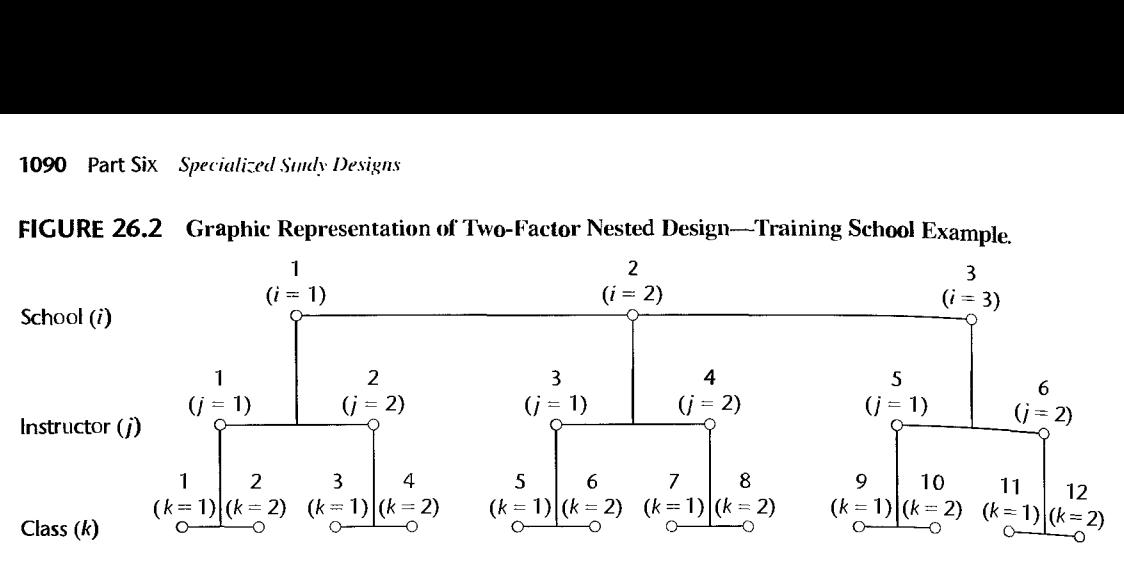

teaches in only one school. Factor *B* is therefore said to be *nested* within factor A. As noted earlier, in an ordinary factorial study where every factor level of A appears with every factor level of *B,* factors A and *B* are said to be *cmssed.* 

There is another way to look at the distinction between nested and crossed designs. Let  $\mu_{ij}$  denote the mean response when factor *A* is at the *i*th level and factor *B* is at the *j*th level. If the factors are crossed, the *j*th level of *B* is the same for all levels of *A*. If, on the other hand, factor *B* is nested within factor *A*, the *j*th level of *B* when *A* is at level 1 has nothing in common with the jth level of B when A is at level 2, and so on. For instance, in a crossed factorial study of the effects of price (\$1.99, \$2.49) and advertising level (high, low), a particular advertising level is the same no matter with which price it appears, and similarly for the price levels. On the other hand, in the nested design for the training school example, the first instructor in school 1 is not the same as the first instructor in school 2, and so  $_{0n}$ .

**Example 2**  An analyst was interested in the effects of community (factor A) and neighborhood (factor B) on the spread of information about new products. Information was obtained from samples offamilies in various neighborhoods within selected communities. Since the neighborhood designated I in a given community is not the same as the neighborhoods designated I in the other communities, and similarly for the other neighborhoods, neighborhoods here are nested within communities.

#### Comments

I. The distinction between crossed and nested factors is often a fine one. In Example 2, if the neighborhoods of each tommunity represented specilied average income levels so that, say, the firsl neighborhoods in each community had an average income of \$5,000-\$9.999, the second neighborhoods an average income of \$10,000-\$19,999, and so on for the other neighborhoods, one could view the design as a crossed one. The factors would be community and economic level of neighborhood, and these would be crossed since a given economic level is the same for all communities, and vice versa.

2. Nested factors are frequently encountered in observational studies where the researcher cannot manipUlate the factors under study. or in experiments where only some factors can be manipulated. Factors that cannot be manipulated, it will be recalled, are designated observational factors, in distinction to experimental factors that can be assigned at will to the experimental units. Example 2 is an observational study where both community and neighborhood are observational factors since families (the study units) were not randomly assigned to either community or neighborhood. In Example 1, school is an observational factor because the classes of a school (the experimental units) are made up of mechanics from the district in which the school is located. Instructors in this example are an experimental factor since they are assigned randomly to a class, but a nested design results because the randomization of instructors is restricted to within a school. •

other. For consistency, we always consider the case where factor  $B$  is nested within factor  $A$ . We initially assume that both factor effects are fixed, but later we also consider the case of random effects. We assume throughout that *all treatment means are of equal importance.* 

# **mevelopment of Model Elements**

 $\mathcal{E}$  or  $\mathcal{E}$  as

 $\label{eq:G} G_{\alpha} = \alpha_{\alpha} \delta_{\alpha} \delta_{$ 

 $\mathcal{L}_2$  of  $\mathcal{L}_3$ 

Ť

We shall use the customary notation for a two-factor study, and let  $\mu_{ij}$  denote the mean response when factor *A* is at the *i*th level  $(i = 1, \ldots, a)$  and factor *B* is at the *j*th level  $(j = 1, \ldots, b)$ . As usual, when all mean responses are of equal importance we define:

$$
\mu_{i\cdot} = \frac{\sum_{j} \mu_{ij}}{h} \tag{26.1}
$$

For the training school example of Table 26.1,  $\mu_1$ , represents the mean learning score for the Atlanta school, averaged over the instructors of that school, and  $\mu_2$  and  $\mu_3$  are interpreted similarly. Note once more that the  $\mu_i$  here represent mean learning scores that have been averaged over *different* instructors.

We define the main effect of the *i*th level of factor *A* as usual:

$$
\alpha_i = \mu_i. - \mu. \tag{26.2}
$$

where:

$$
\mu_{\cdot\cdot} = \frac{\sum_{i}\sum_{j}\mu_{ij}}{ab} = \frac{\sum_{i}\mu_{i\cdot}}{a}
$$
 (26.2a)

is the overall mean response. **It** follows from (26.2a) that:

$$
\sum_{i} \alpha_i = 0 \tag{26.3}
$$

In a nested design, it is not meaningful to employ a model component for the main effect of the jth level of factor B. To see why, consider again the training school example. Since each school employs different instructors and the jth instructors in the various schools are not the same, it would be meaningless to consider the effect of the *jth* instructor, averaged over all schools. Instead, the individual effects of each instructor in each school need to be considered. We denote these individual effects by  $\beta_{i(i)}$ , where the subscript  $j(i)$  indicates that the jth factor level of B is nested within the *i*th factor level of A.  $\beta_{j(i)}$  is defined as follows:

$$
\beta_{j(i)} = \mu_{ij} - \mu_i. \tag{26.4}
$$

which can be rewritten, utilizing  $(26.2)$ :

$$
\beta_{j(i)} = \mu_{ij} - \alpha_i - \mu \tag{26.4a}
$$

It follows from (26.4) and (26.1) that:

$$
\sum_{j} \beta_{j(i)} = 0 \qquad i = 1, ..., a
$$
 (26.5)

The meaning of  $\beta_{j(i)}$  can be seen most clearly from (26.4). With reference to the train: The meaning of  $\beta_{j(i)}$  can be seen most clearly from (26.4). With reference to the training<br>school example,  $\beta_{j(i)}$  is simply the difference in the mean learning score for the *j*th instructor<br>of school i, and in our pa school example,  $\beta_{j(i)}$  is simply the difference in the mean learning score for the *j*th instructor of school *i* and the average of the mean learning scores for all instructors in that school. Thus, the effect of the *j*th instructor in the *i*th school is measured with respect to the overall mean learning score for the school in which the instructor teaches. We shall call  $\beta_{j(i)}$  the *specific effect* of the *j*th level of factor *B* nested within the *i*th level of factor *A*.

We have now expressed the mean response  $\mu_{ij}$  in terms of the overall mean, the main effect of the *i*th level of factor A, and the specific effect of the *j*th level of factor  $B$  nested within the *i*th level of factor  $A$ , as can be seen from  $(26.4a)$ :

$$
\mu_{ij} \equiv \mu_{\cdot \cdot} + \alpha_i + \beta_{j(i)} \equiv \mu_{\cdot \cdot} + (\mu_i_{\cdot \cdot} - \mu_{\cdot \cdot}) + (\mu_{ij} - \mu_{i\cdot})
$$
 (26.6)

For the training school example. the mean learning score for the *jth* instructor in school *i*  has been expressed in terms of the overall mean, the main effect of school  $i$ , and the specific effect of instructor  $i$  within school  $i$ .

To complete the model, we need only add a random error term  $\varepsilon_{ijk}$ .

#### **Nested Design Model**

Let *Y;jk* denote the response for the kth trial when factor A is at the ith level and factor *B* is at the *jth* level. We assume that there are *n* replications for each factor level combination, i.e.,  $k = 1, \ldots, n$ , and that  $i = 1, \ldots, a$  and  $j = 1, \ldots, b$ . Such a study is said to be *balanced* because the same number of factor *B* levels is nested within each factor A level and the number of replications is the same throughout.

When both factors *A* and *B* have fixed effects, an appropriate nested design model is:

$$
Y_{ijk} = \mu_{\cdot\cdot} + \alpha_i + \beta_{j(i)} + \varepsilon_{ijk} \tag{26.7}
$$

where:

 $\mu$  is a constant

 $\alpha_i$  are constants subject to the restriction  $\sum \alpha_i = 0$ 

 $\beta_{j(i)}$  are constants subject to the restrictions  $\sum_i \beta_{j(i)} = 0$  for all i

 $\varepsilon_{ijk}$  are independent  $N(0, \sigma^2)$ 

 $i=1, \ldots, a; j=1, \ldots, b; k=1, \ldots, n$ 

The expected value and variance of observation  $Y_{ijk}$  for nested design model (26.7) with fixed factor effects are:

$$
E\{Y_{ijk}\} = \mu_{\cdot\cdot} + \alpha_i + \beta_{j(i)}
$$
\n(26.8a)

$$
\sigma^2 \{ Y_{ijk} \} = \sigma^2 \tag{26.8b}
$$

Thus, all observations have a constant variance. Further, the observations  $Y_{ijk}$  are independent and normally distributed for this model.

#### Comments

1. It is not necessary, as in model (26.7), that the study be balanced, that is, that the number of replications be equal for all factor combinations and that the number of levels of nested factor *B* (number of instructors in the training school example) be the same for each level of factor *A* (school in this example). We shall discuss the removal of some of these restrictions in Section 26.6. We only point out now that the computations become more complex when the study is unbalanced.

2. There is no interaction term in nested design model (26.7). There is no need for it since factor *B*  is nested within factor A, not crossed with it. To put this somewhat differently, with reference to the training school example, it is not possible to estimate a school-instructor interaction when each instructor teaches in only one school. The teacher effect  $\beta_{I(i)}$ , since it is specific to a given school *i*, in a sense incorporates the interaction effect between the particular teacher  $j$  (in the  $i$ th school) and the ith school, but it is not possible in a nested design to disentangle this interaction effect.

3. The factor level means  $\mu_i$ , in a nested design are not generally the same as the corresponding means in a crossed design. Remember that in a nested design, the  $\mu_i$  are obtained by averaging over only some of the distinctive levels of factor B. With reference to the training school example, the  $\mu_i$ . are obtained by averaging over only those teachers who instruct in the ith school. In a crossed design, on the other hand, the  $\mu_i$  would be obtained by averaging over all instructors included in the study. .y.<br>■

## **Random Factor Effects**

.. جر ادا

 $\alpha \sim \sigma$ ĵ  $\ddot{a}$ 

j J.

> If both factors A and B have random factor levels, nested design model (26.7) is modified with  $\alpha_i$ ,  $\beta_{j(i)}$ , and  $\varepsilon_{ijk}$  being independent normal random variables with expectations 0 and variances  $\sigma_{\alpha}^2$ ,  $\sigma_{\beta}^2$ , and  $\sigma^2$ , respectively. Thus, it is assumed that all  $\beta_{j(i)}$  have the same variance  $\sigma_{\beta}^2$ . The assumption that all  $\beta_{i(i)}$  have the same variance also is made if only factor  $B$  is random. It is important to check whether this assumption is appropriate, since it may well be that the mean responses  $\mu_{i1}, \mu_{i2}, \ldots$ , in one factor A level (plant, school, city, etc.) differ in variability from those in other factor *A* levels (other plants, schools, cities, etc.). Tests for equality of variances are discussed in Section 18.2.

# 26.3 Analysis of Variance for Two-Factor Nested Designs

## ;Fitting **of Model**

The least squares and maximum likelihood estimators of the parameters in nested design model (26.7) are obtained in the usual fashion. Employing our customary notation for sample data in factorial studies, the estimators are:

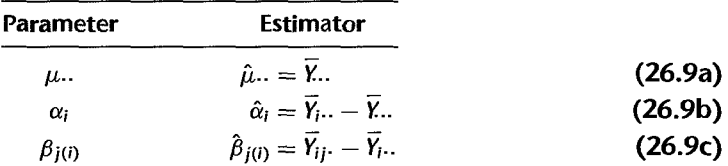

The fitted values therefore are:

$$
\hat{Y}_{ijk} = \overline{Y}_{\cdot \cdot} + (\overline{Y}_{i \cdot \cdot} - \overline{Y}_{\cdot \cdot}) + (\overline{Y}_{ij \cdot} - \overline{Y}_{i \cdot \cdot}) = \overline{Y}_{ij}.
$$
 (26.10)

and the residuals are:

$$
e_{ijk} = Y_{ijk} - \hat{Y}_{ijk} = Y_{ijk} - \overline{Y}_{ij}.
$$
 (26.11)

## **Sums of Squares**

The analysis of variance for nested design model (26.7) is obtained by decomposing the total deviation  $Y_{ijk} - \overline{Y}_{i}$  as follows:

$$
\frac{Y_{ijk} - \overline{Y}_{..}}{\text{Total deviation}} = \frac{\overline{Y}_{i}.. - \overline{Y}_{..}}{A \text{ main effect}} + \underbrace{\frac{\overline{Y}_{ij}.. - \overline{Y}_{i}..}{S_{\text{pccifice }B}} + \underbrace{Y_{ijk} - \overline{Y}_{ij}}_{\text{Residual}}
$$
(26.12)

When we square  $(26.12)$  and sum over all cases, all cross-product terms drop out and we obtain:

$$
SSTO = SSA + SSB(A) + SSE
$$
 (26.13)

where:

$$
SSTO = \sum_{i} \sum_{j} \sum_{k} (Y_{ijk} - \overline{Y}_{...})^2
$$
 (26.13a)

$$
SSA = bn \sum_{i} (\overline{Y}_{i} ... - \overline{Y} ...)^2
$$
 (26.13b)

$$
SSB(A) = n \sum_{i} \sum_{j} (\bar{Y}_{ij} - \bar{Y}_{i}.)^{2}
$$
 (26.13c)

$$
SSE = \sum_{i} \sum_{j} \sum_{k} (Y_{ijk} - \overline{Y}_{ij.})^2 = \sum_{i} \sum_{j} \sum_{k} e_{ijk}^2
$$
 (26.13d)

SSTO is the usual total sum of squares, and SSA is the ordinary factor A sum of squares. reflecting the variability of the estimated factor level means  $Y_{i...}$ .

 $SSB(A)$  is the factor B sum of squares, with the notation reflecting that factor B is nested within factor  $A. SSB(A)$  is made up of terms such as:

$$
n\sum_{j}(\overline{Y}_{ij\cdot}-\overline{Y}_{i\cdot\cdot})^2
$$
 (26.14)

The term in (26.14) is simply the ordinary factor  $B$  sum of squares when factor  $A$  is at level  $i$ . These terms are then summed over all levels of factor  $A$ .

Finally, the error sum of squares SSE is, as usual, the sum of the squared residuals and reflects the variability of each observation  $Y_{ijk}$  around the corresponding estimated treatment mean  $\overline{Y}_{ij}$ . Alternatively, we can view SSE as being made up of terms such as:

$$
\sum_{j} \sum_{k} (Y_{ijk} - \overline{Y}_{ij.})^2
$$
 (26.15)

The term in (26.15) is simply the ordinary error sum of squares within the *i*th level of factor A. These terms are then summed over all levels of factor A.

Thus, a nested two-factor design can be viewed as a series of single-factor investigations at the successive levels of the other factor. In terms of the training school example, a study of the effects of instructors (B) within any given school  $(A_i)$  leads to the usual sums of squares for instructors and errors in a single-factor analysis of variance within school  $A_i$ ,

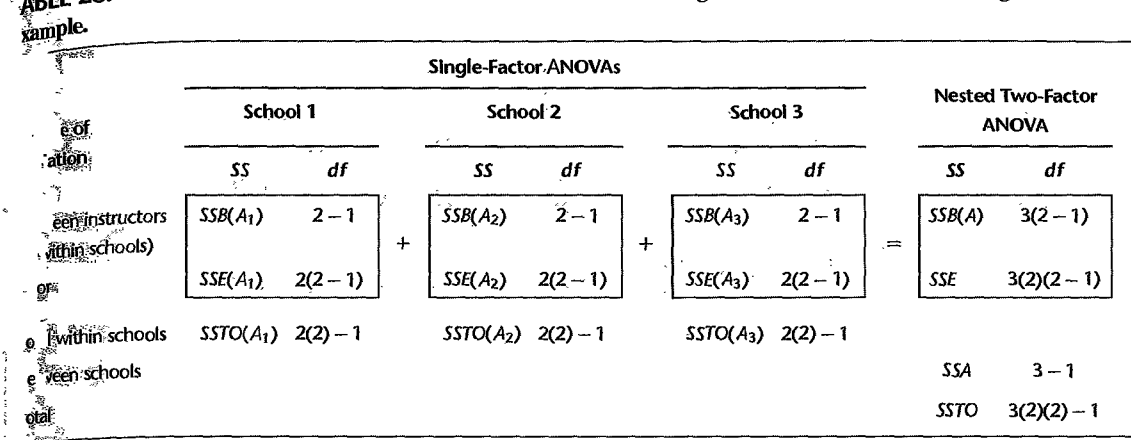

ABLE 26.2 Relation between Nested Two-Factor ANOVA and Single-Factor ANOVAs—Training School

denoted by 
$$
SSB(A_i)
$$
 and  $SSE(A_i)$ :  
\n
$$
SSB(A_i) = n \sum_j (\overline{Y}_{ij} - \overline{Y}_{i-})^2 \qquad SSE(A_i) = \sum_j \sum_k (Y_{ijk} - \overline{Y}_{ij})^2
$$

These are then aggregated to yield  $SSB(A)$  and SSE, respectively. It is only the betweenschools sum of squares *SSA* that introduces explicitly the other factor. Table 26.2 demonstrates this relation between the single-factor analyses of variance for each school and the two-factor analysis of variance for the nested design.

#### pegrees of Freedom

The degrees of freedom associated with the various sums of squares can be deduced directly from the known relationships already studied. Since there is a total of *abn* cases, the degrees of freedom associated with SSTO are  $abn - 1$ . For any level of factor A, there are  $b(n - 1)$ degrees of freedom associated with the error sum of squares. Aggregating over all levels of factor *A*, there are  $ab(n - 1)$  degrees of freedom associated with *SSE*. Similarly, for any level of factor A, there are  $b - 1$  degrees of freedom associated with the factor B sum of squares. Hence, by aggregating over all levels of factor A, we find that there are  $a(b - 1)$ degrees of freedom associated with SSB(A). Finally, since there are *a* levels of factor A, there are  $a-1$  degrees of freedom associated with SSA.

Table 26.2 shows this aggregation of the degrees of freedom for the training school example, and Table 26.3 presents the general analysis of variance table for two-factor nested design model (26.7) where factor B is nested within factor A.

Example In the training school example of Table 26.1, both schools and instructors were regarded as fixed factors; hence, model (26.7) was deemed appropriate. Figure 26.3 presents aligned dot plots of the class learning scores  $Y_{ijk}$  for each school. Note that different symbols are used for the two instructors within each schooL Figure 26.3 suggests strongly that differences between instructors within a school are present and that there may be differences in the mean learning for the three schools. Note also from the dot plots that the variability of the class learning scores for the two classes taught by each of the six instructors appears to be reasonably constant, as required by model (26.7).

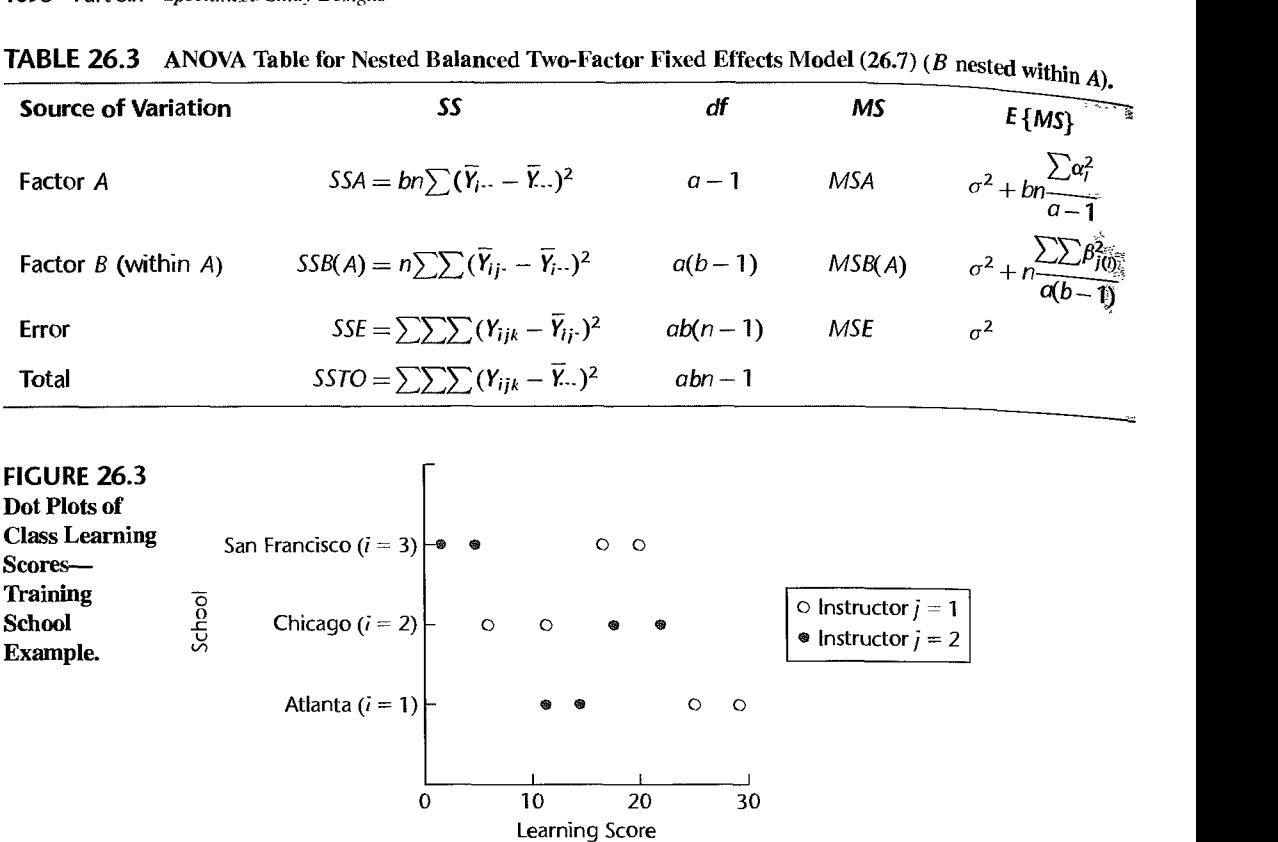

**TABLE 26.3** ANOVA Table for Nested Balanced Two-Factor Fixed Effects Model (26.7) (B nested within A).

To analyze the instructor and school effects formally, we begin by obtaining the analysis of variance. The sums of squares were obtained as follows using formulas (26.13):

$$
SSTO = (25 - 15)^2 + (29 - 15)^2 + \dots + (2 - 15)^2 = 766
$$
  
\n
$$
SSA = 2(2)[(19.75 - 15)^2 + (14.25 - 15)^2 + (11.00 - 15)^2] = 156.5
$$
  
\n
$$
SSB(A) = 2[(27 - 19.75)^2 + (12.5 - 19.75)^2 + \dots + (3.5 - 11.00)^2] = 567.5
$$
  
\n
$$
SSE = (25 - 27)^2 + (29 - 27)^2 + \dots + (2 - 3.5)^2 = 42
$$

Table 26.4a contains the analysis of variance\_

#### Comment

Most analysis of variance computer packages provide an option for obtaining the ANOVA for nested designs. Should this option be unavailable, the ordinary ANOVA for crossed factors can be used with only slight inconvenience when the nested study is balanced. SSTO, SSA, and SSE with the crossed-factor analysis will be the same, and  $SSB(A)$  is obtained from the relation:

$$
\frac{SSB(A)}{\text{Nested}} = \frac{SSB + SSAB}{\text{Crossed}}
$$
 (26.16)

The same relation holds for the associated degrees of freedom\_

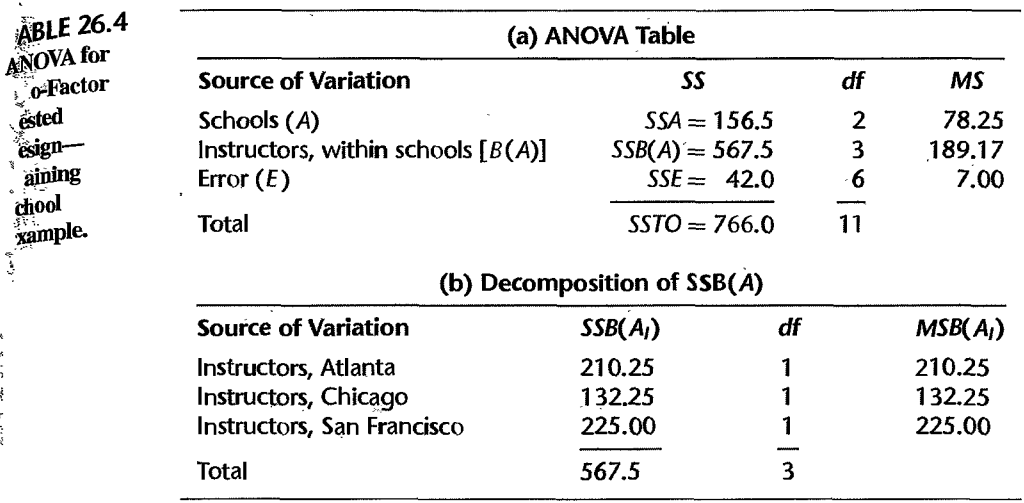

# Tests for Factor Effects

,

Month of the Monte of the Monte of the Monte

k kr

Tests for factor effects in a nested two-factor study are straightforward. The appropriate test statistics are determined, as for a crossed two-factor study, by comparing the expected values of the ANOVA mean squares. The expected mean squares for nested fixed effects model (26.7) are shown in Table 26.3. They can be obtained by somewhat tedious derivations. We do not illustrate these derivations because Appendix D describes a relatively simple method of finding expected mean squares for any balanced nested design. Also, many computer packages provide the expected mean squares for nested models.

The  $E$ {MS} column in Table 26.3 indicates that for fixed effects model (26.7), the test for factor *A* main effects:

$$
H_0: \text{ all } \alpha_i = 0
$$
  
\n
$$
H_a: \text{ not all } \alpha_i \text{ equal zero}
$$
 (26.17a)

is based on the test statistic:

$$
F^* = \frac{MSA}{MSE}
$$
 (26.17b)

and the decision rule to control the level of significance at  $\alpha$  is:

If 
$$
F^* \le F[1 - \alpha; a - 1, (n - 1)ab]
$$
, conclude  $H_0$  (26.17c)

If  $F^* > F[1 - \alpha; a - 1, (n - 1)ab]$ , conclude  $H_a$ 

Similarly, to test for factor  $B$  specific effects:

$$
H_0: \text{ all } \beta_{j(i)} = 0
$$
  
\n
$$
H_a: \text{ not all } \beta_{j(i)} \text{ equal zero}
$$
\n(26.18a)

the appropriate test statistic is:

$$
F^* = \frac{MSB(A)}{MSE}
$$
 (26.18b)

and the appropriate decision rule is:

If 
$$
F^* \le F[1-\alpha; a(b-1), (n-1)ab]
$$
, conclude  $H_0$   
If  $F^* > F[1-\alpha; a(b-1), (n-1)ab]$ , conclude  $H_a$  (26.18c)

**Example** 

For the analysis of variance in Table 26.4a for the training school example, we conduct the first test to determine whether or not main school effects exist. The alternatives are given in  $(26.17a)$ , and test statistic  $(26.17b)$  here is:

$$
F^* = \frac{78.25}{7.00} = 11.2
$$

For level of significance  $\alpha = .05$ , we require  $F(.95; 2, 6) = 5.14$ . Since  $F^* = 11.2 > 5.14$ . we conclude that the three schools differ in mean learning effects. The  $P$ -value of the test is .0094.

Next is a test for differences in mean learning effects between instructors within each school. The alternatives are given in (26.18a), and test statistic (26.18b) here is:<br> $F^* = \frac{189.17}{7.00} = 27.0$ 

$$
F^* = \frac{189.17}{7.00} = 27.0
$$

For  $\alpha = .05$ , we require  $F(.95; 3, 6) = 4.76$ . Since  $F^* = 27.0 > 4.76$ , we conclude that instructors within at least one school differ in terms of mean learning effects. The P-value of this test is .0007.

#### **Comments**

1. The alternative  $H_0$  in (26.18a) can also be expressed in terms of the treatment means  $\mu_{ii}$ :

$$
H_0: \mu_{11} = \mu_{12} = \cdots = \mu_{1b}; \mu_{21} = \mu_{22} = \cdots = \mu_{2b}; \dots
$$
 (26.19)

In terms of the training school example. *Ho* states that the mean learning scores for all instructors in Atlanta are the same, and similarly for the other schools. It does *not* state that the mean learning scores for all instructors in the different schools are the same.

2. If it is concluded that factor *B* effects are present, it is often desired to ascertain whether they are present in all levels of factor A or only in some. (In some cases, indeed, one may wish to proceed immediately to this analysis.) With reference to the training school example, the question would be whether the instructor effects differ in all schools or only in some schools. As noted earlier, *SSB(A)* in Table 26.4a is made up of the instructor sums of squares within the individual schools. These component sums of squares can be used for testing instructor effects within each school. Table 26.4b contains the relevant component sums of squares. To test for instructor differences within the Atlanta school, for instance, we use test statistic  $F^* = MSB(A_1)/MSE = 210.25/7.00 = 30.0$ . For level of significance  $\alpha = .05$ , we need  $F(.95; 1, 6) = 5.99$ . Since  $F^* = 30.0 > 5.99$ , we conclude that the two instructors in Atlanta have different mean leaming effects. Using the same level of significance each time, similar conclusions are reached for the other two schools. The family level of significance for the three tests according to the Bonferroni inequality is at most .15.

3. If the assumption of constant error variance were violated in the training school example through unequal variances for the different schools, it would still be possible to study instructor effects within each school by separate analyses of variance for each school.

4. The power of the tests for fixed factor A and factor B effects can be ascertained by using  $(24.49)$ together with the expected mean squares in Table 26.3.

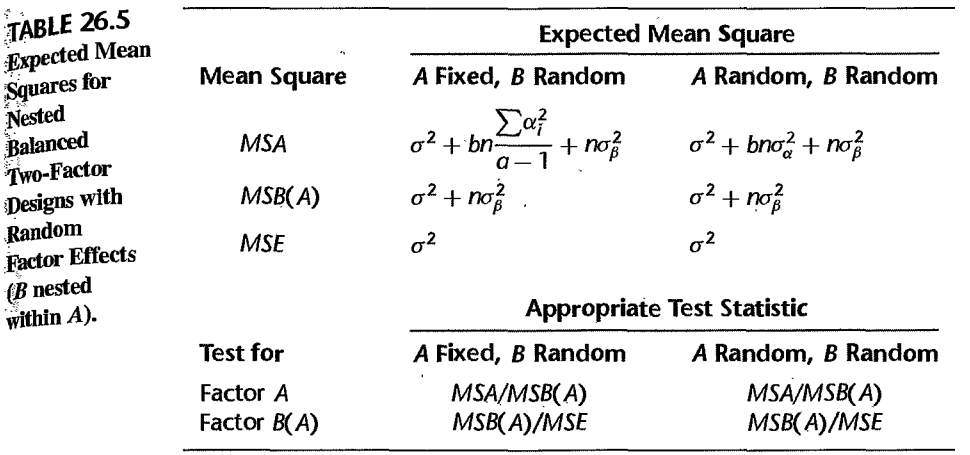

## Random Factor Effects

÷

Test statistic (26.17b) for factor *A* main effects is not appropriate if either or both factor effects are random. Table 26.5 gives the expected mean squares for these cases and also the appropriate test statistics.

# 26.4 Evaluation of Appropriateness of Nested Design Model

The diagnostic procedures described earlier are entirely applicable for examining whether nested design model (26.7) is appropriate. The residuals in (26.11):

$$
e_{ijk} = Y_{ijk} - \overline{Y}_{ij}.
$$
 (26.20)

may be examined as usual for normality, constancy of the error variance, and independence of the error terms. In particular, aligned dot pi ots of the residuals for each factor *A* level may be helpful in examining whether the variance of the error terms is constant for the different factor A levels within which factor B is nested.

Example Figure 26.4a contains MINITAB aligned dot plots of the residuals for each school for the training school example. These plots are affected by the rounded nature of the data, but they support the appropriateness of the assumption of constancy of the error variance. Figure 26.4b presents a normal probability plot of the residuals. This plot is also affected by the rounded nature of the observations, but does not indicate any gross departure from normality. This conclusion is supported by the coefficient of correlation between the ordered residuals and their expected values under normality, which is .927. These and other diagnostics (not shown here) support the appropriateness of nested design model (26.7) for the training school example.

#### Comment

Since there are numerous ties among the residuals in the training school example, the normal probability plot in Figure 26.4b is obtained by plotting each of the tied residuals against the expected value for the mean of the tied order positions and showing the number of tied residuals at that position.

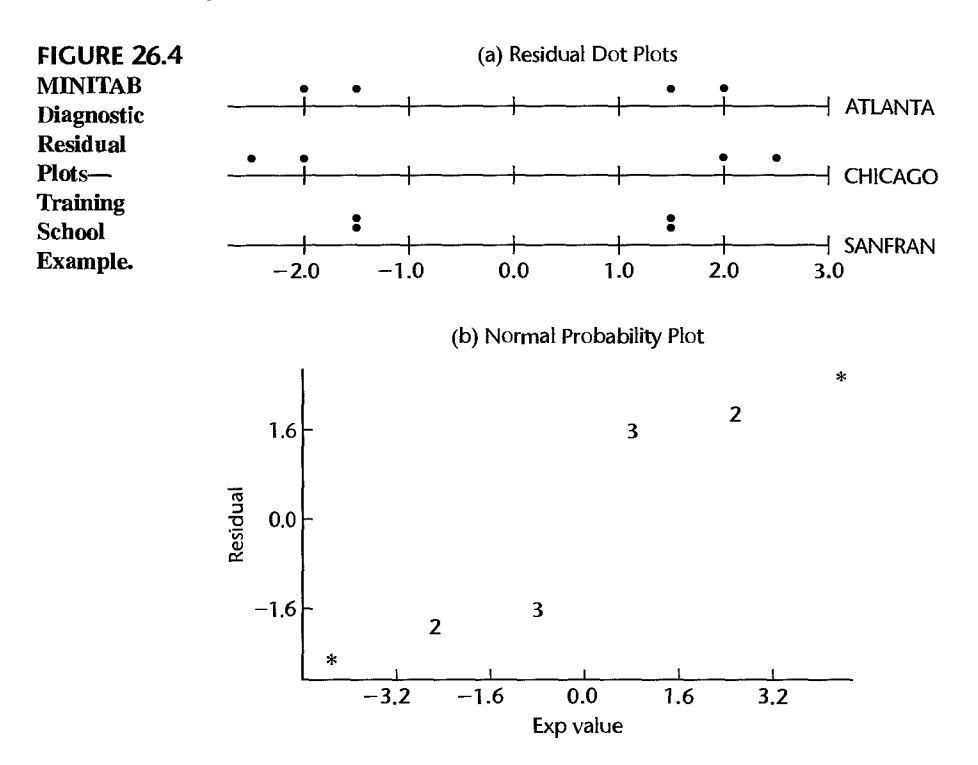

# 26.5 Analysis of Factor Effects in Two-Factor Nested Designs

When factor effects are present in a nested design, estimates and/or comparisons of these effects are usually desired.

#### Estimation of Factor Level Means  $\mu_i$ .

When factor *A* (fixed effects factor) has significant main effects, there is frequent interest in estimating the factor level means  $\mu_l$ . The estimated factor level mean  $\bar{Y}_l$ . is an unbiased estimator of  $\mu_i$ . As usual for a fixed effects factor, the estimated variance of  $\bar{Y}_i$ . is based on the mean square in the denominator of the statistic used for testing for factor A main effects, and on the number of cases on which  $\overline{Y}_i$ . is based. Confidence limits for  $\mu_i$  are of the customary form:

$$
\overline{Y}_{i\cdot\cdot} \pm t(1-\alpha/2; df)s\{\overline{Y}_{i\cdot\cdot}\}\tag{26.21}
$$

where:

$$
s^{2}\lbrace \bar{Y}_{i}.. \rbrace = \frac{MSE}{bn} \qquad df = ab(n-1) \quad A \text{ and } B \text{ fixed} \tag{26.21a}
$$

$$
s^{2}\lbrace \bar{Y}_{l}.\rbrace = \frac{MSB(A)}{bn} \quad df = a(b-1) \quad A \text{ fixed, } B \text{ random} \qquad \textbf{(26.21b)}
$$

Confidence limits for contrasts  $L = \sum c_i \mu_i$ , where  $\sum c_i = 0$ , are set up in the usual way, utilizing the estimator  $\hat{L} = \sum c_i \overline{Y_i}$ . and the t distribution with degrees of freedom those associated with the appropriate mean square:

$$
\hat{L} \pm t(1-\alpha/2;df)s\{\hat{L}\}\tag{26.22}
$$

where:

$$
s^2\{\hat{L}\} = \sum c_i^2 s^2\{\bar{Y}_i..\}
$$
 as given by (26.21a) or (26.21b) (26.22a)

The Tukey and Bonferroni simultaneous comparison procedures can be utilized in the usual way for making pairwise comparisons with family confidence coefficient  $1 - \alpha$ , and the Scheffe and Bonferroni simultaneous comparison procedures can be employed for a family of contrasts.

**Example** 

For the training school example in Table 26.1, it was desired to estimate the mean learning score for the Atlanta school with a 95 percent confidence coefficient. Using our earlier results in Tables 26.1 and 26.4a, we obtain for the fixed effects model:

$$
\overline{Y}_{1..} = 19.75
$$

$$
s^{2}\{\overline{Y}_{1..}\} = \frac{MSE}{bn} = \frac{7.00}{4} = 1.75
$$

$$
s\{\overline{Y}_{1..}\} = 1.32
$$

$$
t(.975; 6) = 2.447
$$

$$
16.5 = 19.75 - 2.447(1.32) \leq \mu_{1.} \leq 19.75 + 2.447(1.32) = 23.0
$$

In addition, pairwise comparisons of the three schools were to be made with family confidence coefficient .90. We shall utilize the Tukey procedure and require:

$$
T = \frac{1}{\sqrt{2}}q[1-\alpha;a, ab(n-1)] = \frac{1}{\sqrt{2}}q(.90;3,6) = \frac{1}{\sqrt{2}}(3.56) = 2.52
$$

The estimated variance is the same for all pairwise comparisons:

$$
s^2\{\hat{L}\} = \frac{MSE}{bn} + \frac{MSE}{bn} = \frac{2(7.00)}{4} = 3.5
$$

so that the estimated standard deviation is  $s\{\hat{L}\}=1.87$  and  $T_s\{\hat{L}\}=2.52(1.87)=4.71$ .

Using the results in Table 26.1, we have:

$$
\bar{Y}_{1} = 19.75
$$
  $\bar{Y}_{2} = 14.25$   $\bar{Y}_{3} = 11.00$ 

Hence, the 90 percent family of confidence intervals is:

$$
.8 = (19.75 - 14.25) - 4.71 \le \mu_1. - \mu_2. \le (19.75 - 14.25) + 4.71 = 10.2
$$
  
\n
$$
4.0 = (19.75 - 11.00) - 4.71 \le \mu_1. - \mu_3. \le (19.75 - 11.00) + 4.71 = 13.5
$$
  
\n
$$
-1.5 = (14.25 - 11.00) - 4.71 \le \mu_2. - \mu_3. \le (14.25 - 11.00) + 4.71 = 8.0
$$

We conclude with 90 percent family confidence coefficient that the mean learning score is highest in Atlanta and that the difference in the observed mean scores for Chicago and San Francisco is not statistically significant. We summarize these results by the following line plot:

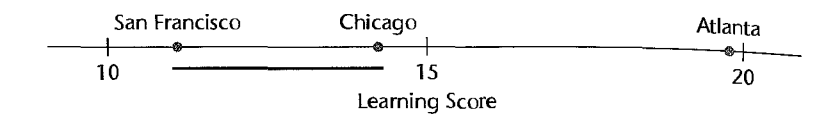

#### **Estimation of Treatment Means**  $\mu_{ii}$

Confidence limits for  $\mu_{ij}$  are set up in the usual fashion using the *t* distribution when both factors A and *B* have fixed effects:

$$
\bar{Y}_{ij.} \pm t[1 - \alpha/2; (n-1)ab]s\{\bar{Y}_{ij.}\}\
$$
 (26.23)

where:

$$
s^2\{\bar{Y}_{ij\cdot}\} = \frac{MSE}{n}
$$
 (26.23a)

To make a comparison within any factor A level, we estimate the contrast  $L = \sum c_i \mu_i$ , where  $\sum c_i = 0$ , with the estimator  $\hat{L} = \sum c_i \overline{Y}_{ij}$  and employ the confidence limits:

$$
\hat{L} \pm t[1 - \alpha/2; (n-1)ab]s\{\hat{L}\}\
$$
 (26.24)

where:

$$
s^2\{\hat{L}\} = \frac{MSE}{n} \sum c_j^2
$$
 (26.24a)

The Bonferroni procedure may be used when several comparisons are to be made and the family confidence level is to be controlled. The Tukey procedure is also applicable for paired comparisons and the Scheffe procedure for contrasts, but these procedures often will not be efficient since ordinarily only comparisons within each factor level are of interest, whereas the Tukey and Schetfe families are based on compatisons among all *ab* treatments.

**Example** 

[n the training school example, we are to compare the mean scores for the two instructors in each school, using the Bonferroni procedure with a 90 percent family confidence coefficient. For  $g = 3$  comparisons, we require  $B = t[1 - .10/2(3); 6] = t(.983; 6) = 2.748$ . The estimated variance in each case is:

$$
s^2\{\hat{L}\}=\frac{7.00}{2}(2)=7.0
$$

Hence,  $Bs\{\hat{L}\}=2.748\sqrt{7.0}=7.27$ . Obtaining the estimated treatment means  $\overline{Y}_{ij}$ . from Table 26.1, we find:

$$
7.2 = (27 - 12.5) - 7.27 \le \mu_{11} - \mu_{12} \le (27 - 12.5) + 7.27 = 21.8
$$
  
-18.8 = (8.5 - 20) - 7.27  $\le \mu_{21} - \mu_{22} \le (8.5 - 20) + 7.27 = -4.2$   

$$
7.7 = (18.5 - 3.5) - 7.27 \le \mu_{31} - \mu_{32} \le (18.5 - 3.5) + 7.27 = 22.3
$$

It is evident that substantial differences between the two instructors exist at each school.

# stimation of Overall Mean  $\mu$ .

Sometimes there is interest in estimating the overall mean  $\mu$ ,. For the training school example,  $\mu$ . is the overall mean learning score for all training schools and all instructors<br>in these schools. The point estimator is  $\overline{Y}_{\ldots}$ . The confidence limits are constructed utilizing in these schools. The point estimator is  $\overline{Y}_{\ldots}$ . The confidence limits are constructed utilizing the  $t$  distribution as follows:

$$
\overline{Y}_{\cdots} \pm t(1-\alpha/2; df) s\{\overline{Y}_{\cdots}\}
$$
 (26.25)

where:

$$
s^{2}\lbrace \overline{Y}_{\cdot\cdot} \rbrace = \frac{MSE}{abn} \qquad df = ab(n-1) \qquad A \text{ and } B \text{ fixed} \qquad (26.25a)
$$

$$
s^{2}\lbrace \overline{Y}_{n}\rbrace = \frac{MSA}{abn} \qquad df = a - 1 \qquad A \text{ and } B \text{ random} \qquad (26.25b)
$$

$$
s^{2}\lbrace \bar{Y}_{\cdots}\rbrace = \frac{MSB(A)}{abn} \qquad df = a(b-1) \qquad A \text{ fixed, } B \text{ random} \tag{26.25c}
$$

For the training school example, we wish to estimate the overall mean  $\mu$ .. with a 95 percent confidence interval. The estimated variance (26.25a) is appropriate here since the model involves fixed factor effects. Hence, we obtain:

$$
s^2\{\bar{X}..\} = \frac{7.00}{12} = .583
$$
  $s\{\bar{X}..\} = .764$ 

For confidence coefficient .95, we require  $t(.975; 6) = 2.447$ . From Table 26.1, we find  $\bar{Y}_{n} = 15$ . The desired confidence interval therefore is:

$$
13.1 = 15 - 2.447(.764) \le \mu .. \le 15 + 2.447(.764) = 16.9
$$

## **Estimation of Variance Components**

With random factor effects, estimates of the variance components may be of interest. No new problems arise for balanced nested designs. For instance, we see from Table 26.5 that when both factors A and B are random factors, the variance component  $\sigma_{\alpha}^2$  can be expressed as follows:

$$
\sigma_{\alpha}^{2} = \frac{E\{MSA\} - E\{MSB(A)\}}{bn}
$$
 (26.26)

Hence, an unbiased estimator of  $\sigma_{\alpha}^2$  is:

$$
s_{\alpha}^{2} = \frac{MSA - MSB(A)}{bn}
$$
 (26.27)

Approximate confidence intervals for variance components  $\sigma_{\alpha}^2$  or  $\sigma_{\beta}^2$  can be obtained using the MLS interval (25.34). For example, to estimate  $\sigma_{\alpha}^2$  when both *A* and *B* are random factors, we see from (26.26) that the correspondences to (25.32) are:

$$
c_1 = \frac{1}{bn} \qquad MS_1 = MSA
$$
  

$$
c_2 = -\frac{1}{bn} \qquad MS_2 = MSB(A)
$$

 $\mathcal{F}_{\mathbf{X}}$ ample

,

,

~

Hence, the MLS confidence interval for  $\sigma_{\alpha}^2$  is:

$$
s_{\alpha}^2 - H_L \leq \sigma_{\alpha}^2 \leq s_{\alpha}^2 + H_U
$$
\n(26.28)

where  $H_L$  and  $H_U$  are given by the formulas in Table 25.3,  $df_1 = a - 1$ ,  $df_2 = a(b - 1)$ . and  $s_{\alpha}^2$  is given by (26.27).

#### 26.6 Unbalanced Nested Two-Factor Designs

Up to this point, we have assumed that the nested study is balanced; that is, the same number of levels of factor *B* is nested within each of the levels of factor *A,* and the same number of replications is made for each factor level combination. There are occasions, however, when a study is unbalanced. For instance, in our earlier example dealing with the effects of school (factor A) and instructor (factor  $B$ ) on the learning achieved by classes of mechanics, there might have been  $b_i$  instructors in the *i*th school and  $n_{ij}$  classes taught by the *j*th instructor in school i.

The ANOVA sums of squares formulas given earlier are not appropriate for unbalanced studies. Ordinarily, it is best to use the regression approach for unbalanced studies when the factor effects are fixed. Since no new principles are involved, we proceed directly to an example.

Example The manufacturing company that conducted the training school study subsequently made a follow-up study involving only Atlanta and Chicago. At that time, three instructors were used in Atlanta and two in Chicago. All instructors were to train two classes, but one class for one of the instructors in Atlanta had to be canceled. The data for this follow-up study are presented in Table 26.6a. We shall again assume that a fixed effects nested design model is appropriate:

$$
Y_{ijk} = \mu_{i} + \alpha_{i} + \beta_{j(i)} + \varepsilon_{ijk}
$$
\n
$$
i = 1, 2; j = 1, ..., b_{i}; k = 1, ..., n_{ij}
$$
\n
$$
b_{1} = 3, \quad b_{2} = 2 \quad n_{11} = n_{13} = 2, \quad n_{12} = 1, \quad n_{21} = n_{22} = 2
$$
\n
$$
\sum_{i=1}^{2} \alpha_{i} = 0 \quad \sum_{j=1}^{3} \beta_{j(1)} = 0 \quad \sum_{j=1}^{2} \beta_{j(2)} = 0
$$
\n(26.29)

Proceeding as usual, we shall incorporate the parameters  $\alpha_1$ ,  $\beta_1$ <sub>(1)</sub>,  $\beta_2$ <sub>(1)</sub>, and  $\beta_1$ <sub>(2)</sub> into the regression model. The other parameters are not required since according to the constraints in (26.29) we have:

$$
\alpha_2 = -\alpha_1 \qquad \beta_{3(1)} = -\beta_{1(1)} - \beta_{2(1)} \qquad \beta_{2(2)} = -\beta_{1(2)} \qquad (26.30)
$$

Thus, we require four indicator variables for our example, each taking on values  $1, -1$ , or 0. The equivalent regression model therefore is:

$$
Y_{ijk} = \mu_{\cdot\cdot} + \underbrace{\alpha_1 X_{ijk1}}_{\text{Stool main}} + \underbrace{\beta_{1(1)} X_{ijk2} + \beta_{2(1)} X_{ijk3} + \beta_{1(2)} X_{ijk4}}_{\text{Specific instructor within}} + \varepsilon_{ijk}
$$
 Full model

(26.31)

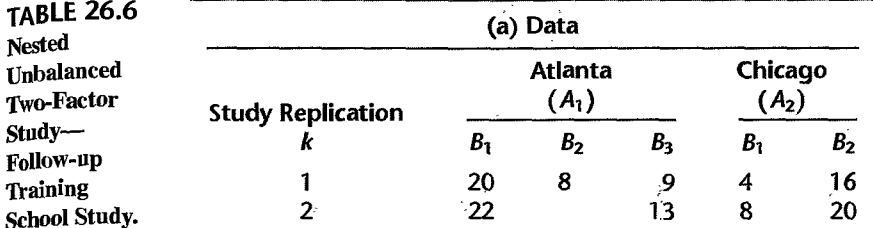

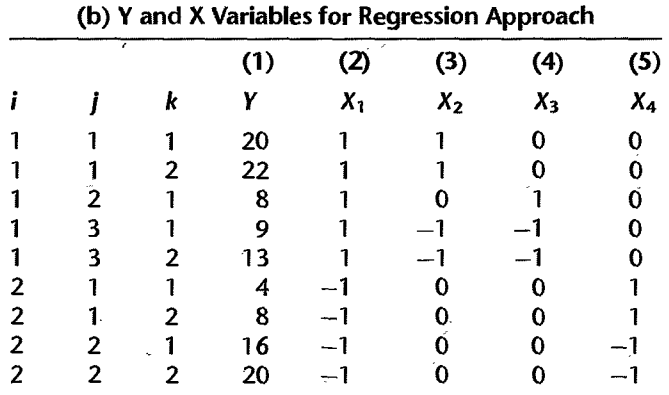

where:

if class from school 1 if class from school 2 if class for instructor 1 in school 1 if class for instructor 3 in school 1 otherwise if class for instructor 2 in school 1 if class for instructor 3 in school I otherwise if class for instructor 1 in school 2 if class for instructor 2 in school 2 otherwise

The *Y* observations and X indicator variables for this example are shown in Table 26.6b.

To test for school main effects, we first fit full model (26.31) by regressing *Y* in Table 26.6b, column 1, on  $X_1, X_2, X_3, X_4$  in columns 2-5, and obtain  $SSE(F)$ . We then fit the reduced model for  $H_0: \alpha_1 = 0$ :

$$
Y_{ijk} = \mu_{\cdot} + \beta_{1(1)} X_{ijk2} + \beta_{2(1)} X_{ijk3} + \beta_{1(2)} X_{ijk4} + \varepsilon_{ijk}
$$
 Reduced model (26.32)

by regressing *Y* in column 1 on  $X_2$ ,  $X_3$ ,  $X_4$  in columns 3–5, and obtain  $SSE(R)$ . The difference  $SSE(R) - SSE(F)$  equals SSA. Test statistic (2.70) is then obtained in the usual fashion.

| Source of<br>Variation | SS     | df | мs   | £*                |
|------------------------|--------|----|------|-------------------|
| Schools (A)            | 3.76   |    | 3.76 | $3.76/6.5 = .58$  |
| Instructors $[B(A)]$   | 295.20 | 3  | 98.4 | $98.4/6.5 = 15.1$ |
| Error $(E)$            | 26.00  |    | 6.5  |                   |
|                        |        |    |      |                   |

TABLE 26.7 ANOVA Table for Nested Unbalanced Two-Factor Study-Follow-up Training School Study.

To test for specific instructor effects, we employ the reduced model for  $H_0$ :  $\beta_{1(1)} = \beta_{3(1)} = 0$ :

$$
Y_{ijk} = \mu_{\cdot\cdot} + \alpha_1 X_{ijk1} + \varepsilon_{ijk} \qquad \text{Reduced model} \tag{26.33}
$$

We therefore regress Y in column 1 on  $X_1$  in column 2, and obtain  $SSE(R)$ . The difference  $SSE(R) - SSE(F)$  equals  $SSB(A)$ .

Table 26.7 contains the ANOVA table for the follow-up training school study. No tota] sum of squares is shown because the component sums of squares are not orthogonal.

The tests for school and instructor effects are carried out as before. Estimation of factor effects is done by means of the regression parameters. For instance, a comparison of the mean scores for the two schools involves:

$$
\mu_1. - \mu_2. = \alpha_1 - \alpha_2
$$

Since  $\alpha_2 = -\alpha_1$  by (26.30), we need to estimate:

$$
\mu_1. - \mu_2. = \alpha_1 - (-\alpha_1) = 2\alpha_1
$$

An unbiased estimator is  $2\hat{\alpha}_1$ . Other desired estimates are obtained in a similar fashion.

#### 26.7 Subsampling in Single-Factor Study with Completely Randomized Design

Up to this point in our discussion of experimental designs, we have considered only designs in which one observation of the response variable is made on an experimental unit. There are occasions, however, when more than one observation is desirable. Consider an experiment to study the effect of oven temperature on crustiness of bread. Three temperatures were utilized, and two experimental units (batches of flour mix) were randomly assigned to each treatment. It was not economical to use the entire batch to bake breads, nor was it technically feasible to use a batch as a block. Hence, three subsamples were selected from each batch to make three loaves, which were baked at a given temperature. Here, then, three observations (subsamples) were made on each experimental unit (batch).

Another instance of several observations on the response vatiable being made for each experimental unit occurred in an experiment on the effectiveness of three different training methods. The experimental units here were persons, and the experiment sought to measure the length of time required to perform a certain engine assembly operation after the given training program was completed. Ten consecutive assemblies were timed, and these constituted the subsamples of the experimental unit (person).

Formally, subsampling (i.e., repeated observations on the same experimental unit) is completely analogous to nested factors. We shall demonstrate this for a completely randomized design.

Consider again the experiment to study the effect of oven temperature on the crustiness of bread. The model for this study can be written as follows:

$$
Y_{ijk} = \mu_{\cdot\cdot} + \tau_i + \varepsilon_{j(i)} + \eta_{ijk} \tag{26.34}
$$

The meaning of the symbols is as follows:

1.  $\mu$ . is an overall constant.

 $\frac{1}{2}$ 

į

- 2.  $\tau_i$  is the temperature (i.e., treatment) effect (fixed effect, here).
- 3.  $\varepsilon_{i(i)}$  is the experimental error associated with the particular batch (random effect, here). The experimental error is nested within the treatment, since the *jth* batch for treatment *i* was not used with any other treatment.
- 4.  $\eta_{ijk}$  is the error associated with the *k*th subsample or observation on the *j*th experimental unit for the ith treatment (random effect, here).

Note that subsampling model (26.34) appears the same as nested design model (26.7) for a nested two-factor design, except for changes in notation to reflect the fact that subsampIing model (26.34) is a single-factor model and contains both experimental and observation errors. Specifically, the treatment effect  $\tau_i$  here corresponds to  $\alpha_i$  in the nested two-factor model, the batch effect  $\varepsilon_{i(i)}$  corresponds to  $\beta_{i(i)}$ , and the observation error term  $\eta_{ijk}$  corresponds to  $\varepsilon_{ijk}$ . Consequently, the analysis of variance for the case of subsampling in a single-factor study with a completely randomized design parallels that for a nested twofactor study.

In general, the model for subsampling in a balanced single-factor study with a completely randomized design where the treatment effects are fixed is:

$$
Y_{ijk} = \mu_{\cdot\cdot} + \tau_i + \varepsilon_{j(i)} + \eta_{ijk} \tag{26.35}
$$

where:

 $\mu$ .. is a constant

 $\tau_l$  are constants subject to the restriction  $\sum \tau_l = 0$ <br> $\varepsilon_{j(i)}$  are independent *N*(0,  $\sigma^2$ )

 $\eta_{ijk}$  are independent  $N(0, \sigma_n^2)$ 

 $\varepsilon_{j(i)}$  and  $\eta_{ijk}$  are independent

$$
i = 1, ..., r; j = 1, ..., n; k = 1, ..., m
$$

The mean and variance of observation  $Y_{ijk}$  for this model are:

$$
E\{Y_{ijk}\} = \mu_{\cdot\cdot} + \tau_i \tag{26.36a}
$$

$$
\sigma^2\{Y_{ijk}\} = \sigma_Y^2 = \sigma^2 + \sigma_\eta^2
$$
 (26.36b)

Further, the observations  $Y_{ijk}$  are normally distributed for this model. Observations from different replications (i.e., from different subsamples) are independent, but any two observations from the same replication are correlated in advance of the random trials because they contain the same random term  $\varepsilon_{i(i)}$ :

$$
\sigma\{Y_{ijk}, Y_{ijk}\} = \sigma^2 \qquad k \neq k' \tag{26.36c}
$$

$$
\sigma\{Y_{ijk}, Y_{i'j'k'}\} = 0 \qquad i \neq i' \text{ and/or } j \neq j' \qquad (26.36d)
$$

# Analysis of Variance and Tests of Effects

The appropriate sums of squares for the analysis of variance for balanced subsampling model (26.35) are as follows:

$$
SSTO = \sum_{i} \sum_{j} \sum_{k} (Y_{ijk} - \overline{Y}_{..})^2
$$
 (26.37a)

$$
SSTR = nm \sum_{i} (\overline{Y}_{i} - \overline{Y}_{i})^2
$$
 (26.37b)

$$
SSEE = m \sum_{i} \sum_{j} (\overline{Y}_{ij}. - \overline{Y}_{i}..)^2
$$
\n(26.37c)

$$
SSOE = \sum_{i} \sum_{j} \sum_{k} (Y_{ijk} - \overline{Y}_{ij.})^2
$$
 (26.37d)

Here, *SSEE* stands for the *experimental error sum of squares,* and *SSOE* stands for the *observation error sum of squares.* Note the correspondence of formulas (26.37) to formulas (26.13) for nested two-factor designs. The only difference is that we now have  $i = 1, ..., r$ ,  $j = 1, \ldots, n$ , and  $k = 1, \ldots, m$ , whereas before *i*, *j*, and *k* ran to *a*, *b*, and *n*, respectively.

Table 26.8 contains the ANOYA for a single-factor completely randomized balanced experiment with subsampling. Also shown there are the expected mean squares for beth fixed and random treatment effects. Note that regardless of whether treatment effects are fixed or random, the appropriate statistic for testing treatment effects is:

$$
F^* = \frac{MSTR}{MSEE}
$$
 (26.38a)

#### TABLE 26.8 ANOVA for Single-Factor Completely Randomized Balanced Experiment with Subsampling.

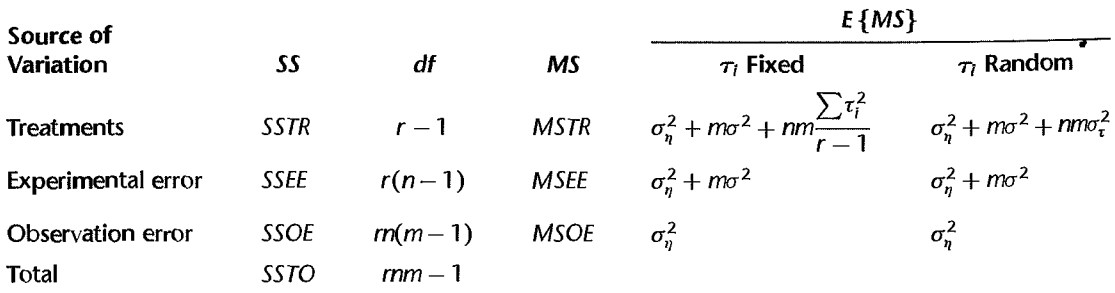

A test for the presence of experimental error effects, i.e.,  $H_0$ :  $\sigma^2 = 0$ ,  $H_a$ :  $\sigma^2 > 0$ , also uses the same test statistic for both fixed and random treatment effects:

$$
F^* = \frac{MSEE}{MSOE} \tag{26.38b}
$$

Example

 $\frac{1}{2}$ 

The data for the study of the effects of baking temperature on the crustiness of bread are contained in Table 26.9. The data are scores on a scale from 1 to 20. Figure 26.5 presents SYSTAT aligned dot plots of the data. These plots suggest the presence of temperature effects and possibly also batch effects. Note that crustiness increases steadily with the level of temperature.

The appropriate analysis of variance was obtained from a computer run and is presented in Table 26.10. To test for temperature effects:

$$
H_0: \tau_1 = \tau_2 = \tau_3 = 0
$$
  

$$
H_a: \text{not all } \tau_i \text{ equal zero}
$$

we use test statistic (26.38a):

$$
F^* = \frac{117.72}{16.33} = 7.21
$$

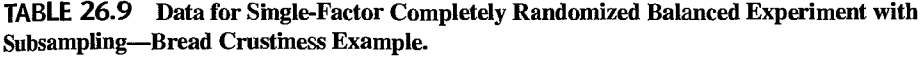

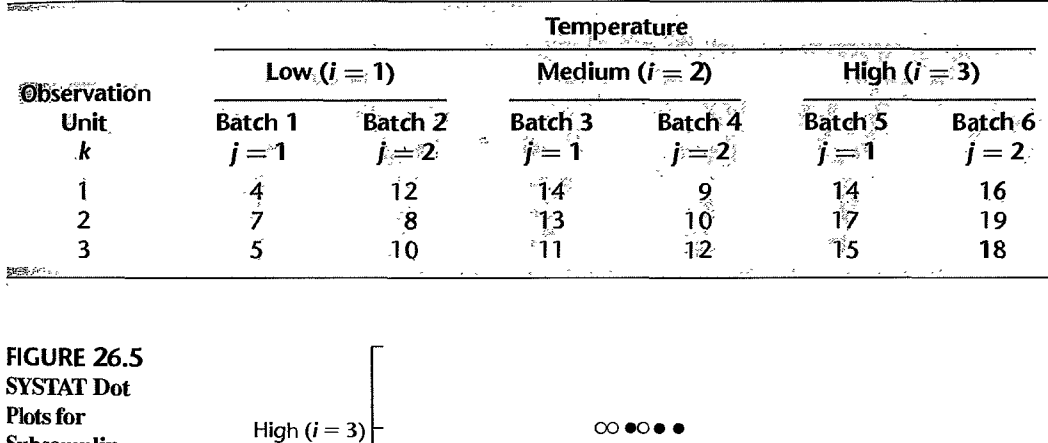

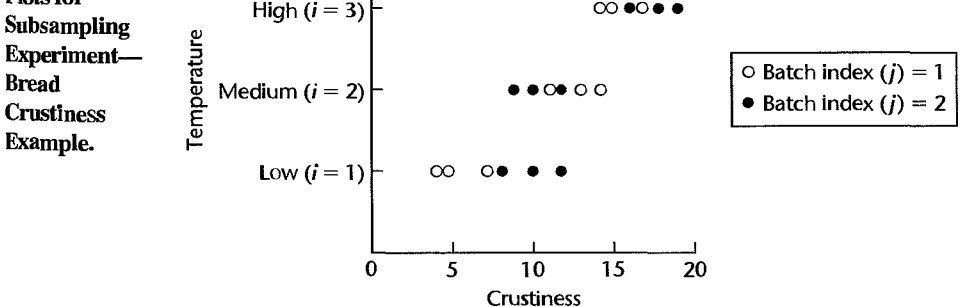

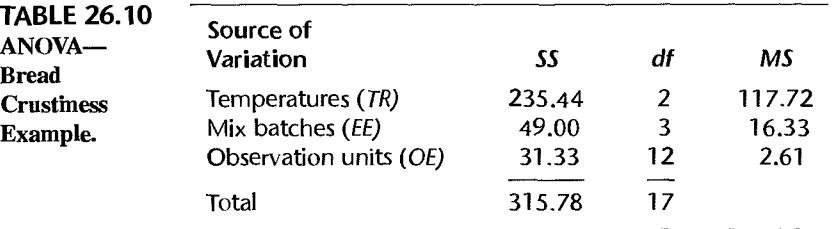

For level of significance  $\alpha = .10$ , we need  $F(.90; 2, 3) = 5.46$ . Since  $F^* = 7.21 > 5.46$ we conclude  $H_a$ , that baking temperature does have an effect on the crustiness of the bread. The  $P$ -value of the test is .07.

To test for batch differences:

 $H_0$ :  $\sigma^2=0$  $H_a: \sigma^2 > 0$ 

we employ test statistic (26.38b):

$$
F^* = \frac{16.33}{2.61} = 6.26
$$

For level of significance  $\alpha = .10$ , we need  $F(.90; 3, 12) = 2.61$ . Since  $F^* = 6.26 > 2.61$ . we conclude  $H<sub>q</sub>$ , that there are batch effects on the crustiness of bread. The P-value of this test is .0 I. Thus. both the particular batch of flour mix and the temperature at which the bread is baked affect the crustiness of the loaf.

#### Estimation of Treatment Effects

When the treatment effects are fixed, there is usually interest in obtaining confidence intervals for treatment means  $\mu_i = \mu_{i+1} + \tau_i$  and for pairwise comparisons and contrasts of the treatment means. These can be obtained in the usual manner, using MSEE as the error variance since this is the quantity in the denominator of the test statistic for fixed treatment effects. The degrees of freedom are those associated with *MSEE*, namely,  $(n - 1)r$ . For instance, the confidence limits for treatment mean  $\mu_i$ , are:

$$
\bar{Y}_{i} = t[1 - \alpha/2; (n-1)r]s\{\bar{Y}_{i} \} \tag{26.39}
$$

where:

$$
s^2\{\overline{Y}_t.\} = \frac{MSEE}{nm}
$$
 (26.39a)

Similarly, confidence limits for a contrast of treatment means.  $L = \sum c_i \mu_i$ , where  $\sum c_i = 0$ , are obtained as follows:

$$
\hat{L} \pm t[1 - \alpha/2; (n - 1)r]s[\hat{L}]
$$
 (26.40)

where:

$$
\hat{L} = \sum c_i \overline{Y}_i.
$$
 (26.40a)

$$
s^2\{\hat{L}\} = \frac{MSEE}{nm} \sum c_i^2
$$
 (26.40b)

The Bonfe<br>the usual n<br>Example<br> $\frac{1}{2}$  a low term The Bonferroni, Tukey, and Scheffe simultaneous inference procedures can be utilized in the usual manner.

**:Example** 

the usual n<br>
Example<br>
In the brea<br>
a low temp<br>
Tables 26.9 In the bread crustiness example, we wish to estimate the mean crustiness of bread baked at a low temperature with a 95 percent confidence coefficient. We require, using the results in Tables 26.9 and 26.10:

$$
\bar{Y}_{1..} = 7.67
$$
  

$$
s^{2}\{\bar{Y}_{1..}\} = \frac{16.33}{6} = 2.722 \qquad s\{\bar{Y}_{1..}\} = 1.65
$$
  

$$
t(.975; 3) = 3.182
$$

Hence, the 95 percent confidence interval is:

 $2.4 = 7.67 - 3.182(1.65) < \mu_1$ .  $\leq 7.67 + 3.182(1.65) = 12.9$ 

**It** was also desired to estimate the difference in mean crustiness of bread baked at high and low temperatures with a 95 percent confidence interval. Utilizing (26.40) and the results in Tables 26.9 and 26.10, we obtain:

$$
\overline{Y}_{1}.. = 7.67 \qquad \overline{Y}_{3}.. = 16.5
$$

$$
\hat{L} = \overline{Y}_{3}.. - \overline{Y}_{1}.. = 16.5 - 7.67 = 8.83
$$

$$
s^{2}\{\hat{L}\} = \frac{2(16.33)}{6} = 5.443 \qquad s\{\hat{L}\} = 2.33
$$

Hence, the desired confidence interval is:

$$
1.4 = 8.83 - 3.182(2.33) \le \mu_3 - \mu_1 \le 8.83 + 3.182(2.33) = 16.2
$$

### **Estimation of Variances**

At times, there is interest in estimating  $\sigma^2$ , the experimental error variance, and  $\sigma_n^2$ , the observation error variance. **It** is evident from either of the E{MS} columns in Table 26.8 that the following are unbiased estimators:

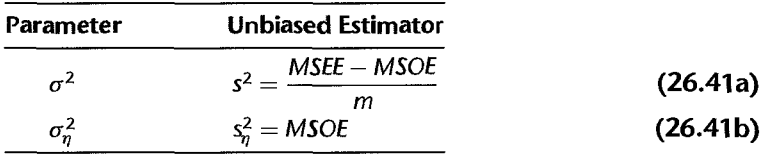

An approximate confidence interval for the experimental error variance  $\sigma^2$  is easily obtained by the modified large sample procedure in (25.34). From Table 26.8, we have:

$$
\sigma^2 = \frac{E\{MSEE\} - E\{MSOE\}}{m}
$$

Thus  $\sigma^2$  takes the form (25.32) with correspondences:

$$
c_1 = \frac{1}{m} \qquad MS_1 = MSE
$$

$$
c_2 = -\frac{1}{m} \qquad MS_2 = MSOE
$$

The MLS approximate  $1 - \alpha$  confidence interval for  $\sigma^2$  is therefore:

$$
s^2 - H_L \le \sigma^2 \le s^2 + H_U
$$
 (26.42)

where  $H_l$  and  $H_l$  are given by the formulas in Table 25.3.  $df_1 = r(n-1)$  and  $df_2 =$  $rn(m - 1)$ , and  $s^2$  is given in (26.41a).

An exact confidence interval for the observation error variance  $\sigma_q^2$  can be obtained by (25.21), with *MSOE* now being the mean square and  $rn(m - 1)$  now being the degrees of freedom.

**Example** 

For the bread crustiness example, we wish to estimate  $\sigma^2$ , the variability between batches. with a 95 percent confidence interval. From Table 26.10, we obtain the point estimate:

$$
s^2 = \frac{16.33 - 2.61}{3} = 4.57
$$

To obtain an approximate 95 percent confidence interval for  $\sigma^2$  using (26.42), we need the following calculational results for the formulas in Table 25.3:

$$
F_1 = 3.12
$$
  $F_2 = 1.95$   $F_3 = 13.92$   $F_4 = 2.73$   $F_5 = 4.47$   $F_6 = 14.34$   
\n $G_1 = .6795$   $G_2 = .4872$   $G_3 = -.0397$   $G_4 = -2.6347$   
\n $H_L = 3.97$   $H_U = 70.24$ 

The desired confidence interval for  $\sigma^2$  is therefore:

$$
.60 = 4.57 - 3.97 \le \sigma^2 \le 4.57 + 70.24 = 74.81
$$

and for  $\sigma$ , the experimental error standard deviation, the confidence interval is:

$$
.77 \leq \sigma \leq 8.65
$$

#### **Comments**

I. Frequently, the units for subsampling are called *observation units*, to distinguish them from the *experimental units.* For instance. in the bread crustiness example. the batches of flour mix are the experimental units and the portions selected from a batch for making loaves of bread are the , observation units.

2. Observation units may be ditferent physical entities. as in the bread crustiness example where they are portions of a batch of flour mix. Observation units also may refer to repeated observations on the entire experimental unit. An example of the latter is the earlier illustration where an employee is timed for 10 consecutive assembly operations after receiving a given type of training.

3. Note that subsampling model (26.35) contains no interaction terms. This is because the experimental error terms  $\varepsilon_{i(i)}$  are nested within treatments. When one variable is nested within another, we saw earlier that interaction terms are inapplicable.

4. We have considered only the balanced case for subsampling. where an equal number of experimental units ( $n$ ) are applied to each treatment and a constant number of observations ( $m$ ) are made on each experimental unit. Serious complications are encountered in the unbalanced case, and no exact test for treatment effects can be made. See an advanced text, such as Reference 26.1, for a **discussion**.

# $26.8$  Pure Subsampling in Three Stages

Sometimes an investigation does not involve a comparison of treatments, but only subsampIing at several levels. Consider, for instance, a quality control engineer who wishes to investigate a certain quality characteristic of a computer assembly. These assemblies are produced in lots of 2,000. The engineer will select a random sample of *r* lots; from each lot *n* assemblies will be selected, and *m* observations will be made on the quality characteristic for each assembly.

## **'Model**

Assuming that all random variables are normally distributed and that equal sample sizes are employed at each stage, the model for subsampling in three stages is:

$$
Y_{ijk} = \mu_{\cdot\cdot} + \tau_i + \varepsilon_{j(i)} + \eta_{ijk} \tag{26.43}
$$

where:

 $\mu$ .. is a constant

 $\tau_i$ ,  $\varepsilon_{j(i)}$ , and  $\eta_{ijk}$  are independent normal random variables with expectations 0 and variances  $\sigma_{\tau}^2$ ,  $\sigma^2$ , and  $\sigma_n^2$ , respectively

$$
i = 1, ..., r; j = 1, ..., n; k = 1, ..., m
$$

For our quality control illustration,  $\tau_i$  represents the lot effect,  $\varepsilon_{i(i)}$  represents the assembly effect that is nested within the lot, and  $\eta_{ijk}$  represents the observation effect.

The observations  $Y_{ijk}$  for subsampling model (26.43) are normally distributed, with mean and variance:

$$
E\{Y_{ijk}\} = \mu \tag{26.44a}
$$

$$
\sigma^{2}\{Y_{ijk}\} = \sigma_{Y}^{2} = \sigma_{\tau}^{2} + \sigma^{2} + \sigma_{\eta}^{2}
$$
 (26.44b)

Various correlations exist between two observations from the same lot.

Subsampling model (26.43) corresponds to subsampling model (26.35) for a single-factor study except that we assume here that the  $\tau_i$  are independent  $N(0, \sigma_i^2)$  and are independent of the  $\varepsilon_{i(i)}$  and  $\eta_{ijk}$ . Formally, then, the only difference between models (26.35) and (26.43) is that the  $\tau_i$  are fixed in one case and random in the other. Subsampling model (26.43) also corresponds to nested model  $(26.7)$  with both factor A and factor B effects random.

#### **Analysis of Variance**

The analysis of variance for pure subsampling model (26.43) uses the same sums of squares as before, namely, those in (26.37). The ANOVA table is the same as that in Table 26.8. The applicable expected mean squares are those for random  $\tau_i$  effects.

## **Estimation of**  $\mu$

In the case of pure subsampling, there is often interest in estimating the overall mean  $\mu$ . (the process mean for the computer assembly quality characteristic in our earlier quality control example). A point estimator of  $\mu$ . in model (26.43) is  $Y<sub>1</sub>$ , and it can be shown that its variance is:

$$
\sigma^2\{\overline{Y}_{\cdots}\} = \frac{\sigma_\tau^2}{r} + \frac{\sigma^2}{rn} + \frac{\sigma_\eta^2}{rm} = \frac{nm\sigma_\tau^2 + m\sigma^2 + \sigma_\eta^2}{rm}
$$
 (26.45)

An unbiased estimator of this variance is:

ce is:  
\n
$$
s^2\{\overline{Y}_{\cdots}\} = \frac{MSTR}{rnm}
$$
\n(26.46)

and the  $1 - \alpha$  confidence limits for  $\mu$ .. are:

$$
\overline{Y}_{\cdots} \pm t(1-\alpha/2; r-1)s\{\overline{Y}_{\cdots}\}\tag{26.47}
$$

#### 26.9 Three-Factor Partially Nested Designs

Our discussion of nested designs and subsampling so far has been confined to hierarchical designs where no factors are crossed. In this section, we consider three-factor experiments where some but not all of the factors are nested. Such designs are called *partially nested, partially hierarchical,* or *cross-nested designs.* We shall utilize the following example to explain three-factor partially nested designs.

**Example**  The effect of cultural background on group decision making was studied by an experiment. Sixteen teams of students were fonned and assigned a task. One of the response variables was the number of group interactions prior to the final group decision. Eight teams consisted of foreign students, eight of U.S. students. Half of the reams consisred of eight members, the other half of four members. Two foreign observers were used for the foreign teams, and two U.S. observers for the U.S. teams. Thus, the design may be represented as follows:

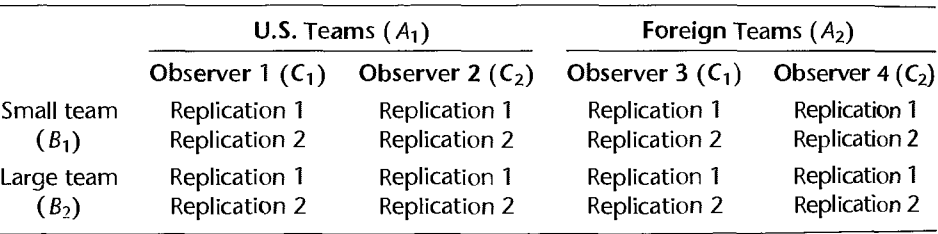

Note that there are two replications (teams) in each cell.

#### **Development of Model**

Ler nationality of team be factor A, size of team factor *B,* and observer factor C. Note that factor  $C$  is nested within factor  $A$  since the two observers for the U.S. teams were different from the two observers for the foreign teams. Also note that factors  $A$  and  $B$  are crossed, since each level of factor A appears with every level of factor B, and vice versa. Similarly, factors  $B$  and  $C$  are crossed. Factors  $A$  (nationality) and  $B$  (team size) were considered to have fixed effects, while the factor  $C$  (observer) effects were considered to be random.

In order to develop an appropriate model, we need to recognize that factor  $C$  is nested within factor A; hence the factor C effect is denoted by  $\gamma_{k(i)}$ . We also need to recognize that the  $AC$  and  $ABC$  interactions are to be excluded because factor C is nested within factor  $A$ . Finally, the *BC* interaction is nested within factor A since factor C is nested within factor A;

thus, the *BC* interaction is denoted by  $(\beta \gamma)_{ik(i)}$ . Hence, the appropriate model is:

$$
Y_{ijkm} = \mu_{\cdots} + \alpha_i + \beta_j + \gamma_{k(i)} + (\alpha \beta)_{ij} + (\beta \gamma)_{jk(i)} + \varepsilon_{ijkm}
$$
 (26.48)

where:

 $\mu$ ... is an overall constant

 $\alpha_i$  are the fixed nationality effects

 $\beta_i$  are the fixed team size effects

 $\gamma_{k(i)}$  are the random observer (within nationality) effects

 $(\alpha\beta)_{ij}$  are the fixed nationality-team size interaction effects

 $(\beta \gamma)_{jk(i)}$  are the random team size-observer interaction (within nationality) effects  $\varepsilon_{ijkm}$  are random error terms

$$
\sum_i \alpha_i = 0 \qquad \sum_j \beta_j = 0 \qquad \sum_i (\alpha \beta)_{ij} = 0 \qquad \text{for all } j
$$
  

$$
\sum_j (\alpha \beta)_{ij} = 0 \qquad \text{for all } i \qquad \sum_j (\beta \gamma)_{jk(i)} = 0 \qquad \text{for all } k(i)
$$
  
 $i = 1, ..., a^i, j = 1, ..., b; k = 1, ..., c; m = 1, ..., n$ 

Appendix D contains a simple rule for constructing ANOVA models for complex designs, such as the one here.

We assume as usual that  $\gamma_{k(i)}$ ,  $(\beta \gamma)_{jk(i)}$ , and  $\varepsilon_{ijkm}$  are normally distributed with expectations zero and with constant variances  $\sigma_{\nu}^2$ ,  $\sigma_{\beta\nu}^2$ , and  $\sigma^2$ , respectively, and that the three groups of random variables are pairwise independent. The interaction effects  $(\beta \gamma)_{ik(i)}$  for any given observer are correlated as a result of the restrictions in model (26.48).

#### **Analysis of Variance**

Table 26.11 contains the ANOVA table for model (26.48). The sums of squares, degrees of freedom, and expected mean squares shown in this table can be developed by using the rules in Appendix D. The expected mean squares also can be obtained from some computer packages with analysis of variance capabilities. The expected mean squares column in Table 26.11 indicates directly how to form test statistics for a variety of tests.

**Example** 

Table 26.12 contains the results of the group decision-making experiment described earlier, and Figure 26.6 presents SYSTAT aligned dot plots of the data. The dot plots suggest a strong effect of nationality on the number of group interactions before the group decision is reached. Figure 26.7 contains the MINITAB printout of the ANOVA results, including the expected mean squares and the appropriate  $F$  tests. The correspondences between the symbols used in MINITAB in its expected mean square column and the model terms in Table 26.11 are as follows: Each term in an expected mean square is represented in the MINITAB output by (l) the numeric code, in parentheses, for the variance of the model term, and (2) the preceding number which is the numerical multiple. When the model effect is fixed, the letter  $Q$  is used in the printout to show that the variance of the model term is replaced by the sum of squared effects divided by degrees of freedom. For example:

$$
E\{MSA\} = (6) + 4(3) + 8Q[1] = \sigma^2 + 4\sigma_\gamma^2 + 8\frac{\sum \alpha_i^2}{2 - 1}
$$

$$
E\{MSBC(A)\} = (6) + 2(5) = \sigma^2 + 2\sigma_{\beta\gamma}^2
$$

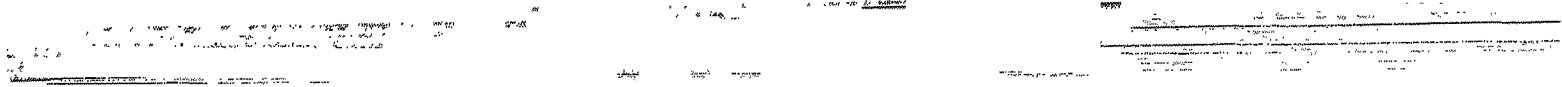

 $9111$ 

| Source of<br>Variation | SS                                                                                                    | df                     | ΜS          | <b>Expected Mean Squares</b>                                                             |
|------------------------|----------------------------------------------------------------------------------------------------|------------------------|-------------|------------------------------------------------------------------------------------------|
| A                      | $SSA = bcn \sum (\overline{Y}_i  - \overline{Y}_i )^2$                                                                              | $a-1$                  | <b>MSA</b>  | $\sigma^2 + bcn \frac{\sum \alpha_i^2}{\sigma - 1} + bnc_{\gamma}^2$                     |
| В                      | $SSB = acn\sum(\overline{Y}_1 - \overline{Y}_n)^2$                                                                                  | $b-1$                  | MSB         | $\sigma^2$ + $\alpha c n \frac{\sum \beta_j^2}{b-1} + n \sigma_{\beta\gamma}^2$          |
| C(A)                   | $SSC(A) = bn\sum(\overline{Y}_{i\cdot k\cdot} - \overline{Y}_{i\cdot\cdot\cdot})^2$                                                 | $a(c-1)$               | MSC(A)      | $\sigma^2 + b n \sigma^2$                                                                |
| ΑB                     | $SSAB = cn\sum(\overline{Y}_{ii} = \overline{Y}_{i} = \overline{X}_{i} = \overline{X}_{i} = \overline{X}_{i}$                       | $(a-1)(b-1)$           | <b>MSAB</b> | $\sigma^2 + cn \frac{\sum (\alpha \beta)_{ij}^2}{(a-1)(b-1)} + n\sigma_{\beta \gamma}^2$ |
| BC(A)                  | $SSBC(A) = n\sum\sum\sum (Y_{ijk} - Y_{ij} - Y_{ijk} + Y_{j})^2$                                                                    | $a(b-1)(c-1)$          | MSBC(A)     | $\sigma^2 + n\sigma_{\beta\nu}^2$                                                        |
| Error<br>Total         | $SSE = \sum_{i} \sum_{i} (Y_{iikm} - \overline{Y}_{iik})^2$<br>$SSTO = \sum_{i} \sum_{j} \sum_{i} (Y_{ijkm} - \overline{Y}_{im})^2$ | $abc(n-1)$<br>$abcn-1$ | <b>MSE</b>  | $\sigma^2$                                                                               |

TABLE 26.11 ANOVA Table for Crossed-Nested Model (26.48).

 $\overline{\phantom{a}}$ 

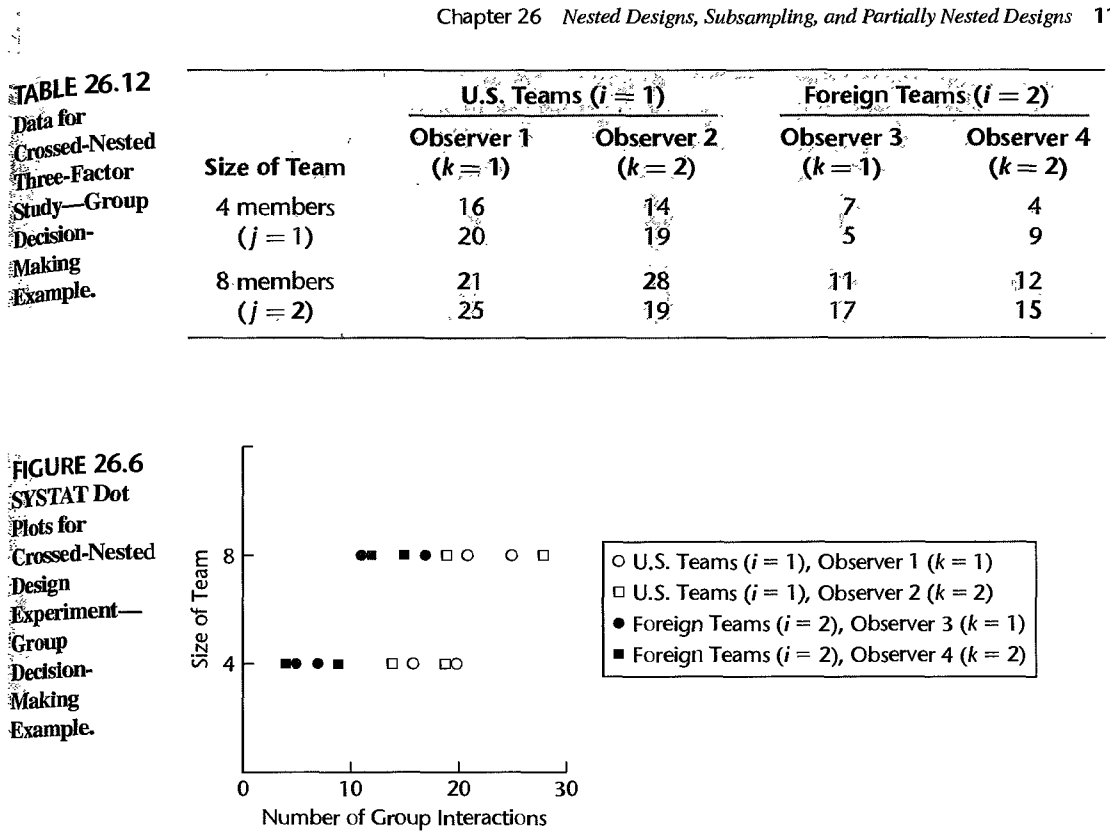

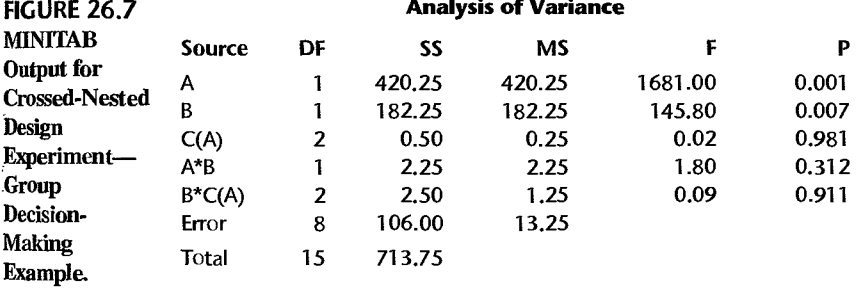

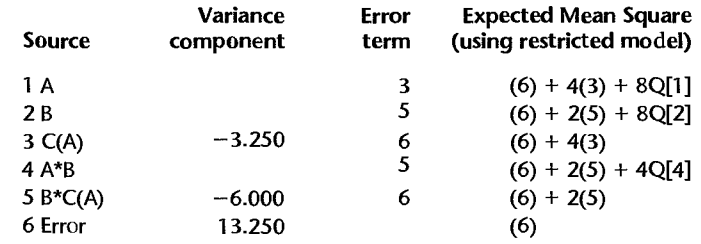

To test for nationality effects, the alternatives are:

$$
H_0: \alpha_1 = \alpha_2 = 0
$$
  
\n
$$
H_a: \text{ not both } \alpha_i \text{ equal zero}
$$
 (26.49a)

Table 26.11 indicates that the appropriate test statistic is:

$$
F^* = \frac{MSA}{MSC(A)}\tag{26.49b}
$$

We have for our example, using the results in Figure 26.7:

$$
F^* = \frac{420.25}{.25} = 1,681
$$

For level of significance  $\alpha = .05$ , we require  $F(.95; 1, 2) = 18.5$ . Since  $F^* = 1,681 > 18.5$ . we conclude  $H_a$ , that nationality has an effect on the group behavior. The P-value of the test is .001. Other tests are conducted in a similar fashion. Results are summarized in Figure 26.7.

Next, we wish to estimate the difference between U.S. and foreign teams in the mean number of group interactions prior to a decision. Confidence intervals for contrasts of main factor effects are set up in the usual way when the factor effects are fixed. Hence, we require  $MSC(A)$ , as this is the mean square used in the denominator of the test statistic for examining nationality effects. Specifically, the confidence limits for  $L = \mu_1 ... - \mu_2$  are:

$$
\hat{L} \pm t[1-\alpha/2; (c-1)a|s\{\hat{L}\}\tag{26.50}
$$

where:

$$
s^2\{\hat{L}\} = \frac{2MSC(A)}{nbc}
$$
 (26.50a)

For our example, we obtain from Table 26.12 and Figure 26.7.

$$
\overline{Y}_{1}... = 20.25 \qquad \overline{Y}_{2}... = 10.00 \qquad \hat{L} = 20.25 - 10.00 = 10.25
$$
\n
$$
s^{2}\{\hat{L}\} = \frac{2(.25)}{8} = .063 \qquad s\{\hat{L}\} = .25
$$

For confidence coefficient .95, we require  $t(.975; 2) = 4.303$ . The confidence limits then are  $10.25 \pm 4.303(.25)$ , and the desired 95 percent confidence interval is:

$$
9.2 \leq \mu_1 .. - \mu_2 .. \leq 11.3
$$

With confidence coefficient .95, we conclude that U.S. teams engage in 9.2 to 11.3 more interactions, on average, than foreign teams before a group decision is reached.

#### **Comments**

1. The sums of squares SSA, SSB, and SSAB in Table 26.11 for the analysis of the crossed-nested experimental design are the usual sums of squares for factor  $A$  main effects, factor  $B$  main effects, and  $AB$  interactions. SSC( $A$ ) simply measures the variability of the factor  $C$  level estimated means for any given level of factor A, and then aggregates these sums of squares over factor A. Similarly,  $SSBC(A)$  contains the usual BC interaction sum of squares for a given level of factor A. and then aggregates these sums of squares over factor A.
2. If important AB interactions are present, analysis should usually focus on the means  $\mu_{ij}$ . when the factors have fixed effects, rather than on the factor level means  $\mu_i$ . and  $\mu_i$ . It can be shown that the estimated variance for comparing the two team sizes for any given nationality is:

$$
s^{2}\{\bar{Y}_{t1}...\bar{Y}_{t2}...\} = \frac{2MSBC(A)}{cn}
$$
 (26.51)

This variance has associated with it  $a(b-1)(c-1)$  degrees of freedom, as is evident from Table 26.11.

No exact confidence interval exists for comparing the two nationalities for any given team size. An unbiased variance estimator that can be utilized is:

$$
s^{2}\{\bar{Y}_{1j}...-\bar{Y}_{2j}...\} = \frac{2}{cn}\left[MSBC(A) + \frac{MSC(A) - MSE}{b}\right]
$$
 (26.52)

The approximate number of degrees of freedom associated with this variance is obtained from (25.28). The reason for the different variances in (26.51) and (26.52) is that the observers are the same when the two team sizes for a given nationality are compared, while the observers differ when the two nationalities for a given team size are compared. •

**Cited** 26.1. Searle, S. R. *Linear Models for Unbalanced Data*. New York: John Wiley & Sons, 1987.

Reference

- Problems 26.1. A student asked: "Since the mean squares in the analysis of variance table for a two-factor nested design are the same whether the factor effects are assumed to be random or fixed, what difference does it make whether we assume the factors to have fixed effects or random effects?" Comment.
	- 26.2. A researcher declared: "I prefer analyzing a nested two-factor study as a study with crossed factors because I can isolate more sources of variation." Comment on the researcher's strategy.
	- 26.3. Consider a three-factor study where factor C is nested within factor B, and factor B in turn is nested within factor A, and  $a = b = c = 2$ . Illustrate in the format of Figure 26.1 the distinction between this nested design and the corresponding crossed design.
	- 26.4. Bottling plant production. A production engineer studied the effects of machine model (factor  $A$ ) and operator (factor  $B$ ) on the output in a bottling plant. Three bottling machines were used, each a different modeL Twelve operators were employed. Four operators were assigned to a machine and worked six-hour shifts each. Data on the number of cases produced by each machine and operator were collected for a week. The data that follow represent the number of cases produced per hour for each day during the week.

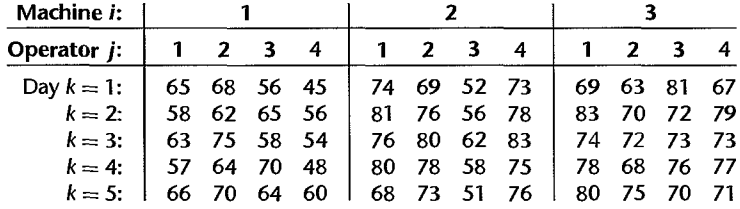

a. Obtain the residuals for nested design model (26.7) with fixed factor effects and plot them against the fitted values. Also prepare a normal probability plot of the residuals. What are your findings about the appropriateness of model (26.7)?

- b. Prepare aligned residual dot plots by machine. Do these plots support the assume. constancy of the error variance? Discuss.
- 26.5. Refer to **Bottling plant productio**n Problem 26.4. Assume that nested design model with fixed factor effects is appropriate.
	- a. Can the operator effects be distinguished from the effects of shifts in this study? Discuss.
	- b. Plot the data in the format of Figure 26.3. Does it appear that any factor effects are prescnt?
	- c. Obtain the analysis of variance table.
	- d. Test whether or not the meati outputs differ for the three machine models; use  $\alpha = .01$ . State the alternatives, decision tule, and conclusion. What is the  $P$ -value of the test?
	- e. Test whether or not the mean outputs differ for the operators assigned to each machine; use  $\alpha = .01$ . State the alternatives, decision rule, and conclusion. What is the *P*-value of the test? What does your conclusion imply about the mean outputs for the four operators assigned to machine 3? Explain.
	- f. Test for each machine separately whether or not the mean outputs for the four operators differ. For each test, use  $\alpha = .01$  and state the alternatives, decision rule, and conclusion.
	- g. What is the family level of significance for the combined tests in parts (d), (e), and (f) using the Bonferroni inequality? Summarize the set of conclusions reached in your tests.
- 26.6. Refer to Bottling plant production Problems 26.4 and 26.5.
	- a. Make all pairwise comparisons among the mean outputs for the three machines. Use the Tukey procedure with a 95 percent family confidence coefficient. State your findings.
	- b. Make all pairwise comparisons among the mean outputs for the four operators assigned to machine I. Use the Bonferroni procedure with a 95 percent family confidence coefficient State your findings.
	- c. Operator 4 assigned to machine I has relatively little experience compared to the other three operators. Estimate the contrast:

$$
L = \frac{\mu_{11} + \mu_{12} + \mu_{13}}{3} - \mu_{14}
$$

using a 99 percent confidence interval. Interpret your interval estimate.

- 26.7. Refer to **Bottling plant production** Problem 26.4. Assume that the four operators assigned to each machine were selected at tandom from a large number of operators.
	- a. How is nested design model (26.7) modified to fit this case?
	- b. Obtain a point estimate of the operator variance  $\sigma_{\theta}^2$ .
	- c. Test whether or not  $\sigma_{\beta}^2$  equals zero; use  $\alpha = 0.10$ . State the alternatives, decision rule, and
	- conclusion. What is the *P*-value of the test?<br>d. Use the MLS procedure to obtain an approximate 90 percent confidence interval for  $\sigma_{\beta}^2$ . Interpret your confidence interval.
	- e. Test whether or not the mean outputs differ for the three machine models; use  $\alpha = .10$ . State the alternatives. decision rule. and conclusion. What is the P-value of the test?
	- f. Make all pairwise comparisons among the mean outputs for the three machines. Use the Tukey procedure with a 90 percent family confidence coefficient. State your findings.
	- g. Test the assumption that the  $\beta_{j(i)}$  for all machines have the same variance  $\sigma_{\beta}^2$ . Use the Brown-Forsythe test (Section 18.2) with  $\alpha = .01$ . State the alternatives. decision rule, and conclusion.
- 26.8. Refer to Bottling plant production Problem 26.4. Assume that the four operators assigned to each machine were selected at random from a large number of operators and that the three machines were chosen at random from a large number of machines.
	- a. How is nested design model (26.7) modified to fit this case?
	- b. Obtain point estimates of the operator and machine variances  $\sigma_{\beta}^2$  and  $\sigma_{\alpha}^2$ , respectively.
	- c. Test whether or not  $\sigma_{\alpha}^2$  equals zero; use  $\alpha = 0.05$ . State the alternatives, decision rule, and conclusion. What is the  $P$ -value of the test?
	- d. Use the MLS procedure to obtain an approximate 95 percent confidence interval for  $\sigma_{\beta}^2$ . Interpret your confidence interval.
	- e. The production engineer is interested in estimating the overall mean  $\mu$ . with a 95 percent confidence interval. Obtain the desired confidence interval and interpret your interval estimate.
- \*26.9. Health awareness. Three states (factor A) participated in a health awareness study. Each state independently devised a health awareness program. Three cities (factor  $B$ ) within each state were selected for participation and five households within each city were randomly selected to evaluate the effectiveness of the program. All members of the selected households were interviewed before and after participation in the program and a composite index was formed for each household measuring the impact of the health awareness program. The data on health awareness follow (the larger the index, the greater the awareness).

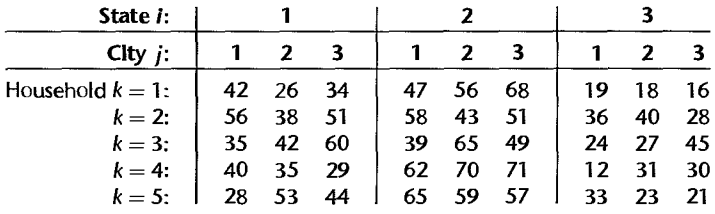

- a. Obtain the residuals for nested design model (26.7) with fixed factor effects and plot them against the fitted values. Also prepare a normal probability plot of the residuals. What are your findings about the appropriateness of model (26.7)?
- b. Prepare aligned residual dot plots by state. Do these plots support the assumption of constancy of the error variance? Discuss.
- c. Plot the data in the format of Figure 26.3. Does it appear that any factor effects are present?
- \*26.10. Referto Health awareness Problem 26.9. Assume that nested design model (26.7) with fixed factor effects is appropriate.
	- a. Obtain the analysis of variance table.
	- b. Test whether or not the mean awareness differs for the three states; use  $\alpha = .05$ . State the alternatives, decision rule, and conclusion. What is the P-value of the test?
	- c. Test whether or not the mean awareness differs for the three cities within each state; use  $\alpha = 0.05$ . State the alternatives, decision rule, and conclusion. What is the P-value of the test? What does your conclusion imply about the awareness means for the three cities in state I? Explain.
	- d. What is the family level of significance for the combined tests in parts (b) and (c) using the Bonferroni inequality? Summarize the set of conclusions reached in your tests.
- \*26.11. Refer to Health awareness Problem 26.9 and 26.10.
	- a. Estimate  $\mu_{11}$  with a 95 percent confidence interval. Interpret your interval estimate
	- b. Obtain separate confidence intervals for  $\mu_1$ ,  $\mu_2$ , and  $\mu_3$ , each with a 99 percent confidence coefficient. Interpret your interval estimates.
	- c. Obtain confidence intervals for all pairwise comparisons among the state means. Use the Tukey procedure and a 90 percent family confidence coefficient. Summarize your findings.
	- d. It is desired to obtain a 95 percent confidence interval for  $L = \mu_{11} \mu_{32}$ , since these two cities are of comparable size. Interpret your interval estimate.
- \*26.12. Refer to Health awareness Problem 26.9. Assume that the three cities in each state were chosen at random from all the cities in the state.
	- a. How is nested design model (26.7) modified to fit this case?
	- b. Obtain a point estimate of the city variance  $\sigma_{\beta}^2$ , is there anything peculiar about the estimate here?
	- c. Test whether or not  $\sigma_{\beta}^2$  equals zero; use  $\alpha = .10$ . State the alternatives, decision rule, and conclusion. What is the  $P$ -value of the test?
	- d. Test whether or not the mean awareness differs for the three states; use  $\alpha = 0.10$ . State the alternatives, decision rule, and conclusion. What is the P-value of the test?
	- e. Obtain confidence intervals for all pairwise comparisons between the state means. Use the Tukey procedure and a 90 percent family confidence coefficient. Summarize your findings.
	- f. Test the assumption that the  $\beta_{j(i)}$  for all states have the same variance  $\sigma_{\theta}^2$ . Use the Hartley iest (Section 18.2) with significance level  $\alpha = 0.05$ . State the alternatives, decision rule, and conclusion.
- \*26.13. Refer to Health awareness Problem 26.9. Assume that the three cities within each state and the three states were selected at random.
	- a. How is nested design model (26.7) modified to fit this case?
	- b. Obtain point estimates of the city and state variances  $\sigma_{\beta}^2$  and  $\sigma_{\alpha}^2$ , respectively.
	- c. Test whether or not  $\sigma_{\alpha}^2$  equals zero: use  $\alpha = 0.01$ . State the alternatives, decision rule, and conclusion. What is the  $P$ -value of the test?
	- d. Use the MLS procedure to obtain an approximate 99 percent confidence interval for  $\sigma_{\alpha}^2$ . Interpret your confidence interval.
	- e. Estimate the overall mean health awareness index  $\mu$ . using a 99 percent confidence interval. Interpret your interval estimate.
- 26.14. Internal control. A large retailer operates three regional accounting centers (factor A). Center I employs three audit teams, while the other two centers employ two audit teams each. One function of each center is to review whether a certain internal control operates properly in the processing of payroll. Data on the percent of transactions where the internal control was found to be operating properly were requested for each team in each region for the previous two months. Three months' data were received in one case, and data for only one month in another. The arcsine transfortuation  $Y' = 2$  arcsin  $\sqrt{p}$  was employed to stabilize the error variances. The transformed data follow.

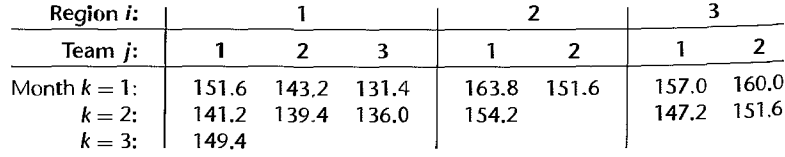

- a. Set up the full regression model for this case, analogous to the illustrative full model  $(26.31)$ , using 1,  $-1$ , 0 indicator variables.
- b. Fit this model and obtain the residuals. Plot the residuals against the fitted values. Also prepare a normal probability plot of the residuals. What are your findings about the appropriateness of the model?

Refer to Internal control Problem 26.14. Assume that nested design model (26.7) with fixed factor effects, modified for unequal nestings and replications, is appropriate.

- a. Test for region main effects using test statistic (7.27) and significance level  $\alpha = .025$ . State the alternatives, reduced model, decision rule, and conclusion. What is the  $P$ -value of the test?
- b. Test for effects of audit teams within region using test statistic (7.27) and significance level  $\alpha = 0.025$ . State the alternatives, reduced model, decision rule, and conclusion.
- c. Estimate  $L = \mu_1 \mu_2$ . (in transformed units) with a 98 percent confidence interval.

A student asked in class why all experiments do not make use of repeated observations since all measurement procedures are inexact to some degree. Comment.

Refer to Questionnaire color Problem 16.8. Suppose that the experiment was conducted by distributing the fliers to the assigned parking lots in two different weeks and noting the response rates for each week. The complete data on response rates foilow.

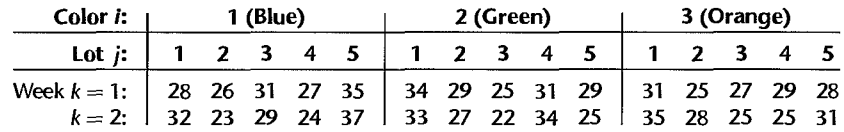

- a. Obtain the residuals for subsampling model (26.35) with fixed treatment effects and plot them against the fitted values. Also prepare a normal probability plot of the residuals. What are your findings about the appropriateness of model (26.35)?
- b. Test the assumption that the  $\varepsilon_{j(i)}$  have the same variance  $\sigma^2$  for all colors. Use the Brown-Forsythe test (Section 18.2) with significance level  $\alpha = .01$ . State the alternatives, decision rule, and conclusion.

Refer to Questionnaire color Problem 26.17. Assume that subsampling model (26.35) with fixed treatment effects is appropriate.

- a. Obtain the analysis of variance table.
- b. Test whether or not questionnaire color effects are present; use  $\alpha = 0.05$ . State the alternatives, decision rule, and conclusion. What is the P-value of the test?
- c. Test whether or not lot differences within colors are present; use  $\alpha = 0.05$ . State the alternatives, decision rule, and conclusion. What is the P-value of the test?
- d. Estimate the mean response rate for blue questionnaires with a 95 percent confidence interval.
- e. Obtain point estimates of  $\sigma^2$  and  $\sigma_n^2$ . Which variance appears to be larger here?
- f. Use the MLS procedure to obtain an approximate 95 percent confidence interval for  $\sigma^2$ . Also obtain a 95 percent confidence interval for  $\sigma_n^2$ . Interpret your interval estimates.

Plant acid levels. Four plants of the same variety were randomly selected in an experiment to investigate the concentration of a particular acid. Three leaves per plant were randomly selected and three separate determinations of the acid concentration were obtained per leaf.

The data follow.

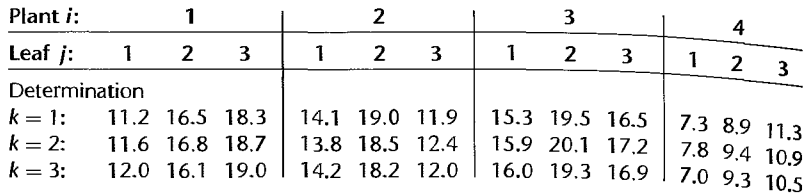

Obtain the residuals for three-stage subsampling model (26.43) and plot them against the fitted values. Also prepare a normal probability plot of the residuals. What are your findings about the appropriateness of model  $(26.43)$ ?

- \*26.20. Refer to Plant acid levels Problem 26. 19. Assume that three-stage subsampling model (26.43) is appropriate.
	- a. Obtain the analysis of variance table.
	- b. Test whether or not there are variations in mean concentration levels between plants; use  $\alpha = 0.05$ . State the alternatives, decision rule, and conclusion. What is the P-value of the test?
	- c. Test whether or not there are variations in mean concentration levels between leaves of the same plant; use  $\alpha = 0.05$ . State the alternatives, decision rule, and conclusion. What is the P-value of the test?
	- d. Estimate the overall mean concentration in all plants of the variety; use a 95 percent confidence interval.
	- e. Obtain point estimates of  $\sigma_r^2$ ,  $\sigma^2$ , and  $\sigma_n^2$ . Which component of variance appears to be most important in the total variance  $\sigma_{y}^{2}$ ?
	- f. Use the MLS procedure to obtain an approximate 90 percent confidence interval for  $\sigma^2$ . Does the experiment provide a precise estimate of this variance component?
- 26.21. Chemical consistency. A chemical company wished to study the consistency of the strength of one of its liquid chemical products. The product is made in batches in large vats and then is barreled. The barrels are subsequently stored for a period of time in a warehouse. To examine the consistency of the strength of the chemical. an analyst randomly selected five different batches of the product from the warehouse and then selected four barrels per batch at random. Three determinations per barrel were made. The data on strength follow.

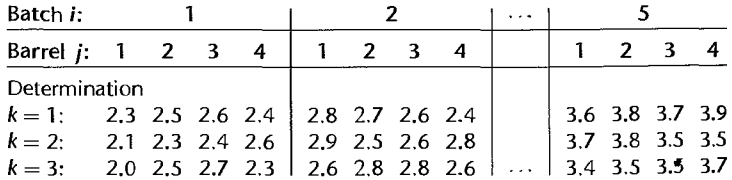

- a. Obtain the residuals for three-stage subsampling model (26.43) and plot them against the fitted values. Also prepare a normal probability plot of the residuals. What are your findings about the appropriateness of model (26.43)?
- b. Test the assumption that the  $\varepsilon_{j(i)}$  have the same variance  $\sigma^2$  for all batches. Use the Hartley test (Section 18.2) with significance level  $\alpha = 0.01$ . State the alternatives, decision rule, and conclusion.

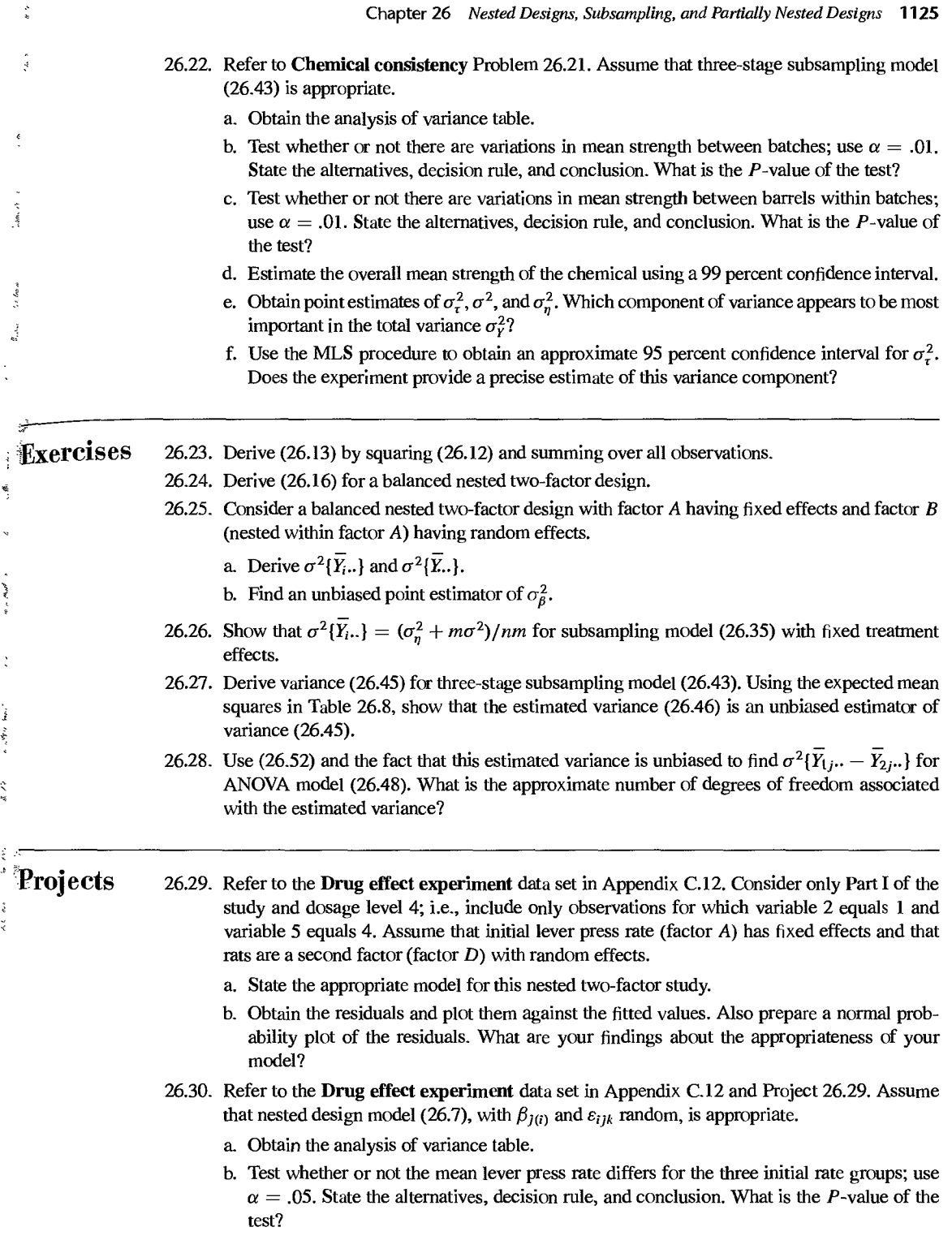

- c. Test whether or not the mean lever press rate differs for the rats within the initial rate Fost whener of not the means  $\frac{1}{2}$  . The alternatives, decision rule, and conclusion. What is the groups; use  $\alpha = 0.05$ . State the alternatives, decision rule, and conclusion. What is the groups, we  $\alpha = 0.01$  such that does your conclusion imply about the four rats in the slow initial rate group?
- d. Make all pairwise comparisons between the mean lever press rates for the three initial rate groups. Use the Tukey procedure with a 90 percent family confidence coefficient.
- e. Obtain an approximate 90 percent confidence interval for the between-rats variance, using the MLS procedure. Interpret your interval estimate.
- 26.31. Refer to the Drug effect experiment data set in Appendix C.12. Consider only Part II of the study and dosage level 3; i.e., include only observations for which variable  $2$  equals  $2$ and variable 5 equals 3. Assume that the initial lever press rate groups are the treatments with fixed effects, and that the rats are the experimental units with two observations for each experimental unit.
	- a. State the appropriate model for this single-factor study with subsampling.
	- b. Obtain the residuals and plot them against the fitted values. Also prepare a normal probability plot of the residuals. What are your findings about the appropriateness of your model?
	- c. Test the assumption that the  $\varepsilon_{i(i)}$  have the same variance  $\sigma^2$  for all lever press rates. Use the Brown-Forsythe test (Section 18.2) with  $\alpha = .01$ . State the alternatives, decision rule, and conclusion.
- 26.32. Refer to the Drug effect experiment data set in Appendix C.12 and Project 26.31. Assume that single-factor subsampling model (26.35) with fixed treatment effects is appropriate.
	- a. Obtain the analysis of variance table.
	- b. Test whether or not the mean lever press rate differs for the three initial rate groups; use  $\alpha = 0.01$ . State the alternatives, decision rule, and conclusion. What is the P-value of the test?
	- c. Test whether or not differences in the mean lever press rate between rats are present; use  $\alpha = .01$ . State the alternatives, decision rule, and conclusion. What is the P-value of the test?
	- d. Make all pairwise comparisons between the mean lever press rates for the three initial rate groups. Use the Tukey procedure with a 95 percent family confidence coefficient. Summarize your findings.
	- e. Obtain interval estimates for  $\sigma^2$  and  $\sigma_n^2$ , with confidence coefficient .90 for each. Interpret your confidence intervals. Which variance component appears to be larger?

٠

# **Repeated Measures and Related Designs**

In this chapter we take up repeated measures designs—designs that are widely used in the behavioral and life sciences. We begin by considering some basic elements of repeated measures designs. We then take up single-factor repeated measures designs, after which we consider two-factor experiments with repeated measures on both one factor and on two factors. We conclude this chapter with an introduction to split-plot designs, which include two-factor repeated measures designs with repeated measures on one factor.

# 27.1 Elements of Repeated Measures Designs

# **:bescription of Designs**

Repeated measures designs utilize the same subject (person, store, plant, test market, etc.) for each of the treatments under study. The subject therefore serves as a block, and the experimental units within a block may be viewed as the different occasions when a treatment is applied to the subject. A repeated measures study may involve several treatments or only a single treatment that is evaluated at different points in time. Subjects used in repeated measures studies in the behavioral and life sciences include persons, households, observers, and experimental animals. At other times the subjects in repeated measures designs are stores, test markets, cities, and plants. We shall refer to all of these study units used in repeated measures designs as *subjects.* 

Three examples of repeated measures designs follow.

1. Fifteen test markets are to be used to study each of two different advertising campaigns. In each test market, the order of the two campaigns will be randomized, with a sufficient time lapse between the two campaigns so that the effects of the initial campaign will not carry over into the second campaign. The subjects in this study are the test markets.

2. Tho hundred persons who have persistent migraine headaches are each to be given two different drugs and a placebo, for two weeks each, with the order of the drugs randomized for each person. The subjects in the study are the persons with migraine headaches.

3. In a weight loss study, 100 overweight persons are to be given the same diet and their weights measured at the end of each week for 12 weeks to assess the weight loss over time. Here the subjects are the overweight persons, who are observed repeatedly to provide information about the effects of a single treatment over time.

Each of these studies involves a repeated measures design because the same subject is measured repeatedly. This key characteristic distinguishes this type of design from the designs considered earlier.

# **Advantages and Disadvantages**

A principal advantage of repeated measures designs is that they provide good precision for comparing treatments because all sources of variability between subjects are excluded from the experimental error. Only variation within subjects enters the experimental error. since any two treatments can be compared directly for each subject. Thus, one may view the subjects as serving as their own controls. Another advantage of a repeated measures design is that it economizes on subjects. This is particularly important when only a few subjects (e.g., stores, plants, test markets) can be utilized for the experiment. Also, when interest is in the effects of a treatment over time, as when the shape of the learning curve for a new process operation is to be studied, it is usually desirable to observe the same subject at different points in time rather than observing different subjects at the specified points in time.

Repeated measures designs have a serious potential disadvantage, however, namely, that there may be several types of interference. One type of interference is an order effect, which is connected with the position in the treatment order. For instance, in evaluating five different advertisements, subjects may tend to give higher (or lower) ratings for advertisements shown toward the end of the sequence than at the beginning. Another type of interference is connected with the preceding treatment or treatments. For instance, in evaluating five different soup recipes, a bland recipe may get a higher (or lower) rating when preceded by a highly spiced recipe than when preceded by a blander recipe. This type of interference is called a carrvover effect.

Various steps can be taken to minimize the danger of interference effects. Randomization of the treatment orders for each subject independently will make it more reasonable to analyze the data as if the error terms are independent. Allowing sufficient time between treatments is often an effective means of reducing carryover effects. It may be desirable at times to balance the order of treatment presentations and sometimes even the number of times each treatment is preceded by any other treatment. Latin square designs and crossover designs (discussed in Chapter 28) are helpful to this end.

#### **How to Randomize**

The randomization of the order of the treatments assigned to a subject is straightforward. For each subject, a random permutation is used to define the treatment order, and independent permutations are selected for the different subjects.

#### Comment

Designs with repeated measures, discussed here, need to be distinguished from designs with repeated observations, discussed in Section 26.7. In repeated measures designs. several or all of the treatments are applied to the same subject. Designs with repeated observations, on the other hand, are designs where several observations on the response variable are made for a given treatment applied to an experimental unit. It is possible to develop a repeated measures design with repeated observations, as when a given subject is exposed to each of the treatments under study and a number of observations п are made at the end of each treatment application.

# ~7.2 Single-Factor Experiments with Repeated Measures on All Treatments

We first consider repeated measures designs where the treatments are based on a single factor, as in the examples in Section 27.1. Almost always. the subjects in repeated measures designs (persons, stores, test markets, experimental animals) are viewed as a random sample from a population. Hence, *in all of the models for repeated measures designs to be presented in this chapter, the effects of subjects will be viewed as random.* 

Figure 27.1 contains the layout for a single-factor experiment with repeated measures on all treatments. Here, there are five subjects and four treatments, with the order of treatments independently randomized for each subject. Notice that this layout corresponds to the one in Figure 21.1 for a randomized complete block design. Indeed, as we shall see next, the models for single-factor repeated measures designs are formally the same as the ones for randomized block designs, with blocks now considered to be subjects.

#### **Model**

When treatment effects are fixed, a model often appropriate for a single-factor repeated measures design is the following additive model:

$$
Y_{ij} = \mu_{\cdot\cdot} + \rho_i + \tau_j + \varepsilon_{ij} \tag{27.1}
$$

where:

 $\mu$ . is a constant  $\rho_i$  are independent  $N(0, \sigma_0^2)$  $\tau_i$  are constants subject to  $\sum \tau_i = 0$  $\varepsilon_{ij}$  are independent  $N(0, \sigma^2)$  $\rho_i$  and  $\varepsilon_{ij}$  are independent  $i = 1, \ldots, s; j = 1, \ldots, r$ 

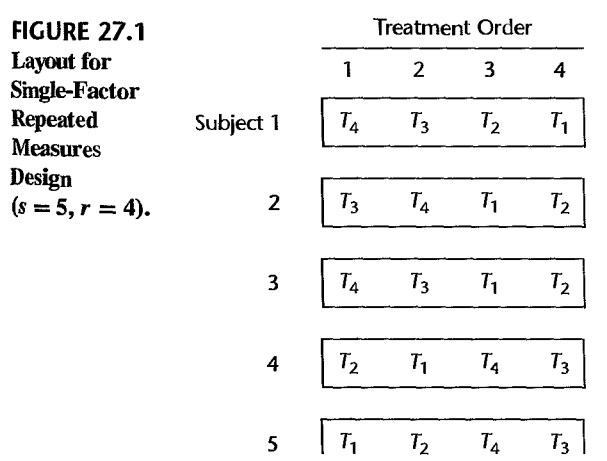

Note that repeated measures model (27.1) is identical to randomized block model  $\alpha$ s with random block effects, except that  $n_b = s$ .

Hence. we know from Section 25.5 that repeated measures model (27.1) assumes the following about the observations  $Y_{ij}$ :

$$
E\{Y_{ij}\} = \mu_{\cdot\cdot} + \tau_j \tag{27.2a}
$$

$$
\sigma^2 \{ Y_{ij} \} = \sigma_Y^2 = \sigma_\rho^2 + \sigma^2
$$
 (27.2b)

$$
\sigma\{Y_{ij}, Y_{ij'}\} = \sigma_\rho^2 = \omega \sigma_Y^2 \qquad j \neq j' \tag{27.2c}
$$

$$
\sigma\{Y_{ij}, Y_{i'j'}\} = 0 \qquad i \neq i' \qquad (27.2d)
$$

where  $\omega$  is the coefficient of correlation between any two observations for the same subject:

$$
\omega = \frac{\sigma_{\rho}^2}{\sigma_Y^2}
$$
 (27.2e)

Thus, repeated measures model (27.1) assumes that in advance of the random trials, any two treatment observations  $Y_{ij}$  and  $Y_{ij'}$  for a given subject are correlated in the same fashion for all subjects. This key assumption implies, as we saw in (25.71), that the variancecovariance matrix of the observations  $Y_{ij}$  for any given subject has compound symmetry. Any two observations from different subjects in advance of the random trials are independent according to model (27.1).

Equally important, we know from Chapter 25 that repeated measures model (27.1) assumes that, once the subjects have been selected, any two observations for a given subject are independent. Thus. model (27.1) assumes that there are no interference effects in the repeated measures study, such as order effects or carryover effects from one treatment to the next.

#### Comment

If interaction effects between subjects and treatments are present, interaction model (25.74) can be employed. As we noted in Chapter 25, both the additive and interaction models lead to the same procedures for making inferences about the treatment effects. •

#### Analysis of Variance and Tests

Since repeated measures model (27.1) is the same as randomized complete block model  $(25.67)$ , the analysis of variance and the test for treatment effects will be the same as before.

Analysis of Variance. The ANOVA sums of squares for repeated measures model (27.1) are the same as in (21.6). but the names of two of the sums of squares are usually changed for repeated measures applications. The sum of squares for blocks in (21.6a) will now be called the *sum of squares for subjects*, and the interaction sum of squares between blocks and treatments in (21.6c) will now be called the *interaction sum of squares between treatments and subjects*. These two sums of squares will be denoted, respectively, by SSS and *SSTR.S.* Thus, the analysis of variance decomposition for single-factor repeated measures model (27.1) is:

$$
SSTO = SSS + SSTR + SSTR.S
$$
 (27.3)

| Source of<br><b>Variation</b> | SS                 | df           | <b>MS</b>   | $E$ {MS}                                 |
|-------------------------------|--------------------|--------------|-------------|------------------------------------------|
| <b>Subjects</b>               | SSS                | $s - 1$      | MSS         | $\sigma^2 + r \sigma_o^2$                |
| Treatments                    | <b>SSTR</b>        | $r-1$        | <b>MSTR</b> | $\sigma^2 + s \frac{\sum \tau_i^2}{r-1}$ |
| Error                         | SSTR.S             | $(r-1)(s-1)$ | MSTR.S      | $\sigma^2$                               |
| Total                         | <i><b>SSTO</b></i> | $sr - 1$     |             |                                          |

**TABLE** 27.1 ANOVA Table for Single-Factor Repeated Measures Design-ANOVA Model (27.1) with Subject Effects Random and Treatment Effects Fixed.

where:

$$
SSTO = \sum_{i} \sum_{j} (Y_{ij} - \overline{Y}_{i.})^2
$$
 (27.3a)

$$
SSS = r \sum_{i} (\overline{Y}_{i} - \overline{Y}_{i.})^{2}
$$
 (27.3b)

$$
SSTR = s \sum_{j} (\overline{Y}_{j} - \overline{Y}_{j})^{2}
$$
 (27.3c)

$$
SSTR.S = \sum_{i} \sum_{j} (Y_{ij} - \overline{Y}_{i} - \overline{Y}_{j} + \overline{Y}_{i})^{2}
$$
 (27.3d)

Note that no error sum of squares is present because there are no replications here.

Table 27.1 contains the analysis of variance table for repeated measures model (27.1). It is the same as the ANOVA table in Table 25.8 for additive randomized block model (25.67), except for the change in notation. Note again that in the absence of interactions between treatments and subjects, the interaction mean square *MSTR.S* is an unbiased estimator of the error variance  $\sigma^2$ .

#### Comment

In repeated measures studies, *SSTR* and *SSTR.S* are sometimes combined into a *within-subjects sum of squares ssw:* 

$$
SSW = SSTR + SSTR.S \tag{27.4}
$$

which can be shown to equal:

$$
SSW = \sum_{i} \sum_{j} (Y_{ij} - \overline{Y}_{i.})^2
$$
 (27.4a)

Hence, the ANOVA decomposition in (27.3) can also be expressed as follows:

$$
SSTO = \underset{\substack{\text{Between-} \text{subjects} \\ \text{subjects}}}{} + \underset{\substack{\text{Wittin-} \text{subjects} \\ \text{variability}}}{} + \underset{\substack{\text{Wittin-} \text{subjects} \\ \text{variability}}}{} \qquad (27.5)
$$

**Test for Treatment Effects.** As the  $E\{MS\}$  column in Table 27.1 indicates, the appropriate statistic for the test on treatment effects:

$$
H_0: \text{ all } \tau_j = 0
$$
  
\n
$$
H_a: \text{ not all } \tau_j \text{ equal zero}
$$
\n(27.6a)

is:

$$
F^* = \frac{MSTR}{MSTR.S}
$$
 (27.6b)

When  $H_0$  holds,  $F^*$  follows the  $F$  distribution, and the decision rule for controlling the Type I error at  $\alpha$  is:

If 
$$
F^* \le F[1 - \alpha; r - 1, (r - 1)(s - 1)]
$$
, conclude  $H_0$   
If  $F^* > F[1 - \alpha; r - 1, (r - 1)(s - 1)]$ , conclude  $H_a$  (27.6c)

#### **Example**

In a wine-judging competition, four Chardonnay wines of the same vintage were judged by six experienced judges. Each judge tasted the wines in a blind fashion, i.e., without knowing their identities. The order of the wine presentation was randomized independently for each judge. To reduce carryover and other interference effects, the judges did not drink the wines and rinsed their mouths thoroughly between tastings. Each wine was scored on a 40-point scale; the higher the score, the greater is the excellence of the wine. The data for this competition are presented in Table 27.2. A plot of the wine scores for each judge is shown in Figure 27.2. We see that there are some distinct differences in ratings between judges but that the ratings for wines 3 and 4 are consistently best and for wine I generally worst. We also see that the rating curves for the judges do not appear to exhibit substantial departures from being parallel. Hence, an additive model appears to be appropriate.

The six judges are considered to be a random sample from the population of possible judges, while the four wines tasted are of interest in themselves. Hence, single-factor repeated measures model (27.1) was expected to be appropriate, with the effects of subjects (judges) considered random and the effects of treatments (wines) considered fixed. As

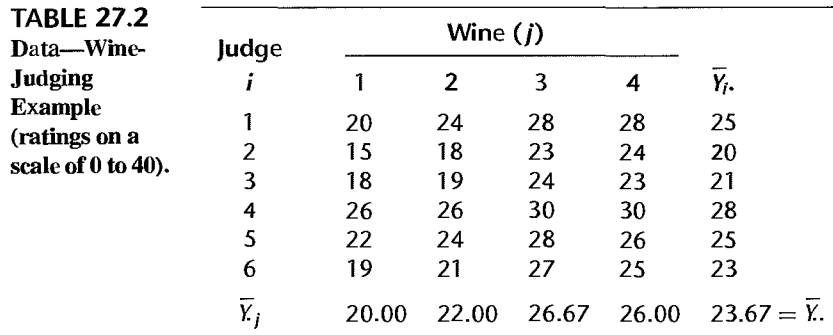

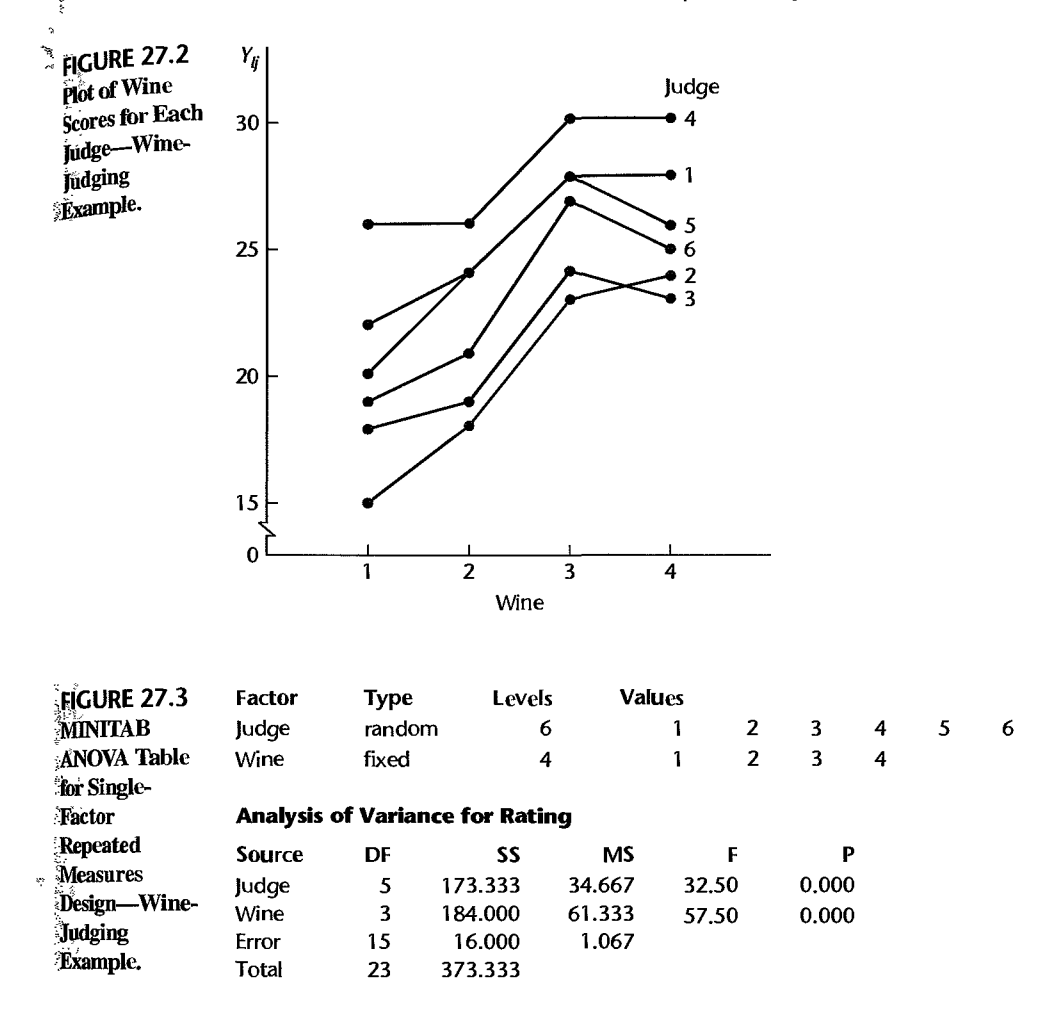

we shall see later, additional diagnostic analysis supports the appropriateness of ANOVA model (27.1).

Figure 27.3 contains MINITAB ANOVA output for the wine-judging data in Table 27.2. To test for treatment effects:

$$
H_0: \tau_1 = \tau_2 = \tau_3 = \tau_4 = 0
$$
  

$$
H_a: \text{not all } \tau_j \text{ equal zero}
$$

we use the results of Table 27.3:

$$
F^* = \frac{MSTR}{MSTR.S} = \frac{61.333}{1.067} = 57.5
$$

For level of significance  $\alpha = .01$ , we require  $F(.99;3, 15) = 5.42$ . Since  $F^* = 57.5$ 5.42, we conclude  $H_a$ , that the mean wine ratings for the four wines differ. The P-value for this test is 0+.

Ĩ

**TABLE** 27.3 Estimated Within-Subjects Variance-Covariance Matrix between Treatment Observations-Wine-Judging Example.

|  |                                                             | 2                  |             |       |  |
|--|-------------------------------------------------------------|--------------------|-------------|-------|--|
|  | $\lceil 14.000 \quad 11.000 \quad 9.200 \quad 8.200 \rceil$ |                    |             |       |  |
|  |                                                             | 10.000 8.200 7.600 |             |       |  |
|  |                                                             |                    | 7.067 6.200 |       |  |
|  |                                                             |                    |             | 6.800 |  |

#### **Comments**

I. As we noted in Chapter 25 (in Comment 2 on p. 1065), a conservative test for treatment effects should be used if the assumptions of compound symmetry in repeated measures model (27.1) are not met (i.e., if either the variances of the observations for different treatments for a given subject are not the same for all subjects or if the correlations between any two treatment observations for a given subject are not the same for all treatment pairs and for all subjects). In repeated measures studies, the compound symmetry assumption will be violated, for instance, if repeated responses over time are more highly correlated for observations closer together than for observations further apart in time.

2. When the treatment effects are random, test statistic (27.6b) and decision rule (27.6c) are still appropriate for testing treatment effects.

3. The efficiency of the repeated measures design in the wine-judging example, relative to a completely randomized design where each judge is used to assess a single wine, can be measured by means of (21.14). Using the results in Figure 27.3 with  $n_b = s$ , we obtain:

$$
\hat{E} = \frac{(s-1)MSS + s(v-1)MSTR.S}{(sr-1)MSTR.S} = \frac{5(34.667) + 6(3)(1.067)}{23(1.067)} = 7.85
$$

Thus. almost eight times as many replications per treatment would have been required with a completely randomized design in which each judge rates a single wine as in the repeated measures design to achieve the same precision for any estimated contrast.

4. When a single-factor repeated measures design involves  $r = 2$  treatments, the  $F^*$  statistic in (27.6b) is equivalent to the two-sided *t* test for paired observations based on test statistic (A.69).

5. Occasionally, a formal test for subject effects is desired:

$$
H_0: \sigma_\rho^2 = 0
$$
  

$$
H_a: \sigma_\rho^2 > 0
$$

Table 27.1 indicates that the appropriate test statistic for repeated measures model (27.1) is  $\vec{F}^*$  = *MSS/ MSTR.S. •* 

#### **Evaluation of Appropriateness of Repeated Measures Model**

Since repeated measures model (27.1) is equivalent to randomized block model (25.67), the earlier discussion on diagnostics for randomized block models is entirely applicable here. In particular, a plot of the responses  $Y_{ij}$  by subject, as in Figure 27.2, can be examined for indications of serious lack of parallelism, which would suggest that additive model (27.1) may not be appropriate.

Residual sequence plots by subject can be helpful for studying constancy of the error variance and presence of interference effects. The residuals for repeated measures models  $(27.1)$  are the same as in  $(21.5)$ :

$$
e_{ij} = Y_{ij} - \overline{Y}_{i} - \overline{Y}_{j} + \overline{Y}_{i}.
$$
 (27.7)

A normal probability plot of the estimated residuals in (27.7) can be helpful for evaluating whether the residuals are normally distributed.

In addition to these graphic diagnostics, the estimated within-subjects variancecovariance and correlation matrices for the treatment observations  $Y_{ij}$  can be examined for appropriateness of the repeated measures model. A typical entry in the variance-covariance matrix is the estimated within-subjects covariance between observations for treatments  $j$ and  $j'$ :

$$
\frac{\sum_{i=1}^{s}(Y_{ij}-\overline{Y}_{j})(Y_{ij'}-\overline{Y}_{j'})}{s-1}
$$
\n(27.8)

The estimated within-subjects variance-covariance matrix should show variances of the same order of magnitude, and all of the covariances should be of similar magnitude. Of course, estimated variances and covariances tend to be subject to large sampling errors unless the sample sizes are very large. Hence, moderate differences in variances and covariances should be viewed as likely to be the result of sampling errors.

The estimated correlation matrix should show approximately similar coefficients of correlation between pairs of treatment observations within a subject.

Finally, the Tukey test described in Section 20.2 can be conducted to examine the appropriateness of the additive model. This test will need to be interpreted here as conditional on the subjects actually used in the repeated measures study.

**Example** 

For the wine-judging example, the residuals were obtained from (27.7), and are presented in Figure 27.4a in SAS/GRAPH aligned dot plots by wine. These plots support the assumption of constant error variance. Figure 27.4b presents residual sequence plots for each judge, where the residuals are plotted in the order in which the wines were tasted by the judge. These plots do not indicate any correlations of the error terms within a judge, and thus suggest that no interference effects are present. Finally, a normal probability plot of the residuals is presented in Figure 27.4c. This plot shows evidence of the effects of the rounded nature of the data, but does not suggest any major departure from normality. The correlation between the ordered residuals and their expected values under normality is .993, which also suggests that lack of normality is not a problem here.

Table 27.3 presents the estimated within-subjects variance-covariance matrix for the treatment observations. The differences found there could easily arise from sampling errors.

As we noted earlier, the plot of the responses by subject in Figure 27.2 also supports the appropriateness of model (27.1), since the plots for the judges are reasonably parallel. Thus, there is no indication of interactions between subjects and treatments.

On the basis of these and other diagnostics, it was concluded that repeated measures model (27.1) is reasonably appropriate for the data in the wine-judging example.

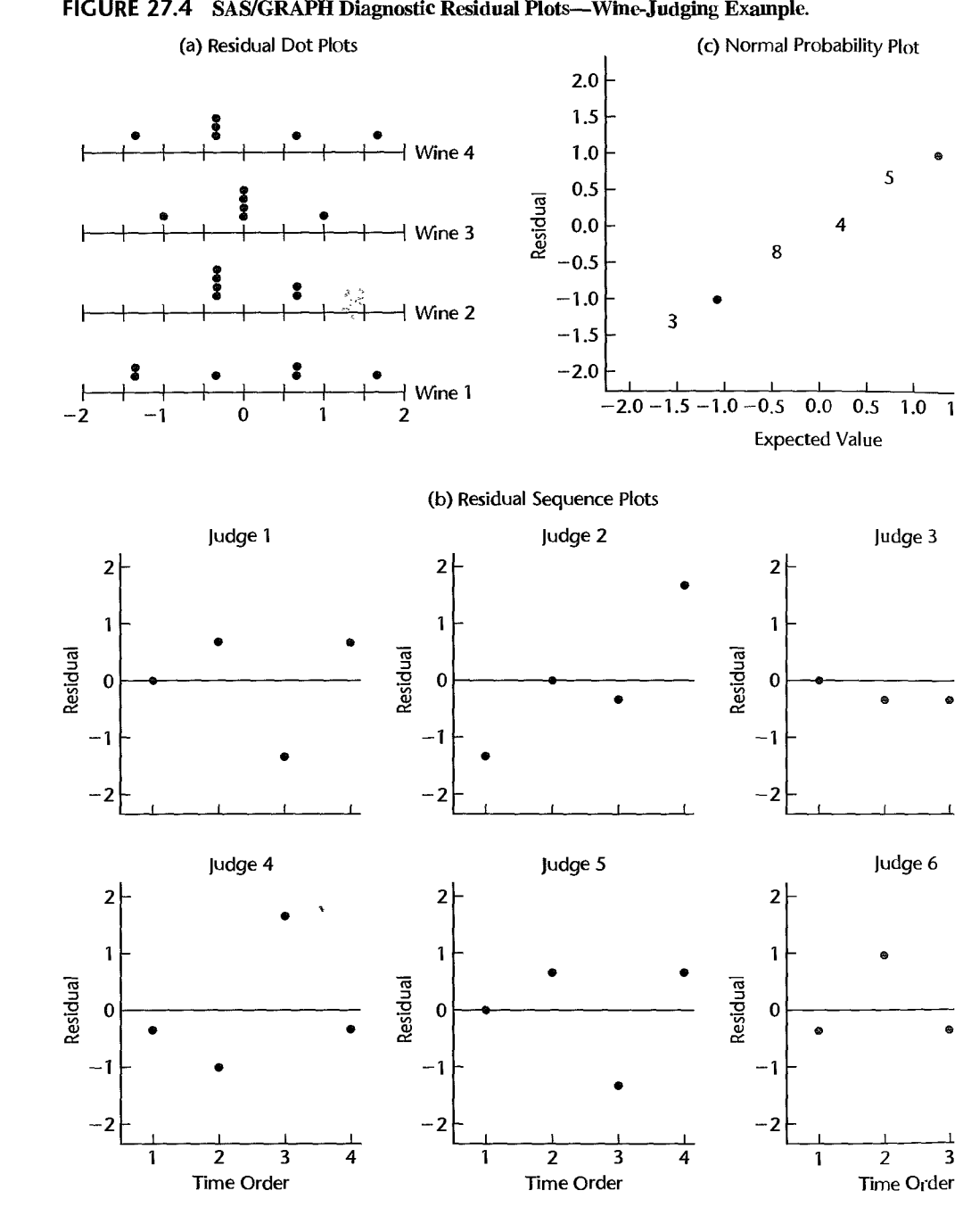

#### FIGURE 27.4 SAS/GRAPH Diagnostic Residual Plots-Wine-Judging Example.

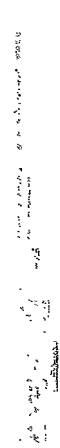

 $\frac{1}{\sqrt{2}}\sum_{i=1}^{n} \frac{1}{\sqrt{2}}\sum_{i=1}^{n} \frac{1}{\sqrt{2}}\sum_{i=1}^{n} \frac{1}{\sqrt{2}}\sum_{i=1}^{n} \frac{1}{\sqrt{2}}\sum_{i=1}^{n} \frac{1}{\sqrt{2}}\sum_{i=1}^{n} \frac{1}{\sqrt{2}}\sum_{i=1}^{n} \frac{1}{\sqrt{2}}\sum_{i=1}^{n} \frac{1}{\sqrt{2}}\sum_{i=1}^{n} \frac{1}{\sqrt{2}}\sum_{i=1}^{n} \frac{1}{\sqrt{2}}\sum_{i=1}^{n}$ 

 $\frac{d-1}{2^{\alpha_1}}$ 

ţ

 $\ddot{\phantom{0}}$  $\frac{1}{2}$ 医子宫 r 河东 经制

# **Analysis of Treatment Effects**

The analysis of treatment effects for single-factor repeated measures model (27.1) proceeds in exactly the same fashion as described in Section 21.5 for randomized block designs with fixed treatment effects. The multiples in (21.9) for setting up confidence intervals are applicable here as they stand. The mean square used in estimating the variance of the estimated contrast is still the interaction mean square, which is now denoted by *MSTR.S.*  We shall illustrate the estimation procedures by an example.

**Example** 

In the wine-judging example, it was desired to compare all treatment means  $\mu_i$ , pairwise, with a 95 percent family confidence coefficient. Here  $\mu$ ., is the mean rating of wine j averaged over judges. The Tukey procedure was utilized for this purpose. Using (17.30) with *MSE* replaced by *MSTR.S* and the estimated pairwise difference denoted by  $\hat{L}$ , we obtain using the results in Figure 27.3:

$$
s^{2}\{\hat{L}\}=MSTR.S\left(\frac{1}{s}+\frac{1}{s}\right)=1.067\left(\frac{2}{6}\right)=.3557
$$

Using (21.9b), we find for a 95 percent family confidence coefficient:

$$
T = \frac{1}{\sqrt{2}}q(.95; 4, 15) = \frac{1}{\sqrt{2}}(4.08) = 2.885
$$

Hence:

$$
Ts[\hat{L}] = 2.885\sqrt{.3557} = 1.72
$$

Thus we obtain for the pairwise comparisons (see Table 27.2 for the  $Y_i$ ):

$$
-2.39 = (26.00 - 26.67) - 1.72 \le \mu_{-4} - \mu_{-3} \le (26.00 - 26.67) + 1.72 = 1.05
$$
  
\n
$$
2.28 = (26.00 - 22.00) - 1.72 \le \mu_{-4} - \mu_{-2} \le (26.00 - 22.00) + 1.72 = 5.72
$$
  
\n
$$
4.28 = (26.00 - 20.00) - 1.72 \le \mu_{-4} - \mu_{-1} \le (26.00 - 20.00) + 1.72 = 7.72
$$
  
\n
$$
2.95 = (26.67 - 22.00) - 1.72 \le \mu_{-3} - \mu_{-2} \le (26.67 - 22.00) + 1.72 = 6.39
$$
  
\n
$$
4.95 = (26.67 - 20.00) - 1.72 \le \mu_{-3} - \mu_{-1} \le (26.67 - 20.00) + 1.72 = 8.39
$$
  
\n
$$
.28 = (22.00 - 20.00) - 1.72 \le \mu_{-2} - \mu_{-1} \le (22.00 - 20.00) + 1.72 = 3.72
$$

We display these results graphically as follows:

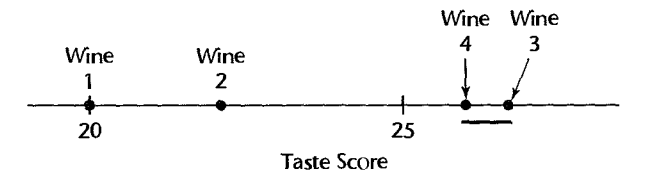

We conclude from these pairwise comparisons that wines 3 and 4 are judged best, and do not differ significantly from each other. Wines 1 and 2 are judged to be inferior to wines 3 and 4, with wine 1 receiving a mean rating significantly lower than that for wine 2. The family confidence coefficient of .95 applies to the entire set of comparisons.

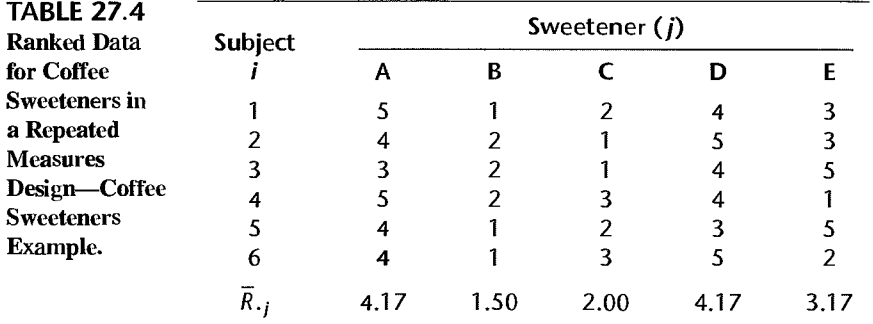

#### Comment

When the treatments are time order positions, as when process rework is observed for a new manufacturing process at periodic intervals. the nature of the time effect may be analyzed by developing an appropriate regression model. •

#### Ranked Data

In repeated measures studies, the observations are frequently ranks, as when a number of tasters are each asked to rank recipes or when several university admissions officers are each asked to rank applicants for admission. When the data in a repeated measures study are ranks, the nonparametric rank  $F$  test described in Comment 3 on page 900 may be used for testing whether the treatment means are equal. No new principles are involved, so we shall proceed directly to an example.

Example Six subjects were each asked to rank five coffee sweeteners according to their taste preferences, with rank 5 assigned to the most preferred sweetener. The data are presented in Table 27.4 and suggest that a sweetener effect may be present. For example, no judge ranked sweetener B higher than 2 (not preferred).

Test statistic (21.7b) for the ranked data here is:

$$
F_R^* = \frac{9.00}{1.20} = 7.5
$$

For level of significance  $\alpha = .05$ , we need  $F(.95; 4, 20) = 2.87$ . Since  $F_R^* = 7.5 > 2.87$ , we conclude that the five sweeteners are not equally liked. The  $P$ -value of the test is .0007.

#### Multiple Pairwise Testing Procedure

Just as in the case of the rank  $F$  test for single-factor studies (Section 18.7), we can use a large-sample testing analog of the Bonferroni pairwise comparison procedure to obtain information about the comparative magnitudes ofthe treatment means for repeated measures designs when the rank  $F$  test (or the Friedman test) indicates that the treatment means differ. Testing limits for all  $g = r(r - 1)/2$  pairwise comparisons using the mean ranks  $R_{ij}$  are set up as follows for family level of significance  $\alpha$ :

$$
\bar{R}_{\cdot j} - \bar{R}_{\cdot j'} \pm B \left[ \frac{r(r+1)}{6s} \right]^{1/2}
$$
 (27.9)

where:

**Example** 

 $\mathcal{N}_{\text{c}}$  ,  $\mathcal{N}_{\text{c}}$  ,  $\mathcal{N}_{\text{c}}$ 

 $\ddot{\mathbf{z}}$ 

Å

$$
B = z(1 - \alpha/2g) \tag{27.9a}
$$

$$
g = \frac{r(r-1)}{2} \tag{27.9b}
$$

If the testing limits include zero, we conclude that the corresponding treatment means  $\mu_{ij}$ and  $\mu_{\mu'}$  do not differ. If the testing limits do not include zero, we conclude that the two corresponding treatment means differ. We can then set up groups of treatments whose means do not differ according to this simultaneous testing procedure.

We now wish to make all pairwise tests by means of (27.9) with family level of significance  $\alpha = .20$  for the coffee sweeteners example. For  $r = 5$ , we have  $g = 5(4)/2 = 10$  and obtain:

$$
B = z[1 - .20/2(10)] = z(.99) = 2.326
$$

Thus, the right term in (27.9) for  $s = 6$  and  $r = 5$  is:

$$
B\left[\frac{r(r+1)}{6s}\right]^{1/2} = 2.326 \left[\frac{5(6)}{6(6)}\right]^{1/2} = 2.12
$$

We note from Table 27.4 that the pairs of mean ranks whose difference does not exceed 2.12 are  $(B, C), (B, E), (C, E), (A, E), (D, E),$  and  $(A, D)$ . Hence, we can set up two groups, within which the treatment means do not differ:

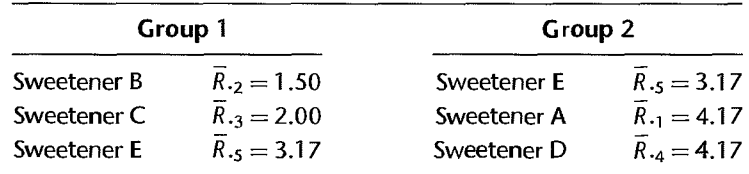

Thus, we conclude with family level of significance of .20 that sweeteners A and D are preferred to sweeteners Band C, and that it is not clear whether sweetener E belongs in the preferred group or in the other group.

#### **Comments**

1. The rank  $F$  test can also be used for repeated measures designs where the observations are not ranked, in case the distribution of the error terms departs far from normality. Ranks of the observations  $Y_{ij}$  are then assigned within each subject, and the rank F test is carried out in the usual manner.

2. The test statistic  $F_R^*$  is related to Kendall's coefficient of concordance *W* in the following way:

$$
W = \frac{F_R^*}{F_R^* + n - 1}
$$
 (27.10)

The coefficient of concordance  $W$  is a measure of the agreement of the rankings of the  $s$  subjects. It equals 1 if there is perfect agreement, and equals 0 if there is no agreement, that is, if all treatments receive the same mean ranking. For the coffee sweeteners example in Table 27.4, the coefficient of concordance W is:

$$
W = \frac{7.5}{7.5 + 6 - 1} = .60
$$

This measure indicates that a fair amount of agreement exists between the subjects. •

# 27.3 Two-Factor Experiments with Repeated Measures on One Factor

## **Description of Design**

In many two-factor studies, repeated measures can only be made on one of the two factors Consider, for instance, an experimenter who wished to study the effects of two types of incentives (factor A) on a person's ability to solve problems. The researcher also wanted to study two types of problems (factor  $B$ )—abstract and concrete problems. Each experimental subject could be asked to do each type of problem, but could not be exposed to more than one type of incentive stimulus because of potential interference effects. Thus, the design the experimenter utilized may be represented schematically as shown in Figure 27.5.

In a two-factor experiment with repeated measures on one factor, two randomizations generally need to be employed. First, the level of the nonrepeated factor  $(A, \text{in Figure 27.5})$ needs to be randomly assigned to the subjects. Second, the order of the levels of the repeated factor  $(B, \text{in Figure 27.5})$  needs to be randomized independently for all subjects.

Since *s* subjects are randomly assigned incentive stimulus *A* 1 and *s* subjects are randomly assigned incentive stimulus  $A_2$ , as far as factor  $A$  is concerned the experiment is a completely randomized one. On the other hand, as far as factor  $B$  (type of problem) is concerned, each subject is a block. Thus, for factor  $B$ , the experiment is a randomized complete block design, with block effects random. We call this experimental design a *two-factor experiment with repeated measures on factor B.* 

In the experiment depicted in Figure 27.5, comparisons between factor A level means involve differences between groups of subjects as well as differences associated with the two factor *A* levels. On the other hand, comparisons between factor *B* level means at the same level of factor *A* are based on the same subject, and hence only involve differences associated with the two factor  $B$  levels. Thus, for these latter comparisons, each subject serves as its own control. The main effects of factor *A* are therefore said to be confounded

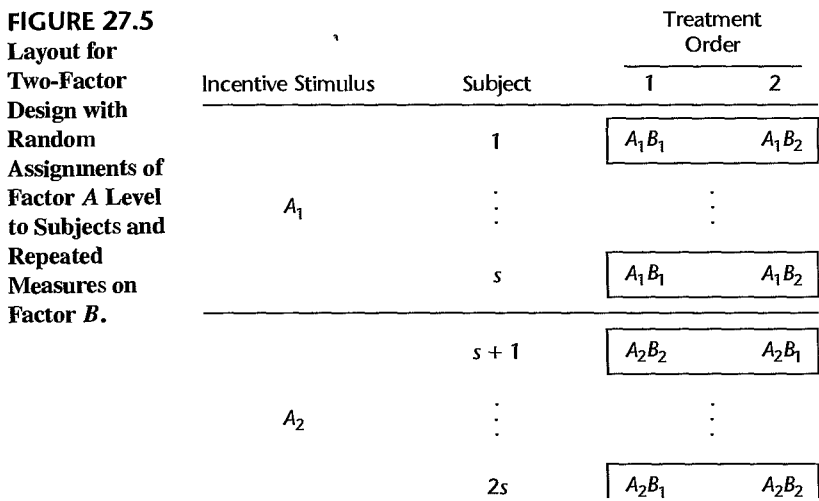

with differences between groups of subjects, whereas the main effects of factor  $B$  are free of such confounding. It is for this reason that tests on factor  $B$  main effects will generally be more sensitive than tests on the main effects for factor A.

#### **Comments**

1. A two-factor experiment with repeated measures on one factor may be viewed as an incomplete block design. With reference to the repeated measures design in Figure 27.5, there are four treatments  $(A_1B_1, A_1B_2, A_2B_1,$  and  $A_2B_2$ ) and one-half of the blocks (subjects) contain treatments  $A_1B_1$  and  $A_1 B_2$  while the other half of the blocks contain treatments  $A_2 B_1$  and  $A_2 B_2$ .

2. When the factor on which repeated measures are taken is time, randomization of the levels of the repeated factor is impossible. Consider, for instance, a study of two different advertising campaigns in which the effect on sales is to be measured in 10 test markets during four consecutive months. Here, the only randomization required is for assigning the advertising campaigns to the test markets. Similarly, when the nonrepeated factor is a characteristic of the subject, such as age of subject, no randomization is involved for that factor. •

#### **Model**

The development of a model for a two-factor experiment with repeated measures on one factor is only a little more complex than for earlier cases. As before, we shall develop the model for random subject effects and fixed factor *A* and factor *B* effects. Let, as usual,  $\alpha_i$  and  $\beta_k$  denote the factor A and factor B main effects, respectively,  $(\alpha \beta)_{ik}$  the AB interaction effect, and  $\rho$  the subject (block) main effect. We do need to recognize, however, that the subject effect in this design is nested within factor A. Therefore, we will denote this effect by  $\rho_{l(i)}$ . As before, we assume that there are no interactions between treatments and subjects, although this condition is not essential here. A model that incorporates the above specifications is as follows for a balanced study, where the number of subjects receiving each level of factor *A* is the same:

$$
Y_{ijk} = \mu_{\cdots} + \rho_{i(j)} + \alpha_j + \beta_k + (\alpha \beta)_{jk} + \varepsilon_{ijk}
$$
 (27.11)

where:

 $\mu$ ... is a constant  $\rho_{i(i)}$  are independent  $N(0, \sigma_o^2)$  $\alpha_i$  are constants subject to  $\sum \alpha_i = 0$  $\beta_k$  are constants subject to  $\sum_j \beta_k = 0$  $(\alpha\beta)_{jk}$  are constants subject to  $\sum_i (\alpha\beta)_{jk} = 0$  for all k and  $\sum_k (\alpha\beta)_{jk} = 0$  for all j  $\varepsilon_{lik}$  are independent  $N(0, \sigma^2)$  $\rho_{i(i)}$  and  $\varepsilon_{iik}$  are independent  $i = 1, \ldots, s; j = 1, \ldots, a; k = 1, \ldots, b$ 

The observations  $Y_{ijk}$  for repeated measures model (27.11) have the following properties:

$$
E\{Y_{ijk}\} = \mu \dots + \alpha_j + \beta_k + (\alpha \beta)_{jk}
$$
 (27.12a)

$$
\sigma^2 \{ Y_{ijk} \} = \sigma_Y^2 = \sigma_\rho^2 + \sigma^2
$$
 (27.12b)

$$
\sigma\{Y_{ijk}, Y_{ijk'}\} = \sigma_\rho^2 \qquad k \neq k' \tag{27.12c}
$$

$$
\sigma\{Y_{ijk}, Y_{i'j'k'}\} = 0 \qquad i \neq i' \text{ and/or } j \neq j' \qquad (27.12d)
$$

Note that the observations  $Y_{ijk}$  have constant variance. In addition, in advance of the random trials any two observations for different levels of factor *B* for the same subject have constant covariance, for all subjects, while observations for different subjects are independent. Also, all observations are assumed to be normally distributed.

Once the subjects have been selected, repeated measures model (27.11) assumes that any two observations for the same subject are independent, that is, that there are no interference effects.

#### Analysis of Variance and Tests

Analysis of Variance. The ANOVA sums of squares for repeated measures model  $(27.11)$ can be obtained by means of the rules in Appendix D. The sum of squares that is used for estimating the error variance turns out to be the interaction sum of squares  $SSB.S(A)$ . The ANOVA sums of squares are shown in Table 27.5. Also shown there are the degrees of freedom for each sum of squares.

Tests for Factor Effects. The expected mean squares for the analysis of variance in Table 27.5 are given in Table 27.6. These expected mean squares can be obtained by means of the rules in Appendix D.

It is clear from the expected mean squares in Table 27.6 that the test for  $AB$  interaction effects:

$$
H_0: \text{all } (\alpha \beta)_{jk} = 0
$$
  
\n
$$
H_a: \text{not all } (\alpha \beta)_{jk} \text{ equal zero}
$$
\n(27.13a)

uses the test statistic:

$$
F^* = \frac{MSAB}{MSB.S(A)}\tag{27.13b}
$$

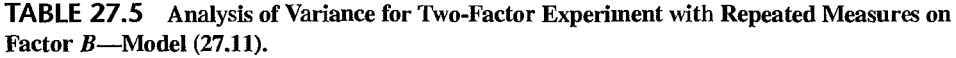

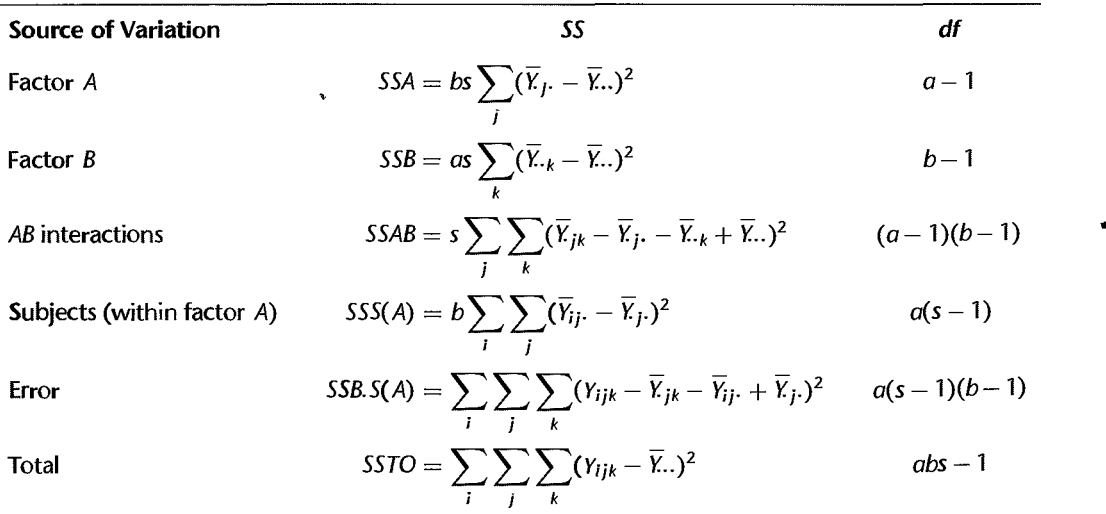

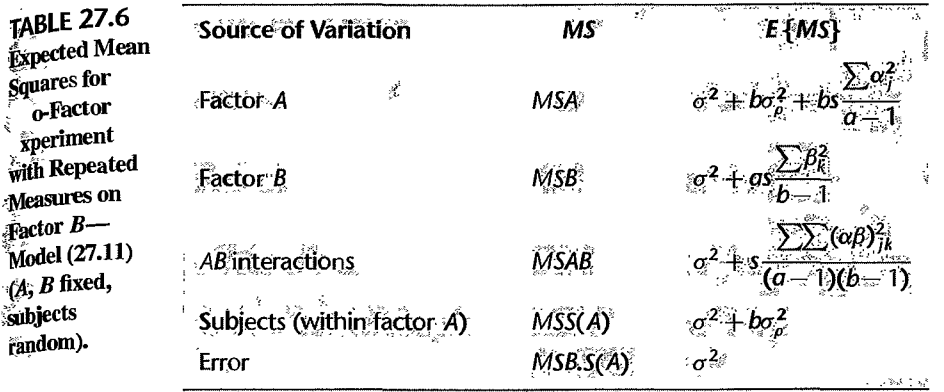

and the decision rule for controlling the Type I error at  $\alpha$  is:

If 
$$
F^* \le F[1 - \alpha; (a-1)(b-1), a(s-1)(b-1)]
$$
, conclude  $H_0$   
If  $F^* > F[1 - \alpha; (a-1)(b-1), a(s-1)(b-1)]$ , conclude  $H_a$  (27.13c)

The test for factor A main effects:

$$
H_0: \text{ all } \alpha_j = 0
$$
  
\n
$$
H_a: \text{ not all } \alpha_j \text{ equal zero}
$$
\n(27.14a)

uses the test statistic:

$$
F^* = \frac{MSA}{MSS(A)}\tag{27.14b}
$$

and the decision rule for controlling the Type I error at  $\alpha$  is:

If 
$$
F^* \le F[1 - \alpha; a - 1, a(s - 1)]
$$
, conclude  $H_0$   
If  $F^* > F[1 - \alpha; a - 1, a(s - 1)]$ , conclude  $H_a$  (27.14c)

Finally, the test for factor  $B$  main effects:

$$
H_0: \text{all } \beta_k = 0
$$
  
\n
$$
H_a: \text{not all } \beta_k \text{ equal zero}
$$
\n(27.15a)

uses the test statistic:

$$
F^* = \frac{MSB}{MSB.S(A)}\tag{27.15b}
$$

and the decision rule for controlling the Type I error at  $\alpha$  is:

If 
$$
F^* \le F[1 - \alpha; b - 1, a(s - 1)(b - 1)]
$$
, conclude  $H_0$   
If  $F^* > F[1 - \alpha; b - 1, a(s - 1)(b - 1)]$ , conclude  $H_a$  (27.15c)

#### **Comments**

1. When the assumption of compound symmetry in repeated measures model (27.11) is not met.

the conservative test discussed in Comment 2 on page 1065 should be employed.<br>2. When the study is not balanced (i.e., when the number of subjects within each level of factor  $A_{\text{IS}}$ ) 2. When the study is not be number of the study of  $\mathbf{a}$  is not the same), the tests described here are no longer appropriate. Instead, the methods for unbalanced mixed and random effects models discussed in Section 25.7 can he employed.

#### **Evaluation of Appropriateness of Repeated Measures Model**

Our earlier discussion on evaluating the appropriateness of a repeated measures model applies here also. The residuals for repeated measures model (27.11) are:

$$
e_{ijk} = Y_{ijk} - \overline{Y}_{jk} - \overline{Y}_{ij} + \overline{Y}_{j}.
$$
 (27.16)

A special feature of repeated measures model (27.11) also warrants attention. This model requires that the variance between subjects,  $\sigma_{\rho}^2$ , be constant for all levels of factor A. This assumption can be examined by dot plots of the estimated subject effects  $\overline{Y}_{ij}$ .  $-\overline{Y}_{i}$ , for each level of factor A.

We can also conduct a formal test of the equality of the between-subjects variances by noting that the variation between subjects within factor *A, SSS(A),* can be decomposed into components for each factor *A* level:

$$
SSS(A) = SSS(A_1) + SSS(A_2) + \dots + SSS(A_a)
$$
 (27.17)

where:

$$
SSS(A_j) = b \sum_i (\overline{Y}_{ij}. - \overline{Y}_{i}.)^2
$$
 (27.17a)

Each component sum of squares has  $n - 1$  degrees of freedom associated with it. We can therefore test the equality of the between-subjects variances by means of the Hartley test statistic (18.8) or the Brown-Forsythe test statistic (18.12). For the latter test,  $d_{ij}$  in (18.11) is defined as the absolute difference between the estimated mean,  $Y_{ij}$ , and the median of the estimated means  $Y_1, \ldots, Y_{ui}$ .

Similarly, the error variation, *SSB.S(A),* can be decomposed into components for each factor *A* level:

$$
SSB.S(A) = SSB.S(A_1) + SSB.S(A_2) + \cdots + SSB.S(A_a)
$$
 (27.18)

where:

$$
SSB.S(A_j) = \sum_{i} \sum_{k} (Y_{ijk} - \overline{Y}_{ik} - \overline{Y}_{ij} + \overline{Y}_{j}.)^2
$$
 (27.18a)

Each component has  $(s - 1)(b - 1)$  degrees of freedom associated with it. The Hartley or Brown-Forsythe tests can be conducted here also, this time to test for the equality of the error variance  $\sigma^2$  for the different factor *A* levels.

The Hartley test assumes normality and is sensitive to this assumption. Hence, the appropriateness of the normality assumption should be established first before the Hartley test is employed. Unlike the Hartley test, the Brown-Forsythe test is robust and relatively insensitive to departures from normality.

# **':Analysis of Factor Effects: Without Interaction**

When the two factors do not interact or the interactions are not important, the main effects may be analyzed in a straightforward fashion. The relevant mean square to be used in the estimated variance of an estimated contrast of factor *A* level means for repeated measures model (27.11) is *MSS(A)* because this mean square is the denominator of the appropriate  $F^*$  statistic for testing factor A main effects. Similarly, the mean square for estimating contrasts of factor *B* level means is *MSB.S(A)*.

The multiples for the estimated standard deviation of an estimated contrast of factor *A*  or factor  $B$  level means are as follows:

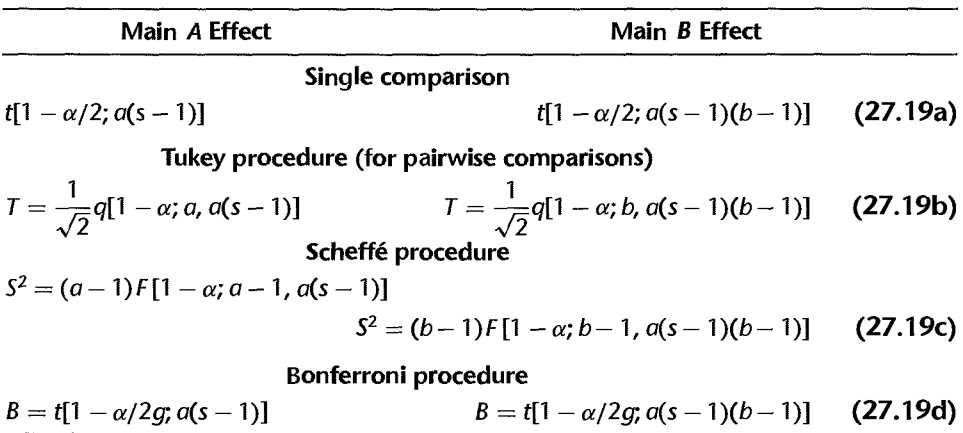

Note from Table 27.6 that the analysis of factor  $B$  effects can be carried out more precisely than that for factor *A* effects. The reason is that comparisons among factor *A* levels utilize *MSS(A)*, which involves the variability among the subjects as well as the experimental error, while comparisons among factor *B* levels utilize *MSB.S(A),* which involves only experimental error.

**Example 1** 

بعد المعارود

A national retail chain wanted to study the effects of two advertising campaigns (factor  $A$ ) on the volume of sales of athletic shoes over time (factor  $B$ ). Ten similar test markets (subjects, S) were chosen at random to participate in this study. The two advertising campaigns  $(A_1 \text{ and } A_2)$  were similar in all respects except that a different national sports personality was used in each. Sales data were collected for three two-week periods  $(B_1:$  two weeks prior to campaign; *B2:* two weeks during which campaign occurred; *B3:* two weeks after campaign was concluded). The experiment was conducted during a six-week period when sales of athletic shoes are usually quite stable.

The data on sales (coded) are presented in Table 27.7, and are plotted in Figure 27.6 by test market for each advertising campaign. There is no evidence in Figure 27.6 of any interactions between the test markets and the treatments. In general, sales tended to increase during each advertising campaign, and then tended to decline to previous or lower levels than just before the campaign.

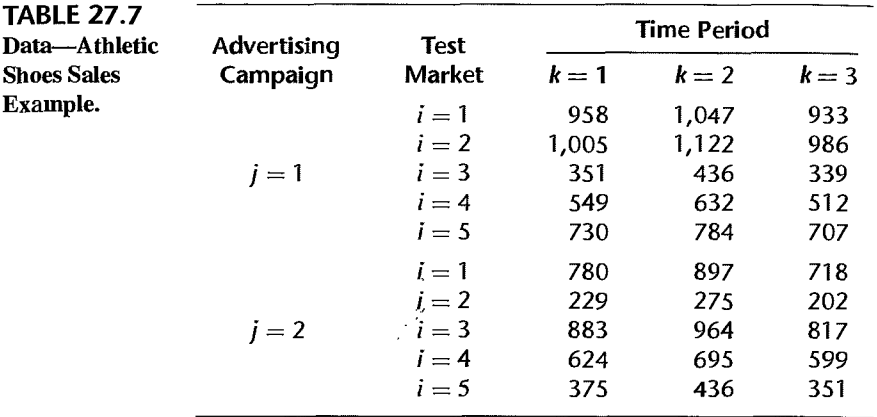

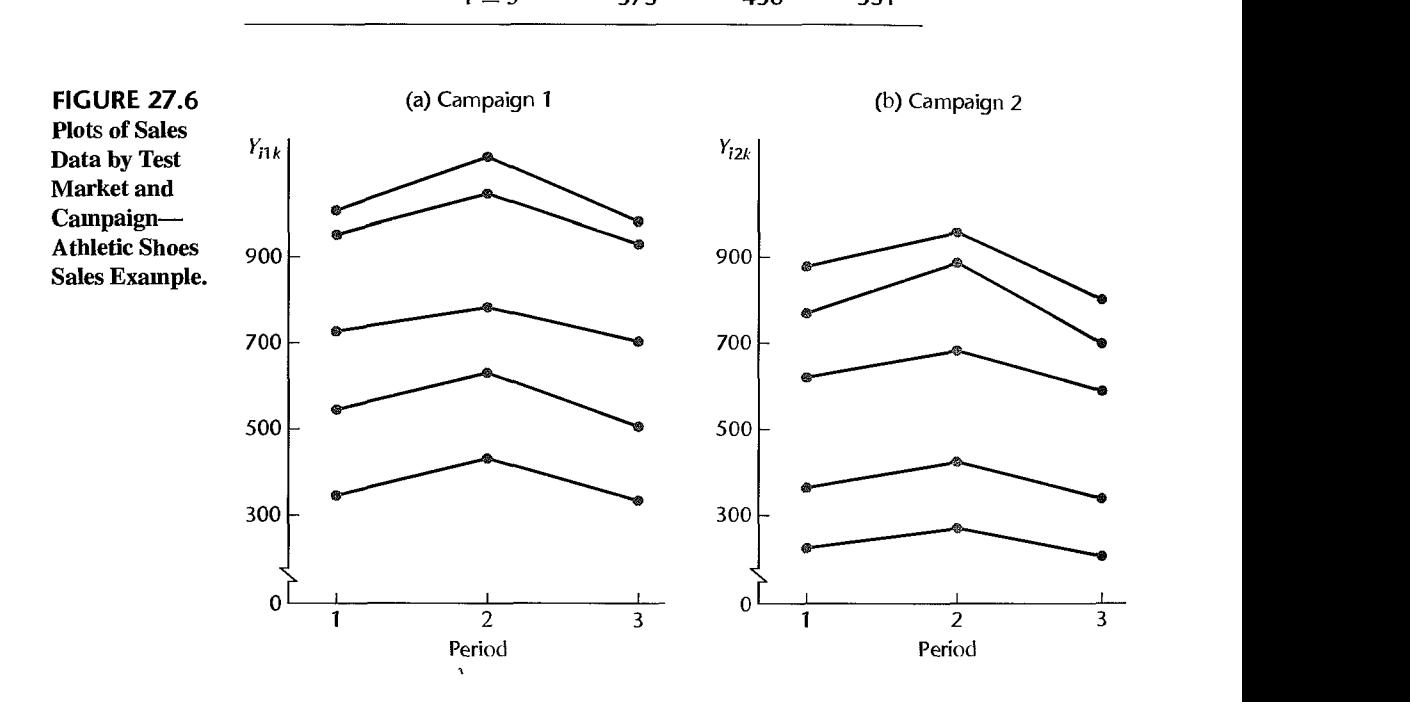

From Figure 27.6 and other diagnostic analyses (not shown), it was concluded that repeated measures model (27.11) is appropriate here. Figure 27.7 contains the MINITAB output for the fit of this model.

First we wish to test for campaign-time interaction effects:

$$
H_0
$$
: all  $(\alpha \beta)_{jk} = 0$   
\n $H_a$ : not all  $(\alpha \beta)_{jk}$  equal zero

We use the results from Figure 27.7 in test statistic (27.13b):

$$
F^* = \frac{MSAB}{MSB.S(A)} = \frac{196}{358} = .55
$$

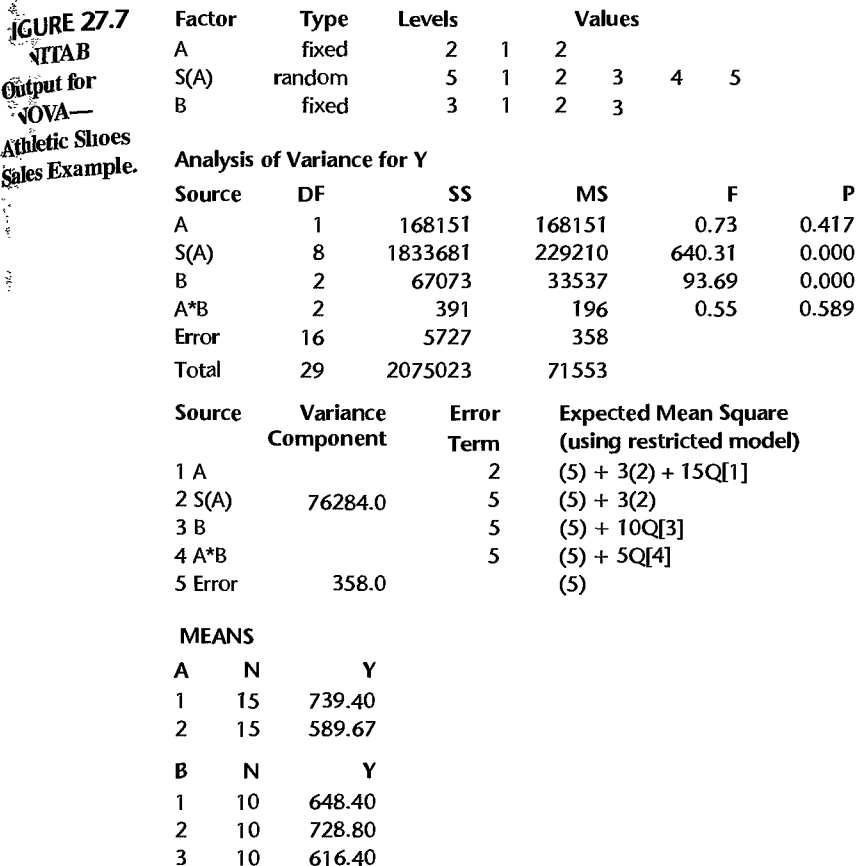

)

For level of significance  $\alpha = .05$ , we require  $F(.95; 2, 16) = 3.63$ . Since  $F^* = .55 \le 3.63$ , we conclude *Ho,* that no significant interaction effects are present. The P-value for the test is .59.

Next we wish to test for advertising campaign main effects:

$$
H_0
$$
: all  $\alpha_j = 0$   
 $H_a$ : not all  $\alpha_j$  equal zero

We use the results from Figure 27.7 in test statistic (27.14b):

$$
F^* = \frac{MSA}{MSS(A)} = \frac{168,151}{229,210} = .73
$$

For level of significance  $\alpha = .05$ , we require  $F(.95; 1, 8) = 5.32$ . Since  $F^* = .73 \le 5.32$ , we conclude *Ho,* that no advertising campaign main effects exist. The P-value for the test is .42. Thus, either of the two national sports personalities is equally effective in the advertising campaign.

Finally, we wish to test for time period effects:

$$
H0: all  $\beta_k = 0$   

$$
H_a: not all  $\beta_k$  equal zero
$$
$$

Using the results from Figure 27.7 in test statistic (27.15b), we obtain:

$$
F^* = \frac{MSB}{MSE.S(A)} = \frac{33,537}{358} = 93.7
$$

For level of significance  $\alpha = .05$ , we require  $F(.95; 2, 16) = 3.63$ . Since  $F^* = 93.7 > 3.63$ , we conclude  $H_a$ , that period main effects exist. The P-value for the test is  $0+$ .

To examine the nature of the time period effects, we shall conduct pairwise comparisons of mean sales for the three time periods:

$$
L=\mu_{\cdot\cdot k}-\mu_{\cdot\cdot k'}
$$

The Tukey procedure will be employed, with a 99 percent family confidence coefficient. We require:

$$
T = \frac{1}{\sqrt{2}}q(.99; 3, 16) = \frac{1}{\sqrt{2}}(4.78) = 3.38
$$

$$
s^{2}\lbrace \hat{L} \rbrace = \frac{2MSB.S(A)}{as} = \frac{2(358)}{2(5)} = 71.60
$$

Hence,  $Ts\{\hat{L}\}=3.38\sqrt{71.60}=28.6$ .

The point estimates of the changes in mean sales, based on the estimated factor  $B$  level means  $\overline{Y}_{k}$  in Figure 27.7, are:

$$
\hat{L}_1 = \overline{Y}_{-2} - \overline{Y}_{-1} = 728.8 - 648.4 = 80.4
$$
\n
$$
\hat{L}_2 = \overline{Y}_{-3} - \overline{Y}_{-1} = 616.4 - 648.4 = -32.0
$$
\n
$$
\hat{L}_3 = \overline{Y}_{-3} - \overline{Y}_{-2} = 616.4 - 728.8 = -112.4
$$

and the desired confidence intervals therefore are:

$$
52 \le \mu_{\cdot \cdot 2} - \mu_{\cdot \cdot 1} \le 109
$$
  
-61 \le \mu\_{\cdot \cdot 3} - \mu\_{\cdot \cdot 1} \le -3  
-141 \le \mu\_{\cdot \cdot 3} - \mu\_{\cdot \cdot 2} \le -84

We conclude with family confidence coefficient .99 that the two advertising campaigns lead to an immediate increase in mean sales of between 52 and 109 (8 to 17 percent), but that mean sales in the following period fall below those for the period preceding the campaign by somewhere between 3 and 61 (.5 to 9 percent).

## Analysis of Factor Effects: With Interaction

When interactions exist between the two factors, the analysis of factor effects becomes considerably more complex. As we saw in Chapter 19, page 848, when interaction effects are important, attention usually focuses on simple effects. To compare simple main effects of the repeated measure factor  $B$ , the appropriate error term for these pairwise comparisons remains  $MSB.S(A)$ , the same as when there is no interaction. However, the appropriate error term used for the pairwise comparisons of the simple main effects for factor *A* needs to be modified from that used without interaction in comparing main effects of factor A. For each level of factor  $B$  considered individually, the analysis reduces to a single-factor experiment in which there are no repeated measures. Hence, the mean square within treatments is the appropriate error term to make pairwise comparisons among the treatment effects within each level of factor B. This mean square is a weighted average of  $MSB.S(A)$  and MSS(A) where the weights are the corresponding degrees of freedom:

$$
MS(\text{Within Treatments}) = \frac{a(b-1)(s-1)MSB.S(A) + a(s-1)MSS(A)}{ab(s-1)}
$$

Note that MS(Within Treatments) is a linear combination of mean squares whose expectations are not necessarily the same. Stated differently, MS(Within Treatments) represents a pooling of what will often be heterogeneous sources of variability.

To employ this error term as a basis for pairwise comparisons among the simple main effects, we employ the Satterthwaite procedure. The correspondences to (25.26) for  $\hat{L} =$ MS(Within Treatments) are:

$$
MS_1 = MSB.S(A) \qquad MS_2 = MSS(A) \qquad c_1 = \frac{a(b-1)(s-1)}{ab(s-1)} \qquad c_2 = \frac{a(s-1)}{ab(s-1)}
$$

Substitution of these values into (25.28) leads to the Satterthwaite adjusted degrees of freedom:

$$
df_{adj} = \frac{[SSB.S(A) + SSS(A)]^2}{\frac{[SSB.S(A)]^2}{a(b-1)(s-1)} + \frac{[SSS(A)]^2}{a(s-1)}}
$$
(27.20)

We will now illustrate the analysis of factor effects in the presence of interactions with an example.

**Example 2**  During exercise, blood flow increases in some parts of the body in response to metabolic demand. Using radioactive microspheres, an experiment was conducted to determine in which of five parts of the body (factor  $B$ ) this occurs. Microspheres distribute in tissue as a function of blood flow; i.e., the greater the blood flow to a part of the body, the more microspheres (and radioactivity) it will contain. The experiment was designed to compare blood flow in five different parts of the body (factor B) between the resting control condition (factor  $A_1$ ) and during exercise (factor  $A_2$ ). Tissues were examined in the following parts of the body: bone, brain, skin, muscle, and heart. The experiment was conducted by injecting a total of eight rats (subjects) intravenously with radioactive microspheres. After the micro spheres were injected, four rats were exercised on a treadmill for 15 minutes (factor *A2)* and the other four rats were placed on the treadmill, but the treadmill was not turned on (factor  $A_1$ ). At the end of the 15-minute period, the rats were sacrificed and tissues in the five parts were harvested and the radioactivity in the tissues was measured. The data for this blood flow experiment are presented in Table 27.8 and plotted in Figure 27.8 by body part for each exercise condition.

On the basis of Figure 27.8 and other diagnostic analyses (not shown), it was decided that repeated measure model (27.11) is appropriate here. Table 27.9 contains the analysis of variance table based on repeated measures model (27.11).

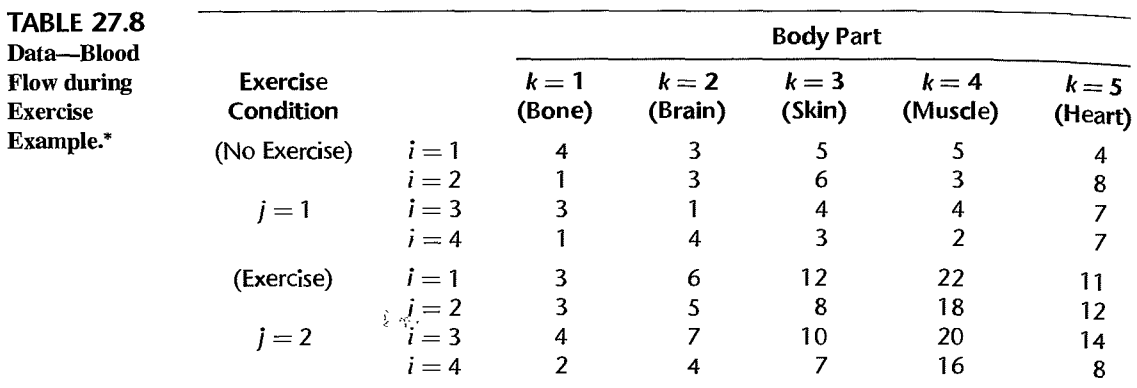

\*Adapted from F.J. Gordon, Aualysis of Variance: Desigus. Computations, and Multiple Comparisons. Department of Pharmacology. Emory University School of Medicine, 2003.

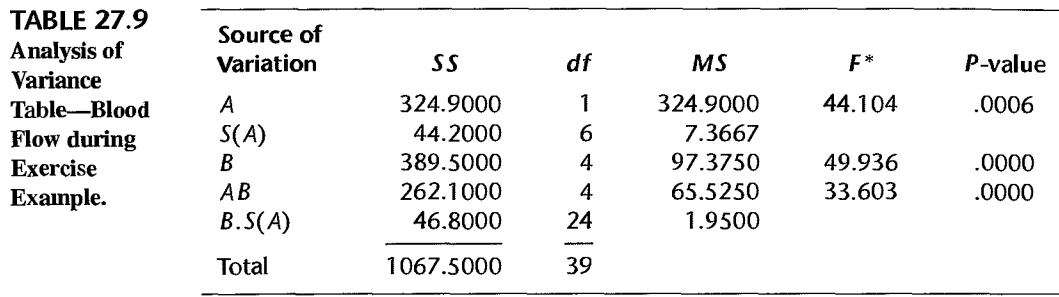

#### FIGURE 27.8 Plot of Exercise Condition by Body Part for Each Rat-Blood Flow during Exercise Example.

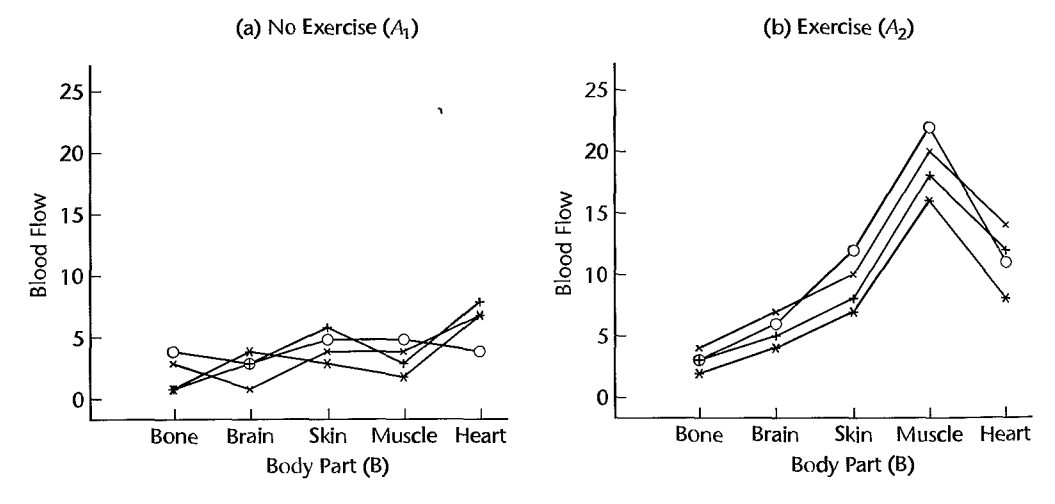

First we wish to test for exercise by body part interaction effects:

$$
H_0
$$
: all  $(\alpha \beta)_{jk} = 0$   
 $H_a$ : not all  $(\alpha \beta)_{jk}$  equal zero

We use the results from Table 27.9 as the test statistic (27.18a):

$$
F^* = \frac{MSAB}{MSB.S(A)} = \frac{65.5250}{1.9500} = 33.603
$$

For level of significance  $\alpha = .05$ , we require  $F(.95; 4, 24) = 2.776$ . Since  $F^* = 33.6$ 2.776, we conclude *Ha,* suggesting that interaction effects are present. The P-value for the test is 0+.

Next, because of the presence of a strong interaction effect, we wish to compare simple main effects of the repeated measures factor  $B$  (body part). We shall conduct pairwise comparisons of mean blood flows among body parts separately within the exercise and no exercise conditions; namely,

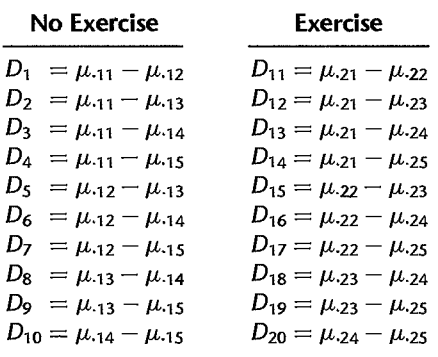

The Tukey procedure will be employed, with a 90 percent confidence coefficient, for each exercise condition. Then to combine these two Tukey procedures, a Bonferroni adjustment will be made for each exercise condition. Thus, we require

$$
T = \frac{1}{\sqrt{2}}q(.95; 5, 24) = \frac{4.17}{\sqrt{2}} = 2.95
$$

$$
s^{2}\lbrace \hat{D} \rbrace = \frac{2MSB.S(A)}{s} = \frac{2(1.95)}{4} = .975
$$

where .95 is used in the  $T$  argument instead of .90 to incorporate the Bonferroni adjustment for the two conditions. Hence,  $Ts\{\hat{D}\}=2.95\sqrt{.975}=2.91$ . Table 27.10 lists the cell means by exercise group and body part.

Any means within an exercise group that differ by more than 2.91 units are concluded to be significantly different from one another at the .10 level of significance. Therefore, for the no exercise group, heart is significantly different from bone, brain, and muscle. For the exercise group: heart is significantly different from bone, brain, and muscle; muscle is significantly different from bone, brain, skin, and heart; and skin is significantly different from bone, brain, and muscle.

| <b>Exercise Example.</b> |        |         |        |          |         |  |  |
|--------------------------|--------|---------|--------|----------|---------|--|--|
|                          | $k=1$  | $k=2$   | $k=3$  | $k=4$    | $k = 5$ |  |  |
|                          | (Bone) | (Brain) | (Skin) | (Muscle) | (Heart) |  |  |
| $i = 1$ (No exercise)    | 2.25   | 2.75    | 4.50   | 3.50     | 6.50    |  |  |
| $= 2$ (Exercise)         | 3.00   | 5.50    | 9.25   | 19.00    | 11.25   |  |  |

**TABLE 27.10** Treatment Means by Exercise Group and Body Part—Blood Flow duri

To examine simple main effects of the nonrepeated measure factor *A* (exercise) for each level of  $B$  (body part), we shall conduct the five pairwise comparisons of mean blood flows between the two exercise groups within each body part; namely,

$$
D_1 = \mu_{.11} - \mu_{.21}
$$
  
\n
$$
D_2 = \mu_{.12} - \mu_{.22}
$$
  
\n
$$
D_3 = \mu_{.13} - \mu_{.23}
$$
  
\n
$$
D_4 = \mu_{.14} - \mu_{.24}
$$
  
\n
$$
D_5 = \mu_{.15} - \mu_{.25}
$$

The Tukey procedure will be employed using a 95 percent confidence coefficient for each body part with a Bonferroni adjustment for the five body parts. The within-treatment sum of squares is

 $SS(Within Treatments) = SSB.S(A) + SSS(A) = 46.8000 + 44.2000 = 91.0000$ 

The approximate Satterthwaite adjusted degrees of freedom from (27.20) are:

$$
df_{adj} = \frac{[46.8000 + 44.2000]^2}{\frac{(46.8000)^2}{2(4)(3)} + \frac{(44.2000)^2}{2(3)}} = \frac{8281.0000}{416.8667} = 19.86
$$

Being conservative, we use  $df_{adj} = 19$  associated with *MS*(Within Treatments), where

*MS*(Within Treatments) = 
$$
\frac{91.0000}{30} = 3.033
$$

Thus, we require

$$
T = \frac{1}{\sqrt{2}}q(.99; 2.19) = \frac{4.05}{\sqrt{2}} = 2.86
$$

$$
s^{2}\{\hat{D}\} = \frac{2MS(\text{Within Treatments})}{s} = \frac{2(3.033)}{4} = 1.52
$$

Hence,  $Ts[\hat{D}] = 2.86\sqrt{1.52} = 3.53$ . Any means within body parts that differ by more than 3.53 units are significantly different from one another at the .10 level of significance. Therefore, we conclude that average blood flow for skin, muscle, and heart differ significantly between exercise groups.

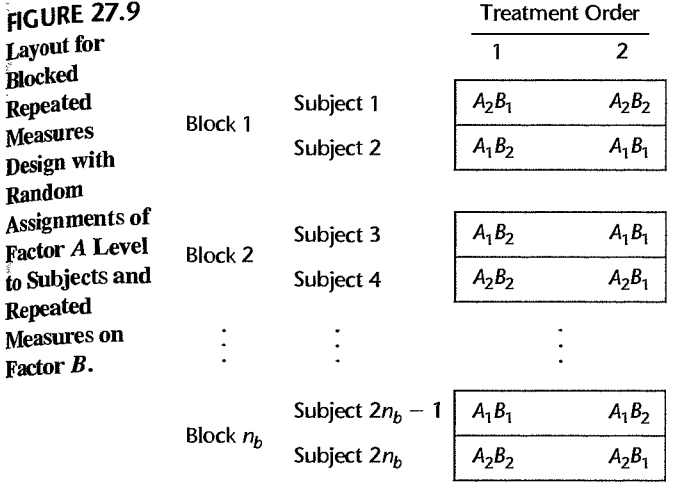

#### **Blocking of Subjects in Repeated Measures Designs**

As already noted, comparisons among factor  $B$  effects can usually be carried out with greater precision than those for factor *A* effects because the latter involve between-subject variability as well as experimental error. To improve the precision of factor *A* comparisons, it is often helpful to block the subjects by some appropriate characteristic(s) so that the subjects within a block are homogeneous. Figure 27.9 illustrates the blocking of subjects in connection with the repeated measures design of Figure 27.5. Altogether,  $n_b$  blocks are used, each consisting of two similar subjects. One subject in each block is assigned at random to factor level  $A_1$ , the other is assigned to factor level  $A_2$ . In the second stage of randomization, each subject is randomly assigned the order of the two levels of factor B, namely, type of problem. Thus, the only difference between the repeated measures designs in Figures 27.9 and 27.5 is the blocking of the subjects for purposes of studying factor *A*  effects more precisely. Note that for this layout, the number of subjects is  $s = 2n_b$ .

When there is a choice between which of the two factors should be the one on which repeated measures are taken (factor  $B$ ), it should be the one for which more precise estimates are required. The reason is that even with blocking, the variability between subjects within a block will usually be greater than the variability within a subject.

# 27.4 Two-Factor Experiments with Repeated Measures on Both Factors

In Section 27.2 we considered single-factor repeated measures studies. The model for these designs can be extended when the treatments follow a factorial structure. For example, consider a study where four treatments are employed that represent two levels of each of two factors. Figure 27.10 depicts the layout for such a design when four subjects are utilized in the study. Note that the order of the treatments is randomized within each subject. When the treatments represent a factorial structure, we can explore as usual interaction effects as well as the main effects for the two factors. The design in Figure 27.10 is said to represent

#### 1154 Part Six Specialized Study Designs

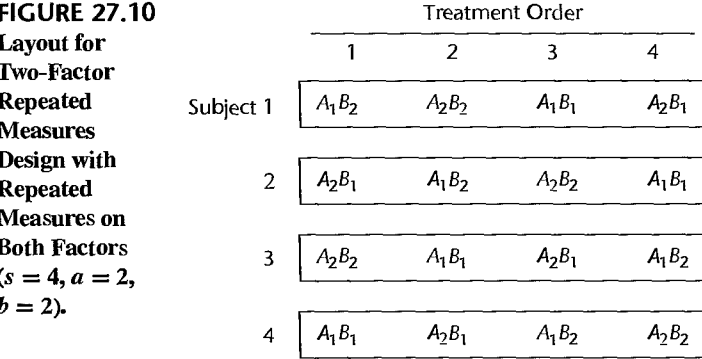

repeated measures on both factors because each subject receives all treatments defined by the factorial structure.

Model

When both factor effects are fixed, the subjects constitute a random sample, and there are repeated measures on both factors, a model frequently appropriate is given by:

$$
Y_{ijk} = \mu ... + \rho_i + \alpha_j + \beta_k + (\alpha \beta)_{ik} + (\rho \alpha)_{ij} + (\rho \beta)_{ik} + \varepsilon_{ijk}
$$
 (27.21)

where:

 $\mu$ ... is a constant  $\rho_i$  are independent  $N(0, \sigma_0^2)$  $\alpha_i$  are constants subject to  $\sum \alpha_i = 0$  $\beta_k$  are constants subject to  $\sum \beta_k = 0$  $(\alpha\beta)_{ik}$  are constants subject to  $\sum_i (\alpha\beta)_{ik} = 0$  for all k and  $\sum_k (\alpha\beta)_{jk} = 0$  for all j  $(\rho \beta)_{ik}$  are  $N\left(0, \frac{b-1}{b} \sigma_{\rho \beta}^2\right)$  subject to the restrictions  $\sum_k (\rho \beta)_{ik} = 0$  for all i  $\sigma\{(\rho\beta)_{ik}, (\rho\beta)_{ik'}\} = -\frac{1}{b}\sigma_{\rho\beta}^2$  for  $k \neq k'$  $(\rho \alpha)_{ij}$  are  $N\left(0, \frac{a-1}{a} \sigma_{\rho \alpha}^2\right)$  subject to the restrictions  $\sum_j (\rho \alpha)_{ij} = 0$  for all i  $\sigma\{(\rho\alpha)_{ij}, (\rho\alpha)_{ij'}\} = -\frac{1}{a}\sigma_{\rho\alpha}^2$  for  $j \neq j'$  $\rho_i$ ,  $(\rho \alpha)_{ij}$  and  $(\rho \beta)_{ik}$  are pairwise independent  $\varepsilon_{ijk}$  are independent  $N(0, \sigma^2)$  and independent of  $\rho_i$ ,  $(\rho \alpha)_{ij}$  and  $(\rho \beta)_{ik}$  $i = 1, \ldots, s; j = 1, \ldots, a; k = 1, \ldots, b$ 

Note that two of the interaction terms in the model are random since the factor  $\rho_i$  is a random effect and that all sums of effects over the fixed factor levels are zero.

The observations  $Y_{ijk}$  for repeated measures model (27.21) have the following properties:

$$
E\{Y_{ijk}\} = \mu_{\cdots} + \alpha_j + \beta_k + (\alpha \beta)_{jk}
$$
 (27.22a)

$$
\sigma^{2}\{Y_{ijk}\} = \sigma_{Y}^{2} = \sigma_{\rho}^{2} + \frac{a-1}{a}\sigma_{\rho\alpha}^{2} + \frac{b-1}{b}\sigma_{\rho\beta}^{2} + \sigma^{2}
$$
 (27.22b)
Model  $(27.21)$  is an extension of the single-factor repeated measures model  $(27.1)$ , where the treatment effect  $\tau_i$  is now decomposed into factor A and factor B main effects and an AB interaction effect. However, separate first-order treatment-by-subject interaction terms are assumed to exist.

Once the subjects have been selected, repeated measures model (27.21), like the earlier repeated measures model (27.1), assumes that all of the treatment observations for a given subject are independent—that is, that there are no interference effects.

# **Analysis of Variance and Tests**

Analysis of Variance. The ANOVA sums of squares for model (27.21) and the expected mean squares can be obtained readily by following the rules in Appendix D. The sum of squares for estimating the error variance terms reflects the interactions between treatments and subjects. Table 27.11 presents the ANOVA decomposition, degrees of freedom, and expected mean squares for two-factor repeated measures model (27.21).

Tests **for Factor Effects.** It is clear from the expected mean squares column in Table 27.11a that the test for AB interaction effects:

$$
H_0: \text{ all } (\alpha \beta)_{jk} = 0
$$
  
\n
$$
H_a: \text{ not all } (\alpha \beta)_{jk} \text{ equal zero}
$$
\n(27.23a)

uses the test statistic:

$$
F^* = \frac{MSAB}{MSABS}
$$
 (27.23b)

and the decision rule for controlling the Type I error at  $\alpha$  is:

If 
$$
F^* \le F[1 - \alpha; (a-1)(b-1), (a-1)(b-1)(s-1)]
$$
, conclude  $H_0$   
If  $F^* > F[1 - \alpha; (a-1)(b-1), (a-1)(b-1)(s-1)]$ , conclude  $H_a$  (27.23c)

The test for factor *A* main effects:

$$
H_0: \text{ all } \alpha_j = 0
$$
  
\n
$$
H_a: \text{ not all } \alpha_j \text{ equal zero}
$$
\n(27.24a)

uses the test statistic:

$$
F^* = \frac{MSA}{MSAS}
$$
 (27.24b)

and the decision rule for controlling the Type I error at  $\alpha$  is:

If 
$$
F^* \le F[1 - \alpha; a - 1, (a - 1)(s - 1)]
$$
, conclude  $H_0$   
If  $F^* > F[1 - \alpha; a - 1, (a - 1)(s - 1)]$ , conclude  $H_a$  (27.24c)

Similarly, the test for factor  $B$  main effects:

$$
H_0: \text{ all } \beta_k = 0
$$
  
\n
$$
H_a: \text{ not all } \beta_k \text{ equal zero}
$$
\n(27.25a)

uses the test statistic:

$$
F^* = \frac{MSB}{MSBS}
$$
 (27.25b)

#### 1156 Part Six Specialized Study Designs

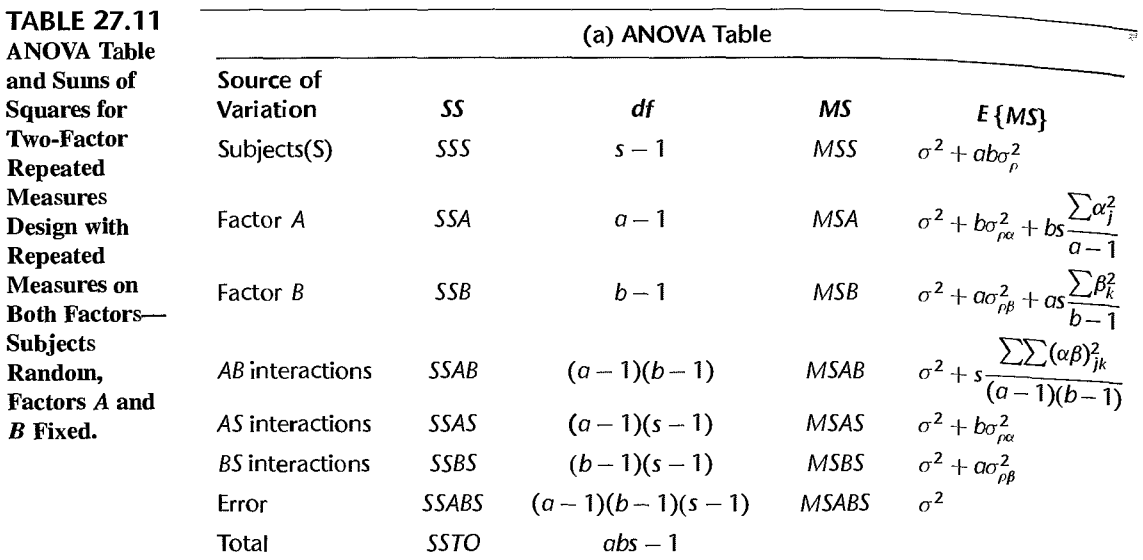

(b) Sums of Squares

$$
SSS = ab \sum_{i} (\overline{Y}_{i}.. - \overline{Y}_{..})^{2}
$$
  
\n
$$
SSA = sb \sum_{i} (\overline{Y}_{i}.. - \overline{Y}_{..})^{2}
$$
  
\n
$$
SSB = so \sum_{i} (\overline{Y}_{.k} - \overline{Y}_{..})^{2}
$$
  
\n
$$
SSAB = s \sum_{i} \sum_{k} (\overline{Y}_{jk} - \overline{Y}_{j}.. - \overline{Y}_{.k} + \overline{Y}_{..})^{2}
$$
  
\n
$$
SSAS = b \sum_{i} \sum_{j} (\overline{Y}_{ij}.. - \overline{Y}_{j}.. - \overline{Y}_{.j}.. + \overline{Y}_{..})^{2}
$$
  
\n
$$
SSBS = a \sum_{i} \sum_{k} (\overline{Y}_{i}.. - \overline{Y}_{j}.. - \overline{Y}_{..k} + \overline{Y}_{..})^{2}
$$
  
\n
$$
SSABS = \sum_{i} \sum_{j} \sum_{k} (Y_{ijk} - \overline{Y}_{ij}.. - \overline{Y}_{i}.. - \overline{Y}_{.jk} + \overline{Y}_{j}.. + \overline{Y}_{.j} + \overline{Y}_{..k} - \overline{Y}_{..k})^{2}
$$

and the decision rule for controlling the Type 1 error at  $\alpha$  is:

If 
$$
F^* \le F[1 - \alpha; b - 1, (b - 1)(s - 1)]
$$
, conclude  $H_0$   
If  $F^* > F[1 - \alpha; b - 1, (b - 1)(s - 1)]$ , conclude  $H_a$  (27.25c)

#### **Comments**

1. When the effects of either factor  $A$  or factor  $B$  are random, the expected mean squares can be found by employing the rules in Appendix D. In turn, these expected mean squares will identify the appropriate test statistics.

2. Conservative  $F$  tests described in Section 25.5 should be used when the assumption of compound symmetry in repeated mcasures model (27.21) is not met.

3. Repeated measures model (27.21) assumes that treatments and subjects interact. If treatments and subjects do not interact, it can be shown that the treatment by subject interaction sum of squares is made up of three components:

$$
SSTR.S = SSAS + SSBS + SSABS
$$

Thus, it is possible to pool the first-order interactions in the model (the factor A by subject interactions and the factor  $B$  by subject interactions) with the second-order interactions (the factor  $A$  by factor  $B$ by subject interactions). When the repeated measures model does not allow for interactions between treatments and subjects, the analysis of factor effects becomes somewhat easier. However, in many cases, *MSABS* tends to be considerably smaller than either *MSAS* or *MSBS,* justifying the use of separate error terms.

#### **Evaluation of Appropriateness of Repeated Measures Model**

Our earlier discussion on the evaluation of the appropriateness of repeated measures model (27.1) applies here as well. In particular, residual sequence plots by subject should be constructed to examine whether interference effects are present and whether the error variance is constant. Plots of the observations by subject should be utilized to see whether the assumption of no treatment by subject interactions is appropriate.

### **Analysis of Factor Effects**

If factors *A* and *B* do not interact or interact only in an unimportant fashion, the analysis of factor *A* and factor *B* main effects proceeds as usual. For the analysis of either factor *A*  or factor *B* main effects, either *MSAS* or *MSBS,* respectively, will be used in the estimated variance of the estimated contrast since this mean square is the denominator of the  $F^*$  test statistic for testing factor *A* or factor *B* main effects.

The multiples for the estimated standard deviation of an estimated contrast of factor *A*  or factor B level means are as follows:

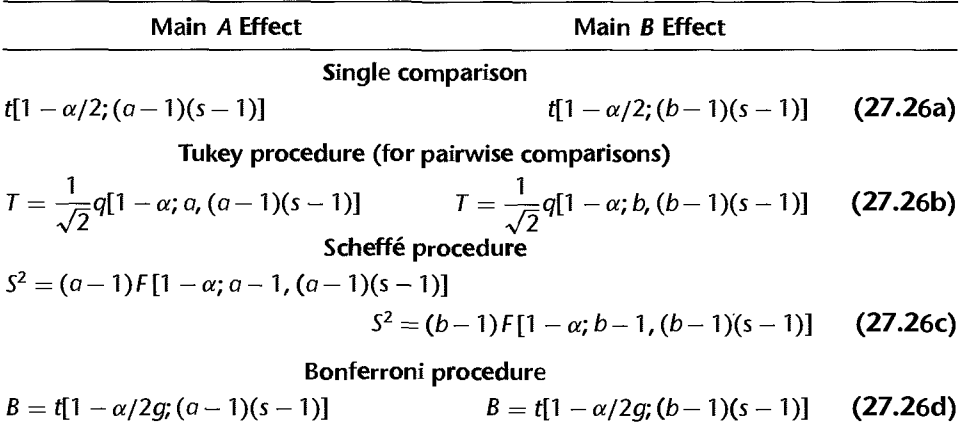

**If** strong interactions between factors *A* and *B* exist that cannot be made unimportant by some simple transformation, the analysis of the factor effects should be performed in terms of the treatment means  $\mu_{ijk}$ , which are averaged over subjects. This analysis is similar to that in Section 27.3 for a two-factor study with interaction. The pooled mean square *MSTR.S* will be used in estimating the variance of any estimated contrast of the treatment means. The degrees of freedom associated with *MSTR.S* will need to be estimated using the Satterthwaite procedure discussed before in Chapter 25, page 1043.

**Example** 

A clinician studied the effects of two drugs used either alone or together on the blood flow in human subjects. Twelve healthy middle-aged males participated in the study and the are viewed as a random sample from a relevant population of middle-aged males. The four treatments used in the study are defined as follows:

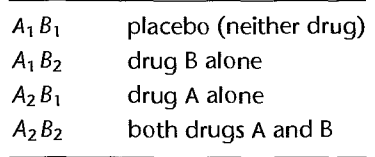

The 12 subjects received each of the four treatments in independently randomized orders. The response variable is the increase in blood flow from before to shortly after the administration of the treatment. The treatments were administered on successive days. This wash-out period prevented any carryover effects because the effect of each drug is shortlived. The experiment was conducted in a double-blind fashion so that neither the physician nor the subject knew which treatment was administered when the change in blood flow was measured.

Table 27.12 contains the data for this study. A negative entry denotes a decrease in blood flow. Figure 27.11 contains the MINITAB output for the fit of repeated measures model (27.21). Included in the output are the expected mean squares for the specified ANOVA model. As explained in Chapter 25, each term in an expected mean square is represented in the MINITAB output by (1) the numeric code, in parentheses. for the variance of the model term and (2) the preceding number, which is the numerical multiple. When the model term is fixed, the letter  $Q$  is used in the printout to show that the variance is replaced by the sum of squared effects divided by degrees of freedom. For example, the expected value of *MSA* as shown in Figure 27.1 I is:

$$
(7) + 2(5) + 24Q[2] = \sigma^2 + 2\sigma_{\rho\alpha}^2 + 24\frac{\sum \alpha_j^2}{2 - 1}
$$

which corresponds, of course, to the factor *A* expected mean square shown in Table 27.11a.

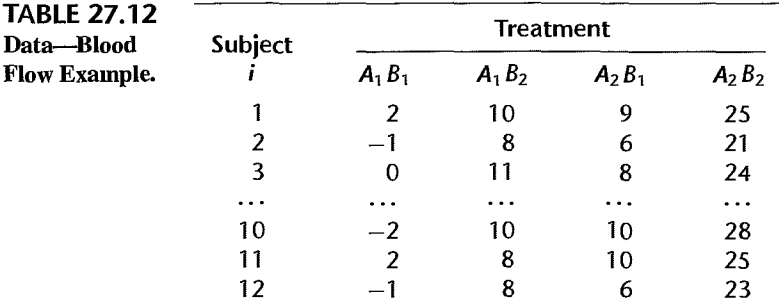

# fiGURE 27.11 (a) MlNlTAB Output

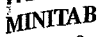

### **Output** for  $A$ NOVA-

Blood flow

# Example.

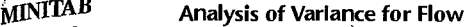

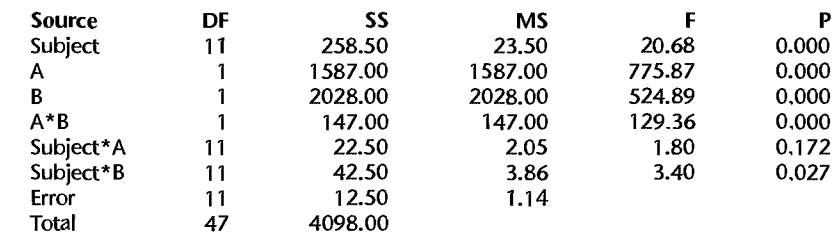

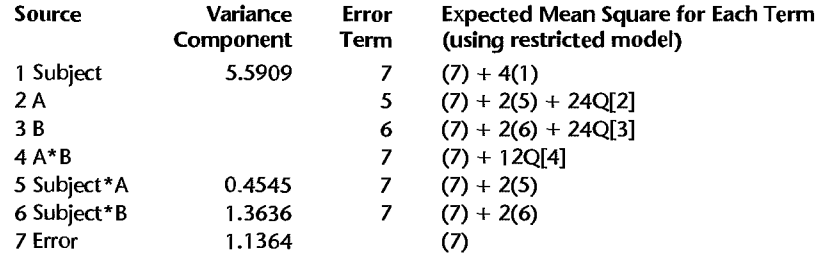

#### (b) SAS Output

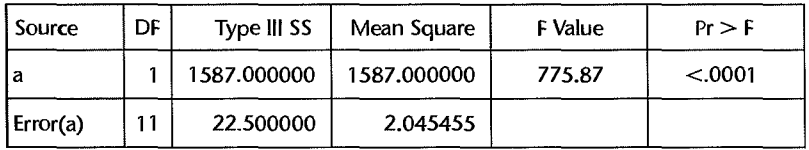

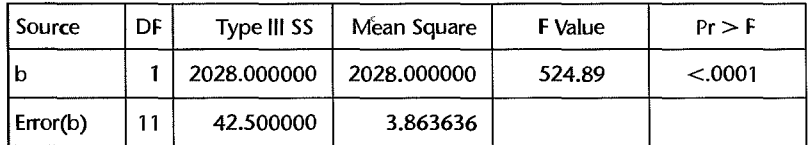

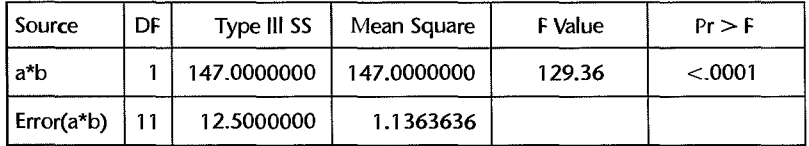

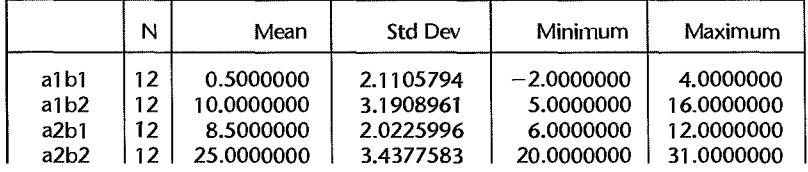

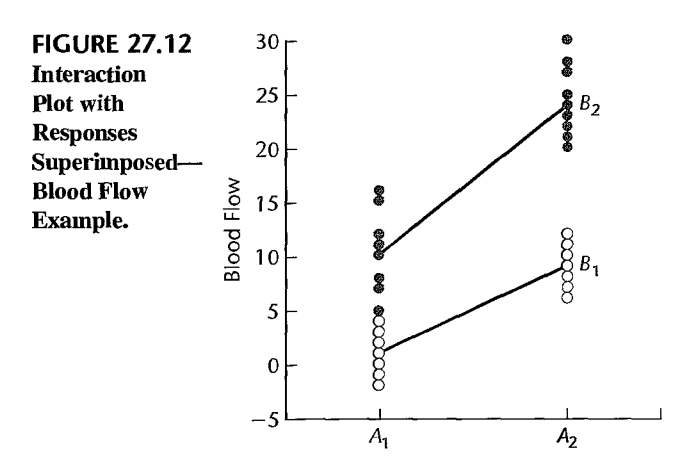

Various diagnostics were utilized to see if repeated measures model (27.21) is appropriate for the data in Table 27.12. The results (not shown here) supported the appropriateness of this model. The clinician expected the two drugs to interact in increasing the blood flow. To test for interaction effects:

$$
H_0: \text{ all } (\alpha \beta)_{jk} = 0
$$
  

$$
H_a: \text{ not all } (\alpha \beta)_{jk} \text{ equal zero}
$$

we use test statistic  $(27.23b)$  and the results from Figure 27.11:

$$
F^* = \frac{MSAB}{MSABS} = \frac{147.000}{1.1364} = 129.36
$$

For level of significance  $\alpha = .01$ , we require  $F(.99; 1, 11) = 9.65$ . Since  $F^* = 129.36 >$ 9.65, we conclude  $H_a$ , that interaction effects exist. The P-value for this test is 0+.

Figure 27.12 contains an interaction plot of the estimated treatment means, with the responses superimposed. Substantial interaction effects are evident. To study the nature of the interaction effects, the clinician wished to compare the joint use of the two drugs with the use of each drug alone, drug A with drug B, and each drug with no drug. Thus, the following pairwise comparisons are to be made:

$$
L_1 = \mu_{-22} - \mu_{-21} \qquad L_4 = \mu_{-21} - \mu_{-11}
$$
  
\n
$$
L_2 = \mu_{-22} - \mu_{-12} \qquad L_5 = \mu_{-12} - \mu_{-11}
$$
  
\n
$$
L_3 = \mu_{-21} - \mu_{-12}
$$

Point estimates of these pairwise comparisons are  $(\bar{Y}_{jk}$  values are in Figure 27.11b):

$$
\hat{L}_1 = 25.0 - 8.5 = 16.5
$$
  $\hat{L}_4 = 8.5 - .5 = 8.0$   
\n $\hat{L}_2 = 25.0 - 10.0 = 15.0$   $\hat{L}_5 = 10.0 - .5 = 9.5$   
\n $\hat{L}_3 = 8.5 - 10.0 = -1.5$ 

The estimated variance of each estimate  $\hat{L}$  is given in (17.22), with the relevant mean square here being *MSABS*. Hence, we have:

$$
s^{2}\lbrace \hat{L} \rbrace = MSABS\left(\frac{1}{s} + \frac{1}{s}\right) = 1.1364\left(\frac{2}{12}\right) = .1894
$$

and  $s\{\hat{L}\}$  = .435. Using the Bonferroni procedure with a 95 percent family confidence coefficient, we require  $B = t[1 - (.05)/2(5); 11] = t(.995; 11) = 3.106$ . Hence,  $t(.995; 11)s\{\hat{L}\}=3.106(.435)=1.35$  and the desired confidence intervals with a 95 percent family confidence coefficient are:

$$
15.15 \le \mu_{22} - \mu_{21} \le 17.85 \qquad 6.65 \le \mu_{21} - \mu_{11} \le 9.35
$$
  

$$
13.65 \le \mu_{22} - \mu_{12} \le 16.35 \qquad 8.15 \le \mu_{12} - \mu_{11} \le 10.85
$$
  

$$
-2.85 \le \mu_{21} - \mu_{12} \le -.15
$$

It is clear from these results that either drug A alone or drug B alone leads to an increase in blood flow, and that the combination of the two drugs leads to a substantial additional increase in blood flow as compared to when either drug is used alone. Finally, a significant difference exists in the mean effects of the two drugs used alone.

#### **Comments**

1. Repeated measllres designs are discussed in more detail in References 27.1 and 27.2.

2. In economics and econometrics, repeated measurement data over time are commonly referred to as *panel data.* The process of combining cross-sectional data and data over time to form a panel is called pooling. See References 27.3 and 27.4 for a discussion of these models and their analyses.

3. Another area of application for repeated measurement data is referred to as growth curve model analyses. Here separate regression models are fit to each subject over time. See Reference 27.5 for a discussion of these models and their analyses. •

# 27.5 Regression Approach to Repeated Measures Designs

When the repeated measures study is balanced and the treatment effects are fixed, the analysis of variance model can be expressed in the form of a regression model with indicator variables for purposes of obtaining the various sums of squares and conducting tests for treatment effects. Repeated measures models (27.1) and (27.21) can be stated in the form of a regression model as explained in Section 23.4 for randomized block designs. Repeated measures model (27.11), which also involves nested effects, can be expressed in the form of a regression model by including suitable indicator variables as explained in Section 26.6 on page 1105.

When the repeated measures study is not balanced, as, for instance, when there are missing observations, the tests based on the expected mean squares in Tables 27.1, 27.6, and 27 .11 are no longer appropriate. Methods for analyzing unbalanced mixed and random effects models are discussed in Section 25.7.

# 27.6 Split-Plot Designs

Split-plot designs are frequently used in field, laboratory, industrial, and social science experiments. The repeated measures design in Figure 27.5 for a study with repeated measures on one factor is a type of split-plot design. We shall discuss split-plot designs only  $f_{or}$ two-factor studies, but these designs can be extended to apply when three or more factors are under investigation.

Split-plot designs were originally developed for agricultural experiments. Consider an investigation to study the effects of two irrigation methods (factor A) and two fertilizers (factor B) on yield of a crop, using four available fields as experimental units. In a completely randomized design, four treatments  $(A_1 B_1, A_1 B_2, A_2 B_1, A_2 B_2)$  would then be assigned at random to the four fields. Since there are four treatments and just four experimental units. there will be no degrees of freedom for estimation of error, as shown in the following abbreviated ANOVA table, listing source of variation and degrees of freedom only:

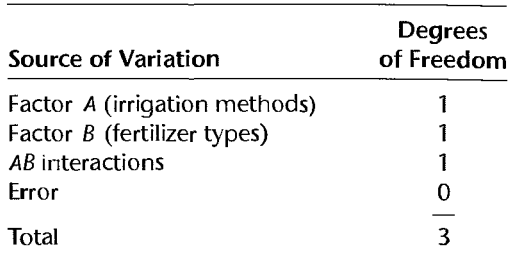

If the fields could be subdivided into smaller experimental units, replicates of each factor-level combination could be obtained and the error variance could then be estimated. Unfortunately, in this investigation it is not possible to apply different irrigation methods (factor A) in areas smaller than a field, although different fertilizer types (factor B) could be applied in relatively small areas. A split-plot design can accommodate this situation.

In a split-plot design, each of the two irrigation methods is randomly assigned to two of the four fields, which are usually called *whole plots*. In turn, each whole plot is then subdivided into two or more smaller areas called *split plots*, and the two fertilizers are then mndomly. assigned to the split plots within each whole plot. The key feature of splitplot designs is the use of two (or more) distinct levels of randomization. At the first level of randomization, the whole-plot treatments are randomly assigned to whole plots; at the second level, the split-plot treatments are randomly assigned to split plots.

The layout for the agricultural experiment example is shown in Figure 27.13. Note that this layout is conceptually identical to the layout for the two-factor repeated measures design in Figure 27.5. The fields in Figure 27.13 correspond to the subjects in Figure 27.5, and the split plots correspond to the occasions on which treatments can be applied to a subject Consequently, the split-plot model here is the same as in  $(27.11)$ :

$$
Y_{ijk} = \mu_{\cdots} + \rho_{i(j)} + \alpha_j + \beta_k + (\alpha \beta)_{jk} + \varepsilon_{ijk}
$$
 (27.27)

For the split-plot agricultural experiment example,  $\alpha_i$  denotes the main effect of the *j*th irrigation method (*j*th whole-plot treatment) and  $\beta_k$  denotes the main effect of the *k*th

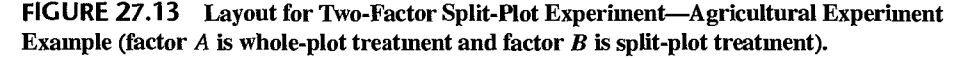

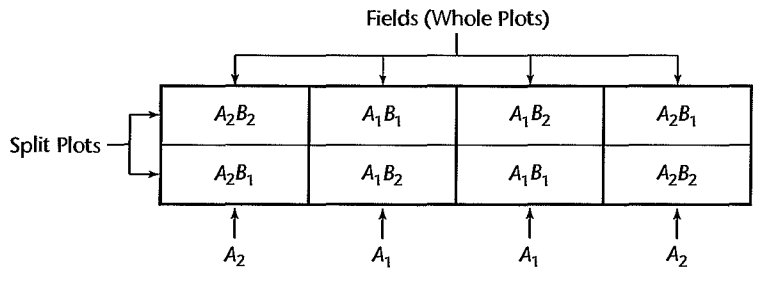

Whole-Plot Treatments

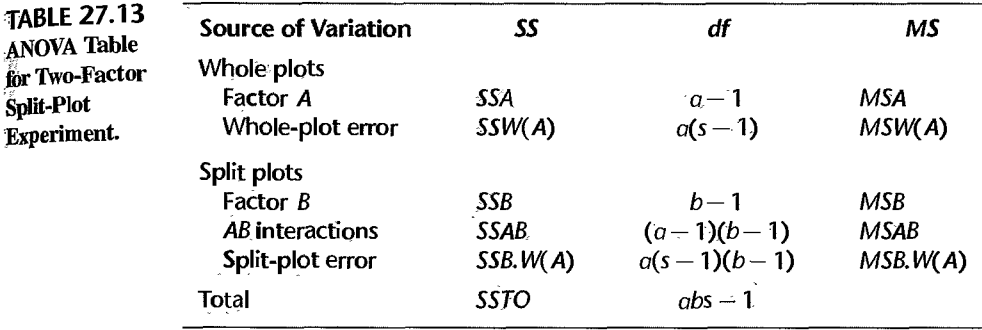

fertilizer type ( $k$ th split-plot treatment). Also,  $\rho_{i(i)}$  denotes the effect of the *i*th whole plot, nested within the jth level of factor *A* (irrigation method).

Some computer packages produce special ANOVA tables that list the whole-plot effects and split-plot effects separately. Table 27.13 illustrates such a table. These tables serve as a reminder that the denominator of the  $F$  test for the whole-plot treatments is given by the error mean square for whole plots and that the denominator of the  $F$  test for the split-plot treatments and for the interactions between the whole-plot and split-plot treatments is given by the split-plot error mean square, as shown in Table 27.13. Note that this table is simply a rearrangement of the ANOVA table in Table 27.5 for a two-factor study with repeated measures on one factor.  $SSS(A)$  is now denoted by  $SSW(A)$  and  $SSB.S(A)$  is now denoted by  $SSB, W(A)$ . The expected mean squares are the same as in Table 27.6.

#### **Comments**

**TABLE** 

for Two-

1. Whenever subjects can receive all treatments in a two-factor study without interference effects, a repeated measures design with repeated measures on both factors might be preferable, because the factor effects for both factors may be estimated more precisely than in a split-plot design.

2. Split-plot designs are useful in industrial experiments when one factor requires larger experimental units than another. Consider, for instance, a study of the effects of two additives (factor A) and two different containers (factor  $B$ ) for prolonging the shelf life of a milk product. Here, it is easier to make larger batches of the milk product with a given additive, whereas the different containers can be used with smaller batches.

3. Split-plot designs may be viewed as a type of incomplete block design where the whole plots are considered to be the blocks, with each whole plot being given only some of the full set of treatments. Incomplete block designs are discussed in Chapter 28.

4. A wide variety of split-plot designs has been developed. For instance, split-plot designs can involve more than two stages of randomization. In a split-split-plot experiment, three stages of randomization are generally involved. Whole plots are divided into split plots and split plots are further divided into split split plots. Three treatments are then assigned to the various levels of experimental units, using three distinct stages of randomization. References 27.2 and 27.6 provide further information about these designs.

# **Cited References**

- 27.1. Winer. B. J., D. R. Brown, and K. M. Michels. Statistical Principles in Experimental Design, 3rd ed. New York: McGraw-Hill Book Co., 1991.
	- 27.2. Koch, G. G., J. D. Elashoff, and I. A. Amara. "Repeated Measurements-Design and Analysis." in Encyclopedia of Statistical Sciences, vol. 8, eds. S. Kotz and N. L. Johnson. New York: John Wiley & Sons, 1988, pp. 46–73.
	- 27.3. Pindyck, R. S., and D. L. Rubinfeld. Econometric Models and Economic Forecasts. 4th ed. Boston: Irwin/McGraw-Hill. 1998.
	- 27.4. Hsiao. C., Analysis of Panel Data. Cambridge: Cambridge University Press, 1986.
	- 27.5. Graybill, F. A., Theory and Application of the Linear Model. Boston: Duxbury Press, 1976.
	- 27.6. Dean, A., and D. Voss. Design and Analysis of Experiments. New York: Springer-Verlag, 1999.

# **Problems**

- 27.1. A serious potential problem with repeated measures designs is associated with carryover effects. Describe some steps that can be taken to minimize this problem.
	- 27.2. In designing a two-factor repeated measures study with repeated measures on one factor, does it matter which of the two factors is included as the repeated measures factor? Explain fully,
	- 27.3. Blood pressure. The relationship between the dose of a drug that increases blood pressure and the actual amount of increase in mean diastolic blood pressure was investigated in a laboratory experiment. Twelve rabbits received in random order six different dose levels of the drug, with a suitable interval between each drug administration. The increase in blood pressure was used as the response variable. The data on blood pressure increase follow.

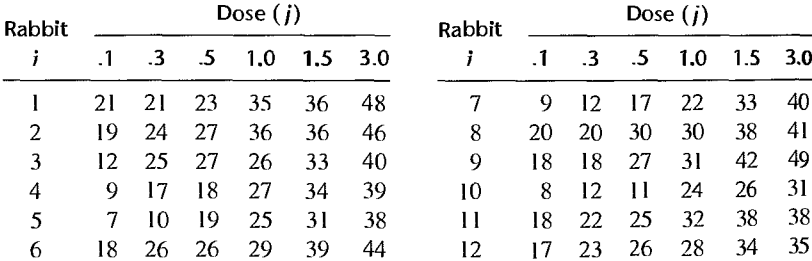

- a. Obtain the residuals for repeated measures model (27.1) and plot them against the fitted values. Also prepare a normal probability plot of the residuals. What do you conclude about the appropriateness of model  $(27.1)$ ?
- b. Prepare aligned residual dot plots by dose level. Do these plots support the assumption of constancy of the error variance? Discuss.
- c. Plot the observations  $Y_{ij}$  for each rabbit in the format of Figure 27.2. Does the assumption of no interactions between subjects (rabbits) and treatments appear to be reasonable here?
- d. Conduct the Thkey test for additivity, conditional on the rabbits actually selected; use  $\alpha$  = .005. State the alternatives, decision rule, and conclusion. What is the P-value of the test?
- 27.4. Refer to Blood pressure Problem 27.3. Assume that repeated measures model (27.1) is appropriate.
	- a. Obtain the analysis of variance table.
	- b. Test whether or not the mean increase in blood pressure differs for the various dose levels; use  $\alpha = 0.01$ . State the alternatives, decision rule, and conclusion. What is the P-value of the test?
	- c. Analyze the effects of the six dose levels by comparing the means for successive dose levels using the Bonferroni procedure with a 95 percent family confidence coefficient. State your findings and summarize them by a suitable line plot.
	- d. According to the estimated efficiency measure (21.14), how effective was the repeated measures design here as compared to a completely randomized design?
- 27.5. Refer to Blood pressure Problems 27.3 and 27.4
	- a. Develop a regression model in which the subject effects are represented by  $1, -1, 0$ indicator variables and the dose effect is represented by linear, quadratic, and cubic terms in  $x = X - \overline{X}$ , where X is the dose level. For instance, the x value for the first dose level  $(X = .1)$  is  $x = .1 - 1.07 = -.97$ .
	- b. Fit the regression model to the data.
	- c. Obtain the residuals and plot them against the fitted values. Does the model utilized appear to provide a reasonable fit?
	- d. Test whether or not the cubic effect is required in the model; use  $\alpha = 0.05$ . State the alternatives, decision rule, and conclusion. What is the  $P$ -value of the test?
- 27.6. Grapefruit sales. A supermarket chain studied the relationship between grapefruit sales and the price at which grapefruits are offered. Three price levels were studied; (1) the chief competitor's price, (2) a price slightly higher than the chief competitor's price, and (3) a price moderately higher than the chief competitor's price. Eight stores of comparable size were randomly selected for the study. Sales data were collected for three one-week periods, with the order of the three price levels randomly assigned for each store. The experiment was conducted during a time period when sales of grapefruits are usually quite stable, and no carryover effects were anticipated for this product. Data on store sales of grapefruits during the study period follow (data coded).

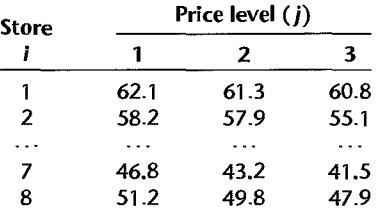

- a. Obtain the residuals for repeated measures model (27.1) and plot them against the fitted values. Also prepare a normal probability plot of the residuals. What do you conclude about the appropriateness of model (27.1)?
- b. Prepare aligned residual dot plots by price leveL Do these plots support the assumption of constancy of the error variance? Discuss.
- c. Plot the observations  $Y_{ij}$  for each store in the format of Figure 27.2. Does the assumetic of no interactions between subjects (stores) and treatments appear to be reasonable here?  $\psi$  *Designs*<br>Plot the observations  $Y_{ij}$  for each store in the format of Figure 27.2. Does the assumption<br>of no interactions between subjects (stores) and treatments appear to be reasonable here?
- d. Conduct the Tukey test for additivity, conditional on the stores actually selected; use  $\alpha$  = .01. State the alternatives, decision rule, and conclusion. What is the *P*-value of the test?
- $*27.7$ . Refer to Grapefruit sales Problem 27.6. Assume that repeated measures model (27.1) is appropriate.
	- a. Obtain the analysis of variance table.
	- b. Test whether or not the mean sales of grapefruits differ for the three price levels; use  $\alpha$  = .05. State the alternatives, decision rule, and conclusion. What is the *P*-value of the test?
- V
- c. Analyze the effects of the three price levels by estimating all pairwise comparisons of the price level means. Use the most efficient multiple comparison procedure with a  $95$ percent family confidence coefficient. State your findings and summarize them by a suitable line plot.
- d. According to the estimated efficiency measure (21.14), how effective was the repeated measures design compared to a completely randomized design?
- 27.8. Refer to **Blood** pressure Problem 27.3. A consultant is concerned about the validity of the model assumptions and suggests that the study should be analyzed by means of the nonparametric rank *F* test. Rank the data within each rabbit and perform the rank *F* test; use  $\alpha = .01$ . State the alternatives, decision rule, and conclusion. Comment on the consultant's concern here.
- \*27.9. Refer to Grapefruit sales Problem 27.6. It has been suggested that the nonparametric rank *F* test should be used here. Rank the data within each store and perform the rank *F* test; use  $\alpha = 0.05$ . State the alternatives, decision rule, and conclusion. Is your conclusion the same as that obtained in Problem 27.7b?
- 27.10. Truth in advertising. A consumer research organization showed five different advertisements to 10 subjects and asked each to rank them in order of truthfulness. A rank of I denotes the most truthfuL The results were:

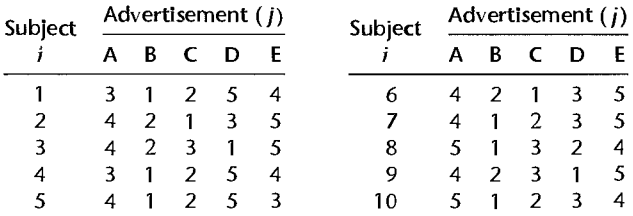

- a. Do the subjects perceive the five advertisements as having equal truthfulness? Conduct the nonparametric rank *F* test using level of significance  $\alpha = .05$ . State the altematives, decision rule, and conclusion. What is the P-value of the test?
- b. Use the multiple pairwise testing procedure (27.9) to group the five different advertisements according to mean perceived truthfulness; employ family significance level  $\alpha = 0.10$ . Summarize your findings.
- c. Obtain the coefficient of concordance (27.10) and interpret this measure.
- 27.11. Incentive stimulus. Refer to the example in Section 27.3 about the effects of two types of incentives (factor A) on a person's ability to solve two types of problems (factor  $B$ );

the repeated measures design is illustrated in Figure 27.5. Twelve persons were randomly selected and assigned in equal numbers to the two incentive groups. The order of the two types of problems was then randomized independently for each person. The problem-solving ability scores follow (the higher the score, the greater the ability to solve problems).

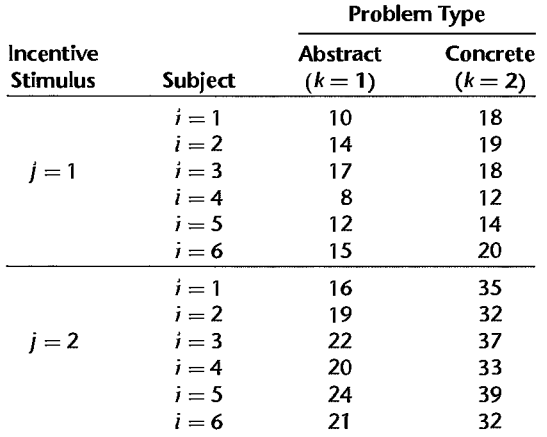

- a. Obtain the residuals for repeated measures model (27.11) and plot them against the fitted values. Also prepare a normal probability plot of the residuals. What do you conclude about the appropriateness of model (27.11)?
- b. Plot the problem-solving ability scores by incentive stimulus and problem type, in the format of Figure 27.6. What do you conclude about the appropriateness of model (27.11)? Discuss.
- 12. Refer to Incentive stimulus Problem 27.11. Assume that repeated measures model (27.11) is appropriate.
	- a Obtain the analysis of variance table.
	- b. Plot the data and the estimated treatment means in the format of Figure 27.12. Does it appear that interaction effects are present? That main effects are present?
	- c. Test whether or not the two factors interact; use  $\alpha = 0.05$ . State the alternatives, decision rule, and conclusion. What is the P-value of the test?
	- d. The following comparisons between problem types are of interest:

$$
L_1 = \mu_{-11} - \mu_{-12} \qquad L_2 = \mu_{-21} - \mu_{-22}
$$

Estimate these comparisons by means of confidence intervals. Use the Tukey procedure with a 90 percent family confidence coefficient for each problem type. Then combine these two Tukey procedures with a Bonferroni adjustment for each problem type. State your findings.

e. The following comparisons between incentive stimuli are of interest

$$
L_3 = \mu_{-11} - \mu_{-21} \qquad L_4 = \mu_{-12} - \mu_{-22}
$$

Estimate these comparisons by means of confidence intervals. Use the Tukey procedure with a 90 percent family confidence coefficient for each incentive stimulus. Then combine these two Tukey procedures with a Bonferroni adjustment for each incentive stimulus. State your findings.

 $*27.13$ . Store displays. A repeated measures study was conducted to examine the effects of two Study Designs<br>**Store displays.** A repeated measures study was conducted to examine the effects of two<br>different store displays for a household product (factor A) on sales in four successive time<br>periods (factor B). Eight s each display. The sales data (coded) follow. *• b* n omto

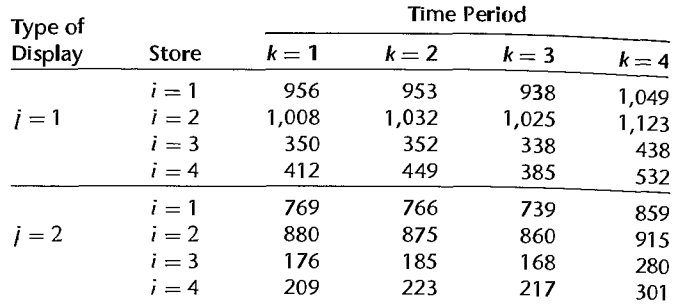

- a. Obtain the residuals for repeated measures model (27.11) and plot them against the fitted values. Also prepare a normal probability plot of the residuals. What do you conclude about the appropriateness of model (27.11)?
- b. Plot the sales data by type of display and time period, in the format of Figure 27.6. What do you conclude about the appropriateness of model (27.1 I)? Discuss.
- \*27.14. Refer to **Store** displays Problem 27.13. The experimenter wished to explore further the appropriateness of repeated measures model (27.1 I).
	- a. Conduct a formal test of the constancy of the between-subjects variances. Use (27.17) and perform the Hartley test, with  $\alpha = 0.01$ . State the alternatives, decision rule, and conclusion.
	- b. Decompose the error variation  $SSB.S(A)$  into components using (27.18), and perform the Hartley test for the constancy of the error variance  $\sigma^2$  for the different factor A levels; use  $\alpha = .01$ . State the alternatives, decision rule, and conclusion.
- \*27.15. Refer to **Store displays** Problem 27.13. Assume that repeated measures model (27.11) is appropriate.
	- a. Obtain the analysis of variance table.
	- b. Plot the data and the estimated treatment means in the format of Figure 27.12. Does it appear that interaction effects are present? That main effects are present?
	- c. Test whether or not the two factors interact; use  $\alpha = 0.025$ . State the alternatives, decision rule, and conclusion. What is the P-value for the test?
	- d. Test separately whether or not display and time main effects are present; use  $\alpha = .025$ for each test. State the alternatives, decision rule, and conclusion for each test. What is the P-value for each test?
	- e. To study the nature of the factor  $A$  and factor  $B$  main effects, estimate the following pairwise comparisons:

$$
L_1 = \mu_{-1}, -\mu_{-2}, \qquad L_3 = \mu_{-2} - \mu_{-3},
$$
  

$$
L_2 = \mu_{-1} - \mu_{-2}, \qquad L_4 = \mu_{-3} - \mu_{-4}
$$

Use the Bonferroni procedure with a 90 percent family confidence coefficient. State your findings.

 $\hat{\vec{\xi}}^{(k,\lambda)}$ 

27.16. Calculator efficiency. To test the efficiency of its new programmable calculator, a computer company selected at random six engineers who were proficient in the use of both this calculator and an earlier model and asked them to work out two problems on both calculators. One of the problems was statistical in nature, the other was an engineering problem. The order of the four calculations was randomized independently for each engineer. The length of time (in minutes) required to solve each problem was observed. The results follow (type of problem is factor  $A$  and calculator model is factor  $B$ ):

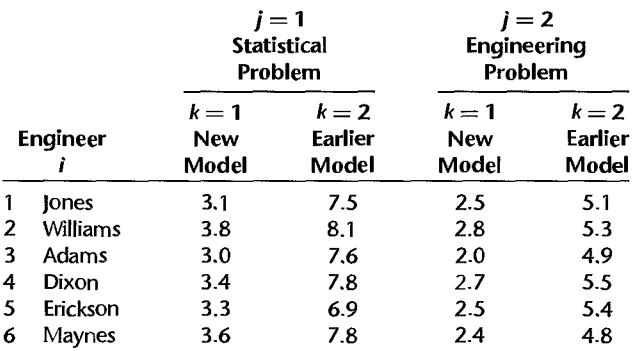

- a Obtain the residuals for repeated measures model (27.21) and plot them against the fitted values. Also prepare a normal probability plot of the residuals. What do you conclude about the appropriateness of model (27.21)?
- b. Prepare aligned residual dot plots by treatment ignoring the factorial nature of the treatments. Do these plots support the assumption of constancy of the error variance? Discuss.
- 27.17. Refer to Calculator efficiency Problem 27.16. Assume that repeated measures model (27.21) is appropriate.
	- a. Obtain the analysis of variance table.
	- b. Plot the data and the estimated treatment means in the format of Figure 27.12. Does it appear that treatment interaction effects are present?
	- c. Test whether or not the two treatment factors interact; use  $\alpha = 0.01$ . State the alternatives, decision rule, and conclusion. What is the P-value of the test?
	- d. It is desired to study the nature of the interaction effects by considering the three comparisons:

$$
L_1 = \mu_{\cdot 12} - \mu_{\cdot 11} \qquad L_3 = L_2 - L_1
$$
  

$$
L_2 = \mu_{\cdot 22} - \mu_{\cdot 21}
$$

Obtain confidence intervals for these comparisons; use the Bonferroni procedure with a 95 percent family confidence coefficient. State your findings.

\*27.18. Migraine headaches. Two experimental pain killer drugs for relief of migraine headaches were studied at a major medical center. Ten persistent migraine sufferers were randomly selected for a pilot study and received in random order each of the four treatment combinations, with a suitable interval between drug administrations. The decrease in pain intensity was used as the response variable. The four treatments used in the study are defined as follows:  $A_1 B_1 = \text{low dose of both drugs}; A_1 B_2 = \text{low dose of drug } A$ , high dose of drug *B*;  $A_2B_1$  = high dose of drug *A*, low dose of drug *B*;  $A_2B_2$  = high dose of both drugs. The data

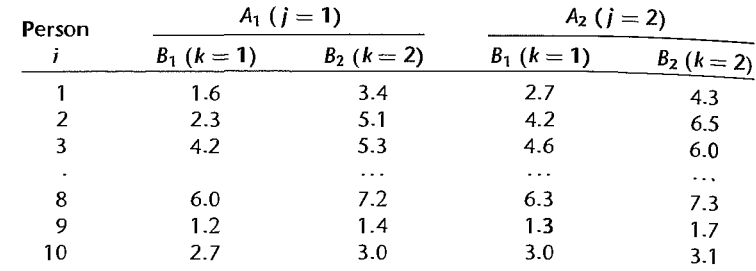

on reduction in pain intensity follow (the higher the score, the greater the reduction in pain).

- a. Obtain the residuals for repeated measures model (27.21) and plot them against the fitted values. Also prepare a normal probability plot of the residuals. What do you conclude about the appropriateness of model (27.21)?
- b. Prepare aligned residual dot plots by treatment ignoring the factorial nature of the treatments. Do these plots support the assumption of constancy of the error variance? Discuss.
- \*27.19. Refer to Migraine headaches Problem 27.18. Assume that repeated measures model (27.21) is appropriate.
	- a. Obtain the analysis of variance table.
	- b. Plot the data and the estimated treatment means in the format of Figure 27.12. Does it appear that treatment interaction effects are present? That main effects are present?
	- c. Test whether or not the two treatment factors interact; use  $\alpha = .005$ . State the alternatives, decision rule, and conclusion. What is the P-value of the test?
	- d. Test separately whether or not factor *A* and factor *B* main effects are present; use  $\alpha = .05$ for each test. State the alternatives, decision rule, and conclusion for each test. What is the P-value for each test?
	- e. Estimate the following comparisons by means of confidence intervals:

$$
L_1 = \mu_{21} - \mu_{41} \qquad L_3 = \mu_{21} - \mu_{42}
$$
  

$$
L_2 = \mu_{42} - \mu_{41} \qquad L_4 = \mu_{42} - \mu_{41}
$$

Use the Bonferroni procedure and family confidence coefficient .95. Summarize your findings.

27.20. Wheat yield. Refer to the split-plot agricultural experiment of Section 27.6, for which the layout is shown in Figure 27.13. The results of this experiment to investigate the effects of two irrigation methods (factor A) and two fertilizers (factor  $B$ ) on wheat yield follow for the 10 fields used in the study.

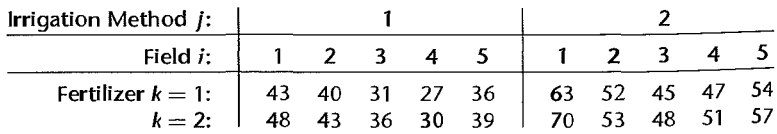

- a. Obtain the residuals for split-plot model (27.27) and plot them against the fitted values. Also prepare a normal probability plot of the residuals. What do you conclude about the appropriateness of model (27.27)?
- b. Plot the wheat yield data by irrigation method and type of fertilizer in the format of Figure 27.6. What do you conclude about the appropriateness of model (27.27)? Discuss.
- 27.21. Refer to Wheat yield Problem 27.20. Assume that split-plot model (27.27) is appropriate.
	- a. Obtain the analysis of variance table.
	- b. Plot the data and the estimated treatment means in the format of Figure 27.12. Does it appear that interaction effects are present? That main effects are present?
	- c. Test whether or not the two factors interact; use  $\alpha = 0.05$ . State the alternatives, decision rule, and conclusion. What is the P-value for the test?
	- d. Test separately whether or not factor A and factor B main effects are present; use  $\alpha = .05$ . State the alternatives, decision rule, and conclusion for each test. What is the P-value for each test?
	- e. To study the nature of the factor  $A$  and factor  $B$  main effects, estimate the following pairwise comparisons:

$$
L_1 = \mu_{-1} - \mu_{-2}
$$
,  $L_2 = \mu_{-1} - \mu_{-2}$ 

Use the Bonferroni procedure with a 90 percent family confidence coefficient. State your findings.

Exercise 27.22. Derive the total sum of squares breakdown in (27.5).

- Projects 27.23. Refer to Blood pressure Problem 27.3. Obtain the estimated within-subjects variancecovariance matrix using (27.8). Are the estimated variances and covariances of the same orders of magnitude? Is the compound symmetry assumption reasonable here?
	- 27.24. Refer to Grapefruit sales Problem 27.6. Obtain the estimated within-subjects variancecovariance matrix using (27.8). Are the variances and covariances roughly of the same order of magnitude? Is the compound symmetry assumption reasonably satisfied here?
	- 27.25. Refer to the Drug effect experiment data set in Appendix C.12. Consider only Part I of the study and observation unit 1 for each drug dosage level; Le., include only observations for which variable 2 equals I and variable 6 equals 1. Treat the 12 rats as subjects and ignore the classification of the rats into the three initial lever press rate groups. Assume that the subjects (rats) have random effects and that the treatments (dosage levels) have fixed effects.
		- a. State the additive repeated measures model for this study.
		- b. Obtain the residuals and plot them against the fitted values. Also prepare a normal probability plot of the residuals. What do you conclude about the appropriateness of the model employed?
		- c. Plot the responses for each rat in the format of Figure 27.2. Does the assumption of no interactions between subjects (rats) and treatments appear to be appropriate?
	- 27.26. Refer to the Drug effect experiment data set in Appendix C.12 and Project 27.25.
		- a. Obtain the analysis of variance table.
		- b. Test whether or not the drug dosage level affects the mean lever press rate; use  $\alpha = .05$ . State the alternatives, decision rule, and conclusion. What is the  $P$ -value of the test?
- c. Analyze the effects of the four dosage levels by comparing the mean responses for each pair of successive dosage levels: use the Bonferroni procedure with a 90 percent family confidence coefficient. State your findings.
- d. Fit a regression model in which the subject effects are represented by  $1, -1, 0$  indicator variables and the dosage effect is represented by linear and quadratic terms in  $x = X - \overline{X}$ . where  $\overline{X}$  is the dosage level. Assume that there are no interactions between subjects and treatments.
- e. Obtain the residuals and plot them against the fitted values. Does the regression model appear to provide a good fit? Discuss.
- f. Test whether or not the quadratic term can be dropped from the regression model; use  $\alpha = .01$ . State the alternatives, decision rule, and conclusion.
- 27.27. Refer to the Drug effect experiment data set in Appendix C.12. Consider the combined study. Assume that subjects (rats) and observation units have random effects, and that factor *A* (initial lever press rate), factor *B* (dosage level), and factor C (reinforcement schedule) have fixed effects. Also assume that there are no interactions between subjects and treatments.
	- a. Use rules (D.1) and (D.6) in Appendix D to develop the model for this experiment.
	- b. Fit the model in part (a), obtain the residuals, and plot them against the fitted values. Also prepare a normal probability plot of the residuals. What do you conclude about the appropriateness of your model?
- 27.28. Refer to the Drug effect experiment data set in Appendix C.12 and Project 27.27. Assume that the model in Project 27.27a is appropriate.
	- a. Use an appropriate statistical package to obtain the analysis of variance table and the expected mean squares.
	- b. Test whether or not *ABC* interactions are present; use  $\alpha = 0.01$ . State the alternatives, decision rule, and conclusion. What is the P-value of the test?
	- c. For each reinforcement schedule, plot the estimated treatment means against dosage level with different curves for the three initial lever press rate groups, in the format of Figure 24.5. Examine your plots for the nature of the interaction effects and report your findings.
- 27.29. Consider a repeated measures design study with  $s = 3$  and  $r = 3$ , where each subject ranks all treatments (with no ties allowed).
	- a. Develop the exact sampling distribution of  $F^*_k$  when  $H_0$  holds. *[Hint: All ranking per*mutations for a subject are equally likely under  $H_0$  and all subjects are assumed to act independently. ]
	- b. How does the 90th percentile of the exact sampling distribution obtained in part (a) compare with  $F(.90; 2, 4)$ ? What is the implication of this?

٠

# Chapter

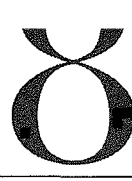

# **Balanced Incomplete Block, Latin Square, and Related Designs**

In this chapter we introduce balanced incomplete block and latin square designs. Incomplete block designs are block designs where the number of experimental units in each block is less than the number of treatment combinations. This is in contrast with randomized complete block designs, where each block contains a complete replicate of the experiment. A latin square design is a particular form of incomplete block design, where two blocking variables are employed to reduce experimental errors while requiring only a small number of experimental trials.

#### 28.1 Balanced Incomplete Block Designs

In Chapter 15, we described the use of an incomplete block design in the context of a food product taste-testing experiment. In that example, the food manufacturer wished to assess consumer acceptance of five breakfast cereal formulations. The formulations differed in terms of the amount of sweetener to be used in the formulation. Products were to be rated on a 1O-point hedonic scale, and 12 consumers were available to rate the products. We noted that consumers differ considerably in their sensory perception of food products, and so it would be desirable to have each consumer rate all of the products. A randomized complete block (and repeated measures) design would result if each consumer were to rate all five of the formulations. However, consumers are generally unable to evaluate effectively more than three food products in a single session. With this restriction, the three tastings by any given consumer represent a single, incomplete block.

In situations such as that just described for the taste-testing example, an effective experimental arrangement can often be achieved using a *balanced incomplete block design.*  or BIBD. An incomplete block design is *balanced* if every treatment appears with every other treatment in the same block the same number of times. For example, a candidate BIBD for the food product taste-testing experiment is shown in Figure 28.1. Note that there are  $n_b = 10$  blocks, and that every treatment occurs together with every other treatment for

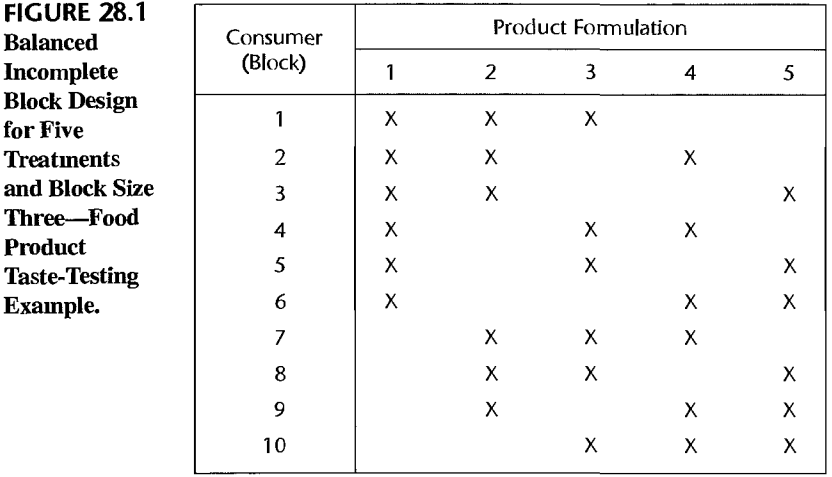

exactly three times. For example, formulations 1 and 2 appear together in blocks 1, 2, and 3. Formulations 1 and 3 appear together in blocks 1, 4, and 5—and so on. We shall use  $r<sub>b</sub>$  to denote the number of treatments in each block (or block size),  $n<sub>p</sub>$  to denote the number of times that pairs of treatments occur together in the same block, and  $n$  to denote the number of replicates of each treatment. Use of this design for the food product taste-testing example would mean that only 10 of the 12 available consumers could be used as subjects, because no balanced incomplete block design exists for  $r = 5$  treatments, block size  $r<sub>b</sub> = 3$ , and number of blocks  $n_b = 12$ .

If there is no restriction on the number of blocks, a BIBD can be constructed for any incomplete block size  $r_b$  (2  $\leq r_b$  < r) by listing all of the possible subsets of size  $r_b$  from the set of  $\tau$  treatments. The number of such subsets is:

$$
n_b = \frac{r!}{r_b!(r - r_b)!}
$$
 (28.1)

For example, the food product taste-testing example BIBD was constructed in this fashion. In this example,  $r = 5$ ,  $r_b = 3$ , and the number of required blocks from (28.1) is  $n_b =$  $5/[3!(5-3)!] = 10$ . A limitation of this simple approach is that the number of blocks required can be quite large, and there may be alternative BIBDs with the same number of treatments and block size requiring fewer blocks. For example, with  $r = 8$  and  $r<sub>b</sub> = 4$ , the number of blocks required is  $n<sub>p</sub> = 8!/(4!4!) = 70$ , but an alternative BIBD exists for  $r = 8$ and  $r<sub>b</sub> = 4$  that requires just  $n<sub>b</sub> = 7$  blocks.

A useful set of BIBDs is provided in Appendix B.15 for the combinations of treatments, block sizes, and numbers of blocks shown in Table 28.1. For example, the BIBD for the food product taste-testing example shown in Figure 28.1 corresponds to design number 4 in Table 28.1. For this design, we have:

$$
r = 5
$$
  $r_b = 3$   $n_b = 10$   $n = 6$   $n_p = 3$ 

A more extensive listing of BIBDs is provided in Reference 28.1.

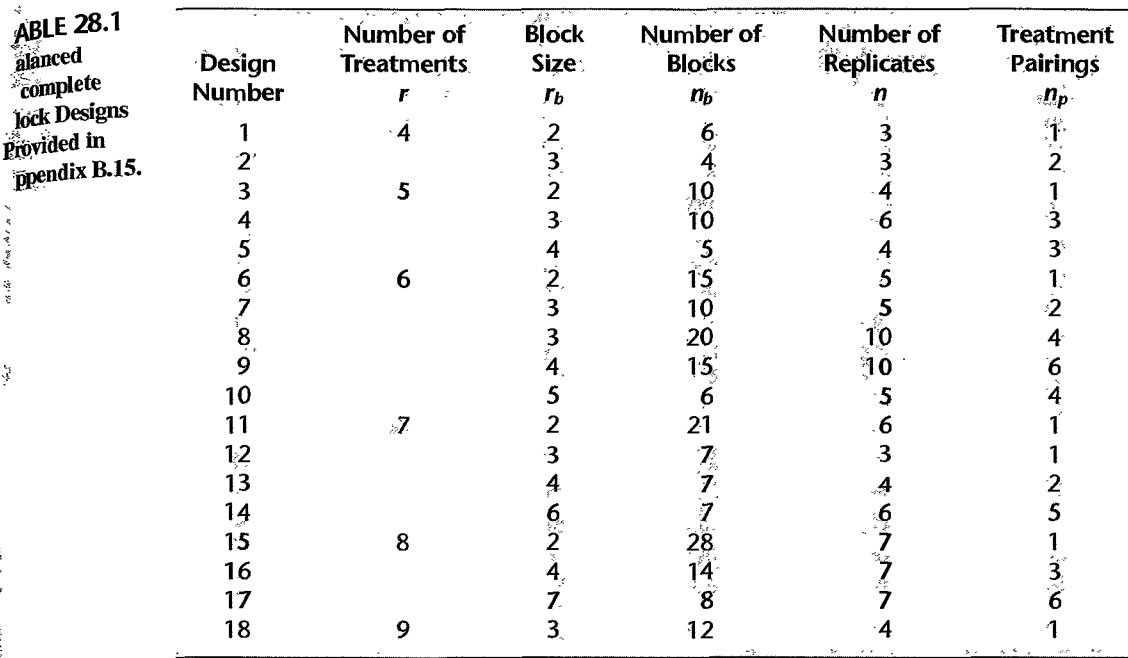

# Advantages and Disadvantages of BIBDs

Advantages of balanced incomplete block designs include:

1. A BIBD layout enables an investigator to run an experiment when the size of the available blocks of experimental units is smaller than the number of treatments. This is particularly helpful when a large number of treatments are under study.

2. Estimates of treatment effects have equal precision, and, as we shall see, the expressions for the variances of the estimated cell means and of contrasts of treatment means or effects are relatively simple. This simplifies the analysis and can facilitate sample size planning.

3. The presence of balance permits the use of the Scheffe and Tukey procedures for the analysis of treatment effects. These procedures cannot be used if an incomplete block design is not balanced.

Disadvantages of balanced incomplete block designs include:

1. As we have noted, balanced incomplete block designs exist only for certain combinations of numbers of treatments, block sizes, and numbers of blocks. Investigators may be compelled to adjust one or more of these parameters—i.e., by eliminating treatments, available blocks, or available experimental units—so that the available BIBD can be implemented. This may lead to a design that is balanced and relatively easy to analyze, but does not achieve fully the objectives of the study.

2. The assumption that there are no interactions between the blocking variable and the treatments is restrictive.

Å

 $\vec{\xi}$ 

#### **FIGURE** 28.2 MINITAB Regression Results-Food Product Taste-Testing Example.

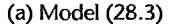

```
(b) Regression Results for Model (28.4)
```
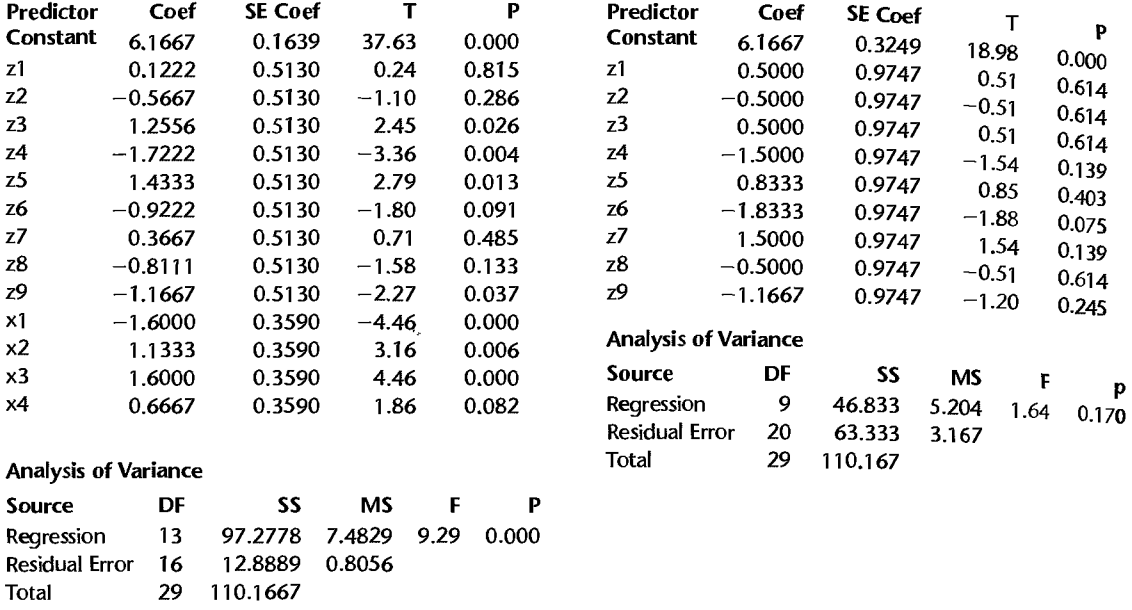

 $\hat{\mathbf{v}}$ 

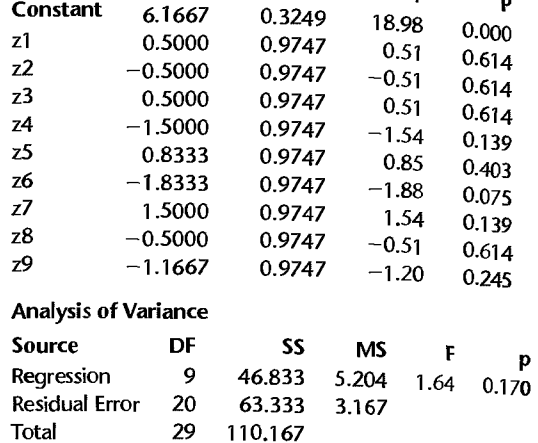

#### (c) Regression Results for Model (28.5)

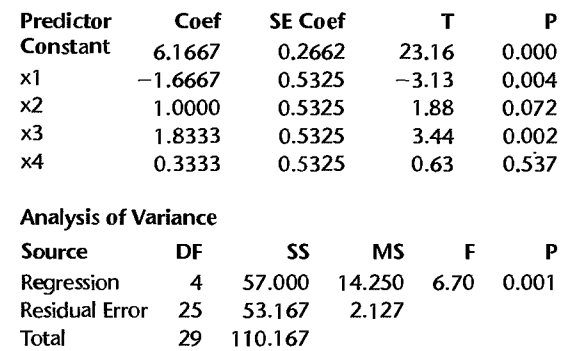

3. The analysis of a balanced incomplete block design is more complex than the analysis of a randomized complete block design. As we will see in Section 28.2, treatment and block effects are not orthogonal in BIEDs, and so the analysis is carried out using the regression approach.

We now tum to the statistical analysis of BIEDs, including the development of tests for treatment and block effects, and the analysis of factor-level effects. The analysis of a balanced incomplete block design is similar to the analysis of a randomized complete block design with missing cells, which was discussed earlier in Chapter 23.

#### Comment

When no BIDD exists for the desired number of treatments, number of blocks, and block size, some statisticians recommend the use of designs that are *nearly balanced.* Computer-based methods for constructing nearly-balanced incomplete block designs, available in statistical software packages such as JMp, are discussed in Reference 28.2. Related designs, called *partially balanced incomplete block designs,* have also been developed, a number of which are listed in Reference 28.1. The use of unbalanced incomplete block designs leads to a more complex analysis. For example, as already noted, the Scheffe and Tukey multiple comparisons procedures cannot be used with these designs for the analysis of treatment means. •

#### "28.2 Analysis of Balanced Incomplete Block Designs

# **BIBD Model**

 $M \propto \mu_{\rm d}$ 

**CONTRACTOR**  $\ddot{\ddot{z}}$ 

۹Ŋ

ن مهد د د

The model for a balanced incomplete block design is the same as that for a randomized complete block design. Thus either model (21.1) for fixed block effects, or model (25.67) for random block effects may be employed. The analysis of variance is the same for these two models, and all tests and estimates of treatment effects are conducted as for fixed block effects. For this reason we shall present only the fixed block effects case. Model (21.1) is:

$$
Y_{ij} = \mu_{\cdot\cdot} + \rho_i + \tau_j + \varepsilon_{ij}
$$
\n
$$
(28.2)
$$

where:

 $\mu$ .. is a constant

 $\rho_i$  are constants for the block (row) effects, subject to the restriction  $\sum_i \rho_i = 0$ 

 $\tau_i$  are constants for the treatment effects, subject to the restriction  $\sum \tau_i = 0$ 

 $\varepsilon_{ij}$  are independent  $N(0, \sigma^2)$ 

 $i = 1, \ldots, n_b; j = 1, \ldots, r$ 

Note that model (28.2) assumes that no block-treatment interactions are present.

In Section 23.4, we discussed the analysis of randomized complete block designs when one or several observations are missing. This discussion is relevant to the analysis ofBIBDs, because there are  $r - r_b$  missing cells in each block. We noted there that missing cells destroy the orthogonality of the complete block design and make the usual ANOVA calculations inappropriate. However, the regression approach, as described on page 967, is still appropriate for additive model (28.2). Since no new principles are involved, we tum now to the use of the regression approach for the food product taste-testing example. <sup>3</sup>. One or several observations are missing. This discussion is relevant to the analysis of because there are  $r-r_b$  missing cells in each block. We noted there that missing cells the orthogonality of the complete block d

For the food product taste-testing example, the regression model equivalent to block design model (28.2) is as follows, where we use Xs to denote the 1, 0,  $-1$ , indicator variable predictors corresponding to treatment effects  $\tau_1$  through  $\tau_4$  and Zs to denote analogous predictors corresponding to block effects  $\rho_1$  through  $\rho_9$ :

$$
Y_{ij} = \mu_{\cdot\cdot} + \rho_1 Z_{ij1} + \cdots + \rho_9 Z_{ij9} + \tau_1 X_{ij1} + \cdots + \tau_4 X_{ij4} + \varepsilon_{ij}
$$
 Full model (28.3)

|    |   | (1)<br>Yij | $Z_{ij1}$   | (3)<br>$Z_{ij2}$ | (4)<br>$Z_{ij3}$         | (5)<br>$Z_{ij4}$ | (6)<br>$Z_{ij5}$ | (7)<br>$Z_{ij6}$         | (8)<br>$Z_{ij7}$         | (9)<br>$Z_{ij8}$ | (10)<br>$Z_{ij9}$ | (11)<br>$X_{ij1}$ | (12)<br>$X_{ij2}$        | (13)<br>$X_{ij3}$ | $\sqrt{14}$     |
|----|---|------------|-------------|------------------|--------------------------|------------------|------------------|--------------------------|--------------------------|------------------|-------------------|-------------------|--------------------------|-------------------|-----------------|
|    |   | 6          |             | $\Omega$         | $\mathbf 0$              | $\mathbf 0$      | 0                | $\Omega$                 | 0                        | $\bf{0}$         | $\mathbf 0$       |                   | 0                        | 0                 | $\chi_{\eta_A}$ |
|    |   | 6          |             | $\Omega$         | 0                        | $\mathbf 0$      | 0                | $\Omega$                 | 0                        | 0                | 0                 | ი                 |                          | $\Omega$          | ٠O              |
|    | 3 | 8          |             | 0                | 0                        | 0                | 0                | $\Omega$                 | 0                        | 0                | 0                 | 0                 |                          |                   | 0               |
|    |   | 3          | 0           |                  | 0                        | $\mathbf 0$      | 0                | $\Omega$                 | 0                        | 0                | 0                 |                   | 0                        | 0                 |                 |
|    | 2 | 7          | o           |                  | 0                        | $\bf{0}$         | 0                | $\Omega$                 | 0                        | $\mathbf 0$      | 0                 | ი                 | ٠                        | 0                 | 0               |
|    | 4 |            | 0           |                  | 0                        | $\bf{0}$         | 0                | 0                        | 0                        | $\Omega$         | 0                 | 0                 |                          | 0                 | 0               |
|    |   | 6          | 0           |                  |                          | 0                | 0                | $\mathbf 0$              | 0                        | 0                | 0                 |                   |                          | 0                 | 0-              |
|    | 2 | 8          | 0           |                  |                          | 0                | 0                | $\Omega$                 | 0                        | 0                | 0                 | 0                 |                          |                   |                 |
| 3  | 5 | 6          | $\mathbf 0$ | ्रैं १०          |                          | 0                | 0                | $\Omega$                 | 0                        | $\Omega$         | $\bf{0}$          | 1<br>--- I        | $\overline{\phantom{0}}$ |                   | 0 a             |
|    |   |            |             |                  |                          |                  |                  |                          |                          |                  |                   | .                 | .                        |                   |                 |
| 10 | 3 | 10         | anno 1      | <b>--</b>        | $\overline{\phantom{0}}$ |                  |                  |                          |                          |                  |                   | 0                 | 0                        | 1.                | $\mathbf{0}_k$  |
| 10 | 4 | 9          | $-1$        |                  |                          | п                | ٠                | -                        |                          |                  |                   | 0                 | 0                        | Ω                 |                 |
| 10 | 5 | 6          | $-1$        | $-1$             | -- 1                     | and a            | -- 1             | $\overline{\phantom{a}}$ | $\overline{\phantom{0}}$ |                  |                   | ÷,                |                          |                   |                 |

TABLE 28.2 Responses and Predictors-Food Product Taste-Testing Example.

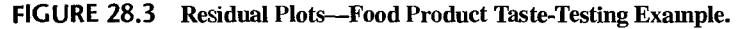

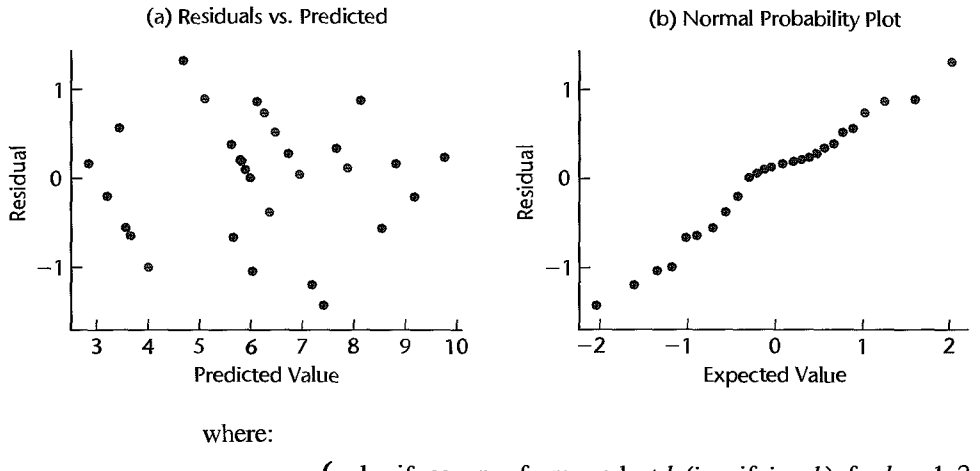

 $X_{ijk} = \begin{cases} 1 & \text{if response from product } k \text{ (i.e., if } j = k\text{), for } k = 1, 2, 3, 4 \\ -1 & \text{if response from product } 5 \\ 0 & \text{otherwise} \end{cases}$  $Z_{ijk} = \begin{cases} 1 & \text{if response from subject } k \text{ (i.e., if } i = k\text{), for } k = 1, ..., 9 \\ -1 & \text{if response from subject } 10 \\ 0 & \text{otherwise} \end{cases}$ 

A portion of the data for the food product taste-testing BIBD is shown in Table 28.2. The response vector Y is displayed in column 1,  $Z_{ij1}$  through  $Z_{ij9}$  are shown in columns 2 through 10, and  $X_{ij}$  through  $X_{ij}$  are shown in columns 11 through 14. MINITAB regression output for the initial fit of model (28.3) is shown in Figure 28.2a. These results were obtained by regressing column 1 in Table 28.2 on columns 2 through 14. Residuals obtained from this fit are plotted against predicted values in Figure 28.3a and a normal probability plot of these residuals is shown in Figure 28.3b. No violations in assumptions are suggested

by the residual plots. The correlation between the residuals and the expected values under normality in Figure 28.3b is .988, which supports the assumption of approximate normality of the residuals.

Testing for the presence of treatment effects and block effects is carried out in the usual manner by first fitting full model (28.3) and then fitting each of the following reduced models:

*Test for Treatment Effects* 

$$
Y_{ij} = \mu_{\cdot\cdot} + \rho_1 Z_{ij1} + \cdots + \rho_9 Z_{ij9} + \varepsilon_{ij} \qquad \text{Reduced model} \tag{28.4}
$$

*Test for Block Effects* 

$$
Y_{ij} = \mu_{\cdot\cdot} + \tau_1 X_{ij1} + \cdots + \tau_4 X_{ij4} + \varepsilon_{ij}
$$
 Reduced model (28.5)

Regression results for these two reduced models are shown in Figures 28.2b and 28.2c, respectively. We first consider the test for treatment effects.

The alternatives in the test for treatment effects implied by full model (28.3) and reduced model (28.4) are:

$$
H_0: \tau_1 = \tau_2 = \tau_3 = \tau_4 = 0
$$
  
\n
$$
H_a: \text{ not all } \tau_i = 0
$$
\n(28.6)

Using general linear test statistic (2.70) and results from Figures 28.2a and 28.2b, we have:

$$
F^* = \frac{SSE(R) - SSE(F)}{df_R - df_F} \div MSE(F)
$$
  
= 
$$
\frac{63.333 - 12.8889}{20 - 16} \div .8056
$$
  
= 15.65

For  $\alpha = .05$ , we require  $F(.95; 4, 16) = 3.01$ . Since 15.65 > 3.01, we conclude  $H_a$  that treatment effects are present. The P-value of the test is O+.

In similar fashion, a test for block effects is obtained using full model (28.3) and reduced model (28.5). In this case, the alternatives are:

$$
H_0: \rho_1 = \rho_2 = \dots = \rho_9 = 0
$$
  
\n
$$
H_a: \text{ not all } \rho_i = 0
$$
\n(28.7)

and test statistic (2.70) is, using results from Figures 28.2a and 28.2c:

$$
F^* = \frac{SSE(R) - SSE(F)}{df_R - df_F} \div MSE(F)
$$
  
= 
$$
\frac{53.167 - 12.8889}{25 - 16} \div .8056
$$
  
= 5.56

For  $\alpha = .05$ , we require  $F(.95; 9, 16) = 2.54$ . Since  $5.56 > 2.54$ , we conclude  $H_a$ , that block effects are present. The P-value of the test is .0015.

At this point we have demonstrated that there are significant differences among the treatment means and that the use of blocking was effective. We now tum to the analysis of treatment effects for balanced incomplete block designs.

# **Analysis of Treatment Effects**

Once the presence of treatment effects has been established using the regression approach, the analysis of these effects proceeds as described in Section 21.5 for randomized complete block designs, with the following modifications:

1. The least squares estimate of the *j*th treatment mean  $\mu_{ij}$  is given by:

$$
\hat{\mu}_{\cdot i} = \hat{\mu}_{\cdot \cdot} + \hat{\tau}_j \tag{28.8}
$$

where  $\hat{\mu}$ .. and  $\hat{\tau}_j$  are the least squares estimates of the regression coefficients  $\mu$ .. and  $\tau_j$ in (28.3). Note that the least squares estimate of the *i*th treatment mean is *not* given here by  $Y_{\cdot i}$ .

2. It can be shown that the variance of a contrast of estimated treatment means (or effects) is:  
\n
$$
\sigma^2\{\hat{L}\} = \sigma^2 \left\{ \sum_{j=1}^r c_j \hat{\mu}_{\cdot j} \right\} = \sigma^2 \frac{r_b}{rn_p} \sum_{j=1}^r c_j^2
$$
\n(28.9)

3. The estimated variance of a contrast of treatment means or effects is obtained by substituting the estimated variance  $MSE(F)$  for full model (28.2) for  $\sigma^2$  in (28.9):

$$
s^{2}\{\hat{L}\} = MSE(F)\frac{r_{b}}{rn_{p}}\sum_{j=1}^{r}c_{j}^{2}
$$
 (28.10)

4. The error degrees of freedom are now  $n_T - (n_b - 1) - (r - 1) - 1 = n_b r_b - n_b - r + 1$ .

The multiples for the estimated standard deviation of an estimated treatment mean or treatment contrast are then as follows:

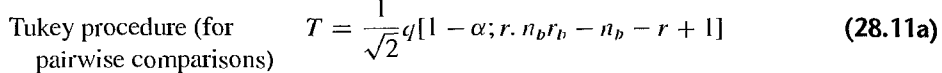

Scheffé procedure  $S^{2} = (r - 1) F[1 - \alpha; r - 1, n_{b}r_{b} - n_{b} - r + 1]$ **(2B.11b)** 

 $B = t[1 - \alpha/2g; n_b r_b - n_b - r + 1]$ Bonferroni procedure **(2B.11c)** 

We illustrate the use of the Tukey procedure for the food product taste-testing example.

**Example**  The least squares estimates of the five treatment means listed below were obtained using (28.8) and the regression results in Figure 28.2a:

$$
\frac{j!}{\hat{\mu}_{\cdot j}:\qquad 4.57} \qquad \frac{2}{7.30} \qquad \frac{3}{7.77} \qquad \frac{4}{6.83} \qquad \frac{5}{4.37}
$$

For example, the first estimated cell mean is  $\hat{\mu}$ .. +  $\hat{\tau}_1 = 6.17 + (-1.60) = 4.57$ . These estimated treatment means are plotted against treatment number (j) in Figure 28.4. Note that the treatments 2, 3, and 4 lead to the largest estimated mean responses. and that treatments I and 5 appear to be substantially smaller. The investigators utilized the Tukey procedure to obtain all pairwise comparisons, employing a 95 percent family confidence coefficient.

For the food product taste-testing example, we have  $r = 5$ ,  $n_b = 10$ ,  $n_p = 3$ , and, from Figure 28.2a,  $MSE(F) = .8056$ . The estimated variance of the estimated difference between

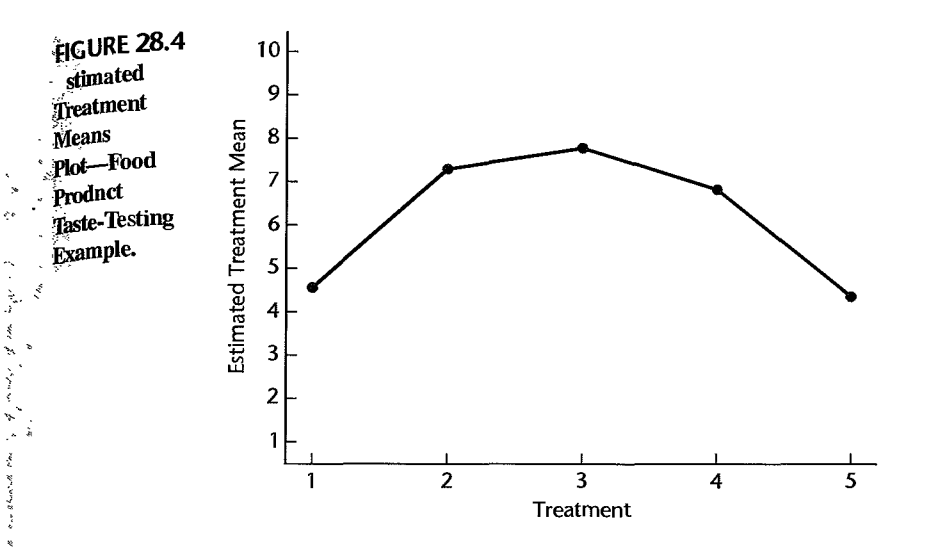

cell means 1 and 2,  $\hat{D} = \hat{\mu}_{1} - \hat{\mu}_{2}$ , using (28.10) is:

$$
s^{2}\{\hat{D}\} = MSE(F)\frac{r_b}{rn_p}\sum_{j=1}^{r}c_j^{2}
$$
  
= .8056 $\frac{3}{5(3)}(1^{2} + (-1)^{2} + 0^{2} + 0^{2} + 0^{2}) = .3222$ 

Using (28.11a), we find for a 95 percent family confidence coefficient:

$$
T = \frac{1}{\sqrt{2}}q(.95; 5, 16) = \frac{1}{\sqrt{2}}(4.33) = 3.06
$$

Hence:

Ş

الأولاد المواطن الأولاد المواطن المواطن المواطن المواطن المواطن المواطن المواطن المواطن المواطن المواطن المواطنة<br>الأولاد المواطن المواطن المواطن المواطن المواطن المواطن المواطن المواطن المواطن المواطن المواطن المواطن المو

 $\label{eq:2.1} \begin{array}{lllllllll} \mathcal{L}_{\mathcal{A}} & \mathcal{L}_{\mathcal{A}} & \mathcal{L}_{\mathcal{A}} & \mathcal{L}_{\mathcal{A}} & \mathcal{L}_{\mathcal{A}} \\ \mathcal{L}_{\mathcal{A}} & \mathcal{L}_{\mathcal{A}} & \mathcal{L}_{\mathcal{A}} & \mathcal{L}_{\mathcal{A}} & \mathcal{L}_{\mathcal{A}} \\ \mathcal{L}_{\mathcal{A}} & \mathcal{L}_{\mathcal{A}} & \mathcal{L}_{\mathcal{A}} & \mathcal{L}_{\mathcal{A}} & \mathcal{L}_{\mathcal{A}} \\ \mathcal{L$ 

$$
Ts\{\hat{D}\}=3.06\sqrt{.3222}=1.74.
$$

We now obtain all pairwise comparisons using (17.30) with  $\hat{\mu}_{-1} = 4.57$ ,  $\hat{\mu}_{-2} = 7.30$ ,  $\hat{\mu}_{.3} = 7.77$ ,  $\hat{\mu}_{.4} = 6.83$ , and  $\hat{\mu}_{.5} = 4.37$ :

$$
-4.47 = (4.57 - 7.30) - 1.74 \le \mu_{11} - \mu_{22} \le (4.57 - 7.30) + 1.74 = -0.99
$$
  
\n
$$
-4.94 = (4.57 - 7.77) - 1.74 \le \mu_{11} - \mu_{32} \le (4.57 - 7.77) + 1.74 = -1.46
$$
  
\n
$$
-4.00 = (4.57 - 6.83) - 1.74 \le \mu_{11} - \mu_{33} \le (4.57 - 6.83) + 1.74 = -0.52
$$
  
\n
$$
-1.54 = (4.57 - 4.37) - 1.74 \le \mu_{11} - \mu_{33} \le (4.57 - 4.37) + 1.74 = 1.94
$$
  
\n
$$
-2.21 = (7.30 - 7.77) - 1.74 \le \mu_{22} - \mu_{33} \le (7.30 - 7.77) + 1.74 = 1.27
$$
  
\n
$$
-1.27 = (7.30 - 6.83) - 1.74 \le \mu_{22} - \mu_{34} \le (7.30 - 6.83) + 1.74 = 2.21
$$
  
\n
$$
1.19 = (7.30 - 4.37) - 1.74 \le \mu_{23} - \mu_{34} \le (7.30 - 4.37) + 1.74 = 4.67
$$
  
\n
$$
-0.80 = (7.77 - 6.83) - 1.74 \le \mu_{33} - \mu_{44} \le (7.77 - 6.83) + 1.74 = 2.68
$$
  
\n
$$
1.66 = (7.77 - 4.37) - 1.74 \le \mu_{33} - \mu_{45} \le (7.77 - 4.37) + 1.74 = 5.14
$$
  
\n
$$
0.72 = (6.83 - 4.37) - 1.74 \le \mu_{44} - \mu_{45} < (6.83 - 4.37) + 1.74 = 4.20
$$

We conclude that the five treatment means cluster into two distinct groups. The three largest estimated means corresponding to treatments 2. 3, and 4 are significantly different from treatment means 1 and 5, but not significantly different from each other, and the two smallest estimated treatment means (for treatments 1 and 5) are not significantly different from each other. A line plot of the estimated treatment means summarizes the results:

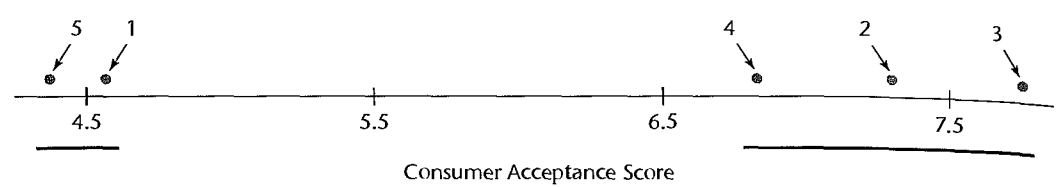

### **Planning of Sample Sizes with Estimation Approach**

The essence of this approach is to specify the major comparisons of interest and to determine the expected widths of the confidence intervals for various sample sizes, given an advance planning value of the standard deviation. For a given number of treatments  $r$  and block size  $r_b$ , we need to determine the number of blocks  $n_b$  required to achieve confidence intervals of a specified width. We then determine if a BIBD exists for number of treatments  $r$  and block size  $r_b$  that has approximately the required number of blocks. In doing so, we will utilize the following two relations that hold for any balanced incomplete block design:

$$
rn = r_b n_b
$$

$$
n_p(r-1) = n(r_b - 1)
$$

From these relations we have:  $n_b = rn/r_b$  and  $n_p = n(r_b - 1)/(r - 1)$ .

We illustrate the estimation approach to the planning of sample sizes based on Tukey's pairwise comparison procedure and the taste-testing example.

#### **Example**

Suppose that Tukey's method for all pairwise comparisons will be used to analyze the BIBD for the food product taste-testing example with  $r = 5$  and  $r_b = 3$ . Assume that  $\sigma$  will be no larger than 1.0 and the widths of the simultaneous 95 percent confidence intervals are not to exceed 2.0. In a BIBD the widths of all such intervals are the same, since the Tukey multiple T is the same for all pairs and since, from (28.10),  $s^2\{\hat{D}\} = 2MSE(F)r_b/(rn_p)$ . Using the fact that  $n_b = r \frac{n}{r_b} = \frac{5n}{3}$ , the error degrees of freedom are:

$$
df_e = n_b r_b - r - n_b + 1
$$
  
=  $5n - 5 - \frac{5n}{3} + 1 = \frac{10n}{3} - 4$ 

The Tukey multiple comparison confidence limits for all pairwise comparisons  $D_1 = \mu_j \cdot \tau$  $\mu$ ., are:

$$
\hat{D}_j \pm T\sigma\{\hat{D}_j\}
$$

where  $\sigma^2 \{\hat{D}_i\} = 2\sigma^2 (3)/(5n_p)$  from (28.9) and  $T = (1/\sqrt{2})q[.95; 5, 10n/3-4]$ . Furthermore, since  $n_p = n(r_p - 1)/(r - 1) = n(3 - 1)/(5 - 1) = n/2$ , we obtain:<br> $\sigma^2 \{\hat{D}_j\} = \frac{6\sigma^2 4}{5(2)n} = \frac{12\sigma^2}{5n}$ 

$$
\sigma^2\{\hat{D}_j\} = \frac{6\sigma^2 4}{5(2)n} = \frac{12\sigma^2}{5n}
$$

Therefore, the confidence interval halfwidth is:

$$
T\sigma\{\hat{D}_j\} = \frac{1}{\sqrt{2}}q[.95; 5, 10n/3 - 4]\sqrt{\frac{12\sigma^2}{5n}}
$$

With  $\sigma^2 = 1$ , the only unknown is *n*. We need to determine *n* so that  $T\sigma\{\hat{D}_i\} \leq 1.0$  or  $n \geq 1.20q^2$ [.95; 5, 10*n*/3 – 4]). Using Table B.9, we find by trial and error that *n* must be greater than or equal to 24. For  $r=$  5 and  $r<sub>b</sub>$  = 3, note that the number of replicates for design 4 in Table 28.1 is  $n = 6$ . Therefore, the required number of replicates is achieved by repeating this particular BIBD four times, for which  $n = 24$  and  $n_b = 40$ .

#### **Comment**

It is also possible to use the power approach or to use the selection of the "best" treatment approach to plan sample sizes. See Reference 28.3 for a discussion of sample size planning using the power approach. •

# 28.3 Latin Square Designs

We saw in Section 21.6 that two blocking variables can be used simultaneously in randomized complete block designs to eliminate from experimental error the variation associated with each of the blocking variables. For instance, the blocking variables might be age and income of subject, with a block containing subjects in a given age and income group.

However, the full use of two blocking variables in a complete block design often requires too many experimental units. For instance, if the age and income variables in the illustration have six classes each, 36 blocks would be required. If six treatments were to be studied, 216 subjects would be needed for the experiment. Cost considerations may not permit the use of216 experimental units, yet precision and range of validity considerations may require the simultaneous use of two blocking variables, each with six classes, in order to reduce the experimental error variance sufficiently and to have a reasonable variety of experimental subjects. In this type of situation, a *latin square design* may be helpful.

#### **Basic Ideas**

Taking incomplete block designs to the extreme in our example, given the employment of 36 blocks, the number of experimental units is minimized if only one treatment is run in each block. This extreme case, where each block contains only one treatment, is the type of situation for which a latin square design is appropriate. Table 28.3 provides an illustration of the difference between complete and incomplete block designs for the example considered. Column 1 shows the complete block design for this case, while columns 2 and 3 illustrate incomplete block designs, with three treatments and one treatment in each block, respectively.

There is another reason, besides economy, why a latin square design with only one treatment per block is used, namely, that blocks sometimes cannot contain more than one treatment. Consider the repeated measures design discussed in Section 27.2 where each subject receives every treatment. The repeated measures model in (27.1) assumes that no interference effects due to order position are present. If, indeed, such effects are possible, it may be desirable to use the order position as another blocking variable. Thus, "subject"

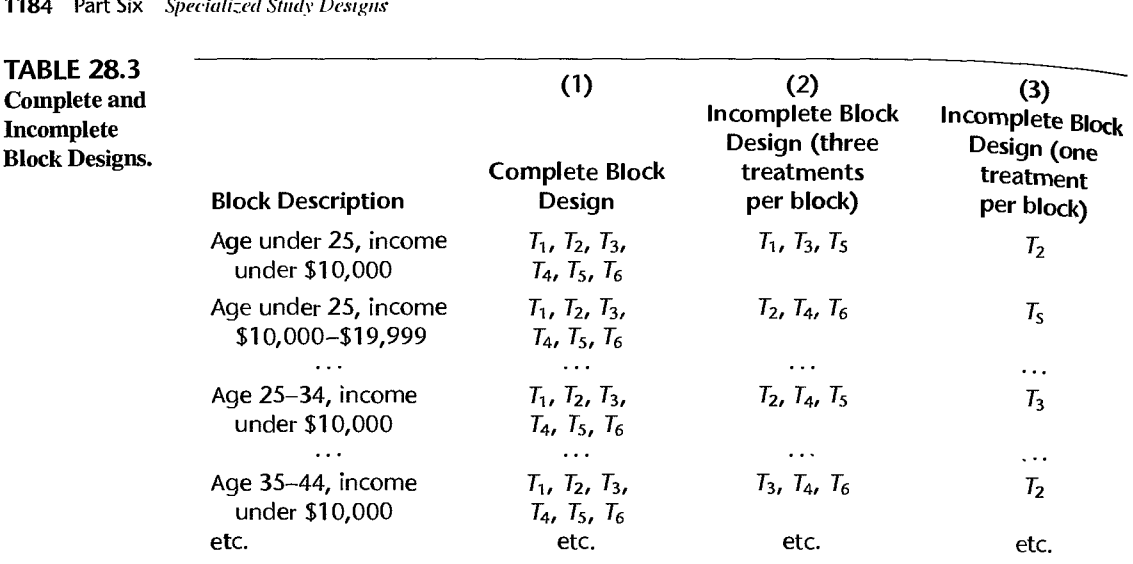

would be one blocking variable and "order position of treatment" a second blocking variable Blocks would then be defined as follows for a study involving six treatments:

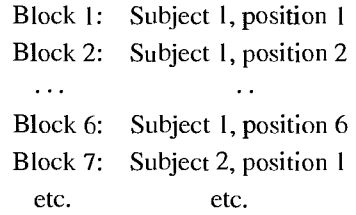

Notice that the blocks so defined can contain only one treatment, since the order position refers to the place of a single treatment in the sequence of treatments for a subject.

# **Description of Latin Square Designs**

Let  $A$ ,  $B$ ,  $C$  represent three treatments; it is conventional with latin square designs to use Latin letters for the treatments. Suppose that day of week (Monday, Tuesday, Wednesday) and operator  $(1, 2, 3)$  are to be used as blocking variables. A latin square design might then be shown as 'follows:

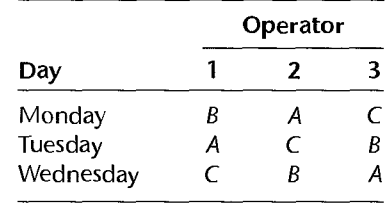

Operator 1 would run treatment B on Monday, treatment A on Tuesday, and treatment  $C$  on Wednesday, and so on for the other operators. Note that each operator runs each treatment, and that all treatments are run on each day.

A latin square design thus has the following features:

1. There are *r* treatments.

٩

- 2. There are two blocking variables, each containing *r* classes.
- 3. Each row and each column in the design square contains all treatments; that is, each class of each blocking variable constitutes a replication.

# **Advantages and Disadvantages of Latin Square Designs**

Advantages of a latin square design include:

- 1. The use of two blocking variables often permits greater reductions in the variability of experimental errors than can be obtained with either blocking variable alone.
- 2. Treatment effects can be studied from a small-scale experiment. This is particularly helpful in preliminary or pilot studies.
- 3. It is often helpful in repeated measures experiments to take into account the order position effect of treatments by means of a latin square design.

Disadvantages of a latin square design are:

- 1. The number of classes of each blocking variable must equal the number of treatments. This restriction is often difficult to meet in practice.
- 2. The assumptions of the model are restrictive (e.g., that there are no interactions between either blocking variable and treatments, and also none between the two blocking variables).
- 3. The use of a latin square design will lead to a very small number of degrees of freedom for experimental error when only a few treatments are studied. On the other hand, when many treatments are studied, the degrees of freedom for experimental error may be larger than necessary.
- 4. The randomization required is somewhat more complex than that for earlier designs considered.

Because of the limitations on the degrees of freedom for experimental error just described, latin squares are rarely used when more than eight treatments are being investigated. For the same reason, when there are only a few treatments, say, four or less, additional replications are usually required when a latin square design is employed.

# **Randomization of Latin Square Design**

There exist many latin squares for a given number of treatments. For example, for  $r = 3$ , there are altogether 12 different possible arrangements. Four of the 12 possible arrangements are (we omit the row and column blocking variable labels):

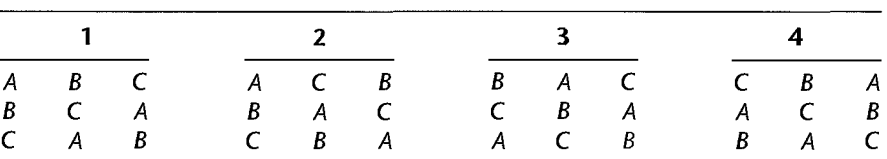

The number of possible latin square designs increases rapidly as the number of treatments<br>catalogues for  $\epsilon_0 = 5$ , there are 161.280 possible attentions put gets larger; for  $r = 5$ , there are 161.280 possible arrangements.

The objective of randomization is to select one of all possible latin squares for the given number of treatments *r*, such that each square has an equal probability of being selected. Clearly, it is not generally feasible to list all possible latin squares so that one can be selected at random. Instead, we utilize *standard latin squares*, which are latin squares in which the elements of the first row and the first column are arranged alphabetically. The earlier  $\overline{\text{latin}}$ square 1 is a standard latin square. Table B.14 contains all the standard squares for  $r = 3$ and 4, and a single selected standard square for  $r = 5, 6, 7, 8$ , and 9.

The randomization procedure usually employed with Table B.14 is as follows:

- 1. For  $r = 3$ , independently arrange the rows and columns of the standard square at random.
- 2. For  $r = 4$ , select one of the standard squares at random. Then, independently arrange its fOws and columns at random.
- 3. For  $r = 5$  and higher, independently arrange the rows, columns, and treatments of the given standard square at random.

It can be shown that this procedure selects one latin square at random from all possible squares for  $r = 3$  and 4. For  $r = 5$  or higher, the randomization procedure is not based on all possible latin squares, but rather on very large and suitable subsets thereof.

### **Example**

An experiment was conducted to study the effects of different types of background music on the productivity of bank tellers. The treatments were defined as various combinations of tempo music (slow, medium, fast) and style of music (instrumental and vocal, instrumental only). The treatments and Latin letter designations were as follows:

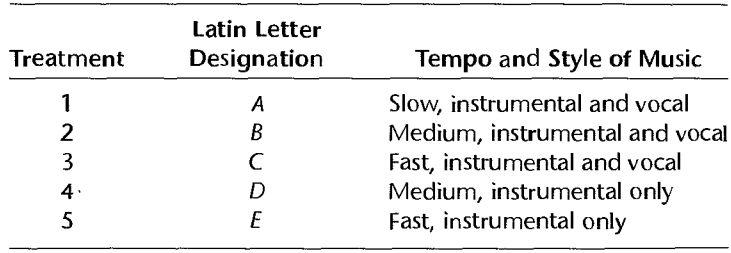

Table 28.4 contains the results of this experiment. The treatment in each cell is shown in parentheses. The experimental unit in this study is a working day for the crew of bank tellers: the productivity data pertain to the performance of the entire crew. Let  $Y_{ijk}$  denote the ohservation in the cell defined by the ith class of the row blocking variable and the *j*th class of the column blocking variable. The subscript  $k$  indicates the treatment assigned to this cell by the particular latin square design employed. For instance,  $Y_{123} = 17$  is the productivity on Tuesday of the first week, and Table 28.4 indicates that the type of music on that day was C.

| <b>Superior Section 200</b><br>-1   |                    |                           |                         |                              |                           |                           |
|-------------------------------------|--------------------|---------------------------|-------------------------|------------------------------|---------------------------|---------------------------|
| كالتبيهه                            | $\dot{M}$          | Τ.                        | $\overline{\mathbf{w}}$ | Ţņ                           |                           | Mean                      |
|                                     | 18(D)              | 17 <sub>(C)</sub>         | 14(4)                   | 21(B)                        | 17(E)                     | $\overline{Y}_1 = 17.4$   |
|                                     | 13 (C)             | 34(B)                     | 21(E)                   | 16(A)                        | 15(D)                     | $\bar{Y}_{2} = 19.8$      |
|                                     | 7(A)               | 29(D)                     | 32(B)                   |                              | $13($ C)                  | $\overline{Y}_3$ . = 21.6 |
| REAL PROPERTY.<br>وجهده تراجع بربار | $\tilde{17}(E)$    | 13 <sup>7</sup> (A)       | 24(C)                   | $27(E)$<br>31 $(D)$          | 25(B)                     | $\bar{Y}_{4} = 22.0$      |
| white                               | 21(B)              | 26(E)                     | 26(D)                   | 3.1 $(C)$                    | 7(A)                      | $Y_5 = 22.2$              |
| ∙rgan                               | $\bar{Y}_V = 15.2$ | $\overline{Y}_2$ . = 23.8 | $\bar{Y}_3 = 23.4$      | $\bar{Y}_{45} = 25.2$        | $\overline{Y}_{5} = 15.4$ | $\bar{Y}_{1} = 20.6$      |
|                                     |                    |                           |                         |                              |                           |                           |
|                                     |                    |                           | $\overline{K}_1 = 11.4$ | $\bar{Y}_{.4} = 23.8$        |                           |                           |
|                                     |                    |                           | $\overline{Y}_2 = 26.6$ | $\overline{Y}_{\cdot5}=21.6$ |                           |                           |
| $\mathcal{L}(\mathcal{L})$          |                    |                           | $x_{-3} = 19.6$         |                              |                           |                           |

fABLE 28.4 Latin Square Design and Experimental Results-Background Music Example (productivity of 'crew-data coded).

The subscript *k* in *Yijk* is actually redundant for a latin square design because the row and cell designation  $(i, j)$  determines the treatment for the particular latin square employed. However, we continue to use all three subscripts for ease of identification.

We shall analyze the results of this study in Section 28.5.

# 28.4 Latin Square Model

è

A latin square design model involves the main effect of the row blocking variable, denoted by  $\rho_i$ , the main effect of the column blocking variable, denoted by  $\kappa_i$ , and the treatment main effect, denoted by  $\tau_k$ . It is assumed that no interactions exist between these three variables. Thus, the model employed is an additive one. For the case of fixed treatment and block effects, the model is:

$$
Y_{ijk} = \mu \dots + \rho_i + \kappa_j + \tau_k + \varepsilon_{ijk} \tag{28.12}
$$

where:

 $\mu$ ... is a constant

 $\rho_i$ ,  $\kappa_j$ ,  $\tau_k$  are constants subject to the restrictions  $\sum \rho_i = \sum \kappa_j = \sum \tau_k = 0$  $\varepsilon_{ijk}$  are independent  $N(0, \sigma^2)$  $i = 1, \ldots, r; j = 1, \ldots, r; k = 1, \ldots, r$ 

Note again that the number of classes for each of the two blocking variables is the same as the number of treatments, and that the total number of experimental trials is  $r^2$ .

#### Comment

If the treatment effects are random, the only change in model (28.12) is that the  $\tau_k$  now are independent  $N(0, \sigma_r^2)$  and are independent of the  $\varepsilon_{ijk}$ .

# 28.5 Analysis of Latin Square Experiments

**Notation**<br>We shall employ the usual notation for row, column, and treatment totals and means:

$$
Y_{i\cdot\cdot} = \sum_{i} Y_{ijk} \qquad \overline{Y}_{i\cdot\cdot} = \frac{Y_{i\cdot\cdot}}{r}
$$
 (28.13a)

$$
Y_{\cdot j\cdot} = \sum_{i} Y_{ijk} \qquad \bar{Y}_{j\cdot} = \frac{Y_{\cdot j\cdot}}{r}
$$
 (28.13b)

$$
Y_{\cdot\cdot k} = \sum_{i,j} Y_{ijk} \qquad \bar{Y}_{\cdot k} = \frac{Y_{\cdot k}}{r}
$$
 (28.13c)

The overall total and mean are denoted as usual by:

$$
Y_{\cdots} = \sum_{i} \sum_{j} Y_{ijk} \qquad \bar{Y}_{\cdots} = \frac{Y_{\cdots}}{r^2}
$$
 (28.13d)

Note the redundancy of any one of the three subscripts, arising from the fact that the treatment is uniquely determined by the row and column specifications for the latin square utilized. The various means for the background music example are shown in Table 28.4. The estimated treatment means are calculated by first collecting the data for each treatment and then averaging these values. For instance, we have:

$$
\overline{Y}_{\cdot\downarrow} = \frac{7 + 13 + 14 + 16 + 7}{5} = 11.4
$$

# **Fitting of Model**

The least squares and maximum likelihood estimators of the parameters in latin square model (28.12) are:

> $\kappa_1$  $\tau_k$

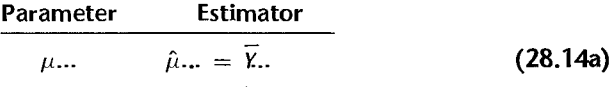

$$
\rho_i \qquad \qquad \hat{\rho}_i = \overline{Y_i} \ldots \overline{Y_i}. \qquad (28.14b)
$$

 $\hat{\kappa}_I = \overline{Y}_i - \overline{Y}_i$ . (28.14c)

$$
\hat{\tau}_k = \overline{Y}_{-k} - \overline{Y}_{\cdots} \tag{28.14d}
$$

The fitted values therefore are:

$$
\hat{Y}_{ijk} = \overline{Y}_{i\cdot\cdot} + \overline{Y}_{j\cdot} + \overline{Y}_{\cdot k} - 2\overline{Y}_{\cdot\cdot}.
$$
 (28.15)

and the residuals are:

$$
e_{ijk} = Y_{ijk} - \hat{Y}_{ijk} = Y_{ijk} - \bar{Y}_{i} - \bar{Y}_{j} - \bar{Y}_{k} + 2\bar{Y}_{k}.
$$
 (28.16)

#### **Analysis of Variance**

Table 28.5 presents the ANOVA table for latin square model (28.12). The sums of squares can be obtained by the rules in Appendix D, remembering that one subscript is redundant.

TABLE 28.5 ANOVA Table for Latin Square Design Model (28.12) with Fixed Effects.

| <b>RICCE</b> of Variation    | SS                 | df           | мs                                 | $E{MS}$                                    |
|------------------------------|--------------------|--------------|------------------------------------|--------------------------------------------|
| <b>Exy blocking variable</b> | <b>SSROW</b>       | $r-1$        | $MSROW = \frac{SSROW}{r-1}$        | $\sigma^2 + r \frac{\sum \rho_i^2}{r-1}$   |
| alumn blocking variable      | <b>SSCOL</b>       | $r-1$        | $MSCOL = \frac{SSCOL}{r-1}$        | $\sigma^2 + r \frac{\sum \kappa_i^2}{r-1}$ |
| reatments                    | SSTR.              | $r-1$        | $MSTR = \frac{SSTR}{r-1}$          | $\sigma^2 + r \frac{\sum \tau_k^2}{r-1}$   |
| $\eta$                       | <b>SSRem</b>       | $(r-1)(r-2)$ | $MSRem = \frac{SSRem}{(r-1)(r-2)}$ | $\sigma^2$                                 |
| otal                         | <i><b>SSTO</b></i> | $r^2 - 1$    |                                    |                                            |

The definitional forms of the sums of squares are as follows:

$$
SSTO = \sum_{i} \sum_{j} (Y_{ijk} - \bar{Y}_{..})^2
$$
 (28.17a)

$$
SSROW = r \sum_{i} (\bar{Y}_{i} - \bar{Y}_{i})^{2}
$$
 (28.17b)

$$
SSCOL = r \sum_{i} (\overline{Y}_{i} - \overline{Y}_{i})^{2}
$$
 (28.17c)

$$
SSTR = r \sum_{k} (\overline{Y}_{\cdot k} - \overline{Y}_{\cdot \cdot})^2
$$
 (28.17d)

$$
SSRem = \sum_{i} \sum_{j} (Y_{ijk} - \overline{Y}_{i} - \overline{Y}_{j} - \overline{X}_{-k} + 2\overline{Y}_{-k})^2
$$
 (28.17e)

*SSROW* is the *row sum of squares*. The more the row means  $\bar{Y}_i$ . differ, the larger is *SSROW.* Similarly, *SSCOL* is the *column sum of squares* and measures the variability of the column means  $\overline{Y}_{i,j}$ . *SSTR* denotes, as usual, the treatment sum of squares. Finally, *SSRem* stands for the remainder sum of squares reflecting the error variability. We use this notation here since this sum of squares is made up of several different interaction components.

The degrees of freedom in Table 28.5 can be understood as follows. There are  $r^2$  observations, and hence *SSTO* has  $r^2 - 1$  degrees of freedom associated with it. Since there are *r* classes for the row and column blocking variables each, and also *r* treatments, each of the corresponding sums of squares has  $r - 1$  degrees of freedom associated with it. The number of degrees of freedom associated with *SSRem* is the remainder, namely,  $(r^2-1) - 3(r-1) = (r-1)(r-2)$ . Note that the addition of a second blocking variable has reduced the number of degrees of freedom for the error sum of squares from  $(r - 1)^2$  for a randomized complete block design based on *r* blocks and *r* treatments to  $(r - 1)(r - 2)$ , a reduction of  $r - 1$  degrees of freedom.

The *E {MS}* column in Table 28.5 for latin square model (28.12) can be obtained by using the rules in Appendix D, remembering that one subscript is redundant, or by a computer package that provides expected mean squares.

#### **Test for Treatment Effects**

To test for treatment effects in latin square model (28.12) with fixed effects:

$$
H_0: \text{ all } \tau_k = 0
$$
  
\n
$$
H_a: \text{ not all } \tau_k \text{ equal zero}
$$
\n(28.18a)

we see from the  $E\{MS\}$  column in Table 28.5 that the appropriate test statistic is:

$$
F^* = \frac{MSTR}{MSRem}
$$
 (28.18b)

The appropriate decision rule to control the risk of a Type I error at  $\alpha$  is:

If 
$$
F^* \le F[1 - \alpha; r - 1, (r - 1)(r - 2)]
$$
, conclude  $H_0$   
If  $F^* > F[1 - \alpha; r - 1, (r - 1)(r - 2)]$ , conclude  $H_a$  (28.18c)

#### **Comments**

1. If the presence of blocking variable effects is to be tested, we see from the  $E(MS)$  column in Table 28.5 that the appropriate test statistics are:

$$
F^* = \frac{MSROW}{MSRem}
$$
 (28.19a)

$$
F^* = \frac{MSCOL}{MSRem}
$$
 (28.19b)

2, If the treatment effects are random, the alternatives to be considered are:

$$
H_0: \sigma_\tau^2 = 0
$$
  
\n
$$
H_a: \sigma_\tau^2 > 0
$$
\n(28.20)

but the test statistic and decision rule are the same as in (28,18) for the fixed treatment effects  $H_a: \sigma_\tau^2 > 0$  (28.20)<br>but the test statistic and decision rule are the same as in (28.18) for the fixed treatment effects<br>case.

### **Analysis of Treatment Effects**

When differential treatment effects are found by the analysis of variance and the treatments have fixed effects, estimates of contrasts involving the treatment effects are usually desired, often utilizing multiple comparison procedures. The appropriate mean square to be used in the estimated variance of the contrast is *MSRem* obtained from (28.17e), and the multiples for the estimated standard deviation of the contrast are as follows:

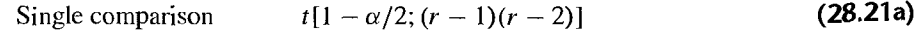

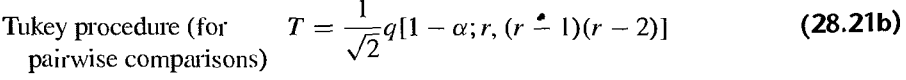

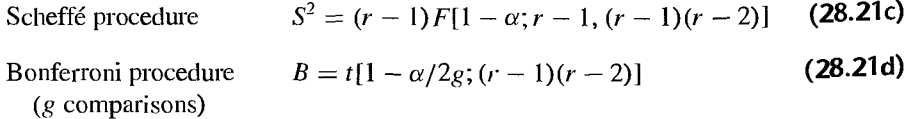
# (Residual Analysis

The use of the residuals in (28.16) for examining the aptness of a latin square model presents no new issues; the basic points made earlier for other designs apply also to latin square designs. The Tukey test for additivity in a randomized complete block design, discussed in Section 21.4, can be extended to latin square designs. Reference 28.3 describes the extension.

 $Example$ 

The analysis of variance calculations for the background music data in Table 28.4 were made by using a computer package and the results are shown in Table 28.6. The residuals were also obtained and analyzed. Figure 28.5a contains a plot of the residuals against the fitted values, and Figure 28.5b contains a normal probability plot of the residuals. These plots do not reveal any serious departures from the model assumptions, though they show one case that appears to be outlying. The Bonferroni outlier test, explained on page 396, was employed to test whether this case is an outlier but did not identify it as such. Based on these and other diagnostics, including the Tukey test for additivity, it was concluded that model (28.12) is appropriate for the data.

To test for treatment effects:

$$
\mathit{H}_0\text{: }\tau_1=\tau_2=\tau_3=\tau_4=\tau_5=0
$$

 $H_a$ : not all  $\tau_k$  equal zero

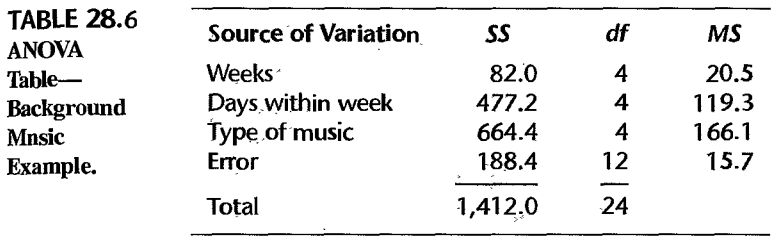

### FIGURE 28.5 Diagnostic Residual Plots--Background Music Example.

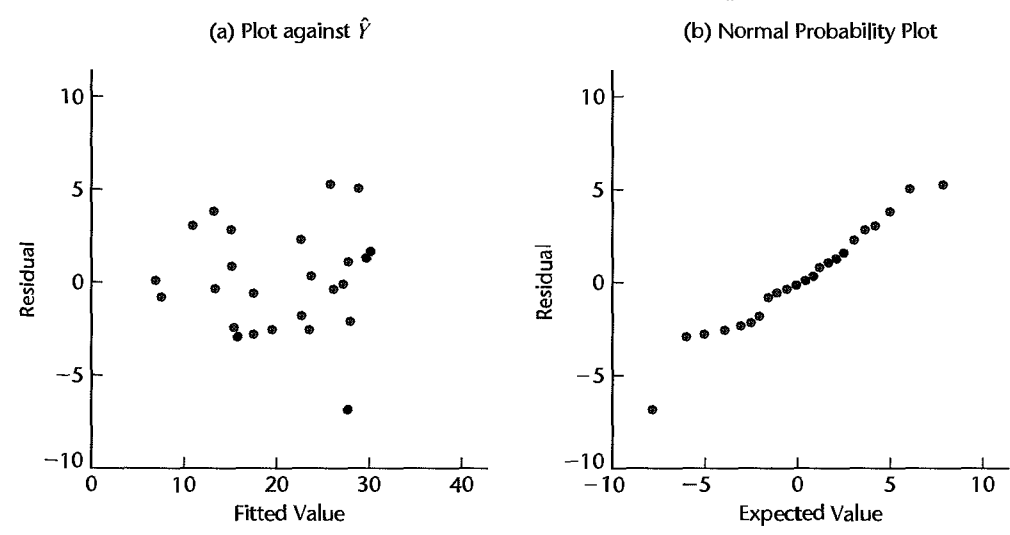

we find from Table 28.6:

$$
F^* = \frac{MSTR}{MSRem} = \frac{166.1}{15.7} = 10.6
$$

To control the risk of making a Type I error at  $\alpha = .01$ , we require  $F(.99; 4, 12) = 5.41$ . Since  $F^* = 10.6 > 5.41$ , we conclude  $H_a$ , that the various types of background music have differential effects on the productivity of the bank tellers. The P-value of this test is .0007

Pairwise comparisons between the different kinds of music were desired with a family confidence coefficient of .90, using the Tukey procedure. Substituting into (17.14) with

$$
n_i = n_{i'} = r
$$
 and using *MSRem* from Table 28.6 as the mean square, we obtain:  

$$
s^2\{\hat{L}\} = \frac{2MSRem}{r} = \frac{2(15.7)}{5} = 6.28 \qquad s\{\hat{L}\} = 2.51
$$

Remember that each estimated treatment mean  $\overline{Y}_{k}$  is based on five observations here. Next, we require the  $T$  multiple in  $(28.21b)$ :

$$
T = \frac{1}{\sqrt{2}}q(.90; 5, 12) = \frac{1}{\sqrt{2}}(3.92) = 2.77
$$

so that:

$$
Ts[\hat{L}] = 2.77(2.51) = 6.95
$$

Conducting pairwise tests based on the confidence intervals, the treatments can be placed into three groups:

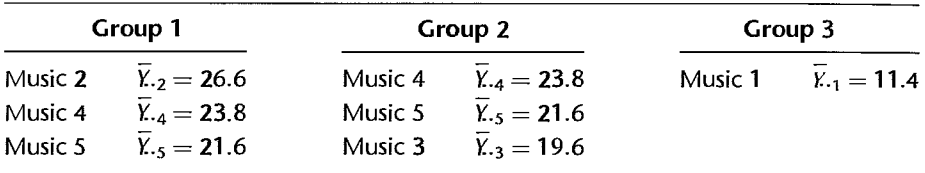

The most promising treatment appears to be mixed instrumental-vocal music in medium tempo  $(k = 2)$ . There is clear evidence that it is better than instrumental-vocal music in slow tempo  $(k = 1)$  or instrumental-vocal music in fast tempo  $(k = 3)$ . The point estimates suggest it also is better than solely instrumental music in medium ( $k = 4$ ) or fast ( $k = 5$ ) tempo, but the experimental evidence on these latter two comparisons is inconclusive.

# **Factorial Treatments**

If the treatments in a latin square design are factorial in nature, the treatment sum of squares *SSTR* is decomposed in the usual manner. For a two-factor experiment involving factors A and B, we have:

$$
SSTR = SSA + SSB + SSAB
$$
 (28.22)

Estimates of fixed factor effects can be made readily since they are simply contrasts of the treatment means.

# **Random Blocking Variable Effects**

If the row and/or column blocking variable(s) in a latin square design have classes that should be viewed as random selections from a population, the fixed effects Latin square model (28.12) needs to be modified in the usual fashion. The analysis of variance is the same as for the fixed blocking variable effects model and all tests and estimates of treatment effects are conducted as for fixed blocking variable effects.

# **Missing Observations**

While missing observations destroy the symmetry (orthogonality) of the latin square design and make the usual ANOVA calculations inappropriate, the regression approach ordinarily remains appropriate when observations in a latin square design are missing. We just set up the regression model for the available observations and then fit the model to the data. The procedure is analogous to that discussed in Section 23.4 for complete block designs. Tests are conducted by fitting the full and appropriate reduced regression models. Estimation of fixed treatment effects is done in terms of the regression coefficients for the full model in the usual manner.

# 28.6 **Planning Latin** Square Experiments

# **Power of** *F* **Test**

The power of the  $F$  test for treatment effects in latin square model (28.12) involves the noncentrality parameter:

$$
\phi = \frac{1}{\sigma} \sqrt{\sum \tau_k^2}
$$
 (28.23)

with degrees of freedom  $r - 1$  for the numerator and  $(r - 1)(r - 2)$  for the denominator. Other than these modifications, no new issues are encountered in obtaining the power of the test for treatment effects in a latin square design.

# **Necessary Number of Replications**

A latin square design provides *r* replications for each treatment. Power and/or estimation considerations similar to those for randomized complete block designs may indicate that *r* replications are too few, particularly when *r* is small, say, 3, 4, or 5. Two methods of increasing the number of replications with a latin square design are discussed in Section 28.7. With either method, it is necessary to assess in advance the magnitude of the experimental error variance  $\sigma^2$  in order to plan the necessary number of replications.

# **Efficiency of Blocking Variables**

The efficiency of a latin square design can be assessed relative to a completely randomized design or relative to a randomized complete block design. The efficiency relative to a completely randomized design is defined by:

$$
E_1 = \frac{\sigma_r^2}{\sigma_L^2}
$$
 (28.24a)

where  $\sigma_r^2$  and  $\sigma_L^2$  are the experimental error variances with a completely randomized design and a latin square design, respectively. The efficiency relative to a randomized complete block design can be measured in two ways, depending on whether the row or the column blocking vafiable is used in the randomized block design:

$$
E_2 = \frac{\sigma_{br}^2}{\sigma_L^2}
$$
 (28.24b)

$$
E_3 = \frac{\sigma_{bc}^2}{\sigma_L^2}
$$
 (28.24c)

where  $\sigma_{br}^2$  and  $\sigma_{bc}^2$  are the experimental error variances with a randomized block design if the row blocking variable or the column blocking variable is utilized, respectively.

We can estimate  $\sigma_r^2$ ,  $\sigma_{br}^2$ , and  $\sigma_{bc}^2$  from the results for a latin square design as follows:

$$
s_r^2 = \frac{MSROW + MSCOL + (r - 1)MSRem}{r + 1}
$$
 (28.25a)

$$
s_{br}^{2} = \frac{MSCOL + (r - 1)MSRem}{r}
$$
 (28.25b)

$$
s_{bc}^2 = \frac{MSROW + (r-1)MSRem}{r}
$$
 (28.25c)

Thus, the estimated measures of efficiency are:

$$
\hat{E}_1 = \frac{MSROW + MSCOL + (r - 1)MSRem}{(r + 1)MSRem}
$$
 (28.26a)

$$
\hat{E}_2 = \frac{MSCOL + (r-1)MSRem}{rMSRem}
$$
 (28.26b)

$$
\hat{E}_3 = \frac{MSROW + (r-1)MSRem}{rMSRem}
$$
 (28.26c)

When  $r$  is small, the efficiency measures may be modified by means of  $(21.15)$  to account for differences in the number of degrees of freedom associated with the mean squares used for estimating the experimental error variances for the two designs being compared.

**Example** 

For the background music example, we obtain the following efficiency measures from the results in Table 28.6:

$$
\hat{E}_1 = \frac{20.5 + 119.3 + 4(15.7)}{6(15.7)} = 2.2
$$

$$
\hat{E}_2 = \frac{119.3 + 4(15.7)}{5(15.7)} = 2.3
$$

$$
\hat{E}_3 = \frac{20.5 + 4(15.7)}{5(15.7)} = 1.1
$$

We see that the latin square design was efficient relative to a completely randomized design. The latter would have required over twice as many replications for each treatment as the latin square design so that the variance for any specified estimated treatment contrast would be the same with both designs. Most of this efficiency was gained by the column blocking variable (days within week), because the efficiency of the latin square design relative to a complete block design with the column blocking variable is poor, being close to 1. Hence, little was achieved by also blocking by the row blocking variable (week).

# 28.7 Additional Replications with Latin Square Designs

A latin square design, as noted earlier, provides *r* replications for each treatment. If power and/or estimation considerations indicate that these are too few replications, two basic methods are available for increasing the number of replications-replications within cells and additional latin squares. We consider each in tum.

# **Replications within Cells**

This method of increasing the replications per treatment is feasible when two or more experimental units can be obtained for each cell defined by the row and column blocking variables. Consider, for instance, an experiment in which IQ (low, normal, high) and age (young, middle, old) are the blocking variables. In this type of situation, it is possible to obtain two or more experimental subjects for each cell, and each of the subjects in a cell will then receive the treatment assigned to that cell by the latin square employed.

Let *n* denote the number of experimental units available for each cell, and let  $Y_{ijkm}$  denote the observation for the *mth* unit  $(m = 1, \ldots, n)$  in the  $(i, j)$  cell for which the assigned treatment is k. The additive fixed effects model (28.12) is modified for the *n* replications in each cell as follows:

$$
Y_{ijkm} = \mu... + \rho_i + \kappa_j + \tau_k + \varepsilon_{ijkm}
$$
 (28.27)

where:

 $\mu$ ... is a constant

 $\rho_i$ ,  $\kappa_j$ ,  $\tau_k$  are constants subject to the restrictions  $\sum \rho_i = \sum \kappa_j = \sum \tau_k = 0$  $\varepsilon_{ijkm}$  are independent  $N(0, \sigma^2)$ 

 $i=1, \ldots, r; j=1, \ldots, r; k=1, \ldots, r; m=1, \ldots, n$ 

The ANOVA sums of squares and degrees of freedom for model (28.27) can be obtained by the rules in Appendix D, remembering that one subscript is redundant. The treatment, row, and column sums of squares are, respectively:

$$
SSTR = m \sum_{k} (\bar{Y}_{\cdot k \cdot} - \bar{Y}_{\cdot \cdot \cdot})^2
$$
 (28.28a)

$$
SSROW = rn \sum_{i} (\bar{Y}_{i}... - \bar{Y}_{i}...)^{2}
$$
 (28.28b)

$$
SSCOL = m \sum_{i} (\bar{Y}_{i} - \bar{Y}_{i}^{\circ})^2
$$
 (28.28c)

The total sum of squares as usual is:

$$
SSTO = \sum_{i} \sum_{j} \sum_{m} (Y_{ijkm} - \bar{Y}_{...})^2
$$
 (28.28d)

while *SSRem* is obtained as a remainder:

$$
SSRem = SSTO - SSROW - SSCOL - SSTR
$$
 (28.28e)

The degrees of freedom for row, column, and treatment sums of squares are unchanged, while those associated with *SSRem* are increased from  $(r - 1)(r - 2)$  to  $nr^2 - 3r + 2$ , an increase of  $(n - 1)r^2$  degrees of freedom.

### 1196 ,Part Six *Specialized Study Designs*

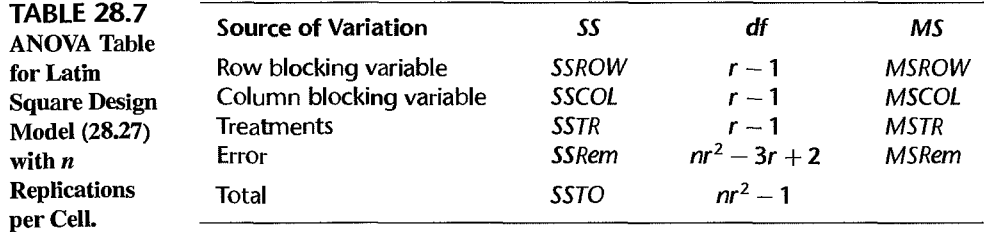

The analysis of variance is shown in Table 28.7. The expected mean squares can be obtained by the rules in Appendix D, remembering that one subscript is redundant, or from a suitable computer package. The test statistic for testing treatment effects is again *F\** = *MSTR/ MSRem.* 

When *n* replications are present within a cell for a latin square, it is possible to obtain a pure error measure and conduct a test for lack of fit of model (28.27) in the usual manner.

A state university, while developing a retraining program to teach general computer repair skills to persons displaced from their previous occupations, conducted an experiment to evaluate the effects of three different incentive methods on achievement during the program. The blocking variables were IQ and age of subject. Two replications per cell were utilized. Table 28.8a contains the achievement scores for the participants in the experiment, while Table 28.8b contains the analysis of variable table obtained from a computer package.

To test the appropriateness of additive model (28.27), we use the usual test statistic for lack of fit:

$$
F^* = \frac{MSLF}{MSPE} = \frac{8.2}{4.0} = 2.05
$$

For level of significance  $\alpha = .05$ , we need  $F(.95; 2, 9) = 4.26$ . Since  $F^* = 2.05 \le 4.26$ , we conclude that additive model  $(28.27)$  is appropriate here. The P-value of the test is .18. The comparison of the three incentive methods was then carried out in the usual fashion.

# **Additional Latin Squares**

**Example** 

At times, it'is not possible to obtain additional experimental units within a cell. This is the case, for instance, in the background music example of Table 28.4, where only one type of music can be played in one day in a bank. When it is not possible to replicate within cells, additional replications for each treatment frequently can be obtained by adding one or more latin squares to one of the blocking variables. In the background music example of Table 28.4, for instance, the experiment could be run for another five weeks. In an experiment using plant crews as experimental units and employing as blocking variables plant shift (morning, afternoon, evening) and production department (1, 2, 3), additional replications can be obtained by running the experiment in other production departments.

The layout for the background music example of Table 28.4, when run over another five weeks, is shown in Table 28.9. The second latin square, and additional ones when required, is selected independently of the first.

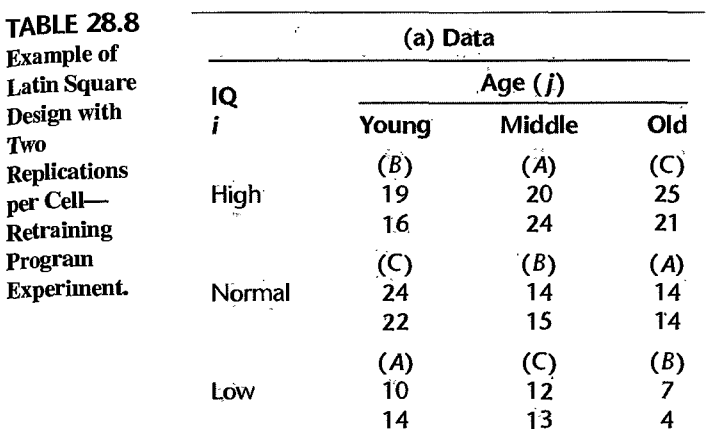

# (b) Analysis of Variance

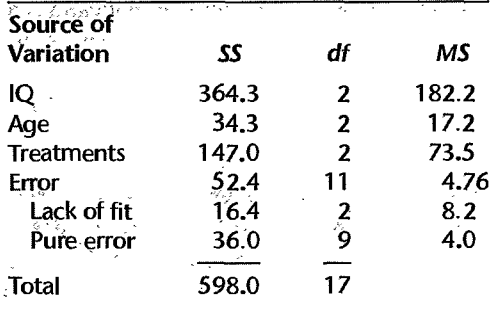

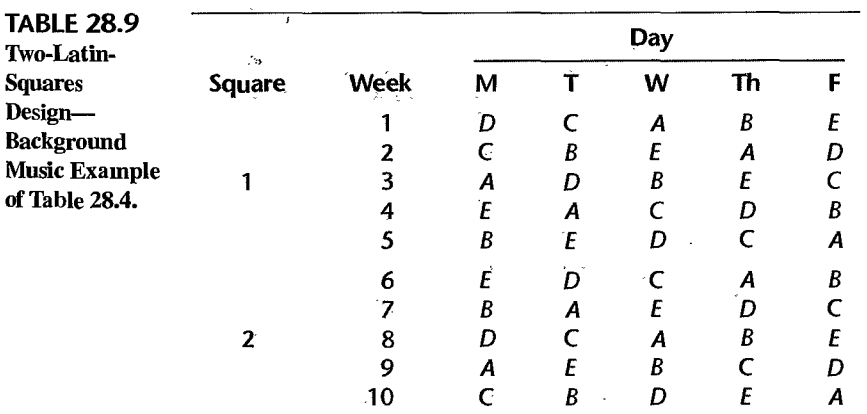

Frequently, the additional squares may be viewed as classes of a third blocking variable For instance, in the background music example of Table 28.9, the two latin squares may be considered to be two levels of the blocking variable "time period." The first five weeks  $r_{\text{nav}}$ be viewed as time period 1, and the second five weeks as time period 2. As another example. in the experiment with plant crews mentioned previously, the production departments for the first latin square may be on an hourly rate, while the departments for the second latin square may be on incentive pay. Thus, with additional latin squares, one can, in effect. introduce a third blocking variable. As a consequence, the variation associated with the third blocking variable can be removed from the experimental error variability. In addition, the interactions between the third blocking variable and the other variables can be studied.

#### 28.8 Replications in Repeated Measures Studies

We noted earlier that a latin square design is highly suitable for repeated measures studies when there are  $r$  treatments and  $r$  subjects. If additional replications are needed, however, replications within cells cannot be used since a cell pertains to an individual subject. Instead, latin square crossover designs or independent latin squares may be used\_

# **Latin Square Crossover Designs**

These designs, also called *latin square changeover designs*, are often useful when a latin square is to be used in a repeated measures study to balance the order positions of treatments, yet more subjects are required than called for by a single latin square\_ With this type of design, the subjects are randomly assigned to the different treatment order patterns given by a latin square (several latin squares may be used at times). Consider an experiment in which treatments  $A$ ,  $B$ , and  $C$  are to be administered to each subject, and the three treatment order patterns are given by the latin square:

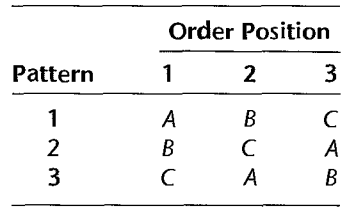

Suppose that  $3n$  subjects are available for the study. Then  $n$  subjects will be assigned at random to each of the three order patterns in a latin square crossover design. Note that this design is a mixture of repeated measures (within subjects) and latin square (order patterns form a latin square).

Assuming that all effects are additive and fixed except that the effects for subjects are random, a relatively simple model for latin square crossover designs can be developed for *r* treatments and  $\mu$  subjects per order pattern. In the following model,  $\rho_i$  denotes the effect of the *i*th treatment order pattern,  $\kappa_j$  denotes the effect of the *j*th order position,  $\tau_k$  denotes the effect of the kth treatment, and  $\eta_{m(i)}$  denotes the effect of subject m which is nested within the *i*th treatment order pattern:

$$
Y_{ijkm} = \mu... + \rho_i + \kappa_j + \tau_k + \eta_{m(i)} + \varepsilon_{ijkm}
$$
 (28.29)

where:

 $\mu$ ... is a constant

 $\rho_i$ ,  $\kappa_j$ ,  $\tau_k$  are constants subject to the restrictions  $\sum \rho_i = \sum \kappa_j = \sum \tau_k = 0$  $\eta_{m(i)}$  are independent  $N(0, \sigma_n^2)$  $\varepsilon_{ijkm}$  are independent  $N(0, \sigma^2)$  and independent of the  $\eta_{m(i)}$ 

 $i = 1, \ldots, r; j = 1, \ldots, r; k = 1, \ldots, r; m = 1, \ldots, n$ 

The analysis of variance sums of squares, degrees of freedom, and expected mean squares for this model can be obtained by the rules in Appendix D, remembering that one subscript is redundant. The formulas for the sums of squares follow the usual pattern:

$$
SSTO = \sum_{i} \sum_{j} \sum_{m} (Y_{ijkm} - \bar{Y}_{...})^2
$$
 (28.30a)

$$
SSP = nr \sum_{i} (\bar{Y}_{i} ... - \bar{Y} ...)^2
$$
 (28.30b)

$$
SSO = nr \sum_{j} (\bar{Y}_{j}... - \bar{Y}_{...})^2
$$
 (28.30c)

$$
SSTR = nr \sum_{k} (\overline{Y}_{.k} - \overline{Y}_{...})^2
$$
 (28.30d)

$$
SSS = r \sum_{i} \sum_{m} (\bar{Y}_{i \cdots m} - \bar{Y}_{i \cdots})^{2}
$$
 (28.30e)

$$
SSRem = SSTO - SSP - SSO - SSTR - SSS
$$
 (28.30f)

Here, *SSP* is the (treatment) *pattern sum of squares,* SSOis the *order position sum of squares, SSS* is the *subject sum of squares,* and the other sums of squares have their usual meanings. Table 28.10 contains the ANOVA table.

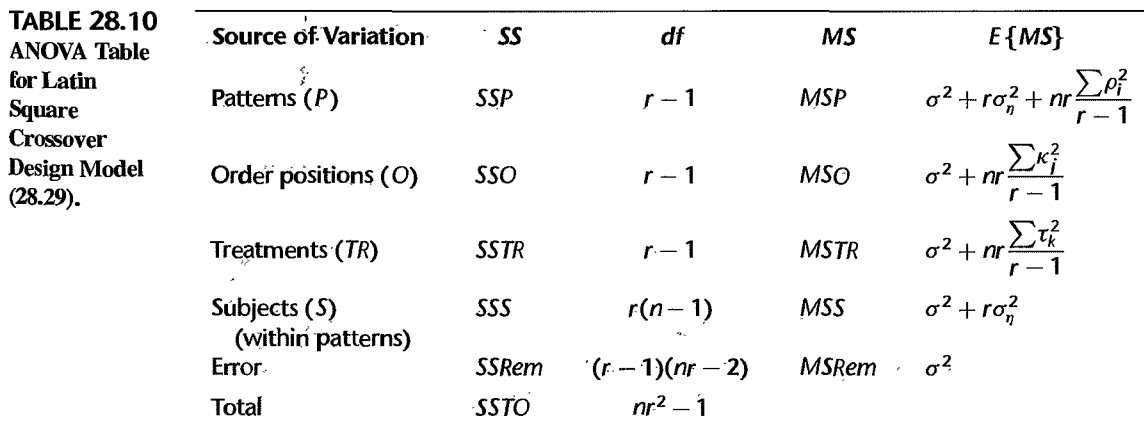

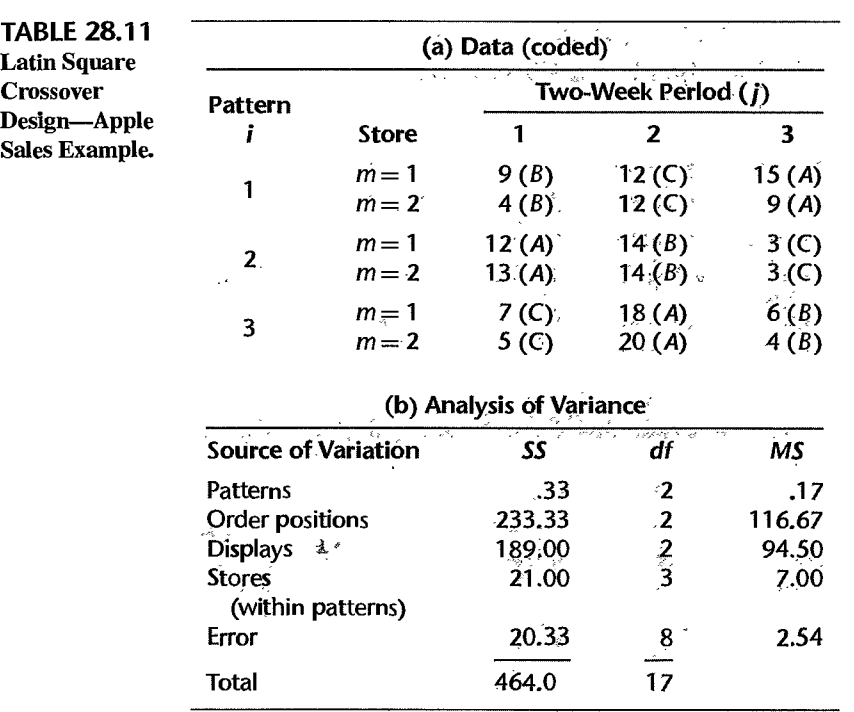

# Example

Table 28.11a contains data for a study of the effects of three different displays on the sale of apples, using a latin square crossover design. Six stores were used, with two assigned at random to each of the three treatment order patterns shown. Each display was kept for two weeks, and the observed variable was sales per 100 customers. Table 28.11b contains the analysis of variance. The sums of squares were obtained from a computer run.

To test for treatment (display) effects, we use:

$$
F^* = \frac{MSTR}{MSRem} = \frac{94.5}{2.54} = 37.2
$$

For  $\alpha = .05$ , we require  $F(.95; 2, 8) = 4.46$ . Since  $F^* = 37.2 > 4.46$ , we conclude that there are'differential sales effects for the three displays. The P-value of the test is 0+. Tests for pattern effects, order position effects, and store effects were also carried out. They indicated that order position effects were present, but no pattern or store effects. Order position effects here are associated with the three time periods in which the displays were studied, and may reflect seasonal effects as well as the results of special events, such as unusually hot weather in one period. The comparison of the three treatment effects was then carried out in the usual fashion. •

# Use of Independent Latin Squares

If the order position effects are not approximately constant for all subjects (stores, etc.), a crossover design is not fully effective. It may then be preferable to place the subjects into homogeneous groups with respect to the order position effects and use independent latin squares for each group. Suppose that four treatments are to be administered to eight subjects each, four males and four females, and that the experimenter expects the fatigue effect to be stronger for females than for males. The use of two independent latin squares, one for male subjects and the other for female subjects, may then be advisable.

# **Carryover Effects**

If carryover effects from one treatment to another are anticipated, that is, if not only the order position but also the preceding treatment has an effect, these carryover effects may be balanced out by choosing a latin square in which every treatment follows every other treatment an equal number of times. For  $r = 4$ , an example of such a latin square is:

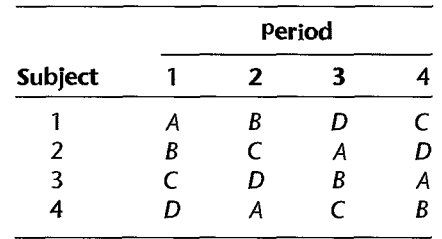

Note that treatment *A* follows each of the other treatments once, and similarly for the other treatments. This design is appropriate when the carryover effects do not persist for more than one period.

When *r* is odd, the sequence balance can be obtained by using a pair of latin squares with the property that the treatment sequences in one square are reversed in the other square. Indeed, even when  $r$  is even, it is usually desirable to use a pair of such squares so that the degrees of freedom associated with *MSRem* are reasonably large. Such a design is sometimes called a *latin square double crossover design.* This type of design retains the advantages of employing two blocking variables in a latin square, while enabling the experimenter also to balance and measure the carryover effects.

For the earlier apple display illustration in which three displays were studied in six stores, the two latin squares might be as shown in Table 28.12. The stores should first be placed into two homogeneous groups and these should then be assigned to the two latin squares.

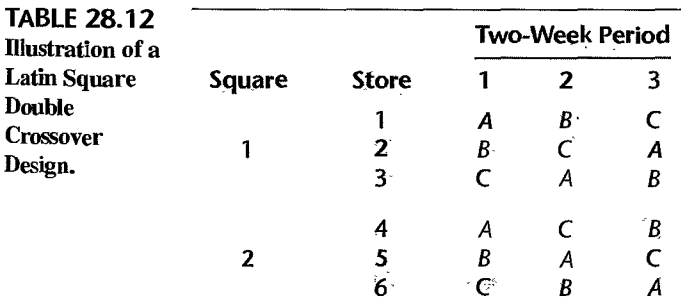

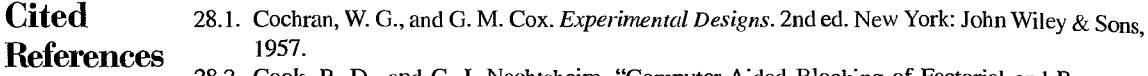

- 28.2. Cook, R. D., and C. J. Nachtsheim. "Computer-Aided Blocking of Factorial and Response Surface Designs," *Technometrics* 31 (1989), pp. 339--346.
- 28.3. Dean, A., and D. Voss. *Design and Analysis oJExperiments.* New York: Springer-Verlag, 1999.
- 28.4. Snedecor, G. W., and W. G. Cochran. *Statistical Methods.* 8th ed. Ames, Iowa: The Iowa State University Press, 1989.

**Problems**  28.1. Discuss the advantages and disadvantages of balanced incomplete block designs in comparison to randomized complete block designs.

- 28.2. What is meant by *balance* in a balanced incomplete block design? What are the advantages of balance? Under what circumstances might the use of an unbalanced incomplete block design be justified?
- 28.3. Construct a balanced incomplete block design for three treatments in blocks of size two. How many blocks  $n_b$  are required? What are n and  $n_p$  for your design?
- 28.4. Construct a balanced incomplete block design for seven treatments in blocks of size five. How many blocks  $n_b$  are required? What are n and  $n_p$  for your design?
- 28.5. Construct a balanced incomplete block design for eight treatments in blocks of size three. How many blocks  $n_b$  are required? What are *n* and  $n_p$  for your design?
- 28.6. Detergent effectiveness. A chemical engineer wished to evaluate the effectiveness of nine alternative formulations of a dish washing detergent in terms of the extent to which each would maintain foam or suds while in use. Three sinks were available, and three people were instructed to use the sinks to wash plates at a constant rate. Each block consisted of three experimental units, where the experimental unit was a sink with a fixed amount of clean water and a fixed amount of soil added. Three detergent formulations were randomly assigned to the three sinks in each block. The response  $Y$  was foam duration, which was measured by the number of plates washed before the suds disappeared. BlBD number 18 from Table 28.1 was utilized for this experiment. Data for the randomized BIBD follow:

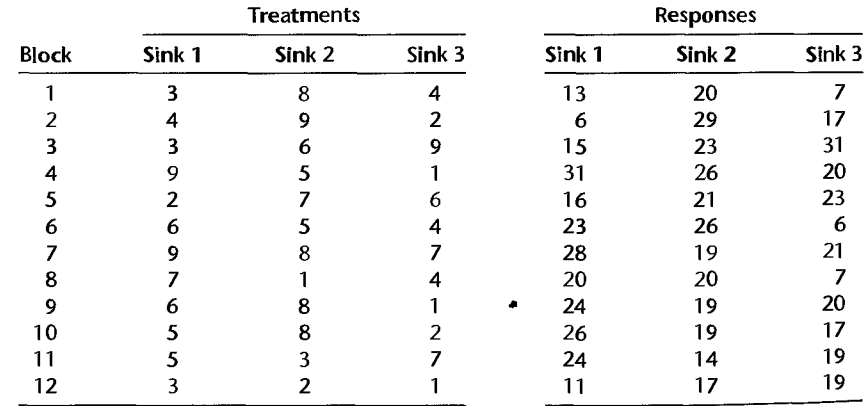

John, P. W. M. "An Application of a Balanced Incomplete Block Design," Technometrics 3 (1961), pp. 51-54.

Obtain the residuals for balanced incomplete block design model (28.2) and plot them against the fitted values. Also prepare a normal probability plot of the residuals and calculate the coefficient of correlation between the ordered residuals and their expected values under normality. Summarize your findings about the appropriateness of model (28.2) here.

- 28.7. Refer to **Detergent Effectiveness** Problem 28.6. Assume that balanced incomplete block design model (28.2) is appropriate.
	- a. Obtain the least squares estimates of the treatment means and plot them against treatment number in the form of Figure 28.4. Does your plot suggest the presence of treatment effects?
	- b. Test whether or not treatment affects foam duration; use  $\alpha = 0.05$ . State the alternatives, decision rule, and conclusion. What is the P-value of the test?
	- c. Test whether or not block effects are present; use  $\alpha = 0.05$ . State the alternatives, decision rule, and conclusion. What is the P-value of the test?
	- d. Give a 95 percent confidence interval for the fifth treatment mean.
	- e. Analyze the nature of the treatment effects by making all pairwise comparisons among the treatment means. Use the Tukey procedure and a 90 percent family confidence coefficient. Summarize your findings using a line plot of the least squares treatment means.
- \*28.8. **Automobile tire wear.** An automotive engineer wished to evaluate the effects of four rubber compounds on the life of automobile tires. The manufacturing process permitted the use of up to three different compounds in a given tire. To do this, the tire is divided into three sections, and a different compound is used in each section. Because each segment of a tire would be subject to nearly identical road conditions, the investigator decided to use tires as blocks, with three of the four treatments (compounds) being applied to the three experimental units (tire segments) in each block. Four tires were tested. The response *Y* is a coded measure of wear. Design 2 from Table 28.1 was utilized; the experimental layout and response data follow:

|             |     | Compound |     |     |  |  |  |  |  |  |  |  |  |
|-------------|-----|----------|-----|-----|--|--|--|--|--|--|--|--|--|
| <b>Tire</b> | Α   | в        | C   | D   |  |  |  |  |  |  |  |  |  |
|             | 238 | 238      | 279 |     |  |  |  |  |  |  |  |  |  |
| 2           | 196 | 213      |     | 308 |  |  |  |  |  |  |  |  |  |
| 3           | 254 |          | 334 | 367 |  |  |  |  |  |  |  |  |  |
|             |     | 312      | 421 | 412 |  |  |  |  |  |  |  |  |  |

Davies, O. L., ed. The Design and Analysis of Industriai Experiments, London: Oliver and Boyd (1961)

Obtain the residuals for balanced incomplete block design model (28.2) and plot them against the fitted values. Also prepare a normal probability plot of the residuals and calculate the coefficient of correlation between the ordered residuals and their expected values under normality. Summarize your findings about the appropriateness of model (28.2) here.

- \*28.9. Refer to **Automobile tire wear** Problem 28.8. Assume that balanced incomplete block design model (28.2) is appropriate.
	- a. Obtain the least squares estimates of the treatment means and plot them against treatment number in the form of Figure 28.4. Does your plot suggest the presence of treatment effects?
	- b. Test whether or not the type of compound affects tire wear, use  $\alpha = 0.05$ . State the alternatives, decision rule, and conclusion. What is the P-value of the test?
	- c. Test whether or not block effects are present; use  $\alpha = 0.05$ . State the alternatives, decision rule, and conclusion. What is the P-value of the test?

..

- d. Give a 95 percent confidence interval for the mean wear for compound A.
- e. Analyze the nature of the treatment effects by making all pairwise comparisons among the treatment means. Use the Tukey procedure and a 95 percent family confidence coefficient. Summarize your findings using a line plot of the least squares treatment means.
- \*28.10. Suppose that Tukey's method for all pairwise comparisons will be made using balanced incomplete block design number 2 in Table 28.1. Assume that  $\sigma^2$  will be no larger than 2.0 and the widths of the simultaneous 95 percent confidence intervals are not to exceed 3.0. Determine *n*, the number of replicates, and  $n_b$ , the number of blocks, necessary to satisfy these requirements. How many repeats of design number 2 are required?
- 28.11. Suppose that Tukey's method for all pairwise comparisons will be made using balanced incomplete block design number 5 in Table 28.1. Assume that  $\sigma^2$  will be no larger than 1.5 and the widths of the simultaneous 90 percent confidence intervals are not to exceed 2.5. Determine  $n$ , the number of replicates, and  $n<sub>b</sub>$ , the number of blocks, necessary to satisfy these requirements. How many repeats of design number 5 are required?
- 28.12. A behavioral scientist explained why latin square designs are used so frequently: "Many times in behavioral science, we require the use of repeated measures designs because variability between human subjects is so great. Since an order effect may be present in this situation, we employ latin square designs to eliminate any bias due to order effects." Comment.
- 28.13. a. Using random permutations, select randomly a 3 by 3 latin square. Show all steps. b. Using random permutations, select randomly a 6 by 6 latin square. Show all steps.
- \*28.14. **Hardware** sales. A manufacturer conducted a small pilot study of the effect of the price of one of its products on sales of this product in hardware stores. Since it might be confusing to customers if prices were switched repeatedly within a store, only one price was used for anyone store during the six-month study period. Sixteen stores were employed in the study. To reduce experimental error variability, stores were chosen so that there would be one store for each sales volume-geographic location class. The four price levels  $(A: §1.79; B: §1.69;$ C:  $$1,59$ ; D:  $$1,49$ ) were assigned to the stores according to the latin square design shown below. Data on sales during the six-month period (in thousand dollars) follow.

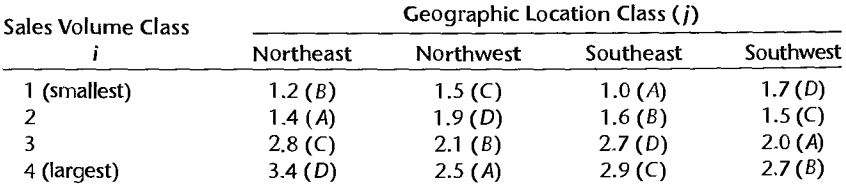

Obtain the residuals for latin square model (28.12) and plot them against the fitted values. Also prepare a normal probability plot of the resitluals and calculate the coefficient of correlation between the ordered residuals and their expected values under normality. Summarize your findings about the appropriateness of model (28.12) here.

- \*2815 Refer to **Hardware** sales Problem 28.14. Assume that latin square model (28.12) is appropriate.
	- a. Prepare a main effects plot of the estimated treatment means. What does the plot suggest about the effects of the four price levels on sales?
	- b. Test whether or not price level affects mean sales; use  $\alpha = 0.05$ . State the alternatives, decision rule, and conclusion. What is the P-value of the test?

-I

,-  $\frac{1}{2}$ 

ă.

 $\ddot{\bm{\xi}}$ line and

- c. Analyze the nature of the price effect on sales by making all pairwise comparisons among the treatment means. Use the Tukey procedure and a 90 percent family confidence coefficient. Summarize your findings.
- d. Does there appear to be a linear relationship between price level and mean sales? Could you formally test for linearity? Explain.
- \*28.16. Refer to Hardware sales Problems 28.14 and 28.15.
	- a Calculate the three estimated efficiency measures in (28.26).
	- b. Would a randomized complete block design have been adequate here? If so, which blocking variable would have been best?
- 28.17. Summary reports. A management information systems consultant conducted a small-scale study of five different daily summary reports  $(A:$  greatest amount of detail;  $B: C: D: E:$  least amount of detail). Five sales executives were used in the study. Each was given one type of daily report for a month and then was asked to rate its helpfulness on a 25-point scale (0: no help; 25: extremely helpful). Over a five-month period, each executive received each type of report for one month according to the latin square design shown below. The helpfulness ratings follow.

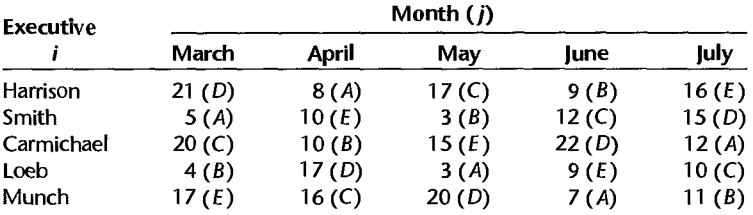

Obtain the residuals for latin square model (28.12) and plot them against the fitted values. Also prepare a normal probability plot of the residuals and calculate the coefficient of correlation between the ordered residuals and their expected values under normality. Summarize your findings about the appropriateness of model (28.12) here.

- 28.18. Refer to Summary reports Problem 28.17. Assume that latin square model (28.12) is appropriate.
	- a. Prepare a main effects plot of the estimated treatment means. What does the plot suggest about the effects of the five types of reports?
	- b. Test whether or not the five types of reports differ in mean helpfulness; use significance level  $\alpha = .01$ . State the alternatives, decision rule, and conclusion. What is the *P*-value of the test?
	- c. Analyze the effectiveness of the five types of reports by making all pairwise comparisons among the treatment means. Use the Tukey procedure and a 95 percent family confidence coefficient. Summarize your findings.
- 28.19. Refer to Summary reports Problems 28.17 and 28.18.
	- a. Calculate the three estimated efficiency measures in (28.26).
	- b. How effective was the use of the latin square design here?
- \*28.20. Refer to Hardware sales Problems 28.14 and 28.15. Assume that  $\sigma = .15$ . What is the power of the test for treatment effects in Problem 28.15b if  $\tau_1 = -.4$ ,  $\tau_2 = 0$ ,  $\tau_3 = .1$ , and  $\tau_4 = .3?$

 $\overline{\mathbf{r}}$ 

- 28.21. Refer to **Summary reports** Problems 28.17 and 28.18. Assume that  $\sigma = 1.4$ . What is the power of the test for treatment effects in Problem 28.18b if  $\tau_1 = -2$ ,  $\tau_2 = -1$ ,  $\tau_3 = 0$ ,  $\tau_4 = 1.5, \tau_5 = 1.5?$
- 28.22. Drugs interaction. A pilot study was undertaken on the interaction effects of two drugs to stimulate growth in girls who are of short stature because of a particular syndrome. Each drug was known to be modestly effective singly, but the combination of the two drugs had never been investigated. Blocking by both subject and time period was desired whereby repeated measures for different treatments applied to the same subject are obtained. A 4 by 4 latin square design, shown below, was utilized for four subjects, four time periods, and four treatments. The four time periods consisted of one month each, separated by an intervening month during which no treatment was given. The four treatments were *A*: no treatment (placebo); *B*: drug X alone; C: drug Y alone; D: both drugs X and Y. The response variable was the difference in the growth rates (in centimeters per month) during the treatment period and the base period before the experiment began. The results of the study follow.

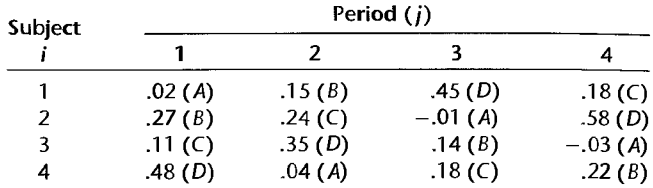

Obtain the residuals in  $(28.16)$  for latin square model  $(28.12)$  and plot them against the fitted values. Also prepare a normal probability plot of the fesiduals and calculate the coefficient of correlation between the ordered residuals and their expected values under normality. Summarize your findings.

- 28.23. Refer to Drugs interaction Problem 28.22. Assume that an appropriate model is latin square model (28.12), modified so that subjects have random effects and a factorial structure for the treatments is incorporated (factor *A:* drug X; factor *B:* drug Y).
	- a. State the model to be employed.
	- b. Test for interaction effects between the two drugs; use  $\alpha = 0.10$ . State the alternatives, decision rule, and conclusion. What is the P-value of the test?
	- c. Estimate the interaction contrast:

$$
L = \left(\frac{\mu_{-2} + \mu_{-3}}{2} - \mu_{-1}\right) - \left(\mu_{-4} - \frac{\mu_{-2} + \mu_{-3}}{2}\right) = \mu_{-2} - \mu_{-1} - \mu_{-4} + \mu_{-3}
$$

using a 90 percent confidence interval. Interpret your result.

- \*28.24. Refer to Hardware sales Problem 28.14.
	- a. Set up the regression model equivalent to latin square model (28.12) using  $1, -1, 0$  indicator variables.
	- b. Test by means of the regression approach whether or not price level affects mean sales; use  $\alpha = 0.05$ . State the alternatives, decision rule, and conclusion.
	- c. Obtain a 95 percent confidence interval by the regression approach for  $L = \tau_3 \tau_4$ . Interpret your interval estimate.
	- d. Suppose that observation  $Y_{232} = 1.6$  were missing.
		- i. Use the regression approach to test whether price level affects mean sales; control the *a* risk at .05. State the alternatives, decision rule, and conclusion.
- i. Use the regression approach to estimate  $L = \tau_1 \tau_2$  by means of a 95 percent confidence interval.
- 28.25. Refer to **Summary reports** Problem 28.17. Suppose that observations  $Y_{114} = 21$  and  $Y_{453} =$ 10 were missing.
	- a. Use the regression approach to test whether the five types of reports differ in mean effectiveness; employ significance level  $\alpha = 0.01$ . State the alternatives, decision rule, and conclusion.
	- b. Use the regression approach to estimate  $L = \tau_4 \tau_1$  by means of a 99 percent confidence interval.
- 28.26. TV commercials. A study was undertaken to determine whether the volume of sound of a television commercial affects recall and whether this effect varies by product. Thirty-two subjects were chosen, two each for 16 groups defined according to age (class 1: youngest; 2; 3; 4: oldest) and amount of education (class 1: lowest education level; 2; 3; 4: highest education level). Each subject was exposed to one of four television commercial showings (A: high volume, product X; *B*: low volume, product X; *C*: high volume, product Y; *D*: low volume, product Y) according to the latin square design shown below. Two different commercials were involved, one for each product. During the following week, the subjects were asked to mention everything they could remember about the advertisement. Scores were based on the number of learning points mentioned, suitably standardized. The results follow.

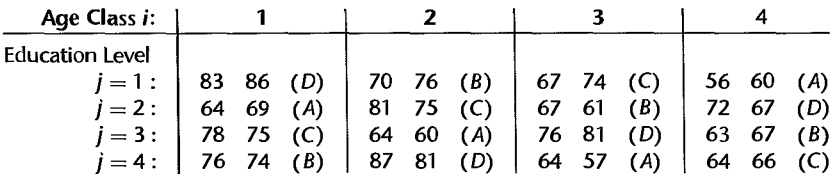

Obtain the residuals for latin square model (28.27) and plot them against the fitted values. Also prepare a normal probability plot of the residuals and calculate the coefficient of correlation between the ordered residuals and their expected values under normality. Summarize your findings about the appropriateness of the model utilized here.

- 28.27. Refer to TV commercials Problem 28.26. Assume that latin square model (28.27), modified to allow for factorial treatments (factor  $A$ : volume; factor  $B$ : product), is appropriate.
	- a. State the model to be employed.
	- b. Test for volume-product interaction effects; use  $\alpha = 0.01$ . State the alternatives, decision rule, and conclusion. What is the P-value of the test?
	- c. Test for volume main effects and product main effects. For each test, use  $\alpha = .01$  and state the alternatives, decision rule, and conclusion. What is the P-value of each test?
	- d. To study the nature of the volume and product main effects, estimate the difference between the two factor level means for each factor. Use the Bonferroni procedure and a 95 percent family confidence coefficient. State your findings.
- 28.28. Recall decay. In an experiment to study recall decay with three different questionnaires  $(A, B, C)$ , nine subjects were questioned at three different times three months apart about the number of trips to a shopping center during the preceding three months. Each time a different questionnaire was used. The latin square design shown on the following page used to determine the questionnaire order for each subject, with three subjects assigned randomly to each of the three treatment order patterns. The data on number of shopping trips reported follow.

 $\ddot{\phantom{0}}$ 

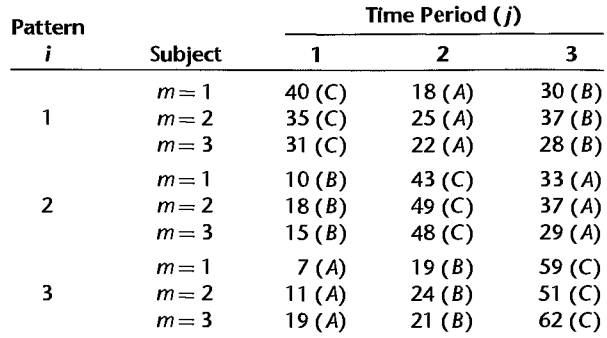

Obtain the residuals for latin square crossover model (28.29) and plot them against the fitted values. Also prepare a normal probability plot of the residuals and calculate the coefficient of correlation between the ordered residuals and their expected values under normality. Summarize your findings about the appropriateness of model (28.29) here.

- 28.29. Refer to Recall decay Problem 28.28. Assume that latin square crossover model  $(28.29)$  is appropriate.
	- a. Test for the presence of treatment order pattern, time period, and questionnaire effects. For each test, use level of significance  $\alpha = 0.05$  and state the alternatives, decision rule, and conclusion. What is the P-value of each test?
	- b. Analyze the questionnaire main effects by estimating all pairwise comparisons of treatment means. Use the Tukey procedure and a 90 percent family confidence coefficient Summarize your findings.

•

# **Chapter**

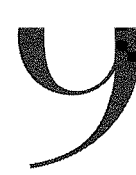

# **Exploratory Experiments: Two-Level Factorial and Fractional Factorial Designs**

Up to this point, much of our discussion of the design of experiments has focused on the planning of *confirmatory* experiments. Generally, confirmatory experiments employ a relatively small number of explanatory factors. The factors under investigation usually are suggested by existing theory or by previous experimental findings. *Exploratory* experimental studies are typically encountered during the early stages of a new research study, when little is known about the set of important or *active* explanatory factors. At this stage of the investigation, the experimenter often needs to consider a large number of factors in order to identify the factors that are the most important. One means of including a large number of factors in an experiment while keeping the total number of treatment combinations at a manageable level is to study each factor at only two levels. For example, in a four-factor experiment, one replication of a two-level factorial experiment consists of just  $2^4 = 16$ treatment trials. **In** contrast, if each factor were studied at three levels, a single replication would require  $3^4 = 81$  treatment trials--over five times that required by the two-level experiment.

Even when only two levels are employed for each factor, the size of the experiment can still become prohibitively large when a large number of factors are to be studied. **In** such cases, a carefully selected subset, or *fraction.* of the treatments can be used with little or no loss of information about the main effects and key low-order interactions. *Fractional factorial designs* permit the study of a large number of factors with relatively few experimental trials.

Another means of keeping the number of trials small in exploratory experiments is to use a single replication or to employ replications for only one or a few of the treatments.

**In** this chapter, we first discuss the use of two-level factorial experiments and then consider two-level experiments with only one replication. We then take up fractional factorial designs and their analysis, including designs for screening a large number of factors. In Section 29.5 we discuss briefly the use of blocking in two-level experiments. We conclude the chapter by introducing robust product and process design experiments and illustrate their use with a case study from the automotive industry. Unless explicitly stated otherwise, we assume throughout the chapter that *all treatment sample sizes are equal and all factor effects are fixed.* 

# **29.1** Two-**Level Ful1 F aclorial Experirnents**

# **Design of Two-Level Studies**

Experimental studies involving k factors, each at two levels, are often referred to as  $2^k$  factorial studies. The choice of the two levels for each factor in a two-level factorial experiment at times is automatic. Some factors exist naturally at two levels. For instance, in a marketing research study of the effects of including or excluding special features, such as antilock brakes and automatic headlight dimmers in an automobile, the factors automatically have two levels. At other times, a deliberate choice of the two levels must be made. For instance, in a study of a rubber extrusion process, curing time was one of the factors of interest. Economic and engineering considerations dictated that curing time be at least 30 minutes and not longer than 45 minutes. The two levels selected here were 30 and 45 minutes to provide information at the limits of the range of the factor.

An example of a two-level factorial study involving three factors with three replications is the stress test study in Table 24.4. There, the gender levels were male and female, and subjects were classified as having low or high body fat and being light or heavy smokers.

Since two-level factorial studies are a special case of the factorial studies discussed in earlier chapters, we already know how to analyze such studies. For our purposes here, however, we need to modify our earlier notation because it becomes awkward when there are many factors. Also, we shall see that some simplifications arise in the calculational formulas when all factors have two levels.

# **Notation**

Consider our usual formulation of the regression version of a three-factor ANOVA model for a balanced study where each factor has two levels:

$$
Y_{ijklm} = \mu_{\cdots} + \alpha_1 X_{ijklm1} + \beta_1 X_{ijklm2} + \gamma_1 X_{ijklm3} + (\alpha \beta)_{11} X_{ijklm1} X_{ijklm2} + (\alpha \gamma)_{11} X_{ijklm1} X_{ijklm3} + (\beta \gamma)_{11} X_{ijklm2} X_{ijklm3} + (\alpha \beta \gamma)_{111} X_{ijklm1} X_{ijklm2} X_{ijkm3} + \varepsilon_{ijklm}
$$
\n(29.1)

where  $X_1$ ,  $X_2$ ,  $X_3$  take on the values I and  $-1$  for the two factor levels. Even though in a two-level factorial study there is only one main effect term for each factor, one two-factor interaction for each pair of factors, and so on, it is evident that with more factors the notation used in model (29.1) will become very cumbersome.

We therefore will change the notation as follows, using the conventions for polynomial regression in Section 8.1:

- 1. The main effects will be represented by  $\beta_1$ ,  $\beta_2$ , etc. The overall constant will be represented by  $\beta_0$ .
- 2. The two-factor interaction effects will be represented by  $\beta_{12}$ ,  $\beta_{13}$ , etc.
- 3. Three-factor and higher-order interaction effects will be represented correspondingly; for instance, by  $\beta_{123}$  and  $\beta_{1234}$ .
- 4. The index i will be used to denote the observation number, running from 1 to  $n<sub>T</sub>$ .
- 5. Cross-product terms will be represented by a single X. For instance,  $X_1X_2$  will be represented by  $X_{12}$ ;  $X_1X_2X_3$  will be represented by  $X_{123}$ ; and so on. The value of  $X_1X_2$ for the *i*th observation will be represented by  $X_{i12}$ .
- 6. When the factor is quantitative, the low level will be the first level and will be coded  $-1$ , and the high level will be the second level and will be coded 1. This coding for quantitative factors is equivalent to standardizing the levels by subtracting the mean and dividing by half of the range. For a qualitative factor, the first level correspondingly will be coded  $-1$  and the second level coded 1. Note that the  $-1$ , 1 coding here is the opposite of the convention followed earlier.

With these conventions, model (29.1) is now stated as follows, using  $X_0 \equiv 1$  as the dummy variable associated with  $\beta_0$ :

$$
Y_i = \beta_0 X_{i0} + \beta_1 X_{i1} + \beta_2 X_{i2} + \beta_3 X_{i3} + \beta_{12} X_{i12} + \beta_{13} X_{i13} + \beta_{23} X_{i23} + \beta_{123} X_{i123} + \varepsilon_i
$$
**(29.2)**

where:

 $\varepsilon_i$  are independent  $N(0, \sigma^2)$  $X_0 \equiv 1$ { -I if case from first level of factor 1  $X_1 = \begin{bmatrix} 1 \\ 1 \end{bmatrix}$  if case from second level of factor 1 {  $X_2 = \begin{cases} -1 & \text{if case from first level of factor 2} \\ 1 & \text{if case from second level of factor} \end{cases}$ if case from second level of factor 2 if case from first level of factor 3  $\left\{ \right.$  if case from second level of factor 3  $X_3 = \begin{cases} -1 \\ 1 \end{cases}$ 

 $\beta_0$  in model (29.2) corresponds to  $\mu$ ... in model (29.1). Because the codes  $-1$ , 1 are now reversed from our earlier convention,  $\beta_1$  corresponds to  $-\alpha_1 = \alpha_2$ . Similarly,  $\beta_2$  corresponds to  $-\beta_1 = \beta_2$ , and  $\beta_3$  corresponds to  $-\gamma_1 = \gamma_2$ . The parameter  $\beta_{12}$  corresponds to  $(\alpha\beta)_{11} = (\alpha\beta)_{22}$  because of two reversals in the signs of the indicator variables.

For  $k$  factors, model (29.2) is extended as follows:

$$
Y_i = \beta_0 X_{i0} + \beta_1 X_{i1} + \cdots + \beta_k X_{ik} + \beta_{12} X_{i12} + \cdots + \beta_{12 \cdots k} X_{i12 \cdots k} + \varepsilon_i
$$
 (29.2a)

where:

$$
X_{ij} = \begin{cases} -1 & \text{if case } i \text{ from first level of factor } j \\ 1 & \text{if case } i \text{ from second level of factor } j \end{cases}
$$

and  $X_0$  and  $\varepsilon_i$  are defined as in (29.2).

It is often helpful to list the treatments in a two-level factorial experiment in a standard order. We shall use as the *standard order* a listing of the treatments such that the level of factor 1,  $X_1$ , changes most frequently, the level of factor 2,  $X_2$ , changes with second greatest frequency, and so on. In a three-factor study, for instance, the standard order of the

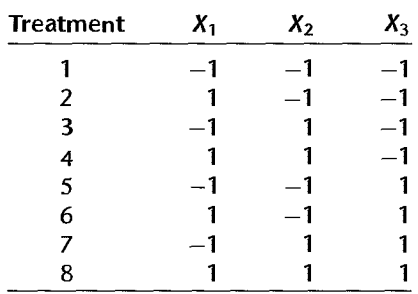

treatments is obtained by listing factor levels in the following sequence:

Note that treatment 1 consists of all three factors at their first levels, treatment 2 consists of factor A at its second level and factors  $B$  and  $C$  at their first levels, and so on. The matrix consisting of the  $X_1$ ,  $X_2$ , and  $X_3$  columns is called the *design matrix* because it identifies the treatments in the experimental study.

A standard order for treatments is simply a convention for listing treatments in two-level factorial experiments; the actual ordering of the treatment trials in the experiment and the assignment of the treatments to experimental units are determined by randomization.

# **Estimation of Factor Effects**

When a balanced factorial experiment is carried out at two levels for each factor and  $a-1$ , 1 coding is employed, the *X'X* matrix is greatly simplified. Consider a two-factor study with  $n = 1$  replication. The **X** matrix, using the coding in (29.2), is as follows (treatments are in standard order):

$$
\mathbf{X} = \begin{bmatrix} X_0 & X_1 & X_2 & X_{12} \\ 1 & -1 & -1 & 1 \\ 1 & 1 & -1 & -1 \\ 1 & -1 & 1 & -1 \\ 1 & 1 & 1 & 1 \end{bmatrix}
$$

The simplifications in the **X'X** matrix arise because:

1. Any two columns of the X matrix are orthogonal; that is,  $X_a'X_{q'} = 0$ . In our simple example, for instance:

$$
\mathbf{X}'_1 \mathbf{X}_2 = \begin{bmatrix} -1 & 1 & -1 & 1 \end{bmatrix} \begin{bmatrix} -1 \\ -1 \\ 1 \\ 1 \end{bmatrix} = 0
$$

2. The sum of squares of the elements in each column,  $X'_qX_q$ , is always  $n<sub>T</sub>$ . In our simple example, for instance:

$$
\mathbf{X}'_1 \mathbf{X}_1 = \begin{bmatrix} -1 & 1 & -1 & 1 \end{bmatrix} \begin{bmatrix} -1 \\ 1 \\ -1 \\ 1 \end{bmatrix} = 4
$$

Consequently, the elements on the main diagonal of the *X'X* matrix are all *nr* and the elements off the main diagonal are all zero so that *X'X* is a diagonal matrix:

$$
X'X = n_T I \tag{29.3}
$$

The inverse of *X'X* therefore is a diagonal matrix with the diagonal elements being the reciprocals of the elements in (29.3):

$$
\left(\mathbf{X}'\mathbf{X}\right)^{-1} = \frac{1}{n_T}\mathbf{I}
$$
 (29.4)

The least squares and maximum likelihood estimators in (6.25) therefore become simple in form:

$$
b = (X'X)^{-1}X'Y = \frac{1}{n_T}X'Y
$$
 (29.5)

Letting  $X_q$  denote the column vector containing the qth column of the X matrix, the estimated regression coefficient *bq* therefore is:

$$
b_q = \frac{1}{n_T} \mathbf{X}'_q \mathbf{Y}
$$
 (29.6)

Since each column vector  $X_q$  contains only 1s and  $-1s$ , the estimated coefficients  $b_q$  are very simple linear combinations of the observations.

We illustrate this in Table 29.1, which contains the Y vector and the X matrix for the stress test example of Table 24.4, with the observations listed in standard order. The *Y*  observations are shown both in the earlier notation and the current notation to facilitate recognition of the treatments involved. (Note that the coding of the factor levels in the X matrix is the opposite of that in Table 24.7 and that the ordering of the observations also

 $\mathbf{r}$  . The set of  $\mathbf{r}$ f *Y*<sub>1111</sub>  $Y_{1112}$ *'Yll13 Y211l Y2l12*   $Y_{2113}$ *Y1211 Y222l Y2222 Y*<sub>2223</sub>  $x_0$   $x_1$   $x_2$   $x_3$   $x_{12}$   $x_{13}$   $x_{23}$   $x_{123}$ *Y*<sub>1</sub>  $\begin{bmatrix} 24.1 \end{bmatrix}$   $\begin{bmatrix} 1 & -1 & -1 & 1 & 1 & 1 & -1 \end{bmatrix}$ *Y*<sub>2</sub>  $\begin{bmatrix} 29.2 \\ 1 \end{bmatrix}$  1 -1 -1 -1 1 1 -1 *Y<sub>3</sub>* **24.6 1**  $-\frac{1}{2}$   $\begin{bmatrix} 1 & -1 & -1 & 1 & 1 & 1 \\ 20.0 & 1 & 1 & -1 & -1 & -1 \\ 1 & 1 & -1 & -1 & -1 & -1 \end{bmatrix}$   $\begin{bmatrix} 1 & 1 & -1 \\ -1 & -1 & 1 & 1 \\ 1 & 1 & -1 & -1 \end{bmatrix}$  $Y_5$  |  $[21,9]$  |  $\uparrow$  1  $\uparrow$  -1  $\uparrow$  -1  $\uparrow$  -1  $\uparrow$  -1  $Y_6$  = 17.6  $X = \begin{bmatrix} 1 & 1 & -1 & -1 & -1 & -1 \\ 1 & 1 & -1 & -1 & -1 & -1 \end{bmatrix}$  1 1 *Y<sub>7</sub>* | 14.6 | 1 | 1 | -1 | 1 | -1 | 1 | -1 | 1 *Y*<sub>22</sub> 10.1 1 1 1 1 1 1 1 1 1 *)123* 14.4 1 J 1 f 1 J 1 1 , *Y*<sub>24</sub> | 6:1 | 1 1 1 1 1 1 1 1 1

**TABLE** 29.1 Y and X Data Matrices in Standard Order-Stress Test Example of Table 24.4.

differs.) We see that the estimated coefficient  $b_{12}$ , for instance, is simply:

$$
b_{12} = \frac{1}{n_T} \mathbf{X}'_{12} \mathbf{Y} = \frac{1}{24} [1 \quad 1 \quad 1 \quad -1 \quad \cdots \quad 1] \begin{bmatrix} 24.1 \\ 29.2 \\ 24.6 \\ 20.0 \\ \vdots \\ 6.1 \end{bmatrix} = .754 \qquad (29.7)
$$

The variance-covariance matrix of  $\bf{b}$  in (6.46) is also greatly simplified:

$$
\sigma^2\{\mathbf{b}\} = \sigma^2(\mathbf{X}'\mathbf{X})^{-1} = \frac{\sigma^2}{n_T}\mathbf{I}
$$
 (29.8)

Note from this matrix that the estimated regression coefficients here are uncorrelated and have constant variance:

$$
\sigma^2\{b_q\} = \frac{\sigma^2}{n_T} \tag{29.9}
$$

The estimated variance-covariance matrix in (6.48) becomes:

$$
\mathbf{s}^2\{\mathbf{b}\} = \frac{MSE}{n_T}\mathbf{I}
$$
 (29.10)

so that the estimated variance of  $b<sub>q</sub>$  is simply:

$$
s^2\{b_q\} = \frac{MSE}{n_T} \tag{29.11}
$$

### Comments

 $\mathbf{r}$ 

I. Some texts and software packages define the effect of a factor as an observed difference between responses when that factor changes from its first level to its second level. For example, the estimated main effect of factor I (factor A) is defined as:

$$
A = \begin{pmatrix} \text{Average response for all} \\ \text{trials in which } X_1 = 1 \end{pmatrix} - \begin{pmatrix} \text{Average response for all} \\ \text{trials in which } X_1 = -1 \end{pmatrix}
$$
 (29.12)

*A* is an estimate of  $\alpha_2 - \alpha_1 = 2\alpha_2$ ; recall that  $\alpha_1 = -\alpha_2$  when the factors are at two levels. Consequently, the relation between *A* and our estimate  $b_1$  (which now estimates  $\alpha_2 = -\alpha_1$ ) is:

$$
A = 2b_1 \tag{29.13}
$$

The relations for the other main effects and interaction effects are similar.

2. The -I, I coding used for the predictor variables in (29.2) is sometimes referred to as an *orthogonal coding* because it leads for balanced two-level factorial designs to a diagonal X'X  $m$ atrix.  $\blacksquare$ 

### **Inferences about Factor Effects**

As noted earlier, a main objective in two-level exploratory studies is usually the identification of active effects. An effect is considered active if the corresponding factor effect coefficient is nonzero. Since all estimated factor effects have the same variance for balanced studies, as noted in (29.9), a normal probability plot can be made of all estimated main and interaction effects to identify those that appear to be active. We shall illustrate this plot shortly.

Formal tests for a regression coefficient, with the alternatives  $H_0$ :  $\beta_q = 0$ ,  $H_a$ :  $\beta_q \neq 0$ , are carried out in the usual manner, based on either the  $t^*$  statistic in (7.25) or the  $F^*$ statistic in (7.24). In many instances, the testing procedure will be used for each of the factor effects. The family level of significance then can be controlled at  $\alpha$  by either the Bonferroni inequality (4.4) or the Kimball inequality (19.53).

**Example**  Figure 29.1 contains the MINITAB FFactorial output for the stress test example of Table 24.4. In this study, the effects of gender of subject (factor  $A$ ), body fat of subject (factor  $B$ ), and smoking history of subject (factor  $C$ ) on exercise tolerance were studied. The MINITAB ANOVA output is based on the coding of the factor levels in Table 29.1. The estimated factor effect coefficients  $b_q$  are shown in the column marked "Coef." The column marked "Effect" contains the alternative definition of effects in (29.12). Notice that when each entry in this column is divided by 2, as shown in  $(29.13)$ , the estimated coefficients  $b<sub>a</sub>$ are obtained. Also note that the estimated standard deviations in the column labeled "Std Coef" are all the same, as required by (29.11):

$$
s\{b_q\} = \left(\frac{MSE}{n_T}\right)^{1/2} = \left(\frac{9.335}{24}\right)^{1/2} = .6237
$$

Using a significance level of .015 for each of the seven tests on the estimated factor effect coefficients so as to assure a family level of significance of .10 by the Kimball inequality, we see from the P-values in Figure 29.1 that the set of active factor effects consists of the gender, body fat, and smoking main effects, and the body fat-smoking interaction.

**FIGURE** 29.1 Estimated Effects and Coefficients for TOLERANCE

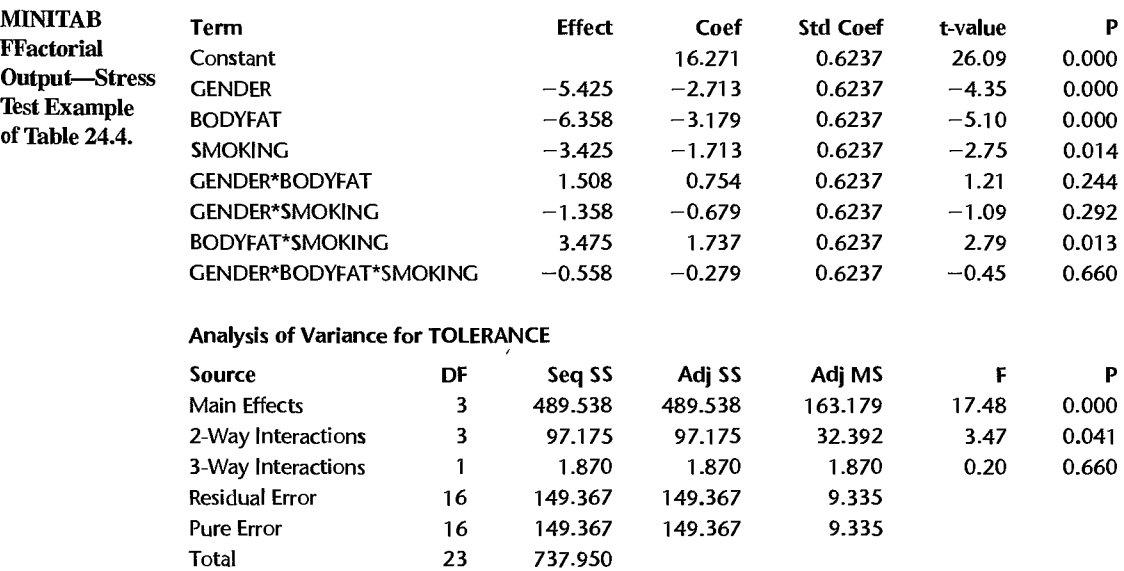

#### 29.2 Analysis of Unreplicated Two-Level Studies

In many applications of two-level factorial experiments, particularly when many factors are included, only a single replication can be run because of time, budgetary, or other resource limitations. As discussed in Chapter 20, no degrees of freedom are available for obtaining an estimate of the error variance  $\sigma^2$  when only one replication is employed. Special procedures instead must be used for statistical analysis.

We shall now describe three approaches for analyzing unreplicated experiments:

- I. The pooling of higher-order interactions to obtain an estimate of the variance.
- 2. The use of graphical procedures for identifying active effects.
- 3. The use of replications at the center point to obtain a pure error estimate of the error variance  $\sigma^2$ .

First, however, we shall describe an unreplicated  $2<sup>4</sup>$  factorial experiment that will be used as an illustration.

**Example**  The Pecos Foods Corporation initiated an experimental study to characterize the effects of process temperature (factor 1 or A), an antimicrobial agent or preservative (factor 2 or B), moisture level (factor 3 or C), and acidity (factor 4 or D) on the microbial growth in a fruit bar. Microbial growth is measured by counting microbes in a sample of the product following three months in storage. The four factors were studied at the following low and high levels:

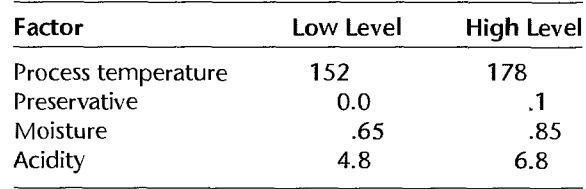

One replication of a  $2^4$  factorial experiment was run. The **X** matrix for the standard  $2^4$ factorial ANOVA model and the response vector are shown in Table 29.2, in standard order. Note that the columns  $X_1, X_2, X_3$ , and  $X_4$  constitute the design matrix, identifying each of the treatments. The response, denoted for simplicity by *Y,* is the natural logarithm of the microbial count. This transformation was chosen partly because the actual counts ranged from 87 to 104,410—i.e., over several orders of magnitude. In addition, the Box-Cox procedure  $(3.36)$  supported the use of the logarithmic transformation.

The regression model version of the four-factor ANOVA model was fitted, using the *X* variables in Table 29.2. The MINITAB regression results for the full ANOVA model  $(p = n_T = 16)$  are presented in Figure 29.2. Because there are no degrees of freedom available for error, no estimate of the error variance and no *t* statistics and P-values for the estimated regression coefficients are shown. Note that three estimated factor effect coefficients,  $b_2 = -1.25$ ,  $b_3 = 1.40$ , and  $b_{23} = -1.40$  are substantially larger in absolute value than the next largest coefficient,  $b_{134} = -.24$ . Consequently, the preservative and moisture factors (2 and 3) may be active. We shall now consider the use of pooling, Pareto

| <b>Treatment</b> | Y     |  |  |  |              |          |     |     |     |     |    | $X_0$ $X_1$ $X_2$ $X_3$ $X_4$ $X_{12}$ $X_{13}$ $X_{14}$ $X_{23}$ $X_{24}$ $X_{34}$ $X_{123}$ $X_{124}$ $X_{134}$ $X_{234}$ $X_{1234}$ |
|------------------|-------|--|--|--|--------------|----------|-----|-----|-----|-----|----|----------------------------------------------------------------------------------------------------|
|                  | 5.55  |  |  |  |              |          |     |     |     |     |    |                                                                                                    |
|                  | 4.47  |  |  |  |              |          |     |     |     | -41 | _ി | $12 - 1$                                                                                                    |
|                  | 5,19. |  |  |  |              |          | -1  | 1   |     |     |    |                                                                                                    |
| $\overline{4}$   | 5.32  |  |  |  |              |          | .51 |     |     |     |    |                                                                                                    |
| 5.               | 10.54 |  |  |  | $\mathbf{T}$ | $\neg 1$ |     |     |     |     |    |                                                                                                    |
| $\boldsymbol{6}$ | 11,56 |  |  |  |              |          |     |     |     |     |    |                                                                                                    |
|                  | 5.08  |  |  |  |              |          |     |     |     |     |    |                                                                                                    |
| 7<br>8           | 5.45  |  |  |  |              |          |     |     | ź., |     |    |                                                                                                    |
|                  | 5.12  |  |  |  | -- 1         |          |     |     |     |     |    |                                                                                                    |
|                  | 5.63  |  |  |  |              |          |     |     |     |     |    |                                                                                                    |
| яa               | 6.18  |  |  |  |              |          |     | ېمك |     |     |    |                                                                                                    |
| 12               | 5.24  |  |  |  |              |          |     |     |     |     |    |                                                                                                    |
| 計3               | 10.73 |  |  |  |              |          |     |     |     |     |    |                                                                                                    |
| -14              | 10.33 |  |  |  |              |          |     |     |     |     |    |                                                                                                    |
| ា5               | 6.53  |  |  |  |              |          |     |     |     |     |    |                                                                                                    |
| 16<br>뿊          | 4.93  |  |  |  |              |          |     |     |     |     |    |                                                                                                    |

TABLE 29.2 Y Vector and X Matrix-Pecos Foods Corporation Example.

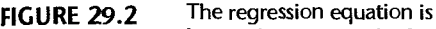

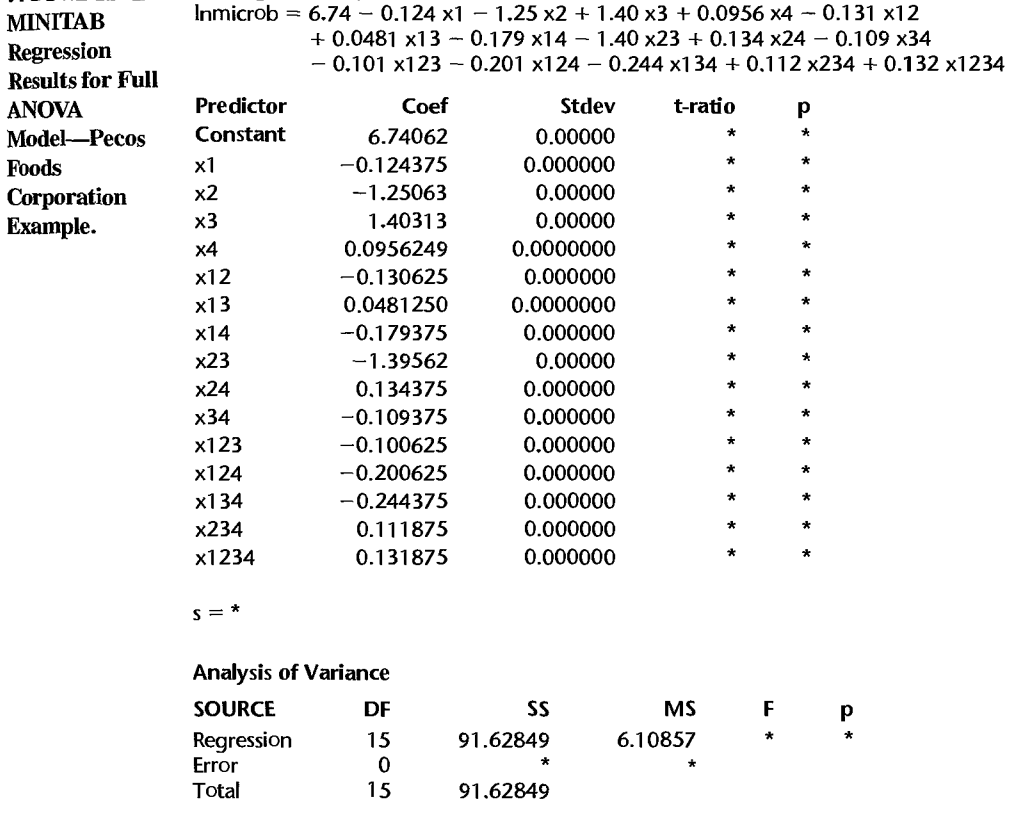

plots, dot plots, and normal probability plots in an effort to identify more definitively the set of active effects.

### **Pooling of Interactions**

A common approach to analyzing unreplicated experiments is to assume that some higherorder interactions are inactive. The extra sums of squares corresponding to these interaction terms are then used to form an estimate of the error variance  $\sigma^2$ . For example, in a  $2^4$ factorial experiment, it may be reasonable to assume that all three-factor and four-factor interactions are small or negligible in relation to main effects and two-factor interactions. This implies that  $\beta_{123} = \beta_{124} = \beta_{134} = \beta_{234} = \beta_{1234} = 0$ . By dropping the corresponding terms from the model, five degrees of freedom will be available for an estimate of  $\sigma^2$ . For balanced two-level experiments, it can be shown that the extra sum of squares for  $X_a$  is:

$$
SSR(X_q) = n_T b_q^2 \tag{29.14}
$$

Since for balanced two-level factorial studies, the columns of the  $X$  matrix are orthogonal, any extra sum of squares does not depend on the order of the variables and the extra sums of squares are additive. Hence, the pooled estimator of  $\sigma^2$  is as follows:

$$
MSE = n_T \left( \frac{\sum b_q^2 \text{ for pooled estimated coefficients}}{\text{Number of pooled coefficients}} \right)
$$
 (29.15)

Inferences can then be made in customary fashion.

**Example** 

In the Pecos Foods Corporation example. it was decided that all three-factor and four-factor interactions are unimportant. Using (29.15) and the results in Figure 29.2, an estimate of the error variance based on five degrees of freedom is:

$$
MSE \stackrel{.}{=} n_T \left( \frac{b_{123}^2 + b_{124}^2 + b_{134}^2 + b_{234}^2 + b_{1234}^2}{5} \right)
$$
  
=  $16 \left[ \frac{(-.101)^2 + (-.201)^2 + (-.244)^2 + (.112)^2 + (.132)^2}{5} \right] = .448$ 

MINITAB regression results for the model based on main effects and two-factor interactions are presented in Figure 29.3. Notice that  $MSE = .448$ , as just calculated. Residual analysis (not shown) did not reveal any violations in assumptions.

The P-values in Figure 29.3 indicate that the main effects for preservative and moisture (factors 2 and 3) and the preservative-moisture interaction effect are statistically significant; each of the associated  $P$ -values is .001 or less. The active factors in the Pecos Foods Corporation example are therefore preservative and moisture. Figure 29.4 presents a MINITAB interaction plot of the estimated means  $\overline{Y}_{ik}$ , for the two active factors. We see that increasing preservative at high levels of moisture decreases microbial growth. At low moisture levels, however, preservative has little effect. Correspondingly, at low preservative levels, decreasing moisture decreases microbial growth while at high preservative levels, changing the moisture level has little effect on microbial growth.

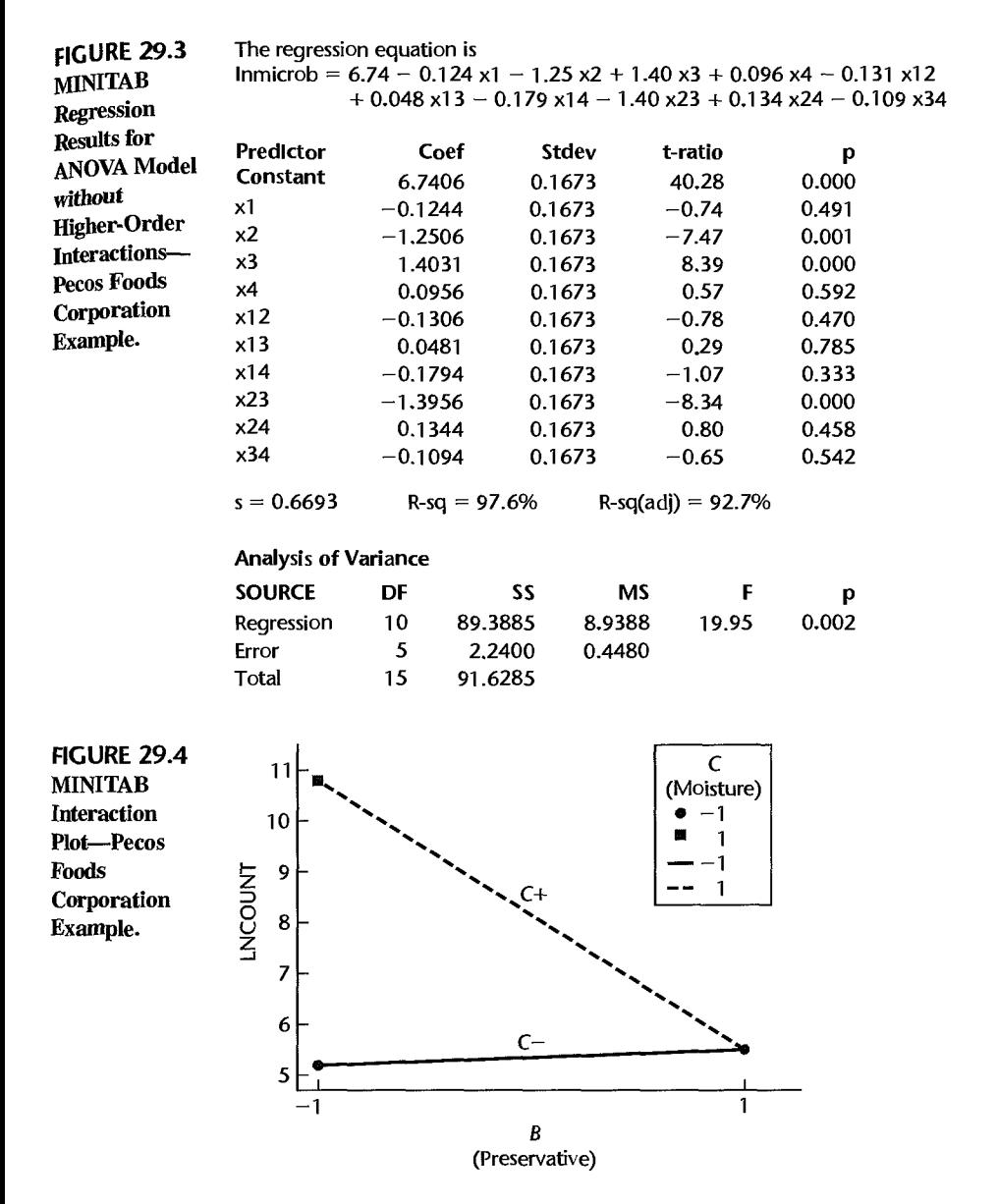

# **Pareto Plot**

The Pareto plot is a qualitative tool for visually identifying important effects in unreplicated two-level studies. It shows the percentage of the total sum of squares *SSTO* that is associated with each estimated effect in the full factorial model. (Remember that for an unreplicated full factorial model,  $SSTO = SSR$ .) From (29.14), this percentage is:

$$
\frac{n_T b_q^2}{\text{SSTO}}(100) \tag{29.16}
$$

### 1220 Part Six Specialized Study Designs

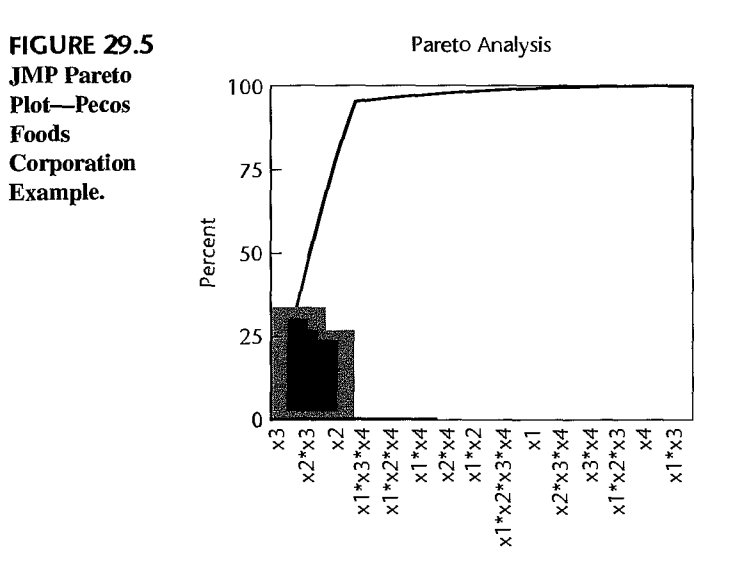

Large percentage contributions correspond to large (absolute) estimated coefficients, and therefore to active factor effects. Pareto plots present the percent contributions to *SSTO* in decreasing order, either as a bar plot, a cumulative line plot, or both.

**Example**  To calculate the percent contribution to the total sum of squares for each factor effect in the Pecos Foods Corporation example, we use (29.16) and the regression results in Figure 29.2 for the full factorial model. For example, the percent contribution associated with  $X_3$  is:

$$
\frac{n_T b_3^2}{\text{SSTO}}(100) = \frac{16(1.40)^2}{91.63}(100) = 34.2\%
$$

A JMP Pareto plot shown in Figure 29.5 contains both a bar plot and a cumulative line plot. Notice that the effects  $X_2$ ,  $X_3$ , and  $X_2X_3$  account for nearly all of the total variation in the data. Thus, the Pareto plot identifies the same factor effects as active as does pooling of higher-order interactions.

### Comments

1. Other forms of Pareto plots are also used. For example, some statistics packages provide a Pareto plot of estimated effects. In these plots, the bars correspond to the absolute magnitudes of the estimated effect coefficients. Such plots are sometimes referred to as *scree* plots.

2. While Pareto plots are useful for identifying active effects, they can be misused. For example, a Pareto plot is sometimes used to identify the smallest effects for pooling to estimate  $\sigma^2.$  This approach often will lead to an estimate of the error variance that is too small, making the Type I error rates for tests for active effects larger than desired.

# **Dot Plot**

Another graphic plot often used in the analysis of unreplicated factorial studies to help identify active effects is a simple dot plot of estimated factor effect coefficients. This plot will show whether any estimated coefficients are far outlying. We know from (29.9) that the variances for all estimated effect coefficients are the same for unreplicated  $2<sup>k</sup>$  factorial studies so that the estimated effect coefficients will follow the same normal distribution if no

**FIGURE** 29.6 Dot Plot of Estimated Factor Effect Coefficients--Pecos Foods Corporation Example.

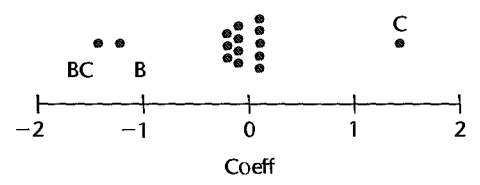

effects are present. Inactive factors will tend to be clustered in the middle of the distribution. A large departure from the middle of the distribution suggests that the factor may be active.

**Example**  A dot plot of the estimated factor effect coefficients for the Pecos Foods Corporation example is presented in Figure 29.6. Note that most factor effects fall near zero; these presumably are the inactive factor effects. The three outlying coefficients, for factors  $B$  and  $C$ , correspond to the three factor effects identified already by the other techniques as the active effects.

# **Normal Probability Plot**

A normal probability plot of the estimated factor effect coefficients in an unreplicated  $2<sup>k</sup>$ factorial study can be constructed in the same fashion as a normal probability plot of residuals, as described on page 110. This is possible because the estimated factor effect coefficients are independent with constant variance  $\sigma^2/n_T$ . Since no estimate of  $\sigma^2$  is available, we set  $MSE = 1$  in (3.6). If no effects are present, all estimated coefficients follow the same normal distribution  $N(0, \sigma^2/n_T)$  and should fall along a straight line in the plot. Strong deviations from a straight line are indicative of active effects, in which case all estimated coefficients do not come from the same normal distribution. TYpically, the middle points represent inactive effects and fall along a straight line. If they do not, it may be an indication that the error terms are not normally distributed.

**Example**  Figure 29.7 shows a normal probability plot of the estimated effect coefficients for the Pecos Foods Corporation example. A line has been fitted judgmentally to the center points that appear to represent inactive effects. Notice that the estimated effect coefficients for the

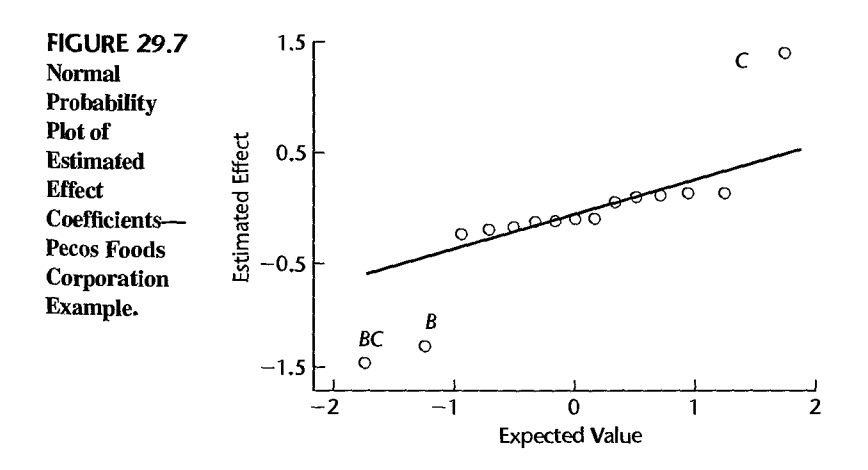

factor *B* and factor *C* main effects and for the *BC* interaction effect fall away from the i. fitted to the inactive effects.

### **Comments**

1. When many factor effects are active and only a few are inactive, it may be difficult to fit a line to the few inactive effects at the center. Consequently, a normal probability plot with many active factor effects is often difficult to interpret.

2. Half-normal probability plots, as described in Section 14.8, are often used in place of (full) normal probability plots discussed here. One advantage of half-normal probability plots is that identification of active effects is sometimes facilitated. This is because the active effects in a half-normal plot all fall at the right upper end of the plot whereas in a (full) normal plot active effects may be at both ends of the plot.

3. A normal probability plot containing all factor effects is also appropriate for  $2^k$  factorial experiments with replications provided that there are equal numbers of replications for each treatment. ·<br>■

# **Center Point Replications**

When all factors are quantitative, two-level experiments can be augmented by replications at the *center point.* A center point is a new treatment in which each of the factors is set at the midpoint of its range. For example, in the Pecos Foods Corporation example, the center point treatment levels are:

Temperature = 
$$
\frac{152 + 178}{2}
$$
 = 165  
Preservative =  $\frac{0 + .1}{2}$  = .05  
Moisture =  $\frac{.65 + .85}{2}$  = .75  
Acidity =  $\frac{4.8 + 6.8}{2}$  = 5.8

We shall use  $n_0$  to denote the number of center point replicates. Two important advantages stem from the inclusion of two or more such replicates:

- **I.** A pure error estimate of  $\sigma^2$  based on  $n_0 1$  degrees of freedom can be obtained, avoiding any bias that otherwise might be associated with inferential procedures based on the pooling of what appear to be small higher-order effects.
- 2. With replications at the center point, it is possible to test whether or not the model is a good fit.

**Pure Error Estimate of**  $\sigma^2$ **.** Let Y<sub>0i</sub> denote the response associated with the *i*th replicate at the center point, and let  $\bar{Y}_0$ . denote the mean of the  $n_0$  responses at the center point. A pure error estimate of  $\sigma^2$  is given by the sample variance of the center point replicates:

$$
MSPE = \frac{\sum (Y_{0i} - \overline{Y}_{0.})^2}{n_0 - 1}
$$
 (29.17)

**Test for Lack of Fit.** Once a pure error mean square has been obtained, the test for lack of fit in (6.68) proceeds as usual. For a two-level factorial study with no replications that is augmented by  $n_0$  observations at the center point, one degree of freedom is associated with *SSLF* and *no* - 1 degrees of freedom with *SSPE.* 

A conclusion of lack of fit indicates that curvature is present in one or more of the factor effects, but it is not possible to attribute the curvature effect to a specific factor without further experimentation. Methods for augmenting two-level factorial experiments for assessment of curvature effects are discussed in Chapter 30.

Example

Suppose that four center point replicates had been included in the Pecos Foods Corporation study and that these responses are;

$$
Y_{01} = 7.23
$$
  $Y_{02} = 7.89$   $Y_{03} = 7.80$   $Y_{04} = 7.39$ 

We then find  $\overline{Y}_{0} = 7.578$ , *SSPE* = .303, and *MSPE* = .101. From the regression analysis of the augmented data set (output not shown), we find that *SSE* = 2.544. Hence, using (3.24), we obtain:

$$
SSLF = SSE - SSPE = 2.544 - .303 = 2.241
$$

Hence, test statistic (6.68b) here is:

$$
F^* = \frac{2.241}{1} \div \frac{.303}{3} = 22.2
$$

For  $\alpha = .05$ , we require  $F(.95; 1, 3) = 10.1$ . Since  $F^* = 22.2 > 10.1$  we conclude  $H_a$ , that curvature is present. The P-value of the test is .018.

We can obtain some information about the nature of the curvature by comparing the average of the responses at the center point,  $\overline{Y}_{0} = 7.578$ , with the average of the responses at the comer points, which is 6.74. Since the mean response is higher at the center point than would be expected from a linear interpolation of the comer points, a mound-shaped surface may be required to model the response adequately in the interior of the experimental region.

### Comment

When a lack of fit test is conducted after the ANOVA model has been revised by dropping effects that appear to be unimportant, a conclusion of lack of fit does not necessarily imply the presence of curvature effects. Lack of fit could then also be due, for instance. to the absence of important interaction effects.

#### 29.3 Two-Level Fractional Factorial Designs

Even when each factor is studied at only two levels, the number of treatments grows rapidly with the number of factors, as the following table demonstrates:

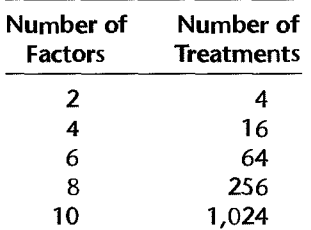

The use of 1,024 experimental trials for just one replication to study 10 factors will be prohibitive in most instances. In this situation, a subset of all factorial treatments can often be used with little loss of information. The use of fractional factorial designs is the subject of this section .

A basic notion that underlies the use of fractional factorial designs is the *sparsity of effects* principle. This principle states that in most systems, responses are driven largely by a limited number of main effects and lower-order interactions, and that higher-order interactions usually are relatively unimportant. For example, information concerning threefactor and higher-order interactions is often not important compared to main effects and two-factor interactions. Under these conditions, a full factorial design can be very wasteful when many factors are of interest. For instance, in the analysis of a full six-factor, two-level factorial experiment, the degrees of freedom associated with the various factor effects are as follows:

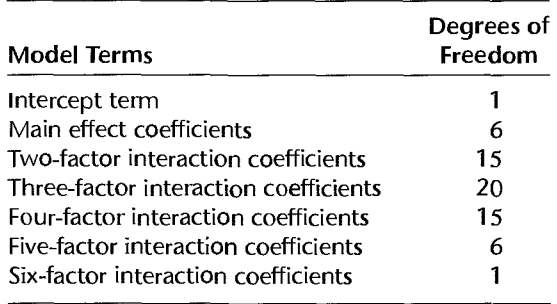

Note that 42 degrees of freedom will be devoted to the study of three-factor and higherorder interactions. Thus, about 2/3 (42/64) of the degrees of freedom for the study of factor effects in this experiment will be used to estimate factor effects that are ordinarily of little interest. In contrast, in a fractional factorial design, a subset of the treatments is selected in such a way that most of the degrees of freedom for the study of factor effects are devoted to main effects and low-order interactions, with only some loss of information about higher-order interactions.

# **Confounding**

A fractional factorial design achieves the efficiency of providing full information about main effects and low-order interactions with fewer experimental trials by confounding these effects with unimportant higher-order interactions. To understand the concept of confounding, consider again the  $X$  matrix of the Pecos Foods Corporation example in Table 29.2. A single replication of a  $2<sup>4</sup>$  full factorial design was employed here, requiring 16 experimental trials. Suppose that in advance of the experiment, it had been determined that only half of the 16 treatments could be used due to budgetary constraints. Which eight of the 16 treatments should be eliminated? Suppose that the experimenter considered dropping treatments 2, 3, 6, 7, 10, 11, 14, 15. The  $X$  matrix for the remaining eight treatments is given in Table 29.3a.

This choice of treatments to be dropped involves a number of potentially serious problems. Notice first that column vectors  $X_1$  and  $X_2$  are identical in the eight-run design of

| (a) Treatments 2, 3, 6, 7, 10, 11, 14, 15 deleted |       |       |           |    |      |              |      |      |      |      |      |      |      |      |                                                                                                    |      |
|---------------------------------------------------|-------|-------|-----------|----|------|--------------|------|------|------|------|------|------|------|------|----------------------------------------------------------------------------------------------------|------|
| <b>Freatment</b>                                  |       |       |           |    |      |              |      |      |      |      |      |      |      |      | $X_0$ $X_1$ $X_2$ $X_3$ $X_4$ $X_{12}$ $X_{13}$ $X_{14}$ $X_{23}$ $X_{24}$ $X_{34}$ $X_{123}$ $X_{124}$ $X_{134}$ $X_{234}$ $X_{1234}$ |      |
|                                                   | 1     |       | $-1$ $-1$ | —1 | $-1$ |              | 1    |      |      |      | 1    | $-1$ | - 1  | — 1  | -- 1                                                                                                    |      |
|                                                   | $1 -$ |       |           |    |      |              | $-1$ | $-1$ | $-1$ | $-1$ | 1.   | -1   |      |      |                                                                                                    |      |
|                                                   |       | $-1$  | $-1$      |    | $-1$ |              | $-1$ |      | $-1$ |      | $-1$ |      | $-1$ |      | 1                                                                                                    | $-1$ |
| 8                                                 |       |       |           |    | $-1$ |              |      | $-1$ |      | $-1$ | $-1$ | 1    | $-1$ | -- 1 | $-1$                                                                                                    | -1   |
| . 9                                               |       | $-1$  | $-1$      |    | -1   | 1            |      | $-1$ |      | $-1$ |      |      |      |      |                                                                                                    | -1   |
| $\mathbf{12}$                                     |       |       |           |    |      | $\mathbf{J}$ | $-1$ |      |      |      |      | $-1$ |      | — 1  | $-1$                                                                                                    | -1   |
| 13                                                |       | $-1$  |           |    |      |              | $-1$ | $-1$ | $-1$ | $-1$ |      |      |      | -1   | $-1$                                                                                                    |      |
| ി6                                                | ា÷    | $1 -$ |           |    |      |              |      |      |      |      |      |      |      |      |                                                                                                    |      |

TABLE 29.3 X Matrices for Two Half-Fraction Designs of the 2<sup>4</sup> Full Factorial Design in Table 29.2-Pecos Foods Corporation Example.

(b) Treatments 2, 3, 5, 8, 9, 12, 14, 15 deleted

|                       |              |                                                                                                    |           |              |  |        |  |                                                                                           |                                   | $X_0$ $X_1$ $X_2$ $X_3$ $X_4$ $X_{12}$ $X_{13}$ $X_{14}$ $X_{23}$ $X_{24}$ $X_{34}$ $X_{123}$ $X_{124}$ $X_{134}$ $X_{234}$ $X_{1234}$ |           |           |  |
|-----------------------|--------------|----------------------------------------------------------------------------------------------------|-----------|--------------|--|--------|--|-------------------------------------------------------------------------------------------|-----------------------------------|----------------------------------------------------------------------------------------------------|-----------|-----------|--|
|                       |              |                                                                                                    |           |              |  |        |  |                                                                                           |                                   | $-1$ $-1$ $-1$ $-1$ 1 1 1 1 1 1 -1 $-1$                                                                                                | $-1$      | $-1$      |  |
| 4                     |              |                                                                                                    |           |              |  |        |  |                                                                                           | 1 1 1 -1 -1 1 -1 -1 -1 -1 1 -1    | $-1$                                                                                                    |           |           |  |
| 6                     |              |                                                                                                    |           | $1 \div 1$ 1 |  |        |  |                                                                                           | $-1$ $-1$ $-1$ $-1$ $1$ $-1$ $-1$ | $\mathbf{1}$                                                                                                    | $-1$      |           |  |
|                       | $\mathbf{1}$ |                                                                                                    | $-1$ 1    |              |  |        |  | $1 -1 -1 -1 -1 1 1 -1 -1$                                                                 | $-1$                              | 1                                                                                                    |           | $-1$      |  |
| 10                    |              |                                                                                                    |           |              |  |        |  | $1 \quad 1 \quad -1 \quad -1 \quad 1 \quad -1 \quad -1 \quad 1 \quad 1 \quad -1 \quad -1$ | $\mathbf{1}$                      |                                                                                                    | $-1$ $-1$ |           |  |
| 11                    |              | $-1$                                                                                                    |           | $-1$         |  | $-1$ 1 |  | $-1$ $-1$ $1$ $-1$                                                                        | $\mathbf{1}$                      | $-1$                                                                                                    |           | $-1$      |  |
|                       |              |                                                                                                    | $-1$ $-1$ |              |  |        |  | $-1$ $-1$ $-1$ $-1$ 1                                                                     | $\blacksquare$ 1                  | $\mathbf{1}$                                                                                                    |           | $-1$ $-1$ |  |
| 16                    |              | 1 1 1 1                                                                                                    |           |              |  |        |  | 1 1 1 1 1 1                                                                               |                                   | $\mathbf{1}$                                                                                                    |           |           |  |
| <b>MARK AND STATE</b> |              | the contract of the contract of the contract of the contract of the contract of the contract of the contract of |           |              |  |        |  |                                                                                           |                                   |                                                                                                    |           |           |  |

Table 29.3a; i.e.,  $X_1 = X_2$ . Because the columns of this X matrix are linearly dependent, the matrix *X'X* is singular and does not have an inverse. To be able to obtain least squares and maximum likelihood estimates, we must remove the redundancy resulting from the equality of the  $X_1$  and  $X_2$  column vectors. We do this by retaining only one of the two column vectors. Suppose that we drop the  $X_2$  column vector. In our original model, the main effects for factors 1 and 2 were represented by:

$$
\beta_1 X_1 + \beta_2 X_2 \tag{29.18}
$$

When  $X_1 = X_2$ , the model terms become:

$$
\beta_1 X_1 + \beta_2 X_1 = (\beta_1 + \beta_2) X_1
$$
 when  $X_1 = X_2$  (29.18a)

Thus, with the experimental design in Table 29.3a, we will not be able to estimate the factor 1 and factor 2 main effects separately but only their combined main effects. If the experimental results indicate that the effect associated with  $X_1$  is active, we will not know whether the result is due to the effect of factor 1, the effect of factor 2, or to a combination of the effects of these two factors. Factors 1 and 2 are said to be *confounded* or *aliased* in this experiment.

Upon further inspection of Table 29.3a, we find seven more pairs of identical columns resulting in the following correspondences among the columns of  $X$ :

$$
X_1 = X_2
$$
  $X_3 = X_{123}$   $X_4 = X_{124}$   $X_{13} = X_{23}$   
\n $X_{14} = X_{24}$   $X_{234} = X_{134}$   $X_{1234} = X_{34}$   $X_{12} = X_0$  (29.19)

Consequently, the two effects in each of the following pairs will be confounded with each other:

$$
\beta_1 + \beta_2
$$
  $\beta_3 + \beta_{123}$   $\beta_4 + \beta_{124}$   $\beta_{13} + \beta_{23}$   
\n $\beta_{14} + \beta_{24}$   $\beta_{234} + \beta_{134}$   $\beta_{1234} + \beta_{34}$   $\beta_{12} + \beta_0$  (29.20)

Since  $\beta_{12}$  is confounded with  $\beta_0$ , the overall mean,  $\beta_{12}$  is sometimes said to be *unmeasurable*.

The relations in either (29.19) or (29.20) define the complete *confounding scheme* for this fractional factorial design. We shall generally describe a confounding scheme in the form of (29.19) and, for simplicity, shall show the column correspondences by means of the subscripts of the column vectors. For our example in Table 29.3a, the confounding scheme is represented in this fashion as follows:

$$
l = 2
$$
  $3 = 123$   $4 = 124$   $13 = 23$   
 $14 = 24$   $234 = 134$   $1234 = 34$   $12 = 0$ 

The subscript numbers are now shown in italics as a reminder that the equality sign applies not to the numbers shown but to the column vectors for which the numbers are the subscripts.

The proposed eight-treatment design in Table 29.3a is clearly undesirable since main effects are confounded with each other. Suppose instead that the investigator chose to eliminate treatments 2, 3, 5, 8, 9, 12, 14, 15. The resulting X matrix is given in Table 29.3b. Notice that the correspondences among the columns of the  $X$  matrix now are:

$$
l = 234
$$
  $2 = 134$   $3 = 124$   $4 = 123$   
 $l2 = 34$   $l3 = 24$   $l4 = 23$   $0 = 1234$  (29.21)

We see that main effects are now confounded only with three-factor interactions and that twofactor interactions are confounded with other two-factor interactions, while the four-factor interaction is confounded with the overall mean. If three-factor and four-factor interactions are negligible, this design could be quite useful. In that case, if  $\beta_1 + \beta_{234}$  were found to be statistically significant, we could safely conclude that the observed effect is due to factor 1 and not to the three-factor interaction among factors 2,3, and 4.

A potential drawback of the design in Table 29.3b is that the two-factor interactions are confounded with other two-factor interactions. If any effects associated with two-factor interactions turn out to be active, additional experimental trials wil1 be required to separate these effects.

An abbreviated ANOVA table for the fractional factorial design in Table 29.3b showing only source of variation and degrees of freedom is given in Table 29.4. Notice that only eight factor effect coefficients can be estimated, corresponding to the eight confounded pairs of effects. Since no degrees of freedom are available for estimation of  $\sigma^2$ , the tools described in Section 29.2 for the analysis of unreplicated factorial studies need to be employed for the analysis of factor effects.
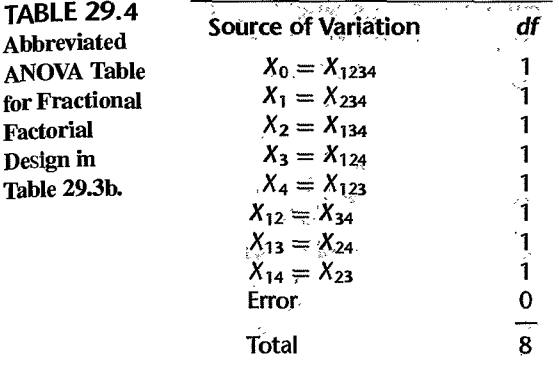

### **Defining Relation**

In our explanation of confounding, we began with a full factorial design, arbitrarily dropped some treatments from the experiment, and then examined whether the choice of the dropped treatments was a good one by considering the confounding scheme of the resulting fractional factorial design. Finding an appropriate fractional factorial design is actually done in reverse order by first specifying an acceptable confounding scheme. In order to proceed from this specification to find the corresponding fractional factorial design, we need to utilize the defining relation of the confounding scheme.

Consider again the fractional factorial design in Table 29.3b. The defining relation for this design is the correspondence in (29.21) involving the  $X_0$  column:

$$
0 = 1234 \tag{29.22}
$$

Recall that (29.22) is a shorthand stating that the  $X_0$  column equals the  $X_{1234}$  column. Hence,  $X_{i0} = X_{i1234}$  for all column entries. The confounding scheme for the design can be determined from this defining relation by multiplying the column on each side of the defining relation by successive columns of the X matrix, the multiplication being carried out term by term.

Since all column entries for a two-level factorial design are either  $1$  or  $-1$ , some general column multiplication results are useful.

1. When multiplying the  $X_0$  column by the  $X_0$  column (the resulting column entries being  $X_{i0}X_{i0}$ ), all entries remain 1 since  $X_{i0} \equiv 1$  and  $(1)^2 = 1$ . We state this in the following fashion:

$$
0 \times 0 = 0^2 = 0 \tag{29.23}
$$

2. Multiplying any column  $X_q$  by  $X_0$  (the resulting column entries being  $X_{i0}X_{iq}$ ) leaves the column entries unchanged because  $X_{i0} \equiv 1$ :

$$
0 \times q = q \tag{29.24}
$$

3. Multiplying any column by itself (the resulting column entries being  $X_{ia}X_{ia}$ ) yields the  $X_0$  column since  $(1)^2 = (-1)^2 = 1$ :

$$
q \times q = q^2 = 0 \tag{29.25}
$$

Returning now to the defining relation in (29.22), let us multiply the columns on both sides of the defining relation by the  $X_1$  column. On the left side we obtain by (29.24):

$$
l \times 0 = l \tag{29.26}
$$

and On the right side we find:

$$
1 \times 1234 = 1^2 234 = 0234 = 234
$$
 (29.27)

The result in (29.27) follows because we obtain for each column entry:

$$
X_{i1}X_{i1234} = X_{i1}(X_{i1}X_{i2}X_{i3}X_{i4}) = X_{i1}^2X_{i2}X_{i3}X_{i4} = X_{i2}X_{i3}X_{i4}
$$

Combining the results in (29.26) and (29.27), we have found:

$$
l \times 0 = l = l \times 1234 = 234
$$
  $(l = 234)$  **(29.28a)**

Continuing the process of multiplying both sides of (29.22) by successive columns of the X matrix we find:

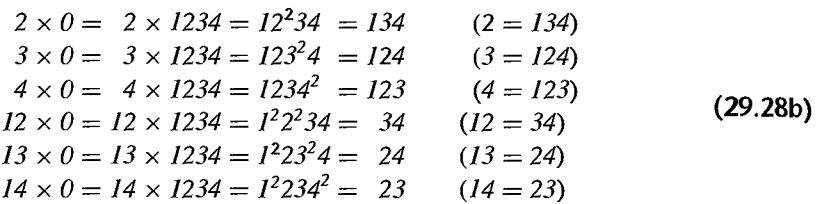

We stop at this point because multiplication by succeeding columns will yield no new confounding relations.

Notice that the operations in (29.28a) and (29.28b) have reproduced the complete confounding scheme in (29.21). The relation on which these operations were based,  $0 = 1234$ , is called the *defining relation.* The defining relation is always the one that shows the equality with the  $X_0$  column.

### **Half-Fraction Designs**

Once the desired defining relation (and hence, the confounding scheme) is specified, the fractional factorial design corresponding to the desired confounding scheme can be constructed in the following manner:

*Step 1.* Construct the **X** matrix for the full factorial design.

*Step* 2. Choose those rows (treatments) for which the defining relation holds.

To illustrate the use of this procedure, consider again the Pecos" Foods Corporation example in Table 29.2. The desired defining relation is that in (29.22), namely,  $0 = 1234$ . Hence, we need to select those treatments for which  $X_{i1234} = X_{i0}$ . We see from Table 29.2 that  $X_{i1234} = 1$  for treatments 1, 4, 6, 7, 10, 11, 13, 16. This is the design in Table 29.3b. It is called a  $2^{4-1}$  fractional factorial design. As noted before, the 4 in the exponent refers to the number of factors. The 1 indicates the level of fractionation; here the full factorial design was fractionated one time. In general, we shall refer to a  $2^{k-f}$  fractional factorial design, where  $k$  denotes the number of factors and  $f$  the fraction.

An equally useful half-fraction design can be constructed from the eight treatments that were omitted (2, 3, 5, 8, 9, 12, 14, 15). Notice from Table 29.2 that  $X_{i0} = -X_{i1234}$  for these treatments. The defining relation for this alternate half-fraction design is therefore:

$$
0 = -1234 \tag{29.29}
$$

It is easy to verify that the complete confounding scheme for this design is:

$$
I = -234 \qquad 2 = -134 \qquad 3 = -124 \qquad 4 = -123
$$
  

$$
I2 = -34 \qquad I3 = -24 \qquad I4 = -23 \qquad 0 = -1234 \qquad (29.30)
$$

We see that confounding scheme (29.30) for the omitted treatments is the same as that of the retained treatments in (29.28) except that the sign of the second term has changed. Statistically. both of these half-fractions provide similar information, and either one can be used. The choice is sometimes based on the investigator's desire to include one or more specific treatments in the experiment. For example, when the treatment consisting of all runs at the first level  $(-1)$  is the control treatment, the investigator who wishes to include this treatment would select the half-fraction corresponding to the defining relation  $0 = 1234$ .

#### **Comment**

The identification of the treatments to be included in a  $2^{k-f}$  fractional factorial design can be carried out without first constructing the X matrix for the full 2k factorial study. The use of *design generators*  permits the construction of a  $2^{k-f}$  fractional factorial design by constructing the X matrix for a full factorial study in only  $k - f$  factors and then augmenting this matrix. Details are provided in Reference 29.1.

## **Quarter-Fraction and Smaller-Fraction Designs**

When the number of factors is large, the number of treatments in even a one-half fraction design may still be prohibitively large. In such cases, smaller fractions may be obtained by continuing the process of fractionation. For example, in the Pecos Foods Corporation example, a single replication of a full factorial study involves  $2^4 = 16$  experimental trials and a half-fraction design involves  $2^{4-1} = 8$  trials. A single replication of a quarter-fraction design will involve only  $2^{4-2} = 4$  trials and an eighth-fraction design will consist of  $2^{4-3} = 2$ trials. We shall now describe the construction and analysis of  $2^{k-f}$  fractional factorial designs. The number of treatments in such a design is  $2^{k-f}$ .

We shall illustrate how to obtain the confounding scheme for a quarter-fraction design by returning to the Pecos Foods Corporation example in Table 29.3b, where the half-fraction design is based on the defining relation  $0 = 1234$ . Let us fractionate this design in half by using the defining relation  $0 = 12$ . From Table 29.3b, we see that  $X_{i12} = X_{i0} = 1$ for treatments 1, 4, 13, 16. The  $X$  matrix for this new quarter-fraction design is given in Table 29.5. Notice that the confounding of effects has become quite severe. From an inspection of the columns of the  $X$  matrix, we find that the complete confounding scheme is:

$$
0 = 1234 = 12 = 34
$$
 (defining relation)  
\n $I = 234 = 2 = 134$   
\n $3 = 124 = 123 = 4$   
\n $I3 = 24 = 23 = 14$ 

**TABLE** 29.5 Quarter-Fraction Design of 24 Full Factorial Design in Table 29.2, Based on Defining Relation:  $0 = 1234 = 12 = 34$ -Pecos Foods Corporation Example.

| Treatment $X_0$ $X_1$ $X_2$ $X_3$ $X_4$ $X_{12}$ $X_{13}$ $X_{14}$ $X_{23}$ $X_{24}$ $X_{34}$ $X_{123}$ $X_{124}$ $X_{134}$ $X_{234}$ $X_{1234}$ |  |  |  |  |  |  |                                             |  |  |
|----------------------------------------------------------------------------------------------------|--|--|--|--|--|--|---------------------------------------------|--|--|
|                                                                                                    |  |  |  |  |  |  | $1$ -1 -1 -1 -1 1 1 1 1 1 1 1 -1 -1 -1 -1 1 |  |  |
|                                                                                                    |  |  |  |  |  |  |                                             |  |  |
|                                                                                                    |  |  |  |  |  |  | $1$ -1 -1 1 1 1 -1 -1 -1 -1 1 1 1 -1 -1 1   |  |  |
|                                                                                                    |  |  |  |  |  |  |                                             |  |  |
|                                                                                                    |  |  |  |  |  |  |                                             |  |  |

Since main effects are confounded with each other  $(1 \text{ with } 2, \text{ and } 3 \text{ with } 4)$  this design is clearly undesirable.

As in the case of a half-fraction design, the confounding scheme for a quarter-fraction design can be determined directly without constructing the  $X$  matrix. We begin with the half-fraction defining relation:

$$
0 = 1234
$$
 (29.31a)

We then augment this with the defining relation for the second fractionation:

$$
0 = 1234 = 12
$$
 (29.31b)

Finally, we need to add a term to recognize that the  $X_{34}$  column is also equal to the  $X_{1234}$ and  $X_{12}$  columns:

$$
0 = 1234 = 12 = 34
$$
 (29.31c)

34 is called the *generalized interaction.* It can be automatically identified by multiplying the two interaction columns  $X_{1234}$  and  $X_{12}$  in the augmented defining relation in (29.31b):

$$
1234 \times 12 = I^2 2^2 34 = 34
$$

In general, for a  $2^{k-f}$  fractional factorial design, there are  $2^f$  terms in the defining relation. These consist of:

- 1. The constant term,  $0$ .
- 2. The  $f$  interaction terms used to define the  $f$  successive fractionations.
- 3. The  $2^f f 1$  generalized interactions, constructed from the cross products involving pairs, triples, and so on, of the  $f$  interaction terms used to define the  $f$  successive fractionations. Since there are  $2^f$  terms in the defining relation for a  $2^{k-f}$  fractional factorial design, we see that each factor effect is confounded with  $2^f - 1$  other factor effects.

Once the defining relation has been obtained for a  $2^{k-f}$  design, the complete confounding scheme can be found by multiplying all terms in the defining relation successively by the main effect and interaction columns in the X matrix.

**Example**  A two-level, five-factor experiment is to be fractionated, first on the basis of the relation:

$$
0 = 124 \tag{29.32a}
$$

and a second time using:

$$
0 = -135 \tag{29.32b}
$$

We shall now determine the complete confounding scheme for the experiment. Combining (29.32a) and (29.32b), we obtain:

$$
\theta = 124 = -135
$$

The generalized interaction is therefore:

$$
124 \times -135 = -1^2 2345 = -2345
$$

The defining relation consequently is:

$$
0 = 124 = -135 = -2345
$$
 (29.33)

The complete confounding scheme is determined by multiplying the terms in (29.33) successively by each of the  $2^5 - 1 = 31$  main effect and interaction columns. For example:

$$
1 \times 0 = 1 \times 124 = 1 \times -135 = 1 \times -2345
$$
 or  $1 = 24 = -35 = -12345$ 

In summary we find (omitting any redundant entries):

$$
0 = 124 = -135 = -2345
$$
  
\n
$$
1 = 24 = -35 = -12345
$$
  
\n
$$
2 = 14 = -1235 = -345
$$
  
\n
$$
3 = 1234 = -15 = -245
$$
  
\n
$$
4 = 12 = -1345 = -235
$$
  
\n
$$
5 = 1245 = -13 = -234
$$
  
\n
$$
23 = 134 = -125 = -45
$$
  
\n
$$
34 = 123 = -145 = -25
$$

The eight treatments to be included in this fractional factorial design are those for which  $X_{i124} = 1$ ,  $X_{i135} = -1$ , and  $X_{i2345} = -1$  simultaneously.

### **Resolution**

The resolution of a two-level fractional factorial design, denoted by *R,* is the number of factors involved in the lowest-order effect in the defining relation, excluding the constant term  $(0)$ . This is a critical characteristic of a design because it indicates the severity of the confounding scheme. For instance, recall that the defining relation of the  $2^{4-1}$  fractional factorial design of Table 29.3b is:

$$
\theta = I234
$$

The resolution of this half-fraction design is  $R = 4$  because there are four factors involved in the term 1234. The resolution  $R = 4$  tells us that the most severe cases of confounding will involve:

- 1. A main effect and a three-factor interaction (e.g.,  $1 = 234$ )
- 2. A two-factor interaction and another two-factor interaction (e.g.,  $12 = 34$ )

Roman numerals are commonly used to denote the resolution to avoid confusion with the number of factors. We characterize the design in Table 29.3b as a  $2<sub>IV</sub><sup>4-1</sup>$  fractional factorial design to indicate that it has resolution  $R = IV$ .

In general, the higher is the resolution of a design, the less severe is the degree of confounding. The resolution should never be less than III. In a resolution II design, at least one pair of main effects will be confounded together. For example, consider the  $2^{5-2}_{12}$ quarter-fraction design with defining relation:

$$
0 = 123 = 45 = 12345
$$
 (29.34)

Since the lowest-order effect in this defining relation is 45, the design has resolution II. Here the factor 4 main effect is confounded with the factor 5 main effect  $(4 = 5)$ , which is clearly most undesirable. Fractional factorial designs of resolution III, IV, and V are most commonly used. The relationship between resolution and degree of confounding for these three classes of designs can be summarized as follows:

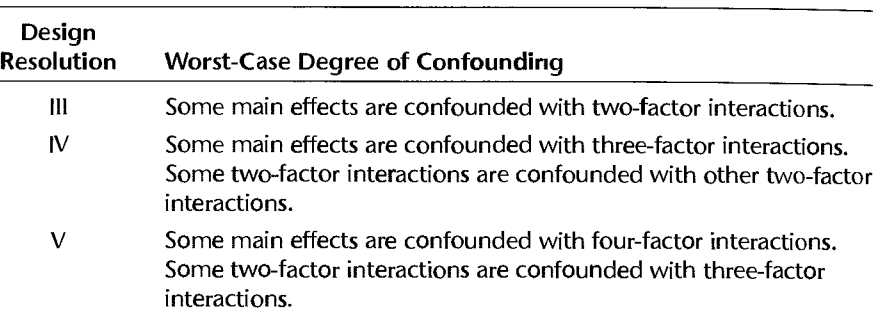

Projection Property. A useful property of fractional factorial designs is that any design of resolution *R* contains complete factorial designs in any subset of  $R - 1$  factors. For example, consider the resolution IV half-fraction design in Table 29.3b. Note that if we were to drop the fourth factor, for instance, a full factorial eight-nm design would result for the first three factors. This has' important design implications. Suppose that an experimenter expects that at most three of the five factors in a study will tum out to be active. By choosing a fractional design with resolution IV, the experimenter will be assured that once the inactive factors are identified and dropped from the analysis, the experimental design for the remaining active factors will be a full factorial design with no confounding.

# **Selecting a Fraction of Highest Resolution**

Clearly, it is desirable that a defining relation be chosen so that the resolution of the design is as large as possible. For half-fraction designs, this is easy: equate the highest-order interaction column with the  $X_0$  column. For example, to provide the maximum resolution (V) in a five-factor study, set the defining relation as follows:

$$
\theta = 12345
$$

In general, the resulting resolution is equal to the number of factors in the study.

For quarter replicates, eighth replicates, and so on, identifying the defining relation that yields the maximum resolution is not so simple. For example, consider the choice of a defining relation for a  $2^{6-2}$  design. If we fractionate first on the basis of:

$$
\theta = 123456
$$

the highest resolution possible will be III:

$$
0 = 123456 = 123 = 456
$$

However, an alternative defining relation leads to a resolution IV design:

$$
0 = 1235 = 2346 = 1456
$$

This is, in fact, the highest possible resolution in a  $2^{6-2}$  fractional factorial design.

The  $2^{k-f}$  fractional factorial designs that have highest resolution have been identified and catalogued for choices of  $k$  and  $f$  that are of general interest (Ref. 29.1). Table 29.6 lists the defining relations for these designs for  $3 \le k \le 9$ ; the generalized interactions have been omitted in this listing for the sake of brevity. A number of software packages also will construct fractional factorial designs with highest possible resolution for specified numbers of factors and experimental trials. Most of these packages construct fractional factorial designs employing the defining relations in Table 29.6.

#### **Example**

The Iowa Aluminum Corporation manufactures sheet aluminum from recycled aluminum beverage containers. The manufacturing process first casts molten aluminum onto a conveyor belt in a continuous strip. The strip is then sprayed with a coolant comprised of a mixture of water and oil as it enters each of three mills. After the processing in the third mill, the strip is automatically coiled and packaged for shipping. The surface of the aluminum sheets must be sufficiently clean and free of defects or the product will not be shipped. Historically, the rejection rate was about 25 percent.

In an effort to reduce the percentage of rejected coils, an experimental study was undertaken. Management committed two days of production to the experiment, which permitted about 20 experimental trials. Six factors that might affect the quality of the aluminum were identified: (1) temperature of the coolant; (2) percentage of oil in coolant; (3, 4, 5) volume of coolant applied to the strip at each of the three mills (as a percentage of full volume); and (6) strip speed. Low and high limits for each of the factors were identified for the two-level six-factor experiment. Since a  $2^6$  experiment involves 64 factor level combinations or treatments and since only about 20 experimental trials were feasible, a one-quarter fractional factorial design was needed.

Figure 29.8 contains a summary of the quarter-fraction design for the two-level sixfactor experiment provided by the MINITAB Fractional Factorial procedure. We see that a resolution IV design is the highest-resolution design that can be attained in a 16-run, sixfactor fractional factorial study. For this resolution, we know that all main effects are clear of other main effects and two-factor interactions and that some main effects will be confounded with three-factor interactions. Also, some two-factor interactions will be confounded with other two-factor interactions. The complete confounding scheme is shown in Figure 29.8, where the factors are denoted A through F (instead of  $I$  through  $6$ ) and the symbol I is used (instead of  $\theta$ ) to denote the constant term. Also, MINITAB uses the format in

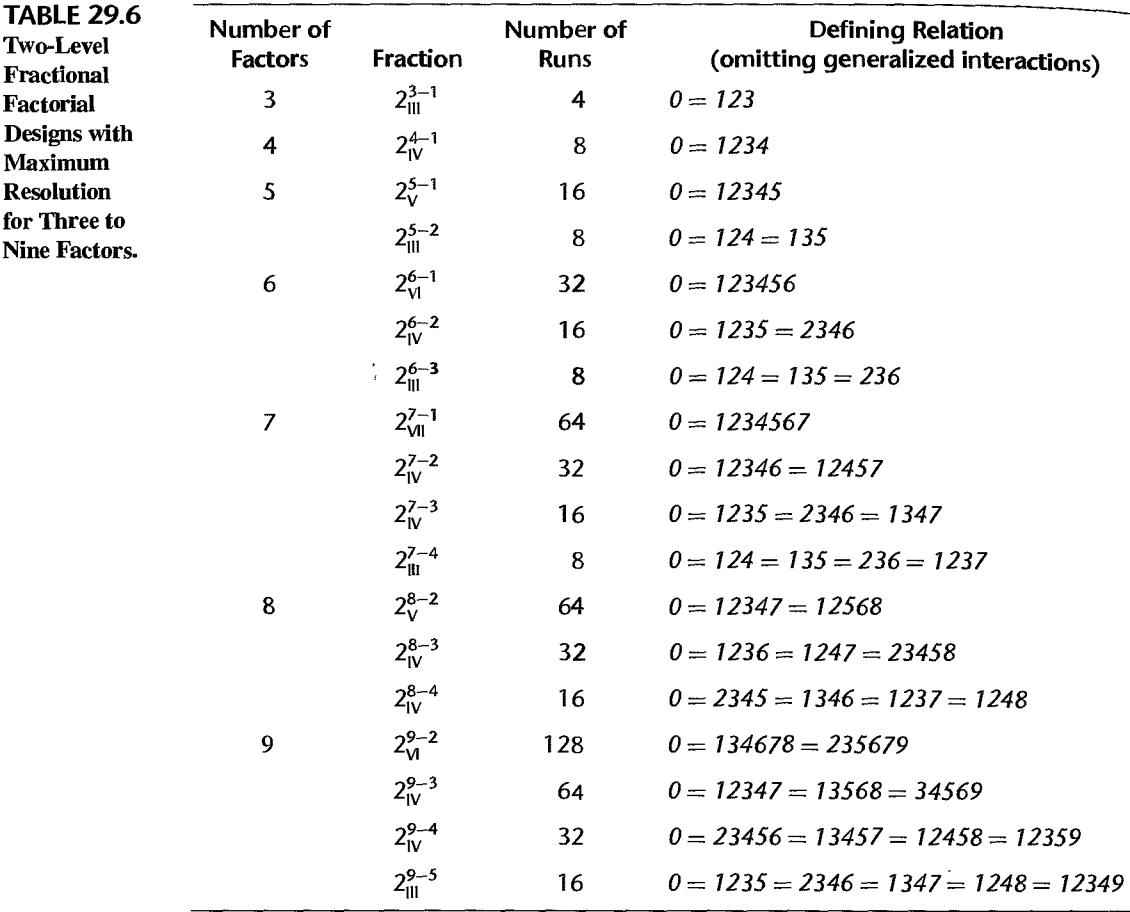

(29.20) to represent the confounding scheme. For example, the defining relation is listed by MINITAB as:

$$
I + ABCE + ADEF + BCDF
$$

**In** our representation, the defining relation is expressed as follows:

 $\ddot{\phantom{0}}$ 

$$
0 = 1235 = 1456 = 2346
$$

Management was willing to assume that all three-factor interactions would be quite small • in relation to main effects and two-factor interactions. **It** also recognized that if important two-factor interactions are found to be present, it may be necessary to conduct additional experimental trials to separate confounded interaction effects. Management therefore decided to use the fractional factorial design in Figure 29.8, with four replications added at the center point to provide a rough estimate of the enor variance and a test of the fit of the model.

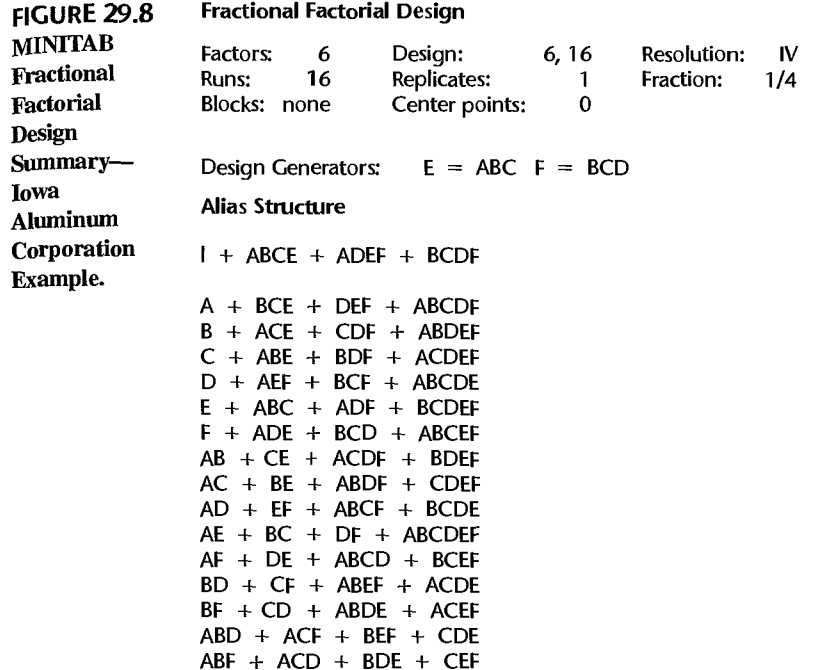

Table 29.7 contains the design matrix listed in standard order for the MINITAB fractional factorial design augmented by four replications at the center point. In the right column are shown the results of the experiment. The response of interest is the surface impurity score, where surface impurities are rated on a  $0-10$  scale ( $0 =$  no impurity,  $10 =$  high impurity). The MINITAB output for an initial factorial ANOVA fit is shown in Figure 29.9. Because four replications at the center point were made, an estimate of  $\sigma^2$  is available. From an initial inspection of the absolute size of the factor effect coefficients and their associated P -values, it appears that the active effects are main effects for oil percentage, coolant volume 3, and strip speed, and the two-factor interaction between coolant temperature and coolant volume 1 (which is confounded with the two-factor interaction between oil percentage and coolant volume 3).

Since this study was exploratory in nature, a new model was developed in which only the factor effects identified as active  $(X_2, X_5, X_6, X_{13} = X_{25})$  are retained. An ANOVA model containing the three main effects and one interaction effect was fitted. Residual analysis (not shown) did not reveal any serious departures from the model assumptions. Figure 29.10 contains the MINITAB output for a regression fit of the revised ANOVA model. Note that the lack of fit statistic is shown,  $F^* = MSLF/MSPE = .04$ , for which the P-value is .9958. Hence, the fit of the revised model appears to be good. We see from the ANOVA output that the statistical significance of the estimated factor effect coefficients  $b_2$ ,  $b_5$ ,  $b_6$ , and  $b_{13} + b_{25}$ is confirmed.

We turn now to the interpretation of the experimental results. Because the  $\beta_{13}$  and  $\beta_{25}$ interaction terms are confounded, the source of this effect cannot be determined On the basis of the experimental results. Notice, however, that both the factor 2 and factor 5 main effects

|                  | <b>Design Matrix</b>                         |                                     |                  |                              |                              |                         |                                      |  |
|------------------|----------------------------------------------|-------------------------------------|------------------|------------------------------|------------------------------|-------------------------|--------------------------------------|--|
| <b>Treatment</b> | Coolant<br>Temperature<br>$\boldsymbol{X}_1$ | Oil<br>Percentage Volume 1<br>$X_2$ | Coolant<br>$X_3$ | Coolant<br>Volume 2<br>$X_4$ | Coolant<br>Volume 3<br>$X_5$ | Strip<br>Speed<br>$X_6$ | <b>Impurity</b><br><b>Score</b><br>v |  |
|                  |                                              |                                     |                  |                              | -- 1                         | $-1$                    |                                      |  |
|                  |                                              | -- 1                                |                  | -- 1                         |                              | -- 1                    | 6                                    |  |
|                  |                                              |                                     |                  |                              |                              |                         |                                      |  |
|                  |                                              |                                     |                  |                              |                              |                         |                                      |  |
|                  | $\alpha = \pi \pi$                           |                                     |                  |                              |                              |                         |                                      |  |
|                  |                                              |                                     |                  |                              |                              |                         |                                      |  |
|                  |                                              | sie.                                |                  |                              |                              |                         |                                      |  |
|                  |                                              |                                     |                  |                              |                              |                         |                                      |  |
|                  |                                              | ⊸Ñ.                                 |                  |                              |                              |                         |                                      |  |
|                  |                                              |                                     |                  |                              |                              |                         |                                      |  |
|                  |                                              |                                     |                  |                              |                              |                         |                                      |  |
|                  |                                              |                                     |                  |                              |                              |                         |                                      |  |
| 13               |                                              |                                     |                  |                              |                              |                         |                                      |  |
| 14               |                                              |                                     |                  |                              |                              |                         |                                      |  |
| 15               |                                              |                                     |                  |                              |                              |                         |                                      |  |
| 16               |                                              |                                     |                  |                              |                              |                         |                                      |  |
| 17               |                                              |                                     |                  |                              |                              |                         |                                      |  |
| 18               |                                              |                                     |                  |                              |                              |                         |                                      |  |
| 19               |                                              |                                     |                  |                              |                              |                         |                                      |  |
| 20               |                                              |                                     |                  |                              |                              |                         | 6                                    |  |

TABLE 29.7 Experimental Design Matrix and *Y* Observations-Iowa Aluminum Corporation Example.

were identified as active and that neither the factor I nor the factor 3 main effects were statistically significant. These results suggest (but do not prove) that the observed effect is likely due to the  $\beta_{25}$  interaction. To investigate this further, a small follow-up  $2 \times 2$  factorial experiment was run involving only factors 1 and 3. No  $\beta_{13}$  interaction effect was found, and it was therefore concluded that the  $\beta_{13} + \beta_{25}$  confounded interaction effect in the original experiment is due to the  $\beta_{25}$  interaction effect.

The results of the experiment are summarized in Figure 29.11 by a main effects plot for factor 6 (strip speed) and an interactions plot for factors 2 (oil percentage) and 5 (coolant volume 3). The results can be qualitatively summarized as follows:

1. Figure 29.11 a shows that increasing strip speed decreases observed surface impurities. Strip speed should therefore be set at its high level  $(X_6 = 1)$ .

2. Figure 29.11b shows that when oil percentage is at its high level, increasing coolant volume 3 increases surface impurities. When oil percentage is at its low level, increasing coolant volume 3 has relatively little effect on surface impurities. We also see that increasing the oil percentage increases surface impurities; the effect is particularly strong when coolant volume 3 is at its high level. Thus, both oil percentage and coolant volume 3 should be set at their low levels  $(X_2 = -1 \text{ and } X_5 = -1)$ .

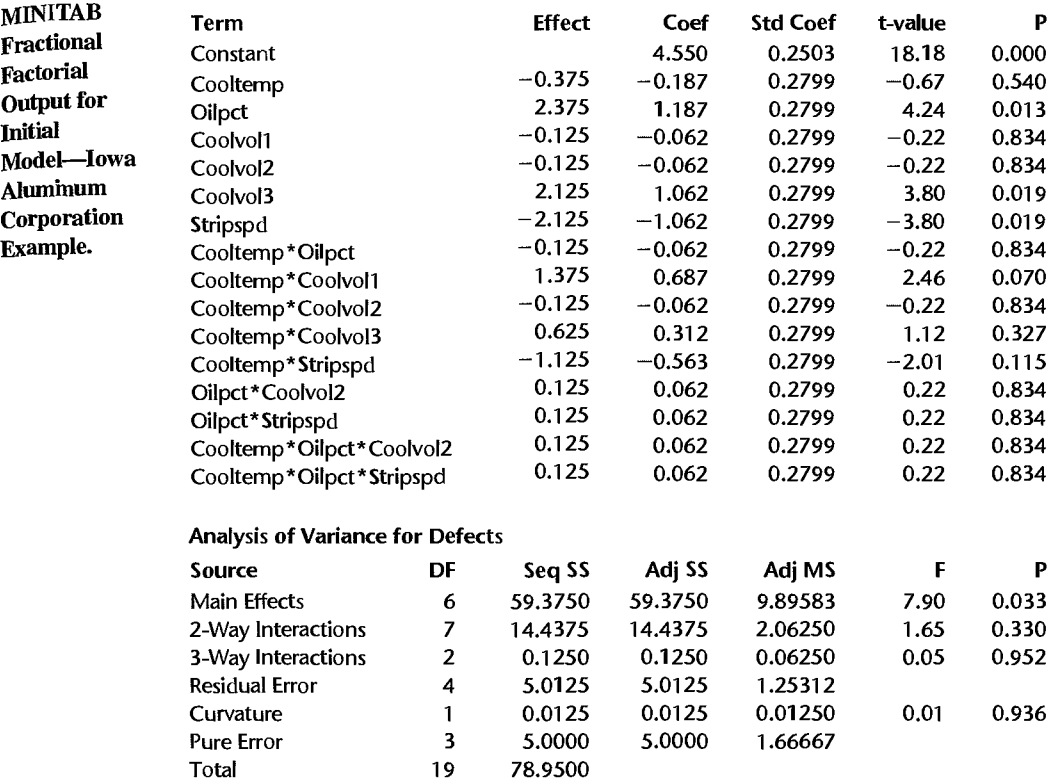

#### FIGURE 29.9 Estimated Effects and Coefficients for Defects

We can predict the mean impurity level produced by the process at the optimum (coded) settings of the control variables:

$$
X_2 = \text{Oil percentage } = -1
$$
  
\n
$$
X_5 = \text{Coolant volume } 3 = -1
$$
 (29.35)  
\n
$$
X_6 = \text{strip speed } = 1
$$

by using the fitted regression model equivalent to the final ANOVA model in Figure 29.10:

$$
\hat{Y} = 4.5500 + 1.1875X_2 + 1.0625X_5 - 1.0625X_6 + .6875X_{25}
$$
 (29.36)

The estimated impurity response for process setting (29.35) is:

$$
\hat{Y}_h = 4.5500 + 1.1875(-1) + 1.0625(-1) - 1.0625(1) + .6875(-1)(-1) = 1.925
$$

A confirmation run at the optimum setting can be carried out to assess the validity of the estimated regression function. The validity is supported if the new response falls inside the  $1 - \alpha$  prediction limits (6.63). The 95 percent limits turn out to be (see Figure 29.10):

$$
-.312 \leq Y_{h(\text{new})} \leq 4.162
$$

1238 Part Six *Specialized Study Designs* 

Į

Ŋ ł

é,

 $\begin{aligned} \frac{d^2\mathbf{u}^2}{dt^2} &\frac{d^2\mathbf{u}^2}{dt^2} \frac{d^2\mathbf{u}^2}{dt^2} \frac{d^2\mathbf{u}^2}{dt^2} \frac{d^2\mathbf{u}^2}{dt^2} \frac{d^2\mathbf{u}^2}{dt^2} \frac{d^2\mathbf{u}^2}{dt^2} \frac{d^2\mathbf{u}^2}{dt^2} \frac{d^2\mathbf{u}^2}{dt^2} \frac{d^2\mathbf{u}^2}{dt^2} \frac{d^2\mathbf{u}^2}{dt^2} \frac{d^$ 

 $\frac{1}{4}$ 

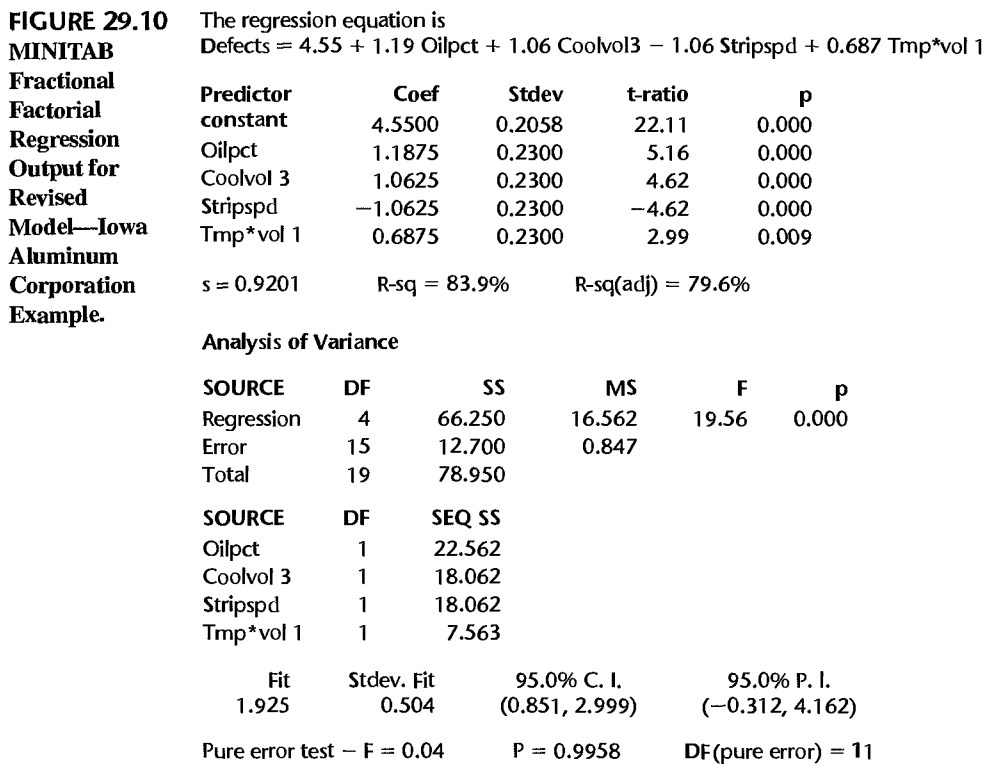

FIGURE 29.11 Main Effect and Interaction Plots-Iowa Aluminum Corporation Example.

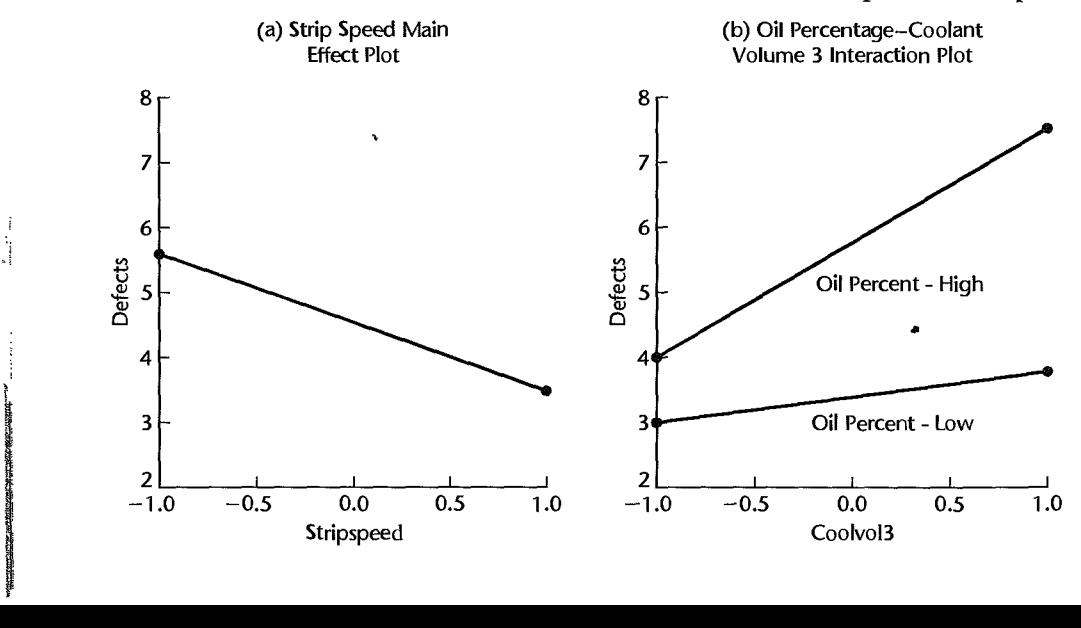

Since the impurity response cannot be negative, the prediction limits should be modified as follows:

$$
0 \leq Y_{h(\text{new})} \leq 4.162
$$

A new response at the optimum levels less than 4.162 will be consistent with the model's prediction.

#### 29.4 Screening Experiments

In the early stages of an investigation, it is not uncommon for investigators to identify a large number of potential explanatory variables. Unfortunately, the number of model terms required for a large number of factors becomes enormous. For example, in a manufacturing process optimization study, a brainstorming session involving manufacturing engineers, product development scientists, and line operators resulted in the identification of 28 potentially important factors. In addition to 28 parameters for main effects, there would be  $28(27)/2 = 378$  parameters for two-factor interactions,  $[28(27)(26)]/[2(3)] = 3,276$  parameters for three-factor interactions, and there would be many additional parameters for higher-order interactions. Even an investigation of just the main effects and two-factor interactions for 28 factors by use of a resolution IV or a resolution  $V$  fractional factorial design would be impossible here.

For these circumstances, screening designs are useful. With these designs, the objective is simply to identify the set of active factors. No information about interactions or curvature is typically obtained. In this section, we shall discuss the use of resolution III fractional factorial designs and Plackett-Burman designs for the purpose of screening large numbers of factors.

# $2<sub>uu</sub><sup>k-f</sup>$  Fractional Factorial Designs

Recall that in a resolution III fractional factorial design, main effects are confounded with two-factor interactions. If it can be assumed that first-order interactions are small relative to the main effects, then a resolution III design can be used to identify the active factors.

As a simple example, consider a study of three factors, each at two levels, to be conducted with four experimental trials. A half-fraction of highest resolution is obtained by fractionating the  $2<sup>3</sup>$  factorial on the basis of the defining relation:

$$
\theta = I23
$$

The confounding scheme is therefore:

$$
I = 23
$$

$$
2 = I3
$$

$$
3 = I2
$$

If it can be safely assumed that the two-factor interactions  $\beta_{12}$ ,  $\beta_{13}$ , and  $\beta_{23}$  are small in relation to the main effects  $\beta_1$ ,  $\beta_2$ , and  $\beta_3$ , then this half-fraction design can be used for identifying the set of active factors.

The use of resolution III designs for initial screening is typically followed by one or more experiments involving those factors that are identified as important. For example, a

10-factor, resolution III experiment  $(2_{\text{III}}^{10-6})$  involving 16 experimental trials was used to study the effects of six process variables and four ingredient variables on the extent of crystallization in ice cream. Three factors were identified as important. The interactions among these three factors were then studied in a follow-up  $2<sup>3</sup>$  factorial experiment.

#### Comment

Any resolution III fractional factorial design can be augmented by a second fraction of the same size Any resolution in fractional ractional eesign can be augmented by a second fraction of the same size<br>to yield a new design of resolution IV or higher. The design matrix for the second fraction is obtained<br>from that for th from that for the first fraction by simply reversing all signs. This process is sometimes called *folding over* the first fraction, and the resulting, combined design is sometimes referred to as a *foldover* 

# **Plackett-Burman Designs**

One limitation of resolution III fractional factorial designs is the requirement that the number of treatment combinations be a power of 2. The total experimental trials must therefore be 4, 8, 16,32,64, and so on. Plackett-Burman designs are two-level, resolution III designs that can be used for studying up to  $n_T - 1$  factors in  $n_T$  experimental trials, where  $n_T$  is a multiple of 4. Valid run sizes for Plackett-Burman designs are therefore 4,8, 12, 16,20, and so on. Plackett-Burman designs for  $n_T \leq 100$  are given (with the exception  $n_T = 92$ ) in Reference 29.2. When  $n<sub>T</sub>$  is a power of 2, the Plackett-Burman designs correspond to the resolution III fractional factorial designs already discussed. When  $n<sub>T</sub>$  is not a power of 2, the confounding structure of the Plackett-Burman designs is very complicated. Plackett-Burman designs are available in many statistical software packages that provide capabilities for the design of experiments.

The analysis of Plackett-Burman designs is carried out in the same manner as for fractional factorial designs. Since these designs are usually run in a single replication, the various graphical procedures discussed in Section 29.2 can be used to identify active effects. Center point replications can also be added to provide an estimate of the error variance  $\sigma^2$  and a test for lack of fit.

#### 29.5 Incomplete Block Designs for Two-Level Factorial Experiments

When we considered randomized complete block designs in Chapter 21 and incomplete block designs in Chapter 28, we noted that blocks are chosen so that the experimental units within a block are homogeneous while they differ from block to block. When the number of treatments is large, it may be difficult to find blocks of sufficient size to permit the use of a complete block design. For example, if a block is a mold of four plastic parts, an experiment with eight treatments cannot be run using a mold as a complete block. However, an incomplete block design can be used here, with one-half of the treatments placed in one mold and the other four treatments in a second mold. Incomplete block designs are frequently required in factorial studies with a large number of factors. In this section, we discuss the use of incomplete block designs in two-level factorial experiments. The only restriction is that the incomplete block size must be a power of 2. We shall start with an example for purposes of illustration.

**Example**  Steichen Bakeries was developing a partially baked French bread for national distribution. A study was undertaken to investigate the effects of proofing time, proofing temperature, baking time, and baking temperature on the volume and texture of the final product. A two-level, four-factor experiment was under consideration, involving 16 treatments. The production facility could produce from 8 to 10 batches of bread in a given day. Since ambient temperature and humidity in the plant can change significantly from day to day, blocking by day was considered to be important. Hence, an incomplete block design was required such that the 16 treatments are placed into two blocks of size eight. We will now consider how to place the 16 treatments into two blocks.

### **Assignment of Treatments to Blocks**

The design matrix for the 2<sup>4</sup> full factorial study in the Steichen Bakeries example is shown in Table 29.8a. Suppose that the treatments are allocated to blocks in accordance with the level of the 1234 interaction column (X<sub>1234</sub>). That is, all treatments for which  $X_{1234} = -1$  are allocated to block 1 (day 1), and all treatments for which  $X_{1234} = 1$  are assigned to block 2 (day 2). With this arrangement, it can be seen that the block effect (i.e., the day effect) will be completely confounded with the four-factor interaction effect. We thus forfeit the ability to obtain an estimate of the four-factor interaction effect  $\beta_{1234}$  that is free of block (day) effects. However, estimates of all main effects, two-factor interactions, and three-factor interactions will be independent of the block effect.

The blocking arrangement chosen by confounding the block effect with the 1234 interaction effect is displayed in Table 29.8a. Notice that each of the four factors appears four times at its low level and four times at its high level within each block. Thus, if ambient temperature is exceptionally high on day 1, causing the loaves of bread baked on that day to have volumes that are larger than usual, this effect will not bias the estimates of any of the main effects. It can be verified that the same balance of high and low levels (Is and  $-1$ s) within each block is also present for all interaction columns except for the  $X_{1234}$ column.

The analysis of the experiment is identical to that of a full  $2<sup>4</sup>$  factorial study. The only difference concerns the interpretation of results, where it must be remembered that the four-factor interaction effect is confounded with the block (day) effect.

In general, blocking of factorial and fractional factorial designs is accomplished by confounding block effects with carefully chosen, high-order interaction effects. The division of treatments into blocks is performed in three steps:

- 1. Identify the high-order interaction effects to be confounded with the block effects. If the number of desired blocks is  $b = 2^v$ , v interaction effects need to be identified.
- 2. Construct the *v* columns of the X matrix that correspond to the interaction effects chosen. The patterns of 1s and  $-1$ s in these columns are used to identify the blocks.
- 3. The *v* interaction effects chosen, along with their generalized interactions, are confounded with the block effects. In all,  $b - 1$  effects are so confounded.

#### ;~ ;li 1242 Part Six *Specialized Study Designs*

 $\mathcal{A}_i$  $\lambda$   $\hat{r}$  $\left(\frac{1}{2},\frac{1}{2}\right)$ 

,II

ł

*;i* ~l

 $\bar{\mathbf{r}}$ 

<sup>~</sup>I ;1

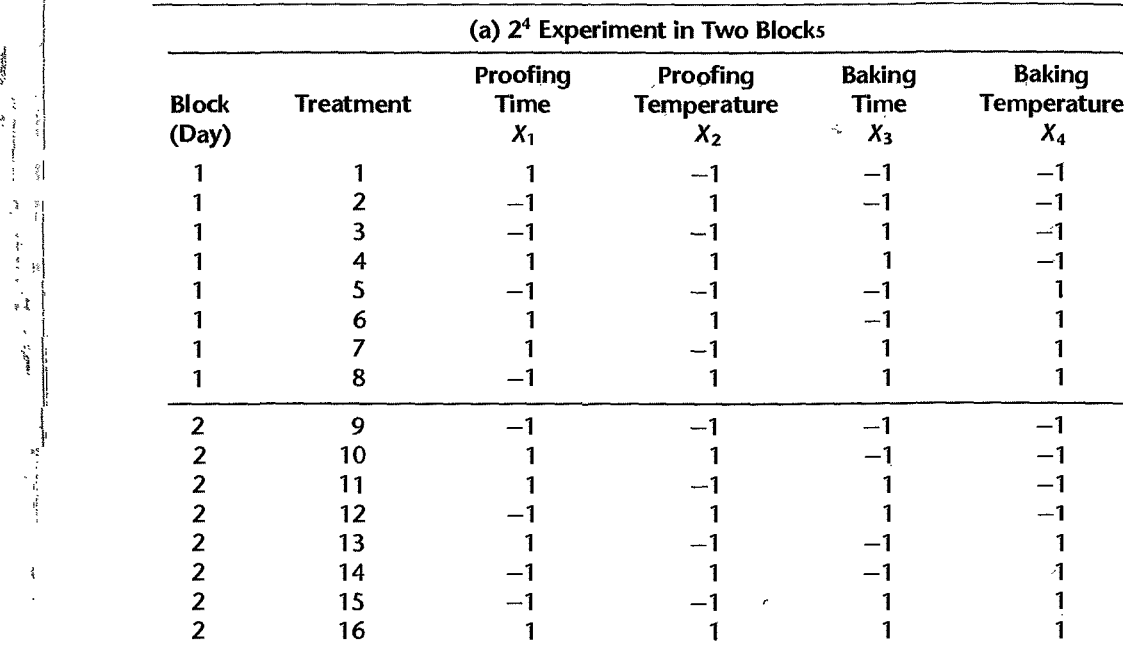

# $\begin{array}{c|c}\n\hline\n\vdots \\
\hline\n\end{array}$  TABLE 29.8 Blocking Arrangements-Steichen Bakeries Example.

# (b) 24 Experiment in Four Blocks

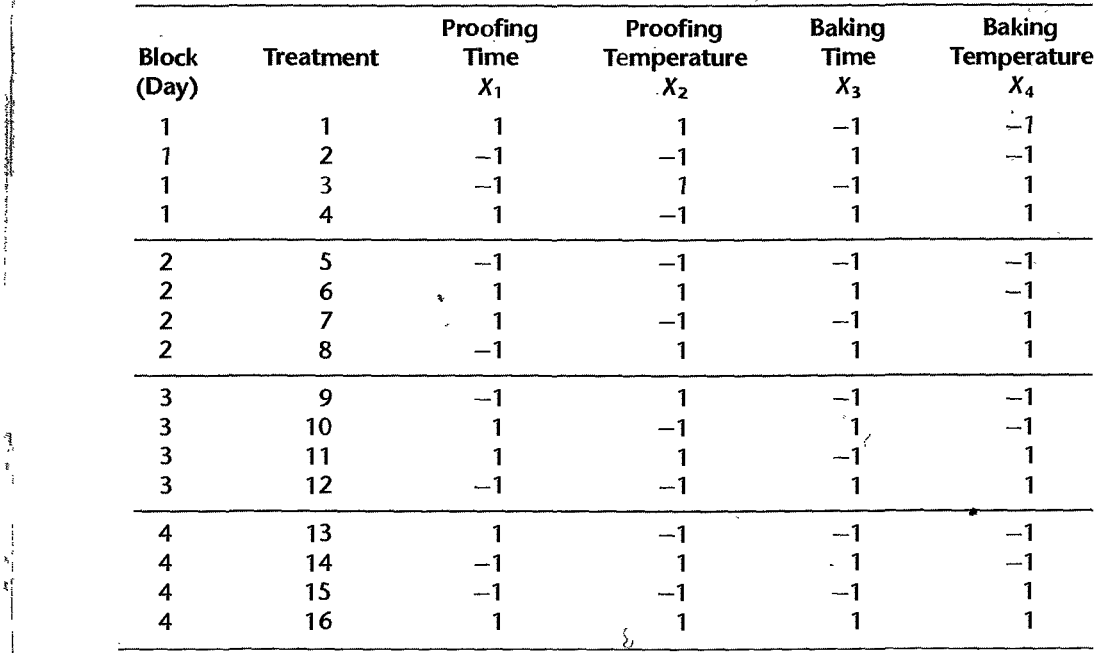

In effect, this procedure fractionates the chosen design  $v$  times, and the  $2^v$  resulting fractions define the divisions of treatments into blocks. This will result in 2<sup>v</sup> blocks of size  $2^{k-v}$  in the case of a full factorial study, or  $2^v$  blocks of size  $2^{k-f-v}$  in the case of a  $2^{k-f}$ fractional factorial study.

As when constructing fractional factorial designs, the *v* interactions selected to define the blocks must be carefully chosen so that, to the greatest extent possible, low-order effects remain clear of block effects. Useful blocking arrangements have been catalogued (Ref. 29.1). They are also usually provided by statistical software packages that have capabilities for the design of experiments.

### **Example**

In the Steichen Bakeries example, the investigator wished to run the  $2<sup>4</sup>$  factorial study in four blocks. Here, the number of blocks is  $b = 4 = 2^v$ , so that  $v = 2$ . Thus, two higherorder interaction effects that are to be confounded with block effects need to be chosen for identifying the treatments assigned to the blocks. The investigator chose interactions 23 and 124. The treatments were then assigned to blocks in the following fashion:

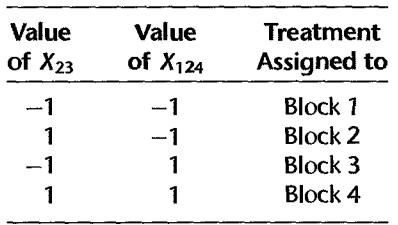

Since there are  $b = 4$  blocks,  $b - 1 = 3$  factor effects are confounded with block effects. These are the 23 interaction, the 124 interaction, and their generalized interaction:

$$
23 \times 124 = 12^2 34 = 134
$$

The resulting design is shown in Table 29.8b. Notice again the balance of levels within each block: each factor appears twice at its high level and twice at its low level. This will also be true for all interaction columns except  $X_{23}$ ,  $X_{124}$ , and  $X_{134}$ ; these columns will be constant within each block. An abbreviated ANOVA table is shown in Table 29.9. Note that this table shows the confounding of the three interaction effects, 23, 124, and 134, with blocks.

# **Use of Center Point Replications**

We noted earlier that two or more replications are often added at the center point when the factors are quantitative to provide an estimate of the error variance  $\sigma^2$  and a test for lack of fit. When blocking is used, center point replications must be placed within the same block to obtain a valid measure of pure error. Otherwise, differences in responses will be due to both experimental error and block-to-block differences. Use of an equal number of center point replications in each block leads to all estimated factor (and block) effect coefficients being uncorrelated.

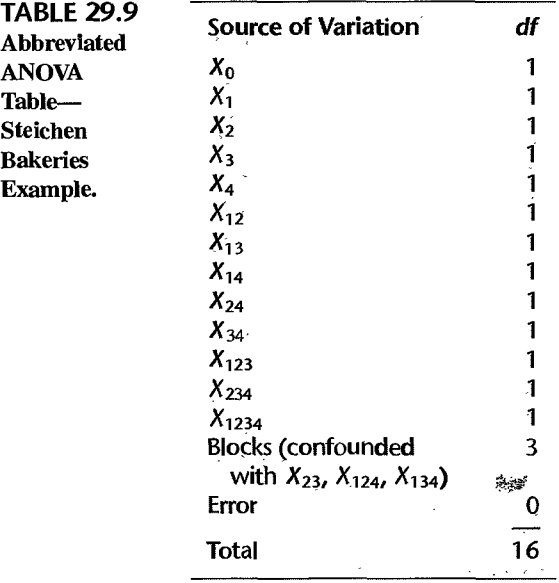

# 29.6 Robust Product and Process Design

In recent years, the importance of reducing variation in products and processes has been widely recognized. Uncontrolled variation leads to waste, disruption, duplication of effort, decreased consumer satisfaction, and/or the need for inspection and rework Thus, experimental studies are often designed to identify process or product designs that exhibit low levels of variation. Such product designs are called *robust,* because they produce a desired result in a consistent, repeatable fashion. The basic framework for using designed experimentation to develop robust products and processes was popularized by Dr. Genichi Taguchi, a Japanese quality consultant. in the 1980s. It is sometimes referred to generally as the "Taguchi Method" (Ref, 29.3).

For instance, in the manufacture of color television sets, an important performance characteristic or outcome measurement is the color density. We will assume that there is a best, or *target,* color density *T.* Ideally, all televisions would be produced with color density T. However, due to natural variations in materials, equipment, operators, or other aspects of the manufacturing process, the actual color densities *Y* will deviate from the target While any television with a color density within  $\pm 5$  units of T was considered acceptable, the manufacturer found that *any* deviation from target decreased customer satisfaction. For this reason the manufacturer concluded that manufacturing televisions within specification was not sufficient. Customer satisfaction would be maximized if the absolute deviations from actual color density to target,  $Dev = |Y - T|$ , or the squared deviations  $Dev^2 = |Y - T|^2$ , were consistently small.

Taguchi observed that the average squared deviation from target is given by the mean squared error:

$$
E\{Dev^2\} = E\{(Y-T)^2\}
$$
 (29.37)

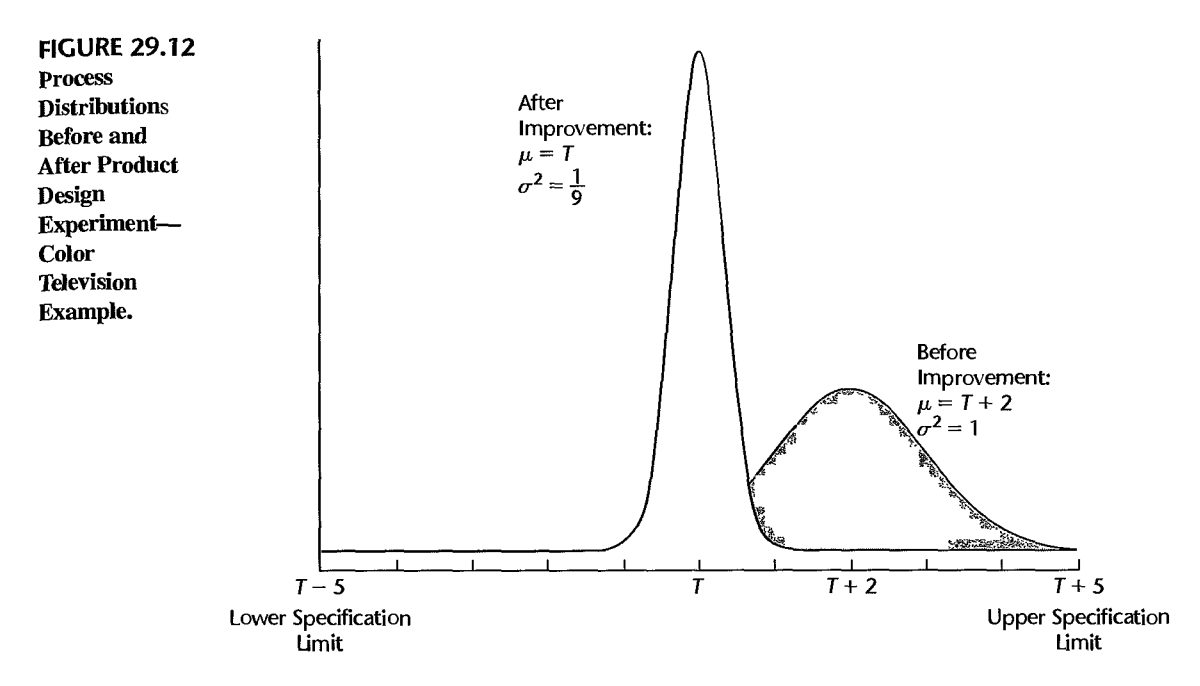

We encountered the mean squared error in Chapter 9 in connection with Mallow's  $C_p$  and again in Chapter 10 in connection with ridge regression. It can be shown [as we did earlier in (9.6)] that the mean squared error can be written as a sum of the variance of *Y* and the square of the *off-target distance* or bias,  $(\mu - T)^2$ :

$$
E\{Y - T\}^2 = \sigma^2 \{Y\} + (E\{Y\} - T)^2 = \sigma^2 + (\mu - T)^2
$$
  
= Variance + (Off-Target Distance)<sup>2</sup> (29.38)

Figure 29.12 shows two process distributions for television color density. The distribution on the right is the process distribution of color density before a robust product design experiment was performed. In this case, color density, *Y,* follows a normal distribution with mean  $\mu = T + 2$  and variance  $\sigma^2 = 1$ . The distribution on the left shows the process distribution following the experiment. Here, color density follows a normal distribution with mean  $\mu = T$  and variance  $\sigma^2 = 1/9$ . Note that both distributions fall largely within the product specification limits  $T \pm 5$ ; however, prior to experimentation, the mean squared error was:

$$
E{Dev2} = \sigma2 + (\mu - T)2 = 1 + 22 = 5
$$

After the product design experiment, the mean squared error was reduced to:

$$
E\{Dev^2\} = \sigma^2 + (\mu - T)^2 = \frac{1}{9} + 0^2 = \frac{1}{9}
$$

Thus on average, the color densities of television sets for the robust design are much closer to target than those based on the previous design.

The implication of (29.38) for designed experimentation is as follows. In any test of  $a$ . ternative process or product designs, a "best" treatment combination will lead to a treatment mean that is close to target with minimal variance. Experiments are therefore conducted in such a way that two linear statistical models-one for the mean and one for the variance of the response-can be estimated. These estimated models are then used to identify robust factor-level settings—those that lead to a process mean  $\mu$  that is close to target, with small process variance  $\sigma^2$ .

In this section, we first introduce a strategy for developing models for both the mean and the variance of the response. We then consider the use of special nuisance factors called *noise factors*, in the construction of robust product design experiments. Noise factors are used to develop products and processes that are robust to specific, known sources of variation.

# **Location and Dispersion Modeling**

As already noted, in robust product design experiment, a "best" factor-level combination leads to a response distribution with a small variance and a mean that is close to target. We shall assume that  $k$ -factor model (29.2a) is applicable, except that we will no longer assume that the error variance is constant. In addition, because one of our objectives is to model the variance response, we will assume that  $n > 1$  complete replicates of the experiment have been conducted. Let *Yij* denote the response of the jth replicate for the *ith* treatment combination, for  $i = 1, \ldots, r$  and  $j = 1, \ldots, n$ . Our model is now:

$$
Y_{ij} = \beta_0 X_{i0} + \beta_1 X_{i1} + \dots + \beta_k X_{ik} + \beta_{12} X_{i12} + \dots + \beta_{12 \cdots k} X_{i12 \cdots k} + \varepsilon_{ij}
$$
 (29.39)

where:

 $X_{ii} = \begin{cases} -1 & \text{if case } i \text{ from first level of factor } i \\ 1 & \text{if case } i \text{ from second level of fact} \end{cases}$ ا<br>أ if case *i* from second level of factor I  $X_{ik\cdots m} = X_{ik}X_{li}\cdots X_{lm}$ 

and  $\varepsilon_{ij}$  are independent  $N(0, \sigma_i^2)$ .

Denote the sample variance obtained for the *ith* treatment combination by *Sf:* 

$$
s_i^2 = \frac{1}{n-1} \sum_{j=1}^n (Y_{ij} - \overline{Y}_{i\cdot})^2
$$
 (29.40)

The sample variance is the response to be modeled in the *dispersion model.* The raw responses, Yij are modeled directly using (29.39). We refer here to (29.39) as the *location model* because it provides for estimates of the mean response as a function of the controlfactor-level settings. We now consider the development of these models, beginning with the dispersion model.

**Dispersion Model.** The dispersion model is based on (29.39), where the response  $Y_i$  is replaced by the logarithm of the *ith* sample variance. We also attach the superscript *D* to the regression parameters and to the error terms as a reminder that these quantities pertain only to the dispersion model:

$$
\log_e s_i^2 = \beta_0^D X_{i0} + \beta_1^D X_{i1} + \dots + \beta_k^D X_{ik} + \beta_{12}^D X_{i12} + \dots + \beta_{12\cdots k}^D X_{i12\cdots k} + \varepsilon_i^D
$$
\n(29.41)

The regression parameters  $\beta_{i...k}^D$  are referred to as the *dispersion effects*. The reason that we use the  $\log_e s_i^2$  as the response rather than  $s_i^2$  is that the latter do not follow normal distribution with constant variance. Since the  $\varepsilon_{ij}$  are normally distributed with zero mean and variance  $\sigma_i^2$  it follows from (A.70) that  $(n - 1)s_i^2/\sigma_i^2$  is distributed as  $\chi^2$  with  $(n - 1)$ degrees of freedom. It can be shown that  $\log_e s_t^2$  is approximately normally distributed with mean  $\log_e \sigma_i^2$  and constant variance  $2/(n-1)$  (see, e.g., Reference 29.4). Thus, the  $\varepsilon_i^D$  are approximately independent and normally distributed with constant variance. Model (29.41) can then be estimated using ordinary least squares and the methods discussed in Section 29.2 for the analysis of unreplicated two-level studies.

Location Model. The location model is given by (29.39). However, because the variance is not constant, the parameters are most efficiently estimated using weighted least squares as described in Section 11.1. Specifically, we obtain an estimate of the variance for each factor-level combination using:

$$
\hat{v}_i = \exp(i\widehat{\log_e s_i^2}) \tag{29.42}
$$

where  $\log_e s_t^2$  is obtained from the estimated dispersion model (29.41). Then the weights are given by (11.16b) on page 425:

$$
w_{\scriptscriptstyle I} = \frac{1}{\hat{v}_{\scriptscriptstyle I}} \tag{29.43}
$$

Alternatively, an approximate analysis can be conducted based on ordinary least squares.

Strategy for Analysis. We suggest the following strategy for analyzing the location and dispersion models:

- 1. Fit dispersion model (29.41) and determine whether or not dispersion effects are present. This can be done using methods discussed in Section 29.2 for the analysis of unreplicated two-level factorials, or the Breusch-Pagan test (3.11) for constancy of error variance.
- 2. If the variance is constant, there is no need to fit the dispersion model (29.41). The location model (29.39) can then be analyzed using ordinary least squares and the methods described in previous sections.
- 3. If dispersion effects are present, fit location model (29.39) using weighted least squares, or conduct an approximate unweighted analysis.
- 4. Use the resulting models based on the active location and dispersion effects to identify factor-level combinations that move the predicted mean close to target while minimizing the predicted variance. If no dispersion effects are present, only the location model is employed. Similarly, if no location effects are present, only the dispersion model is employed.

In Step 4, if a factor is active—either through its main effect or through interactions involving the factor—in only one of the two models, the selection of optimal level setting can be conducted according to the model in which the factor is active. If a factor is active in both models, it might not be possible to find a factor-level combination that simultaneously produces an optimal mean and an optimal variance. In this case, a compromise setting is identified that leads to "good" (but not necessarily optimal) results for both the mean and the variance.

We illustrate the use of the modeling strategy with an adaptation of an example due to Taguchi.

**Example** 

A food company investigated alternative recipes for a type of caramel. The performance characteristic of interest was the plasticity of the caramel. When subjected to sufficient shearing stress, any given caramel will be deformed. If, after the stress is removed, there is no recovery, the caramel is completely plastic. On the other hand, if recovery is complete and instantaneous, the caramel is completely elastic. A proper balance between these two factors is required. In the experiment, the plasticity was measured on a scale of  $1 \text{ to } 100$ where 100 implies the complete plasticity. The target value of the caramel was 70.

Three ingredients were thought to be potentially important: brown sugar  $(X_1)$ , sweetened condensed milk  $(X_2)$ , and light corn syrup  $(X_3)$ . The first three columns in Table 29.10 list the coded treatment combinations for the  $2<sup>3</sup>$  full factorial design in standard order, and columns 4 through 7 provide the the levels of the interaction columns  $X_{12}$ ,  $X_{13}$ ,  $X_{23}$ , and  $X_{123}$ . Four replicates of the experiment were obtained, and the four  $Y_{ij}$  responses for each treatment combination are listed in columns 8-11. Also listed in Table 29.10 in columns 12 and 13 are the sample variances  $s_i^2$  and their logarithms  $\log_e s_i^2$ .

The first step in the analysis was to fit dispersion model (29.41). Results obtained from a regression of column 13 in Table 29.10 on columns 1-7 are shown in Figure 29.13a Since there are no replicates for dispersion model  $(29.41)$ , t-values and P-values cannot be obtained. Figures 29.13b provides a normal probability plot of the estimated dispersion effect coefficients. The plot clearly suggests the presence of one nonzero dispersion effect, namely  $\beta_{13}^D$ . Ignoring inactive effects, the estimated dispersion model is:<br> $\log_e s_i^2 = 4.0098 + .5748X_{i13}$  (29.44)

$$
\log_e s_i^2 = 4.0098 + .5748X_{113}
$$
 (29.44)

Since dispersion effects are present, we move to Step 3 of the strategy for analysis, which calls for the use of weighted least squares (or an approximate analysis using ordinary least squares) to estimate the parameters in the location effects model. We will illustrate the use of weighted least squares using an estimated variance function, as described in Section 11.1.

A model-based estimate of the variance for the *i* th treatment combination is, from (29.44):

$$
\hat{v}_i = \exp(\log_e \vec{s}_i^2) \n= \exp(4.0098 + .5748X_{i13})
$$

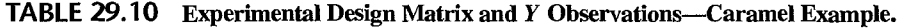

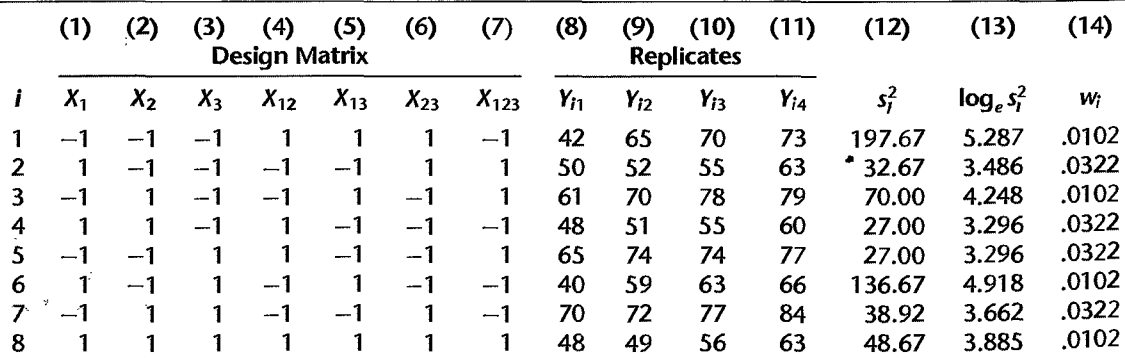

#### FIGURE 29.13 MINITAB Regression Output and Normal Probability Plot of Estimated Effect Coefficients for Dispersion Model-Caramel Example.

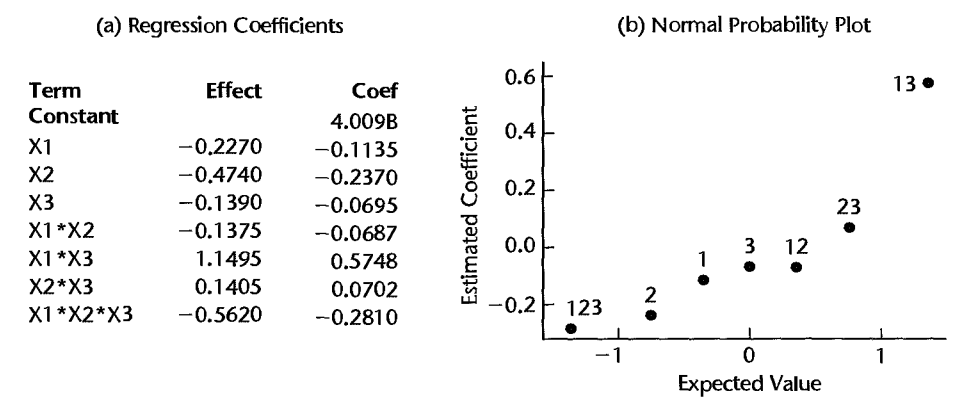

#### FIGURE 29.14 MlNITAB Regression Output and Normal Probability Plot of Estimated Effect Coefficients for Location Model-Caramel Example.

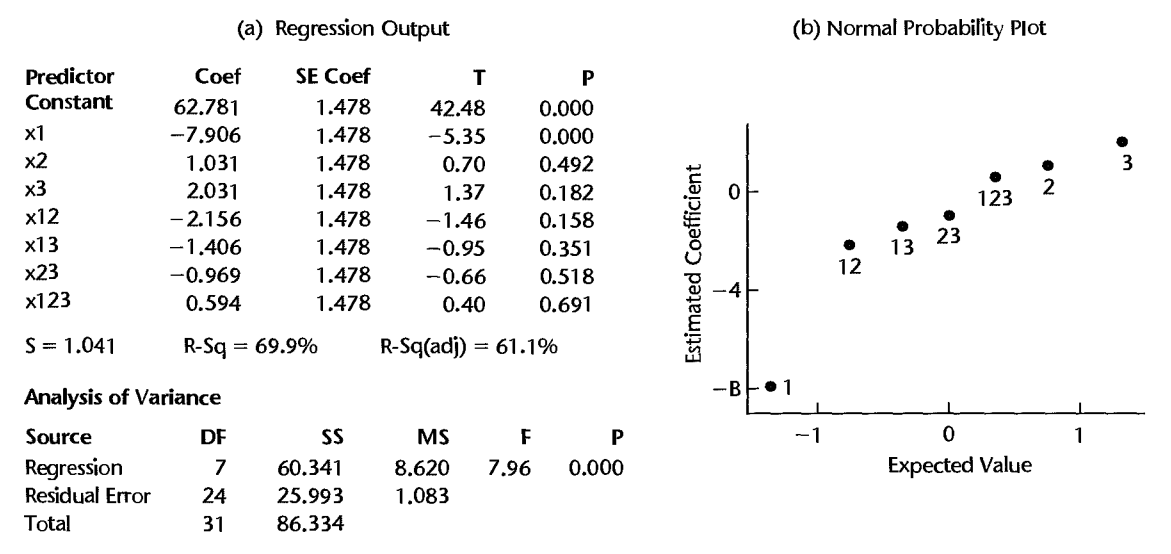

From (11.16b), the *i*th estimated weight is  $w_i = 1/\hat{v}_i$ . For example, for the first treatment combination in Table 29.10, we obtain:

 $\hat{v}_1 = \exp(4.0098 + .5748X_{113}) = \exp(4.0098 + .5748(1)) = 97.96$ 

from which we obtain the first weight:  $w_1 = 1/97.96 = .0102$ .

Use of the estimated weights listed in column 14 of Table 29.10 in a regression of the  $Y_{ij}$  responses in columns 8–10 on the predictors in columns 1–7 led to the weighted least squares location effects estimates summarized in the regression output in Figure 29.14a. Note that the P-value for  $b_1$  is  $0+$ , while the P-values for the remaining effects are all greater than  $0.1$ . The normal probability plot of the estimated location effects in Figure 29.14b also suggests that  $\beta_1$  is nonzero. Using weighted least squares to estimate the reduced location

model, we obtain (output not shown):

$$
\hat{Y}_i = 63.511 - 8.960X_{i1}
$$
\n(29.45)

With the estimated dispersion and location models in hand, we now turn to Step 4 in the strategy for analysis—the identification of robust factor-level combinations. From (29.44) two possible optimal settings that minimize the dispersion effect are  $(X_1, X_3) = (+1, -1)$ and  $(X_1, X_3) = (-1, +1)$ . However, the result from the location model in (29.45) shows that, in order to move the estimated mean response to  $T = 70$ , the optimal setting for X. is  $-1$ . Thus, the optimal setting in the caramel example is:  $(X_1, X_3) = (-1, +1)$ . These settings lead to the following estimated mean and variance of caramel plasticity:

$$
\hat{Y}_i = 63.511 - 8.960(-1) = 72.5
$$
  

$$
\widehat{\log_e s^2} = 4.0098 + .5748(-1)(+1) = 3.435
$$

Thus the estimated mean has been moved to within 2.5 of the target  $T = 70$ . The estimated variance for this setting is  $exp(3.435) = 31.03$ .

#### **Comments**

1. In some cases, there are factors that are active only in the location model and not in the dispersion model. These factors are called *adjustment factors.* A common strategy is to select optimal settings according to the dispersion model, and then use the adjustment factors to bring the location to the target. Of course, there is no guarantee that adjustment factors exist.

2. The location model can be classified into three groups with respect to the target value: *thesmaller-the-better, the-larger-the-better,* and *the-nominal-the-better.* For instance, an automotive company conducted an experiment to study the effect of four factors on the braking distance in different driving conditions. Since the braking distance should be minimized, it is an example of the-smallerthe-better case. In another study, the response was the pull strength of truck seat belts following a crimping operation. The pull strength needs to be maximized to ensure that the seat belt does not break in an accident. Thus, it is an example of the-larger-the-better case. The procedures of the analysis in these two cases are the same as those shown in the caramel example, which is the-nominalthe-better.

3. The approach to weighted least squares described here for fitting the location model used a model-based estimate of the variance,  $\hat{v}_i$ , to obtain weights. A simple alternative is to use the sample variances  $s_i^2$ , in which case the weights are  $w_i = 1/s_i^2$ . This approach is discussed in Section 11.1. •

### **Incorporating Noise Factors**

As we have seen, dual-response modeling can be a powerful tool for identifying product or process designs that have low levels of variation. Recall from our discussion of blocking that variation is often caused by changes in background nuisance factors that cannot be controlled. In the caramel example, plasticity is affected by the ambient temperature. If the temperature changes during the course of the experiment, this would likely contribute to the variation in plasticity observed for each factor-level combination. In a manufacturing process control experiment, if different operators are responsible for different parts of the experiment, they may contribute to variation in the quality of the parts or products produced. In robust product design experiments, the investigator often is interested in reducing variation attributable to one or more specific nuisance factors. In simple terms, this is

accomplished by deliberately changing the levels of the nuisance factors during the course of the experiment, and then identifying settings of the experimental factors for which the response is relatively unaffected by changes to the nuisance factors.

In robust product design terminology, a nuisance factor that is deliberately varied during the experiment is called a *noise factor.* The standard (non-nuisance) experimental factors are termed *controlfactors.* Generally, control factors are variables that are easy or inexpensive to control in the design of the product or process. Noise factors are variables that are hard or expensive to control during manufacturing or during product use.

Consider again the caramel example. Suppose that the investigator was concerned specifically with the effect of temperature on the plasticity of the product when used by the consumer. Suppose also that the investigator was interested in four temperature levels, namely,  $60^{\circ}$ F,  $70^{\circ}$ F,  $80^{\circ}$ F, and  $90^{\circ}$ F. In this case, temperature would simply be added as a fourth (four-level) factor  $(X_4)$  in the experiment. The three control factors would be brown sugar  $(X_1)$ , sweetened condensed milk  $(X_2)$ , and light corn syrup  $(X_3)$ . In the experiment, each factor-level combination of the control factors  $(X_1, X_2, X_3)$  is tested at the four levels of temperature. This is accomplished by crossing the levels of the control factors with the levels of the noise factors, leading here to the use of a  $2<sup>3</sup> \times 4$  full factorial design. For purposes of analysis, the four responses obtained for each combination of the control factors are treated simply as replicates, and a dual-response analysis, as already described, is carried out. Control factor settings that lead to a small variance  $s_i^2$  are unaffected by-and therefore robust to—the changes to levels of the noise factor.

Noise factors can arise during the manufacturing process or when the product is in use. *Internal noise* refers to variations that occur during the production process. Examples include raw material variation, manufacturing variation, unit-to-unit variation, and so on. Making product performance insensitive to these variations can improve the quality of the product while lowering the cost of production.

*External noise* refers to variations that occur when the product is used by the customer. Examples include the environment in which a product works, the load to which it is subjected, and natural deterioration. Por instance, a reliable automobile should perform consistently whether it is used in Florida in the summer or Minnesota in the winter. A good washer should be robust to the laundry load. Making product performance insensitive to external variations will improve the reliability of the product and increase the customer satisfaction.

In summary, the basic procedure for incorporating noise factors into a robust product design experiment is as follows.

- 1. Identify the experimental layout for the control factors. This may be a full factorial or a fractional factorial, blocked or unblocked, depending on the experimenter's objectives, as discussed in Sections 29.1-29.6.
- 2. Identify the noise factors and associated noise-factor levels to be included in the experiment. If there is more than one noise factor, identify the factor-level combinations of the noise factors to be included. Generally these are obtained from a full factorial layout among the noise factors. However, fractional factorial arrangements of the noise factors are sometimes employed if many noise factors are present.
- 3. The full experimental design is obtained by crossing the control-factor-Ievel combinations with the noise-factor-Ievel combinations. As always, the resulting treatment

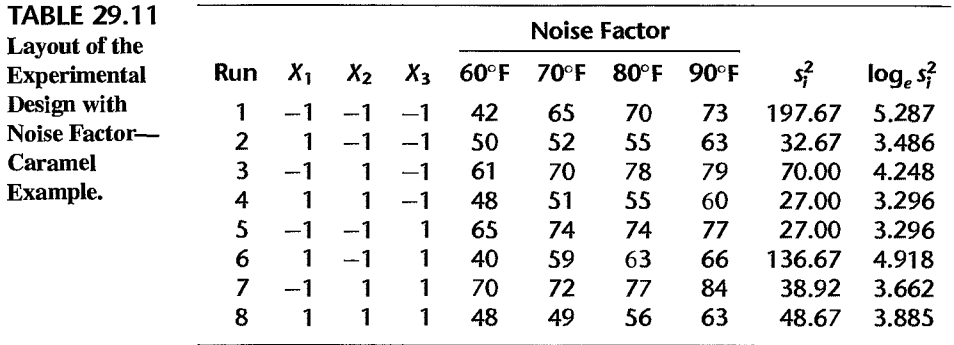

combinations are randomly assigned to the experimental units. Note that if there are  $n_c$  control-factor-level combinations and there are  $n_n$  noise-factor-level combinations, there will be  $n_c n_u$  treatment combinations in all.

4. The analysis is conducted using the dual-response-optimization strategy outlined on page 1247. The  $n_n$  responses obtained for each control-factor-level combination are treated as replicates.

We illustrate the use of a single noise factor by continuing our discussion of the caramel example. We then move on to a more extensive case study from the automotive industry, which employed five control factors and two noise factors.

Caramel Example. In the caramel example, the four responses at a given control-factorlevel combination were actually obtained at the four temperatures:  $60^{\circ}F$ ,  $70^{\circ}F$ ,  $80^{\circ}F$ , and 90°F. Note that we cannot control the temperature in the field, but by controlling it during the experiment, we can identify the settings of the control factors that lead to the desired plasticity across all levels of temperature—that is, with small variance.

The layout of the experimental design matrix is shown in Table 29.11. This is essentially the same design layout as the one shown in Table 29.10. The only difference is that the replications of each control-factor-level combination are conducted deliberately at different levels of the temperature. The steps in the analysis are identical to those shown previously, leading to (29.44) for the dispersion model, and (29.45) for the location model. Thus the setting, with brown sugar at the low level  $(X<sub>1</sub> = -1)$  and light corn syrup at the high level  $(X_3 = 1)$  leads to a product that has the desired mean plasticity and is relatively unaffected by or robust to changes in temperature.

We now turn to a discussion of a robust product design experiment from the automotive industry.

# Case Study-Clutch Slave Cylinder Experiment

A research project in a major automotive company was conducted to develop a design for a clutch slave cylinder that would minimize fluid leakage. Pive two-level control factors and two two-level noise factors were identified. The five control factors are body inner diameter  $(X_1)$ , body outer diameter  $(X_2)$ , seal inner diameter  $(X_3)$ , seal outer diameter  $(X_4)$ , and seal design  $(X_5 = -1$ : lip seal;  $X_5 = 1$ : quads seal). Two noise factors are: temperature  $(X_6)$  and load  $(X_7 = -1:$  light;  $X_7 = 1:$  heavy). The response is leakage, which is to be minimized.

|               | (1)     | (2)     | (3)<br><b>Control Factors</b> | (4)  | (5)     | (6)        | (7)        | (8)<br>Noise Factors $(X_6, X_7)$ | (9)         | (10)          | (11)  |
|---------------|---------|---------|-------------------------------|------|---------|------------|------------|-----------------------------------|-------------|---------------|-------|
|               | $X_{1}$ | $x_{2}$ | $x_3$                         | X4   | $x_{5}$ | $(-1, -1)$ | $(+1, -1)$ | $(-1, +1)$                        | $(+1, +1)$  | $log_e s_i^2$ | W;    |
|               | $-1$    | -- 1    | $-1$                          | $-1$ | $-1$    | .8         | .4         | 0                                 | 0           | $-1.920$      | 1.245 |
| 2             |         | - 1     | - 1                           |      | -- 1    | 3.2        | Ω          |                                   | $\Omega$    | .940          | .195  |
| 3             | -- 1    |         | - 1                           |      | --1     | $\Omega$   | 0          | Ω                                 | 2.4         | .365          | 1.245 |
| 4             |         |         | 1 ت                           |      | -- 1    | 5.8        | 0          | 0                                 | 2.8         | 2.036         | .195  |
| 5.            |         | -1      |                               |      | --1     | $\Omega$   | 3.0        | 0                                 | 2.4         | .912          | 1.245 |
| 6             |         |         |                               | $-1$ | -- 1    | $\Omega$   | 1.2        | 0                                 | 4.0         | 1.270         | .195  |
| 7             |         |         |                               | 1 -  | $-1$    | $\Omega$   | 2.6        | 0                                 | 1.2         | .425          | 1.245 |
| 8             |         |         |                               |      | --1     | 1.0        | 2.3        | 5.2                               | $\mathbf 0$ | 1.627         | .195  |
| - 9           |         |         |                               |      |         | 9.8        | 2.5        | 13.8                              | 2.0         | 3.500         | .009  |
| 10            |         | -- 1    | - 1                           |      |         | 6.4        | 3.0        | 13.0                              | $\bf{0}$    | 3.440         | .058  |
| $-11$         |         |         |                               |      |         | 8.8        | 2.0        | 31.0                              | $\cdot$     | 5.294         | .009  |
| 12            |         |         |                               |      |         | 1.8        | 3.4        | 6.9                               | 0           | 2.152         | .058  |
| 13            |         |         |                               |      |         | 6.8        | 2.4        | 26.4                              | 0           | 4.970         | .009  |
| $\mathbf{14}$ | 1       | --1     |                               | -1.  |         | 4.0        | 2,2        | 12.6                              | 3.4         | 3.120         | .058  |
| 15            | $-1$    |         |                               | $-1$ |         | 10.2       | 1.8        | 38.8                              | 3.2         | 5.697         | .009  |
| 16            |         |         |                               |      |         | 7.8        | 1.4        | 6.4                               | 5.6         | 2.026         | .058  |

TABLE 29.12 Experimental Design and Responses--Outch Slave Cylinder Example.

The experimental plan is shown in Table 29.12. For the five control factors, a resolution IV design was used, in which the defining relation is  $0 = 1234$ . For each control factor setting, four responses were obtained, corresponding to the  $2^2 = 4$  noise-factor-level settings. When the control-factor-level combinations are crossed with the noise-factor-level combinations we obtain a  $2^{5-1} \times 2^2$  robust product design experiment.

Again following the dual-response modeling strategy on page 1247, we first estimate the dispersion model. Because the design in the control factors is a resolution IV fractional factorial design based on the defining relation  $0 = 1234$ , the following dispersion effects are confounded:

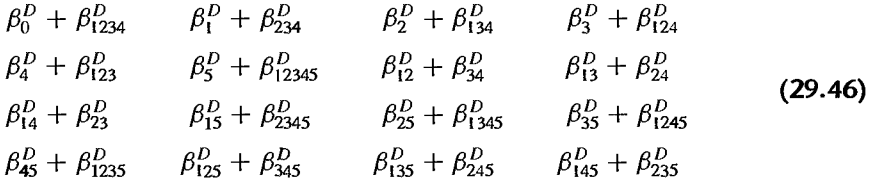

We will form dispersion model (29.41) here by choosing the first dispersion effect from each of the 16 pairs in (29.46):

$$
\log_e s_i^2 = \beta_0^D + \beta_1^D X_{i1} + \dots + \beta_{145}^D X_{145} + \varepsilon_i^D
$$
 (29.47)

Regressing the  $log_e s_i^2$  values in column 10 of Table 29.12 on the predictors indicated by (29.47), we obtain the estimated dispersion effects shown in Figure 29.15a. A normal probability plot of the estimated dispersion effects is shown in Figure 29.15b. It can be seen that the main dispersion effect of factor  $X_5$  and two-factor interaction  $X_{15}$  appear to **FIGURE** 29.15 MINITAB Regression Output and Normal Probability Plot of Estimated Effect Coefficients for Dispersion Model---Clutch Slave Cylinder Example.

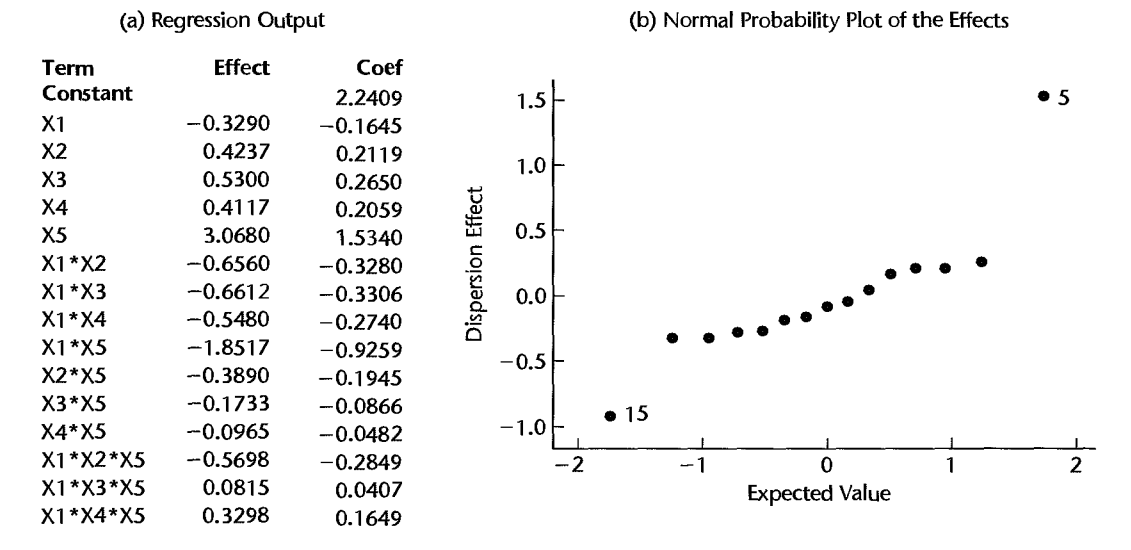

be active. Eliminating the inactive effects leads to the estimated subset dispersion model:  
\n
$$
\log_e s_i^2 = 2.241 + 1.534X_{i5} - .926X_{i15}
$$
\n(29.48)

from which we obtain the model-based variance estimates:  $\hat{v}_i = \exp(\log_e s_i^2)$ .

Since significant dispersion effects are present, we turn now to the estimation of the location model using weighted least squares. The estimated weights, which as before are the inverses of the estimated variances in (29.43), are shown in column 11 of Table 29.12. Use of these estimated weights in a regression of the  $Y_{ij}$  responses in columns 6-9 on the predictors indicated in (29.47) leads to the weighted least squares location effects estimates summarized in the regression output in Figure 29.16a The output indicates that only one estimated location effect,  $b_5$  is significant at the  $\alpha = .05$  level of significance. The normal probability plot of the estimated location effects in Figure 29.16b also clearly suggests that  $\beta_5$  is the only active location effect. Using weighted least squares to estimate the reduced location model, we obtain:

$$
\hat{Y}_i = 3.232 + 2.235X_{i5}
$$
 (29.49)

We now turn to Step 4 in the analysis strategy—the identification of robust controlfactor-level combinations. Note that factor  $X_5$  enters both the dispersion model (29.48) and location model (29.49) as a main effect with a positive coefficient. The predicted dispersion and location are both to be minimized in this example; we therefore set  $X_5 = -1$ . For dispersion model (29.48),  $X_5$  also enters through the interaction term  $X_1 X_5$ . Since the estimated dispersion interaction effect is  $b_{15} = -.926$ , minimization is accomplished by setting  $X_1X_5 = 1$ . With  $X_5 = -1$  from the location model, we have  $X_1(-1) = 1$ , implying  $X_1 = -1$ . These settings lead to predicted mean fluid leakage:

$$
\hat{Y} = 3.232 + 2.235(-1) = .997
$$

#### **FIGURE** 29.16 MINITAB Regression Output and Normal Probability Plot of Estimated Effect Coefficients for Location Model-Clutch Slave Cylinder Example.

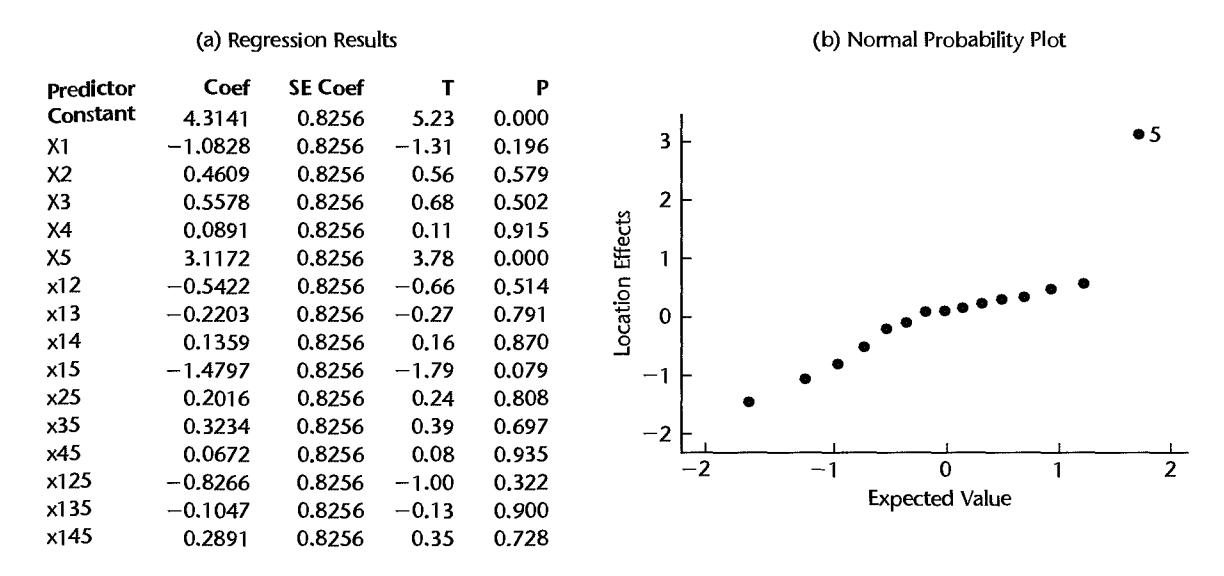

with predicted variance:

$$
\hat{v} = \exp[2.241 + 1.534(-1) - .926(-1)(-1)] = .803
$$

Note that prediction intervals for these quantities can be obtained in the usual way. Often, a confirmation test is carried out at the suggested factor-level combination as a check on the validity of the model. The model is said to be confirmed if the results of the confirmation run fall within the calculated prediction limits.

#### Comments

1. An alternative approach to the dual-response optimization approach discussed here, called the *response modeling approach,* was proposed by Welch et al. (Ref. 29.5) and Shoemaker et al. (Ref. 29.6). This approach advocates, as a first step, the usual analysis of the experiment, making no distinction between noise and control factors. If significant interaction s exist that involve both noise and control factors, these interactions are analyzed through graphical or other means to determine which control-factor-Ievel combinations lead to the desired mean responses and are relatively unaffected by changes to the noise factors.

2. In the framework proposed by Taguchi, the analysis of a robust design model involves the *signal-to-noise ratio,* which is a transformation based on  $Y_i$ , and  $s_i^2$  (Ref. 29.3). Since then, many other analysis methods have been proposed, but the location-dispersion modeling and the responsemodeling approaches are often preferred by statisticians. For a more detailed discussion, see Reference 29.4.

3. The control factor layout chosen by the engineer in the clutch slave cylinder example was a resolution IV design. Table 29.6 indicates that a design with higher resolution was available, namely the  $2_v^{5-1}$  design based on the defining relation  $0 = 12345$ .

# **Cited** 29.1. Box, G. E. P., W. G. Hunter, and J. S. Hunter, *Statistics for Experimenters.* New York: John **References** Wiley & Sons, 1978.

- 29.2. Plackett, R. L., and J. P. Burman. "The Design of Optimum Multifactorial Experiments" *Biometrika* 33 (1946), pp. 305-25.
- 29.3. Taguchi, G. *Introduction to Quality Engineering.* Tokyo, Japan: Asian Productivity Organization. 1986.
- 29.4. Wu, C. F. J., and M. Hamada. *Experiments: Planning, Analysis, and Parameter Design Optimization.* New York: John Wiley & Sons, 2000.
- 29.5. Welch, W. J., T. K. Yu, S. M. Kang, and J. Sacks. "Computer Experiments for Quality Control by Parameter Designs," *Journal of Quality Technology* 40 (1990), pp. 62-71.
- 29.6. Shoemaker, A. c., K. L. Tsui, and C. F. J. Wu. "Economical Experimentation Methods for Robust Design," *Technometrics* 33 (1991), pp. 415-27.

# **Problems**

- 29.1. A plant manager used a  $2<sup>4</sup>$  factorial design with two replicates for each treatment to study the effects of four process variables  $(X_1, \ldots, X_4)$  on product quality  $(Y)$ . State the response model in the form of (29.2a). How many two-factor interaction terms are there? How many three-factor interaction terms? How many four-factor interaction terms?
	- 29.2. A scientist observed: "Two-level factorial designs are useful if the number of factors is small. But I am concerned when there are 10 or more factors; the number of trials required for a  $2^{10}$ experiment is simply too large." Discuss.
- \*29.3. **Reaction yield.** A chemical engineer decided to employ a single replicate of a 2<sup>6</sup> factorial design to study the effects of the process variables on the yield of a chemical reaction.
	- a. How may factors are involved? How many levels are there for each factor? How many experimental trials will be required for the single replicate of the experiment?
	- b. Can a test for lack of fit be obtained here?
- 29.4. A biologist considered studying the effects of various environmental pollutants on the health of mice by using a  $2^{7-4}$  fractional factorial design.
	- a. How many factors are involved? How many levels are there for each factor? How many trials will be required for a single replicate of the experiment? Can a test for lack of fit be obtained?
	- b. The biologist decided to augment the design with six center-point replicates. Can a test for lack of fit now be obtained? If so, can the biologist determine which factors caused a curvature effect?
- 29.5. State the X matrix (including all main effects and interaction columns) for a single replicate of a  $2<sup>3</sup>$  factorial design, with the rows listed in standard order. Show numerically that (29.3) holds for your X matrix.
- \*29.6. Refer to **Reaction yield** Problem 29.3. Past experience indicates that the standard deviation of reaction yield is  $\sigma = 5$ .
	- a. Find the variance of the estimated main effect coefficient  $b<sub>1</sub>$ . Is the variance of the interaction effect coefficient  $b_{12}$  the same? Should it be?
	- b. How many replicates of the experiment are required in order to estimate factor effect coefficent  $b_1$  within  $\pm$ .5 with 95 percent confidence?
- \*29.7. **Pilot training.** An unreplicated 25 full factorial design was used to investigate the effects of five factors on the learning rates of flight trainees when using flight simulators. The factors were display type  $(X_1 = -1:$  symbolic;  $X_1 = 1:$  pictorial), display orientation  $(X_2 = -1:$

outside in;  $X_2 = 1$ : inside out), crosswind  $(X_3 = -1)$ : no wind present;  $X_3 = 1$ : crosswind present), command guidance  $(X_4 = -1$ : constant guidance;  $X_4 = 1$ : guidance only when trainee strays far from best flight path), and flight path prediction  $(X_5 = -1)$ ; no prediction;  $X_5 = 1$ : constant prediction). The response Y is the average squared distance from the optimal flight path for 12 landing attempts by the trainee. The smaller is *Y,* the better is the trainee's performance. Thirty-two subjects (trainees) were selected at random from a large group of trainees with no prior flying experience. The design matrix for the experiment and the observed trainee flight scores (Y) follow.

| Y        | $x_{1}$ | $x_{2}$      | Х٠       | X4       | Х5   |
|----------|---------|--------------|----------|----------|------|
| 8.69     | $-1$    | -1           | $-1$     | $-1$     | $-1$ |
| 7.71     |         | -1           | $-1$     | $-1$     | -1   |
| 9.03     | $-1$    | $\mathbf{1}$ | $-1$     | -1       | $-1$ |
| $\ddots$ |         | $\ddotsc$    | $\cdots$ | $\cdots$ | .    |
| 6.67     |         | $-1$         |          |          |      |
| 2.78     | $-1$    |              |          |          |      |
| 7.45     |         |              |          |          |      |

Adapted in part from L. Lintern et al., "Display Principles, Control Dynamics, and Environmental Factors in Pilot Training and Transfer," Human Factors 32 (1990), pp. 64-69.

- a. State the regression model in the form (29.2a). Fit this model and obtain the estimated factor effect coefficients. Does it appear from the magnitudes of the estimated coefficients that some factors may be active here?
- b. Prepare a dot plot of the estimated factor effect coefficients. Which effects appear to be active?
- c. Obtain a normal probability plot of the estimated factor effect coefficients. Which effects appear to be active? Do the estimated factor effects appear to be normally distributed? How do your results compare with those in parts (a) and (b)?
- \*29.8. Refer to **Pilot Training** Problem 29.7. The regression model was revised by dropping all three-factor and higher-order interactions.
	- a. State the revised regression model. Fit the revised regression model and prepare a plot of the residuals against the fitted values. Do the standard regression assumptions appear to be satisfied?
	- b. Obtain a normal probability plot of the residuals. Also conduct the correlation test for normality; use  $\alpha = 0.05$ . Does the assumption of normality appear to be reasonable here?
	- c. Using the P-values for the estimated factor effect coefficients, test for the significance of each factor effect. Control the family level of significance at  $\alpha = 0.05$  using the Kimball inequality. Which effects appear to be active?
	- d. Summarize the results of the experiment with an appropriate set of plots of main effects and interactions. Interpret the results.
- 29.9. **Computer monitors.** A single replicate of a  $2<sup>4</sup>$  full factorial design, augmented by three replicates at the center point, was used to determine the most reliable design of a computer monitor base. Factors of interest were clearance under the base  $(X_1)$ , interface board height  $(X_2)$ , side vent size  $(X_3)$ , and interface board angle  $(X_4)$ . All factors are quantitative and are coded with  $X_i = -1$  for the low level of the factor and  $X_i = 1$  for the high level. The response  $(Y)$  is the failure rate of the interface board, with lower failure rates representing higher product quality. The design matrix for the experiment and the observed design failure

rates (Y) follow.

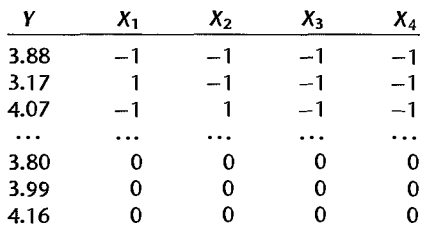

- a. State the regression model in the form (29.2a). Fit this model and obtain the estimated factor effect coefficients. Does it appear from the magnitudes of the estimated coefficients that some factors may be active here?
- b. Prepare a dot plot of the estimated factor effect coefficients. Which effects appear to be active?
- c. Obtain a normal probability plot of the estimated factor effect coefficients. Which effects appear to be active? Do the estimated factor effects appear to be normally distributed? How do your results compare with those in parts (a) and (b)?
- d. Obtain *MSPE* using the three center-point replicates and (29.17). Use this estimate to determine the P-value for each estimated factor effect coefficient. Determine which effects are active; use  $\alpha = .05$  for each test.
- 29.10. Refer to **Computer monitors** Problem 29.9. The regression model was revised by including only the main effects of factors l, 3, and 4 and the 34 interaction.
	- a. Fit the revised model and prepare a plot of the residuals against the fitted values. Do the standard regression assumptions appear to be satisfied?
	- b. Obtain a normal probability plot of the residuals. Also conduct the correlation test for normality; use  $\alpha = 0.05$ . Does the assumption of normality appear to be a reasonable one here?
	- c. Using the P-values for the estimated factor effect coeffidents, test for the significance of each effect; use  $\alpha = .01$  for each test. Which effects are active?
	- d. Conduct a test for lack of fit; use  $\alpha = 0.05$ . State the decision rule and conclusion.
	- e. Summarize the results of the experiment with an appropriate set of plots of main effects and interactions. Interpret the results. How should the monitor base be designed to achieve a minimum failure rate?
- 29.11. Refer to the X matrix for a  $2<sup>4</sup>$  full factorial design in Table 29.2.
	- a. Identify the defining relation for the fractional design obtained by dropping treatments 3 to 6,9, 10, IS, and 16. What is the resolution of the fractional design so obtained?
	- b. Give the complete confounding scheme for the fractional design obtained in part (a).
- 29.12. a. Construct a design for four two-level factors with eight experimental trials that has the highest possible resolution. What is the resolution of this design?
	- b. Verify the projection property for the design constructed in part (a) that any subset of three (or fewer) factors yields a full factorial design in those factors.
- 29.13. Is it possible to construct a resolution **III** design for four two-level factors with four experimental trials? If so, construct such a design. If not, indicate why this is not possible.
- 29.14. Construct a  $2_{\text{III}}^{4-1}$  design using the defining relation  $0 = 123$ . Is there an alternative eight-run design of higher resolution?
- \*29.15. Obtain the complete defining relation and the confounding scheme for the eight-run, fivefactor design that is fractionated on the basis of the relation  $0 = 123 = 245$ . What is the resolution of this design? Is there an alternative design with higher resolution?
- 29.16. The following design matrix was used in an eight-run, five-factor experiment:

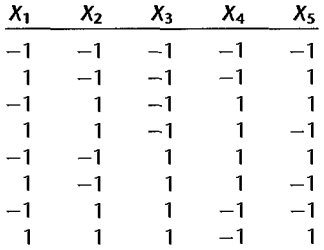

Obtain the defining relation and the complete confounding scheme for this design. What is the resolution of this design? Can an alternative five-factor, eight-run design with higher resolution be constructed?

- 29.17. Construct a  $2^{6-3}$  fractional factorial design of highest resolution using Table 29.6. What is the defining relation for this design? What is its resolution?
- $*29.18$ . **Peanut solids.** A food scientist conducted a single replicate of a  $2^{7-3}$  fractional factorial design in an effort to identify factors that affect the extraction of food solids from peanuts using water. Factors of interest were the pH level of the water  $(X_1 = -1: 6.95; X_1 = 1: 8.00)$ , water temperature  $(X_2 = -1: 20^{\circ}\text{C}; X_2 = 1: 60^{\circ}\text{C})$ , extraction time  $(X_3 = -1: 15$  minutes;  $X_3 = 1$ : 40 minutes), water-to-peanuts ratio  $(X_4 = -1: 5; X_4 = 1: 9)$ , agitation speed  $(X_5 = -1: 5,000$  rpm;  $X_5 = 1: 10,000$  rpm), hydrolysis  $(X_6 = -1:$  unhydrolyzed;  $X_6 = 1:$ hydrolyzed), and presoaking level  $(X_7 = -1: \text{ dry}; X_7 = 1: \text{ soaked})$ . The experimental units were 16 randomly selected batches of peanuts. The response  $(Y)$  is the percentage of the total solids removed from each batch. The defining relation used to construct the  $2^{7-3}$  fractional design (excluding generalized interactions) is  $0 = 1235 = 2346 = 1247$ . The design matrix for the experiment and the observed percentage extractions  $(Y)$  follow.

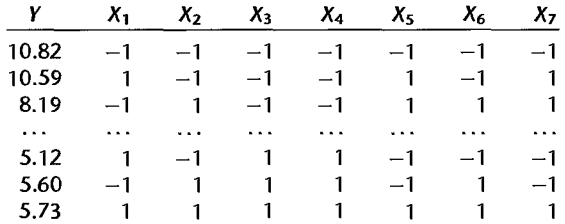

Adapted from I. Y. s. Rustom et aI., "A Study of Factors Affecting Extraction of Peanut (Arachis hypogaea L.) Solids with Water," Food Chemistry 42 (1991), pp. 153-65.

- a Obtain the generalized interactions and the complete defining relation. What is the resolution of the design? Could a design of higher resolution have been used here?
- b. Using the defining relation in part (a), determine the confounding pattern for all main effects and two-factor interactions.
- c. State the regression model in the form  $(29.2a)$ . Remember that confounded effects must not be included in your model. Fit this model and obtain the estimated factor effect coefficients. Prepare a dot plot of the estimated factor effect coefficients. Which effects appear to be active?
- d. Obtain a normal probability plot of the estimated factor effect coefficients. Which effects appear to be active? Do the estimated effects appear to be normally distributed? How  $d_0$ your results compare with those in part (c)?
- e. Test whether all two-factor interaction effects can be dropped from the model; use  $\alpha = 0.01$ . State the alternatives, decision rule, and conclusion.
- \*29.19. Refer to **Peanut Solids** Problem 29.18. The regression model was revised by dropping all interaction effects.
	- a. Fit the revised model and prepare a plot of the residuals against the fitted values. Do the standard regression assumptions appear to be satisfied?
	- b. Cases 3 and 14 have fairly large absolute residuals. Conduct the Bonferroni outlier test for each of these cases; use  $\alpha = 0.05$  for each test. What do you conclude?
	- c. Obtain a normal probability plot of the residuals. Also conduct the correlation test for normality; use  $\alpha = 0.025$ . Does the assumption of normality appear to be reasonable here?
	- d. Using the  $P$ -values of the estimated factor effect coefficients, test for the significance of each effect; use  $\alpha = 0.02$  for each test. Which effects are active?
	- e. Summarize the results of the experiment with an appropriate set of plots of main effects. Interpret the results. How should maximum food solids extraction be achieved?
	- 29.20. **Fiber optics.** A chemist conducted a screening experiment to identify factors that affect the viscosity of a gel used in the manufacture of fiber optic cabling. To minimize the loss of telephone signal, the inner glass fibers must be allowed to move freely within the cabling for a range of temperatures. A lubricant (gel) is used to promote this movement. The viscosity of the gel must be sufficiently low to allow such movement; yet it must not be so low as to lead to dripping (leakage) from the ends. A single replicate of a  $2^{9-5}$  fractional factorial design was conducted. The factors of interest were silica particle size  $(X_1 = -1: 200; X_1 = 1: 380)$ , silica weight  $(X_2 = -1: \text{ low}; X_2 = 1: \text{ high})$ , oil ratio  $(X_3 = -1: \text{ low}; X_3 = 1: \text{ high})$ , oil temperature  $(X_4 = -1: \text{low}; X_4 = 1: \text{high}$ , stabilizer level  $(X_5 = -1: \text{low}; X_5 = 1: \text{high}$ ), premix time  $(X_6 = -1: \text{ short}; X_6 = 1: \text{ long})$ , postmix time  $(X_7 = -1: \text{ short}; X_7 = 1:$ long), postmix vacuum  $(X_8 = -1: \text{no}; X_8 = 1: \text{yes})$ , and filter mesh size  $(X_9 = -1: \text{no}; X_8 = 1: \text{yes})$ small;  $X_9 = 1$ : large). The response of interest is gel viscosity (Y); management feels that an optimal (target) gel viscosity is 74.5. The design matrix for the experiment and the observed viscosities  $(Y)$  follow.

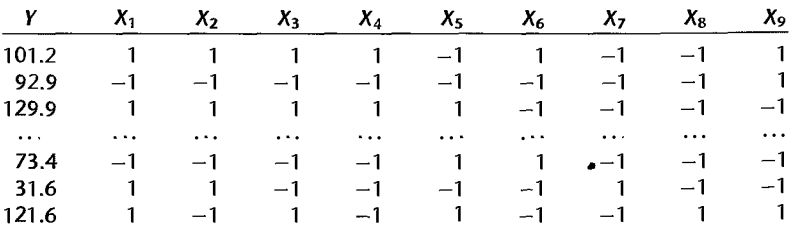

Adapted from T. L Reed, "Quality Improvement of Silica-Based Polysiloxane Gel Used in Fiber Optic Cabling by Process Optimization via Taguchi Methods," Fifth Symposium on Taguchi Methods, Detroit: ASI Press (1987), pp. 555-71.

- a State the regression model containing only factor main effects in the form (29.2a). Fit this model and obtain the estimated factor effect coefficients. Does it appear from the magnitudes of the estimated coefficients that some factors may be active here?
- b. Prepare a Pareto plot of the estimated factor effect coefficients. Which effects appear to be active?
- c. Obtain a normal probability plot of the estimated factor effect coefficients. Which effects appear to be active? Do the estimated factor effects appear to be normally distributed? How do your results compare with those in part (b)?
- d. Using the P-values of the estimated factor effect coefficients, test for the significance of each effect term; use  $\alpha = 0.10$  for each test. Which effects are active?
- 29.21. Refer to **Fiber optics** Problem 29.20. The regression model was revised to include only the main effects for factors **1,5,** and 7.
	- a. Fit the revised regression model and prepare a plot of the residuals against the fitted values. Do the standard regression assumptions appear to be satisfied?
	- b. Obtain a normal probability plot of the residuals. Also conduct the correlation test for normality; use  $\alpha = 0.05$ . Does the assumption of normality appear to be reasonable here?
	- c. Conduct a lack of fit test for the revised regression model; use  $\alpha = 0.05$ . State the alternatives, decision rule, and conclusion. What does your conclusion suggest about the possible presence of interactions?
- 29.22. Refer to **Fiber optics** Problems 29.20 and 29.21. Since the experimental design consists of two complete replicates of a 23 factorial in the three active factors **1,5,** and 7, consider now a revised model containing the main effects of factors I, 5, and 7 and all interactions among these three factors.
	- a. State the revised regression model and fit it. Using the  $P$ -values of the estimated factor effect coefficients, test for the signficance of each factor effect; use  $\alpha = .01$  for each test. Which effects are active?
	- b. Obtain a normal probability plot of the residuals. Compare this plot to that obtained in Problem 29.21b. What do you conclude?
	- c. Summarize the experimental results with an appropriate set of plots of the main effects and interactions. Interpret the results.
	- d. How might you proceed to determine the levels of factors **1,** 5, and 7 so that the expected viscosity of the resulting gel would be on target at 74.5?
- 29.23. **Windshield molding manufacture.** An experimental study was undertaken in an effort to reduce the occurrence of dents in a windshield molding manufacturing process. The dents are caused by pieces of metal or plastic that are carried into the dies during stamping and forming operations. Four factors were identified for use in an eight-run experiment: poly-film thickness-used to protect the metal strip during manufacturing to reduce surface blemishes  $(X_1 = -1: .00175; X_1 = 1: .0025)$ , oil mixture ratio for surface lubrication  $(X_2 = -1: .00175; X_1 = 1: .0025)$ .05;  $X_2 = 1$ : .10), operator glove type  $(X_3 = -1)$ : cotton;  $X_3 = 1$ : nylon), underside oil coating  $(X_4 = -1$ : no coating;  $X_4 = 1$ : coating). During each run of the experiment, 1,000 moldings were fabricated; the response  $(Y)$  is the number of defect-free moldings produced. The design matrix for the experiment and the observed numbers of defect-free moldings produced (Y) follow.

| Υ   | χ,   | $x_{2}$ | х.   | X۵ |
|-----|------|---------|------|----|
| 338 |      | -1      | $-1$ | ÷  |
| 826 |      | -- 1    |      |    |
| 350 |      |         | - 1  | -  |
| 647 |      |         |      |    |
| 917 | $-1$ | $-1$    | - 1  |    |
| 977 | -1   | -- 1    |      |    |
| 953 | —1   |         | -- 1 |    |
| 972 | - 1  |         |      |    |

Adapted from G. Adel, "Minimize Slugging by Optimizing Controllable Factors on Topaz Windshield Molding," fifth Symposium on Taguchi Methods, Detroit: ASI Press (1987), pp.519-26.

- a. Determine the defining relation and the complete confounding scheme used in the experiment. Could a design of higher resolution have been used?
- b. State the regression model in the form (29.2a). Remember that confounded factor effects must not be included in your model. Fit this model and obtain the estimated factor effect coefficients.
- c. Prepare a dot plot of the estimated factor effect coefficients. Which effects appear to be active?
- d. Obtain a normal probability plot of the estimated factor effect coefficients. Which effects appear to be active? How do your results compare with those in part (c)? Do the estimated factor effects appear to be normally distributed?
- 29.24. Refer to **Wmdshield molding manufacture** Problem 29.23. The regression model was revised to include only the main effects for the four factors.
	- a. Fit the revised regression model. Using the  $P$ -values for the estimated factor effect coefficients, test for the significance of each effect; use  $\alpha = 0.05$  in each case. Which effects are active?
	- b. Summarize the results of the experiment with an appropriate set of plots of main effects. Interpret the results. Identify the settings of the experimental factors within the operating range that lead to the maximum number of defect-free moldings.
- 29.25. Construct a  $2^{5-2}$  design in two blocks of size four such that main effects are not confounded with the block effect
- \*29.26. **Team effectiveness.** A researcher employed a single replicate of a 2<sup>6</sup> full factorial design, with eight blocks containing eight treatments each, to study the effects of team member's ability level and motivation level on the performance of three-person military teams consisting of an operator, a loader, and a mover. The factors studied were operator's ability  $(X_1)$ , operator's motivation  $(X_2)$ , loader's ability  $(X_3)$ , loader's motivation  $(X_4)$ , mover's ability  $(X_5)$ , and mover's motivation  $(X_6)$ . All factors are quantitative and are coded with  $X_i = -1$  referring to the low level of the factor and  $X_i = 1$  referring to its high level. The 64 teams were formed by assigning persons to teams in accordance with the 2<sup>6</sup> full factorial design.

The team ratings  $(Y)$  were assigned by unit commanders following two months of military activity. Because unit commanders could observe at most 10 teams. and because it was expected that some scoring biases might result, the teams were assigned to commanders in blocks of size eight. Levels of the interaction terms  $X_{135}$ ,  $X_{146}$ , and  $X_{245}$  were used to determine the blocks. The observed team ratings, the design matrix, and the blocking arrangement follow.
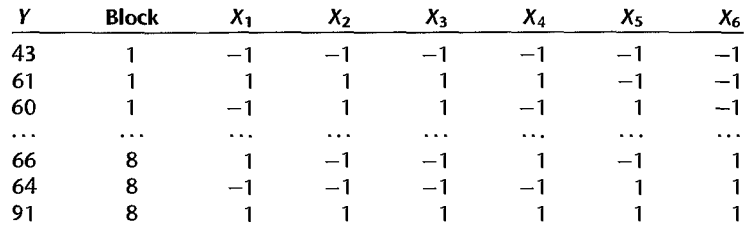

Adapted in part from A. E. Tziner, "Effects of Team Composition on Ranked Team Effectiveness," Small Group Behavior 19 (1988), pp. 363-78.

- a. Obtain a scatter plot of team ratings against block number. Does it appear that blocking was effective here?
- b. Identify the complete confounding scheme for blocks. Are any main effects confounded with blocks? Any two-factor interactions?
- c. State the regression model in the form (29.2a). Fit this model and obtain the estimated factor effect coefficients. Prepare a dot plot of the estimated factor effect coefficients. Which effects appear to be active?
- d. Obtain a normal probability plot of the estimated factor effect coefficients. Which effects appear to be active? How do your findings compare with those in part (c)? Do the estimated factor effects appear to be normally distributed?
- \*29.27. Refer to Team effectiveness Problem 29.26. The regression model was revised to include only the factor main effects, two-factor interactions, and block main effects.
	- a. Fit the revised model and prepare a plot of the residuals against the fitted values. Do the standard regression assumptions appear to be satisfied?
	- b. Obtain a normal probability plot of the residuals. Also conduct the correlation test for normality; use  $\alpha = 0.05$ . Does the assumption of normality appear to be reasonable here?
	- c. Using the P-values for the estimated factor effect coefficients, test for the significance of each factor effect; use  $\alpha = .01$  for each test. Which effects are active?
- \*29.28. Refer to Team effectiveness Problems 29.26 and 29.27. The finally revised regression model consists of all block main effects and all factor main effects only.
	- a. Fit the finally revised regression model.
	- b. Summarize the results of the experiment with an appropriate set of plots of the factor main effects. Interpret the results. How is maximum team effectiveness achieved?
	- c. Obtain a 95 percent prediction interval for the team performance for a single new team formed as described in part (b); assume that the rater (block) effect is zero in making your prediction.
- 29.29. Whipped topping. Food scientists had developed a prototype soybean-based whipped topping, but the product suffered in that the volume of the whipped product did not meet expectations. In an effort to maximize the topping volume, a  $2^{5-1}$  fractional factorial design of highest resolution was used in an experiment in two blocks of size eight each, with three center-point replicates in each block The design confounded the block effect with the 45 interaction. The factors studied were soybean solids level  $(X_1)$ , fat level  $(X_2)$ , emulsifier level  $(X_3)$ , and the levels of two stabilizers: methocel  $(X_4)$ , and avicel  $(X_5)$ . All factors are quantitative and are coded with  $X_i = -1$  referring to the low level of the factor and  $X_i = 1$  referring to its high level. The response  $(Y)$  is the percent increase in volume of the product due to whipping; large increases are desirable. The observed responses, the design matrix, and the blocking

#### arrangement follow.

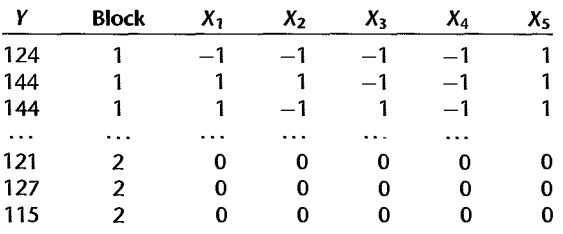

- a. What is the defining relation for this design? What is the resolution, ignoring blocks?
- b. State the regression model in the form (29.2a). Remember that confounded factor effects must not be included in your model. Fit this regression model and obtain the estimated factor effect coefficients. Prepare a dot plot of the estimated factor effect coefficients. Which effects appear to be active?
- c. Obtain a normal probability plot of the estimated factor effect coefficients. Which effects appear to be active? How do your results compare with those in part (b)? Do the estimated factor effects appear to be normally distributed?
- d. Test for the presence of block effects; use  $\alpha = 0.05$ . State the alternatives, decision rule, and conclusion.
- e. Fit a revised regression model, omitting the block effect term. Obtain a pure error estimate of the error variance using the six center-point replicates and (29.17) and conduct a test for lack of fit; use  $\alpha = 0.05$ . State the decision rule and conclusion. Does your test indicate the presence of curvature?
- f. Using the  $P$ -values for the estimated factor effect coefficients obtained in part (e) based on the pure error estimate *MSPE*, test for the significance of the factor effects; use  $\alpha = .025$ for each test. Which factors are active?
- 29.30. Refer to **Whipped topping** Problem 29.29. The model has been finally revised to include only the main effects for factors **1,2,** and 5 and the 12 interaction term.
	- a. Fit the revised model and prepare a plot of the residuals against the fitted values. Do the standard regression assumptions appear to be satisfied?
	- b. Obtain a normal probability plot of the residuals. Also conduct the correlation test for normality; use  $\alpha = 0.05$ . Does the assumption of normality appear to be reasonable here?
	- c. Summarize the results of the experiment with an appropriate set of plots of the main effects and interactions. Interpret the results. How is maximum whippability achieved?
	- d. Obtain a 95 percent confidence interval for the expected percent volume increase for the whipped topping product when formulated as recommended in part (c).
- 29.31. Refer to **Computer monitors** Problem 29.9. Suppose two more replicates were conducted for the  $2<sup>4</sup>$  full factorial design. Ignoring the center points, the design matrix for the new experiment with three replicate responses  $Y_{i1}$ ,  $Y_{i2}$ , and  $Y_{i3}$  follows. Assume that the target failure rate is  $T = 0$ .

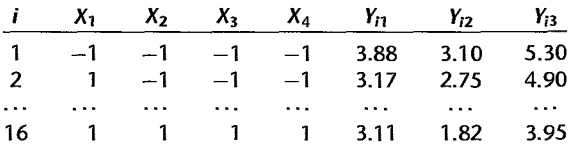

- a. Obtain the sample variances and the logarithms of the sample variances for each of the comrol-factor-Ievel combinations. Does the variance appear to be constant?
- b. Fit the dispersion model (29.41) using the logarithm of the sample variances obtained in part (a). Prepare a Pareto plot of the estimated factor effect coefficients. Which dispersion effects appear to be active?
- c. Using the subset dispersion model based on the estimates of the active dispersion effects, provide estimates of the variance of the response for each control-factor-Ievel combination. Are your estimates consistent with the sample variances obtained in part (a)?

Ť

- d. Fit the location model (29.39) using weighted least squares. Obtain a normal probability plot of the estimated control-factor-effect coefficients. Which effects appear to be active? Use  $\alpha = .05$ .
- e. Using the subset dispersion and location models based on the active dispersion and location effects identified in parts (b) and (d), determine the control factor settings that minimize failure rate with minimum variance.
- f. Give 95 percent confidence limits for the predicted variance for the optimal settings identified in part (e). How would these limits be used in a confirmation run?
- g. Estimate the mean squared error in (29.38) for the optimal control-factor-Ievel settings determined in part (e).
- \*29.32. Leaf springs. An engineer conducted an experiment to identify factors that affect the height of an unloaded spring to improve a heat treatment process on truck leaf springs. The target value of the height  $(Y)$  is  $T = 8$  inches. The heat treatment forms the camber (curvature) in leaf springs, and was conducted by heating in a high temperature furnace, processing by a forming machine, and quenching in an oil bath. The factors of interest were furnace temperature  $(X_1 = -1: 1840^{\circ}$ F;  $X_1 = 1: 1880^{\circ}$ F), heating time  $(X_2 = -1: 23$  minutes;  $X_2 = 1$ : 25 minutes), transfer time  $(X_3 = -1: \text{ short}; X_3 = 1: \text{ long})$ , and hold-down time  $(X_4 = -1: \text{ short}; X_5 = 1: \text{ long})$ short;  $X_4 = 1$ : long). The defining relation used to construct the  $2^{4-1}$  design is  $0 = 1234$ . The design matrix for the experiment and the observed heights with 6 replicates (Y) follow.

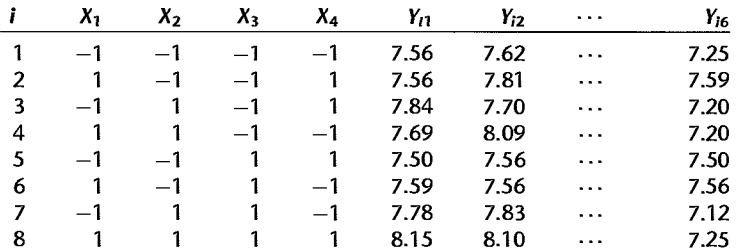

Adapted in part from J. J. Pignatiello and J. S. Ramburg, "Discussion of 'Off-Line Quality Control, Parameter Design, and the Taguchi Method' by Kackar, R. N.," Journal of Quality Technoiogy, 17, pp. 198-206.

- a. Obtain the sample variances and the logarithms of the sample variances for each of the control-factor-Ievel combinations. Does the variance appear to be constant?
- b. Fit the dispersion model (29.41) using the logarithms of the sample variances obtained in part (a). Prepare a Pareto plot of the estimated factor effect coefficients. Which dispersion effects appear to be active?
- c. Using the subset dispersion model based on the estimates of the active dispersion effects, provide estimates of the variance of the response for each control-factor-level combination. Are your estimates consistent with the sample variances obtained in part (a)?
- d. Fit the location model (29.39) using weighted least squares. Obtain a normal probability plot of the estimated control-factor-effect coefficients. Which effects appear to be active? Use  $\alpha = .05$ .
- e. Using the subset dispersion and location models based on the active dispersion and location effects identified in parts (b) and (d), determine the control factor settings that lead to a predicted mean height near  $T = 8$  with minimal variance.
- f. Give simultaneous 95 percent confidence limits for the predicted variance for the optimal settings identified in part (e). How would these limits be used in a confirmation run?
- g. Estimate the mean squared error in (29.38) for the optimal control-factor-Ievel settings determined in part (e).

**Exercises**  29.33. Show that (29.14) holds for balanced two-level experiments; use (2.51) and the additivity of the extra sums of squares in this situation.

29.34. Suppose that the true (full) regression model in matrix form is:

$$
Y = X_1\beta_1 + X_2\beta_2 + \epsilon
$$

However, the analyst assumes that the (reduced) model:

$$
Y=X_i\beta_1+\epsilon
$$

is correct and uses it for purposes of estimation. For example, the X matrix for the reduced model  $(X_1)$  might include only an intercept column and columns for first-order terms, while the true model involves first-order terms  $(X_1)$  and some two-factor interaction terms  $(X_2)$ .

a. Show that:

٦

$$
\mathbf{E}\{\hat{\beta}_1\} = \beta_1 + A\beta_2
$$

where  $A = (X'_1X_1)^{-1}X'_1X_2$  is called the alias matrix.

b. Let  $X_1$  be the X matrix (based on the intercept and first-order terms only) for the  $2^{3-1}_{\text{III}}$ design constructed from the defining relation  $0 = 123$ . Let  $X_2$  consist of the columns  $X_{12}$ ,  $X_{13}$ , and  $X_{23}$ , corresponding to the omitted two-factor interaction effects  $\beta_{12}$ ,  $\beta_{13}$ , and  $\beta_{23}$ . Use the result in part (a) and  $\mathbf{b} = (\mathbf{X}_1' \mathbf{X}_1)^{-1} \mathbf{X}_1' \mathbf{Y} = \mathbf{X}_1' \mathbf{Y}/8$  to show that  $E\{b_1\} = \beta_1 + \beta_2$ ,  $E{b_2} = \beta_2 + \beta_{13}$ , and  $E{b_3} = \beta_3 + \beta_{12}$ . Thus, for this design we have:  $I = 23$ ,  $2 = 13$ , and  $3 = 12$ .

,.

# **Chapter**

# **Response Surface Methodology**

Chapter 29 was devoted to a discussion of the design of two-level factorial experiments. With these designs, main effects and two-factor interactions can often be studied with relatively few experimental trials. One limitation of two-level designs for factorial studies where the factors are quantitative is that they cannot identify curvatures in the response surface. Modeling curvature effects can be very important when the objective of the experiment is to identify the combination of levels of the quantitative factors that leads to an optimum response. Response surface experiments can be used for this purpose. In this chapter, we discuss the design and analysis of response surface experiments for studies where the factors are quantitative. Response surface designs are generally used in the latter stages of an investigation, when five or fewer factors are under investigation.

#### 30.1 Response Surface Experiments

When a factorial study involves quantitative factors and the shape of the response surface is of interest, the response surface is usually approximated by a second-order regression model. The rationale is that the main effects and second-order effects will generally capture the essence of the response function since third-order and higher effects are usually unimportant.

The second-order response function for three quantitative factors was given in (8.10). We shall generalize it now for *k* quantitative factors. We continue to use the special coding employed in Chapter 29 for the level  $X_i$  of the *j*th quantitative factor:

$$
E\{Y\} = \beta_0 + \beta_1 X_1 + \dots + \beta_k X_k + \beta_{11} X_1^2 + \dots + \beta_{kk} X_k^2 + \beta_{12} X_1 X_2 + \dots + \beta_{k-1,k} X_{k-1} X_k
$$
\n(30.1)

where the level  $X_j$  of the jth factor is coded as follows:

$$
X_{j} = \frac{\text{Actual Level} - \frac{\text{High Level} + \text{Low Level}}{2}}{\frac{\text{High Level} - \text{Low Level}}{2}}
$$
(30.2)

1267

This coding scheme results in a coded value of  $-1$  for the low level of factor j, a coded value of 1 for the high level, a coded value of 0 for the midlevel, and so on. For instance, if the temperature levels of factor  $j$  in a study range from  $75^\circ$  to 85', the following coded values  $X_i$  will be used:

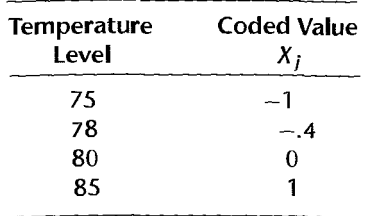

Occasionally, the experimental design will be supplemented with treatments consisting of factor levels outside the original range. This will result in coded values below  $-1$  or above 1. *For instance*, if a supplemental treatment in our example involves factor j at temperature level 70°, the coded value will be  $X_j = (70 - 80)/5 = -2$ .

As before, the coefficients  $\beta_1, \ldots, \beta_k$  in regression model (30.1) are the linear main effect coefficients, the coefficients  $\beta_{11}, \ldots, \beta_{kk}$  are the quadratic main effect coefficients, and the coefficients  $\beta_{12}, \beta_{13}, \ldots, \beta_{k-1,k}$  are the interaction effect coefficients. Notice that model (30.1) involves  $p = 1 + k + k + k(k - 1)/2 = (k + 1)(k + 2)/2$  regression parameters.

When designing a response surface study, a minimal requirement is that the design must be capable of providing estimates of the  $p = (k + 1)(k + 2)/2$  parameters in model (30.1). Any design of resolution V or higher for a two-level factorial study will provide estimates of linear main effects and all two-factor interaction effects that are confounded only with higher-order effects. However, at least three levels of each factor must be present to obtain estimates of the  $k$  quadratic main effects.

One type of design that provides estimates of all parameters in regression model (30.1) is the full factorial design with each factor at three levels. Full factorial designs with each  $f_{\text{actor}}$  at three levels are referred to as  $3^k$  designs, where *k* denotes the number of factors in the study. A number of practical limitations are associated with  $3<sup>k</sup>$  designs. The first is  $\epsilon$ **rense.** The number of treatments required by a  $3^k$  design grows rapidly with the number of  $f_{\text{actors}}$ . For four factors, for instance, a three-level full factorial design consists of  $3^4 = 81$ treatments. A second disadvantage is that each factor appears at exactly three levels so that it will not be possible to test for the presence of cubic or higher-order main effects.

In Sections 30.2 and 30.3, we shall discuss a variety of response surface designs that have been developed for estimation of response surfaces based on second-order model (30.1) that overcome the limitations of  $3<sup>k</sup>$  designs. Central composite designs, discussed in the next section, are general purpose designs that are widely used in practice. Optimal response surface designs, discussed in Section 30.3, are designs that meet an optimality criterion specified by the experimenter. ×

#### 30.2 Central Composite Response Surface Designs

### **Structure of Central Composite Designs**

Central composite designs are two-level full or fractional factorial designs that have been augmented with a small number of carefully chosen treatments to permit estimation ofthe

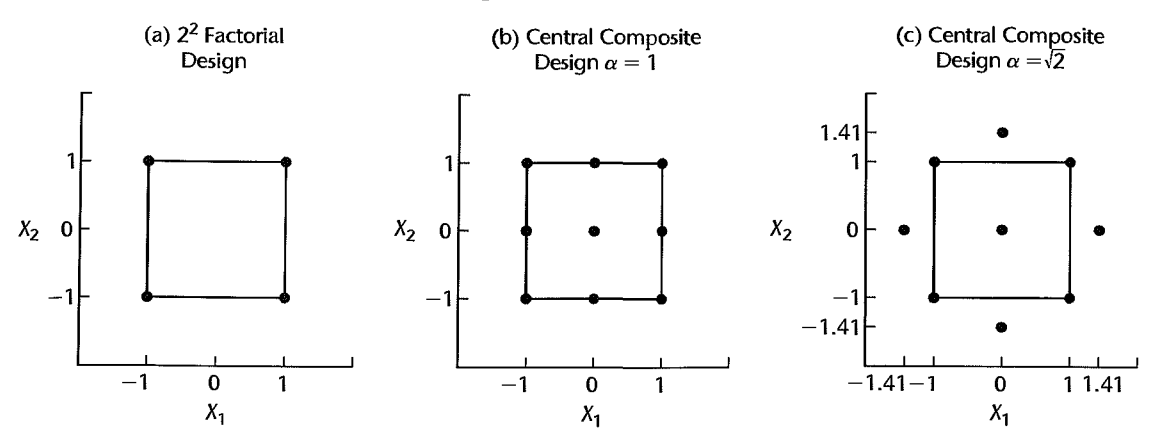

#### **FIGURE 30.1** Two Central Composite Designs for Two Factors.

second-order response surface model (30.1). Consider first the  $2<sup>2</sup>$  factorial design pictured in terms of its coded factor levels in Figure 30.1a. If we add a single center point and four star points (also called *axial* points), as shown in Figure 30.Ib, the resulting design is a central composite design. A star point is one in which all factors but one are set at their mid-levels. In terms of the coded values, the coordinates of the four star points in Figure 30.1b are  $(-1,0)$ ,  $(1,0)$ ,  $(0,-1)$ , and  $(0,1)$ . As shown in Figure 30.1b, the four star points are located at the centers of each of the four edges of the experimental region. Notice that the central composite design in Figure 30.1b is in fact a  $3^2$  factorial design, where both factors are at three levels and all factor level combinations are included.

The distance from a star point to the center point in coded units is typically denoted by  $\alpha$ . In Figure 30.1b, the star points are one coded unit from the center; hence for this design  $\alpha = 1$ . It is sometimes possible to place the star points beyond the experimental region defined by the original upper and lower limits of the factors. Figure 30.Ic presents a central composite design where the star points are located at a distance  $\alpha = \sqrt{2} = 1.414$  from the center. As may be seen from Figure 30.1c, each factor is run at five distinct levels when  $\alpha$ is larger than 1.0, whereas use of  $\alpha = 1.0$  yields just three distinct levels for each factor, as shown in Figure 30.1b. One advantage of setting  $\alpha$  greater than 1.0, therefore, is that tests for cubic and quadratic curvature effects can then be conducted.

To summarize, central composite designs consist of three components:

1.  $2^{k-f}$  *corner points*. At the base of any central composite design is a two-level full factorial design or a fractional factorial design of resolution V or higher. This component provides for the estimation of linear main effects and all two-factor interaction effects. Corner points have coded coordinates of the form  $(\pm 1, \pm 1, \ldots, \pm 1)$ .

*2. 2k star points.* These factor level combinations permit the estimation of all quadratic main effects. In addition, when  $\alpha > 1.0$ , significance tests for higher-order curvature effects can be conducted. Star points have coordinates  $(\pm \alpha, 0, \ldots, 0), (0, \pm \alpha, 0, \ldots, 0)$ , etc.

*3. n<sub>0</sub> center points.* If  $n_0 > 1$ , a pure error estimate of  $\sigma^2$  is available and a lack of fit test is possible. The coded coordinates of the center point replicates are  $(0, 0, \ldots, 0)$ .

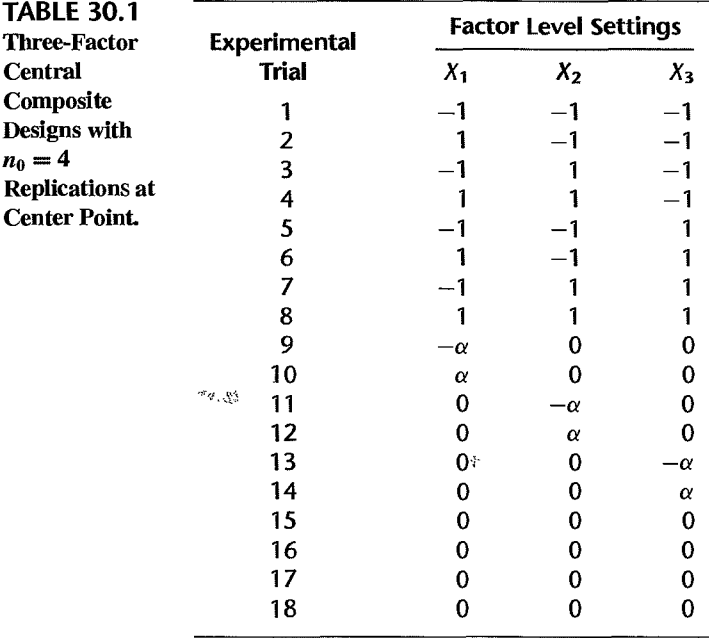

Table 30.1 presents the coded factor level settings for central composite designs for three factors, with  $n_0 = 4$  replications at the center point.

#### Commonly Used Central Composite Designs

As we have seen, the term "central composite design" refers to a family of experimental designs. Within that family, numerous designs exist, depending on the choice of the base corner points,  $\alpha$ , and the extent of replications. Not only may there be  $n_0$  replications at the center point but there may also be replications at the corner and star points. We shall let  $n_c$ and  $n<sub>s</sub>$  denote, respectively, the number of replications at each corner point and star point. The number of experimental trials at the corner points then is:

$$
2^{k-f}n_c \tag{30.3a}
$$

where k is the number of factors and f is the level of fractionation in the two-level factorial design selected. Similarly, the number of replications at the star points is:

$$
2kn_s \hspace{1.5cm} (30.3b)
$$

Thus, the total number of experimental trials planned, denoted by  $n<sub>T</sub>$  as usual, is:

$$
n_T = 2^{k-f} n_c + 2k n_s + n_0 \tag{30.3c}
$$

The characteristics of any particular central composite design therefore depend on the choices of *k*,  $f$ ,  $\alpha$ ,  $n_0$ ,  $n_s$ , and  $n_c$ .

A list of widely used central composite designs is given in Table 30.2 for studies involving two to eight factors. (The meaning of the term "rotatability" in Table 30.2 will be explained shortly.) The base fractional factorial designs for five to eight factors are the smallest such

| <b><i>» pesign Characteristic</i></b>                               | <b>Number of Factors</b> |               |              |          |           |          |                         |
|---------------------------------------------------------------------|--------------------------|---------------|--------------|----------|-----------|----------|-------------------------|
|                                                                     | 7                        |               | 4            | 5        | 6         | -7       | $\overline{\mathbf{8}}$ |
| <b>Base factorial design</b>                                        | $\tilde{2}$              | -93           | 74           | $2^{5-}$ | $2^{6-1}$ | $27 - 6$ | $2^{8-2}_{V}$           |
| <b>Star points</b>                                                  |                          | $\mathcal{L}$ | $\bf 8$      | 10       | 12        | 14       | 16.                     |
| Center point                                                        |                          |               |              |          |           |          |                         |
| a for rotatability<br>$(n_e = n_s = 1)$                             | 1.4142                   | 1.6818        | 2,0000       | 2.0000   | 2.3784    | 2.8284   | 3.3636                  |
| Total number of trials<br>$ln\frac{r}{\epsilon} = n_s = 1, n_0 = 4$ | 12,                      | 18            | $28^{\circ}$ | 30       | 48        | 82       | 84<br>nas ir            |

TABLE 30.2 Some Useful Central Composite Designs.

designs that will provide resolution  $R = V$ . Table 30.2 also shows the total number of experimental trials required when a single replication at the comer and star points of the design (i.e.,  $n_c = n_s = 1$ ) and  $n_0 = 4$  replications at the center point are sufficient. When the error variance  $\sigma^2$  is large relative to the factor effects, larger numbers of replications at each treatment will be needed.

#### Rotatable Central Composite Designs

When choosing a particular central composite design, a criterion that is often considered is that of rotatability. The rotatability criterion is concerned with the precision of the estimator  $\hat{Y}_h$  since a main purpose of response surface designs is to estimate the response surface, i.e., to estimate the mean response  $E{Y_h}$  in (30.1) at different locations  $X_h$ , the vector of the given levels of the  $k$  factors. Rotatable designs have the property that the variance of the fitted value at  $X_h$ ,  $\sigma^2 \{\hat{Y}_h\}$ , is the same for any point  $X_h$  that is a given distance from the center point, regardless of the direction. The property of equal precision at any given distance from the center point is desirable because it is not usually known in advance which direction from the center point will be of later interest. A rotatable design provides assurance that the precision of the fitted values is not affected by the direction, only by the distance from the center point.

We can examine whether a central composite design is rotatable by considering the variance of  $\hat{Y}_h$  as a function of  $\mathbf{X}_h$ . The variance was given in (6.57):

$$
\sigma^2\{\hat{Y}_h\} = \sigma^2 \mathbf{X}_h' (\mathbf{X}'\mathbf{X})^{-1} \mathbf{X}_h = \sigma^2 V_h \tag{30.4}
$$

where:

$$
V_h = \mathbf{X}_h' (\mathbf{X}' \mathbf{X})^{-1} \mathbf{X}_h \tag{30.4a}
$$

 $V_h$  is sometimes called the *variance function*. Note that  $V_h$  is a function solely of the coded values of the factor levels for the treatments in the design and of the point  $X_h$  where the mean response is to be estimated. Also note that the variance of  $\hat{Y}_h$  is a constant multiple of  $V_h$ , the constant being the error variance  $\sigma^2$ . Hence, the variance function provides complete information of how the variance  $\sigma^2 \{\hat{Y}_h\}$  behaves for different points  $X_h$ . Figure 30.2 presents contour plots of the variance functions for the two central composite designs in Figure 30.1. For both of these designs,  $n_c = n_s = n_0 = 1$ , and both use a 2<sup>2</sup> factorial design as the

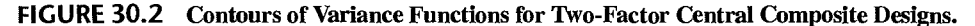

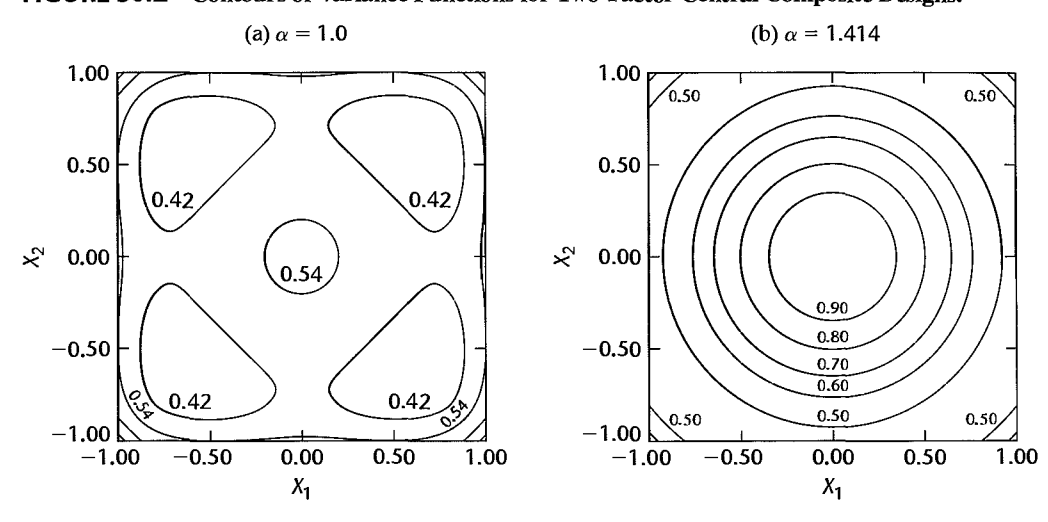

base design. They differ only with respect to  $\alpha$ . Notice in Figure 30.2b that the contours of the variance function for the central composite design with  $\alpha = \sqrt{2}$  are circular, indicating equal precision at a given distance from the center point. Hence, this is a rotatable design. On the other hand, the contours of the variance function in Figure 30.2a are not circular, indicating that the design with  $\alpha = 1$  is not rotatable.

It can be shown that a central composite design is rotatable if:

$$
\alpha = \left[\frac{2^{k-f}(n_c)}{n_s}\right]^{1/4} \tag{30.5}
$$

For the example in Figure 30.2b, we have  $n_c = n_s = 1$ ,  $k = 2$ , and  $f = 0$ . Hence, the choice of:

$$
\alpha = \left[\frac{2^{2-0}(1)}{1}\right]^{1/4} = \sqrt{2}
$$

leads to a rotatable design. Values of  $\alpha$  that lead to rotatable designs when  $n_c = n_s = 1$  are provided in Table 30.2.

While rotatability is a desirable property of a central composite design, it should not be the sole basis for making the choice of  $\alpha$ . For example, in many instances, it may be physically difficult or impossible to extend the star points beyond the experimental region defined by the upper and lower limits of each factor. In such cases,  $\alpha$  must not exceed 1.0. Also, a design with  $\alpha = 1$  is sometimes easy to implement because only three levels are involved for each factor. In these cases, the resulting lack of rotatability may not be considered a serious disadvantage.

**Example**  The levels of four ingredients of a prototype solid chocolate bar developed by food scientists at Fisher Company were to be fine-tuned prior to national distribution. The factors and

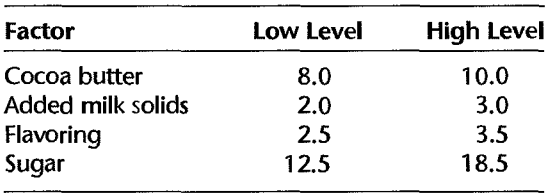

associated ranges were as follows:

The response of interest was the overall consumer acceptability as measured on a 10 point scale. The objective of the experiment was to determine the levels of cocoa butter, added milk solids, flavoring, and sugar that lead to highest acceptability. To carry out the experiment, chocolate bars were to be made with different factor level combinations for the ingredients, and each type of chocolate bar was then to be subjected to a small Consumer test. The firm's marketing research department determined that each consumer test would cost about \$2,500. Because the total cost of the study was not to exceed \$75,000, 30 or fewer consumer tests could be performed. From Table 30.2, we see that the total number of trials for a central composite four-factor design with  $n_0 = 4$  replications at the center point is 28, and that this design is rotatable when  $\alpha = 2$ . The selected design in coded units is shown in Table 30.3.

#### Comments

1. A central composite design with  $\alpha = 1$  is often called a *face-centered design*. For  $k = 3$  factors, for instance, this design locates the star points at the center of each of the six faces of the base design cube.

2. When it is not possible to extend the star points beyond the factorial region defined by the original ranges of the factors, a *rotatable inscribed central composite design* can often be used. In such an inscribed design, the coded factor level settings are rescaled by the factor  $1/\alpha$  so that all coded factor levels fall between  $-1$  and 1. To illustrate the rescaling, we know from Table 30.2 that a two-factor central composite rotatable design requires the choice of  $\alpha = 1.414$  when  $n_c = n_s = 1$ . To obtain an inscribed two-factor, rotatable central composite design, each coded factor level is multiplied by 1/1.414. The original rotatable design, with  $n_0 = n_c = n_s = 1$ , and the corresponding inscribed design are shown in Table 30.4. The inscribed design has the appropriate value of  $\alpha$  (1.0), and no factor levels are outside the original ranges for each factor. Note that the actual factor levels now need to be rescaled as well. Consequently, the comer points of the design will no longer be at the limits of the ranges for the factor levels. When this is undesirable, an inscribed design will not be appropriate.

#### Other Criteria for Choosing a Central Composite Design

Other criteria for the choice of a central composite response surface design, besides rotatability, have been proposed. Two of these are *orthogonality* and *uniform precision.* An unblocked central composite design is orthogonal if the estimated factor effect coefficients are all uncorrelated. A proper choice of  $n_0$ , the number of center point replicates, will lead to an orthogonal central composite design. For example, some orthogonal central composite designs for two to five factors are as follows for  $n_s = n_c = 1$  replicate at each star and <sup>~</sup>['I 1274 Part Six *Specialized Study Designs* 

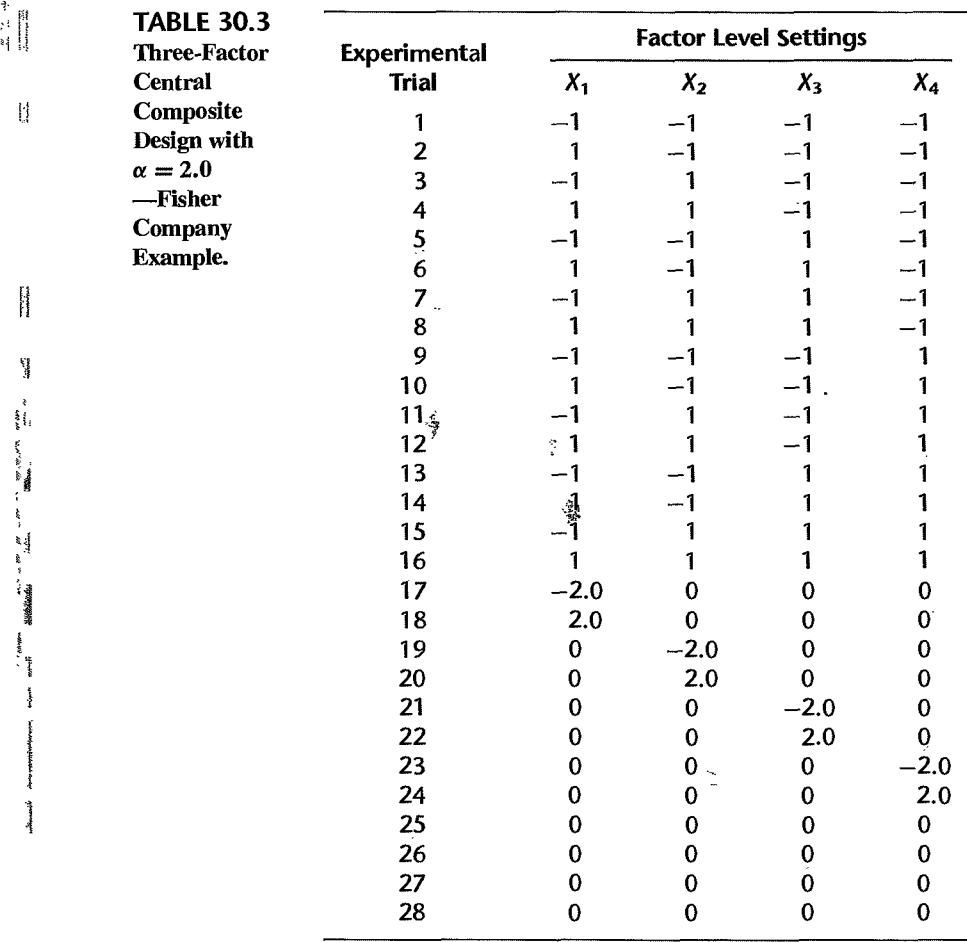

 $\frac{1}{8}$ 

 $\frac{1}{2}$ 

,

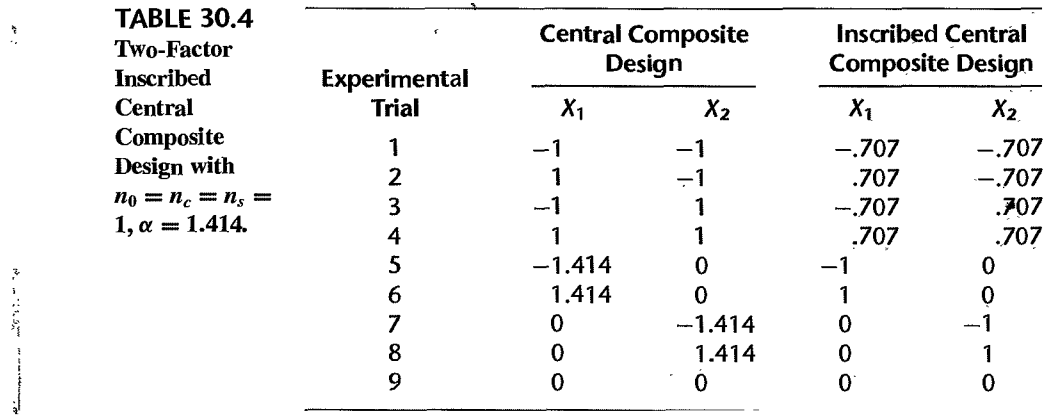

comer point:

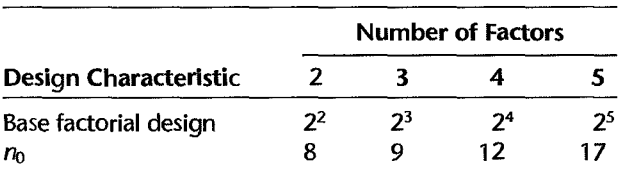

Notice that for each of these designs, the required number of replications at the center point is quite large. While orthogonality is desirable because it simplifies the analysis of the results, at times it will be difficult to justify large expenditures for replications at the center point. Lack of orthogonality is not a serious disadvantage in practice today because the analysis of the experimental results is easily handled by using a computer regression package.

A uniform precision central composite design is a rotatable design for which the precision of the estimated mean response is the same at the center point as it is one unit from the center point (in any direction). Uniform precision designs are obtained by appropriate choices of  $\alpha$  and  $n_0$ . The following are the required values of  $\alpha$  and  $n_0$  for studies with two to five factors:

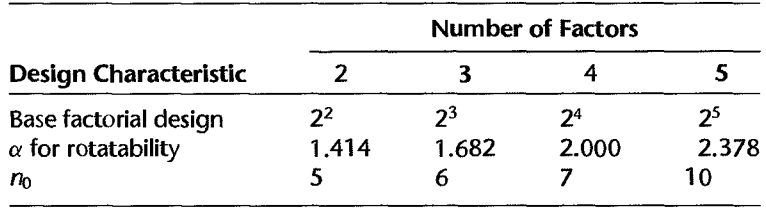

Like for the orthogonal designs above, the number of center point replications required for uniform precision may be too large. Uniform precision is therefore often used only as a secondary criterion for determining the number of replications at the center point.

#### Blocking Central Composite Designs

One useful characteristic of central composite response surface designs is that they can be blocked easily. The comer points of the central composite design, which constitute a  $2^{k-f}$  factorial design, can be blocked by the methods described in Section 29.5. As noted there, one or more center point replications can be allocated to each of these blocks. Any remaining center point replications and all star points will constitute a final, separate block. Thus, if the base  $2^{k-f}$  factorial design is run in *b* blocks, the central composite design is run in  $b + 1$  blocks. The resulting blocking arrangement is then as follows:

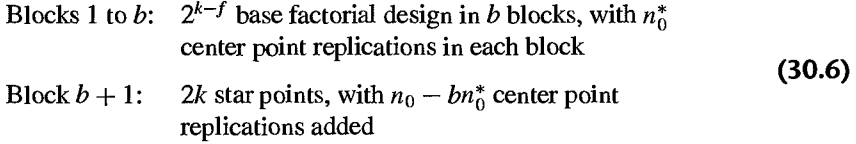

Augmenting Two-Level Studies. The blocking arrangement just described can also be used to facilitate the implementation of a central composite design in two stages, which is often desirable. In the first stage, a two-level study with some center point replications is conducted in one or more blocks. If the test for lack of fit suggests the presence of curvature or if a better approximation of the response surface is desired, the initial two-level study is augmented with star points and additional center point replications. These additional experimental trials constitute an additional block.

#### Comment

Blocking arrangement (30.6) ensures that estimated block effects will be uncorrelated with estimated linear main effects and two-factor interactions, but the estimated block effects may be correlated with the estimated quadratic main effects. A central composite design that is *orthogonally blocked*  will also provide that the estimated block effects are uncorrelated with the estimated quadratic main effects. It is not always possible to achieve both rotatability and orthogonal blocking. Often, however, orthogonal blocking and approximate rotatability can be achieved by suitable choices of the locations of the star points and by the allocation of the center point replications to the blocks. Reference 30.1 provides further information on orthogonally blocked central composite designs. •

#### Additional General-Purpose Response Surface Designs

While central composite designs are the most widely used general-purpose response surface designs, other general-purpose designs are available. One important class of alternative designs is the Box-Behnken family of designs. Box-Behnken designs differ from central composite designs in two ways. First, only three levels for each factor are employed. Second, Box -Behnken designs have no corner points. Box-Behnken designs are sometimes preferred to central composite designs when physical or economic constraints prevent the use of the corner points—where all factor levels are at an extreme. A listing of Box-Behnken designs and their blocking arrangements is provided in Reference 30.2.

#### 30.3 Optimal Response Surface Designs

#### Purpose of Optimal Designs

Central composite response surface designs have been developed for fairly standard experimental situations where the response surface of interest can be reasonably approximated by the second-order polynomial response function (30.1) and the experimental region is defined by the upper and lower limits of the factor levels. Also, since central composite designs are general purpose designs, they are not oriented to provide either optimum precision of the regression parameters or optimum precision for estimating mean responses for particular circumstances.

Optimal designs are useful when optimization of the precision is Q.fkey importance and/or when nonstandard experimental situations are encountered. We consider now three main types of nonstandard experimental conditions where central composite designs may not be feasible-irregular experimental regions, nonstandard models, and nonstandard sample sizes.

Irregular Experimental Regions. Irregular experimental regions are quite common in industrial studies. One simple example, described in Reference 30.3, involved the

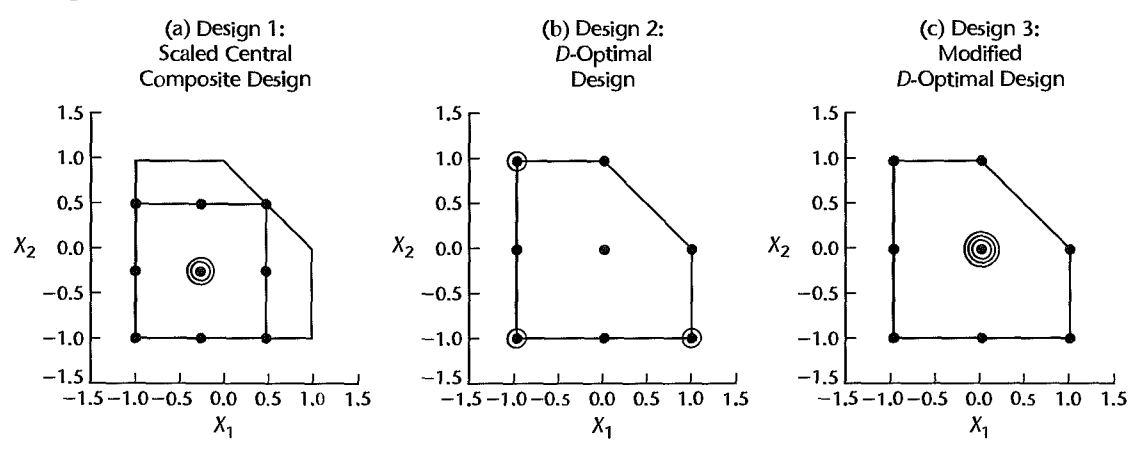

**FIGURE 30.3** Operating Region and Three Alternative Designs with  $n<sub>T</sub> = 11$ —Rutgers Experimental Station Example.

application of two fertilizers at the Rutgers Experimental Station to determine the levels of the fertilizers that would optimize the yield of a particular crop. It was known in advance of the experiment that a toxic level of the chemicals would result if both of the fertilizers were applied simultaneously at their high levels. The investigators determined that the sum of the two fertilizers (in coded units) should not exceed 1.0:

$$
X_1 + X_2 \le 1.0 \tag{30.7}
$$

This constraint leads to the irregular experimental region shown in Figure 30.3a. Also shown in Figure 30.3a is a face-centered central composite design with three replications at the center point. Notice that the ranges of the two factors must be considerably reduced to accommodate the standard central composite design here. Figure 30.3 also contains two other designs for this experimental study that we shall discuss shortly.

Nonstandard Models. Nonstandard models can arise for a variety of reasons. For example, the investigator may know that the response function for a two-factor study is approximately linear in  $X_1$  for constant  $X_2$  and approximately quadratic in  $X_2$ . An appropriate regression function then would be:

$$
E\{Y\} = \beta_0 + \beta_1 X_1 + \beta_2 X_2 + \beta_{12} X_1 X_2 + \beta_{22} X_2^2
$$

Nonstandard models also arise in response surface experiments when both qualitative and quantitative factors are present. In the above example, if the first factor were a qualitative factor with two levels, a response function of the following form would be appropriate:

$$
E\{Y\} = \beta_0 + \beta_1 I_1 + \beta_2 X_2 + \beta_{12} I_1 X_2 + \beta_{22} X_2^2
$$

where:

$$
I_1 = \begin{cases} -1 & \text{if factor 1 at level 1} \\ 1 & \text{if factor 1 at level 2} \end{cases}
$$

Nonstandard Sample Sizes. In the chocolate bar optimization study of Section 30.2 budgetary considerations required that the number of runs in the experiment not exceed  $30$ . From Table 30.2, we found that a four-factor central composite design with four replications at the center point was feasible since it would require  $n_T = 28$  experimental trials. Suppose now that the budget for the experiment were only \$50,000. At \$2,500 per market test, the maximum number of trials now would be 20, and the selected central composite design would no longer be feasible, even with no replications at the center point.

It is possible, nonetheless, to construct experimental designs that will provide estimates of all of the parameters in the full second-order response function (30.1) in fewer than 20 runs since there are only 15 parameters in this model when  $k = 4$ . Optimal design techniques can be used here to construct a potentially useful second-order design for any feasible experimental size between 15 and 20 trials.

#### **Optimal Design Approach**

In order to construct an optimal experimental design, the investigator must first specify the following:

- 1. The number of experimental trials,  $n_T$ .
- 2. The response function of interest.
- 3. A *candidate list*, C, of feasible treatments.
- 4. A statistical *design criterion* for the selection of the treatments from the candidate list C and for the allocation of the  $n<sub>T</sub>$  trials to the selected treatments.

Once these specifications have been made, numerical computer search procedures are usually employed to find the experimental design that meets optimally the design criterion.

**Example**  To illustrate the optimal design approach, consider again the Rutgers Experimental Station example. The feasible experimental region is shown in Figure 30.4a. Suppose that no more than  $n_T = 11$  experimental trials can be made, and that the response function is the

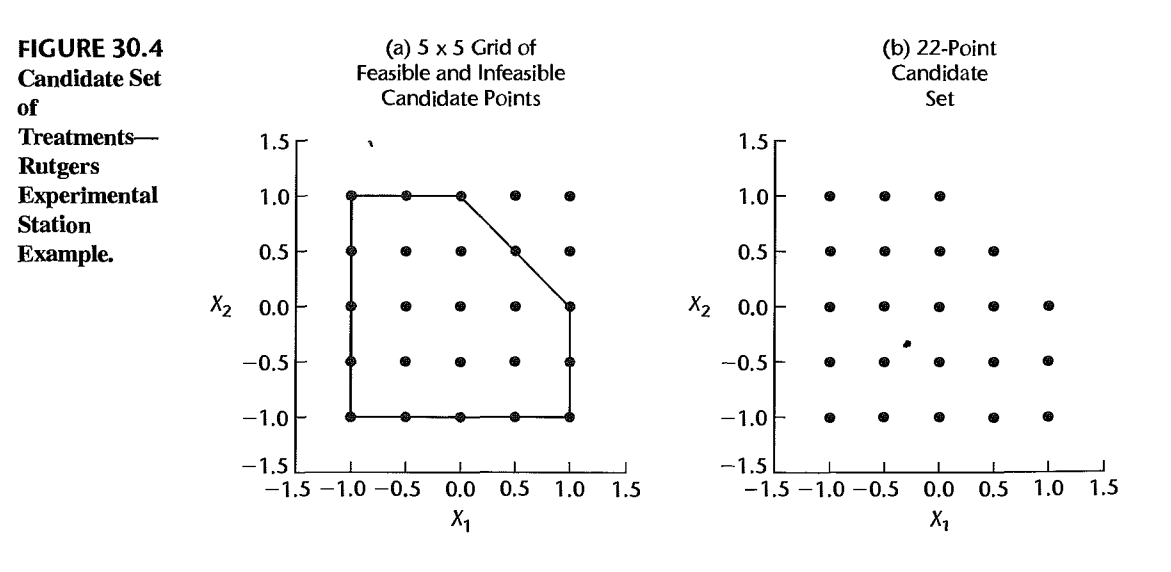

second-order one in (30.1):

$$
E\{Y\} = \beta_0 + \beta_1 X_1 + \beta_2 X_2 + \beta_{11} X_1^2 + \beta_{22} X_2^2 + \beta_{12} X_1 X_2
$$
 (30.8)

To obtain an optimal design, it is still necessary to specify a candidate list of treatments and a criterion for design selection. Often, the candidate list of treatments is obtained from a grid of regularly spaced points in the feasible experimental region. Figure 30.4a shows a  $5 \times 5$  grid of treatment points over the unconstrained region. Of the 25 grid points, three fall in the infeasible region because the sum  $X_1 + X_2$  for these points exceeds the constraint in (30.7). These three infeasible grid points therefore need to be deleted, resulting in the 22-point candidate set shown in Figure 30.4b.

Finally, a statistical criterion for the selection of the experimental design with  $n<sub>T</sub>$  trials must be provided. We shall now discuss two such criteria that are widely employed.

#### **Design Criteria for Optimal Design Selection**

 $D$  Criterion. When precise estimation of model parameters is of primary interest, the  $D$ (determinant) criterion provides a useful measure of the precision of an experiment. This criterion is based on the joint confidence region for the parameters in the normal error regression model. This joint confidence region is given by the set of coefficient vectors  $\beta$ that satisfy the inequality:

$$
\frac{(\mathbf{b} - \boldsymbol{\beta})'\mathbf{X}'\mathbf{X}(\mathbf{b} - \boldsymbol{\beta})}{pMSE} \le F(1 - \alpha; p, n - p)
$$
 (30.9)

For simple linear regression, where the unknown parameters are  $\beta_0$  and  $\beta_1$ , the boundary of this region is an ellipse. For models with three or more parameters, the boundary of the confidence region is an ellipsoid. One measure of the precision of the parameter estimates is the area or volume (for three or more parameters) of the confidence region. A small confidence region area or volume implies high precision. When the objective of the experiment is to estimate the vector  $\beta$  precisely, the confidence ellipse or ellipsoid for  $\beta$  should therefore be small. It can be shown that minimizing the volume of the confidence region (30.9) is equivalent to minimizing:

$$
D = |(\mathbf{X}'\mathbf{X})^{-1}| \tag{30.10}
$$

where  $|(X'X)^{-1}|$  denotes the determinant of  $(X'X)^{-1}$ . Hence, the smaller is the determinant  $[(X'X)^{-1}]$ , the smaller is the volume of the confidence region. A design that minimizes  $|(X'X)^{-1}|$  is said to be *D-optimal*.

**Example**  We illustrate the use of the D criterion for the Rutgers Experimental Station example by considering the three experimental designs in Figure 30.3. The design in Figure 30.3a, as we noted earlier, is a scaled central composite design with three replications at the center point, requiring  $n_T = 11$  trials. The designs in Figures 30.3b and 30.3c also require  $n_T = 11$ trials but involve a different set of treatments than the scaled central composite design. The designs in Figures 30.3b and 30.3c utilize the same set of treatments but differ as to which treatments receive more than one replication. Calculation of the determinant  $[(\mathbf{X}'\mathbf{X})^{-1}]$  will be done ordinarily by use of a computer or a programmable calculator. We find that the values of the detenninant criterion for the three designs under consideration are:

Design 1: 
$$
D = |(\mathbf{X}'\mathbf{X})^{-1}| = .009117
$$
  
Design 2:  $D = |(\mathbf{X}'\mathbf{X})^{-1}| = .000161$   
Design 3:  $D = |(\mathbf{X}'\mathbf{X})^{-1}| = .000347$ 

Since design 2 yields the smallest value of  $D$  among the three proposed designs, design 2 is preferred to designs 1 and 3 On the basis of the determinant criterion.

Relative Efficiency of Two Designs. A measure of the relative efficiency of design 1 relative to design 2 according to the D criterion is the following, where  $X_1$  and  $X_2$  are the X matrices for the two designs:

$$
E_D = \left(\frac{|(\mathbf{X}_2' \mathbf{X}_2)^{-1}|}{|(\mathbf{X}_1' \mathbf{X}_1)^{-1}|}\right)^{1/p}
$$
(30.11)

For the Rutgers Experimental Station example, the relative efficiency of design 1 compared to design 2 is:

$$
E_D = \left(\frac{.000161}{.009117}\right)^{1/6} = .51
$$

The relative efficiency measure states that design 1 is only 51 percent as efficient as design 2. This means that design 1 would need to be replicated  $1/0.51 = 1.96$  times in order to achieve as small a confidence region for the regression parameters as design 2.

*V* Criterion. The objective of response surface experiments often is the estimation of the mean response  $E\{Y_h\}$  at different combinations of factor level settings, denoted by  $X_h$ . The estimation of these mean responses often is used to identify the factor settings  $X_h$  for which the mean response  $E\{Y_h\}$  is either maximized or minimized. The V criterion considers the variances  $\sigma^2 \{\hat{Y}_h\}$  at factor level combinations  $X_h$  of interest and employs the average of these variances as the criterion. Let P denote the set of  $n_P$  factor level combinations ( $\mathbf{X}_h$  vectors) at which the experimenter wishes to estimate the mean response. Often, the estimation set *P* is the same as the candidate set C. At other times, the two sets do not coincide, as when P contains points outside of the experimental region because the investigator anticipates the need for estimating mean responses in a region where experimentation is costly. Using (30.4) to express the variance  $\sigma^2 \{\hat{Y}_h\}$  in terms of the variance function  $V_h$ , we can state the average of the variances of  $\hat{Y}_h$  for the estimation set P as follows:

$$
\frac{\sum \sigma^2 \{\hat{Y}_h\}}{n_P} = \frac{\sum \sigma^2 V_h}{n_P} = \sigma^2 \overline{V}
$$
 (30.12)

where:

$$
\overline{V} = \frac{\sum V_h}{n_P}
$$
 (30.12a)

A design that minimizes  $\overline{V}$  in (30.12a) is called a *V*-optimal design.

Example

In the Rutgers Experimental Station example, the estimation set  $P$  is to consist of the 22 candidate treatments in Figure 30.4b. The variance function  $V_h$  was evaluated first for

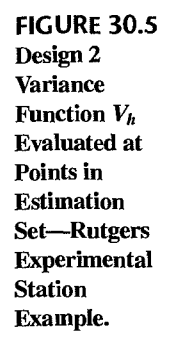

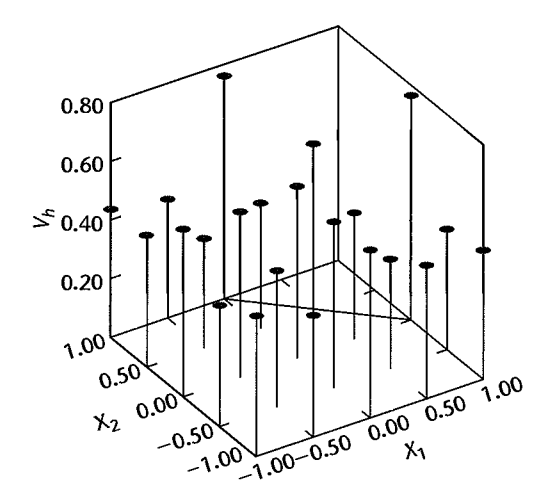

design 2 for the 22 treatments in the estimation set. The results are shown in Figure 30.5. Note that the treatments at  $(1, 0)$  and  $(0, 1)$ , the two vertices of the operating region with no replications, have large *Vh* values. Consequently, with design 2 the mean responses for these two treatments will not be estimated as precisely as for the other treatments. The mean of the 22  $V_h$  values for design 2 is  $\overline{V} = .500$ . In the same fashion, we find  $\overline{V}$  for the other two designs. The comparative results for the three designs are:

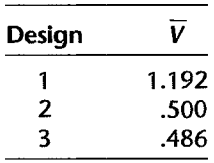

Hence, according to the V criterion design 3 is slightly preferred over design 2, and both of these designs are substantially better than design 1.

Relative Efficiency of Two Designs. A measure of the relative efficiency of design 1 relative to design 2 according to the V criterion is the following, where  $\overline{V}_1$  and  $\overline{V}_2$  denote the averages of the  $V_h$  values for the two designs:

$$
E_V = \frac{\overline{V}_2}{\overline{V}_1}
$$
 (30.13)

For the Rutgers Experimental Station example, the relative efficiency of design 1 relative to design 3 is:

$$
E_V = \frac{.486}{1.192} = .408
$$

Design 1 is only 41 percent as efficient as design 3 according to the  $V$  criterion, implying that it would require  $1/408 = 2.45$  replications of design 1 to achieve the same average precision as with design 3.

#### **Comment**

Other criteria that have been proposed for identifying a design as optimal involve minimizing the average variance of the estimated regression coefficients (A-optimality) and minimizing the maximum variance of  $\hat{Y}_h$  over the estimation set (G-optimality when the estimation set P is the same as the candidate set  $C$ ).

#### **Construction of Optimal Response Surface Designs**

On occasion, the optimal design for a given criterion is known or can be found analytically. Usually, however, a computer search is required to find the optimal design. Many statistical software packages provide capabilities for finding optimal designs. To reduce the amount of computing required, these packages do not evaluate all possible designs. Instead, fast, special-purpose computer search procedures, called *exchange algorithms,* are used to find designs that are either optimal or nearly optimal. These algorithms begin the search with a starting design, sometimes randomly chosen. They then alternately add new points to the design and subtract points from the design in ways that lead to improvements in the design criterion. Since these algorithms do not evaluate every possible design, they cannot guarantee that an optimal design has been found. To increase the likelihood that a best or nearbest design is found, some software packages provide capabilities for repeated attempts, beginning the search from different, randomly selected starting designs. A discussion of these search procedures is given in Reference 30.4.

#### **Example**

IC Technologies is a manufacturer of dashboard displays used in the automotive industry. An important component of the manufacturing process involves the bonding of a computer chip to a glass surface with adhesive. Management wished to determine which of two types of adhesive, provided by two different suppliers, was superior. Identification of the optimum processing temperature was also of interest. The response of interest was bonding strength-the amount of force required to break the chip free of the surface. The factors and associated levels were as follows:

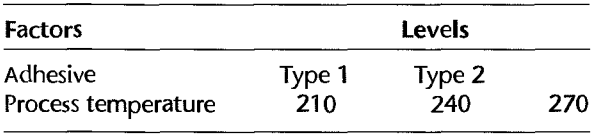

Notice that adhesive is a qUalitative factor that can assume only two levels. Process temperature is a quantitative factor that has a range from 210 to 270. The process engineers wished to limit the number of temperature levels to the limits of the range (210, 270) and to the middle (240). The candidate set of treatments is therefore given by the six factor-level combinations shown in Figure 30.6a.

Since adhesive type is a qualitative factor with two levels and a quadratic (second-order) temperature effect was expected, the response function chosen was the following:

$$
E\{Y\} = \beta_0 + \beta_1 I_1 + \beta_2 X_2 + \beta_{22} X_2^2 + \beta_{12} I_1 X_2
$$

where:

{  $I_1 = \begin{cases} -1 & \text{if adhesive is type 1} \\ 1 & \text{if adhesive is type 2} \end{cases}$ if adhesive is type 2  $X_2$  = coded temperature

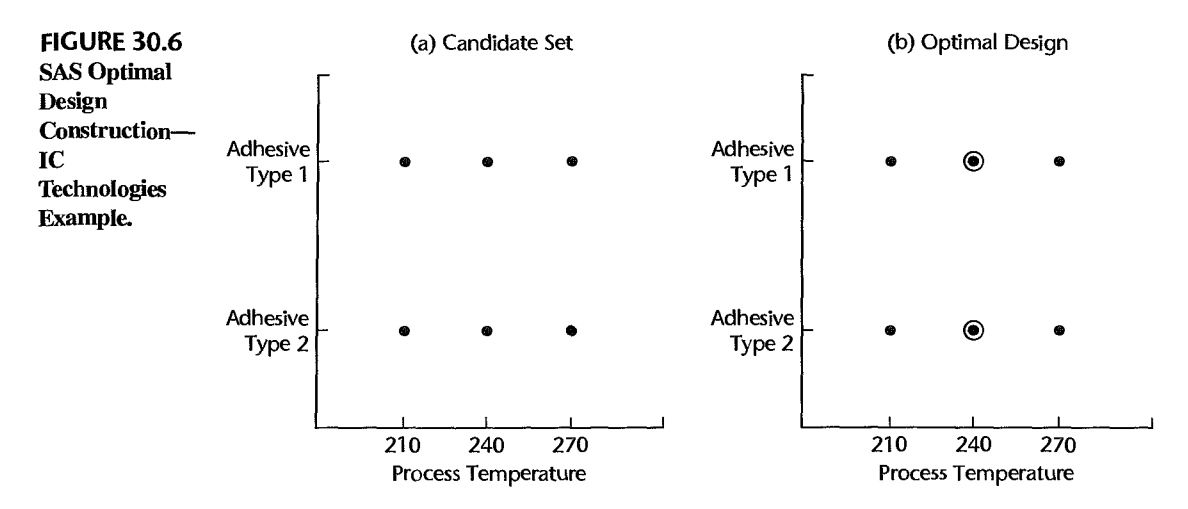

Management determined that at most eight experimental trials could be handled and specified that the V criterion be employed. The estimation set of interest consisted of 21 equally spaced points spanning the process temperature range for each of the two types of adhesive. Note that the 42-point estimation set  $P$  here is not the same as the candidate set  $C$ . The JMP Custom Design option was used to obtain the V-optimal design for  $n_T = 8$  shown in Figure 30.6b. Notice that the medium level of temperature (240) is replicated twice for each adhesive type. Thus, two degrees of freedom will be available for a pure error estimate of the error variance and a lack of fit test will be possible.

#### **Some Final Cautions**

Caution in using optimal designs is important because these designs are best for particular choices of sample size, design space, response function, and design criterion. For example, designs that are optimal according to one criterion may be far from optimal according to another criterion. Also, optimal designs are highly sensitive to the choice of response function. A design that is optimal for a second-order response function is generally not optimal if a first-order response function is the true function. Consequently, the experimenter needs to consider whether the optimal design will be far from being optimal if the assumed response function is incorrect, and whether the optimal design will provide sufficient information about the true response function if the assumed one is incorrect.

Another reason for caution in choosing optimal designs is that they are constructed on the basis of a single design criterion. Frequently, an experimenter has a number of potentially conflicting objectives. It is therefore important that any candidate design be evaluated for its ability to satisfy each of these goals. Small modifications to computer-generated designssuch as the addition of replications at the center point—can be useful for increasing the overall utility of a design even if it is then no longer an optimal design according to a given criterion. It is often useful to construct optimal designs for a range of sample sizes and a variety of response functions and criteria. A final design can then be chosen on the basis of its ability to reasonably meet the different objectives over the range of response functions and criteria.

A thorough discussion of optimal designs is presented in Reference 30.5.

#### 30.4 Analysis of Response Surface Experiments

The analysis of second-order response surface designs frequently involves three phases:

- 1. Estimation of response function
- 2. Model interpretation and visualization
- 3. Identification of optimum operating conditions

In phase 1, standard regression tools are used to estimate the response function and obtain a good regression fit. The fitted surface is then explored graphically in phase 2. Finally, in phase 3, factor level combinations that lead to an optimum response are identified. Fitting of polynomial regression models was already discussed in Chapter 8. Here, we shall focus on the visualization of the fitted model and the identification of optimum operating conditions.

#### **Model Interpretation and Visualization**

Three-dimensional plots of the response surface, contour plots, and conditional effects plots are the primary visual tools for interpreting and communicating the results of response surface experiments. Generally, three kinds of fitted surfaces arise in practice.

1. A mound-shaped surface, which is characterized by contours that are ellipses or circles. Figure 30.7 presents a three-dimensional response surface plot and a contour plot of the fitted response function:

$$
\hat{Y} = 65 + 3X_1 + 4X_2 - 10X_1^2 - 15X_2^2 + 15X_1X_2
$$

The contour plot in Figure 30.7b shows that the estimated mean response increases from a minimum of  $\hat{Y} = 34$  in the lower right corner  $(X_1 = 1, X_2 = -1)$  to a maximum in the center of the region bounded by the  $\hat{Y} = 66$  contour.

#### **FIGURE** 30.7 Two-Factor Response Surface and Contour Plot-Mound-Shaped Surface.

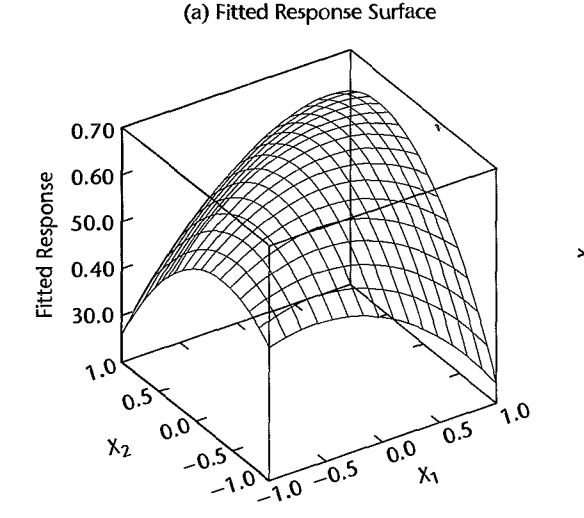

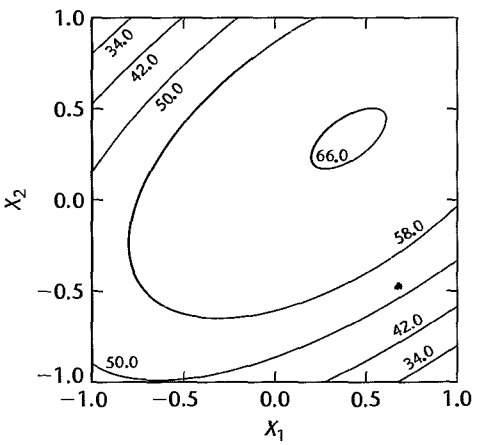

(b) Contour Plot

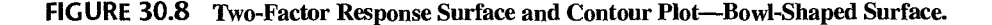

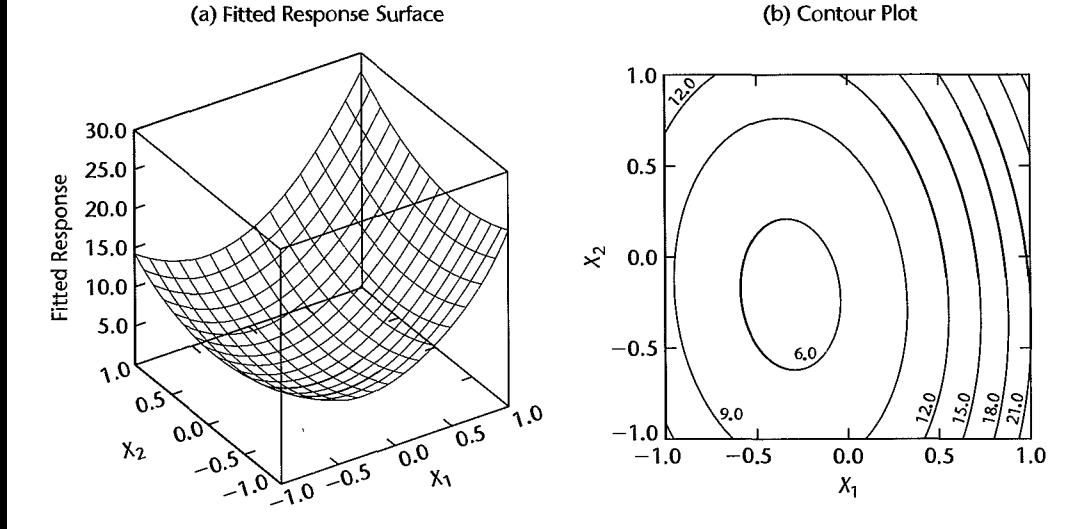

2. A bowl-shaped surface, which also has elliptical or circular contours; however, the response function decreases in the direction of the smallest ellipse. Figure 30.8 presents the response surface and a contour plot of the fitted response function:

$$
\hat{Y} = 6.5 + 6X_1 + 2X_2 + 9X_1^2 + 4X_2^2 + X_1X_2
$$

From the contour plot in Figure 30.8b, we see that the surface decreases from a maximum in the upper right corner  $(X_1 = 1, X_2 = 1)$  to a minimum in the center of the region bounded by the  $\hat{Y} = 6$  contour.

3. A response surface with a *saddle* or a *minimax.* Figure 30.9 presents the response surface and a contour plot of the fitted response function:

$$
\hat{Y} = 65 + 3X_1 + 4X_2 - 10X_1^2 - 15X_2^2 + 35X_1X_2
$$

From the contour plot in Figure 30.9b, notice that the mean response increases from the upper left comer to a maximum in the center of the region and then decreases as we approach the lower right comer. The opposite occurs when moving from the upper right corner to the lower left corner.

Conditional effects plots, or interaction plots, can also provide useful insights. Figure 30.10 presents a conditional effects plot for the saddle-shaped surface in Figure 30.9 at  $X_2 = -1, 0, 1$ :

$$
X_2 = -1; \quad \hat{Y} = 46 - 32X_1 - 10X_1^2
$$
  
\n
$$
X_2 = 0; \quad \hat{Y} = 65 + 3X_1 - 10X_1^2
$$
  
\n
$$
X_2 = 1; \quad \hat{Y} = 54 + 38X_1 - 10X_1^2
$$

#### FIGURE 30.9 Two-Factor Response Surface and Contour P1ot-Saddle-Shaped Surface.

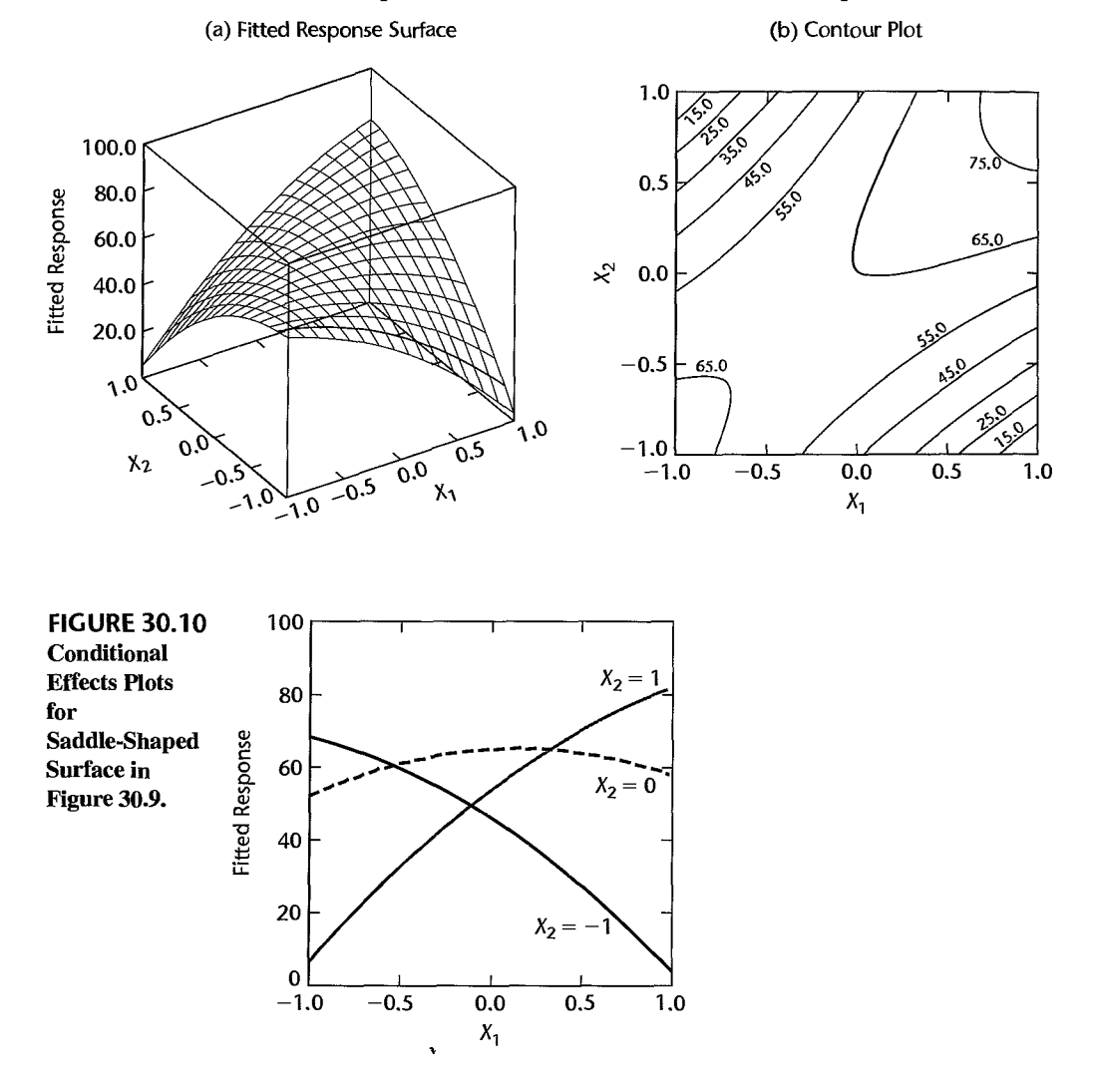

Notice that at low  $X_2$  the mean response is decreasing in  $X_1$ , whereas at high  $X_2$  the mean response is increasing in  $X_i$ . Thus, the presence of interaction effects is clearly indicated by the plot. Absence of interaction effects would be indicated, as usual, by parallel curves.

#### Response Surface Optimum Conditions "

Response surfaces are frequently fitted for the purpose of finding the combination of factor levels that leads to an optimum response. Usually, either a maximum response (e.g., maximum yield) or a minimum response (e.g., minimum waste) is sought. Mound-shaped response surfaces, such as in Figure 30.7, have a unique maximum, while bowl-shaped response surfaces, such as in Figure 30.8, have a unique minimum. Occasionally, more complex response surfaces are encountered that have saddle points, such as in Figure 30.9, or a number of local maximum or minimum points.

For a second-order fitted response surface, the point where a maximum, a minimum, or a saddle point occurs, denoted by the vector X*s,* is:

$$
X_s = -\frac{1}{2}B^{-1}b^*
$$
 (30.14)

where:

$$
\mathbf{B}_{k \times k} = \begin{bmatrix} b_{11} & b_{12}/2 & \cdots & b_{1k}/2 \\ b_{12}/2 & b_{22} & \cdots & b_{2k}/2 \\ \vdots & \vdots & & \vdots \\ b_{1k}/2 & b_{2k}/2 & \cdots & b_{kk} \end{bmatrix} \qquad \mathbf{b}^* = \begin{bmatrix} b_1 \\ b_2 \\ \vdots \\ b_k \end{bmatrix}
$$
 (30.14a)

To determine whether the point *Xs* corresponds to a maximum, a minimum, or a saddle point, the nature of the response surface must be known. If a contour plotting capability is available and there are just two or three factors, the nature of the surface can usually be determined by examining the contours in the vicinity ofX*s•* Otherwise, characteristics of the matrix B called *eigenvalues* can be used to determine whether the point at *Xs* is a maximum, a minimum, or a saddle point. Many computer packages for response surface analysis provide these eigenvalues. If the eigenValues are all positive, the point is a minimum. If the eigenValues are all negative, the point is a maximum. Finally, if some eigenValues are positive and some negative, the point is a saddle point.

**Example** 

Consider again the mound-shaped response surface in Figure 30.7:

$$
\hat{Y} = 65 + 3X_1 + 4X_2 - 10X_1^2 - 15X_2^2 + 15X_1X_2
$$

We know that this surface has a maximum and wish to locate it. We require the matrix **B** and the vector  $\mathbf{b}^*$ . Using (30.14a), we obtain:

$$
\mathbf{B} = \begin{bmatrix} -10 & 15/2 \\ 15/2 & -15 \end{bmatrix} \qquad \mathbf{b}^* = \begin{bmatrix} 3 \\ 4 \end{bmatrix}
$$

Using (30.14), we find the point where the response surface is at the maximum:

$$
\mathbf{X}_s = -\frac{1}{2} \begin{bmatrix} -10 & 15/2 \\ 15/2 & -15 \end{bmatrix}^{-1} \begin{bmatrix} 3 \\ 4 \end{bmatrix}
$$
  
=  $-\frac{1}{2} \begin{bmatrix} -.1600 & -.0800 \\ -.0800 & -.1067 \end{bmatrix} \begin{bmatrix} 3 \\ 4 \end{bmatrix} = \begin{bmatrix} .40 \\ .25 \end{bmatrix}$ 

The maximum response on the fitted surface, at  $X_1 = .40$  and  $X_2 = .25$ , is:

$$
\hat{Y} = 65 + 3(.40) + 4(.25) - 10(.40)^{2} - 15(.25)^{2} + 15(.40)(.25) = 66.16
$$

#### **Comments**

1. When the maximum or minimum point for the response surface falls well outside the operating region, it may not be feasible to operate at this point and the investigator must then search for the factor level combination that optimizes the mean response within the operating region. For problems involving just two or three predictors, this point can usually be pinpointed using contour plots and

conditional effects plots. For problems involving four or more factors, constrained nonlinear programming methods can be used to identify the optimum factor level combination. Many statistical software packages that provide capabilities for the design of experiments include this feature. Alternatively, a grid of points (such as those used to identify candidate points for optimal design construction) can be constructed and the estimated mean response for each gridpoint is then obtained. If the grid is sufficiently dense, the gridpoint that leads to the maximum (minimum) estimated mean response will closely approximate the optimum point.

When it is feasible to operate outside the experimental region and the optimum point falls well outside this region, it is often necessary to extend the experiment because of uncertainty about the shape of the response surface outside the region of experimentation.

2. In most experiments, more than a single response variable is of interest. For example, in food processing experiments, response variables such as taste, texture, aftertaste, mouthfeel, shelf life, and cost are all frequently of interest. As discussed in Section 29.6, another variable of interest in many studies is the variance of the response variable. In the IC Technologies example, for instance, the manufacturer is concerned not only that the mean bonding strength be adequately high but also that the process variability be small so that almost all components will be bonded with sufficient strength. To analyze experiments with multiple responses, a response surface must be fitted to each response variable. Unfortunately, it is rare that a single factor level combination can be found that simultaneously optimizes all fitted response surfaces. In fact, often the conditions that lead to an optimum value of one response variable (such as texture) lead to a poor response for another variable (such as taste). The investigator must then search for conditions that lead to acceptable responses for all response variables. •

#### **Example**

Dorle Exterior Trim manufactures polyurethane bumpers for automobiles and light trucks. During the initial production stages of a new model, blemishes appeared on the surface of the bumpers. These blemishes, resulting from a high degree of surface porosity, were so extensive that none of the bumpers could be shipped. A response surface experiment was quickly conducted to investigate the effects of three key process variables on porosity and to identify the optimum operating levels for the active process variables: The three factors were chemical temperature, mold temperature, and curing time. The operating ranges for these factors were:

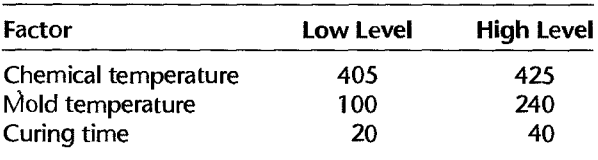

A three-factor central composite response surface design with  $\alpha = 1$  and  $n_0 = 3$  replications at the center point was chosen. Porosity counts were obtained from visual inspections of the surface of the bumpers.

The analyst first obtained an initial fit of the three-factor second-order response function (30.1). Residual analysis did not reveal any departures from the standard regression assumptions. The fit suggested that the third factor, curing time, was unrelated to porosity. All P-values for terms involving curing time were greater than or equal to .600. A test of  $H_0$ :  $\beta_3 = \beta_{33} = \beta_{13} = \beta_{23} = 0$  by the general linear test statistic (2.70) resulted in the test statistic  $F^* = .179$  and the P-value .943. The analyst therefore concluded  $H_0$ , that curing time is unrelated to porosity.

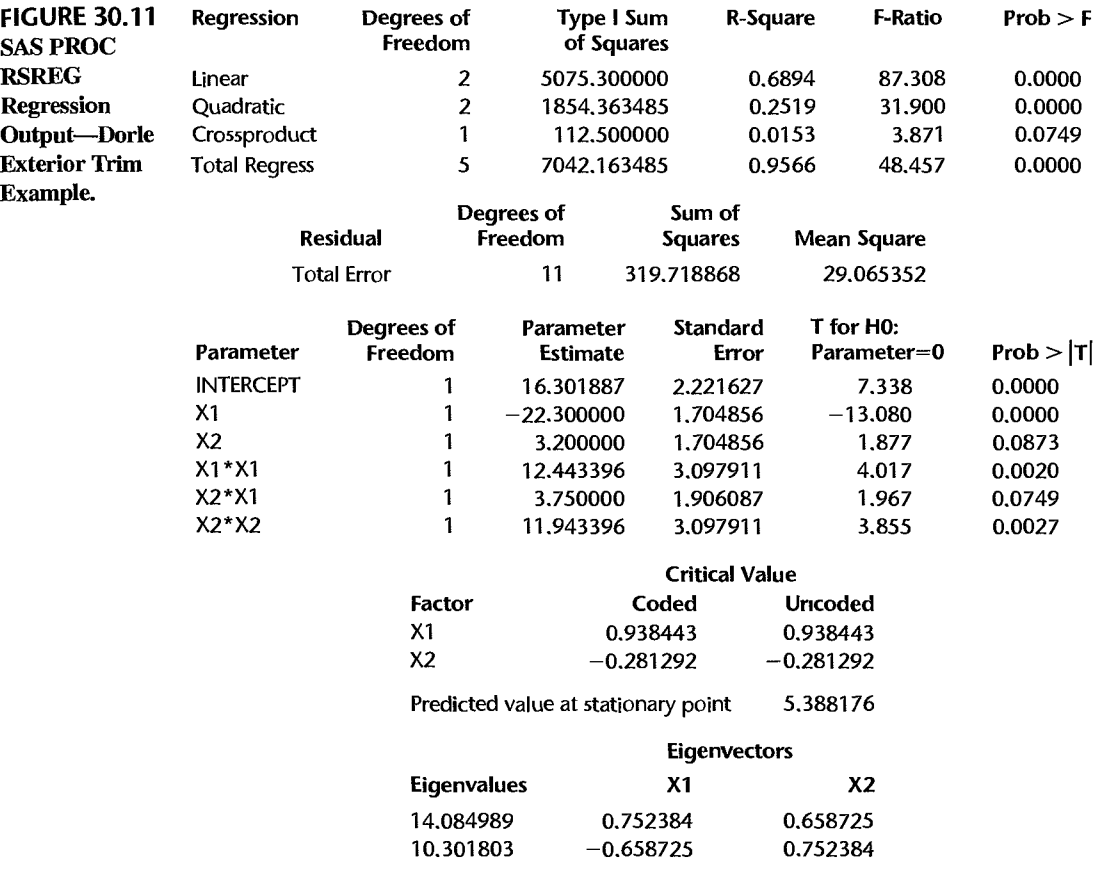

The SAS PROC RSREG output for the fit of the second-order response surface model with only chemical temperature and mold temperature as the explanatory variables is shown in Figure 30.11. The fitted response surface is:

$$
\hat{Y} = 16.30 - 22.30X_1 + 3.20X_2 + 12.44X_1^2 + 11.94X_2^2 + 3.75X_1X_2
$$

Notice that the P-values for all estimated coefficients are less than .1, and that *R2* is .957. A lack of fit test was conducted with  $\alpha = .01$ . The results ( $F^* = 3.10$ ; P-value = .089) supported the appropriateness of the model fitted.

A response surface plot and a contour plot for the fitted response function are shown in Figure 30.12. The  $X_1$  scale has been reversed in these plots to provide a better view of the response surface. Notice that the surface is bowl-shaped. Since a main objective of the experiment was to find the levels of the process variables that minimize the porosity on the bumper surface, the analyst next determined the optimum levels of  $X_1$  and  $X_2$  by means of (30.14). Substituting into this formula, the analyst obtained:

$$
\mathbf{X}_s = -\frac{1}{2}\mathbf{B}^{-1}\mathbf{b}^* = -\frac{1}{2}\begin{bmatrix} 12.44 & 1.875 \\ 1.875 & 11.94 \end{bmatrix}^{-1}\begin{bmatrix} -22.30 \\ 3.20 \end{bmatrix} = \begin{bmatrix} .94 \\ -.28 \end{bmatrix}
$$

Ŵ.

where  $f_i(\theta)$  is a known function of the parameter  $\theta$  and the  $\varepsilon_i$  are random variables, usually assumed to have expectation  $E\{\varepsilon_i\} = 0$ .

With the method of least squares, for the given sample observations, the sum of squares:

$$
Q = \sum_{i=1}^{n} [Y_i - f_i(\theta)]^2
$$
 (A.57)

is considered as a function of  $\theta$ . The least squares estimator of  $\theta$  is obtained by minimizing Q with respect to  $\theta$ . In many instances, least squares estimators are unbiased and consistent.

#### A.6 Inferences about Population Mean-Normal Population

We have a random sample of *n* observations  $Y_1, \ldots, Y_n$  from a normal population with mean  $\mu$  and standard deviation  $\sigma$ . The sample mean and sample standard deviation are:

$$
\bar{Y} = \frac{\sum_{i} Y_i}{n}
$$
 (A.58a)

$$
s = \left[\frac{\sum_{i}(Y_i - \bar{Y})^2}{n-1}\right]^{1/2}
$$
 (A.58b)

and the estimated standard deviation of the sampling distribution of  $\bar{Y}$ , denoted by  $s\{\bar{Y}\}\$ , is:

$$
s\{\bar{Y}\} = \frac{s}{\sqrt{n}} \tag{A.58c}
$$

We then have:

$$
\frac{\bar{Y} - \mu}{s\{\bar{Y}\}\}
$$
 is distributed as *t* with  $n - 1$  degrees of freedom  
when the random sample is from a normal population. (A.59)

#### **Interval Estimation**

The confidence limits for  $\mu$  with confidence coefficient  $1 - \alpha$  are obtained by means of (A.59):

$$
\bar{Y} \pm t(1-\alpha/2; n-1)s\{\bar{Y}\}
$$
 (A.60)

**Example 1**  Obtain a 95 percent confidence interval for  $\mu$  when:

$$
n = 10 \qquad \bar{Y} = 20 \qquad s = 4
$$

We require:

$$
s\{\bar{Y}\} = \frac{4}{\sqrt{10}} = 1.265 \qquad t(.975; 9) = 2.262 \qquad \bullet
$$

The 95 percent confidence limits therefore are  $20 \pm 2.262(1.265)$  and the 95 percent confidence interval for  $\mu$  is:

$$
17.1 \leq \mu \leq 22.9
$$

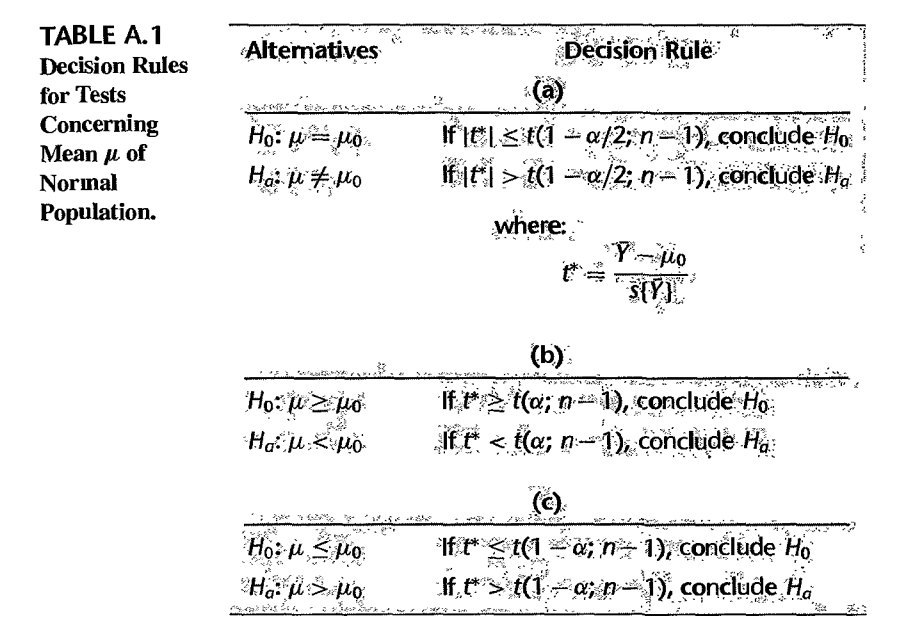

#### **Tests**

One-sided and two-sided tests concerning the population mean  $\mu$  are constructed by means of (A.59), based on the test statistic:

$$
t^* = \frac{\bar{Y} - \mu_0}{s\{\bar{Y}\}}
$$
 (A.61)

Table A.l contains the decision rules for three possible cases, with the risk of making a Type I error controlled at  $\alpha$ .

#### **Example 2**  Choose between the alternatives:

$$
H_0: \mu \leq 20
$$
  

$$
H_a: \mu > 20
$$

when  $\alpha$  is to be controlled at .05 and:

$$
n = 15 \qquad \bar{Y} = 24 \qquad s = 6
$$

We require:

$$
s\{\bar{Y}\} = \frac{6}{\sqrt{15}} = 1.549
$$
  
 $t(.95; 14) = 1.761$ 

The decision rule is:

If  $t^*$  < 1.761, conclude  $H_0$ If  $t^* > 1.761$ , conclude  $H_a$ 

Since  $t^* = (24 - 20)/1.549 = 2.58 > 1.761$ , we conclude  $H_a$ .

#### Example 3 Choose between the alternatives:

*H*<sub>0</sub>:  $\mu = 10$  $H_a: \mu \neq 10$ 

when  $\alpha$  is to be controlled at .02 and:

$$
n = 25 \qquad \bar{Y} = 5.7 \qquad s = 8
$$

We require:

 $\chi^2_{\rm c} \sim$ 

$$
s\{\bar{Y}\} = \frac{8}{\sqrt{25}} = 1.6
$$
  
 $t(.99; 24) = 2.492$ 

The decision rule is:

If  $|t^*| \leq 2.492$ , conclude  $H_0$ If  $|t^*| > 2.492$ , conclude  $H_a$ 

where the symbol  $| \cdot |$  stands for the absolute value. Since  $|t^*| = |(5.7 - 10)/1.6|$  $|-2.69| = 2.69 > 2.492$ , we conclude  $H_a$ .

*P* -Value for Sample Outcome. The *P* -value for a sample outcome is the probability that the sample outcome could have been more extreme than the observed one when  $\mu = \mu_0$ . Large P-values support *Ho* while small P-values support *Ha.* A test can be carried out by comparing the P-value with the specified  $\alpha$  risk. If the P-value equals or is greater than the specified  $\alpha$ ,  $H_0$  is concluded. If the P-value is less than  $\alpha$ ,  $H_a$  is concluded.

Example 4 In Example 2,  $t^* = 2.58$ . The P-value for this sample outcome is the probability  $P\{t(14) >$ 2.58}. From Table B.2, we find *t(.985;* 14) = 2.415 and *t(.990;* 14) = 2.624. Hence, the  $P$ -value is between .010 and .015. The exact  $P$ -value can be found from many statistical calculators or statistical computer packages; it is .0109. Thus, for  $\alpha = 0.05$ ,  $H_a$  is concluded.

Example 5 In Example 3,  $t^* = -2.69$ . We find from Table B.2 that the one-sided P-value,  $P\{t(24)$  <  $-2.69$ }, is between .005 and .0075. The exact one-sided P-value is .0064. Because the test is two-sided and the *t* distribution is symmetrical, the two-sided P-value is twice the one-sided value, or  $2(.0064) = .013$ . Hence, for  $\alpha = .02$ , we conclude  $H_a$ .

> Relation between Tests and Confidence Intervals. There is a direct relation between tests and confidence intervals. For example, the two-sided confidence limits (A.60) can be used for testing:

$$
H_0: \mu = \mu_0
$$
  

$$
H_a: \mu \neq \mu_0
$$

If  $\mu_0$  is contained within the  $1 - \alpha$  confidence interval, then the two-sided decision rule in Table A.1a, with level of significance  $\alpha$ , will lead to conclusion  $H_0$ , and vice versa. If  $\mu_0$  is not contained within the confidence interval, the decision rule will lead to H*<sup>a</sup> ,* and vice versa.

There are similar correspondences between one-sided confidence intervals and one-sided decision rules.

#### A.7 Comparisons of Two Population Means—Normal Populations

#### **Independent Samples**

There are two normal populations, with means  $\mu_1$  and  $\mu_2$ , respectively, and with the same standard deviation  $\sigma$ . The means  $\mu_1$  and  $\mu_2$  are to be compared on the basis of independent samples for each of the two populations:

> Sample 1:  $Y_1, \ldots, Y_n$ Sample 2:  $Z_1, \ldots, Z_n$

Estimators of the two population means are the sample means:

$$
\bar{Y} = \frac{\sum_{i} Y_i}{n_1}
$$
 (A.62a)

$$
\bar{Z} = \frac{\sum_{i} Z_i}{n_2} \tag{A.62b}
$$

and an estimator of  $\mu_1 - \mu_2$  is  $\bar{Y} - \bar{Z}$ .

An estimator of the common variance  $\sigma^2$  is:

$$
s^{2} = \frac{\sum_{i}(Y_{i} - \bar{Y})^{2} + \sum_{i}(Z_{i} - \bar{Z})^{2}}{n_{1} + n_{2} - 2}
$$
 (A.63)

and an estimator of  $\sigma^2(\bar{Y}-\bar{Z})$ , the variance of the sampling distribution of  $\bar{Y}-\bar{Z}$ , is:

$$
s^{2}\lbrace \bar{Y} - \bar{Z}\rbrace = s^{2}\left(\frac{1}{n_{1}} + \frac{1}{n_{2}}\right)
$$
 (A.64)

We have:

 $\frac{(\bar{Y} - \bar{Z}) - (\mu_1 - \mu_2)}{(\bar{Y} - \bar{Z})}$  is distributed as *t* with  $n_1 + n_2 - 2$  degrees of  $s(\bar{Y} - Z)$  as distinctive that the training  $\frac{1}{2}$  is  $\frac{1}{2}$  and  $\frac{1}{2}$  (A.65) freedom when the two independent samples come from normal populations with the same standard deviation.

**Interval Estimation.** The confidence limits for  $\mu_1 - \mu_2$  with confidence coefficient  $1 - \alpha$ are obtained by means of (A.65):

$$
(\bar{Y}-\bar{Z})\pm t(1-\alpha/2;n_1+n_2-2)s\{\bar{Y}-\bar{Z}\}\qquad(A.66)
$$

**Example 6**  Obtain a 95 percent confidence interval for  $\mu_1 - \mu_2$  when:

$$
n_1 = 10 \t\t \bar{Y} = 14 \t\t \sum (Y_i - \bar{Y})^2 = 105
$$
  

$$
n_2 = 20 \t\t \bar{Z} = 8 \t\t \sum (Z_i - \bar{Z})^2 = 224
$$

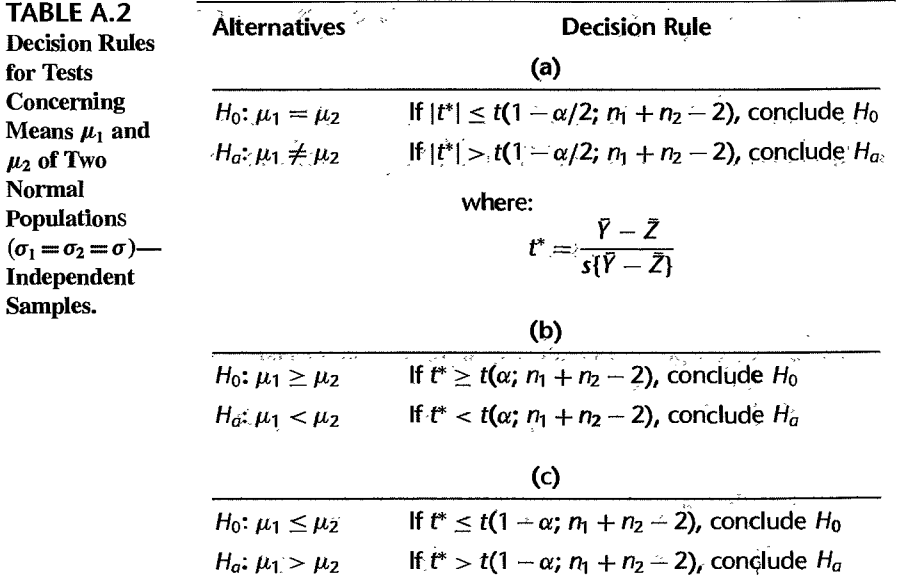

We require:

*H<sub>a</sub>*:  $\mu_1 > \mu_2$ 

$$
s^{2} = \frac{105 + 224}{10 + 20 - 2} = 11.75
$$

$$
s\{\bar{Y} - \bar{Z}\} = 1.328
$$

$$
s^{2}\{\bar{Y} - \bar{Z}\} = 11.75\left(\frac{1}{10} + \frac{1}{20}\right) = 1.7625
$$

$$
t(.975; 28) = 2.048
$$

Hence, the 95 percent confidence interval for  $\mu_1 - \mu_2$  is:

$$
3.3 = (14 - 8) - 2.048(1.328) \le \mu_1 - \mu_2 \le (14 - 8) + 2.048(1.328) = 8.7
$$

**Tests.** One-sided and two-sided tests concerning  $\mu_1 - \mu_2$  are constructed by means of (A.65). Table A.2 contains the decision rules for three possible cases, based on the test statistic:

$$
t^* = \frac{\bar{Y} - \bar{Z}}{s\{\bar{Y} - \bar{Z}\}}
$$
 (A.67)

with the risk of making a Type I error controlled at  $\alpha$ .

 $\ddot{\phantom{a}}$ 

Example 7 Choose between the alternatives:

$$
H_0: \mu_1 = \mu_2
$$
  

$$
H_a: \mu_1 \neq \mu_2
$$

when  $\alpha$  is to be controlled at .10 and the data are those of Example 6. We require  $t(.95; 28) = 1.701$ , so that the decision rule is:

> If  $|t^*| \leq 1.701$ , conclude  $H_0$ If  $|t^*| > 1.701$ , conclude  $H_a$

Since  $|t^*| = |(14 - 8)/1.328| = |4.52| = 4.52 > 1.701$ , we conclude  $H_a$ .

The one-sided P-value here is the probability  $P\{t(28) > 4.52\}$ . We see from Table B.2 that this  $P$ -value is less than .0005; the exact one-sided  $P$ -value is .00005. Hence, the two-sided P-value is .0001. For  $\alpha = .10$ , the appropriate conclusion therefore is  $H_a$ .

#### Paired Observations

When the observations in the two samples are paired (e.g., attitude scores  $Y_i$  and  $Z_i$  for the ith sample employee before and after a year's experience on the job), we use the differences:

$$
W_i = Y_i - Z_i \qquad i = 1, \ldots, n \tag{A.68}
$$

in the fashion of a sample from a single population. Thus, when the  $W_i$  can be treated as observations from a normal population, we have:

 $\frac{\bar{W} - (\mu_1 - \mu_2)}{s\{\bar{W}\}}$  is distributed as *t* with  $n - 1$  degrees of freedom when the differences  $W_i$  can be considered to be observations from a normal population and: (A.69)

$$
\bar{W} = \frac{\sum_{i} W_{i}}{n} \qquad s^{2} \{ \bar{W} \} = \left( \frac{\sum_{i} (W_{i} - \bar{W})^{2}}{n-1} \right) \div n
$$

#### A.8 Inferences about Population Variance—Normal Population

When sampling from a normal population, the following holds for the sample variance  $s^2$ , where s is defined in (A.58b):

 $(n-1)s^2$  $\frac{(n-1)s^2}{\sigma^2}$  is distributed as  $\chi^2$  with  $n-1$  degrees of freedom when the random sample is from a normal population. (A. 70)

#### Interval Estimation

The lower confidence limit *L* and the upper confidence limit *U* in a confidence interval for the population variance  $\sigma^2$  with confidence coefficient  $1 - \alpha$  are obtained by means of (A.70):

$$
L = \frac{(n-1)s^2}{\chi^2(1-\alpha/2;n-1)} \qquad U = \frac{(n-1)s^2}{\chi^2(\alpha/2;n-1)} \tag{A.71}
$$

Example 8 Obtain a 98 percent confidence interval for  $\sigma^2$ , using the data of Example 1 ( $n = 10$ ,  $s = 4$ ). We require:

 $x^{2} = 16$   $x^{2}(.01; 9) = 2.09$   $x^{2}(.99; 9) = 21.67$ 

The 98 percent confidence interval for  $\sigma^2$  therefore is:

$$
6.6 = \frac{9(16)}{21.67} \le \sigma^2 \le \frac{9(16)}{2.09} = 68.9
$$

**Tests** 

One-sided and two-sided tests concerning the population variance  $\sigma^2$  are constructed by means of  $(A.70)$ . Table A.3 contains the decision rules for three possible cases, with the risk of making a Type I error controlled at *a.* 

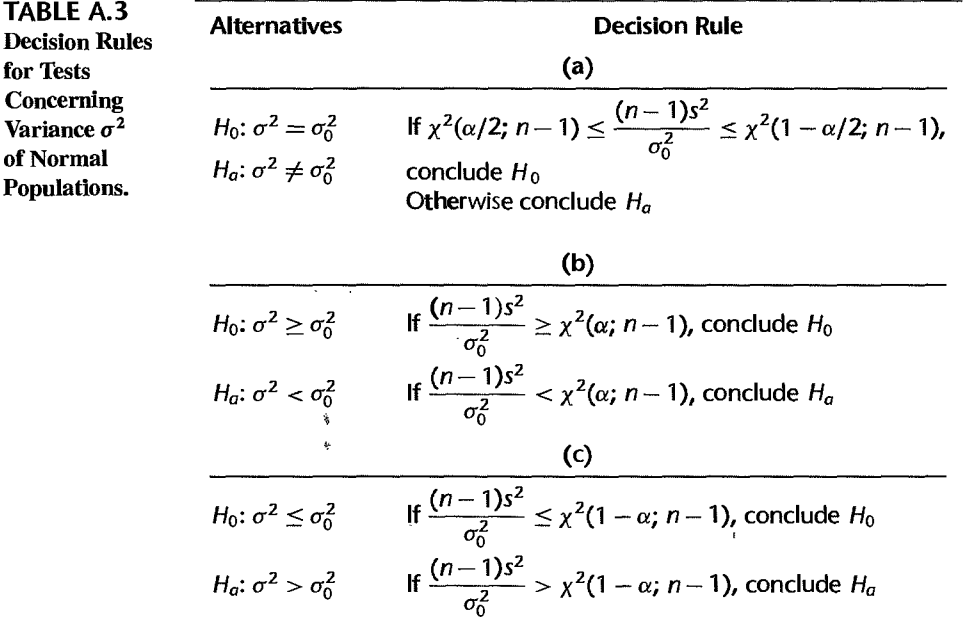

#### Comment

The inference procedures about the population variance described here are very sensitive to the assumption of a normal population, and the procedures are not robust to departures from normality. **• The contract of the contract of the contract of the contract of the contract of the contract of the contract of the contract of the contract of the contract of the contract of the contract of the contract of** 

#### A.9 Comparisons of Two Population Variances—Normal Populations

Independent samples are selected from two normal populations, with means and variances  $\mu_1$  and  $\sigma_1^2$  and  $\mu_2$  and  $\sigma_2^2$ , respectively. Using the notation of Section A.7, the two sample variances are:

$$
s_1^2 = \frac{\sum_i (Y_i - \bar{Y})^2}{n_1 - 1}
$$
 (A.72a)

$$
s_2^2 = \frac{\sum_i (Z_i - \bar{Z})^2}{n_2 - 1}
$$
 (A.72b)

We have:

 $rac{s_1^2}{\sigma_1^2}$   $\div \frac{s_2^2}{\sigma_2^2}$  is distributed as  $F(n_1 - 1, n_2 - 1)$  when the two independent (A.73) samples come from normal populations.

#### Interval Estimation

The lower and upper confidence limits L and U for  $\sigma_1^2/\sigma_2^2$  with confidence coefficient  $1 - \alpha$ are obtained by means of (A.73):

$$
L = \frac{s_1^2}{s_2^2} \left[ \frac{1}{F(1 - \alpha/2; n_1 - 1, n_2 - 1)} \right]
$$
  
\n
$$
U = \frac{s_1^2}{s_2^2} \left[ \frac{1}{F(\alpha/2; n_1 - 1, n_2 - 1)} \right]
$$
(A.74)

Example 9

Obtain a 90 percent confidence interval for 
$$
\sigma_1^2/\sigma_2^2
$$
 when the data are:

$$
n_1 = 16
$$
  $n_2 = 21$   $s_1^2 = 54.2$   $s_2^2 = 17.8$ 

We require:

$$
F(.05; 15, 20) = 1/F(.95; 20, 15) = 1/2.33 = .429
$$
  
F(.95; 15, 20) = 2.20

The 90 percent confidence interval for  $\sigma_1^2/\sigma_2^2$  therefore is:

$$
1.4 = \frac{54.2}{17.8} \left( \frac{1}{2.20} \right) \le \frac{\sigma_1^2}{\sigma_2^2} \le \frac{54.2}{17.8} \left( \frac{1}{.429} \right) = 7.1
$$

Tests

One-sided and two-sided tests concerning  $\sigma_1^2/\sigma_2^2$  are constructed by means of (A.73). Table A.4 contains the decision rules for three possible cases, with the risk of making a Type I error controlled at *ex.* 

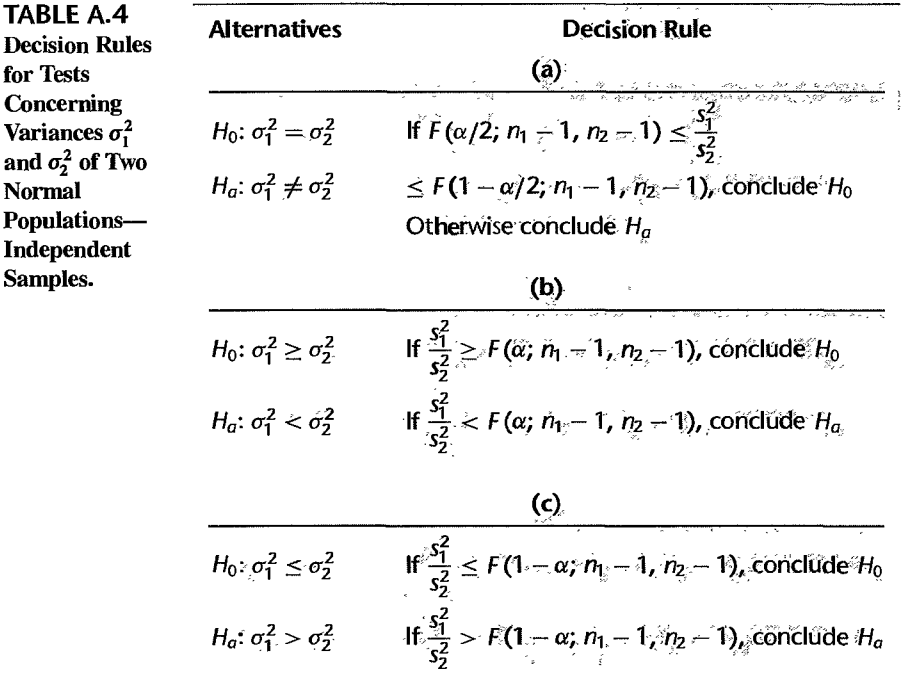

## **Example 10** Choose between the alternatives:  $H_0$ :

$$
H_0: \sigma_1^2 = \sigma_2^2 \qquad H_a: \sigma_1^2 \neq \sigma_2^2
$$

when  $\alpha$  is to be controlled at .02 and the data are those of Example 9. We require:

$$
F(.01; 15, 20) = 1/F(.99; 20, 15) = 1/3.37 = .297
$$
  
F(.99; 15, 20) = 3.09

The decision rule is:

If .297 
$$
\leq \frac{s_1^2}{s_2^2} \leq 3.09
$$
, conclude  $H_0$   
Otherwise conclude  $H_a$ 

Since  $s_1^2/s_2^2 = 54.2/17.8 = 3.04$ , we conclude  $H_0$ .<br>**Comment Comment** 

 $\ddot{\phantom{a}}$ 

The inference procedures about the ratio of two population variances described here are very sensitive to the assumption of normal populations, and the procedures are not robust to departures from normality. **• The contract of the contract of the contract of the contract of the contract of the contract of the contract of the contract of the contract of the contract of the contract of the contract of the contract of** 

٠
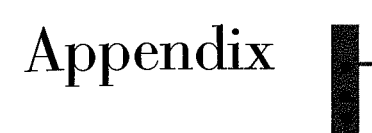

# **Tables**

## 1316 Appendices

## **TABLE B.1** Cumulative Probabilities of the Standard Normal Distribution.

Entry is area A under the standard normal curve from  $-\infty$  to  $z(A)$ 

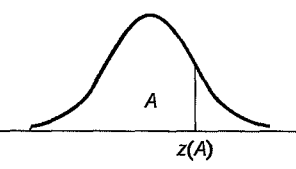

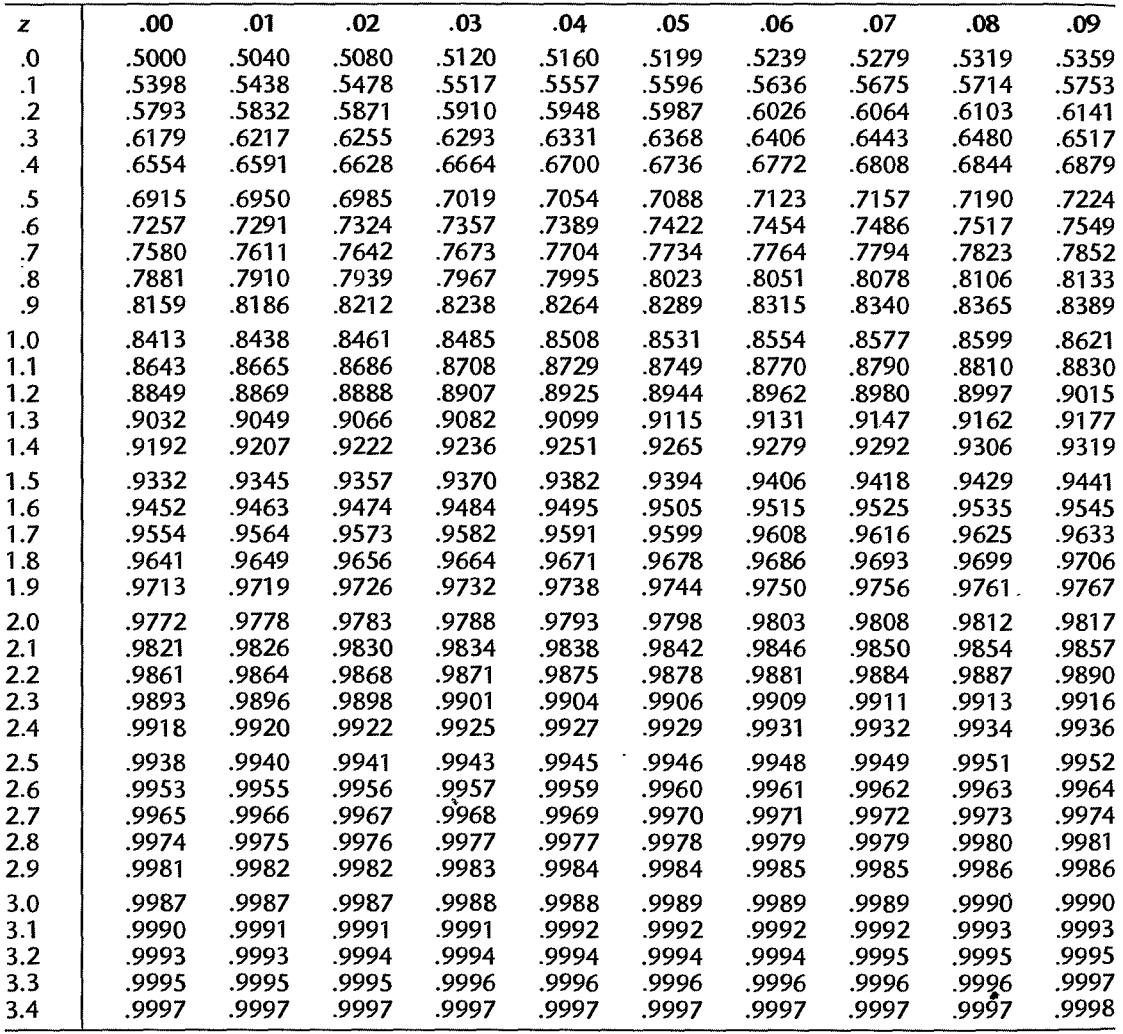

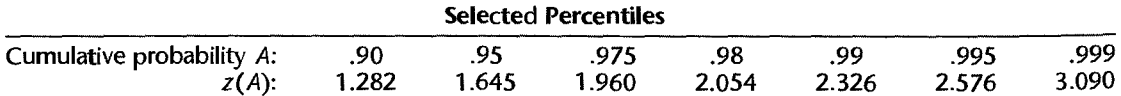

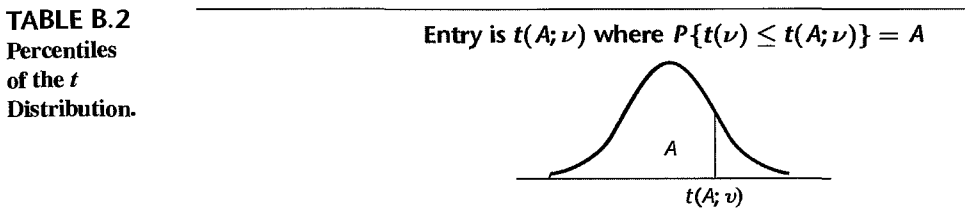

ia.  $\sim$  e  $\sim$ 

 $\epsilon$  and

 $\bar{\mathbf{x}}$  ,

 $\zeta$  ,  $\zeta\in\zeta$  ,

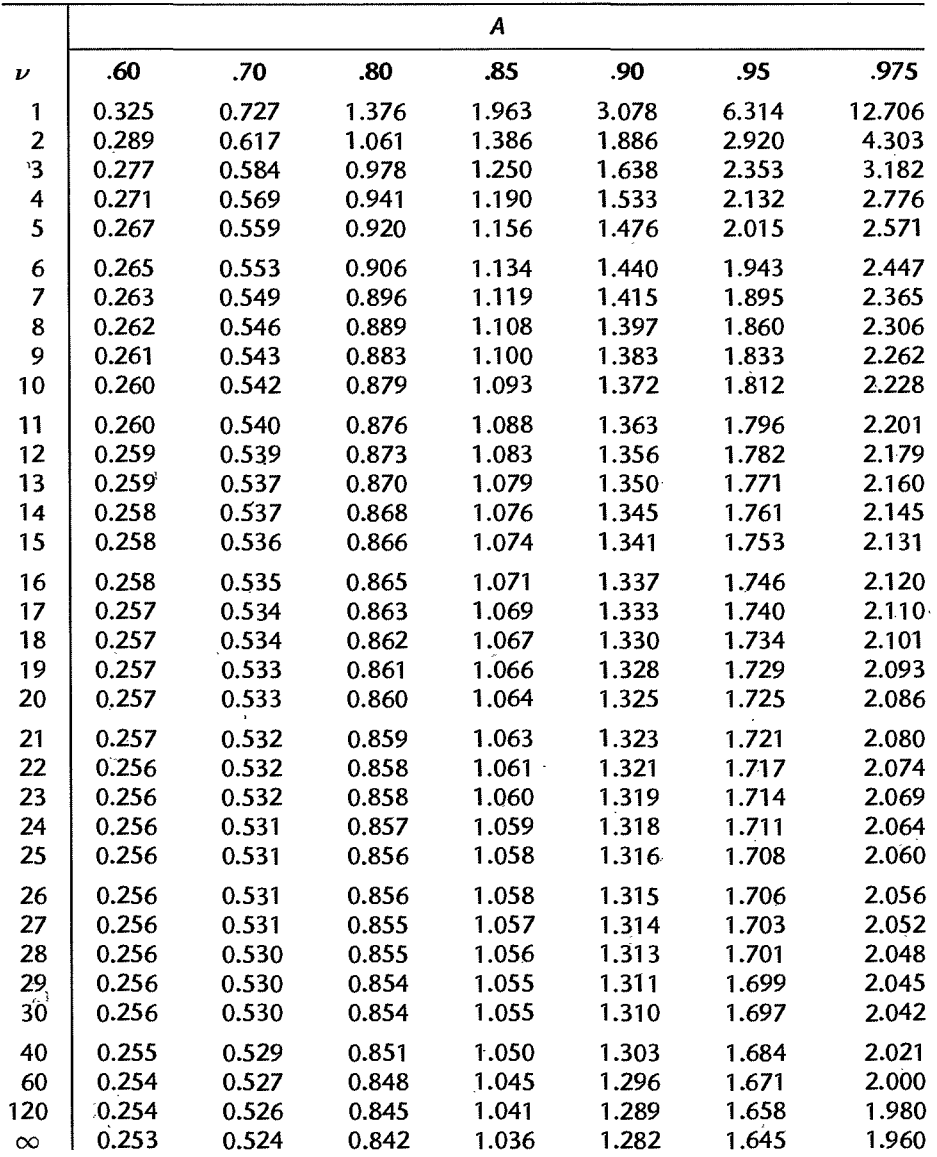

## **TABLE** B.2

(concluded) **Percentiles** *of* the *t* Distribution.

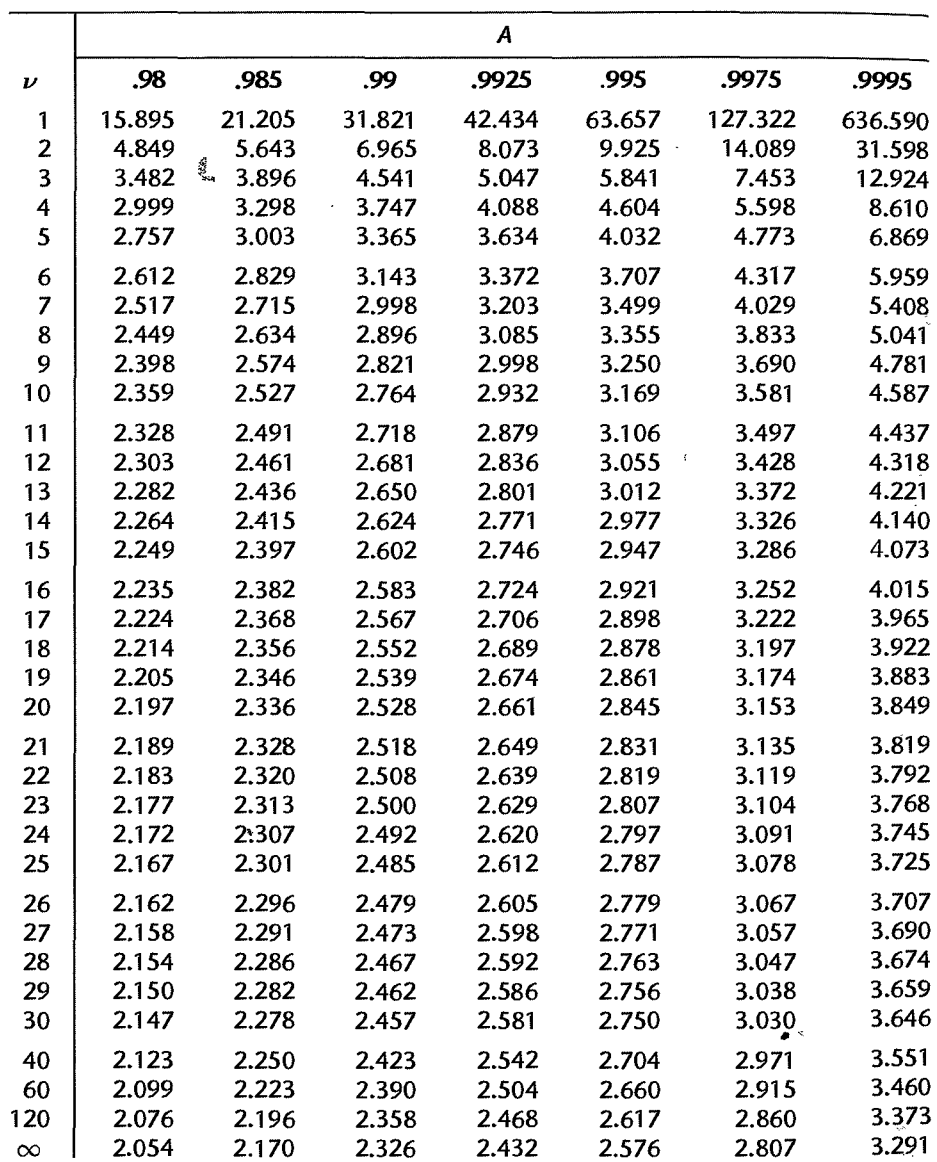

**TABLE B.3** Percentiles of the  $\chi^2$  Distribution.

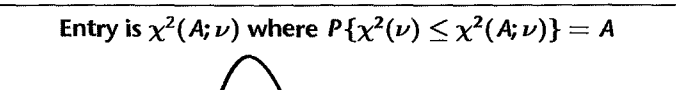

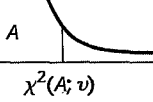

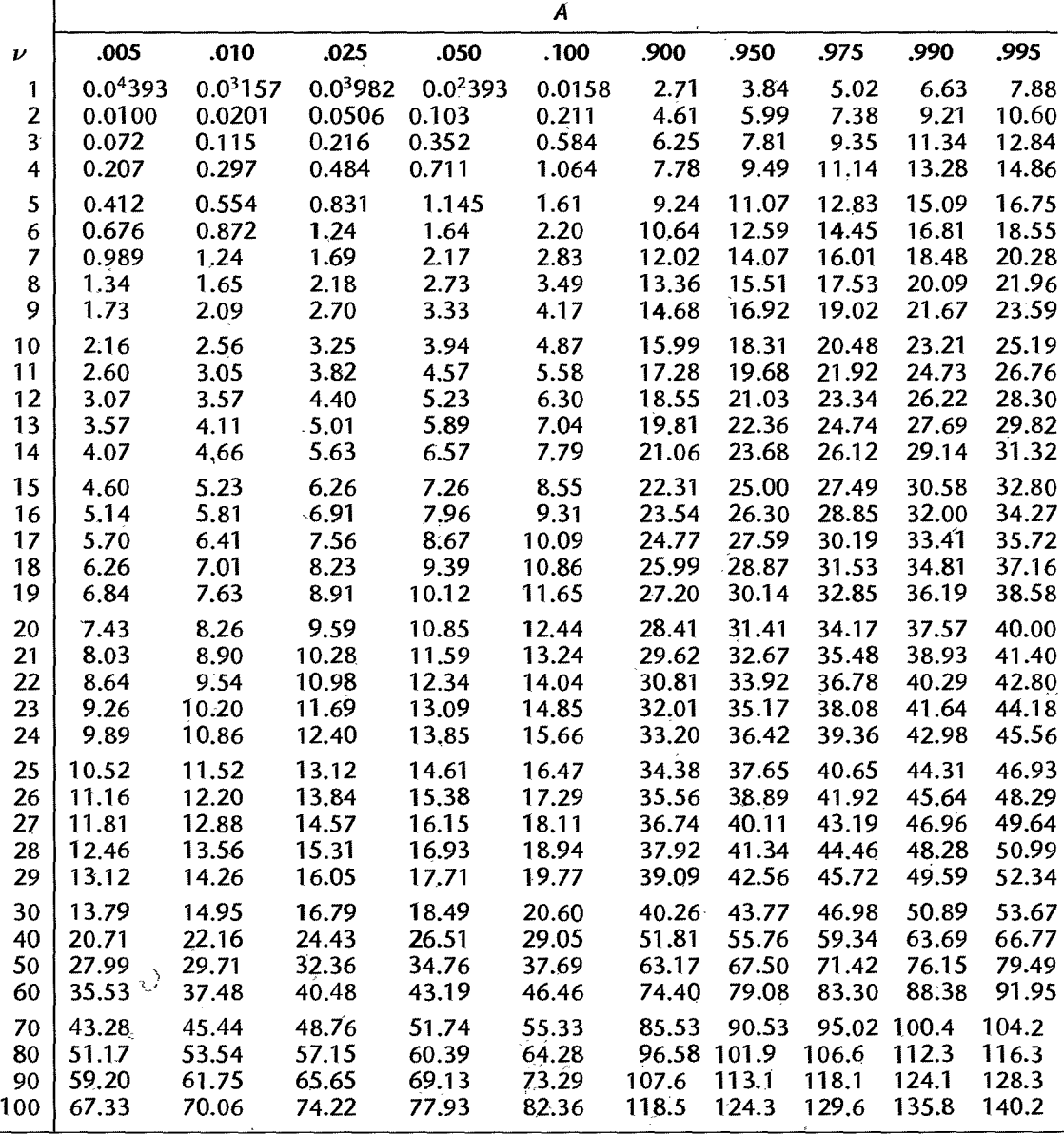

*SOl/rce:* Reprinted, with permission, from C. M. Thompson, "Table of Percentage Points of the Chi-Square Distribution:' *Biometrika* 32 (1941), pp. 188--89.

## **TABLE B.4** Percentiles of the  $F$  Distribution.

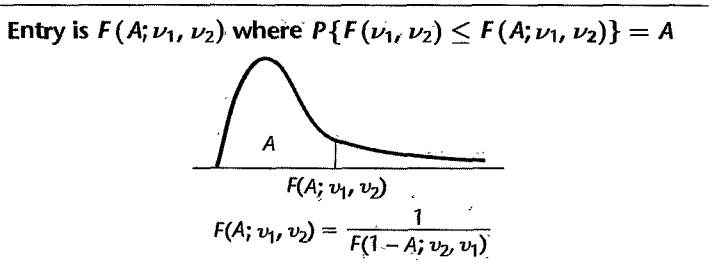

ł.

and and suffering the con-

 $\mathord{\uparrow}$ 

 $\begin{array}{c} \frac{1}{2} \\ \frac{1}{2} \end{array}$ ł

 $\frac{1}{\alpha^2}$ 

| Numerator df<br>Den.                                                                                                    |                         |                   |                   |
|----------------------------------------------------------------------------------------------------|-------------------------|-------------------|-------------------|
| $\mathbf{z}$<br>3<br>4<br>5<br>6<br>df<br>1<br>A                                                                                           | $\overline{\mathbf{z}}$ | 8                 | 9                 |
| 1<br>1.50<br>1.82<br>1.89<br>.50<br>1.00<br>1.71<br>1.94                                                                                   | 1,98                    | 2.00              | 2.03              |
| 39.9<br>49.5<br>53.6<br>55.8<br>57.2<br>58.2<br>.90                                                                                        | 58.9                    | 59.4              | 59.9              |
| 225<br>.95<br>161<br>200<br>216<br>230<br>234                                                                                              | 237                     | 239               | 241               |
| 900<br>922<br>937<br>.975<br>648<br>800<br>864                                                                                             | 948                     | 957               | 963               |
| .99<br>4,052<br>5,000<br>5,403<br>5,625<br>5,764<br>5,859                                                                                  | 5,928                   | 5,981             | 6,022             |
| 22,500<br>.995<br>16,211<br>20,000<br>21,615<br>23,056<br>23,437<br>.999<br>405,280<br>500,000<br>540,380<br>562,500<br>576,400<br>585,940 | 23,715<br>592,870       | 23,925<br>598,140 | 24,091<br>602,280 |
| .50<br>0.667<br>1.13<br>1.21<br>1.25<br>1.28                                                                                               |                         |                   |                   |
| 1.00<br>$\mathbf{2}$<br>8.53<br>9.00<br>9.16<br>9.24<br>9.29<br>9.33<br>.90                                                                | 1.30<br>9.35            | 1.32<br>9.37      | 1.33<br>9,38      |
| 18.5<br>19.0<br>19.2<br>19.2<br>19.3<br>19.3<br>.95                                                                                        | 19.4                    | 19.4              | 19.4              |
| 38.5<br>39.0<br>39.2<br>39.2<br>39.3<br>39.3<br>.975                                                                                       | 39.4                    | 39.4              | 39.4              |
| 98.5<br>99.2<br>99.0<br>99.2<br>99.3<br>99.3<br>.99                                                                                        | 99.4                    | 99.4              | 99.4              |
| 199<br>199<br>199<br>199<br>199<br>199<br>.995                                                                                             | 199                     | 199               | 199               |
| 998.5<br>999.0<br>999.2<br>999.2<br>999.3<br>999.3<br>.999                                                                                 | 999.4                   | 999.4             | 999.4             |
| .50<br>0.585<br>0.881<br>1.00<br>3<br>1.06<br>1.10<br>1.13                                                                                 | 1.15                    | 1.16              | 1.17              |
| 5.54<br>5.39<br>5.34<br>.90<br>5.46<br>5.31<br>5.28                                                                                        | 5.27                    | 5.25              | 5.24              |
| 9.28<br>9.12<br>.95<br>9.55<br>9.01<br>8.94<br>10.1<br>17.4<br>16.0<br>15.4                                                                | 8.89                    | 8.85              | 8.81              |
| 15.1<br>14.9<br>14.7<br>.975<br>34.1<br>30.8<br>29.5<br>28.7<br>28.2<br>27.9<br>.99                                                        | 14.6<br>27.7            | 14.5<br>27.5      | 14.5<br>27.3      |
| 55.6<br>.995<br>49.8<br>47.5<br>46.2<br>45.4<br>44.8                                                                                       | 44.4                    | 44.1              | 43.9              |
| 141.1<br>132.8<br>.999<br>167.0<br>148.5<br>137.1<br>134.6                                                                                 | 131.6                   | 130.6             | 129.9             |
| 0.549<br>0.941<br>.50<br>0.828<br>1.00<br>1.04<br>1.06<br>4                                                                                | 1.08                    | 1.09              | 1,10              |
| 4.54<br>4.32<br>4.19<br>4.11<br>4.05<br>.90<br>4.01                                                                                        | 3.98                    | 3.95              | 3.94              |
| 7.71<br>6.94<br>6.59<br>6.39<br>6.26<br>.95<br>6.16                                                                                        | 6.09                    | 6.04              | 6.00              |
| 9.98<br>.975<br>$12.2^{\circ}$<br>10.6<br>9.36<br>9.20<br>9.60                                                                             | 9.07                    | 8.98              | 8.90              |
| 21.2<br>15.5<br>15.2<br>.99<br>18.0<br>16.7<br>16.0                                                                                        | 15.0                    | 14.8              | 14.7              |
| 31.3<br>26.3<br>24.3<br>23.2<br>22.5<br>22.0<br>.995<br>.999<br>74.1<br>61.2<br>56.2<br>53.4<br>51.7<br>50.5                               | 21.6<br>49.7            | 21.4<br>49.0      | 21.1<br>48.5      |
| 0.528<br>0.799<br>0.907<br>0.965<br>5<br>.50<br>1.00<br>1.02                                                                               | 1.04                    |                   |                   |
| 3.52<br>4.06<br>3.78<br>3.62<br>3.45<br>3.40<br>.90                                                                                        | 3.37                    | 1.05<br>3.34      | 1:06<br>3.32      |
| .95<br>6.61<br>5.79<br>5.41<br>5.19<br>5.05<br>4.95                                                                                        | 4.88                    | 4.82              | 4.77              |
| 7.39<br>8.43<br>7.76<br>7.15<br>6.98<br>.975<br>10.0                                                                                       | 6.85                    | 6.76              | 6.68              |
| 11.4<br>.99.<br>16.3<br>13.3<br>12.1<br>11.0<br>10.7                                                                                       | 10.5                    | 10.3              | 10.2 <sup>°</sup> |
| 22.8<br>18.3<br>16.5<br>.995<br>15.6<br>14.9<br>14.5                                                                                       | 14.2                    | 14.0              | 13.8              |
| 47.2<br>37.1<br>33.2<br>31.1<br>29.8<br>28.8<br>.999                                                                                       | 28,2                    | 27.6              | 27.2              |
| 0.515<br>0.886<br>0.942<br>.50.<br>0.780<br>0.977<br>1.00<br>6                                                                             | 1.02                    | 1.03              | 1.04              |
| 3.78<br>3.46<br>3.29<br>3.18<br>.90<br>3.11<br>3.05                                                                                        | 3.01                    | 2.98              | 2.96              |
| 5.99<br>5.14<br>4.76<br>4.53<br>4.39<br>4.28<br>.95<br>8.81<br>7.26<br>5.99                                                                | 4.21                    | 4.15              | 4.10              |
| .975<br>6.60<br>6.23<br>5.82<br>.99<br>9.15<br>13.7<br>10.9<br>9.78<br>8.75<br>8.47                                                        | 5.70<br>8.26            | 5.60<br>8.10      | 5.52<br>7.98      |
| .995<br>18.6<br>14.5<br>12.9<br>12.0<br>11.5<br>11.1                                                                                       | 10.8                    | 10.6              | 10.4              |
| .999<br>35.5<br>21.9<br>27.0<br>23.7<br>20.8<br>20.0                                                                                       | 19.5                    | 19.0              | 18.7              |
| .50<br>0.506<br>0.767<br>0.871<br>0.926<br>0.960<br>0.983<br>7                                                                             | 1.00                    | 1.01              | 1.02              |
| 3.59<br>.90<br>3.26<br>2.96<br>2.83<br>3.07<br>2.88                                                                                        | 2.78                    | 2.75              | 2.72              |
| .95<br>5.59<br>4.74<br>4.35<br>4.12<br>3.97<br>3.87                                                                                        | 3.79                    | 3.73              | 3.68              |
| .975<br>8.07<br>6.54<br>5.89<br>5.52<br>5.29<br>5.12                                                                                       | 4.99                    | 4.90              | 4.82              |
| 12.2<br>9.55<br>.99<br>8.45<br>7.85<br>7.46<br>7.19<br>.995<br>12.4<br>16.2<br>10.9<br>9.52                                                | 6.99<br>8.89            | 6.84              | 6.72<br>8.51      |
| 10.1<br>9.16<br>.999 ે<br>29.2<br>21.7<br>18.8<br>17.2<br>16.2<br>15.5                                                                     | 15.0                    | 8.68<br>14.6      | 14.3              |

**TABLE** B.4 (continued) Percentiles of the F Distribution.

| Den.           |              |               |               |                      |               | Numerator df                                                                    |               |               |               |               |
|----------------|--------------|---------------|---------------|----------------------|---------------|---------------------------------------------------------------------------------|---------------|---------------|---------------|---------------|
| df             | Α            | 10            | 12            | 15                   | 20            | 24                                                                              | 30            | 60            | 120           | $\infty$      |
| $\blacksquare$ | .50<br>.90   | 2.04<br>60.2  | 2.07<br>60.7  | 2.09<br>61.2         | 2.12<br>61.7  | 2.13<br>62.0                                                                    | 2.15<br>62.3  | 2.17<br>62.8  | 2.18<br>63.1  | 2.20<br>63.3  |
|                | .95<br>.975  | 242<br>969    | 244<br>977    | 246<br>985           | 248<br>993    | 249<br>997                                                                      | 250<br>1,001  | 252<br>1,010  | 253<br>1,014  | 254<br>1,018  |
|                | .99          | 6,056         | 6,106         | 6,157                | 6,209         | 6,235                                                                           | 6,261         | 6,313         | 6,339         | 6,366         |
|                | .995         | 24,224        | 24,426        | 24,630               | 24,836        | 24,940                                                                          | 25,044        | 25,253        | 25,359        | 25,464        |
| $\overline{2}$ | .999<br>.50  | 1.34          | 1.36          | 1.38                 | 1.39          | 605,620 610,670 615,760 620,910 623,500 626,100 631,340 633,970 636,620<br>1.40 | 1.41          | 1.43          | 1.43          | 1.44          |
|                | .90          | 9.39          | 9.41          | 9.42                 | 9.44          | 9.45                                                                            | 9.46          | 9.47          | 9.48          | 9.49          |
|                | .95          | 19.4          | 19.4          | 19.4                 | 19.4          | 19.5                                                                            | 19.5          | 19.5          | 19.5          | 19.5          |
|                | .975<br>.99  | 39.4<br>99.4  | 39.4<br>99.4  | 39.4<br>99.4         | 39.4<br>99.4  | 39.5<br>99.5                                                                    | 39.5<br>99.5  | 39.5<br>99.5  | 39.5<br>99.5  | 39,5          |
|                | .995         | 199           | 199           | 199                  | 199           | 199                                                                             | 199           | 199           | 199           | 99.5<br>200   |
|                | .999         | 999.4         | 999.4         | 999.4                | 999.4         | 999.5                                                                           | 999.5         | 999.5         | 999.5         | 999.5         |
| 3              | .50          | 1.18          | 1.20          | 1.21                 | 1.23          | 1.23                                                                            | 1.24          | 1.25          | 1.26          | 1.27          |
|                | .90<br>.95   | 5.23<br>8.79  | 5.22<br>8.74  | 5.20<br>8.70         | 5.18<br>8.66  | 5.18<br>8.64                                                                    | 5.17<br>8.62  | 5.15<br>8.57  | 5.14<br>8.55  | 5.13<br>8.53  |
|                | .975         | 14.4          | 14.3          | 14.3                 | 14.2          | 14.1                                                                            | 14.1          | 14.0          | 13.9          | 13.9          |
|                | .99          | 27.2          | 27.1          | 26.9                 | 26.7          | 26.6                                                                            | 26.5          | 26.3          | 26.2          | 26.1          |
|                | .995<br>.999 | 43.7<br>129.2 | 43.4<br>128.3 | 43.1<br>127.4        | 42.8<br>126.4 | 42.6<br>125.9                                                                   | 42.5<br>125.4 | 42.1<br>124.5 | 42.0<br>124.0 | 41.8<br>123.5 |
| 4              | .50          | 1.11          | 1.13          | 1.14                 | 1.15          | 1.16                                                                            | 1.16          | 1.18          | 1.18          | 1.19          |
|                | .90          | 3.92          | 3.90          | 3.87                 | 3.84          | 3.83                                                                            | 3.82          | 3.79          | 3.78          | 3.76          |
|                | .95          | 5.96          | 5.91          | 5.86                 | 5.80          | 5.77                                                                            | 5.75          | 5.69          | 5.66          | 5.63          |
|                | .975<br>.99  | 8.84<br>14.5  | 8.75<br>14.4  | 8.66<br>14.2         | 8.56<br>14.0  | 8.51<br>13.9                                                                    | 8.46<br>13.8  | 8.36<br>13.7  | 8.31<br>13.6  | 8.26<br>13.5  |
|                | .995         | 21.0          | 20.7          | 20.4                 | 20.2          | 20.0                                                                            | 19.9          | 19.6          | 19.5          | 19.3          |
|                | .999         | 48.1          | 47.4          | 46.8                 | 46.1          | 45.8                                                                            | 45.4          | 44.7          | 44.4          | 44.1          |
| 5              | .50          | 1.07          | 1.09          | 1.10                 | 1.11          | 1.12                                                                            | 1.12          | 1.14          | 1.14          | 1.15<br>3.11  |
|                | .90<br>.95   | 3.30<br>4.74  | 3.27<br>4.68  | 3.24<br>4.62         | 3.21<br>4.56  | 3.19<br>4.53                                                                    | 3.17<br>4.50  | 3.14<br>4.43  | 3.12<br>4.40  | 4.37          |
|                | .975         | 6.62          | 6.52          | 6.43                 | 6.33          | 6.28                                                                            | 6.23          | 6.12          | 6.07          | 6.02          |
|                | .99          | 10.1          | 9.89          | 9.72                 | 9.55          | 9.47                                                                            | 9.38          | 9.20          | 9.11          | 9.02          |
|                | .995<br>.999 | 13.6<br>26.9  | 13.4<br>26.4  | $\cdot$ 13.1<br>25.9 | 12.9<br>25.4  | 12.8<br>25.1                                                                    | 12.7<br>24.9  | 12.4<br>24.3  | 12.3<br>24.1  | 12.1<br>23.8  |
| 6              | .50          | 1.05          | 1.06          | 1.07                 | 1.08          | 1.09                                                                            | 1.10          | 1.11          | 1.12          | 1.12          |
|                | .90          | 2.94          | 2.90          | 2.87                 | 2.84          | 2.82                                                                            | 2.80          | 2.76          | 2.74          | 2.72          |
|                | .95<br>.975  | 4.06<br>5.46  | 4.00<br>5.37  | 3.94<br>5.27         | 3.87<br>5.17  | 3.84                                                                            | 3.81<br>5.07  | 3.74          | 3.70<br>4.90  | 3.67<br>4.85  |
|                | .99          | 7.87          | 7.72          | 7.56                 | 7.40          | 5.12<br>7.31                                                                    | 7.23          | 4.96<br>7.06  | 6.97          | 6.88          |
|                | .995         | 10.2          | 10.0          | 9.81                 | 9.59          | 9.47                                                                            | 9.36          | 9.12          | .900          | 8.88          |
|                | .999         | 18.4          | 18.0          | 17.6                 | 17.1          | 16.9                                                                            | 16.7          | 16.2          | 16.0          | 15.7          |
| $\overline{7}$ | .50          | 1.03<br>2.70  | 1.04<br>2.67  | 1.05<br>2.63         | 1.07<br>2.59  | 1.07<br>2.58                                                                    | 1.08<br>2.56  | 1.09<br>2.51  | 1.10<br>2.49  | 1.10<br>2.47  |
|                | .90<br>.95   | 3.64          | 3.57          | 3.51                 | 3.44          | 3.41                                                                            | 3.38          | 3.30          | 3.27          | 3.23          |
|                | .975         | 4.76          | 4.67          | 4.57                 | 4.47          | 4.42                                                                            | 4.36          | 4.25          | 4.20          | 4.14          |
|                | .99<br>.995  | 6.62<br>8.38  | 6.47<br>8.18  | 6.31<br>7.97         | 6.16          | 6.07                                                                            | 5.99          | 5.82          | 5.74<br>7.19  | 5.65<br>7.08  |
|                | .999         | 14.1          | 13.7          | 13.3                 | 7.75<br>12.9  | 7.65<br>12.7                                                                    | 7.53<br>12.5  | 7.31<br>12.1  | 11.9          | 11.7          |

**TABLE** B.4 (continued) Percentiles of the F Distribution.

| Den. |              |                   |                   |               |               | Numerator df               |                   |                         |               |               |
|------|--------------|-------------------|-------------------|---------------|---------------|----------------------------|-------------------|-------------------------|---------------|---------------|
| df   | A            | 1                 | $\mathbf{2}$      | 3             | 4             | 5                          | 6                 | $\overline{\mathbf{z}}$ | 8             | 9             |
| 8    | .50          | 0.499             | 0.757             | 0.860         | 0.915         | 0.948                      | 0.971             | 0.988                   | 1.00          | 1.01          |
|      | .90          | 3.46              | 3.11              | 2.92          | 2.81          | 2.73                       | 2,67              | 2.62                    | 2.59          | 2.56          |
|      | .95          | 5.32              | 4.46              | 4.07          | 3.84          | 3.69                       | 3.58              | 3.50                    | 3.44          | 3.39          |
|      | .975         | 7.57              | 6.06              | 5.42          | 5.05          | 4.82                       | 4.65              | 4.53                    | 4.43          | 4.36          |
|      | .99<br>.995  | 11.3<br>14.7      | 8.65<br>11.0      | 7.59<br>9.60  | 7.01<br>8.81  | 6.63<br>8.30               | 6.37<br>7.95      | 6.18<br>7.69            | 6.03<br>7.50  | 5.91<br>7.34  |
|      | .999         | 25.4              | 18.5              | 15.8          | 14.4          | 13.5                       | 12.9              | 12.4                    | 12.0          | 11.8          |
| 9.   | .50          | 0.494             | 0.749             | 0.852         | 0.906         | 0.939                      | 0.962             | 0.978                   | 0.990         | 1.00          |
|      | .90          | 3.36              | 3.01              | 2.81          | 2.69          | 2.61                       | 2.55              | 2.51                    | 2.47          | 2.44          |
|      | .95          | 5.12              | 4.26              | 3.86          | 3.63          | 3.48                       | 3.37              | 3.29                    | 3.23          | 3.18          |
|      | .975         | 7.21              | 5.71              | 5.08          | 4.72          | 4.48                       | 4.32              | 4.20                    | 4.10          | 4.03          |
|      | .99          | 10.6              | 8.02              | 6.99          | 6.42          | $6.06 -$                   | 5.80              | 5.61                    | 5.47          | 5.35          |
|      | .995         | 13.6              | 10.1              | 8.72          | 7.96          | 7.47                       | 7.13              | 6.88                    | 6.69          | 6.54          |
|      | .999         | $22.9 -$          | 16.4              | 13.9          | 12.6          | 11.7                       | 11.1              | 10.7 <sup>°</sup>       | 10.4          | 10.1          |
| 10   | .50          | 0.490             | 0.743             | 0.845         | 0.899         | 0.932                      | 0.954             | 0.971                   | 0.983         | 0.992         |
|      | .90<br>.95   | 3.29<br>4.96      | 2.92              | 2.73          | 2,61          | 2.52                       | 2.46<br>3.22      | 2.41<br>3.14            | 2.38<br>3.07  | 2.35          |
|      | .975         | 6.94              | 4.10<br>5.46      | 3.71<br>4.83  | 3.48<br>4.47  | 3:33<br>4.24               | 4.07              | 3.95                    | 3.85          | 3.02<br>3.78  |
|      | .99          | 10.0              | 7.56              | 6.55          | $-5.99$       | 5.64                       | 5.39              | 5.20                    | 5.06          | 4.94          |
|      | .995         | 12.8              | 9.43              | 8,08          | 7.34.         | 6.87                       | 6.54              | 6,30                    | 6.12          | 5.97          |
|      | .999         | 21.0              | 14.9              | 12.6          | 11.3          | 10.5                       | 9.93              | 9.52                    | 9.20          | 8.96          |
| 12   | .50          | 0.484             | 0.735             | 0.835         | 0.888         | 0.921                      | 0.943             | 0.959                   | 0.972         | 0.981         |
|      | .90          | 3.18              | 2.81              | 2.61          | 2.48          | 2.39                       | 2.33              | 2.28                    | 2.24          | 2.21          |
|      | .95          | 4.75              | 3.89              | 3.49          | $-3.26$       | 3:11                       | 3.00              | 2.91                    | 2.85          | 2.80          |
|      | .975         | 6.55              | 5.10              | 4.47          | 4.12          | 3.89                       | 3.73              | 3.61                    | 3.51          | 3.44          |
|      | .99<br>.995. | 9.33<br>11.8      | 6.93<br>8.51      | 5.95<br>7.23  | 5.41<br>6.52  | 5.06<br>6.07               | 4.82<br>5,76.     | 4.64<br>5.52            | 4.50<br>5.35  | 4.39<br>5.20  |
|      | .999         | 18.6              | 13.0              | 10.8          | 9.63          | 8.89                       | 8.38              | 8.00                    | 7.71          | 7.48          |
| 15   | .50          | 0.478             | 0.726             | 0.826         | 0.878         | 0.911                      | 0.933             | 0.949                   | 0.960         | 0.970         |
|      | .90          | 3.07              | 2.70              | 2.49          | 2.36          | 2.27                       | 2.21              | 2.16                    | 2.12          | 2.09          |
|      | .95          | 4.54              | 3.68              | 3.29          | $-3.06$       | 2.90                       | 2.79              | 2.71                    | 2.64          | 2.59          |
|      | .975         | 6.20              | 4.77              | 4.15          | 3.80          | 3.58                       | 3.41              | 3.29                    | 3.20          | 3.12          |
|      | .99          | 8,68              | 6.36              | 5.42          | 4.89          | 4.56                       | 4.32              | 4.14                    | 4.00          | 3.89          |
|      | .995         | 10.8              | 7.70              | 6.48          | 5.80          | 5.37                       | 5.07              | 4.85                    | 4.67          | 4.54          |
|      | .999         | 16.6              | 11.3 <sup>°</sup> | 9,34          | 8.25          | 7.57                       | 7.09              | 6.74                    | 6.47          | 6.26          |
| 20   | .50<br>.90   | 0.472<br>2.97     | 0.718<br>2.59     | 0.816<br>2.38 | 0.868<br>2.25 | 0.900 <sub>1</sub><br>2.16 | $0.922 -$<br>2.09 | 0.938<br>2.04           | 0.950<br>2.00 | 0.959<br>1.96 |
|      | .95          | 4.35              | 3.49              | 3.10          | 2.87          | 2.71                       | 2,60.             | 2.51                    | 2.45          | 2.39          |
|      | .975         | 5.87              | 4:46              | 3.86          | 3.51          | 3.29                       | 3.13              | 3.01                    | 2.91          | 2.84          |
|      | .99          | 8.10              | 5:85              | 4.94          | 4.43          | 4.10                       | 3.87              | 3.70                    | 3.56          | 3.46          |
|      | .995         | 9.94              | 6.99              | 5.82          | 5.17          | 4.76                       | 4.47              | 4.26                    | 4.09          | 3.96          |
|      | .999 .       | 14.8              | 9.95              | 8.10          | 7.10          | 6.46                       | 6.02              | 5.69                    | 5.44          | 5.24          |
| 24   | .50          | 0.469             | 0.714             | 0.812         | 0.863         | 0.895                      | 0.917             | 0.932                   | 0.944         | 0.953         |
|      | .90          | 2.93              | 2.54              | 2.33          | 2.19          | 2.10                       | 2.04              | 1.98                    | 1.94          | 1.91          |
|      | .95          | 4.26              | 3.40 <sup>°</sup> | 3.01          | 2.78          | 2.62                       | 2.51              | 2.42                    | 2.36          | 2.30          |
|      | .975<br>.99  | 5.72              | 4.32              | 3.72          | 3.38          | 3.15                       | 2.99              | 2.87                    | 2.78<br>3.36  | 2.70<br>3.26  |
|      | .995         | 7.82<br>9.55      | 5.61<br>6.66      | 4.72<br>5.52  | 4.22<br>4.89  | 3.90<br>4:49               | 3.67<br>4.20      | 3.50<br>3.99            | 3.83.         | 3.69          |
|      | .999         | 14.0 <sup>°</sup> | 9.34              | 7.55          | 6.59          | 5.98                       | 5.55              | 5.23                    | 4.99.         | 4.80          |

**TABLE B.4**  $(continued)$  Percentiles of the  $F$  Distribution.

| Den. |      |       |       |       |       | Numerator df |      |       |      |          |
|------|------|-------|-------|-------|-------|--------------|------|-------|------|----------|
| df   | A    | 10    | 12    | 15    | 20    | 24           | 30   | 60    | 120  | $\infty$ |
| 8    | .50  | 1.02  | 1.03  | 1.04  | 1.05  | 1.06         | 1.07 | 1.08  | 1.08 | 1.09     |
|      | .90  | 2.54. | 2.50  | 2.46  | 2.42  | 2.40         | 2.38 | 2.34  | 2.32 | 2.29     |
|      | .95  | 3.35  | 3.28  | 3.22  | 3.15  | 3.12         | 3.08 | 3.01  | 2.97 | 2.93     |
|      | .975 | 4.30  | 4.20  | 4.10  | 4.00  | 3.95         | 3.89 | 3.78  | 3.73 | 3.67     |
|      | .99  | 5.81  | 5.67  | 5.52  | 5.36  | 5.28         | 5.20 | 5.03  | 4.95 | 4.86     |
|      | .995 | 7.21  | 7.01  | 6.81  | 6.61  | 6.50         | 6.40 | 6.18  | 6.06 | 5.95     |
| 9    | .999 | .11.5 | 11.2  | 10.8  | 10.5  | 10.3         | 10.1 | 9.73  | 9.53 | 9.33     |
|      | .50  | 1.01  | 1.02  | 1.03  | 1.04  | 1.05         | 1.05 | 1.07  | 1.07 | 1.08     |
|      | .90  | 2.42  | 2.38  | 2.34  | 2.30  | 2.28         | 2.25 | 2.21  | 2.18 | 2.16     |
|      | .95  | 3.14  | 3.07  | 3.01  | 2.94  | 2.90         | 2.86 | .2.79 | 2.75 | 2.71     |
|      | .975 | 3.96  | 3.87  | 3.77  | 3.67  | 3.61         | 3.56 | 3.45  | 3.39 | 3.33     |
|      | .99  | 5.26  | 5.11  | 4.96  | 4.81  | 4.73         | 4.65 | 4.48  | 4.40 | 4.31     |
|      | .995 | 6.42  | 6.23  | 6.03  | 5.83  | 5.73         | 5.62 | 5.41  | 5.30 | 5.19     |
|      | .999 | 9.89  | 9.57  | 9.24  | 8.90  | 8.72         | 8.55 | 8.19  | 8.00 | 7.81     |
| 10   | .50  | 1.00  | 1.01  | 1.02  | 1.03  | 1.04         | 1.05 | 1.06  | 1.06 | 1.07     |
|      | .90  | 2.32  | 2.28  | 2.24  | 2.20  | 2.18         | 2.16 | 2.11  | 2.08 | 2.06     |
|      | .95  | 2.98  | 2.91  | 2.84  | 2.77  | 2.74         | 2.70 | 2.62  | 2.58 | 2.54     |
|      | .975 | 3.72  | 3.62  | 3.52  | 3.42  | 3.37         | 3.31 | 3.20  | 3.14 | 3.08     |
|      | .99  | 4.85  | 4.71  | 4.56  | 4.41  | 4.33         | 4.25 | 4.08  | 4.00 | 3.91     |
|      | .995 | 5.85  | 5.66  | 5.47  | .5.27 | 5.17         | 5.07 | 4.86  | 4.75 | 4.64     |
|      | .999 | 8.75  | 8.45  | 8.13  | 7.80  | 7.64         | 7.47 | 7.12  | 6.94 | 6.76     |
| 12   | .50  | 0.989 | 1.00  | 1.01  | 1.02  | 1.03         | 1.03 | 1.05  | 1.05 | 1.06     |
|      | .90  | 2.19  | 2.15  | 2.10  | 2.06  | 2.04         | 2.01 | 1:96  | 1.93 | 1.90     |
|      | .95  | 2.75  | 2.69  | 2.62  | 2.54  | 2.51         | 2.47 | 2.38  | 2.34 | 2.30     |
|      | .975 | 3.37  | 3.28  | 3.18  | 3.07  | 3.02         | 2.96 | 2.85  | 2.79 | 2.72     |
|      | .99  | 4.30  | 4.16  | 4.01  | 3.86  | 3.78         | 3.70 | 3.54  | 3.45 | 3.36     |
|      | .995 | 5.09  | 4.91  | 4.72  | 4.53  | 4.43         | 4.33 | 4.12  | 4.01 | 3.90     |
|      | .999 | 7.29  | 7.00  | 6.71  | 6.40  | 6.25         | 6.09 | 5.76  | 5.59 | 5.42     |
| 15   | .50  | 0.977 | 0.989 | 1.00  | 1.01  | 1.02         | 1.02 | 1.03  | 1.04 | 1.05     |
|      | .90  | 2.06  | 2.02  | 1.97  | 1.92  | 1.90         | 1.87 | 1.82  | 1.79 | 1.76     |
|      | .95  | 2.54  | 2.48  | 2.40  | 2.33  | 2,29         | 2.25 | 2.16  | 2.11 | 2.07     |
|      | .975 | 3.06  | 2.96  | 2.86  | 2.76  | 2.70         | 2.64 | 2.52  | 2.46 | 2.40     |
|      | .99  | 3.80  | 3.67  | 3.52  | 3.37  | 3.29         | 3.21 | 3.05  | 2.96 | 2.87     |
|      | .995 | 4.42  | 4.25  | 4.07  | 3.88  | 3.79         | 3.69 | 3.48  | 3.37 | 3.26     |
|      | .999 | 6.08  | 5.81  | 5.54  | 5.25  | 5.10         | 4.95 | 4.64  | 4.48 | 4.31     |
| 20   | .50  | 0.966 | 0.977 | 0.989 | 1.00  | 1.01         | 1.01 | 1.02  | 1.03 | 1.03     |
|      | .90  | 1.94  | 1.89  | 1.84  | 1.79  | 1.77         | 1.74 | 1.68  | 1.64 | 1.61     |
|      | .95  | 2.35  | 2.28  | 2.20  | 2.12  | 2.08         | 2.04 | 1.95  | 1.90 | 1.84     |
|      | .975 | 2.77  | 2.68  | 2.57  | 2.46  | 2.41         | 2.35 | 2.22  | 2.16 | 2.09     |
|      | .99  | 3.37  | 3.23  | 3.09  | 2.94  | 2.86         | 2.78 | 2.61  | 2.52 | 2.42     |
|      | .995 | 3.85  | 3.68  | 3.50  | 3.32  | 3.22         | 3.12 | 2.92  | 2.81 | 2.69     |
|      | .999 | 5.08  | 4.82  | 4.56  | 4.29  | 4.15         | 4.00 | 3.70  | 3.54 | 3.38     |
| 24   | .50  | 0.961 | 0.972 | 0.983 | 0.994 | 1.00         | 1.01 | 1.02  | 1.02 | 1.03     |
|      | .90  | 1.88  | 1.83  | 1.78  | 1.73  | 1.70         | 1.67 | 1.61  | 1.57 | 1.53     |
|      | .95  | 2.25  | 2.18  | 2.11  | 2.03  | 1.98         | 1.94 | 1.84  | 1.79 | 1.73     |
|      | .975 | 2.64  | 2.54  | 2.44  | 2.33  | 2.27         | 2.21 | 2.08  | 2.01 | 1.94     |
|      | .99  | 3.17  | 3.03  | 2.89  | 2.74  | 2.66         | 2.58 | 2.40  | 2.31 | 2.21     |
|      | .995 | 3.59  | 3.42  | 3.25  | 3.06  | 2.97         | 2.87 | 2.66  | 2.55 | 2.43     |
|      | .999 | 4.64  | 4.39  | 4.14  | 3.87  | 3.74         | 3.59 | 3.29  | 3.14 | 2.97     |

**TABLE** B.4 (continued) Percentiles of the F Distribution.

| Den.     |      |       |           |       |       |       |       |                |       |       |
|----------|------|-------|-----------|-------|-------|-------|-------|----------------|-------|-------|
| df       | A    | 1     | $\cdot$ 2 | 3     | 4     | 5     | 6     | $\overline{7}$ | 8     | 9     |
| 30       | .50  | 0.466 | 0.709     | 0.807 | 0.858 | 0.890 | 0.912 | 0.927          | 0.939 | 0.948 |
|          | .90  | 2.88  | 2.49      | 2.28  | 2.14  | 2.05  | 1.98  | 1.93           | 1.88  | 1.85  |
|          | .95  | 4.17  | 3.32      | 2.92  | 2.69  | 2.53  | 2.42  | 2.33           | 2.27  | 2.21  |
|          | .975 | 5.57  | 4.18      | 3.59  | 3.25  | 3.03  | 2.87  | 2.75           | 2.65  | 2.57  |
|          | .99  | 7.56  | 5.39      | 4.51  | 4.02  | 3.70  | 3.47  | 3.30           | 3.17  | 3.07  |
|          | .995 | 9.18  | 6.35      | 5.24  | 4.62  | 4.23  | 3.95  | 3.74           | 3.58  | 3.45  |
|          | .999 | 13.3  | 8.77      | 7.05  | 6.12  | 5.53  | 5.12  | 4.82           | 4.58  | 4.39  |
| 60       | .50  | 0.461 | 0.701     | 0.798 | 0.849 | 0.880 | 0.901 | 0.917          | 0.928 | 0.937 |
|          | .90  | 2.79  | 2.39      | 2.18  | 2.04  | 1.95  | 1.87  | 1.82           | 1.77  | 1.74  |
|          | .95  | 4.00  | 3.15      | 2.76  | 2.53  | 2.37  | 2.25  | 2.17           | 2.10  | 2.04  |
|          | .975 | 5.29  | 3.93      | 3.34  | 3.01  | 2.79  | 2.63  | 2.51           | 2.41  | 2.33  |
|          | .99  | 7.08  | 4.98      | 4.13  | 3.65  | 3.34  | 3.12  | 2.95           | 2.82  | 2.72  |
|          | .995 | 8.49  | 5.80      | 4.73  | 4.14  | 3.76  | 3.49  | 3.29           | 3.13  | 3.01  |
|          | .999 | 12.0  | 7.77      | 6.17  | 5.31  | 4.76  | 4.37  | 4.09           | 3.86  | 3.69  |
| 120      | .50  | 0.458 | 0.697     | 0.793 | 0.844 | 0.875 | 0.896 | 0.912          | 0.923 | 0.932 |
|          | .90  | 2.75  | 2.35      | 2.13  | 1.99  | 1.90  | 1.82  | 1.77           | 1.72  | 1.68  |
|          | .95  | 3.92  | 3.07      | 2.68  | 2.45  | 2.29  | 2.18  | 2.09           | 2.02  | 1.96  |
|          | .975 | 5.15  | 3.80      | 3.23  | 2,89  | 2.67  | 2.52  | 2.39           | 2.30  | 2.22  |
|          | .99  | 6.85  | 4.79      | 3.95  | 3,48  | 3.17  | 2.96  | 2.79           | 2.66  | 2.56  |
|          | .995 | 8.18  | 5.54      | 4.50  | 3.92  | 3.55  | 3.28  | 3.09           | 2.93  | 2.81  |
|          | .999 | 11.4  | 7.32      | 5.78  | 4.95  | 4.42  | 4.04  | 3.77           | 3.55  | 3.38  |
| $\infty$ | .50  | 0.455 | 0.693     | 0.789 | 0.839 | 0.870 | 0.891 | 0.907          | 0.918 | 0.927 |
|          | .90  | 2.71  | 2.30      | 2.08  | 1.94  | 1.85  | 1.77  | 1.72           | 1.67  | 1.63  |
|          | .95  | 3.84  | 3.00      | 2.60  | 2.37  | 2.21  | 2.10  | 2.01           | 1.94  | 1.88  |
|          | .975 | 5.02  | 3.69      | 3.12  | 2.79  | 2.57  | 2.41  | 2.29           | 2.19  | 2.11  |
|          | .99  | 6.63  | 4.61      | 3.78  | 3.32  | 3.02  | 2.80  | 2.64           | 2.51  | 2.41  |
|          | .995 | 7.88  | 5.30      | 4.28  | 3.72  | 3.35  | 3.09  | 2.90           | 2.74  | 2.62  |
|          | .999 | 10.8  | 6.91      | 5.42  | 4.62  | 4.10  | 3.74  | 3.47           | 3.27  | 3.10  |

**TABLE** B.4 (continued) Percentiles of the F Distribution.

| Den.     |                  |       |       |       |       | Numerator df |          |        |       |          |
|----------|------------------|-------|-------|-------|-------|--------------|----------|--------|-------|----------|
| df       | $\boldsymbol{A}$ | 10    | 12    | 15    | 20    | 24           | 30       | 60     | 120   | $\infty$ |
| 30       | .50              | 0.955 | 0.966 | 0.978 | 0.989 | 0.994        | 1.00     | 1.01   | 1.02  | 1.02     |
|          | .90              | 1.82  | 1.77  | 1.72  | 1.67  | 1.64         | 1.61     | 1.54   | 1.50  | 1.46     |
|          | .95              | 2.16  | 2.09  | 2.01  | 1.93  | 1.89         | 1.84     | 1.74   | 1.68  | 1.62     |
|          | .975             | 2.51  | 2.41  | 2.31  | 2.20  | 2.14         | 2.07     | 1.94   | 1.87  | 1.79     |
|          | .99              | 2.98  | 2.84  | 2.70  | 2.55  | 2.47         | 2.39     | 2.21   | 2.11  | 2.01     |
|          | .995             | 3.34  | 3.18  | 3.01  | 2.82  | 2.73         | $2.63 +$ | 2.42   | 2.30  | 2.18     |
|          | .999             | 4.24  | 4.00  | 3.75  | 3.49  | 3.36         | 3.22     | 2.92   | 2.76  | 2.59     |
| 60       | .50              | 0.945 | 0.956 | 0.967 | 0.978 | 0.983        | 0.989    | 1.00   | 1.01  | 1.01     |
|          | .90              | 1.71  | 1.66  | 1.60  | 1.54  | 1.51         | 1.48     | 1.40   | 1.35  | 1.29     |
|          | .95              | 1.99  | 1.92  | 1.84  | 1.75  | 1.70         | 1.65     | 1.53   | 1.47  | 1.39     |
|          | .975             | 2.27  | 2.17  | 2.06  | 1.94  | 1.88         | 1.82     | 1.67   | 1.58  | 1.48     |
|          | .99              | 2.63  | 2.50  | 2.35  | 2.20  | 2.12         | 2.03     | 1.84   | 1.73  | 1.60     |
|          | .995             | 2.90  | 2.74  | 2.57  | 2.39  | 2.29         | 2.19     | 1.96   | 1.83  | 1.69     |
|          | .999             | 3.54  | 3.32  | 3.08  | 2.83  | 2.69         | 2.55     | 2.25   | 2.08  | 1.89     |
| 120      | .50              | 0.939 | 0.950 | 0.961 | 0.972 | 0.978        | 0.983    | 0.994  | 1.00  | 1.01     |
|          | .90              | 1.65  | 1.60  | 1.55  | 1.48  | 1.45         | 1.41     | 1.32   | 1.26  | 1.19     |
|          | .95              | 1.91  | 1.83  | 1.75  | 1.66  | 1.61         | 1.55     | 1.43   | 1.35  | 1.25     |
|          | .975             | 2.16  | 2.05  | 1.95  | 1.82  | 1.76         | 1.69     | , 1.53 | 1.43  | 1.31     |
|          | .99              | 2.47  | 2.34  | 2.19  | 2.03  | 1.95         | 1.86     | 1.66   | 1.53  | 1.38     |
|          | .995             | 2.71  | 2.54  | 2.37  | 2.19  | 2.09         | 1.98     | 1.75   | 1.61  | 1.43     |
|          | .999             | 3.24  | 3.02  | 2.78  | 2.53  | 2.40         | 2.26     | 1.95   | 1.77  | 1.54     |
| $\infty$ | .50              | 0.934 | 0.945 | 0.956 | 0.967 | 0.972        | 0.978    | 0.989  | 0.994 | 1.00     |
|          | .90              | 1.60  | 1.55  | 1.49  | 1.42  | 1.38         | 1.34     | 1.24   | 1.17  | 1.00     |
|          | .95              | 1.83  | 1.75  | 1.67  | 1.57  | 1.52         | 1.46     | 1.32   | 1.22  | 1.00     |
|          | .975             | 2.05  | 1.94  | 1.83  | 1.71  | 1.64         | 1.57     | 1.39   | 1.27  | 1.00     |
|          | .99              | 2.32  | 2.18  | 2.04  | 1.88  | 1.79         | 1.70     | 1.47   | 1.32  | 1.00     |
|          | .995             | 2.52  | 2.36  | 2.19  | 2.00  | 1.90         | 1.79     | 1.53   | 1.36  | 1.00     |
|          | .999             | 2.96  | 2.74  | 2.51  | 2.27  | 2.13         | 1.99     | 1.66   | 1.45  | 1.00     |

**TABLE** B.4 *(concluded)* Percentiles of the *F* Distribution.

Source: Reprinted from Table 5 of Pearson and Hartley. *Biometrika Tables for Statisticians*, Volume 2, 1972, published by the Cambridge University Press, on behalf of The Biometrika Society. by permission of the authors and publishers.

 $\ddot{\phantom{0}}$ 

"

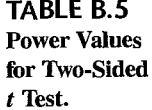

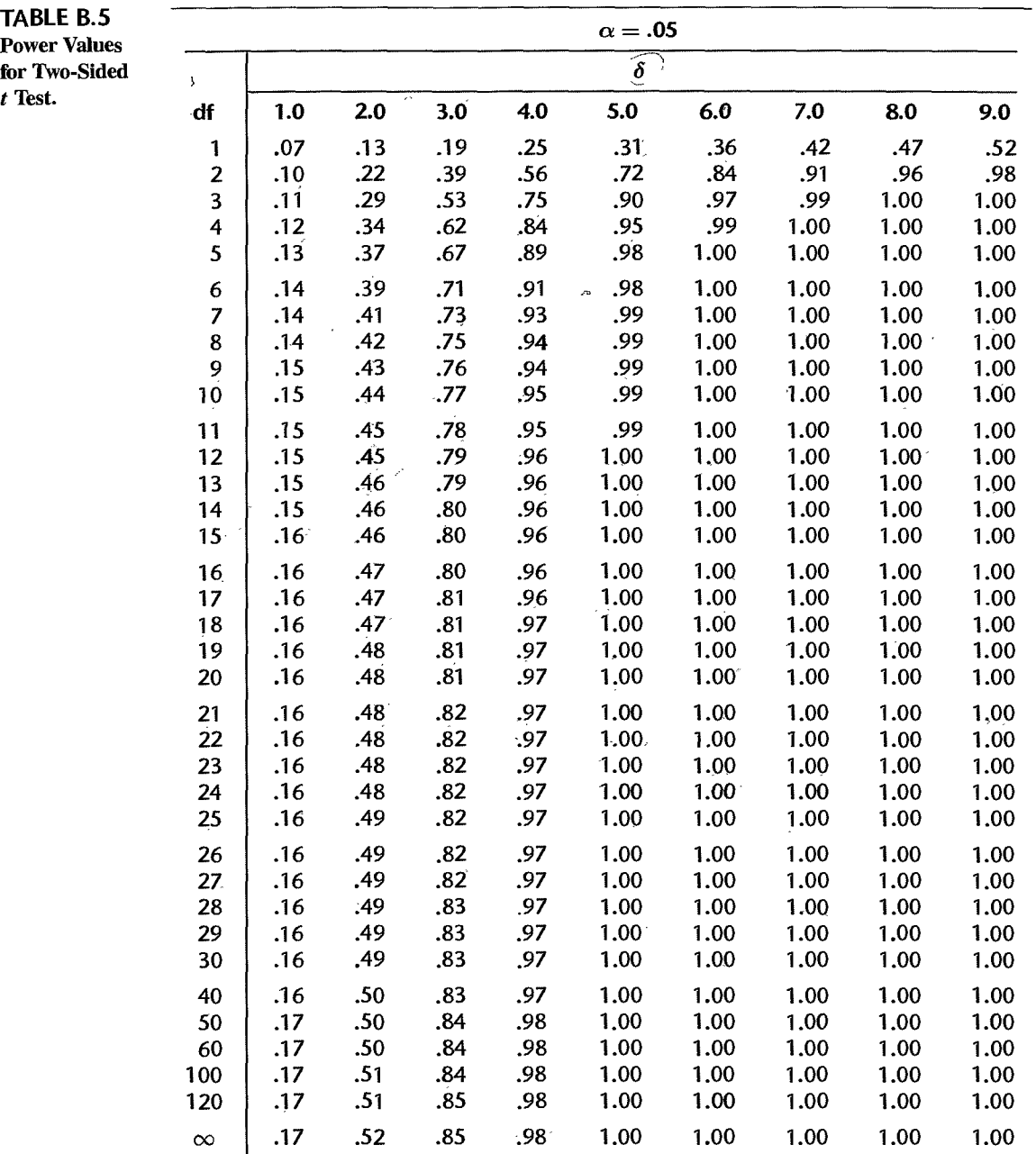

Power Values<br>for Two-Sided

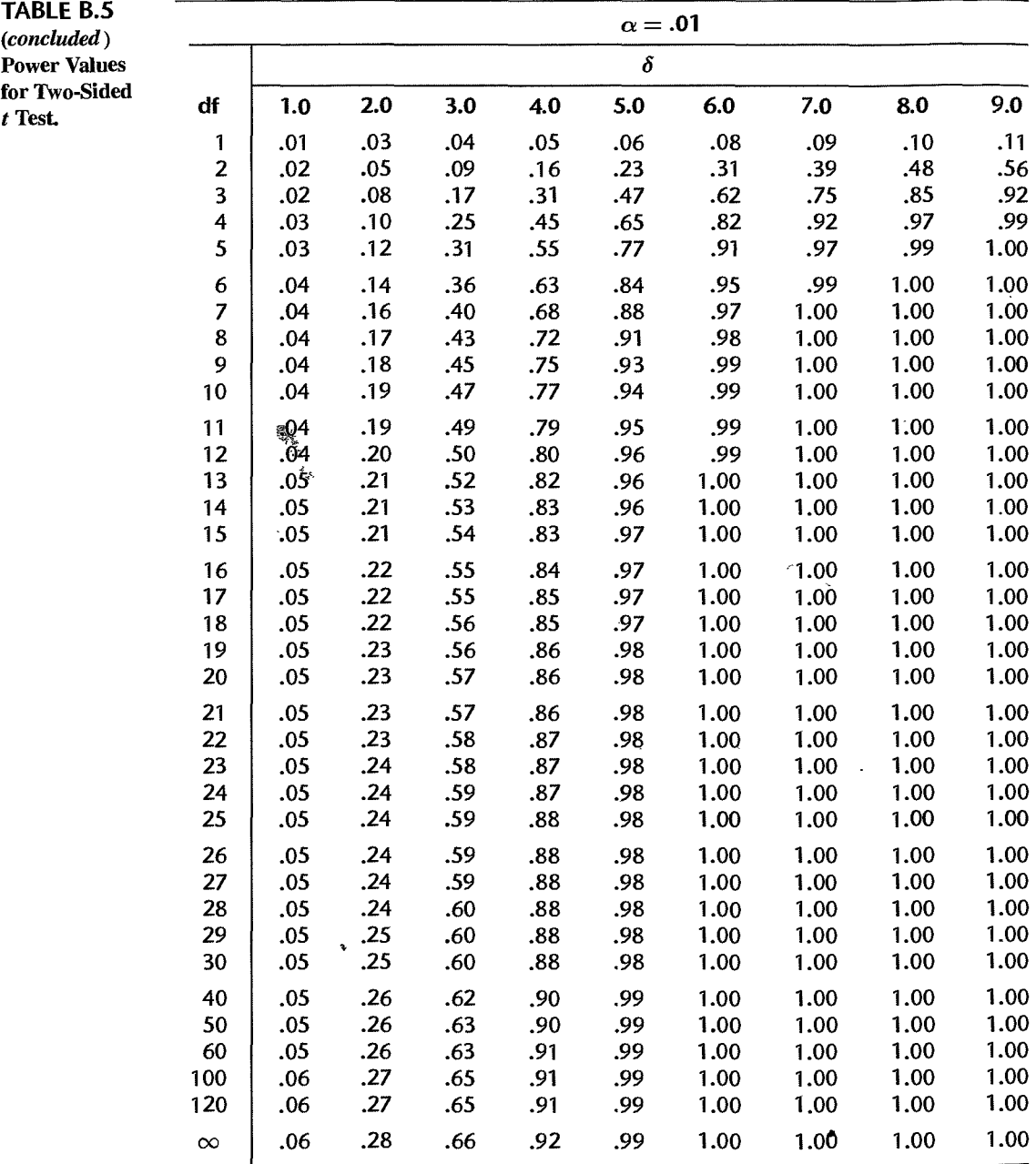

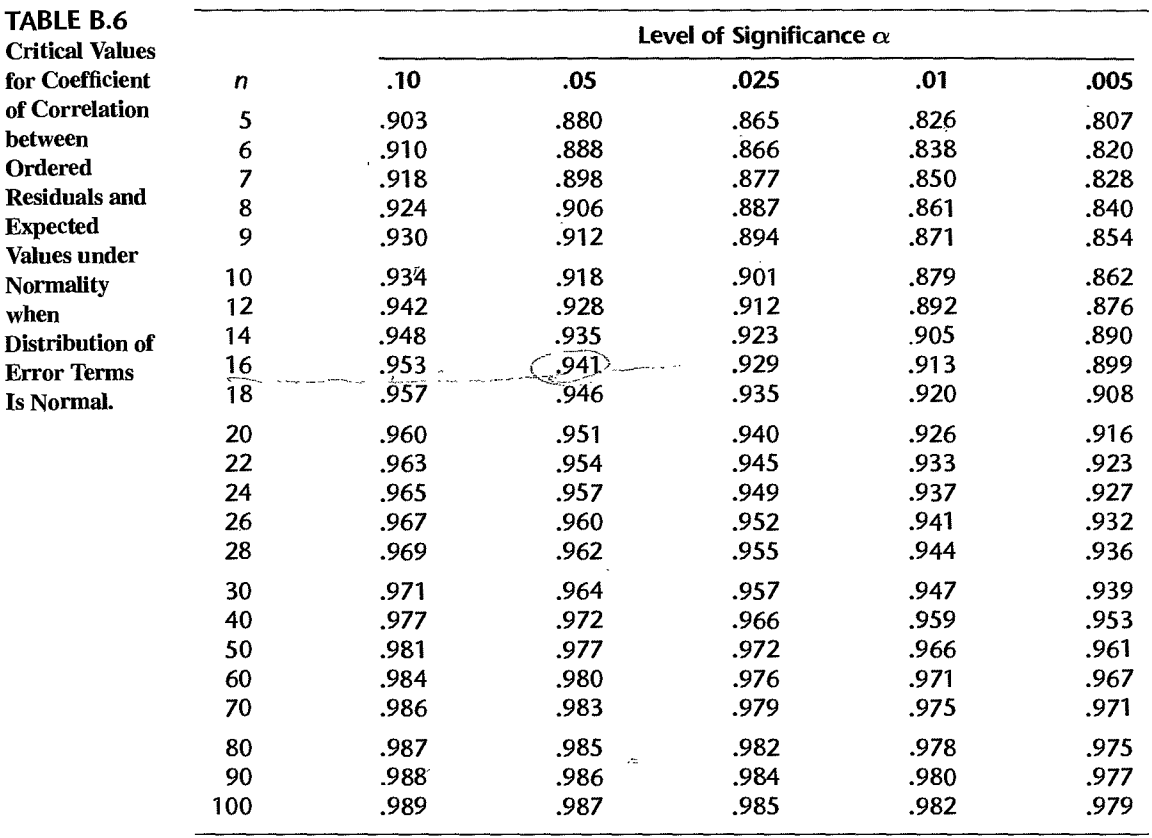

Source: Reprinted, with permission, from S. W. Looney and T. R. Gulledge, Jr., "Use of the Correlation Coefficient with Normal Probability Plots," The American Statistician 39 (1985), pp. 75-79.

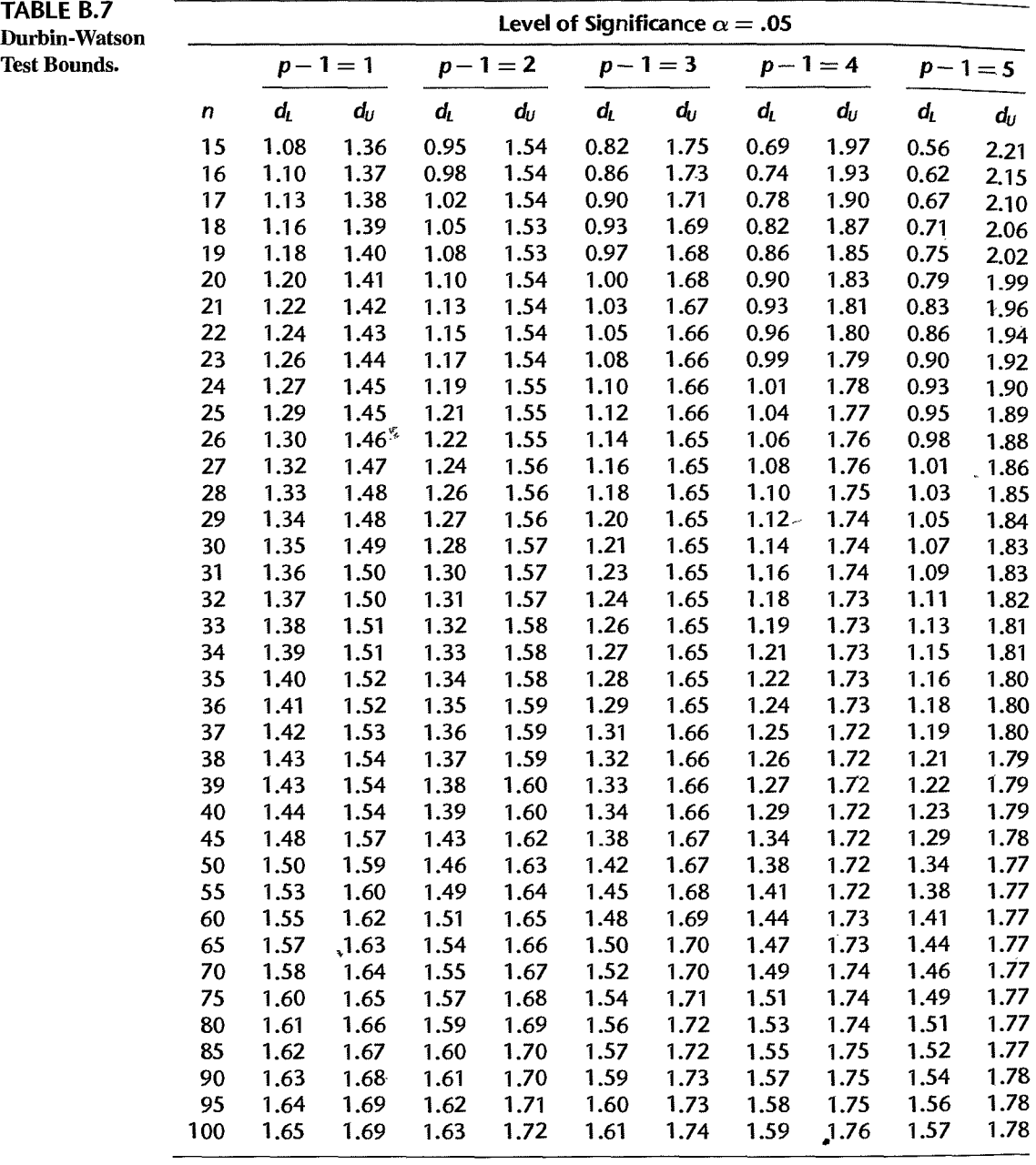

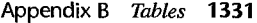

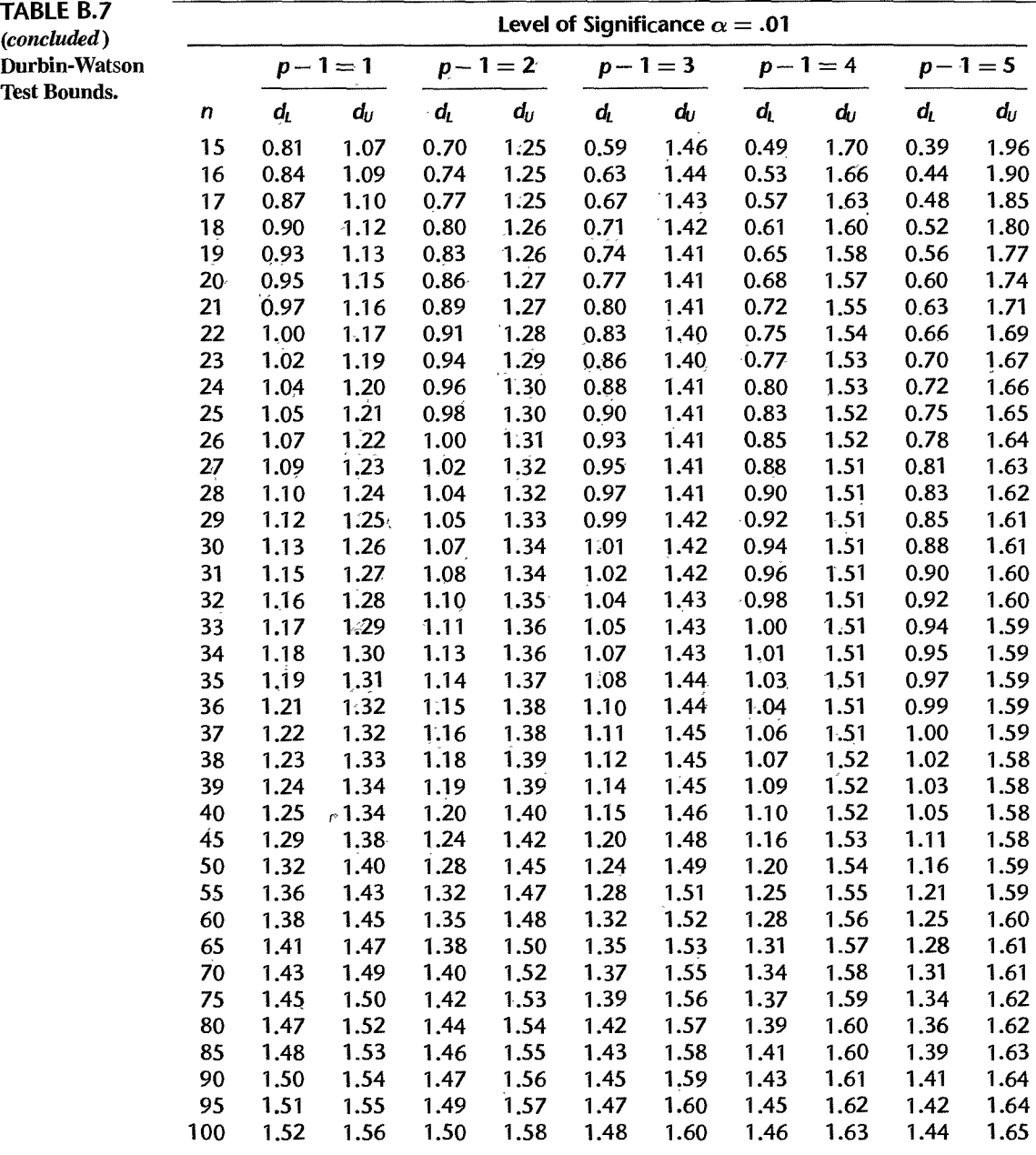

*So"rce:* Reprinted. with permission. from J. Durbin and G. S. Watson, "Testing for Serial Correlation in Least Squares Regression. 11;' *Biometrika* 38 (1951), pp. 159-78.

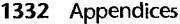

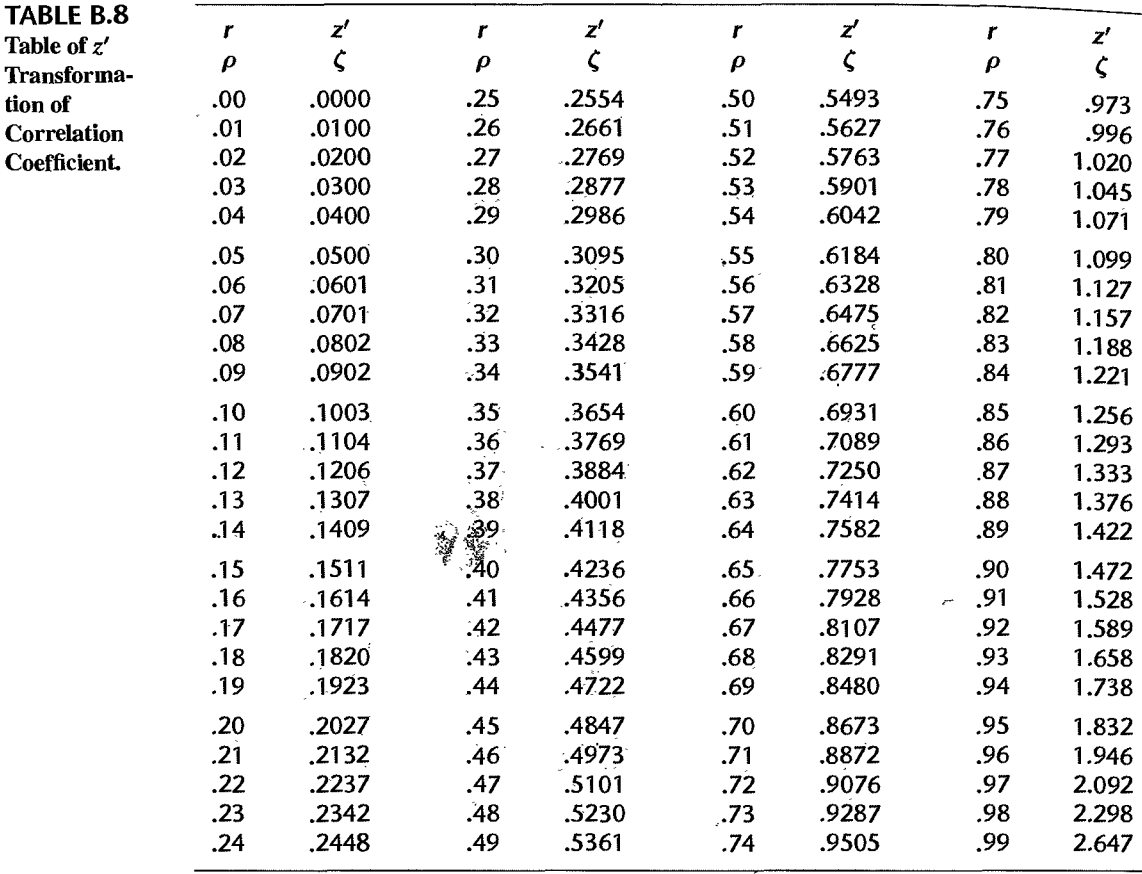

Source: Abridged from Table 14 of Pearson and Hartley, Biometrika Tables for Statisticians, Volume 1, 1966, published by the Cambridge University Press, on behalf of The Biometrika Society, by permission of the authors and

٠

 $\ddot{\phantom{0}}$ 

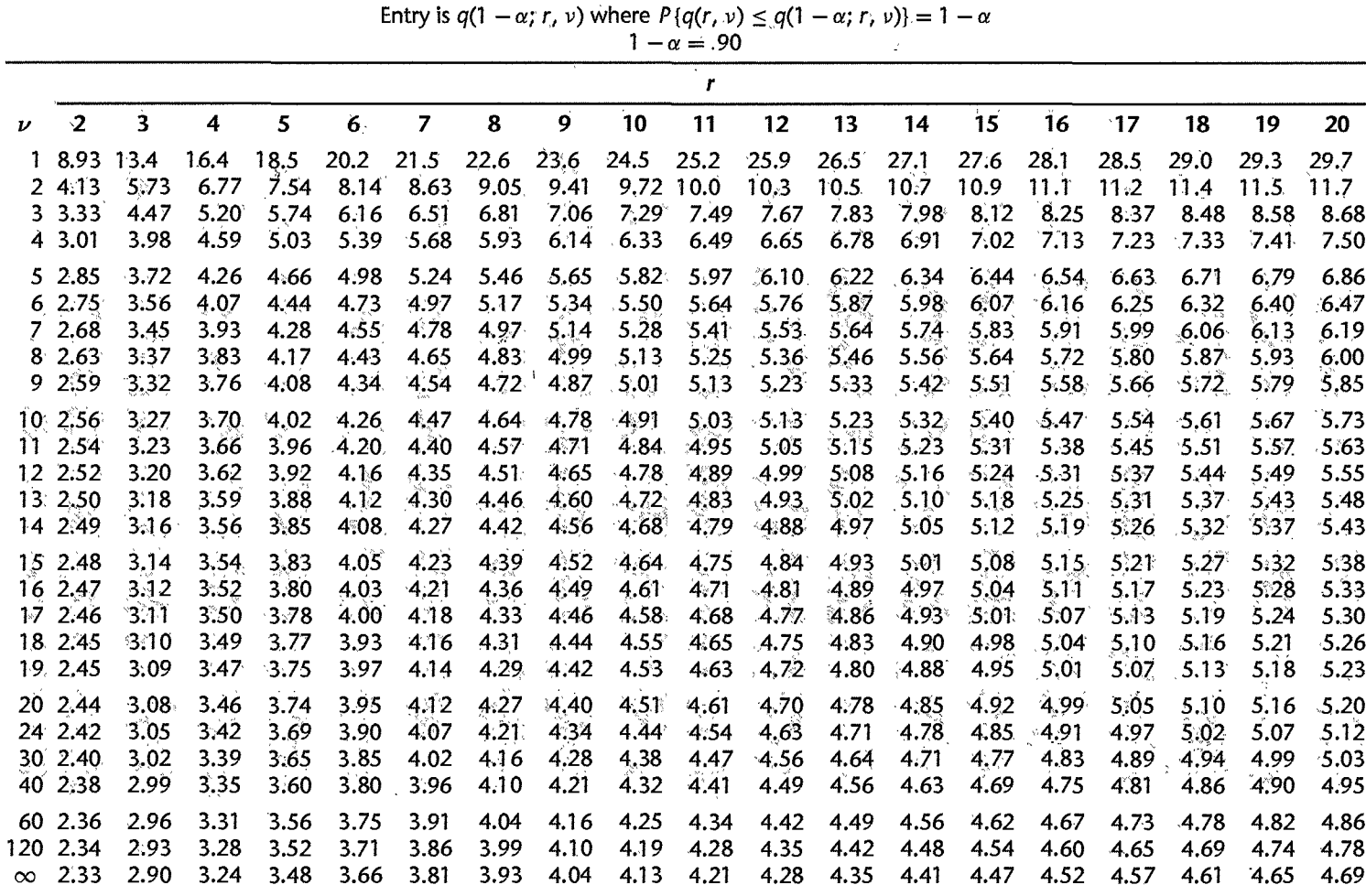

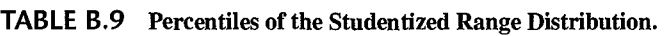

**TABLE** B.9 (continued) Percentiles of the Studentized Range Distribution.

|                    |                |      |      |           |      |                |      |                   |      | $1 - \alpha = .95$ |                          |      |           |                          |      |      |      |      |      |
|--------------------|----------------|------|------|-----------|------|----------------|------|-------------------|------|--------------------|--------------------------|------|-----------|--------------------------|------|------|------|------|------|
|                    |                |      |      |           |      |                |      |                   |      | r                  |                          |      |           |                          |      |      |      |      |      |
| $\boldsymbol{\nu}$ | $\overline{2}$ | 3    | 4    | 5         | 6    | $\overline{z}$ | 8    | 9                 | 10   | 11                 | 12                       | 13   | 14        | 15                       | 16   | 17   | 18   | 19   | 20   |
|                    | 18.0           | 27.0 | 32.8 | 37.1      | 40.4 | 43.1           | 45.4 | 47.4              | 49.1 | 50.6               | 52.0                     | 53.2 | 54.3      | 55.4                     | 56.3 | 57.2 | 58.0 | 58.8 | 59.6 |
| 2                  | 6.08           | 8.33 |      | 9.80 10.9 | 11.7 | 12.4           |      | 13.0 13.5 14.0    |      |                    | $14.4$ 14.7 15.1         |      | 15.4      | 15.7                     | 15.9 | 16.1 | 16.4 | 16.6 | 16.8 |
| 3.                 | 4.50           | 5.91 | 6.82 | 7.50      | 8.04 | 8.48           | 8.85 |                   |      |                    | 9.18 9.46 9.72 9.95 10.2 |      | 10.3      | 10.5                     | 10.7 | 10.8 | 11.0 | 11.1 | 11.2 |
| 4                  | 3.93           | 5.04 | 5.76 | 6.29      | 6.71 | 7.05           | 7.35 | 7.60              | 7.83 | 8.03               | 8.21                     | 8.37 |           | 8.52 8.66 $\approx$ 8.79 |      | 8.91 | 9.03 | 9.13 | 9.23 |
| 5.                 | 3.64           | 4.60 | 5.22 | 5.67      | 6.03 | 6.33           | 6.58 | 6.80              | 6.99 | 7.17               | 7.32                     | 7.47 |           | 7.60 7.72                | 7.83 | 7.93 | 8.03 | 8.12 | 8.21 |
| 6                  | 3.46           | 4.34 | 4.90 | 5.30      | 5.63 | 5.90           | 6.12 | 6.32              | 6.49 | 6.65               | 6.79                     | 6.92 |           | $7.03 \approx 7.14$      | 7.24 | 7.34 | 7.43 | 7.51 | 7.59 |
| 7                  | 3.34           | 4.16 | 4.68 | 5.06      | 5.36 | 5.61           | 5.82 | 6.00              | 6.16 | 6.30               | 6.43                     | 6.55 |           | 6.66 6.76                | 6.85 | 6.94 | 7.02 | 7.10 | 7.17 |
| 8                  | 3.26           | 4.04 | 4.53 | 4.89      | 5.17 | 5.40           | 5.60 | 5.77              | 5.92 | 6.05               | 6.18                     | 6.29 | 6.39      | 6.48                     | 6.57 | 6.65 | 6.73 | 6.80 | 6.87 |
| 9.                 | 3.20           | 3.95 | 4.41 | 4.76      | 5.02 | 5.24           | 5.43 | 5.59              | 5.74 | 5.87               | 5.98                     | 6.09 | 6.19      | 6.28                     | 6.36 | 6.44 | 6.51 | 6.58 | 6.64 |
| 10                 | 3.15           | 3.88 | 4.33 | 4.65      | 4.91 | 5.12           | 5.30 | 5.46              | 5.60 | 5.72               | 5.83                     | 5.93 | 6.03      | 6.11                     | 6.19 | 6.27 | 6.34 | 6.40 | 6.47 |
| 11                 | 3.11           | 3.82 | 4.26 | 4.57      | 4.82 | 5.03           | 5.20 | 5.35              | 5.49 | 5.61               | 5.71                     | 5.81 | 5.90      | 5.98                     | 6.06 | 6.13 | 6.20 | 6.27 | 6.33 |
| 12                 | 3.08           | 3.77 | 4.20 | 4.51      | 4.75 | 4.95           | 5.12 | 5.27              | 5.39 | 5.51               | 5.61                     | 5.71 | 5.80      | 5.88                     | 5.95 | 6.02 | 6.09 | 6.15 | 6.21 |
| 13                 | 3.06           | 3.73 | 4.15 | 4.45      | 4.69 | 4.88           | 5.05 | 5.19              | 5.32 | 5.43               | 5.53                     | 5.63 | 5.71      | 5.79                     | 5.86 | 5.93 | 5.99 | 6.05 | 6.11 |
| 14                 | 3.03           | 3.70 | 4.11 | 4.41      | 4.64 | 4.83           | 4.99 | 5.13              | 5.25 | 5.36               | 5.46                     | 5.55 | 5.64      | 5.71                     | 5.79 | 5.85 | 5.91 | 5.97 | 6.03 |
| 15                 | 3.01           | 3.67 | 4.08 | 4.37      | 4.59 | 4.78           | 4.94 | 5.08              | 5.20 | 5.31               | 5.40                     | 5.49 | 5.57      | 5.65                     | 5.72 | 5.78 | 5.85 | 5.90 | 5.96 |
| 16                 | 3.00           | 3.65 | 4.05 | 4.33      | 4.56 | 4.74           | 4.90 | 5.03              | 5.15 | 5.26               | 5.35                     | 5.44 | 5.52      | 5.59                     | 5.66 | 5.73 | 5.79 | 5.84 | 5.90 |
| 17                 | 2.98           | 3.63 | 4.02 | 4.30      | 4.52 | 4.70           | 4.86 | 4.99              | 5.11 | 5.21               | 5.31                     | 5.39 | 5.47      | 5.54                     | 5.61 | 5.67 | 5.73 | 5.79 | 5.84 |
| 18                 | 2.97           | 3.61 | 4.00 | 4.28      | 4.49 | 4.67           | 4.82 | 4.96              | 5.07 | 5.17               | 5.27                     | 5.35 | 5.43      | 5.50                     | 5.57 | 5.63 | 5.69 | 5.74 | 5.79 |
| 19                 | 2.96           | 3.59 | 3.98 | 4.25      | 4.47 | 4.65           | 4.79 | 4.92              | 5.04 | 5.14               | 5.23                     | 5.31 | 5.39      | 5.46                     | 5.53 | 5.59 | 5.65 | 5.70 | 5.75 |
| 20                 | 2.95           | 3.58 | 3.96 | 4.23      | 4.45 | 4.62           | 4.77 | 4.90              | 5.01 | 5.11               | 5.20                     | 5.28 | 5.36      | 5.43                     | 5.49 | 5.55 | 5.61 | 5.66 | 5.71 |
| 24                 | 2.92           | 3.53 | 3.90 | 4.17      | 4.37 | 4.54           | 4.68 | 4.81              | 4.92 | 5.01               | 5.10                     | 5.18 | 5.25      | 5.32                     | 5.38 | 5.44 | 5.49 | 5.55 | 5.59 |
| 30                 | 2.89           | 3.49 | 3.85 | 4.10      | 4.30 | 4.46           | 4.60 | 4.72              | 4.82 | 4.92               | 5.00                     | 5.08 | 5.15      | 5.21                     | 5.27 | 5.33 | 5.38 | 5.43 | 5.47 |
| 40                 | 2.86           | 3.44 | 3.79 | 4.04      | 4.23 | 4.39           |      | $4.52 \quad 4.63$ | 4.73 | 4.82               | 4.90                     | 4.98 | 5.04      | 5.11                     | 5.16 | 5.22 | 5.27 | 5.31 | 5.36 |
| 60                 | 2.83           | 3.40 | 3.74 | 3.98      | 4.16 | 4.31           |      | 4.44 4.55         | 4.65 | 4.73               | 4.81                     | 4.88 | 4.94      | 5.00                     | 5.06 | 5.11 | 5.15 | 5.20 | 5.24 |
| 120                | 2.80           | 3.36 | 3.68 | 3.92      | 4.10 | 4.24           | 4.36 | 4.47              | 4.56 | 4.64               | 4.71                     | 4.78 | 4.84      | 4.90                     | 4.95 | 5.00 | 5.04 | 5.09 | 5.13 |
| $\infty$           | 2.77           | 3.31 | 3.63 | 3.86      | 4.03 | 4.17           |      | 4.29 4.39         | 4.47 |                    | 4.55 4.62                |      | 4.68 4.74 | 4.80                     | 4.85 | 4.89 | 4.93 | 4.97 | 5.01 |

 $\beta N_{\rm P}^{\rm e}$ 

|           |                 |       |              |                |               |                |                    |                |              | $1-\alpha = 99$ |               |                |                |                |              |                 |              |              |                |
|-----------|-----------------|-------|--------------|----------------|---------------|----------------|--------------------|----------------|--------------|-----------------|---------------|----------------|----------------|----------------|--------------|-----------------|--------------|--------------|----------------|
|           |                 |       |              |                |               |                |                    |                |              |                 |               |                |                |                |              | $\alpha$        | ひょう          |              |                |
|           |                 | 3     | 4            | 5              | 6             | 7              | 8                  | 9              | $10^{\circ}$ | 11              | 12            | 13             | 14             | $15^{\circ}$   | 16           | 17 <sup>2</sup> | 18           | 19           | 20             |
|           | ୀ: 90.0         | 133.  | 164          | 186            | 202           | 216            | $\frac{227}{29.5}$ | 237            | 246          | 253             | 260           | $266^\circ$    | 272            | 277            | 282          | 286             | 290          | 294          | 298            |
|           | $2^{\circ}14.0$ | 19.0  | 22.3         | 24.7           | 26.6          | 28.2           |                    | 30.7           | 31.7         | 32.6            | 33.4          | 34.1           | 34.8           | 35.4           | 36.0         | 36.5            | 37.0         | 37.5         | 37.9           |
| 3         | 8.26            | 10.6. | 12.2         | 13:3           | 14.2          | $15.0^{\circ}$ | 15.6               | 16.2           | 16.7         | 17.1            | 17.5          | 17.9           | 18.2           | 18.5           | 18.8         | 19.1            | $-19.3$      | 19.5         | $19.8^{o}$     |
|           | 6.51            | 8.12  | :9:17        | 9.96           | 10.6          | 11.1           | 11.5               | 11.9           | 12.3         | 12.6            | 12.8          | 13.1           | $-13.3$        | 13.5           | 43.7         | 13.9            | .14.1        | 14.2         | $14.4^{\circ}$ |
|           | 5.70            | 6.97  | 7.80         | 8.42           | °8.91         | 9.32           | 9.67               | 9.97           | 10.2         | 10.5            | 10.7          | 10.9           | A.I.A.         | 11.2           | $-1.1.4$     | 11.6            | ,11,7        | 11.8         | 11.9           |
| 6         | 5.24            | 6.33  | 7.03         | 7.56           | 7.97          | 8.32           | 8.61               | 8.87           | 9.10         | 9.30            | 9.49          | 9.65           | 9.81           | 9.95           | 10.1         | 10.2            | 10.3         | 10.4         | 10.5           |
|           | 4.95            | 5.92  | 6.54         | 7.01           | 7.37          | 7.68           | 7.94               | 8.17           | 8.37         | 8.55            | 8.71          | $8.86^{\circ}$ | $-9.00$        | 9,12           | 9.24         | 9.35            | 9.46         | 9.55         | 9.65           |
| 8<br>9    | 4.74            | 5.63  | 6.20         | 6.63           | 6.96          | 7.24           | 7.47               | 7.68           | 7.87         | 8.03            | ះ8.18         | 8,31           | 8.44           | 8.55           | 8.66         | $8.76^{\circ}$  | 8.85         | 8.94         | 9.03           |
|           | 4.60            | 5.43  | 5.96         | 6.35           | 6.66          | 6.91           | 7.13               | 7.32           | 7.49         | 7.65            | -7.78         | 7.91           | 8.03           | 8.13           | 8.23         | 8.32            | 8.41         | 8.49         | :8:57          |
| 10        | 4,48            | 5,27  | 5,77         | 6.14           | 6.43          | 6.67           | 6.87               | 7.05           | 7.21         | 7.36            | 7.48          | 7.60           | 7.71           | 7.81           | -7.91        | 7.99            | 8.07         | 8:15         | 8.22           |
| 11        | 4,39            | 5.14  | 5.62         | 5,97           | 6.25          | 6.48           | 6.67               | 6.84           | 6.99         | 7.13            | 7.25          | 736            | 46.ج           | 7.56           | -7.65        | 7.73.           | 7.81         | 7.88         | 7.95           |
| 12        | 4.32            | 5.04  | 5.50         | 5.84           | 6.10          | 6.32           | 6.51               | 6.67           | 6.81         | 6.94            | 7.06          | 7.17           | 7.26           | $7.36^{\circ}$ | 7.44         | 7.52.           | 7.59         | 7.66         | 7.73           |
| 13        | 4.26            | 4.96  | 5.40         | 5.73           | -5,98         | 6.19           | 6.37               | 6.53           | 6.67         | 6,79            | 6.90          | 7.01           | 7.10           | 7.19           | 7.27         | 7,34            | 7.42         | 7.48<br>7.33 | 7.55           |
| 14        | 4.21            | 4.89  | 5.32         | 5.63           | 5.88          | 6.08           | 6.26               | 6.41           | 6.54         | 6.66            | 6.77          | 6,87           | 6.96           | 7.05           | 7.12         | 7.20            | 7.27         |              | 7,39           |
| 15.       | 4.17            | 4.83  | 5.25         | 5.56           | 5.80          | 5.99           | 6.16               | 6.31           | 6.44         | 6.55            | 6.66          | 6.76           | 6.84           | 6.93           | .7:00        | 7.07            | 7.14         | 7.20         | 7.26           |
| 16        | 413             | 4.78  | 5.19         | 5.49           | 5.72          | 5.92           | 6.08               | 6.22           | 6.35         | 6.46            | 6.56          | 6.66           | 6.74           | 6.82           | 6.90         | 6.97            | 7.03         | 7.09         | 7.15           |
| 17        | 4.10            | 4.74  | 5.14<br>5.09 | 5.43           | 5.66          | 5.85           | 6.01               | 6.15           | 6.27         | 6.38            | 6.48          | 6.57           | 6.66           | 6.73           | 6.80<br>6.72 | 6.87            | 6.94<br>6,85 | 7.00         | 7,05           |
| 18<br>:19 | 4,0.<br>4.05    | 4,70  |              | 5.38<br>5.33   | .5.60<br>5:55 | 5.79<br>5.73   | 5.94               | 6.08<br>6.02   | 6,20<br>6.14 | 6.31<br>6.25    | 6.41<br>6.34  | 6.50<br>6.43   | -6.58<br>5.51ء | 6.65<br>6.58   | 6.65         | 6.79<br>6.72    | 6.78         | 6.91<br>6.84 | 6.96<br>6.89   |
|           |                 | 4,67  | 5,05         |                |               |                | 5,89               |                |              |                 |               |                |                |                |              |                 |              |              |                |
| 20        | 4.02            | 4.64  | 5.02         | 5.29           | 5.51          | 5.69           | 5.84               | $5.97^{\circ}$ | 6.09         | 6.19.           | 6.29          | 6.37           | $-6.45$        | 6.52           | 6.59         | 6.65            | 6,71         | 6.76         | 6.82           |
| 24        | 3.96            | 4.54  | 4.91         | $5.17^{\circ}$ | : 5.37        | 5.54           | 5.69               | 5.81           | 5.92         | 6.02            | .6.11         | 6.19           | 6.26           | 6.33           | -639         | 6.45            | 6.51         | 6.56         | 6.61           |
| 30<br>40  | 3.89<br>3.82    | 4.45  | 4.80<br>4.70 | 5.05           | $-5.24$       | 5.40           | 5.54               | 5.65           | 5.76<br>5.60 | 5.85<br>5.69    | .5.93<br>5.77 | 6.01<br>5.84   | 6.08<br>5.90   | 6.14<br>5.96   | -6.20        | 6.26<br>6.07    | 6.31<br>6.12 | 6.36<br>6.17 | 6,41<br>6:21   |
|           |                 | 4,37  |              | 4,93           | :591          | 5.27           | 5.39               | 5,50           |              |                 |               |                |                |                | 6.02         |                 |              |              |                |
| 60        | 3.76            | 4.28  | 4.60         | 4.82           | 4,99          | 5.13           | 5.25               | 3.36           | 5.45         | 5:53            | .5,60         | 5.67           | 5.73           | 5.79           | 5.84         | 5.89            | 5.93         | 5.98         | 6.02           |
| 120       | 3.70            | 4.20  | 4.50         | 4.71           | -4.87         | 5.01           | 5.12               | 5.21           | 5.30         | 5.38            | .5.44         | 5.51           | 5.56           | 5.61           | 5.66         | 5.71            | 5.75         | 5.79         | 5.83           |
| $\infty$  | 3.64            | 4.12  | 4.40         | 4.60           | 4.76          | 4.88           | 4.99               | 5.08           | 5.16         | 5.23            | 5.29          | 5.35           | -5.40          | 5.45           | 5.49         | 5.54            | 5.57         | 5.61         | 5.65           |

TABLE B.9 (concluded) Percentiles of the Studentized Range Distribution.

Source: Reprinted, with permission, from Henry Scheffé, The Analysis of Variance (New York: John Wiley & Sons, 1959), pp. 434-36.

|                         |                         |                         |                         |                         |       | Entry is $H(1-\alpha; r, df)$ where $P\{H \leq H(1-\alpha; r, df)\}=1-\alpha$<br>$1 - \alpha = .95$ |       |       |       |       |       |
|-------------------------|-------------------------|-------------------------|-------------------------|-------------------------|-------|----------------------------------------------------------------------------------------------------|-------|-------|-------|-------|-------|
|                         |                         |                         |                         |                         |       | r                                                                                                   |       |       |       |       |       |
| df                      | $\overline{2}$          | $\overline{\mathbf{3}}$ | 4                       | 5                       | 6     | $\overline{\mathbf{z}}$                                                                             | 8     | 9     | 10    | 11    | 12    |
| $\overline{2}$          | 39.0                    | 87.5                    | 142                     | 202                     | 266   | 333                                                                                                 | 403   | 475   | 550   | 626   | 704   |
| $\overline{\mathbf{3}}$ | 15.4                    | 27.8                    | 39.2                    | 50.7                    | 62.0  | 72.9                                                                                                | 83.5  | 93.9  | 104   | 114   | 124   |
| 4                       | 9.60                    | 15.5                    | 20.6                    | 25.2                    | 29.5  | 33.6                                                                                                | 37.5  | 41.1  | 44.6  | 48.0  | 51.4  |
| 5                       | 7.15                    | 10.8                    | 13.7                    | 16.3                    | 18.7  | 20.8                                                                                                | 22.9  | 24.7  | 26.5  | 28.2  | 29,9  |
| 6                       | 5.82                    | 8.38                    | 10.4                    | 12.1                    | 13.7  | 15.0                                                                                                | 16.3  | 17.5  | 18.6  | 19.7  | 20.7  |
| 7                       | 4.99                    | 6.94                    | 8.44                    | 9.70                    | 10.8  | 11.8                                                                                                | 12.7  | 13.5  | 14.3  | 15.1  | 15.8  |
| 8                       | 4.43                    | 6.00                    | 7.18                    | 8.12                    | 9.03  | 9.78                                                                                                | 10.5  | 11.1  | 11.7  | 12.2  | 12.7  |
| 9                       | 4.03                    | 5.34                    | 6.31                    | 7.11                    | 7.80  | 8.41                                                                                                | 8.95  | 9.45  | 9,91  | 10.3  | 10.7  |
| 10                      | 3.72                    | 4.85                    | 5.67                    | 6.34                    | 6.92  | 7.42                                                                                                | 7.87  | 8.28  | 8.66  | 9.01  | 9.34  |
| 12                      | 3.28                    | 4.16                    | 4.79                    | 5.30                    | 5,72  | 6.09                                                                                                | 6.42  | 6.72  | 7.00  | 7.25  | 7.48  |
| 15                      | 2.86                    | 3.54                    | 4.01                    | 4.37                    | 4.68  | 4.95                                                                                                | 5,19  | 5.40  | 5.59  | 5,77  | 5.93  |
| 20                      | 2.46                    | 2.95                    | 3.29                    | 3.54                    | 3.76  | 3.94                                                                                                | 4.10  | 4.24  | 4.37  | 4.49  | 4.59  |
| 30                      | 2.07                    | 2.40                    | 2.61                    | 2.78                    | 2.91  | 3.02                                                                                                | 3.12  | 3.21  | 3.29  | 3,36  | 3.39  |
| 60                      | 1.67                    | 1.85                    | 1.96                    | 2.04                    | 2.11  | 2.17                                                                                                | 2.22  | 2.26  | 2.30  | 2.33  | 2.36  |
| $\infty$                | 1.00                    | 1.00                    | 1.00                    | 1.00                    | 1.00  | 1.00                                                                                                | 1.00  | 1.00  | 1.00  | 1.00  | 1.00  |
|                         |                         |                         |                         |                         |       | $1-\alpha = .99$                                                                                    |       |       |       |       |       |
|                         |                         |                         |                         |                         |       | $\mathbf{r}$                                                                                        |       |       |       |       |       |
| df                      | $\overline{\mathbf{2}}$ | $\overline{\mathbf{3}}$ | $\overline{\mathbf{4}}$ | $\overline{\mathbf{S}}$ | 6     | $\overline{7}$                                                                                      | 8     | 9     | 10    | 11    | 12    |
| $\overline{2}$          | 199                     | 448                     | 729                     | 1,036                   | 1,362 | 1,705                                                                                               | 2,063 | 2,432 | 2,813 | 3,204 | 3,605 |
| 3                       | 47.5                    | 85                      | 120                     | 151                     | 184   | 216                                                                                                 | 249   | 281   | 310   | 337   | 361   |
| 4                       | 23.2                    | 37                      | 49                      | 59                      | 69    | 79                                                                                                  | 89    | 97    | 106   | 113   | 120   |
| 5                       | 14.9                    | 22                      | 28                      | 33                      | 38    | 42                                                                                                  | 46    | 50    | 54    | 57    | 60    |
| 6                       | 11.1                    | 15.5                    | 19.1                    | 22                      | 25    | 27                                                                                                  | 30    | 32    | 34    | 36    | 37    |
| $\overline{7}$          | 8,89                    | 12.1                    | 14.5                    | 16.5                    | 18.4  | 20                                                                                                  | 22    | 23    | 24    | 26    | 27    |
| 8                       | 7.50                    | 9,9                     | 11.7                    | 13.2                    | 14.5  | 15.8                                                                                                | 16.9  | 17.9  | 18.9  | 19.8  | 21    |
| 9                       | 6.54                    | 8.5                     | 9.9                     | 11.1                    | 12.1  | 13.1                                                                                                | 13.9  | 14.7  | 15.3  | 16.0  | 16.6  |
| 10                      | 5.85                    | 7.4                     | 8.6                     | 9.6                     | 10.4  | 11.1                                                                                                | 11.8  | 12.4  | 12.9  | 13.4  | 13.9  |
| 12                      | 4.91                    | 6.1                     | 6.9                     | 7.6                     | 8.2   | 8.7                                                                                                 | 9.1   | 9.5   | 9.9   | 10.2  | 10.6  |
| 15                      | 4.07                    | 4.9                     | 5.5                     | 6.0                     | 6.4   | 6.7                                                                                                 | 7.1   | 7.3   | 7.5   | 7.8   | 8.0   |
| 20                      | 3.32                    | 3.8                     | 4.3                     | 4.6                     | 4.9   | 5.1                                                                                                 | 5.3   | 5.5   | 5.6   | 5.8   | 5.9   |
| 30                      | 2.63                    | 3.0                     | 3.3                     | 3.4                     | 3.6   | 3.7                                                                                                 | 3.8   | 3.9   | 4.0   | 4.1   | 4.2   |
| 60                      | 1.96                    | 2,2                     | 2.3                     | 2.4                     | 2.4   | 2.5                                                                                                 | 2.5   | 2.6   | 2.6   | 2.7   | 2.7   |
| $\infty$                | 1.00                    | 1.0                     | 1.0                     | 1.0                     | 1.0   | 1.0                                                                                                 | 1.0   | 1.0   | 1.0.  | 1.0   | 1.0   |

**TABLE** B.l0 Percentiles of H Statistic Distribution.

*Source:* Reprinted, with permission, from H. A. David, "Upper 5 and I % Points of the Maximum *F-Ratio," Biometrika* 39 (1952), pp. 422-24.

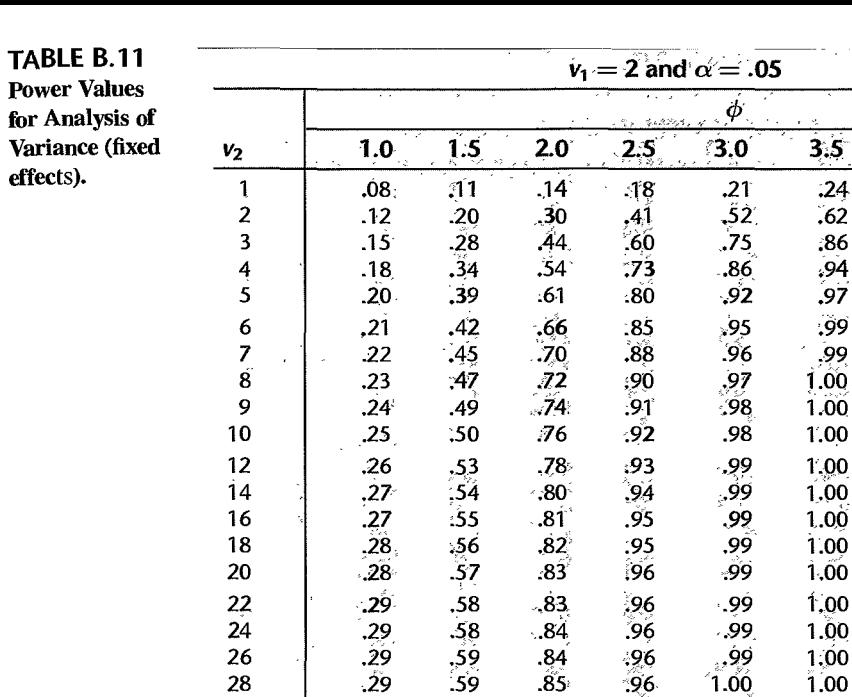

 $\overline{29}$ 

 $.29$ 

 $.31$ 

 $\frac{1}{31}$ 

 $\overline{.}32$ 

 $\bar{\beta}$ 

 $.60$ 

 $.62$ 

 $63$ 

 $.64$ 

26

28

30

60

120

 $\infty$ 

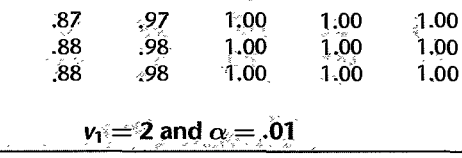

 $1.00$ 

 $1.00$ 

 $-96$ 

 $.96$ 

 $.97$ 

 $.84$ 

 $.85$ 

 $.85$ 

in Linean

4.0

 $.27$ 

 $.71$ 

 $.93$ 

.98

,99

 $1.00$ 

 $1.00$ 

 $1.00<sub>1</sub>$ 

 $1.00$ 

 $1.00$ 

 $1.00$ 

 $1.00$ 

 $1.00$ 

 $1.00$ 

 $1.00$ 

1.00

1.00

 $1.00$ 

 $1.00$ 

 $1.00$ 

 $1,00$ 

 $1.00$ 

1,00

 $4.5$ 

 $.31$ 

.79

.97

.99

1.00

 $1.00.$ 

1.00

1.00

1.00

1.00

1.00

1.00

1.00

 $1,00$ 

1.00

1.00

1,00

1.00

1.00

1.00

 $1:00$ 

1,00

 $1.00$ 

 $5.0$ 

 $.34$ 

 $.85$ 

.99

1,00

 $1:00$ 

1.00

 $T:00$  $1.00$ 

1.00

1.00

1.00

 $1,00$ 

1.00  $1.00$ 

 $1.00$ 

1.00

1.00

1.00

 $1,00$ 

 $1.00$ 

1.00

1.00

 $1.00$ 

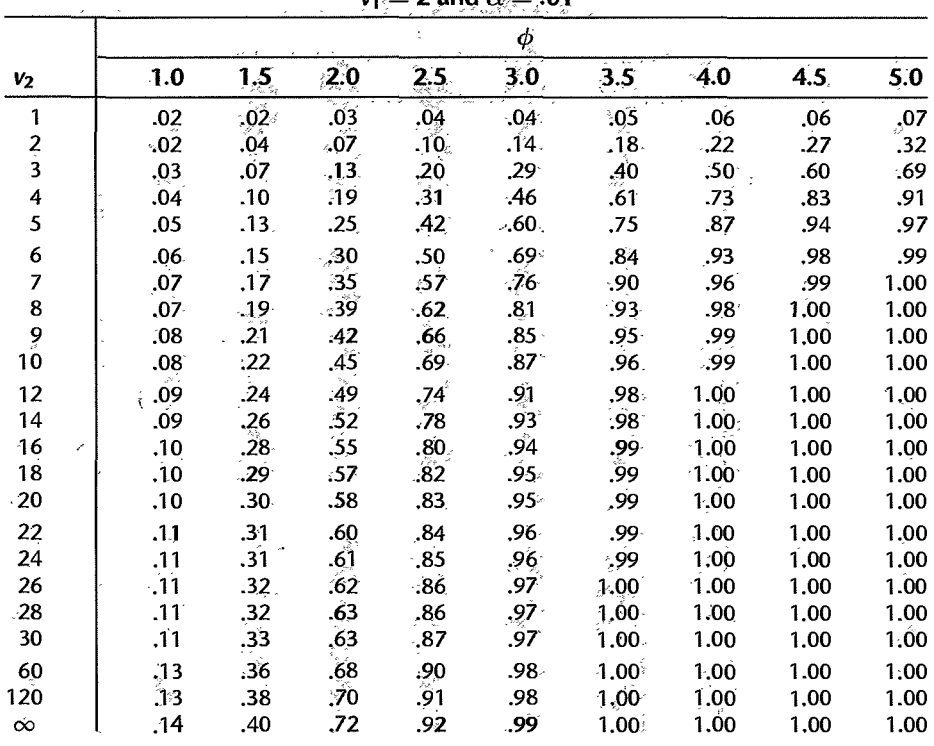

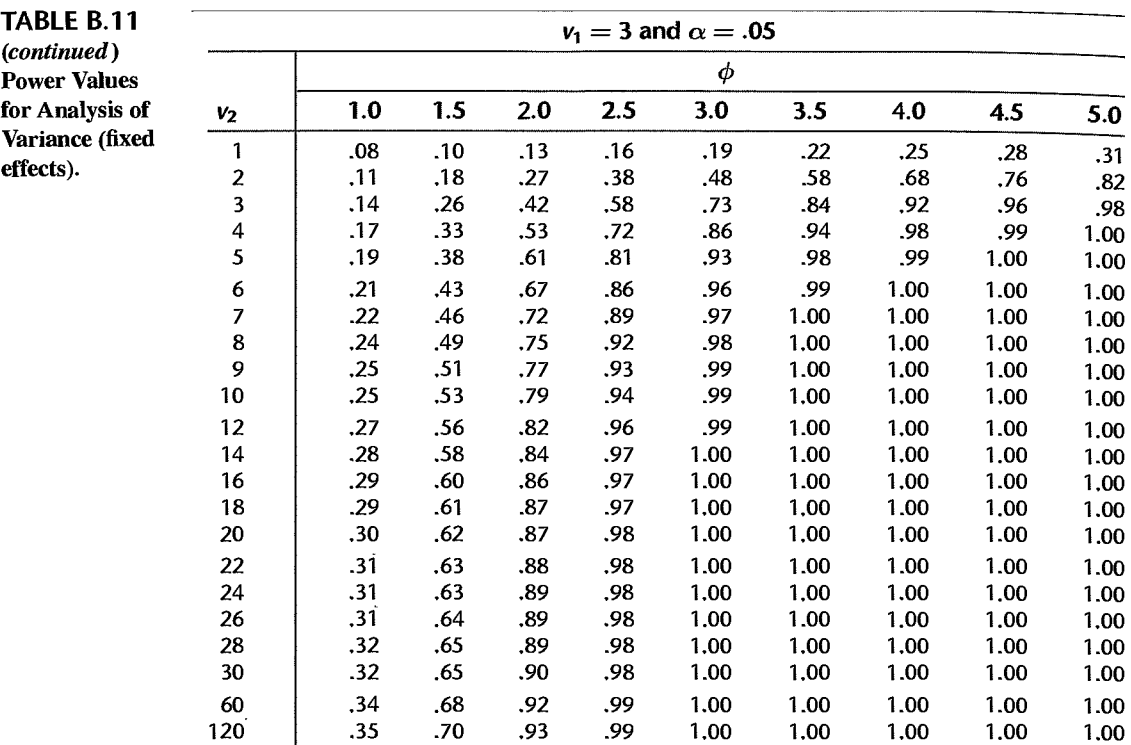

 $v_1 = 3$  and  $\alpha = .01$ 

00 .36 .71 .93 .99 1.00 1.00 1.00 1.00 1.00

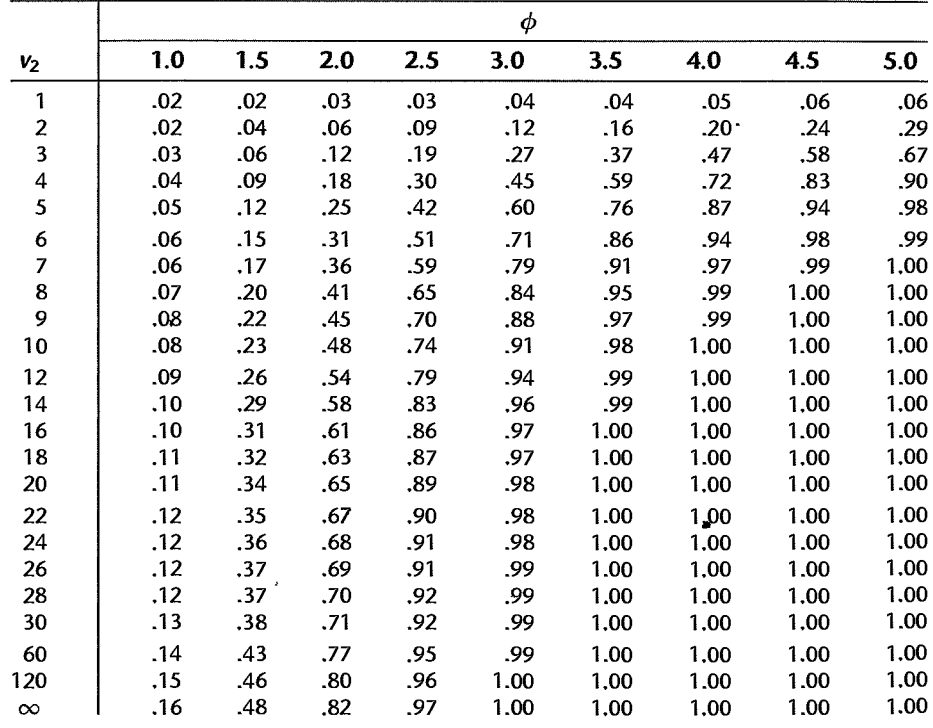

### TABLE B.11 (continued) Power Values for Analysis of Variance (fixed

effects).

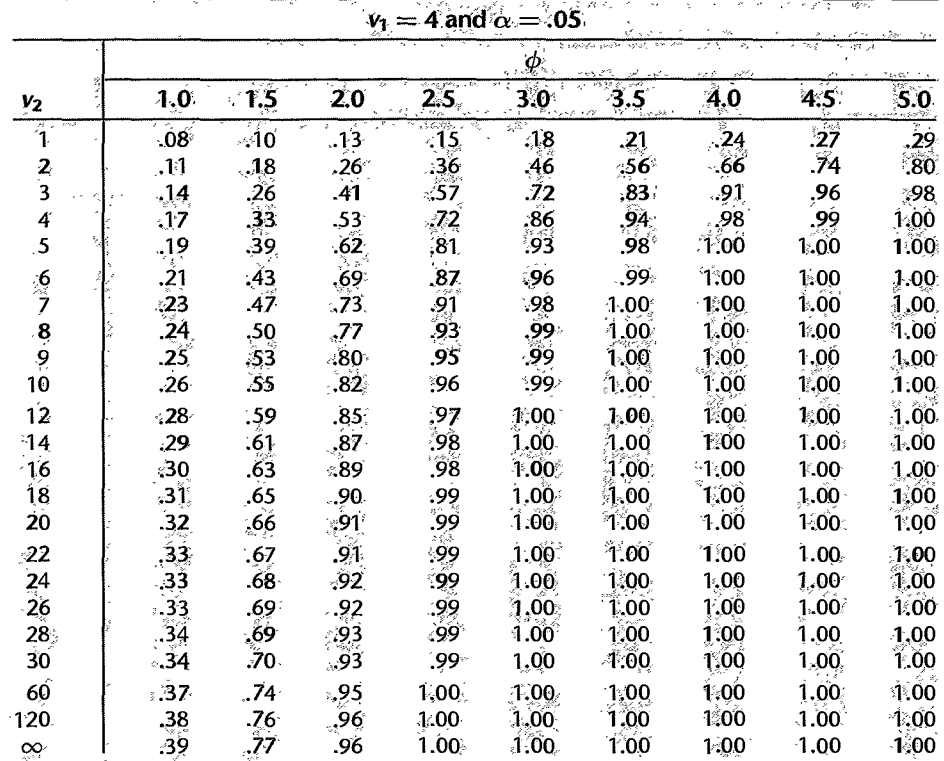

 $v_1 = 4$  and  $\alpha = .01$ 

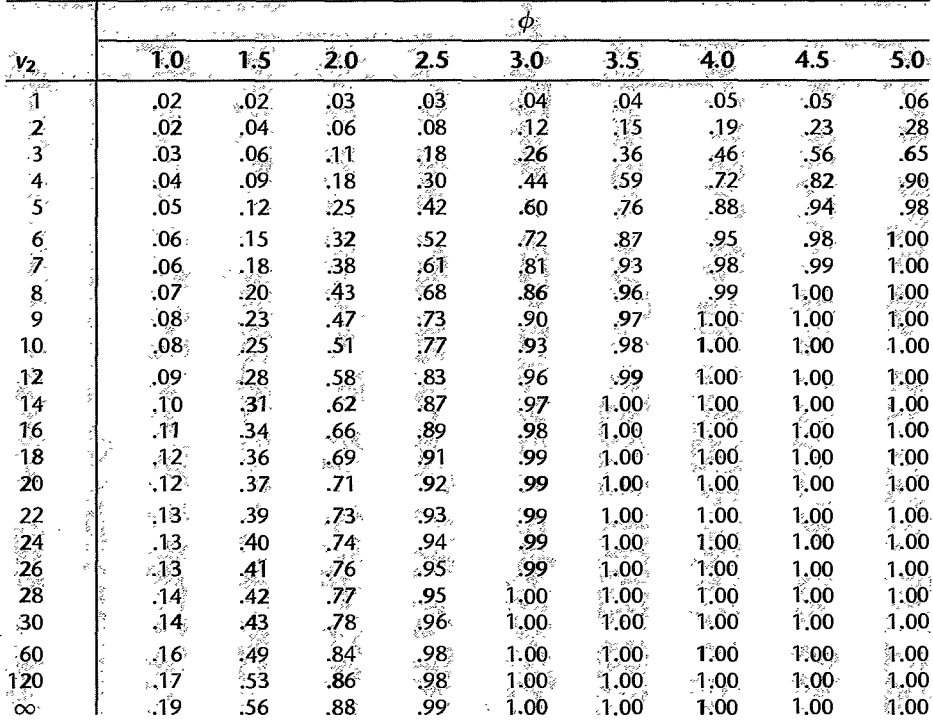

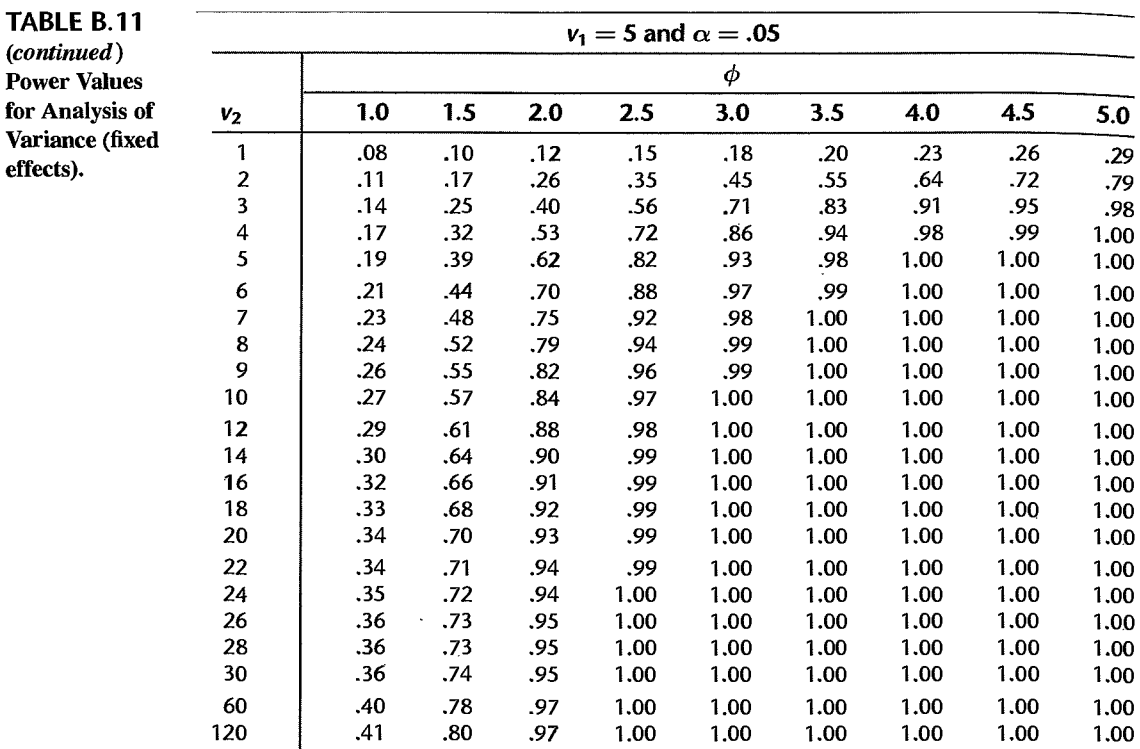

 $v_1 = 5$  and  $\alpha = .01$ 

 $\infty$  | .43 .82 .98 1.00 1.00 1.00 1.00 1.00 1.00

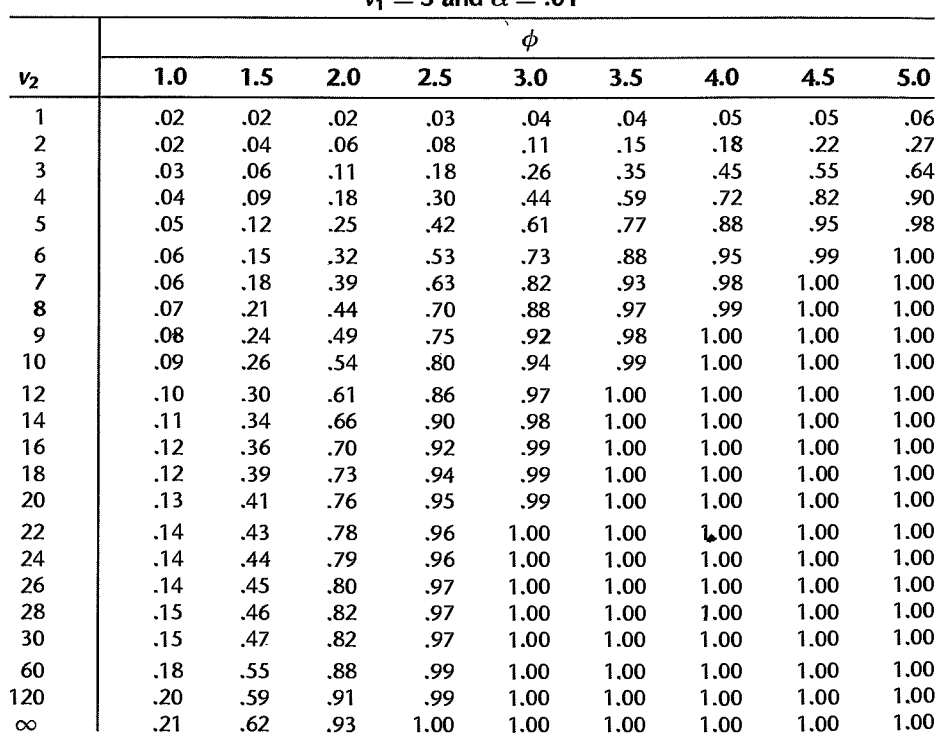

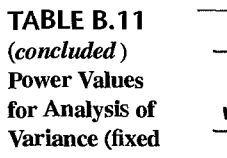

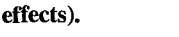

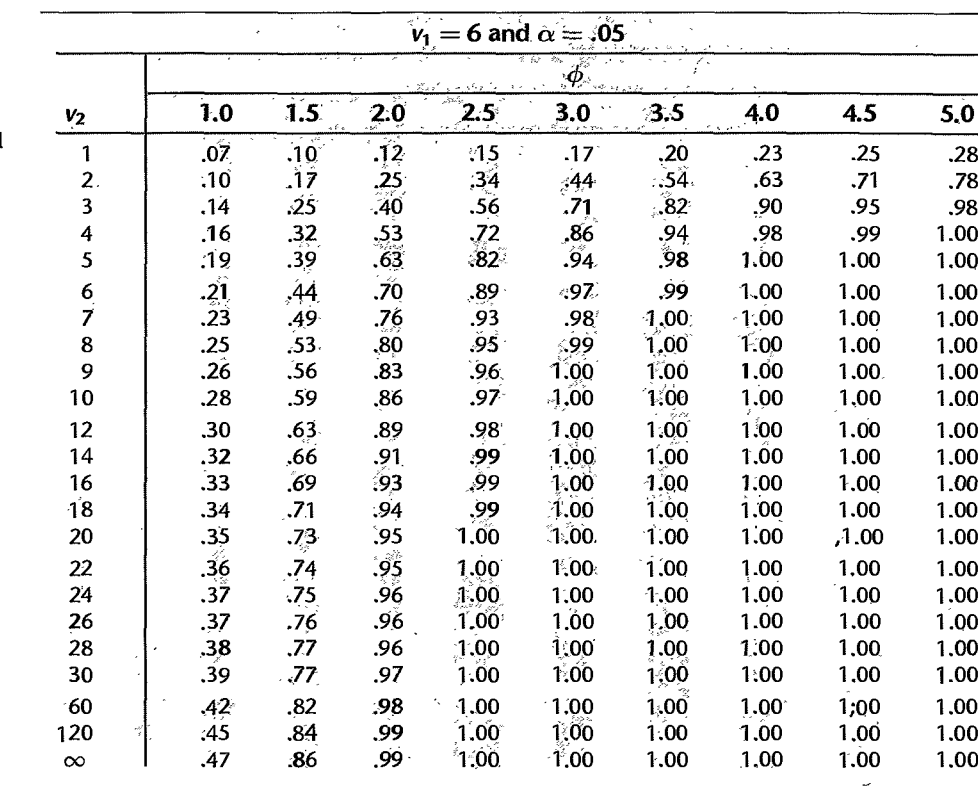

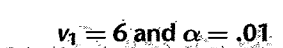

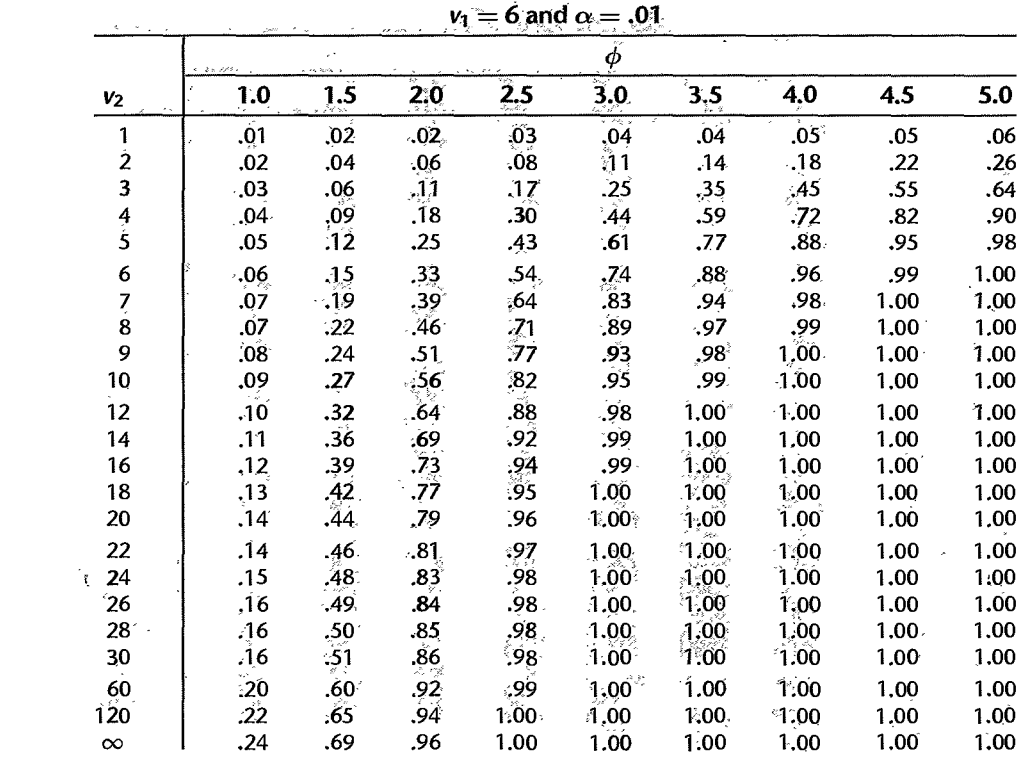

|    |                                                                                                    |      |    |    |    |           |    |     |                       |    |                                    |       |     |     | Power $1 - \beta = .70$                      |                  |                |                |                                   |                 |    |   |                                   |    |               |               |                                   |    |
|----|----------------------------------------------------------------------------------------------------|------|----|----|----|-----------|----|-----|-----------------------|----|------------------------------------|-------|-----|-----|----------------------------------------------|------------------|----------------|----------------|-----------------------------------|-----------------|----|---|-----------------------------------|----|---------------|---------------|-----------------------------------|----|
|    | $\Delta/\sigma = 1.0$<br>$\Delta/\sigma = 1.25$<br>$\alpha$<br>$\alpha$<br>r .2 .1 .05 .01 .2 .1 .05 .01 |      |    |    |    |           |    |     |                       |    | $\Delta/\sigma = 1.50$<br>$\alpha$ |       |     |     | $\Delta/\sigma = 1.75$<br>$\alpha$           |                  |                |                | $\Delta/\sigma = 2.0$<br>$\alpha$ |                 |    |   | $\Delta/\sigma = 2.5$<br>$\alpha$ |    |               |               | $\Delta/\sigma = 3.0$<br>$\alpha$ |    |
|    |                                                                                                    |      |    |    |    |           |    |     | $\cdot$ .2 $\cdot$ .1 |    | .05 .01                            |       |     |     | 01. 05. 01. 2. 01. 05. 01. 2. 01. 05. 01. 2. |                  |                |                |                                   |                 |    |   |                                   |    |               | $.2 \quad .1$ | .05 .01                           |    |
|    |                                                                                                    | 7 11 | 14 | 21 | 5. | 7         | ď  | 15  | 4                     | 6  | 7                                  | $-11$ | 3   | 4   | 6                                            | 9                | 3.             | 4              |                                   |                 | 2  | З | 4                                 | 5. | 2             | ٦             | ٦                                 |    |
|    | 9.                                                                                                    | 13.  | 17 | 25 | 6. | -9        |    | 17  | 5.                    | 7  | 8                                  | 12    | 4   | .5. | 7                                            | 10               | 3.             | $\overline{a}$ | 5.                                | 8.              |    |   | 4                                 | 6  | $\mathcal{P}$ | ٦             |                                   |    |
|    |                                                                                                    | 15   | 19 | 28 | 7  | <b>10</b> | 13 | 19  | 5.                    | 7  | 9                                  | 13    | 4   | 6   | $\overline{7}$                               | 10               |                | 4 <sub>5</sub> | 6                                 | 8               | 3. | 4 | $\boldsymbol{A}$                  | 6  | $\mathcal{P}$ | ર             |                                   |    |
|    | 12.                                                                                                    | 17   | 21 | 30 | 8. | -11       | 14 | 20. | 6                     | 8  | 10                                 | 14    | -5. | -6  | 8                                            | 11               |                | $4 \quad 5$    | 6                                 | 9.              |    | 4 | 5.                                | 6  |               |               | 4                                 |    |
| 6. | 13                                                                                                    | 18.  | 22 | 32 |    | 9 12      | 15 | 21  | 6                     |    | 9 11                               | 15    | -5. | - 7 | 8                                            | $12 \,$          | $\overline{4}$ | 5              | 7                                 | 9.              | 3  | 4 | 5                                 |    |               |               | 4                                 |    |
|    | 14                                                                                                    | 19.  | 24 | 34 |    | 9 13      | 16 | 22  | 7                     | 9. | -11                                | 16    | -5. | 7   | 9.                                           | 12 <sup>12</sup> | $\overline{4}$ | 6              |                                   | 10.             | 3  | 4 |                                   |    |               |               | 4                                 |    |
| 8. | 15                                                                                                    | -20  | 25 | 35 | 10 | -13       | 16 | 23  | 7                     | 10 | 12                                 | 17    | 6   | 7   | 9.                                           | 13               | -5.            | 6              |                                   | 10              | 3. | 4 |                                   |    |               |               | 4                                 |    |
|    | 9 15                                                                                                    | 21   | 26 | 37 | 10 | 14        | 17 | 24  | 7                     | 10 | 12                                 | 17    | 6   | -8  | 9.                                           | 13               | 5.             | 6              | 8                                 | 10 <sup>°</sup> | 3. | 4 |                                   |    |               | 4             | 4                                 | 6  |
|    | 10 16                                                                                                    | -22  | 27 | 38 |    | 14        | 18 | 25  | 8                     | 10 | 13                                 | 18    | 6   | 8   | 10                                           | 14               | 5.             | 6              | 8                                 | 11              | 4  | 5 | 6                                 |    |               | 4             |                                   | -6 |

**TABLE** B.12 Table for Determining Sample Size for Analysis of Variance (fixed factor levels model).

Power  $1 - \beta = .80$ 

| $\Delta/\sigma = 1.0$<br>$\alpha$ |  |                        |             |  |                |  |          |  |          |  | $\Delta/\sigma = 1.25$ $\Delta/\sigma = 1.50$ $\Delta/\sigma = 1.75$ $\Delta/\sigma = 2.0$ $\Delta/\sigma = 2.5$ |                                                                                                    |  |          |                | $\Delta/\sigma = 3.0$ |          |     |
|-----------------------------------|--|------------------------|-------------|--|----------------|--|----------|--|----------|--|----------------------------------------------------------------------------------------------------|----------------------------------------------------------------------------------------------------|--|----------|----------------|-----------------------|----------|-----|
|                                   |  |                        |             |  | $\alpha$       |  | $\alpha$ |  | $\alpha$ |  | $\alpha$                                                                                                    |                                                                                                    |  | $\alpha$ |                |                       | $\alpha$ |     |
|                                   |  |                        |             |  |                |  |          |  |          |  |                                                                                                    | 01، 05، 1. 2. 01، 05، 1. 2. 01، 05، 1. 2. 01، 05، 1. 2. 01، 05، 1. 2. 01، 05، 1. 2. 01، 05، 1. 2. 1 |  |          |                |                       |          |     |
|                                   |  | 2 10 14 17             |             |  | 26 7 9 12 17   |  |          |  |          |  |                                                                                                    | 5 7 9 13 4 5 7 10 3 4 6 8 3 3 4 6 2 3 4                                                             |  |          |                |                       |          |     |
|                                   |  | 3 12 17 21             | <b>30</b>   |  | 8 11 14 20     |  |          |  |          |  |                                                                                                    | 6 8 10 14 5 6 8 11 4 5 6 9 3 4 5                                                                    |  |          | $\overline{7}$ | $3 \quad 3 \quad 4$   |          |     |
|                                   |  |                        |             |  |                |  |          |  |          |  |                                                                                                    | 4 14 19 23 33 9 13 15 22 7 9 11 16 5 7 9 12 4 6 7 10 3 4 5                                          |  |          | $7 -$          | 3 <sup>3</sup>        |          |     |
|                                   |  |                        |             |  |                |  |          |  |          |  |                                                                                                    | 5 16 21 25 35 10 14 17 23 8 10 12 17 6 8 9 13 5 6 7 10 4 4 5                                        |  |          | 7 3 4 4        |                       |          | - 6 |
|                                   |  |                        |             |  |                |  |          |  |          |  |                                                                                                    | 6 17 22 27 38 11 15 18 25 8 11 13 18 6 8 10 13 5 7 8 11 4 5 6 8 3 4 4                               |  |          |                |                       |          | - 6 |
|                                   |  |                        |             |  |                |  |          |  |          |  |                                                                                                    | 7 18 24 29 39 12 16 19 26 9 11 14 18 7 9 10 14 5 7 8 11 4 5 6 8 3 4 5                               |  |          |                |                       |          | - 6 |
|                                   |  | 8 19 25 30             |             |  | 41 12 16 20 27 |  |          |  |          |  |                                                                                                    | 9 12 14 19 7 9 11 15 6 7 9 12 4 5 6 8 3 4 5                                                         |  |          |                |                       |          |     |
|                                   |  | 9 20 26 31 43 13 17 21 |             |  |                |  |          |  |          |  |                                                                                                    | 28 9 12 15 20 7 9 11 15 6 7 9 12 4 5 6 8 3 4 5                                                      |  |          |                |                       |          |     |
| $10 \quad 21$                     |  | 27 33                  | 44 14 18 21 |  |                |  |          |  |          |  |                                                                                                    | 29 10 13 15 21 8 10 12 16 6 8 9 12 4 5 6                                                            |  |          | $\mathbf{R}$   | $3 \quad 4$           |          |     |

|    |                 |                       |     | $\mathcal{M}^2$ |            |                        |                 |         |                 |                        |                 |     |            | Power $1 - \beta = .90$ |     |   |    |                       |     |    |    |                |                 |            |               |                       |          |
|----|-----------------|-----------------------|-----|-----------------|------------|------------------------|-----------------|---------|-----------------|------------------------|-----------------|-----|------------|-------------------------|-----|---|----|-----------------------|-----|----|----|----------------|-----------------|------------|---------------|-----------------------|----------|
|    |                 | $\Delta/\sigma=1.0$   |     |                 |            | $\Delta/\sigma = 1.25$ |                 |         |                 | $\Delta/\sigma = 1.50$ |                 |     |            | $\Delta/\sigma = 1.75$  |     |   |    | $\Delta/\sigma = 2.0$ |     |    | ▵  | $\sigma = 2.5$ |                 |            |               | $\Delta/\sigma = 3.0$ |          |
|    |                 | $\boldsymbol{\alpha}$ |     |                 |            |                        |                 |         |                 | α                      |                 |     |            | $\alpha$                |     |   |    | Ω.                    |     |    |    | α              |                 |            |               |                       |          |
|    |                 | $.05 -$               | .01 |                 |            | .೦5                    | .01             | $\cdot$ | М               | .05                    | .01             | .2  | $\cdot$ 1: | .05                     | .01 |   |    | .05                   | .01 | .2 | ो  | $-05$          | 201             | $\sqrt{2}$ | $\mathcal{X}$ | .05                   | .01      |
| A. | 18              | 23                    | 32  |                 | 12         | ľ5                     | 21              |         |                 |                        | ŀ5              |     |            | 8                       |     |   |    |                       |     |    |    |                |                 |            |               |                       | ь        |
|    | 22              |                       | 37. |                 | $15^\circ$ | 18                     | ୍24             | я       |                 |                        | 18              | õ   | ୃଦ୍        | 10                      |     |   |    | ୱ∙                    |     |    | 54 | 6              | я               |            |               |                       |          |
|    | 25              | 30                    | 40. | 3               | l 6.       | 20.                    | 27              | 9.      | 12-             | 14                     | 19              |     |            |                         |     |   |    | Q                     | -12 |    |    | 62             | 8               |            |               |                       | <b>b</b> |
|    | 27              | 32                    | -43 | 14              | 8          | 21                     | 28              | 10      | 13 <sub>1</sub> | 15                     | 20              | 8   | ۱O۰        | $\mathbf{2}$            |     |   | ጾ  | Q                     |     |    |    |                |                 |            |               |                       |          |
|    | 29              | 34                    | 46. | প্ৰ:5           | 19.        | 23                     | 30 <sub>1</sub> | IJ      | ੇ14⊹            | 16                     |                 | 8   | 10.        | 12                      | 16  |   |    | I:O                   | 13  |    |    |                |                 |            |               |                       |          |
| 24 | 31              | 36                    | 48  | O               | 20         | 24                     |                 |         | 14.             | 17                     | 22              |     |            |                         |     |   |    |                       | ్ర  |    |    |                |                 |            |               |                       |          |
| 26 | $\overline{32}$ | 38                    | 50  |                 | 21         | 23                     | $\frac{31}{33}$ | 12      | -5              | 18                     | -23             | .9. |            | З                       |     |   |    |                       | (∦  |    |    |                | Ō.              | 20         |               |                       |          |
|    | 33              | 40                    | 32  |                 | 22         | $\overline{26}$        | 34              | 3       | 16.             | 18                     | 24              | 9.  |            | 14                      | 18  | 8 |    |                       | 4   |    |    |                | 10 <sup>°</sup> |            |               |                       |          |
| 28 |                 |                       | 54  | 18              | ۰,         |                        | 35.             |         | i 6.            | 19                     | $\overline{25}$ | 0   | -2         | 14                      | ۱9  |   | 10 |                       |     |    |    | 8              | 10              |            |               |                       |          |

TABLE B.12 (concluded) Table for Determining Sample Size for Analysis of Variance (fixed factor levels model).

Power  $1 - \beta = .95$ 

|  | <u>रिकार जुल</u> |                 | $\Delta/\sigma = 1.0$ |                 | $\Delta/\sigma = 1.25$ |       |                     | $\Delta/\sigma = 1.50$ |              |                                    | $\Delta/\sigma = 1.75$ |                 |     | $\Delta/\sigma=2.0$ |                  |      |     |      |       | $\Delta/\sigma = 3.0$ |                     |  |     |     |  |  |              |  |
|--|------------------|-----------------|-----------------------|-----------------|------------------------|-------|---------------------|------------------------|--------------|------------------------------------|------------------------|-----------------|-----|---------------------|------------------|------|-----|------|-------|-----------------------|---------------------|--|-----|-----|--|--|--------------|--|
|  |                  |                 |                       |                 |                        |       |                     |                        |              | $\alpha$                           |                        |                 |     |                     |                  |      |     |      |       |                       |                     |  |     |     |  |  |              |  |
|  |                  |                 | -.05                  | .01             |                        |       | $32 - 31 - 05 - 01$ |                        | $\mathbf{2}$ | $\mathbb{R}^{\mathbb{Z}^{\times}}$ | .05 <sup>3</sup>       | $^{10.1}$       | ्2े | - 1                 | .05 <sub>°</sub> | .01  |     |      | :05   | .01 <sub>1</sub>      | $\ddot{\mathbf{2}}$ |  | .05 | .01 |  |  | $.05.$ $.01$ |  |
|  |                  |                 |                       | 38              |                        |       | 18                  | 25                     |              | ŢЛ.                                | 13                     | 18              |     | -8                  |                  | - 14 |     |      |       |                       |                     |  |     |     |  |  |              |  |
|  |                  | 27              | $32^\circ$            | 43              | 14.                    |       |                     |                        | 10           |                                    | 15                     | 20              |     | 10                  | 12               |      |     |      |       |                       |                     |  |     | 9   |  |  |              |  |
|  |                  | 30,             | 36.                   |                 | 16.                    | :20:  | 23                  | 29<br>31               | 12           | 14                                 | ື້ ໂ7ື                 | 22              | ÷Q  |                     |                  |      |     |      |       | 13                    |                     |  |     | ું  |  |  |              |  |
|  |                  | 33.             | 39                    |                 | 18 <sub>1</sub>        |       |                     | 33                     |              |                                    | 18∛                    | 23              | 10  | 12                  | 14               | 8    |     |      |       | $\ddot{14}$           |                     |  |     | 10  |  |  |              |  |
|  | 99.              | $\overline{35}$ | 41                    | 53 <sub>1</sub> | 19.                    | 23.   |                     |                        |              | ୍ୟ 6                               | ተዎት                    | $\overline{25}$ |     | খ হ                 | শ4               | 19   |     |      |       | 13                    |                     |  | 8   | '10 |  |  |              |  |
|  | 30.              | 37              | 43                    | 56              | 20 <sup>1</sup>        | -24   | 28                  | 36                     | 4            |                                    | 20:                    | 26              |     | 13                  |                  | 19   |     | 10   |       |                       |                     |  |     | 10. |  |  |              |  |
|  | 32.              | 39              | 45                    | 58              | 21                     | -25.  | $29^{\circ}$        | 38                     | 45           |                                    |                        | 27              |     | ì4                  | 16               | 20   |     |      |       | 6                     |                     |  |     |     |  |  |              |  |
|  | 33               | 40.             | 47                    | ∶60∶            | $22 \,$                | $-26$ | 30 <sup>°</sup>     | 39                     | 15           | 19∗.                               | 22                     | 28              | 12  | 14                  | 16.              | 21   | 19. |      | 13    | 16                    |                     |  |     |     |  |  |              |  |
|  | 34               | 42              | 48                    | 62              | $22^{\circ}$           | 27    | 31.                 | 40.                    | $16^\circ$   | 19                                 | 22.                    | 29              |     |                     |                  |      |     | ात्र | $-43$ | -17                   | ۰A                  |  | ۰Q  |     |  |  |              |  |
|  |                  |                 |                       |                 |                        |       |                     |                        |              |                                    |                        |                 |     |                     |                  |      |     |      |       |                       |                     |  |     |     |  |  |              |  |

Nource: Reprinted, with permission, from T. L. Bratcher, M. A. Moran, and W. J. Zimmer, "Tables of Sample Sizes in the Analysis of Variance," Journal of Quality Technology 2 (1970), pp. 156–64. Copyright American Society f

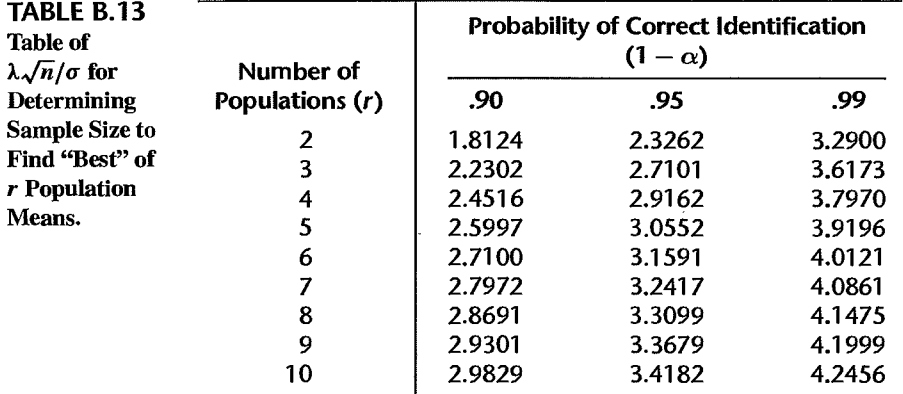

*Source: Re*printed, with permission, from R. E. Bechhofer, "A Single-Sample Multiple Decision<br>Procedure for Ranking Means of Normal Populations with Known Variances," *The Annals of Mathematical Statistics* 25 (1954), pp. 16-39.

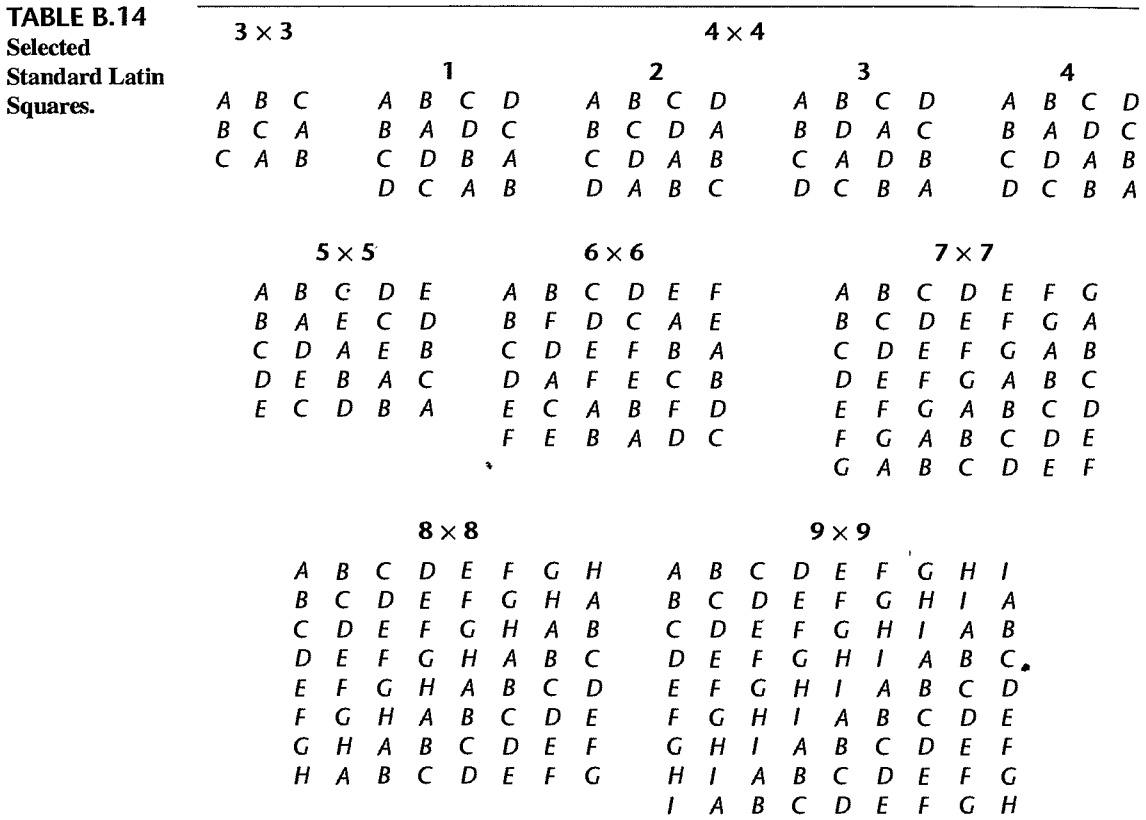

,--~-------- -----------,--~

|                                                                   | Design 1: $r = 4$ , $r_b = 2$ ,<br>$n_b = 6$ , $n = 3$ , $n_p = 1$                                                                                                    |                                                                                                    | Design 2: $r = 4, r_b = 3$ ,<br>$n_b = 4, n = 3, n_p = 2$                                                                                                    |                                                                                                    | Design 3: $r = 5$ , $r_b = 2$ ,<br>$n_b = 10$ , $n = 4$ , $n_p = 1$                                                                                                    |                                                                                                    | Design 4: $r = 5$ , $f_b = 3$ ,<br>$n_b = 10$ , $n = 6$ , $n_p = 3$                                                                                                    |  |  |  |  |
|-------------------------------------------------------------------|----------------------------------------------------------------------------------------------------|----------------------------------------------------------------------------------------------------|----------------------------------------------------------------------------------------------------|----------------------------------------------------------------------------------------------------|----------------------------------------------------------------------------------------------------|----------------------------------------------------------------------------------------------------|----------------------------------------------------------------------------------------------------|--|--|--|--|
| <b>Block</b>                                                      | <b>Treatments</b>                                                                                                    | <b>Block</b>                                                                                                    | <b>Treatments</b>                                                                                                    | <b>Block</b>                                                                                                    | <b>Treatments</b>                                                                                                    | <b>Block</b>                                                                                                    | <b>Treatments</b>                                                                                                    |  |  |  |  |
| 1<br>2 <sub>1</sub><br>3<br>4<br>5<br>6                           | $\mathbf{2}$<br>1<br>$\overline{\mathbf{4}}$<br>3<br>3<br>1<br>$\overline{2}$<br>$\overline{\mathbf{4}}$<br>1<br>4<br>$\overline{2}$<br>3                                                                                                    | 1<br>$\overline{2}$<br>$\overline{\mathbf{3}}$<br>4                                                                                                    | $\frac{2}{2}$<br>$\frac{3}{4}$<br>1<br>$\mathbf{1}$<br>$\frac{3}{3}$<br>$\mathbf{1}^+$<br>$\boldsymbol{4}$<br>$\overline{2}$<br>$\mathcal{A}$                                                                                                    | 1<br>$\overline{2}$<br>$\overline{\mathbf{3}}$<br>$4^{3}$ 6 $7^{8}$ 8<br>9<br>10                                                      | 1<br>245.35.435.5<br>3 <sub>1</sub><br>$\frac{2}{1}$<br>ž,<br>$\mathbf{1}$<br>$2\overline{3}$<br>$1\overline{2}$<br>$\frac{5}{4}$                                                             | 1<br>$\frac{2}{3}$<br>4<br>$\frac{5}{6}$<br>7<br>$\frac{8}{9}$<br>1 <sub>0</sub>                                       | $\mathbf{1}$<br>$\overline{\mathbf{c}}$<br>3<br>5.<br>$\overline{2}$<br>1<br>$\overline{\mathbf{4}}$<br>$\overline{\mathbf{5}}$<br>1<br>$3^{3}$<br>4 2 3 3<br>$\mathbf{A}$<br>$\frac{2}{3}$<br>$\frac{5}{4}$<br>1<br>1<br>4<br>$\overline{\mathbf{5}}$<br>$\mathbf{1}$<br>$\overline{\mathbf{5}}$<br>$\overline{\mathbf{3}}$<br>$\frac{2}{2}$<br>$\ddot{4}$<br>$5^{\circ}$                                                                                                    |  |  |  |  |
|                                                                   | Design 5: $r = 5$ , $r_b = 4$ ,<br>$n_b = 5$ , $n = 4$ , $n_p = 3$                                                                                                    |                                                                                                    | Design 6: $r = 6$ , $r_b = 2$ ,<br>$n_b = 15$ , $n = 5$ , $n_p = 1$                                                                                                    |                                                                                                    | Design 7: $r = 6$ , $r_b = 3$ ,<br>$n_b = 10, n = 5, n_p = 2$                                                                                                    | Design 8: $r = 6$ , $r_b = 3$ ,<br>$n_b = 20$ , $n = 10$ , $n_p = 4$                                                   |                                                                                                    |  |  |  |  |
| <b>Block</b>                                                      | Treatments                                                                                                    | <b>Block</b>                                                                                                    | <b>Treatments</b>                                                                                                    | <b>Block</b>                                                                                                    | <b>Treatments</b>                                                                                                    | $\frac{1}{\sqrt{2}}$                                                                                                   | <b>Treatments</b>                                                                                                    |  |  |  |  |
| $\mathbf{1}$<br>$\mathbf{2}$<br>$\overline{\mathbf{3}}$<br>4<br>5 | $\overline{2}$<br>3<br>1<br>$\frac{2}{2}$<br>$\overline{\mathbf{3}}$<br>1<br>$\overline{\mathbf{4}}$<br>$\mathbf{1}$<br>$\overline{\mathbf{3}}$<br>1<br>$\overline{\mathbf{4}}$<br>$\overline{2}$<br>$\overline{\mathbf{3}}$<br>$\overline{\mathbf{4}}$ | 1<br>$\frac{4}{5}$<br>$\overline{2}$<br>5<br>$\overline{\mathbf{3}}$<br>$\overline{\mathbf{S}}$<br>4<br>5<br>5 <sub>6</sub><br>6<br>7<br>8<br>9<br>10<br>11<br>12<br>13<br>14<br>15 | $\mathbf{2}$<br>1<br>$\overline{4}$<br>3<br>5<br>6 <sup>1</sup><br>$\frac{1}{2}$<br>$\frac{3}{5}$<br>$\dot{6}$<br>$\overline{4}$<br>4<br>1<br>6.<br>$\overline{\mathbf{c}}$<br>3<br>5.<br>5 <sub>l</sub><br>$\ddot{\mathbf{a}}$<br>$\begin{array}{c}\n2 \\ 3 \\ 1\n\end{array}$<br>$\ddot{4}$<br>$\frac{6}{6}$<br>$\overline{2}$<br>$\overline{\mathbf{3}}$<br>4<br>$\overline{\mathbf{5}}$ | 1<br>$\overline{\mathbf{c}}$<br>$\overline{\mathbf{3}}$<br>$\overline{\mathbf{r}}$<br>$\frac{5}{6}$<br>$\frac{6}{7}$<br>8<br>و.<br>10 | $2\sqrt{2/3}$ $3/4$ $3/4/5/5$<br>$\frac{5}{6}$<br>-4<br>1<br>1<br>$1112222$<br>$2234$<br>$\ddot{\phantom{0}}6$<br>$\mathfrak{s}$<br>$\mathbf{A}$<br>$\frac{5}{6}$<br>6 <sup>1</sup><br>.<br>6 | $\mathbf{1}$<br>$\frac{2}{3}$<br>4<br>56789<br>10<br>$\ddot{11}$<br>12<br>13<br>14<br>15<br>16<br>17<br>18<br>19<br>20 | ้1<br>$\overline{2}$<br>3<br>$\frac{5}{2}$<br>$\boldsymbol{6}$<br>$\mathbb{R}^4$<br>$\overline{\mathbf{4}}$<br>$\mathbf{1}$<br>$\overline{\mathbf{3}}$<br>6,<br>$\frac{2}{4}$<br>1<br>$\mathfrak{s}$<br>$\begin{array}{c} 3 \\ 1 \\ 3 \end{array}$<br>6<br>$\frac{2}{4}$<br>6<br>$\overline{\mathbf{5}}$<br>$\frac{3}{5}$<br>$\overline{\mathbf{4}}$<br>$\mathbf{1}$<br>$\overline{\mathbf{c}}$<br>$\boldsymbol{6}$<br>$\overline{\mathbf{3}}$<br>5<br>1<br>$\overline{\mathbf{4}}$<br>6<br>$\frac{2}{5}$<br>1<br>3<br>$\boldsymbol{6}$<br>5<br>$\overline{\mathbf{2}}$<br>$\overline{\mathbf{r}}$<br>5<br>1<br>4<br>6<br>$\overline{\mathbf{3}}$<br>$\overline{2}$<br>$\overline{\mathbf{4}}$<br>6<br>1<br>$\overline{\mathbf{3}}$<br>5<br>$\overline{2}$<br>5<br>6<br>1<br>3<br>4<br>$\overline{2}$ |  |  |  |  |

**TABLE** B.15 Selected Balanced Incomplete Block Designs.

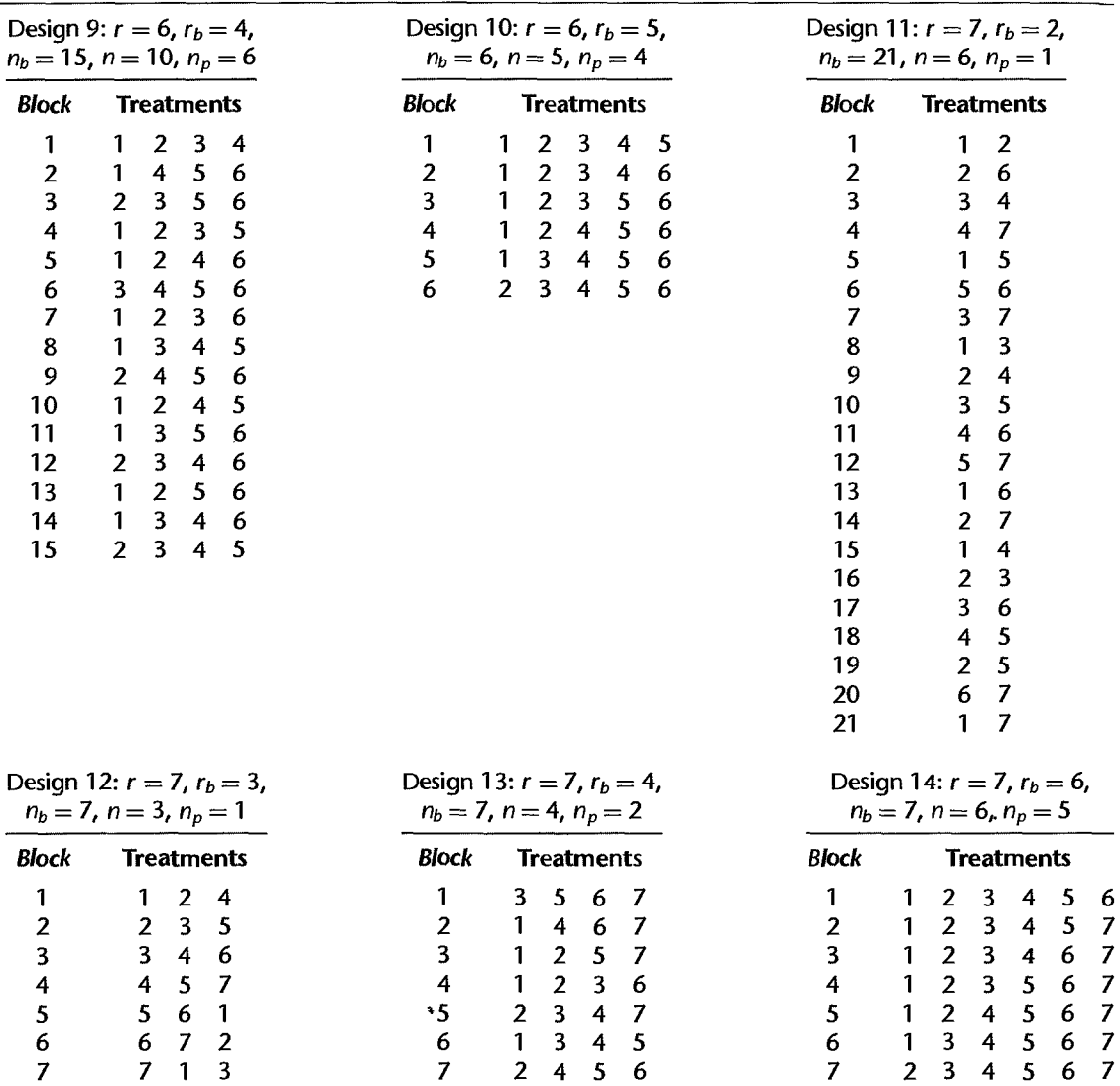

 $\bullet$ 

**TABLE** B.15 (continued) Selected Balanced Incomplete Block Designs.

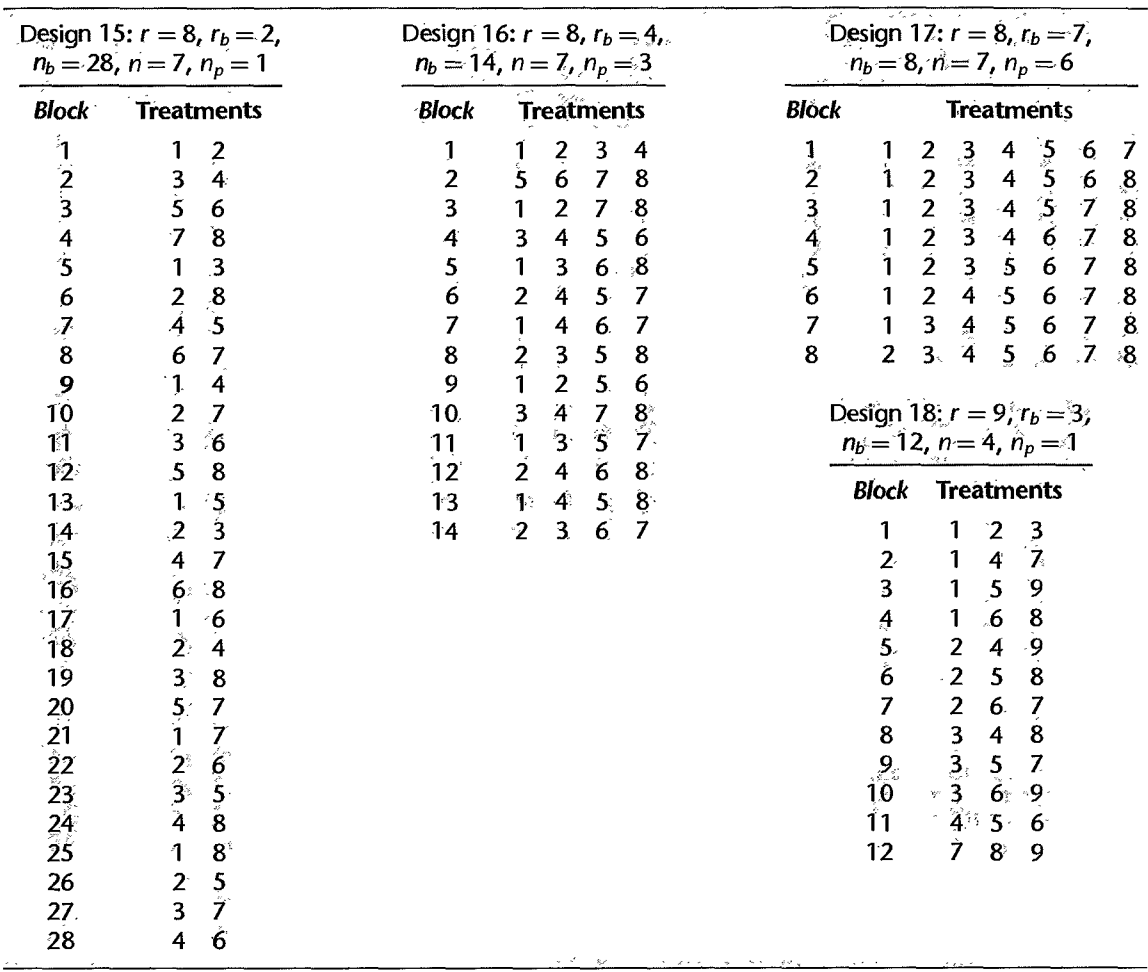

an<br>An ang Maranarang Armana ay ang kabupatèn Kabupatèn Panaharang Kabupatèn Pang

TABLE B.15 (continued) Selected Balanced Incomplete Block Designs.

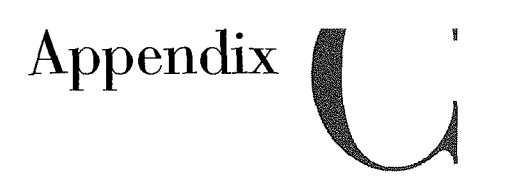

# Data Sets

## Data Set *C.l* SENIC

The primary objective of the Study on the Efficacy of Nosocomial Infection Control (SENIC Project) was to determine whether infection surveillance and control programs have reduced the rates of nosocomial (hospital-acquired) infection in United States hospitals. This data set consists of a random sample of 113 hospitals selected from the original 338 hospitals surveyed.

Each line of the data set has an identification number and provides information on 11 other variables for a single hospital. The data presented here are for the 1975-76 study period. The 12 variables are:

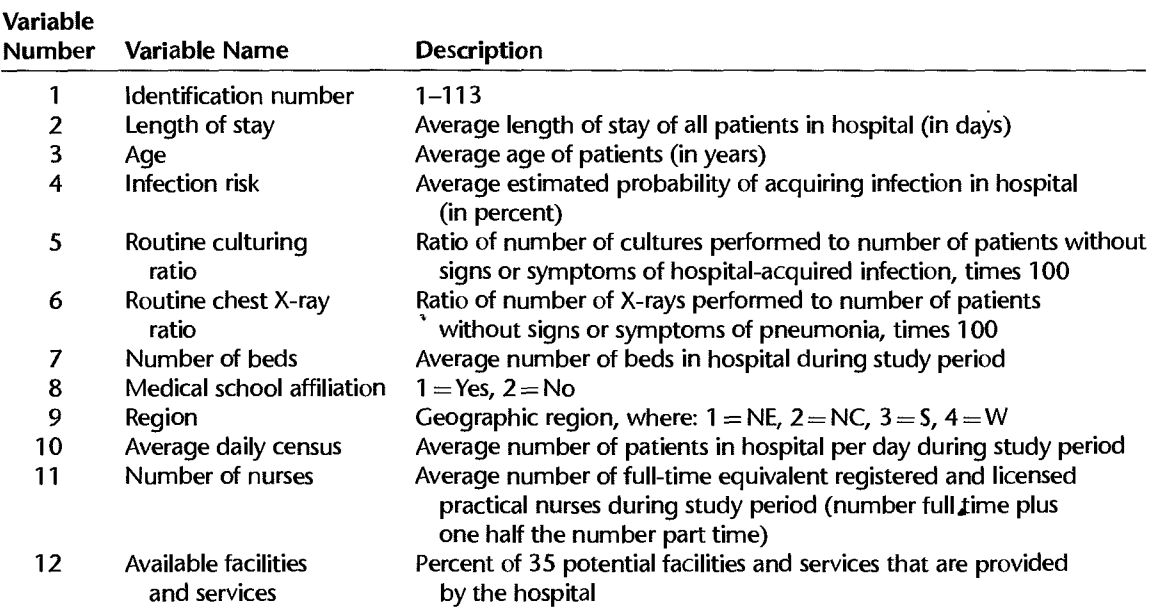

*Reference:* Special Issue, "The SENIC Project," *American JOllmal of Epidemiology* III (1980), pp. 465-653. Data obtained from Robert W. Haley, M.D., Hospital Infections Program, Center for Infectious Diseases, Centers for Disease Control, Atlanta, Georgia 30333.

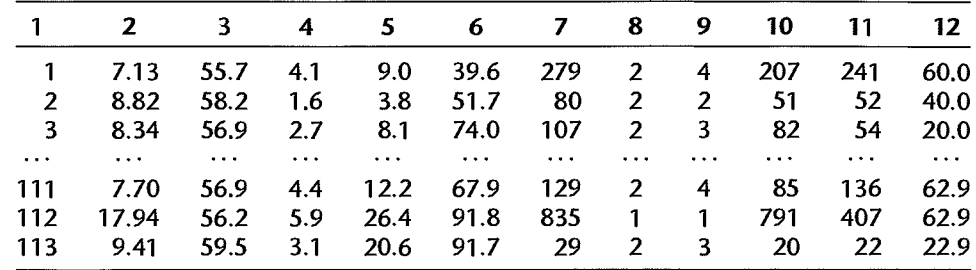

# Data Set C.2 CDI

This data set provides selected county demographic information (CDI) for 440 of the most populous counties in the United States. Each line of the data set has an identification number with a county name and state abbreviation and provides information on 14 variables for a single county. Counties with missing data were deleted from the data set. The information generally pertains to the years 1990 and 1992. The 17 variables are:

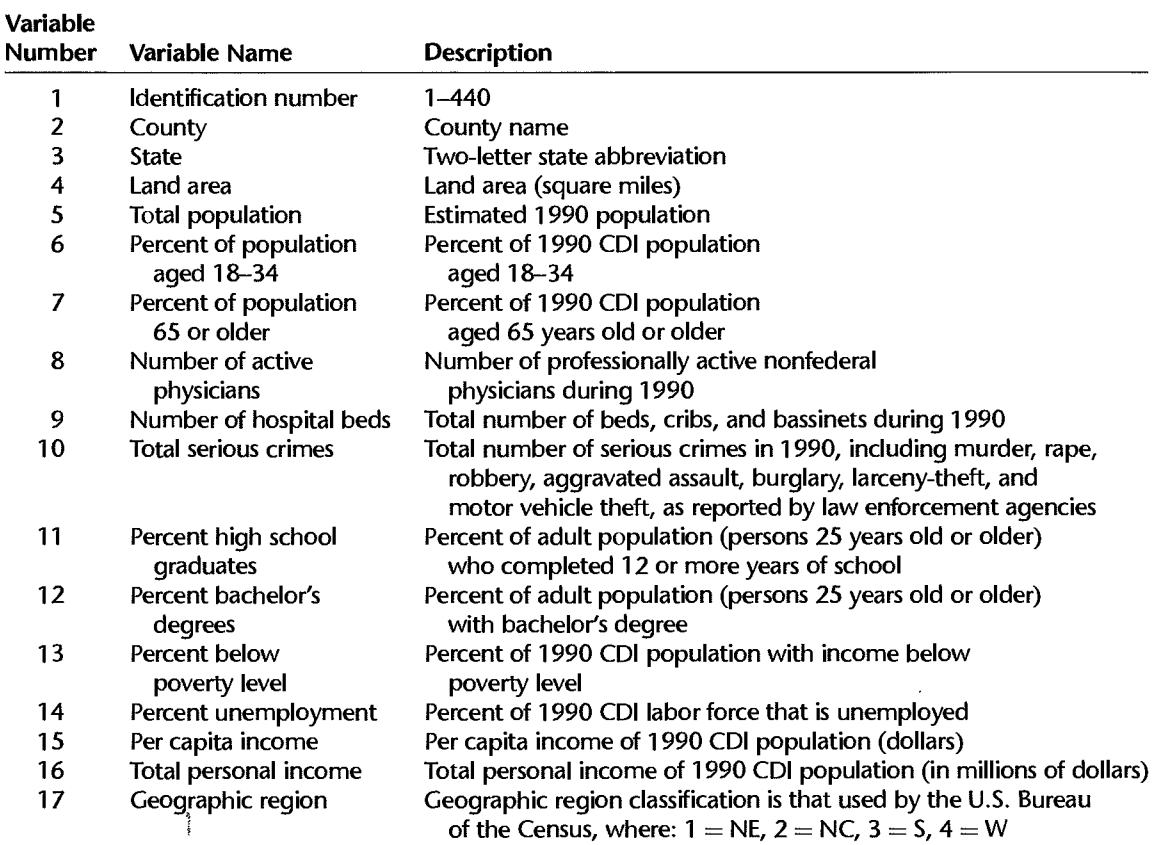

*Source:* Geospatial and Statistical Data Center, University of Virginia.

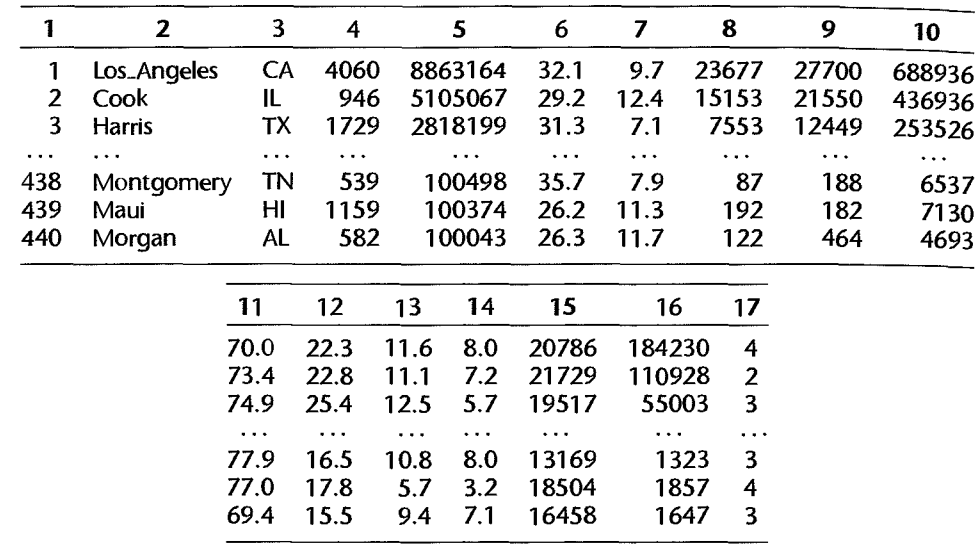

## Data Set C.3 Market Share

Company executives from a large packaged foods manufacturer wished to determine which factors influence the market share of one of its products. Data were collected from a national database (Nielsen) for 36 consecutive months. Each line of the data set has an identification number and provides information on 6 other variables for each month. The data presented here are for September, 1999, through August, 2002. The variables are:

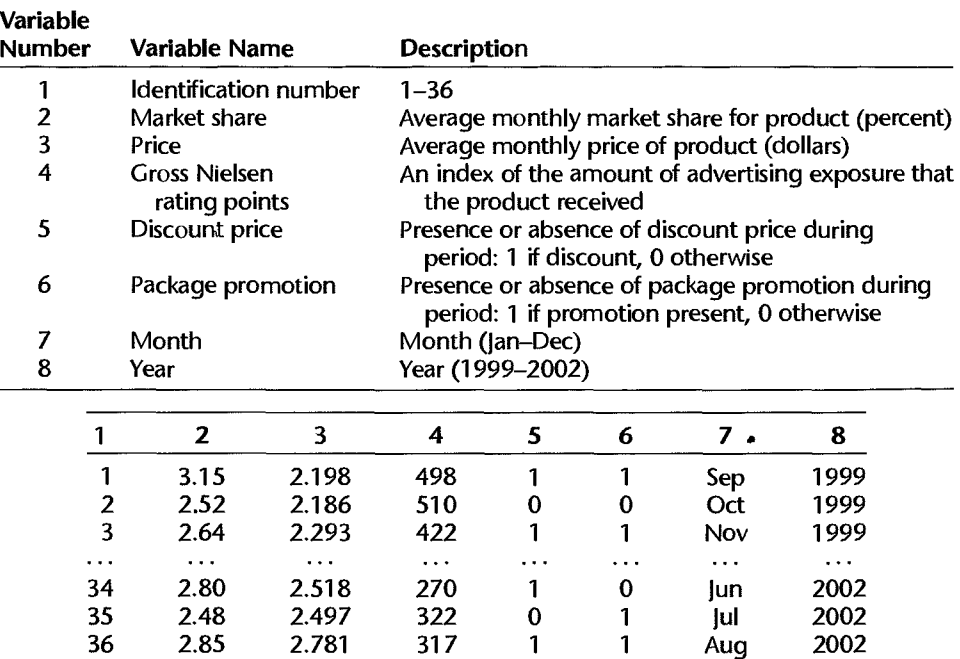
# Data Set C.4 University Admissions

The director of admissions at a state university wanted to determine how accurately students' grade-point averages at the end of their freshman year could be predicted by entrance test scores and high school class rank. The academic years cover 1996 through 2000. Each line of the data set has an identification number and information on 4 other variables for each student. The 5 variables are:

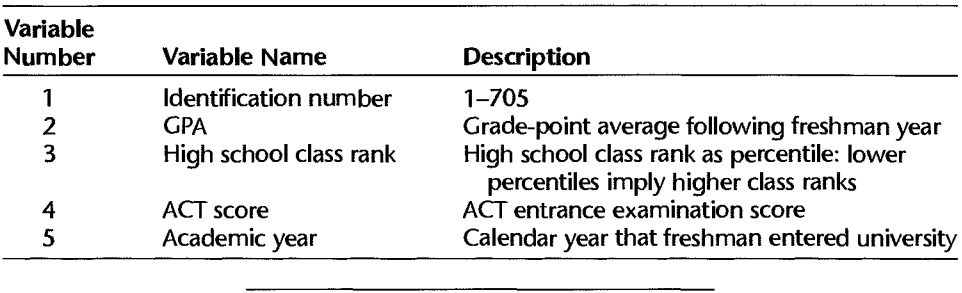

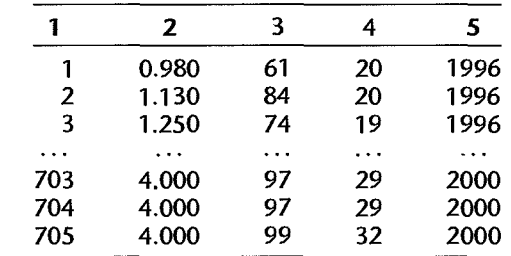

# Data Set C.S Prostate Cancer

A university medical center urology group was interested in the association between prostate-specific antigen (PSA) and a number of prognostic clinical measurements in men with advanced prostate cancer. Data were collected on 97 men who were about to undergo radical prostectomies. Each line of the data set has an identification number and provides information on 8 other variables for each person. The 9 variables are:

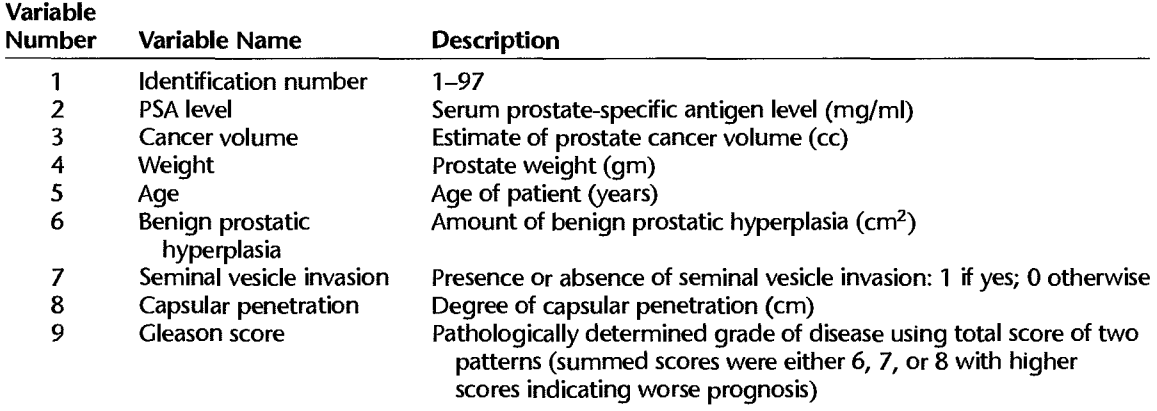

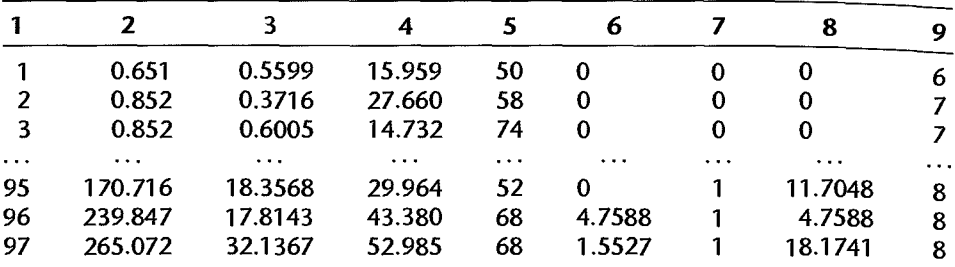

Adapted in part from: Hastie, T. J.; R. J. Tibshirani; and J. Friedman. The Elements of Statistical Learning: Data Mining, Inference, and *Prediction.* New York: Springer-Verlag, 2001.

# Data Set C.6 Website Developer

Management of a company that develops websites was interested in determining which variables have the greatest impact on the number of websites developed and delivered to customers per quarter. Data were collected on website production output for 13 three-person website development teams, from January 2001 through August 2002. Each line of the data set has an identification number and provides information on 6 other variables for thirteen teams over time. The 8 variables are:

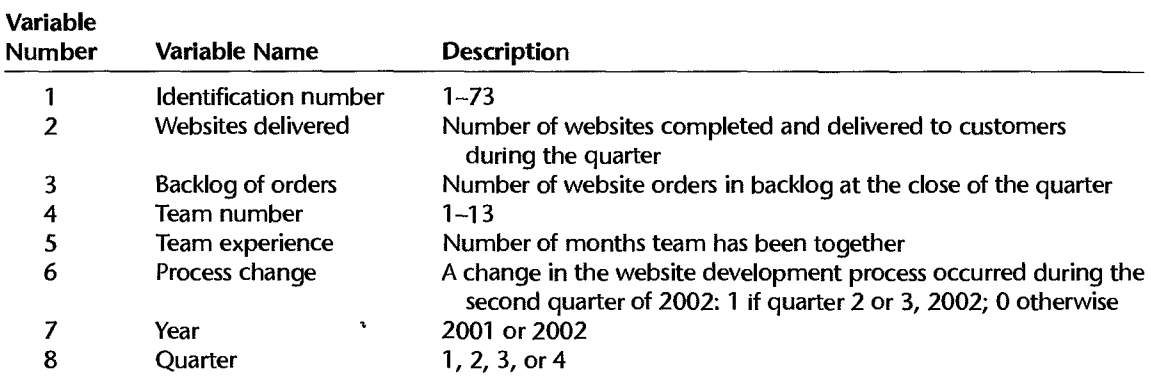

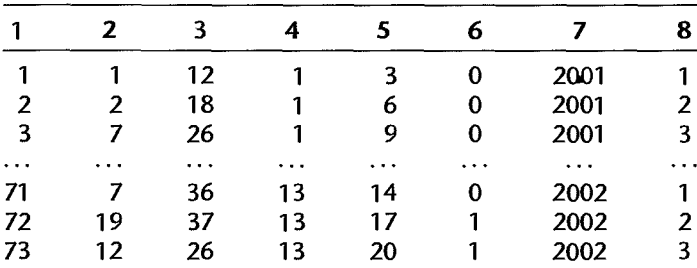

# Data Set C.? Real Estate Sales

The city tax assessor was interested in predicting residential home sales prices in a midwestern city as a function of various characteristics of the home and surrounding property. Data on 522 arms-length transactions were obtained for home sales during the year 2002. Each line of the data set has an identification number and provides information on 12 other variables. The 13 variables are:

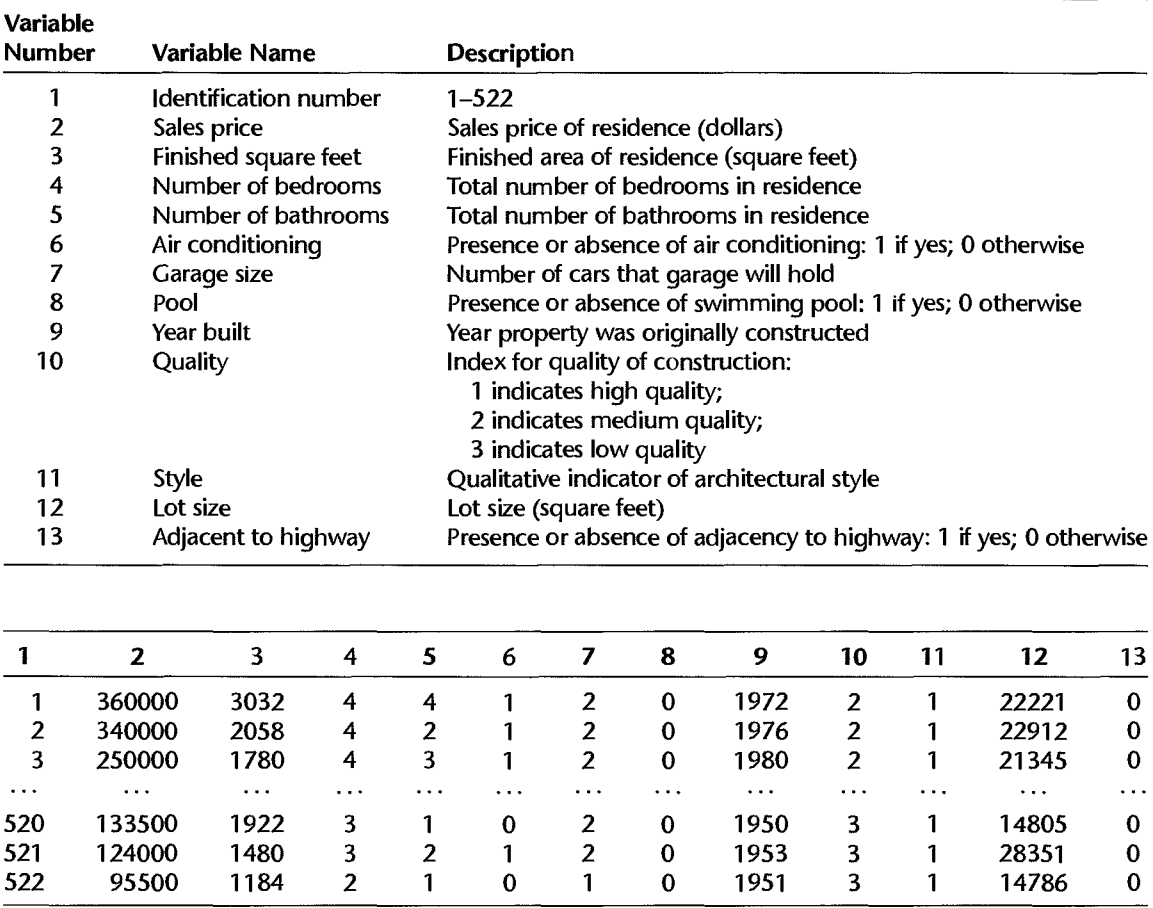

# Data Set C.8 Heating Equipment

A manufacturer of heating equipment was interested in forecasting the volume of monthly orders as a function of various economic indicators, supply-chain factors, and weather in a particular sales region. Data by month over a four-year period (1999-2002) for this region were available for analysis. Each line of the data set has an identification number and provides information on 9 other variables. The 10 variables are:

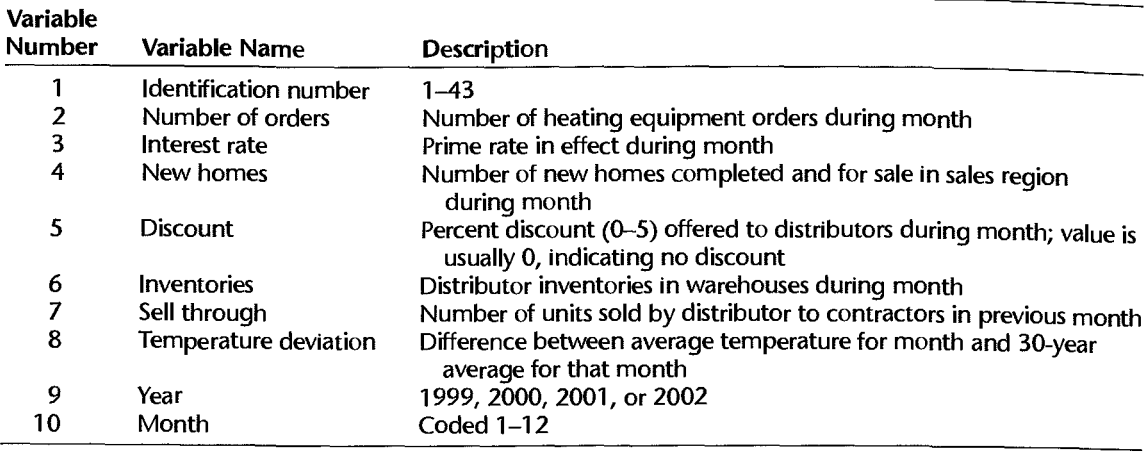

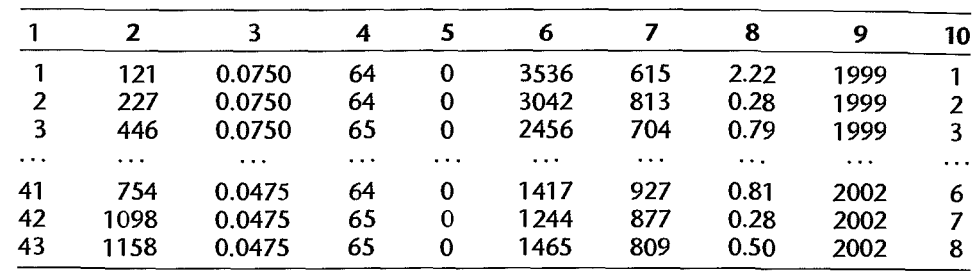

## Data Set C.9 Ischemic Heart Disease

A health insurance company collected information on 788 of its subscribers who had made claims resulting from ischemic (coronary) heart disease. Data were obtained on total costs of services provided for these 788 subscribers and the nature of the various services for the period of January 1, 1998 through December 31, 1999. Each line in the data set has an identification number and provides information on 9 other variables for each subscriber. The 10 variables are:

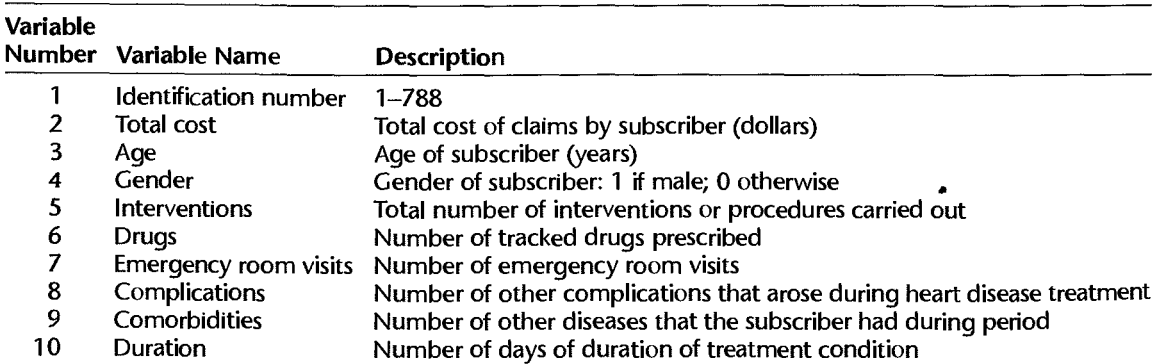

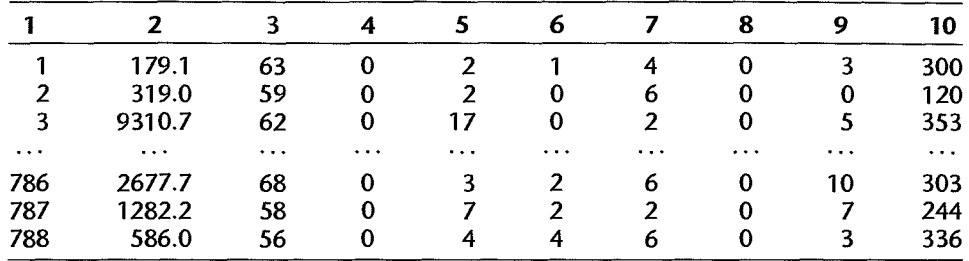

## Data Set C.l0 Disease Outbreak

This data set provides information from a study based on 196 persons selected in a probability sample within two sectors in a city. Each line of the data set has an identification number and provides information on 5 other variables for a single person. The 6 variables are:

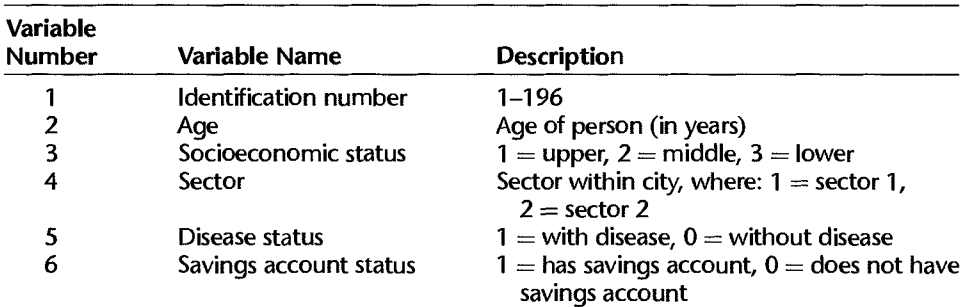

Adapted in part from H. G. Dantes, J. S. Koopman, C. L. Addy, et al., "Dengue Epidemics on the Pacific Coast of Mexico," *International Journal of Epideminlogy* 17 (1988), pp. 178-86.

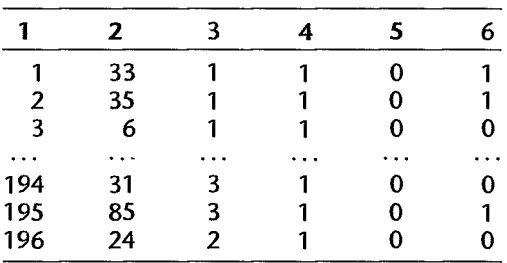

# Data Set C.11 IPO

Private companies often go public by issuing shares of stock referred to as initial public offerings (IPOs). A study of 482 IPOs was conducted to determine what are the characteristics of companies that attract venture capital funding. The response of interest is whether or not a company was financed with venture capital funds. Potential predictors include the face value of the company, the number of shares offered, and whether or not the company

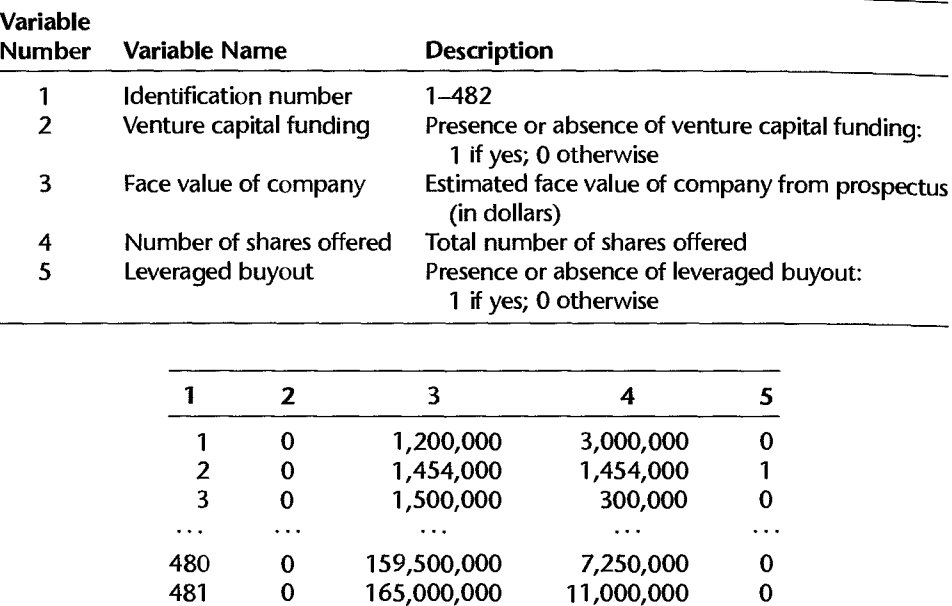

underwent a leveraged buyout. Each line of the data set has an identification number and provides information on 4 other variables for a single person. The 5 variables are:

## Data Set C.12 Drug Effect Experiment

482 0

This data set provides results adapted from an experiment in which the effects of a drug on the behavior of rats were studied. The behavior under consideration was the rate at which a rat deprived of water presses a lever to obtain water. The experiment was carried out in two parts. Variable 2 identifies the two parts of the study (1, 2).

234,600,000 9,200,000 0

In Part I of the study, 12 male albino rats of the same strain and approximately the same weight were utilized. Variable 3 identifies each rat  $(1, \ldots, 12)$ . Prior to the experiment, each rat was trained to press a lever for water until a stable rate of pressing was reached. Two factors were studied in this experiment—initial lever press rate (factor  $A$ ) and dosage of the drug (factor B). The 12 rats were classified into one of three groups according to their initial lever press rate. Variable 4 identifies the level of the initial lever press rate  $(1, 2, 3)$ . Level 1 is a slow rate, level 2 a moderate rate, and level 3 a fast rate. The levels were defined such that one third of the rats were classified into each of the three levels.

Four dosage levels of the drug were studied, including a zero level consisting of a saline solution. Variable 5 identifies the drug dosage  $(1, \ldots, 4)$ . All dosage levels were specified in terms of milligrams of drug per kilogram of weight of the rat.

One hour after a drug dosage injection was administered, an experimental session began during which the rat received water each time after the second lever press. This reinforcement schedule will be denoted by FR-2. Each rat received all four drug dosage levels in a random order. Each of the four drug dosages was administered twice, thus providing two observation units for each treatment. Variable 6 identifies the observation unit (1, 2).

The response variable was defined as the total number of lever presses divided by the elapsed time (in seconds) during a session for the given treatment. Variable 7 is the response variable.

In Part II of the study, another 12 albino male rats of the same strain and approximately the same weight as the rats used in Part I were used. Variable 2 identifies this part of the study, and variable 3 identifies the 12 additional rats  $(13, \ldots, 24)$ . The experimental design for Part II of the study was exactly the same as for Part I, except that each rat received water each time after the fifth lever press. This reinforcement schedule will be denoted by FR-5. Variable 2 identifies the reinforcement schedule since Part I of the study used schedule FR -2 while Part II of the study used schedule FR-5. The reinforcement schedule thus is another factor (factor C) that was studied in the combined experiment.

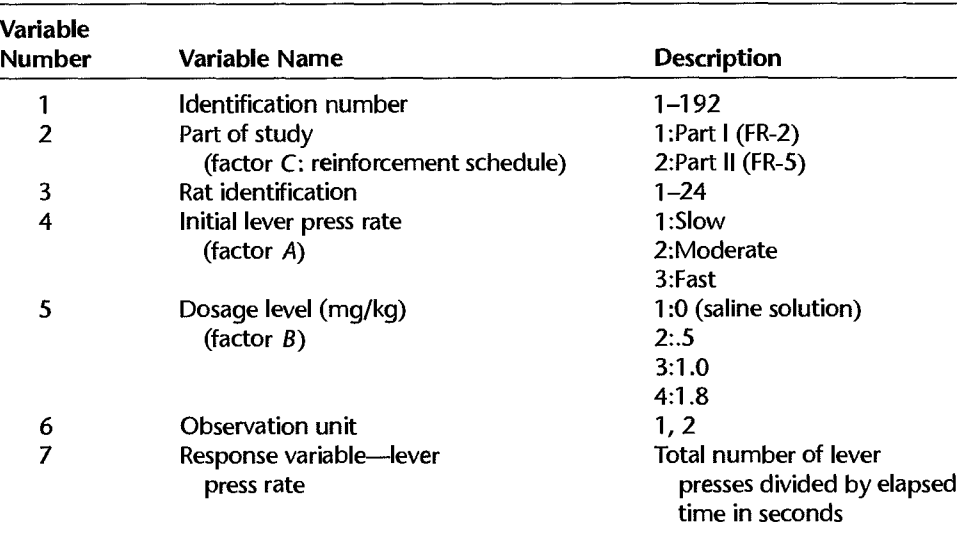

To summarize, the variables for this experimental design are:

Reference: T. G. Heffner; R. B. Drawbaugh; and M.J. Zigmond. "Amphetamine and Operant Behavior in Rats: Relationship between Drug Effect and Control Response Rate," Journal of Comparative and Physiological Psychology 86 (1974), pp. 1031-43.

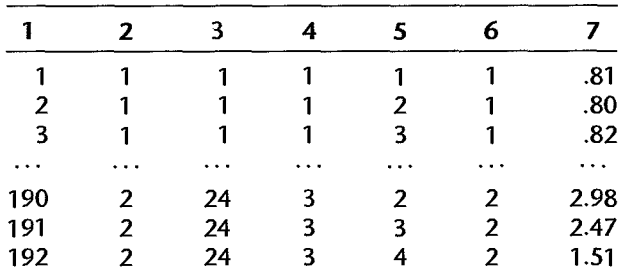

# **Appendix**

# **Rules for Developing**  ANOVA **Models and Tables for Balanced Designs**

In this appendix, we present and illustrate rules for developing models for nested and/or crossed factor designs, for finding the appropriate sums of squares and degrees of freedom for the needed mean squares, and for finding the expected values of the mean squares. The rules in Sections D.I-D.3 apply to all balanced designs with two or more replications and with no interactions assumed to equal zero. The rule modifications in Section D.4 show how these rules need to be modified to make them applicable to balanced designs with no replications and/or with some interaction terms assumed to equal zero.

As noted earlier, a design is *balanced* in the nested case when (1) the number of factor levels of a nested factor is the same for each level of the factor in which the nesting takes place, and  $(2)$  the number of replications is constant for the different factor level combinations. In the crossed case, a design is balanced whenever the number of replications is constant for all factor level combinations. In a subsampling design, balance requires that the subsample sizes at each stage of sampling be constant.

# D.1 Rule for Model Development

We begin by presenting a rule for the development of a nested and/or crossed factor design model. *This rule is applicable when no interactions are assumed to equal zero.* We shall utilize as an illustration the training school example of Table 26.1, where the effects of three schools (factor  $A$ ) and two instructors within each school (factor  $B$ ) were studied and two replications were made in each instance.

## **Rule (D.l)**

Step 1. *Include an overall constant and a main effect term for each factor, taking into account when one factor is nested within another.* 

**Example** For the training school example, we include:

 $\mu_{\cdot\cdot}$   $\alpha_i$   $\beta_{i(i)}$ 

Note that factor  $B$  is nested within factor  $A$ .

1358

Step 2. *Include all interaction terms except those containing both a nested factor and the factor within which it is nested.* 

**Example** Since factor  $B$  is nested within factor  $A$ , the  $AB$  interaction term (the only possible interaction term here) is not included.

Step 3. *Interactions between a nested factor and another factor with which the nested factor is crossed are always themselves nested.* 

**Example** For the training school example, this situation does not arise.

Step 4. *Include the error term, which is nested within all factors.* 

Since the model formulation will be used for developing the needed ANOVA sums of squares, degrees of freedom, and expected mean squares, we now need to recognize that the error term  $\varepsilon$  is nested within a factor level combination. That is, the *k*th experimental unit when factor  $A$  is at level 1 and factor  $B$  is at level 1 is not the same unit as the  $k$ th experimental unit for another factor level combination.

**Example** For the training school example the error term is  $\varepsilon_{k(i)}$ , and the appropriate model therefore is:

$$
Y_{ijk} = \mu_{\cdot\cdot} + \alpha_i + \beta_{j(i)} + \varepsilon_{k(i)}
$$
  
\n $i = 1, 2, 3; \quad j = 1, 2; \quad k = 1, 2$  (D.2)

# D.2 Rule for Finding Sums of Squares and Degrees of Freedom

*This rule is applicable to all balanced designs with two or more replications and with no interaction terms assumed to equal zero.* We shall continue to consider the training school example where factor  $B$  is nested within factor  $A$ . It does not matter for this rule whether the factor effects are fixed or random.

## **Rule** (D.3) for Definitional Forms of Sums of Squares and Degrees of Freedom

Step 1. *Write the model equation.* 

**Example** The model equation for the training school example was given earlier. We show this model now in its general form, where factor A has *a* levels, factor B has b levels, and there are *n* replications:

$$
Y_{ijk} = \mu_{\cdot\cdot} + \alpha_i + \beta_{j(i)} + \varepsilon_{k(i)}
$$
  
\n $i = 1, ..., a; \quad j = 1, ..., b; \quad k = 1, ..., n$  (D.2a)

Step 2. *For each model term other than the overall constant, write the associated* SS *notation.* 

**Example** We do this for the training school example in columns 1 and 2 of Table D.1 for  $\alpha_i$ ,  $\beta_{i(i)}$ , and  $\varepsilon_{k(i)}$ . The line for Total will not be completed until step 9.

Step 3. *Each sum of squares will have as coefficient the product of the limits of the subscripts not appearing in the model term. The coefficient is taken to be 1 if all subscripts appear in the model term.* 

| (1)<br>Model<br>Term  | (2)<br>SS   | (3)<br>Coefficient | (4)<br>ᠶ | (5)<br><b>Symbolic</b><br>Product | (6)<br>Term to<br><b>Be Squared</b> | (7)<br>Sum of<br><b>Squares</b>                                                                                                    | (8)<br><b>Degrees</b><br>of Freedom |
|-----------------------|-------------|--------------------|----------|-----------------------------------|-------------------------------------|----------------------------------------------------------------------------------------------------|-------------------------------------|
| $\alpha_i$            | SSA         | bn                 | $\sum$   | $i-1$                             |                                     | $\overline{Y}_{i} = \overline{Y}_{i}$ $bn \sum (\overline{Y}_{i} = \overline{Y}_{i})^2$                                                                                | $a-1$                               |
| $\beta_{j(i)}$        | SSB(A)      | n                  |          |                                   |                                     | $\sum_{i} \sum_{i}$ $i(j-1)=ij-i$ $\overline{Y}_{ij}$ , $-\overline{Y}_{i}$ , $n \sum_{i} \sum_{i} (\overline{Y}_{ij}, -\overline{Y}_{i}.)^2$ $a(b-1)$                 |                                     |
| $\varepsilon_{k(ij)}$ | SSE         |                    |          |                                   |                                     | $\sum_{i} \sum_{i} \sum_{k} (k-1)ij = ijk - ij \qquad Y_{ijk} - \overline{Y}_{ij}. \qquad \sum_{i} \sum_{i} \sum_{k} (Y_{ijk} - \overline{Y}_{ij}).$ $2 \quad ab(n-1)$ |                                     |
| Total                 | <b>SSTO</b> |                    |          |                                   |                                     | $Y_{ijk} - \overline{Y}_{\cdots} \sum_{i} \sum_{i} \sum_{k} (Y_{ijk} - \overline{Y}_{\cdots})^2$ abn --1                                                               |                                     |

**TABLE** D.l Derivation of Sums of Squares Formulas for Nested Two-Factor Experiment (B nested within A).

Example The coefficients for our example are shown in column 3 of Table D.l. For instance,  $\alpha_i$  does not contain j and k. These subscripts have limits of b and n, respectively. The coefficient for the *SSA* term is therefore *bn*. Since the model term  $\varepsilon_{k(ij)}$  contains all subscripts, the coefficient is taken to be I here.

Step 4. *Each sum of squares is summed over all of the subscripts of the model term, whether in parentheses or not.* 

**Example** The summations for our example are shown in column 4. For instance, the sum of squares term corresponding to  $\alpha_i$  is summed over i, the only subscript in that model term. Similarly, the sum of squares term corresponding to  $\varepsilon_{k(i)}$  is summed over *i*, *j*, and *k* since all of these appear in the model term.

Step 5. *Fonn a symbolic product from the subscripts of the model tenn, using the subscript*  if *it is in parentheses, and the subscript minus* 1 if *it is not in parentheses. Expand the product.* 

Example The symbolic products for our example are shown in column 5. For instance, for  $\alpha_i$  the symbolic product is  $i-1$ . For  $\beta_{i(i)}$ , the symbolic product is  $i(j-1) = ij - i$ . For  $\varepsilon_{k(i)}$ , the symbolic product is  $(k-1)ij = ijk - ij$ .

**Step 6.** *The typical term to be squared consists of means of the observations with the subscripts consisting of the symbolic product tenn and dots elsewhere. The sign of each mean is that of the symbolic product. A* 1 *refers to the overall mean.* 

Example The terms to be squared for our example are shown in column 6. Note that for  $\alpha_i$ , the symbolic product is  $i-1$ , and the typical term to be squared therefore is:

$$
\overline{Y}_{l}..-\overline{Y}_{l}.
$$

For  $\beta_{i(i)}$  the symbolic product is  $i \, j - i$ , and hence the typical term to be squared is:

$$
\overline{Y}_{ij} = \overline{Y}_{i}.
$$

Similarly, for  $\varepsilon_{k(i)}$ , the symbolic product is  $ijk - ij$ . Hence the typical term to be squared is:

$$
Y_{ijk}-\overline{Y}_{ij}
$$

Note that we write the first term as  $Y_{ijk}$  since it is not averaged over any subscript.

Step 7. *Combining the steps of squaring, summing, and multiplying by the coefficient yields the appropriate sums of squares.* 

**Example** The sums of squares for our example are shown in column 7.

Step 8. *The degrees of freedom are obtained by replacing in each symbolic product the subscript variable by its limit.* 

Example For our example, the degrees of freedom are shown in column 8. For instance, for  $\alpha_i$  the symbolic product is  $i-1$ ; hence  $df = a-1$ . Similarly for  $\varepsilon_{k(ij)}$ , the symbolic product is  $ijk - ij$ ; hence  $df = abn - ab = ab(n - 1)$ .

Step 9. *The total sum of squares is always defined as the sum, over all observations, of the squared deviations of the observations from the overall mean. The total degrees of freedom are always defined as one less than the total number of observations.* 

## D.3 Rule for Finding Expected Mean Squares

The rule for finding expected mean squares that we shall now present enables us to avoid tedious derivations. The rule applies to both nested factors and crossed factors. *The rule is applicable to all balanced designs with two or more replications and with no interaction terms assumed to equal zero.* We continue to use the training school example of Table 26.1 as our illustration. Here factor  $A$  (school) and factor  $B$  (instructor) are both fixed factors, factor B is nested within factor A, factor B has  $b$  levels within each level of factor  $A$ , factor *A* has *a* levels, and there are *n* replications.

### **Rule (DA)**

The rule for finding expected mean squares to be presented may appear to be a bit complex on first reading. However, with a little practice the desired expected mean squares can be obtained very quickly and easily.

Step 1. *list the model equation.* 

**Example** The model equation is that of (D.2a):

$$
Y_{ijk} = \mu_{\cdot\cdot} + \alpha_i + \beta_{j(i)} + \varepsilon_{k(ij)}
$$

Step 2. *For each term other than the overall constant, write the associated random effects variance term.* 

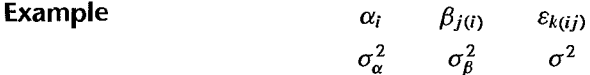

If factors have fixed effects, as in this example, we shall at the end replace these variance terms by sums of squared effects divided by degrees of freedom. For instance, in the training school example the term  $\sigma_{\alpha}^2$  later will be replaced by  $\sum \alpha_i^2/(a-1)$ , and likewise  $\sigma_{\beta}^2$  will be replaced by  $\sum \sum \beta_{i}(a(b-1))$ . In the meantime, however, it is easier to write the variance term rather than a sum of squared effects divided by degrees of freedom.

Step 3. *Set up a table, with the rows consisting of the model elements other than the overall constant.* 

#### **Example**

*(Xi*   $\beta_{i(i)}$  $\varepsilon_{k(ij)}$ 

Step 4. *The column headings for the table are the subscripts in the model. Under each heading, write F* if *the factor indexed by the subscript is fixed, and write R* if *it is random. Also write the number of levels for that factor.* 

#### **Example**

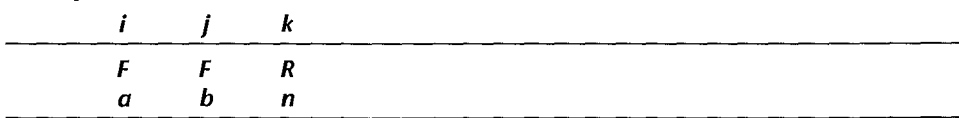

 $\alpha_i$ 

 $\beta_{i(0)}$  $\varepsilon_{k(ij)}$ 

For instance, *i* refers to school, a fixed factor that occurs at *a* levels.· Note that the subscript k refers to replication, which is a random "factor" and occurs at *n* levels.

Step 5. *In each row where one or more subscripts are in parentheses, enter a* I *in the column(s) corresponding to the subscript(s) in parentheses.* 

#### **Example**

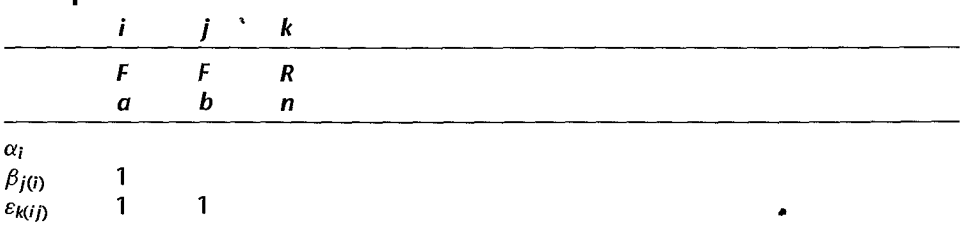

Thus, in the  $\beta_{i(i)}$  row, we enter a 1 in the *i* column, and so on.

Step 6. *In each row where one or more subSCripts are not in parentheses, enter in the column(* s) *corresponding to the subscript(* s) *not in parentheses a* 1 if *the subscript refers to a random factor, and a* 0 if *the factor is fixed.* 

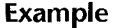

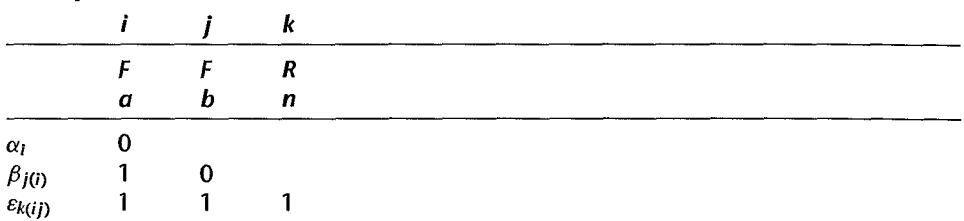

Thus, for the  $\beta_{i(t)}$  row, the subscript not in parentheses is j, which refers to factor B, a fixed factor. Hence, a  $0$  is entered in the  $j$  column.

Step 7. *Fill in all remaining empty cells with the number of levels appearing in the column heading.* 

#### Example

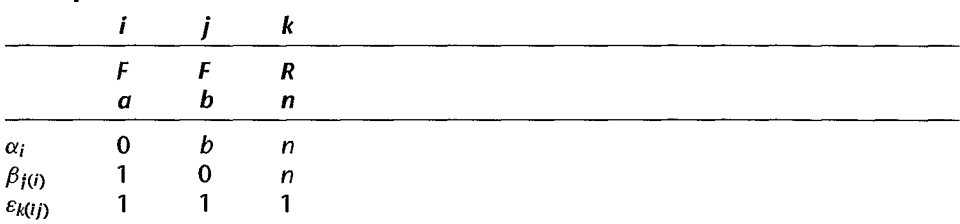

Each  $E\{MS\}$  will consist of a linear combination of the variance terms enumerated in step 2, with the coefficients obtained by taking additional steps in the table just completed. Some of the coefficients may be zero, which means that the corresponding variance term is not present in the  $E$ {MS}.

Step 8. *Adjoin on the right of the table just completed the variance term associated with the effect in that row. In addition, adjoin a column for each expected mean square to be found. Under each expected mean square, indicate all of the subscripts (including any parentheses) associated with the corresponding model term.* 

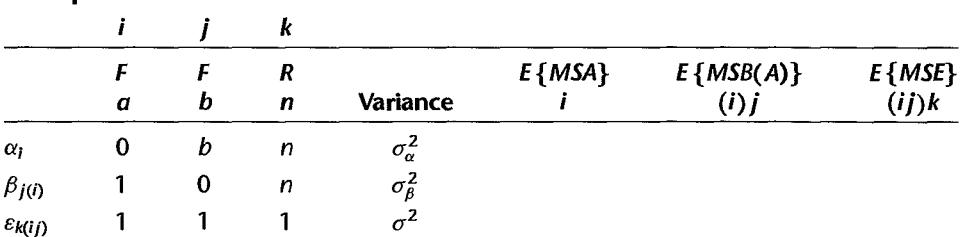

#### Example

Note that all of the subscripts of the associated model term, whether in parentheses or not, are shown under the expected mean square. For example,  $E\{MSB(A)\}\$ has associated with it the model term  $\beta_{i(i)}$ , so that the subscripts shown are (i) and j. Similarly, E{MSE} has associated with it the model term  $\varepsilon_{k(ij)}$ , so that  $(ij)$  and k are shown.

Step 9. *For each expected mean square column, the coefficient of any variance term is zero* if *the subscript(s) of the model term in that row (whether in parentheses or not) do not include all of the subscript(* s) *in the heading of that E {MS} column (whether in parentheses or not).* 

#### Example

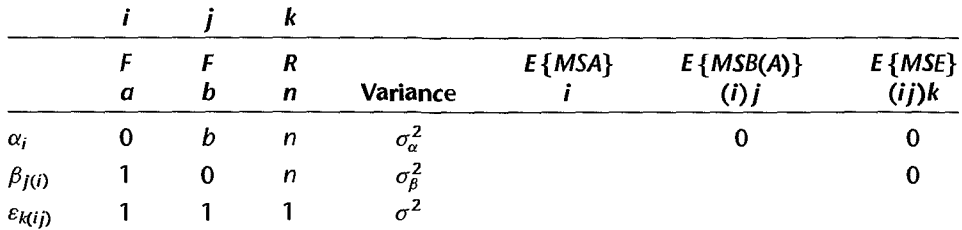

For the *E{MSA}* column, it will be noted that the model terms in all rows contain the subscript *i*. Hence, none of the variances receives a zero coefficient as a result of this step.

For the  $E$ {*MSB*( $A$ )} column, note that the first row has a model term not containing both *i* and *j*. Hence,  $\sigma_{\alpha}^2$  receives a zero coefficient in the  $E\{MSB(A)\}$  column.

Finally, for the *E {MSE}* column, the first and second rows have model terms that do not contain the three subscripts *i*, *j*, and *k*. Hence, both  $\sigma_{\alpha}^2$  and  $\sigma_{\beta}^2$  receive zero coefficients in the *E {MSE}* column.

Step 10. *The coefficients of the variance terms that have not been assigned a zero coefficient as a result of step* 9 *are found as follows:* 

- a. *For each expected mean square column, delete (e.g., mask or cover) the column(s) on the left corresponding to the subscripts not in parentheses in the heading of the E{MS} column.*
- b. *Multiply the entries in the remaining columns for each row being considered.*

Step 11. *The expected mean square equals the sum of the products of each coefficient times the associated variance term, with the variance terms for fixed effects replaced by sums of squared effects divided by degrees of freedom.* ,

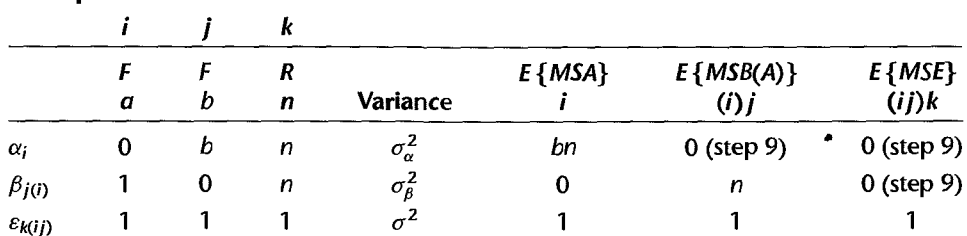

#### Example

To find the coefficients for the *E{MSA}* column, for example, we noted earlier that no zero coefficient is assigned as a result of step 9. Step lOa calls for column *i* on the left to be deleted. Hence, we obtain by multiplying the terms in the  $j$  and  $k$  columns:

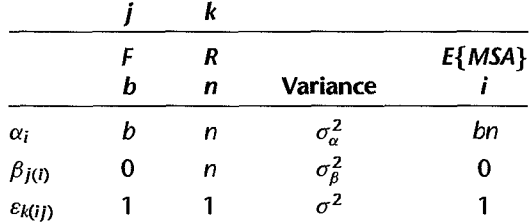

Thus:

$$
E\{MSA\} = b n \sigma_{\alpha}^2 + (0)\sigma_{\beta}^2 + (1)\sigma^2 = b n \sigma_{\alpha}^2 + \sigma^2
$$

Since factor *A* has fixed effects, we finally obtain:

$$
E\{MSA\} = bn\frac{\sum \alpha_i^2}{a-1} + \sigma^2
$$

We find the remaining coefficients for  $E$ {*MSB*(A)} in similar fashion. We delete column j on the left, the subscript not in parentheses, and obtain:

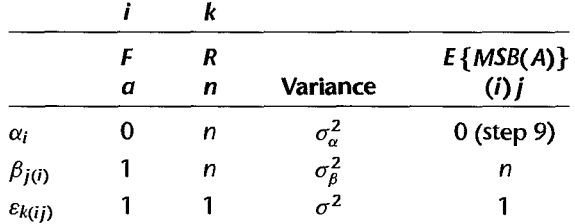

Thus:

$$
E\{MSB(A)\} = (0)\sigma_{\alpha}^{2} + n\sigma_{\beta}^{2} + (1)\sigma^{2} = n\sigma_{\beta}^{2} + \sigma^{2}
$$

Since factor  $B$  has fixed effects, we finally obtain:

$$
E\{MSB(A)\} = n \frac{\sum \sum \beta_{j(i)}^2}{a(b-1)} + \sigma^2
$$

To find the remaining coefficient in the  $E$ {*MSE*} column, we delete column  $k$ , and the product on the  $\sigma^2$  line is  $1 \cdot 1 = 1$ . Thus:

$$
E\{MSE\} = (0)\sigma_{\alpha}^{2} + (0)\sigma_{\beta}^{2} + (1)\sigma^{2} = \sigma^{2}
$$

Assembling our results, we have:

$$
E\{MSA\} = bn\frac{\sum \alpha_i^2}{a-1} + \sigma^2
$$
 (D.5a)

$$
E\{MSB(A)\} = n\frac{\sum\sum \beta_{j(t)}^2}{a(b-1)} + \sigma^2
$$
 (D.5b)

$$
E\{MSE\} = \sigma^2
$$
 (D.5c)

 $\frac{1}{2}$ 

1:

 $\biggl\{$ 

 $\mathbf{I}$ 

j

#### Comment

Some computer packages provide the expected mean squares for any balanced ANOVA study. An example is shown in Figure 26.7.

## D.4 No Replications and/or Some Interactions Equal Zero

### **Modification of Rules**

When a balanced design includes no replications and/or some interactions are assumed to equal zero-as, for instance, in a randomized complete block design with fixed block effects-rules (D.l) and (D.3) need to be modified slightly. Rule (D.4) requires no modification.

The modification of rule  $(D.1)$  is very slight. Step 2 now becomes:

*Rule* (D.l) *modification:* Step 2. *Include all interaction terms except those assumed to equal zero and those containing both a nested factor and the* (D.6) *factor within which it is nested.* 

The modification of rule (D.3) is also a simple one:

*Rule (D.3) modification: Steps* 2 *through* 8 *do not apply to the model error term* e. *Instead, the sum of squares associated with the model error term* e *is obtained as a remainder from the total sum of squares. Likewise, the degrees* (D.7) *of freedom associated with this remainder sum of squares are obtained as a remainder from the total degrees of freedom.* 

The sum of squares associated with the model error term  $\varepsilon$  in balanced designs where there are no replications and/or where some interaction terms are assumed to equal zero will be denoted by *SSRem,* which stands for the *remainder sum of squares.* Frequently, the remainder sum of squares will tum out to be an interaction sum of squares for the interaction terms in the model that are assumed to equal zero. The *remainder mean square*  will be denoted by *MSRem.* 

### **Additional Modification for Latin Square Designs**

For latin square design model (28.12), one of the subscripts in  $Y_{ijk}$  is redundant since the row and column indices define the treatment for a given latin square design. Hence, when using the rules presented in the case of a latin square design, one of the subscripts must be treated as redundant, i.e., it needs to be ignored.

## D.S Additional Examples of Use of Rules

### **Crossed Two-Factor Study-Mixed Factor Effects** '"

Consider a two-factor experiment in a completely randomized design, where factors A and B are crossed, factor A has fixed effects and factor B has random effects, and *n* replications are obtained for each factor combination. The model equation is that of (25.42):

 $Y_{ijk} = \mu_{\cdot\cdot} + \alpha_i + \beta_j + (\alpha\beta)_{ij} + \varepsilon_{k(ij)}$ 

where we now recognize the nesting of the error term  $\varepsilon$ .

Table D.2 contains the derivation of the sums of squares. Table D.3a contains the preliminary tabulations for finding the expected mean squares, while Table D.3b presents the results of steps 9 and 10 of rule (D.4). The random effects variance terms corresponding to the model terms are:

$$
\begin{array}{cccc}\n\alpha_i & \beta_j & (\alpha\beta)_{ij} & \varepsilon_{k(ij)} \\
\sigma_\alpha^2 & \sigma_\beta^2 & \sigma_{\alpha\beta}^2 & \sigma^2\n\end{array}
$$

Here, only the  $\alpha_i$  are fixed effects, so at the end  $\sigma_\alpha^2$  will need to be replaced by a sum of squared effects divided by degrees of freedom. Note in Table D.3b that for finding E{MSA},  $\sigma_{\beta}^2$  receives a zero coefficient as a result of step 9 since the subscript in the  $\beta_i$  model term does not contain the SUbscript *i* in the E {MSA} column. Column *i* is deleted for step 10 for finding the coefficients in the  $E$ {*MSA*} column since it is the only subscript in the column heading and is not in parentheses. The other expected mean squares coefficients are found in similar fashion. Table D.3b indicates for each expected mean square whether the zero coefficients are obtained from step 9, and also which columns are deleted. The final expected mean squares, presented in Table D.3c, are identical to those shown in Table 25.5.

### **Subsampling in Randomized Block Design**

The model usually employed for a randomized block design when only a single observation is made on an experimental unit is ANOVA model (21.1) in the case of fixed treatment and block effects:

$$
Y_{ij} = \mu_{\cdot\cdot} + \rho_i + \tau_j + \varepsilon_{ij}
$$
 (D.8)

We shall now consider a slightly more complex case, namely when subsampling is used in a randomized block design-that is, when more than one observation is made on each experimental unit. Consider, for instance, an experiment to study how three different motivational stimuli affect the length of time a person requires to perform a task. The persons in the experiment are blocked into groups of three, according to age, and each person is assigned at random one of the three motivational stimuli. Three observations are then made on the time required to complete the task; that is, the subject is asked to perform the same task three times.

In this type of situation, we simply add a random observation error component to ANOVA model (D.8). Assuming that the treatment and block effects (motivational stimuli and age groups in our example) are fixed, an appropriate model is:

$$
Y_{ijk} = \mu_{\cdot\cdot} + \rho_i + \tau_j + \varepsilon_{(ij)} + \eta_{k(ij)}
$$
 (D.9)

where:

$$
\sum \rho_i = 0
$$
  

$$
\sum \tau_j = 0
$$

 $\varepsilon_{(i)}$  and  $\eta_{k(i)}$  are independent normal random variables with expectations 0 and variances  $\sigma^2$  and  $\sigma_n^2$ , respectively

$$
i = 1, ..., n_b;
$$
  $j = 1, ..., r;$   $k = 1, ..., m$ 

TABLE D.2 Derivation of Sums of Squares Formulas for Crossed Two-Factor Experiment in Completely Randomized Design.

| $\left( 1\right)$<br>Model<br>Term | (2)<br>SS.  | (3)<br>Coefficient | (4)<br>Σ                   | $\langle 5 \rangle$<br><b>Symbolic</b><br>Product | (6)<br>Term to<br><b>Be Squared</b>                                                     | $(7)$ .<br><b>Sum of Squares</b>                             | (8)<br><b>Degrees</b><br>of Freedom |
|------------------------------------|-------------|--------------------|----------------------------|---------------------------------------------------|-----------------------------------------------------------------------------------------|--------------------------------------------------------------|-------------------------------------|
| $\alpha_i$                         | SSÁ         | .bn                | $\Sigma$                   | $f - 1$                                           | $\overline{Y_i}$ is $\overline{Y_i}$ .                                                  | bn $\sum(\overline{Y}_1, \ldots, \overline{Y}_n)^2$          | ् $a - 1$                           |
| $\beta_j$                          | \$SB.       | an                 | $\sum$                     | $F=1$                                             | $\overline{X}_j$ , $-\overline{Y}_j$ .                                                  | $an\sum(\vec{k}_{\hat{l}}-\vec{k}_{\cdot\cdot})^2$           | $b - 1$                             |
| $(\alpha\beta)_{ij}$               | <b>SSAB</b> | n                  | $\sum_i \sum_i$            | $(i-1)(j-1) = jj-1-j+1$                           | $\overline{Y}_{jj}$ , $-\overline{X}_{j}$ , $-\overline{Y}_{j}$ , $+\overline{X}_{j}$ . | $n \sum \sum_i (\vec{Y}_i - \vec{Y}_i - \vec{Y}_j)$ .        | $(a-1)(b-1)$                        |
| $\varepsilon_{k(ij)}$              | <b>SSE</b>  |                    | $\Sigma\Sigma\Sigma^\circ$ | $(k-1)ij = I[k-1]$                                | $Y_{ijk} - \overline{Y}_{ij}$ .                                                         | $\sum_i \sum_j \sum_k (\hat{Y}_{ijk} - \overline{Y}_{ij})^2$ | $ab(n-1)$                           |
| Total                              | SSTO        |                    |                            |                                                   | $Y_{ijk} = \overline{Y}_{i}$ .                                                          | $\sum_{k} \sum_{i} \sum_{k} (Y_{ijk} - \overline{Y}_{i})^2$  | $abn-1$                             |

•

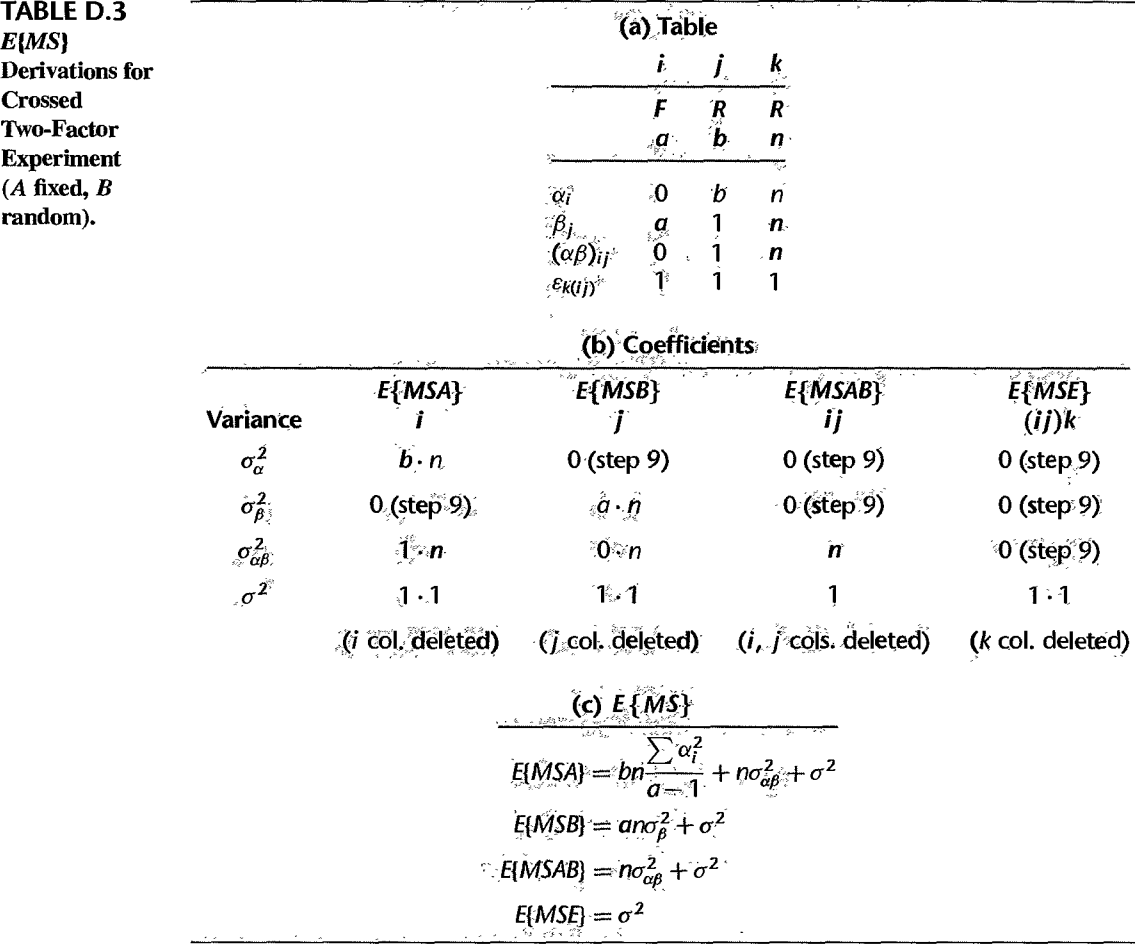

Here  $\rho_i$  is the block effect,  $\tau_i$  the treatment effect,  $\varepsilon_{(ij)}$  the random effect associated with the experimental unit, and  $\eta_{k(i)}$  the random effect associated with the *k*th observation on the experimental unit. Note that the experimental error  $\varepsilon$  is nested within the *(i)* blocktreatment combination; there is no additional subscript since only one experimental unit is assigned to a treatment within a block. Thus, there are no replications for experimental units. Also note that the observation error  $\eta$  is nested within the (ij) block-treatment combination.

Since there are no replications present and the block-treatment interactions are assumed to equal zero, we need to use the modified rules, as explained in Section D.4. Table D.4 contains the derivation of the sums of squares for ANOVA model (D.9), and Table D.5 contains the derivation of the expected mean squares. Note that the sum of squares for experimental units is obtained as a remainder in Table D.4 because there is only one experimental unit assigned to a treatment within a block. As expected, *SSRem* turns out to be the block-treatment interaction sum of squares, as for a randomized block design without subsampling.

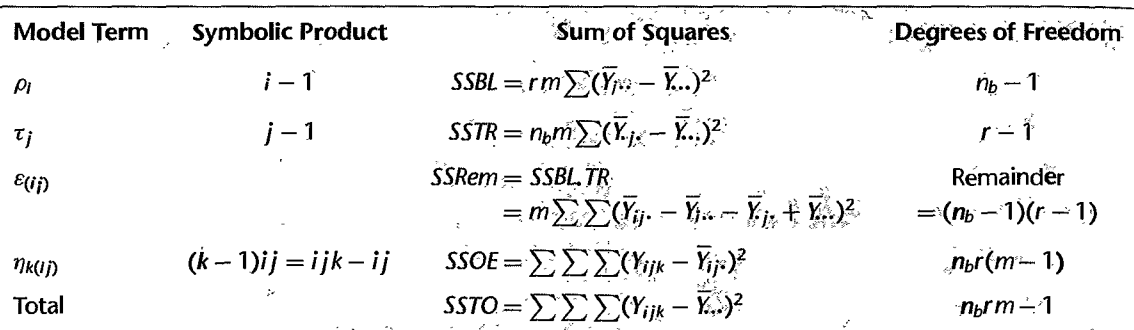

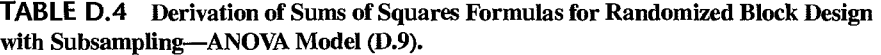

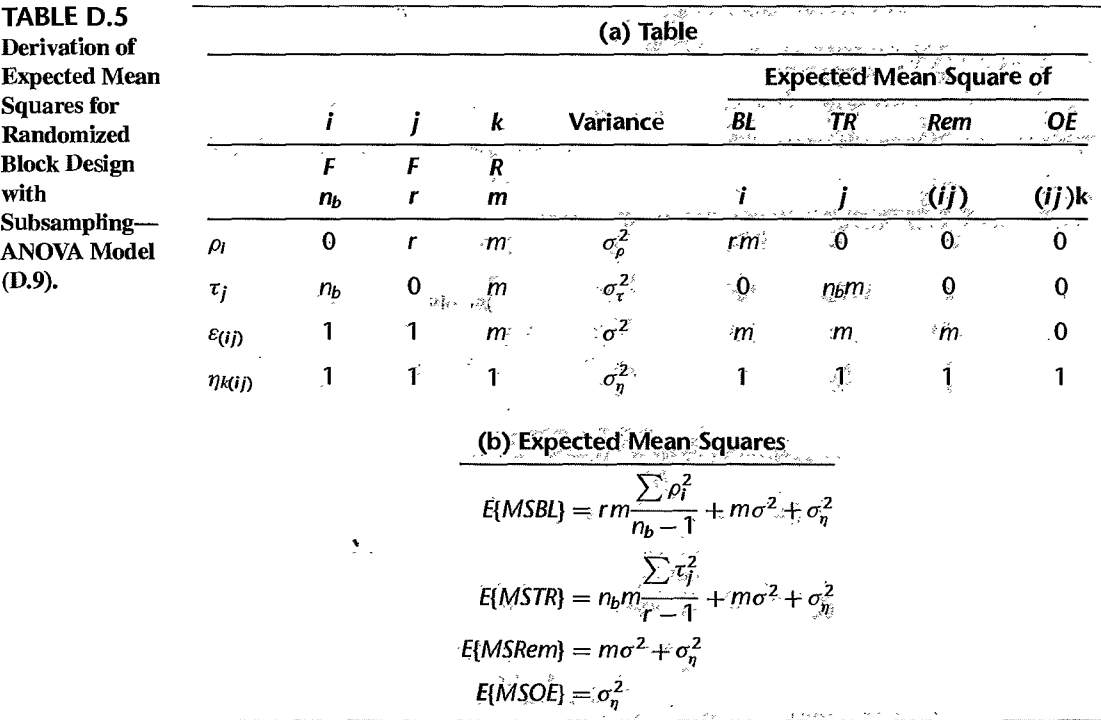

Table D.5b indicates that for ANOVA model (D.9) with fixed treatment and block effects, the test statistic for examining the presence of treatment effects is  $F^* = MSTR/MSRem$ , as is also the case when no subsampling occurs in a randomized complete block designsee (21. 7b). Remember that *MSRem* denotes simply the interaction mean square *MSBLTR*  here.

 $\bullet$ 

- **Problems**  D.l. Refer to ANOVA model (25.39). Use rule (D.4) to obtain the expected mean squares in Table 25.5 for this model.
	- D.2. Refer to ANOVA model (25.77).
		- a Use rule (D.3) to obtain the sums of squares formulas in (24.22) and the associated degrees of freedom.
		- b. Use rule (D.4) to obtain the expected mean squares in Table 25.9.
	- D.3. Refer to ANOVA model (25.79).
		- a. Use rule (D.3) to obtain the sums of squares formulas in (24.22) and the associated degrees of freedom.
		- b. Use rule (D.4) to obtain the expected mean squares in Table 25.10.
	- D.4. Refer to nested design model (26.7), but assume that factor A is nested within factor  $B$ , factor A effects are random, and factor B effects are fixed. (See also "Random Factor Effects" on page 1093.)
		- a. Use rule (D.3) to obtain the sums of squares formulas and the associated degrees of freedom.
		- b. Use rule (D.4) to obtain the expected mean squares.
		- c. What is the appropriate mean square to be used in constructing a confidence interval for  $\mu$ .
	- D.5. Refer to randomized complete block model (21.1).
		- a. Use rule (D.3) and modification (D.7) to obtain the sums of squares formulas in (21.6) and the associated degrees of freedom.
		- b. Use rule (D.4) to obtain the expected mean squares in Table 21.2 for this model.
	- D.6. Refer to randomized complete block model (21.1), but assume that treatment effects are random. (See also Comment 2 on page 897.)
		- a Use rule (D.3) and modification (D.7) to obtain the sums of squares formulas in (21.6) and the associated degrees of freedom.
		- b. Use rule (D.4) to obtain the expected mean squares in Table 21.2 for this model.
	- D.7. Refer to randomized complete block model (25.67).
		- a. Use rule (D.3) and modification (D.7) to obtain the sums of squares formulas in (21.6) and the associated degrees of freedom.
		- b. Use rule (D.4) to obtain the expected mean squares in Table 25.8 for this model.
	- D.8. Refer to randomized complete block model (D.9), but assume that block effects are random.
		- a. Use rule (D.3) and modification (D.7) to obtain the sums of squares formulas and the associated degrees of freedom.
		- b. Use rule (D.4) to obtain the expected mean squares.
	- D.9. In a balanced three-factor study, factors A and C are crossed and factor B is nested within factor C. Factor A has fixed effects, and factors Band C have random effects. There are *n*  replications for each treatment.
		- a. Use rule (D.3) to obtain the sums of squares formulas and the associated degrees of freedom.
		- b. Use rule (D.4) to obtain the expected mean squares.
		- c. What is the appropriate denominator mean square for testing for factor A main effects?
	- D.10. Swimmer motivation. A large metropolitan swim club for youths studied the effects of three motivational stimuli on performance. The three motivational stimuli were: (1) presentation of merit award, (2) granting of team leadership privileges, and (3) publicity in the club newsletter.

Since age is known to be related to performance, the nine female swimmers included in the study were grouped according to age into three blocks of three each. Within each age block, the three swimmers were randomly assigned to one of the motivation treatments. After a suitable amount of training, each swimmer was timed on three separate occasions while swimming a fixed distance. The coded data on the time for each of the three trials follow.

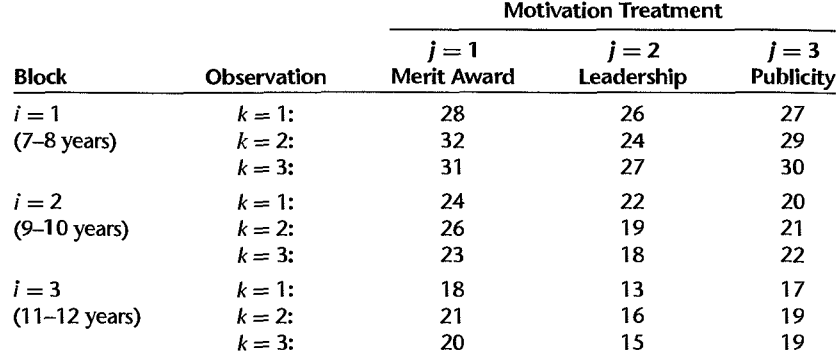

Obtain the residuals for randomized block model (D.9) and plot them against the fitted values. Also prepare a normal probability plot of the residuals. What are your findings about the appropriateness of model (D.9)?

- D.ll. Refer to Swimmer motivation Problem D.1O. Assume that randomized block model (D.9) with fixed block and treatment effects is appropriate.
	- a Obtain the analysis of variance table.
	- b. Test whether or not the mean times are the same for the three motivational stimuli; use  $\alpha = 0.05$ . State the alternatives, decision rule, and conclusion. What is the P-value of the test?
	- c. Make all pairwise comparisons among the three treatment means; use the Tukey procedure with a 90 percent family confidence coefficient. State your findings.
	- d. Obtain point estimates of  $\sigma^2$  and  $\sigma_n^2$ . Does one variance appear to be much larger than the other? Discuss.
- D.I2. Refer to repeated measures model (27.21). Consider a simpler model, in which interactions SA and *SB* are not present. The parameters  $\mu_{...}, \rho_i, \alpha_j, \beta_k, (\alpha \beta)_{jk}$ , and  $\varepsilon_{ijk}$  are defined in the same way as (27.21).
	- a. Use rule (D.3) and modification (D.7) to obtain the sums of squares formulas similar to those in Table 27.11b and the associated degrees of freedom similar to those in Table 27.11a.
	- b. Use rule (D.4) to obtain the expected mean squares similar to those in Table 27.11a.
- D.13. Refer to repeated measures model (27.11).
	- a. Use rule (D.3) and modification (D.7) to obtain the sums of squares formulas and the associated degrees of freedom in Table 27.5.
	- b. Use rule (D.4) to obtain the expected mean squares in Table 27.6.
- D.14. Refer to the Drug effect experiment data set. Consider the combined study. Assume that subjects (rats) and observation units have random effects, and that factor  $A$  (initial lever press rate), factor  $B$  (dosage level), and factor  $C$  (reinforcement schedule) have fixed effects. Also assume that there are no interactions between subjects and treatments.

L

ŧ.

- a. Use rule (D.I) and modification (D.6) to develop the model for this experiment.
- b. Use rule (D.3) and modification (D.7) to obtain the sums of squares formulas and the associated degrees of freedom.
- c. Use rule (D.4) to obtain the expected mean squares.

.~~~.-.---.~-.~---.-- .. --.--.-.- ..

- D.15. Derive the expected mean squares in Table 28.5 for latin square model (28.12) by using rule (D.4). (See also "Additional Modification for Latin Square Designs" on page 1366.)
- D.16. Derive the expected mean squares for latin square model (28.27) with *n* replications by using rule (D.4). (See also "Additional Modification for Latin Square Designs" on page 1366.)
- D.17. Derive the expected mean squares in Thble 28.10 for latin square cross-over model (28.29) with *n* subjects for each treatment order pattern by using rule (D.4). (See also "Additional Modification for Latin Square Designs" on page 1366.)

# **Appendix**

# **Selected Bibliography**

The selected references are grouped into the following categories:

- 1. General regression books
- 2. General linear models books
- 3. Diagnostics and model building
- 4. Statistical computing
- 5. Nonlinear regression
- 6. Miscellaneous regression topics
- 7. General experimental design and analysis of variance books
- 8. Miscellaneous experimental design and analysis of variance topics

## 1. General Regression Books

Allison, P. D. *Multiple Regression: A Primer.* Thousand Oaks, Calif.: Sage Publications, 1999.

Bowerman, B. L., and R. T. O'Connell. *Linear Statistical Models: An Applied Approach.*  2nd ed. Boston: Duxbury Press, 1990.

Chatterjee, S.: A. S. Hadi; and B. Price. *Regression Analysis by Example.* 3rd ed. New York: John Wjley & Sons, 1999.

Cohen, J.; P. Cohen; S. G. West; and L. S. Aiken. *Applied Multiple Regression/ Correlation Analysis for the Behavioral Sciences.* 3rd ed. Hillsdale, N.J.: Lawrence Erlbaum Associates, 2003.

Cook, R. D., and S. Weisberg. *Applied Regression Including Computing and Graphics.*  New York: John Wiley & Sons, 1999.

Daniel, C., and F. S. Wood. *Fitting Equations to Data: Computer Analysis of Multifactor Data.* 2nd ed. New York: John Wiley & Sons, 1999.

Draper, N. R., and H. Smith. *Applied Regression Analysis.* 3rd ed. New York: John Wiley & Sons, 1998.

Freund, R. J., and R. C. Littell. *SAS System for Regression.* 3rd ed. New York: John Wiley & Sons, 2000.

Graybill, E A., and H. Iyer. *Regression Analysis: Concepts and Applications.* Belmont, Calif.: Duxbury Press, 1994.

Hamilton, L. C. *Regression with Graphics: A Second Course in Applied Statistics.* Pacific Grove, Calif.: Brooks/Cole Publishing, 1992.

Kleinbaum, D. G.; L. L. Kupper; K. E. Muller; and A. Nizam. *Applied Regression Analysis and Other Multivariate Methods.* 3rd ed. Belmont, Calif.: Duxbury Press, 1998.

Mendenhall, W., and T. Sincich. *A Second Course in Business Statistics: Regression Analysis.* 5th ed. Upper Saddle River, N.J.: Prentice Hall, 1996.

Muller, K. E., and B. A. Fetterman. *Regression and ANOVA: An Integrated Approach Using SAS Software.* New York: John Wiley & Sons, 2003.

Myers, R. H. *Classical and Modern Regression with Applications.* 2nd ed. Boston: Duxbury Press, 1990.

Pedhazur, E. J. *Multiple Regression in Behavioral Research.* 3rd ed. Belmont, Calif.: Duxbury Press, 1997.

Rawlings, J. 0; S. G. Pantula; and D. A. Dickey. *Applied Regression Analysis: A Research Tool.* New York: Springer-Verlag, 1998.

Ryan, T. P. *Modern Regression Methods.* New York: John Wiley & Sons, 1997.

Seber, G. A. E, and A. S. Lee. *Linear Regression Analysis.* 2nd ed. New York: John Wiley & Sons, 2003.

Sen, A., and M. Srivastava. *Regression Analysis: Theory, Methods, and Applications.*  4th ed. New York: Springer-Verlag, 1997.

## 2. General Linear Models Books

Graybill, E A. *Theory and Application of the Linear Model.* Boston: Duxbury Press, 1976. Hocking, R. R. *Methods and Applications of Linear Models: Regression and the Analysis of Variance.* 2nd ed. New York: John Wiley & Sons, 2003.

Littell, R. C.; W. W. Stroup; and R. J. Freund. *SAS System for Linear Models.* 4th ed. New York: John Wiley & Sons, 2002.

Searle, S. R. *Linear Models.* New York: John Wiley & Sons, 1997.

Searle, S. R. *Linear Modelsfor Unbalanced Data.* New York: John Wiley & Sons, 1987.

## 3. Diagnostics and Model Building

Allen, D. M. "Mean Square Error of Prediction as a Criterion for Selecting Variables." *Technometrics* 13 (1971), pp. 469-75.

Anscombe, E J., and J. W. Tukey. "The Examination and Analysis of Residuals." *Technometrics* 5 (1963), pp. 141-60.

Atkinson, A. C. "Two Graphical Displays for Outlying and Influential Observations in Regression." *Biometrika* 68 (1981), pp. 13-20.

Atkinson, A. C. *Plots, Traniformations, and Regression.* Oxford: Clarendon Press, 1987.

Barnett, v., and T. Lewis. *Outliers in Statistical Data.* 3rd ed. New York: John Wiley & Sons, 1994.

Belsley, D. A. *Conditioning Diagnostics: Collinearity and Weak Data in Regression.* New York: John Wiley & Sons, 1991.

Belsley, D. A.; E. Kuh; and R E. Welsch. *Regression Diagnostics: Identifying Influential Data and Sources of Collinearity.* New York: John Wiley & Sons, 1980.

Box, G. E. P., and D. R. Cox. "An Analysis of Transformations." *Journal of the Royal Statistical Society B* 26 (1964), pp. 211-43.

Box, G. E. P., and N. R. Draper. *Empirical Model-Building and Response Suifaces.* New York: John Wiley & Sons, 1987.

Box, G. E. P., and P. W. Tidwell. "Transformations of the Independent Variables." *Technometrics* 4 (1962), pp. 531-50.

Breiman, L., and P. Spector. "Submodel Selection and Evaluation in Regression: The X-Random Case." *International Statistical Review* 60 (1992), pp. 291-319.

Breusch, T. S., and A. R. Pagan. "A Simple Test for Heteroscedasticity and Random Coefficient Variation." *Econometrica* 47 (1979), pp. 1287-94.

Brown, M. B., and A. B. Forsythe. "Robust Tests for Equality of Variances," *Journal of the American Statistical Association* 69 (1974), pp. 364-67.

Carroll, R 1, and D. Ruppert. *Transformation and Weighting in Regression.* New York: Chapman & Hall, 1988.

Chatterjee, S., and A. S. Hadi. *Sensitivity Analysis in linear Regression.* New York: John Wiley & Sons, 1988.

Conover, W. J.; M. E. Johnson; and M. M. Johnson. "A Comparative Study of Tests for Homogeneity of Variances, with Applications to the Outer Continental Shelf Bidding Data." *Technometrics* 23 (1981), pp. 351-61.

Cook, R D. "Exploring Partial Residual Plots." *Technometrics* 35 (1993), pp. 351-62.

Cook, R D., and S. Weisberg. ''Diagnostics for Heteroscedasticity in Regression." *Biometrika* 70 (1983), pp. 1-10.

Cox, D. R *Planning of Experiments.* New York: John Wiley & Sons, 1958.

Davidian, M., and R. J. Carroll. "Variance Function Estimation." *Journal of the American Statistical Association* 82 (1987), pp. 1079-91.

Durbin, J., and G. S. Watson. "Testing for Serial Correlation in Least Squares Regression. II." *Biometrika* 38 (1951), pp. 159-78.

Faraway, J. J. "On the Cost of Data Analysis." *Journal of Computational and Graphical Statistics* I (1992), pp. 213-29.

Flack, V. E, and P. C. Chang. "Frequency of Selecting Noise Varrables in Subset-Regression Analysis: A Simulation Study." *The American Statistician* 41 (1987), pp.84-86.

Freedman, D. A. "A Note on Screening Regression Equations." *The American Statistician*  37 (1983), pp. 152-55.

Hoaglin, D. C.; E Mosteller; and J. W. Tukey. *Exploring Data Tables, Trends, and Shapes.*  New York: John Wiley & Sons, 1985.

Hoaglin, D. C., and R Welsch. "The Hat Matrix in Regression and ANOVA." *The American Statistician* 32 (1978), pp. 17-22.

Hocking, R. R. "The Analysis and Selection of Variables in Linear Regression." *Biometrics* 32 (1976), pp. 1-49.

Hoerl, A. E., and R W. Kennard. "Ridge Regression: Applications to Nonorthogonal Problems." *Technometrics* 12 (1970), pp. 69-82.

Joglekar, G.; J. H. Schuenemeyer; and V. LaRiccia. "Lack-of-Fit Testing When Replicates Are Not Available." *The American Statistician* 43 (1989), pp. 135-43.

Levene, H. "Robust Tests for Equality of Variances," in *Contributions to Probability and Statistics,* ed. 1. OIkin. Palo Alto, Calif.: Stanford University Press, 1960, pp. 278-92.

Lindsay, R M., and A. S. C. Ehrenberg. "The Design of Replicated Studies." *The American Statistician* 47 (1993), pp. 217-28.

Looney, S. w., and T. R Gulledge, Jr. "Use of the Correlation Coefficient with Normal Probability Plots." *The American Statistician* 39 (1985), pp. 75-79.

Mallows, C. L. "Some Comments on  $C_p$ ." Technometrics 15 (1973), pp. 661–75.

Mansfield, E. R, and M. D. Conerly. "Diagnostic Value of Residual and Partial Residual Plots." *The American Statistician* 41 (1987), pp. 107-16.

Mantel, N. "Why Stepdown Procedures in Variable Selection." *Technometrics* 12 (1970), pp.621-25.

Miller, A. J. *Subset Selection in Regression.* 2nd ed. London: Chapman & Hall, 2002.

Pope, P. T., and J. T. Webster. "The Use of an F-Statistic in Stepwise Regression Procedures." *Technometrics* 14 (1972), pp. 327-40.

Rousseeuw, P. J., and A. M. Leroy. *Robust Regression and Outlier Detection.* New York: John Wiley & Sons, 1987.

Shapiro, S. S., and M. B. Wilk. "An Analysis of Variance Test for Normality (Complete Samples)." *Biometrika* 52 (1965), pp. 591-611.

Snee, R D. "Validation of Regression Models: Methods and Examples." *Technometrics*  19 (1977), pp. 415-28.

Stone, M. "Cross-Validatory Choice and Assessment of Statistical Prediction." *Journal of the Royal Statistical Society B* 36 (1974), pp. 111-47.

Velleman, P. E, and D. C. Hoaglin. *Applications, Basics, and Computing of Exploratory Data Analysis.* Boston: Duxbury Press, 1981.

## 4. Statistical Computing

BMDP New System 2.0. Statistical Solutions, Inc.

JMP Version 5. SAS Institute Inc.

Kennedy, W. J., and J. E. Gentle. *Statistical Computing.* New York: Marcel Dekker, 1980.

LogXact 5. Cytel Software Corporation. Cambridge, Mass., 2003. MATLAB 6.5. The MathWorks, Inc. MINITAB Release 13. Minitab Inc. S-Plus 6 for Windows. Insightful Corporation *SAS/STAT* Release 8.2. SAS Institute, Inc. SPSS 11.5 for Windows. SPSS Inc. SYSTAT 10.2. SYSTAT Software Inc. Tierney, L. *LISP-STAT: An Object-Oriented Environment for Statistical Computing and Dynamic Graphics.* New York: John Wiley & Sons, 1990.

## 5. Nonlinear Regression

Allison, P. D. *Logistic Regression Using the SAS System: Theory and Applications.* New York: John Wiley & Sons, 1999.

Bates, D. M., and D. G. Watts. *Nonlinear Regression Analysis and Its Applications.* New York: John Wiley & Sons, 1988.

Begg, C. B., and R Gray. "Calculation of Polytomous Logistic Regression Parameters Using Individualized Regressions." *Biometrika* 71 (1984), pp. 11-18.

Box, M. J. "Bias in Nonlinear Estimation." *Journal of the Royal Statistical Society B 33*  (1971), pp. 171-201.

DeVeaux, R. D.; J. Schumi; J. Schweinsberg; and L. H. Ungar. "Prediction Intervals for Neural Networks via Nonlinear Regression," *Technometrics* 40 (1998), pp. 273-282.

DeVeaux, R D., and L. H. Ungar. "A Brief Introduction to Neural Networks," http://www.williams.edu/Mathematics/rdeveaux/pubs.html (1996).

Gallant, A. R "Nonlinear Regression." *The American Statistician* 29 (1975), pp. 73-81.

Gallant, A. R *Nonlinear Statistical Models.* New York: John Wiley & Sons, 1987.

Halperin, M.; W. C. Blackwelder; and J. I. Verter. "Estimation of the Multivariate Logistic Risk Function: A Comparison of Discriminant Function and Maximum Likelihood Approaches." *Journal of Chronic Diseases* 24 (1971), pp. 125-58.

Hartley, H. O.,"The Modified Gauss-Newton Method for the Fitting of Non-linear Regression Functions by Least Squares." *Technometrics* 3 (1961), pp. 269-80.

Hosmer, D. w., and S. Lemeshow. "Goodness of Fit Tests for the Multiple Logistic Regression Model." *Communications in Statistics A* 9 (1980), pp. 1043-69.

Hosmer, D. W., and S. Lemeshow. *Applied Logistic Regression.* 2nd ed. New York: John Wiley & Sons, 2000.

Hougaard, P. "The Appropriateness of the Asymptotic Distribution in a Nonlinear Regression Model in Relation to Curvature." *Journal of the Royal Statistical Society B 47*  (1985), pp. 103-14.

Kleinbaum, D. G.; L. L. Kupper; and L. E. Chambless. "Logistic Regression Analysis of Epidemiologic Data: Theory and Practice." *Communications in Statistics A* 11 (1982), pp.485-547.

Landwehr, J. M.; D. Pregibon; and A. C. Shoemaker. "Graphical Methods for Assessing Logistic Regression Models (with discussion)." *Journal of the American Statistical Association* 79 (1984), pp. 61-83.

Marquardt, D. W. "An Algorithm for Least Squares Estimation of Non-linear Parameters." *Journal of the Society of Industrial and Applied Mathematics* 11 (1963), pp. 431-41. Menard, S. *Applied Logistic Regression Analysis.* Thousand Oaks, Calif.: Sage Publications, 1995.

Pregibon, D. "Logistic Regression Diagnostics." *Annals of Statistics* 9 (1981), pp. 705-24. Prentice, R. L. "Use of the Logistic Model in Retrospective Studies." *Biometrics 32*  (1976), pp. 599-606.

Ratkowsky, D. A. *Nonlinear Regression Modeling.* New York: Marcel Dekker, 1983. Truett, J.; J. Cornfield; and W. Kannel. "A Multivariate Analysis of the Risk of Coronary Heart Disease in Framingham." *Journal of Chronic Diseases* 20 (1967), pp. 511-24.

## 6. Miscellaneous Regression Topics

Agresti, A. *Categorical Data Analysis.* 2nd ed. New York: John Wiley & Sons, 2002. Altman, N. S. "An Introduction to Kernel and Nearest-Neighbor Nonparametric Regression." *The American Statistician* 46 (1992), pp. 175-85.

Berkson, J. "Are There Two Regressions?" *Journal of the American Statistical Association* 45 (1950), pp. 164-80.

Bishop, Y. M. M.; S. E. Fienberg; and P. W. Holland. *Discrete Multivariate Analysis: Theory and Practice.* Cambridge, Mass.: MIT Press, 1975.

Box, G. E. P. "Use and Abuse of Regression." *Technometrics* 8 (1966), pp. 625-29.

Box, G. E. P., and G. M. Jenkins. *Time Series Analysis, Forecasting and Control.* 3rd ed. San Francisco: Holden-Day, 1994.

Breiman, L.; J. H. Friedman; R. A. Olshen; and C. J. Stone. *Classification and Regression Trees.* New York: Chapman & Hall, 1993.

Christensen, R. *Log-Linear Models and Logistic Regression.* 2nd ed. New York: Springer-Verlag, 1997.

Cleveland, W. S. "Robust Locally Weighted Regression and Smoothing Scatterplots." *Journal of the American Statistical Association* 74 (1979), pp. 829-36.

Cleveland, W. S., and S. J. Devlin. "Locally Weighted Regression: An Approach to Regression Analysis by Local Fitting." *Journal of the American Statistical Association 83*  (1988), pp. 596-610.

Collett, D. *Modelling Binary Data.* 2nd ed. London: Chapman & Hall, 2002.

Cox, D. R. "Notes on Some Aspects of Regression Analysis." *Journal of the Royal Statistical Society A* 131 (1968), pp. 265-79.

Cox, D. R. *The Analysis of Binary Data.* 2nd. ed. London: Chapman & Hall, 1989.

Efron, B. *The Jackknife, The Bootstrap, and Other Resampling Plans.* Philadelphia: Society for Industrial and Applied Mathematics, 1982.

Efron, B. "Better Bootstrap Confidence Intervals" (with discussion). *Journal of the American Statistical Association* 82 (1987), pp. 171-200.

Efron, B., and R. Tibshirani. "Bootstrap Methods for Standard Errors, Confidence Intervals, and Other Measures of Statistical Accuracy." *Statistical Science* 1 (1986), pp.54-77.

Efron, B., and R. J. Tibshirani. *An Introduction to the Bootstrap.* New York: Chapman & Hall, 1993.

Eubank, R. L. *Nonparametric Regression and Spline Smoothing.* 2nd ed. New York: Marcel Dekker, 1999.

Finney, D. J. *Probit Analysis.* 3rd ed. Cambridge, England: Cambridge University Press, 1971.

Frank, I. E., and J. H. Friedman. "A Statistical View of Some Chemometrics Regression Tools." *Technometrics* 35 (1993), pp. 109-35.

Friedman, J. H., and W. Stuetzle. "Projection Pursuit Regression." *Journal of the American Statistical Association* 76 (1981), pp. 817-23.

Fuller, W. A *Measurement Error Models.* New York: John Wiley & Sons, 1987.

Gibbons, J. D. *Nonparametric Methods for Quantitative Analysis.* 2nd ed. Columbus, Ohio: American Sciences Press, 1985.

Graybill, F. A *Matrices with Applications in Statistics.* 2nd ed. Belmont, Calif.: Duxbury Press, 2001.

Greene, W. H. *Econometric Analysis.* 5th ed. Upper Saddle River, N.J.: Prentice Hall,2003.

Haerdle, W. *Applied Nonparametric Regression.* Cambridge, England: Cambridge University Press, 1990. .

Harrell, F. E. *Regression Modeling Strategies: With Application to Linear Models, Logistic Regression, and Survival Analysis.* New York: Springer-Verlag, 2001.

Hastie, T., and C. Loader. "Local Regression: Automatic Kernel Carpentry" (with discussion). *Statistical Science* 8 (1993), pp. 120-43.

Hastie, T. J., and R. J. Tibshirani. *Generalized Additive Models.* New York: Chapman & Hall, 1990.'

Hastie, T. J.; R. J. Tibshirani; and J. Friedman. *The Elements of Statistical Learning: Data Mining, Inference, and Prediction.* New York: Springer-Verlag, 2001.

Hochberg, Y, and A C. Tamhane. *Multiple Comparison Procedures.* New York: John Wiley and Sons, 1987.

Hogg, R. V. "Statistical Robustness: One View of Its Use in Applications Today." *The American Statistician* 33 (1979), pp. 108-15.

Johnson, R. A, and D. W. Wichern. *Applied Multivariate Statistical Analysis.* 5th ed. Englewood Cliffs, N.J.: Prentice Hall, 2002.

Kendall, M. G., and J. D. Gibbons. *Rank Correlation Methods.* 5th ed. London: Charles Griffin, 1990.

Lachenbruch, P. A. *Discriminant Analysis.* New York: Hafner Press, 1975.

McCulloch, P., and J. A. NeIder. *Generalized Linear Models.* 2nd ed. New York: Chapman & Hall, 1989.

Miller, R G., Jr. *Simultaneous Statistical Inference.* 2nd ed. New York: Springer-Verlag, 1991.

NeIder, J. A., and R W. M. Wedderburn. "Generalized Linear Models." *Journal of the Royal Statistical Society A* 135 (1972), pp. 370-84.

Pindyck, R S., and D. L. Rubinfeld. *Econometric Models and Economic Forecasts.*  4th ed. New York: McGraw-Hill, 1997.

Satterthwaite, F. E. "An Approximate Distribution of Estimates of Variance Components." *Biometrics Bulletin* 2 (1946), pp. 110-14.

Searle, S. R. *Matrix Algebra Useful for Statistics*. New York: John Wiley & Sons, 1982. Snedecor, G. W., and W. G. Cochran. *Statistical Methods.* 8th ed. Ames, Iowa: Iowa State University Press, 1989.

Theil, H., and A. L. Nagar. "Testing the Independence of Regression Disturbances." *Journal of the American Statistical Association* 56 (1961), pp. 793-806.

# 7. General Experimental Design and Analysis of Variance Books

Atkinson, A. c., and A. N. Donev. *Optimum Experimental Designs.* Oxford: Clarendon Press, 1992.

Box, G. E. P., and N. R. Draper. *Empirical Model-Building and Response Surfaces*. New York: John Wiley & Sons, 1987.

Box, G. E. P.; W. G. Hunter; and J. S. HUnter. *Statistics for Experimenters.* New York: John Wiley & Sons, 1978.

Cochran, W. G., and G. M. Cox. *Experimental Designs.* 2nd ed. New York: John Wiley & Sons, 1992.

Cook, R D., and C. J. Nachtsheim. "Computer-Aided Blocking of Factorial and Response Surface DeSigns." *Technometrics* 31 (1989), pp. 339-346.

Cox, D. R *Planning of Experiments.* New York: John Wiley & Sons, 1992.

Dean, A., and D. Voss. *Design and Analysis of Experiments.* New York: Springer-Verlag, 1999.

Fisher, R A. *The Design of Experiments.* 8th ed. New York: Hafner Publishing Co., 1966. Hicks, C. R., and K. V. Turner. *Fundamental Concepts in the Design of Experiments*. 3rd ed. New York: Holt, Rinehart and Winston, 1999.

Hinkelmann, K, and O. Kempthome. *Design and Analysis of Experiments: Introduction to Experimental Design.* Vol. 1. New York: John Wiley & Sons, 1994.

Hoaglin, D. c.; F. Mosteller; and J. W. Tukey. *Fundamentals of Exploratory Analysis of Variance.* New York: John Wiley & Sons, 1991.

Hsu, J. C. *Multiple Comparisons: Theory and Methods.* London: Chapman & Hall, 1996.

Kempthome, O. *The Design and Analysis of Experiments.* New York: John Wiley & Sons, 1952.

Kirk, R E. *Experimental Design: Procedures for the Behavioral Sciences.* 3rd. ed. Monterey Calif.: Brooks/Cole Publishing Co., 1994.

Lorenzen, T. J., and V. L. Anderson. *Design of Experiments: A No-Name Approach.* New York: Marcel Dekker, 1993.

Mason, R L.; R F. Gunst; and J. L. Hess. *Statistical Design and Analysis of Experiments with Applications to Engineering and Science.* 2nd ed. New York: John Wiley & Sons, 2003.

Montgomery, D. C. *Design and Analysis of Experiments.* 5th ed. New York: John Wiley & Sons, 2000.

Oehlert, G. W. *A First Course in Design and Analysis of Experiments*. New York: W. H. Freeman, 2000.

Scheffé, H. The Analysis of Variance. New York: John Wiley & Sons, 1959.

Searle, S. R.; G. Casella; and C. E. McCulloch. *Variance Components*. New York: John Wiley & Sons,  $1992.$ 

Snedecor, G. W., and W. G. Cochran. *Statistical Methods.* 8th ed. Ames, Iowa: Iowa State University Press, 1989.

Steel, R G. D.; J. H. Torrie; and D. A. Dickey. *Principles and Procedures of Statistics: A BiometricalApproach.* New York: McGraw-Hill, 1996.

Winer, B. J.; D. R Brown; and K. M. Michels. *Statistical Principles in Experimental Design.* 3rd ed. New York: McGraw-Hill, 1991.

Wu, C. F. J., and M. Hamada. *Experiments: Planning, Analysis, and Parameter Design Optimization.* New York: John Wiley & Sons, 2000.

## 8. Miscellaneous Experimental Design and Analysis of Variance Topics

Beckman, R J.; R D. Cook; and C. J. Nachtsheim. "Diagnostics for Mixed Model Analysis of Variance." *Technometrics* 29 (1987), pp. 413-26.

Berger, V. W. "Pros 'and Cons of Permutation Tests in Clinical Trials." *Statistics in Medicine* 19 (2000), pp. 1319-28.

Burdick, R K "Using Confidence Intervals to Test Variance Components." *Journal of Quality Technology* 26 (1994), pp. 30-38.

Burdick, R K, and F. A. Graybill. *Confidence Intervals on Variance Components.* New York: Marcel Dekker, Inc., 1992.

Dunnett, C. W. "A Multiple Comparisons Procedure for Comparing Several Treatments with a Control." *Journal of the American Statistical Association* 50 (1955), p.1096.

Gaylor, D. W., and F. N. Hopper. "Estimating the Degrees of Freedom for Linear Combinations of Mean Squares by Satterthwaite's Formula." *Technometrics* 11 (1969), pp.691-706.

Hartley, H. O. "Testing the Homogeneity of a Set of Variances." *Biometrika,* 31 (1940), pp.249-55.

Greenhouse, S. W., and S. Geisser. "On Methods in the Analysis of Profile Data." *Psychometrika* 24 (1959), pp. 95-112.

Hocking, R R. "A Discussion of the Two-Way Mixed Model." *The American Statistician*  27 (1973), pp. 148-52.

Holland, B., and Copenhaven, M. D. "An Improved Sequentially Rejective Bonferroni Test Procedure." *Biometrics* 43 (1987), pp. 417-23.

Holland, B., and Copenhaven, M. D. "Improved Bonferroni-Type Multiple Testing Procedures." *Psychological Bulletin* 104 (1988), pp. 145-49.

Hsiao, c., *Analysis of Panel Data.* Cambridge, England: Cambridge University Press, 1986.

Huynh, H., and L. Feldt. "Estimation of the Box Correction for Degrees of Freedom from Sample Data in the Randomized Block and Split-Plot Designs." *Journal of Educational Statistics* 1 (1976), pp. 69-82.

Johnson, D. E., and F. A. Graybill. "Estimation of  $\sigma^2$  in a Two-Way Classification Model with Interaction." *Journal of the American Statistical Association* 67 (1972), pp.388-94.

Koch, G. G.; J. D. Elashoff; and I. A. Amara. "Repeated Measurements-Design and Analysis." **In** *Encyclopedia of Statistical Sciences,* vol. 8, ed. S. Kotz and N. L. Johnson. New York: John Wiley & Sons, 1988, pp. 46-73.

Kruskal, W. H., and W. A. Wallis. "Use of Ranks on One-Criterion Variance Analysis," *Journal of the American Statistical Association, 47 (1952), pp. 583–621 (corrections* appear in Vol. 48, pp. 907-11).

Meyer, R. K., and C. J. Nachtsheim. "The Coordinate Exchange Algorithm for Constructing Exact Optimal Experimental Designs." *Technometrics* 37 (1995), pp. 60-69.

Monlezun, C. J. "Two-Dimensional Plots for Interpreting Interactions in the Three-Factor Analysis of Variance Model," *The American Statistician* 33 (1989), pp. 63-69.

Nelson, L. S. "Exact Critical Values for Use With the Analysis of Means." *Journal of Quality Technology* 15 (1983), pp. 40-44.

Nelson, P. R "Additional Uses for the Analysis of Means and Extended Tables of Critical Values." *Technometrics* 35 (1993), pp. 61-71.

Ott, E. R "Analysis of Means-A Graphical Procedure." *Industrial Quality Control 24*  (1967), pp. 101-109.

Plackett, R L., and J. P. Burman. "The Design of Optimum Multifactorial Experiments." *Biometrika* 33 (1946), pp. 305-25.

Puri, M. L., and P. K Sen. *Nonparametric Methods in General Linear Models.* New York: John Wiley & Sons, 1985.

Satterthwaite, F. E. "An Approximate Distribution of Estimates of Variance Components." *Biometrics Bulletin* 2 (1946), pp. 110-14.

Schwarz, C. J. "The Mixed-Model ANOVA: The Truth, the Computer Packages, the Books. Part I: Balanced Data." *The American Statistician* 47 (1993), pp. 48-59.

иķ

Ä

Shaffer, J. P. "Modified Sequentially Rejective Multiple Test Procedures." *Journal of the American Statistical Association* 81 (1986), pp. 826-31.

Shoemaker, A. c.; K. L. Tsui; and C. F. J. Wu. "Economical Experimentation Methods for Robust Design." *Technometrics* 33 (1991), pp. 415-27.

Snee, R. D. "Computer-Aided Design of Experiments-Some Practical Experiences." *Journal of Quality Technology* 17 (1985), pp. 222-36.

Taguchi, *G.lntroduction to Quality Engineering.* Tokyo: Asian Productivity Organization, 1986.

Ting, N.; R. K. Burdick; F. A. Graybill; S. Jeyaratnam; and T. F. C. Lu. "Confidence Intervals on Linear Combinations of Variance Components that Are Unrestricted in Sign." *Journal of Statistical Computation and Simulation* 35 (1990), pp. 135-43.

"

Welch, W. J.; T. K. Yu; S. M. Kang; and J. Sacks. "Computer Experiments for Quality Control by Parameter Designs." *Journal of Quality Technology* 40 (1990), pp. 62-71.

# **Index**

#### A

ABT Electronics Corporation, 783 Activation functions, 538 Active explanatory factors, 1209 Added-variable plots, 384-390 Addition theorem, 1298 Additive effects, 216 Additive factor effects, 819-822 Additive model for random block effects, 1061-1064 Adjusted coefficient of mUltiple determination, 226-227 Adjusted estimated treatment mean, 932 Adjusted variable plots *(see*  Added-variable plots) Adjustment factors, 1250 Akaike's information criterion *(AIC<sub>p</sub>*), 359-360 Algorithms, 361-364 AJiased, 1225 Aligned dot plots, 777, 778 Allocated codes, 321-322 *America's Smallest School: The Family, 441*  Analysis of covariance, 658, 917-920 alternative to blocking, 939 correction for bias, 940 estimation of effects, 930-932, 940 F tests, 928-929 models appropriateness, 925-926 multifactor, 934-937 single-factor, 920-925 two-factor, 934 parallel slopes test, 932-933 randomized block design, 937-938 regression approach multifactor, 934-935 single-factor, 924-925 uses of differences, 939-940 Analysis of means, 758-759 Analysis of means plot, 758-759 Analysis of variance (ANOVA), 679-681, 833-842 coefficient of multiple correlation, 227 coefficient of mUltiple determination, 226-227 concomitant variables, 919-920 degrees of freedom, 66 empty cells, 964-967 estimation of effects latin square design, 1190 nested design, 1100-1104 quantitative factor, 762-766 repeated measures design, 1137-1138, 1157-1158

with interaction, 1148-1152 without interaction, 1145-1148 single-factor, 762-766 three-factor, 1013-1017, 1069-1070 two-factor, 848-861,959-964, 970-980,1055-1060 two-level factorial design, 1212-1214 estimation of factor level means, 737-761 expected mean squares, 68-69  $\overline{F}$  tests, 69-71, 226 latin square design, 1190 multiple pairwise testing procedure, 1138-1139 nested design, 1097-1099 power value charts, 1337-1341 randomized block design, 898-901,1138-1139 repeated measures design, 1130-1134,1138-1139, 1142-1143,1155-1157 single-factor, 698-701, 716-718, 744,795-798 single-factor ANOVA model, 704 three-factor, 1009-1010, 1067-1068 two-factor,843-847,1053-1054 two-level factorial design, 1214-1215 mean squares, 66-67, 225 no replications and/or some interactions equal zero, 1366 partitioning latin square design, 1188-1189 nested design, 1093-1099 randomized block design, 898-900,908-909 repeated measures design, 1130-1134, 1138-1139, 1142-1143,1155-1157 single-factor ANOVA model, 690-693 three-factor, 1008-1009 two-factor, 836-840 partition of sum of squares, 63-66 planning of sample size equal sample sizes, 759-761 estimation approach, 759-761 to find "best" treatment, 721-722 latin square design, 1193-1194 power approach, 716-723 randomized block design, 909-912, 939 single-factor, 716-718

tables, 1342-1344 unequal sample sizes, 761 regression approach randomized block design, 967-969 repeated measures design, 1161 single-factor ANOVA model, 704-712 three-factor, 1019-1020 two-factor, 953-959 rule for finding expected mean squares, 1361-1365 rule for finding sums of squares and degrees of freedom, 1359-1361 statistical computing packages, 980-981 sums of squares, 204-206, 225 unequal sample sizes, 761, 1019-1021,1070-1077 unequal treatment importance, 970-980 Analysis of variance (ANOVA) models, 329,642,659,679-681 diagnosis of departures from, 778-781 effects of departures from model. 793-795 factor effects model with unweighted mean, 705-708 with weighted mean, 709-710 fitting of, 685-689,1003-1011 meaning of model elements, 817-829 no-interaction model, 880-886 randomized block design, 1061-1065 rule for model development, 1358-1359 single-factor, 681-685, 692-704 model II, 1030-1034, 1047 model I vs. model II, 685 repeated measures design, 1129-1139 residual analysis for aptness, 775-781 subsampling, 1106-1113 weighted least squares, 786-789 tests for constancy of error variance, 780-785 three-factor ANOVA model, 992-998 fitting of model, 1003-1005 model II, 1066 model III, 1066-1067 partially nested design, 1114-1119 residual analysis for appropriateness, 1006, 1007

Analysis of variance models (cont.) transformations of response variables, 789-793 treatment means comparisons, 856-861 two-factor crossed, 1366-1369 estimation of effects, 848-861 fitting of model. 834-836 fixed-factor levels, 829-833 model II, 1047-1049 model III, 1049-1052 pooling sums of squares, 861-862 repeated measures design, 1153-1161 residual analysis, 842-843 strategy for analysis, 847-858 Tukey test for additivity, 886-888 two-level factorial design, 1210-1212 two-level fractional factorial design, 1223-1239 unbalanced nested design, 1104-1106. unequal sample sizes, 951-964 Analysis of variance table, 67-68,120, 124-127,225,261,262, 694, 840-842 ANOVA *(see* Analysis of variance) ANOVA models *(See* Analysis of variance models) ANOVA table *(see* Analysis of variance table) Antagonistic interaction effect, 308 A-optimality, 1282 Apex Enterprises, 1031-1034 Arc sine transformation, 790 Asymptotic normality, 50 Autocorrelation, 481-501 Durbin-Watson test, 487-490 parameters, 484 remedial measures, 490-498 Autocorrelation function, 485 Autocovariance function, 485 Automatic model selection, 582-585 Automatic search procedures, 361-369 Autoregressive error model *(see*  First-order autoregressive error model) Axial points, 1269

#### B

Back-propagation, 543 Backward elimination selection procedure, 368 Balanced incomplete block designs (BIEDs),664-665, 1173-1183 advantages and disadvantages of, 1175-1176 analysis of, 1177-1183 table, 1345-1347

Balanced nested design, 1088-1091 Bar graphs, 736, 853 Bar-interval graph, 738-739 Baseline (referent) category, 611 Bates, D. M., 529 Bechhofer procedure, 721 Berkson, J., 167-168, 172 Berkson model, 167-168 Bernoulli random variables, 563 "Best" subsets algorithms, 361-364 "Best" treatment, 721-722, 864 Beta coefficients, 278 Bias correction, 940 Biased estimation, 369,432-433 BIEDs *(See* Balanced incomplete block designs) Bilinear interaction term, 306 Binary variables, 315 outcome variables, 556-557 response variables, 555-563 *(See also*  Indicator variables) Binomial distribution, 569 Bisquare weight function, 439-440 Bivariate normal distribution, 78-80 Blind studies, 658 Blocked experiments, 656 Blocking, 656-658 and cause-and-effect inferences, 895 covariance analysis alternative, 939 criteria for, 893-894 Blocks, 656, 892 BMDP, 107,694,695 BMDP3V, 1075 Bonferroni inequality, 155-156, 1215 Bonferroni joint estimation procedure, 287,396-398 analysis of covariance, 930, 931, 934 confidence coefficient, 155-157 latin square design, 1190 logistic regression, 580 mean responses, 159, 230 multiple pairwise testing, 1038-1039 nested design, 1101, 1102 nonlinear regression, 532 prediction of new observations, 160-161,231 randomized block design, 904 regression coefficients, 228 repeated measures design, 1157 single-factor ANOVA model, 756-758 three-factor analysis of variance, 1015, 1017,1074 two-factor analysis of variance, 851, 852, 856-857 Bootstrapping, 458-464, 529, 530, 1075-1076 Bounded influence regression methods, 449 Box, G. E. P., 236 Box, M. J., 529

Box-Behnken designs, 1276 Box-Cox transformation, 134-137, 142, 236,791-793 Box plots, 102, 108, 110,779, 781 Breiman, L., 369 Breusch-Pagan test, 1!5, 118-119, 142-144,234-235 Brown-Forsythe test, 115, 116-118,234 Brushing, 233 Bubble (proportional influence) plot, 600

#### C

Calibration problem, 170 Caliper (interval) matching, 669 Candidate list, 1278 Carryover effect, 1128, 1201 Case, 4 Case-control studies *(See* Retrospective studies) Castle Bakery Company, 833-838 Causality, 8-9 COl data set, 1349-1350 Cell means model, 681-682, 704, 710-712,830-831,834,996-997 Centering, 272 Center point, 1222, 1269 Center point replications, 1222-1223 Central composite designs, 1268-1276 Central limit theorem, 1302 Centroid. 398 Changeover design, 1198 Cheng, C., 464 Cleveland, W *S.,* 138, 146, 450 Close-to-linear nonlinear regression estimates, 529 Cochrane-Orcutt procedure, 492-495 Cochran's theorem, 69-70, 699, 843 Coefficient(s): of correlation, 76, 80 of determination, 74-76, 86-87 of multiple correlation, 227 of multiple determination, 226-227 of partial correlation, 270-271 of partial determination, 268-271 of simple correlation, 227 *(See also*  Multiple regression coefficients; Simple linear regression coefficients) Cohort studies, 667 Column sum of squares, 1189 Column vector, 178 Comparative experimental studies, 643, 644 Comparative observational studies, 644-645 Complementary events, 1298 Complementary log-log transformation, 562-563,568 Complete block design, 1183
Completely randomized design, 13, 644, 659-660 CompletelY randomized factorial design, 660 Complete replicates, 653 Components of variance model, 1033 Compound symmetry, 1062 Concomitant variables, 919-920 Concordance index. 607 Conditional effects plot, 307, 1285 Conditional probability distributions, 80-83 Confidence band, for regression line,  $61-63$ Confidence coefficient, 46, 49-50, 54-55, 744-745 Bonferroni procedure, 155-157 family, 154-155 and risk of errors, 50 Confidence intervals, bootstrap, 460 Confirmatory experiments, 1209 Confounding, 1224-1227 worst-case degree of, 1232 Confounding factors. 656 Confounding scheme, 1226 Conjugate gradient method, 543 Consistent estimator, 1305 Constancy of error variance, tests for, 115-119,234 Constrained randomization, 655-658 Contour diagram, 1284-1286 Contrast, 741-742 Control factors, 1251 Control group, 643 ControlJed experiments, 343-344, 347 Control treatment, 651-652 Control variables, 344, 919 Cook's distance, 402-405, 598-601 Corner points, 1269 Correlation coefficients, 78-89, 1301 and bivariate normal distribution. 78-80 and conditional inferences, 80-83 inferences on, 83-87 and regression vs. correlation models, 78 Spearman rank, 87-88 table of critical values, 1329 table of z' transformation, 1332 Correlation matrix of transformed variables, 274-275 Correlation models: bivariate normal distribution, 78-80 compared to regression models, 78 conditional probability distributions, 80-83 multivariate normal distribution, 196-197 regression analysis, 82-83 *(See also*  Regression models) Correlation operator, 1301

Correlation test for normality, 115,234 Correlation transformation, 272-273 Covariance, 1300-1301 *(See also*  Variance-covariance matrix) Covariance analysis *(see* Analysis of covariance) Covariance models, 329 *(See also*  Analysis of covariance) Covariance operator, 1300 Covariates, 919 Cox, D. R., 171, 172  $C_p$  criterion, Mallows', 357-359 Crossed factor, 648,1088-1091 Crossed-nested design, 662-663, 1114 Crossed two-factor study, 1366-1369 Crossover designs, 1198-1200 Cross-sectional studies, 666-667 Cross-validation, 372 Cumulative logits, 616 Curvilinear relationship, 4 Cutoff point, 604

# $\mathbf{D}$

Data collection, 343-346, 370-371 Data sets, 1348-1357 Data snooping, 745 Data splitting, 372 Decision rule, 70 Defining relation, 1227-1228 Degree of linear association, 74-77 Degrees of freedom, 66, 693. 839,1009, 1095,1303-1304 rule for finding, 1359-1361 Deleted residuals, 395-396 Delta chi-square statistic, 598 Delta deviance statistic, 598 Density function, 1073 of normal random variable, 1302 Dependent variables, 2-3, 3-4 Derived predictor values, 537 Design criterion. 1278 Design generators, 1229 Design matrix, 1212 Design of experiments, 647 Design resolution, 1231-1232 Determinant criterion, 1279-1280 Determinant of matrix, 190 Deviance, 589 Deviance goodness of fit test. 588-590 *DFBETAS,404-405 DFFlTS, 401-402*  Diagnostic plots, 901-903 for predictor variables, 100-102 for residuals, 103-114 Diagnostics *(see* Logistic regression diagnostics) Diagonal matrix, 185-186

Dichotomous responses, 556 *(See also*  Binary variables) Differences of treatment means, 1002 Direct numerical search, 518-524 Discriminant analysis, 608 Disease outbreak data set, 1355 Disordinal interaction, 326 Dispersion model, 1246-1247 Disturbances, 482 Dixon, W. J., 33 D-optimal design, 1279 DorIe Exterior Trim, 1288-1289 Dose-response relationships, 510 Dot plots, 100-101. 108, 110,777, 778, 781 of residuals, 778 Double-blind study, 658 Double crossover design, 1201 Double cross-validation procedure, 375 Drug effect experiment data set, 1356-1357 Dummy variables, 12, 315 *(See also*  Indicator variables) Durbin-Watson test, 114,487-490,492 table of test bounds, 1330-1331

# E

Educational Testing Service, 441 Efron, B., 459 Eigenvalues, 1287 Empty cells, 964-967 Error mean square, 66, 126 Error sum of squares, 25, 64, 72, 126,691, 836-837 Error terms, 9-12, 778-779, 794-795 autocorrelated, 481-484 constancy of variance tests, 116-119 nonindependence of, 108-110, 128 nonnormality, 110-112, 128-129 Error term variance, 24-26, 527-528 Error variability reduction, 917-918 Error variance, 107, 128,421-431,778, 793-794 Estimates *(see* Tests) Estimation, 737-738 Estimation approach to sample size planning, 759-761, 863-864, 1182-1183 Estimators, 1305-1306 Exact F test, 1067-1068 Exchange algorithms, 1282 Expectation operator, 1299 Expected mean squares, 68-69, 694-698, 840, 1052-1053 rule for finding, 1361-1365 Expected value, of random variable, 1299 Experimental data, 13 factor level means, 684

Experimental designs, 647 blocking, 656-658 completely randomized design, 13, 659-660 crossed-nested, 662-663 crossover, 1198-1200 double crossover, 1201 exploratory, 1209 factorial experiment, 660-661 fractional factorial design, 665-666 latin square,  $1183 - 1186$ nested, 662-663, 1088-1091 one-factor-at-a-time approach, 815,816 randomization tests, 712-715 randomized block, 892-896 randomized complete block, 661-662 repeated measures, 663-664, 1127-1129 response siuface design, 666 response surface methodology, 1267-1268 screening designs, 1239-1240 sequential search for optimal conditions, 1290-1292 split -plot design. 664, 1162-1163 two-level factorial design, 665-666, 1210-1212 two-level fractional factorial design, 1223-1239 Experimental error sums of squares, II 08-1 109 Experimental factors, 644, 647 Experimental group, 643 Experimental studies. 643-644 mixed observational and, 646-647 observational vs., 677-679 Experimental units, 13, 643, 652, 893-894,1112 Experiments, 643 Explanatory variables, 3, 347-349 omission of, 780-781 Exponential family of probability distributions, 623 Exponential regression function, 128 Exponential regression model, 511-512 Ex post facto studies *(See* Retrospective studies) Externally studentized residuals, 396 Extra sums of squares, 256-262, 285-286 Extreme value (Gumbel density function), 562

# F

Face-centered design, 1273 Factor A main effects. 844 Factor A sum of squares, 838 Factor *B* main effects, 845

Factor *B* sum of squares, 838 Factor effects model, 701-704, 831-833, 835-836,997-998 with unweighted mean, 705-708 with weighted mean, 709-710 Factorial experiments, 660-661 Factor level, 647-648 Factor level means, 684, 698-701, 704,818 estimation, 848-853 estimation and testing, 737-761 plots of, 735-737 line plot, 735-736 main effects plot, 736-737 weighted least squares estimation, 786--789 Factors, 344, 647 and choice of treatment, 649-652 crossed, 648 nested, 649 nuisance (confounding), 656 *(See also* Control variables) Family: of conclusions, 1013 of estimates, 154-155 of tests. 745,846,1010 Family confidence coefficient, 154-155 Far-from-linear nonlinear regression estimates, 529 F distribution, 1304 Scheffé procedure, 160-161 table of percentiles, 1320-1326 First differences procedure, 496-498 First-order autoregressive error model, 484-487 Cochrane-Orcutt procedure, 492-495 Durbin-Watson test, 487-490 first differences procedure, 496-498 forecasting with, 499-501 Hildreth-Lu procedure, 495-496 First -order interactions, 995 First-order regression model, 9, 215-217, *318-319 (See also* Regression models) Fish-bone diagrams, 649 Fisher Company, 1272-1274 Fisher *z* transformation, 85 Fitted logit response function, 565 Fitted values, 202-203, 688. 835. 1004 influences on, *401-404*  and multicollinearity, 286-288 and residuals, 224-225 total mean square error, 357-359 Fitting, 298-299 of ANOVA model, 685-689, 1003-1011 Fixed effects contrasts, 1058 Fixed effects model, 685 Fixed X sampling, 459 Folding over, 1240

Foldover design, 1240

Forecasting with autoregressive error model,499-501 Forward selection procedure, 368 Forward stepwise regression, 364-367 Fraction, 1209 Fractional factorial designs. 665-666, 1209 Frequencies, proportional, 980 Friedman test, 900-901, 1138  $F$  test: for analysis of variance, 69-71 equivalence of *t* test, 71 forlack of fit, 119-127,235 nonparametric rank, 795-798 for regression relation, 226 Full model, 72,121-123,700,711-712 Functional relation, 2-3

# G

Galton, Francis, 5 Gauss-Markov theorem, 18,43, 884 Gauss-Newton method, 518-524 Generalized interaction, 1230 Generalized least squares, 430 Generalized randomized block design, 906-908 Generalized randomized block model, 907 General linear regression models, 217-221,510-511,623-624 General linear test, 72-73,121-127 approach, 972-974 Goodness of fit tests, 586-590 deviance, 588-590 Hosmer-Lemeshow, 589-590 Pearson chi-square, 586-588, 590 G-optimality, 1282 Gulledge, T. R., Jr., 115, 146, 1329 Gumbel density function (extreme value), 562

### H

Half-fraction design, 1229 Half-normal probability plot, 595--598, 1222 Hartley test, 782-784,1144 Hat matrix, 202-203, 392-394,398-400 Heating equipment data set, 1353-1354 Hessian matrix, 578, 1074 Heteroscedasticity, 429 Hidden nodes, 54'0 Hidden replication, 816 Hierarchical fitting, 298-299 Hildreth-Lu procedure, 495-496 Histograms, 110,778,781 Holm simultaneous testing procedure, 850 Homoscedasticity, 429

Honestly significant difference tests, 752 Hosmer-Lemeshow goodness of fit test, 589-590 Hougaard, P., 529 H statistic, 782 table of percentiles, 1336 Huber weight function, 439-440 Hyperplane, 217

### I

IC Technologies, 1282-1283 Idempotent matrix, 203 Identity matrix, 186 Important interactions, 824-825, 1016 Incomplete block designs, 664-665, 1183 two-level factorial, 1240-1244 Independent random variables, 1302 Independent samples, 1309-1311 Independent variables, 2-3. 3-4 Index of response, 939 Indicator variables, 314-315 allocated codes vs., 321-322 alternative codings, 323-324 in analysis of variance, 680-681 for comparing regression functions, 329-335 interaction effects, 324-327 quantitative variables vs., 322-323 time series applications, 319-321 Individual outcome, 56 Individual test, 745 Influential cases, 400-406 Influential observations, detection of, 598-601 Instrumental variables, 167 Interaction effect coefficient, 297 Interaction effects, 220 with indicator variables, 324-327 interference/antagonistic, 308 reinforcement type, 308 Interaction model for random block effects, 1064-1065 Interaction regression models, 306-313 Interactions, 823 in analysis of variance, 822-829 generalized, 1230 multiple two-factor, 999-1000 single two-factor, 1000-1002 tests for, 844 three-factor, 996, 998-999,1016 two-factor, 856-861 two-Ievelfactorial design, 1218-1219 Interaction sum of squares, 838 Interaction sum of squares between blocks and treatments, 898 Interaction sum of squares between treatments and subjects, 1130 Intercorrelation (see Multicollinearity)

Internally studentized residuals, 394 Interval (caliper) matching, 669 Interval plot, 738 Intraclass correlation coefficient, 1035 Intrinsically linear response functions, 514 Inverse of matrix, 189-193 Inverse predictions, 168-170 Inverse regression, 170 Iowa Aluminum Corporation, 1233-1239 IPO data set, 1355-1356 IRLS robust regression, 439-441 Irregular experimental regions, 1276--1277 Ischemic heart disease data set, 1354-1355 Ishakawa diagrams, 649 Iteratively reweighted least squares. 426

# J

JMp, 981 J-1 nominal response logits, 610-614 Joint density function, 1073 Joint estimation, 154-157 Joint probability function, 1300

# K

Kendall's coefficient of concordance, 1139 Kendall's  $\tau$ , 89 Kenton Food Company, 694-695, 712 Kimball inequality, 846. 1010, 1011, 1215 Kolmogorov-Smirnov test, 115 Kruskal-Wallis rank test, 796-797 Kurtosis, 793

### L

Lack of fit mean square, 124 Lack of fit test, 119-127, 235, 764-766, 1222-1223 LAD (least absolute deviations) regression, 438 Large-sample theory, 528-530 LAR (least absolute residuals) regression, 438 Latent explanatory variables, 348 Latin square changeover design, 1198 Latin square design, 1183-1186 ANOVA partitioning, 1188-1189 crossover design, 1198-1200 double crossover design, 1201 efficiency, 1193-1194 estimation of effects, 1190 factorial treatment, 1192 fitting of model, 1188

F test, 1190 model,1187 notation, 1188 planning of sample sizes, 1193-1194 random blocking effects, 1193 randomization, 1185-1186 repeated measures, 1198-1201 replications, 1193 replications within cells, 1195-1196 residual analysis, 1191 rule modification, 1366 sums of squares, 1188-1189 table, 1344 Tukey test for additivity, 1191-1192 use of independent squares, 1200-1201 use of several squares, 1196-1198 Learning Curve models, 533-537 Least absolute deviations (LAD) regression, 438 Least squares estimation, 161-162, 1305-1306 criterion, 15-19 generalized, 430 and maximum likelihood estimation, 32-33 multiple regression, 223-224 penalized, 436 randomized complete block model, 898 simple linear regression, 199-201 single-factor ANOVA model, 687-689 standardized regression coefficients, 275-278 three-factor analysis of variance. 1003-1005 two-factor analysis of variance, 834-836, 975-976 weighted, 421-431 Levene test (see Modified Levene test) Leverage, 398 Likelihood function, 29-33, 564, 1305 Likelihood ratio test, 580-582 Likelihood value, 28 LilIiefors test, 115 Linear-by-Iinear interaction term, 306 Linear combination of factor level means, 744 Linear dependence, 188 Linear effect coefficient, 296 Linear function of normal random variable, 1302 Linear independence, 188 Linearity. test for, 119-127 Linearization method (see Gauss-Newton method) Linear model, 221 ANOVA model, 683-684 Linear predictor, 560, 623 Linear regression functions, 7

Line plot of estimated factor level means. 735-736 Link function, 623-624 LMS (least median of squares) regression, 439 LocaJIy weighted regression scatter plot smoothing, 138-139 Location model, 1247, 1250 Logistic mean response function, 560-562 Logistic regression, polytomous, 608-618 Logistic regression diagnostics, 591-601 influential observations, detection of, 598-601 plots, residual, 594-598 residuals, 591-594 Logistic regression models, 512-513 *(See also* Regression models) Logit response function, 562 Logit transformation, 562 Looney, S. W., 115, 146, 1329 Lowess method, 138-139,449-450

### M

Main effects, 818-819, 1012 Main effects plot of estimated factor level means, 736-737 Mallows'  $C_p$  criterion, 357-359 Marginal probability function, 1300 Market share data set, 1350 Marquardt algorithm, 525 Matched-pairs design, 669 Matched studies, 668-669 Matching, 668-669 Mathematics proficiency, 441-448 Matrix(-ces): addition, 180-181 with alI elements unity, 187 basic theorems, 193 definition, 176-178 determinant, 190 diagonal,185-186 dimension, 176-177 elements, 176-177 equality of two, 179-180 hat, 202-203, 392-394, 398-400 Hessian, 578 idempotent, 203 identity, 186 inverse, 189-193 linear dependence. 188 multiplication by matrix, 182-185 multiplication by scalar, 182 nonsingular,19O of quadratic form, 205-206 random, 193-196 rank, 188-189 scalar,187 scatter plot, 232-233

simple linear regression model, 197-199 singular, 190 square, 178 subtraction, 180-181 symmetric, 185 transpose, 178-179 vector, 178 zero vector, 187 Maximum likelihood estimation, 27-33, 612-614,617,1305 logistic regression, 564-567 mixed ANOVA models, 1072-1076 Poisson regression model, 620 single-factor ANOVA model, 687-689 Mean: of the distribution, 56 prediction of, 60-61 of residuals, 102 Mean response: interval estimation; 52 logistic regression interval estimation, 602-603 point estimation, 602-604 multiple regression estimation, 229-232 joint estimation, 230 simple linear regression interval estimation, 52-55, 157-159,208-209 joint estimation, 157-159 point estimation, 21-22 Mean squared error: of regression coefficient, 433 total, of *n* fitted values, 357-359 Mean square prediction error, 370-371 Mean squares, 25, 66-67, 693-694, 839-840, 1009 analysis of variance, 225 expected, 68-69 Measurement errors in observation, 165-168 Median absolute deviation (MAD), 440-441 Method of steepest descent, 525 Minimax, 1285 Minimum  $L_1$ -norm regression, 438 Minimum variance estimator, 1305 MINITAB, 20-21,46,47,49-50, 101. 104,671.777,840,981,1117. 1249 MINITAB Fractional Factorial procedure, 1235-1238 Minnesota Department of Transportation, 464-471 Mixed experimental and observational studies, 646-647 Mixed factor effects model, 1049-1052 MLS procedure. 1045-1047 Model-building set, 372

Modified large sample procedure (see MLS procedure) Modified Levene test, 115. 116-118, 784-785, 1144 Modified Levene test statistic, 234 Moving average method, 137  $MSE<sub>p</sub>$  criterion, 355-356 Multicategory logistic regression models (see Polytomous logistic regression) Multicollinearity, 278-289 detection of, 406-410 remedial measures, 431-437 ridge regression, 431-437 Multifactor covariance analysis, 934-937 Multifactor studies, 648 sample size planning, 1021-1022 unequal sample sizes, 1019-1021 MUltiple comparison procedures, 746-759,1059 Multiple logistic regression, 570-577 geometric interpretation, 572-573 model, 570-573 polynomial logistic regression, 575-576 prediction of new observation, 604-608 Multiple pairwise comparisons, 797-798, 850-851,856-861 Multiple pairwise testing procedure, 1138-1139 Multiple regression (see Mean response; Prediction of new observation; Regression coefficients; Regression function) Multiple regression coefficients. 216-217 danger in simultaneous tests, 287-288 interval estimation, 228, 229 joint inferences, 228 least squares estimation, 223-224 tests concerning, 228, 263-268 variance-covariance matrix of, 227-228 Multiple regression mean response: estimation, 229-232 joint estimation, 230 Multiple regression models, 214-221 ANOVA table, 225 diagnostics, 232-236 extra sum of squares, 256-262 general model, 217-221 interaction effects, 220 logistic regression, 570-577 lowess method,  $449 - 450$ in matrix terms, 222-223 multicollinearity effects, 278-289 remedial measures, 236 standardized, 271-278 two predictor variables, 236-248 Multiplication theorem, 1298

Multivariate normal distribution, 196-197

Nested design, 662-663, 1088-1091 balanced, 1088-1091 residual analysis, 1100 rule for model development, 1091-1092 subsampling, **1106-1114**  three-factor partiaIly nested, 1114-1119 two-factor ANOVA partitioning, 1093-1099 estimation of effects, **1100-1104**  fitting of model, 1093 F test, 1097-1099 model, 1091-1092 residual analysis, 1100 unbalanced, 1104-1106 Nested factor, 649, 1088-1091 Neural networks, 537-547 conditional effects plots, 546 example illustrating, 543-546 as generalization of linear regression. 541 network representation, 540-541 and penalized least squares, 542-543 single-hidden-layer, feedforward, 537 training the network, 542 No-interaction model, 880-886 Noise factors, 1246, 1250-1252 Noncentral F distribution, 70, 699 Noncentrality measure, 51 NoncentraJity parameter, 717 Nonconstant error variance, 557-558, 778 Nonindependence of error terms, 778-779, 794-795 Nonindependent residuals, 102-103 Nonlinear regression models, 511-512 transformations for. 129-132 *(See also*  Regression models) Nonnormal error terms, 557 Nonnormality, 793-794 of error terms, 781 transformations for, 132-134 Nonparametric rank F test, 795-798, 900-901,1138-1139 Nonparametric regression, 449-458 Nonparametric regression curves, 137 Nonsingular matrix, 190 Nonstandard models, 1277 Nonstandard sample sizes, 1278 Nontransformable interactions, 826-827 Normal equations, 17-18,271-272. 517-518 Normal error regression model, 26-33,82 confidence band for regression line, 61-63 inferences concerning  $\beta_0$ , 48-51 sampling distribution of  $b<sub>1</sub>$ , 41-46 X and *Y* random, 78-89

Normality: assessing, 112 correlation test for, 115 tests for, 115 Normal population: one population mean, 1306-1308 population variance, 1311-1312 two population means, 1309-1311 two population variances, 1312-1314 Normal probability distribution, 1302-1303 Normal probability plot, 110-112, 781,1221 of residuals, 778 Nuisance factors, 656 Numerator degrees of freedom, 1304

# o

Observational data, 12-13 Observational factors, 645, 647 Observational studies, 344-345, 347-349, 368-369, 644-646 cross-sectional studies, 666-667 design of, 666 experimental vs., 677-679 factor level means, 684 mixed experimental and, 646-647 prospective (cohort) studies, 667 retrospective studies, 667-668 Observation units, 1112 Observed value, 21 Odds ratio, 562, 567 One-factor-at-a-time (OFAA1) approach to experimentation, 815, 816 One-sided test, 47-48 Optimal response surface design, 1276--1283 Optimum conditions, 1290-1292 Order effect, 1128 Order position sum of squares. 1199 Ordinal interaction, 326 Orthogonal coding, 1214 Orthogonal decomposition, 838 Orthogonality, 1273, 1275 OrthogonaIly blocked design, 1276 Orthogonal polynomials, 305 Ott, E. R, 758 Outliers: detection of, 779-780 observations. outlying, 108-109, 129 tests for, 115, 396-398 Outlying cases, 390-391, 437-438 Overall  $F$  test, 264, 266

### P

Paired-comparison design, 669 Paired comparison plot. 748

Paired observations, 1311 Pair-wise comparison, 739. 746, 797-798, 850-851, 856-861, 962-964, 1182 Pareto plot, 1219-1220 Partial F test, 264, 267-268 Partially hierarchical nested design, 1114 Partially nested design, 1114 Partial regression coefficients, 216 Partial regression plots *(see*  Added-variable plots) Partitioning: degrees of freedom, 66 sum of squares total, 63-66 Path of steepest ascent/descent, 1290 Pattern sum of squares, 1199 Pearson chi-square goodness of fit test, 586-588,590 Pearson product-moment correlation coefficient, 84, 87 Pearson semistudentized residuals, 591 Pearson studentized residuals, 592 Pecos Foods Corporation, 1216-1222 Penalized least squares, 436, 542-543 Penalty weight, 541 Permutation test, 714 Plackett-Burrnan designs, 1240 Plots of estimated factor level means, 735-737 line plot, 735-736 main effects plot, 736-737 Plots of residuals against fitted values, 778,779 Plutonium measurement, 141-144 Point clouds, 233 Point estimators, 17, 21-22, 24-26, 602, 1056-1057 Poisson regression model, 618-623 Polynomial logistic regression, 575-576 Polynomial regression model, 219-220, 294-305 Polytomous (multicategory) logistic regression: for nominal response, 608-614 for ordinal response, 614-618 Pooling sums of squares, 861-862 Population of consumers, 970 Power approach to sample planning, 716-723,862-863 Power of tests: latin square design, 1193 planning of sample size, 716--717 randomized block design, 909-910 regression coefficients, 50-51, 228 Power transformations, 134, 135 • Prediction error rate, 607-608 Prediction interval, 57-60 Prediction of mean, 60-61 Prediction of new observation: logistic regression, 604-608 mUltiple regression, 231 simple linear regression, 209

Prediction of new observation (cont.) simple linear regression model, 55-61 Prediction set, 372 Predictor variables. 3-4. 6-7 added-variable plots, 384-390 in analysis of variance, 679-681 diagnostics, 100-102 measurement errors, 165-168 multicollinearity, 278-289 multiple regression, 214-217, 236-248 omission of important, 129 polynomial regression, 295-298 qualitative, 218-219,313-318 residuals and omission of, 112-114 PRESS<sub>p</sub> criterion, 360-361 Primary variables, 344 Principal components regression, 432 Probability distribution, 50, 52-53 in single-factor ANOVA model, 681 Probability theorems, 1298 Probit mean response function, 559-560 Probit response function, 560, 568 Product operator, 1298 Projection property, 1232 Proportional frequencies, 980 Proportional influence (bubble) plot, 600 Proportionality constant, 424 Proportional odds model, 615, 616 Prospective studies, 667 Prostate cancer data set, 1351-1352 Pseudo F test statistic, 1068-1069 Pure error estimate, 1222 Pure error mean square. 124 Pure error sum of squares, 122 Puri, M. L., 798

# Q

Quadratic effect coefficient, 296 Quadratic forms, 205-206 Quadratic linear regression model, 220-221 Quadratic regression function, 7, 128 Quadratic response function, 295, 305, 764-766 Qualitative factor, 647 Qualitative predictor variables, 218-219, 313-318 in analysis of variance. 679-681 more than one variable, 328 with more than two classes, 318-320 with two classes, 314-318 variables only, 329 Quantitative factors, 647, 762-766 Quantitative predictor variables, in analysis of variance, 679, 681 Quantitative variables, 322-323

Quarter-fraction design, 1229-1231 Quasi F test statistic, 1068-1069

# R

*R2a* criterion, 355-356  $R^2p$  criterion, 354-356 Radial basis function, 541 Random ANOVA model, 1031 Random cell means model, 1031-1034 Random effects model, 685 Random factor effects model, 1047 Randomization, 643, 652-658, 895, 1128-1129 constrained, 655-658 latin square design, 1185-1186 restricted, 656 Randomization distribution, 713-714 Randomization tests, 712-715 Randomized complete block design. 661-662,892-896 analysis of covariance, 937-938 ANOVA partitioning, 898-900. 908-909 appropriateness of model, 901-903 diagnostic plots, 901-903 estimation of effects, 904-905 factorial treatments, 908-909 fitting of model, 898 F test, 898-900, 900-901, 1138-1139 generalized design, 906-908 missing observations, 967-969 models, 897-898, 1061-1065 multiple pairwise testing procedure, 1138-1139 nonparametric rank F test, 900-901, 1138-1139 planning of sample sizes, 909-912,939 random block effects, 1060-1065 rank data, 900-901, 1138-1139 regression approach, 938, 967-969 residual analysis, 901-903 subsampling, 1367, 1369-1370 Tukey test for additivity, 903-904 use of more than one blocking variable, 905-906 use of more than one replicate in each block, 906-908 Random matrix, 193-196 Randomness tests. 114 Random variables, 1299-1302 Random vector, 193-196 Random X sampling, 459 Rank correlation procedure, 87 Rank of matrix, 188-189 Real estate sales data set, 1353 Receiver operating characteristic (ROC) curve,606

Reduced model, 700, 711-712 Reduced model general linear test, 123 Reduced model general test, 72 Referent (baseline) category, 611 Reflection method, 460 Regression: and causality, 8-9 as term, 5 Regression analysis, 2 analysis of variance approach, 63-71 approach to balanced incomplete block designs, 1177-1179 approach to single-factor ANOVA model, 704-712 compared to analysis of variance, 679-681 completely randomized design, 13 computer calculations, 9 considerations in applying, 77-78 experimental data, 13 inferences concerning  $\beta_1$ , 40-48 observational data, 12-13 overview of steps, 13-15 transformations of variables, 129-137 uses, 8 Regression approach: to analysis of covariance, 924-925, 934-935 to analysis of variance models three-factor, 1019-1020 to randomized block design, 938, 967-969 to repeated measures design, 1161 two-factor, 953-959 Regression coefficients, 404-405 bootstrapping, 458-464 effects of multicollinearity, 284-285 interaction regression, 306-309 interpretation for predictor variables, 315-318, 324-327 lack of comparability, 272 multiple regression (see Multiple regression coefficients) partial, 216 simple linear regression (see Simple linear regression coefficients) standardized, 275-278 Regression curve, 6 Regression function, 6 comparison of two or more, 329-330 constraints, 558-559 estimation, 15-24 exploration of'shape, 137-144 exponential, 128 hyperplane, 217 interaction models, 309 intrinsically linear, 514 nonlinearity, 104-107, 128 through origin, 161-165 outlying cases, 390-391

polynomial regression, 299-300 quadratic, 128 test for fit, 235 test for lack of fit, 119-127 test for regression relation, 226 Regression line, 61-63 Regression mean square, 66 Regression models: autocorrelation problems, 481-484 basic concepts, 5-7 with binary response variable, 555-559 bootstrapping, 458-464 building, 343-350, 368-369 building process diagnostics, 384-414 choice of levels, 170-171 coefficient of correlation, 76 coefficient of determination, 74 compared to correlation models, 78 construction of, 7-8 degree of linear association, 74-77 effect of measurement errors, 165-168 estimation of error terms, 24-26 first-order autoregressive, 484-487 general linear, 121-127,217-223, 510-511,623-624 interaction, 306-313 inverse predictions, 168-170 logistic regression mean response, 602-604 multiple, 570-577 parameters, 577-582 polytomous, 608-618 simple, 564-570 tests for, 586-601 multiple regression (see Multiple regression models) nonlinear regression building, 526-527 Gauss-Newton method, 518-524 learning curve, 533-537 least squares estimation, 515-525 logistic, 563-618 parameters, 527-533 Poisson, 618-623 normal error, X and *Y* random, 78-89 normal error terms, 26-33 origin, 5 overview of remedial measures, 127-129 Poisson regression, 618-623 polynomial, 219-220, 294-305 with qualitative predictor variables, 313-321 residual analysis, 102-115 scope of, 8 selection and validation, 343-375 automatic search procedures, 361-369

backward elimination, 368 criteria for model selection, 353-361 forward selection, 368 forward stepwise regression, 364-367 simple linear (see Simple linear regression models) smoothing methods, 137-141 third order, 296 transformed variables, 220 validation of, 350, 369-375 Regression relation, functional form, 7-8 Regression sum of squares, 65, 260-262 Regression surface, 216, 229-230 Regression through origin, 161-165 Regression trees, 453-457 Reinforcement interaction effect, 308 Remainder sum of squares, 1366 Repeated measures design, 663-664, 894, 1127-1129 blocking of subjects in, 1153 estimation of effects, 1137-1138, 1145, 1157-1158 F test, 1130-1134,1138-1139, 1142-1143,1155-1157 latin square crossover design, 1198-1200 multiple pairwise testing procedure, 1138-1139 ranked data, 1138-1139 regression approach, 1161 repeated measures on both factors, 1153-1161 repeated measures on one factor, 1140-1153 residual analysis, 1134-1135, 1144,1157 single-factor, 1129-1139 split-plot design, 1162-1163 Replicates, 120 Replication, 120, 426, 653 hidden, 816 Reproducibility, 653 Residuals, 203-204, 224-225 deleted, 395-396 departures from simple linear regression, 103 logistic regression diagnostics, 591-598 and omitted predictor variables, 112-114 outliers, 108-109 overview of tests, 114-115 properties, 102-103 in regression models, 22-24 scaled, 440-441 semistudentized, 103,392,591 studentized, 394 studentized deleted, 396-398 studentized Pearson, 592

variance-covariance matrix of, 203-204 Residual analysis, 102 analysis of variance, 775-781, 842-843,1006,1007 latin square design, 1191 nested design, 1100 randomized block design, 901-903 repeated measures design, 1134-1135, 1144,1157 Residual dot plots, 779 Residual mean square, 25 Residual plots, 104-114, 233-234, 384-390 Residual plots against fitted values, 776-778,780-781 Residuals, 689, 835,1004 analysis of variance, 775-776 Residual sequence plot, 778-779 Residual sum of squares, 25 Response, 21 Response function, 764 *(See also*  Regression function) Response modeling approach, 1255 Response surface, 216, 309, 310 Response surface design, 666, 1267-1268 blocking central composite design, 1275--1276 central composite design, 1268-1276 design criteria, 1279-1281 model interpretation and visualization, 1284--1286 optimal, 1276-1283 optimal conditions, 1286-1287 rotatable central composite design, 1271-1272 Response variables, 3, 165-168, 555-563 transformations, 789-793 Restricted mixed factor effects model, 1049 Restricted randomization, 656 Retrospective studies, 667-668 Ridge regression, 431-437 Ridge trace, 434, 435, 437 Robust product design, 1244-1255 Robust regression, 437-449 Robust test, 794 ROC (receiver operating characteristic) curve, 606 Rotatable central composite design, 1271-1273 Rotatable inscribed central composite design, 1273 Roundoff errors, in normal equations calculations, 271-272 Row sum of squares, 1189 Row vector, 178 Running medians method, 137-138 Rutgers Experimental Station, 1277-1281

s

Saddle point, 1285 Sample size, 652-653 Sample size planning for analysis of variance; estimation approach, 759-761, 863-864,1182-1183 to find "best" treatment, 721-722,864  $F$  test, 1021 latin square design, 1193-1194 multifactor studies, 1021-1022 power approach, 716-723,862-863 random block design, 909-912, 939 tables, 1342-1344 Sampling distribution, 44-46, 48-50, 52-54,69-70 SAS PROC GLM, 981 SAS PROC MIXED, 1075 SAS PROC OPTEX, 1283 Satterthwaite approximate  $F$  test, 1068-1069 Satterthwaite procedure, 1043-1045 Saturated model, 588 *SBCp* (Schwarz' Bayesian criterion), 359-360 Scalar, 182 Scalar matrix, 186, 187 Scaled residuals, 440-441 Scaling, 272 Scatter diagram/plot, 4, 19-21, 104-105 Scatter plot matrix, 232-233 Scheffé, Henry, 793 Scheffé joint estimation procedure, 930-931,934 latin square design, 1190 nested design, 1101, 1102 prediction of new observation, 160-161,231 randomized block design, 904 repeated measures design, 1157 single-factor analysis of variance, 761 three-factor analysis of variance, 1015, 1017 two-factor analysis of variance, 852,857 Scheffe multiple comparison procedure, 794 single-factor analysis of variance, 753-755 Schwarz' Bayesian criterion *(SBC<sub>p</sub>)*, 359-360 Scientific studies, statistical design of,642 Scope of model, 8 Screening designs, 1239-1240 Second-order interaction, 996 Second-order regression model, 295-296, 297,884

Selection and validation of models, 343-375 automatic model selection, 582-585 automatic search procedures, 361-369 backward elimination, 368 criteria for model selection, 353-361 forward selection, 368 forward stepwise regression, 364-367 Semistudentized residuals, 103, 392, 591,776 Sen, P. K., 798 SENIC data set, 1348-1349 Sensitivity, 606 Sequence plot, 101, 108-109 Sequential experimental runs, 1290-1292 Serial correlation, 481 Servo-Data, Inc., 790-791 Shapiro-Wilk test, 116 Sheffield Foods Company, 1070-1076 Sigmoidal response functions, 538, 559-563 Signal-noise ratio, 1255 Simple linear regression coefficients,  $11 - 12$ interval estimation, 45-47, 49-50, 52-55, 54-55 least squares estimation, 15-19, 199-201 point estimation, 21-22, 155-157 tests for, 47-48, 50-51, 69-71 variance-covariance matrix of, 207-208 Simple linear regression mean response; interval estimation, 52-55, 157-159, 208-209 joint estimation, 157-159 point estimation, 21-22 Simple linear regression models, 9-12 ANOVA table, 67-68 diagnostics for predictor variables, 100-102 error term distribution unspecified, 9-12 general test approach, 72-73 interval estimation, 52-55 joint estimation procedures, 154-161 in matrix terms, 197-199 normal error terms, 26-33 through origin, 161-165 prediction of new observation, 55-61 regression coeffioients, 11-12 residual analysis, 102-115 tests for coefficients. 47-48 *(See also*  Regression models) Simulated envelope, 596-598 Simultaneous estimation, 747 Simultaneous testing, 747-748 Single-blind study, 658 Single comparison procedure, 904 Single degree of freedom test, 744, 964

Single-factor ANOVA models, 681-685 estimation of effects, 762-766 factor effects model, 701-704 with unweighted mean, 705-708 with weighted mean, 709-710 fitting of model, 685-689 F tests, 698-701, 704 least squares estimation, 687-689 maximum likelihood estimation, 687-689 model I vs. model II, 685 partitioning of *SSW, 690-693*  residual analysis, 775-781 Single-factor study, 648 analysis of covariance, 920-933 estimation of effects, 737-761, 930-932 expected mean squares, 694-698 experimental vs. observational studies 677-679 F tests, 716-718, 744, 795-798, 928-929 model II,1030-1034, 1047 planning of sample sizes, 716-718, 718-720 regression approach, 704-712 repeated measures design, 1129-1139 subsampling, 1106-1113 Single-hidden-layer, feedforward neural networks, 537 Single-layer perceptrons, 537 Singular matrix, 190 Smoothing methods, 137-141 Sparsity of effects principle, 1224 Spearman rank correlation coefficient, 87-89 Specificity, 606, 607 Spector, P., 369 Split-plot designs, 664, 1162-1163 SPSS ANOVA, 981 SPSS',763 Square matrix, 178 *SSE* (see Error sum of squares) *SSTO* (see Total sum of squares) *SSTR* (see Treatment sum of squares) Standard deviation, studentized statistic, 44 Standardized multiple regression model, 273 Standardized random variable, 1301 Standardized regression coefficients, 275-278 Standard latin squares, 1186 Standard normal distribution, table of cumulative probabilities, 1316 Standard normal random variable, 1302-1303 Standard order, 1211 Star points, 1269 Statement confidence coefficient, 154 Statistical computing packages, 980-981

Statistical design of scientific studies, 642 Statistical estimation, 1305-1306 Statistical relation, 2, 3-5 Steichen Bakeries, 1241-1244 Stem-and-Ieafmodels, 101-102, 108, 110 Stem-and-Ieaf plots, 779 Stepwise Regression Methods, 364-368 Stepwise regression selection procedures, 364-368,583-584 Structural empty cell, 967 Studentized deleted residuals, 396-398, 776-777 Studentized Pearson residuals, 592 Studentized range, 746-747 Studentized range distribution, tables of percentiles, 1333-1335 Studentized residuals, 394, 776 Studentized statistic, 44, 58 Subjects, 1127 blocking, 1153 Subsampling: randomized block design, 1367, 1369-1370 single-factor study, 1106-1113 in three stages, 1113-1114 Sufficient estimator, 1305 Summation operator, 1297 Sums of squares, 25, 225 for blocks, 898 in matrix notation, 204-205 nested design, 1094-1095 partitioning, 63-66 pooling, in two-factor analysis of variance, 861-862 quadratic forms, 205-206 rule for finding, 1359-1361 for subjects, 1130 Supplemental variables, 344, 347, 919 Suppressor variable, 286 SYGRAPH, 101, 102, 104 Symmetric matrix, 185 Symmetry (of probit response function), 560 Synergistic interaction type, 308 SYSTAT, 19-20, 981

# T

Taguchi, G., 1244 Taylor series expansion, 518 *t* distribution, 1304 Bonferroni procedure, 159, 160 table of percentiles, 1317-1318 Testing, 738 Tests: for constancy of error variance. 116-119,780-785 for constancy of variance, 115 factor level means, 704

goodness of fit, 586-590 lack of fit test, 119-127 for normality, 115 for outliers, 115 for randomness, 114 *(See also F* test; *t* test) Third-order regression model, 296 Three-dimensional plots, 1284-1286 Three-dimensional scatter plots, 233 Three-factor interactions, 996 interpretation of, 998-999 test for, 1011-1012 Three-factor study: ANOVA model, 992-998 ANOVA partitioning, 1008-1009 estimation of effects, 1013-1017. 1069-1070 evaluation of appropriateness, 1005-1007 expected mean squares, 1009 fitting of model, 1003-1005 F tests, 1009-1010, 1067-1068 model II, 1066 model III, 1066-1067 nested design, 1114-1119 regression approach, 1019-1020 residual analysis, 1006, 1007 unequal sample sizes, 1019-1021, 1070-1077 Tidwell, P. W, 236 Time series data, 319-321, 481 *(See also*  Autocorrelation) Total deviation, 65 Total mean squared error, 357-359 Total sum of squares, 63-66, 690-693 partitioning, 836-838,1008-1009 Total uncorrected sum of squares, 67 Total variance, 1033 Training sample, 372 Training the network, 542 Transformable interactions, 826-827 Transformations of variables, 85-87, 129-137,220,236,490-492,562, 789-793 Transpose of matrix, 178-179 Treatment, 13, 649-652 Treatment combination, 649 Treatment effects (analysis of covariance), 922-923, 928-929, 940, 1180-1182 Treatment means, 764, 817, 853, 1018-1019 differences of, 1002 of equal importance, 1091 estimation, 884-886 multiple comparisons, 856-861 of unequal importance, 970-980 Treatment means plot, 820 Treatment mean square, 694 Treatment pattern sum of squares, 1199

family of, 154-155

Treatment sum of squares, 691, 837-838 Trial,4 *t* test, 287-288 equivalence of  $F$  test, 71 power of, 50-51 power value charts, 1327-1328 Tukey joint estimation procedure: balanced incomplete block design, 1182 latin square design, 1190, 1191 nested design, 1101, 1102 randomized block design, 904 repeated measures design, 1148,1157 three-factor analysis of variance, 1015,1017 two-factor analysis of variance, 850-851,856 Tukey-Kramer procedure, 751 Tukey multiple comparison procedure, single-factor analysis of variance, 746-753 Tukey one degree of freedom test, 887 Tukey test for additivity: latin square design, 1191-1192 randomized block design, 903-904 two-factor analysis of variance, 886-888 Tuning constants, 440 Two-factor interactions, 823, 995,1012 interpretation of multiple, 999-1000,1016 interpretation of single, 1016-1017 Two-factor studies: analysis of covariance, 934-935 ANOVA model for. 829-833 ANOVA partitioning, 836-840 crossed, 1366-1369 empty cells, 964-967 estimation of effects, 848-861, 959-964, 970-980, 1055-1060 example, 812-813 expected mean squares, 840, 1052-1053 fitting of model, 834-836 F tests, 843-847,1053-1054 general linear test approach, 953, 972-974 mean squares, 839-840 model II, 1047-1049 model III, 1049-1052 nested design, 1091-1092 no-interaction model, 880-886 partitioning, 836-840 planning sample sizes for, 862-864 estimation approach. 863-864 finding the "best" treatment, 864 power approach, 862-863 pooling sums of squares, 861-862 regression approach, 953-959

Two-factor studies (cont.) repeated measures design, 1153-1161 residual analysis, 842-843 strategy for analysis, 847-858 Tukey test for additivity, 886-888 unequal sample sizes, 951-964 Two-level factorial design, 665-666, 1210-1212 center point replications, 1222-1223, 1243 estimation of effects, 1212-1214 F test, 1214-1215 incomplete block designs, 1240-1244 normal probability plot, 1222 Pareto plot, 1219-1220 pooling of interactions, 1218-1219 unreplicated, 1216-1223 Two-level fractional factorial design, 1223-1224 confounding, 1224-1227 defining relation, 1227-1228 half-fraction, 1229 projection propeny, 1232 quarter-fraction, 1229-1231 resolution. 1231-1232 setting a fraction of highest resolution, 1232-1239 smaller-fraction design, 1229-1231 Two-sided test, 47, 51 Two-variable conditioning plots, 451-452

# $\mathbf{U}$

Unbalanced nested design, 1104-1106 Unbiased condition, 43-44 Unbiased estimator, 1305 Uncontrolled variables, 919 *(See also*  Supplemental variables) Unequal error variances, transformations, 132-134 Unequal sample sizes in analysis of variance, 951-964 estimation of effects, 959-964, 970-980, 1020-1021

testing of effects, 953-959, 1019-1020 three-factor studies, 1070-1077 Unequal treatment importance, 970-980 Uniform precision central composite design, 1273, 1275 Unimportant interactions, 824-826 University admissions data set, 1351 Unmeasurable mean, 1226 Umestricted mixed factor effects model, 1049,1050 Unweighted mean, 702 factor effects model with, 705-708

## v

Validation of regression model, 350, 369-375 Validation set, 372 Variables: relations between, 2-5 transformations, 129-137 Variable metric method, 543 Variance, 52-54 of error terms, 9, 24-26, 27-28, 43-44 of prediction error, 57-59 ofrandom variable, 1299-1300 of residuals, 102 tests for constancy of error variance, 115-119,234, 780-785 Variance analysis *(see* Analysis of variance) Variance components, 1055-1056 Variance-covariance matrix: of random vector, 194-196 of regression coefficients, 207-208, 227-228 of residuals, 203-204 Variance function, 1271 Variance inflation factor, 406-410, 434-435 Variance operator, 1299 V criterion, 1280-1281

Vector, 178 with all elements 0, 187 with all elements unity, 187 random, 193-196

### w

Wald test, 578 Watts, D. G., 529 Website developer data set, 1352 Weighted least squares method, 128, 421-431 ANOVA models, 786-789 Weighted mean, 703 factor effects model with, 709-710 Weight function, 439-441 Whole plots, 1162, 1163 Within-class matching, 669 Within-subjects sum of squares, 1131 Working-Hotelling joint estimation of mean responses: confidence band, 61-62 multiple regression, 230 simple linear regression, 158-159

### x

 $x^2$  distribution, 1303 table of percentiles, 1319  $x$  levels,  $170-171$ X values, random, 78-89

### y

*Y* values, random. 78-89

#### z

,.

*z'* transformation, 85 Zero vector, 187

#### $\label{eq:reduced} \textit{grassence} \textit{regence} \textit{grassive} \textit{Grassive} \textit{regimes} \textit{regimes$

**Commentary Commentary Commentary Commentary Commentary Commentary Commentary Commentary Commentary Commentary** 

 $\omega_{\rm{max}}$  , a constraint of the field areas and the field  $\omega_{\rm{max}}$